# REACTION OF BRUCE H. ED WARDS

PIUNO

Mas variables

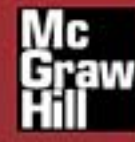

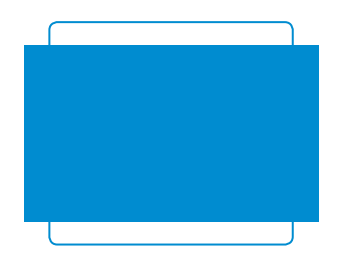

# Cálculo 2

### **REVISORES TÉCNICOS**

### **MÉXICO**

José de Jesús Ángel Ángel *Universidad Anáhuac Norte*

Miguel Ángel Arredondo Morales *Universidad Iberoamericana León*

Víctor Armando Bustos Peter *Instituto Tecnológico y de Estudio Superiores de Monterrey, Campus Toluca*

Aureliano Castro Castro *Universidad Autónoma de Sinaloa* 

Javier Franco Chacón *Tecnológico de Monterrey, Campus Chihuahua*

Sergio Fuentes Martínez *Universidad Anáhuac México Norte*

Enrique González Acosta *Instituto Tecnológico y de Estudios Superiores de Monterrey, Campus Sonora Norte*

Miguel Ángel López Mariño *Instituto Tecnológico y de Estudios Superiores de Monterrey, Campus Central de Veracruz*

Eleazar Luna Barraza *Universidad Autónoma de Sinaloa*

Tomás Narciso Ocampo Paz *Instituto Tecnológico de Toluca*

Velia Pérez González *Universidad Autónoma de Chihuahua*

Ignacio Ramírez Vargas *Instituto Tecnológico y de Estudios Superiores de Monterrey, Campus Hidalgo*

Héctor Selley *Universidad Anáhuac Norte*

Jorge Alberto Torres Guillén *Universidad de Guadalajara*

Enrique Zamora Gallardo *Universidad Anáhuac Norte*

### **COLOMBIA**

Petr Zhevandrov *Universidad de La Sabana*

Jorge Augusto Pérez Alcázar *Universidad EAN*

Liliana Barreto Arciniegas *Pontificia Universidad Javeriana*

Gustavo de J. Castañeda Ramírez *Universidad EAFIT*

Jairo Villegas G. *Universidad EAFIT*

### **PERÚ**

Carlos Enrique Peralta Santa Cruz *Universidad Continental de Ciencias e Ingeniería*

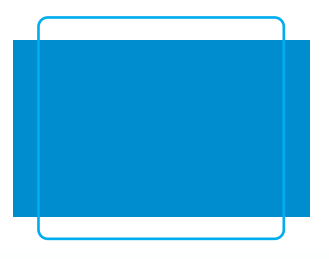

# Cálculo 2 de varias variables

# *Novena edición*

# **Ron Larson**

*The Pennsylvania State University The Behrend College*

**Bruce H. Edwards**

*University of Florida*

### **Revisión técnica**

**Marlene Aguilar Abalo** *Instituto Tecnológico y de Estudios Superiores de Monterrey, Campus Ciudad de México*

**José Job Flores Godoy** *Universidad Iberoamericana*

**Joel Ibarra Escutia** *Instituto Tecnológico de Toluca*

**Linda M. Medina Herrera** *Instituto Tecnológico y de Estudios Superiores de Monterrey, Campus Ciudad de México*

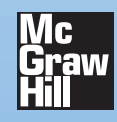

MÉXICO • BOGOTÁ • BUENOS AIRES • CARACAS • GUATEMALA • MADRID • NUEVA YORK SAN JUAN • SANTIAGO • SÃO PAULO • AUCKLAND • LONDRES • MILÁN • MONTREAL NUEVA DELHI • SAN FRANCISCO • SINGAPUR • ST. LOUIS • SIDNEY • TORONTO

**Director Higher Education:** Miguel Ángel Toledo Castellanos **Editor sponsor:** Pablo E. Roig Vázquez **Coordinadora editorial:** Marcela I. Rocha Martínez **Editora de desarrollo:** Ana L. Delgado Rodríguez **Supervisor de producción:** Zeferino García García **Traducción:** Joel Ibarra Escutia, Ángel Hernández Fernández, Gabriel Nagore Cázares, Sergio Antonio Durán Reyes

### **CÁLCULO 2 DE VARIAS VARIABLES Novena edición**

Prohibida la reproducción total o parcial de esta obra, por cualquier medio, sin autorización escrita del editor.

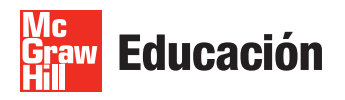

DERECHOS RESERVADOS © 2010, respecto a la novena edición en español por McGRAW-HILL/INTERAMERICANA EDITORES, S.A. DE C.V. *A Subsidiary of The McGraw-Hill Companies, Inc.* Edificio Punta Santa Fe Prolongación Paseo de la Reforma Núm. 1015, Torre A Piso 17, Colonia Desarrollo Santa Fe Delegación Álvaro Obregón C.P. 01376, México, D.F. Miembro de la Cámara Nacional de la Industria Editorial Mexicana, Reg. Núm. 736

### **ISBN 978-970-10-7134-2**

Traducido de la novena edición de: *Calculus.* Copyright © 2010 by Brooks/Cole, a Cengage Learning Company. All rights reserved. ISBN-13: 978-1-4390-3033-2

TI es una marca registrada de Texas Instruments, Inc. Mathematica es una marca registrada de Wolfram Research, Inc. Maple es una marca registrada de Waterloo Maple, Inc.

1234567890 109876543210

Impreso en China *Printed in China*

# C ontenido

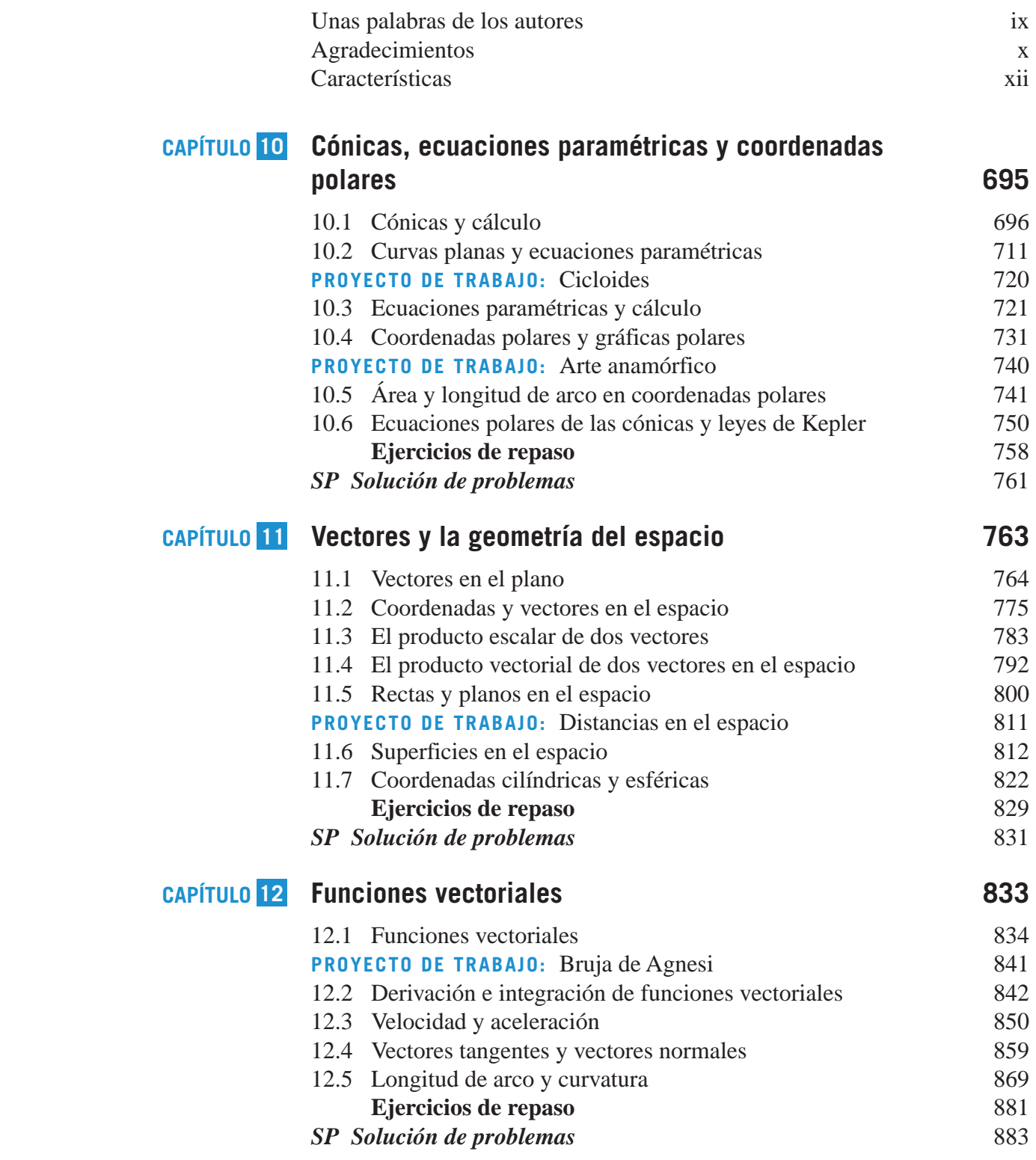

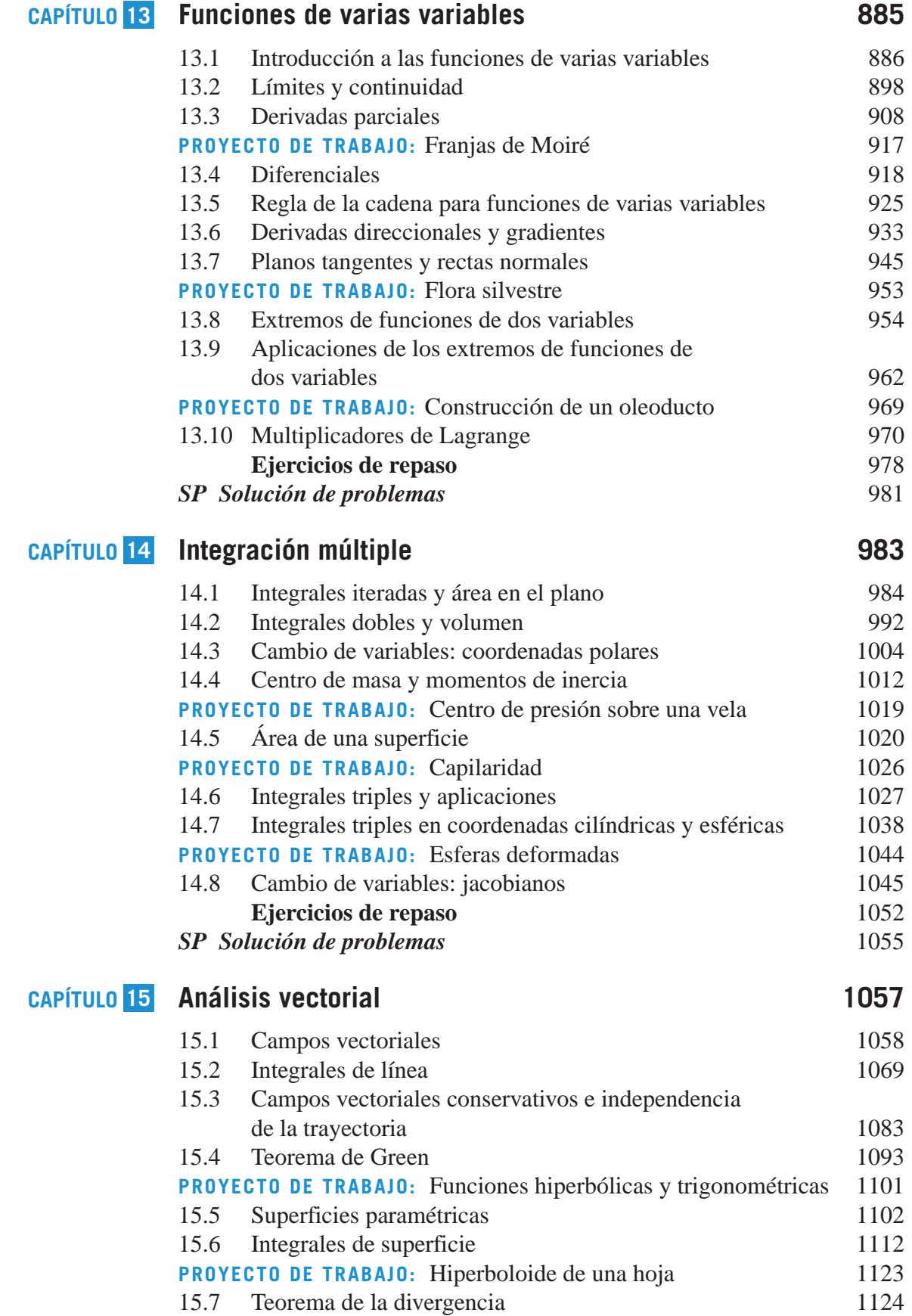

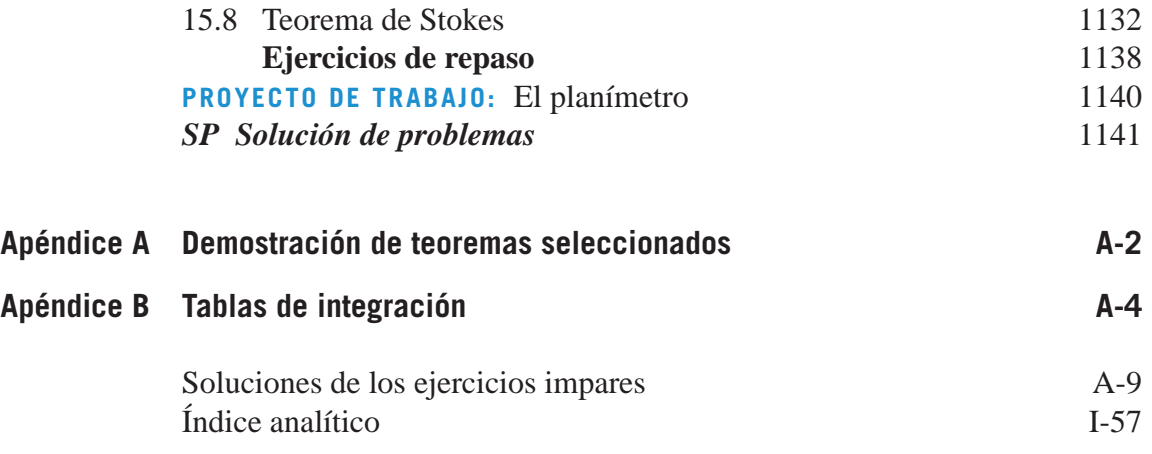

# <span id="page-10-0"></span>Unas palabras de los autores

¡Bienvenido a la novena edición de *Cálculo*! Nos enorgullece ofrecerle una nueva versión revisada de nuestro libro de texto. Mucho ha cambiado desde que escribimos la primera edición hace más de 35 años. En cada edición los hemos escuchado a ustedes, esto es, nuestros usuarios, y hemos incorporado muchas de sus sugerencias para mejorar el libro.

A lo largo de los años, nuestro objetivo ha sido siempre escribir con precisión y de manera legible conceptos fundamentales del cálculo, claramente definidos y demostrados. Al escribir para estudiantes, nos hemos esforzado en ofrecer características y materiales que desarrollen las habilidades de todos los tipos de estudiantes. En cuanto a los profesores, nos enfocamos en proporcionar un instrumento de enseñanza amplio que emplea técnicas pedagógicas probadas, y les damos libertad para que usen en forma más eficiente el tiempo en el salón de clase.

También hemos agregado en esta edición una nueva característica denominada ejercicios *Para discusión*. Estos problemas conceptuales sintetizan los aspectos clave y proporcionan a los estudiantes mejor comprensión de cada uno de los conceptos de sección. Los ejercicios *Para discusión* son excelentes para esa actividad en el salón de clase o en la preparación de exámenes, y a los profesores puede resultarles valioso integrar estos problemas dentro de su repaso de la sección. Éstas y otras nuevas características se unen a nuestra pedagogía probada en el tiempo, con la meta de permitir a los estudiantes y profesores hacer el mejor uso del libro.

Esperamos que disfrute la novena edición de *Cálculo*. Como siempre, serán bienvenidos los comentarios y sugerencias para continuar mejorando la obra.

Pou Larson

Brune W. Edwards

Ron Larson **Bruce H. Edwards** 

# <span id="page-11-0"></span>**A** gradecimientos

Nos gustaría dar las gracias a muchas personas que nos ayudaron en varias etapas de este proyecto a lo largo de los últimos 35 años. Su estímulo, críticas y sugerencias han sido invaluables.

### **Revisores de la novena edición**

Ray Cannon, *Baylor University* Sadeq Elbaneh, *Buffalo State College* J. Fasteen, *Portland State University* Audrey Gillant, *Binghamton University* Sudhir Goel, *Valdosta State University* Marcia Kemen, *Wentworth Institute of Technology* Ibrahima Khalil Kaba, *Embry Riddle Aeronautical University* Jean-Baptiste Meilhan, *University of California Riverside* Catherine Moushon, *Elgin Community College* Charles Odion, *Houston Community College* Greg Oman, *The Ohio State University* Dennis Pence, *Western Michigan University* Jonathan Prewett, *University of Wyoming* Lori Dunlop Pyle, *University of Central Florida* Aaron Robertson, *Colgate University* Matthew D. Sosa, *The Pennsylvania State University* William T. Trotter, *Georgia Institute of Technology* Dr. Draga Vidakovic, *Georgia State University* Jay Wiestling, *Palomar College* Jianping Zhu, *University of Texas at Arlington*

### **Miembros del Comité de Asesores de la novena edición**

Jim Braselton, *Georgia Southern University*; Sien Deng, *Northern Illinois University*; Dimitar Grantcharov, *University of Texas*, *Arlington*; Dale Hughes, *Johnson County Community College*; Dr. Philippe B. Laval, *Kennesaw State University*; Kouok Law, *Georgia Perimeter College, Clarkson Campus*; Mara D. Neusel, *Texas Tech University*; Charlotte Newsom, *Tidewater Community College, Virginia Beach Campus*; Donald W. Orr, *Miami Dade College, Kendall Campus*; Jude Socrates, *Pasadena City College*; Betty Travis, *University of Texas at San Antonio*; Kuppalapalle Vajravelu, *University of Central Florida*

### **Revisores de ediciones anteriores**

Stan Adamski, *Owens Community College*; Alexander Arhangelskii, *Ohio University*; Seth G. Armstrong, *Southern Utah University*; Jim Ball, *Indiana State University*; Marcelle Bessman, *Jacksonville University*; Linda A. Bolte, *Eastern Washington University*; James Braselton, *Georgia Southern University*; Harvey Braverman, *Middlesex County College*; Tim Chappell, *Penn Valley Community College*; Oiyin Pauline Chow, *Harrisburg Area Community College*; Julie M. Clark, *Hollins University*; P.S. Crooke, *Vanderbilt University*; Jim Dotzler, *Nassau Community College*; Murray Eisenberg, *University of Massachusetts at Amherst*; Donna Flint, *South Dakota State University*; Michael Frantz, *University of La Verne*; Sudhir Goel, *Valdosta State University*; Arek Goetz, *San Francisco State University*; Donna J. Gorton, *Butler County Community College*; John Gosselin, *University of Georgia*; Shahryar Heydari, *Piedmont College*; Guy Hogan, *Norfolk State University*; Ashok Kumar, *Valdosta State University*; Kevin J. Leith, *Albuquerque Community College*; Douglas B. Meade, *University of South Carolina*; Teri Murphy, *University of Oklahoma*; Darren Narayan, *Rochester Institute of Technology*; Susan A. Natale, *The Ursuline School, NY*; Terence H. Perciante, *Wheaton College*; James Pommersheim, *Reed College*; Leland E. Rogers, *Pepperdine University*; Paul Seeburger, *Monroe Community College*; Edith A. Silver, *Mercer County Community College*; Howard Speier, *Chandler-Gilbert Community College*; Desmond Stephens, *Florida A&M University*; Jianzhong Su, *University of Texas at Arlington*; Patrick Ward, *Illinois Central College*; Diane Zych, *Erie Community College*

Muchas gracias a Robert Hostetler, de The Behrend College, en The Pennsylvania State University, y a David Heyd, de la misma institución, por sus importantes contribuciones a las ediciones previas de este texto.

Una nota especial de agradecimiento a los profesores que respondieron nuestra encuesta y a los más de dos millones de estudiantes que han usado las ediciones anteriores de la obra.

También quisiéramos agradecer al personal de Larson Texts, Inc., que apoyó en la preparación del manuscrito, realizó el diseño editorial, levantó la tipografía y leyó las pruebas de las páginas y suplementos en la edición en inglés.

En el ámbito personal, estamos agradecidos con nuestras esposas, Deanna Gilbert Larson y Consuelo Edwards, por su amor, paciencia y apoyo. Además, una nota especial de gratitud para R. Scott O'Neil.

Si usted tiene sugerencias para mejorar este texto, por favor siéntanse con la libertad de escribirnos. A lo largo de los años hemos recibido muchos comentarios útiles tanto de los profesores como de los estudiantes, y los valoramos sobremanera.

Ron Larson

Bruce H. Edwards

<span id="page-13-0"></span>C aracterísticas

# **Herramientas pedagógicas**

### **PARA DISCUSIÓN**

**¡NUEVO!** Los ejercicios para discusión que aparecen ahora en cada sección sintetizan los conceptos principales de cada una y muestran a los estudiantes cómo se relacionan los temas. A menudo constituyen problemas de varias partes que contienen aspectos conceptuales y no computacionales, y que pueden utilizarse en discusiones de clase o en la preparación de exámenes.

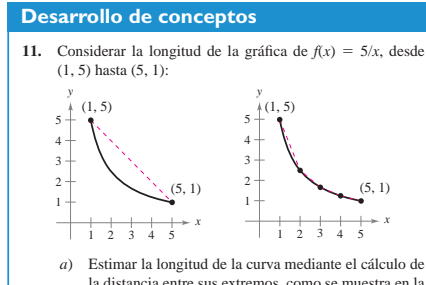

- la distancia entre sus extremos, como se muestra en la primera figura. *b*) Estimar la longitud de la curva mediante el cálculo de
- las longitudes de los cuatro segmentos de recta, como se muestra en la segunda figura. *c*) Describir cómo se podría continuar con este proceso

a fin de obtener una aproximación más exacta de la longitud de la curva.

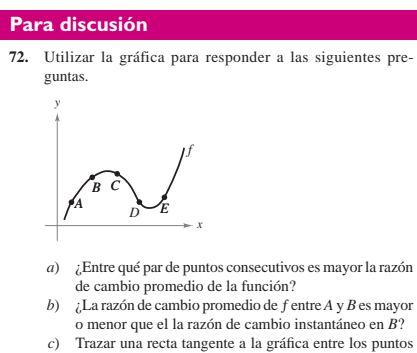

### **DESARROLLO DE CONCEPTOS**

*C* y *D* cuya pendiente sea igual a la razón de cambio

promedio de la función entre *C* y *D*.

Los ejercicios de desarrollo de conceptos son preguntas diseñadas para evaluar la comprensión de los estudiantes en torno a los conceptos básicos de cada sección. Estos ejercicios animan a los estudiantes a verbalizar y escribir respuestas, lo que promueve habilidades de comunicación técnica que serán invaluables en sus futuras carreras.

C l juliano de la construcción de la construcción de la construcción de la construcción de la construcción de

### **AYUDAS DE ESTUDIO**

Las ayudas de estudio distinguen errores comunes, indican casos especiales que pueden provocar confusión, y amplían a conceptos importantes. Estas ayudas proporcionan a los estudiantes información puntual, similar a los comentarios del profesor en clase.

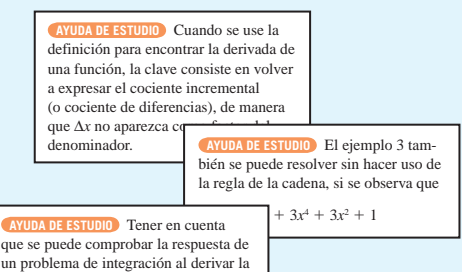

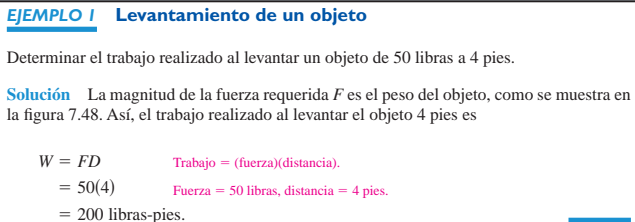

### **EJEMPLOS**

A lo largo del texto, se trabajan ejemplos paso a paso, que muestran los procedimientos y técnicas para resolver problemas, y dan a los estudiantes una comprensión amplia de los conceptos del cálculo.

### **EJERCICIOS**

La práctica hace al maestro. Los ejercicios son con frecuencia el primer lugar que consultan los estudiantes en un libro de texto. Los autores han dedicado mucho tiempo analizándolos y revisándolos; el resultado es un completo y sólido conjunto de ejercicios de diferentes tipos y niveles de dificultad al final de cada sección para considerar todos los estilos de aprendizaje de los estudiantes.

### **En los ejercicios 1 y 2, utilizar el ejemplo 1 como modelo para evaluar el límite**  $\lim_{n\to\infty}\sum_{i=1}^n f(c_i)\Delta x_i$ sobre la región delimitada por las gráficas de las ecu **4.3 Ejercicios**

### **1. 1.**  $f(x) = \sqrt{x}$ ,  $y = 0$ ,  $x = 0$ ,  $x = 3$ <br>
(*Sugerencia:* Sea  $c_i = 3i^2/n^2$ .)<br> **2.**  $f(x) = \sqrt[3]{x}$ ,  $y = 0$ ,  $x = 0$ ,  $x = 1$  $via:$  Sea  $c = i^3/n^3$ .

**En los ejercicios 3 a 8, evaluar la integral definida mediante la definición de límite.**

**7.**  $\int_0^2 (x^2 + 1) dx$  **8.** 

1 1

**3.**  $\int_{2}^{6} 8 \, dx$  **4. 5.**  $\int_{-1}^{1} x^3 dx$  **6.**  $\int_{1}^{4} 4x^{2} dx$  $\int_{-2}^{3} x \, dx$ 

> $\int_0^1 (2x^2 + 3) dx$ 2

1

### $S(t) = \frac{t}{4} + 1.8 + 0.5 \text{ sen} \left( \frac{\pi t}{6} \right), \quad 0 \le t \le 24$

en los pulmones durante un ciclo.

**En los ejercicios integral definida que pro-**<br>No evolució la integral **)** 

*f* (*x*) = 6 - 3*x* 

**duce el área de la región. (No evaluar la integral.) 13.**  $f(x) = 5$ 

> 5 4

donde *S* son las ventas (en miles) y *t* es el tiempo en meses.

*y y* de ventas mensuales de un producto de temporada. El modelo es

 $\text{median}$ te el modelo  $V = 0.1729t + 0.1522t^2 - 0.0374t^3$  donde 1 2 nes durante un ciclo respiratorio de cinco segundos se aproxima <sup>4+1</sup><br>**63.** *Ciclo respiratorio* El volumen *V* en litros de aire en los pulmo-5 6

12345 *t* es el tiempo en segundos. Aproximar el volumen medio de aire

**15. 16.** *f*S*x*D *x*<sup>2</sup> *f*S*x*D 4 \*x*\  **64.** *Promedio de ventas* Una compañía ajusta un modelo a los datos

- *a*) Utilizar una herramienta de graficación para representar  $f(t) = 0.5 \text{ sen}(\pi t/6)$  para  $0 \le t \le 24$ . Emplear la gráfica para explicar por qué el valor medio de *ƒ*(*t*) es cero sobre el intervalo.
- *b*) Recurrir a una herramienta de graficación para representar  $S(t)$  y la recta  $g(t) = t/4 + 1.8$  en la misma ventana de observación. Utilizar la gráfica y el resultado del apartado *a*) para explicar por qué *g* recibe el nombre *recta de tendencia*.
- **65.** *Modelado matemático* Se prueba un vehículo experimental en una pista recta. Parte del reposo y su velocidad *v* (metros por segundo) se registra en la tabla cada 10 segundos durante un min

### *t* 0  $10$  20 30 40 50 60 *v* 0 5 21 40 62 78 83

 *a*) Emplear una herramienta de graficación para determinar un modelo de la forma  $v = at^3 + bt^2 + ct + d$  para los datos.

### **APLICACIONES**

"¿Cuándo usaré esto?", los autores tratan de responder esta pregunta de los estudiantes con ejercicios y ejemplos que se seleccionaron con todo cuidado. Las aplicaciones se toman de diversas fuentes: eventos actuales, datos de trabajo, tendencias industriales, y se relacionan con una amplia gama de intereses. Entender dónde se usa (o puede usarse) el cálculo fomenta una comprensión más completa del material.

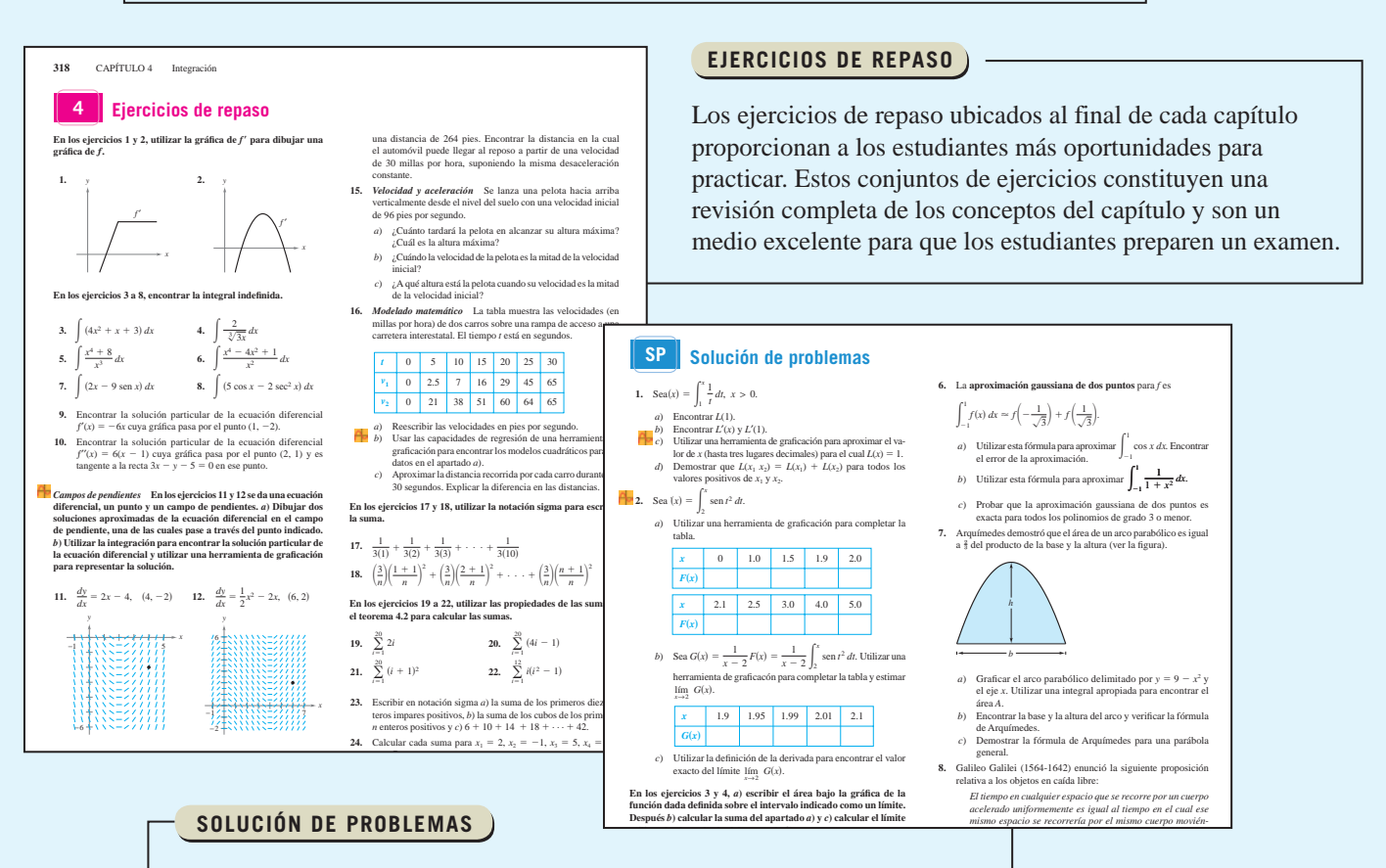

Estos conjuntos de ejercicios al final de cada capítulo prueban las habilidades de los estudiantes con preguntas desafiantes que retan su pensamiento.

# **Cálculos clásicos con relevancia contemporánea**

### **TEOREMAS**

Los teoremas proporcionan el marco conceptual del cálculo; se enuncian claramente y se distinguen del resto del texto por medio de recuadros para tener una rápida referencia visual. Las demostraciones más importantes muchas veces siguen al teorema, y se proporcionan otras más en un apéndice.

### **TEOREMA 4.9 EL TEOREMA FUNDAMENTAL DEL CÁLCULO**

Si una función *ƒ* es continua en el intervalo cerrado [*a*, *b*] y *F* es una antiderivada de *ƒ* en el intervalo [*a*, *b*], entonces

$$
\int_a^b f(x) \, dx = F(b) - F(a).
$$

### **DEFINICIONES**

Al igual que con los teoremas, las definiciones se enuncian claramente utilizando palabras sencillas

rápida referencia visual.

### **DEFINICIÓN DE LONGITUD DE ARCO**

Sea la función dada por  $y = f(x)$  que represente una curva suave en el intervalo [a, b]. La longitud del arco de *f* entre *a* y *b* es

$$
s = \int_a^b \sqrt{1 + [f'(x)]^2} dx.
$$

Similarmente, para una curva suave dada por  $x = g(y)$ , la **longitud de arco** de *g* entre *c* y *d* es

$$
s = \int_c^d \sqrt{1 + [g'(y)]^2} dy.
$$

Las notas proporcionan detalles adicionales acerca de los teoremas, definiciones y ejemplos. Ofrecen una profundiza-

La regla de L'Hôpital también puede aplicarse a los límites unilaterales, como se demuestra en los ejemplos 6 y 7.

### *EJEMPLO 6* **Forma indeterminada 0<sup>0</sup>**

Encontrar  $\lim_{x\to 0^+}$  (sen *x*)<sup>*x*</sup>.

Solución Porque la sustitución directa produce la forma indeterminada 0<sup>0</sup>, proceder como se muestra abajo. Para empezar, asumir que el límite existe y es igual a *y*.

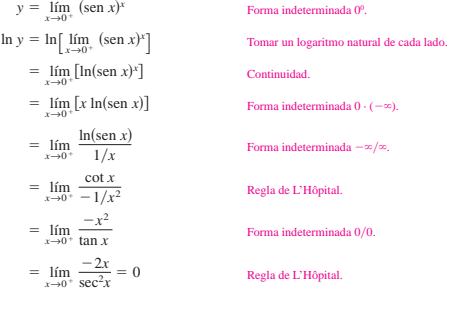

Ahora, porque ln  $y = 0$ , concluir que  $y = e^0 = 1$ , y se sigue que  $\lim_{x \to 0^+} (\text{sen } x)^x = 1.$ 

ción adicional o generalizaciones importantes que los estudiantes podrían omitir involuntariamente. Al igual que las ayudas de estudio, las notas resultan invaluables para los estudiantes.

**NOTAS**

Al aplicar la fórmula para la longitud de arco a una curva, hay que asegurarse de que la **NOTA** curva se recorra una sola vez en el intervalo de integración. Por ejemplo, el círculo dado por  $x = \cos t$  y  $y = \text{sen } t$ , recorre una sola vez el intervalo  $0 \le t \le 2\pi$ , pero recorre dos veces el intervalo  $0 \le t \le 4\pi$ .

### **PROCEDIMIENTOS**

Los procedimientos aparecen separados del texto para brindar una referencia fácil. Estas líneas proporcionan a los estudiantes instrucciones paso a paso que les ayudarán a resolver problemas de manera rápida y eficiente.

y precisas; también se separan del texto mediante recuadros para tener una

# **Ampliar la experiencia del cálculo**

condiciones?

### **ENTRADAS DE CAPÍTULO**

Las entradas de capítulo proporcionan motivación inicial para el material que se abordará en el capítulo. Además de los objetivos, en la entrada de cada capítulo un concepto importante se relaciona con una aplicación del mundo real. Esto motiva a los estudiantes a que descubran la relevancia del cálculo en la vida.

> **EXPLORACIÓN** *Converso del teorema 4.4* ¿Es verdadero el converso del teorema 4.4 ? Esto es, si una función es integrable, *;* tiene que ser continua? Explicar el razonamiento y proporcionar ejemplos. Describir las relaciones entre continuidad, derivabilidad e integrabilidad. ¿Cuál es la condición más fuerte? ¿Cuál es la más débil? ¿Qué condiciones implican otras

> > **EXPLORACIÓN** er que se pide encont de las siguientes integrales. ¿Cuál elegiría? Explicar la respu

### **EXPLORACIONES**

Las exploraciones proporcionan a los estudiantes retos únicos para estudiar conceptos que no se han cubierto formalmente. Les permiten aprender mediante el descubrimiento e introducen temas relacionados con los que están estudiando en el momento. Al explorar temas de esta manera, se estimula a que los estudiantes piensen de manera más amplia.

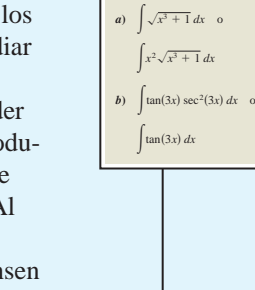

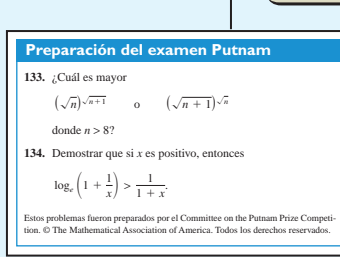

### **DESAFÍOS DEL EXAMEN PUTNAM**

Las preguntas del examen Putnam aparecen en algunas secciones y se toman de los exámenes Putnam reales. Estos ejercicios extenderán los límites del entendimiento de los estudiantes en relación con el cálculo y brindarán desafíos adicionales para aquellos más interesados.

### **PROYECTOS DE SECCIÓN**

Los proyectos aparecen en algunas secciones y exploran a mayor profundidad las aplicaciones relacionadas con los temas que se están estudiando. Proporcionan una forma interesante y entretenida para que los estudiantes trabajen e investiguen ideas de manera conjunta.

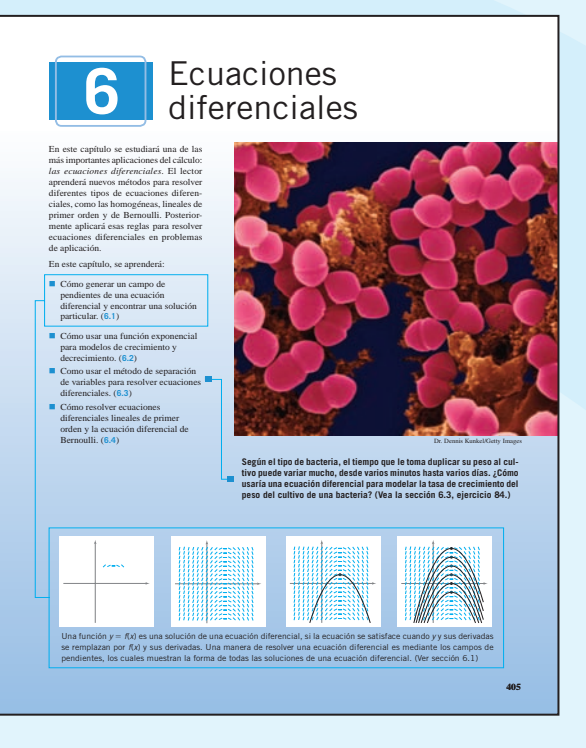

### **NOTAS HISTÓRICAS Y BIOGRAFÍAS**

Las notas históricas proporcionan a los estudiantes información sobre los fundamentos del cálculo; las

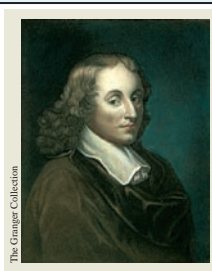

biografías les ayudan a sensibilizar y a enseñarles acerca de las personas que contribuyeron a la creación formal del cálculo.

**BLAISE PASCAL (1623-1662)** Pascal es bien conocido por sus contribuciones a diversas áreas de las matemáticas y de la física, así como por su influencia con Leibniz. Aunque buena parte de su obra en cálculo fue intuitiva y carente de su carente del rigor exigible en las matemáticas de las matemáticas de las matemáticas de las matemáticas de las matemáticas parte de su obra en cálculo fue intuitiva y norme del rigor exigible en las matemática

**LA SUMA DE LOS PRIMEROS CIEN ENTEROS** tro de Carl Friedrich Gauss (1777dió a sus alumnos que su s enteros desde 1 hasta 100. Cuando regresó con la respuesta correcta muy empo después, el maestro no pudo<br>mirarle atónito. Lo siguiente fue lo to Gauss: esto aliza por medio del teoremante del teoremante del teoremante del teoremante del teoremante del teoremante <br>Il suo se generale del teoremante del teoremante del teoremante del teoremante del teoremante del teoremante d 4.2, donde  $\frac{101}{28} = 5050$  $2 +$ 99  $\frac{99}{101}$  +  $3 + \cdots + 100$ 98 101  $^{+}$  $^{+}$ . . .  $^{+}$  $^{+}$ 1 101

ł ł ł

 $\sum_{i=1}^{\infty}$ 

 $i = \frac{100(101)}{2} = 5050.$ 

**PROYECTO DE TRABAJO**

### **Demostración del teorema fundamental**

- Utilizar una herramienta de graficación para representar la función  $y_1 = \text{sen}^2 t$  en el intervalo  $0 \le t \le \pi$ . Sea *F*(*x*) la siguiente función de *x*.
- $F(x) = \int_0^x \mathrm{sen}^2 t \, dt$
- 0  *a*) Completar la tabla. Explicar por qué los valores de *ƒ* están creciendo.
	- $x = \begin{pmatrix} 0 & \pi/6 & \pi/3 & \pi/2 & 2\pi/3 & 5\pi/6 & \pi \end{pmatrix}$  $F(x)$
- *b*) Utilizar las funciones de integración de una herramienta de graficación para representar *F*.
- *c*) Emplear las funciones de derivación de una herramienta de gra-ficación para hacer la gráfica de *F*(*x*). ¿Cómo se relaciona esta gráfica con la gráfica de la parte *b*)?
- *d*) Verificar que la derivada de  $y = (1/2)t (\text{sen } 2t)/4$  es sen<sup>2</sup>t. Graficar *y* y escribir un pequeño párrafo acerca de cómo esta gráfica se relaciona con las de los apartados *b*) y *c*).

# **Tecnología integrada para el mundo actual**

### *EJEMPLO 5* **Cambio de variables**

$$
Encontr \int x \sqrt{2x - 1} \, dx.
$$

**Solución** Como en el ejemplo previo, considerar que  $u = 2x - 1$  para obtener  $dx =$ *du*Y2. Como el integrando contiene un factor de *x*, se tiene que despejar *x* en términos de *u*, como se muestra.

 $u = 2x - 1$   $\implies x = (u + 1)/2$  Resolver para *x* en términos de *u*.

Después de esto, utilizando la sustitución, se obtiene

$$
\int x\sqrt{2x-1} \, dx = \int \left(\frac{u+1}{2}\right) u^{1/2} \left(\frac{du}{2}\right)
$$
  
=  $\frac{1}{4} \int (u^{3/2} + u^{1/2}) \, du$   
=  $\frac{1}{4} \left(\frac{u^{5/2}}{5/2} + \frac{u^{3/2}}{3/2}\right) + C$   
=  $\frac{1}{10} (2x-1)^{5/2} + \frac{1}{6} (2x-1)^{3/2} + C.$ 

### **EJERCICIOS CON HERRAMIENTAS DE GRAFICACIÓN**

La comprensión con frecuencia mejora utilizando una gráfica o visualización. Los ejercicios de tecnología de graficación piden a los estudiantes recurrir a una herramienta de graficación para ayudar a encontrar una solución.

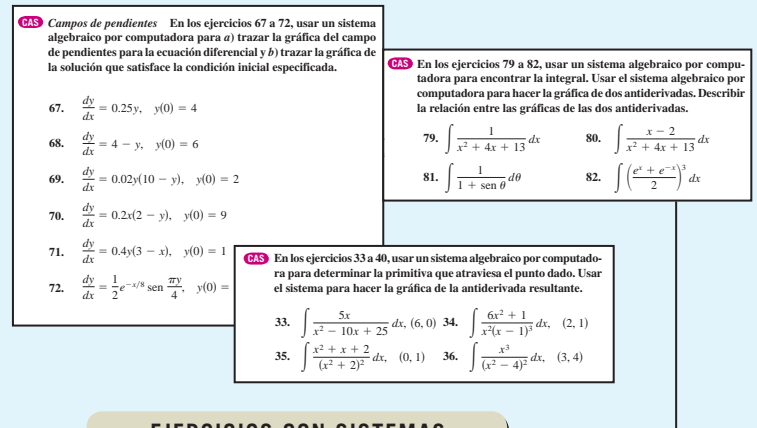

### **EJERCICIOS CON SISTEMAS ALGEBRAICOS POR COMPUTADORA**

**¡NUEVO!** De igual manera que los ejercicios con herramientas de graficación, algunos ejercicios pueden resolverse mejor utilizando un sistema algebraico por computadora. Estos ejercicios son nuevos en esta edición.

### **INVESTIGACIONES CON SISTEMAS ALGEBRAICOS POR COMPUTADORA**

Los ejemplos a lo largo del libro se acompañan de investigaciones que emplean un sistema algebraico por computadora (por ejemplo, Maple®) para explorar de manera adicional un ejemplo relacionado en el libro. Permiten a los estudiantes explorar el cálculo manipulando funciones, gráficas, etc., y observar los resultados.

*Razonamiento gráfico* **En los ejercicios 55 a 58,** *a***) usar una herramienta de graficación para representar gráficamente la función,** *b***) representar su función inversa utilizando la herramienta de graficación y** *c***) determinar si la gráfica de la relación inversa es una función inversa. Explicar la respuesta.**

 **55.**  $f(x) = x^3 + x + 4$  **56.**  $h(x) = x\sqrt{4 - x^2}$ 

### **TECNOLOGÍA**

A lo largo del libro, los recuadros de tecnología dan a los estudiantes una visión de cómo la tecnología puede usarse para ayudar a resolver problemas y explorar los conceptos del cálculo. No sólo proporcionan discusiones acerca de dónde la tecnología tiene éxito, sino también sobre dónde puede fracasar.

 **TECNOLOGÍA** La regla de Simpson puede usarse para dar una buena aproximación del valor de la integral en el ejemplo 2 (para  $n = 10$ , la aproximación es 1.839). Al usar la integración numérica, sin embargo, se debe estar consciente de que la regla de Simpson no siempre da buenas aproximaciones cuando algunos de los límites de integración están cercanos a una asíntota vertical. Por ejemplo, usando el teorema fundamental del cálculo, se obtiene

$$
\int_0^{1.99} \frac{x+3}{\sqrt{4-x^2}} dx \approx 6.213.
$$

Aplicando la regla de Simpson (con  $n = 10$ ) para esta integral se produce una aproximación de 6.889.

# <span id="page-18-0"></span>**10** Cónicas, ecuaciones<br>
paramétricas y paramétricas y coordenadas polares **10** Conicas, ecuaci<br>
paramétricas y<br>
coordenadas no parametricas

En este capítulo se analizarán y se escribirán ecuaciones de cónicas usando sus propiedades. También se aprenderá cómo escribir y graficar ecuaciones paramétricas y polares, y se verá cómo se puede usar el cálculo para estudiar tales gráficas. Además de las ecuaciones rectangulares de cónicas, también se estudiarán ecuaciones polares de cónicas.

En este capítulo, se aprenderá:  $\frac{1}{2}$  following.

- Cómo analizar y escribir ecuaciones e como analizar y eserien ecaderenes de una parábola, una elipse y una  $\frac{d}{dx}$  in parabola,  $\frac{d}{dx}$  and  $\frac{d}{dx}$  biperbola.  $(10.1)$ (**10.1**)
- Cómo trazar una curva representada **Proprietate a curve representada**<br>por ecuaciones paramétricas. (10.2) parametric equations. (**10.2**)
- Cómo usar un conjunto de ecuacio-**■** Como usar an conjunto de cedadro pendiente de una línea tangente a pendiente de una miea angente a<br>una curva y la longitud de arco de una curva. (**10.3**) (**10.3**)
- Cómo dibujar la gráfica de una ecuación en forma polar, encontrar la pendiente de una línea tangente a polarente de una mica dalgente a cas polares especiales. (10.4)
- Cómo encontrar el área de una región acotada por una gráfica polar arc length of a polar graph. (**10.5**) y encontrar la longitud de arco de una gráfica polar. (**10.5**)
- Cómo analizar y escribir una ecuación polar de una cónica. (**10.6**)

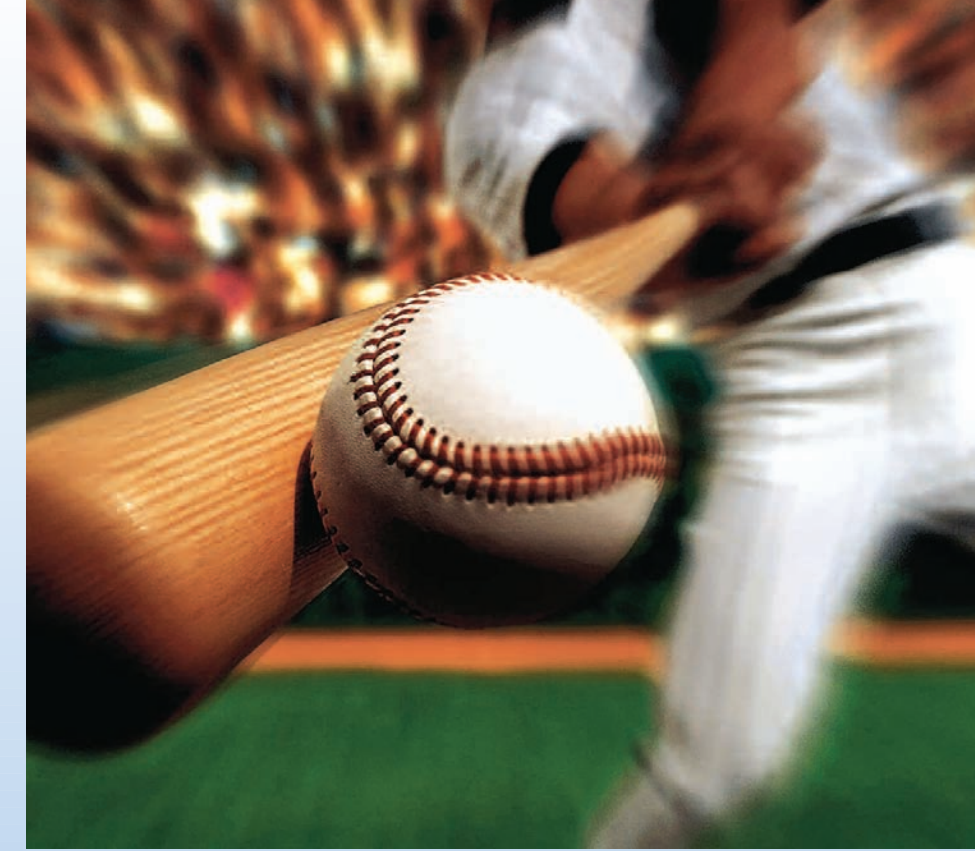

© Chuck Savage/Corbis

Se puede modelar la trayectoria de una pelota de béisbol bateada a una altura específica a un ángulo con el horizontal utilizando ecuaciones paramétricas. ¿Cómo se puede usar un conjunto de ecuaciones paramétricas para encontrar el ángulo mínimo al cual la pelota debe salir del bate para que el golpe sea un jonrón? (Ver **la sección 10.2, ejercicio 75.)**

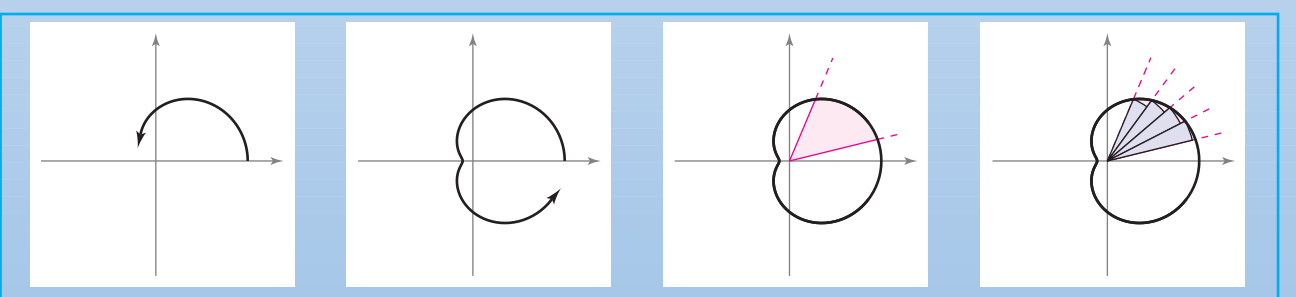

En el sistema de coordenadas polares, graficar una ecuación implica trazar una curva alrededor de un punto fijo llamado el polo. Considerar una región acotada por una curva y por los rayos que contienen los puntos extremos de un intervalo sobre la curva. Pueden usarse sectores circulares para aproximar el área de tal región. En la sección 10.5 se verá cómo es posible usar el proceso de límite para encontrar esta área.

# **10.1 Cónicas y cálculo**

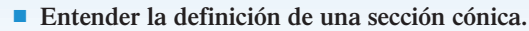

- **Analizar y dar las ecuaciones de la parábola utilizando las propiedades de la parábola.**
- **Analizar y dar las ecuaciones de la elipse utilizando las propiedades de la elipse.**
- **Analizar y dar las ecuaciones de la hipérbola utilizando las propiedades de la hipérbola.**

### **Secciones cónicas**

Toda **sección cónica** (o simplemente **cónica**) puede describirse como la intersección de un plano y un cono de dos hojas. En la figura 10.1 se observa que en las cuatro cónicas básicas el plano de intersección no pasa por el vértice del cono. Cuando el plano pasa por el vértice, la figura que resulta es una **cónica degenerada**, como se muestra en la figura 10.2.

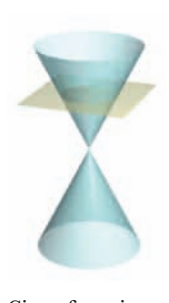

Circunferencia Secciones cónicas **Figura 10.1**

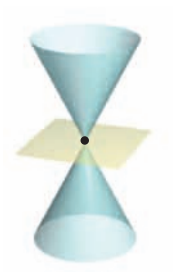

Punto

**Figura 10.2**

Cónicas degeneradas

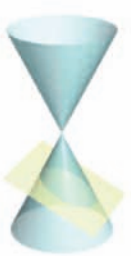

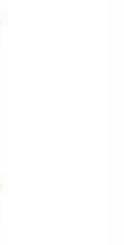

Parábola Elipse Hipérbola

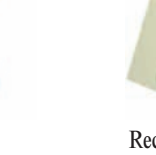

Recta Dos rectas que se cortan

Existen varias formas de estudiar las cónicas. Se puede empezar, como lo hicieron los griegos, definiendo las cónicas en términos de la intersección de planos y conos, o se pueden definir algebraicamente en términos de la ecuación general de segundo grado

 $Ax^{2} + Bxy + Cy^{2} + Dx + Ey + F = 0.$  Ecuación general de segundo grado.

Sin embargo, un tercer método en el que cada una de las cónicas está definida como el **lugar geométrico** (o colección) de todos los puntos que satisfacen cierta propiedad geométrica, funciona mejor. Por ejemplo, la circunferencia se define como el conjunto de todos los puntos (*x*, *y*) que son equidistantes de un punto fijo (*h*, *k*). Esta definición en términos del lugar geométrico conduce fácilmente a la ecuación estándar o canónica de la circunferencia

$$
(x - h)^2 + (y - k)^2 = r^2.
$$

(*x* - *h*) Ecuación estándar o canónica de la circunferencia. <sup>2</sup> +(*y* - *k*)2 = *r*2.

Para información acerca de la rotación de ecuaciones de segundo grado en dos variables, ver el apéndice D.

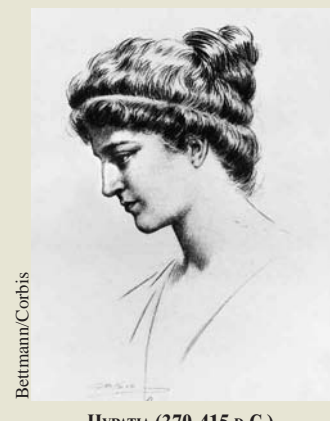

**HYPATIA (370-415 D.C.)**

Los griegos descubrieron las secciones cónicas entre los años 600 y 300 a.C. A principios del periodo alejandrino ya se sabía lo suficiente acerca de las cónicas como para que Apolonio (269-190 a.C.) escribiera una obra de ocho volúmenes sobre el tema. Más tarde, hacia finales del periodo Alejandrino, Hypatia escribió un texto titulado *Sobre las cónicas de Apolonio*. Su muerte marcó el final de los grandes descubrimientos matemáticos en Europa por varios siglos. del cálculo.<br>
Better and the surface of the surface of the surface of the surface of the surface of the surface of the surface of the surface of the surface of the surface of the surface of the surface of the surface of t

Los primeros griegos se interesaron mucho por las propiedades geométricas de las cónicas. No fue sino 1900 años después, a principios del siglo XVII, cuando se hicieron evidentes las amplias posibilidades de aplicación de las cónicas, las cuales llegaron a jugar un papel prominente en el desarrollo del cálculo.

### *PARA MAYOR INFORMACIÓN*

Para conocer más sobre las actividades de esta matemática, consultar al artículo "Hypatia and her Mathematics" de Michael A. B. Deakin en *The American Mathematical Monthly*.

### **Parábolas Parabolas**

Parábola Directriz Vértice *<sup>d</sup>*<sup>1</sup> *<sup>d</sup>*<sup>2</sup> *p* (*x*, *y*) Foco  $d<sub>1</sub>$  $\frac{d_1}{d_2}$   $\frac{d_2}{d_2}$  $\frac{d_2}{2}$ *p* (*x*, *y*) Eje  $\Delta$  and  $\Delta$  $\overline{\phantom{a}}$ *<sup>d</sup>*<sup>1</sup> *<sup>d</sup>*<sup>2</sup> *d*2  $\overline{\phantom{a}}$ (*x*, *y*)

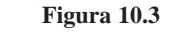

Una **parábola** es el conjunto de todos los puntos  $(x, y)$  equidistantes de una recta fija llamada directriz y de un punto fijo, fuera de dicha recta, llamado foco. El punto medio entre el foco y la directriz es el vértice, y la recta que pasa por el foco y el vértice es el eje de la parábola. Obsérvese en la figura 10.3 que la parábola es simétrica respecto de su eje.

vertex is the **axis** of the parabola. Note in Figure 10.3 that a parabola is symmetric **TEOREMA 10.1 ECUACIÓN ESTÁNDAR O CANÓNICA DE UNA PARABOLA** 

**La forma estándar** o **canónica** de la ecuación de una parábola con vértice  $(h, k)$  y directriz  $y = k - p$  es

 $(x - h)^2 = 4p(y - k).$  $\alpha$   $n = 4p(y - k)$ . Ege vertical.

Eje vertical.

Para la directriz  $x = h - p$ , la ecuación es

 $(y - k)^2 = 4p(x - h).$ 

Eje horizontal.

Horizontal axis *y k* <sup>2</sup> 4*px h* . For directrix the equation is *xhp*, El foco se encuentra en el eje a *p* unidades (*distancia dirigida*) del vértice. Las The focus lies on the axis units (*directed distance*) from the vertex. The *p y k* <sup>2</sup> 4*px h* . coordenadas del foco son las siguientes.

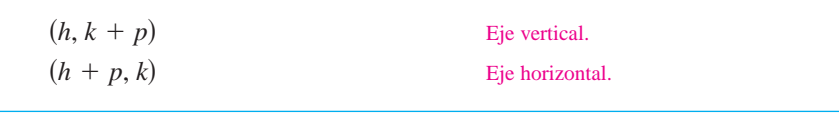

### *EJEMPLO 1* **Hallar el foco de una parábola EXAMPLE 1 Finding the Focus of a Parabola**

Hallar el foco de la parábola dada por  $y = \frac{1}{2} - x - \frac{1}{2}$ lar el foco de la parábola dada por  $y = \frac{1}{2} - x - \frac{1}{2}x^2$ .

Solución Para hallar el foco, se convierte a la forma canónica o estándar completando el quadrado. cuadrado. <sup>2</sup><br> *i*nic

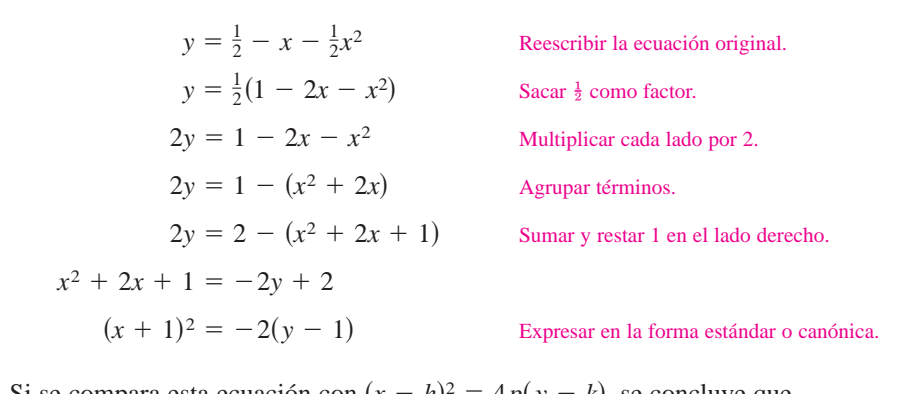

Si se compara esta ecuación con 
$$
(x - h)^2 = 4p(y - k)
$$
, se concluye que

 $h = -1, \quad k = 1 \quad y \quad p = -\frac{1}{2}.$  $h = -1, \quad k - 1$  $h = -1, \quad k = 1 \quad y \quad p = -\frac{1}{2}.$ 

Como *p* es negativo, la parábola se abre hacia abajo, como se muestra en la figura 10.4. Por tanto, el foco de la parábola se encuentra a *p* unidades del vértice, o sea

A line segment that passes through the focus of a parabola and has endpoints on

of the parabola is the **latus rectum.** The next example shows how to determine the

Foco.  $(h, k + p) = (-1, \frac{1}{2})$ . Foco.

A un segmento de la recta que pasa por el foco de una parábola y que tiene sus extremos en la parábola se le llama **cuerda focal**. La cuerda focal perpendicular al eje de la parábola es el **lado recto** (*latus rectum*). El ejemplo siguiente muestra cómo determinar la longitud del lado recto y la longitud del correspondiente arco cortado.

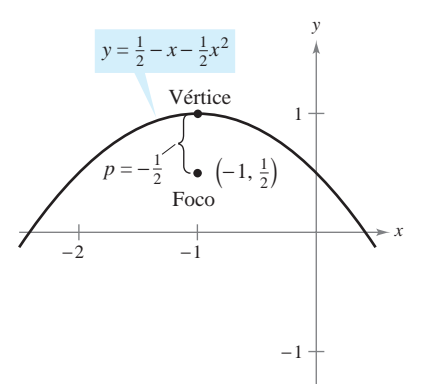

Parábola con eje vertical,  $p < 0$ **Figure 10.4 Figura 10.4**

### *EJEMPLO 2* **Longitud de la cuerda focal y longitud de arco**

Encontrar la longitud del lado recto de la parábola dada por  $x^2 = 4py$ . Después, hallar la longitud del arco parabólico cortado por el lado recto.

**Solución** Debido a que el lado recto pasa por el foco (0, *p*) y es perpendicular al eje *y*, las coordenadas de sus extremos son  $(-x, p)$  y  $(x, p)$ . Al sustituir, en la ecuación de la parábola, *y* por *p* se obtiene

 $x^2 = 4p(p)$   $\implies$   $x = \pm 2p$ .

Entonces, los extremos del lado recto son  $(-2p, p)$  y  $(2p, p)$ , y se concluye que su longitud es 4*p*, como se muestra en la figura 10.5. En cambio, la longitud del arco cortado es

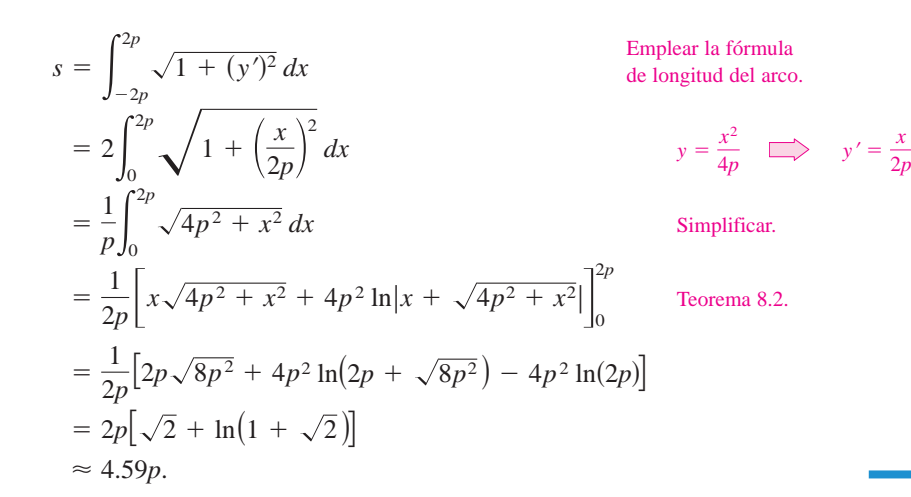

Una propiedad muy utilizada de la parábola es su propiedad de reflexión. En física, se dice que una superficie es reflejante o **reflectante** si la tangente a cualquier punto de la superficie produce ángulos iguales con un rayo incidente y con el rayo reflejado resultante. El ángulo correspondiente al rayo incidente es el **ángulo de incidencia**, y el ángulo correspondiente al rayo que se refleja es el **ángulo de reflexión**. Un espejo plano es un ejemplo de una superficie reflejante o reflectante.

Otro tipo de superficie reflejante es la que se forma por revolución de una parábola alrededor de su eje. Una propiedad especial de los reflectores parabólicos es que permiten dirigir hacia el foco de la parábola todos los rayos incidentes paralelos al eje. Éste es el principio detrás del diseño de todos los espejos parabólicos que se utilizan en los telescopios de reflexión. Inversamente, todos los rayos de luz que emanan del foco de una linterna con reflector parabólico son paralelos, como se ilustra en la figura 10.6.

### **TEOREMA 10.2 PROPIEDAD DE REFLEXIÓN DE UNA PARÁBOLA**

Sea *P* un punto de una parábola. La tangente a la parábola en el punto *P* produce ángulos iguales con las dos rectas siguientes.

- **1.** La recta que pasa por *P* y por el foco
- **2.** La recta paralela al eje de la parábola que pasa por *P*

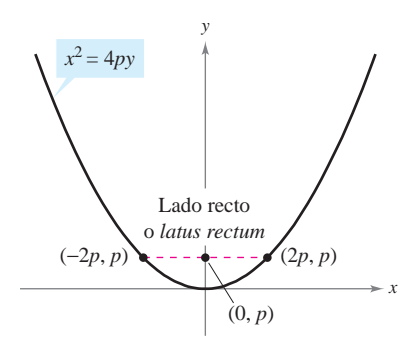

Longitud del lado recto o *latus rectum*: 4*p* **Figura 10.5**

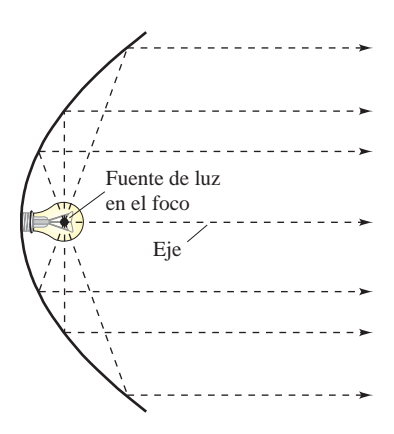

Reflector parabólico: la luz se refleja en rayos paralelos **Figura 10.6**

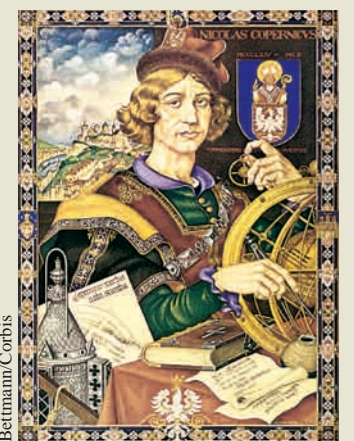

**NICOLÁS COPÉRNICO (1473-1543)**

Copérnico comenzó el estudio del movimiento planetario cuando se le pidió que corrigiera el calendario. En aquella época, el uso de la teoría de que la Tierra era el centro del Universo, no permitía prede Maria Contention (1473-1543)<br>
Copérnico comenzó el estudio del<br>
movimiento planetario cuando se le pidió<br>
que corrigiera el calendario. En aquella<br>
época, el uso de la teoría de que la Tierra<br>
era el centro del Universo

### **Elipses**

Más de mil años después de terminar el periodo alejandrino de la matemática griega, comienza un renacimiento de la matemática y del descubrimiento científico en la civilización occidental. Nicolás Copérnico, astrónomo polaco, fue figura principal en este renacimiento. En su trabajo *Sobre las revoluciones de las esferas celestes*, Copérnico sostenía que todos los planetas, incluyendo la Tierra, giraban, en órbitas circulares, alrededor del Sol. Aun cuando algunas de las afirmaciones de Copérnico no eran válidas, la controversia desatada por su teoría heliocéntrica motivó a que los astrónomos buscaran un modelo matemático para explicar los movimientos del Sol y de los planetas que podían observar. El primero en encontrar un modelo correcto fue el astrónomo alemán Johannes Kepler (1571-1630). Kepler descubrió que los planetas se mueven alrededor del Sol, en órbitas elípticas, teniendo al Sol, no como centro, sino como uno de los puntos focales de la órbita.

El uso de las elipses para explicar los movimientos de los planetas es sólo una de sus aplicaciones prácticas y estéticas. Como con la parábola, el estudio de este segundo tipo de cónica empieza definiéndola como lugar geométrico de puntos. Sin embargo, ahora se tienen *dos* puntos focales en lugar de uno.

Una **elipse** es el conjunto de todos los puntos (*x*, *y*), cuya suma de distancias a dos puntos fijos llamados **focos** es constante. (Ver la figura 10.7.) La recta que une a los focos interseca o corta a la elipse en dos puntos, llamados **vértices**. La cuerda que une a los vértices es el **eje mayor**, y su punto medio es el **centro** de la elipse. La cuerda a través del centro, perpendicular al eje mayor, es el **eje menor** de la elipse. (Ver la figura 10.8.)

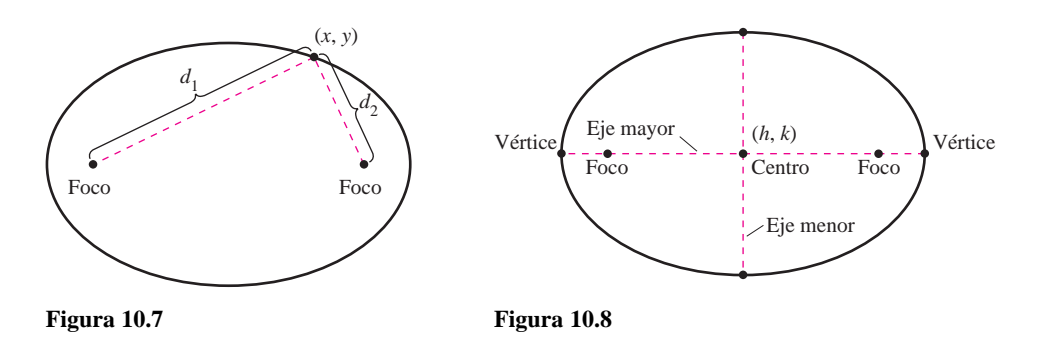

*PARA MAYOR INFORMACIÓN* Para saber más acerca de cómo "hacer explotar" una elipse para convertirla en una parábola, consultar al artículo "Exploding the Ellipse" de Arnold Good en *Mathematics Teacher*.

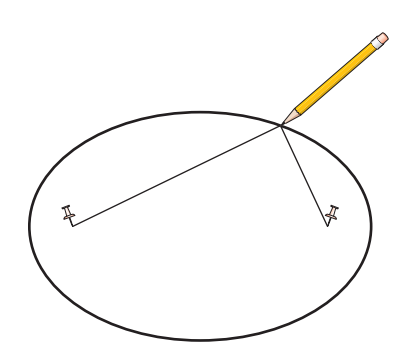

Si los extremos de una cuerda se atan a los alfileres y se tensa la cuerda con un lápiz, la trayectoria trazada con el lápiz será una elipse **Figura 10.9**

### **TEOREMA 10.3 ECUACIÓN ESTÁNDAR O CANÓNICA DE UNA ELIPSE**

La forma estándar o canónica de la ecuación de una elipse con centro (*h*, *k*) y longitudes de los ejes mayor y menor  $2a$  y  $2b$ , respectivamente, donde  $a > b$ , es

$$
\frac{(x-h)^2}{a^2} + \frac{(y-k)^2}{b^2} = 1
$$

 $\frac{(x-h)^2}{b^2} + \frac{(y-k)^2}{a^2} = 1.$ 

o

El eje mayor es horizontal.

El eje mayor es vertical.

Los focos se encuentran en el eje mayor, a *c* unidades del centro, con  $c^2 = a^2 - b^2$ .

La definición de una elipse se puede visualizar si se imaginan dos alfileres colocados en los focos, como se muestra en la figura 10.9.

### *EJEMPLO 3* **Completar cuadrados**

Encontrar el centro, los vértices y los focos de la elipse dada por

$$
4x^2 + y^2 - 8x + 4y - 8 = 0.
$$

**Solución** Al completar el cuadrado se puede expresar la ecuación original en la forma estándar o canónica.

$$
4x2 + y2 - 8x + 4y - 8 = 0
$$
  
4x<sup>2</sup> - 8x + y<sup>2</sup> + 4y = 8  
4(x<sup>2</sup> - 2x + 1) + (y<sup>2</sup> + 4y + 4) = 8 + 4 + 4  
4(x - 1)<sup>2</sup> + (y + 2)<sup>2</sup> = 16  

$$
\frac{(x - 1)2}{4} + \frac{(y + 2)2}{16} = 1
$$
 Escribir la forma estándar o canónica.

Así, el eje mayor es paralelo al eje *y*, donde  $h = 1$ ,  $k = -2$ ,  $a = 4$ ,  $b = 2$  *y* Asi, el eje mayor es paralelo al eje y,  $c = \sqrt{16 - 4} = 2\sqrt{3}$ . Por tanto, se obtiene:

Centro: . Vértices: y . Focos: y . <sup>s</sup>1, 2<sup>2</sup> <sup>2</sup> <sup>2</sup>!<sup>3</sup> <sup>d</sup> <sup>s</sup>1, 2<sup>2</sup> <sup>1</sup> <sup>2</sup>!<sup>3</sup> <sup>d</sup> <sup>s</sup>*h*, *<sup>k</sup>* <sup>±</sup> *<sup>c</sup>*<sup>d</sup> s1, 26d s1, 2d s*h*, *k* ± *a*d s1, 22d s*h*, *k*d

La gráfica de la elipse se muestra en la figura 10.10.

**NOTA** Si en la ecuación del ejemplo 3, el término constante  $F = -8$  hubiese sido mayor o igual a 8, se hubiera obtenido alguno de los siguientes casos degenerados.

**1.** 
$$
F = 8
$$
, un solo punto,  $(1, -2)$ : 
$$
\frac{(x-1)^2}{4} + \frac{(y+2)^2}{16} = 0
$$
  
**2.**  $F > 8$ , no existen puntos solución: 
$$
\frac{(x-1)^2}{4} + \frac{(y+2)^2}{16} < 0
$$

### *EJEMPLO 4* **La órbita de la Luna**

La Luna gira alrededor de la Tierra siguiendo una trayectoria elíptica en la que el centro de la Tierra está en uno de los focos, como se ilustra en la figura 10.11. Las longitudes de los ejes mayor y menor de la órbita son 768 800 kilómetros y 767 640 kilómetros, respectivamente. Encontrar las distancias mayor y menor (apogeo y perigeo) entre el centro de la Tierra y el centro de la Luna.

**Solución** Para comenzar se encuentran *a* y *b*.

Longitud del eje mayor. Despejar a. Longitud del eje menor. Despejar b.  $b = 767\,640$  Longitud d<br>  $b = 383\,820$  Despejar *b*.  $2b = 767,640$ *a* = 768 800 Longitud d<br> *a* = 384 400 Despejar *a*.  $2a = 768,800$ 

Ahora, al emplear estos valores, se despeja *c* como sigue.

$$
c = \sqrt{a^2 - b^2} \approx 21\ 108
$$

La distancia mayor entre el centro de la Tierra y el centro de la Luna es **Figura 10.11**  $a + c \approx 405\,508$  kilómetros y la distancia menor es  $a - c \approx 363\,292$  kilómetros.

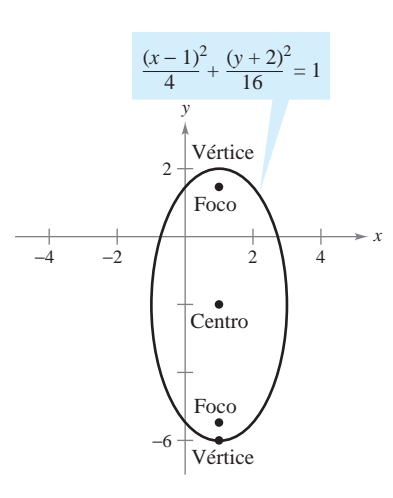

Elipse con eje mayor vertical **Figura 10.10**

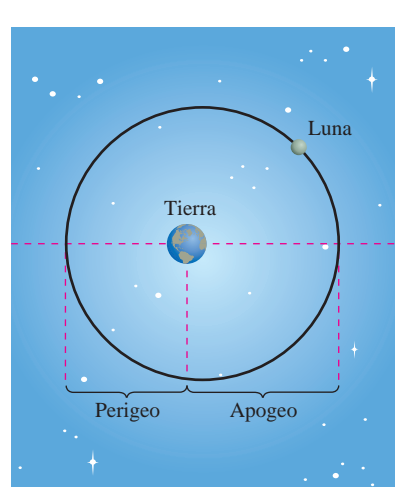

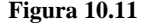

### *PARA MAYOR INFORMACIÓN*

Para más información acerca de algunos usos de las propiedades de reflexión de las cónicas, consultar el artículo "Parabolic Mirrors, Elliptic and Hyperbolic Lenses" de Mohsen Maesumi en *The American Mathematical Monthly*. Consultar también el artículo "The Geometry of Microwave Antennas" de William R. Paezynski en *Mathematics Teacher*.

*a c* Focos *a*)  $\frac{c}{a}$  es pequeño

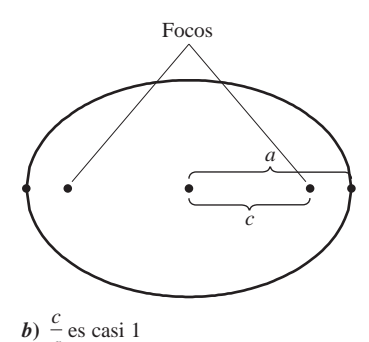

Excentricidad es el cociente *c* **Figura 10.12**  $\frac{a}{a}$ *a*

En el teorema 10.2 se presentó la propiedad de reflexión de la parábola. La elipse tiene una propiedad semejante. En el ejercicio 112 se pide demostrar el siguiente teorema.

### **TEOREMA 10.4 PROPIEDAD DE REFLEXIÓN DE LA ELIPSE**

Sea *P* un punto de una elipse. La recta tangente a la elipse en el punto *P* forma ángulos iguales con las rectas que pasan por *P* y por los focos.

Uno de los motivos por el cual los astrónomos tuvieron dificultad para descubrir que las órbitas de los planetas son elípticas es el hecho de que los focos de las órbitas planetarias están relativamente cerca del centro del Sol, lo que hace a las órbitas ser casi circulares. Para medir el achatamiento de una elipse, se puede usar el concepto de **excentricidad**.

### **DEFINICIÓN DE LA EXCENTRICIDAD DE UNA ELIPSE**

La **excentricidad** *e* de una elipse está dada por el cociente

 $e = \frac{c}{a}$ .

Para ver cómo se usa este cociente en la descripción de la forma de una elipse, obsérvese que como los focos de una elipse se localizan a lo largo del eje mayor entre los vértices y el centro, se tiene que

$$
0 < c < a.
$$

En una elipse casi circular, los focos se encuentran cerca del centro y el cociente *c*/*a* es pequeño, mientras que en una elipse alargada, los focos se encuentran cerca de los vértices y el cociente *c/a* está cerca de 1, como se ilustra en la figura 10.12. Obsérvese que para toda elipse  $0 < e < 1$ .

La excentricidad de la órbita de la Luna es  $e = 0.0549$ , y las excentricidades de las nueve órbitas planetarias son las siguientes.

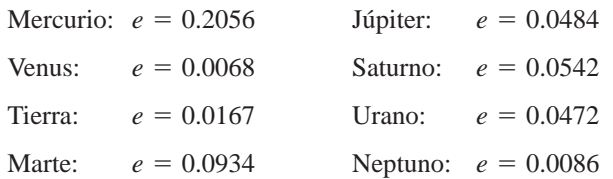

Por integración se puede mostrar que el área de una elipse es  $A = \pi ab$ . Por ejemplo, el área de la elipse

$$
\frac{x^2}{a^2} + \frac{y^2}{b^2} = 1
$$

está dada por

$$
A = 4 \int_0^a \frac{b}{a} \sqrt{a^2 - x^2} \, dx
$$
  
=  $\frac{4b}{a} \int_0^{\pi/2} a^2 \cos^2 \theta \, d\theta$ . Sustitución trigonométrica  $x = a \text{ sen } \theta$ .

Sin embargo, encontrar el *perímetro* de una elipse no es fácil. El siguiente ejemplo muestra cómo usar la excentricidad para establecer una "integral elíptica" para el perímetro de una elipse.

### *EJEMPLO 5* **Encontrar el perímetro de una elipse**

Mostrar que el perímetro de una elipse  $(x^2/a^2) + (y^2/b^2) = 1$  es

$$
4a \int_0^{\pi/2} \sqrt{1 - e^2 \operatorname{sen}^2 \theta} \, d\theta. \qquad e = \frac{c}{a}
$$

**Solución** Como la elipse dada es simétrica respecto al eje *x* y al eje *y*, se sabe que su **Solución** Como la elipse dada es simétrica respecto al eje x y al eje y, se sabe que su perímetro C es el cuádruplo de la longitud de arco de  $y = (b/a)\sqrt{a^2 - x^2}$  en el primer cuadrante. La función *y* es diferenciable (o derivable) para toda *x* en el intervalo f0, *a*g  $\alpha$  excepto en  $x = a$ . Entonces, el perímetro está dado por la integral impropia

$$
C = \lim_{d \to a} 4 \int_0^d \sqrt{1 + (y')^2} \, dx = 4 \int_0^a \sqrt{1 + (y')^2} \, dx = 4 \int_0^a \sqrt{1 + \frac{b^2 x^2}{a^2 (a^2 - x^2)}} \, dx.
$$
\nAll usar la sustitución trigonométrica  $x = a$  sen  $\theta$ , se obtiene

$$
C = 4 \int_0^{\pi/2} \sqrt{1 + \frac{b^2 \operatorname{sen}^2 \theta}{a^2 \cos^2 \theta}} (a \cos \theta) d\theta
$$
  
=  $4 \int_0^{\pi/2} \sqrt{a^2 \cos^2 \theta + b^2 \sin^2 \theta} d\theta$   
=  $4 \int_0^{\pi/2} \sqrt{a^2 (1 - \sin^2 \theta) + b^2 \sin^2 \theta} d\theta$   
=  $4 \int_0^{\pi/2} \sqrt{a^2 - (a^2 - b^2) \sin^2 \theta} d\theta$ .

Debido a que  $e^2 = \frac{c^2}{a^2} = \frac{a^2 - b^2}{a^2}$ , se puede escribir esta integral como

$$
C = 4a \int_0^{\pi/2} \sqrt{1 - e^2 \operatorname{sen}^2 \theta} \, d\theta.
$$

Se ha dedicado mucho tiempo al estudio de las integrales elípticas. En general dichas integrales no tienen antiderivadas o primitivas elementales. Para encontrar el perímetro de una elipse, por lo general hay que recurrir a una técnica de aproximación.

### *EJEMPLO 6* **Aproximar el valor de una integral elíptica**

Emplear la integral elíptica del ejemplo 5 para aproximar el perímetro de la elipse

$$
\frac{x^2}{25} + \frac{y^2}{16} = 1.
$$

**Solución** Como  $e^2 = c^2/a^2 = (a^2 - b^2)/a^2 = 9/25$ , se tiene

$$
C = (4)(5) \int_0^{\pi/2} \sqrt{1 - \frac{9 \operatorname{sen}^2 \theta}{25}} d\theta.
$$

Aplicando la regla de Simpson con  $n = 4$  se obtiene

$$
C \approx 20 \left(\frac{\pi}{6}\right) \left(\frac{1}{4}\right) [1 + 4(0.9733) + 2(0.9055) + 4(0.8323) + 0.8]
$$
  

$$
\approx 28.36.
$$

Por tanto, el perímetro de la elipse es aproximadamente 28.36 unidades, como se muestra en la figura 10.13.

**ÁREA Y PERÍMETRO DE UNA ELIPSE**

En su trabajo con órbitas elípticas, a principios del siglo XVII, Johannes Kepler desarrolló una fórmula para encontrar el área de una elipse,  $A = \pi ab$ . Sin embargo, tuvo menos éxito en hallar una fórmula para el perímetro de una elipse, para el cual sólo dio la siguiente fórmula de aproximación  $C = \pi(a + b).$ 

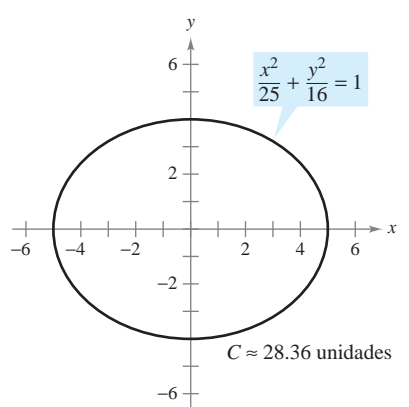

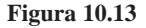

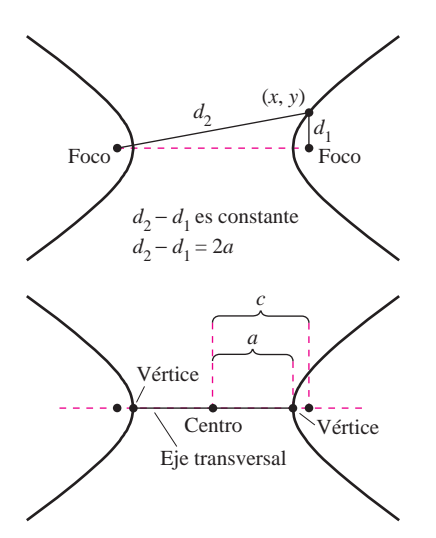

**Figura 10.14**

### **Hipérbolas**

La definición de hipérbola es similar a la de la elipse. En la elipse, la *suma* de las distancias de un punto de la elipse a los focos es fija, mientras que en la hipérbola, el valor absoluto de la *diferencia* entre estas distancias es fijo.

Una **hipérbola** es el conjunto de todos los puntos (*x*, *y*) para los que el valor absoluto de la diferencia entre las distancias a dos puntos fijos llamados **focos** es constante. (Ver la figura 10.14.) La recta que pasa por los dos focos corta a la hipérbola en dos puntos llamados **vértices**. El segmento de recta que une a los vértices es el **eje transversal**, y el punto medio del eje transversal es el **centro** de la hipérbola. Un rasgo distintivo de la hipérbola es que su gráfica tiene dos *ramas* separadas.

### **TEOREMA 10.5 ECUACIÓN ESTÁNDAR O CANÓNICA DE UNA HIPÉRBOLA**

La forma estándar o canónica de la ecuación de una hipérbola con centro (h, k) es

$$
\frac{(x-h)^2}{a^2} - \frac{(y-k)^2}{b^2} = 1
$$
 El eje transversal es horizontal.

o

s*y* 2 *k*d<sup>2</sup>

$$
\frac{(x-h)^2}{a^2} - \frac{(x-h)^2}{b^2} = 1.
$$
 El eje transversal es vertical.

Los vértices se encuentran a *a* unidades del centro y los focos se encuentran a *c* unidades del centro, con  $c^2 = a^2 + b^2$ .

En la hipérbola no existe la misma relación entre las constantes *a*, *b* y *c*, que en la elipse. **NOTA** En la hipérbola,  $c^2 = a^2 + b^2$ , mientras que en la elipse,  $c^2 = a^2 - b^2$ .

Una ayuda importante para trazar la gráfica de una hipérbola es determinar sus **asíntotas**, como se ilustra en la figura 10.15. Toda hipérbola tiene dos asíntotas que se cortan en el centro de la hipérbola. Las asíntotas pasan por los vértices de un rectángulo de dimensiones 2*a* por 2*b*, con centro en (*h*, *k*). Al segmento de la recta de longitud 2*b* que une  $(h, k + b)$  y  $(h, k - b)$  se le conoce como **eje conjugado** de la hipérbola.

### **TEOREMA 10.6 ASÍNTOTAS DE UNA HIPÉRBOLA**

Si el eje transversal es *horizontal*, las ecuaciones de las asíntotas son

$$
y = k + \frac{b}{a}(x - h) \qquad y \qquad y = k - \frac{b}{a}(x - h).
$$

Si el eje transversal es *vertical*, las ecuaciones de las asíntotas son

$$
y = k + \frac{a}{b}(x - h)
$$
  $y = k - \frac{a}{b}(x - h)$ .

En la figura 10.15 se puede ver que las asíntotas coinciden con las diagonales del rectángulo de dimensiones 2*a* y 2*b*, centrado en (*h*, *k*). Esto proporciona una manera rápida de trazar las asíntotas, las que a su vez ayudan a trazar la hipérbola.

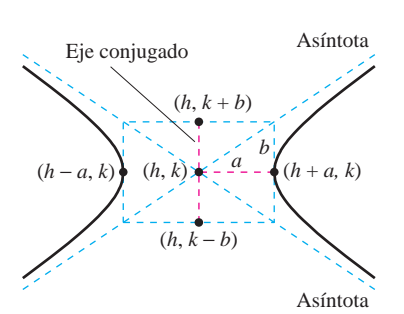

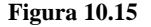

### *EJEMPLO 7* **Uso de las asíntotas para trazar una hipérbola**

Trazar la gráfica de la hipérbola cuya ecuación es  $4x^2 - y^2 = 16$ .

**TECNOLOGÍA** Para verificar la gráfica obtenida en el ejemplo 7 se puede emplear una herramienta de graficación y despejar *y* de la ecuación original para representar gráficamente las ecuaciones siguientes.

$$
y_1 = \sqrt{4x^2 - 16}
$$
  

$$
y_2 = -\sqrt{4x^2 - 16}
$$

**Solución** Para empezar se escribe la ecuación en la forma estándar o canónica.

$$
\frac{x^2}{4} - \frac{y^2}{16} = 1
$$

El eje transversal es horizontal y los vértices se encuentran en  $(-2, 0)$  y  $(2, 0)$ . Los extremos del eje conjugado se encuentran en  $(0, -4)$  y  $(0, 4)$ . Con estos cuatro puntos, se puede trazar el rectángulo que se muestra en la figura 10.16*a*. Al dibujar las asíntotas a través de las esquinas de este rectángulo, el trazo se termina como se muestra en la figura 10.16*b*.

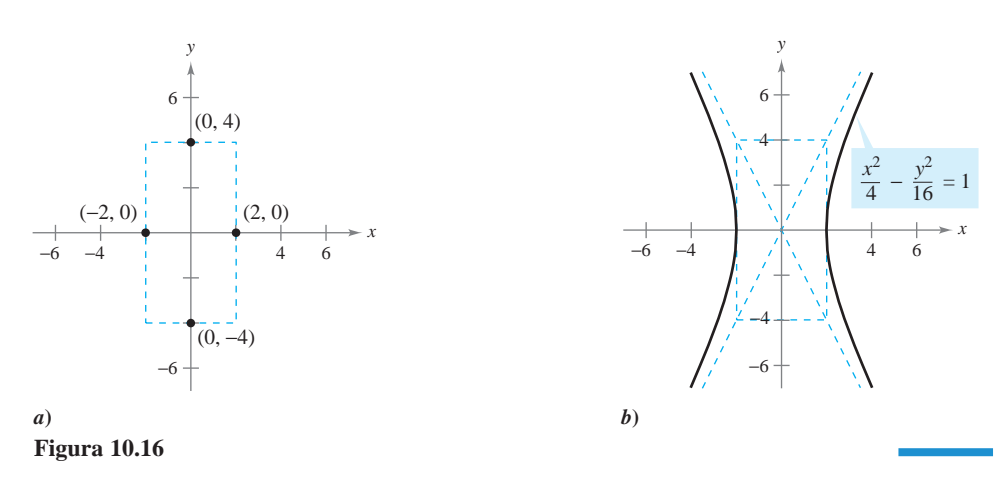

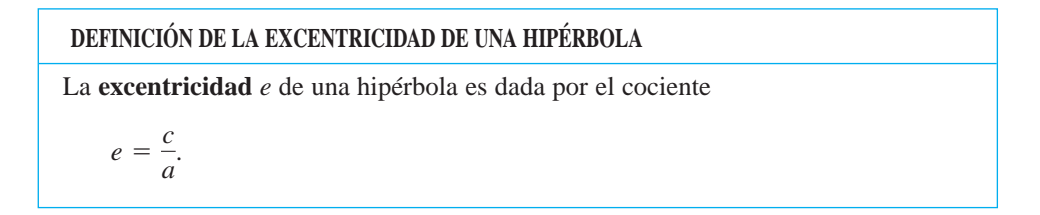

Como en la elipse, la excentricidad de una hipérbola es  $e = c/a$ . Dado que en la hipérbola  $c > a$  resulta que  $e > 1$ . Si la excentricidad es grande, las ramas de la hipérbola son casi planas. Si la excentricidad es cercana a 1, las ramas de la hipérbola son más puntiagudas, como se muestra en la figura 10.17.

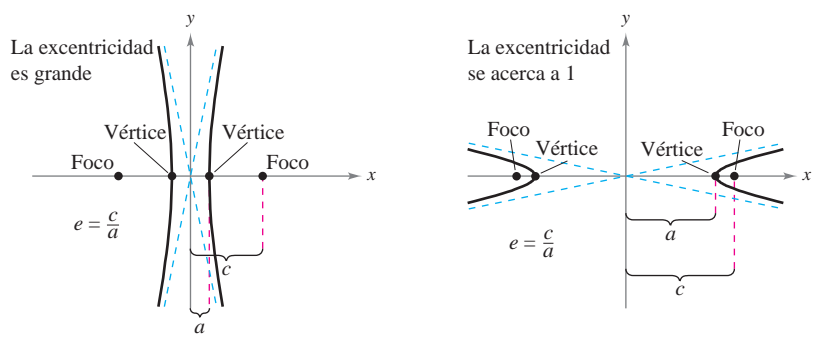

**Figura 10.17**

La aplicación siguiente fue desarrollada durante la Segunda Guerra Mundial. Muestra cómo los radares y otros sistemas de detección pueden usar las propiedades de la hipérbola.

### *EJEMPLO 8* **Un sistema hiperbólico de detección**

Dos micrófonos, a una milla de distancia entre sí, registran una explosión. El micrófono *A* recibe el sonido 2 segundos antes que el micrófono *B*. ¿Dónde fue la explosión?

**Solución** Suponiendo que el sonido viaja a 1 100 pies por segundo, se sabe que la explosión tuvo lugar 2 200 pies más lejos de *B* que de *A*, como se observa en la figura 10.18. El lugar geométrico de todos los puntos que se encuentran 2 200 pies más cercanos a *A* que a *B* es una rama de la hipérbola  $(x^2/a^2) - (y^2/b^2) = 1$ , donde

$$
c = \frac{1 \text{ milla}}{2} = \frac{5280 \text{ pies}}{2} = 2640 \text{ pies.}
$$

$$
a = \frac{2200 \text{ pies}}{2} = 1100 \text{ pies}
$$

Como  $c^2 = a^2 + b^2$ , se tiene que  $b^2 = c^2 - a^2$ 

y

 $= 5759600$ 

y se puede concluir que la explosión ocurrió en algún lugar sobre la rama derecha de la hipérbola dada por

$$
\frac{x^2}{1\ 210\ 000} - \frac{y^2}{5\ 759\ 600} = 1.
$$

En el ejemplo 8, sólo se pudo determinar la hipérbola en la que ocurrió la explosión, pero no la localización exacta de la explosión. Sin embargo, si se hubiera recibido el sonido también en una tercera posición *C*, entonces se habrían determinado otras dos hipérbolas. La localización exacta de la explosión sería el punto en el que se cortan estas tres hipérbolas.

Otra aplicación interesante de las cónicas está relacionada con las órbitas de los cometas en nuestro sistema solar. De los 610 cometas identificados antes de 1970, 245 tienen órbitas elípticas, 295 tienen órbitas parabólicas y 70 tienen órbitas hiperbólicas. El centro del Sol es un foco de cada órbita, y cada órbita tiene un vértice en el punto en el que el cometa se encuentra más cerca del Sol. Sin lugar a dudas, aún no se identifican muchos cometas con órbitas parabólicas e hiperbólicas, ya que dichos cometas pasan una sola vez por nuestro sistema solar. Sólo los cometas con órbitas elípticas como la del cometa Halley permanecen en nuestro sistema solar.

El tipo de órbita de un cometa puede determinarse de la forma siguiente.

- **1.** Elipse:  $v < \sqrt{2GM/p}$
- **2.** Parábola:  $v = \sqrt{2GM/p}$
- **3.** Hipérbola:  $v = \sqrt{2GM/p}$ <br>**3.** Hipérbola:  $v > \sqrt{2GM/p}$

En estas tres fórmulas, *p* es la distancia entre un vértice y un foco de la órbita del cometa (en metros), *v* es la velocidad del cometa en el vértice (en metros por segundo),  $M \approx 1.989 \times 10^{30}$  kilogramos es la masa del Sol y  $G \approx 6.67 \times 10^{-8}$  metros cúbicos por kilogramo por segundo cuadrado es la constante de gravedad.

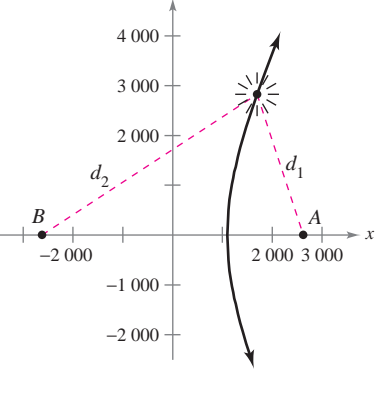

*y*

**Figura 10.18**  $d_2 - d_1 = 2a = 2200$  $2c = 5280$ 

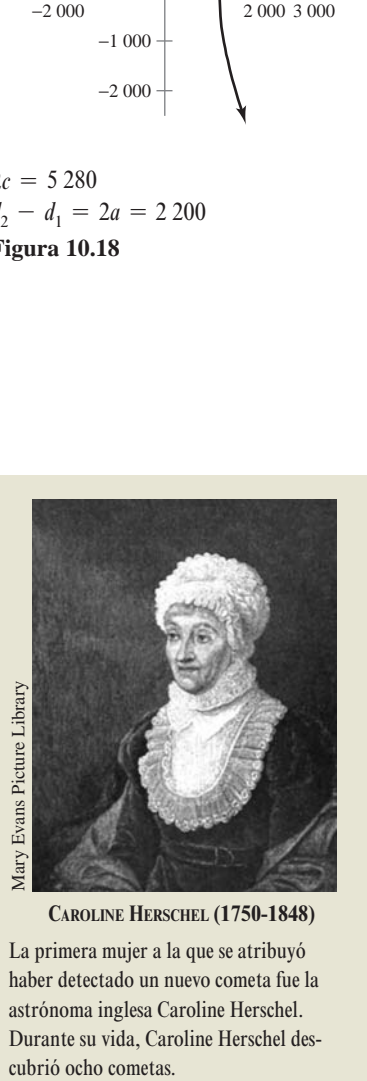

**CAROLINE HERSCHEL (1750-1848)**

La primera mujer a la que se atribuyó haber detectado un nuevo cometa fue la astrónoma inglesa Caroline Herschel. Durante su vida, Caroline Herschel descubrió ocho cometas.

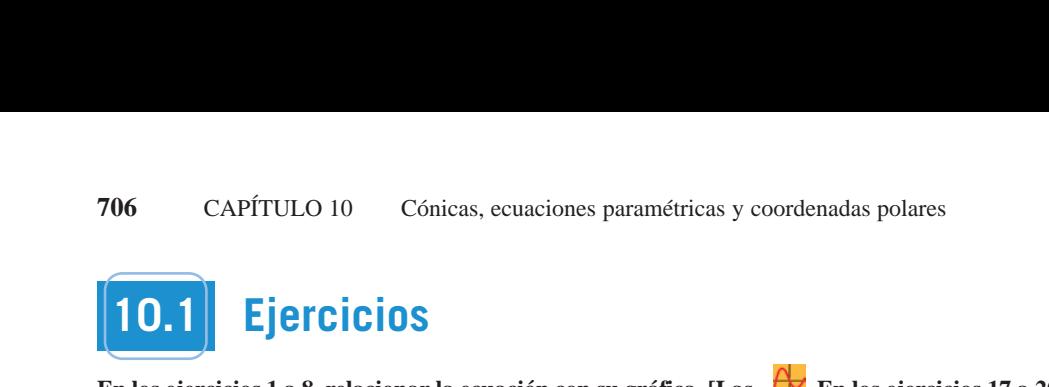

En los ejercicios 1 a 8, relacionar la ecuación con su gráfica. [Las  $\overrightarrow{P}$  En los ejercicios 17 a gráficas están marcadas  $a$ ,  $b$ ,  $c$ ,  $d$ ,  $e$ ,  $f$ ,  $g$ )  $y h$ .] **In Exercise 1– 8, match the extending**  $\mathbf{z}(t)$ **,**  $\mathbf{z}(t)$ **, \** gráficas están marcadas  $a$ ,  $b$ ,  $c$ ,  $d$ ,  $e$ ,  $f$ ,  $g$ )  $y$   $h$ ).] **En los ejercicios 1 a 8, relacionar la ecuación con su grafica. [La** 

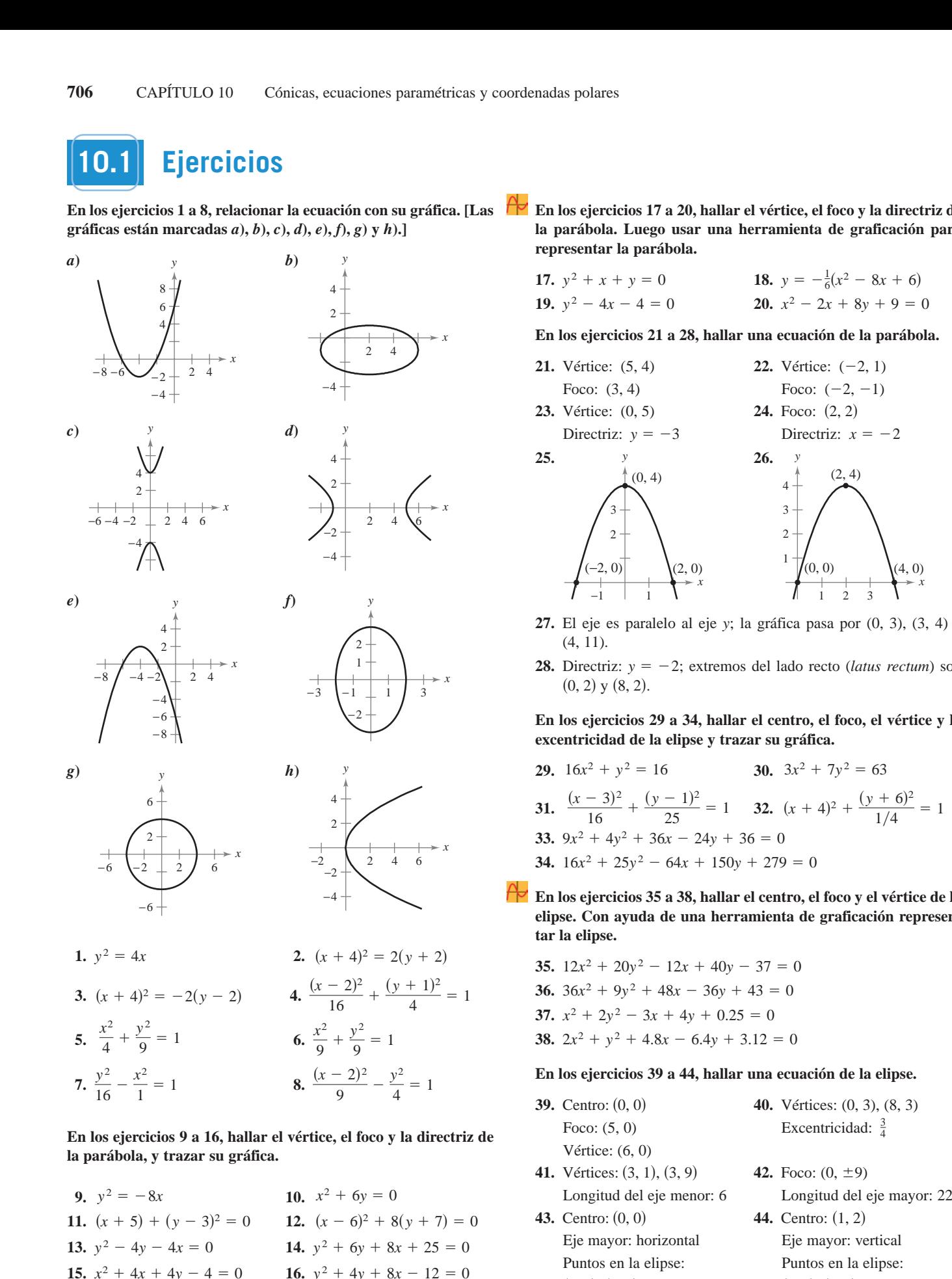

**En los ejercicios 9 a 16, hallar el vértice, el foco y la directriz de** la parábola, y trazar su gráfica. **los ejercicios 9 a 16, hallar el v** En los ejercicios 9 a 16, hallar el vértice, el foco y la directriz de<br>a parábola, y trazar su gráfica. **parabola, and sketch its graph. parabola, and sketch its graph. parabola, and sketch its graph.** En los ejercicios 9 a 16, hallar el vértice, el foco y la directriz de **parabola, parabola, parabola, parabola**<br>La narábola, y trazar su oráfica ra los ejercicos > a 10, nanar el vertico, el loco y

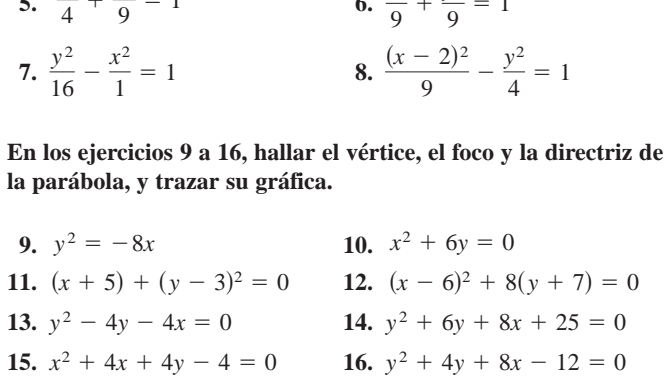

**En los ejercicios 17 a 20, hallar el vértice, el foco y la directriz de** la parábola. Luego usar una herramienta de graficación para representar la parábola.<br>  $17 \times 2 + \pi + \pi = 0$ <br>  $18 \times 7 = \frac{1}{2} (\pi^2 - 8\pi + 6)$ **parabola. Then use a graphing utility to graph the parabola.**

**17.** 
$$
y^2 + x + y = 0
$$
  
\n**18.**  $y = -\frac{1}{6}(x^2 - 8x + 6)$   
\n**19.**  $y^2 - 4x - 4 = 0$   
\n**20.**  $x^2 - 2x + 8y + 9 = 0$ 

En los ejercicios 21 a 28, hallar una ecuación de la parábola.<br>21. Vértice:  $(5, 4)$  22. Vértice:  $(-2, 1)$ **In Exercises 21–28, find an equation of the parabola.** *En los ejercicios 21 a 28, hallar una ecuación de la parábol* ,但是,我们的人们都会不会不会。""我们的人们,我们的人们,我们的人们,我们的人们,我们的人们,我们的人们,我们的人们,我们的人们,我们的人们,我们的人们,我们 *x y* <sup>2</sup> 2 2*x* 1 8*y* 1 9 5 0 <sup>2</sup> 2 4*x* 2 4 5 0 *x y* <sup>2</sup> 2 2*x* 1 8*y* 1 9 5 0 <sup>2</sup> 2 4*x* 2 4 5 0 En los ejercicios 21 a 28, hallar una ecuación de la pa

**21.** Vértice: (5, 4) **22.** Vértice: (-2, 1) Foco:  $(3, 4)$  Foco:  $(-2, -1)$ Foco: (3, 4) Foco: (3, 4) Foco: (3, 4) Focus: **(3, 4)** Focus: **(-21.** Vértice: (5, 4) **22.** Vértice: *y*<sup>2</sup> + *x* + *y* = 0<br> *y*<sup>2</sup> - 4*x* - 4 = 0<br> **20.** *x*<sup>2</sup> - 2*x* + 8*y* + 9 = 0<br> **os ejercicios 21 a 28, hallar una ecuación de la parábol:<br>
Vértice: (5, 4)<br>
<b>22.** Vértice: (-2, 1)<br>
Foco: (3, 4)<br>
Foco: (-2, -1)<br>
Vértice **17.18.19.20.In Exercises 21–28, find an equation of the parabola. Example 19:**  $y^2 - 4x - 4 = 0$ <br> **20.**  $x^2 - 2x + 8y + 9 = 0$ <br> **21.** Vértice: (5, 4)<br> **22.** Vértice: (-2, 1)<br>
Foco: (3, 4)<br> **24.** Foco: (-2, -1)<br> **24.** Foco: (2, 2) **In Exercise 21**,  $\frac{1}{2}$ ,  $\frac{1}{2}$ e:  $(5, 4)$  **22.** Vértice:  $(-2, 1)$ 

**19. 20.**

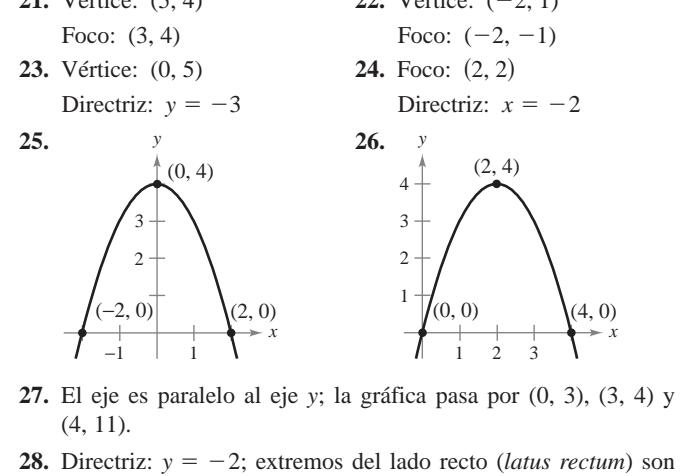

- $(4, 11).$   $(4, 11).$ 27. El eje es paralelo al eje y; la gráfica pasa por  $(0, 3)$ ,  $(3, 4)$  $(4, 11)$ .  $(4, 11)$ .  $(4, 11)$ .  $(4\ 11)$ *y*- s0, 3d, s3, 4d,
- (4, 11).<br> **28.** Directriz:  $y = -2$ ; extremos del lado recto (*latus rectum*) son<br>
(0, 2) y (8, 2).  $(0, 2)$  y  $(8, 2)$ . **y** 5 22; s0, 2d 5 22; s0, 2d 5 22; s0, 2d 5 22; s0, 2d 5 22; s0, 2d 5 22; s0, 2d 5 22; s0, 2d 5 22; s0, 2d 5 22; *y* 5 22; solution  $\frac{1}{2}$  $Directriz:$  $(0, 2)$  y  $(0, 2)$ . *y* 5. 2. 2008, 2009, 2009, 2009, 2009, 2009, 2009, 2009, 2009, 2009, 2009, 2009, 2009, 2009, 2009, 2009, 2009, 2009, 2009, 2009, 2009, 2009, 2009, 2009, 2009, 2009, 2009, 2009, 2009, 2009, 2009, 2009, 2009, 2009, 2009, 20  $\overrightarrow{D}$ irectriz:  $\overrightarrow{D}$ *y* 5 and *y* 5 and *y* 5 and *y* 5 and *y* 5 and *y* 5 and *y* 5 and *y* 5 and *y* 5 and *y* 5 and *y* 5 and *y* 5 and *y* 5 and *y* 5 and *y* 5 and *y* 5 and *y* 5 and *y* 5 and *y* 5 and *y* 5 and *y* 5 and *y* 5 and *y*  $\frac{1}{2}$  $\frac{1}{2}$  $\mathcal{L}_{\mathbf{1}}$ **28.** Directriz:  $y = -2$ ; extremos del lado recto (*latus rectum*) so

En los ejercicios 29 a 34, hallar el centro, el foco, el vértice y la extent idea de la elipse y trazar su gráfica.<br>
29.  $16x^2 + y^2 = 16$ <br>
30.  $3x^2 + 7y^2 = 63$  $\frac{10s}{2}$ *y* 1 1 2 2 3 2 3 3 4, hallar el centro, el foco, el vértice y excentricidad de la elipse y trazar su gráfica. **of the ellipse, and sketch its graph.**<br> **of the ellipse, and sketch its graph.** En los ejercicios 29 a 34, hallar el centro, el foco, el vértice y

**29.**  $16x^2 + y^2 = 16$  **30. 31.**  $\frac{31}{16} + \frac{31}{25} = 1$  **32.** 16 25 1/4<br>33.  $9x^2 + 4y^2 + 36x - 24y + 36 = 0$ 33.  $9x^2 + 4y^2 + 36x - 24y + 36 = 0$ <br>34.  $16x^2 + 25y^2 - 64x + 150y + 279 = 0$ <br>For log cinemician 35.0.38, bollog of contra of fore y of vártice d  $(x - 2)^2$   $(y - 1)^2$ **32.**  $(x + 4)^2 + \frac{4}{14} = 1$ <br> **32.**  $(x + 4)^2 + \frac{4}{14} = 1$ <br> **34.**  $9x^2 + 4y^2 + 36x - 24y + 36 = 0$  $(x-3)^2$   $(y-1)^2$   $(y+4)^2$ **29.**  $16x^2 + y^2 = 16$  **30.**  $3x^2 + 7y^2 = 6$ 31.  $\frac{(x-3)^2}{16} + \frac{(y-1)^2}{25} = 1$  32.  $(x + 4)^2 + \frac{(y + 6)^2}{1/4} = 1$ <br>33.  $9x^2 + 4y^2 + 36x - 24y + 36 = 0$ **29.**  $16x^2 + y^2 = 16$  <br>**30.**  $3x^2 + 7y^2 = 63$ **29. 16x**<sup>2</sup> + *y*<sup>2</sup> = 16<br> **30.**  $3x^2 + 7y^2 = 6$ <br> **31.**  $\frac{(x-3)^2}{16} + \frac{(y-1)^2}{25} = 1$  **32.**  $(x+4)^2 + \frac{(y-1)^2}{16}$ *x* 1  $\frac{1}{2}$  1  $\frac{1}{2}$  <sup>s</sup>*<sup>x</sup>* <sup>1</sup>4d<sup>2</sup> <sup>1</sup> <sup>s</sup> *<sup>y</sup>* <sup>1</sup> <sup>6</sup>d<sup>2</sup> **of** the ellipse, and sketch its graph. **31.**  $\frac{x}{16} + \frac{y}{25} = 1$  **32.**  $(x + 4)^2 + \frac{y}{16}$ **y** 1  $\alpha$  1  $\beta$ **31.**  $\frac{(x-3)^2}{16} + \frac{(y-1)^2}{25} = 1$  **32.**  $(x + 4)^2 + \frac{(y + 6)^2}{1/4} = 1$ <br> **33.**  $9x^2 + 4y^2 + 36x - 24y + 36 = 0$ <br> **4.**  $16x^2 + 25y^2 - 64x + 150y + 279 = 0$ <br> **En los ejercicios 35 a 38, hallar el centro, el foco y el vértice de l<br>**  $\frac{16}{16} + \frac{125}{25} = 1$  **32.**  $(x + 4)^2 + \frac{125}{2} + 4y^2 + 36x - 24y + 36 = 0$  $(x-3)^2$   $(y-1)^2$ 16 25 1  $\frac{32}{x^2 + 4y^2 + 36x - 24y + 36} = 0$  $(x-3)^2$   $(y-1)^2$  **2**  $(y-1)^2$  **16**  $(y-1)^2$  $\frac{x}{2}$  1/4  $(x-3)^2 + (y-1)^2$  **20.**  $(y+4)^2 + (y-1)^2$  $\begin{array}{ccc} 16 & 25 & -1 & 32. & (x + 4) + 14 \\ 9x^2 + 4y^2 + 36x - 24y + 36 = 0 \end{array}$  $(x - 3)^2$   $(y - 1)^2$   $(y \cdot y)$ **31.**  $\frac{(x-3)^2}{16} + \frac{(y-1)^2}{25} = 1$  **32.**  $(x + 4)^2 + \frac{(y+6)^2}{1/4} = 1$ 16*x*<sup>2</sup> 1 25*y* <sup>2</sup> 2 64*x* 1 150*y* 1 279 5 0 3*x*<sup>2</sup> 1 7*y* 16*x* <sup>2</sup> 5 63 <sup>2</sup> 1 *y* <sup>2</sup> 5 16 **31.**  $\frac{(x-3)^2}{16} + \frac{(y-1)^2}{25} = 1$  **32.**  $(x+4)^2 + \frac{(y+6)^2}{1/4} =$ **33.**  $9x^2 + 4y^2 + 36x - 24y + 36 = 0$ **34.**  $16x^2 + 25y^2 - 64x + 150y + 279 = 0$ 

**En los ejercicios 35 a 38, hallar el centro, el foco y el vértice de la** En los ejercicios 35 a 38, hallar el centro, el foco y el vértice de la<br>elipse. Con ayuda de una herramienta de graficación representar la elipse. En los ejercicios 35 a 38, hallar el centro, el foco y el vértice de la En los ejercicios 35 a 38, hallar el centro<br>elipse. Con ayuda de una herramienta<br>tar la elipse.<br>35.  $12x^2 + 20y^2 - 12x + 40y - 37 = 0$ <br>36.  $36x^2 + 9y^2 + 48x - 36y + 43 = 0$ 12*x*<sup>2</sup> 1 20*y* <sup>2</sup> 2 12*x* 1 40*y* 2 37 5 0 **35.** En los ejercicios 35 a 38, hallar el centro, el foco y<br>elipse. Con ayuda de una herramienta de grafica<br>tar la elipse.<br>35.  $12x^2 + 20y^2 - 12x + 40y - 37 = 0$ En los ejercicios 35 a 38 hallar el centro e **In Exercise** 35 –38, **find the center, focus** of the center,  $\frac{1}{2}$ **In Exercise** 35 –38, **focus** 35 –38, **focus** of *and* vertices of *and* vertices of *and* vertices of *and* vertices of *and* vertices of *and* vertices of *and* vertices of *and* vertices of *and* verti elipse. Con ayuda de una herramienta de graficación representante **ellipse. Use a graphing utility to graph the ellipse. I** En los ejercicios 35 a 38, hallar el centro, el foco y el vértice de l

35.  $12x^2 + 20y^2 - 12x + 40y - 37 = 0$ 36.  $36x^2 + 9y^2 + 48x - 36y + 43 = 0$ 37.  $x^2 + 2y^2 - 3x + 4y + 0.25 = 0$ 38.  $2x^2 + y^2 + 4.8x - 6.4y + 3.12 = 0$ **55.**  $12x^2 + 20y^2 - 12x + 40y - 37 = 0$ **36.**  $36x^2 + 9y^2 + 48x - 36y + 43 = 0$ <br> **37.**  $x^2 + 2y^2 - 3x + 4y + 0.25 = 0$ 38.  $2x^2 + y^2 + 4.8x - 6.4y + 3.12 = 0$ <br>For log ejemining 30 a 44, hollow upo equ **35. 36. 37. 30.**  $2\lambda + y + 4.0\lambda + 0.4y + 3.12 = 0$  $x + 2y = 3x + 4y + 0.25 = 0$ **36.**  $36x^2 + 9y^2 + 48x - 36y + 43 = 0$ **37.**  $x^2 + 2y^2 - 3x + 4y + 0.25 = 0$ 38.  $2x^2 + y^2 + 4.8x - 6.4y + 3.12 = 0$ **35.**  $12x + 20y = 12x + 40y = 37$  $2x + 2y = 3x + 4y + 0.23 = 0$ *x* 2*y* 1 4*y* 2*y* 1 4*y* 1 4*y* 1 4*y* 35.  $12x^2 + 20y^2 - 12x + 40y - 37 = 0$ **36.**  $36x^2 + 9y^2 + 48x - 36y + 43 = 0$ **36.**  $36x^2 + 9y^2 + 48x - 36y + 43 = 0$ <br> **37.**  $x^2 + 2y^2 - 3x + 4y + 0.25 = 0$  $\frac{1}{200}$  –  $\frac{1}{200}$  –  $\frac{1}{200}$  –  $\frac{1}{200}$  –  $\frac{1}{200}$  –  $\frac{1}{200}$  –  $\frac{1}{200}$ 

### **En los ejercicios 39 a 44, hallar una ecuación de la elipse. In Exercises 39– 44, find an equation of the ellipse.**  $\mathbf{F}$ n los ciencicios  $30 - 44$ , heller une cousción de le **39.** Center: **40.** Vertices: so, 3d, s8, 3d, s8, 3d, s8, 3d, s8, 3d, s8, 3d, s8, 3d, s8, 3d, s8, 3d, s8, 3d, s8, 3d, s8, 3d, s8, 3d, s8, 3d **39.** Center: **40.** Vertices:  $\overline{a}$  ,  $\overline{a}$  satisfies the same state  $\overline{a}$ En los ejercicios 39 a 44, hallar una ecuación de la **EIT TOS CJET CICIOS 39 a 44, Hanal una ecuación de la enpso**

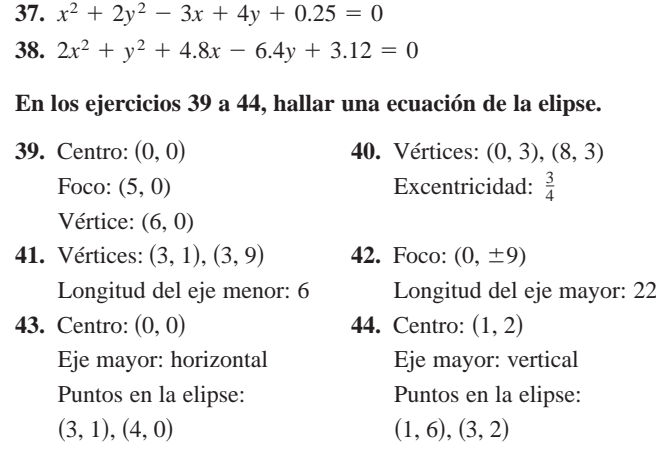

En los ejercicios 45 a 52, hallar el centro, el foco y el vértice de la hipérbola, y trazar su gráfica usando las asíntotas como ayuda.

| En los ejercicios 45 a 52, hallar el centro, el foco y el vértice de la<br>hipérbola, y trazar su gráfica usando las asíntotas como ayuda. |                                                            |                                                    |                                                                                                    |
|----------------------------------------------------------------------------------------------------|------------------------------------------------------------|----------------------------------------------------|----------------------------------------------------------------------------------------------------|
| 45. $y^2 - \frac{x^2}{9} = 1$                                                                                                    | 46. $\frac{x^2}{25} - \frac{y^2}{16} = 1$                  | 48. $\frac{(y+3)^2}{225} - \frac{(x-5)^2}{64} = 1$ | 71. a) Dar la definición de parábola.<br>t) Dar las formas estándar o canónicas de una parábola<br>vértice en $(h, k)$ . |
| 49. $9x^2 - y^2 - 36x - 6y + 18 = 0$                                                                                                    | 18. a peropiedade<br>textion de una parábola.              |                                                    |                                                                                                    |
| 50. $y^2 - 16x^2 + 64x - 208 = 0$                                                                                                    | 79. a) Dar la definición de elipse<br>centro en $(h, k)$ . |                                                    |                                                                                                    |
| 51. $x^2 - 9y^2 + 2x - 54y - 80 = 0$                                                                                                    | 79. a) Dar la definición de hipérbola.                     |                                                    |                                                                                                    |

En los ejercicios 53 a 56, hallar el centro, el foco y el vértice de la **hipérbola. Trazar la hipérbola y sus asíntotas con ayuda de una In Exercises 53 – 56, find the center, foci, and vertices of the herramienta de graficación. asymptotes.** hyperbola. Huzur ia hiperbola y sus asintotas con ayuda ac una<br>romaniante de queliceción hipérbola. Trazar la hipérbola v sus asíntotas con avuda de una **.**<br>**a**erramienta

53.  $9y^2 - x^2 + 2x + 54y + 62 = 0$ <br>54.  $9x^2 - y^2 + 54x + 10y + 55 = 0$ **54. 55. 56. 53.**  $\frac{3}{y}$   $\frac{x}{1}$   $\frac{2x}{2}$   $\frac{54y}{6}$   $\frac{62}{5}$   $\frac{62}{7}$ **54. 55.** 56.  $3y^2 - x^2 + 6x - 12y = 0$ *z*<sub>*x*</sub> 2*y* 0*x* 1*2y* 2*i* = 0  $\frac{9x}{2} + 94x + 10y + 55 = 0$ 55.  $3x^2 - 2y^2 - 6x - 12y - 27 = 0$ 54.  $9x^2 - y^2 + 54x + 10y + 55 = 0$ **hipérbola. Trazar la hipérbola y sus asíntotas con ayuda de u**<br> **herramienta de graficación.**<br> **53.**  $9y^2 - x^2 + 2x + 54y + 62 = 0$ <br> **54.**  $9x^2 - y^2 + 54x + 10y + 55 = 0$ <br> **55.**  $3x^2 - 2y^2 - 6x - 12y - 27 = 0$ <br> **56.**  $3y^2 - x^2 + 6x -$ 

9*x*<sup>2</sup> 2 4*y*<sup>2</sup> 1 54*x* 1 8*y* 1 78 5 0

### **En los ejercicios 57 a 64, hallar una ecuación de la hipérbola. In Exercises 57– 64, find an equation of the hyperbola. In Exercises 57– 64, find an equation of the hyperbola. In Exercises 57– 64, find an equation of the hyperbola. In Exercises 57– 64, find an equation of the hyperbola.**

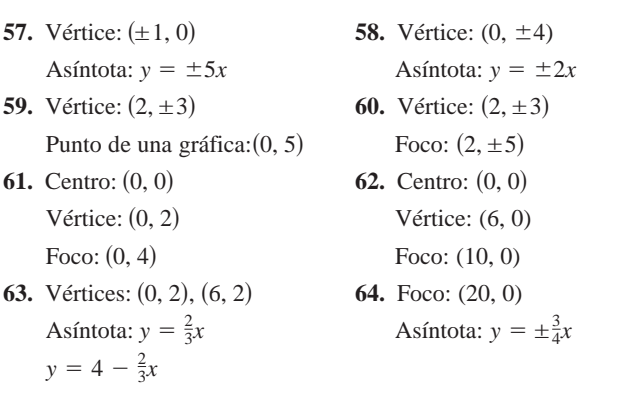

**En los ejercicios 65 y 66, hallar ecuaciones de** *a***) las rectas tangentes y** *b*) las rectas normales a la hipérbola para el valor dado **de** *x***. of**  *x***.**  $\mathbb{Z}_p$  to signations  $\mathbb{Z}_p$  is  $\mathbb{Z}_p$  to the tangent lines for  $\mathbb{Z}_p$  the tangent lines for  $\mathbb{Z}_p$ an ios ejerencios os y oo, namar ecuaciones ue *a)* nas recuas um**of of**  *x***.** *x***.**  $\mathbf{F}$  and  $\mathbf{F}$  is the state of  $\mathbf{F}$  is the given value  $\mathbf{F}$  is the given value  $\mathbf{F}$  is the given value  $\mathbf{F}$  is the given value  $\mathbf{F}$  is the given value  $\mathbf{F}$  is the given value of  $\mathbf{F}$  is **of**  *x***. Exercises 65 y 66, hallar ecuaciones de** *a***) las rectas tan-<br>
<b>Exercises** the hyperbola for the given value of the contract of the above  $\frac{x^2}{9} - y^2 = 1$ ,  $x = 6$ <br> **Exercises EXERCISE EXERCISE** *x***.**

**65.** 
$$
\frac{x^2}{9} - y^2 = 1
$$
,  $x = 6$  **66.**  $\frac{y^2}{4} - \frac{x^2}{2} = 1$ ,  $x = 4$ 

**En los ejercicios 67 a 76, clasificar la gráfica de la ecuación como In Exercises 67–76, classify the graph of the equation as a circunferencia, parábola, elipse o hipérbola. circle, a parabola, an ellipse, or a hyperbola. circle, a parabola, an ellipse, or a hyperbola. In Exercises 67–76, classify the graph of the equation as a**  circle, a parabola, a parabola, and a hyperbola.<br><u>Liste</u> of a high distribution of the contract of a highest state of a highest state of the contract of the contract of the contract of the contract of the contract of the c **In Exercises 67–76, classify the graph of the equation as a In Exercises 67–76, classify the graph of the equation as a ch** ios ejercicios o7 a 70, ciasilicar la grafica de

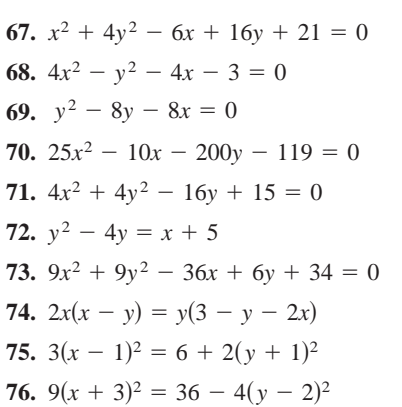

### **WEBSATTONG ABOUT CONCEPTOS WRITING ABOUT CONCEPTS WRITING ABOUT CONCEPTS WRITING ABOUT CONCEPTS Desarrollo de conceptos**

- **77.** *a*) Dar la definición de parábola. **77.** (a) Give the definition of a parabola. **77.** (a) Give the definition of a parabola. **77.** (a) Give the definition of a parabola. **77.***a*) Dar la definición de parábola.
	- b) Dar las formas estandar o canonicas de una parabola co b) Dar las formas estándar o canónicas de una parábola con vértice en  $(h, k)$ .
- expresar, con sus propias palabras, la propiedad de re-<br>*c*) Expresar, con sus propias palabras, la propiedad de reparabola. **78.** (a) Give the definition of an ellipse. **78.** (a) Give the definition of an ellipse. **78.** (a) Give the definition of an ellipse. flexión de una parábola. flexión de una parábola.<br>**78.** *a*) Dar la definición de elipse.
- 
- b) Dar las formas estándar o canónicas de una elipse con centro en  $(h, k)$ . *b*) Dar las formas estándar o canónicas de una elipse con<br>centro en  $(h, k)$ .<br>**79.** *a*) Dar la definición de hipérbola.<br>*b*) Dar las formas estándar o canónicas de una hipérbola con  $\text{cento}$  Given  $(n, \kappa)$ .  $\sum_{i=1}^{n}$  Gives the standard forms of a hyperbola with center at  $\sum_{i=1}^{n}$ Centro en  $(n, \kappa)$ .
- **79.** *a*) Dar la definición de hipérbola.
	- centro en  $(h, k)$ .
- c) Dar las ecuaciones de las asintotas de una hiperbola. **80. Define the eccentricity**.<br>
80. Define eccusationes de les esíntotes de une hinérhole describe how changes in the eccentricity affect the electronicity affect the electronicity affect the electronicity affect the electronicity affect the electronicity affect the electronicity affect the electronicity affect  $\sigma$   $\mu$  as cellerones at his asintotics at the inperform. *c*) Dar las ecuaciones de las asíntotas de una hipérbola.
- Definir la excentricidad de una elipse. Describir, con su la excentricidad. **80.** Definir la excentricidad de una elipse. Describir, con sus propias palabras, cómo afectan a la elipse las variaciones en

**81.** *Solar Collector* A solar collector for heating water is

constructed with a sheet of stainless steel that is formed into

construction with steel that is into the steel that is into the steel that is in

construction with a sheet of stationary construction and into the steel that is formed into the steel that is f<br>Into the station of station and the stationary construction and into the stationary construction of the statio

constructed with a sheet of stainless steel that is formed into

81. Recolector o panel de energía solar Un recolector o panel de energía solar para calentar agua se construye con una hoja de<br>acero inoxidable en forma de parábola (ver la figura). El agua acero inoxidable en forma de parábola (ver la figura). El agua fluye a través de un tubo situado en el foco de la parábola.  $\lambda_A$ qué distancia del vértice se encuentra el tubo?

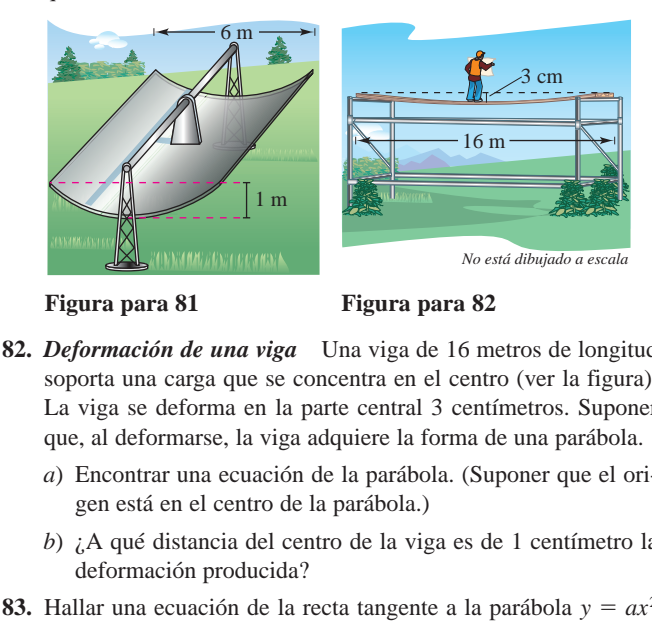

**Figura para 81 Beam Defigura para 82** long has a load concentrated at the concentration of  $\sim$  $\overline{e}$  is a local concentration of  $\overline{e}$ long has a local concentration at the concentration of  $\sim$ 

- 82. *Deformación de una viga* Una viga de 16 metros de longitud soporta una carga que se concentra en el centro (ver la figura). soporta una carga que se concentra en el centro (ver la figura). La viga se deforma en la parte central 3 centímetros. Suponer La viga se deforma en la parte central 5 centimetros. Supone<br>que, al deformarse, la viga adquiere la forma de una parábola.
	- a) Encontrar una ecuación de la parábola. (Suponer que el origen está en el centro de la parábola.)
- b)  $\lambda$  qué distancia del centro de la viga es de 1 centímetro la deformación producida? deformación producida?
- **83.** Hallar una ecuación de la recta tangente a la parábola  $y = ax^2$ en  $x = x_0$ . Demostrar que la intersección de esta recta tangente con el eje *x* es  $(x_0/2, 0)$ .
- 84. a) Demostrar que dos rectas tangentes distintas cualesquiera a una parábola se cortan o intersecan.  $\frac{1}{2}$  intersection of the tangent lines to the parabola term in the parabola term in the parabola term in the parabola term in the parabola term in the parabola term in the parabola term in the parabola term in the pa
- *b*) Ilustrar el resultado del inciso *a*) hallando el punto de intersección de las rectas tangentes a la parábola  $x^2 - 4x$  $4y = 0$  en los puntos  $(0, 0)$  y  $(6, 3)$ .  $4v = 0$  en los nuntos  $(0, 0)$  v  $(6, 3)$ right and point  $(0, 0)$  j  $(0, 0)$ . lustrar el resultado del inciso *a*) hallando el punto de inter  $\sum_{i=1}^{n}$  being parties (b, b)  $j$  (b, b).  $4y = 0$  en los puntos  $(0, 0)$  y  $(6, 3)$ .<br> **85.** *a*) Demostrar que si dos rectas tangentes a una parábola se contrar que si dos rectas tangentes a una parábola se contrar que si dos rectas tangentes a una parábola se co
- 85. *a*) Demostrar que si dos rectas tangentes a una parábola se cortan o intersecan en ángulos rectos, su punto de intersección (b) Demonstrate the results of part (a) by provincial debe estar en la directriz. direction direction.
	- debe estar en la directriz.<br>b) Ilustrar el resultado del inciso a) probando que las rectas tangentes a la parábola  $x^2 4x 4y + 8 = 0$  en los rectas tangentes a la parábola  $x^2 - 4x - 4y + 8 = 0$  en los rectas tangentes a la parábola  $x^2 - 4x - 4y + 8 = 0$  en los<br>puntos  $(-2, 5)$  y  $(3, \frac{5}{4})$  se cortan en ángulo recto y que el punto de intersección se encuentra en la directriz.  $t = 2, 3$  y  $(3, 4)$  se contain en angulo rustrar en resultado del micro *a*) probaldo que la:<br>ectas tangentes a la parábola  $x^2 - 4x - 4y + 8 = 0$  en lo:<br>suntos  $(-2.5)$  y  $(3.5)$  se cortan en ángulo recto y que e vuntos  $(-2, 5)$  v $(3, \frac{5}{4})$  se cortan en ángulo.
- **86.** Sobre la gráfica de  $x^2 = 8y$  hallar el punto más cercano al foco de la parábola.
- 87. Recepción de radio y televisión En las áreas montañosas, la recepción de radio y televisión suele ser deficiente. Considerar un caso idealizado en el que la gráfica de la parábola  $y = x - x^2$  representa una colina, en el punto  $(-1, 1)$  se localiza un transmisor, y al otro lado de la colina, en el punto  $(x_0, 0)$ , se encuentra un receptor. ¿Qué tan cerca de la colina puede ubicarse el receptor para que la señal no se obstruya?
- - 88. Modelo matemático La tabla siguiente muestra las cantidades promedio *A* de tiempo (en minutos) por día que las mujeres dedicaron a ver la televisión de 1999 a 2005. (Fuente: Nielsen Media Research)

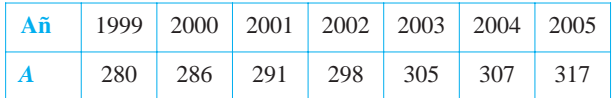

- *a*) Emplear las funciones de regresión de una herramienta de graficación para hallar un modelo de la forma  $A = at^2 + bt + c$ para los datos, donde *t* represente el año y  $t = 9$  corresponda a 1999.  $d$  1777.
- *b*) Emplear una herramienta de graficación para representar los datos y la gráfica del modelo. (c) Emploin and notatinoida as grandation para representation
- datos y la gráfica del modelo.<br> *c*) Hallar  $dA/dt$  y dibujar su gráfica para  $9 \le t \le 15$ . ¿Qué información acerca de la cantidad promedio de tiempo que las mujeres dedicaron a ver televisión proporciona la gráfica<br>da la derivada? de la derivada? spend that  $uA/u$  y dibujar su grand para  $y \ge t \ge 1$ . *i*. Que
- **89.** *Arquitectura* El ventanal de una iglesia está limitado en la parte superior por una parábola, y en la parte inferior por el arco de una circunferencia (ver la figura). Hallar el área de la super-<br>ficie del ventenel ficie del ventanal. **Surface and the window.**

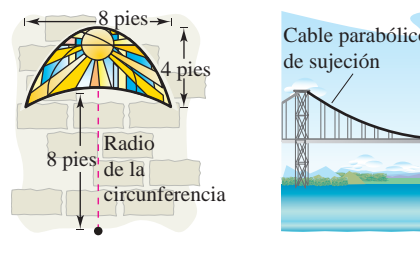

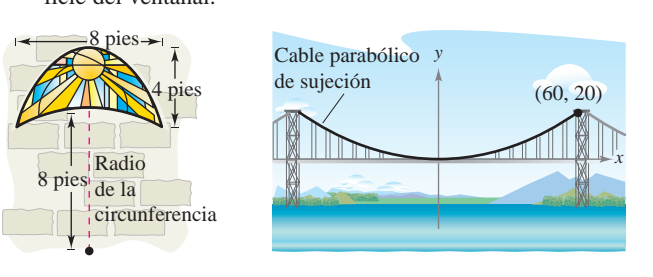

### **Figura para 89 Figura para 91** Figura para 89

- 90. Longitud de arco Hallar la longitud de arco de la parábola  $4x - y^2 = 0$  en el intervalo  $0 \le y \le 4$ .
- 91. Diseño de un puente El cable de un puente colgante está suspendido (formando una parábola) de dos torres a 120 metros una de la otra y a 20 metros de altura sobre la autopista. Los cables tocan la autopista en el punto medio entre ambas torres.
- *a*) Hallar la ecuación para la forma parabólica de cada cable.
	- *b*) Hallar la longitud del cable parabólico de suspensión.
- **92.** *Área de una superficie* Un receptor de una antena satelital se forma por revolución alrededor del eje y de la parábola  $x^2 = 20y$ . El radio del plato es *r* pies. Verificar que el área de la

superficie del plato está dada por  
\n
$$
2\pi \int_0^r x \sqrt{1 + \left(\frac{x}{10}\right)^2} dx = \frac{\pi}{15} [(100 + r^2)^{3/2} - 1000].
$$

**93.** *Investigación* En el mismo eje de coordenadas trazar las gráficas de  $x^2 = 4py$  con  $p = \frac{1}{4}, \frac{1}{2}, 1, \frac{3}{2}$  y 2. Analizar la variación que se presenta en las gráficas a medida que *p* aumenta. *Investigacion* En e

94. *Área* Hallar una fórmula para el área de la región sombreada de la figura. figure.

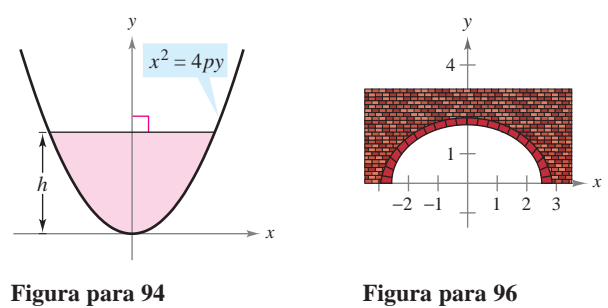

- **95.** *Redacción* En la página 699 se señaló que se puede trazar una elipse usando dos alfileres, una cuerda de longitud fija (mayor a la distancia entre los dos alfileres) y un lápiz. Si los extremos de la cuerda se sujetan a los alfileres y se tensa la cuerda con el lápiz, la trayectoria que recorre el lápiz es una elipse. **95.** *Writing* On page 699, it was noted that an ellipse can be  $\alpha$ educción using tagama 099 se senado que se puede trazar di (a) What is the length of the string in terms of the string in terms of the string in terms of the string in terms of the string in terms of the string in terms of the string in terms of the string in terms of the string i
	- *a*) ¿Cuál es la longitud de la cuerda en términos de *a*? (b) Explores the path is an electron of
- *b*) Explicar por qué la trayectoria trazada por el lápiz es una elipse. **96.** *Construction of a Semielliptical Arch* A fireplace arch is to be  $\alpha$  shape of a semi-dimensional semiellipse. The opening is to have  $\alpha$
- **96.** *Construcción de un arco semielíptico* Se va a construir el arco de una chimenea en forma de una semielipse. El claro debe tener 2 pies de altura en el centro y 5 pies de ancho en la base (ver la figura). El constructor bosqueja el perfil de la elipse siguiendo el método mostrado en el ejercicio 95. ¿Dónde deben colocarse los alfileres y cuál debe ser la longitud del trozo de cuerda? **Construcción de un arco semieupico** se va a construir el arq  $\frac{1}{2}$  sum divergend and two fixed points is the distance points in the distance points in the distance of  $\frac{1}{2}$ *x*, *y*
- **97.** Trazar la elipse que consta de todos los puntos (*x*, *y*) tales que la suma de las distancias entre  $(x, y)$  y dos puntos fijos es 16 unidades, y los focos se localizan en los centros de los dos conjuntos de the graph, go to the website *www.mathgraphs.com*. circunferencias concéntricas que se muestran en la figura.  $\text{tr}$  are followed at the focus are to does to set the centers  $(x, y)$  takes que

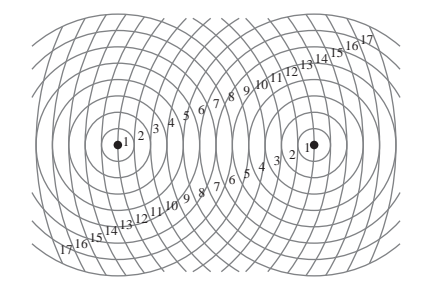

- **98.** *Órbita de la Tierra* La Tierra se mueve en una órbita elíptica con el Sol en uno de los focos. La longitud de la mitad del eje mayor es 149 598 000 kilómetros y la excentricidad es 0.0167. Hallar la distancia mínima (*perihelio*) y la distancia máxima (*afelio*) entre la Tierra y el Sol.
- **99.** *Órbita de un satélite* El *apogeo* (el punto de la órbita más lejano a la Tierra) y el *perigeo* (el punto de la órbita más cercano a la Tierra) de la órbita elíptica de un satélite de la Tierra están dados por *A* y *P*. Mostrar que la excentricidad de la órbita es

$$
e=\frac{A-P}{A+P}.
$$

100. *Explorer 18* El 27 de noviembre de 1963, Estados Unidos lanzó el Explorer 18. Sus puntos bajo y alto sobre la superficie de la Tierra fueron 119 millas y 123 000 millas, respectivamente. Hallar la excentricidad de su órbita elíptica.

**101.** *Explorer 55* El 20 de noviembre de 1975, Estados Unidos lanzó el satélite de investigación Explorer 55. Sus puntos bajo y alto sobre la superficie de la Tierra fueron de 96 millas y 1 865 millas. Encontrar la excentricidad de su órbita elíptica.

### **Para discusión**

### 102. Considerar la ecuación

- $9x^2 + 4y^2 36x 24y 36 = 0.$
- *a*) Clasificar la gráfica de la ecuación como un círculo, una parábola, una elipse o una hipérbola. una parábola, una elipse o una hipérbola.
- *b*) Cambiar el término  $4y^2$  en la ecuación por  $-4y^2$ . Clasificar la gráfica de la nueva ecuación.
- *c*) Cambiar el término  $9x^2$  en la ecuación original por  $4x^2$ . Clasificar la gráfica de la nueva ecuación.
- *d*) Describir una manera en que se podría cambiar la ecuación original para que su gráfica fuera una parábola.
- **103.** *El cometa Halley* Quizás el más conocido de todos los cometas, el cometa Halley, tiene una órbita elíptica con el Sol en uno de sus focos. Se estima que su distancia máxima al Sol es de 35.29 UA (unidad astronómica  $\approx$  92.956  $\times$  10<sup>6</sup> millas) y que su distancia mínima es de 0.59 UA. Hallar la excentricidad de la órbita.
- 104. La ecuación de una elipse con centro en el origen puede expresarse **104.** The equation of an electron of an electron of an electron of an electron of an electron of an electron of an electron of an electron of an electron of an electron of an electron of an electron of an electro

$$
\frac{x^2}{a^2} + \frac{y^2}{a^2(1 - e^2)} = 1.
$$

 $a^2$   $a^2(1 - e^2)$   $\overline{\phantom{a}}$  1.<br>Mostrar que cuando  $e \rightarrow 0$ , y *a* permanece constante, la elipse se aproxima a una circunferencia.

105. Considerar una partícula que se mueve en el sentido de las manecillas del reloj siguiendo la trayectoria elíptica

$$
\frac{x^2}{100} + \frac{y^2}{25} = 1.
$$

La partícula abandona la órbita en el punto  $(-8, 3)$  y viaja a lo largo de una recta tangente a la elipse. ¿En qué punto cruzará la partícula el eje *y*?

**106.** *Volumen* El tanque de agua de un carro de bomberos mide 16 pies de largo, y sus secciones transversales son elipses. Hallar el volumen de agua que hay en el tanque cuando está parcialmente lleno como se muestra en la figura.

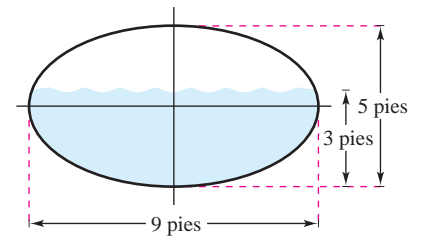

**En los ejercicios 107 y 108, determinar los puntos en los que** *dy/dx* **es cero, o no existe, para localizar los extremos de los ejes** *mayor* y menor de la elipse. **zero or does not exist to locate the endpoints of the major and major and the major and major and major and major and major and major and major and major and major and major and major and major and major and major and maj** *dy***/***dx*

**107.** 
$$
16x^2 + 9y^2 + 96x + 36y + 36 = 0
$$
  
**108.**  $9x^2 + 4y^2 + 36x - 24y + 36 = 0$ 

*Área y volumen* En los ejercicios 109 y 110, hallar *a*) el área de **la región limitada por la elipse,** *b***) el volumen y el área de la superficie del sólido generado por revolución de la región alre-***Area and Volume* **In Exercises 109 and 110, find (a) the area of** dedor de su eje mayor (esferoide prolato), y *c*) el volumen y el área de la superficie del sólido generado por revolución de la **región alrededor de su eje menor (esferoide oblato).** 

**109.** 
$$
\frac{x^2}{4} + \frac{y^2}{1} = 1
$$
  
**110.** 
$$
\frac{x^2}{16} + \frac{y^2}{9} = 1
$$

**111.** *Longitud de arco* Usar las funciones de integración de una **111. 111. 111. 111. 111. 111. 111. 111. 111. 111. 111. 111. 111. 111. 111. 111. 111. 111. 111. 111. 111. 111. 11. 11. 11. 11. 11. 11. 11. 11. 11. 11. 11. 1** de dos cifras decimales, la integral elíptica que representa el perímetro de la elipse

$$
\frac{x^2}{25} + \frac{y^2}{49} = 1.
$$

**112.** Probar el teorema 10.4 mostrando que la recta tangente a una elipse en un punto *P* forma ángulos iguales con las rectas a través de *P* y de los focos (ver la figura). [*Sugerencia*: 1) encontrar la pendiente de la recta tangente en *P*, 2) encontrar las tangentes de las rectas a través de *P* y cada uno de los focos y 3) usar la fórmula de la tangente del ángulo entre dos rectas.]

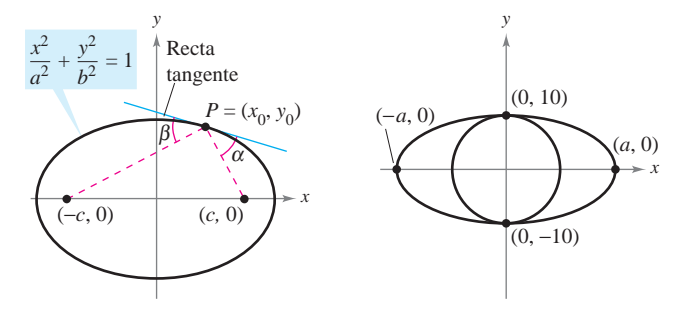

### **Figura para 112**

**Figura para 112 Figura para 113**

**113.** *Geometría* El área de la elipse presentada en la figura es el doble del área del círculo. ¿Qué longitud tiene el eje mayor?

### **114.** *Conjetura* **114.** *Conjecture*

*a*) Mostrar que la ecuación de una elipse puede expresarse como

$$
\frac{(x-h)^2}{a^2} + \frac{(y-k)^2}{a^2(1-e^2)} = 1.
$$

b) Mediante una herramienta de graficación, representar la elipse

$$
\frac{(x-2)^2}{4} + \frac{(y-3)^2}{4(1-e^2)} = 1
$$

para  $e = 0.95$ ,  $e = 0.75$ ,  $e = 0.5$ ,  $e = 0.25$  y  $e = 0$ . (c) Use the results of part (b) to make a conjecture about the

- *c*) Usar los resultados del inciso *b*) para hacer una conjetura acerca de la variación en la forma de la elipse a medida que *e* se aproxima a 0.  $\frac{1}{2}$  the difference between its difference between its distances from the distances from the distances from the distances from the distances from the distances from the distances from the distances from the distances
- **115.** Hallar una ecuación de la hipérbola tal que, para todo punto, la diferencia entre sus distancias a los puntos  $(2, 2)$  y  $(10, 2)$ sea 6. Hallar una ecuación de la hi the hyperbola, the difference between its distances from the distances from the distances from the distances from the distances from the distances from the distances from the distances from the distances from the distance
- **116.** Hallar una ecuación de la hipérbola tal que, para todo punto, la diferencia entre sus distancias a los puntos  $(-3, 0)$  y  $(-3, 3)$  sea 2. Hallar una ecuación de la hiperb

**117.** Dibujar la hipérbola que consta de todos los puntos (*x*, *y*) tales que la diferencia de las distancias entre (*x*, *y*) y dos puntos fijos sea 10 unidades, y los focos se localicen en los centros de los dos conjuntos de circunferencias concéntricas de la figura.

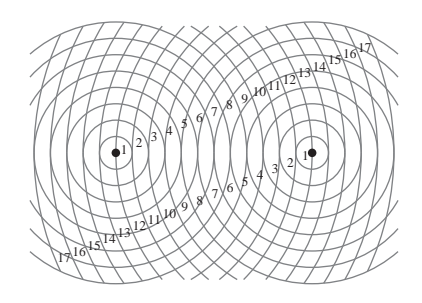

**118.** Considerar una hipérbola centrada en el origen y con eje transversal horizontal. Emplear la definición de hipérbola para obtener su forma canónica o estándar:

$$
\frac{x^2}{a^2} - \frac{y^2}{b^2} = 1.
$$

**119.** *Localización del sonido* Con un rifle posicionado en el punto  $(-c, 0)$  se dispara al blanco que se encuentra en el punto  $(c, 0)$ . Una persona escucha al mismo tiempo el disparo del rifle y el impacto de la bala en el blanco. Demostrar que la persona se encuentra en una de las ramas de la hipérbola dada por

$$
\frac{x^2}{c^2 v_s^2 / v_m^2} - \frac{y^2}{c^2 (v_m^2 - v_s^2) / v_m^2} = 1
$$

donde  $v_m$  es la velocidad inicial de la bala y  $v_s$  es la velocidad del sonido, la cual es aproximadamente 1 100 pies por segundo.

**120.** *Navegación* El sistema LORAN (*long distance radio navigation*) para aviones y barcos usa pulsos sincronizados emitidos por estaciones de transmisión muy alejadas una de la otra. Estos pulsos viajan a la velocidad de la luz (186 000 millas por segundo). La diferencia en los tiempos de llegada de estos pulsos a un avión o a un barco es constante en una hipérbola que tiene como focos las estaciones transmisoras. Suponer que las dos estaciones, separadas a 300 millas una de la otra, están situadas en el sistema de coordenadas rectangulares en  $(-150, 0)$  y  $(150, 0)$  y que un barco sigue la trayectoria que describen las coordenadas (*x*, 75). (Ver la figura.) Hallar la coordenada *x* de la posición del barco si la diferencia de tiempo entre los pulsos de las estaciones transmisoras es 1 000 microsegundos (0.001 segundo).

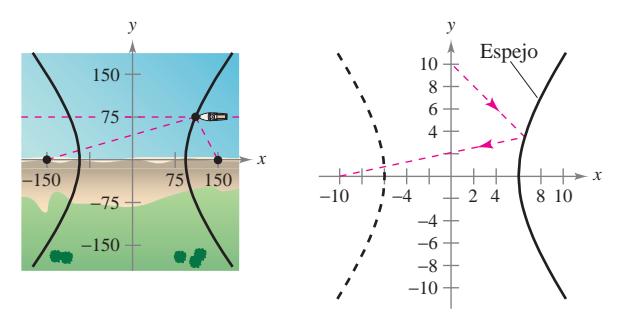

**Figura para 120 Figura para 121**

- **121.** *Espejo hiperbólico* Un espejo hiperbólico (como los que usan algunos telescopios) tiene la propiedad de que un rayo de luz dirigido a uno de los focos se refleja al otro foco. El espejo que muestra la figura se describe mediante la ecuación  $(x^2/36) - (y^2/64) = 1$ . ¿En qué punto del espejo se reflejará la luz procedente del punto (0, 10) al otro foco?
- **122.** Mostrar que la ecuación de la recta tangente a  $\frac{x^2}{a^2} \frac{y^2}{b^2} = 1$ en el punto  $(x_0, y_0)$  es  $(x_0/a^2)x - (y_0/b^2)y = 1$ .
- **123.** Mostrar que las gráficas de las ecuaciones se cortan en ángulos rectos:

$$
\frac{x^2}{a^2} + \frac{2y^2}{b^2} = 1 \qquad y \qquad \frac{x^2}{a^2 - b^2} - \frac{2y^2}{b^2} = 1.
$$

**124.** Demostrar que la gráfica de la ecuación

 $Ax^{2} + Cy^{2} + Dx + Ey + F = 0$ 

es una de las siguientes cónicas (excepto en los casos degenerados).

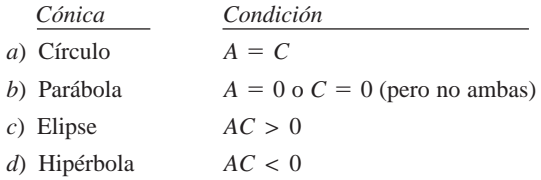

*¿Verdadero o falso?* **En los ejercicios 125 a 130, determinar si la afirmación es verdadera o falsa. Si es falsa, explicar por qué o dar un ejemplo que demuestre que es falsa.**

- **125.** Es posible que una parábola corte a su directriz.
- **126.** En una parábola, el punto más cercano al foco es el vértice.
- **127.** Si *C* es el perímetro de la elipse

$$
\frac{x^2}{a^2} + \frac{y^2}{b^2} = 1, \quad b < a
$$

entonces  $2\pi b \leq C \leq 2\pi a$ .

- **128.** Si  $D \neq 0$  o  $E \neq 0$ , entonces la gráfica de  $y^2 x^2 + Dx + Ey$  $= 0$  es una hipérbola.
- **129.** Si las asíntotas de la hipérbola  $(x^2/a^2) (y^2/b^2) = 1$  se cor- $\tan$  o intersecan en ángulos rectos, entonces  $a = b$ .
- **130.** Toda recta tangente a una hipérbola sólo corta o interseca a la hipérbola en el punto de tangencia.

### **Preparación del examen Putnam**

- **131.** Dado un punto *P* de una elipse, sea *d* la distancia del centro de la elipse a la recta tangente a la elipse en *P*. Demostrar que  $(PF_1)(PF_2)d^2$  es constante mientras *P* varía en la elipse, donde  $PF_1$  *y*  $PF_2$  son las distancias de *P* a los focos  $F_1$  *y*  $F_2$  de la elipse.
- **132.** Hallar el valor mínimo de  $(u v)^2 + \left(\sqrt{2 u^2} \frac{9}{v}\right)^2$

con  $0 < u < \sqrt{2}$  *y v* > 0.

Estos problemas fueron preparados por el Committee on the Putnam Prize Competition. © The Mathematical Association of America. Todos los derechos reservados.

# **10.2 Curvas planas y ecuaciones paramétricas**

- **Trazar la gráfica de una curva dada por un conjunto de ecuaciones paramétricas.**
- **Eliminar el parámetro en un conjunto de ecuaciones paramétricas.**
- **Hallar un conjunto de ecuaciones paramétricas para representar una curva.**
- **Entender dos problemas clásicos del cálculo: el problema de la tautocrona y el problema de la braquistocrona.**

### **Curvas planas y ecuaciones paramétricas**

Hasta ahora, se ha representado una gráfica mediante una sola ecuación con *dos* variables. En esta sección se estudiarán situaciones en las que se emplean *tres* variables para representar una curva en el plano.

Considérese la trayectoria que recorre un objeto lanzado al aire con un ángulo de 45°. Si la velocidad inicial del objeto es 48 pies por segundo, el objeto recorre la trayectoria parabólica dada por

$$
y = -\frac{x^2}{72} + x
$$

Ecuación rectangular.

como se muestra en la figura 10.19. Sin embargo, esta ecuación no proporciona toda la información. Si bien dice dónde *se encuentra* el objeto, no dice *cuándo se encuentra* en un punto dado (*x*, *y*). Para determinar este instante, se introduce una tercera variable *t*, conocida como **parámetro**. Expresando *x* y *y* como funciones de *t*, se obtienen las **ecuaciones paramétricas**

$$
x = 24\sqrt{2} t
$$

Ecuación paramétrica para *x*.

y

Ecuación paramétrica para *y*.  $y = -16t^2 + 24\sqrt{2} t$ .

A partir de este conjunto de ecuaciones, se puede determinar que en el instante  $t = 0$ , el objeto se encuentra en el punto  $(0, 0)$ . De manera semejante, en el instante  $t = 1$ , el objeobjeto se encuentra en el punto (0, 0). De manera semejante, en el instante  $t = 1$ , el obje-<br>to está en el punto  $\left(24\sqrt{2}, 24\sqrt{2} - 16\right)$ , y así sucesivamente. (Más adelante, en la sección 12.3, se estudiará un método para determinar este conjunto particular de ecuaciones paramétricas, las ecuaciones de movimiento.)

En este problema particular de movimiento, *x* y *y* son funciones continuas de *t*, y a la trayectoria resultante se le conoce como **curva plana**.

### **DEFINICIÓN DE UNA CURVA PLANA**

Si *f* y *g* son funciones continuas de *t* en un intervalo *I*, entonces a las ecuaciones

$$
x = f(t) \quad y \quad y = g(t)
$$

se les llama **ecuaciones paramétricas** y a *t* se le llama el **parámetro**. Al conjunto de puntos (*x*, *y*) que se obtiene cuando *t* varía sobre el intervalo *I* se le llama la **gráfica** de las ecuaciones paramétricas. A las ecuaciones paramétricas y a la gráfica, juntas, es a lo que se llama una **curva plana**, que se denota por *C*.

Algunas veces es importante distinguir entre una gráfica (conjunto de puntos) y una curva **NOTA** (los puntos junto con las ecuaciones paramétricas que los definen). Cuando sea importante hacer esta distinción, se hará de manera explícita. Cuando no sea importante se empleará *C* para representar la gráfica o la curva, indistintamente.

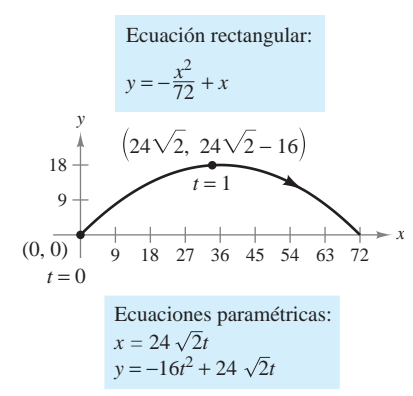

Movimiento curvilíneo: dos variables de posición y una de tiempo **Figura 10.19**

Cuando se dibuja (a mano) una curva dada por un conjunto de ecuaciones paramétricas, se trazan puntos en el plano *xy*. Cada conjunto de coordenadas (*x*, *y*) está determinado por un valor elegido para el parámetro *t*. Al trazar los puntos resultantes de valores crecientes de *t*, la curva se va trazando en una dirección específica. A esto se le llama la **orientación** de la curva.

### *EJEMPLO 1* **Trazado de una curva**

Trazar la curva dada por las ecuaciones paramétricas

 $x = t^2 - 4$  **y**  $y = \frac{t}{2}$ ,  $-2 \le t \le 3$ .

**Solución** Para valores de *t* en el intervalo dado, se obtienen, a partir de las ecuaciones paramétricas, los puntos (*x*, *y*) que se muestran en la tabla.

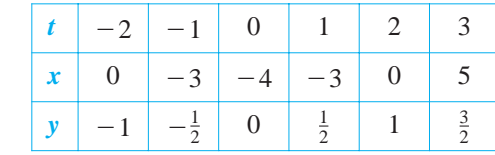

Al trazar estos puntos en orden de valores crecientes de *t* y usando la continuidad de *f* y de *g* se obtiene la curva *C* que se muestra en la figura 10.20. Hay que observar las flechas sobre la curva que indican su orientación conforme  $t$  aumenta de  $-2$  a 3.

De acuerdo con el criterio de la recta vertical, puede verse que la gráfica mostrada en la **NOTA** figura 10.20 no define *y* en función de *x*. Esto pone de manifiesto una ventaja de las ecuaciones paramétricas: pueden emplearse para representar gráficas más generales que las gráficas de funciones. ■

A menudo ocurre que dos conjuntos distintos de ecuaciones paramétricas tienen la misma gráfica. Por ejemplo, el conjunto de ecuaciones paramétricas

$$
x = 4t^2 - 4
$$
 y  $y = t$ ,  $-1 \le t \le \frac{3}{2}$ 

tiene la misma gráfica que el conjunto dado en el ejemplo 1 (ver la figura 10.21). Sin embargo, al comparar los valores de *t* en las figuras 10.20 y 10.21, se ve que la segunda gráfica se traza con mayor *rapidez* (considerando *t* como tiempo) que la primera gráfica. Por tanto, en las aplicaciones, pueden emplearse distintas ecuaciones paramétricas para representar las diversas *velocidades* a las que los objetos recorren una trayectoria determinada.

**TECNOLOGÍA** La mayoría de las herramientas de graficación cuenta con un modo *paramétrico* de graficación. Se puede emplear uno de estos dispositivos para confirmar las gráficas mostradas en las figuras 10.20 y 10.21. ¿Representa la curva dada por

$$
x = 4t^2 - 8t \quad y \quad y = 1 - t, \quad -\frac{1}{2} \le t \le 2
$$

la misma gráfica que la mostrada en las figuras 10.20 y 10.21? ¿Qué se observa respecto a la *orientación* de esta curva?

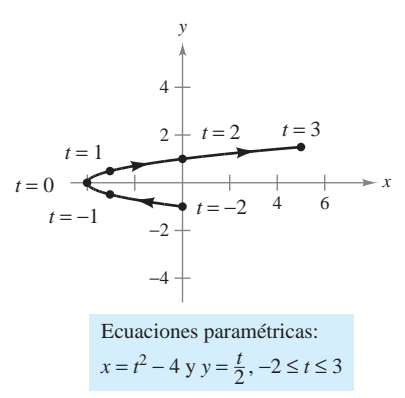

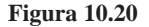

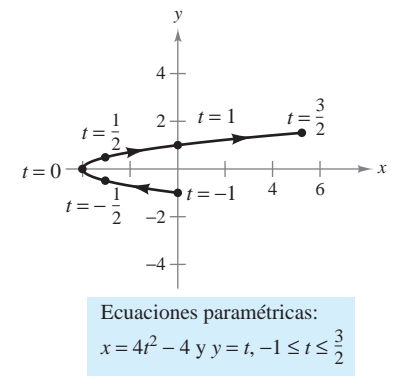

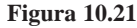
## **Eliminación del parámetro**

A encontrar la ecuación rectangular que representa la gráfica de un conjunto de ecuaciones paramétricas se le llama **eliminación del parámetro**. Por ejemplo, el parámetro del conjunto de ecuaciones paramétricas del ejemplo 1 se puede eliminar como sigue.

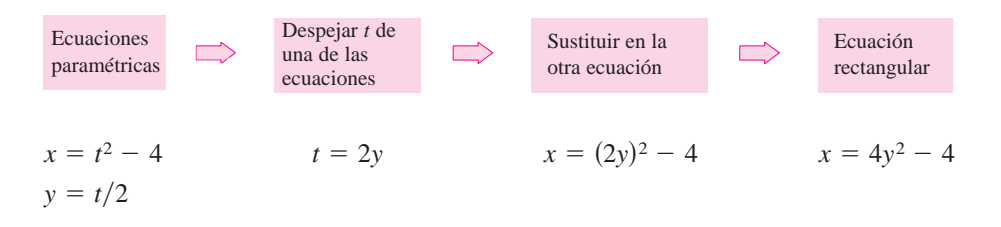

Una vez eliminado el parámetro, se ve que la ecuación  $x = 4y^2 - 4$  representa una parábola con un eje horizontal y vértice en  $(-4,0)$ , como se ilustra en la figura 10.20.

El rango de *x* y *y* implicado por las ecuaciones paramétricas puede alterarse al pasar a la forma rectangular. En esos casos, el dominio de la ecuación rectangular debe ajustarse de manera que su gráfica coincida con la gráfica de las ecuaciones paramétricas. En el ejemplo siguiente se muestra esta situación.

### *EJEMPLO 2* **Ajustar el dominio después de la eliminación del parámetro**

Dibujar la curva representada por las ecuaciones

$$
x = \frac{1}{\sqrt{t+1}}
$$
 y  $y = \frac{t}{t+1}$ ,  $t > -1$ 

eliminando el parámetro y ajustando el dominio de la ecuación rectangular resultante.

**Solución** Para empezar se despeja *t* de una de las ecuaciones paramétricas. Por ejemplo, se puede despejar *t* de la primera ecuación.

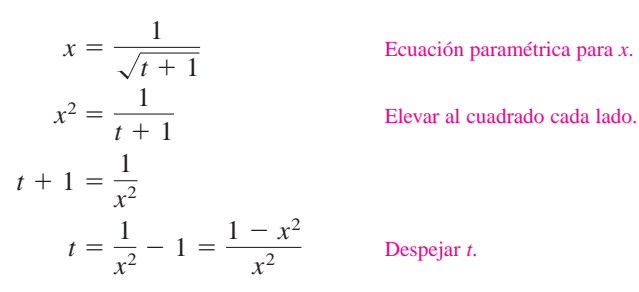

Sustituyendo ahora, en la ecuación paramétrica para *y*, se obtiene

$$
y = \frac{t}{t+1}
$$
  
Euación paramétrica para y.  

$$
y = \frac{(1-x^2)/x^2}{[(1-x^2)/x^2] + 1}
$$
  
Existuación de *t* por  $(1-x^2)/x^2$ .  

$$
y = 1 - x^2.
$$
  
Simplificar.

La ecuación rectangular,  $y = 1 - x^2$ , está definida para todos los valores de *x*. Sin embargo, en la ecuación paramétrica para *x* se ve que la curva sólo está definida para  $t > -1$ . Esto implica que el dominio de *x* debe restringirse a valores positivos, como se ilustra en la figura 10.22.

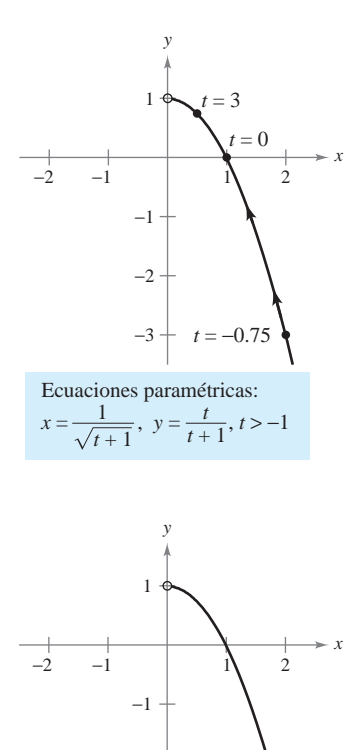

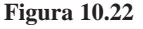

−2

−3

Ecuación rectangular:  $y = 1 - x^2$ ,  $x > 0$ 

En un conjunto de ecuaciones paramétricas, el parámetro no necesariamente representa el tiempo. El siguiente ejemplo emplea un *ángulo* como parámetro.

### *EJEMPLO 3* **Emplear trigonometría para eliminar un parámetro**

Dibujar la curva representada por

 $x = 3 \cos \theta$  y  $y = 4 \sin \theta$ ,  $0 \le \theta \le 2\pi$ 

al eliminar el parámetro y hallar la ecuación rectangular correspondiente.

**Solución** Para empezar se despejan cos  $\theta$  y sen  $\theta$  de las ecuaciones dadas.

$$
\cos \theta = \frac{x}{3} \quad \text{y} \quad \text{sen } \theta = \frac{y}{4} \qquad \qquad \text{Despejar } \cos \theta \text{ y sen } \theta.
$$

A continuación, se hace uso de la identidad sen<sup>2</sup> $\theta$  + cos<sup>2</sup> $\theta$  = 1 para formar una ecuación en la que sólo aparezcan *x* y *y*.

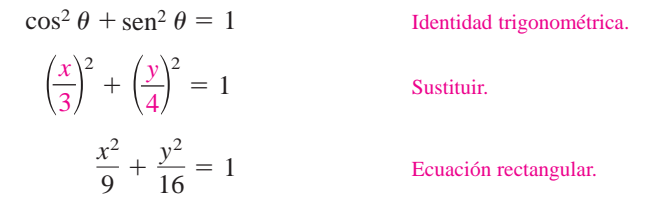

En esta ecuación rectangular, puede verse que la gráfica es una elipse centrada en  $(0, 0)$ , con vértices en  $(0, 4)$  y  $(0, -4)$  y eje menor de longitud  $2b = 6$ , como se muestra en la figura 10.23. Obsérvese que la elipse está trazada *en sentido contrario al de las manecillas del reloj* ya que  $\theta$  va de 0 a  $2\pi$ .

El empleo de la técnica presentada en el ejemplo 3 permite concluir que la gráfica de las ecuaciones paramétricas

$$
x = h + a \cos \theta \quad y \quad y = k + b \sin \theta, \quad 0 \le \theta \le 2\pi
$$

es una elipse (trazada en sentido contrario al de las manecillas del reloj) dada por

$$
\frac{(x-h)^2}{a^2} + \frac{(y-k)^2}{b^2} = 1.
$$

La gráfica de las ecuaciones paramétricas

 $x = h + a \operatorname{sen} \theta$  y  $y = k + b \cos \theta$ ,  $0 \le \theta \le 2\pi$ 

también es una elipse (trazada en sentido de las manecillas del reloj) dada por

$$
\frac{(x-h)^2}{a^2} + \frac{(y-k)^2}{b^2} = 1.
$$

Emplear una herramienta de graficación en modo *paramétrico* para elaborar las gráficas de varias elipses.

En los ejemplos 2 y 3 es importante notar que la eliminación del parámetro es principalmente una *ayuda para trazar la curva*. Si las ecuaciones paramétricas representan la trayectoria de un objeto en movimiento, la gráfica sola no es suficiente para describir el movimiento del objeto. Se necesitan las ecuaciones paramétricas que informan sobre la *posición*, *dirección* y *velocidad*, en un instante determinado.

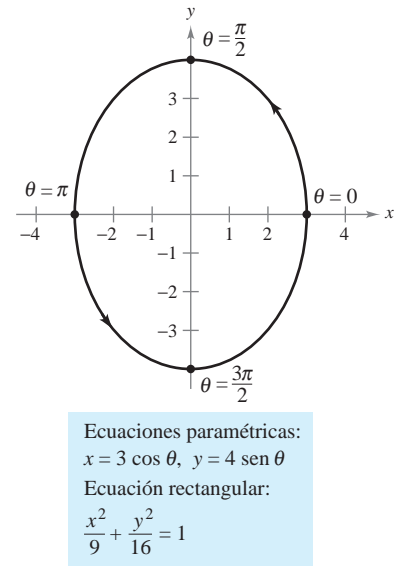

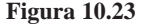

### **Hallar ecuaciones paramétricas**

Los primeros tres ejemplos de esta sección ilustran técnicas para dibujar la gráfica que representa un conjunto de ecuaciones paramétricas. Ahora se investigará el problema inverso. ¿Cómo determinar un conjunto de ecuaciones paramétricas para una gráfica o una descripción física dada? Por el ejemplo 1 ya se sabe que tal representación no es única. Esto se demuestra más ampliamente en el ejemplo siguiente, en el que se encuentran dos representaciones paramétricas diferentes para una gráfica dada.

### *EJEMPLO 4* **Hallar las ecuaciones paramétricas para una gráfica dada**

Hallar un conjunto de ecuaciones paramétricas para representar la gráfica de  $y = 1 - x^2$ , usando cada uno de los parámetros siguientes.

a) 
$$
t = x
$$
   
 b) La pendiente  $m = \frac{dy}{dx}$  en el punto  $(x, y)$ 

### **Solución**

*x*

*a*) Haciendo  $x = t$  se obtienen las ecuaciones paramétricas

 $x = t$  **y**  $y = 1 - x^2 = 1 - t^2$ .

*b***)** Para expresar *x* y *y* en términos del parámetro *m*, se puede proceder como sigue.

$$
m = \frac{dy}{dx} = -2x
$$
 Derivada de  $y = 1 - x^2$ .  

$$
x = -\frac{m}{2}
$$
Despejar x.

Con esto se obtiene una ecuación paramétrica para *x*. Para obtener una ecuación paramétrica para *y*, en la ecuación original se sustituye *x* por  $-m/2$ .

$$
y = 1 - x^{2}
$$
Escribir la ecuación rectangular original.  
\n
$$
y = 1 - \left(-\frac{m}{2}\right)^{2}
$$
Sustitución de *x* por  $-m/2$ .  
\n
$$
y = 1 - \frac{m^{2}}{4}
$$
Simplificación.

Por tanto, las ecuaciones paramétricas son

$$
x = -\frac{m}{2}
$$
 y  $y = 1 - \frac{m^2}{4}$ .

En la figura 10.24 obsérvese que la orientación de la curva resultante es de derecha a izquierda, determinada por la dirección de los valores crecientes de la pendiente *m*. En el inciso *a*), la curva tenía la orientación opuesta.

**TECNOLOGÍA** Para usar de manera eficiente una herramienta de graficación es importante desarrollar la destreza de representar una gráfica mediante un conjunto de ecuaciones paramétricas. La razón es que muchas herramientas de graficación sólo tienen tres modos de graficación: 1) funciones, 2) ecuaciones paramétricas y 3) ecuaciones polares. La mayor parte de las herramientas de graficación no están programadas para elaborar la gráfica de una ecuación general. Supóngase, por ejemplo, que se quiere elaborar la gráfica de la hipérbola  $x^2 - y^2 = 1$ . Para hacer la gráfica de la hipérbola en elaborar la grafica de la hiperbola  $x^2 - y^2 = 1$ . Para hacer la grafica de la hiperbola en el modo *función*, se necesitan dos ecuaciones:  $y = \sqrt{x^2 - 1}$  y  $y = -\sqrt{x^2 - 1}$ . En el modo *paramétrico*, la gráfica puede representarse mediante  $x = \sec t$  y  $y = \tan t$ .

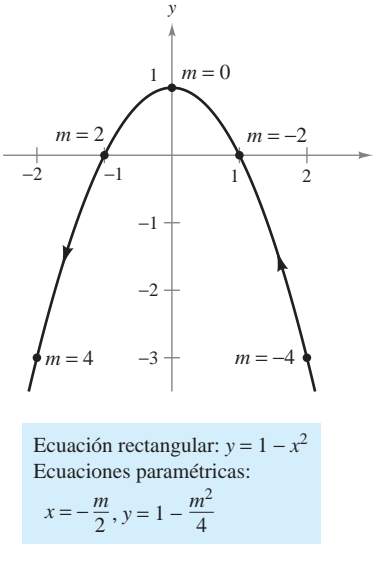

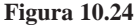

### **CICLOIDES**

Galileo fue el primero en llamar la atención hacia la cicloide, recomendando que se empleara en los arcos de los puentes. En cierta ocasión, Pascal pasó ocho días tratando de resolver muchos de los problemas de las cicloides, problemas como encontrar el área bajo un arco y el volumen del sólido de revolución generado al hacer girar la curva sobre una recta. La cicloide tiene tantas propiedades interesantes y ha generado tantas disputas entre los matemáticos que se le ha llamado "la Helena de la geometría" y "la manzana de la discordia".

### *PARA MAYOR INFORMACIÓN*

Para más información acerca de las cicloides, consultar el artículo "The Geometry of Rolling Curves" de John Bloom y Lee Whitt en *The American Mathematical Monthly*.

### *EJEMPLO 5* **Ecuaciones paramétricas de una cicloide**

Determinar la curva descrita por un punto *P* en la circunferencia de un círculo de radio *a* que rueda a lo largo de una recta en el plano. A estas curvas se les llama **cicloides**.

Solución Sea  $\theta$  el parámetro que mide la rotación del círculo y supóngase que al inicio el punto  $P = (x, y)$  se encuentra en el origen. Cuando  $\theta = 0$ , *P* se encuentra en el origen. Cuando  $\theta = \pi$ , *P* está en un punto máximo ( $\pi a$ , 2*a*). Cuando  $\theta = 2\pi$ , *P* vuelve al eje *x* en  $(2\pi a, 0)$ . En la figura 10.25 se ve que  $\angle APC = 180^\circ - \theta$ . Por tanto,

$$
\operatorname{sen}\theta = \operatorname{sen}(180^\circ - \theta) = \operatorname{sen}(\angle APC) = \frac{AC}{a} = \frac{BD}{a}
$$

$$
\cos\theta = -\cos(180^\circ - \theta) = -\cos(\angle APC) = \frac{AP}{-a}
$$

lo cual implica que  $AP = -a \cos \theta$  y  $BD = a \operatorname{sen} \theta$ .

Como el círculo rueda a lo largo del eje *x*, se sabe que  $OD = \widehat{PD} = a\theta$ . Además, como  $BA = DC = a$ , se tiene

$$
x = OD - BD = a\theta - a\operatorname{sen}\theta
$$

$$
y = BA + AP = a - a\cos\theta.
$$

Por tanto, las ecuaciones paramétricas son  $x = a(\theta - \text{sen }\theta)$  y  $y = a(1 - \cos \theta)$ .

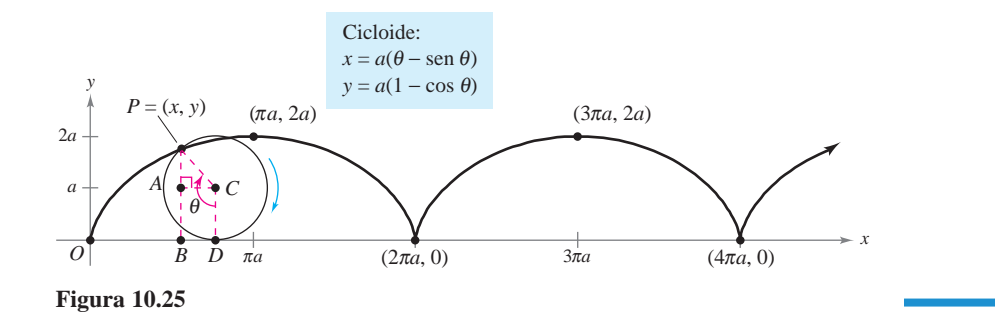

**TECNOLOGÍA** Algunas herramientas de graficación permiten simular el movimiento de un objeto que se mueve en el plano o en el espacio. Se recomienda usar una de estas herramientas para trazar la trayectoria de la cicloide que se muestra en la figura 10.25.

La cicloide de la figura 10.25 tiene esquinas agudas en los valores  $x = 2n\pi a$ . Obsérvese que las derivadas  $x'(\theta)$  y y'( $\theta$ ) son ambas cero en los puntos en los que  $\theta = 2n\pi$ .

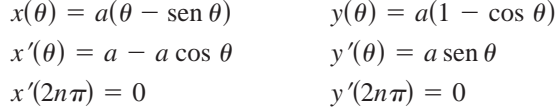

Entre estos puntos, se dice que la cicloide es **suave**.

### **DEFINICIÓN DE UNA CURVA SUAVE**

Una curva *C* representada por  $x = f(t)$  y  $y = g(t)$  en un intervalo *I* se dice que es **suave** si  $f'$  y  $g'$  son continuas en *I* y no son simultáneamente 0, excepto posiblemente en los puntos terminales de *I*. La curva *C* se dice que es **suave a trozos** si es suave en todo subintervalo de alguna partición de *I*.

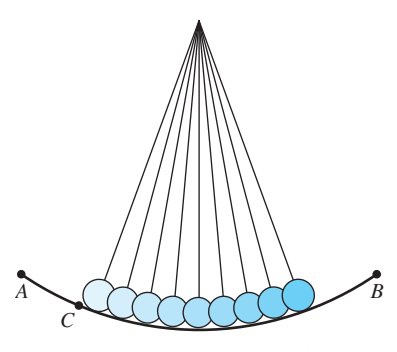

El tiempo que requiere un péndulo para realizar una oscilación completa si parte del punto *C* es aproximadamente el mismo que si parte del punto *A* **Figura 10.26**

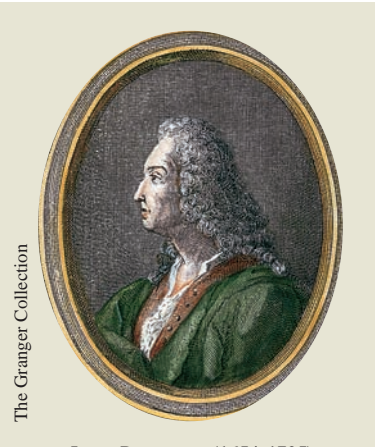

### **JAMES BERNOULLI (1654-1705)**

James Bernoulli, también llamado Jacques, era el hermano mayor de John. Fue uno de los matemáticos consumados de la familia suiza Bernoulli. Los logros matemáticos de James le han dado un lugar prominente en el desarrollo inicial del cálculo.

### **Los problemas de la tautocrona y de la braquistocrona**

El tipo de curva descrito en el ejemplo 5 está relacionado con uno de los más famosos pares de problemas de la historia del cálculo. El primer problema (llamado el **problema de la tautocrona**) empezó con el descubrimiento de Galileo de que el tiempo requerido para una oscilación completa de un péndulo dado es *aproximadamente* el mismo ya sea que efectúe un movimiento largo a alta velocidad o un movimiento corto a menor velocidad (ver la figura 10.26). Más tarde, Galileo (1564-1642) comprendió que podía emplear este principio para construir un reloj. Sin embargo, no logró llegar a la mecánica necesaria para construirlo. Christian Huygens (1629-1695) fue el primero en diseñar y construir un modelo que funcionara. En su trabajo con los péndulos, Huygens observó que un péndulo no realiza oscilaciones de longitudes diferentes en exactamente el mismo tiempo. (Esto no afecta al reloj de péndulo porque la longitud del arco circular se mantiene constante dándole al péndulo un ligero impulso cada vez que pasa por su punto más bajo.) Pero al estudiar el problema, Huygens descubrió que una pelotita que rueda hacia atrás y hacia adelante en una cicloide invertida completa cada ciclo en exactamente el mismo tiempo.

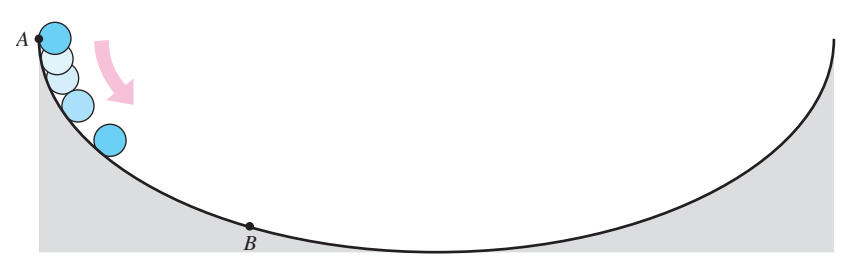

Una cicloide invertida es la trayectoria descendente que una pelotita rodará en el tiempo más corto **Figura 10.27**

El segundo problema, que fue planteado por John Bernoulli en 1696, es el llamado **problema de la braquistocrona** (en griego *brachys* significa corto y *cronos* significa tiempo). El problema consistía en determinar la trayectoria descendente por la que una partícula se desliza del punto *A* al punto *B* en el *menor tiempo*. Varios matemáticos se abocaron al problema y un año después el problema fue resuelto por Newton, Leibniz, L'Hôpital, John Bernoulli y James Bernoulli. Como se encontró, la solución no es una recta de *A* a *B*, sino una cicloide invertida que pasa por los puntos *A* y *B*, como se muestra en la figura 10.27. Lo sorprendente de la solución es que una partícula, que parte del reposo en *cualquier* otro punto *C*, entre *A* y *B*, de la cicloide tarda exactamente el mismo tiempo en llegar a *B*, como se muestra en la figura 10.28.

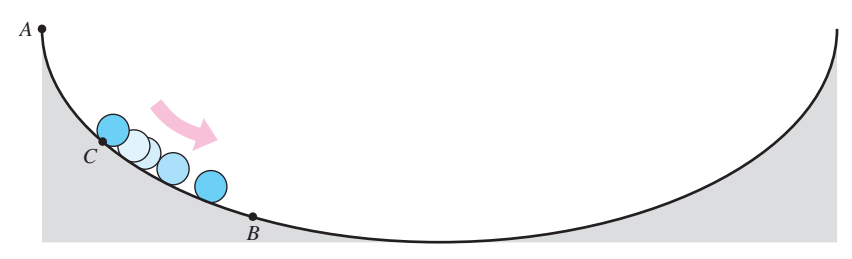

Una pelotita que parte del punto *C* tarda el mismo tiempo en llegar al punto *B* que una que parte del punto *A* **Figura 10.28**

*PARA MAYOR INFORMACIÓN* Para ver una demostración del famoso problema de la braquistocrona, consultar el artículo "A New Minimization Proof for the Brachistochrone" de Gary Lawlor en *The American Mathematical Monthly*.

**718 Chapter 10** Conics, Parametric Equations, and Polar Coordinates

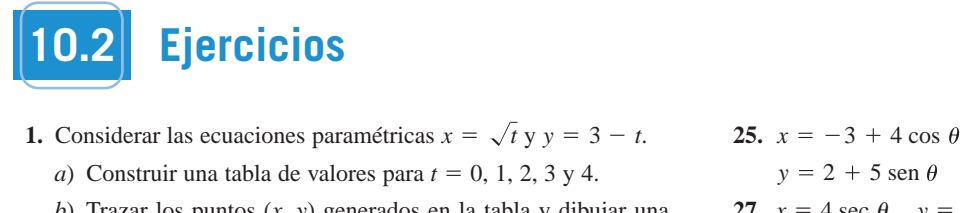

- **1.** Considerar las ecuaciones paramétricas  $x = \sqrt{t} y y = 3 t$ . **25.**  $x = -3 + 4 \cos \theta$ **1.** Considerar las ecuaciones paramétricas  $x = \sqrt{t}$  y  $y = 3 - t$ . **25.**  $x = -3 + 4$  cos
	- *a*) Construir una tabla de valores para  $t = 0, 1, 2, 3, y, 4$ .
- $b)$  Trazar los puntos  $(x, y)$  generados en la tabla y dibujar una gráfica de las ecuaciones paramétricas. Indicar la orientación de la gráfica. *x*, *y* (b) Plot the points generated in the table, and sketch a *x*, *x*, *a*, *granda*. In the parameters of the orientations. In the orientations. In the orientations. In the orientations. In the orientations. In the orientations. In the orientations. In the orientations. In the orie
	- *c*) Verificar la gráfica elaborada en el inciso *b*) empleando una herramienta de graficación. erificar la grafica elaborada en el inciso  $b$ ) empleando una ) Verificar la gráfica elaborada en el inciso  $b$ ) empleando una
- d) Hallar la ecuación rectangular mediante eliminación del paríanar la cellación rectangular incurante emilitación del pa-<br>rámetro y dibujar su gráfica. Comparar la gráfica generada en rameter *y* diodjar su grantea. Comparar na grantea generada en el inciso *b*) con la gráfica de la ecuación rectangular.  $\alpha$  is graph in graph in part (compared the graph in part (c) with  $\alpha$ el inciso  $b$ ) con la gráfica de la ecuación rectangular. rámetro y dibujar su gráfica. Comparar la gráfica generada ei
- **2.** Considerar las ecuaciones paramétricas  $x = 4 \cos^2 \theta$  y y = 2 sen  $\theta$ .  $\alpha$  5 set *y*. 2 set *y* 2 set *y* 2 cos *x*  $\pi$   $\pi$   $\pi$   $\pi$ Considerar las ecuaciones paramétricas  $x = 4 \cos^2 \theta$  y  $y = 2 \cos \theta$  $2 \text{ sen } \theta$ .  $\frac{2 \text{ sen } \theta}{2 \text{ sen } \theta}$  $x \sin \theta$ .  $\pi$ ,  $\pi$ ,  $\pi$ 
	- *a*) Construir una tabla de valores para Construir una tabla de valores para  $\theta = -\frac{\pi}{2}, -\frac{\pi}{4}, 0, \frac{\pi}{4}$  y  $\frac{\pi}{2}$ .  $\begin{array}{cccc} 2 & 4 & 4 \end{array}$  $\frac{1}{2}$  4, 4 b) Construir una tabla de valores para  $\sigma = -\frac{1}{2}, -\frac{1}{4}, 0, \frac{1}{4}$  y  $\frac{1}{2}$ .
	- b) Trazar los puntos  $(x, y)$  generados en la tabla y dibujar una gráfica de las ecuaciones paramétricas. Indicar la orientación de la gráfica.
	- c) Verificar la gráfica elaborada en el inciso b) empleando una herramienta de graficación. herramienta de graficación.<br> *d*) Hallar la ecuación rectangular mediante la eliminación del
	- parámetro y dibujar su gráfica. Comparar la gráfica generada en el inciso  $b$ ) con la gráfica de la ecuación rectangular. 2, 3 2
- e) Si se seleccionaran valores de  $\theta$  en el intervalo  $[\pi/2, 3\pi/2]$ para la tabla del inciso a), ¿sería diferente la gráfica del para different different in the curve representation.<br> **Inciso** *b*)? Explicar el razonamiento. **parametric equations (indicate the orientation of the curve),**

En los ejercicios 3 a 20, trazar la curva que representa las ecuaciones paramétricas (indicar la orientación de la curva) y, eliminando el parámetro, dar la ecuación rectangular correspon**elimination elimination elimination elimination 3. 4.** *x*) Si se seleccionaran valores de  $\theta$  en el intervalo  $\left[\frac{\pi}{2}, \frac{3\pi}{2}\right]$  para la tabla del inciso *a*), ¿sería diferente la gráfica de inciso *b*)? Explicar el razonamiento.<br> **os ejercicios 3 a 20, trazar la curva 5. 6.** , *y t*<sup>4</sup> *x t* 1, *y t* 1 <sup>2</sup>

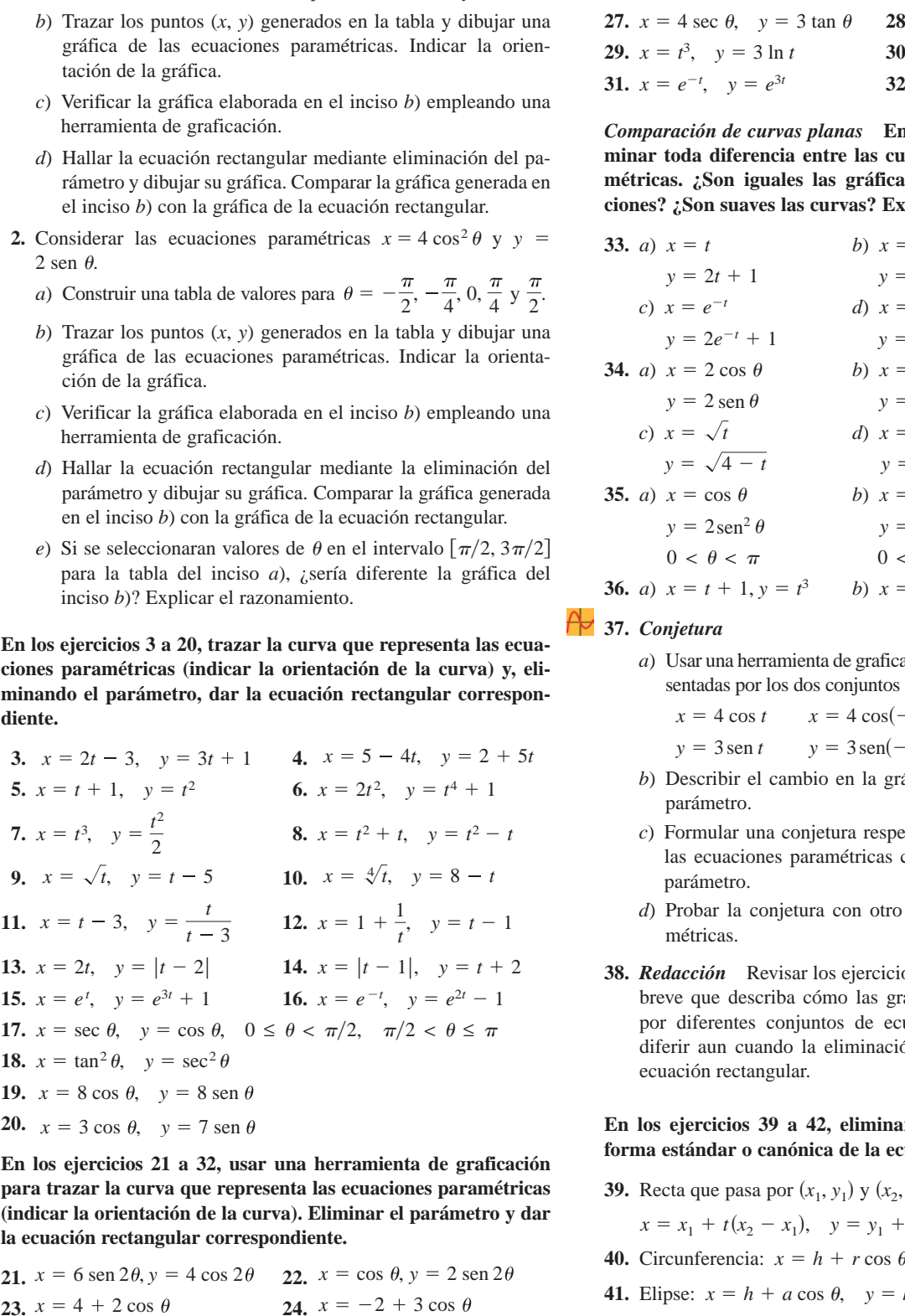

En los ejercicios 21 a 32, usar una herramienta de graficación para trazar la curva que representa las ecuaciones paramétricas (indicar la orientación de la curva). Eliminar el parámetro y dar **correspondients** and **corresponding requality** correspondients. **21. 22.** *x* 6 sen 2 , *y* 4 cos 2 *x* cos , *y* 2 sen 2 **23. 24.** *x* 4 2 cos *x* 2 3 cos

**21.**  $x = 6 \text{ sen } 2\theta, y = 4 \text{ cos } 2\theta$  **22.**  $x = \text{cos } \theta, y = 2 \text{ sen } 2\theta$ **23.**  $x = 4 + 2 \cos \theta$  **24.**  $y = -1 + \text{sen } \theta$   $y = -5 + 3 \text{ sen } \theta$  $x = 4 + 2 \cos \theta$  **24.**  $x = -2 + 3 \cos \theta$  $y = -1 + \text{sen } \theta$   $y = -5 + 3 \text{ sen } \theta$  $\frac{24}{4}$ ,  $\frac{34}{4}$   $\frac{34}{4}$   $\frac{34}{4}$   $\frac{34}{4}$   $\frac{34}{4}$ **21.**  $x = 6 \text{ sen } 2\theta, y = 4 \text{ cos } 2\theta$  **22.**  $x = \text{cos } \theta, y = 2 \text{ sen } 2$  $\frac{1}{2}$   $\frac{1}{2}$   $\frac{1}{2}$   $\frac{1}{2}$   $\frac{1}{2}$   $\frac{1}{2}$   $\frac{1}{2}$ 

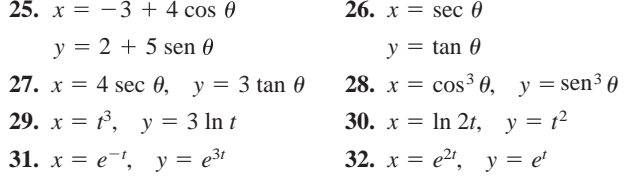

*Comparación de curvas planas* En los ejercicios 33 a 36, deter**minar toda diferencia entre las curvas de las ecuaciones para-31. 32.** métricas. ¿Son iguales las gráficas? ¿Son iguales las orientaciones? ¿Son suaves las curvas? Explicar. *x e*<sup>2</sup>*<sup>t</sup>* ,*y et x e <sup>t</sup>* ,*y e*<sup>3</sup>*<sup>t</sup> x* ln 2*t*,*y t*<sup>2</sup> *x t*<sup>3</sup> ,*y* 3 ln *t* **31. 32.** *x e*<sup>2</sup>*<sup>t</sup>* , *y et x e <sup>t</sup>* , *y e*<sup>3</sup>*<sup>t</sup>* minar toda diferencia entre las curvas de las ecuaciones para- $\frac{1}{2}$ <br>Comparación de curvas planas En los ejercicios 33 a 36, deter

33. *a*) 
$$
x = t
$$
  
\n $y = 2t + 1$   
\n $y = 2 \cos \theta + 1$   
\n $y = 2e^{-t}$   
\n $y = 2e^{-t} + 1$   
\n34. *a*)  $x = 2 \cos \theta$   
\n $y = 2 \sin \theta$   
\n $y = 2 \sin \theta$   
\n $y = 2 \sin \theta$   
\n $y = 2 \sin \theta$   
\n $y = 2 \sin \theta$   
\n $y = 2 \sin \theta$   
\n $y = 2 \sin \theta$   
\n $y = 2 \sin \theta$   
\n $y = 2 \sin \theta$   
\n $y = 2 \sin \theta$   
\n $y = 2 \sin \theta$   
\n $y = 2 \sin \theta$   
\n $y = e^{t}$   
\n35. *a*)  $x = \cos \theta$   
\n $y = 2 \sin^2 \theta$   
\n $y = 2 \sin^2(-\theta)$   
\n $0 < \theta < \pi$   
\n36. *a*)  $x = t + 1, y = t^3$   
\n $y = t^3$   
\n $y = -t + 1, y = (-t)^3$ 

### **37.** *Conjetura y t* <sup>3</sup> *y t x t* 1, <sup>3</sup> *x t* 1, **37.** Conjetura *y y* t*ura y y* turn

*a*) Usar una herramienta de graficación para trazar las curvas representadas por los dos conjuntos de ecuaciones paramétricas. *a*) Usar una herramienta de graficación para trazar las curvas repre

$$
x = 4 \cos t \qquad x = 4 \cos(-t)
$$
  

$$
y = 3 \sin t \qquad y = 3 \sin(-t)
$$

0 de janeiro de la contrada de la contrada de la contrada de la contrada de la contrada de la contrada de la c<br>1900 de janeiro de la contrada de la contrada de la contrada de la contrada de la contrada de la contrada de

 $\mathcal{O}(\mathcal{O})$  and  $\mathcal{O}(\mathcal{O})$  and  $\mathcal{O}(\mathcal{O})$  . The set of  $\mathcal{O}(\mathcal{O})$ 

- b) Describir el cambio en la gráfica si se cambia el signo del *y* 3 sin *t* 3 sin *t* 3 sin *t* 3 sin *t* 3 sin *t* 3 sin *t* 3 sin *t* 3 sin *t* 3 sin *t* 3 sin *t* 3 sin *t* 3 sin *t* 3 sin *t* 3 sin *t* 3 sin *t* 3 sin *t* 3 sin *t* 3 sin *t* 3 sin *t* 3 sin *t* 3 sin *t* 3 sin  $\frac{1}{2}$  described in the change in the graph when the sign of the sign of the sign of the sign of the sign of the sign of the sign of the sign of the sign of the sign of the sign of the sign of the sign of the sign of t
- *c*) Formular una conjetura respecto al cambio en la gráfica de las ecuaciones paramétricas cuando se cambia el signo del parámetro parámetro. c) Formular una conjetura respecto al cambio en la gráfica de parameters when the sign of the sign of the sign of the parameter is  $\mathbf{r}$  $\alpha$  parametro. parametro.
- *d*) Probar la conjetura con otro conjunto de ecuaciones paramétricas.  $\frac{1}{2}$  is the sign of the sign of the sign of the sign of the sign of the sign of the sign of the sign of the sign of the sign of the sign of the sign of the sign of the sign of the sign of the sign of the sign of the d) Probar la conjetura con otro conjunto de ecuaciones parameter is equations the sign of parameter is equations of parameter is equations of parameter is equations of parameter is equations of parameter is equations of pa
- 38. Redacción Revisar los ejercicios 33 a 36 y escribir un párrafo breve que describa cómo las gráficas de curvas representadas por diferentes conjuntos de ecuaciones paramétricas pueden diferir aun cuando la eliminación del parámetro dé la misma ecuación rectangular. *x*2, *x*2, *x*2, *x*2, *x*2, *x*2, *x*2, *x*2, *x*2, *x*2, *x*2, *x*2, *x*2, *x*2, *x*2, *x*2, *x*2, *x*2, *x*2, *x*2, *x*2, *x*2, *x*2, *x*4, *x*4, *x*2, *x*4, *x*4, *x*4, *x*4, *x*4, *x*4, *x*4, *x*4, *x*4, *x*4, *x*4,

**En los ejercicios 39 a 42, eliminar el parámetro y obtener la** forma estándar o canónica de la ecuación rectangular. the parameter from each yields the same rectangular equation. En los ejercicios 39 a 42, eliminar el parámetro y obtener la

**39.** Recta que pasa por  $(x_1, y_1)$  y  $(x_2, y_2)$ : **39. Line through and the state of the state of the state of the state of the state of the state of the state of the state of the state of the state of the state of the state of the state of the state of the state of the s** 

$$
x = x_1 + t(x_2 - x_1), \quad y = y_1 + t(y_2 - y_1)
$$

**40.** Circunferencia: 
$$
x = h + r \cos \theta
$$
,  $y = k + r \sin \theta$ 

- **41.** Elipse:  $x = h + a \cos \theta$ ,  $y = k + b \sin \theta$ **41.** Ellipse:  $\frac{n + u \cos \theta}{\theta}$ ,  $\frac{n + b \sin \theta}{\theta}$ Filipse:  $x = h + a \cos \theta$ ,  $y = k + b \sin \theta$ **41.** Elipse:  $x = h + a \cos \theta$ ,  $y = k + b \sin \theta$ **41.** Elipse:  $x = h + a \cos \theta$ ,  $y = k + b \sin \theta$
- **42.** Hipérbola:  $x = h + a \sec \theta$ ,  $y = k + b \tan \theta$ **42.** Hiperbola:  $x - h + u \sec \theta$ ,  $y - \kappa + v \tan \theta$ **1**<br>**1**. Hyperbola:  $x = k + \cos \theta, \quad y = k + k \tan \theta$ **42.** Hipérbola:  $x = h + a \sec \theta$ ,  $y = k + b \tan \theta$

**En los ejercicios 43 a 50, emplear los resultados de los ejercicios 39 a 42 para hallar un conjunto de ecuaciones paramétricas para la recta o para la cónica.**

- **43.** Recta: pasa por  $(0, 0)$  y  $(4, -7)$
- **44.** Recta: pasa por  $(1, 4)$  y  $(5, -2)$
- **45.** Círculo: centro: (3, 1); radio: 2
- **46.** Círculo: centro:  $(-6, 2)$ ; radio: 4
- **47.** Elipse: vértices  $(\pm 10, 0)$ ; foco:  $(\pm 8, 0)$
- **48.** Elipse: vértices:  $(4, 7)$ ,  $(4, -3)$ ; foco:  $(4, 5)$ ,  $(4, -1)$
- **49.** Hipérbola: vértice:  $(\pm 4, 0)$ ; foco:  $(\pm 5, 0)$
- **50.** Hipérbola: vértice:  $(0, \pm 1)$ ; foco:  $(0, \pm 2)$

**En los ejercicios 51 a 54, hallar dos conjuntos diferentes de ecuaciones paramétricas para la ecuación rectangular.**

**51.** 
$$
y = 6x - 5
$$
  
**52.**  $y = 4/(x - 1)$   
**53.**  $y = x^3$   
**54.**  $y = x^2$ 

**En los ejercicios 55 a 58, encontrar un conjunto de ecuaciones paramétricas para la ecuación rectangular que satisface la condición dada.**

**51.**  $y = 2x - 5$ ,  $t = 0$  en el punto (3, 1) **56.**  $y = 4x + 1$ ,  $t = -1$  en el punto  $(-2, -7)$ **57.**  $y = x^2$ ,  $t = 4$  en el punto (4, 16) **58.**  $y = 4 - x^2$ ,  $t = 1$  en el punto (1, 3)

**En los ejercicios 59 a 66, emplear una herramienta de graficación para representar la curva descrita por las ecuaciones paramétricas. Indicar la dirección de la curva e identificar todos los puntos en los que la curva no sea suave.**

\n- **59.** Cicloide: 
$$
x = 2(\theta - \sin \theta)
$$
,  $y = 2(1 - \cos \theta)$
\n- **60.** Cicloide:  $x = \theta + \sin \theta$ ,  $y = 1 - \cos \theta$
\n- **61.** Cicloide alargada:  $x = \theta - \frac{3}{2} \sin \theta$ ,  $y = 1 - \frac{3}{2} \cos \theta$
\n- **62.** Cicloide alargada:  $x = 2\theta - 4 \sin \theta$ ,  $y = 2 - 4 \cos \theta$
\n- **63.** Hipocicloide:  $x = 3 \cos^3 \theta$ ,  $y = 3 \sin^3 \theta$
\n

- **64.** Cicloide corta:  $x = 2\theta \text{sen }\theta$ ,  $y = 2 \text{cos }\theta$
- **65.** Hechicera o bruja de Agnesi:  $x = 2 \cot \theta$ ,  $y = 2 \sin^2 \theta$
- **66.** Hoja o folio de Descartes:  $x = \frac{3t}{1 + t^3}$ ,  $y = \frac{3t^2}{1 + t^3}$

## **Desarrollo de conceptos**

- **67.** Explicar el proceso del trazado de una curva plana dada por ecuaciones paramétricas. ¿Qué se entiende por orientación de la curva?
- **68.** Asociar cada conjunto de ecuaciones paramétricas con su gráfica correspondiente. [Las gráficas están etiquetadas *a*), *b*), *c*), *d*), *e*) y *f*).] Explicar el razonamiento.

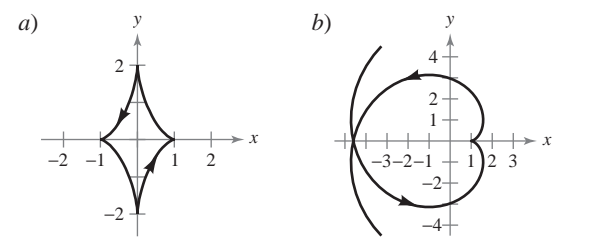

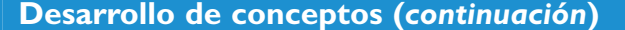

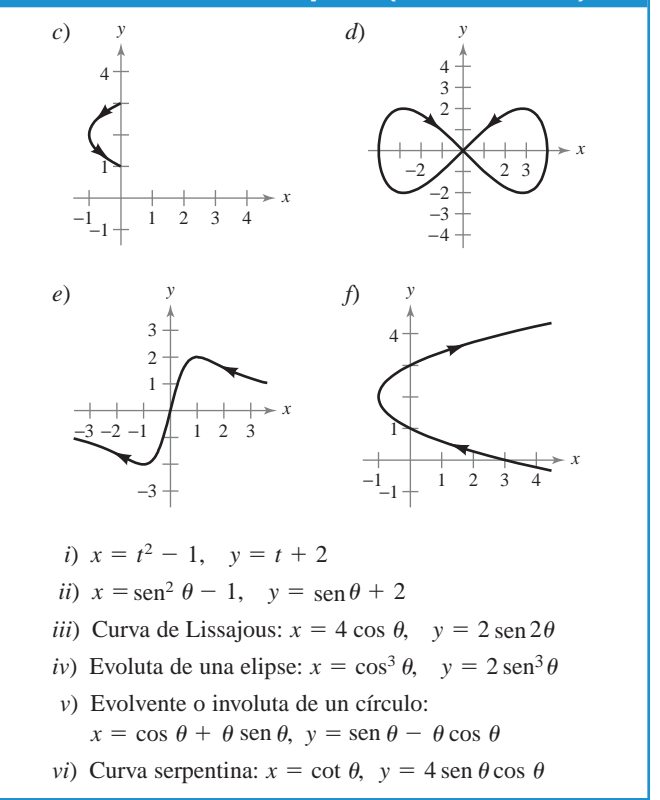

**69.** *Cicloide corta* Un disco de radio *a* rueda a lo largo de una recta sin deslizar. La curva trazada por un punto *P* que se encuentra a *b* unidades del centro (*b* < *a*) se denomina **cicloide corta** o **acortada** (ver la figura). Usar el ángulo  $\theta$  para hallar un conjunto de ecuaciones paramétricas para esta curva.

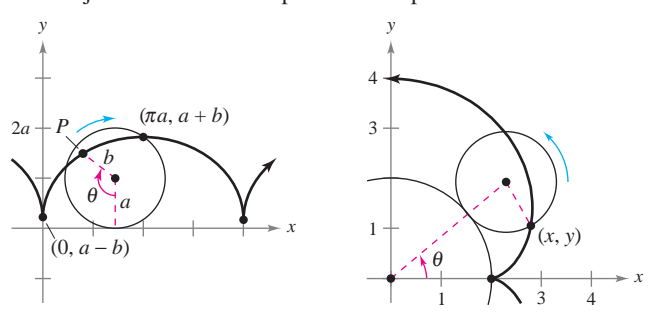

**Figura para 69 Figura para 70**

**70.** *Epicicloide* Un círculo de radio 1 rueda sobre otro círculo de radio 2. La curva trazada por un punto sobre la circunferencia del círculo más pequeño se llama epicicloide (ver la figura). Usar el ángulo  $\theta$  para hallar un conjunto de ecuaciones paramétricas de esta curva.

*¿Verdadero o falso?* **En los ejercicios 71 a 73, determinar si la afirmación es verdadera o falsa. En caso de que sea falsa, explicar por qué o dar un ejemplo que muestre que es falsa.**

- **71.** La gráfica de las ecuaciones paramétricas  $x = t^2$  y  $y = t^2$  es la recta  $y = x$ .
- **72.** Si *y* es función de *t* y *x* es función de *t*, entonces *y* es función de *x*.

**73.** La curva representada por las ecuaciones paramétricas  $x = t y y =$ cos *t* se pueden escribir como una ecuación de la forma  $y = f(x)$ .

### **Para discusión**

- **74.** Considerar las ecuaciones paramétricas  $x = 8 \cos t$  y  $y = 8$ sen *t*.
	- *a*) Describir la curva representada por las ecuaciones paramétricas.
	- *b*) ¿Cómo se representa la curva por las ecuaciones paramétricas  $x = 8 \cos t + 3$  y  $y = 8 \sin t + 6$  comparada a la curva descrita en el inciso *a*)?
	- *c*) ¿Cómo cambia la curva original cuando el coseno y el seno se intercambian?

*Movimiento de un proyectil* **En los ejercicios 75 y 76, considerar un proyectil que se lanza a una altura de** *h* **pies sobre el suelo y a un** ángulo  $\theta$  con la horizontal. Si la velocidad inicial es  $v_0$  pies por **segundo, la trayectoria del proyectil queda descrita por las ecuaciones paramétricas**  $x = (v_0 \cos \theta) t$ **y**  $y = h + (v_0 \sin \theta) t - 16t^2$ .

**75.** La cerca que delimita el jardín central en un parque de béisbol tiene una altura de 10 pies y se encuentra a 400 pies del plato de *home*. La pelota es golpeada por el bate a una altura de 3 pies sobre el suelo. La pelota se aleja del bate con un ángulo de  $\theta$  grados con la horizontal a una velocidad de 100 millas por hora (ver la figura).

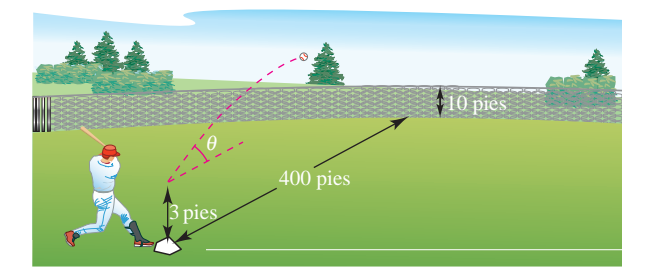

- *a*) Dar un conjunto de ecuaciones paramétricas para la trayectoria de la pelota.
- *b*) Usar una herramienta de graficación para representar la trayectoria de la pelota si  $\theta = 15^\circ$ . ¿Es el golpe un *home run*?
- *c*) Usar una herramienta de graficación para representar la trayectoria de la pelota si  $\theta = 23^\circ$ . ¿Es el golpe un *home run*?
- *d*) Hallar el ángulo mínimo al cual la pelota debe alejarse del bate si se quiere que el golpe sea un *home run*.
- **76.** Una ecuación rectangular para la trayectoria de un proyectil es  $y = 5 + x - 0.005x^2$ .
	- *a*) Eliminar el parámetro *t* de la función de posición del movimiento de un proyectil para mostrar que la ecuación rectangular es

$$
y = -\frac{16 \sec^2 \theta}{v_0^2} x^2 + (\tan \theta) x + h.
$$

- *b*) Usar el resultado del inciso *a*) para hallar *h*,  $v_0$  y  $\theta$ . Hallar las ecuaciones paramétricas de la trayectoria.
- *c*) Usar una herramienta de graficación para trazar la gráfica de la ecuación rectangular de la trayectoria del proyectil. Confirmar la respuesta dada en el inciso *b*) y dibujar la curva representada por las ecuaciones paramétricas.
- *d*) Usar una herramienta de graficación para aproximar la altura máxima del proyectil y su rango.

### **PROYECTO DE TRABAJO**

### **Cicloides**

En griego, la palabra *cycloid* significa *rueda*, la palabra *hipocicloide* significa *bajo la rueda*, y la palabra *epicicloide* significa *sobre la rueda*. Asociar la hipocicloide o epicicloide con su gráfica. [Las gráficas están marcadas *a*), *b*), *c*), *d*), *e*) y *f*).]

### *Hipocicloide***,** *H***(***A***,** *B***)**

Trayectoria descrita por un punto fijo en un círculo de radio *B* que rueda a lo largo de la cara interior de un círculo de radio *A*

$$
x = (A - B)\cos t + B\cos\left(\frac{A - B}{B}\right)t
$$

$$
y = (A - B)\sin t - B\sin\left(\frac{A - B}{B}\right)t
$$

### *Epicicloide***,** *E***(***A***,** *B***)**

Trayectoria descrita por un punto fijo en un círculo de radio *B* que rueda a lo largo de la cara *exterior* de un círculo de radio *A*

$$
x = (A + B) \cos t - B \cos \left(\frac{A + B}{B}\right)t
$$
  

$$
y = (A + B) \sin t - B \sin \left(\frac{A + B}{B}\right)t
$$
  
I.  $H(8, 3)$   
II.  $E(8, 3)$   
III.  $H(8, 7)$   
IV.  $E(24, 3)$ 

V. 
$$
H(24, 7)
$$
 VI.  $E(24, 7)$ 

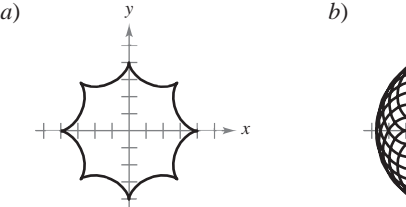

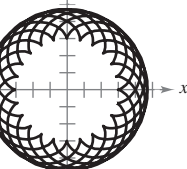

*y*

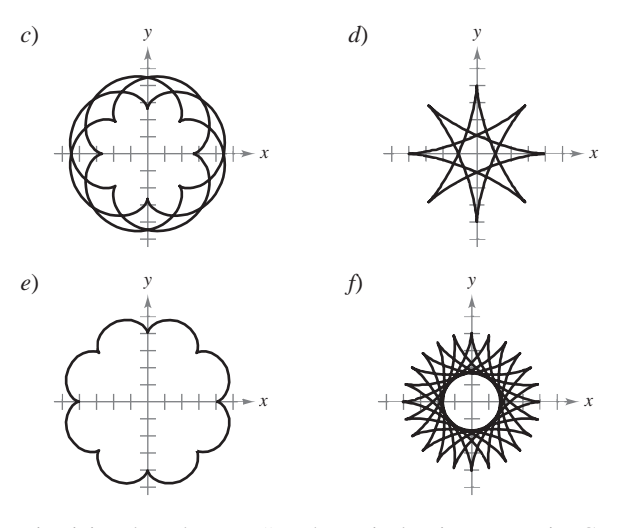

Ejercicios basados en "Mathematical Discovery via Computer Graphics: Hypocycloids and Epicycloids" de Florence S. Gordon y Sheldon P. Gordon, *College Mathematics Journal*, noviembre de 1984, p. 441. Uso autorizado por los autores.

# **10.3 Ecuaciones paramétricas y cálculo**

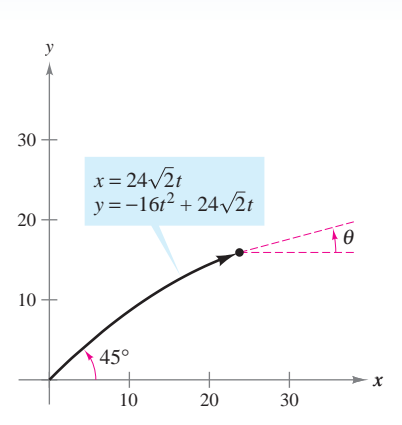

En el momento *t*, el ángulo de elevación del proyectil es  $\theta$ , la pendiente de la recta tangente en ese punto **Figura 10.29**

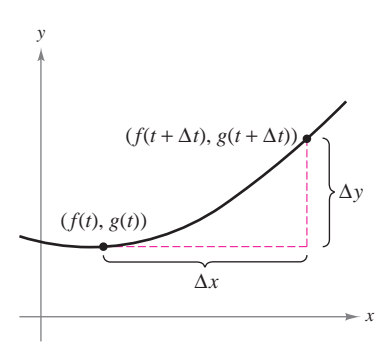

La pendiente de la recta secante que pasa por los puntos  $(f(t), g(t))$  y  $(f(t + \Delta t),$  $g(t + \Delta t)$ ) es  $\Delta y / \Delta x$ **Figura 10.30**

- **Hallar la pendiente de una recta tangente a una curva dada por un conjunto de ecuaciones paramétricas.**
- **Hallar la longitud de arco de una curva dada por un conjunto de ecuaciones paramétricas.**
- **Hallar el área de una superficie de revolución (forma paramétrica).**

### **Pendiente y rectas tangentes**

Ahora que ya se sabe representar una gráfica en el plano mediante un conjunto de ecuaciones paramétricas, lo natural es preguntarse cómo emplear el cálculo para estudiar estas curvas planas. Para empezar, hay que dar otra mirada al proyectil representado por las ecuaciones paramétricas

$$
x = 24\sqrt{2}t
$$
  $y = -16t^2 + 24\sqrt{2}t$ 

como se ilustra en la figura 10.29. De lo visto en la sección 10.2, se sabe que estas ecuaciones permiten localizar la posición del proyectil en un instante dado. También se sabe que el objeto es proyectado inicialmente con un ángulo de 45°. Pero, ¿cómo puede encontrarse el ángulo  $\theta$  que representa la dirección del objeto en algún otro instante *t*? El teorema siguiente responde a esta pregunta proporcionando una fórmula para la pendiente de la recta tangente en función de *t*.

### **TEOREMA 10.7 FORMA PARAMÉTRICA DE LA DERIVADA**

Si una curva suave *C* está dada por las ecuaciones  $x = f(t)$  y  $y = g(t)$ , entonces la pendiente de  $C$  en  $(x, y)$  es

$$
\frac{dy}{dx} = \frac{dy/dt}{dx/dt}, \qquad \frac{dx}{dt} \neq 0.
$$

**DEMOSTRACIÓN** En la figura 10.30, considérese  $\Delta t > 0$  y sea

$$
\Delta y = g(t + \Delta t) - g(t) \qquad y \qquad \Delta x = f(t + \Delta t) - f(t).
$$

.

Como  $\Delta x \to 0$  cuando  $\Delta t \to 0$ , se puede escribir

$$
\frac{dy}{dx} = \lim_{\Delta x \to 0} \frac{\Delta y}{\Delta x}
$$

$$
= \lim_{\Delta t \to 0} \frac{g(t + \Delta t) - g(t)}{f(t + \Delta t) - f(t)}
$$

Dividiendo tanto el numerador como el denominador entre  $\Delta t$ , se puede emplear la derivabilidad o diferenciabilidad de *f* y *g* para concluir que

$$
\frac{dy}{dx} = \lim_{\Delta x \to 0} \frac{2y}{\Delta x}
$$
\n
$$
= \lim_{\Delta t \to 0} \frac{g(t + \Delta t) - g(t)}{f(t + \Delta t) - f(t)}.
$$
\n
$$
\text{idiendo tanto el numerador como e}
$$
\n
$$
\frac{dy}{dx} = \lim_{\Delta t \to 0} \frac{[g(t + \Delta t) - g(t)]/\Delta t}{[f(t + \Delta t) - f(t)]/\Delta t}
$$
\n
$$
= \frac{\lim_{\Delta t \to 0} \frac{g(t + \Delta t) - g(t)}{\Delta t}}{\lim_{\Delta t \to 0} \frac{f(t + \Delta t) - f(t)}{\Delta t}}
$$
\n
$$
= \frac{g'(t)}{f'(t)}
$$
\n
$$
= \frac{dy/dt}{dx/dt}.
$$

**Solución**

### *EJEMPLO 1* **Derivación o diferenciación y forma paramétrica**

Hallar  $dy/dx$  para la curva dada por  $x = \text{sen } t$  y  $y = \text{cos } t$ .

La curva del ejem-**AYUDA DE ESTUDIO** plo 1 es una circunferencia. Emplear la fórmula

$$
\frac{dy}{dx} = -\tan t
$$

para hallar su pendiente en los puntos (1, 0) y (0, 1).

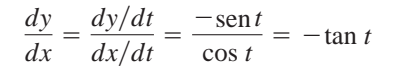

Como  $dy/dx$  es función de *t*, puede emplearse el teorema 10.7 repetidamente para hallar las derivadas de *orden superior*. Por ejemplo,

$$
\frac{d^2y}{dx^2} = \frac{d}{dx} \left[ \frac{dy}{dx} \right] = \frac{\frac{d}{dt} \left[ \frac{dy}{dx} \right]}{\frac{dx}{dt}} = \frac{\frac{d}{dt} \left[ \frac{d^2y}{dx^2} \right]}{\frac{d^3y}{dx^3}} = \frac{d}{dx} \left[ \frac{d^2y}{dx^2} \right] = \frac{\frac{d}{dt} \left[ \frac{d^2y}{dx^2} \right]}{\frac{dx}{dt}}.
$$
\nTherefore, the equation is given by the equation  $\frac{d^3y}{dx^3} = \frac{d}{dx} \left[ \frac{d^2y}{dx^2} \right] = \frac{\frac{d}{dt} \left[ \frac{d^2y}{dx^2} \right]}{\frac{dx}{dt}}.$ 

### *EJEMPLO 2* **Hallar pendiente y concavidad**

Para la curva dada por

$$
x = \sqrt{t}
$$
  $y = \frac{1}{4}(t^2 - 4), \quad t \ge 0$ 

hallar la pendiente y la concavidad en el punto (2, 3).

### **Solución** Como

$$
\frac{dy}{dx} = \frac{dy/dt}{dx/dt} = \frac{(1/2)t}{(1/2)t^{-1/2}} = t^{3/2}
$$
Forma paramétrica de la

se puede hallar que la segunda derivada es

$$
\frac{d^2y}{dx^2} = \frac{\frac{d}{dt}[dy/dx]}{\frac{dx}{dt}} = \frac{\frac{d}{dt}[t^{3/2}]}{\frac{dx}{dt}} = \frac{(3/2)t^{1/2}}{(1/2)t^{-1/2}} = 3t.
$$
 Forma paramétrica de la  
segunda derivada.

En  $(x, y) = (2, 3)$ , se tiene que  $t = 4$ , y la pendiente es

$$
\frac{dy}{dx} = (4)^{3/2} = 8.
$$

Y, cuando  $t = 4$ , la segunda derivada es

$$
\frac{d^2y}{dx^2} = 3(4) = 12 > 0
$$

por lo que puede concluirse que en (2, 3) la gráfica es cóncava hacia arriba, como se muestra en la figura 10.31.

Como en las ecuaciones paramétricas  $x = f(t)$  y  $y = g(t)$  no se necesita que y esté definida en función de *x*, puede ocurrir que una curva plana forme un lazo y se corte a sí misma. En esos puntos la curva puede tener más de una recta tangente, como se muestra en el ejemplo siguiente.

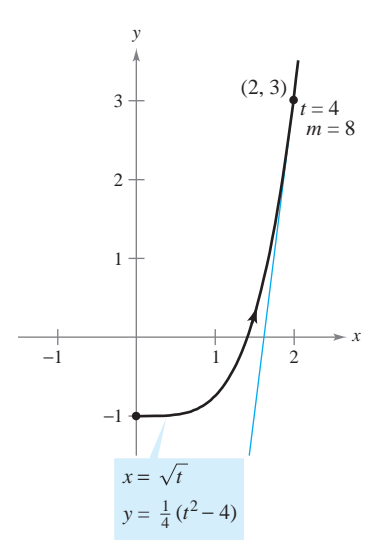

En  $(2, 3)$ , donde  $t = 4$ , la gráfica es cóncava hacia arriba **Figura 10.31**

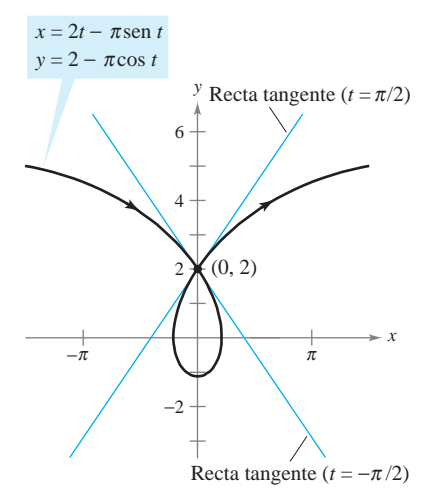

Esta cicloide alargada tiene dos rectas tangentes en el punto (0, 2) **Figura 10.32**

### *EJEMPLO 3* **Una curva con dos rectas tangentes en un punto**

La **cicloide alargada** dada por

$$
x = 2t - \pi \operatorname{sen} t \qquad y \qquad y = 2 - \pi \cos t
$$

se corta a sí misma en el punto (0, 2), como se ilustra en la figura 10.32. Hallar las ecuaciones de las dos rectas tangentes en este punto.

**Solución** Como  $x = 0$  y  $y = 2$  cuando  $t = \pm \pi/2$ , y

$$
\frac{dy}{dx} = \frac{dy/dt}{dx/dt} = \frac{\pi \operatorname{sen} t}{2 - \pi \cos t}
$$

se tiene  $dy/dx = -\pi/2$  cuando  $t = -\pi/2$  *y*  $dy/dx = \pi/2$  cuando  $t = \pi/2$ . Por tanto, las dos rectas tangentes en (0, 2) son

$$
y - 2 = -\left(\frac{\pi}{2}\right)x
$$
 Recta tangente cuando  $t = -\frac{\pi}{2}$ .

$$
y - 2 = \left(\frac{\pi}{2}\right)x
$$
.  
Recta tangente cuando  $t = \frac{\pi}{2}$ .

*si*  $dx/dt = 0$  *y*  $dy/dt \neq 0$  *cuando*  $t = t_0$ , la curva representada por  $x = f(t)$  *y*  $y = g(t)$ tiene una tangente vertical en  $(f(t_0), g(t_0))$ . tiene una tangente horizontal en el punto  $(0, 2 - \pi)$  (cuando  $t = 0$ ). De manera semejante, *Si*  $dy/dt = 0$  *y*  $dx/dt \neq 0$  cuando  $t = t_0$ , la curva representada por  $x = f(t)$  *y*  $y = g(t)$  tiene una tangente horizontal en  $(f(t_0), g(t_0))$ . Así, en el ejemplo 3, la curva dada

### **Longitud de arco**

y

Se ha visto cómo pueden emplearse las ecuaciones paramétricas para describir la trayectoria de una partícula que se mueve en el plano. Ahora se desarrollará una fórmula para determinar la *distancia* recorrida por una partícula a lo largo de su trayectoria.

Recuérdese de la sección 7.4 que la fórmula para hallar la longitud de arco de una curva *C* dada por  $y = h(x)$  en el intervalo  $[x_0, x_1]$  es

$$
s = \int_{x_0}^{x_1} \sqrt{1 + [h'(x)]^2} \, dx
$$
  
= 
$$
\int_{x_0}^{x_1} \sqrt{1 + \left(\frac{dy}{dx}\right)^2} \, dx.
$$

Si *C* está representada por las ecuaciones paramétricas  $x = f(t)$  y  $y = g(t)$ ,  $a \le t \le b$ , y  $\sin\frac{dx}{dt} = f'(t) > 0$ , se puede escribing

$$
s = \int_{x_0}^{x_1} \sqrt{1 + \left(\frac{dy}{dx}\right)^2} dx = \int_{x_0}^{x_1} \sqrt{1 + \left(\frac{dy/dt}{dx/dt}\right)^2} dx
$$
  
= 
$$
\int_{a}^{b} \sqrt{\frac{(dx/dt)^2 + (dy/dt)^2}{(dx/dt)^2}} \frac{dx}{dt} dt
$$
  
= 
$$
\int_{a}^{b} \sqrt{\left(\frac{dx}{dt}\right)^2 + \left(\frac{dy}{dt}\right)^2} dt
$$
  
= 
$$
\int_{a}^{b} \sqrt{[f'(t)]^2 + [g'(t)]^2} dt.
$$

### **TEOREMA 10.8 LONGITUD DE ARCO EN FORMA PARAMÉTRICA**

Si una curva suave *C* está dada por  $x = f(t)$  y  $y = g(t)$  y *C* no se corta a sí misma en el intervalo  $a \le t \le b$  (excepto quizás en los puntos terminales), entonces la longitud de arco de *C* en ese intervalo está dada por

$$
s = \int_{a}^{b} \sqrt{\left(\frac{dx}{dt}\right)^{2} + \left(\frac{dy}{dt}\right)^{2}} dt = \int_{a}^{b} \sqrt{[f'(t)]^{2} + [g'(t)]^{2}} dt.
$$

Al aplicar la fórmula para la longitud de arco a una curva, hay que asegurarse de que la **NOTA** curva se recorra una sola vez en el intervalo de integración. Por ejemplo, el círculo dado por  $x = \cos t$  y  $y = \text{sen } t$ , recorre una sola vez el intervalo  $0 \le t \le 2\pi$ , pero recorre dos veces el intervalo  $0 \leq t \leq 4\pi$ .

En la sección anterior se vio que si un círculo rueda a lo largo de una recta, cada punto de su circunferencia trazará una trayectoria llamada cicloide. Si el círculo rueda sobre otro círculo, la trayectoria del punto es una **epicicloide**. El ejemplo siguiente muestra cómo hallar la longitud de arco de una epicicloide.

### *EJEMPLO 4* **Calcular la longitud de arco**

Un círculo de radio 1 rueda sobre otro círculo mayor de radio 4, como se muestra en la figura 10.33. La epicicloide trazada por un punto en el círculo más pequeño está dada por

$$
x = 5\cos t - \cos 5t \qquad y \qquad y = 5\sin t - \sin 5t.
$$

Hallar la distancia recorrida por el punto al dar una vuelta completa alrededor del círculo mayor.

**Solución** Antes de aplicar el teorema 10.8, hay que observar en la figura 10.33 que la curva tiene puntos angulosos en  $t = 0$  y  $t = \pi/2$ . Entre estos dos puntos,  $dx/dt$  y  $dy/dt$ no son simultáneamente 0. Por tanto, la porción de la curva que se genera de  $t = 0$  a  $t = \pi/2$  es suave. Para hallar la distancia total recorrida por el punto, calcular la longitud de arco que se encuentra en el primer cuadrante y multiplicar por 4.

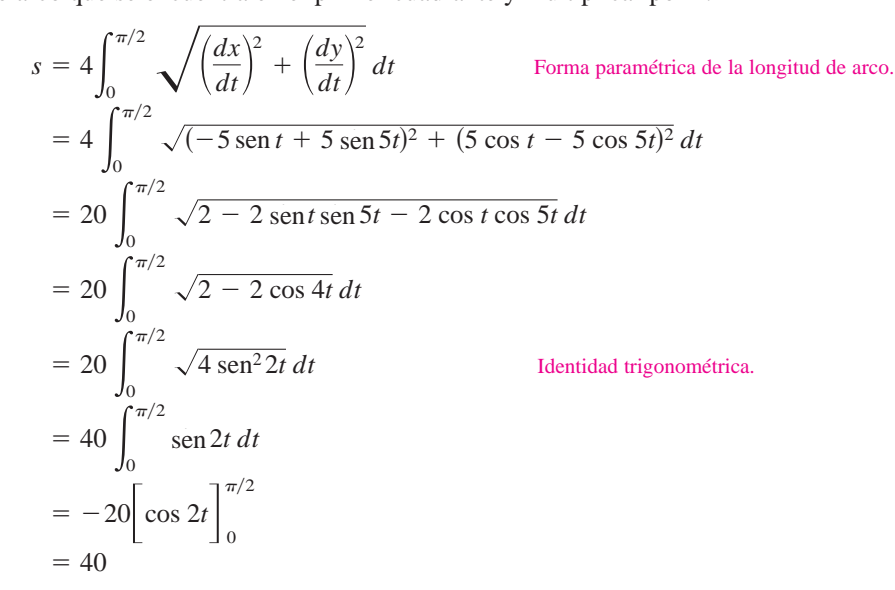

Para la epicicloide de la figura 10.33, una longitud de arco de 40 parece correcta, puesto que la circunferencia de un círculo de radio 6 es  $2\pi r = 12\pi \approx 37.7$ .

### **ARCO DE UNA CICLOIDE**

La longitud de un arco de una cicloide fue calculada por vez primera en 1658 por el arquitecto y matemático inglés Christopher Wren, famoso por reconstruir muchos edificios e iglesias en Londres, entre los que se encuentra la Catedral de St. Paul.

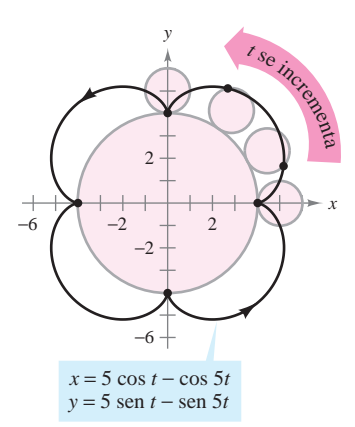

Un punto en la circunferencia pequeña es el que traza una epicicloide en la medida que el círculo pequeño rueda alrededor de la circunferencia grande **Figura 10.33**

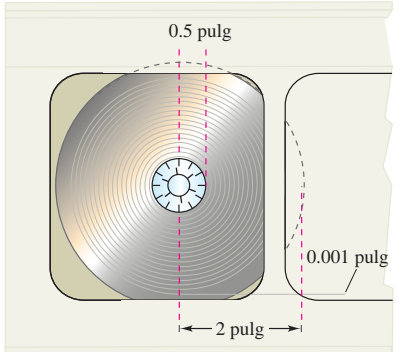

### *EJEMPLO 5* **Longitud de una cinta magnetofónica**

Una cinta magnetofónica de 0.001 pulgadas de espesor se enrolla en una bobina cuyo radio interior mide 0.5 pulgadas y cuyo radio exterior mide 2 pulgadas, como se muestra en la figura 10.34. ¿Cuánta cinta se necesita para llenar la bobina?

**Solución** Para crear un modelo para este problema, supóngase que a medida que la cinta se enrolla en la bobina, su distancia *r* al centro se incrementa en forma lineal a razón de 0.001 pulgadas por revolución, o

$$
r = (0.001)\frac{\theta}{2\pi} = \frac{\theta}{2000\pi}, \qquad 1000\pi \le \theta \le 4000\pi
$$

donde  $\theta$  está medido en radianes. Se pueden determinar las coordenadas del punto (*x*, *y*) correspondientes a un radio dado

$$
x = r \cos \theta
$$

y

$$
y = r \operatorname{sen} \theta.
$$

Al sustituir *r*, se obtienen las ecuaciones paramétricas

$$
x = \left(\frac{\theta}{2000\pi}\right)\cos\theta \qquad y = \left(\frac{\theta}{2000\pi}\right)\sin\theta.
$$

La fórmula de la longitud de arco se puede emplear para determinar que la longitud total de la cinta es

$$
s = \int_{1000\pi}^{4000\pi} \sqrt{\left(\frac{dx}{d\theta}\right)^2 + \left(\frac{dy}{d\theta}\right)^2} d\theta
$$
  
=  $\frac{1}{2000\pi} \int_{1000\pi}^{4000\pi} \sqrt{(-\theta \sin \theta + \cos \theta)^2 + (\theta \cos \theta + \sin \theta)^2} d\theta$   
=  $\frac{1}{2000\pi} \int_{1000\pi}^{4000\pi} \sqrt{\theta^2 + 1} d\theta$   
=  $\frac{1}{2000\pi} \left(\frac{1}{2}\right) \left[\theta \sqrt{\theta^2 + 1} + \ln |\theta + \sqrt{\theta^2 + 1}|\right]_{1000\pi}^{4000\pi}$  Tables de integración (apéndice B), fórmula 26.  
 $\approx 11.781$  pulgadas  
 $\approx 982$  pies

*PARA MAYOR INFORMACIÓN* Para más información sobre las matemáticas de una cinta magnetofónica, consultar "Tape Counters" de Richard L. Roth en *The American Mathematical Monthly.*

La longitud de la cinta del ejemplo 5 puede ser aproximada si se suman las porciones circulares de la cinta. El radio de la más pequeña es de 0.501 y el radio de la más grande es de 2.

$$
s \approx 2\pi (0.501) + 2\pi (0.502) + 2\pi (0.503) + \cdots + 2\pi (2.000)
$$
  
= 
$$
\sum_{i=1}^{1500} 2\pi (0.5 + 0.001i)
$$
  
= 
$$
2\pi [1\ 500(0.5 + 0.001(1\ 500)(1\ 501)/2]
$$
  

$$
\approx 11\ 786 \text{ pulgadas}
$$

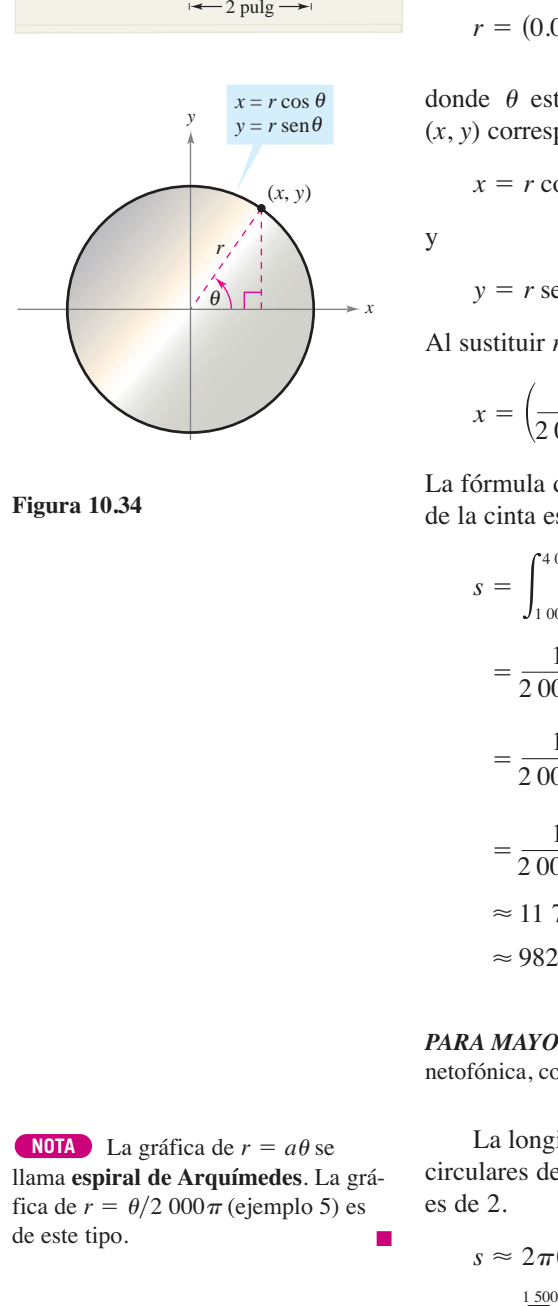

**Figura 10.34**

**NOTA** La gráfica de  $r = a\theta$  se llama **espiral de Arquímedes**. La gráfica de  $r = \theta/2\ 000\pi$  (ejemplo 5) es de este tipo.

## **Área de una superficie de revolución**

La fórmula para el área de una superficie de revolución en forma rectangular puede usarse para desarrollar una fórmula para el área de la superficie en forma paramétrica.

### **TEOREMA 10.9 ÁREA DE UNA SUPERFICIE DE REVOLUCIÓN**

Si una curva suave *C* dada por  $x = f(t)$  y  $y = g(t)$  no se corta a sí misma en un intervalo  $a \le t \le b$ , entonces el área *S* de la superficie de revolución generada por

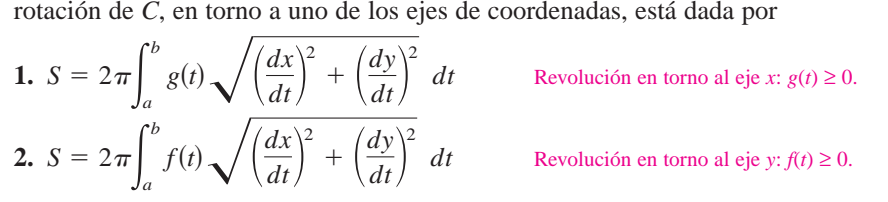

Estas fórmulas son fáciles de recordar si se considera al diferencial de la longitud de arco como

$$
ds = \sqrt{\left(\frac{dx}{dt}\right)^2 + \left(\frac{dy}{dt}\right)^2} dt.
$$

Entonces las fórmulas se expresan como sigue.

**1.** 
$$
S = 2\pi \int_{a}^{b} g(t) ds
$$
 **2.**  $S = 2\pi \int_{a}^{b} f(t) ds$ 

### *x* −3 −2 −1 −1 1 2 3 1 4 *C*  $(3, 0)$ 3 3  $\left(\frac{3}{2}, \frac{3\sqrt{3}}{2}\right)$ *y*  $\frac{1}{2}$  ) ,  $\frac{1}{2}$

### *EJEMPLO 6* **Hallar el área de una superficie de revolución**

Sea *C* el arco de la circunferencia

$$
x^2 + y^2 = 9
$$

que va desde  $(3, 0)$  hasta  $\left(\frac{3}{2}, \frac{3\sqrt{3}}{2}\right)$ , como se ve en la figura 10.35. Encontrar el área de la superficie generada por revolución de *C* alrededor del eje *x*.

**Solución** *C* se puede representar en forma paramétrica mediante las ecuaciones

$$
x = 3\cos t \qquad y \qquad y = 3\operatorname{sen}t, \qquad 0 \le t \le \pi/3.
$$

(El intervalo para *t* se obtiene observando que  $t = 0$  cuando  $x = 3$  y  $t = \pi/3$  cuando  $x = 3/2$ .) En este intervalo, *C* es suave y *y* es no negativa, y se puede aplicar el teorema 10.9 para obtener el área de la superficie

$$
S = 2\pi \int_0^{\pi/3} (3 \operatorname{sen} t) \sqrt{(-3 \operatorname{sen} t)^2 + (3 \operatorname{cos} t)^2} dt
$$
 Fórmula para el área de una  
\nsuperficie de revolución.  
\n
$$
= 6\pi \int_0^{\pi/3} \operatorname{sen} t \sqrt{9(\operatorname{sen}^2 t + \operatorname{cos}^2 t)} dt
$$
  
\n
$$
= 6\pi \int_0^{\pi/3} 3 \operatorname{sen} t dt
$$
 Identidad trigonométrica.  
\n
$$
= -18\pi \left[ \operatorname{cos} t \right]_0^{\pi/3}
$$
  
\n
$$
= -18\pi \left( \frac{1}{2} - 1 \right)
$$
  
\n
$$
= 9\pi.
$$

Esta superficie de revolución tiene un área de superficie de 9 $\pi$ **Figura 10.35**

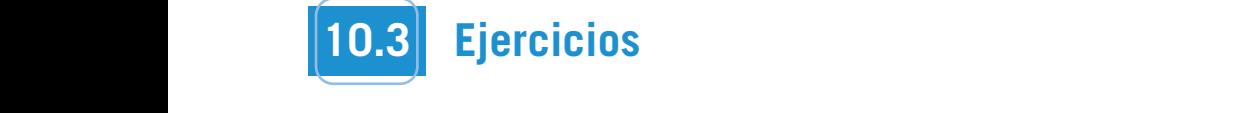

En los ejercicios 1 a 4, hallar  $dy/dx$ .

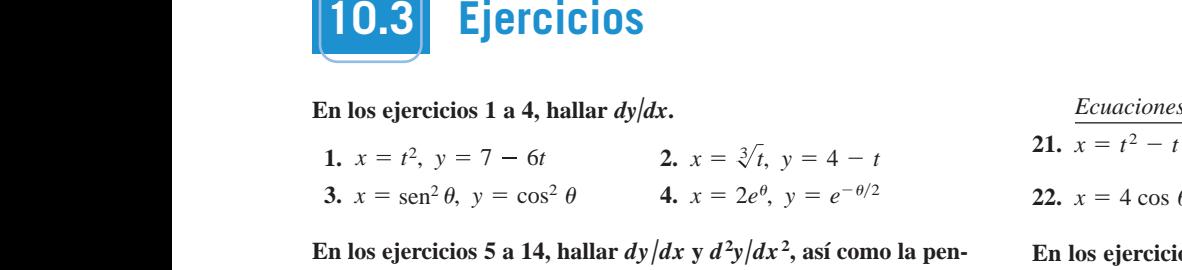

**3. 4.** *x* 2*e* , *y e* <sup>2</sup> *x* sin2 , *y* cos2

diente y la concavidad (de ser posible) en el punto correspondiente al valor dado del parámetro.<br>
Ecuaciones paramétricas Punto diente al valor dado del parámetro.  $p_{\text{max}}$ 

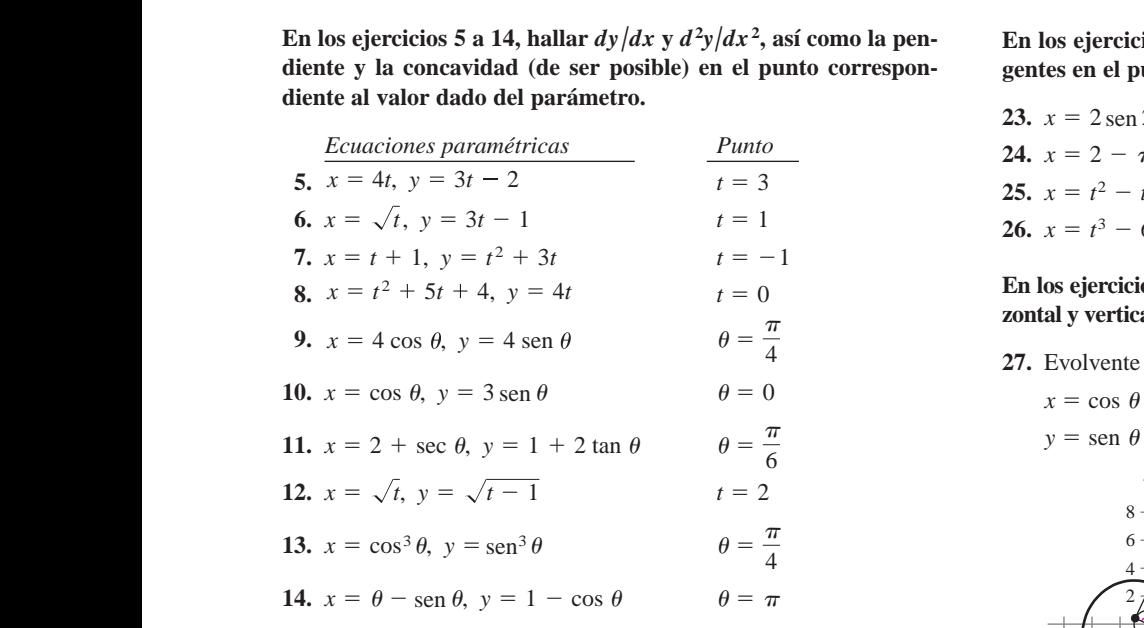

**En los ejercicios 15 y 18, hallar una ecuación para la recta tan-**2 **In Exercises 15–18, find an equation of the tangent line at each** gente en cada uno de los puntos dados de la curva. In too ejercicios 15–1 to<sub>o</sub> munur una ecuación para la recia uni **given point on the curve. In the effective 16–19, for the tangent on the concern part on the curve**. **En los ejercicios 15 y 18, hallar una ecuación para la recta tan-In the exercise 16–19, the tangent and example plane in 2000 can In lee singinies 15 × 19, heller une conseién neve le reste ten EXERCISES 15–18, find and equation part in the term and the tangent end and the tangent of the tangent of the tangent end and the tangent of the tangent of the tangent of the tangent of the tangent of the tangent of the t** 

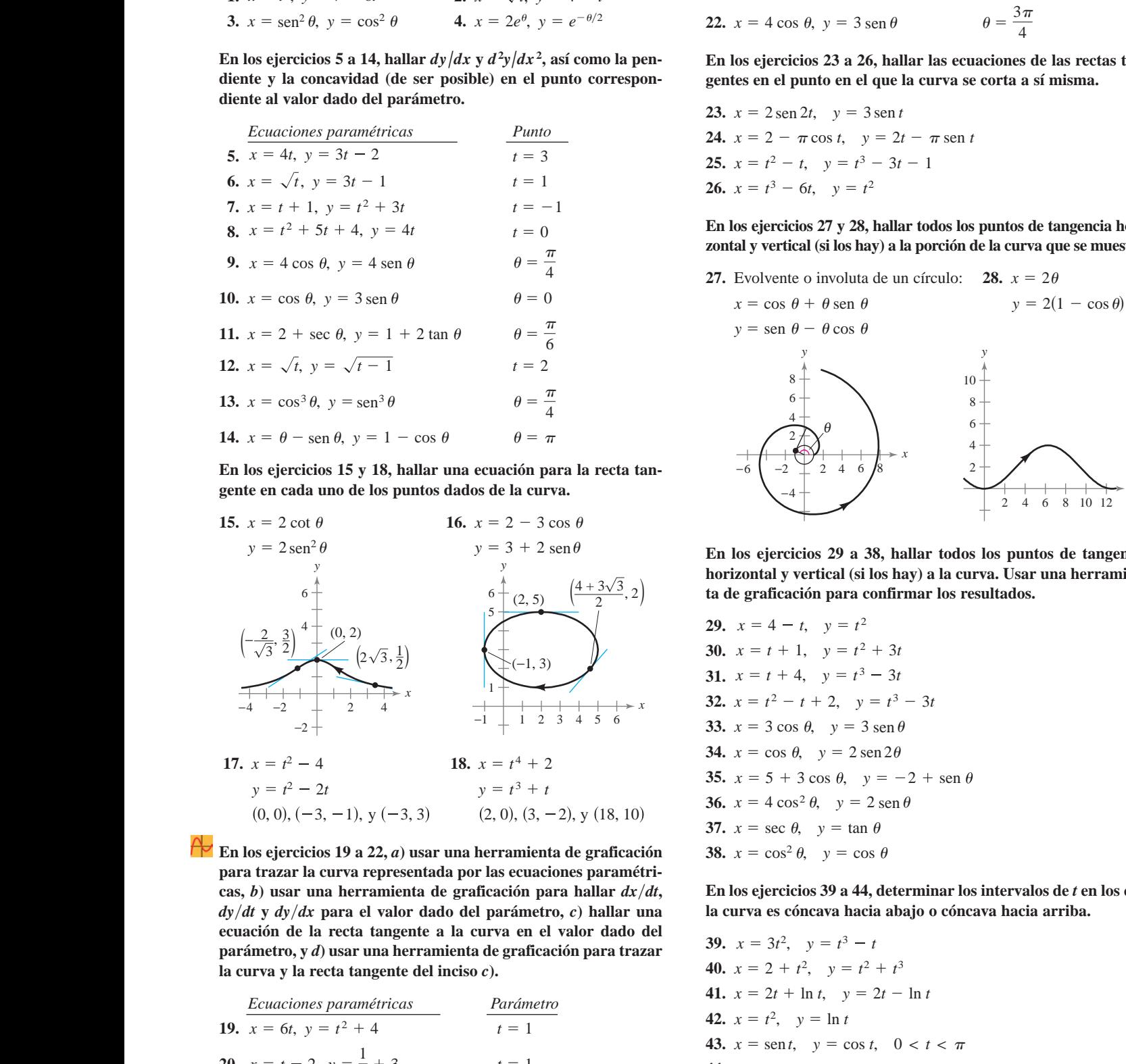

 $\overline{\text{E}}$ n los ejercicios 19 a 22, *a*) usar una herramienta de graficación En los ejercicios 15 a 22, a justificamente de grandente para trazar la curva representada por las ecuaciones paramétricas.<br>Casa hi usar una herramienta de graficación para hallar  $dr/dt$ cas, b) usar una herramienta de graficación para hallar  $dx/dt$ ,  $dy/dt$  y  $dy/dx$  para el valor dado del parámetro, c) hallar una la curva es cónd  $\frac{dy}{dt}$  y  $\frac{dy}{dx}$  para el valor dado del parametro,  $\frac{dy}{dt}$  maia una parámetro, y d) usar una herramienta de graficación para trazar  $\alpha$  and  $\alpha$  is the transformation of  $\alpha$  in the contract of  $\alpha$  is the contract of  $\alpha$ . utility to graph the curve and the tangent distribution part (c).  $\alpha$  ecuación de la recta tangente a la curva en el valor dado de parámetro, y *d*) usar una herramienta de graficación para trazal *y t*<sup>2</sup> *t*<sup>3</sup> *x* 2 *t*2, En los ejercicios 19 a 22,  $a$ ) usar una herramienta de graficación dy/dt y dy/dx para el valor dado del parámetro, c) hallar una para trazar ia cui va representata por las ecuaciones parametri<sup>c</sup> parametro, y *u* jusar una nerramienta ue graneaeton para tra<br>. **Example 1998** Cyclectos 19–22,  $\alpha$ ) user and net raintental at grandation<br>para trazar la curva representada por las ecuaciones paramétri- $\cos$ , b) usar una herramienta de graficación para hallar  $dx/dt$  $\frac{d\mathbf{y}}{dt}$   $\frac{d\mathbf{y}}{dt}$   $\frac{d\mathbf{y}}{dt}$   $\frac{d\mathbf{y}}{dt}$   $\frac{d\mathbf{y}}{dt}$   $\frac{d\mathbf{y}}{dt}$   $\frac{d\mathbf{y}}{dt}$   $\frac{d\mathbf{y}}{dt}$   $\frac{d\mathbf{y}}{dt}$   $\frac{d\mathbf{y}}{dt}$   $\frac{d\mathbf{y}}{dt}$   $\frac{d\mathbf{y}}{dt}$   $\frac{d\mathbf{y}}{dt}$   $\frac{d\mathbf{y}}{dt$ **utility to graph the from the tangent and the tangent of the value of the parameter, y d)** usar una herramienta de graficación para trazar  $\mathbf{p}$  *Parametricity,*  $\mathbf{r}$  $\mathbf{w}$  *and the tangent del inciso <i>c*).

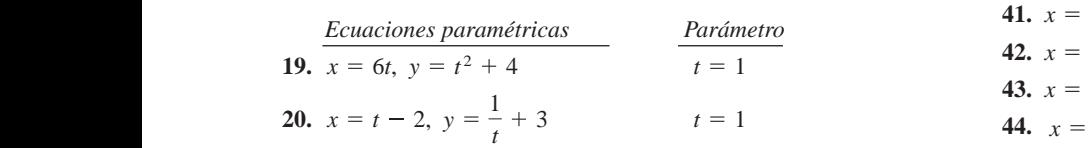

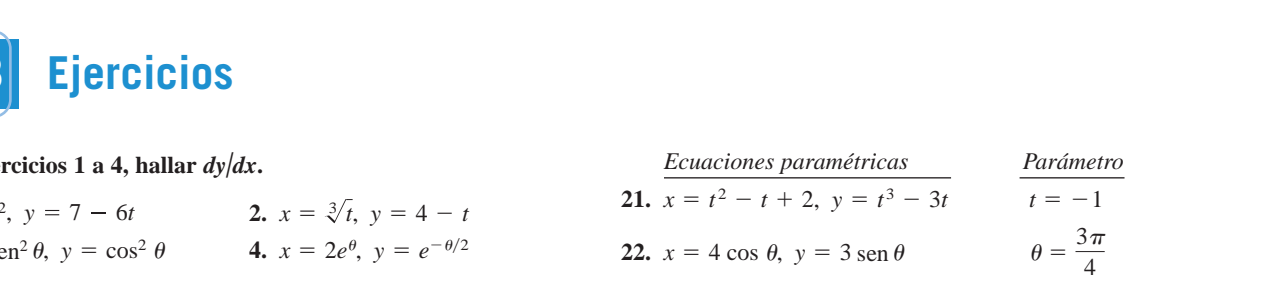

**En los ejercicios 23 a 26, hallar las ecuaciones de las rectas tan**e) en el punto correspon-<br>gentes en el punto en el que la curva se corta a sí misma. En los ejercicios 23 a 26, hallar las ecuaciones de las rectas tan-**IEM TOS CJCT CICTOS 23–20, find the equations of the tector of the tangent lines at the tangent lines at the tangent lines at the tangent lines at the tangent lines of the tangent lines of the tangent lines of the tangent** gentes en er punto en er que la curv

23. 
$$
x = 2 \operatorname{sen} 2t
$$
,  $y = 3 \operatorname{sen} t$   
\n24.  $x = 2 - \pi \cos t$ ,  $y = 2t - \pi \operatorname{sen} t$   
\n25.  $x = t^2 - t$ ,  $y = t^3 - 3t - 1$   
\n26.  $x = t^3 - 6t$ ,  $y = t^2$ 

En los ejercicios 27 y 28, hallar todos los puntos de tangencia hori- $\frac{\pi}{\theta} = \frac{\pi}{2}$  zontal y vertical (si los hay) a la porción de la curva que se muestra. **En los ejercicios 27 y 28, hallar todos los puntos de tangencia hor** 

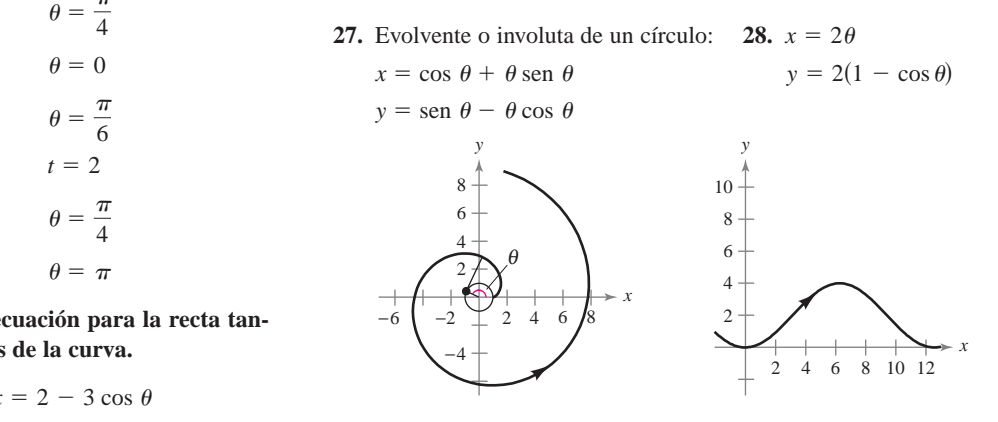

En los ejercicios 29–a 38, hallar todos los puntos de tangencia  $(4+3\sqrt{3})$  horizontal y vertical (si los hay) a la curva. Usar una herramien- $\left(\frac{6}{2}, 5\right)$   $\left(\frac{4+3\sqrt{3}}{2}, 2\right)$  ta de graficación para confirmar los resultados. ta de graficación para confirmar los resultados.

**29.**  $x = 4 - t$ ,  $y = t^2$ (-1, 3)  $\bigvee$  30.  $x = t + 1$ ,  $y = t^2 + 3t$ 31.  $x = t + 4$ ,  $y = t^3 - 3t$ 32.  $x = t^2 - t + 2$ ,  $y = t^3 - 3t$ 33.  $x = 3 \cos \theta$ ,  $y = 3 \sin \theta$ 34.  $x = \cos \theta$ ,  $y = 2 \sin 2\theta$  $t^4 + 2$ <br>  $t^3 + t$ <br>
35.  $x = 5 + 3 \cos \theta$ ,  $y = -2 + \text{sen}$ 36.  $x = 4 \cos^2 \theta$ ,  $y = 2 \sin \theta$ 37.  $x = \sec \theta$ ,  $y = \tan \theta$ 38.  $x = \cos^2 \theta$ ,  $y = \cos \theta$ **38.**  $x = \cos^2 \theta$ ,  $y = \cos^2 \theta$ **In Exercises 39– 44, determine the** *t* **intervals on which the vertical tangency to the curve. Use a graphing utility to confirm 31. 32.**  $\lambda = i$   $i + 2$ ,  $y = i$  3

las ecuaciones parametri-<br>icación para hallar  $dx/dt$ , En los ejercicios 39 a 44, determinar los intervalos de t en los que<br>parámetro, c) hallar una la curva es cóncava hacia abajo o cóncava hacia arriba. la curva es cóncava hacia abajo o cóncava hacia arriba. En los ejercicios 39 a 44, determinar los intervalos de  $t$  en los qu

**39.** 
$$
x = 3t^2
$$
,  $y = t^3 - t$   
\n**40.**  $x = 2 + t^2$ ,  $y = t^2 + t^3$   
\n**41.**  $x = 2t + \ln t$ ,  $y = 2t - \ln t$   
\n**42.**  $x = t^2$ ,  $y = \ln t$   
\n**43.**  $x = \text{sent}$ ,  $y = \cos t$ ,  $0 < t < \pi$   
\n**44.**  $x = 4 \cos t$ ,  $y = 2 \text{ sen } t$ ,  $0 < t < 2\pi$ 

**728 Chapter 10** Conics, Parametric Equations, and Polar Coordinates

**728 Chapter 10** Conics, Parametric Equations, and Polar Coordinates

**728 Chapter 10** Conics, Parametric Equations, and Polar Coordinates

*Longitud de arco* En los ejercicios 45 a 48, dar una integral que  $\overline{\phantom{1}}^{\mathsf{P}}$  63. *Hoja* represente la longitud de arco de la curva en el intervalo dado. No evaluar la integral. **evaluate the integral.** represente la longitud de arco de la curva en el intervalo dado. métricas **sents the arc length of the curve on the given interval. Do not** *Archael Lengthan* **Integral** that  $\mathbf{A}$  is a set of the set of the set of the set of the set of the set of the set of the set of the set of the set of the set of the set of the set of the set of the set of the set of t Longitud de arco En los ejercicios 45 a 48, dar una integral que

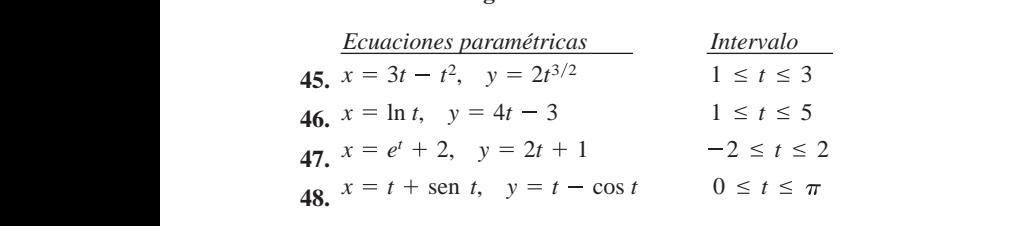

### Longitud de arco En los ejercicios 49 a 56, hallar la longitud de arco de la curva en el intervalo dado. *Arco are in curve* for the architecture distribution arco de la curva en el intervalo dado. Longitud de arco **E**x

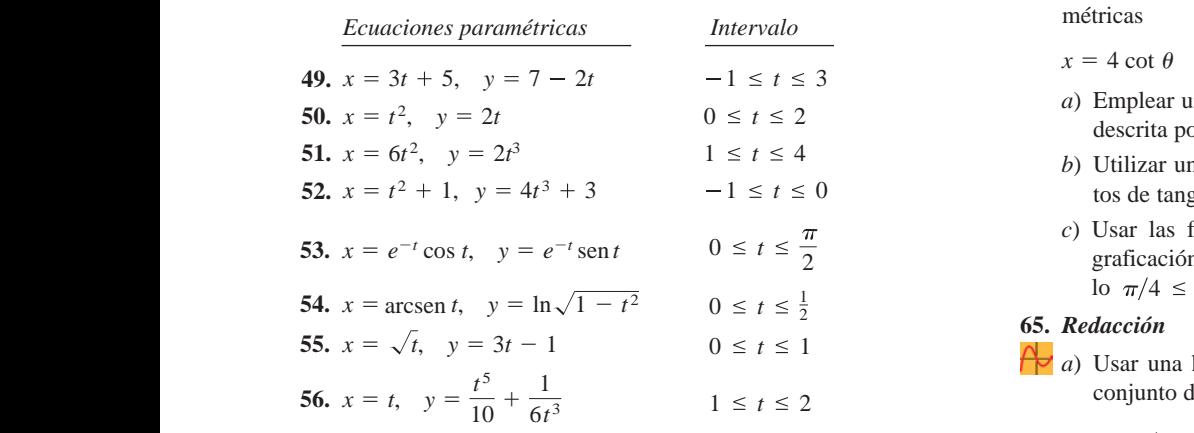

### *Longitud de arco* En los ejercicios 57 a 60, hallar la longitud de **arco de la curva en el intervalo** Longitud de arco En los ejercicios 57 a 60, hallar la longitud de  $20\frac{m}{m}$  at a curva en el intervalo  $[0, 2\pi]$ . *Longitud de arco* En los ejercicios 57 a 60, hallar *x a* cos3 sin3

- **57.** Perímetro de una hipocicloide:  $x = a \cos^3 \theta$ ,  $y = a$ **58.** Circle circumference: *x a* cos , *y a* sin  $\bar{x}$  refinieiro de una inpocicionae.  $\bar{x} = a \cos^2 \theta$ ,  $\bar{y} = a$ **57.** Perímetro de una hipocicloide:  $x = a \cos^3 \theta$ ,  $y = a \sin^3 \theta$  $\sum_{i=1}^{n}$  connected as and imposteronal.  $\lambda = a \cos \theta, \lambda$ *x a* cos3 , *y a* sin3 **57.** Hypocycloid perimeter:  $\mathcal{S}$ *i*. Fermieiro de una inpocicionae.  $x - a \cos^2 \theta$ , **57.** Perímetro de una hipocicloide:  $x = a \cos^3 \theta$ ,  $y = a \sin \theta$
- **58.** Circunferencia de un círculo:  $\overline{\phantom{a}}$ 58. Circunferencia de un círculo:  $x = a \cos \theta$ ,  $y = a \sin \theta$ *x a* sin , *y a* 1 cos **58.** Circunferencia de un círculo:  $x = a \cos \theta$ ,  $y = a \sin \theta$ 
	- **59.** Arco de una cicloide: **60.** Into de and elements,  $x = u(v - \sin v), y = u(1 - \cos v)$ 59. Arco de una cicloide:  $x = a(\theta - \text{sen }\theta)$ ,  $y = a(1 - \text{cos }\theta)$ *x* cos sin , *y* sin cos  $x = \alpha(x - \beta)$  is  $\alpha(x - \beta)$ **59.** Arco de una cicloide:  $x = a(\theta - \text{sen }\theta)$ ,  $y = a(1 - \cos \theta)$
- 60. Evolvente o involuta de un círculo: **60.** Evolvence of modula de un chedro.<br>  $x = \cos \theta + \theta \sin \theta$ ,  $y = \sin \theta - \theta \cos \theta$  $x = \cos \theta + \theta \sin \theta$ ,  $y = \sin \theta - \theta \cos \theta$

[**0, 2** ]**.**

 $\overline{\mathcal{P}}$ 61. *Trayectoria de un proyectil* La trayectoria de un proyectil se *x tayetiona de un proyecta - La divyectoria de un feeting* where  $\mathbf{r}$  are measured in fermion  $\mathbf{r}$ describe por medio de las ecuaciones paramétricas where and are measured in feet. *Trayectoria de un proyectil* La trayectoria de un describe por filedro de las ecuaciones parametricas

$$
x = (90 \cos 30^\circ)t
$$
  $y = (90 \sin 30^\circ)t - 16t^2$   $x = \frac{1}{2}t$ 

donde  $x$  y  $y$  se miden en pies. donde  $x$  y  $y$  se miden en pies.

- a) Utilizar una herramienta de graficación para trazar la trayectoria del proyectil. a) Utilizar una herramienta de graficación para trazar la trayectoria del nuevo estil a dei proyectif.
	- b) Utilizar una herramienta de graficación para estimar el caci  $\alpha$  alcance del proyectil. with the range of the projection  $\mathcal{L}$ alcance del proyectil. and and normalities the standard para commander (c) Use the integration capability to integration capabilities of a graphing utility to a graphing utility to  $\mathbf{r}$ approximate the architectual degrandation para estimate with the range of the range of the projection of the projection of the projection of the projection of the pro
- *c*) Utilizar las funciones de integración de una herramienta de e contra las funciones de integración de una herramienta de graficación para aproximar la longitud de arco de la trayectoria. Comparar este resultado con el alcance del proyectil. launched at an angle with the horizontal, its parametric toria. Comparar este resultado con el alcance del proyectil. c) Utilizar las funciones de integración de una herramienta de grancación para aproximar la longitud de arco de la trayec*c*) Utilizar las funciones de integración de una nerramienta de launched at an angle with the horizontal, its parameters  $\frac{1}{2}$  $\epsilon$  cunzar ia

**62.** *Trayectoria de un proyectil* Si el proyectil del ejercicio 61 se 62. Trayectoria de un proyectil Si el proyectil del ejercicio 61 se  $0 \le t \le 2$ 

anza formando un ángulo  $\theta$  con la horizontal, sus ecuaciones paramétricas son  $\mu$ a graphing utility to find the angle that maximizes that maximizes that maximizes the angle that maximizes the angle that maximizes the angle that maximizes the angle that maximizes the angle that maximizes the angle parametricas son time? If so, identify the point(s).  $\frac{1}{2}$  graphing utility to  $\frac{1}{2}$  and  $\frac{1}{2}$  angle that maximizes that maximizes the angle that maximizes the angle that maximizes the angle that maximizes the angle that maximizes the angle of  $\frac{1}{2}$  and  $\frac{$  $r_{\text{max}}$  range of the angle  $\theta$  con ta horizontal, sus ecuacione

 $x = (90 \cos \theta)t$  y  $y = (90 \sin \theta)t - 16t^2$ .  $x = (90 \cos \theta)t$  y  $y = (90 \sin \theta)t - 16t^2$ .  $y = (90 \cos \theta)t$  y  $y = (90 \sin \theta)t - 10t$ .  $x = (90 \cos \theta)t$  y  $y = (90 \text{ sen } \theta)t - 16t^2$ .

the trajectory<br>Usar una herramienta de graficación para hallar el ángulo que maximiza el alcance del proyectil. ¿Qué ángulo maximiza la **alcance del proyectil** el *i*Qué ángulo maximiza la longitud de arco de la trayectoria?

**63. Hoja (o folio) de Descartes** Considerar las ecuaciones paramétricas **63.** *Folium of Descartes* Consider the parametric equations **63.** *Folium of Descartes* Consider the parametric equations  $\overline{2}$ 

$$
x = \frac{4t}{1+t^3}
$$
 y  $y = \frac{4t^2}{1+t^3}$ .

- $x 1 + t^3$   $y 1 + t^3$ <br>
a) Usar una herramienta de graficación para trazar la curva<br>
descrita por las equaciones paramétricas bsar una nerrammenta de graneación para trazar la eurva descrita por las ecuaciones paramétricas.  $1 \le t \le 3$ <br>
1 *t*  $t \le 5$ <br>
1 *t*  $t \le 5$ <br>
1 **t**  $t \le 5$
- b) Usar una herramienta de graficación para hallar los puntos de  $-2 \le t \le 2$  tangencia horizontal a la curva. b) Usar una herramienta de graficación para hallar los puntos de
- de una herramienta de integración de una herramienta de curve. graficación para aproximar la longitud de arco del lazo cergrandation para appointing in onglised at arc der tale extraction capabilities of a graphine and contract to the contract to the contract of the contract of the contract of the contract of the contract of the contract of t hallar la longitud de<br>valo  $0 \le t \le 1$ .) 0 *t* 1. tangencia horizontal a la curva.<br>  $c)$  Usar las funciones de integración de una herramienta d example in the integration capabilities of a graphing utility of a graphing utility of a graphing utility of a graphing utility of a graphing utility of a graphing utility of a graphing utility of a graphing utility of a g hallar la longitud de rado. (Sugerencia: Usar la simetría e integrar sobre el inter and  $0 \leq t \leq 1$ . Usar una herramienta de graficación para trazar la<br>descrita por las ecuaciones paramétricas.<br>Usar una herramienta de graficación para hallar los pu<br>tangencia horizontal a la curva.<br>Usar las funciones de integración de una
- valo  $0 \le t \le 1$ .)<br>**64.** *Hechicera o bruja de Agnesi* Considerar las ecuaciones para-**64.** *Microsofteric equations* **64.** *Hechitera o bruja de Agnesi* Considerar las equations. **64.** *Hechicera o brug* **64.** *Consider the parameters* **64.** *<del>metricas* Consider the parametric equations of Agnesia Consider the parametric equations of  $\theta$  and  $\theta$  and  $\theta$  and  $\theta$  and  $\theta$  and  $\theta$  and  $\theta$  and  $\theta$  and  $\theta$  and  $\theta$  and  $\theta$  and  $\theta$  and  $\theta$  and  $\theta$ **64. 64.** *<del>Consider the parametric equations in the parameters is considered that parameters is a set of Agnesis of Agnesis 4.6. <b><i>Considered* the parameters is a set of Agnesis of Agnesis 4.6. *Considered* the para</del> **64.** *<del>métricas* Consider the parametric equations of Agnesia Consider the parameters</del> 00 00100100 métricas  $\overline{x}$  *x*<sub>4</sub>  $\overline{x}$   $\overline{x}$   $\overline{x}$

$$
x = 4 \cot \theta
$$
  $y = 4 \sec^2 \theta$   $-\frac{\pi}{2} \le \theta \le \frac{\pi}{2}$ .

- *a*) Emplear una herramienta de graficación para trazar la curva descrita por las ecuaciones paramétricas.  $a_1 \le t \le 3$ <br>
(a) Emplear una herramienta de graficación para trazar la curva<br>  $b \le t \le 2$  $x = 4 \cot \theta$  y  $y = 4 \sec^2 \theta$   $\sqrt{\frac{2}{2}} \approx 0 \approx \frac{2}{2}$ .<br>
a) Emplear una herramienta de graficación para trazar la curv emplear una nerrami
- b) Utilizar una herramienta de graficación para hallar los pun $t > 0$  to the curve a graphing utility to find the points of the points of horizontal a la curva.  $\omega$  a graphing utility to find the point of  $\alpha$  is  $\alpha$ . b) Utilizar una herramienta de graficación para hallar los pu  $\theta$ ) Utilitzar una nerramienta de grandación para nanar los puntos de tangencia horizontal a la curva.
- *c*) Usar las funciones de integración de una herramienta de  $0 \le t \le \frac{\pi}{2}$ <br>  $\cos \theta = \arccos \theta$  c) Usar las funciones de integración de una heritamienta de graficación para aproximar la longitud de arco en el interva- $\log \frac{1}{\pi/4}$   $\leq \theta \leq \pi/2$ . co de tangenera normana a la carra.<br>c) Usar las funciones de integración de una herramienta de  $t_0 + \epsilon = \epsilon - \frac{m}{2}$  $t \sim \frac{1}{2}$  $t_{\rm max}$ Usar las funciones de grandación para aproximar ia iongitud de arco en el interva to  $\pi/4 \leq \theta \leq \pi/2$ .  $\sigma$  as functores are integración de una netramienta de  $\frac{1}{4}$   $\frac{1}{4}$

### **65.** *Redacción* **65.** *Writing* 4 2. 4 2. 4 2. **65.** *Writing*  $\mathbf{1}$  2.1  $\mathbf{1}$  2.1  $\frac{1}{\sqrt{2}}$  $\frac{1}{2}$  $\mathcal{L}$   $\mathcal{L}$   $\mathcal{$

*a*) Usar una herramienta de graficación para representar cada  $1 \le t \le 2$  conjunto de ecuaciones paramétricas.  $\frac{1}{2}$   $\frac{1}{2}$ **65.** *Writing*  $\overline{u}$  $\mathbf{y}$   $\mathbf{a}$   $\mathbf{b}$   $\mathbf{b}$   $\mathbf{c}$  $(3.4)$  use at a graph each set of parameterism. **6** *a*) Usar una herramienta de graficación para representar cad conjunto de ecuaciones parametricas.  $\frac{1}{2}$ 

$$
x = t - \text{sen } t \qquad x = 2t - \text{sen}(2t)
$$
\n
$$
\text{v} = 1 - \cos t \qquad y = 1 - \cos(2t)
$$
\n
$$
0 \le t \le 2\pi \qquad 0 \le t \le \pi
$$

- *b*) Comparar las gráficas de los dos conjuntos de ecuaciones  $\cos^2 \theta$ ,  $y = a \sin \theta$ <br>b) complain as gaineas de los dos conjuntos de ecladeroles<br>paramétricas del inciso a). Si la curva representa el mo $y = a \sin \theta$ <br>
vimiento de una partícula y t es tiempo, ¿qué puede inferirse  $= a(1 - \cos \theta)$  acerca de las velocidades promedio de la partícula en las travectorias representadas por los dos conjuntos de ecuaciones paramétricas? Comperer les *créfices* de b) Comparar las gráficas de los dos conjuntos de ecuacione
- c) Sin trazar la curva, determinar el tiempo que requiere la ria de un proyectil se partícula para recorrer las mismas trayectorias que en los incisos a) y b) si la trayectoria está descrita por  $c)$  Sin trazar la curva, determinar el tiempo que requiere la

$$
x = \frac{1}{2}t - \text{sen}(\frac{1}{2}t)
$$
  $y = 1 - \text{cos}(\frac{1}{2}t)$ .  
66. *Redacción*

### **66.** *Redacción* **66.** *Writing* <sup>2</sup>*<sup>t</sup>* sin <sup>1</sup> <sup>2</sup>*<sup>t</sup>* sin <sup>1</sup> <sup>2</sup>*<sup>t</sup>* sin <sup>1</sup> <sup>2</sup>*<sup>t</sup>* sin <sup>1</sup> <sup>2</sup>*<sup>t</sup>* sin <sup>1</sup> **66.** *Writing x*  $\alpha$  *t*  $\alpha$  *t*  $\alpha$  *t*  $\alpha$  *x*  $\alpha$  *x*  $\alpha$  *x*  $\alpha$  *x*  $\alpha$  *x*  $\alpha$  *x*  $\alpha$  *x*  $\alpha$  *x*  $\alpha$  *x*  $\alpha$  *x*  $\alpha$  *x*  $\alpha$  *x*  $\alpha$  *x*  $\alpha$  *x*  $\alpha$  *x*  $\alpha$  *x*  $\alpha$  *x*  $\boldsymbol{v}$ *x x*  $\alpha$  *x*  $\alpha$  *t*  $\alpha$  *x*  $\alpha$  *x*  $\alpha$  *t*. 1*x*  $\alpha$  *t*. 1*x*  $\alpha$  *t*. 1*x*  $\alpha$  *t*. 1*x*  $\alpha$ *x*  $\alpha$  *t*  $\alpha$  *t*  $\alpha$  *<i>t*  $\alpha$  *t*  $\alpha$  *t*  $\alpha$  *t*  $\alpha$  *t*  $\alpha$  *t*  $\alpha$  *t*  $\alpha$  *t*  $\alpha$  *t*  $\alpha$  *t*  $\alpha$  *t*  $\alpha$  *t*  $\alpha$  *t*  $\alpha$  *t*  $\alpha$  *t*  $\alpha$  *t*  $\alpha$  *t*  $\alpha$  *t* <sup>2</sup> *<sup>x</sup> <sup>t</sup>* . <sup>1</sup>

*A d* Cada conjunto de ecuaciones paramétricas representa el moción para trazar la trayectura el proporto de una partícula. Usar una herramienta de grafiexistence can parameter cada conjunto. value de una particula. Está una ferramenta de grandidade en el cación para representar cada conjunto. **66.** *a*) Cada conjunto de ecuaciones paramétricas representa el motion of al motion of al motion of al motion of al motion of al motion of al motion of al motion of all motion of all motion of all motion of all motion of particle. Use a graph each set of  $\mathcal{I}$ particle. Use a graph extension utility to graph each set of  $\mathcal{L}$ vimiento de una particula. Usar una nerramienta de grafi particle. Use a graphing utility to graph each set. particle. Use a graphing utility to graph each set. *First Particle Second Particle* Cada conjunto de ecuaciones parametricas repres

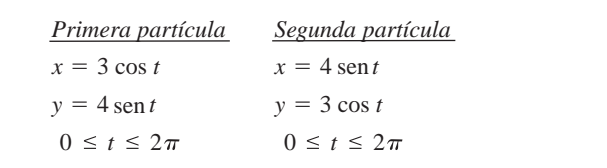

- b) Determinar el número de puntos de intersección. orizontal, sus ecuaciones b) Determinar el número de puntos de intersección.
- c) ¿Estarán las partículas en algún momento en el mismo lugar  $t_{\text{c}}$  al mismo tiempo? Si es así, identificar esos puntos.  $-16t^2$ . al mismo tiempo? Si es así, identificar esos puntos.
	- *d*) Explicar qué ocurre si el movimiento de la segunda partícula se representa por  $d)$  Explicar qué ocurre si el movimiento de la segunda partícu  $x^2 + y^2 = 2$   $y^2 - 2y^2 = 2$  .  $y^2 - y^2 = 2$  .  $y^2 - y^2 = 2$  .  $y^2 - y^2 = 2$  .  $y^2 - y^2 = 2$  .  $y^2 - y^2 = 2$  .  $y^2 - y^2 = 2$  .  $y^2 - y^2 = 2$  .  $y^2 - y^2 = 2$  .  $y^2 - y^2 = 2$  .  $y^2 - y^2 = 2$  .  $y^2 - y^2 = 2$  .  $y^2 - y^2 = 2$  .  $y^2 - y^2 = 2$

$$
x = 2 + 3
$$
sen t,  $y = 2 - 4 \cos t$ ,  $0 \le t \le 2\pi$ .

*Área de una superficie* **En los ejercicios 67 a 70, dar una inte-***Surface Area* **In Exercises 67–70, write an integral that gral que represente el área de la superficie generada por revolu-represents the area of the surface generated by revolving the** *Surface Area* **In Exercises 67–70, write an integral that**  ción de la curva alrededor del eje  $x$ . Usar una herramienta de la esfera. El vértice del co graficación para aproximar la integral.

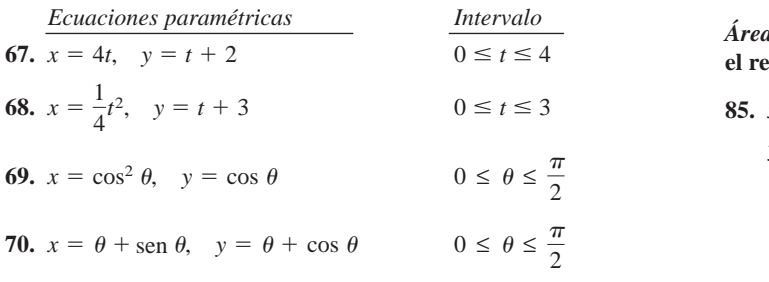

*Area de una superficie* En los ejercicios 71 a 76, encontrar el  $2^+$  /  $\overline{\phantom{a}}$ **área de la superficie generada por revolución de la curva alrede-**  $1 + 1$ dor de cada uno de los ejes dados. área de la superficie generada por revolución de la curva alrede- $\frac{1}{\sqrt{2}}$ 

| 71. $x = 2t$ , $y = 3t$ , $0 \le t \le 3$ , $a$ ) $\neq e$ $x$                                  | $b$ ) $\neq e$ $y$                                                                                                    | $-1$ |
|-------------------------------------------------------------------------------------------------|----------------------------------------------------------------------------------------------------|------|
| 72. $x = t$ , $y = 4 - 2t$ , $0 \le t \le 2$ , $a$ ) $\neq e$ $x$                               | $b$ ) $\neq e$ $y$                                                                                                    | $-2$ |
| 73. $x = 5 \cos \theta$ , $y = 5 \sin \theta$ , $0 \le \theta \le \frac{\pi}{2}$ , $\neq e$ $y$ | <b>CAS</b> $\stackrel{\frown}{Area} \stackrel{\frown}{Area} \stackrel{\frown}{d} \stackrel{\frown}{d} \stackrel{\f$ |      |

## **Desarrollo de conceptos**

**77.** Dar la forma paramétrica de la derivada. **1998 77.** Give the parametric form of the derivative.

En los ejercicios 78 y 79, determinar mentalmente  $dy/dx$ .  $d)$   $\pi ab$   $e)$   $2\pi ab$ 

**78.**  $x = t$ ,  $y = 3$  **79.**  $x = t$ ,  $y = 6t - 5$  **8 78.**  $x = t$ ,  $y = 3$  **79.**  $x = t$ ,

*a*) *b*)

eje *x* eje *y*

*y*

- 80. Dar la fórmula integral para la longitud de arco en forma  $x = b \cos t$ paramétrica.
- 81. Dar las fórmulas integrales para las áreas de superficies de  $\frac{y}{y}$  $\frac{1}{2}$  revolución generadas por revolución de una curva suave C alrededor *a*) del eje *x* y *b*) del eje *y*. *x a* cos , *y b* sen , 0 2, (a) the axis and (b) the axis. *x*- *y*-

### **82.** (a) Sketch a graph of a curve defined by the parameter of a curve defined by the parameter of a curve defined by the parameter of a curve defined by the parameter of a curve defined by the parameter of a curve define  $\mathbf{e}$  and such that such that such that such that such that such that such that such that such that such that such that such that such that such that such that such that such that such that such that such that such tha *x g t y f t dx dt* > 0 **82.** (a) Sketch a graph of a curve defined by the parametric

- **82.** *a*) Dibujar la gráfica de una curva definida por las ecuacio $y - f(t)$  de manera que  $\begin{bmatrix} a & b \\ c & d \end{bmatrix}$  the solutions and such that the such that  $\begin{bmatrix} a & b \\ c & d \end{bmatrix}$ dx/dt > 0 y dy/dt < 0 para todos los números reales t. 89. Card  $\begin{array}{c|c}\n\text{of } \text{matrix } \text{and} \\
\text{of } \text{of } \text{of} \text{or} \\
\end{array}$ poujar la grande de una cui va definida por las ecuacio-<br>nes paramétricas  $x = g(t)$  y  $y = f(t)$  de manera que
	- b) Dibujar la gráfica de una curva definida por las ecuacio-<br> $x = 2a \cos t a \cos 2t$  $\frac{dy}{dx} = \frac{y(t) - y(t)}{2a \text{ sent}}$   $\frac{dy}{dt} = 2a \text{ sent} - a \text{ sent}^2 t$ Dioujar la granda de una cui va definida por las ecuacio-<br>nes paramétricas  $x = g(t)$  y  $y = f(t)$  de manera que

**83.** Use integration by substitution to show that if is a continuous

83. Mediante integración por sustitución mostrar que si y es una función continua de x en el intervalo  $a \le x \le b$ , donde  $x = f(t)$  y  $\left(\begin{array}{c} \end{array}\right)$  $y = g(t)$ , entonces *gt f t dt* **83.** Use integration by substitution to show that if is a continuous function of on the interval where and *x a x b*, *x ft*

$$
\int_a^b y\ dx = \int_{t_1}^{t_2} g(t)f'(t)\ dt
$$

donde  $f(t_1) = a$ ,  $f(t_2) = b$ , y tanto g como f' son continuas en and for all real numbers  $[t_1, t_2]$ .

**84.** *Area de una superficie* Una porción de una esfera de radio *r* se elimina cortando un cono circular con vértice en el centro de la esfera. El vértice del cono forma un ángulo 20. Hallar el área de superficie eliminada de la esfera. **84.** *Surface Area* A portion of a sphere of radius is removed by ra esiera. El vertice del cono forma un angulo 20. Fiantal el ale *r*

 $\acute{A}$ rea  $\;$  En los ejercicios 85 y 86, hallar el área de la región. (Usar  $0 \le t \le 4$  el resultado del ejercicio 83.)

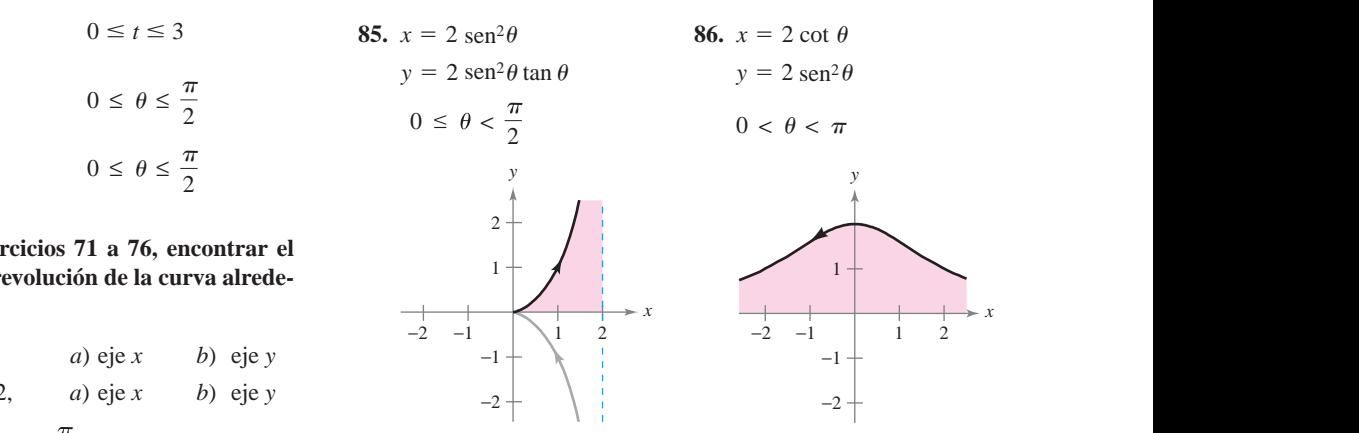

*Áreas de curvas cerradas simples* **En los ejercicios 87 a 92, usar**  $2,$  eje y and the state of the state of the state of the state of the state of the state of the state of the state of the state of the state of the state of the state of the state of the state of the state of the state o  $\leq \pi$ , eje x cio 83 para relacionar la curva cerrada con su área. (Estos ejercio 83 para relacionar la curva cerrada con su área. (Estos ejercicios fueron adaptados del artículo "The Surveyor's Area  $\frac{1}{2}$  Formula" de Bart Braden en la publicación de septiembre de 1986 del *College Mathematics Journal* pp. 335-337 con autor-1986 del College Mathematics Journal, pp. 335-337, con autor**ización del autor.**) **Surface Area In Area of the Surface Area of the surface Area of the surface 31–76, find the surface**  $\frac{1}{2}$ , eje y<br> **CAS** *Áreas de curvas cerradas simples* En los ejercicios 87 a 92, usar *x* 2 sin *x* 2 cot 2 **W**RITING ABOUT CONCEPTS **CAS**

*a***)** *b***)** *c***)** *d***)** *e***)** *f***) 87.** Elipse: **88.** Astroide: **89.** Cardioide: **90.** Deltoide: **generated by revolving the curve about each given axis.** *Areas of Simple Closed Curves* **In Exercises 87–92, use a computer algebra system and the result of Exercise 83 to match the closed curve with its area. (These exercises were based on "The Surveyor's Area Formula," by Bart Braden,** *College Mathematics Journal***, September 1986, pp. 335–337, by permission of the author.) (a) (b) (c) (d) (e) (f) 6** *a***<sup>2</sup>** *ab* **2** *ab* **<sup>2</sup>** *<sup>a</sup>* **<sup>3</sup> <sup>2</sup> <sup>8</sup>** *<sup>a</sup>* **<sup>8</sup> <sup>2</sup> <sup>3</sup>** *ab* −1 −2 *a*) eje *x b*) eje *y* **WRITING ABOUT CONCEPTS** s0 ≤ *t* ≤ 2pd *a a y x a b y y* 5 *a* sin3 *y* 5 *a* sin *t t x* 5 *a* cos3 *x* 5 *b* cos *t t* **(a) (b) (c) (d) (e) (f) 87.** Ellipse: **88.** Astroid: 0 *t* 2 0 *t* 2 <sup>0</sup> *<sup>t</sup>* <sup>2</sup> *<sup>x</sup> a y a* sin3 *y a* sin *t t x a* cos3 *x b* cos *t t* **80.** Give the integral formula for arc length in parametric form. *x g t y f t dx dt* < 0 *x g t y f t dx dt* > 0 **(a) (b) (c) (d) (e) (f) 87.** Ellipse:**88.** Astroid: **89.** Cardioid: **90.** Deltoid: 0 *t* 2 0 *t* 2 *a a y a b y y a* sin3 *y a* sin *t t x a* cos3 *x b* cos *t t* 0 *t* 2 0 *t* 2 **6** *a***<sup>2</sup>** *ab* **2** *ab* **<sup>2</sup>** *<sup>a</sup>* **<sup>3</sup> <sup>2</sup> <sup>8</sup>** *<sup>a</sup>* **<sup>8</sup> <sup>2</sup> <sup>3</sup>** *ab* **6p***a***<sup>2</sup> <sup>p</sup>***ab* **2p***ab* **<sup>2</sup>p***<sup>a</sup>* **<sup>3</sup> <sup>2</sup> <sup>8</sup><sup>p</sup>***<sup>a</sup>* **<sup>8</sup> <sup>2</sup> <sup>3</sup>** *ab* **(d) (e) (f) 87.** Ellipse: **88.** Astroid: *x* 2*a* cos *t a* cos 2*t x* 2*a* cos *t a* cos 2*t y a y y a* sin3 *y a* sin *t t x a* cos3 *x b* cos *t t* 0 *t* 2 0 *t* 2 **6** *a***<sup>2</sup>** *ab* **2** *ab* sen sen3 **(a) (b) (c) (d) (e) (f) 87.** Ellipse: **88.** Astroid: **89.** Cardioid: **90.** Deltoid: 0 *t* 2 0 *t* 2 *a a a b y a* sin3 *y a* sin *t t x a* cos3 *x b* cos *t t* 0 *t* 2 0 *t* 2 **6** *a***<sup>2</sup>** *ab* **2** *ab* **<sup>2</sup>** *<sup>a</sup>* **<sup>3</sup> <sup>2</sup> <sup>8</sup>** *<sup>a</sup>* **<sup>8</sup> <sup>2</sup> <sup>3</sup>** *ab*

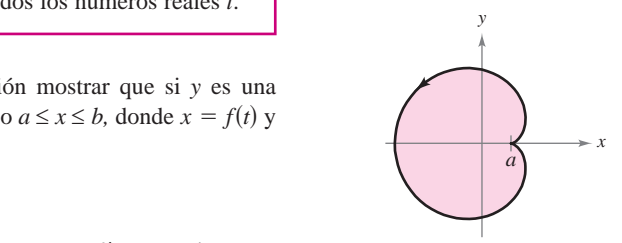

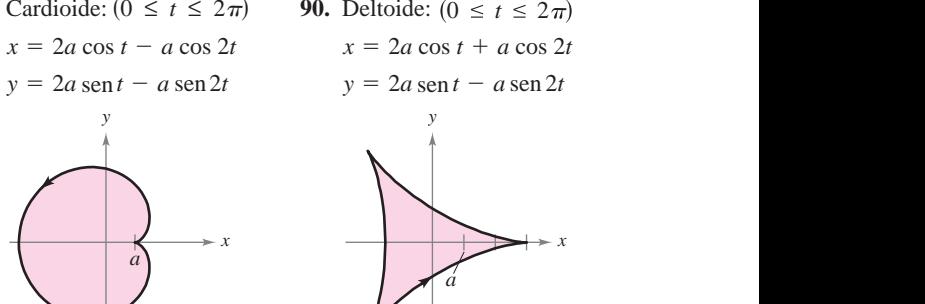

*x*

*x*

*x*

**91.** Reloj de arena:  $(0 \le t \le 2\pi)$  **92.** Lágrima:  $(0 \le t \le 2\pi)$ 

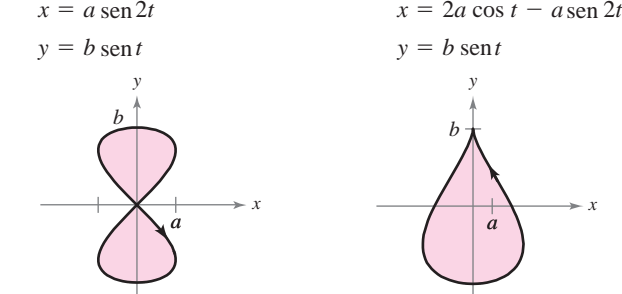

*Centroide* En los ejercicios 93 y 94, hallar el centroide de la región limitada por la gráfica de las ecuaciones paramétricas y **bos ejes de coordenadas. (Usar el resultado del ejercicio 83.)** 

**93.** 
$$
x = \sqrt{t}
$$
,  $y = 4 - t$    
**94.**  $x = \sqrt{4 - t}$ ,  $y = \sqrt{t}$ 

*Volumen* **En los ejercicios 95 y 96, hallar el volumen del sólido** generado por revolución en torno al eje x de la región limitada por la gráfica de las ecuaciones dadas. (Usar el resultado del **ejercicio 83.**) *Volumen* • En los ejercicios 95 y 96, hallar el volumen del solido

**95.** 
$$
x = 6 \cos \theta
$$
,  $y = 6 \sin \theta$   
**96.**  $x = \cos \theta$ ,  $y = 3 \sin \theta$ ,  $a > 0$ 

**97.** *Cicloide* Emplear las ecuaciones paramétricas **97.** *C*<sup>2</sup>-Lile Use the parameterize equations

$$
x = a(\theta - \text{sen }\theta)
$$
  $y = a(1 - \cos \theta), a > 0$ 

para responder lo siguiente.

- *a*) Hallar  $dy/dx$  y  $d^2y/dx^2$ .
- *d*) Hallar day day dy dx . que  $\theta = \pi/6$ .
- *c*) Localizar todos los puntos (si los hay) de tangencia horizontal.  $\frac{1}{\sqrt{2}}$  Find all points (if any) of  $\frac{1}{\sqrt{2}}$  $z$  ontal.
- d) Calcular dónde es la curva cóncava hacia arriba y dónde es cóncava hacia abajo.
- e) Hallar la longitud de un arco de la curva.
- **98.** Emplear las ecuaciones paramétricas  $\frac{1}{2}$

$$
x = t^2 \sqrt{3}
$$
  $y = 3t - \frac{1}{3}t^3$ 

para los incisos siguientes.

- a) Emplear una herramienta de graficación para trazar la curva en el intervalo  $-3 \le t \le 3$ .
	- *b*) Hallar  $dy/dx$  y  $d^2y/dx^2$ . (c) Find the equation of the tangent line  $\frac{dy}{dx}$  is the point of the point of the point of the point of the point of the point of the point of the point of the point of the point of the point of the point of the point
	- c) Hallar la ecuación de la recta tangente en el punto  $(\sqrt{3}, \frac{8}{3})$ .  $\sigma$ ) Find the length of the length of the length of the length of the length of the curve.  $\overline{\phantom{0}}$  .
	- d) Hallar la longitud de la curva.
- e) Hallar el área de la superficie generada por revolución de la curva en torno al eje *x*.
- 99. Evolvente o involuta de círculo La evolvente o involuta de un círculo está descrita por el extremo *P* de una cuerda que se mantiene tensa mientras se desenrolla de un carrete que no gira (ver la figura). Mostrar que la siguiente es una representación paramétrica de la evolvente o involuta and *x r* cos sin *y r* sin cos .

$$
x = r(\cos \theta + \theta \sin \theta) \qquad y = r(\sin \theta - \theta \cos \theta).
$$

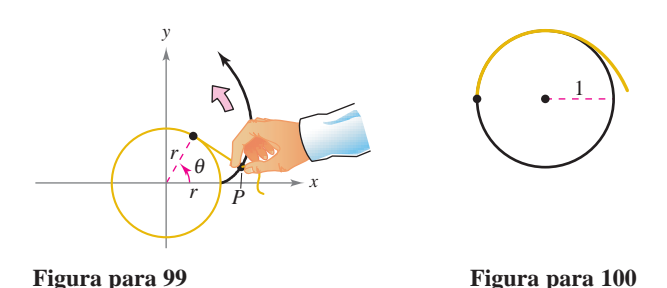

- **100.** *Evolvente o involuta de un círculo* La figura muestra un segmento de cuerda sujeto a un círculo de radio 1. La cuerda es justo lo suficientemente larga para llegar al lado opuesto del círculo. Encontrar el área que se cubre cuando la cuerda se desenrolla en sentido contrario al de las manecillas del reloj. **Figure for 100 Figure for 100 Figure for 100 F**  $\alpha$  **Figure in 100 Figure 100**
- 101. *a*) Usar una herramienta de graficación para trazar la curva dada por

$$
x = \frac{1 - t^2}{1 + t^2}, \ y = \frac{2t}{1 + t^2}, \qquad -20 \le t \le 20.
$$

- *b*) Describir la gráfica y confirmar la respuesta en forma analitica lítica.  $(b)$  Describir la gráfica y confirmar la respuesta en forma an  $\lim_{\alpha \to \infty} c$  Discuss the speed at which the curve is traced at which the curve is traced as  $\lim_{\alpha \to \infty} c$  as  $\lim_{\alpha \to \infty} c$  as  $\lim_{\alpha \to \infty} c$  is traced as  $\lim_{\alpha \to \infty} c$  is traced as  $\lim_{\alpha \to \infty} c$  is traced as  $\lim_{\alpha \$
- *c*) Analizar la velocidad a la cual se traza la curva cuando *t* aumenta de  $-20$  a  $20$ . aumenta de  $-20$  a  $20$ .
- 102. *Tractriz* Una persona se mueve desde el origen a lo largo del eje y positivo tirando un peso atado al extremo de una cuerda de 12 metros de largo. Inicialmente, el peso está situado en el punto  $(12, 0)$ . **Tractriz** Una persona se mueve desde el origen a lo largo de to  $(12, 0)$ .
	- *a*) En el ejercicio 96 de la sección 8.7 se mostró que la trayectoria del peso se describe mediante la siguiente ecuación<br>rectangular rectangular *x* 144  $\frac{1}{2}$  144  $\frac{1}{2}$  144  $\$ *<sup>y</sup>* 12 ln 12 144 *<sup>x</sup>*<sup>2</sup> *<sup>x</sup>* <sup>144</sup> *<sup>x</sup>*<sup>2</sup>

$$
y = -12 \ln \left( \frac{12 - \sqrt{144 - x^2}}{x} \right) - \sqrt{144 - x^2}
$$

donde  $0 < x \le 12$ . Usar una herramienta de graficación para representar la ecuación rectangular.

*b*) Usar una herramienta de graficación para trazar la gráfica de las ecuaciones paramétricas de las ecuaciones paramétricas

$$
x = 12 \text{ sech } \frac{t}{12}
$$
 y  $y = t - 12 \tanh \frac{t}{12}$ 

donde  $t \geq 0$ . Comparar esta gráfica con la del inciso *a*). ¿Qué gráfica (si hay alguna) representa mejor la trayectoria? better  $t \geq 0$ . Comparar esta gra  $b$  and  $\epsilon > 0$  . Comparar esta práxi

*c*) Emplear las ecuaciones paramétricas de la tractriz para ve-Emplea las cealebrics parametricas de la interaction con el eje *y*-de la recta tangente al punto de tamencia es independiente de recta tangente al punto de tangencia es independiente de la ubicación del punto de tangencia. *In dereasion der panto de tangenera*.

### ¿Verdadero o falso? En los ejercicios 103 y 104, determinar si la **afirmación es verdadera o falsa. Si es falsa, explicar por qué o the statement is true or false. If it is false, explain why or give an example that shows it is false.** dar un ejemplo que demuestre que es falsa. *dar an* cjempro que aemaestre que es raisa.

- **103.** Si  $x = f(t)$  y  $y = g(t)$ , entonces  $d^2y/dx^2 = g''(t)/f''(t)$ .
- **104.** La curva dada por  $x = t^3$ ,  $y = t^2$  tiene una tangente horizontal en el origen puesto que  $dy/dt = 0$  cuando  $t = 0$ .
- 105. *Cinta de grabación* Otro método que se puede usar para **105.** *Chila de Stableton* Odo metodo que se puede usar para solucionar el ejemplo 5 es encontrar el área del carrete con un radio interior de 0.5 pulgadas y un radio exterior de 2 pulgadas, radio metror de 0.5 purgadas y un radio exterior de 2 purgadas,<br>y después usar la fórmula para el área del rectángulo cuyo methodo es de 0.001 pulgadas. Utilizar este método para determinar cuánta cinta se necesita para llenar el carrete. that cuality chi nar cuánta cin

# **10.4 Coordenadas polares y gráficas polares**

- **Comprender el sistema de coordenadas polares.**
- **Expresar coordenadas y ecuaciones rectangulares en forma polar y viceversa.**
- **Trazar la gráfica de una ecuación dada en forma polar.**
- **Hallar la pendiente de una recta tangente a una gráfica polar.**
- **Identificar diversos tipos de gráficas polares especiales.**

### **Coordenadas polares**

Hasta ahora las gráficas se han venido representando como colecciones de puntos (*x*, *y*) en el sistema de coordenadas rectangulares. Las ecuaciones correspondientes a estas gráficas han estado en forma rectangular o en forma paramétrica. En esta sección se estudiará un sistema de coordenadas denominado **sistema de coordenadas polares**.

Para formar el sistema de coordenadas polares en el plano, se fija un punto *O*, llamado **polo** (u **origen**), y a partir de *O* se traza un rayo inicial llamado **eje polar**, como se muestra en la figura 10.36. A continuación, a cada punto *P* en el plano se le asignan **coordenadas polares**  $(r, \theta)$ , como sigue.

 $r =$  *distancia dirigida* de *O* a *P* 

 $\theta = \text{angular dirigido}$ , en sentido contrario al de las manecillas del reloj desde el eje polar hasta el segmento *OP*—

La figura 10.37 muestra tres puntos en el sistema de coordenadas polares. Obsérvese que en este sistema es conveniente localizar los puntos con respecto a una retícula de circunferencias concéntricas cortadas por **rectas radiales** que pasan por el polo.

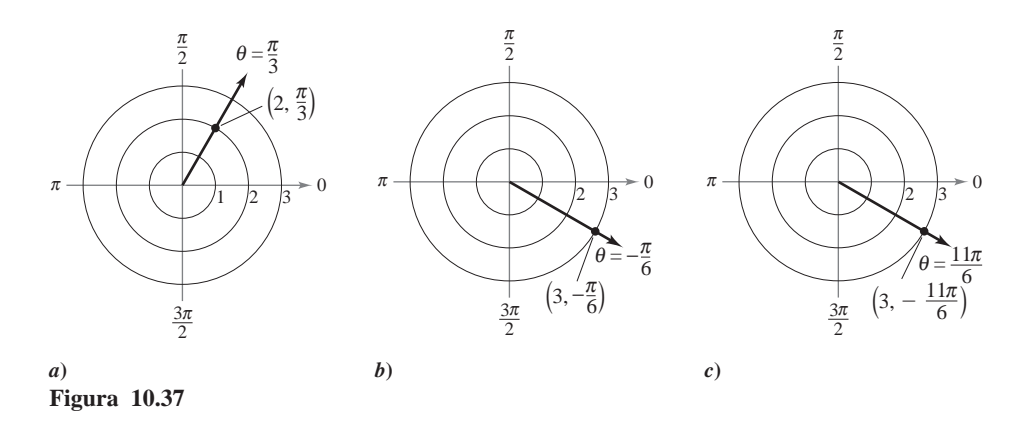

En coordenadas rectangulares, cada punto  $(x, y)$  tiene una representación única. Esto no sucede con las coordenadas polares. Por ejemplo, las coordenadas  $(r, \theta)$  y  $(r, 2\pi + \theta)$ representan el mismo punto [ver los incisos *b*) y *c*) de la figura 10.37]. También, como *r* es una *distancia dirigida*, las coordenadas  $(r, \theta)$  y  $(-r, \theta + \pi)$  representan el mismo punto. En general, el punto  $(r, \theta)$  puede expresarse como

$$
(r, \theta) = (r, \theta + 2n\pi)
$$

o

$$
(r, \theta) = (-r, \theta + (2n + 1)\pi)
$$

donde *n* es cualquier entero. Además, el polo está representado por  $(0, \theta)$ , donde  $\theta$  es cualquier ángulo.

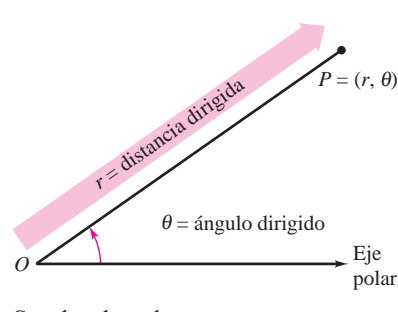

Coordenadas polares **Figura 10.36**

### **COORDENADAS POLARES**

El matemático al que se le atribuye haber usado por primera vez las coordenadas polares es James Bernoulli, quien las introdujo en 1691. Sin embargo, ciertas evidencias señalan la posibilidad de que fuera Isaac Newton el primero en usarlas.

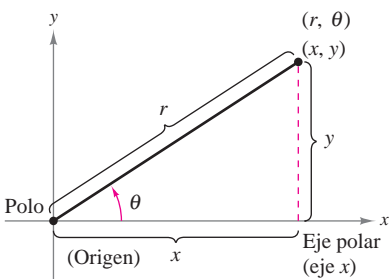

Relación entre coordenadas polares y rectangulares

**Figura 10.38**

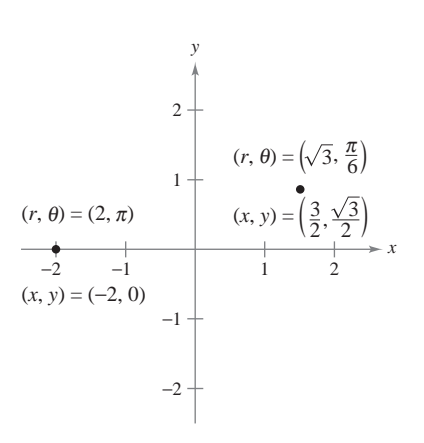

Para pasar de coordenadas polares a rectangulares, se hace  $x = r \cos \theta$  y  $y = r$  sen  $\theta$ . **Figura 10.39**

# $\tan \theta = \frac{y}{x}, \quad \cos \theta = \frac{x}{r} \quad \text{y} \quad \text{sen } \theta = \frac{y}{r}.$

 $\text{Si } r < 0$ , estas relaciones también son válidas, como se puede verificar.

 $r > 0$ , la definición de las funciones trigonométricas implica que

**Transformación (o cambio) de coordenadas**

### **TEOREMA 10.10 TRANSFORMACIÓN (O CAMBIO) DE COORDENADAS**

Las coordenadas polares  $(r, \theta)$  de un punto están relacionadas con las coordenadas rectangulares  $(x, y)$  de ese punto como sigue.

Para establecer una relación entre coordenadas polares y rectangulares, se hace coincidir el eje polar con el eje *x* positivo y el polo con el origen, como se ilustra en la figura 10.38. Puesto que  $(x, y)$  se encuentra en un círculo de radio r, se sigue que  $r^2 = x^2 + y^2$ . Para

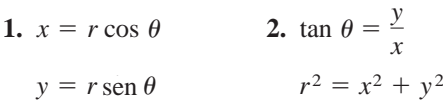

## *EJEMPLO 1* **Transformación (o cambio) de coordenadas polares a rectangulares**

*a***)** Dado el punto  $(r, \theta) = (2, \pi)$ ,

$$
x = r \cos \theta = 2 \cos \pi = -2 \qquad y \qquad y = r \sin \theta = 2 \sin \pi = 0.
$$

Por tanto, las coordenadas rectangulares son  $(x, y) = (-2, 0)$ .

*b***)** Dado el punto  $(r, \theta) = (\sqrt{3}, \pi/6),$ 

$$
x = \sqrt{3} \cos \frac{\pi}{6} = \frac{3}{2}
$$
  $y = \sqrt{3} \sin \frac{\pi}{6} = \frac{\sqrt{3}}{2}$ .

Por tanto, las coordenadas rectangulares son  $(x, y) = (3/2, \sqrt{3}/2)$ . Ver la figura 10.39.

### *EJEMPLO 2* **Transformación (o cambio) de coordenadas rectangulares a polares**

*a*) Dado el punto del segundo cuadrante  $(x, y) = (-1, 1)$ ,

$$
\tan \theta = \frac{y}{x} = -1 \quad \implies \quad \theta = \frac{3\pi}{4}.
$$

Como  $\theta$  se eligió en el mismo cuadrante que  $(x, y)$ , se debe usar un valor positivo para *r*.

$$
r = \sqrt{x^2 + y^2}
$$
  
=  $\sqrt{(-1)^2 + (1)^2}$   
=  $\sqrt{2}$ 

Esto implica que *un* conjunto de coordenadas polares es  $(r, \theta) = (\sqrt{2}, 3\pi/4)$ .

*b*) Dado que el punto  $(x, y) = (0, 2)$  se encuentra en el eje y positivo, se elige  $\theta = \pi/2$  y  $r = 2$ , y un conjunto de coordenadas polares es  $(r, \theta) = (2, \pi/2)$ .

1 2  $(x, y) = (-1, 1)$  $(x, y) = (0, 2)$  $(r, \theta) = \left(2, \frac{\pi}{2}\right)$  $(r, \theta) = (\sqrt{2}, \frac{3\pi}{4})$  $-2$   $-1$  1 2 *y*

Para pasar de coordenadas rectangulares a polares, se toma tan  $\theta = y/xy$ **Figura 10.40**  $r = \sqrt{x^2 + y^2}$ 

Ver la figura 10.40.

*x*

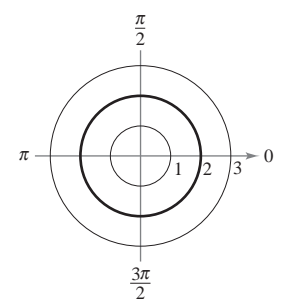

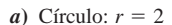

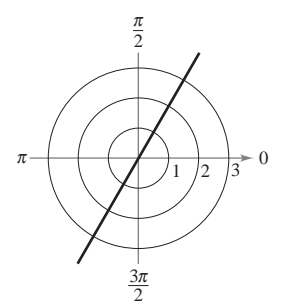

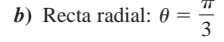

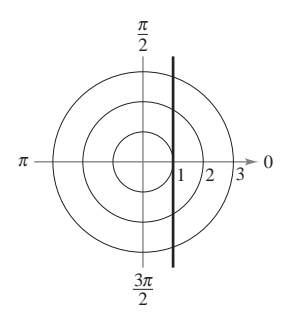

*c*) Recta vertical:  $r = \sec \theta$ **Figura 10.41**

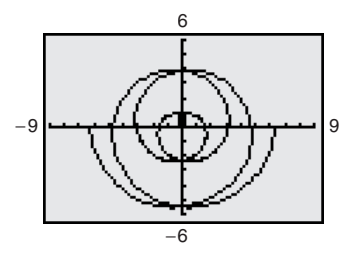

Espiral de Arquímedes **Figura 10.42**

### **Gráficas polares**

Una manera de trazar la gráfica de una ecuación polar consiste en transformarla a coordenadas rectangulares para luego trazar la gráfica de la ecuación rectangular.

### *EJEMPLO 3* **Trazado de ecuaciones polares**

Describir la gráfica de cada ecuación polar. Confirmar cada descripción transformando la ecuación a ecuación rectangular.

$$
a) r = 2 \qquad b) \theta = \frac{\pi}{3} \qquad c) r = \sec \theta
$$

### **Solución**

*a*) La gráfica de la ecuación polar  $r = 2$  consta de todos los puntos que se encuentran a dos unidades del polo. En otras palabras, esta gráfica es la circunferencia que tiene su centro en el origen y radio 2. (Ver la figura 10.41*a.*) Esto se puede confirmar utilizando la relación  $r^2 = x^2 + y^2$  para obtener la ecuación rectangular

Ecuación rectangular.  $x^2 + y^2 = 2^2$ .

*b*) La gráfica de la ecuación polar  $\theta = \pi/3$  consta de todos los puntos sobre la semirrecta que forma un ángulo de  $\pi/3$  con el semieje *x* positivo. (Ver la figura 10.41*b.*) Para confirmar esto, se puede utilizar la relación tan  $\theta = y/x$  para obtener la ecuación rectangular

$$
y = \sqrt{3} x.
$$
 *Equación rectangular.*

*c*) La gráfica de la ecuación polar  $r = \sec \theta$  no resulta evidente por inspección simple, por lo que hay que empezar por pasarla a la forma rectangular mediante la relación  $r \cos \theta = x$ .

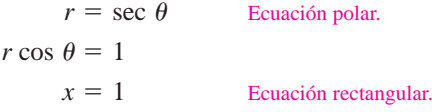

Por la ecuación rectangular se puede ver que la gráfica es una recta vertical. (Ver la figura 10.41*c.*)

**TECNOLOGÍA** Dibujar *a mano* las gráficas de ecuaciones polares complicadas puede ser tedioso. Sin embargo, con el empleo de la tecnología, la tarea no es difícil. Si la herramienta de graficación que se emplea cuenta con modo *polar*, usarlo para trazar la gráfica de las ecuaciones de la serie de ejercicios. Si la herramienta de graficación no cuenta con modo *polar*, pero sí con modo *paramétrico*, se puede trazar la gráfica de  $r = f(\theta)$  expresando la ecuación como

 $y = f(\theta)$  sen  $\theta$ .  $x = f(\theta) \cos \theta$ 

Por ejemplo, la gráfica de  $r = \frac{1}{2}\theta$  que se muestra en la figura 10.42 se generó con una herramienta de graficación en modo *paramétrico*. La gráfica de la ecuación se obtuvo usando las ecuaciones paramétricas

$$
x = \frac{1}{2}\theta \cos \theta
$$

$$
y = \frac{1}{2}\theta \sin \theta
$$

con valores de  $\theta$  que van desde  $-4\pi$  hasta  $4\pi$ . Esta curva es de la forma  $r = a\theta$  y se denomina **espiral de Arquímedes**.

gráfica de  $r = 2 \cos 3\theta$  a mano, es elaborar una tabla de valores. **NOTA** Una forma de bosquejar la

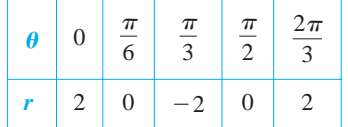

Si se amplía la tabla y se representan los puntos gráficamente se obtiene la curva mostrada en el ejemplo 4.

### *EJEMPLO 4* **Trazado de una gráfica polar**

Una forma de bosquejar la **Dibujar la gráfica de**  $r = 2 \cos 3\theta$ **.** 

**Solución** Para empezar, se expresa la ecuación polar en forma paramétrica.

y  $x = 2 \cos 3\theta \cos \theta$  y  $y = 2 \cos 3\theta \sin \theta$ 

Tras experimentar un poco, se encuentra que la curva completa, la cual se llama **curva**  $\mathbf{r}$ osa, puede dibujarse haciendo variar a  $\theta$  desde 0 hasta  $\pi$ , como se muestra en la figura 10.43. Si se traza la gráfica con una herramienta de graficación, se verá que haciendo variar a  $\theta$  desde 0 hasta  $2\pi$ , se traza la curva entera *dos veces*.

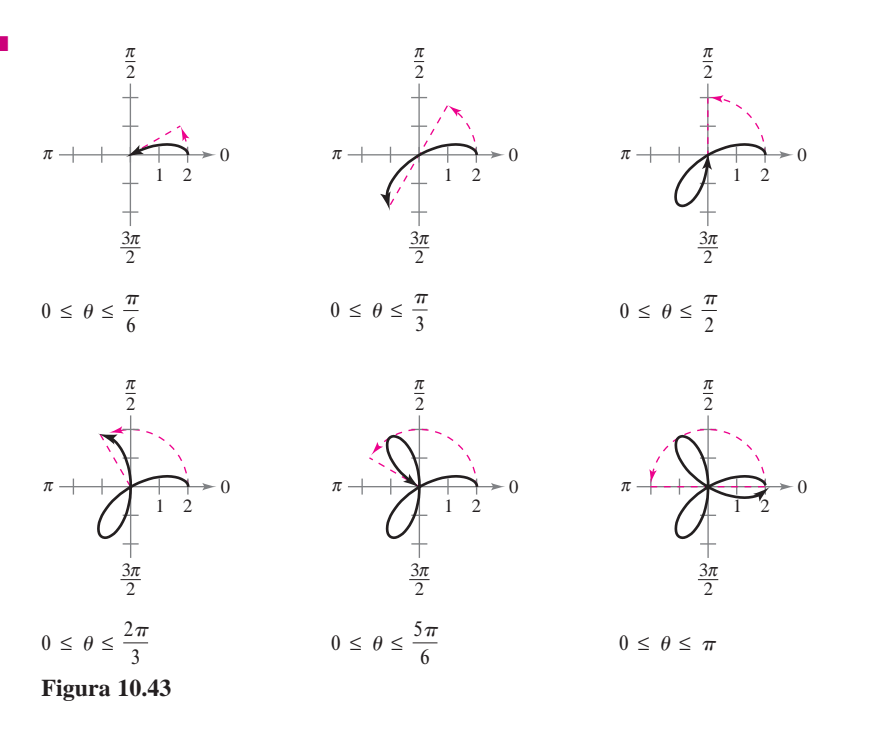

Usar una herramienta de graficación para experimentar con otras curvas rosa (estas curvas son de la forma  $r = a \cos n\theta$  o  $r = a \sin n\theta$ ). Por ejemplo, las curvas que se muestran en la figura 10.44 son otros dos tipos de curvas rosa.

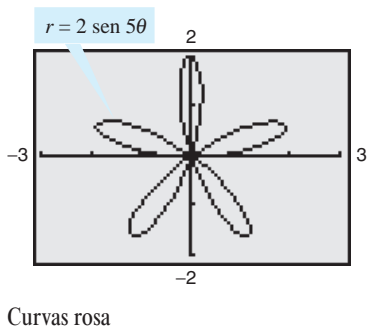

**Figura 10.44**

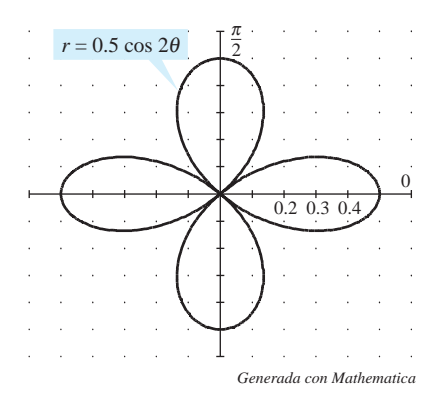

### **Pendiente y rectas tangentes**

Para encontrar la pendiente de una recta tangente a una gráfica polar, considerar una función diferenciable (o derivable)  $r = f(\theta)$ . Para encontrar la pendiente en forma polar, se usan las ecuaciones paramétricas

$$
x = r \cos \theta = f(\theta) \cos \theta
$$
  $y = r \sin \theta = f(\theta) \sin \theta$ .

Mediante el uso de la forma paramétrica de  $dy/dx$  dada en el teorema 10.7, se obtiene

$$
\frac{dy}{dx} = \frac{dy/d\theta}{dx/d\theta}
$$

$$
= \frac{f(\theta)\cos\theta + f'(\theta)\sin\theta}{-f(\theta)\sin\theta + f'(\theta)\cos\theta}
$$

con lo cual se establece el teorema siguiente.

### **TEOREMA 10.11 PENDIENTE EN FORMA POLAR**

Si  $f$  es una función diferenciable (o derivable) de  $\theta$ , entonces la *pendiente* de la recta tangente a la gráfica de  $r = f(\theta)$  en el punto  $(r, \theta)$  es

$$
\frac{dy}{dx} = \frac{dy/d\theta}{dx/d\theta} = \frac{f(\theta)\cos\theta + f'(\theta)\sin\theta}{-f(\theta)\sin\theta + f'(\theta)\cos\theta}
$$

siempre que  $dx/d\theta \neq 0$  en  $(r, \theta)$ . (Ver la figura 10.45.)

En el teorema 10.11 se pueden hacer las observaciones siguientes.

**1.** Las soluciones 
$$
\frac{dy}{d\theta} = 0
$$
 dan una tangente horizontal, siempre que  $\frac{dx}{d\theta} \neq 0$ .

2. Las soluciones 
$$
\frac{dx}{d\theta} = 0
$$
 dan una tangente vertical, siempre que  $\frac{dy}{d\theta} \neq 0$ .

 $\frac{di}{d\theta}$ y *dx*/*d* $\theta$  *simultáneamente* son 0, no se puede extraer ninguna conclusión respecto a las rectas tangentes.

### *EJEMPLO 5* **Hallar las rectas tangentes horizontales y verticales**

Hallar las rectas tangentes horizontales y verticales a  $r = \text{sen } \theta$ ,  $0 \le \theta \le \pi$ .

**Solución** Para empezar se expresa la ecuación en forma paramétrica.

$$
x = r \cos \theta = \sin \theta \cos \theta
$$

$$
\mathbf{y} =
$$

 $y = r \operatorname{sen} \theta = \operatorname{sen} \theta \operatorname{sen} \theta = \operatorname{sen}^2 \theta$ 

Después, se derivan x y y con respecto de  $\theta$  y se iguala a 0 cada una de las derivadas.

$$
\frac{dx}{d\theta} = \cos^2 \theta - \sin^2 \theta = \cos 2\theta = 0 \implies \theta = \frac{\pi}{4}, \frac{3\pi}{4}
$$

$$
\frac{dy}{d\theta} = 2\sin\theta\cos\theta = \sin 2\theta = 0 \implies \theta = 0, \frac{\pi}{2}
$$

Por tanto, la gráfica tiene rectas tangentes verticales en  $(\sqrt{2}/2, \pi/4)$  y  $(\sqrt{2}/2, 3\pi/4)$ , y tiene rectas tangentes horizontales en  $(0, 0)$  y  $(1, \pi/2)$ , como se muestra en la figura 10.46.

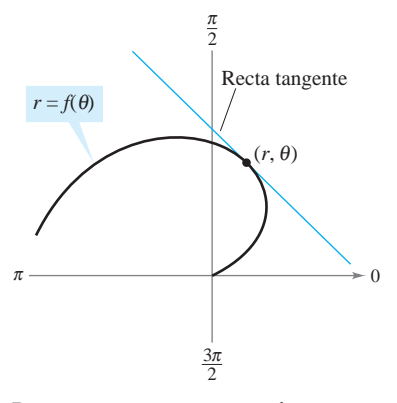

Recta tangente a una curva polar **Figura 10.45**

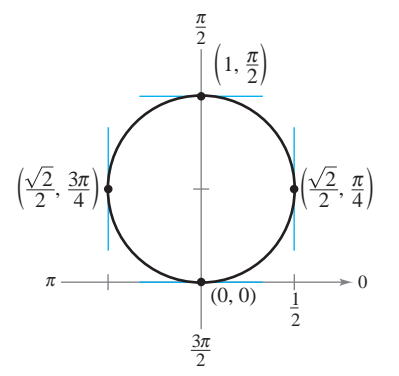

Rectas tangentes horizontales y verticales a  $r = \text{sen } \theta$ **Figura 10.46**

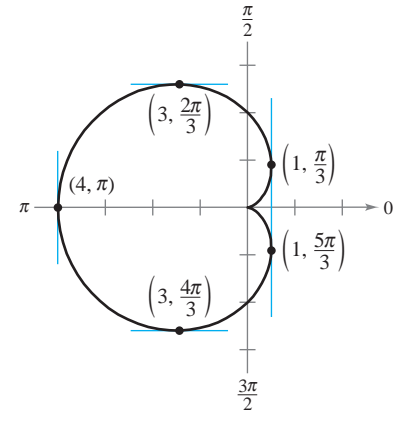

Rectas tangentes horizontales y verticales de  $r = 2(1 - \cos \theta)$ **Figura 10.47**

### *EJEMPLO 6* **Hallar las rectas tangentes horizontales y verticales**

Hallar las rectas tangentes horizontales y verticales a la gráfica de  $r = 2(1 - \cos \theta)$ .

**Solución** Se usa  $y = r \text{ sen } \theta$ , se deriva y  $dy/d\theta$  se iguala a 0.

$$
y = r \sin \theta = 2(1 - \cos \theta) \sin \theta
$$
  

$$
\frac{dy}{d\theta} = 2[(1 - \cos \theta)(\cos \theta) + \sin \theta(\sin \theta)]
$$
  

$$
= -2(2 \cos \theta + 1)(\cos \theta - 1) = 0
$$

Por tanto, cos  $\theta = -\frac{1}{2}$  y cos  $\theta = 1$ , y se concluye que  $dy/d\theta = 0$  cuando  $\theta = 2\pi/3$ ,  $4\pi/3$  y 0. De manera semejante, al emplear  $x = r \cos \theta$ , se tiene

 $\frac{dx}{d\theta} = -2 \operatorname{sen} \theta + 4 \cos \theta \operatorname{sen} \theta = 2 \operatorname{sen} \theta (2 \cos \theta - 1) = 0.$  $x = r \cos \theta = 2 \cos \theta - 2 \cos^2 \theta$ 

Por tanto, sen  $\theta = 0$  o cos  $\theta = -\frac{1}{2}$ , y se concluye que  $dy/d\theta = 0$  cuando  $\theta = 0$ ,  $\pi$ ,  $\pi/3$  y  $5\pi/3$ . A partir de estos resultados y de la gráfica que se presenta en la figura 10.47, se concluye que la gráfica tiene tangentes horizontales en  $(3, 2\pi/3)$  y  $(3, 4\pi/3)$ , y tangentes verticales en  $(1, \pi/3)$ ,  $(1, 5\pi/3)$  y  $(4, \pi)$ . A esta gráfica se le llama **cardioide**. Obsérvese que cuando  $\theta = 0$  ambas derivadas  $\left(\frac{dy}{d\theta} y \, dx/d\theta\right)$  son cero (es decir, se anulan). Sin embargo, esta única información no permite saber si la gráfica tiene una recta tangente horizontal o vertical en el polo. Pero a partir de la figura 10.47 se puede observar que la gráfica tiene una cúspide (o punto anguloso o cuspidal) en el polo.

El teorema 10.11 tiene una consecuencia importante. Supóngase que la gráfica de  $r = f(\theta)$  pasa por el polo cuando  $\theta = \alpha$  y  $f'(\alpha) \neq 0$ . Entonces la fórmula para  $dy/dx$  se simplifica como sigue.

$$
\frac{dy}{dx} = \frac{f'(\alpha)\operatorname{sen}\alpha + f(\alpha)\cos\alpha}{f'(\alpha)\cos\alpha - f(\alpha)\operatorname{sen}\alpha} = \frac{f'(\alpha)\operatorname{sen}\alpha + 0}{f'(\alpha)\cos\alpha - 0} = \frac{\operatorname{sen}\alpha}{\cos\alpha} = \tan\alpha
$$

Por tanto, la recta  $\theta = \alpha$  es tangente a la gráfica en el polo,  $(0, \alpha)$ .

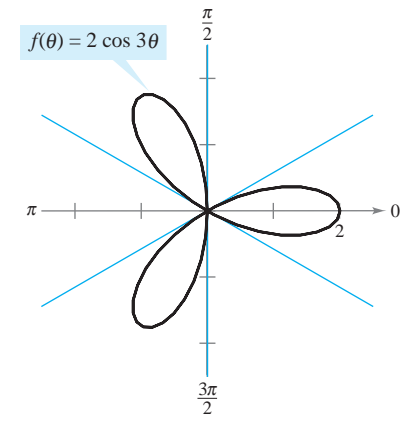

**TEOREMA 10.12 RECTAS TANGENTES EN EL POLO**

Si  $f(\alpha) = 0$  y  $f'(\alpha) \neq 0$ , entonces la recta  $\theta = \alpha$  es tangente a la gráfica de  $r = f(\theta)$  en el polo.

El teorema 10.12 es útil porque establece que los ceros de  $r = f(\theta)$  pueden usarse para encontrar las rectas tangentes en el polo. Obsérvese que, puesto que una curva polar puede cruzar el polo más de una vez, en el polo puede haber más de una recta tangente. Por ejemplo, la curva rosa

$$
f(\theta) = 2\cos 3\theta
$$

tiene tres rectas tangentes en el polo, como se ilustra en la figura 10.48. En esta curva,  $f(\theta) = 2 \cos 3\theta$  es 0 cuando  $\theta$  es  $\pi/6$ ,  $\pi/2$ , y  $5\pi/6$ . La derivada  $f'(\theta) = -6$  sen  $\theta$ no es 0 en estos valores de  $\theta$ .

Esta curva rosa tiene, en el polo, tres rectas tangentes ( $\theta = \pi/6$ ,  $\theta = \pi/2$  y **Figura 10.48**  $\theta = 5\pi/6$ 

### **Gráficas polares especiales**

Varios tipos importantes de gráficas tienen ecuaciones que son más simples en forma polar que en forma rectangular. Por ejemplo, la ecuación polar de un círculo de radio *a* y centro  $er$  en el origen es simplemente  $r = a$ . Más adelante se verán las ventajas que esto tiene. Por ahora, se muestran abajo algunos tipos de gráficas cuyas ecuaciones son más simples en forma polar. (Las cónicas se abordan en la sección 10.6.)

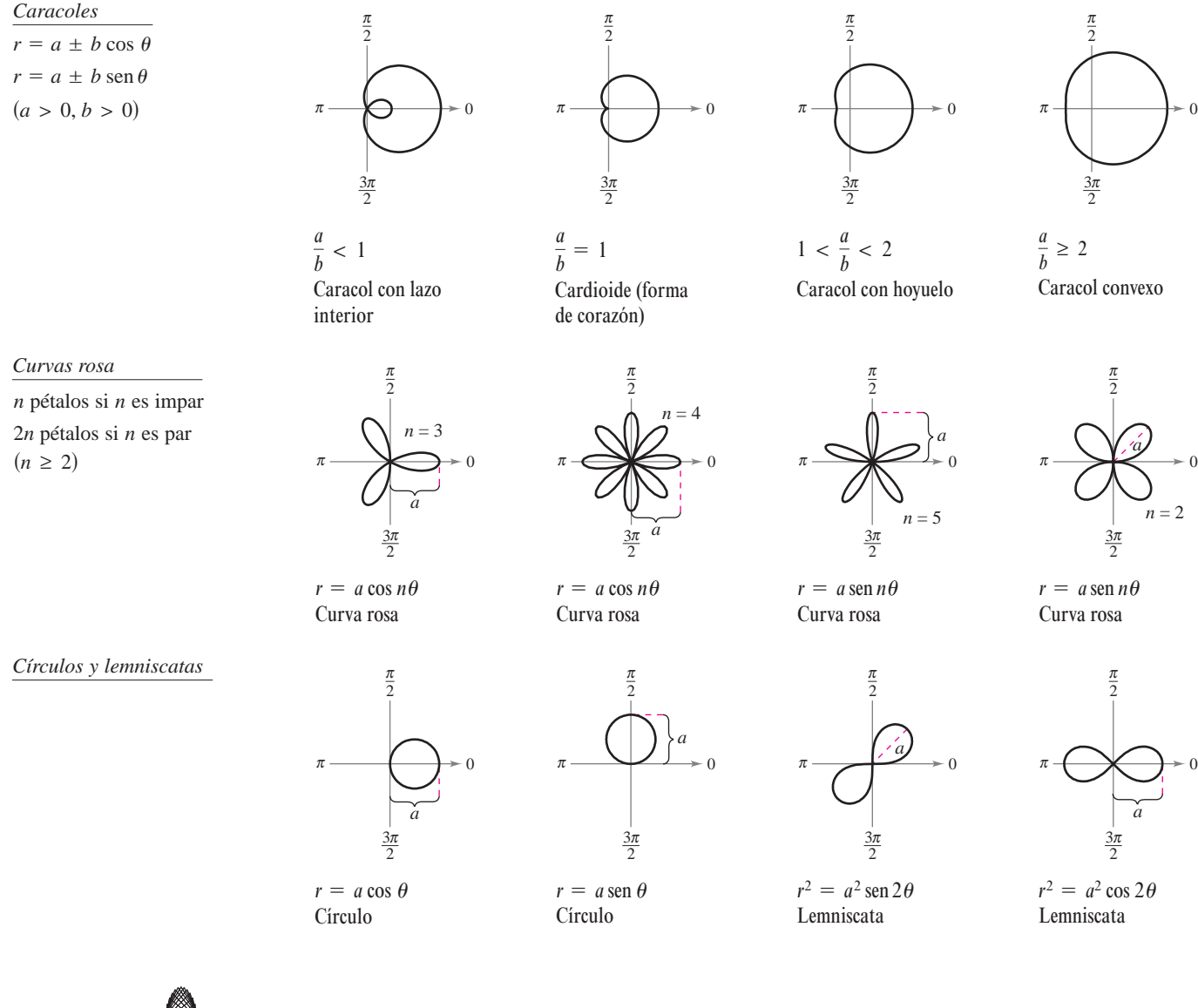

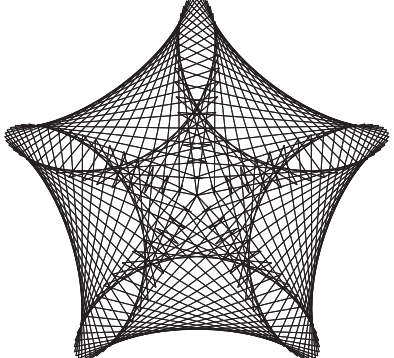

*Gráfica generada con Maple*

**TECNOLOGÍA** Las curvas rosa descritas arriba son de la forma  $r = a \cos n\theta$ o  $r = a \operatorname{sen} n\theta$ , donde *n* es un entero positivo mayor o igual a 2. Usar una herramienta  $\alpha$  *r* = *a* sen *n* $\theta$ , donde *n* es un entero positivo mayor o igual a 2. Usar una herramienta de graficación para trazar las gráficas de *r* = *a* cos *n* $\theta$  o *r* = *a* sen *n* $\theta$  con valores no enteros de *n*. ¿Son estas gráficas también curvas rosa? Por ejemplo, trazar la gráfica de  $r = \cos \frac{2}{3}\theta$ ,  $0 \le \theta \le 6\pi$ .

*PARA MAYOR INFORMACIÓN* Para más información sobre curvas rosa y otras curvas relacionadas con ellas, ver el artículo "A Rose is a Rose..." de Peter M. Maurer en *The American Mathematical Monthly*. La gráfica generada por computadora que se observa al lado izquierdo, es resultado de un algoritmo que Maurer llama "La rosa".

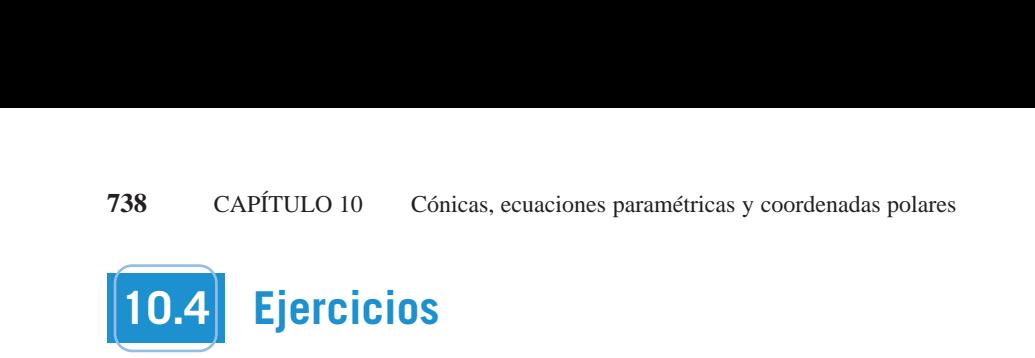

En los ejercicios 1 a 6, representar gráficamente el punto dado  $c$ )  $\frac{\pi}{2}$ en coordenadas polares y hallar las coordenadas rectangulares correspondientes.

**1. 2. 1. 2. 1. 2. 1. 2. 1. 2. 1. 2. 3.**  $(-4, -3\pi/4)$  **4.**  $(0, -7\pi/6)$ **5.**  $(\sqrt{2}, 2.36)$  **6.** 1.  $(8, \pi/2)$ <br>
2.  $(-2, 5\pi/3)$ <br>
3.  $(-4, -3\pi/4)$ <br>
4.  $(0, -7\pi/6)$ <br>
5.  $(\sqrt{2}, 2.36)$ <br>
6.  $(-3, -1.57)$ <br>
En los ejercicios 7 a 10, emplear la función *ángulo* de una herra-**1.**  $(8, \pi/2)$  **2.**  $(-2, 5\pi/3)$  $(-4, -3\pi/4)$ <br>  $(-2, 2.36)$ <br>
4.  $(0, -7\pi/6)$ <br>
6.  $(-3, -1.57)$  $s=4, -3\pi/4$  **4.**  $(0, -7\pi/6)$ **1. 2.**  $\frac{36}{4}$ ,  $\frac{4}{3}$ ,  $\frac{3}{4}$ ,  $\frac{4}{7}$  $\sqrt{2}, \angle 30$ s8, py2d s22, 5py3d **1. 2.** s8, py2d s22, 5py3d **3. 4.**  $\mathbf{v} \cdot (\nabla \angle, \angle, \angle \mathbf{v})$  **6. 3.**  $\left(-4, -3\pi/4\right)$  **4.**  $\left(0, -7\pi/6\right)$ **5.**  $(\sqrt{2}, 2.36)$  **6.** 

**mienta de graficación para encontrar las coordenadas rectangula-find the rectangular coordinates for the point given in polar In Exercise 8, use the angle of a graphing in Exercise 2016 feature of a graphing utility to a graphing utility to a graphing utility to a graphing vertex**  $\mathbf{r}$ **find the rectangular coordinates.** Point extrappresentating and the point. en los ejeretelos 7 a 10, emplear la función *ungulo* de una nerra<br>mienta de graficación para encontrar las coordenadas rectangula **find the rectangular coordinates for the point given in polar** res del punto dado en coordenadas polares. Representar gráfica**find the graficación para encontrar las coordenadas rectangulacoordinates** and punto dado en coordinates. **Example 18 CONFIDENT CONFIDENT (Solution** Coordenadas polares y hallar las coordenadas rectangulares<br>
sepondientes.<br>  $(8, \pi/2)$ <br>  $(2, 2, 36)$ <br>  $(6, \pi/2)$ <br>  $(6, \pi/2)$ <br>  $(6, \pi/2)$ <br>  $(1, 4, 0, -7\pi/6)$ <br>  $(6, \pi/2)$ <br>  $(6, \pi/4)$  $\mathbf{r}$ es del punto dado en coord **7. 8.** s7, 5py4d s22, 11py6d

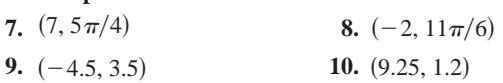

En los ejercicios 11 a 16, se dan las coordenadas rectangulares de un punto. Localizar gráficamente el punto y hallar dos conjun**for 7.**  $(7, 5\pi/4)$ <br>**for 7.**  $(7, 5\pi/4)$ <br>**7.**  $(7, 5\pi/4)$ <br>**8.**  $(-2, 11\pi/6)$ <br>**9.**  $(-4.5, 3.5)$ <br>**10.**  $(9.25, 1.2)$ <br>**compositions 11 a 16, se dan las coordenadas rectangulars<br><b>n** punto. Localizar gráficamente el punto **In Exercises 11–16, the rectangular coordinates of a point are given. Plot the point and find** *two* **sets of polar coordinates for**

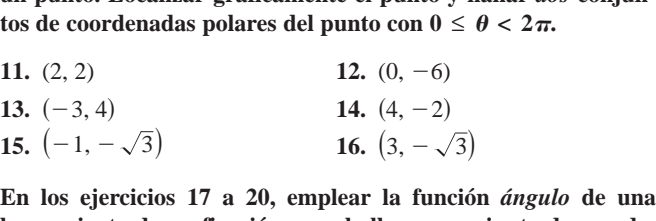

herramienta de graficación para hallar un conjunto de coordenadas polares del punto dado en coordenadas rectangulares.<br>
17.  $(3, -2)$ <br>
18.  $(3\sqrt{2}, 3\sqrt{2})$ <br>
18. ISO  $\sqrt{2}$  En los ejercicios 37. **In the exercises 17–20, emplear ta funcion** *angleo* **de una** En los ejercicios 17 a 20, emplear la función *ángulo* de una<br>herramienta de graficación para hallar un conjunto de coorde-(-3, 4)<br>
(-1, - $\sqrt{3}$ )<br>
(-1, - $\sqrt{3}$ )<br>
(se ejercicios 17 a 20, emplear la función<br>
camienta de graficación para hallar un consension del punto dado en coordenadas i<br>
(3, -2)<br>
(3, -2)<br>
(3, -2) **En los eiercicios 17 a 20, emplear la función** *ángulo* **de una** (-3, 4)<br>
(-1, - $\sqrt{3}$ )<br>
(3, - $\sqrt{3}$ )<br>
(3, - $\sqrt{3}$ )<br>
(3, -2)<br>
(3, -2)<br>
(3, -3)<br>
(3, -3)<br>
(3, -3)<br>
(3, -3)<br>
(3, -3)<br>
(3, -3)<br>
(3, -3)<br>
(3, -3)<br>
(3, -3)<br>
(3, -3) **738 Chapter 10** Conics, Parametric Equations, and Polar Coordinates **In Exercises 17–20, use the** *angle* **feature of a graphing utility to colomicita** 

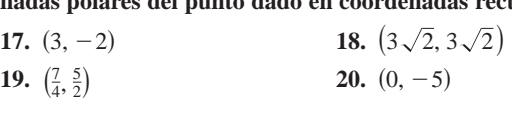

21. Represente gráficamente el punto (4, 3.5) si el punto está dado **21.** Represente grandamente et punto  $(4, 3.5)$  si et punto esta dade *a*) en coordenadas rectangulares y *b*) en coordenadas polares.  $a)$  ch coordination rectangulates  $\hat{y}$  b) **21.** Represente grandamente et punto (+, 5.5) si et punto esta dad<br>*a*) en coordanadas rectangulares y *h*) en coordanadas polares communication and (b) polar coordinates. a) en coordenadas rectangulares y  $b$ ) en coordenadas polares.  $a$  on coordinates rectangulares  $f$  b) statement in rectangularies  $\left( \cdot, 5.5 \right)$  so the point of statement in rectangularies  $\left( \cdot, 5.5 \right)$  is the point of statement in rectangularies  $\left( \cdot, 5.5 \right)$ **21.** Represente gráficamente el punto (4, 3.5) si el punto está dado **the corresponding rectangular condition**  $(\forall, 5.5)$  so the point of the point of the point of the point of the point of the point of the point of the point of the point of the point of the point of the point of the point

### 22. *Razonamiento gráfico* **22.** *Graphical Reasoning* economiento aráfico.<br>Razonamiento aráfico **22.** *Graphical Reasoning Graphical* **22.** *Graphical Reasoning* **1. 2.** s8, py2d s22, 5py3d **22.** *Graphical Reasoning*

- a) En una herramienta de graficación, seleccionar formato de *a*) En una nerramienta de grandación, selección ar formato de<br>ventana para coordenadas polares y colocar el cursor en cualquier posición fuera de los ejes. Mover el cursor en senedanquier position ruera de los ejes. Mover el cursor en sentido horizontal y en sentido vertical. Describir todo cambio en las coordenadas de los puntos.<br>
A En una harramienta da araficación aclassiones el formato de and nonzoniary changed vertical. Describition on can ido horizontal y en sentido vertical. Describir todo cambio any nonzoniary changes vented. Desertor todo can  $M_{\text{total}}$  are  $M_{\text{total}}$  and  $M_{\text{total}}$  are  $M_{\text{total}}$ . 20. (0, –<br>
Represente gráficamente el punto (4, 3.:<br>
a) en coordenadas rectangulares y b) en<br>
Razonamiento gráfico<br>
a) En una herramienta de graficación,<br>
ventana para coordenadas polares y<br>
cualquier posición fuera de lo a) En una herramienta de graficación, seleccionar formato de entana para coordenadas polares y colocar el cursor en<br>tualquier posición fuera de los ejes. Mover el cursor en sentido horizontal y en sentido vertical. Describir todo cambio
	- b) En una herramienta de graficación, seleccionar el formato de ventana para coordenadas polares y colocar el cursor en ventana para coordenadas potares y colocat el cursor en sen-<br>cualquier posición fuera de los ejes. Mover el cursor en sentido horizontal y en sentido vertical. Describir todo cambio<br>en las coordenadas de los puntos. en las coordenadas de los puntos.  $\frac{1}{2}$  any changes in the displayed coordinates of the points. entana para coordenadas polares y colocar el cursor el<br>cualquier posición fuera de los ejes. Mover el cursor en senb) En una herramienta de graficación, seleccionar el formato de axes. Move the cursor horizontally and vertically. Describe **7. 8.** s7, 5py4d s22, 11py6d En una herramienta de graficación, seleccionar el formato de<br>entana para coordenadas polares y colocar el cursor en<br>ualquier posición fuera de los ejes. Mover el cursor en sen- $\mathsf{en}$  ias coordenadas de los puntos.
- c) ¿Por qué difieren los resultados obtenidos en los incisos a) y b)?  $b$ )? **In Exercises 23–26, match the graph with its polar equation.**  $\mathcal{D}$ ) !  $\theta$ );  $h^2$ **[The graphs are labeled (a), (b), (c), and (d).]**  $h$ <sup>2</sup>  $\mathcal{L}$ ,  $\mathcal{L}$  $\mathcal{D}$ ):  $(b)$ ?  $(b)$ ?

## En los ejercicios 23 a 26, hacer que corresponda la gráfica con su ecuación polar. [Las gráficas están etiquetadas *a*), *b*), *c*) y *d*).]

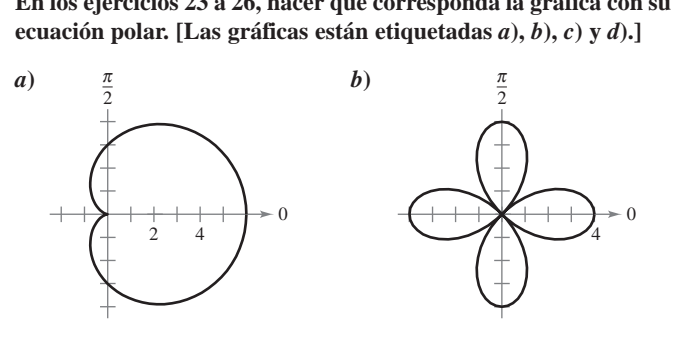

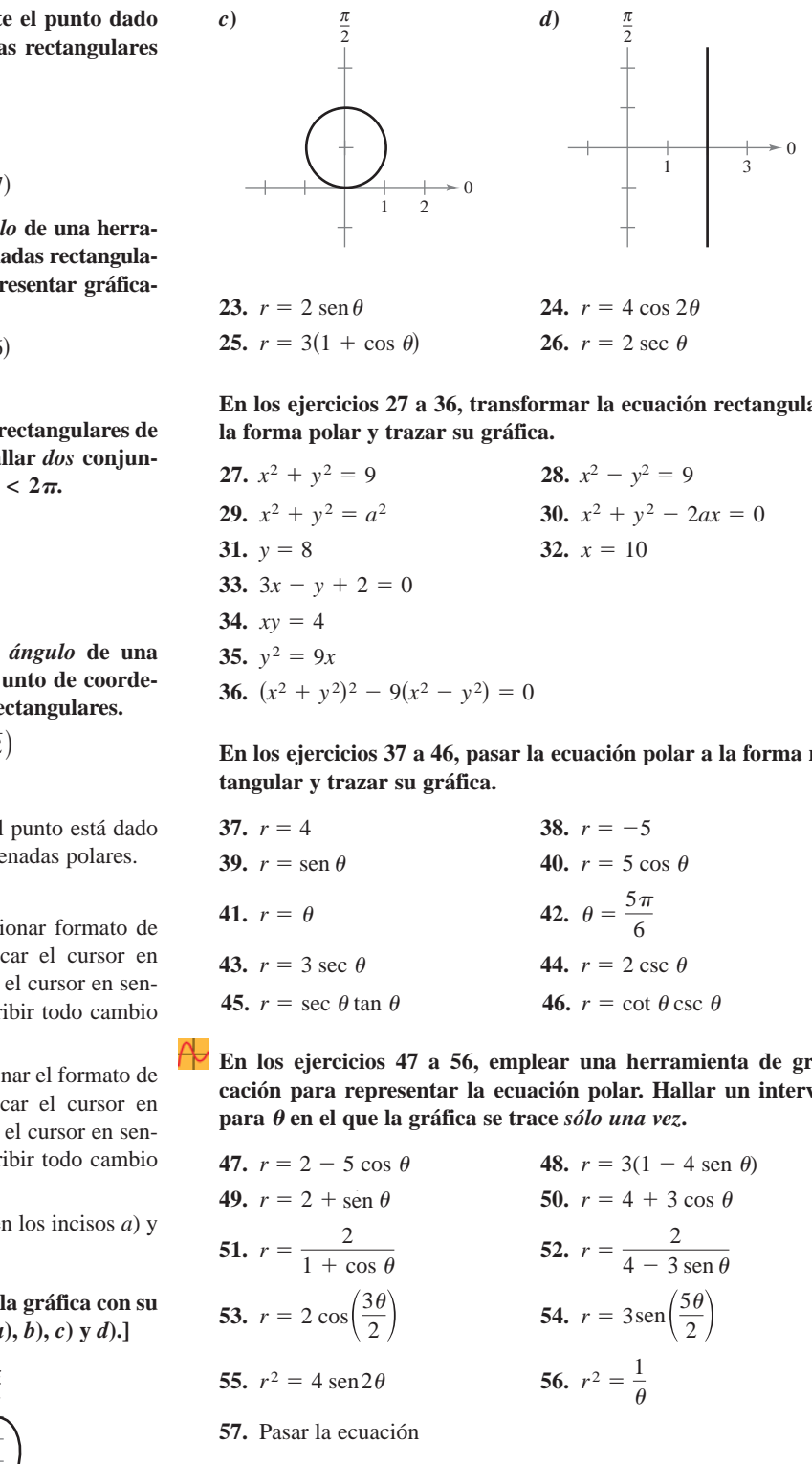

**23.**  $r = 2 \text{ sen } \theta$  **24.** 25.  $r = 3(1 + \cos \theta)$ <br>26.  $r = 2 \sec \theta$  $r = 2 \text{ sen } \theta$  24.  $r = 4 \cos 2\theta$ **25. 26.** *r* 5  $\left($  5 3 3  $\right)$  5 3  $\left($  5 3  $\right)$  5 3  $\left($  5 3  $\right)$ **25.**  $r = 3(1 + \cos \theta)$  **20.**  $r = 2 \sec \theta$ 

En los ejercicios 27 a 36, transformar la ecuación rectangular a la forma polar y trazar su gráfica. **In Exercises 27– 36, convert the rectangular equation to polar** In the exercise 27–a coy erandoman as eculeron rectangular la forma polar y trazar su gráfica. **form and sketch its graph.** forma poiar y trazar su **27. 27. 28. 28. 28. 27. 28. 27.**  $x^2 + y^2 = 9$  **28.**  ${\bf la}$  form<br>a polar  ${\bf y}$  trazar  ${\bf su}$ 

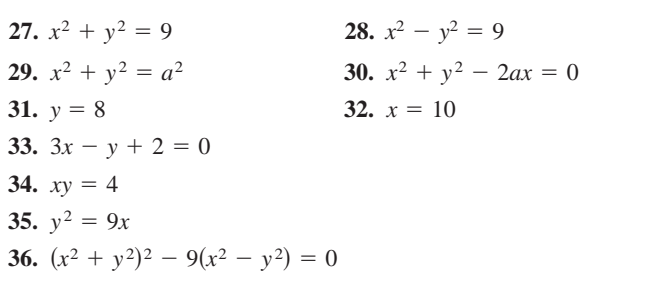

En los ejercicios 37 a 46, pasar la ecuación polar a la forma rectangular y trazar su gráfica. *r* 5 4 *r* 5 25 **form and sketch its graph.** For a sample its graph. **form and starting its graph. 38. 38. 38. 38. 38. 38. 38. 38. 38. 38. 38. 38. 38. 38. 38. 38. 38. 38. 38. 38. 38. 38. 38. 38. 38. 38. 38. 38. 38. 38. 38. 38. 38. 38. 38. 38. 38.** *r* 5 4 *r* 5 25 **En los ejercicios 37 a 46, pasar la ecuación polar a la forma rectangular y trazar su gráfica. formulate form form form form form form form form form form form form form form form form form form form form form form form form form form form form form form**

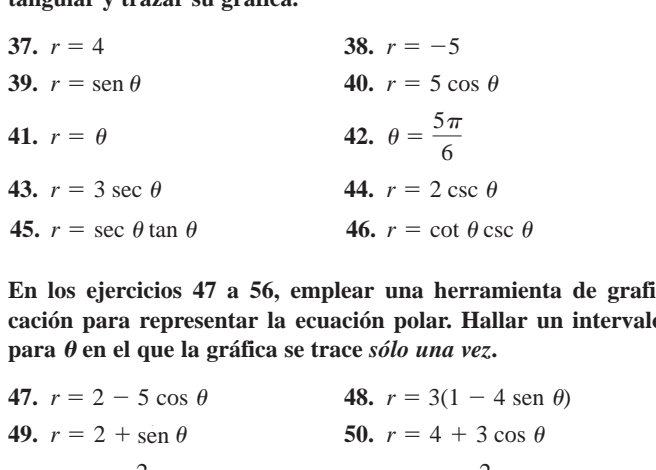

**En los ejercicios 47 a 56, emplear una herramienta de grafi**para  $\theta$  en el que la gráfica se trace sólo una vez. *only once***.**  $\frac{1}{2}$ . The second of  $\frac{1}{2}$  is  $\frac{1}{2}$ . The second of  $\frac{1}{2}$  is  $\frac{1}{2}$ . The second of  $\frac{1}{2}$  is  $\frac{1}{2}$ . The second of  $\frac{1}{2}$  is  $\frac{1}{2}$  is  $\frac{1}{2}$ . The second of  $\frac{1}{2}$  is  $\frac{1}{2}$  is  $\frac{1$ En los eje ación para representar la ecuación polar. Hanar **25. 26.** *r* 5 3  $\frac{1}{2}$  5  $\frac{1}{2}$  6  $\frac{1}{2}$  5  $\frac{1}{2}$  5  $\frac{1}{2}$  5  $\frac{1}{2}$  5  $\frac{1}{2}$  5  $\frac{1}{2}$  5  $\frac{1}{2}$  5  $\frac{1}{2}$  5  $\frac{1}{2}$  5  $\frac{1}{2}$  5  $\frac{1}{2}$  5  $\frac{1}{2}$  5  $\frac{1}{2}$  5  $\frac{1}{2}$  5  $\frac{1}{2}$  5  $\frac{1}{2}$ 

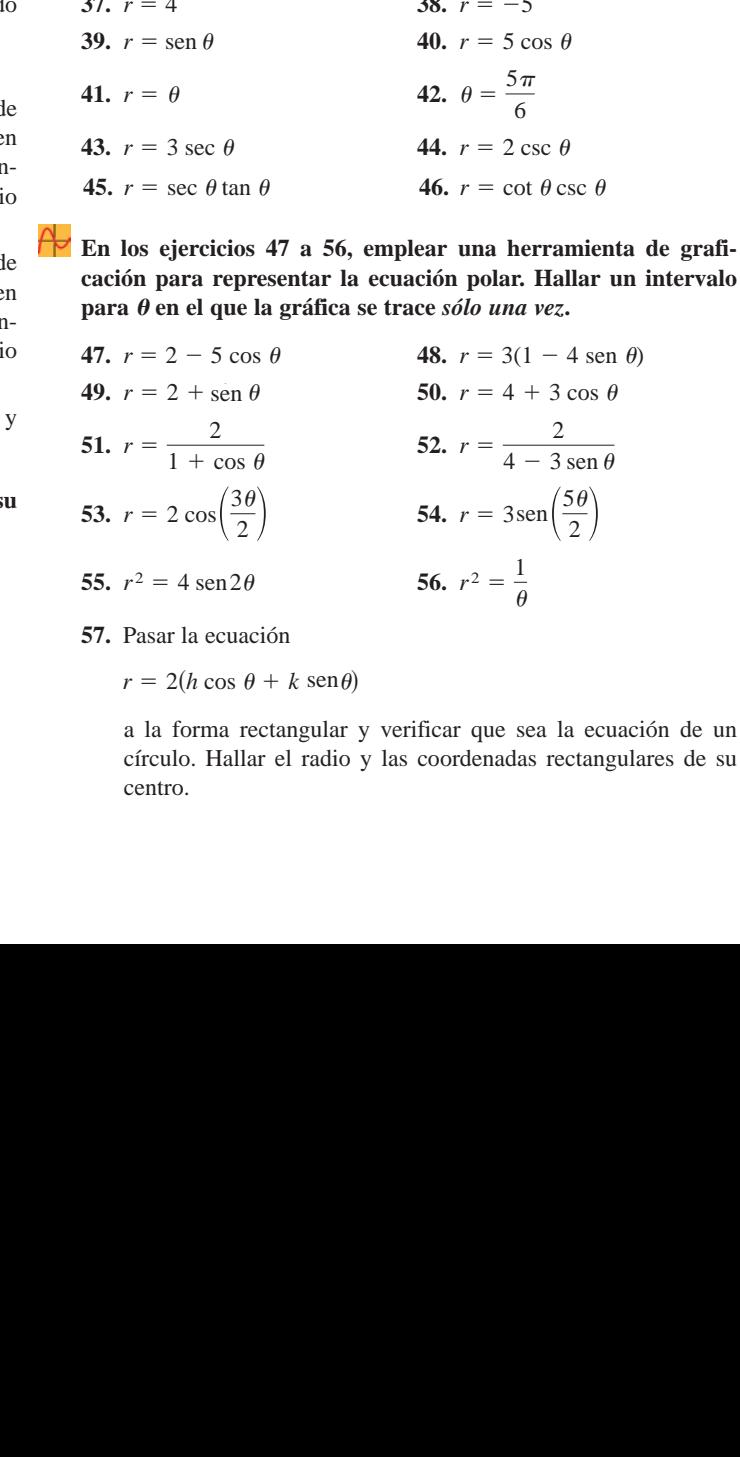

57. Pasar la ecuación *r* 5 *k*  $\frac{1}{2}$  5  $\frac{1}{2}$  5  $\frac{1}{$ 

 $r = 2(h \cos \theta + k \sin \theta)$  $t = 2(n \cos \theta + \kappa \sin \theta)$  $\frac{1}{2}$  **Exercises** 37–  $\frac{1}{2}$  **b**  $\frac{1}{2}$  **b**  $\frac{1}{2}$  **c**  $\frac{1}{2}$  **c**  $\frac{1}{2}$  **c**  $\frac{1}{2}$  **c**  $\frac{1}{2}$  **c**  $\frac{1}{2}$  **c**  $\frac{1}{2}$  **c**  $\frac{1}{2}$  **c**  $\frac{1}{2}$  **c**  $\frac{1}{2}$  **c**  $\frac{1}{2}$  **c**  $\frac{1}{2}$  **c**  $F = 2(h \cos \theta + k \sin \theta)$ 

a la forma rectangular y verificar que sea la ecuación de un a la forma rectangular y vermear que sea la ecuación de un<br>círculo. Hallar el radio y las coordenadas rectangulares de su centro. a la form a la forma rectangular y verificar que sea la ecuación de u Find the radius and the rectangular coordinates of the rectangular coordinates of the content of the content of the content of the content of the content of the content of the content of the content of the content of the the radius the rectangular coordinates the center Find the radius and the rectangular coordinates of the center of a la forma rectangular y **37. 38.** *r* 5 4 *r* 5 25

### **58.** *Fórmula para la distancia* **58.** *Distance Formula*

*a*) Verificar que la fórmula para la distancia entre dos puntos  $(r_1, \theta_1)$  y  $(r_2, \theta_2)$  dados en coordenadas polares es  $\frac{1}{\sqrt{1 + \frac{1}{\sqrt{1 + \frac{1}{\sqrt{1 +$ 

$$
d = \sqrt{r_1^2 + r_2^2 - 2r_1r_2\cos(\theta_1 - \theta_2)}.
$$

- *b*) Describir las posiciones de los puntos, en relación uno con otro, si  $\theta_1 = \theta_2$ . Simplificar la fórmula de la distancia para este caso. ¿Es la simplificación lo que se esperaba? Explicar por qué. for  $\sin \theta$ . It is called the Distance Formula for this case. It is case. It is case. It is case. It is  $\cos \theta$ .
- *c*) Simplificar la fórmula de la distancia si  $\theta_1 \theta_2 = 90^\circ$ . ¿Es la simplificación lo que se esperaba? Explicar por qué.
- *d*) Elegir dos puntos en el sistema de coordenadas polares y encontrar la distancia entre ellos. Luego elegir representaciones polares diferentes para los mismos dos puntos y aplicar la fórmula para la distancia. Analizar el resultado. Distance Formula again. Discuss the result.

### En los ejercicios 59 a 62, usar el resultado del ejercicio 58 para **aproximar la distancia entre los dos puntos descritos en coorde-In Exercises 59– 62, use the result of Exercise 58 to approximate the distance between the two points in polar coordinates. nadas polares.**

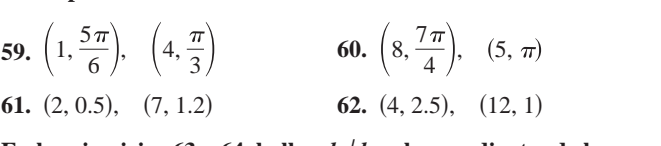

En los ejercicios 63 y 64, hallar  $dy/dx$  y las pendientes de las rec**tas tangentes que se muestran en las gráficas de las ecuaciones lines shown on the graph of the polar equation. polares. 63. 64. lines cjercicios os y 04, hanar** *ay***<sub>l</sub>ax y las pendi** *r* 2  $\overline{a}$  3  $\overline{b}$  3  $\overline{c}$  3  $\overline{c}$  3  $\overline{$ 

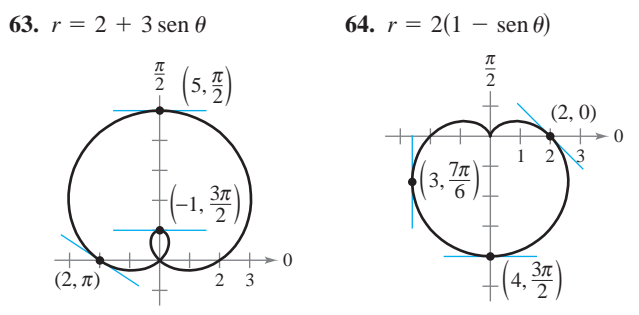

En los ejercicios 65 a 68, usar una herramienta de graficación y a) trazar la gráfica de la ecuación polar, b) dibujar la recta tangente en el valor dado de  $\theta$  y c) hallar  $dy/dx$  en el valor dado de

\n- $$
\theta
$$
. (Sugerencia: Tomar increments de  $\theta$ iguales a  $\pi/24$ .)
\n- 65.  $r = 3(1 - \cos \theta)$ ,  $\theta = \frac{\pi}{2}$  66.  $r = 3 - 2 \cos \theta$ ,  $\theta = 0$
\n- 67.  $r = 3 \sin \theta$ ,  $\theta = \frac{\pi}{3}$  68.  $r = 4$ ,  $\theta = \frac{\pi}{4}$
\n- En los ejercicios 69 y 70, hallar los puntos de tangencia horizon-
\n

**tal y vertical (si los hay) a la curva polar.** n los gigreicios 69 v 70, hallar los nuntos de tangencia horizon.<br>In los gigreicios 69 v 70, hallar los nuntos de tangencia horizon. **the complete complete complete**  $f$  and  $f$  and  $f$  and  $f$  and  $f$  and  $f$  and  $f$  and  $f$  and  $f$  and  $f$  and  $f$  and  $f$  and  $f$  and  $f$  and  $f$  and  $f$  and  $f$  and  $f$  and  $f$  and  $f$  and  $f$  and  $f$  and  $f$  and  $f$  a

$$
69. r = 1 - \operatorname{sen}\theta \qquad \qquad 70. r = a \operatorname{sen}\theta
$$

**En los ejercicios 71 y 72, hallar los puntos de tangencia horizonthe contract of the points of points of horizontal tangency in Exercise**  $\lim_{x \to \infty}$  (if  $\lim_{x \to \infty} \lim_{x \to \infty} \lim_{$ **(i)** al (**si** los hay) a la curva po

71. 
$$
r = 2 \csc \theta + 3
$$
  
72.  $r = a \sec \theta \cos^2 \theta$ 

En los ejercicios 73 a 76, usar una herramienta de graficación para **representar la ecuación polar y hallar todos los puntos de tangenexists** of **equation and find all points of**  $\mathbf{z}$ *<u>73. 74. 74. 74. 74. 74. 74. 74. 74. 74. 74. 74. 74. 74. 74. 74. 74. 74. 74. 74. 74. 74. 74. 74. 74. 74. 74. 74. 74. 74. 74. 74. 74. 74. 74. 74. 74.*</u> *r* 4 sin cost 4 sec 2 sec 2 sec 2 sec 2 sec 2 sec 2 sec 2 sec 2 sec 2 sec 2 sec 2 sec 2 sec 2 sec 2 sec 2 sec 2 sec 2 sec 2 sec 2 sec 2 sec 2 sec 2 sec 2 sec 2 sec 2 sec 2 sec 2 sec 2 sec 2 sec 2 sec 2 sec 2 sec 2 sec 2

73. 
$$
r = 4 \operatorname{sen} \theta \cos^2 \theta
$$
  
74.  $r = 3 \cos 2\theta \sec \theta$ 

**75.** 
$$
r = 2 \csc \theta + 5
$$
 **76.**  $r = 2 \cos(3\theta - 2)$ 

**En los ejercicios 77 a 84, dibujar la gráfica de la ecuación polar 75. 76.** *r* 2 csc 5 *r* 2 cos 3 2 **y** hallar las tangentes en el polo. **I**<br>In Exercise 74, set of the polar equation and the polar equation and polar equation and the polar equation and  $\frac{1}{2}$ **find the tangents at the pole.**

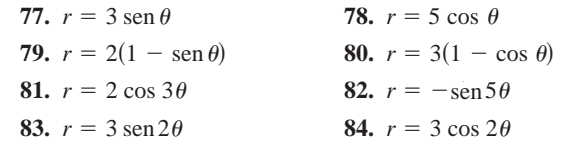

En los ejercicios 85 a 96, trazar la gráfica de la ecuación polar.

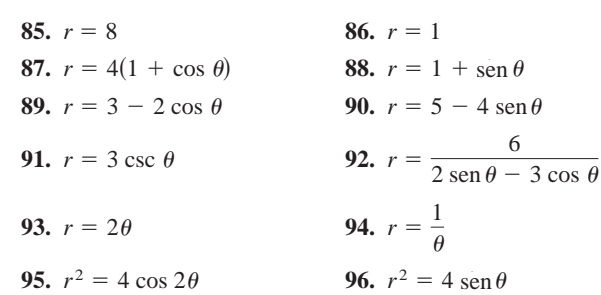

En los ejercicios 97 a 100, usar una herramienta de graficación para representar la ecuación y mostrar que la recta dada es una **In Exercise 37–100, use a gráfica. 95. 96.** *r* <sup>2</sup> *r* 4 sin 2 4 cos 2

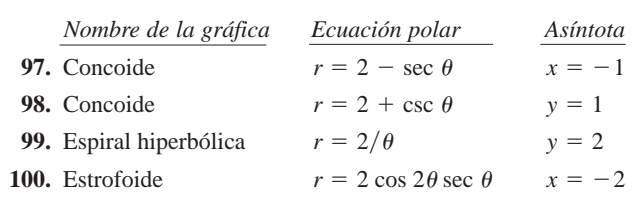

### Desarrollo de conceptos

rectangulares y el sistema de coordenadas polares. 101. Describir las diferencias entre el sistema de coordenadas

*r* 2 cos 2 sec *x* 2

- **102.** Dar las ecuaciones para pasar de coordenadas rectangu-**102.** Figure 12. Conversion from from from the coordinates and vice versa.
- **103.** ¿Cómo se determinan las pendientes de rectas tangentes en coordenadas polares? ¿Qué son las rectas tangentes en el  $\frac{1}{2}$  which are taken the pole and  $\frac{1}{2}$  and  $\frac{1}{2}$  and  $\frac{1}{2}$  and  $\frac{1}{2}$  and  $\frac{1}{2}$  and  $\frac{1}{2}$  and  $\frac{1}{2}$  and  $\frac{1}{2}$  and  $\frac{1}{2}$  and  $\frac{1}{2}$  and  $\frac{1}{2}$  and  $\frac{1}{2}$  and  $\frac{1}{2}$  and polo y cómo se determinan?

**Para discusión** 

**100.** Strophoid

104. Describir las gráficas de las siguientes ecuaciones polares.

a) 
$$
r = 7
$$
  
\nb)  $r^2 = 7$   
\nc)  $r = \frac{7}{\cos \theta}$   
\nd)  $r = \frac{7}{\sin \theta}$   
\ne)  $r = 7 \cos \theta$   
\nf)  $r = 7 \sin \theta$ 

**105.** Trazar la gráfica de  $r = 4$  sen  $\theta$  en el intervalo dado.

a) 
$$
0 \le \theta \le \frac{\pi}{2}
$$
   
b)  $\frac{\pi}{2} \le \theta \le \pi$    
c)  $-\frac{\pi}{2} \le \theta \le \frac{\pi}{2}$ 

**106.** *Para pensar* Utilizar una herramienta graficadora para representar la ecuación polar  $r = 6[1 + \cos(\theta - \phi)]$  para a)  $\phi = 0$ , *b*)  $\phi = \pi/4$  y *c*)  $\phi = \pi/2$ . Usar las gráficas para describir el efecto del ángulo  $\phi$ . Escribir la ecuación como función de sen  $\theta$  para el inciso *c*). sentar la cedación polar  $r = o[1 + \cos(\theta - \phi)]$  para  $a_i$ ,<br> $r = 0$ ,  $r = -\frac{1}{2}$ ,  $r = -\frac{1}{2}$ ,  $r = 1$ ,  $r = 1$ ,  $r = 0$ ,  $r = 1$ ,  $r = 0$ ,  $r = 1$ ,  $r = 0$ ,  $r = 1$ ,  $r = 0$ ,  $r = 1$ ,  $r = 0$ ,  $r = 1$ ,  $r = 0$ ,  $r = 1$ ,  $r = 0$ ,  $r = 1$ ,  $r =$ and (c) Use the graphs to describe the effect of the  $\alpha$  acsorton of effect when angulo  $\varphi$ . Escribit the equation como function of  $\alpha$ . 2.

- **107.** Verificar que si la curva correspondiente a la ecuación polar  $r = f(\theta)$  gira un ángulo  $\phi$ , alrededor del polo, entonces la ecuación de la curva girada es  $r = f(\theta - \phi)$ .  $\frac{1}{\sqrt{2}}$
- **108.** La forma polar de una ecuación de una curva es  $r = f(\operatorname{sen}\theta)$ . Comprobar que la forma se convierte en *r* forma poiar de una ecuación de d
	- *a*)  $r = f(-\cos \theta)$  si la curva gira  $\pi/2$  radianes alrededor del polo en sentido contrario a las manecillas del reloj.
		- *b*)  $r = f(-\operatorname{sen} \theta)$  si la curva gira  $\pi$  radianes alrededor del polo en sentido contrario a las manecillas del reloj.
		- *c*)  $r = f(\cos \theta)$  si la curva gira  $3\pi/2$  radianes alrededor del polo en sentido contrario a las manecillas del reloj.

### En los ejercicios 109 a 112, usar los resultados de los ejercicios **107 y 108.**  $r_{\text{r}}$  a  $r_{\text{r}}$  the pole. *r* 5 *f***scott 144** *r* 5 *f***scott 144 <b>***r 5 <i>f***scott 144 <b>***r 5 <i>fscott* **144 <b>***fg*

**109.** Dar la ecuación del caracol  $r = 2 - \text{sen } \theta$  después de girar la **100.** Cantidad indicada. Utilizar una herramienta de graficación para<br> **100.** Write an equation for the limage of the limage of the limage of the limage of the limage of the limage of the limage of the limage of the limag representar el giro del caracol.

a) 
$$
\frac{\pi}{4}
$$
 b)  $\frac{\pi}{2}$  c)  $\pi$  d)  $\frac{3\pi}{2}$ 

110. Dar una ecuación para la curva rosa  $r = 2 \text{ sen } 2\theta$  después de *cina* la capitale de la Verificar las resultados usondo una barra girar la cantidad dada. Verificar los resultados usando una herra-2 4 mienta de graficación para representar el giro de la curva rosa.

a) 
$$
\frac{\pi}{6}
$$
 b)  $\frac{\pi}{2}$  c)  $\frac{2\pi}{3}$  d)  $\pi$ 

111. Dibujar la gráfica de cada ecuación.

a) 
$$
r = 1 - \operatorname{sen} \theta
$$
   
 b)  $r = 1 - \operatorname{sen} \left( \theta - \frac{\pi}{4} \right)$ 

**112.** Demostrar que la tangente del ángulo  $\psi = 0 \le \psi \le \pi/2$ ) entre la recta radial y la recta tangente en el punto  $(r, \theta)$  en la gráfica de  $r = f(\theta)$  (ver la figura) está dada por tan  $\psi = |r/(dr/d\theta)|$ .  $\int$ ,  $\int$ , c punto  $\left( t, v \right)$  on  $\mathfrak{m}$ 

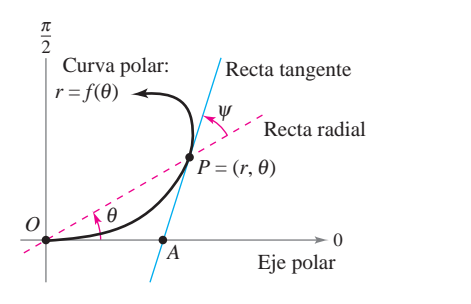

**En los ejercicios 113 a 118, usar los resultados del ejercicio 112**  $\boldsymbol{p}$ ara hallar el ángulo  $\boldsymbol{\psi}$  entre las rectas radial y tangente a la gráfica en el valor indicado de  $\boldsymbol{\theta}$ . Usar una herramienta de grafi- $\boldsymbol{\epsilon}$ ación para representar la ecuación polar, de la recta radial y la **recta tangente en el valor indicado de θ. Identificar el ángulo ψ.** 

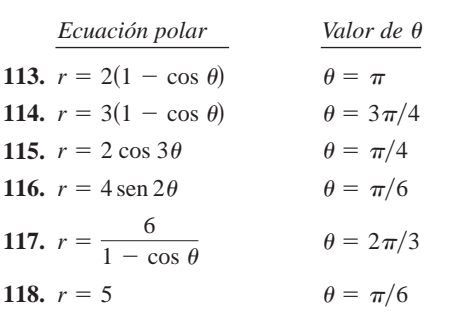

### *¿Verdadero o falso?* **En los ejercicios 119 a 122, determinar si la afirmación es verdadera o falsa. Si es falsa, explicar por qué o dar un ejemplo que muestre que es falsa. statement is true or false. If it is false, explain why or give an**

- **119.** Si  $(r_1, \theta_1)$  y  $(r_2, \theta_2)$  representan el mismo punto en el sistema de coordenadas polares, entonces  $|r_1| = |r_2|$ . **19.** Si  $(r_1, \theta_1)$  y  $(r_2, \theta_2)$  represe.
- **120.** Si  $(r, \theta_1)$  y  $(r, \theta_2)$  representan el mismo punto en el sistema de coordenadas polares, entonces  $\theta_1 = \theta_2 + 2\pi n$  para algún entero *n*.  $\text{ten } n$ . *r*,
- 121. Si  $x > 0$ , entonces el punto  $(x, y)$  en el sistema de coordenadas rectangulares (o cartesianas) puede representarse mediante  $(r, \theta)$  en el sistema de coordenadas polares, donde  $r = \sqrt{x^2 + y^2} y \theta = \arctan(y/x)$ . diante  $(r, \theta)$  en el sistema de coc<br>  $r = \sqrt{x^2 + y^2} y \theta = \arctan(y/x)$ .
- **122.** Las ecuaciones polares  $r = \text{sen } 2\theta$  y  $r = -\text{sen } 2\theta$  tienen la misma gráfica.

## **PROYECTO DE TRABAJO**  $\left| \begin{matrix} -\end{matrix} \right|$

## Arte anamórfico

El arte anamórfico parece distorsionado, pero cuando se ve desde un particular punto de vista o con un dispositivo como un espejo parece que está normal. Usar las siguientes transformaciones anamórficas

$$
r = y + 16
$$
  $y$   $\theta = -\frac{\pi}{8}x$ ,  $-\frac{3\pi}{4} \le \theta \le \frac{3\pi}{4}$ 

para dibujar la imagen polar transformada de la gráfica rectangular. Cuando se observa la reflexión (en un espejo cilíndrico centrado en el polo) de una imagen polar desde el eje polar, el espectador ve la imagen rectangular original.

a) 
$$
y = 3
$$
 b)  $x = 2$  c)  $y = x + 5$  d)  $x^2 + (y - 5)^2 = 5^2$ 

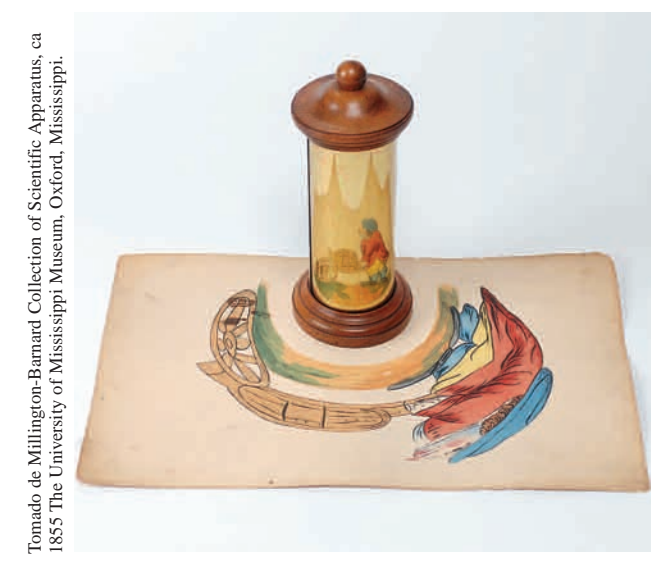

Este ejemplo de arte anamórfico es de la Colección Millington-Barnard en la Universidad de Mississippi. Cuando se observa el reflejo de la "pintura polar" transformada en el espejo, el espectador ve el arte distorsionado en sus proporciones adecuadas.

**PARA MAYOR INFORMACIÓN** Para más información sobre arte anamórfico, consultar al artículo "Anamorphisms" de Philip Hickin en *Mathematical Gazette*. the *Mathematical Gazette*.

# **10.5 Área y longitud de arco en coordenadas polares**

*r* θ

El área de un sector circular es  $A = \frac{1}{2}\theta r^2$ . **Figura 10.49**

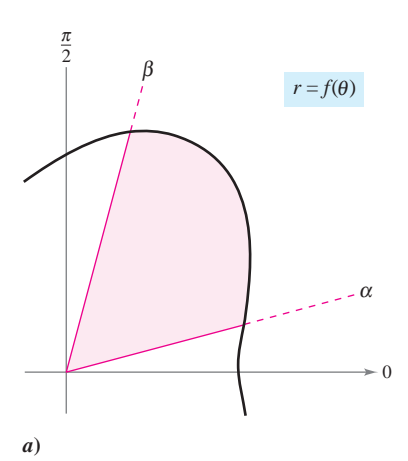

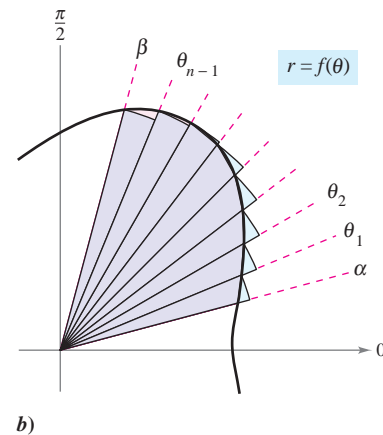

**Figura 10.50**

- **Hallar el área de una región limitada por una gráfica polar.**
- **Hallar** los puntos de intersección de dos gráficas polares.
- **Hallar la longitud de arco de una gráfica polar.**
- **Hallar el área de una superficie de revolución (forma polar).**

## **Área de una región polar**

El desarrollo de una fórmula para el área de una región polar se asemeja al del área de una región en el sistema de coordenadas rectangulares (o cartesianas), pero en lugar de rectángulos se usan sectores circulares como elementos básicos del área. En la figura 10.49, obsérvese que el área de un sector circular de radio *r* es  $\frac{1}{2}\theta r^2$ , siempre que  $\theta$  esté dado en radianes.

Considérese la función dada por  $r = f(\theta)$ , donde f es continua y no negativa en el Considérese la función dada por  $r = f(\theta)$ , donde f es continua y no negativa en el intervalo  $\alpha \le \theta \le \beta$ . La región limitada por la gráfica de f y las rectas radiales  $\theta = \alpha$  y  $\theta = \beta$  se muestra en la figura 10.50*a*. Para encontrar el área de esta región, se hace una partición del intervalo  $\lbrack \alpha, \beta \rbrack$  en *n* subintervalos iguales

 $\alpha = \theta_0 < \theta_1 < \theta_2 < \cdot \cdot \cdot < \theta_{n-1} < \theta_n = \beta.$ 

A continuación, se aproxima el área de la región por medio de la suma de las áreas de los sectores, como se muestra en la figura 10.50*b*. *n*

Radio del *i*-ésimo sector = 
$$
f(\theta_i)
$$
  
Ángulo central del *i*-ésimo sector =  $\frac{\beta - \alpha}{n} = \Delta \theta$   

$$
A \approx \sum_{i=1}^{n} \left(\frac{1}{2}\right) \Delta \theta [f(\theta_i)]^2
$$

Tomando el límite cuando  $n \rightarrow \infty$  se obtiene

$$
A = \lim_{n \to \infty} \frac{1}{2} \sum_{i=1}^{n} [f(\theta_i)]^2 \Delta \theta
$$

$$
= \frac{1}{2} \int_{\alpha}^{\beta} [f(\theta)]^2 d\theta
$$

lo cual conduce al teorema siguiente.

### **TEOREMA 10.13 ÁREA EN COORDENADAS POLARES**

Si f es continua y no negativa en el intervalo  $[\alpha, \beta]$ ,  $0 < \beta - \alpha \leq 2\pi$ , entonces el área de la región limitada (o acotada) por la gráfica de  $r = f(\theta)$  entre las rectas radiales  $\theta = \alpha$  y  $\theta = \beta$  está dada por

$$
A = \frac{1}{2} \int_{\alpha}^{\beta} [f(\theta)]^2 d\theta
$$
  
=  $\frac{1}{2} \int_{\alpha}^{\beta} r^2 d\theta$ .  $0 < \beta - \alpha \leq 2\pi$ .

La misma fórmula se puede usar para hallar el área de una región limitada por la gráfica **NOTA** de una función continua no positiva. Sin embargo, la fórmula no es necesariamente válida si f toma valores tanto positivos *como* negativos en el intervalo  $\lceil \alpha, \beta \rceil$ .

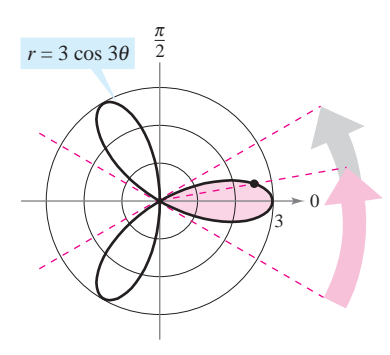

El área de un pétalo de la curva rosa que se encuentra entre las rectas radiales  $\theta = -\pi/6$  y  $\theta = \pi/6$  es  $3\pi/4$ . **Figura 10.51**

### *EJEMPLO 1* **Encontrar el área de una región polar**

Encontrar el área de un pétalo de la curva rosa dada por *r* = 3 cos 3*0*.

**Solución** En la figura 10.51 se puede ver que el pétalo al lado derecho se recorre a medida que  $\theta$  aumenta de  $-\pi/6$  a  $\pi/6$ . Por tanto, el área es

$$
A = \frac{1}{2} \int_{\alpha}^{\beta} r^2 d\theta = \frac{1}{2} \int_{-\pi/6}^{\pi/6} (3 \cos 3\theta)^2 d\theta
$$
  
\n
$$
= \frac{9}{2} \int_{-\pi/6}^{\pi/6} \frac{1 + \cos 6\theta}{2} d\theta
$$
  
\n
$$
= \frac{9}{4} \left[ \theta + \frac{\sec 6\theta}{6} \right]_{-\pi/6}^{\pi/6}
$$
  
\n
$$
= \frac{9}{4} \left( \frac{\pi}{6} + \frac{\pi}{6} \right)
$$
  
\n
$$
= \frac{3\pi}{4}.
$$
  
\nHentidad trigonometrica.  
\nHentidad trigonometrica.

Fórmula para el área en

Para hallar el área de la región comprendida dentro de los tres pétalos de la curva rosa del **NOTA** ejemplo 1, no se puede simplemente integrar entre 0 y  $2\pi$ . Si se hace así, se obtiene  $9\pi/2$ , que es el doble del área de los tres pétalos. Esta duplicación ocurre debido a que la curva rosa es trazada dos veces cuando  $\theta$  aumenta de 0 a  $2\pi$ .

### *EJEMPLO 2* **Hallar el área limitada por una sola curva**

Hallar el área de la región comprendida entre los lazos interior y exterior del caracol  $r = 1 - 2$  sen  $\theta$ .

**Solución** En la figura 10.52, obsérvese que el lazo interior es trazado a medida que  $\theta$ aumenta de  $\pi/6$  a 5 $\pi/6$ . Por tanto, el área comprendida por el *lazo interior* es

$$
A_1 = \frac{1}{2} \int_{\alpha}^{\beta} r^2 d\theta = \frac{1}{2} \int_{\pi/6}^{5\pi/6} (1 - 2 \operatorname{sen} \theta)^2 d\theta
$$
  
\n
$$
= \frac{1}{2} \int_{\pi/6}^{5\pi/6} (1 - 4 \operatorname{sen} \theta + 4 \operatorname{sen}^2 \theta) d\theta
$$
  
\n
$$
= \frac{1}{2} \int_{\pi/6}^{5\pi/6} \left[ 1 - 4 \operatorname{sen} \theta + 4 \left( \frac{1 - \cos 2\theta}{2} \right) \right] d\theta
$$
  
\n
$$
= \frac{1}{2} \int_{\pi/6}^{5\pi/6} (3 - 4 \operatorname{sen} \theta - 2 \operatorname{cos} 2\theta) d\theta
$$
  
\n
$$
= \frac{1}{2} \left[ 3\theta + 4 \operatorname{cos} \theta - \operatorname{sen} 2\theta \right]_{\pi/6}^{5\pi/6}
$$
  
\n
$$
= \frac{1}{2} (2\pi - 3\sqrt{3})
$$
  
\n
$$
= \pi - \frac{3\sqrt{3}}{2}.
$$

De manera similar, se puede integrar de 5 $\pi/6$  a 13 $\pi/6$  para hallar que el área de la región De manera similar, se puede integrar de 5 $\pi$ /6 a 13 $\pi$ /6 para hallar que el área de la región<br>comprendida por el *lazo exterior* es  $A_2 = 2\pi + (3\sqrt{3}/2)$ . El área de la región comprendida entre los dos lazos es la diferencia entre  $A_2$  y  $A_1$ .

$$
A = A_2 - A_1 = \left(2\pi + \frac{3\sqrt{3}}{2}\right) - \left(\pi - \frac{3\sqrt{3}}{2}\right) = \pi + 3\sqrt{3} \approx 8.34
$$

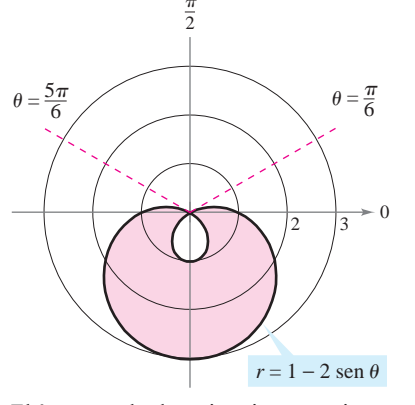

El área entre los lazos interior y exterior es aproximadamente 8.34 **Figura 10.52**

### **Puntos de intersección de gráficas polares**

Debido a que un punto en coordenadas polares se puede representar de diferentes maneras, hay que tener cuidado al determinar los puntos de intersección de dos gráficas. Por ejemplo, considérense los puntos de intersección de las gráficas de

 $r = 1 - 2 \cos \theta$  y  $r = 1$ 

mostradas en la figura 10.53. Si, como se hace con ecuaciones rectangulares, se trata de hallar los puntos de intersección resolviendo las dos ecuaciones en forma simultánea, se obtiene

 $r = 1 - 2 \cos \theta$  Primera ecuación.  $1 = 1 - 2 \cos \theta$  Sustitución de  $r = 1$  de la segunda ecuación en la primera ecuación. Simplificación.  $\theta = \frac{\pi}{2}, \frac{3\pi}{2}.$  Despejar  $\theta$ .  $\cos \theta = 0$ 

*PARA MAYOR INFORMACIÓN*

Para más información sobre el uso de la tecnología para encontrar puntos de intersección, consultar el artículo "Finding Points of Intersection of Polar-Coordinate Graphs" de Warren W. Esty en *Mathematics Teacher*.

Los puntos de intersección correspondientes son  $(1, \pi/2)$  y  $(1, 3\pi/2)$ . Sin embargo, en la figura 10.53 se ve que hay un *tercer* punto de intersección que no apareció al resolver simultáneamente las dos ecuaciones polares. (Ésta es una de las razones por las que es necesario trazar una gráfica cuando se busca el área de una región polar.) La razón por la que el tercer punto no se encontró es que no aparece con las mismas coordenadas en ambas gráficas. En la gráfica de  $r = 1$ , el punto se encuentra en las coordenadas  $(1, \pi)$ , mientras que en la gráfica de  $r = 1 - 2 \cos \theta$ , el punto se encuentra en las coordenadas  $(-1, 0)$ .

El problema de hallar los puntos de intersección de dos gráficas polares se puede comparar con el problema de encontrar puntos de colisión de dos satélites cuyas órbitas alrededor de la Tierra se cortan, como se ilustra en la figura 10.54. Los satélites no colisionan mientras lleguen a los puntos de intersección en momentos diferentes (valores de  $\theta$ ). Las colisiones sólo ocurren en los puntos de intersección que sean "puntos simultáneos", puntos a los que llegan al mismo tiempo (valor de  $\theta$ ).

**NOTA** Puesto que el polo puede representarse mediante  $(0, \theta)$ , donde  $\theta$  es *cualquier* ángulo, el polo debe verificarse por separado cuando se buscan puntos de intersección.

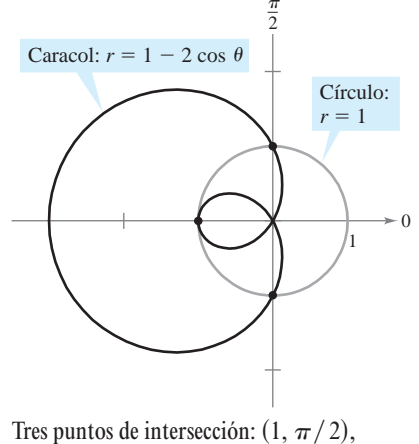

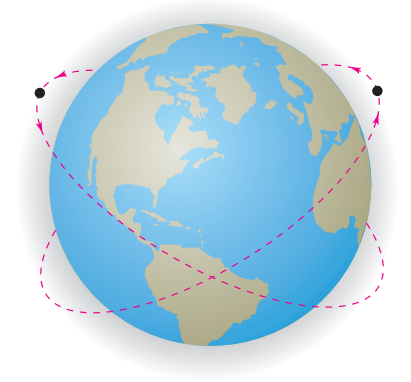

**Figura 10.53**  $(-1, 0), (1, 3\pi/2)$ 

Las trayectorias de los satélites pueden cruzarse sin causar colisiones **Figura 10.54**

### *EJEMPLO 3* **Hallar el área de la región entre dos curvas**

Hallar el área de la región común a las dos regiones limitadas por las curvas siguientes.

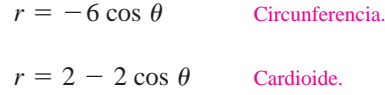

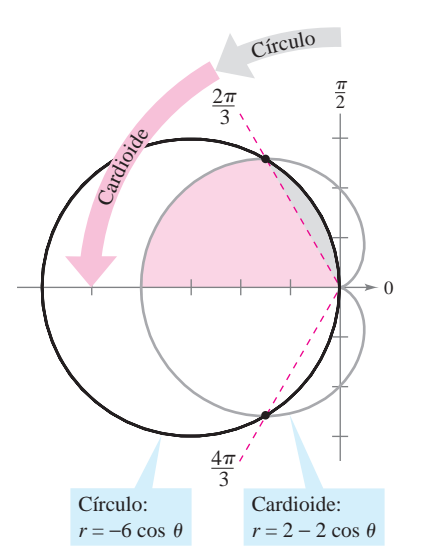

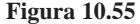

**Solución** Debido a que ambas curvas son simétricas respecto al eje *x*, se puede trabajar con la mitad superior del plano (o semiplano superior), como se ilustra en la figura 10.55. La región sombreada en gris se encuentra entre la circunferencia y la recta radial  $\theta = 2\pi/3$ . Puesto que la circunferencia tiene coordenadas  $(0, \pi/2)$  en el polo, se puede integrar entre  $\pi/2$  y 2 $\pi/3$  para obtener el área de esta región. La región sombreada en rojo está limitada por las rectas radiales  $\theta = 2\pi/3$  y  $\theta = \pi$  y la cardioide. Por tanto, el área de esta segunda región se puede encontrar por integración entre 2 $\pi/3$  y  $\pi$ . La suma de estas dos integrales da el área de la región común que se encuentra *sobre* la recta radial  $\theta = \pi$ .

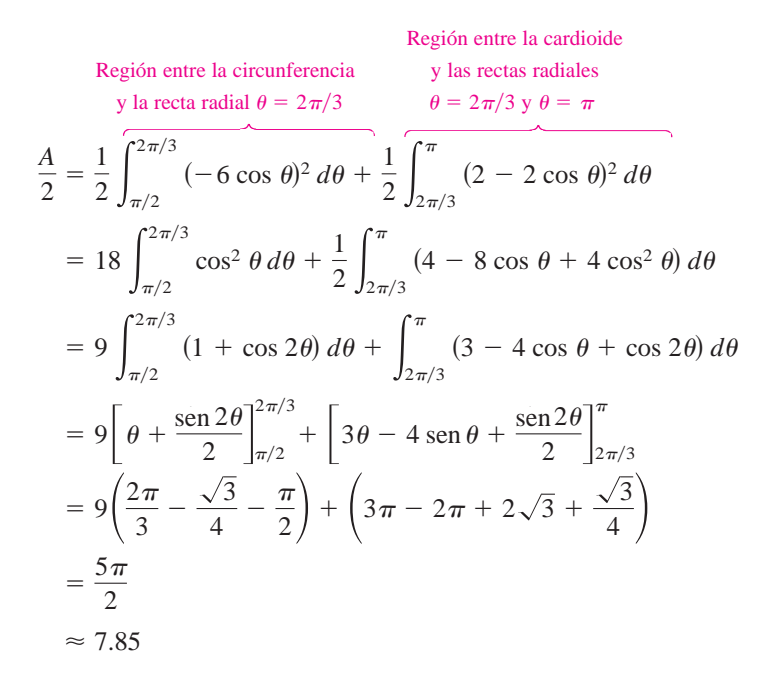

Por último, multiplicando por 2 se concluye que el área total es  $5\pi$ .

Para verificar que el resultado obtenido en el ejemplo 3 es razonable, adviértase que el área **NOTA** de la región circular es  $\pi r^2 = 9\pi$ . Por tanto, parece razonable que el área de la región que se encuentra dentro de la circunferencia y dentro de la cardioide sea  $5\pi$ .

Para apreciar la ventaja de las coordenadas polares al encontrar el área del ejemplo 3, considérese la integral siguiente, que da el área en coordenadas rectangulares (o cartesianas).

$$
\frac{A}{2} = \int_{-4}^{-3/2} \sqrt{2\sqrt{1 - 2x} - x^2 - 2x + 2} \, dx + \int_{-3/2}^{0} \sqrt{-x^2 - 6x} \, dx
$$

Emplear las funciones de integración de una herramienta de graficación para comprobar que se obtiene la misma área encontrada en el ejemplo 3.

Cuando se aplica la fórmula **NOTA** de la longitud de arco a una curva polar, es necesario asegurarse de que la curva esté trazada (se recorra) sólo una vez en el intervalo de integración. Por ejemplo, la rosa dada por  $r = \cos 3\theta$ está trazada (se recorre) una sola vez en el intervalo  $0 \le \theta \le \pi$ , pero está trazada (se recorre) dos veces en el intervalo  $0 \le \theta \le 2\pi$ .

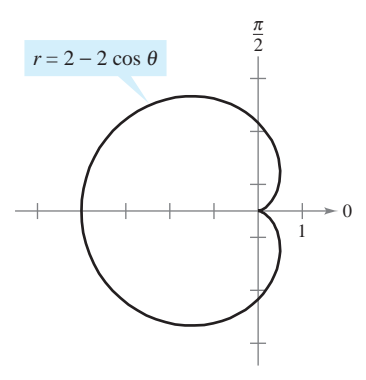

**Figura 10.56**

### **Longitud de arco en forma polar**

La fórmula para la longitud de un arco en coordenadas polares se obtiene a partir de la fórmula para la longitud de arco de una curva descrita mediante ecuaciones paramétricas. (Ver el ejercicio 89.)

### **TEOREMA 10.14 LONGITUD DE ARCO DE UNA CURVA POLAR**

Sea f una función cuya derivada es continua en un intervalo  $\alpha \le \theta \le \beta$ . La longi-

tud de la gráfica de 
$$
r = f(\theta)
$$
, desde  $\theta = \alpha$  hasta  $\theta = \beta$  es  

$$
s = \int_{\alpha}^{\beta} \sqrt{[f(\theta)]^2 + [f'(\theta)]^2} d\theta = \int_{\alpha}^{\beta} \sqrt{r^2 + \left(\frac{dr}{d\theta}\right)^2} d\theta.
$$

### *EJEMPLO 4* **Encontrar la longitud de una curva polar**

Encontrar la longitud del arco que va de  $\theta = 0$  a  $\theta = 2\pi$  en la cardioide

$$
r = f(\theta) = 2 - 2\cos\theta
$$

que se muestra en la figura 10.56.

**Solución** Como  $f'(\theta) = 2$ sen  $\theta$ , se puede encontrar la longitud de arco de la siguiente manera.

$$
s = \int_{\alpha}^{\beta} \sqrt{[f(\theta)]^2 + [f'(\theta)]^2} d\theta
$$
  
\n
$$
= \int_{0}^{2\pi} \sqrt{(2 - 2 \cos \theta)^2 + (2 \sin \theta)^2} d\theta
$$
  
\n
$$
= 2\sqrt{2} \int_{0}^{2\pi} \sqrt{1 - \cos \theta} d\theta
$$
  
\n
$$
= 2\sqrt{2} \int_{0}^{2\pi} \sqrt{2 \sin^2 \frac{\theta}{2}} d\theta
$$
  
\n
$$
= 4 \int_{0}^{2\pi} \sin \frac{\theta}{2} d\theta
$$
  
\n
$$
= 8 \left[ -\cos \frac{\theta}{2} \right]_{0}^{2\pi}
$$
  
\n
$$
= 8(1 + 1)
$$
  
\n
$$
= 16
$$
  
\n**Example 2.1**  
\n**Example 2.2**  
\n**Example 2.3**  
\n**Example 3.3**  
\n**Example 3.4**  
\n**Example 4.4**  
\n**Example 4.5**  
\n**Example 5.1**  
\n**Example 8.1**  
\n**Example 8.1**  
\n**Example 9.1**  
\n**Example 1.1**  
\n**Example 1.1**  
\n**Example 1.1**  
\n**Example 1.1**  
\n**Example 1.1**  
\n**Example 1.1**  
\n**Example 1.1**  
\n**Example 1.1**  
\n**Example 1.1**  
\n**Example 1.1**  
\n**Example 1.1**  
\n**Example 1.1**  
\n**Example 1.1**  
\n**Example 1.1**  
\n**Example 1.1**  
\n**Example 1.1**  
\n**Example 1.1**  
\n**Example 1.1**  
\n**Example 1.1**  
\n**Example 1.1**  
\n**Example 1.1**  
\n**Example 1.1**  
\n**Example 1.1**  
\n**Example 1.1**  
\n**Example 1.1**  
\

En el quinto paso de la solución, es legítimo escribir

$$
\sqrt{2 \operatorname{sen}^2(\theta/2)} = \sqrt{2} |\operatorname{sen}(\theta/2)|
$$

en lugar de

$$
\sqrt{2\operatorname{sen}^2(\theta/2)} = \sqrt{2} |\operatorname{sen}(\theta/2)|
$$

porque sen $(\theta/2) \geq 0$  para  $0 \leq \theta \leq 2\pi$ .

Empleando la figura 10.56 se puede ver que esta respuesta es razonable mediante compa-**NOTA** ración con la circunferencia de un círculo. Por ejemplo, un círculo con radio  $\frac{5}{2}$  tiene una circunferencia de  $5\pi \approx 15.7$ .

### **Área de una superficie de revolución**

La versión, en coordenadas polares, de las fórmulas para el área de una superficie de revolución se puede obtener a partir de las versiones paramétricas dadas en el teorema 10.9, usando las ecuaciones  $x = r \cos \theta$  y  $y = r \sin \theta$ .

### **TEOREMA 10.15 ÁREA DE UNA SUPERFICIE DE REVOLUCIÓN**

Sea *f* una función cuya derivada es continua en un intervalo  $\alpha \le \theta \le \beta$ . El área de la superficie generada por revolución de la gráfica de  $r = f(\theta)$ , desde  $\theta = \alpha$  hasta  $\theta = \beta$ , alrededor de la recta indicada es la siguiente.

**1.** 
$$
S = 2\pi \int_{\alpha}^{\beta} f(\theta) \operatorname{sen} \theta \sqrt{[f(\theta)]^2 + [f'(\theta)]^2} d\theta
$$
 Alrededor del eje polar.  
\n**2.**  $S = 2\pi \int_{\alpha}^{\beta} f(\theta) \cos \theta \sqrt{[f(\theta)]^2 + [f'(\theta)]^2} d\theta$  Alrededor de la recta  $\theta = \frac{\pi}{2}$ .

### *EJEMPLO 5* **Hallar el área de una superficie de revolución**

Hallar el área de la superficie obtenida por revolución de la circunferencia  $r = f(\theta) =$ cos  $\theta$  alrededor de la recta  $\theta = \pi/2$ , como se ilustra en la figura 10.57.

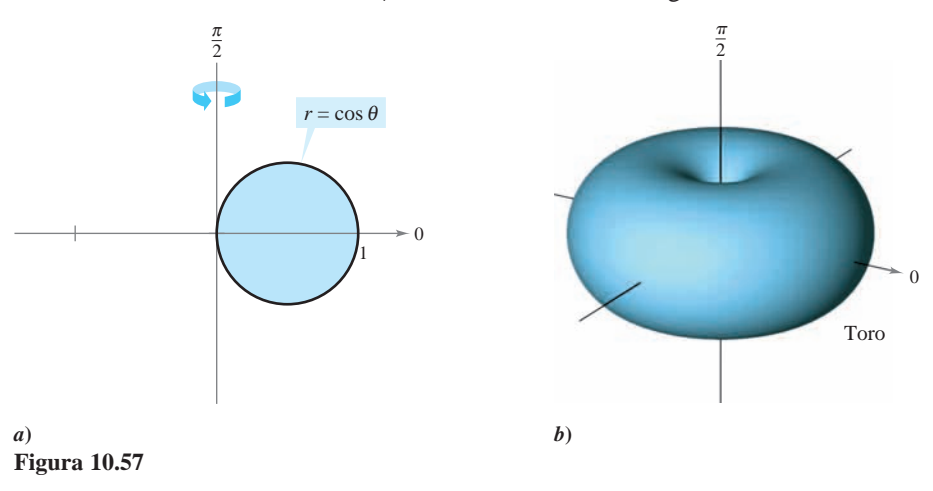

**Solución** Se puede usar la segunda fórmula dada en el teorema 10.15 con  $f'(\theta)$  = -sen  $\theta$ . Puesto que la circunferencia se recorre sólo una vez cuando  $\theta$  aumenta de 0 a  $\pi$ , se tiene

$$
S = 2\pi \int_{\alpha}^{\beta} f(\theta) \cos \theta \sqrt{[f(\theta)]^2 + [f'(\theta)]^2} d\theta
$$
  
\n=  $2\pi \int_{0}^{\pi} \cos \theta (\cos \theta) \sqrt{\cos^2 \theta + \sin^2 \theta} d\theta$   
\n=  $2\pi \int_{0}^{\pi} \cos^2 \theta d\theta$   
\n=  $\pi \int_{0}^{\pi} (1 + \cos 2\theta) d\theta$   
\n=  $\pi \left[ \theta + \frac{\sin 2\theta}{2} \right]_{0}^{\pi} = \pi^2$ .  
\nIdentidad trigonometrica.

Al aplicar el teorema 10.15, **NOTA** hay que verificar que la gráfica de  $r = f(\theta)$  se recorra una sola vez en el intervalo  $\alpha \leq \theta \leq \beta$ . Por ejemplo, la circunferencia dada por  $r = \cos \theta$  se recorre sólo una vez en el intervalo  $0 \leq \theta \leq \pi$ .

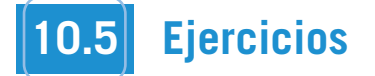

**En los ejercicios 1 a 4, dar una integral que represente el área de la región sombreada que se muestra en la figura. No evaluar la integral.**

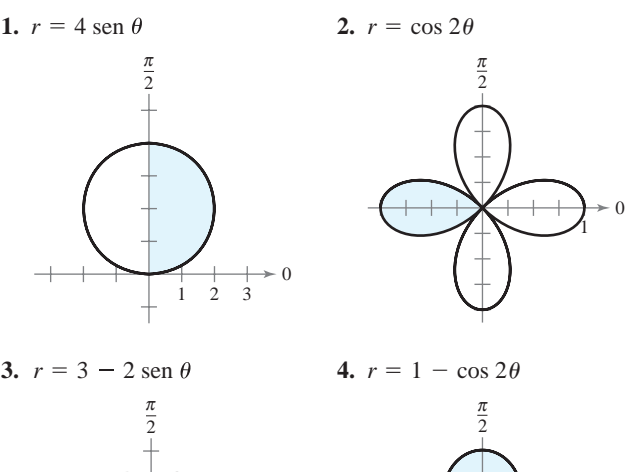

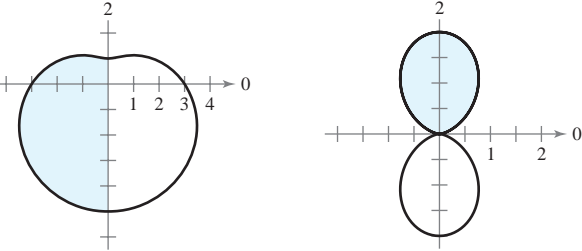

**En los ejercicios 5 a 16, hallar el área de la región.**

- **5.** Interior de  $r = 6$  sen  $\theta$
- **6.** Interior de  $r = 3 \cos \theta$
- **7.** Un pétalo de  $r = 2 \cos 3\theta$
- **8.** Un pétalo de  $r = 4$  sen  $3\theta$
- **9.** Un pétalo de  $r = \text{sen } 2\theta$
- **10.** Un pétalo de  $r = \cos 5\theta$
- **11.** Interior de  $r = 1 \text{sen } \theta$
- **12.** Interior de  $r = 1 -$ sen  $\theta$  (arriba del eje polar)
- **13.** Interior de  $r = 5 + 2$  sen  $\theta$
- **14.** Interior de  $r = 4 4 \cos \theta$
- **15.** Interior de  $r^2 = 4 \cos 2\theta$
- **16.** Interior de  $r^2 = 6$  sen  $2\theta$

**En los ejercicios 17 a 24, emplear una herramienta de graficación para representar la ecuación polar y encontrar el área de la región indicada.**

**17.** Lazo interior de  $r = 1 + 2 \cos \theta$ 

- **18.** Lazo interior de  $r = 2 4 \cos \theta$
- **19.** Lazo interior de  $r = 1 + 2$  sen  $\theta$
- **20.** Lazo interior de  $r = 4 6$  sen  $\theta$
- **21.** Entre los lazos de  $r = 1 + 2 \cos \theta$
- **22.** Entre los lazos de  $r = 2 (1 + 2 \text{ sen } \theta)$
- **23.** Entre los lazos de  $r = 3 6$  sen  $\theta$
- **24.** Entre los lazos de  $r = \frac{1}{2} + \cos \theta$

**En los ejercicios 25 a 34, hallar los puntos de intersección de las gráficas de las ecuaciones.**

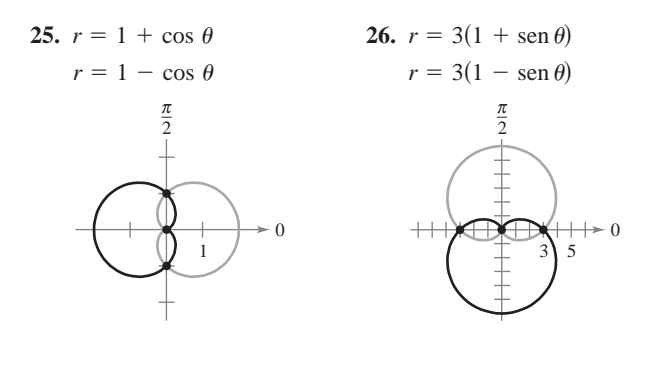

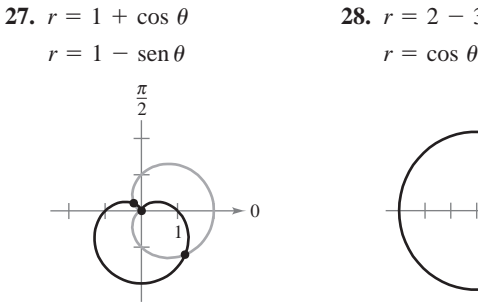

 $r = 1$ 

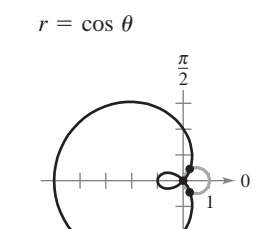

**28.**  $r = 2 - 3 \cos \theta$ 

 $r = 2 \csc \theta$ 

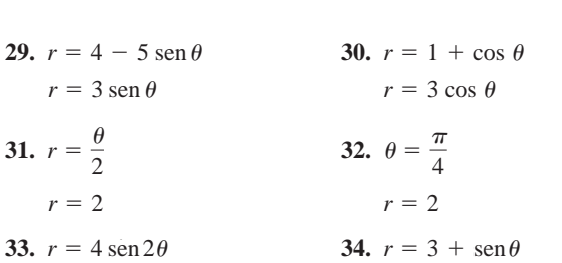

 $\mathbf{0}$ 

**En los ejercicios 35 y 36, emplear una herramienta de graficación para aproximar los puntos de intersección de las gráficas de las ecuaciones polares. Confirmar los resultados en forma analítica.**

35. 
$$
r = 2 + 3 \cos \theta
$$
  
\n
$$
r = \frac{\sec \theta}{2}
$$
\n36.  $r = 3(1 - \cos \theta)$   
\n
$$
r = \frac{6}{1 - \cos \theta}
$$

*Redacción* **En los ejercicios 37 y 38, usar una herramienta de graficación para hallar los puntos de intersección de las gráficas de las ecuaciones polares. En la ventana, observar cómo se van trazando las gráficas. Explicar por qué el polo no es un punto de intersección que se obtenga al resolver las ecuaciones en forma simultánea.**

37. 
$$
r = \cos \theta
$$
  
\n $r = 2 - 3 \sin \theta$   
\n38.  $r = 4 \sin \theta$   
\n $r = 2(1 + \sin \theta)$ 

**En los ejercicios 39 a 46, emplear una herramienta de graficación para representar las ecuaciones polares y hallar el área de la región dada.**

- **39.** Interior común a  $r = 4 \text{ sen } 2\theta$  y  $r = 2$
- **40.** Interior común a  $r = 3(1 + \cos \theta)$  y  $r = 2(1 \cos \theta)$
- **41.** Interior común a  $r = 3 2$  sen  $\theta$  y  $r = -3 + 2$  sen  $\theta$
- **42.** Interior común a  $r = 5 3$  sen  $\theta$  y  $r = 5 3$  cos  $\theta$
- **43.** Interior común a  $r = 4$  sen  $\theta$  y  $r = 2$
- **44.** Interior común de  $r = 2 \cos \theta$  y  $r = 2 \sin \theta$
- **45.** Interior  $r = 2 \cos \theta$  y exterior  $r = 1$
- **46.** Interior  $r = 3$  sen  $\theta$  y exterior  $r = 1 + \text{sen } \theta$

### **En los ejercicios 47 a 50, hallar el área de la región.**

- **47.** En el interior de  $r = a(1 + \cos \theta)$  y en el exterior de  $r = a \cos \theta$
- **48.** En el interior de  $r = 2a \cos \theta$  y en el exterior de  $r = a$
- **49.** Interior común a  $r = a(1 + \cos \theta)$  y  $r = a \sin \theta$
- **50.** Interior común a  $r = a \cos \theta$  y a  $r = a \sin \theta$  donde  $a > 0$
- **51.** *Radiación de una antena* La radiación proveniente de una antena de transmisión no es uniforme en todas direcciones. La intensidad de la transmisión proveniente de una determinada antena se describe por medio del modelo  $r = a \cos^2 \theta$ .
- *a*) Transformar la ecuación polar a la forma rectangular.
- *b*) Utilizar una herramienta de graficación para trazar el mode- $\log a = 4$  *y*  $a = 6$ .
	- *c*) Hallar el área de la región geográfica que se encuentra entre las dos curvas del inciso *b*).
- **52.** *Área* El área en el interior de una o más de las tres circunferencias entrelazadas  $r = 2a \cos \theta$ ,  $r = 2a \sin \theta$ ,  $y \r = a \text{ está}$ dividida en siete regiones. Hallar el área de cada región.
- **53.** *Conjetura* Hallar el área de la región limitada por

 $r = a \cos(n\theta)$ 

para  $n = 1, 2, 3, \ldots$  Con base en los resultados formular una conjetura acerca del área limitada por la función cuando *n* es par y cuando *n* es impar.

**54.** *Área* Dibujar la estrofoide

$$
r = \sec \theta - 2 \cos \theta, \quad -\frac{\pi}{2} < \theta < \frac{\pi}{2}.
$$

Transformar estas ecuaciones a coordenadas rectangulares (o cartesianas). Encontrar el área comprendida en el lazo.

### **En los ejercicios 55 a 60, hallar la longitud de la curva sobre el intervalo indicado.**

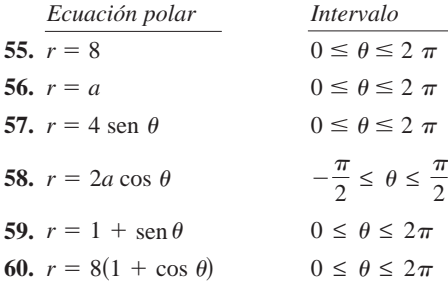

- **En los ejercicios 61 a 66, utilizar una herramienta de graficación para representar la ecuación polar sobre el intervalo dado. Emplear las funciones de integración de una herramienta de graficación para estimar la longitud de la curva con una precisión de dos decimales.**
- **61.**  $r = 2\theta$ ,  $0 \le \theta \le \frac{\pi}{2}$  **62.**  $r = \sec \theta$ ,  $0 \le \theta \le \frac{\pi}{3}$ **63.**  $r = \frac{1}{\theta}$ ,  $\pi \le \theta \le 2\pi$  **64.**  $r = e^{\theta}$ ,  $0 \le \theta \le \pi$ **65.**  $r = \text{sen}(3 \cos \theta), \quad 0 \le \theta \le \pi$ **66.**  $r = 2 \text{ sen}(2 \cos \theta), \quad 0 \le \theta \le \pi$

**En los ejercicios 67 a 70, encontrar el área de la superficie generada por revolución de la curva en torno a la recta dada.**

| Ecuación polar                      | Intervalo                          | Eje de revolución      |
|-------------------------------------|------------------------------------|------------------------|
| 67. $r = 6 \cos \theta$             | $0 \leq \theta \leq \frac{\pi}{2}$ | Eje polar              |
| 68. $r = a \cos \theta$             | $0 \leq \theta \leq \frac{\pi}{2}$ | $heta = \frac{\pi}{2}$ |
| <b>69.</b> $r = e^{a\theta}$        | $0 \leq \theta \leq \frac{\pi}{2}$ | $heta = \frac{\pi}{2}$ |
| <b>70.</b> $r = a(1 + \cos \theta)$ | $0 \leq \theta \leq \pi$           | Eje polar              |

**En los ejercicios 71 y 72, usar las funciones de integración de una herramienta de graficación para estimar, con una precisión de dos cifras decimales, el área de la superficie generada por revolución de la curva alrededor del eje polar.**

**71.** 
$$
r = 4 \cos 2\theta
$$
,  $0 \le \theta \le \frac{\pi}{4}$  **72.**  $r = \theta$ ,  $0 \le \theta \le \pi$ 

### **Desarrollo de conceptos**

- **73.** Explicar por qué para encontrar puntos de intersección de gráficas polares es necesario efectuar un análisis además de resolver dos ecuaciones en forma simultánea.
- **74.** ¿Cuál de las integrales da la longitud de arco de  $r = 3(1 \cos 2\theta$  )? Decir por qué las otras integrales son incorrectas.

a) 
$$
3 \int_0^{2\pi} \sqrt{(1 - \cos 2\theta)^2 + 4 \sec^2 2\theta} \, d\theta
$$
  
\nb)  $12 \int_0^{\pi/4} \sqrt{(1 - \cos 2\theta)^2 + 4 \sec^2 2\theta} \, d\theta$   
\nc)  $3 \int_0^{\pi} \sqrt{(1 - \cos 2\theta)^2 + 4 \sec^2 2\theta} \, d\theta$   
\nd)  $6 \int_0^{\pi/2} \sqrt{(1 - \cos 2\theta)^2 + 4 \sec^2 2\theta} \, d\theta$ 

**75.** Dar las fórmulas de las integrales para el área de una superficie de revolución generada por la gráfica de  $r = f(\theta)$ alrededor *a*) del eje *x* y *b*) del eje *y*.
#### **Para discusión**

76. Para cada ecuación polar, dibujar su gráfica, determinar el intervalo que traza la gráfica sólo una vez y encontrar el área de la región acotada por la gráfica utilizando una fórmula geométrica e integración.

*a*) *r* 5 10 cos <sup>u</sup> *b*) *r* 5 5 sen <sup>u</sup> (a) *r* 5 10 cos <sup>u</sup> (b) *r* 5 5 sin <sup>u</sup> and integration.

(a) *r* 5 10 cos <sup>u</sup> (b) *r* 5 5 sin <sup>u</sup>

- **77.** *Área de la superficie de un toro* Hallar el área de la superficie del toro generado por revolución de la circunferencia  $\vec{r} = 2$ alrededor de la recta  $r = 5$  sec  $\theta$ .
- **78.** *Área de la superficie de un toro* Hallar el área de la superficie del toro generado por revolución de la circunferencia  $\vec{r} = a$ en torno a la recta  $r = b$  sec  $\theta$ , donde  $0 < a < b$ .
- **79.** *Aproximación de un área* Considerar la circunferencia  $r = 8$  $\cos \theta$ .
- *a*) Hallar el área del círculo.
	- b) Completar la tabla dando las áreas *A* de los sectores circulares entre  $\theta = 0$  y los valores de  $\theta$  dados en la tabla.

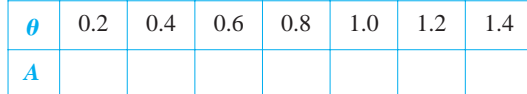

- *c*) Emplear la tabla del inciso *b*) para aproximar los valores de  $\theta$  para los cuales el sector circular contiene  $\frac{1}{4}$ ,  $\frac{1}{2}$ ,  $y \frac{3}{4}$  del área total de la circunferencia.  $\mathbf{v} = \mathbf{v} \cdot \mathbf{v}$  of the circle composes and of the circle composes and of the circle composes and of the circle composes and of the circle composes and of the circle composes and of the circle composes and of the c
- d) Usar una herramienta de graficación para aproximar, con una precisión de dos cifras decimales, los ángulos  $\theta$  para los cuales el sector circular contiene  $\frac{1}{4}$ ,  $\frac{1}{2}$ ,  $\frac{1}{3}$  del área total de la circunferencia. 1  $\blacksquare$ Usar una herramienta de graficación para aproximar.  $\frac{4}{2}$ ,  $\frac{1}{2}$ ,  $\frac{4}{4}$ composes and of the total area of the total area of the circle. 101a.<br>. 1 - - - - - - 1
- *e*) ¿Dependen los resultados del inciso *d*) del radio del círcu-lo? Explicar la respuesta.  $\mathcal{L}(\mathbf{G}) = \mathbf{F}$  and the results of the radius of  $\mathbf{G}$  are radius of the circle  $\mathbf{G}$ .
- **80.** *Área aproximada* Dado el círculo  $r = 3$  sen  $\theta$ . Explain.  $\frac{1}{2}$  since  $\frac{1}{2}$   $\frac{1}{2}$   $\frac{1$ 
	- *a*) Hallar el área de la circunferencia correspondiente. (a) Find the area of the circle.
	- b) Completar la tabla dando las áreas *A* de los sectores circulares comprendidos entre  $\theta = 0$  y los valores de  $\theta$  dados en la tabla. **u** 0.2 0.4 1.4 0.4 1.4  $\mu$  0.4 1.4  $\mu$  0.4 1.4  $\mu$  0.4 1.4  $\mu$  0.4 1.4  $\mu$  0.4 1.4  $\mu$ circle between and the values of intervals of intervals of the table.

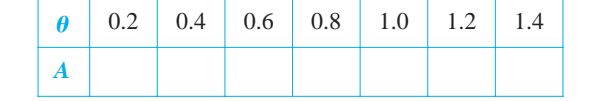

- c) Utilizar la tabla del inciso *b*) para aproximar los valores de  $\theta$ bunda la della del menso del permitat del menso del permitat del menso del permitat del menso del permitat del menso del sector circular representa  $\frac{1}{8}$ ,  $\frac{1}{4}$ ,  $y$ ,  $\frac{1}{2}$  del área total de la circunferencia.
- $d$ ) Usar una herramienta de graficación para aproximar, con una besta una norramenta de graneación para aproximar, con una precisión de dos cifras decimales, los ángulos  $\theta$  para los que el sector circular representa  $\frac{1}{8}$ ,  $\frac{1}{4}$  y  $\frac{1}{2}$  del área total del círculo.
- **81.** ¿Qué sección cónica representa la siguiente ecuación polar?

```
r = a \operatorname{sen} \theta + b \operatorname{cos} \theta
```
- **82.** *Área* Hallar el área del círculo dado por  $r = \text{sen } \theta + \text{cos } \theta$ . **82.** *Area* Findia el alea del enedio dado por  $\frac{1}{2}$  sen u 1 cos u.<br>Comprobar el resultado transformando la ecuación polar a la forma rectangular y usando después la fórmula para el área del **83.** *Spiral of Archimedes* The curve represented by the equation círculo. Comprobat et resultato transformation at equation polar a rorma rectangular f asando después la rormala para el area de
- 83. *Espiral de Arquímedes* La curva representada por la ecuación  $r = a\theta$ , donde *a* es una constante, se llama espiral de Arquímedes.  $\mu$  avere design *r* 5 *a*<sup>u</sup>

*a*) Emplear una herramienta de graficación para trazar la gráfica de donde ¿Qué ocurre con la gráfica de *r* 5 <sup>u</sup>, <sup>u</sup> ≥ 0. (a) Use a graphing utility to graph where *r* 5 <sup>u</sup>, <sup>u</sup> \$ 0.  $r = a\theta$  a medida que *a* aumenta? ¿Qué pasa si  $\theta \le 0$ ?  $t = uv$  a medida  $r = a\theta$  a medida que *a* aumenta? ¿Qué pasa si  $\theta \le 0$ ?

**10.5** Area and Arc Length in Polar Coordinates **749**

- *b*) Determinar los puntos de la espiral  $r = a\theta$   $(a > 0, \theta \ge 0)$ , en los que la curva cruza el eje polar. (b) Determine the points on the spiral en los que la curva cruza el eje polal. en los que la curv
- *c*) Hallar la longitud de  $r = \theta$  sobre el intervalo  $0 \le \theta \le 2\pi$ . (c) Hallar la longitud de  $r = \theta$  sobre el intervalo  $0 \le \theta \le 2$
- *d*) Hallar el área bajo la curva  $r = \theta$  para  $0 \le \theta \le 2\pi$ .  $\overline{u}$  the polar axis. The polar axis the polar axis of  $\overline{v}$
- **84.** *Espiral logarítmica* La curva descrita por la ecuación  $r =$  $ae^{b\theta}$ , donde *a* y *b* son constantes, se denomina **espiral logarít-** $\vec{a}$  , donce *a* y *b* son constants, se denomina espirar logarithmica. La figura siguiente muestra la gráfica de  $r = e^{\theta/6}$ ,  $-2π ≤ θ ≤ 2π$ . Hallar el área de la zona sombreada.  $-2\pi \leq \theta \leq 2\pi$ . Hallar el área de la zona sombreada.  $\sigma$   $\mathbf{r}$  =  $\mathbf{e}$ *de*  $\alpha$ , donde *a* y *b* son constantes, se denomina **espiral logar** mica. La figura siguiente muestra la gráfica de  $r = e^{\theta}$ (c) Find the length of over the interval *r* 5 <sup>u</sup> 0 # <sup>u</sup> # 2p.

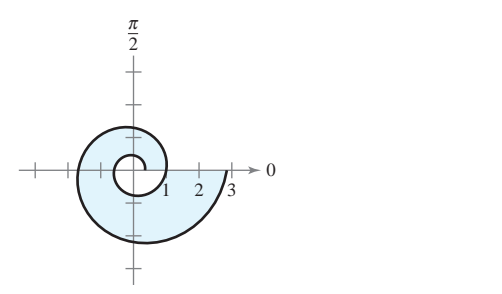

**85.** La mayor de las circunferencias mostradas en la figura siguiente es la gráfica de  $r = 1$ . Hallar la ecuación polar para la circunferencia menor de manera que las áreas sombreadas sean iguales. polar equation of the smaller circle such that the shaded regions of the shaded regions of the shaded regions of the shaded regions of the shaded regions of the shaded regions of the shaded regions of the shaded regions of

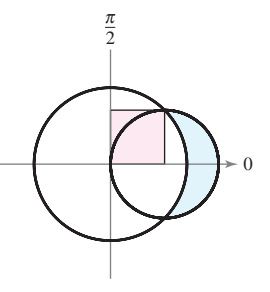

**86.** *Hoja (o folio) de Descartes* Una curva llamada hoja (o folio) de Descartes puede representarse por medio de las ecuaciones paramétricas **86.** *Folium of Descartes* A curve called the **folium of Descartes** can be represented by the parametric equations

$$
x = \frac{3t}{1+t^3}
$$
  $y = \frac{3t^2}{1+t^3}$ .

- $x = \frac{1}{1 + t^3}$  *y*  $y = \frac{1}{1 + t^3}$ .<br> *a*) Convertir las ecuaciones paramétricas a la forma polar.
- b) Dibujar la gráfica de la ecuación polar del inciso *a*).
- *c*) Emplear una herramienta de graficación para aproximar el for Empreur una norramienta de grandadizan para approximate área comprendida en el lazo de la curva.

*i* Verdadero o falso? En los ejercicios 87 y 88, determinar si la **afirmación es verdadera o falsa. Si es falsa, explicar por qué o statement is true or false. If it is false, explain why or give an** *True or False?* **In Exercises 87 and 88, determine whether the** dar un ejemplo que demuestre que es falsa.

- **87.** Si  $f(\theta) > 0$  para todo  $\theta$  y  $g(\theta) < 0$  para todo  $\theta$ , entonces las gráficas de  $r = f(\theta)$  y  $r = g(\theta)$  no se cortan.
- **88.** Si  $f(\theta) = g(\theta)$  para  $\theta = 0$ ,  $\pi/2$  y  $3\pi/2$ , entonces las gráficas de  $r = f(\theta)$  y  $r = g(\theta)$  tienen cuando menos cuatro puntos de inter- $\sec$ *ción*.  $\text{seccon.}$ and have at least four points of intersection.
- 89. Usar la fórmula para la longitud de arco de una curva en forma paramétrica para obtener la fórmula de la longitud de arco de una curva polar. to derive the formula for the arc length of a polar curve.

### **10.6 Ecuaciones polares de las cónicas y leyes de Kepler**

- **Analizar y dar las ecuaciones polares de las cónicas.**
- **Entender y emplear las leyes del movimiento planetario de Kepler.**

#### **Ecuaciones polares de las cónicas**

En este capítulo se ha visto que las ecuaciones rectangulares de elipses e hipérbolas adquieren formas simples cuando sus *centros* se encuentran en el origen. Sin embargo, existen muchas aplicaciones importantes de las cónicas en las cuales resulta más conveniente usar uno de los focos como punto de referencia (el origen) del sistema de coordenadas. Por ejemplo, el Sol se encuentra en uno de los focos de la órbita de la Tierra; la fuente de luz en un reflector parabólico se encuentra en su foco. En esta sección se verá que las ecuaciones polares de las cónicas adoptan formas simples si uno de los focos se encuentra en el polo.

El teorema siguiente usa el concepto de *excentricidad*, definido en la sección 10.1, para clasificar los tres tipos básicos de cónicas. En el apéndice A se da una demostración de este teorema.

#### **TEOREMA 10.16 CLASIFICACIÓN DE LAS CÓNICAS DE ACUERDO CON LA EXCENTRICIDAD**

Sean *F* un punto fijo (*foco*) y *D* una recta fija (*directriz*) en el plano. Sean *P* otro punto en el plano y *e* (*excentricidad*) el cociente obtenido al dividir la distancia de *P* a *F* entre la distancia de *P* a *D*. El conjunto de todos los puntos *P* con una determinada excentricidad es una cónica.

- **1.** La cónica es una elipse si  $0 < e < 1$ .
- **2.** La cónica es una parábola si  $e = 1$ .
- **3.** La cónica es una hipérbola si *e* > 1.

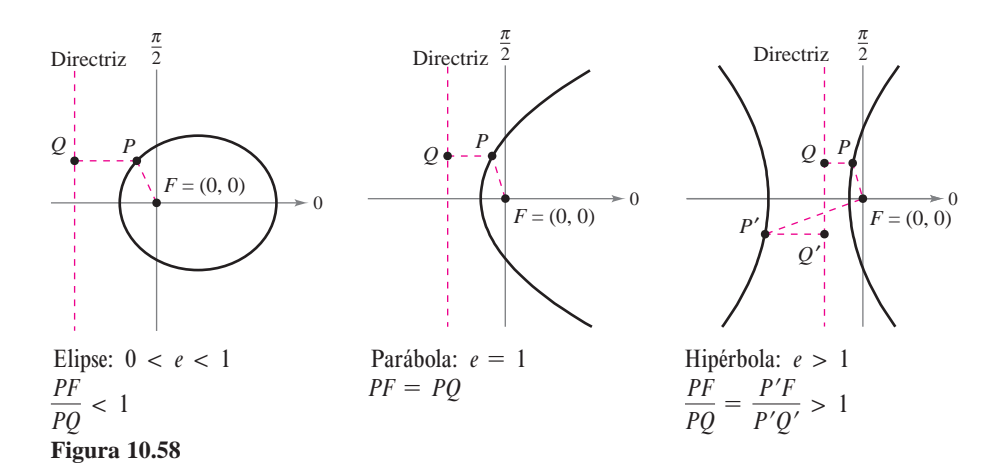

En la figura 10.58, obsérvese que en todos los tipos de cónicas el polo coincide con el punto fijo (foco) que se da en la definición. La ventaja de esta ubicación se aprecia en la demostración del teorema siguiente.

#### **E XPLORACIÓN**

*Representación gráfica de cónicas* En una herramienta de graficación elegir el modo polar e introducir ecuaciones polares de la forma

$$
r = \frac{a}{1 \pm b \cos \theta}
$$

o

$$
r = \frac{a}{1 \pm b \operatorname{sen} \theta}.
$$

Si  $a \neq 0$ , la gráfica será una cónica. Describir los valores de *a* y *b* que generan parábolas. ¿Qué valores generan elipses? ¿Qué valores generan hipérbolas?

#### **TEOREMA 10.17 ECUACIONES POLARES DE LAS CÓNICAS**

La gráfica de una ecuación polar de la forma

$$
r = \frac{ed}{1 \pm e \cos \theta} \quad \text{o} \quad r = \frac{ed}{1 \pm e \sin \theta}
$$

es una cónica, donde  $e > 0$  es la excentricidad y  $|d|$  es la distancia entre el foco, en el polo, y la directriz correspondiente.

**DEMOSTRACIÓN** La siguiente es una demostración de  $r = ed/(1 + e \cos \theta)$  con  $d > 0$ . En la figura 10.59, considérese una directriz vertical que se encuentra *d* unidades a la derecha del foco  $F = (0, 0)$ . Si  $P = (r, \theta)$  es un punto en la gráfica de  $r =$ 

 $ed/(1 + e \cos \theta)$ , se puede demostrar que la distancia entre P y la directriz es

$$
PQ = |d - x| = |d - r \cos \theta| = \left| \frac{r(1 + e \cos \theta)}{e} - r \cos \theta \right| = \left| \frac{r}{e} \right|.
$$

Como la distancia entre *P* y el polo es simplemente  $PF = |r|$ , el radio  $PF$  entre *PQ* es  $PF/PQ = |r|/|r/e| = |e| = e$  y, de acuerdo con el teorema 10.16, la gráfica de la ecuación debe ser una cónica. Las demostraciones de los otros casos son similares.

Los cuatro tipos de ecuaciones que se indican en el teorema 10.17 se pueden clasificar  $\text{como sigue, siendo } d > 0.$ 

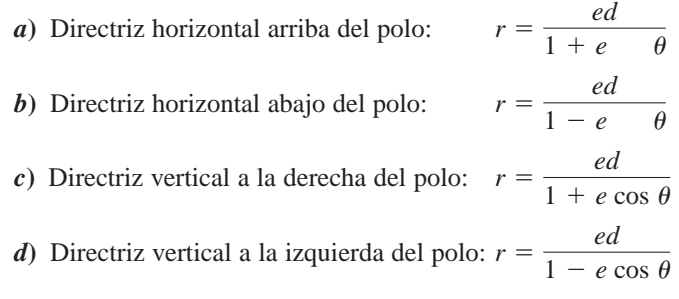

La figura 10.60 ilustra estas cuatro posibilidades en el caso de una parábola.

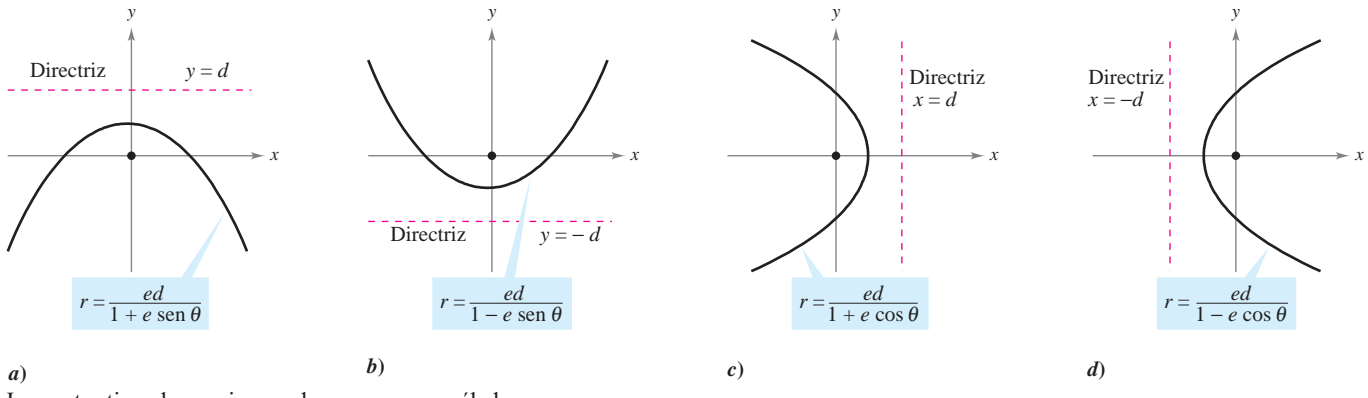

Los cuatro tipos de ecuaciones polares para una parábola **Figura 10.60**

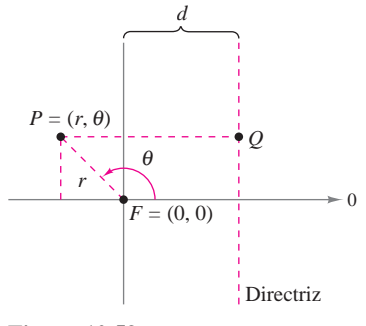

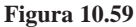

#### *EJEMPLO 1* **Determinar una cónica a partir de su ecuación**

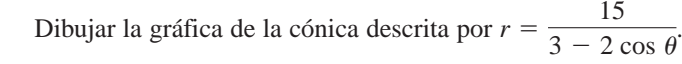

**Solución** Para determinar el tipo de cónica, reescribir la ecuación como sigue

$$
r = \frac{15}{3 - 2 \cos \theta}
$$
  
Escribir la ecuación original.  

$$
= \frac{5}{1 - (2/3) \cos \theta}
$$
  
Dividir el numerador y el  
denominador entre 3.

Por tanto, la gráfica es una elipse con  $e = \frac{2}{3}$ . Se traza la mitad superior de la elipse localizando gráficamente los puntos desde  $\theta = 0$  hasta  $\theta = \pi$ , como se muestra en la figura 10.61. Luego, empleando la simetría respecto al eje polar se traza la mitad inferior de la elipse.

En la elipse en la figura 10.61, el eje mayor es horizontal y los vértices se encuentran en (15, 0) y (3,  $\pi$ ). Por tanto, la longitud del eje *mayor* es 2*a* = 18. Para encontrar la longitud del eje menor, se usan las ecuaciones  $e = c/a$  y  $b^2 = a^2 - c^2$  para concluir que

$$
b^2 = a^2 - c^2 = a^2 - (ea)^2 = a^2(1 - e^2).
$$
 Elipse.

Como  $e = \frac{2}{3}$ , se tiene

$$
b^2 = 9^2 \left[ 1 - \left( \frac{2}{3} \right)^2 \right] = 45
$$

lo cual implica que  $b = \sqrt{45} = 3\sqrt{5}$ . Por tanto, la longitud del eje menor es  $2b = 6\sqrt{5}$ . Un análisis similar para la hipérbola da

$$
b^2 = c^2 - a^2 = (ea)^2 - a^2 = a^2(e^2 - 1).
$$
 Hipérbola.

#### *EJEMPLO 2* **Trazar una cónica a partir de su ecuación polar**

Trazar la gráfica de la ecuación polar  $r = \frac{32}{3 + 5 \text{ sen }\theta}$ .

**Solución** Se divide el numerador y el denominador entre 3 y se obtiene

$$
r = \frac{32/3}{1 + (5/3)\operatorname{sen}\theta}.
$$

Como  $e = \frac{3}{3} > 1$ , la gráfica es una hipérbola. Como  $d = \frac{32}{5}$ , la directriz es la recta  $y = \frac{32}{5}$ . El eje transversal de la hipérbola se encuentra en la recta  $\theta = \pi/2$ , y los vértices se encuentran en  $e = \frac{5}{3} > 1$ , la gráfica es una hipérbola. Como  $d = \frac{32}{5}$ ,

$$
(r, \theta) = \left(4, \frac{\pi}{2}\right)
$$
 y  $(r, \theta) = \left(-16, \frac{3\pi}{2}\right).$ 

Dado que la longitud del eje transversal es 12, puede verse que  $a = 6$ . Para encontrar  $b$ , se escribe

$$
b^2 = a^2(e^2 - 1) = 6^2 \left[ \left( \frac{5}{3} \right)^2 - 1 \right] = 64.
$$

Por tanto,  $b = 8$ . Por último, se usan  $a \, y \, b$  para determinar las asíntotas de la hipérbola y obtener la gráfica que se muestra en la figura 10.62.

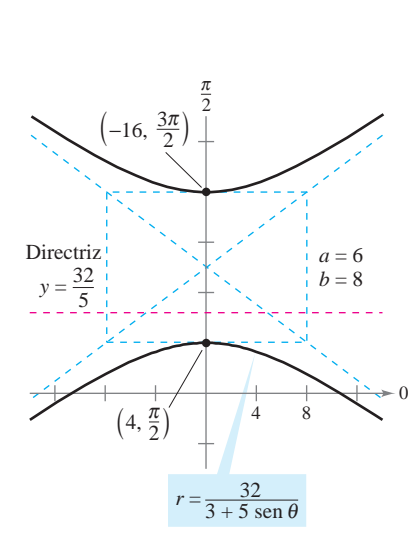

La gráfica de la cónica es una hipérbola  $\cos e = \frac{5}{3}$ . **Figura 10.62**

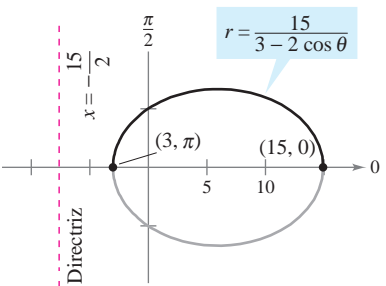

La gráfica de la cónica es una elipse con **Figura 10.61**  $e = \frac{2}{3}.$ 

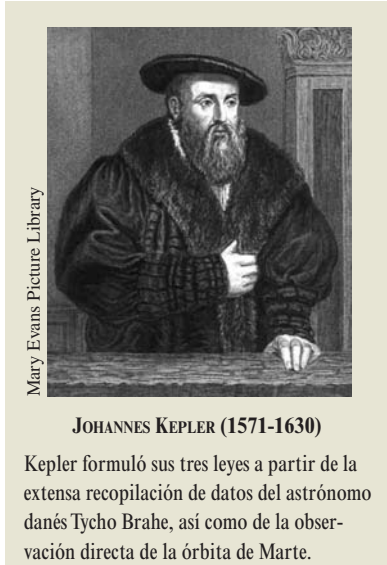

**JOHANNES KEPLER (1571-1630)**

Kepler formuló sus tres leyes a partir de la extensa recopilación de datos del astrónomo danés Tycho Brahe, así como de la obser-

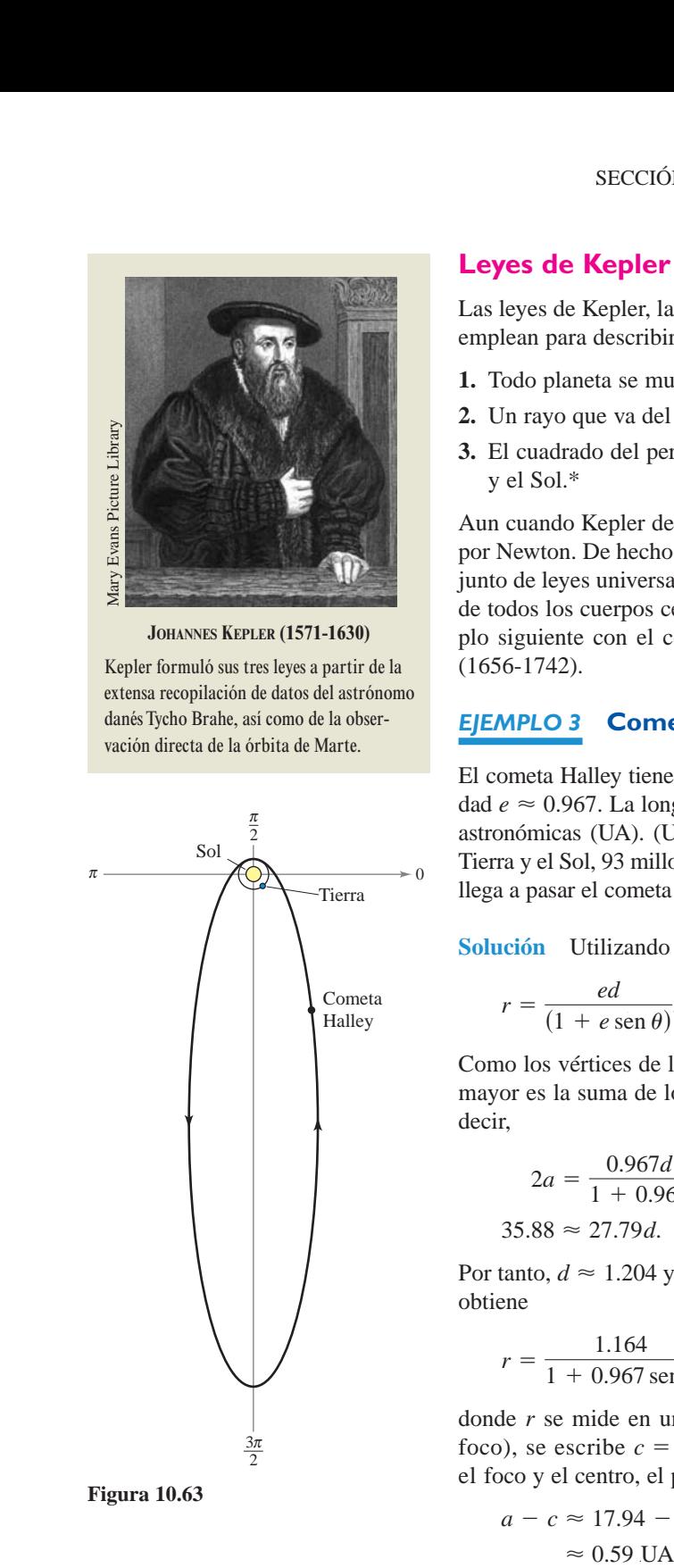

**Figura 10.63**

#### **Leyes de Kepler**

Las leyes de Kepler, las cuales deben su nombre al astrónomo alemán Johannes Kepler, se emplean para describir las órbitas de los planetas alrededor del Sol.

- **1.** Todo planeta se mueve en una órbita elíptica alrededor del Sol.
- **2.** Un rayo que va del Sol al planeta barre áreas iguales de la elipse en tiempos iguales.
- **3.** El cuadrado del periodo es proporcional al cubo de la distancia media entre el planeta y el Sol.\*

Aun cuando Kepler dedujo estas leyes de manera empírica, más tarde fueron confirmadas por Newton. De hecho, Newton demostró que todas las leyes pueden deducirse de un conjunto de leyes universales del movimiento y la gravitación que gobiernan los movimientos de todos los cuerpos celestes, incluyendo cometas y satélites. Esto se muestra en el ejemplo siguiente con el cometa que debe su nombre al matemático inglés Edmund Halley (1656-1742).

#### *EJEMPLO 3* **Cometa Halley**

El cometa Halley tiene una órbita elíptica, con el Sol en uno de sus focos y una excentricidad *e* ≈ 0.967. La longitud del eje mayor de la órbita es aproximadamente 35.88 unidades astronómicas (UA). (Una unidad astronómica se define como la distancia media entre la Tierra y el Sol, 93 millones de millas.) Hallar una ecuación polar de la órbita. ¿Qué tan cerca llega a pasar el cometa Halley del Sol?

**Solución** Utilizando un eje vertical, se puede elegir una ecuación de la forma

$$
r = \frac{ed}{(1 + e \sin \theta)}.
$$

Como los vértices de la elipse se encuentran en  $\theta = \pi/2$  y  $\theta = 3\pi/2$ , la longitud del eje mayor es la suma de los valores *r* en los vértices, como se observa en la figura 10.63. Es decir,

$$
2a = \frac{0.967d}{1 + 0.967} + \frac{0.967d}{1 - 0.967}
$$
  
35.88 \approx 27.79d. 2a \approx 35.88

Por tanto,  $d \approx 1.204$  y  $ed \approx (0.967)(1.204) \approx 1.164$ . Usando este valor en la ecuación se obtiene

$$
r = \frac{1.164}{1 + 0.967 \text{ sen } \theta}
$$

donde r se mide en unidades astronómicas. Para hallar el punto más cercano al Sol (el foco), se escribe  $c = ea \approx (0.967)(17.94) \approx 17.35$ . Puesto que c es la distancia entre el foco y el centro, el punto más cercano es

$$
a - c \approx 17.94 - 17.35
$$

$$
\approx 0.59 \text{ UA}
$$

$$
\approx 55\,000\,000 \text{ millas.}
$$

*<sup>\*</sup> Si se usa como referencia la Tierra, cuyo periodo es 1 año y cuya distancia media es 1 unidad astronómica, la constante de proporcionalidad es 1. Por ejemplo, como la distancia media de Marte al Sol es*  $D = 1.524$  UA, su periodo P está dado por  $D^3 = P^2$ . Por tanto, el periodo de Marte es  $P = 1.88$ *.* 

La segunda ley de Kepler establece que cuando un planeta se mueve alrededor del Sol, un rayo que va del Sol hacia el planeta barre áreas iguales en tiempos iguales. Esta ley también puede aplicarse a cometas y asteroides con órbitas elípticas. Por ejemplo, la figura 10.64 muestra la órbita del asteroide Apolo alrededor del Sol. Aplicando la segunda ley de Kepler a este asteroide, se sabe que cuanto más cerca está del Sol mayor es su velocidad, ya que un rayo corto debe moverse más rápido para barrer la misma área que barre un rayo largo.

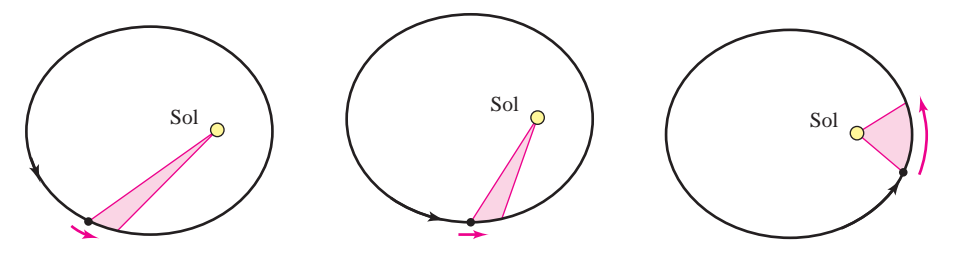

Un rayo que va del Sol al asteroide barre áreas iguales en tiempos iguales **Figura 10.64**

#### *EJEMPLO 4* **El asteroide Apolo**

El periodo del asteroide Apolo es de 661 días terrestres, y su órbita queda descrita aproximadamente por la elipse

$$
r = \frac{1}{1 + (5/9)\cos\theta} = \frac{9}{9 + 5\cos\theta}
$$

donde r se mide en unidades astronómicas. ¿Cuánto tiempo necesita Apolo para moverse de la posición dada por  $\theta = -\pi/2$  a  $\theta = \pi/2$ , como se ilustra en la figura 10.65?

**Solución** Para empezar se encuentra el área barrida cuando  $\theta$  aumenta de  $-\pi/2$  a  $\pi/2$ .

$$
A = \frac{1}{2} \int_{\alpha}^{\beta} r^2 d\theta
$$

$$
= \frac{1}{2} \int_{-\pi/2}^{\pi/2} \left( \frac{9}{9 + 5 \cos \theta} \right)^2
$$

 $\overline{0}$ 

 $\mathbf{0}$ 

Fórmula para el área de una gráfica polar.

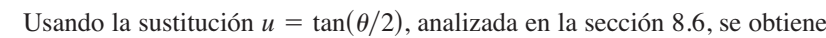

 $d\theta$ 

$$
A = \frac{81}{112} \left[ \frac{-5 \text{ sen } \theta}{9 + 5 \text{ cos } \theta} + \frac{18}{\sqrt{56}} \arctan \frac{\sqrt{56} \tan(\theta/2)}{14} \right]_{-\pi/2}^{\pi/2} \approx 0.90429.
$$

Como el eje mayor de la elipse tiene longitud  $2a = 81/28$  y la excentricidad es  $e = 5/9$ . Como el eje mayor de la elipse tiene longitud  $2a = 81/28$  y la excentricidad se encuentra que  $b = a\sqrt{1 - e^2} = 9/\sqrt{56}$ . Por tanto, el área de la elipse es

$$
\text{Area de la elipse } = \pi ab = \pi \left(\frac{81}{56}\right) \left(\frac{9}{\sqrt{56}}\right) \approx 5.46507.
$$

Como el tiempo requerido para recorrer la órbita es 661 días, se puede aplicar la segunda ley de Kepler para concluir que el tiempo *t* requerido para moverse de la posición  $\theta = -\pi/2$  a la posición  $\theta = \pi/2$  está dado por

$$
\frac{t}{661} = \frac{\text{área del segmento elíptico}}{\text{área de la elipse}} \approx \frac{0.90429}{5.46507}
$$

lo cual implica que  $t \approx 109$  días.

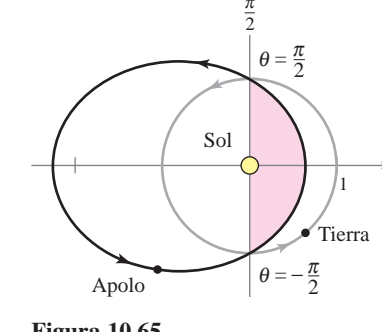

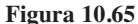

## **10.6 Ejercicios**

**10.6 <b>Exercises**<br> **10.6 Exercises** See *Razonamiento gráfico* En los ejercicios 1 a 4, usar una herra- e)  $\frac{\pi}{2}$ **Michael September de graficación para representar la ecuación polar cuando** *a*)  $e = 1, b$ )  $e = 0.5$  y  $c$ )  $e = 1.5$ . Identificar la cónica.

1. 
$$
r = \frac{2e}{1 + e \cos \theta}
$$
  
\n2.  $r = \frac{2e}{1 - e \cos \theta}$   
\n3.  $r = \frac{2e}{1 - e \sin \theta}$   
\n4.  $r = \frac{2e}{1 + e \sin \theta}$ 

**5. Redacción** Considerar la ecuación polar

$$
r=\frac{4}{1+e\,\mathrm{sen}\,\theta}.
$$

- *a*) Usar una herramienta de graficación para representar la ecua*ción con e* = 0.1, *e* = 0.25, *e* = 0.5, *e* = 0.75, *y e* = 0.9. Identificar la cónica y analizar la variación en su forma cuan-Identificar la cónica y a<br>do  $e \rightarrow 1^-$  y  $e \rightarrow 0^+$ .
	- *b*) Usar una herramienta de graficación para representar la ecuación cuando *e* = 1. Identificar la cónica.
	- *c*) Usar una herramienta de graficación para representar la ecuación cuando  $e = 1.1$ ,  $e = 1.5$  y  $e = 2$ . Identificar la cónica y analizar la variación en su forma a medida que  $e \to 1^+$  $y e \rightarrow \infty$ .
- **6.** Considerar la ecuación polar and I a ecuación porar

$$
r=\frac{4}{1-0.4\cos\theta}.
$$

- *a*) Identificar la cónica sin elaborar la gráfica de la ecuación.<br>*L*) Sin eleborar la gráfica de las especiences acleres similari
- *b*) Sin elaborar la gráfica de las ecuaciones polares siguientes, describir la diferencia de cada una con la ecuación polar de<br>arriba arriba.

$$
r = \frac{4}{1 + 0.4 \cos \theta}, \quad r = \frac{4}{1 - 0.4 \sin \theta}
$$

 $c)$  Verificar en forma gráfica los resultados del inciso  $b$ ).

**En los ejercicios 7 a 12 hacer corresponder la ecuación polar con**  $\sum_{i=1}^{n}$  and  $\sum_{i=1}^{n}$  and  $\sum_{i=1}^{n}$  and  $\sum_{i=1}^{n}$  and  $\sum_{i=1}^{n}$  and  $\sum_{i=1}^{n}$  and  $\sum_{i=1}^{n}$  and  $\sum_{i=1}^{n}$  and  $\sum_{i=1}^{n}$  and  $\sum_{i=1}^{n}$  and  $\sum_{i=1}^{n}$  and  $\sum_{i=1}^{n}$  and  $\sum_{i=1}^{n}$  and

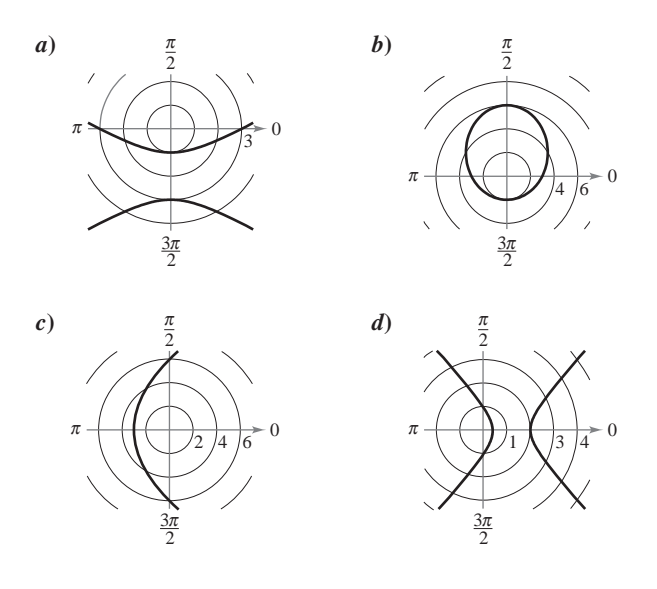

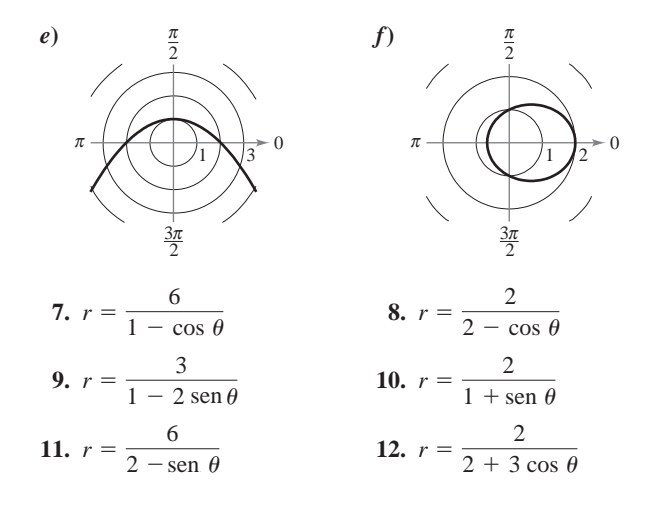

**En los ejercicios 13 a 26, hallar la excentricidad y la distancia del 11. 12.** *<sup>r</sup>* <sup>2</sup> En los ejercicios 13 a 26, hallar la excentricidad y la distancia del<br>polo a la directriz de la cónica. Después trazar e identificar la **gráfica. Usar una herramienta de graficación para confirmar los In Exercise 13–26, find the exercises 13–26, find the distance from the distance from the distance from the distance from the distance from the distance from the distance from the distance from the distance from the dista** 

13. 
$$
r = \frac{1}{1 - \cos \theta}
$$
  
\n14.  $r = \frac{1}{1 + \sin \theta}$   
\n15.  $r = \frac{-4}{1 - \sin \theta}$   
\n16.  $r = \frac{4}{1 + \cos \theta}$   
\n17.  $r = \frac{6}{2 + \cos \theta}$   
\n18.  $r = \frac{10}{5 + 4 \sin \theta}$   
\n19.  $r(2 + \sin \theta) = 4$   
\n20.  $r(3 - 2 \cos \theta) = 6$   
\n21.  $r = \frac{5}{-1 + 2 \cos \theta}$   
\n22.  $r = \frac{-6}{3 + 7 \sin \theta}$   
\n23.  $r = \frac{3}{2 + 6 \sin \theta}$   
\n24.  $r = \frac{8}{1 + 4 \cos \theta}$   
\n25.  $r = \frac{300}{-12 + 6 \sin \theta}$   
\n26.  $r = \frac{180}{15 - 3.75 \cos \theta}$ 

En los ejercicios 27 a 30, usar una herramienta de graficación para representar la ecuación polar<mark>. Identificar la gráfica.</mark>

27. 
$$
r = \frac{3}{-4 + 2 \operatorname{sen} \theta}
$$
  
\n28.  $r = \frac{-15}{2 + 8 \operatorname{sen} \theta}$   
\n29.  $r = \frac{-10}{1 - \cos \theta}$   
\n30.  $r = \frac{6}{6 + 7 \cos \theta}$ 

**En los ejercicios 31 a 34, usar una graficadora para representar** la cónica. Describir en qué difiere la gráfica de la del ejercicio<br>indicado **indicado. 751.** Class

31. 
$$
r = \frac{-4}{1 - \text{sen}(\theta - \pi/4)}
$$
 (Ver ejercicio 15.)  
\n32.  $r = \frac{4}{1 + \cos(\theta - \pi/3)}$  (Ver ejercicio 16.)  
\n33.  $r = \frac{6}{2 + \cos(\theta + \pi/6)}$  (Ver ejercicio 17.)  
\n34.  $r = \frac{-6}{3 + 7\text{sen}(\theta + 2\pi/3)}$  (Ver ejercicio 22.)  
\n35. Dar la ecuación de la elipse que se obtiene al girar  $\pi/6$  radians en sentido de las manecillas del reloj la elipse  
\n36. Dar la ecuación de la parábola que se obtiene al girar  $\pi/4$  radia-  
\nnes en sentido contrario a las manecillas del reloj la parábola  
\n37.  $r = \frac{5}{3 - 3\cos\theta}$  (J)  $r = \frac{5}{1 - 2\cos\theta}$  (J)  $r = \frac{5}{1 - 3\cos\theta}$   
\n38. Describir qué pasa con la distancia entre la  
\n39.  $r = \frac{8}{8 + 5\cos\theta}$   
\n30.  $r = \frac{8}{8 + 5\cos\theta}$   
\n31.  $r = \frac{6}{2 + \cos(\theta + \pi/6)}$  (Ver ejercicio 22.)  
\n32.  $r = \frac{4}{1 - 2\cos\theta}$  (J)  $r = \frac{5}{1 - 3\cos\theta}$   
\n33.  $r = \frac{6}{2 + \cos(\theta + \pi/6)}$  (Ver ejercicio 22.)  
\n34.  $r = \frac{-6}{3 + 5\cos\theta}$  (Ver ejercicio 22.)  
\n35. Dar la ecuación de la parábola que se obtiene al girar  $\pi/4$  radia-  
\n36. Dar la ecuación de la parábola que se obtiene al girar  $\pi/4$  radia-  
\n37.  $r = \frac{1}{1 - 3\cos\theta}$  (Ver ejercicio 23.)  
\n38.  $r = \frac{1}{1 - 3\cos\theta}$  (Ver ejercicio 22.)  
\n39.  $r = \frac{1}{1 - 3\cos\theta}$  (Ver ĉercido 15.)  
\n31

**35.** Dar la ecuación de la elipse que se obtiene al girar  $\pi/6$  radianes **33.** Dat la cedación de la enpse que se obtiene al girante na sentido de las manecillas del reloj la elipse

$$
r = \frac{8}{8 + 5 \cos \theta}.
$$

**36.** Dar la ecuación de la parábola que se obtiene al girar  $\pi/4$  radianes en sentido contrario a las manecillas del reloj la parábola cuación de la pa **36.** Dar la ecuación de la parábola que se obtiene al girar  $\pi/4$  radia-

$$
r = \frac{9}{1 + \operatorname{sen} \theta}.
$$

En los ejercicios 37 a 48, hallar una ecuación polar de la cónica **con foco en el polo. (Por conveniencia, la ecuación de la directriz<br>está dede en forma restancular).** está dada en forma rectangular.)

**36.** Write the equation for the parabola rotated radian

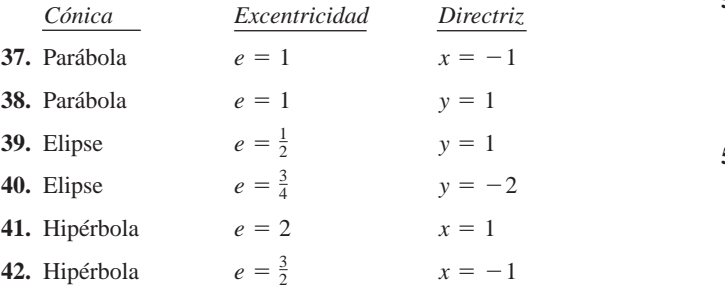

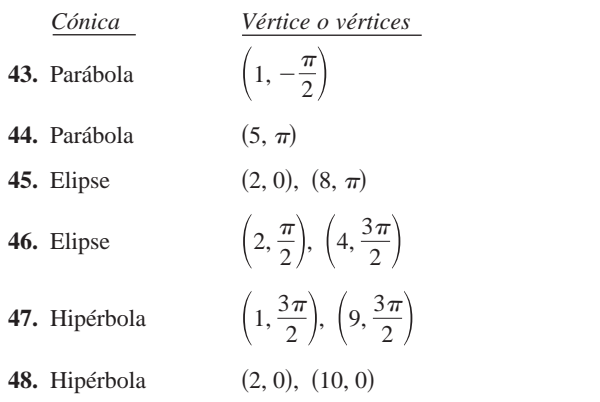

- **49.** Encontrar la ecuación para la elipse con foco  $(0, 0)$ , excentricidad de  $\frac{1}{2}$ , y directriz en  $r = 4$  sec  $\theta$ . ad de  $_2$  y directriz en  $r = 4$  sec
- **50.** Encontrar la ecuación para una hipérbola con foco (0, 0), excentricidad de 2 y directriz en  $r = -8 \csc \theta$ .  $\frac{1}{2}$  8 controls **50.** Encontrar la ecuación para una hipérbola con foco (0, 0), excen-

#### **Desarrollo de conceptos**

3 3 cos

- **51.** Clasificar las cónicas de acuerdo con su excentricidad.
- **52.** Identificar cada cónica.

a) 
$$
r = \frac{5}{1 - 2 \cos \theta}
$$
  
b)  $r = \frac{5}{10 - \text{sen }\theta}$   
c)  $r = \frac{5}{3 - 3 \cos \theta}$   
d)  $r = \frac{5}{1 - 3 \text{sen}(\theta - \pi/4)}$ 

53. Describir qué pasa con la distancia entre la directriz y el cen-<br>*tre de une elimen si les fonse permenessen fiies y es en en*  $\alpha$ *<sup>r</sup>* <sup>5</sup> 1 3 sin 4 *<sup>r</sup>* <sup>5</sup> Describir qué pasa con la distancia entre la directriz y el centro de una elipse si los focos permanecen fijos y *e* se aproxima a 0. 1 **a** 8 *r* 5 *r* 5 *r* 5 *r* 5 *r* 5 *r* 6 *r* 5 *r* 6 *r* 5 *r* 6 *r* 6 *r* **6 <b>***r* 6 *r* 6 *r* 6 *r* 6 *r* 6 *r* 6 *r* 6 *r* 6 *r* 6 *r* 6 *r* 6 *r* 6 *r* 6 *r* 6 *r*

**53.** Describe what happens to the distance between the directrix

*e*

### **Para discusión**

**54.** Explicar en qué difiere la gráfica de cada cónica de la grá-

and the center of an ellipse if the foci remain fixed and

fica de 
$$
r = \frac{4}{1 + \text{sen }\theta}
$$
  
\na)  $r = \frac{4}{1 - \cos \theta}$    
\nb)  $r = \frac{4}{1 - \text{sen }\theta}$   
\nc)  $r = \frac{4}{1 + \cos \theta}$    
\nd)  $r = \frac{4}{1 - \text{sen}(\theta - \pi/4)}$ 

**55.** Demostrar que la ecuación polar de 
$$
\frac{x^2}{a^2} + \frac{y^2}{b^2} = 1
$$
 es

1 cos

(c) (d) *<sup>r</sup>* <sup>4</sup>

1 sin 4 *<sup>r</sup>* <sup>4</sup>

$$
r^2 = \frac{b^2}{1 - e^2 \cos^2 \theta}.
$$
 Elipse.

**56.** Demostrar que la ecuación polar de 
$$
\frac{x^2}{a^2} - \frac{y^2}{b^2} = 1
$$
 es

$$
r^2 = \frac{-b^2}{1 - e^2 \cos^2 \theta}.
$$
 Hipérbola.

**En los ejercicios 57 a 60, usar los resultados de los ejercicios 55** 1 *e*<sup>2</sup> cos2 . **y 56 para dar la forma polar de la ecuación de la cónica.** 

- **57.** Elipse: foco en  $(4, 0)$ ; vértices en  $(5, 0)$ ,  $(5, \pi)$
- **58.** Hipérbola: foco en  $(5, 0)$ ; vértices en  $(4, 0)$ ,  $(4, \pi)$

**59.** 
$$
\frac{x^2}{9} - \frac{y^2}{16} = 1
$$
  
**60.** 
$$
\frac{x^2}{4} + y^2 = 1
$$

**En los ejercicios 61 a 64, usar las funciones de integración de una** herramienta de graficación para estimar con una precisión de **utility in Exercises el área de la región limitada por la gráfica**<br>dos cifras decimales el área de la región limitada por la gráfica de la ecuación polar. **60.**<br>En los ejercicios utility to approximately or area at the region immutu por the grunds **region bounded by the graph of the polar equation.**

61. 
$$
r = \frac{3}{2 - \cos \theta}
$$
  
\n62.  $r = \frac{9}{4 + \cos \theta}$   
\n63.  $r = \frac{2}{3 - 2 \sin \theta}$   
\n64.  $r = \frac{3}{6 + 5 \sin \theta}$ 

**65.** *Explorer 18* El 27 de noviembre de 1963, Estados Unidos **71.** *Movimiento planetario* En el ejercicio 69 se encontró la ecua-**CAS** lanzó el Explorer 18. Sus puntos bajo y alto sobre la superficie de la Tierra fueron aproximadamente 119 millas y 123 000 millas, respectivamente (ver la figura). El centro de la Tierra es el foco de la órbita. Hallar la ecuación polar de la órbita y hallar la distancia entre la superficie de la Tierra y el satélite cuando  $\theta = 60^{\circ}$ . (Tomar como radio de la Tierra 4 000 millas.)

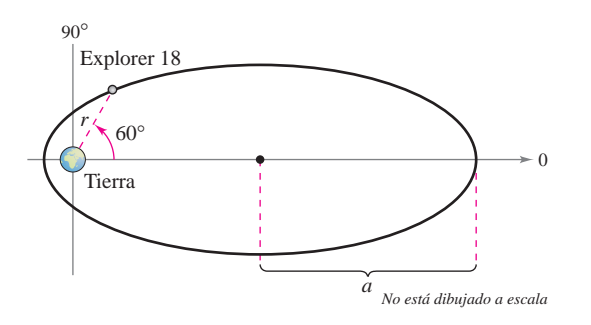

**66.** *Movimiento planetario* Los planetas giran en órbitas elípticas con el Sol como uno de sus focos, como se muestra en la figura.

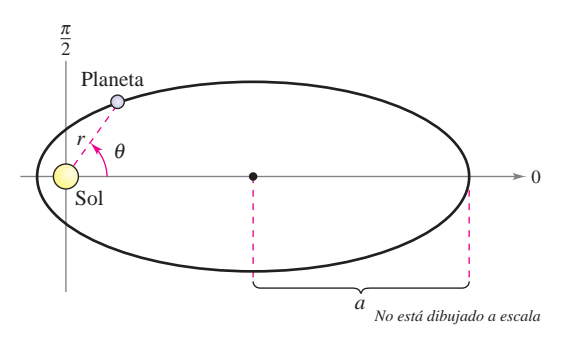

*a*) Mostrar que la ecuación polar de la órbita está dada por

$$
r = \frac{(1 - e^2)a}{1 - e \cos \theta}
$$

donde *e* es la excentricidad.

*b*) Mostrar que la distancia mínima (*perihelio*) entre el Sol y el planeta es  $r = a(1 - e)$  y que la distancia máxima (*afelio*) es  $r = a(1 + e)$ .

**En los ejercicios 67 a 70, usar el ejercicio 66 para hallar la ecuación polar de la órbita elíptica del planeta, así como las distancias en el perihelio y en el afelio.**

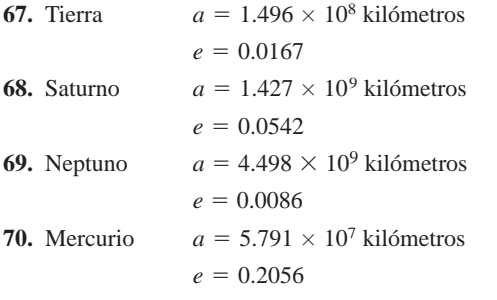

- ción polar para la órbita elíptica de Neptuno. Usar la ecuación y un sistema algebraico por computadora.
	- *a*) Aproximar el área que barre un rayo que va del Sol al planeta cuando  $\theta$  aumenta de 0 a  $\pi/9$ . Emplear este resultado para determinar cuántos años necesita Neptuno para recorrer este arco, si el periodo de una revolución alrededor del Sol es de 165 años.
	- *b*) Por ensayo y error, aproximar el ángulo  $\alpha$  tal que el área barrida por un rayo que va del Sol al planeta cuando  $\theta$ aumenta de  $\pi$  a  $\alpha$  sea igual al área encontrada en el inciso *a*) (ver la figura). ¿Barre el rayo un ángulo mayor o menor que el del inciso *a*), para generar la misma área? ¿A qué se debe?

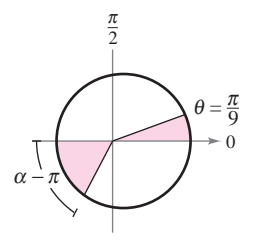

- *c*) Aproximar las distancias que recorrió el planeta en los incisos *a*) y *b*). Usar estas distancias para aproximar la cantidad promedio de kilómetros al año que recorrió el planeta en los dos casos.
- **72.** *Cometa Hale-Bopp* El cometa Hale-Bopp tiene una órbita elíptica con el Sol en uno de sus focos y una excentricidad de *e* ≈ 0.995. La longitud del eje mayor de la órbita es aproximadamente 500 unidades astronómicas.
	- *a*) Hallar la longitud del eje menor.
	- *b*) Hallar la ecuación polar de la órbita.
	- *c*) Hallar distancias en el perihelio y en el afelio.

En los ejercicios 73 y 74, sea  $r_0$  la distancia del foco al vértice más cercano, y  $r_1$  la distancia del foco al vértice más lejano.

**73.** Mostrar que la excentricidad de una elipse puede expresarse como

$$
e = \frac{r_1 - r_0}{r_1 + r_0}
$$
. Después mostrar que  $\frac{r_1}{r_0} = \frac{1 + e}{1 - e}$ .

**74.** Mostrar que la excentricidad de una hipérbola puede expresarse como

$$
e = \frac{r_1 + r_0}{r_1 - r_0}
$$
. Después, mostrar que  $\frac{r_1}{r_0} = \frac{e + 1}{e - 1}$ .

**En los ejercicios 75 y 76, mostrar que las gráficas de las ecuaciones dadas se cortan en ángulo recto.**

**75.** 
$$
r = \frac{ed}{1 + \text{sen } \theta}
$$
 y  $r = \frac{ed}{1 - \text{sen } \theta}$   
**76.**  $r = \frac{c}{1 + \cos \theta}$  y  $r = \frac{d}{1 - \cos \theta}$ 

### **10 Ejercicios de repaso**

**En los ejercicios 1 a 6, hacer corresponder la ecuación con su gráfica. [Las gráficas están etiquetadas** *a***),** *b***),** *c***),** *d***),** *e***) y** *f***).]**

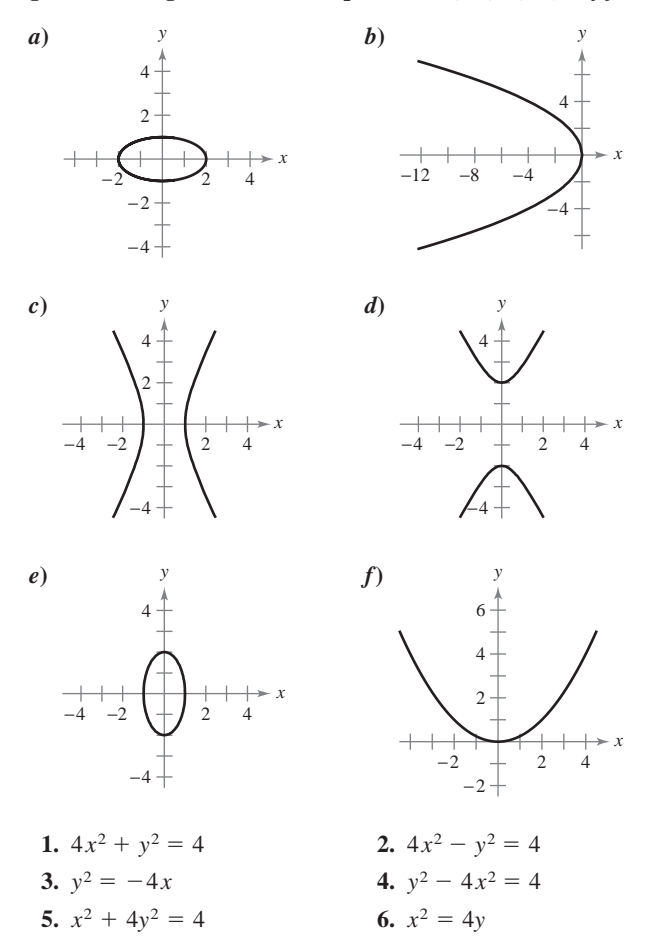

**En los ejercicios 7 a 12, analizar la ecuación y trazar su gráfica. Emplear una herramienta de graficación para confirmar los resultados.**

**7.**  $16x^2 + 16y^2 - 16x + 24y - 3 = 0$ **8.**  $y^2 - 12y - 8x + 20 = 0$ **9.**  $3x^2 - 2y^2 + 24x + 12y + 24 = 0$ **10.**  $5x^2 + y^2 - 20x + 19 = 0$ **11.**  $3x^2 + 2y^2 - 12x + 12y + 29 = 0$ **12.**  $12x^2 - 12y^2 - 12x + 24y - 45 = 0$ 

**En los ejercicios 13 y 14, hallar una ecuación de la parábola.**

**13.** Vértice:  $(0, 2)$ ; directriz:  $x = -3$ **14.** Vértice: (2, 6); foco: (2, 4)

#### **En los ejercicios 15 y 16, hallar la ecuación de la elipse.**

- **15.** Vértices:  $(-5, 0)$   $(7, 0)$ ; focos:  $(-3, 0)$   $(5, 0)$
- **16.** Centro:  $(0, 0)$ ; puntos solución:  $(1, 2)$ ,  $(2, 0)$

**En los ejercicios 17 y 18, hallar la ecuación de la hipérbola.**

- **17.** Vértice:  $(\pm 7, 0)$ ; foco:  $(\pm 9, 0)$
- **18.** Foco:  $(0, \pm 8)$ ; asíntotas:  $y = \pm 4x$

**En los ejercicios 19 y 20, usar una herramienta graficadora para aproximar al perímetro de la elipse.**

**19.** 
$$
\frac{x^2}{9} + \frac{y^2}{4} = 1
$$
 **20.**  $\frac{x^2}{4} + \frac{y^2}{25} = 1$ 

- **21.** Una recta es tangente a la parábola  $y = x^2 2x + 2y$  perpendicular a la recta  $y = x - 2$ . Hallar la ecuación de la recta.
- **22.** Una recta es tangente a la parábola  $3x^2 + y = x 6$  y perpendicular a la recta  $2x + y = 5$ . Hallar la ecuación de la recta.
- **23.** *Antena satelital* La sección transversal de una gran antena parabólica se modela por medio de la gráfica de

$$
y = \frac{x^2}{200}, \quad -100 \le x \le 100.
$$

El equipo de recepción y transmisión se coloca en el foco.

*a*) Hallar las coordenadas del foco.

*b*) Hallar el área de la superficie de la antena.

**24.** *Camión de bomberos* Considerar un camión de bomberos con un tanque de agua que mide 16 pies de longitud, cuyas secciones transversales verticales son elipses que se describen por la ecuación

$$
\frac{x^2}{16} + \frac{y^2}{9} = 1.
$$

- *a*) Hallar el volumen del tanque.
- *b*) Hallar la fuerza ejercida sobre el fondo del tanque cuando está lleno de agua. (La densidad del agua es 62.4 libras por pie cuadrado.)
- *c*) Hallar la profundidad del agua en el tanque si está lleno a  $\frac{3}{4}$ de su capacidad (en volumen) y el camión se encuentra sobre un terreno nivelado.
- *d*) Aproximar el área en la superficie del tanque.

**En los ejercicios 25 a 32, trazar la curva representada por las ecuaciones paramétricas (indicar la orientación de la curva) y dar las ecuaciones rectangulares correspondientes mediante la eliminación del parámetro.**

25. 
$$
x = 1 + 8t
$$
,  $y = 3 - 4t$   
\n26.  $x = t - 6$ ,  $y = t^2$   
\n27.  $x = e^t - 1$ ,  $y = e^{3t}$   
\n28.  $x = e^{4t}$ ,  $y = t + 4$   
\n29.  $x = 6 \cos \theta$ ,  $y = 6 \text{ sen } \theta$   
\n30.  $x = 2 + 5 \cos t$ ,  $y = 3 + 2 \text{ sen } t$   
\n31.  $x = 2 + \text{sec } \theta$ ,  $y = 3 + \tan \theta$   
\n32.  $x = 5 \text{ sen}^3 \theta$ ,  $y = 5 \text{ cos}^3 \theta$ 

*x t*, *y* 3*t*, 0 *t* 2

#### **En los ejercicios 33 a 36, hallar una representación paramétrica de la recta o cónica.**

- **33.** Recta: pasa por  $(-2, 6)$  y  $(3, 2)$
- **34.** Circunferencia: centro en  $(-4, -5)$ ; radio 3 **34.** Circumferencia: centro en  $(-4, -5)$ ; radio 3
- 35. Elipse: centro en  $(-3, 4)$ ; longitud del eje mayor horizontal 8 y longitud del eje menor 6 **33.** Line: passes through and  $\overline{\phantom{a}}$ ,  $\overline{\phantom{a}}$
- **36.** Hipérbola: vértice en  $(0, \pm 4)$ ; foco en  $(0, \pm 5)$ 35. Eleptronian matrix of (3, 4, 5), 3333 are (3, 4, 6)  $\frac{1}{2}$ ,  $\frac{1}{2}$ **36.** Hipérbola: vértice en  $(0, \pm 4)$ ; foco en  $(0, \pm 5)$

37. Motor rotatorio El motor rotatorio fue inventado por Felix **36.** Wankel en la década de los cincuenta. Contiene un rotor que es un **arco de** Vankel en la década de los cincuenta. Contiene un rotor que es un wanker en la decada de los cincuenta. Contiene un fotor que es un<br>triángulo equilátero modificado. El rotor se mueve en una cámara que, en dos dimensiones, es un epitrocoide. Usar una herramienta  $y = r(\text{sen } \theta - \theta \text{ cos } \theta)$ de graficación para trazar la cámara que describen las ecuaciones  $y = r(\sin \theta - \theta \cos \theta)$ paramétricas.  $\vee \cong \vee \cong \mathsf{n}$ **37.** Motor rotatorio El motor rotatorio fue inv e grandación para trazar la camara que describen las ecuaciónes  $diamence$ <sub>0</sub>, oincuante Centiene **35.** Ellipse: center at horizontal major axis of length 8 and molor rolatorio - El T<br>... de, en dos unhensiones, es un eprocedide. Está una heriamenta<br>de graficación para trazar la cámara que describen las ecuaciones<br>paramétricas.<br> $x = \cos 3\theta + 5 \cos \theta$ 

$$
x = \cos 3\theta + 5 \cos \theta
$$

y *x* cos 3 5 cos 3 5 cos 3 5 cos 3 5 cos 3 5 cos 3 5 cos 3 5 cos 3 5 cos 3 5 cos 3 5 cos 3 5 cos 3 5 cos 3 5 cos 3 5 cos 3 5 cos 3 5 cos 3 5 cos 3 5 cos 3 5 cos 3 5 cos 3 5 cos 3 5 cos 3 5 cos 3 5 cos 3 5 cos 3 5 cos 3 5 co *x* cos 3  $\frac{1}{2}$ *x* cos 3 5 cos

 $y = \text{sen } 3\theta + 5 \text{ sen } \theta.$ 

**38. Curva serpentina** Considerar las ecuaciones paramétricas  $x = 2 \cot \theta$  y  $y = 4 \sin \theta \cos \theta$ ,  $0 < \theta < \pi$ .

a) Usar una herramienta de graficación para trazar la curva.

*x* 2 comparate el parámetro para mostrar que la ecuación rectan-<br>*Área* El gular de la curva serpentina es  $(4 + x^2)y = 8x$ .<br> **59.**  $x =$ *x*) Eliminar el parámetro para mostrar que la e gular de la curva serpentina es  $(4 + x^2)y = 8x$ .

En los ejercicios 39 a 48, *a*) hallar  $dy/dx$  y los puntos de tangencia horizontal, b) eliminar el parámetro cuando sea posible y cal horizontal, b) chimiar er parametero ciando sea posible  $\frac{1}{2}$  =  $\frac{3}{2}$  =  $\frac{2}{2}$  =  $\frac{3}{2}$ **tangency, (b) eliminate the parameter where possible, and** *di dollarda, v)* eliminate the parameter when the possible y  $\frac{1}{2}$ ercicios 39 a 48, *a*) hallar  $dy/dx$  y los puntos de t

39. 
$$
x = 2 + 5t
$$
,  $y = 1 - 4t$  40.  $x = t - 6$ ,  $y = t^2$   
\n41.  $x = \frac{1}{t}$ ,  $y = 2t + 3$  42.  $x = \frac{1}{t}$ ,  $y = t^2$   
\n43.  $x = \frac{1}{2t + 1}$  44.  $x = 2t - 1$   
\n $y = \frac{1}{t^2 - 2t}$   $y = \frac{1}{t^2 - 2t}$   
\n45.  $x = 5 + \cos \theta$   
\n $y = 3 + 4 \sin \theta$   
\n46.  $x = 10 \cos \theta$   
\n $y = 10 \sin \theta$   
\n47.  $x = \cos^3 \theta$   
\n $y = 4 \sin^3 \theta$   
\n48.  $x = e^t$   
\n49.  $y = 4 \sin^3 \theta$   
\n50.  $\left(5, \frac{3\pi}{2}\right)$   
\n61.  $\left(5, \frac{3\pi}{2}\right)$   
\n62.  $\left(-6, \frac{7\pi}{6}\right)$ 

En los ejercicios 49 a 52, hallar todos los puntos (si los hay) de tangencia horizontal y vertical a la curva. Usar una herramien**ta de graficación para confirmar los resultados.**<br> **vertical tangencial tangencial tangencial tangencial tangencial tangencial tangencial tangencial tangencial tangencial tangencial tangencial tangencial tangencial tangen your results. y** vertical tangency to the curve. Use a graphing utility to the curve of the curve in the curve. The curve is the curve of the curve of the curve of the curve of the curve of the curve of the curve of the curve of the cu

**49.** 
$$
x = 5 - t
$$
,  $y = 2t^2$   
\n**50.**  $x = t + 2$ ,  $y = t^3 - 2t$   
\n**51.**  $x = 2 + 2$  sen  $\theta$ ,  $y = 1 + \cos \theta$   
\n**52.**  $x = 2 - 2 \cos \theta$ ,  $y = 2 \sin 2\theta$ 

*y e <sup>t</sup>*

 $y = e^{-t}$ 

En los ejercicios <del>5</del>3 y 54, *a*) usar una herramienta de graficación **para trazar la curva representada por las ecuaciones paramétri-** $\cos$ , *b*) usar una herramienta de graficación para hallar  $dx/d\theta$ , (2)<br>dy/d9 y dy/dx para  $\theta = \pi/6$ , y c) usar una herramienta de graficación para trazar la recta tangente a la curva cuando  $\theta = \pi/6$ . **graphing utility to find and for and** *dx***/***d* **,** *dy***/***d* **,** *dy***/***dx* **/6,**  $\frac{1}{2}$  is the set of  $\frac{1}{2}$  and  $\frac{1}{2}$  is the set of  $\frac{1}{2}$  and  $\frac{1}{2}$  and  $\frac{1}{2}$  and  $\frac{1}{2}$  and  $\frac{1}{2}$  and  $\frac{1}{2}$  and  $\frac{1}{2}$  and  $\frac{1}{2}$  and  $\frac{1}{2}$  and  $\frac{1}{2}$  and  $\frac{1}{2}$  and  $\frac{1$ ra herramienta de graficacio<sub>l</sub>

53. 
$$
x = \cot \theta
$$
  
\n $y = \text{sen } 2\theta$   
\n54.  $x = 2\theta - \text{sen } \theta$   
\n $y = 2 - \cos \theta$ 

rotatorio fue inventado por Felix *Longitud de arco* En los ejercicios 55 y 56, hallar la longitud de **arco de la curva en el intervalo que se indica.** *y* ac *in* car *y u* ch c*i mich y uto* yac *sc marcu* 

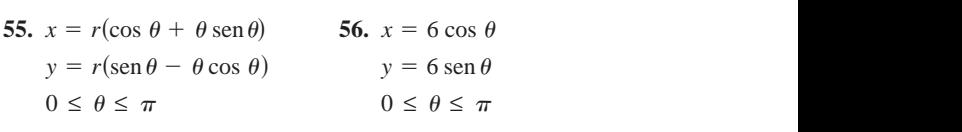

*Área de una superficie* En los ejercicios 57 y 58, hallar el área de la superficie generada por revolución de la curva en torno de la superficie generada por revolución de la curva en torno  $a)$  al eje x y  $b)$  al eje y. *Surface Area* **In Exercise 58, find the area of the area of the area of the area of the area of the area of the area of the area of the area of the area of the area of the area of the area of the area of the area of the a** *a de una superficie* En los ejercicios 57 y

**57.** 
$$
x = t
$$
,  $y = 3t$ ,  $0 \le t \le 2$   
\n**58.**  $x = 2 \cos \theta$ ,  $y = 2 \sin \theta$ ,  $0 \le \theta \le \frac{\pi}{2}$ 

**57.**

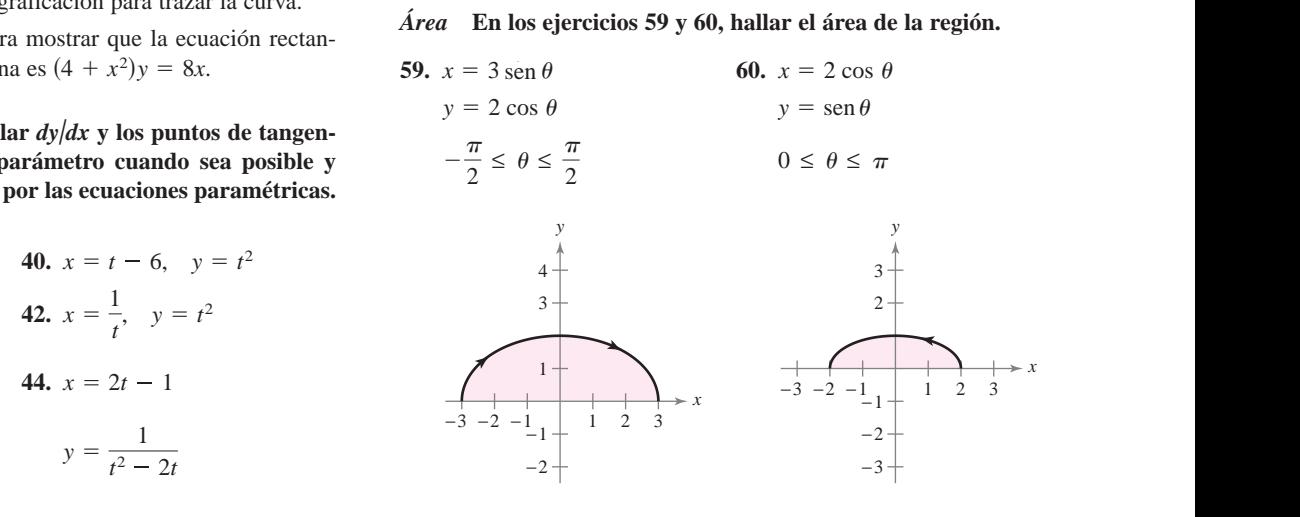

**En los ejercicios 61 a 64, representar gráficamente el punto** −2 −3 −2 −3 −2 **In Exercise 61–64, plot the point in point in point in point in point in point in point in point in point in point in point in point in point in point in point in point in point in point in point in point in point in poin** res correspondientes al punto. **In Exercises 61–64, plot the point in polar coordinates and find**

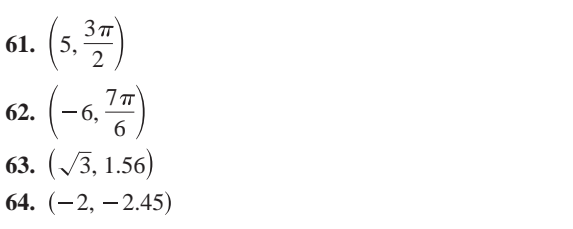

En los ejercicios 65 a 68, se dan las coordenadas rectangulares de un punto. Representar gráficamente el punto y hallar dos pares **de coordenadas polares del punto para**  $0 \leq \theta < 2\pi$ **.** de coordenadas polare **En los ejercicios 65 a 68, se dan las coordenadas rectangulares d** 

**65.**  $(4, -4)$  **66.**  $(0, -7)$ **65.**  $(4, -4)$  **66. 67.** (1, 3) **68.** 3, 4, 4, 3, 4, 4, 4, 4, 5, 4, 5, 4, 5, 4, 5, 4, 5, 4, 5, 4, 5, 4, 5, 4, 5, 4, 5, 4, 5, 4, 5, 4, 5, 4, 5, 4, 5, 4, 5, 4, 5, 4, 5, 4, 5, 4, 5, 4, 5, 4, 5, 4, 5, 4, 5, 4, 5, 4, 5, 4, 5, 4, 5, 4, 5, 4, 5, 4, **65.**  $(4, -4)$  **66.**  $(0, -7)$ 

**67.** 
$$
(-1, 3)
$$
 **68.**  $(-\sqrt{3}, -\sqrt{3})$ 

**En los ejercicios 69 a 76, pasar la ecuación polar a la forma rectangular.**

69. 
$$
r = 3 \cos \theta
$$
  
\n70.  $r = 10$   
\n71.  $r = -2(1 + \cos \theta)$   
\n72.  $r = \frac{1}{2 - \cos \theta}$   
\n73.  $r^2 = \cos 2\theta$   
\n74.  $r = 4 \sec \left(\theta - \frac{\pi}{3}\right)$   
\n75.  $r = 4 \cos 2\theta \sec \theta$   
\n76.  $\theta = \frac{3\pi}{4}$ 

**En los ejercicios 77 a 80, transformar la ecuación rectangular a la forma polar.**

**77.** 
$$
(x^2 + y^2)^2 = ax^2y
$$
  
\n**78.**  $x^2 + y^2 - 4x = 0$   
\n**79.**  $x^2 + y^2 = a^2 \left( \arctan \frac{y}{x} \right)^2$   
\n**80.**  $(x^2 + y^2) \left( \arctan \frac{y}{x} \right)^2 = a^2$ 

**En los ejercicios 81 a 92, trazar la gráfica de la ecuación polar.**

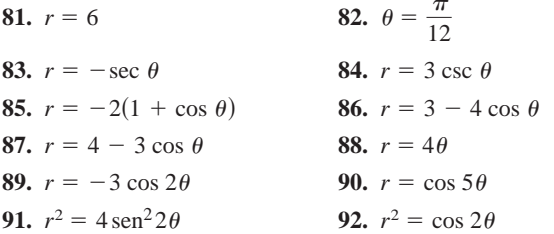

**En los ejercicios 93 a 96, usar una herramienta de graficación para representar la ecuación polar.** sen<sup>2</sup>2 $\theta$  92.  $r^2 = \cos \theta$ <br>
cicios 93 a 96, usar una herramien<br>
sentar la ecuación polar.<br>
3<br>
c(0, -(4) 94.  $r = 2$  sen

93. 
$$
r = \frac{3}{\cos(\theta - \pi/4)}
$$
  
\n94.  $r = 2 \sin \theta \cos^2 \theta$   
\n95.  $r = 4 \cos 2\theta \sec \theta$   
\n96.  $r = 4(\sec \theta - \cos \theta)$ 

**En los ejercicios 97 y 98,** *a***) hallar las tangentes en el polo,** *b***) hallar todos los puntos de tangencia horizontal y vertical, y**  *c***) usar una herramienta de graficación para representar la ecuación polar y dibujar una recta tangente a la gráfica en**  $\theta = \pi/6$ **.** 

**97.** 
$$
r = 1 - 2 \cos \theta
$$
 **98.**  $r^2 = 4 \sin 2\theta$ 

**En los ejercicios 99 y 100, mostrar que las gráficas de las ecuaciones polares son ortogonales en el punto de intersección. Usar una herramienta de graficación para confirmar los resultados.**

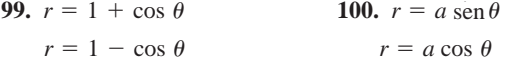

**En los ejercicios 101 a 106, hallar el área de la región.**

**101.** Un pétalo de  $r = 3 \cos 5\theta$ 

- **102.** Un pétalo de  $r = 2$  sen 6 $\theta$
- **103.** Interior de  $r = 2 + \cos \theta$
- **104.** Interior de  $r = 5(1 \operatorname{sen} \theta)$
- **105.** Interior de  $r^2 = 4 \text{ sen } 2\theta$
- **106.** Interior común a  $r = 4 \cos \theta$  y  $r = 2$
- **107.** Encontrar los puntos de intersección de las gráficas de  $r = 1 \cos \theta$  y  $r = 1 + \text{sen } \theta$ .
- **108.** Encontrar los puntos de intersección de las gráficas de  $r = 1 + 1$ sen  $\theta$  y  $r = 3$  sen  $\theta$ .
- **En los ejercicios 109 a 112, usar una herramienta de graficación para representar la ecuación polar. Dar una integral para encontrar el área de la región dada y usar las funciones de integración de una herramienta de graficación para aproximar el valor de la integral con una precisión de dos cifras decimales.**
	- **109.** Interior de  $r = \text{sen } \theta \cos^2 \theta$
	- **110.** Interior de  $r = 4$  sen  $3\theta$
- **111.** Interior común de  $r = 3$  y  $r^2 = 18$  sen  $2\theta$
- **112.** Región limitada por el eje polar  $r = e^{\theta}$  para  $0 \le \theta \le \pi$

**En los ejercicios 113 y 114, hallar la longitud de la curva sobre el intervalo dado.**

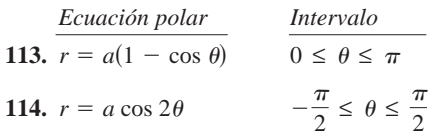

**En los ejercicios 115 y 116, dar una integral que represente el área de la superficie generada por revolución de la curva en torno a una recta dada. Usar una herramienta de graficación para aproximar la integral.**

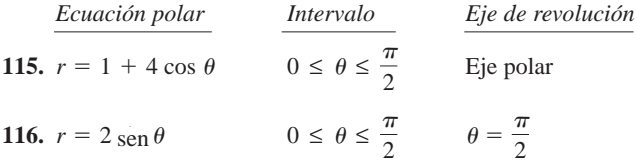

**En los ejercicios 117 a 122, trazar e identificar la gráfica. Usar una herramienta de graficación para confirmar los resultados.**

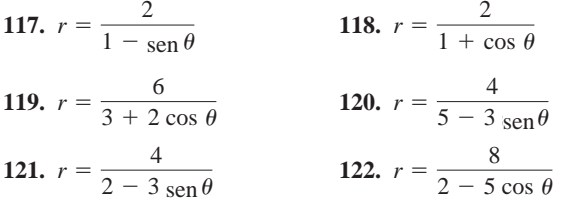

#### **En los ejercicios 123 a 128, hallar la ecuación polar de la recta o cónica con su foco en el polo.**

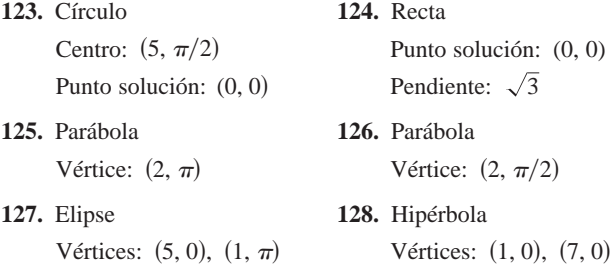

## **SP Solución de problemas**

- **1.** Considerar la parábola  $x^2 = 4y$  y la cuerda focal  $y = \frac{3}{4}x + 1$ .
	- *a*) Dibujar la gráfica de la parábola y la cuerda focal.
	- *b*) Mostrar que las rectas tangentes a la parábola en los extremos de la cuerda focal se cortan en ángulo recto.
	- *c*) Mostrar que las rectas tangentes a la parábola en los extremos de la cuerda focal se cortan en la directriz de la parábola.  $\epsilon$  the currical focal section of the directric detail parabola.
- **2.** Considerar la parábola  $x^2 = 4py$  y una de sus cuerdas focales.
	- *a*) Mostrar que las rectas tangentes a la parábola en los extremos de la cuerda focal se cortan en ángulos rectos.
	- *b*) Mostrar que las rectas tangentes a la parábola en los extremos de la cuerda focal se cortan en la directriz de la parábola.
- **3.** Demostrar el teorema 10.2, la propiedad de reflexión de una parábola, como se ilustra en la figura.

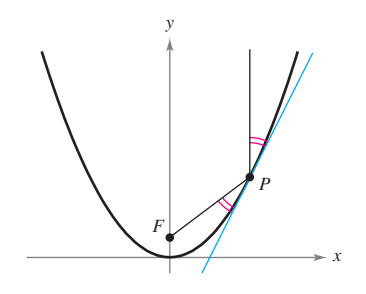

**4.** Considerar la hipérbola *x*2

$$
\frac{x^2}{a^2} - \frac{y^2}{b^2} = 1
$$

 $\mathop{\rm con}\nolimits F_1$  y  $F_2$ ,  $\mathop{\rm com}\nolimits$  se ilustra en la figura. Sea  $T$  la recta tangente en un punto M de la hipérbola. Mostrar que los rayos de luz gente en un punto *M* de la hipérbola. Mostrar que los rayos de luz<br>incidente en un foco son reflejados por un espejo hiperbólico hacia el otro foco.

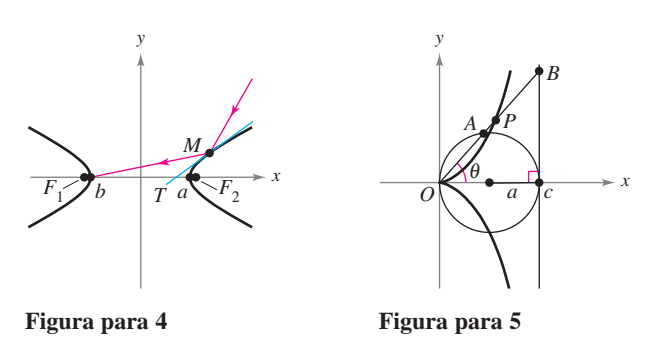

- **5.** Considerar un círculo con radio a tangente al eje y y a la recta  $x = 2a$ , como se ilustra en la figura. Sea A el punto en el cual el segmento OB corta el círculo. La **cisoide de Diocles** consiste de todos los puntos *P* tales que  $OP = AB$ .
	- *a*) Hallar una ecuación polar de la cisoide.
	- b) Hallar un conjunto de ecuaciones paramétricas para la cisoide que no contengan funciones trigonométricas.
	- *c*) Hallar la ecuación rectangular de la cisoide.
- **6.** Considerar la región limitada por la elipse  $x^2/a^2 + y^2/b^2 = 1$ ,  $\text{con} \text{excentrical} \quad e = c/a.$ 
	- *a*) Mostrar que el área de la región es  $\pi ab$ .
	- b) Mostrar que el volumen del sólido (esferoide oblato) generado por revolución de la región en torno al eje menor de la elipse es  $V = 4\pi^2 b/3$  y el área de la superficie es

$$
S = 2\pi a^2 + \pi \left(\frac{b^2}{e}\right) \ln \left(\frac{1+e}{1-e}\right).
$$

c) Comprobar que el volumen del sólido (esferoide prolato) generado por revolución de la región alrededor del eje mayor de la elipse es  $V = 4\pi ab^2/3$  y el área de la superficie es

$$
S = 2\pi b^2 + 2\pi \left(\frac{ab}{e}\right)
$$
arcsen *e*.

**7.** La curva descrita por las ecuaciones paramétricas <br> $t(1 - t^2)$ 

$$
x(t) = \frac{1 - t^2}{1 + t^2} \quad y \quad y(t) = \frac{t(1 - t^2)}{1 + t^2}
$$

se denomina *estrofoide*.

- a) Hallar una ecuación rectangular de la estrofoide.
- b) Hallar una ecuación polar de la estrofoide.
- c) Trazar una gráfica de la estrofoide.
- d) Hallar la ecuación de las dos rectas tangentes en el origen.
- e) Hallar los puntos de la gráfica en los que las rectas tangentes son horizontales.
- **8.** Hallar una ecuación rectangular para la porción de la cicloide dada por las ecuaciones paramétricas  $x = a(\theta - \text{sen } \theta)$  y  $y = a$  $(1 - \cos \theta), 0 \le \theta \le \pi$ , como se muestra en la figura.

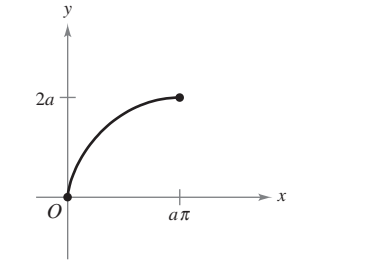

**9.** Considerar la espiral de Cornu dada por

$$
x(t) = \int_0^t \cos\left(\frac{\pi u^2}{2}\right) du \quad y \quad y(t) = \int_0^t \sin\left(\frac{\pi u^2}{2}\right) du.
$$

- *a*) Usar una herramienta de graficación para representar la espiral en el intervalo  $-\pi \leq t \leq \pi$ . Jsar ui
	- b) Mostrar que la espiral cornu es simétrica respecto al origen.
	- *c*) Hallar la longitud de la espiral cornu desde  $t = 0$  hasta  $t = a$ .  $i$ Cuál es la longitud de la espiral desde  $t = -\pi$  hasta  $t = \pi$ ?

**10.** Una partícula se mueve a lo largo de la trayectoria descrita por las ecuaciones paramétricas  $x = 1/t$  y  $y = \text{sen } t/t$ , con  $1 \leq t < \infty$ , como se muestra en la figura. Hallar la longitud de esta trayectoria.

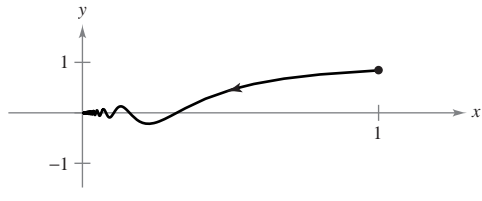

11. Sean *a* y *b* constantes positivas. Hallar el área de la región del primer cuadrante limitada por la gráfica de la ecuación polar

$$
r = \frac{ab}{(a \operatorname{sen} \theta + b \operatorname{cos} \theta)}, \quad 0 \le \theta \le \frac{\pi}{2}.
$$

**12.** Considerar el triángulo rectángulo de la figura.

*a*) Mostrar que el área del triángulo es  $A(\alpha) = \frac{1}{2} \int_0^{\alpha}$  $\sec^2 \theta \, d\theta.$ 

- *b*) Mostrar que tan  $\alpha = \int_0^{\alpha}$  $\int_0^{\infty} \sec^2 \theta \, d\theta.$
- *c*) Usar el inciso *b*) para deducir la fórmula para la derivada de la función tangente.

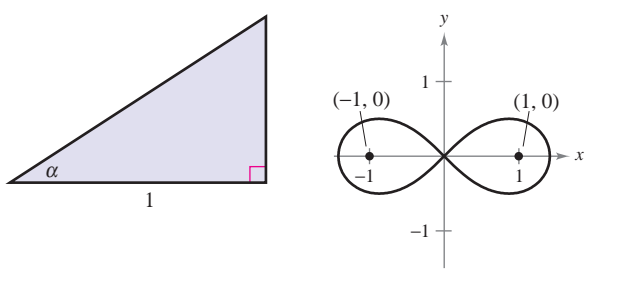

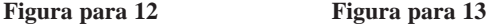

- **13.** Determinar la ecuación polar del conjunto de todos los puntos  $(r, \theta)$ , el producto de cuyas distancias desde los puntos  $(1, 0)$  y  $(-1, 0)$  es igual a 1, como se observa en la figura.
- **14.** Cuatro perros se encuentran en las esquinas de un cuadrado con lados de longitud d. Todos los perros se mueven en sentido contrario al de las manecillas del reloj a la misma velocidad y en dirección al siguiente perro, como se muestra en la figura. Hallar la ecuación polar de la trayectoria de un perro a medida que se acerca en espiral hacia el centro del cuadrado.

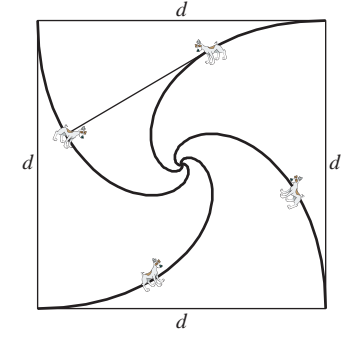

**15.** Un controlador de tráfico aéreo ubica a la misma altitud dos aviones que vuelan uno hacia el otro (ver la figura). Sus trayectorias de vuelo son 20° y 315°. Un avión está a 150 millas del punto *P* con una velocidad de 375 millas por hora. El otro se encuentra a 190 millas del punto *P* con una velocidad de 450 millas por hora.

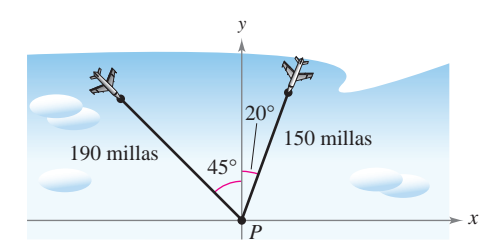

- *a*) Hallar ecuaciones paramétricas para la trayectoria de cada avión donde *t* es tiempo en horas, y  $t = 0$  corresponde al instante en que el controlador de tráfico aéreo localiza a los aviones.
- *b*) Emplear el resultado del inciso *a*) para expresar la distancia entre los aviones como función de *t*.
- *c*) Usar una herramienta de graficación para representar la función del inciso *b*). ¿Cuándo será mínima la distancia entre los aviones? Si los aviones deben conservar una distancia entre ellos de por lo menos tres millas, ¿se satisface este requerimiento?
- **16.** Usar una herramienta de graficación para trazar la curva que se muestra abajo. La curva está dada por

$$
r = e^{\cos \theta} - 2 \cos 4\theta + \text{sen}^5 \frac{\theta}{12}.
$$

 $\zeta$ Sobre qué intervalo debe variar  $\theta$  para generar la curva?

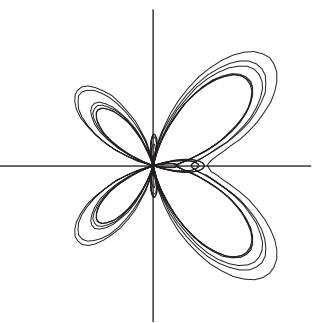

*PARA MAYOR INFORMACIÓN* Para más información sobre esta curva, consultar el artículo "A Study in Step Size" de Temple H. Fay en *Mathematics Magazine*.

**17.** Usar una herramienta de graficación para representar la ecuación polar  $r = \cos 5\theta + n \cos \theta$ , para  $0 \le \theta < \pi$  y para los enteros desde  $n = -5$  hasta  $n = 5$ . ¿Qué valores de *n* producen la porción de la curva en forma de "corazón"? ¿Qué valores de *n* producen la porción de la curva en forma de "campana"? (Esta curva, creada por Michael W. Chamberlin, fue publicada en *The College Mathematics Journal*.)

# 11 Vectores y la geometría<br>
del espacio del espacio **11 III** Vectores y la geometry<br>del espacio

En este capítulo se introducen los vectores y el sistema de coordenadas tridimensional. Los vectores se usan para representar rectas y planos, y también para representar cantidades como fuerza para representar cantidades como ruerza tridimensional se utiliza para representar<br>  $\frac{1}{2}$ superficies como elipsoides y conos elípticos. Gran parte del material en los capítulos restantes se fundamenta en el unos restantes se rundamenta de este sistema. y velocidad. El sistema de coordenadas entendimiento de este sistema.

En este capítulo, se aprenderá: following. En este capítulo, se aprendei

■ Cómo escribir vectores, realizar operaciones vectoriales básicas y representar vectores de manera gráfica. (**11.1**) vectors graphically. (**11.1**) **Sental vectores de manera granda.**  $\overline{v}$  (11.1)

**■**

- Cómo determinar puntos en un sistema de coordenadas tridimensional y analizar vectores en el espacio. (11.2) Cómo determinar puntos en un siste-
- Cómo encontrar el producto escalar de dos vectores (en el plano y en el  $\epsilon$  espacio). (11.3) Cómo encontrar el producto escalar
- Cómo encontrar el producto vectorial de dos vectores (en el espacio). (**11.4**) **■** Cómo encontrar el producto vectorial
- $\blacksquare$  Cómo encontrar las ecuaciones de rectas y planos en el espacio, y cómo dibujar sus gráficas. (**11.5**)  $\blacksquare$  Cómo encontrar las ecuaciones de
- $\Box$  Cómo reconocer y escribir ecuaciones de superficies cilíndricas y cuadráticas y las superficies de revolución. (11.6) **■** Cómo reconocer y escribir ecuacione
- $\blacksquare$  Cómo utilizar coordenadas cilíndricas y esféricas para representar superficies en el espacio. (**11.7**) **■** Cómo utilizar coordenadas cilíndric

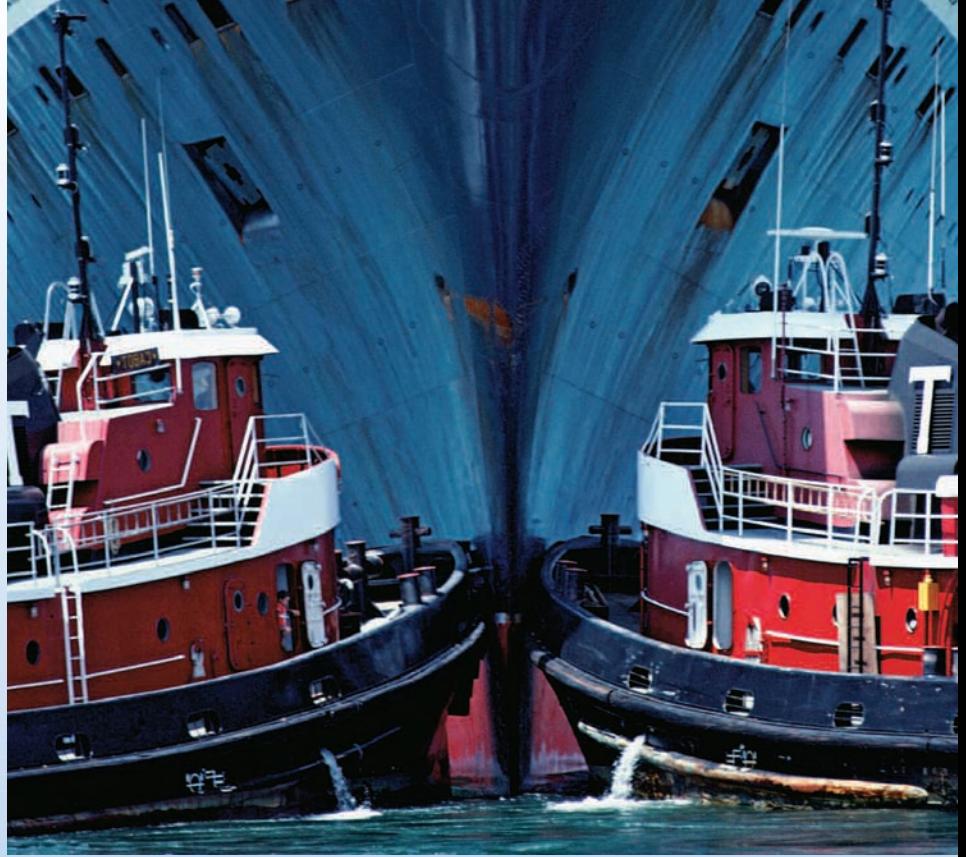

Mark Hunt/Hunt Stock

Dos remolcadores están empujando un barco trasatlántico, como se muestra en la foto. Cada barco ejerce una fuerza de 400 libras. ¿Cuál es la fuerza resultante en el **barco trasatlántico? (Ver la sección 11.1, ejemplo 7.) ■**

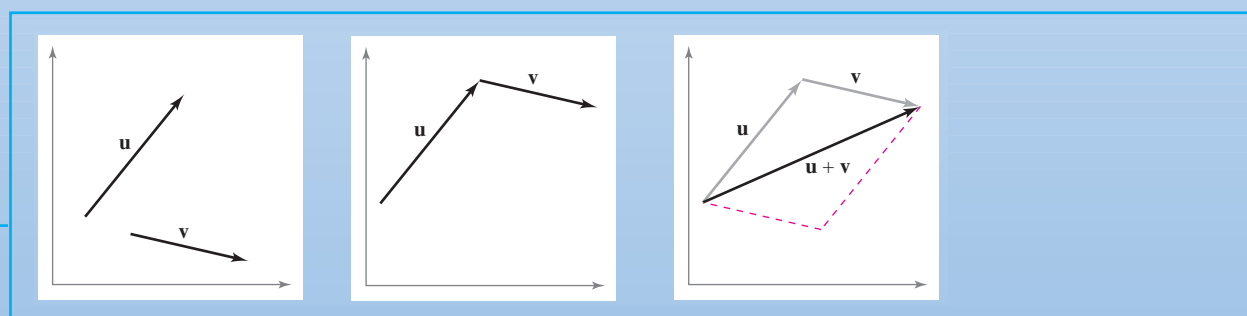

Los vectores indican cantidades que implican tanto magnitud como dirección. En el capítulo 11 se estudiarán operaciones de vectores en el plano y en el espacio. También se aprenderá cómo representar operaciones de vectores de manera geométrica. Por ejemplo, las gráficas que se muestran arriba representan adición de vectores en el plano.

### **11.1 Vectores en el plano**

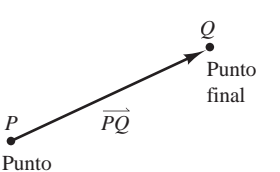

inicial

Un segmento de recta dirigido **Figura 11.1**

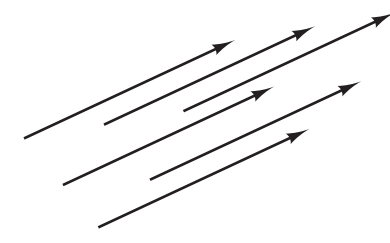

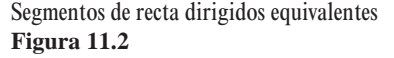

#### ■ **Expresar un vector mediante sus componentes.**

- **Realizar operaciones vectoriales e interpretar los resultados geométricamente.**
- **Expresar un vector como combinación lineal de vectores unitarios estándar o canónicos.**
- **Usar vectores para resolver problemas de fuerza o velocidad.**

#### **Las componentes de un vector**

Muchas cantidades en geometría y física, como el área, el volumen, la temperatura, la masa y el tiempo, se pueden caracterizar por medio de un solo número real en unidades de medición apropiadas. Estas cantidades se llaman **escalares**, y al número real se le llama **escalar**.

Otras cantidades, como la fuerza, la velocidad y la aceleración, tienen magnitud y dirección y no pueden caracterizarse completamente por medio de un solo número real. Para representar estas cantidades se usa un **segmento de recta dirigido**, como se muestra en la figura 11.1. El segmento de recta dirigido  $\overrightarrow{PQ}$  tiene como **punto inicial** *P* y como **punto final**  $Q$  y su **longitud** (o **magnitud**) se denota por  $\|\overrightarrow{PQ}\|$ . Segmentos de recta dirigidos que tienen la misma longitud y dirección son **equivalentes**, como se muestra en la figura 11.2. El conjunto de todos los segmentos de recta dirigidos que son equivalentes a un segmento de recta dirigido dado  $\overrightarrow{PQ}$  es un **vector en el plano** y se denota por  $\mathbf{v} = \overrightarrow{PQ}$ . En los libros, los vectores se denotan normalmente con letras minúsculas, en negrita, como **u**, **v** y **w**. Cuando se escriben a mano, se suelen denotar por medio de letras con una flecha sobre ellas, como  $\vec{u}$ ,  $\vec{v}$  y  $\vec{w}$ .

Es importante notar que un vector en el plano se puede representar por medio de muchos segmentos de recta dirigidos diferentes, todos apuntando en la misma dirección y todos de la misma longitud.

#### *EJEMPLO 1* **Representación de vectores por medio de segmentos de recta dirigidos**

Sea **v** el vector representado por el segmento dirigido que va de (0, 0) a (3, 2), y sea **u** el vector representado por el segmento dirigido que va de (1, 2) a (4, 4). Mostrar que **v** y **u** son equivalentes.

**Solución** Sean  $P(0, 0)$  y  $Q(3, 2)$  los puntos inicial y final de **v**, y sean  $R(1, 2)$  y *S*(4, 4) los puntos inicial y final de **u**, como se muestra en la figura 11.3. Para mostrar que  $\overrightarrow{PQ}$  y  $\overrightarrow{RS}$  tienen la *misma longitud* se usa la fórmula de la distancia.

$$
\|\overrightarrow{PQ}\| = \sqrt{(3-0)^2 + (2-0)^2} = \sqrt{13}
$$
 Longitud de  $\overrightarrow{PQ}$ .  

$$
\|\overrightarrow{RS}\| = \sqrt{(4-1)^2 + (4-2)^2} = \sqrt{13}
$$
 Longitud de  $\overrightarrow{RS}$ .

Los dos segmentos tienen la *misma dirección*, porque ambos están dirigidos hacia la derecha y hacia arriba sobre rectas que tienen la misma pendiente.

$$
Pendiente de \overrightarrow{PQ} = \frac{2-0}{3-0} = \frac{2}{3}
$$

y

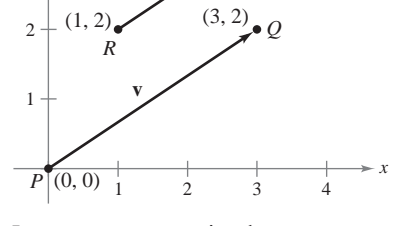

**u**

(4, 4)

*S*

Los vectores **u** y **v** son iguales **Figura 11.3**

3

4

*y*

$$
Pendiente de \overrightarrow{RS} = \frac{4-2}{4-1} = \frac{2}{3}
$$

Como  $\overrightarrow{PQ}$  y  $\overrightarrow{RS}$  tienen la misma longitud y la misma dirección, se concluye que los dos vectores son equivalentes. Es decir, **v** y **u** son equivalentes.

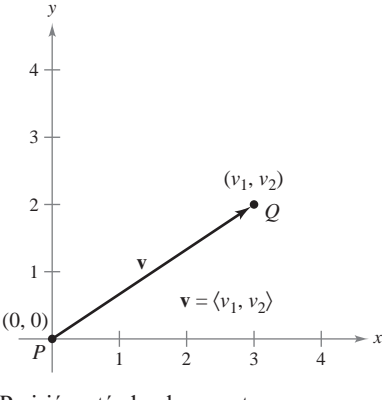

Posición estándar de un vector **Figura 11.4**

El segmento de recta dirigido cuyo punto inicial es el origen a menudo se considera el representante más adecuado de un conjunto de segmentos de recta dirigidos equivalentes como los que se muestran en la figura 11.3. Se dice que esta representación de **v** está en la **posición canónica** o **estándar**. Un segmento de recta dirigido cuyo punto inicial es el origen puede representarse de manera única por medio de las coordenadas de su punto final  $Q(v_1, v_2)$ , como se muestra en la figura 11.4.

#### **DEFINICIÓN DE UN VECTOR EN EL PLANO MEDIANTE SUS COMPONENTES**

Si **v** es un vector en el plano cuyo punto inicial es el origen y cuyo punto final es  $(v_1, v_2)$ , entonces el vector **v** queda dado mediante sus componentes de la siguiente manera

 $\mathbf{v} = \langle v_1, v_2 \rangle$ .

Las coordenadas  $v_1$  y  $v_2$  son las **componentes de v**. Si el punto inicial y el punto final están en el origen, entonces **v** es el **vector cero** (o **vector nulo**) y se denota por  $\mathbf{0} = \langle 0, 0 \rangle$ .

Esta definición implica que dos vectores  $\mathbf{u} = \langle u_1, u_2 \rangle$  y  $\mathbf{v} = \langle v_1, v_2 \rangle$  son **iguales** si y sólo  $\sin u_1 = v_1 y u_2 = v_2.$ 

Los procedimientos siguientes pueden usarse para convertir un vector dado mediante un segmento de recta dirigido en un vector dado mediante sus componentes o viceversa.

**1.** Si  $P(p_1, p_2)$  y  $Q(q_1, q_2)$  son los puntos inicial y final de un segmento de recta dirigido, el vector **v** representado por  $\overrightarrow{PQ}$ , dado mediante sus componentes, es  $\langle v_1, v_2 \rangle =$  $\langle q_1 - p_1, q_2 - p_2 \rangle$ . Además, de la fórmula de la distancia es posible ver que la **longitud** (o **magnitud**) **de v** es

$$
\|\mathbf{v}\| = \sqrt{(q_1 - p_1)^2 + (q_2 - p_2)^2}
$$
  
=  $\sqrt{v_1^2 + v_2^2}$ .

Longitud de un vector.

**2.** Si  $\mathbf{v} = \langle v_1, v_2 \rangle$ , **v** puede representarse por el segmento de recta dirigido, en la posición canónica o estándar, que va de  $P(0, 0)$  a  $Q(v_1, v_2)$ .

A la longitud de **v** también se le llama la **norma de v**. Si  $\|\mathbf{v}\| = 1$ , **v** es un **vector unitario**. Y  $\|\mathbf{v}\| = 0$  si y sólo si **v** es el vector cero **0**.

#### *EJEMPLO 2* **Hallar las componentes y la longitud de un vector**

Hallar las componentes y la longitud del vector **v** que tiene el punto inicial  $(3, -7)$  y el punto final  $(-2, 5)$ .

**Solución** Sean  $P(3, -7) = (p_1, p_2)$  y  $Q(-2, 5) = (q_1, q_2)$ . Entonces las componentes de  $\mathbf{v} = \langle v_1, v_2 \rangle$  son

$$
v_1 = q_1 - p_1 = -2 - 3 = -5
$$
  

$$
v_2 = q_2 - p_2 = 5 - (-7) = 12.
$$

Así, como se muestra en la figura 11.5,  $v = \langle -5, 12 \rangle$ , y la longitud de **v** es

$$
\|\mathbf{v}\| = \sqrt{(-5)^2 + 12^2} \n= \sqrt{169} \n= 13.
$$

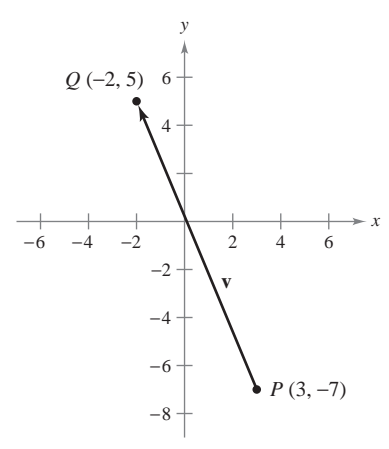

Vector **v** dado por medio de sus componentes:  $\mathbf{v} = \langle -5, 12 \rangle$ **Figura 11.5**

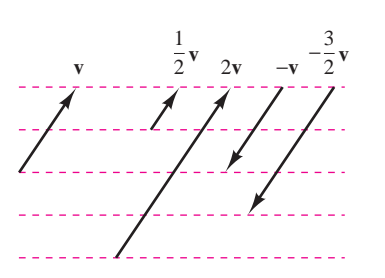

La multiplicación escalar por un vector **v Figura 11.6**

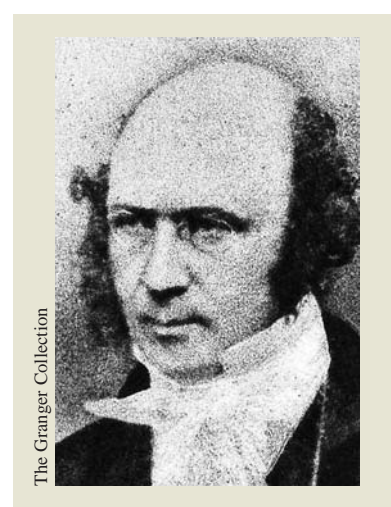

**WILLIAM ROWAN HAMILTON (1805-1865)**

Algunos de los primeros trabajos con vectores fueron realizados por el matemático irlandés William Rowan Hamilton. Hamilton dedicó muchos años a desarrollar un sistema de cantidades semejantes a vectores llamados *cuaterniones*. Aunque Hamilton estaba convencido de las ventajas de los cuaterniones, las operaciones que definió no resultaron ser buenos modelos para los fenómenos físicos. No fue sino hasta la segunda mitad del siglo XIX cuando el físico escocés James Maxwell (1831-1879) reestructuró la teoría de los cuaterniones de Hamilton dándole una forma útil para la representación de cantidades como fuerza, velocidad y aceleración.

#### **Operaciones con vectores**

#### **DEFINICIÓN DE LA SUMA DE VECTORES Y DE LA MULTIPLICACIÓN POR UN ESCALAR**

Sean  $\mathbf{u} = \langle u_1, u_2 \rangle$   $\mathbf{y} \mathbf{v} = \langle v_1, v_2 \rangle$  vectores y sea *c* un escalar.

- **1.** La suma vectorial de **u** y **v** es el vector **u** + **v** =  $\langle u_1 + v_1, u_2 + v_2 \rangle$ .
- **2.** El **múltiplo escalar** de *c* y **u** es el vector  $c$ **u** =  $\langle c u_1, c u_2 \rangle$ .
- **3.** El **negativo** de **v** es el vector

$$
-\mathbf{v}=(-1)\mathbf{v}=\langle -v_1,-v_2\rangle.
$$

- **4.** La **diferencia** de **u** y **v** es
	- $\mathbf{u} \mathbf{v} = \mathbf{u} + (-\mathbf{v}) = \langle u_1 v_1, u_2 v_2 \rangle.$

Geométricamente, el múltiplo escalar de un vector **v** y un escalar *c* es el vector que tiene  $|c|$  veces la longitud de **v**, como se muestra en la figura 11.6. Si *c* es positivo, *c***v** tiene la misma dirección que **v**. Si *c* es negativo, *c***v** tiene dirección opuesta.

La suma de dos vectores puede representarse geométricamente colocando los vectores (sin cambiar sus magnitudes o sus direcciones) de manera que el punto inicial de uno coincida con el punto final del otro, como se muestra en la figura 11.7. El vector  $\mathbf{u} + \mathbf{v}$ , llamado el **vector resultante**, es la diagonal de un paralelogramo que tiene **u** y **v** como lados adyacentes.

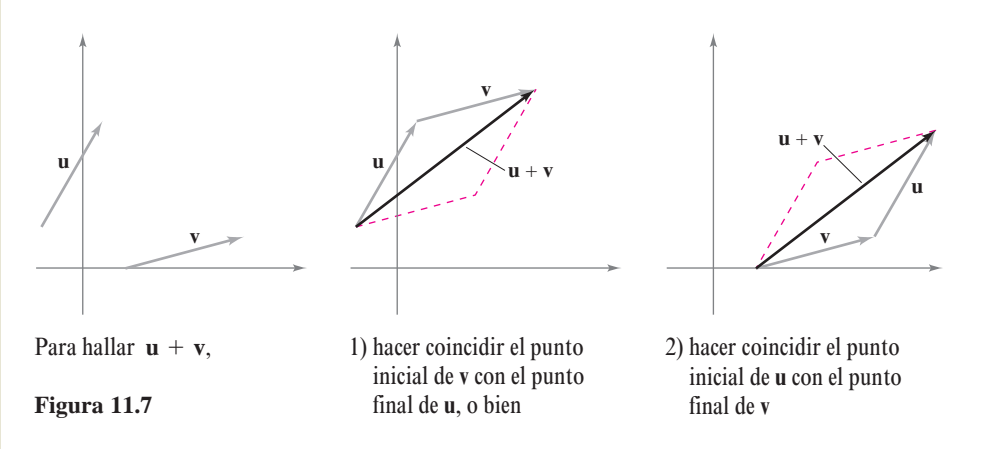

La figura 11.8 muestra la equivalencia de las definiciones geométricas y algebraicas de la suma de vectores y la multiplicación por un escalar y presenta (en el extremo derecho) una interpretación geométrica de  $\mathbf{u} - \mathbf{v}$ .

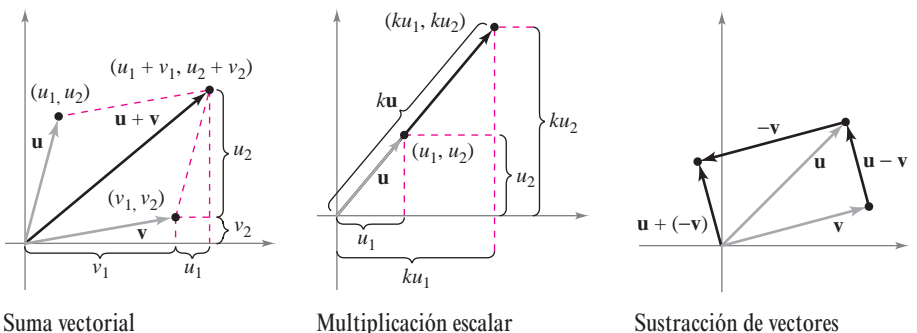

**Figura 11.8**

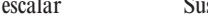

#### *EJEMPLO 3* **Operaciones con vectores**

Dados  $\mathbf{v} = \langle -2, 5 \rangle$   $\mathbf{y} = \langle 3, 4 \rangle$ , encontrar cada uno de los vectores.

*a*)  $\frac{1}{2}$ **v** *b*) **w** - **v** *c*) **v** + 2**w**  $\frac{1}{2}$ **v** 

#### **Solución**

*a***)**  $\frac{1}{2}\mathbf{v} = \left\langle \frac{1}{2}(-2), \frac{1}{2}(5) \right\rangle = \left\langle -1, \frac{5}{2} \right\rangle$ *b***)**  $\mathbf{w} - \mathbf{v} = \langle w_1 - v_1, w_2 - v_2 \rangle = \langle 3 - (-2), 4 - 5 \rangle = \langle 5, -1 \rangle$ *c*) Usando  $2w = \langle 6, 8 \rangle$ , se tiene  $= \langle 4, 13 \rangle$ .  $= \langle -2 + 6, 5 + 8 \rangle$  $\mathbf{v} + 2\mathbf{w} = \langle -2, 5 \rangle + \langle 6, 8 \rangle$ 

La suma de vectores y la multiplicación por un escalar comparten muchas propiedades con la aritmética ordinaria, como se muestra en el teorema siguiente.

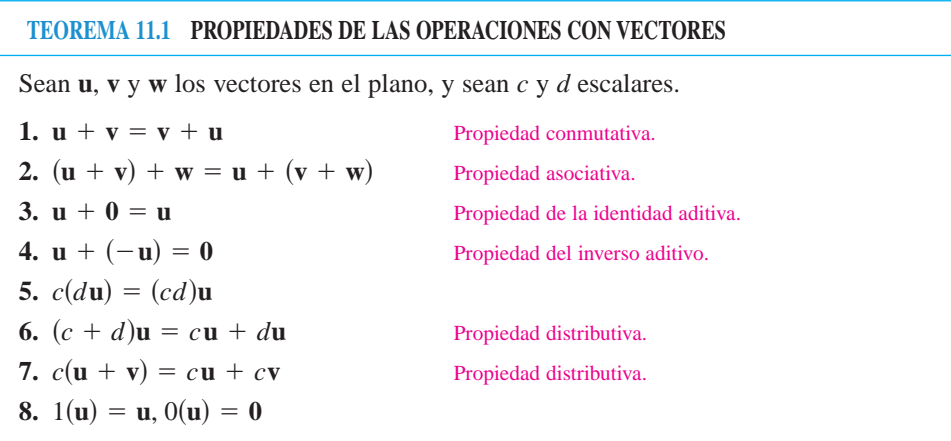

La demostración de la *propiedad asociativa* de la suma de vectores uti-**DEMOSTRACIÓN** liza la propiedad asociativa de la suma de números reales.

$$
(\mathbf{u} + \mathbf{v}) + \mathbf{w} = [\langle u_1, u_2 \rangle + \langle v_1, v_2 \rangle] + \langle w_1, w_2 \rangle
$$
  
\n
$$
= \langle u_1 + v_1, u_2 + v_2 \rangle + \langle w_1, w_2 \rangle
$$
  
\n
$$
= \langle (u_1 + v_1) + w_1, (u_2 + v_2) + w_2 \rangle
$$
  
\n
$$
= \langle u_1 + (v_1 + w_1), u_2 + (v_2 + w_2) \rangle
$$
  
\n
$$
= \langle u_1, u_2 \rangle + \langle v_1 + w_1, v_2 + w_2 \rangle = \mathbf{u} + (\mathbf{v} + \mathbf{w})
$$

Asimismo, la demostración de la *propiedad distributiva* de la multiplicación escalar depende de la propiedad distributiva para los números reales.

$$
(c + d)\mathbf{u} = (c + d)\langle u_1, u_2 \rangle
$$
  
=  $\langle (c + d)u_1, (c + d)u_2 \rangle$   
=  $\langle cu_1 + du_1, cu_2 + du_2 \rangle$   
=  $\langle cu_1, cu_2 \rangle + \langle du_1, du_2 \rangle = c\mathbf{u} + d\mathbf{u}$ 

Las otras propiedades pueden demostrarse de manera similar.

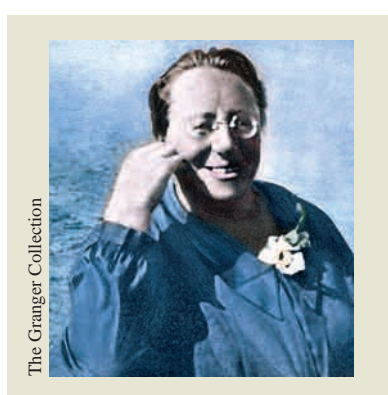

La matemática alemana Emmy Noether contribuyó a nuestro conocimiento de los sistemas axiomáticos. Noether generalmente se reconoce como la principal matemática de la historia reciente.

#### *PARA MAYOR INFORMACIÓN*

Para más información acerca de Emmy Noether, ver el artículo "Emmy Noether, Greatest Woman Mathematician" de Clark Kimberling en *The Mathematics Teacher*.

Cualquier conjunto de vectores (junto con un conjunto de escalares) que satisfaga las ocho propiedades dadas en el teorema 11.1 es un **espacio vectorial**.\* Las ocho propiedades son los *axiomas del espacio vectorial*. Por tanto, este teorema establece que el conjunto de vectores en el plano (con el conjunto de los números reales) forma un espacio vectorial.

#### **TEOREMA 11.2 LONGITUD DE UN MÚLTIPLO ESCALAR**

Sea **v** un vector y sea *c* un escalar. Entonces

 $\|\mathbf{c}\mathbf{v}\| = |c| \|\mathbf{v}\|$ .  $|c|$  es el valor absoluto de *c*.

**EMMY NOETHER (1882-1935)**<br>emática alemana Emmy Noether **CDEMOSTRACIÓN** Como  $c \mathbf{v} = \langle c v_1, c v_2 \rangle$ , se tiene que

$$
||c\mathbf{v}|| = ||\langle cv_1, cv_2 \rangle|| = \sqrt{(cv_1)^2 + (cv_2)^2}
$$
  
=  $\sqrt{c^2v_1^2 + c^2v_2^2}$   
=  $\sqrt{c^2(v_1^2 + v_2^2)}$   
=  $|c|\sqrt{v_1^2 + v_2^2}$   
=  $|c| ||\mathbf{v}||$ .

En muchas aplicaciones de los vectores, es útil encontrar un vector unitario que tenga la misma dirección que un vector dado. El teorema siguiente da un procedimiento para hacer esto.

#### **TEOREMA 11.3 VECTOR UNITARIO EN LA DIRECCIÓN DE v**

Si **v** es un vector distinto de cero en el plano, entonces el vector

$$
\mathbf{u} = \frac{\mathbf{v}}{\|\mathbf{v}\|} = \frac{1}{\|\mathbf{v}\|} \mathbf{v}
$$

tiene longitud 1 y la misma dirección que **v**.

**DEMOSTRACIÓN** Como  $1/\|\mathbf{v}\|$  es positivo y  $\mathbf{u} = (1/\|\mathbf{v}\|)\mathbf{v}$ , se puede concluir que **u** tiene la misma dirección que **v**. Para ver que  $\|\mathbf{u}\| = 1$ , se observa que

$$
\|\mathbf{u}\| = \left\| \left( \frac{1}{\|\mathbf{v}\|} \right) \mathbf{v} \right\|
$$

$$
= \left| \frac{1}{\|\mathbf{v}\|} \right| \|\mathbf{v}\|
$$

$$
= \frac{1}{\|\mathbf{v}\|} \|\mathbf{v}\|
$$

$$
= 1.
$$

Por tanto, **u** tiene longitud 1 y la misma dirección que **v**.

Al vector **u** del teorema 11.3 se le llama un **vector unitario en la dirección de v**. El proceso de multiplicar **v** por  $1/||\mathbf{v}||$  para obtener un vector unitario se llama **normalización de v**.

*<sup>\*</sup> Para más información sobre espacios vectoriales, ver* Elementary Linear Algebra, *6a. ed., por Larson, Edwards y Falvo (Boston: Houghton Mifflin Company, 2009).*

#### *EJEMPLO 4* **Hallar un vector unitario**

Hallar un vector unitario en la dirección de  $\mathbf{v} = \langle -2, 5 \rangle$  y verificar que tiene longitud 1.

**Solución** Por el teorema 11.3, el vector unitario en la dirección de **v** es

$$
\frac{\mathbf{v}}{\|\mathbf{v}\|} = \frac{\langle -2, 5\rangle}{\sqrt{(-2)^2 + (5)^2}} = \frac{1}{\sqrt{29}} \langle -2, 5\rangle = \left\langle \frac{-2}{\sqrt{29}}, \frac{5}{\sqrt{29}} \right\rangle.
$$

Este vector tiene longitud 1, porque

$$
\sqrt{\left(\frac{-2}{\sqrt{29}}\right)^2 + \left(\frac{5}{\sqrt{29}}\right)^2} = \sqrt{\frac{4}{29} + \frac{25}{29}} = \sqrt{\frac{29}{29}} = 1.
$$

Generalmente, la longitud de la suma de dos vectores no es igual a la suma de sus longitudes. Para ver esto, basta tomar los vectores **u** y **v** de la figura 11.9. Considerando a **u** y **v** como dos de los lados de un triángulo, se puede ver que la longitud del tercer lado es  $\|\mathbf{u} + \mathbf{v}\|$ , y se tiene

$$
\|\mathbf{u} + \mathbf{v}\| \le \|\mathbf{u}\| + \|\mathbf{v}\|.
$$

La igualdad sólo se da si los vectores **u** y **v** tienen la *misma dirección*. A este resultado se le llama la **desigualdad del triángulo** para vectores. (En el ejercicio 91, sección 11.3, se pide demostrar esto.)

#### **Vectores unitarios canónicos o estándar**

A los vectores unitarios  $\langle 1, 0 \rangle$  y  $\langle 0, 1 \rangle$  se les llama **vectores unitarios canónicos o estándar** en el plano y se denotan por

$$
\mathbf{i} = \langle 1, 0 \rangle
$$
  $\mathbf{y} \quad \mathbf{j} = \langle 0, 1 \rangle$  Vectors unitarios canónicos o estándar.

como se muestra en la figura 11.10. Estos vectores pueden usarse para representar cualquier vector de manera única, como sigue.

$$
\mathbf{v} = \langle v_1, v_2 \rangle = \langle v_1, 0 \rangle + \langle 0, v_2 \rangle = v_1 \langle 1, 0 \rangle + v_2 \langle 0, 1 \rangle = v_1 \mathbf{i} + v_2 \mathbf{j}
$$

Al vector  $\mathbf{v} = v_1 \mathbf{i} + v_2 \mathbf{j}$  se le llama una **combinación lineal** de **i** y **j**. A los escalares  $v_1$ y se les llama las **componentes horizontal** y **vertical de v**. *v*2

#### *EJEMPLO 5* **Expresar un vector como combinación lineal de vectores unitarios**

Sea **u** el vector con punto inicial  $(2, -5)$  y punto final  $(-1, 3)$ , y sea  $\mathbf{v} = 2\mathbf{i} - \mathbf{j}$ . Expresar cada vector como combinación lineal de **i** y **j**.

*a***)** *b***)** *b*)  $w = 2u - 3v$ 

#### **Solución**

a) 
$$
\mathbf{u} = \langle q_1 - p_1, q_2 - p_2 \rangle
$$
  
\t $= \langle -1 - 2, 3 - (-5) \rangle$   
\t $= \langle -3, 8 \rangle = -3\mathbf{i} + 8\mathbf{j}$   
\nb)  $\mathbf{w} = 2\mathbf{u} - 3\mathbf{v} = 2(-3\mathbf{i} + 8\mathbf{j}) - 3(2\mathbf{i} - \mathbf{j})$   
\t $= -6\mathbf{i} + 16\mathbf{j} - 6\mathbf{i} + 3\mathbf{j}$   
\t $= -12\mathbf{i} + 19\mathbf{j}$ 

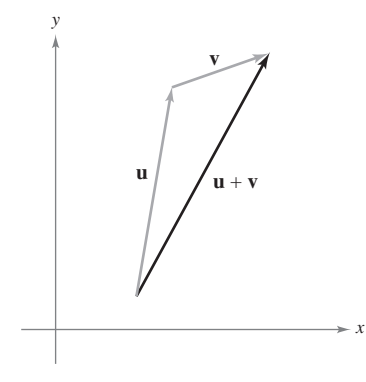

Desigualdad del triángulo **Figura 11.9**

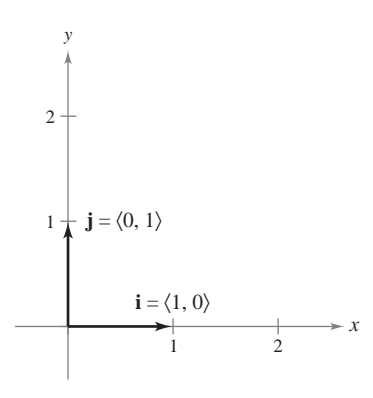

Vectores unitarios canónicos o estándar **i** y **j Figura 11.10**

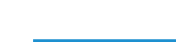

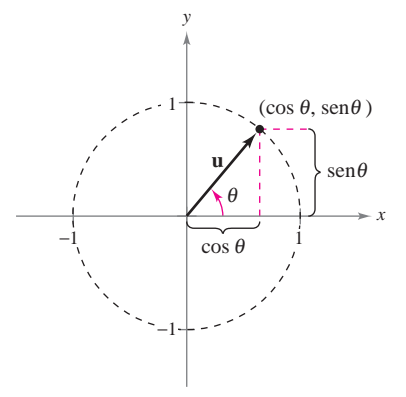

Angulo  $\theta$  desde el eje *x* positivo hasta el vector **u Figura 11.11**

Si  $\bf{u}$  es un vector unitario y  $\theta$  es el ángulo (medido en sentido contrario a las manecillas del reloj) desde el eje *x* positivo hasta **u**, el punto final de **u** está en el círculo unitario, y se tiene

$$
\mathbf{u} = \langle \cos \theta, \sin \theta \rangle = \cos \theta \mathbf{i} + \sin \theta \mathbf{j}
$$
 Vector unitario.

como se muestra en la figura 11.11. Además, cualquier vector distinto de cero **v** que forma un ángulo  $\theta$  con el eje *x* positivo tiene la misma dirección que **u** y se puede escribir

$$
\mathbf{v} = \|\mathbf{v}\| \langle \cos \theta, \sin \theta \rangle = \|\mathbf{v}\| \cos \theta \mathbf{i} + \|\mathbf{v}\| \sin \theta \mathbf{j}.
$$

#### *EJEMPLO 6* **Escribir un vector de magnitud y dirección dadas**

El vector **v** tiene una magnitud de 3 y forma un ángulo de  $30^{\circ} = \pi/6$  con el eje *x* positivo. Expresar **v** como combinación lineal de los vectores unitarios **i** y **j**.

**Solución** Como el ángulo entre **v** y el eje *x* positivo es  $\theta = \pi/6$ , se puede escribir lo siguiente.

$$
\mathbf{v} = \|\mathbf{v}\| \cos \theta \mathbf{i} + \|\mathbf{v}\| \sin \theta \mathbf{j}
$$

$$
= 3 \cos \frac{\pi}{6} \mathbf{i} + 3 \sin \frac{\pi}{6} \mathbf{j}
$$

$$
= \frac{3\sqrt{3}}{2} \mathbf{i} + \frac{3}{2} \mathbf{j}
$$

#### **Aplicaciones de los vectores**

Los vectores tienen muchas aplicaciones en física e ingeniería. Un ejemplo es la fuerza. Un vector puede usarse para representar fuerza porque la fuerza tiene magnitud y dirección. Si dos o más fuerzas están actuando sobre un objeto, entonces la **fuerza resultante** sobre el objeto es la suma vectorial de los vectores que representan las fuerzas.

#### *EJEMPLO 7* **Hallar la fuerza resultante**

Dos botes remolcadores están empujando un barco, como se muestra en la figura 11.12. Cada bote remolcador está ejerciendo una fuerza de 400 libras. ¿Cuál es la fuerza resultante sobre el barco?

**Solución** Usando la figura 11.12, se pueden representar las fuerzas ejercidas por el primer y segundo botes remolcadores como

- $= 400 \cos(20^\circ) \mathbf{i} + 400 \sin(20^\circ) \mathbf{j}$  $\mathbf{F}_1 = 400 \langle \cos 20^\circ, \sin 20^\circ \rangle$
- $\mathbf{F}_2 = 400 \langle \cos(-20^\circ), \text{sen}(-20^\circ) \rangle$
- $= 400 \cos(20^\circ) \mathbf{i} 400 \sin(20^\circ) \mathbf{j}$ .

La fuerza resultante sobre el barco es

 $\approx$  752**i**.  $= 800 \cos(20^\circ)$ **i**  $= [400 \cos(20^\circ) \mathbf{i} + 400 \sin(20^\circ) \mathbf{j}] + [400 \cos(20^\circ) \mathbf{i} - 400 \sin(20^\circ) \mathbf{j}]$  $\mathbf{F} = \mathbf{F}_1 + \mathbf{F}_2$ 

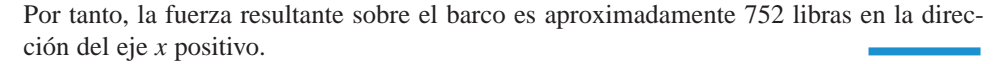

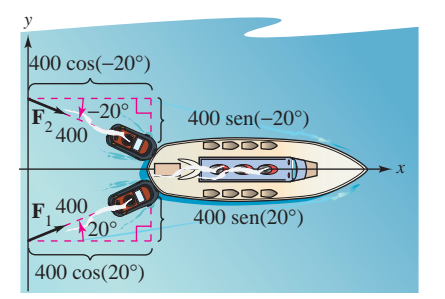

Fuerza resultante sobre el barco ejercida por los dos remolcadores **Figura 11.12**

*x* 120° **v**<sub>1</sub> *y* S  $W \rightarrow Q \rightarrow E$ N

*a***)** Dirección sin viento

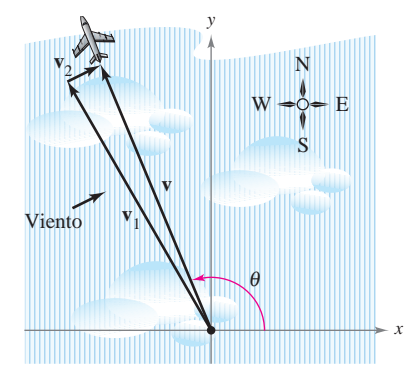

*b***)** Dirección con viento **Figura 11.13**

En levantamientos topográficos y en la navegación, un **rumbo** es una dirección que mide el ángulo agudo que una trayectoria o línea de mira forma con una recta fija nortesur. En la navegación aérea, los rumbos se miden en el sentido de las manecillas del reloj en grados desde el norte.

#### *EJEMPLO 8* **Hallar una velocidad**

Un avión viaja a una altitud fija con un factor de viento despreciable, y mantiene una velocidad de 500 millas por hora con un rumbo de 330°, como se muestra en la figura 11.13*a*. Cuando alcanza cierto punto, el avión encuentra un viento con una velocidad de 70 millas por hora en dirección 45° NE (45° este del norte), como se muestra en la figura 11.13*b*. ¿Cuáles son la velocidad y la dirección resultantes del avión?

**Solución** Usando la figura 11.13*a*, representar la velocidad del avión (solo) como

 $\mathbf{v}_1 = 500 \cos(120^\circ) \mathbf{i} + 500 \sin(120^\circ) \mathbf{j}$ .

La velocidad del viento se representa por el vector

 $\mathbf{v}_2 = 70 \cos(45^\circ) \mathbf{i} + 70 \sin(45^\circ) \mathbf{j}$ .

*x*

*x*

La velocidad resultante del avión (en el viento) es

$$
\mathbf{v} = \mathbf{v}_1 + \mathbf{v}_2 = 500 \cos(120^\circ) \mathbf{i} + 500 \sin(120^\circ) \mathbf{j} + 70 \cos(45^\circ) \mathbf{i} + 70 \sin(45^\circ) \mathbf{j}
$$
  
\n
$$
\approx -200.5 \mathbf{i} + 482.5 \mathbf{j}.
$$

Para encontrar la velocidad y la dirección resultantes, escribir  $\mathbf{v} = \|\mathbf{v}\|(\cos \theta \, \mathbf{i} + \sin \theta \, \mathbf{j}).$ Para encontrar la velocidad y la dirección resultantes, escribir  $\mathbf{v} = \parallel$ <br>Como  $\|\mathbf{v}\| \approx \sqrt{(-200.5)^2 + (482.5)^2} \approx 522.5$ , se puede escribir

$$
\mathbf{v} \approx 522.5 \left( \frac{-200.5}{522.5} \mathbf{i} + \frac{482.5}{522.5} \mathbf{j} \right) \approx 522.5, [\cos(112.6^\circ) \mathbf{i} + \text{sen}(112.6^\circ) \mathbf{j}].
$$

La nueva velocidad del avión, alterada por el viento, es aproximadamente 522.5 millas por hora en una trayectoria que forma un ángulo de 112.6° con el eje *x* positivo.

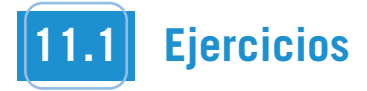

**En los ejercicios 1 a 4,** *a***) dar el vector v mediante sus componentes y** *b***) dibujar el vector con su punto inicial en el origen.**

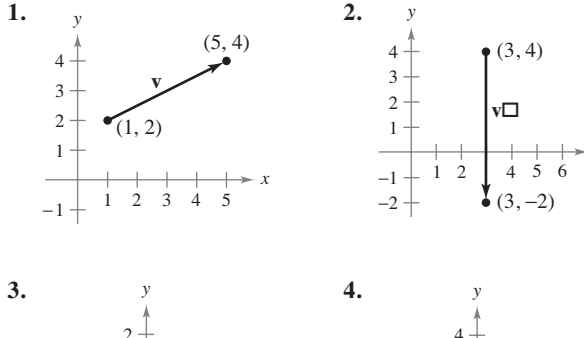

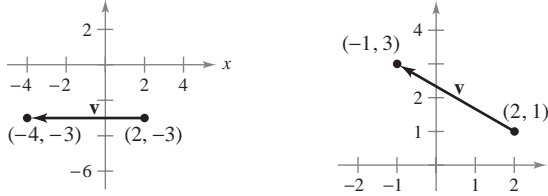

**En los ejercicios 5 a 8, hallar los vectores u y v cuyos puntos inicial y final se dan. Mostrar que u y v son equivalentes.**

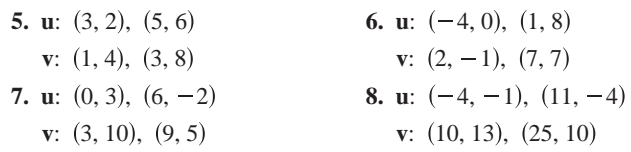

**En los ejercicios 9 a 16, se dan los puntos inicial y final de un vector v.** *a***) Dibujar el segmento de recta dirigido dado,** *b***) expresar el vector mediante sus componentes,** *c***) expresar el vector como la combinación lineal de los vectores unitarios estándar i y j y** *d***) dibujar el vector con el punto inicial en el origen.**

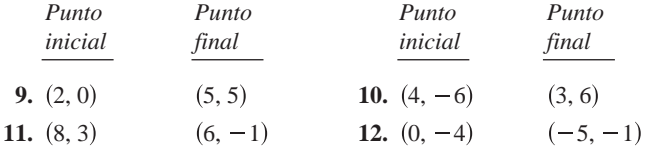

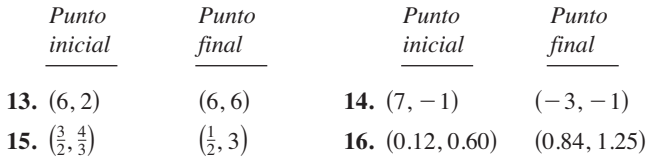

**En los ejercicios 17 y 18, dibujar cada uno de los múltiplos escalares de v.**

**17.** 
$$
\mathbf{v} = \langle 3, 5 \rangle
$$
  
\n*a*)  $2\mathbf{v}$  *b*)  $-3\mathbf{v}$  *c*)  $\frac{7}{2}\mathbf{v}$  *d*)  $\frac{2}{3}\mathbf{v}$   
\n**18.**  $\mathbf{v} = \langle -2, 3 \rangle$   
\n*a*)  $4\mathbf{v}$  *b*)  $-\frac{1}{2}\mathbf{v}$  *c*)  $0\mathbf{v}$  *d*)  $-6\mathbf{v}$ 

**En los ejercicios 19 a 22, usar la figura para representar gráficamente el vector.**

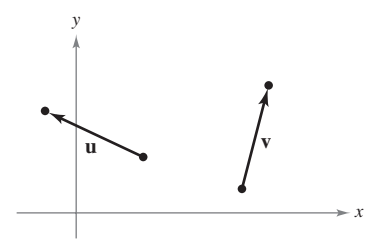

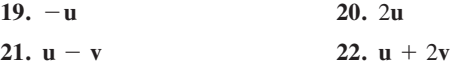

**En los ejercicios 23 y 24, hallar** *a*)  $\frac{2}{3}$ **u**, *b*) **v**  $-$ **uy** *c*) 2**u** + 5**v**.

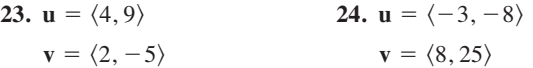

**En los ejercicios 25 a 28, hallar el vector v donde**  $\mathbf{u} = \langle 2, -1 \rangle$  **y**  $\mathbf{w} = \langle 1, 2 \rangle$ . Ilustrar geométricamente las operaciones vectoriales.

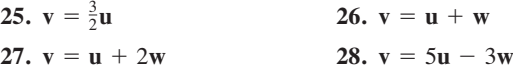

**En los ejercicios 29 y 30 se dan el vector v y su punto inicial. Hallar el punto final.**

**29.**  $v = \langle -1, 3 \rangle$ ; punto inicial:  $(4, 2)$ **30.**  $v = \langle 4, -9 \rangle$ ; punto inicial: (5, 3)

**En los ejercicios 31 a 36, encontrar la magnitud de v.**

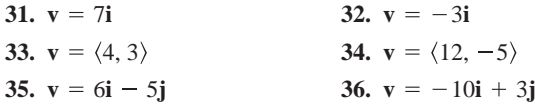

**En los ejercicios 37 a 40, hallar el vector unitario en la dirección de v y verificar que tiene longitud 1.**

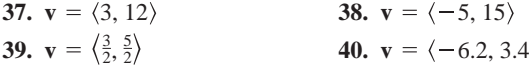

**En los ejercicios 41 a 44, hallar lo siguiente.**

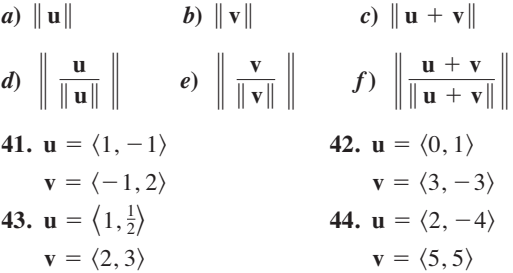

**En los ejercicios 45 y 46, representar gráficamente u, v y u + v. Después demostrar la desigualdad del triángulo usando los vectores u y v.**

**45.** 
$$
\mathbf{u} = \langle 2, 1 \rangle
$$
,  $\mathbf{v} = \langle 5, 4 \rangle$  **46.**  $\mathbf{u} = \langle -3, 2 \rangle$ ,  $\mathbf{v} = \langle 1, -2 \rangle$ 

**En los ejercicios 47 a 50, hallar el vector v de la magnitud dada y en la misma dirección que u.**

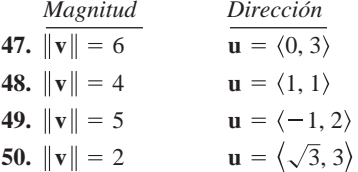

**En los ejercicios 51 a 54, hallar las componentes de v dadas su magnitud y el ángulo que forma con el eje** *x* **positivo.**

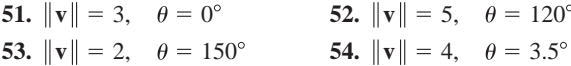

**En los ejercicios 55 a 58, hallar las componentes de u + v dadas las longitudes de u y v y los ángulos que u y v forman con el eje** *x* **positivo.**

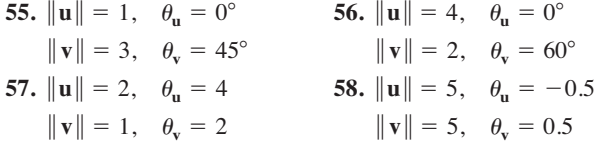

#### **Desarrollo de conceptos**

- **59.** Explicar, con sus propias palabras, la diferencia entre un escalar y un vector. Dar ejemplos de cada uno.
- **60.** Describir geométricamente las operaciones de suma de vectores y de multiplicación de un vector por un escalar.
- **61.** Identificar la cantidad como escalar o como vector. Explicar el razonamiento.
	- *a*) La velocidad en la boca de cañón de un arma de fuego.
	- *b*) El precio de las acciones de una empresa.
- **62.** Identificar la cantidad como escalar o como vector. Explicar el razonamiento.
	- *a*) La temperatura del aire en un cuarto.
	- *b*) El peso de un automóvil.

En los ejercicios 63 a 68, hallar *a* y *b* tales que  $v = au + bw$ , **donde u** =  $\langle 1, 2 \rangle$  **y w** =  $\langle 1, -1 \rangle$ .

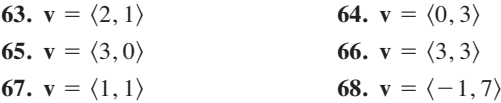

**En los ejercicios 69 a 74, hallar un vector unitario** *a***) paralelo y** *b***) normal a la gráfica de** *f* **en el punto dado. Después representar gráficamente los vectores y la función.**

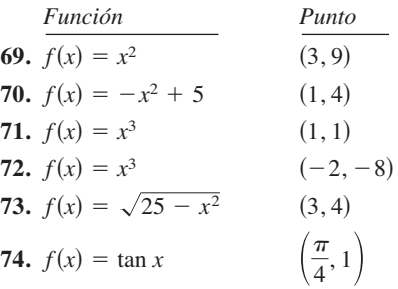

**En los ejercicios 75 y 76, expresar v mediante sus componentes, dadas las magnitudes de u y de u + v y los ángulos que u y u + v forman con el eje** *x* **positivo.**

- **75.**  $\|\mathbf{u}\| = 1$ ,  $\theta = 45^{\circ}$ <br>  $\|\mathbf{u} + \mathbf{v}\| = \sqrt{2}$ ,  $\theta = 90^{\circ}$ <br>  $\|\mathbf{u} + \mathbf{v}\| = 6$ ,  $\theta = 120^{\circ}$  $\|\mathbf{u}\| = 1, \theta = 45^{\circ}$  76.  $\|\mathbf{u}\| = 4, \theta = 30^{\circ}$
- **77.** *Programación* Se dan las magnitudes de **u** y **v** y los ángulos que **u** y **v** forman con el eje *x* positivo. Escribir un programa para una herramienta de graficación que calcule lo siguiente.

*a*)  $\bf{u} + \bf{v}$  $\|$ **u** + **v** $\|$ 

- *c*) El ángulo que  $\mathbf{u} + \mathbf{v}$  forma con el eje *x* positivo
- *d*) Utilizar el programa para encontrar la magnitud y la dirección de la resultante de los vectores indicados.

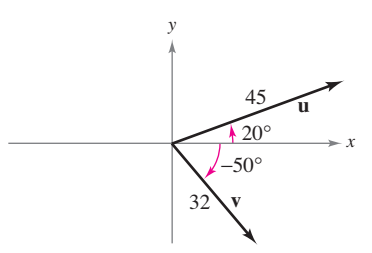

#### **Para discusión**

- **78.** Los puntos inicial y final del vector **v** son (3, –4) y (9, 1), respectivamente.
	- *a*) Escribir **v** en forma de componentes.
	- *b*) Escribir **v** como la combinación lineal de los vectores unitarios estándar **i** y **j**.
	- *c*) Dibujar **v** con su punto inicial en el origen.
	- *d*) Encontrar la magnitud de **v**.

**En los ejercicios 79 y 80, usar una herramienta de graficación para encontrar la magnitud y la dirección de la resultante de los vectores.**

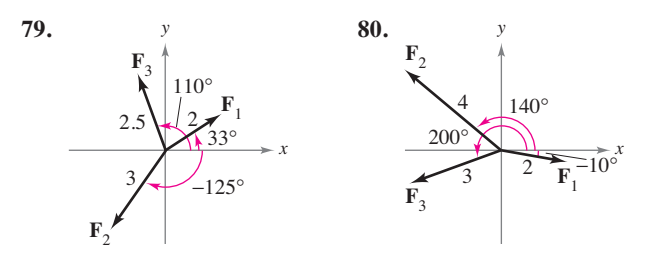

**81.** *Fuerza resultante* Fuerzas con magnitudes de 500 libras y 200 libras actúan sobre una pieza de la máquina a ángulos de 30° y -45°, respectivamente, con el eje *x* (ver la figura). Hallar la dirección y la magnitud de la fuerza resultante.

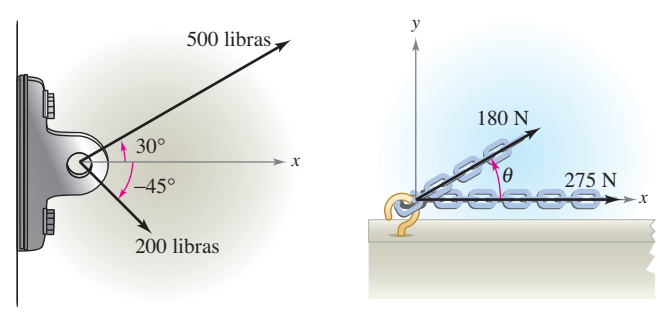

#### **Figura para 81 Figura para 82**

- **82.** *Análisis numérico y gráfico* Fuerzas con magnitudes de 180 newtons y 275 newtons actúan sobre un gancho (ver la figura). El ángulo entre las dos fuerzas es de  $\theta$  grados.
	- a) Si  $\theta = 30^{\circ}$ , hallar la dirección y la magnitud de la fuerza resultante.
	- *b*) Expresar la magnitud *M* y la dirección  $\alpha$  de la fuerza resultante en funciones de  $\theta$ , donde  $0^{\circ} \le \theta \le 180^{\circ}$ .
	- *c*) Usar una herramienta de graficación para completar la tabla.

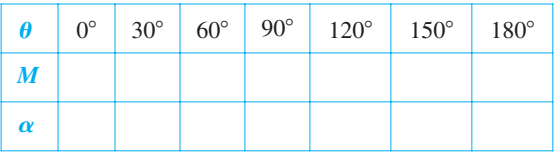

- *d*) Usar una herramienta de graficación para representar las dos funciones  $M y \alpha$ .
- $e$ ) Explicar por qué una de las funciones disminuye cuando  $\theta$ aumenta mientras que la otra no.
- **83.** *Fuerza resultante* Tres fuerzas de magnitudes de 75 libras, 100 libras y 125 libras actúan sobre un objeto a ángulos de 30°, 45° y 120°, respectivamente, con el eje *x* positivo. Hallar la dirección y la magnitud de la fuerza resultante.
- **84.** *Fuerza resultante* Tres fuerzas de magnitudes de 400 newtons, 280 newtons y 350 newtons, actúan sobre un objeto a ángulos de -30°, 45° y 135°, respectivamente, con el eje *x* positivo. Hallar la dirección y la magnitud de la fuerza resultante.
- **85.** *Para pensar* Considerar dos fuerzas de la misma magnitud que actúan sobre un punto.
	- *a*) Si la magnitud de la resultante es la suma de las magnitudes de las dos fuerzas, hacer una conjetura acerca del ángulo entre las fuerzas.
- b) Si la resultante de las fuerzas es 0, hacer una conjetura acerca del ángulo entre las fuerzas.
- $c)$  ¿Puede ser la magnitud de la resultante mayor que la suma de las magnitudes de las dos fuerzas? Explicar la respuesta.
- **86.** *Razonamiento gráfico* Considerar dos fuerzas  $\mathbf{F}_1 = \langle 20, 0 \rangle$  y<br>  $\mathbf{F}_2 = 10 \langle \cos \theta, \text{sen } \theta \rangle$ .<br> *a*) Hallar  $\|\mathbf{F}_1 + \mathbf{F}_2\|$ .  $\mathbf{F}_2 = 10 \langle \cos \theta, \sin \theta \rangle$ .
	- *a*) Hallar  $\|\mathbf{F}_1 + \mathbf{F}_2\|$ .
- $b$ ) Determinar la magnitud de la resultante como función de  $\theta$ . b) Determinar la magnitud de la resultante como función de  $\theta$ .<br>Usar una herramienta de graficación para representar la función para  $0 \leq \theta < 2\pi$ .
	- $c)$  Usar la gráfica en el inciso  $b)$  para determinar el rango de la función. ¿Cuál es su máximo y con qué valor de  $\theta$  se obtiene?<br>¿Cuál es su mínimo y con qué valor de  $\theta$  se obtiene?  $i_{\mathcal{E}}$ Cuál es su mínimo y con qué valor de  $\theta$  se obtiene?
	- d) Explicar por qué la magnitud de la resultante nunca es 0.
- 87. Tres de los vértices de un paralelogramo son  $(1, 2)$ ,  $(3, 1)$  y  $(8, 4)$ . Hallar las tres posibilidades para el cuarto vértice (ver la figura).  $\blacksquare$

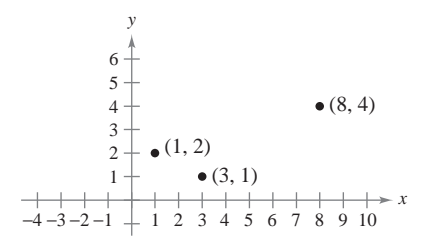

88. Usar vectores para encontrar los puntos de trisección del segmento de recta con puntos terminales  $(1, 2)$  y  $(7, 5)$ .

*Tensión de un cable* **En los ejercicios 89 y 90, usar la figura** *Tensión de un cable* En los ejercicios 89 y 90, usar la figura<br>para determinar la tensión en cada cable que sostiene la carga **dada.**

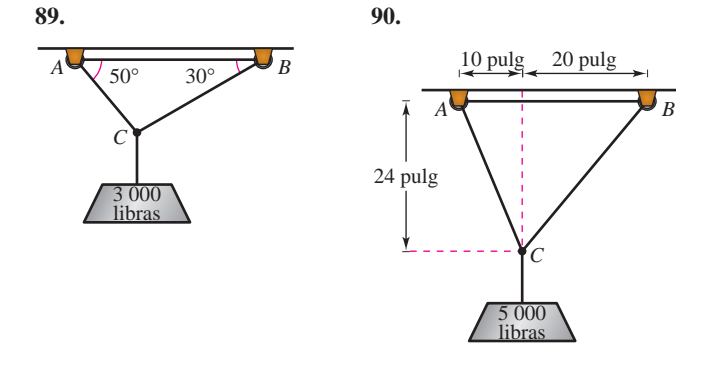

- 91. Movimiento de un proyectil Un arma con una velocidad en la boca de cañón de 1 200 pies por segundo se dispara a un ángulo de 6<sup>°</sup> sobre la horizontal. Encontrar las componentes horizontal y vertical de la velocidad.
- 92. Carga compartida Para llevar una pesa cilíndrica de 100 libras, dos trabajadores sostienen los extremos de unas sogas cortas atadas a un aro en el centro de la parte superior del cilindro. Una soga forma un ángulo de 20° con la vertical y la otra forma ona soga forma an angulo de 20° com la vertical y la sele.<br>un ángulo de 30° (ver la figura).
	- *a*) Hallar la tensión de cada soga si la fuerza resultante es vertical.
	- *b*) Hallar la componente vertical de la fuerza de cada trabajador.

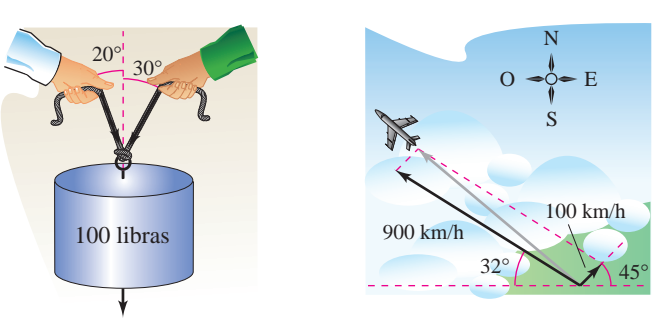

**Figure for 92 Figure for 93**

**Figura para 92 Figura para 93**

- **93.** *Navegación* Un avión vuela en dirección 302°. Su velocidad con respecto al aire es de 900 kilómetros por hora. El viento a la altitud del avión viene del suroeste a 100 kilómetros por hora (ver la figura). ¿Cuál es la verdadera dirección del avión y cuál es su velocidad respecto al suelo?
- **94.** *Navegación* Un avión vuela a una velocidad constante de 400 millas por hora hacia el este, respecto al suelo, y se encuentra con un viento de 50 millas por hora proveniente del noroeste. Encontrar la velocidad relativa al aire y el rumbo que permitirán al avión mantener su velocidad respecto al suelo y su dirección hacia el este.

#### *¿Verdadero o falso?* **En los ejercicios 95 a 100, determinar si la** *True or False?* **In Exercises 95–100, determine whether the** afirmación es verdadera o falsa. Si es falsa, explicar por qué o **dar un ejemplo que demuestre que es falsa.** *i* veradaero o *falso?* En los ejercicios 95 a 100, determinar si i

- **95.** Si **u** y **v** tienen la misma magnitud y dirección, entonces **u** y **v** son equivalentes.
- **96.** Si **u** es un vector unitario en la dirección de **v**, entonces  $\mathbf{v} = ||\mathbf{v}|| \mathbf{u}$ .
- 97. Si  $\mathbf{u} = a\mathbf{i} + b\mathbf{j}$  es un vector unitario, entonces  $a^2 + b^2 = 1$ .
- **98.** Si **v** =  $a$ **i** +  $b$ **j** = **0**, entonces  $a = -b$ .
- **99.** Si  $a = b$ , entonces  $||a\mathbf{i} + b\mathbf{j}|| = \sqrt{2}a$ .
- 100. Si u y v tienen la misma magnitud pero direcciones opuestas, entonces  $\mathbf{u} + \mathbf{v} = \mathbf{0}$ .
- **101.** Demostrar que  $\mathbf{u} = (\cos \theta)\mathbf{i} (\sin \theta)\mathbf{j} \times \mathbf{v} = (\sin \theta)\mathbf{i} + (\cos \theta)\mathbf{j}$ son vectores unitarios para todo ángulo  $\theta$ .
- **102.** *Geometría* Usando vectores, demostrar que el segmento de recta que une los puntos medios de dos lados de un triángulo es paralelo y mide la mitad de longitud, del tercer lado.
- 103. Geometría Usando vectores, demostrar que las diagonales de un paralelogramo se cortan a la mitad.
- **104.** Demostrar que el vector  $\mathbf{w} = ||\mathbf{u}|| \mathbf{v} + ||\mathbf{v}|| \mathbf{u}$  corta a la mitad el ángulo entre **u** y **v**.
- **105.** Considerar el vector  $\mathbf{u} = \langle x, y \rangle$ . Describir el conjunto de todos  $\log \theta$  puntos  $(x, y)$  tales que  $\|\mathbf{u}\| = 5$ .

### **Preparación del examen Putman**

**106.** A coast artillery gun can fire at any angle of elevation 106. Un arma de artillería de costa puede ser disparada a cualquier ángulo de elevación entre 0° y 90° en un plano vertical fijo.<br>Si se despresió la registancia del sim y la velocidad en la base Si se desprecia la resistencia del aire y la velocidad en la boca de cañón es constante  $(= v_0)$ , determinar el conjunto *H* de This problem was composed by the Committee on the Putnam Prize Competition.  $P<sub>0</sub>$   $P<sub>0</sub>$   $P<sub>1</sub>$ puntos en el plano y sobre la horizontal que puede ser golpeado.

Este problema fue preparado por el Committee on the Putnam Prize Competition. © The Mathematical Association of America. Todos los derechos reservados.

### **11.2 Coordenadas y vectores en el espacio**

- **Entender el sistema de coordenadas rectangulares tridimensional.**
- **Analizar vectores en el espacio.**
- **Utilizar vectores tridimensionales para resolver problemas de la vida real.**

#### **Coordenadas en el espacio**

Hasta este punto del texto ha interesado principalmente el sistema de coordenadas bidimensional. En buena parte de lo que resta del estudio del cálculo se emplea el sistema de coordenadas tridimensional.

Antes de extender el concepto de vector a tres dimensiones, se debe poder identificar puntos en el **sistema de coordenadas tridimensional**. Se puede construir este sistema trazando en el origen un eje *z* perpendicular al eje *x* y al eje *y*. La figura 11.14 muestra la porción positiva de cada eje de coordenadas. Tomados por pares, los ejes determinan tres **planos coordenados**: el **plano** *xy*, el **plano** *xz* y el **plano** *yz*. Estos tres planos coordenados dividen el espacio tridimensional en ocho **octantes**. El primer octante es en el que todas las coordenadas son positivas. En este sistema tridimensional, un punto *P* en el espacio está determinado por una terna ordenada (*x*, *y*, *z*) donde *x*, *y* y *z* son:

- $x =$  distancia dirigida que va del plano *yz* a *P*
- $y =$  distancia dirigida que va del plano *xz* a *P*
- $z =$  distancia dirigida que va del plano *xy* a *P*

En la figura 11.15 se muestran varios puntos.

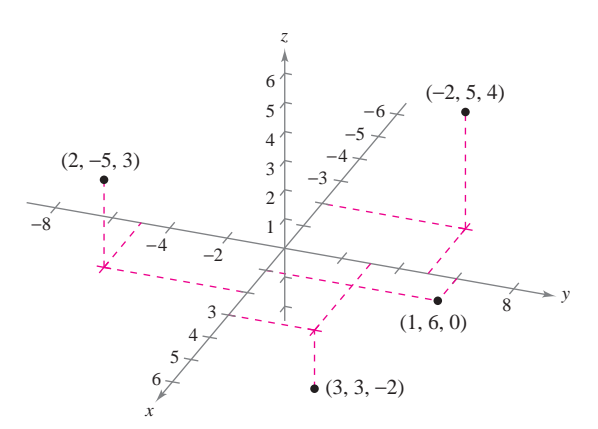

Los puntos en el sistema de coordenadas tridimensional se representan por medio de ternas ordenadas **Figura 11.15**

Un sistema de coordenadas tridimensional puede tener orientación **levógira** o **dextrógira**. Para determinar la orientación de un sistema, se puede imaginar de pie en el origen, con los brazos apuntando en dirección de los ejes *x* y *y* positivo y el eje *z* apuntando hacia arriba, como se muestra en la figura 11.16. El sistema es dextrógiro o levógiro dependiendo de qué mano queda apuntando a lo largo del eje *x*. En este texto, se trabaja exclusivamente con el sistema dextrógiro.

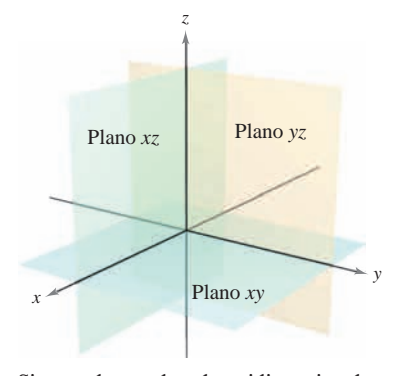

Sistema de coordenadas tridimensional **Figura 11.14**

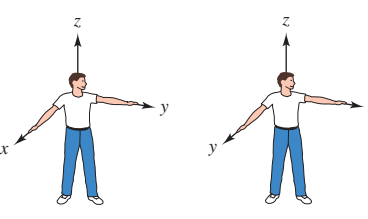

Sistema Sistema dextrógiro levógiro **Figura 11.16**

*x*

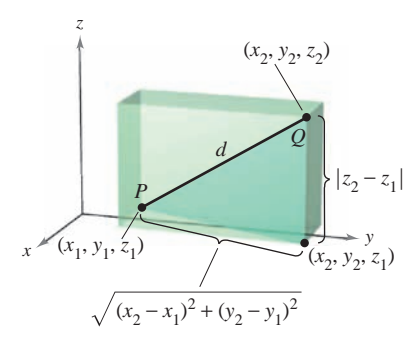

Distancia entre dos puntos en el espacio **Figura 11.17**

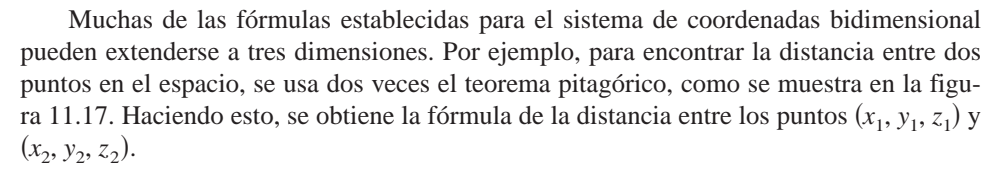

$$
d = \sqrt{(x_2 - x_1)^2 + (y_2 - y_1)^2 + (z_2 - z_1)^2}
$$
 Fórmula de la distancia.

#### *EJEMPLO 1* **Distancia entre dos puntos en el espacio**

La distancia entre los puntos  $(2, -1, 3)$  y  $(1, 0, -2)$  es

$$
d = \sqrt{(1-2)^2 + (0+1)^2 + (-2-3)^2}
$$
  
=  $\sqrt{1+1+25}$   
=  $\sqrt{27}$   
=  $3\sqrt{3}$ .

Fórmula de la distancia.

 $(x_0, y_0, z_0)$ *x y* (*x*, *y*, *z*) *r z*

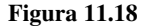

Una **esfera** con centro en  $(x_0, y_0, z_0)$  y radio *r* está definida como el conjunto de todos los puntos  $(x, y, z)$  tales que la distancia entre  $(x, y, z)$  y  $(x_0, y_0, z_0)$  es *r*. Se puede usar la fórmula de la distancia para encontrar la **ecuación canónica o estándar de una esfera** de radio *r*, con centro en  $(x_0, y_0, z_0)$ . Si  $(x, y, z)$  es un punto arbitrario en la esfera, la ecuación de la esfera es

$$
(x - x_0)^2 + (y - y_0)^2 + (z - z_0)^2 = r^2
$$

 $x^2 + 2x + 3$  *z* 2 *x* 2 *x* 2 *x* 2 *x* 2 *x* 2 *x* 2 *x* 2 *x* 2 *x* 2 *x* 2 *x* 2 *x* 2 *x* 2 *x* 2 *x* 2 *x* 2 *x* 2 *x* 2 *x* 2 *x* 2 *x* 2 *x* 2 *x* 2 *x* 2 *x* 2 *x* 2 *x* 2 *x* 2 *x* 2 *x* 2 *x* 2 *x* 2 *x* 2 *x* 2

como se muestra en la figura 11.18. El punto medio del segmento de recta que une a los puntos  $(x_1, y_1, z_1)$  y  $(x_2, y_2, z_2)$  tiene coordenadas

 $\left(\frac{x_1 + x_2}{2}, \frac{y_1 + y_2}{2}, \frac{z_1 + z_2}{2}\right)$ . Regla del punto medio.

#### *EJEMPLO 2* **Ecuación de una esfera**

Hallar la ecuación canónica o estándar de la esfera que tiene los puntos  $(5, -2, 3)$  y (0, 4, –3) como extremos de un diámetro.

**Solución** Según la regla del punto medio, el centro de la esfera es

$$
\left(\frac{5+0}{2}, \frac{-2+4}{2}, \frac{3-3}{2}\right) = \left(\frac{5}{2}, 1, 0\right).
$$
 Regla del punto medio.

Según la fórmula de la distancia, el radio es

$$
r = \sqrt{\left(0 - \frac{5}{2}\right)^2 + (4 - 1)^2 + (-3 - 0)^2} = \sqrt{\frac{97}{4}} = \frac{\sqrt{97}}{2}.
$$

Por consiguiente, la ecuación canónica o estándar de la esfera es

$$
\left(x - \frac{5}{2}\right)^2 + (y - 1)^2 + z^2 = \frac{97}{4}.
$$
 *Equation 12.12.2* Equation 12.13.23.24.25.

#### **Vectores en el espacio**

En el espacio los vectores se denotan mediante ternas ordenadas  $\mathbf{v} = \langle v_1, v_2, v_3 \rangle$ . El vec**tor cero** se denota por  $\mathbf{0} = (0, 0, 0)$ . Usando los vectores unitarios  $\mathbf{i} = (1, 0, 0)$ ,  $\mathbf{j} = \langle 0, 1, 0 \rangle$  y  $\mathbf{k} = \langle 0, 0, 1 \rangle$  en la dirección del eje positivo *z*, la **notación empleando los vectores unitarios canónicos o estándar** para **v** es

$$
\mathbf{v} = v_1 \mathbf{i} + v_2 \mathbf{j} + v_3 \mathbf{k}
$$

**VECTORES EN EL ESPACIO**

como se muestra en la figura 11.19. Si **v** se representa por el segmento de recta dirigido de  $P(p_1, p_2, p_3)$  a  $Q(q_1, q_2, q_3)$ , como se muestra en la figura 11.20, las componentes de **v** se obtienen restando las coordenadas del punto inicial de las coordenadas del punto final, como sigue

Sean  $\mathbf{u} = \langle u_1, u_2, u_3 \rangle$   $\mathbf{y} = \langle v_1, v_2, v_3 \rangle$  vectores en el espacio y sea *c* un escalar.

**2.** *Expresión mediante las componentes:* Si **v** se representa por el segmento de recta

$$
\mathbf{v} = \langle v_1, v_2, v_3 \rangle = \langle q_1 - p_1, q_2 - p_2, q_3 - p_3 \rangle
$$

**Figura 11.19**

 $\langle v_1$  $, v_2$  $, v_3$ 〉

**v**

*z*

**j**

 $\langle 0, 1, 0 \rangle$ 

*y*

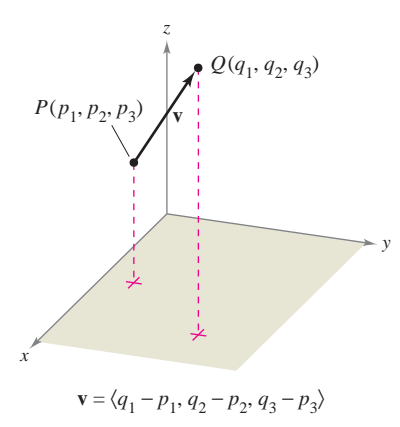

**Figura 11.20**

*x*

 $(1, 0, 0)$ 

 $\langle 0, 0, 1 \rangle$ 

**i**

**k**

Los vectores unitarios canónicos o estándar en el espacio

> dirigido de  $P(p_1, p_2, p_3)$  a  $Q(q_1, q_2, q_3)$ , entonces **3.** *Longitud:*  $\|\mathbf{v}\| = \sqrt{v_1^2 + v_2^2 + v_3^2}$  $\mathbf{v} = \langle v_1, v_2, v_3 \rangle = \langle q_1 - p_1, q_2 - p_2, q_3 - p_3 \rangle.$

**4.** Vector unitario en la dirección de **v**: 
$$
\frac{\mathbf{v}}{\|\mathbf{v}\|} = \left(\frac{1}{\|\mathbf{v}\|}\right) \langle v_1, v_2, v_3 \rangle, \quad \mathbf{v} \neq \mathbf{0}
$$

**1.** *Igualdad de vectores:*  $\mathbf{u} = \mathbf{v}$  si y sólo si  $u_1 = v_1, u_2 = v_2$  y  $u_3 = v_3$ .

**5.** *Suma de vectores:*  $\mathbf{v} + \mathbf{u} = \langle v_1 + u_1, v_2 + u_2, v_3 + u_3 \rangle$ 

**6.** *Multiplicación por un escalar:*  $c\mathbf{v} = \langle c\mathbf{v}_1, c\mathbf{v}_2, c\mathbf{v}_3 \rangle$ 

Las propiedades de la suma de vectores y de la multiplicación por un escalar dadas en el **NOTA** teorema 11.1 son también válidas para vectores en el espacio.

#### *EJEMPLO 3* **Hallar las componentes de un vector en el espacio**

Hallar las componentes y la longitud del vector **v** que tiene punto inicial  $(-2, 3, 1)$  y punto final  $(0, -4, 4)$ . Después, hallar un vector unitario en la dirección de **v**.

**Solución** El vector **v** dado mediante sus componentes es

$$
\mathbf{v} = \langle q_1 - p_1, q_2 - p_2, q_3 - p_3 \rangle = \langle 0 - (-2), -4 - 3, 4 - 1 \rangle
$$
  
=  $\langle 2, -7, 3 \rangle$ 

lo cual implica que su longitud es

 $\|\mathbf{v}\| = \sqrt{2^2 + (-7)^2 + 3^2} = \sqrt{62}.$ 

El vector unitario en la dirección de **v** es

$$
\mathbf{u} = \frac{\mathbf{v}}{\|\mathbf{v}\|} = \frac{1}{\sqrt{62}}\langle 2, -7, 3 \rangle = \left\langle \frac{2}{\sqrt{62}}, \frac{-7}{\sqrt{62}}, \frac{3}{\sqrt{62}} \right\rangle.
$$

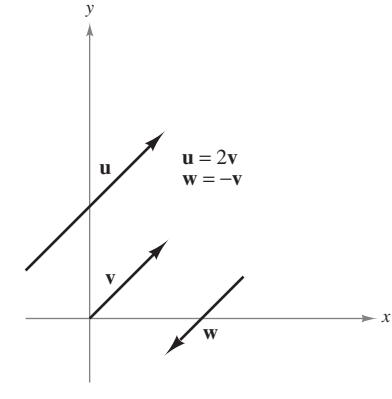

Vectores paralelos **Figura 11.21**

Recordar que en la definición de la multiplicación por un escalar se vio que múltiplos escalares positivos de un vector **v** distinto de cero tienen la misma dirección que **v**, mientras que múltiplos negativos tienen dirección opuesta a la de **v**. En general, dos vectores distintos de cero **u** y **v** son **paralelos** si existe algún escalar *c* tal que  $\mathbf{u} = c\mathbf{v}$ .

#### **DEFINICIÓN DE VECTORES PARALELOS**

Dos vectores distintos de cero **u** y **v** son **paralelos** si hay algún escalar *c* tal que  $u = cv$ .

Por ejemplo, en la figura 11.21, los vectores  $\bf{u}$ ,  $\bf{v}$   $\bf{y}$   $\bf{w}$  son paralelos porque  $\bf{u} = 2v$   $\bf{y}$  $\mathbf{w} = -\mathbf{v}$ .

#### *EJEMPLO 4* **Vectores paralelos**

El vector **w** tiene punto inicial  $(2, -1, 3)$  y punto final  $(-4, 7, 5)$ . ¿Cuál de los vectores siguientes es paralelo a **w**?

- *a***)**  $\mathbf{u} = \langle 3, -4, -1 \rangle$
- *b***)**  $\mathbf{v} = \langle 12, -16, 4 \rangle$

**Solución** Empezar expresando **w** mediante sus componentes.

 $\mathbf{w} = \langle -4 - 2, 7 - (-1), 5 - 3 \rangle = \langle -6, 8, 2 \rangle$ 

- *a***)** Como  $\mathbf{u} = (3, -4, -1) = -\frac{1}{2}(-6, 8, 2) = -\frac{1}{2}\mathbf{w}$ , se puede concluir que **u** es paralelo a **w**.
- *b***)** En este caso, se quiere encontrar un escalar *c* tal que

$$
\langle 12, -16, 4 \rangle = c \langle -6, 8, 2 \rangle.
$$
  
\n
$$
12 = -6c \rightarrow c = -2
$$
  
\n
$$
-16 = 8c \rightarrow c = -2
$$
  
\n
$$
4 = 2c \rightarrow c = 2
$$

Como no hay un *c* para el cual la ecuación tenga solución, los vectores no son paralelos.

#### *EJEMPLO 5* **Uso de vectores para determinar puntos colineales**

Determinar si los puntos  $P(1, -2, 3), Q(2, 1, 0)$  y  $R(4, 7, -6)$  son colineales.

**Solución** Los componentes de  $\overrightarrow{PQ}$  y  $\overrightarrow{PR}$  son

$$
\overrightarrow{PQ} = \langle 2 - 1, 1 - (-2), 0 - 3 \rangle = \langle 1, 3, -3 \rangle
$$

y

$$
\overrightarrow{PR} = \langle 4-1, 7-(-2), -6-3 \rangle = \langle 3, 9, -9 \rangle.
$$

Estos dos vectores tienen un punto inicial común. Por tanto, P, Q y R están en la misma recta si y sólo si  $\overrightarrow{PQ}$  y  $\overrightarrow{PR}$  son paralelos.  $\overrightarrow{PQ}$  y  $\overrightarrow{PR}$  son paralelos ya que  $\overrightarrow{PR} = 3 \overrightarrow{PQ}$ , como se muestra en la figura 11.22.

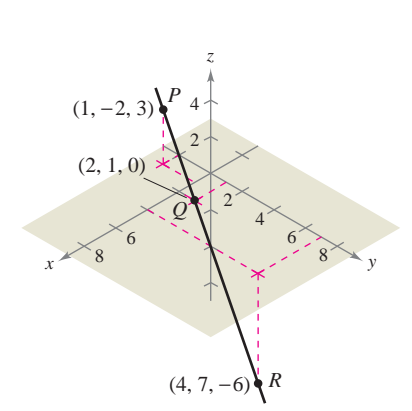

Los puntos *P*, *Q* y *R* están en la misma recta **Figura 11.22**

#### *EJEMPLO 6* **Notación empleando los vectores unitarios canónicos**

- a) Expresar el vector  $v = 4i 5k$  por medio de sus componentes.
- *b*) Hallar el punto final del vector  $v = 7i j + 3k$ , dado que el punto inicial es  $P(-2, 3, 5)$ .

#### **Solución**

*a***)** Como falta **j**, su componente es 0 y

$$
\mathbf{v} = 4\mathbf{i} - 5\mathbf{k} = \langle 4, 0, -5 \rangle.
$$

*b*) Se necesita encontrar  $Q(q_1, q_2, q_3)$  tal que  $\mathbf{v} = \overrightarrow{PQ} = 7\mathbf{i} - \mathbf{j} + 3\mathbf{k}$ . Esto implica que  $q_1 - (-2) = 7, q_2 - 3 = -1$  y  $q_3 - 5 = 3$ . La solución de estas tres ecuaciones es  $q_1 = 5, q_2 = 2$  y  $q_3 = 8$ . Por tanto, Q es (5, 2, 8).

#### **Aplicación**

#### *EJEMPLO 7* **Magnitud de una fuerza**

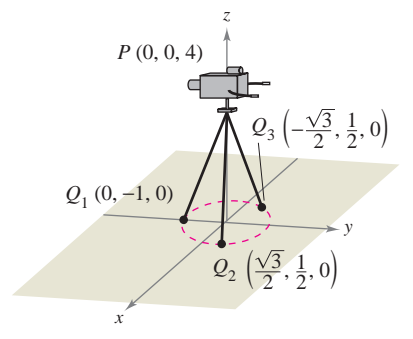

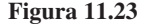

Una cámara de televisión de 120 libras está colocada en un trípode, como se muestra en la figura 11.23. Representar la fuerza ejercida en cada pata del trípode como un vector.

**Solución** Sean los vectores  $\mathbf{F}_1$ ,  $\mathbf{F}_2$  y  $\mathbf{F}_3$  las fuerzas ejercidas en las tres patas. A partir de la figura 11.23, se puede determinar que las direcciones de  $\mathbf{F}_1$ ,  $\mathbf{F}_2$  y  $\mathbf{F}_3$  son las siguientes.

$$
\overrightarrow{PQ}_1 = \langle 0 - 0, -1 - 0, 0 - 4 \rangle = \langle 0, -1, -4 \rangle
$$
  

$$
\overrightarrow{PQ}_2 = \left\langle \frac{\sqrt{3}}{2} - 0, \frac{1}{2} - 0, 0 - 4 \right\rangle = \left\langle \frac{\sqrt{3}}{2}, \frac{1}{2}, -4 \right\rangle
$$
  

$$
\overrightarrow{PQ}_3 = \left\langle -\frac{\sqrt{3}}{2} - 0, \frac{1}{2} - 0, 0 - 4 \right\rangle = \left\langle -\frac{\sqrt{3}}{2}, \frac{1}{2}, -4 \right\rangle
$$

Como cada pata tiene la misma longitud, y la fuerza total se distribuye igualmente entre las tres patas, se sabe que  $\|\mathbf{F}_1\| = \|\mathbf{F}_2\| = \|\mathbf{F}_3\|$ . Por tanto, existe una constante *c* tal que

$$
\mathbf{F}_1 = c(0, -1, -4), \quad \mathbf{F}_2 = c\left(\frac{\sqrt{3}}{2}, \frac{1}{2}, -4\right) \quad \text{y} \quad \mathbf{F}_3 = c\left(-\frac{\sqrt{3}}{2}, \frac{1}{2}, -4\right).
$$

Sea la fuerza total ejercida por el objeto la dada por  $\mathbf{F} = \langle 0, 0, -120 \rangle$ . Entonces, usando el hecho que

 $F = F_1 + F_2 + F_3$ 

se puede concluir que  $\mathbf{F}_1$ ,  $\mathbf{F}_2$  y  $\mathbf{F}_3$  tienen todas una componente vertical de  $-40$ . Esto implica que  $c(-4) = -40$  y  $c = 10$ . Por tanto, las fuerzas ejercidas sobre las patas pueden representarse por

$$
\mathbf{F}_1 = \langle 0, -10, -40 \rangle \n\mathbf{F}_2 = \langle 5\sqrt{3}, 5, -40 \rangle \n\mathbf{F}_3 = \langle -5\sqrt{3}, 5, -40 \rangle.
$$

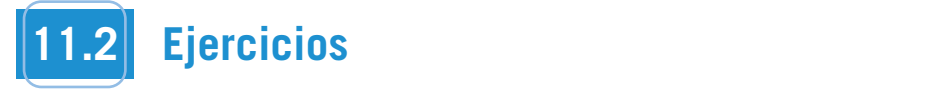

**En los ejercicios 1 y 2, aproximar las coordenadas de los puntos.**

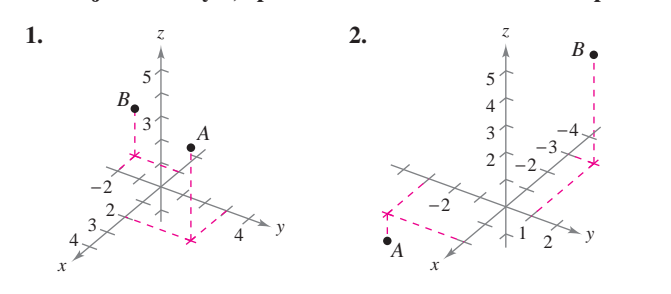

**En los ejercicios 3 a 6, representar los puntos en el mismo sis-***x* **In Exercise 3– 6, plot the same the same tema de coordenadas tridimensional.** In tos ejercicios *J* **a** *v*, representar tos puntos en er mismo sis-**In the same of the same in the same in the same of the same in the same in the same three-dimensional same in the same of the same of the same in the same of the same of the same of the same of the same of the same of the** 

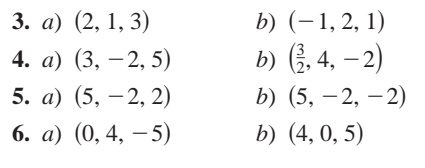

#### **En los ejercicios 7 a 10, hallar las coordenadas del punto. 6.** (a) (b) -0, 4, 5 -4, 0, 5 **6.** (a)(b) -0, 4, 55 Ln los ejercicios 7-a 10, hallar las coordenadas del point le point de la point de la point de la point le poin<br>Le point de la point de la point de la point de la point de la point de la point de la point de la point de la

- **7.** El punto se localiza tres unidades detrás del plano *yz*, cuatro  $\frac{1}{2}$  pants so todalla des amateurs del plano  $\frac{1}{2}$  pants  $\frac{1}{2}$  called unidades a la derecha del plano  $xz$  y cinco unidades arriba del plano *xy*. plano,  $xy$ . plano,  $xy$ . **8.** El punto se localiza tres unidades detras del plano yz, cuatro to the right of the right of the plane,  $\alpha_{\rm s}$   $\beta$  , there is above the plane. *xz*- *xy*-
- **8.** El punto se localiza siete unidades delante del plano *yz*, dos **8.** El punto se localiza siete unidades delante del plano yz, dos unidades a la izquierda del plano  $xz$  y una unidad debajo del plano  $xy$ .  $\mathbf{p}$ lano *xy*.  $\frac{\partial u}{\partial x}$ .  $\frac{1}{2}$  plant  $\frac{1}{2}$ . **8.** The point is located seven units in front of the plane, two *x*- punto se localiza siele unidades delante del plano yz, dos plane. *s*-<br> **8.** Fl punto se localiza siete unidades delante del plano, yz-dos midades a la izquierda del plano, xz *y*- una unidad debaio del
- **9.** El punto se localiza en el eje *x*, 12 unidades delante del plano *yz*. 10. The point is location in the plane, the units to the right of  $\mathcal{Y}$ . *yz*-plane. *yz*-
- 9. El punto se localiza en el eje  $x$ , 12 unidades delante del plano yz.<br>10. El punto se localiza en el plano yz, tres unidades a la derecha del  $\frac{1}{2}$  pants so round on or plane y, the americans plane xy.
- 11. Para pensar ¿Cuál es la coordenada z de todo punto en el plano *xy*? plane? *xy*-plane? *xy*-plane? *xy*-**11.** *Think About It* What is the coordinate of any point in the ura pens<br>. **12.**  Think About Italian About Italian About Italian About Italian About Italian About Italian About Italian About Italian About Italian About Italian About Italian About Italian About Italian About Italian About Italian **1** *Para nensar* : Cuál es la coordenada z de todo punto en el
- 12. Para pensar  $\sum_{i=1}^{n}$  Cuál es la coordenada x de todo punto en el plano *yz*? plane? *yz*-plane? *yz*-plane? *yz*-<sup>ura</sup> pens *para nensar i* Cuél es la coordenada *x* de todo punto en el

En los ejercicios 13 a 24, determinar la localización de un punto **that is satisfied the condition of the condition (s).**<br> **that is satisfied the condition(es). In Exercises 13–24, determine the location of a point**  *x***,** *y***,** *z*

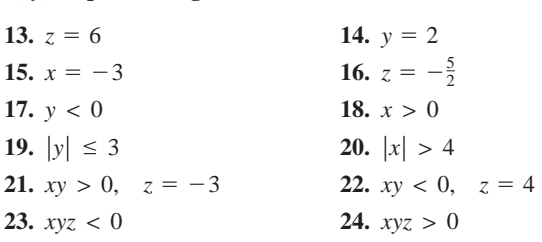

En los ejercicios 25 a 28, hallar la distancia entre los puntos. **25.** -0, 0, 0, -4, 2, 7

**25.**  $(0, 0, 0), \quad (-4, 2, 7)$ **26.**  $(-2, 3, 2), (2, -5, -2)$ **27.**  $(1, -2, 4), (6, -2, -2)$ **28.**  $(2, 2, 3), (4, -5, 6)$ **25.** -0, 0, 0, -4, 2, 7 **26.** -2, 3, 2, -2, 5, 2 **27.** -1, 2, 4, -6, 2, 2

**En los ejercicios 29 a 32, hallar las longitudes de los lados del triángulo con los vértices que se indican, y determinar si el triángulo es un triángulo rectángulo, un triángulo isósceles, o ninguis a right triangle vecessary**, an isoming triangle sessestes, or ning.<br> **na** de ambas cosas. with the indicated vertices, and triangles nonserved, a ming **is a right triangle, and is a right triangle, or neither. In Exercises 29–32, find the lengths of the sides of the triangle with the indicated vertices, and determine whether the triangle with the indicated vertices, and determine whether the triangle**

- **29.**  $(0, 0, 4)$ ,  $(2, 6, 7)$ ,  $(6, 4, -8)$
- **30.** (3, 4, 1), (0, 6, 2), (3, 5, 6)
- **31.**  $(-1, 0, -2), (-1, 5, 2), (-3, -1, 1)$
- **32.**  $(4, -1, -1), (2, 0, -4), (3, 5, -1)$
- **33. Para pensar** El triángulo del ejercicio 29 se traslada cinco unidades hacia arriba a lo largo del eje *z*. Determinar las coordenadas del triángulo trasladado. *Para pensar* El triángulo<br>unidades hacia arriba a lo la<br>denadas del triángulo traslad **33.** *Think Pensur* Exercise 29 is translated concentration included to the triangle of the triangle of  $\frac{2}{3}$  is translated concentration included to the triangle of  $\frac{2}{3}$  is translated concentration in Exercise 2 findances hacia alilua a lo largo del eje z. Determinar las coordinates of *z*
- 34. *Para pensar* El triángulo del ejercicio 30 se traslada tres unidades a la derecha a lo largo del eje y. Determinar las coordenadas del triángulo trasladado. three units to the axis. The axis of the axis of the axis. The axis of the axis of the axis of the axis of the axis of the axis of the axis of the axis of the axis of the axis of the axis of the axis of the axis of the axi

En los ejercicios 35 y 36, hallar las coordenadas del punto medio del segmento de recta que une los puntos. 8, 2008<br>**8, 2008**<br>1999, 8, 2008<br>1999, 8, 2009<br>1999, 1999, 1999, 1999, 1999, 1999, 1999, 1999, 1999, 1999, 1999, 1999, 1999, 1999, 1999, 1999, 1999, 1999, 1 **In fos ejercicios 35 y 36, hanar las coordenadas del punto medio In Exercise 35 and 36, find the coordinates of the middle community of the coordinates of the middle coordinates of the middle coordinates of the middle coordinates of the middle coordinates of the middle coordinates of t the line segment joining the points.**

**35.** 
$$
(5, -9, 7), (-2, 3, 3)
$$
 **36.**  $(4, 0, -6), (8, 8, 20)$ 

#### En los ejercicios 37 a 40, hallar la ecuación estándar de la esfera. **In Exercises 37– 40, find the standard equation of the sphere. In Exercises 37– 40, find the standard equation of the sphere.**

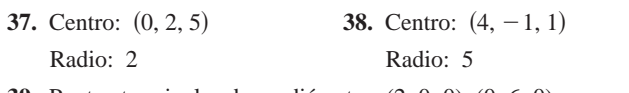

- **39.** Puntos terminales de un diámetro:  $(2, 0, 0)$ ,  $(0, 6, 0)$
- **40.** Centro:  $(-3, 2, 4)$ , tangente al plano yz **39.** End a diameter: **1, 1 40.** Center: tangent to the planet to the planet to the planet of the planet of the planet of the planet of the planet of the planet of the planet of the planet of the planet of the planet of the planet of the planet of t 3, 2, 4, *yz*-

En los ejercicios 41 a 44, completar el cuadrado para dar la **In Exercise 41– 414, consideration de la esfera en forma canónica o estándar. Hallar el propio de la esfera en forma canónica o estándar. Hallar el propio de la esfera en forma canónica o estándar. centro y el radio.** the sphere in standard form. Find the center and radius. **In Exercise 41– 44, complete the complete the state of the square of complete the square of complete the equation of the sphere in standard form. Find the center and radius. the sphere in standard form. Find the center and radius.**

42.  $x^2 + y^2 + z^2 + 9x - 2y + 10z + 19 = 0$ <br>
43.  $9x^2 + 9y^2 + 9z^2 - 6x + 18y + 1 = 0$ <br>
44.  $4x^2 + 4y^2 + 4z^2 - 24x - 4y + 8z - 23 = 0$ <br>
En los ejercicios 45 a 48, describir el sólido que satisface la con-42.  $x^2 + y^2 + z^2 + 9x - 2y + 10z + 19 = 0$ 43.  $9x^2 + 9y^2 + 9z^2 - 6x + 18y + 1 = 0$ **43. 44.**  $+x$  +  $-1$ *y* +  $-x$ ,  $2-x$   $-1$ *y* +  $0$ ,  $23$ 9*x*<sup>2</sup> 9*y* <sup>2</sup> 9*z*<sup>2</sup> 6*x* 18*y* 1 - 0 4*x*<sup>2</sup> 4*y* <sup>2</sup> 4*z*<sup>2</sup> 24*x* 4*y* 8*z* - 0 44.  $4x^2 + 4y^2 + 4z^2 - 24x - 4y + 8z - 23 = 0$ **41.**  $x^2 + y^2 + z^2 - 2x + 6y + 8z + 1 = 0$ 

**dición.** En los ejercicios 45 a 48, describir el sólido que satisface la con **41. 41.** *45.* **<b>***45.* **<b>***45.* **<b>***45. 45. 45.* **<b>***45. 45. 45. 45.* **<b>***45. 45. 45. 45. 45. 45. 45. 45. 45. 45. 47. 47. 47. <i>x*2 *z*<sub>2</sub> *z*<sub>2</sub> **45. 46.** *y*<sup>2</sup> *z*<sub>2</sub> *y*<sup>2</sup> *y*<sup>2</sup> *z*<sub>2</sub> *y*<sup>2</sup> *y*<sup>2</sup> *y*<sup>2</sup> *y*<sup>2</sup> *y*<sup>2</sup> *y*<sup>2</sup> *y*<sup>2</sup> *y*<sup>2</sup> *y*<sup>2</sup>

**45.** 
$$
x^2 + y^2 + z^2 \le 36
$$
 **46.**  $x^2 + y^2 + z^2 > 4$   
\n**47.**  $x^2 + y^2 + z^2 < 4x - 6y + 8z - 13$   
\n**48.**  $x^2 + y^2 + z^2 > -4x + 6y - 8z - 13$ 

En los ejercicios 49 a 52,  $a$ ) encontrar las componentes del vector v,  $b)$  escribir el vector utilizando la notación del vector unitario están**dar y** *c*) dibujar el vector con su punto inicial en el origen.

**In Exercises 49–52, (a) find the component form of the vector v,**

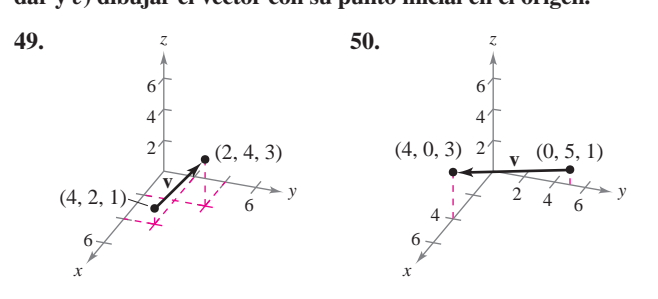

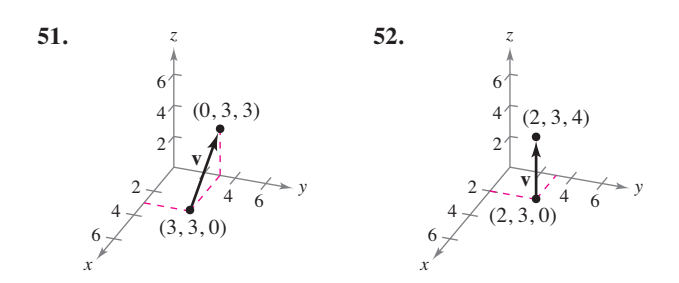

**En los ejercicios 53 a 56, hallar las componentes y la magnitud del vector v, dados sus puntos inicial y final. Después hallar un vector unitario en la dirección de v.**

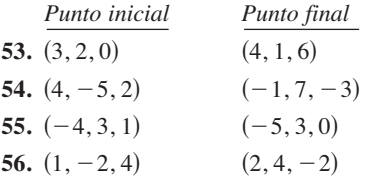

**En los ejercicios 57 y 58 se indican los puntos inicial y final de un vector v.** *a***) Dibujar el segmento de recta dirigido,** *b***) encontrar las componentes del vector,** *c***) escribir el vector usando la notación del vector unitario estándar y** *d***) dibujar el vector con su punto inicial en el origen.**

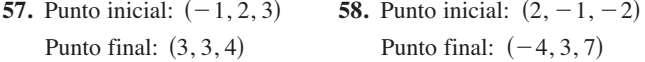

**En los ejercicios 59 y 60, se dan el vector v y su punto inicial. Encontrar el punto final.**

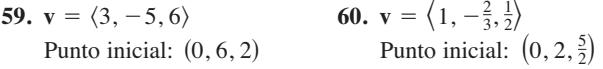

**En los ejercicios 61 y 62, hallar cada uno de los múltiplos escalares de v y representar su gráfica.**

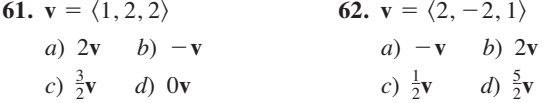

En los ejercicios 63 a 68, encontrar el vector z, dado que u =  $\langle 1, 2, 3 \rangle$ ,  $\mathbf{v} = \langle 2, 2, -1 \rangle$   $\mathbf{y} = \langle 4, 0, -4 \rangle$ .

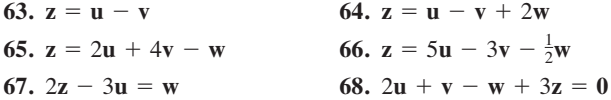

**En los ejercicios 69 a 72, determinar cuáles de los vectores son paralelos a z. Usar una herramienta de graficación para confirmar sus resultados.**

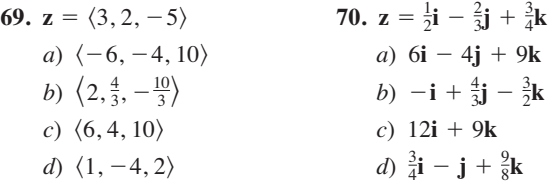

- **71. z** tiene el punto inicial  $(1, -1, 3)$  y el punto final  $(-2, 3, 5)$ . *a*)  $-6i + 8j + 4k$  *b*)  $4j + 2k$
- **72. z** tiene el punto inicial  $(5, 4, 1)$  y el punto final  $(-2, -4, 4)$ . *a*)  $\langle 7, 6, 2 \rangle$ b)  $\langle 14, 16, -6 \rangle$

**En los ejercicios 73 a 76, usar vectores para determinar si los puntos son colineales.**

**73.**  $(0, -2, -5)$ ,  $(3, 4, 4)$ ,  $(2, 2, 1)$ **74.**  $(4, -2, 7), (-2, 0, 3), (7, -3, 9)$ **75.**  $(1, 2, 4), (2, 5, 0), (0, 1, 5)$ **76.**  $(0, 0, 0), (1, 3, -2), (2, -6, 4)$ 

**En los ejercicios 77 y 78, usar vectores para demostrar que los puntos son vértices de un paralelogramo.**

**77.** (2, 9, 1), (3, 11, 4), (0, 10, 2), (1, 12, 5) **78.**  $(1, 1, 3), (9, -1, -2), (11, 2, -9), (3, 4, -4)$ 

**En los ejercicios 79 a 84, hallar la longitud de v.**

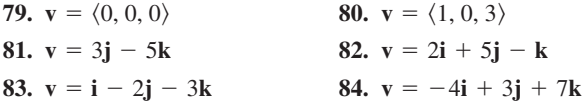

**En los ejercicios 85 a 88, hallar un vector unitario** *a***) en la dirección de v y** *b***) en la dirección opuesta a u.**

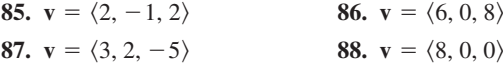

**89.** *Programación* Se dan las componentes de los vectores **u** y **v**. Escribir un programa para una herramienta de graficación donde el resultado es *a*) las componentes de  $\mathbf{u} + \mathbf{v}$ , *b*)  $\|\mathbf{u} + \mathbf{v}\|$ *c*)  $\|\mathbf{u}\|$  y *d*)  $\|\mathbf{v}\|$ , *e*) Ejecutar el programa para los vectores  $\mathbf{u} = \langle -1, 3, 4 \rangle$   $\mathbf{y} = \langle 5, 4.5, -6 \rangle$ .

#### **Para discusión**

**90.** Considerar dos vectores distintos de cero **u** y **v**, y sean *s* y *t* números reales. Describir la figura geométrica generada por los puntos finales de los tres vectores  $t\mathbf{v}$ ,  $\mathbf{u} + t\mathbf{v}$  y  $s\mathbf{u} + t\mathbf{v}$ .

**En los ejercicios 91 y 92, determinar los valores de** *c* **que satisfacen la ecuación. Sea**  $u = i + 2j + 3k$  **<b>y**  $v = 2i + 2j - k$ .

**91.** 
$$
||c\mathbf{v}|| = 7
$$
 **92.**  $||c\mathbf{u}|| = 4$ 

**En los ejercicios 93 a 96, encontrar el vector v con la magnitud dada y en dirección de u.**

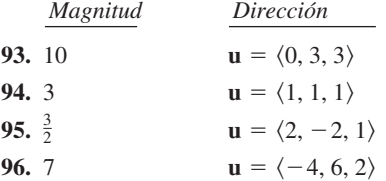

**En los ejercicios 97 y 98, dibujar el vector v y dar sus componentes.**

- **97. v** está en el plano *yz*, tiene magnitud 2 y forma un ángulo de 30° con el eje *y* positivo.
- **98. v** está en el plano *xz*, tiene magnitud 5 y forma un ángulo de 45° con el eje *z* positivo.

**En los ejercicios 99 y 100, usar vectores para encontrar el punto que se encuentra a dos tercios del camino de** *P* **a** *Q***.**

**99.**  $P(4, 3, 0), Q(1, -3, 3)$ **100.**  $P(1, 2, 5)$ ,  $Q(6, 8, 2)$ 

- **101.** Sean  $u = i + j$ ,  $v = j + k$ ,  $y = au + bv$ .
	- *a*) Dibujar **u** y **v**.
	- *b*) Si  $w = 0$ , demostrar que tanto *a* como *b* deben ser cero.
	- *c*) Hallar *a* y *b* tales que  $\mathbf{w} = \mathbf{i} + 2\mathbf{j} + \mathbf{k}$ .
	- *d*) Probar que ninguna elección de *a* y *b* da  $\mathbf{w} = \mathbf{i} + 2\mathbf{j} + 3\mathbf{k}$ .
- **102.** *Redacción* Los puntos inicial y final del vector **v** son  $(x_1, y_1, z_1)$  *y*  $(x, y, z)$ . Describir el conjunto de todos los puntos  $(x, y, z)$  tales que  $\|\mathbf{v}\| = 4$ .

#### **Desarrollo de conceptos**

- **103.** Un punto en el sistema de coordenadas tridimensional *tiene las coordenadas* ( $x_0, y_0, z_0$ ). Describir qué mide cada una de las coordenadas.
- **104.** Dar la fórmula para la distancia entre los puntos  $(x_1, y_1, z_1)$  $y(x_2, y_2, z_2)$ .
- **105.** Dar la ecuación canónica o estándar de una esfera de radio  $r$ , centrada en  $(x_0, y_0, z_0)$ .
- **106.** Dar la definición de vectores paralelos.
- **107.** Sean *A*, *B* y *C* los vértices de un triángulo. Encontrar  $\overrightarrow{AB}$  +  $\overrightarrow{BC}$  +  $\overrightarrow{CA}$ .
- **108.** Sean  $\mathbf{r} = \langle x, y, z \rangle$  y  $\mathbf{r}_0 = \langle 1, 1, 1 \rangle$ . Describir el conjunto de todos los puntos  $(x, y, z)$  tales que  $\|\mathbf{r} - \mathbf{r}_0\| = 2$ .
- **109.** *Análisis numérico, gráfico y analítico* Los focos en un auditorio son discos de 24 libras y 18 pulgadas de radio. Cada disco está sostenido por tres cables igualmente espaciados de *L* pulgadas de longitud (ver la figura).

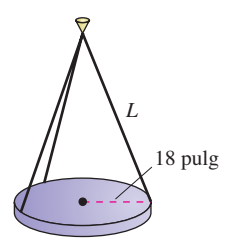

- *a*) Expresar la tensión *T* de cada cable en función de *L*. Determinar el dominio de la función.
- *b*) Usar una herramienta de graficación y la función del inciso *a*) para completar la tabla.

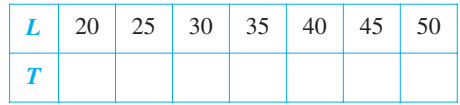

- *c*) Representar en la herramienta de graficación el modelo del inciso *a*) y determinar las asíntotas de su gráfica.
- *d*) Comprobar analíticamente las asíntotas obtenidas en el inciso *c*).
- *e*) Calcular la longitud mínima que debe tener cada cable, si un cable está diseñado para llevar una carga máxima de 10 libras.
- **110.** *Para pensar* Suponer que cada cable en el ejercicio 109 tiene una longitud fija  $L = a$ , y que el radio de cada disco es  $r_0$ pulgadas. Hacer una conjetura acerca del límite  $\lim_{r_0 \to a^-} T$  y justtificar la respuesta.
- **111.** *Diagonal de un cubo* Hallar las componentes del vector unitario **v** en la dirección de la diagonal del cubo que se muestra en la figura.

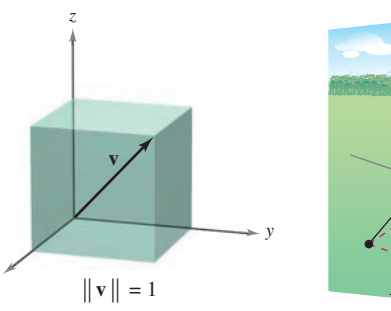

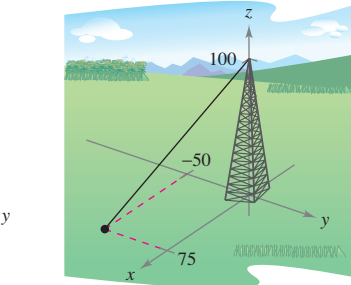

*x*

**Figura para 111 Figura para 112**

- **112.** *Cable de sujeción* El cable de sujeción de una torre de 100 pies tiene una tensión de 550 libras. Usar las distancias mostradas en la figura, y dar las componentes del vector **F** que represente la tensión del cable.
- **113.** *Soportes de cargas* Hallar la tensión en cada uno de los cables de soporte mostrados en la figura si el peso de la caja es de 500 newtons.

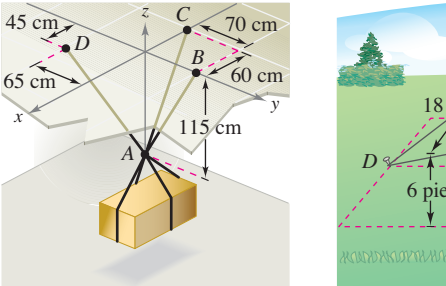

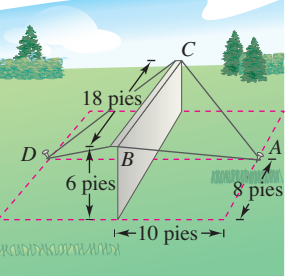

#### **Figura para 113 Figura para 114**

- **114.** *Construcción de edificios* Un muro de hormigón es sostenido temporalmente en posición vertical por medio de cuerdas (ver la figura). Hallar la fuerza total ejercida sobre la clavija en posición *A*. Las tensiones en *AB* y *AC* son 420 libras y 650 libras.
- **115.** Escribir una ecuación cuya gráfica conste del conjunto de puntos  $P(x, y, z)$  que distan el doble de  $A(0, -1, 1)$  que de  $B(1, 2, 0)$ .

### **11.3 El producto escalar de dos vectores**

- **Usar las propiedades del producto escalar de dos vectores.**
- **Hallar el ángulo entre dos vectores usando el producto escalar.**
- **Hallar** los cosenos directores de un vector en el espacio.
- **Hallar la proyección de un vector sobre otro vector.**
- **Usar los vectores para calcular el trabajo realizado por una fuerza constante.**

#### **El producto escalar**

Hasta ahora se han estudiado dos operaciones con vectores —la suma de vectores y el producto de un vector por un escalar— cada una de las cuales da como resultado otro vector. En esta sección se presenta una tercera operación con vectores, llamada el **producto escalar**. Este producto da como resultado un escalar, y no un vector.

#### **DEFINICIÓN DE PRODUCTO ESCALAR**

El **producto escalar** de **u** =  $\langle u_1, u_2 \rangle$  **y v** =  $\langle v_1, v_2 \rangle$  es

 $\mathbf{u} \cdot \mathbf{v} = u_1 v_1 + u_2 v_2.$ 

El **producto escalar** de  $\mathbf{u} = \langle u_1, u_2, u_3 \rangle$  y  $\mathbf{v} = \langle v_1, v_2, v_3 \rangle$  es

 $\mathbf{u} \cdot \mathbf{v} = u_1 v_1 + u_2 v_2 + u_3 v_3.$ 

El producto escalar de dos vectores recibe este nombre debido a que da como resultado un **NOTA** escalar; también se le llama **producto interno** de los dos vectores.

#### **TEOREMA 11.4 PROPIEDADES DEL PRODUCTO ESCALAR**

Sean **u**, **v** y **w** vectores en el plano o en el espacio y sea *c* un escalar.

**1.** Propiedad conmutativa. **2.**  $\mathbf{u} \cdot (\mathbf{v} + \mathbf{w}) = \mathbf{u} \cdot \mathbf{v} + \mathbf{u} \cdot \mathbf{w}$  Propiedad distributiva. **3.**  $c(\mathbf{u} \cdot \mathbf{v}) = c\mathbf{u} \cdot \mathbf{v} = \mathbf{u} \cdot c\mathbf{v}$ **4.**  $0 \cdot v = 0$ **5.**  $\mathbf{v} \cdot \mathbf{v} = ||\mathbf{v}||^2$ 1.  $\mathbf{u} \cdot \mathbf{v} = \mathbf{v} \cdot \mathbf{u}$ 

**DEMOSTRACIÓN** Para demostrar la primera propiedad, sea  $\mathbf{u} = \langle u_1, u_2, u_3 \rangle$  y  $\mathbf{v} = \langle v_1, v_2, v_3 \rangle$ . Entonces

 $= \mathbf{v} \cdot \mathbf{u}$ .  $= v_1 u_1 + v_2 u_2 + v_3 u_3$  $\mathbf{u} \cdot \mathbf{v} = u_1 v_1 + u_2 v_2 + u_3 v_3$ 

Para la quinta propiedad, sea  $\mathbf{v} = \langle v_1, v_2, v_3 \rangle$ . Entonces

$$
\mathbf{v} \cdot \mathbf{v} = v_1^2 + v_2^2 + v_3^2
$$
  
=  $\left(\sqrt{v_1^2 + v_2^2 + v_3^2}\right)^2$   
=  $\|\mathbf{v}\|^2$ .

Se dejan las demostraciones de las otras propiedades al lector.

#### **EXPLORACIÓN**

*Interpretación de un producto escalar* En la figura se muestran varios vectores en el círculo unidad. Hallar los productos escalares de varios pares de vectores. Después encontrar el ángulo entre cada par usado. Hacer una conjetura sobre la relación entre el producto escalar de dos vectores y el ángulo entre los vectores.

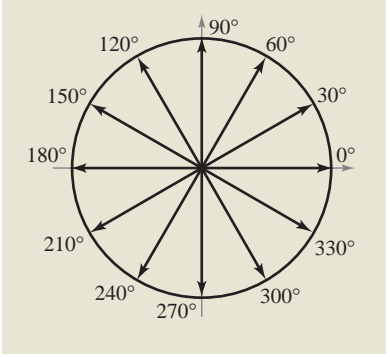

#### *EJEMPLO 1* **Cálculo de productos escalares**

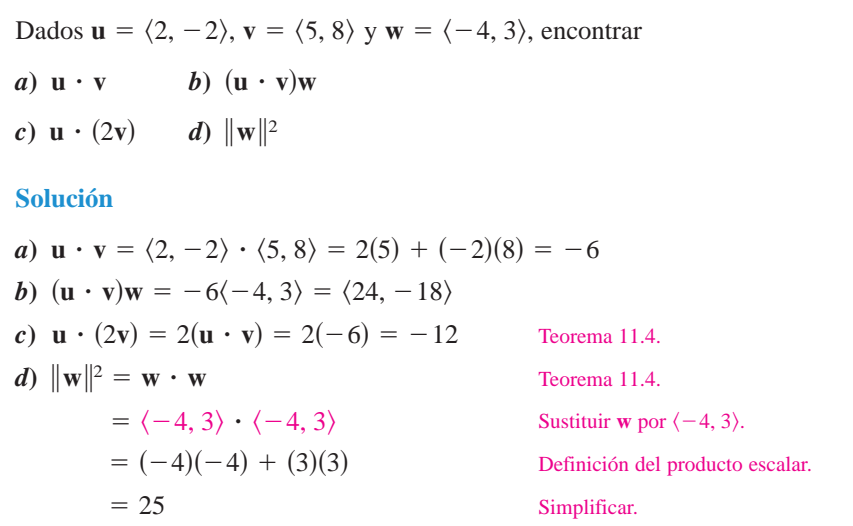

Observar que el resultado del inciso b) es una cantidad *vectorial*, mientras que los resultados de los otros tres incisos son cantidades *escalares*.

### **Ángulo entre dos vectores**

El **ángulo entre dos vectores distintos de cero** es el ángulo  $\theta$ ,  $0 \le \theta \le \pi$ , entre sus Et angulo entre dos vectores distintos de cero es er angulo  $v, v \le v \le u$ , entre sus respectivos vectores en posición canónica o estándar, como se muestra en la figura 11.24. respectivos vectores en posición canónica o estandar, como se muestra en la figura 11.24.<br>El siguiente teorema muestra cómo encontrar este ángulo usando el producto escalar. za siguiente teorema muestra como encontrar este angulo usando el producto.<br>Cobservar que el ángulo entre el vector cero y otro vector no está definido aquí.)

### **TEOREMA 11.5 ANGULO ENTRE DOS VECTORES**

**THEOREM 11.5 ANGLE BETWEEN TWO VECTORS**

Si  $\theta$  es el ángulo entre dos vectores distintos de cero **u** y **v**, entonces

$$
\cos \theta = \frac{\mathbf{u} \cdot \mathbf{v}}{\|\mathbf{u}\| \|\mathbf{v}\|}.
$$

**DEMOSTRACIÓN** Considerar el triángulo determinado por los vectores **u**, v y v = **u**, como se muestra en la figura 11.24. Por la ley de los cosenos, se puede escribir  $\sqrt{2\pi}$ 

 $\|\mathbf{v} - \mathbf{u}\|^2 = \|\mathbf{u}\|^2 + \|\mathbf{v}\|^2 - 2\|\mathbf{u}\| \|\mathbf{v}\|\cos \theta.$ 

Usando las propiedades del producto escalar, el lado izquierdo puede reescribirse como i**v** 2 **u**i<sup>2</sup> 5 s**v** 2 **u**d ? s**v** 2 **u**d

$$
\|\mathbf{v} - \mathbf{u}\|^2 = (\mathbf{v} - \mathbf{u}) \cdot (\mathbf{v} - \mathbf{u})
$$
  
= (\mathbf{v} - \mathbf{u}) \cdot \mathbf{v} - (\mathbf{v} - \mathbf{u}) \cdot \mathbf{u}  
= \mathbf{v} \cdot \mathbf{v} - \mathbf{u} \cdot \mathbf{v} - \mathbf{v} \cdot \mathbf{u} + \mathbf{u} \cdot \mathbf{u}  
= \|\mathbf{v}\|^2 - 2\mathbf{u} \cdot \mathbf{v} + \|\mathbf{u}\|^2

y sustituyendo en la ley de los cosenos se obtiene 22**u** ? **v** 5 22i**u**i i**v**i cos <sup>u</sup>

$$
\|\mathbf{v}\|^2 - 2\mathbf{u} \cdot \mathbf{v} + \|\mathbf{u}\|^2 = \|\mathbf{u}\|^2 + \|\mathbf{v}\|^2 - 2\|\mathbf{u}\| \|\mathbf{v}\| \cos \theta
$$

$$
-2\mathbf{u} \cdot \mathbf{v} = -2\|\mathbf{u}\| \|\mathbf{v}\| \cos \theta
$$

$$
\cos \theta = \frac{\mathbf{u} \cdot \mathbf{v}}{\|\mathbf{u}\| \|\mathbf{v}\|}.
$$

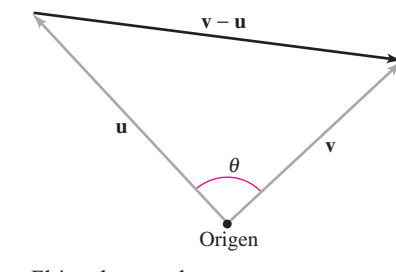

El ángulo entre dos vectores **Figura 11.24 El angulo**
Si el ángulo entre dos vectores es conocido, reescribiendo el teorema 11.5 en la forma

 $\mathbf{u} \cdot \mathbf{v} = \|\mathbf{u}\| \|\mathbf{v}\| \cos \theta$  Forma alternativa del producto escalar.

se obtiene una manera alternativa de calcular el producto escalar. De esta forma, se puede ver que como  $\|\mathbf{u}\|$  y  $\|\mathbf{v}\|$  siempre son positivos,  $\mathbf{u} \cdot \mathbf{v}$  y cos  $\theta$  siempre tendrán el mismo signo. La figura 11.25 muestra las orientaciones posibles de los dos vectores.

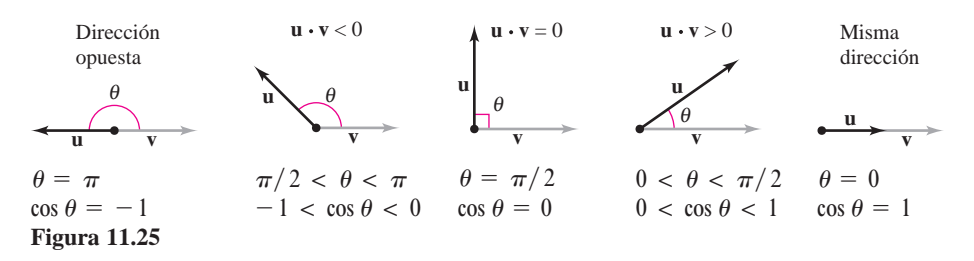

De acuerdo con el teorema 11.5, se puede ver que dos vectores distintos de cero forman un ángulo recto si y sólo si su producto escalar es cero; entonces se dice que los dos vectores son **ortogonales**.

#### **DEFINICIÓN DE VECTORES ORTOGONALES**

Los vectores **u** y **v** son ortogonales si  $\mathbf{u} \cdot \mathbf{v} = 0$ .

Los términos "perpendicular", "ortogonal" y "normal" significan esencialmente lo mismo: **NOTA** formar ángulos rectos. Sin embargo, es común decir que dos vectores son *ortogonales*, dos rectas o planos son *perpendiculares* y que un vector es *normal* a una recta o plano dado.

De esta definición se sigue que el vector cero es ortogonal a todo vector **u**, ya que  $\mathbf{0} \cdot \mathbf{u} = 0$ . Si  $0 \le \theta \le \pi$ , entonces se sabe que cos  $\theta = 0$  si y sólo si  $\theta = \pi/2$ . Por tanto, se puede usar el teorema 11.5 para concluir que dos vectores *distintos de cero* son ortogonales si y sólo si el ángulo entre ellos es  $\pi/2$ .

#### *EJEMPLO 2* **Hallar el ángulo entre dos vectores**

Si **u** =  $\langle 3, -1, 2 \rangle$ , **v** =  $\langle -4, 0, 2 \rangle$ , **w** =  $\langle 1, -1, -2 \rangle$  **y z** =  $\langle 2, 0, -1 \rangle$ , hallar el ángulo entre cada uno de los siguientes pares de vectores.

*a*) **u** y **v** *b*) **u** y **w** *c*) **v** y **z** 

#### **Solución**

a) 
$$
\cos \theta = \frac{\mathbf{u} \cdot \mathbf{v}}{\|\mathbf{u}\| \|\mathbf{v}\|} = \frac{-12 + 0 + 4}{\sqrt{14}\sqrt{20}} = \frac{-8}{2\sqrt{14}\sqrt{5}} = \frac{-4}{\sqrt{70}}
$$

Como  $\mathbf{u} \cdot \mathbf{v} < 0$ ,  $\theta = \arccos \frac{-4}{\sqrt{70}} \approx 2.069$  radianes.

*b***)** cos  $\theta = \frac{\mathbf{u} \cdot \mathbf{w}}{\|\mathbf{u}\| \|\mathbf{w}\|} = \frac{3+1-4}{\sqrt{14}\sqrt{6}} = \frac{0}{\sqrt{84}} = 0$ 

Como  $\mathbf{u} \cdot \mathbf{w} = 0$ ,  $\mathbf{u} \cdot \mathbf{w}$  son *ortogonales*. Así,  $\theta = \pi/2$ .

c) 
$$
\cos \theta = \frac{\mathbf{v} \cdot \mathbf{z}}{\|\mathbf{v}\| \|\mathbf{z}\|} = \frac{-8 + 0 - 2}{\sqrt{20}\sqrt{5}} = \frac{-10}{\sqrt{100}} = -1
$$

Por consiguiente,  $\theta = \pi$ . Observar que **v** y **z** son paralelos, con **v** = -2**z**.

y

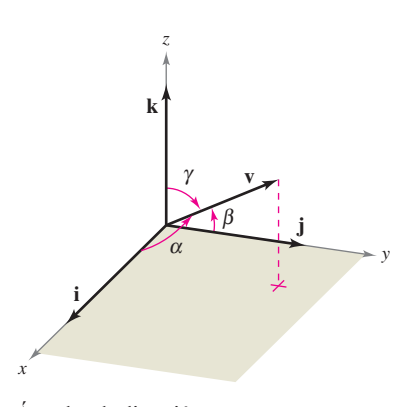

Ángulos de dirección **Figura 11.26**

### **Cosenos directores**

En el caso de un vector en el plano, se ha visto que es conveniente medir su dirección en términos del ángulo, medido en sentido contrario a las manecillas del reloj, *desde* el eje *x* positivo *hasta* el vector. En el espacio es más conveniente medir la dirección en términos de los ángulos *entre* el vector **v** distinto de cero y los tres vectores unitarios **i**, **j** y **k**, como se muestra en la figura 11.26. Los ángulos  $\alpha$ ,  $\beta$  y  $\gamma$  son los **ángulos de dirección de v**, y cos  $\alpha$ , cos  $\beta$  y cos  $\gamma$  son los **cosenos directores de v**. Como

$$
\mathbf{v} \cdot \mathbf{i} = \|\mathbf{v}\| \|\mathbf{i}\| \cos \alpha = \|\mathbf{v}\| \cos \alpha
$$

$$
\mathbf{v} \cdot \mathbf{i} = \langle v_1, v_2, v_3 \rangle \cdot \langle 1, 0, 0 \rangle = v_1
$$

se sigue que cos  $\alpha = v_1 / ||\mathbf{v}||$ . Mediante un razonamiento similar con los vectores unitarios **j** y **k**, se tiene

$$
\cos \alpha = \frac{v_1}{\|\mathbf{v}\|}
$$
\n
$$
\alpha \text{ es el ángulo entre } \mathbf{v} \text{ e i.}
$$
\n
$$
\cos \beta = \frac{v_2}{\|\mathbf{v}\|}
$$
\n
$$
\beta \text{ es el ángulo entre } \mathbf{v} \text{ y j.}
$$
\n
$$
\beta \text{ es el ángulo entre } \mathbf{v} \text{ y j.}
$$
\n
$$
\gamma \text{ es el ángulo entre } \mathbf{v} \text{ y k.}
$$

Por consiguiente, cualquier vector **v** distinto de cero en el espacio tiene la forma normalizada

$$
\frac{\mathbf{v}}{\|\mathbf{v}\|} = \frac{v_1}{\|\mathbf{v}\|}\mathbf{i} + \frac{v_2}{\|\mathbf{v}\|}\mathbf{j} + \frac{v_3}{\|\mathbf{v}\|}\mathbf{k} = \cos\alpha\mathbf{i} + \cos\beta\mathbf{j} + \cos\gamma\mathbf{k}
$$

y como  $\mathbf{v}/\|\mathbf{v}\|$  es un vector unitario, se sigue que

$$
\cos^2 \alpha + \cos^2 \beta + \cos^2 \gamma = 1.
$$

### *EJEMPLO 3* **Cálculo de los ángulos de dirección**

Hallar los cosenos y los ángulos directores del vector  $\mathbf{v} = 2\mathbf{i} + 3\mathbf{j} + 4\mathbf{k}$ , y mostrar que  $\cos^2 \alpha + \cos^2 \beta + \cos^2 \gamma = 1.$ 

**Solución** Como  $\|\mathbf{v}\| = \sqrt{2^2 + 3^2 + 4^2} = \sqrt{29}$ , se puede escribir lo siguiente.

$$
\cos \alpha = \frac{v_1}{\|\mathbf{v}\|} = \frac{2}{\sqrt{29}} \quad \implies \quad \alpha \approx 68.2^{\circ} \qquad \text{Angulo entre v e i.}
$$
\n
$$
\cos \beta = \frac{v_2}{\|\mathbf{v}\|} = \frac{3}{\sqrt{29}} \quad \implies \quad \beta \approx 56.1^{\circ} \qquad \text{Angulo entre v y j.}
$$
\n
$$
\cos \gamma = \frac{v_3}{\|\mathbf{v}\|} = \frac{4}{\sqrt{29}} \quad \implies \quad \gamma \approx 42.0^{\circ} \qquad \text{Angulo entre v y k.}
$$

Además, la suma de los cuadrados de los cosenos directores es

$$
\cos^2 \alpha + \cos^2 \beta + \cos^2 \gamma = \frac{4}{29} + \frac{9}{29} + \frac{16}{29}
$$

$$
= \frac{29}{29}
$$

$$
= 1.
$$

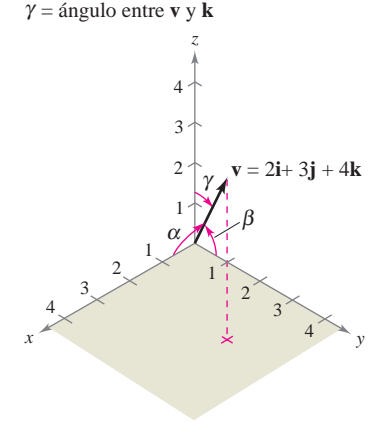

Ángulos de dirección de **v Figura 11.27**

β = ángulo entre **v** y **j**

<sup>α</sup>= ángulo entre **v** e **i**

Ver figura 11.27.

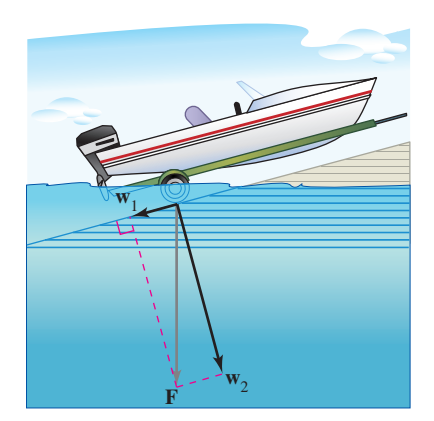

La fuerza debida a la gravedad empuja la<br>Jancha contra la rampa y bacia abajo por  $\mathfrak{g}_{\mathfrak{g}}$  $T_{\rm eff}$  for due to gravity pulls the boat  $\sigma$ lancha contra la rampa y hacia abajo por The force due to gravity pulls the boat due to gravity pulls the boat due to gravity pulls the boat due to gravity pulls the boat due to gravity pulls the boat due to gravity pulls the boat due to gravity pulls the boat du

Figura 11.28

#### **Proyecciones y componentes vectoriales**

Ya se han visto aplicaciones en las que se suman dos vectores para obtener un vector resultante. Muchas aplicaciones en la física a en la inaccionía alemánya el problema inversa tante. Muchas aplicaciones en la física o en la ingeniería plantean el problema inverso: descomponer un vector dado en la suma de dos componentes vectoriales. El ejemplo físico siguiente permitirá comprender la utilidad de este procedimiento.

Considerar una lancha sobre una rampa inclinada, como se muestra en la figura 11.28. La fuerza F debida a la gravedad empuja la lancha hacia *abajo* de la rampa y contra la rampa. Estas dos fuerzas,  $w_1$  y  $w_2$ , son ortogonales; se les llama las componentes vecto $r$ iales de **.**  $\mathbf{F}$ *down against* **w**<sup>1</sup>  $\Gamma$ **w F**. 2, *down against* **w**<sup>1</sup>  $\text{es de } \mathbf{F}$ .

 $\mathbf{F} = \mathbf{w}_1 + \mathbf{w}_2$  Componentes vectoriales de **F**. **w F**. 2,  $\mathbf{r}$  are orthogonal  $\mathbf{r}$  are called the vector components of  $\mathbf{r}$ and are orthogonal  $\mathcal{A}$  are called the vector components of  $\mathcal{A}$  $\mathbf{F} = \mathbf{w}_1 + \mathbf{w}_2$ 

Las fuerzas  $w_1$  y  $w_2$  ayudan a analizar el efecto de la gravedad sobre la lancha. Por ejemplo,  $w_1$  representa la fuerza necesaria para impedir que la lancha se deslice hacia abajo por la rampa, mientras que  $w_2$  representa la fuerza que deben soportar los neumáticos.  $\frac{1}{1}$  the tires must with the tires must with the tires must with  $\frac{1}{1}$ **w**2  $\frac{1}{1}$   $\frac{1}{1}$   $\frac{1}{1}$  $\lim_{x \to \infty} \mathbf{w}_1 \times \mathbf{w}_2$  ayudan a analizar el efector

## DEFINICION DE PROYECCIÓN Y DE LAS COMPONENTES VECTORIALES

Sean **u** y v vectores distintos de cero. Sea  $\mathbf{u} = \mathbf{w}_1 + \mathbf{w}_2$ , donde  $\mathbf{w}_1$  es paralelo a v y  $\mathbf{w}_2$  es ortogonal a **v**, como se muestra en la figura 11.29.

- 1. A  $w_1$  se le llama la proyección de u en v o la componente vectorial de u a lo **largo de v**, y se denota por  $w_1 = \text{proj}_v u$ .
- 2. A  $w_2 = u w_1$  se le llama la componente vectorial de u ortogonal a v.

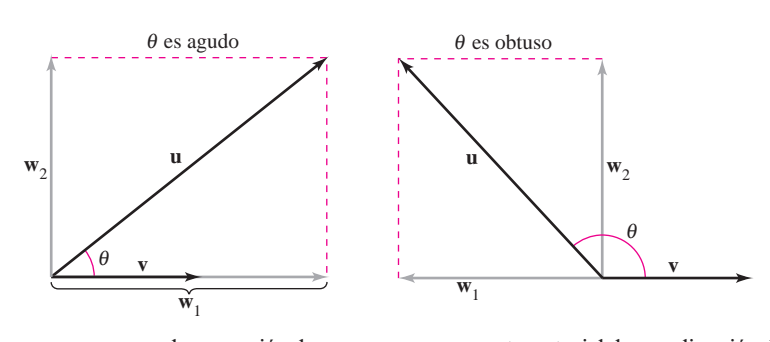

projection of **u** onto **v** vector component of **u** along **v** vector component of **u** orthogonal to **v** w<sub>2</sub> **wells only wettor component of the strength of the vector component to <b>v w**  $\frac{1}{2}$  **w**  $\frac{1}{2}$  **w**  $\frac{1}{2}$  **v**  $\frac{1}{2}$  **v**  $\frac{1}{2}$  **v**  $\frac{1}{2}$  **v**  $\frac{1}{2}$  **v**  $\frac{1}{2}$  **v**  $\frac{1}{2}$  **v**  $\frac{1}{2}$  **v**  $\frac{1}{2}$  **v**  $\frac{1}{2}$  **v**  $\frac{1}{2}$  **v**  $\frac{1}{2}$  **v**  $\frac{1}{2}$  **v**  $\frac{1}{2$ vector component of **u** orthogonal to **v**  $\mathbf{w}_2$  = componente vectorial de u ortogonal a v  $\sqrt{29}$  $\mathbf{w}_1 = \text{prop}_v \mathbf{u} = \text{la} \text{prop}_v \mathbf{u} = \text{provection de } \mathbf{u} \text{ en } \mathbf{v} = \text{componente vectorial de } \mathbf{u} \text{ en direction de } \mathbf{v}$ 

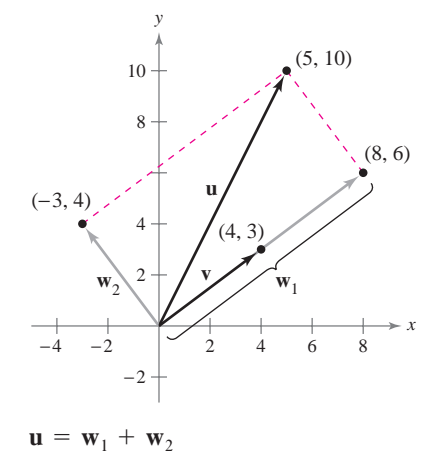

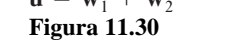

## EJEMPLO 4 Hallar la componente vectorial de u ortogonal a v

Encontrar la componente del vector de  $\mathbf{u} = \langle 5, 10 \rangle$  que es ortogonal a  $\mathbf{v} = \langle 4, 3 \rangle$ , dado que  $\mathbf{w}_1 = \text{proj}_{\mathbf{v}} \mathbf{u} = \langle 8, 6 \rangle$  y

$$
\mathbf{u} = \langle 5, 10 \rangle = \mathbf{w}_1 + \mathbf{w}_2.
$$

**Solución** Como  $\mathbf{u} = \mathbf{w}_1 + \mathbf{w}_2$ , donde  $\mathbf{w}_1$  es paralelo a **v**, se sigue que  $\mathbf{w}_2$  es la componente vectorial de **u** ortogonal a **v**. Por tanto, se tiene

$$
\mathbf{w}_2 = \mathbf{u} - \mathbf{w}_1
$$
  
= \langle 5, 10 \rangle - \langle 8, 6 \rangle  
= \langle -3, 4 \rangle.

Verificar que  $w_2$  es ortogonal a v, como se muestra en la figura 11.30.

Del ejemplo 4, se puede ver que es fácil encontrar la componente vectorial  $\mathbf{w}_2$  una vez que se ha hallado la proyección  $w_1$  de **u** en **v**. Para encontrar esta proyección, se usa el producto escalar como establece el teorema siguiente, el cual se demuestra en el ejercicio 92.

Ver la diferencia entre los tér-**NOTA** minos "componente" y "componente vectorial". Por ejemplo, usando los vectores unitarios canónicos o estándar con  $\mathbf{u} = u_1 \mathbf{i} + u_2 \mathbf{j}$ ,  $u_1$  es la *componente* de **u** en la dirección de **i** y  $u_1$ **i** es la *componente vectorial* de **u** en la dirección **i**. ■

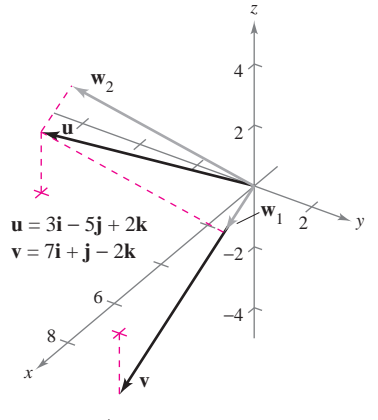

**Figura 11.31**  $\mathbf{u} = \mathbf{w}_1 + \mathbf{w}_2$ 

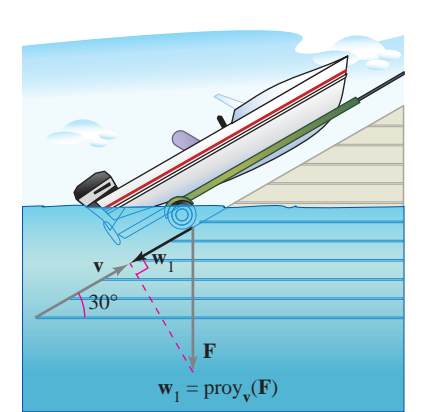

**Figura 11.32**

#### **TEOREMA 11.6 PROYECCIÓN UTILIZANDO EL PRODUCTO ESCALAR**

Si **u** y **v** son vectores distintos de cero, entonces la proyección de **u** en **v** está dada por

$$
\text{proj}_{\mathbf{v}} u = \left(\frac{u \cdot \mathbf{v}}{\|\mathbf{v}\|^2}\right) \mathbf{v}.
$$

La proyección de **u** en **v** puede expresarse como un múltiplo escalar de un vector unitario en dirección de **v**. Es decir,

$$
\left(\frac{\mathbf{u}\cdot\mathbf{v}}{\|\mathbf{v}\|^2}\right)\mathbf{v} = \left(\frac{\mathbf{u}\cdot\mathbf{v}}{\|\mathbf{v}\|}\right)\frac{\mathbf{v}}{\|\mathbf{v}\|} = (k)\frac{\mathbf{v}}{\|\mathbf{v}\|} \implies k = \frac{\mathbf{u}\cdot\mathbf{v}}{\|\mathbf{v}\|} = \|\mathbf{u}\|\cos\theta.
$$

Al escalar *k* se le llama la **componente de u en la dirección de v**.

### *EJEMPLO 5* **Descomposición de un vector en componentes vectoriales**

Hallar la proyección de **u** en **v** y la componente vectorial de **u** ortogonal a **v** de los vec- $\text{tores } \mathbf{u} = 3\mathbf{i} - 5\mathbf{j} + 2\mathbf{k}$  y  $\mathbf{v} = 7\mathbf{i} + \mathbf{j} - 2\mathbf{k}$  mostrados en la figura 11.31.

**Solución** La proyección de **u** en **v** es

$$
\mathbf{w}_1 = \left(\frac{\mathbf{u} \cdot \mathbf{v}}{\|\mathbf{v}\|^2}\right) \mathbf{v} = \left(\frac{12}{54}\right) (7\mathbf{i} + \mathbf{j} - 2\mathbf{k}) = \frac{14}{9} \mathbf{i} + \frac{2}{9} \mathbf{j} - \frac{4}{9} \mathbf{k}.
$$

La componente vectorial de **u** ortogonal a **v** es el vector

$$
\mathbf{w}_2 = \mathbf{u} - \mathbf{w}_1 = (3\mathbf{i} - 5\mathbf{j} + 2\mathbf{k}) - \left(\frac{14}{9}\mathbf{i} + \frac{2}{9}\mathbf{j} - \frac{4}{9}\mathbf{k}\right) = \frac{13}{9}\mathbf{i} - \frac{47}{9}\mathbf{j} + \frac{22}{9}\mathbf{k}.
$$

#### *EJEMPLO 6* **Cálculo de una fuerza**

Una lancha de 600 libras se encuentra sobre una rampa inclinada 30°, como se muestra en la figura 11.32. ¿Qué fuerza se requiere para impedir que la lancha resbale cuesta abajo por la rampa?

**Solución** Como la fuerza debida a la gravedad es vertical y hacia abajo, se puede representar la fuerza de la gravedad mediante el vector  $\mathbf{F} = -600\mathbf{j}$ . Para encontrar la fuerza requerida para impedir que la lancha resbale por la rampa, se proyecta **F** en un vector unitario **v** en la dirección de la rampa, como sigue.

$$
\mathbf{v} = \cos 30^\circ \mathbf{i} + \text{sen } 30^\circ \mathbf{j} = \frac{\sqrt{3}}{2} \mathbf{i} + \frac{1}{2} \mathbf{j}
$$
 Vector unitario en la dirección de la rampa.

Por tanto, la proyección de **F** en **v** está dada por

$$
\mathbf{w}_1 = \text{proj}_{\mathbf{v}} \mathbf{F} = \left(\frac{\mathbf{F} \cdot \mathbf{v}}{\|\mathbf{v}\|^2}\right) \mathbf{v} = (\mathbf{F} \cdot \mathbf{v}) \mathbf{v} = (-600) \left(\frac{1}{2}\right) \mathbf{v} = -300 \left(\frac{\sqrt{3}}{2} \mathbf{i} + \frac{1}{2} \mathbf{j}\right).
$$

La magnitud de esta fuerza es 300, y por consiguiente se requiere una fuerza de 300 libras para impedir que la lancha resbale por la rampa.

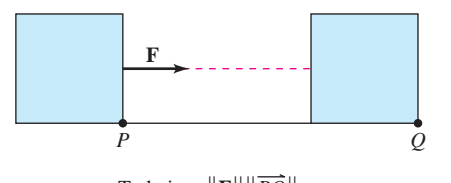

 $\text{Trabajo} = \|\mathbf{F}\| \|PQ\|$ 

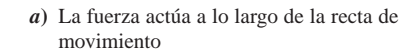

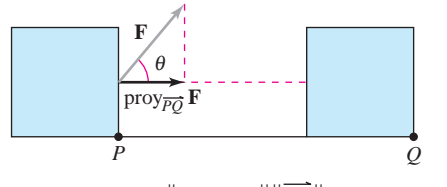

 $\text{Trabajo} = \|\text{proj}_{PQ} \mathbf{F}\| \|\overrightarrow{PQ}\|$ 

*b*) La fuerza actúa formando un ángulo  $\theta$  con la recta de movimiento

**(b)** Force acts at angle with the line of motion.

#### **Figura 11.33**

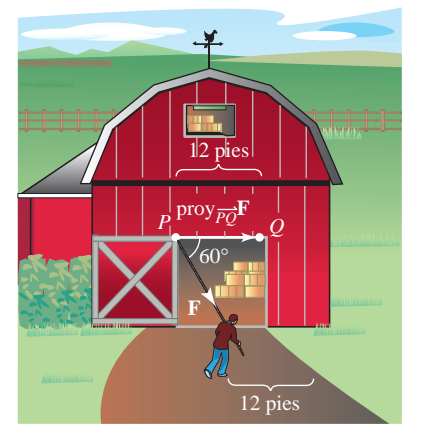

**Figura 11.34 Figure 11.34**

# **11.3 Ejercicios** See Water See Water See Water See worked-out solutions to odd-number of worked-out solutions to odd-number

En los ejercicios 1 a 8, hallar *a*)  $u \cdot v$ , *b*)  $u \cdot u$ , *c*)  $||u||^2$ , *d*)  $(u \cdot v)v$  *y e*)  $u \cdot (2v)$ .  $(\mathbf{u} \cdot \mathbf{v})\mathbf{v} \mathbf{y} \mathbf{e}) \mathbf{u} \cdot (\mathbf{v})$ 

**1.**  $\mathbf{u} = \langle 3, 4 \rangle, \quad \mathbf{v} = \langle -1, 5 \rangle$  **2.**  $\mathbf{u} = \langle 4, 10 \rangle, \quad \mathbf{v} = \langle -2, 3 \rangle$ **3. u** =  $\langle 6, -4 \rangle$ , **v** =  $\langle -3, 2 \rangle$  **4. u** =  $\langle -4, 8 \rangle$ , **v** =  $\langle 7, 5 \rangle$ **5.**  $\mathbf{u} = \langle 2, -3, 4 \rangle, \ \mathbf{v} = \langle 0, 6, 5 \rangle \ \mathbf{6}. \ \mathbf{u} = \mathbf{i}, \ \mathbf{v} = \mathbf{i}$ **7.**  $u = 2i - j + k$  $v = i - k$   $v = i - 3j + 2k$ **8.**  $u = 2i + j - 2k$ 

**En los ejercicios 9 y 10, calcular u · v.** 

**9.**  $\|\mathbf{u}\| = 8$ ,  $\|\mathbf{v}\| = 5$ , y el ángulo entre **u** y **v** es  $\pi/3$ . **10.**  $\|\mathbf{u}\| = 40$ ,  $\|\mathbf{v}\| = 25$ , y el ángulo entre **u** y **v** es  $5\pi/6$ .

 $\overline{\text{En}}$  los ejercicios 11 a 18, calcular el ángulo  $\theta$  entre los vectores.

**11. u** =  $\langle 1, 1 \rangle$ , **v** =  $\langle 2, -2 \rangle$  **12. u** =  $\langle 3, 1 \rangle$ , **v** =  $\langle 2, -1 \rangle$ 

## **Trabajo Work**

El trabajo *W* realizado por una fuerza constante **F** que actúa a lo largo de la recta de movimiento de un objeto está dado por

 $W = \text{(magnitude the interval)}\left(\text{distance} \right) = \|\mathbf{F}\| \|\overrightarrow{PQ}\|$ 

como se muestra en la figura 11.33*a*. Si la fuerza constante **F** no está dirigida a lo largo de la recta de movimiento, se puede ver en la figura 11.33*b* que el trabajo realizado *W* por la fuerza es  $\Rightarrow$   $\Rightarrow$   $\Rightarrow$  $\ell$   $\rightarrow$   $\ell$  $\rightarrow$  $\ell$  $\rightarrow$ 

$$
W = \|\text{proj}_{PQ}\mathbf{F}\| \|\overrightarrow{PQ}\| = (\cos \theta) \|\mathbf{F}\| \|\overrightarrow{PQ}\| = \mathbf{F} \cdot \overrightarrow{PQ}.
$$

Esta noción de trabajo se resume en la definición siguiente.

## **DEFINICIÓN DE TRABAJO**

El trabajo *W* realizado por una fuerza constante **F** a medida que su punto de aplicación  $\overrightarrow{PQ}$  está dado por las siguientes expresiones. The work done by a constant force as its point of application moves as its point of application moves as its p<br>The work done by a constant force as it spokes as it spokes as it is point of application moves as it is a con abajo *W* realizado por una fuerza constante **F** a medida qu **F** *PQ***\**

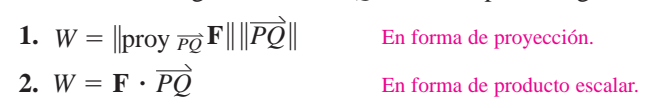

### *EJEMPLO 7* **Cálculo de trabajo EXAMPLE 7 Finding Work**

Para cerrar una puerta corrediza, una persona tira de una cuerda con una fuerza constante de 50 libras y un ángulo constante de 60°, como se muestra en la figura 11.34. Hallar el trabajo realizado al mover la puerta 12 pies hacia la posición en que queda cerrada.

Solución Usando una proyección, se puede calcular el trabajo como sigue.

$$
W = ||\text{proj}_{\overrightarrow{PQ}} \mathbf{F}|| ||\overrightarrow{PQ}||
$$
Forma de proyección para el trabajo.  
= cos(60°) ||**F**|| || $\overrightarrow{PQ}$  ||  
=  $\frac{1}{2}$ (50)(12)  
= 300 libras-pie

Forma de proyección para el trabajo.

**14. u** =  $\cos\left(\frac{\pi}{6}\right)\mathbf{i} + \text{sen}\left(\frac{\pi}{6}\right)\mathbf{j}$ **15.**  $\mathbf{u} = \langle 1, 1, 1 \rangle$  **16. 17.**  $\mathbf{u} = 3\mathbf{i} + 4\mathbf{j}$  **18. v** =  $-2j + 3k$  **v** =  $i - 2j + k$ **u** =  $3i + 4j$  **18. u** =  $2i - 3j + k$ **v** =  $\langle 2, 1, -1 \rangle$  **v** =  $2i - 3j$ **u** =  $\langle 1, 1, 1 \rangle$  16. **u** =  $3i + 2j + k$  $\mathbf{v} = \cos\left(\frac{3\pi}{4}\right)\mathbf{i} + \sin\left(\frac{3\pi}{4}\right)\mathbf{j}$  $\mathbf{v} = 2\mathbf{i} - 3\mathbf{j}$  $\left(\frac{\pi}{6}\right)\mathbf{i} + \operatorname{sen}\left(\frac{\pi}{6}\right)$  $\left(\frac{\pi}{6}\right)$ 

**En los ejercicios 19 a 26, determinar si u y v son ortogonales,** paralelos o ninguna de las dos cosas.

**19.** 
$$
\mathbf{u} = \langle 4, 0 \rangle
$$
,  $\mathbf{v} = \langle 1, 1 \rangle$   
\n**20.**  $\mathbf{u} = \langle 2, 18 \rangle$ ,  $\mathbf{v} = \langle \frac{3}{2}, -\frac{1}{6} \rangle$ 

**13.**  $u = 3i + j$ ,  $v = -2i + 4j$ 

21. 
$$
\mathbf{u} = \langle 4, 3 \rangle
$$
  
\n $\mathbf{v} = \langle \frac{1}{2}, -\frac{2}{3} \rangle$   
\n22.  $\mathbf{u} = -\frac{1}{3}(\mathbf{i} - 2\mathbf{j})$   
\n23.  $\mathbf{u} = \mathbf{j} + 6\mathbf{k}$   
\n24.  $\mathbf{u} = -2\mathbf{i} + 3\mathbf{j} - \mathbf{k}$   
\n25.  $\mathbf{u} = \langle 2, -3, 1 \rangle$   
\n26.  $\mathbf{u} = \langle \cos \theta, \sin \theta, -1 \rangle$   
\n27.  $\mathbf{u} = -\frac{1}{3}(\mathbf{i} - 2\mathbf{j})$   
\n28.  $\mathbf{u} = -2\mathbf{i} + 3\mathbf{j} - \mathbf{k}$   
\n29.  $\mathbf{u} = -2\mathbf{i} + 3\mathbf{j} - \mathbf{k}$   
\n20.  $\mathbf{u} = -2\mathbf{i} + 3\mathbf{j} - \mathbf{k}$   
\n21.  $\mathbf{u} = -2\mathbf{i} + 3\mathbf{j} - \mathbf{k}$   
\n22.  $\mathbf{u} = -\frac{1}{3}(\mathbf{i} - 2\mathbf{j})$ 

**En los ejercicios 27 a 30, se dan los vértices de un triángulo. Determinar si el triángulo es un triángulo agudo, un triángulo obtuso o un triángulo recto. Explicar el razonamiento.**

**27.**  $(1, 2, 0), (0, 0, 0), (-2, 1, 0)$ **28.**  $(-3, 0, 0)$ ,  $(0, 0, 0)$ ,  $(1, 2, 3)$ **29.**  $(2, 0, 1), (0, 1, 2), (-0.5, 1.5, 0, 0.5)$ **30.**  $(2, -7, 3), (-1, 5, 8), (4, 6, -1)$ 

**En los ejercicios 31 a 34, encontrar los cosenos directores de u y demostrar que la suma de los cuadrados de los cosenos directores es 1.**

**31.**  $u = i + 2j + 2k$ **32.**  $u = 5i + 3j - k$ **33. u** =  $\langle 0, 6, -4 \rangle$ **34.**  $\mathbf{u} = \langle a, b, c \rangle$ 

**En los ejercicios 35 a 38, encontrar los ángulos de dirección del vector.**

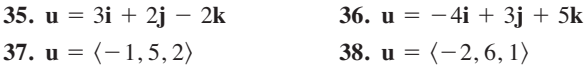

**En los ejercicios 39 y 40, usar una herramienta de graficación para encontrar la magnitud y los ángulos de dirección de la**  $\mathbf{r}_{\text{e}}$  resultante de las fuerzas  $\mathbf{F_{1}} \mathbf{y} \mathbf{F_{2}}$  con puntos iniciales en el origen. **Se dan la magnitud y el punto final de cada vector.**

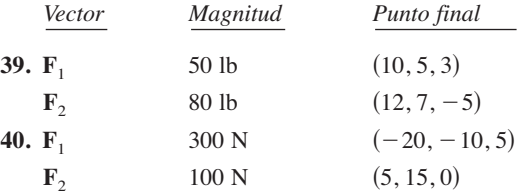

**41.** *Cables que soportan una carga* Una carga es soportada por tres cables, como se muestra en la figura. Calcular los ángulos de dirección del cable de soporte *OA*.

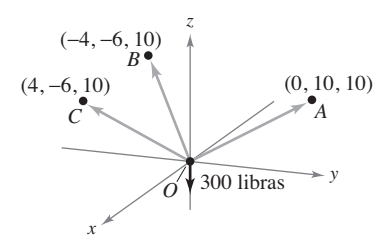

**42.** *Cables que soportan una carga* La tensión en el cable *OA* del ejercicio 41 es 200 newtons. Determinar el peso de la carga.

**En los ejercicios 43 a 50,** *a***) encontrar la proyección de u sobre v y** *b***) encontrar la componente del vector de u ortogonal a v.**

**43.**  $\mathbf{u} = \langle 6, 7 \rangle, \quad \mathbf{v} = \langle 1, 4 \rangle$ **44.**  $\mathbf{u} = (9, 7), \quad \mathbf{v} = (1, 3)$ **45.**  $u = 2i + 3j$ ,  $v = 5i + j$ **46.**  $u = 2i - 3j$ ,  $v = 3i + 2j$ **47.**  $\mathbf{u} = \langle 0, 3, 3 \rangle, \quad \mathbf{v} = \langle -1, 1, 1 \rangle$ **48.**  $\mathbf{u} = \langle 8, 2, 0 \rangle, \quad \mathbf{v} = \langle 2, 1, -1 \rangle$ **49.**  $u = 2i + j + 2k$ ,  $v = 3j + 4k$ **50.**  $u = i + 4k$ ,  $v = 3i + 2k$ 

#### **Desarrollo de conceptos**

- **51.** Definir el producto escalar de los vectores **u** y **v**.
- **52.** Dar la definición de vectores ortogonales. Si los vectores no son paralelos ni ortogonales, ¿cómo se encuentra el ángulo entre ellos? Explicar.
- **53.** Determinar cuál de las siguientes expresiones están definidas para vectores distintos de cero **u**, **v** y **w**. Explicar el razonamiento.

a) 
$$
\mathbf{u} \cdot (\mathbf{v} + \mathbf{w})
$$
 b)  $(\mathbf{u} \cdot \mathbf{v})\mathbf{w}$   
c)  $\mathbf{u} \cdot \mathbf{v} + \mathbf{w}$  d)  $\|\mathbf{u}\| \cdot (\mathbf{v} + \mathbf{w})$ 

- **54.** Describir los cosenos directores y los ángulos de dirección de un vector **v**.
- **55.** Dar una descripción geométrica de la proyección de **u** en **v**.
- **56.** ¿Qué puede decirse sobre los vectores **u** y **v** si *a*) la proyección de **u** en **v** es igual a **u** y *b*) la proyección de **u** en **v** es igual a **0**?
- **57.** ¿Si la proyección de **u** en **v** tiene la misma magnitud que la proyección de **v** en **u**, ¿se puede concluir que  $\|\mathbf{u}\| = \|\mathbf{v}\|$ ? Explicar.

#### **Para discusión**

**58.** ¿Qué se sabe acerca de  $\theta$ , el ángulo entre dos vectores distintos de cero **u** y **v**, si

*a*)  $\mathbf{u} \cdot \mathbf{v} = 0$ ? b)  $\mathbf{u} \cdot \mathbf{v} > 0$ ? *c*)  $\mathbf{u} \cdot \mathbf{v} < 0$ ?

- **59.** *Ingresos* El vector  $\mathbf{u} = \langle 3 \ 240, 1 \ 450, 2 \ 235 \rangle$  da el número de hamburguesas, bocadillos de pollo y hamburguesas con queso, respectivamente, vendidos en una semana en un restaurante de comida rápida. El vector  $v = \langle 1.35, 2.65, 1.85 \rangle$  da los precios (en dólares) por unidad de los tres artículos alimenticios. Encontrar el producto escalar **u · v** y explicar qué información proporciona.
- **60.** *Ingresos* Repita el ejercicio 59 después de incrementar los precios 4%. Identificar la operación vectorial usada para incrementar los precios 4%.
- **61.** *Programación* Dados los vectores **u** y **v** mediante sus componentes, escribir un programa para una herramienta de graficación que calcule *a*)  $\|\mathbf{u}\|$ , *b*)  $\|\mathbf{v}\|$ , *y c*) ángulo entre **u** y **v**.
	- **62.** *Programación* Con el programa escrito en el ejercicio 61 encontrar el ángulo entre los vectores  $\mathbf{u} = \langle 8, -4, 2 \rangle$  y  $\mathbf{v} = \langle 2, 5, 2 \rangle$ .
- **63.** *Programación* Dados los vectores **u** y **v** mediante sus componentes, escribir un programa para herramienta de graficación que calcule las componentes de la proyección de **u** en **v**. **63.** *Programación* Dados los vectores **u** y **v** mediante sus compo que calcule las componentes de la proyección de **u** en **v**. **borizontal** (ver la figure
- 64. *Programación* Usar el programa escrito en el ejercicio 63 coche 50 pies. para encontrar la proyección de **u** en **v** si  $\mathbf{u} = \langle 5, 6, 2 \rangle$  y find the<br>binding the projection of  $\bf{u}$  on  $\bf{v}$  is  $\bf{u}$ <br> $\langle 0, 0, 2 \rangle$  y<br> $\bf{v} = \langle -1, 3, 4 \rangle$ .  $f(x) = \begin{cases} 1, 0, \frac{1}{2} \end{cases}$ **F** 64. *Programación* Usar el programa escrito en el ejercicio 63 coche 50 pies. para encontrar la proyección de **u** en **v** si  $\mathbf{u} = \langle 5, 6, 2 \rangle$  y **75.** Trabajo Un carro se in  $$ component form of the projection of the projection of  $\overline{a}$

Para pensar En los ejercicios 65 y 66, usar la figura para determinar mentalmente la proyección de u en v (se dan las coorde-<br>remolcar el carro 2 kilo nadas de los puntos finales de los vectores en la posición están-<br>
76. Trabajo hadas de los puntos maies de los vectores en la posición estandar). Verificar los resultados analíticamente. **detaillers** the projection of the projection of  $\alpha$ 

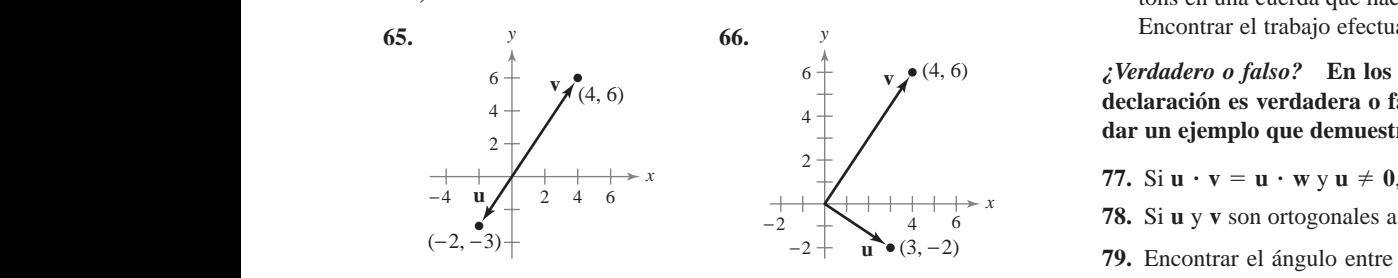

**En los ejercicios 67 a 70, encontrar dos vectores en direcciones** opuestas que sean ortogonales al vector u. (Las respuestas no son 80. Encontrar el ángulo en **unicas.**) **Inicas.**) **Inicas. I En los ejercicios 67 a 70, encontrar dos vectores en direcciones** antistas. **Inicias.**) **In Exercises 67–70, find two vectors in opposite directions that**

- 67.  $u = -\frac{1}{4}i + \frac{3}{2}j$  68.  $u = 9i 4j$ 69.  $\mathbf{u} = \langle 3, 1, -2 \rangle$  70.  $\mathbf{u} = \langle 3, 1, -2 \rangle$ **u** =  $\langle 3, 1, -2 \rangle$ <br>**b**  $\langle 3, 1, -2 \rangle$ <br>**b**  $\langle 4, -3, 6 \rangle$ **69.**  $\mathbf{u} = \langle 3, 1, -2 \rangle$  70. **u** =  $\langle 3, 1, -2 \rangle$  70. **u** =  $\langle 4, -3, 6 \rangle$ **68.**  $u = 9i - 4j$ **by.**  $u = \langle 3, 4 \rangle$
- **71.** *Fuerza de frenado* Un camión de 48 000 libras está esta-sección y c) hallar los áng 71. *Puerza de frendad* Un cannon de 48 000 horas esta esta-<br>cionado sobre una pendiente de 10° (ver la figura). Si se supone cronado sobre una pendiente de 10 (ver la rigura). Si se supone que la única fuerza a vencer es la de la gravedad, hallar  $a$ ) la que la unica fuerza a veneer es la de la gravedad, handr a) la<br>fuerza requerida para evitar que el camión ruede cuesta abajo y  $b$ ) la fuerza perpendicular a la pendiente.  $\frac{d}{d}$  is the force required to  $\frac{d}{d}$  the force region from the truck from  $\frac{d}{d}$  the true from the true from the true from the true from the true from the true from the true from the true from the true from the que ta antea raerza a veneer es ta de ta gravedad, nama d<sub>e</sub> ta<br>fuerza requerida para evitar que el camión ruede cuesta abajo y raciza requerida para evitar que el cannon racio caesta *b*) the force required to the force of the force reduced to the force required to keep the force required to keep the force required to keep the force required to keep the force required to keep the force required to keep que la única fuerza a vencer es la de la gravedad, hallar *a*) l fuerza requerida para evitar que el camión ruede cuesta abajo

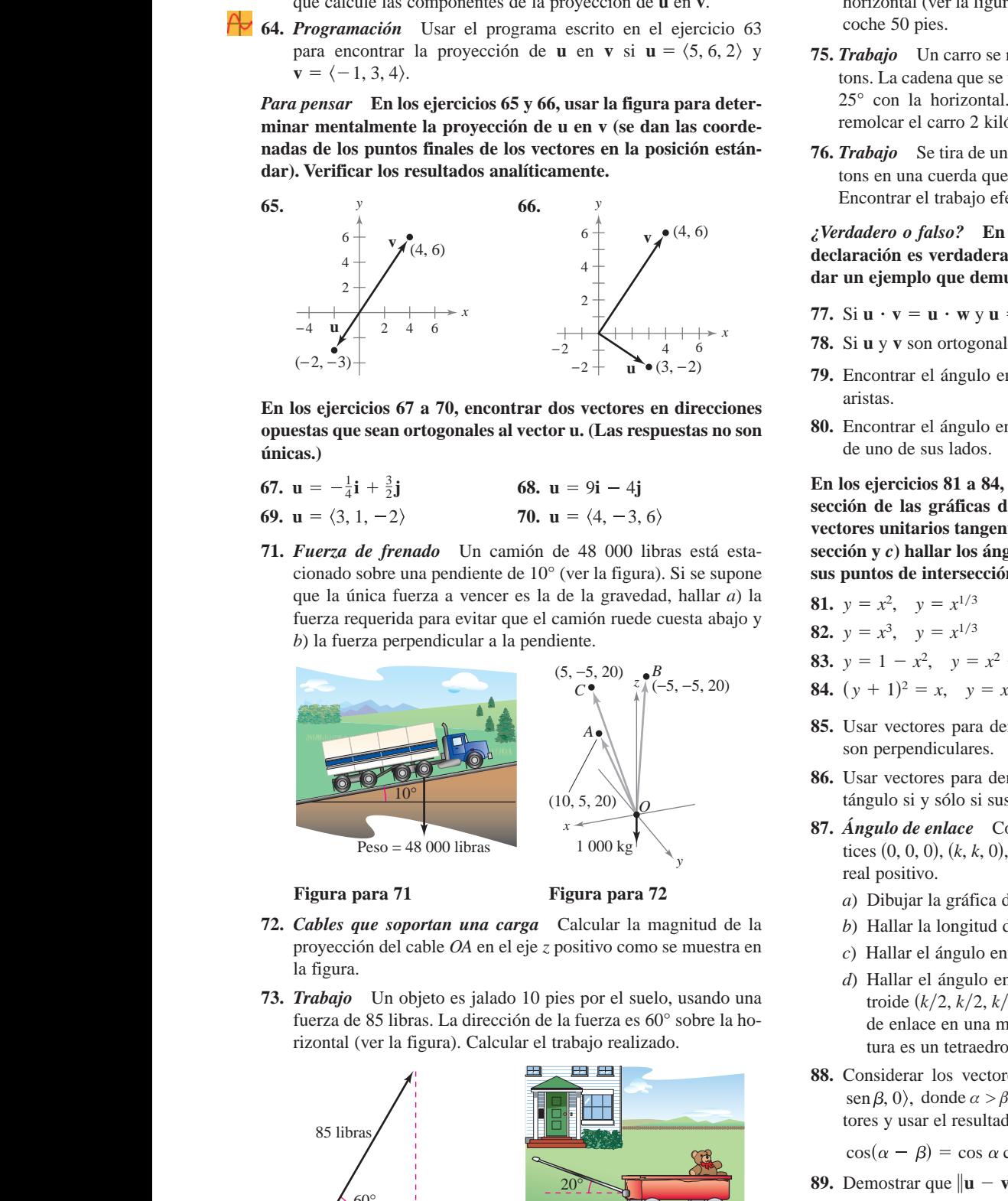

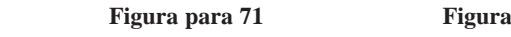

- 72. Cables que soportan una carga Calcular la magnitud de la proyección del cable *OA* en el eje *z* positivo como se muestra en *PA*  $\frac{1}{2}$  **a** figure. **72.** *Lables* **que soportan ana carga** Calcular la magnetica *Provection der cable OA en er eje*  $\zeta$  *positive como se muestra en* n ngun of the load-supporting cable onto the positive axis as *OA z*- **72.** *Load-Supporting Cables* Find the magnitude of the projection shows que soportu **Cables que soportan una carga** Calcular la magnitud de l  $\frac{22. \text{ Cuts of the support in the car}}{20 \text{ F}}$  Cables  $\frac{24. \text{ Cuts of the support in the car}}{20 \text{ F}}$  Cables  $\frac{24. \text{ Cuts of the car}}{20 \text{ F}}$ **Figure for 72**<br>**Figure for 71 Figure for 72 Figure for the graph of the tetrahedron.**  $\frac{c}{\sqrt{2}}$
- **73.** *Trabajo* Un objeto es jalado 10 pies por el suelo, usando una fuerza de 85 libras. La dirección de la fuerza es 60° sobre la horizontal (ver la figura). Calcular el trabajo realizado.  $\frac{1}{100}$  and  $\frac{1}{100}$  and  $\frac{1}{100}$  for  $\frac{1}{100}$  for  $\frac{1}{100}$  contained the force is above the force is above the force is a self-**73.** *Worka* Ch object is jailed 10 fies for ch suche, the work do not a force in the manner of  $\theta$ <sup>o</sup> http://www.file.com/work done.  $\frac{1}{100}$  and  $\frac{1}{100}$  for  $\frac{1}{100}$  from  $\frac{1}{100}$  from  $\frac{1}{100}$  from  $\frac{1}{100}$  from  $\frac{1}{100}$  from  $\frac{1}{100}$  from  $\frac{1}{100}$  from  $\frac{1}{100}$  from  $\frac{1}{100}$  from  $\frac{1}{100}$  from  $\frac{1}{100}$  from  $\$ **73.** *Irabajo* Un objeto es jalado 10 pies por el suelo, usal  $h$ <sub>12</sub> had (ver ta figura). Calcular of the work do rierza de 65 noras. La direction de la fuerza es obvisore la no-de enflace en una m<br>rizontal (ver la figura). Calcular el trabajo realizado. tura es un tetraedro na ngara.<br>**73.** *Trabaio* **- Un chiete es islade 10 pies per el suelo, usendo un Trabajo** Un objeto es jalado 10 pies por el suelo, usando una troide  $(k/2, k/2, k/2)$ fuerza de 85 libras. La dirección de la fuerza es 60°

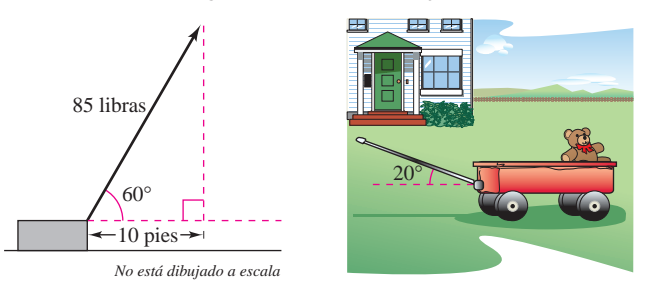

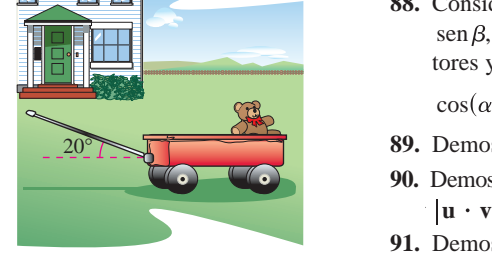

**Figura para 73 Figura para 74 Figure for 73 Figure for 74 Figure for 73 Figure for 74**

- ante sus compo- **74. Trabajo** Un coche de juguete se jala ejerciendo una fuerza de graficación 25 libras sobre una manivela que forma un ángulo de 20<sup>°</sup> con la en v. horizontal (ver la figura). Calcular el trabajo realizado al jalar el figure in  $50$  pies.  $\mu$  are  $20^{\circ}$  con and  $\mu$ **74.** *Work* A toy wagon is pulled by exerting a force of 25 pounds  $\frac{1}{2}$  and  $\frac{1}{2}$  and  $\frac{1}{2}$  a  $\frac{2}{3}$  figure in left column the wage in pulling the wage in pulling the wagon in pulling the wagon  $\frac{1}{3}$  of  $\frac{1}{3}$  of  $\frac{1}{3}$  of  $\frac{1}{3}$  of  $\frac{1}{3}$  of  $\frac{1}{3}$  of  $\frac{1}{3}$  of  $\frac{1}{3}$  of  $\frac{1}{3}$  of horizontal (ver la figura). Calcular el trabajo realizado al jalar e **74.** *Trabajo* Un coche de juguete se jala ejerciendo una fuerza c  $25$  libras sobre una manivela que forma un ángulo de  $20^{\circ}$  con l
- $(5, 6, 2)$  y 75. Trabajo Un carro se remolca usando una fuerza de 1 600 newtons. La cadena que se usa para jalar el carro forma un ángulo de 5 y 66, usar la figura para deter-<br>25° con la horizontal. Encontrar el trabajo que se realiza al dan las coorde-<br>dan las coorde-<br>molcar el carro 2 kilómetros. **75.** *Trabajo* Un carro se remolca usando una fuerza de 1600 new a rope that makes a angle with the horizontal. Find the work 25 *76. <b>PEREFERENT A SIGNAL SPECIES* EXERCISE SERVICE OF 100 new SERVICE OF 100 new SERVICE OF 100 new SERVICE OF 100 new SERVICE OF 100 new SERVICE OF 100 new SERVICE OF 100 new SERVICE OF 100 new SERVICE OF 100 new SERVI
- posición están-<br>76. Trabajo Se tira de un trineo ejerciendo una fuerza de 100 newalíticamente.  $\frac{1}{2}$  for the degree of the degree of the degree of the degree of the degree of the degree of the degree of the degree of the degree of the degree of the degree of the degree of the degree of the degree y<br>Encontrar el trabajo efectuado al jalar el trineo 40 metros. *Irabajo* Se tira de un trineo ejerc Trabajo Se tira de un trineo ejerciendo una fuerza de 100 nev

 $\epsilon V^{(4, 6)}$   $\epsilon V^{erdadero \text{ }o \text{ } false?$  En los ejercicios 77 y 78, determinar si la declaración es verdadera o falsa. Si es falsa, explicar por qué o **dar un ejemplo que demuestre que es falsa. example that shows it is false. example that shows it is false.** 4 (4, 6) **example that shows it is false. 77.** If and then **u v uw u 0**, **v w**. **statement is true or false. If it is false, explain why or give an** *True or False?* **In Exercises 77 and 78, determine whether the statement is true or false. If it is false, explain why or give an** *True or False?* **In Exercises 77 and 78, determine whether the example that shows it is false.** *i* Verdadero o falso? En los ejercicios 77 y 78, determinar si l

- 77. Si  $\mathbf{u} \cdot \mathbf{v} = \mathbf{u} \cdot \mathbf{w}$  y  $\mathbf{u} \neq 0$ , entonces  $\mathbf{v} = \mathbf{w}$ . *11.*  $\Theta$  **u v u w y u** *i* **v**, **c intentional <b>v w**.
- **78.** Si **u** y **v** son ortogonales a **w**, entonces **u** + **v** es ortogonal a **w**. **78.** If and are orthogonal to then is orthogonal to **vu w**, **u v w**. **11.**  $\frac{1}{2}$  **v v u w y u** *v* **v**, **chonces <b>v w**.<br>**18.** Si **u v v** son ortogonales a **w** entonces **u** + **v** es ortogonal a
- **79.** Encontrar el ángulo entre la diagonal de un cubo y una de sus aristas. *P* Find the angle between and one of the angle between and one of its edges. **79. Find the angle between a cube of its edge of its edge state**  $\alpha$  its edges. éngulo entre la diac  $-2 + 1$   $\bullet$  (3, -2) **79.** Encontrar el ángulo entre la diagonal de un cubo y una de su *89.* Find the angle between and one of its edges.  $80.805$  Find the diagonal of a cube angle  $40.805$  and the diagonal of a cube and the diagonal of a cube and the diagonal of a cube and the diagonal of a cube and the diagonal of  $\alpha$ 
	- spuestas no son 80. Encontrar el ángulo entre la diagonal de un cubo y la diagonal de uno de sus lados. In the sus factors.

En los ejercicios 81 a 84,  $a$ ) encontrar todos los puntos de inter-70  $\mathbf{u} = \langle 4, -3, 6 \rangle$  sección de las gráficas de las dos ecuaciones; b) encontrar los 70.  $u = \langle 4, -3, 6 \rangle$ <br>vectores unitarios tangentes a cada curva en los puntos de intersección y c) hallar los ángulos ( $0^{\circ} \le \theta \le 90^{\circ}$ ) entre las curvas en  $\frac{1}{2}$  Section y c) hand los alguns ( $0 \le \theta \le 5$ )<br>ura). Si se supone sus puntos de intersección. **8** *y*<sub>2</sub>, *y*<sub>4</sub>, *y*<sub>3</sub>, *y*<sub>4</sub>  $\int_{\mathbb{R}}^{\mathbb{R}} \int_{\mathbb{R}}^{\mathbb{R}} e^{-\lambda t} \, dt$ **between the curves at their points of intersection.**

- **81.**  $g_1, y = x^2, y = x^{1/3}$ **81.**  $y = x^2$ ,  $y = x^{1/3}$
- **82.** esta abajo y **82.**  $y = x^3$ ,  $y = x^{1/3}$ **82.**  $y = x, y = x$ <br> **83.**  $x = 1, y = 2, z = 1$ 
	- **83. 83.**  $y = 1 - x^2$ ,  $y = x^2 - 1$
	- **84.** 84.  $(y + 1)^2 = x$ ,  $y = x^3 - 1$ **84.**  $(y + 1)^2 = x$ ,  $y = x^3 - 1$
- $A_{\odot}$  / 85. Usar vectores para demostrar que las diagonales de un rombo sor esta vectores para demostrar que has angonales de un rome<br>son perpendiculares.
- **1**  $\left\{\begin{matrix} 1 \\ 1 \end{matrix}\right\}$  **86.** Usar vectores para demostrar que un paralelogramo es un rectángulo si y sólo si sus diagonales son iguales en longitud.
- 87. Ángulo de enlace Considerar un tetraedro regular con los vértices  $(0, 0, 0), (k, k, 0), (k, 0, k)$  y  $(0, k, k)$ , donde k es un número  $\frac{r}{\sqrt{2}}$  **Figure 6.**  $\frac{r}{\sqrt{2}}$  (a)  $\frac{r}{\sqrt{2}}$ ,  $\frac{r}{\sqrt{2}}$ ,  $\frac{r}{\sqrt{2}}$ ,  $\frac{r}{\sqrt{2}}$ ,  $\frac{r}{\sqrt{2}}$ ,  $\frac{r}{\sqrt{2}}$ ,  $\frac{r}{\sqrt{2}}$ ,  $\frac{r}{\sqrt{2}}$ ,  $\frac{r}{\sqrt{2}}$ ,  $\frac{r}{\sqrt{2}}$ ,  $\frac{r}{\sqrt{2}}$ ,  $\frac{r}{\sqrt{2}}$ ,  $\frac{r}{\sqrt{2}}$ real number.  $\overline{\text{S7.} \text{Angulo de enlace}}$  Considerar un tetraedro regular con los vé  $\lim_{N \to \infty} \log N$  ,  $\lim_{N \to \infty} \log N$  ,  $\lim_{N \to \infty} \log N$  ,  $(k, k, 0)$ ,  $(k, k, 0)$ ,  $(k, k, 0)$ ,  $(k, k, 0)$ ,  $(k, k, 0)$ ,  $(k, k, 0)$ ,  $(k, k, 0)$ ,  $(k, k, 0)$ ,  $(k, k, 0)$ ,  $(k, k, 0)$ ,  $(k, k, 0)$ ,  $(k, k, 0)$ ,  $(k, k, 0)$ ,  $(k, k, 0)$ ,  $(k, k, 0)$ ,  $(k$ 
	- **72** *a*) Dibujar la gráfica del tetraedron. a) Dibujar la gráfica del tetraedro.
		- mitud de la *b*) Hallar la longitud de cada arista.
			- n c) Hallar el ángulo entre cada dos aristas. *c*) Hallar el ángulo entre cada dos aristas.
	- d) Hallar el ángulo entre los segmentos de recta desde el cenusando una troide  $(k/2, k/2, k/2)$  a dos de los vértices. Éste es el ángulo sobre la ho-<br>de enlace en una molécula como  $CH_4$  o  $PbCl_4$ , cuya estructura es un tetraedro.  $\mathbf{0}$ .
- **88.** Considerar los vectores  $\mathbf{u} = \langle \cos \alpha, \sin \alpha, 0 \rangle$   $\mathbf{y} = \langle \cos \beta, \sin \alpha, 0 \rangle$  $\sin \beta$ , 0), donde  $\alpha > \beta$ . Calcular el producto escalar de los vectores y usar el resultado para demostrar la identidad cos cos cos sen sen . cores y usar el resultado para definostrar i  $\frac{1}{\sqrt{2}}$  for  $\frac{1}{\sqrt{2}}$  to the dot product of the dot product of the dot product of the dot product of the dot product of the dot product of the dot product of the dot product of the dot product of the dot product o

 $\cos(\alpha - \beta) = \cos \alpha \cos \beta + \sin \alpha \sin \beta$ .

- **89.** Demostrar que  $\|\mathbf{u} \mathbf{v}\|^2 = \|\mathbf{u}\|^2 + \|\mathbf{v}\|^2 2\mathbf{u} \cdot \mathbf{v}$ . **89.** Provence the provence of the provence of the provence of the provence of the provence of the provence of the provence of the provence of the provence of the provence of the provence of the provence of the provence of **90.** Prove the **Cauchy-Schwarz Inequality 89.** Demostrar que  $\|\mathbf{u} - \mathbf{v}\|^2 = \|\mathbf{u}\|^2 + \|\mathbf{v}\|^2 - 2\mathbf{u} \cdot \mathbf{v}$ . **90.** Performance  $\|\mathbf{u}\| = \|\mathbf{u}\| + \|\mathbf{v}\|$  2**u** v. **u**  $\frac{1}{2}$  **v**  $\frac{1}{2}$  **v**  $\frac{1}{2}$
- 90. Demostrar la desigualdad de Cauchy-Schwarz **12. b u**  $\mathbf{v} \times \mathbf{v} \leq \|\mathbf{u}\| \|\mathbf{v}\|.$ railly believed.
- 91. Demostrar la desigualdad del triángulo  $\|\mathbf{u} + \mathbf{v}\| \le \|\mathbf{u}\| + \|\mathbf{v}\|$ .
- **92.** Demostrar el teorema 11.6.

## **11.4 El producto vectorial de dos vectores en el espacio**

- **Hallar el producto vectorial de dos vectores en el espacio.**
- **Usar el producto escalar triple de tres vectores en el espacio.**

#### **El producto vectorial**

En muchas aplicaciones en física, ingeniería y geometría hay que encontrar un vector en el espacio ortogonal a dos vectores dados. En esta sección se estudia un producto que da como resultado ese vector. Se llama **producto vectorial** y se define y calcula de manera más adecuada utilizando los vectores unitarios canónicos o estándar. El producto vectorial debe su nombre a que da como resultado un vector. Al producto vectorial también se le suele llamar **producto cruz**.

#### **DEFINICIÓN DE PRODUCTO VECTORIAL DE DOS VECTORES EN EL ESPACIO**

Sean  $\mathbf{u} = u_1 \mathbf{i} + u_2 \mathbf{j} + u_3 \mathbf{k}$  y  $\mathbf{v} = v_1 \mathbf{i} + v_2 \mathbf{j} + v_3 \mathbf{k}$  vectores en el espacio. El pro**ducto cruz** de **u** y **v** es el vector

 $\mathbf{u} \times \mathbf{v} = (u_2v_3 - u_3v_2)\mathbf{i} - (u_1v_3 - u_3v_1)\mathbf{j} + (u_1v_2 - u_2v_1)\mathbf{k}.$ 

Asegurarse de ver que esta definición sólo aplica a vectores tridimensionales. El producto **NOTA** vectorial no está definido para vectores bidimensionales.

Una manera adecuada para calcular  $\mathbf{u} \times \mathbf{v}$  es usar *determinantes* con expansión de cofactores. (Esta forma empleando determinantes  $3 \times 3$  se usa sólo para ayudar a recordar la fórmula del producto vectorial, pero técnicamente no es un determinante porque las entradas de la matriz correspondiente no son todas números reales.)

$$
\mathbf{u} \times \mathbf{v} = \begin{vmatrix} \mathbf{i} & \mathbf{j} & \mathbf{k} \\ u_1 & u_2 & u_3 \\ v_1 & v_2 & v_3 \end{vmatrix} \leftarrow \text{Poner "u" en la fila 2.}
$$
  
\n
$$
= \begin{vmatrix} \mathbf{i} & \mathbf{j} & \mathbf{k} \\ u_1 & u_2 & u_3 \\ v_1 & v_2 & v_3 \end{vmatrix} \mathbf{i} - \begin{vmatrix} \mathbf{i} & \mathbf{j} & \mathbf{k} \\ u_1 & u_2 & u_3 \\ v_1 & v_2 & v_3 \end{vmatrix} \mathbf{j} + \begin{vmatrix} \mathbf{i} & \mathbf{j} & \mathbf{k} \\ u_1 & u_2 & u_3 \\ v_1 & v_2 & v_3 \end{vmatrix} \mathbf{k}
$$
  
\n
$$
= \begin{vmatrix} u_2 & u_3 \\ v_2 & v_3 \end{vmatrix} \mathbf{i} - \begin{vmatrix} u_1 & u_3 \\ v_1 & v_3 \end{vmatrix} \mathbf{j} + \begin{vmatrix} u_1 & u_2 \\ v_1 & v_2 \end{vmatrix} \mathbf{k}
$$
  
\n
$$
= (u_2v_3 - u_3v_2)\mathbf{i} - (u_1v_3 - u_3v_1)\mathbf{j} + (u_1v_2 - u_2v_1)\mathbf{k}
$$

Notar el signo menos delante de la componente **j**. Cada uno de los tres determinantes  $2 \times 2$  se pueden evaluar usando el modelo diagonal siguiente.

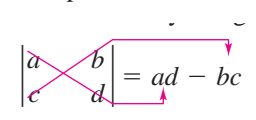

Aquí están un par de ejemplos.

$$
\begin{vmatrix} 2 & 4 \\ 3 & -1 \end{vmatrix} = (2)(-1) - (4)(3) = -2 - 12 = -14
$$
  

$$
\begin{vmatrix} 4 & 0 \\ -6 & 3 \end{vmatrix} = (4)(3) - (0)(-6) = 12
$$

**EXPLORACIÓN**

*Propiedad geométrica del producto vectorial* Se muestran abajo tres pares de vectores. Usar la definición para encontrar el producto vectorial de cada par. Dibujar los tres vectores en un sistema tridimensional. Describir toda relación entre los tres vectores. Usar la descripción para escribir una conjetura acerca de **v** y **u**, **u** 3 **v**.

*a*) **u** =  $\langle 3, 0, 3 \rangle$ , **v** =  $\langle 3, 0, -3 \rangle$ 

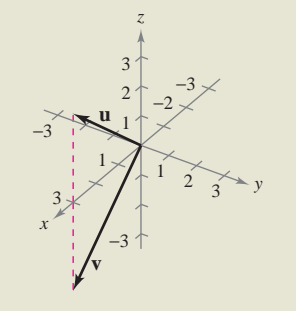

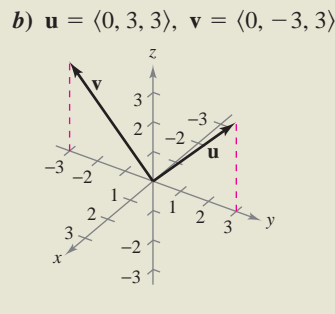

*c***)**  $\mathbf{u} = \langle 3, 3, 0 \rangle, \mathbf{v} = \langle 3, -3, 0 \rangle$ 

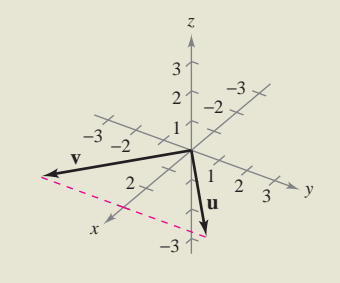

#### **NOTACIÓN PARA LOS PRODUCTOS ESCALAR Y VECTORIAL**

La notación para el producto escalar y para el producto vectorial la introdujo el físico estadounidense Josiah Willard Gibbs (1839- 1903). A comienzos de la década de 1880, Gibbs construyó un sistema para representar cantidades físicas llamado "análisis vectorial". El sistema fue una variante de la teoría de los cuaterniones de Hamilton.

### *EJEMPLO 1* **Hallar el producto vectorial**

Dados  $\mathbf{u} = \mathbf{i} - 2\mathbf{j} + \mathbf{k}$  y  $\mathbf{v} = 3\mathbf{i} + \mathbf{j} - 2\mathbf{k}$ , hallar cada uno de los siguientes productos vectoriales.

a) 
$$
\mathbf{u} \times \mathbf{v}
$$
   
 b)  $\mathbf{v} \times \mathbf{u}$    
 c)  $\mathbf{v} \times \mathbf{v}$ 

**Solución**

a) 
$$
\mathbf{u} \times \mathbf{v} = \begin{vmatrix} \mathbf{i} & \mathbf{j} & \mathbf{k} \\ 1 & -2 & 1 \\ 3 & 1 & -2 \end{vmatrix} = \begin{vmatrix} -2 & 1 \\ 1 & -2 \end{vmatrix} \mathbf{i} - \begin{vmatrix} 1 & 1 \\ 3 & -2 \end{vmatrix} \mathbf{j} + \begin{vmatrix} 1 & -2 \\ 3 & 1 \end{vmatrix} \mathbf{k}
$$
  
\n
$$
= (4 - 1)\mathbf{i} - (-2 - 3)\mathbf{j} + (1 + 6)\mathbf{k}
$$
\n
$$
= 3\mathbf{i} + 5\mathbf{j} + 7\mathbf{k}
$$
\nb)  $\mathbf{v} \times \mathbf{u} = \begin{vmatrix} \mathbf{i} & \mathbf{j} & \mathbf{k} \\ 3 & 1 & -2 \\ 1 & -2 & 1 \end{vmatrix} = \begin{vmatrix} 1 & -2 \\ -2 & 1 \end{vmatrix} \mathbf{i} - \begin{vmatrix} 3 & -2 \\ 1 & 1 \end{vmatrix} \mathbf{j} + \begin{vmatrix} 3 & 1 \\ 1 & -2 \end{vmatrix} \mathbf{k}$   
\n
$$
= (1 - 4)\mathbf{i} - (3 + 2)\mathbf{j} + (-6 - 1)\mathbf{k}
$$
  
\n
$$
= -3\mathbf{i} - 5\mathbf{j} - 7\mathbf{k}
$$

Notar que este resultado es el negativo del obtenido en el inciso *a*).

c) 
$$
\mathbf{v} \times \mathbf{v} = \begin{vmatrix} \mathbf{i} & \mathbf{j} & \mathbf{k} \\ 3 & 1 & -2 \\ 3 & 1 & -2 \end{vmatrix} = \mathbf{0}
$$

Los resultados obtenidos en el ejemplo 1 sugieren algunas propiedades *algebraicas* interesantes del producto vectorial. Por ejemplo,  $\mathbf{u} \times \mathbf{v} = -(\mathbf{v} \times \mathbf{u}) \times \mathbf{v} \times \mathbf{v} = \mathbf{0}$ . Estas propiedades, y algunas otras, se presentan en forma resumida en el teorema siguiente.

#### **TEOREMA 11.7 PROPIEDADES ALGEBRAICAS DEL PRODUCTO VECTORIAL**

Sean **u**, **v** y **w** vectores en el espacio, y sea *c* un escalar.

**1.**  $\mathbf{u} \times \mathbf{v} = -(\mathbf{v} \times \mathbf{u})$ **2.**  $\mathbf{u} \times (\mathbf{v} + \mathbf{w}) = (\mathbf{u} \times \mathbf{v}) + (\mathbf{u} \times \mathbf{w})$ **3.**  $c(\mathbf{u} \times \mathbf{v}) = (c\mathbf{u}) \times \mathbf{v} = \mathbf{u} \times (c\mathbf{v})$ **4.**  $\mathbf{u} \times \mathbf{0} = \mathbf{0} \times \mathbf{u} = \mathbf{0}$ **5.**  $\mathbf{u} \times \mathbf{u} = \mathbf{0}$ **6.**  $\mathbf{u} \cdot (\mathbf{v} \times \mathbf{w}) = (\mathbf{u} \times \mathbf{v}) \cdot \mathbf{w}$ 

**DEMOSTRACIÓN** Para demostrar la propiedad 1, sean  $\mathbf{u} = u_1 \mathbf{i} + u_2 \mathbf{j} + u_3 \mathbf{k}$  y  $v = v_1 \mathbf{i} + u_2 \mathbf{k}$  $v_2$ **j** +  $v_3$ **k**. Entonces,

$$
\mathbf{u} \times \mathbf{v} = (u_2v_3 - u_3v_2)\mathbf{i} - (u_1v_3 - u_3v_1)\mathbf{j} + (u_1v_2 - u_2v_1)\mathbf{k}
$$

y

$$
\mathbf{v} \times \mathbf{u} = (v_2 u_3 - v_3 u_2)\mathbf{i} - (v_1 u_3 - v_3 u_1)\mathbf{j} + (v_1 u_2 - v_2 u_1)\mathbf{k}
$$

la cual implica que  $\mathbf{u} \times \mathbf{v} = -(\mathbf{v} \times \mathbf{u})$ . Las demostraciones de las propiedades 2, 3, 5 y 6 se dejan como ejercicios (ver ejercicios 59 a 62).

Observar que la propiedad 1 del teorema 11.7 indica que el producto vectorial *no es conmutativo*. En particular, esta propiedad indica que los vectores  $\mathbf{u} \times \mathbf{v}$  y  $\mathbf{v} \times \mathbf{u}$  tienen longitudes iguales pero direcciones opuestas. El teorema siguiente da una lista de algunas otras de las propiedades *geométricas* del producto vectorial de dos vectores.

**TEOREMA 11.8 PROPIEDADES GEOMÉTRICAS DEL PRODUCTO VECTORIAL** 

Sean  $\bf{u}$  y  $\bf{v}$  vectores distintos de cero en el espacio, y sea  $\theta$  el ángulo entre  $\bf{u}$  y  $\bf{v}$ .

**1.**  $\mathbf{u} \times \mathbf{v}$  es ortogonal tanto a **u** como a **v**.

**2.**  $\|\mathbf{u} \times \mathbf{v}\| = \|\mathbf{u}\| \|\mathbf{v}\| \, \text{sen } \theta$ 

**3.**  $\mathbf{u} \times \mathbf{v} = \mathbf{0}$  si y sólo si **u** y **v** son múltiplos escalares uno de otro.

**4.**  $\|\mathbf{u} \times \mathbf{v}\| =$  área del paralelogramo que tiene **u** y **v** como lados adyacentes.

**DEMOSTRACIÓN** Para la propiedad 2, observar que como cos  $\theta = (\mathbf{u} \cdot \mathbf{v})/(\|\mathbf{u}\| \|\mathbf{v}\|)$ , se sigue que

$$
\|\mathbf{u}\| \|\mathbf{v}\| \operatorname{sen} \theta = \|\mathbf{u}\| \|\mathbf{v}\| \sqrt{1 - \cos^2 \theta}
$$
\n
$$
= \|\mathbf{u}\| \|\mathbf{v}\| \sqrt{1 - \frac{(\mathbf{u} \cdot \mathbf{v})^2}{\|\mathbf{u}\|^2 \|\mathbf{v}\|^2}}
$$
\n
$$
= \sqrt{\|\mathbf{u}\|^2 \|\mathbf{v}\|^2 - (\mathbf{u} \cdot \mathbf{v})^2}
$$
\n
$$
= \sqrt{(u_1^2 + u_2^2 + u_3^2)(v_1^2 + v_2^2 + v_3^2) - (u_1v_1 + u_2v_2 + u_3v_3)^2}
$$
\n
$$
= \sqrt{(u_2v_3 - u_3v_2)^2 + (u_1v_3 - u_3v_1)^2 + (u_1v_2 - u_2v_1)^2}
$$
\n
$$
= \|\mathbf{u} \times \mathbf{v}\|.
$$

Para demostrar la propiedad 4, ir a la figura 11.35 que es un paralelogramo que tiene v y  $\bf{u}$  como lados adyacentes. Como la altura del paralelogramo es  $\|\bf{v}\|$  sen  $\theta$ , el área es

$$
\hat{A} \text{rea} = (\text{base})(\text{altura})
$$

$$
= ||\mathbf{u}|| ||\mathbf{v}|| \text{ sen } \theta
$$

$$
= ||\mathbf{u} \times \mathbf{v}||.
$$

Las demostraciones de las propiedades 1 y 3 se dejan como ejercicios (ver ejercicios 63 y 64).

Tanto  $\mathbf{u} \times \mathbf{v}$  como  $\mathbf{v} \times \mathbf{u}$  son perpendiculares al plano determinado por  $\mathbf{u} \times \mathbf{v}$ . Una manera de recordar las orientaciones de los vectores  $\mathbf{u}, \mathbf{v} \times \mathbf{v}$  as compararlos con los vectores unitarios **i**,  $j y k = i \times j$ , como se muestra en la figura 11.36. Los tres vectores **u**, **v** y  $\mathbf{u} \times \mathbf{v}$  forman un *sistema dextrógiro*, mientras que los tres vectores  $\mathbf{u}, \mathbf{v} \times \mathbf{v} \times \mathbf{u}$  forman un *sistema levógiro*.

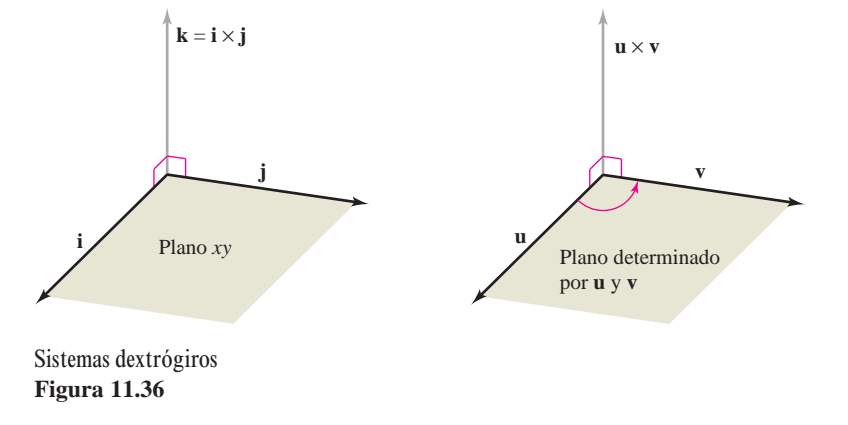

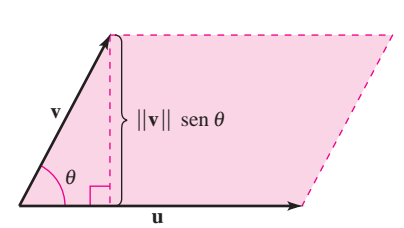

De las propiedades 1 y 2 presentadas en el teorema 11.8 se desprende que si **n** es un vector unitario ortogonal a **u** y a **v**, entonces

 $\mathbf{u} \times \mathbf{v} = \pm (\|\mathbf{u}\| \|\mathbf{v}\| \operatorname{sen} \theta) \mathbf{n}.$ 

Los vectores **u** y **v** son los lados adyacentes de un paralelogramo **Figura 11.35**

#### *EJEMPLO 2* **Utilización del producto vectorial**

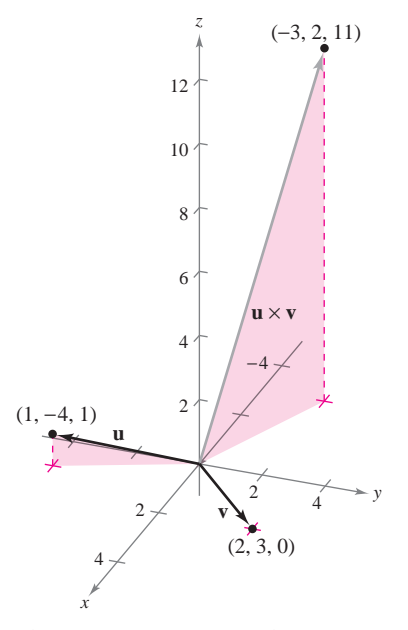

Hallar un vector unitario que es ortogonal tanto a

$$
\mathbf{u} = \mathbf{i} - 4\mathbf{j} + \mathbf{k} \quad \text{como a} \quad \mathbf{v} = 2\mathbf{i} + 3\mathbf{j}.
$$

**Solución** El producto vectorial  $\mathbf{u} \times \mathbf{v}$ , como se muestra en la figura 11.37, es ortogonal tanto a **u** como a **v**.

$$
\mathbf{u} \times \mathbf{v} = \begin{vmatrix} \mathbf{i} & \mathbf{j} & \mathbf{k} \\ 1 & -4 & 1 \\ 2 & 3 & 0 \end{vmatrix}
$$
 Producto vectorial.  
= -3**i** + 2**j** + 11**k**

Como

$$
\|\mathbf{u} \times \mathbf{v}\| = \sqrt{(-3)^2 + 2^2 + 11^2} = \sqrt{134}
$$

un vector unitario ortogonal tanto a **u** como a **v** es

$$
\frac{\mathbf{u} \times \mathbf{v}}{\|\mathbf{u} \times \mathbf{v}\|} = -\frac{3}{\sqrt{134}}\mathbf{i} + \frac{2}{\sqrt{134}}\mathbf{j} + \frac{11}{\sqrt{134}}\mathbf{k}.
$$

El vector  $\mathbf{u} \times \mathbf{v}$  es ortogonal tanto a  $\mathbf{u}$ como a **v Figura 11.37**

**NOTA** En el ejemplo 2, notar que se podría haber usado el producto vectorial  $\mathbf{v} \times \mathbf{u}$  para formar un vector unitario ortogonal tanto a u como a v. Con esa opción, se habría obtenido el negativo del vector unitario encontrado en el ejemplo.

#### *EJEMPLO 3* **Aplicación geométrica del producto vectorial**

Mostrar que el cuadrilátero con vértices en los puntos siguientes es un paralelogramo y calcular su área.

$$
A = (5, 2, 0) \qquad B = (2, 6, 1)
$$
  

$$
C = (2, 4, 7) \qquad D = (5, 0, 6)
$$

**Solución** En la figura 11.38 se puede ver que los lados del cuadrilátero corresponden a los siguientes cuatro vectores.

$$
\overrightarrow{AB} = -3\mathbf{i} + 4\mathbf{j} + \mathbf{k} \qquad \overrightarrow{CD} = 3\mathbf{i} - 4\mathbf{j} - \mathbf{k} = -\overrightarrow{AB}
$$
  

$$
\overrightarrow{AD} = 0\mathbf{i} - 2\mathbf{j} + 6\mathbf{k} \qquad \overrightarrow{CB} = 0\mathbf{i} + 2\mathbf{j} - 6\mathbf{k} = -\overrightarrow{AD}
$$

Por tanto,  $\overrightarrow{AB}$  es paralelo a  $\overrightarrow{CD}$  y  $\overrightarrow{AD}$  es paralelo a  $\overrightarrow{CB}$ , y se puede concluir que el cuadrilátero es un paralelogramo con  $\overrightarrow{AB}$  y  $\overrightarrow{AD}$  como lados adyacentes. Como

$$
\overrightarrow{AB} \times \overrightarrow{AD} = \begin{vmatrix} \mathbf{i} & \mathbf{j} & \mathbf{k} \\ -3 & 4 & 1 \\ 0 & -2 & 6 \end{vmatrix}
$$
 Producto vectorial.  
= 26**i** + 18**j** + 6**k**

el área del paralelogramo es

$$
\|\overrightarrow{AB} \times \overrightarrow{AD}\| = \sqrt{1036} \approx 32.19.
$$

¿Es el paralelogramo un rectángulo? Para decidir si lo es o no, se calcula el ángulo entre  $\overrightarrow{AB}$  y  $\overrightarrow{AD}$ .<br>los vectores  $\overrightarrow{AB}$  y  $\overrightarrow{AD}$ .

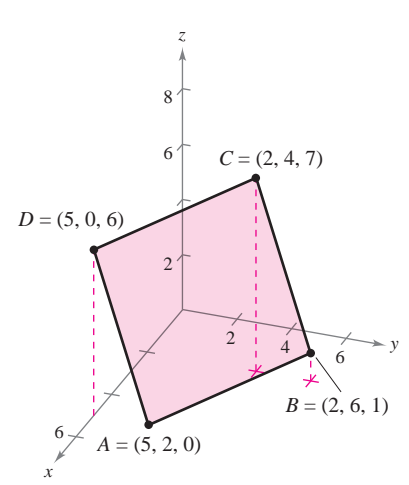

El área del paralelogramo es aproximadamente 32.19 **Figura 11.38**

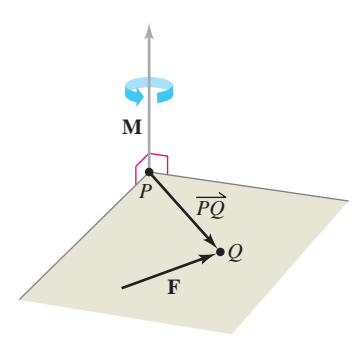

El momento de **F** respecto a *P* **Figura 11.39**

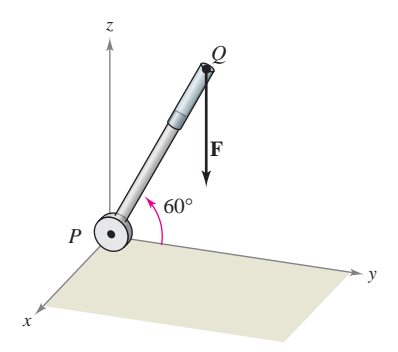

Una fuerza vertical de 50 libras se aplica en el punto *Q* **Figura 11.40**

*PARA MAYOR INFORMACIÓN*

Para ver cómo el producto vectorial se usa para modelar el momento de un brazo de robot de un transbordador espacial, ver el artículo "The Long Arm of Calculus" de Ethan Berkove y Rich Marchand en *The College Mathematics Journal*.

En física, el producto vectorial puede usarse para medir el **momento M de una fuerza F respecto a un punto** *P*, como se muestra en la figura 11.39. Si el punto de aplicación de la fuerza es *Q*, el momento de **F** respecto a *P* está dado por

$$
\mathbf{M} = \overrightarrow{PQ} \times \mathbf{F}.
$$

Momento de **F** respecto a *P*.

La magnitud del momento **M** mide la tendencia del vector  $\overrightarrow{PQ}$  al girar en sentido contrario al de las manecillas del reloj (usando la regla de la mano derecha) respecto a un eje en dirección del vector **M**.

### *EJEMPLO 4* **Una aplicación del producto vectorial**

Se aplica una fuerza vertical de 50 libras al extremo de una palanca de un pie de longitud unida a un eje en el punto *P*, como se muestra en la figura 11.40. Calcular el momento de esta fuerza respecto al punto *P* cuando  $\theta = 60^{\circ}$ .

**Solución** Si se representa la fuerza de 50 libras como  $\mathbf{F} = -50\mathbf{k}$  y la palanca como

$$
\overrightarrow{PQ} = \cos(60^\circ)\mathbf{j} + \text{sen}(60^\circ)\mathbf{k} = \frac{1}{2}\mathbf{j} + \frac{\sqrt{3}}{2}\mathbf{k}
$$

el momento de **F** respecto a *P* está dado por

$$
\mathbf{M} = \overrightarrow{PQ} \times \mathbf{F} = \begin{vmatrix} \mathbf{i} & \mathbf{j} & \mathbf{k} \\ 0 & \frac{1}{2} & \frac{\sqrt{3}}{2} \\ 0 & 0 & -50 \end{vmatrix} = -25\mathbf{i}.
$$
 Momento de F respecto a *P*.

La magnitud de este momento es 25 libras-pie.

En el ejemplo 4, notar que el momento (la tendencia de la palanca a girar sobre su eje) depende **NOTA** del ángulo  $\theta$ . Cuando  $\theta = \pi/2$ , el momento es 0. El momento es máximo cuando  $\theta = 0$ .

### **El triple producto escalar (o producto mixto)**

Dados vectores  $\mathbf{u}, \mathbf{v}$  y  $\mathbf{w}$  en el espacio, al producto escalar de  $\mathbf{u}$  y  $\mathbf{v} \times \mathbf{w}$ 

$$
u\cdot (v\times w)
$$

se le llama **triple producto escalar**, como se define en el teorema 11.9. La demostración de este teorema se deja como ejercicio (ver ejercicio 67).

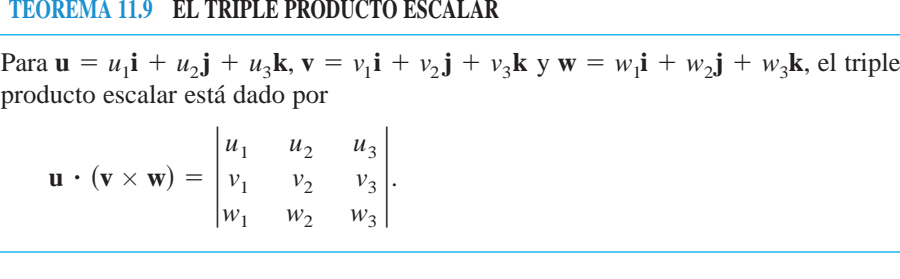

**NOTA** El valor de un determinante se multiplica por  $-1$  si se intercambian dos de sus filas. Después de estos dos intercambios, el valor del determinante queda inalterado. Por tanto, los triples productos escalares siguientes son equivalentes.

$$
\mathbf{u} \cdot (\mathbf{v} \times \mathbf{w}) = \mathbf{v} \cdot (\mathbf{w} \times \mathbf{u}) = \mathbf{w} \cdot (\mathbf{u} \times \mathbf{v})
$$

**u**

**<sup>w</sup> <sup>v</sup>**

Figure 11.41. This is established in the following theorem.

is given by

**THEOREM 11.10 GEOMETRIC PROPERTY OF THE TRIPLE SCALAR PRODUCT** The volume of a parallelepiped with vectors and as adjacent edges

 $\mathbf{A} = \mathbf{A} \times \mathbf{A}$ 

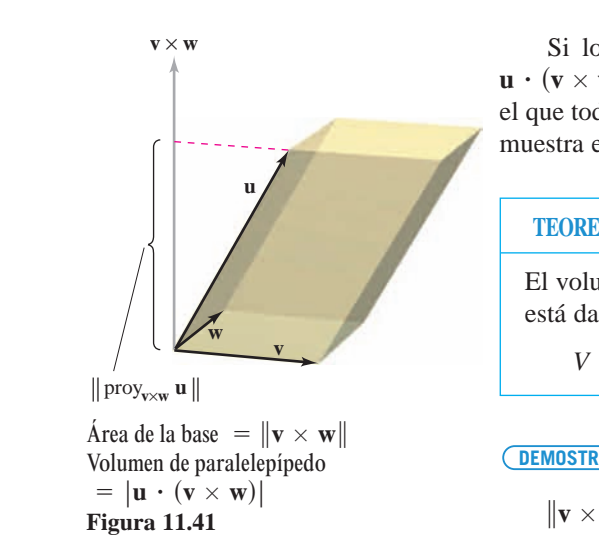

Si los vectores **u**, **v** y **w** no están en el mismo plano, el triple producto escalar **u**  $\cdot$  (**v**  $\times$  **w**) puede usarse para determinar el volumen del paralelepípedo (un poliedro, en el que todas sus caras son paralelogramos) con **u**, v y w como aristas adyacentes, como se muestra en la figura 11.41. Esto se establece en el teorema siguiente.

#### $\overline{\text{PECOPM1}}$  (1110) in with dedges are parallelograms (as adjacent edges) with an association in a shown in a shown in a shown in a shown in a shown in a shown in a shown in a shown in a shown in a shown in a shown in a FIGURENTA 11.10. THEM RETACTOR OCOMETRICA DELL'I **u**, , **wv TEOREMA 11.10 INTERPRETACIÓN GEOMÉTRICA DEL TRIPLE PRODUCTO ESCALAR**

está dado por El volumen  $V$  de un paralelepípedo con vectores  $u$ ,  $v$   $y$   $w$  como aristas adyacentes

**v** =  $|\mathbf{u} \cdot (\mathbf{v} \times \mathbf{w})|$ .

**DEMOSTRACIÓN** En la figura 11.41 se observa que

 $\|\mathbf{v} \times \mathbf{w}\| = \text{área de la base}$ 

y **PROOF** In Figure 11.41, note that the theory is the theory of the theory is the that the that the that the that the that the three states in the three states in the three states in the three states in the three states in

> altura de paralelepípedo. area of base **v w**  $\|\text{proj}_{\mathbf{v}\times\mathbf{w}}\mathbf{u}\| =$

Por consiguiente, el volumen es height of parallelepiped.

$$
V = (\text{altura})(\text{área de la base}) = ||\text{prov}_{\mathbf{v} \times \mathbf{w}} || ||\mathbf{v} \times \mathbf{w}||
$$

$$
= \left| \frac{\mathbf{u} \cdot (\mathbf{v} \times \mathbf{w})}{\|\mathbf{v} \times \mathbf{w}\|} \right| ||\mathbf{v} \times \mathbf{w}||
$$

$$
= |\mathbf{u} \cdot (\mathbf{v} \times \mathbf{w})|.
$$

## *EJEMPLO 5* **Cálculo de un volumen por medio del triple producto escalar**

Calcular el volumen del paralelepípedo mostrado en la figura 11.42 que tiene  $3\mathbf{i} - 5\mathbf{j} + \mathbf{k}$ ,  $\mathbf{v} = 2\mathbf{j} - 2\mathbf{k}$   $\mathbf{y} = 3\mathbf{i} + \mathbf{j} + \mathbf{k}$  como aristas adyacentes.  $\mathbf{u} =$ **u**

**Solución** Por el teorema 11.10, se tiene

$$
V = |\mathbf{u} \cdot (\mathbf{v} \times \mathbf{w})|
$$
 Triple producto escalar.  
\n
$$
= \begin{vmatrix} 3 & -5 & 1 \\ 0 & 2 & -2 \\ 3 & 1 & 1 \end{vmatrix}
$$
\n
$$
= 3 \begin{vmatrix} 2 & -2 \\ 1 & 1 \end{vmatrix} - (-5) \begin{vmatrix} 0 & -2 \\ 3 & 1 \end{vmatrix} + (1) \begin{vmatrix} 0 & 2 \\ 3 & 1 \end{vmatrix}
$$
\n
$$
= 3(4) + 5(6) + 1(-6)
$$
\n
$$
= 36.
$$

Una consecuencia natural del teorema 11.10 es que el volumen del paralelepípedo es  $\overline{0}$  si y sólo si los tres vectores son coplanares. Es decir, si los vectores  $\mathbf{u} = \langle u_1, u_2, u_3 \rangle, \mathbf{v} = \langle v_1, v_2, v_3 \rangle$   $\mathbf{v} = \langle w_1, w_2, w_3 \rangle$  tienen el mismo punto inicial, se encuentran en el mismo plano si y sólo si  $\alpha$  is the same initial point of the same initial point  $\alpha$  in the same in the same in the same in the same in the same in the same in the same in the same in the same in the same in the same in the same in the same in *w*<sub>1</sub>, *w*<sub>1</sub>, *w*<sub>2</sub> *w*<sub>2</sub> *w*<sub>2</sub> *w*<sub>2</sub> *w*<sub>2</sub> *w*<sub>2</sub> *w*<sub>2</sub> *w*<sub>2</sub> *i*<sub>2</sub> *w*<sub>2</sub> *i*<sub>2</sub> *v*<sub>3</sub> *<i>v*<sub>3</sub> *i*<sub>2</sub> *v*<sub>3</sub> *i*<sub>2</sub> *y*<sub>3</sub> *i*<sub>2</sub> *y*<sub>3</sub> *i*<sub>2</sub> *y*<sub>3</sub> *i*<sub>2</sub> *y*<sub>3</sub> *i*<sub>2</sub> *y*<sub>3</sub> *i*<sub>2</sub> *y*<sub>3</sub> *i*<sub>2</sub> *y*<sub>3</sub> *i* **u** *u*1, *u*2, *u*<sup>3</sup> ,  $p =$ *w***<sub>2</sub>** *w***<sub>3</sub>**  $\frac{1}{2}$  **,** *w***<sub>2</sub>**  $\frac{1}{2}$  **,** *w***<sub>2</sub> ,** *w***<sub>2</sub> ,** *w***<sub>2**</sub>

$$
\mathbf{u} \cdot (\mathbf{v} \times \mathbf{w}) = \begin{vmatrix} u_1 & u_2 & u_3 \\ v_1 & v_2 & v_3 \\ w_1 & w_2 & w_3 \end{vmatrix} = 0.
$$

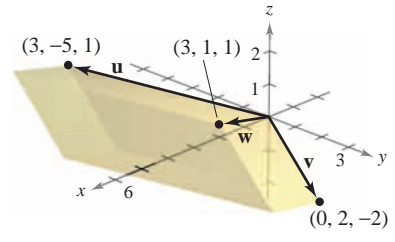

**Figure 11.42** El paralelepípedo tiene un volumen de 36 **Figura 11.42**

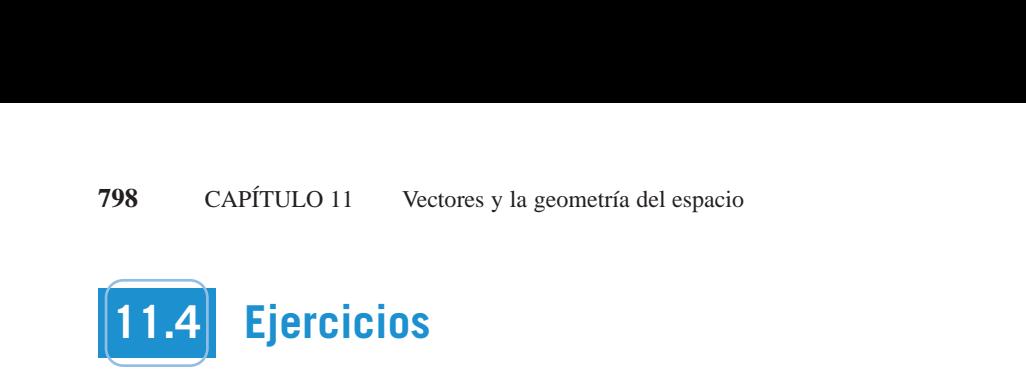

En los ejercicios 1 a 6, calcular el producto vectorial de los vec-<br>Area En los ejercicios 2 La los ejercicios 1 a o, calcular el producto vectorial de los vec<br>tores unitarios y dibujar su resultado. **11.4**<br>11.4 **Exercises A.o.C. exercises** al number worked-older worked-out solutions to odd-numbered exercises. In tos ejercicios 1–6, o, calcular el producto vectorial de los vec-

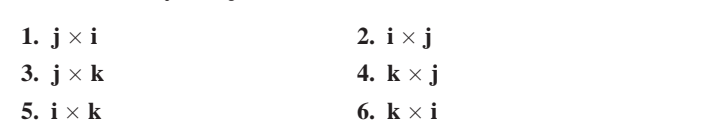

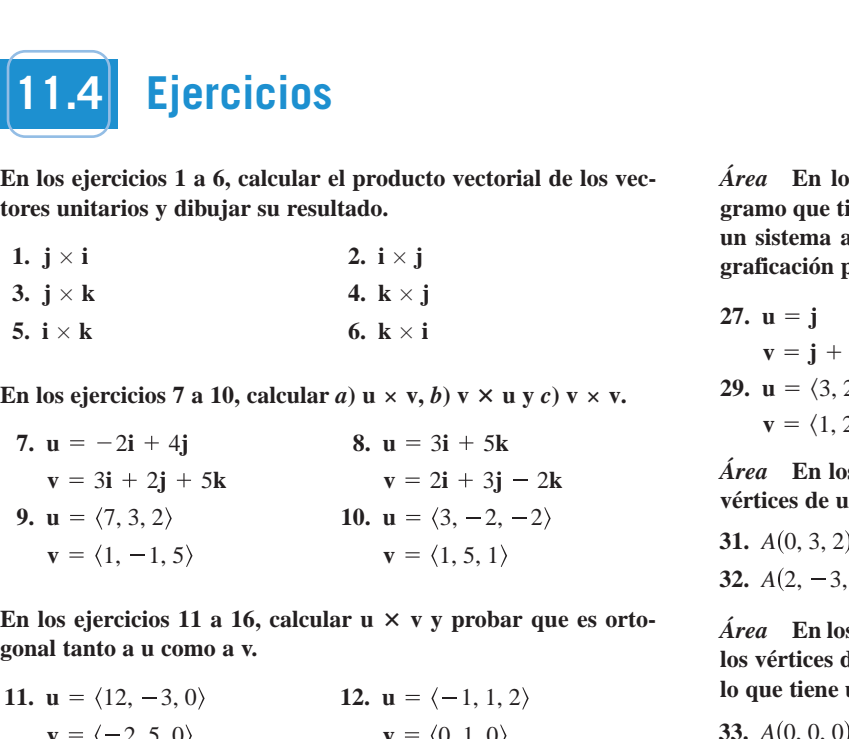

En los ejercicios 11 a 16, calcular u  $\times$  v y probar que es orto-<br> *Area* F n los ejercicios **gonal tanto a u como a v. b**  $\frac{1}{2}$  **c c**  $\frac{1}{2}$  **c c**  $\frac{1}{2}$  **c c**  $\frac{1}{2}$  **c**  $\frac{1}{2}$  **c**  $\frac{1}{2}$  **c**  $\frac{1}{2}$  **c**  $\frac{1}{2}$  **c**  $\frac{1}{2}$  **c**  $\frac{1}{2}$  **c**  $\frac{1}{2}$  **c**  $\frac{1}{2}$  **c**  $\frac{1}{2}$  **c**  $\frac{1}{2}$  **c**  $\frac{1}{2}$ En los ejercicios 11 a 16, calcular u  $\times$  v y probar que es orto-<br>sonal tanto a u como a v.

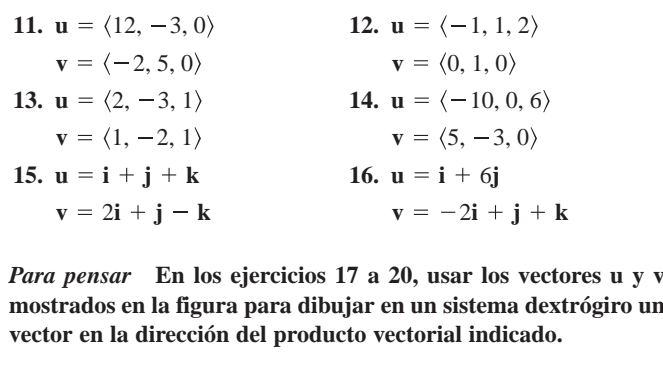

*Para pensar* **En los ejercicios 17 a 20, usar los vectores u y v** mostrados en la figura para dibujar en un sistema dextrógiro un vector en la dirección del producto vectorial indicado. *Para pensar* **• En los ejercicios 17 a 20, usar los vectores u y v** Para pensar En los ejercicios 17 a 20, usar los vectores u y v **s** *s s s* **s s figure to set control in the direction of the direction of the direction of the direction of the direction of the direction of the direction of the direction of the direction of the direction of th** 

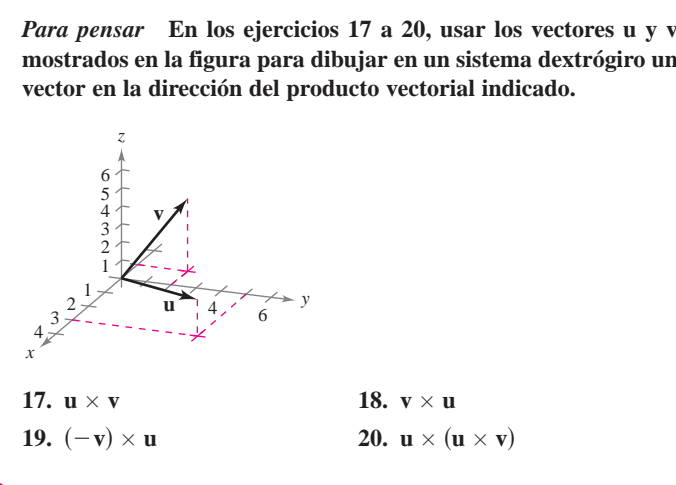

**CAS** En los ejercicios 21 a 24, usar un sistema algebraico por compu-<br>
<sup>28</sup> deciverado por compu-<br>
<sup>28</sup> deciverado por compu- $\frac{1}{2}$  **tadora para encontrar u**  $\times$  **v y un vector unitario ortogonal a u**  $\mathbf{y}$  **a v. y a v. 21. 22.**  $\mathbf{v} \cdot \mathbf{a} \cdot \mathbf{v}$ an ios ejerencios 21–a 2<del>4</del>, usur un sistema algebrano por co<br>fadora para encontrar u × v v un vector unitario ortogon  $\mathbf{v}$  **21.**  $\mathbf{v}$ **u** 4, 3.5, 7 **u** 8, 6, 4 **b** unit vector or  $\boldsymbol{v}$ **tadora para encontrar**  $u \times v$  **y un vector unitario ortogonal a u 21. 22. 22. 22. 22. 22. 22. 22. 22. 22. 22. 22. 22. 22. 22. 22. 22. 22. 22. 22. 22. 22. 22. 22. 22. 22. 22. 22. 22. 22. 22. 22. 22. 22. 22. 22. 22.** u 4, 3.5, 7 **u** 8, 3.5, 7 u 8, 7 u 8, 7 u 8, 7 u 8, 7 u 8, 7 u 8, 7 u 8, 7 u 8, 7 u 8, 7 u 8, 7 u 8, 7 u 8, 7 u 8  $\Omega$  in los ejercicios 21 a 24, usar un sistema **u v CAS** En los ejercicios 21–a 24, usar un sistema algebraico por condora para encontrar  $u \times v$  y un vector unitario ortogonal *z* a v.

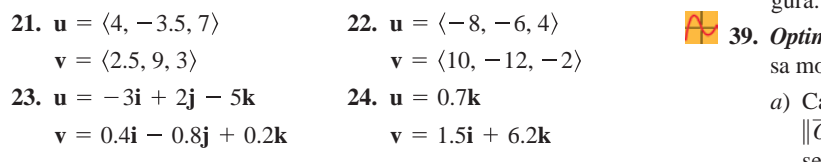

25. Programación Dadas las componentes de los vectores  $\bf{u}$  y  $\bf{v}$ , escribir un programa para herramienta de graficación que calcule  $\mathbf{u} \times \mathbf{v}$  y  $\|\mathbf{u} \times \mathbf{v}\|$ . **u** v**s** *u* v**u** with the *u* v **u** value of  $\alpha$  **u** v **u** v **u** section the output is the output in program para herramienta de graficación que cal **rrogramación** Dadas las componentes de los vectores **u** y **26.** *Programming* Use the programming Use the programming  $P$ *Programación* Dadas las componentes de los vectores **u** v v

**25.** *Programming* Given the vectors and in component form,

26. Programación Usar el programa escrito en el ejercicio 25 para encontrar  $\mathbf{u} \times \mathbf{v}$  y  $\|\mathbf{u} \times \mathbf{v}\|$  para  $\mathbf{u} = \langle -2, 6, 10 \rangle$  y  $\mathbf{v} = \langle 3, 8, 5 \rangle$ . **26. Programación** Usar el programa escrito en el ejercicio 25 para

 $\acute{o}$  vectorial de los vec-<br> $\acute{o}$ rea En los ejercicios 27 a 30, calcular el área del paralelo-<br> $\acute{o}$ reamo que tiene los vectores dados como lados advacentes. Usar gramo que tiene los vectores dados como lados adyacentes. Usar gramo que uene los vectores dados como lados adyacentes. Esar graficación para verificar el resultado. all sistema algebraico por computadora o una nerranno **that has the given vectors allows computadora or an adjacentes. Use an adjacent side of the graphic unit of the graphic utility of**  $\mathbf{r}$ **.** 

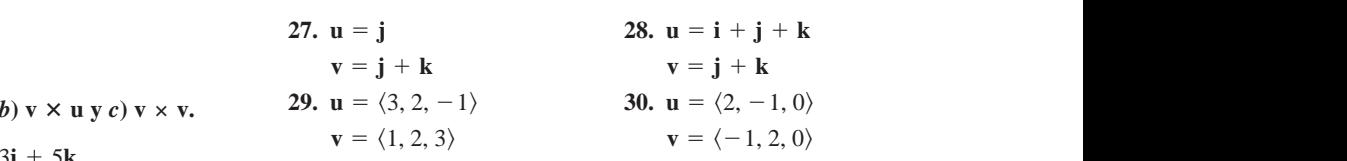

 $2\mathbf{i} + 3\mathbf{j} - 2\mathbf{k}$  *Área* En los ejercicios 31 y 32, verificar que los puntos son los **vértices de un paralelogramo, y calcular su área. 29. 30. u** 3, 2, 1 **u** 2, 1, 0 **v** 1, 2, 3 **v** 1, 2, 0 Área En los ejercicios 31 y 32, verificar que los puntos son lo vértices de un paralelogramo, y calcular su área. *Area* **In the September of the set of the pulse son** vértices de un paralelogramo, y calcular su á

5, 1)<br>
31.  $A(0, 3, 2), B(1, 5, 5), C(6, 9, 5), D(5, 7, 2)$ <br>
32.  $A(2, -3, 1), B(6, 5, -1), C(7, 2, 2), D(3, -6, 4)$ <br>
5. The state of the state of the state of the state of the state of the state of the state of the state of the state o *Area* **In Exercises 31 and 32, verify that the points are the 32.**  $A(2, -3, 1), B(6, 5, -1), C(7, 2, 2), D(3, -6, 4)$  $-2, -2$ <br>5, 1)<br>31.  $A(0, 3, 2), B(1, 5, 5), C(6, 9, 5), D(5, 7, 2)$ **32.**  $A(2, -3, 1), B(6, 5, -1), C(7, 2, 2), D(3, -6, 4)$ **32.**  $A(2, -3, 1), B(6, 5, -1), C(7, 2, 2), D(3, -6, 4)$ 

Area En los ejercicios 55 a 50, calcular el area del triangulo con<br>los vértices dados. (Sugerencia:  $\frac{1}{2}$ || u × v|| es el área del triángu- $\langle -1, 1, 2 \rangle$  lo que tiene u y v como lados adyacentes.) los vértices dados. (*Sugerencia*:  $\frac{1}{2} || u \times v ||$  es el área del triángu<br>lo que tiene u y v como lados adyacentes.) **and as adjacent sides. vu given vertices.** *Hint:* **is the area of the triangle having**

(0, 1, 0)<br>  $\langle -10, 0, 6 \rangle$ <br> **34.**  $A(2, -3, 4)$ ,  $B(0, 1, 2)$ ,  $C( \mathbf{i} + 6\mathbf{j}$  36.  $A(1, 2, 0), B(-2, 1, 0), C(0, 0, 0)$ **33.**  $-3, 0$  35.  $A(2, -7, 3), B(-1, 5, 8), C(4, 6, -1)$ **33.**  $A(0, 0, 0), B(1, 0, 3), C(-3, 2, 0)$  $(2, -3, 4)$ ,  $B(0, 1, 2)$ ,  $C(-1, 2, 0)$ **34.**  $A(2, -3, 4)$ ,  $B(0, 1, 2)$ ,  $C(-1, 2, 0)$ **33.**  $A(0, 0, 0)$ ,  $B(1, 0, 3)$ ,  $C(-3, 2, 0)$ **34.**  $A(2, -3, 4)$ ,  $B(0, 1, 2)$ ,  $C(-1, 2, 0)$ **35.**  $A(2, -7, 3), B(-1, 5, 8), C(4, 6, -1)$ **36.**  $A(1, 2, 0), B(-2, 1, 0), C(0, 0, 0)$ 

*A* 1, 2, 0 , *B* 2, 1, 0 , *C* 0, 0, 0

 $\mathbf{i} + \mathbf{j} + \mathbf{k}$  37. *Momento* Un niño frena en una bicicleta aplicando una fuerza 37. Momento chi filho fiela en una oficiera aplicando una fuerza los vectores  $\bf{u} \cdot \bf{v}$  manivela forma un ángulo de 40 $\degree$  con la horizontal (ver la figura). La manivela tiene 6 pulgadas de longitud. Calcular el  $\text{trial}$  indicado.<br>
momento respecto a *P*. **15. 16. vu** manivera forma un angulo de 40 con fa horizontal (see figure). manivela forma un ángulo de 40<sup>°</sup> con la horizontal (ver la figure). downward for the pedal when the contribution of the crank of the contribution of the contribution of the pedal when the contribution of the pedal when the contribution of the pedal when the contribution of the contribution  $m_{\text{c}}$  and  $m_{\text{c}}$  argumental (see forthcomparity). The critical contracts is  $p$ ra). La manivela tiene 6 pulgadas de longitud. Calcular a hacia abajo de 20 libras sobre el pedal cua<br>ela forma un ángulo de 40° con la horizontal (ver in torque in torque in torque in torque in torque in torque i

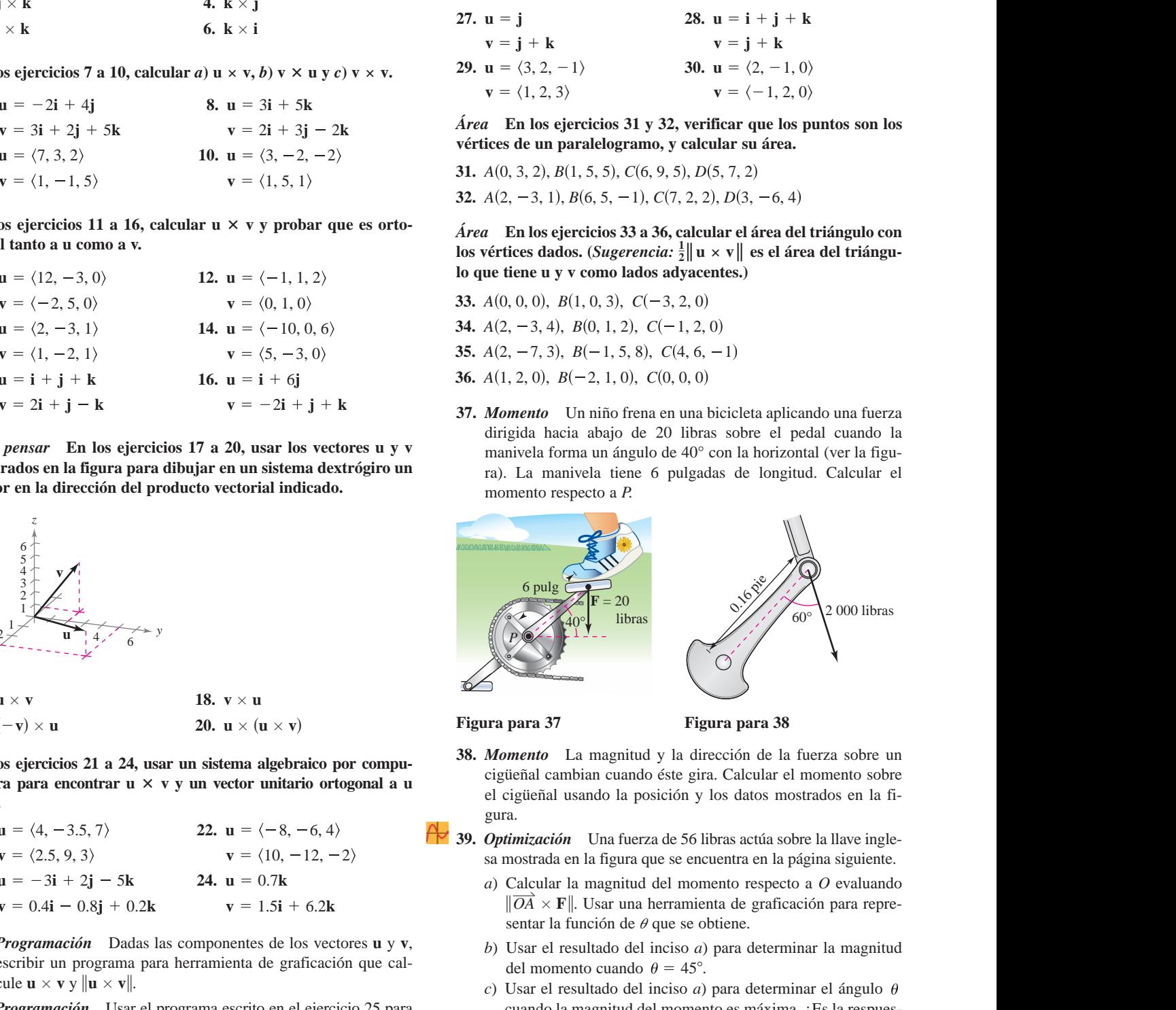

**38.** *Torque* Both the magnitude and the direction of the force on **Figure 77 Figure 6 Figure 7** 

**Figura para 37 Figura para 38**

**38. Momento** La magnitud y la dirección de la fuerza sobre un 38. Momento La magnitud y la dirección de la fuerza sobre un cigüeñal cambian cuando éste gira. Calcular el momento sobre el cigüeñal usando la posición y los datos mostrados en la figura. Francisco de posseion y los datos mostrados en la francisca<br>39. *Optimización* Una fuerza de 56 libras actúa sobre la llave ingle-**17. 18. u v v u** 38. Momento La magnitud y la dirección de la fuerza sobre un el cigueira vanto antes este gran externa el momento sobre<br>el cigueiral usando la posición y los datos mostrados en la fi **39.** *Optimization* A force of 56 pounds acts on the pipe wrench  $\overline{\text{O}}$  the position and data shown in the figure. **39.** *Suite*  $\alpha$  *Optimization* A *Suite* wrench *acts* on the pipe wrench *suite* wrench *acts* on the pipe wrench *suite* wrench *suite* wrench *suite* wrench *suite* wrench *suite* wrench *suite* wrench *suite* wren Momento La magnitud y la dirección de la fuerza sobre ul

 $-12, -2$  sa mostrada en la figura que se encuentra en la página siguiente.  $\alpha$  ostrada en la figura que se encuentra en la página siguiente sa mostrada en la figura que se encuentra en la página siguiente. *O*

- $(a)$  Calcular la magnitud del momento respecto a O evaluando  $\frac{d}{d\theta}$  + 6.2k  $\frac{d}{d\theta} \times \mathbf{F}$ . Usar una herramienta de graficación para representar la función de  $\theta$  que se obtiene.  $\frac{1}{2} \int \frac{1}{2} \int \frac{1$ Calcular la magnitud del momento respecto a  $\vec{U}$  evaluand  $\|\overrightarrow{OA} \times \mathbf{F}\|$ . Usar una herramienta de graficación para repre  $\lim_{n \to \infty}$   $\lim_{n \to \infty}$
- b) Usar el resultado del inciso a) para determinar la magnitud de graficación que cal-<br>del momento cuando  $\theta = 45^\circ$ . (c) Use the result of part (a) to determine the angle when the angle when the angle when the angle when the angle when the angle when the angle when the angle when the angle when the angle when the angle when the angle wh
- $c)$  Usar el resultado del inciso *a*) para determinar el ángulo  $\theta$ cuando la magnitud del momento es máxima.  $i$ Es la respues-2, 6, 10)  $y \mathbf{v} = \langle 3, 8, 5 \rangle$ . ta lo que se esperaba? ¿Por qué sí o por qué no?  $\mathbf{m}$  moment is maximum. (c) Usar el resultado del inciso a) para determinar el ángulo  $\ell$ votal of the moment is magnitude of the moment of the acceleration of the moment of the moment of the moment of the moment of the moment of the state of the state of the moment of the moment of the moment of the moment of Usar el resultado del inciso a) para determinar el ángulo  $\ell$

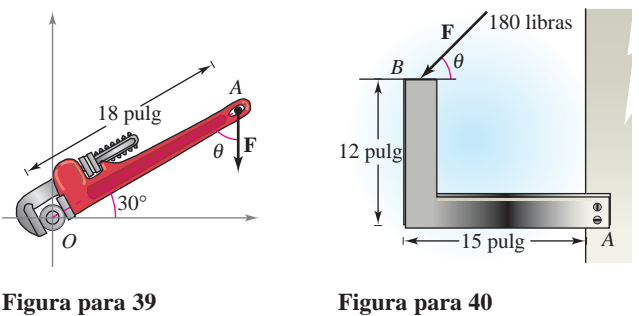

**Figura** para 39

- 40. Optimización Una fuerza de 180 libras actúa sobre el soporte mostrado en la figura.
	- a) Determinar el vector  $\overrightarrow{AB}$  y el vector **F** que representa la cero.) fuerza. (F estará en términos de  $\theta$ .)
	- *b*) Calcular la magnitud del momento respecto a *A* evaluando  $\bf{c})$  ( $\bf{u}$  >  $\frac{1}{2}$  definition temperature  $\frac{1}{2}$ *AB*  $\rightarrow$  Find the magnitud del momento respecto a *A* evaluando  $\|\overrightarrow{AB} \times \mathbf{F}\|$ . **Calcular** 1a m<br>  $\|\overrightarrow{AB} \times \mathbf{F}\|$ .  $\|AD \times \mathbf{F}\|$ .
	- c) Usar el resultado del inciso b) para determinar la magnitud  $g$   $(-\nu)$ <br>del momento quendo  $\theta = 20^{\circ}$ between the result of the result of the result of  $\theta = 30^\circ$ .
	- d) Usar el resultado del inciso b) para determinar el ángulo  $\theta$ cuando la magnitud del momento es máxima. A ese ángulo, cuando la magnitud del momento es máxima. A ese ángulo,<br>
	cuál es la relación entre los vectores **F** y  $\overline{AB}$ ? ¿Es lo que se **51.** Defin esperaba? ¿Por qué sí o por qué no?<br>
	52. Dar la
- e) Usar una herramienta de graficación para representar la fun-<br>53. Si las ción de la magnitud del momento respecto a A para  $0^\circ \le \theta \le$ 180°. Hallar el cero de la función en el dominio dado. Interpretar el significado del cero en el contexto del problema.

the zero of the function in the given domain. Interpret the

## En los ejercicios 41 a 44, calcular u · (v × w).

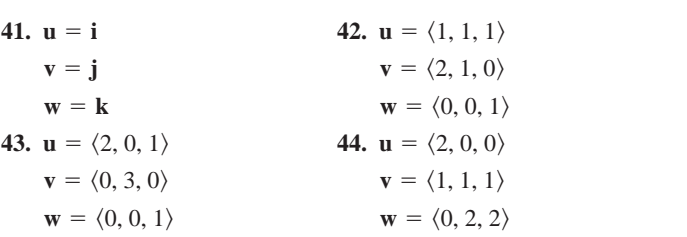

*Volumen* **En los ejercicios 45 y 46, usar el triple producto** escalar para encontrar el volumen del paralelepípedo que tiene 56. Si u y v **como aristas adyacentes <b>u**, **v y w. 10. 46. 46. 46. 46. 46. 46. 46. 46. 46. 46. 46. 46. 46. 46. 46. 46. 46. 46. 46. 46. 46. 46. 46. 47. 47. 47. 47. 47. 47. w** 0, 0, 1 **w** 0, 2, 2 **find the volume of the parallelepiped having adjacent edges u, find the volume of the parallelepiped having adjacent edges u,** find the volume of the parallelephens que her **u,**

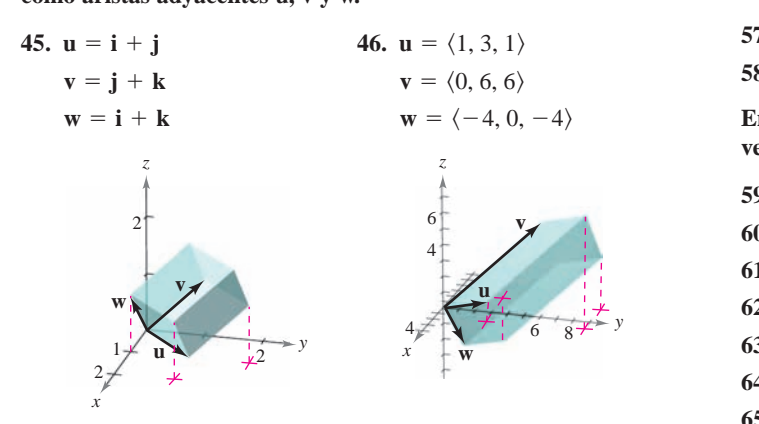

### *Volumen* En los ejercicios 47 y 48, encontrar el volumen del<br>paralelepípedo que tiene vértices dados (ver las figuras). paralelepípedo que tiene vértices dados (ver las figuras).<br>**Paral**

- *V*<sub>(*O*  $\leq$  1) (*O*  $\leq$   $\leq$ )</sub>  $p(\theta, \theta, \theta, \theta)$ ,  $(p(\theta, \theta, \theta, \theta))$ **48.**  $(0, 0, 0)$ ,  $(0, 4, 0)$ ,  $(-3, 0, 0)$ ,  $(-1, 1, 5)$  $-3, 4, 0$ ,  $(-1, 5, 5)$ ,  $(-4, 1, 5)$ ,  $(-4, 5, 5)$ **47.** (0, 0, 0), (3, 0, 0), (0, 5, 1), (2, 0, 5)  $(3, 5, 1), (5, 0, 5), (2, 5, 6), (5, 5, 6)$
- 49. Si  $\mathbf{u} \times \mathbf{v} = 0$  y  $\mathbf{u} \cdot \mathbf{v} = 0$ , ¿qué se puede concluir acerca de **u y v**? **49.** If y what can you conclude about **u v 0 u v 0**, **u**
	- 50. Identificar los productos vectoriales que son iguales. Explicar el razonamiento. (Suponer que **u**, **v** *y* **w** son vectores distintos de cero.) *a***)** *b***)** *a***)** *b***) u v w vwu u v w vwu**  $(\text{C}(\mathbf{A}))$

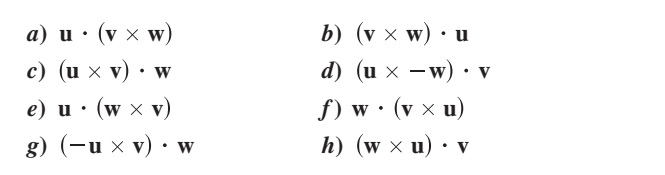

### **Desarrollo de conceptos WRITING ABOUT CONCEPTS**

51. Definir el producto vectorial de los vectores u y v.

**51.** Define the cross product of vectors and

**51.** Define the cross product of vectors and

**CAPS** 

- 52. Dar las propiedades geométricas del producto vectorial.
- **53.** Si las magnitudes de dos vectores se duplican,  $\zeta$ cómo se modificará la magnitude de vectors se diplicari, centro se modificará la magnitud del producto vectorial de los vec-**54.** The vertices of a triangle in space are *x*2, *y*2, *z*<sup>2</sup> *x* , 1, *y*1, *z*<sup>1</sup> , modificata ta n<br>tores? Explicar. **54.** The vertices of a triangle in space are *x*2, *y*2, *z*<sup>2</sup> *x* , 1, *y*1, *z*<sup>1</sup> ,

and Explain how to find a vector perpendicular

and Explain how to find a vector perpendicular

**u v**.

**u v**.

**u v**.

**u v**.

*x*2, *y*2, *z*<sup>2</sup> *x* , 1, *y*1, *z*<sup>1</sup> ,

#### **54.** The vertices of a triangle in space are a discusio *x*3, *y*3, *z*<sup>3</sup> . ra discusio *x*3, *y*3, *z*<sup>3</sup> . **54.** The vertices of a triangle in space are **Para discusión** and Explain how to find a vector perpendicular perpendicular perpendicular persentation of the second perpendi<br>The contract persent and the contract persent and the contract persent and the contract persent and the contrac *x*3, *y*3, *z*<sup>3</sup> .

**CAPSTONES** 

*AB***\**

Los vértices de un triángulo en el espacio son  $(x_1, y_1, z_1)$ ,  $(x_2, y_2, z_2)$  y  $(x_3, y_3, z_3)$ . Explicar cómo encontrar un vector *Profile of True or False 55–58, determine where we are the perpendicular al triángulo.* **statement is true or false. If it is false, explain why or give an statement is true or false. If it is false, explain why or give an 54.** Los vértices de un triángulo en el espacio son  $(x_1, y_1, z_1)$ ,

¿*Verdadero o falso?* En los ejercicios 55 a 58, determinar si la declaración es verdadera o falsa. Si es falsa, explicar por qué o dar un ejemplo que demuestre que es falsa. if *verdadero o falso?* En los ejercicios <del>55 a 58, determinar</del> si la

- 55. Es posible encontrar el producto vectorial de dos vectores en un sistema de coordenadas bidimensional. two-dimensional coordinate system. then **uv vu**. then **uv vu**. two-dimensional coordinate system.
- 56. Si u y v son vectores en el espacio que son distintos de cero y no paralelos, entonces  $\mathbf{u} \times \mathbf{v} = \mathbf{v} \times \mathbf{u}$ . 31 **u** y v soil vectore:
- 57. Si  $\mathbf{u} \neq \mathbf{0}$  y  $\mathbf{u} \times \mathbf{v} = \mathbf{u} \times \mathbf{w}$ , entonces  $\mathbf{v} = \mathbf{w}$ .
- 58. Si  $\mathbf{u} \neq \mathbf{0}$ ,  $\mathbf{u} \cdot \mathbf{v} = \mathbf{u} \cdot \mathbf{w}$  y  $\mathbf{u} \times \mathbf{v} = \mathbf{u} \times \mathbf{w}$ , entonces  $\mathbf{v} = \mathbf{w}$ .

En los ejercicios 59 a 66, demostrar la propiedad del producto *<del><b>fc***</del></del><b>***<b>fcc***<sub><b>***c***</sub>***fccccccc<i>c***</del>**</del></sub> *c* **u v** *c***u vu** *c***v u v w uv uw**

- **59.**  $\mathbf{u} \times (\mathbf{v} + \mathbf{w}) = (\mathbf{u} \times \mathbf{v}) + (\mathbf{u} \times \mathbf{w})$  $(\mathbf{u} \times \mathbf{v}) + (\mathbf{u} \times \mathbf{w})$ **59.**  $\mathbf{u} \times (\mathbf{v} + \mathbf{w}) = (\mathbf{u} \times \mathbf{v}) + (\mathbf{u} \times \mathbf{v})$
- **60.**  $c(\mathbf{u} \times \mathbf{v}) = (c\mathbf{u}) \times \mathbf{v} = \mathbf{u} \times (c\mathbf{v})$ **60.**  $c(\mathbf{u} \times \mathbf{v}) = (c\mathbf{u}) \times \mathbf{v} = \mathbf{u} \times \mathbf{v}$
- **61.**  $\mathbf{u} \times \mathbf{u} = \mathbf{0}$
- 62.  $\mathbf{u} \cdot (\mathbf{v} \times \mathbf{w}) = (\mathbf{u} \times \mathbf{v}) \cdot \mathbf{w}$
- **63.**  $\mathbf{u} \times \mathbf{v}$  is ortogonal tanto a **u** como a **v**.  $\mathbf{u}$  **u**  $\mathbf{v}$  **v**  $\mathbf{v}$ **u w v 63.**  $\mathbf{u} \times \mathbf{v}$  es ortogonal tanto a **u** como a **v**.
- **64.**  $\mathbf{u} \times \mathbf{v} = \mathbf{0}$  si y sólo si **u** y **v** son múltiplos escalares uno del otro.  $\frac{6}{4}$  and  $\frac{6}{4}$  **if**  $\frac{6}{4}$  **if**  $\frac{6}{4}$  **if**  $\frac{6}{4}$  **if**  $\frac{6}{4}$  **if**  $\frac{6}{4}$  **if**  $\frac{6}{4}$  **if**  $\frac{6}{4}$  **if**  $\frac{6}{4}$  **if**  $\frac{6}{4}$  **if**  $\frac{6}{4}$  **if**  $\frac{6}{4}$  **if**  $\frac{6}{4}$  **if**  $\frac{6}{4}$  **i**  $\overline{O}$  S1 U **64.**  $\mathbf{u} \times \mathbf{v} = \mathbf{0}$  si v sólo si  $\mathbf{u} \times \mathbf{v}$  son múltiplos escalares uno de
- **65.** Demostrar que  $\|\mathbf{u} \times \mathbf{v}\| = \|\mathbf{u}\| \|\mathbf{v}\|$  si  $\mathbf{u} \times \mathbf{v}$  son ortogonales. **65.** Demostrar que  $\|\mathbf{u} \times \mathbf{v}\| = \|\mathbf{u}\| \|\mathbf{v}\| \sin \mathbf{v} \mathbf{v}$  son ortogonal.
- **66.** Demostrar que  $\mathbf{u} \times (\mathbf{v} \times \mathbf{w}) = (\mathbf{u} \cdot \mathbf{w})\mathbf{v} (\mathbf{u} \cdot \mathbf{v})\mathbf{w}$ .
- **67.** Demostrar el teorema 11.9.

## **11.5 Rectas y planos en el espacio**

- **Dar un conjunto de ecuaciones paramétricas para una recta en el espacio.**
- **Dar una ecuación lineal para representar un plano en el espacio.**
- **Dibujar el plano dado por una ecuación lineal.**
- **Hallar las distancias entre puntos, planos y rectas en el espacio.**

#### **Rectas en el espacio**

En el plano se usa la *pendiente* para determinar una ecuación de una recta. En el espacio es más conveniente usar *vectores* para determinar la ecuación de una recta.

En la figura 11.43 se considera la recta *L* a través del punto  $P(x_1, y_1, z_1)$  y paralela al vector  $\mathbf{v} = \langle a, b, c \rangle$ . El vector  $\mathbf{v}$  es un **vector de dirección** o director de la recta L, y a, b y c son los números de dirección (o directores). Una manera de describir la recta *L* es decir que consta de todos los puntos  $Q(x, y, z)$  para los que el vector  $\overrightarrow{PQ}$  es paralelo a **v**. Esto significa que  $\overrightarrow{PQ}$  es un múltiplo escalar de **v**, y se puede escribir a  $\overrightarrow{PQ} = t\mathbf{v}$ , donde *t* es un escalar (un número real).

$$
\overrightarrow{PQ} = \langle x - x_1, y - y_1, z - z_1 \rangle = \langle at, bt, ct \rangle = tv
$$

Igualando los componentes correspondientes, se obtienen las **ecuaciones paramétricas** de una recta en el espacio.

#### **TEOREMA 11.11 ECUACIONES PARAMÉTRICAS DE UNA RECTA EN EL ESPACIO**

Una recta *L* paralela al vector  $\mathbf{v} = \langle a, b, c \rangle$  y que pasa por el punto  $P(x_1, y_1, z_1)$  se representa por medio de las **ecuaciones paramétricas**

 $x = x_1 + at$ ,  $y = y_1 + bt$  y  $z = z_1 + ct$ .

Si todos los números directores *a*, *b* y *c* son distintos de cero, se puede eliminar el parámetro *t* para obtener las **ecuaciones simétricas** (o cartesianas) de la recta.

$$
\frac{x - x_1}{a} = \frac{y - y_1}{b} = \frac{z - z_1}{c}
$$

Ecuaciones simétricas.

#### *EJEMPLO 1* **Hallar las ecuaciones paramétricas y simétricas**

Hallar las ecuaciones paramétricas y simétricas de la recta *L* que pasa por el punto  $(1, -2, 4)$  y es paralela a  $v = (2, 4, -4)$ .

Solución Para hallar un conjunto de ecuaciones paramétricas de la recta, se usan las coordenadas  $x_1 = 1$ ,  $y_1 = -2$ ,  $y_2 = 4$ , y los números de dirección  $a = 2$ ,  $b = 4$  y  $c = -4$  (ver figura 11.44).

$$
x = 1 + 2t
$$
,  $y = -2 + 4t$ ,  $z = 4 - 4t$  *Equaciones paramétricas.*

Como *a*, *b* y *c* son todos diferentes de cero, un conjunto de ecuaciones simétricas es

$$
\frac{x-1}{2} = \frac{y+2}{4} = \frac{z-4}{-4}.
$$
 Equaciones simétricas.

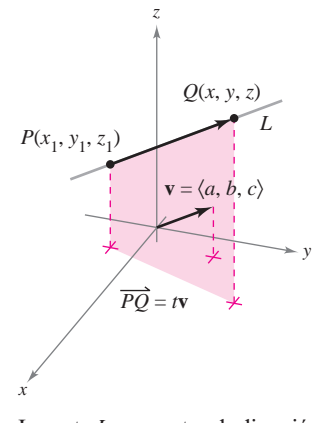

La recta *L* y su vector de dirección **v Figura 11.43**

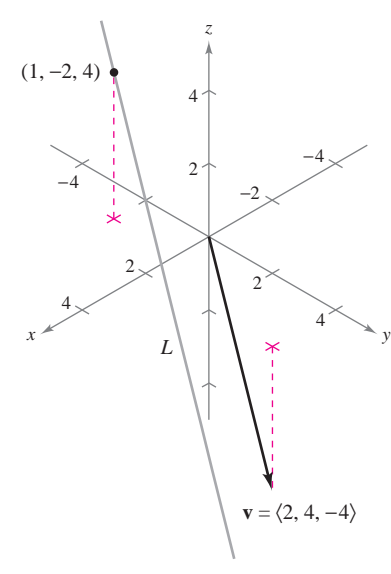

El vector **v** es paralelo a la recta *L* **Figura 11.44**

Ni las ecuaciones paramétricas ni las ecuaciones simétricas de una recta dada son únicas. Así, en el ejemplo 1, tomando *t* = 1 en las ecuaciones paramétricas se obtiene el punto  $(3, 2, 0)$ . Usando este punto con los números de dirección  $a = 2$ ,  $b = 4$  y  $c = -4$  se obtiene un conjunto diferente de ecuaciones paramétricas

 $x = 3 + 2t$ ,  $y = 2 + 4t$ ,  $y z = -4t$ .

#### *EJEMPLO 2* **Ecuaciones paramétricas de una recta que pasa por dos puntos**

Hallar un conjunto de ecuaciones paramétricas de la recta que pasa por los puntos  $(-2, 1, 0)$  y  $(1, 3, 5)$ .

**Solución** Se empieza por usar los puntos  $P(-2, 1, 0)$  y  $Q(1, 3, 5)$  para hallar un vector de dirección de la recta que pasa por *P* y *Q*, dado por

$$
\mathbf{v} = \overrightarrow{PQ} = \langle 1 - (-2), 3 - 1, 5 - 0 \rangle = \langle 3, 2, 5 \rangle = \langle a, b, c \rangle.
$$

Usando los números de dirección  $a = 3$ ,  $b = 2$  y  $c = 5$  junto con el punto  $P(-2, 1, 0)$ , se obtienen las ecuaciones paramétricas

$$
x = -2 + 3t, \quad y = 1 + 2t \quad y \quad z = 5t.
$$

Como *t* varía sobre todos los números reales, las ecuaciones paramétricas del ejemplo 2 **NOTA** determinan los puntos  $(x, y, z)$  sobre la recta. En particular, hay que observar que  $t = 0$  y  $t = 1$  dan los puntos originales  $(-2, 1, 0)$  y $(1, 3, 5)$ .

#### **Planos en el espacio**

Se ha visto cómo se puede obtener una ecuación de una recta en el espacio a partir de un punto sobre la recta y un vector *paralelo* a ella. Ahora se verá que una ecuación de un plano en el espacio se puede obtener a partir de un punto en el plano y de un vector *normal* (perpendicular) al plano.

Considerar el plano que contiene el punto  $P(x_1, y_1, z_1)$  y que tiene un vector normal distinto de cero  $\mathbf{n} = \langle a, b, c \rangle$ , como se muestra en la figura 11.45. Este plano consta de todos los puntos  $Q(x, y, z)$  para los cuales el vector  $\overrightarrow{PQ}$  es ortogonal a **n**. Usando el producto vectorial, se puede escribir

$$
\mathbf{n} \cdot \overrightarrow{PQ} = 0
$$
  

$$
\langle a, b, c \rangle \cdot \langle x - x_1, y - y_1, z - z_1 \rangle = 0
$$
  

$$
a(x - x_1) + b(y - y_1) + c(z - z_1) = 0
$$

La tercera ecuación del plano se dice que está en **forma canónica** o **estándar**.

#### **TEOREMA 11.12 ECUACIÓN CANÓNICA O ESTÁNDAR DE UN PLANO EN EL ESPACIO**

El plano que contiene el punto  $(x_1, y_1, z_1)$  y tiene un vector normal  $\mathbf{n} = \langle a, b, c \rangle$ puede representarse en **forma canónica** o **estándar**, por medio de la ecuación

 $a(x - x_1) + b(y - y_1) + c(z - z_1) = 0.$ 

Reagrupando términos, se obtiene la **forma general** de la ecuación de un plano en el espacio.

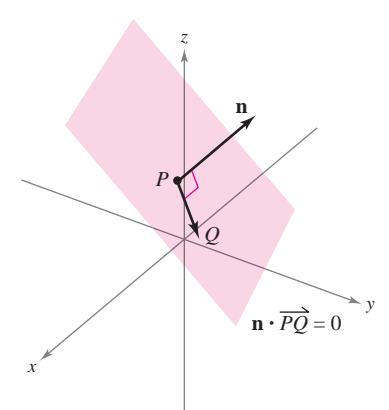

El vector normal **n** es ortogonal a todo vec- $\frac{1}{PQ}$  en el plano **Figura 11.45**

Dada la forma general de la ecuación de un plano, es fácil hallar un vector normal al plano. Simplemente se usan los coeficientes de *x*, *y y z* para escribir  $\mathbf{n} = \langle a, b, c \rangle$ .

#### *EJEMPLO 3* **Hallar una ecuación de un plano en el espacio tridimensional**

Hallar la ecuación general del plano que contiene a los puntos  $(2, 1, 1)$ ,  $(0, 4, 1)$  y  $(-2, 1, 4)$ .

**Solución** Para aplicar el teorema 11.12 se necesita un punto en el plano y un vector que sea normal al plano. Hay tres opciones para el punto, pero no se da ningún vector normal. Para obtener un vector normal, se usa el producto vectorial de los vectores **u** y **v** que van del punto  $(2, 1, 1)$  a los puntos  $(0, 4, 1)$  y  $(-2, 1, 4)$ , como se muestra en la figura 11.46. Los vectores **u** y **v** dados mediante sus componentes son

$$
\mathbf{u} = \langle 0 - 2, 4 - 1, 1 - 1 \rangle = \langle -2, 3, 0 \rangle
$$
  

$$
\mathbf{v} = \langle -2 - 2, 1 - 1, 4 - 1 \rangle = \langle -4, 0, 3 \rangle
$$

así que

$$
\mathbf{n} = \mathbf{u} \times \mathbf{v}
$$
  
= 
$$
\begin{vmatrix} \mathbf{i} & \mathbf{j} & \mathbf{k} \\ -2 & 3 & 0 \\ -4 & 0 & 3 \end{vmatrix}
$$
  
= 
$$
9\mathbf{i} + 6\mathbf{j} + 12\mathbf{k}
$$
  
= 
$$
\langle a, b, c \rangle
$$

es normal al plano dado. Usando los números de dirección para **n** y el punto  $(x_1, y_1, z_1) = (2, 1, 1)$ , se puede determinar que una ecuación del plano es

$$
a(x - x_1) + b(y - y_1) + c(z - z_1) = 0
$$
  
\n
$$
9(x - 2) + 6(y - 1) + 12(z - 1) = 0
$$
  
\n
$$
9x + 6y + 12z - 36 = 0
$$
  
\n
$$
3x + 2y + 4z - 12 = 0.
$$
  
\n
$$
3x + 2y + 4z - 12 = 0.
$$
  
\n
$$
3x + 2y + 4z - 12 = 0.
$$
  
\n
$$
3x + 2y + 4z - 12 = 0.
$$
  
\n
$$
3x + 2y + 4z - 12 = 0.
$$
  
\n
$$
3x + 2y + 4z - 12 = 0.
$$
  
\n
$$
3x + 2y + 4z - 12 = 0.
$$
  
\n
$$
3x + 2y + 4z - 12 = 0.
$$
  
\n
$$
3x + 2y + 4z - 12 = 0.
$$
  
\n
$$
3x + 2y + 4z - 12 = 0.
$$
  
\n
$$
3x + 2y + 4z - 12 = 0.
$$
  
\n
$$
3x + 2y + 4z - 12 = 0.
$$

En el ejemplo 3, verificar que cada uno de los tres puntos originales satisfacen la ecuación **NOTA** ■  $3x + 2y + 4z - 12 = 0.$ 

Dos planos distintos en el espacio tridimensional o son paralelos o se cortan en una recta. Si se cortan, se puede determinar el ángulo ( $0 \le \theta \le \pi/2$ ) entre ellos a partir del ángulo entre sus vectores normales, como se muestra en la figura 11.47. Específicamente, si los vectores  $\mathbf{n}_1$  y  $\mathbf{n}_2$  son normales a dos planos que se cortan, el ángulo  $\theta$  entre los vectores normales es igual al ángulo entre los dos planos y está dado por

$$
\cos\,\theta=\frac{|\mathbf{n}_1\cdot\mathbf{n}_2|}{\|\mathbf{n}_1\|\,\|\mathbf{n}_2\|}.
$$

 $\hat{A}$ ngulo entre dos planos.

Por consiguiente, dos planos con vectores normales  $\mathbf{n}_1$  y  $\mathbf{n}_2$  son

**1.** *perpendiculares* si  $\mathbf{n}_1 \cdot \mathbf{n}_2 = 0$ .

**2.** *paralelos* si  $\mathbf{n}_1$  es un múltiplo escalar de  $\mathbf{n}_2$ .

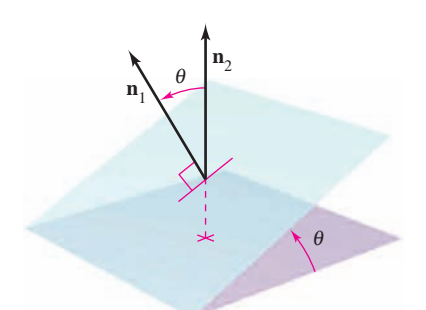

Ángulo  $\theta$  entre dos planos **Figura 11.47**

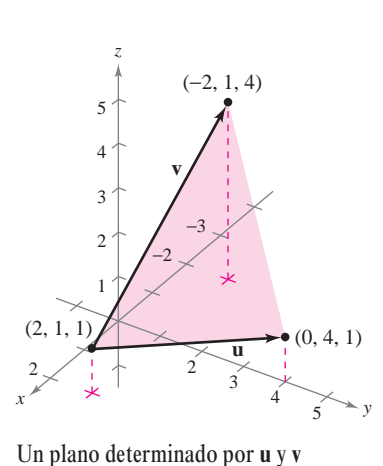

**Figura 11.46**

#### *EJEMPLO 4* **Hallar la recta de intersección de dos planos**

Hallar el ángulo entre los dos planos dados por

 $2x + 3y - 2z = 0$  $x - 2y + z = 0$ 

y hallar las ecuaciones paramétricas de su recta de intersección (ver figura 11.48).

**Solución** Los vectores normales a los planos son  $\mathbf{n}_1 = \langle 1, -2, 1 \rangle$  y  $\mathbf{n}_2 = \langle 2, 3, -2 \rangle$ . Por consiguiente, el ángulo entre los dos planos está determinado como sigue.

$$
\cos \theta = \frac{|\mathbf{n}_1 \cdot \mathbf{n}_2|}{\|\mathbf{n}_1\| \|\mathbf{n}_2\|}
$$
\n
$$
= \frac{|-6|}{\sqrt{6}\sqrt{17}}
$$
\n
$$
= \frac{6}{\sqrt{102}}
$$
\n
$$
\approx 0.59409
$$
\nConsider the equation  $\mathbf{n}_1 \times \mathbf{n}_2$ .

Ecuación de plano 1. Ecuación de plano 2.

Esto implica que el ángulo entre los dos planos es  $\theta \approx 53.55^{\circ}$ . La recta de intersección de los dos planos se puede hallar resolviendo simultáneamente las dos ecuaciones lineales que representan a los planos. Una manera de hacer esto es multiplicar la primera ecuación por 22 y sumar el resultado a la segunda ecuación.

$$
x - 2y + z = 0 \implies -2x + 4y - 2z = 0
$$
  
2x + 3y - 2z = 0  

$$
\frac{2x + 3y - 2z = 0}{7y - 4z = 0} \implies y = \frac{4z}{7}
$$

Sustituyendo  $y = 4z/7$  en una de las ecuaciones originales, se determina que  $x = z/7$ . Finalmente, haciendo  $t = z/7$ , se obtienen las ecuaciones paramétricas

Recta de intersección.  $x = t$ ,  $y = 4t$ ,  $y = z = 7t$ 

lo cual indica que 1, 4 y 7 son los números de dirección de la recta de intersección.

Hay que observar que los números de dirección del ejemplo 4 se pueden obtener a partir del producto vectorial de los dos vectores normales como sigue.

$$
\mathbf{n}_1 \times \mathbf{n}_2 = \begin{vmatrix} \mathbf{i} & \mathbf{j} & \mathbf{k} \\ 1 & -2 & 1 \\ 2 & 3 & -2 \end{vmatrix}
$$
  
=  $\begin{vmatrix} -2 & 1 \\ 3 & -2 \end{vmatrix} \mathbf{i} - \begin{vmatrix} 1 & 1 \\ 2 & -2 \end{vmatrix} \mathbf{j} + \begin{vmatrix} 1 & -2 \\ 2 & 3 \end{vmatrix} \mathbf{k}$   
=  $\mathbf{i} + 4\mathbf{j} + 7\mathbf{k}$ 

Esto significa que la recta de intersección de los dos planos es paralela al producto vectorial de sus vectores normales.

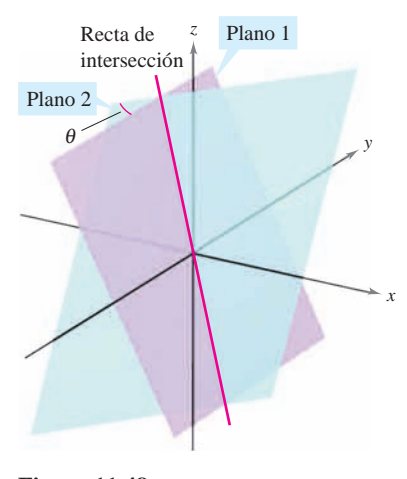

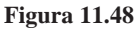

### **Trazado de planos en el espacio**

Si un plano en el espacio corta uno de los planos coordenados, a la recta de intersección se le llama la **traza** del plano dado en el plano coordenado. Para dibujar un plano en el espacio, es útil hallar sus puntos de intersección con los ejes coordenados y sus trazas en los planos coordenados. Por ejemplo, considerar el plano dado por

Ecuación del plano.  $3x + 2y + 4z = 12$ .

Se puede hallar la traza *xy*, haciendo  $z = 0$  y dibujando la recta

Traza xy- $3x + 2y = 12$ 

en el plano *xy*. Esta recta corta el eje *x* en (4, 0, 0) y el eje *y* en (0, 6, 0). En la figura 11.49 se continúa con este proceso encontrando la traza *yz* y la traza *xz*, y sombreando la región triangular que se encuentra en el primer octante.

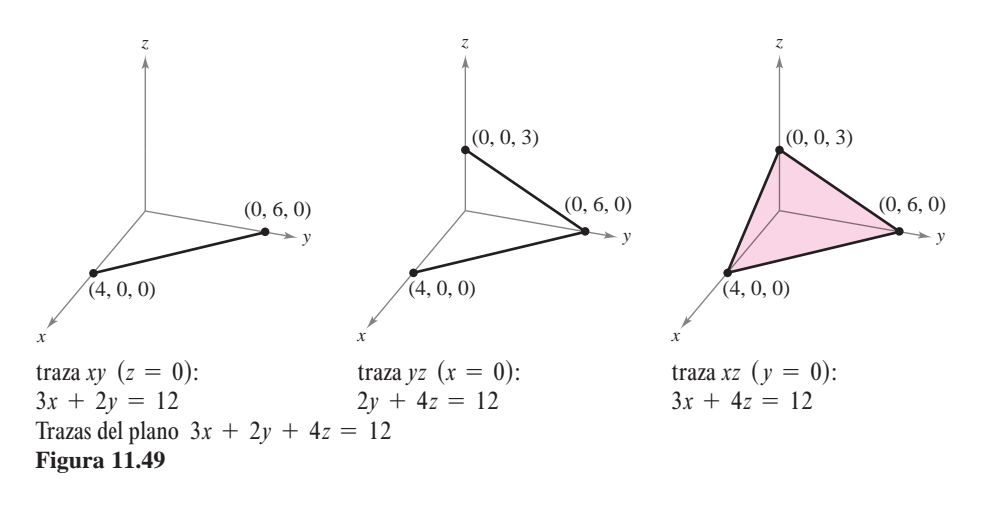

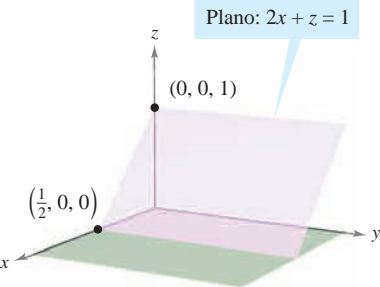

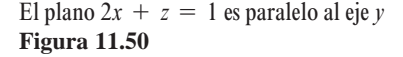

Si en una ecuación de un plano está ausente una variable, como en la ecuación  $2x + z = 1$ , el plano debe ser *paralelo al eje* correspondiente a la variable ausente, como se muestra en la figura 11.50. Si en la ecuación de un plano faltan dos variables, éste es *paralelo al plano coordenado* correspondiente a las variables ausentes, como se muestra en la figura 11.51.

*y*

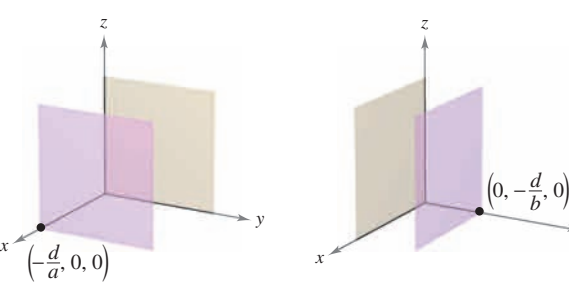

El plano  $ax + d = 0$  es paralelo al plano *yz* **Figura 11.51**

El plano  $by + d = 0$  es paralelo al plano *xz*

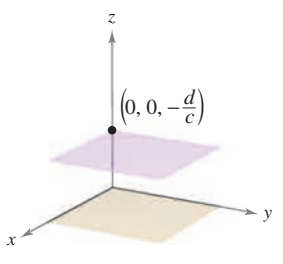

 $by + d = 0$  es El plano  $cz + d = 0$  es paralelo al plano *xy*

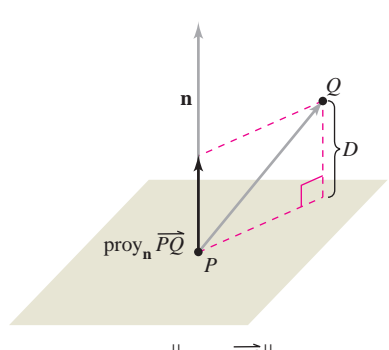

La distancia de un punto a un plano **Figura 11.52**

#### **Distancias entre puntos, planos y rectas**

Esta sección concluye con el análisis de dos tipos básicos de problemas sobre distancias en el espacio.

**1.** Calcular la distancia de un punto a un plano.

**2.** Calcular la distancia de un punto a una recta.

Las soluciones de estos problemas ilustran la versatilidad y utilidad de los vectores en la geometría analítica: el primer problema usa el *producto escalar* de dos vectores, y el segundo problema usa el *producto vectorial*.

La distancia *D* de un punto *Q* a un plano es la longitud del segmento de recta más corto que une a *Q* con el plano, como se muestra en la figura 11.52. Si *P* es un punto  $D = ||\text{proj}_n \overrightarrow{PQ}||$  . The cualquiera del plano, esta distancia se puede hallar proyectando el vector  $\overrightarrow{PQ}$  sobre el vector normal **n**. La longitud de esta proyección es la distancia buscada.

#### **TEOREMA 11.13 DISTANCIA DE UN PUNTO A UN PLANO**

La distancia de un punto a un plano *Q* (no en el plano) es

$$
D = \|\text{proj}_{\mathbf{n}} \overrightarrow{PQ}\| = \frac{|\overrightarrow{PQ} \cdot \mathbf{n}|}{\|\mathbf{n}\|}
$$

donde *P* es un punto en el plano y **n** es normal al plano.

Para encontrar un punto en el plano dado por  $ax + by + cz + d = 0$   $(a \neq 0)$ , se hace  $y = 0$   $y = 0$ . Entonces, de la ecuación  $ax + d = 0$ , se puede concluir que el punto  $(-d/a, 0, 0)$  está en el plano.

#### *EJEMPLO 5* **Calcular la distancia de un punto a un plano**

Calcular la distancia del punto  $Q(1, 5, -4)$  al plano dado por

 $3x - y + 2z = 6.$ 

**Solución** Se sabe que  $n = (3, -1, 2)$  es normal al plano dado. Para hallar un punto en el plano, se hace  $y = 0$   $y = z = 0$ ,  $y$  se obtiene el punto  $P(2, 0, 0)$ . El vector que va de P a está dado por *Q*

$$
\overrightarrow{PQ} = \langle 1 - 2, 5 - 0, -4 - 0 \rangle
$$
  
=  $\langle -1, 5, -4 \rangle$ .

Usando la fórmula para la distancia dada en el teorema 11.13 se tiene

$$
D = \frac{|\overrightarrow{PQ} \cdot \mathbf{n}|}{\|\mathbf{n}\|} = \frac{\left| \langle -1, 5, -4 \rangle \cdot \langle 3, -1, 2 \rangle \right|}{\sqrt{9 + 1 + 4}}
$$
 Distanceia de un punto a un plano.  

$$
= \frac{|-3 - 5 - 8|}{\sqrt{14}}
$$

$$
= \frac{16}{\sqrt{14}}.
$$

El punto *P* que se eligió en el ejemplo 5 es arbitrario. Seleccionar un punto diferente en el **NOTA** plano para verificar que se obtiene la misma distancia.

Del teorema 11.13 se puede determinar que la distancia del punto  $Q(x_0, y_0, z_0)$  al plano dado por  $ax + by + cz + d = 0$  es

$$
D = \frac{|a(x_0 - x_1) + b(y_0 - y_1) + c(z_0 - z_1)|}{\sqrt{a^2 + b^2 + c^2}}
$$

o

$$
D = \frac{|ax_0 + by_0 + cz_0 + d|}{\sqrt{a^2 + b^2 + c^2}}
$$
Distance in punto a un plano.

donde  $P(x_1, y_1, z_1)$  es un punto en el plano y  $d = -(ax_1 + by_1 + cz_1)$ .

### *EJEMPLO 6* **Encontrar la distancia entre dos planos paralelos**

Encontrar la distancia entre los dos planos paralelos dados por

 $3x - y + 2z - 6 = 0$  y  $6x - 2y + 4z + 4 = 0$ .

**Solución** Los dos planos se muestran en la figura 11.53. Para hallar la distancia entre los planos, elegir un punto en el primer plano, digamos  $(x_0, y_0, z_0) = (2, 0, 0)$ . Después, del segundo plano, se puede determinar que  $a = 6$ ,  $b = -2$ ,  $c = 4$  y  $d = 4$ , y concluir que la distancia es

$$
D = \frac{|ax_0 + by_0 + cz_0 + d|}{\sqrt{a^2 + b^2 + c^2}}
$$
Distance in the plane.  
\n
$$
= \frac{|6(2) + (-2)(0) + (4)(0) + 4|}{\sqrt{6^2 + (-2)^2 + 4^2}}
$$
Distance in the plane.  
\n
$$
= \frac{16}{\sqrt{56}} = \frac{8}{\sqrt{14}} \approx 2.14.
$$

La fórmula para la distancia de un punto a una recta en el espacio se parece a la de la distancia de un punto a un plano, excepto que se reemplaza el producto vectorial por la magnitud del producto vectorial y el vector normal **n** por un vector de dirección para la recta.

#### **TEOREMA 11.14 DISTANCIA DE UN PUNTO A UNA RECTA EN EL ESPACIO**

La distancia de un punto *Q* a una recta en el espacio está dada por

$$
D = \frac{\|\overrightarrow{PQ} \times \mathbf{u}\|}{\|\mathbf{u}\|}
$$

donde **u** es un vector de dirección para la recta y *P* es un punto sobre la recta.

**DEMOSTRACIÓN**) En la figura 11.54, sea D la distancia del punto Q a la recta dada. Entonces  $D = ||\overrightarrow{PQ}|| \sin \theta$ , donde  $\theta$  es el ángulo entre **u** y  $\overrightarrow{PQ}$ . Por el teorema 11.8, se tiene

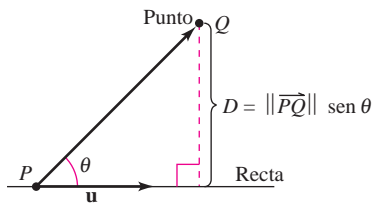

Distancia de un punto a una recta **Figura 11.54**

Por consiguiente,

 $\|\mathbf{u}\| \|\overrightarrow{PQ}\|$  sen  $\theta = \|\mathbf{u} \times \overrightarrow{PQ}\| = \|\overrightarrow{PQ} \times \mathbf{u}\|.$ 

$$
D = \|\overrightarrow{PQ}\| \operatorname{sen} \theta = \frac{\|\overrightarrow{PQ} \times \mathbf{u}\|}{\|\mathbf{u}\|}.
$$

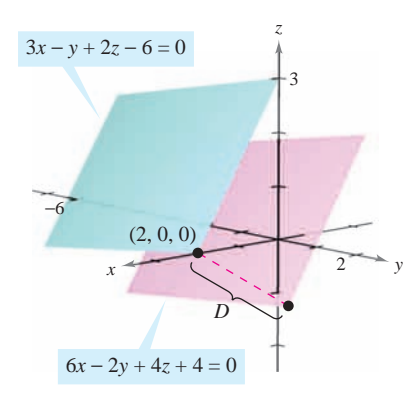

La distancia entre los planos paralelos es

aproximadamente 2.14 **Figura 11.53**

**11.5** Lines and Planes in Space **807**

#### *EJEMPLO 7* **Hallar la distancia de un punto a una recta Finding the Distance Between a Point and a Line EXAMPLE 7 Finding the Distance Between a Point and a Line**

Hallar la distancia del punto  $Q(3, -1, 4)$  a la recta dada por

$$
x = -2 + 3t
$$
,  $y = -2t$   $y = 1 + 4t$ .

Solución Usando los números de dirección 3,  $-2$  y 4, se sabe que un vector de dirección de la recta es

$$
\mathbf{u} = \langle 3, -2, 4 \rangle.
$$
 Vector de dirección de la recta.

Para determinar un punto en la recta, se hace  $t = 0$  y se obtiene

$$
P = (-2, 0, 1).
$$
 Punto sobre la recta.

Así,

$$
\overrightarrow{PQ} = \langle 3 - (-2), -1 - 0, 4 - 1 \rangle = \langle 5, -1, 3 \rangle
$$

y se puede formar el producto vectorial

$$
\overrightarrow{PQ} \times \mathbf{u} = \begin{vmatrix} \mathbf{i} & \mathbf{j} & \mathbf{k} \\ 5 & -1 & 3 \\ 3 & -2 & 4 \end{vmatrix} = 2\mathbf{i} - 11\mathbf{j} - 7\mathbf{k} = \langle 2, -11, -7 \rangle.
$$

Por último, usando el teorema 11.14, se encuentra que la distancia es

$$
D = \frac{\|\overrightarrow{PQ} \times \mathbf{u}\|}{\|\mathbf{u}\|}
$$
  
=  $\frac{\sqrt{174}}{\sqrt{29}}$   
=  $\sqrt{6} \approx 2.45$ . Ver figura 11.55.

5 La distancia del punto *Q* a la recta es La distancia del punto  $Q$  a la recta es<br>  $\sqrt{6} \approx 2.45$  $\sqrt{6} \approx 2.45$ . Figure 11.55.  $\frac{15}{1.55}$ 

**Figura 11.55 Figure 11.55**

**Figure 11.55**

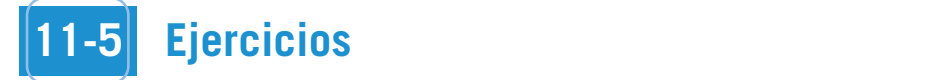

En los ejercicios 1 y 2, la figura muestra la gráfica de una recta dada por las ecuaciones paramétricas. a) Dibujar una flecha sobre la recta para indicar su dirección. *b*) Hallar las coorde**nadas de dos puntos,**  $P$  **y**  $Q$ , en la recta. Determinar el vector  $\overrightarrow{PQ}$ . nadas de dos puntos,  $P$  y  $Q$ , en la recta. Determinar el vector  $\overline{PQ}$ .<br>¿Cuál es la relación entre las componentes del vector y los coeficientes de *t* en las ecuaciones paramétricas? ¿Cuál es la razón de esta relación? $c$ ) Determinar las coordenadas de todos los puntos de intersección con los planos coordenados. Si la recta no corta<br>a uno de los planos coordenados, explicar por qué. **a uno de los planos coordenados, explicar por qué.** 

*y*

1. 
$$
x = 1 + 3t
$$
  
\n $y = 2 - t$   
\n $z = 2 + 5t$   
\n2.  $x = 2 - 3t$   
\n $y = 2$   
\n $z = 1 - t$   
\n3.  $x = 2 - 3t$   
\n $z = 1 - t$ 

En los ejercicios 3 y 4, determinar si cada punto yace sobre la  $\text{recta.}$ 

3. 
$$
x = -2 + t, y = 3t, z = 4 + t
$$
  
\na) (0, 6, 6)  
\nb) (2, 3, 5)  
\n4.  $\frac{x - 3}{2} = \frac{y - 7}{8} = z + 2$   
\na) (7, 23, 0)  
\nb) (1, -1, -3)

En los ejercicios 5 a 10, hallar conjuntos de  $a$ ) ecuaciones paramétricas y  $b$ ) ecuaciones simétricas de la recta por el punto paralela al vector o recta dado (si es posible). (Para cada recta, **escribir los números de dirección como enteros.)** 

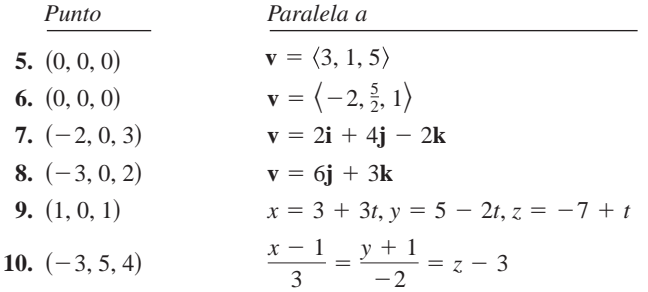

$$
\begin{vmatrix} j & k \\ -1 & 3 \\ -2 & 4 \end{vmatrix} = 2i - 11
$$

*x D*  $4 \times \frac{3}{2}$ 1 −2 4 3 2 1 −2 6 5 3 2 −1  $Q = (3, -1, 4)$ *D*  $\begin{matrix}4\end{matrix}$ 1 −2 *Q* (−1, −1, −1) *D*  $\overline{a}$  $\overline{\phantom{a}}$ −2  $\tilde{z}$  $\overline{\phantom{0}}$  $\overline{1}$ 

*z*

*z*

*z*

En los ejercicios 11 a 14, hallar conjuntos de  $a$ ) ecuaciones **paramétricas y** *b***) ecuaciones simétricas de la recta que pasa por los dos puntos (si es posible). (Para cada recta, escribir los** números de dirección como enteros.) symmetric extended to the line temperature of the two posts of the two posts of the symmetric state of the two posts of the symmetric state of the two points of the two points of the two points of the two points of the two **In Exercise 11–14, in Exercise 11–14, in Exercity 11–14, find sets of the direction of the directions 11–14, find sets of (b)** and  $\alpha$  **In Exercise** 11–14, **in** Exercise 11–14, **in** Exercise 11–14, **in** Exercise 11–14, **sible). (For each line, write the direction numbers as integers.)** *s* is equationed by the line through the two points (i.e.  $\mu$ )  $\mu$  points (i.e.  $\mu$ ) **si** ametricas y *v*) ecuaciones simetricas ue la recta que pasa poi

**11.** 
$$
(5, -3, -2), (-\frac{2}{3}, \frac{2}{3}, 1)
$$
  
\n**12.**  $(0, 4, 3), (-1, 2, 5)$   
\n**13.**  $(7, -2, 6), (-3, 0, 6)$   
\n**14.**  $(0, 0, 25), (10, 10, 0)$ 

#### En los ejercicios 15 a 22, hallar un conjunto de ecuaciones para-<br>métricas de la recta **line. line passes the passes through the point and is parallel to the point and is parallel to the point and is parallel to the point and is parallel to the point and is parallel to the point and is parallel to the poin** 2, 3, 4

- **15.** La recta pasa por el punto  $(2, 3, 4)$  y es paralela al plano  $xz$  y al plano  $yz$ . plano *yz*. **16.** The line passes for C<sub>1</sub> punto  $(2, 3, 4)$  y C<sub>2</sub> parallel to plano  $\lambda \zeta$  y and  $\eta$  $\sum_{i=1}^n$ *xy yz* 15. La recta pasa por el punto  $(2, 5, 4)$  y es paralela al plano  $xz$  y al plano  $yz$ *xyz.* -plane and the -plane. *xz yz*
- **16.** La recta pasa por el punto  $(-4, 5, 2)$  y es paralela al plano *xy* y al plano *yz*. **17.** Ea fecta pasa por el punto  $(4, 3, 2)$  y es paralela ar plano *xy* y single point and is provided in the point of  $(4, 3, 2)$  y es paralela ar plano *xy* y **16.** La recta pasa por el punto  $(-4, 5, 2)$  y es paralela al plano xy y  $\frac{1}{2}$  The line passes the passes  $(1, 0, 2)$  for parallel to plants by  $\frac{1}{2}$  $t_{\text{p}}$  and  $t_{\text{p}}$ *xy yz*  $\sim$   $\sim$
- 17. La recta pasa por el punto  $(2, 3, 4)$  y es perpendicular al plano dado por  $3x + 2y - z = 6$ . *y* 2*y z* 5.2*y z* 5.2*y z* 5.2*y z* 5.2*y z x* 2*y x* 5.  $\frac{1}{2}$  to the plane given by  $\frac{1}{2}$ 3*x* 2*y z* 6.  $\frac{1}{2}$
- **18.** La recta pasa por el punto  $(-4, 5, 2)$  y es perpendicular al plano<br>dede point and  $\frac{1}{2}$ .  $\frac{1}{2} = 5$  $\frac{2}{x}$  1  $\frac{2}{x}$  1  $\frac{2$ **18.** La recta pasa por el punto  $(-4, 5, 2)$  y es perpendicular al plano *x* 2*y z* 5. to the plane given by *x* 2*y z* 5.  $\frac{1}{2}$ ,  $\frac{1}{2}$
- **19.** La recta pasa por el punto  $(5, -3, -4)$  y es paralela a  $\mathbf{v} = (2, -1, 3)$ . **v**  $= \langle 2, -1, 3 \rangle$ . **2.** La recta pasa por el punto  $(5, -3, -4)$  y es paralela a **v** 2, 1, 3 .  $\sim$ ,  $\sim$ ,  $\sim$
- **20.** La recta pasa por el punto  $(-1, 4, -3)$  y es paralela a  $\mathbf{v} = 5\mathbf{i} \mathbf{j}$ .  $\mathbf{v} = 5\mathbf{i} - \mathbf{j}$ . *x y*.  $y_1 - y_2$ . **v** 5**i j**.
- **21.** La recta pasa por el punto  $(2, 1, 2)$  y es paralela a la recta  $x = -t$ ,  $y = 1 + t$ ,  $z = -2 + t$ .  $\frac{1}{2} + \frac{1}{2} + \frac{1}{2} + \frac{1}{2}$ **21.** La recta pasa por el punto (2, 1, 2) y es paralela a la recta  $x = -t$ ,  $y = 1 + t$ ,  $z = -2 + t$ line *x t*, *y* 1 *t*, *z* 2 *t*.
- 22. La recta pasa por el punto  $(-6, 0, 8)$  y es paralela a la recta x = 5 - 2t,  $y = -4 + 2t$ ,  $z = 0$ . **22.** La recta pasa por el punto  $(-0, 0, 0)$  y es paralela a la recta *x x* 5 *x* 2*t*, *x* 4 *x* 1*t*, *x* 1*t*  $\frac{1}{2}$

En los ejercicios 23 a 26, hallar las coordenadas de un punto  $P$ sobre la recta y un vector v paralelo a la recta. *x* 4*t*, *y* 5 *t*, *z* 4 3*t*

23. 
$$
x = 3 - t
$$
,  $y = -1 + 2t$ ,  $z = -2$   
\n24.  $x = 4t$ ,  $y = 5 - t$ ,  $z = 4 + 3t$   
\n25.  $\frac{x - 7}{4} = \frac{y + 6}{2} = z + 2$   
\n26.  $\frac{x + 3}{5} = \frac{y}{8} = \frac{z - 3}{6}$ 

**En los ejercicios 27 a 30, determinar si algunas de las rectas son identifiers** *identical. identical. identical.*En los ejercicios 27 a 30, determinar si algunas de las rectas son<br>populales e idénticas

27. 
$$
L_1
$$
:  $x = 6 - 3t$ ,  $y = -2 + 2t$ ,  $z = 5 + 4t$   
\n $L_2$ :  $x = 6t$ ,  $y = 2 - 4t$ ,  $z = 13 - 8t$   
\n $L_3$ :  $x = 10 - 6t$ ,  $y = 3 + 4t$ ,  $z = 7 + 8t$   
\n $L_4$ :  $x = -4 + 6t$ ,  $y = 3 + 4t$ ,  $z = 5 - 6t$   
\n28.  $L_1$ :  $x = 3 + 2t$ ,  $y = -6t$ ,  $z = 1 - 2t$   
\n $L_2$ :  $x = 1 + 2t$ ,  $y = -1 - t$ ,  $z = 3t$   
\n $L_3$ :  $x = -1 + 2t$ ,  $y = 3 - 10t$ ,  $z = 1 - 4t$   
\n $L_4$ :  $x = 5 + 2t$ ,  $y = 1 - t$ ,  $z = 8 + 3t$   
\n29.  $L_1$ :  $\frac{x - 8}{4} = \frac{y + 5}{-2} = \frac{z + 9}{3}$   
\n $L_2$ :  $\frac{x + 7}{2} = \frac{y - 4}{1} = \frac{z + 6}{5}$   
\n $L_3$ :  $\frac{x + 4}{-8} = \frac{y - 1}{4} = \frac{z + 18}{-6}$   
\n $L_4$ :  $\frac{x - 2}{-2} = \frac{y + 3}{1} = \frac{z - 4}{1.5}$ 

2

2

1

**30.** 
$$
L_1: \frac{x-3}{2} = \frac{y-2}{1} = \frac{z+2}{2}
$$
  
\n $L_2: \frac{x-1}{4} = \frac{y-1}{2} = \frac{z+3}{4}$   
\n $L_3: \frac{x+2}{1} = \frac{y-1}{0.5} = \frac{z-3}{1}$   
\n $L_4: \frac{x-3}{2} = \frac{y+1}{4} = \frac{z-2}{-1}$ 

En los ejercicios 31 a 34, determinar si las rectas se cortan, y si es así, hallar el punto de intersección y el coseno del ángulo de intersección **is and intersection. so, find the point of intersection and the cost of the angle of the angle of the angle of the angle of the angle of the angle of the angle of the angle of the angle of the angle of the angle of the angle of the angle of t solution**<br>**is así, hallar el punto de intersección y el coseno del ángulo de** 2 *y* 1  $\ddot{\cdot}$ os ejercicios 31 a 34, detern

**31.** 
$$
x = 4t + 2
$$
,  $y = 3$ ,  $z = -t + 1$   
\n $x = 2s + 2$ ,  $y = 2s + 3$ ,  $z = s + 1$   
\n**32.**  $x = -3t + 1$ ,  $y = 4t + 1$ ,  $z = 2t + 4$   
\n $x = 3s + 1$ ,  $y = 2s + 4$ ,  $z = -s + 1$   
\n**33.**  $\frac{x}{3} = \frac{y - 2}{-1} = z + 1$ ,  $\frac{x - 1}{4} = y + 2 = \frac{z + 3}{-3}$   
\n**34.**  $\frac{x - 2}{-3} = \frac{y - 2}{6} = z - 3$ ,  $\frac{x - 3}{2} = y + 5 = \frac{z + 2}{4}$ 

CAS En los ejercicios 35 y 36, usar un sistema algebraico por compu-<br>tadora para representar gráficamente el par de rectas que se cor-En los ejercicios 35 y 36, usar un sistema algebraico por compu-<br>tadora para representar gráficamente el par de rectas que se cortan y hallar el punto de intersección. **13. In Exercise 35.** *X* **3,** *x* **3,** *x* 2*t* 3, *y* 5*t* 2, *z t* 1

**35.** 
$$
x = 2t + 3
$$
,  $y = 5t - 2$ ,  $z = -t + 1$   
\n $x = -2s + 7$ ,  $y = s + 8$ ,  $z = 2s - 1$   
\n**36.**  $x = 2t - 1$ ,  $y = -4t + 10$ ,  $z = t$   
\n $x = -5s - 12$ ,  $y = 3s + 11$ ,  $z = -2s - 4$ 

*Producto vectorial* En los ejercicios 37 y 38, *a*) hallar las coor-*Producto vectorial* En los ejercicios 57 y 56, *a)* hanar las coordenadas de tres puntos  $P, Q, y, R$  en el plano, y determinar los vecdenadas de tres puntos  $\vec{r}$ ,  $\vec{Q}$  y  $\vec{R}$ , en el plano, y determinar los vectores  $\vec{PQ}$  y  $\vec{PR}$ , b) Hallar  $\vec{PQ} \times \vec{PR}$ , ¿Cuál es la relación entre las tores  $rQy(n, \theta)$  hand  $rQ \times rA$ . Cual es la relation entre las<br>componentes del producto vectorial y los coeficientes de la ecuación del plano? ¿Cuál es la razón? **o** *r Q y**r* **<b>***n*, *b*) manar *r Q*  $\times$  *r* **n**<sub>,</sub> *i*, *l* dual es la relación entre las

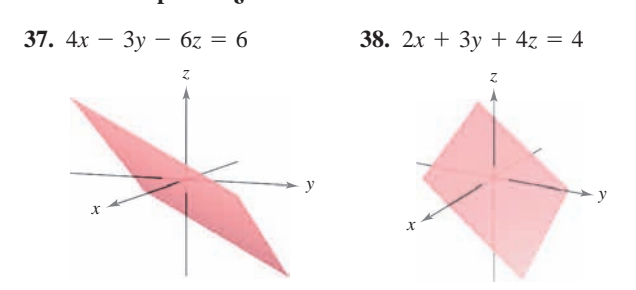

En los ejercicios 39 y 40, determinar si el plano pasa por cada **through each point.** *x* 2*y* 4*z* 1110*x* 2*x y* 12*y*<br>0

**39.** 
$$
x + 2y - 4z - 1 = 0
$$
  
\na)  $(-7, 2, -1)$   
\nb)  $(5, 2, 2)$   
\n**40.**  $2x + y + 3z - 6 = 0$   
\na)  $(3, 6, -2)$   
\nb)  $(-1, 5, -1)$ 

**11.5** Lines and Planes in Space **809**

**En los ejercicios 41 a 46, hallar una ecuación del plano que pasa In the ejectrons 41–46, find an equation of the plane que plane** por el punto y es perpendicular al vector o recta dado. por *ur pairie j us perpendicular as vector or least and or* **In the grounds 12–4–15, minute and relatives are plane que plane**<br>Find a nunto y os normandicular al voctor o rocto dado **through the point perpendicular to the given vector or line. In Equation of the perpendicular al vector of recta dado.** 

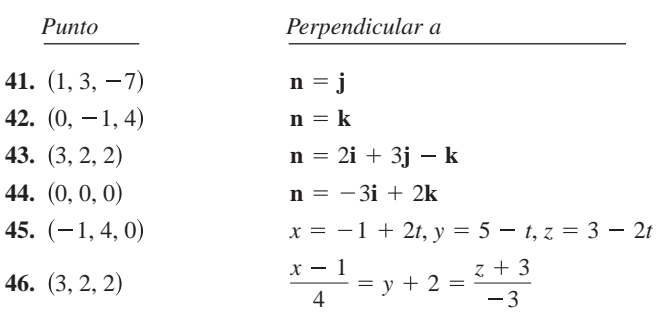

## En los ejercicios 47 a 58, hallar una ecuación del plano.

- **47.** El plano que pasa por  $(0, 0, 0)$ ,  $(2, 0, 3)$  y  $(-3, -1, 5)$ . 48. El plano que pasa por  $(3, -1, 2)$ ,  $(2, 1, 5)$  y  $(1, -2, -2)$ . **48.** The plane passes through and 7. El plano que pasa por  $(0, 0, 0)$ ,  $(2, 0, 3)$  y  $(-3, -1, 5)$ .
- 
- 49. El plano que pasa por  $(1, 2, 3)$ ,  $(3, 2, 1)$  y  $(-1, -2, 2)$ .  $1, 2, 3, 5$ <br>  $\frac{1}{2}$ <br> **1**  $\frac{1}{2}$ <br> **1**  $\frac{1}{2}$ <br> **1**  $\frac{1}{2}$
- **50.** El plano que pasa por el punto  $(1, 2, 3)$  y es paralelo al plano *yz*.  $\mathbf{r}$ <sub>plano</sub> que *y*-plano que <u>p</u> 1, 2, 3 **50.** The plane passes through the point and is parallel to 1, 2, 3 **50.** The plane passes through the point and is parallel to 1, 2, 3
- **51.** El plano que pasa por el punto  $(1, 2, 3)$  y es paralelo al plano *xy*. **51.** El plano que pasa por el punto  $(1, 2, 3)$  y es paralelo al plano *xy*. the plane. *yz*-the plane. *yz*- $\mathbf{F}_1$ . The plane que passe for expanse  $(1, 2, 3)$   $\mathbf{F}_2$  to parallel to plane  $\mathbf{F}_3$ .
- **52.** El plano contiene el eje *y* y forma un ángulo de  $\pi/6$  con el eje *x* positivo. the plane. *xy*-El plano contiene el eje y y forma un ángulo  $12.52 \text{ m}$  $\frac{1}{2}$  positivo. *x* plano conti **52.** The plane contains the axis and makes an angle of with 1.  $\Delta$  plane que passe por  $\epsilon$ , pairs (1, 2, 5)  $\epsilon$  y  $\epsilon$  parallel  $\epsilon$  in plane by:<br>1. El plano contiene el eje y y forma un ángulo de  $\pi/6$  con el eje x
- **53.** El plano contiene las rectas dadas por  $\mathbf{r}$  plano contrene is *x*-<br>*El* plano contiene las rectas dadas por *x*-piano contiene ia **3.** El plano contiene las rectas dadas por

$$
\frac{x-1}{-2} = y - 4 = z \quad y \quad \frac{x-2}{-3} = \frac{y-1}{4} = \frac{z-2}{-1}.
$$

 $-2$   $-3$   $4$   $-1$ <br>54. El plano pasa por el punto (2, 2, 1) y contiene la recta dada por  $\ddot{\phantom{1}}$ *y* 1  $\ddot{\phantom{1}}$ *z* 1 *y* contiene la recta e

$$
\frac{x}{2} = \frac{y-4}{-1} = z.
$$

- **55.** El plano pasa por los puntos  $(2, 2, 1)$  y  $(-1, 1, -1)$  y es per-<br>*pendicular al plano*  $2x 3y + z = 3$ El plano pasa por los puntos  $(2, 2, 1)$ <br>pendicular al plano  $2x - 3y + z = 3$ .  $\ddot{\phantom{1}}$
- **56.** El plano pasa por los puntos  $(3, 2, 1)$  y  $(3, 1, -5)$  y es perpendicular al plano  $6x + 7y + 2z = 10$ . *x* 3*y x* 3.8*y x* 3.9*y x* 3.9*y* 2.9*y* 2.9*y* 2.9*y* 2.9*y* 3.9*y* 3.9*y* 3.9*y* 3.9*y* 3.9*y* 3.9*y* 3.9*y* 3.9*y* 3.9*y* 3.9*y* 3.9*y* 3.9*y* 3.9*y* 3.9*y* 3.9*y* 3.9*y* 3.9*y* 3.9*y* 3.9*y* 3.9*y* 3.9*y* 3.9*y* 2*x* 3*y z* 3.
- 57. El plano pasa por los puntos  $(1, -2, -1)$  y  $(2, 5, 6)$  y es paralelo al eje *x*.
- 58. El plano pasa por los puntos  $(4, 2, 1)$  y  $(-3, 5, 7)$  y es paralelo al eje *z*.

**En los ejercicios 59 y 60, representar gráficamente la recta y ha**llar los puntos de intersección (si los hay) de la recta con los planos  $xy, xz \, y \, yz.$ and is experienced by y ou, represent os ejercicios 59 y 60, representar gráficamente la recta y ha **IN EXERCISE 59 AND 59 AND 59 AND 59 AND 59 AND 59 AND 59 AND 59 AND 59 AND 500 AND 500 AND 500 AND 500 AND 500 AND 500 AND 500 AND 500 AND 500 AND 500 AND 500 AND 500 AND 500 AND 500 AND 500 AND 500 AND 500 AND 500 AND 50 points (if any) where the line intersects the -, -, and -planes. I** Exercise 59 and 60, see and **find the line and find the line and find the line and find the line and find the line and find the line and find the line and find the line and find the line and find the line and find the points (if any) where the line intersects the -, -, and -planes. 58.** The plane passes through the points and *s* ejercicios 59 y 60, repres <u>.</u><br>In los eiercicios 59 y 60, representar gráficamente la recta y ha **In Exercises 59 and 60, sketch a graph of the line and find the**

**59.** 
$$
x = 1 - 2t
$$
,  $y = -2 + 3t$ ,  $z = -4 + t$   
**60.**  $\frac{x - 2}{3} = y + 1 = \frac{z - 3}{2}$ 

En los ejercicios 61 a 64, hallar una ecuación del plano que con**tiene todos los puntos equidistantes de los puntos dados** tiene todos los puntos equidistantes de los puntos dados

**61. 62. 61. 62. 61. 62. 61. 62. 63.**  $(-3, 1, 2), (6, -2, 4)$  **64.**  $-3, 1, 2), (6, -2, 4)$  **64.**  $(-5, 1, -3), (2, -1, 6)$ 2, 2, 0),  $(0, 2, 2)$  **62.**  $(1, 0, 2)$ ,  $(2, 0, 1)$ 

**En los ejercicios 65 a 70, determinar si los planos son paralelos,** ortogonales, o ninguna de las dos cosas. Si no son ni paralelos ni **ortogonales, hallar el ángulo de intersección. orthogonal, find the angle of intersection.** ortogonales, o ninguna uc las uos cosas. En no son in paralelos n<br>ortogonales, hallar el ángulo de intersección. **orthogonal, find the angle of intersection.** ortogonales, nanal et angulo de microección.

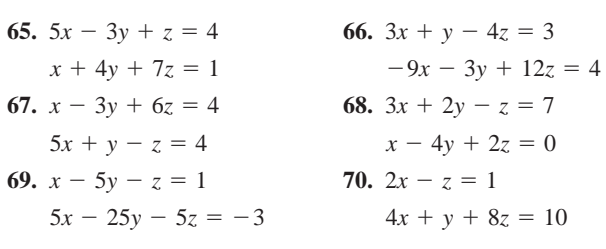

5*x* 25*y* 5*z* 3 4*x y* 8*z* 10

En los ejercicios 71 a 78, marcar toda intersección y dibujar la  $\text{gráfica del plano.}$ 

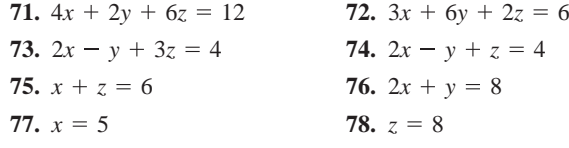

**CAS** En los ejercicios 79 a 82, usar un sistema algebraico por compu**planeted by a computer computer algebra system to get the computer and computer algebra system to graph the computer and computer algebra system to graph the computer and computer algebra system to graph the computer syst plane.**

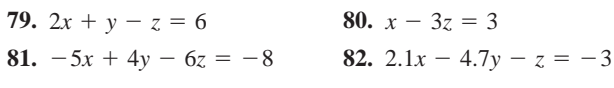

**En los ejercicios 83 a 86, determinar si algunos de los planos son In Exercises 83–86, determine if any of the planes are parallel In Exercises 83–86, determine if any of the planes are parallel paralelos o idénticos. or identical. or identical. or identical. En los ejerc In Exercises 83–86, determine if any of the planes are parallel or** identical experience En los ejercicios 83-a 86, determinar si algunos de los planos sor

*P* 2*x y* 3*z* 8 <sup>1</sup> *P* 15*x* 6*y* 24*z* 17 : 1:

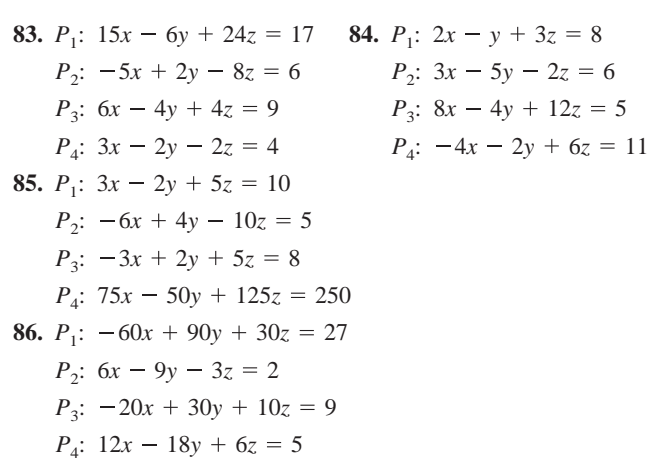

En los ejercicios 87 a 90, describir a la familia de planos repre**sentada por la ecuación, donde** *c* **es cualquier número real.** En los ejercicios 87 a 90, describir a la familia de planos repre *x yzc xyc* **tentada por la ecuación, donde c es cualorada** 

**87.** 
$$
x + y + z = c
$$
  
\n**88.**  $x + y = c$   
\n**89.**  $cy + z = 0$   
\n**90.**  $x + cz = 0$ 

**87. 88.**

En los ejercicios 91 y 92,  $a$ ) encontrar el ángulo entre los dos planos y  $b$ ) hallar un conjunto de ecuaciones paramétricas de la recta de intersección de los planos. 3*x* 2*y z* 7 6*x* 3*y z* 5 **p** a set of  $\alpha$  set of  $\alpha$ 

**91.** 
$$
3x + 2y - z = 7
$$
  
\n $x - 4y + 2z = 0$   
\n**92.**  $6x - 3y + z = 5$   
\n $-x + y + 5z = 5$ 

**En los ejercicios 93 a 96, hallar el o los puntos de intersección (si** los hay) del plano y la recta. Investigar además si la recta se halla **de la contrada de la contrada de la contra the end plane. En los ejercicios 93–96, hallar el o los puntos de intersección (si** 

93. 
$$
2x - 2y + z = 12
$$
,  $x - \frac{1}{2} = \frac{y + (3/2)}{-1} = \frac{z+1}{2}$   
\n94.  $2x + 3y = -5$ ,  $\frac{x-1}{4} = \frac{y}{2} = \frac{z-3}{6}$   
\n95.  $2x + 3y = 10$ ,  $\frac{x-1}{3} = \frac{y+1}{-2} = z - 3$   
\n96.  $5x + 3y = 17$ ,  $\frac{x-4}{2} = \frac{y+1}{-3} = \frac{z+2}{5}$ 

### En los ejercicios 97 a 100, hallar la distancia del punto al plano. **In Exercises 97–100, find the distance between the point and the**

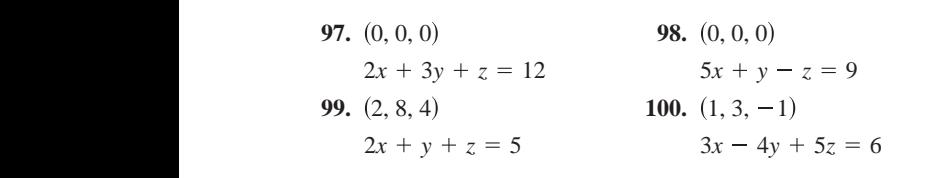

**En los ejercicios 101 a 104, verificar que los dos planos son para-**2, 8, 4 1, 3, 1 lelos, y hallar la distancia entre ellos. **99. 100. Example 101** Set of a 104, verificar que los dos planos son parallely state the two positions of  $\frac{dy}{dx}$  5  $\frac{dy}{dx}$ **In Exercises 101–104, verify that the two planes are parallel, In Exercises 101–104, verify that the two planes are parallel,**

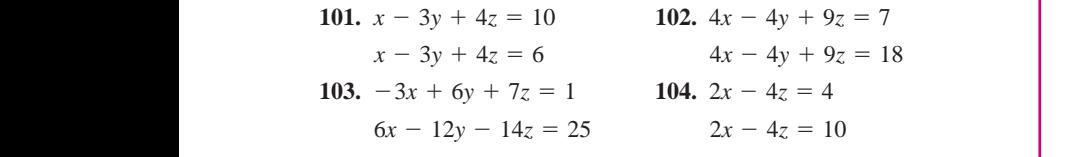

**En los ejercicios 105 a 108, hallar la distancia del punto a la recta** 6*x* 12*y* 14*z* 25 2*x* 4*z* 10 **dada por medio del conjunto de ecuaciones paramétricas.** *i*<sub>*x*</sub> 12*z* 12*z* 2*x* 12*z* 14*z* 14*z* 14*z* 14*z* 14*z* 14*z* 14*z* 14*z* 14*z* 14*z* 14*z* 14*z* 14*z* 14*z* 14*z* 14*z* 14*z* 14*z* 14*z* 14*z* 14*z* 14*z* 14*z* 14*z* 14*z* 14*z* 14*z* 14*z* 14*z* 14*z* 14*z* 14*z* dada por medio del conjunto de ecuaciones paramètricas.

**105.**  $(1, 5, -2);$   $x = 4t - 2,$ **106.**  $(1, -2, 4)$ ;  $x = 2t$ ,  $y = t - 3$ ,  $z = 2t + 2$ <br>(3, -2, 5). 107.  $(-2, 1, 3);$   $x = 1 - t, y = 2 + t, z = -2t$ **108.**  $(4, -1, 5)$ ;  $x = 3$ ,  $y = 1 + 3t$ ,  $z = 1 + t$ **105.** (1, 5, -2);  $x = 4t - 2$ ,  $y = 3$ ,  $z = -t + 1$ 

**En los ejercicios 109 y 110, verificar que las rectas son paralelas In Exercise 109 and 110, verify that the lines are parallel surface 109 and 110, verify that the lines are parallel and 110, verify that the lines are parallel and 110, verify that the lines are parallel and 110, verify t In Exercises 109 and 110, verify that the lines are parallel, and 109.**

**109.**  $L_1$ :  $x = 2 - t$ ,  $y = 3 + 2t$ ,  $z = 4 + t$ **find the distance between them.** *L x* 2 *t*, *y* 3 2*t*, *z* 4 *t* 1: **find the distance between them. find the distance between them.**

$$
L_2: x = 3t, \quad y = 1 - 6t, \quad z = 4 - 3t
$$

**110.**  $L_1$ :  $x =$ *U.S. Department of Agriculture)*  $L_2$   $\cdot$   $\cdot$   $\cdot$   $\cdot$ *L*<sub>1</sub>:  $x = 3 + 6t$ ,  $y = -2 + 9t$ ,  $z = 1 - 12t$  $L_2$ ,  $x = 3t$ ,  $y = 1$  or,  $z = 4$  3*t*<br>  $L_1$ ;  $x = 3 + 6t$ ,  $y = -2 + 9t$ ,  $z = 1 - 12$ 

 $L_2$   $\lambda$  1  $L_2$ :  $x = -1 + 4t$ ,  $y = 3 + 6t$ ,  $z = -8t$ 

#### **111.** Give the parameters and the symmetric equations and the symmetric equations and the symmetric equations and the symmetric equations and the symmetric equations and the symmetric equations  $\mathbf{r}$ of a line in space. Describe what is required to find these

*L x* 1 4*t*, *y* 3 6*t*, *z* 8*t* 2:

- cas de una recta en el espacio. Describir qué se requiere para hallar estas ecuaciones. WRITING ABOUT CONCEPTS *y* 7.3 7.1 7.0 7.0 6.9 6.9 6.9 **111.** Dar las ecuaciones paramétricas y las ecuaciones simétri-equations. **111.** Give the parametric equations and the symmetric equations **111.** Give the parametric equations and the symmetric equations *z* 6.2 6.1 5.9 5.8 5.6 5.5 5.6
- cribir qué se requiere para hallar esta ecuación. 112. Dar la ecuación estándar de un plano en el espacio. Des-
- where  $\mathbf{r}$  is required to find the find this equation. **113.** Describe an interest de la method of  $\alpha$ . 113. Describir un método de hallar la recta de intersección entre
- **11. 1.** Describer toda  $\sup p$ ,  $y = b$ ,  $y = c$ . *x a*, **114.** Describir toda superficie dada por las ecuaciones  $x = a$ , aproxim

#### **Desarrollo de conceptos (continuación)** and *a*1*x b*1*y c*1*z d*<sup>1</sup> 0

**115.** Describil an include para<br>*a*<sup>2</sup>*x*<sup>2</sup>*n*</sub><sup>2</sup> **115.** Describir un método para determinar cuándo dos planos

 $a_1x + b_1y + c_1z + d_1 = 0$  y  $a_2x + b_2y + c_2z + d_2 = 0$  $a_1x + b_1y + c_1z + a_1z + c_2$ *a*1*x b*1*y c*1*z d*<sup>1</sup> 0

reasoning. Explain your intersect. It is that do not intersect. It is that do not intersect. It is that do not intersect. It is that do not intersect. It is that do not intersect. It is that do not intersect. It is that do son *a*) paralelos y *b*) perpendiculares. Explicar el razo*a*2*x b*2*y c*2*z d*<sup>2</sup> 0 son *a*) paralelos y *b*) perpendiculares. Explicar el razo-

- $z 3$  ble hallar un vector **v** distinto de cero tal que **v** sea perpendicular a ambos  $L_1$  y  $L_2$ ? Explicar el razonamiento. 116. Sean  $L_1 y L_2$  rectas no paralelas que no se cortan. ¿Es posi-**Let us to parameter we distinct that is**  $\mu$  **<b>L**<sub>1</sub>  $\mu$  **L**<sub>2</sub> **L**<sub>2</sub> **C**<sub>2</sub> **C**
- 117. Hallar una ecuación del plano con intersección en  $x(a, 0, 0)$ , 5 intersección en y  $(0, b, 0)$  e intersección en z  $(0, 0, c)$ . del punto al plano.  $( \text{Suponer que } a, b \text{ y } c \text{ son distintos de cero.)}$

#### **118. March the equation of equations with the description of equations with the description of exceptions with the description of**  $\mathbf{R}$ **CAPSTONE**

**CAPSTON** 

- $-4y + 5z = 6$  de ecuaciones que cumple con la descripción indicada. 118. Encontrar la correspondencia entre la ecuación o conjunto
	- *a*) Conjunto de ecuaciones paramétricas de una recta
	- b) Conjunto de ecuaciones simétricas de una recta
	- $c)$  Ecuación estándar de un plano en el espacio
	- $+9z = 7$ <br>
	d) Forma general de la ecuación de un plano en el espacio
	- $y = 4$ <br> *i*)  $(x 6)/2 = (y + 1)/-3 = z/1$ 
		- *x*  $i$  *ii*)  $2x 7y + 5z + 10 = 0$ 
			- *iii*)  $x = 4 + 7t$ ,  $y = 3 + t$ ,  $z = 3 3t$
		- *x*  $iv)$  2(*x* 1) + (*y* + 3) 4(*z* 5) = 0
			- **119.** Describir y hallar una ecuación para la superficie generada por todos los puntos  $(x, y, z)$  que están a cuatro unidades del punto  $(3, -2, 5)$ . **119.** Describe and find an equation for the surface generated by all *x* Describir y hallar una ecuación para la superficie generad *z*, 5). *x*, *y*, *z* 3, 2, 5 .
- **120.** Describir y hallar una ecuación para la superficie generada por points that are four units from the point *x*, *y*, *z* 3, 2, 5 . all points that are four units from the plane  $z = 1 + t$  todos los puntos  $(x, y, z)$  que están a cuatro unidades del plano  $4x - 3y + z = 10.$ **.** Describir y hallar 120. Describir y hallar una ecuación para la superficie generada por
- **121.** *Modelado matemático* Los consumos per cápita (en galones) de diferentes tipos de leche en Estados Unidos desde 1999 hasta 2005 se muestran en la tabla. El consumo de leche t descremada y semidescremada, leche reducida en grasas y la leche entera se representa por las variables  $x$ ,  $y$   $y$   $z$ , respectiva- $1 - 12t$  mente. (*Fuente: U.S. Department of Agriculture*) 121. *Modelado matemático* Los consumos per cápita (en galones)

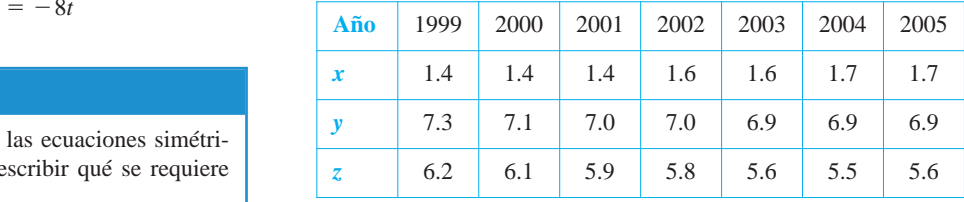

Un modelo para los datos está dado por

 $0.92x - 1.03y + z = 0.02.$ 

- de intersección entre  $\begin{pmatrix} a & b & c & d \\ c & d & d \end{pmatrix}$  Hacer un cuarto renglón de la tabla usando el modelo para aproximar  $z$  con los valores dados de  $x$  y  $y$ . Comparar las aproximaciones con los valores reales de *z*. *z* Hacer un cuarto rengion de la tabla usando el modelo para
- s ecuaciones  $x = a$ ,<br>b) Según este modelo, cualquier incremento en el consumo de the types of milk will have what the consumption of the consumption of the consumption of the consumption of the consumption of the consumption of the consumption of the consumption of the consumption of the consumption of cer tipo?  $\frac{1}{2}$  and the the the the type? egun este modelo, cualquier incremento en el consumo de

**122.** *Diseño industrial* Un colector en la parte superior de un montacargas de grano canaliza el grano a un contenedor. Hallar el ángulo entre dos lados adyacentes.

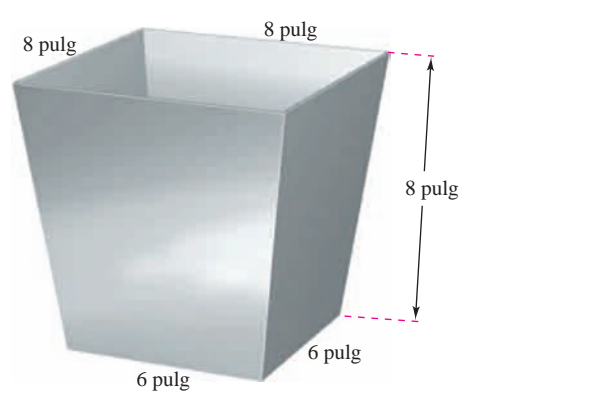

123. *Distancia* Dos insectos se arrastran a lo largo de rectas diferentes en el espacio. En el instante *t* (en minutos), el primer insecto está en el punto  $(x, y, z)$  sobre la recta  $x = 6 + t$ ,  $y = 8 - t$ ,  $z = 3 + t$ . También, en el instante *t*, el segundo insecto está en el punto  $(x, y, z)$  sobre la recta  $x = 1 + t$ ,  $y = 2 + t$ ,  $z = 2t$ .  $t = 2t$ ,  $t = 2t$ ,  $t = 2t$ ,  $t = 2t$ ,  $t = 2t$ ,  $t = 2t$ ,  $t = 2t$ ,  $t = 2t$ ,  $t = 2t$ ,  $t = 2t$ ,  $t = 2t$ ,  $t = 2t$ ,  $t = 2t$ ,  $t = 2t$ ,  $t = 2t$ ,  $t = 2t$ ,  $t = 2t$ ,  $t = 2t$ ,  $t = 2t$ ,  $t = 2t$ ,  $t = 2t$ ,  $t = 2t$ ,  $t = 2t$ ,  $t = 2t$ ,  $t = 2$ 

Suponer que las distancias se dan en pulgadas.

- *a*) Hallar la distancia entre los dos insectos en el instante  $t = 0$ .  $\iota = 0.$
- b) Usar una herramienta de graficación para representar la dis $t = 0$  hasta  $t = 10$ .
	- *c*) Usando la gráfica del inciso *b*),  $\zeta$ qué se puede concluir acerca de la distancia entre los insectos?
	- *d*)  $\lambda$  Qué tanto se acercan los insectos?

### $\begin{bmatrix} \texttt{PROYECTO} \end{bmatrix}$  **De Trabajo**  $\begin{bmatrix} \texttt{I} \end{bmatrix}$

## Distancias en el espacio

En esta sección se han visto dos fórmulas para distancia, la distancia de un punto a un plano, y la distancia de un punto a una recta. En este proyecto se estudiará un tercer problema de distancias, la distancia de dos rectas que se cruzan. Dos rectas en el espacio son oblicuas si no son paralelas ni se cortan (ver la figura).

*a*) Considerar las siguientes dos rectas en el espacio.

$$
L_1: x = 4 + 5t, y = 5 + 5t, z = 1 - 4t
$$

 $L_2: x = 4 + s, y = -6 + 8s, z = 7 - 3s$ 

- *i*) Mostrar que estas rectas no son paralelas.
- *ii*) Mostrar que estas rectas no se cortan, y por consiguiente las rectas se cruzan.
- *iii*) Mostrar que las dos rectas están en planos paralelos.
- *iv*) Hallar la distancia entre los planos paralelos del inciso *iii*). Ésta es la distancia entre las rectas que se cruzan originales.

1 *s*

*b*) Usar el procedimiento del inciso *a*) para encontrar la distancia entre las rectas.

*s*, *y* 4 *s*, *z* -

$$
L_1: x = 2t, y = 4t, z = 6t
$$
  

$$
L_2: x = 1 - s, y = 4 + s, z = -1 + s
$$

*L*2: *x* 1 -

- **124.** Hallar la ecuación estándar de la esfera con el centro en  $(-3, 2, 4)$  que es tangente al plano dado por  $2x + 4y - 3z = 8$ .
- **125.** Hallar el punto de intersección del plano  $3x y + 4z = 7$  con la recta que pasa por  $(5, 4, -3)$  y que es perpendicular a este plano. piano.
- **126.** Mostrar que el plano  $2x y 3z = 4$  es paralelo a la recta  $x = -2 + 2t$ ,  $y = -1 + 4t$ ,  $z = 4$ , y hallar la distancia entre ambos. Mostrar que el plano  $2x - y - 3z = 4$  es paralelo a la recta  $\frac{1}{2}$   $\frac{1}{2}$   $\frac{1}{2}$
- **127.** Hallar el punto de intersección de la recta que pasa por  $(1, -3, 1)$  y  $(3, -4, 2)$ , y el plano dado por  $x - y + z = 2$ .  $\frac{1}{2}$  allar el punto de intersección de la recta que pasa por
- 128. Hallar un conjunto de ecuaciones paramétricas de la recta que pasa por el punto  $(1, 0, 2)$  y es paralela al plano dado por  $x + y + z = 5$ , *y* perpendicular a la recta  $x = t$ ,  $y = 1 + t$ ,  $z = 1 + t$ .  $t = \frac{1}{\sqrt{2}}$  to the plane given by  $t = \frac{1}{\sqrt{2}}$

#### *¿Verdadero o falso?* En los ejercicios 129 a 134, determinar si la **declaración es verdadera o falsa. Si es falsa, explicar por qué o** dar un ejemplo que pruebe que es falsa. *uaero o jaiso:* Eli 10 *x y z* 5, *x t*,

- **129.** Si  $\mathbf{v} = a_1 \mathbf{i} + b_1 \mathbf{j} + c_1 \mathbf{k}$  es cualquier vector en el plano dado por  $a_2x + b_2y + c_2z + d_2 = 0$ , entonces  $a_1a_2 + b_1b_2 + c_1c_2 = 0$ .
- **130.** Todo par de rectas en el espacio o se cortan o son paralelas.
- **131.** Dos planos en el espacio o se cortan o son paralelos.
- **132.** Si dos rectas  $L_1$  y  $L_2$  son paralelas a un plano P, entonces  $L_1$  y  $L_2$  son paralelas.
- 133. Dos planos perpendiculares a un tercer plano en el espacio son paralelos.
- 134. Un plano y una recta en el espacio se intersecan o son paralelos.  $108.$

*c*) Usar el procedimiento del inciso *a*) para encontrar la distancia entre las rectas.

$$
L_1: x = 3t, y = 2 - t, z = -1 + t
$$

$$
L_2: x = 1 + 4s, y = -2 + s, z = -3 - 3s
$$

*d*) Desarrollar una fórmula para encontrar la distancia de las rectas oblicuas.

$$
L_1: x = x_1 + a_1t, y = y_1 + b_1t, z = z_1 + c_1t
$$
  

$$
L_2: x = x_2 + a_2s, y = y_2 + b_2s, z = z_2 + c_2s
$$

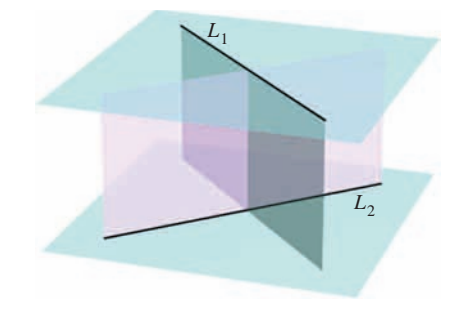

## **11.6 Superficies en el espacio**

- **Reconocer y dar las ecuaciones de superficies cilíndricas.**
- **Reconocer y dar las ecuaciones de superficies cuádricas.**
- **Reconocer y dar las ecuaciones de superficies de revolución.**

#### **Superficies cilíndricas**

Las primeras cinco secciones de este capítulo contienen la parte vectorial de los conocimientos preliminares necesarios para el estudio del cálculo vectorial y del cálculo en el espacio. En ésta y en la próxima sección, se estudian superficies en el espacio y sistemas alternativos de coordenadas para el espacio. Ya se han estudiado dos tipos especiales de superficies.

**1.** Esferas:  $(x - x_0)^2 + (y - y_0)^2 + (z - z_0)^2 = r^2$  Sección 11.2. **2.** Planos:  $ax + by + cz + d = 0$  Sección 11.5.

Un tercer tipo de superficie en el espacio son las llamadas **superficies cilíndricas**, o simplemente **cilindros**. Para definir un cilindro, considerar el familiar cilindro circular recto mostrado en la figura 11.56. Se puede imaginar que este cilindro es generado por una recta vertical que se mueve alrededor del círculo  $x^2 + y^2 = a^2$  que se encuentra en el plano *xy*. A este círculo se le llama **curva directriz** (o **curva generadora**).

#### **DEFINICIÓN DE UN CILINDRO**

Sea *C* una curva en un plano y sea *L* una recta no paralela a ese plano. Al conjunto de todas las rectas paralelas a *L* que cortan a *C* se le llama un **cilindro**. A *C* se le llama la **curva generadora** (o la **directriz**) del cilindro y a las rectas paralelas se les llama **rectas generatrices**.

Sin pérdida de generalidad, se puede suponer que *C* se encuentra en uno de los tres planos **NOTA** coordenados. En este texto se restringe la discusión a cilindros *rectos*, es decir, a cilindros cuyas (rectas) generatrices son perpendiculares al plano coordenado que contiene a *C*, como se muestra en la figura  $11.57$ .

La ecuación de la (curva) directriz del cilindro circular recto mostrado en la figura 11.56 es

$$
x^2 + y^2 = a^2.
$$

#### Ecuación de la curva directriz en el plano *xy*.

Para encontrar una ecuación del cilindro, hay que observar que se puede generar cualquiera de las (rectas) generatrices fijando los valores de *x* y *y* y dejando que *z* tome todos los valores reales. En este caso, el valor de *z* es arbitrario y, por consiguiente, no está incluido en la ecuación. En otras palabras, la ecuación de este cilindro simplemente es la ecuación de su curva generadora o directriz.

$$
x^2 + y^2 = a
$$

<sup>2</sup> Ecuación de un cilindro en el espacio.

#### **ECUACIÓN DE UN CILINDRO**

La ecuación de un cilindro cuyas rectas generatrices son paralelas a uno de los ejes coordenados contiene sólo las variables correspondientes a los otros dos ejes.

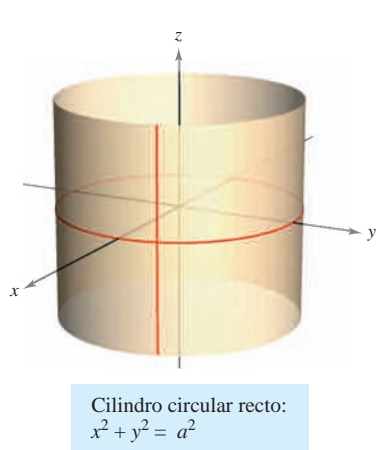

Las rectas generatrices son paralelas al eje *z* **Figura 11.56**

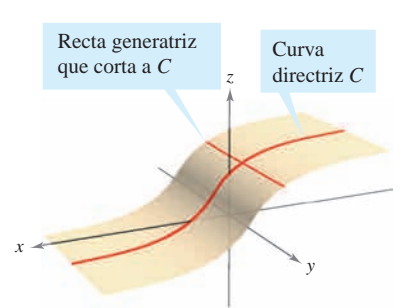

Cilindro: las rectas generatrices cortan a *C* y son paralelas a la recta dada **Figura 11.57**

### *EJEMPLO 1* **Trazado de cilindros**

Trazar la superficie representada por cada una de las ecuaciones.

*a***)**  $z = y^2$  *b***)**  $z = \text{sen } x$ ,  $0 \le x \le 2\pi$ 

#### **Solución**

- *a*) La gráfica es un cilindro cuya directriz,  $z = y^2$ , es una parábola en el plano *yz*. Las generatrices del cilindro son paralelas al eje *x*, como se muestra en la figura 11.58*a*.
- *b***)** La gráfica es un cilindro generado por la curva del seno en el plano *xz*. Las generatrices son paralelas al eje *y*, como se muestra en la figura 11.58*b*.

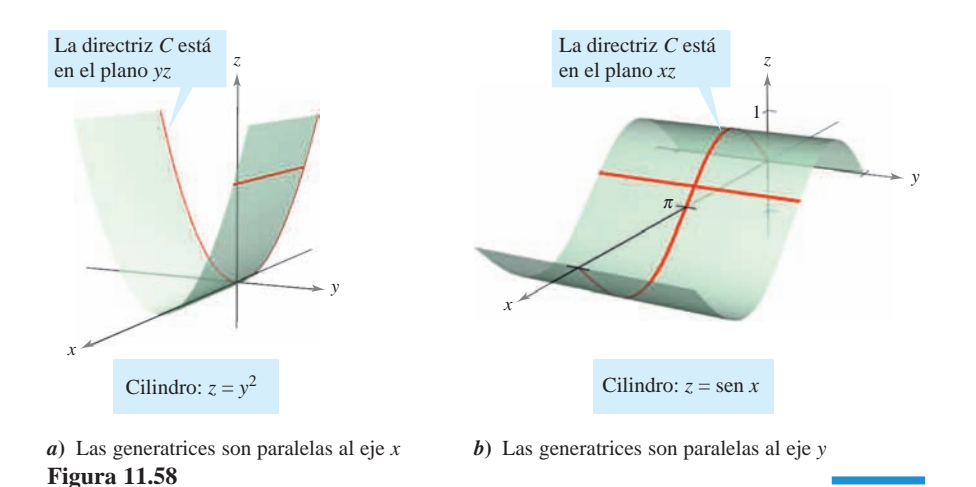

#### **Superficies cuádricas**

El cuarto tipo básico de superficies en el espacio son las **superficies cuádricas**. Éstas son los análogos tridimensionales de las secciones cónicas.

#### **SUPERFICIES CUÁDRICAS**

La ecuación de una **superficie cuádrica** en el espacio es una ecuación de segundo grado en tres variables. La **forma general** de la ecuación es

$$
Ax^2 + By^2 + Cz^2 + Dxy + Exz + Fyz + Gx + Hy + Iz + J = 0.
$$

Hay seis tipos básicos de superficies cuádricas: **elipsoide**, **hiperboloide de una hoja**, **hiperboloide de dos hojas**, **cono elíptico**, **paraboloide elíptico** y **paraboloide hiperbólico**.

A la intersección de una superficie con un plano se le llama la **traza de la superficie** en el plano. Para visualizar una superficie en el espacio, es útil determinar sus trazas en algunos planos elegidos inteligentemente. Las trazas de las superficies cuádricas son cónicas. Estas trazas, junto con la **forma canónica o estándar** de la ecuación de cada superficie cuádrica, se muestran en la tabla de las páginas 814 y 815.

En la tabla de las **AYUDA DE ESTUDIO** páginas 814 y 815 se muestra sólo una de las varias orientaciones posibles de cada superficie cuádrica. Si la superficie está orientada a lo largo de un eje diferente, su ecuación estándar cambiará consecuentemente, como se ilustra en los ejemplos 2 y 3. El hecho de que los dos tipos de paraboloides tengan una variable elevada a la primera potencia puede ser útil al clasificar las superficies cuádricas. Los otros cuatro tipos de superficies cuádricas básicas tienen ecuaciones que son de *segundo grado* en las tres variables.

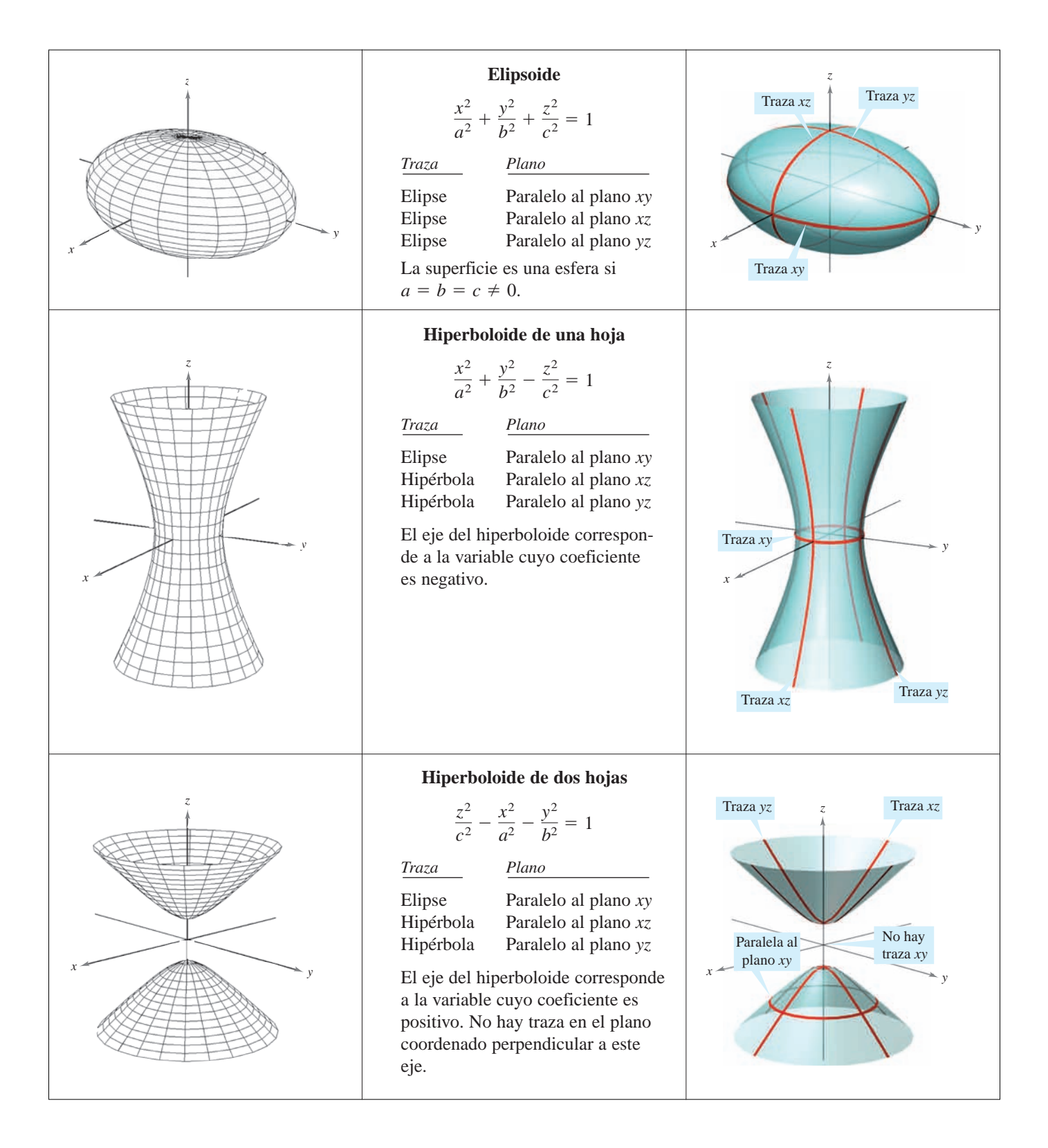

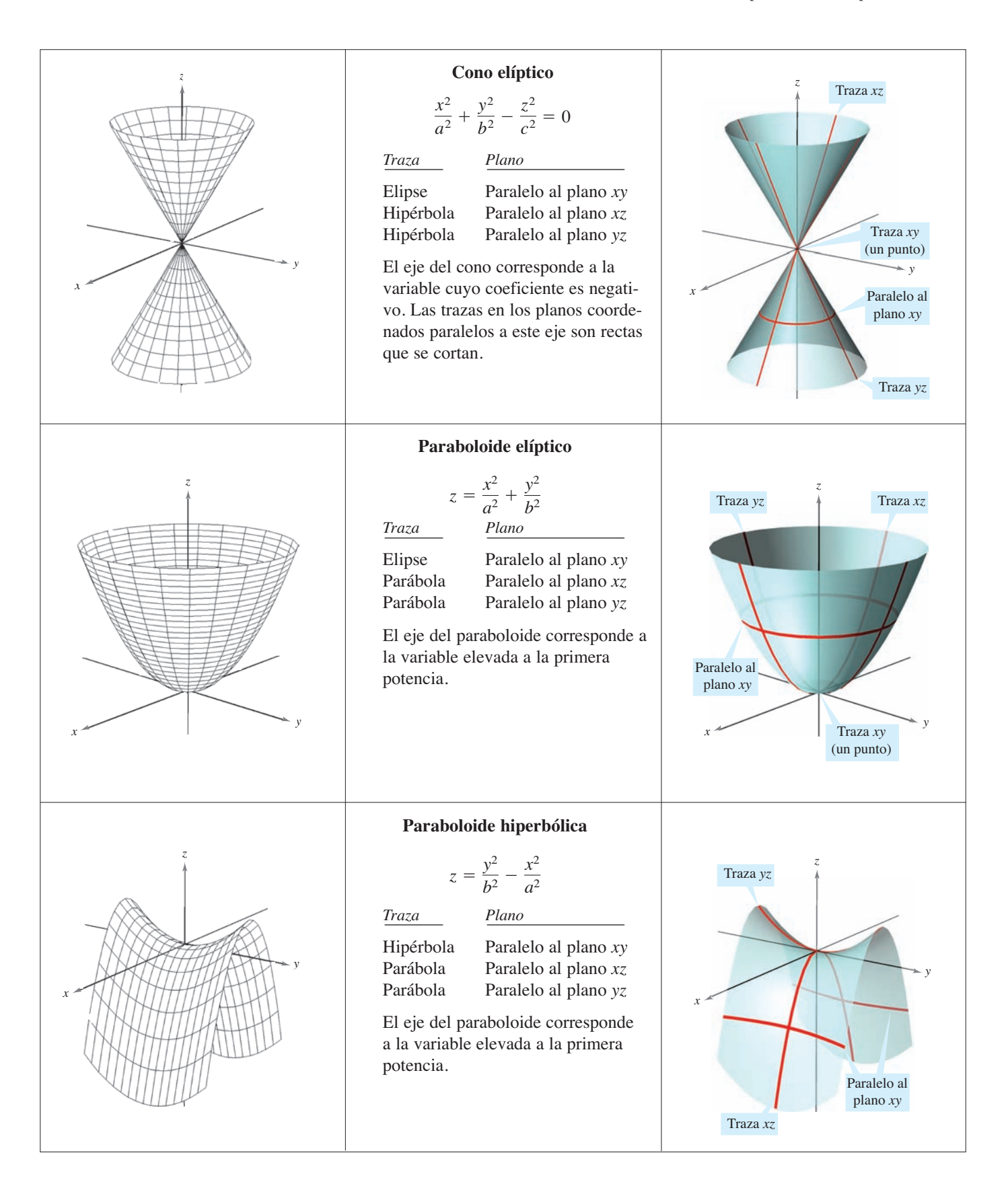

Para clasificar una superficie cuádrica, se empieza por escribir la superficie en la forma canónica o estándar. Después, se determinan varias trazas en los planos coordenados *o* en planos paralelos a los planos coordenados.

### *EJEMPLO 2* **Trazado de una superficie cuádrica**

Clasificar y dibujar la superficie dada por  $4x^2 - 3y^2 + 12z^2 + 12 = 0$ .

**Solución** Se empieza por escribir la ecuación en forma canónica o estándar.

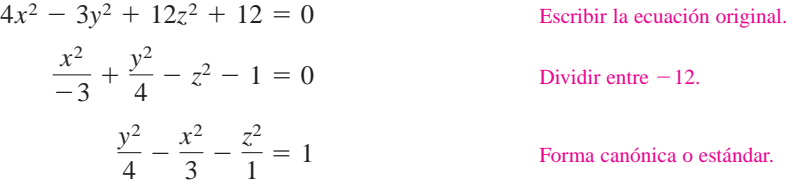

De la tabla en las páginas 814 y 815 se puede concluir que la superficie es un hiperboloide de dos hojas con el eje *y* como su eje. Para esbozar la gráfica de esta superficie, conviene hallar las trazas en los planos coordenados.

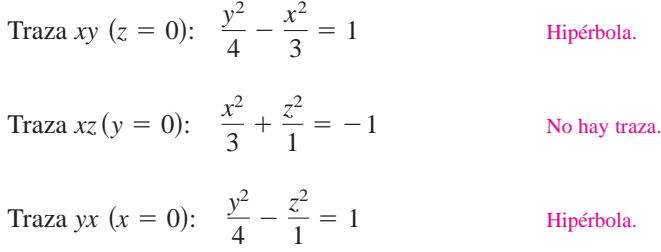

La gráfica se muestra en la figura 11.59.

#### *EJEMPLO 3* **Trazado de una superficie cuádrica**

Clasificar y dibujar la superficie dada por  $x - y^2 - 4z^2 = 0$ .

**Solución** Como *x* está elevada sólo a la primera potencia, la superficie es un paraboloide. El eje del paraboloide es el eje *x*. En la forma canónica o estándar, la ecuación es

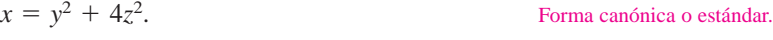

Algunas trazas útiles son las siguientes.

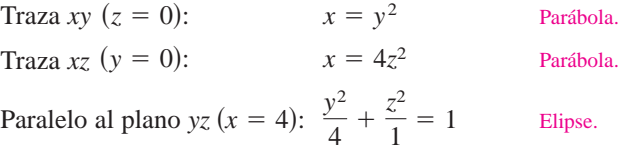

La superficie es un paraboloide *elíptico*, como se muestra en la figura 11.60.

Algunas ecuaciones de segundo grado en *x*, *y* y *z* no representan ninguno de los tipos básicos de superficies cuádricas. He aquí dos ejemplos.

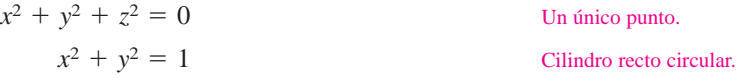

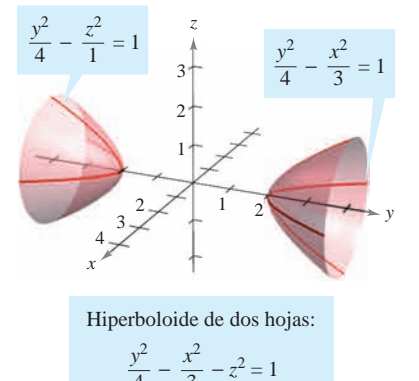

**Figura 11.59**

4

3

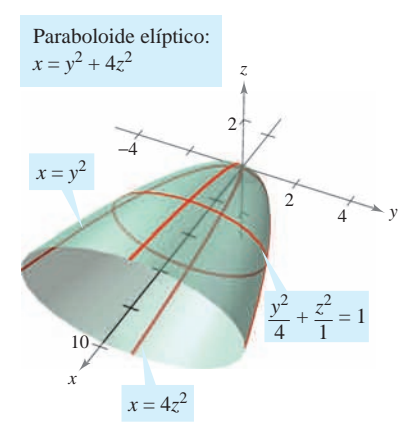

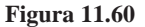

En el caso de una superficie cuádrica no centrada en el origen, se puede formar la ecuación estándar completando cuadrados, como se muestra en el ejemplo 4.

#### *EJEMPLO 4* **Una superficie cuádrica no centrada en el origen**

Clasificar y dibujar la superficie dada por

 $x^{2} + 2y^{2} + z^{2} - 4x + 4y - 2z + 3 = 0.$ 

**Solución** Al completar el cuadrado de cada variable se obtiene:

$$
(x2 - 4x + ) + 2(y2 + 2y + ) + (z2 - 2z + ) = -3
$$
  
\n
$$
(x2 - 4x + 4) + 2(y2 + 2y + 1) + (z2 - 2z + 1) = -3 + 4 + 2 + 1
$$
  
\n
$$
(x - 2)2 + 2(y + 1)2 + (z - 1)2 = 4
$$
  
\n
$$
\frac{(x - 2)2}{4} + \frac{(y + 1)2}{2} + \frac{(z - 1)2}{4} = 1
$$

En esta ecuación se puede ver que la superficie cuádrica es un elipsoide centrado en el punto  $(2, -1, 1)$ . Su gráfica se muestra en la figura 11.61.

**TECNOLOGÍA** Un sistema algebraico por computadora puede ayudar a visualizar una superficie en el espacio.\* La mayoría de estos sistemas algebraicos por computadora crean ilusiones tridimensionales dibujando varias trazas de la superficie y aplicando una rutina de "línea oculta" que borra las porciones de la superficie situadas detrás de otras. Abajo se muestran dos ejemplos de figuras que se generaron con *Mathematica*.

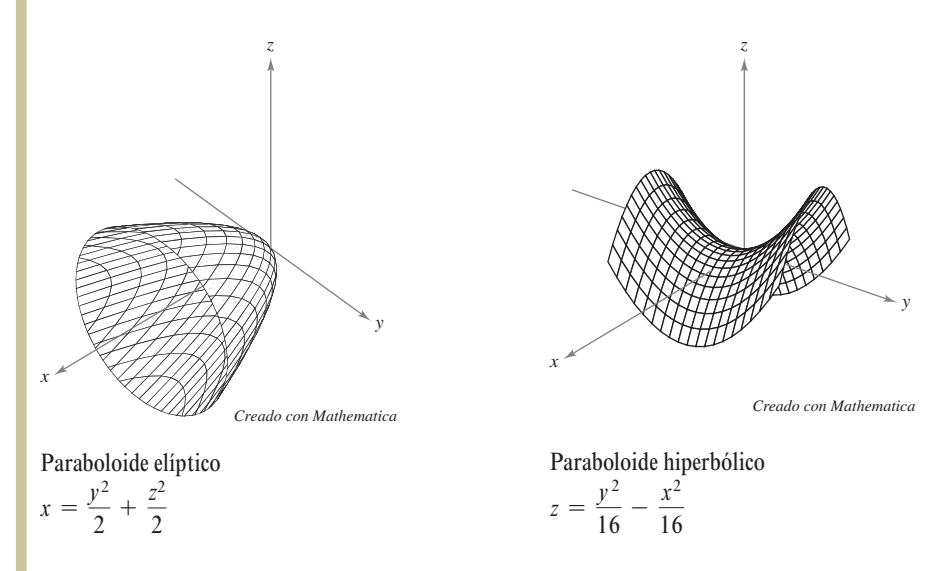

Usar una herramienta de graficación para representar una superficie en el espacio requiere práctica. En primer lugar, se debe saber lo suficiente sobre la superficie en cuestión para poder especificar que dé una vista representativa de la superficie. También, a menudo se puede mejorar la vista de una superficie girando los ejes. Por ejemplo, se observa que el paraboloide elíptico de la figura se ve desde un punto más "alto" que el utilizado para ver el paraboloide hiperbólico.

*\* Algunas graficadoras 3-D requieren que se den las superficies mediante ecuaciones paramétricas. Para un análisis de esta técnica, ver la sección 15.5.*

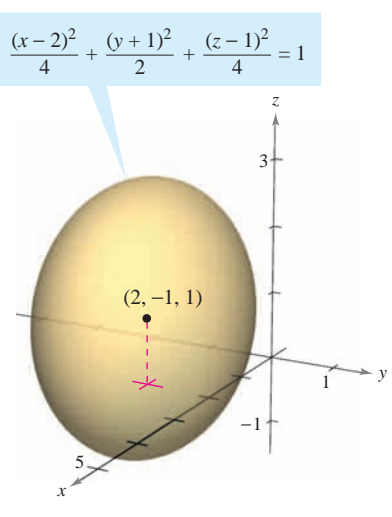

Un elipsoide centrado en  $(2, -1, 1)$ **Figura 11.61**

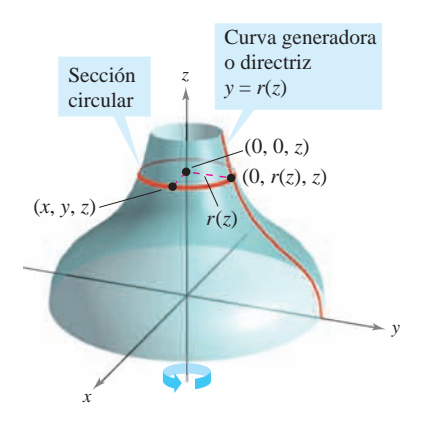

**Figura 11.62**

**Superficies de revolución**

El quinto tipo especial de superficie que se estudiará se llama **superficie de revolución**. En la sección 7.4 se estudió un método para encontrar el *área* de tales superficies. Ahora se verá un procedimiento para hallar su *ecuación*. Considerar la gráfica de la **función radio**

 $y = r(z)$ 

Curva generadora o directriz.

en el plano *yz*. Si esta gráfica se gira sobre el eje *z*, forma una superficie de revolución, como se muestra en la figura 11.62. La traza de la superficie en el plano  $z = z_0$  es un  $c$ írculo cuyo radio es  $r(z_0)$  y cuya ecuación es

$$
x^2 + y^2 = [r(z_0)]
$$

 $x^2 + y^2 = [r(z_0)]^2$ . Traza circular en el plano:  $z = z_0$ .

Sustituyendo  $z_0$  por *z* se obtiene una ecuación que es válida para todos los valores de *z*. De manera similar, se pueden obtener ecuaciones de superficies de revolución para los otros dos ejes, y los resultados se resumen como sigue.

#### **SUPERFICIE DE REVOLUCIÓN**

Si la gráfica de una función radio *r* se gira sobre uno de los ejes coordenados, la ecuación de la superficie de revolución resultante tiene una de las formas siguientes.

- **1.** Girada sobre el eje *x*:  $y^2 + z^2 = [r(x)]^2$
- **2.** Girada sobre el eje *y*:  $x^2 + z^2 = [r(y)]^2$
- **3.** Girada sobre el eje *z*:  $x^2 + y^2 = [r(z)]^2$

#### *EJEMPLO 5* **Hallar una ecuación para una superficie de revolución**

*a***)** Una ecuación para la superficie de revolución generada al girar la gráfica de

$$
y = \frac{1}{z}
$$

Función radio.

en torno al eje *z* es

$$
x2 + y2 = [r(z)]2
$$
 Girada en  

$$
x2 + y2 = \left(\frac{1}{z}\right)2
$$
 Sustituir *t*

 $r(z)$  para  $1/z$ .

Función radio.

*b*) Para encontrar una ecuación para la superficie generada al girar la gráfica de  $9x^2 = y^3$ en torno al eje *y*, se despeja *x* en términos de *y*. Así se obtiene

torno al eje z.

$$
x = \frac{1}{3}y^{3/2} = r(y).
$$

Por tanto, la ecuación para esta superficie es

$$
x^{2} + z^{2} = [r(y)]^{2}
$$
 Girada en torno al eje y.  
\n
$$
x^{2} + z^{2} = (\frac{1}{3}y^{3/2})^{2}
$$
Sustituir  $\frac{1}{3}y^{3/2}$  para  $r(y)$ .  
\n
$$
x^{2} + z^{2} = \frac{1}{9}y^{3}
$$
.  
\nEcuación de la superficie.

**Figura 11.63**

La gráfica se muestra en la figura 11.63.

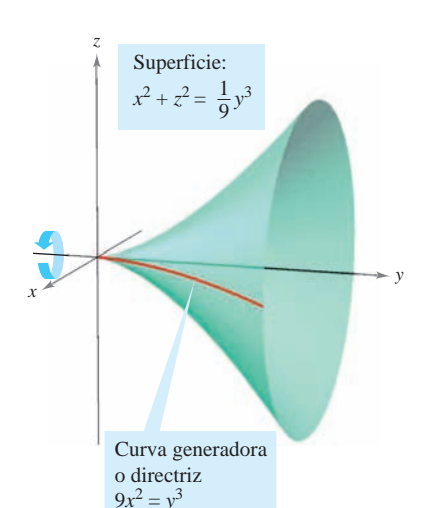

La curva generadora o directriz de una superficie de revolución no es única. Por ejemplo, la superficie

 $x^{2} + z^{2} = e^{-2y}$ 

puede generarse al girar la gráfica de  $x = e^{-y}$  en torno al eje *y* o la gráfica de  $z = e^{-y}$ sobre el eje *y*, como se muestra en la figura 11.64.

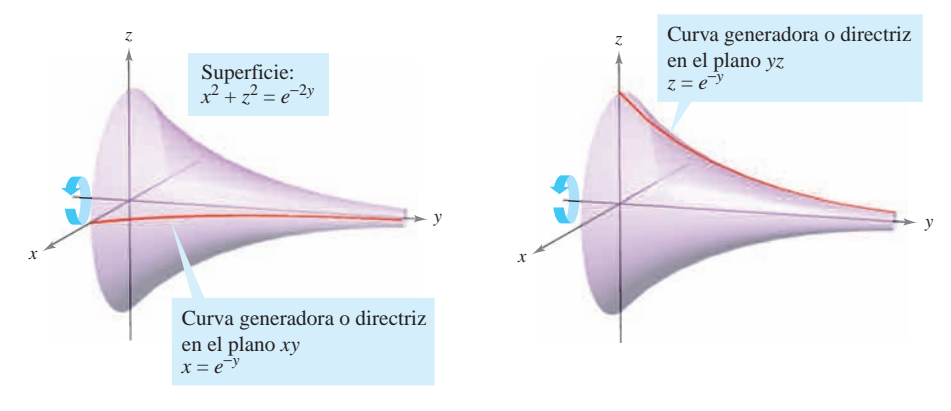

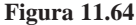

#### *EJEMPLO 6* **Hallar una directriz para una superficie de revolución**

Hallar una directriz y el eje de revolución de la superficie dada por

$$
x^2 + 3y^2 + z^2 = 9.
$$

**Solución** Se sabe ahora que la ecuación tiene una de las formas siguientes.

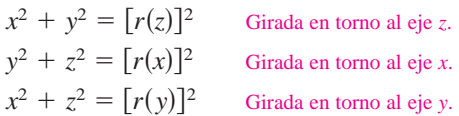

Como los coeficientes de  $x^2$  y  $z^2$  son iguales, se debe elegir la tercera forma y escribir

$$
x^2 + z^2 = 9 - 3y^2.
$$

El eje *y* es el eje de revolución. Se puede elegir una directriz de las trazas siguientes.

$$
x2 = 9 - 3y2
$$
 Traza en el plano xy.  

$$
z2 = 9 - 3y2
$$
 Traza en el plano yz.

Por ejemplo, usando la primer traza, la directriz es la semielipse dada por

$$
x = \sqrt{9 - 3y^2}.
$$
 Directriz.

La gráfica de esta superficie se muestra en la figura 11.65.

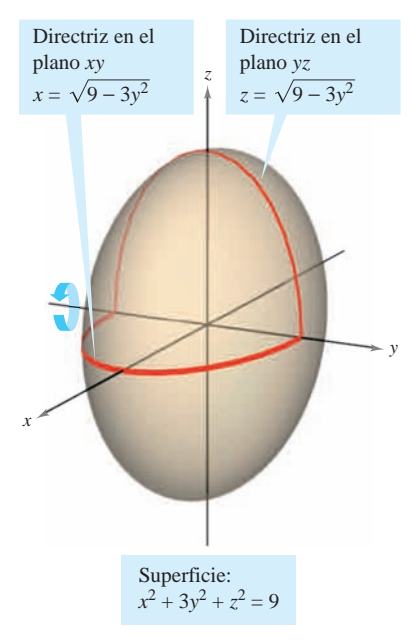

**Figura 11.65**

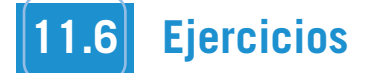

**En los ejercicios 1 a 6, asociar la ecuación con su gráfica. [Las gráficas están marcadas** *a***),** *b***),** *c***),** *d***),** *e***) y** *f***).]**

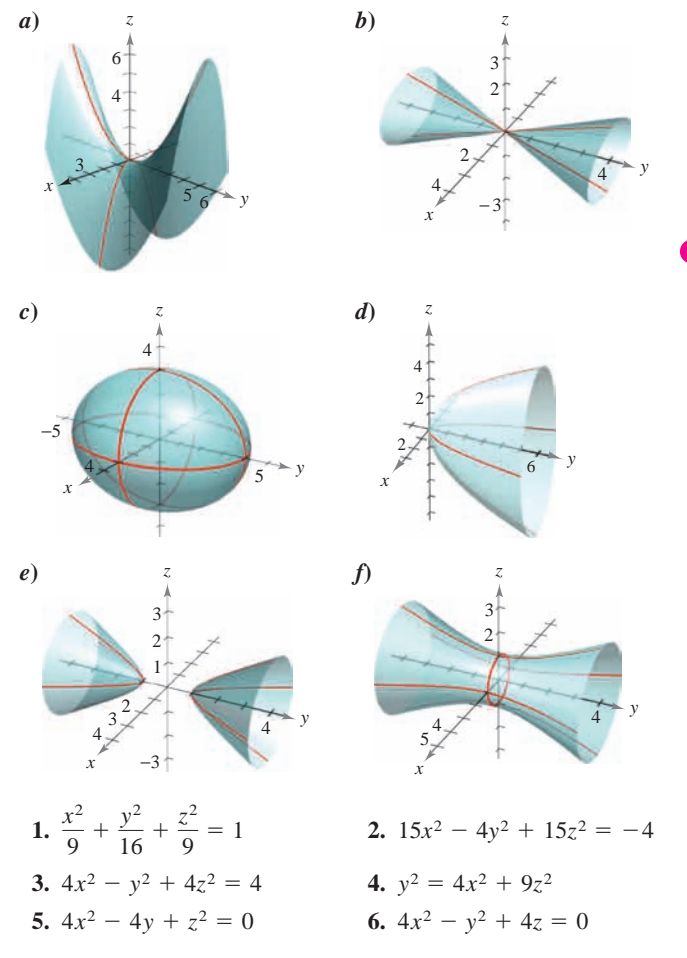

#### **En los ejercicios 7 a 16, describir y dibujar la superficie.**

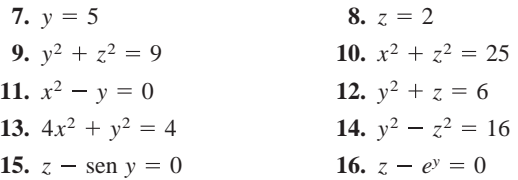

**17.** *Para pensar* Las cuatro figuras son gráficas de la superficie cuádrica  $z = x^2 + y^2$ . Asociar cada una de las cuatro gráficas con el punto en el espacio desde el cual se ve el paraboloide. Los cuatro puntos son (0, 0, 20), (0, 20, 0), (20, 0, 0) y (10, 10, 20).

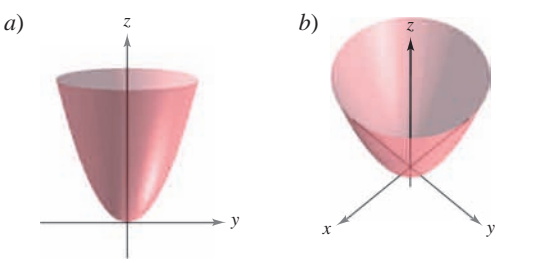

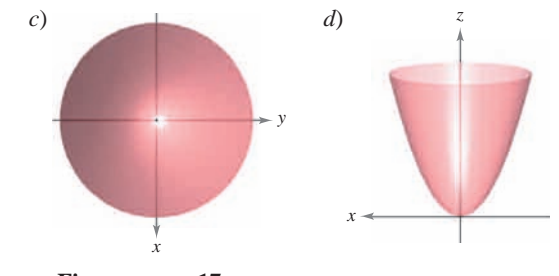

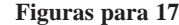

- **18.** Usar un sistema algebraico por computadora para representar **CAS** gráficamente el cilindro  $y^2 + z^2 = 4$  desde cada punto.
	- *a*) (10, 0, 0)
	- b)  $(0, 10, 0)$
	- *c*) (10, 10, 10)

**En los ejercicios 19 a 32, identificar y dibujar la superficie cuádrica. Usar un sistema algebraico por computadora para confirmar su dibujo.**

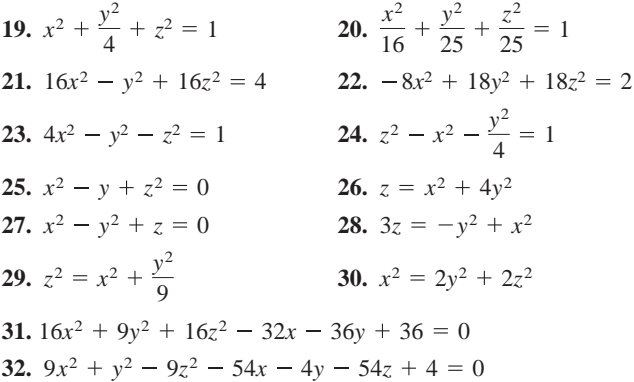

**En los ejercicios 33 a 42, usar un sistema algebraico por compu-CAS tadora para representar gráficamente la superficie. (***Sugerencia:* **Puede ser necesario despejar** *z* **y considerar dos ecuaciones al representar gráficamente la superficie.)**

33. 
$$
z = 2 \cos x
$$
  
\n34.  $z = x^2 + 0.5y^2$   
\n35.  $z^2 = x^2 + 7.5y^2$   
\n36.  $3.25y = x^2 + z^2$   
\n37.  $x^2 + y^2 = \left(\frac{2}{z}\right)^2$   
\n38.  $x^2 + y^2 = e^{-z}$   
\n39.  $z = 10 - \sqrt{|xy|}$   
\n40.  $z = \frac{-x}{8 + x^2 + y^2}$   
\n41.  $6x^2 - 4y^2 + 6z^2 = -36$   
\n42.  $9x^2 + 4y^2 - 8z^2 = 72$ 

**En los ejercicios 43 a 46, dibujar la región limitada por las gráficas de las ecuaciones.**

**43.** 
$$
z = 2\sqrt{x^2 + y^2}
$$
,  $z = 2$   
\n**44.**  $z = \sqrt{4 - x^2}$ ,  $y = \sqrt{4 - x^2}$ ,  $x = 0$ ,  $y = 0$ ,  $z = 0$   
\n**45.**  $x^2 + y^2 = 1$ ,  $x + z = 2$ ,  $z = 0$   
\n**46.**  $z = \sqrt{4 - x^2 - y^2}$ ,  $y = 2z$ ,  $z = 0$
**En los ejercicios 47 a 52, hallar una ecuación para la superficie de revolución generada al girar la curva en el plano coordenado indicado sobre el eje dado.**

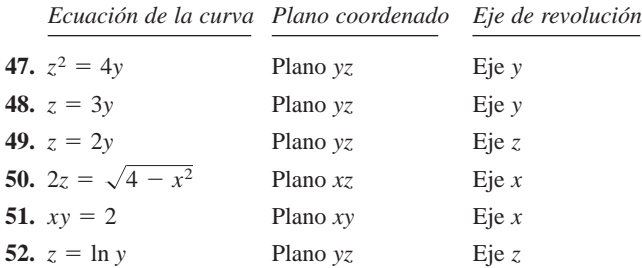

**En los ejercicios 53 y 54, hallar una ecuación de una directriz dada la ecuación de su superficie de revolución.**

**53.** 
$$
x^2 + y^2 - 2z = 0
$$
 **54.**  $x^2 + z^2 = \cos^2 y$ 

#### **Desarrollo de conceptos**

- **55.** Dar la definición de un cilindro.
- **56.** ¿Qué es la traza de una superficie? ¿Cómo encuentra una traza?
- **57.** Identificar las seis superficies cuádricas y dar la forma estándar de cada una.

#### **Para discusión**

**58.** ¿Qué representa la ecuación  $z = x^2$  en el plano *xz*? ¿Qué representa en el espacio?

**En los ejercicios 59 y 60, usar el método de las capas para encontrar el volumen del sólido que se encuentra debajo de la superficie de revolución y sobre el plano** *xy***.**

- **59.** La curva  $z = 4x x^2$  en el plano *xz* se gira en torno al eje *z*.
- **60.** La curva  $z = \text{sen } y$   $(0 \le y \le \pi)$  en el plano  $yz$  se gira en torno al eje *z*.

#### **En los ejercicios 61 y 62, analizar la traza cuando la superficie**

 $z = \frac{1}{2}x^2 + \frac{1}{4}y^2$ 

#### **se corta con los planos indicados.**

**61.** Hallar las longitudes de los ejes mayor y menor y las coordenadas del foco de la elipse generada cuando la superficie es cortada por los planos dados por

*a*)  $z = 2$  *y b*)  $z = 8$ .

- **62.** Hallar las coordenadas del foco de la parábola formada cuando la superficie se corta con los planos dados por
	- *a*)  $y = 4$  *b b*)  $x = 2$ .

**En los ejercicios 63 y 64, hallar una ecuación de la superficie que satisface las condiciones e identificar la superficie.**

**63.** El conjunto de todos los puntos equidistantes del punto (0, 2, 0) *y* del plano  $y = -2$ .

- **64.** El conjunto de todos los puntos equidistantes del punto (0, 0, 4) y del plano *xy*.
- **65.** *Geografía* Debido a las fuerzas causadas por su rotación, la Tierra es un elipsoide oblongo y no una esfera. El radio ecuatorial es de 3 963 millas y el radio polar es de 3 950 millas. Hallar una ecuación del elipsoide. (Suponer que el centro de la Tierra está en el origen y que la traza formada por el plano  $z = 0$  corresponde al ecuador.)
- **66.** *Diseño de máquinas* La parte superior de un buje de caucho, diseñado para absorber las vibraciones en un automóvil, es la superficie de revolución generada al girar la curva  $z = \frac{1}{2}y^2 + 1$  $(0 \le y \le 2)$  en el plano *yz* en torno al eje *z*.
	- *a*) Hallar una ecuación de la superficie de revolución.
	- *b*) Todas las medidas están en centímetros y el buje es fijo en el plano *xy*. Usar el método de capas para encontrar su volumen.
	- *c*) El buje tiene un orificio de 1 centímetro de diámetro que pasa por su centro y en paralelo al eje de revolución. Hallar el volumen del buje de caucho.
- **67.** Determinar la intersección del paraboloide hiperbólico *z* =  $y^2/b^2 - x^2/a^2$  con el plano  $bx + ay - z = 0$ . (Suponer *a*, *b* > 0.)
- **68.** Explicar por qué la curva de intersección de las superficies  $x^2 + 3y^2 - 2z^2 + 2y = 4$  y  $2x^2 + 6y^2 - 4z^2 - 3x = 2$  se encuentra en un plano.

*¿Verdadero o falso?* **En los ejercicios 69 a 72, determinar si la declaración es verdadera o falsa. Si es falsa, explicar por qué o dar un ejemplo que pruebe su falsedad.**

- **69.** Una esfera es un elipsoide.
- **70.** La directriz de una superficie de revolución es única.
- **71.** Todas las trazas de un elipsoide son elipses.
- **72.** Todas las trazas de un hiperboloide de una hoja son hiperboloides.
- **73.** *Para pensar* Abajo se muestran tres tipos de superficies "topológicas" clásicas. La esfera y el toro tienen "interior" y "exterior". ¿Tiene la botella de Klein interior y exterior? Explicar.

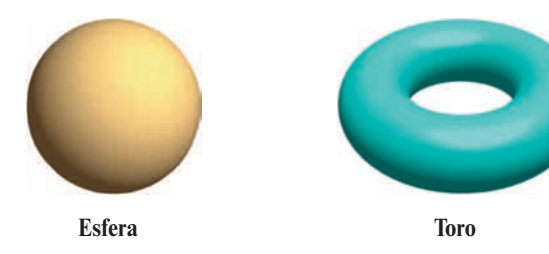

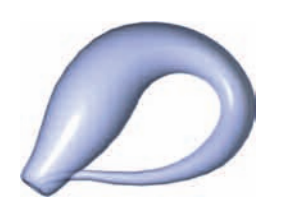

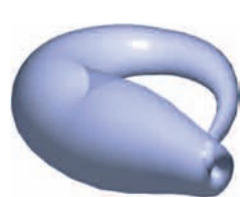

**Botella de Klein Botella de Klein**

## **11.7 Coordenadas cilíndricas y esféricas**

- **Usar coordenadas cilíndricas para representar superficies en el espacio.**
- **Usar coordenadas esféricas para representar superficies en el espacio.**

#### **Coordenadas cilíndricas**

Ya se ha visto que algunas gráficas bidimensionales son más fáciles de representar en coordenadas polares que en coordenadas rectangulares. Algo semejante ocurre con las superficies en el espacio. En esta sección se estudiarán dos sistemas alternativos de coordenadas espaciales. El primero, el **sistema de coordenadas cilíndricas**, es una extensión de las coordenadas polares del plano al espacio tridimensional.

#### **EL SISTEMA DE COORDENADAS CILÍNDRICAS**

En un **sistema de coordenadas cilíndricas**, un punto *P* en el espacio se representa por medio de una terna ordenada (*r*,  $\theta$ , *z*).

- **1.**  $(r, \theta)$  es una representación polar de la proyección de *P* en el plano *xy*.
- **2.** *z* es la distancia dirigida de  $(r, \theta)$  a *P*.

Para convertir coordenadas rectangulares en coordenadas cilíndricas (o viceversa), hay que usar las siguientes fórmulas, basadas en las coordenadas polares, como se ilustra en la figura 11.66.

*Cilíndricas a rectangulares:*

 $x = r \cos \theta$ ,  $y = r \sin \theta$ ,  $z = z$ 

*Rectangulares a cilíndricas:*

$$
r^2 = x^2 + y^2
$$
,  $\tan \theta = \frac{y}{x}$ ,  $z = z$ 

Al punto (0, 0, 0) se le llama el **polo**. Como la representación de un punto en el sistema de coordenadas polares no es única, la representación en el sistema de las coordenadas cilíndricas tampoco es única.

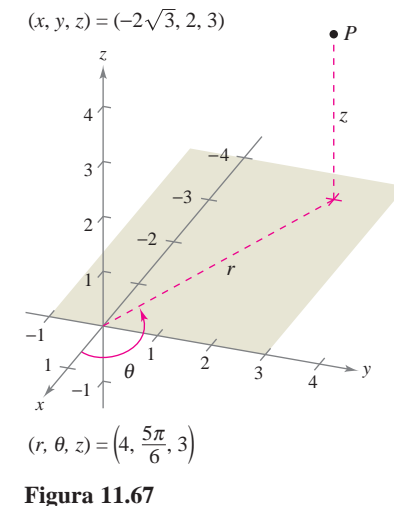

*EJEMPLO 1* **Conversión de coordenadas cilíndricas a coordenadas rectangulares**

Converting el punto 
$$
(r, \theta, z) = \left(4, \frac{5\pi}{6}, 3\right)
$$
 a coordinates rectangulares.

**Solución** Usando las ecuaciones de conversión de cilíndricas a rectangulares se obtiene

$$
x = 4 \cos \frac{5\pi}{6} = 4\left(-\frac{\sqrt{3}}{2}\right) = -2\sqrt{3}
$$
  

$$
y = 4 \operatorname{sen} \frac{5\pi}{6} = 4\left(\frac{1}{2}\right) = 2
$$
  

$$
z = 3.
$$

Por tanto, en coordenadas rectangulares, el punto es  $(x, y, z) = (-2\sqrt{3}, 2, 3)$ , como se muestra en la figura 11.67.

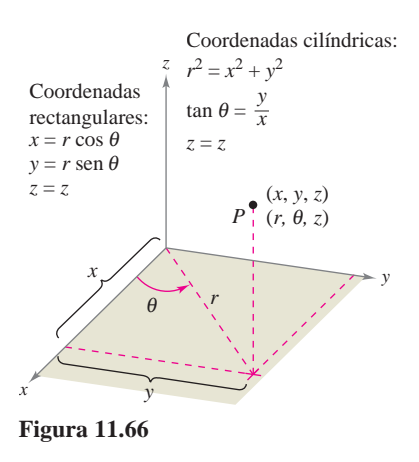

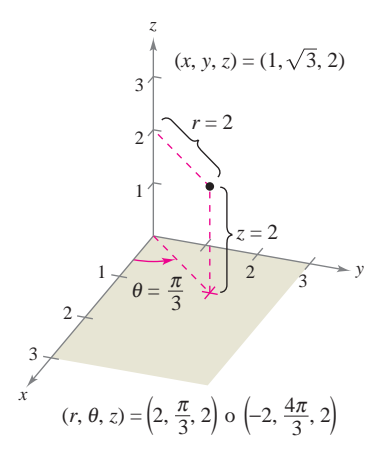

**Figura 11.68**

#### *EJEMPLO 2* **Conversión de coordenadas rectangulares a coordenadas cilíndricas**

Convertir el punto  $(x, y, z) = (1, \sqrt{3}, 2)$  a coordenadas cilíndricas.

**Solución** Usar las ecuaciones de conversión de rectangulares a cilíndricas.

$$
r = \pm \sqrt{1+3} = \pm 2
$$
  
\n
$$
\tan \theta = \sqrt{3} \implies \theta = \arctan(\sqrt{3}) + n\pi = \frac{\pi}{3} + n\pi
$$
  
\n
$$
z = 2
$$

Hay dos posibilidades para  $r$  y una cantidad infinita de posibilidades para  $\theta$ . Como se muestra en la figura 11.68, dos representaciones adecuadas del punto son

$$
\left(2, \frac{\pi}{3}, 2\right) \qquad \qquad r > 0 \text{ y } \theta \text{ en el cuadrante I.}
$$
\n
$$
\left(-2, \frac{4\pi}{3}, 2\right). \qquad \qquad r < 0 \text{ y } \theta \text{ en el cuadrante III.}
$$

Las coordenadas cilíndricas son especialmente adecuadas para representar superficies cilíndricas y superficies de revolución en las que el eje *z* sea el eje de simetría, como se muestra en la figura 11.69.

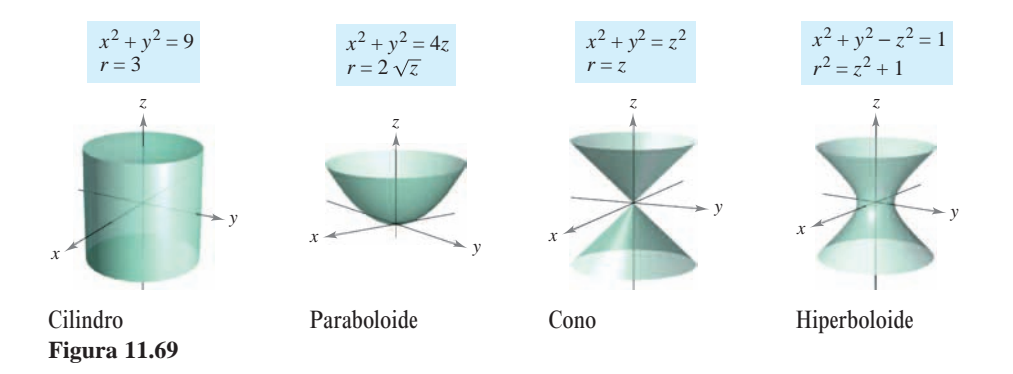

Los planos verticales que contienen el eje *z* y los planos horizontales también tienen ecuaciones simples de coordenadas cilíndricas, como se muestra en la figura 11.70.

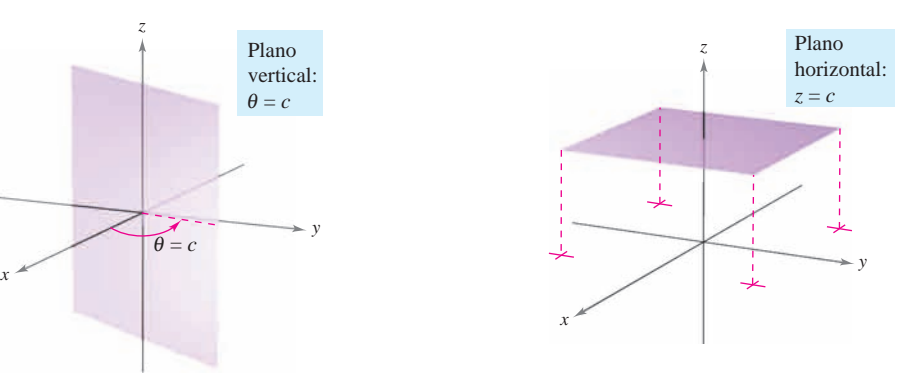

**Figura 11.70**

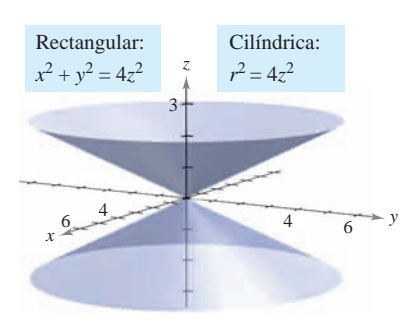

**Figura 11.71**

#### *EJEMPLO 3* **Conversión de coordenadas rectangulares a coordenadas cilíndricas**

Hallar una ecuación en coordenadas cilíndricas para la superficie representada por cada ecuación rectangular.

$$
a) x2 + y2 = 4z2
$$

## *b***)**  $y^2 = x$

#### **Solución**

*a*) Según la sección anterior, se sabe que la gráfica de  $x^2 + y^2 = 4z^2$  es un cono "de dos hojas" con su eje a lo largo del eje *z*, como se muestra en la figura 11.71. Si se sustituye  $x^2 + y^2$  por  $r^2$ , la ecuación en coordenadas cilíndricas es

> Ecuación rectangular. Ecuación cilíndrica.

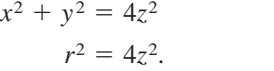

*b*) La gráfica de la superficie  $y^2 = x$  es un cilindro parabólico con rectas generatrices paralelas al eje *z*, como se muestra en la figura 11.72. Sustituyendo  $y^2$  por  $r^2$  sen<sup>2</sup>  $\theta$  y  $x$  por  $r$  cos  $\theta$ , se obtiene la ecuación siguiente en coordenadas cilíndricas.

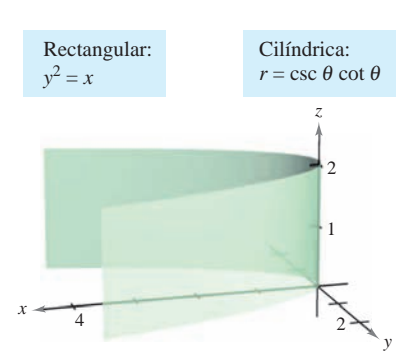

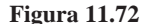

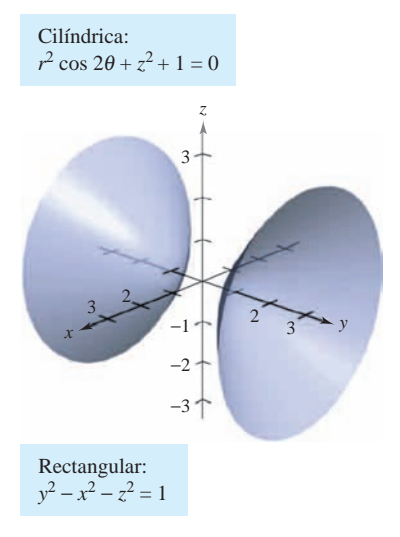

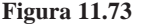

Ecuación rectangular. Sustituir *y* por *r* sen  $\theta$  *y x* por *r* cos  $\theta$ . Agrupar términos y factorizar. Dividir cada lado entre *r*. Despejar *r*. Ecuación cilíndrica.  $r = \csc \theta \cot \theta$  $r = \frac{\cos \theta}{\sin^2 \theta}$  $r \operatorname{sen}^2 \theta - \cos \theta = 0$  $r(r \operatorname{sen}^2 \theta - \cos \theta) = 0$  $r^2$  sen<sup>2</sup>  $\theta = r \cos \theta$  $y^2 = x$ 

Hay que observar que esta ecuación comprende un punto en el que  $r = 0$ , por lo cual nada se pierde al dividir cada lado entre el factor *r*.

La conversión de coordenadas rectangulares a coordenadas cilíndricas es más sencilla que la conversión de coordenadas cilíndricas a coordenadas rectangulares, como se muestra en el ejemplo 4.

#### *EJEMPLO 4* **Conversión de coordenadas cilíndricas a coordenadas rectangulares**

Hallar una ecuación en coordenadas rectangulares de la superficie representada por la ecuación cilíndrica

 $r^2 \cos 2\theta + z^2 + 1 = 0$ .

#### **Solución**

Ecuación rectangular.  $y^2 - x^2 - z^2 = 1$  $x^2 - y^2 + z^2 = -1$  $r^2 \cos^2 \theta - r^2 \sin^2 \theta + z^2 = -1$  $r^2(\cos^2 \theta - \sin^2 \theta) + z^2 + 1 = 0$  $r^2 \cos 2\theta + z^2 + 1 = 0$ 

Ecuación cilíndrica. Identidad trigonométrica. Sustituya  $r \cos \theta$  por  $x \ y \ r \ \text{sen} \ \theta$  por  $y$ .

Es un hiperboloide de dos hojas cuyo eje se encuentra a lo largo del eje *y*, como se muestra en la figura 11.73.

### **Coordenadas esféricas**

*x y*  $80^\circ$ O  $40^{\circ}$  N Ecuador Meridiano cero *z* **Figura 11.74**

En el **sistema de coordenadas esféricas**, cada punto se representa por una terna ordenada: la primera coordenada es una distancia, la segunda y la tercera coordenadas son ángulos. Este sistema es similar al sistema de latitud-longitud que se usa para identificar puntos en la superficie de la Tierra. Por ejemplo, en la figura 11.74 se muestra el punto en la superficie de la Tierra cuya latitud es 40° Norte (respecto al ecuador) y cuya longitud es 80° Oeste (respecto al meridiano cero). Si se supone que la Tierra es esférica y tiene un radio de 4 000 millas, este punto sería

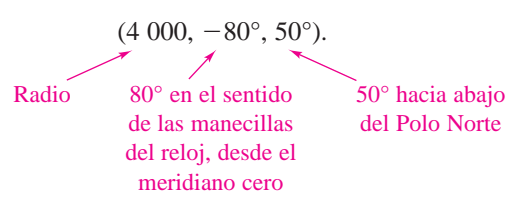

#### **EL SISTEMA DE COORDENADAS ESFÉRICAS**

En un **sistema de coordenadas esféricas**, un punto *P* en el espacio se representa por medio de una terna ordenada  $(\rho, \theta, \phi)$ .

- **1.**  $\rho$  es la distancia entre *P* y el origen,  $\rho \ge 0$ .
- 2.  $\theta$  es el mismo ángulo utilizado en coordenadas cilíndricas para  $r \geq 0$ .
- **3.**  $\phi$  es el ángulo *entre* el eje *z* positivo y el segmento de recta  $\overrightarrow{OP}$ ,  $0 \le \phi \le \pi$ .

Hay que observar que la primera y tercera coordenadas,  $\rho$  y  $\phi$ , son no negativas.  $\rho$  es la letra minúscula *ro*, y  $\phi$  es la letra griega minúscula *fi*.

La relación entre coordenadas rectangulares y esféricas se ilustra en la figura 11.75. Para convertir de un sistema al otro, usar lo siguiente.

#### *Esféricas a rectangulares:*

$$
x = \rho \operatorname{sen} \phi \operatorname{cos} \theta
$$
,  $y = \rho \operatorname{sen} \phi \operatorname{sen} \theta$ ,  $z = \rho \operatorname{cos} \phi$ 

*Rectangulares a esféricas:*

$$
\rho^2 = x^2 + y^2 + z^2
$$
,  $\tan \theta = \frac{y}{x}$ ,  $\phi = \arccos\left(\frac{z}{\sqrt{x^2 + y^2 + z^2}}\right)$ 

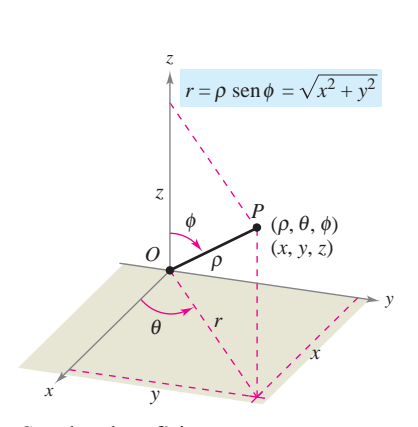

Coordenadas esféricas **Figura 11.75**

Para cambiar entre los sistemas de coordenadas cilíndricas y esféricas, usar lo siguiente.  $E$ *sféricas a cilíndricas (r*  $\geq 0$ *):* 

$$
r^2 = \rho^2 \operatorname{sen}^2 \phi
$$
,  $\theta = \theta$ ,  $z = \rho \cos \phi$ 

*Cilíndricas a esféricas*  $(r \geq 0)$ :

$$
\rho = \sqrt{r^2 + z^2}, \qquad \theta = \theta, \qquad \phi = \arccos\left(\frac{z}{\sqrt{r^2 + z^2}}\right)
$$

El sistema de coordenadas esféricas es útil principalmente para superficies en el espacio que tiene un *punto* o *centro* de simetría. Por ejemplo, la figura 11.76 muestra tres superficies con ecuaciones esféricas sencillas.

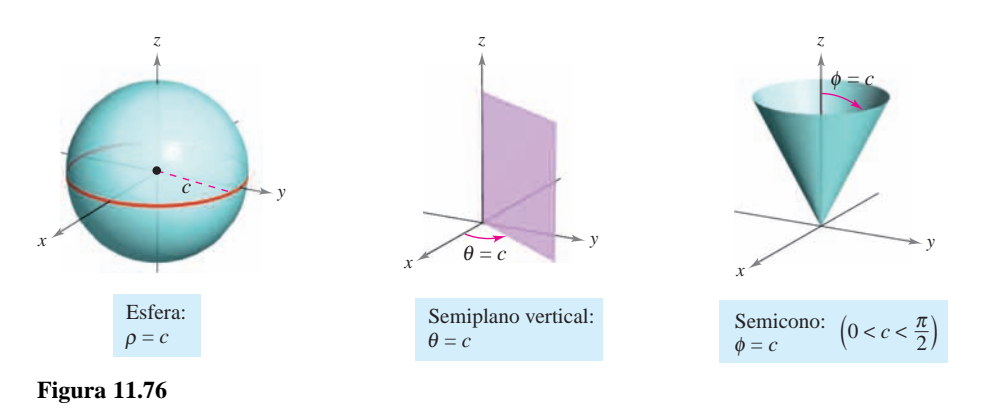

### *EJEMPLO 5* **Conversión de coordenadas rectangulares a coordenadas esféricas**

Hallar una ecuación en coordenadas esféricas para la superficie representada por cada una de las ecuaciones rectangulares.

- *a***)** Cono:  $x^2 + y^2 = z^2$
- *b***)** Esfera:  $x^2 + y^2 + z^2 4z = 0$

#### **Solución**

*a***)** Haciendo las sustituciones apropiadas de *x*, *y* y *z* en la ecuación dada se obtiene lo siguiente.

$$
x^{2} + y^{2} = z^{2}
$$
  

$$
\rho^{2} \operatorname{sen}^{2} \phi \cos^{2} \theta + \rho^{2} \operatorname{sen}^{2} \phi \operatorname{sen}^{2} \theta = \rho^{2} \cos^{2} \phi
$$
  

$$
\rho^{2} \operatorname{sen}^{2} \phi (\cos^{2} \theta + \operatorname{sen}^{2} \theta) = \rho^{2} \cos^{2} \phi
$$
  

$$
\rho^{2} \operatorname{sen}^{2} \phi = \rho^{2} \cos^{2} \phi
$$
  

$$
\frac{\operatorname{sen}^{2} \phi}{\operatorname{cos}^{2} \phi} = 1 \qquad \qquad \rho \ge 0.
$$
  

$$
\tan^{2} \phi = 1 \qquad \qquad \phi = \pi/4 \text{ or } \phi = 3\pi/4.
$$

La ecuación  $\phi = \pi/4$  representa el semicono *superior*, y la ecuación  $\phi = 3\pi/4$  representa el semicono *inferior*.

*b*) Como  $\rho^2 = x^2 + y^2 + z^2$  y  $z = \rho \cos \phi$ , la ecuación dada tiene la forma esférica siguiente.

$$
\rho^2 - 4\rho \cos \phi = 0 \quad \implies \quad \rho(\rho - 4 \cos \phi) = 0
$$

Descartando por el momento la posibilidad de que  $\rho = 0$ , se obtiene la ecuación esférica

 $\rho - 4 \cos \phi = 0$  o  $\rho = 4 \cos \phi$ .

Hay que observar que el conjunto solución de esta ecuación comprende un punto en el cual  $\rho = 0$ , de manera que no se pierde nada al eliminar el factor  $\rho$ . La esfera representada por la ecuación  $\rho = 4 \cos \phi$  se muestra en la figura 11.77.

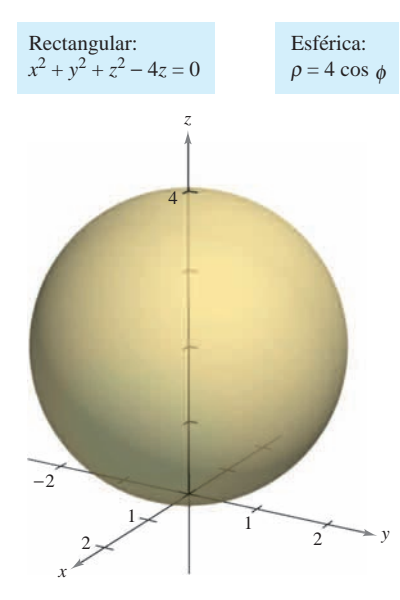

**Figura 11.77**

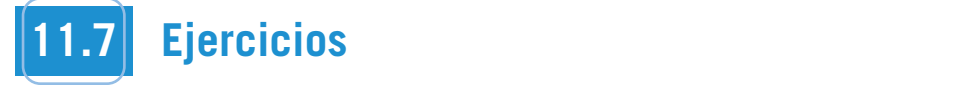

En los ejercicios 1 a 6, convertir las coordenadas cilíndricas del En los ejercicios 49 a punto en coordenadas rectangulares. **to rectangular coordinates. In Exercises 1–6, convert the point from cylindrical coordinates In Exercises 1–6, convert the point from cylindrical coordinates In Exercise 1–6, coordinates is extengulared.** 

**1.**  $(-7, 0, 5)$  **2.** (2) **3.**  $(3, \pi/4, 1)$  **4.** (**1 5.**  $(4, 7\pi/6, 3)$  **6.**  $(-0.5, 4\pi/3, 8)$ 3,  $\pi/4$ , 1) 4.  $(6, -\pi/4, 2)$ 7, 0, 5) 2.  $(2, -\pi, -4)$ **3.**  $(4, 7\pi/6, 3)$  **6. 5. 6. 1. 2. 5. 6. 5. 6.**  $\bf{1}$ ,  $\bf{1}$ ,  $\bf{1}$ ,  $\bf{1}$ ,  $\bf{1}$ ,  $\bf{1}$ ,  $\bf{1}$ ,  $\bf{1}$ ,  $\bf{1}$ ,  $\bf{1}$ ,  $\bf{1}$ ,  $\bf{1}$ ,  $\bf{1}$ ,  $\bf{1}$ ,  $\bf{1}$ ,  $\bf{1}$ ,  $\bf{1}$ ,  $\bf{1}$ ,  $\bf{1}$ ,  $\bf{1}$ ,  $\bf{1}$ ,  $\bf{1}$ ,  $\bf{1}$ ,  $\bf{1}$ ,  $\bf{1$  $3, \ldots, 3, \ldots$  $7\pi/6, 3$  6.  $(-0.5, 4\pi/3, 8)$ **1. 2. 2. 1. 2. 1. 2. 1. 2. 4. 4. 4. 4. 1.**  $(4.7\pi/6.3)$  **6.** ( **5. 6.** 4, 7 6, 3 0.5, 4 3, 8  $(7\pi/6, 3)$  6,  $(-0.5, 4\pi/3, 8)$  $(4, 1)$  4.  $(6, -\pi/4, 2)$ **1**  $(-7.0.5)$  **2**  $(2 - \pi - 4)$ **In Exercises 1–6, convert the point from cylindrical coordinates 3. 4.**  $\mathcal{S}_1$  ,  $\mathcal{S}_2$  ,  $\mathcal{S}_3$  ,  $\mathcal{S}_4$  ,  $\mathcal{S}_5$  ,  $\mathcal{S}_6$  ,  $\mathcal{S}_7$  ,  $\mathcal{S}_8$  ,  $\mathcal{S}_9$  ,  $\mathcal{S}_9$  ,  $\mathcal{S}_9$  ,  $\mathcal{S}_9$  ,  $\mathcal{S}_9$  ,  $\mathcal{S}_9$  ,  $\mathcal{S}_9$  ,  $\mathcal{S}_9$  ,  $\mathcal{S}_9$  ,  $\mathcal{S}_9$  ,  $\mathcal{$ 7, 0, 5 2, , 41053714\_1107.qxp 10/27/08 10:41 AM Page 827  $\mathbf{t} \in \mathbb{R}$  coordinates.

> En los ejercicios 7 a 12, convertir las coordenadas rectangulares del punto en coordenadas cilíndricas. **to cylindrical coordinates.** del punto en coordenadas cilíndricas. **the cylindrical coordinates 7–12, convert the point from rectangular coordinates In Exercise 7–12, converters 12, convert to provide the point of point from point from rectangular coordinates to cylindrical coordinates.**

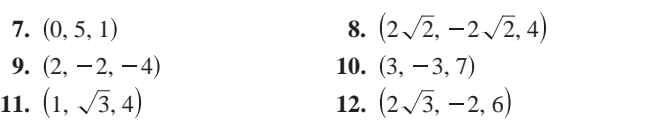

1, 3, 4 2 3, 2, 6

**11. 12.**

En los ejercicios 13 a 20, hallar una ecuación en coordenadas **cilíndricas de la ecuación dada en coordenadas rectangulares. for the equation given in rectangular coordinates. for the equation given in rectangular coordinates. In Exercises 13–20, find an equation in cylindrical coordinates** cilíndricas de la ecuación dada en coordenadas rectangulares. **11. 12.** 1, 3, 4 2 3, 2, 6 **In Exercises 13–20, find an equation in cylindrical coordinates** -<br>En los ejercicios 13 a 20, hallar una ecuación en coordenadas **In fost ejercicios 13–20, hanar una ecuación en coordenadas** 

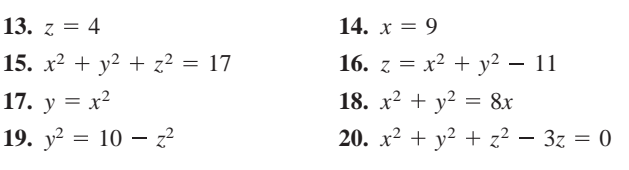

En los ejercicios 21 a 28, hallar una ecuación en coordenadas rectangulares de la ecuación dada en coordenadas cilíndricas y **graph.**<br>dibujar su gráfica.<br> **graph. for the experience of the equation in coordinates, in cyclic in coordinates, and set of the sketch its set of the sketch in the sketch in the sketch in the sketch in the sketch in the sketch in the sketch in the sketch in** En los ejercicios 21 a 28, hallar una ecuación en coordenadas extraordinates are a 20, minimum ecuador en coordination **for the equation given in coordinates, and set of the experimental coordinates** of  $\boldsymbol{y}$ 

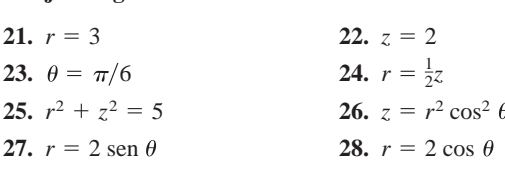

**En los ejercicios 29 a 34, convertir las coordenadas rectangulares the spherical coordinates.**<br> **del punto en coordenadas esféricas.** En los ejercicios 29 a 34, convertir las coordenadas rectangulares **to** the spherical coordinates. In los ejercicios 29 a 34, co **En los ejercicios 29-a 34, convertir las coordenadas rectangulares<br>La marte de popular de point from recordenadas rectangulares In Eq. 34, converterable spherical coordinates esféricas. In Exercises 29–34, convert the point from rectangular coordinates to spherical coordinates.**

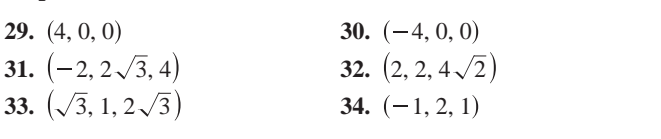

**En los ejercicios 35 a 40, convertir las coordenadas esféricas del punto en coordenadas rectangulares. 35. 36.** 4, 6, 4 12, 3 4, 9 **En los ejercicios 35 a 40, co** En los ejercicios 35 a 40, convertir las coordenadas esféricas del punto en coordenadas rectangulares. **the los ejercicios 35 a 40, contrary** 

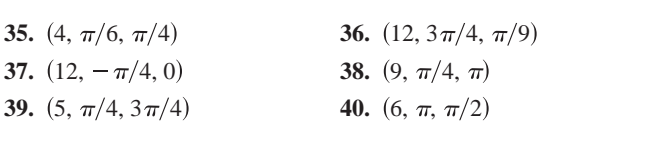

En los ejercicios 41 a 48, hallar una ecuación en coordenadas **esféricas de la ecuación dada en coordenadas rectangulares. 41. 42.** *y* 2 *z* 6 **41. 42.** *y* 2 *z* 6 *for the equation in a rectangular continue to*<br>coféricas de la ecuación dada en coordenades rect esféricas de la ecuación dada en coordenadas rectangula en los ejercicios 41 a 48, hallar una ecuación en coordenadas *<u><del>gitarral de la ceuación udua en coordenau</del>*</u>

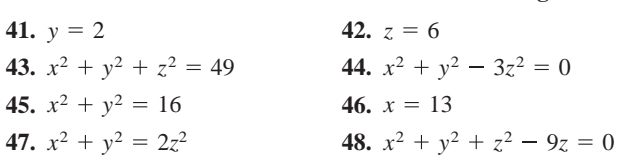

**In los ejercicios 49 a 56, encontrar una ecuación en coordenadas** rectangulares de la ecuación dada en coordenadas esféricas y dibujar su gráfica. **graph.** rectangulares de la ecuación dada en coordenadas esféricas y dibujar su gráfica. **graph.**

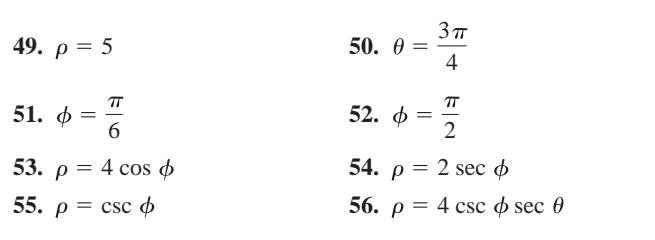

**55. 56.**

**53. 54.**

**En los ejercicios 57 a 64, convertir las coordenadas cilíndricas** del punto en coordenadas esféricas. **to spherical coordinates.** En los ejercicios 57 a 64, convertir las coordenadas cilíndricas **the spherical coordinates**  $\mathbf{r}$  and  $\mathbf{r}$ , convert the associated coordinates contained coordinates. **In Exercises 57–64, convert the point from cylindrical coordinates to spherical coordinates.**

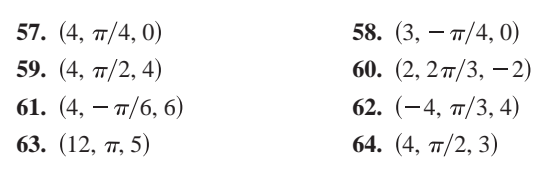

**IEN** los ejercicios 65–72, convertir las coordenadas esféricas del  $p$ unto en coordenadas cilíndricas. In the ejecution of a *I2, converted the poor demands* exercise as punto en coordenadas cilíndricas. **63. 64.** 12, , 5 4, 2, 3 En los ejercicios 65 a 72, convertir las coordenadas esféricas del **En los ejercicios os a 72, convertir las coordenadas esiericas de** 

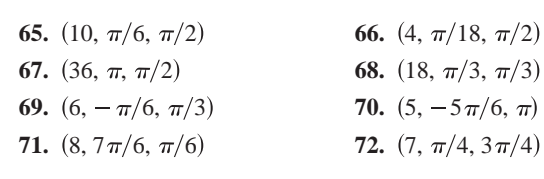

CAS En los ejercicios 73 a 88, usar un sistema algebraico por compu**tadora o una herramienta de graficación para convertir las coor**denadas del punto de un sistema a otro, entre los sistemas de **coordenadas rectangulares, cilíndricas y esféricas.** *Rectangulares Cilíndricas Esféricas Rectangulares Cilíndricas Esféricas* **the rectangular convertir last coordinate systems.**<br> **utility to converte the point from one system one system one system one system**  $\alpha$ **En los ejercicios 73–8 88, usar un sistema algebraico por compu**  $\sum_{i=1}^{n}$  En los ejercicios 75 a 88, usar un sistema algebraico por compucoordenadas rectangulares, cilíndricas y esféricas. adora o una nerramienta de graficación para convertir las cool utility to compute the point of the point the point the point computer and the point of the point of another among A tadora o una herramienta de graficación para convertir las coor

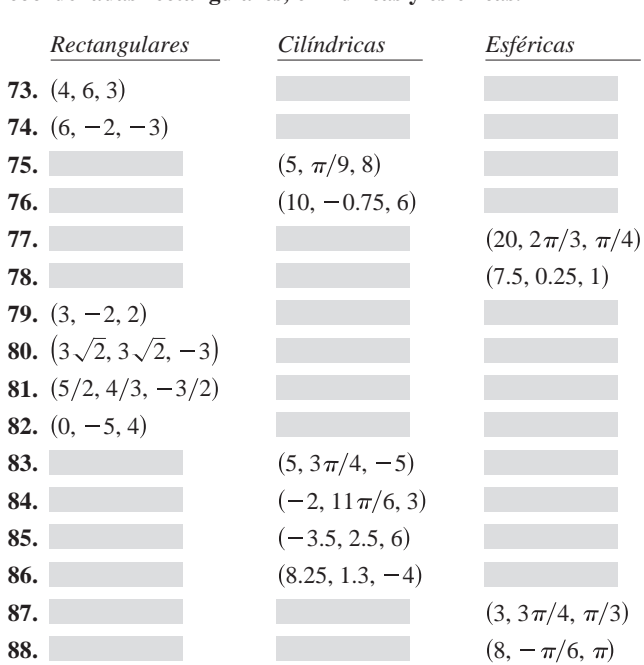

**En los ejercicios 89 a 94, asociar la ecuación (dada en términos In Exercises 89–94, match the equation (written in terms of In Exercises 89–94, match the equation (written in terms of** de coordenadas cilíndricas o esféricas) con su gráfica. [Los gráficos se marcan  $a$ ,  $b$ ,  $c$ ,  $d$ ,  $e$ ,  $y f$ ). In los ejercicios 89 a 94, asociar la ecuación (dada en términos e coordenadas cilíndricas o esféricas) con su gráfica. [Los grácicos se marcan  $a$ ),  $b$ ),  $c$ ),  $d$ ),  $e$ ) y  $f$ ).]

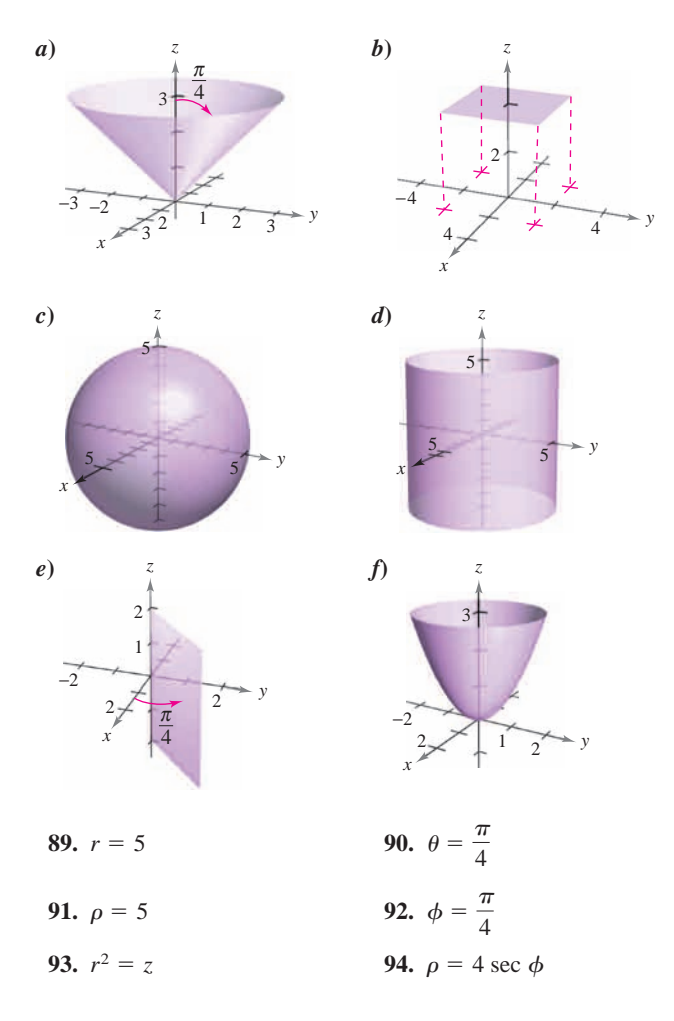

#### **Desarrollo de conceptos** arrono ac conceptos and vice versa. **95.** Give the equations for the coordinate conversion from **95.**<br>Desarrollo de conceptos

- 95. Dar las ecuaciones para la conversión de coordenadas rectangulares a coordenadas cilíndricas y viceversa. tangulares a coordenadas cilíndricas y viceversa. **97.**Give the equations the coordinate conversion fromrectangular to spherical coordinates vice <sup>u</sup> <sup>5</sup>*c***WRITING CONCEPTS**
- 96. Explicar por qué en las coordenadas esféricas la gráfica de  $\theta = c$  es un semiplano y no un plano entero.
- **97.** Dar las ecuaciones para la conversión de coordenadas rectangulares a coordenadas esféricas y viceversa. **CAPSTONE CAPSTON**

**98.** (a) For constants and describe the graphs of the

**98.** (a) For constants and describe the graphs of the

*a*, *b*, *c*,

*a*, *b*, *c*,

*a*, *b*, *c*,

#### **Para discusión** equations and in cylindrical and in cylindrical and in cylindrical and in cylindrical and in **98.** (a) For constants and describe the graphs of the *r* 5 *a*, <sup>u</sup> 5 *b*, *z* 5 *c r* 5 *a*, <sup>u</sup> 5 *b*, *z* 5 *c r* 5 *a*, <sup>u</sup> 5 *b*, *z* 5 *c*

**CAPSTONES** 

- **98.** *a*) Dadas las constantes *a*, *b* y *c*, describir las gráficas de las ecuaciones  $r = a$ ,  $\theta = b$  y z = c en coordenadas cilíndricas.  $\frac{1}{2}$   $\frac{1}{2}$   $\sigma$   $\beta$ ,  $\epsilon$  **c** or coordinates *a*, *b*, *c*,
	- *b*) Dadas las constantes *a*, *b* y *c*, describir las gráficas de las ecuaciones  $\rho = a$ ,  $\theta = b$ .  $y \phi = c$  en coordenadas esféricas. idas ias cons idas las cons

En los ejercicios 99 a 106, convertir la ecuación rectangular a una ecuación  $a$ ) en coordenadas cilíndricas y  $b$ ) en coordenadas  $\epsilon$ sféricas.

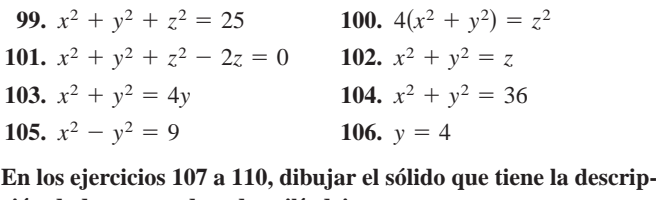

**ción dada en coordenadas cilíndricas. description in cylindrical coordinates. description in cylindrical coordinates. description in cylindrical coordinates.**  $x^2 - y^2 = 9$  **106.**  $y = 4$ <br> **s** ejercicios 107 a 110, dibujar el sólido<br>
lada en coordenadas cilíndricas.<br>  $0 \le \theta \le \pi/2, 0 \le r \le 2, 0 \le z \le 4$ 

```
107. 0 \le \theta \le \pi/2, 0 \le r \le 2, 0 \le z \le 4108. -\pi/2 \le \theta \le \pi/2, 0 \le r \le 3, 0 \le z \le r \cos \theta109. 0 \le \theta \le 2\pi, 0 \le r \le a, r \le z \le a110. 0 \le \theta \le 2\pi, 2 \le r \le 4, z^2 \le -r^2 + 6r - 8
```
En los ejercicios 111 a 114, dibujar el sólido que tiene la descripción dada en coordenadas esféricas.

**111.**  $0 \le \theta \le 2\pi$ ,  $0 \le \phi \le \pi/6$ ,  $0 \le \rho \le a \sec \phi$ **112.**  $0 \le \theta \le 2\pi$ ,  $\pi/4 \le \phi \le \pi/2$ ,  $0 \le \rho \le 1$ **113.**  $0 \le \theta \le \pi/2, 0 \le \phi \le \pi/2, 0 \le \rho \le 2$ **114.**  $0 \le \theta \le \pi$ ,  $0 \le \phi \le \pi/2$ ,  $1 \le \rho \le 3$  $0 \le \theta \le 2\pi$ ,  $0 \le r \le a$ ,  $r \le z \le a$ <br>  $0 \le \theta \le 2\pi$ ,  $2 \le r \le 4$ ,  $z^2 \le -r^2 + 6r - 8$ <br>
s ejercicios 111 a 114, dibujar el sólido que tid<br>
lada en coordenadas esféricas.<br>  $0 \le \theta \le 2\pi$ ,  $0 \le \phi \le \pi/6$ ,  $0 \le \rho \le a \sec \phi$ <br>  $0 \le \theta \le$ 

Para pensar En los ejercicios 115 a 120, hallar las desigualdades que describen al sólido, y especificar el sistema de coordenadas que describen al sólido, y especificar el sistema de coordenadas<br>utilizado. Posicionar al sólido en el sistema de coordenadas en el **que las desigualdades sean tan sencillas como sea posible. inequalities are as simple as possible. inequalities are as simple as possible. inequalities are as as possible.**

- 115. Un cubo con cada arista de 10 centímetros de largo.
- 115. Un cubo con cada arista de 10 centímetros de largo.<br>116. Una capa cilíndrica de 8 metros de longitud, 0.75 metros de diámetro interior y un diámetro exterior de 1.25 metros.
- 117. Una capa esférica con radios interior y exterior de 4 pulgadas y 6 pulgadas, respectivamente.
- 118. El sólido que queda después de perforar un orificio de 1 pulgada de diámetro a través del centro de una esfera de 6 pulgadas de diámetro. **119.** Final institutions of the solid inside both and solid inside both and solid inside both and solid inside the solid inside the solid inside the solid inside the solid inside the solid inside the solid inside the soli
- **119.** El sólido dentro tanto de  $x^2 + y^2 + z^2 = 9$  como de  $\frac{x}{2}$   $\frac{y}{2}$   $\frac{y}{2}$   $\frac{y}{2}$   $\frac{y}{2}$ **El sólido dentro ta**:

.

$$
\left(x - \frac{3}{2}\right)^2 + y^2 = \frac{9}{4}.
$$

**120.** El sólido entre las esferas  $x^2 + y^2 + z^2 = 4y x^2 + y^2 + z^2 = 9$ , y dentro del cono  $z^2 = x^2 + y^2$ . *True or False?* **In Exercises 121–124, determine whether the**

¿Verdadero o falso? En los ejercicios 121 a 124, determinar si la declaración es verdadera o falsa. Si es falsa, explicar por qué o dar un ejemplo que pruebe que es falsa. **121. In cyclinder**, the equation is a cylinder.  $T_{\text{G}}$ *True detections*  $\zeta = \frac{1}{\lambda} + \frac{1}{\lambda}$ .<br>*Terdadero o falso?* En los ejercicios 121 a 124, determinar si la<br>declaración es verdadera o falsa. Si es falsa, explicar por qué o El solido dentro tanto de  $x^2 + y^2 + z^2 = 9$  como de<br>  $(x - \frac{3}{2})^2 + y^2 = \frac{9}{4}$ .<br>
El sólido entre las esferas  $x^2 + y^2 + z^2 = 4yx^2 + y^2 + z^2$ <br>
dentro del cono  $z^2 = x^2 + y^2$ .<br> *adero o falso***?** En los ejercicios 121 a 124, det

- 121. En coordenadas cilíndricas, la ecuación  $r = z$  es un cilindro.
- **121.** En coordenadas cilíndricas, la ecuación  $r = z$  es un cilindro.<br>**122.** Las ecuaciones  $\rho = 2$  y  $x^2 + y^2 + z^2 = 4$  representan la misma superficie.
- 123. Las coordenadas cilíndricas de un punto  $(x, y, z)$  son únicas.
- **124.** Las coordenadas esféricas de un punto (*x*, *y*, *z*) son únicas.
- 125. Identificar la curva de intersección de las superficies (en coordenadas cilíndricas)  $z =$ sen  $\theta$  y  $r = 1$ . is coordenadas cilíndricas de un punto  $(x, y, z)$ <br>Las coordenadas esféricas de un punto  $(x, y, z)$ <br>dentificar la curva de intersección de las supe<br>denadas cilíndricas)  $z = \text{sen } \theta \ y \ r = 1$ .<br>dentificar la curva de intersección d
- 126. Identificar la curva de intersección de las superficies (en coordenadas esféricas)  $\rho = 2 \sec \phi y \rho = 4$ .

# **11 Ejercicios de repaso**

**En** los ejercicios 1 y 2, sean  $u = \overrightarrow{PQ}$  y  $v = \overrightarrow{PR}, a$ ) escribir u y v **en la forma de componentes,** *b***) escribir u como combinación lineal de vectores i y j unitarios estándar,** *c***) encontrar la magni**tud de v y  $d$ **)** encontrar  $2u + v$ .

**1.** 
$$
P = (1, 2), Q = (4, 1), R = (5, 4)
$$
  
**2.**  $P = (-2, -1), Q = (5, -1), R = (2, 4)$ 

**En los ejercicios 3 y 4, encontrar las componentes del vector v dada su magnitud y el ángulo que forma con el eje** *x* **positivo.**

**3.** 
$$
\|\mathbf{v}\| = 8
$$
,  $\theta = 60^{\circ}$    
**4.**  $\|\mathbf{v}\| = \frac{1}{2}$ ,  $\theta = 225^{\circ}$ 

- **5.** Hallar las coordenadas del punto en el plano *xy* cuatro unidades a la derecha del plano *xz* y cinco unidades detrás del plano *yz*.
- **6.** Hallar las coordenadas del punto localizado en el eje *y* y siete unidades a la izquierda del plano *xz*.

**En los ejercicios 7 y 8, determinar la localización de un punto (***x***,** *y***,** *z***) que satisface la condición.**

**7.**  $yz > 0$ **8.**  $xy < 0$ 

**En los ejercicios 9 y 10, hallar la ecuación estándar de la esfera.**

- **9.** Centro:  $(3, -2, 6)$ ; diámetro: 15
- **10.** Puntos terminales de un diámetro: (0, 0, 4), (4, 6, 0)

**En los ejercicios 11 y 12, completar el cuadrado para dar la ecuación de la esfera en forma canónica o estándar. Hallar el centro y el radio.**

**11.**  $x^2 + y^2 + z^2 - 4x - 6y + 4 = 0$ **12.**  $x^2 + y^2 + z^2 - 10x + 6y - 4z + 34 = 0$ 

**En los ejercicios 13 y 14 se dan los puntos inicial y final de un vector,** *a***) dibujar el segmento de recta dirigido,** *b***) encontrar la forma componente del vector,** *c***) escribir el vector usando notación vectorial unitaria estándar y** *d***) dibujar el vector con su punto inicial en el origen.**

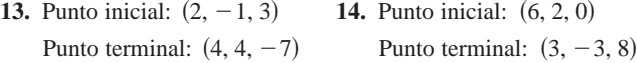

**En los ejercicios 15 y 16, utilizar vectores para determinar si los puntos son colineales.**

**15.**  $(3, 4, -1)$ ,  $(-1, 6, 9)$ ,  $(5, 3, -6)$ **16.**  $(5, -4, 7), (8, -5, 5), (11, 6, 3)$ 

**17.** Hallar un vector unitario en la dirección de  $\mathbf{u} = \langle 2, 3, 5 \rangle$ .

**18.** Hallar el vector **v** de magnitud 8 en la dirección  $(6, -3, 2)$ .

**En los ejercicios 19 y 20, sean**  $\mathbf{u} = \overrightarrow{PQ}$  **y**  $\mathbf{v} = \overrightarrow{PR}$ **. Hallar** *a***) las componentes de u y de v, b)**  $\mathbf{u} \cdot \mathbf{v}$   $\mathbf{y}$   $\mathbf{c}$   $\mathbf{v} \cdot \mathbf{v}$ .

**19.**  $P = (5, 0, 0), Q = (4, 4, 0), R = (2, 0, 6)$ **20.**  $P = (2, -1, 3), Q = (0, 5, 1), R = (5, 5, 0)$  **En los ejercicios 21 y 22, determinar si u y v son ortogonales, paralelos, o ninguna de las dos cosas.**

**21.** 
$$
\mathbf{u} = \langle 7, -2, 3 \rangle
$$
  
\n $\mathbf{v} = \langle -1, 4, 5 \rangle$   
\n**22.**  $\mathbf{u} = \langle -4, 3, -6 \rangle$   
\n $\mathbf{v} = \langle 16, -12, 24 \rangle$ 

En los ejercicios 23 a 26, hallar el ángulo  $\theta$  entre los vectores.

- **23.**  $\mathbf{u} = 5[\cos(3\pi/4)\mathbf{i} + \sin(3\pi/4)\mathbf{j}]$ **24.**  $u = 6i + 2j - 3k$ ,  $v = -i + 5j$ **25.**  $\mathbf{u} = \langle 10, -5, 15 \rangle, \quad \mathbf{v} = \langle -2, 1, -3 \rangle$ **26. u** =  $\langle 1, 0, -3 \rangle$ , **v** =  $\langle 2, -2, 1 \rangle$  $\mathbf{v} = 2[\cos(2\pi/3)\mathbf{i} + \sin(2\pi/3)\mathbf{i}]$
- **27.** Hallar dos vectores en direcciones opuestas que sean ortogonales al vector  $\mathbf{u} = \langle 5, 6, -3 \rangle$ .
- **28.** *Trabajo* Un objeto es arrastrado 8 pies por el suelo aplicando una fuerza de 75 libras. La dirección de la fuerza es de 30° sobre la horizontal. Encontrar el trabajo realizado.

**En los ejercicios 29 a 38, sea**  $u = (3, -2, 1), v = (2, -4, -3)$  **y**  $w = \langle -1, 2, 2 \rangle$ .

- **29.** Probar que  $\mathbf{u} \cdot \mathbf{u} = \|\mathbf{u}\|^2$ .
- **30.** Hallar el ángulo entre **u** y **v**.
- **31.** Determinar la proyección de **w** sobre **u**.
- **32.** Calcular el trabajo realizado al mover un objeto a lo largo del vector **u** si la fuerza aplicada es **w**.
- **33.** Determinar un vector unitario perpendicular al plano que contiene a **v** y a **w**.
- **34.** Mostrar que  $\mathbf{u} \times \mathbf{v} = -(\mathbf{v} \times \mathbf{u})$ .
- **35.** Calcular el volumen del sólido cuyas aristas son **u**, **v** y **w**.
- **36.** Mostrar que  $\mathbf{u} \times (\mathbf{v} + \mathbf{w}) = (\mathbf{u} \times \mathbf{v}) + (\mathbf{u} \times \mathbf{w})$ .
- **37.** Calcular el área del paralelogramo con lados adyacentes **u** y **v**.
- **38.** Calcular el área del triángulo con lados adyacentes **v** y **w**.
- **39.** *Momento* Las especificaciones para un tractor establecen que el momento en un perno con tamaño de cabeza de  $\frac{7}{8}$  de pulgada no puede exceder 200 pies-libras. Determinar la fuerza máxima **||F||** que puede aplicarse a la llave de la figura.

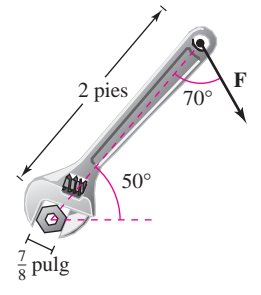

**40.** *Volumen* Usar el producto escalar triple para encontrar el volumen del paralelepípedo que tiene aristas adyacentes  $\mathbf{u} = 2\mathbf{i} + \mathbf{j}$ ,  $\mathbf{v} = 2\mathbf{j} + \mathbf{k}$ ,  $\mathbf{y} = -\mathbf{j} + 2\mathbf{k}$ .

**En los ejercicios 41 y 42, hallar el conjunto de** *a***) ecuaciones paramétricas y** *b***) ecuaciones simétricas de la recta a través de los dos puntos. (Para cada recta, dar los números directores como enteros.)**

**41.** (3, 0, 2), (9, 11, 6) 42.  $(-1, 4, 3), (8, 10, 5)$ 

**En los ejercicios 43 a 46,** *a***) hallar un conjunto de ecuaciones paramétricas para la recta,** *b***) encontrar un conjunto de ecuaciones simétricas para la recta y** *c***) dibujar una gráfica de la recta.**

- **43.** La recta pasa por el punto (1, 2, 3) y es perpendicular al plano *xz*.
- **44.** La recta pasa por el punto (1, 2, 3) y es paralela a la recta dada por  $x = y = z$ .
- **45.** La intersección de los planos  $3x 3y 7z = -4y$  $x - y + 2z = 3$
- **46.** La recta pasa por el punto (0, 1, 4) y es perpendicular a  $\mathbf{u} = (2, -5, 1)$   $\mathbf{y} = (-3, 1, 4)$ .

#### **En los ejercicios 47 a 50, encontrar una ecuación del plano.**

**47.** El plano pasa por

 $(-3, -4, 2), (-3, 4, 1)$  y  $(1, 1, -2)$ .

- **48.** El plano pasa por el punto  $(-2, 3, 1)$  y es perpendicular a  $n = 3i - j + k$ .
- **49.** El plano contiene las rectas dadas por

$$
\frac{x-1}{-2} = y = z + 1
$$
  
y  

$$
\frac{x+1}{-2} = y - 1 = z - 2.
$$

- **50.** El plano pasa por los puntos  $(5, 1, 3)$  y  $(2, -2, 1)$  y es perpendicular al plano  $2x + y - z = 4$ .
- **51.** Hallar la distancia del punto  $(1, 0, 2)$  al plano  $2x 3y$  +  $6z = 6$ .
- **52.** Hallar la distancia del punto  $(3, -2, 4)$  al plano  $2x 5y + z =$ 10.
- **53.** Hallar la distancia de los planos  $5x 3y + z = 2y 5x 3y + z$  $z = -3.$
- **54.** Hallar la distancia del punto  $(-5, 1, 3)$  a la recta dada por  $x = 1 + t$ ,  $y = 3 - 2t$   $y = 5 - t$ .

#### **En los ejercicios 55 a 64, describir y dibujar la superficie.**

**55.**  $x + 2y + 3z = 6$ **56.**  $y = z^2$ **57.**  $y = \frac{1}{2}z$ **58.**  $y = \cos z$ 

**59.** 
$$
\frac{x^2}{16} + \frac{y^2}{9} + z^2 = 1
$$
  
\n**60.** 
$$
16x^2 + 16y^2 - 9z^2 = 0
$$
  
\n**61.** 
$$
\frac{x^2}{16} - \frac{y^2}{9} + z^2 = -1
$$
  
\n**62.** 
$$
\frac{x^2}{25} + \frac{y^2}{4} - \frac{z^2}{100} = 1
$$
  
\n**63.** 
$$
x^2 + z^2 = 4
$$
  
\n**64.** 
$$
y^2 + z^2 = 16
$$

- **65.** Hallar una ecuación de una directriz de la superficie de revolu- $\cosh y^2 + z^2 - 4x = 0.$
- **66.** Encontrar una ecuación de la curva generadora de la superficie de revolución  $x^2 + 2y^2 + z^2 = 3y$ .
- **67.** Determinar una ecuación para la superficie de revolución generada al rotar la curva  $z^2 = 2y$  en el plano *yz* alrededor del eje *y*.
- **68.** Encontrar una ecuación para la superficie de revolución generada al rotar la curva  $2x + 3z = 1$  en el plano *xz* alrededor del eje *x*.

**En los ejercicios 69 y 70, convertir las coordenadas rectangulares del punto a** *a***) coordenadas cilíndricas y** *b***) coordenadas esféricas.**

**69.** 
$$
(-2\sqrt{2}, 2\sqrt{2}, 2)
$$
 **70.**  $\left(\frac{\sqrt{3}}{4}, \frac{3}{4}, \frac{3\sqrt{3}}{2}\right)$ 

**En los ejercicios 71 y 72, convertir las coordenadas cilíndricas del punto en coordenadas esféricas.**

**71.** 
$$
\left(100, -\frac{\pi}{6}, 50\right)
$$
 **72.**  $\left(81, -\frac{5\pi}{6}, 27\sqrt{3}\right)$ 

**En los ejercicios 73 y 74, convertir las coordenadas esféricas del punto en coordenadas cilíndricas.**

**73.** 
$$
\left(25, -\frac{\pi}{4}, \frac{3\pi}{4}\right)
$$
  
**74.**  $\left(12, -\frac{\pi}{2}, \frac{2\pi}{3}\right)$ 

**En los ejercicios 75 y 76, convertir la ecuación rectangular a una ecuación en** *a***) coordenadas cilíndricas y** *b***) coordenadas esféricas.**

**75.** 
$$
x^2 - y^2 = 2z
$$
  
**76.**  $x^2 + y^2 + z^2 = 16$ 

**En los ejercicios 77 y 78, expresar en coordenadas rectangulares la ecuación dada en coordenadas cilíndricas y dibujar su gráfica.**

**77.** 
$$
r = 5 \cos \theta
$$
 **78.**  $z = 4$ 

**En los ejercicios 79 y 80, expresar en coordenadas rectangulares la ecuación dada en coordenadas esféricas y dibujar su gráfica.**

**79.** 
$$
\theta = \frac{\pi}{4}
$$
 **80.**  $\rho = 3 \cos \phi$ 

# **SP Solución de problemas**

**1.** Utilizando vectores, demostrar la ley de los senos: Si **a**, **b** y **c** son los tres lados del triángulo de la figura, entonces

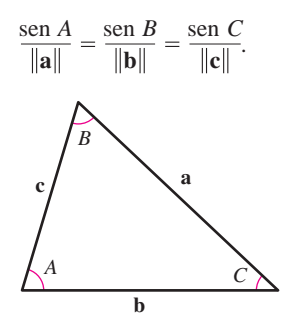

- **2.** Considerar la función  $f(x) = \int_0^x \sqrt{t^4 + 1} dt$ .  $\mathbf{0}$
- *a*) Usar una herramienta de graficación para representar la función en el intervalo  $-2 \leq x \leq 2$ .
	- *b*) Hallar un vector unitario paralelo a la gráfica de *f* en el punto (0, 0).
	- *c*) Hallar un vector unitario perpendicular a la gráfica de *f* en el punto (0, 0).
	- *d*) Hallar las ecuaciones paramétricas de la recta tangente a la gráfica de *f* en el punto (0, 0).
- **3.** Utilizando vectores, demostrar que los segmentos de recta que unen los puntos medios de los lados de un paralelogramo forman un paralelogramo (ver la figura).

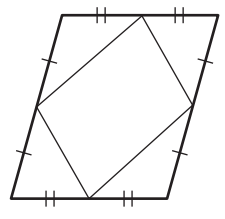

**4.** Utilizando vectores, demostrar que las diagonales de un rombo son perpendiculares (ver la figura).

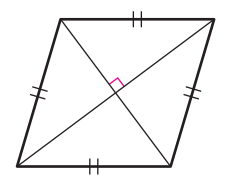

- **5.** *a*) Hallar la distancia más corta entre el punto  $Q(2, 0, 0)$  y la recta determinada por los puntos  $P_1(0, 0, 1)$  y  $P_2(0, 1, 2)$ .
	- *b*) Hallar la distancia más corta entre el punto  $Q(2, 0, 0)$  y el segmento de recta que une los puntos  $P_1(0, 0, 1)$  y  $P_2(0, 1, 2)$ .
- **6.** Sea  $P_0$  un punto en el plano con vector normal **n**. Describir el conjunto de puntos  $P$  en el plano para los que  $(n + \overrightarrow{PP_0})$  es el ortogonal a  $(\mathbf{n} - \overrightarrow{PP_0}).$
- **7.** *a*) Hallar el volumen del sólido limitado abajo por el paraboloide  $z = x^2 + y^2$  *y* arriba por el plano  $z = 1$ .
	- *b*) Hallar el volumen del sólido limitado abajo por el parabo-

loide elíptico  $z = \frac{x^2}{a^2} + \frac{y^2}{b^2}$  y arriba por el plano  $z = k$ ,

donde  $k > 0$ .

*c*) Mostrar que el volumen del sólido del inciso *b*) es igual a la mitad del producto del área de la base por la altura (ver la figura).

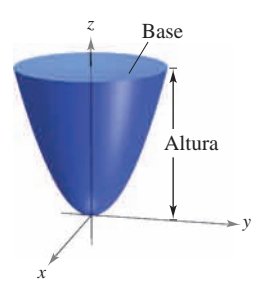

- **8.** *a*) Usar el método de los discos para encontrar el volumen de la esfera  $x^2 + y^2 + z^2 = r^2$ .
	- *b*) Hallar el volumen del elipsoide  $\frac{x^2}{a^2} + \frac{y^2}{b^2} + \frac{z^2}{c^2} = 1$ .
- **9.** Dibujar la gráfica de cada ecuación dada en coordenadas esféricas.
	- *a*)  $\rho = 2$  sen  $\phi$

$$
b) \rho = 2 \cos \phi
$$

- **10.** Dibujar la gráfica de cada ecuación dada en coordenadas cilíndricas.
	- *a*)  $r = 2 \cos \theta$

$$
b) z = r^2 \cos 2\theta
$$

**11.** Demostrar la propiedad siguiente del producto vectorial.

 $(\mathbf{u} \times \mathbf{v}) \times (\mathbf{w} \times \mathbf{z}) = (\mathbf{u} \times \mathbf{v} \cdot \mathbf{z})\mathbf{w} - (\mathbf{u} \times \mathbf{v} \cdot \mathbf{w})\mathbf{z}$ 

**12.** Considerar la recta dada por las ecuaciones paramétricas

 $x = -t + 3$ ,  $y = \frac{1}{2}t + 1$ ,  $z = 2t - 1$ 

y el punto  $(4, 3, s)$  para todo número real *s*.

- *a*) Dar la distancia entre el punto y la recta como una función de *s*.
- *b*) Usar una herramienta de graficación para representar la función del inciso *a*). Usar la gráfica para encontrar un valor de *s* tal que la distancia entre el punto y la recta sea mínima.
- *c*) Usar el *zoom* de una herramienta de graficación para amplificar varias veces la gráfica del inciso *b*). ¿Parece que la gráfica tenga asíntotas oblicuas? Explicar. Si parece tener asíntotas oblicuas, encontrarlas.

**13.** Una pelota que pesa 1 libra sujetada por una cuerda a un poste es lanzada en dirección opuesta al poste por una fuerza horizontal  $\mathbf u$ que hace que la cuerda forme un ángulo de $\theta$ grados con el poste (ver la figura).

- *a*) Determinar la tensión resultante en la cuerda y la magnitud de **u** cuando  $\theta = 30^\circ$ .
- *b*) Dar la tensión  $T$  de la cuerda y la magnitud de **u** como funciones de  $\theta$ . Determinar los dominios de las funciones.
- *c*) Usar una herramienta de graficación para completar la tabla.

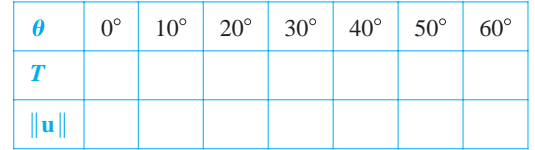

- *d*) Usar una herramienta de graficación para representar las dos funciones para  $0^{\circ} \le \theta \le 60^{\circ}$ .
- *e*) Comparar  $T y \|\mathbf{u}\|$  a medida que  $\theta$  se aumenta.
- *f*) Hallar (si es posible)  $\lim_{\theta \to \pi/2^-} T y \lim_{\theta \to \pi/2^-} ||\mathbf{u}||$ . ¿Son los resultados lo que se esperaba? Explicar.

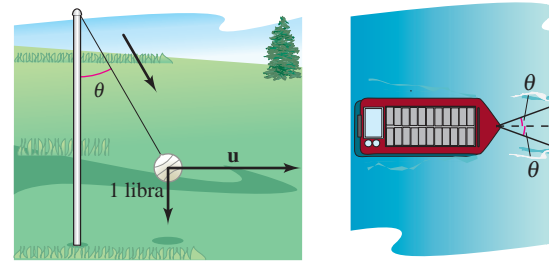

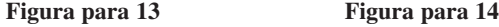

θ

- 14. Una barcaza cargada es remolcada por dos lanchas remolcadoras, y la magnitud de la resultante es de 6 000 libras dirigidas a lo largo del eje de la barcaza (ver la figura). Cada cuerda de remolque forma un ángulo de  $\theta$  grados con el eje de la barcaza.
	- *a*) Hallar la tensión de las cuerdas del remolque si  $\theta = 20^\circ$ .
	- $b$ ) Dar la tensión  $T$  en cada cuerda como una función de  $\theta$ . Determinar el dominio de la función.
	- *c*) Usar una herramienta de graficación para completar la tabla.

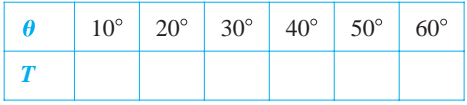

- d) Usar una herramienta de graficación para representar la función tensión.
- *e*) Explicar por qué la tensión aumenta a medida que  $\theta$  aumenta.
- **15.** Considerar los vectores  $\mathbf{u} = \langle \cos \alpha, \sin \alpha, 0 \rangle$  y  $\mathbf{v} = \langle \cos \beta, \sin \alpha \rangle$ Considerar los vectores  $\mathbf{u} = \cos \alpha$ , sen  $\alpha$ ,  $0$ /  $\mathbf{y} \mathbf{v} = \cos \beta$ , sen  $\beta$ , 0), donde  $\alpha > \beta$ . Hallar el producto vectorial de los vectores y usar el resultado para demostrar la identidad

 $\text{sen}(\alpha - \beta) = \text{sen } \alpha \cos \beta - \cos \alpha \operatorname{sen } \beta.$ 

**16.** Los Ángeles se localiza a 34.05° de latitud Norte y 118.24° de longitud Oeste, y Río de Janeiro, Brasil, se localiza a 22.90° de latitud Sur y 43.23° de longitud Oeste (ver la figura). Suponer que la Tierra es esférica y tiene un radio de 4 000 millas.

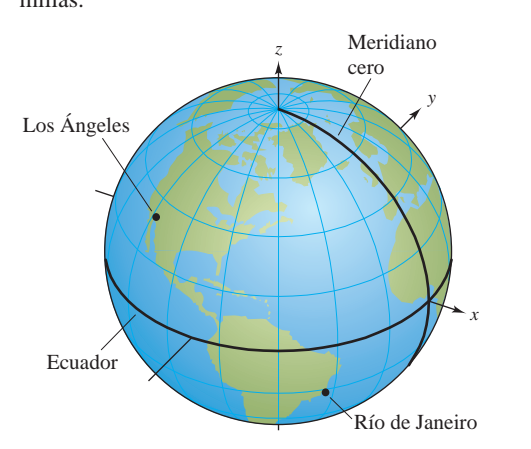

- *a*) Hallar las coordenadas esféricas para la ubicación de cada ciudad.  $\int$   $\frac{1}{\cosh x}$   $\frac{1}{\cosh x}$  $\theta$  Find the rectangular coordinates for the location of each  $\theta$  the location of each  $\theta$  and  $\theta$  of each  $\theta$  of each  $\theta$  of each  $\theta$  of each  $\theta$  of each  $\theta$  of each  $\theta$  of each  $\theta$  of each  $\theta$  of each  $\theta$  o
- b) Hallar las coordenadas rectangulares para la ubicación de cada ciudad. cada ciudad. **Final the angle (in radians)** between the vectors from the vectors from the vectors from the vectors from the vectors from the vectors from the vectors from the vectors from the vectors from the vectors from
- *c*) Hallar el ángulo (en radianes) entre los vectores del centro de la Tierra a cada ciudad.
- *d*) Hallar la distancia *s* del círculo máximo entre las ciudades.  $(Sugerencia: s = r\theta.)$
- *e*) Repetir los incisos *a*) a *d*) con las ciudades de Boston, localizada a 42.36° latitud Norte y 71.06° longitud Oeste, y Honolulu, localizada a 21.31° latitud Norte y 157.86° longitud Oeste. **17.** Consider the plane through the points and points are pointed that passes the points and points are points and points are points and points are points and points are points and points are points and points are points
- 17. Considerar el plano que pasa por los puntos P, R y S. Mostrar que la distancia de un punto  $Q$  a este plano es

**<sup>w</sup>** *PQ***\**

Distance in plane 
$$
\underline{u} \cdot (\mathbf{v} \times \mathbf{w})
$$
  
Distance  $\underline{u} = \frac{|\mathbf{u} \cdot (\mathbf{v} \times \mathbf{w})|}{\|\mathbf{u} \times \mathbf{v}\|}$ 

donde  $\mathbf{u} = \overrightarrow{PR}, \mathbf{v} = \overrightarrow{PS} \mathbf{y} \mathbf{w} = \overrightarrow{PQ}.$ **18. 18.**  $\mathbf{u} = P\mathbf{K}$ ,  $\mathbf{v} = P\mathbf{S}$   $\mathbf{y} = P\mathbf{Q}$ .

18. Mostrar que la distancia entre los planos paralelos  $ax + by + cz + d_1 = 0$  *y*  $ax + by + cz + d_2 = 0$  es

Distance in the graph of the graph with the graph of the graph. 
$$
\frac{|d_1 - d_2|}{\sqrt{a^2 + b^2 + c^2}}
$$
.

- **19.** Mostrar que la curva de intersección del plano  $z = 2y$  y el cilin- $\frac{1}{2}$  *x*<sup>2</sup> + *y*<sup>2</sup> = 1 es una elipse.
- 20. Leer el artículo "Tooth Tables: Solution of a Dental Problem by Vector Algebra" de Gary Hosler Meisters en *Mathematics* by Vector Algebra" by Gary Hosler Meisters in *Mathematics Magazine*. Vector Algebra" de Gary Hosler Meisters en *Mathematic*.<br>Magazine *www.matharticles.com*.) Then write a paragraph explaining

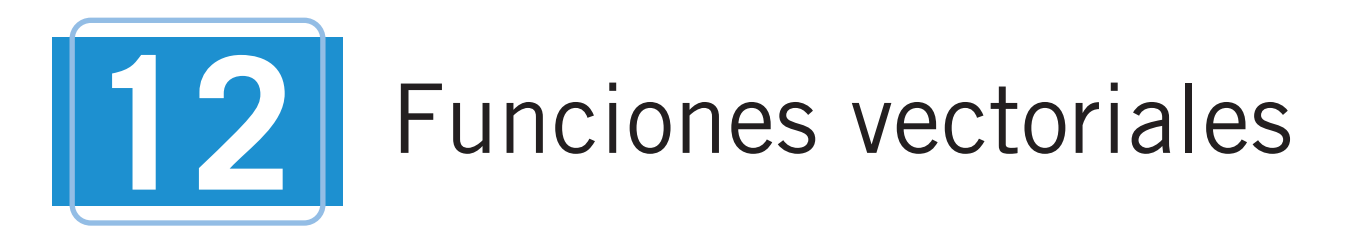

En este capítulo se introduce el concepto de funciones vectoriales. También pueden emplearse para estudiar curvas en el plano y en el espacio. Esas funciones también pueden usarse para estudiar el movimiento de un objeto a lo largo de una curva.

En este capítulo, se aprenderá: In this chapter, you should learn the en este ca<mark>j</mark>

- Cómo analizar y bosquejar una curva en el espacio representada por una función vectorial. Cómo aplicar los conceptos de límites y continuidad a las funciones vectoriales. (12.1)
- Cómo derivar e integrar funciones  $vectors: (12.2)$
- Cómo describir la velocidad y aceleración asociada con una función vectorial y cómo usar una función vectorial para analizar el movimiento de proyectiles. (**12.3**)

**■**

- Cómo encontrar vectores tangentes y vectores normales. (12.4)
- Cómo encontrar la longitud de arco y la curvatura de una curva. (**12.5**) Como encontrar

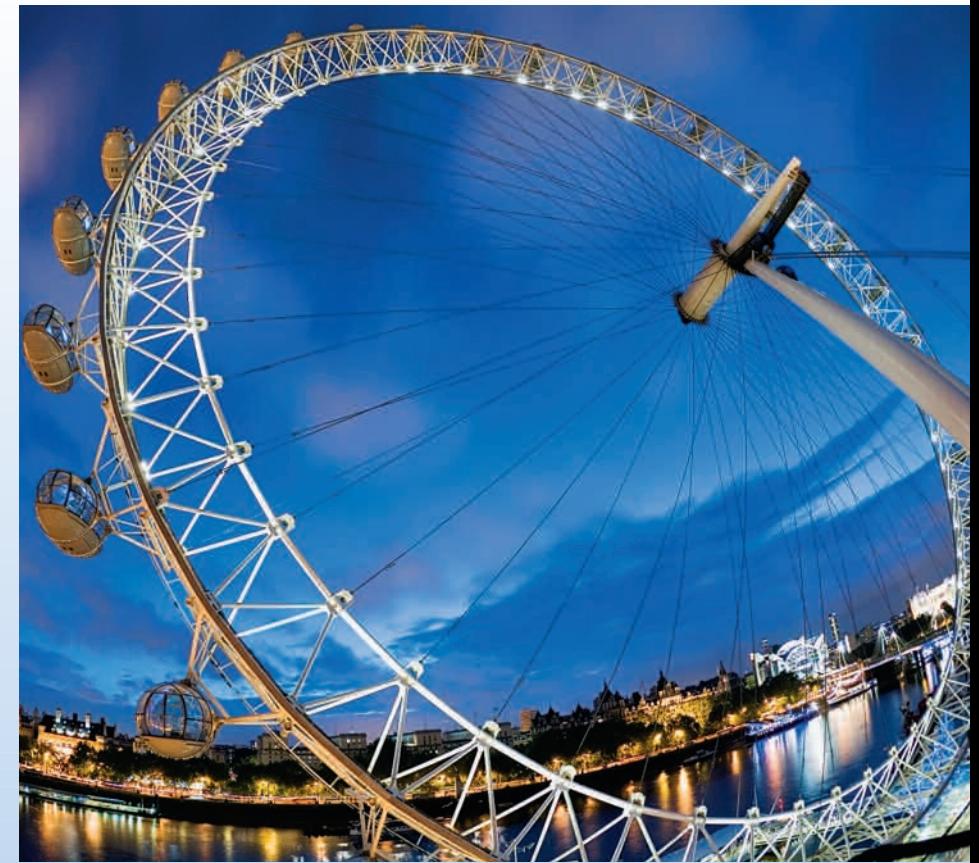

Jerry Driendl/Getty Images

Una rueda de la fortuna está construida usando los principios básicos de una bicicleta. Se puede usar una función vectorial para analizar el movimiento de una rueda de la **position and velocity. (See P.S. Problem Solving, Exercise 14.) fortuna, incluidas su posición y velocidad. (Ver solución de problemas, ejercicio 14.) ■**

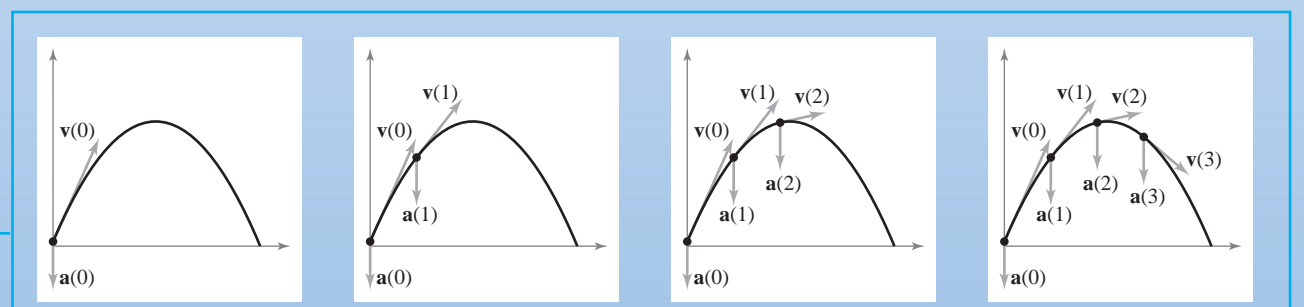

Una función vectorial mapea números reales a vectores. Se puede usar una función vectorial para representar el movimiento de una partícula a lo largo de una curva. En la sección 12.3 se usarán la primera y segunda derivadas de un vector de posición para encontrar la velocidad y aceleración de una partícula.

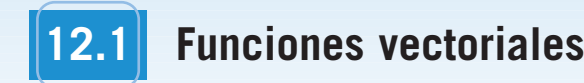

- **Analizar y dibujar una curva en el espacio dada por una función vectorial. 12.1 12.1 12.1 12.1 12.1 12.1 12.1 12.1 12.1 12.1 12.1 12.1 12.1 12.1 12.1 12.1 12.1 12.1 12.1 12.1 12.1 12.1 12.1 12.1 12.1 12.1 12.1 12.1 12.1 12.1 12.1 12.1** 
	- Extender los conceptos de límite y continuidad a funciones vectoriales.

#### **Curvas en el espacio y funciones vectoriales**

En la sección 10.2 se definió una *curva plana* como un conjunto de pares ordenados  $(f(t), g(t))$  junto con sus ecuaciones paramétricas

 $x = f(t)$  y  $y = g(t)$ 

donde *f* y *g* son funciones continuas de *t* en un intervalo *I*. Esta definición puede extenderse de manera natural al espacio tridimensional como sigue. Una curva en el espacio C es un conjunto de todas las ternas ordenadas  $(f(t), g(t), h(t))$  junto con sus ecuaciones paramétricas together with the triples to all ordered triples to the triples to the triples to the triples of  $\alpha$ 

 $x = f(t),$   $y = g(t)$   $y = z = h(t)$ 

donde f, g y h son funciones continuas de t en un intervalo I.

Antes de ver ejemplos de curvas en el espacio, se introduce un nuevo tipo de función, llamada función vectorial. Este tipo de función asigna vectores a números reales.

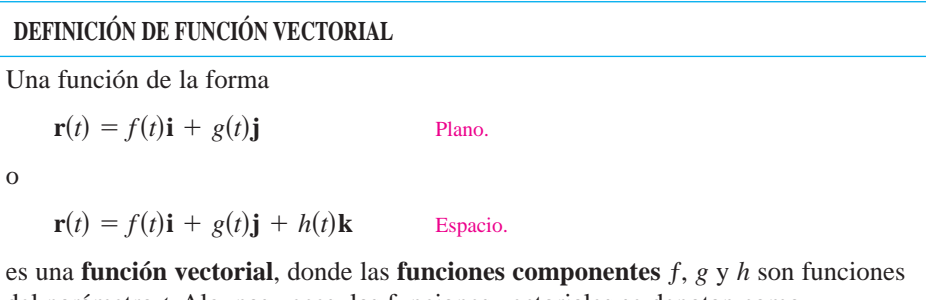

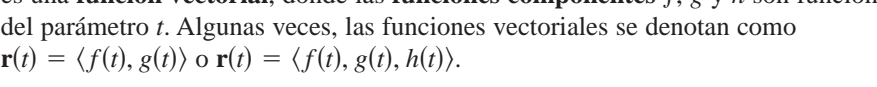

Técnicamente, una curva en el plano o en el espacio consiste en una colección de pun-Technicalmente, una curva en el plano o en el espacio consiste en una colección de pun-<br>tos y ecuaciones paramétricas que la definen. Dos curvas diferentes pueden tener la misma gráfica. Por ejemplo, cada una de las curvas dadas por  $\sigma$  defining parametrical que ta definition. Dos curvas differentes pueden tener fa fini $\sigma$ 

$$
\mathbf{r}(t) = \operatorname{sen} t \, \mathbf{i} + \operatorname{cos} t \, \mathbf{j} \quad \text{y} \quad \mathbf{r}(t) = \operatorname{sen} t^2 \, \mathbf{i} + \operatorname{cos} t^2 \, \mathbf{j}
$$

tiene como gráfica el círculo unidad o unitario, pero estas ecuaciones no representan la misma curva porque el círculo unidad o unidario, pero estas ecuaciones en unidario.

na cui va porque el enculo esta trazado de unerentes maneras.<br>Es importante asegurarse de ver la diferencia entre la función vectorial **r** y las fun- $\epsilon$  is importantly assgurance de ver *ta* difference that a function vectorial **t** y as functiones reales f, g y h. Todas son functiones de la variable real t, pero **r**(*t*) es un vector, mientras que ƒ(*t*), *g*(*t*) y *h*(*t*) son números reales (para cada valor específico de *t*). reas a contract  $\mathbf{y}$ ,  $\mathbf{y}$  *n*. To das son functories de la variable real  $\mathbf{y}$ , pero  $\mathbf{r}(t)$  es un vector *f*, *g*, *h*. , **r** *tt*

 $\mu$ uc  $f(t)$ ,  $g(t)$  y  $h(t)$  son numeros reales (para cada valor específico de  $t$ ).<br>Las funciones vectoriales juegan un doble papel en la representación de curvas. Las funciones vectoriales juegan un doble paper en la representación de curvas.<br>Tomando como parámetro *t*, que representa el tiempo, se puede usar una función vectorial para representar el *movimiento* a lo largo de una curva. O, en el caso más general, se nar para representar en *movimiento* a lo largo de una curva. O, en el caso mas generar, se<br>puede usar una función vectorial para *trazar la gráfica* de una curva. En ambos casos, el punto final del vector posición  $\mathbf{r}(t)$  coincide con el punto  $(x, y)$  o  $(x, y, z)$  de la curva dada por las ecuaciones paramétricas, como se muestra en la figura 12.1. La punta de flecha poi las ecuaciones parametricas, como se muestra en la rigura 12.1. La punta de ricena<br>en la curva indica la *orientación* de la curva apuntando en la dirección de valores crecientes de *t*. remando como parametro *i*, que representa er tiempo, se puede usar una runción ve position vector coincides with the point or on the curve given by the **r** *t x*, *y x*, *y*, *z t*

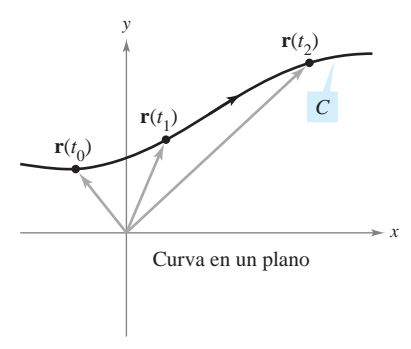

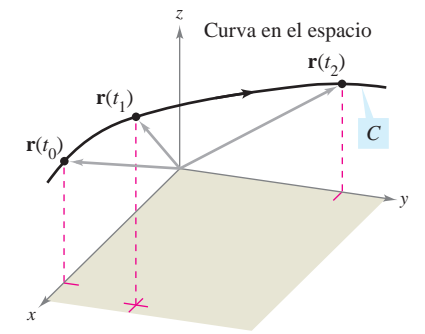

 $\sigma$  position vector  $\sigma$ **Figure 12.1 r** *t* . La curva *C* es trazada por el punto final del vector posición **r**(*t*) **Figura 12.1**

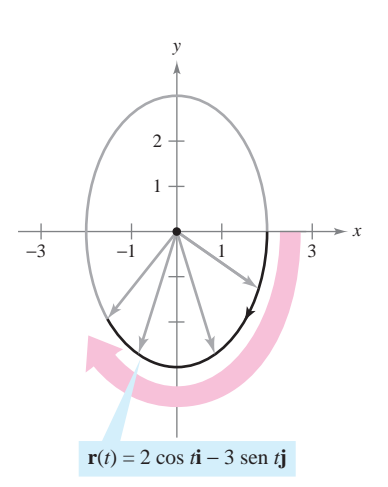

La elipse es trazada en el sentido de las manecillas del reloj a medida que *t* aumenta de 0 a  $2\pi$ 

**Figura 12.2**

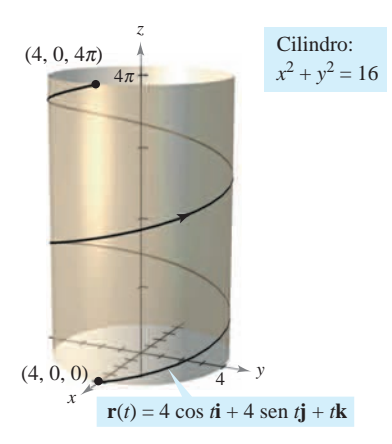

A medida que *t* crece de 0 a  $4\pi$ , se describen dos espirales sobre la hélice **Figura 12.3**

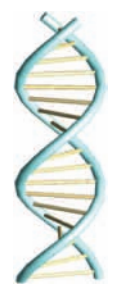

En 1953 Francis Crick y James D. Watson descubrieron la estructura de doble hélice del ADN.

A menos que se especifique otra cosa, se considera que el **dominio** de una función vectorial **r** es la intersección de los dominios de las funciones componentes ƒ, *g* y *h*. Por vectorial **r** es la intersección de los dominios de las funciones componentes ejemplo, el dominio de  $\mathbf{r}(t) = \ln t \mathbf{i} + \sqrt{1 - t} \mathbf{j} + t \mathbf{k}$  es el intervalo (0, 1].

### *EJEMPLO 1* **Trazado de una curva plana**

Dibujar la curva plana representada por la función vectorial

Función vectorial.  $$ 

**Solución** A partir del vector de posición **r**(*t*), se pueden dar las ecuaciones paramétricas  $x = 2 \cos t$  y  $y = -3 \text{ sen } t$ . Despejando cos *t* y sen *t* y utilizando la identidad cos<sup>2</sup> *t* +  $\sin^2 t = 1$  se obtiene la ecuación rectangular

$$
\frac{x^2}{2^2} + \frac{y^2}{3^2} = 1.
$$
 *Equation* Ecuación rectangular.

La gráfica de esta ecuación rectangular es la elipse mostrada en la figura 12.2. La curva está orientada en el *sentido de las manecillas del reloj*. Es decir, cuando *t* aumenta de 0 a  $2\pi$ , el vector de posición  $r(t)$  se mueve en el sentido de las manecillas del reloj, y sus puntos finales describen la elipse.

#### *EJEMPLO 2* **Trazado de una curva en el espacio**

Dibujar la curva en el espacio representada por la función vectorial

$$
\mathbf{r}(t) = 4\cos t\mathbf{i} + 4\sin t\mathbf{j} + t\mathbf{k}, \quad 0 \le t \le 4\pi.
$$
 Function vectorial.

**Solución** De las dos primeras ecuaciones paramétricas  $x = 4 \cos t$  y  $y = 4 \text{ sen } t$ , se obtiene

Ecuación rectangular.  $x^2 + y^2 = 16$ .

Esto significa que la curva se encuentra en un cilindro circular recto de radio 4, centrado en el eje *z*. Para localizar en este cilindro la curva, se usa la tercera ecuación paramétrica  $z = t$ . En la figura 12.3, nótese que a medida que *t* crece de 0 a 4 $\pi$ , el punto  $(x, y, z)$  sube en espiral por el cilindro describiendo una **hélice**. Un ejemplo de una hélice de la vida real se muestra en el dibujo inferior de la izquierda.

En los ejemplos 1 y 2 se dio una función vectorial y se pidió dibujar la curva correspondiente. Los dos ejemplos siguientes se refieren a la situación inversa: hallar una función vectorial para representar una gráfica dada. Claro está que si la gráfica se da en forma paramétrica, su representación por medio de una función vectorial es inmediata. Por ejemplo, para representar en el espacio la recta dada por

 $x = 2 + t$ ,  $y = 3t$   $y = z = 4 - t$ 

se usa simplemente la función vectorial dada por

$$
\mathbf{r}(t) = (2 + t)\mathbf{i} + 3t\mathbf{j} + (4 - t)\mathbf{k}.
$$

Si no se da un conjunto de ecuaciones paramétricas para la gráfica, el problema de representar la gráfica mediante una función vectorial se reduce a hallar un conjunto de ecuaciones paramétricas.

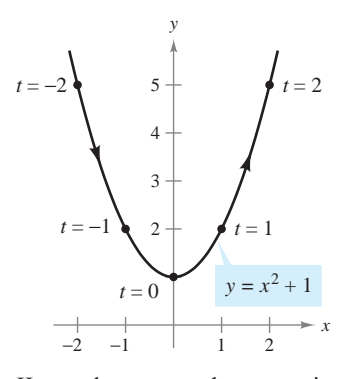

gráfica. Una de ellas es tomar  $x = t$ *y = x*2 + 1 *<sup>t</sup>* = 0 *y = x*2 + 1 *<sup>t</sup>* = 0 *y = x*2 + 1 *<sup>t</sup>* = 0 *x* Hay muchas maneras de parametrizar esta **Figura 12.4** 

 $T_{\rm eff}$  are many ways to parameterize this parameterize this parameterize this parameterize this parameterize this parameterize this parameterize this parameterize this parameterize this parameterize this parameterize th

**NOTA** Las curvas en el espacio pueden especificarse de varias maneras. Por ejemplo, la curva del ejemplo 4 se intersection of two surfaces in space. intersection of two surfaces in space. intersection of two surfaces in space. describe como la intersección de dos **NOTE** Curves in space can be specified superficies en el espacio.

#### **Representación de una gráfica mediante una función vectorial 836 Chapter 12** Vector-Valued Functions **836 Chapter 12** Vector-Valued Functions **836 Chapter 12** Vector-Valued Functions **EJEMPLO 3**

Representar la parábola  $y = x^2 + 1$  mediante una función vectorial.

**Solución** Aunque hay muchas maneras de elegir el parámetro *t*, una opción natural es tomar  $x = t$ . Entonces  $y = t^2 + 1$  y se tiene

$$
\mathbf{r}(t) = t\mathbf{i} + (t^2 + 1)\mathbf{j}.
$$
Función vectorial.

Nótese en la figura 12.4 la orientación obtenida con esta elección particular de parámetro. Si se hubiera elegido como parámetro  $x = -t$ , la curva hubiera estado orientada en dirección opuesta.  $p_0$ uesta.  $N<sub>1001</sub>$  opuestation produced by the orientation produced by the orientation parameter. se en la figura 12.4 la orientación obtenida con esta elección particular de parame Had you chosen as the parameter, the curve would have been oriented in the

#### EJEMPLO 4 Representación de una gráfica mediante **una función vectorial** EIEMPLO 4 Re opposite direction.

Dibujar la gráfica C representada por la intersección del semielipsoide

$$
\frac{x^2}{12} + \frac{y^2}{24} + \frac{z^2}{4} = 1, \quad z \ge 0
$$

 $12$  24 4<br>y el cilindro parabólico  $y = x^2$ . Después, hallar una función vectorial que represente la gráfica. and the parabolic cylinder Then, find a vector-valued function to  $\mathbf{r}$  $\frac{1}{2}$  $\beta$ and  $\alpha$ . and the parabolic cylinder  $T$  and  $\alpha$  vector-valued function to  $\alpha$  vector-valued function the parabolic then, find  $\alpha$ 

Solución En la figura 12.5 se muestra la intersección de las dos superficies. Como en el ejemplo 3, una opción natural para el parámetro es  $x = t$ . Con esta opción, se usa la equation data  $y = x^2$  para obtener  $y = t^2$ . Entonces given equation to obtain Then, it follows that *y* 5 *t* <sup>2</sup> *y* 5 *x* . <sup>2</sup>  $y = x^2$  para obtener  $y = t^2$ . Entonces

$$
\frac{z^2}{4} = 1 - \frac{x^2}{12} - \frac{y^2}{24} = 1 - \frac{t^2}{12} - \frac{t^4}{24} = \frac{24 - 2t^2 - t^4}{24} = \frac{(6 + t^2)(4 - t^2)}{24}.
$$

Como la curva se encuentra sobre el plano xy, hay que elegir para z la raíz cuadrada posi-

Coho la carva se checlanta sobre cí plano *xy*, hay que cígen p  
tiva. Así se obtienen las ecuaciones paramétricas siguientes.  

$$
x = t
$$
,  $y = t^2$   $y$   $z = \sqrt{\frac{(6 + t^2)(4 - t^2)}{6}}$ 

La función vectorial resultante es  
\n
$$
\mathbf{r}(t) = t\mathbf{i} + t^2\mathbf{j} + \sqrt{\frac{(6+t^2)(4-t^2)}{6}}\mathbf{k}, -2 \le t \le 2.
$$
 Function vectorial.

(Obsérvese que el componente k de r(t) implica  $-2 \le t \le 2$ .) De los puntos (-2, 4, 0) y (2, 4, 0) que se muestran en la figura 12.5, se ve que la curva es trazada a medida que t  $y$  (2, 4, 0) que se move ., v,<br>1 sex que et componente **x** de  $I(t)$  impired  $2 = t = 2$ . De los pun  $\Omega$ 

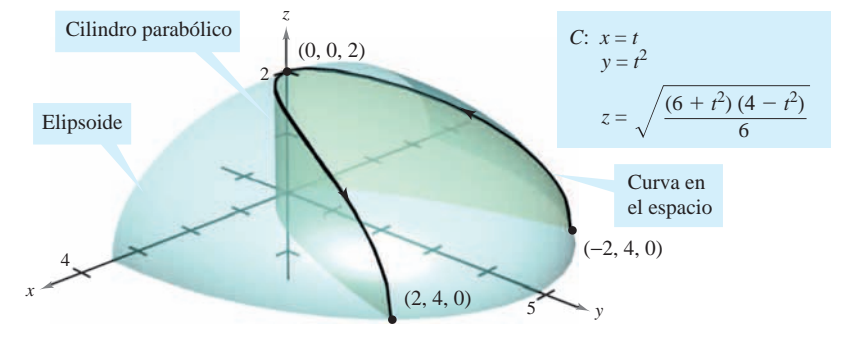

La curva  ${\cal C}$  es la intersección del semielipsoide y el cilindro parabólico **Figure 12.5**  $\blacksquare$ **Figure 12.5 ■ Figure 12.5 ■ Figura 12.5** Figure 12.5 **a** *C* La curva *C* es la intersección del semielipsoide y el cilindro parabólico

### **Límites y continuidad**

Muchas de las técnicas y definiciones utilizadas en el cálculo de funciones reales se pueden aplicar a funciones vectoriales. Por ejemplo, las funciones vectoriales se pueden sumar y restar, multiplicar por un escalar, tomar su límite, derivarlas, y así sucesivamente. La estrategia básica consiste en aprovechar la linealidad de las operaciones vectoriales y extender las definiciones en una base, componente por componente. Por ejemplo, para sumar o restar dos funciones vectoriales (en el plano), se tiene

$$
\mathbf{r}_1(t) + \mathbf{r}_2(t) = [f_1(t)\mathbf{i} + g_1(t)\mathbf{j}] + [f_2(t)\mathbf{i} + g_2(t)\mathbf{j}]
$$
Suma.  
\n
$$
= [f_1(t) + f_2(t)]\mathbf{i} + [g_1(t) + g_2(t)]\mathbf{j}
$$
\n
$$
\mathbf{r}_1(t) - \mathbf{r}_2(t) = [f_1(t)\mathbf{i} + g_1(t)\mathbf{j}] - [f_2(t)\mathbf{i} + g_2(t)\mathbf{j}]
$$
Resta.  
\n
$$
= [f_1(t) - f_2(t)]\mathbf{i} + [g_1(t) - g_2(t)]\mathbf{j}.
$$

De manera similar, para multiplicar y dividir una función vectorial por un escalar se tiene

$$
c\mathbf{r}(t) = c[f_1(t)\mathbf{i} + g_1(t)\mathbf{j}]
$$
 Multiplicación escalar.  
\n
$$
= cf_1(t)\mathbf{i} + cg_1(t)\mathbf{j}
$$
  
\n
$$
\frac{\mathbf{r}(t)}{c} = \frac{[f_1(t)\mathbf{i} + g_1(t)\mathbf{j}]}{c}, \quad c \neq 0
$$
  
\nDivisión escalar.  
\n
$$
= \frac{f_1(t)}{c}\mathbf{i} + \frac{g_1(t)}{c}\mathbf{j}.
$$

Esta extensión, componente por componente, de las operaciones con funciones reales a funciones vectoriales se ilustra más ampliamente en la definición siguiente del límite de una función vectorial.

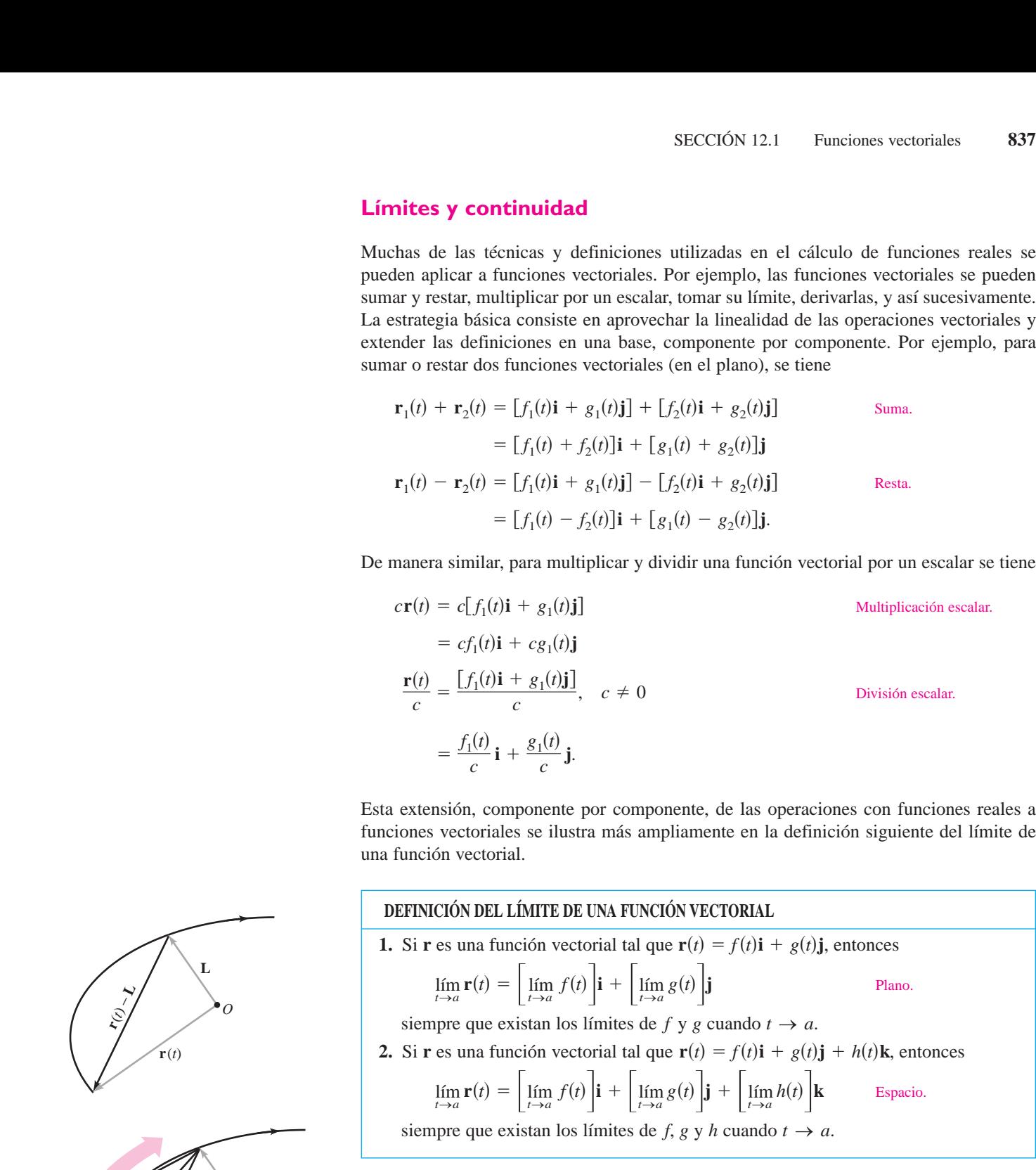

Si  $\mathbf{r}(t)$  tiende al vector **L** cuando  $t \to a$ , la longitud del vector  $\mathbf{r}(t) - \mathbf{L}$  tiende a 0. Es decir,

$$
\|\mathbf{r}(t) - \mathbf{L}\| \to 0 \quad \text{cuando} \quad t \to a.
$$

Esto se ilustra de manera gráfica en la figura 12.6. Con esta definición del límite de una función vectorial, se pueden desarrollar versiones vectoriales de la mayor parte de los teoremas del límite dados en el capítulo 1. Por ejemplo, el límite de la suma de dos funciones vectoriales es la suma de sus límites individuales. También, se puede usar la orientación de la curva **r**(*t*) para definir límites unilaterales de funciones vectoriales. La definición siguiente extiende la noción de continuidad a funciones vectoriales.

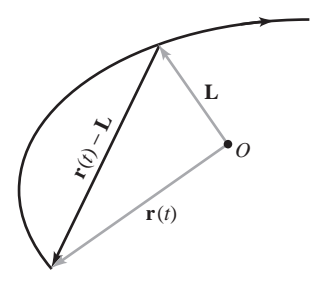

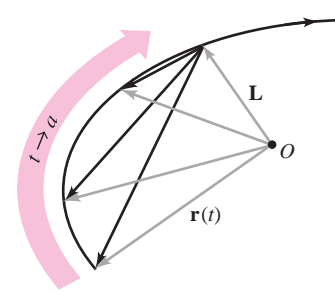

A medida que *t* tiende a *a*, **r**(*t*) tiende al límite **L**. Para que el límite **L** exista, no es necesario que **r**(*a*) esté definida o que **r**(*a*) sea igual a **L Figura 12.6**

**DEFINICIÓN DE CONTINUIDAD DE UNA FUNCIÓN VECTORIAL B DE** 

> Una función vectorial **r** es **continua en un punto** dado por  $t = a$  si el límite de  $\mathbf{r}(t)$ cuando  $t \to a$  existe y **DEFINITION OF CONTINUITY OF A VECTOR-VALUED FUNCTION**

$$
\lim_{t\to a} \mathbf{r}(t) = \mathbf{r}(a).
$$

*t*→*a*

Una función vectorial **r** es **continua en un intervalo** *I* si es continua en todos los puntos del intervalo.

De acuerdo con esta definición, una función vectorial es continua en  $t = a$  si y sólo si cada una de sus funciones componentes es continua en  $t = a$ . lím  $\lim_{t\to a} r(t) = r(a)$ .<br>
In function vectorial **r** es **continua en un intervalo** *I* si es continua en todos los<br>
Intos del intervalo.<br>
De acuerdo con esta definición, una función vectorial es continua en  $t = a$  si y so<br>
un

#### **EJEMPLO 5** Continuidad de funciones vectoriales **EJEMPLO 5**

Analizar la continuidad de la función vectorial

$$
\mathbf{r}(t) = t\mathbf{i} + a\mathbf{j} + (a^2 - t^2)\mathbf{k} \qquad a \text{ es una constante.}
$$

 $\tan \theta t = 0.$ 

**Solución** Cuando *t* tiende a 0, el límite es

$$
\lim_{t \to 0} \mathbf{r}(t) = \left[ \lim_{t \to 0} t \right] \mathbf{i} + \left[ \lim_{t \to 0} a \right] \mathbf{j} + \left[ \lim_{t \to 0} (a^2 - t^2) \right] \mathbf{k}
$$

$$
= 0\mathbf{i} + a\mathbf{j} + a^2 \mathbf{k}
$$

$$
= a\mathbf{j} + a^2 \mathbf{k}.
$$

Como

$$
\mathbf{r}(0) = (0)\mathbf{i} + (a)\mathbf{j} + (a^2)\mathbf{k}
$$

$$
= a\mathbf{j} + a^2\mathbf{k}
$$

se concluye que **r** es continua en  $t = 0$ . Mediante un razonamiento similar, se concluye que la función vectorial  $\mathbf{r}$  es continua en todo valor real-de  $t$ . of **■**

Para cada a, la curva representada por la función vectorial del ejemplo 5, For each value of the curve represented by the vector-valued function in Para ca *a* **a** representada poi

a es una constante.  $$ 

es una parábola. Uno se puede imaginar cada una de estas parábolas como la intersección del plano vertical  $y = a$  con el paraboloide hiperbólico

 $y^2 - x^2 = z$ 

como se muestra en la figura 12.7.

**TECNOLOGÍA** Casi cualquier tipo de dibujo tridimensional es difícil hacerlo a mano, pero trazar curvas en el espacio es especialmente difícil. El problema consiste en crear la impresión de tres dimensiones. Las herramientas de graficación usan diversas técnicas para dar la "impresión de tres dimensiones" en gráficas de curvas en el espacio: una manera es mostrar la curva en una superficie, como en la figura 12.7.

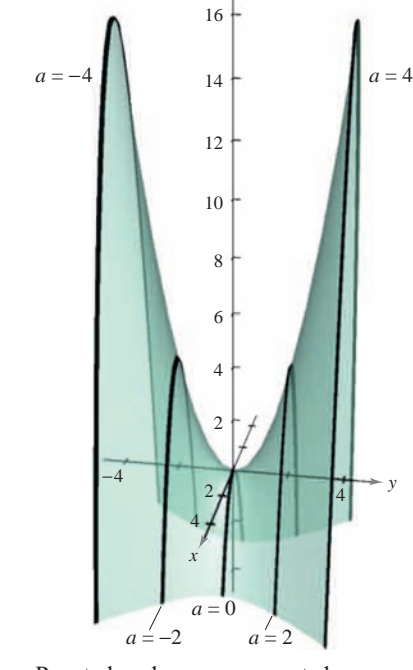

*z*

Para todo *a*, la curva representada por la función vectorial es una parábola **Figura 12.7 r**(*t*) = *t***i** + *a***j** + (*a*<sup>2</sup> - *t*<sup>2</sup>)**k** 

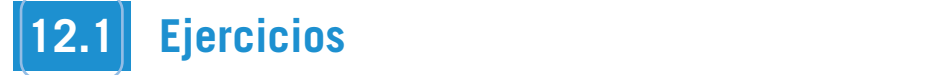

En los ejercicios 1 a 8, hallar el dominio de la función vectorial.

1. 
$$
\mathbf{r}(t) = \frac{1}{t+1}\mathbf{i} + \frac{t}{2}\mathbf{j} - 3t\mathbf{k}
$$
  
\n2. 
$$
\mathbf{r}(t) = \sqrt{4 - t^2}\mathbf{i} + t^2\mathbf{j} - 6t\mathbf{k}
$$
  
\n3. 
$$
\mathbf{r}(t) = \ln t\mathbf{i} - e^t\mathbf{j} - t\mathbf{k}
$$
  
\n4. 
$$
\mathbf{r}(t) = \text{sen } t\mathbf{i} + 4\cos t\mathbf{j} + t\mathbf{k}
$$
  
\n5. 
$$
\mathbf{r}(t) = \mathbf{F}(t) + \mathbf{G}(t) \text{ donde}
$$
  
\n
$$
\mathbf{F}(t) = \cos t\mathbf{i} - \text{sen } t\mathbf{j} + \sqrt{t}\mathbf{k}, \quad \mathbf{G}(t) = \cos t\mathbf{i} + \text{sen } t\mathbf{j}
$$
  
\n6. 
$$
\mathbf{r}(t) = \mathbf{F}(t) - \mathbf{G}(t) \text{ donde}
$$
  
\n
$$
\mathbf{F}(t) = \ln t\mathbf{i} + 5t\mathbf{j} - 3t^2\mathbf{k}, \quad \mathbf{G}(t) = \mathbf{i} + 4t\mathbf{j} - 3t^2\mathbf{k}
$$
  
\n7. 
$$
\mathbf{r}(t) = \mathbf{F}(t) \times \mathbf{G}(t) \text{ donde}
$$
  
\n
$$
\mathbf{F}(t) = \text{sen } t\mathbf{i} + \cos t\mathbf{j}, \quad \mathbf{G}(t) = \text{sen } t\mathbf{j} + \text{cos } t\mathbf{k}
$$
  
\n8. 
$$
\mathbf{r}(t) = \mathbf{F}(t) \times \mathbf{G}(t) \text{ donde}
$$
  
\n
$$
\mathbf{F}(t) = t^3\mathbf{i} - t\mathbf{j} + t\mathbf{k}, \quad \mathbf{G}(t) = \sqrt[3]{t}\mathbf{i} + \frac{1}{t+1}\mathbf{j} + (t+2)\mathbf{k}
$$

**En los ejercicios 9 a 12, evaluar (si es posible) la función vectofunction at each given value of**  $t$ **.** 

9. 
$$
\mathbf{r}(t) = \frac{1}{2}t^2\mathbf{i} - (t - 1)\mathbf{j}
$$
  
\na)  $\mathbf{r}(1)$  b)  $\mathbf{r}(0)$  c)  $\mathbf{r}(s + 1)$   
\nd)  $\mathbf{r}(2 + \Delta t) - \mathbf{r}(2)$   
\n10.  $\mathbf{r}(t) = \cos t\mathbf{i} + 2\sin t\mathbf{j}$   
\na)  $\mathbf{r}(0)$  b)  $\mathbf{r}(\pi/4)$  c)  $\mathbf{r}(\theta - \pi)$   
\nd)  $\mathbf{r}(\pi/6 + \Delta t) - \mathbf{r}(\pi/6)$   
\n11.  $\mathbf{r}(t) = \ln t\mathbf{i} + \frac{1}{t}\mathbf{j} + 3t\mathbf{k}$   
\na)  $\mathbf{r}(2)$  b)  $\mathbf{r}(-3)$  c)  $\mathbf{r}(t - 4)$   
\nd)  $\mathbf{r}(1 + \Delta t) - \mathbf{r}(1)$   
\n12.  $\mathbf{r}(t) = \sqrt{t}\mathbf{i} + t^{3/2}\mathbf{j} + e^{-t/4}\mathbf{k}$   
\na)  $\mathbf{r}(0)$  b)  $\mathbf{r}(4)$  c)  $\mathbf{r}(c + 2)$   
\nd)  $\mathbf{r}(9 + \Delta t) - \mathbf{r}(9)$ 

En los ejercicios 13 y 14, hallar  $|| \mathbf{r}(t) ||$ .<br>14.  $\mathbf{r}(t) = \sqrt{t} \mathbf{i} + 3t \mathbf{j} - 4t \mathbf{k}$ 

\n- 14. 
$$
\mathbf{r}(t) = \sqrt{t} \mathbf{i} + 3t \mathbf{j} - 4t \mathbf{k}
$$
\n- 13.  $\mathbf{r}(t) = \text{sen } 3t \mathbf{i} + \text{cos } 3t \mathbf{j} + t \mathbf{k}$
\n- En los ejercicios 15 a 18, representar el segmento de recta desde
\n

*P* **hasta** *Q* **mediante una función vectorial y mediante un con**junto de ecuaciones paramétricas.

**16.**  $P(0, 2, -1), Q(4, 7, 2)$ **17.**  $P(-2, 5, -3), Q(-1, 4, 9)$ **18.**  $P$  (1, -6, 8),  $Q$  (-3, -2, 5) **15.**  $P$  (0, 0, 0),  $Q$  (3, 1, 2) *Think About It* **In Exercises 19 and 20, find Is the** *Think About It* **In Exercises 19 and 20, find Is the**

*Para pensar* En los ejercicios 19 y 20, hallar  $r(t) \cdot u(t)$ . ¿Es el resultado una función vectorial? Explicar.

**19.**  $r(t) = (3t - 1)\mathbf{i} + \frac{1}{4}t^3\mathbf{j} + 4\mathbf{k}$ ,  $u(t) = t^2\mathbf{i} - 8\mathbf{j} + t^3\mathbf{k}$ **20.**  $\mathbf{r}(t) = \langle 3 \cos t, 2 \sin t, t - 2 \rangle$ ,  $\mathbf{u}(t) = \langle 4 \sin t, -6 \cos t, t^2 \rangle$  En los ejercicios 21 a 24, asociar cada ecuación con su gráfica.  $[Las gráficas están marcadas  $a$ ),  $b$ ),  $c$ ) y  $d$ .]$ 

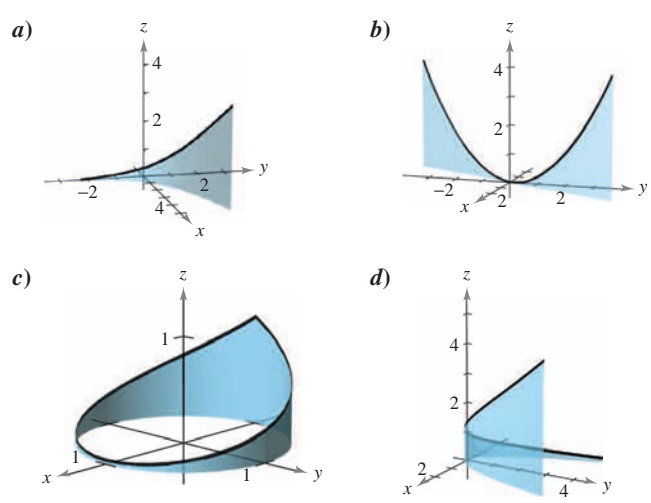

- **21.**  $\mathbf{r}(t) = t\mathbf{i} + 2t\mathbf{j} + t^2\mathbf{k}, -2 \leq t \leq 2$ 22.  $\mathbf{r}(t) = \cos(\pi t)\mathbf{i} + \sin(\pi t)\mathbf{j} + t^2\mathbf{k}, -1 \le t \le 1$ **23.**  $\mathbf{r}(t) = t\mathbf{i} + t^2\mathbf{j} + e^{0.75t}\mathbf{k}, -2 \le t \le 2$ **24.**  $\mathbf{r}(t) = t\mathbf{i} + \ln t\mathbf{j} + \frac{2t}{3}\mathbf{k}, \quad 0.1 \le t \le 5$
- **25.** Para pensar Las cuatro figuras siguientes son gráficas de la función vectorial  $\mathbf{r}(t) = 4 \cos t \mathbf{i} + 4 \sin t \mathbf{j} + \frac{t}{4} \mathbf{k}$ . Asociar cada una de las gráficas con el punto en el espacio desde el cual se ve la hélice. Los cuatro puntos son  $(0, 0, 20)$ ,  $(20, 0, 0)$ ,  $(-20, 0, 0)$  $y(10, 20, 10)$ .

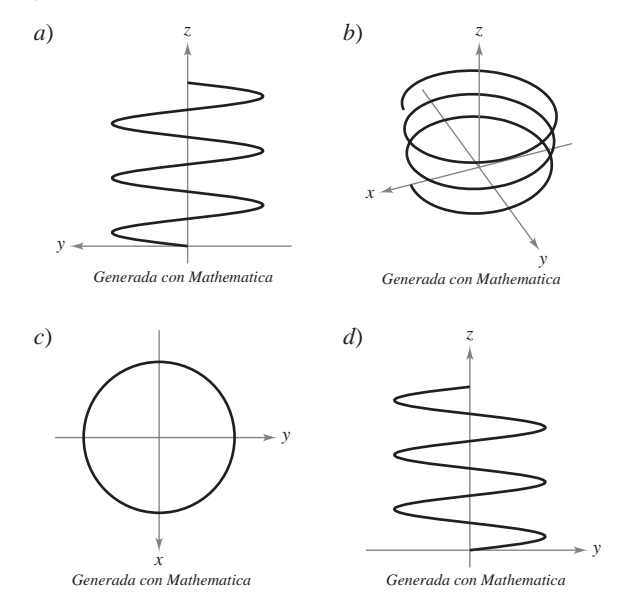

26. Dibujar tres gráficas de la función vectorial  $\mathbf{r}(t) = t\mathbf{i} + t\mathbf{j} + 2\mathbf{k}$ vistas desde los puntos.

*a*)  $(0, 0, 20)$  *b*)  $(10, 0, 0)$  *c*)  $(5, 5, 5)$ 

En los ejercicios 27 a 42, dibujar la curva representada por la función vectorial y dar la orientación de la curva. función vectorial y dar la orientación de la curva. **In Exercises 27–42, sketch the curve represented by the vector-**

**29.**  $r(t) = t^3 i + t^2 j$  **30. 31. r**( $\theta$ ) = cos  $\theta$ **i** + 3 sen  $\theta$ **j** 32. **33.**  $\mathbf{r}(\theta) = 3 \sec \theta \mathbf{i} + 2 \tan \theta \mathbf{j}$  **34. 35. 36.** 37.  $r(t) = 2 \cos t \mathbf{i} + 2 \sin t \mathbf{j} + t \mathbf{k}$ **39.**  $r(t) = 2 \operatorname{sen} t \mathbf{i} + 2 \cos t \mathbf{j} + e^{-t} \mathbf{k}$ 40.  $r(t) = t^2 i + 2t j + \frac{3}{2}t k$ 41.  $\mathbf{r}(t) = \langle t, t^2, \frac{2}{3}t^3 \rangle$ 42.  $\mathbf{r}(t) = \langle \cos t + t \sin t, \sin t - t \cos t, t \rangle$ 7.  $\mathbf{r}(t) = \frac{1}{4}\mathbf{i} + (t-1)\mathbf{j}$  28. **29. 1**(*t*)  $=$  *t* **i**  $\bf{1}$  **f**  $\bf{1}$  **j**  $\bf{2}$  **b**  $\bf{1}$  **(***t*)  $=$   $\bf{1}$  **f**  $\bf{1}$  **f**  $\bf{1}$  **f**  $\bf{1}$  **f**  $\bf{1}$  **f**  $\bf{1}$  **f**  $\bf{1}$  **f**  $\bf{1}$  **f**  $\bf{1}$  **f**  $\bf{1}$  **f**  $\bf{1}$  **f**  $\bf{1}$ **31. 32. r** cos **i** 3 sin **j r** *t* 2 cos *t***i** 2 sin *t***j**  $\frac{3}{2}$  **3** sec *i* 2 tan *i*<sub>3</sub> **34. 1 i**  $\bf{r}$  **i**  $\bf{r}$   $\bf{r}$   $\bf{r}$   $\bf{r}$   $\bf{r}$   $\bf{r}$   $\bf{r}$ **38.**  $r(t) = t**i** + 3 \cos t**j** + 3 \sin t**k**$  $\bf{u}$   $\bf{v}$   $\bf{v}$   $\bf{v}$   $\bf{v}$   $\bf{v}$   $\bf{v}$   $\bf{v}$   $\bf{v}$   $\bf{v}$   $\bf{v}$   $\bf{v}$   $\bf{v}$   $\bf{v}$   $\bf{v}$   $\bf{v}$   $\bf{v}$   $\bf{v}$   $\bf{v}$   $\bf{v}$   $\bf{v}$   $\bf{v}$   $\bf{v}$   $\bf{v}$   $\bf{v}$   $\bf{v}$   $\bf{v}$   $\bf{v$ **27. r**(*t*) =  $\frac{1}{4}$ **i** + (*t* - 1)**j 28. r**(*t*) = (5 - *t*)**i** +  $\sqrt{t}$ **j 1 30. r**(*t*) =  $(t^2 + t)$ **i** +  $(t^2 - t^2)$ **i 50. r**(*t*) =  $(t^2 + t)$ **i** +  $(t^2 - t^2)$ 33.  $r(\theta) = 3 \sec \theta i + 2 \tan \theta j$  34.  $r(t) = 2 \cos^3 t i + 2 \sin^3 t j$ 35.  $r(t) = (-t + 1)\mathbf{i} + (4t + 2)\mathbf{j} + (2t + 3)\mathbf{k}$ **36.**  $r(t) = t\mathbf{i} + (2t - 5)\mathbf{j} + 3t\mathbf{k}$ *f t***(***t***)**  $-\frac{1}{4}$  **<b>i**  $t + (t - 1)$ **j**  $\leq$  **20. f**(*t*)  $- (3 - t)$ **i**  $+ \sqrt{t}$ **j**  $\overline{t}$ **r**( $\theta$ ) = cos  $\theta$ **i** + 3 sen  $\theta$ **j** 32. **r**( $t$ ) = 2 cos  $t$ **i** + 2 sen  $t$ **j r**(*t*) =  $t^3$ **i** +  $t^2$ **j** 30. **r**(*t*) =  $(t^2 + t)$ **i** +  $(t^2 - t)$ **j 27. r**(*t*) =  $\frac{1}{4}$ **i** + (*t* - 1)**j** 28. **29. r**(*t*) =  $t^2$ **1** +  $t^2$ **] 30. r**(*t*) =  $(t^2 + t)$ **1** +  $(t^2 - t)$ **] r**(*t*) =  $\frac{t}{4}$ **i** + (*t* - 1)**j 28. r**(*t*) = (5 - *t*)**i** +  $\sqrt{t}$ **j 27.**  $\mathbf{r}(t) = \frac{t}{t} \mathbf{i} + (t - 1)\mathbf{i}$  **28.**  $\mathbf{r}(t) = (5 - t)\mathbf{i} + (25 - t)\mathbf{j}$ **29. r**(*t*) =  $t^3$ **i** +  $t^2$ **j 20. r**(*t*) =  $(t^2 + t)$ **i** +  $(t^2 - t^2)$ **10. t**(*t*) = *t***i 1** +  $2t$ **J** +  $2t$ **K**  $\mu$  2  $\mu$  2  $\mu$   $\tau$   $\frac{1}{2}$   $\frac{1}{2}$   $\frac{1}{2}$  $\frac{1}{2}$  scritt  $\frac{1}{2}$   $\frac{1}{2}$   $\frac{1}{2}$   $\frac{1}{2}$ 

CAS En los ejercicios 43 a 46, usar un sistema algebraico por computadora a fin de representar gráficamente la función vectorial e **identificar la curva común.**<br>
2 **t**  $\sqrt{2}$ 

**43.** 
$$
\mathbf{r}(t) = -\frac{1}{2}t^2\mathbf{i} + t\mathbf{j} - \frac{\sqrt{3}}{2}t^2\mathbf{k}
$$
  
\n**44.**  $\mathbf{r}(t) = t\mathbf{i} - \frac{\sqrt{3}}{2}t^2\mathbf{j} + \frac{1}{2}t^2\mathbf{k}$   
\n**45.**  $\mathbf{r}(t) = \text{sen } t\mathbf{i} + \left(\frac{\sqrt{3}}{2}\cos t - \frac{1}{2}t\right)\mathbf{j} + \left(\frac{1}{2}\cos t + \frac{\sqrt{3}}{2}\right)\mathbf{k}$   
\n**46.**  $\mathbf{r}(t) = -\sqrt{2} \text{ sen } t\mathbf{i} + 2 \text{ cos } t\mathbf{j} + \sqrt{2} \text{ sen } t\mathbf{k}$ 

AS Para pensar En los ejercicios 47 y 48, usar un sistema algebraico por computadora a fin de representar gráficamente la función vectorial  $r(t)$ . Para cada  $u(t)$ , conjeturar sobre la transformación (si la hay) de la gráfica de  $r(t)$ . Usar un sistema algebraico por computadora para verificar la conjetura. *Para pensar* **• En los ejercicios 47 y 48, usar un sistema algebraic** CAS Para pensar En los ejercicios 47 y 48, usar un sistema algebraice **r**  $\frac{1}{2}$  **b**  $\frac{1}{2}$  **r**  $\frac{1}{2}$  *r*  $\frac{1}{2}$  *r*  $\frac{1}{2}$  *r*  $\frac{1}{2}$  *r*  $\frac{1}{2}$  *r*  $\frac{1}{2}$  *r*  $\frac{1}{2}$  *r*  $\frac{1}{2}$  *r*  $\frac{1}{2}$  *r*  $\frac{1}{2}$  *r*  $\frac{1}{2}$  *r*  $\frac{1}{2}$  *r* 

47. 
$$
\mathbf{r}(t) = 2 \cos t \mathbf{i} + 2 \sin t \mathbf{j} + \frac{1}{2}t \mathbf{k}
$$
  
\na)  $\mathbf{u}(t) = 2(\cos t - 1)\mathbf{i} + 2 \sin t \mathbf{j} + \frac{1}{2}t \mathbf{k}$   
\nb)  $\mathbf{u}(t) = 2 \cos t \mathbf{i} + 2 \sin t \mathbf{j} + 2t \mathbf{k}$   
\nc)  $\mathbf{u}(t) = 2 \cos(-t) \mathbf{i} + 2 \sin(-t) \mathbf{j} + \frac{1}{2}(-t) \mathbf{k}$   
\nd)  $\mathbf{u}(t) = \frac{1}{2}t \mathbf{i} + 2 \sin t \mathbf{j} + 2 \cos t \mathbf{k}$   
\ne)  $\mathbf{u}(t) = 6 \cos t \mathbf{i} + 6 \sin t \mathbf{j} + \frac{1}{2}t \mathbf{k}$   
\n48.  $\mathbf{r}(t) = t \mathbf{i} + t^2 \mathbf{j} + \frac{1}{2}t^3 \mathbf{k}$   
\na)  $\mathbf{u}(t) = t \mathbf{i} + (t^2 - 2) \mathbf{j} + \frac{1}{2}t^3 \mathbf{k}$   
\nb)  $\mathbf{u}(t) = t^2 \mathbf{i} + t \mathbf{j} + \frac{1}{2}t^3 \mathbf{k}$ 

c) 
$$
\mathbf{u}(t) = t\mathbf{i} + t^2\mathbf{j} + (\frac{1}{2}t^3 + 4)\mathbf{k}
$$
  
d)  $\mathbf{u}(t) = t\mathbf{i} + t^2\mathbf{j} + \frac{1}{8}t^3\mathbf{k}$ 

e) 
$$
\mathbf{u}(t) = (-t)\mathbf{i} + (-t)^2\mathbf{j} + \frac{1}{2}(-t)^3\mathbf{k}
$$

**En los ejercicios 49 a 56, representar la curva plana por medio** de una función vectorial. (Hay muchas respuestas correctas.) **En los ejercicios 49 a 56, representar la curva plana por medio** 

**49.** 
$$
y = x + 5
$$
  
\n**50.**  $2x - 3y + 5 = 0$   
\n**51.**  $y = (x - 2)^2$   
\n**52.**  $y = 4 - x^2$ 

**53.** 
$$
x^2 + y^2 = 25
$$
  
\n**54.**  $(x - 2)^2 + y^2 = 4$   
\n**55.**  $\frac{x^2}{16} - \frac{y^2}{4} = 1$   
\n**56.**  $\frac{x^2}{9} + \frac{y^2}{16} = 1$ 

**En los ejercicios 57 y 58, hallar funciones vectoriales que describan los límites de la región en la figura. Dar el intervalo co**respondiente al parámetro de cada función. **En los ejercicios 57 y 58, hallar funciones vectoriales que de** 

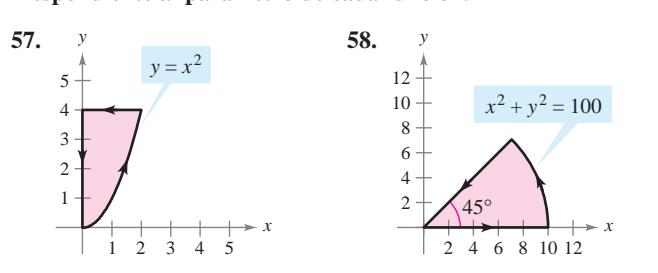

**En los ejercicios 59 a 66, dibujar la curva en el espacio repre-In Exercises 59–66, sketch the space curve represented by the** sentada por la intersección de las superficies. Después representar la curva por medio de una función vectorial usando el<br>parámetro-dado. **parámetro dado.** *Surfaces Parameter* **59.** *Surfaces Parameter* **En los ejercicios 59–66, dibujar la curva en el espacio repre-En los ejercicios 59 a 66, dibujar la curva en el espacio repre** 

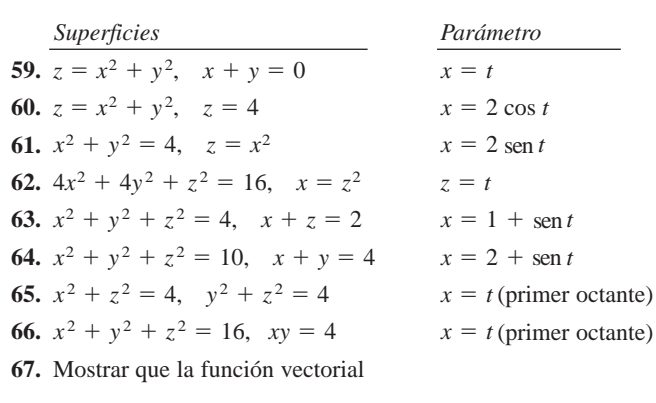

 $\mathbf{r}(t) = t\mathbf{i} + 2t\cos t\mathbf{j} + 2t\sin t\mathbf{k}$ 

se encuentra en el cono  $4x^2 = y^2 + z^2$ . Dibujar la curva. **r** *t t***i** 2*t* cos *t***j** 2*t* sin *t***k**

 $\mathbf{L}(v)$  for the cone  $\mathbf{S}(v)$  the curve.

**68.** Mostrar que la función vectorial lies on the contract the contract lies on the cone Sketch the curve. 4*x*<sup>2</sup> *y*<sup>2</sup> *z*2. **68.** Show that the vector-valued function

 $\mathbf{r}(t) = e^{-t} \cos t \mathbf{i} + e^{-t} \sin t \mathbf{j} + e^{-t} \mathbf{k}$ **r** *t e <sup>t</sup>* cos *t***i** *e <sup>t</sup>* sin *t***j** *e <sup>t</sup>*

se encuentra en el cono  $z^2 = x^2 + y^2$ . Dibujar la curva. **In Exercises 69–74, find the limit (if it exists).**  $\frac{1}{2}$  **be extending on or exists**).  $\frac{1}{2}$  *x*  $\frac{1}{2}$  *x* lies on the cone Sketch the curve.

# En los ejercicios 69 a 74, evaluar el límite.

69. 
$$
\lim_{t \to \pi} (t \mathbf{i} + \cos t \mathbf{j} + \sin t \mathbf{k})
$$
  
\n70. 
$$
\lim_{t \to 2} \left(3t \mathbf{i} + \frac{2}{t^2 - 1} \mathbf{j} + \frac{1}{t} \mathbf{k}\right)
$$
  
\n71. 
$$
\lim_{t \to 0} \left(t^2 \mathbf{i} + 3t \mathbf{j} + \frac{1 - \cos t}{t} \mathbf{k}\right)
$$
  
\n72. 
$$
\lim_{t \to 1} \left(\sqrt{t} \mathbf{i} + \frac{\ln t}{t^2 - 1} \mathbf{j} + \frac{1}{t - 1} \mathbf{k}\right)
$$
  
\n73. 
$$
\lim_{t \to 0} \left(e^t \mathbf{i} + \frac{\operatorname{sen}{t}}{t} \mathbf{j} + e^{-t} \mathbf{k}\right)
$$
  
\n74. 
$$
\lim_{t \to \infty} \left(e^{-t} \mathbf{i} + \frac{1}{t} \mathbf{j} + \frac{t}{t^2 + 1} \mathbf{k}\right)
$$

**En los ejercicios 75 a 80, determinar el (los) intervalo(s) en que** la función vectorial es continua.

**75.** 
$$
\mathbf{r}(t) = t\mathbf{i} + \frac{1}{t}\mathbf{j}
$$
  
\n**76.**  $\mathbf{r}(t) = \sqrt{t}\mathbf{i} + \sqrt{t-1}\mathbf{j}$   
\n**77.**  $\mathbf{r}(t) = t\mathbf{i} + \arcsin t\mathbf{j} + (t-1)\mathbf{k}$   
\n**78.**  $\mathbf{r}(t) = 2e^{-t}\mathbf{i} + e^{-t}\mathbf{j} + \ln(t-1)\mathbf{k}$   
\n**79.**  $\mathbf{r}(t) = \langle e^{-t}, t^2, \tan t \rangle$   
\n**80.**  $\mathbf{r}(t) = \langle 8, \sqrt{t}, \sqrt[3]{t} \rangle$ 

**j** ln *t* 1 **k**

#### *<b><i>P* **B** *<b><i>t***<sub><b>8**</sub> *t t*</del> *s t t t t t t t t t t t t t t t t t t t t t t t t t t t t t t* **i** *e <sup>t</sup>* **81.** Consider the vector-valued function **MAGNETIC ABOUT CONCEPTS**

**81.** Considerar la función vectorial

**78.**

**CAS**

**r** *t* 2*e <sup>t</sup>*

$$
\mathbf{r}(t) = t^2 \mathbf{i} + (t-3)\mathbf{j} + t\mathbf{k}.
$$

Dar una función vectorial  $s(t)$  que sea la transformación especificada de **r**.

- *a*) Una traslación vertical tres unidades hacia arriba a<sub>1</sub> Ond trasfactors v **s** *t*  $\theta$ ) Ona traslación vertical tres unitades nacia arriba
- *b*) Una traslación horizontal dos unidades en dirección del e je  $\boldsymbol{x}$  negativo
- *c*) Una traslación horizontal cinco unidades en dirección del eje *y* positivo  $e$ <sup>B</sup> definition of continuity of  $e$ <sup>2</sup>
- 82. Dar la definición de continuidad para una función vectorial. Dar la definición de continuidad para una función vectorial.<br>Dar un ejemplo de una función vectorial que esté definida pero no sea continua en  $t = 2$ . function. Give an example of a vector-valued function that
- **83.** El borde exterior de una resbaladilla tiene forma de una hélice de 1.5 metros de radio. La resbaladilla tiene una altura de 2 metros y hace una revolución completa desde arriba hacia abajo. Encontrar una función vectorial para la hélice. Usar un sistema algebraico por computadora para graficar la función. (Existen muchas respuestas correctas.) **EXECTS 83.** El borde exterior de una resbaladil<br>
1.5 metros de radio. La resbaladil<br>
y hace una revolución complet<br>
Encontrar una función vectorial p<br>
algebraico por computadora para<br>
muchas respuestas correctas.)<br> **Para 83.** The outer edge of a playground slide is in the shape of a helix of radius 1.5 meters of 2 meters. The sums a height of 2 meters of 2 meters and makes are  $\alpha$  meters and makes are  $\alpha$

## **Para discusión**

as Prove that

*t* → *c*.

84. ¿Cuál de las siguientes funciones vectoriales representa la misma gráfica?

**84.** Which of the following vector-valued functions represent

*a*)  $\mathbf{r}(t) = (-3 \cos t + 1)\mathbf{i} + (5 \sin t + 2)\mathbf{j} + 4\mathbf{k}$ 

b) 
$$
\mathbf{r}(t) = 4\mathbf{i} + (-3\cos t + 1)\mathbf{j} + (5\sin t + 2)\mathbf{k}
$$

- *c*)  $\mathbf{r}(t) = (3 \cos t 1)\mathbf{i} + (-5 \sin t 2)\mathbf{j} + 4\mathbf{k}$
- *d*)  $\mathbf{r}(t) = (-3 \cos 2t + 1)\mathbf{i} + (5 \sin 2t + 2)\mathbf{j} + 4\mathbf{k}$
- **85.** Sean  $\mathbf{r}(t)$  y  $\mathbf{u}(t)$  funciones vectoriales cuyos límites existen cuan- $\det t \to c$ . Demostrar que 86. Let us of and be vector-valued functions whose limits existence of  $\mathbb{R}^n$

 $\lim_{t\to c} [\mathbf{r}(t) \times \mathbf{u}(t)] = \lim_{t\to c} \mathbf{r}(t) \times \lim_{t\to c} \mathbf{u}(t).$ 

**86.** Sean  $\mathbf{r}(t)$  y  $\mathbf{u}(t)$  funciones vectoriales cuyos límites existen cuan- $\text{d} \sigma \, t \to c$ . Demostrar que  $87.7.$  Proven that if  $\frac{1}{2}$  is a vector-valued function that is continuous at  $\frac{1}{2}$  $\overline{\phantom{a}}$ 

 $\lim_{t\to c} [\mathbf{r}(t) \cdot \mathbf{u}(t)] = \lim_{t\to c} \mathbf{r}(t) \cdot \lim_{t\to c} \mathbf{u}(t).$ 

- 87. Demostrar que si r es una función vectorial continua en c, entonces  $\|\mathbf{r}\|$  is continua en *c*. **r**  $\alpha$  *r*  $\alpha$  *r*  $\alpha$  *<i>r*  $\alpha$  *r*  $\alpha$  *r*  $\alpha$  *<i>r*  $\alpha$  *r*  $\alpha$  *r*  $\alpha$  *r*  $\alpha$  *r*  $\alpha$  *r*  $\alpha$  *r*  $\alpha$  *r*  $\alpha$  *r*  $\alpha$  *r*  $\alpha$  *r*  $\alpha$  *r*  $\alpha$  *r*  $\alpha$  *r*  $\alpha$  *r*
- **88.** Verificar que el recíproco de lo que se afirma en el ejercicio 87 no es verdad encontrando una función vectorial  $\mathbf{r}$  tal que  $\|\mathbf{r}\|$  sea continua en *c* pero **r** no sea continua en *c*.

En los ejercicios 89 y 90, dos partículas viajan a lo largo de las **curvas de espacio r**(*t*) y **u**(*t*). Una colisión ocurrirá en el punto de intersección *P* si ambas partículas están en *P* al mismo tiempo. *i***Colisionan las partículas?** *i***Se intersecan sus trayectorias? c** and  $\frac{1}{2}$  **c**  $\frac{1}{2}$  **c**  $\frac{$ 

89. 
$$
\mathbf{r}(t) = t^2 \mathbf{i} + (9t - 20) \mathbf{j} + t^2 \mathbf{k}
$$
  
\n $\mathbf{u}(t) = (3t + 4) \mathbf{i} + t^2 \mathbf{j} + (5t - 4) \mathbf{k}$   
\n90.  $\mathbf{r}(t) = t \mathbf{i} + t^2 \mathbf{j} + t^3 \mathbf{k}$   
\n $\mathbf{u}(t) = (-2t + 3) \mathbf{i} + 8t \mathbf{j} + (12t + 2) \mathbf{k}$ 

Para pensar En los ejercicios 91 y 92, dos partículas viajan a lo largo de las curvas de espacio  $r(t)$  y  $u(t)$ .

- 91. Si  $\mathbf{r}(t)$  y  $\mathbf{u}(t)$  se intersecan, ¿colisionarán las partículas?
- 92. Si las partículas colisionan, ¿se intersecan sus trayectorias  $\mathbf{r}(t)$  y  $\mathbf{u}(t)$ ?

*¿Verdadero o falso?* **En los ejercicios 93 a 96, determinar si la** *l eridiaero o jaso:* En los ejercicios 35 a 36, determinar si la<br>declaración es verdadera o falsa. Si es falsa, explicar por qué o dar un ejemplo que pruebe que es falsa. **91.** If and intersect, will the particles collide? **r** *t*) **u** *t True or False?* **In Exercises 93–96, determine whether the**

- 93. Si  $f, g \, y \, h$  son funciones polinomiales de primer grado, entonces la curva dada por  $x = f(t)$ ,  $y = g(t)$  y  $z = h(t)$  es una recta.
- **94.** Si la curva dada por  $x = f(t)$ ,  $y = g(t)$  y  $z = h(t)$  es una recta, entonces f, g y h son funciones polinomiales de primer grado de t.
- 95. Dos partículas viajan a través de las curvas de espacio  $\mathbf{r}(t)$  y  $\mathbf{u}(t)$ . La intersección de sus trayectorias depende sólo de las curvas  $\frac{1}{2}$ trazadas por  $\mathbf{r}(t)$  y  $\mathbf{u}(t)$  en tanto la colisión depende de la parameterazadas por  $\mathbf{r}(t)$  y  $\mathbf{u}(t)$  en tanto la colisión depende de la parametera trización.  $trizacion.$ **r** *t t*<sup>2</sup> **i** *t* sin *t* **j** *t* cos *t* **k**
- **96.** La función vectorial  $\mathbf{r}(t) = t^2 \mathbf{i} + t \operatorname{sent} \mathbf{j} + t \cos t \mathbf{k}$  se encuentra en el paraboloide  $x = y^2 + z^2$ .

**S E C T I O N P R O J E C T PROYECTO DE TRABAJO S E C T I O N P R O N P R O N P R O N P R O N P R O N P R O N P R O N** 

lies on the paraboloid *x y*<sup>2</sup> *z*<sup>2</sup>

### **Bruja de Agnesi** in Section 3.5, you studied a famous curve called the  $\mathbf{A}$

En la sección 3.5 se estudió una curva famosa llamada **bruja de Agnesi**. En este proyecto se profundiza sobre esta función.

Considérese un círculo de radio  $a$  centrado en el punto  $(0, a)$  del eje y. Sea A un punto en la recta horizontal  $y = 2a$ , O el origen y B el punto donde el segmento  $OA$  corta el círculo. Un punto  $P$  está en de Agnesi si *P* se encuentra en la recta horizontal a través de la bruja de Agnesi si *P* se encuentra en la recta horizontal a través de *B* y en la recta vertical a través de *A*.  $P = \frac{P}{P}$  *Pullo CI Ia Tecta Hotizo B OA*

*a*) Mostrar que el punto *A* está descrito por la función vectorial

$$
\mathbf{r}_A(\theta) = 2a \cot \theta \mathbf{i} + 2a \mathbf{j}, \quad 0 < \theta < \pi
$$

donde  $\theta$  es el ángulo formado por *OA* con el eje *x* positivo.

 $b)$  Mostrar que el punto  $B$  está descrito por la función vectorial

 $\mathbf{r}_{B}(\theta) = a \operatorname{sen} 2\theta \mathbf{i} + a(1 - \cos 2\theta) \mathbf{j}, \quad 0 < \theta < \pi.$  $\mathcal{L}$  , we are the Witch of Agnesian function for  $\mathcal{L}$ 

- *c*) Combinar los resultados de los incisos *a*) y *b*) para hallar la función vectorial  $\mathbf{r}(\theta)$  para la bruja de Agnesi. Usar una herramienta de graficación para representar esta curva para  $a = 1$ .  $\alpha$  **December les lémites**  $\lim_{n \to \infty} \mathbf{r}(0) = \lim_{n \to \infty} \mathbf{r}(0)$
- *d*) Describir los límites  $\lim_{\theta \to 0^+} \mathbf{r}(\theta)$  y  $\lim_{\theta \to \pi^-} \mathbf{r}(\theta)$ .  $\theta \rightarrow 0^+$   $\theta \rightarrow \pi$ escribit los filmes  $\lim_{\theta \to 0^+} \mathbf{I}(\theta)$  y  $\lim_{\theta \to \pi^-} \mathbf{I}(\theta)$ .
- *e*→0<sup>+</sup>  $\theta \rightarrow 0^+$  .  $\theta \rightarrow \pi$ <br>*a* Eliminar el parámetro  $\theta$  y determinar la ecuación rectangular de e) Eliminat el parameter e y determinat la ecaderon rectangular de la bruja de Agnesi. Usar una herramienta de graficación para representar esta función para  $a = 1$  y comparar la gráfica con la obtenida en el inciso *c*).  $t$  the function for and  $\frac{1}{t}$   $\frac{1}{t}$  compared to graph with the set of  $\frac{1}{t}$  $\frac{1}{2}$   $\frac{1}{2}$

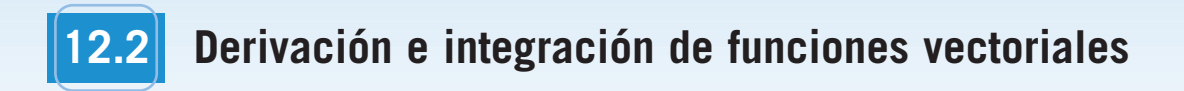

- **Derivar una función vectorial.**
- **Integrar una función vectorial.**

#### **Derivación de funciones vectoriales**

En las secciones 12.3 a 12.5 se estudian varias aplicaciones importantes que emplean cálculo de funciones vectoriales. Como preparación para ese estudio, esta sección está dedicada a las mecánicas de derivación e integración de funciones vectoriales.

La definición de la derivada de una función vectorial es paralela a la dada para funciones reales.

#### **DEFINICIÓN DE LA DERIVADA DE UNA FUNCIÓN VECTORIAL**

La **derivada de una función vectorial r** se define como

$$
\mathbf{r}'(t) = \lim_{\Delta t \to 0} \frac{\mathbf{r}(t + \Delta t) - \mathbf{r}(t)}{\Delta t}
$$

para todo *t* para el cual existe el límite. Si **r**9(*t*) existe, entonces **r** es **derivable en** *t*. Si  $\mathbf{r}'(t)$  existe para toda *t* en un intervalo abierto *I*, entonces  $\mathbf{r}$  es **derivable en el intervalo** *I*. La derivabilidad de funciones vectoriales puede extenderse a intervalos cerrados considerando límites unilaterales.

**NOTA** Además de la notación r'(*t*), otras notaciones para la derivada de una función vectorial son

■

$$
D_t[\mathbf{r}(t)], \frac{d}{dt}[\mathbf{r}(t)] \mathbf{y} \frac{d\mathbf{r}}{dt}.
$$

La diferenciación de funciones vectoriales puede hacerse *componente por componente*. Para ver esto, considérese la función dada por

$$
\mathbf{r}(t) = f(t)\mathbf{i} + g(t)\mathbf{j}.
$$

Aplicando la definición de derivada se obtiene lo siguiente.

5 *f*9s*t*d**i** 1 *g*9s*t*d**j** <sup>5</sup> 5 lim <sup>D</sup>*t*→<sup>0</sup> 3 *f*s*t* 1 D*t*d 2 *f*s*t*d <sup>D</sup>*<sup>t</sup>* 46**<sup>i</sup>** <sup>1</sup> 5 lim <sup>D</sup>*t*→<sup>0</sup> 3 *g*s*t* 1 D*t*d 2 *g*s*t*d <sup>D</sup>*<sup>t</sup>* 46**<sup>j</sup>** 5 lim <sup>D</sup>*t*→<sup>0</sup> 53 *f*s*t* 1 D*t*d 2 *f*s*t*d <sup>D</sup>*<sup>t</sup>* 4**<sup>i</sup>** <sup>1</sup> 3 *g*s*t* 1 D*t*d 2 *g*s*t*d <sup>D</sup>*<sup>t</sup>* 4**<sup>j</sup>** 6 5 lim D*t*→0 *f*s*t* 1 D*t*d**i** 1 *g*s*t* 1 D*t*d**j** 2 *f*s*t*d**i** 2 *g*s*t*d**j** D*t* **r**9s*t*d 5 lim D*t*→0 **r**s*t* 1 D*t*d 2 **r**s*t*d D*t* límlímlím lím lím12-2.qxd 3/12/09 18:10 Page 842

Este importante resultado se enuncia en el teorema de la página siguiente. Nótese que la derivada de la función vectorial **r** es también una función vectorial. En la figura 12.8 se ve que  $\mathbf{r}'(t)$  es un vector tangente a la curva dada por  $\mathbf{r}(t)$  y que apunta en la dirección de los valores crecientes de *t*.

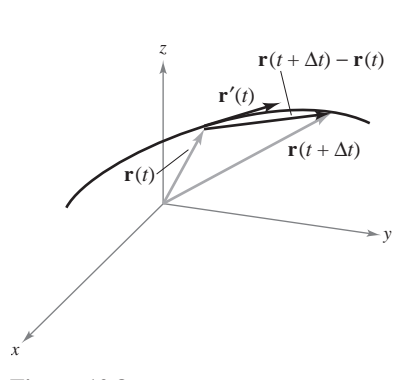

**Figura 12.8**

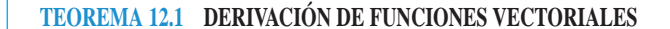

**1.** Si  $\mathbf{r}(t) = f(t)\mathbf{i} + g(t)\mathbf{j}$ , donde f y g son funciones derivables de t, entonces

$$
\mathbf{r}'(t) = f'(t)\mathbf{i} + g'(t)\mathbf{j}.
$$
 Plano.

**2.** Si  $\mathbf{r}(t) = f(t)\mathbf{i} + g(t)\mathbf{j} + h(t)\mathbf{k}$ , donde f, g y h son funciones derivables de t, entonces

$$
\mathbf{r}'(t) = f'(t)\mathbf{i} + g'(t)\mathbf{j} + h'(t)\mathbf{k}.
$$
 Espacio.

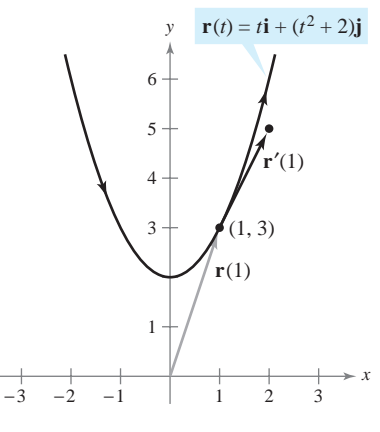

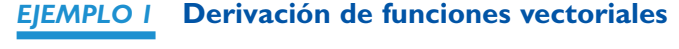

Para la función vectorial dada por  $\mathbf{r}(t) + t\mathbf{i} + (t^2 + 2)\mathbf{j}$ , encontrar  $\mathbf{r}'(t)$ . Entonces bosquejar la curva plana representada por  $\mathbf{r}(t)$  y las gráficas de  $\mathbf{r}(1)$  y  $\mathbf{r}'(1)$ .

**Solución** Derivar cada una de las componentes base para obtener

 $\mathbf{r}'(t) = \mathbf{i} + 2t\mathbf{j}$  Derivada.

Del vector de posición  $r(t)$ , se pueden escribir las ecuaciones paramétricas  $x = t$  y  $y = t^2 + 2$ . La ecuación rectangular correspondiente es  $y = x^2 + 2$ . Cuando  $t = 1$ ,  $\mathbf{r}(1) = \mathbf{i} + 3\mathbf{j}$  y  $\mathbf{r}'(1) = \mathbf{i} + 2\mathbf{j}$ . En la figura 12.9,  $\mathbf{r}(1)$  se dibuja iniciando en el origen, y  $\mathbf{r}'(1)$  se dibuja en el punto final de  $\mathbf{r}(1)$ .

Derivadas de orden superior de funciones vectoriales se obtienen por derivación sucesiva de cada una de las funciones componentes.

#### *EJEMPLO 2* **Derivadas de orden superior**

Para la función vectorial dada por  $\mathbf{r}(t) = \cos t \mathbf{i} + \sin t \mathbf{j} + 2t \mathbf{k}$ , hallar

a) 
$$
\mathbf{r}'(t)
$$
  
\nb)  $\mathbf{r}''(t)$   
\nc)  $\mathbf{r}'(t) \cdot \mathbf{r}''(t)$   
\nd)  $\mathbf{r}'(t) \times \mathbf{r}''(t)$ 

#### **Solución**

| <b>a</b> ) $\mathbf{r}'(t) = -\text{sen } t\mathbf{i} + \text{cos } t\mathbf{j} + 2\mathbf{k}$                                                                                                    | Primera derivada. |
|----------------------------------------------------------------------------------------------------|-------------------|
| <b>b</b> ) $\mathbf{r}''(t) = -\text{cos } t\mathbf{i} - \text{sen } t\mathbf{j} + 0\mathbf{k}$                                                                                                    | Primera derivada. |
| <b>c</b> ) $\mathbf{r}'(t) \cdot \mathbf{r}''(t) = \text{sen } t \text{ cos } t - \text{sen } t \text{ cos } t = 0$                                                                                                    | Regunda derivada. |
| <b>d</b> ) $\mathbf{r}'(t) \times \mathbf{r}''(t) = \begin{vmatrix} \mathbf{i} & \mathbf{j} & \mathbf{k} \\ -\text{sen } t & \text{cos } t & 2 \\ -\text{cos } t & -\text{sen } t & 0 \end{vmatrix}$                                                                                    | Producto scalar.  |
| <b>e</b> ) $\begin{vmatrix} \cos t & 2 \\ -\text{sen } t & 0 \end{vmatrix} \mathbf{i} - \begin{vmatrix} -\text{sen } t & 2 \\ -\text{cos } t & 0 \end{vmatrix} \mathbf{j} + \begin{vmatrix} -\text{sen } t & \text{cos } t \\ -\text{cos } t & -\text{sen } t \end{vmatrix} \mathbf{k}$ |                   |
| <b>e</b> ) $\begin{vmatrix} \cos t & 2 \\ -\sin t & 0 \end{vmatrix} \mathbf{i} - \begin{vmatrix} -\text{sen } t & 2 \\ -\text{cos } t & 0 \end{vmatrix} \mathbf{j} + \begin{vmatrix} -\text{sen } t & \text{cos } t \\ -\text{cos } t & -\text{sen } t \end{vmatrix} \mathbf{k}$        |                   |
| <b>f</b> ) $\begin{vmatrix} \cos t & 2 \\ -\sin t & 0 \end{vmatrix} \mathbf{i} - \begin{vmatrix} -\text{sen } t & 2 \\ -\text{cos } t & 0 \end{vmatrix} \mathbf{j} + \begin{vmatrix} -\text{sen } t & \text{cos } t \\ -\text{cos } t & -\text{sen } t \end{vmatrix} \mathbf{k$         |                   |

En el inciso *c*) nótese que el producto escalar es una *función real*, no una función vectorial.

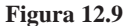

La parametrización de la curva representada por la función vectorial

$$
\mathbf{r}(t) = f(t)\mathbf{i} + g(t)\mathbf{j} + h(t)\mathbf{k}
$$

es suave en un intervalo abierto *I* si  $f', g' \, y \, h'$  son continuas en *I* y  $\mathbf{r}'(t) \neq \mathbf{0}$  para todo valor de *t* en el intervalo *I*.

#### *EJEMPLO 3* **Intervalos en los que una curva es suave**

Hallar los intervalos en los que la epicicloide *C* dada por

$$
\mathbf{r}(t) = (5\cos t - \cos 5t)\mathbf{i} + (5\sin t - \sin 5t)\mathbf{j}, \quad 0 \le t \le 2\pi
$$

es suave.

**Solución** La derivada de **r** es

$$
\mathbf{r}'(t) = (-5 \operatorname{sen} t + 5 \operatorname{sen} 5t)\mathbf{i} + (5 \cos t - 5 \cos 5t)\mathbf{j}.
$$

En el intervalo  $[0, 2\pi]$ , los únicos valores de *t* para los cuales

 $\mathbf{r}'(t) = 0\mathbf{i} + 0\mathbf{j}$ 

son  $t = 0, \pi/2, \pi, 3\pi/2$  y  $2\pi$ . Por consiguiente, se concluye que *C* es suave en los intervalos

$$
\left(0, \frac{\pi}{2}\right), \left(\frac{\pi}{2}, \pi\right), \left(\pi, \frac{3\pi}{2}\right) \quad y \quad \left(\frac{3\pi}{2}, 2\pi\right)
$$

como se muestra en la figura 12.10.

En la figura 12.10, nótese que la curva no es suave en los puntos en los que tiene cambios **NOTA** abruptos de dirección. Tales puntos se llaman **cúspides** o **nodos**. ■

La mayoría de las reglas de derivación del capítulo 2 tienen sus análogas para funciones vectoriales, y varias de ellas se dan en el teorema siguiente. Nótese que el teorema contiene tres versiones de "reglas del producto". La propiedad 3 da la derivada del producto de una función real *w* y por una función vectorial **r**, la propiedad 4 da la derivada del producto escalar de dos funciones vectoriales y la propiedad 5 da la derivada del producto vectorial de dos funciones vectoriales (en el espacio). Nótese que la propiedad 5 sólo se aplica a funciones vectoriales tridimensionales, porque el producto vectorial no está definido para vectores bidimensionales.

#### **TEOREMA 12.2 PROPIEDADES DE LA DERIVADA**

Sean **r** y **u** funciones vectoriales derivables de *t*, *w* una función real derivable de *t* y *c* un escalar.

- **1.**  $D_t[cr(t)] = cr'(t)$
- **2.**  $D_t[\mathbf{r}(t) \pm \mathbf{u}(t)] = \mathbf{r}'(t) \pm \mathbf{u}'(t)$
- **3.**  $D_t[w(t)\mathbf{r}(t)] = w(t)\mathbf{r}'(t) + w'(t)\mathbf{r}(t)$
- **4.**  $D_t[\mathbf{r}(t) \cdot \mathbf{u}(t)] = \mathbf{r}(t) \cdot \mathbf{u}'(t) + \mathbf{r}'(t) \cdot \mathbf{u}(t)$
- **5.**  $D_t[\mathbf{r}(t) \times \mathbf{u}(t)] = \mathbf{r}(t) \times \mathbf{u}'(t) + \mathbf{r}'(t) \times \mathbf{u}(t)$
- **6.**  $D_t[\mathbf{r}(w(t))] = \mathbf{r}'(w(t))w'(t)$
- **7.** Si  $\mathbf{r}(t) \cdot \mathbf{r}(t) = c$ , entonces  $\mathbf{r}(t) \cdot \mathbf{r}'(t) = 0$ .

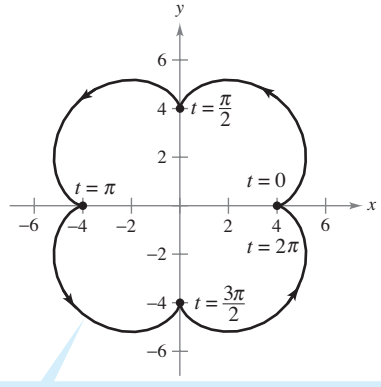

**r**(*t*) = (5 cos *t* − cos 5*t*)**i** + (5 sen *t* − sen 5*t*)**j**

La epicicloide no es suave en los puntos en los que corta los ejes **Figura 12.10**

**DEMOSTRACIÓN** Para demostrar la propiedad 4, sea

$$
\mathbf{r}(t) = f_1(t)\mathbf{i} + g_1(t)\mathbf{j} \quad \mathbf{y} \quad \mathbf{u}(t) = f_2(t)\mathbf{i} + g_2(t)\mathbf{j}
$$

donde  $f_1, f_2, g_1$  *y*  $g_2$  son funciones derivables de *t*. Entonces,

$$
\mathbf{r}(t) \cdot \mathbf{u}(t) = f_1(t)f_2(t) + g_1(t)g_2(t)
$$

y se sigue que

$$
D_t[\mathbf{r}(t) \cdot \mathbf{u}(t)] = f_1(t)f_2'(t) + f_1'(t)f_2(t) + g_1(t)g_2'(t) + g_1'(t)g_2(t)
$$
  
=  $[f_1(t)f_2'(t) + g_1(t)g_2'(t)] + [f_1'(t)f_2(t) + g_1'(t)g_2(t)]$   
=  $\mathbf{r}(t) \cdot \mathbf{u}'(t) + \mathbf{r}'(t) \cdot \mathbf{u}(t).$ 

Las demostraciones de las otras propiedades se dejan como ejercicios (ver ejercicios 77 a 81 y ejercicio 84).

### *EJEMPLO 4* **Aplicación de las propiedades de la derivada**

Para las funciones vectoriales

$$
\mathbf{r}(t) = \frac{1}{t}\mathbf{i} - \mathbf{j} + \ln t\mathbf{k} \quad \mathbf{y} \quad \mathbf{u}(t) = t^2\mathbf{i} - 2t\mathbf{j} + \mathbf{k}
$$

hallar

a) 
$$
D_t[\mathbf{r}(t) \cdot \mathbf{u}(t)]
$$
 y **b**)  $D_t[\mathbf{u}(t) \times \mathbf{u}'(t)]$ .

**Solución**

a) Como 
$$
\mathbf{r}'(t) = -\frac{1}{t^2}\mathbf{i} + \frac{1}{t}\mathbf{k} \mathbf{y} \mathbf{u}'(t) = 2t\mathbf{i} - 2\mathbf{j}
$$
, se tiene  
\n
$$
D_t[\mathbf{r}(t) \cdot \mathbf{u}(t)] = \mathbf{r}(t) \cdot \mathbf{u}'(t) + \mathbf{r}'(t) \cdot \mathbf{u}(t)
$$
\n
$$
= \left(\frac{1}{t}\mathbf{i} - \mathbf{j} + \ln t\mathbf{k}\right) \cdot (2t\mathbf{i} - 2\mathbf{j})
$$
\n
$$
+ \left(-\frac{1}{t^2}\mathbf{i} + \frac{1}{t}\mathbf{k}\right) \cdot (t^2\mathbf{i} - 2t\mathbf{j} + \mathbf{k})
$$
\n
$$
= 2 + 2 + (-1) + \frac{1}{t}
$$
\n
$$
= 3 + \frac{1}{t}.
$$

$$
D_t[\mathbf{u}(t) \times \mathbf{u}'(t)] = [\mathbf{u}(t) \times \mathbf{u}''(t)] + [\mathbf{u}'(t) \times \mathbf{u}'(t)]
$$
  
\n
$$
= \begin{vmatrix} \mathbf{i} & \mathbf{j} & \mathbf{k} \\ t^2 & -2t & 1 \\ 2 & 0 & 0 \end{vmatrix} + \mathbf{0}
$$
  
\n
$$
= \begin{vmatrix} -2t & 1 \\ 0 & 0 \end{vmatrix} \mathbf{i} - \begin{vmatrix} t^2 & 1 \\ 2 & 0 \end{vmatrix} \mathbf{j} + \begin{vmatrix} t^2 & -2t \\ 2 & 0 \end{vmatrix} \mathbf{k}
$$
  
\n
$$
= 0\mathbf{i} - (-2)\mathbf{j} + 4t\mathbf{k}
$$
  
\n
$$
= 2\mathbf{j} + 4t\mathbf{k}.
$$

Hacer de nuevo los incisos *a*) y *b*) del ejemplo 4 pero formando primero los productos **NOTA** escalar y vectorial y derivando después para comprobar que se obtienen los mismos resultados. ■

Sea **r**(*t*) = cos *t***i** + sen *t***j**. Dibujar  
la gráfica de **r**(*t*). Explicar por qué  
la gráfica es un círculo de radio 1  
centrado en el origen. Calcular  
**r**(
$$
\pi
$$
/4) y **r**'( $\pi$ /4). Colocar el vector  
**r**'( $\pi$ /4) de manera que su punto ini-  
cial esté en el punto final de  
**r**( $\pi$ /4). *i*Qué se observa? Mostrar  
que **r**(*t*) · **r**'(*t*) es constante y que  
**r**(*t*) · **r**'(*t*) = 0 para todo *t*. *i*Qué  
relación tiene este ejemplo con la  
propiedade 7 del teorema 12.2?

**EXPLORACIÓN**

*b***)** Como  $\mathbf{u}'(t) = 2t\mathbf{i} - 2\mathbf{j}$   $\mathbf{y}$   $\mathbf{u}''(t) = 2\mathbf{i}$ , se tiene

#### **Integración de funciones vectoriales**

La siguiente definición es una consecuencia lógica de la definición de la derivada de una función vectorial.

#### **DEFINICIÓN DE LA INTEGRAL DE UNA FUNCIÓN VECTORIAL**

**1.** Si  $\mathbf{r}(t) = f(t)\mathbf{i} + g(t)\mathbf{j}$ , donde f y g son continuas en [a, b], entonces la **integral indefinida** (o **antiderivada**) de **r** es

$$
\int \mathbf{r}(t) dt = \left[ \int f(t) dt \right] \mathbf{i} + \left[ \int g(t) dt \right] \mathbf{j}
$$
 Plano.

*y* su **integral definida** en el intervalo  $a \leq t \leq b$  es

$$
\int_a^b \mathbf{r}(t) dt = \left[ \int_a^b f(t) dt \right] \mathbf{i} + \left[ \int_a^b g(t) dt \right] \mathbf{j}.
$$

**2.** Si  $\mathbf{r}(t) = f(t)\mathbf{i} + g(t)\mathbf{j} + h(t)\mathbf{k}$ , donde f, g y h son continuas en [a, b], entonces la **integral indefinida** (o **antiderivada**) de **r** es

$$
\int \mathbf{r}(t) dt = \left[ \int f(t) dt \right] \mathbf{i} + \left[ \int g(t) dt \right] \mathbf{j} + \left[ \int h(t) dt \right] \mathbf{k}
$$
 Espacio.

*y* su **integral definida** en el intervalo  $a \leq t \leq b$  es

$$
\int_a^b \mathbf{r}(t) dt = \left[ \int_a^b f(t) dt \right] \mathbf{i} + \left[ \int_a^b g(t) dt \right] \mathbf{j} + \left[ \int_a^b h(t) dt \right] \mathbf{k}.
$$

La antiderivada de una función vectorial es una familia de funciones vectoriales que difieren entre sí en un vector constante **C**. Por ejemplo, si  $\mathbf{r}(t)$  es una función vectorial tridimensional, entonces al hallar la integral indefinida  $\int \mathbf{r}(t) \, dt$ , se obtienen tres constantes de integración

$$
\int f(t) dt = F(t) + C_1, \qquad \int g(t) dt = G(t) + C_2, \qquad \int h(t) dt = H(t) + C_3
$$

 $F'(t) = f(t)$ ,  $G'(t) = g(t)$  y  $H'(t) = h(t)$ . Estas tres constantes *escalares* forman un *vector* como constante de integración,

$$
\int \mathbf{r}(t) dt = [F(t) + C_1]\mathbf{i} + [G(t) + C_2]\mathbf{j} + [H(t) + C_3]\mathbf{k}
$$
  
= 
$$
[F(t)\mathbf{i} + G(t)\mathbf{j} + H(t)\mathbf{k}] + [C_1\mathbf{i} + C_2\mathbf{j} + C_3\mathbf{k}]
$$
  
= 
$$
\mathbf{R}(t) + \mathbf{C}
$$

donde  $\mathbf{R}'(t) = \mathbf{r}(t)$ .

#### *EJEMPLO 5* **Integración de una función vectorial**

Hallar la integral indefinida

$$
\int (t\,\mathbf{i} + 3\mathbf{j})\,dt.
$$

**Solución** Integrando componente por componente se obtiene

$$
\int (t\,\mathbf{i} + 3\mathbf{j})\,dt = \frac{t^2}{2}\mathbf{i} + 3t\mathbf{j} + \mathbf{C}.
$$

El ejemplo 6 muestra cómo evaluar la integral definida de una función vectorial.

#### *EJEMPLO 6* **Integral definida de una función vectorial**

Evaluar la integral

$$
\int_0^1 \mathbf{r}(t) dt = \int_0^1 \left( \sqrt[3]{t} \mathbf{i} + \frac{1}{t+1} \mathbf{j} + e^{-t} \mathbf{k} \right) dt.
$$

**Solución**

$$
\int_0^1 \mathbf{r}(t) dt = \left(\int_0^1 t^{1/3} dt\right) \mathbf{i} + \left(\int_0^1 \frac{1}{t+1} dt\right) \mathbf{j} + \left(\int_0^1 e^{-t} dt\right) \mathbf{k}
$$

$$
= \left[\left(\frac{3}{4}\right) t^{4/3}\right]_0^1 \mathbf{i} + \left[\ln|t+1|\right]_0^1 \mathbf{j} + \left[-e^{-t}\right]_0^1 \mathbf{k}
$$

$$
= \frac{3}{4} \mathbf{i} + (\ln 2) \mathbf{j} + \left(1 - \frac{1}{e}\right) \mathbf{k}
$$

Como ocurre con las funciones reales, se puede reducir la familia de primitivas de una función vectorial **r**' a una sola primitiva imponiendo una condición inicial a la función vectorial r, como muestra el ejemplo siguiente.

### *EJEMPLO 7* **La primitiva de una función vectorial**

Hallar la primitiva de

$$
\mathbf{r}'(t) = \cos 2t\mathbf{i} - 2\operatorname{sen}t\mathbf{j} + \frac{1}{1+t^2}\mathbf{k}
$$

que satisface la condición inicial  $\mathbf{r}(0) = 3\mathbf{i} - 2\mathbf{j} + \mathbf{k}$ .

#### **Solución**

$$
\mathbf{r}(t) = \int \mathbf{r}'(t) dt
$$
  
=  $\left(\int \cos 2t dt\right) \mathbf{i} + \left(\int -2 \operatorname{sent} dt\right) \mathbf{j} + \left(\int \frac{1}{1+t^2} dt\right) \mathbf{k}$   
=  $\left(\frac{1}{2} \operatorname{sen} 2t + C_1\right) \mathbf{i} + (2 \cos t + C_2) \mathbf{j} + (\arctan t + C_3) \mathbf{k}$ 

Haciendo  $t = 0$  usando el hecho que  $\mathbf{r}(0) = 3\mathbf{i} - 2\mathbf{j} + \mathbf{k}$ , se tiene

$$
\mathbf{r}(0) = (0 + C_1)\mathbf{i} + (2 + C_2)\mathbf{j} + (0 + C_3)\mathbf{k}
$$
  
= 3\mathbf{i} + (-2)\mathbf{j} + \mathbf{k}.

Igualando los componentes correspondientes se obtiene

 $C_1 = 3$ ,  $2 + C_2 = -2$ ,  $y \t C_3 = 1$ .

Por tanto, la primitiva que satisface la condición inicial dada es

$$
\mathbf{r}(t) = \left(\frac{1}{2}\operatorname{sen}2t + 3\right)\mathbf{i} + (2\cos t - 4)\mathbf{j} + (\arctan t + 1)\mathbf{k}.
$$

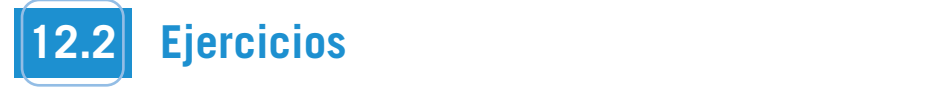

**En los ejercicios 1 a 8, dibujar la curva plana representada por** la función vectorial y dibujar los vectores  $r(t_0)$  y  $r'(t_0)$  para el valor dado de  $t_0$ . Colocar los vectores de manera que el punto inicial de  $r(t_0)$  esté en el origen y el punto inicial de  $r'(t_0)$  esté en el **punto final de**  $r(t_0)$ **.**  $\lambda$  Qué relación hay entre  $r'(t_0)$  y la curva?  $t = \frac{1}{2}$  **between**  $\frac{1}{2}$  **p**  $\frac{1}{2}$  **between**  $\frac{1}{2}$  **p**  $\frac{1}{2}$  **p**  $\frac{1}{2}$  **p**  $\frac{1}{2}$  **p**  $\frac{1}{2}$  **p**  $\frac{1}{2}$  **p**  $\frac{1}{2}$  **p**  $\frac{1}{2}$  **p**  $\frac{1}{2}$  **p**  $\frac{1}{2}$  **p**  $\frac{1}{2}$  **p**  $\frac{1}{2}$  **r**  $\mathbf{r}$  **r**  $\mathbf{r}$  punto final de r(t<sub>0</sub>). ¿Qué relación hay entre r'(t<sub>0</sub>) y la curva **terminal point of What is the relationship between r** *t***<sup>0</sup> r** *t***<sup>0</sup> .** punto main de punto final de  $r(t_0)$ . ¿Qué relación hay entre  $r'(t_0)$  y la curva? **terminal point of What is the relationship between r** *t***<sup>0</sup> r** *t***<sup>0</sup> .**

1. 
$$
\mathbf{r}(t) = t^2 \mathbf{i} + t \mathbf{j}
$$
,  $t_0 = 2$   
\n2.  $\mathbf{r}(t) = t \mathbf{i} + (t^2 - 1) \mathbf{j}$ ,  $t_0 = 1$   
\n3.  $\mathbf{r}(t) = t^2 \mathbf{i} + \frac{1}{t} \mathbf{j}$ ,  $t_0 = 2$   
\n4.  $\mathbf{r}(t) = (1 + t) \mathbf{i} + t^3 \mathbf{j}$ ,  $t_0 = 1$   
\n5.  $\mathbf{r}(t) = \cos t \mathbf{i} + \text{sen } t \mathbf{j}$ ,  $t_0 = \frac{\pi}{2}$   
\n6.  $\mathbf{r}(t) = 3 \text{ sen } t \mathbf{i} + 4 \text{ cos } t \mathbf{j}$ ,  $t_0 = \frac{\pi}{2}$   
\n7.  $\mathbf{r}(t) = \langle e^t, e^{2t} \rangle$ ,  $t_0 = 0$   
\n8.  $\mathbf{r}(t) = \langle e^{-t}, e^t \rangle$ ,  $t_0 = 0$ 

En los ejercicios 9 y 10,  $a$ ) dibujar la curva en el espacio repre**sentada por la función vectorial, y** *b*) dibujar los vectores  $r(t_0)$  y sentada por la función vectorial, y *b*) dibujar los vectores  $r(t_0)$  y **para el valor dado de**  $t_0$ .<br> $'(t_0)$  para el valor dado de  $t_0$ . **for the given value of**  *t***<sup>0</sup> r** *t* **. <sup>0</sup>** sentada por la función vectorial, y b) dibujar los vectores  $r(t_0)$  y  $r'(t_0)$  para el valor dado de  $t_0$ . **for the given value of**  *t***<sup>0</sup> r** *t* **. <sup>0</sup> for the given value of**  *t***<sup>0</sup> r** *t* **. <sup>0</sup>**

**9.** 
$$
\mathbf{r}(t) = 2 \cos t \mathbf{i} + 2 \sin t \mathbf{j} + t \mathbf{k}, t_0 = \frac{3\pi}{2}
$$
  
\n**10.**  $\mathbf{r}(t) = t \mathbf{i} + t^2 \mathbf{j} + \frac{3}{2} \mathbf{k}, t_0 = 2$ 

**En** los ejercicios 11 a 22, hallar  $r'(t)$ . <sup>3</sup> **r** *t t* **j** <sup>3</sup>**i** 3*t***j** *<del>the Exercicies 11–22, find*  $\frac{1}{2}$  *<b>22, find p*</del> **In Exercises 11–22, find r** *t* **.**

**11.** 
$$
\mathbf{r}(t) = t^3 \mathbf{i} - 3t \mathbf{j}
$$
  
\n**12.**  $\mathbf{r}(t) = \sqrt{t} \mathbf{i} + (1 - t^3) \mathbf{j}$   
\n**13.**  $\mathbf{r}(t) = \langle 2 \cos t, 5 \sin t \rangle$   
\n**14.**  $\mathbf{r}(t) = \langle t \cos t, -2 \sin t \rangle$   
\n**15.**  $\mathbf{r}(t) = 6t \mathbf{i} - 7t^2 \mathbf{j} + t^3 \mathbf{k}$   
\n**16.**  $\mathbf{r}(t) = \frac{1}{t} \mathbf{i} + 16t \mathbf{j} + \frac{t^2}{2} \mathbf{k}$   
\n**17.**  $\mathbf{r}(t) = a \cos^3 t \mathbf{i} + a \sin^3 t \mathbf{j} + \mathbf{k}$   
\n**18.**  $\mathbf{r}(t) = 4\sqrt{t} \mathbf{i} + t^2 \sqrt{t} \mathbf{j} + \ln t^2 \mathbf{k}$   
\n**19.**  $\mathbf{r}(t) = e^{-t} \mathbf{i} + 4 \mathbf{j} + 5te^t \mathbf{k}$   
\n**20.**  $\mathbf{r}(t) = \langle t^3, \cos 3t, \sin 3t \rangle$   
\n**21.**  $\mathbf{r}(t) = \langle t \sin t, t \cos t, t \rangle$   
\n**22.**  $\mathbf{r}(t) = \langle \arcsin t, \arccos t, 0 \rangle$ 

En los ejercicios 23 a 30, hallar a) r'(t), b) r"(t) y c) r'(t) · r"(t). <sup>2</sup>*t*2**j**

23.  $\mathbf{r}(t) = t^3 \mathbf{i} + \frac{1}{2}t^2 \mathbf{j}$ **23.**  $\mathbf{r}(t) = t^3 \mathbf{i} + \frac{1}{2}t^2 \mathbf{j}$ <br>**24.**  $\mathbf{r}(t) = (t^2 + t)\mathbf{i} + (t^2 - t)\mathbf{j}$ **25.**  $r(t) = 4 \cos t \mathbf{i} + 4 \sin t \mathbf{j}$ **26.**  $r(t) = 8 \cos t \mathbf{i} + 3 \sin t \mathbf{j}$ 27.  $\mathbf{r}(t) = \frac{1}{2}t^2\mathbf{i} - t\mathbf{j} + \frac{1}{6}t^3\mathbf{k}$ **28.**  $\mathbf{r}(t) = t\mathbf{i} + (2t + 3)\mathbf{j} + (3t - 5)\mathbf{k}$ 29.  $\mathbf{r}(t) = \langle \cos t + t \sin t, \sin t - t \cos t, t \rangle$ **30.**  $\mathbf{r}(t) = \langle e^{-t}, t^2, \tan t \rangle$ 

En los ejercicios 31 y 32 se dan una función vectorial y su gráfica. La gráfica también muestra los vectores unitarios  $\mathbf{r}'(t_0)/\|\mathbf{r}'(t_0)\|$  y  $\mathbf{r}''(t_0)/\|\mathbf{r}''(t_0)\|$ . Hallar estos dos vectores unita**rios e identificarlos en la gráfica.** rios e identificarlos en la gráfica.

**Figura para 31 Figura para 32 31. Figure for 31 Figure for 32 Figure for 31 Figure for 32 Figure for 31 Figure for 32 Figure for 31 Figure for 32** *y x z*  2 2 1 1 2 1 1 1 *t*0 1 <sup>4</sup> **<sup>r</sup>** *<sup>t</sup>* <sup>3</sup> <sup>2</sup> *t***i** *t*<sup>2</sup> **j** *e <sup>t</sup>* **k**, *t*0 1 <sup>4</sup> **r** *t* cos *t* **i** sen *t* **j** *t* <sup>2</sup>**k**, *y* 2 2 *x y z*  1 1 1 1 <sup>4</sup> **<sup>r</sup>** *<sup>t</sup>* <sup>3</sup> <sup>4</sup> **r** *t* cos *t* **i** sen *t* **j** *t* <sup>2</sup>**k**, **31. 32. Figure for 31 Figure for 32** 2 2 1 1 <sup>4</sup> **<sup>r</sup>** *<sup>t</sup>* <sup>3</sup> <sup>2</sup> *t***i** *t*<sup>2</sup> **j** *e <sup>t</sup>* **k**, <sup>4</sup> **r** *t* cos *t* **i** sen *t* **j** *t* <sup>2</sup>**k**, **31.** *y* 2 2 1 1 1 1 <sup>4</sup> **<sup>r</sup>** *<sup>t</sup>* <sup>3</sup> <sup>2</sup> *t***i** *t*<sup>2</sup> **j** *e <sup>t</sup>* **k**, *t*0 1 <sup>4</sup> **r** *t* cos *t* **i** sen *t* **j** *t* <sup>2</sup>**k**, **on the graph. 31.** 2 2 1 <sup>4</sup> **r** *t* cos *t* **i** sen *t* **j** *t* <sup>2</sup>**k**, **31. 32. Figure for 31 Figure for 32 j***<sup>y</sup>* 2 2 1 1 *t*0 1 <sup>4</sup> **<sup>r</sup>** *<sup>t</sup>* <sup>3</sup> <sup>2</sup> *t***i** *t*<sup>2</sup> **j** *e <sup>t</sup>* **k**, *t*0 1 <sup>4</sup> **r** *t* cos *t* **i** sen *t* **j** *t* <sup>2</sup>**k**,

**En los ejercicios 33 a 42, hallar el (los) intervalo(s) abierto(s) en que la curva dada por la función vectorial es suave. given by the vector-valued function is smooth. In this exercises 33–42, find the open interval of above the** que la curva dada por la función vectorial es suave. **In Exercises 33–42, find the open interval(s) on which the curve given** by the value of the value of the operation is smooth the curve of the curve of the curve of the curve of the curve of the curve of the curve of the curve of the curve of the curve of the curve of the curve of the c **given by the vector-valued function is smooth. In los ejercicios 33 a 42, hallar el (los) intervalo(s) abjecto(s) en** 

33. 
$$
\mathbf{r}(t) = t^2 \mathbf{i} + t^3 \mathbf{j}
$$
  
\n34.  $\mathbf{r}(t) = \frac{1}{t-1} \mathbf{i} + 3t \mathbf{j}$   
\n35.  $\mathbf{r}(\theta) = 2 \cos^3 \theta \mathbf{i} + 3 \sin^3 \theta \mathbf{j}$   
\n36.  $\mathbf{r}(\theta) = (\theta + \sin \theta) \mathbf{i} + (1 - \cos \theta) \mathbf{j}$   
\n37.  $\mathbf{r}(\theta) = (\theta - 2 \sin \theta) \mathbf{i} + (1 - 2 \cos \theta) \mathbf{j}$   
\n38.  $\mathbf{r}(t) = \frac{2t}{8 + t^3} \mathbf{i} + \frac{2t^2}{8 + t^3} \mathbf{j}$   
\n39.  $\mathbf{r}(t) = (t-1) \mathbf{i} + \frac{1}{t} \mathbf{j} - t^2 \mathbf{k}$   
\n40.  $\mathbf{r}(t) = e^t \mathbf{i} - e^{-t} \mathbf{j} + 3t \mathbf{k}$   
\n41.  $\mathbf{r}(t) = t \mathbf{i} - 3t \mathbf{j} + \tan t \mathbf{k}$   
\n42.  $\mathbf{r}(t) = \sqrt{t} \mathbf{i} + (t^2 - 1) \mathbf{j} + \frac{1}{4} t \mathbf{k}$ 

En los ejercicios 43 y 44, usar las propiedades de la derivada para encontrar lo siguiente. **(d) (e) (f)**  $\mathbf{r}(\mathbf{a}) = \mathbf{a} \cdot \mathbf{b} = \mathbf{b} \cdot \mathbf{b} = \mathbf{b} \cdot \mathbf{b} = \mathbf{b} \cdot \mathbf{b} = \mathbf{b} \cdot \mathbf{b} = \mathbf{b} \cdot \mathbf{b} = \mathbf{b} \cdot \mathbf{b} = \mathbf{b} \cdot \mathbf{b} = \mathbf{b} \cdot \mathbf{b} = \mathbf{b} \cdot \mathbf{b} = \mathbf{b} \cdot \mathbf{b} = \mathbf{b} \cdot \mathbf{b} = \mathbf{b} \cdot \mathbf{b} = \mathbf{b} \cdot \mathbf{$ **(a) (b) (c)**  $\frac{1}{2}$  **f**  $\frac{1}{2}$  *f*  $\frac{1}{2}$  *f*  $\frac{1}{2}$  *f*  $\frac{1}{2}$  *f*  $\frac{1}{2}$  *f*  $\frac{1}{2}$  *f*  $\frac{1}{2}$  *f*  $\frac{1}{2}$  *f*  $\frac{1}{2}$  *f*  $\frac{1}{2}$  *f*  $\frac{1}{2}$  *f*  $\frac{1}{2}$  *f*  $\frac{1}{2}$  *f* 

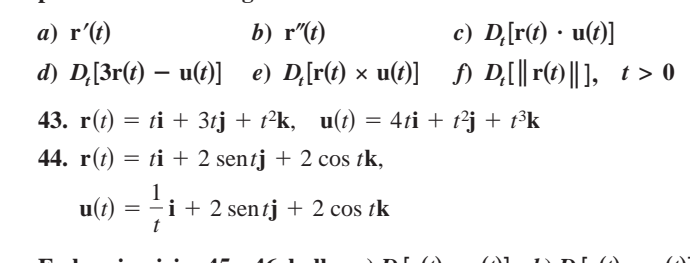

En los ejercicios 45 y 46, hallar *a*)  $D_t[\mathbf{r}(t) \cdot \mathbf{u}(t)]$  y *b*)  $D_t[\mathbf{r}(t) \times \mathbf{u}(t)]$ **en dos diferentes formas. En** los ejercicios 45 y 46, hallar *a*) *D* **(i) Find the product first, then differentiate. EIT TOS CJCTCICIOS 45 y 40, Hanal u/**  $D_t[1(t) \cdot \mathbf{u}]$ **En los ejercicios 45 y 46, hallar** *a*)  $D_t$ **r**(*t* **(b) in two different ways.**  $\frac{d}{dt}$  **r**  $\frac{d}{dt}$  **c**  $\frac{d}{dt}$  *p*  $\frac{d}{dt}$  *i*  $\frac{d}{dt}$  *<i>p*  $\frac{d}{dt}$  **i**  $\frac{d}{dt}$  *p*  $\frac{d}{dt}$  *i*  $\frac{d}{dt}$  *p*  $\frac{d}{dt}$  *i*  $\frac{d}{dt}$  *<i>p*  $\frac{d}{dt}$  *i*  $\frac{d}{dt}$  *<i>p*  $\frac{d}{dt}$  *i*  $\frac{d}{dt}$   $\mathbf{F}$  **n** log oionataios  $\overline{A}$ ,  $\overline{A}$   $\overline{B}$ ,  $\overline{B}$   $\overline{A}$  **b**  $\overline{A}$  [ $\overline{B}$  $\overline{B}$  $\overline{B}$  $\overline{B}$  $\overline{B}$  $\overline{B}$  $\overline{B}$  $\overline{B}$  $\overline{B}$  $\overline{B}$  $\overline{B}$ 

- *i*) Hallar primero el producto y luego derivar. **(ii) Apply the properties of Theorem 12.2. (ii) Apply the properties of Theorem 12.2.** *(i)* Hanar primero er producto y fuego de *i*) Hallar primero el producto y luego deriv
	- *ii*) Aplicar las propiedades del teorema 12.2.
	- **45.**  $\mathbf{r}(t) = t\mathbf{i} + 2t^2\mathbf{j} + t^3\mathbf{k}$ ,  $\mathbf{u}(t) = t^4\mathbf{k}$
	- **46.**  $r(t) = \cos t \mathbf{i} + \sin t \mathbf{j} + t \mathbf{k}, \quad u(t) = \mathbf{j} + t \mathbf{k}$
- En los ejercicios 47 y 48, hallar el ángulo  $\theta$  entre r(t) y r'(t) en función de t. Usar una herramienta de graficación para representar ción de *t*. Usar una herramienta de graficación para representar  $\theta(t)$ . Usar la gráfica para hallar todos los extremos de la función. Hallar todos los valores de  $t$  en que los vectores son ortogonales. En los ejercicios 47 y 48, hallar el angulo  $\theta$  entre  $r(t)$  y  $r'(t)$  en fun **47. 48. r** *t t*<sup>2</sup> **r** *t* 3 sin *t***i** 4 cos *t***j i** *t***j**

47.  $r(t) = 3 \text{ sent } t + 4 \text{ cos } t$ **j** 48.  $r(t) = t^2$ **i** + t**j** sen

**En los ejercicios 49 a 52, usar la definición de la derivada para hallar**  $\mathbf{r}'(t)$ .

**49.** 
$$
\mathbf{r}(t) = (3t + 2)\mathbf{i} + (1 - t^2)\mathbf{j}
$$
 **50.**  $\mathbf{r}(t) = \sqrt{t}\mathbf{i} + \frac{3}{t}\mathbf{j} - 2t\mathbf{k}$   
\n**51.**  $\mathbf{r}(t) = \langle t^2, 0, 2t \rangle$  **52.**  $\mathbf{r}(t) = \langle 0, \text{sen } t, 4t \rangle$ 

En los ejercicios 53 a 60, hallar la integral indefinida.

53. 
$$
\int (2t\mathbf{i} + \mathbf{j} + \mathbf{k}) dt
$$
  
\n54. 
$$
\int (4t^3 \mathbf{i} + 6t\mathbf{j} - 4\sqrt{t}\mathbf{k}) dt
$$
  
\n55. 
$$
\int \left(\frac{1}{t}\mathbf{i} + \mathbf{j} - t^{3/2}\mathbf{k}\right) dt
$$
  
\n56. 
$$
\int \left(\ln t\mathbf{i} + \frac{1}{t}\mathbf{j} + \mathbf{k}\right) dt
$$
  
\n57. 
$$
\int \left[(2t - 1)\mathbf{i} + 4t^3\mathbf{j} + 3\sqrt{t}\mathbf{k}\right] dt
$$
  
\n58. 
$$
\int (e^t \mathbf{i} + \operatorname{sen} t\mathbf{j} + \cos t\mathbf{k}) dt
$$
  
\n59. 
$$
\int \left(\operatorname{sec}^2 t\mathbf{i} + \frac{1}{1+t^2}\mathbf{j}\right) dt
$$
  
\n60. 
$$
\int (e^{-t} \operatorname{sen} t\mathbf{i} + e^{-t} \cos t\mathbf{j}) dt
$$

# En los ejercicios 61 a 66, evaluar la integral definida.

$$
61. \int_0^1 (8t\mathbf{i} + t\mathbf{j} - \mathbf{k}) dt
$$
\n
$$
62. \int_{-1}^1 (t\mathbf{i} + t^3\mathbf{j} + \sqrt[3]{t} \mathbf{k}) dt
$$
\n
$$
63. \int_0^{\pi/2} [(a \cos t)\mathbf{i} + (a \sin t)\mathbf{j} + \mathbf{k}] dt
$$
\n
$$
64. \int_0^{\pi/4} [(\sec t \tan t)\mathbf{i} + (\tan t)\mathbf{j} + (2 \sin t \cos t)\mathbf{k}] dt
$$
\n
$$
65. \int_0^2 (t\mathbf{i} + e^t\mathbf{j} - te^t\mathbf{k}) dt
$$
\n
$$
66. \int_0^3 ||t\mathbf{i} + t^2\mathbf{j}|| dt
$$

En los ejercicios 67 a 72, hallar  $r(t)$  para las condiciones dadas. **I** 

67. 
$$
\mathbf{r}'(t) = 4e^{2t}\mathbf{i} + 3e^{t}\mathbf{j}
$$
,  $\mathbf{r}(0) = 2\mathbf{i}$   
\n68.  $\mathbf{r}'(t) = 3t^2\mathbf{j} + 6\sqrt{t}\mathbf{k}$ ,  $\mathbf{r}(0) = \mathbf{i} + 2\mathbf{j}$   
\n69.  $\mathbf{r}''(t) = -32\mathbf{j}$ ,  $\mathbf{r}'(0) = 600\sqrt{3}\mathbf{i} + 600\mathbf{j}$ ,  $\mathbf{r}(0) = 0$   
\n70.  $\mathbf{r}''(t) = -4\cos t\mathbf{j} - 3\sin t\mathbf{k}$ ,  $\mathbf{r}'(0) = 3\mathbf{k}$ ,  $\mathbf{r}(0) = 4\mathbf{j}$   
\n71.  $\mathbf{r}'(t) = te^{-t^2}\mathbf{i} - e^{-t}\mathbf{j} + \mathbf{k}$ ,  $\mathbf{r}(0) = \frac{1}{2}\mathbf{i} - \mathbf{j} + \mathbf{k}$   
\n72.  $\mathbf{r}'(t) = \frac{1}{1+t^2}\mathbf{i} + \frac{1}{t^2}\mathbf{j} + \frac{1}{t}\mathbf{k}$ ,  $\mathbf{r}(1) = 2\mathbf{i}$ 

#### **Desarrollo de conceptos**  $\frac{1}{2}$  function. Describe to  $\frac{1}{2}$  vector- $\frac{1}{2}$

- **73.** Definir la derivada de una función vectorial. Describir cómo *PALLAR DERIVATIVE CONSTRAIN DE SURFALLAR DE SERVISTA DE SERVISTA DE SURFALLA DE SURFALLA DE SURFALLA DE SURFALLA DE SURFALLA DE SURFALLA DE SURFALLA DE SURFALLA DE SURFALLA DE SURFALLA DE SURFALLA DE SURFALLA DE SURFALLA* mana na derivada de dina raineron vectoriar y dan su<br>pretación geométrica. pretaction geometrica.
- 74. ¿Cómo se encuentra la integral de una función vectorial?
- **75.** Las tres componentes de la derivada de la función vectorial **u** son positivas en  $t = t_0$ . Describir el comportamiento de **u** en  $t = t_0$ .
- **76.** La componente *z* de la derivada de la función vectorial **u** es 0 para *t* en el dominio de la función. ¿Qué implica esta infor-function is 0 for in the domain of the function. What **u** *t* mación acerca de la gráfica de **u**?

En los ejercicios 77 a 84, demostrar la propiedad. En todos los casos, suponer que r, u y v son funciones vectoriales derivables de  $t$ , que  $w$  es una función real derivable de  $t$ , y que  $c$  es un escalar. **and are differentiable vector-valued functions of in space, vu,r,** *t*

\n- 77. 
$$
D_t[\mathbf{cr}(t)] = c\mathbf{r}'(t)
$$
\n- 78.  $D_t[\mathbf{r}(t) \pm \mathbf{u}(t)] = \mathbf{r}'(t) \pm \mathbf{u}'(t)$
\n- 79.  $D_t[w(t)\mathbf{r}(t)] = w(t)\mathbf{r}'(t) + w'(t)\mathbf{r}(t)$
\n- 80.  $D_t[\mathbf{r}(t) \times \mathbf{u}(t)] = \mathbf{r}(t) \times \mathbf{u}'(t) + \mathbf{r}'(t) \times \mathbf{u}(t)$
\n- 81.  $D_t[\mathbf{r}(w(t))] = \mathbf{r}'(w(t))w'(t)$
\n

- **82.**  $D_t[\mathbf{r}(t) \times \mathbf{r}'(t)] = \mathbf{r}(t) \times \mathbf{r}''(t)$
- **81. 82.**  $D_t[1(t) - [0(t) \wedge (t)] = 1(t)$  $\mathbf{r}(t) \cdot [\mathbf{u}'(t) \times \mathbf{v}(t)] + \mathbf{r}(t) \cdot [\mathbf{u}(t) \times \mathbf{v}'(t)]$  $D_t$ **r** $(t) \wedge$ **f** $(t)$ **j** $=$ **f** $(t) \wedge$ **f 83.**  $D_t$ **[<b>r**(*t*)  $\cdot$  **[u**(*t*)  $\times$  **v**(*t*)]} = **r**<sup> $\prime$ </sup>(*t*)  $\cdot$  **[u**(*t*)  $\times$  **v**(*t*)] +
- **84.** Si  $\mathbf{r}(t) \cdot \mathbf{r}(t)$  es una constante, entonces  $\mathbf{r}(t) \cdot \mathbf{r}'(t) = 0$ . **84.** Si **r**(*t*)  $\cdot$  **r**(*t*) es una constante, entonces **r**(*t*)  $\cdot$  **1**
- 85. Movimiento de una partícula Una partícula se mueve en el plano *xy* a lo largo de la curva representada por la función vectorial  $r(t) = (t - \text{sen } t)\mathbf{i} + (1 - \text{cos } t)\mathbf{j}$ .
	- *a*) Usar una herramienta de graficación para representar **r**. *<u>ration</u>*  $\overline{a}$  **b**.
		- b) Hallar los valores mínimo y máximo de  $\|\mathbf{r}'\|$  y  $\|\mathbf{r}''\|$ . *yz*
- **86.** *Movimiento de una partícula* Una partícula se mueve en el plano yz a lo largo de la curva representada por la función vectorial  $\mathbf{r}(t) = (2 \cos t)\mathbf{j} + (3 \sin t)\mathbf{k}$ . *Movimiento de una particula* Una particula se indeve en e
	- $f(x) = \cos x$ ,  $f(x) = \cos x$ .
	- b) Hallar los valores mínimo y máximo de  $\|\mathbf{r}'\|$  y  $\|\mathbf{r}''\|$ .
- **87.** Considerar la función vectorial  $\frac{1}{2}$  considerate tax rational vectors

 $\mathbf{r}(t) = (e^t \operatorname{sen} t)\mathbf{i} + (e^t \operatorname{cos} t)\mathbf{j}.$ 

Mostrar que  $\mathbf{r}(t)$  y  $\mathbf{r}''(t)$  son siempre perpendiculares a cada uno. **r**s*t*d 5 s*et* sin *t*d**i** 1 s*et* cos *t*d**j**. Show that and are always perpendicular to each other. **r**s*t*d **r**0s*t*d

## **Para discusión**<br> **Para discusión**

**CAPSTON** 

- 88. Investigación Considerar la función vectorial  $\mathbf{r}(t) = t\mathbf{i} + \mathbf{r}$  $(4 - t^2)$ **j**.
	- *a*) Trazar la gráfica de **r**(*t*). Usar una herramienta de graficación para verificar su gráfica.
	- *b*) Trazar los vectores  $\mathbf{r}(1)$ ,  $\mathbf{r}(1.25)$  y  $\mathbf{r}(1.25) \mathbf{r}(1)$  sobre la gráfica en el inciso *a*).
	- *c*) Comparar el vector  $\mathbf{r}'(1)$  con el vector

 $\frac{\mathbf{r}(1.25) - \mathbf{r}(1)}{1.25 - 1}$ .

 $i<sub>i</sub>$  Verdadero o falso? En los ejercicios 89 a 92, determinar si la **declaración es verdadera o falsa. Si es falsa, explicar por qué o** dar un ejemplo que muestre que es falsa. **example that shows it is false.** 89. If a particle moves along a sphere centered at the origin, then  $\frac{1}{2}$ 

*True or False?* **In Exercises 89 –92, determine whether the**

- **89.** Si una partícula se mueve a lo largo de una esfera centrada en el origen, entonces su vector-derivada es siempre tangente a la esfera. its derivative vector is always the sphere. Si una partícula se mueve a lo largo de una estera ce
- 90. La integral definida de una función vectorial es un número real.

$$
91. \frac{d}{dt}[\Vert \mathbf{r}(t) \Vert] = \Vert \mathbf{r}'(t) \Vert
$$

at  $\frac{at}{t}$ <br>**92.** Si **r** y **u** son funciones vectoriales derivables de *t*, entonces  $D_t[\mathbf{r}(t) \cdot \mathbf{u}(t)] = \mathbf{r}'(t) \cdot \mathbf{u}'(t).$ 

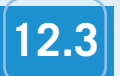

## **12.3 Velocidad y aceleración**

- **Describir la velocidad y la aceleración relacionadas con una función vectorial.**
- **Usar una función vectorial para analizar el movimiento de un proyectil.**

#### **Velocidad y aceleración**

Ahora se combina el estudio de ecuaciones paramétricas, curvas, vectores y funciones vectoriales a fin de formular un modelo para el movimiento a lo largo de una curva. Se empezará por ver el movimiento de un objeto en el plano. (El movimiento de un objeto en el espacio puede desarrollarse de manera similar.)

Conforme un objeto se mueve a lo largo de una curva en el plano, la coordenada *x* y la coordenada *y* de su centro de masa es cada una función del tiempo *t*. En lugar de utilizar f y g para representar estas dos funciones, es conveniente escribir  $x = x(t)$  y  $y = y(t)$ . Por tanto, el vector de posición **r**(*t*) toma la forma

Vector de posición.  $\mathbf{r}(t) = x(t)\mathbf{i} + y(t)\mathbf{j}$ .

Lo mejor de este modelo vectorial para representar movimiento es que se pueden usar la primera y la segunda derivadas de la función vectorial **r** para hallar la velocidad y la aceleración del objeto. (Hay que recordar del capítulo anterior que la velocidad y la aceleración son cantidades vectoriales que tienen magnitud y dirección.) Para hallar los vectores velocidad y aceleración en un instante dado *t*, considérese un punto  $Q(x(t + \Delta t), y(t + \Delta t))$  que se aproxima al punto  $P(x(t), y(t))$  a lo largo de la curva C dada por  $\mathbf{r}(t) = x(t)\mathbf{i} + y(t)\mathbf{j}$ , como se muestra en la figura 12.11. A medida que  $\Delta t \to 0$ , la dirección del vector  $\overline{PQ}$  (denotado por  $\Delta$ **r**) se aproxima a la *dirección del movimiento* en el instante *t*.

$$
\Delta \mathbf{r} = \mathbf{r}(t + \Delta t) - \mathbf{r}(t)
$$
\n
$$
\frac{\Delta \mathbf{r}}{\Delta t} = \frac{\mathbf{r}(t + \Delta t) - \mathbf{r}(t)}{\Delta t}
$$
\n
$$
\lim_{\Delta t \to 0} \frac{\Delta \mathbf{r}}{\Delta t} = \lim_{\Delta t \to 0} \frac{\mathbf{r}(t + \Delta t) - \mathbf{r}(t)}{\Delta t}
$$

Si este límite existe, se define como el **vector velocidad** o el **vector tangente** a la curva en el punto de *P*. Nótese que éste es el mismo límite usado en la definición de r'(t). Por tanto, la dirección de  $\mathbf{r}'(t)$  da la dirección del movimiento en el instante *t*. La magnitud del vector  $\mathbf{r}'(t)$ 

$$
\|\mathbf{r}'(t)\| = \|x'(t)\mathbf{i} + y'(t)\mathbf{j}\| = \sqrt{[x'(t)]^2 + [y'(t)]^2}
$$

da la **rapidez** del objeto en el instante *t*. De manera similar, se puede usar  $\mathbf{r}''(t)$  para hallar la aceleración, como se indica en las definiciones siguientes.

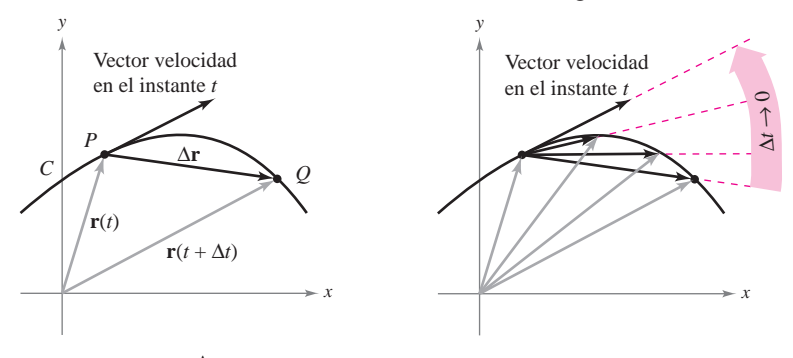

Conforme  $\Delta t \rightarrow 0$ ,  $\frac{\Delta \mathbf{r}}{\Delta t}$  se aproxima al vector velocidad **Figura 12.11**

## **EXPLORACIÓN**

*Exploración de velocidad* Considérese el círculo dado por

 $\mathbf{r}(t) = (\cos \omega t)\mathbf{i} + (\sin \omega t)\mathbf{j}.$ 

Usar una herramienta de graficación en modo *paramétrico* para representar este círculo para varios valores de  $\omega$ . ¿Cómo afecta  $\omega$  a la velocidad del punto final cuando se traza la curva? Para un valor dado de  $\omega$ , ¿parece ser constante la velocidad? ¿Parece ser constante la aceleración? Explicar el razonamiento.

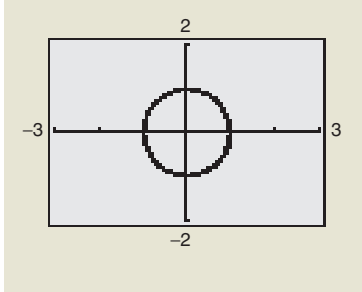

#### **DEFINICIONES DE VELOCIDAD Y ACELERACIÓN**

Si *x* y *y* son funciones de *t* que tienen primera y segunda derivadas y **r** es una función vectorial dada por  $\mathbf{r}(t) = x(t)\mathbf{i} + y(t)\mathbf{j}$ , entonces el vector velocidad, el vector aceleración y la rapidez en el instante *t* se definen como sigue.

**Specified 5 i c**  $\mathbf{a}(t) = \mathbf{a}'(t) = x(t) \mathbf{i} + y(t) \mathbf{j}$ <br> **Rapidez** =  $\|\mathbf{v}(t)\| = \|\mathbf{r}'(t)\| = \sqrt{[x'(t)]^2 + [y'(t)]^2}$ **Aceleración** =  $\mathbf{a}(t) = \mathbf{r}''(t) = x''(t)\mathbf{i} + y''(t)\mathbf{j}$ **Velocidad** =  $\mathbf{v}(t) = \mathbf{r}'(t) = x'(t)\mathbf{i} + y'(t)\mathbf{j}$ 

Para el movimiento a lo largo de una curva en el espacio, las definiciones son similares. Es decir, si  $\mathbf{r}(t) = x(t)\mathbf{i} + y(t)\mathbf{j} + z(t)\mathbf{k}$ , entonces

**Speed** <sup>5</sup> <sup>i</sup>**v**s*t*di <sup>5</sup> <sup>i</sup>**r**9s*t*di <sup>5</sup> !f*<sup>x</sup>*9s*t*dg <sup>2</sup> <sup>1</sup> <sup>f</sup> *<sup>y</sup>*9s*t*dg <sup>2</sup> <sup>1</sup> <sup>f</sup>*z*9s*t*dg <sup>2</sup> . **Rapidez Aceleración** =  $\mathbf{a}(t) = \mathbf{r}''(t) = x''(t)\mathbf{i} + y''(t)\mathbf{j} + z''(t)\mathbf{k}$ **Velocidad** = **v**(*t*) = **r**<sup> $\prime$ </sup>(*t*) = *x*<sup> $\prime$ </sup>(*t*)**i** + *y*<sup> $\prime$ </sup>(*t*)**j** + *z*<sup> $\prime$ </sup>(*t*)**k** 

#### *EJEMPLO 1* **Hallar la velocidad y la aceleración a lo largo de una curva plana**

Hallar el vector velocidad, la rapidez y el vector aceleración de una partícula que se mueve a lo largo de la curva plana *C* descrita por

Vector posición.

$$
\mathbf{r}(t) = 2\operatorname{sen}\frac{t}{2}\mathbf{i} + 2\cos\frac{t}{2}\mathbf{j}.
$$

#### **Solución**

El vector velocidad es

$$
\mathbf{v}(t) = \mathbf{r}'(t) = \cos\frac{t}{2}\mathbf{i} - \operatorname{sen}\frac{t}{2}\mathbf{j}.
$$
 Vector velocidad.

La rapidez (en cualquier instante) es  

$$
\|\mathbf{r}'(t)\| = \sqrt{\cos^2 \frac{t}{2} + \sin^2 \frac{t}{2}} = 1.
$$
 Rapidez.

El vector aceleración es

$$
\mathbf{a}(t) = \mathbf{r}''(t) = -\frac{1}{2}\text{sen}\frac{t}{2}\mathbf{i} - \frac{1}{2}\text{cos}\frac{t}{2}\mathbf{j}.
$$
 Vector acceleration.

Las ecuaciones paramétricas de la curva del ejemplo 1 son

$$
x = 2\operatorname{sen}\frac{t}{2} \quad y \quad y = 2\cos\frac{t}{2}.
$$

Eliminando el parámetro *t*, se obtiene la ecuación rectangular

$$
x^2 + y^2 = 4.
$$

#### Ecuación rectangular.

Por tanto, la curva es un círculo de radio 2 centrado en el origen, como se muestra en la figura 12.12. Como el vector velocidad

$$
\mathbf{v}(t) = \cos\frac{t}{2}\mathbf{i} - \operatorname{sen}\frac{t}{2}\mathbf{j}
$$

tiene una magnitud constante pero cambia de dirección a medida que *t* aumenta, la partícula se mueve alrededor del círculo con una rapidez constante.

En el ejemplo 1, nótese que **NOTA** los vectores velocidad y aceleración son ortogonales en todo punto y en cualquier instante. Esto es característico del movimiento con rapidez constante. (Ver ejercicio 57.)

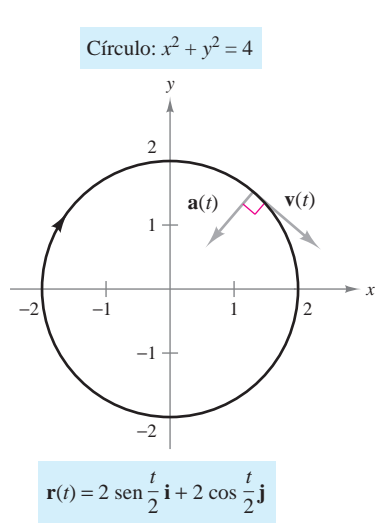

La partícula se mueve alrededor del círculo con rapidez constante **Figura 12.12**

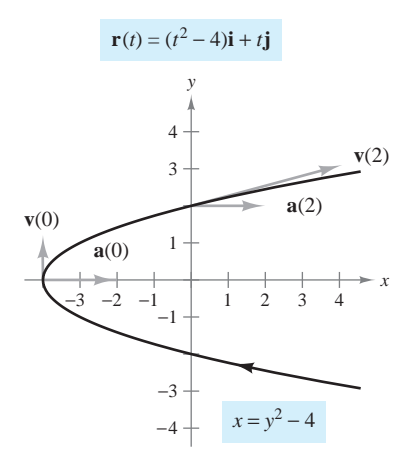

En todo punto en la curva, el vector aceleración apunta a la derecha **Figura 12.13**

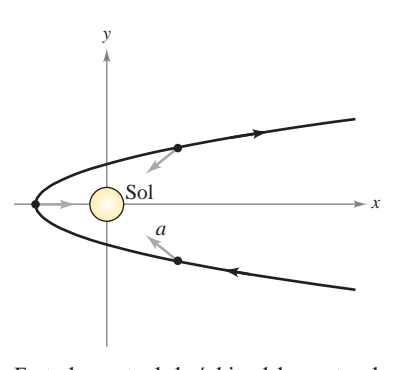

En todo punto de la órbita del cometa, el vector aceleración apunta hacia el Sol **Figura 12.14**

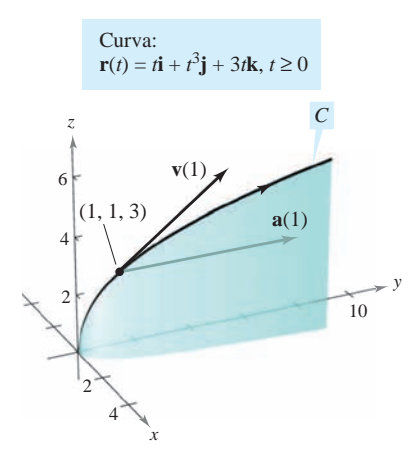

#### *EJEMPLO 2* **Dibujo de los vectores velocidad y aceleración en el plano**

Dibujar la trayectoria de un objeto que se mueve a lo largo de la curva plana dada por

$$
\mathbf{r}(t) = (t^2 - 4)\mathbf{i} + t\mathbf{j}
$$
 Vector position

y hallar los vectores velocidad y aceleración cuando  $t = 0$  y  $t = 2$ .

**Solución** Utilizando las ecuaciones paramétricas  $x = t^2 - 4$  y  $y = t$ , se puede determinar que la curva es una parábola dada por  $x = y^2 - 4$ , como se muestra en la figura 12.13. El vector velocidad (en cualquier instante) es

Vector velocidad.  $$ 

y el vector aceleración (en cualquier instante) es

$$
\mathbf{a}(t) = \mathbf{r}''(t) = 2\mathbf{i}.
$$
 Vector acceleration.

Cuando  $t = 0$ , los vectores velocidad y aceleración están dados por

$$
\mathbf{v}(0) = 2(0)\mathbf{i} + \mathbf{j} = \mathbf{j} \quad \mathbf{y} \quad \mathbf{a}(0) = 2\mathbf{i}.
$$

Cuando  $t = 2$ , los vectores velocidad y aceleración están dados por

$$
\mathbf{v}(2) = 2(2)\mathbf{i} + \mathbf{j} = 4\mathbf{i} + \mathbf{j} \quad \text{y} \quad \mathbf{a}(2) = 2\mathbf{i}.
$$

Si el objeto se mueve por la trayectoria mostrada en la figura 12.13, nótese que el vector aceleración es constante (tiene una magnitud de 2 y apunta hacia la derecha). Esto implica que la rapidez del objeto va decreciendo conforme el objeto se mueve hacia el vértice de la parábola, y la rapidez va creciendo conforme el objeto se aleja del vértice de la parábola.

Este tipo de movimiento *no* es el característico de cometas que describen trayectorias parabólicas en nuestro sistema solar. En estos cometas, el vector aceleración apunta siempre hacia el origen (el Sol), lo que implica que la rapidez del cometa aumenta a medida que se aproxima al vértice de su trayectoria y disminuye cuando se aleja del vértice. (Ver figura 12.14.)

#### *EJEMPLO 3* **Dibujo de los vectores velocidad y aceleración en el espacio**

Dibujar la trayectoria de un objeto que se mueve a lo largo de la curva en el espacio *C* dada por

Vector posición.  $$ 

y hallar los vectores velocidad y aceleración cuando  $t = 1$ .

**Solución** Utilizando las ecuaciones paramétricas  $x = t$  y  $y = t^3$ , se puede determinar que la trayectoria del objeto se encuentra en el cilindro cúbico dado por  $y = x^3$ . Como  $z = 3t$ , el objeto parte de  $(0, 0, 0)$  y se mueve hacia arriba a medida que *t* aumenta, como se muestra en la figura 12.15. Como  $\mathbf{r}(t) = t\mathbf{i} + t^3\mathbf{j} + 3t\mathbf{k}$ , se tiene

$$
\mathbf{v}(t) = \mathbf{r}'(t) = \mathbf{i} + 3t^2 \mathbf{j} + 3\mathbf{k}
$$
 Vector velocidad.

y

$$
\mathbf{a}(t) = \mathbf{r}''(t) = 6t\mathbf{j}.
$$
 Vector acceleration.

Cuando  $t = 1$ , los vectores velocidad y aceleración están dados por

$$
\mathbf{v}(1) = \mathbf{r}'(1) = \mathbf{i} + 3\mathbf{j} + 3\mathbf{k}
$$
 y  $\mathbf{a}(1) = \mathbf{r}''(1) = 6\mathbf{j}$ .

**Figura 12.15**

Hasta aquí se ha tratado de hallar la velocidad y la aceleración derivando la función de posición. En muchas aplicaciones prácticas se tiene el problema inverso, hallar la función de posición dadas una velocidad o una aceleración. Esto se demuestra en el ejemplo siguiente.

#### *EJEMPLO 4* **Hallar una función posición por integración**

Un objeto parte del reposo del punto *P*(1, 2, 0) y se mueve con una aceleración

Vector aceleración.  $\mathbf{a}(t) = \mathbf{i} + 2\mathbf{k}$ 

donde  $\|\mathbf{a}(t)\|$  se mide en pies por segundo al cuadrado. Hallar la posición del objeto después de  $t = 2$  segundos.

**Solución** A partir de la descripción del movimiento del objeto, se pueden deducir las *condiciones iniciales* siguientes. Como el objeto parte del reposo, se tiene

$$
\mathbf{v}(0) = \mathbf{0}.
$$

Como el objeto parte del punto  $(x, y, z) = (1, 2, 0)$ , se tiene

$$
\mathbf{r}(0) = x(0)\mathbf{i} + y(0)\mathbf{j} + z(0)\mathbf{k}
$$
  
= 1**i** + 2**j** + 0**k**  
= **i** + 2**j**.

Para hallar la función de posición, hay que integrar dos veces, usando cada vez una de las condiciones iniciales para hallar la constante de integración. El vector velocidad es

$$
\mathbf{v}(t) = \int \mathbf{a}(t) dt = \int (\mathbf{j} + 2\mathbf{k}) dt
$$

$$
= t\mathbf{j} + 2t\mathbf{k} + \mathbf{C}
$$

donde  $\mathbf{C} = C_1 \mathbf{i} + C_2 \mathbf{j} + C_3 \mathbf{k}$ . Haciendo  $t = 0$  y aplicando la condición inicial  $\mathbf{v}(0) = \mathbf{0}$ , se obtiene

$$
\mathbf{v}(0) = C_1 \mathbf{i} + C_2 \mathbf{j} + C_3 \mathbf{k} = \mathbf{0} \implies C_1 = C_2 = C_3 = 0.
$$

Por tanto, la *velocidad* en cualquier instante *t* es

$$
\mathbf{v}(t) = t\mathbf{j} + 2t\mathbf{k}.
$$
 Vector velocidad.

Integrando una vez más se obtiene

$$
\mathbf{r}(t) = \int \mathbf{v}(t) dt = \int (t\mathbf{j} + 2t\mathbf{k}) dt
$$

$$
= \frac{t^2}{2}\mathbf{j} + t^2\mathbf{k} + \mathbf{C}
$$

donde  $\mathbf{C} = C_4 \mathbf{i} + C_5 \mathbf{j} + C_6 \mathbf{k}$ . Haciendo  $t = 0$  y aplicando la condición inicial  $\mathbf{r}(0) = \mathbf{i} + C_6 \mathbf{k}$ 2**j**, se tiene

$$
\mathbf{r}(0) = C_4 \mathbf{i} + C_5 \mathbf{j} + C_6 \mathbf{k} = \mathbf{i} + 2 \mathbf{j} \implies C_4 = 1, C_5 = 2, C_6 = 0.
$$

Por tanto, el vector *posición* es

$$
\mathbf{r}(t) = \mathbf{i} + \left(\frac{t^2}{2} + 2\right)\mathbf{j} + t^2\mathbf{k}.
$$
 Vector posición.

La posición del objeto después de  $t = 2$  segundos está dada por  $\mathbf{r}(2) = \mathbf{i} + 4\mathbf{j} + 4\mathbf{k}$ , como se muestra en la figura 12.16.

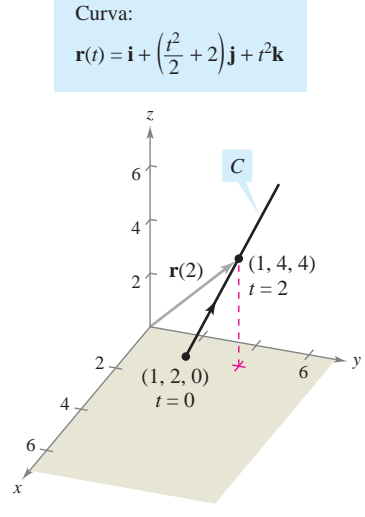

El objeto tarda 2 segundos en moverse del punto (1, 2, 0) al punto (1, 4, 4) a lo largo de *C* **Figura 12.16**

*x*

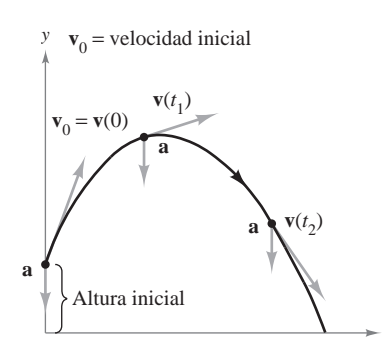

**Figura 12.17**

#### **Movimiento de proyectiles**

Ahora ya se dispone de lo necesario para deducir las ecuaciones paramétricas de la trayectoria de un proyectil. Supóngase que la gravedad es la única fuerza que actúa sobre un proyectil después de su lanzamiento. Por tanto, el movimiento ocurre en un plano vertical que puede representarse por el sistema de coordenadas *xy* con el origen correspondiente a un punto sobre la superficie de la Tierra (figura 12.17). Para un proyectil de masa *m*, la fuerza gravitatoria es

$$
\mathbf{F} = -mg\mathbf{j}
$$
 Fuerza gravitatoria

donde la constante gravitatoria es  $g = 32$  pies por segundo al cuadrado, o 9.81 metros por segundo al cuadrado. Por la **segunda ley del movimiento de Newton**, esta misma fuerza produce una aceleración  $\mathbf{a} = \mathbf{a}(t)$ , y satisface la ecuación  $\mathbf{F} = m\mathbf{a}$ . Por consiguiente, la aceleración del proyectil está dada por  $m\mathbf{a} = -mg\mathbf{j}$ , lo que implica que

$$
\mathbf{a} = -g\mathbf{j}.
$$
 Acceleración del proycctil.

#### *EJEMPLO 5* **Obtención de la función de posición de un proyectil**

Un proyectil de masa *m* se lanza desde una posición inicial  $\mathbf{r}_0$  con una velocidad inicial  $\mathbf{v}_0$ . Hallar su vector posición en función del tiempo.

**Solución** Se parte del vector aceleración  $\mathbf{a}(t) = -g\mathbf{j}$  y se integra dos veces.

$$
\mathbf{v}(t) = \int \mathbf{a}(t) dt = \int -g \mathbf{j} dt = -gt \mathbf{j} + \mathbf{C}_1
$$
  

$$
\mathbf{r}(t) = \int \mathbf{v}(t) dt = \int (-gt \mathbf{j} + \mathbf{C}_1) dt = -\frac{1}{2}gt^2 \mathbf{j} + \mathbf{C}_1t + \mathbf{C}_2
$$

Se puede usar el hecho de que  $\mathbf{v}(0) = \mathbf{v}_0 \mathbf{y} \mathbf{r}(0) = \mathbf{r}_0$  para hallar los vectores constantes  $\mathbf{C}_1$ **y**  $C_2$ . Haciendo esto se obtiene  $C_1 = v_0$  **y**  $C_2 = r_0$ . Por consiguiente, el vector posición es

Vector posición.  $\mathbf{r}(t) = -\frac{1}{2}gt^2\mathbf{j} + t\mathbf{v}_0 + \mathbf{r}_0.$ 

En muchos problemas sobre proyectiles, los vectores constantes  $\mathbf{r}_0$  y  $\mathbf{v}_0$  no se dan explícitamente. A menudo se dan la altura inicial  $h$ , la rapidez inicial  $v_0$  y el ángulo  $\theta$  con que el proyectil es lanzado, como se muestra en la figura 12.18. De la altura dada, se puede deducir que  $\mathbf{r}_0 = h\mathbf{j}$ . Como la rapidez da la magnitud de la velocidad inicial, se sigue que  $v_0 = ||\mathbf{v}_0||$  y se puede escribir

$$
\mathbf{v}_0 = x\mathbf{i} + y\mathbf{j}
$$
  
= (||**v**<sub>0</sub>|| cos  $\theta$ ) $\mathbf{i} + (||\mathbf{v}_0|| \text{ sen } \theta)$ ) $\mathbf{j}$   
=  $v_0 \cos \theta \mathbf{i} + v_0 \text{ sen } \theta \mathbf{j}$ .

Por tanto, el vector posición puede expresarse en la forma

$$
\mathbf{r}(t) = -\frac{1}{2}gt^2\mathbf{j} + t\mathbf{v}_0 + \mathbf{r}_0
$$
 Vector posición.  

$$
= -\frac{1}{2}gt^2\mathbf{j} + tv_0\cos\theta\mathbf{i} + tv_0\sin\theta\mathbf{j} + h\mathbf{j}
$$

$$
= (v_0\cos\theta)t\mathbf{i} + \left[h + (v_0\sin\theta)t - \frac{1}{2}gt^2\right]\mathbf{j}.
$$

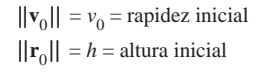

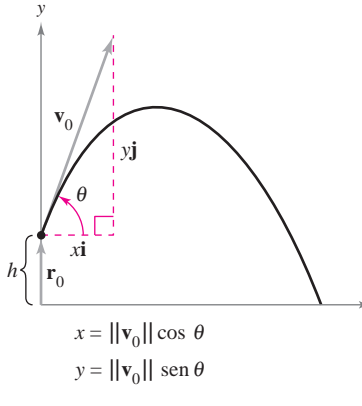

*x*

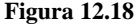

#### **TEOREMA 12.3 FUNCIÓN DE POSICIÓN DE UN PROYECTIL**

Despreciando la resistencia del aire, la trayectoria de un proyectil lanzado de una altura inicial h con rapidez inicial  $v_0$  y ángulo de elevación  $\theta$  se describe por medio de la función vectorial

$$
\mathbf{r}(t) = (v_0 \cos \theta)t\mathbf{i} + \left[h + (v_0 \sin \theta)t - \frac{1}{2}gt^2\right]\mathbf{j}
$$

donde *g* es la constante de la gravedad.

#### *EJEMPLO 6* **La trayectoria de una pelota de béisbol**

Una pelota de béisbol es golpeada 3 pies sobre el nivel del suelo a 100 pies por segundo y con un ángulo de 45° respecto al suelo, como se muestra en la figura 12.19. Hallar la altura máxima que alcanza la pelota de béisbol. ¿Pasará por encima de una valla de 10 pies de altura localizada a 300 pies del plato de lanzamiento?

**Solución** Se tienen dados  $h = 3$ ,  $v_0 = 100$  y  $\theta = 45^\circ$ . Así, tomando  $g = 32$  pies por segundo al cuadrado se obtiene

$$
\mathbf{r}(t) = \left(100 \cos \frac{\pi}{4}\right) t \mathbf{i} + \left[3 + \left(100 \sin \frac{\pi}{4}\right) t - 16t^2\right] \mathbf{j}
$$

$$
= \left(50\sqrt{2} t\right) \mathbf{i} + \left(3 + 50\sqrt{2} t - 16t^2\right) \mathbf{j}
$$

$$
\mathbf{v}(t) = \mathbf{r}'(t) = 50\sqrt{2} \mathbf{i} + \left(50\sqrt{2} - 32t\right) \mathbf{j}.
$$

La altura máxima se alcanza cuando

$$
y'(t) = 50\sqrt{2} - 32t = 0
$$

lo cual implica que

$$
t = \frac{25\sqrt{2}}{16}
$$
  
\approx 2.21 segments.

Por tanto, la altura máxima que alcanza la pelota es

$$
y = 3 + 50\sqrt{2}\left(\frac{25\sqrt{2}}{16}\right) - 16\left(\frac{25\sqrt{2}}{16}\right)^2
$$
  
=  $\frac{649}{8}$   
 $\approx 81$  pies. Altura máxima cuando  $t \approx 2.21$  segundos.

La pelota está a 300 pies de donde fue golpeada cuando

$$
300 = x(t) = 50\sqrt{2} t.
$$

Despejando *t* de esta ecuación se obtiene  $t = 3\sqrt{2} \approx 4.24$  segundos. En este instante, la altura de la pelota es

$$
y = 3 + 50\sqrt{2}(3\sqrt{2}) - 16(3\sqrt{2})^2
$$
  
= 303 - 288  
= 15 pies. Alura cuando  $t \approx 4.24$  segundos.

Por consiguiente, la pelota pasará sobre la valla de 10 pies.

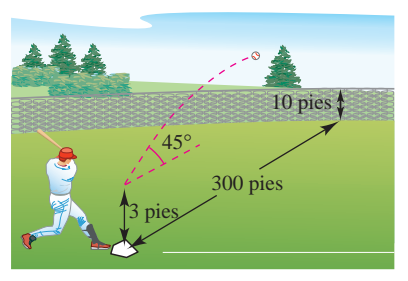

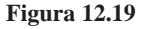

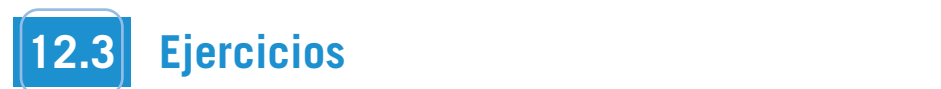

**En los ejercicios 1 a 10, el vector posición r describe la trayecto-r ria de un objeto que se mueve en el plano** *xy***. Dibujar una gráfi-***xy* **ca de la trayectoria y dibujar los vectores velocidad y ace** $l$ eración en el punto dado.

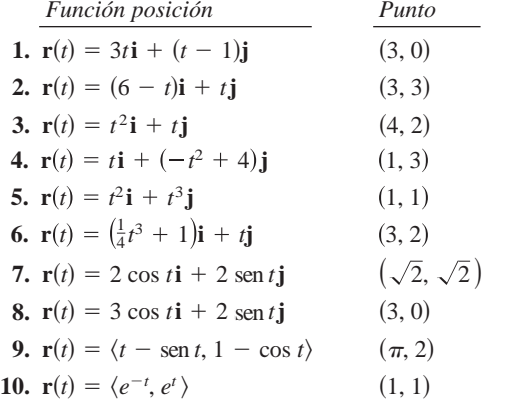

**En los ejercicios 11 a 20, el vector posición r describe la trayectoria de un objeto que se mueve en el espacio. Hallar velocidad, rapir dez** y aceleración del objeto.

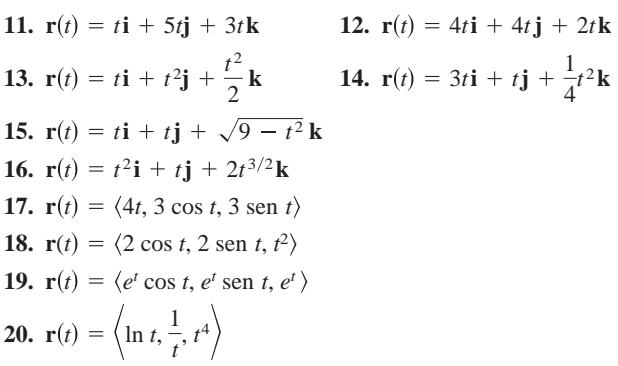

*Aproximación lineal* **En los ejercicios 21 y 22 se dan la gráfica r** *t*  $\frac{1}{2}$  de la función vectorial  $r(t)$  y un vector tangente a la gráfica en  $t = t_0$ .

- *a*) **Hallar un conjunto de ecuaciones paramétricas para la recta tangente a la gráfica en**  $t = t_0$ **.**
- *b*) Utilizar las ecuaciones de la recta para aproximar r $(t_0 + 0.1)$ .

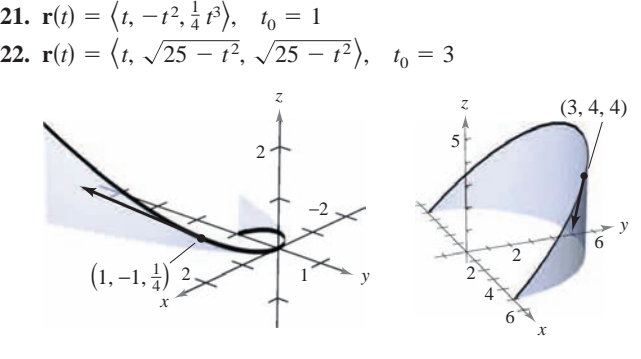

**Figura para 21 Figura para 22**

**En los ejercicios 23 a 28, usar la función aceleración dada para determinar los vectores velocidad y posición. Después hallar la posición en el instante**  $t = 2$ **.** 

23. 
$$
a(t) = i + j + k
$$
  
\n $v(0) = 0$ ,  $r(0) = 0$   
\n24.  $a(t) = 2i + 3k$   
\n $v(0) = 4j$ ,  $r(0) = 0$   
\n25.  $a(t) = tj + tk$   
\n $v(1) = 5j$ ,  $r(1) = 0$   
\n26.  $a(t) = -32k$   
\n $v(0) = 3i - 2j + k$ ,  $r(0) = 5j + 2k$   
\n27.  $a(t) = -\cos t i - \text{sen } t j$   
\n $v(0) = j + k$ ,  $r(0) = i$   
\n28.  $a(t) = e^{t}i - 8k$   
\n $v(0) = 2i + 3j + k$ ,  $r(0) = 0$ 

*Movimiento de proyectiles* **En los ejercicios 29 a 44, usar el modelo para el movimiento de un proyectil, suponiendo que no hay resistencia del aire.**

- **29.** Hallar la función vectorial de la trayectoria de un proyectil lanzado desde una altura de 10 pies sobre el suelo con una velocidad inicial de 88 pies por segundo y con un ángulo de 30° sobre la horizontal. Usar una herramienta de graficación para representar la trayectoria del proyectil.
	- **30.** Determinar la altura máxima y el alcance de un proyectil disparado desde una altura de 3 pies sobre el nivel del suelo con 45 velocidad inicial de 900 pies por segundo y con un ángulo de 45° sobre la horizontal.
	- **31.** Una pelota de béisbol es golpeada 3 pies sobre el nivel del suelo, 45 se aleja del bate con un ángulo de 45° y es cachada por un jardinero a 3 pies sobre el nivel del suelo y a 300 pies del plato de lanzamiento. ¿Cuál es la rapidez inicial de la pelota y qué altura alcanza?
	- **32.** Un jugador de béisbol en segunda base lanza una pelota al jugador de primera base a 90 pies. La pelota es lanzada desde 5 pies sobre el nivel del suelo con una velocidad inicial de 50 millas por hora y con un ángulo de 15° con la horizontal. ¿A qué altura cacha la pelota el jugador de primera base?
	- **33.** Eliminar el parámetro *t* de la función de posición para el movimiento de un proyectil y mostrar que la ecuación rectangular es

$$
y = -\frac{16 \sec^2 \theta}{v_0^2} x^2 + (\tan \theta)x + h.
$$

**34.** La trayectoria de una pelota la da la ecuación rectangular

$$
y = x - 0.005x^2
$$

Usar el resultado del ejercicio 33 para hallar la función de posición. Después hallar la velocidad y la dirección de la pelota en el punto en que ha recorrido 60 pies horizontalmente.
- **35.** *Modelo matemático* La trayectoria de una pelota lanzada por un jugador de béisbol es videograbada y después se analiza la grabación con una cuadrícula que cubre la pantalla. La cinta se detiene tres veces y se miden las posiciones de la pelota. Las coordenadas son aproximadamente (0, 6.0), (15, 10.6) y (30, 13.4). (La coordenada *x* mide la distancia horizontal al jugador en pies y la coordenada *y* mide la altura en pies.)
	- *a*) Usar una herramienta de graficación para hallar un modelo cuadrático para los datos.
	- *b*) Usar una herramienta de graficación para representar los datos y la gráfica del modelo.
	- *c*) Determinar la altura máxima de la pelota.
	- *d*) Hallar la velocidad inicial de la pelota y el ángulo al que fue lanzada.
- **36.** Una pelota de béisbol es golpeada desde una altura de 2.5 pies sobre el nivel del suelo con una velocidad inicial de 140 pies por segundo y con un ángulo de 22° sobre la horizontal. Usar una herramienta de graficación para representar la trayectoria de la pelota y determinar si pasará sobre una valla de 10 pies de altura localizada a 375 pies del plato de lanzamiento.
	- **37.** El Rogers Centre en Toronto, Ontario, tiene una cerca en su campo central que tiene 10 pies de altura y está a 400 pies del plato de lanzamiento. Una pelota es golpeada a 3 pies sobre el nivel del suelo y se da el batazo a una velocidad de 100 millas por hora.
		- *a*) La pelota se aleja del bate formando un ángulo de  $\theta = \theta_0$  con la horizontal. Dar la función vectorial para la trayectoria de la pelota.
	- *b*) Usar una herramienta de graficación para representar la función vectorial para  $\theta_0 = 10^\circ$ ,  $\theta_0 = 15^\circ$ ,  $\theta_0 = 20^\circ$  y  $\theta_0 = 25^\circ$ . Usar las gráficas para aproximar el ángulo mínimo requerido para que el golpe sea un *home run*.
		- *c*) Determinar analíticamente el ángulo mínimo requerido para que el golpe sea un *home run*.
	- **38.** El mariscal de campo de un equipo de fútbol americano lanza un pase a una altura de 7 pies sobre el campo de juego, y el balón de fútbol lo captura un receptor a 30 yardas a una altura de 4 pies. El pase se lanza con un ángulo de 35° con la horizontal.
		- *a*) Hallar la rapidez del balón de fútbol al ser lanzado.
		- *b*) Hallar la altura máxima del balón de fútbol.
		- *c*) Hallar el tiempo que el receptor tiene para alcanzar la posición apropiada después de que el mariscal de campo lanza el balón de fútbol.
	- **39.** Un expulsor de pacas consiste en dos bandas de velocidad variable al final del expulsor. Su función es lanzar las pacas a un camión. Al cargar la parte trasera del camión, una paca debe lanzarse a una posición 8 pies hacia arriba y 16 pies detrás del expulsor.
		- *a*) Hallar la velocidad inicial mínima de la paca y el ángulo correspondiente al que debe ser lanzada de la expulsora.
		- *b*) La expulsora tiene un ángulo fijo de 45°. Hallar la velocidad inicial requerida.
	- **40.** Un bombardero vuela a una altitud de 30 000 pies a una velocidad de 540 millas por hora (ver la figura). ¿Cuándo debe lanzar la bomba para que pegue en el blanco? (Dar la respuesta en términos del ángulo de depresión del avión con relación al blanco.) ¿Cuál es la velocidad de la bomba en el momento del impacto?

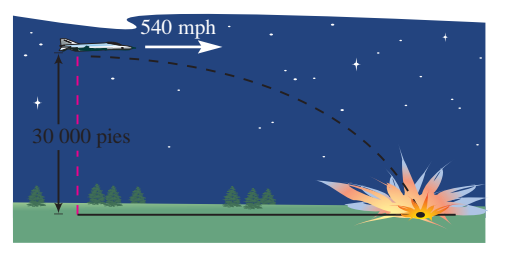

#### **Figura para 40**

- **41.** Un disparo de un arma con una velocidad de 1 200 pies por segundo se lanza hacia un blanco a 3 000 pies de distancia. Determinar el ángulo mínimo de elevación del arma.
- **42.** Un proyectil se lanza desde el suelo con un ángulo de 12° con la horizontal. El proyectil debe tener un alcance de 200 pies. Hallar la velocidad inicial mínima requerida.
- **43.** Usar una herramienta de graficación para representar la trayectoria de un proyectil para los valores dados de  $\theta$  y  $v_0$ . En cada caso, usar la gráfica para aproximar la altura máxima y el alcance del proyectil. (Suponer que el proyectil se lanza desde el nivel del suelo.)

*a*) 
$$
\theta = 10^{\circ}
$$
,  $v_0 = 66$  pies/s *b*)  $\theta = 10^{\circ}$ ,  $v_0 = 146$  pies/s *c*)  $\theta = 45^{\circ}$ ,  $v_0 = 66$  pies/s *d*)  $\theta = 45^{\circ}$ ,  $v_0 = 146$  pies/s *e*)  $\theta = 60^{\circ}$ ,  $v_0 = 66$  pies/s *f*)  $\theta = 60^{\circ}$ ,  $v_0 = 146$  pies/s

**44.** Hallar el ángulo con el que un objeto debe lanzarse para tener *a*) el alcance máximo y *b*) la altura máxima.

#### *Movimiento de un proyectil* **En los ejercicios 45 y 46, usar el modelo para el movimiento de un proyectil, suponiendo que no** hay resistencia.  $[a(t) = -9.8 \text{ metres por segundo al cuadrado.}]$

- **45.** Determinar la altura y el alcance máximos de un proyectil disparado desde una altura de 1.5 metros sobre el nivel del suelo con una velocidad inicial de 100 metros por segundo y con un ángulo de 30° sobre la horizontal.
- **46.** Un proyectil se dispara desde el nivel del suelo con un ángulo de 8° con la horizontal. El proyectil debe tener un alcance de 50 metros. Hallar la velocidad mínima necesaria.

*Movimiento cicloidal* **En los ejercicios 47 y 48, considerar el movimiento de un punto (o partícula) en la circunferencia de un círculo que rueda. A medida que el círculo rueda genera la cicloide**  $\mathbf{r}(t) = b(\omega t - \mathrm{sen} \ \omega t)\mathbf{i} + b(1 - \mathrm{cos} \ \omega t)\mathbf{j}$ , donde  $\omega$  es la velocidad **angular constante del círculo y** *b* **es el radio del círculo.**

- **47.** Hallar los vectores velocidad y aceleración de la partícula. Usar los resultados para determinar los instantes en que la rapidez de la partícula será *a*) cero y *b*) máxima.
- **48.** Hallar la velocidad máxima de un punto de un neumático de automóvil de radio 1 pie cuando el automóvil viaja a 60 millas por hora. Comparar esta velocidad con la velocidad del automóvil.

*Movimiento circular* **En los ejercicios 49 a 52, considerar una partícula que se mueve a lo largo de una trayectoria circular de** *radio b* **descrita por**  $r(t) = b \cos \omega t$  **<b>i** + b sen  $\omega t$ **j** donde  $\omega = du/dt$ **es la velocidad angular constante.**

**49.** Hallar el vector velocidad y mostrar que es ortogonal a **r***t*.

- **50.** *a*) Mostrar que la rapidez de la partícula es b $\omega$ .
- b) Usar una herramienta de graficación en modo *paramétrico* por la función vectoria para representar el círculo para  $b = 6$ . Probar distintos valores *a*) Hall de  $\omega$ . ¿Dibuja la herramienta de graficación más rápido los  $\beta$ círculos para los valores mayores de  $\omega$ ?  $\Box$  Use a graphing utility to complete the table. **b**  $\mathbf{d}$
- **51.** Hallar el vector aceleración y mostrar que su dirección es siempre hacia el centro del círculo. leración y mostrar que su dirección es
- 52. Mostrar que la magnitud del vector aceleración es  $b\omega^2$ .

#### Movimiento circular En los ejercicios 53 y 54, usar los resultados de los ejercicios 49 a 52.

53. Una piedra que pesa 1 libra se ata a un cordel de dos pies de  $\frac{du}{dx}$  User los resultados  $\alpha$  large y se hace girar horizontalmente (ver la figura). El cordel se  $\alpha$  l Usar los resultados en la figura). El cordel se relación geor romperá con una fuerza de 10 libras. Hallar la velocidad máxi-<br>ración cuando la r ma que la piedra puede alcanzar sin que se rompa el cordel. Tación cuando la r  $(\text{Usar F} = m\textbf{a}, \text{ donde } m = \frac{1}{32})$ disminuye.

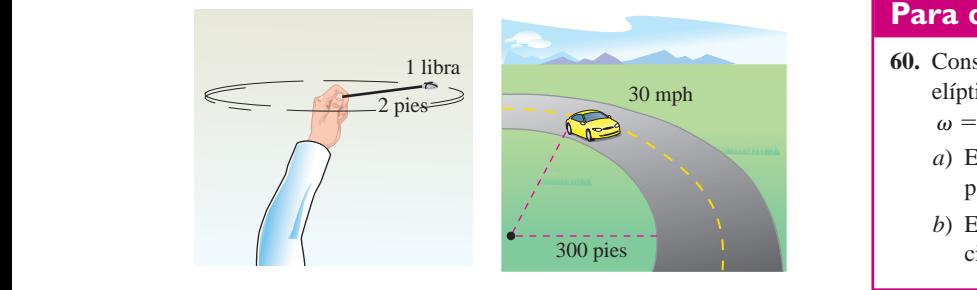

#### **Figura para 53 Figure for 53 Figure for 54**

**Figura para 53 Figura para 54**

**r**<sup>2</sup> *t* **r**<sup>1</sup> 2*t* .

- 54. Un automóvil de 3 400 libras está tomando una curva circular de 300 pies de radio a 30 millas por hora (ver la figura). Supuesto soo pres de radio a so milias por nora (ver la figura). Supuesto que la carretera está nivelada, hallar la fuerza necesaria entre los que la carletera esta inverada, nanar la fuerza necesaria entre los<br>neumáticos y el pavimento para que el automóvil mantenga la trayectoria circular sin derrapar. (Usar  $\mathbf{F} = m\mathbf{a}$ , donde  $m =$  62. ¿Qué se conoce ac 3 400/32.) Hallar el ángulo de peralte necesario para que ningulare de los vectors de la contrada de la contrada de la contrada de la contrada de la contrada de la contrada de la contrada de la contrada de la contrada de na fuerza de fricción lateral sea ejercida sobre los neumáticos del automóvil. neumáticos y el pavimento para que el automóvil mantenga la cidad que la carretera está nivelada, hallar la fuerza necesaria entre los cidad de un objeto **F**  $\frac{1}{2}$ **54.** A 3400-pound automobile is negotiating a circular interchange  $\frac{100 \text{ libras} }{200 \text{ libras} }$  esta tomando una curva circular de
- 55. Lanzamiento de peso La trayectoria de un objeto lanzado con un ángulo  $\theta$  es

$$
\mathbf{r}(t) = (v_0 \cos \theta)t \mathbf{i} + \left[ h + (v_0 \sin \theta)t - \frac{1}{2}gt^2 \right] \mathbf{j}
$$
   
  $\text{rac}$ 

donde  $v_0$  es la rapidez inicial, h es la altura inicial, t es el tiem-<br>b) Generalizar los  $\alpha_0$  and  $\alpha_1$  and  $\alpha_2$  inclusion  $\alpha$  is a and a metal, *i* cs of define- $\frac{1}{2}$   $\frac{1}{2}$   $\frac{1}{\pi}$  $\alpha$  initial, *n* is a alternational, *i* is crucing *g*

Verificar que el objeto permanecerá en el aire  

$$
t = \frac{v_0 \operatorname{sen} \theta + \sqrt{v_0^2 \operatorname{sen}^2 \theta + 2gh}}{g}
$$
segundos

y recorrerá una distancia horizontal de

$$
\frac{v_0^2 \cos \theta}{g} \left( \text{sen } \theta + \sqrt{\text{sen}^2 \theta + \frac{2gh}{v_0^2}} \right) \text{pies.}
$$
   
 
$$
\frac{v_0^2 \cos \theta}{g} \left( \text{sen } \theta + \sqrt{\text{sen}^2 \theta + \frac{2gh}{v_0^2}} \right) \text{pies.}
$$

- 56. Lanzamiento de peso Un peso es lanzado desde una altura de **declaración**<br>dar un ejen  $h = 6$  pies con rapidez inicial  $v_0 = 45$  pies por segundo y con **ar un ejen**<br>un époulo de  $h = 42.5^{\circ}$  con le berizontal. Heller al tiempo total an ángulo de  $\theta = 42.5^{\circ}$  con la horizontal. Hallar el tiempo total<br>  $\begin{bmatrix} 65 \\ 4 \end{bmatrix}$ . La aceleración de de recorrido y la distancia horizontal recorrida.  $\begin{array}{rcl}\n\text{d}^2 & \text{d}^2 & \text{d}^2 & \text{d}^2 \\
\text{d}^2 & \text{d}^2 & \text{d}^2 & \text{d}^2 \\
\text{d}^2 & \text{d}^2 & \text{d}^2 & \text{d}^2 \\
\text{d}^2 & \text{d}^2 & \text{d}^2 & \text{d}^2 \\
\text{e} & \text{f} & \text{e} & \text{f} \\
\text{f} & \text{g} & \text{g} & \text{g} \\
\text{g} & \text{h} & \text{g} & \text{h} \\
\text{h} & \text{h}$ and the total horizontal distance traveled.
- 57. Demostrar que si un objeto se mueve con rapidez constante, sus  $\begin{bmatrix} 66. & \text{La velocida} \\ \text{Deometric} \end{bmatrix}$ vectores velocidad y aceleración son ortogonales. **57.** Prove that and acceleration vectors are orthogonal.
- 58. Demostrar que un objeto que se mueve en línea recta a velocidad constante tiene aceleración nula.
- **59.** *Investigación* Un objeto sigue una trayectoria elíptica dada por la función vectorial  $\mathbf{r}(t) = 6 \cos t \mathbf{i} + 3 \sin t \mathbf{j}$ .
- **res** *a*) Hallar **v**(*t*),  $\|\mathbf{v}(t)\|$  **y a**(*t*).  $t$ ).

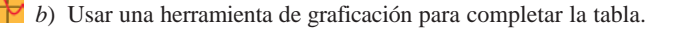

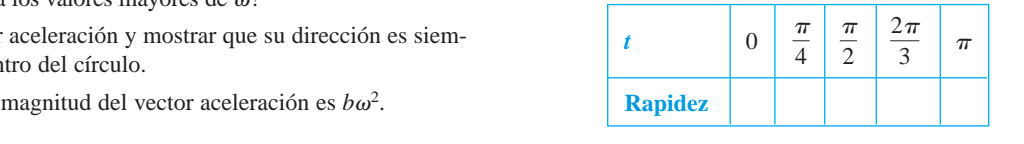

- *c*) Representar gráficamente la trayectoria elíptica y los vectores velocidad y aceleración para los valores de *t* dados en la tabla del inciso *b*).  $\frac{1}{2}$  Graph the electron path and the velocity and  $\frac{1}{2}$  $53.1$   $tabla$ 
	- *d*) Usar los resultados de los incisos *b*) y *c*) para describir la relación geométrica entre los vectores velocidad y acelerelación geometrica entre los vectores verocidad y acele<br>ración cuando la rapidez de la partícula aumenta y cuando disminuye. Usar los resultados de los incisos  $b$ ) y  $c$ ) para describir la ración cuando la rapidez de la particula aumenta y cuando<br>distribuiu  $\mu$ <sub>ushimay</sub>,  $\mu$ <sub>is increasing</sub>, and when it is increased of the particle</sub> increasing, and when it is increased of  $\mu$

## **Para discusión**

- 30 mph elíptica descrita por  $r(t) = a \cos \omega t i + b \sin \omega t j$ , donde  $\omega = d\theta/dt$  es la velocidad angular constante. **60.** Considerar una partícula que se mueve sobre una trayectoria
	- *a*) Encontrar el vector velocidad. ¿Cuál es la rapidez de la  $\blacksquare$ (b) Find the acceleration vector and show that its direction vector and show that its direction vector  $\mathcal{L}_\text{c}$
	- (b) Find the acceleration vector and show that its direction *b*) Encontrar el vector aceleración y demostrar que su direc-(b) Find the acceleration vector and show that its direction is always toward the center of the ellipse. ción está siempre hacia el centro de la elipse.

#### **WEBSALTONG ACCONCEPTO 61.** In your own words, explain the difference between the **Desarrollo de conceptos**

- 61. Con las propias palabras, explicar la diferencia entre la velocidad de un objeto y su rapidez.
- **62.** ¿Qué se conoce acerca de la rapidez de un objeto si el ángulo entre los vectores velocidad y aceleración es *a*) agudo y *b*) obtuso? **63.** Consider a particle that is moving on the path
- 63. Redacción Considerar una partícula que se mueve sobre la trayectoria  $\mathbf{r}_1(t) = x(t)\mathbf{i} + y(t)\mathbf{j} + z(t)\mathbf{k}$ .
	- a) Analizar todo cambio en la posición, velocidad o acele- $\begin{bmatrix} 1 & 0 \end{bmatrix}$ .  $\text{r}_2(t) = \text{r}_1(2t).$ 
		- b) Generalizar los resultados a la función posición  $\mathbf{r}_3(t) = \mathbf{r}_1(\omega t).$
	- segundos 64. Cuando  $t = 0$ , un objeto está en el punto  $(0, 1)$  y tiene un vector el de velocidad  $\mathbf{v}(0) = -\mathbf{i}$ . Se mueve con aceleración  $\mathbf{a}(t) = \text{sen } t\mathbf{i}$  $\cos t$  j. Mostrar que la trayectoria del objeto es un círculo. *T* que la trayectoria del objeto es un circulo.

#### *¿Verdadero o falso?* **En los ejercicios 65 a 68, determinar si la** *True or False?* **In Exercises 65–68, determine whether the** declaración es verdadera o falsa. Si es falsa, explicar por qué o dar un ejemplo que pruebe que es falsa.  $\frac{1}{6}$  /  $\frac{1}{6}$  /  $\frac{1$ **example 12** En los ejercicios 65 a 68, *h* 6

- **65.** La aceleración de un objeto es la derivada de la rapidez.
- **66.** La velocidad de un objeto es la derivada de la posición.
- ión son ortogonales. 67. El vector velocidad apunta en la dirección de movimiento.
	- 68. Si una partícula se mueve a lo largo de una línea recta, entonces los vectores velocidad y aceleración son ortogonales.

# **12.4 Vectores tangentes y vectores normales**

- **Hallar un vector unitario tangente en un punto a una curva en el espacio.**
- **Hallar las componentes tangencial y normal de la aceleración.**

#### **Vectores tangentes y vectores normales**

En la sección precedente se vio que el vector velocidad apunta en la dirección del movimiento. Esta observación lleva a la definición siguiente, que es válida para cualquier curva suave, no sólo para aquellas en las que el parámetro es el tiempo.

#### **DEFINICIÓN DEL VECTOR UNITARIO TANGENTE**

Sea C una curva suave en un intervalo abierto *I*, representada por **r**. El vector uni**tario tangente**  $T(t)$  en t se define como

$$
\mathbf{T}(t) = \frac{\mathbf{r}'(t)}{\|\mathbf{r}'(t)\|}, \quad \mathbf{r}'(t) \neq \mathbf{0}.
$$

Como se recordará, una curva es *suave* en un intervalo si r' es continua y distinta de cero en el intervalo. Por tanto, la "suavidad" es suficiente para garantizar que una curva tenga vector unitario tangente.

#### *EJEMPLO 1* **Hallar el vector unitario tangente**

Hallar el vector unitario tangente a la curva dada por

$$
\mathbf{r}(t) = t\mathbf{i} + t^2\mathbf{j}
$$

cuando  $t = 1$ .

**Solución** La derivada de  $r(t)$  es

Derivada de  $r(t)$ .  $\mathbf{r}'(t) = \mathbf{i} + 2t\mathbf{j}$ .

Por tanto, el vector unitario tangente es

$$
\mathbf{T}(t) = \frac{\mathbf{r}'(t)}{\|\mathbf{r}'(t)\|} \qquad \text{Definition de } \mathbf{T}(t).
$$

$$
= \frac{1}{\sqrt{1+4t^2}} (\mathbf{i} + 2t \mathbf{j}). \qquad \text{Sustituir } \mathbf{r}'(t).
$$

Cuando  $t = 1$ , el vector unitario tangente es

$$
\mathbf{T}(1) = \frac{1}{\sqrt{5}}(\mathbf{i} + 2\mathbf{j})
$$

como se muestra en la figura 12.20.

En el ejemplo 1, hay que observar que la dirección del vector unitario tangente depende de **NOTA** la orientación de la curva. Por ejemplo, si la parábola de la figura 12.20 estuviera dada por

$$
\mathbf{r}(t) = -(t-2)\mathbf{i} + (t-2)^2\mathbf{j},
$$

aunque T(1) también representaría el vector unitario tangente en el punto  $(1, 1)$ , apuntaría en dirección opuesta. Tratar de verificar esto.

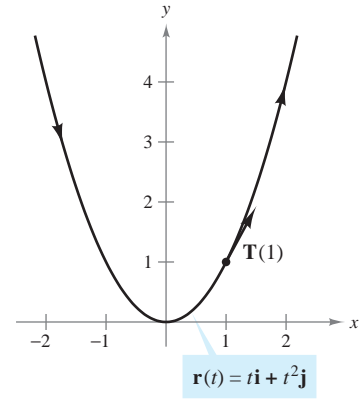

La dirección del vector unitario tangente depende de la orientación de la curva **Figura 12.20**

La **recta tangente a una curva** en un punto es la recta que pasa por el punto y es paralela al vector unitario tangente. En el ejemplo 2 se usa el vector unitario tangente para hallar la recta tangente a una hélice en un punto.

#### *EJEMPLO 2* **Hallar la recta tangente a una curva en un punto**

Hallar  $\mathbf{T}(t)$  y hallar después un conjunto de ecuaciones paramétricas para la recta tangente a la hélice dada por

$$
\mathbf{r}(t) = 2\cos t\mathbf{i} + 2\operatorname{sen} t\mathbf{j} + t\mathbf{k}
$$

en el punto 
$$
\left(\sqrt{2}, \sqrt{2}, \frac{\pi}{4}\right)
$$
.

**Solución** La derivada de  $\mathbf{r}(t)$  es  $\mathbf{r}'(t) = -2$  sen  $t\mathbf{i} + 2 \cos t\mathbf{j} + \mathbf{k}$ , lo que implica que **Solution** La derivada de  $\mathbf{r}(t)$  es  $\mathbf{r}'(t) = -2$  sen  $t\mathbf{i} + 2 \cos t\mathbf{j} + \mathbf{k}$ , to que implica que  $\|\mathbf{r}'(t)\| = \sqrt{4 \sin^2 t + 4 \cos^2 t + 1} = \sqrt{5}$ . Por consiguiente, el vector unitario tangente es

$$
\mathbf{T}(t) = \frac{\mathbf{r}'(t)}{\|\mathbf{r}'(t)\|}
$$
  
=  $\frac{1}{\sqrt{5}}(-2 \operatorname{sen} t \mathbf{i} + 2 \cos t \mathbf{j} + \mathbf{k}).$  Vector unitario tangente.

En el punto  $(\sqrt{2}, \sqrt{2}, \pi/4)$ ,  $t = \pi/4$  y el vector unitario tangente es

$$
\mathbf{T}\left(\frac{\pi}{4}\right) = \frac{1}{\sqrt{5}}\left(-2\frac{\sqrt{2}}{2}\mathbf{i} + 2\frac{\sqrt{2}}{2}\mathbf{j} + \mathbf{k}\right)
$$

$$
= \frac{1}{\sqrt{5}}\left(-\sqrt{2}\mathbf{i} + \sqrt{2}\mathbf{j} + \mathbf{k}\right).
$$

Usando los números directores  $a = -\sqrt{2}$ ,  $b = \sqrt{2}$  y  $c = 1$ , y el punto  $(x_1, y_1, z_1) =$ Sando los números unecores  $u = \sqrt{2}$ ,  $v = \sqrt{2}$  y  $v = 1$ , y el punto  $(x_1, y_1, z_1) = (\sqrt{2}, \sqrt{2}, \pi/4)$ , se obtienen las ecuaciones paramétricas siguientes (dadas con el parámetro *s*).

$$
x = x1 + as = \sqrt{2} - \sqrt{2}s
$$
  

$$
y = y1 + bs = \sqrt{2} + \sqrt{2}s
$$
  

$$
z = z1 + cs = \frac{\pi}{4} + s
$$

Esta recta tangente se muestra en la figura 12.21.

En el ejemplo 2 hay una cantidad infinita de vectores que son ortogonales al vector tangente  $T(t)$ . Uno de estos vectores es el vector  $T'(t)$ . Esto se desprende de la propiedad 7 del teorema 12.2. Es decir,

$$
\mathbf{T}(t) \cdot \mathbf{T}(t) = ||\mathbf{T}(t)||^2 = 1 \quad \implies \quad \mathbf{T}(t) \cdot \mathbf{T}'(t) = 0.
$$

Normalizando el vector **T**'(*t*), se obtiene un vector especial llamado el **vector unitario normal principal**, como se indica en la definición siguiente.

#### **DEFINICIÓN DE VECTOR UNITARIO NORMAL PRINCIPAL**

Sea C una curva suave en un intervalo abierto *I* representada por **r**. Si  $T'(t) \neq 0$ , entonces el **vector unitario normal principal** en *t* se define como

$$
\mathbf{N}(t) = \frac{\mathbf{T}'(t)}{\|\mathbf{T}'(t)\|}.
$$

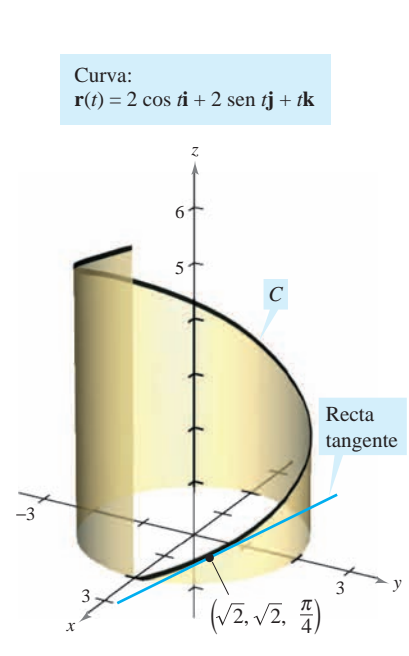

La recta tangente a una curva en un punto está determinada por el vector unitario tangente en el punto **Figura 12.21**

#### *EJEMPLO 3* **Hallar el vector unitario normal principal**

 $\mathbf{N}(t)$  y  $\mathbf{N}(1)$  para la curva representada por

$$
\mathbf{r}(t) = 3t\mathbf{i} + 2t^2\mathbf{j}.
$$

**Solución** Derivando, se obtiene

$$
\mathbf{r}'(t) = 3\mathbf{i} + 4t\mathbf{j}
$$
  $\mathbf{y} \qquad ||\mathbf{r}'(t)|| = \sqrt{9 + 16t^2}$ 

lo que implica que el vector unitario tangente es

$$
\mathbf{T}(t) = \frac{\mathbf{r}'(t)}{\|\mathbf{r}'(t)\|}
$$
  
=  $\frac{1}{\sqrt{9 + 16t^2}}(3\mathbf{i} + 4t\mathbf{j}).$  Vector unitario tangente.

Usando el teorema 12.2, se deriva  $T(t)$  con respecto a *t* para obtener

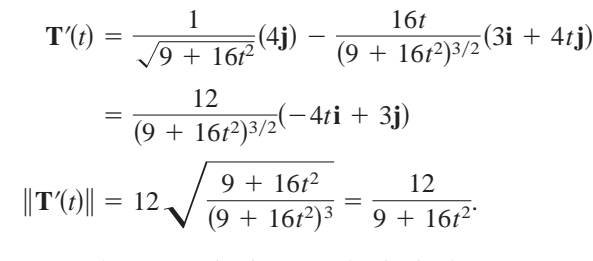

Por tanto, el vector unitario normal principal es

$$
\mathbf{N}(t) = \frac{\mathbf{T}'(t)}{\|\mathbf{T}'(t)\|}
$$
  
=  $\frac{1}{\sqrt{9 + 16t^2}}(-4t\mathbf{i} + 3\mathbf{j}).$  Vector unitario normal principal.

Cuando  $t = 1$ , el vector unitario normal principal es

$$
\mathbf{N}(1) = \frac{1}{5}(-4\mathbf{i} + 3\mathbf{j})
$$

como se muestra en la figura 12.22.

El vector unitario normal principal puede ser difícil de evaluar algebraicamente. En curvas planas, se puede simplificar el álgebra hallando

$$
\mathbf{T}(t) = x(t)\mathbf{i} + y(t)\mathbf{j}
$$

Vector unitario tangente.

y observando que  $N(t)$  debe ser

$$
\mathbf{N}_1(t) = y(t)\mathbf{i} - x(t)\mathbf{j} \qquad \text{o} \qquad \mathbf{N}_2(t) = -y(t)\mathbf{i} + x(t)\mathbf{j}.
$$

Como  $\sqrt{[x(t)]^2 + [y(t)]^2} = 1$ , se sigue que tanto  $N_1(t)$  como  $N_2(t)$  son vectores unitarios normales. El vector unitario normal *principal* N es el que apunta hacia el lado cóncavo de la curva, como se muestra en la figura 12.22 (véase ejercicio 94). Esto también es válido para curvas en el espacio. Es decir, si un objeto se mueve a lo largo de la curva C en el espacio, el vector  $\mathbf{T}(t)$  apunta hacia la dirección en la que se mueve el objeto, mientras que el vector  $N(t)$  es ortogonal a  $T(t)$  y apunta hacia la dirección en que gira el objeto, como se muestra en la figura 12.23.

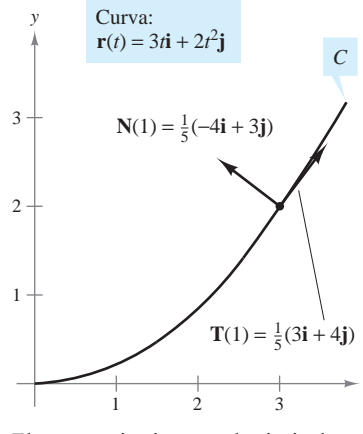

El vector unitario normal principal apunta hacia el lado cóncavo de la curva **Figura 12.22**

*x*

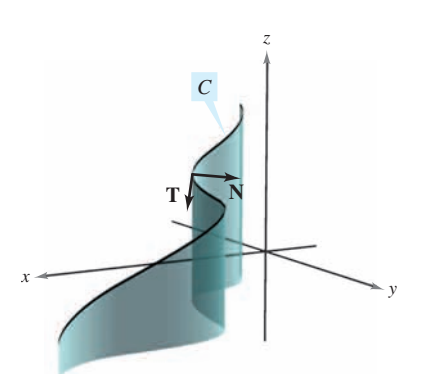

En todo punto de una curva, un vector unitario normal es ortogonal al vector unitario tangente. El vector unitario normal *principal* apunta hacia la dirección en que gira la curva **Figura 12.23**

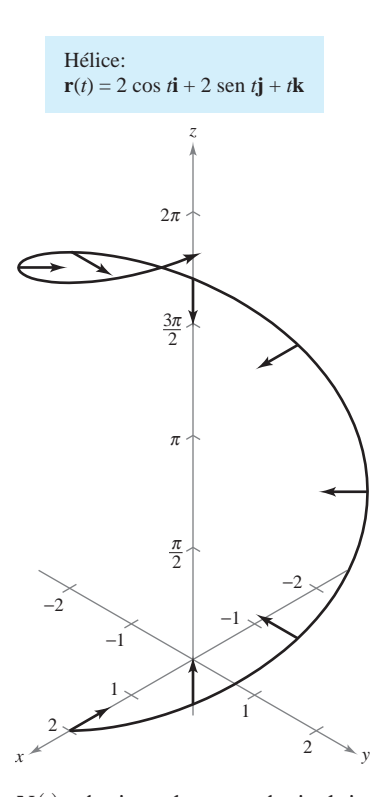

#### *EJEMPLO 4* **Hallar el vector unitario normal principal**

Hallar el vector unitario normal principal para la hélice dada por

 $\mathbf{r}(t) = 2 \cos t \mathbf{i} + 2 \sin t \mathbf{j} + t \mathbf{k}.$ 

**Solución** De acuerdo con el ejemplo 2, se sabe que el vector unitario tangente es

$$
\mathbf{T}(t) = \frac{1}{\sqrt{5}}(-2 \operatorname{sen} t \mathbf{i} + 2 \operatorname{cos} t \mathbf{j} + \mathbf{k}).
$$
 Vector unitario tangente.

Así, **T***'*(*t*) está dado por

$$
\mathbf{T}'(t) = \frac{1}{\sqrt{5}}(-2\cos t\mathbf{i} - 2\sin t\mathbf{j}).
$$

Como  $\|\mathbf{T}'(t)\| = 2/\sqrt{5}$ , se sigue que el vector unitario normal principal es

$$
\mathbf{N}(t) = \frac{\mathbf{T}'(t)}{\|\mathbf{T}'(t)\|}
$$
  
=  $\frac{1}{2}(-2 \cos t \mathbf{i} - 2 \sin t \mathbf{j})$   
=  $-\cos t \mathbf{i} - \text{sen } t \mathbf{j}$ .

Vector unitario normal principal.

 $N(t)$  es horizontal y apunta hacia el eje *z* **Figura 12.24**

Nótese que este vector es horizontal y apunta hacia el eje *z*, como se muestra en la figura 12.24.

#### **Componentes tangencial y normal de la aceleración**

Ahora se vuelve al problema de describir el movimiento de un objeto a lo largo de una curva. En la sección anterior, se vio que si un objeto se mueve con *rapidez constante*, los vectores velocidad y aceleración son perpendiculares. Esto parece razonable, porque la rapidez no sería constante si alguna aceleración actuara en dirección del movimiento. Esta afirmación se puede verificar observando que

$$
\mathbf{r}''(t)\,\cdot\,\mathbf{r}'(t)\,=\,0
$$

 $\|\mathbf{r}'(t)\|$  es una constante. (Ver la propiedad 7 del teorema 12.2.)

Sin embargo, si un objeto viaja con *rapidez variable*, los vectores velocidad y aceleración no necesariamente son perpendiculares. Por ejemplo, se vio que en un proyectil el vector aceleración siempre apunta hacia abajo, sin importar la dirección del movimiento.

En general, parte de la aceleración (la componente tangencial) actúa en la línea del movimiento y otra parte (la componente normal) actúa perpendicular a la línea del movimiento. Para determinar estas dos componentes, se pueden usar los vectores unitarios  $T(t)$ **y**  $N(t)$ , que juegan un papel análogo a **i y j** cuando se representan los vectores en el plano. El teorema siguiente establece que el vector aceleración se encuentra en el plano determinado por  $\mathbf{T}(t)$  y  $\mathbf{N}(t)$ .

#### **TEOREMA 12.4 VECTOR ACELERACIÓN**

Si  $\mathbf{r}(t)$  es el vector posición de una curva suave C y  $\mathbf{N}(t)$  existe, entonces el vector aceleración  $\mathbf{a}(t)$  se encuentra en el plano determinado por  $\mathbf{T}(t)$  y  $\mathbf{N}(t)$ .

**Demostración** Para simplificar la notación, se escribe **T** en lugar de **T**(*t*), **T**<sup>*'*</sup> en lugar de **T**<sup> $\mathbf{Y}(t)$ , y así sucesivamente. Como **T** = **r**<sup> $\mathbf{Y}}\|\mathbf{r}'\| = \mathbf{v}/\|\mathbf{v}\|$ , se sigue que</sup></sup>

$$
\mathbf{v} = \|\mathbf{v}\| \mathbf{T}.
$$

Por derivación, se obtiene

$$
\mathbf{a} = \mathbf{v}' = D_t[\|\mathbf{v}\|] \mathbf{T} + \|\mathbf{v}\| \mathbf{T}'
$$
 Regla del producto.  
\n
$$
= D_t[\|\mathbf{v}\|] \mathbf{T} + \|\mathbf{v}\| \mathbf{T}' \left( \frac{\|\mathbf{T}'\|}{\|\mathbf{T}'\|} \right)
$$
\n
$$
= D_t[\|\mathbf{v}\|] \mathbf{T} + \|\mathbf{v}\| \|\mathbf{T}'\| \mathbf{N}. \qquad \mathbf{N} = \mathbf{T}'/\|\mathbf{T}'\|
$$

Como **a** se expresa mediante una combinación lineal de **T** y **N**, se sigue que **a** está en el plano determinado por y **T N**.

A los coeficientes de **T** y de **N** en la demostración del teorema 12.4 se les conoce como **componentes tangencial y normal de la aceleración** y se denotan por  $a_T = D_t[\Vert v \Vert]$  y  $a_N = ||\mathbf{v}|| \, ||\mathbf{T}'||$ . Por tanto, se puede escribir

$$
\mathbf{a}(t) = a_{\mathbf{T}} \mathbf{T}(t) + a_{\mathbf{N}} \mathbf{N}(t).
$$

El teorema siguiente da algunas fórmulas útiles para  $a_N$  y  $a_T$ .

#### **TEOREMA 12.5 COMPONENTES TANGENCIAL Y NORMAL DE LA ACELERACIÓN**

Si  $\mathbf{r}(t)$  es el vector posición de una curva suave C [para la cual  $\mathbf{N}(t)$  existe], entonces las componentes tangencial y normal de la aceleración son las siguientes.

$$
a_{\mathbf{T}} = D_t[\|\mathbf{v}\|] = \mathbf{a} \cdot \mathbf{T} = \frac{\mathbf{v} \cdot \mathbf{a}}{\|\mathbf{v}\|}
$$

$$
a_{\mathbf{N}} = \|\mathbf{v}\| \|\mathbf{T}'\| = \mathbf{a} \cdot \mathbf{N} = \frac{\|\mathbf{v} \times \mathbf{a}\|}{\|\mathbf{v}\|} = \sqrt{\|\mathbf{a}\|^2 - a_{\mathbf{T}}^2}
$$

Nótese que  $a_N \geq 0$ . A la componente normal de la aceleración también se le llama **componente centrípeta de la aceleración**.

**DEMOSTRACIÓN** Nótese que a se encuentra en el plano de T y N. Por tanto, se puede usar la figura 12.25 para concluir que, en cualquier instante t, las componentes de la proyección del vector aceleración sobre **T** y sobre **N** están dadas por  $a_T = \mathbf{a} \cdot \mathbf{T}$  y  $a_N = \mathbf{a} \cdot \mathbf{N}$ , respectivamente. Además, como  $\mathbf{a} = \mathbf{v}' \mathbf{y} \mathbf{T} = \mathbf{v}/\|\mathbf{v}\|$ , se tiene

$$
a_{\mathbf{T}} = \mathbf{a} \cdot \mathbf{T}
$$

$$
= \mathbf{T} \cdot \mathbf{a}
$$

$$
= \frac{\mathbf{v}}{\|\mathbf{v}\|} \cdot \mathbf{a}
$$

$$
= \frac{\mathbf{v} \cdot \mathbf{a}}{\|\mathbf{v}\|}.
$$

En los ejercicios 96 y 97 se pide demostrar las otras partes del teorema.

Las fórmulas del teorema 12.5, junto con algunas otras fórmulas de este capítulo, se resu-**NOTA** men en la página 877.

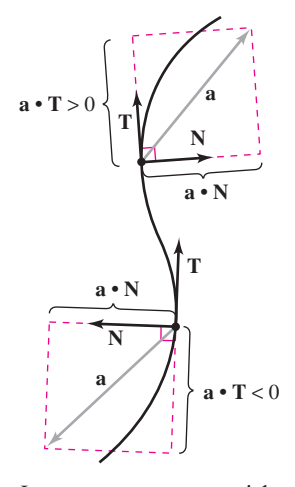

Las componentes tangencial y normal de la aceleración se obtienen proyectando **a** sobre **T y N Figura 12.25**

#### *EJEMPLO 5* **Componentes tangencial y normal de la aceleración**

Hallar las componentes tangencial y normal de la aceleración para el vector posición dado  $\text{por } \mathbf{r}(t) = 3t\mathbf{i} - t\mathbf{j} + t^2\mathbf{k}.$ 

**Solución** Para empezar se halla la velocidad, la rapidez y la aceleración.

$$
\mathbf{v}(t) = \mathbf{r}'(t) = 3\mathbf{i} - \mathbf{j} + 2t\mathbf{k}
$$
  
 
$$
\|\mathbf{v}(t)\| = \sqrt{9 + 1 + 4t^2} = \sqrt{10 + 4t^2}
$$
  
 
$$
\mathbf{a}(t) = \mathbf{r}''(t) = 2\mathbf{k}
$$

De acuerdo con el teorema 12.5, la componente tangencial de la aceleración es

$$
a_{\mathbf{T}} = \frac{\mathbf{v} \cdot \mathbf{a}}{\|\mathbf{v}\|} = \frac{4t}{\sqrt{10 + 4t^2}}
$$
 Componente tangencial de la aceleración.

y como

$$
\mathbf{v} \times \mathbf{a} = \begin{vmatrix} \mathbf{i} & \mathbf{j} & \mathbf{k} \\ 3 & -1 & 2t \\ 0 & 0 & 2 \end{vmatrix} = -2\mathbf{i} - 6\mathbf{j}
$$

la componente normal de la aceleración es

$$
a_{\mathbf{N}} = \frac{\|\mathbf{v} \times \mathbf{a}\|}{\|\mathbf{v}\|} = \frac{\sqrt{4+36}}{\sqrt{10+4t^2}} = \frac{2\sqrt{10}}{\sqrt{10+4t^2}}.
$$
 Componente normal de la aceleración.

**NOTA** En el ejemplo 5 se podría haber usado la fórmula alternativa siguiente para  $a_N$ .

$$
a_{\mathbf{N}} = \sqrt{\|\mathbf{a}\|^2 - a_{\mathbf{T}}^2} = \sqrt{(2)^2 - \frac{16t^2}{10 + 4t^2}} = \frac{2\sqrt{10}}{\sqrt{10 + 4t^2}}
$$

## *EJEMPLO 6* **Hallar y para una hélice circular** *a***<sup>T</sup>** *a***<sup>N</sup>**

Hallar las componentes tangencial y normal de la aceleración para la hélice dada por  $\mathbf{r}(t) = b \cos t \mathbf{i} + b \sin t \mathbf{j} + ct\mathbf{k}, b > 0.$ 

#### **Solución**

$$
\mathbf{v}(t) = \mathbf{r}'(t) = -b \operatorname{sen} t\mathbf{i} + b \cos t\mathbf{j} + c\mathbf{k}
$$
  

$$
\|\mathbf{v}(t)\| = \sqrt{b^2 \operatorname{sen}^2 t + b^2 \cos^2 t + c^2} = \sqrt{b^2 + c^2}
$$
  

$$
\mathbf{a}(t) = \mathbf{r}''(t) = -b \cos t\mathbf{i} - b \operatorname{sen} t\mathbf{j}
$$

De acuerdo con el teorema 12.5, la componente tangencial de la aceleración es

$$
a_{\mathbf{T}} = \frac{\mathbf{v} \cdot \mathbf{a}}{\|\mathbf{v}\|} = \frac{b^2 \operatorname{sent} \cos t - b^2 \operatorname{sent} \cos t + 0}{\sqrt{b^2 + c^2}} = 0.
$$
 Componente tangen-  
cial de la aceleración.

Como  $\|\mathbf{a}\| = \sqrt{b^2 \cos^2 t + b^2 \sin^2 t} = b$ , se puede usar la fórmula alternativa para la componente normal de la aceleración para obtener

$$
a_{\mathbf{N}} = \sqrt{\|\mathbf{a}\|^2 - a_{\mathbf{T}}^2} = \sqrt{b^2 - 0^2} = b.
$$
 Componente normal  
de la aceleración.

Nótese que la componente normal de la aceleración es igual a la magnitud de la aceleración. En otras palabras, puesto que la rapidez es constante, la aceleración es perpendicular a la velocidad. Ver la figura 12.26.

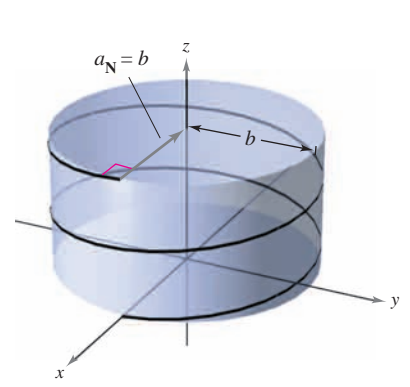

La componente normal de la aceleración es igual al radio del cilindro alrededor del cual la hélice gira en espiral **Figura 12.26**

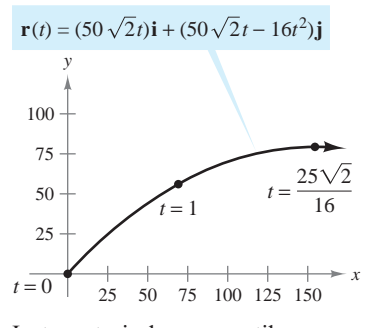

La trayectoria de un proyectil **Figura 12.27**

#### *EJEMPLO 7* **Movimiento de un proyectil**

El vector posición para el proyectil mostrado en la figura 12.27 está dado por

$$
\mathbf{r}(t) = (50\sqrt{2} t)\mathbf{i} + (50\sqrt{2} t - 16t^2)\mathbf{j}.
$$
 Vector posición.

Hallar la componente tangencial de la aceleración cuando  $t = 0$ , 1 y 25 $\sqrt{2}/16$ .

**Solución**

$$
\mathbf{v}(t) = 50\sqrt{2}\mathbf{i} + (50\sqrt{2} - 32t)\mathbf{j}
$$
\nVector velocidad.

\n
$$
\|\mathbf{v}(t)\| = 2\sqrt{50^2 - 16(50)\sqrt{2}t + 16^2t^2}
$$
\nVector velocidad.

\n
$$
\mathbf{a}(t) = -32\mathbf{j}
$$
\nVector acceleration.

La componente tangencial de la aceleración es

$$
a_{\mathbf{T}}(t) = \frac{\mathbf{v}(t) \cdot \mathbf{a}(t)}{\|\mathbf{v}(t)\|} = \frac{-32(50\sqrt{2} - 32t)}{2\sqrt{50^2 - 16(50)\sqrt{2}t + 16^2t^2}}.
$$
 Componente tangen-  
cial de la aceleración.

En los instantes especificados, se tiene

$$
a_{\mathbf{T}}(0) = \frac{-32(50\sqrt{2})}{100} = -16\sqrt{2} \approx -22.6
$$

$$
a_{\mathbf{T}}(1) = \frac{-32(50\sqrt{2} - 32)}{2\sqrt{50^2 - 16(50)\sqrt{2} + 16^2}} \approx -15.4
$$

$$
a_{\mathbf{T}}\left(\frac{25\sqrt{2}}{16}\right) = \frac{-32(50\sqrt{2} - 50\sqrt{2})}{50\sqrt{2}} = 0.
$$

en-<br>ción.

En la figura 12.27 se puede ver que, a la altura máxima, cuando  $t = 25\sqrt{2}/16$ , la componente tangencial es 0. Esto es razonable porque en ese punto la dirección del movimiento es horizontal y la componente tangencial de la aceleración es igual a la componente horizontal de la aceleración.

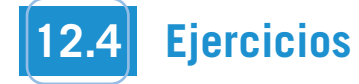

**En los ejercicios 1 a 4, dibujar el vector unitario tangente y los vectores normales a los puntos dados.**

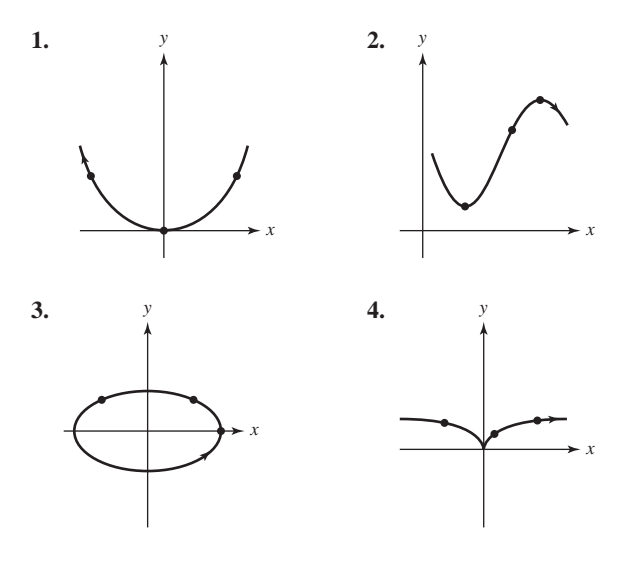

**En los ejercicios 5 a 10, hallar el vector unitario tangente a la curva en el valor especificado del parámetro.**

5. 
$$
\mathbf{r}(t) = t^2 \mathbf{i} + 2t \mathbf{j}
$$
,  $t = 1$   
\n6.  $\mathbf{r}(t) = t^3 \mathbf{i} + 2t^2 \mathbf{j}$ ,  $t = 1$   
\n7.  $\mathbf{r}(t) = 4 \cos t \mathbf{i} + 4 \sin t \mathbf{j}$ ,  $t = \frac{\pi}{4}$   
\n8.  $\mathbf{r}(t) = 6 \cos t \mathbf{i} + 2 \sin t \mathbf{j}$ ,  $t = \frac{\pi}{3}$   
\n9.  $\mathbf{r}(t) = 3t \mathbf{i} - \ln t \mathbf{j}$ ,  $t = e$   
\n10.  $\mathbf{r}(t) = e^t \cos t \mathbf{i} + e^t \mathbf{j}$ ,  $t = 0$ 

**En los ejercicios 11 a 16, hallar el vector unitario tangente**  $T(t)$  **y hallar un conjunto de ecuaciones paramétricas para la recta tangente a la curva en el espacio en el punto**  *P***.**

**11.**  $\mathbf{r}(t) = t\mathbf{i} + t^2\mathbf{j} + t\mathbf{k}, \quad P(0, 0, 0)$ **12.**  $\mathbf{r}(t) = t^2 \mathbf{i} + t \mathbf{j} + \frac{4}{3} \mathbf{k}, \quad P(1, 1, \frac{4}{3})$ **13.**  $r(t) = 3 \cos t \mathbf{i} + 3 \sin t \mathbf{j} + t \mathbf{k}, P(3, 0, 0)$ **14.**  $\mathbf{r}(t) = \langle t, t, \sqrt{4 - t^2} \rangle, \quad P(1, 1, \sqrt{3})$ **15. r**(*t*) =  $\langle 2 \cos t, 2 \sin t, 4 \rangle$ ,  $P(\sqrt{2}, \sqrt{2}, 4)$ **16. r**(*t*)  $\sqrt{2} \cos t$ ,  $2 \sin t$ ,  $\sqrt{7} \sqrt{2}$ ,  $\sqrt{2} \sqrt{2}$ ,  $\sqrt{3}$ , 1)<br> **16. r**(*t*) =  $\sqrt{2} \sin t$ ,  $2 \cos t$ ,  $4 \sin^2 t$ ,  $P(1, \sqrt{3}, 1)$  **En los ejercicios 17 y 18, usar un sistema algebraico por compu-CAS tadora para representar la gráfica de la curva en el espacio. Después hallar T(t) y un conjunto de ecuaciones paramétricas de la recta tangente a la curva en el espacio en el punto** *P***. Representar la gráfica de la recta tangente.** 

**17.** 
$$
\mathbf{r}(t) = \langle t, t^2, 2t^3/3 \rangle
$$
,  $P(3, 9, 18)$   
\n**18.**  $\mathbf{r}(t) = 3 \cos t \mathbf{i} + 4 \sin t \mathbf{j} + \frac{1}{2} t \mathbf{k}$ ,  $P(0, 4, \pi/4)$ 

*Aproximación lineal* En los ejercicios 19 y 20, hallar un con**junto de ecuaciones paramétricas para la recta tangente a la grá-***Linear Approximation* **In Exercises 19 and 20, find a set of fica en**  $t = t_0$  **y utilizar las ecuaciones de la recta para apro-<br>***t***imor**  $r(t + 0, 1)$ 

**ximar** 
$$
\mathbf{r}(t_0 + \mathbf{0.1})
$$
.  
\n**19.**  $\mathbf{r}(t) = \langle t, \ln t, \sqrt{t} \rangle$ ,  $t_0 = 1$   
\n**20.**  $\mathbf{r}(t) = \langle e^{-t}, 2 \cos t, 2 \sin t \rangle$ ,  $t_0 = 0$ 

**En los ejercicios 21 y 22, verificar que las curvas en el espacio se cortan en los valores dados de los parámetros. Hallar el ángulo entre los vectores tangentes a las curvas en el punto de intersección. tangent vectors to the curves at the point of intersection.**

**21.** 
$$
\mathbf{r}(t) = \langle t - 2, t^2, \frac{1}{2}t \rangle
$$
,  $t = 4$   
\n $\mathbf{u}(s) = \langle \frac{1}{4}s, 2s, \sqrt[3]{s} \rangle$ ,  $s = 8$   
\n**22.**  $\mathbf{r}(t) = \langle t, \cos t, \sin t \rangle$ ,  $t = 0$   
\n $\mathbf{u}(s) = \langle -\frac{1}{2} \sec^2 s - \sec s, 1 - \frac{1}{2} \sec^2 s - \sec s, \frac{1}{2} \sec^2 s - \sec s \rangle$   
\n $\frac{1}{2} \sec^2 s - \sec^2 s - \sec^2 s$ 

En los ejercicios 23 a 30, encontrar el vector unitario normal principal a la curva en el valor especificado del parámetro.

23. 
$$
\mathbf{r}(t) = t\mathbf{i} + \frac{1}{2}t^2\mathbf{j}
$$
,  $t = 2$   
\n24.  $\mathbf{r}(t) = t\mathbf{i} + \frac{6}{t}\mathbf{j}$ ,  $t = 3$   
\n25.  $\mathbf{r}(t) = \ln t\mathbf{i} + (t + 1)\mathbf{j}$ ,  $t = 2$   
\n26.  $\mathbf{r}(t) = \pi \cos t\mathbf{i} + \pi \sin t\mathbf{j}$ ,  $t = \frac{\pi}{6}$   
\n27.  $\mathbf{r}(t) = t\mathbf{i} + t^2\mathbf{j} + \ln t\mathbf{k}$ ,  $t = 1$   
\n28.  $\mathbf{r}(t) = \sqrt{2}t\mathbf{i} + e^t\mathbf{j} + e^{-t}\mathbf{k}$ ,  $t = 0$   
\n29.  $\mathbf{r}(t) = 6 \cos t\mathbf{i} + 6 \sin t\mathbf{j} + \mathbf{k}$ ,  $t = \frac{3\pi}{4}$   
\n30.  $\mathbf{r}(t) = \cos 3t\mathbf{i} + 2 \sin 3t\mathbf{j} + \mathbf{k}$ ,  $t = \pi$ 

En los ejercicios 31 a 34, hallar  $v(t)$ ,  $a(t)$ ,  $T(t)$  y N(t) (si existe) **para un objeto que se mueve a lo largo de la trayectoria dada por**<br>para un objeto que se mueve a lo largo de la trayectoria dada por **la función vectorial r**(*t*). Usar los resultados para determinar la **forma de la trayectoria. ¿Es constante la rapidez del objeto o cambiante? 31. 32. IS THE SPEED OF THE SPEED OF THE SPEED OF THE OBJECT CONSTANT OF THE OBJECT CONSTANT OF THE OBJECT CONSTANT OF THE OBJECT CONSTANT OF THE OBJECT CONSTANT OF THE OBJECT CONSTANT OF THE OBJECT CONSTANT OF THE OBJECT CONSTAN** *ft***<b>i**  $\frac{1}{2}$ *ttft***<sub><b>***t***</sub>***ft***<sub><b>***t***</sub>***f<i>t***<sub><b>***t***</sub>***<i>t<i>f<i>t*<sub>*t***</sub>***<i>t<i>f<i>t*</del>*<i>f<i>t*</del>*<i>f<i>t*</del>*<i>f<i>f<i>t*</del>*<i>f<i>f<i>f*</sup>*<i>f<i>f<i>f*</sup>*<i>f/<i>f<i>f<i>f***</del>/***<b><i><i>f***/***///</sub></sub>*</sub></sub> **r** *t* **.**

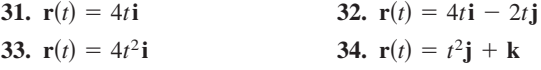

**En los ejercicios 35 a 44, hallar T** $(t)$ **, N** $(t)$ **,**  $a<sub>T</sub>$  **y**  $a<sub>N</sub>$  **para la curva plana** *t* en el instante  $r(t)$ .  $\frac{1}{2}$ 

**35.** 
$$
\mathbf{r}(t) = t\mathbf{i} + \frac{1}{t}\mathbf{j}
$$
,  $t = 1$  **36.**  $\mathbf{r}(t) = t^2\mathbf{i} + 2t\mathbf{j}$ ,  $t = 1$   
\n**37.**  $\mathbf{r}(t) = (t - t^3)\mathbf{i} + 2t^2\mathbf{j}$ ,  $t = 1$   
\n**38.**  $\mathbf{r}(t) = (t^3 - 4t)\mathbf{i} + (t^2 - 1)\mathbf{j}$ ,  $t = 0$ 

**39.**  $\mathbf{r}(t) = e^t \mathbf{i} + e^{-2t} \mathbf{j}, \quad t = 0$ **40.**  $\mathbf{r}(t) = e^t \mathbf{i} + e^{-t} \mathbf{j} + t \mathbf{k}, \quad t = 0$ **41.**  $\mathbf{r}(t) = e^t \cos t \mathbf{i} + e^t \sin t \mathbf{j}, \quad t = \frac{\pi}{2}$ **42.**  $\mathbf{r}(t) = a \cos \omega t \mathbf{i} + b \sin \omega t \mathbf{j}, \quad t = 0$ **43.**  $\mathbf{r}(t) = \langle \cos \omega t + \omega t \rangle \langle \sin \omega t, \sin \omega t - \omega t \rangle \langle \cos \omega t \rangle, \quad t = t_0$ **44.**  $\mathbf{r}(t) = \langle \omega t - \text{sen } \omega t, 1 - \cos \omega t \rangle, \quad t = t_0$ 

*Movimiento circular* **En los ejercicios 45 a 48, considerar un objeto que se mueve según la función de posición** *Circular Motion* **In Exercises 45–48, consider an object moving according to the position function**

$$
r(t) = a \cos \omega t i + a \sin \omega t j.
$$

- **45.** Hallar  $\mathbf{T}(t)$ ,  $\mathbf{N}(t)$ ,  $a_{\mathbf{T}}$  y  $a_{\mathbf{N}}$ .
- **46.** Determinar las direcciones de **T** y **N** en relación con la función de posición **r** de posición **r**. *a***<sup>N</sup>** *a* . **<sup>T</sup> T** *t* , **N** *t* , ,
- 47. Determinar la rapidez del objeto en cualquier instante *t* y  $\frac{1}{2}$  determine the speed of the speed of  $\frac{1}{2}$  contains its speed of  $\frac{1}{2}$ .
- **48.** Si la velocidad angular  $\omega$  se reduce a la mitad,  $\zeta$ en qué factor cambia  $a_N$ ?  $48.8 \times 10^{14}$  The angular velocity is the angular factor is the matrix,  $6 \times 10^{14}$  and  $a_{\rm N}$ ? *a***T**.

**En los ejercicios 49 a 54, dibujar la gráfica de la curva plana dada por la función vectorial, y, en el punto sobre la curva determinada por**  $r(t_0)$ **, dibujar los vectores T y N. Observar que N<br>
<b>r**  $\overline{r}$  **r**  $\overline{r}$  **legacional by sectors** and  $\overline{r}$  **p**  $\overline{r}$  **n**  $\overline{r}$  **n**  $\overline{r}$  **legacional by sectional by sectional by sectional by apunta hacia el lado cóncavo de la curva. points toward the concave side of the curve.**

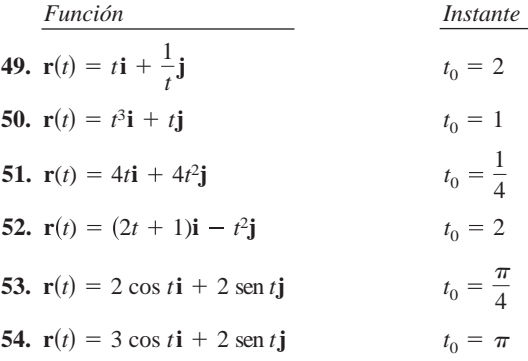

En los ejercicios 55 a 62, hallar T(*t*), N(*t*),  $a_T$  y  $a_N$  en el instante dado t para la curva espacial r(t). [Sugerencia: Hallar a(t),  $T(t)$  y  $a_N$ . Resolver para N en la ecuación a $(t) = a_T T + a_N N$ .

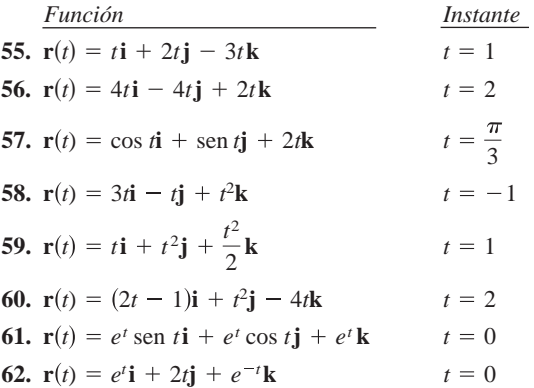

CAS En los ejercicios 63 y 66, usar un sistema algebraico por compu-<br>
todous y supercentes originary de surge consider Enterprise and the magnetic use are fixed and involuta de un círculo La f tadora y representar gráficamente la curva espacial. Entonces hallar  $T(t)$ ,  $N(t)$ ,  $a_T y a_N$  en el instante dado t. Dibujar  $T(t) y N(t)$ en la curva en el espacio.

*Función Instante Function Time* **63.**  $r(t) = 4t**i** + 3 \cos t**j** + 3 \sin t**k**$   $t = \frac{\pi}{2}$ **64.**  $\mathbf{r}(t) = (2 + \cos t)\mathbf{i} + (1 - \sin t)\mathbf{j} + \frac{t}{3}\mathbf{k} \quad t = \pi$ 65.  $\mathbf{r}(t) = t\mathbf{i} + 3t^2\mathbf{j} + \frac{t^2}{2}\mathbf{k}$   $t = 2$ <br>66.  $\mathbf{r}(t) = t^2\mathbf{i} + \mathbf{j} + 2t\mathbf{k}$   $t = 1$ 66.  $\mathbf{r}(t) = t^2 \mathbf{i} + \mathbf{j} + 2t \mathbf{k}$   $t = 1$  $s_{\text{unco}}$  *space curve* **f**  $\frac{1}{2}$  **f**  $\frac{1}{2}$  **f**  $\frac{1}{2$ 2 **k** *Function Time*  $\int$ **n** stante *Function Time* **r** *t t t* 1 <sup>2</sup>**i j** 2*t***k**  $\frac{1}{2}$ *Function Instante* **64. r**(*t*) =  $(2 + \cos t)\mathbf{i} + (1 - \sin t)\mathbf{j} + \frac{\pi}{3}\mathbf{k}$  *t* **r** *t t t* 1 <sup>2</sup>**i j** 2*t***k** *<sup>t</sup>* <sup>2</sup> **<sup>r</sup>** *<sup>t</sup>* <sup>4</sup>*t***<sup>i</sup>** 3 cos *t***<sup>j</sup>** <sup>3</sup> sen *t***<sup>k</sup>** *Function Instante* 

#### **Desarrollo de conceptos** Desarrollo de conceptos **WARD ABOUT CONCEPTS**

- 67. Definir el vector unitario tangente, el vector unitario normal principal, y las componentes tangencial y normal de la ace-<br>legación leración. **68.** How is the unit tangent vector related to the orientation of acceleration. acceleration. **68.** How is the unit tangent vector relation of the orientation of  $\theta$  $\alpha$  and  $\alpha$  and  $\alpha$  vector, and the tangential vector, and the tangential and the tangent of the tangent of the tangent of the tangent of the tangent of the tangent of the tangent of the tangent of the tangent of the tangent of the tangent of
- 68. ¿Cuál es la relación entre el vector unitario tangente y la orientación de una curva? Explicar. **68.** ¿Cuál es la relación entre el vector unitario tangente y la
- 69. a) Describir el movimiento de una partícula si la componente normal de la aceleración es 0.
	- b) Describir el movimiento de una partícula si la componente tangencial de la aceleración es 0. component of all components are main

#### **70.** An object moves along the path given by along the path given by along the path given by along the path given by along the path given by along the path given by along the path given by along the path given by along th **70.** An object moves along the path given by **70.** An object moves along the path given by

**CAPSTON** 

**70.** Un objeto se mueve a lo largo de la trayectoria dada por **r** *t* 3*t***i** 4*t***j**. **r** *t* 3*t***i** 4*t***j**.

component of acceleration is 0.

 ${\bf r}(t) = 3t{\bf i} + 4t{\bf j}.$ **r** *t* 3*t***i** 4*t***j**.  $\overline{v}$  the speed of the speed of the object constant or changing or changing or changing or changing or changing  $\overline{v}$  $\sum_{i=1}^{n}$  is the form in the form is the form in the form is the form in the form in the form is the form in the form in the form in the form in the form in the form in the form in the form in the form in the form in t *v t* , *a t* , **T** *t* , **N** *t*  $\mathcal{F}_{\mathbf{y}}$  is the form is the form is the form is the form is the form is the form is the form is the form is the form is the form in  $\mathcal{F}_{\mathbf{y}}$ 

**71.** *Cycloidal Motion* The figure shows the path of a particle Encontrar *v*(*t*), *a*(*t*) **T**(*t*) y **N**(*t*) (si existe). ¿Cuál es la forma de la trayectoria? ¿Es constante o variable la velocidad del objeto? *7*  $\alpha$  *Cycloidal Motion* The figure shows the path of a path of a path of a path of a path of a path of a path of a path of a path of a path of a path of a path of a path of a path of a path of a path of a path of a p of the speed of the speed of the speed of the speed of the speed of the speed of the speed of the speed of the speed of the speed of the speed of the speed of the speed of the speed of the speed of the speed of the speed o

71. Movimiento cicloidal La figura muestra la trayectoria de una partícula representada por la función vectorial

**71.** *Cycloidal Motion* The figure shows the path of a particle

**71.** *Cycloidal Motion* The figure shows of a particle

 $\mathbf{r}(t) = \langle \pi t - \text{sen } \pi t, 1 - \cos \pi t \rangle.$ **v** *t* **v** *t* **a** *t* **a** *t* **v** *t* **v** *t* **a** *t* **a** *t*

modeled by the vector-valued function

La figura muestra también los vectores  $\mathbf{v}(t) / \|\mathbf{v}(t)\|$  y  $\mathbf{a}(t) / \|\mathbf{a}(t)\|$ en los valores indicados de *t*.

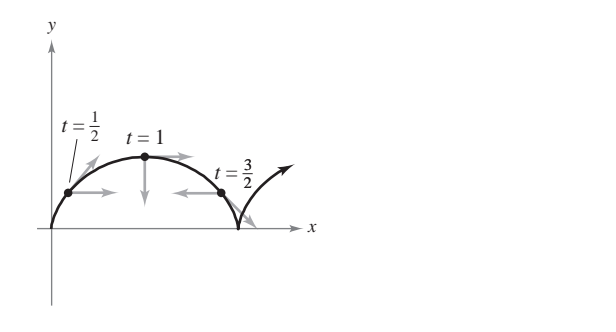

- *a*) Hallar  $a_{\text{T}}$  y  $a_{\text{N}}$  en  $t = \frac{1}{2}$ ,  $t = 1$  y  $t = \frac{3}{2}$ . *a*) Hallar  $a_{\text{T}} y a_{\text{N}} e^{t} = \frac{1}{2}$ ,  $t = 1 y t = \frac{3}{2}$ .  $\frac{m}{2}$  your answers. (b) Hallar  $a$ - y  $a$ - en  $t = \frac{1}{2}$ ,  $t = 1$  y  $t = \frac{3}{2}$  $\frac{d}{dx}$  at each of the indicated values of Give reasons of Give reasons of Give reasons of Give reasons of Give reasons of Give  $\frac{d}{dx}$
- $b$ ) En cada uno de los valores indicados de  $t$ , determinar si la rapidez de la partícula aumenta o disminuye. Dar razones para las respuestas. for your answers.  $\frac{1}{2}$  at  $\frac{1}{2}$  at  $\frac{1}{2}$   $\frac{1}{2}$  at  $\frac{1}{2}$   $\frac{1}{2}$  at  $\frac{1}{2}$  at  $\frac{1}{2}$  at  $\frac{1}{2}$  at  $\frac{1}{2}$  at  $\frac{1}{2}$  at  $\frac{1}{2}$  at  $\frac{1}{2}$  at  $\frac{1}{2}$  at  $\frac{1}{2}$  at  $\frac{1}{2}$  at  $\frac{1}{2}$  at  $\frac{1}{$  $\frac{1}{2}$  und  $\frac{1}{2}$

**72. Movimiento a lo largo de una involuta de un círculo La fi**gura muestra una partícula que sigue la trayectoria dada por **r**(*t*) =  $\langle \cos \pi t + \pi t \sin \pi t, \sin \pi t - \pi t \cos \pi t \rangle$ . The figure La figura muestra también los vectores  $\mathbf{v}(t) \mathbf{y} \mathbf{a}(t)$  para  $t = 1$ 

La figura muestra también los vectores  $\mathbf{v}(t)$  y  $\mathbf{a}(t)$  para  $t = 1$  y  $t = 2$ . La ngura muestra también los vectores  $\mathbf{v}(t)$  y  $\mathbf{a}(t)$  para  $t = 2$ 

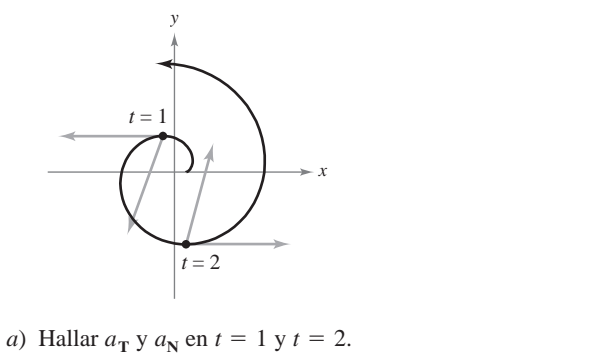

- *a*) Hallar  $a_T y a_N$  en  $t = 1 y t = 2$ .
- b) Determinar si la rapidez de la partícula aumenta o disminuous en esde une de les relevas indicades de 4. Des resences nuye en cada uno de los valores indicados de t. Dar razones para las respuestas.  $\mathbf{r}$  at each of  $\mathbf{r}$  at each of  $\mathbf{r}$ **In Exercises 73–78, find the vectors T and N, and the unit**

En los ejercicios 73 a 78, hallar los vectores T y N, y el vector unitario binormal B = T × N, de la función vectorial  $r(t)$  en el valor dada de t dado de *t***.**  $\frac{1}{2}$  **tario binormal B** = T  $\times$  N, de la function vectorial  $\mathbf{r}(t)$  en el valon

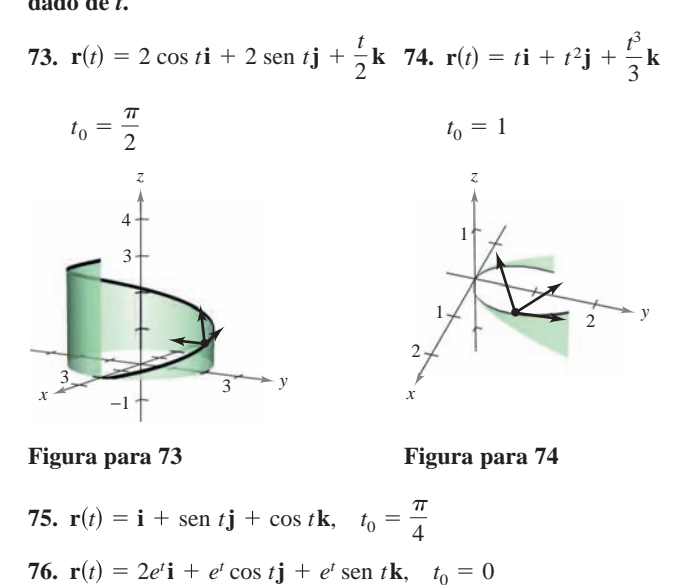

**Figura para 73 Figura para 74** *x*

**75.** 
$$
\mathbf{r}(t) = \mathbf{i} + \text{sen } t\mathbf{j} + \text{cos } t\mathbf{k}, \quad t_0 = \frac{\pi}{4}
$$
  
\n**76.**  $\mathbf{r}(t) = 2e^t\mathbf{i} + e^t\cos t\mathbf{j} + e^t\text{sen } t\mathbf{k}, \quad t_0 = 0$   
\n**77.**  $\mathbf{r}(t) = 4 \text{ sen } t\mathbf{i} + 4 \text{ cos } t\mathbf{j} + 2t\mathbf{k}, \quad t_0 = \frac{\pi}{3}$ 

**78.** 
$$
\mathbf{r}(t) = 3 \cos 2t \mathbf{i} + 3 \sin 2t \mathbf{j} + t \mathbf{k}, \quad t_0 = \frac{\pi}{4}
$$

- 79. Movimiento de un proyectil Hallar las componentes tangencial y normal de la aceleración de un proyectil disparado con un ángulo  $\theta$  con la horizontal y con rapidez inicial  $v_0$ . ¿Cuáles son las componentes cuando el proyectil está en su altura máxima? **79.** *Movimiento de un proyectil* Hallar las componentes tangential componential compo-
- 80. Movimiento de un proyectil Utilizar los resultados del ejercicio 79 para hallar las componentes tangencial y normal de la aceleración de un proyectil disparado con un ángulo de 45° con la horizontal con rapidez inicial de 150 pies por segundo. ¿Cuáles son las componentes cuando el proyectil está en su altura máxima?

**81.** *Movimiento de un proyectil* Un proyectil se lanza con velocidad inicial de 120 pies por segundo desde 5 pies de altura y con un ángulo de 30° con la horizontal.

- *a*) Determinar la función vectorial de la trayectoria del proyectil.
- *b*) Usar una herramienta de graficación para representar la trayectoria y aproximar la altura máxima y el alcance del proyectil.
- *c*) Hallar **v**(*t*),  $\|\mathbf{v}(t)\|$  **y a**(*t*).
- *d*) Usar una herramienta de graficación para completar la tabla.

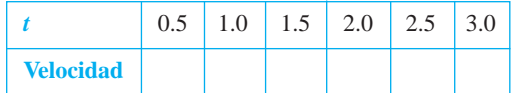

- *e*) Usar una herramienta de graficación para representar las funciones escalares  $a_T$  y  $a_N$ . ¿Cómo cambia la velocidad del proyectil cuando  $a_{\text{T}}$  *y*  $a_{\text{N}}$  tienen signos opuestos?
- **82.** *Movimiento de un proyectil* Un proyectil se lanza con velocidad inicial de 220 pies por segundo desde una altura de 4 pies y con un ángulo de 45° con la horizontal.
	- *a*) Determinar la función vectorial de la trayectoria del proyectil.
	- *b*) Usar una herramienta de graficación para representar la trayectoria y aproximar la altura máxima y el alcance del proyectil.
	- *c*) Hallar **v**(*t*),  $\|\mathbf{v}(t)\|$  **y a**(*t*).
	- *d*) Usar una herramienta de graficación para completar la tabla.

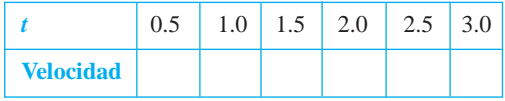

**83.** *Control del tráfico aéreo* Debido a una tormenta, los controladores aéreos en tierra indican a un piloto que vuela a una altitud de 4 millas que efectúe un giro de 90° y ascienda a una altitud de 4.2 millas. El modelo de la trayectoria del avión durante esta maniobra es

$$
\mathbf{r}(t) = \langle 10 \cos 10 \pi t, 10 \sin 10 \pi t, 4 + 4t \rangle, \quad 0 \le t \le \frac{1}{20}
$$

donde *t* es el tiempo en horas y **r** es la distancia en millas.

- *a*) Determinar la rapidez del avión.
- **cas** *b*) Usar un sistema algebraico por computadora y calcular  $a_T$ y a<sub>N</sub>. ¿Por qué una de éstas es igual a 0?
- **84.** *Movimiento de un proyectil* Un avión volando a una altitud de 36 000 pies con rapidez de 600 millas por hora deja caer una bomba. Hallar las componentes tangencial y normal de la aceleración que actúan sobre la bomba.
- **85.** *Aceleración centrípeta* Un objeto, atado al extremo de una cuerda, gira con rapidez constante, de acuerdo con la función de posición dada en los ejercicios 45 a 48.
	- *a*) Si la velocidad angular  $\omega$  se duplica, ¿cómo se modifica la componente centrípeta de la aceleración?
	- *b*) Si la velocidad angular no se modifica pero la longitud de la cuerda se reduce a la mitad, ¿cómo cambia la componente centrípeta de la aceleración?

**86.** *Fuerza centrípeta* Un objeto de masa *m* se mueve con rapidez constante *v* siguiendo una trayectoria circular de radio *r*. La fuerza requerida para producir la componente centrípeta de la aceleración se llama *fuerza centrípeta* y está dada por  $F = mv^2/r$ . La ley de Newton de la gravitación universal establece que  $F = \frac{GMm}{d^2}$ , donde *d* es la distancia entre los centros de los dos cuerpos de masas *M* y *m*, y *G* es una constante gravitatoria. Usar esta ley para mostrar que la rapidez requerida para el movimiento circular es  $v = \sqrt{GM/r}$ .

*Velocidad orbital* **En los ejercicios 87 a 90, usar el resultado del ejercicio 86 para hallar la rapidez necesaria para la órbita circular dada alrededor de la Tierra. Tomar**  $GM = 9.56 \times 10^4$ **millas cúbicas por segundo al cuadrado, y suponer que el radio de la Tierra es 4 000 millas.**

- **87.** La órbita de un transbordador espacial que viaja a 115 millas sobre la superficie de la Tierra.
- **88.** La órbita de un transbordador espacial que viaja a 245 millas sobre la superficie de la Tierra.
- **89.** La órbita de un satélite de detección térmica que viaja a 385 millas sobre la superficie de la Tierra.
- **90.** La órbita de un satélite de comunicación que está en órbita geosíncrona a *r* millas sobre la superficie de la Tierra. [El satélite realiza una órbita por día sideral (aproximadamente 23 horas, 56 minutos) y, por consiguiente, parece permanecer estacionario sobre un punto en la Tierra.]

#### *¿Verdadero o falso?* **En los ejercicios 91 y 92, determinar si la declaración es verdadera o falsa. Si es falsa, explicar por qué o dar un ejemplo que muestre que es falsa.**

- **91.** Si el indicador de velocidad de un automóvil es constante, entonces el automóvil no puede estar acelerando.
- **92.** Si  $a_N = 0$  en un objeto en movimiento, entonces el objeto se mueve en una línea recta.
- **93.** Una partícula sigue una trayectoria dada por  $\mathbf{r}(t) = \cosh(bt)\mathbf{i} + \sin(\theta(t))$ senh(*bt*)**j** donde *b* es una constante positiva.
	- *a*) Mostrar que la trayectoria de la partícula es una hipérbola.
	- *b*) Mostrar que  $\mathbf{a}(t) = b^2 \mathbf{r}(t)$ .
- **94.** Mostrar que el vector unitario normal principal **N** apunta hacia el lado cóncavo de una curva plana.
- **95.** Mostrar que en un objeto que se mueve en línea recta el vector  $\mathbf{T}'(t)$  es 0.

**96.** Mostrar que 
$$
a_N = \frac{\|\mathbf{v} \times \mathbf{a}\|}{\|\mathbf{v}\|}
$$
.

**97.** Mostrar que  $a_N = \sqrt{||\mathbf{a}||^2 - a_T^2}$ .

## **Preparación del examen Putnam**

**98.** Una partícula de masa unitaria se mueve en línea recta bajo la acción de una fuerza que es función  $f(v)$  de la velocidad  $v$  de la partícula, pero no se conoce la forma de esta función. Se observa el movimiento y se encuentra que la distancia *x* recorrida en el tiempo *t* está relacionada con *t* por medio de la fórmula  $x = at + bt^2 + ct^3$ , donde *a*, *b* y *c* tienen valores numéricos determinados por la observación del movimiento. Hallar la fun- $\phi$ ción  $f(v)$  para el rango de *v* cubierto en el experimento.

Este problema fue preparado por el Committee on the Putnam Prize Competition. © The Mathematical Association of America. Todos los derechos reservados.

# **12.5 Longitud de arco y curvatura**

- **Calcular la longitud de arco de una curva en el espacio.**
- **Utilizar el parámetro de longitud de arco para describir una curva plana o curva en el espacio.**
- **Calcular la curvatura de una curva en un punto en la curva.**
- **Utilizar una función vectorial para calcular la fuerza de rozamiento.**

#### **Longitud de arco**

En la sección 10.3 se vio que la longitud de arco de una curva *plana* suave C dada por las ecuaciones paramétricas  $x = x(t)$  y  $y = y(t)$ ,  $a \le t \le b$ , es

$$
s = \int_a^b \sqrt{[x'(t)]^2 + [y'(t)]^2} dt.
$$

En forma vectorial, donde C está dada por  $\mathbf{r}(t) = x(t)\mathbf{i} + y(t)\mathbf{j}$ , se puede expresar esta ecuación de la longitud de arco como

$$
s = \int_a^b \|\mathbf{r}'(t)\| dt.
$$

La fórmula para la longitud de arco de una curva plana tiene una extensión natural a una curva suave en el *espacio*, como se establece en el teorema siguiente.

#### **TEOREMA 12.6 LONGITUD DE ARCO DE UNA CURVA EN EL ESPACIO**

Si C es una curva suave dada por  $\mathbf{r}(t) = x(t)\mathbf{i} + y(t)\mathbf{j} + z(t)\mathbf{k}$ , en un intervalo  $[a, b]$ , entonces la longitud de arco de C en el intervalo es

$$
s = \int_a^b \sqrt{[x'(t)]^2 + [y'(t)]^2 + [z'(t)]^2} dt = \int_a^b ||\mathbf{r}'(t)|| dt.
$$

#### *EJEMPLO 1* **Hallar la longitud de arco de una curva en el espacio**

Hallar la longitud de arco de la curva dada por

$$
\mathbf{r}(t) = t\mathbf{i} + \frac{4}{3}t^{3/2}\mathbf{j} + \frac{1}{2}t^2\mathbf{k}
$$

desde  $t = 0$  hasta  $t = 2$ , como se muestra en la figura 12.28.

**Solución** Utilizando  $x(t) = t$ ,  $y(t) = \frac{4}{3}t^{3/2}$   $y z(t) = \frac{1}{2}t^2$ , se obtiene  $x'(t) = 1$ ,  $y'(t) = 2t^{1/2}$  $y z'(t) = t$ . Por tanto, la longitud de arco desde  $t = 0$  hasta  $t = 2$  está dada por

$$
s = \int_0^2 \sqrt{[x'(t)]^2 + [y'(t)]^2 + [z'(t)]^2} dt
$$
 Fórmula para longitud de arco.  
\n
$$
= \int_0^2 \sqrt{1 + 4t + t^2} dt
$$
\n
$$
= \int_0^2 \sqrt{(t + 2)^2 - 3} dt
$$
 Tables de integración (apéndice B), fórmula 26.  
\n
$$
= \left[ \frac{t + 2}{2} \sqrt{(t + 2)^2 - 3} - \frac{3}{2} \ln\left| (t + 2) + \sqrt{(t + 2)^2 - 3} \right| \right]_0^2
$$
\n
$$
= 2\sqrt{13} - \frac{3}{2} \ln\left(4 + \sqrt{13}\right) - 1 + \frac{3}{2} \ln 3 \approx 4.816.
$$

## **EXPLORACIÓN**

*Fórmula para la longitud de arco* La fórmula para la longitud de arco de una curva en el espacio está dada en términos de las ecuaciones paramétricas que se usan para representar la curva. ¿Significa esto que la longitud de arco de la curva depende del parámetro que se use? ¿Sería deseable que fuera así? Explicar el razonamiento.

Ésta es una representación paramétrica diferente de la curva del ejemplo 1.

$$
\mathbf{r}(t) = t^2 \mathbf{i} + \frac{4}{3} t^3 \mathbf{j} + \frac{1}{2} t^4 \mathbf{k}
$$

Hallar la longitud de arco desde Hallar la longitud de arco desde<br> $t = 0$  hasta  $t = \sqrt{2}$  y comparar el resultado con el encontrado en el ejemplo 1.

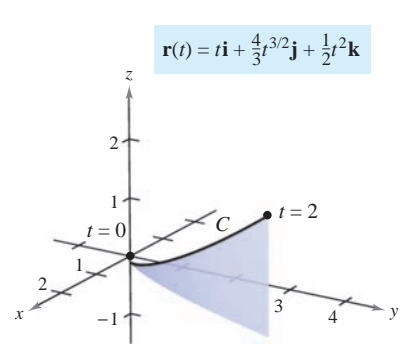

A medida que *t* crece de 0 a 2, el vector  $\mathbf{r}(t)$  traza una curva **Figura 12.28**

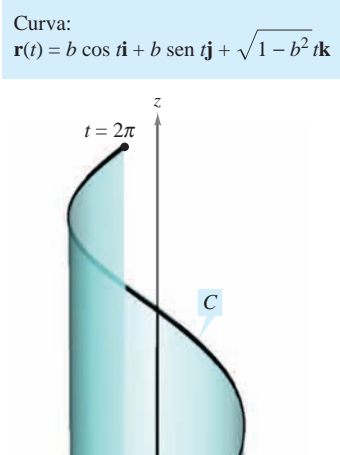

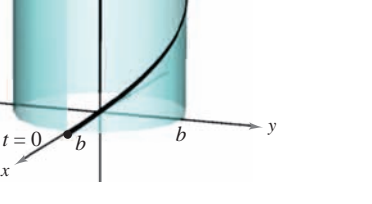

Un giro de la hélice **Figura 12.29**

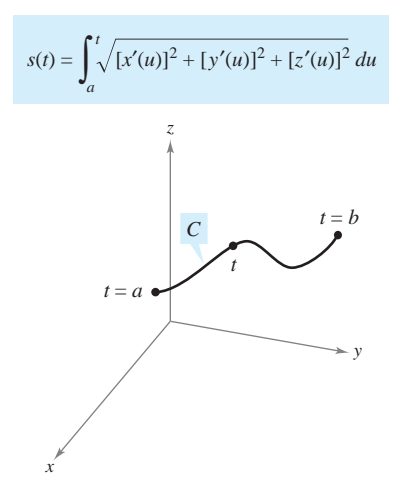

**Figura 12.30**

#### *EJEMPLO 2* **Hallar la longitud de arco de una hélice**

Hallar la longitud de un giro de la hélice dada por

$$
\mathbf{r}(t) = b \cos t \mathbf{i} + b \sin t \mathbf{j} + \sqrt{1 - b^2} t \mathbf{k}
$$

como se muestra en la figura 12.29.

**Solución** Se comienza hallando la derivada.

Derivada.  $\mathbf{r}'(t) = -b \operatorname{sen} t\mathbf{i} + b \operatorname{cos} t\mathbf{j} + \sqrt{1 - b^2}\mathbf{k}$ 

Ahora, usando la fórmula para la longitud de arco, se puede encontrar la longitud de un giro de la hélice integrando  $\Vert \mathbf{r}'(t) \Vert$  desde 0 hasta 2 $\pi$ .

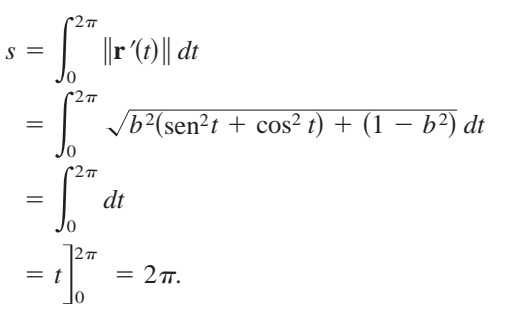

Fórmula para la longitud de arco.

Por tanto, la longitud es  $2\pi$  unidades.

#### **Parámetro longitud de arco**

Se ha visto que las curvas pueden representarse por medio de funciones vectoriales de maneras diferentes, dependiendo del parámetro que se elija. Para el *movimiento* a lo largo de una curva, el parámetro adecuado es el tiempo *t*. Sin embargo, cuando se desean estudiar las *propiedades geométricas* de una curva, el parámetro adecuado es a menudo la longitud de arco *s*.

#### **DEFINICIÓN DE LA FUNCIÓN LONGITUD DE ARCO**

Sea C una curva suave dada por  $\mathbf{r}(t)$  definida en el intervalo cerrado  $[a, b]$ . Para  $a ≤ t ≤ b$ , la **función longitud de arco** está dada por

$$
s(t) = \int_a^t \|\mathbf{r}'(u)\| \, du = \int_a^t \sqrt{[x'(u)]^2 + [y'(u)]^2 + [z'(u)]^2} \, du.
$$

A la longitud de arco *s* se le llama **parámetro longitud de arco**. (Ver la figura 12.30.)

**NOTA** La función de longitud de arco *s* es *no negativa*. Mide la distancia sobre C desde el punto inicial  $(x(a), y(a), z(a))$  hasta el punto  $(x(t), y(t), z(t))$ .

Usando la definición de la función longitud de arco y el segundo teorema fundamental de cálculo, se concluye que

$$
\frac{ds}{dt} = \|\mathbf{r}'(t)\|.
$$

Derivada de la función longitud de arco.

En la forma diferencial, se escribe

$$
ds = \|\mathbf{r}'(t)\| dt.
$$

#### *EJEMPLO 3* **Hallar la función longitud de arco para una recta**

Hallar la función longitud de arco *s*(*t*) para el segmento de recta dado por

$$
\mathbf{r}(t) = (3 - 3t)\mathbf{i} + 4t\mathbf{j}, \quad 0 \le t \le 1
$$

y expresar **r** como función del parámetro *s*. (Ver la figura 12.31.)

**Solución** Como **r'**(*t*) = -3**i** + 4**j** y  

$$
\|\mathbf{r}'(t)\| = \sqrt{(-3)^2 + 4^2} = 5
$$

se tiene

$$
s(t) = \int_0^t \|\mathbf{r}'(u)\| du
$$
  
= 
$$
\int_0^t 5 du
$$
  
= 5t.

Usando  $s = 5t$  (o  $t = s/5$ ), se puede reescribir **r** utilizando el parámetro longitud de arco como sigue.

$$
\mathbf{r}(s) = (3 - \frac{3}{5}s)\mathbf{i} + \frac{4}{5}s\mathbf{j}, \quad 0 \le s \le 5.
$$

Una de las ventajas de escribir una función vectorial en términos del parámetro longitud de arco es que  $\|\mathbf{r}'(s)\| = 1$ . De este modo, en el ejemplo 3, se tiene

$$
\|\mathbf{r}'(s)\| = \sqrt{\left(-\frac{3}{5}\right)^2 + \left(\frac{4}{5}\right)^2} = 1.
$$

Así, dada una curva suave C representada por  $r(s)$ , donde s es el parámetro longitud de arco, la longitud de arco entre *a y b* es

Longitud de arco 
$$
=\int_a^b \|\mathbf{r}'(s)\| ds
$$
  
 $=\int_a^b ds$   
 $= b - a$ 

= longitud del intervalo.

Además, si *t* es *cualquier* parámetro tal que  $\|\mathbf{r}'(t)\| = 1$ , entonces *t* debe ser el parámetro longitud de arco. Estos resultados se resumen en el teorema siguiente que se presenta sin demostración.

#### **TEOREMA 12.7 PARÁMETRO LONGITUD DE ARCO**

Si C es una curva suave dada por

$$
\mathbf{r}(s) = x(s)\mathbf{i} + y(s)\mathbf{j} \quad \text{o} \quad \mathbf{r}(s) = x(s)\mathbf{i} + y(s)\mathbf{j} + z(s)\mathbf{k}
$$

donde *s* es el parámetro longitud de arco, entonces

 $\|\mathbf{r}'(s)\| = 1.$ 

Si *t* es *cualquier* parámetro para la función vectorial **r** tal que  $\|\mathbf{r}'(t)\| = 1$ , entonces *t* debe ser el parámetro longitud de arco.

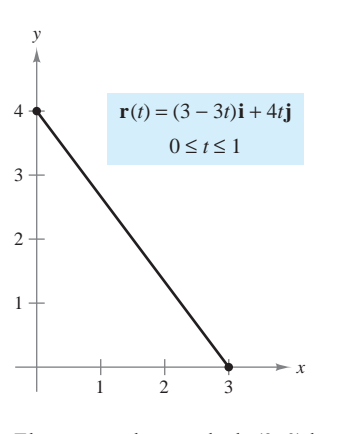

El segmento de recta desde (3, 0) hasta (0, 4) puede parametrizarse usando el parámetro longitud de arco *s*. **Figura 12.31**

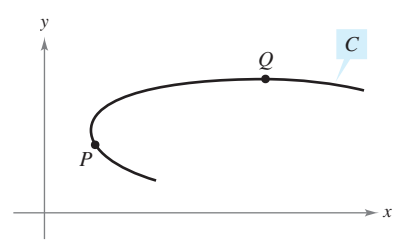

La curvatura en *P* es mayor que en Q **Figura 12.32**

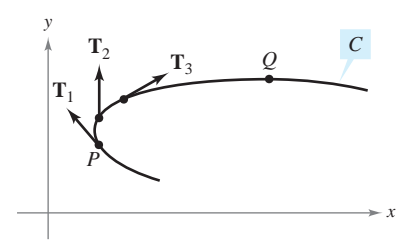

La magnitud de la tasa o del ritmo de cambio de **T** respecto a la longitud de arco es la curvatura de una curva **Figura 12.33**

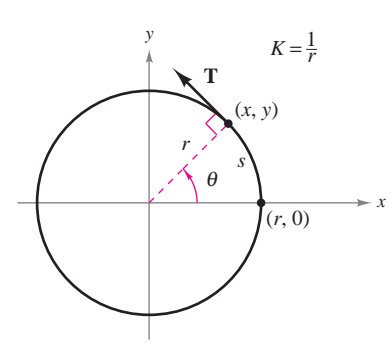

La curvatura de un círculo es constante **Figura 12.34**

#### **Curvatura**

Un uso importante del parámetro longitud de arco es hallar la **curvatura**, la medida de cuán agudamente se dobla una curva. Por ejemplo, en la figura 12.32 la curva se dobla más agudamente en *P* que en *Q*, y se dice que la curvatura es mayor en *P* que en *Q*. Se puede hallar la curvatura calculando la magnitud de la tasa o ritmo de cambio del vector unitario tangente **T** con respecto a la longitud de arco *s*, como se muestra en la figura 12.33.

#### **DEFINICIÓN DE CURVATURA**

Sea C una curva suave (en el plano  $o$  en el espacio) dada por  $\mathbf{r}(s)$ , donde  $s$  es el parámetro longitud de arco. La **curvatura** *K* en *s* está dada por

$$
K = \left\| \frac{d\mathbf{T}}{ds} \right\| = \|\mathbf{T}'(s)\|.
$$

Un círculo tiene la misma curvatura en todos sus puntos. La curvatura y el radio del círculo están relacionados inversamente. Es decir, un círculo con un radio grande tiene una curvatura pequeña, y un círculo con un radio pequeño tiene una curvatura grande. Esta relación inversa se explica en el ejemplo siguiente.

#### *EJEMPLO 4* **Hallar la curvatura de un círculo**

Mostrar que la curvatura de un círculo de radio  $r$  es  $K = 1/r$ .

**Solución** Sin pérdida de generalidad, se puede considerar que el círculo está centrado en el origen. Sea  $(x, y)$  cualquier punto en el círculo y sea *s* la longitud de arco desde  $(r, 0)$ hasta  $(x, y)$ , como se muestra en la figura 12.34. Denotando por  $\theta$  el ángulo central del círculo, puede representarse el círculo por

 $\theta$  es el parámetro.  $\mathbf{r}(\theta) = r \cos \theta \mathbf{i} + r \sin \theta \mathbf{j}$ .  $\theta$ 

Usando la fórmula para la longitud de un arco circular  $s = r\theta$ , se puede reescribir  $\mathbf{r}(\theta)$  en términos del parámetro longitud de arco como sigue.

$$
\mathbf{r}(s) = r \cos \frac{s}{r} \mathbf{i} + r \sin \frac{s}{r} \mathbf{j}
$$
 La longitud de arco s es el parámetro.

Así,  $\mathbf{r}'(s) = -\operatorname{sen}^S - \mathbf{i} + \cos \frac{s}{r} \mathbf{j}$ , de donde se sigue que  $\|\mathbf{r}'(s)\| = 1$ , lo que implica que el

vector unitario tangente es

$$
\mathbf{T}(s) = \frac{\mathbf{r}'(s)}{\|\mathbf{r}'(s)\|} = -\text{sen}\frac{s}{r}\mathbf{i} + \cos\frac{s}{r}\mathbf{j}
$$

y la curvatura está dada por

$$
K = \|\mathbf{T}'(s)\| = \left\| -\frac{1}{r}\cos\frac{s}{r}\mathbf{i} - \frac{1}{r}\sin\frac{s}{r}\mathbf{j}\right\| = \frac{1}{r}
$$

en todo punto del círculo.

Puesto que una recta no se curva, se esperaría que su curvatura fuera 0. Tratar de compro-**NOTA** bar esto hallando la curvatura de la recta dada por

$$
\mathbf{r}(s) = \left(3 - \frac{3}{5} s\right) \mathbf{i} + \frac{4}{5} s \mathbf{j}.
$$

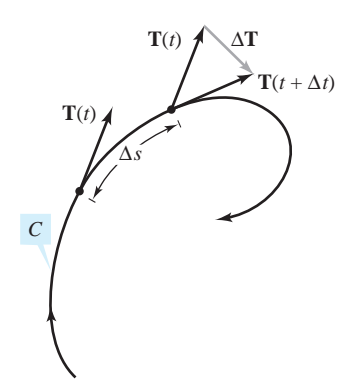

**T**(*t*) ∆**T**  $\mathbf{T}(t + \Delta t)$ *C* ∆*s* **T**(*t*)

**Figura 12.35**

En el ejemplo 4, la curvatura se encontró aplicando directamente la definición. Esto requiere que la curva se exprese en términos del parámetro longitud de arco *s*. El teorema siguiente da otras dos fórmulas para encontrar la curvatura de una curva expresada en términos de un parámetro arbitrario *t*. La demostración de este teorema se deja como ejercicio [ver ejercicio 100, incisos *a*) y *b*)].

#### **TEOREMA 12.8 FÓRMULAS PARA LA CURVATURA**

 $S$ i C es una curva suave dada por  $\mathbf{r}(t)$ , entonces la curvatura K de C en t está dada por

$$
K = \frac{\|\mathbf{T}'(t)\|}{\|\mathbf{r}'(t)\|} = \frac{\|\mathbf{r}'(t) \times \mathbf{r}''(t)\|}{\|\mathbf{r}'(t)\|^3}.
$$

Como  $\|\mathbf{r}'(t)\| = ds/dt$ , la primera fórmula implica que la curvatura es el cociente de la tasa o ritmo de cambio del vector tangente **T** entre la tasa o ritmo de cambio de la longitud de arco. Para ver que esto es razonable, sea  $\Delta t$  un número "pequeño". Entonces,

$$
\frac{\mathbf{T}'(t)}{ds/dt} \approx \frac{[\mathbf{T}(t+\Delta t) - \mathbf{T}(t)]/\Delta t}{[s(t+\Delta t) - s(t)]/\Delta t} = \frac{\mathbf{T}(t+\Delta t) - \mathbf{T}(t)}{s(t+\Delta t) - s(t)} = \frac{\Delta \mathbf{T}}{\Delta s}.
$$

En otras palabras, para un  $\Delta s$  dado, cuanto mayor sea la longitud de  $\Delta \mathbf{T},$  la curva se dobla más en *t*, como se muestra en la figura 12.35.

#### *EJEMPLO 5* **Hallar la curvatura de una curva en el espacio**

Hallar la curvatura de la curva definida por  $\mathbf{r}(t) = 2t\mathbf{i} + t^2\mathbf{j} - \frac{1}{3}t^3\mathbf{k}$ .

**Solución** No se sabe a simple vista si este parámetro representa la longitud de arco, así es que hay que usar la fórmula  $K = ||\mathbf{T}'(t)||/||\mathbf{r}'(t)||$ .

$$
\mathbf{r}'(t) = 2\mathbf{i} + 2t\mathbf{j} - t^2\mathbf{k}
$$
\n
$$
\|\mathbf{r}'(t)\| = \sqrt{4 + 4t^2 + t^4} = t^2 + 2
$$
\n
$$
\mathbf{T}(t) = \frac{\mathbf{r}'(t)}{\|\mathbf{r}'(t)\|} = \frac{2\mathbf{i} + 2t\mathbf{j} - t^2\mathbf{k}}{t^2 + 2}
$$
\n
$$
\mathbf{T}'(t) = \frac{(t^2 + 2)(2\mathbf{j} - 2t\mathbf{k}) - (2t)(2\mathbf{i} + 2t\mathbf{j} - t^2\mathbf{k})}{(t^2 + 2)^2}
$$
\n
$$
= \frac{-4t\mathbf{i} + (4 - 2t^2)\mathbf{j} - 4t\mathbf{k}}{(t^2 + 2)^2}
$$
\n
$$
\|\mathbf{T}'(t)\| = \frac{\sqrt{16t^2 + 16 - 16t^2 + 4t^4 + 16t^2}}{(t^2 + 2)^2}
$$
\n
$$
= \frac{2(t^2 + 2)}{(t^2 + 2)^2}
$$
\n
$$
= \frac{2}{t^2 + 2}
$$
\n
$$
\text{Longitud de } \mathbf{T}'(t).
$$

Por tanto,

$$
K = \frac{\|\mathbf{T}'(t)\|}{\|\mathbf{r}'(t)\|} = \frac{2}{(t^2 + 2)^2}.
$$
 Curvature.

El teorema siguiente presenta una fórmula para calcular la curvatura de una curva plana dada por  $y = f(x)$ .

#### **TEOREMA 12.9 CURVATURA EN COORDENADAS RECTANGULARES**

Si C es la gráfica de una función dos veces derivable  $y = f(x)$ , entonces la curvatura *K* en el punto  $(x, y)$  está dada por

$$
K = \frac{|y''|}{[1 + (y')^2]^{3/2}}.
$$

**<u>DEMOSTRACIÓN</u>** Si se representa la curva C por  $\mathbf{r}(x) = x\mathbf{i} + f(x)\mathbf{j} + 0\mathbf{k}$  (donde *x* es el parámetro), se obtiene  $\mathbf{r}'(x) = \mathbf{i} + f'(x)\mathbf{j}$ ,

 $\|\mathbf{r}'(x)\| = \sqrt{1 + [f'(x)]^2}$ 

 $\mathbf{y} \cdot \mathbf{r}''(x) = f''(x) \mathbf{j}$ . Como  $\mathbf{r}'(x) \times \mathbf{r}''(x) = f''(x) \mathbf{k}$ , se sigue que la curvatura es

$$
K = \frac{\|\mathbf{r}'(x) \times \mathbf{r}''(x)\|}{\|\mathbf{r}'(x)\|^3}
$$

$$
= \frac{|f''(x)|}{\{1 + [f'(x)]^2\}^{3/2}}
$$

$$
= \frac{|y''|}{[1 + (y')^2]^{3/2}}.
$$

Sea C una curva con curvatura K en el punto P. El círculo que pasa por el punto P de radio  $r = 1/K$  se denomina el **círculo de curvatura** si su centro se encuentra en el lado cóncavo de la curva y tiene en común con la curva una recta tangente en el punto P. Al radio se le llama el **radio de curvatura** en P, y al centro se le llama el **centro de curvatura**.

El círculo de curvatura permite estimar gráficamente la curvatura *K* en un punto *P* de una curva. Usando un compás, se puede trazar un círculo contra el lado cóncavo de la curva en el punto *P*, como se muestra en la figura 12.36. Si el círculo tiene radio *r*, se puede estimar que la curvatura es  $K = 1/r$ .

#### *EJEMPLO 6* **Hallar la curvatura en coordenadas rectangulares**

Hallar la curvatura de la parábola dada por  $y = x - \frac{1}{4}x^2$  en  $x = 2$ . Dibujar el círculo de curvatura en  $(2, 1)$ .

**Solución** La curvatura en  $x = 2$  se calcula como sigue:

$$
y' = 1 - \frac{x}{2} \qquad y' = 0
$$
  

$$
y'' = -\frac{1}{2} \qquad y'' = -\frac{1}{2}
$$
  

$$
K = \frac{|y''|}{[1 + (y')^2]^{3/2}} \qquad K = \frac{1}{2}
$$

Como la curvatura en  $P(2, 1)$  es  $\frac{1}{2}$ , el radio del círculo de curvatura en ese punto es 2. Por tanto, el centro de curvatura es  $(2, -1)$ , como se muestra en la figura 12.37. [En la figura, obsérvese que la curva tiene la mayor curvatura en Trate de mostrar que la curvatura en *P*.  $Q(4, 0)$  es  $1/2^{5/2} \approx 0.177.$ 

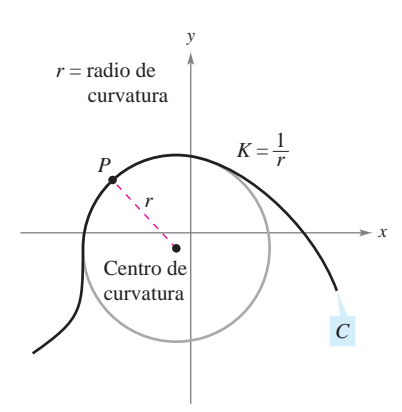

El círculo de curvatura **Figura 12.36**

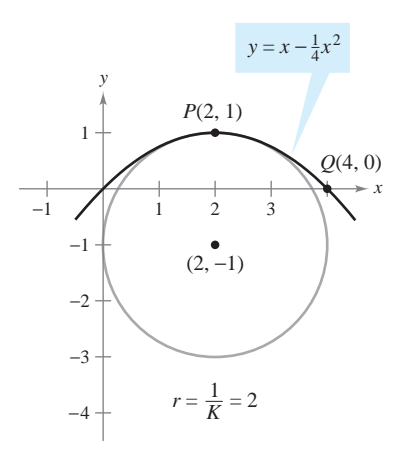

El círculo de curvatura **Figura 12.37**

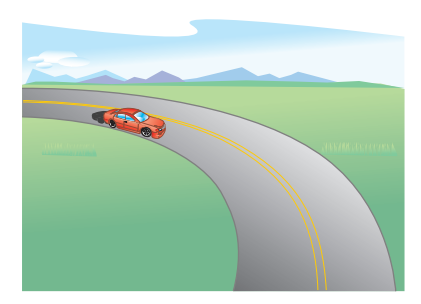

La fuerza del empuje lateral que perciben los pasajeros en un automóvil que toma una curva depende de dos factores: la rapidez del automóvil y lo brusco de la curva **Figura 12.38**

La longitud de arco y la curvatura están estrechamente relacionadas con las componentes tangencial y normal de la aceleración. La componente tangencial de la aceleración es la tasa o ritmo de cambio de la rapidez, que a su vez es la tasa o ritmo de cambio de la longitud de arco. Esta componente es negativa cuando un objeto en movimiento reduce su velocidad y positiva cuando la aumenta, independientemente de si el objeto gira o viaja en una recta. En consecuencia, la componente tangencial es solamente función de la longitud de arco y es independiente de la curvatura.

Por otro lado, la componente normal de la aceleración es función tanto de la rapidez como de la curvatura. Esta componente mide la aceleración que actúa perpendicular a la dirección del movimiento. Para ver por qué afectan la rapidez y la curvatura a la componente normal, imaginarse conduciendo un automóvil por una curva, como se muestra en la figura 12.38. Si la velocidad es alta y la curva muy cerrada, se sentirá empujado contra la puerta del automóvil. Al bajar la velocidad *o* tomar una curva más suave, se disminuye este efecto de empuje lateral.

El teorema siguiente establece explícitamente la relación entre rapidez, curvatura y componentes de la aceleración.

## **TEOREMA 12.10 ACELERACIÓN, RAPIDEZ Y CURVATURA**

Si  $\mathbf{r}(t)$  es el vector posición de una curva suave *C*, entonces el vector aceleración está dado por

$$
\mathbf{a}(t) = \frac{d^2s}{dt^2}\mathbf{T} + K\left(\frac{ds}{dt}\right)^2 \mathbf{N}
$$

donde K es la curvatura de C y  $ds/dt$  es la rapidez.

**DEMOSTRACIÓN** Para el vector posición  $r(t)$ , se tiene

$$
\mathbf{a}(t) = a_{\mathbf{T}} \mathbf{T} + a_{\mathbf{N}} \mathbf{N}
$$
  
=  $D_t [\|\mathbf{v}\|] \mathbf{T} + \|\mathbf{v}\| \|\mathbf{T}^{\prime}\| \mathbf{N}$   
=  $\frac{d^2 s}{dt^2} \mathbf{T} + \frac{ds}{dt} (\|\mathbf{v}\| K) \mathbf{N}$   
=  $\frac{d^2 s}{dt^2} \mathbf{T} + K \left(\frac{ds}{dt}\right)^2 \mathbf{N}.$ 

## *EJEMPLO 7* **Componentes tangencial y normal de la aceleración**

Hallar  $a_{\text{T}}$  y  $a_{\text{N}}$  de la curva dada por

$$
\mathbf{r}(t) = 2t\mathbf{i} + t^2\mathbf{j} - \frac{1}{3}t^3\mathbf{k}.
$$

**Solución** Por el ejemplo 5, se sabe que

$$
\frac{ds}{dt} = \|\mathbf{r}'(t)\| = t^2 + 2 \quad \text{y} \quad K = \frac{2}{(t^2 + 2)^2}.
$$

Por tanto,

$$
a_{\mathbf{T}} = \frac{d^2s}{dt^2} = 2t
$$

Componente tangencial.

y

$$
a_{\mathbf{N}} = K \left(\frac{ds}{dt}\right)^2 = \frac{2}{(t^2 + 2)^2} (t^2 + 2)^2 = 2.
$$
 Componente normal.

El teorema 12.10 da fórmulas **NOTA** adicionales para  $a_T$  y  $a_N$ .

## **Aplicación**

Hay muchas aplicaciones prácticas en física e ingeniería dinámica en las que se emplean las relaciones entre rapidez, longitud de arco, curvatura y aceleración. Una de estas aplicaciones se refiere a la fuerza de fricción o de rozamiento.

Un objeto de masa *m* en movimiento está en contacto con un objeto estacionario. La fuerza requerida para producir una aceleración **a** a lo largo de una trayectoria dada es

$$
\mathbf{F} = m\mathbf{a} = m\left(\frac{d^2s}{dt^2}\right)\mathbf{T} + mK\left(\frac{ds}{dt}\right)^2\mathbf{N}
$$

$$
= ma_{\mathbf{T}}\mathbf{T} + ma_{\mathbf{N}}\mathbf{N}.
$$

La porción de esta fuerza que es proporcionada por el objeto estacionario se llama **fuerza de fricción** o **de rozamiento**. Por ejemplo, si un automóvil se mueve con rapidez constante tomando una curva, la carretera ejerce una fuerza de fricción o rozamiento que impide que el automóvil salga de la carretera. Si el automóvil no se desliza, la fuerza de fricción es perpendicular a la dirección del movimiento y su magnitud es igual a la componente normal de la aceleración, como se muestra en la figura 12.39. La fuerza de rozamiento (o de fricción) potencial de una carretera en una curva puede incrementarse peraltando la carretera.

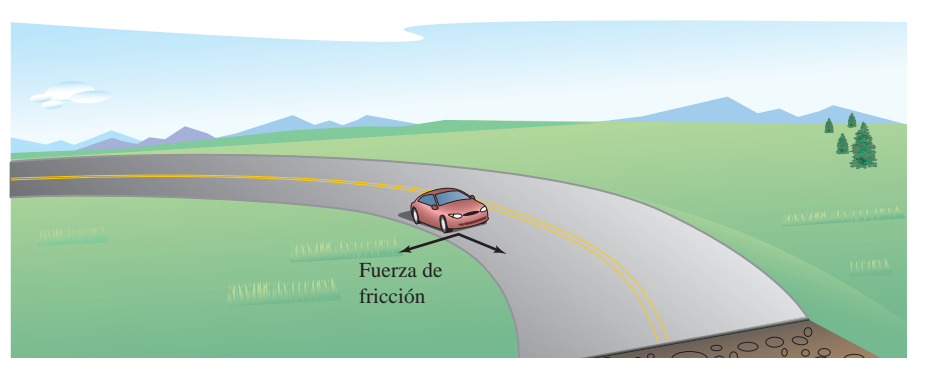

La fuerza de fricción es perpendicular a la dirección del movimiento **Figura 12.39**

#### *EJEMPLO 8* **Fuerza de fricción**

Un coche de carreras (kart) de 360 kilogramos viaja a una velocidad de 60 kilómetros por hora por una pista circular de 12 metros de radio, como se muestra en la figura 12.40. ¿Qué fuerza de fricción (o rozamiento) debe ejercer la superficie en los neumáticos para impedir que el coche salga de su curso?

**Solución** La fuerza de fricción o rozamiento debe ser igual a la masa por la componente normal de aceleración. En el caso de esta pista circular, se sabe que la curvatura es

$$
K = \frac{1}{12}.
$$
 Curvatura de la pista circular.

Por consiguiente, la fuerza de fricción es

$$
ma_N = mK \left(\frac{ds}{dt}\right)^2
$$
  
= (360 kg)  $\left(\frac{1}{12 \text{ m}}\right) \left(\frac{60\ 000 \text{ m}}{3\ 600 \text{ s}}\right)^2$   
 $\approx$  8 333 (kg)(m)/s<sup>2</sup>.

**Figura 12.40**

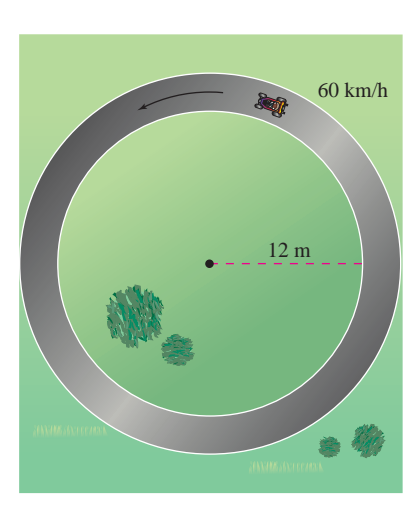

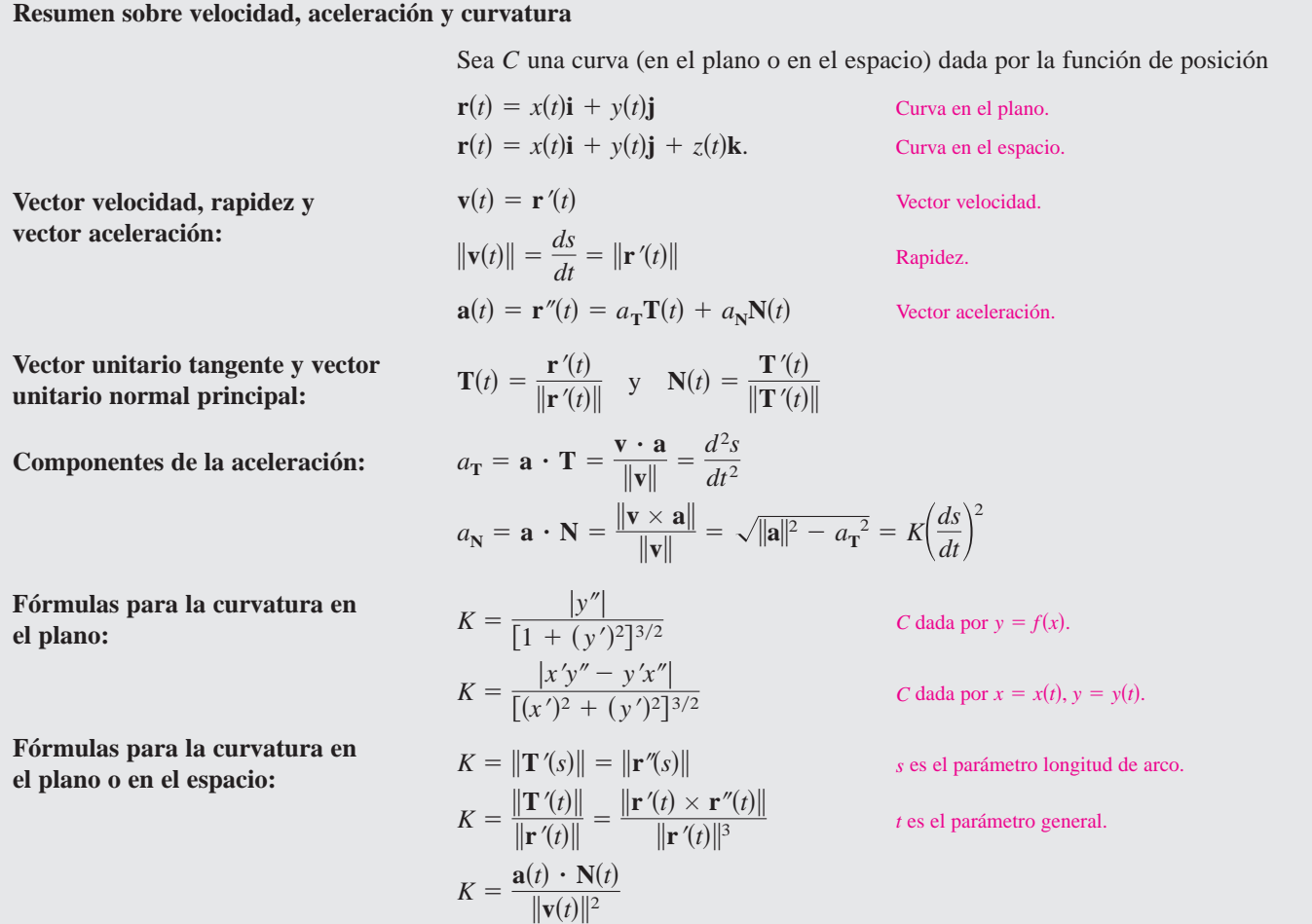

Las fórmulas con productos vectoriales aplican sólo a curvas en el espacio.

# **12.5 Ejercicios**

**En los ejercicios 1 a 6, dibujar la curva plana y hallar su longitud en el intervalo dado.**

- **1.**  $\mathbf{r}(t) = t\mathbf{i} + 3t\mathbf{j}$ , [0, 4] **3.**  $\mathbf{r}(t) = t^3 \mathbf{i} + t^2 \mathbf{j}$ ,  $[0, 2]$  **4. 5.**  $r(t) = a \cos^3 t \mathbf{i} + a \sin^3 t \mathbf{j}$ ,  $[0, 2]$ **6.**  $r(t) = a \cos t \mathbf{i} + a \sin t \mathbf{j}$ ,  $[0, 2\pi]$ **4.**  $\mathbf{r}(t) = (t+1)\mathbf{i} + t^2\mathbf{j}$ ,  $[0, 6]$ **2.**  $\mathbf{r}(t) = t\mathbf{i} + t^2\mathbf{j}$ ,  $[0, 4]$
- 
- **7.** *Movimiento de un proyectil* Una pelota de béisbol es golpeada desde 3 pies sobre el nivel del suelo a 100 pies por segundo y con un ángulo de 45° con respecto al nivel del suelo.
	- *a*) Hallar la función vectorial de la trayectoria de la pelota de béisbol.
	- *b*) Hallar la altura máxima.
	- *c*) Hallar el alcance.
	- *d*) Hallar la longitud de arco de la trayectoria.

**8.** *Movimiento de un proyectil* Un objeto se lanza desde el nivel del suelo. Determinar el ángulo del lanzamiento para obtener *a*) la altura máxima, *b*) el alcance máximo y *c*) la longitud máxima de la trayectoria. En el inciso *c*), tomar  $v_0 = 96$  pies por segundo.

**En los ejercicios 9 a 14, dibujar la curva en el espacio y hallar su longitud sobre el intervalo dado.**

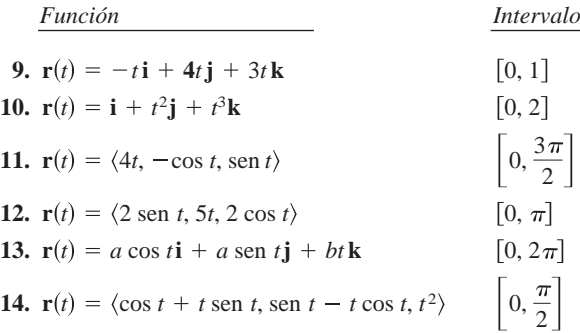

**En los ejercicios 15 y 16, usar las funciones de integración de una herramienta de graficación para aproximar la longitud de la curva en el espacio sobre el intervalo dado.**

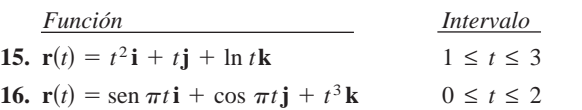

- **17.** *Investigación* Considerar la gráfica de la función vectorial  $\mathbf{r}(t) = t\mathbf{i} + (4 - t^2)\mathbf{j} + t^3\mathbf{k}$  en el intervalo [0, 2].
	- *a*) Aproximar la longitud de la curva hallando la longitud del segmento de recta que une sus extremos.
	- *b*) Aproximar la longitud de la curva sumando las longitudes de los segmentos de recta que unen los extremos de los vectores  $\mathbf{r}(0)$ ,  $\mathbf{r}(0.5)$ ,  $\mathbf{r}(1)$ ,  $\mathbf{r}(1.5)$ ,  $\mathbf{y}$   $\mathbf{r}(2)$ .
	- *c*) Describir cómo obtener una estimación más exacta mediante los procesos de los incisos *a*) y *b*).
	- *d*) Usar las funciones de integración de una herramienta de graficación para aproximar la longitud de la curva. Comparar este resultado con las respuestas de los incisos *a*) y *b*).
- **18.** *Investigación* Repetir el ejercicio 17 con la función vectorial  $\mathbf{r}(t) = 6 \cos(\pi t/4)\mathbf{i} + 2 \sin(\pi t/4)\mathbf{j} + t\mathbf{k}.$
- **19.** *Investigación* Considerar la hélice representada por la función vectorial  $\mathbf{r}(t) = \langle 2 \cos t, 2 \sin t, t \rangle$ .
	- *a*) Expresar la longitud de arco *s* de la hélice como función de *t* evaluando la integral

$$
s = \int_0^t \sqrt{[x'(u)]^2 + [y'(u)]^2 + [z'(u)]^2} du.
$$

- *b*) Despejar *t* en la relación deducida en el inciso *a*), y sustituir el resultado en el conjunto de ecuaciones paramétricas original. Esto da una parametrización de la curva en términos del parámetro longitud de arco *s*.
- *c*) Hallar las coordenadas del punto en la hélice con longitud de Hallar las coordenadas arco  $s = \sqrt{5}$  y  $s = 4$ .
- *d*) Verificar que  $\|\mathbf{r}'(s)\| = 1$ .
- **20.** *Investigación* Repetir el ejercicio 19 con la curva representada por la función vectorial

$$
\mathbf{r}(t) = \left\langle 4(\operatorname{sen}t - t\cos t), 4(\cos t + t\operatorname{sen}t), \frac{3}{2}t^2 \right\rangle.
$$

**En los ejercicios 21 a 24, hallar la curvatura** *K* **de la curva donde** *s* **es el parámetro longitud de arco.**

**21.** 
$$
\mathbf{r}(s) = \left(1 + \frac{\sqrt{2}}{2}s\right)\mathbf{i} + \left(1 - \frac{\sqrt{2}}{2}s\right)\mathbf{j}
$$

$$
22. \mathbf{r}(s) = (3 + s)\mathbf{i} + \mathbf{j}
$$

**23.** La hélice del ejercicio 19:  $\mathbf{r}(t) = \langle 2 \cos t, 2 \sin t, t \rangle$ 

**24.** La curva del ejercicio 20:

$$
\mathbf{r}(t) = \left\langle 4(\sin t - t \cos t), 4(\cos t + t \sin t), \frac{3}{2}t^2 \right\rangle
$$

**En los ejercicios 25 a 30, hallar la curvatura** *K* **de la curva plana en el valor dado del parámetro.**

 $\overline{3}$ 

**25.** 
$$
\mathbf{r}(t) = 4t\mathbf{i} - 2t\mathbf{j}, \quad t = 1
$$
  
\n**26.**  $\mathbf{r}(t) = t^2\mathbf{i} + \mathbf{j}, \quad t = 2$ 

27. 
$$
\mathbf{r}(t) = t\mathbf{i} + \frac{1}{t}\mathbf{j}, \quad t = 1
$$
  
\n28.  $\mathbf{r}(t) = t\mathbf{i} + \frac{1}{9}t^3\mathbf{j}, \quad t = 2$   
\n29.  $\mathbf{r}(t) = \langle t, \text{sen } t \rangle, \quad t = \frac{\pi}{2}$   
\n30.  $\mathbf{r}(t) = \langle 5 \cos t, 4 \text{ sen } t \rangle, \quad t = \frac{\pi}{3}$ 

**En los ejercicios 31 a 40, hallar la curvatura** *K* **de la curva.**

- **31.**  $r(t) = 4 \cos 2\pi t \mathbf{i} + 4 \sin 2\pi t \mathbf{j}$ **32.**  $\mathbf{r}(t) = 2 \cos \pi t \mathbf{i} + \sin \pi t \mathbf{j}$ **33.**  $\mathbf{r}(t) = a \cos \omega t \mathbf{i} + a \sin \omega t \mathbf{j}$ **34.**  $\mathbf{r}(t) = a \cos \omega t \mathbf{i} + b \sin \omega t \mathbf{j}$ **35.**  $\mathbf{r}(t) = \langle a(\omega t - \text{sen}\,\omega t), a(1 - \text{cos}\,\omega t) \rangle$ **36.**  $\mathbf{r}(t) = \langle \cos \omega t + \omega t \sin \omega t, \sin \omega t - \omega t \cos \omega t \rangle$ **37. r**(*t*) = *t***i** +  $t^2$ **j** +  $\frac{t^2}{2}$ **k 38. r**(*t*) =  $2t^2$ **i** +  $t$ **j** +  $\frac{1}{2}$  $\mathbf{r}(t) = t\mathbf{i} + t^2\mathbf{j} + \frac{t^2}{2}\mathbf{k}$  38.  $\mathbf{r}(t) = 2t^2\mathbf{i} + t\mathbf{j} + \frac{1}{2}t^2\mathbf{k}$
- **39.**  $r(t) = 4t\mathbf{i} + 3\cos t\mathbf{j} + 3\sin t\mathbf{k}$ **40.**  $\mathbf{r}(t) = e^{2t}\mathbf{i} + e^{2t}\cos t\mathbf{j} + e^{2t}\sin t\mathbf{k}$

**En los ejercicios 41 a 44, encontrar la curvatura** *K* **de la curva en el punto** *P***.**

**41.** 
$$
\mathbf{r}(t) = 3t\mathbf{i} + 2t^2\mathbf{j}
$$
,  $P(-3, 2)$   
\n**42.**  $\mathbf{r}(t) = e^t\mathbf{i} + 4t\mathbf{j}$ ,  $P(1, 0)$   
\n**43.**  $\mathbf{r}(t) = t\mathbf{i} + t^2\mathbf{j} + \frac{t^3}{4}\mathbf{k}$ ,  $P(2, 4, 2)$   
\n**44.**  $\mathbf{r}(t) = e^t \cos t\mathbf{i} + e^t \sin t\mathbf{j} + e^t\mathbf{k}$ ,  $P(1, 0, 1)$ 

**En los ejercicios 45 a 54, hallar la curvatura y el radio de curvatura de la curva plana en el valor dado de**  *x***.**

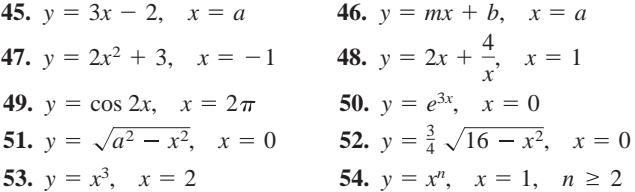

*Redacción* **En los ejercicios 55 y 56, se dan dos círculos de curvatura de la gráfica de la función.** *a***) Hallar la ecuación del círculo menor, y** *b***) escribir un párrafo corto que explique por qué los círculos tienen radios diferentes.**

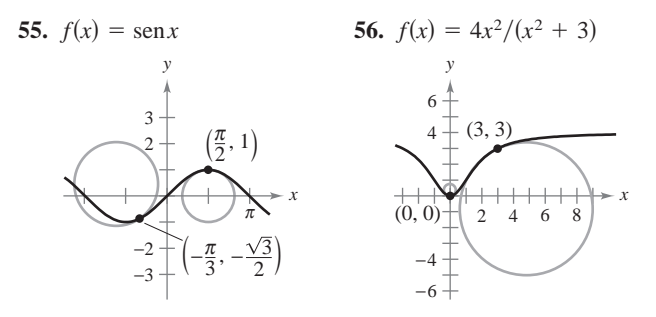

**En los ejercicios 57 a 60, usar una herramienta de graficación para representar la función. En la misma pantalla, representar el círculo de curvatura de la gráfica en el valor dado de**  *x***.**

**57.** 
$$
y = x + \frac{1}{x}
$$
,  $x = 1$   
\n**58.**  $y = \ln x$ ,  $x = 1$   
\n**59.**  $y = e^x$ ,  $x = 0$   
\n**60.**  $y = \frac{1}{3}x^3$ ,  $x = 1$ 

*Evoluta* **Un evoluta es la curva formada por el conjunto de centros de curvatura de una curva. En los ejercicios 61 y 62 se dan una curva y su evoluta. Usar un compás para trazar los círculos de curvatura con centros en los puntos y**  *A B***.**

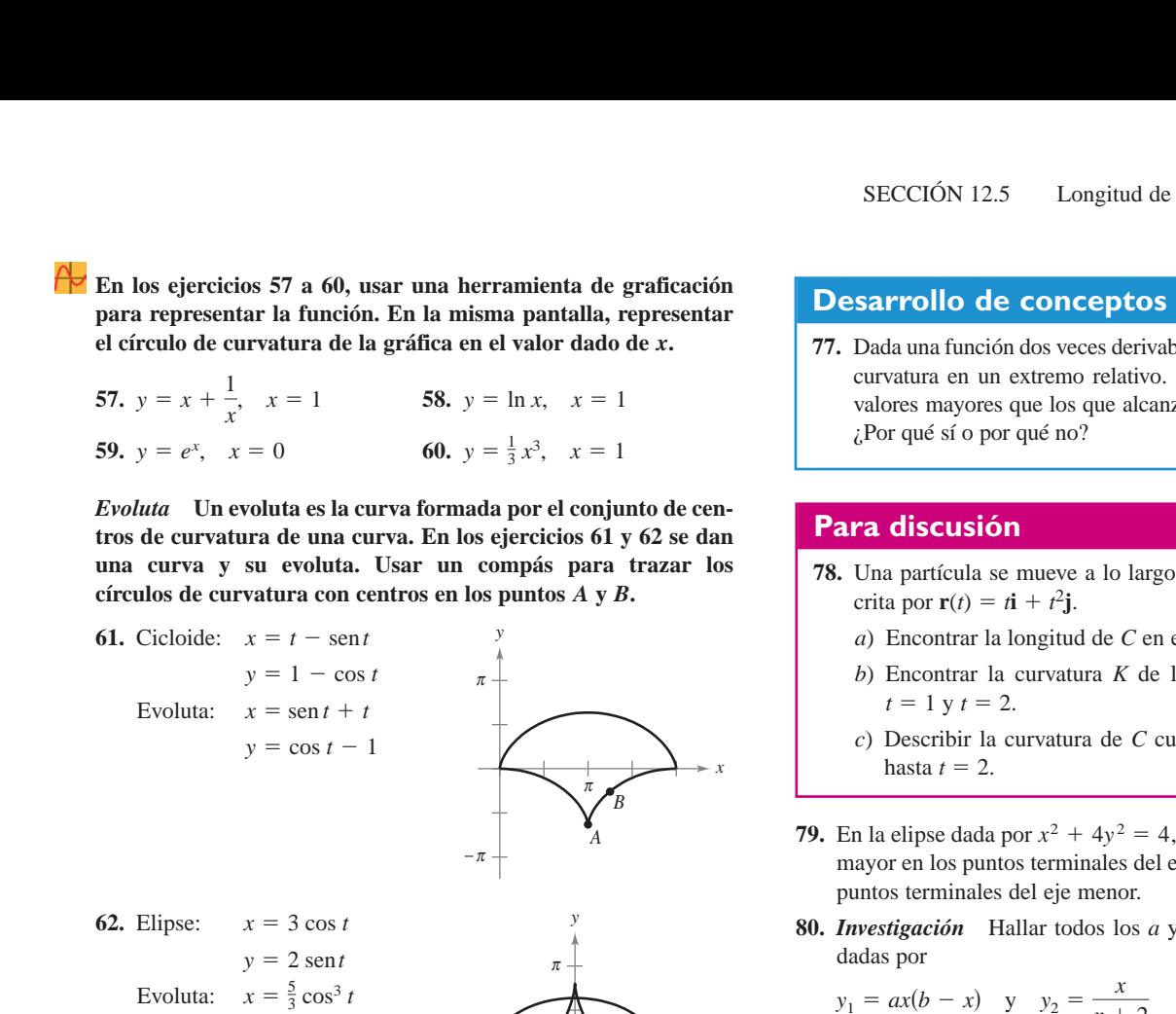

**En los ejercicios 63 a 70** *a***) hallar el punto de la curva en el que** la curvatura *K* es máxima y *b*) hallar el límite de *K* cuando  $x \rightarrow \infty$ .

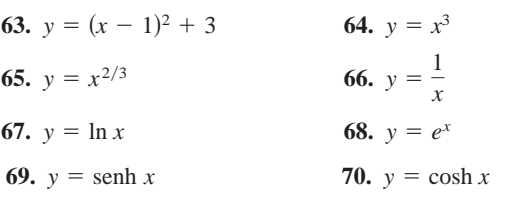

 $y = \frac{5}{2}$  sen<sup>3</sup>*t* 

**En los ejercicios 71 a 74, hallar todos los puntos de la gráfica de una función en los que la curvatura es cero.**

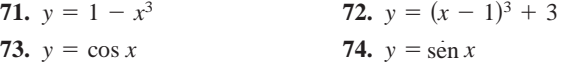

#### **Desarrollo de conceptos**

- **75.** *a*) Dada la fórmula para la longitud de arco de una curva suave en el espacio.
	- *b*) Dada las fórmulas para la curvatura en el plano y en el espacio.
- **76.** Describir la gráfica de una función vectorial para la que la curvatura sea 0 en todos los valores *t* de su dominio.

## **Desarrollo de conceptos (***continuación***)**

**77.** Dada una función dos veces derivable  $y = f(x)$ , determinar su curvatura en un extremo relativo. ¿Puede la curvatura tener valores mayores que los que alcanza en un extremo relativo? ¿Por qué sí o por qué no?

#### **Para discusión**

- **78.** Una partícula se mueve a lo largo de la curva plana *C* descrita por  $\mathbf{r}(t) = t\mathbf{i} + t^2\mathbf{j}$ .
	- *a*) Encontrar la longitud de *C* en el intervalo  $0 \le t \le 2$ .
	- *b*) Encontrar la curvatura *K* de la curva plana en  $t = 0$ ,  $t = 1$  y  $t = 2$ .
	- *c*) Describir la curvatura de *C* cuando *t* varía desde  $t = 0$ hasta  $t = 2$ .
- **79.** En la elipse dada por  $x^2 + 4y^2 = 4$ , mostrar que la curvatura es mayor en los puntos terminales del eje mayor, y es menor en los puntos terminales del eje menor.
- **80.** *Investigación* Hallar todos los *a* y *b* tales que las dos curvas dadas por

$$
y_1 = ax(b - x)
$$
 y  $y_2 = \frac{x}{x + 2}$ 

*x*

 $\pi$   $\pi$ 

−<sup>π</sup>

− *A B*

se corten en un solo punto y tengan una recta tangente común y curvatura igual en ese punto. Trazar una gráfica para cada conjunto de valores de *a* y *b*.

**81.** *Investigación* Considerar la función  $f(x) = x^4 - x^2$ .

- *a*) Usar un sistema computacional para álgebra y encontrar la curvatura de la curva como función de *K x*.
- *b*) Usar el resultado del inciso *a*) para hallar los círculos de curvatura de la gráfica de  $f$  en  $x = 0$  y  $x = 1$ . Usar un sistema algebraico por computadora y representar gráficamente la función y los dos círculos de curvatura.
- *c*) Representar gráficamente la función  $K(x)$  y compararla con la gráfica de  $f(x)$ . Por ejemplo, *¿*se presentan los extremos de y en los mismos números críticos? Explicar el razo-*f K* namiento.
- **82.** *Investigación* La superficie de una copa se forma por revolución de la gráfica de la función

 $y = \frac{1}{4}x^{8/5}, \quad 0 \le x \le 5$ 

en torno al eje *y*. Las medidas se dan en centímetros.

- *a*) Usar un sistema algebraico por computadora y representar **CAS** gráficamente la superficie.
	- *b*) Hallar el volumen de la copa.
	- $c$ ) Hallar la curvatura  $K$  de la curva generatriz como función de *x*. Usar una herramienta de graficación para representar *K*.
		- *d*) Si un objeto esférico se deja caer en la copa, ¿es posible que toque el fondo? Explicar la respuesta.
- **83.** Una esfera de radio 4 se deja caer en el paraboloide dado por  $z = x^2 + y^2$ .
	- *a*) ¿Qué tanto se acercará la esfera al vértice del paraboloide?
	- *b*) ¿Cuál es el radio de la esfera mayor que toca el vértice?
- **84.** *Rapidez* Cuanto menor es la curvatura en una curva de una carretera, mayor es la velocidad a la que pueden ir los automóviles. Suponer que la velocidad máxima en una curva es inversamente proporcional a la raíz cuadrada de la curvatura. Un automóvil que recorre la trayectoria  $y = \frac{1}{3}x^3$  (*x y y* medidos en millas) puede ir con seguridad a 30 millas por hora en  $(1, \frac{1}{3})$ .  $i$ Qué tan rápido puede ir en  $(\frac{3}{2}, \frac{9}{8})$ ?
- **85.** Sea *C* una curva dada por  $y = f(x)$ . Sea *K* la curvatura ( $K \neq 0$ ) en el punto  $P(x_0, y_0)$  y sea

$$
z = \frac{1 + f'(x_0)^2}{f''(x_0)}.
$$

Mostrar que las coordenadas  $(\alpha, \beta)$  del centro de curvatura en  $\,P$  $\text{son } (\alpha, \beta) = (x_0 - f'(x_0)z, y_0 + z).$ 

**86.** Usar el resultado del ejercicio 85 para hallar el centro de curvatura de la curva en el punto dado.

a) 
$$
y = e^x
$$
, (0, 1) b)  $y = \frac{x^2}{2}$ ,  $\left(1, \frac{1}{2}\right)$  c)  $y = x^2$ , (0, 0)

**87.** Se da una curva C por medio de la ecuación polar  $r = f(\theta)$ . Mostrar que la curvatura *K* en el punto  $(r, \theta)$  es

$$
K = \frac{\left[2(r')^2 - rr'' + r^2\right]}{\left[(r')^2 + r^2\right]^{3/2}}.
$$

 $[Sugerencia: Representar la curva por **r**( $\theta$ ) =  $r$  cos  $\theta$ **i** + **r** sen  $\theta$ **j**.]$ 

**88.** Usar el resultado del ejercicio 87 para hallar la curvatura de cada una de las curvas polares.

a) 
$$
r = 1 + \text{sen} \theta
$$
 b)  $r = \theta$  c)  $r = a \text{ sen} \theta$  d)  $r = e^{\theta}$ 

- **89.** Dada la curva polar  $r = e^{a\theta}, a > 0$ , hallar la curvatura *K* y determinar el límite de *K* cuando *a*)  $\theta \to \infty$  y *b*)  $a \to \infty$ .
- **90.** Mostrar que la fórmula para la curvatura de una curva polar  $r = f(\theta)$  dada en el ejercicio 87 se reduce a  $K = 2/|r'|$  para la curvatura *en el polo*.

**En los ejercicios 91 y 92, usar el resultado del ejercicio 90 para hallar la curvatura de la curva rosa en el polo.**

**91.**  $r = 4 \text{ sen } 2\theta$  **92. 92.**  $r = 6 \cos 3\theta$ 

**93.** Para la curva suave dada por las ecuaciones paramétricas  $x = f(t)$  y  $y = g(t)$ , demostrar que la curvatura está dada por

$$
K = \frac{|f'(t)g''(t) - g'(t)f''(t)|}{\{[f'(t)]^2 + [g'(t)]^2\}^{3/2}}.
$$

- **94.** Usar el resultado del ejercicio 93 para encontrar la curvatura *K* de la curva representada por ecuaciones paramétricas  $x(t) = t^3$  y  $y(t) = \frac{1}{2}t^2$ . Usar una herramienta de graficación para representar *K* y determinar toda asíntota horizontal. Interpretar las asíntotas en el contexto del problema.
	- **95.** Usar el resultado del ejercicio 93 para encontrar la curvatura *K* de la cicloide representada por las ecuaciones paramétricas

 $x(\theta) = a(\theta - \operatorname{sen} \theta)$  y  $y(\theta) = a(1 - \cos \theta)$ .

¿Cuáles son los valores mínimo y máximo de *K*?

**96.** Usar el teorema 12.10 para encontrar  $a_{\text{T}}$  y  $a_{\text{N}}$  de cada una de las curvas dadas por las funciones vectoriales.

a) 
$$
\mathbf{r}(t) = 3t^2\mathbf{i} + (3t - t^3)\mathbf{j}
$$
 b)  $\mathbf{r}(t) = t\mathbf{i} + t^2\mathbf{j} + \frac{1}{2}t^2\mathbf{k}$ 

- **97.** *Fuerza de rozamiento o de fricción* Un vehículo de 5 500 libras va a una velocidad de 30 millas por hora por una glorieta de 100 pies de radio. ¿Cuál es la fuerza de fricción o de rozamiento que debe ejercer la superficie de la carretera en los neumáticos para impedir que el vehículo salga de curso?
- **98.** *Fuerza de rozamiento o de fricción* Un vehículo de 6 400 libras viaja a 35 millas por hora en una glorieta de 250 pies de radio. ¿Cuál es la fuerza de fricción o de rozamiento que debe ejercer la superficie de la carretera en los neumáticos para impedir que el vehículo salga de curso?
- **99.** Verificar que la curvatura en cualquier punto  $(x, y)$  de la gráfica de  $y = \cosh x$  es  $1/y^2$ .
- **100.** Usar la definición de curvatura en el espacio  $K = ||T'(s)|| =$  $\Vert \mathbf{r}''(s) \Vert$ , para verificar cada una de las fórmulas siguientes.

a) 
$$
K = \frac{\|\mathbf{T}'(t)\|}{\|\mathbf{r}'(t)\|}
$$
  
\nb) 
$$
K = \frac{\|\mathbf{r}'(t) \times \mathbf{r}''(t)\|}{\|\mathbf{r}'(t)\|^3}
$$
  
\nc) 
$$
K = \frac{\mathbf{a}(t) \cdot \mathbf{N}(t)}{\|\mathbf{v}(t)\|^2}
$$

*¿Verdadero o falso?* **En los ejercicios 101 a 104, determinar si la declaración es verdadera o falsa. Si es falsa, explicar por qué o dar un ejemplo que demuestre que es falsa.**

- **101.** La longitud de arco de una curva en el espacio depende de la parametrización.
- **102.** La curvatura de un círculo es igual a su radio.
- **103.** La curvatura de una recta es 0.
- **104.** La componente normal de la aceleración es función tanto de la velocidad como de la curvatura.

*Leyes de Kepler* **En los ejercicios 105 a 112, se pide verificar las leyes de Kepler del movimiento planetario. En estos ejercicios, suponer que todo planeta se mueve en una órbita dada por la función vectorial r. Sean**  $r = ||r||$ **, G la constante gravitatoria universal,** *M* **la masa del Sol y** *m* **la masa del planeta.**

- **105.** Demostrar que  $\mathbf{r} \cdot \mathbf{r}' = r \frac{dr}{dt}$ .
- **106.** Usando la segunda ley del movimiento de Newton,  $\mathbf{F} = m\mathbf{a}$ , y la segunda ley de la gravitación de Newton,  $\mathbf{F} = -\left(\frac{GmM}{r^3}\right)\mathbf{r}$ , mostrar que **a** y **r** son paralelos, y que  $\mathbf{r}(t) \times \mathbf{r}'(t) = \mathbf{L}$  es un vector constante. Por tanto,  $\mathbf{r}(t)$  se mueve en un *plano fijo*, ortogonal a **L**.
- **107.** Demostrar que  $\frac{d}{dt} \left[ \frac{\mathbf{r}}{r} \right] = \frac{1}{r^3} \{ [\mathbf{r} \times \mathbf{r}'] \times \mathbf{r} \}.$
- **108.** Mostrar que  $\frac{\mathbf{r}'}{GM} \times \mathbf{L} \frac{\mathbf{r}}{r} = \mathbf{e}$  es un vector constante.
- **109.** Demostrar la primera ley de Kepler: todo planeta describe una órbita elíptica con el Sol como uno de sus focos.
- **110.** Suponer que la órbita elíptica  $r = ed/(1 + e \cos \theta)$  está en el plano  $xy$ , con **L** a lo largo del eje  $z$ . Demostrar que  $\Vert \mathbf{L} \Vert = r^2 d\theta/dt$ .
- **111.** Demostrar la segunda ley de Kepler: todo rayo del Sol a un planeta barre áreas iguales de la elipse en tiempos iguales.
- **112.** Demostrar la tercera ley de Kepler: el cuadrado del periodo de la órbita de un planeta es proporcional al cubo de la distancia media entre el planeta y el Sol.

# **12 Ejercicios de repaso**

**En los ejercicios 1 a 4,** *a***) hallar el dominio de r y** *b***) determinar los valores de** *t* **(si los hay) en los que la función es continua.**

\n1. 
$$
\mathbf{r}(t) = \tan t \mathbf{i} + \mathbf{j} + t \mathbf{k}
$$
\n

\n\n2. 
$$
\mathbf{r}(t) = \sqrt{t} \mathbf{i} + \frac{1}{t - 4} \mathbf{j} + \mathbf{k}
$$
\n

\n\n3. 
$$
\mathbf{r}(t) = \ln t \mathbf{i} + t \mathbf{j} + t \mathbf{k}
$$
\n

\n\n4. 
$$
\mathbf{r}(t) = (2t + 1)\mathbf{i} + t^2 \mathbf{j} + t \mathbf{k}
$$
\n

**En los ejercicios 5 y 6, evaluar (si es posible) la función vectorial en cada uno de los valores dados de**  *t***.**

5. 
$$
\mathbf{r}(t) = (2t+1)\mathbf{i} + t^2 \mathbf{j} - \sqrt{t+2} \mathbf{k}
$$
  
\na) 
$$
\mathbf{r}(0) \quad b) \quad \mathbf{r}(-2) \quad c) \quad \mathbf{r}(c-1) \quad d) \quad \mathbf{r}(1+\Delta t) - \mathbf{r}(1)
$$
  
\n6. 
$$
\mathbf{r}(t) = 3 \cos t \mathbf{i} + (1 - \sin t) \mathbf{j} - t \mathbf{k}
$$
  
\na) 
$$
\mathbf{r}(0) \quad b) \quad \mathbf{r}\left(\frac{\pi}{2}\right) \quad c) \quad \mathbf{r}(s-\pi) \quad d) \quad \mathbf{r}(\pi+\Delta t) - \mathbf{r}(\pi)
$$

**En los ejercicios 7 y 8, trazar la curva plana representada por la función vectorial y dar la orientación de la curva.**

7. 
$$
\mathbf{r}(t) = \langle \pi \cos t, \, \pi \sin t \rangle
$$
\n8.  $\mathbf{r}(t) = \langle t + 2, t^2 - 1 \rangle$ 

**En los ejercicios 9 a 14, usar un sistema algebraico por compu-CAS tadora a fin de representar gráficamente la curva en el espacio representada por la función vectorial.**

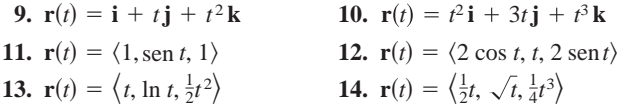

**En los ejercicios 15 y 16, hallar las funciones vectoriales que describen la frontera de la región de la figura.**

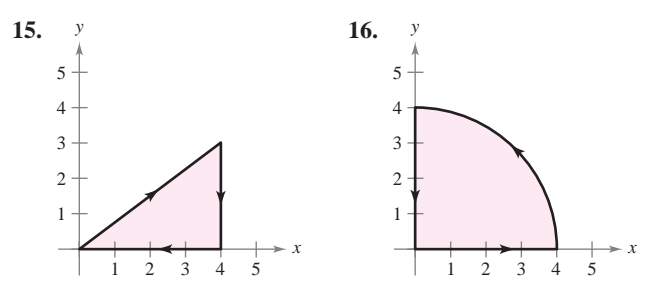

- **17.** Una partícula se mueve en una trayectoria recta que pasa por los puntos  $(-2, -3, 8)$  y  $(5, 1, -2)$ . Hallar una función vectorial para esta trayectoria. (Hay muchas respuestas correctas.)
- **18.** El borde exterior de una escalera de caracol tiene forma de una hélice de 2 metros de radio. La altura de la escalera es 2 metros y gira tres cuartos de una revolución completa de abajo a arriba. Hallar una función vectorial para la hélice. (Hay muchas respuestas correctas.)

**En los ejercicios 19 y 20, dibujar la curva en el espacio representada por la intersección de las superficies. Usar el paráme-** $\text{tr } \alpha x = t \text{ para hallar una función vectorial para la curva en el }$ **espacio.**

**19.**  $z = x^2 + y^2$ ,  $x + y = 0$ **20.**  $x^2 + z^2 = 4$ ,  $x - y = 0$  **En los ejercicios 21 y 22, evaluar el límite.**

$$
\textbf{21.} \ \ \lim_{t\to 4^-} \left(t\,\mathbf{i}\,+\,\sqrt{4\,-\,t}\,\mathbf{j}\,+\,\mathbf{k}\right) \quad \textbf{22.} \ \ \lim_{t\to 0} \left(\frac{\text{sen }2t}{t}\,\mathbf{i}\,+\,e^{-t}\,\mathbf{j}\,+\,e^{t}\,\mathbf{k}\right)
$$

#### **En los ejercicios 23 y 24, hallar lo siguiente.**

inua.  
\n21. 
$$
\lim_{t\to 4^-} (t\mathbf{i} + \sqrt{4 - t}\mathbf{j} + \mathbf{k})
$$
 22.  $\lim_{t\to 0} \left( \frac{\sin 2t}{t} \mathbf{i} + e^{-t} \mathbf{j} + e^{t} \mathbf{k} \right)$   
\n $\frac{1}{4}\mathbf{j} + \mathbf{k}$  En los ejercicios 23 y 24, hallar lo siguiente.  
\nvectorial  
\na)  $\mathbf{r}'(t)$    
\nb)  $\mathbf{r}''(t)$    
\nc)  $D_t[\mathbf{r}(t) \cdot \mathbf{u}(t)]$   
\nd)  $D_t[\mathbf{u}(t) - 2\mathbf{r}(t)]$    
\ne)  $D_t[\|\mathbf{r}(t)\|]$ ,  $t > 0$    
\nf)  $D_t[\mathbf{r}(t) \times \mathbf{u}(t)]$   
\n23.  $\mathbf{r}(t) = 3t\mathbf{i} + (t - 1)\mathbf{j}$ ,  $\mathbf{u}(t) = t\mathbf{i} + t^2\mathbf{j} + \frac{2}{3}t^3\mathbf{k}$   
\n(1) 24.  $\mathbf{r}(t) = \text{sen } t\mathbf{i} + \cos t\mathbf{j} + t\mathbf{k}$ ,  $\mathbf{u}(t) = \text{sen } t\mathbf{i} + \cos t\mathbf{j} + \frac{1}{t}\mathbf{k}$   
\n $\mathbf{r}(\pi)$  25. *Redacción* Las components  $x$  y y de la derivada de la funció  
\nvectorial u son positivas en  $t = t_0$ , y la componente  
\nes negativa. Describir el comportamiento de u en  $t = t_0$ .  
\n26. *Redacción* La componente x de la derivada de la función vec  
\ntorial u es 0 para t en el dominio de la función. i. Qué implic  
\nest a información acerca de la gráfica de u?  
\n**r compu-**  
\n**l espacio** 27 **a** 30, hallar la integral indefinida.  
\n27.  $\int (\cos t\mathbf{i} + t\cos t\mathbf{j}) dt$  28.  $\int (\ln t\mathbf{i} + t\ln t\mathbf{j} + \mathbf{k}) dt$ 

- **25.** *Redacción* Las componentes *x* y *y* de la derivada de la función vectorial **u** son positivas en  $t = t_0$ , y la componente *z* es negativa. Describir el comportamiento de **u** en  $t = t_0$ .
- **26.** *Redacción* La componente *x* de la derivada de la función vectorial **u** es 0 para *t* en el dominio de la función. ¿Qué implica esta información acerca de la gráfica de **u**?

#### **En los ejercicios 27 a 30, hallar la integral indefinida.**

27. 
$$
\int (\cos t \mathbf{i} + t \cos t \mathbf{j}) dt
$$
  
28. 
$$
\int (\ln t \mathbf{i} + t \ln t \mathbf{j} + \mathbf{k}) dt
$$
  
29. 
$$
\int \|\cos t \mathbf{i} + \sin t \mathbf{j} + t \mathbf{k}\| dt
$$
  
30. 
$$
\int (t \mathbf{j} + t^2 \mathbf{k}) \times (\mathbf{i} + t \mathbf{j} + t \mathbf{k}) dt
$$

**En los ejercicios 31 a 34, evaluar la integral definida.**

**31.** 
$$
\int_{-2}^{2} (3t\mathbf{i} + 2t^2\mathbf{j} - t^3\mathbf{k}) dt
$$
  
**32.** 
$$
\int_{0}^{1} (\sqrt{t}\mathbf{j} + t \operatorname{sen} t\mathbf{k}) dt
$$
  
**33.** 
$$
\int_{0}^{2} (e^{t/2}\mathbf{i} - 3t^2\mathbf{j} - \mathbf{k}) dt
$$
  
**34.** 
$$
\int_{-1}^{1} (t^3\mathbf{i} + \operatorname{arcsen} t\mathbf{j} - t^2\mathbf{k}) dt
$$

**En** los ejercicios 35 y 36, hallar  $r(t)$  para las condiciones dadas.

**35.** 
$$
\mathbf{r}'(t) = 2t\mathbf{i} + e^t\mathbf{j} + e^{-t}\mathbf{k}
$$
,  $\mathbf{r}(0) = \mathbf{i} + 3\mathbf{j} - 5\mathbf{k}$   
\n**36.**  $\mathbf{r}'(t) = \sec t\mathbf{i} + \tan t\mathbf{j} + t^2\mathbf{k}$ ,  $\mathbf{r}(0) = 3\mathbf{k}$ 

**En los ejercicios 37 a 40, el vector posición r describe la trayectoria de un objeto que se mueve en el espacio. Hallar la velocidad, la rapidez y la aceleración del objeto.**

37. 
$$
\mathbf{r}(t) = 4t\mathbf{i} + t^3\mathbf{j} - t\mathbf{k}
$$
  
\n38.  $\mathbf{r}(t) = \sqrt{t}\mathbf{i} + 5t\mathbf{j} + 2t^2\mathbf{k}$   
\n39.  $\mathbf{r}(t) = \langle \cos^3 t, \sin^3 t, 3t \rangle$   
\n40.  $\mathbf{r}(t) = \langle t, -\tan t, e^t \rangle$ 

*Aproximación lineal* **En los ejercicios 41 y 42, hallar un conjunto de ecuaciones paramétricas para la recta tangente a la gráfica de la función vectorial en**  $t = t_0$ **. Usar las ecuaciones de la recta para aproximar**  $r(t_0 + 0.1)$ **.** 

**41.** 
$$
\mathbf{r}(t) = \ln(t - 3)\mathbf{i} + t^2 \mathbf{j} + \frac{1}{2}t \mathbf{k}, \quad t_0 = 4
$$
  
\n**42.**  $\mathbf{r}(t) = 3 \cosh t \mathbf{i} + \text{seh}t \mathbf{j} - 2t \mathbf{k}, \quad t_0 = 0$ 

*Movimiento de un proyectil* **En los ejercicios 43 a 46, usar el modelo para el movimiento de un proyectil, suponiendo que no** hay resistencia del aire.  $[a(t) = -32]$  pies por segundo al cuadra- $\mathbf{d} \mathbf{o} \mathbf{o} \mathbf{a}(t) = -9.8$  metros por segundo al cuadrado.

- **43.** Un proyectil se dispara desde el nivel del suelo a una velocidad inicial de 84 pies por segundo con un ángulo de 30° con la horizontal. Hallar el alcance del proyectil.
- **44.** El centro de la caja de un camión está a 6 pies hacia abajo y a 4 pies horizontalmente del extremo de una cinta transportadora horizontal que descarga grava (ver la figura). Determinar la velocidad  $ds/dt$  a que la cinta transportadora debe moverse para que la grava caiga en el centro de la caja del camión.

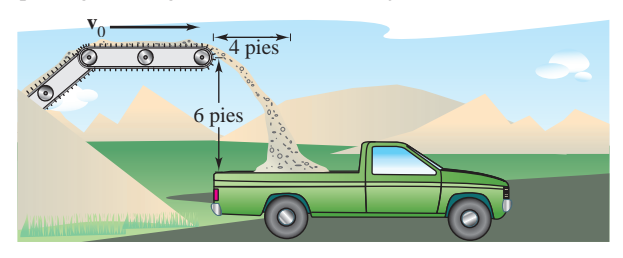

- **45.** Un proyectil se dispara desde el nivel del suelo con un ángulo de 20° con la horizontal. El proyectil tiene un alcance de 95 metros. Hallar la velocidad inicial mínima.
- **46.** Usar una herramienta de graficación para representar las trayectorias de un proyectil si  $v_0 = 20$  metros por segundo,  $h = 0$  y *a*)  $\theta = 30^{\circ}$ , *b*)  $\theta = 45^{\circ}$  y *c*)  $\theta = 60^{\circ}$ . Usar las gráficas para aproximar en cada caso la altura máxima y el alcance máximo del proyectil.

**En los ejercicios 47 a 54, hallar la velocidad, la rapidez y la ace** $l$  **leración en el instante** *t***. A continuación hallar a**  $\cdot$  **T y a**  $\cdot$  **N en el instante**  *t***.**

- **47.**  $\mathbf{r}(t) = (2 t)\mathbf{i} + 3t\mathbf{j}$  **48.**  $\mathbf{r}(t) = (1 + 4t)\mathbf{i} + (2 3t)\mathbf{j}$ **49.**  $\mathbf{r}(t) = t\mathbf{i} + \sqrt{t}\mathbf{j}$  **50.**  $\mathbf{r}(t) = 2(t+1)\mathbf{i} + \frac{2}{t+1}\mathbf{j}$ **51.**  $\mathbf{r}(t) = e^t \mathbf{i} + e^{-t} \mathbf{j}$ **52.**  $\mathbf{r}(t) = t \cos t \mathbf{i} + t \sin t \mathbf{j}$ **53.**  $\mathbf{r}(t) = t\mathbf{i} + t^2\mathbf{j} + \frac{1}{2}t^2\mathbf{k}$
- **54.**  $\mathbf{r}(t) = (t-1)\mathbf{i} + t\mathbf{j} + \frac{1}{t}$  $\frac{1}{t}$ **k**

**En los ejercicios 55 y 56, hallar un conjunto de ecuaciones paramétricas para la recta tangente a la curva en el espacio en el punto dado.**

**55.** 
$$
\mathbf{r}(t) = 2 \cos t \mathbf{i} + 2 \sin t \mathbf{j} + t \mathbf{k}, \quad t = \frac{\pi}{3}
$$
  
\n**56.**  $\mathbf{r}(t) = t \mathbf{i} + t^2 \mathbf{j} + \frac{2}{3}t^3 \mathbf{k}, \quad t = 2$ 

- **57.** *Órbita de un satélite* Hallar la velocidad necesaria para que un satélite mantenga una órbita circular 550 millas sobre la superficie de la Tierra.
- **58.** *Fuerza centrípeta* Un automóvil circula por una glorieta al doble de la velocidad permitida. ¿En un factor de cuánto aumenta la fuerza centrípeta sobre la que se tendría a la velocidad permitida?

**En los ejercicios 59 a 62, dibujar la curva plana y hallar su longitud en el intervalo dado.**

| Función                                    | <i>Intervalo</i>       |
|--------------------------------------------|------------------------|
| 59. $r(t) = 2t i - 3t j$                   | [0, 5]                 |
| 60. $r(t) = t^2 i + 2t k$                  | [0, 3]                 |
| 61. $r(t) = 10 \cos^3 t i + 10 \sin^3 t i$ | $\left[0, 2\pi\right]$ |
| 62. $r(t) = 10 \cos t i + 10 \sin t j$     | $\left[0, 2\pi\right]$ |

**En los ejercicios 63 a 66, dibujar la curva en el espacio y hallar su longitud en el intervalo dado.**

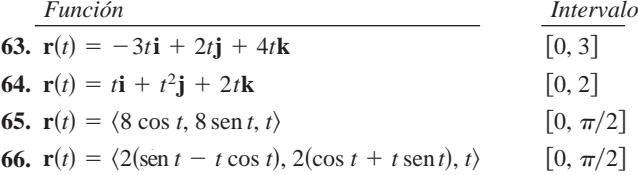

**En los ejercicios 67 a 70, hallar la curvatura** *K* **de la curva.**

**67.**  $r(t) = 3t**i** + 2t**j**$ **69.**  $\mathbf{r}(t) = 2t\mathbf{i} + \frac{1}{2}t^2\mathbf{j} + t^2\mathbf{k}$ **70.**  $r(t) = 2t**i** + 5 \cos t**j** + 5 \sin t**k**$ *68.* $\mathbf{r}(t) = 2\sqrt{t}\mathbf{i} + 3t\mathbf{i}$ 

**En los ejercicios 71 y 72, encontrar la curvatura** *K* **de la curva en el punto** *P***.**

**71.** 
$$
\mathbf{r}(t) = \frac{1}{2}t^2\mathbf{i} + t\mathbf{j} + \frac{1}{3}t^3\mathbf{k}
$$
,  $P(\frac{1}{2}, 1, \frac{1}{3})$   
**72.**  $\mathbf{r}(t) = 4 \cos t\mathbf{i} + 3 \sin t\mathbf{j} + t\mathbf{k}$ ,  $P(-4, 0, \pi)$ 

**En los ejercicios 73 a 76, hallar la curvatura y el radio de curvatura de la curva plana en el valor dado de** *x*.

- **73.**  $y = \frac{1}{2}x^2 + 2$ ,  $x = 4$  **74.**  $y = e^{-x/2}$ ,  $x = 0$
- **75.**  $y = \ln x$ ,  $x = 1$  **76.**  $y = \tan x$ ,  $x = \frac{\pi}{4}$
- **77.** *Redacción* Un ingeniero civil diseña una autopista como se muestra en la figura. BC es un arco del círculo. AB y CD son rectas tangentes al arco circular. Criticar el diseño.

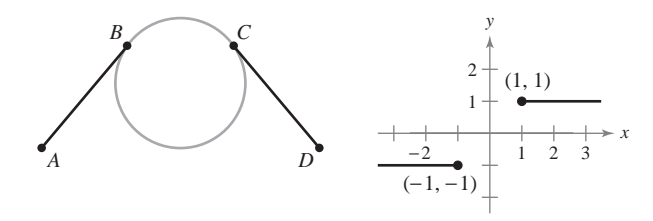

**Figura para 77 Figura para 78**

**78.** Un segmento de recta se extiende horizontalmente a la izquierda desde el punto  $(-1, -1)$ . Otro segmento de recta se extiende horizontalmente a la derecha del punto  $(1, 1)$ , como se muestra en la figura. Hallar una curva de la forma

 $y = ax^5 + bx^3 + cx$ 

que una los puntos  $(-1, -1)$  y  $(1, 1)$  de manera que la pendiente y curvatura de la curva sean cero en los puntos terminales.

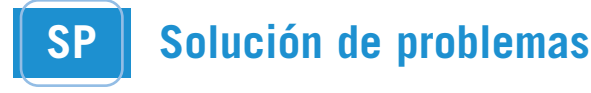

**1.** La **espiral de Cornu** está dada por

$$
x(t) = \int_0^t \cos\left(\frac{\pi u^2}{2}\right) du \quad y \quad y(t) = \int_0^t \sin\left(\frac{\pi u^2}{2}\right) du.
$$

La espiral mostrada en la figura fue trazada sobre el intervalo  $-\pi \leq t \leq \pi$ .

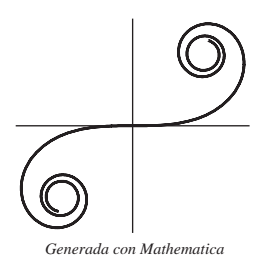

- *a*) Hallar la longitud de arco de esta curva desde  $t = 0$  hasta  $t = a$ .
- *b*) Hallar la curvatura de la gráfica cuando  $t = a$ .
- *c*) La espiral de Cornu la descubrió James Bernoulli. Bernoulli encontró que la espiral tiene una relación interesante entre curvatura y longitud del arco. ¿Cuál es esta relación?
- **2.** Sea  $T$  la recta tangente en el punto  $P(x, y)$  a la gráfica de la curva  $x^{2/3} + y^{2/3} = a^{2/3}, a > 0$ , como se observa en la figura. Mostrar que el radio de curvatura en P es el triple de la distancia del origen a la recta tangente *T*.

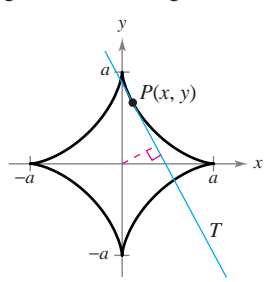

**3.** Un bombardero vuela horizontalmente a una altitud de 3 200 pies con una velocidad de 400 pies por segundo cuando suelta una bomba. Un proyectil se lanza 5 segundos después desde un cañón orientado hacia el bombardero y abajo a 5 000 pies del punto original del bombardero, como se muestra en la figura. El proyectil va a interceptar la bomba a una altitud de 1 600 pies. Determinar la velocidad inicial y el ángulo de inclinación del proyectil. (Despreciar la resistencia del aire.)

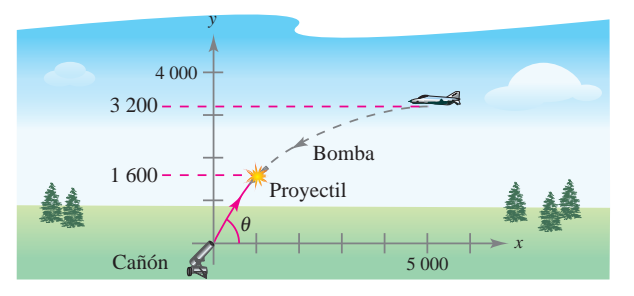

**4.** Repetir el ejercicio 3 si el bombardero está orientado en dirección opuesta a la del lanzamiento, como se muestra en la figura.

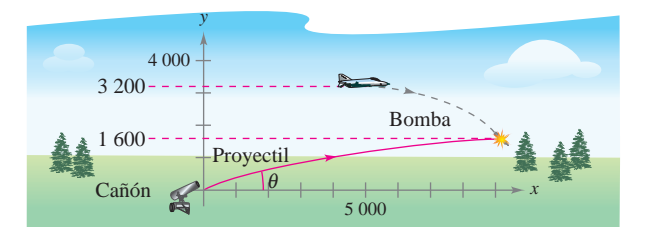

**5.** Considerar un arco de la cicloide

$$
\mathbf{r}(\theta) = (\theta - \operatorname{sen}\theta)\mathbf{i} + (1 - \cos\theta)\mathbf{j}, \quad 0 \le \theta \le 2\pi
$$

que se muestra en la figura. Sea  $s(\theta)$  la longitud de arco desde el punto más alto del arco hasta el punto  $(x(\theta), y(\theta))$ , y sea  $\rho(\theta)$  = 1

el radio de curvatura en el punto  $(x(\theta), y(\theta))$ . *K*

Mostrar que *s* y  $\rho$  están relacionados por la ecuación  $s^2 + \rho^2 =$ 16. (Esta ecuación se llama *ecuación natural* de la curva.)

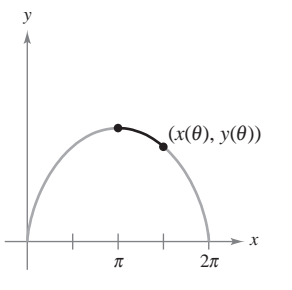

**6.** Considere la cardioide  $r = 1 - \cos \theta$ ,  $0 \le \theta \le 2\pi$ , que se muestra en la figura. Sea  $s(\theta)$  la longitud de arco desde el punto

 $(2, \pi)$  de la cardioide hasta el punto  $(r, \theta)$ , y sea  $\rho(\theta) = \frac{1}{K}$  el

radio de curvatura en el punto  $(r, \theta)$ . Mostrar que *s* y  $\rho$  están relacionados por la ecuación  $s^2 + 9\rho^2 = 16$ . (Esta ecuación se llama *ecuación natural* de la curva.)

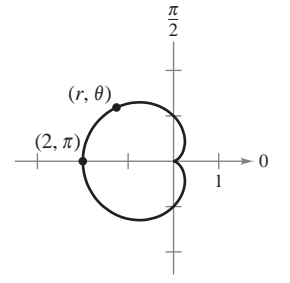

**7.** Si  $\mathbf{r}(t)$  es una función no nula y derivable en *t*, demostrar que

$$
\frac{d}{dt}(\|\mathbf{r}(t)\|) = \frac{1}{\|\mathbf{r}(t)\|} \mathbf{r}(t) \cdot \mathbf{r}'(t).
$$

**8.** Un satélite de comunicaciones se mueve en una órbita circular alrededor de la Tierra a una distancia de 42 000 kilómetros del centro de la Tierra. La velocidad angular

$$
\frac{d\theta}{dt} = \omega = \frac{\pi}{12}
$$
 radians por hora

es constante.

*a*) Utilizar coordenadas polares para mostrar que el vector aceleración está dado por

$$
\mathbf{a} = \frac{d^2 \mathbf{r}}{dt^2} = \left[ \frac{d^2 r}{dt^2} - r \left( \frac{d\theta}{dt} \right)^2 \right] \mathbf{u_r} + \left[ r \frac{d^2 \theta}{dt^2} + 2 \frac{dr}{dt} \frac{d\theta}{dt} \right] \mathbf{u_\theta}
$$

donde  $\mathbf{u}_r = \cos \theta \mathbf{i} + \sin \theta \mathbf{j}$  es el vector unitario en la dirección radial y  $\mathbf{u}_{\theta} = -\operatorname{sen}\theta\mathbf{i} + \cos\theta\mathbf{j}$ .

*b*) Hallar las componentes radial y angular de la aceleración para el satélite.

#### **En los ejercicios 9 a 11, usar el vector binormal definido por la ecuación**  $B = T \times N$ .

- **9.** Hallar los vectores unitario tangente, unitario normal y binormal a la hélice  $\mathbf{r}(t) = 4 \cos t \mathbf{i} + 4 \sin t \mathbf{j} + 3t \mathbf{k}$  en  $t = \frac{\pi}{2}$ . Dibujar la hélice junto con estos tres vectores unitarios mutuamente ortogonales.
- **10.** Hallar los vectores unitario tangente, unitario normal y binormal a la curva  $\mathbf{r}(t) = \cos t \mathbf{i} + \sin t \mathbf{j} - \mathbf{k}$  en  $t = \frac{\pi}{4}$ . Dibujar la hélice junto con estos tres vectores unitarios mutuamente ortogonales.
- 11. *a*) Demostrar que existe un escalar  $\tau$ , llamado **torsión**, tal que  $d\mathbf{B}/ds = -\tau \mathbf{N}$ .

*b*) Demonstrar que 
$$
\frac{dN}{ds} = -KT + \tau B
$$
.

(Las tres ecuaciones  $d\mathbf{T}/ds = K\mathbf{N}$ ,  $d\mathbf{N}/ds = -K\mathbf{T} + \tau \mathbf{B}$  y  $d\mathbf{B}/ds = -\tau \mathbf{N}$  son llamadas las *fórmulas de Frenet-Serret*.)

**12.** Una autopista tiene una rampa de salida que empieza en el origen de un sistema coordenado y sigue la curva  $y = \frac{1}{32} x^{5/2}$  hasta el punto (4, 1) (ver la figura). Después sigue una trayectoria circular cuya curvatura es la dada por la curva en  $(4, 1)$ . ¿Cuál es el radio del arco circular? Explicar por qué la curva y el arco circular deben tener en (4, 1) la misma curvatura.

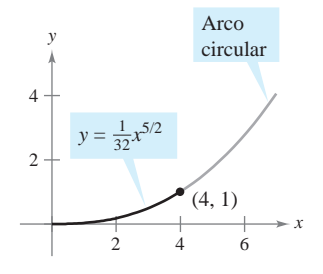

- **13.** Considerar la función vectorial  $\mathbf{r}(t) = \langle t \cos \pi t, t \sin \pi t \rangle$ ,  $0 \leq t \leq 2$ .
	- *a*) Usar una herramienta de graficación para representar la función.
	- *b*) Hallar la longitud de arco en el inciso *a*).
	- *c*) Hallar la curvatura *K* como función de *t*. Hallar las curvaturas cuando  $t$  es  $0$ ,  $1 \,$ y  $2$ .
	- *d*) Usar una herramienta de graficación para representar la función *K*.
	- *e*) Hallar (si es posible) el  $\lim_{t \to \infty} K$ .
	- *f*) Con el resultado del inciso *e*), hacer conjeturas acerca de la gráfica de **r** cuando  $t \rightarrow \infty$ .
- **14.** Se quiere lanzar un objeto a un amigo que está en una rueda de la fortuna (ver la figura). Las ecuaciones paramétricas siguientes dan la trayectoria del amigo  $\mathbf{r}_1(t)$  y la trayectoria del objeto  $\mathbf{r}_2(t)$ . La distancia está dada en metros y el tiempo en segundos.

$$
\mathbf{r}_1(t) = 15 \left( \text{sen} \frac{\pi t}{10} \right) \mathbf{i} + \left( 16 - 15 \cos \frac{\pi t}{10} \right) \mathbf{j}
$$

$$
\mathbf{r}_2(t) = \left[ 22 - 8.03(t - t_0) \right] \mathbf{i} + \left[ 1 + 11.47(t - t_0) - 4.9(t - t_0)^2 \right] \mathbf{j}
$$

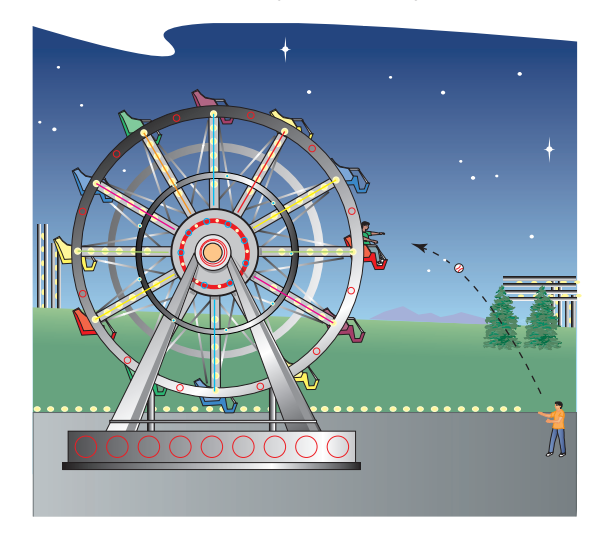

- *a*) Localizar la posición del amigo en la rueda en el instante  $t = 0$ .
- *b*) Determinar el número de revoluciones por minuto de la rueda.
- *c*) ¿Cuál es la rapidez y el ángulo de inclinación (en grados) al que el objeto es lanzado en el instante  $t = t_0$ ?
- *d*) Usar una herramienta de graficación para representar las fun $t_0$  que permite al amigo  $t_0$  que permite al amigo alcanzar el objeto. (Hacer esto por ensayo y error.) Explicar la importancia de  $t_0$ .
- *e*) Hallar el instante aproximado en el que el amigo deberá poder atrapar el objeto. Aproximar las velocidades del amigo y del objeto en ese instante.

## **13** Funciones de var I uncion 13 Funciones de varias 13 Funciones de var I UIIUIUI<br>Variable **13** Funciones de var I UIIUIUI<br>Variable

En este capítulo se estudiarán funciones La este capitale se estudiaran funciones de más de una variable independiente. many and the independent variable.<br>Muchos de los conceptos presentados capítulos recientes. son extensiones de ideas familiares de son catensiones de fueas familiares. En este capítulo se estudiarán funciones de más de una variable independiente. Muchos de los conceptos presentado En este capitulo se estudiaran funciones En este capitulo se estudiaran funciones<br>de más de una variable independiente.<br>Muchos de los conceptos presentados<br>son extensiones de ideas familiares de<br>capítulo se aprenderá:

In este capítulo, se aprenderá:

- Cómo trazar una gráfica, curvas de<br>nivel y superficies de nivel. (13.1) hivel y superficies de nivel. (**13.1**)
- Cómo encontrar un límite y determinar la continuidad. (**13.2**)
- Cómo encontrar y usar una derivada  $\frac{1}{3.3}$
- Cómo encontrar y usar una diferen-Cómo encontrar y usar una diferencial<br>cial total y determinar diferenciabilidad.  $(13.4)$
- Cómo usar la regla de la cadena y **■** How to find and the call the contrar una derivada parcial implí-<br>eite (12.5) cita. (**13.5**) **Partial derivative partial in**<br>  $\frac{\partial^2 f}{\partial x^2} = \frac{1}{2} \sum_{n=1}^{\infty} \frac{1}{n!}$
- Cómo encontrar y usar una derivada  $\frac{1}{2}$  come encountain y usua una derivada direccional y un gradiente. (13.6)

**■**

- Cómo encontrar una ecuación de un to a surface, and how to find the angle plano tangente y una ecuación de una plane and an equation of a normal line to a surface, and how to find the angle plano dingente y una ecuación de una encontrar el ángulo de inclinación de<br>un plano.  $(13.7)$  $un$  plano. (**13.7**) plano tangente y una ecuació  $t_{\text{max}}$  surface, and the angle  $t_{\text{max}}$
- Cómo encontrar los extremos absolu- $\frac{1}{3}$  tos y relativos. (**13.8**)
- Cómo resolver un problema de optimización, incluida optimización restringida usando un multiplicador de Lagrange, y cómo usar el método de mínimos cuadrados. (**13.9, 13.10**) tos y relativos.  $(13.8)$ <br>Cómo resolver un problema de optimización a tes-

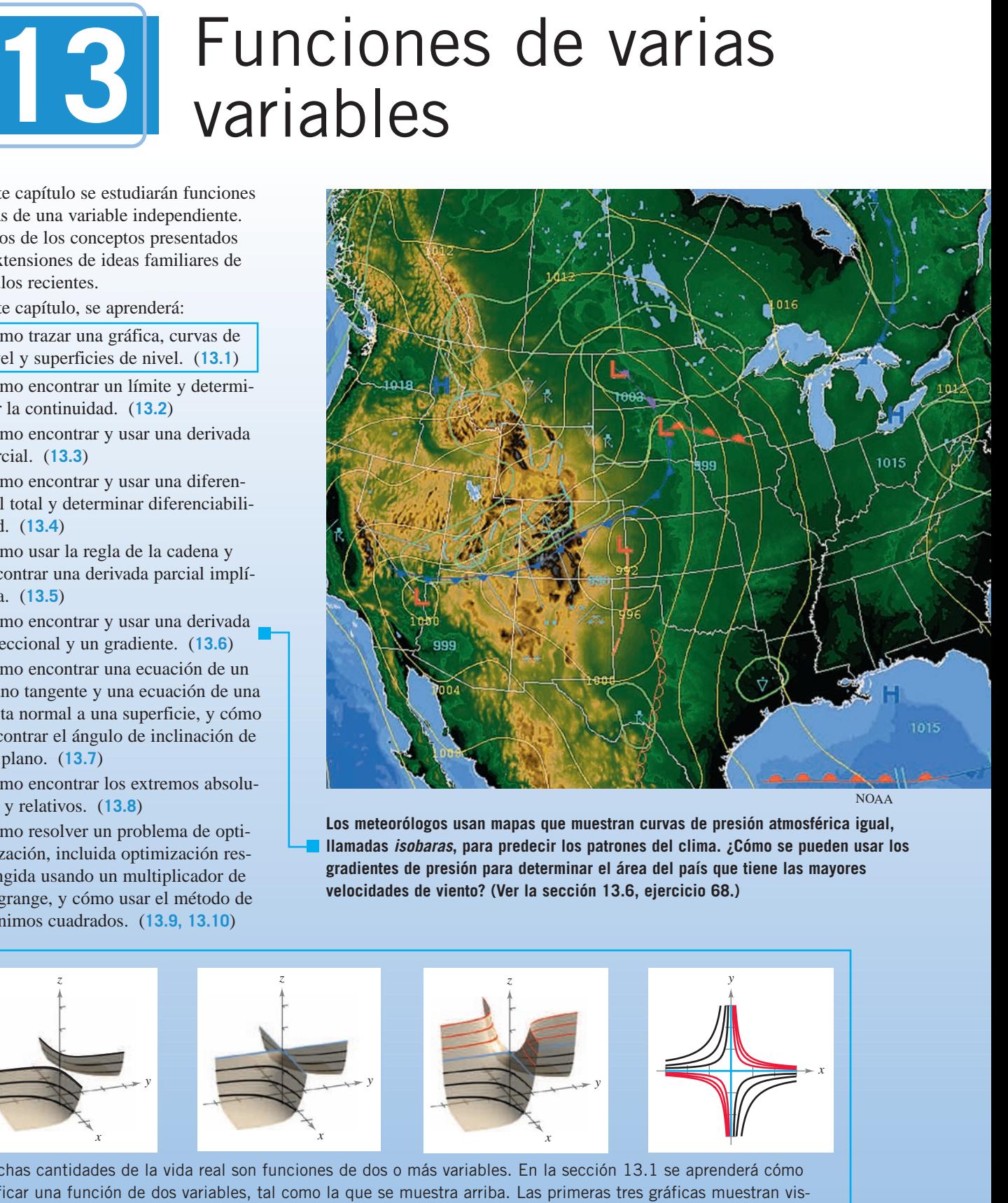

Los meteorólogos usan mapas que muestran curvas de presión atmosférica igual, Ilamadas isobaras, para predecir los patrones del clima. ¿Cómo se pueden usar los llamadas *isobaras*, para predecir los patrones del clima. ¿Cómo se pueden usar gradientes de presión para determinar el área del país que tiene las mayores **13.6, Exercise 68.) velocidades de viento? (Ver la sección 13.6, ejercicio 68.) ■** *NOAA*<br>esión atmosférica igual<br>¿Cómo se pueden usar le tiene las mayores<br>3.)

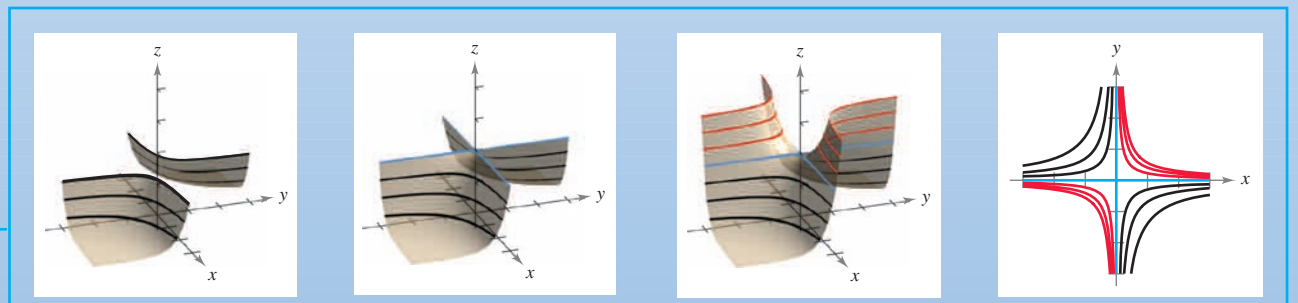

Muchas cantidades de la vida real son funciones de dos o más variables. En la sección 13.1 se aprenderá cómo graficar una función de dos variables, tal como la que se muestra arriba. Las primeras tres gráficas muestran vistas cortadas de la superficie en varios trazos. Otra forma de visualizar estas superficies es proyectar los trazos hacia el plano *xy*, tal como se muestra en la cuarta gráfica. traces. Another visualization with the traces of this surface is to the traces of the traces. Another visualizar component of this surface is to project the traces of the traces or the traces or the fourth graph.<br>Yang the

# **13.1 Introducción a las funciones de varias variables**

- **Entender la notación para una función de varias variables.**
- **Dibujar la gráfica de una función de dos variables.**
- **Dibujar las curvas de nivel de una función de dos variables.**
- **Dibujar las superficies de nivel de una función de tres variables.**
- **Utilizar gráficos por computadora para representar una función de dos variables.**

#### **Funciones de varias variables**

Hasta ahora en este texto, sólo se han visto funciones de una sola variable (independiente). Sin embargo, muchos problemas comunes son funciones de dos o más variables. Por ejemplo, el trabajo realizado por una fuerza ( $W = FD)$  y el volumen de un cilindro circular recto  $(V = \pi r^2 h)$  son funciones de dos variables. El volumen de un sólido rectangular  $(V = lwh)$ es una función de tres variables. La notación para una función de dos o más variables es similar a la utilizada para una función de una sola variable. Aquí se presentan dos ejemplos.

$$
z = f(x, y) = x^2 + xy
$$
Función de 2 variables.  
2 variables  

$$
w = f(x, y, z) = x + 2y - 3z
$$
Función de 3 variables.

3 variables

y

#### **DEFINICIÓN DE UNA FUNCIÓN DE DOS VARIABLES**

Sea *D* un conjunto de pares ordenados de números reales. Si a cada par ordenado  $(x, y)$  de *D* le corresponde un único número real  $f(x, y)$ , entonces se dice que *f* es una **función de** *x* **y** *y*. El conjunto *D* es el **dominio** de *f*, y el correspondiente conjunto de valores *f*(*x*, *y*) es el **rango** de *f*.

En la función dada por  $z = f(x, y)$ ,  $x \, y \, y$  son las **variables independientes**  $y \, z$  es la **variable dependiente**.

Pueden darse definiciones similares para las funciones de tres, cuatro o *n* variables donde los dominios consisten en tríadas  $(x_1, x_2, x_3)$ , tétradas  $(x_1, x_2, x_3, x_4)$  y *n*-adas (*x*<sub>1</sub>, *x*<sub>2</sub>, . . ., *x*<sub>n</sub>). En todos los casos, rango es un conjunto de números reales. En este capítulo, sólo se estudian funciones de dos o tres variables.

Como ocurre con las funciones de una variable, la manera más común para describir una función de varias variables es por medio de una *ecuación*, y a menos que se diga explícitamente lo contrario, se puede suponer que el dominio es el conjunto de todos los puntos para los que la ecuación está definida. Por ejemplo, el dominio de la función dada por

$$
f(x, y) = x^2 + y^2
$$

se supone que es todo el plano *xy.* Similarmente, el dominio de

$$
f(x, y) = \ln xy
$$

 $\cos$  el conjunto de todos los puntos  $(x, y)$  en el plano para los que  $xy > 0$ . Esto consiste en todos los puntos del primer y tercer cuadrantes.

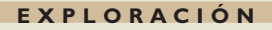

*Comparación de dimensiones* Sin usar una herramienta de graficación, describir la gráfica de cada función de dos variables.

*a*) 
$$
z = x^2 + y^2
$$
  
\n*b*)  $z = x + y$   
\n*c*)  $z = x^2 + y$   
\n*d*)  $z = \sqrt{x^2 + y^2}$   
\n*e*)  $z = \sqrt{1 - x^2 + y^2}$ 

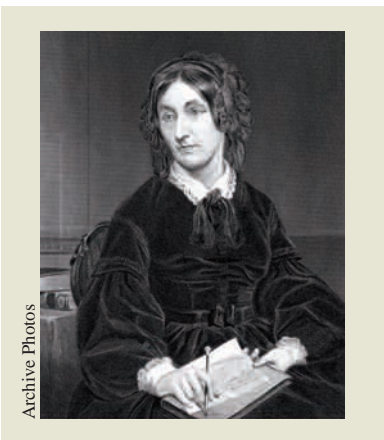

**MARY FAIRFAX SOMERVILLE (1780-1872)**

Somerville se interesó por el problema de crear modelos geométricos de funciones de varias variables. Su libro más conocido, *The Mechanics of the Heavens*, se publicó en 1831.<br> **En 1831.**<br> **Example Photos**<br> **Example Photos**<br> **Example Photos**<br> **Example Photos**<br> **Example Photos**<br> **Example Photos**<br> **Example Photos**<br> **Example Photos** 

#### *EJEMPLO 1* **Dominios de funciones de varias variables**

Hallar el dominio de cada función.

**a)** 
$$
f(x, y) = \frac{\sqrt{x^2 + y^2 - 9}}{x}
$$
 **b)**  $g(x, y, z) = \frac{x}{\sqrt{9 - x^2 - y^2 - z^2}}$ 

#### **Solución**

*a*) La función  $f$  está definida para todos los puntos  $(x, y)$  tales que  $x \neq 0$  y

$$
x^2 + y^2 \ge 9.
$$

Por tanto, el dominio es el conjunto de todos los puntos que están en el círculo  $x^2 + y^2 = 9$ , o en su exterior, con *excepción* de los puntos en el eje *y*, como se muestra en la figura 13.1.

*b*) La función *g* está definida para todos los puntos  $(x, y, z)$  tales que

$$
x^2 + y^2 + z^2 < 9.
$$

Por consiguiente, el dominio es el conjunto de todos los puntos  $(x, y, z)$  que se encuentran en el interior de la esfera de radio 3 centrada en el origen.

Las funciones de varias variables pueden combinarse de la misma manera que las funciones de una sola variable. Por ejemplo, se puede formar la suma, la diferencia, el producto y el cociente de funciones de dos variables como sigue.

$$
(f \pm g)(x, y) = f(x, y) \pm g(x, y)
$$
  
\n
$$
(fg) (x, y) = f(x, y)g(x, y)
$$
  
\n
$$
\frac{f}{g}(x, y) = \frac{f(x, y)}{g(x, y)} g(x, y) \neq 0
$$
  
\n
$$
\frac{f}{g}(x, y) = \frac{f(x, y)}{g(x, y)} g(x, y) \neq 0
$$
  
\n
$$
\text{Cociente.}
$$

No se puede formar la composición de dos funciones de varias variables. Sin embargo, si h es una función de varias variables y g es una función de una sola variable, puede formarse la función **compuesta**  $(g \circ h)(x, y)$  como sigue.

$$
(g \circ h)(x, y) = g(h(x, y))
$$
 Composición.

El dominio de esta función compuesta consta de todo  $(x, y)$  en el dominio de  $h$  tal que *h*(*x*, *y*) está en el dominio de *g*. Por ejemplo, la función dada por

 $f(x, y) = \sqrt{16 - 4x^2 - y^2}$ 

puede verse como la composición de la función de dos variables dadas por  $n(x, y) = 16 - 4x^2 - y^2y$  la función de una sola variable dada por  $g(u) = \sqrt{u}$ . El dominio de esta puede verse como la composición de la función de dos variables dadas por  $h(x, y) =$ función es el conjunto de todos los puntos que se encuentran en la elipse dada por  $4x^2$  +  $y^2 = 16$  o en su interior.

Una función que puede expresarse como suma de funciones de la forma  $cx^m y^n$  (donde *c* es un número real y *m* y *n* son enteros no negativos) se llama una **función polinomial** de dos variables. Por ejemplo, las funciones dadas por

$$
f(x, y) = x^2 + y^2 - 2xy + x + 2 \quad y \quad g(x, y) = 3xy^2 + x - 2
$$

son funciones polinomiales de dos variables. Una **función racional** es el cociente de dos funciones polinomiales. Terminología similar se utiliza para las funciones de más de dos variables.

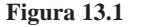

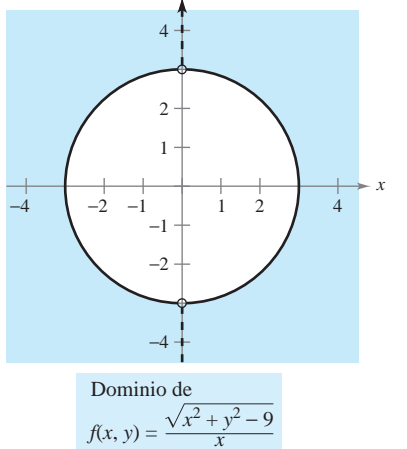

*y*

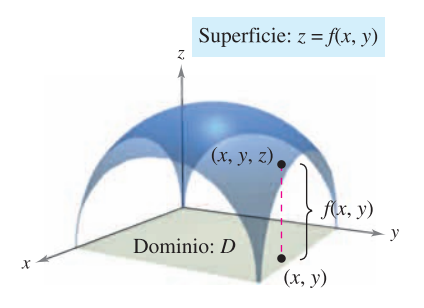

**Figura 13.2**

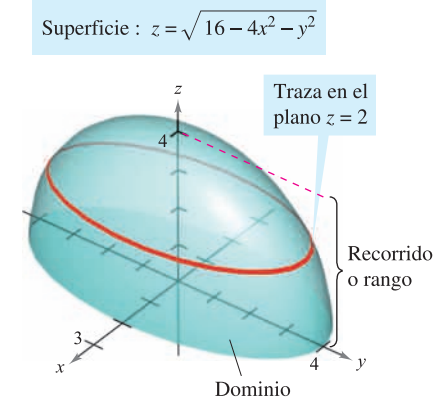

La gráfica de *f*(*x*, *y*) =  $\sqrt{16 - 4x^2 - y^2}$ es la mitad superior de un elipsoide **Figura 13.3**

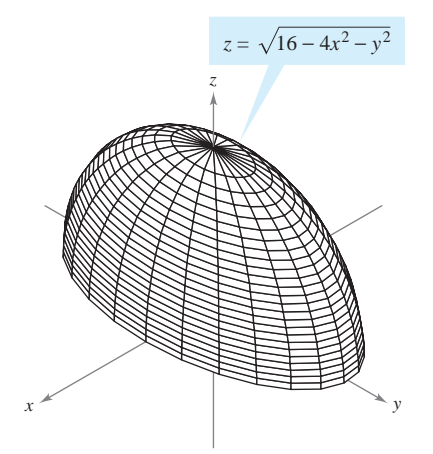

**Figura 13.4**

#### **Gráfica de una función de dos variables**

Como en el caso de las funciones de una sola variable, se puede saber mucho acerca del comportamiento de una función de dos variables dibujando su gráfica. La **gráfica** de una función *f* de dos variables es el conjunto de todos los puntos  $(x, y, z)$  para los que  $z = f(x, y)$  y  $(x, y)$  está en el dominio de *f*. Esta gráfica puede interpretarse geométricamente como una *superficie en el espacio*, como se explicó en las secciones 11.5 y 11.6. En la figura 13.2 hay que observar que la gráfica de  $z = f(x, y)$  es una superficie cuya proyección sobre el plano *xy* es *D*, el dominio de *f*. A cada punto (*x*, *y*) en *D* corresponde un punto (*x*, *y*, *z*) de la superficie y, viceversa, a cada punto (*x*, *y*, *z*) de la superficie le corresponde un punto (*x*, *y*) en *D*.

## *EJEMPLO 2* **Descripción de la gráfica de una función de dos variables**

 $\chi$ <sup>2</sup>  $\chi$ Cuál es el rango de  $f(x, y) = \sqrt{16 - 4x^2 - y^2}$ ? Describir la gráfica de *f*.

**Solución** El dominio *D* dado por la ecuación de *f* es el conjunto de todos los puntos  $(x, y)$  tales que  $16 - 4x^2 - y^2 \ge 0$ . Por tanto, *D* es el conjunto de todos los puntos que pertenecen o son interiores a la elipse dada por

$$
\frac{x^2}{4} + \frac{y^2}{16} = 1.
$$
 Elipse en el plano *xy*.

El rango de *f* está formado por todos los valores  $z = f(x, y)$  tales que  $0 \le z \le \sqrt{16}$  o sea

$$
0 \le z \le 4. \qquad \text{Range of } f.
$$

Un punto (*x*, *y*, *z*) está en la gráfica de *f* si y sólo si

$$
z = \sqrt{16 - 4x^2 - y^2}
$$
  
\n
$$
z^2 = 16 - 4x^2 - y^2
$$
  
\n
$$
4x^2 + y^2 + z^2 = 16
$$
  
\n
$$
\frac{x^2}{4} + \frac{y^2}{16} + \frac{z^2}{16} = 1, \qquad 0 \le z \le 4.
$$

De acuerdo con la sección 11.6, se sabe que la gráfica de *f* es la mitad superior de un elipsoide, como se muestra en la figura 13.3.

Para dibujar *a mano* una superficie en el espacio, es útil usar trazas en planos paralelos a los planos coordenados, como se muestra en la figura 13.3. Por ejemplo, para hallar la traza de la superficie en el plano  $z = 2$ , se sustituye  $z = 2$  en la ecuación la traza de la superficie en el<br> $z = \sqrt{16 - 4x^2 - y^2}$  y se obtiene

$$
2 = \sqrt{16 - 4x^2 - y^2} \implies \frac{x^2}{3} + \frac{y^2}{12} = 1.
$$

Por tanto, la traza es una elipse centrada en el punto (0, 0, 2) con ejes mayor y menor de Por tanto, la traza es un<br>longitudes  $4\sqrt{3}$  y  $2\sqrt{3}$ .

Las trazas también se usan en la mayor parte de las herramientas de graficación tridimensionales. Por ejemplo, la figura 13.4 muestra una versión generada por computadora de la superficie dada en el ejemplo 2. En esta gráfica la herramienta de graficación tomó 25 trazas paralelas al plano *xy* y 12 trazas en planos verticales.

Si se dispone de una herramienta de graficación tridimensional, utilícese para representar varias superficies.

## **Curvas de nivel**

Una segunda manera de visualizar una función de dos variables es usar un **campo escalar** en el que el escalar  $z = f(x, y)$  se asigna al punto  $(x, y)$ . Un campo escalar puede caracterizarse por sus **curvas de nivel** (o **líneas de contorno**) a lo largo de las cuales el valor de  $f(x, y)$  es constante. Por ejemplo, el mapa climático en la figura 13.5 muestra las curvas de nivel de igual presión, llamadas **isobaras**. Las curvas de nivel que representan puntos de igual temperatura en mapas climáticos, se llaman **isotermas**, como se muestra en la figura 13.6. Otro uso común de curvas de nivel es la representación de campos de potencial eléctrico. En este tipo de mapa, las curvas de nivel se llaman **líneas equipotenciales**.

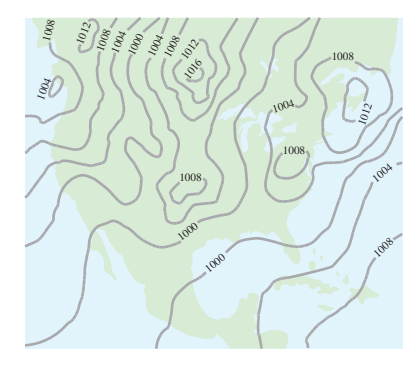

Las curvas de nivel muestran las líneas de igual presión (isobaras) medidas en milibares **Figura 13.5**

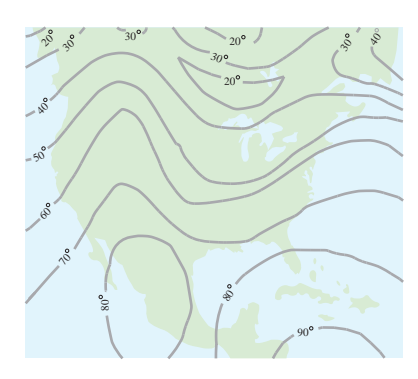

Las curvas de nivel muestran líneas de igual temperatura (isotermas) medidas en grados Fahrenheit **Figura 13.6**

Los mapas de contorno suelen usarse para representar regiones de la superficie de la Tierra, donde las curvas de nivel representan la altura sobre el nivel del mar. Este tipo de mapas se llama **mapa topográfico**. Por ejemplo, la montaña mostrada en la figura 13.7 se representa por el mapa topográfico de la figura 13.8.

Un mapa de contorno representa la variación de *z* respecto a *x* y *y* mediante espacio entre las curvas de nivel. Una separación grande entre las curvas de nivel indica que *z* cambia lentamente, mientras que un espacio pequeño indica un cambio rápido en *z*. Además, en un mapa de contorno, es importante elegir valores de *c uniformemente espaciados*, para dar una mejor ilusión tridimensional.

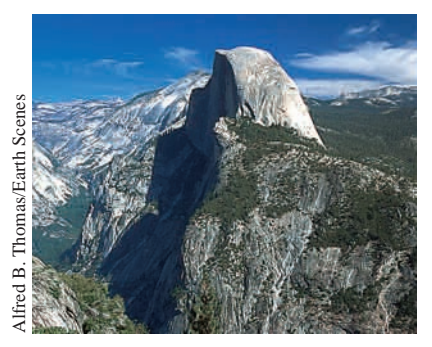

**Figura 13.7**

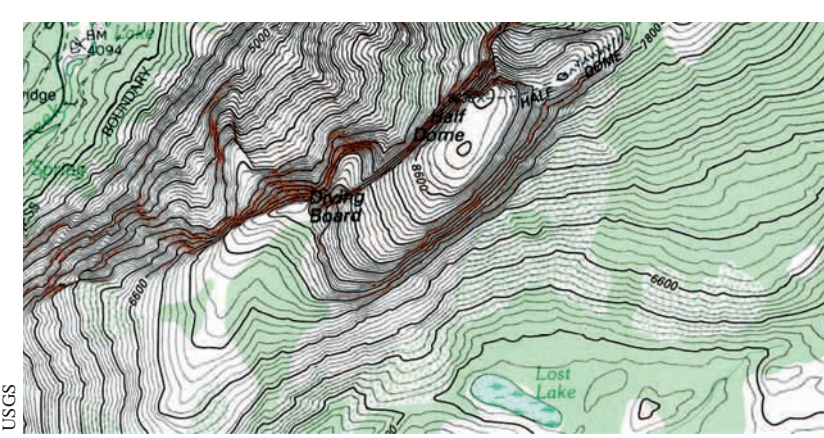

**Figura 13.8**

#### *EJEMPLO 3* **Dibujo de un mapa de contorno**

El hemisferio dado por  $f(x, y) = \sqrt{64 - x^2 - y^2}$  se muestra en la figura 13.9. Dibujar un mapa de contorno de esta superficie utilizando curvas de nivel que correspondan a  $c = 0, 1, 2, \ldots, 8.$ 

**Solución** Para cada *c*, la ecuación dada por  $f(x, y) = c$  es un círculo (o un punto) en el plano *xy*. Por ejemplo, para  $c_1 = 0$ , la curva de nivel es

Círculo de radio 8.  $x^2 + y^2 = 64$ 

la cual es un círculo de radio 8. La figura 13.10 muestra las nueve curvas de nivel del hemisferio.

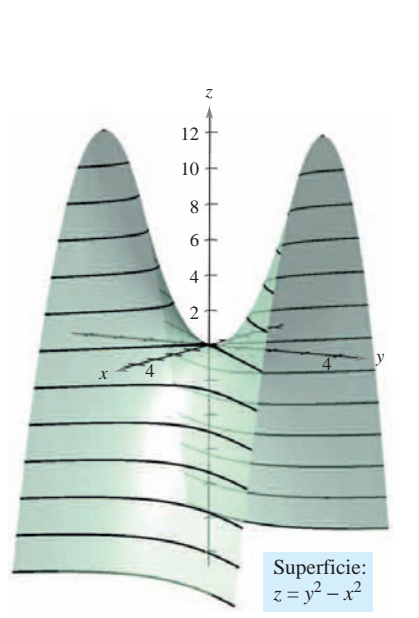

Paraboloide hiperbólico **Figura 13.11**

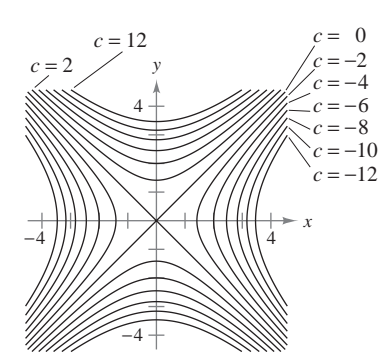

Curvas de nivel hiperbólicas (con incrementos de 2) **Figura 13.12**

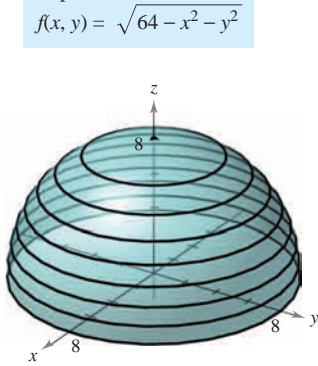

Superficie:

4  $\overline{4}$ 8 8 −4 −4 −8 −8  $c_1 = 0$ <br> $c_2 = 1$  $c<sub>2</sub>$  $c_3 = 2$  $c_4 = 3$  $6$  $=$  5  $c_9 = 8$ 

*x*

 $= 4$ 

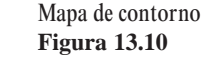

## *EJEMPLO 4* **Dibujo de un mapa de contorno**

El paraboloide hiperbólico dado por

$$
z = y^2 - x^2
$$

Hemisferio **Figura 13.9**

se muestra en la figura 13.11. Dibujar un mapa de contorno de esta superficie.

**Solución** Para cada valor de *c*, sea  $f(x, y) = c$  y dibújese la curva de nivel resultante en el plano *xy*. Para esta función, cada una de las curvas de nivel  $(c \neq 0)$  es una hipérbola cuyas asíntotas son las rectas  $y = \pm x$ . Si  $c < 0$ , el eje transversal es horizontal. Por ejemplo, la curva de nivel para  $c = -4$  está dada por

$$
\frac{x^2}{2^2} - \frac{y^2}{2^2} = 1.
$$
 Hipérbola con eje transversal horizontal.

Si  $c > 0$ , el eje transversal es vertical. Por ejemplo, la curva de nivel para  $c = 4$  está dada por

$$
\frac{y^2}{2^2} - \frac{x^2}{2^2} = 1.
$$
 Hipérbola con eje transversal vertical.

 $Si c = 0$ , la curva de nivel es la cónica degenerada representada por las asíntotas que se cortan, como se muestra en la figura 13.12.

Un ejemplo de función de dos variables utilizada en economía es la **función de producción de Cobb-Douglas**. Esta función se utiliza como un modelo para representar el número de unidades producidas al variar las cantidades de trabajo y capital. Si x mide las unidades de trabajo y y mide las unidades de capital, el número de unidades producidas está dado por

$$
f(x, y) = C x^a y^{1-a}
$$

donde C y a son constantes, con  $0 < a < 1$ .

## *EJEMPLO 5* **La función de producción de Cobb-Douglas** where and are constants with *aC* 0 < *a* < 1.

Un fabricante de juguetes estima que su función de producción es  $f(x, y) = 100x^{0.6}y^{0.4}$ , donde *x* es el número de unidades de trabajo y *y* es el número de unidades de capital. Comparar el nivel de producción cuando  $x = 1,000, y = 500,$ con el nivel de producción cuando  $x = 2,000, y, y = 1,000$ cuando  $x = 2000$  y  $y = 1000$ . is the number of units of labor and is the number of units of capital. Compare the *x y*

**Solución** Cuando  $x = 1000$  y  $y = 500$ , el nivel de producción es

 $f(1\ 000, 500) = 100(1\ 000^{0.6})(500^{0.4}) \approx 75\ 786.$ 

Cuando  $x = 2000$  y  $y = 1000$ , el nivel de producción es

 $f(2\,000, 1\,000) = 100(2\,000^{0.6})(1\,000^{0.4}) = 151\,572.$ 

Las curvas de nivel de  $z = f(x, y)$  se muestran en la figura 13.13. Nótese que al doblar ambas *x* y *y*, se duplica el nivel de producción (ver ejercicio 79).

## ${\large \bf Superflicies de nivel}$

El concepto de curva de nivel puede extenderse una dimensión para definir una **superficie** de nivel. Si *f* es una función de tres variables y *c* es una constante, la gráfica de la ecuación  $f(x, y, z) = c$  es una **superficie de nivel** de la función f, como se muestra en la figura 13.14. **is 14.**<br> **is a function of the graph of three variables and is a constant, the graph of the graph of the graph of the g** *<i>f f c*<sup>*c*</sup> *c*<sup>*c*</sup> *c*<sup>*c*</sup> *c c c c c c c c* 

Ingenieros y científicos han desarrollado mediante computadoras otras formas de ver funciones de tres variables. Por ejemplo, la figura 13.15 muestra una simulación computacional que usa colores para representar la distribución de temperaturas del fluido que entra en el tubo. Ingenieros y científicos nan desarrollado mediante computadoras otras formas d  $\frac{1}{2}$  that uses color to represent the temperature distribution of  $\frac{1}{2}$  and  $\frac{1}{2}$  and  $\frac{1}{2}$  and  $\frac{1}{2}$  and  $\frac{1}{2}$  and  $\frac{1}{2}$  and  $\frac{1}{2}$  and  $\frac{1}{2}$  and  $\frac{1}{2}$  and  $\frac{1}{2}$  and  $\frac{1}{2}$ 

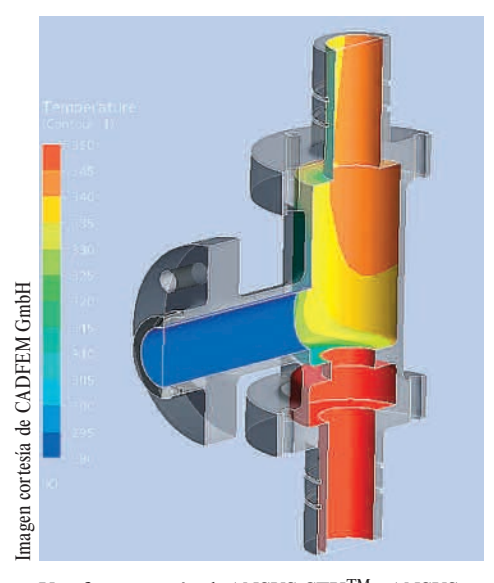

Una forma común de ANSYS CFX™ y ANSYS Mechanical<sup>TM</sup> para análisis de esfuerzos térmicos. **Figure 13.15 Figura 13.15**

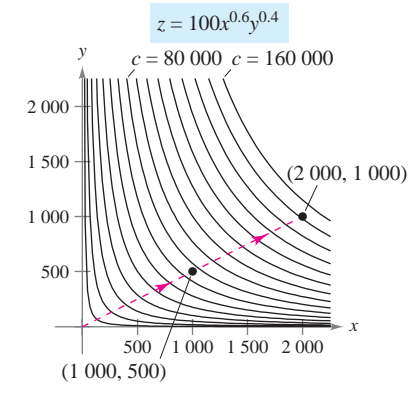

Curvas de nivel (con incrementos de 10 000) **Figura 13.13** 

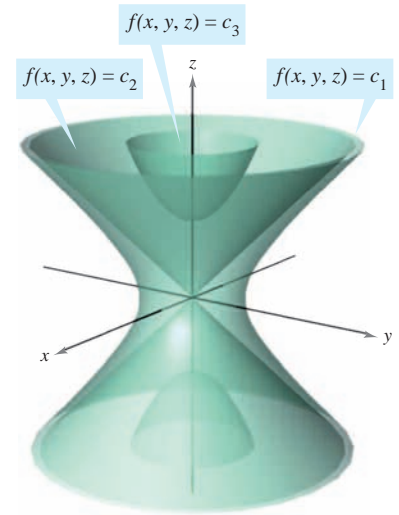

Superficies de nivel de *f* **Figura 13.14** Level surfaces of *f* **Figure 13.14**

#### *EJEMPLO 6* **Superficies de nivel**

Describir las superficies de nivel de la función

$$
f(x, y, z) = 4x^2 + y^2 + z^2.
$$

**Solución** Cada superficie de nivel tiene una ecuación de la forma

Ecuación de una superficie de nivel.  $4x^2 + y^2 + z^2 = c$ .

Por tanto, las superficies de nivel son elipsoides (cuyas secciones transversales paralelas al plano *yz* son círculos). A medida que *c* aumenta, los radios de las secciones transversales circulares aumentan según la raíz cuadrada de *c*. Por ejemplo, las superficies de nivel correspondientes a los valores  $c = 0$ ,  $c = 4$  y  $c = 16$  son como sigue.

 $4x^2 + y^2 + z^2 = 0$  Superficie de nivel para  $c = 0$  (un solo punto).  $rac{x^2}{4} + \frac{y^2}{4} + \frac{z^2}{4} = 1$  Superficie de nivel para  $c = 4$  (elipsoide). Superficie de nivel para  $c = 16$  (elipsoide). *x*2  $\frac{x^2}{4} + \frac{y^2}{16} + \frac{z^2}{16} = 1$  $\frac{x^2}{1} + \frac{y^2}{4} + \frac{z^2}{4} = 1$ 

Estas superficies de nivel se muestran en la figura 13.16.

Si la función del ejemplo 6 representara la *temperatura* en el punto (*x*, *y*, *z*), las superficies **NOTA** de nivel mostradas en la figura 13.16 se llamarían **superficies isotermas**.

#### **Gráficas por computadora**

El problema de dibujar la gráfica de una superficie en el espacio puede simplificarse usando una computadora. Aunque hay varios tipos de herramientas de graficación tridimensionales, la mayoría utiliza alguna forma de análisis de trazas para dar la impresión de tres dimensiones. Para usar tales herramientas de graficación, por lo general se necesita dar la ecuación de la superficie, la región del plano *xy* sobre la cual la superficie ha de visualizarse y el número de trazas a considerar. Por ejemplo, para representar gráficamente la superficie dada por

$$
f(x, y) = (x^2 + y^2)e^{1 - x^2 - y^2}
$$

se podrían elegir los límites siguientes para *x*, *y* y *z*.

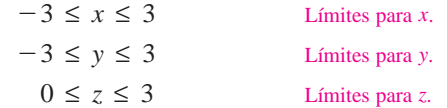

La figura 13.17 muestra una gráfica de esta superficie generada por computadora utilizando 26 trazas paralelas al plano *yz*. Para realizar el efecto tridimensional, el programa utiliza una rutina de "línea oculta". Es decir, comienza dibujando las trazas en primer plano (las correspondientes a los valores mayores de *x*), y después, a medida que se dibuja una nueva traza, el programa determina si mostrará toda o sólo parte de la traza siguiente.

Las gráficas en la página siguiente muestran una variedad de superficies que fueron dibujadas por una computadora. Si se dispone de un programa de computadora para dibujo, podrán reproducirse estas superficies.

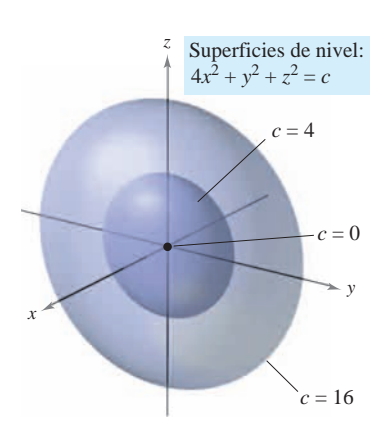

**Figura 13.16**

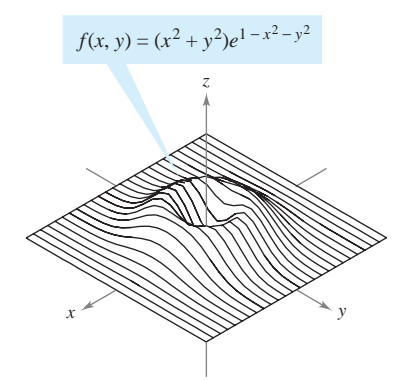

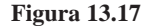
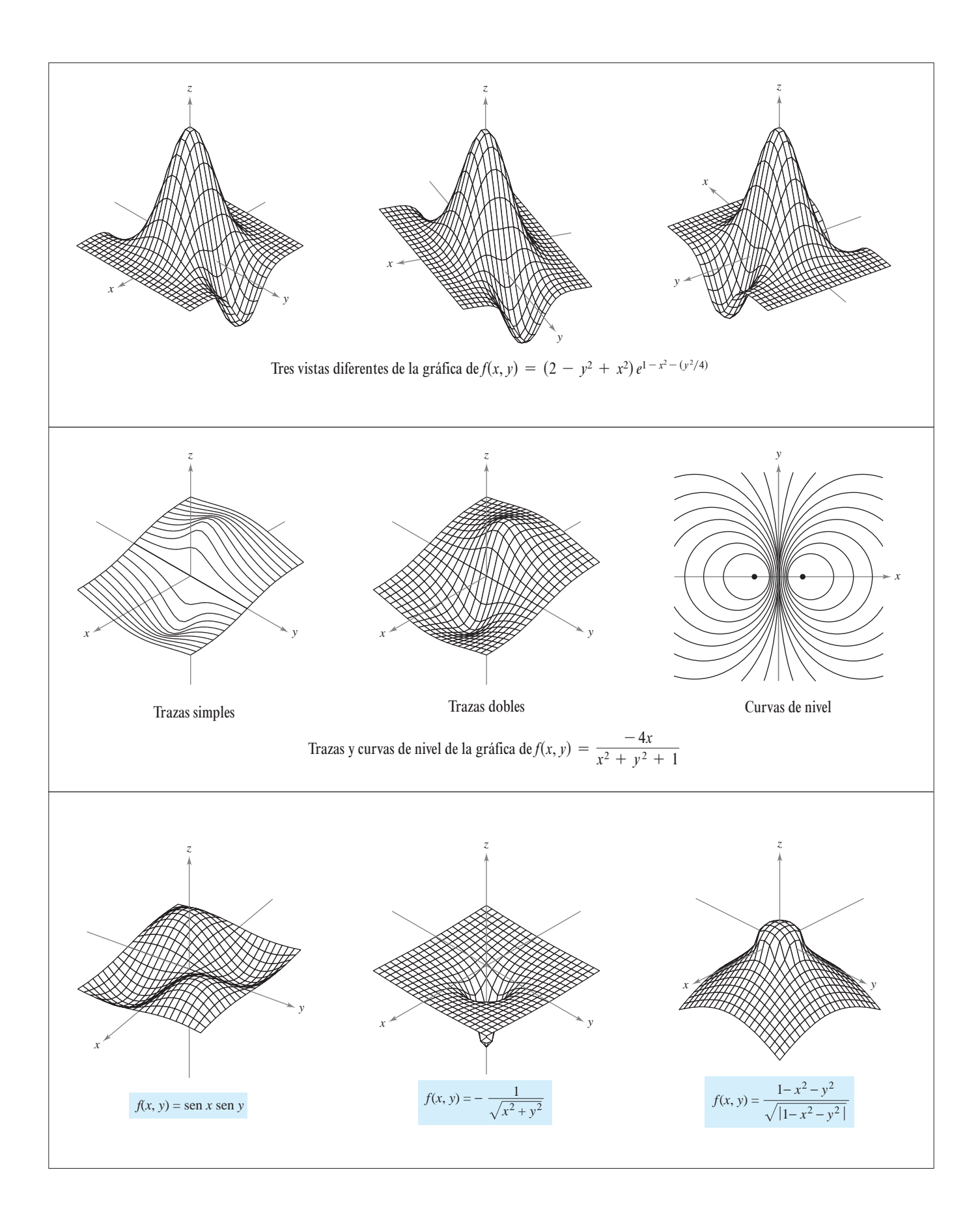

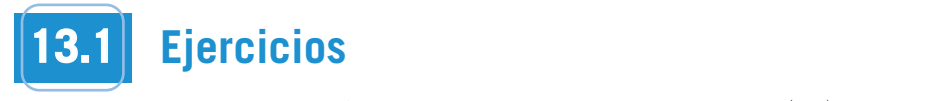

En los ejercicios 1 y 2, usar la gráfica para determinar si $z$  es una función de *x* y y. Explicar.<br>
a  $a$  (2,  $\pi/4$ ) b)<br>
(2,  $\pi/4$ ) b)

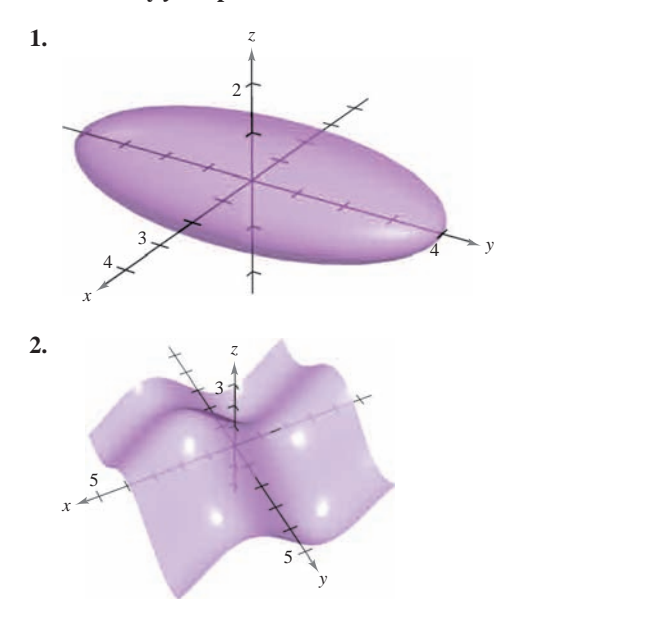

En los ejercicios 3 a 6, determinar si  $z$  es una función de  $x$  y  $y$ . 5 *y* **3. 4.** *xz*<sup>2</sup> 2*xy y*<sup>2</sup> *x* 42 *z* 3*y*<sup>2</sup> *xy* 10 **In Exercises 3–6, determine whether is a function of and**  *z x y***.**

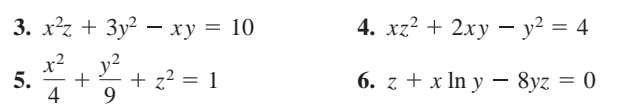

**En los ejercicios 7 a 18, hallar y simplificar los valores de la fun-<br>***c***ión ción. 7.** *d*) *e*) *f* ) **In Exercise 7–18, find and simplify the function values.** 4 <sup>9</sup> *<sup>z</sup>*<sup>2</sup> <sup>1</sup> *n* los ejercicios 7 a 18, hallar y simpli

7. 
$$
f(x, y) = xy
$$
  
\na)  $(3, 2)$  b)  $(-1, 4)$  c)  $(30, 5)$   
\nd)  $(5, y)$  e)  $(x, 2)$  f)  $(5, t)$   
\n8.  $f(x, y) = 4 - x^2 - 4y^2$   
\na)  $(0, 0)$  b)  $(0, 1)$  c)  $(2, 3)$   
\nd)  $(1, y)$  e)  $(x, 0)$  f)  $(t, 1)$   
\n9.  $f(x, y) = xe^y$   
\na)  $(5, 0)$  b)  $(3, 2)$  c)  $(2, -1)$   
\nd)  $(5, y)$  e)  $(x, 2)$  f)  $(t, t)$   
\n10.  $g(x, y) = \ln|x + y|$   
\na)  $(1, 0)$  b)  $(0, -1)$  c)  $(0, e)$   
\nd)  $(1, 1)$  e)  $(e, e/2)$  f)  $(2, 5)$   
\n11.  $h(x, y, z) = \frac{xy}{z}$   
\na)  $(2, 3, 9)$  b)  $(1, 0, 1)$  c)  $(-2, 3, 4)$  d)  $(5, 4, -6)$   
\n12.  $f(x, y, z) = \sqrt{x + y + z}$   
\na)  $(0, 5, 4)$  b)  $(6, 8, -3)$   
\nc)  $(4, 6, 2)$  d)  $(10, -4, -3)$ 

**13.** 
$$
f(x, y) = x \text{ sen } y
$$
  
\na)  $(2, \pi/4)$  b)  $(3, 1)$  c)  $(-3, \pi/3)$  d)  $(4, \pi/2)$   
\n**14.**  $V(r, h) = \pi r^2 h$   
\na)  $(3, 10)$  b)  $(5, 2)$  c)  $(4, 8)$  d)  $(6, 4)$   
\n**15.**  $g(x, y) = \int_x^y (2t - 3) dt$   
\na)  $(4, 0)$  b)  $(4, 1)$  c)  $(4, \frac{3}{2})$  d)  $(\frac{3}{2}, 0)$   
\n**16.**  $g(x, y) = \int_x^y \frac{1}{t} dt$   
\na)  $(4, 1)$  b)  $(6, 3)$  c)  $(2, 5)$  d)  $(\frac{1}{2}, 7)$   
\n**17.**  $f(x, y) = 2x + y^2$   
\n**18.**  $f(x, y) = 3x^2 - 2y$   
\n**19.**  $\frac{f(x + \Delta x, y) - f(x, y)}{\Delta x}$   
\n**10.**  $\frac{f(x + \Delta x, y) - f(x, y)}{\Delta x}$   
\n**11.**  $\Delta x$   
\n**12.**  $\Delta x$   
\n**13.**  $f(x, y) = 3x^2 - 2y$   
\n**14.**  $\Delta x$   
\n**15.**  $g(x, y) = \int_x^y (2t - 3) dt$   
\n**16.**  $g(x, y) = \int_x^y \frac{1}{t} dt$   
\n**17.**  $f(x, y) = 2x + y^2$   
\n**18.**  $f(x, y) = 3x^2 - 2y$   
\n**19.**  $\frac{f(x + \Delta x, y) - f(x, y)}{\Delta x}$   
\n**10.**  $\frac{f(x, y + \Delta y) - f(x, y)}{\Delta y}$ 

En los ejercicios 19 a 30, describir el dominio y rango de la función. **In Exercises 19–30, describe the domain and range of the** *b*) *b*) *f x*, *y y fx*, *y f x*, *y y fx*, *y* **In tos ejercicios 12–300, describir el dominio y rango de la run function.**

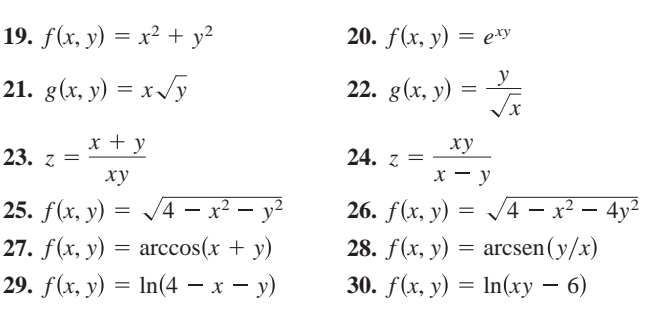

31. Para pensar Las gráficas marcadas a), b), c) y d) son gráficas de la función  $f(x, y) = -4x/(x^2 + y^2 + 1)$ . Asociar cada gráfide la function  $f(x, y) = -4x/(x^2 + y^2 + 1)$ . Asocial cada gran-<br>ca con el punto en el espacio desde el que la superficie es visualizada. Los cuatro puntos son  $(20, 15, 25)$ ,  $(-15, 10, 20)$ ,  $(20, 20, 0)$  y  $(20, 0, 0)$ the four graphs with the expact of the points in superficient  $\frac{1}{2}$  of  $\frac{1}{2}$   $\frac{1}{2}$   $\frac{1}{2}$   $\frac{1}{2}$   $\frac{1}{2}$   $\frac{1}{2}$   $\frac{1}{2}$   $\frac{1}{2}$   $\frac{1}{2}$   $\frac{1}{2}$   $\frac{1}{2}$   $\frac{1}{2}$   $\frac{1}{2}$   $\frac{1}{2}$   $\frac{1}{$ 31 *Para nensar* I as oráficas marcadas a) b) c)  $v$  d) son oráfica 31. Turu pensur Las grandes matedas u/, b/, c/ y u/son grandes<br>de la función  $f(x, y) = -4x/(x^2 + y^2 + 1)$ . Asociar cada gráfi  $\frac{3}{100}$ ,  $\frac{3}{100}$ ,  $(20, 20, 0)$   $y/(20, 0, 0)$ (20, 20, 0) *y* (20, 0, 0)  $\frac{1}{2}$  is in contract  $f(x, y)$  and  $f(x, y)$  are  $y$  is expected. The four points are  $y$  is expected. and control passed on the copy  $\frac{1}{1}$   $\frac{1}{1}$   $(20, 20, 0)$   $(20, 0, 0)$  $f(x) = \frac{f(x)}{2} + f(x) + f(x)$ 

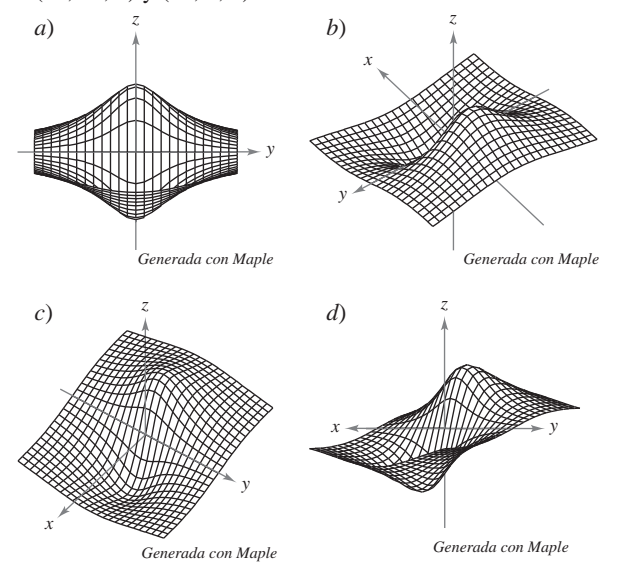

- **32.** *Para pensar* Usar la función dada en el ejercicio 31. **32.** *Para pensar* Usar la funcion dada en el ejercicio 31.
- *a*) Hallar el dominio y rango de la función. a) Hallar el dominio y rango de la función.
	- (b) Identificar los puntos en el plano *xy* donde el valor de la fun- $\frac{1}{2}$  ción es 0.  $\frac{u}{2}$  ... *xy*-Hanar er dominio y rango de la raneron.<br>a) Hantificar los nuntos en el plano xy donde el b) Identificar los puntos en el plano xy donde el valor de la fun-<br> $\frac{z}{5}$ *xy*
		- cion es o.<br>
		c) *i* Pasa la superficie por todos los octantes del sistema de coordenadas rectangular? Dar las razones de la respuesta. denadas rectangular *: D*ar las razones de la respuesta.  $\alpha$  domains to surface pass the substitute of 5 ción es o.<br>  $\frac{1}{2}$  as a la superficie por todos los octantes del sistema de coor r as a la superficie por todos fos octantes del sistema de c

En los ejercicios 33 a 40, dibujar la superficie dada por la función.

**33.**  $f(x, y) = 4$  **34.**  $f(x, y)$ **35.**  $f(x, y) = y^2$  **36.**  $g(x, y) = y^2$ **37.**  $z = -x^2 - y^2$  **38.**  $z =$ 39.  $f(x, y) = e^{-x}$ **40.**  $f(x, y) = \begin{cases} xy, \\ 0, \end{cases}$ 0,  $x \geq 0, y \geq 0$ *x* < 0 o *y* < 0 7.  $z = -x^2 - y^2$  38.  $z = \frac{1}{2}\sqrt{x^2 + y^2}$  $f(x, y) = y^2$  36.  $g(x, y) = \frac{1}{2}y$ *f* $f(x, y) = 4$  **<b>34.**  $f(x, y) = 6 - 2x - 3y$  $\mathbf{a}$  $v, \, x \leq v \, v \, y \leq v$ **40**  $f(x, y) = \begin{cases} xy, \end{cases}$  $\begin{cases} 0, & x < 0 \text{ or } y < 0 \end{cases}$ *f***<sub>***xy***</sub>.**  $x \ge 0, y \ge 0$  $\frac{1}{\sqrt{2}}$ **33.**  $f(x, y) = 4$  **34.**  $f(x, y)$ **37.**  $z = -x^2 - y^2$  **38.**  $z = \frac{1}{2}\sqrt{x}$ **40.**  $f(x, y) = \begin{cases} xy, & x \ge 0, y \ge 0 \\ 0, & x > 0 \end{cases}$  $f(x, y) = e^{-x}$ **33.**  $f(x, y) = 4$  **34.**  $f(x, y) = 6 - 2x - 3y$ **39.**  $f(x, y) = e^{-x}$ **40.**  $f(x, y) = \frac{xy}{y}$  $\left[ \begin{array}{cc} 0, & x < 0 \end{array} \right]$ **40.**  $f(x, y) = \begin{cases} xy, & x \ge 0, y \ge 0 \\ 0, & y \ge 0 \end{cases}$  $\left[ \begin{array}{cc} 0, & x < 0 \end{array} \right]$ **40.**  $f(x, y) = \begin{cases} xy, & x \ge 0, y \ge 0 \end{cases}$  $\overline{0}$  $x \geq 0, y \geq 0$  $x < 0$  o  $y < 0$ 

*xy*, 0,

**En los ejercicios 41 a 44, utilizar un sistema algebraico por compu**tadora para álgebra y representar gráficamente la función. **40.** *f x*, *y* 0, *x* < 0 o *y* < 0 0, *x* < 0 o *y* < 0 **50. CAS** En los ejercicios 41 a 44, utilizar un sistema algebraico por compu-

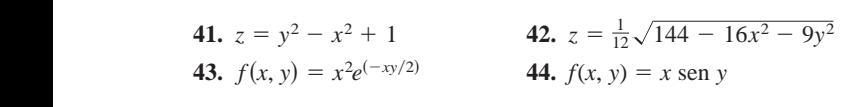

En los ejercicios 45 a 48, asociar la gráfica de la superficie con **uno de los mapas de contorno. [Los mapas de contorno están** marcados  $a$ ,  $b$ ,  $c$ )  $y$   $d$ ).] En los ejercicios 45 a 48, asociar la gráfica de la superficie con<br>uno de los mapas de contorno. [Los mapas de contorno están<br>marcados a), b), c) y d).] *En los ejercicios 45 a 48, asociar la gráfica de la superfi* **En los ejercicios 45 a 48, asociar la gráfica de la superficie co** 

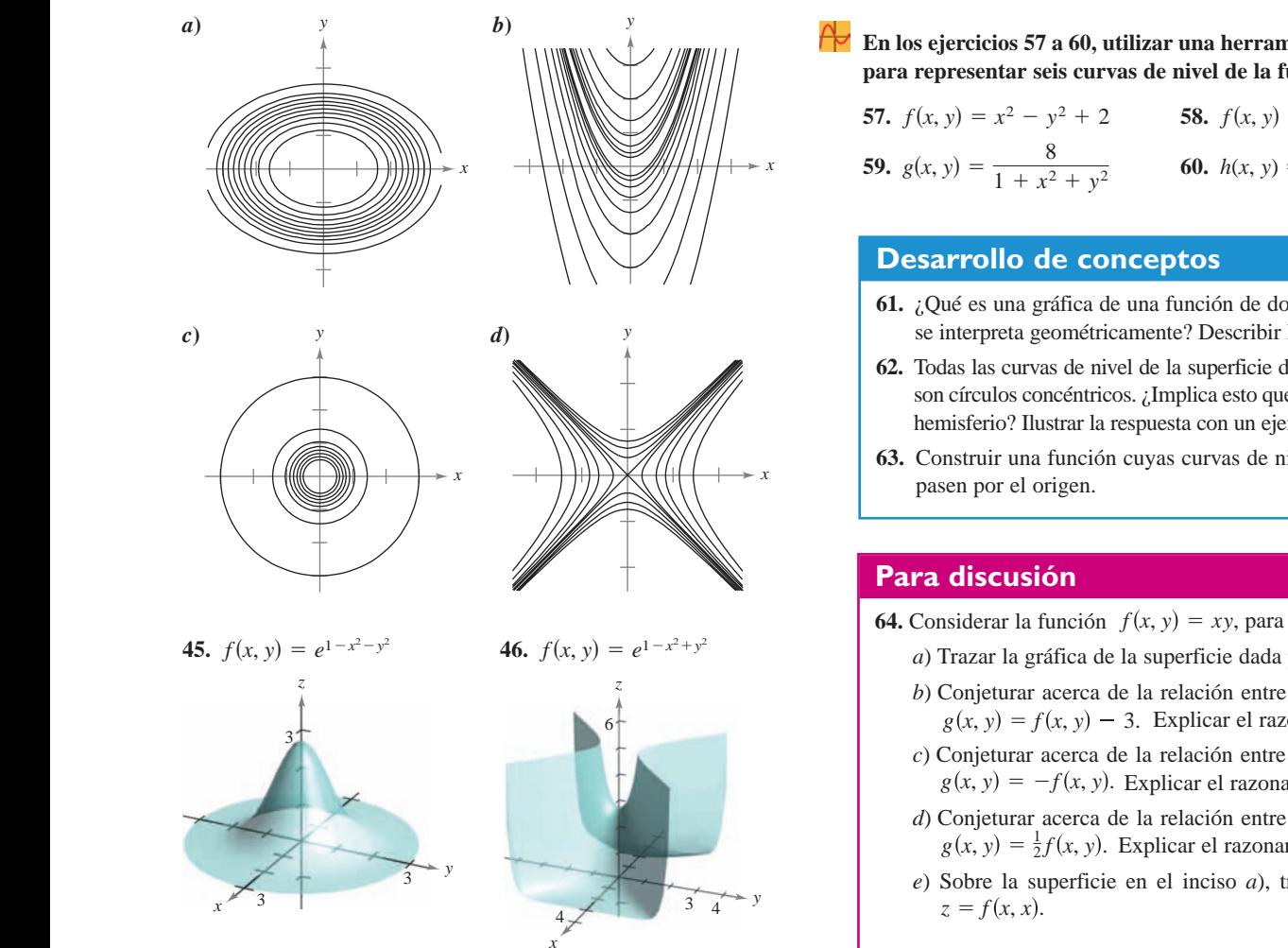

*x*

*x*

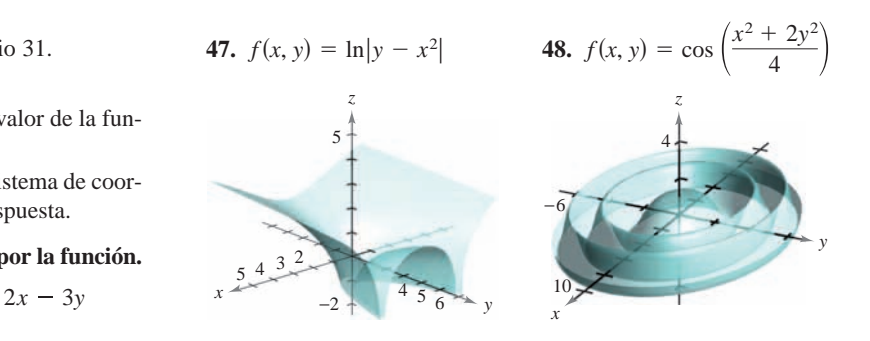

**En los ejercicios 49 a 56, describir las curvas de nivel de la fun-In Exercises 49–56, describe the level curves of the function.** ción. Dibujar las curvas de nivel para los valores dados de c. **En los ejercicios 49–56, describir las curvas de nivel de la function. Sketch the level curves for the given -values.** *x x* En los ejercicios 49 a 56, describir las curva ción. Dibujar las curvas de nivel pa 10. Dibujar las curvas de nivel pa *z x y*, *c* 1, 0, 2, 4

- 49.  $z = x + y$ ,  $c = -1, 0, 2, 4$ 50.  $z = 6 - 2x - 3y$ ,  $c = 0, 2, 4, 6, 8, 10$ or compu-<br>51.  $z = x^2 + 4y^2$ ,  $c = 0, 1, 2, 3, 4$ cion. 52.  $f(x, y) = \sqrt{9 - x^2 - y^2}$ ,  $c = 0, 1, 2, 3$  $\frac{c^2 - 9y^2}{53. f(x, y)}$  53.  $f(x, y) = xy$ ,  $c = \pm 1, \pm 2, \ldots, \pm 6$ 54.  $f(x, y) = e^{xy/2}$ ,  $c = 2, 3, 4, \frac{1}{2}, \frac{1}{3}, \frac{1}{4}$ 54.  $f(x, y) = e^{x^2/2}, \quad c = 2, 3, 4, 2, 3, 4$ <br>
Fricie con<br>
55.  $f(x, y) = x/(x^2 + y^2), \quad c = \pm \frac{1}{2}, \pm 1, \pm \frac{3}{2}, \pm 2$ 56.  $f(x, y) = \ln(x - y)$ ,  $c = 0, \pm \frac{1}{2}, \pm 1, \pm \frac{3}{2}, \pm 2$  $\mathbf{a}_i \cdot f(x, y) = \ln(x - y), \quad c$ **c**  $\cot \theta$  =  $\cot \theta$  ,  $\cot \theta$  =  $\cot \theta$  ,  $\cot \theta$  =  $\cot \theta$  ,  $\cot \theta$  =  $\cot \theta$  ,  $\cot \theta$  =  $\cot \theta$  ,  $\cot \theta$  =  $\cot \theta$  =  $\cot \theta$  =  $\cot \theta$  =  $\cot \theta$  =  $\cot \theta$  =  $\cot \theta$  =  $\cot \theta$  =  $\cot \theta$  =  $\cot \theta$  =  $\cot \theta$  =  $\cot \theta$  =  $\cot \theta$  =  $\cot \theta$  = 56.  $f(x, y) = \ln(x - y), c = 0, \pm \frac{1}{2}, \pm 1, \pm \frac{3}{2}, \pm 2$ cie con<br>55.  $f(x, y) = x/(x^2 + y^2)$ ,  $c = \pm \frac{1}{2}, \pm 1, \pm \frac{3}{2}, \pm 2$ **54.**  $f(x, y) = e^{xy/2}, c = 2, 3, 4, \frac{1}{2}, \frac{1}{3}, \frac{1}{4}$  $-9y^2$  53.  $f(x, y) = xy$ ,  $c = \pm 1, \pm 2, \dots$ 52.  $f(x, y) = \sqrt{9 - x^2 - y^2}$ ,  $c = 0, 1, 2, 3$ compu-<br>51.  $z = x^2 + 4y^2$ ,  $c = 0, 1, 2, 3, 4$
- **En los ejercicios 57 a 60, utilizar una herramienta de graficación In Exercises 57–60, use a graphing utility to graph six level para representar seis curvas de nivel de la función.**  $\overline{\mathcal{P}}$  **En los ejercicios 57–800, utilizar una herran In Exercises 57–60, use a graphing utility to graph six level 57. 58.** *f x*, *y x f x*, *y xy* <sup>2</sup> *y*<sup>2</sup> 2 **curves of the function. In Exercises 57–60, use a graphing utility to graph six level**  $\Box$  En los ejercicios 57 a 60, utilizar una herramient

57. 
$$
f(x, y) = x^2 - y^2 + 2
$$
  
58.  $f(x, y) = |xy|$   
59.  $g(x, y) = \frac{8}{1 + x^2 + y^2}$   
50.  $h(x, y) = 3 \operatorname{sen}(|x| + |y|)$ 

#### **Desarrollo de conceptos 62. Example 62. Considering considering 61. What is a function of two variables** of two variables interpreted geometrically? Describe level curves. **FRITTING ABOUT CURVES** 1 *x*<sup>2</sup> *y*<sup>2</sup> 1 *x*<sup>2</sup> *y*<sup>2</sup> interpreted geometrically? Describe level curves.

61. ¿Qué es una gráfica de una función de dos variables? ¿Cómo se interpreta geométricamente? Describir las curvas de nivel.<br>se interpreta geométricamente? Describir las curvas de nivel. are interpreta geometrical<br>*f* concentration that the set inverse in the graph of  $\frac{1}{2}$ se interpreta geométricamente? Describir las curvas de nivel.

*z fx*, *y*

*z fx*, *y*

*f*.

*f x*, *y xy*, *x* 0 *y* 0.

*f x*, *y xy*, *x* 0 *y* 0.

- 62. Todas las curvas de nivel de la superficie dada por  $z = f(x, y)$ son círculos concéntricos. ¿Implica esto que la gráfica de f es un son encuros concentricos. <sub>C</sub>implica esto que la granca de *j* es un hemisferio? Ilustrar la respuesta con un ejemplo. hemisferio? Ilustrar la respuesta con un ejemplo.
	- 63. Construir una función cuyas curvas de nivel sean rectas que  $\rightarrow$  x passen por el origen. **64.** Considere la función para y through the origin. through the origin.  $\mathbf{f} \in \mathcal{F}$

#### $\mathbb{R}$  Para discusión **64. Considere la función para discusión** para y about the relationship between the relationship between the relationship between the relationship between the relationship between the relationship between the relationship *f x*, *y xy*, *x* 0 *y* 0.

reasoning.

reasoning.

reasoning.

reasoning.

reasoning.

reasoning.

- **64.** Considerar la función  $f(x, y) = xy$ , para  $x \ge 0$  y  $y \ge 0$ .  $r_{\alpha}$ graphs of  $y(w, y) = w$ ,  $y = y$ ,  $y = z$ .  $\frac{d}{dx}$   $\int (0, y, y, y, z) dx$  $\int$  M considered about the relationship between the relationship between the relationship between the relationship between the relationship between the relationship between the relationship between  $\int$ *f*. **64.** Considerar la función  $f(x, y) = xy$ , para  $x \ge 0$  y  $y \ge 0$ . siderar ia l *f g x*, *y fx*, *y* 3.
	- (a) Trazar a grande ab la superficie dada por j. *a*) Trazar la gráfica de la superficie dada por *f*. a) Trazar la gráfica de la superficie dada por  $f$ .

(a) Sketch the graph of the surface given by

**64.** Considere la función para y

- *f c* onjeturar acerca de la relación entre las graficas de *f* y  $g(x, y) = f(x, y) - 3$ . Explicar el razonamiento. b) Conjeturar acerca de la relación entre las gráficas de  $f$  y
	- $\epsilon$ ) Conjeturar acerca de la relación entre las graficas de  $f$  y  $f(x, y) = -f(x, y)$ . Explicar el razonamiento. c) Conjeturar acerca de la relación entre las gráficas de  $f$  y c) conjetular acerca de la relación entre las graneas de j y<br> $g(x, y) = -f(x, y)$ . Explicar el razonamiento.
- $f$ ) Conjeturar acerca de la relación entre las gráficas de  $f$  y  $g(x, y) = \frac{1}{2}f(x, y)$ . Explicar el razonamiento. *d*) Conjeturar acerca de la relación entre las gráficas de  $f$  y a) conjetural accrea de la relación entre las graneas de j<br>  $g(x, y) = \frac{1}{2}f(x, y)$ . Explicar el razonamiento.
- e) Sobre la superficie en el inciso a), trazar la gráfica de  $z = f(x, x)$ . reasoning. Sobre la superficie en el inciso  $z = f(x, x)$ . <sup>2</sup> *f f x*, *y* .

*Redacción* **En los ejercicios 65 y 66, utilizar las gráficas de las** curvas de nivel (valores de  $c$  uniformemente espaciados) de la curvas de nivel (valores de  $c$  uniformemente espaciados) de la función  $f$  para dar una descripción de una posible gráfica de  $f$ .  $i$ Es única la gráfica de  $f$ ? Explicar la respuesta. *f***.** *f*

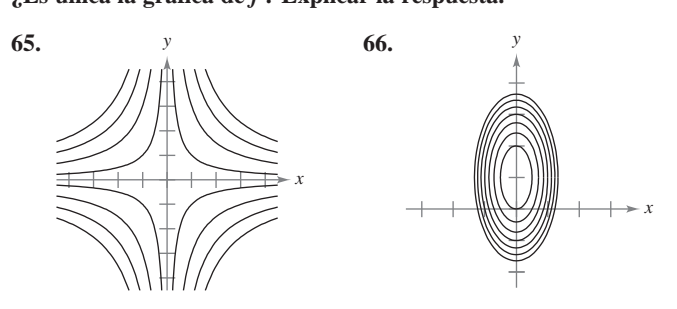

**67.** *Inversión* En el 2009 se efectuó una inversión de \$1 000 al 6% de interés compuesto anual. Suponemos que el inversor paga  $\frac{1}{2}$  and tasa de impuesto R y que la tasa de inflación anual es *I*. En el año 2019, el valor *V* de la inversión en dólares constantes de 2009 es  $2009 \text{ es.}$  $2009 \text{ es}$  $2009$  es  $2009$  es  $\frac{201}{9}$ , of value  $\ell$  as an inversion on abando constantes as  $\frac{201}{9}$ *R R I R I I R I <i>I I <i>R I <i>R <i>R <i>R <i>R <i>R <i>R <i>R <i>R <i>R <i>R <i>R <i>R <i>R <i>R <i>R <i>R <i>R <i>R* 

$$
V(I, R) = 1000 \left[ \frac{1 + 0.06(1 - R)}{1 + I} \right]^{10}.
$$

Utilizar esta función de dos variables para completar la tabla.

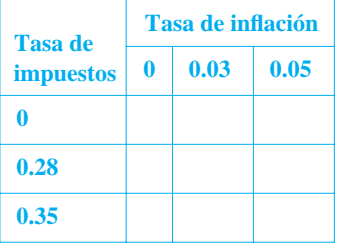

**68.** *Inversión* Se depositan \$5 000 en una cuenta de ahorro a una tasa de interés compuesto continuo  $r$  (expresado en forma detasa de interés compuesto continuo  $r$  (expresado en forma decimal). La cantidad  $A(r, t)$  después de t años es  $A(r, t)$  =  $5000e^{rt}$ . Utilizar esta función de dos variables para completar la tabla. complete the table. complete the table. complete the table. complete the table. complete the table the table

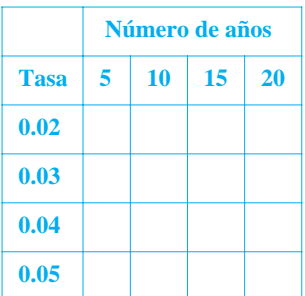

En los ejercicios 69 a 74, dibujar la gráfica de la superficie de the state of  $f(x, y, z) = c$  para el valor de c que se especifica.

**69.**  $f(x, y, z) = x - y + z$ ,  $c = 1$ **70.**  $f(x, y, z) = 4x + y + 2z, c = 4$ 71.  $f(x, y, z) = x^2 + y^2 + z^2$ ,  $c = 9$ 72.  $f(x, y, z) = x^2 + \frac{1}{4}y^2 - z$ ,  $c = 1$ 73.  $f(x, y, z) = 4x^2 + 4y^2 - z^2$ ,  $c = 0$ 74.  $f(x, y, z) = \text{sen } x - z, c = 0$ 

**75.** *Explotación forestal* La **regla de los troncos de Doyle** es uno de varios métodos para determinar el rendimiento en madera aserada (en tablones-pie) en términos de su diámetro d'(en pulgadas)  $y$  su longitud  $L$  (en pies). El número de tablones-pie es  $n = \frac{1}{2}$ *d*  $\mu$  *Let us continued a distributed*  $\sigma$ 

$$
N(d,L) = \left(\frac{d-4}{4}\right)^2 L.
$$

- $\begin{pmatrix} 4 & 7 \end{pmatrix}$  <br>a) Hallar el número de tablones-pie de madera aserrada producida por un tronco de 22 pulgadas de diámetro y 12 pies de<br>longitud longitud.  $\frac{1}{2}$  Find the number of  $\frac{1}{2}$  inches of lumber in a log 22 inches of lumber in a log 22 inches of lumber in a log 22 inches of lumber in a log 22 inches of lumber in a log 22 inches of lumber in a log 22 inches o
- *b*) Evaluar *N*(30, 12).
- $\frac{1}{2}$  T6. *Modelo de filas* La cantidad de tiempo promedio que un 76. *Prodecto de Judis 12a.* cannada de dempo promedio que as cliente espera en una fila para recibir un servicio es  $\frac{1}{1}$ cliente espera en una fila para recibir un servicio es

$$
W(x, y) = \frac{1}{x - y}, \quad x > y
$$

 $w(x, y) = x - y'$ <br>donde y es el ritmo o tasa media de llegadas, expresada como número de clientes por unidad de tiempo, y *x* es el ritmo o tasa media de servicio, expresada en las mismas unidades. Evaluar media de servicio, expresada en las mismas unidades. cada una de las siguientes cantidades. ward in the same units. Evaluate each of the following. Evaluate each of the following. Evaluate each of the following. customers per unit of the average service rate in the average service rate, and is the average service rate, and it is the average service rate, and it is the service rate, and it is the service rate, and it is the service cada una de las siguielles camidades. ricula de servicio, expresida en las inismas unidades. Evaluate cada una de las siguientes cantidades. *y x* is the number of the average arrival *y x y x* is the number of times media de servicio, expresada en las mismas unidades. Evalua

*a*)  $w(13, 9)$  *b*)  $w(13, 13)$  *c*)  $w(12, 7)$  *a*)  $w(3, 2)$ *a*)  $W(15, 9)$  *b*)  $W(15, 13)$  *c*)  $W(12, 7)$  *d*)  $W(5, 2)$ 

- 77. Distribución de temperaturas La temperatura  $T$  (en grados The Barbara de temperaturas La temperatura  $T$  (en gracios)<br>Celsius) en cualquier punto  $(x, y)$  de una placa circular de acero de 10 metros de radio es  $T = 600 - 0.75x^2 - 0.75y^2$ , donde x *y y* se miden en metros. Dibujar algunas de las curvas isotermas. y y se finden en metros. Dioujar argumas de las eurvas isoter de 10 metros de radio es  $T = 600 - 0.75x^2 - 0.75y^2$ , donde<br>y y se miden en metros. Dibujar algunas de las curvas isoterma
- **78. Potencial eléctrico** El potencial eléctrico *V* en cualquier punto (*x*, *y*) es *PO.* **Potential electric PLA potencial circuito V cu cualquier punt**  $(x, y)$  **or 78.** *Potencial eléctrico* El potencial eléctrico *V* en cualquier punto  $\begin{bmatrix} r & v \end{bmatrix}$  es *V x*, *y*  $\begin{bmatrix} x & y \end{bmatrix}$  es *V x*, *y*

$$
V(x, y) = \frac{5}{\sqrt{25 + x^2 + y^2}}.
$$

Dibujar las curvas equipotenciales de  $V = \frac{1}{2}$ ,  $V = \frac{1}{3}$  y  $V = \frac{1}{4}$ .

- 79. Función de producción de Cobb-Douglas Utilizar la función de producción de Cobb-Douglas (ver ejemplo 5) para mostrar que si el número de unidades de trabajo y el número de unidades de capital se duplican, el nivel de producción también se duplica.
- **80.** *Función de producción de Cobb-Douglas* Mostrar que la función de producción de Cobb-Douglas  $z = Cx^ay^{1-a}$  puede reescribirse como ln  $\frac{z}{y} = \ln C + a \ln \frac{x}{y}$
- **81.** Costo\* de construcción Una caja rectangular abierta por arriba tiene x pies de longitud, y pies de ancho y z pies de alto. Construir la base cuesta \$1.20 por pie cuadrado y construir los Lados \$0.75 por pie cuadrado. Expresar el costo *C* de construcción de la caja en función de *x*, *y y z*.  $\frac{12}{3}$  per square for the build the base and  $\frac{12}{3}$  per square and  $\frac{12}{3}$  per square and  $\frac{12}{3}$  per square and  $\frac{12}{3}$  per square and  $\frac{12}{3}$  per square and  $\frac{12}{3}$  per square and  $\frac{12}{3}$  per s  $\frac{1}{25}$  *x*  $\frac{1}{25}$   $\frac{1}{25}$   $\frac{1}{25$  $\frac{1}{2}$  por per cuadrado. Expresar el costo C de construc Construir la base cuesta \$1.20 por pie cuadrado y construir los Ledge  $$0.75$  per nie aughtede. Expresser al easte  $C$  de sonatru  $\frac{1}{20}$  per per square  $\frac{1}{20}$ . Expresse et coste  $\frac{1}{20}$  constants  $\frac{1}{\sqrt{2}}$  for the sides. Write the cost of cost of cost of construction the box of construction the box of construction the box of construction of construction the box of construction of construction of construction of  $\frac{1}{\sqrt{2}}$  $\frac{1}{2}$  lados \$0.75 per pie cuadrado. Expresar el costo  $C$  de constructions of  $\frac{1}{2}$  and  $\frac{1}{2}$  and  $\frac{1}{2}$  and  $\frac{1}{2}$  and  $\frac{1}{2}$  and  $\frac{1}{2}$  and  $\frac{1}{2}$  and  $\frac{1}{2}$  and  $\frac{1}{2}$  and  $\frac{1}{2}$  and  $\frac{1}{20}$  per per square to build the sides. The cost of cost of construction de la caja en función de x, y y z.
- 82. *Volumen* Un tanque de propano se construye soldando hemisferios a los extremos de un cilindro circular recto. Expresar el volumen *V* del tanque en función de *r* y *l*, donde *r* es el radio del cilindro y de los hemisferios, y *l* es la longitud del cilindro. *volumen* Un tanque de p **82. 82.** *Volumeo Statemes de un enfinal velocidar feeto. Expressa en volumen V del tanque en función de r y l, donde r es el radio del cilin*  $\frac{1}{2}$  right construction  $\frac{1}{2}$  right control  $\frac{1}{2}$  right constructed constructed constructions. volume of the tank as  $\int$  *r*  $\int$  *r*  $\int$  *r*  $\int$  *r*  $\int$  *r*  $\int$  *r*  $\int$  *r*  $\int$  *r*  $\int$  *r*  $\int$  *r*  $\int$  *r*  $\int$  *r*  $\int$  *r*  $\int$  *r*  $\int$  *r*  $\int$  *r*  $\int$  *r*  $\int$  *r*  $\int$  *r*  $\int$  *r*  $\int$  *r*  $\int$  *r*  $\$ as a function of and *x*, *y*, *z*. *hemisphere is the ends of y i, concerned the tank as a function of*  $y$  *de los hemisferios, y l es la longitud del cilindro.*  $\frac{d}{dx}$  volume  $\frac{d}{dx}$  function of  $\frac{d}{dx}$  function of and where is a function of and where is a function of  $\frac{d}{dx}$ *C*<br> *Xolumen* IIn tanque de propano se coi
- 83. Ley de los gases ideales De acuerdo con la ley de los gases ideales,  $PV = kT$ , donde P es la presión, V es el volumen, T es la temperatura (en kelvins) y  $k$  es una constante de proporcionalidad. Un tanque contiene 2 000 pulgadas cúbicas de enonandad. En uanque contene 2 000 pulgadas cubreas de nitrógeno a una presión de 26 libras por pulgada cuadrada y una temperatura de 300 K. and general and presion ac 20 notas por pargada cuadrada y di *P V T* where is pressure, is volume, is temperature (in Kelvins), *P V T* nitrogeno a una presión de 20 noras por puigada cuadrada y un cionalidad. Un tanque contiene 2 000 pulgadas cúbicas de where is volume is volume to the purpose of the interest of the interest of the interest of the interest of the interest of the interest of the interest of the interest of the interest of the interest of the interest of th  $\frac{1}{2}$  constant of  $\frac{200 \text{ V}}{2000 \text{ V}}$  $\text{compertand}$  as  $\text{pop}$  in *k k* cubic inches of nitrogen at a pressure of 26 pounds per square *Property of the pressure of the content is volume to purguate cubical* cubical cubical cubical cubical cubical cubical cubical cubical cubical cubical cubical cubical cubical cubical cubical cubical cubical cubical cubica **Ley de los gases ideales** De acuerdo con la ley de los gases  $\frac{1}{2}$  constant of  $\frac{1}{2}$  constant  $\frac{1}{2}$  contains 2000  $\frac{1}{2}$  $\frac{1}{2}$ *P P P <i>Proposed contains 2000 Pargadalis Pargadalis* **<b>***Pargadalis Proportionality Proportionality Proportionality Proportionality Proportionality* **<b>***Proportionality Proportionality v de los nominativos*, *y v v s in tonginad del emmano.*<br>*Lev de los gases ideales* De acuerdo con la lev de los gases
	- *a*) Determinar *k*.
	- $b$ ) Expresar  $P$  como función de  $V$  y  $T$  y describir las curvas de nivel.  $\mathbf{h}$  with and and and describe the level  $\mathbf{h}$  $\mathbf{m}$  we have the level as a function of and describe the level and describe the level and describe the level and describe the level and describe the level and describe the level and describe the level and describe the  $\mathbf{b}$  with a function of and describe the level  $\mathbf{b}$  $\mathbf{b}$  with a function of and and describe the level of and describe the level of and describe the level of and describe the level of and describe the level of and describe the level of and describe the level of and des  $\hbox{nivel.}$

<sup>\*</sup> En España se le denomina coste. curves.

84. *Modelo matemático* La tabla muestra las ventas netas x (en miles de millones de dólares), los activos totales y (en miles de millones de dólares) y los derechos de los accionistas  $\boldsymbol{z}$  (en miles de millones de dólares) de Wal-Mart desde 2002 hasta el 2007. (*Fuente: 2007 Annual Report for Wal-Mart*) *for Wal-Mart*) *for Wal-Mart*) *dodelo matematico* La tabla muestra las ventas netas *x* (en **84.** *Modelo matemático* La tabla muestra las ventas netas x (e

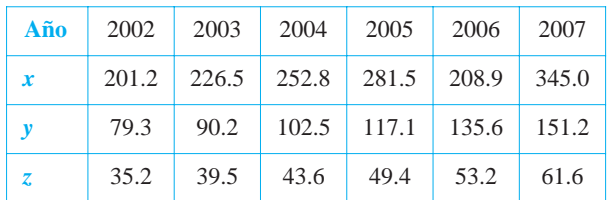

Un modelo para estos datos es

*z y*  $\langle x, y \rangle$  0.026*x* 0.316*y* 6.04.  $z = f(x, y) = 0.026x + 0.316y + 5.04.$ 

- *a*) Utilizar una herramienta de graficación y el modelo para aproximar *z* para los valores dados de *x y y*. (b) Utilizar una herramienta de graficación y el modelo para  $\frac{1}{2}$  approximate z para los valores dados de x y y
- b)  $\angle$ Cuál de las dos variables en este modelo tiene mayor influencia sobre los derechos de los accionistas?
- c) Simplificar la expresión de  $f(x, 95)$  e interpretar su signifimeaning in the context of the problem.
- 85. Meteorología Los meteorólogos miden la presión atmosférica en milibares. A partir de estas observaciones elaboran mapas climáticos en los que se muestran las curvas de presión atmosférica constante (isobaras) (ver la figura). En el mapa, cuanto más juntas están las isobaras mayor es la velocidad del viento. Asociar los puntos  $A$ ,  $B$  y  $C$  con  $a$ ) la mayor presión,  $b$ ) la menor presión y *c*) la mayor velocidad del viento.

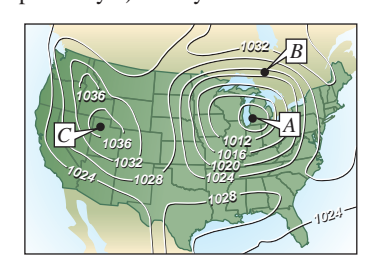

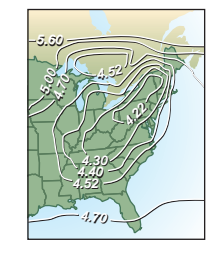

#### **Figura para 85 Figura para 86 Figura para 85**

**Figure for 85 Figure for 86**

- 86. *Lluvia ácida* La acidez del agua de lluvia se mide en unidades llamadas pH. Un pH de 7 es neutro, valores menores corresponden a acidez creciente, y valores mayores a alcalinidad creciente. El mapa muestra las curvas de pH constante y da evidencia de que en la dirección en la que sopla el viento de áreas muy industrializadas la acidez ha ido aumentando. Utilizar las curvas de nivel en el mapa, para determinar la dirección de los vientos dominantes en el noreste de Estados Unidos.
- **87.** *Atmósfera* El contorno del mapa mostrado en la figura fue generado por computadora usando una colección de datos mediante instrumentación del satélite. El color se usa para mostrar el "aguero de ozono" en la atmósfera de la Tierra. Las áreas púrpura y azul representan los más bajos niveles de ozono y las áreas verdes representan los niveles más altos. *(Fuente: National Aeronautics and Space Administration)* 87. *Atmósfera* El contorno del mapa mostrado en la figura fue ge-

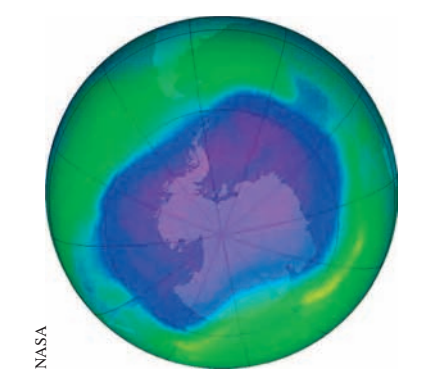

## **Figura para 87 Figure for 87 Figure for 87**

- (a)  $\frac{d}{dx}$  para 5. ozono espaciados? Explicar. *a*)  $\zeta$  Corresponden las curvas de nivel a los mismos niveles d
- (b) Describe espaciados: Enpreai.<br>
(b) Describir cómo obtener un contorno de mapa más detallado.  $(b)$  Describir cómo obtener un contorno de mapa más de
- 88. Geología El mapa de contorno de la figura representa amplicode sísmicas en código de color de una falla horizontal y un recontracted in earthquake studies. (*Source: Contour de una tana horizonalary* and map de contorno proyectado que se usa en los estudios de te-*Adapted in Common Shopedido de Shipman/Wilson/Todd, An Internation to the Shipman/Wilson/Todd, An International troduction to Physical Science*, 10a. ed.) Physical Science, *Tenth Edition*) Physical Science, *Tenth Edition*) **88.** *Geologia* El mapa de contorno de la ngura representa amp tudes sismicas en codigo de color de una fana horizoniar y t mapa de contorno proyectado que se usa en los estudios de t *Adapted from Shipman/Wilson/Todd, An International Control of Shipman/Wilson/Todd, An International roauction to Fnysical Science*,

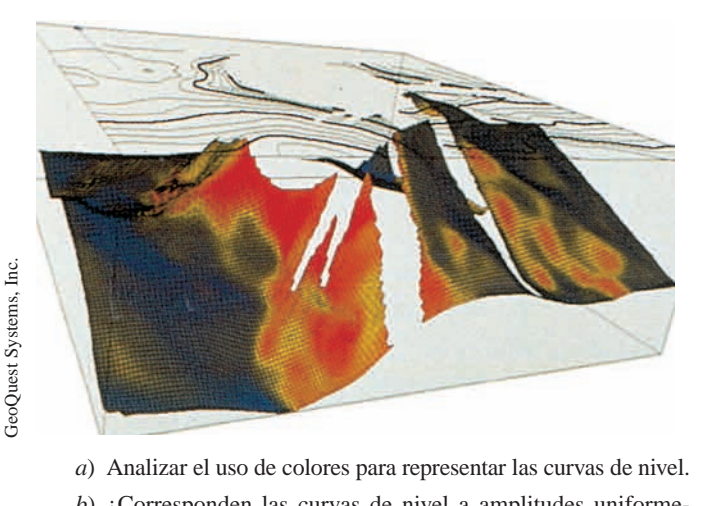

- *a*) Analizar el uso de colores para representar las curvas de nivel. a) Analizar el uso de colores para representar las curvas d
- *b*) corresponden las curvas de nivel a amplitudes uniformemente espaciadas? Explicar. b)  $\zeta$ Corresponden las curvas de nivel a amplitudes uniform

*¿Verdadero o falso?* **En los ejercicios 89 a 92, determinar si la** *True or False?* **In Exercises 89–92, determine whether the** *True or False?* **In Exercises 89–92, determine whether the** declaración es verdadera o falsa. Si es falsa, explicar por qué o dar un ejemplo que demuestre que es falsa. *i* Verdadero o falso? En los ejercicios 89–92, determinar si la

- **89.** Si  $f(x_0, y_0) = f(x_1, y_1)$ , entonces  $x_0 = x_1 y y_0 = y_1$ . **89.** St  $f(x_0, y_0) = f(x_1, y_1)$ , entonces  $x_0 = x_1 y y_0$ .
- 90. Si *f* es una función, entonces  $f(ax, ay) = a^2f(x, y)$ . **90.** Si *f* es una función, entonces  $f(ax, ay) =$
- 91. Una recta vertical puede cortar la gráfica de  $z = f(x, y)$  a lo sumo una vez.  $O$ iia. *z fx*, *y* **91.** Una recta vertical puede cortar la gráfica de  $z = f(x, y)$  a
- 92. Dos diferentes curvas de nivel de la gráfica de  $z = f(x, y)$ pueden intersecarse.  $\frac{\text{p}_0}{\text{p}_1}$ *z fx*, *y* **92.** Dos diferentes curvas de nivel de la grafica de  $z = f(x, y)$

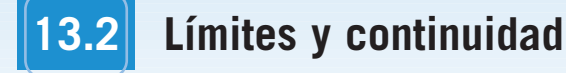

- **Entender la definición de un entorno en el plano.**
- **Entender y utilizar la definición de límite de una función de dos variables.**
- **Extender el concepto de continuidad a una función de dos variables.**
- **Extender el concepto de continuidad a una función de tres variables.**

#### **Entornos en el plano**

En esta sección se estudiarán límites y continuidad de funciones de dos o tres variables. La sección comienza con funciones de dos variables. Al final de la sección, los conceptos se extienden a funciones de tres variables.

El estudio del límite de una función de dos variables inicia definiendo el análogo bidimensional de un intervalo en la recta real. Utilizando la fórmula para la distancia entre dos puntos  $(x, y)$  y  $(x_0, y_0)$  en el plano, se puede definir el **entorno**  $\delta$  de  $(x_0, y_0)$  como el **disco** con radio  $\delta > 0$  centrado en  $(x_0, y_0)$ 

$$
\{(x, y): \sqrt{(x - x_0)^2 + (y - y_0)^2} < \delta\}
$$
Disco abierto.

como se muestra en la figura 13.18. Cuando esta fórmula contiene el signo de desigualdad *menor que*, <, al disco se le llama **abierto**, y cuando contiene el signo de desigualdad *menor o igual que*, ≤, al disco se le llama **cerrado**. Esto corresponde al uso del < y del ≤ al definir intervalos abiertos y cerrados.

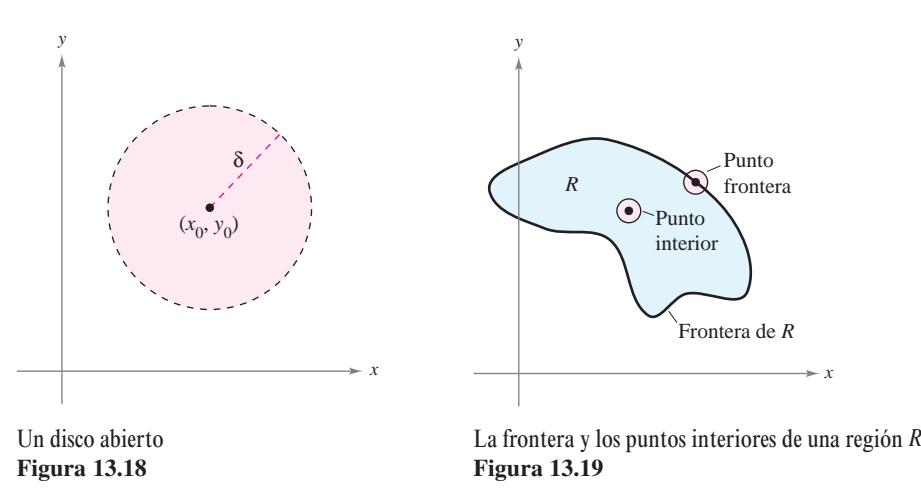

Un punto  $(x_0, y_0)$  en una región R del plano es un **punto interior** de R si existe un entorno  $\delta$  de  $(x_0, y_0)$  que esté contenido completamente en R, como se muestra en la figura 13.19. Si todo punto de  $R$  es un punto interior, entonces  $R$  es una **región abierta**. Un punto  $(x_0, y_0)$  es un **punto frontera** de R si todo disco abierto centrado en  $(x_0, y_0)$  contiene puntos dentro de R y puntos fuera de R. Por definición, una región debe contener sus puntos interiores, pero no necesita contener sus puntos frontera. Si una región contiene todos sus puntos frontera, la región es **cerrada**. Una región que contiene algunos pero no todos sus puntos frontera no es ni abierta ni cerrada.

*PARA MAYOR INFORMACIÓN* Para más información acerca de Sonya Kovalevsky, ver el artículo "S. Kovalevsky: A Mathematical Lesson" de Karen D. Rappaport en *The American Mathematical Monthly*.

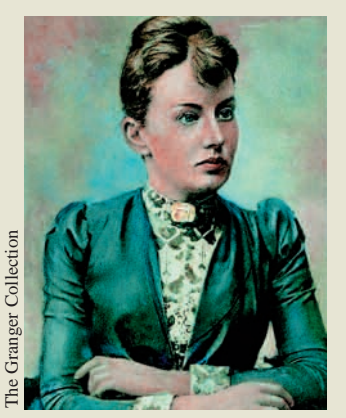

**SONYA KOVALEVSKY (1850-1891)**

Gran parte de la terminología usada para definir límites y continuidad de una función de dos o tres variables la introdujo el matemático alemán Karl Weierstrass (1815-1897). El enfoque riguroso de Weierstrass a los límites y a otros temas en cálculo le valió la reputación de "padre del análisis moderno". Weierstrass era un maestro excelente. Una de sus alumnas más conocidas fue la matemática rusa Sonya Kovalevsky, quien aplicó muchas de las técnicas de Weierstrass a problemas de la física matemática y se convirtió en una de las primeras mujeres aceptada como investigadora matemática.

## **Límite de una función de dos variables**

**DEFINICIÓN DEL LÍMITE DE UNA FUNCIÓN DE DOS VARIABLES**

Sea f una función de dos variables definida en un disco abierto centrado en  $(x_0, y_0)$ ,  $\alpha$  excepto posiblemente en  $(x_0, y_0)$ , y sea *L* un número real. Entonces

$$
\lim_{(x, y) \to (x_0, y_0)} f(x, y) = L
$$

si para cada  $\varepsilon > 0$  existe un  $\delta > 0$  tal que

 $|f(x, y) - L| < \varepsilon$  siempre que  $0 < \sqrt{(x - x_0)^2 + (y - y_0)^2} < \delta$ .

**NOTA** Gráficamente, esta definición del límite implica que para todo punto  $(x, y) \neq (x_0, y_0)$  en el disco de radio  $\delta$ , el valor  $f(x, y)$  está entre  $L + \varepsilon y L - \varepsilon$ , como se muestra en la figura 13.20.

La definición del límite de una función en dos variables es similar a la definición del límite de una función en una sola variable, pero existe una diferencia importante. Para determinar si una función en una sola variable tiene límite, sólo se necesita ver que se aproxime al límite por ambas direcciones: por la derecha y por la izquierda. Si la función se aproxima al mismo límite por la derecha y por la izquierda, se puede concluir que el límite existe. Sin embargo, en el caso de una función de dos variables, la expresión

$$
(x, y) \rightarrow (x_0, y_0)
$$

significa que el punto  $(x, y)$  puede aproximarse al punto  $(x_0, y_0)$  por cualquier dirección. Si el valor de

no es el mismo al aproximarse por cualquier dirección, o trayectoria o **camino** a  $(x_0, y_0)$ , el

$$
\lim_{(x, y) \to (x_0, y_0)} f(x, y)
$$

Para todo (*x*, *y*) en el círculo de radio δ, el  
valor de 
$$
f(x, y)
$$
 se encuentra entre  $L + \varepsilon y$   
 $L - \varepsilon$ .

**Figura 13.20**

# límite no existe.  $lim_{y \to 0}$ <br>limis<br>lo ex<br>**LO**<br>r que

#### *EJEMPLO 1* **Verificar un límite a partir de la definición**

Mostrar que

$$
\lim_{(x, y) \to (a, b)} x = a.
$$

**Solución** Sea  $f(x, y) = x y L = a$ . Se necesita mostrar que para cada  $\varepsilon > 0$ , existe un entorno  $\delta$  de  $(a, b)$  tal que

$$
|f(x, y) - L| = |x - a| < \varepsilon
$$

siempre que  $(x, y) \neq (a, b)$  se encuentre en el entorno. Primero se puede observar que

$$
0 < \sqrt{(x-a)^2 + (y-b)^2} < \delta
$$

implica que

$$
|f(x, y) - a| = |x - a|
$$
  
=  $\sqrt{(x - a)^2}$   
 $\le \sqrt{(x - a)^2 + (y - b)^2}$   
 $< \delta.$ 

Así que se puede elegir  $\delta = \varepsilon$  y el límite queda verificado.

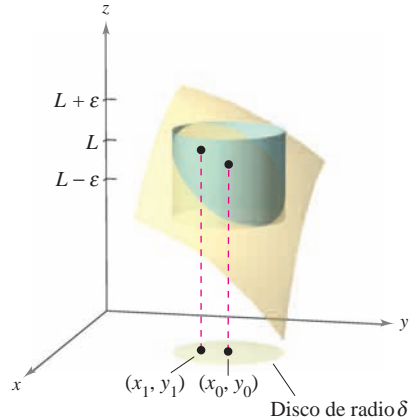

Los límites de funciones de varias variables tienen las mismas propiedades respecto a la suma, diferencia, producto y cociente que los límites de funciones de una sola variable. (Ver teorema 1.2 en la sección 1.3.) Algunas de estas propiedades se utilizan en el ejemplo siguiente.

#### *EJEMPLO 2* **Cálculo de un límite**

Calcular  $\lim_{(x, y) \to (1, 2)}$  $\lim_{(x, y) \to (1, 2)} \frac{5x^2y}{x^2 + y^2}$ <br> **in** Usando las prop<br>  $\lim_{(x, y) \to (x^2)} 5x^2y = 5(1^2)$ 

**Solución** Usando las propiedades de los límites de productos y de sumas, se obtiene

$$
\lim_{(x, y) \to (1, 2)} 5x^2y = 5(1^2)(2)
$$
  
= 10

y

$$
\lim_{(x, y) \to (1, 2)} (x^2 + y^2) = (1^2 + 2^2)
$$
  
= 5.

Como el límite de un cociente es igual al cociente de los límites (y el denominador no es 0), se tiene

$$
\lim_{(x, y)\to(1, 2)} \frac{5x^2y}{x^2 + y^2} = \frac{10}{5}
$$
  
= 2.

*EJEMPLO 3* **Verificar un límite**

Calcular  $\lim_{(x, y) \to (0, 0)}$  $\frac{5x^2y}{x^2 + y^2}$ .

**Solución** En este caso, los límites del numerador y del denominador son ambos 0, por tanto no se puede determinar la existencia (o inexistencia) del límite tomando los límites del numerador y del denominador por separado y dividiendo después. Sin embargo, por la gráfica de ƒ (figura 13.21), parece razonable pensar que el límite pueda ser 0. En consecuencia, se puede intentar aplicar la definición de límite a  $L = 0$ . Primero, hay que observar que

$$
|y| \le \sqrt{x^2 + y^2}
$$
  $y \frac{x^2}{x^2 + y^2} \le 1.$ 

Entonces, en un entorno  $\delta$  de (0, 0), se tiene  $0 < \sqrt{x^2 + y^2} < \delta$ , lo que, para  $(x, y) \neq$ (0, 0) implica

$$
u \text{lar } \lim_{(x, y) \to (0, 0)} \frac{3x}{x^2 + y^2}.
$$
\ncción

\nEn este caso, los límites d  
\n) no se puede determinar la existe  
\nnumerador y del denominador por  
\nca de *f* (figura 13.21), parce raz  
\ncia, se puede intentar aplicar la de  
\nque

\n|y| ≤ √x<sup>2</sup> + y<sup>2</sup> y  $\frac{1}{x^2}$ 

\nances, en un entorno δ de (0, 0),  
\n) implica

\n|f(x, y) - 0| =  $\left| \frac{5x^2y}{x^2 + y^2} \right|$   
\n= 5|y| $\left( \frac{x^2}{x^2 + y^2} \right)$   
\n≤ 5|y|   
\n≤ 5√x<sup>2</sup> + y<sup>2</sup>   
\n≤ 5δ.

\ntanto, se puede elegir δ = ε/5 y c  
\n $\lim_{x \to 0} \frac{5x^2y}{x^2 + y^2} = 0.$ 

Por tanto, se puede elegir  $\delta = \varepsilon/5$  y concluir que

$$
\lim_{(x, y) \to (0, 0)} \frac{5x^2y}{x^2 + y^2} = 0.
$$

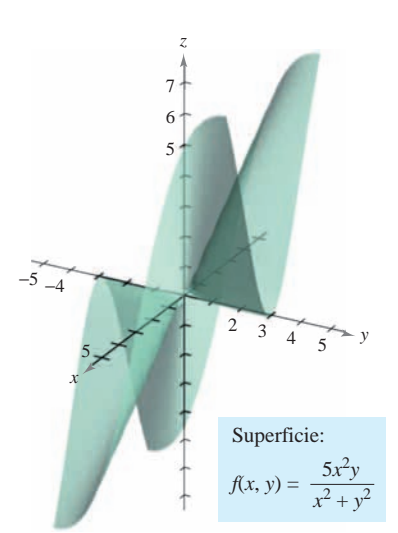

**Figura 13.21**

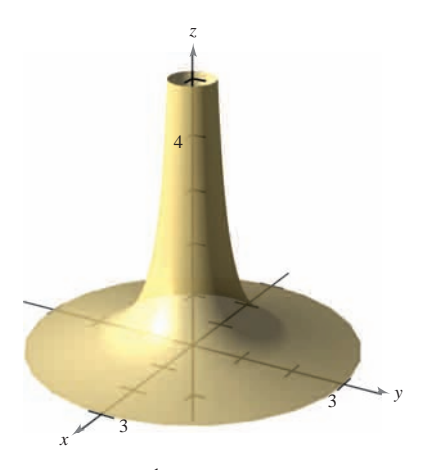

 $\lim_{(x, y) \to (0, 0)} \frac{1}{x^2 + y^2}$  no existe **Figura 13.22** 1  $\lim_{y \to (0, 0)} \frac{1}{x^2 + y^2}$ 

En el ejemplo 4 se puede **NOTA** concluir que el límite no existe ya que se encuentran dos trayectorias que dan límites diferentes. Sin embargo, si dos trayectorias hubieran dado el mismo límite, no se podría concluir que el límite existe. Para llegar a tal conclusión, se debe mostrar que el límite es el mismo para *todas* las aproximaciones posibles.

Con algunas funciones es fácil reconocer que el límite no existe. Por ejemplo, está claro que el límite

$$
\lim_{(x, y) \to (0, 0)} \frac{1}{x^2 + y^2}
$$

no existe porque el valor de  $f(x, y)$  crece sin tope cuando  $(x, y)$  se aproxima a  $(0, 0)$  a lo largo de *cualquier* trayectoria (ver la figura 13.22).

Con otras funciones no es tan fácil reconocer que un límite no existe. Así, el siguiente ejemplo describe un caso en el que el límite no existe ya que la función se aproxima a valores diferentes a lo largo de trayectorias diferentes.

#### *EJEMPLO 4* **Un límite que no existe**

Mostrar que el siguiente límite no existe.

$$
\lim_{(x, y) \to (0, 0)} \left( \frac{x^2 - y^2}{x^2 + y^2} \right)^2
$$

**Solución** El dominio de la función

$$
f(x, y) = \left(\frac{x^2 - y^2}{x^2 + y^2}\right)^2
$$

consta de todos los puntos en el plano *xy* con excepción del punto (0, 0). Para mostrar que el límite no existe cuando (*x*, *y*) se aproxima a (0, 0), considérense aproximaciones a (0, 0) a lo largo de dos "trayectorias" diferentes, como se muestra en la figura 13.23. A lo largo del eje *x*, todo punto es de la forma (*x*, 0) y el límite a lo largo de esta trayectoria es

$$
\lim_{(x, 0) \to (0, 0)} \left( \frac{x^2 - 0^2}{x^2 + 0^2} \right)^2 = \lim_{(x, 0) \to (0, 0)} 1^2 = 1.
$$
 *Limit a lo largo del eje x.*

Sin embargo, si  $(x, y)$  se aproxima a  $(0, 0)$  a lo largo de la recta  $y = x$ , se obtiene

$$
\lim_{(x, 0) \to (0, 0)} \left( \frac{1}{x^2 + 0^2} \right) = \lim_{(x, 0) \to (0, 0)} 1^2 = 1.
$$
\n
$$
\text{Lfinite a lo large del eje } x.
$$
\n
$$
\text{embargo, si } (x, y) \text{ se aproxima a } (0, 0) \text{ a lo large de la recta } y = x \text{, se obtiene}
$$
\n
$$
\lim_{(x, x) \to (0, 0)} \left( \frac{x^2 - x^2}{x^2 + x^2} \right)^2 = \lim_{(x, x) \to (0, 0)} \left( \frac{0}{2x^2} \right)^2 = 0.
$$
\n
$$
\text{Límite a lo large de la recta } y = x.
$$

Esto significa que en cualquier disco abierto centrado en  $(0, 0)$  existen puntos  $(x, y)$  en los que f toma el valor 1 y otros puntos en los que f asume el valor 0. Por ejemplo,  $f(x, y) = 1$  en los puntos  $(1, 0), (0.1, 0), (0.01, 0), y$   $(0.001, 0)$  y  $f(x, y) = 0$  en los puntos  $(1, 1)$ ,  $(0.1, 0.1)$ ,  $(0.01, 0.01)$  y  $(0.001, 0.001)$ . Por tanto, f no tiene límite cuando  $(x, y) \to (0, 0).$ 

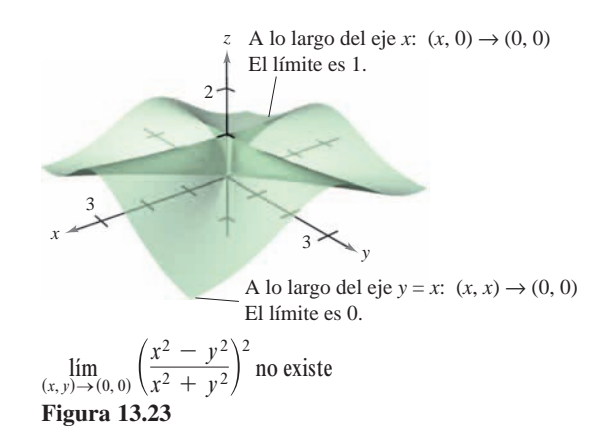

Esta definición de con-**NOTA** tinuidad puede extenderse a *puntos frontera* de la región abierta R considerando un tipo especial de límite en  $el$  que sólo se permite a  $(x, y)$  tender hacia  $(x_0, y_0)$  a lo largo de trayectorias que están en la región Esta noción es *R*. similar a la de límites unilaterales, tratada en el capítulo 1. 902 CAPÍTULO 13 Funciones de varias variab<br>
En el ejempl<br>  $(x, y) \rightarrow (1, 2)$ <br>
En tales casos<br>
NOTA Esta definición de continuidad puede extenderse a *puntos*<br>
frontera de la región abierta R considerando un tipo especial de l

## **Continuidad de una función de dos variables**

En el ejemplo 2 hay que observar que el límite de  $f(x, y) = 5x^2y/(x^2 + y^2)$  cuando  $(x, y) \rightarrow (1, 2)$  puede calcularse por sustitución directa. Es decir, el límite es  $f(1, 2) = 2$ . En tales casos se dice que la función  $f$  es **continua** en el punto  $(1, 2)$ .

#### **DEFINICIÓN DE CONTINUIDAD DE UNA FUNCIÓN DE DOS VARIABLES**

Una función  $f$  de dos variables es **continua en un punto**  $(x_0, y_0)$  de una región abierta R si  $f(x_0, y_0)$  es igual al límite de  $f(x, y)$  cuando  $(x, y) \rightarrow (x_0, y_0)$ . Es decir,

$$
\lim_{(x, y) \to (x_0, y_0)} f(x, y) = f(x_0, y_0).
$$

La función f es **continua en la región abierta**  $\bf{R}$  si es continua en todo punto de  $\bf{R}$ .

En el ejemplo 3 se mostró que la función

$$
f(x, y) = \frac{5x^2y}{x^2 + y^2}
$$

no es continua en (0, 0). Sin embargo, como el límite en este punto existe, se puede eliminar la discontinuidad definiendo el valor de *f* en (0, 0) igual a su límite. Tales discontinuidades se llaman **removibles** o **evitables**. En el ejemplo 4 se mostró que la función

$$
f(x, y) = \left(\frac{x^2 - y^2}{x^2 + y^2}\right)^2
$$

tampoco es continua en (0, 0), pero esta discontinuidad es **inevitable** o **no removible**.

#### **TEOREMA 13.1 FUNCIONES CONTINUAS DE DOS VARIABLES**

Si *k* es un número real y *f* y *g* son funciones continuas en  $(x_0, y_0)$ , entonces las funciones siguientes son continuas en  $(x_0, y_0)$ .

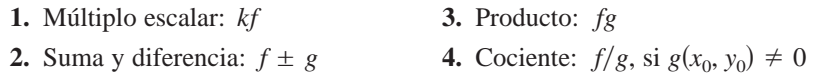

El teorema 13.1 establece la continuidad de las funciones *polinomiales* y *racionales* en todo punto de su dominio. La continuidad de otros tipos de funciones puede extenderse de manera natural de una a dos variables. Por ejemplo, las funciones cuyas gráficas se muestran en las figuras 13.24 y 13.25 son continuas en todo punto del plano.

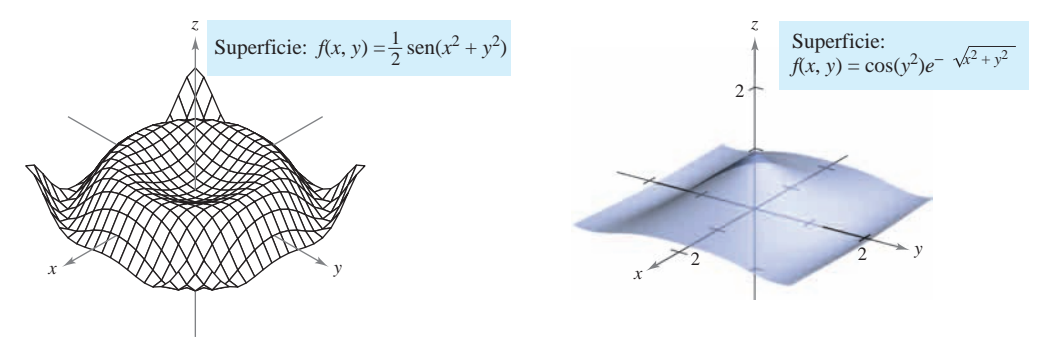

La función *f* es continua en todo punto del plano **Figura 13.24**

La función *f* es continua en todo punto en el plano **Figura 13.25**

#### **EXPLORACIÓN**

Sostener una cuchara a un palmo de distancia y mirar la propia imagen en la cuchara. La imagen estará invertida. Ahora, mover la cuchara más y más cerca a uno de los ojos. En algún punto, la imagen dejará de estar invertida. ¿Podría ser que la imagen ha sido deformada continuamente? Hablar sobre esta cuestión y sobre el significado general de continuidad con otros miembros de la clase. (Esta exploración la sugirió Irvin Roy Hentzel, Iowa State University.) El siguie<br>
EXPLORACIÓN<br>
Sostener una cuchara a un palmo de<br>
distancia y mirar la propia imagen<br>
en la cuchara. La imagen estará<br>
invertida. Ahora, mover la cuchara<br>
más y más cerca a uno de los ojos.<br>
En algún punto, la im

El siguiente teorema establece las condiciones bajo las cuales una función compuesta es continua.

#### **TEOREMA 13.2 CONTINUIDAD DE UNA FUNCIÓN COMPUESTA**

Si *h* es continua en  $(x_0, y_0)$  y *g* es continua en  $h(x_0, y_0)$ , entonces la función compuesta  $(g \circ h)(x, y) = g(h(x, y))$  es continua en  $(x_0, y_0)$ . Es decir,

$$
\lim_{(x, y) \to (x_0, y_0)} g(h(x, y)) = g(h(x_0, y_0)).
$$

En el teorema 13.2 hay que observar que *h* es una función de dos variables mientras que **NOTA** *g* es una función de una variable.

#### *EJEMPLO 5* **Análisis de la continuidad**

Analizar la continuidad de cada función.

**a)** 
$$
f(x, y) = \frac{x - 2y}{x^2 + y^2}
$$
 **b)**  $g(x, y) = \frac{2}{y - x^2}$ 

#### **Solución**

- *a***)** Como una función racional es continua en todo punto de su dominio, se puede concluir que f es continua en todo punto del plano *xy* excepto en  $(0, 0)$ , como se muestra en la figura 13.26.
- *b*) La función dada por  $g(x, y) = 2/(y x^2)$  es continua excepto en los puntos en los cuales el denominador es  $0, y - x^2 = 0$ . Por tanto, se puede concluir que la función es continua en todos los puntos excepto en los puntos en que se encuentra la parábola  $y = x^2$ . En el interior de esta parábola se tiene  $y > x^2$ , y la superficie representada por la función se encuentra sobre el plano *xy*, como se muestra en la figura 13.27. En el exterior de la parábola,  $y < x^2$ , y la superficie se encuentra debajo del plano *xy*.

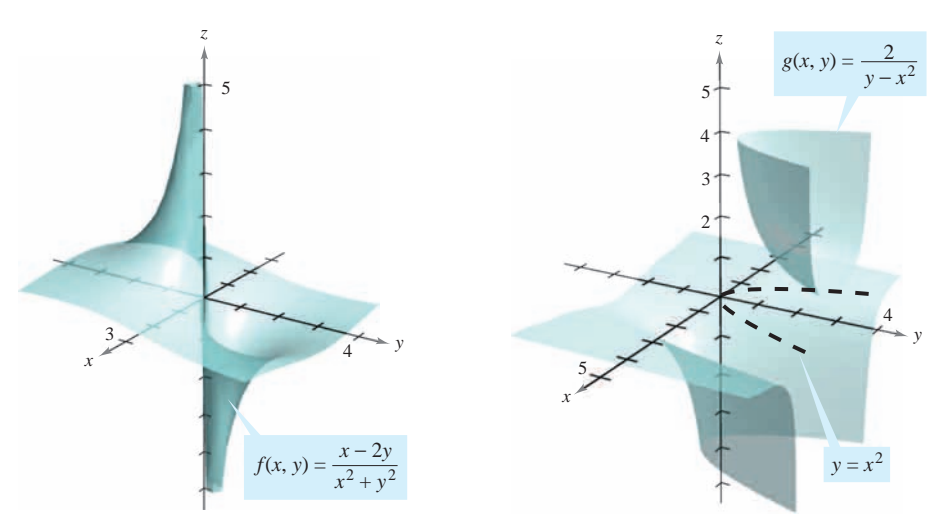

La función  $f$  no es continua en  $(0, 0)$ **Figura 13.26**

La función *g* no es continua en la parábola  $y = x^2$ **Figura 13.27**

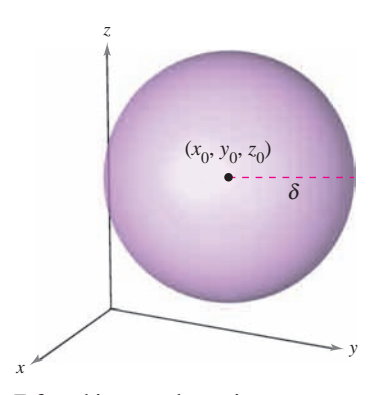

Esfera abierta en el espacio Prigura 13.28 **Figure 13.28**

# **Continuidad de una función de tres variables**

Las definiciones anteriores de límites y continuidad pueden extenderse a funciones de tres variables considerando los puntos  $(x, y, z)$  dentro de la *esfera abierta* 

$$
(x - x_0)^2 + (y - y_0)^2 + (z - z_0)^2 < \delta^2
$$
.  
Esfera abierta.

El radio de esta esfera es  $\delta$ , y la esfera está centrada en  $(x_0, y_0, z_0)$ , como se muestra en la El radio de esta estera es o, y la estera esta centrada en  $(x_0, y_0, z_0)$ , como se maestra en la si existe una  $\delta$ -esfera centrada en  $(x_0, y_0, z_0)$  que está contenida completamente en R. Si todo punto de *R* es un punto interior, entonces se dice que *R* es una región **abierta**. where and  $\sigma$  estera central or  $(x_0, y_0, z_0)$  que esta contential compretamente en  $R$ .  $\alpha$ <sup>0</sup>, *x*<sup>0</sup>, *z*<sup>0</sup>, *z*<sup>0</sup>, *z*<sup>0</sup>, *z*<sup>0</sup>, *z*<sup>0</sup>, *z*<sup>0</sup>, *z*<sup>0</sup>, *z*<sup>0</sup>, *z*<sup>0</sup>, *z*<sup>0</sup>, *z*<sup>0</sup>, *z*<sup>0</sup>, *z*<sup>0</sup>, *z*<sup>2</sup>, *z*<sup>2</sup>, *z*<sup>2</sup>, *z*<sup>2</sup>, *z*<sup>2</sup>, *z*<sup>2</sup>, *z*<sup>2</sup>, *z*<sup>2</sup>, *z*<sup>2</sup>, *z*<sup>2</sup>, *z*<sup>2</sup>, *z*<sup>2</sup>, *z*<sup></sup> xiste una  $\delta$ -esfera centrada en  $(x_0, y_0, z_0)$  que está contenida completamente en R. Si exists a -sphere about that lies entirely in If every point in is an *x*0, *y*0, *z*<sup>0</sup> *R*. *R* punto de *R* es un punto interior, entonces se dice que *R* es una región **abierta**.

*x x* Open sphere <sup>0</sup> <sup>2</sup> *y y*<sup>0</sup> <sup>2</sup> *z z*<sup>0</sup> 2 < 2.

#### DEFINICIÓN DE CONTINUIDAD DE UNA FUNCIÓN DE TRES VARIABLES

Una función f de tres variables es **continua en un punto**  $(x_0, y_0, z_0)$  de una región abierta R si  $f(x_0, y_0, z_0)$  está definido y es igual al límite de  $f(x, y, z)$  cuando  $(x, y, z)$ se aproxima a  $(x_0, y_0, z_0)$ . Es decir,

$$
\lim_{(x, y, z) \to (x_0, y_0, z_0)} f(x, y, z) = f(x_0, y_0, z_0).
$$

interior point, then is called **open.**

*R*

 $(x, y, z) \rightarrow (x_0, y_0, z_0)^T$ <br>La función f es **continua en una región abierta R** si es continua en todo punto de *R*. point in *R*. The function is **continuous in the open region** if it is continuous at every

**EXAMPLE 6 Testing Continuity of a Function of Three Variables**

#### *EJEMPLO 6* **Continuidad de una función de tres variables**

La función **EXAMPLE 6 Function** of a Function of a Function of The Variables of The Variables of The Variables **EXAMPLE EXAMPLE FUNCTION OF A FUNCTION OF A FUNCTION OF THE SET AND SET AND SET AND SET AND SET AND SET AND SET AND SET AND SET AND SET AND SET AND SET AND SET AND SET AND SET AND SET AND SET AND SET AND SET AND SET A** 

$$
f(x, y, z) = \frac{1}{x^2 + y^2 - z}
$$

point in *R*.

point in *R*.

es continua en todo punto en el espacio excepto en los puntos sobre el paraboloide dado por  $z = x^2 + y^2$ . *z x*<sup>2</sup> *y*2. *x*<sup>2</sup> *y*<sup>2</sup> *z f x*, *y*, *z* 1  $\frac{1}{2}$  *x*,  $\frac{1}{2}$  *x*,  $\frac{2}{2}$  *z x*<sup>2</sup> *y*<sup>2</sup> *z*

## **13.2 Ejercicios** See Water See worked-out solutions to odd-numbered exercises. **13.2 Exercises** See www.CalcChat.com for worked-out solutions to odd-numbered exercises. **13.2 Exercises** See www.CalcChat.com for worked-out solutions to odd-numbered exercises.

**En los ejercicios 1 a 4, utilizar la definición de límite de una fun**ción de dos variables para verificar el límite.

**1.** 
$$
\lim_{(x, y) \to (1, 0)} x = 1
$$
  
\n**3.**  $\lim_{(x, y) \to (1, -3)} y = -3$   
\n**2.**  $\lim_{(x, y) \to (4, -1)} x = 4$   
\n**4.**  $\lim_{(x, y) \to (a, b)} y = b$ 

En los ejercicios 5 a 8, hallar el límite indicado utilizando los **límites lím** *<sup>x</sup>***,** *<sup>y</sup>* <sup>→</sup> *<sup>a</sup>***,** *<sup>b</sup>* **lím** *g x***,** *<sup>y</sup>* **3.** *<sup>x</sup>***,** *<sup>y</sup>* <sup>→</sup> *<sup>a</sup>***,** *<sup>b</sup> f x***,** *<sup>y</sup>* **<sup>4</sup> In**  $\frac{1}{2}$  *Instead in the indicated limites* $\frac{1}{2}$ *instead in the limites* **In Exercise 5– 8, find the indicated limit by using the indicated limits by using the indicated limits of the limits of the limits of the limits of the limits of the limits of the limits of the limits of the limits of the** 

$$
\lim_{(x,y)\to(a,b)} f(x,y) = 4 \t y \qquad \lim_{(x,y)\to(a,b)} g(x,y) = 3.
$$
  
5. 
$$
\lim_{(x,y)\to(a,b)} [f(x,y) - g(x,y)]
$$
  
6. 
$$
\lim_{(x,y)\to(a,b)} \left[ \frac{5f(x,y)}{g(x,y)} \right]
$$
  
7. 
$$
\lim_{(x,y)\to(a,b)} [f(x,y)g(x,y)]
$$
  
8. 
$$
\lim_{(x,y)\to(a,b)} \left[ \frac{f(x,y) + g(x,y)}{f(x,y)} \right]
$$

En los ejercicios 9 a 22, calcular el límite y analizar la con**tinuidad de la función. In Exercises 9–22, find the limit and discuss the continuity of**

9. 
$$
\lim_{(x,y)\to(2, 1)} (2x^2 + y)
$$
  
\n10.  $\lim_{(x,y)\to(0,0)} (x + 4y + 1)$   
\n11.  $\lim_{(x,y)\to(1,2)} e^{xy}$   
\n12.  $\lim_{(x,y)\to(2,4)} \frac{x + y}{x^2 + 1}$   
\n13.  $\lim_{(x,y)\to(0,2)} \frac{x}{y}$   
\n14.  $\lim_{(x,y)\to(-1,2)} \frac{x + y}{x - y}$   
\n15.  $\lim_{(x,y)\to(1,1)} \frac{xy}{x^2 + y^2}$   
\n16.  $\lim_{(x,y)\to(1,1)} \frac{x}{\sqrt{x + y}}$   
\n17.  $\lim_{(x,y)\to(\pi/4,2)} y \cos xy$   
\n18.  $\lim_{(x,y)\to(2\pi,4)} \text{sen} \frac{x}{y}$   
\n19.  $\lim_{(x,y)\to(0,1)} \frac{\text{arcsen } xy}{1 - xy}$   
\n20.  $\lim_{(x,y)\to(0,1)} \frac{\text{arccos } (x/y)}{1 + xy}$   
\n21.  $\lim_{(x,y,z)\to(1,3,4)} \sqrt{x + y + z}$   
\n22.  $\lim_{(x,y,z)\to(-2,1,0)} xe^{yz}$ 

En los ejercicios 23 a 36, hallar el límite (si existe). Si el límite no<br>existe explicar par sué **existe, explicar por qué.** 

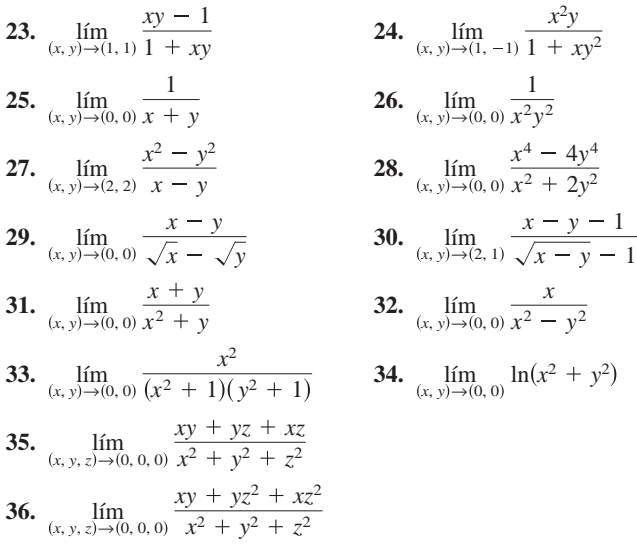

**IEN los ejercicios 37 y 38, analizar la continuidad de la función y** evaluar el límite de  $f(x, y)$  (si existe) cuando  $(x, y) \rightarrow (0, 0)$ .

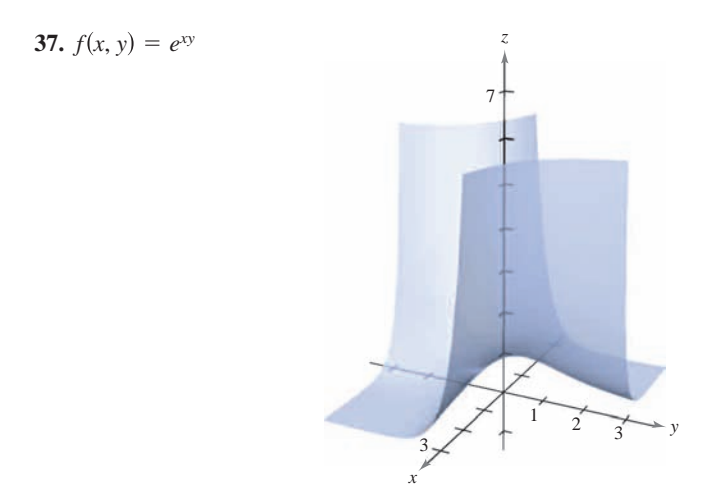

38. 
$$
f(x, y) = 1 - \frac{\cos(x^2 + y^2)}{x^2 + y^2}
$$

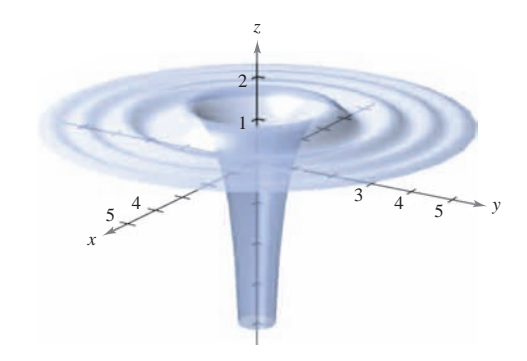

Ĥ En los ejercicios 39 a 42, utilizar una herramienta de graficación para elaborar una tabla que muestre los valores de  $f(x, y)$  en los puntos que se especifican. Utilizar el resultado para formular una conjetura sobre el límite de  $f(x, y)$  cuando  $(x, y) \rightarrow (0, 0)$ . **Determinar analíticamente si el límite existe y discutir la con-<br>
<b>Determinar** analíticamente si el límite existe y discutir la con**tinuidad de la función. 39.**

- **39.**  $f(x, y) = \frac{xy}{x^2 + y^2}$ Trayectoria:  $y = 0$ Puntos:  $(1, 0)$ , Trayectoria:  $y = x$ Puntos:  $(1, 1)$ ,  $(0.01, 0.01), (0.001, 0.001)$  $(0.5, 0.5), (0.1, 0.1),$  $(0.01, 0), (0.001, 0)$  $(0.5, 0), (0.1, 0),$ Path: *y* 0  $\frac{10}{2}$  *f*(*x*, *x*) =  $\frac{y}{2}$ *z*<sub>20.</sub>  $f(x, y) = {xy \choose y}$ *T*<sub>m</sub>oro otom<sup>1</sup>0  $P_{\text{turb}}(1, 0)$ *T*<sub>m</sub> *y* × *y* x + *x* w *x* + *x* + *x* + *x* + *x* + *x* + *x* + *x* + *x* + *x* + *x* + *x* + *x* + *x* + *x* + *x* + *x* + *x* + *x* + *x* + *x* + *x* + *x* + *x* + *x* + *x* + *x* + *x* + *x* + *x* + *x* + *x* + *x*  $P_{\text{turb}}(1, 1)$  $(0.01, 0.01), (0.001, 0.001)$  $(0.5, 0.5)$   $(0.1, 0.1)$  $(0.01, 0)$   $(0.001, 0.001)$  $(0.5, 0)$   $(0.1, 0)$  $\frac{xy}{x^2 + y^2}$
- **40.**  $f(x, y) = \frac{y}{x^2 + y^2}$ Trayectoria:  $y = 0$ Puntos:  $(1, 0)$ , Trayectoria:  $y = x$ Puntos:  $(1, 1)$ ,  $(0.01, 0.01), (0.001, 0.001)$  $(0.5, 0.5), (0.1, 0.1),$  $(0.01, 0), (0.001, 0)$  $(0.5, 0), (0.1, 0),$ Path: *y* 0 *T*<sub>m</sub>oro otom<sup>1</sup>0  $P_{\text{turb}}(1, 0)$ *T*<sub>m</sub> *y* × *y* x + *x* w *x* + *x* + *x* + *x* + *x* + *x* + *x* + *x* + *x* + *x* + *x* + *x* + *x* + *x* + *x* + *x* + *x* + *x* + *x* + *x* + *x* + *x* + *x* + *x* + *x* + *x* + *x* + *x* + *x* + *x* + *x* + *x* + *x* Points: 1, 1 ,  $(0.01, 0.01), (0.001, 0.001)$  $(0.5, 0.5), (0.1, 0.1)$  $(0.01, 0)$   $(0.001, 0.001)$  $(0.5, 0)$   $(0.1, 0)$  $\frac{y}{x^2 + y^2}$

**41.** 
$$
f(x, y) = -\frac{xy^2}{x^2 + y^4}
$$

Trayectoria:  $x = y^2$ Puntos:  $(1, 1)$ , Trayectoria:  $x = -y^2$ Puntos:  $(-1, 1)$ ,  $(-0.000001, 0.001)$  $(-0.0001, 0.01),$  $(-0.25, 0.5), (-0.01, 0.1),$  $(0.000001, 0.001)$  $(0.0001, 0.01),$  $(0.25, 0.5), (0.01, 0.1),$ Path: *x y*<sup>2</sup>  $P_{\text{turb}}(1, 1)$ *x*<br>There is the start of the Points: (1, 1)  $0.0001, 0.01$  $0.25, 0.5)$  (0.01, 0.1)  $(0.0001, 0.01)$  $(0.25, 0.5)$   $(0.01, 0.1)$ 

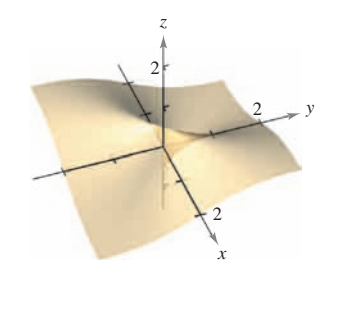

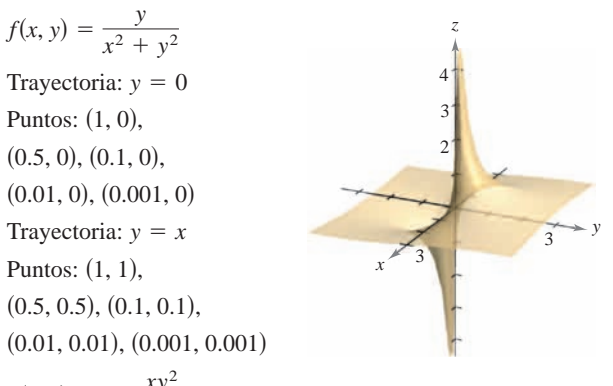

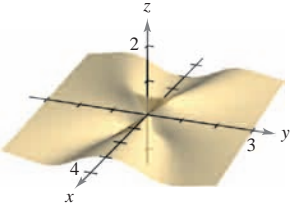

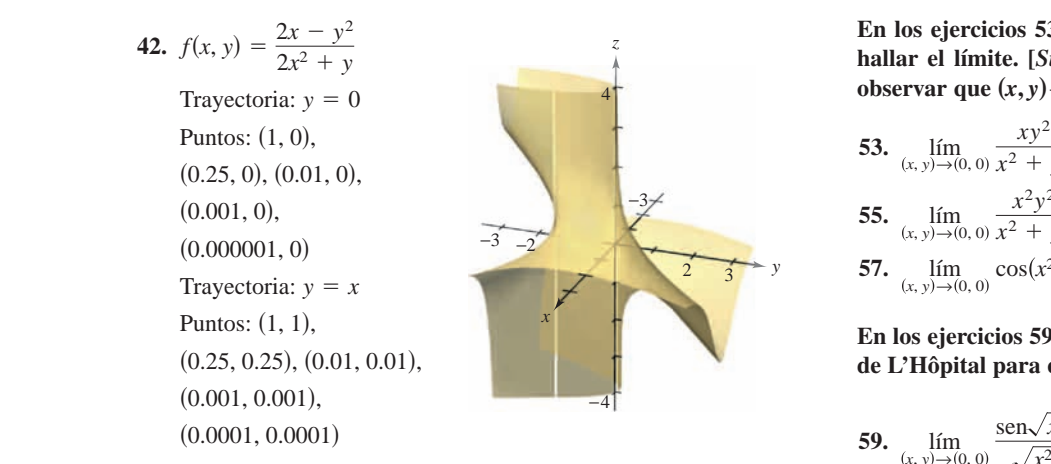

En los ejercicios 43 a 46, analizar la continuidad de las funciones  $f y g$ . Explicar cualquier diferencia. f y g. Explicar cualquier diferencia. 0.0001, 0.0001 **Explain any differences.** *g***.** <sup>*f*</sup> **y** *g*. Explicar cualquier diferencia.  $\frac{1}{2}$  ejercicios 45

43. 
$$
f(x, y) = \begin{cases} \frac{x^4 - y^4}{x^2 + y^2}, & (x, y) \neq (0, 0) \\ 0, & (x, y) = (0, 0) \end{cases}
$$
  
\n $g(x, y) = \begin{cases} \frac{x^4 - y^4}{x^2 + y^2}, & (x, y) \neq (0, 0) \\ 1, & (x, y) = (0, 0) \end{cases}$   
\n44.  $f(x, y) = \begin{cases} \frac{4x^4 - y^4}{2x^2 + y^2}, & (x, y) \neq (0, 0) \\ -1, & (x, y) = (0, 0) \end{cases}$   
\n $g(x, y) = \begin{cases} \frac{4x^4 - y^4}{2x^2 + y^2}, & (x, y) \neq (0, 0) \\ 0, & (x, y) = (0, 0) \end{cases}$   
\n45.  $f(x, y) = \begin{cases} \frac{4x^2y^2}{x^2 + y^2}, & (x, y) \neq (0, 0) \\ 0, & (x, y) = (0, 0) \end{cases}$   
\n $g(x, y) = \begin{cases} \frac{4x^2y^2}{x^2 + y^2}, & (x, y) \neq (0, 0) \\ 2, & (x, y) = (0, 0) \end{cases}$   
\n46.  $f(x, y) = \begin{cases} \frac{x^2 + 2xy^2 + y^2}{x^2 + y^2}, & (x, y) \neq (0, 0) \\ 0, & (x, y) = (0, 0) \end{cases}$   
\n $g(x, y) = \begin{cases} \frac{x^2 + 2xy^2 + y^2}{x^2 + y^2}, & (x, y) \neq (0, 0) \\ 1, & (x, y) = (0, 0) \end{cases}$ 

**En los ejercicios 47 a 52, utilizar un sistema algebraico por** computadora para representar gráficamente la función y hallar <br>
En los ejercicios<br>  $\lim_{x \to a} f(x, y)$  (si existe)  $\lim_{(x, y) \to (0, 0)} f(x, y)$  (si existe). CAS En los ejercicios 47 a 52, utilizar un sistema algebraico por  $\frac{1}{1}$  cos 1 *x* cos 1 *f x*, *<sup>y</sup>* sen 1 In too cjerciclos 47– **a** c<sub>2</sub>, using a m observa ageorates por **function computadora para representar gráficamente la función y hallar**  $f(x, y)$  (si existe).  $\lim_{(x,y)\to(0,0)} f(x,y)$  (si existe).  $f(x, y) \rightarrow (0, 0)$ os 47 a 52, utilizar un sisten

47. 
$$
f(x, y) = \text{sen } x + \text{sen } y
$$
  
\n48.  $f(x, y) = \text{sen } \frac{1}{x} + \text{cos } \frac{1}{x}$   
\n49.  $f(x, y) = \frac{x^2y}{x^4 + 2y^2}$   
\n50.  $f(x, y) = \frac{x^2 + y^2}{x^2y}$   
\n51.  $f(x, y) = \frac{5xy}{x^2 + 2y^2}$   
\n52.  $f(x, y) = \frac{6xy}{x^2 + y^2 + 1}$ 

En los ejercicios 53 a 58, utilizar las coordenadas polares para hallar el límite. [*Sugerencia*: Tomar  $x = r \cos \theta$  y  $y = r \sin \theta$ , y observar que  $(x, y) \rightarrow (0, 0)$  implica  $r \rightarrow 0$ .]  $\frac{1}{2}$ observar que  $(x,y) \rightarrow (0,0)$  implica  $r \rightarrow 0.1$ 

53. 
$$
\lim_{(x, y) \to (0, 0)} \frac{xy^2}{x^2 + y^2}
$$
  
\n54.  $\lim_{(x, y) \to (0, 0)} \frac{x^3 + y^3}{x^2 + y^2}$   
\n55.  $\lim_{(x, y) \to (0, 0)} \frac{x^2y^2}{x^2 + y^2}$   
\n56.  $\lim_{(x, y) \to (0, 0)} \frac{x^2 - y^2}{\sqrt{x^2 + y^2}}$   
\n57.  $\lim_{(x, y) \to (0, 0)} \cos(x^2 + y^2)$   
\n58.  $\lim_{(x, y) \to (0, 0)} \sin(\sqrt{x^2 + y^2})$ 

En los ejercicios 59 a 62, usar las coordenadas polares y la regla **de L'Hôpital para encontrar el límite. In Exercises 59 – 62, use polar coordinates and L'Hôpital's Rule** de L'Hôpital para encontrar el límite. **to find the limit.** En los ejercicios 59 a 62, usar las coordenadas polares y la i

59. 
$$
\lim_{(x, y) \to (0, 0)} \frac{\text{sen}\sqrt{x^2 + y^2}}{\sqrt{x^2 + y^2}}
$$
 60. 
$$
\lim_{(x, y) \to (0, 0)} \frac{\text{sen}(x^2 + y^2)}{x^2 + y^2}
$$
  
as functions  
61. 
$$
\lim_{(x, y) \to (0, 0)} \frac{1 - \cos(x^2 + y^2)}{x^2 + y^2}
$$
  
62. 
$$
\lim_{(x, y) \to (0, 0)} (x^2 + y^2) \ln(x^2 + y^2)
$$

**En los ejercicios 63 a 68, analizar la continuidad de la función. In Exercises 63 – 68, discuss the continuity of the function.** *z* 1 **En los ejercicios 63 a 68, analizar la continuidad de la fun En los ejercicios 63 a 68 analizada** 

**63.** 
$$
f(x, y, z) = \frac{1}{\sqrt{x^2 + y^2 + z^2}}
$$
 **64.**  $f(x, y, z) = \frac{z}{x^2 + y^2 - 4}$   
\n**65.**  $f(x, y, z) = \frac{\text{sen } z}{e^x + e^y}$  **66.**  $f(x, y, z) = xy \text{ sen } z$   
\n**67.**  $f(x, y) = \begin{cases} \frac{\text{sen } xy}{xy}, & xy \neq 0 \\ 1, & xy = 0 \end{cases}$   
\n**68.**  $f(x, y) = \begin{cases} \frac{\text{sen } (x^2 - y^2)}{x^2 - y^2}, & x^2 \neq y^2 \\ 1, & x^2 = y^2 \end{cases}$ 

**En los ejercicios 69 a 72, analizar la continuidad de la función compuesta**  $f \circ g$ **. In Exercises 69–72, discuss the continuity of the composite**   $S_{\text{min}}$   $\left( \frac{1}{2} \right)$ *f***<sub>c</sub> compuesta** *f* 1, *x*<sup>2</sup> *y*<sup>2</sup> **In Exercises 69–72, discuss the continuity of the composite**  En los ejercicios 69 a 72, analizar la continuidad de la función  $f \circ g$ .<br> **compuesta**  $f \circ g$ .

69. 
$$
f(t) = t^2
$$
  
\n $g(x, y) = 2x - 3y$   
\n70.  $f(t) = \frac{1}{t}$   
\n $g(x, y) = x^2 + y^2$   
\n71.  $f(t) = \frac{1}{t}$   
\n $g(x, y) = 2x - 3y$   
\n81.  $g(x, y) = 2x - 3y$   
\n92.  $f(t) = \frac{1}{1 - t}$   
\n $g(x, y) = x^2 + y^2$ 

En los ejercicios 73 a 78, hallar cada límite. **In les ejevenime 73 e 78, hellen ead In the ejercicies** 73 **u** 70, minut each

**In Exercises 73 –78, find each limit.**

**In Exercises 73 –78, find each limit.**

ebraico por  
\n
$$
\lim_{x \to 0} \frac{1}{x}
$$
\n
$$
\lim_{x \to 0} \frac{f(x + \Delta x, y) - f(x, y)}{\Delta x}
$$
\n
$$
\lim_{x \to 0} \frac{f(x + \Delta x, y) - f(x, y)}{\Delta x}
$$
\n
$$
\lim_{x \to 0} \frac{f(x, y + \Delta y) - f(x, y)}{\Delta y}
$$
\n
$$
\lim_{x \to 0} \frac{f(x, y + \Delta y) - f(x, y)}{\Delta y}
$$
\n
$$
\lim_{x \to 0} \frac{f(x, y + \Delta y) - f(x, y)}{\Delta y}
$$
\n
$$
\lim_{x \to 0} \frac{f(x, y + \Delta y) - f(x, y)}{\Delta y}
$$
\n
$$
\lim_{x \to 0} \frac{f(x, y + \Delta y) - f(x, y)}{\Delta y}
$$
\n
$$
\lim_{x \to 0} \frac{f(x, y + \Delta y) - f(x, y)}{\Delta y}
$$
\n
$$
\lim_{x \to 0} \frac{f(x, y) - f(x, y)}{\Delta x}
$$
\n
$$
\lim_{x \to 0} \frac{f(x, y + \Delta y) - f(x, y)}{\Delta x}
$$
\n
$$
\lim_{x \to 0} \frac{f(x, y + \Delta y) - f(x, y)}{\Delta x}
$$
\n
$$
\lim_{x \to 0} \frac{f(x, y + \Delta y) - f(x, y)}{\Delta x}
$$
\n
$$
\lim_{x \to 0} \frac{f(x, y + \Delta y) - f(x, y)}{\Delta x}
$$
\n
$$
\lim_{x \to 0} \frac{f(x, y + \Delta y) - f(x, y)}{\Delta x}
$$
\n
$$
\lim_{x \to 0} \frac{f(x, y + \Delta y) - f(x, y)}{\Delta x}
$$
\n
$$
\lim_{x \to 0} \frac{f(x, y + \Delta y) - f(x, y)}{\Delta y}
$$
\n
$$
\lim_{x \to 0} \frac{f(x, y + \Delta y) - f(x, y)}{\Delta y}
$$
\n
$$
\lim_{x \to 0} \frac{f(x, y + \Delta y) - f(x, y)}{\Delta y}
$$
\n
$$
\lim_{x \to 0} \frac{f(x, y + \Delta y) - f(x, y)}{\Delta y}
$$

*¿Verdadero o falso?* **En los ejercicios 79 a 82, determinar si la** declaración es verdadera o falsa. Si es falsa, explicar por qué o dar un ejemplo que demuestre que es falsa. *True or False?* **In Exercises 79– 82, determine whether the statement is true or false. If it is false, explain why or give an statement is true or false. If it is false, explain why or give an statement is true or false. If it is false, explain why or give an**

- **79.** Si  $\lim_{(x, y) \to (0, 0)} f(x, y) = 0$ , entonces  $\lim_{x \to 0} f(x, 0) = 0$ . **79.** Si  $\lim_{(x, y) \to (0, 0)} f(x, y) = 0$ , entonces  $\lim_{x \to 0} f(x, 0) = 0$ . **example that shows it is false. example that shows it is false.**  $(x, y) \rightarrow (0, 0)$  x **79.** If  $f(x, y) \to (0, 0)$ <br>  $f(x, y) \to (0, 0)$ <br> **19.** *x* -0 *x*
- **80.** Si  $\lim_{(x, y) \to (0, 0)} f(0, y) = 0$ , entonces  $\lim_{(x, y) \to (0, 0)} f(x, y) = 0$ . **80.** Si  $\lim_{(x, y)\to(0, 0)} f(0, y) = 0$ , entonces  $\lim_{(x, y)\to(0, 0)} f(x, y)$ **80**. Si lím  $f(0, y) = 0$  entonces lím  $f(x, y) = 0$  $(x, y) \rightarrow (0, 0)$  $lim_{x \to 0^{-}} f(0, y) = 0$  entonces  $lim_{x \to 0^{+}} f(0, y) = 0$ **80.**  $\lim_{(x, y) \to (0, 0)} f(x, y) = 0$ , entonces  $\lim_{(x, y) \to (0, 0)} f(x, y) =$
- **81.** Si *f* es continua para todo *x* y para todo *y* distintos de cero, y 61. SI *J* es commuta para todo *x* y para todo *y* distintos de cero, y<br> $f(0, 0) = 0$ , entonces  $\lim_{(x, y) \to (0, 0)} f(x, y) = 0$ .  $(x, y) \rightarrow (0, 0)$ 81. Si f e continua para todo x y para todo y distintos de  $(x, y) \to (0, 0)$  (  $f(0, 0) = 0$ , entonces  $\lim_{(x, y) \to (0, 0)} f(x, y) = 0$ .  $f$  es continua para todo *x* y para todo *y* distintos de **81.** If is continual para todo x y para todo y distintos de ecro, y  $f(x, y) = f(x, y) - f(x, y) - f(x, y)$ lím<sub>1→0,0</sub>  $f(x, y) = 0$ , entonces lím  $f(x, y) = 0$ , entonces lím  $\lim_{x\to 0}$ <br>
lím<sub>1→0,0</sub>  $f(0, y) = 0$ , entonces lím lím<br>  $\lim_{(x, y)\to (0, 0)} f(0, y) = 0$ , entonces lím  $\lim_{(x, y)\to (0, 0)} f(x, y) = y$  *h* son funciones continuas d<br>
y *h* so
- 82. Si g y h son funciones continuas de x y y, y  $f(x, y) =$ <br> $g(x) + h(y)$  optones f es continua  $g(x) + h(y)$ , entonces f es continua.  $\mathbf{y}$ ,  $\mathbf{y}$ , **82.** If and are continuous functions of and and *hg x y*, *f x*, *y*  $g(x) + h(y)$ , entonces f es continua.  $\ddot{\phantom{a}}$ lím *<sup>x</sup>*, *<sup>y</sup>* <sup>→</sup> 0, 0 *f x*, *<sup>y</sup>* 0. lím *<sup>x</sup>*, *<sup>y</sup>* <sup>→</sup> 0, 0 *f x*, *<sup>y</sup>* 0. then is continuous. *gx hy* , *f* **82.** If and a some intervents continuous de  $\lambda$  **y**,  $\lambda$   $\lambda$   $\lambda$   $\lambda$   $\lambda$   $\lambda$   $\lambda$

**83.** Considerar 
$$
\lim_{(x, y) \to (0, 0)} \frac{x^2 + y^2}{xy}
$$
 (ver la figura).

*g x hy* , *f*

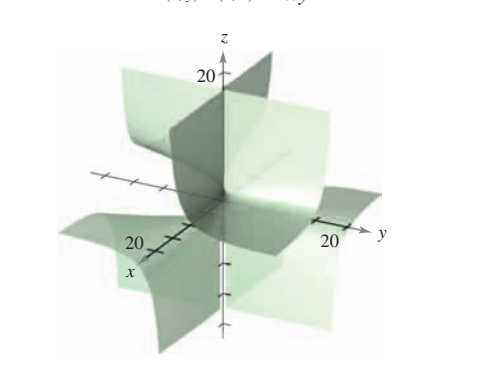

- *a*) Determinar el límite (si es posible) a lo largo de toda recta de *x x*  $la$  if also formal  $y = ax$ .  $\lim_{x \to \infty} y = u \lambda$ .
- b) Determinar el límite (si es posible) a lo largo de la parábola  $y = x^2$ .  $y = x^2$ .  $-\lambda$ . *p* according the property  $\alpha$  $y = x$ .
- $c)$  ¿Existe el límite? Explicar la respuesta. c) ¿Existe el límite? Explicar la respuesta.

**84.** Considerar 
$$
\lim_{(x, y) \to (0, 0)} \frac{x^2y}{x^4 + y^2}
$$
 (ver la figura).

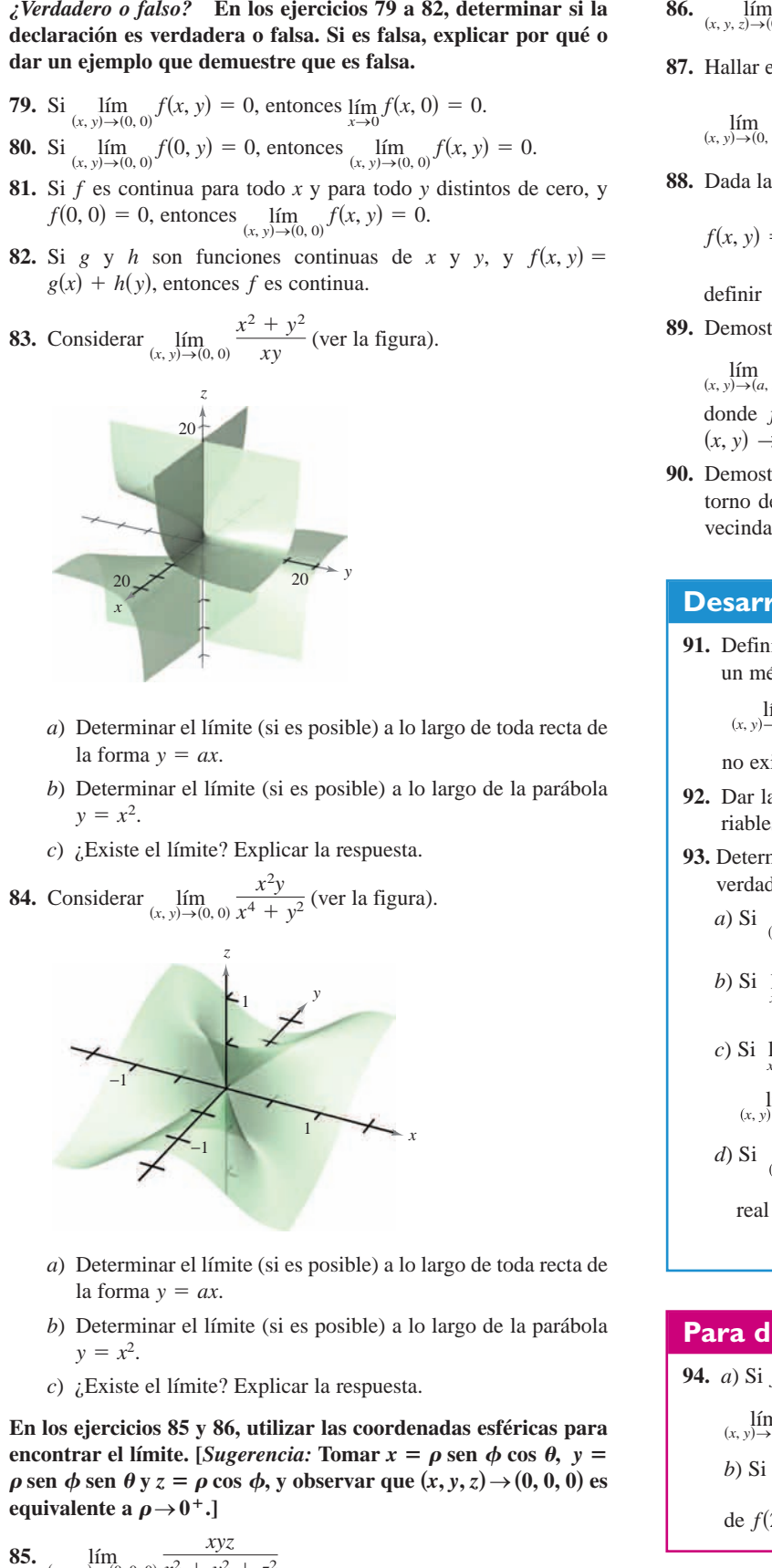

- *a*) Determinar el límite (si es posible) a lo largo de toda recta de −1  $\ln$  become  $y = ax$ . *y ax*.
- *b*) Determinar el límite (si es posible) a lo largo de la parábola  $y = x^2$ .  $y = x^2$ . (a) Determine (if possible) the line of the formation of the formation of the formation  $\mathcal{A}$ *y ax*. *k*) Determinar el límite (si es nosible) a lo largo de la narábol b) Determinated finite (si es possible) a lo largo de la  $y = x^2$ .  $(x) = x^2$ . Determinately in the (si es possible) a to large de la parabola  $y = x^2$
- $c)$  *i*Existe el límite? Explicar la respuesta. *i*. Existe el lími  $\epsilon$ )  $\epsilon$   $\epsilon$  answer in the limit along the parabola. c)  $\overline{c}$  if existe el límit e? Explicar la respuesta.  $\mathcal{L}$  Does the limit existence the limit existence that  $\mathcal{L}$

En los ejercicios 85 y 86, utilizar las coordenadas esféricas para encontrar el límite. [*Sugerencia:* Tomar  $x = \rho$  sen  $\phi$  cos  $\theta$ ,  $y =$  $\rho$  sen  $\phi$  sen  $\theta$  y z =  $\rho$  cos  $\phi$ , y observar que  $(x, y, z) \rightarrow (0, 0, 0)$  es<br>equivalente a  $\rho \rightarrow 0^+$ .] equivalente a  $\rho \rightarrow 0^+$ .] **IN EXERCISE 85 AND 86, USE SPIND 86, USE SPIND 86, USE SPIND 86, USE SPIND 86, USE SPIND 86, USE SPIND 86, USE** *x* **sen cos ,** *y* **sen sen ,** *x* **sen cos ,** *y* **sen sen ,** los ejercicios 85 y 86, utilizar las *x* **sen cos ,** *y* **sen sen ,**  $0^{\text{+}}$ .] En los ejercicios 85 y 86, utilizar las coordenadas esféricas para

85. 
$$
\lim_{(x, y, z) \to (0, 0, 0)} \frac{xyz}{x^2 + y^2 + z^2}
$$

**86.** 
$$
\lim_{(x, y, z) \to (0, 0, 0)} \tan^{-1} \left[ \frac{1}{x^2 + y^2 + z^2} \right]
$$
**87.** Hallar el límite siguiente.

**87.** Hallar el límite siguiente. *x*<sup>2</sup> *y*<sup>2</sup> *z*<sup>2</sup> *x*<sup>2</sup> *y*<sup>2</sup> *z*<sup>2</sup>

$$
\lim_{(x, y) \to (0, 1)} \tan^{-1} \left[ \frac{x^2 + 1}{x^2 + (y - 1)^2} \right]
$$

**88.** Dada la función  $\frac{1}{2}$   $\frac{1}{2}$   $\delta$ n  $\alpha$ *x*<sup>2</sup> *y* 1 <sup>2</sup>

$$
\lim_{(x, y) \to (0, 1)} \tan^{-1} \left[ \frac{x}{x^2 + (y - 1)^2} \right]
$$
  
**88.** Dada la función  

$$
f(x, y) = xy \left( \frac{x^2 - y^2}{x^2 + y^2} \right)
$$
  
definir  $f(0, 0)$  de manera que f sea  
**89.** Demostrar que  

$$
\lim_{(x, y) \to (0, x)} [f(x, y) + g(x, y)] = L_1
$$

definir  $f(0, 0)$  de manera que f sea continua en el origen. *f <i>f*(0, 0) de manera

**89.** Demostrar que *f x*<sup>2</sup> *x*<sup>2</sup> *y*<sup>2</sup> *x*<sup>2</sup> *y*<sup>2</sup> *x*<sup>2</sup> *y*<sup>2</sup> *x*<sup>2</sup> *y*<sup>2</sup> *x*<sup>2</sup> *y*<sup>2</sup> *x*<sup>2</sup> *x*<sup>2</sup> *y*<sup>2</sup> *x*<sup>2</sup> <sup>*x*2</sup> *y*<sup>2</sup>  $\frac{1}{2}$  such that is continuous at the origin. *f* 0, 0 *f* Demostrar que

$$
\lim_{(x, y) \to (a, b)} [f(x, y) + g(x, y)] = L_1 + L_2
$$

point in the neighborhood. *x*, *y*

donde  $f(x, y)$  tiende a  $L_1$  y  $g(x, y)$  se aproxima a  $L_2$  cuando  $(x, y) \rightarrow (a, b).$ **89. a** *S* **c** donde  $f(x, y)$  tiende a  $L_1$  y  $g(x, y)$  se apro *g l*<sub>*g*</sub> *l*<sub>*y*</sub> *l*<sub>*y*</sub> *l* 

90. Demostrar que si f es continua y  $f(a, b) < 0$ , existe un  $\delta$ -entorno de  $(a, b)$  tal que  $f(x, y) < 0$  para todo punto  $(x, y)$  en la<br>vecindad o el entorno vecindad o el entorno. *f f*  $\frac{1}{2}$ ,  $\frac{1}{2}$ ,  $\frac{1$ **Provention** is continuous and there exists and the exists and the exists and the exists and the exists and the exists and the exists and the exists and the exists and the exists and the exists and the exists and the exist  $\frac{1}{2}$   $\frac{1}{2}$   $\lim_{x \to a} \frac{f(x, y)}{f(x, y)}$  *L*  $\lim_{x \to a} f(x, y)$  *L*  $\lim_{x \to a} f(x, y)$  *j y* 1 *a j x* 1 *a j x* 1 *a j x* 1 *a j x* 1 *a j x* 1 *a j x* 1 *a j x* 1 *a j x* 1 *a j x* 1 *a j x* 1 *a j*  $\frac{1}{2}$  **Prove that for exists a** *f*  $\frac{1}{2}$  *f*  $\frac{1}{2}$  *f*  $\frac{1}{2}$  *f*  $\frac{1}{2}$  *f*  $\frac{1}{2}$  *f*  $\frac{1}{2}$  *f*  $\frac{1}{2}$  *f*  $\frac{1}{2}$  *f*  $\frac{1}{2}$  *f*  $\frac{1}{2}$  *f*  $\frac{1}{2}$  *f*  $\frac{1$ *f*  $\binom{1}{2}$  *f*  $\binom{1}{2}$  *f*  $\binom{1}{2}$  *f*  $\binom{1}{2}$  *f*  $\binom{1}{2}$  *f*  $\binom{1}{2}$  *f*  $\binom{1}{2}$  *f*  $\binom{1}{2}$  *f*  $\binom{1}{2}$  *f*  $\binom{1}{2}$  *f*  $\binom{1}{2}$  *f*  $\binom{1}{2}$  *f*  $\binom{1}{2}$  *f*  $\frac{1}{2}$ ,  $\left(\begin{array}{c} 1 \\ 1 \end{array}\right)$ ,  $\frac{1}{2}$ *x*, *b a*, *b* ...  $f(x, b)$   $\leq 0$ , existe un *g*  $f(a, b) < 0$ , existe un for the use  $(a, b)$  tal que  $f(x, y) < 0$  para todo punto  $(x, y)$  en la

#### **Prove that is conceptos** and the exists a set of a set of a set of a set of a set of a set of a set of a set of a set of a set of a set of a set of a set of a set of a set of a set of a set of a set of a set of a set of a -neighborhood about such that for every *a*, *b f x*, *y* < 0 **Desarrollo de conceptos de la construcción de la construcción de la construcción de la construcción de la const** point in the neighborhood. *x*, *y* **W**RITING ABOUT CONCEPTS AND ABOUT CONCEPTS. point in the neighborhood. W<sub>RITING</sub> ABOUT CONCEPTS AND ABOUT CONCEPTS.

*x*, *y* → *a*, *b* .

91. Definir el límite de una función de dos variables. Describir point in the network of the network of  $\alpha$ un método para probar que **91.** Definit of finite ac and function ac dos variables. Describe a function of two variables. **1.** Definir el límite de una función de dos variables. Describir

**90.** Prove that if is continuous and there exists a *f f a*, *b* < 0,

**90.** Prove that if is continuous and there exists a

*f f a*, *b* < 0,

-neighborhood about such that for every such that for every such that for every

*a*, *b f x*, *y* < 0

$$
\lim_{(x, y) \to (x_0, y_0)} f(x, y)
$$

no existe.<br>Dan la definición de ex **91.** Define the limit of a function of two variables. Describe a  $m_{\rm s}$ no existe.

- 92. Dar la definición de continuidad de una función de dos variables. variables.
- nables.<br>**93.** Determinar si cada una de las siguientes declaraciones es verdadera o falsa. Explicar el razonamiento. 93. Determinar si cada una de las siguientes declaraciones es

a) Si 
$$
\lim_{(x, y) \to (2, 3)} f(x, y) = 4
$$
, entonces  $\lim_{x \to 2} f(x, 3) = 4$ .

*b*) Si 
$$
\lim_{x \to 2} f(x, 3) = 4
$$
, entonces  $\lim_{(x, y) \to (2, 3)} f(x, y) = 4$ .

c) Si 
$$
\lim_{x \to 2} f(x, 3) = \lim_{y \to 3} f(2, y) = 4
$$
, entonces

$$
\lim_{(x, y) \to (2, 3)} f(x, y) = 4.
$$

*x*→2

*f* 2, 3 4,

*f* 2, 3 4,

lím *<sup>x</sup>*, *<sup>y</sup>* <sup>→</sup> 2, 3 *f x*, *<sup>y</sup>* ?

lím *<sup>x</sup>*, *<sup>y</sup>* <sup>→</sup> 2, 3 *f x*, *<sup>y</sup>* ?

*d*) Si  $\lim_{(x, y) \to (0, 0)} f(x, y) = 0$ , entonces para cualquier número *d*) Si  $\lim_{(x, y) \to (0, 0)} f(x, y) = 0$ , entonces para cualquier number lím *<sup>x</sup>*, *<sup>y</sup>* <sup>→</sup> 0, 0 *f kx*, *<sup>y</sup>* 0. *d*) Si lím  $f(x, y) = 0$ , entonces para cualquier n  $(x, y) \rightarrow (0, 0)$  *kin*  $(x, y)$ lím  $\lim_{(x, y) \to (0, 0)} f(x, y) = 0$ , entonces para cualquier nú *x*, *y* → (*z*, *x*)<br>*<i>x x y x (k*) *y* 0. 0

 $x \rightarrow 2$   $y \rightarrow 3$ 

**94.** (a) If can you conclude anything about

**94.** (a) If can you conclude anything about

Give reasons for your answer.

Give reasons for your answer.

Give reasons for your answer.

Give reasons for your answer.

real k, 
$$
\lim_{(x, y) \to (0, 0)} f(kx, y) = 0.
$$

*f* 2, 3 4,

#### *Para discusión* **CAPS 94.** (a) If can you conclude anything about *f* 2, 3 4, lím *<sup>x</sup>*, *<sup>y</sup>* <sup>→</sup> 2, 3 *f x*, *<sup>y</sup>* ? (b) If can you conclude anything lím *<sup>x</sup>*, *<sup>y</sup>* <sup>→</sup> 2, 3 *f x*, *<sup>y</sup>* ?  $\mathbf{a}$  discussion conclude any  $\mathbf{b}$ esta discusión<br>Externa discusión (b) If can you conclude any the conclude any thing  $\mathcal{L}^{\mathcal{L}}$

CA, y<sub>j</sub>

**CAPSTONE** 

**CAPSTONES** 

94. *a*) Si  $f(2, 3) = 4$ , ¿se puede concluir algo acerca de  $\lim_{(x, y) \to (2, 3)} f(x, y)$ ? Dar razones que justifiquen la respuesta. *b*) Si  $\lim_{(x, y) \to (2, 3)} f(x, y) = 4$ , *i*se puede concluir algo acerca de  $f(2, 3)$ ? Dar razones que justifiquen la respuesta. Give reasons for your answer. about Give reasons for your answer. *f* 2, 3 ?  $\lim_{x \to \infty} f(x, y)$ ? Dar razones que justifiquen l lím *<sup>x</sup>*, *<sup>y</sup>* <sup>→</sup> 2, 3 *f x*, *<sup>y</sup>* 4, **x**,  $f(2, 2) = 4$ ,  $f(2, 3) = 4$ ,  $f(3, 3) = 4$ ,  $f(4, 3) = 4$ ,  $f(5, 3) = 4$ ,  $f(7, 2) = 4$ ,  $f(8, 2) = 4$ ,  $f(8, 3) = 4$ ,  $f(9, 2) = 4$ ,  $f(3, 3) = 4$ ,  $f(5, 3) = 4$ ,  $f(7, 3) = 4$ ,  $f(8, 3) = 4$ ,  $f(9, 2) = 4$ ,  $f(9, 3) = 4$ ,  $f(9,$ 

**94.** (a) If can you conclude anything about

**94.** (a) If can you conclude anything about

# **13.3 Derivadas parciales**

- **Hallar** y utilizar las derivadas parciales de una función de dos variables.
- **Hallar y utilizar las derivadas parciales de una función de tres o más variables.**
- **Hallar derivadas parciales de orden superior de una función de dos o tres variables.**

#### **Derivadas parciales de una función de dos variables**

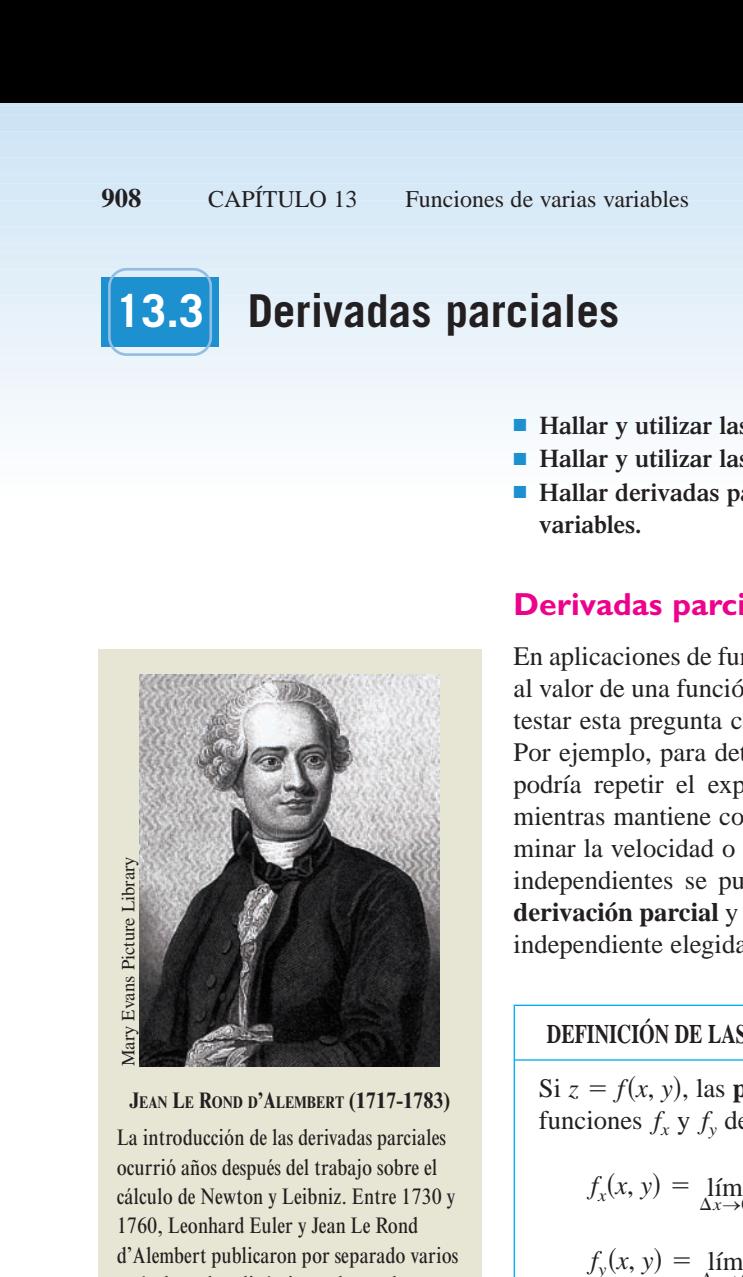

La introducción de las derivadas parciales ocurrió años después del trabajo sobre el cálculo de Newton y Leibniz. Entre 1730 y 1760, Leonhard Euler y Jean Le Rond d'Alembert publicaron por separado varios artículos sobre dinámica en los cuales establecieron gran parte de la teoría de las derivadas parciales. Estos artículos utilizaban funciones de dos o más variables para estudiar problemas de equilibrio, movimien-THE SEALT AND THE ROND D'ALEMBERT (17<br>
LEAN LE ROND D'ALEMBERT (17<br>
LA introducción de las derivadas<br>
ocurrió años después del trabajo<br>
cálculo de Newton y Leibniz. En<br>
1760, Leonhard Euler y Jean Le<br>
d'Alembert publicaron

En aplicaciones de funciones de varias variables suele surgir la pregunta: ¿"Cómo afectaría al valor de una función un cambio en una de sus variables independientes"? Se puede contestar esta pregunta considerando cada una de las variables independientes por separado. Por ejemplo, para determinar el efecto de un catalizador en un experimento, un químico podría repetir el experimento varias veces usando cantidades distintas de catalizador, mientras mantiene constantes las otras variables como temperatura y presión. Para determinar la velocidad o la razón de cambio de una función *f* respecto a una de sus variables independientes se puede utilizar un procedimiento similar. A este proceso se le llama **derivación parcial** y el resultado se llama **derivada parcial** de *f* con respecto a la variable independiente elegida.

#### **DEFINICIÓN DE LAS DERIVADAS PARCIALES DE UNA FUNCIÓN DE DOS VARIABLES**

**Si**  $z = f(x, y)$ , las **primeras derivadas parciales** de f con respecto a x y y son las funciones  $f_x$  y  $f_y$  definidas por

$$
f_x(x, y) = \lim_{\Delta x \to 0} \frac{f(x + \Delta x, y) - f(x, y)}{\Delta x}
$$

$$
f_y(x, y) = \lim_{\Delta y \to 0} \frac{f(x, y + \Delta y) - f(x, y)}{\Delta y}
$$

siempre y cuando el límite exista.

Esta definición indica que si  $z = f(x, y)$ , entonces para hallar  $f_x$  *se considera y constante* y se deriva con respecto a x. De manera similar, para calcular  $f_y$ , se considera x *constante* y se deriva con respecto a *y*.

#### *EJEMPLO 1* **Hallar las derivadas parciales**

Hallar las derivadas parciales  $f_x$  y  $f_y$  de la función

 $f(x, y) = 3x - x^2y^2 + 2x^3y$ .

**Solución** Si se considera *y* como constante y se deriva con respecto a *x* se obtiene

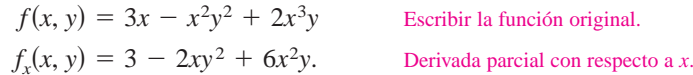

Si se considera *x* constante y se deriva con respecto a *y* obtenemos

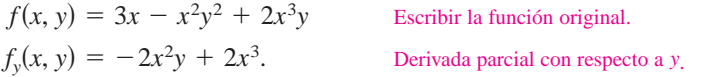

#### **NOTACIÓN PARA LAS PRIMERAS DERIVADAS PARCIALES**

Si  $z = f(x, y)$ , las derivadas parciales  $f_x y f_y$  se denotan por

$$
\frac{\partial}{\partial x}f(x, y) = f_x(x, y) = z_x = \frac{\partial z}{\partial x}
$$

y

$$
\frac{\partial}{\partial y}f(x, y) = f_y(x, y) = z_y = \frac{\partial z}{\partial y}.
$$

Las primeras derivadas parciales evaluadas en el punto  $(a, b)$  se denotan por

$$
\left. \frac{\partial z}{\partial x} \right|_{(a,\,b)} = f_x(a,\,b) \qquad \text{y} \qquad \left. \frac{\partial z}{\partial y} \right|_{(a,\,b)} = f_y(a,\,b).
$$

#### *EJEMPLO 2* **Hallar y evaluar las derivadas parciales**

Dada  $f(x, y) = xe^{x^2y}$ , hallar  $f_x y f_y$ , y evaluar cada una en el punto (1, ln 2).

**Solución** Como

$$
f_x(x, y) = x e^{x^2 y} (2xy) + e^{x^2 y}
$$

 $f_x(x, y) = xe^{x^2y}(2xy) + e^{x^2y}$  Derivada parcial con respecto a *x*.

la derivada parcial de  $f$  con respecto a  $x$  en  $(1, \ln 2)$  es

la derivada parcial de f con respecto a y en  $(1, \ln 2)$  es

$$
f_x(1, \ln 2) = e^{\ln 2}(2 \ln 2) + e^{\ln 2}
$$
  
= 4 \ln 2 + 2.

Como

$$
f_y(x, y) = xe^{x^2y}(x^2)
$$

$$
= x^3e^{x^2y}
$$

 $= x^3 e^{x^2 y}$  Derivada parcial con respecto a y.

 $\frac{\partial f}{\partial x}$  = pendiente en la dirección *x* 

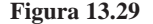

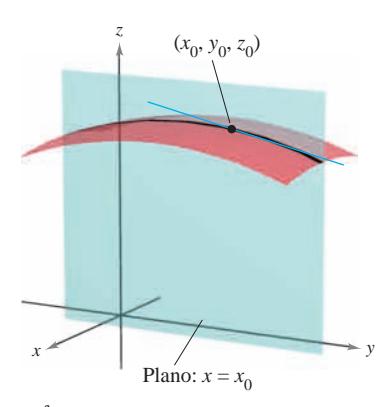

 $\frac{\partial f}{\partial y}$  = pendiente en la dirección *y* **Figura 13.30**

$$
f_y(1, \ln 2) = e^{\ln 2}
$$

$$
= 2.
$$

Las derivadas parciales de una función de dos variables,  $z = f(x, y)$ , tienen una interpretación geométrica útil. Si  $y = y_0$ , entonces  $z = f(x, y_0)$  representan la curva intersección de la superficie  $z = f(x, y)$  con el plano  $y = y_0$ , como se muestra en la figura 13.29. Por consiguiente,

$$
f_x(x_0, y_0) = \lim_{\Delta x \to 0} \frac{f(x_0 + \Delta x, y_0) - f(x_0, y_0)}{\Delta x}
$$

representa la pendiente de esta curva en el punto  $(x_0, y_0, f(x_0, y_0))$ . Nótese que tanto la curva como la recta tangente se encuentran en el plano  $y = y_0$ . Análogamente,

$$
f_{y}(x_0, y_0) = \lim_{\Delta y \to 0} \frac{f(x_0, y_0 + \Delta y) - f(x_0, y_0)}{\Delta y}
$$

representa la pendiente de la curva dada por la intersección de  $z = f(x, y)$  y el plano  $x = x_0$  en  $(x_0, y_0, f(x_0, y_0))$ , como se muestra en la figura 13.30.

Informalmente, los valores  $\partial f/\partial x$  y  $\partial f/\partial y$  en  $(x_0, y_0, z_0)$  denotan las **pendientes de la superficie en las direcciones de** *x* **y** *y*, respectivamente.

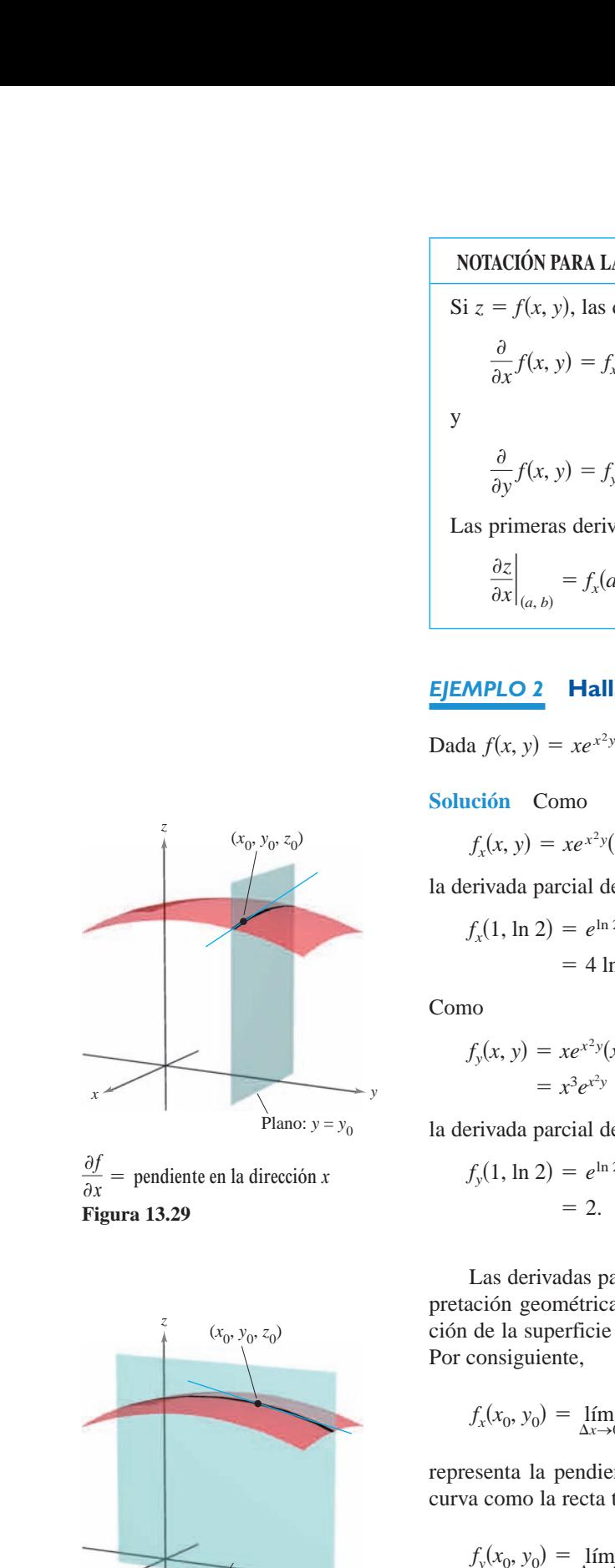

### *EJEMPLO 3* **Hallar las pendientes de una superficie en las direcciones de** *x* **y de** *y*

Hallar las pendientes en las direcciones de *x* y de *y* de la superficie dada por

$$
f(x, y) = -\frac{x^2}{2} - y^2 + \frac{25}{8}
$$

en el punto  $(\frac{1}{2}, 1, 2)$ .

**Solución** Las derivadas parciales de *f* con respecto a *x* y a *y* son

$$
f_x(x, y) = -x
$$
  $y$   $f_y(x, y) = -2y$ . Derivadas parciales.

Por tanto, en la dirección de *x*, la pendiente es

$$
f_x\left(\frac{1}{2}, 1\right) = -\frac{1}{2}
$$
 *Figure 13.31a.*

y en la dirección de *y*, la pendiente es

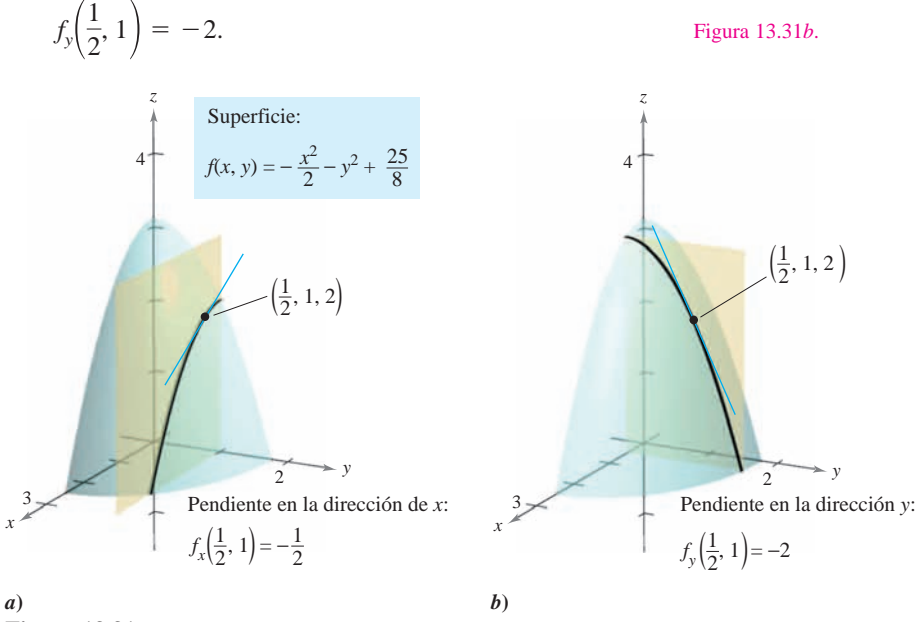

**Figura 13.31**

### *EJEMPLO 4* **Hallar las pendientes de una superficie en las direcciones de** *x* **y de** *<sup>y</sup>*

Hallar las pendientes de la superficie dada por

$$
f(x, y) = 1 - (x - 1)^2 - (y - 2)^2
$$

en el punto (1, 2, 1), en las direcciones de *x* y de *y*.

**Solución** Las derivadas parciales de *f* con respecto a *x* y *y* son

$$
f_x(x, y) = -2(x - 1)
$$
  $y$   $f_y(x, y) = -2(y - 2)$ . Derivadas parciales.

Por tanto, en el punto (1, 2, 1), las pendientes en las direcciones de *x* y de *y* son

$$
f_x(1, 2) = -2(1 - 1) = 0
$$
   
  $f_y(1, 2) = -2(2 - 2) = 0$ 

**Figura 13.32**

3 2 1

 $f(x, y) = 1 - (x - 1)^2 - (y - 2)^2$ 

 $f_x(x, y)$ 

*z*

1

*<sup>y</sup> <sup>x</sup>*

4

*f y* (*x*, *y*)

Superficie:

#### como se muestra en la figura 13.32.

Sin importar cuántas variables haya, las derivadas parciales se pueden interpretar como *tasas*, *velocidades* o *razones de cambio*.

#### *EJEMPLO 5* **Derivadas parciales como velocidades o razones de cambio**

El área de un paralelogramo con lados adyacentes *a* y *b* entre los que se forma un ángulo  $\theta$  está dada por  $A = ab$  sen  $\theta$ , como se muestra en la figura 13.33.

- *a*) Hallar la tasa o la razón de cambio de *A* respecto de *a* si  $a = 10$ ,  $b = 20$  y  $\theta = \frac{\pi}{6}$ .
- *b***)** Calcular la tasa o la razón de cambio de *A* respecto de  $\theta$  si  $a = 10$ ,  $b = 20$  y  $\theta = \frac{\pi}{6}$ .

#### **Solución**

*a*) Para hallar la tasa o la razón de cambio del área respecto de *a*, se mantienen *b* y  $\theta$  constantes y se deriva respecto de *a* para obtener

$$
\frac{\partial A}{\partial a} = b \operatorname{sen} \theta
$$
 Derivada parcial respecto a *a*.  

$$
\frac{\partial A}{\partial a} = 20 \operatorname{sen} \frac{\pi}{6} = 10.
$$
 Sustituir a *b y*  $\theta$ .

*b*) Para hallar la tasa o la razón de cambio del área respecto de  $\theta$ , se mantiene *a* y *b* constantes y se deriva respecto de  $\theta$  para obtener

$$
\frac{\partial A}{\partial \theta} = ab \cos \theta
$$
 Derivada parcial respecto de  $\theta$ .  

$$
\frac{\partial A}{\partial \theta} = 200 \cos \frac{\pi}{6} = 100\sqrt{3}.
$$
 Sustituir *a*, *b* y *\theta*.

#### **Derivadas parciales de una función de tres o más variables**

El concepto de derivada parcial puede extenderse de manera natural a funciones de tres o más variables. Por ejemplo, si  $w = f(x, y, z)$ , existen tres derivadas parciales cada una de las cuales se forma manteniendo constantes las otras dos variables. Es decir, para definir la derivada parcial de *w* con respecto a *x*, se consideran *y* y *z* constantes y se deriva con respecto a *x*. Para hallar las derivadas parciales de *w* con respecto a *y* y con respecto a *z* se emplea un proceso similar.

$$
\frac{\partial w}{\partial x} = f_x(x, y, z) = \lim_{\Delta x \to 0} \frac{f(x + \Delta x, y, z) - f(x, y, z)}{\Delta x}
$$

$$
\frac{\partial w}{\partial y} = f_y(x, y, z) = \lim_{\Delta y \to 0} \frac{f(x, y + \Delta y, z) - f(x, y, z)}{\Delta y}
$$

$$
\frac{\partial w}{\partial z} = f_z(x, y, z) = \lim_{\Delta z \to 0} \frac{f(x, y, z + \Delta z) - f(x, y, z)}{\Delta z}
$$

En general, si  $w = f(x_1, x_2, \ldots, x_n)$ , hay *n* derivadas parciales denotadas por

$$
\frac{\partial w}{\partial x_k} = f_{x_k}(x_1, x_2, \dots, x_n), \quad k = 1, 2, \dots, n.
$$

Para hallar la derivada parcial con respecto a una de las variables, se mantienen constantes las otras variables y se deriva con respecto a la variable dada.

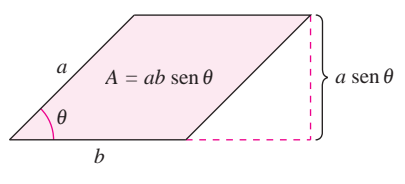

El área del paralelogramo es  $ab$  sen  $\theta$ **Figura 13.33**

#### *EJEMPLO 6* **Hallar las derivadas parciales**

*a*) Para hallar la derivada parcial de  $f(x, y, z) = xy + yz^2 + xz$  con respecto a z, se consideran y constantes y se obtiene *x y*

$$
\frac{\partial}{\partial z}[xy + yz^2 + xz] = 2yz + x.
$$

*b*) Para hallar la derivada parcial de  $f(x, y, z) = z \text{ sen}(xy^2 + 2z)$  con respecto a *z*, se consideran *x* y *y* constantes. Entonces, usando la regla del producto, se obtiene

$$
\frac{\partial}{\partial z} \left[ z \operatorname{sen}(xy^2 + 2z) \right] = (z) \frac{\partial}{\partial z} \left[ \operatorname{sen}(xy^2 + 2z) \right] + \operatorname{sen}(xy^2 + 2z) \frac{\partial}{\partial z} \left[ z \right]
$$

$$
= (z) \left[ \cos(xy^2 + 2z) \right] (2) + \operatorname{sen}(xy^2 + 2z)
$$

$$
= 2z \cos(xy^2 + 2z) + \operatorname{sen}(xy^2 + 2z).
$$

*c*) Para calcular la derivada parcial de  $f(x, y, z, w) = (x + y + z)/w$  con respecto a w, se consideran *x*, *y y z* constantes *y* se obtiene

$$
\frac{\partial}{\partial w} \bigg[ \frac{x+y+z}{w} \bigg] = -\frac{x+y+z}{w^2}.
$$

## **Derivadas parciales de orden superior**

Como sucede con las derivadas ordinarias, es posible hallar las segundas, terceras, etc., derivadas parciales de una función de varias variables, siempre que tales derivadas existan. Las derivadas de orden superior se denotan por el orden al que se hace la derivación. Por ejemplo, la función  $z = f(x, y)$  tiene las siguientes derivadas parciales de segundo orden.

**1.** Derivar dos veces con respecto a *x*:

$$
\frac{\partial}{\partial x}\left(\frac{\partial f}{\partial x}\right) = \frac{\partial^2 f}{\partial x^2} = f_{xx}.
$$

**2.** Derivar dos veces con respecto a *y*:

$$
\frac{\partial}{\partial y} \left( \frac{\partial f}{\partial y} \right) = \frac{\partial^2 f}{\partial y^2} = f_{yy}.
$$

Observar que los dos tipos de **NOTA** notación para las derivadas parciales mixtas tienen convenciones diferentes para indicar el orden de derivación.

$$
\frac{\partial}{\partial y} \left( \frac{\partial f}{\partial x} \right) = \frac{\partial^2 f}{\partial y \partial x}
$$
 Orden de derecha a  
izquierda.

$$
(f_x)_y = f_{xy}
$$
 Orden de izquierda a  
derecha.

Se puede recordar el orden de ambas notaciones observando que primero se deriva con respecto a la variable más "cercana" a *f*.

**3.** Derivar primero con respecto a x y luego con respecto a y:

$$
\frac{\partial}{\partial y}\left(\frac{\partial f}{\partial x}\right) = \frac{\partial^2 f}{\partial y \partial x} = f_{xy}.
$$

**4.** Derivar primero con respecto a y y luego con respecto a x:

$$
\frac{\partial}{\partial x}\left(\frac{\partial f}{\partial y}\right) = \frac{\partial^2 f}{\partial x \partial y} = f_{yx}.
$$

Los casos tercero y cuarto se llaman **derivadas parciales mixtas (cruzadas)**.

#### *EJEMPLO 7* **Hallar derivadas parciales de segundo orden**

Hallar las derivadas parciales de segundo orden de  $f(x, y) = 3xy^2 - 2y + 5x^2y^2$ , y determinar el valor de  $f_{xy}(-1, 2)$ .

**Solución** Empezar por hallar las derivadas parciales de primer orden con respecto a *x* y *y*.

 $f_x(x, y) = 3y^2 + 10xy^2$  *y*  $f_y(x, y) = 6xy - 2 + 10x^2y$ 

Después, se deriva cada una de éstas con respecto a *x* y con respecto a *y*.

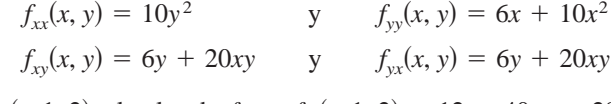

En  $(-1, 2)$ , el valor de  $f_{xy}$  es  $f_{xy}(-1, 2) = 12 - 40 = -28$ .

En el ejemplo 7 las dos derivadas parciales mixtas son iguales. En el teorema 13.3 se dan **NOTA** condiciones suficientes para que esto ocurra.

#### **TEOREMA 13.3 IGUALDAD DE LAS DERIVADAS PARCIALES MIXTAS**

Si *f* es una función de *x* y *y* tal que  $f_{xy}$  y  $f_{yx}$  son continuas en un disco abierto *R*, entonces, para todo  $(x, y)$  en  $\overline{R}$ ,

 $f_{xy}(x, y) = f_{yx}(x, y)$ .

El teorema 13.3 también se aplica a una función f de *tres o más variables* siempre y cuando las derivadas parciales de segundo orden sean continuas. Por ejemplo, si  $w = f(x, y, z)$  y todas sus derivadas parciales de segundo orden son continuas en una región abierta R, entonces en todo punto en R el orden de derivación para obtener las derivadas parciales mixtas de segundo orden es irrelevante. Si las derivadas parciales de tercer orden de f también son continuas, el orden de derivación para obtener las derivadas parciales mixtas de tercer orden es irrelevante.

#### *EJEMPLO 8* **Hallar derivadas parciales de orden superior**

Mostrar que  $f_{xz} = f_{zx} y f_{xzz} = f_{zxz} = f_{zzx}$  para la función dada por

 $f(x, y, z) = ye^{x} + x \ln z$ .

#### **Solución**

Derivadas parciales de primer orden:

$$
f_x(x, y, z) = ye^x + \ln z,
$$
  $f_z(x, y, z) = \frac{x}{z}$ 

Derivadas parciales de segundo orden (nótese que las dos primeras son iguales):

$$
f_{xz}(x, y, z) = \frac{1}{z}
$$
,  $f_{zx}(x, y, z) = \frac{1}{z}$ ,  $f_{zz}(x, y, z) = -\frac{x}{z^2}$ 

Derivadas parciales de tercer orden (nótese que las tres son iguales):

$$
f_{xz}(x, y, z) = -\frac{1}{z^2}, \qquad f_{zx}(x, y, z) = -\frac{1}{z^2}, \qquad f_{zx}(x, y, z) = -\frac{1}{z^2}
$$

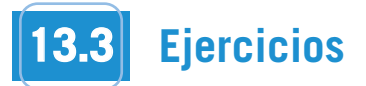

*Para pensar* **En los ejercicios 1 a 4, utilizar la gráfica de la superficie para determinar el signo de la derivada parcial indicada.**

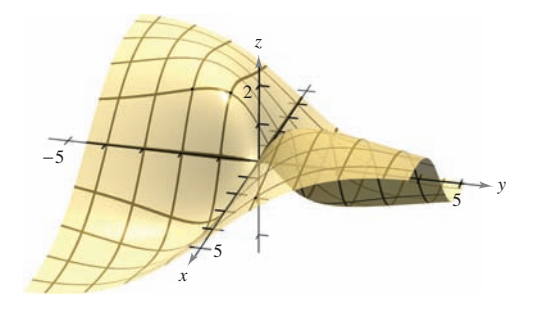

**1.**  $f_x(4, 1)$  **2. 3.**  $f_y(4, 1)$  **4.** *f<sub>y</sub>*(4, 1) **4.**  $f_x(-1, -1)$ *f<sub>x</sub>*(4, 1) **2.** *f<sub>y</sub>*(-1, -2)

**En los ejercicios 5 a 8, explicar si se debe usar o no la regla del cociente para encontrar la derivada parcial. No derivar.**

5. 
$$
\frac{\partial}{\partial y} \left( \frac{x - y}{x^2 + 1} \right)
$$
  
6.  $\frac{\partial}{\partial x} \left( \frac{x - y}{x^2 + 1} \right)$   
7.  $\frac{\partial}{\partial x} \left( \frac{xy}{x^2 + 1} \right)$   
8.  $\frac{\partial}{\partial y} \left( \frac{xy}{x^2 + 1} \right)$ 

**En los ejercicios 9 a 40, hallar las dos derivadas parciales de primer orden.**

9. 
$$
f(x, y) = 2x - 5y + 3
$$
  
\n10.  $f(x, y) = x^2 - 2y^2 + 4$   
\n11.  $f(x, y) = x^2y^3$   
\n12.  $f(x, y) = 4x^3y^{-2}$   
\n13.  $z = x\sqrt{y}$   
\n14.  $z = 2y^2\sqrt{x}$   
\n15.  $z = x^2 - 4xy + 3y^2$   
\n16.  $z = y^3 - 2xy^2 - 1$   
\n17.  $z = e^{xy}$   
\n18.  $z = e^{x/y}$   
\n19.  $z = x^2e^{2y}$   
\n20.  $z = ye^{y/x}$   
\n21.  $z = \ln \frac{x}{y}$   
\n22.  $z = \ln \sqrt{xy}$   
\n23.  $z = \ln(x^2 + y^2)$   
\n24.  $z = \ln \frac{x + y}{x - y}$   
\n25.  $z = \frac{x^2}{2y} + \frac{3y^2}{x}$   
\n26.  $z = \frac{xy}{x^2 + y^2}$   
\n27.  $h(x, y) = e^{-(x^2 + y^2)}$   
\n28.  $g(x, y) = \ln \sqrt{x^2 + y^2}$   
\n29.  $f(x, y) = \sqrt{x^2 + y^2}$   
\n30.  $f(x, y) = \sqrt{2x + y^3}$   
\n31.  $z = \cos xy$   
\n32.  $z = \text{sen } (x + 2y)$   
\n33.  $z = \tan(2x - y)$   
\n34.  $z = \text{sen } 5x \cos 5y$   
\n35.  $z = e^y \text{sen } xy$   
\n36.  $z = \cos(x^2 + y^2)$   
\n37.  $z = \text{senh } (2x + 3y)$   
\n38.  $z = \cosh xy^2$   
\n39.  $f(x, y) = \int_x^y (t^2 - 1) dt$   
\n40.  $f(x, y) = \int_x^y (2t + 1)$ 

**En los ejercicios 41 a 44, utilizar la definición de derivadas parciales empleando límites para calcular**  $f_x(x, y)$  **y**  $f_y(x, y)$ . *y*

**41.** 
$$
f(x, y) = 3x + 2y
$$
  
\n**42.**  $f(x, y) = x^2 - 2xy + y^2$   
\n**43.**  $f(x, y) = \sqrt{x + y}$   
\n**44.**  $f(x, y) = \frac{1}{x + y}$ 

En los ejercicios 45 a 52, evaluar  $f_x$  *y*  $f_y$  en el punto dado.

45. 
$$
f(x, y) = e^y \operatorname{sen} x
$$
,  $(\pi, 0)$   
\n46.  $f(x, y) = e^{-x} \cos y$ ,  $(0, 0)$   
\n47.  $f(x, y) = \cos(2x - y)$ ,  $\left(\frac{\pi}{4}, \frac{\pi}{3}\right)$   
\n48.  $f(x, y) = \operatorname{sen} xy$ ,  $\left(2, \frac{\pi}{4}\right)$   
\n49.  $f(x, y) = \arctan \frac{y}{x}$ ,  $(2, -2)$   
\n50.  $f(x, y) = \arccos xy$ ,  $(1, 1)$   
\n51.  $f(x, y) = \frac{xy}{x - y}$ ,  $(2, -2)$   
\n52.  $f(x, y) = \frac{2xy}{\sqrt{4x^2 + 5y^2}}$ ,  $(1, 1)$ 

**En los ejercicios 53 y 54, calcular las pendientes de la superficie en las direcciones de** *x* **y de** *y* **en el punto dado.**

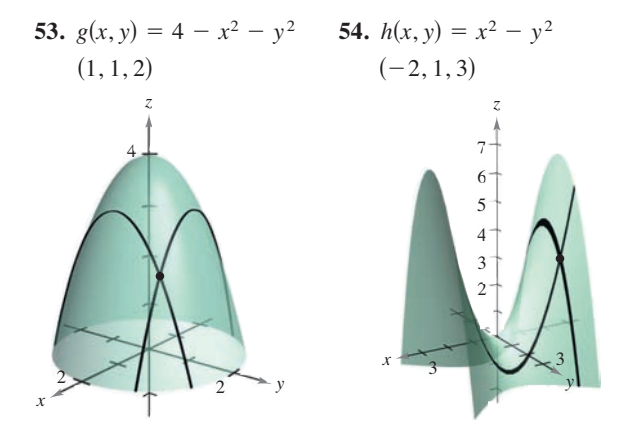

**En los ejercicios 55 a 58, utilizar un sistema algebraico por compu-CAS tadora y representar gráficamente la curva en la intersección de la superficie con el plano. Hallar la pendiente de la curva en el punto dado.**

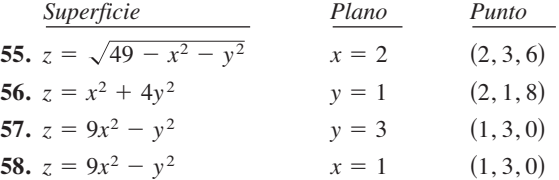

En los ejercicios 59 a 64, calcular las derivadas parciales de primer orden con respecto  $a x, y y z$ . primer orden con respecto  $a x, y y z$ . **to and**  *x***,** *y***,** *z***.**

**59.** 
$$
H(x, y, z) = \text{sen}(x + 2y + 3z)
$$
  
\n**60.**  $f(x, y, z) = 3x^2y - 5xyz + 10yz^2$   
\n**61.**  $w = \sqrt{x^2 + y^2 + z^2}$   
\n**62.**  $w = \frac{7xz}{x + y}$   
\n**63.**  $F(x, y, z) = \ln\sqrt{x^2 + y^2 + z^2}$   
\n**64.**  $G(x, y, z) = \frac{1}{\sqrt{1 - x^2 - y^2 - z^2}}$   
\n**En los e perioding 65.**  $f(x, y, z) = x^3yz^2$ ,  $(1, 1, 1)$ 

En los ejercicios 65 a 70, evaluar $f_x, f_y$  y $f_z$  en el punto dado.  $\mathbf{E}$ n los ejercicios 65 a 70, evaluar $f_{\mathbf{x}}$ , En los ejercicios 65 a 70, evaluar  $f_x, f_y$  y  $f_z$  en el punto dado.  $\overline{\text{En}}$  los ejercicios 65 a 70, evaluar  $f_{\star}$ ,

$$
x = \frac{1}{2}(x, y, z) = \frac{1}{2}x^2 - 5xy + 10yz^2
$$
\n
$$
x = \frac{1}{2}x^2 - 5xy + 10z^2
$$
\n66.  $f(x, y, z) = \frac{1}{2}x^2 - 5xy + 10z^2$ \n67.  $f(x, y, z) = x^2 - 3xy + 10z^2$ \n68.  $f(x, y, z) = x^2 - 3xy + 4yz + z^3$ \n69.  $f(x, y, z) = \frac{1}{x^2 + y^2 - z^2}$ \n
$$
y = \frac{1}{x^2 + y^2 - 2y + 2y}
$$
\n
$$
y = \frac{1}{x^2 + y^2 - 2y + 2y}
$$
\n
$$
y = \frac{1}{x^2 + y^2 + z^2}
$$
\n
$$
y = \frac{1}{x^2 + y^2 + z^2}
$$
\n
$$
y = \frac{1}{x^2 + y^2 + 2z^2}
$$
\n
$$
y = \frac{1}{x^2 + y^2 + 2y + 2z^2}
$$
\n
$$
y = \frac{1}{x^2 + y^2 + 2z^2}
$$
\n
$$
y = \frac{1}{x^2 + y^2 + 2z^2}
$$
\n
$$
y = \frac{1}{x^2 + y^2 + 2z^2}
$$
\n
$$
y = \frac{1}{x^2 + y^2 + 2z^2}
$$
\n
$$
y = \frac{1}{x^2 + y^2 + 2z^2}
$$
\n
$$
y = \frac{1}{x^2 + y^2 + 2z^2}
$$
\n
$$
y = \frac{1}{x^2 + y^2 + 2z^2}
$$
\n
$$
y = \frac{1}{x^2 + y^2 + 2z^2}
$$
\n
$$
y = \frac{1}{x^2 + y^2 + 2z^2}
$$
\n
$$
y = \frac{1}{x^2 + y^2 + 2z^2}
$$
\n
$$
y = \frac{1}{x^2 + y^2 + 2z^2}
$$
\n
$$
y = \frac{1}{x^2 + y^2 + 2z^2}
$$
\n<math display="block</math>

**En los ejercicios 71 a 80, calcular las cuatro derivadas parciales In Exercises 71–80, find the four second partial derivatives.** de segundo orden. Observar que las derivadas parciales mixtas de segundo orden son iguales. En los ejercicios 71 a 80, calcular las cuatro derivadas parciales **70.**  $f(x, y, z) = \sqrt{3x^2 + y^2 - 2z^2}$ ,  $(1, -2, 1)$ <br> **En los ejercicios 71 a 80, calcular las cuatro derivade segundo orden. Observar que las derivadas partes expando orden son iguales. Observe that the second mixed partials are equal. Ch** ios ejercicios 71 a 80, calcular las cuatro deriv **Christian in Exercitions 71–800, calcular las cuatro derivadas parciales de segundo orden.** Observar que las derivadas parciales mixta

\n- En los ejercicios 71 a 80, calcular las cuatro derivadas parciales de segundo orden. Observar que las derivadas parciales mixtas de segundo orden son iguales.
\n- 71. 
$$
z = 3xy^2
$$
\n- 72.  $z = x^2 + 3y^2$
\n- 73.  $z = x^2 - 2xy + 3y^2$
\n- 74.  $z = x^4 - 3x^2y^2 + y^4$
\n- 75.  $z = \sqrt{x^2 + y^2}$
\n- 76.  $z = \ln(x - y)$
\n- 77.  $z = e^x \tan y$
\n- 78.  $z = 2xe^y - 3ye^{-x}$
\n- 79.  $z = \cos xy$
\n- 80.  $z = \arctan \frac{y}{x}$
\n

En los ejercicios 81 a 88, para  $f(x, y)$ , encontrar todos los valores<br>de *x* y *y*, tal que  $f_x(x, y) = 0$  y  $f_y(x, y) = 0$  simultáneamente.<br>81.  $f(x, y) = x^2 + xy + y^2 - 2x + 2y$ de x y y, tal que  $f_x(x, y) = 0$  y  $f_y(x, y) = 0$  simultáneamente. En los ejercicios 81 a 88, para  $f(x, y)$ , encontrar todos los valore

81. 
$$
f(x, y) = x^2 + xy + y^2 - 2x + 2y
$$
  
\n82.  $f(x, y) = x^2 - xy + y^2 - 5x + y$   
\n83.  $f(x, y) = x^2 + 4xy + y^2 - 4x + 16y + 3$   
\n84.  $f(x, y) = x^2 - xy + y^2$   
\n85.  $f(x, y) = \frac{1}{x} + \frac{1}{y} + xy$   
\n86.  $f(x, y) = 3x^3 - 12xy + y^3$   
\n87.  $f(x, y) = e^{x^2 + xy + y^2}$   
\n88.  $f(x, y) = \ln(x^2 + y^2 + 1)$ 

CAS En los ejercicios 89 a 92, utilizar un sistema algebraico por compu**tadora** y hallar las derivadas parciales de primero y segundo<br>tadora y hallar las derivadas parciales de primero y segundo orden de la función. Determinar si existen valores de *x* y y tales que  $f_x(x, y) = 0$  y  $f_y(x, y) = 0$  simultáneamente. **s**<br>*s* **s i p i** En los ejercicios 89 a 92, utilizar un sistema algebraico por computadora y hallar las derivadas parciales de primero y segundo 87.  $f(x, y) = e^{x^2 + xy + y^2}$ <br>
88.  $f(x, y) = \ln(x^2 + y^2 + 1)$ <br>
En los ejercicios 89 a 92, utilizar un sistema algebraico por comp<br>
tadora y hallar las derivadas parciales de primero y segun<br>
orden de la función. Determinar si exist **simulated simulated simulated simulated simulated negligitate simulated negligitate** *f f* **<b>***f <i>f***</del> <b>***<i>x f <i>f***</del> <b>***<i>x <i>f <i>x <i>f <i>f <i>f <i>f <i>f <i>f <i>f <i>f <i>f <i><i>f <i>f <i><i>f <i><i>f <i>f <i><i>f <i><i>f <i><i>f <i>f first and seperations of a 72, unitzar un sistema algebrative por computation is the functional that in the function.*  $\frac{1}{2}$ 

**89.** 
$$
f(x, y) = x \sec y
$$
  
\n**90.**  $f(x, y) = \sqrt{25 - x^2 - y^2}$   
\n**91.**  $f(x, y) = \ln \frac{x}{x^2 + y^2}$   
\n**92.**  $f(x, y) = \frac{xy}{x - y}$ 

**En los ejercicios 93 a 96, mostrar que las derivadas parciales mixtas**  $f_x$ **,**  $f_y$ **,**  $f_y$ **,**  $f_y$ **, son iguales,**  $\frac{1}{2}$  **mixtas**  $f_{xyy}$ ,  $f_{yxy}$  **y**  $f_{yyx}$  son iguales. **mixtas**  $f_{xyy}$ ,  $f_{yxy}$ ,  $f_{yyx}$ ,  $f_{yyx}$ **13.3** Partial Derivatives **915 Example 13** Exercises 93–96, mostrar que las derivadas parciales mixtas *f*  $\cdot$  *f*  $\cdot$  *y f* son iguales.

**93.** 
$$
f(x, y, z) = xyz
$$
  
\n**94.**  $f(x, y, z) = x^2 - 3xy + 4yz + z^3$   
\n**95.**  $f(x, y, z) = e^{-x} \operatorname{sen} yz$   
\n**96.**  $f(x, y, z) = \frac{2z}{x + y}$ 

Ecuación de Laplace En los ejercicios 97 a 100, mostrar que la función satisface la ecuación de Laplace  $\partial^2 z/\partial x^2 + \partial^2 z/\partial y^2 = 0$ . *Ecuación de Laplace* En los ejercicios 97 a 100, mostrar que l Etadellon de Laplace En los ejercicios 97 a 100, infunción satisface la ecuación de Laplace  $\partial^2 z / \partial x^2$  + **96.** *f x*, *y*, *z x y*

\n- **96.** 
$$
f(x, y, z) = \frac{1}{x + y}
$$
 *Euación de Laplace* En los ejercicios 97 a 100, mostrar que l función satisface la ecuación de Laplace  $\frac{\partial^2 z}{\partial x^2} + \frac{\partial^2 z}{\partial y^2} = 0$
\n- **97.**  $z = 5xy$  **98.**  $z = \frac{1}{2}(e^y - e^{-y})\text{sen } x$
\n- **99.**  $z = e^x \text{ sen } y$  **100.**  $z = \arctan \frac{y}{x}$
\n

*Ecuación de ondas* En los ejercicios 101 a 104, mostrar que la función satisface la ecuación de ondas  $\partial^2 z / \partial t^2 = c^2 (\partial^2 z / \partial x^2)$ . *Ecuación de ondas* En los ejercicios 101 a 104, mostrar que l *Ecuación de ondas* En los ejercicios 101 a 104,

**101.** 
$$
z = \text{sen}(x - ct)
$$
  
\n**102.**  $z = \cos(4x + 4ct)$   
\n**103.**  $z = \ln(x + ct)$   
\n**104.**  $z = \text{sen } \omega ct \text{ sen } \omega x$ 

Ecuación del calor En los ejercicios 105 y 106, mostrar que la función satisface la ecuación del calor  $\partial z/\partial t = c^2(\partial^2 z/\partial x^2)$ .

**105.** 
$$
z = e^{-t} \cos \frac{x}{c}
$$
   
**106.**  $z = e^{-t} \sec \frac{x}{c}$ 

En los ejercicios 107 y 108, determinar si existe o no una función  $f(x, y)$  con las derivadas parciales dadas. Explicar el razonamiento. Si tal función existe, dar un ejemplo.<br>107.  $f_x(x, y) = -3 \text{sen}(3x - 2y)$ ,  $f_y(x, y) = 2 \text{sen}(3$  $f(x, y)$  con las derivadas parciales dadas. Explicar el razonafunction. Si tal function existe, dar un ejemplo. **reasoning. If such a function exists, give an example.** miento. Si tal función existe, dar un ejemplo. **reasoning. If such a function exists, give an example.** *f*  $(x, y)$  con this derivatiles parentes datas. Explicit existent miento. Si tal función existe, dar un ejemplo.

miento. Si tal función existe, dar un ejemplo.  
\n107. 
$$
f_x(x, y) = -3 \operatorname{sen}(3x - 2y), f_y(x, y) = 2 \operatorname{sen}(3x - 2y)
$$
  
\n108.  $f_x(x, y) = 2x + y, f_y(x, y) = x - 4y$   
\nEn los ejercicios 109 y 110, encontrar la primera derivada par  
\ncial con respecto a x.

En los ejercicios 109 y 110, encontrar la primera derivada par**respecto a** *x***.** En los ejercicios 109 y 110, encontrar la primera derivada par

*fy f x*, *y* 2 sen 3*x* 2*y <sup>x</sup> x*, *y* 3 sen 3*x* 2*y* ,

**109.** 
$$
f(x, y, z) = (\tan y^2 z) e^{z^2 + y^{-2} \sqrt{z}}
$$
  
**110.**  $f(x, y, z) = x \left( \operatorname{senh} \frac{y}{z} \right) (y^2 - 2\sqrt{y - 1}) z$ 

#### **Desarrollo de concentos.** sarrono de conceptos. The first partial de Desarrollo de conceptos **111.** Let be a function of two variables and Describe the *f x y*. sarrollo de conceptos. The first partial de *<u><b>Desarrollo de conceptos</u>* **111.** Let be a function of two variables and Describe the *f x y*.

111. Sea f una función de dos variables  $x$  y y. Describir el proceca  $\int$  una function de dos variables  $\lambda$   $\int$   $\mu$ . Describir et process *filmento para na* **111.** Sea *y* and Tancion de dos variables  $x$   $y$   $y$ . Described by primer order dimiento para hallar las derivadas parciales de primer order  $p_{\text{out}}$  and function to those variables  $x, y, y$ . Describin to proc anneno para *n*  $x, y, y$ . Describir er proceduring the sketch to give geometric interpretations of  $y$ . *f f f x f f f f <i>x f x f x f x f x f x f x f x f x f x f x f x f x f x f x f x f x f x f x f x f x f x f x f x f* dimiento para hallar las derivadas parciales de primer orden.

**111.** Let be a function of two variables and Describe the

**111.** Let be a function of two variables and Describe the

*f x y*.

*f x y*.

*f x y*.

**111.** Let be a function of two variables and Describe the

- **112.** Divide the superfield due represente the function  $\int$  de derivative derivative derivative derivative derivative derivative derivative derivative derivative derivative derivative derivative derivative derivative de  $\frac{1}{2}$  always negative and whose derivative is always and whose derivative is always always and  $\frac{1}{2}$  and  $\frac{1}{2}$  and  $\frac{1}{2}$  and  $\frac{1}{2}$  and  $\frac{1}{2}$  and  $\frac{1}{2}$  and  $\frac{1}{2}$  and  $\frac{1}{2}$  and  $\frac{1}{2}$  tación g variables x y y. Offizial a granda para dar una interpretación geométrica de  $\partial f/\partial x$  y  $\partial f/\partial y$ . **112.** Should the superfield the expressing the and  $\arctan f$  determined by *x y y*. Utilizar la gráfica para dar una interpre 112. Dibujar una superficie que represente una función  $f$  de dos Dibujar una superficie que represente un variables  $x y y$ . Utilizar la gráfica para tación geométrica de  $\partial f / \partial x y \partial f / \partial y$ . **112.** Divide the superfield due represente the function f ac do and *x y y*.<br>  $\frac{1}{2}$ is always negative and whose derivative is always  $\frac{1}{2}$  and  $\frac{1}{2}$ tac<sub>1011</sub> *fundores x y y.* Utilizat in grand para dar and interpret variables x y y. Utilizar la gráfica para dar una interprepositive. tación geométrica de  $\partial f/\partial x$  y  $\partial f/\partial y$ .
- **115.** Bloujar ta granda de una function  $z = f(x, y)$  cuya derivad  $f_x$  sea siempre negativa y cuya derivada  $f_y$  sea siempre positive. 113. Dibujar la gráfica de una función  $z = f(x, y)$  cuya derivad tives and are always positive. *fy fx* tives and are always positive. *fy fx* sitiva.  $1144.$ Sea *f* una función de dos variables *x* y *y*. Describir el proce<br>dimiento para hallar las derivadas parciales de primer order<br>Dibujar una superficie que represente una función *f* de do<br>variables *x* y *y*. Utilizar la Dibujar la gráfica de una función  $z = f(x, y)$  cuya derivad<br>  $f_y$  sea siempre positiva.  $\int_{x}$  bea bi *f* sea siempre negativa y cuva derivada  $f$  sea **115.** Shoujar ta granta de una function  $\zeta = f(x, y)$  cuya deriva $f_x$  sea siempre negativa  $f$  ea  $f$ a  $f$ x $f$ **114.** Shoujar ta grand ac and function  $\zeta = f(x, y)$  case derivade tives and are always positive. *fy fx f<sub>x</sub>* sea siempre negativa y cuya derivada  $f_y$  sea siempre po-**113.** Dibujar la gráfica de una función  $z = f(x, y)$  cuya derivada  $1144.$
- **114.**  $\mathbf{D}^{\mathbf{11}}$  is a function of and are all  $\mathbf{C}$  is a function of and are and are and are are all  $\mathbf{C}$  is a function of a function of a function of a function of  $\mathbf{D}^{\mathbf{12}}$  is a function of  $\mathbf{D}^$ Dividuous grands are the relationship between the mixed values of  $\ell$ **114.** Dibujar la gráfica de una función  $z = f(x, y)$  cuyas der vadas  $f_x y f_y$  sean siempre positivas. **114.** Dibujar la gráfica de una función  $z = f(x, y)$  cuyas deri Explore the relationship between the relationship between the mixed between the mixed between  $f(x, y)$  between the mixed between the mixed between  $f(x, y)$  between  $f(x, y)$  between  $f(x, y)$  between  $f(x, y)$  between  $f(x, y)$  bet vacuos  $f_x$   $f_y$  bean siempre **114.** Dibujar la gráfica de una función  $z = f(x, y)$  cuyas deri- $\sum_{i=1}^{\infty}$  continuous the relationship between the mixed mixed mixed mixed mixed mixed mixed mixed mixed mixed mixed mixed mixed mixed mixed mixed mixed mixed mixed mixed mixed mixed mixed mixed mixed mixed mixed mixe vadas  $f_x$  y  $f_y$  sean siempre positivas.
- Si  $f$  es una función de  $x$  y  $y$  tal que  $f_{xy}$  y  $f_{yx}$  son continua ¿qué relación existe entre las derivadas parciales mixtas?<br>Explicacion Dibujar la grafica de una función  $z = f(x, y)$  cuyas der vadas  $f_x y f_y$  sean siempre positivas.<br>Si f es una función de x y y tal que  $f_{xy} y f_{yx}$  son continua.<br>¿ qué relación existe entre las derivadas parciales mixtas **115.** C. C.  $\frac{1}{2}$  is a function of and such that and such that are such that and such that are  $\frac{1}{2}$  and  $\frac{1}{2}$  is a function of  $\frac{1}{2}$  and  $\frac{1}{2}$  is a function of  $\frac{1}{2}$  and  $\frac{1}{2}$  is a function o continuous continuous  $\frac{d}{dx}$  is the relationship between the mixed the mixture. 115. Si f es una función de x y y tal que  $f_{xy}$  y  $f_{yx}$  son continuas, Explicar.

**916 Chapter 13** Functions of Several Variables

#### **Para discusión 916 Chapter 13** Functions of Several Variables **916 Chapter 13** Functions of Several Variables **CAPSTON 916 Chapter 13** Functions of Several Variables

given by Show that the second the second the second the second term in the second term in the second term in t

*f x*, *y* sen *x* 2*y* .

mixed partial derivatives and are equal. *fyx fxy*

 $\frac{1}{100}$  Find the four second partial derivatives of the function part of the function of the function of the function of the function of the function of the function of the function of the function of the function of gundas derivadas parciales mixtas  $f_{xy} y f_{yx}$  son iguales. *find the point find the rates.*  $\frac{124}{2}$  *for example* 116. Encontrar las cuatro segundas derivadas parciales de la fundade  $x y y$  $\left| \begin{array}{c} \text{110.} \text{110.} \text{110.} \text{110.} \end{array} \right|$  and the second at the second second second second second second second second second second second second second second second second second second second second second  $\int_{xy} f y_y$  respectively. gundas derivadas parciales mixtas  $f_{xy}$  y  $f_{yx}$  son iguales.  $\frac{1}{xy}$  *f*  $f_{yx}$  son.  $f(x, y)$  sen  $(x, y)$  sen  $(x, y)$ 

*f x*, *y* sen *x* 2*y* .

*f x*, *y* sen *x* 2*y* .

given by Show that the second the second the second the second the second the second

given by Show that the second the second the second the second the second the second the second the second the

- caior ambie<br>117. *Ingreso marginal* Una corporación farmacéutica tiene dos temperatura plantas que producen la misma medicina. Si  $x_1$  y  $x_2$  son los  $A = 0.885t$ plantas que producen la misma medicina. Si  $x_1$  y  $x_2$  son los respectivamente, entonces el ingreso total del producto está dado por  $R = 200x_1 + 200x_2 - 4x_1^2 - 8x_1x_2 - 4x_2^2$ . Cuando  $x_1 = 4$   $y_2 = 12$ , encontrar *a*) el ingreso marginal para la plandecimal. (*F* ta 1,  $\partial R/\partial x_1$ , y b) el ingreso marginal para la planta 2,  $\partial R/\partial x_2$ .<br>
(a) Hallar  $\partial$ and find  $\alpha$  is matter for plant 1,  $\alpha$ *R x*<sup>1</sup> *x* , <sup>2</sup> 12,  $\tan \alpha$  ta 1, form. *(Source: The UMAP Journal)* and put  $X = 200x_1 + 200x_2 - 7x_1 - 0x_1x_2 - 7x_2$ . Cuando Si  $x_1$  y  $x_2$  son los<br>a 1 y en la planta 2,  $A = 0.885t - 22.4h + 1.20th - 0.544$ dado por  $R = 200x_1 + 200x_2 - 4x_1^2 - 8x_1x_2 - 4x_2^2$ . Cuando **11.** *Ingreso marginal* Cha corporation harmaceutical ticket dos numeros de unidades productios en la planta 1 y en la planta 2,<br>respectivamente, entonces el ingreso total del producto está respectivalently, enconces of highest total act producto esta dado por  $R = 200x_1 + 200x_2 - 4x_1^2 - 8x_1x_2 - 4x_2^2$ . Cuando tempera  $a_1 - a_2$   $a_2 - a_3$ , encoming to ingress marginal para *a*, *b***x**<sub>1</sub>*, y b*) or mgreso marginal para la plant 2, *r*<sup>2</sup>, *r*<sup>2</sup>,  $\alpha_1 \rightarrow y$ ,  $\alpha_2 \rightarrow 12$ , encomplete the grees contains the apparent temperature in decimal. (*Fuente: The UMAP* ta 1,  $\partial R/\partial x_1$ , y *b*) el ingreso marginal para la planta 2,  $\partial R/\partial x_2$ . **124.** *Apparent Temperature* A measure of how hot weather feels
- **118.** *Costo marginal* Una empresa fabrica dos tipos de estufas de combustión de madera: el modelo autoestable y el modelo para humeda inserción en una chimenea. La función de costo para producir *x* estufas autoestables y *y* de inserción en una chimenea es **118.** *Costo marginal* Una empresa fabrica dos tipos de estufas de  $\begin{bmatrix} b & b \end{bmatrix}$   $\begin{bmatrix} c & d \end{bmatrix}$ *R x*2. **118.** *Marginal Costs* A company manufactures two types of  $m$ urning stores ing stormanding model and a fire-**118.** *Marginal Costs* A company manufactures two types of o *marginal* Una empresa fabrica dos upos de esturas de *Costo marginal* Il na empresa fabrica dos tipos de estufas de  $\frac{1}{2}$  costs  $\frac{1}{2}$  content and a final content and a function of model and a function of model and model and model and model and model and model and model and model and model and model and model and model and model  $x$  estufas autoestables  $y$   $y$  de inserción en una chimenea es **Costo marginal** Una empresa fabrica dos upos *insertion* and *x* and *x* production for production for any variation of  $\alpha$ **118.** *Costo marginal* Una empresa fabrica dos tipos de estufas de *b*)  $\partial$  *i*  $\partial$  $\alpha$  is externed and a finite state-insert store  $\alpha$  and  $\alpha$  and  $\alpha$  fireplace- $\frac{1}{25}$  Ley de los gases ideales La l and find (a) the marginal revenue for plant 1, *x* columns derivered from the conservation of the commence of *R x*<sup>1</sup> *x* , <sup>2</sup> 12,

 $C = 32\sqrt{xy} + 175x + 205y + 1050.$  (que  $V = V$ *C* 32 *xy* 175*x* 205*y* 1 050. *C* 32 *xy* 175*x* 205*y* 1 050. insert model. The cost function for producing freestanding  $C = 32\sqrt{xy} + 175x + 205y + 1050.$ 

- *a*) Calcular los costos marginales  $(\partial C/\partial x \, y \, \partial C/\partial y)$  cuando  $x = 80$  y  $y = 20$ .  $(\partial C/\partial x \, y \, \partial C/\partial y)$ costos marg  $\int y \sim 20.$  $\alpha$ ) C marginales  $\left(\partial C/\partial x\right)$  or *a*) Calcular los costos marginales  $(\partial C/\partial x \, y \, \partial C/\partial y)$  cuando  $\partial y y - 2\partial$ .  $\begin{bmatrix} a & b & c \end{bmatrix}$  for  $\begin{bmatrix} a & b \end{bmatrix}$  $x = 80$  y  $y = 20$ .
- b) Cuando se requiera producción adicional, ¿qué modelo de  $\mu$ , cannot se requiera produceron aneronal,  $\mu$  and  $\mu$  in the estudiar hará incrementar el costo con una tasa más alta?  $\mu$ Cómo puede determinarse esto a partir del modelo del costo? medida de a Luando se re  $\frac{1}{2}$  when a model of  $\frac{1}{2}$  which model of  $\frac{1}{2}$  and  $\frac{1}{2}$  and  $\frac{1}{2}$  and  $\frac{1}{2}$  and  $\frac{1}{2}$  and  $\frac{1}{2}$  and  $\frac{1}{2}$  and  $\frac{1}{2}$  and  $\frac{1}{2}$  and  $\frac{1}{2}$  and  $\frac{1}{2}$  and  $\frac{1}{2}$  and  $\$ no puede determinarse esto a partir del modelo del costo? ) Cuando se requiera producción adicional, ¿qué modelo de by claims se required production interomal, gate models de estufa hará incrementar el costo con una tasa más alta? ¿Cócostation that incremental execution the cost of the cost of the cost in the cost of the cost of the cost of the cost of the cost of the cost of the cost of the cost of the cost of the cost of the cost of the cost of the c
- 119. Psicología Recientemente en el siglo xx se desarrolló una prue-<br>por el considera ba de inteligencia llamada la Prueba de Stanford-Binet (más de utilidad conocida como la *prueba*  $IQ$ ). En esta prueba, una edad mental individual  $M$  es dividida entre la edad cronológica individual  $C$ , y el cociente es multiplicado por 100. El resultado es el *IQ* indi- $\check{\mathbf{v}}$  *idual.*  $\frac{1}{\alpha}$  multiplied by 100. The individual y el cociente es multiplicado por 100. El resultado es el  $IQ$  indi-<br>vidual.  $\qquad$   $\qquad$   $\qquad$   $\qquad$   $\qquad$   $\qquad$   $\qquad$   $\qquad$   $\qquad$   $\qquad$   $\qquad$   $\qquad$   $\qquad$   $\qquad$   $\qquad$   $\qquad$   $\qquad$   $\qquad$   $\qquad$   $\qquad$   $\qquad$   $\qquad$   $\qquad$   $\qquad$  *<sup>C</sup>* <sup>100</sup> *<sup>C</sup>* <sup>100</sup> *<sup>C</sup>* <sup>100</sup>  $\mathbf{v}_1$ ultiplied by 100. The individual setting is the individual set of  $\mathbf{v}_2$  $v$ idual. 119. Psicología Recientemente en el siglo xx se desarrolló una prue*test* interference in the manner and individual and individual and individual and individual and individual and individual and individual and individual and individual and individual and individual and individual and indi  $\frac{d}{dx}$  como la *princia*  $Q$ *.* En está pricoa, una cuad fictural *M* called the *Stanford-Binet Test* (more commonly known as the *IQ*

$$
IQ(M, C) = \frac{M}{C} \times 100
$$

Encontrar las derivadas parciales de  $IQ$  con respecto a  $M y$  con tar gráfi  $\frac{1}{2}$  respecto a C. Evaluar las derivadas parciales en el punto (12, 10) cinale e interpretar el resultado. (*Fuente:* Adaptado de Bernstein/Clark-Steward/Roy/Wickens, *Psicología*, 4a. ed.) [27] Modelo manufactured Roy/Wickens, *Psicología*, 4a. ed.) **CAS** respect to Evaluate the partial derivatives at the point *Bernstein/Clark-Stewart/Roy/Wickens, Psychology, Fourth*

- 120. Productividad marginal Considerar la función de producción de Cobb-Douglas  $f(x, y) = 200x^{0.7}y^{0.3}$ . Si  $x = 1\,000$  y  $y = 500$ , hallar *a*) la productividad marginal del trabajo,  $\partial f/\partial x$ , y *b*) la por las varia productividad marginal del capital,  $\partial f/\partial y$ . partment of  $\lim_{x \to 0} f(x, y) = 200x$  y  $\lim_{x \to 0} f(x) = 1000$  y y  $= 300$ , 120. **Productividad marginal** Consider a function de production consideration de Cobb-Douglas  $f(x, y) = 200x^{0.7}y^{0.3}$ . Si  $x = 1\,000$  y  $y = 500$ , descremada **120.** *Marginal Productivity* Consider the Cobb-Douglas produc- $\frac{1}{2}$ ,  $\frac{1}{2}$  and  $\frac{1}{2}$  $f(x) = \frac{1}{2}$ **121.** *Think About It* Let be the number of applicants to a **120.** Productividad marginal Considerar la función de producción Unidos des **Source: U.S. Department of Agriculture,** the charge for food and housing and housing at the university, the university, the university, the university, the university, the university, the university, the university, the u *x*, *y*, *z*, hallar a) la productividad marginal del trabajo,  $\partial f/\partial x$ , y b) la  $\alpha$  5000-D0  $\frac{1}{2}$  tion function  $\frac{1}{2}$  function  $\frac{1}{2}$  function  $\frac{1}{2}$ *find marginal* Considerar la función de producción  $\rho$  is charged for food and  $\rho$  for  $\mathcal{L}$  for  $\mathcal{L}$  for  $\mathcal{L}$ *f x*, *y* 200*x x* 1000 0.7*y*0.3. tion function When and find (a) the marginal productivity of labor, *y* 500, *f x*,  $\mu$  and  $\mu$  marginal and express,  $\sigma$ <sub>1</sub>,  $\sigma$ <sub>2</sub>. *Find a*  $\mu$  *The productividad marginal defendage,*  $\frac{\partial f}{\partial y}$ *. The matter all applicatividad marginal defendage.* productivitude *f y*. *y* 500, *f x*,
- 121. *Para pensar* Sea N el número de aspirantes a una universidad,  $p$  el costo por alimentación y alojamiento en la universidad,  $p$  el costo por alimentación y alojamiento en la universidad. dad, y el costo de la matrícula. N es una función de p y t tal que y ¿Qué información se obtiene al *N*y*p* < 0 *N*y*t* < 0. and What information is gained by *N p* < 0 *N t* < 0. *x* 1.4 1.4 1.4 1.6 1.6 1.7 1.7 and the tuition. is a function of and such that *t N tp* and the tuition. is a function of and such that *t N tp* noticing that both partials are negative? **Año** 1999 2000 2001 2002 2003 2004 2005 noticing that both partials in the value of an investment of the value of an investment of  $\frac{1}{2}$  and  $\frac{1}{2}$  are negative? Sea *N* et numero de aspirantes a una universicompounded and compounded and compounded and compounded and compounded and  $\mathbf{r}$ 121. Para pensar **122.** *Investment* The value of an investment of \$1000 earning 6% *t N tp* sar Sea *N* et numero de aspirantes a una universi- $\frac{1}{2}$   $\frac{1}{2}$  unious convictus purchas *t pensar* Sea *N* el numero de aspirantes a una universi- $\frac{1}{2}$  **122.**  $\frac{1}{2}$   $\frac{1}{2}$   $\frac{$ compounded and the product of the set of the set of the set of the set of the set of the set of the set of the set of the set of the set of the set of the set of the set of the set of the set of the set of the set of the s **121.** *Para pensar* Sea N el número de aspirantes a una university, the number of a spirants to a una university, the number of a spirants to a una university, the number of a spirants to a una university of a spirants of  $\frac{\partial u}{\partial y}$  are  $\frac{\partial u}{\partial y}$  or  $\frac{\partial u}{\partial y}$  and  $\frac{\partial u}{\partial z}$  are information so obticing a<br>sher que ambas derivadas parciales son negativas? saber que ambas derivadas parefares so. que  $\frac{\partial V}{\partial P}$   $\leq$  0 *y*  $\frac{\partial V}{\partial T}$   $\leq$  0.  $\frac{\partial V}{\partial P}$  can information se concine and saber que ambas derivadas parciales son negativas?  $s$ aber que represented by the variables and respectively.  $\frac{1}{2}$  department of *M<sub>ne</sub>* 10
	- **122.** *Inversión* El valor de una inversión de \$1 000 al 6% de interés compuesto anual es **z** 6.1  $\sim$ noticing that both partials are negative? interés compuesto anual es 122. *Inversión* El valor de una inversión de \$1 000 al 6% d

$$
V(I, R) = 1000 \left[ \frac{1 + 0.06(1 - R)}{1 + I} \right]^{10}
$$

donde *I* es la tasa anual de inflación y *R* es la tasa de impuesto para el inversor. Calcular  $V_I$ (0.03, 0.28) y  $V_R$ (0.03, 0.28). *a*) Hallar  $\frac{\partial}{\partial t}$ Determinar si la tasa de impuesto o la tasa de inflación es el mayor factor "negativo" sobre el crecimiento de la inversión. the person making the person making the investment.  $C_1$  is  $C_2$  and  $C_3$  and  $C_4$  is  $C_5$  and  $C_6$  and  $C_7$  and  $C_8$  and  $C_7$  and  $C_8$  and  $C_9$  and  $C_9$  and  $C_9$  and  $C_9$  and  $C_9$  and  $C_9$  and  $C_9$  and  $\frac{1}{2}$  is the greater inflation in the greater  $\frac{1}{2}$  factor in the growth of the growth of the growth of the growth of the growth of the growth of the growth of the growth of the growth of the growth of the growth para el mversol. Carena  $v_1(0.05, 0.26)$  y  $v_R(0.05, 0.26)$ <br>Determinar si la tasa de impuesto o la tasa de inflación es e donde  $I$  es la tasa anual de inflación y  $R$  es la tasa de impuesto and *P* es la tasa anual de inflación y *R* es la tasa de impuesto donde *I* es la tasa anual de inflación y *R* es la tasa de impuesto<br>para el inversor Calcular  $V(0.03, 0.28)$  y  $V(0.03, 0.28)$ 

- **123.** *Distribución de temperatura* La temperatura en cualquier **66.** punto  $(x, y)$  de una placa de acero es  $T = 500 - 0.6x^2 - 1.5y^2$ , donde x y y son medidos en metros. En el punto  $(2, 3)$ , hallar el das parciales de la fundade a medidos en metros. En el punto  $(2, 3)$ , hallar el punto  $(2, 3)$ , hallar el ritmo de cambio de la temperatura respecto a la distancia reco-Solid que las se-<br>son iguales. Trida en la placa en las direcciones del eje x y y.
- **124.** *Temperatura aparente* Una medida de la percepción del calor ambiental por unas personas promedio es el Índice de 124. **Approximately a measure of the Apparent Temperature of the Apparent Temperature Index.** Approximate the Apparent Temperature Index. Approximate the Approximate Indice es m<sub>p</sub> model is the this index if moved along the plate in the directions of the and axes. *x*- *y*-124. Temperatura aparente. Una medida de la percención del mundo de la proposición del mundo de la percención del mundo de la percención del mundo de la percención del mundo de la percención del mundo de la percención del to an average person is person is the Marie Indian and the Apparent Temperature Indian and Indian and Indian and Indian and Indian and Indian and Indian and Indian and Indian and Indian and Indian and Indian and Indian and ma aparente: on mode to another por analy personal prometro es et marce as peratura aparente: cn. acéutica tiene dos temperatura aparente. Un modelo para este índice es **124.** *Apparent Temperature* A measure of how hot weather feels  $\frac{1}{4}$ . Temperature aparente one *y* 2, 3 ,

 $A = 0.885t - 22.4h + 1.20th - 0.544$ model for this index is *A* 0.885*t* 22.4*h* 1.20*th* 0.544 *A* 0.885*t* 22.4*h* 1.20*th* 0.544 *A* 0.885*t* 22.4*h* 1.20*th* 0.544 **124.** *Apparent Temperature* A measure of how hot weather feels

donde  $A$  es la temperatura aparente en grados Celsius,  $t$  es la temperatura del aire y  $h$  es la humedad relativa dada en forma decimal. (*Fuente: The UMAP Journal*) *h* decimal. (Fuente: The UMAP Journal) donde  $\vec{A}$  es la temperatura aparente en grados Celsius,  $\vec{t}$  es la **A a a** *d A a d A <i>A d A A A l***<sub></sub> <b>***A <i>a***</del>** *<i>a <i>a <i>a <i>a***</del> <b>***<i>a <i>a <i>a***</del>** *<i>A <i>a <i>a <i>a <i>a <i>a***</del>** *A A t<i>h A t<i>n <i>t<i><i><i>t***</del>** *<i>t<i>t***<sub>***<b><i><i>t***</sub>***<i><i>t<i>t<b><i><i>t***</del>***<i>t<i><i><i>t***</del>***<i>t<i><i><i>t***</del>***<i>t<i><b><i><i>t***</del>***<i><i>t<i>t*</del>*<i><i><i>t***</del>***<i><i><i>t***</del>***<i>*</sub>

- a) Hallar  $\partial A/\partial t$  y  $\partial A/\partial h$  si  $t = 30^{\circ}$  y  $h = 0.80$ . where  $\frac{1}{2}$  is the apparent temperature in degree  $\frac{1}{2}$  is the  $\frac{1}{2}$  of  $\frac{1}{2}$  is the  $\frac{1}{2}$  of  $\frac{1}{2}$  is the  $\frac{1}{2}$  of  $\frac{1}{2}$  is the  $\frac{1}{2}$  of  $\frac{1}{2}$  is the  $\frac{1}{2}$  is the  $\frac{1}{2}$  is a) train  $\frac{\partial f}{\partial x}$  is the relative humidity in decision. a) Hallar  $\partial A/\partial t$  y  $\partial A/\partial n$  si  $t = 30^\circ$  y  $n = 0.80$ . *a*) **Figure** *A*  $\int$  *ot*  $\int$  *y oA*  $\int$  *on* si  $\iota$  – 50  $\int$  *y*  $\iota$  – 0.80. a planta 2,  $\frac{\partial R}{\partial x_2}$ .<br> *(a)* Hallar  $\frac{\partial A}{\partial t}$  y  $\frac{\partial A}{\partial h}$  si  $t = 30^\circ$  y
	- *b*)  $\zeta$ Qué influye más sobre *A*, la temperatura del aire o la humedad? Explicar. b)  $i$ Qué influye más sobre A, la temperatura del aire o la *z* 2*xey* 3*ye <sup>x</sup> z ex* tan *y* (a) Find and when and *A t A h t* 30 *h* 0.80. delo para *humedad?* Explicar. *A*,
- 125. Ley de los gases ideales La ley de los gases ideales establece  $\frac{12.6}{2}$  are next, donde P es la presión, V es el vário antes de la proporción de P es la presión de P es una proporción de la proporción de la proporción de la proporción de la proporción de la proporción de la propo número de moles de gas, R es una constante (la constante de los  $\frac{1}{2}$  and  $\frac{1}{2}$  and  $\frac{1}{2}$  a *PV nRT*,  $g$  as  $(x, y)$   $y \, T$  e *R R*  $\frac{1}{2}$  *R*  $\frac{1}{2}$  *R \frac* gases) y *I* es temperatura absoluta. Mostrar que public of moles de gas, *R* is un constante (la constante de los  $\frac{1}{2}$  fixed constant  $\frac{1}{2}$  fixed constant), and is absolute  $\frac{1}{2}$  constant), and is absolute  $\frac{1}{2}$  fixed constant), and is absolute  $\frac{1}{2}$  fixed constant  $\frac{1}{2}$  for  $\frac{1}{2}$  for  $\frac{1}{2}$  for  $\frac{1}{$  $t_{\text{max}}$  $\frac{1}{2}$  *R*  $\frac{1}{2}$  **P**  $\frac{1}{2}$  **P**  $\frac{1}{2}$  **P**  $\frac{1}{2}$  **P**  $\frac{1}{2}$  **P**  $\frac{1}{2}$  **P**  $\frac{1}{2}$  **P**  $\frac{1}{2}$  **P**  $\frac{1}{2}$  **P**  $\frac{1}{2}$  **P**  $\frac{1}{2}$  **P**  $\frac{1}{2}$  **P**  $\frac{1}{2}$  **P**  $\frac{1}{2}$  **P**  $\frac{1}{2}$

 $\partial T$  $\partial P$  $\partial P$  $\partial V$  $\frac{\partial T}{\partial P}\frac{\partial P}{\partial V}\frac{\partial V}{\partial T} = -1.$ gas, is a fixed constant (the gas constant), and is absolutely denoted by a fixed constant  $\mathcal{L}$ *T T*  $P \frac{\partial V}{\partial V} = -1$ *<sup>T</sup>* 1. *P P V*  $\frac{\partial T}{\partial P} \frac{\partial P}{\partial V} \frac{\partial V}{\partial T} = -1.$  $\partial P \, \partial V \, \partial T$  to the show that  $\partial T \, \partial P \, \partial V$  $\frac{1}{\partial P} \frac{\partial P}{\partial V} = -1.$  $AT$   $\partial P$   $\partial V$ *dP dV d1*  $\frac{\partial P}{\partial x} \frac{\partial P}{\partial y} \frac{\partial Y}{\partial x} = -1.$ *P P V*  $\frac{V}{T} = -1.$ 

- **126.** Utilidad marginal La función de utilidad  $U = f(x, y)$  es una madida de la utilidad (o estisfección) que obtiene una persona **126.** *Utilidad marginal* La funcion de utilidad  $U = f(x, y)$  es una medida de la utilidad (o satisfacción) que obtiene una persona  $\frac{1}{2}$ . por el consumo de dos productos x y y. Suponer que la función de utilidad es  $U = -5x^2 + xy - 3y^2$ .  $\frac{1}{2}$  *f*  $\frac{1}{2}$  *x*<sup>2</sup> *x*<sup>2</sup> *x*<sup>2</sup> *x*<sup>2</sup> *x*<sup>2</sup> *x*<sup>2</sup>  $\frac{1}{2}$  a utility (or satisfaction) due obtiene the personal *x x* **e** desarrolló una prue-<br> **126. 126. 126. 126. 126. 126. 126. 126. 126. 126. 12. 12. 12. 12. 12. 12. 12. 12. 12. 12. 12. 12. 12. 12. 12. 12. 12. 12. 12. 12.** *Example is tanjord-Binet* (más de utilidad es  $U = -5x^2 + xy - 3y^2$ . gas, is a fixed constant  $\frac{\partial T}{\partial P} \frac{\partial P}{\partial V} \frac{\partial V}{\partial T} = -1.$ <br>
al, *i*, qué modelo de tasa más alta? *i*, Có-<br> **126.** Utilidad marginal La función podelo del costo?
	- *a*) Determinar la utilidad marginal del producto *x*. *a*) Determinar la utilidad margina  $a)$  Determinar la utilidad marginal del producto x. *x xy* Determinar la utilidad marginal del producto producto and suppose the consumption of two productors and suppose the consumer  $a$  between the utilidad marginal del producto
		- b) Determinar la utilidad marginal del producto  $y$ . *b*) Determinar ia utilidad marginal del producto *U* 5*x*<sup>2</sup> *xy* 3*y* 2.
- c) Si  $x = 2$  y y = 3, ise debe consumir una unidad más de producto  $x$  o una unidad más de producto y? Explicar el razonamiento. more unit of product or one more unit of product or  $\alpha$  $\mathbf{D}$ (c) When and should a person consume one more unit or one more unit of product or one more unit of product or one more unit of product or one more unit *c*) Si  $x = 2$  *y*  $y = 3$ , *i* se debe consumir una unidad más de  $\frac{1}{2}$  *y*  $\frac{1}{2}$   $\frac{1}{2}$   $\frac{1}{2$ 
	- CAS d) Utilizar un sistema algebraico por computadora y representar gráficamente la función. Interpretar las utilidades maren el punto  $(12, 10)$  ginales de productos x y y con una gráfica. *y*<sub>*y*</sub> *y*<sub>*y*</sub> *y*<sub>*y</sub> yx*
- Edernation Velark-<br>127. Modelo matemático En la tabla se muestran los consumos<br>per cápita (en galones) de diferentes tipos de leche en Estados per cápita (en galones) de diferentes tipos de leche en Estados Unidos desde 1999 hasta 2005. El consumo de leche light y  $= 1000 y y = 500,$  descremada, leche baja en grasa y leche entera se representa por las variables *x*, *y y z*, respectivamente. *(Fuente: U.S. De*partment of Agriculture) *(Source: U.S. Department of Agriculture) x*, *y*, *z*, represented by the variables and respectively. *(Source: U.S. Department of Agriculture) x*, *y*, *z*, represented by the variables and respectively. *(Source: U.S. Depectrument: 14*<br>the set of Agriculture) ajo,  $\partial f/\partial x$ , y b) la por las variables x, y y z, respectivamente. (*Fuente: U.S. De*per capita (en galones) de dife<br>**Productividad marginal** Considerar la función de producción la terreducción en el terminado en el produccion de t **89. h** 25. *f* 26. *f* 26. *f* 26. *f* 26. *f* 26. *f* 26. *f* 26. *f* 26. *f* 26. *f* 26. *f* 26. *f* 26. *f* 26. *f* 26. *f* 26. *f* 26. *f* 26. *f* 26. *f* 26. *f* 26. *f* 26. *f* 26. *f* 26. *f* 26. *f* 26. *f* 26. *x*, *y*, *z*,

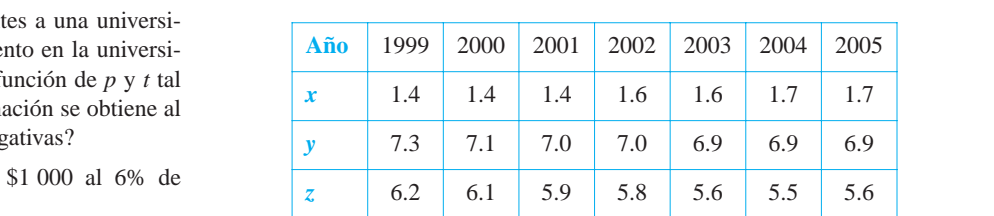

represented by the variables and respectively.

Un modelo para los datos está dado por *z* 0.92*x* 1.03*y* 0.02. *z* 0.92*x* 1.03*y* 0.02.

*z* 6.2 6.1 5.9 5.8 5.6 5.5 5.6

$$
z = -0.92x + 1.03y + 0.02.
$$

a) Hallar 
$$
\frac{\partial z}{\partial x}
$$
 y  $\frac{\partial z}{\partial y}$ .

to de la inversión.<br>
b) Interpretar las derivadas parciales en el contexto del problema.

**128.** *Modelo matemático* La tabla muestra el gasto en atención pública médica (en miles de millones de dólares) en compensación a trabajadores *x*, asistencia pública *y* y seguro médico del Estado z, del año 2000 al 2005. (Fuente: Centers for Medicare **(Source: Centers for** *Centers for Centers for Centers for Centers for Centers for Centers for Centers for Centers for Centers for Centers for Aedicaid Services)* 

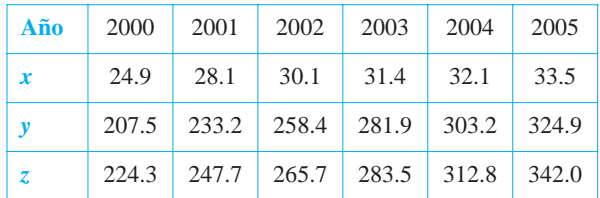

Un modelo para los datos está dado por

$$
z = -1.2225x^2 + 0.0096y^2 + 71.381x - 4.121y - 354.65.
$$

a) Hallar 
$$
\frac{\partial^2 z}{\partial x^2}
$$
 y  $\frac{\partial^2 z}{\partial y^2}$ .

- *b*) Determinar la concavidad de las trazas paralelas al plano.*xz*. Interpretar el resultado en el contexto del problema.
- *c*) Determinar la concavidad de las trazas paralelas al plano *yz*. Interpretar el resultado en el contexto del problema.

¿Verdadero o falso? En los ejercicios 129 a 132, determinar si la **declaración es verdadera o falsa. Si es falsa, explicar por qué o statement is true or false. If it is false, explain why or give an statement is true or false. If it is false, explain why or give an** dar un ejemplo que demuestre que es falsa.

**129.** Si 
$$
z = f(x, y)
$$
 y  $\partial z / \partial x = \partial z / \partial y$ , entonces  $z = c(x + y)$ .

**130.** Si  $z = f(x)g(y)$ , entonces

$$
(\partial z/\partial x) + (\partial z/\partial y) = f'(x)g(y) + f(x)g'(y).
$$

**131.** Si 
$$
z = e^{xy}
$$
, entonces  $\frac{\partial^2 z}{\partial y \partial x} = (xy + 1)e^{xy}$ .

- **132.** Si una superficie cilíndrica  $z = f(x, y)$  tiene rectas generatrices **132.** Si and superfield eminated  $\zeta$   $f(x, y)$ <br>paralelas al eje *y*, entonces  $\partial z/\partial y = 0$ .
- **133.** Considerar la función definida por  $\int_{x}^{x} f(x) dx$  *y*<sup>2</sup>

$$
f(x, y) = \begin{cases} \frac{xy(x^2 - y^2)}{x^2 + y^2}, & (x, y) \neq (0, 0) \\ 0, & (x, y) = (0, 0) \end{cases}
$$

- a) Hallar  $f_x(x, y)$  y  $f_y(x, y)$  para  $(x, y) \neq (0, 0)$ .  $\frac{1}{x}$   $\frac{1}{x}$
- *b*) Utilizar la definición de derivadas parciales para hallar *f<sub>x</sub>*(0, 0) y *f<sub>y</sub>*(0, 0). *f x*, 0 *f* 0, 0 *x* ... *() f x*, 0 *f* 0, 0 *<sup>x</sup>* .

$$
\[ \text{Sugerencia: } f_x(0,0) = \lim_{\Delta x \to 0} \frac{f(\Delta x, 0) - f(0,0)}{\Delta x} \]
$$

- *c*) Utilizar la definición de derivadas parciales para hallar  $f_{xy}(0, 0)$  y  $f_{yx}(0, 0)$ . (d) Using The definition at derivation particles para hand  $s_y(0, 0)$  *j*  $f_{yx}(0, 0)$ *f*<br>fyzik 0, 0 .
- *d*) Utilizando el teorema 13.3 y el resultado del inciso *c*), indicar qué puede decirse acerca de  $f_{xy}$  o  $f_{yx}$ . *y fyx f* ? *xy y fyx f* ? *xy*

**134.** Sea 
$$
f(x, y) = \int_{x}^{y} \sqrt{1 + t^3} dt
$$
. Hallar  $f_x(x, y) y f_y(x, y)$ .

- **135.** Mostrar la función  $f(x, y) = (x^3 + y^3)^{1/3}$ .
	- *a*) Hallar  $f_x(0, 0)$  y  $f_y(0, 0)$ .
	- *b*) Determinar los puntos (si los hay) en los que  $f_x(x, y)$  o  $f_y(x, y)$  no existe.

**136.** Considerar la función 
$$
f(x, y) = (x^2 + y^2)^{2/3}
$$
. Mostrar que

$$
f_x(x, y) = \begin{cases} \frac{4x}{3(x^2 + y^2)^{1/3}}, & (x, y) \neq (0, 0) \\ 0, & (x, y) = (0, 0) \end{cases}
$$

*PARA MAYOR INFORMACIÓN* Para más información sobre este problema, ver el artículo "A Classroom Note on a Naturally Occurring Piecewise Defined Function" de Don Cohen en Mathematics and Computer Education. 0, *x*, *y* 0, 0

#### **S E C T I O N P R O N P R O N P R O N P R O N P R O N P R O N P R O N P R O S E C** I O N P R O N P R O N P R O N P R O N P R O N P R O N P R O N P R O N P R O N P R O N P R O N P R O N P **PROYECTO DE TRABAJO**

#### **Franjas de Moiré Moiré Fringes Moiré Fringes**

Léase el artículo "Moiré Fringes and the Conic Sections" de Mike Reade et article of Monet Fringes and the Conic Sections" de Mike<br>Cullen en *The College Mathematics Journal*. El artículo describe cómo dos familias de curvas de nivel dadas por two two families of curves de liver due Cullen in *The College Mathematics Journal*. The article describes

$$
f(x, y) = a \qquad y \qquad g(x, y) = b
$$

pueden formar franjas de Moiré. Después de leer el artículo, escribir pattern formal franjas de Mone. Después de leer el articlito, escribi-<br>un documento que explique cómo se relaciona la expresión  $\frac{1}{1}$   $\frac{1}{1}$ an documento que expique et

$$
\frac{\partial f}{\partial x} \cdot \frac{\partial g}{\partial x} + \frac{\partial f}{\partial y} \cdot \frac{\partial g}{\partial y}
$$

con las franjas de Moiré formadas por la intersección de las dos familias de curvas de nivel. Utilizar como ejemplo uno de los mo- $\frac{d}{dt}$  delos siguientes. example in your paper. familias ac curvas ac firver. Utilizar como ejemplo ano ac los me deros siguientes.

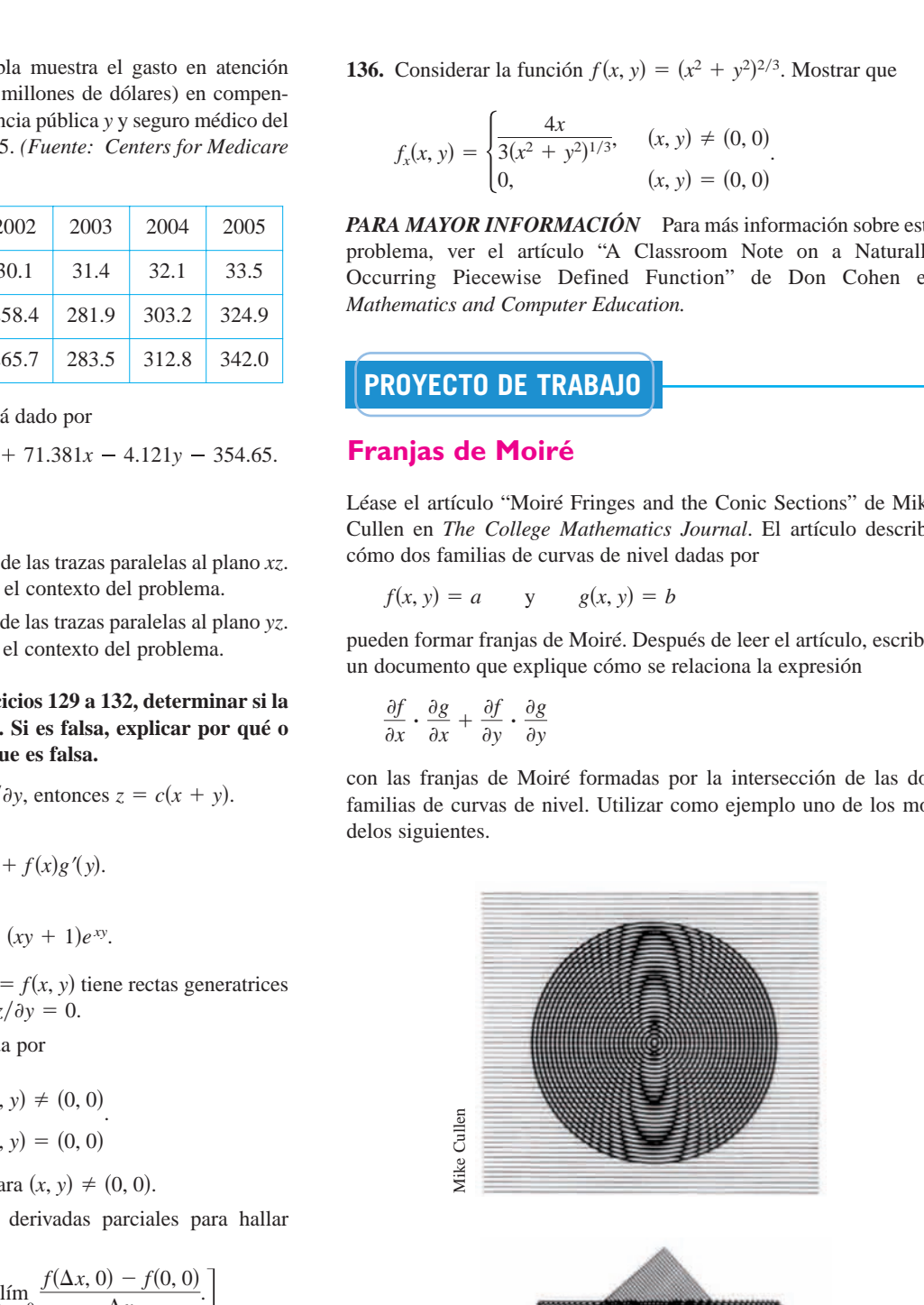

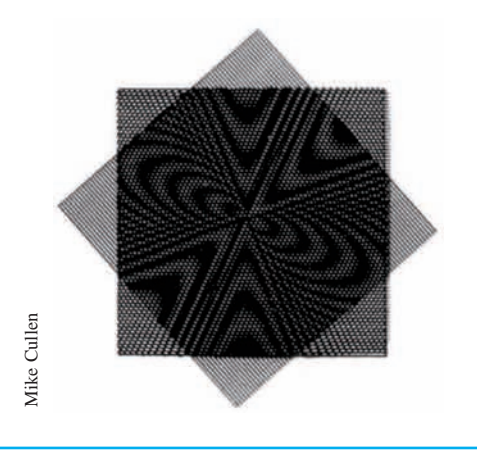

# **13.4 Diferenciales**

- **Entender los conceptos de incrementos y diferenciales.**
- **Extender el concepto de diferenciabilidad a funciones de dos variables.**
- **Utilizar una diferencial como aproximación.**

#### **Incrementos y diferenciales**

En esta sección se generalizan los conceptos de incrementos y diferenciales a funciones de dos o más variables. Recuérdese que en la sección 3.9, dada  $y = f(x)$ , se definió la diferencial de *y* como

 $dy = f'(x) dx$ .

Terminología similar se usa para una función de dos variables,  $z = f(x, y)$ . Es decir,  $\Delta x$  y  $\Delta y$  son los **incrementos en** *x* $y$  **en**  $y$ ,  $y$  el **incremento en**  $z$  está dado por

 $\Delta z = f(x + \Delta x, y + \Delta y) - f(x, y)$ . Incremento en z.

### **DEFINICIÓN DE DIFERENCIAL TOTAL**

 $\text{Si } z = f(x, y)$  y  $\Delta x$  y  $\Delta y$  son los incrementos en *x* y en *y*, entonces las **diferenciales** de las variables independientes *x* y *y* son

 $dx = \Delta x$  y  $dy = \Delta y$ 

y la **diferencial total** de la variable dependiente *z* es

$$
dz = \frac{\partial z}{\partial x} dx + \frac{\partial z}{\partial y} dy = f_x(x, y) dx + f_y(x, y) dy.
$$

Esta definición puede extenderse a una función de tres o más variables. Por ejemplo,  $\sin w = f(x, y, z, u)$ , entonces  $dx = \Delta x$ ,  $dy = \Delta y$ ,  $dz = \Delta z$ ,  $du = \Delta u$ , y la diferencial total de *w* es

$$
dw = \frac{\partial w}{\partial x} dx + \frac{\partial w}{\partial y} dy + \frac{\partial w}{\partial z} dz + \frac{\partial w}{\partial u} du.
$$

#### *EJEMPLO 1* **Hallar la diferencial total**

Hallar la diferencial total de cada función.

*a***)**  $z = 2x \text{ sen } y - 3x^2y^2$  *b***)**  $w = x^2 + y^2 + z^2$ 

#### **Solución**

*a*) La diferencial total  $dz$  de  $z = 2x$  sen  $y - 3x^2y^2$  es

$$
dz = \frac{\partial z}{\partial x} dx + \frac{\partial z}{\partial y} dy
$$
 Diferencial total dz.  
=  $(2 \operatorname{sen} y - 6xy^2) dx + (2x \cos y - 6x^2y) dy$ .

*b*) La diferencial total dw de  $w = x^2 + y^2 + z^2$  es

$$
dw = \frac{\partial w}{\partial x} dx + \frac{\partial w}{\partial y} dy + \frac{\partial w}{\partial z} dz
$$
 Diferencial total dw.  
=  $2x dx + 2y dy + 2z dz$ .

#### **Diferenciabilidad**

En la sección 3.9 se vio que si una función dada por  $y = f(x)$  es *diferenciable*, se puede utilizar la diferencial  $dy = f'(x) dx$  como una aproximación (para  $\Delta x$  pequeños) al valor  $\Delta y = f(x + \Delta x) - f(x)$ . Cuando es válida una aproximación similar para una función de dos variables, se dice que la función es **diferenciable**. Esto se expresa explícitamente en la definición siguiente.

#### **DEFINICIÓN DE DIFERENCIABILIDAD**

Una función *f* dada por  $z = f(x, y)$  es **diferenciable** en  $(x_0, y_0)$  si  $\Delta z$  puede expresarse en la forma

$$
\Delta z = f_x(x_0, y_0) \Delta x + f_y(x_0, y_0) \Delta y + \varepsilon_1 \Delta x + \varepsilon_2 \Delta y
$$

donde  $\varepsilon_1$  y  $\varepsilon_2 \to 0$  cuando  $(\Delta x, \Delta y) \to (0, 0)$ . La función  $f$  es **diferenciable en una región** *R* si es diferenciable en todo punto de *R*.

#### *EJEMPLO 2* **Mostrar que una función es diferenciable**

Mostrar que la función dada por

$$
f(x, y) = x^2 + 3y
$$

es diferenciable en todo punto del plano.

**Solución** Haciendo  $z = f(x, y)$ , el incremento de *z* en un punto arbitrario  $(x, y)$  en el plano es

$$
\Delta z = f(x + \Delta x, y + \Delta y) - f(x, y) \qquad \text{Incremento de } z.
$$
  
=  $(x^2 + 2x\Delta x + \Delta x^2) + 3(y + \Delta y) - (x^2 + 3y)$   
=  $2x\Delta x + \Delta x^2 + 3\Delta y$   
=  $2x(\Delta x) + 3(\Delta y) + \Delta x(\Delta x) + 0(\Delta y)$   
=  $f_x(x, y) \Delta x + f_y(x, y) \Delta y + \varepsilon_1 \Delta x + \varepsilon_2 \Delta y$ 

donde  $\varepsilon_1 = \Delta x$  y  $\varepsilon_2 = 0$ . Como  $\varepsilon_1 \to 0$  y  $\varepsilon_2 \to 0$  cuando  $(\Delta x, \Delta y) \to (0, 0)$ , se sigue que *f* es diferenciable en todo punto en el plano. La gráfica de *f* se muestra en la figura 13.34.

Debe tenerse en cuenta que el término "diferenciable" se usa de manera diferente para funciones de dos variables y para funciones de una variable. Una función de una variable es diferenciable en un punto si su derivada existe en el punto. Sin embargo, en el caso de una función de dos variables, la existencia de las derivadas parciales  $f_x$  y  $f_y$  no garantiza que la función sea diferenciable (ver ejemplo 5). El teorema siguiente proporciona una condición *suficiente* para la diferenciabilidad de una función de dos variables. En el apéndice A se da una demostración del teorema 13.4.

#### **TEOREMA 13.4 CONDICIONES SUFICIENTES PARA LA DIFERENCIABILIDAD**

Si *f* es una función de *x* y y, para la que  $f_x$  y  $f_y$  son continuas en una región abierta *R*, entonces *f* es diferenciable en *R*.

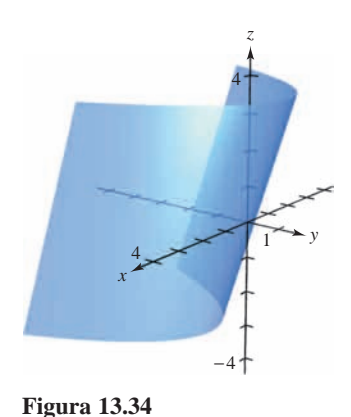

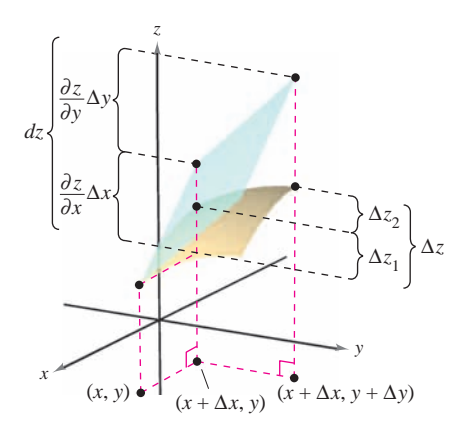

El cambio exacto en *z* es  $\Delta z$ . Este cambio puede aproximarse mediante la diferencial *dz*. **Figura 13.35**

## **Aproximación mediante diferenciales**

El teorema 13.4 dice que se puede elegir  $(x + \Delta x, y + \Delta y)$  suficientemente cerca de  $(x, y)$ para hacer que  $\varepsilon_1\Delta x$  y  $\varepsilon_2\Delta y$  sean insignificantes. En otros términos, para  $\Delta x$  y  $\Delta y$  pequeños, se puede usar la aproximación

$$
\Delta z \approx dz.
$$

Esta aproximación se ilustra gráficamente en la figura 13.35. Hay que recordar que las derivadas parciales  $\partial z/\partial x$  y  $\partial z/\partial y$  pueden interpretarse como las pendientes de la superficie en las direcciones de *x* y de *y*. Esto significa que

$$
dz = \frac{\partial z}{\partial x} \Delta x + \frac{\partial z}{\partial y} \Delta y
$$

representa el cambio en altura de un plano tangente a la superficie en el punto  $(x, y, f(x, y))$ . Como un plano en el espacio se representa mediante una ecuación lineal en las variables *x*, *y y z*, la aproximación de  $\Delta z$  mediante *dz* se llama **aproximación lineal**. Se verá más acerca de esta interpretación geométrica en la sección 13.7.

#### *EJEMPLO 3* **Uso de la diferencial como una aproximación**

Utilizar la diferencial *dz* para aproximar el cambio en  $z = \sqrt{4 - x^2 - y^2}$  cuando  $(x, y)$ se desplaza del punto (1, 1) al punto (1.01, 0.97). Comparar esta aproximación con el cambio exacto en *z*.

**Solución** Se hace  $(x, y) = (1, 1)$  y  $(x + \Delta x, y + \Delta y) = (1.01, 0.97)$  y se obtiene  $dx =$  $\Delta x = 0.01$  y  $dy = \Delta y = -0.03$ . Por tanto, el cambio en *z* puede aproximarse mediante

$$
\Delta z \approx dz = \frac{\partial z}{\partial x} dx + \frac{\partial z}{\partial y} dy = \frac{-x}{\sqrt{4 - x^2 - y^2}} \Delta x + \frac{-y}{\sqrt{4 - x^2 - y^2}} \Delta y.
$$

Cuando  $x = 1$  *y*  $y = 1$ , se tiene

$$
\Delta z \approx -\frac{1}{\sqrt{2}}(0.01) - \frac{1}{\sqrt{2}}(-0.03) = \frac{0.02}{\sqrt{2}} = \sqrt{2}(0.01) \approx 0.0141.
$$

En la figura 13.36 se puede ver que el cambio exacto corresponde a la diferencia entre las alturas de dos puntos sobre la superficie de un hemisferio. Esta diferencia está dada por

$$
\Delta z = f(1.01, 0.97) - f(1, 1)
$$
  
=  $\sqrt{4 - (1.01)^2 - (0.97)^2} - \sqrt{4 - 1^2 - 1^2} \approx 0.0137.$ 

Una función de tres variables  $w = f(x, y, z)$  se dice que es **diferenciable** en  $(x, y, z)$  si

$$
\Delta w = f(x + \Delta x, y + \Delta y, z + \Delta z) - f(x, y, z)
$$

puede expresarse en la forma

$$
\Delta w = f_x \Delta x + f_y \Delta y + f_z \Delta z + \varepsilon_1 \Delta x + \varepsilon_2 \Delta y + \varepsilon_3 \Delta z
$$

donde  $\varepsilon_1$ ,  $\varepsilon_2$ ,  $y \varepsilon_3 \to 0$  cuando  $(\Delta x, \Delta y, \Delta z) \to (0, 0, 0)$ . Con esta definición de diferenciabilidad, el teorema 13.4 puede extenderse de la siguiente manera a funciones de tres variables: si *f* es una función de *x*, *y* y *z*, donde *f*,  $f_x$ ,  $f_y$  y  $f_z$  son continuas en una región abierta  $R$ , entonces  $f$  es diferenciable en  $R$ .

En la sección 3.9 se utilizaron las diferenciales para aproximar el error de propagación introducido por un error en la medida. Esta aplicación de las diferenciales se ilustra en el ejemplo 4.

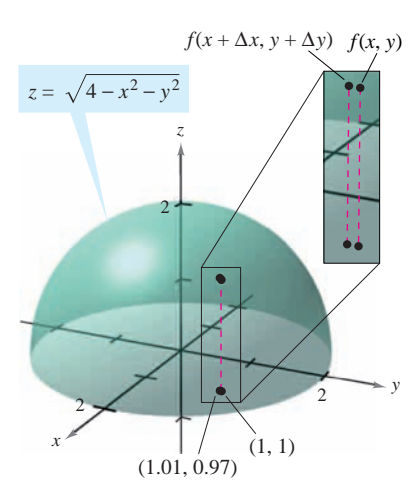

Cuando  $(x, y)$  se desplaza de  $(1, 1)$  al punto  $(1.01, 0.97)$ , *el valor de*  $f(x, y)$  cambia aproximadamente en 0.0137 **Figura 13.36**

#### *EJEMPLO 4* **Análisis de errores**

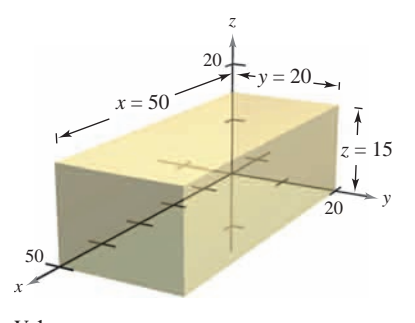

Volumen  $= xyz$ **Figura 13.37**

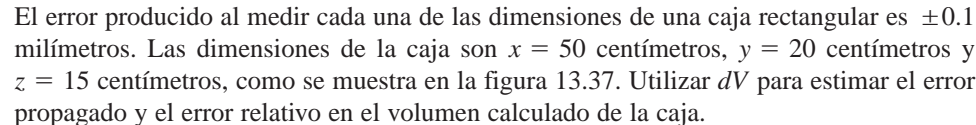

**Solución** El volumen de la caja está dado por  $V = xyz$ , y por tanto

$$
dV = \frac{\partial V}{\partial x} dx + \frac{\partial V}{\partial y} dy + \frac{\partial V}{\partial z} dz
$$
  
= 
$$
yz dx + xz dy + xy dz.
$$

Utilizando 0.1 milímetros = 0.01 centímetros, se tiene  $dx = dy = dz = \pm 0.01$ , y el error propagado es aproximadamente

$$
dV = (20)(15)(\pm 0.01) + (50)(15)(\pm 0.01) + (50)(20)(\pm 0.01)
$$
  
= 300( $\pm$ 0.01) + 750( $\pm$ 0.01) + 1 000( $\pm$ 0.01)

 $= 2.050(\pm 0.01) = \pm 20.5$  centímetros cúbicos.

Como el volumen medido es

 $V = (50)(20)(15) = 15,000$  centímetros cúbicos,

el error relativo,  $\Delta V/V$ , es aproximadamente

$$
\frac{\Delta V}{V} \approx \frac{dV}{V} = \frac{20.5}{15\,000} \approx 0.14\%.
$$

Como ocurre con una función de una sola variable, si una función de dos o más variables es diferenciable en un punto, también es continua en él.

#### **TEOREMA 13.5 DIFERENCIABILIDAD IMPLICA CONTINUIDAD**

Si una función de *x* y *y* es diferenciable en  $(x_0, y_0)$ , entonces es continua en  $(x_0, y_0)$ .

**<u>DEMOSTRACIÓN</u>** Sea f diferenciable en  $(x_0, y_0)$ , donde  $z = f(x, y)$ . Entonces

 $\Delta z = \left[ f_x(x_0, y_0) + \varepsilon_1 \right] \Delta x + \left[ f_y(x_0, y_0) + \varepsilon_2 \right] \Delta y$ 

donde  $\varepsilon_1$  y  $\varepsilon_2 \to 0$  cuando  $(\Delta x, \Delta y) \to (0, 0)$ . Sin embargo, por definición, se sabe que  $\Delta z$ está dada por

$$
\Delta z = f(x_0 + \Delta x, y_0 + \Delta y) - f(x_0, y_0).
$$

Haciendo  $x = x_0 + \Delta x$  y  $y = y_0 + \Delta y$  se obtiene

$$
f(x, y) - f(x_0, y_0) = [f_x(x_0, y_0) + \varepsilon_1] \Delta x + [f_y(x_0, y_0) + \varepsilon_2] \Delta y
$$
  
=  $[f_x(x_0, y_0) + \varepsilon_1](x - x_0) + [f_y(x_0, y_0) + \varepsilon_2](y - y_0).$ 

Tomando el límite cuando  $(x, y) \rightarrow (x_0, y_0)$ , se obtiene

$$
\lim_{(x, y) \to (x_0, y_0)} f(x, y) = f(x_0, y_0)
$$

lo cual significa que f es continua en  $(x_0, y_0)$ .

Hay que recordar que la existencia de  $f_x$  y  $f_y$  no es suficiente para garantizar la diferenciabilidad, como se ilustra en el siguiente ejemplo.

#### *EJEMPLO 5* **Una función que no es diferenciable**

Mostrar que  $f_x(0, 0)$  y  $f_y(0, 0)$  existen, pero *f* no es diferenciable en  $(0, 0)$ , donde *f* está definida como

$$
f(x, y) = \begin{cases} \frac{-3xy}{x^2 + y^2}, & \text{si } (x, y) \neq (0, 0) \\ 0, & \text{si } (x, y) = (0, 0) \end{cases}.
$$

**Solución** Para mostrar que *f* no es diferenciable en (0, 0) basta mostrar que no es continua en este punto. Para ver que *f* no es continua en  $(0, 0)$ , se observan los valores de  $f(x, y)$ a lo largo de dos trayectorias diferentes que se aproximan a (0, 0), como se muestra en la figura 13.38. A lo largo de la recta  $y = x$ , el límite es

$$
\lim_{(x, x) \to (0, 0)} f(x, y) = \lim_{(x, x) \to (0, 0)} \frac{-3x^2}{2x^2} = -\frac{3}{2}
$$

mientras que a lo largo de  $y = -x$  se tiene

$$
\lim_{(x,-x)\to(0,\,0)} f(x,\,y) = \lim_{(x,\,-x)\to(0,\,0)} \frac{3x^2}{2x^2} = \frac{3}{2}.
$$

Así, el límite de  $f(x, y)$  cuando  $(x, y) \rightarrow (0, 0)$  no existe, y se puede concluir que *f* no es continua en (0, 0). Por tanto, de acuerdo con el teorema 13.5, *f* no es diferenciable en (0, 0). Por otro lado, de acuerdo con la definición de las derivadas parciales  $f_x$  *y*  $f_y$ , se tiene

$$
f_x(0, 0) = \lim_{\Delta x \to 0} \frac{f(\Delta x, 0) - f(0, 0)}{\Delta x} = \lim_{\Delta x \to 0} \frac{0 - 0}{\Delta x} = 0
$$

y

$$
f_{y}(0, 0) = \lim_{\Delta y \to 0} \frac{f(0, \Delta y) - f(0, 0)}{\Delta y} = \lim_{\Delta y \to 0} \frac{0 - 0}{\Delta y} = 0.
$$

Por tanto, las derivadas parciales en (0, 0) existen.

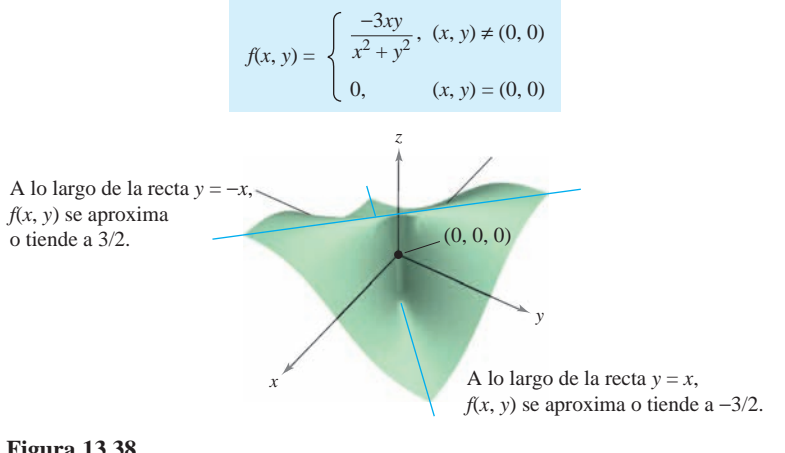

**TECNOLOGÍA** Utilizar una herramienta de graficación para representar la función del ejemplo 5. La gráfica mostrada abajo fue generada con *Mathematica*.

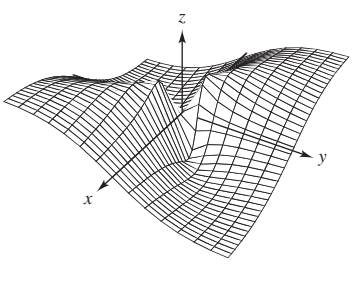

*Generada con Mathematica*

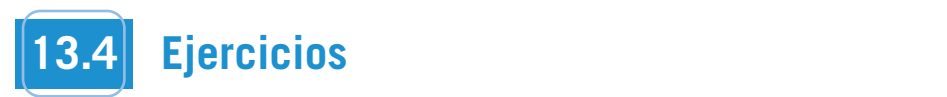

En los ejercicios 1 a 10, hallar la diferencial total. *z* 2*x*<sup>2</sup>

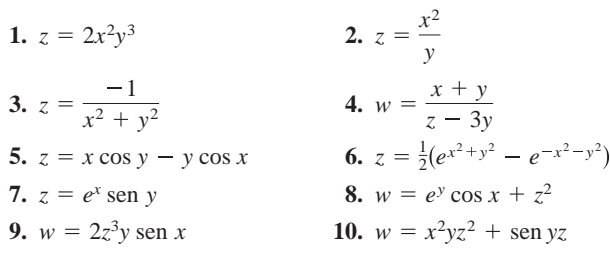

**En los ejercicios 11 a 16,** *a***) evaluar** *f***(2, 1) y** *f***(2.1, 1.05) y calcu-***z***.**  $\Delta z$ , y *b*) usar el diferencial total *dz* para aproximar  $\Delta z$ . *f x*, *y x*<sup>2</sup> *y*<sup>2</sup> *f x*, *y* 2*x* 3*y z***,** *dz*

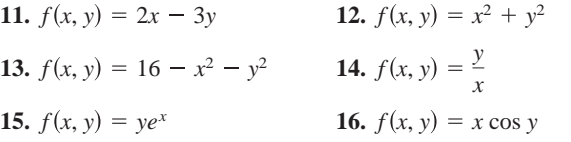

**En los ejercicios 17 a 20, hallar**  $z = f(x, y)$  **y utilizar la diferencial total para aproximar la cantidad.** 2.01 <sup>2</sup> 9.02 22 9

**17.** 
$$
(2.01)^2(9.02) - 2^2 \cdot 9
$$
  
\n**18.**  $\sqrt{(5.05)^2 + (3.1)^2} - \sqrt{5^2 + 3^2}$   
\n**19.**  $\frac{1 - (3.05)^2}{(5.95)^2} - \frac{1 - 3^2}{6^2}$ 

**20.** sen $[(1.05)^2 + (0.95)^2]$  - sen $(1^2 + 1^2)$ **WRITING ABOUT CONCEPTS** 

# **21. Desarrollo de conceptos**

- **21.** Definir la diferencial total de una función de dos variables. **22.** Describe the change in accuracy of as an approximation befinir la diferencial total de *dz*
- **22.** Describir el cambio en la exactitud de  $dz$  como aproximación a  $\Delta z$  cuando  $\Delta x$  y  $\Delta y$  aumentan.
- **23.** ¿Qué se quiere decir con una aproximación lineal a  $z = f(x, y)$  en el punto  $P(x_0, y_0)$ ?
- **24.** Cuando se usan diferenciales, ¿qué significan los términos de *propagación* y *error relativo*? *Area* The area of the shaded rectangle in the figure is
- **25.** *Área* El área del rectángulo sombreada en la figura es  $A = lh$ . Los posibles errores en la longitud y la altura son  $\Delta l$  y  $\Delta h$ , *das periods cribbe en la forgada y la dada son*  $\pm$ *, y*  $\pm$ , ra cuyas áreas están dadas por los términos de *dA*. ¿Qué región representa la diferencia entre ∆*A* y *dA*?

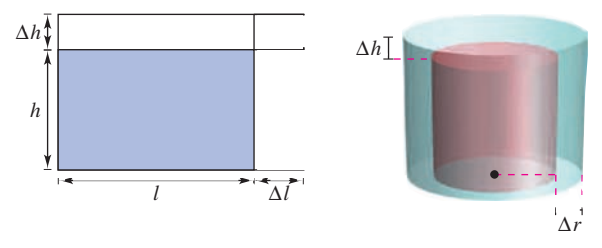

**Figura para 25 Figura para 26**

*A lh*.

- **26.** *Volumen* El volumen del cilindro circular recto de color rojo en la figura es  $V = \pi r^2 h$ . Los posibles errores son  $\Delta r$  y  $\Delta h$ , en el radio y en la altura, respectivamente. Hallar dV e identificar los sólidos de la figura cuyos volúmenes están dados por los términos de  $dV$ . ¿Qué sólido representa la diferencia entre  $\Delta V$  y  $dV$ ?
- 27. Análisis numérico Se construye un cono circular recto de altura  $h = 8$  y radio  $r = 4$  y durante la medición se cometieron errores en el radio  $\Delta r$  y en la altura  $\Delta h$ . Completar la tabla para mostrar la relación entre  $\Delta V$  y  $dV$  para los errores indicados.

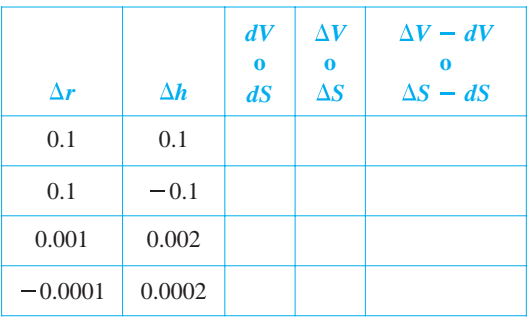

- **28.** *Análisis numérico* La altura y radio de un cono circular recto midieron  $h = 16$  metros y  $r = 6$  metros. En la medición, se midieron  $h = 16$  metros y  $r = 6$  metros. En la medición, se cometieron errores  $\Delta r$  y  $\Delta h$ . *S* es el área de la superficie lateral de un cono. Completar la tabla anterior para mostrar la relación entre  $\Delta S$  *y dS* para los errores indicados.
- 29. Modelo matemático Los consumos per cápita (en galones) de diferentes tipos de leche en Estados Unidos de 1999 a 2005 se muestran en la tabla. El consumo de leche light y descremada, leche baja en grasas y leche entera se representa por las variables *x*, *y y z*, respectivamente. (Fuente: U.S. Department of  $A$ *griculture*)

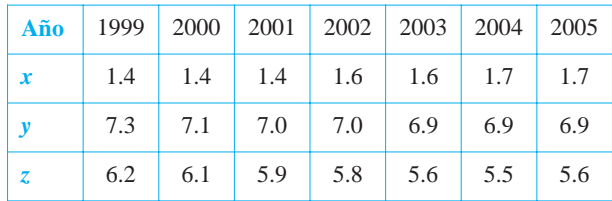

Un modelo para los datos está dado por  $z = -0.92x + 1.03y + 0.02x$ 0.02.

- *a*) Hallar la diferencial total del modelo.
- *b*) Se prevé en la industria lechera que en años futuros el consumo per cápita de leche light y descremada será de  $1.9 \pm 0.25$ galones y que el consumo per cápita de leche baja en grasas será 7.5 ± 0.25 galones. Utilizar *dz* para estimar los máximos errores de propagación y relativo en el pronóstico de consumo de leche entera. e preve en la industria lechera que en anos futuros el consu
- **30.** *Coordenadas rectangulares a polares* Un sistema de coordenadas rectangular se coloca sobre un mapa y las coordenadas de un punto de interés son (7.2, 2.5). Existe un posible error de 0.05 en cada coordenada. Aproximar el máximo error posible al medir las coordenadas polares del punto. coordenaads recungulares a poiares consistent de coorde
- **31.** *Volumen* El radio *r* y la altura *h* de un cilindro circular recto se miden con posibles errores de 4 y 2%, respectivamente. Aproximar el máximo error porcentual posible al medir el volumen.  $\mathbf{A}$
- 32. *Área* En un triángulo, dos lados adyacentes miden 3 y 4 pulgadas de longitud, y entre ellos forman un ángulo de  $\pi/4$ . Los posibles errores de medición son  $\frac{1}{16}$  pulgadas en los lados y 0.02 radianes en el ángulo. Aproximar el máximo error posible al calcular el área.
- **33.** *Viento* La fórmula para la frialdad producida por el viento C (en grados Fahrenheit) es

 $C = 35.74 + 0.6215T - 35.75v^{0.16} + 0.4275Tv^{0.16}$ 

donde *v* es la velocidad del viento en millas por hora y *T* es la temperatura en grados Fahrenheit. La velocidad del viento es  $23 \pm 3$  millas por hora y la temperatura es  $8^\circ \pm 1^\circ$ . Utilizar *dC* para estimar el posible error propagado y el error relativo máximos al calcular la frialdad producida por el viento. (Fuente: *National Oceanic and Atmospheric Administration) Oceanic and Atmospheric Administration)* error in calculating the wind chill. *(Source: National*

- **34.** *Aceleración* La aceleración centrípeta de una partícula que se mueve en un círculo es  $a = v^2/r$ , donde v es la velocidad y r es el radio del círculo. Aproximar el error porcentual máximo al medir la aceleración debida a errores de 3% en  $v$  y 2% en  $r$ .
- **35. Volumen** Un abrevadero tiene 16 pies de largo (ver la figura). Sus secciones transversales son triángulos isósceles en los que los dos lados iguales miden 18 pulgadas. El ángulo entre los dos lados iguales es  $\theta$ .
	- a) Expresar el volumen del abrevadero en función de  $\theta$ y determinar el valor de  $\theta$  para el que el volumen es máximo.  $\mathbf{m}$ .
	- b) El error máximo en las mediciones lineales es de media pulgada y el error máximo en la medida del ángulo es 2°. Aproximar el cambio a partir del volumen máximo.

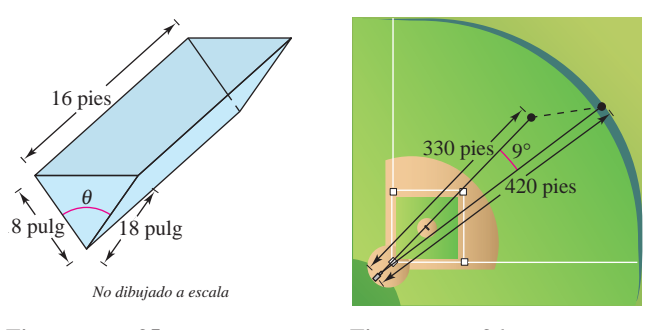

**Figura para 35 Figura para 36** 

- **36.** *Deportes* Un jugador de béisbol en el jardín central se encuentra aproximadamente a 330 pies de una cámara de televisión que está en la base. Un bateador golpea una pelota que sale hacia una valla situada a una distancia de 420 pies de la cámara (ver la figura).  $\langle \text{gura} \rangle$ .
	- a) La cámara gira 9° para seguir la carrera. Aproximar el número de pies que el jugador central tiene que correr para atrapar la pelota.
	- b) La posición del jugador central podría tener un error hasta de 6 pies y el error máximo al medir la rotación de la cámara de 1°. Aproximar el máximo error posible en el resultado del inciso  $a$ ).
- **37.** *Potencia* La potencia eléctrica *P* está dada por  $P = E^2/R$ , donde  $E$  es el voltaje y  $R$  es la resistencia. Aproximar el máximo error porcentual al calcular la potencia si se aplican 120 volts a una resistencia de 2 000 ohms y los posibles errores porcentuales al medir  $E y R$  son 3 y 4%, respectivamente.
- **38.** *Resistencia* La resistencia total *R* de dos resistencias conected tadas en paralelo es

$$
\frac{1}{R} = \frac{1}{R_1} + \frac{1}{R_2}.
$$

Aproximar el cambio en *R* cuando  $R_1$  incrementa de 10 ohms a 10.5 ohms y  $R_2$  decrece de 15 ohms a 13 ohms.

39. *Inductancia* La inductancia L (en microhenrys) de un hilo recto no magnético en el vacío es nonmagnetic wire in free space is

$$
L = 0.00021 \left( \ln \frac{2h}{r} - 0.75 \right)
$$

donde *h* es la longitud del hilo en milímetros y *r* es el radio de una sección transversal circular. Aproximar *L* cuando *r* =  $\frac{1}{2}$  *r*  $\frac{1}{2}$  *r*  $\frac{1}{2}$  *circular. Aproximar L cuando r =*  $\frac{1}{2}$ 

 $2 \pm \frac{1}{16}$  milímetros y  $h = 100 \pm \frac{1}{100}$  milímetros.<br>**40.** *Péndulo* El periodo *T* de un péndulo de longitud *L* es  $T = 2\pi \sqrt{L/g}$ , donde *g* es la aceleración de la gravedad. Un 40. *Péndulo* El periodo *T* de un péndulo de longitud *L* es **40.** *Pendulo* El periodo *I* de un pendulo de longitud *L* es  $T = 2\pi \sqrt{L/g}$ , donde *g* es la aceleración de la gravedad. Un  $T = 2\pi \sqrt{L/g}$ , donde *g* es la aceleración de la gravedad. Un péndulo se lleva de la zona del canal, donde *g* = 32.09 pies/s<sup>2</sup>, a Groenlandia, donde  $g = 32.23$  pies/s<sup>2</sup>. Debido al cambio en la temperatura, la longitud del péndulo cambia de 2.5 pies a 2.48<br>pies. Aproximar el cambio en el periodo del péndulo. pies. Aproximar el cambio en el periodo del péndulo.

En los ejercicios 41 a 44, mostrar que la función es diferen**ciable, hallando los valores de**  $\varepsilon_1$  **y**  $\varepsilon_2$  **que se dan en la defi**nición de diferenciabilidad y verificar que  $\varepsilon_1$  y  $\varepsilon_2 \rightarrow 0$  cuando inición de diferenciabilidad y verificar que  $\varepsilon_1$  y  $\varepsilon_2 \to 0$  cuando<br>  $(\Delta x, \Delta y) \to (0, 0)$ .  $(\Delta x, \Delta y) \rightarrow (0, 0).$  $\mathbf{b}_1 \times \mathbf{b}_2 \times \mathbf{b}_3$  (0, 0)  $\left( \frac{1}{2}, \frac{1}{2},$ **«1 «2**

**41.** 
$$
f(x, y) = x^2 - 2x + y
$$
  
\n**42.**  $f(x, y) = x^2 + y^2$   
\n**43.**  $f(x, y) = x^2y$   
\n**44.**  $f(x, y) = 5x - 10y + y^3$ 

En los ejercicios 45 y 46, utilizar la función para demostrar que *a*)  $f_x(0, 0)$  y  $f_y(0, 0)$  existen, y *b*) *f* no es diferenciable en  $(0, 0)$ . **43. 44.** *f*s*x*, *y*d 5 5*x* 2 10*y* 1 *y*<sup>3</sup> *f*s*x*, *y*d 5 *x*2*y*

**45.** 
$$
f(x, y) = \begin{cases} \frac{3x^2y}{x^4 + y^2}, & (x, y) \neq (0, 0) \\ 0, & (x, y) = (0, 0) \end{cases}
$$
  
\n**46.**  $f(x, y) = \begin{cases} \frac{5x^2y}{x^3 + y^3}, & (x, y) \neq (0, 0) \\ 0, & (x, y) = (0, 0) \end{cases}$ 

**47.** Mostrar que si  $f(x, y)$  es diferenciable en  $(x_0, y_0)$ , entonces  $f(x, y_0)$ es diferenciable en  $x = x_0$ . Usar este resultado para probar que is diferenciable en  $x = x_0$ . Usar este resultado para probar que<br>  $f(x, y) = \sqrt{x^2 + y^2}$  no es diferenciable en (0, 0).

# Para discusión

- **48.** Consider the function  $\text{Consider a function } f(x, y) = \sqrt{x}$ *<i>f*  $\frac{1}{2}$  1 *y*  $\frac{1}{2}$  1 *y*<sup>2</sup> 1 *y*<sup>2</sup> **48.** Considerar la función  $f(x, y) = \sqrt{x^2 + y^2}$ .
	- *a*) Evaluar  $f(3, 1)$  y  $f(3.05, 1.1)$ .
	- *b*) Usar los resultados del inciso *a*) para calcular ∆*z*.
	- *c*) Usar la diferencial total *dz* para aproximar ∆*z*. Comparar los resultados con los del inciso *b*).

# **13.5 Regla de la cadena para funciones de varias variables**

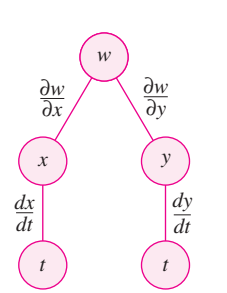

Regla de la cadena: una variable dependiente *w*, es función de *x* y *y* las que a su vez son funciones de *t*. Este diagrama representa la derivada de *w* con respecto a *t* **Figura 13.39**

#### ■ **Utilizar la regla de la cadena para funciones de varias variables.**

■ **Hallar las derivadas parciales implícitamente.** 

#### **Regla de la cadena para funciones de varias variables**

El trabajo con diferenciales de la sección anterior proporciona las bases para la extensión de la regla de la cadena a funciones de dos variables. Hay dos casos: el primer caso cuando *w* es una función de *x* y *y*, donde *x* y *y* son funciones de una sola variable independiente *t*. (La demostración de este teorema se da en el apéndice A.)

#### **TEOREMA 13.6 REGLA DE LA CADENA: UNA VARIABLE INDEPENDIENTE**

Sea  $w = f(x, y)$ , donde f es una función derivable de x y y. Si  $x = g(t)$  y  $y = h(t)$ , donde *g y h* son funciones derivables de *t*, entonces *w* es una función diferenciable de y *t*,

Ver figura 13.39.

 $\frac{dw}{dt} = \frac{\partial w}{\partial x}$  $\frac{dx}{dt} + \frac{\partial w}{\partial y}$  $\partial y$ *dy dt*.

#### *EJEMPLO 1* **Regla de la cadena con una variable independiente**

Sea  $w = x^2y - y^2$ , donde  $x = \text{sen } t \text{ y } y = e^t$ . Hallar  $dw/dt$  cuando  $t = 0$ .

**Solución** De acuerdo con la regla de la cadena para una variable independiente, se tiene

$$
\frac{dw}{dt} = \frac{\partial w}{\partial x}\frac{dx}{dt} + \frac{\partial w}{\partial y}\frac{dy}{dt}
$$
  
=  $2xy(\cos t) + (x^2 - 2y)e^t$   
=  $2(\operatorname{sen} t)(e^t)(\cos t) + (\operatorname{sen}^2 t - 2e^t)e^t$   
=  $2e^t \operatorname{sen} t \cos t + e^t \operatorname{sen}^2 t - 2e^{2t}$ .

Cuando  $t = 0$ , se sigue que

$$
\frac{dw}{dt} = -2.
$$

La regla de la cadena presentada en esta sección proporciona técnicas alternativas para resolver muchos problemas del cálculo de una sola variable. Así, en el ejemplo 1, se podrían haber usado técnicas para una sola variable para encontrar *dw*/*dt* expresando primero *w* como función de *t*,

$$
w = x2y - y2
$$
  
= (sen  $t$ )<sup>2</sup>( $et$ ) – ( $et$ )<sup>2</sup>  
=  $et$  sen<sup>2</sup>  $t$  –  $e2t$ 

y derivando después como de costumbre.

$$
\frac{dw}{dt} = 2e^t \operatorname{sen} t \cos t + e^t \operatorname{sen}^2 t - 2e^{2t}
$$

La regla de la cadena en el teorema 13.6 puede extenderse a cualquier número de variables. Por ejemplo, si cada  $x_i$  es una función derivable de una sola variable  $t$ , entonces para

$$
w = f(x_1, x_2, \ldots, x_n)
$$

se tiene

$$
\frac{dw}{dt} = \frac{\partial w}{\partial x_1}\frac{dx_1}{dt} + \frac{\partial w}{\partial x_2}\frac{dx_2}{dt} + \cdots + \frac{\partial w}{\partial x_n}\frac{dx_n}{dt}.
$$

## *EJEMPLO 2* **Aplicación de la regla de la cadena a velocidades o ritmos de cambio relacionados**

Dos objetos recorren trayectorias elípticas dadas por las ecuaciones paramétricas siguientes.

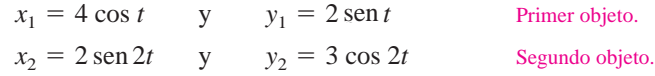

 $\lambda$  qué velocidad o ritmo cambia la distancia entre los dos objetos cuando  $t = \pi$ ?

**Solución** En la figura 13.40 se puede ver que la distancia *s* entre los dos objetos está dada por

$$
s = \sqrt{(x_2 - x_1)^2 + (y_2 - y_1)^2}
$$

*y* que cuando  $t = \pi$ , se tiene  $x_1 = -4$ ,  $y_1 = 0$ ,  $x_2 = 0$ ,  $y_2 = 3$  *y* 

$$
s = \sqrt{(0+4)^2 + (3-0)^2} = 5.
$$

Cuando  $t = \pi$ , las derivadas parciales de *s* son las siguientes.

$$
\frac{\partial s}{\partial x_1} = \frac{-(x_2 - x_1)}{\sqrt{(x_2 - x_1)^2 + (y_2 - y_1)^2}} = -\frac{1}{5}(0 + 4) = -\frac{4}{5}
$$
  

$$
\frac{\partial s}{\partial y_1} = \frac{-(y_2 - y_1)}{\sqrt{(x_2 - x_1)^2 + (y_2 - y_1)^2}} = -\frac{1}{5}(3 - 0) = -\frac{3}{5}
$$
  

$$
\frac{\partial s}{\partial x_2} = \frac{(x_2 - x_1)}{\sqrt{(x_2 - x_1)^2 + (y_2 - y_1)^2}} = \frac{1}{5}(0 + 4) = \frac{4}{5}
$$
  

$$
\frac{\partial s}{\partial y_2} = \frac{(y_2 - y_1)}{\sqrt{(x_2 - x_1)^2 + (y_2 - y_1)^2}} = \frac{1}{5}(3 - 0) = \frac{3}{5}
$$

Cuando  $t = \pi$ , las derivadas de  $x_1, y_1, x_2$  y  $y_2$  son

$$
\frac{dx_1}{dt} = -4 \operatorname{sen} t = 0 \qquad \frac{dy_1}{dt} = 2 \cos t = -2
$$

$$
\frac{dx_2}{dt} = 4 \cos 2t = 4 \qquad \frac{dy_2}{dt} = -6 \operatorname{sen} 2t = 0.
$$

Por tanto, usando la regla de la cadena apropiada, se sabe que la distancia cambia a una velocidad o ritmo

$$
\frac{ds}{dt} = \frac{\partial s}{\partial x_1} \frac{dx_1}{dt} + \frac{\partial s}{\partial y_1} \frac{dy_1}{dt} + \frac{\partial s}{\partial x_2} \frac{dx_2}{dt} + \frac{\partial s}{\partial y_2} \frac{dy_2}{dt}
$$

$$
= \left(-\frac{4}{5}\right)(0) + \left(-\frac{3}{5}\right)(-2) + \left(\frac{4}{5}\right)(4) + \left(\frac{3}{5}\right)(0)
$$

$$
= \frac{22}{5}.
$$

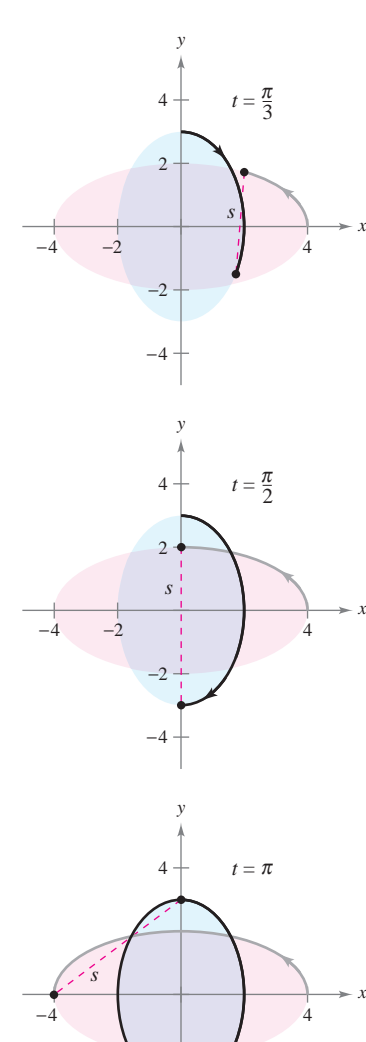

Trayectorias de dos objetos que recorren órbitas elípticas **Figura 13.40**

−2

 $-4$ 

En el ejemplo 2, obsérvese que *s* es función de cuatro variables *intermedias*,  $x_1, y_1, x_2$ *y*<sub>2</sub>, cada una de las cuales es a su vez función de una sola variable *t*. Otro tipo de función compuesta es aquella en la que las variables intermedias son, a su vez, funciones de más de una variable. Por ejemplo, si  $w = f(x, y)$ , donde  $x = g(s, t)$  y  $y = h(s, t)$ , se sigue que *w* es función de *s* y *t*, y se pueden considerar las derivadas parciales de *w* con respecto a *s* y *t*. Una manera de encontrar estas derivadas parciales es expresar *w* explícitamente como función de *s* y *t* sustituyendo las ecuaciones  $x = g(s, t)$  y  $y = h(s, t)$  en la ecuación  $w = f(x, y)$ . Así se pueden encontrar las derivadas parciales de la manera usual, como se muestra en el ejemplo siguiente.

#### *EJEMPLO 3* **Hallar derivadas parciales por sustitución**

Hallar  $\partial w / \partial s$  *y*  $\partial w / \partial t$  para  $w = 2xy$ , donde  $x = s^2 + t^2$  *y*  $y = s/t$ .

**Solución** Se comienza por sustituir  $x = s^2 + t^2$  y  $y = s/t$  en la ecuación  $w = 2xy$  para obtener

$$
w = 2xy = 2(s^2 + t^2)\left(\frac{s}{t}\right) = 2\left(\frac{s^3}{t} + st\right).
$$

Después, para encontrar  $\frac{\partial w}{\partial s}$ , se mantiene t constante y se deriva con respecto a s.

$$
\frac{\partial w}{\partial s} = 2\left(\frac{3s^2}{t} + t\right)
$$

$$
= \frac{6s^2 + 2t^2}{t}
$$

De manera similar, para hallar  $\partial w/\partial t$ , se mantiene *s* constante y se deriva con respecto a *t* para obtener

$$
\frac{\partial w}{\partial t} = 2\left(-\frac{s^3}{t^2} + s\right)
$$

$$
= 2\left(\frac{-s^3 + st^2}{t^2}\right)
$$

$$
= \frac{2st^2 - 2s^3}{t^2}.
$$

El teorema 13.7 proporciona un método alternativo para hallar las derivadas parciales del ejemplo 3, sin expresar *w* explícitamente como función de *s* y *t*.

#### **TEOREMA 13.7 REGLA DE LA CADENA: DOS VARIABLES INDEPENDIENTES**

Sea  $w = f(x, y)$ , donde *f* es una función diferenciable de *x* y *y*. Si  $x = g(s, t)$  y  $y = h(s, t)$ son tales que las derivadas parciales de primer orden ∂*x*/∂*s*, ∂*x*/∂*t*, ∂*y*/∂*s* y ∂*y*/∂*t* existen, entonces  $\partial w/\partial s$  y  $\partial w/\partial t$  existen y están dadas por

$$
\frac{\partial w}{\partial s} = \frac{\partial w}{\partial x}\frac{\partial x}{\partial s} + \frac{\partial w}{\partial y}\frac{\partial y}{\partial s} \qquad y \qquad \frac{\partial w}{\partial t} = \frac{\partial w}{\partial x}\frac{\partial x}{\partial t} + \frac{\partial w}{\partial y}\frac{\partial y}{\partial t}.
$$

**DEMOSTRACIÓN**) Para obtener ∂*w*/∂*s*, se mantiene constante *t* y se aplica el teorema 13.6 para obtener el resultado deseado. De manera similar, para obtener ∂*w*/∂*t* se mantiene constante *s* y se aplica el teorema 13.6.

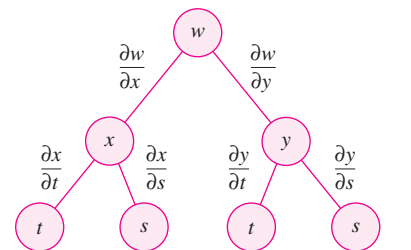

La regla de la cadena: dos variables independientes **Figura 13.41**

**NOTA** La regla de la cadena en este teorema se muestra esquemáticamente en la figura 13.41. ■

#### *EJEMPLO 4* **Regla de la cadena con dos variables independientes**

Utilizar la regla de la cadena para encontrar  $\partial w/\partial s$  y  $\partial w/\partial t$ , dada

$$
w = 2xy
$$
  
donde  $x = s^2 + t^2$  y  $y = s/t$ .

**Solución** Nótese que estas mismas derivadas parciales fueron calculadas en el ejemplo 3. Esta vez, usando el teorema 13.7, se puede mantener constante *t* y derivar con respecto a *s* para obtener

$$
\frac{\partial w}{\partial s} = \frac{\partial w}{\partial x} \frac{\partial x}{\partial s} + \frac{\partial w}{\partial y} \frac{\partial y}{\partial s}
$$
  
=  $2y(2s) + 2x(\frac{1}{t})$   
=  $2(\frac{s}{t})(2s) + 2(s^2 + t^2)(\frac{1}{t})$   
=  $\frac{4s^2}{t} + \frac{2s^2 + 2t^2}{t}$   
=  $\frac{6s^2 + 2t^2}{t}$ .

De manera similar, manteniendo *s* constante se obtiene

$$
\frac{\partial w}{\partial t} = \frac{\partial w}{\partial x} \frac{\partial x}{\partial t} + \frac{\partial w}{\partial y} \frac{\partial y}{\partial t}
$$
  
\n
$$
= 2y(2t) + 2x\left(\frac{-s}{t^2}\right)
$$
  
\n
$$
= 2\left(\frac{s}{t}\right)(2t) + 2(s^2 + t^2)\left(\frac{-s}{t^2}\right)
$$
  
\n
$$
= 4s - \frac{2s^3 + 2st^2}{t^2}
$$
  
\n
$$
= \frac{4st^2 - 2s^3 - 2st^2}{t^2}
$$
  
\n
$$
= \frac{2st^2 - 2s^3}{t^2}.
$$

La regla de la cadena del teorema 13.7 también puede extenderse a cualquier número de variables. Por ejemplo, si *w* es una función diferenciable de *n* variables  $x_1, x_2, \ldots, x_n$ , donde cada  $x_i$  es una función diferenciable de *m* variables  $t_1, t_2, \ldots, t_m$ , entonces para

 $w = f(x_1, x_2, \ldots, x_n)$ 

se obtiene lo siguiente.

$$
\frac{\partial w}{\partial t_1} = \frac{\partial w}{\partial x_1} \frac{\partial x_1}{\partial t_1} + \frac{\partial w}{\partial x_2} \frac{\partial x_2}{\partial t_1} + \cdots + \frac{\partial w}{\partial x_n} \frac{\partial x_n}{\partial t_1}
$$
  

$$
\frac{\partial w}{\partial t_2} = \frac{\partial w}{\partial x_1} \frac{\partial x_1}{\partial t_2} + \frac{\partial w}{\partial x_2} \frac{\partial x_2}{\partial t_2} + \cdots + \frac{\partial w}{\partial x_n} \frac{\partial x_n}{\partial t_2}
$$
  

$$
\vdots
$$
  

$$
\frac{\partial w}{\partial t_m} = \frac{\partial w}{\partial x_1} \frac{\partial x_1}{\partial t_m} + \frac{\partial w}{\partial x_2} \frac{\partial x_2}{\partial t_m} + \cdots + \frac{\partial w}{\partial x_n} \frac{\partial x_n}{\partial t_m}
$$
### *EJEMPLO 5* **Regla de la cadena para una función de tres variables**

Hallar  $\partial w/\partial s$  y  $\partial w/\partial t$  si  $s = 1$  y  $t = 2\pi$ , dada la función

 $w = xy + yz + xz$ 

donde  $x = s \cos t$ ,  $y = s \sin t$   $y z = t$ .

**Solución** Por extensión del teorema 13.7, se tiene

 $= (y + z)(\cos t) + (x + z)(\sin t).$  $= (y + z)(\cos t) + (x + z)(\sin t) + (y + x)(0)$  $\frac{\partial w}{\partial s} = \frac{\partial w}{\partial x}$  $\partial x$  $\frac{\partial x}{\partial s} + \frac{\partial w}{\partial y}$  $\partial y$  $\partial y$  $rac{\partial y}{\partial s} + \frac{\partial w}{\partial z}$ *z*  $\partial z$ *s*

Cuando  $s = 1$  *y*  $t = 2\pi$ , se tiene  $x = 1$ ,  $y = 0$  *y*  $z = 2\pi$ . Así,  $\frac{\partial w}{\partial s} = (0 + 2\pi)(1) +$  $(1 + 2\pi)(0) = 2\pi$ . Y

$$
\frac{\partial w}{\partial t} = \frac{\partial w}{\partial x} \frac{\partial x}{\partial t} + \frac{\partial w}{\partial y} \frac{\partial y}{\partial t} + \frac{\partial w}{\partial z} \frac{\partial z}{\partial t}
$$
  
=  $(y + z)(-s \operatorname{sen} t) + (x + z)(s \cos t) + (y + x)(1)$ 

*y* si  $s = 1$  *y*  $t = 2\pi$ , se sigue que

$$
\frac{\partial w}{\partial t} = (0 + 2\pi)(0) + (1 + 2\pi)(1) + (0 + 1)(1)
$$
  
= 2 + 2\pi.

### **Derivación o diferenciación parcial implícita**

Esta sección concluye con una aplicación de la regla de la cadena para determinar la derivada de una función definida *implícitamente*. Supóngase que *x* y *y* están relacionadas por la ecuación  $F(x, y) = 0$ , donde se supone que  $y = f(x)$  es función derivable de x. Para hallar  $dy/dx$ , se podría recurrir a las técnicas vistas de la sección 2.5. Sin embargo, se verá que la regla de la cadena proporciona una útil alternativa. Si se considera la función dada por

$$
w = F(x, y) = F(x, f(x))
$$

se puede aplicar el teorema 13.6 para obtener

$$
\frac{dw}{dx} = F_x(x, y) \frac{dx}{dx} + F_y(x, y) \frac{dy}{dx}.
$$

Como  $w = F(x, y) = 0$  para toda x en el dominio de f, se sabe que  $dw/dx = 0$  y se tiene

$$
F_x(x, y)\frac{dx}{dx} + F_y(x, y)\frac{dy}{dx} = 0.
$$

Ahora, si  $F_y(x, y) \neq 0$ , se puede usar el hecho de que  $dx/dx = 1$  para concluir que

$$
\frac{dy}{dx} = -\frac{F_x(x, y)}{F_y(x, y)}.
$$

Un procedimiento similar puede usarse para encontrar las derivadas parciales de funciones de varias variables definidas implícitamente.

**TEOREMA 13.8 REGLA DE LA CADENA: DERIVACIÓN IMPLÍCITA**

Si la ecuación  $F(x, y) = 0$  define a y implícitamente como función derivable de *x*, entonces

$$
\frac{dy}{dx} = -\frac{F_x(x, y)}{F_y(x, y)}, \qquad F_y(x, y) \neq 0.
$$

Si la ecuación  $F(x, y, z) = 0$  define a *z* implícitamente como función diferenciable de y entonces *x y*,

$$
\frac{\partial z}{\partial x} = -\frac{F_x(x, y, z)}{F_z(x, y, z)} \qquad y \qquad \frac{\partial z}{\partial y} = -\frac{F_y(x, y, z)}{F_z(x, y, z)}, \quad F_z(x, y, z) \neq 0.
$$

Este teorema puede extenderse a funciones diferenciables definidas implícitamente de cualquier número de variables.

### *EJEMPLO 6* **Hallar una derivada implícitamente**

Hallar  $dy/dx$ , dada la ecuación  $y^3 + y^2 - 5y - x^2 + 4 = 0$ .

**Solución** Se comienza por definir una función *F*

 $F(x, y) = y^3 + y^2 - 5y - x^2 + 4.$ 

Después, usando el teorema 13.8, se tiene

$$
F_x(x, y) = -2x
$$
 y  $F_y(x, y) = 3y^2 + 2y - 5$ 

por lo que

$$
\frac{dy}{dx} = -\frac{F_x(x, y)}{F_y(x, y)} = \frac{-(-2x)}{3y^2 + 2y - 5} = \frac{2x}{3y^2 + 2y - 5}.
$$

Comparar la solución del ejemplo 6 con la solución del ejemplo 2 en la sección **NOTA** 2.5.  $\blacksquare$ 

### *EJEMPLO 7* **Hallar derivadas parciales implícitamente**

Encontrar  $\partial z/\partial x$  y  $\partial z/\partial y$ , dada la ecuación  $3x^2z - x^2y^2 + 2z^3 + 3yz - 5 = 0$ .

**Solución** Para aplicar el teorema 13.8, sea

 $F(x, y, z) = 3x^2z - x^2y^2 + 2z^3 + 3yz - 5.$ 

Entonces

$$
F_x(x, y, z) = 6xz - 2xy^2
$$
  
\n
$$
F_y(x, y, z) = -2x^2y + 3z
$$
  
\n
$$
F_z(x, y, z) = 3x^2 + 6z^2 + 3y
$$

con lo que

$$
\frac{\partial z}{\partial x} = -\frac{F_x(x, y, z)}{F_z(x, y, z)} = \frac{2xy^2 - 6xz}{3x^2 + 6z^2 + 3y}
$$

$$
\frac{\partial z}{\partial y} = -\frac{F_y(x, y, z)}{F_z(x, y, z)} = \frac{2x^2y - 3z}{3x^2 + 6z^2 + 3y}.
$$

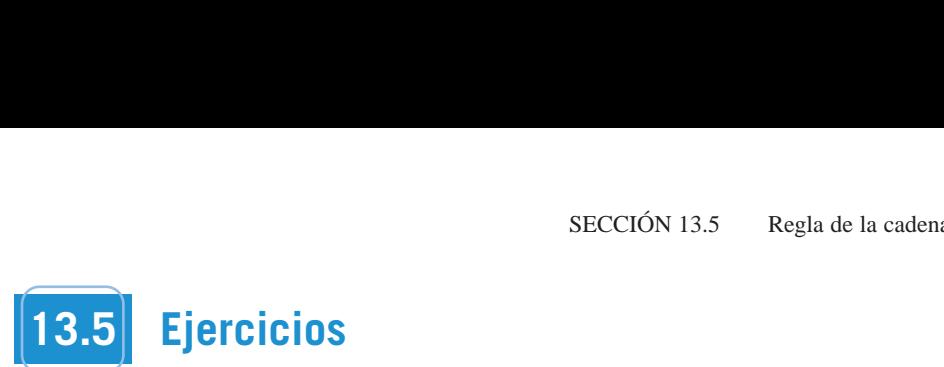

En los ejercicios 1 a 4, hallar *dw/dt* utilizando la regla de la cade-<br>na apropiada. **na apropiada. 1. 2.** *w x*<sup>2</sup> *y w x*<sup>2</sup> <sup>2</sup> *y*<sup>2</sup> **1. 2.** *w x*<sub>2</sub> *y x*<sup>2</sup> *x*<sup>2</sup> *y*<sup>2</sup> *x*<sup>2</sup> *x*<sup>2</sup> *y*<sup>2</sup> *x*<sup>2</sup> *x*<sup>2</sup> *y*<sup>2</sup> *x*<sup>2</sup> *x*<sup>2</sup> **1. 2.** *y x*<sub>2</sub> *y*<sub>2</sub> *y*<sub>2</sub>

| 1. $w = x^2 + y^2$     | 2. $w = \sqrt{x^2 + y^2}$       |
|------------------------|---------------------------------|
| $x = 2t, y = 3t$       | $x = \cos t, y = e^t$           |
| 3. $w = x \sin y$      | 4. $w = \ln \frac{y}{x}$        |
| $x = e^t, y = \pi - t$ | $x = \cos t, y = \text{sen } t$ |

En los ejercicios 5 a 10, hallar  $dw/dt$  *a*) utilizando la regla de la **cadena apropiada y** *b*) **convirtiendo**  $w$  **en función de**  $t$  **antes de**  $\frac{d}{dt}$ **derivar.** *w xy*, *x et w*, *x* etc.  $\therefore$   $x \sin y$ <br>  $\therefore$   $x \sin y$ <br>  $\therefore$   $x = \cos t$ ,  $y = \sin x$ <br>  $\therefore$  **sequencies** 5 **a 10**, hallar *dw/dt a*) utilizando la regle<br> **ta apropiada y** *b*) convirtiendo w en función de *t* as<br> **ar.**<br>  $y = xy$ ,  $x = e^t$ ,  $y = e^{-2t}$ <br>  $y = \cos(x - y$ **differentiating.**  $\mathbb{F}_{\mathbf{a}}$  les signatoies  $\mathbb{F}_{\mathbf{a}}$  10 hellew  $\frac{d\mu}{dt}$  a) williamete le weste de le

5. 
$$
w = xy
$$
,  $x = e^{t}$ ,  $y = e^{-2t}$   
\n6.  $w = \cos(x - y)$ ,  $x = t^2$ ,  $y = 1$   
\n7.  $w = x^2 + y^2 + z^2$ ,  $x = \cos t$ ,  $y = \text{sen } t$ ,  $z = e^{t}$   
\n8.  $w = xy \cos z$ ,  $x = t$ ,  $y = t^2$ ,  $z = \arccos t$   
\n9.  $w = xy + xz + yz$ ,  $x = t - 1$ ,  $y = t^2 - 1$ ,  $z = t$   
\n10.  $w = xy^2 + x^2z + yz^2$ ,  $x = t^2$ ,  $y = 2t$ ,  $z = 2$ 

*Movimiento de un proyectil* En los ejercicios 11 y 12 se dan las *Movimiento de un proyectil* En los ejercicios 11 y 12 se dan las<br>ecuaciones paramétricas de las trayectorias de dos proyectiles.  $i$ **A** qué velocidad o ritmo cambia la distancia entre los dos obje-**11. 11. 11. 11. 11. 12. 12. 12. 12. 12. 12. 12. 12. 12. 12. 12. 12. 12. 12. 12. 12. 12. 12. 12. 12. 12. 12. 12. 12. 12. 12. 12. 12. 12. 12. 12. 12.** cuaciones paramétricas de las trayectorias de dos proyes<br>
<sup>1</sup>/A qué velocidad o ritmo cambia la distancia entre los dos<br> **os en el valor de** *t* dado?  $xy^2 + x^2z + yz^2$ <br> **to de un proyection**<br> **s** paramétricas<br> **s** locidad o ritments *Aovimiento de un provectil* **En los eiercicios 11 v 12 se dan las**  $\overline{\text{11}}$  **11.** First object of  $\overline{\text{1}}$  and  $\overline{\text{1}}$  $\frac{1}{2}$   $\frac{1}{2}$ 

*Projectile Motion* **In Exercises 11 and 12, the parametric**

**11.** 
$$
x_1 = 10 \cos 2t
$$
,  $y_1 = 6 \sin 2t$   
\n $x_2 = 7 \cos t$ ,  $y_2 = 4 \sin t$   
\n**12.**  $x_1 = 48\sqrt{2}t$ ,  $y_1 = 48\sqrt{2}t - 16t^2$   
\n $x_2 = 48\sqrt{3}t$ ,  $y_2 = 48t - 16t^2$   
\n**13.**  $x_1 = 48\sqrt{2}t$ ,  $y_1 = 48\sqrt{2}t - 16t^2$   
\n**14.** Primeropic  
\n**15.** Perimer object.  
\n**16.** Segundo object.  
\n**17.**  $t = 1$ 

En los ejercicios 13 y 14, hallar  $d^2w/dt^2$  utilizando la regla de la En los ejercicios 13 y 14, hallar  $d^2w/dt^2$  utilizando la reg<br>cadena apropiada. Evaluar  $d^2w/dt^2$  en el valor de t dado. *w*/*dt* **<sup>2</sup> In Exercises 13 and 14, find using the appropriate**  $\mathbb{E}$  chain Rule of  $\mathbb{E}$  is the given value of  $\mathbb{E}$  is the given value of  $\mathbb{E}$  is the given value of  $\mathbb{E}$ *d*, nanar *d*-*w*/*dt* - utilizando ia<br>luor *d*2*w*/*dt*2 on ol volor do t do *d***2** *w*/*dt* **<sup>2</sup>**

**13.** 
$$
w = \ln(x + y)
$$
,  $x = e^t$ ,  $y = e^{-t}$ ,  $t = 0$   
\n**14.**  $w = \frac{x^2}{y}$ ,  $x = t^2$ ,  $y = t + 1$ ,  $t = 1$ 

En los ejercicios 15 a 18, hallar  $\frac{\partial w}{\partial s}$  y  $\frac{\partial w}{\partial t}$  utilizando la reglade la cadena apropiada y evaluar cada derivada parcial en los valores de *s* y *t* dados.<br>
Función  $\frac{Function}{15. \ w = x^2 + y^2}$   $\frac{Punto}{s = 1, t = 0}$ **de la cadena apropiada y evaluar cada derivada parcial en los Chain Rule, and evaluate each partial derivative at the given Chain Rule, and evaluate each partial derivative at the given**  $\boldsymbol{v}$  **values de** *s*  $\boldsymbol{y}$  *t* **dados.**  $\overline{\text{E}}$ n los ejercicios 15-a 18, hallar  $\partial w/\partial s$  y  $\partial w/\partial t$  utilizando la regla

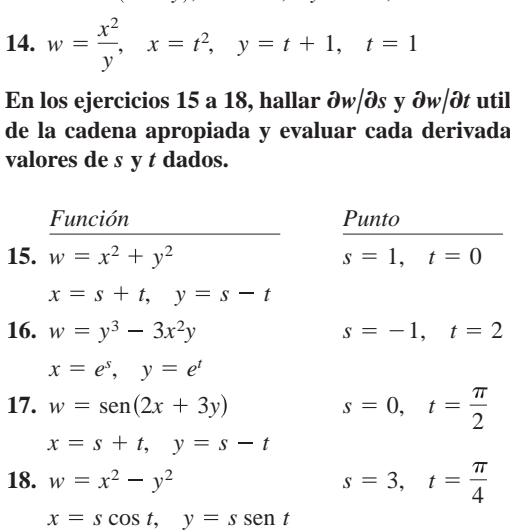

En los ejercicios 19 a 22, hallar  $\partial w/\partial r$  y  $\partial w/\partial \theta$  a) utilizando la En los ejercicios 19 a 22, hallar  $\partial w/\partial r$  y  $\partial w/\partial \theta$  *a*) utilizando la<br>regla de la cadena apropiada y *b*) convirtiendo *w* en una función<br>de *r* y *θ* antes de derivar  $\frac{d}{dx}$  *r*  $\frac{d}{dx}$  *θ* antes de derivar **1931**<br> **1931**<br> **1931**<br> **1931**<br> **1931**<br> **1931**<br> **1931**<br> **1931**<br> **1931**<br> **1931**<br> **1931**<br> **1931**<br> **1931**<br> **1932**<br> **1942**<br> **1942**<br> **1942**<br> **1942**<br> **1942**<br> **1942**<br> **1949**<br> **1949**<br> **1949**<br> **1949**<br> **1949**<br> **1949**<br> **1949**<br> **1949 2Ejercicios 1 a 4, hallar**  $dw/dt$  **utilizando la regla de la cade-<br>
<b>2E Exercicios 1 a 4, hallar**  $dw/dt$  **utilizando la regla de la cade-<br>
<b>21E Exercicios 1 a 4, hallar**  $dw/dt$  **utilizando la regla de la cade-<br>
<b>121** 

**19.** 
$$
w = \frac{yz}{x}
$$
,  $x = \theta^2$ ,  $y = r + \theta$ ,  $z = r - \theta$   
\n**20.**  $w = x^2 - 2xy + y^2$ ,  $x = r + \theta$ ,  $y = r - \theta$   
\n**21.**  $w = \arctan \frac{y}{x}$ ,  $x = r \cos \theta$ ,  $y = r \sin \theta$   
\n**22.**  $w = \sqrt{25 - 5x^2 - 5y^2}$ ,  $x = r \cos \theta$ ,  $y = r \sin \theta$ 

En los ejercicios 23 a 26, hallar  $\frac{\partial w}{\partial s}$  y  $\frac{\partial w}{\partial t}$  utilizando la reglade la cadena apropiada.<br>23.  $w = xyz$ ,  $x = s + t$ ,  $y = s - t$ ,  $z = st^2$ de la cadena apropiada. 22.  $w = \sqrt{25 - 5x^2 - 5y^2}$ ,  $x = r \cos \theta$ ,  $y = r \sin \theta$ <br> **En los ejercicios 23 a 26, hallar**  $\frac{\partial w}{\partial s}$  **<b>y**  $\frac{\partial w}{\partial t}$  utilizando la regla

21. 
$$
w = \arctan \frac{y}{x}
$$
,  $x = r \cos \theta$ ,  $y = r \sin \theta$   
\n22.  $w = \sqrt{25 - 5x^2 - 5y^2}$ ,  $x = r \cos \theta$ ,  $y = r \sin \theta$   
\nEn los ejercicios 23 a 26, hallar  $\frac{\partial w}{\partial s} \frac{\partial w}{\partial t}$  utilizando la  
\nde la cadena apropiada.  
\n23.  $w = xyz$ ,  $x = s + t$ ,  $y = s - t$ ,  $z = st^2$   
\n24.  $w = x^2 + y^2 + z^2$ ,  $x = t \sin s$ ,  $y = t \cos s$ ,  $z = st^2$   
\n25.  $w = ze^{xy}$ ,  $x = s - t$ ,  $y = s + t$ ,  $z = st$   
\n26.  $w = x \cos yz$ ,  $x = s^2$ ,  $y = t^2$ ,  $z = s - 2t$   
\nEn los ejercicios 27 a 30, hallar  $dy/dx$  por derivación impl  
\n27.  $x^2 - xy + y^2 - x + y = 0$   
\n28. sec  $xy + \tan xy + 5 = 0$   
\n29.  $\ln \sqrt{x^2 + y^2} + x + y = 4$   
\n30.  $\frac{x}{x^2 + y^2} - y^2 = 6$   
\nEn los ejercicios 31 a 38, hallar las primeras derivadas pa  
\nde z por derivación impícita.  
\n31.  $x^2 + y^2 + z^2 = 1$   
\n32.  $xz + yz + xy = 0$   
\n33.  $x^2 + 2yz + z^2 = 1$   
\n34.  $x + \text{sen}(y + z) = 0$   
\n35.  $\tan(x + y) + \tan(y + z) = 1$   
\n36.  $z = e^x \text{sen}(y + z)$   
\n37.  $e^{xz} + xy = 0$   
\n38.  $x \ln y + y^2z + z^2 =$   
\nEn los ejercicios 39 a 42, hallar las primeras derivadas pa  
\nde w por derivación impícita.  
\n39.  $xy$ 

En los ejercicios 27 a 30, hallar *dy/dx* por derivación implícita.<br>27.  $x^2 - xy + y^2 - x + y = 0$ 

27. 
$$
x^2 - xy + y^2 - x + y = 0
$$
  
\n28.  $\sec xy + \tan xy + 5 = 0$   
\n29.  $\ln \sqrt{x^2 + y^2} + x + y = 4$   
\n30.  $\frac{x}{x^2 + y^2} - y^2 = 6$ 

En los ejercicios 31 a 38, hallar las primeras derivadas parciales de z por derivación implícita.

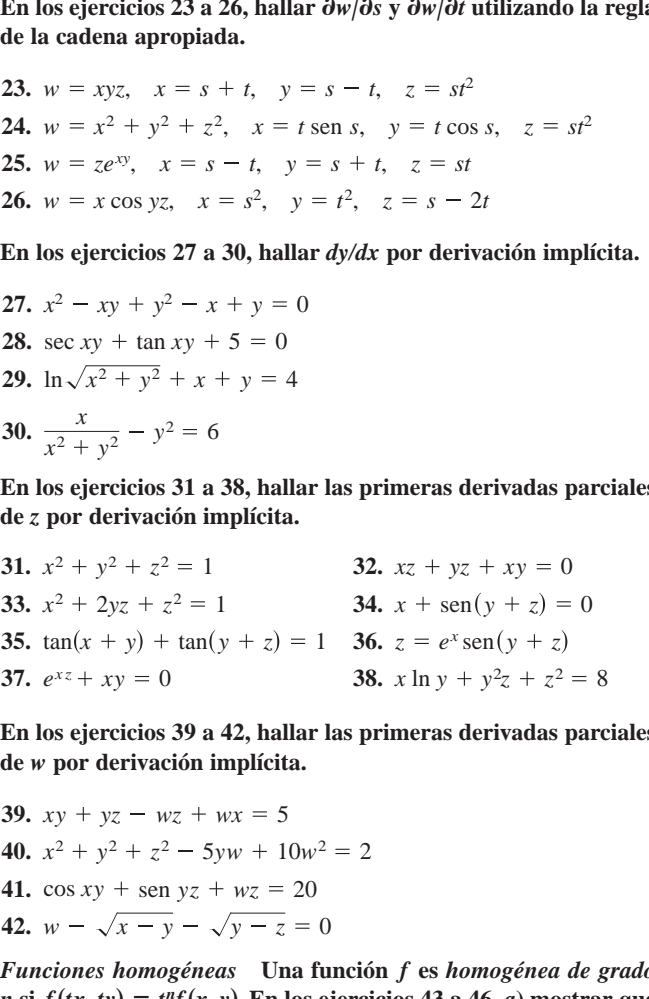

En los ejercicios 39 a 42, hallar las primeras derivadas parciales de *w* por derivación implícita.

39. 
$$
xy + yz - wz + wx = 5
$$
  
\n40.  $x^2 + y^2 + z^2 - 5yw + 10w^2 = 2$   
\n41.  $\cos xy + \sin yz + wz = 20$   
\n42.  $w - \sqrt{x - y} - \sqrt{y - z} = 0$ 

*Funciones homogéneas* Una función f es *homogénea de grado n* si  $f(tx, ty) = t^n f(x, y)$ . En los ejercicios 43 a 46, *a*) mostrar que **la función es homogénea y determinar**  $n$ , y *b*) mostrar que  $\mathcal{L}(\mathbf{a}) = \mathcal{L}(\mathbf{a})$  $xf_x(x, y) + yf_y(x, y) = hf(x, y).$ the st  $f(x, y) - f(x, y)$ . En los ejerciclos 45 a 46, a) mostrar que<br>la función es homogénea y determinar n, y b) mostrar que<br> $xf_x(x, y) + yf_y(x, y) = nf(x, y)$ .  $xf_x(x, y) + yf_y(x, y) = nf(x, y).$ <br>
43.  $f(x, y) = \frac{xy}{\sqrt{xy - 2}}$ <br>
44.  $f(x, y) = x^3 - 3$  $\cos xy + \sin yz + wz = 20$ <br>  $w - \sqrt{x - y} - \sqrt{y - z} = 0$ <br> *ciones homogéneas* Una función f e<br>  $f(tx, ty) = t^n f(x, y)$ . En los ejercicios 4 *Hunciones homogéneas* Una función *f* es homogénea de grade

$$
xf_x(x, y) + yf_y(x, y) = hf(x, y).
$$
  
43.  $f(x, y) = \frac{xy}{\sqrt{x^2 + y^2}}$   
44.  $f(x, y) = x^3 - 3xy^2 + y^3$   
45.  $f(x, y) = e^{x/y}$   
46.  $f(x, y) = \frac{x^2}{\sqrt{x^2 + y^2}}$ 

**47.** Sean  $w = f(x, y)$ ,  $x = g(t)$  y  $y = h(t)$ , donde f, g y h son diferenciables. Usar la regla de la cadena apropiada para encontrar  $dw/dt$  cuando  $t = 2$  dada la siguiente tabla de valores.

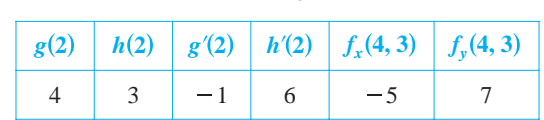

**48.** Sean  $w = f(x, y)$ ,  $x = g(s, t)$  y  $y = h(t)$ , donde f, g y h son diferenciables. Usar la regla de la cadena apropiada para encontrar  $w_s(1, 2)$  y  $w_t(1, 2)$  dada la siguiente tabla de valores.

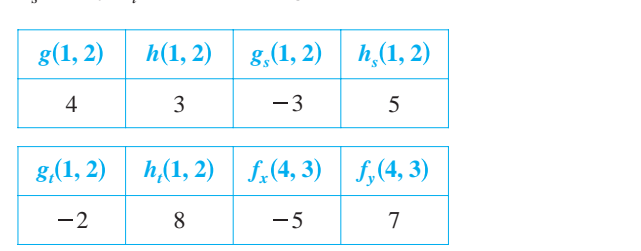

2 8 5 7

# **Desarrollo de conceptos**

- $\begin{bmatrix} 1 & 0 & 0 & 0 \\ 0 & 0 & 0 & 0 \\ 0 & 0 & 0 & 0 \\ 0 & 0 & 0 & 0 \end{bmatrix}$  and notice the solar variable t. Dar la regla de la cadena para hallar  $\frac{dv}{dt}$ . 49. Sea  $w = f(x, y)$  una función donde x y y son funciones de  $\frac{\partial u}{\partial u}$  $dw/dt$ .  $dw/dt$ . *l dt*. Sea  $w = f(x, y)$  una funcion donde x y y son funciones of *50. The solution in which is well as the function of the function*  $\frac{1}{2}$  *<i>k*, *y x k s t*. *w f x*, *y yx*
- 50. Sea  $w = f(x, y)$  una función donde x y y son funciones de dos variables *s* y *t*. Dar la regla de la cadena para hallar  $\frac{\partial w}{\partial s}$  **y**  $\frac{\partial w}{\partial t}$ .  $\frac{d^2w}{dx^2} = \int (x, y)$  and function donce x y y son functions at dos variables s y t. Dar la regla de la cadena para hallar  $\frac{\partial w}{\partial s}$  y  $\frac{\partial w}{\partial t}$ .  $\text{sea } w = f(x, y)$ **51.** If  $\int f(x) dx = \int f(x) dx$  for finding in the rule for finding in the rule finding in the rule of  $\int f(x) dx$  and  $\int f(x) dx$  for  $\int f(x) dx$ *f x*, *y*, *z* 0, *z x z y*
- 51. Si  $f(x, y) = 0$ , dar la regla para hallar  $dy/dx$  implícitamente. Si  $f(x, y, z) = 0$ , dar la regla para hallar  $\partial z/\partial x$  y  $\partial z/\partial y$ implícitamente.  $\mathbf{S}$ i  $J(x, y)$

#### **CAPSTONE EN ENERGISTA E EN ENERGISTA E EN ENERGISTA E EN ENERGISTA E EN ENERGISTA E ENERGISTA E ENERGISTA E EN** *z e <sup>t</sup> y* 2*t*, . and *z e <sup>t</sup> y* 2*t*, .

**CAPSTON** 

- **52.** Considerar la función  $f(x, y, z) = xyz$ , donde  $x = t^2$ ,  $y = 2t$ ,  $z = e^{-t}$ . and  $\alpha = a^{-t}$ Considerar la funcion  $f(x, y, z) = xyz$ , donde  $x =$ **52.** Considerar la función  $f(x, y, z) = xyz$ , donde  $x = t^2$ ,  $y = 2t$ ,
	- a)<br> Usar la regla de la cadena apropiada para encontra<br/>r $d\!f\!/d$ when the same as the same as the same as the same as the same as the same  $\alpha$  is the same as  $\alpha$   $\alpha$ . *f t df dt*. *a*) Usar la regla de la cadena apropiada para encontrar *df*/*dt*.
- $b$ ) Escribir  $f$  como una función de  $t$  y entonces encontrar *df/dt*. Explicar por qué este resultado es el mismo que el **53.** *Volume and Surface Area The radius of a right circular circular circular circular circular circular circular circular circular circular circular circular circular circular circular circular circular circular circul* why this result is the same as that of part (a). *b*) Escribir *f* como una función de *t* y entonces encontrar del inciso *a*).

cylinder is increasing at a rate of 6 inches per minute, and the

- 53. Volumen y área superficial El radio de un cilindro circular recto se incrementa a razón de 6 pulgadas por minuto, y la altura decrece a razón de 4 pulgadas por minuto. ¿Cuál es la razón de cantion del volumen y del área superficial cuando el radio es 12 radius is 12 inches and the height is 12 inches and the height is 12 inches and the height is 12 inches and the height is 12 inches and the height is 12 inches and the height is 12 inches and the height is 12 inches and th
- 54. Volumen y área superficial Repetir el ejercicio 53 con un comment y and superjecture respective of systems of some and cone.  $\alpha$  constant mass, and are functions of and are functions of and are functions of  $\alpha$ *m Vp m Vp*
- 55. Ley de los gases ideales Según la ley de los gases ideales  $pV = mRT$ , donde R es una constante, m es una masa constante  $y \cdot p$  y V son funciones del tiempo. Hallar  $dT/dt$ , la velocidad o  $\frac{1}{2}$   $\frac{1}{2}$   $\frac{1}{2}$
- 56. Área Sea  $\theta$  el ángulo entre los lados iguales de un triángulo isósceles y sea x la longitud de estos lados. Si x se incrementa a razón de  $\frac{1}{2}$  metro por hora y  $\theta$  se incrementa a razón de  $\pi/90$ ration de <sup>*y*</sup> meno por hora *y* 6 c metermenta a ration de *n*/5 c radianes por hora, hallar la tasa de incremento del área cuando  $x = 6$  y  $\theta = \pi/4$ .

57. Momento de inercia Un cilindro anular tiene un radio interior de  $r_1$  y un radio exterior de  $r_2$  (ver la figura). Su momento de inercia es  $I = \frac{1}{2}m(r_1^2 + r_2^2)$  donde *m* es la masa. Los dos radios se incrementan a razón de 2 centímetros por segundo. Hallar la velocidad al que varía I en el instante en que los radios son 6 y 8 centímetros. (Suponer que la masa es constante.)

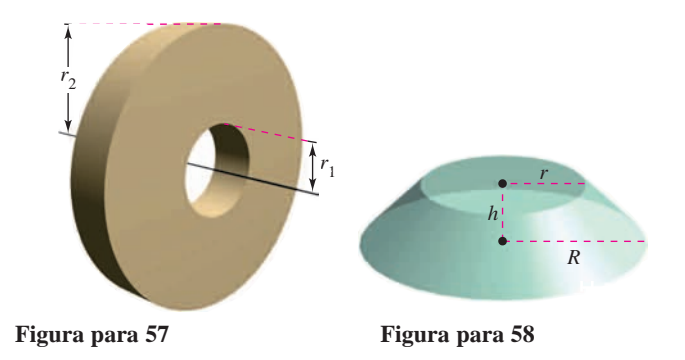

- 58. Volumen y área superficial Los dos radios del tronco de un con circular recto se incrementan a razón de 4 centímetros por minuto y la altura se incrementa a razón de 12 centímetros por minuto y la ditala se incrementa a razon de 12 continenses por minuto (ver la ligna). Fiama a que verserada elamentar el verdi timetros, respectivamente, y la altura es de 10 centímetros.
- **59.** Mostrar que  $(\partial w/\partial u) + (\partial w/\partial v) = 0$  para  $w = f(x, y), x = u v$  $y y = v - u.$  $x = u - u$ . **59.** Mostrar que  $(\partial w/\partial u) + (\partial w/\partial v) = 0$  para  $w = f(x, y), x = u - v$
- 60. Verificar el resultado del ejercicio 59 con  $w = (x - y) \text{ sen } (y - x).$ *x*, *x x*).
- **61.** Considerar la función  $w = f(x, y)$ , en la que  $x = r \cos \theta$  y  $y = r \text{ sen } \theta$ . Demostrar:  $y = r \operatorname{sen}\theta$ . Demostrar: Considerar la función  $w = f(x, y)$  en  $\overline{a}$

a) 
$$
\frac{\partial w}{\partial x} = \frac{\partial w}{\partial r} \cos \theta - \frac{\partial w}{\partial \theta} \frac{\sin \theta}{r}
$$
  
 $\frac{\partial w}{\partial y} = \frac{\partial w}{\partial r} \sin \theta + \frac{\partial w}{\partial \theta} \frac{\cos \theta}{r}$   
b)  $\left(\frac{\partial w}{\partial x}\right)^2 + \left(\frac{\partial w}{\partial y}\right)^2 = \left(\frac{\partial w}{\partial r}\right)^2 + \left(\frac{1}{r^2}\right)\left(\frac{\partial w}{\partial \theta}\right)^2$ 

- **62.** Verificar el resultado del ejercicio 61*b* con  $w = \arctan(y/x)$ .
- **63.** *Ecuaciones de Cauchy-Riemann* Dadas las funciones  $u(x, y)$  $y \nu(x, y)$ , verificar que las **ecuaciones diferenciales Cauchy-**<br>**Riemann** *Riemann* 63. Ecuaciones de Cauchy-Riemann Dadas las funciones  $u(x)$ verify that the **Cauchy-Riemann differential equations**

$$
\frac{\partial u}{\partial x} = \frac{\partial v}{\partial y} \quad y \quad \frac{\partial u}{\partial y} = -\frac{\partial v}{\partial x}
$$

pueden escribirse en coordenadas polares como pueden escribirse en coordenadas polares *q r* 1 *r* pueden escribirse en coordenad *r* pueden escribirse en coordenad

$$
\frac{\partial u}{\partial r} = \frac{1}{r} \frac{\partial v}{\partial \theta} \quad y \quad \frac{\partial v}{\partial r} = -\frac{1}{r} \frac{\partial u}{\partial \theta}.
$$

64. Verificar el resultado del ejercicio 63 con las funciones

$$
u = \ln \sqrt{x^2 + y^2} \, \text{ y } \, v = \arctan \frac{y}{x}.
$$

**65.** Demostrar que si  $f(x, y)$  es homogénea de grado *n*, entonces

$$
xf_x(x, y) + yf_y(x, y) = nf(x, y).
$$

[Sugerencia: Sea  $g(t) = f(tx, ty) = t^n f(x, y)$ . Hallar  $g'(t)$  y después hacer  $t = 1, 1$ ] después hacer  $t = 1$ .] *t* 1.] *t* 1.]

# **13.6 Derivadas direccionales y gradientes**

- **Hallar** y usar las derivadas direccionales de una función de dos variables.
- **Hallar el gradiente de una función de dos variables.**
- **Utilizar el gradiente de una función de dos variables en aplicaciones.**
- **Hallar las derivadas direccionales y el gradiente de funciones de tres variables.**

### **Derivada direccional**

Suponer que se está en la colina de la figura 13.42 y se quiere determinar la inclinación de la colina respecto al eje *z*. Si la colina está representada por  $z = f(x, y)$ , se sabe cómo determinar la pendiente en dos direcciones diferentes: la pendiente en la dirección de *y* está dada por la derivada parcial  $f_{y}(x, y)$ , y la pendiente en la dirección de *x* está dada por la derivada parcial  $f_x(x, y)$ . En esta sección se verá que estas dos derivadas parciales pueden usarse para calcular la pendiente en *cualquier* dirección.

Para determinar la pendiente en un punto de una superficie, se definirá un nuevo tipo de derivada llamada **derivada direccional**. Sea  $z = f(x, y)$  una *superficie* y  $P(x_0, y_0)$  un *punto* en el dominio de f, como se muestra en la figura 13.43. La "dirección" de la derivada direccional está dada por un vector unitario

$$
\mathbf{u} = \cos \theta \mathbf{i} + \sin \theta \mathbf{j}
$$

donde  $\theta$  es el ángulo que forma el vector con el eje *x* positivo. Para hallar la pendiente deseada, se reduce el problema a dos dimensiones cortando la superficie con un plano vertical que pasa por el punto P y es paralelo a **u**, como se muestra en la figura 13.44. Este plano vertical corta la superficie formando una curva La pendiente de la superficie en *C*.  $(x_0, y_0, f(x_0, y_0))$  en la dirección de **u** se define como la pendiente de la curva C en ese punto.

De manera informal, se puede expresar la pendiente de la curva *C* como un límite análogo a los usados en el cálculo de una variable. El plano vertical utilizado para formar *C* corta el plano *xy* en una recta *L*, representada por las ecuaciones paramétricas,

$$
x = x_0 + t \cos \theta
$$

 $y = y_0 + t \operatorname{sen} \theta$ 

y

de manera que para todo valor de *t*, el punto  $Q(x, y)$  se encuentra en la recta L. Para cada uno de los puntos P y Q, hay un punto correspondiente en la superficie.

$$
(x_0, y_0, f(x_0, y_0))
$$
 Punto sobre *P*.  
\n $(x, y, f(x, y))$  Punto sobre *Q*.

Como la distancia entre *P* y *Q* es

$$
\sqrt{(x - x_0)^2 + (y - y_0)^2} = \sqrt{(t \cos \theta)^2 + (t \sin \theta)^2}
$$
  
= |t|

se puede escribir la pendiente de la recta secante que pasa por  $(x_0, y_0, f(x_0, y_0))$  y  $(x, y, f(x, y))$  como

$$
\frac{f(x, y) - f(x_0, y_0)}{t} = \frac{f(x_0 + t \cos \theta, y_0 + t \sin \theta) - f(x_0, y_0)}{t}.
$$

Por último, haciendo que *t* se aproxime a 0, se llega a la definición siguiente.

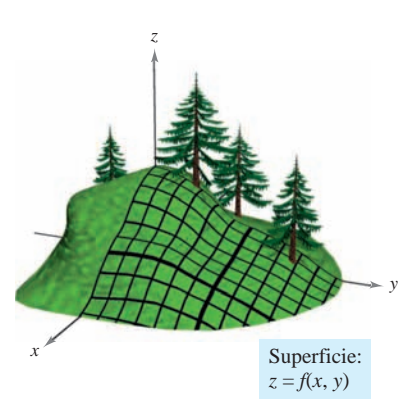

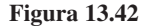

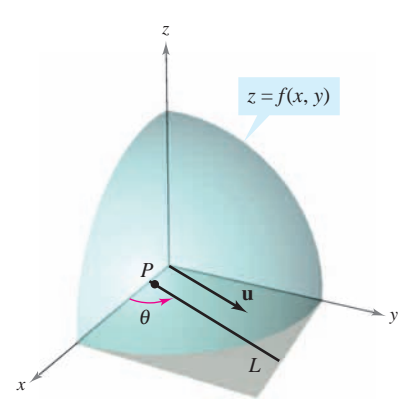

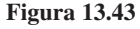

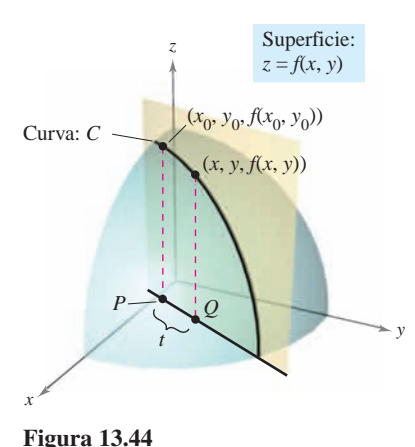

### **DEFINICIÓN DE LA DERIVADA DIRECCIONAL**

Sea f una función de dos variables x y y, y sea  $\mathbf{u} = \cos \theta \mathbf{i} + \sin \theta \mathbf{j}$  un vector unitario. Entonces la **derivada direccional de** *f* **en la dirección de u**, que se denota  $D_{\mathbf{u}} f$ , es

$$
D_{\mathbf{u}}f(x, y) = \lim_{t \to 0} \frac{f(x + t \cos \theta, y + t \sin \theta) - f(x, y)}{t}
$$

siempre que este límite exista.

Calcular derivadas direccionales empleando esta definición es lo mismo que encontrar la derivada de una función de una variable empleando el proceso del límite (sección 2.1). Una fórmula "de trabajo" más simple para hallar derivadas direccionales emplea las derivadas parciales  $f_x$  y  $f_y$ . lím  $\frac{f(x + t \cos \theta, y + t \sin \theta)}{t}$ <br>
límite exista.<br>
das direccionales empleando est<br>
unción de una variable emplean<br>
rabajo" más simple para halla<br>  $f_x y f_y$ .<br> **ERIVADA DIRECCIONAL**<br>
on diferenciable de x y y, entoncector unitar

### **TEOREMA 13.9 DERIVADA DIRECCIONAL**

Si  $f$  es una función diferenciable de  $x$  y  $y$ , entonces la derivada direccional de  $f$  en la dirección del vector unitario  $\mathbf{u} = \cos \theta \mathbf{i} + \sin \theta \mathbf{j}$  es

$$
D_{\mathbf{u}}f(x, y) = f_x(x, y) \cos \theta + f_y(x, y) \sin \theta.
$$

**<u>DEMOSTRACION</u>** Dado un punto fijado  $(x_0, y_0)$ , sea  $x = x_0 + t \cos \theta$  y sea  $y = y_0 +$ *t* sen  $\theta$ . Ahora, se hace  $g(t) = f(x, y)$ . Como  $f$  es diferenciable, se puede aplicar la regla de la cadena del teorema 13.6 para obtener

$$
g'(t) = f_x(x, y)x'(t) + f_y(x, y)y'(t) = f_x(x, y) \cos \theta + f_y(x, y) \sin \theta.
$$

 $\text{Si } t = 0$ , entonces  $x = x_0 \text{ y } y = y_0$ , por tanto

$$
g'(0) = f_x(x_0, y_0) \cos \theta + f_y(x_0, y_0) \text{ sen } \theta.
$$

De acuerdo con la definición de *g*<sup> $\prime$ </sup>(*t*), también es verdad que

$$
g'(0) = \lim_{t \to 0} \frac{g(t) - g(0)}{t}
$$
  
= 
$$
\lim_{t \to 0} \frac{f(x_0 + t \cos \theta, y_0 + t \sin \theta) - f(x_0, y_0)}{t}
$$
  
Por consiguiente,  $D_u f(x_0, y_0) = f_x(x_0, y_0) \cos \theta + f_y(x_0, y_0) \sin \theta$ .

Hay una cantidad infinita de derivadas direccionales en un punto dado de una superficie, una para cada dirección especificada por **u**, como se muestra en la figura 13.45. Dos de éstas son las derivadas parciales  $f_x$  y  $f_y$ .

**1.** En la dirección del eje *x* positivo ( $\theta = 0$ ): **u** = cos 0 **i** + sen 0 **j** = **i** 

$$
D_{\mathbf{i}}f(x, y) = f_x(x, y) \cos 0 + f_y(x, y) \sin 0 = f_x(x, y)
$$

**2.** En la dirección del eje *y* positivo ( $\theta = \pi/2$ ):  $\mathbf{u} = \cos \frac{\pi}{2} \mathbf{i} + \sin \frac{\pi}{2} \mathbf{j} = \mathbf{j}$ 

$$
D_j f(x, y) = f_x(x, y) \cos \frac{\pi}{2} + f_y(x, y) \sin \frac{\pi}{2} = f_y(x, y)
$$

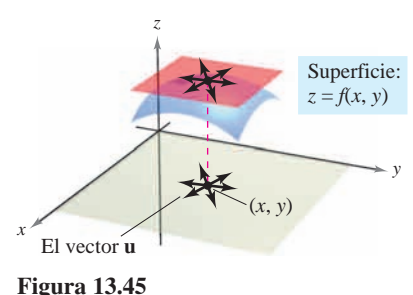

### *EJEMPLO 1* **Hallar una derivada direccional**

Hallar la derivada direccional de

$$
f(x, y) = 4 - x^2 - \frac{1}{4}y^2
$$
 Superficie.

en (1, 2) en la dirección de

$$
\mathbf{u} = \left(\cos\frac{\pi}{3}\right)\mathbf{i} + \left(\sin\frac{\pi}{3}\right)\mathbf{j}.
$$
 *Direction.*

**Solución** Como  $f_x$  y  $f_y$  son continuas,  $f$  es diferenciable, y se puede aplicar el teorema 13.9.

$$
D_{\mathbf{u}}f(x, y) = f_x(x, y) \cos \theta + f_y(x, y) \sin \theta
$$

$$
= (-2x) \cos \theta + \left(-\frac{y}{2}\right) \sin \theta
$$

Evaluando en  $\theta = \pi/3$ ,  $x = 1$  *y*  $y = 2$  se obtiene

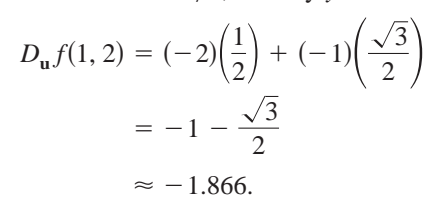

La figura 13.46 muestra que la derivada direccional se puede interpretar como la pendiente **NOTA**

Se ha especificado la dirección por medio de un vector unitario **u**. Si la dirección está dada por un vector cuya longitud no es 1, se debe normalizar el vector antes de aplicar la

Ver la figura 13.46.

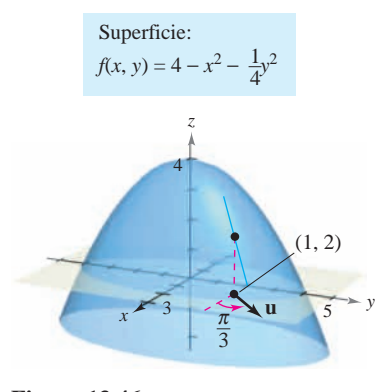

**Figura 13.46**

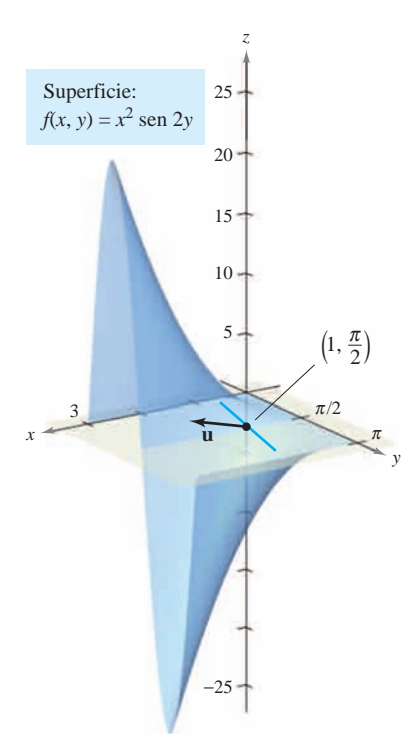

*EJEMPLO 2* **Hallar una derivada direccional**

Hallar la derivada direccional de

fórmula del teorema 13.9.

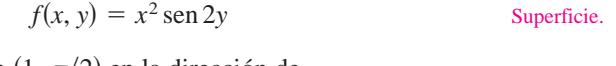

de la superficie en el punto  $(1, 2, 2)$  en la dirección del vector unitario **.** 

en  $(1, \pi/2)$  en la dirección de

$$
\mathbf{v} = 3\mathbf{i} - 4\mathbf{j}.
$$
 *Direction.*

**Solución** Como  $f_x$  *y*  $f_y$  son continuas,  $f$  es diferenciable,  $y$  se puede aplicar el teorema 13.9. Se comienza por calcular un vector unitario en la dirección de **v**.

$$
\mathbf{u} = \frac{\mathbf{v}}{\|\mathbf{v}\|} = \frac{3}{5}\mathbf{i} - \frac{4}{5}\mathbf{j} = \cos\theta\mathbf{i} + \sin\theta\mathbf{j}
$$

Usando este vector unitario, se tiene

$$
D_{\mathbf{u}}f(x, y) = (2x \operatorname{sen} 2y)(\cos \theta) + (2x^{2} \cos 2y)(\operatorname{sen} \theta)
$$
  

$$
D_{\mathbf{u}}f\left(1, \frac{\pi}{2}\right) = (2 \operatorname{sen} \pi)\left(\frac{3}{5}\right) + (2 \cos \pi)\left(-\frac{4}{5}\right)
$$
  

$$
= (0)\left(\frac{3}{5}\right) + (-2)\left(-\frac{4}{5}\right)
$$
  

$$
= \frac{8}{5}.
$$
 Ver la figura

**Figura 13.47**

Ver la figura 13.47.

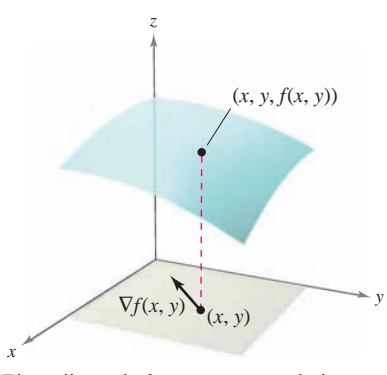

El gradiente de *f* es un vector en el plano *xy* **Figura 13.48**

### **El gradiente de una función de dos variables**

El **gradiente** de una función de dos variables es una función vectorial de dos variables. Esta función tiene múltiples aplicaciones importantes, algunas de las cuales se describen más adelante en esta misma sección.

### **DEFINICIÓN DE GRADIENTE DE UNA FUNCIÓN DE DOS VARIABLES**

Sea  $z = f(x, y)$  una función de *x* y y tal que  $f_x$  y  $f_y$  existen. Entonces el **gradiente**  $\det f$ , denotado por  $\nabla f(x, y)$ , es el vector

 $\nabla f(x, y) = f_x(x, y) \mathbf{i} + f_y(x, y) \mathbf{j}.$ 

 $\nabla f$  se lee como "nabla  $f$ ". Otra notación para el gradiente es **grad**  $f(x, y)$ . En la figura 13.48 hay que observar que para cada  $(x, y)$ , el gradiente  $\nabla f(x, y)$  es un vector en el plano (no un vector en el espacio).

**NOTA** El símbolo  $\nabla$  no tiene ningún valor. Es un operador de la misma manera que  $d/dx$  es un operador. Cuando  $\nabla$  opera sobre  $f(x, y)$ , produce el vector  $\nabla f(x, y)$ .

### *EJEMPLO 3* **Hallar el gradiente de una función**

Hallar el gradiente de  $f(x, y) = y \ln x + xy^2$  en el punto (1, 2).

**Solución** Utilizando

$$
f_x(x, y) = \frac{y}{x} + y^2
$$
   
  $y = f_y(x, y) = \ln x + 2xy$ 

se tiene

$$
\nabla f(x, y) = \left(\frac{y}{x} + y^2\right)\mathbf{i} + (\ln x + 2xy)\mathbf{j}.
$$

En el punto (1, 2), el gradiente es

$$
\nabla f(1, 2) = \left(\frac{2}{1} + 2^2\right)\mathbf{i} + \left[\ln 1 + 2(1)(2)\right]\mathbf{j} = 6\mathbf{i} + 4\mathbf{j}.
$$

Como el gradiente de *f* es un vector, se puede expresar la derivada direccional de *f* en la dirección de **u** como

 $D_{\mathbf{u}} f(x, y) = [f_x(x, y) \mathbf{i} + f_y(x, y) \mathbf{j}] \cdot [\cos \theta \mathbf{i} + \sin \theta \mathbf{j}].$ 

En otras palabras, la derivada direccional es el producto escalar del gradiente y el vector dirección. Este útil resultado se resume en el teorema siguiente.

### **TEOREMA 13.10 FORMA ALTERNATIVA DE LA DERIVADA DIRECCIONAL**

Si  $f$  es una función diferenciable de  $x$  y  $y$ , entonces la derivada direccional de  $f$  en la dirección del vector unitario **u** es

$$
D_{\mathbf{u}}f(x, y) = \nabla f(x, y) \cdot \mathbf{u}.
$$

### *EJEMPLO 4* **Hallar una derivada direccional usando**  $\nabla f(x, y)$

Hallar la derivada direccional de

$$
f(x, y) = 3x^2 - 2y^2
$$
  
en  $\left(-\frac{3}{4}, 0\right)$ , en la dirección de  $P\left(-\frac{3}{4}, 0\right)$  a  $Q(0, 1)$ .

**Solución** Como las derivadas de *f* son continuas, *f* es diferenciable y se puede aplicar el teorema 13.10. Un vector en la dirección especificada es

$$
\overrightarrow{PQ} = \mathbf{v} = \left(0 + \frac{3}{4}\right)\mathbf{i} + (1 - 0)\mathbf{j}
$$

$$
= \frac{3}{4}\mathbf{i} + \mathbf{j}
$$

y un vector unitario en esta dirección es

$$
\mathbf{u} = \frac{\mathbf{v}}{\|\mathbf{v}\|} = \frac{3}{5}\mathbf{i} + \frac{4}{5}\mathbf{j}.
$$
 Vector unitario en la dirección de  $\overrightarrow{PQ}$ .

Como  $\nabla f(x, y) = f_x(x, y)\mathbf{i} + f_y(x, y)\mathbf{j} = 6x\mathbf{i} - 4y\mathbf{j}$ , el gradiente en  $\left(-\frac{3}{4}, 0\right)$  es

$$
\nabla f\left(-\frac{3}{4},0\right) = -\frac{9}{2}\mathbf{i} + 0\mathbf{j}.
$$
Gradiente en  $\left(-\frac{3}{4},0\right)$ .

Por consiguiente, en  $\left(-\frac{3}{4}, 0\right)$  la derivada direccional es

$$
D_{\mathbf{u}}f\left(-\frac{3}{4},0\right) = \nabla f\left(-\frac{3}{4},0\right) \cdot \mathbf{u}
$$
  
=  $\left(-\frac{9}{2}\mathbf{i} + 0\mathbf{j}\right) \cdot \left(\frac{3}{5}\mathbf{i} + \frac{4}{5}\mathbf{j}\right)$   
=  $-\frac{27}{10}$ . Derivada directional en  $\left(-\frac{3}{4},0\right)$ .

Ver la figura 13.49.

### **Aplicaciones del gradiente**

Se ha visto ya que hay muchas derivadas direccionales en un punto  $(x, y)$  de una superficie. En muchas aplicaciones, se desea saber en qué dirección moverse de manera que *f*(*x*, *y*) crezca más rápidamente. Esta dirección se llama la dirección de mayor ascenso, y viene dada por el gradiente, como se establece en el teorema siguiente.

### **TEOREMA 13.11 PROPIEDADES DEL GRADIENTE**

Sea  $f$  diferenciable en el punto  $(x, y)$ .

- **1.** Si  $\nabla f(x, y) = \mathbf{0}$ , entonces  $D_{\mathbf{u}} f(x, y) = 0$  para todo **u**.
- **2.** La dirección de *máximo* incremento de *f* está dada por  $\nabla f(x, y)$ . El valor máximo de  $D_{\mathbf{u}} f(x, y)$  es  $\|\nabla f(x, y)\|$ .
- **3.** La dirección de *mínimo* incremento de *f* está dada por  $-\nabla f(x, y)$ . El valor mínimo de  $D_{\mathbf{u}} f(x, y)$  es  $- \| \nabla f(x, y) \|$ .

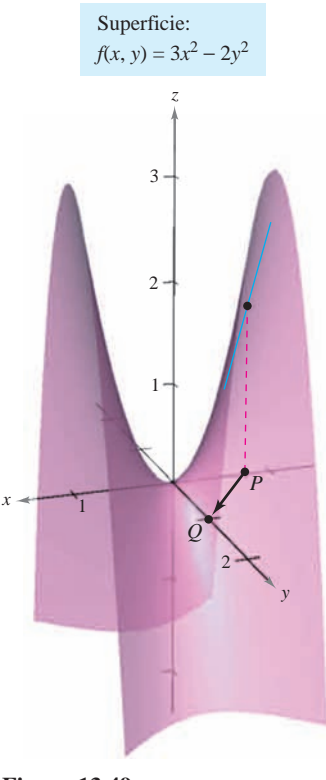

**Figura 13.49**

La parte 2 del teorema 13.11 **NOTA**  $\text{dice que en el punto } (x, y), f \text{ crece más}$ rápidamente en dirección del gradiente,  $\nabla f(x, y)$ .

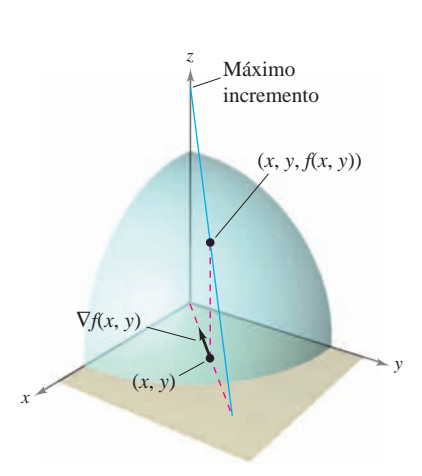

El gradiente de  $f$  es un vector en el plano  $xy$ que apunta en dirección del máximo incremento sobre la superficie dada por  $z = f(x, y)$ . **Figura 13.50**

**DEMOSTRACIÓN** Si  $\nabla f(x, y) = 0$ , entonces en cualquier dirección (con cualquier **u**), se tiene

$$
D_{\mathbf{u}}f(x, y) = \nabla f(x, y) \cdot \mathbf{u}
$$
  
= (0\mathbf{i} + 0\mathbf{j}) \cdot (\cos \theta \mathbf{i} + \sin \theta \mathbf{j})  
= 0.

 $\text{Si } \nabla f(x, y) \neq \mathbf{0}$ , sea  $\phi$  el ángulo entre  $\nabla f(x, y)$  y un vector unitario **u**. Usando el producto escalar se puede aplicar el teorema 11.5 para concluir que

$$
D_{\mathbf{u}}f(x, y) = \nabla f(x, y) \cdot \mathbf{u}
$$
  
=  $\|\nabla f(x, y)\| \|\mathbf{u}\| \cos \phi$   
=  $\|\nabla f(x, y)\| \cos \phi$ 

*y* se sigue que el valor máximo de  $D_{\mathbf{u}} f(x, y)$  se presentará cuando cos  $\phi = 1$ . Por tanto,  $\phi = 0$ , y el valor máximo de la derivada direccional se tiene cuando **u** tiene la misma dirección que  $\nabla f(x, y)$ . Este valor máximo de  $D_{\mathbf{u}} f(x, y)$  es precisamente

$$
\|\nabla f(x, y)\| \cos \phi = \|\nabla f(x, y)\|.
$$

De igual forma, el valor mínimo de  $D_{\mathbf{u}}f(x, y)$  puede obtenerse haciendo  $\phi = \pi$  de manera que **u** apunte en dirección opuesta a  $\nabla f(x, y)$ , como se muestra en la figura 13.50.

Para visualizar una de las propiedades del gradiente, imaginar a un esquiador que desciende por una montaña. Si  $f(x, y)$  denota la altitud a la que se encuentra el esquiador, entonces  $-\nabla f(x, y)$  indica la *dirección de acuerdo con la brújula* que debe tomar el esquiador para seguir el camino de descenso más rápido. (Recuérdese que el gradiente indica una dirección en el plano *xy* y no apunta hacia arriba ni hacia abajo de la ladera de la montaña.)

Otra ilustración del gradiente es la temperatura  $T(x, y)$  en cualquier punto  $(x, y)$  de una placa metálica plana. En este caso,  $\nabla T(x, y)$  da la dirección de máximo aumento de temperatura en el punto  $(x, y)$ , como se ilustra en el ejemplo siguiente.

### *EJEMPLO 5* **Hallar la dirección de máximo incremento**

La temperatura en grados Celsius en la superficie de una placa metálica es

$$
T(x, y) = 20 - 4x^2 - y^2
$$

donde *x* y *y* se miden en centímetros. ¿En qué dirección a partir de  $(2, -3)$  aumenta más rápido la temperatura? ¿Cuál es la tasa o ritmo de crecimiento?

**Solución** El gradiente es

$$
\nabla T(x, y) = T_x(x, y)\mathbf{i} + T_y(x, y)\mathbf{j}
$$
  
=  $-8x\mathbf{i} - 2y\mathbf{j}$ .

Se sigue que la dirección de máximo incremento está dada por

$$
\nabla T(2, -3) = -16\mathbf{i} + 6\mathbf{j}
$$

como se muestra en la figura 13.51, y la tasa de incremento es

$$
\|\nabla T(2, -3)\| = \sqrt{256 + 36}
$$

$$
= \sqrt{292}
$$

$$
\approx 17.09^{\circ} \text{ por centímetro.}
$$

*y*  $T(x, y) = 20 - 4x^{2} - y^{2}$ Curvas de nivel:

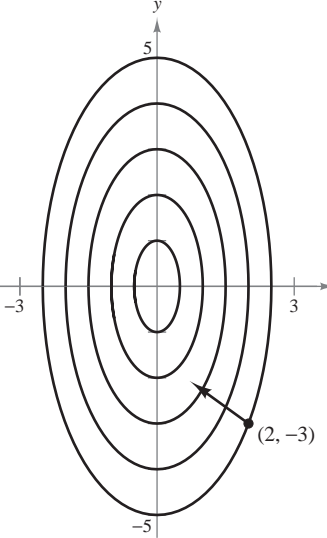

*x*

La dirección del máximo incremento de la temperatura en  $(2, -3)$  está dada por **Figura 13.51**  $-16i + 6j$ 

La solución del ejemplo 5 puede entenderse erróneamente. Aunque el gradiente apunta en la dirección de máximo incremento de la temperatura, no necesariamente apunta hacia el punto más caliente de la placa. En otras palabras, el gradiente proporciona una solución local para encontrar un incremento relativo de la temperatura en el punto  $(2,\,-3).$ *Una vez que se abandona esa posición, la dirección de máximo incremento puede cambiar.*

### *EJEMPLO 6* **Hallar la trayectoria de un rastreador térmico**

Un rastreador térmico se encuentra en el punto  $(2,\,-3)$  sobre una placa metálica cuya temperatura en  $(x, y)$  es

$$
T(x, y) = 20 - 4x^2 - y^2.
$$

Hallar la trayectoria del rastreador, si éste se mueve continuamente en dirección de máximo incremento de temperatura.

**Solución** Represéntese la trayectoria por la función de posición

$$
\mathbf{r}(t) = x(t)\mathbf{i} + y(t)\mathbf{j}.
$$

Un vector tangente en cada punto  $(x(t), y(t))$  está dado por

$$
\mathbf{r}'(t) = \frac{dx}{dt}\mathbf{i} + \frac{dy}{dt}\mathbf{j}.
$$

Como el rastreador busca el máximo incremento de temperatura, las direcciones de **r** '(*t*) y  $\nabla T(x, y) = -8x\mathbf{i} - 2y\mathbf{j}$  son iguales en todo punto de la trayectoria. Así,

$$
-8x = k \frac{dx}{dt} \quad y \quad -2y = k \frac{dy}{dt}
$$

.

*donde k* depende de *t*. Despejando en cada ecuación  $dt/k$  e igualando los resultados, se obtiene

$$
\frac{dx}{-8x} = \frac{dy}{-2y}
$$

La solución de esta ecuación diferencial es  $x = Cy<sup>4</sup>$ . Como el rastreador comienza en el punto  $(2, -3)$ , se puede determinar que  $C = 2/81$ . Por tanto, la trayectoria del rastreador del calor es

$$
x = \frac{2}{81}y^4.
$$

La trayectoria se muestra en la figura 13.52.

En la figura 13.52, la trayectoria del rastreador (determinada por el gradiente en cada punto) parece ser ortogonal a cada una de las curvas de nivel. Esto resulta claro cuando se considera que la temperatura  $T(x, y)$  es constante en cada una de las curvas de nivel. Así, en cualquier punto  $(x, y)$  sobre la curva, la velocidad o razón de cambio de T en dirección de un vector unitario tangente **u** es 0, y se puede escribir

$$
\nabla f(x, y) \cdot \mathbf{u} = D_{\mathbf{u}} T(x, y) = 0.
$$
 **u** es un vector unitario tangente.

Puesto que el producto escalar de  $\nabla f(x, y)$  y **u** es 0, se puede concluir que deben ser ortogonales. Este resultado se establece en el teorema siguiente.

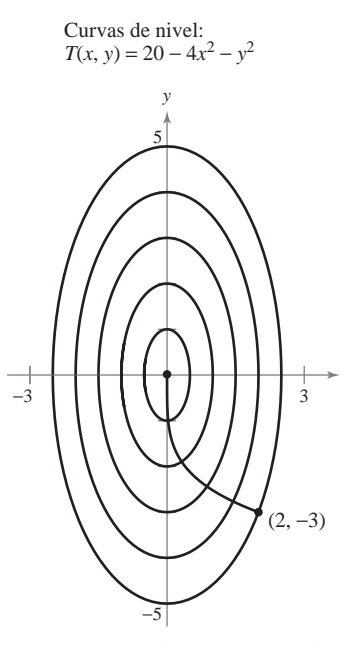

*x*

Trayectoria seguida por un rastreador térmico **Figura 13.52**

**TEOREMA 13.12 EL GRADIENTE ES NORMAL A LAS CURVAS DE NIVEL**

Si *f* es diferenciable en  $(x_0, y_0)$  y  $\nabla f(x_0, y_0) \neq \mathbf{0}$ , entonces  $\nabla f(x_0, y_0)$  es normal (ortogonal) a la curva de nivel que pasa por  $(x_0, y_0)$ .

### *EJEMPLO 7* **Hallar un vector normal a una curva de nivel**

Dibujar la curva de nivel que corresponde a  $c = 0$  para la función dada por

 $f(x, y) = y - \operatorname{sen} x$ 

y hallar un vector normal a varios puntos de la curva.

**Solución** La curva de nivel para  $c = 0$  está dada por

 $y = \text{sen } x$  $0 = y - \text{sen } x$ 

como se muestra en la figura 13.53*a*. Como el vector gradiente de *f* en (*x*, *y*) es

$$
\nabla f(x, y) = f_x(x, y)\mathbf{i} + f_y(x, y)\mathbf{j}
$$
  
=  $-\cos x\mathbf{i} + \mathbf{j}$ 

se puede utilizar el teorema 13.12 para concluir que  $\nabla f(x, y)$  es normal a la curva de nivel en el punto (*x*, *y*). Algunos vectores gradiente son

$$
\nabla f(-\pi, 0) = \mathbf{i} + \mathbf{j}
$$
\n
$$
\nabla f\left(-\frac{2\pi}{3}, -\frac{\sqrt{3}}{2}\right) = \frac{1}{2}\mathbf{i} + \mathbf{j}
$$
\n
$$
\nabla f\left(-\frac{\pi}{2}, -1\right) = \mathbf{j}
$$
\n
$$
\nabla f\left(-\frac{\pi}{3}, -\frac{\sqrt{3}}{2}\right) = -\frac{1}{2}\mathbf{i} + \mathbf{j}
$$
\n
$$
\nabla f(0, 0) = -\mathbf{i} + \mathbf{j}
$$
\n
$$
\nabla f\left(\frac{\pi}{3}, \frac{\sqrt{3}}{2}\right) = -\frac{1}{2}\mathbf{i} + \mathbf{j}
$$
\n
$$
\nabla f\left(\frac{\pi}{2}, 1\right) = \mathbf{j}.
$$

Estos vectores se muestran en la figura 13.53*b*.

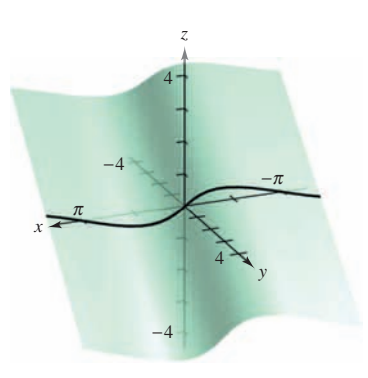

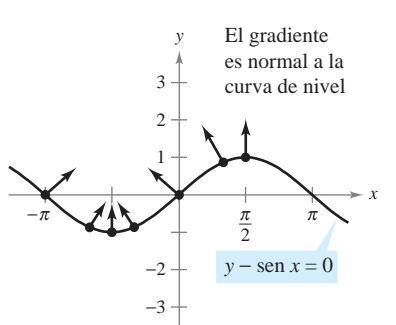

*a***)** La superficie está dada por  $f(x, y) = y - \text{sen } x$ **Figura 13.53**

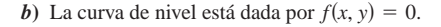

### **Funciones de tres variables 13.6** Directional Derivatives and Gradients **941**

Las definiciones de derivada direccional y gradiente se pueden extender de manera natural a funciones de tres o más variables. Como a menudo pasa, algo de la interpretación **Functions of Three Variables** geométrica se pierde al generalizar funciones de dos variables a funciones de tres variables. Por ejemplo, no se puede interpretar la derivada direccional de una función de tres variables como una pendiente.

Las definiciones y propiedades de la derivada direccional y del gradiente de una función de tres variables se dan en el resumen siguiente.

### **DERIVADA DIRECCIONAL Y GRADIENTE PARA FUNCIONES DE TRES VARIABLES** function of three variables are given in the following summary.

Sea f una función de *x*, *y* y *z*, con derivadas parciales de primer orden continuas. La **derivada direccional de f** en dirección de un vector unitario  $\mathbf{u} = a\mathbf{i} + b\mathbf{j} + c\mathbf{k}$  está dada por **d** por *f* in the direction of a unit vector of a unit vector of a unit vector of a unit vector of a unit vector of a unit vector of a unit vector of a unit vector of a unit vector of a unit vector of a unit vector of a

$$
D_{\mathbf{u}}f(x, y, z) = af_x(x, y, z) + bf_y(x, y, z) + cf_z(x, y, z).
$$

El gradiente de *f* se define como

 $\nabla f(x, y, z) = f_x(x, y, z)\mathbf{i} + f_y(x, y, z)\mathbf{j} + f_z(x, y, z)\mathbf{k}.$ 

Las propiedades del gradiente son:

- **1.**  $D_{\mathbf{u}} f(x, y, z) = \nabla f(x, y, z) \cdot \mathbf{u}$
- 2. Si  $\nabla f(x, y, z) = 0$ , entonces  $D_{\mathbf{u}} f(x, y, z) = 0$  para toda **u**.
- 3. La dirección de *máximo* incremento de f está dada por  $\nabla f(x, y, z)$ . El valor máximo de  $D_{\mathbf{u}} f(x, y, z)$  es

 $\|\nabla f(x, y, z)\|$ . Valor máximo de  $D_{\mathbf{u}}f(x, y, z)$ .  $\|\nabla f(x, y, z)\|$ .

Minimum value of *D***<sup>u</sup>** *f x*, *y*, *z* . *f x*, *y*, *z*

4. La dirección de *mínimo* incremento de f está dada por  $-\nabla f(x, y, z)$ . El valor mínimo de  $D_{\mathbf{u}} f(x, y, z)$  es

 $-\|\nabla f(x, y, z)\|$ . Valor mínimo de  $D_u f(x, y, z)$ .  $-\Vert \nabla f(x, y, z) \Vert.$ 

El teorema 13.12 se puede generalizar a funciones de tres variables. Bajo las hipótesis ade-**NOTA** cuadas,  $\Delta S$ ,  $\Delta S$ 

$$
\nabla f(x_0, y_0, z_0)
$$

es normal a la superficie de nivel a través de  $(x_0, y_0, z_0)$ .

### *EJEMPLO 8* **Hallar el gradiente para una función de tres variables EXAMPLE 8 Finding the Gradient for a Function of Three Variables**

Hallar  $\nabla f(x, y, z)$  para la función dada por

 $f(x, y, z) = x^2 + y^2 - 4z$ 

y hallar la dirección de máximo incremento de  $f$  en el punto  $(2, -1, 1)$ . *f x*, *y*, *z x*<sup>2</sup> *y* <sup>2</sup> 4*z*

**Solución** El vector gradiente está dado por

$$
\nabla f(x, y, z) = f_x(x, y, z)\mathbf{i} + f_y(x, y, z)\mathbf{j} + f_z(x, y, z)\mathbf{k}
$$
  
= 2x\mathbf{i} + 2y\mathbf{j} - 4\mathbf{k}.

Por tanto, la dirección de máximo incremento en  $(2, -1, 1)$  es

 $\nabla f(2, -1, 1) = 4\mathbf{i} - 2\mathbf{j} - 4\mathbf{k}.$  Ver la figura 1 Ver la figura 13.54.

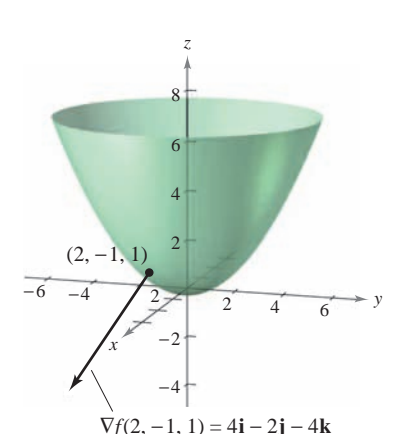

Superficie de nivel y vector gradiente en 2, -1, 1) para  $f(x, y, z) = x^2 + y^2 - 4z$ **Figura 13.54**

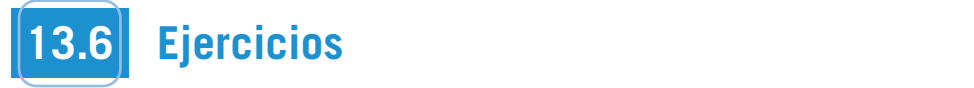

En los ejercicios 1 a 12, hallar la derivada direccional de la fun- $\frac{1}{2}$  and  $\frac{1}{2}$  and  $\frac{1}{2}$  and  $\frac{1}{2}$  and  $\frac{1}{2}$  are contained in the containing the state  $\frac{1}{2}$ . ción en  $\vec{P}$  en dirección de v.

1. 
$$
f(x, y) = 3x - 4xy + 9y
$$
,  $P(1, 2)$ ,  $\mathbf{v} = \frac{3}{5}\mathbf{i} + \frac{4}{5}\mathbf{j}$   
\n2.  $f(x, y) = x^3 - y^3$ ,  $P(4, 3)$ ,  $\mathbf{v} = \frac{\sqrt{2}}{2} (\mathbf{i} + \mathbf{j})$   
\n3.  $f(x, y) = xy$ ,  $P(0, -2)$ ,  $\mathbf{v} = \frac{1}{2} (\mathbf{i} + \sqrt{3} \mathbf{j})$   
\n4.  $f(x, y) = \frac{x}{y}$ ,  $P(1, 1)$ ,  $\mathbf{v} = -\mathbf{j}$   
\n5.  $h(x, y) = e^x \text{sen } y$ ,  $P(1, \frac{\pi}{2})$ ,  $\mathbf{v} = -\mathbf{i}$   
\n6.  $g(x, y) = \arccos xy$ ,  $P(1, 0)$ ,  $\mathbf{v} = \mathbf{j}$   
\n7.  $g(x, y) = \sqrt{x^2 + y^2}$ ,  $P(3, 4)$ ,  $\mathbf{v} = 3\mathbf{i} - 4\mathbf{j}$   
\n8.  $h(x, y) = e^{-(x^2 + y^2)}$ ,  $P(0, 0)$ ,  $\mathbf{v} = \mathbf{i} + \mathbf{j}$   
\n9.  $f(x, y, z) = x^2 + y^2 + z^2$ ,  $P(1, 1, 1)$ ,  $\mathbf{v} = \frac{\sqrt{3}}{3} (\mathbf{i} - \mathbf{j} + \mathbf{k})$   
\n10.  $f(x, y, z) = xy + yz + xz$ ,  $P(1, 2, -1)$ ,  $\mathbf{v} = 2\mathbf{i} + \mathbf{j} - \mathbf{k}$   
\n11.  $h(x, y, z) = xyz$ ,  $P(2, 1, 1)$ ,  $\mathbf{v} = \langle 2, 1, 2 \rangle$   
\n12.  $h(x, y, z) = x \arctan yz$ ,  $P(4, 1, 1)$ ,  $\mathbf{v} = \langle 1, 2, -1 \rangle$ 

 $$  $\sin \theta$  is expected by a 10, handi la derivada direccional de la función en dirección de u = cos  $\theta$ i + sen  $\theta$ j. **En los ejercicios 13 a 16, hallar la derivada direccional de la fun-<br>ción en dirección de u = cos**  $\theta$ **i + sen**  $\theta$ **i** ción en dirección de u = cos  $\theta$ i + sen  $\theta$ j. **function in the control of**  $\theta$ **<b>i** + sen  $\theta$ **j**.

**13.** 
$$
f(x, y) = x^2 + y^2
$$
,  $\theta = \frac{\pi}{4}$   
\n**14.**  $f(x, y) = \frac{y}{x + y}$ ,  $\theta = -\frac{\pi}{6}$   
\n**15.**  $f(x, y) = \text{sen}(2x + y)$ ,  $\theta = \frac{\pi}{3}$   
\n**16.**  $g(x, y) = xe^y$ ,  $\theta = \frac{2\pi}{3}$ 

**En los ejercicios 17 a 20, hallar la derivada direccional de la fun-<br>ción en D en dirección de O ción en P** en dirección de *Q*.  $\frac{2}{3}$  and  $\frac{1}{3}$  and  $\frac{1}{3}$  a En los ejercicios 17 a 20, hallar la derivada direccional de la fun *f x*, *y x P* 1, 1 , *Q* 4, 5 <sup>2</sup> 3*y* <sup>2</sup> **En los ejercicios 17 a 20, hallar la derivada direccional de la fun-** $\frac{1}{2}$  **function**  $\frac{1}{2}$  **function**  $\frac{1}{2}$  *f*  $\frac{1}{2}$  *f*  $\frac{1}{2}$  *f*  $\frac{1}{2}$  *f*  $\frac{1}{2}$  *f*  $\frac{1}{2}$  *f*  $\frac{1}{2}$  *f*  $\frac{1}{2}$  *f*  $\frac{1}{2}$  *f*  $\frac{1}{2}$  *f*  $\frac{1}{2}$  *f*  $\frac$ 

**17.** 
$$
f(x, y) = x^2 + 3y^2
$$
,  $P(1, 1), Q(4, 5)$   
\n**18.**  $f(x, y) = \cos(x + y)$ ,  $P(0, \pi), Q(\frac{\pi}{2}, 0)$   
\n**19.**  $g(x, y, z) = xye^z$ ,  $P(2, 4, 0), Q(0, 0, 0)$   
\n**20.**  $h(x, y, z) = \ln(x + y + z)$ ,  $P(1, 0, 0), Q(4, 3, 1)$ 

En los ejercicios 21 a 26, hallar el gradiente de la función en el **punto dado.** En los ejercicios 21 a 26, hallar el gradiente de la función en e **In Exercises 21–26, find the gradient of the function at the given** En los ejercicios 21 a 26, hallar el gradiente de la función en el

**21.** 
$$
f(x, y) = 3x + 5y^2 + 1
$$
, (2, 1)  
\n**22.**  $g(x, y) = 2xe^{y/x}$ , (2, 0)  
\n**23.**  $z = \ln(x^2 - y)$ , (2, 3)  
\n**24.**  $z = \cos(x^2 + y^2)$ , (3, -4)  
\n**25.**  $w = 3x^2 - 5y^2 + 2z^2$ , (1, 1, -2)  
\n**26.**  $w = x \tan(y + z)$ , (4, 3, -1)

En los ejercicios 27 a 30, utilizar el gradiente para hallar la derivada direccional de la función en  $P$  en la dirección de  $Q$ . derivada direccional de la función en $\overline{P}$  en la dirección de  $Q.$ 

**27.** 
$$
g(x, y) = x^2 + y^2 + 1
$$
,  $P(1, 2)$ ,  $Q(2, 3)$   
\n**28.**  $f(x, y) = 3x^2 - y^2 + 4$ ,  $P(-1, 4)$ ,  $Q(3, 6)$   
\n**29.**  $f(x, y) = e^y \operatorname{sen} x$ ,  $P(0, 0)$ ,  $Q(2, 1)$   
\n**30.**  $f(x, y) = \operatorname{sen} 2x \cos y$ ,  $P(\pi, 0)$ ,  $Q(\frac{\pi}{2}, \pi)$ 

**En los ejercicios 31 a 40, hallar el gradiente de la función y el In Exercise 31– 40, find the gradient of the function and the function of the function of the function and the function and the gradient of the function and the function and the function and the function and the function maximum value of the directional derivative at the given point. maximum value of the directional derivative at the given point. In Exercises 31– 40, find the gradient of the function and the** En los ejercicios 31 a 40, hallar el gradiente de la función y e valor máximo de la derivada direccional en el punto dado. **maximum value of the directional derivative at the given point. maximum value of the directional definition** because the function y contour y the value of the function y the value of the function y the value of the function y the value of the function y the value of the function  $\boldsymbol{\$ **maximum value of the directional derivative at the given point.**

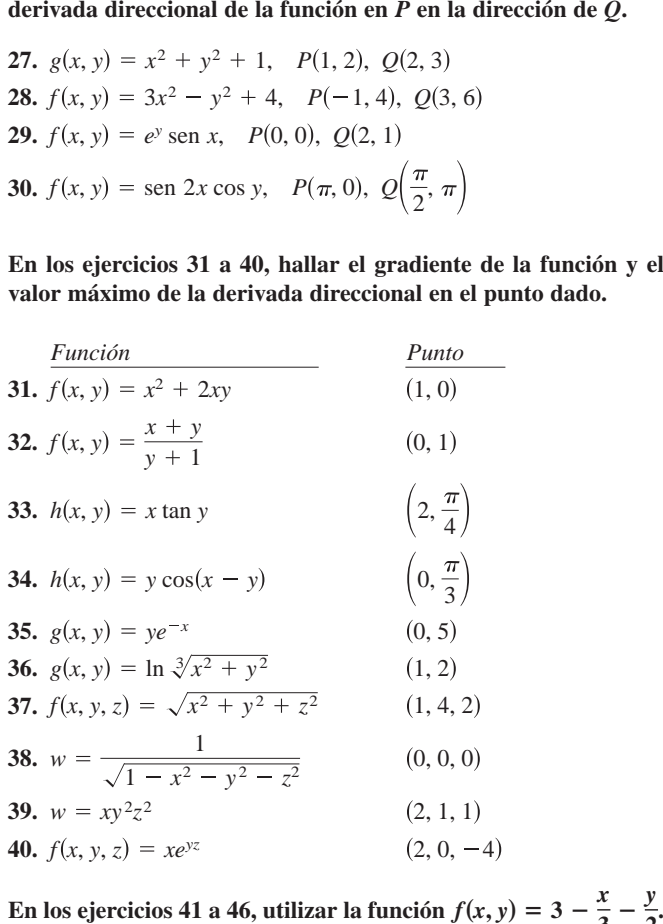

**En los ejercicios 41 a 46, utilizar la función**  $f(x, y) = 3 - \frac{x}{3} - \frac{y}{2}$ .<br>**41.** Dibujar la gráfica de *f* en el primer octante y marcar el punto *y* **los ejercicios 41 a 46, utilizar la función**  $f(x, y) = 3 - \frac{x}{3} - \frac{y}{2}$ *xt***(***x, y***) = 3 -**  $\frac{x}{3} - \frac{y}{2}$ **. 3 2 In Exercises 41– 46, consider the function 41.** Sketch the graph of in the first octant and plot the point *f* **En los ejercicios 41–a 46, utilizar la función**  $f(x, y) = 3 - \frac{x}{3}$ **2 2 2 2 2 2 3 2 3 4 4 6 41 a 46 6 tilizar la function**  $f(x, y) = 3 - \frac{x}{3}$ **2 .**  $\frac{1}{2}$ . Sketch the first octant and plot the point and plot the point and plot the point and plot the point  $\frac{1}{2}$ **En los ejercicios 41 a 46, utilizar la función**  $f(x, y) = 3 - \frac{x}{3} - \frac{y}{3}$ **2 .**

- 41. Dibujar la gráfica de  $f$  en el primer octante y marcar el punto  $(3, 2, 1)$  sobre la superficie.
- **42.** Hallar  $D_{\mathbf{u}}f(3, 2)$ , donde  $\mathbf{u} = \cos \theta \mathbf{i} + \sin \theta \mathbf{j}$ , usando cada valor dado de  $\theta$ . value take  $\alpha$ . **42.** Hallar  $D_n f(3, 2)$ , donde  $\mathbf{u} = \cos \theta \mathbf{i} + \sin \theta \mathbf{j}$ , usando cad

a) 
$$
\theta = \frac{\pi}{4}
$$
  
b)  $\theta = \frac{2\pi}{3}$   
c)  $\theta = \frac{4\pi}{3}$   
d)  $\theta = -\frac{\pi}{6}$ 

**In Exercises 41– 46, consider the function** 

**43.** Hallar  $D_{\mathbf{u}}f(3, 2)$ , donde  $\mathbf{u} = \frac{\mathbf{v}}{\|\mathbf{v}\|}$ , usando cada vector **v** dado. **v** 43. Hallar  $D_{\mathbf{u}}f(3, 2)$ , donde  $\mathbf{u} = \frac{\mathbf{v}}{\|\mathbf{v}\|}$ , usando cada vector **v** das **43.** Find where using each given vector **43.** Hallar  $D_{\mathbf{u}} f(3, 2)$ , donde  $\mathbf{u} = \frac{\mathbf{v}}{\|\mathbf{v}\|}$ , usando cada vector **v** dad

 $a)$  **v** = **i** + **j** *a*)  $v = i + j$ <br> *b*)  $v = -3i - 4j$  $(a)$  **v** = **i** + **j**  $\bf{b}$ )  $\bf{v} = -3\bf{i} - 4\bf{j}$ 

c) v es el vector que va de  $(1, 2)$  a  $(-2, 6)$ . c) **v** es el vector que va de  $(1, 2)$  a  $(-2, 6)$ 

- d) v es el vector que va de  $(3, 2)$  a  $(4, 5)$ .  $\frac{d}{dx}$  is the vector from the vector from the vector  $\frac{d}{dx}$ d) **v** es el vector que va de  $(3, 2)$  a  $(4, 3)$
- **44.** Hallar  $\nabla f(x, y)$ .  $\mathbf{H} \times \mathbf{H} = \mathbf{F} \times \mathbf{H}$ **44.** Hallar  $\nabla f(x, y)$ .

**44.**  $\frac{1}{2}$ 

- 45. Hallar el valor máximo de la derivada direccional en  $(3, 2)$ . **Draharer valor maximo de la derivada direccional en**  $\overline{z}$ **45.** Hallar el valor máximo de la derivada direccional en  $(3, 2)$ . 44. Hallar  $\nabla f(x, y)$ .<br>45. Hallar el valor máximo de la derivada direccional en (3, 2). **45.** Fianal or value maximum do la dorivada diferential on  $(3, 2)$ .
- 46. Hallar un vector unitario de **u** ortogonal a  $\nabla f(3, 2)$  y calcular Francia un vector unitario de **u** ortogonar a  $v_J(s, z)$  y card<br> $D_u f(3, 2)$ . Analizar el significado geométrico del resultado.

Investigación En los ejercicios 47 y 48, a) utilizar la gráfica para estimar las componentes del vector en la dirección de la para estimar las componentes del vector en la dirección de la<br>tasa máxima de incremento en la función en el punto dado. **b**) Hallar el gradiente en el punto y compararlo con el estimado b) Hallar el gradiente en el punto y compararlo con el estimado del inciso a). c) ¿En qué dirección decrece más rápido la función? Explicar. **ción?** Explicar. *Investigación* **En los ejercicios 47 y 48,** *a***) utilizar la gráfica<br>para estimar las componentes del vector en la dirección de la<br>asa máxima de incremento en la función en el punto dado.** ara estimar las componentes del vector en la dirección de la **Eulte inciso** *a***).** *c***) ¿En qué dirección decrece más rápido la fun-**

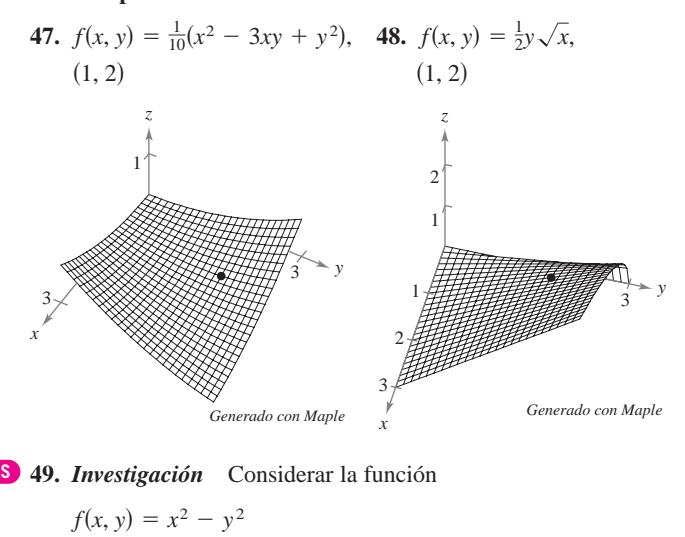

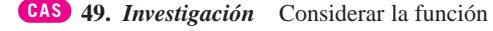

$$
f(x, y) = x^2 - y^2
$$

en el punto  $(4, -3, 7)$ .

- $a)$  Utilizar un sistema algebraico por computadora para dibujar la superficie dada por esa función. superficie dada por esa función.
- b) Determinar la derivada direccional  $D_{\mathbf{u}}f(4, -3)$  como fun-Determinar la derivada direccional  $D_{\bf u} f(4, -3)$  como función de  $\theta$ , donde  ${\bf u} = \cos \theta {\bf i} + \sin \theta {\bf j}$ . Utilizar un sistema algebraico por computadora para representar gráficamente la función en el intervalo  $[0, 2\pi)$ . función en el intervalo  $(0, 2\pi)$ .
- c) Aproximar los ceros de la función del inciso  $b$ ) e interpretar cada uno en el contexto del problema.
- d) Aproximar los números críticos de la función del inciso b) e interpretar cada uno en el contexto del problema.
- e) Hallar  $\|\nabla f(4, -3)\|$  y explicar su relación con las respuestas del inciso d).  $\alpha$  use a computer algebra system to graph the level curve curve curve curve curve curve curve curve curve curve curve curve curve curve curve curve curve curve curve curve curve curve curve curve curve curve curve curve
- der inciso  $u$ ).<br>
f) Utilizar un sistema algebraico por computadora para representar gráficamente la curva de nivel de la función  $f$  en el nivel  $c = 7$ . En esta curva, representar gráficamente el vector en la<br>dirección de  $\nabla f(A = 2)$ , y establecer su relación con la curva dirección de  $\nabla f(4, -3)$ , y establecer su relación con la curva  $\frac{1}{2}$  de nivel.  $c - \gamma$ . En esta curva, representar gr dirección de  $Vf(4, -3)$ , y establece  $\mathbf{u}\in\mathbf{H}\mathbf{v}\mathbf{e}\mathbf{I}$ .
- **50.** *Investigación* Considerar la función

$$
f(x, y) = \frac{8y}{1 + x^2 + y^2}
$$

- *a*) Verificar analíticamente que la curva de nivel de  $f(x, y)$  para el nivel  $c = 2$  es un círculo.  $\sum_{i=1}^{\infty}$
- b) En el punto  $(\sqrt{3}, 2)$  sobre la curva de nivel para la cual  $c = 2$ , dibujar el vector que apunta en dirección de la mayor tasa o ritmo de incremento de la función.
- c) En el punto  $(\sqrt{3}, 2)$  sobre la curva de nivel, dibujar el vector cuya derivada direccional sea 0.
- CAS d) Utilizar un sistema algebraico por computadora para representar gráficamente la superficie y verificar las respuestas a  $\frac{1}{2}$  *k*, *k s x incisos <i>a*) a *c*).

En los ejercicios 51 a 54, hallar un vector normal a la curva de nivel  $f(x, y) = c$  en *P*.

**51. 52. 53. 54.** *c P* 1, 1 <sup>1</sup> <sup>2</sup> *c* 3, *P* 1, 3 , *f x*, *<sup>y</sup> <sup>x</sup> <sup>x</sup>*<sup>2</sup> *<sup>y</sup>* <sup>2</sup> *f x*, *y xy c* 6, *P* 0, 0 *c* 25, *P* 3, 4 *f x*, *y x*<sup>2</sup> *y* <sup>2</sup> *f x*, *y* 6 2*x* 3*y* **51. 52. 53. 54.** *c P* 1, 1 <sup>1</sup> <sup>2</sup> *c* 3, *P* 1, 3 , *<sup>f</sup> <sup>x</sup>*, *<sup>y</sup> <sup>x</sup> <sup>x</sup>*<sup>2</sup> *<sup>y</sup>* <sup>2</sup> *<sup>f</sup> <sup>x</sup>*, *<sup>y</sup> xy c* 6, *P* 0, 0 *c* 25, *P* 3, 4 *f x*, *y x*<sup>2</sup> *y* <sup>2</sup> *f x*, *y* 6 2*x* 3*y* **51. 52. 53. 54.** *<sup>c</sup> <sup>P</sup>* 1, 1 12*<sup>c</sup>* 3, *<sup>P</sup>* 1, 3 , *f* , *y <sup>x</sup>*<sup>2</sup> *<sup>y</sup>* <sup>2</sup> *f x*, *<sup>y</sup> c*6,*P* 0, 0*c*25, *P*4 *f x*, *y* <sup>2</sup>*y*<sup>2</sup>*f x*, 6 2 3*y* <sup>10</sup> *<sup>x</sup>*<sup>2</sup> <sup>3</sup>*xy y*2,**13.6** Directional and Gradients **<sup>943</sup> at 51. 52. 53. 54.** *f x*, *<sup>y</sup> <sup>x</sup> <sup>x</sup>*<sup>2</sup> *<sup>y</sup>* <sup>2</sup> *f x*, *y xy c* 6, *P* 0, 0 *c* 25, *P* 3, 4 *f x*, *y x*<sup>2</sup> *y* <sup>2</sup> *f x*, *y* 6 2*x* 3*y f x***,** *y c P***.**

En los ejercicios 55 a 58, a) encontrar el gradiente de la función en P, b) encontrar un vector normal unitario para la curva de nivel  $f(x, y) = c$  en P, c) encontrar la recta tangente a la curva de nivel  $f(x, y) = c$  en P, y d) trazar la curva de nivel, el vector unitario normal y la recta tangente en el plano xy.  $\alpha$  *p*  $\alpha$  is a signified of  $\beta$   $\beta$   $\alpha$   $\beta$   $\beta$  ,  $\alpha$  and  $\alpha$  and  $\alpha$   $\beta$   $\alpha$   $\beta$   $\alpha$   $\beta$   $\alpha$   $\beta$   $\alpha$   $\beta$   $\alpha$   $\beta$   $\alpha$   $\beta$   $\alpha$   $\beta$   $\alpha$   $\beta$   $\alpha$   $\beta$   $\alpha$   $\beta$   $\alpha$   $\beta$   $\alpha$   $\beta$   $\alpha$   $\beta$   $\alpha$ 

**55.** 
$$
f(x, y) = 4x^2 - y
$$
  
\n $c = 6, P(2, 10)$   
\n**56.**  $f(x, y) = x - y^2$   
\n $c = 3, P(4, -1)$   
\n**57.**  $f(x, y) = 3x^2 - 2y^2$   
\n**58.**  $f(x, y) = 9x^2 + 4y^2$   
\n $c = 1, P(1, 1)$   
\n**58.**  $f(x, y) = 9x^2 + 4y^2$   
\n $c = 40, P(2, -1)$ 

### **59.** Define the derivative of the function in the **Desarrollo de conceptos 59.** Define the derivative of the function in the

Definir la derivada de la func  $\det \mathbf{u} = \cos \theta \mathbf{i} + \sin \theta \mathbf{j}$ . Definir la derivada de la funci  $\overline{\text{d}}$  write  $\overline{\text{d}}$  be directional derivative directional derivative derivative derivative directional derivative derivative derivative directional derivative derivative derivative derivative derivative derivative *z fx*, *y* **59.** Define the derivative of function in the*z fx*, *y* **59.** Definir la derivada de la función  $z = f(x, y)$  en la dirección

*z fx*, *y*

.

.

*f x***,** *y c P***,** *f x***,** *y c P***,**

*x*, *y*

, *y*

*P***,**

- *Redactar un párrafo que describa la derivada direccional* Dennir la derivada de la funcion  $z = f(x, y)$  en la dirección<br>de  $\mathbf{u} = \cos \theta \mathbf{i} + \sin \theta \mathbf{j}$ .<br>Redactar un párrafo que describa la derivada direcciónal de<br>la función  $f$  en la dirección de  $\mathbf{u} = \cos \theta \mathbf{i} + \sin \theta \mathbf{j}$  cuando *a*)  $\theta = 0^\circ$  y *b*)  $\theta = 90^\circ$ . 60. Redactar un párrafo que describa la derivada direccional de **6.**  $\alpha$  *b*  $\beta$  *b*  $\beta$  *b*
- Definir el gradiente de un propiedades del gradiente. 61. Definir el gradiente de una función de dos variables. Dar las propredates are gradiente.
- Dibujar la gráfica de una superficie y elegir un punto P sob Dibujar la granca de una superficie y elegir un punto  $P$  sobre<br>la superficie. Dibujar un vector en el plano xy que indique la dirección de mayor ascenso sobre la superficie en  $P$ . Dibujar la grafica de una superficie y elegir un punto P sobr **62.** Dibujar la gráfica de una superficie y elegir un punto P sobre **63.** the relationship of the relationship of the gradient term is a curve of  $\mathbf{r}$ . **62.** Dibujar la gráfica de una superficie y elegir un punto P sobre
- Describir la relación del gradient una superficie dada por *z* = *f*(*x*, *y*). **63.** Describir la relación del gradiente con las curvas de nivel de

#### **64. 54. 54. 64. 54. 54. 64. 64. 64. 64. 64. 64. 64. 64. 64. 64. 64. 64. 64. 65. 65. 65. 65. 65. 65. 65. 65. 65. 65. 65. 65. 65. 66. 66. 66. 66. 66. 64. 64. 64. Consider the function CAPSTON Para discusión**

*f x***,** *y c P***.**

**at** 

**CAPS** 

- Considerar la función  $f(x, y) = 9 x^2 y^2$ . Considerar la función  $f(x, y) = 9 - x^2 - y^2$ . **64.** Considerar la función  $f(x, y) = 9 - x^2 - y^2$ .
- 4. Considerar la funcion  $f(x, y) = 9 x^2 y^2$ .<br> *a*) Trazar la gráfica de *f* en el primer octante y graficar el punto  $(1, 2, 4)$  sobre la superficie. **Para discusión**<br>**64.** Considerar la función  $f(x, y) = 9 - x^2 - y^2$ .<br>*a*) Trazar la gráfica de *f* en el primer octante y grafic punto (1, 2, 4) sobre la superficie.

*f x*, *y* 9 *x*<sup>2</sup> *y* <sup>2</sup>

*f x*, *y* 9 *x*<sup>2</sup> *y* <sup>2</sup>

- $\theta = -\pi/4.$ From  $(1, 2, 4)$  sobre ta superfield.<br>**P** Encontrar  $D_{\bf u} f(1, 2)$ , donde  ${\bf u} = \cos \theta {\bf i} + \sin \theta {\bf j}$ .  $\theta = -\pi/4.$ punto (1, 2, 4) sobre la superficie.<br>
b) Encontrar  $D_{\mathbf{u}}f(1, 2)$ , donde  $\mathbf{u} = \cos \theta \mathbf{i} + \sin \theta \mathbf{j}$ . para  $\theta = -\pi/4$ .
- c) Repetir el inciso b) para  $\theta = \pi/3$ .
- c) Repetir el inciso b) para  $\theta = \pi/3$ .<br>d) Encontrar  $\nabla f(1, 2)$  y  $\|\nabla f(1, 2)\|$ .
- **65.** *Temperature Distribution* The temperature at the point *x*, *y e*) Encontrar un vector unitario **u** ortogonal para  $\nabla f(1, 2)$  y c) Repetir et inciso b) para  $\theta = \pi/3$ .<br>
d) Encontrar  $\nabla f(1, 2)$  y  $||\nabla f(1, 2)||$ .<br>
e) Encontrar un vector unitario **u** ortogonal para  $\nabla f(1, 2)$  y **55. 56.** *f x*, *y xy*<sup>2</sup> *f x*, *y* 4*x*<sup>2</sup> *y* resultado. calcular  $D_{\mathbf{u}} f(1, 2)$ . Discutir el significado geométrico del
- **65.** *Distribución de temperatura* La temperatura en el punto  $(x, y)$ *x*<br>  $\frac{x}{x}$  *x*<br> *x*

*c* 6, *P* 2, 10 *c* 3, *P* 4, 1

**65.** *Temperature Distribution* The temperature at the point

**65.** *Temperature Distribution* The temperature at the point

$$
T = \frac{x}{x^2 + y^2}.
$$

Hallar la dirección de mayor incremento de calor en el punto  $(3, 4)$ . a **u** conference **i** a **judit interests 60.** Write a paragraph describing the directional derivative *z*<br>Jallar la dirección de mayor incremento de calor en el nunto

- **66.** *Topografía* La superficie de una montaña se modela mediante la ecuación  $h(x, y) = 5000 - 0.001x^2 - 0.004y^2$ . Un montañista se encuentra en el punto (500, 300, 4 390). ¿En qué dirección debe moverse para ascender con la mayor rapidez?
- **67.** *Topografía* La figura muestra un mapa topográfico utilizado por un grupo de excursionistas. Dibujar las trayectorias de descenso más rápidas si los excursionistas parten del punto *A* y si parten del punto *B.*

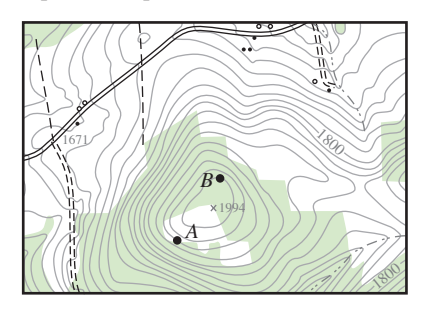

**68.** *Meteorología* Los meteorólogos miden la presión atmosférica en milibares. A partir de estas observaciones elaboran mapas climáticos en los que dibujan las curvas de igual presión atmosférica (isobaras) (ver la figura). Son curvas de nivel de una función que dan la presión en cualquier punto. Dibujar los *P*-*x*, *y* gradientes de las isobaras en los puntos *A*, *B* y *C*. Aunque no se conocen las magnitudes de los gradientes, sus longitudes relativas pueden estimarse. ¿En cuál de los tres puntos es la velocidad del viento mayor si la velocidad del viento se incrementa conforme el gradiente de presión aumenta?

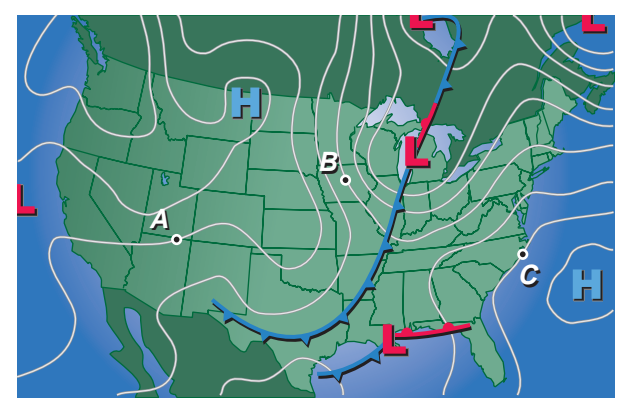

*Rastreador térmico* **En los ejercicios 69 y 70, hallar la trayectoria de un rastreador térmico situado en el punto** *P* **de una placa** metálica con un campo de temperatura  $T(x, y)$ .

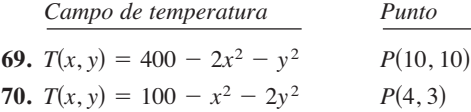

**71.** *Temperatura* La temperatura en el punto (*x*, *y*) de una placa metálica se modela mediante

$$
T(x, y) = 400e^{-(x^2 + y)/2}, x \ge 0, y \ge 0.
$$

*a*) Utilizar un sistema algebraico por computadora para repre-**CAS** sentar gráficamente la función de distribución de temperatura.

- *b*) Hallar las direcciones, sobre la placa en el punto (3, 5), en las que no hay cambio en el calor.
- *c*) Hallar la dirección de mayor incremento de calor en el punto  $(3, 5)$ .
- **72.** *Investigación* Un equipo de oceanógrafos está elaborando un **CAS** mapa del fondo del océano para ayudar a recuperar un barco hundido. Utilizando el sonido, desarrollan el modelo

$$
D = 250 + 30x^{2} + 50 \operatorname{sen} \frac{\pi y}{2}, \quad 0 \leq x \leq 2, \quad 0 \leq y \leq 2
$$

donde *D* es la profundidad en metros, y *x* y *y* son las distancias en kilómetros.

- *a*) Utilizar un sistema algebraico por computadora para representar gráficamente la superficie.
- *b*) Como la gráfica del inciso *a*) da la profundidad, no es un mapa del fondo del océano. ¿Cómo podría modificarse el modelo para que se pudiera obtener una gráfica del fondo del océano?
- *c*) ¿Cuál es la profundidad a la que se encuentra el barco si se localiza en las coordenadas  $x = 1$  y  $y = 0.5$ ?
- *d*) Determinar la pendiente del fondo del océano en la dirección del eje *x* positivo a partir del punto donde se encuentra el barco.
- *e*) Determinar la pendiente del fondo del océano en la dirección del eje *y* positivo en el punto donde se encuentra el barco.
- *f*) Determinar la dirección de mayor tasa de cambio de la profundidad a partir del punto donde se encuentra el barco.

*¿Verdadero o falso?* **En los ejercicios 73 a 76, determinar si la declaración es verdadera o falsa. Si es falsa, explicar por qué o dar un ejemplo que demuestre que es falsa.**

- **73.** Si  $f(x, y) = \sqrt{1 x^2 y^2}$ , entonces  $D_u f(0, 0) = 0$  para todo vector unitario **u**.
- **74.** Si  $f(x, y) = x + y$ , entonces  $-1 \le D_{\mathbf{u}} f(x, y) \le 1$ .
- **75.** Si  $D_{\mathbf{u}} f(x, y)$  existe, entonces  $D_{\mathbf{u}} f(x, y) = -D_{-\mathbf{u}} f(x, y)$ .
- **76.** Si  $D_{\mathbf{u}} f(x_0, y_0) = c$  para todo vector unitario **u**, entonces  $c = 0$ .
- **77.** Hallar una función *f* tal que

$$
\nabla f = e^x \cos y \mathbf{i} - e^x \operatorname{sen} y \mathbf{j} + z \mathbf{k}.
$$

**78.** Considerar la función

$$
f(x, y) = \begin{cases} \frac{4xy}{x^2 + y^2}, & (x, y) \neq (0, 0) \\ 0, & (x, y) = (0, 0) \end{cases}
$$

y el vector unitario  $\mathbf{u} = \frac{1}{\sqrt{2}}(\mathbf{i} + \mathbf{j}).$ 

¿Existe la derivada direccional de *f* en *P*(0, 0) en la dirección de **u**? Si *f* (0, 0) estuviera definido en 2 en vez de 0, ¿existiría la derivada direccional?

- **79.** Considerar la función  $f(x, y) = \sqrt[3]{xy}$ .
	- *a*) Demostrar que *f* es continua en el origen.
	- *b*) Demostrar que *f <sup>x</sup>* y *f <sup>y</sup>* existen en el origen, pero que la derivada direccional en el origen en todas las demás direcciones no existe.
- *c*) Usar un sistema algebraico por computadora para graficar *f* **CAS** cerca del origen a fin de verificar las respuestas de los incisos *a*) y *b*). Explicar.

# **13.7 Planos tangentes y rectas normales**

- **Hallar ecuaciones de planos tangentes y rectas normales a superficies.**
- **Hallar el ángulo de inclinación de una recta en el espacio.**
- $\blacksquare$  Comparar los gradientes  $\nabla f(x, y)$  y  $\nabla F(x, y, z)$ .

### **Plano tangente y recta normal a una superficie**

Hasta ahora las superficies en el espacio se han representado principalmente por medio de ecuaciones de la forma

 $z = f(x, y)$ . Ecuación de una superficie S.

Sin embargo, en el desarrollo que sigue, es conveniente utilizar la representación más general  $F(x, y, z) = 0$ . Una superficie S dada por  $z = f(x, y)$ , se puede convertir a la forma general definiendo F como

$$
F(x, y, z) = f(x, y) - z.
$$

Puesto que  $f(x, y) - z = 0$ , se puede considerar *S* como la superficie de nivel de *F* dada por

 $F(x, y, z) = 0.$  Ecuación alternativa de la superficie *S*.

### *EJEMPLO 1* **Expresar una ecuación de una superficie**

Dada la función

 $F(x, y, z) = x^2 + y^2 + z^2 - 4$ 

describir la superficie de nivel dada por  $F(x, y, z) = 0$ .

**Solución** La superficie de nivel dada por  $F(x, y, z) = 0$  puede expresarse como

 $x^2 + y^2 + z^2 = 4$ 

la cual es una esfera de radio 2 centrada en el origen.

Se han visto muchos ejemplos acerca de la utilidad de rectas normales en aplicaciones relacionadas con curvas. Las rectas normales son igualmente importantes al analizar superficies y sólidos. Por ejemplo, considérese la colisión de dos bolas de billar. Cuando una bola estacionaria es golpeada en un punto P de su superficie, se mueve a lo largo de la línea de impacto determinada por P y por el centro de la bola. El impacto puede ser de *dos* maneras. Si la bola que golpea se mueve a lo largo de la línea de impacto, se detiene y transfiere todo su momento a la bola estacionaria, como se muestra en la figura 13.55. Si la bola que golpea no se mueve a lo largo de la línea de impacto, se desvía a un lado o al otro y retiene parte de su momento. La transferencia de parte de su momento a la bola estacionaria ocurre a lo largo de la línea de impacto, *sin tener en cuenta* la dirección de la bola que golpea, como se muestra en la figura 13.56. A esta línea de impacto se le llama **recta normal** a la superficie de la bola en el punto *P*.

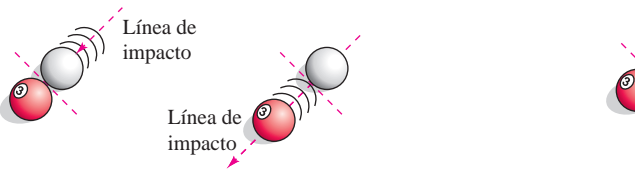

**Figura 13.55**

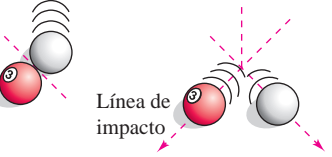

**Figura 13.56**

### **EXPLORACIÓN**

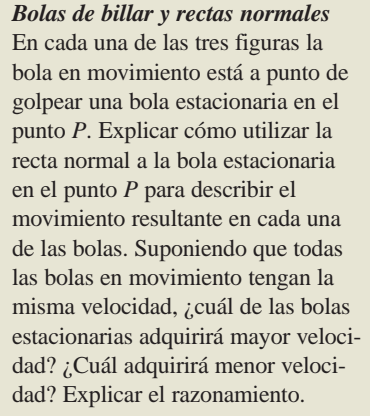

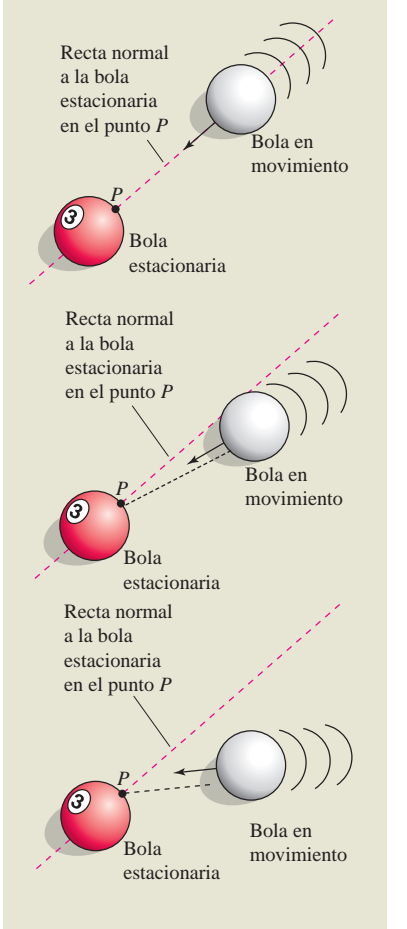

En el proceso de hallar una recta normal a una superficie, se puede también resolver el problema de encontrar un **plano tangente** a la superficie. Sea *S* una superficie dada por

$$
F(x, y, z) = 0
$$

*y* sea  $P(x_0, y_0, z_0)$  un punto en *S*. Sea *C* una curva en *S* que pasa por *P* definida por la función vectorial

$$
\mathbf{r}(t) = x(t)\mathbf{i} + y(t)\mathbf{j} + z(t)\mathbf{k}.
$$

Entonces, para todo *t*,

$$
F(x(t), y(t), z(t)) = 0.
$$

Si *F* es diferenciable y  $x'(t)$ ,  $y'(t)$  y  $z'(t)$  existen, se sigue por la regla de la cadena que

$$
0 = F'(t)
$$
  
=  $F_x(x, y, z)x'(t) + F_y(x, y, z)y'(t) + F_z(x, y, z)z'(t)$ .

 $\text{En } (x_0, y_0, z_0)$ , la forma vectorial equivalente es

$$
0 = \underbrace{\nabla F(x_0, y_0, z_0)}_{\text{Gradient}} \cdot \underbrace{\mathbf{r}'(t_0)}_{\text{Vector}}
$$

Este resultado significa que el gradiente en P es ortogonal al vector tangente de toda curva en *S* que pase por *P*. Por tanto, todas las rectas tangentes en *S* se encuentran en un plano que es normal a  $\nabla F(x_0, y_0, z_0)$  y contiene a P, como se muestra en la figura 13.57.

### **DEFINICIÓN DE PLANO TANGENTE Y RECTA NORMAL**

Sea *F* diferenciable en un punto  $P(x_0, y_0, z_0)$  de la superficie *S* dada por  $F(x, y, z) = 0$  tal que  $\nabla F(x_0, y_0, z_0) \neq \mathbf{0}$ .

- **1.** Al plano que pasa por *P* y es normal a  $\nabla F(x_0, y_0, z_0)$  se le llama **plano tangente a** *S* **en** *P*.
- **2.** A la recta que pasa por *P* y tiene la dirección de  $\nabla F(x_0, y_0, z_0)$  se le llama **recta normal a** *S* **en** *P*.

**En el resto de esta sección, se supone**  $\nabla F(x_0, y_0, z_0) \neq 0$  **a menos que se establezca lo con**trario. ■

Para hallar una ecuación para el plano tangente a *S* en  $(x_0, y_0, z_0)$ , sea  $(x, y, z)$  un punto arbitrario en el plano tangente. Entonces el vector

$$
\mathbf{v} = (x - x_0)\mathbf{i} + (y - y_0)\mathbf{j} + (z - z_0)\mathbf{k}
$$

se encuentra en el plano tangente. Como  $\nabla F(x_0, y_0, z_0)$  es normal al plano tangente en  $(x_0, y_0, z_0)$ , debe ser ortogonal a todo vector en el plano tangente, y se tiene  $\nabla F(x_0, y_0, z_0) \cdot \mathbf{v} = 0$ , lo que demuestra el resultado enunciado en el teorema siguiente.

### **TEOREMA 13.13 ECUACIÓN DEL PLANO TANGENTE**

Si *F* es diferenciable en  $(x_0, y_0, z_0)$ , entonces una ecuación del plano tangente a la superficie dada por  $F(x, y, z) = 0$  en  $(x_0, y_0, z_0)$  es

$$
F_x(x_0, y_0, z_0)(x - x_0) + F_y(x_0, y_0, z_0)(y - y_0) + F_z(x_0, y_0, z_0)(z - z_0) = 0.
$$

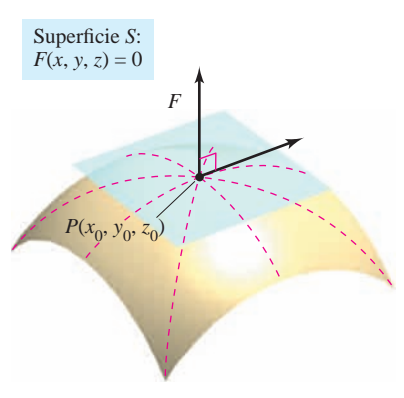

Plano tangente a la superficie *S* en *P* **Figura 13.57**

### *EJEMPLO 2* **Hallar una ecuación de un plano tangente**

Hallar una ecuación del plano tangente al hiperboloide

$$
z^2 - 2x^2 - 2y^2 = 12
$$

en el punto  $(1, -1, 4)$ .

**Solución** Se comienza por expresar la ecuación de la superficie como

 $z^2 - 2x^2 - 2y^2 - 12 = 0.$ 

Después, considerando

$$
F(x, y, z) = z^2 - 2x^2 - 2y^2 - 12
$$

se tiene

$$
F_x(x, y, z) = -4x
$$
,  $F_y(x, y, z) = -4y$   $y$   $F_z(x, y, z) = 2z$ .

En el punto  $(1, -1, 4)$  las derivadas parciales son

$$
F_x(1, -1, 4) = -4
$$
,  $F_y(1, -1, 4) = 4$   $y$   $F_z(1, -1, 4) = 8$ .

Por tanto, una ecuación del plano tangente en  $(1, -1, 4)$  es

$$
-4(x - 1) + 4(y + 1) + 8(z - 4) = 0
$$
  

$$
-4x + 4 + 4y + 4 + 8z - 32 = 0
$$
  

$$
-4x + 4y + 8z - 24 = 0
$$
  

$$
x - y - 2z + 6 = 0.
$$

La figura 13.58 muestra una parte del hiperboloide y el plano tangente.

**TECNOLOGÍA** Algunas herramientas de graficación tridimensionales pueden representar planos tangentes a superficies. He aquí dos ejemplos.

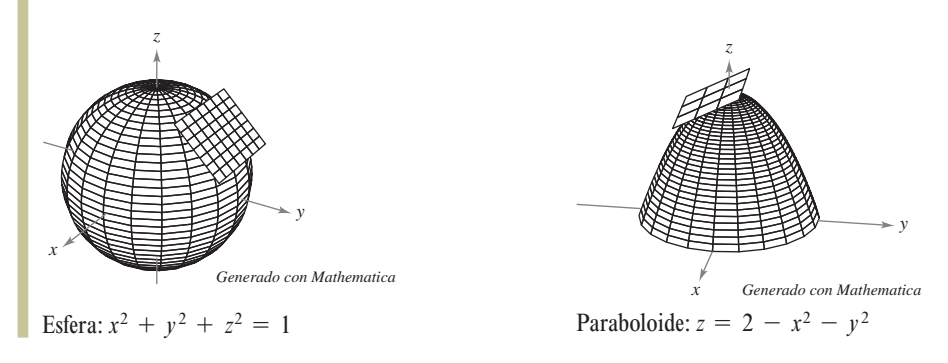

Para hallar la ecuación del plano tangente en un punto a una superficie dada por  $z = f(x, y)$ , se define la función *F* mediante

$$
F(x, y, z) = f(x, y) - z.
$$

Después se da *S* por medio de la superficie de nivel  $F(x, y, z) = 0$ , y por el teorema 13.13 una ecuación del plano tangente a *S* en el punto  $(x_0, y_0, z_0)$  es

$$
f_x(x_0, y_0)(x - x_0) + f_y(x_0, y_0)(y - y_0) - (z - z_0) = 0.
$$

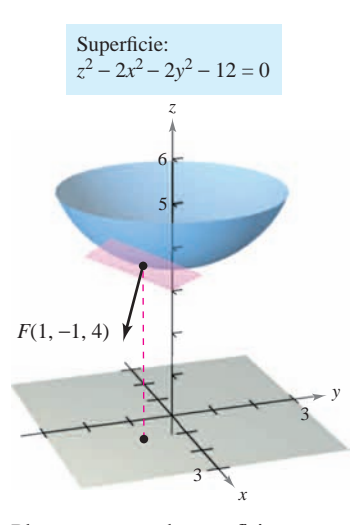

Plano tangente a la superficie **Figura 13.58**

### *EJEMPLO 3* **Hallar una ecuación del plano tangente**

Hallar la ecuación del plano tangente al paraboloide

$$
z = 1 - \frac{1}{10} (x^2 + 4y^2)
$$

en el punto  $(1, 1, \frac{1}{2})$ .

**Solución** De  $z = f(x, y) = 1 - \frac{1}{10}(x^2 + 4y^2)$ , se obtiene

$$
f_x(x, y) = -\frac{x}{5}
$$
  $\implies$   $f_x(1, 1) = -\frac{1}{5}$ 

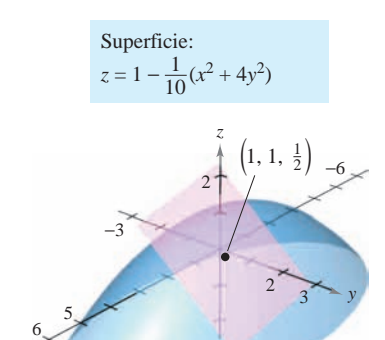

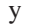

$$
f_y(x, y) = -\frac{4y}{5}
$$
  $\implies$   $f_y(1, 1) = -\frac{4}{5}$ .

Así, una ecuación del plano tangente en  $(1, 1, \frac{1}{2})$  es

$$
f_x(1, 1)(x - 1) + f_y(1, 1)(y - 1) - \left(z - \frac{1}{2}\right) = 0
$$

$$
-\frac{1}{5}(x - 1) - \frac{4}{5}(y - 1) - \left(z - \frac{1}{2}\right) = 0
$$

$$
-\frac{1}{5}x - \frac{4}{5}y - z + \frac{3}{2} = 0.
$$

Este plano tangente se muestra en la figura 13.59.

El gradiente  $\nabla F(x, y, z)$  proporciona una manera adecuada de obtener ecuaciones de rectas normales, como se muestra en el ejemplo 4.

### *EJEMPLO 4* **Hallar una ecuación de una recta normal a una superficie**

Hallar un conjunto de ecuaciones simétricas para la recta normal a la superficie dada por  $xyz = 12$  en el punto  $(2, -2, -3)$ .

**Solución** Se comienza por hacer

 $F(x, y, z) = xyz - 12.$ 

Entonces, el gradiente está dado por

$$
\nabla F(x, y, z) = F_x(x, y, z)\mathbf{i} + F_y(x, y, z)\mathbf{j} + F_z(x, y, z)\mathbf{k}
$$
  
=  $yz\mathbf{i} + xz\mathbf{j} + xy\mathbf{k}$ 

y en el punto 
$$
(2, -2, -3)
$$
 se tiene

$$
\nabla F(2, -2, -3) = (-2)(-3)\mathbf{i} + (2)(-3)\mathbf{j} + (2)(-2)\mathbf{k}
$$
  
= 6\mathbf{i} - 6\mathbf{j} - 4\mathbf{k}.

La recta normal en  $(2, -2, -3)$  tiene números de dirección o directores 6, -6 y -4, y el conjunto correspondiente de ecuaciones simétricas es

$$
\frac{x-2}{6} = \frac{y+2}{-6} = \frac{z+3}{-4}.
$$

Ver la figura 13.60.

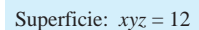

*x*

**Figura 13.59**

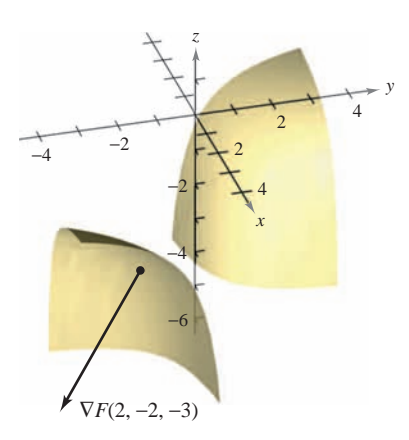

**Figura 13.60**

Saber que el gradiente  $\nabla F(x, y, z)$  es normal a la superficie  $F(x, y, z) = 0$  permite resolver diversos problemas relacionados con superficies y curvas en el espacio.

#### *EJEMPLO 5* **Hallar la ecuación de una recta tangente a una curva FILMPLO 5** Hallar la ecuación de una recta tangente a una curva

Describir la recta tangente a la curva de intersección de las superficies

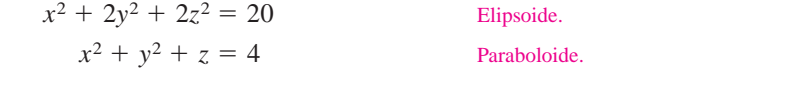

en el punto (0, 1, 3), como se muestra en la figura 13.61.

Solución Para comenzar, se calculan los gradientes de ambas superficies en el punto (0, 1, 3).  $(0, 1, 3)$ ,

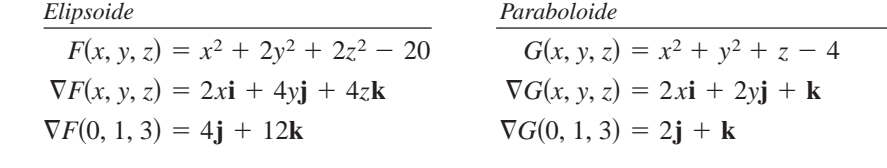

El producto vectorial de estos dos gradientes es un vector tangente a ambas superficies en *F* 0, 1, 3 4**j** 12**k** *G* 0, 1, 3 2**j k** el punto (0, 1, 3).

$$
\nabla F(0, 1, 3) \times \nabla G(0, 1, 3) = \begin{vmatrix} \mathbf{i} & \mathbf{j} & \mathbf{k} \\ 0 & 4 & 12 \\ 0 & 2 & 1 \end{vmatrix} = -20\mathbf{i}.
$$

Por tanto, la recta tangente a la curva de intersección de las dos superficies en el punto  $(0, 1, 3)$  es una recta paralela al eje *x* y que pasa por el punto  $(0, 1, 3)$ . *F 0, 1, 3 G 0, 1, 3 G 0, 1, 3 G 0, 1, 3 G* 

## **El ángulo de inclinación de un plano**

Otro uso del gradiente  $\nabla F(x, y, z)$  es determinar el ángulo de inclinación del plano tangente a una superficie. El **ángulo de inclinación** de un plano se define como el ángulo  $\theta$  ( $0 \le \theta \le \pi/2$ ) entre el plano dado y el plano *xy*, como se muestra en la figura 13.62. (El ángulo de inclinación de un plano horizontal es por definición cero.) Como el vector **k** es normal al plano *xy*, se puede utilizar la fórmula del coseno del ángulo entre dos planos  $($ dado en la sección 11.5) para concluir que el ángulo de inclinación de un plano con vector normal **n** está dado por  $\frac{1}{\sqrt{2}}$ 

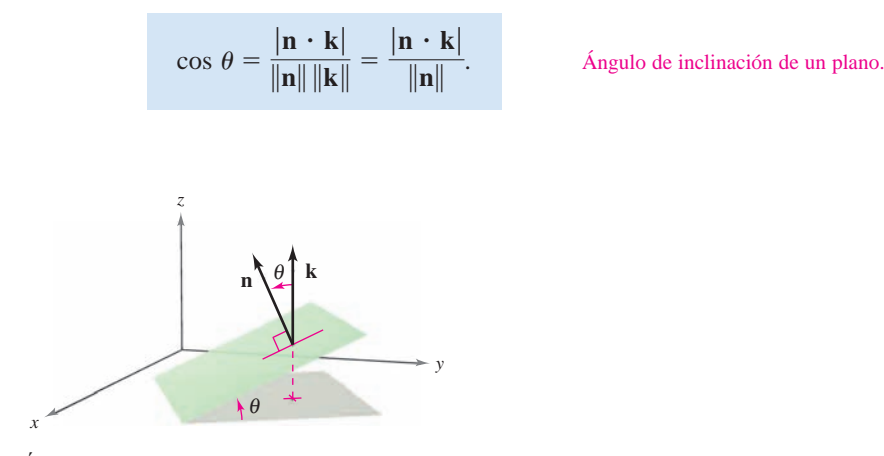

Ángulo de inclinación **Figure 13.62 Figura 13.62**

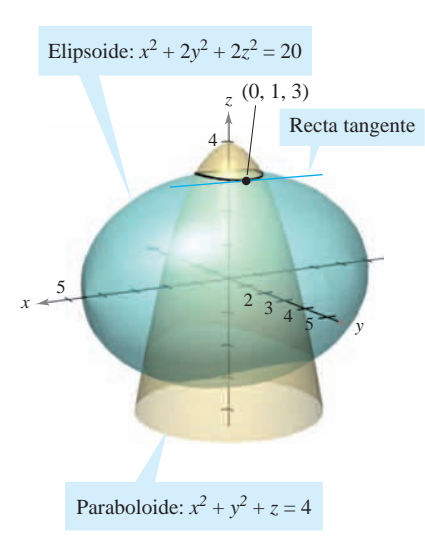

**Figura 13.61**

**Figure 13.61**

### *EJEMPLO 6* **Hallar el ángulo de inclinación de un plano tangente**

Hallar el ángulo de inclinación del plano tangente al elipsoide

$$
\frac{x^2}{12} + \frac{y^2}{12} + \frac{z^2}{3} = 1
$$

en el punto  $(2, 2, 1)$ .

**Solución** Si se hace

$$
F(x, y, z) = \frac{x^2}{12} + \frac{y^2}{12} + \frac{z^2}{3} - 1
$$

el gradiente de *F* en el punto (2, 2, 1) está dado por

$$
\nabla F(x, y, z) = \frac{x}{6}\mathbf{i} + \frac{y}{6}\mathbf{j} + \frac{2z}{3}\mathbf{k}
$$
  

$$
\nabla F(2, 2, 1) = \frac{1}{3}\mathbf{i} + \frac{1}{3}\mathbf{j} + \frac{2}{3}\mathbf{k}.
$$

Como  $\nabla F(2, 2, 1)$  es normal al plano tangente y **k** es normal al plano *xy*, se sigue que el ángulo de inclinación del plano tangente está dado por

$$
\cos \theta = \frac{|\nabla F(2, 2, 1) \cdot \mathbf{k}|}{\|\nabla F(2, 2, 1)\|} = \frac{2/3}{\sqrt{(1/3)^2 + (1/3)^2 + (2/3)^2}} = \sqrt{\frac{2}{3}}
$$

$$
θ = \arccos \sqrt{\frac{2}{3}} ≈ 35.3°,
$$

como se muestra en la figura 13.63.

Un caso especial del procedimiento mostrado en el ejemplo 6 merece mención especial. El **NOTA** ángulo de inclinación  $\theta$  del plano tangente a la superficie  $z = f(x, y)$  en  $(x_0, y_0, z_0)$  está dado por

$$
\cos \theta = \frac{1}{\sqrt{[f_x(x_0, y_0)]^2 + [f_y(x_0, y_0)]^2 + 1}}.
$$
 Fórmula alternativa para el ángulo de inclinación (ver ejercicio 77).

## **Comparación de los gradientes**  $\nabla f(x, y)$  **y**  $\nabla F(x, y, z)$

Esta sección concluye con una comparación de los gradientes  $\nabla f(x, y)$  y  $\nabla F(x, y, z)$ . En la sección anterior se vio que el gradiente de una función *f* de dos variables es normal a las curvas de nivel de *f*. Específicamente, el teorema 13.12 establece que si *f* es diferenciable en  $(x_0, y_0)$  y  $\nabla f(x_0, y_0) \neq \mathbf{0}$ , entonces  $\nabla f(x_0, y_0)$  es normal a la curva de nivel que pasa por  $(x_0, y_0)$ . Habiendo desarrollado rectas normales a superficies, ahora se puede extender este resultado a una función de tres variables. La demostración del teorema 13.14 se deja como un ejercicio (ver ejercicio 78).

### **TEOREMA 13.14 EL GRADIENTE ES NORMAL A LAS SUPERFICIES DE NIVEL**

Si *F* es diferenciable en  $(x_0, y_0, z_0)$  y  $\nabla F(x_0, y_0, z_0) \neq \mathbf{0}$ , entonces  $\nabla F(x_0, y_0, z_0)$  es normal a la superficie de nivel que pasa por  $(x_0, y_0, z_0)$ .

Al trabajar con los gradientes  $\nabla f(x, y)$  y  $\nabla F(x, y, z)$ , hay que recordar que  $\nabla f(x, y)$  es un vector en el plano *xy*  $\nabla F(x, y, z)$  es un vector en el espacio.

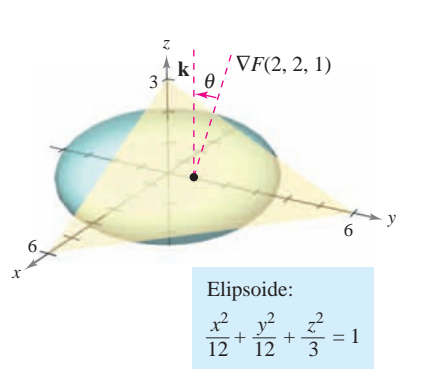

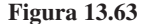

**13.7** Tangent Planes and Normal Lines **951**

# 13.7 Ejercicios et al establecer establecer establecer establecer establecer establecer establecer establecer e **13.7 Exercicios** See Worked-out solutions to odd-number worked-out solutions to odd-number of worked-out solutions to odd-number of worked-out solutions to odd-number of worked-out solutions to odd-number of worked exer **13.7 Exercises** See www.CalcChat.com for worked-out solutions to odd-numbered exercises. **13.7 Exercises** See www.CalcChat.com for worked-out solutions to odd-numbered exercises. ww.calcom is odd-numbered exercises.<br>13.7 Ejercicios

En los ejercicios 1 a 4, describir la superficie de nivel<br> $F(x, y, z) = 0$  $F(x, y, z) = 0.$ *F x*, *y*, *z* 3*x* 5*y* 3*z* 15  $F(x, y, z) = 0.$ 

**1.** 
$$
F(x, y, z) = 3x - 5y + 3z - 15
$$
  
\n**2.**  $F(x, y, z) = x^2 + y^2 + z^2 - 25$   
\n**3.**  $F(x, y, z) = 4x^2 + 9y^2 - 4z^2$   
\n**4.**  $F(x, y, z) = 16x^2 - 9y^2 + 36z$ 

En los ejercicios 5 a 16, hallar un vector unitario normal a la superficie en el punto dado. [*Sugerencia*: Normalizar el vector gradiente  $\nabla F(x, y, z)$ .]  $\mathbb E$ n los ejercicios 5 a 16, hallar un vector unitario normal a la **In Exercises 5–16, find a unit normal vector to the surface at the given point. [***Hint:* **Normalize the gradient vector**

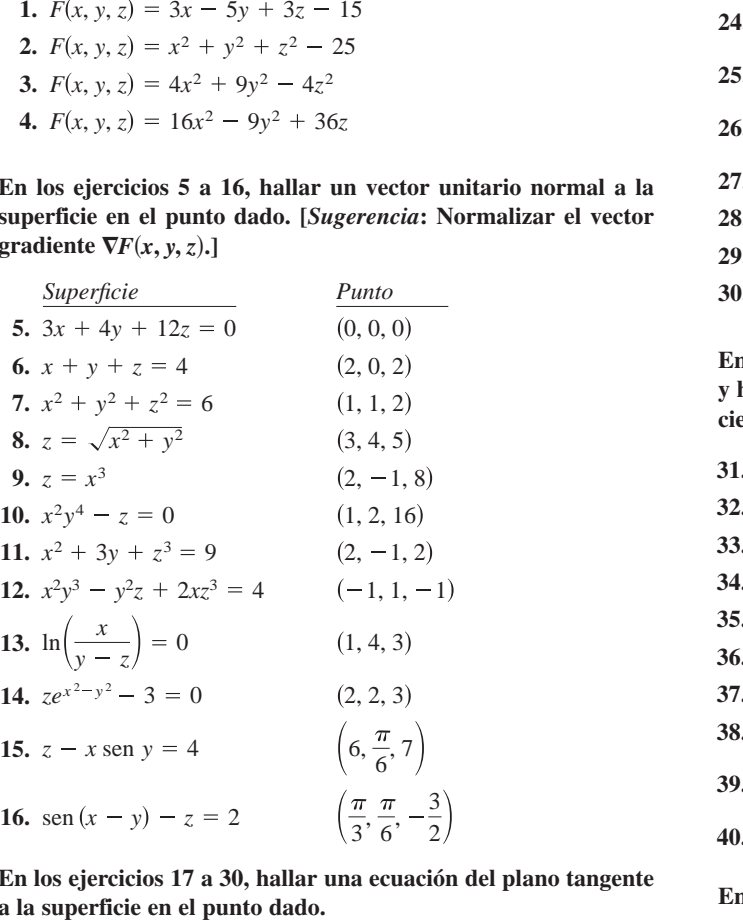

En los ejercicios 17 a 30, hallar una ecuación del plano tangente **zarface at the given point.**<br> **a** la superficie en el punto dado.

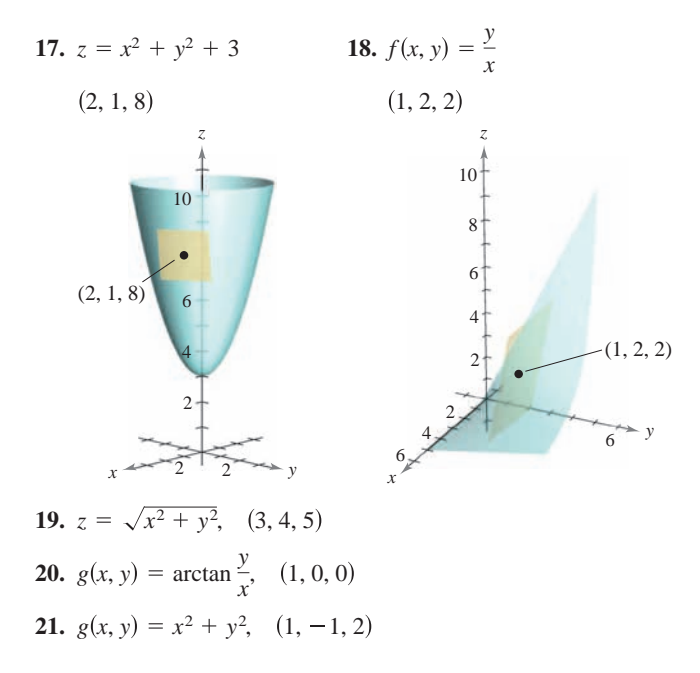

**3.7 Ejercicios**  
\n
$$
y, z) = 0.
$$
\n
$$
y, z) = 0.
$$
\n
$$
z = 2 - \frac{2}{3}x - y, (3, -1, 1)
$$
\n
$$
F(x, y, z) = 3x - 5y + 3z - 15
$$
\n
$$
F(x, y, z) = x^2 + y^2 + z^2 - 25
$$
\n
$$
F(x, y, z) = 4x^2 + 9y^2 - 4z^2
$$
\n
$$
F(x, y, z) = 16x^2 - 9y^2 + 36z
$$
\n
$$
x = e^x(\text{sen } y + 1), \quad \left(0, \frac{\pi}{2}, 2\right)
$$
\n
$$
x = e^x(\text{sen } y + 1), \quad \left(0, \frac{\pi}{2}, 2\right)
$$
\n
$$
x = e^x(\text{sen } y + 1), \quad \left(0, \frac{\pi}{2}, 2\right)
$$
\n
$$
x = e^x(\text{sen } y + 1), \quad \left(0, \frac{\pi}{2}, 2\right)
$$
\n
$$
x = e^x(\text{sen } y + 1), \quad \left(0, \frac{\pi}{2}, 2\right)
$$
\n
$$
x = e^x(\text{sen } y + 1), \quad \left(0, \frac{\pi}{2}, 2\right)
$$
\n
$$
x = e^x(\text{sen } y + 1), \quad \left(0, \frac{\pi}{2}, 2\right)
$$
\n
$$
x = e^x(\text{sen } y + 1), \quad \left(0, \frac{\pi}{2}, 2\right)
$$
\n
$$
x = e^x(\text{sen } y + 1), \quad \left(0, \frac{\pi}{2}, 2\right)
$$
\n
$$
x = e^x(\text{sen } y + 1), \quad \left(0, \frac{\pi}{2}, 2\right)
$$
\n
$$
x = e^x(\text{sen } y + 1), \quad \left(0, \frac{\pi}{2}, 2\right)
$$
\n
$$
x = e^x(\text{sen } y + 1), \quad \left(0, \frac{\pi}{2}, 2\right)
$$
\n
$$
x = e^x(\text{sen } y + 1), \quad \left
$$

En los ejercicios 31 a 40, hallar una ecuación del plano tangente This equation of the system of the system of the system of the system of the system of the system of the system of the system of the system of the system of the system of the system of the system of the system of the syste find symmetric equations of the normal line to the normal line supernormal line to the surface at the surface at the surface at the surface at the surface at the surface at the surface at the surface at the surface at the cie en el punto dado. **given point. given point.**

**31. 32.**  $x + y + z = 9$ ,  $(1, 2, 2)$ **33. 34.**  $z = 10 - x - y$ ,  $(z, z, 8)$ **35.**  $z - x - y$ , (3, 2, 3) **36.**  $\lambda y \lambda = 0, \lambda_0, \lambda_1, \lambda_2$  $J1. xy2 = 10, (1, 2, 3)$ **38.**  $z = ye^{-x}$ ,  $(0, 2, 2)$ **39.**  $z = \arctan \frac{y}{x}$ ,  $\left(1, 1, \frac{\pi}{4}\right)$ *x*  $x + y + z = 9$ , (1, 2, 4) 32.  $x^2 + y^2 + z^2 = 9$ , (1, 2, 2) **31.**  $x + y + z = 9$ ,  $(3, 3, 3)$ 33.  $x^2 + y^2 + z = 9$ , (1, 2, 4) 34.  $z = 16 - x^2 - y^2$ , (2, 2, 8) 35.  $z = x^2 - y^2$ , (3, 2, 5) **36.**  $xy - z = 0$ ,  $(-2, -3, 6)$ **37.**  $xyz = 10, (1, 2, 5)$ **38.**  $z = w^2xy$  (0.2.3 **39.**  $z = \arctan \frac{z}{x}$ ,  $\left(1, 1, \frac{z}{2}\right)$ *x z ye* 0, 2, 2 <sup>2</sup>*xy*, **38. 39.**  $z = \arctan \frac{z}{x}$ ,  $\left(1, 1, \frac{1}{4}\right)$ **40.**  $y \ln xz^2 = 2$ ,  $(e, 2, 1)$ *z ye* , (0, 2, 2 **38.**  $z = ye^{2xy}$ , (0, 2, 2*xy*) **39.**  $z = ye^{-x}$ ,  $(0, 2, 2)$ <br> **39.**  $z = \arctan \frac{y}{x}$ ,  $\left(1, 1, \frac{\pi}{4}\right)$  $x + y + z = 2, \quad (1, 2, 3)$ *x* y z 9, 3, 3, 3

*x y* 2*z* 3 , 4, 4, 2

**40.**  $y \ln xz = 2$ ,  $(e, 2, 1)$ 

**40.**  $y \ln x$  **e**, 2, **e**, 2, 1

*y* ln *xz e*, 2, 1 <sup>2</sup> 2,

En los ejercicios 41 a 46,  $a$ ) encontrar ecuaciones simétricas de la **recta tangente a la curva de intersección de las superficies en el line to the curve of intersection of the surfaces at the given In Exercises 41– 46, (a) find symmetric equations of the tangent** punto dado,  $y$   $b$ ) encontrar el coseno del ángulo entre los vectores parties at the surface of the surface of the surface of the surface of the surfaces of the surfaces of the gradiente en este punto. Establecer si son ortogonales o no las **superficies en el punto de intersección. superficies en el punto de in** En los ejercicios 41 a 46, *a*) encontrar ecuaciones simetricas de la<br>recta tangente a la curva de intersección de las superficies en e punto dado, y *b*) encontrar el coseno del ángulo entre los vectore punto dado, y *b*) encontrar el coseno del angulo entre los vectore<br>gradiente en este punto. Establecer si son ortogonales o no la **In Exercises 41– 46, (a) find symmetric equations of the tangent En los ejercicios 41– a<br/> 46, a) encontrar ecuaciones simétricas de la** *x*<sup>1</sup> *y* in *x*<sub>2</sub> = 2, *(e, 2, 1)*<br> **os ejercicios 41 a 46,** *a***) encont<br>
a tangente a la curva de inter<br>
to dado,** *y b***) encontrar el cose<br>
liente en este punto de intersec<br>**  $x^2 + y^2 = 2$ **,**  $z = x$ **, (1, 1, 1** 

supertices en el punto de intersection.  
\n41. 
$$
x^2 + y^2 = 2
$$
,  $z = x$ , (1, 1, 1)  
\n42.  $z = x^2 + y^2$ ,  $z = 4 - y$ , (2, -1, 5)  
\n43.  $x^2 + z^2 = 25$ ,  $y^2 + z^2 = 25$ , (3, 3, 4)  
\n44.  $z = \sqrt{x^2 + y^2}$ ,  $5x - 2y + 3z = 22$ , (3, 4, 5)  
\n45.  $x^2 + y^2 + z^2 = 14$ ,  $x - y - z = 0$ , (3, 1, 2)  
\n46.  $z = x^2 + y^2$ ,  $x + y + 6z = 33$ , (1, 2, 5)  
\nEn los ejercicios 47 a 50, encontrar el ángulo de in  
\nplano tangente a la superficie en el punto dado.

En los ejercicios 47 a 50, encontrar el ángulo de inclinación  $\theta$  del plano tangente a la superficie en el punto dado. **47.** 3*x* 2, 2, 5 <sup>2</sup> 2*y*<sup>2</sup> *z* 15,

47.  $3x^2 + 2y^2 - z = 15$ , (2, 2, 5) **48.**  $2xy - z^3 = 0$ ,  $(2, 2, 2)$ 49.  $x^2 - y^2 + z = 0$ , (1, 2, 3) **50.**  $x^2 + y^2 = 5$ , (2, 1, 3) *x* = *x*<sup>2</sup> + *y*<sup>2</sup>, *x* + *y* + *bz* = 33, (1, 2, 3<br> **os ejercicios 47 a 50, encontrar el ángulo<br>
<b>oo tangente a la superficie en el punto da**<br>  $3x^2 + 2y^2 - z = 15$ , (2, 2, 5)<br>  $2xy - z^3 = 0$ , (2, 2, 2)<br>  $x^2 - y^2 + z = 0$ , (1,

En los ejercicios 51 a 56, encontrar el (los) punto(s) sobre la **En los ejerciclos 51 a 56, encontrar er (los) punction planet plane is horizontal.** En los ejercicios 51 a 56, encontrar el  $(\text{los})$  punto(s) sobre la 67. superficie en la cual el plano tangente **than** is experience is  $\mathbf{a}$  and  $\mathbf{b}$ ,

**51. 52. 53. 54. 55. 56.** *z xy x z* 5*xy z* 4*x*<sup>2</sup> 4*xy* 2*y*<sup>2</sup> 8*x* 5*y* 4 *z x*<sup>2</sup> *xy y*<sup>2</sup> 2*x* 2*y z* 3*x*<sup>2</sup> 2*y*<sup>2</sup> 3*x* 4*y* 5 *z* 3 *x*<sup>2</sup> *y*<sup>2</sup> 6*y* **51. 52. 53. 54. 55. 56.** *z xy z* 5*xy z* 4*x*<sup>2</sup> 4*xy* 2*y*<sup>2</sup> 8*x* 5*y* 4 *z x*<sup>2</sup> *xy y*<sup>2</sup> 2*x* 2*y z* 3*x*<sup>2</sup> 2*y*<sup>2</sup> 3*x* 4*y* 5 *z* 3 *x*<sup>2</sup> *y*<sup>2</sup> 6*y* **52. 53. 54. 55. 56.** *z xy x z* 5*xy z* 4*x*<sup>2</sup> 4*xy* 2*y*<sup>2</sup> 8*x* 5*y* 4 *z x*<sup>2</sup> *xy y*<sup>2</sup> 2*x* 2*y z* 3*x*<sup>2</sup> 2*y*<sup>2</sup> 3*x* 4*y* 5 *z* 3 *x*<sup>2</sup> *y*<sup>2</sup> 6*y* **51. 52. 53. 54. 55. 56.** *z xy z* 4*x*<sup>2</sup> 4*xy* 2*y*<sup>2</sup> 8*x* 5*y* 4 *z x*<sup>2</sup> *xy y*<sup>2</sup> 2*x* 2*y z* 3*x*<sup>2</sup> 2*y*<sup>2</sup> 3*x* 4*y* 5 *z* 3 *x*<sup>2</sup> *y*<sup>2</sup> 6*y* **51. 52. 54. 55. 56.** *z xy z* 4*x*<sup>2</sup> 4*xy* 2*y*<sup>2</sup> 8*x* 5*y* 4 *z x*<sup>2</sup> *xy y*<sup>2</sup> 2*x* 2*y z* 3*x*<sup>2</sup> 2*y*<sup>2</sup> 3*x* 4*y* 5 *z* 3 *x*<sup>2</sup> *y*<sup>2</sup> 6*y* **51. 52. 53. 54. 55. 56.** *z xy z* 5*xy z* 4*x*<sup>2</sup> 4*xy* 2*y*<sup>2</sup> 8*x* 5*y* 4 *z x*<sup>2</sup> *xy y*<sup>2</sup> 2*x* 2*y z* 3*x*<sup>2</sup> 2*y*<sup>2</sup> 3*x* 4*y* 5 *z* 3 *x*<sup>2</sup> *y*<sup>2</sup> 6*y* **51. 52. 53. 54. 55. 56.** *z xy* 1 *x* 1 *y z* 5*xy z* 4*x*<sup>2</sup> 4*xy* 2*y*<sup>2</sup> 8*x* 5*y* 4 *z x*<sup>2</sup> *xy y*<sup>2</sup> 2*x* 2*y z* 3*x*<sup>2</sup> 2*y*<sup>2</sup> 3*x* 4*y* 5 *z* 3 *x*<sup>2</sup> *y*<sup>2</sup> 6*y* **51. 52. 53. 54. 55. 56.** *z xy* 1 *x* 1 *y z* 5*xy z* 4*x*<sup>2</sup> 4*xy* 2*y*<sup>2</sup> 8*x* 5*y* 4 *z x*<sup>2</sup> *xy y*<sup>2</sup> 2*x* 2*y z* 3*x*<sup>2</sup> 2*y*<sup>2</sup> 3*x* 4*y* 5 *z* 3 *x*<sup>2</sup> *y*<sup>2</sup> 6*y* **51. 52. 53. 54. 55. 56.** *z xy* 1 *x* 1 *y z* 5*xy z* 4*x*<sup>2</sup> 4*xy* 2*y*<sup>2</sup> 8*x* 5*y* 4 *z x*<sup>2</sup> *xy y*<sup>2</sup> 2*x* 2*y z* 3*x*<sup>2</sup> 2*y*<sup>2</sup> 3*x* 4*y* 5 *z* 3 *x*<sup>2</sup> *y*<sup>2</sup> 6*y* **51. 52. 53. 54. 55. 56.** tangent plane is parallel to the plane **67.** *Investigation*Consider the function 1 *x* 1 *z* 5*xy z* 4*x*<sup>2</sup> 4*xy* 2*y*<sup>2</sup> 8*x* 5*y* 4 *z x xy y* 2*x* 2*y z* 3*x* 2*y*<sup>2</sup> 3*x* 4*y* 5 *z* 3 *x*<sup>2</sup> *y* 6*y* 1053714\_1307.qxp 10/27/08 12:09 PM Page 952 **51. 52. 53. 54. 55. 56.** 1 *x* 1 *y z* 5*xy z* 4*x*<sup>2</sup> 4*xy* 2*y*<sup>2</sup> 8*x* 5*y* 4 *z x*<sup>2</sup> *xy y*<sup>2</sup> 2*x* 2*y z* 3*x*<sup>2</sup> 2*y*<sup>2</sup> 3*x* 4*y* 5 *z* 3 *x*<sup>2</sup> *y*<sup>2</sup> 6*y* **In Exercises 51–56, find the point(s) on the surface at which the tangent plane is horizontal. 51. 52. 53. 55.** *z* 5*xy z* 4*x*<sup>2</sup> 4*xy* 2*y*<sup>2</sup> 8*x* 5*y* 4 *z x*<sup>2</sup> *xy y*<sup>2</sup> 2*x* 2*y z* 3*x*<sup>2</sup> 2*y*<sup>2</sup> 3*x* 4*y* 5 *z* 3 *x*<sup>2</sup> *y*<sup>2</sup> 6*y*

En los ejercicios 57 y 58, demostrar que las superficies son tangentes a cada una en el punto dado para demostrar que las 68. superficies tienen el mismo plano tangente en este punto. **the same tangent plane at this point.** superficies tienen el mismo plano tangente en e  $z = xy + \frac{1}{x} + \frac{1}{y}$ <br>
os ejercicios 57 y 58, demostrar que las superficies son<br>
es a cada una en el punto dado para demostrar que<br>
rficies tienen el mismo plano tangente en este punto.<br>  $x^2 + 2y^2 + 3z^2 = 3$ ,  $x^2 + y^2 + z^2$ **PERTER 13** FUNCTIONS OF STRAIGHT TO THE SUPPRESSION SURFACES AT THE GENERAL VALUE OF SURFACES AND THE SURFACES HAVE SURFACES AND THE GENERAL SURFACES AND THE SURFACES SURFACES AND THE SURFACES OF SURFACES AND THE SURFACES **In Exercise 57 and 58, show that the surface are the surfaces are the surface surfaces are the surfaces are talent to surface and 50 and 50 and 50 and 50 and 50 and 50 and 50 and 50 and 50 and 50 and 50 and 50 and 50 and** 

**57.** 
$$
x^2 + 2y^2 + 3z^2 = 3
$$
,  $x^2 + y^2 + z^2 + 6x - 10y + 14 = 0$ ,  
\n(-1, 1, 0)  
\n**58.**  $x^2 + y^2 + z^2 - 8x - 12y + 4z + 42 = 0$ ,  $x^2 + y^2 + 2z = 7$ ,  
\n(2, 3, -3)

En los ejercicios 59 y 60,  $a$ ) demostrar que las superficies inter-En los ejercicios 59 y 60, *a*) demostrar que las superficies inter-<br>secan en el punto dado y *b*) demostrar que las superficies tienen planos tangentes perpendiculares en este punto. **tangent planes at this point. planos tangentes perpendiculares en e** *z*<sub>2</sub>*x*<sub>3</sub>,  $-3$ *y*<br>2*xy* 8*x*<sub>2</sub> 5*y*<sub>2</sub> 8*y*<sub>4</sub>*y*<sub>4</sub>*y*<sub>4</sub>*b*<sub>1</sub> demostrar que las<br>2*z* = 2*xy*<sup>2</sup>, 8*x*<sup>2</sup> - 5*y*<sup>2</sup> - 8*z* = -13, (1, 1, 2 planos tangentes perpendicularly planos angentes perpendiculares en este paino.

**59.** 
$$
z = 2xy^2
$$
,  $8x^2 - 5y^2 - 8z = -13$ ,  $(1, 1, 2)$   
\n**60.**  $x^2 + y^2 + z^2 + 2x - 4y - 4z - 12 = 0$ ,  $4x^2 + y^2 + 16z^2 = 24$ ,  $(1, -2, 1)$ 

**61.** Encontrar un punto sobre el elipsoide  $x^2 + 4y^2 + z^2 = 9$  donde el plano tangente es perpendicular a la recta con ecuaciones paramétricas  $\frac{1}{2}$  that  $\frac{1}{2}$  the line with parametric  $\frac{1}{2}$  the line with parametric  $\frac{1}{2}$ tangent es perpendicular a la recia con coalerones  $\mathbf{e}$ de el plano tangente es perpendicular a la recta con ecuaciones **59.**  $z = 2xy^2$ ,  $8x^2 - 5y^2 - 8z = -13$ ,  $(1, 1, 2)$ <br> **60.**  $x^2 + y^2 + z^2 + 2x - 4y - 4z - 12 = 0$ ,<br>  $4x^2 + y^2 + 16z^2 = 24$ ,  $(1, -2, 1)$ <br> **61.** Encontrar un punto sobre el elipsoide  $x^2 + 4y^2 + z^2 = 9$  donde el plano tangente es pe Encontrar un punto sobre el elipsoide  $x^2 + 4y^2 + z^2$ <br>
de el plano tangente es perpendicular a la recta con<br>
paramétricas<br>  $x = 2 - 4t, y = 1 + 8t$  y  $z = 3 - 2t$ .<br>
Encontrar un punto sobre el binerboloide  $x^2 + 4y^2$ **61.** Encontrar un punto sobre el elipsoide  $x^2 + 4y^2 + z^2 = 9$  don*z* 4*xy* 4*xy* 4*xy* 4*xy* 4*xy* 4*xy* 4*xy* 4*xy* 4*xy* 4*xy* 4*xy* 4*xy* 4*xy* 4*xy* 4*xy* 4*xy* 4*xy* 4*xy* 4*xy* 4*xy* 4*xy* 4*xy* 4*xy* 4*xy* 4*xy* 4*xy* 4*xy* 4*xy* 4*xy* 4*xy* 4*xy* 4*xy* 4*xy* 4*xy* 4*xy* 4*xy* 4 parametricas parametricas

 $= 2 - 4t, y = 1 + 8t \quad y \quad z = 3 - 2t.$  $\pi_{i}$ ,  $y = 1 + 0i$   $y \leq -3$  2*t*.  $x = 2 - 4t, y = 1 + 8t$  y  $z = 3 - 2t$ . **62.** Find a point on the hyperboloid where the *y*<sub>2</sub> *z*<sub>1</sub>  $x = 2 - 4t, y = 1 + 8t$  y  $z = 3 - 2t$ .

**WRITING ABOUT CONCEPTS** 

**62.** Encontrar un punto sobre el hiperboloide donde el plano tangente es paralelo al plano  $x + 4y - z = 0$ . **62.** Find a point on the hyperboloid where the  $\alpha$  accontrar un punto sobre el hiperboloide  $x^2 + 4y^2 = 0$ **62.** Find a point of the hyperboloid where the  $\frac{1}{2}$   $\frac{1}{2}$   $\frac{1}{2}$   $\frac{2}{3}$   $\frac{1}{4}$  $\text{nontrar}$  un punto sobre el hiperboloide  $x^2 + 4y^2 - 1$ **62.** Encontrar un punto sobre el hiperboloide  $x^2 + 4y^2 - z^2 = 1$  $\frac{1}{2}$  and  $\frac{1}{2}$  and  $\frac{1}{2}$  punto some et inperposition  $x^2 + 4y^2 + 4y^2$ 62. Encontrar un punto sobre el hiperboloide  $x^2 + 4y^2 - z^2 = 1$ **62.** Encontrar un punto sobre el hiperboloide  $x^2 + 4y^2$ **WRITING ABOUT CONCEPTS tangent plane is horizontal.**  *x* <sup>*x*</sup> *x* 2*t* 

**In Exercises 59 and 60, (a) show that the surfaces intersect at**

#### **Pesarrollo de conceptos de la concepto de la concepto de la concepto de la concepto de la concepto de la conce WARD ABOUT CONCEPTS** to a surface given by at **63.** Give the standard form of the equation of the tangent plane **63. Give the standard form of the standard form of the tangent planet planet planet planet planet planet planet** Desarrollo de conceptos **WRITING ABOUT CONCEPTS WRITING ABOUT CONCEPTS WRITING ABOUT CONCEPTS tangent planes at this point. Example by at the given point by showing the surface surface is parallel to the plane is parallel to the plane is parallel to the plane is parallel to the plane is parallel to the plane is parallel to the plane is paralle** *x*0, *y*0, *z*<sup>0</sup> *F x*, *y*, *z* 0 . **In Exercises 57 and 58, show that the surfaces are tangent to 52.**

- to a surface given by at *x*0, *y*0, *z*<sup>0</sup> *F x*, *y*, *z* 0 . to a surface given by at *x*0, *y*0, *z*<sup>0</sup> *F x*, *y*, *z* 0 . **64.** But in formulation de la condetion del piano imperito a una superficie dada por  $F(x, y, z) = 0$  en  $(x_0, y_0, z_0)$ . **6.** Dat in formal estimate the normal lines at a surface part is not provided at any point  $\Gamma$  and  $\Gamma$  and  $\Gamma$  and  $\Gamma$  and  $\Gamma$  and  $\Gamma$  and  $\Gamma$  and  $\Gamma$  and  $\Gamma$  and  $\Gamma$  and  $\Gamma$  and  $\Gamma$  and  $\Gamma$  and  $\Gamma$  and  $\Gamma$ *x*0, *y*0, *z*<sup>0</sup> *F x*, *y*, *z* 0 . 63. Dar la forma estándar de la ecuación del plano tangente a **59. 57. 53.** Dal 14 1011114 estatiual de la  $\overline{E(x)}$ *zz***<sub>2</sub> 3***x***</del><sub>2</sub> 5***x***<sub>2</sub> 5***x***<sub>2</sub>**
- 64. En algunas superficies, las rectas normales en cualquier punto pasan por el mismo objeto geométrico. ¿Cuál es el objeto  $\frac{6}{100}$  comethol cometer that core tangent plane to cometer the tangent plane to a complete plane to a complete plane to a complete plane to a complete plane to a complete plane to a complete plane to a contract contra co común en un cilindro circular recto? Explicar. geometric object geometrics. Can es et object pasar por er mismo objeto geometrico. Le cia es er objeto<br>geométrico común en una esfera? ¿Cuál es el objeto geométri- $\epsilon$  and a superface a sphere  $\epsilon$  as fectas hormales en cualquier punto 64. En algunas superficies, las rectas normales en cualquier punto  $\frac{1}{2} \int \frac{1}{2} \arctan \frac{1}{2} \arctan \frac$ **58.**  $\overline{\phantom{a}}$  **64.** En algunas superficies, las rectas normales en cual **55. 56.**
- 65. Analizar la relación entre el plano tangente a una superficie y la aproximación por diferenciales. **each other at the given point by showing that the surface surfaces haveaux**

*x*<sup>2</sup> 4*y*<sup>2</sup> *z*<sup>2</sup> 1

*x* 4*y z* 0.

*x* 4*y z* 0.

y<br>Y **62.** Find a point on the hyperboloid where the

#### **66.** Consider the elliptic cone given by *<u><i>x*</u> with *z*<sub>2</sub> *y*<sup>2</sup> *x*<sup>2</sup> 0.25 *y*<sup>2</sup> 0.25 *y*<sup>2</sup> 0.25 *y*<sup>2</sup> 0.25 *y*<sup>2</sup> 0.25 *y*<sup>2</sup> 0.25 *y*<sup>2</sup> 0.25 *y*<sup>2</sup> 0.25 *y*<sup>2</sup> 0.25 *y*<sup>2</sup> 0.25 *y*<sup>2</sup> 0.25 *y*<sub>2</sub> 0.25 *y*<sub>2</sub> 0.25 *y*<sub>2</sub> 0.25 *y*<sub>2</sub> 0.25 0.25 0.25 0.25 0 **66. Consider the electronic cone given by the electronic cone given by the electronic cone given** *x*<sup>2</sup> *y*<sup>2</sup> *z*<sup>2</sup> 0. Para discusión *x*<sup>2</sup> *y*<sup>2</sup> *z*<sup>2</sup> 0. *<u><i>x*</u> *x*<sup>2</sup> 0.2 *y*<sup>2</sup> 0.2 *y*<sub>2</sub> 0.2 *y*<sub>2</sub> 0.2 *y*<sub>2</sub> **Para discusión** de la proposición de la proposición de la proposición de la proposición de la proposición de la *x*<sup>2</sup> *y*<sup>2</sup> *z*<sup>2</sup> 0. **60.** *x*<sup>2</sup> *y*<sup>2</sup> *z*<sup>2</sup> 2*x* 4*y* 4*z* 12 0, **CAPACITE**

**tangent planes at this point.**

**CAPSTON** 

**CAPS** 

<u>CAPS of the Caps of the Caps of the Caps of the Caps of the Caps of the Caps of the Caps of the Caps of the Caps of the Caps of the Caps of the Caps of the Caps of the Caps of the Caps of the Caps of the Caps of the Caps </u>

**59.**

<u>CAPS CAPS OF THE STATE OF THE STATE OF THE STATE OF THE STATE OF THE STATE OF THE STATE OF THE STATE OF THE STA</u>

msiderar el cono elíptico dado por *x*2 *nsiderar el cono elíptico dado por*  $\mathcal{L}_{\text{obs}}$  and  $\mathcal{L}_{\text{res}}$  for the tangent plane at the tangent plane at the point plane at the point plane at the point plane at the point plane at the point plane at the point plane at the point plane at the point *x*<sup>2</sup> *y*<sup>2</sup> *z*<sup>2</sup> 0. considerar el cono eliptico dado por **66.** Considerar el cono elíptico dado por *x*<sup>2</sup> *y*<sup>2</sup> *z*<sup>2</sup> 0. **66.** Considerar el cono elíptico dado por **58.** *x*<sup>2</sup> *y*<sup>2</sup> *x* 2*z* 7, <sup>2</sup> *y*<sup>2</sup> *z*<sup>2</sup> 8*x* 12*y* 4*z* 42 0, 1, 1, 0 **66.** Considerar el cono eliptico dado poi

tangent plane is parallel to the plane

*z* 2*xy*2, 8*x*<sup>2</sup> 5*y*<sup>2</sup> 8*z* 13, 1, 1, 2

**66.** Consider the elliptic cone given by

*x* 2 4*t*, *y* 1 8*t z* 3 2*t*.

surface and approximation by differentials.

$$
x^2 - y^2 + z^2 = 0.
$$

**CAPSTON** 

**CAPSTON** 

- $\mathbf{b}$  Find symmetric equations of the normal line at the normal line at the normal line at the normal line at the normal line at the normal line at the normal line at the normal line at the normal line at the normal li Encontrar una ecuación del plano tangente en el punto  $\frac{3}{5}$  ...,  $\frac{3}{13}$  ...,  $\frac{12}{12}$ . contrar una ecuación del plano tangente en el punto  $\begin{bmatrix} a & b \\ c & d \end{bmatrix}$  $2$ ).  $\frac{m}{12}$  . The statistic  $\frac{m}{12}$ (a) Encontrar una ecuación del plano tangente en el punto  $\frac{1}{2}$  10) *a*) Encontrar una ecuación del plano tangente en el punto  $y^2 + z^2 = 0.$ <br>ncontrar una ecuadorea.<br>13, -12. **64.** For some surface surface surface in the normal lines and the normal distribution and the normal lines at any point  $(5, 12, 12)$  $\frac{1}{\sqrt{2}}$ *a*) Encontrar una ecuación del plano tangente en el punto  $(5, 13, -12)$ .<br>b) Encontrar ecuaciones simétricas de la superficie normal
- *b*) Encontrar ecuaciones simétricas de la superficie normal en el punto  $(5, 13, -12)$ . *b*) Encontrar ecuaciones simetricas de la superficie norma  $t \rightarrow \infty$  Figure point  $\frac{1}{2}$  show that the surfaces depending  $\frac{1}{2}$  show that  $\frac{1}{2}$  $\theta$  Encontral equations<br>
en el nunto  $(5, 13, -1)$

**65.** Discuss the relationship between the tangent plane to a

**67.** *Investigación* Considerar la función **67.** *Investigation* Consider the function **67.** *Investigation* Consider the function **67.** *Investigation* Consider the function 67. Investigación Considerar la función

$$
f(x, y) = \frac{4xy}{(x^2 + 1)(y^2 + 1)}
$$

- en los intervalos  $-2 \le x \le 2$  y  $0 \le y \le 3$ .  $f(x, y) = \frac{1}{(x^2 + 1)(y^2 + 1)}$ <br>en los intervalos  $-2 \le x \le 2$  y  $0 \le y \le 3$ .  $\sum_{i=1}^{n} x_i = y - 2y - 2y - 2y = 0$
- a) Hallar un conjunto de ecuaciones paramétricas de la recta normal y una ecuación del plano tangente a la superficie en el punto  $(1, 1, 1)$ . ormal y una ecuación del plano tangente a la superficie en  $\frac{1}{2}$  final and conjunto de ecuaciones parametricas de la fecta Find a set of the set of the normal line and and an and an anomal y una equation of the plano tangente a la superficie  $\frac{1}{2}$  of the tangent plane to the surface at the surface  $\frac{1}{2}$  $\frac{1}{2}$ a) Fianar un conjunto de ecuaciones parametricas de la reci a) Fiama an conjunto de ecuaciones parametricas de la recinormal y una ecuación del plano tangente a la superficie e<br>
<sub>2</sub> 0 *y* y 4.1 1) a) Hallar un conjunto de ecuaciones paramétricas de la rect<br>normal y una ecuación del plano tangente a la superficie e<br>el punto  $(1, 1, 1)$
- *b*) Repetir el inciso *a*) con el punto  $(-1, 2, -\frac{4}{5})$ .  $\sum_{i=1}^{n}$   $\sum_{i=1}^{n}$ better et inciso a) con et punto  $(-1, 2, -\frac{1}{5})$ . b) Repetir el inciso a) con el punto  $(-1, 2, 4)$ b) Repetir el inciso a) con el punto  $(-1, 2, -\frac{4}{5})$ .<br>
c) Hitlizar un sistema algebraico por computadora y represent
- **s** c) Utilizar un sistema algebraico por computadora y representar e) comzar un sistema algebraico por computadora y representare práficamente la superfície, las rectas normales y los planos  $t_{\text{m}}$  tangentes encontrados en los incisos *a*) y *b*). **CAS** b) Repeat of measo a) con or point  $(1, 2, 3)$ .<br> **S** . c) Utilizar un sistema algebraico por computadora y representar  $\frac{1}{2}$  and  $\frac{1}{2}$  and  $\frac{1}{2}$  a  $m_{\text{eq}}$  and the tangent planes for the tangent planes for  $k$ . **CAS**  $\begin{bmatrix}\n\cos \theta & \sin \theta \\
\cos \theta & \sin \theta\n\end{bmatrix}$ <br>
c) Utilizar un sistema algebraico por computadora y representa-<br>
oráficamente la superficie. las rectas normales y los plano e) Usinza an sistema algebra o por Unipaladora y represental gráficamente la superfície, las rectas normales y los planes
- 68. Investigación Considerar la función

$$
f(x, y) = \frac{\operatorname{sen} y}{x}
$$

en los intervalos  $-3 \le x \le 3$  y  $0 \le y \le 2\pi$ . en los intervalos  $-3 \le x \le 3$  y  $0 \le y \le 2\pi$ .

a) Hallar un conjunto de ecuaciones paramétricas de la recta normal y una ecuación del plano tangente a la superficie en el punto  $\mathbf{r}$ equation of the tangent plane to the surface at the point equation of the tangent plane to the surface at the surface at the point  $\mathcal{L}_{\mathcal{A}}$ *a*) Hallar un conjunto de ecuaciones paramétricas de la recta |<br>|-**68.** *Investigación* Considerar la función<br>  $f(x, y) = \frac{\text{sen } y}{x}$ <br>
en los intervalos  $-3 \le x \le 3$  y  $0 \le y \le 2\pi$ .<br> *a*) Hallar un conjunto de ecuaciones paramétricas de la rect<br>
normal y una ecuación del plano tangente a la  $f(x, y) = \frac{\text{sen } y}{x}$ <br>
en los intervalos  $-3 \le x \le 3$  y  $0 \le y \le 2$ <br> *a*) Hallar un conjunto de ecuaciones param<br>
normal y una ecuación del plano tangente<br>
el punto<br>  $\left(2, \frac{\pi}{2}, \frac{1}{2}\right)$ . *a*) Hallar un conju *x*2 *y* 1 *y*<sup>2</sup> 1 *y*<sup>2</sup> 1 *y*<sup></sup>  $\begin{pmatrix} 1 & 1 \\ 1 & 1 \end{pmatrix}$ 

$$
\left(2,\frac{\pi}{2},\frac{1}{2}\right).
$$

$$
\left(2, \frac{\pi}{2}, \frac{1}{2}\right)
$$
.  
b) Repetir el inciso *a*) con el punto  $\left(-\frac{2}{3}, \frac{3\pi}{2}, \frac{3}{2}\right)$ .

- *c*) Utilizar un sistema algebraico por computadora y representar  $\frac{\text{max}}{\text{max}}$  c) Utilizar un sistema algebraico por computadora y representar<br>gráficamente la superficie, las rectas normales y los planos  $\frac{1}{2}$  calculations **c** alternative the superfunctions **a**  $\frac{1}{2}$  (b).  $\alpha$  in sixtella algebrated por computation  $\alpha$  is presentational  $\alpha$ . **CAS** (c) Use a construction of  $(3, 2, 2)$ <br> **CAS** (c) Use it is not graph the surface of  $(3, 2, 2)$ mal lines in the tangent por computation and the tangent planes for  $\alpha$ . cas c) Utilizar un sistema algebraico por computadora y representar tangentes calculados en los incisos  $a$ ) y  $b$ ). **CASCAS**
- 69. Considerar las funciones Considerar las funciones *f x*, *y* 6 *x g x*, *y* 2*x y*. <sup>2</sup> *y*<sup>2</sup> 4  $\frac{1}{2}$   $\frac{1}{2}$   $\$ mal lines, and the tangent planes for tangent planes for  $\alpha$

$$
f(x, y) = 6 - x^2 - y^2/4
$$
 y  $g(x, y) = 2x + y$ .

- *a*) Hallar un conjunto de ecuaciones paramétricas de la recta tangente a la curva de intersección de las superficies en el punto  $(1, 2, 4)$ , y hallar el ángulo entre los vectores gradientes. anar un conjunto de ecuaciones parametricas de la .<br>Hallar un conjunto de ecuaciones paramétricas de la recta tan- $(1, 2, 4)$ , y hallar el ángulo entre los vectores gradientes.<br>b) Utilizar un sistema algebraico por computadora y representar  $\alpha$  and  $\alpha$  conjunto de equaciones parametricas de a) Hallar un conjunto de ecuaciones paramétricas de la recta tar
- $\frac{1}{2}$  (e.g., e.g.,  $\frac{1}{2}$ ) Utilizar un sistema algebraico por computadora y representar **70.** Constant in sistema algebraico por computadora y representar gráficamente las superficies. Representar gráficamente la  $\frac{1}{2}$  and  $\frac{1}{2}$  are  $\frac{1}{2}$  and  $\frac{1}{2}$  are  $\frac{1}{2}$  and  $\frac{1}{2}$  are  $\frac{1}{2}$  and  $\frac{1}{2}$  are  $\frac{1}{2}$  and  $\frac{1}{2}$  are  $\frac{1}{2}$  and  $\frac{1}{2}$  are  $\frac{1}{2}$  and  $\frac{1}{2}$  are  $\frac{1}{2}$  and  $\frac{1}{2}$  a  $\frac{1}{2}$ <br>
systematic las superficies. Representar gráficamente<br>
recta tangente obtenida en el inciso *a*)
- 70. Considerar las funciones

$$
f(x, y) = \sqrt{16 - x^2 - y^2 + 2x - 4y}
$$
  
y  
 
$$
g(x, y) = \frac{\sqrt{2}}{2}\sqrt{1 - 3x^2 + y^2 + 6x + 4y}.
$$

- a) Utilizar un sistema algebraico por computadora y representar gráficamente la porción del primer octante de las superficies grandmente la porcion del primer octante de las superficiones representadas por f y g. gráficamente la porción del primer octante de las superficies representadas por  $f y g$ . (a) Use a computer algebra system to graph the first-octant  $\log p$  that the surfaces are orthogonal at the surfaces are orthogonal at the surface surface at the surface surface surface surface surface surface surface surface surface surface surface surface surface surface surface s **cas** a) Utilizar un sistema algebraico por computadora y represent
	- $b)$  Hallar un punto en el primer octante sobre la curva intersección y mostrar que las superficies son ortogonales en este punto. b) Hallar un punto en el primer octante sobre la curva interseccionales en este punto. b) Hallar un punto en el primer octante sobre la curva intersección gráficamente la porción del primer octante de las superficies representadas por  $f y g$ .<br>
	b) Hallar un punto en el primer octante sobre la curva intersección y mostrar que las superficies son ortogonales en este punto. b. Hallar un punto en el primer octante sobre la curva interseccion. b) Hallar un punto en el primer octante sobre la curva intersección
- c) Estas superficies son ortogonales a lo largo de la curva inter- $\epsilon$ ) Estas superfictes son ortogonales a to large de la euroa inter-<br>sección. ¿Demuestra este hecho el inciso b)? Explicar.  $\epsilon$ ) Estas superficies son ortogonales a to fargo de la curva inter-<br>sección. ¿Demuestra este hecho el inciso b)? Explicar. **z**<del>c</del>ction,  $\beta$ **Demuestra este necho el meiso**  $\theta$ *)*: *z***<sub>2</sub>***p*<sub>1</sub>*<i>z***<sub>1</sub>***z***<sub>1</sub>***l***</sup>***<b><i>z*<sub>1</sub>*l*</sup>*<i>z*<sub>1</sub>*l*</sup>*<i>z*<sub>1</sub>*l*</sup> *<i>z*<sub>1</sub>*l*</sup> *<i>z*<sub>1</sub>*l*</sub> *<i><i>z***<sub>11</sub>** *<b><i>z <i>z*<sub>11</sub> *<i><i>z <i>z*<sub>11</sub>  *<i>* I<sub>n</sub> Exercise *Inferiories In Exercise 8.12 and 72, show the tangent planets* are the tangent plane to the tangent plane to the tangent plane to the tangent plane to the tangent plane to the tangent plane to the tangent  $\frac{1}{2}$ **Denuestra este necho el inciso** *b*) Explicar. If Estas superficies son ortogonares a to tango ac ta car va three **quadric surface at the point can be written in the** *x***0,** *y***0,** *z***<sup>0</sup>** In Exercise and The tangent plane to the tangent plane to the tangent plane to the tangent plane to the tangent p<br>In the second the tangent plane to be a second to be a second to be a second to the tangent of the tangent o sección. ¿Demuestra este hecho el inciso b)? Explicar.  $c$ ) Estas superficies son ortogonales a lo largo de la curva inter-

**En los ejercicios 71 y 72, probar que el plano tangente a la super**ficie cuádrica en el punto  $(x_0, y_0, z_0)$  puede expresarse en la forma<br>dada. **71.** Elizipsoid: Calculated: V **ejercicios** 7. *y*2 *z*2 *x***0,** *y***0,** *z***<sup>0</sup> given** form. En los ejercicios 71 y 72, probar que el plano tangente a la supe **71.** Ellipsoid: *<sup>c</sup>*<sup>2</sup> <sup>1</sup> *<sup>c</sup>*<sup>2</sup> <sup>1</sup> *<sup>c</sup>*<sup>2</sup> <sup>1</sup> *y*2 *b*2 ficie cuádrica en el punto  $(x_0, y_0, z_0)$  puede expresarse en la form<br>dada.<br>71. Elipsoide:  $\frac{x^2}{a^2} + \frac{y^2}{b^2} + \frac{z^2}{c^2} = 1$  $\alpha$  set of parameterize equations of the tangent line to the tangent line to the tangent line to the tangent line to the tangent line to the tangent line to the tangent line to the tangent line to the tangent line to the **En los ejercicios 71 y 72, probar que el plano tangente a la superfación de la point de la point de la point de la point de la point de la point de la point de la point de la point de la point de la point de la point de l** 

71. Ellipsoide: 
$$
\frac{x^2}{a^2} + \frac{y^2}{b^2} + \frac{z^2}{c^2} = 1
$$
  
Plano: 
$$
\frac{x_0 x}{a^2} + \frac{y_0 y}{b^2} + \frac{z_0 z}{c^2} = 1
$$

**72.** Hiperboloide:  $\frac{x^2}{a^2} + \frac{y^2}{b^2} - \frac{z^2}{c^2} = 1$ 

Plano:  $\frac{x_0 x}{a^2} + \frac{y_0 y}{b^2} - \frac{z_0 z}{c^2} = 1$ 

**73.** Demostrar que todo plano tangente al cono

$$
z^2 = a^2x^2 + b^2y^2
$$

pasa por el origen.

- **74.** Sea f una función derivable y considérese la superficie  $z = xf(y/x)$ . Mostrar que el plano tangente a cualquier punto  $P(x_0, y_0, z_0)$  de la superficie pasa por el origen.
- **75.** *Aproximación* Considerar las aproximaciones siguientes para una función  $f(x, y)$  centrada en  $(0, 0)$ .

*Aproximación lineal:*

$$
P_1(x, y) = f(0, 0) + f_x(0, 0)x + f_y(0, 0)y
$$

*Aproximación cuadrática:*

$$
P_2(x, y) = f(0, 0) + f_x(0, 0)x + f_y(0, 0)y +
$$
  

$$
\frac{1}{2} f_{xx}(0, 0)x^2 + f_{xy}(0, 0)xy + \frac{1}{2} f_{yy}(0, 0)y^2
$$

[Observar que la aproximación lineal es el plano tangente a la superficie en  $(0, 0, f(0, 0))$ .]

- *a*) Hallar la aproximación lineal a  $f(x, y) = e^{(x-y)}$  centrada en  $(0, 0)$ .
- *b*) Hallar la aproximación cuadrática a  $f(x, y) = e^{(x-y)}$  centrada en (0, 0).
- *c*) Si  $x = 0$  en la aproximación cuadrática, ¿para qué función se obtiene el polinomio de Taylor de segundo orden? Responder la misma pregunta para  $y = 0$ .
- *d*) Completar la tabla.

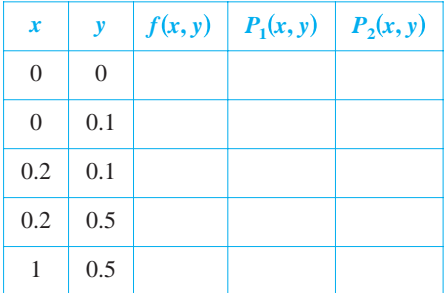

- *e*) Utilizar un sistema algebraico por computadora y representar **CAS** gráficamente las superficies  $z = f(x, y), z = P_1(x, y)$  y  $z =$  $P_2(x, y)$ .
- **76.** *Aproximación* Repetir el ejercicio 75 con la función  $f(x, y) =$  $\cos(x + y)$ .
- **77.** Demostrar que el ángulo de inclinación  $\theta$  del plano tangente a la  $superscript{2}$ icie  $z = f(x, y)$  en el punto  $(x_0, y_0, z_0)$  está dado por

$$
\cos \theta = \frac{1}{\sqrt{[f_x(x_0, y_0)]^2 + [f_y(x_0, y_0)]^2 + 1}}.
$$

**78.** Demostrar el teorema 13.14.

### **PROYECTO DE TRABAJO**

### **Flora silvestre**

La diversidad de la flora silvestre en una pradera se puede medir contando el número de margaritas, lirios, amapolas, etc. Si existen *n* tipos de flores silvestres, cada una en una proporción  $p_i$  respecto a la población total, se sigue que  $p_1 + p_2 + \cdots + p_n = 1$ . La medida de diversidad de la población se define como

$$
H = -\sum_{i=1}^n p_i \log_2 p_i.
$$

En esta definición, se entiende que  $p_i \log_2 p_i = 0$  cuando  $p_i = 0$ . Las tablas muestran las proporciones de flores silvestres en una pradera en mayo, junio, agosto y septiembre.

*Mayo*

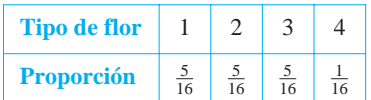

*Junio*

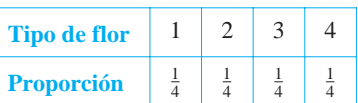

```
Agosto
```
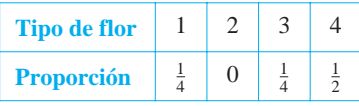

*Septiembre*

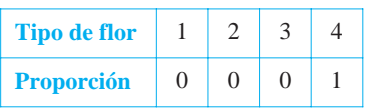

- *a*) Determinar la diversidad de flores silvestres durante cada mes. ¿Cómo se interpretaría la diversidad en septiembre? ¿Qué mes tiene mayor diversidad?
- *b*) Si la pradera contiene 10 tipos de flores silvestres en proporciones aproximadamente iguales, la diversidad de la población ¿es mayor o menor que la diversidad de una distribución similar con 4 tipos de flores? ¿Qué tipo de distribución (de 10 tipos de flores silvestres) produciría la diversidad máxima?
- $c$ ) Sea  $H_n$  la diversidad máxima de *n* tipos de flores silvestres. ¿Tiende  $H_n$  a algún límite cuando  $n \to \infty$ ?

*PARA MAYOR INFORMACIÓN* Los biólogos utilizan el concepto de diversidad para medir las proporciones de diferentes tipos de organismos dentro de un medio ambiente. Para más información sobre esta técnica, ver el artículo "Information Theory and Biological Diversity" de Steven Kolmes y Kevin Mitchell en la *UMAP Modules*.

## **13.8 Extremos de funciones de dos variables**

- **Hallar extremos absolutos y relativos de una función de dos variables.**
- **Utilizar el criterio de las segundas derivadas parciales para hallar un extremo relativo de una función de dos variables.**

### **Extremos absolutos y extremos relativos**

En el capítulo 3 se estudiaron las técnicas para hallar valores extremos de una función de una (sola) variable. En esta sección se extienden estas técnicas a funciones de dos variables. Por ejemplo, en el teorema 13.15 se extiende el teorema del valor extremo para una función de una sola variable a una función de dos variables.

Considérese la función continua f de dos variables, definida en una región acotada  $R$ . Los valores  $f(a, b)$  y  $f(c, d)$  tales que

 $(a, b)$  y  $(c, d)$  están en R.  $f(a, b) \leq f(x, y) \leq f(c, d)$ 

para todo  $(x, y)$  en  $R$  se conocen como el **mínimo** y **máximo** de  $f$  en la región  $R$ , como se muestra en la figura 13.64. Recuérdese de la sección 13.2 que una región en el plano es *cerrada* si contiene todos sus puntos frontera. El teorema del valor extremo se refiere a una región en el plano que es cerrada y *acotada*. A una región en el plano se le llama **acotada** si es una subregión de un disco cerrado en el plano.

### **TEOREMA 13.15 TEOREMA DEL VALOR EXTREMO**

Sea f una función continua de dos variables x y y definida en una región acotada cerrada *R* en el plano *xy*.

- **1.** Existe por lo menos un punto en  $R$ , en el que  $f$  toma un valor mínimo.
- **2.** Existe por lo menos un punto en  $R$ , en el que  $f$  toma un valor máximo.

A un mínimo también se le llama un **mínimo absoluto** y a un máximo también se le llama un **máximo absoluto**. Como en el cálculo de una variable, se hace una distinción entre extremos absolutos y **extremos relativos**.

### **DEFINICIÓN DE EXTREMOS RELATIVOS**

Sea f una función definida en una región R que contiene  $(x_0, y_0)$ .

**1.** La función f tiene un **mínimo relativo** en  $(x_0, y_0)$  si

*f*(*x*, *y*) ≥ *f*(*x*<sub>0</sub>, *y*<sub>0</sub>)

para todo  $(x, y)$  en un disco *abierto* que contiene  $(x_0, y_0)$ .

**2.** La función  $f$  tiene un **máximo relativo** en  $(x_0, y_0)$  si

*f*(*x*, *y*) ≤ *f*(*x*<sub>0</sub>, *y*<sub>0</sub>)

para todo  $(x, y)$  en un disco *abierto* que contiene  $(x_0, y_0)$ .

Decir que f tiene un máximo relativo en  $(x_0, y_0)$  significa que el punto  $(x_0, y_0, z_0)$  es por lo menos tan alto como todos los puntos cercanos en la gráfica de  $z = f(x, y)$ . De manera similar, *f* tiene un mínimo relativo en  $(x_0, y_0)$  si  $(x_0, y_0, z_0)$  es por lo menos tan bajo como todos los puntos cercanos en la gráfica. (Ver la figura 13.65.)

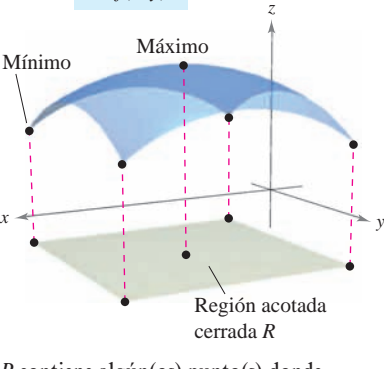

Superficie: *z* = *f*(*x*, *y*)

*R* contiene algún(os) punto(s) donde  $f(x, y)$  es un mínimo y algún(os) punto(s) donde *f*(*x*, *y*) es un máximo **Figura 13.64**

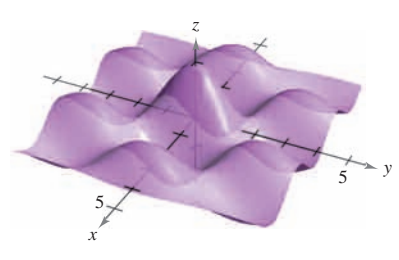

Extremos relativos **Figura 13.65**

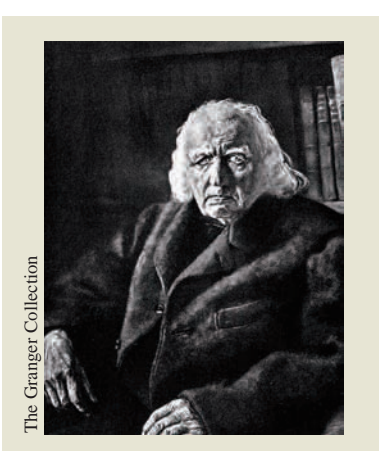

**KARL WEIERSTRASS (1815-1897)**

Aunque el teorema del valor extremo había sido ya utilizado antes por los matemáticos, el primero en proporcionar una demostración rigurosa fue el matemático alemán Karl Weierstrass. Weierstrass también proporcionó justificaciones rigurosas para muchos otros resultados matemáticos ya de uso común. A él se deben muchos de los fundamentos lógicos sobre los cuales se basa el cálculo moderno.

Para localizar los extremos relativos de *f*, se pueden investigar los puntos en los que el gradiente de *f* es **0** o los puntos en los cuales una de las derivadas parciales no exista. Tales puntos se llaman **puntos críticos** de *f*.

### **DEFINICIÓN DE LOS PUNTOS CRÍTICOS**

Sea *f* definida en una región abierta *R* que contiene ( $x_0$ ,  $y_0$ ). El punto ( $x_0$ ,  $y_0$ ) es un **punto crítico** de *f* si se satisface una de las condiciones siguientes:

**1.**  $f_x(x_0, y_0) = 0$  y  $f_y(x_0, y_0) = 0$ **2.**  $f_x(x_0, y_0)$  o  $f_y(x_0, y_0)$  no existe.

Recuérdese del teorema 13.11 que si *f* es diferenciable y

$$
\nabla f(x_0, y_0) = f_x(x_0, y_0)\mathbf{i} + f_y(x_0, y_0)\mathbf{j}
$$
  
= 0**i** + 0**j**

entonces toda derivada direccional en  $(x_0, y_0)$  debe ser 0. Esto implica que la función tiene  $un$  plano tangente horizontal al punto  $(x_0, y_0)$ , como se muestra en la figura 13.66. Al parecer, tal punto es una localización probable para un extremo relativo. Esto es ratificado por el teorema 13.16.

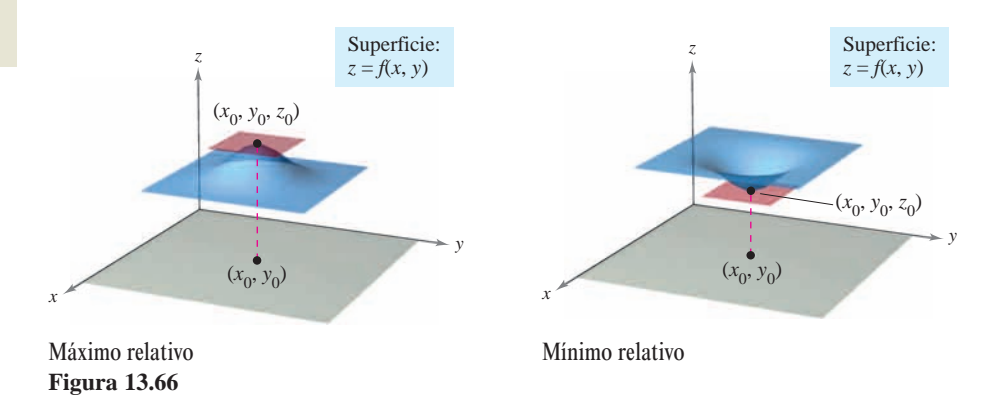

### **TEOREMA 13.16 LOS EXTREMOS RELATIVOS SE PRESENTAN SÓLO EN PUNTOS CRÍTICOS**

Si *f* tiene un extremo relativo en  $(x_0, y_0)$  en una región abierta *R*, entonces  $(x_0, y_0)$  es un punto crítico de *f*.

### **EXPLORACIÓN**

Utilizar una herramienta de graficación para representar

$$
z = x^3 - 3xy + y^3
$$

usando las cotas  $0 \le x \le 3$ ,  $0 \le y \le 3$  y  $-3 \le z \le 3$ . Esta vista parece sugerir que la superficie tuviera un mínimo absoluto. Pero, ¿lo tiene?

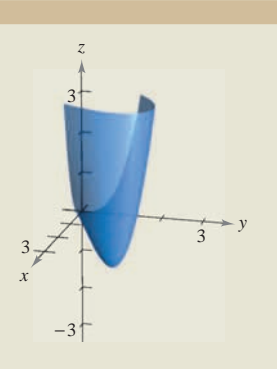

### *EJEMPLO 1* **Hallar un extremo relativo**

Hallar los extremos relativos de

$$
f(x, y) = 2x^2 + y^2 + 8x - 6y + 20.
$$

**Solución** Para comenzar, encontrar los puntos críticos de f. Como

 $f_x(x, y) = 4x + 8$  Derivada parcial con respecto a x.

y

$$
f_y(x, y) = 2y - 6
$$
 Derivada parcial con respecto a y.

están definidas para todo x y y, los únicos puntos críticos son aquellos en los cuales las derivadas parciales de primer orden son 0. Para localizar estos puntos, se hacen  $f_x(x, y)$  y  $f_{y}(x, y)$  igual a 0, y se resuelven las ecuaciones

 $4x + 8 = 0$  y  $2y - 6 = 0$ 

para obtener el punto crítico  $(-2, 3)$ . Completando cuadrados, se concluye que para todo  $(x, y) \neq (-2, 3)$ 

$$
f(x, y) = 2(x + 2)^2 + (y - 3)^2 + 3 > 3.
$$

Por tanto, un *mínimo* relativo de *f* se encuentra en  $(-2, 3)$ . El valor del mínimo relativo es  $f(-2, 3) = 3$ , como se muestra en la figura 13.67.

El ejemplo 1 muestra un mínimo relativo que se presenta en un tipo de punto crítico; el tipo en el cual ambos  $f_x(x, y)$  y  $f_y(x, y)$  son 0. En el siguiente ejemplo se presenta un máximo relativo asociado al otro tipo de punto crítico; el tipo en el cual  $f_x(x, y)$  o  $f_y(x, y)$ no existe.

### *EJEMPLO 2* **Hallar un extremo relativo**

Determinar los extremos relativos de  $f(x, y) = 1 - (x^2 + y^2)^{1/3}$ .

**Solución** Como

y

$$
f_x(x, y) = -\frac{2x}{3(x^2 + y^2)^{2/3}}
$$
 Derivada parcial con respecto a x.

$$
f_y(x, y) = -\frac{2y}{3(x^2 + y^2)^{2/3}}
$$
 Derivada parcial con respecto a y.

se sigue que ambas derivadas parciales existen para todo punto en el plano *xy* salvo para (0, 0). Como las derivadas parciales no pueden ser ambas 0 a menos que *x* y *y* sean 0, se concluye que (0, 0) es el único punto crítico. En la figura 13.68 se observa que *f* (0, 0) es 1. Para cualquier otro (*x*, *y*) es claro que

$$
f(x, y) = 1 - (x^2 + y^2)^{1/3} < 1.
$$

Por tanto, *f* tiene un *máximo* relativo en  $(0, 0)$ .

**NOTA** En el ejemplo 2,  $f_x(x, y) = 0$  para todo punto distinto de  $(0, 0)$  en el eje *y*. Sin embargo, como  $f_y(x, y)$  no es cero, éstos no son puntos críticos. Recuérdese que *una* de las derivadas parciales debe no existir o *las dos* deben ser 0 para tener un punto crítico.

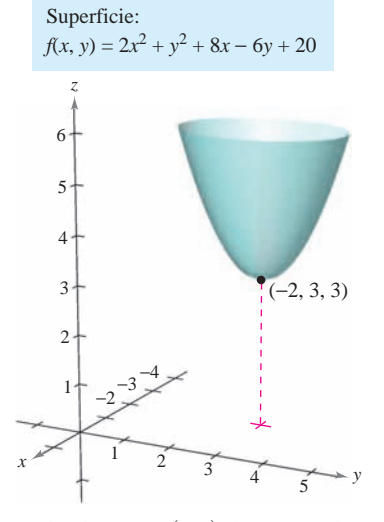

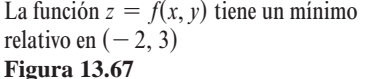

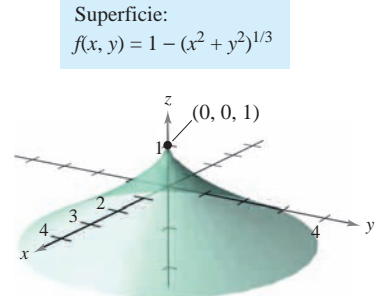

 $f_x(x, y)$  y  $f_y(x, y)$  están indefinidas en **Figura 13.68**  $(0, 0)$ 

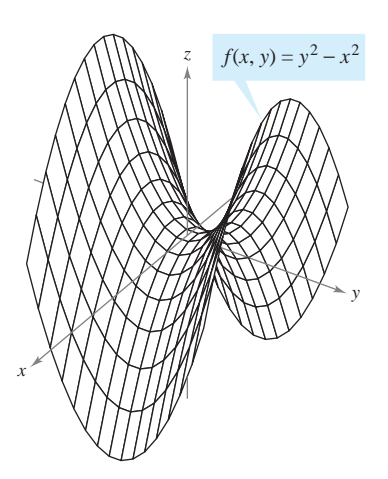

Punto silla en  $(0, 0, 0)$ : **Figura 13.69**  $f_x(0, 0) = f_y(0, 0) = 0$ 

### **El criterio de las segundas derivadas parciales**

El teorema 13.16 afirma que para encontrar extremos relativos sólo se necesita examinar los valores de  $f(x, y)$  en los puntos críticos. Sin embargo, como sucede con una función de una variable, los puntos críticos de una función de dos variables no siempre son máximos o mínimos relativos. Algunos puntos críticos dan **puntos silla** que no son ni máximos relativos ni mínimos relativos.

Como ejemplo de un punto crítico que no es un extremo relativo, considérese la superficie dada por

Paraboloide hiperbólico.  $f(x, y) = y^2 - x^2$ 

que se muestra en la figura 13.69. En el punto (0, 0), ambas derivadas parciales son 0. Sin embargo, la función *f* no tiene un extremo relativo en este punto ya que en todo disco abierto centrado en (0, 0) la función asume valores negativos (a lo largo del eje *x*) y valores positivos (a lo largo del eje *y*). Por tanto, el punto (0, 0, 0) es un punto silla de la superficie. (El término "punto silla" viene del hecho de que la superficie mostrada en la figura 13.69 se parece a una silla de montar.)

En las funciones de los ejemplos 1 y 2, fue relativamente fácil determinar los extremos relativos, porque cada una de las funciones estaba dada, o se podía expresar, en forma de cuadrado perfecto. Con funciones más complicadas, los argumentos algebraicos son menos adecuados y es mejor emplear los medios analíticos presentados en el siguiente criterio de las segundas derivadas parciales. Es el análogo, para funciones de dos variables, del criterio de las segundas derivadas para las funciones de una variable. La demostración de este teorema se deja para un curso de cálculo avanzado.

### **TEOREMA 13.17 CRITERIO DE LAS SEGUNDAS DERIVADAS PARCIALES**

Sea *f* una función con segundas derivadas parciales continuas en una región abierta que contiene un punto (*a*, *b*) para el cual

$$
f_x(a, b) = 0
$$
 y  $f_y(a, b) = 0$ .

Para buscar los extremos relativos de *f*, considérese la cantidad

$$
d = f_{xx}(a, b) f_{yy}(a, b) - [f_{xy}(a, b)]^2.
$$

- **1.** Si  $d > 0$  y  $f_{xx}(a, b) > 0$ , entonces f tiene un **mínimo relativo** en  $(a, b)$ .
- **2.** Si  $d > 0$  y  $f_{xx}(a, b) < 0$ , entonces f tiene un **máximo relativo** en  $(a, b)$ .
- **3.** Si  $d < 0$ , entonces  $(a, b, f(a, b))$  es un **punto silla**.
- **4.** Si  $d = 0$  el criterio no lleva a ninguna conclusión.

**NOTA** Si  $d > 0$ , entonces  $f_{xx}(a, b)$  y  $f_{yy}(a, b)$  deben tener el mismo signo. Esto significa que  $f_{xx}(a, b)$  puede sustituirse por  $f_{yy}(a, b)$  en las dos primeras partes del criterio.

Un recurso conveniente para recordar la fórmula de *d* en el criterio de las segundas derivadas parciales lo da el determinante  $2 \times 2$ 

$$
d = \begin{vmatrix} f_{xx}(a, b) & f_{xy}(a, b) \\ f_{yx}(a, b) & f_{yy}(a, b) \end{vmatrix}
$$

donde  $f_{xy}(a, b) = f_{yx}(a, b)$  de acuerdo al teorema 13.3.

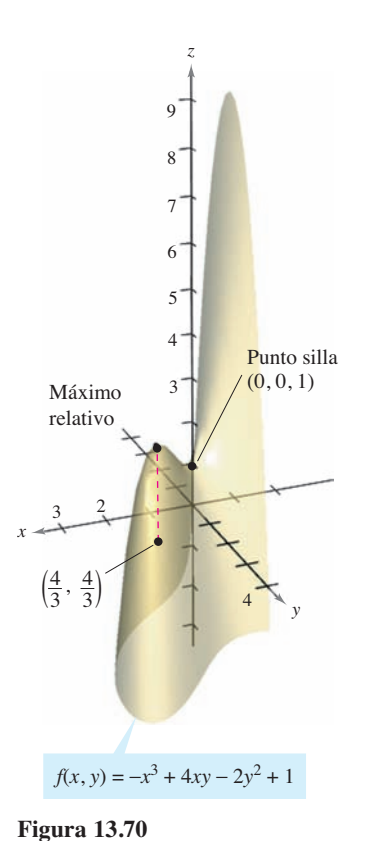

### *EJEMPLO 3* **Aplicación del criterio de las segundas derivadas parciales**

Identificar los extremos relativos de  $f(x, y) = -x^3 + 4xy - 2y^2 + 1$ .

**Solución** Para comenzar, se identifican los puntos críticos de *f*. Como

 $f_x(x, y) = -3x^2 + 4y$  *y*  $f_y(x, y) = 4x - 4y$ 

existen para todo *x* y *y*, los únicos puntos críticos son aquellos en los que ambas derivadas parciales de primer orden son 0. Para localizar estos puntos, se igualan a 0  $f_x(x, y)$  y  $f_y(x, y)$  y se obtiene  $-3x^2 + 4y = 0$  y  $4x - 4y = 0$ . De la segunda ecuación se sabe que  $x = y$ , *y* por sustitución en la primera ecuación, se obtienen dos soluciones:  $y = x = 0$  *y*  $y = x = \frac{4}{3}$ . Como

$$
f_{xx}(x, y) = -6x, \quad f_{yy}(x, y) = -4 \quad y \quad f_{xy}(x, y) = 4
$$

se sigue que, para el punto crítico (0, 0),

$$
d = f_{xx}(0,0) f_{yy}(0,0) - [f_{xy}(0,0)]^2 = 0 - 16 < 0
$$

y, por el criterio de las segundas derivadas parciales, se puede concluir que (0, 0, 1) es un punto silla. Para el punto crítico  $(\frac{4}{3}, \frac{4}{3})$ ,

2

$$
d = f_{xx} \left(\frac{4}{3}, \frac{4}{3}\right) f_{yy} \left(\frac{4}{3}, \frac{4}{3}\right) - \left[f_{xy} \left(\frac{4}{3}, \frac{4}{3}\right)\right]
$$
  
= -8(-4) - 16  
= 16  
= 16  
> 0

y como  $f_{xx}(\frac{4}{3}, \frac{4}{3}) = -8 < 0$  se concluye que *f* tiene un máximo relativo en  $(\frac{4}{3}, \frac{4}{3})$ , como se muestra en la figura 13.70.

Con el criterio de las segundas derivadas parciales pueden no hallarse los extremos relativos por dos razones. Si alguna de las primeras derivadas parciales no existe, no se puede aplicar el criterio. Si

$$
d = f_{xx}(a, b) f_{yy}(a, b) - [f_{xy}(a, b)]^2 = 0
$$

el criterio no es concluyente. En tales casos, se pueden tratar de hallar los extremos mediante la gráfica o mediante algún otro método, como se muestra en el siguiente ejemplo.

### *EJEMPLO 4* **Cuando el criterio de las segundas derivadas parciales no es concluyente**

Hallar los extremos relativos de  $f(x, y) = x^2y^2$ .

**Solución** Como  $f_x(x, y) = 2xy^2y f_y(x, y) = 2x^2y$ , se sabe que ambas derivadas parciales son igual a 0 si  $x = 0$  o  $y = 0$ . Es decir, todo punto del eje *x* o del eje *y* es un punto crítico. Como

$$
f_{xx}(x, y) = 2y^2
$$
,  $f_{yy}(x, y) = 2x^2$   $y$   $f_{xy}(x, y) = 4xy$ 

se sabe que si  $x = 0$  o  $y = 0$ , entonces

$$
d = f_{xx}(x, y)f_{yy}(x, y) - [f_{xy}(x, y)]^2
$$
  
=  $4x^2y^2 - 16x^2y^2 = -12x^2y^2 = 0.$ 

Por tanto, el criterio de las segundas derivadas parciales no es concluyente, no funciona. Sin embargo, como  $f(x, y) = 0$  para todo punto en los ejes *x* o *y* y  $f(x, y) = x^2y^2 > 0$  en todos los otros puntos, se puede concluir que cada uno de estos puntos críticos son un mínimo absoluto, como se muestra en la figura 13.71.

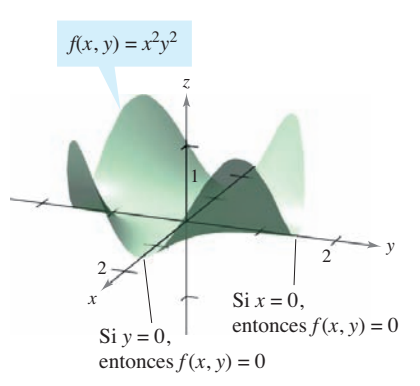

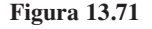

Los extremos absolutos de una función se pueden presentar de dos maneras. Primero, algunos extremos relativos también resultan ser extremos absolutos. Así, en el ejemplo 1,  $f(-2, 3)$  es un mínimo absoluto de la función. (Por otro lado, el máximo relativo encontrado en el ejemplo 3 no es un máximo absoluto de la función.) Segundo, los extremos absolutos pueden presentarse en un punto frontera del dominio. Esto se ilustra en el ejemplo 5.

### *EJEMPLO 5* **Encontrar extremos absolutos**

Hallar los extremos absolutos de la función

$$
f(x, y) = \operatorname{sen} xy
$$

en la región cerrada dada por  $0 \le x \le \pi y$   $0 \le y \le 1$ .

**Solución** La expresión de las derivadas parciales

$$
f_x(x, y) = y \cos xy \quad y \quad f_y(x, y) = x \cos xy
$$

permite ver que todo punto en la hipérbola dada por  $xy = \pi/2$  es un punto crítico. En todos estos puntos el valor de *f* es

$$
f(x, y) = \text{sen} \frac{\pi}{2} = 1
$$

el cual se sabe que es el máximo absoluto, como se muestra en la figura 13.72. El otro punto crítico de *f que se encuentra en la región dada* es  $(0, 0)$ . Este punto da un mínimo absoluto de 0, ya que

$$
0 \le xy \le \pi
$$

implica que

 $0 \leq$  sen  $xy \leq 1$ .

región formadas por las trazas, de los planos verticales  $x = 0$ ,  $x = \pi$ ,  $y = 0$  y  $y = 1$ . Al ha-Para localizar otros extremos absolutos se deben considerar las cuatro fronteras de la cer esto, se encuentra que sen  $xy = 0$  en todos los puntos del eje x, en todos los puntos del eje y y en el punto  $(\pi, 1)$ . Cada uno de estos puntos es un mínimo absoluto de la superficie, como se muestra en la figura 13.72.

Los conceptos de extremos relativos y puntos críticos pueden extenderse a funciones de tres o más variables. Si todas las primeras derivadas parciales de

 $w = f(x_1, x_2, x_3, \ldots, x_n)$ 

existen, puede mostrarse que se presenta un máximo o un mínimo relativo en  $(x_1, x_2, x_3)$ *x*3, . . . , *xn*) sólo si cada una de las primeras derivadas parciales en ese punto es 0. Esto significa que los puntos críticos se obtienen al resolver el sistema de ecuaciones siguiente.

$$
f_{x_1}(x_1, x_2, x_3, \dots, x_n) = 0
$$
  

$$
f_{x_2}(x_1, x_2, x_3, \dots, x_n) = 0
$$
  

$$
\vdots
$$
  

$$
f_{x_n}(x_1, x_2, x_3, \dots, x_n) = 0
$$

La extensión del teorema 13.17 a tres o más variables también es posible, aunque no se considerará en este texto.

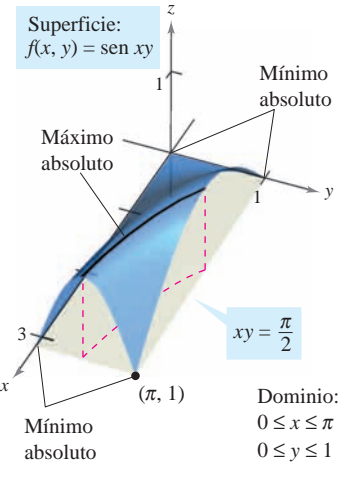

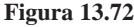

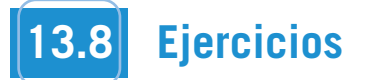

**En los ejercicios 1 a 6, identificar los extremos de la función reconociendo su forma dada o su forma después de completar cuadrados. Verificar los resultados empleando derivadas parciales para localizar los puntos críticos y probar si son extremos relativos.** 

1. 
$$
g(x, y) = (x - 1)^2 + (y - 3)^2
$$
  
\n2.  $g(x, y) = 5 - (x - 3)^2 - (y + 2)^2$   
\n3.  $f(x, y) = \sqrt{x^2 + y^2 + 1}$   
\n4.  $f(x, y) = \sqrt{25 - (x - 2)^2 - y^2}$   
\n5.  $f(x, y) = x^2 + y^2 + 2x - 6y + 6$   
\n6.  $f(x, y) = -x^2 - y^2 + 10x + 12y - 64$ 

**En los ejercicios 7 a 16, examinar la función para localizar los extremos relativos.**

7. 
$$
f(x, y) = 3x^2 + 2y^2 - 6x - 4y + 16
$$
  
\n8.  $f(x, y) = -3x^2 - 2y^2 + 3x - 4y + 5$   
\n9.  $f(x, y) = -x^2 - 5y^2 + 10x - 10y - 28$   
\n10.  $f(x, y) = 2x^2 + 2xy + y^2 + 2x - 3$   
\n11.  $z = x^2 + xy + \frac{1}{2}y^2 - 2x + y$   
\n12.  $z = -5x^2 + 4xy - y^2 + 16x + 10$   
\n13.  $f(x, y) = \sqrt{x^2 + y^2}$   
\n14.  $h(x, y) = (x^2 + y^2)^{1/3} + 2$   
\n15.  $g(x, y) = 4 - |x| - |y|$   
\n16.  $f(x, y) = |x + y| - 2$ 

**En los ejercicios 17 a 20, utilizar un sistema algebraico por compu-CAS tadora y representar la superficie y localizar los extremos relativos y los puntos silla.**

**17.** 
$$
z = \frac{-4x}{x^2 + y^2 + 1}
$$
  
\n**18.**  $f(x, y) = y^3 - 3yx^2 - 3y^2 - 3x^2 + 1$   
\n**19.**  $z = (x^2 + 4y^2)e^{1-x^2-y^2}$   
\n**20.**  $z = e^{xy}$ 

**En los ejercicios 21 a 28, examinar la función para localizar los extremos relativos y los puntos silla.**

21. 
$$
h(x, y) = 80x + 80y - x^2 - y^2
$$
  
\n22.  $g(x, y) = x^2 - y^2 - x - y$   
\n23.  $g(x, y) = xy$   
\n24.  $h(x, y) = x^2 - 3xy - y^2$   
\n25.  $f(x, y) = x^2 - xy - y^2 - 3x - y$ 

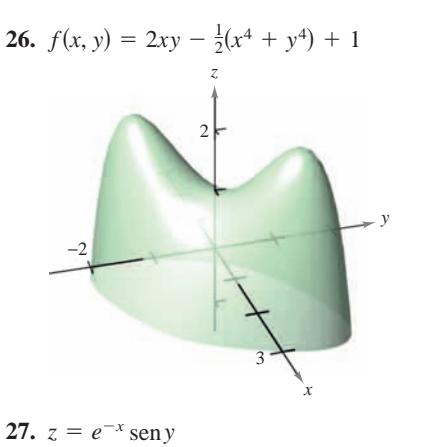

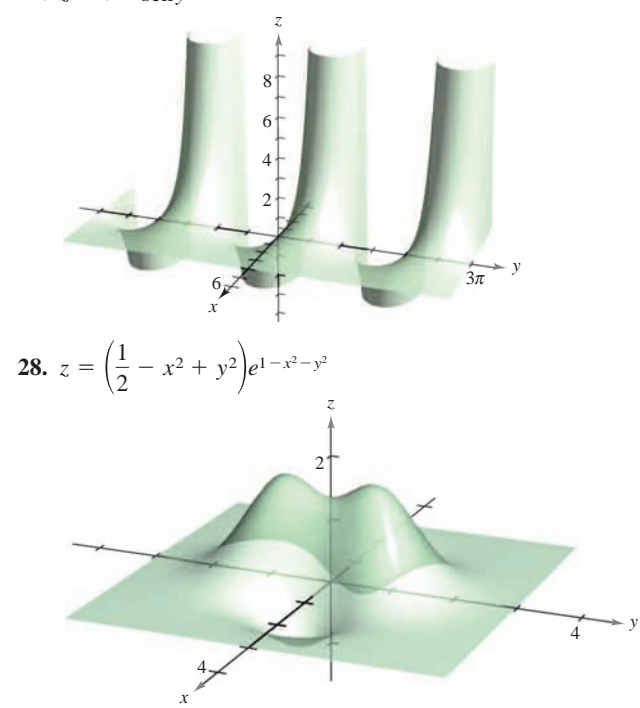

**En los ejercicios 29 y 30, buscar los extremos de la función sin CAS utilizar los criterios de la derivada. Utilizar un sistema algebraico por computadora y representar gráficamente la superficie. (***Sugerencia:* **Por observación, determinar si es posible que** *z* **sea negativo. ¿Cuándo** *z* **es igual a 0?)**

**29.** 
$$
z = \frac{(x - y)^4}{x^2 + y^2}
$$
 **30.**  $z = \frac{(x^2 - y^2)^2}{x^2 + y^2}$ 

*Para pensar* **En los ejercicios 31 a 34, determinar si hay un máximo relativo, un mínimo relativo, un punto silla, o si la información es insuficiente para determinar la naturaleza de la función**  $f(x, y)$  en el punto crítico  $(x_0, y_0)$ .

**31.** 
$$
f_{xx}(x_0, y_0) = 9
$$
,  $f_{yy}(x_0, y_0) = 4$ ,  $f_{xy}(x_0, y_0) = 6$   
\n**32.**  $f_{xx}(x_0, y_0) = -3$ ,  $f_{yy}(x_0, y_0) = -8$ ,  $f_{xy}(x_0, y_0) = 2$   
\n**33.**  $f_{xx}(x_0, y_0) = -9$ ,  $f_{yy}(x_0, y_0) = 6$ ,  $f_{xy}(x_0, y_0) = 10$   
\n**34.**  $f_{xx}(x_0, y_0) = 25$ ,  $f_{yy}(x_0, y_0) = 8$ ,  $f_{xy}(x_0, y_0) = 10$ 

- **35.** Una función f tiene segundas derivadas parciales continuas en **Desarrollo de conceptos** *f x* 2*xy* 2*xy* 2*xy* 2*xy* 2*xy* 2*xy* 2*xy* 3*xy* 3*xy* 3*xy* 3*xy* 3*xy* 3*xy* 3*xy* 3*xy* 3*xy* 3*xy* 3*xy* 3*xy* 3*xy* 3*xy* 3*xy* 3*xy* 3*xy* 3*xy* 3*xy* 3*xy* 3*xy* 3*xy* 3*xy* 3*xy* 3*xy* 3*xy* 3*xy* 3*xy* 3*xy* ción tiene un mínimo en  $(3, 7)$  y  $d > 0$  para el criterio de las segundas derivadas parciales. Determinar el intervalo para  $f_{xy}(3, 7)$  si  $f_{xx}(3, 7) = 2$  y  $f_{yy}(3, 7) = 8$ .  $f_{xy}(3, 7)$  si  $f_{xx}(3, 7) = 2$  y  $f_{yy}(3, 7) = 8$ . **13.** *f x*, *y x*<sup>2</sup> 5*y*<sup>2</sup> 10*x* 10*y* 28
- **36.** Una función *f* tiene segundas derivadas parciales continuas en una región abierta que contiene el punto crítico  $(a, b)$ . Si  $f_{xx}(a, b)$  y  $f_{yy}(a, b)$  tiene signos opuestos, ¿qué implica esto? Explicar. **14. 14.** *fxx* **36.** Una function f tiene segundas derivadas parciales continuas en una
- **CAS** En los ejercicios 37 a 42, *a*) hallar los puntos críticos, *b*) determinar los extremos relativos,  $c$ ) indicar los puntos críticos en los cuales el criterio de las segundas derivadas parciales no es concuales el effetto de las segundas derivadas pareiales no es con-<br>cluyente, y  $d$ ) usar un sistema algebraico por computadora para cluyente, y *u* i usar un sistema algebrato por computador a para<br>trazar la función, clasificando cualesquiera puntos extremos y **18.** *puntos silla. <i>graph*  $\frac{1}{2}$  3*y*<sup>2</sup> *graph*  $\frac{1}{2}$  *graph*  $\frac{1}{2}$  *graph*  $\frac{1}{2}$  *graph*  $\frac{1}{2}$  *graph*  $\frac{1}{2}$  *graph*  $\frac{1}{2}$  *graph*  $\frac{1}{2}$  *graph*  $\frac{1}{2}$  *graph* os ejercicios 37 a 42, *a*) hallar los puntos críticos, *i*  $\alpha$ ,  $\alpha$ ,  $\beta$  . *a*, *a*) hallar los puntos críticos. *b*) deterrazar la función, clasificando cualesquiera puntos extremos y **graph** the function and saddle points.

**37.** 
$$
f(x, y) = x^3 + y^3
$$
  
\n**38.**  $f(x, y) = x^3 + y^3 - 6x^2 + 9y^2 + 12x + 27y + 19$   
\n**39.**  $f(x, y) = (x - 1)^2(y + 4)^2$   
\n**40.**  $f(x, y) = \sqrt{(x - 1)^2 + (y + 2)^2}$   
\n**41.**  $f(x, y) = x^{2/3} + y^{2/3}$   
\n**42.**  $f(x, y) = (x^2 + y^2)^{2/3}$ 

En los ejercicios 43 y 44, hallar los puntos críticos de la función y, por la forma de la función, determinar si se presenta un má*y*, por la forma de la función, determinar si se presenta un ma-<br>ximo o un mínimo relativo en cada punto.

**43.** 
$$
f(x, y, z) = x^2 + (y - 3)^2 + (z + 1)^2
$$
  
**44.**  $f(x, y, z) = 9 - [x(y - 1)(z + 2)]^2$ 

En los ejercicios 45 a 54, hallar los extremos absolutos de la función en la región R. (En cada caso, R contiene sus puntos frontera.) Utilizar un sistema algebraico por computadora y confir**mar los resultados. 44.** *f x*, *y*, *z* 9 *x y* 1 *z* 2 <sup>2</sup>

- $4xy + 5$  $R = \{(x, y): 1 \le x \le 4, 0 \le y \le 2\}$ **45.**  $f(x, y) = x^2 - 4xy + 5$ **46.** 46.  $f(x, y) = x^2 + xy$ ,  $R = \{(x, y) : |x| \le 2, |y| \le 1\}$  $R = (x, y)$ :  $1 = x - 4$ ,  $0 = y - 2$
- 47.  $f(x, y) = 12 3x 2y$ **47.** *f x*, *y* (*x*, *y*) **47.** *<i>x* 2*y* 3*x* 2*y* 3*x* 2*y* 3*x* 3*x* 3*y* 3*x* 
	- R: La región triangular en el plano *xy* con vértices  $(2, 0)$ ,  $(0, 1)$ <br>y  $(1, 2)$  $y(1, 2)$
- **48.**  $f(x, y) = (2x y)^2$ 
	- R: La región triangular en el plano xy con vértices  $(2, 0), (0, 1)$  $\frac{1}{y(1, 2)}$
- 49.  $f(x, y) = 3x^2 + 2y^2 4y$

R: La región en el plano xy acotada por las gráficas de  $y = x^2 y$  $y = 4$ 

50.  $f(x, y) = 2x - 2xy + y^2$ 

R: La región en el plano *xy* acotada por las gráficas de  $y = x^2 y$  $y = 1$ *y* 1 *R*: La región en el plano *xy* acotada por las gráficas de  $y = x^2 y$ *y* 1

51.  $f(x, y) = x^2 + 2xy + y^2$ ,  $R = \{(x, y) : |x| \le 2, |y| \le 1\}$ 52.  $f(x, y) = x^2 + 2xy + y^2$ ,  $R = \{(x, y) : x^2 + y^2 \le 8\}$ 

**53.** 
$$
f(x, y) = \frac{4xy}{(x^2 + 1)(y^2 + 1)}
$$
  
 $R = \{(x, y): 0 \le x \le 1, 0 \le y \le 1\}$ 

**54.** 
$$
f(x, y) = \frac{4xy}{(x^2 + 1)(y^2 + 1)}
$$
  
 $R = \{(x, y) : x \ge 0, y \ge 0, x^2 + y^2 \le 1\}$ 

### **Desarrollo de conceptos** WRITING ABOUT CONCEPTS AND ABOUT CONCEPTS.

**55.** La figura muestra las curvas de nivel de una función desconocida  $f(x, y)$ . ¿Qué información, si es que hay alguna, puede *y*(*x*), *i*<sub>c</sub>  $\chi$ <sup>2</sup> are information, *s*<sub>1</sub> c  $\sigma$ <sub>1</sub> de large algement, parcel darse acerca de *f* en el punto *A*? Explicar el razonamiento. *f*  $\alpha$ , *y*,  $\beta$ ,  $\beta$ ,  $\alpha$ , *f*  $\beta$ , *k*, *g* . *f x*, *f x*, *f x*, *f x*, *f x*, *f x*, *f x*, *f x*, *f x*, *f x*, *f x*, *f x*, *f x*, *f x*, *f x*, *f x*, *f x*, *f x*, *f*

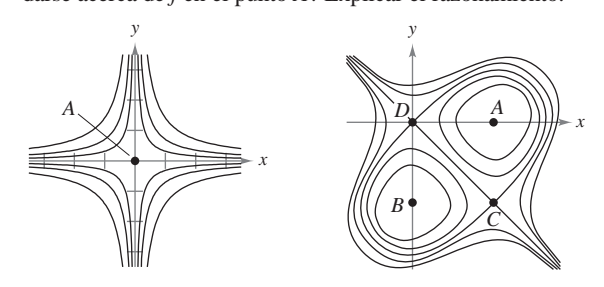

**Figura para 55 Figure for 55 Figure for 56**

**28.**

**Figura para 55 Figura para 56**

*xy x*0, *y*<sup>0</sup> 10

*xy x*0, *y*<sup>0</sup> 2

**56.** La figura muestra las curvas de nivel de una función desconocida  $f(x, y)$ . ¿Qué información, si es que hay alguna, puede darse acerca de  $f$ en los puntos A, B, C y D? Explicar el razonamiento. *x* 4 points and Explain your reasoning. *A*, *B*, *C*, *D*? points and Explain your reasoning. *A*, *B*, *C*, *D*?

**En los ejercicios 57** a 59, dibujar la gráfica de una función arbitraria f que satisfaga las condiciones dadas. Decir si la **función tiene extremos o puntos silla. (Hay muchas respuestas correctas.**) **corrects**.)  $\frac{1}{2}$  **system to graph the surface.** (*Hints*  $\frac{1}{2}$  *Burrell*  $\frac{1}{2}$  *Hints Burrelling*,  $\frac{1}{2}$  *Separahoo* **función tiene extremos o puntos silla. (Hay muchas respues** 

- 57.  $f_x(x, y) > 0$  y  $f_y(x, y) < 0$  para todo  $(x, y)$ .
- 58. Todas las primeras y segundas derivadas parciales de f son 0.  $58.6(0.0)$   $0.6(0.0)$   $0.0$

**59.** 
$$
f_x(0, 0) = 0
$$
,  $f_y(0, 0) = 0$ 

$$
f_x(x, y) \begin{cases} < 0, \quad x < 0 \\ > 0, \quad x > 0 \end{cases}, \quad f_y(x, y) \begin{cases} > 0, \quad y < 0 \\ < 0, \quad y > 0 \end{cases}
$$
\n
$$
f_{xx}(x, y) > 0, f_{yy}(x, y) < 0 \quad y \quad f_{xy}(x, y) = 0 \quad \text{para todo } (x, y).
$$

and *f* for all *x*, *y* . *xy f*

#### **32. 33.** *f xx x*0, *y*<sup>0</sup> 9, *fyy x*0, *y*<sup>0</sup> 6, *f f <b><i>x<i>x***</del><b>***<i>x***</del><b>***<i>x<i>x***</del>***<i>x***</del> 60.** Consider the functions

60. Considerar las funciones

- $f(x, y) = x^2 y^2 y g(x, y) = x^2 + y^2.$
- $a)$  Demostrar que ambas funciones tienen un punto crítico en  $(0, 0)$ .  $(0, 0)$ .  $(0, 0)$ .
- *b*) Explicar cómo *f* y *g* se comportan de manera diferente en este punto crítico.

*¿Verdadero o falso?* **En los ejercicios 61 a 64, determinar si la** *True or False?* **In Exercises 61–64, determine whether the** declaración es verdadera o falsa. Si es falsa, explicar por qué o dar un ejemplo que demuestre que es falsa. **statement is true or false. If it is false, explain why or give an** *True or False?* **In Exercises 61–64, determine whether the** *True or False?* **In Exercises 61–64, determine whether the 6 1 1** 

- **61.** Si *f* tiene un máximo relativo en  $(x_0, y_0, z_0)$ , entonces  $f_x(x_0, y_0)$  $= f_y(x_0, y_0) = 0.$ **61.** Si *f* tiene un máximo relativo en  $(x, y, z)$  entonces  $f(x)$ **61.** Si *f* tiene un máximo relativo en  $(x_0, y_0, z_0)$ , entonces  $f_x(x_0)$
- **62.** Si  $f_x(x_0, y_0) = f_y(x_0, y_0) = 0$ , entonces f tiene un máximo relativo **63.**  $\frac{1}{2}$  **c**  $\frac{1}{2}$  **c**  $\frac{1$
- 63. Entre cualesquiera dos mínimos relativos de  $f$ , aquí debe estar al menos un máximo relativo de *f*.
- 64. Si  $f$  es continua para todo  $x$  y  $y$  y tiene dos mínimos relativos, entonces *f* debe tener un máximo relativo por lo menos.

**13.9 Aplicaciones de los extremos de funciones de dos variables**

- **Resolver problemas de optimización con funciones de varias variables.**
- **Utilizar el método de mínimos cuadrados.**

### **Problemas de optimización aplicada**

En esta sección se verán algunas de las muchas aplicaciones de los extremos de funciones de dos (o más) variables.

### *EJEMPLO 1* **Hallar un volumen máximo**

Una caja rectangular descansa en el plano *xy* con uno de sus vértices en el origen. El vértice opuesto está en el plano

$$
6x + 4y + 3z = 24
$$

como se muestra en la figura 13.73. Hallar el volumen máximo de la caja.

**Solución** Sean *x*, *y* y *z* el largo, ancho y la altura de la caja. Como un vértice de la caja se encuentra en el plano  $6x + 4y + 3z = 24$ , se sabe que  $z = \frac{1}{3}(24 - 6x - 4y)$ , y así se puede expresar el volumen *xyz* de la caja en función de dos variables.

$$
V(x, y) = (x)(y)\left[\frac{1}{3}(24 - 6x - 4y)\right]
$$
  
=  $\frac{1}{3}(24xy - 6x^2y - 4xy^2)$ 

Igualando a 0 las primeras derivadas parciales

$$
V_x(x, y) = \frac{1}{3}(24y - 12xy - 4y^2) = \frac{y}{3}(24 - 12x - 4y) = 0
$$
  

$$
V_y(x, y) = \frac{1}{3}(24x - 6x^2 - 8xy) = \frac{x}{3}(24 - 6x - 8y) = 0
$$

se obtienen los puntos críticos  $(0, 0)$  y  $(\frac{4}{3}, 2)$ . En  $(0, 0)$  el volumen es 0, así que ese punto no proporciona un volumen máximo. En el punto  $(\frac{4}{3}, 2)$ , se puede aplicar el criterio de las segundas derivadas parciales.

$$
V_{xx}(x, y) = -4y
$$
  
\n
$$
V_{yy}(x, y) = \frac{-8x}{3}
$$
  
\n
$$
V_{xy}(x, y) = \frac{1}{3}(24 - 12x - 8y)
$$

Como

$$
V_{xx}(\frac{4}{3},2)V_{yy}(\frac{4}{3},2) - [V_{xy}(\frac{4}{3},2)]^2 = (-8)(-\frac{32}{9}) - (-\frac{8}{3})^2 = \frac{64}{3} > 0
$$

y

 $V_{xx}(\frac{4}{3}, 2) = -8 < 0$ 

se concluye de acuerdo con el criterio de las segundas derivadas parciales que el volumen máximo es

$$
V(\frac{4}{3}, 2) = \frac{1}{3} [24(\frac{4}{3})(2) - 6(\frac{4}{3})^2(2) - 4(\frac{4}{3})(2^2)]
$$
  
=  $\frac{64}{9}$  unidades cúbicas.

Nótese que el volumen es 0 en los puntos frontera del dominio triangular de *V*.

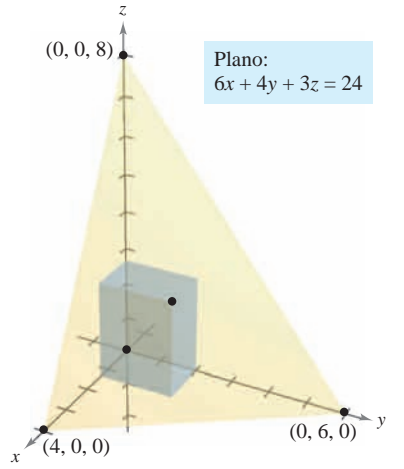

En muchos problemas prácti-**NOTA** cos, el dominio de la función a optimizar es una región acotada cerrada. Para encontrar los puntos mínimos o máximos, no sólo se deben probar los puntos críticos, sino también los valores de la función en los puntos frontera.

**Figura 13.73**

En las aplicaciones de los extremos a la economía y a los negocios a menudo se tiene más de una variable independiente. Por ejemplo, una empresa puede producir varios modelos de un mismo tipo de producto. El precio por unidad y la ganancia o beneficio por unidad de cada modelo son, por lo general, diferentes. La demanda de cada modelo es, a menudo, función de los precios de los otros modelos (así como su propio precio). El siguiente ejemplo ilustra una aplicación en la que hay dos productos.

### *EJEMPLO 2* **Beneficio máximo**

Un fabricante de artículos electrónicos determina que la ganancia o beneficio *P* (en dólares) obtenido al producir *x* unidades de un reproductor de DVD y *y* unidades de un grabador de DVD se aproxima mediante el modelo

$$
P(x, y) = 8x + 10y - (0.001)(x2 + xy + y2) - 10000.
$$

Hallar el nivel de producción que proporciona una ganancia o beneficio máximo. ¿Cuál es la ganancia máxima?

**Solución** Las derivadas parciales de la función de beneficio son

 $P_x(x, y) = 8 - (0.001)(2x + y)$  y  $P_y(x, y) = 10 - (0.001)(x + 2y)$ .

Igualando estas derivadas parciales a 0, se obtiene el sistema de ecuaciones siguiente.

$$
8 - (0.001)(2x + y) = 0
$$
  

$$
10 - (0.001)(x + 2y) = 0
$$

Después de simplificar, este sistema de ecuaciones lineales puede expresarse como

$$
2x + y = 8000
$$
  

$$
x + 2y = 10000.
$$

Resolviendo el sistema se obtiene  $x = 2000$  y  $y = 4000$ . Las segundas derivadas parciales de *P* son

$$
P_{xx}(2\ 000, 4\ 000) = -0.002
$$
  

$$
P_{yy}(2\ 000, 4\ 000) = -0.002
$$
  

$$
P_{xy}(2\ 000, 4\ 000) = -0.001.
$$

Como  $P_{xx}$  < 0 y

$$
P_{xx}(2\ 000, 4\ 000)P_{yy}(2\ 000, 4\ 000) - [P_{xy}(2\ 000, 4\ 000)]^2 =
$$
  

$$
(-0.002)^2 - (-0.001)^2 > 0
$$

se concluye que el nivel de producción con  $x = 2000$  unidades y  $y = 4000$  unidades proporciona el beneficio *máximo*. El beneficio máximo es

$$
P(2\ 000, 4\ 000) = 8(2\ 000) + 10(4\ 000) -
$$
  
(0.001)[2\ 000<sup>2</sup> + 2\ 000(4\ 000) + 4\ 000<sup>2</sup>)] - 10\ 000  
= \$18\ 000.

En el ejemplo 2 se supuso que la planta industrial puede producir el número requerido de **NOTA** unidades para proporcionar el beneficio máximo. En la práctica, la producción estará limitada por restricciones físicas. En la sección siguiente se estudiarán tales problemas de optimización.

### *PARA MAYOR INFORMACIÓN*

Para más información sobre el uso de la matemática en la economía, ver el artículo "Mathematical Methods of Economics" de Joel Franklin en *The American Mathematical Monthly*.

### **El método de mínimos cuadrados**

En muchos de los ejemplos en este texto se han empleado **modelos matemáticos**, como en el caso del ejemplo 2, donde se utiliza un modelo cuadrático para el beneficio. Hay varias maneras para desarrollar tales modelos; una es la conocida como el **método de mínimos cuadrados**.

Al construir un modelo para representar un fenómeno particular, los objetivos son simplicidad y precisión. Por supuesto, estas metas entran a menudo en conflicto. Por ejemplo, un modelo lineal simple para los puntos en la figura 13.74 es

 $y = 1.8566x - 5.0246$ .

Sin embargo, la figura 13.75 muestra que si se elige el modelo cuadrático, ligeramente más complicado,\* es

 $y = 0.1996x^2 - 0.7281x + 1.3749$ 

se logra mayor precisión.

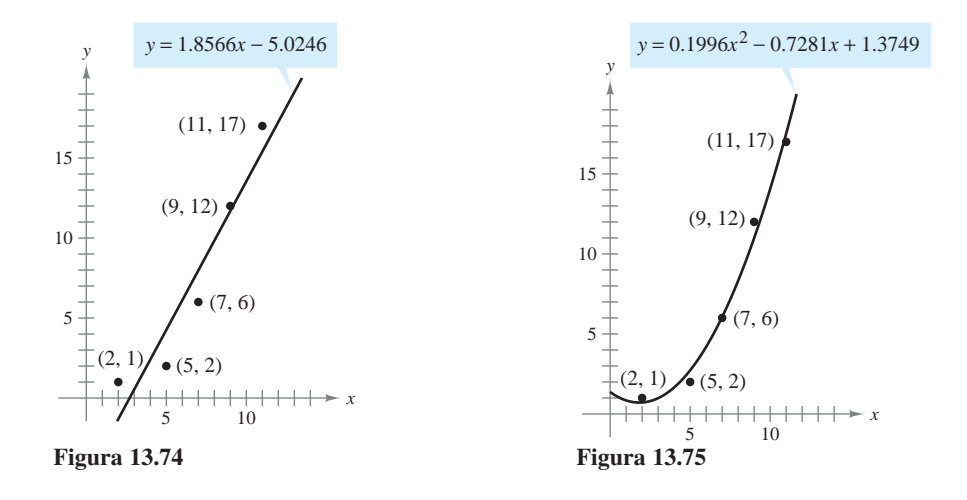

Como medida de qué tan bien se ajusta el modelo  $y = f(x)$  a la colección de puntos

 $\{(x_1, y_1), (x_2, y_2), (x_3, y_3), \ldots, (x_n, y_n)\}\$ 

se pueden sumar los cuadrados de las diferencias entre los valores reales *y* y los valores dados por el modelo para obtener la **suma de los cuadrados de los errores o errores cuadráticos**

$$
S = \sum_{i=1}^{n} [f(x_i) - y_i]^2.
$$

Suma de los cuadrados de los errores o errores cuadráticos.

Gráficamente, *S* puede interpretarse como la suma de los cuadrados de las distancias verticales entre la gráfica de *f* y los puntos dados en el plano (los puntos de los datos), como se muestra en la figura 13.76. Si el modelo es perfecto, entonces *S* = 0. Sin embargo, cuando la perfección no es posible, podemos conformarnos con un modelo que haga mínimo el valor de *S*. Por ejemplo, la suma de los errores cuadráticos en el modelo lineal en la figura 13.74 es *S* ≈ 17. En estadística, al *modelo lineal* que minimiza el valor de *S* se le llama **recta de regresión o por mínimos cuadrados**. La demostración de que esta recta realmente minimiza *S* requiere minimizar una función de dos variables.

*\* En el ejercicio 37 se describe un método para hallar el modelo de mínimos cuadrados para una colección de datos.*

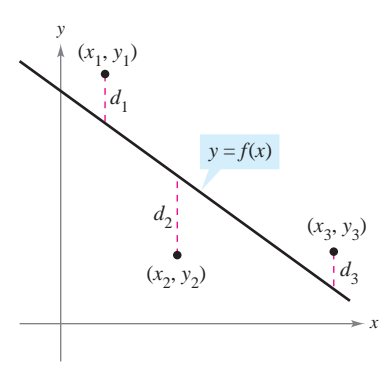

Suma de los cuadrados de los errores: **Figura 13.76**  $S = d_1^2 + d_2^2 + d_3^2$
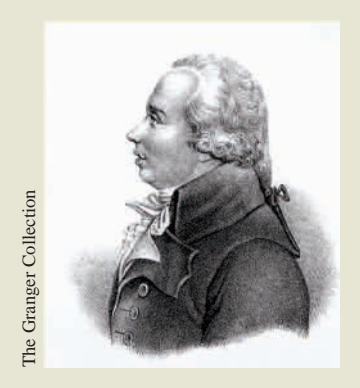

**ADRIEN-MARIE LEGENDRE (1752-1833)**

El método de mínimos cuadrados lo introdujo el matemático francés Adrien-Marie Legendre. Legendre es mejor conocido por su trabajo en geometría. De hecho, su texto "Elementos de Geometría" fue tan popular en Estados Unidos que se usó durante un periodo de más de 100 años y hubo 33 ediciones.

#### **TEOREMA 13.18 RECTA DE REGRESIÓN DE MÍNIMOS CUADRADOS**

La **recta de regresión de mínimos cuadrados** para  $\{(x_1, y_1), (x_2, y_2), \ldots, (x_n, y_n)\}$  $\{y_n\}$ } está dada por  $f(x) = ax + b$ , donde

$$
a = \frac{n \sum_{i=1}^{n} x_i y_i - \sum_{i=1}^{n} x_i \sum_{i=1}^{n} y_i}{n \sum_{i=1}^{n} x_i^2 - \left(\sum_{i=1}^{n} x_i\right)^2}
$$
  $y$   $b = \frac{1}{n} \left(\sum_{i=1}^{n} y_i - a \sum_{i=1}^{n} x_i\right).$ 

**DEMOSTRACIÓN**) Sea  $S(a, b)$  la suma de los cuadrados de los errores para el modelo  $f(x) = ax + b$  y el conjunto de puntos dado. Es decir,

$$
S(a, b) = \sum_{i=1}^{n} [f(x_i) - y_i]^2
$$
  
= 
$$
\sum_{i=1}^{n} (ax_i + b - y_i)^2
$$

donde los puntos  $(x_i, y_i)$  representan constantes. Como *S* es una función de *a* y *b*, se pueden usar los métodos de la sección anterior para encontrar el valor mínimo de *S*. Las primeras derivadas parciales de *S* son

$$
S_a(a, b) = \sum_{i=1}^n 2x_i(ax_i + b - y_i)
$$
  
=  $2a \sum_{i=1}^n x_i^2 + 2b \sum_{i=1}^n x_i - 2 \sum_{i=1}^n x_i y_i$   

$$
S_b(a, b) = \sum_{i=1}^n 2(ax_i + b - y_i)
$$
  
=  $2a \sum_{i=1}^n x_i + 2nb - 2 \sum_{i=1}^n y_i$ .

Igualando estas dos derivadas parciales a 0, se obtienen los valores de *a* y *b* que indica el teorema. Se deja como ejercicio aplicar el criterio de las segundas derivadas parciales (ver ejercicio 47) para verificar que estos valores de *a* y *b* dan un mínimo.

Si los valores de *x* están simétricamente distribuidos respecto al eje *y*, entonces  $\sum x_i = 0$  y las fórmulas para *a* y *b* se simplifican:

$$
a = \frac{\sum_{i=1}^{n} x_i y_i}{\sum_{i=1}^{n} x_i^2}
$$

y

$$
b=\frac{1}{n}\sum_{i=1}^n y_i.
$$

Esta simplificación es a menudo posible mediante una traslación de los valores *x*. Por ejemplo, si los valores *x* en una colección de datos son los años 2005, 2006, 2007, 2008 y 2009, se puede tomar 2007 como 0.

#### *EJEMPLO 3* **Hallar la recta de regresión de mínimos cuadrados**

Hallar la recta de regresión de mínimos cuadrados para los puntos  $(-3, 0)$ ,  $(-1, 1)$ ,  $(0, 2)$ y (2, 3).  $y(2, 3)$ .  $\mathcal{L}_f$ ,  $\mathcal{L}_f$ ,  $\mathcal{L}_f$ ,  $\mathcal{L}_f$ 

Solución La tabla muestra los cálculos necesarios para hallar la recta de regresión de  $m$ <sup>1</sup>  $m$ <sup>1</sup>  $m$ <sup>2</sup>  $m$ <sup>2</sup>  $m$ <sup></sup>

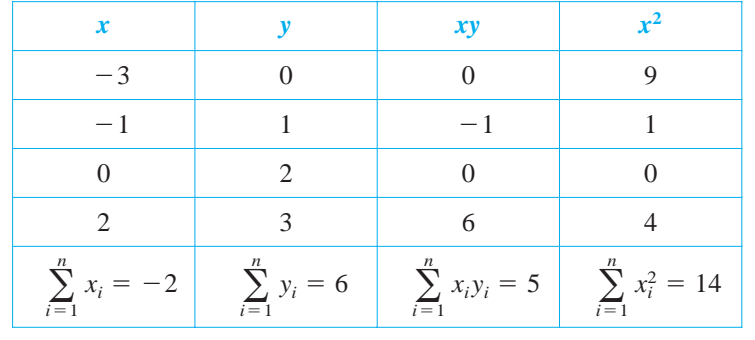

**EXAMPLE 3 Finding the Least Squares Regression Line**

Aplicando el teorema 13.18 se obtiene

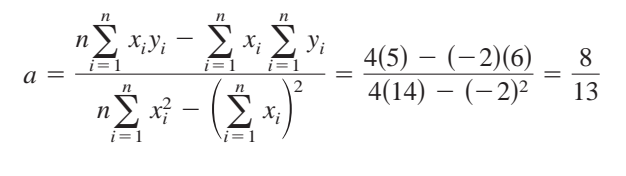

$$
b = \frac{1}{n} \left( \sum_{i=1}^{n} y_i - a \sum_{i=1}^{n} x_i \right) = \frac{1}{4} \left[ 6 - \frac{8}{13} (-2) \right] = \frac{47}{26}.
$$

La recta de regresión de mínimos cuadrados es  $f(x) = \frac{8}{13}x + \frac{47}{26}$ , como se muestra en la figura 13.77. $\blacksquare$ <sup>13</sup>*<sup>x</sup>* <sup>47</sup>  $\left[ \begin{array}{cc} n \setminus \sum_{i=1}^{n} y_i & a \sum_{i=1}^{n} x_i \end{array} \right] = 4 \left[ \begin{array}{cc} 0 & 13 \\ 13 & 2 \end{array} \right] = 26.$ <br>a de regresión de mínimos cuadrados es  $f(x) = \frac{8}{13}$ The least state state state is as shown in Figure 13.77.77.

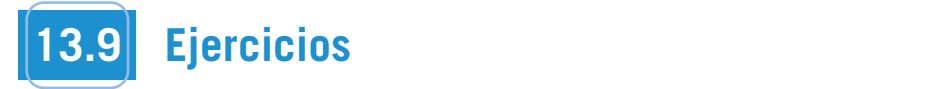

Recta de regresión de mínimos cuadrados

**Figura 13.77** 

 $\mathcal{L}_{\mathbf{S}}$  such squares regions in linear linear linear linear linear linear linear linear linear linear linear linear linear linear linear linear linear linear linear linear linear linear linear linear linear linear

ejemplo 3.

**En los ejercicios 1 y 2, hallar la distancia mínima del punto al** plano  $x - y + z = 3$ . (Sugerencia: Para simplificar los cálcu**h**<sub>1</sub> **c**<sub>1</sub> **c**<sub>2</sub> *c***<sub>1</sub> <b>c**<sub>2</sub> *c***<sub>1</sub> <b>distance.** *de la distancia. de la distancia. d* 

y

**1.** 
$$
(0, 0, 0)
$$
 **2.**  $(1, 2, 3)$ 

**En los ejercicios 3 y 4, encontrar la distancia mínima desde el** En los ejercicios 3 y 4, encontrar la distancia minima desde el<br>punto a la superficie  $z = \sqrt{1 - 2x - 2y}$ . (Sugerencia: En el punto a la superficie  $z = \sqrt{1 - 2x - 2y}$ . (Sugerencia: En el<br>ejercicio 4, usar la operación raíz de una herramienta de grafi**cación.)** *root* **feature of a graphing utility.)**

 $\leftrightarrow$  **4.**  $(0, 0, 2)$ **3.**  $(-2, -2, 0)$ 

En los ejercicios 5 a 8, hallar tres números positivos  $x, y, y, z$  que satisfagan las condiciones dadas.

- **5.** El producto es 27 y la suma es mínima.
- **6.** La suma es 32 y  $P = xy^2z$  es máxima.
- **7.** La suma es 30 y la suma de los cuadrados es mínima.
- **8.** El producto es 1 y la suma de los cuadrados es mínima.
- **9.** *Costos* Un contratista de mejorías caseras está pintando las paredes y el techo de una habitación rectangular. El volumen de la habitación es de 668.25 pies cúbicos. El costo de pintura de pared es de \$0.06 por pie cuadrado y el costo de pintura de techo es de \$0.11 por pie cuadrado. Encontrar las dimensiones de la habitación que den por resultado un mínimo costo para la pintura. ¿Cuál es el mínimo costo por la pintura?
- 10. *Volumen máximo* El material para construir la base de una caja abierta cuesta 1.5 veces más por unidad de área que el material para construir los lados. Dada una cantidad fija de dinero C, hallar las dimensiones de la caja de mayor volumen que puede ser fabricada. **11.** *Maximum Volume* The volume of an ellipsoid
	- **11.** *Volumen máximo* El volumen de un elipsoide *x*2 **11.** *Volumen máximo* El volumen de un elipsoide

$$
\frac{x^2}{a^2} + \frac{y^2}{b^2} + \frac{z^2}{c^2} = 1
$$

es  $4\pi abc/3$ . Dada una suma fija  $a + b + c$ , mostrar que el elipsoide de volumen máximo es una esfera.

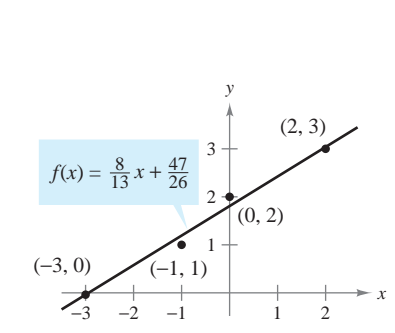

**TECNOLOGÍA** Muchas calculadoras tienen "incorporados" pro**programs** de regresión de mínimos programs. Se puede utilizar una calculadora con estos programas para reproducir los resultados del

adoras tienen meorporados pro-**TECHNOLOGY** Mathas calculated

- **12.** *Volumen máximo* Mostrar que la caja rectangular de volumen máximo inscrita en una esfera de radio *r* es un cubo. **12.** *Maximum Volume* Show that the rectangular box of maxi*rolumen maximo* Mostrar que la caja rectangular de vo
- **13.** *Volumen y área exterior* Mostrar que una caja rectangular de 12. *Maximum y and antitive the recentur* que and registering shall be<br>
volumen dado y área exterior mínima es un cubo. **14. Produced with transference in the transfer of the trapelite with trapelite**  $\alpha$
- **14.** *Área* Un comedero de secciones transversales en forma de trapecio se forma doblando los extremos de una lámina de aluminio de 30 pulgadas de ancho (ver la figura). Hallar la sección transversal de área máxima. **Area** Un comedero de secciones transversales en forma de

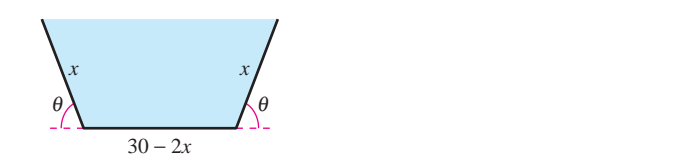

- 15. *Ingreso máximo* Una empresa fabrica dos tipos de zapatos *x*<sub>2</sub>*x*<sub>2</sub>*x*</sub> *x*<sup>2</sup>*x*<sub>2</sub>*x x*<sup>2</sup>*x*<sub>2</sub>*x x*<sup>2</sup>*x*<sup>2</sup>*x*</sup> *x*<sup>2</sup>*x*<sup>2</sup>  $x_1$  unidades de tenis para correr y  $x_2$  unidades de tenis de baloncesto es  $R = -5x_1^2 - 8x_2^2 - 2x_1x_2 + 42x_1 + 102x_2$ , donde  $x_1$  $y_1$   $x_2$  están en miles de unidades. Hallar las  $x_1$  y  $x_2$  que maximizan el ingreso.  $\frac{1}{2}$ is where  $\frac{1}{2}$  and  $\frac{1}{2}$  and  $\frac{1}{2}$  and  $\frac{1}{2}$  and  $\frac{1}{2}$  and  $\frac{1}{2}$  and  $\frac{1}{2}$  and  $\frac{1}{2}$  and  $\frac{1}{2}$  and  $\frac{1}{2}$  and  $\frac{1}{2}$  and  $\frac{1}{2}$  and  $\frac{1}{2}$  and  $\frac{1}{2}$  and  $\frac{1}{2$ *x*  $\frac{1}{2}$  *R*  $\frac{1}{2}$  *R*  $\frac{1}{2}$  *R*  $\frac{1}{2}$  *R*  $\frac{1}{2}$  *<i>R*  $\frac{1}{2}$  *R*  $\frac{1}{2}$  *<i>R*  $\frac{1}{2}$  *R*  $\frac{1}{2}$  *R*  $\frac{1}{2}$  *R*  $\frac{1}{2}$  *<i>R*  $\frac{1}{2}$  *R*  $\frac{1}{2}$  *<i>R*  $\frac{1}{2}$  *R*  $\mathcal{E}$  ingreso. *x R*  $\frac{1}{2}$  *<i>R*  $\frac{1}{2}$  *R*  $\frac{1}{2}$  *R*  $\frac{1}{2}$  *R*  $\frac{1}{2}$  *R*  $\frac{1}{2}$  *R*  $\frac{1}{2}$  *R*  $\frac{1}{2}$  *R*  $\frac{1}{2}$  *R*  $\frac{1}{2}$  *R*  $\frac{1}{2}$  *R*  $\frac{1}{2}$  *R*  $\frac{1}{2}$  *R*  $\frac{1$
- 16. Ganancia o beneficio máximo Una empresa fabrica velas en dos lugares. El costo de producción de  $x_1$  unidades en el lugar 1 es **16.** *Maximum Profit* A corporation manufactures candles at two **16.** *Maximum Profit* A corporation manufactures candles at two

$$
C_1 = 0.02x_1^2 + 4x_1 + 500
$$

y el costo de producción de  $x_2$  unidades en el lugar 2 es  $\frac{1}{1}$  per unit. Find the quantity that should the quantity that should the  $\frac{1}{2}$ *C*<sup>2</sup> 0.05*x*<sup>2</sup>

$$
C_2 = 0.05x_2^2 + 4x_2 + 275.
$$

Las velas se venden a \$15 por unidad. Hallar la cantidad que *C*<sup>2</sup> 0.05*x*<sup>2</sup> <sup>2</sup> 4*x*<sup>2</sup> 275. *C*<sup>2</sup> 0.05*x*<sup>2</sup> <sup>2</sup> 4*x*<sup>2</sup> 275. *P* 15 *x*<sup>1</sup> *x*<sup>2</sup> *C*<sup>1</sup> *C*2. debe producirse en cada lugar para aumentar al máximo el beneficio  $P = 15(x_1 + x_2) - C_1 - C_2$ .

17. Ley de Hardy-Weinberg Los tipos sanguíneos son genéticamente determinados por tres alelos A, B y O. (Alelo es cualquiera de las posibles formas de mutación de un gen.) Una persona cuyo tipo sanguíneo es AA, BB u OO es homocigótica. persona cuyo tipo sanguíneo es AB, AO o BO es homozigoued.<br>Una persona cuyo tipo sanguíneo es AB, AO o BO es heterocigótica. La ley Hardy-Weinberg establece que la proporción P de individuos heterocigótica en cualquier población dada es  $\mathcal{C}$  in the percent of allele A in the population,  $\mathcal{C}$ *p q*

$$
P(p,q,r) = 2pq + 2pr + 2qr
$$

donde  $p$  representa el porcentaje de alelos A en la población,  $q$  $P$  representa el porcentaje de alelos B en la población y  $r$  representa el porcentaje de alelos B en la población y  $r$  representa el porcentaje de alelos D en la población. Utilizar el hecho de que  $p + q + r = 1$  para mostrar que la proporción máxima de individuos heterocigóticos en cualquier población es  $\frac{2}{3}$ .

18. Índice de diversidad de Shannon Una forma de medir diversidad de especies es usar el índice de diversidad de Shannon  $H$ . Si un hábitat consiste de tres especies, A, B y C, su índice de diversidad de Shannon es

$$
H = -x \ln x - y \ln y - z \ln z
$$

donde  $x$  es el porcentaje de especies A en el hábitat, y es el por $x$  es et porcentaje de especies  $A$  en et hábitat y z es el porcentaje de especies B en el hábitat y z es el porcentaje de especies C en el hábitat. *xyz* <sup>1</sup> *xyz* 1

- a) Usar el factor de  $x + y + z = 1$  para demostrar que el valor máximo de *H* ocurre cuando  $x = y = z = \frac{1}{3}$ .
- b) Usar el resultado del inciso *a*) para demostrar que el valor máximo de H en este hábitat es de ln 3.

umen **19.** Costo mínimo Hay que construir un conducto para agua desde el punto *P* al punto *S* y debe atravesar regiones donde los costos de construcción difieren (ver la figura). El costo por kilómetro en dólares es $3k$  de  $P$ a $Q,$   $2k$  de  $Q$ a $R$ y $k$  de  $R$ a $S.$  Hallar  $x$ y $y$ tales que el costo total  $C$  se minimice. **Costo minimo** Hay que construir un conducto para agua desd

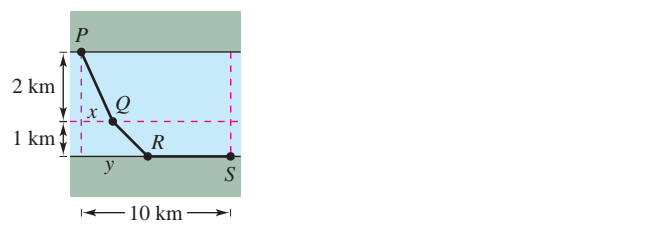

**20.** *Distancia* Una empresa tiene tres tiendas de ventas al menudeo  $\Delta$ *localizadas* en los puntos  $(0, 0)$ ,  $(2, 2)$  y  $(-2, 2)$  (ver la figura). La  $\frac{d}{dx}$  dirección planea construir un centro de distribución localizado de tal manera que la suma S de las distancias del centro a las tiendas sea mínimo. Por la simetría del problema es claro que el centro de distribución se localizará en el eje y, y por consiguiente  $S$  es una función de una variable y. Utilizando las técnicas presentadas en el requerido. Synthetic *symmetry of the problem it is completed* by requerido. **20.** *Distancia* Una empresa tiene tres tiendas de ventas al menude

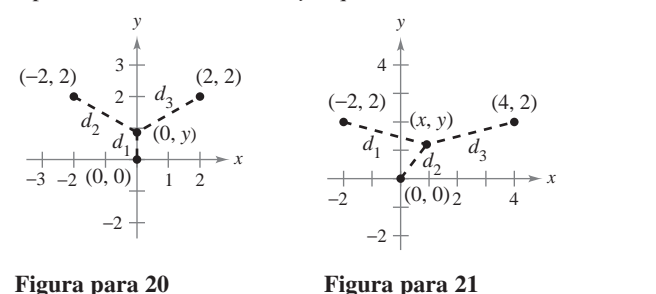

## **Figura para 20 Figura para 21** −2 (0, 0)

22 H −2 (0, 0)

- **21.** *Investigación* Las tiendas de ventas al menudeo descritas en el ejercicio 20 se localizan en  $(0, 0)$ ,  $(4, 2)$  y  $(-2, 2)$  (ver la figura). La localización del centro de distribución es  $(x, y)$ , y por consiguiente la suma *S* de las distancias es una función de *x* y *y*.
	- a) Escribir la expresión que da la suma  $S$  de las distancias. Located at a sum of declaration.<br>
	Utilizar un sistema algebraico por computadora y representar *S*. *i*, Tiene esta superficie un mínimo? distances is a function of and *S x y*. *x*, *y* , of the distribution computation of the sum of the sum of the sum of the sum of the sum of the sum of the sum of the sum of the sum of the sum of the sum of the sum of the sum of the sum of the sum of the sum of the sum of  $\sigma$ ,  $\mu$  and  $\sigma$  *x x y*. *y*. *x y x y*. *y x y x y*. *y x y x y x y x y x y x y x y x y x y x y x y x y x y x y x y x y x y x y x*, *i*, *Tiene* esta superficie un m Utilizar un sistema algebraico por computadora y representa
		- *b*) Utilizar un sistema algebraico por computadora y obtener  $S<sub>x</sub>$ *Sy*. Observar que resolver el sistema  $S_x = 0$  y  $S_y = 0$  es muy  $S_y$ . difícil. Por tanto, aproximar la localización del centro de distribución. h: 1 or amo, aproz *S*.  $\sum_{y}$  Cose variation to system to  $y$  by  $\sum_{y}$  O es the difícil. Por tanto, aproximar la localización del centro de  $S_y$ . Observar que resolver el sistema  $S_x = 0$  y  $S_y = 0$  es muy  $(1)$  and  $(2)$  and  $(3)$  and  $(4)$  and  $(5)$  and  $(6)$  and  $(7)$  are critical point is in  $(6)$  and  $(7)$  and  $(8)$  and  $(9)$  and  $(1)$  and  $(1)$  and  $(1)$  and  $(1)$  and  $(2)$  and  $(3)$  and  $(4)$  and  $(5)$  and  $(6)$  and
		- c) Una estimación inicial del punto crítico es  $(x_1, y_1) = (1, 1)$ . Calcular  $-\nabla S(1, 1)$  con componentes  $-S_x(1, 1)$   $y - S_y(1, 1)$ .  $i$ <sup>2</sup>/<sub>2</sub>(1, 1)<sup>2</sup>  $i$ <sup>3</sup>/<sub>2</sub>(1, 1)<sup>2</sup>  $i$ <sup>3</sup>/<sub>2</sub>(1, 1)<sup>2</sup>  $i$ <sup>3</sup>/<sub>2</sub>(1, 1)<sup>2</sup> Solution the view of the location of the distribution center.  $\nabla \vec{v}(1, 1)$  $S = S_x(1, 1)$  *Sumacion inicial der panto entreo es*  $(x_1, y_1)$   $(1, 1)$  $\zeta$ Que dirección es la dada por el vector  $-\nu z$
		- *d*) La segunda estimación del punto crítico es Calculate with components and the components of the components and  $\epsilon$ *S* 1, 1 *Sx* 1, 1  $\alpha$  and  $\alpha$  initial point  $\alpha$  is the critical point is the critical point is the critical point is  $\alpha$ *x*<sub>2</sub> *x*<sub>2</sub> *x*<sub>2</sub> *x*<sub>2</sub> *x*<sub>2</sub> *x*<sub>2</sub> *x*<sup>2</sup>, *y*<sup>2</sup> *x*<sup>2</sup>, *y*<sup>2</sup> *x*<sup>2</sup>, *y*<sup>2</sup> *x*<sup>2</sup>, *y*<sup>2</sup>

$$
(x_2, y_2) = (x_1 - S_x(x_1, y_1)t, y_1 - S_y(x_1, y_1)t).
$$

Si se sustituyen estas coordenadas en  $S(x, y)$ , entonces S se convierte en una función de una variable *t*. Hallar el valor de  $\lambda$  *y*  $\alpha$  *y*  $\alpha$  *y*<sup>2</sup> *t*  $\alpha$  *y*<sup>2</sup> *t*  $\alpha$  *y*<sup>2</sup> *y*<sup>2</sup> *x*<sup>3</sup> *y*<sup>2</sup> *y*<sup>2</sup> *y*<sup>2</sup> *y*<sup>2</sup> *y*<sup>2</sup> *y*<sup>2</sup> *y*<sup>2</sup> *y*<sup>2</sup> *y*<sup>2</sup> *y*<sup>2</sup> *y*<sup>2</sup> *y* convietie en una función de una variable t. Franta el valor de<br>t que minimiza S. Utilizar este valor de t para estimar  $(x_2, y_2)$ .  $\mathbf{S}$  is sustituyen estas coordenadas en  $\mathbf{S}(x, y)$ , entonces  $\mathbf{S}$  is *S x*, *y* , *S*

- e) Realizar dos iteraciones más del proceso del inciso d) para obtener  $(x_4, y_4)$ . Dada esta localización del centro de distribución, ¿cuál es la suma de las distancias a las tiendas al menudeo? menudeo?  $n = 1$  Complete two more in part (d) to the process in part (d) to the process in part (d) to the process in part (d) to the process in part (d) to the process in part (d) to the process in part (d) to the process in part xeanzar dos neraciones mas der proceso der meiso *a*) par
- f) Explicar por qué se usó  $-\nabla S(x, y)$  para aproximar el valor mínimo de *S*. ¿En qué tipo de problemas se usaría  $\nabla S(x, y)$ ? use *S x*, *y* ? *S*.

22. *Investigación* Repetir el ejercicio 21 con tiendas de ventas al menudeo localizadas en los puntos  $(-4, 0)$ ,  $(1, 6)$  y  $(12, 2)$ . the points and 4, 0 , 1, 6 , 12, 2 . **22.** *Investigation* Repeat Exercise 21 for retail outlets located at **22.** *Investigation* Repeat Exercise 21 for retail outlets located at

#### **Desarrollo de conceptos** the points and points and points and the points and the points and the points and the point of the point of the

finding mathematical models.

finding mathematical models.

- 23. Con las propias palabras, describir la estrategia para la solución de problemas de aplicación de mínimos y máximos.
- 24. Con las propias palabras, describir el método de mínimos cuadrados para elaborar modelos matemáticos.

**En los ejercicios 25 a 28,** *a***) hallar la recta de regresión de mí**nimos cuadrados y b) calcular S, la suma de los errores al cuadrado. Utilizar el programa para regresión de una herra**calculate of calculate the sum of the sum of the sum of the sum of the sum of the sum of the sum of the sum of the sum of the sum of the sum of the sum of the sum of the sum of the sum of the sum of the sum of the sum of of the sum of the sum of the sum of the sum of the sum of the sum of the sum of the sum of the sum of the sum of the sum of the sum of the sum of the sum of the sum of the sum of the sum of the sum of the sum of the sum o** 

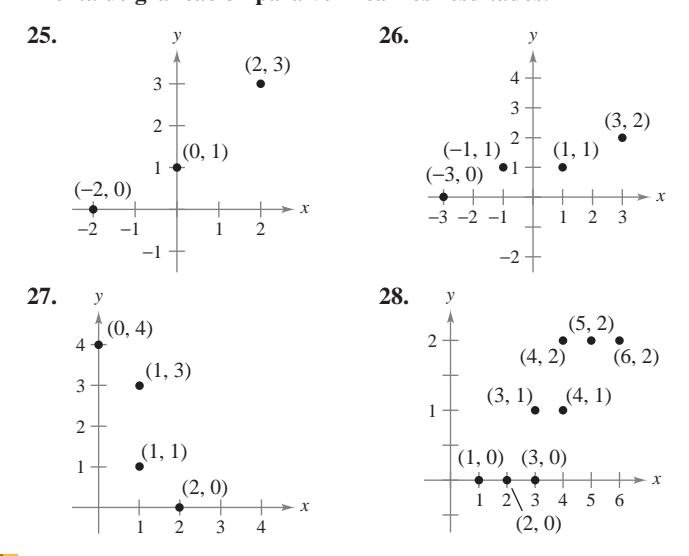

En los ejercicios 29 a 32, hallar la recta de regresión de mínimos cuadrados para los puntos dados. Utilizar el programa de regresión de una herramienta de graficación para verificar los resultados. L'ulizar la herramienta de graficación para trazar los restatados.<br>Utilizar la herramienta de graficación para trazar los puntos y representar la recta de regresión. veur in nerrummenta ae graneaeron para truzar nos puntos y re **and graph the regression line.** points. User the region of the region of the region of the region of the region of the region of the region of the region of the region of the region of the region of the region of the region of the region of the region of vertex la recta de recreation

- **29.** (0, 0), (1, 1), (3, 4), (4, 2), (5, 5)
- **30.**  $(1, 0), (3, 3), (5, 6)$
- **31.**  $(0, 6), (4, 3), (5, 0), (8, -4), (10, -5)$
- **32.** (6, 4), (1, 2), (3, 3), (8, 6), (11, 8), (13, 8)
- 33. Modelo matemático En la tabla se muestran las edades  $x$  (en años) y las presiones arteriales sistólicas y de siete hombres. **32.** 6, 4 , 1, 2 , 3, 3 , 8, 6 , 11, 8 , 13, 8 **32.** 6, 4 , 1, 2 , 3, 3 , 8, 6 , 11, 8 , 13, 8

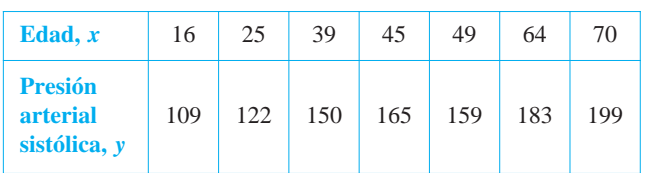

- *a*) Utilizar el programa de regresión de una herramienta de graficación para hallar la recta de regresión de mínimos cuadrados para los datos. cación para hallar la recta de regresión de mínimos cuadrados
- b) Utilizar una herramienta de graficación para trazar los datos y representar el modelo.
- c) Utilizar el modelo para aproximar la variación en la presión arterial sistólica por cada incremento de un año en la edad.

**34.** *Modelo matemático* El gerente de tienda quiere conocer la demanda y de una barra de energía en función del precio x. Las ventas diarias a tres precios diferentes de la barra de energía se *y x*. *x*. *i x*. *i x*. *i x*. *i x*. *i x*. *i x*. *i x*. *i x*. *i x*. *i x*. *i x*. *i x*. *i x*. *i x*. *i x*. *i x*. *i x*. *i x*. *i x*. *i x*. *i x*. *i x*. *i x*. for an energy bar as a function of the daily sales for the daily sales for the daily sales for the daily sales for the daily sales for the daily sales for the daily sales for the daily sales of the daily sales for the dail  $\frac{1}{\sqrt{2}}$  three different prices of the energy bar are shown in the table. **34.** *Modeling Data* A store manager wants to know the demand

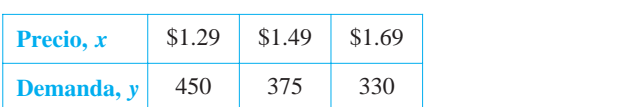

- *a*) Utilizar el programa de regresión de una herramienta de grafithe least structure regression de una normalitenta de grandización para hallar la recta de regressión de mínimos cuadrados para los datos. dos para los datos. cación para naliar la recta de regresión de minimos cuadra-<br>des nors les detes para tos datos.<br>The least studies regression line for the data.
- *b*) Usar el modelo para estimar la demanda cuando el precio es \$1.59. \$1.59. the subset of the model of the states.<br>
(b) Usar el modelo para estimar la demanda cuando el precio e  $\cos \theta$  to model para estimate to demand change if precises (b) Use the model to estimate the model to  $\frac{1}{2}$  is the demand when the price is  $\frac{1}{2}$
- **35.** *Modelo matemático* Un agrónomo prueba cuatro fertilizantes en los campos de cultivo para determinar la relación entre la producción de trigo y (en bushels por acre) y la cantidad de fertilizante  $x$  (en cientos de libras por acre). Los resultados se muestran en la tabla. **35.** *Modelo matemático* Un agrónomo prueba cuatro fertilizante

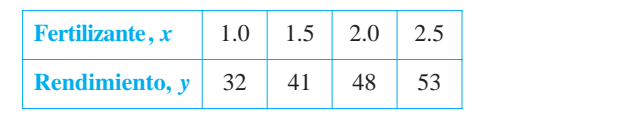

Utilizar el programa de regresión de una herramienta de graficación para hallar la recta de regresión de mínimos cuadrados para los datos, y estimar la producción para una aplicación de 160 libras de fertilizante por acre. for a fertilizer application of the team of the team of the 160 pounds per acre.  $U_2$  the regression capabilities of a graphic utility to find the  $U_2$  density to  $U_1$  and the find the find the find the find the find the find the find the find the find the find the find the find the find the find t least squares regression de formation for the data and estimate the data and estimate the data and estimate the <br> $\frac{1}{2}$ a fos datos, y estimar la producción para una apli<br>) libres de Certilizente per acre use the programa de regresson de una nerramienta de gran lesse plus suissie sie sooit die segession die similities vlaaktades.<br>9 Joe datoe .y aetimat la producción para una anlicación da

36. Modelo matemático La tabla muestra los porcentajes  $x$  y los números y (en millones) de mujeres en la fuerza laboral en determinados años. *(Fuente: U.S. Bureau of Labor Statistics) (Source: Exercise, Source: U.S. Bureau of Labor Statistics)* 

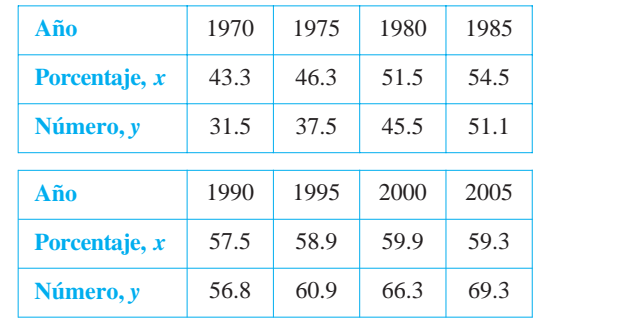

- *a*) Utilizar el programa para regresión de una herramienta de graficación para hallar la recta de regresión de mínimos cuadrados para los datos. templat et programa para regression de una Utilizar et programa para regression de una nerramienta de the leads of parameters in the data are regression of Utilizar et programa para regression ac una netramienta ac the least square in the data. The data is not the data.
- b) Según este modelo, ¿aproximadamente cuántas mujeres enter the labor force for the labor force for the labor force in the labor force for each one-point in the labor force for each one-point in the labor force for each one-point in the labor force for the labor force for the en el porcentaje de mujeres en la fuerza laboral?
- **37.** Hallar un sistema de ecuaciones cuya solución proporcione rianar un sistema de ecuaciones cuya solución proporcione<br>los coeficientes *a*, *b* y *c* para el modelo cuadrático de regresión de mínimos cuadrados  $y = ax^2 + bx + c$  para los puntos  $(x_1, y_1), (x_2, y_2), \ldots, (x_n, y_n)$  minimizando la suma for the point Hallar un sistema de ecuaciones cuya solución proporcione

$$
S(a, b, c) = \sum_{i=1}^{n} (y_i - ax_i^2 - bx_i - c)^2.
$$

#### **38. The sum of the sum of the sum of a cross of a cross of a cross of a cross of a cross of a cross of a cross Para disc CAPSTONE CAPSTONE Para discusión**

**38.** La suma de las longitudes y el tamaño (perímetro de una sec ción transversal) de un paquete llevado por un servicio de entrega a domicilio no puede exceder 108 pulgadas. 38. La suma de las longitudes y el tamaño (perímetro de una sec-Encontrar las dimensiones del paquete rectangular de más grande volumen que puede ser enviado.

En los ejercicios 39 a 42, utilizar el resultado del ejercicio 37  $\overline{\bigwedge}$ para hallar el modelo cuadrático de regresión de mínimos cuadrados para los puntos dados. Usar el programa de regresión de unados para los pantos dados. Estri el programa de regresión de<br>una herramienta de graficación para confirmar los resultados. Utilizar la herramienta de graficación para trazar los puntos y representar la curva de regresión de mínimos cuadrados.

- **39.**  $(-2, 0), (-1, 0), (0, 1), (1, 2), (2, 5)$ **least squares regression quadratic. 49.**  $(-2, 0), (-1, 0), (0, 1), (1, 2), (2, 1)$
- **40.**  $(-4, 5)$ ,  $(-2, 6)$ ,  $(2, 6)$ ,  $(4, 2)$
- **41.**  $(0, 0), (2, 2), (3, 6), (4, 12)$  **42.**  $(0, 0), (2, 2), (3, 6), (4, 12)$  **42.**  $(0, 10), (1, 9), (2, 6), (3, 0)$  cuadrados para los puntos  $(h, \ln P)$ .
- 43. Modelo matemático Después de que fue desarrollado un nuevo turbopropulsor para un motor de automóvil, se obtuvieron los datos experimentales siguientes de velocidad y en millas por datos experimentales signentes de versenda y en initias po

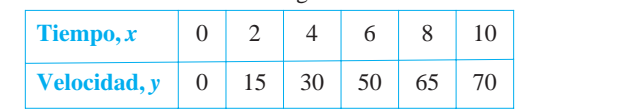

- a) Hallar un modelo cuadrático de regresión de mínimos cuadrados para los datos. Utilizar una herramienta de graficación para confirmar los resultados. (a) Find a least square square regression de imminos  $\frac{1}{2}$  uadrados para ios datos. Otilizar una nerral
- extra para communa los resultados.<br>
(b) Utilizar una herramienta de graficación para trazar los puntos y representar el modelo. Julizar una neframienta de graficación p (b) Use a graphing to plot the points and graph the points and graph the points and graph the points and graph the model.
- 44. *Modelo matemático* La tabla muestra la población mundial y (en miles de millones) para cinco diferentes años. Considerar que *x* = 8 representa el año 2008. *(Fuente: U.S. Census Bureau, International Data Base)* 1998. *(Source: U.S. Census Bureau, International Data Base) x* = 8 represents al sño 2008 (*Eugens*: *LLS* Consus *Rureau*  $=$  8 representa et año 2008. (*ruente: U.S. Census Bureat* 1998. *(Source: U.S. Census Bureau, International Data Base) x* 8*x* 8*x*

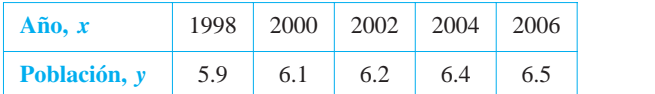

- a) Utilizar el programa de regresión de una herramienta de (a) Usinzar el programa de regression de una nerramienta de graficación para hallar la recta de regressión de mínimos cuadrados para los datos. the least squares regression quadratic for the data. the least squares regression quadratic for the data. the leads of the lands in the data. It is a little studied in the data. (b) Utilitat of programa ao regression ao ana horrampena ao the least square in the least state in the data.
- b) Utilizar el programa de regresión de una herramienta de graficación para hallar el modelo cuadrático de regresión de mínimos cuadrados para los datos.
- $c$ ) Utilizar una herramienta de graficación para trazar los datos y representar los modelos.
- d) Utilizar ambos modelos para estimar la población mundial en el año 2014. ¿Cómo difieren los dos modelos cuando se extrapola hacia el futuro?

# $\boxed{\text{PROYECTO DE TRABAJO}}$

#### $A_n$ **Construcción de un oleoducto** Forse accion ac an orcodacto  $A_n$  only construct a pipeline from its offshore from its offshore from its offshore from its offshore from its offshore from its offshore from its offshore from its offshore from its offshore from its offshore from its o facility to its refinery The offshore facility is 2 miles from *A B*. **Construcción de un oleoducto**

Una empresa petrolera desea construir un oleoducto desde su plataforma A hasta su refinería B. La plataforma está a 2 millas de la costa, y la refinería está 1 milla tierra adentro. Además, A y B están a  $\overline{5}$  millas de distancia una de otra, como se muestra en la figura.

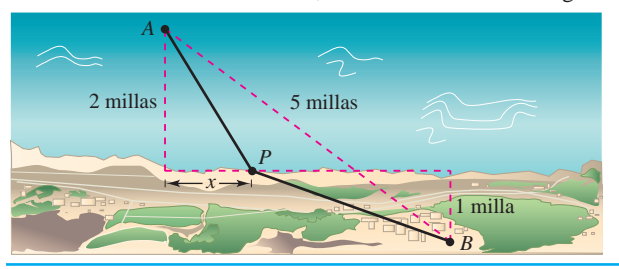

45. Modelo matemático Un meteorólogo mide la presión atmos $f$  and  $f$  (en kilogramos por metro cuadrado) a una altitud  $h$  (en kilómetros). Los datos se muestran en la tabla.

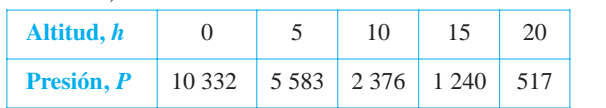

- *a*) Utilizar el programa de regresión de una herramienta de e una nexta de regression de una nextamienta de graficación para hallar una recta de regressión de mínimos  $h = \frac{h}{h}$  is  $\frac{h}{h} = \frac{h}{h}$  . The points  $\frac{h}{h} = \frac{h}{h}$  is  $\frac{h}{h} = \frac{h}{h}$ . *a Presión*, *Presidina* de regression de una netramienta de *h*, ln *P* . *h*, ln *P* . *h*, ln *P* . *h*, ln *P* . *h*, ln *P* . *h*, ln *P* . *h*, ln *P* . *h*, ln *P* . *h*, ln *P* . *h*, ln *P* . *h*, ln *P* . *h*, ln *P* . *h*, ln *P* . *h*, ln *P* . *h*, ln *P* . *h*, ln *P*
- b) El resultado del inciso *a*) es una ecuación de la forma  $\ln P =$  $ah + b$ . Expresar esta forma logarítmica en forma exponencial.
- c) Utilizar una herramienta de graficación para trazar los datos exponential model in part (b). The third is local originales y representar el modelo exponencial del inciso *b*).
- d) Si una herramienta de graficación puede ajustar modelos logarítmicos a datos, utilizarla para verificar el resultado del inciso  $b$ ).  $40.466b$ .  $40.466b$ .  $40.466$  *Modeling Data* The interval over which interval over which interval over which interval over which interval over which is the interval over which interval over which interval over  $\theta$ .
- 46. Modelo matemático Los puntos terminales del intervalo de visión se llaman punto próximo y punto lejano del ojo. Con la edad, estos puntos cambian. La tabla muestra los puntos próximos y (en pulgadas) a varias edades  $x$  (en años). (Fuente: *Ophtalmology & Physiological Optics) Physiological Optics)* The table shows the approximate near points (in inches) for *Physiological Optics) Physiological Optics)*

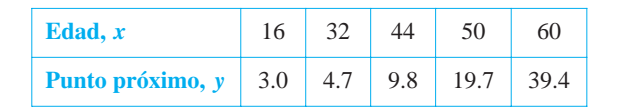

- *a*) Hallar un modelo racional para los datos tomando el recíproco o inverso de los puntos próximos para generar los pun- $(x, 1/y)$ . Utilizar el programa para regresión de una he- $\cos(x, 1/y)$ . Called the program para regression de una necta de regressión de málificha de graneación para hanar una recta de regresión de<br>mínimos cuadrados para los datos revisados. La recta resuldimension change of  $\sinh(1/y) = ax + b$ . Despejar y.  $\mu$ ,  $1/y$ . Othizal et programa para regression de una ne*x*, 1 *y* .
	- (b) Utilizar una herramienta de graficación para trazar los datos y canza ana nortamenta de grandados para trazar los datos<br>y representar el modelo. *n n b. ax b. axial b. b. adolo* (b) Utilizar una herramienta de graficación para trazar los datos
- c) ¿Puede utilizarse el modelo para predecir el punto próximo en una persona de 70 años? Explicar.
- 47. Usar el criterio de las segundas derivadas parciales para ve*n* if  $\alpha$  as formulas para *a* y *b* proporcionadas en el teorema 13.18 llevan a un mínimo.

*Sugerencia:* Considerar el hecho que  $n \sum_{i=1}^{n}$  $\sum_{i=1}^n x_i^2 \ge \left(\sum_{i=1}^n$  $\left[ \text{Sugerencia: Considerar el hecho que } n \sum_{i=1}^{n} x_i^2 \ge \left( \sum_{i=1}^{n} x_i \right)^2 \right]$ *Sugerencia:* Considerar el hecho que  $n \sum_{i=1}^{n}$  $\sum_{i=1}^{n}$ 

El costo de construcción del oleoducto es \$3 millones por milla en el mar, y \$4 millones por milla en tierra. Por tanto, el costo del oleoducto depende de la localización del punto  $P$  en la orilla. ¿Cuál sería la ruta más económica para el oleoducto?

Imaginar que hay que redactar un informe para la empresa petrolera acerca de este problema. Sea x la distancia mostrada en la figura. Determinar el costo de construir el oleoducto de A a P, y el costo de P a B. Analizar alguna trayectoria muestra para el oleoducto y sus costos correspondientes. Por ejemplo, ¿cuál es el costo de la ruta más directa? Utilizar después el cálculo para determinar la ruta del oleoducto que minimiza el costo. Explicar todos los pasos del desarrollo e incluir una gráfica pertinente.

# **13.10 Multiplicadores de Lagrange**

- **Entender el método de los multiplicadores de Lagrange.**
- **Utilizar los multiplicadores de Lagrange para resolver problemas de optimización con restricciones.**
- **Utilizar el método de multiplicadores de Lagrange con dos restricciones.**

#### **Multiplicadores de Lagrange**

Muchos problemas de optimización tienen **restricciones**, o **ligaduras**, para los valores que pueden usarse para dar la solución óptima. Tales restricciones tienden a complicar los problemas de optimización porque la solución óptima puede presentarse en un punto frontera del dominio. En esta sección se estudia una ingeniosa técnica para resolver tales problemas. Es el **método de los multiplicadores de Lagrange**.

Para ver cómo funciona esta técnica, supóngase que se quiere hallar el rectángulo de área máxima que puede inscribirse en la elipse dada por

$$
\frac{x^2}{3^2} + \frac{y^2}{4^2} = 1.
$$

Sea (*x*, *y*) el vértice del rectángulo que se encuentra en el primer cuadrante, como se muestra en la figura 13.78. Como el rectángulo tiene lados de longitudes 2*x* y 2*y*, su área está dada por

Función objetivo.  $f(x, y) = 4xy$ .

Se quieren hallar *x* y *y* tales que  $f(x, y)$  es un máximo. La elección de  $(x, y)$  está restringida a puntos del primer cuadrante que están en la elipse

$$
\frac{x^2}{3^2} + \frac{y^2}{4^2} = 1.
$$
 Restricción.

Ahora, considérese la ecuación restrictiva o de ligadura como una curva de nivel fija de

$$
g(x, y) = \frac{x^2}{3^2} + \frac{y^2}{4^2}.
$$

Las curvas de nivel de *f* representan una familia de hipérbolas  $f(x, y) = 4xy = k$ . En esta familia, las curvas de nivel que satisfacen la restricción dada corresponden a hipérbolas que cortan a la elipse. Es más, para maximizar  $f(x, y)$ , se quiere hallar la hipérbola que justo satisfaga la restricción. La curva de nivel que hace esto es la que es *tangente* a la elipse, como se muestra en la figura 13.79.

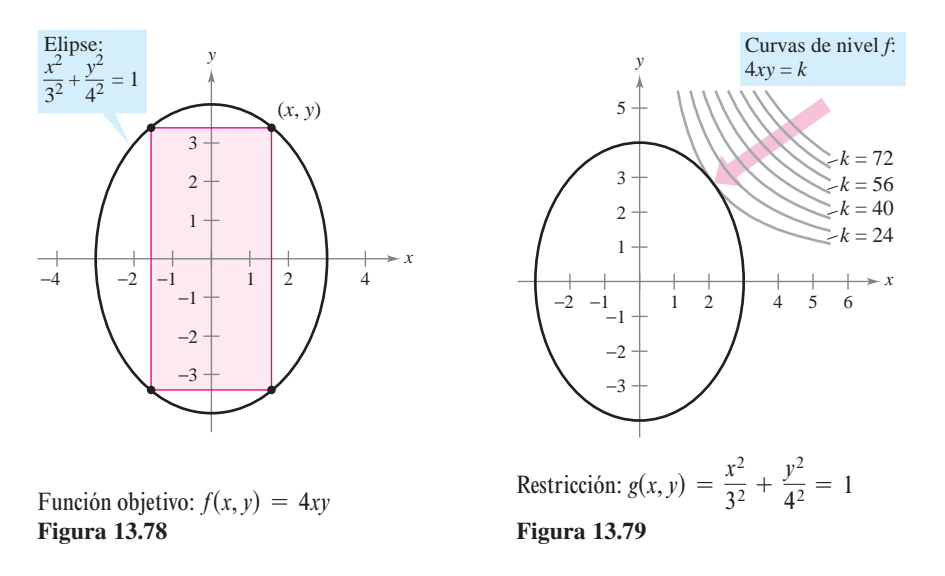

#### **JOSEPH-LOUIS LAGRANGE (1736-1813)**

El método de los multiplicadores de Lagrange debe su nombre al matemático francés Joseph Louis Lagrange. Lagrange presentó el método por primera vez en su famoso trabajo sobre mecánica, escrito cuando tenía apenas 19 años.

 $s$ er un múltiplo escalar de  $\nabla g(x, y)$  en el punto de tangencia. En el contexto de los proble-Para encontrar la hipérbola apropiada se usa el hecho de que dos curvas son tangentes en un punto si y sólo si sus vectores gradiente son paralelos. Esto significa que  $\nabla f(x, y)$  debe mas de optimización con restricciones, este escalar se denota con la letra griega  $\lambda$  (*lambda* minúscula del alfabeto griego).

$$
\nabla f(x, y) = \lambda \nabla g(x, y)
$$

Al escalar  $\lambda$  se le conoce como un **multiplicador de Lagrange**. El teorema 13.19 da las condiciones necesarias para la existencia de tales multiplicadores.

#### **TEOREMA 13.19 TEOREMA DE LAGRANGE**

Sean *f* y *g* funciones con primeras derivadas parciales continuas, y tales que *f* tiene un extremo en un punto  $(x_0, y_0)$  sobre la curva suave de restricción  $g(x, y) = c$ .  $\text{Si } \nabla g(x_0, y_0) \neq \mathbf{0}$ , entonces existe un número real  $\lambda$  tal que

$$
\nabla f(x_0, y_0) = \lambda \nabla g(x_0, y_0).
$$

**DEMOSTRACIÓN** Para empezar, se representa la curva suave dada por  $g(x, y) = c$  mediante la función vectorial

 $\mathbf{r}(t) = x(t)\mathbf{i} + y(t)\mathbf{j}$ ,  $\mathbf{r}'(t) \neq \mathbf{0}$ 

donde x' y y' son continuas en un intervalo abierto I. Se define la función h como  $h(t) = f(x(t), y(t))$ . Entonces, como  $f(x_0, y_0)$  es un valor extremo de *f*, se sabe que

 $h(t_0) = f(x(t_0), y(t_0)) = f(x_0, y_0)$ 

es un valor extremo de *h*. Esto implica que  $h'(t_0) = 0$ , y, por la regla de la cadena,

$$
h'(t_0) = f_x(x_0, y_0)x'(t_0) + f_y(x_0, y_0)y'(t_0) = \nabla f(x_0, y_0) \cdot \mathbf{r}'(t_0) = 0.
$$

a  $\mathbf{r}'(t_0)$ . Por consiguiente, los gradientes  $\nabla f(x_0, y_0)$  y  $\nabla g(x_0, y_0)$  son paralelos y debe exis-Así,  $\nabla f(x_0, y_0)$  es ortogonal a  $\mathbf{r}'(t_0)$ . Por el teorema 13.12,  $\nabla g(x_0, y_0)$  también es ortogonal tir un escalar  $\lambda$  tal que

$$
\nabla f(x_0, y_0) = \lambda \nabla g(x_0, y_0).
$$

El método de los multiplicadores de Lagrange emplea el teorema 13.19 para encontrar los valores extremos de una función  $f$  sujeta a una restricción.

#### **MÉTODO DE LOS MULTIPLICADORES DE LAGRANGE**

Sean f y g funciones que satisfacen las hipótesis del teorema de Lagrange, y sea f una función que tiene un mínimo o un máximo sujeto a la restricción  $g(x, y) = c$ . Para hallar el mínimo o el máximo de f, seguir los pasos descritos a continuación.

**1.** Resolver simultáneamente las ecuaciones  $\nabla f(x, y) = \lambda \nabla g(x, y)$  y  $g(x, y) = c$ resolviendo el sistema de ecuaciones siguiente.

$$
f_x(x, y) = \lambda g_x(x, y)
$$
  

$$
f_y(x, y) = \lambda g_y(x, y)
$$
  

$$
g(x, y) = c
$$

2. Evaluar f en cada punto solución obtenido en el primer paso. El valor mayor da el máximo de f sujeto a la restricción  $g(x, y) = c$ , y el valor menor da el mínimo de f sujeto a la restricción  $g(x, y) = c$ .

Se puede demostrar que el **NOTA** teorema de Lagrange también es válido para funciones de tres variables, usando un argumento similar con superficies de nivel y con el teorema 13.14.

Como se verá en los ejem-**NOTA** plos 1 y 2, el método de los multiplicadores de Lagrange requiere resolver sistemas de ecuaciones no lineales. Esto a menudo requiere de alguna manipulación algebraica ingeniosa. ■

#### **Problemas de optimización con restricciones o ligaduras**

En el problema presentado al principio de esta sección, se quería maximizar el área de un rectángulo inscrito en una elipse. El ejemplo 1 muestra cómo usar los multiplicadores de Lagrange para resolver este problema.

#### *EJEMPLO 1* **Multiplicador de Lagrange con una restricción o ligadura**

Hallar el valor máximo de  $f(x, y) = 4xy$  donde  $x > 0$  y  $y > 0$ , sujeto a la restricción  $(x^2/3^2) + (y^2/4^2) = 1.$ 

**Solución** Para comenzar, sea

$$
g(x, y) = \frac{x^2}{3^2} + \frac{y^2}{4^2} = 1.
$$

Igualando  $\nabla f(x, y) = 4y\mathbf{i} + 4x\mathbf{j} + y\lambda\nabla g(x, y) = (2\lambda x/9)\mathbf{i} + (\lambda y/8)\mathbf{j}$ , se puede obtener el sistema de ecuaciones siguiente.

.

.

$$
4y = \frac{2}{9}\lambda x
$$
  

$$
f_x(x, y) = \lambda g_x(x, y)
$$
  

$$
4x = \frac{1}{8}\lambda y
$$
  

$$
f_y(x, y) = \lambda g_y(x, y)
$$
  

$$
\frac{x^2}{3^2} + \frac{y^2}{4^2} = 1
$$
  
Restricción.

De la primera ecuación, se obtiene  $\lambda = 18y/x$ , que sustituido en la segunda ecuación da

$$
4x = \frac{1}{8} \left( \frac{18y}{x} \right) y
$$
  $\implies$   $x^2 = \frac{9}{16} y^2$ .

Sustituyendo en la tercera ecuación *x*<sup>2</sup> por este valor se tiene

$$
\frac{1}{9} \left( \frac{9}{16} y^2 \right) + \frac{1}{16} y^2 = 1 \implies y^2 = 8.
$$

Así,  $y = \pm 2\sqrt{2}$ . Como se requiere que  $y > 0$ , se elige el valor positivo y se halla que

$$
x^{2} = \frac{9}{16}y^{2}
$$

$$
= \frac{9}{16}(8) = \frac{9}{2}
$$

$$
x = \frac{3}{\sqrt{2}}.
$$

Por tanto, el valor máximo de f es

$$
f\left(\frac{3}{\sqrt{2}}, 2\sqrt{2}\right) = 4xy = 4\left(\frac{3}{\sqrt{2}}\right)(2\sqrt{2}) = 24.
$$

Nótese que el expresar la restricción como

$$
g(x, y) = \frac{x^2}{3^2} + \frac{y^2}{4^2} = 1
$$
 o  $g(x, y) = \frac{x^2}{3^2} + \frac{y^2}{4^2} - 1 = 0$ 

no afecta la solución, la constante se elimina cuando se calcula  $\nabla g$ .

El ejemplo 1 también puede **NOTA** resolverse utilizando las técnicas aprendidas en el capítulo 3. Para ver cómo se hace esto, calcular el valor máximo de  $A = 4xy$  dado que

$$
\frac{x^2}{3^2} + \frac{y^2}{4^2} = 1.
$$

Para empezar, de la segunda ecuación se despeja *y* y se obtiene

$$
y = \frac{4}{3}\sqrt{9 - x^2}.
$$

Después se sustituye este valor en la primera ecuación para obtener

$$
A = 4x(\frac{4}{3}\sqrt{9-x^2}).
$$

Por último, se usan las técnicas del capítulo 3 para maximizar A.

#### *EJEMPLO 2* **Una aplicación a la economía**

La función de producción de Cobb-Douglas (ver ejemplo 5, sección 13.1) para un fabricante de software está dada por

$$
f(x, y) = 100x^{3/4}y^{1/4}
$$
 Function objective.

donde *x* representa las unidades de trabajo (a \$150 por unidad) y *y* representa las unidades de capital (a \$250 por unidad). El costo total de trabajo y capital está limitado a \$50 000. Hallar el nivel máximo de producción de este fabricante.

**Solución** De la función dada, se tiene

$$
\nabla f(x, y) = 75x^{-1/4}y^{1/4} \mathbf{i} + 25x^{3/4}y^{-3/4} \mathbf{j}.
$$

El límite para el costo de trabajo y capital se refleja en la restricción o ligadura

$$
g(x, y) = 150x + 250y = 50\,000.
$$
 Restricción.

Así,  $\lambda \nabla g(x, y) = 150\lambda \mathbf{i} + 250\lambda \mathbf{j}$ . Esto da lugar al sistema de ecuaciones siguiente.

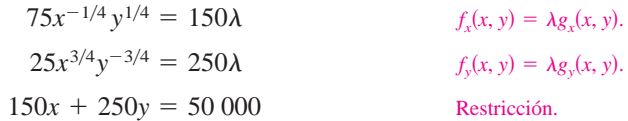

Resolviendo para  $\lambda$  en la primera ecuación

$$
\lambda = \frac{75x^{-1/4}y^{1/4}}{150} = \frac{x^{-1/4}y^{1/4}}{2}
$$

y despejando  $\lambda$  de la segunda ecuación, se obtiene

$$
25x^{3/4}y^{-3/4} = 250\left(\frac{x^{-1/4}y^{1/4}}{2}\right)
$$

 $25x = 125y$ . Multiplicar por  $x^{1/4}y^{3/4}$ .

Así,  $x = 5y$ . Sustituyendo en la tercera ecuación, se tiene

$$
150(5y) + 250y = 50\,000
$$
  

$$
1\,000y = 50\,000
$$
  

$$
y = 50 \text{ unidades de capital}
$$

 $x = 250$  unidades de trabajo.

Por tanto, el nivel máximo de producción es

$$
f(250, 50) = 100(250)^{3/4}(50)^{1/4}
$$
  
\n
$$
\approx 16\ 719 \text{ unidades del producto.}
$$

Los economistas llaman al multiplicador de Lagrange obtenido en una función de producción **productividad marginal del capital**. Por ejemplo, en el ejemplo 2 la productividad marginal de capital en  $x = 250$  y  $y = 50$  es

$$
\lambda = \frac{x^{-1/4}y^{1/4}}{2} = \frac{(250)^{-1/4}(50)^{1/4}}{2} \approx 0.334
$$

lo cual significa que por cada dólar adicional gastado en la producción, puede producirse 0.334 unidades adicionales del producto.

#### *PARA MAYOR INFORMACIÓN*

Para más información sobre la utilización de los multiplicadores de Lagrange en economía, ver el artículo "Lagrange Multiplier Problems in Economics" de John V. Baxley y John C. Moorhouse en *The American Mathematical Monthly*.

#### *EJEMPLO 3* **Multiplicadores de Lagrange y tres variables**

Hallar el valor mínimo de **Lagrange Multipliers and Three Variables**

$$
f(x, y, z) = 2x^2 + y^2 + 3z^2
$$
Función objetivo.

sujeto a la restricción o ligadura  $2x - 3y - 4z = 49$ .

**Solución** Sea  $g(x, y, z) = 2x - 3y - 4z = 49$ . Entonces, como

$$
\nabla f(x, y, z) = 4x\mathbf{i} + 2y\mathbf{j} + 6z\mathbf{k} \qquad \text{y} \qquad \lambda \nabla g(x, y, z) = 2\lambda \mathbf{i} - 3\lambda \mathbf{j} - 4\lambda \mathbf{k}
$$

se obtiene el sistema de ecuaciones siguiente.

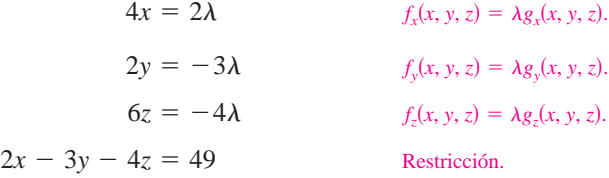

La solución de este sistema es  $x = 3$ ,  $y = -9$  y  $z = -4$ . Por tanto, el valor óptimo de f es La

$$
f(3, -9, -4) = 2(3)^{2} + (-9)^{2} + 3(-4)^{2}
$$
  
= 147.

De la función original y de la restricción, resulta claro que  $f(x, y, z)$  no tiene máximo. Por  $f$  determinado arriba es un mínimo.

Al principio de esta sección se dio una interpretación gráfica del problema de optimización con restricciones para dos variables. Con tres variables, la interpretación es similar, sólo que se usan superficies de nivel en lugar de curvas de nivel. Así, en el ejemplo 3, las superficies de nivel de f son elipsoides centradas en el origen, y la restricción

$$
2x - 3y - 4z = 49
$$

es un plano. El valor mínimo de f está representado por la elipsoide tangente al plano de la restricción, como se muestra en la figura 13.80. constraint plane, as shown in Figure 13.80.

#### *EJEMPLO 4* **Optimización en el interior de una región EXAMPLE 4 Optimization Inside a Region**

Hallar los valores extremos de

$$
f(x, y) = x^2 + 2y^2 - 2x + 3
$$
 Function objective.

sujeto a la restricción  $x^2 + y^2 \le 10$ .

**Solución** Para resolver este problema, se puede dividir la restricción en dos casos.

- *a*) Para los puntos *en el círculo*  $x^2 + y^2 = 10$ , se pueden usar los multiplicadores de Lagrange para hallar que el valor máximo de  $f(x, y)$  es 24; este valor se presenta en  $(-1, 3)$  y en  $(-1, -3)$ . De manera similar, se puede determinar que el valor mínimo<br>de  $f(x, y)$  es approximadamente 6.675; este valor se presenta en  $(-10, 0)$  $(-1, 3)$  y en  $(-1, -3)$ . De manera similar, se puede determinar que el v<br>de  $f(x, y)$  es aproximadamente 6.675; este valor se presenta en  $(\sqrt{10}, 0)$ .  $f(x) = \frac{f(x)}{2}$  and  $f(x) = \frac{f(x)}{2}$  and at an at an at an at an at an at an at an at an at an at an at an at an at an at an at an at an at an at an at an at an at an at an at an at an at an at an at an at an at an at an a **b.** For points *inside the circle*, you can use the techniques discussed in Section 13.8 *x*<sub>2</sub> 1 2 5 2
- *b***)** Para los puntos *interiores al círculo*, se pueden usar las técnicas analizadas en la sección 13.8 para concluir que la función tiene un mínimo relativo de 2 en el punto (1, 0). Para los puntos *interiores al circulo*, se pueden usar las tecnicas analizadas
- Combinando estos dos resultados, se puede concluir que f tiene un máximo de 24 en  $(-1, \pm 3)$  y un mínimo de 2 en (1, 0), como se muestra en la figura 13.81.

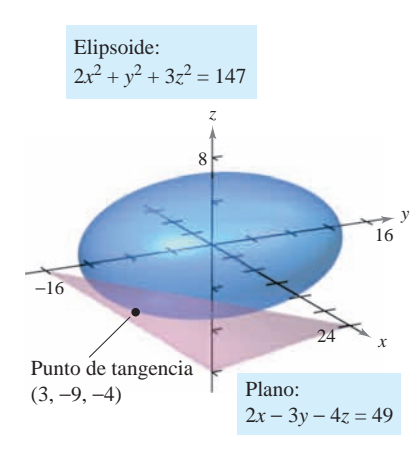

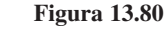

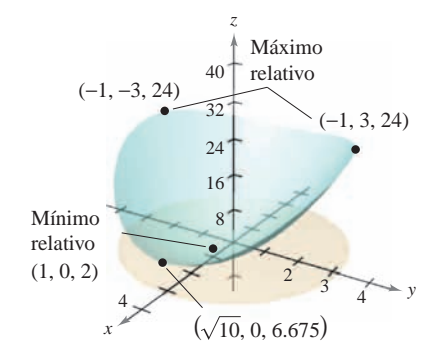

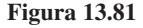

## **El método de multiplicadores de Lagrange con dos restricciones**

En problemas de optimización que involucran *dos* funciones de restricción *g* y *h*, se puede introducir un segundo multiplicador de Lagrange,  $\mu$  (letra minúscula *mu* del alfabeto griego), y resolver la ecuación

$$
\nabla f = \lambda \nabla g + \mu \nabla h
$$

donde los vectores gradiente no son paralelos, como se ilustra en el ejemplo 5.

#### *EJEMPLO 5* **Optimización con dos restricciones**

Sea  $T(x, y, z) = 20 + 2x + 2y + z^2$  la temperatura en cada punto en la esfera  $x^2 + y^2 + z^2 = 11$ . Hallar las temperaturas extremas en la curva formada por la intersec- $\text{ción del plano } x + y + z = 3 \text{ y la esfera.}$ 

**Solución** Las dos restricciones son

$$
g(x, y, z) = x^2 + y^2 + z^2 = 11
$$
   
  $y$   $h(x, y, z) = x + y + z = 3.$ 

Usando

$$
\nabla T(x, y, z) = 2\mathbf{i} + 2\mathbf{j} + 2z\mathbf{k}
$$
  

$$
\lambda \nabla g(x, y, z) = 2\lambda x\mathbf{i} + 2\lambda y\mathbf{j} + 2\lambda z\mathbf{k}
$$

y

 $\mu \nabla h(x, y, z) = \mu \mathbf{i} + \mu \mathbf{j} + \mu \mathbf{k}$ 

se obtiene el sistema de ecuaciones siguiente.

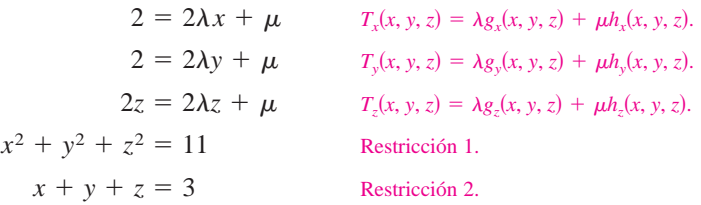

Restando la segunda ecuación de la primera, se obtiene el sistema siguiente.

El sistema de **AYUDA DE ESTUDIO** ecuaciones que se obtiene en el método de los multiplicadores de Lagrange no es, en general, un sistema lineal, y a menudo hallar la solución requiere de ingenio.

$$
\lambda(x - y) = 0
$$
  
2z(1 - \lambda) - \mu = 0  

$$
x^2 + y^2 + z^2 = 11
$$
  

$$
x + y + z = 3
$$

De la primera ecuación, se concluye que  $\lambda = 0$  o  $x = y$ . Si  $\lambda = 0$ , se puede demostrar que los puntos críticos son  $(3, -1, 1)$  y  $(-1, 3, 1)$ . (Tratar de hacer esto toma un poco de trabajo.) Si  $\lambda \neq 0$ , entonces  $x = y$  y se puede mostrar que los puntos críticos se presentan bajo.) Si  $\lambda \neq 0$ , entonces  $x = y$  y se puede mostrar que los puntos críticos se presentan donde  $x = y = (3 \pm 2\sqrt{3})/3$  y  $z = (3 \mp 4\sqrt{3})/3$ . Por último, para encontrar las soluciones óptimas, se deben comparar las temperaturas en los cuatro puntos críticos.

$$
T(3, -1, 1) = T(-1, 3, 1) = 25
$$

$$
T\left(\frac{3 - 2\sqrt{3}}{3}, \frac{3 - 2\sqrt{3}}{3}, \frac{3 + 4\sqrt{3}}{3}\right) = \frac{91}{3} \approx 30.33
$$

$$
T\left(\frac{3 + 2\sqrt{3}}{3}, \frac{3 + 2\sqrt{3}}{3}, \frac{3 - 4\sqrt{3}}{3}\right) = \frac{91}{3} \approx 30.33
$$

Así,  $T = 25$  es la temperatura mínima y  $T = \frac{91}{3}$  es la temperatura máxima en la curva.

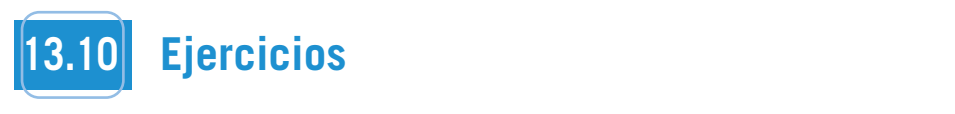

**En los ejercicios 1 a 4, identificar la restricción o ligadura y las la 13.** Minimizar  $f(x, y)$ **curvas de nivel de la función objetivo mostradas en la figura.** Utilizar la figura para aproximar el extremo indicado, suponiendo que x y y son positivos. Hitizar los multiplicadores de do que *x y y* son positivos. Utilizar los multiplicadores de Lagrange para verificar el resultado. do que x y y son positivos. Utilizar los multiplicadores de<br>do que x y y son positivos. Utilizar los multiplicadores de<br>I agrange para verificar el resultado Lagrange man verifier of negligible *use in* 

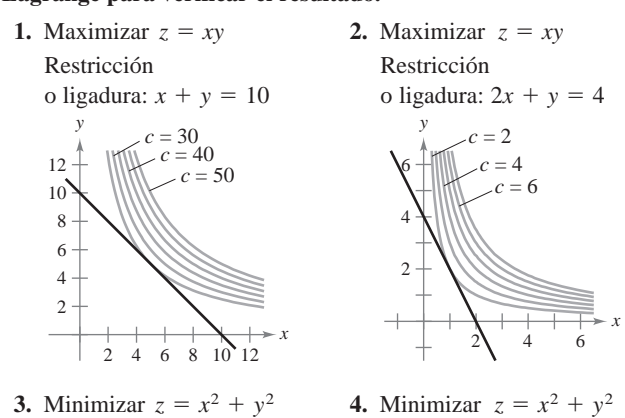

**3.** Minimizar  $z = x^2 + y^2$  **4.** Minimizar **3.** Minimizar  $z = x + y$ <br> **3.** Minimizar  $z = x + y$ <br> **3.** Minimizar  $z = y + z = 0$ <br> **3.** Agricultural  $2x + 4y = 0$ *y*

−4

−4

 $c - 2$  $\sum_{c=4}^{c}$  $c = c$ <br> $c = 6$ 

−4

−4

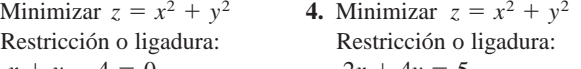

*x*

A

*x*

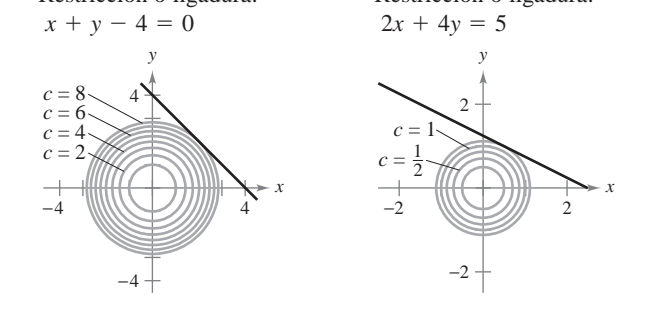

En los ejercicios 5 a 10, utilizar multiplicadores de Lagrange para<br>hallar el extremo indicado, suponer que *x* y *y* son positivos.<br>5. Minimizar  $f(x, y) = x^2 + y^2$ <br>Restricción:  $x + 2y - 5 = 0$ hallar el extremo indicado, suponer que x y y son positivos. **hallar el extremo indicado, suponer que** *x* **y** *y* **son positiv** 

- **5.** Minimizar  $f(x, y) = x^2 + y^2$ Restricción:  $x + 2y - 5 = 0$
- **6.** Maximizar  $f(x, y) = x^2 y^2$ Restricción:  $2y - x^2 = 0$
- **7.** Maximizar  $f(x, y) = 2x + 2xy + y$ Restricción:  $2x + y = 100$ 7. Maximizar  $f(x, y) = 2x + 2xy + y$ <br>Restricción:  $2x + y = 100$ <br>8. Minimizar  $f(x, y) = 3x + y + 10$  $\frac{1}{2}$  y  $\frac{1}{2}$  y  $\frac{1}{2}$   $\frac{2}{3}$  y 100
- **8.** Minimized  $f(x, y) = 3x + y + 10$ <br>
Restricción:  $x^2y = 6$ **8.** Minimize *f x*, *y* 3*x y* 10
- **9.** Maximizar  $f(x, y) = \sqrt{6 x^2 y^2}$ Restricción:  $x + y - 2 = 0$ <br> **0** Minimizar  $f(x, y) = \sqrt{x^2 + y^2}$ **10.** Minimizar  $f(x, y) = \sqrt{x^2 + y^2}$ **9.** Maximizar  $f(x, y) = \sqrt{6 - x^2 - y^2}$
- **10.** Minimizar  $f(x, y) = \sqrt{x^2 + y^2}$ Restricción:  $2x + 4y - 15 = 0$ Restricción:  $2x + 4y - 15 = 0$

En los ejercicios 11 a 14, utilizar los multiplicadores de Lagrange para hallar los extremos indicados, suponiendo que *x*, *y* **indicated extrema, assuming that and are positive.**  $\frac{1}{2}$  **s**  $\frac{1}{2}$  **,**  $\frac{1}{2}$  *x s n n z z z z z z z z z z z z z z z z z z z z z z z z z z z* range nara hallar los extremos indicados, suponiendo que **r** v *x*<sub>2</sub> En los ejercicios 11–a 14, utilizar los multiplicadores de Lagrange para hallar los extremos indicados, suponiendo que  $x$ , *y*, *z* son nositivos. *x*, *x*<sub>0</sub> *v***,** *x***<sub>1</sub>,** *x***<sub>1</sub>,** *x***<sub>**</sub> *f x*, *y*, *z x*<sup>2</sup> *y*<sup>2</sup> *z*<sup>2</sup>

- $R(x, y, z)$  x  $\frac{1}{2}$ Restricción o ligadura:  $x + y + z = 9 = 0$ **11.** Minimizar  $f(x, y, z) = x^2 + y^2 + z^2$  $f(x) = f(x, y) = x^2 + x^2 + z^2$ **12.** Maximizar *f x*, *y*, *z xyz*
- $\alpha$ Alimata:  $f(x, y, z)$  and  $\alpha$ Restricción o ligadura:  $x + y + z - 3 = 0$ **12.** Maximizar  $f(x, y, z) = xyz$ *xyz* 3 0
- Restricción:  $x + y + z = 1$ **13.** Minimizar  $f(x, y, z) = x^2 + y^2 + z^2$ **13.** Minimizar  $f(x, y, z) = x + y + z$ *xyz* 1
- **14.** Minimizar  $f(x, y) = x^2 10x + y^2 14y + 28$ Restricción:  $x + y = 10$ **14.** Minimizar *f x*, *y x*<sup>2</sup> 10*x y* <sup>2</sup> 14*y* 28

En los ejercicios 15 y 16, utilizar los multiplicadores de Lagrange para hallar todos los extremos de la función sujetos a la **motricación**  $x^2 + y^2 \le 1$ restricción  $x^2 + y^2 \le 1$ . **z** Exercises *x y* 10, unizar los multiplicadores de Lagrange para hallar todos los extremos de la función sujetos a la **extrema of the function subject of the function suppliers and**  $\frac{1}{2}$  **and**  $\frac{1}{2}$  $\leq$  **1.** 

**15.** 
$$
f(x, y) = x^2 + 3xy + y^2
$$
 **16.**  $f(x, y) = e^{-xy/4}$ 

En los ejercicios 17 y 18, utilizar los multiplicadores de La-En los ejercicios  $17 \times 16$ , unha los munipipadores de La-<br>grange para hallar los extremos de  $f$  indicados sujetos a dos grange para nanar tos extremos de  $f$  multados sujetos a dos<br>restricciones. En cada caso, suponer que  $x$ ,  $y$   $y$   $z$  son no nega**tivos.** tivos.<br>17. Maximizar  $f(x, y, z) = xyz$ **indicated extrema of subject to two constraints. In each case, 5.**  $f(x, y) = x^2 + 3xy + y^2$  **16.**  $f(x, y) = e^{-xy/4}$ <br> **En los ejercicios 17 y 18, utilizar los multiplicadores de La-<br>
<b>En los extremas to traints. In each case,** supponer que x, y y z son no nega-<br> **En cada caso,** supponer que *<i>k***<sub>B</sub></del>** *k***<sub>B</sub><sub>***z***</sub> <b>***x x x x x x x x x x x x x x x x x x x x x x x x x x x x x x x x x* **I I** and **18, use Lagrange multipliers to find the find the final term is the final term in the final term is the final term in the final term in the final term in the final term in the final term in the final term in t assume that and are nonnegative.** *x***, ,** *zy f* **indicated extrema of subject to two constraints. In each case,** *f*

- Restricción:  $x + y + z = 32$ ,  $x y + z = 0$ **17.** Maximizar  $f(x, y, z) = xyz$ **17.** Maximizar  $f(x, y, z) = xy$
- **18.** Minimizar  $f(x, y, z) = x^2 + y^2 + z^2$ Restricción:  $x + y + z = 32$ ,  $x - y + z = 0$ <br> **8.** Minimizar  $f(x, y, z) = x^2 + y^2 + z^2$ <br>
Restricción:  $x + 2z = 6$ ,  $x + y = 12$  $\mathbb{R}^n$  constraints: *<i><i>f x*  $\frac{1}{2}$  *z*<sub>2</sub> *z*<sub>2</sub> *y*<sub>2</sub> Restricción:  $x + 2z = 6$ ,  $x + y = 12$

**En los ejercicios 19 a 28, usar los multiplicadores de Lagrange** para encontrar la distancia mínima desde la curva o superficie al punto indicado. [Sugerencia: En el ejercicio 19, minimizar  $f(x, y) = x^2 + y^2$  sujeta a la restricción  $x + y = 1$ . En el ejercicio  $f(x, y) = x + y$  sujeta a la restricción  $x + y = 1$ . En el ejercicio 25, usar la operación raíz de una herramienta de graficación.] Constraints: *x* 2*z* 6, *x y* 12 En los ejercicios 19 a 28, usar los multiplicadores de Lagrange

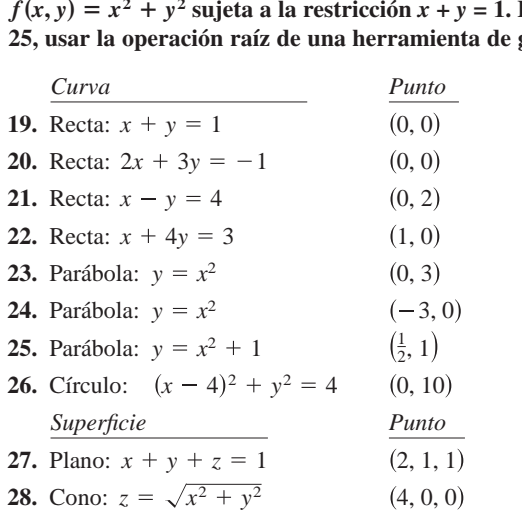

En los ejercicios 29 y 30, hallar el punto más alto de la curva de **intersección de las superficies. In Exercises 29 and 30, find the highest point of points and 30, find the curve of the curve of the curve of the curve of the curve of the curve of the curve of the curve of the curve of the curve of the curve of the curv intersection** de les surfaces.

**29.** Cono:  $x^2 + y^2 - z^2 = 0$ , Plano:  $x + 2z = 4$ 30. Esfera:  $x^2 + y^2 + z^2 = 36$ , Plano:  $2x + y - z = 2$ **29.** Cono:  $x^2 + y^2 = z^2 = 0$ , Plano:  $x + 2z = 4$ **29.** Cone:  $x^2 + y^2 - z^2 = 0$ , Plane:  $x + 2z = 0$ 

**30.** Sphere: *x* Plane: 2*xyz* 2 <sup>2</sup> *y*<sup>2</sup> *z*<sup>2</sup> 36,

**30.** Sphere: *x* Plane: 2*xyz* 2 <sup>2</sup> *y*<sup>2</sup> *z*<sup>2</sup> 36,

#### **Desarrollo de conceptos Desarrollo de concentos Desarrollo de conceptos** de construir de la problema de la propi **WRITING ABOUT CONCEPTS**

- 31. Explicar qué se quiere decir con problemas de optimización **22.** Exploration problems. **32.** September 1991 of Lagrange Multipliers for solving  $\frac{1}{2}$ problems.<br>Problems
- 32. Explicar el método de los multiplicadores de Lagrange para constrained optimization problems. constrained optimization problems. resolver problemas de optimización con restricciones. constrained optimization problems. construction of the decline problems of the problems of the problems.

#### En los ejercicios 33 a 42, usar los multiplicadores de Lagrange **para resolver el ejercicio indicado en la sección 13.9.**

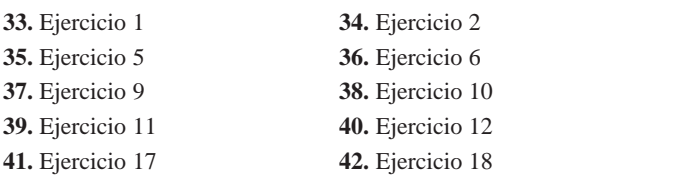

**43.** Volumen máximo Utilizar multiplicadores de Lagrange para de-<br>figura, y figura, y figura, y figura, y figura, y figura, y figura, y figura, y figura, y figura, y figura, y figura, y terminar las dimensiones de la caja rectangular de volumen máxi-<br>Utilizar mo que puede ser inscrita (con los bordes paralelos a los ejes de usando *y* coordenadas) en el elipsoide  $(x^2/a^2) + (y^2/b^2) + (z^2/c^2) = 1$ . dimensions of a rectangular box of maximum volume that can dimensions of a rectangular box of maximum volume that can

#### $\mu$ e diese inscribed (with edges parallel to the coordinate axes) in the coordinate axes (with  $\mu$ *x*<sup>2</sup> *a*<sup>2</sup> *a*<sup>2</sup> *b*<sup>2</sup> *a*<sup>2</sup> *b*<sup>2</sup> *b*<sup>2</sup> *c*<sub>2</sub> *c*<sub>2</sub> *d*<sub>2</sub> *c*<sub>2</sub> *d*<sub>2</sub> be inscribed (with edges parallel to the coordinate axes) in the *x*<sup>2</sup> *a*2 *a***2** *a***2** *b***<sub>2</sub>** *c***<sub>2</sub>** *c***<sub>2</sub>** *c***<sub>2</sub>** *c***<sub>2</sub>** *c***<sub>2</sub>** *c***<sub>2</sub>** *c***<sub>2</sub> Para discusión** be inscribed (with edges parallel to the coordinate axes) in the coordinate axes  $\frac{1}{2}$ ellipsoid valid valid valid valid valid valid valid valid valid valid valid valid valid valid valid valid vali<br>Valid valid valid valid valid valid valid valid valid valid valid valid valid valid valid valid valid valid va<br> *x*<sup>2</sup> *a*<sup>2</sup> *y*<sup>2</sup> *b*<sup>2</sup> *z*<sup>2</sup> *c*<sup>2</sup> 1.

- entrega a domicilio no puede exceder 108 pulgadas. ción transversal) de un paquete llevado por un servicio de **44.** The sum of the length and the girth (perimeter of a cross **44.** La suma de las longitudes y el tamaño (perímetro de una sec-
	- $\sum_{n=1}^{\infty}$  Determinar si los multiplicadores de Lagrange se pueden usar para encontrar las dimensiones del paquete rectangu-<br>50. Área y lar de más grande volumen que puede ser enviado. Explicar el razonamiento. a) Determinar si los multiplicadores de Lagrange se pueden **Figura** 
		- largest volume that may be sent may be sent. Explain your fine sent. It is a sent of that it is a sent of that it is a sent of that it is a sent of that it is a sent of that it is a sent of that it is a sent of that it is trar las dimensiones. Comparar su respuesta con la obtenida en el ejercicio 38, sección 13.9. *b*) Si se pueden usar los multiplicadores de Lagrange, encon-

sions. Compare your answer with that obtained in

**45.** *Costo mínimo* Un contenedor de carga (en forma de un sólido nivel de proposa rectangular) debe tener un volumen de 480 pies cúbicos. La **unidad) y ca** parte inferior costará \$5 por pie cuadrado para construir, y los donde x es e lados y la parte superior costarán \$3 por pie cuadrado para cons- unidades de trucción. Usar los multiplicadores de Lagrange para encontrar las dimensiones del contenedor de este tamaño que tiene costo  $m$ ínimo.  $\frac{1}{2}$  multipliers to find the dimensions of the container of the container of the container of this size of this size of this size of the container of the container of the container of the container of the container o  $\lim_{\alpha \to 0}$  $\min$ 

#### **46.** Medias geométrica y aritmética  $t_{\text{t}}$  is  $t_{\text{t}}$  and  $t_{\text{t}}$  and  $t_{\text{t}}$  and  $t_{\text{t}}$ Modias geométrica y a

Exercise 38, Section 13.9.

Exercise 38, Section 13.9.

Exercise 38, Section 13.9.

ducir 50 000<br>a) Utilizar los multiplicadores de Lagrange para demostrar que  $\alpha$  el producto de tres números positivos x, y y z cuya suma tiene dades un valor constante  $S$ , es máximo cuando los tres números son iguales. Utilizar este resultado para demostrar que  $53. P(x, y)$ <sup>3</sup> *xyz x y z* 3. <sup>3</sup> *xyz x y z* 3.

$$
\sqrt[3]{xyz} \le \frac{x+y+z}{3}.
$$

- $b)$  Generalizar el resultado del inciso *a*) para demostrar que el producto  $x_1 x_2 x_3 \cdot \cdot \cdot x_n$  es máximo cuando  $x_1 = x_2 = x_3 =$ *x*) Generalizar el resultado del inciso *a*) para demostrar que el is a maximum when *<sup>x</sup>*<sup>1</sup> *<sup>x</sup>*<sup>2</sup> *<sup>x</sup>*<sup>3</sup> *<sup>x</sup>*<sup>1</sup> *<sup>x</sup>*<sup>2</sup> *<sup>x</sup>*<sup>3</sup> . . . *xn* is a maximum when *n <sup>x</sup>*<sup>1</sup> *<sup>x</sup>*<sup>2</sup> *<sup>x</sup>*<sup>3</sup> *<sup>x</sup>*<sup>1</sup> *<sup>x</sup>*<sup>2</sup> *<sup>x</sup>*<sup>3</sup> . . . *xn*
	- $y = x_n$ ,  $\sum_{i=1}^{n} x_i = S$ , y todo  $x_i \ge 0$ . Después, demostrar que  $T_{\text{max}}$  shows the geometric mean is never greater than it is never greater than it is never greater than  $n$  $+\cdot\cdot\cdot + r$  $\frac{2}{n}$   $\frac{3}{n}$  $\sum_{i=1}^{n}$  shows that the greater than is never greater than is never greater than is never greater than  $n$  $x_i = x_n$ ,  $\sum_{i=1}^{n} x_i = S$ , y todo  $x_i \ge 0$ . Después, dem  $\sqrt[n]{x_1 x_2 x_3 \cdots x_n} \le \frac{x_1 + x_2 + x_3 + \cdots + x_n}{n}.$  $\cdots = x_n, \sum_{i=1}^n x_i = S,$  y todo  $x_i \ge 0$ .  $\sum_{i=1}^{n} x_i = S$ , y todo  $x_i \ge 0$ . Después, demostrar que **CAS** *b*) Utiliz  $\mathbf{r}$  the arithmetic means  $\mathbf{r}$  $\sqrt{x_1 x_2 x_3 \cdots x_n} \le \frac{x_1 + x_2 + x_3 + \cdots + x_n}{n}$ . una f<br>tema<br>mont  $\therefore$   $= x_n$ ,  $\sum_{i=1}^{n} x_i = S$ , y todo  $x_i \ge 0$ . Después, demostr  $\sqrt[n]{x_1 x_2 x_3 \cdot \cdot \cdot x_n} \leq \frac{x_1 + x_2 + x_3 + \cdot \cdot \cdot + x_n}{n}.$  $x_1 + x_2 + x_3 + \cdots + x_n$ *y* todo  $x_i \geq 0$ . Despues, dei  $\boldsymbol{n}$

Esto demuestra que la media geométrica nunca es mayor valore que la media aritmética. Esto demuestra que la media geométrica nunca es mayor *D<sub>x</sub>* 

- 47. Superficie mínima Utilizar multiplicadores de Lagrange para encontrar las dimensiones de un cilindro circular recto con volumen de  $V_0$  unidades cúbicas y superficie mínima. **47.** *Superficie mínima* Utilizar multiplicadores de Lagrange para **Pr**
- **48.** Distribución de temperatura Sea  $T(x, y, z) = 100 + x^2 + y^2$ la temperatura en cada punto sobre la esfera  $x^2 + y^2 + z^2$ = 50. Hallar la temperatura máxima en la curva formada por la intersección de la esfera y el plano  $x - z = 0$ . intersección de la esfera y el plano  $x - z = 0$ .

**49. Refracción de la luz** Cuando las ondas de luz que viajan en un medio transparente atraviesan la superficie de un segundo medio transparente, tienden a "desviarse" para seguir la trayectoria de tiempo mínimo. Esta tendencia se llama refracción y está descrita por la **ley de refracción de Snell**, según la cual<br> $\frac{\text{sen } \theta_1}{\text{sen } \theta_2} = \frac{\text{sen } \theta_2}{\text{sen } \theta_1}$ sin <sup>2</sup>

$$
\frac{\text{sen } \theta_1}{v_1} = \frac{\text{sen } \theta_2}{v_2}
$$

donde  $\theta_1$  y  $\theta_2$  son las magnitudes de los ángulos mostrados en la figura,  $y v_1 y v_2$  son las magintales de los angulos mostrados en la Igura,  $y_{1}y_{2}$  son las velocidades de la diz en los dos licensis.<br>Utilizar los multiplicadores de Lagrange para deducir esta ley usando  $x + y = a$ . donde  $\theta_1$  y  $\theta_2$  son las magnitudes de los ángulos mostrados en la 212

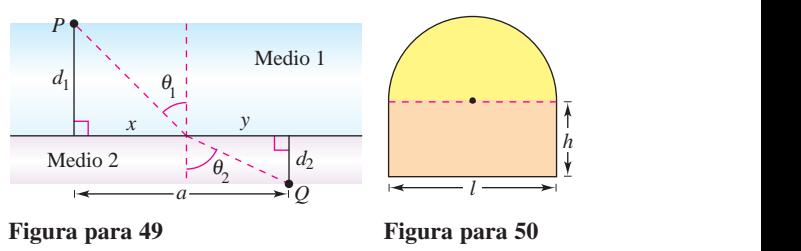

Figura para 49

50. Área y perímetro Un semicírculo está sobre un rectángulo (ver la figura). Si el área es fija y el perímetro es un mínimo, o si el minimo, o si el perímetro es fijo y el área es un máximo, utilizar multiplicadores de Lagrange para verificar que la longitud del rectángulo es el  $\frac{1}{2}$  doble de su altura.

Nivel de producción En los ejercicios 51 y 52, hallar el máximo nivel de producción  $P$  si el costo total de trabajo (a \$72 por unidad) y capital (a  $$60$  por unidad) está restringido a  $$250 000$ , donde x es el número de unidades de trabajo y y es el número de unidades de capital. *Production Levelands 52, and the maximum and 52, find the maximum and*  $\frac{1}{2}$  *and*  $\frac{1}{2}$  *and*  $\frac{1}{2}$  *and*  $\frac{1}{2}$  *and*  $\frac{1}{2}$  *and*  $\frac{1}{2}$  *and*  $\frac{1}{2}$  *and*  $\frac{1}{2}$  *and*  $\frac{1}{2}$  *and*  $\frac{1}{2}$  *and*  $\frac{1}{2}$  *a* **Production Levell Costo In Exercise 51** and 52,  $\frac{1}{2}$  and 52,  $\frac{1}{2}$  and 52,  $\frac{1}{2}$  and 52,  $\frac{1}{2}$  and 52,  $\frac{1}{2}$  and 52,  $\frac{1}{2}$  and 52,  $\frac{1}{2}$  and 52,  $\frac{1}{2}$  and 52,  $\frac{1}{2}$  and 52,  $\frac{1}{2}$ 

**51.** 
$$
P(x, y) = 100x^{0.25}y^{0.75}
$$
 **52.**  $P(x, y) = 100x^{0.4}y^{0.6}$ 

*Costo* En los ejercicios 53 y 54, hallar el costo mínimo para proumenca<br>ducir 50 000 unidades de un producto donde x es el número de unidades de trabajo (a \$72 por unidad) y y es el número de unidades de capital (a \$60 por unidad). **55.** *Investigation* Consider the objective function *Costo* En los ejercicios 53 y 54, hallar el costo mínimo para pro

**53.** 
$$
P(x, y) = 100x^{0.25}y^{0.75}
$$
 **54.**  $P(x, y) = 100x^{0.6}y^{0.4}$ 

- **55.** Investigación Considerar la función objetivo  $g(\alpha, \beta)$  $\cos \alpha \cos \beta \cos \gamma$  sujeta a la restricción o ligadura de que  $\alpha$ ,  $\beta$  $y \gamma$  sean los ángulos de un triángulo. **55.** *Investigación* Considerar la función objetivo  $g(\alpha)$ 
	- *a*) Utilizar los multiplicadores de Lagrange para maximizar *g*. tatores the Eaglange para maximizar  $\zeta$ . a) Utilizar los multiplicadores de Lagrange
	- cas b) Utilizar la restricción o ligadura para reducir la función g a una función de dos variables independientes. Utilizar un sisuna función de dos variables independientes. Utilizar un sis-<br>tema algebraico por computadora para representar gráficamente la superficie definida por g. Identificar en la gráfica los valores máximos.

#### **16. Preparación del examen Putman** and two equal cones, the altitude of each cones, the altitude of each cone being equal cone being equal to experiment of each cone **56. Prenaración del examen Putman Exercis Preparación del examen Putman 56.** A can buoy is to be made of three pieces, namely, a cylinder and two equal cones, the altitude of each cones, the altitude of each cones, the altitude of each cone being equal  $\alpha$

to the altitude of the cylinder. For a given area of

56. Una boya está hecha de tres piezas, a saber, un cilindro y dos conos iguales, la altura de cada uno de los conos es igual a la altura del cilindro. Para una superficie dada, ¿con qué forma se tendrá el volumen máximo? Una boya esta hecha de tres piezas, a saber, un cilindro y do forma se tendrá el volumen máximo?

Este problema fue preparado por el Committee on the Putnam Prize Competition. © The Mathematical Association of America. Todos los derechos reservados.

**978 Chapter 13** Functions of Several Variables

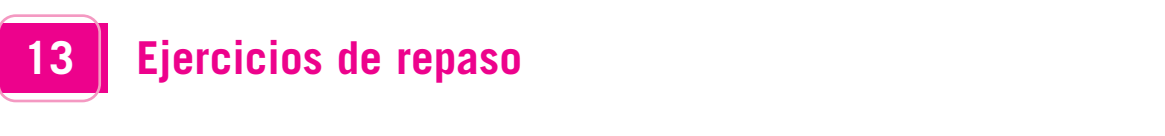

En los ejercicios 1 y 2, trazar la gráfica de la superficie de nivel *f*(*x*, *y*, *z*) = *c* en el valor dado de *c*.  $f(x, y, z) = c$  en el valor dado de c.

**1.** 
$$
f(x, y, z) = x^2 - y + z^2
$$
,  $c = 2$   
**2.**  $f(x, y, z) = 4x^2 - y^2 + 4z^2$ ,  $c = 0$ 

*f x*, *y*, *z* 4*x c* 0 <sup>2</sup> *y*<sup>2</sup> 4*z*2,

- **3.** *Conjetura* Considerar la función  $f(x, y) = x^2 + y^2$ . **3.** *Conjetura* Considerar la función  $f(x, y) = x^2 + y^2$ . **2.**  $f(x, y, z) = 4x^2 - y^2 + 4z^2$ ,  $c = 0$ <br> **3.** *Conjeture* Considerar la function  $f(x, y) = x^2 + y^2$ .
- a) Trazar la gráfica de la superficie dada por  $f$ .
	- b) Conjeturar la relación entre las gráficas de f y  $g(x, y) = f(x, y) + 2$ . Explicar el razonamiento.  $f(x, y) + 2$ . Explicar el razonamiento.
	- c) Conjeturar la relación entre las gráficas de  $f y g(x, y) = f(x, y 2)$ . Explicar el razonamiento.<br>
	d) Sobre la superficie en el inciso a), trazar las gráficas de  $z = f(1, y) y z = f(x, 1)$ .  $f(x, y - 2)$ . Explicar el razonamiento.
	- d) Sobre la superficie en el inciso  $a$ ), trazar las gráficas de z =  $f(1, y)$  y  $z = f(x, 1)$ .
- 4. Conjetura Considerar la función

 $f(x, y) = \sqrt{1 - x^2 - y^2}.$ (d) On the surface in part (a), sketch the graphs of the graphs of the graphs of the graphs of the graphs of the graphs of the graphs of the graphs of the graphs of the graphs of the graphs of the graphs of the graphs of t

- a) Trazar la gráfica de la superficie dada por  $f$ .
- *b*) Conjeturar la relación entre las gráficas de *f* y  $g(x, y) = f(x + 2, y)$ . Explicar el razonamiento. ) Conjeturar la relación entre las gráficas de  $f y g(x, y) = f(x + 2, y)$ .  $\sum_{i=1}^{n}$  Make a constructionship between the relationship between the relationship between the relationship between the relationship between the relationship between the relationship between the relationship between t  $\sum_{n=1}^{\infty}$  Sketch the surface given by  $\sum_{n=1}^{\infty}$ 4. Trazar la gráfica de la superficie dada por *b*) Conjeturar la relación entre las gráficas de *f* y Explicar el razonamiento. *f y C* onjeturar la relación el
	- $c$ ) Conjeturar la relación entre las gráficas de *f* y  $g(x, y) = 4$  $f(x, y)$ . Explicar el razonamiento.  $\frac{1}{2}$  and  $\frac{1}{2}$  and  $\frac{1}{2}$  a *f g x*, *y* 4 *f f f y* . *y* . *y* . *y* . *y* . *y* . *y* . *y* . *y* . *y* . *y* . *y* . *y* . *y* . *y* . *y* . *y* . *y* . *y* . *y* . *y* . *y* . *y* . *y* . *y* . *y* . *y* . *y* . *y* . *y* . *y* . *y* . onjeturar la relación entre las grancas de *f* y  $g(x, y) = 4 (x, y)$ . Expl onjetural la relación entre las graneas de *f* y  $g(x, y) = +$  $f(x, y)$  Evolver about the relationship between the relationship between the relationship between the relationship between the relationship between the relationship between the relationship between the relationship between  $\frac{1}{1}$  and  $\frac{1}{1}$  and  $\frac{1}{1}$  and  $\frac{1}{1}$  and  $\frac{1}{1}$  and  $\frac{1}{1}$  and  $\frac{1}{1}$  $f(x, y)$ . Explore of and Explain your  $f(x, y) = 1$ *f g i g g i* . *i y* . *i* . *i* . *i* . *i* . *i* . *i* . *i* . *i* . *i* . *i* . *i* . *i* . *i* . *i* . *i* . *i* . *i* . *i* . *i* . *i* . *i* . *i* . *i* . *i* . *i* . *i* . *i* . *i* . *i* . *i* . *i* .
	- *d*) Sobre la superficie en el inciso *a*), trazar las gráficas de *z* =  $f(0, y)$  *y z* =  $f(x, 0)$ . *f*(0, *y*) y *z* = *f*(*x*, 0).  $\frac{1}{2}$  $\int$   $\sqrt{2}$ , sketch the surface in part (a), sketch the graphs of graphs of graphs of graphs of graphs of graphs of graphs of graphs of graphs of graphs of graphs of graphs of graphs of graphs of graphs of graphs of grap (c) Sobit the superfield of the relationship between the relationship between the relationship between the relationship between the relationship between the relationship between the relationship between the relationship b *f f*  $\alpha$ , *y*  $\beta$  $\left[0, y\right]$   $\int_{0}^{\infty}$   $\left[0, y\right]$   $\int_{0}^{\infty}$   $\left[0, y\right]$ *f g x*, *y* 4 *f x*, *y* .  $\frac{1}{2}$  $\int$  Make a conjecture about the relationship between the relationship between the relationship between the relationship between the relationship between the relationship between the relationship between the relationship obie ia suj  $\int$  (c)  $\int$  make a conjecture about the relationship between the relationship between the relationship between the relationship between the relationship between the relationship between the relationship between the rela
- **cas)** En los ejercicios 5 a 8, utilizar un sistema algebraico por compu**tadora y representar gráficamente algunas de las curvas de nivel In Exercises 5– 8, use a computer algebra system to graph de la función. several level curves of the function.** o systematic in cyclematic in assemble agencies p<br>o v roprocontor gráficomonto olgunos do los curv and and part (a) On the surface in part (a), sketch the surface in part (a), sketch the surface in part (a), sketch the graphs of  $\alpha$ *z fx*, 0 . *z fjereress e a s, sketch the surface ingesteder per compa*<br>ra v renresentar gráficamente algunas de las curvas de nive *z fx*, 0 . *z* forces to a by a time an instead algebrate por comparent parameters algebrate algebrate por comparent parameters 978 **CAPITULO 13** Funciones de var<br> **CAPITULO 13** Funciones de var<br> **CASE 105** CONTINUMERT DURITY CONTINUATION (*x, y, z)* = c en el valor dado de *c*.<br>
1.  $f(x, y, z) = x^2 - y + z^2$ ,  $c = 2$ <br>
2.  $f(x, y, z) = 4x^2 - y^2 + 4z^2$ ,  $c = 0$

**5.** 
$$
f(x, y) = e^{x^2 + y^2}
$$
  
**6.**  $f(x, y) = \ln xy$   
**7.**  $f(x, y) = x^2 - y^2$   
**8.**  $f(x, y) = \frac{x}{x + y}$ 

cas En los ejercicios 9 y 10, utilizar un sistema algebraico por compu-En los ejercicios *>* y 10, utilizar un sistema algebrar<br>tadora y representar gráficamente la función.

**9.** 
$$
f(x, y) = e^{-(x^2 + y^2)}
$$
 **10.**  $g(x, y) = |y|^{1 + |x|}$ 

.<br>En los ejercicios 11 a 14, hallar el límite y analizar la continuidad de la función (si existe). **the function (si existe). 10. 10.** *g* 

1x, y, z) = c en **e** that a  
\n1, f(x, y, z) = x<sup>2</sup> - y + z<sup>2</sup>, c = 2  
\n2. f(x, y, z) = x<sup>2</sup> - y + z<sup>2</sup>, c = 0  
\n3. *Conjectura* Consider a function of, f(x, y) = x<sup>2</sup> + y<sup>2</sup>.  
\na) Traxar la gráfica de la superficie dada por f.  
\nb) Conjectura la relation entre las gráficas de f y g(x, y) =  
\n5. *Paru* = (arzanamiento)  
\n
$$
f(x, y) = x
$$
. Espiúre el razonamiento.  
\n*As* (x, y) = (x, y, z) = (x, y, z)  
\n6. *For x* = 1000  
\n*For x* = 1000  
\n*For x* = 1000  
\n*For x* = 1000  
\n*For x* = 1000  
\n*For x* = 1000  
\n*For x* = 1000  
\n*For x* = 1000  
\n*For x* = 1000  
\n*For x* = 1000  
\n*For x* = 1000  
\n*For x* = 1000  
\n*For x* = 1000  
\n*For x* = 1000  
\n*For x* = 1000  
\n*For x* = 1000  
\n*For x* = 1000  
\n*For x* = 1000  
\n*For x* = 1000  
\n*For x* = 1000  
\n*For x* = 1000  
\n*For x* = 1000  
\n*For x* = 1000  
\n*For x* = 1000  
\n

En los ejercicios 15 a 24, hallar todas las primeras derivadas par-<br>ciales. **ciales. 15. 16. 16. 16. 16. 16. 16. 16. 16. 16. 16. 16. 16. 16. 16. 16. 16. 16. 16. 16. 17. 17. 17. 17. 17. 17. 17. 17. 17. 17. 17. 17. 17. 17. 17. 17. 17.** *f x*, *y ex* **In Exercises 15–24, find all first partial derivatives. In Exercises 15–24, find all first partial derivatives.**

**15.** 
$$
f(x, y) = e^x \cos y
$$
  
\n**16.**  $f(x, y) = \frac{xy}{x + y}$   
\n**17.**  $z = e^{-y} + e^{-x}$   
\n**18.**  $z = \ln(x^2 + y^2 + 1)$ 

| 13                                                                                                    |                                                         |                                    |                                      |
|----------------------------------------------------------------------------------------------------|---------------------------------------------------------|------------------------------------|--------------------------------------|
| Eipercicios de repaso                                                                                        |                                                         |                                    |                                      |
| En los ejercicios 1 y 2, trazar la gráfica de la superficie de nivel<br>(x, y, z) = c en el valor dado de c. |                                                         |                                    |                                      |
| 1. $f(x, y, z) = x^2 - y + z^2$ , $c = 2$                                                                    | 21. $f(x, y, z) = z \arctan \frac{y}{x}$                | 20. $w = \sqrt{x^2 - y^2 - z^2}$   |                                      |
| 2. $f(x, y, z) = 4x^2 - y^2 + 4z^2$ , $c = 0$                                                                | 22. $f(x, y, z) = \frac{1}{\sqrt{1 + x^2 + y^2 + z^2}}$ |                                    |                                      |
| 3. Conjetura Considerar la función $f(x, y) = x^2 + y^2$ .                                                   |                                                         | 23. $u(x, t) = ce^{-n^2t} \sin nx$ | 24. $u(x, t) = c \sin (akx) \cos kt$ |
| a) Trazar la gráfica de la superficie dada por f.                                                            |                                                         |                                    |                                      |

- **25. Para pensar** Dibujar una gráfica de una función  $z = f(x, y)$ cuyas derivadas  $f_x$  y  $f_y$  sean siempre negativas. *h*  $\alpha$ , *y* 3*x*<sup>2</sup> *x*<sup>2</sup> *x*<sup>3</sup> *x*<sub>2</sub>*x*<sub>3</sub>*y*<sup>3</sup> *x*<sup>2</sup> *x*<sup>2</sup> **Para pensar 25.** *Para pensar* Dibujar una gráfica de una función  $z = f(x, y)$ 25. Bana nangan. Dibujan ung gréfico de una función  $z = f(u, u)$
- cuyas derivadas  $f_x$  y  $f_y$  sean siempre negativas.<br>26. Hallar las pendientes de la superficie  $z = x^2 \ln(y + 1)$  en las direcciones  $x y y$  en el punto  $(2, 0, 0)$ . **In Exercises 27– 30, find all second partial derivatives and**

En los ejercicios 27 a 30, hallar todas las segundas derivadas parciales y verificar que las segundas derivadas parciales mixtas son **ciales y verificar que las segundas derivadas parciales mixtas son** *<sup>y</sup>***<sup>2</sup> 0. iguales.** *x* ciales y verificar que las segundas derivadas parcia<br>*i*onales **In tos ejectetos 27–4 00, minut toutes as segundes derivatives par** varies f vermear que as segunas aerritudes par **In Exercises 27– 30, find all second partial derivatives and verify** the second mixed partials are equal. **In Exercises 27– 30, find all second participations verify that the second mixed partials are equal. In Exercise 27– 30, in the all second participations**  $\mathbf{r}$  and  $\mathbf{r}$  and  $\mathbf{r}$  and  $\mathbf{r}$  and  $\mathbf{r}$  are  $\mathbf{r}$  and  $\mathbf{r}$  and  $\mathbf{r}$  are  $\mathbf{r}$  and  $\mathbf{r}$  and  $\mathbf{r}$  are  $\mathbf{r}$  and  $\mathbf{r}$  ar **verify that the second mixed partials are equal.**

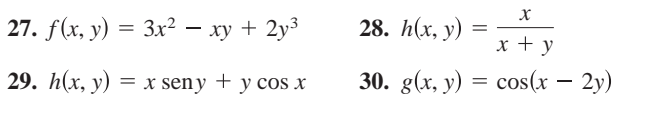

*Ecuación de Laplace* En los ejercicios 31 a 34, mostrar que la<br>función satisface la ecuación de Laplace *Ecuación de Laplace* En los ejercicios 51–34, mostrar que interiorio satisface la ecuación de Laplace

*Ecuación de Laplace* En los ejercicios 31 a 34, mostrar  
función satisface la ecuación de Laplace  

$$
\frac{\partial^2 z}{\partial x^2} + \frac{\partial^2 z}{\partial y^2} = 0.
$$
  
31.  $z = x^2 - y^2$   
32.  $z = x^3 - 3xy^2$   
33.  $z = \frac{y}{x^2 + y^2}$   
34.  $z = e^y \text{sen } x$ 

**En los ejercicios 35 y 36, hallar la diferencial total.** *<sup>x</sup>*<sup>2</sup> *<sup>y</sup>*<sup>2</sup> *z x* sen *xy* **In Exercises 35 and 36, find the total differential. En los ejercicios 35 y 36, hallar la diferencial total diferential In Exercises 35 and 36, find the total differential.**

**35. 36.**

**35.** 
$$
z = x \text{ sen } xy
$$
   
**36.**  $z = \frac{xy}{\sqrt{x^2 + y^2}}$ 

- 37. Análisis de errores Al medir los lados de un triángulo rectángulo se obtienen los valores de 5 y 12 centímetros, con un posible error de  $\frac{1}{2}$  centímetro. Aproximar el error máximo posible al calcular la longitud de la hipotenusa. Aproximar el error porcalcular la longitud de la hipotenusa. Aproximar el error porcentual máximo.
- 38. Análisis de errores Para determinar la altura de una torre, el ángulo de elevación a la parte superior de la torre se midió desde un punto a 100 pies  $\pm \frac{1}{2}$  pie de la base. La medida del ángulo da 33°, con un posible error de 1°. Suponer que el suelo es horizontal, para aproximar el error máximo al determinar la altura de la torre. ángulo de elevación a la parte superior de la torre se midió desde<br>un punto a 100 pies  $\pm \frac{1}{2}$  pie de la base. La medida del ángulo da<br>33°, con un posible error de 1°. Suponer que el suelo es hori unto a 100 pies  $\pm \frac{1}{2}$  pie de la base. La medida del áng
- 39. Volumen Se mide un cono circular recto. Su radio y su altura **39. Volumen** Se mide un cono circular recto. Su radio y su altura son 2 y 5 pulgadas, respectivamente. El posible error de medición es  $\frac{1}{8}$ de pulgada. Aproximar el error máximo posible en el cálculo del volumen.
- 40. Superficie lateral Aproximar el error en el cálculo de la superficie lateral del cono del ejercicio 39. (La superficie lateral está ficie lateral del cono del ejercicio 39. (La superficidada por  $A = \pi r \sqrt{r^2 + h^2}$ .)

En los ejercicios 41 a 44, hallar las derivadas indicadas  $a$ ) utilizando la regla de la cadena apropiada y  $b$ ) por sustitución antes de derivar. **In Exercise 14, Find the indicate of the indicate indicate the indicate indicates** (a) using the indicate indicates **the approximate Chain Chain Rule and (b)** using substitution before the chain  $\mathbf{y}$  is a substitution before

41. 
$$
w = \ln(x^2 + y)
$$
,  $\frac{dw}{dt}$   
\n $x = 2t$ ,  $y = 4 - t$   
\n42.  $u = y^2 - x$ ,  $\frac{du}{dt}$   
\n $x = \cos t$ ,  $y = \sin t$   
\n43.  $w = \frac{xy}{z}$ ,  $\frac{\partial w}{\partial r}$ ,  $\frac{\partial w}{\partial t}$   
\n $x = 2r + t$ ,  $y = rt$ ,  $z = 2r - t$   
\n44.  $u = x^2 + y^2 + z^2$ ,  $\frac{\partial u}{\partial r}$ ,  $\frac{\partial u}{\partial t}$   
\n $x = r \cos t$ ,  $y = r \operatorname{sent}$ ,  $z = t$ 

*x r* cos *t*, *y r* sen *t*, *z t*

En los ejercicios 45 y 46, derivar implícitamente para encontrar las primeras derivadas parciales de  $z$ . **partial derivatives of** 

**45.** 
$$
x^2 + xy + y^2 + yz + z^2 = 0
$$
 **46.**  $xz^2 - y \operatorname{sen} z = 0$ 

En los ejercicios 47 a 50, hallar la derivada direccional de la fun- $\frac{1}{2}$  and  $\frac{1}{2}$  and  $\frac{1}{2}$  and  $\frac{1}{2}$  are the set of the set of the set of the set of the set of the set of the set of the set of the set of the set of the set of the set of the set of the set of the set of

**47.** 
$$
f(x, y) = x^2y
$$
,  $(-5, 5)$ ,  $\mathbf{v} = 3\mathbf{i} - 4\mathbf{j}$   
\n**48.**  $f(x, y) = \frac{1}{4}y^2 - x^2$ ,  $(1, 4)$ ,  $\mathbf{v} = 2\mathbf{i} + \mathbf{j}$   
\n**49.**  $w = y^2 + xz$ ,  $(1, 2, 2)$ ,  $\mathbf{v} = 2\mathbf{i} - \mathbf{j} + 2\mathbf{k}$   
\n**50.**  $w = 5x^2 + 2xy - 3y^2z$ ,  $(1, 0, 1)$ ,  $\mathbf{v} = \mathbf{i} + \mathbf{j} - \mathbf{k}$ 

En los ejercicios 51 a 54, hallar el gradiente de la función y el **maximum value of the direction of the directional derivative at the direction of the value of the directional derivative at the directional derivative value of the directional energy of the directional energy of the direc In Exercises 51–54, find the gradient of the function and the En los ejercicios 51 a 54, naliar el gradiente de la función y e En los ejercicios 51 a 54, hallar el gradiente de la función y e** En los ejercicios 51 a 54, hallar el gradiente de la función y el valor máximo de la derivada direccional en el punto dado.<br>Alor máximo de la derivada direccional en el punto dado. En los ejercicios 51 a 54, hallar el gradiente de la función y el

**51.** 
$$
z = x^2y
$$
, (2, 1)  
\n**52.**  $z = e^{-x} \cos y$ ,  $\left(0, \frac{\pi}{4}\right)$   
\n**53.**  $z = \frac{y}{x^2 + y^2}$ , (1, 1)  
\n**54.**  $z = \frac{x^2}{x - y}$ , (2, 1)

En los ejercicios 55 y 56, *a*) encontrar el gradiente de la función en los ejercicios e y es, a) encontrar el gradiente de la rancion<br>en  $P$ , b) encontrar un vector normal a la curva de nivel  $f(x, y) = c$  en *P*, *c*) encontrar la recta tangente a la curva de nivel  $f(x, y) = c$  en *P*, *c*) encontrar la recta tangente a la curva de nivel  $f(x, y) = c$ en *P*, *y d*) trazar la curva de nivel, el vector unitario normal y la recta tangente en el plano xy. **(d)**  $\alpha$  sketch the level curve of the level curve, the level of the *level of the sketch* the  $\alpha$ en P, y d) trazar la curva de nivel, el vector unitario normal y la

**55.** 
$$
f(x, y) = 9x^2 - 4y^2
$$
  
\n**56.**  $f(x, y) = 4y \operatorname{sen} x - y$   
\n**66.**  $f(x, y) = 4y \operatorname{sen} x - y$   
\n**67.**  $c = 3, P(\frac{\pi}{2}, 1)$ 

 ${\rm En}$ los ejercicios 57 a 60, hallar una ecuación del plano tangente y las ecuaciones paramétricas de la recta normal a la superficie  $\mathbf{e}$  **given given given given given given given given given given given given given given given given given given given given given given given given** y las ecuaciones paramétricas de la recta normal a la superficie<br>en el punto dede *x* 9  $\frac{1}{2}$  9  $\frac{1}{2}$  2, 4  $\frac{1}{2}$  2, 4  $\frac{1}{2}$  2, 4  $\frac{1}{2}$  2, 4  $\frac{1}{2}$  2, 4  $\frac{1}{2}$  2, 4  $\frac{1}{2}$  2, 4  $\frac{1}{2}$  2, 4  $\frac{1}{2}$  2, 4  $\frac{1}{2}$  2, 4  $\frac{1}{2}$  2, 4  $\frac{1}{2}$  2, 4  $\frac{1}{2}$  2, 4  $\frac{1}{2}$ In its ejecticity 57–6 vo, manar una ecuación uci piano tangente **parametric equations of the normal district increase at the surface at the surface at the surface at the surface at the surface at the surface at the surface at the surface at the surface at the surface at the surface at** 

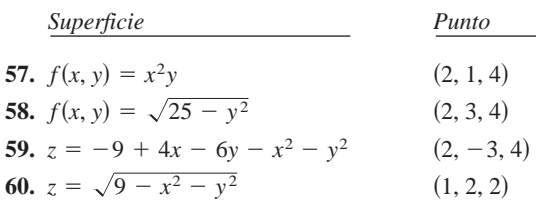

En los ejercicios 61 y 62, hallar las ecuaciones simétricas de la recta tangente a la curva de intersección de las superficies en el **punto dado.**<br> **punto dado. point. In Exercise 61 and 62, find the transferred symmetric system**<br>Foota tangente a la curva de intersección de las superficies en e **line to the curve of the curve of the surface of the surfaces of the surfaces at the given point.**

| Superficients                 | Punto       |
|-------------------------------|-------------|
| 61. $z = 9 - y^2$ , $y = x$   | $(2, 2, 5)$ |
| 62. $z = x^2 - y^2$ , $z = 3$ | $(2, 1, 3)$ |

- 63. Hallar el ángulo de inclinación  $\theta$  del plano tangente a la superficie  $x^2 + y^2 + z^2 = 14$  en el punto (2, 1, 3).
- 64. Aproximación Considerar las aproximaciones siguientes a una función  $f(x, y)$  centrada en  $(0, 0)$ .

$$
Aproximation \text{ lineal}
$$
\n
$$
P_1(x, y) = f(0, 0) + f_x(0, 0)x + f_y(0, 0)y
$$
\n
$$
Aproximation \text{ cuadrática}
$$
\n
$$
P_2(x, y) = f(0, 0) + f_x(0, 0)x + f_y(0, 0)y + \frac{1}{2}f_{xx}(0, 0)x^2 + f_{xy}(0, 0)xy + \frac{1}{2}f_{yy}(0, 0)y^2
$$

[Observar que la aproximación lineal es el plano tangente a la superficie en  $(0, 0, f(0, 0))$ .]

- a) Hallar la aproximación lineal de  $f(x, y) = \cos x + \sin y$  centrada en  $(0, 0)$ .  $\mathcal{O}(\mathcal{O})$  $\sin \alpha$  aproximation mixed as  $f(x, y) = \cos \alpha + \sin \beta$ . *g*) Hallar la aproximación lineal de  $f(x, y) = \cos x + \sin y \cosh x$
- b) Hallar la aproximación cuadrática de  $f(x, y) = \cos x + \sin y$ centrada en  $(0, 0)$ . b) Hallar la aproximación cuadrática de  $f(x, y) = \cos x + \sin y$
- c) Si y = 0 en la aproximación cuadrática, ¿para qué función se  $\epsilon$ )  $\sin y = 0$  en la aproximación cuadrantea,  $\epsilon$ para que función sobtiene el polinomio de Taylor de segundo grado? solitance of polynomial  $\alpha$  rayfor  $\alpha$  segundo grado.  $S_Y - 0$  en la aproximación cuadranca,  $\zeta$ para que run obtiene el polinomio de Taylor de segundo grado?
- $d)$  Completar la tabla.

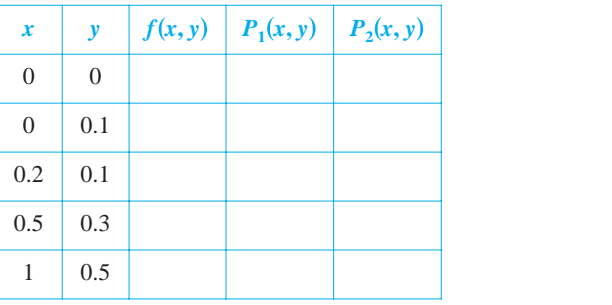

 $\begin{bmatrix} \text{CAS} & e \end{bmatrix}$  Utilizar un sistema algebraico por computadora para representar gráficamente las superficies  $z = f(x, y), z = P_1(x, y)$  y  $z = P_2(x, y)$ . ¿Cómo varía la exactitud de las aproximaciones a medida que aumenta la distancia para  $(0, 0)$ ? increases? **SAC** (e) Using a computer algebra system of  $f(x, y) = -f(y, y) = -D(y, y)$  $P(x, y) = P(x, y)$  : Cómo varía la exactitud de las aproximaciones  $\frac{1}{2}(x, y)$ . Como varia la exactitud de las appoximations. meanaa qae aan

CAS En los ejercicios 65 a 68, localizar los extremos relativos de la función. Utilizar un sistema algebraico por computadora y representar gráficamente la función y confirmar los resultados. **and its extention of a computation of the point of the system of the system** of the system to graph the system to graph the system of the system of the system of the system of the system of the system of the system of the CAS En los ejercicios 65 a 68, localizar los extremos relativos de la

**65.** 
$$
f(x, y) = 2x^2 + 6xy + 9y^2 + 8x + 14
$$
  
\n**66.**  $f(x, y) = x^2 + 3xy + y^2 - 5x$   
\n**67.**  $f(x, y) = xy + \frac{1}{x} + \frac{1}{y}$   
\n**68.**  $z = 50(x + y) - (0.1x^3 + 20x + 150) - (0.05y^3 + 20.6y + 125)$ 

*Redacción* **En los ejercicios 69 y 70, redactar un párrafo breve sobre la superficie cuyas curvas de nivel (los valores de** *c* **espacia**dos uniformemente) se muestran. Hacer un comentario acerca de **los posibles extremos, puntos silla, la magnitud del gradiente, etcétera. differentiating.**

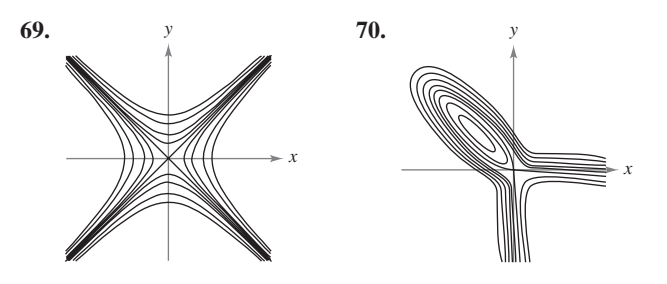

**71.** *Ganancia o beneficio máximo* Una corporación fabrica, en *u* dos lugares, cámaras digitales. Las funciones de costo para pro- $\alpha$ <sup>2</sup> *x*<sub>1</sub> unidades en el lugar 1 y  $x_2$  unidades en el lugar 2 son *x r* cos *t*, *y r* sen *t*, *z t*

$$
C_1 = 0.05x_1^2 + 15x_1 + 5\,400
$$

$$
C_2 = 0.03x_2^2 + 15x_2 + 6100
$$

y la función del ingreso total es **45. 46.** *xz*<sup>2</sup> *x y* sen *z* 0 <sup>2</sup> *xy y*<sup>2</sup> *yz z*<sup>2</sup> 0

$$
R = [225 - 0.4(x_1 + x_2)](x_1 + x_2).
$$

Hallar los niveles de producción en los dos lugares que maximizan el beneficio  $P(x_1, x_2) = R - C_1 - C_2$ . **a** *Hallar los niveles* de *p* 

**72.** *Costo mínimo* Un fabricante recibe una orden para 1 000 unidades de bancos de madera que pueden producirse en dos lugares. Sean  $x_1$  y  $x_2$  los números de unidades producidos en cada uno de los dos lugares. La función del costo es *w* 5*x* 1, 0, 1 , **vijk** <sup>2</sup> 2*xy* 3*y*<sup>2</sup> *z*,

 $C = 0.25x_1^2 + 10x_1 + 0.15x_2^2 + 12x_2.$ **In Exercises 51–54, find the gradient of the function and the**

Hallar la cantidad que debe producirse en cada lugar para satisfacer la orden y minimizar el costo.

**73.** *Nivel de producción* La función de producción de un fabri-<br> **52. 52.** *z exista de dulosa se* cante de dulces es

$$
f(x, y) = 4x + xy + 2y
$$

donde *x* es el número de unidades de trabajo y *y* es el número de **In Exercise 85 and 56 and 56, (a) find the function at antidad total disponible** dinades de capital. Buyoner que la cantidad votar disponsore para trabajo y capital es \$2 000, y que las unidades de trabajo y fund the tap of y capital cuestan \$20 y \$4, respectivamente. Hallar el nivel de producción máximo de este fabricante. **tangent in the plane.** 

- **74.** Hallar la distancia mínima del punto (2, 2, 0) a la superficie  $z = x^2 + y^2$ .
- **75.** *Modelo matemático* La tabla muestra la fuerza de fricción *y* en kilogramos de un vehículo de motor a las velocidades x, en CAS 80. Investigación Considerar la función objetivo  $f(x, y) = ax +$ kilómetros por hora, indicadas.

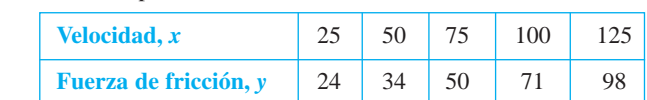

- *a*) Utilizar el programa de regresión de una herramienta de graficación para hallar un modelo cuadrático de regresión por mínimos cuadrados para los datos.
- *b*) Utilizar el modelo para estimar la fuerza total de fricción cuando el vehículo está en movimiento a 80 kilómetros por hora.

**76.** *Modelo matemático* Los datos en la tabla muestran el rendimiento *y* (en miligramos) en una reacción química después de<br>timinutos *t* minutos. **line to the curve of intersection of the surfaces at the given**

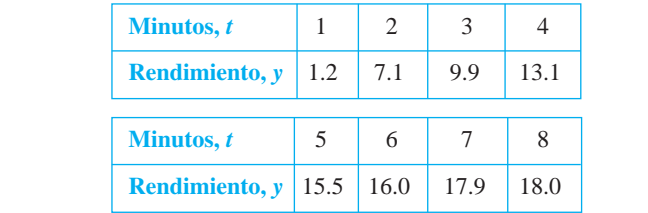

- *a*) Utilizar el programa de regresión de una herramienta de graficación para hallar la recta de regresión de mínimos cuadrados para los datos. Después utilizar la herramienta de graficación para representar los datos y el modelo. *Linear approximation*:
	- *b*) Utilizar una herramienta de graficación para trazar los puntos (In *t*, *y*). *¿*Parecen seguir estos puntos un modelo lineal con más exactitud que los datos dados en el inciso *a*)?
	- *c*) Utilizar el programa de regresión de una herramienta de grafi-*P*<sup>2</sup> *x*, *y f* 0, 0 *fx* 0, 0 *x fy* 0, 0 *y* cación para hallar la recta de regresión de mínimos cuadrados 1 cación para nallar la recta de regresión de minimos cuadrados<br>para los puntos (ln *t*, *y*) y obtener el modelo logarítmico  $y = a + b \ln t$ .
	- d) Utilizar una herramienta de graficación para representar los datos y los modelos lineal y logarítmico. ¿Qué modelo es mejor? Explicar.

#### En los ejercicios 77 y 78, utilizar multiplicadores de Lagrange para localizar y clasificar todos los extremos de la función.

$$
77. \, w = xy + yz + xz
$$

$$
Restricción: x + y + z = 1
$$

**78.**  $z = x^2y$ 

Restricción:  $x + 2y = 2$ 

**79.** *Costo mínimo* Se va a construir un conducto para agua que va del punto *P* al punto *S* y que debe atravesar por regiones donde los costos de construcción difieren (ver la figura). El costo por kilómetro en dólares es 3*k* de *P* a *Q*, 2*k* de *Q* a *R* y *k* de *R* a *S*. Para simplificar, sea  $k = 1$ . Utilizar multiplicadores de Lagrange para localizar *x*, *y* y *z* tales que el costo total *C* se minimice. 0.5 0.3

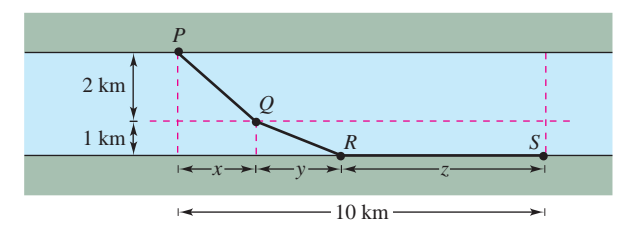

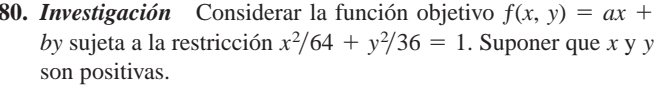

- *a*) Utilizar un sistema algebraico por computadora y representar gráficamente la restricción o ligadura. Si  $a = 4$  y  $b = 3$ , uti*f x*<sub>2</sub> *x*<sup>2</sup> *x*<sub>2</sub> *x*<sup>2</sup> *x*<sub>2</sub> *x*<sup>2</sup> *x*<sup>2</sup> *x*<sub>2</sub> *x*<sup>2</sup> *x*<sup>2</sup> gráficamente las curvas de nivel de la función objetivo. 1 1 Mediante ensayo y error, hallar la curva de nivel que parece *f x*, *y xy x y*  $z$  ser tangente a la elipse. Utilizar el resultado para aproximar el máximo de *f* sujeto a la restricción o ligadura.
- *b*) Repetir el inciso *a*) con  $a = 4$  y  $b = 9$ .

# **SP Solución de problemas**

**1.** La **fórmula de Heron** establece que el área de un triángulo con lados de longitudes *a*, *b* y *c* está dada por

$$
A = \sqrt{s(s-a)(s-b)(s-c)}
$$

donde 
$$
s = \frac{a+b+c}{2}
$$
, como se muestra en la figura.

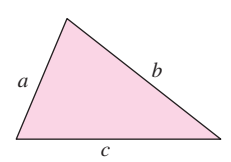

- *a*) Utilizar la fórmula de Heron para calcular el área del triángulo con vértices  $(0, 0)$ ,  $(3, 4)$  y  $(6, 0)$ .
- *b*) Mostrar que, de todos los triángulos que tienen un mismo perímetro, el triángulo con el área mayor es un triángulo equilátero.
- *c*) Mostrar que, de todos los triángulos que tienen una misma área, el triángulo con el perímetro menor es un triángulo equilátero.
- **2.** Un tanque industrial tiene forma cilíndrica con extremos hemisféricos, como se muestra en la figura. El depósito debe almacenar 1 000 litros de fluido. Determinar el radio *r* y longitud *h* que minimizan la cantidad de material utilizado para la construcción del tanque.

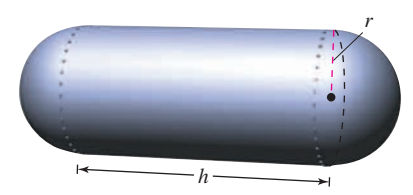

- **3.** Sea  $P(x_0, y_0, z_0)$  un punto en el primer octante en la superficie  $xyz = 1$ .
	- *a*) Hallar la ecuación del plano tangente a la superficie en el punto *P*.
	- *b*) Mostrar que el volumen del tetraedro formado en los tres planos de coordenadas y el plano tangente es constante, independiente del punto de tangencia (ver la figura).

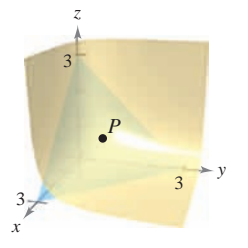

- **4.** Utilizar un sistema algebraico por computadora y representar las Utilizar un sistema algebraico por computadora y representar<br>funciones  $f(x) = \sqrt[3]{x^3 - 1}$  y  $g(x) = x$  en la misma pantalla.
	- *a*) Mostrar que

$$
\lim_{x \to \infty} [f(x) - g(x)] = 0 \text{ y } \lim_{x \to -\infty} [f(x) - g(x)] = 0.
$$

*b*) Hallar el punto en la gráfica de *f* que está más alejado de la gráfica de *g*.

- **5.** *a*) Sean  $f(x, y) = x y$  y  $g(x, y) = x^2 + y^2 = 4$ . Graficar varias curvas de nivel de *f* y la restricción *g* en el plano *xy*. Usar la gráfica para determinar el valor mayor de *f* sujeto a la restricción  $g = 4$ . Después, verificar su resultado mediante los multiplicadores de Lagrange.
	- *b*) Sean  $f(x, y) = x y$  y  $g(x, y) = x^2 + y^2 = 0$ . Encontrar los valores máximos y mínimos de *f* sujetos a la restricción *g* = 0. ¿Funcionará el método de los multiplicadores de Lagrange en este caso? Explicar.
- **6.** Un cuarto caliente de almacenamiento tiene la forma de una caja rectangular y un volumen de 1 000 pies cúbicos, como se muestra en la figura. Como el aire caliente sube, la pérdida de calor por unidad de área a través del techo es cinco veces mayor que la pérdida de calor a través del suelo. La pérdida de calor a través de las cuatro paredes es tres veces mayor que la pérdida de calor a través del suelo. Determinar las dimensiones del cuarto que minimizan la pérdida de calor y que por consiguiente minimizan los costos de calefacción.

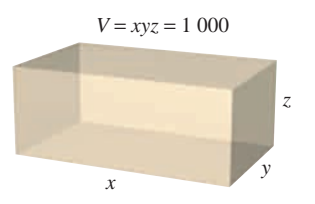

- **7.** Repetir el ejercicio 6 suponiendo que la pérdida de calor a través de las paredes y del techo sigue siendo la misma, pero el suelo se aísla de manera que no hay ninguna pérdida de calor a través del mismo.
- **8.** Considerar una placa circular de radio 1 dada por  $x^2 + y^2 \le 1$ , como se muestra en la figura. La temperatura sobre cualquier *P*(*x*, *y*) de la placa es  $T(x, y) = 2x^2 + y^2 - y + 10$ .

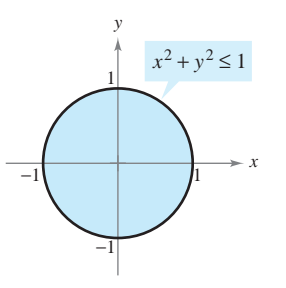

- *a*) Dibujar las isotermas  $T(x, y) = 10$ .
- *b*) Hallar el punto más caliente y el punto más frío de la placa.
- **9.** Considerar la función de producción de Cobb-Douglas

 $f(x, y) = Cx^a y^{1-a}, \quad 0 < a < 1.$ 

- *a*) Mostrar que *f* satisface la ecuación  $x \frac{\partial f}{\partial x} + y \frac{\partial f}{\partial y} = f$ .
- *b*) Mostrar que  $f(tx, ty) = tf(x, y)$ .
- **10.** Expresar la ecuación de Laplace  $\frac{\partial^2 u}{\partial x^2} + \frac{\partial^2 u}{\partial y^2} + \frac{\partial^2 u}{\partial z^2} = 0$  en coordenadas cilíndricas.

11. Un proyectil es lanzado a un ángulo de 45° respecto a la horizontal y con una velocidad inicial de 64 pies por segundo. Una cámara de televisión se localiza en el plano de la trayectoria del proyectil, 50 pies detrás del sitio del lanzamiento (ver la figura).

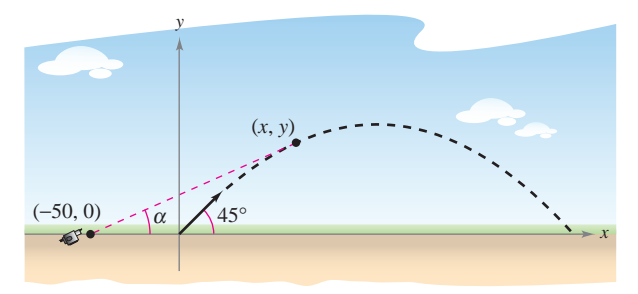

- a) Hallar las ecuaciones paramétricas de la trayectoria del proyectil en términos del parámetro *t* que representa tiempo.
- $b$ ) Expresar el ángulo  $\alpha$  que la cámara forma con la horizontal en términos de *x* y *y* y en términos de *t*.
- *c*) Utilizar los resultados del inciso *b*) para calcular  $d\alpha/dt$ .
- $d$ ) Utilizar una herramienta de graficación para representar  $\alpha$  en términos de *t*. ¿Es simétrica la gráfica respecto al eje del arco parabólico del proyectil? ¿En qué momento es mayor la *x y f x***,** *y P***<sup>1</sup>** *x***,** *y P***<sup>2</sup>** *x***,** *y* razón de cambio de  $\alpha$ ?
- *e*) ¿En qué momento es máximo el ángulo  $\alpha$ ? ¿Ocurre esto cuando el proyectil está a su mayor altura? 0 0.1
- 12. Considerar la distancia d entre el sitio del lanzamiento y el proyectil del ejercicio 11.
	- *a*) Expresar la distancia *d* en términos de *x* y *y* y en términos del 0.5 0.3 parámetro *t*.
	- *b*) Utilizar los resultados del inciso *a*) para hallar la razón de cambio de *d*.
	- *c*) Hallar la razón de cambio de la distancia cuando  $t = 2$ .
	- *d*) Durante el vuelo del proyectil, ¿cuándo es mínima la razón o cambio de *d*? ¿Ocurre esto en el momento en el que el proyectil alcanza su altura máxima? Juranie er vuelo del proyectif,  $\zeta$ cuando es filmina la fazon o *z P*<sup>2</sup> *z P x*, *y* . <sup>1</sup> *z f x*, *y* , *x*, *y* ,

#### **13.** Considerar la función

 $f(x, y) = (\alpha x^2 + \beta y^2) e^{-(x^2 + y^2)}$ ,  $0 < |\alpha| < \beta$ .  $f(x, y) - (\alpha x^2 + \beta y^2)e^{-\alpha x^2 + \beta y^2}$ 

- *a*) Utilizar un sistema algebraico por computadora y representar gráficamente la función empleando  $\alpha = 1$  y  $\beta = 2$ , e identi*ficar todos los extremos o puntos silla.*
- *b*) Utilizar un sistema algebraico por computadora y representar gráficamente la función empleando  $\alpha = -1$  y  $\beta = 2$ , e identificar todos los extremos o puntos silla.
- *c*) Generalizar los resultados de los incisos *a*) y *b*) para la función *f*.
- **14.** Demostrar que si *f* es una función diferenciable tal que

$$
\nabla f(x_0, y_0) = \mathbf{0}
$$

entonces el plano tangente en  $(x_0, y_0)$  es horizontal.

**15.** La figura muestra un rectángulo que tiene aproximadamente  $l = 6$  centímetros de largo y  $h = 1$  centímetro de altura.

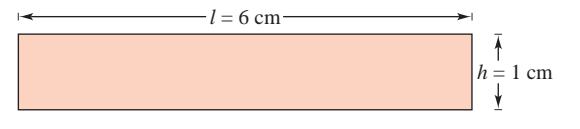

- *a*) Dibujar una franja rectangular a lo largo de la región rectangular que muestre un pequeño incremento en la longitud.
- *b*) Dibuje una franja rectangular a lo largo de la región rectangular que muestre un pequeño incremento en la altura.
- *c*) Utilizar los resultados en los incisos *a*) y *b*) para identificar la medida que tiene mayor efecto en el área *A* del rectángulo.
- *d*) Verificar analíticamente la respuesta dada en el inciso *c*) comparando los valores de  $dA$  cuando  $dl = 0.01$  y cuando  $dh = 0.01$ .
- **16.** Considerar convertir un punto  $(5 \pm 0.05, \pi/18 \pm 0.05)$  en coordenadas polares a coordenadas rectangulares  $(x, y)$ .
	- *a*) Utilizar un argumento geométrico para determinar si la exactitud en *x* depende más de la exactitud en *r* o de la exactitud en  $\theta$ . Explicar. Verificar analíticamente la respuesta.
	- *b*) Utilizar un argumento geométrico para determinar si la exactitud en *y* depende más de la exactitud en *r* o de la exactitud en  $\theta$ . Explicar. Verificar analíticamente la respuesta.
- 17. Sea f una función de una variable derivable. Mostrar que los planos tangentes a la superficie  $z = y f(x/y)$  se cortan en un punto común.
- **18.** Considerar la elipse

$$
\frac{x^2}{a^2} + \frac{y^2}{b^2} = 1
$$

que encierra el círculo  $x^2 + y^2 = 2x$ . Hallar los valores de *a* y *b* que minimizan el área de la elipse.

**19.** Mostrar que

$$
u(x, t) = \frac{1}{2} [\text{sen}(x - t) + \text{sen}(x + t)]
$$

es una solución a la ecuación de ondas unidimensional

$$
\frac{\partial^2 u}{\partial t^2} = \frac{\partial^2 u}{\partial x^2}.
$$

**20.** Mostrar que

$$
u(x, t) = \frac{1}{2} [f(x - ct) + f(x + ct)]
$$

es una solución a la ecuación de ondas unidimensional

$$
\frac{\partial^2 u}{\partial t^2} = c^2 \frac{\partial^2 u}{\partial x^2}.
$$

(Esta ecuación describe la vibración transversal pequeña de una cuerda elástica como las de ciertos instrumentos musicales.)

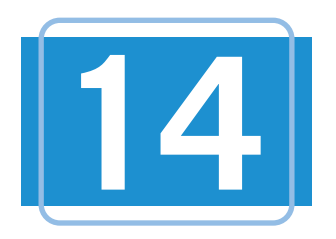

# 14 Integración múltiple

En este capítulo se introduce el concepto de integrales dobles sobre regiones en el plano e integrales triples sobre regiones en el espacio.

En este capítulo, se aprenderá:

- Cómo evaluar una integral iterada y encontrar el área de una región plana.  $(14.1)$  $\frac{1}{\sqrt{2}}$
- Cómo usar una integral doble para **Principal de una región** el volumen de una región sólida. (**14.2**) volume of a solid region. (**14.2**)  $\frac{1}{\alpha}$
- Cómo escribir y evaluar integrales dobles en coordenadas polares. (14.3) **■ How to write and evaluate** downtown integrals in polar coordinates. (**14.3**)
- Cómo encontrar la masa de una lámina plana, el centro de masa de una lámina plana y los momentos de inercia usando integrales dobles. (14.4)
- Cómo usar una integral doble para encontrar el área de una superficie. (**14.5**) volume, center of mass, and moments of
- Cómo usar una integral triple para encontrar el volumen, centro de masa y momentos de inercia de una región sólida. (**14.6**) (**14.7**)
- Cómo escribir y evaluar integrales triples en coordenadas cilíndricas y esféricas. (**14.7**)
- Cómo usar un jacobiano para cambiar variables en una integral doble. (**14.8**)

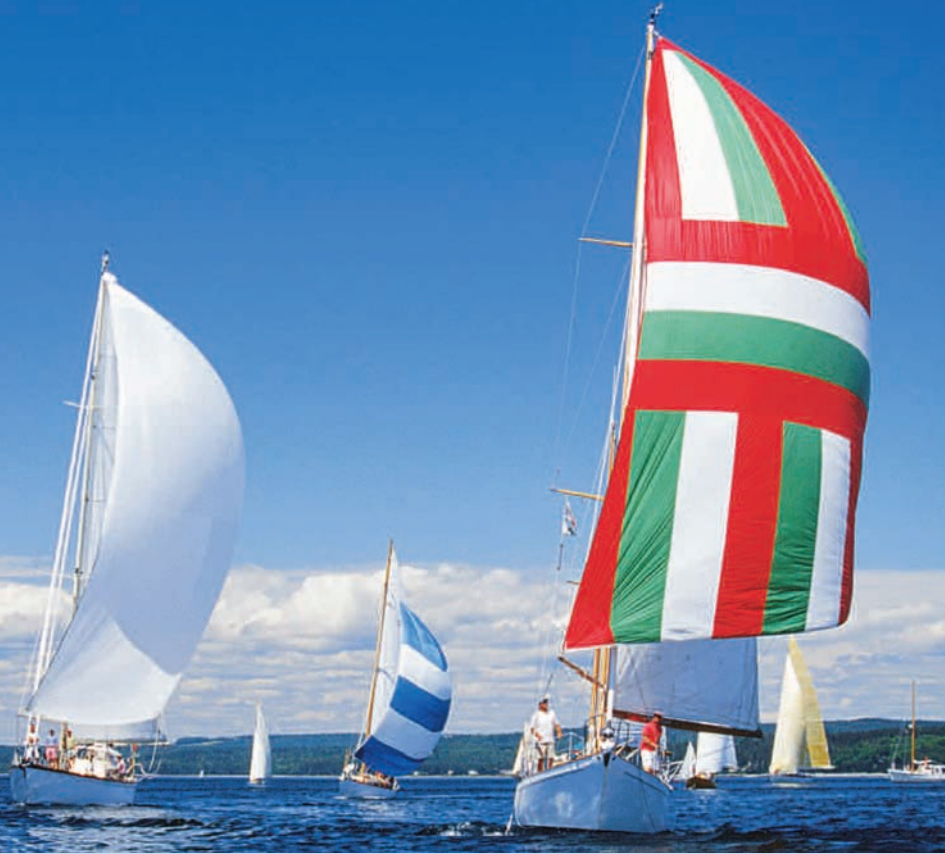

Langley Photography/Getty Images

in a double integral. (**14.8**) **The center of pressure on a sail is that point at which the total aerodynamic force El centro de presión de una vela es ese punto en el cual la fuerza total** aerodinámica puede considerarse que actúa. Ya que la vela es representada por una región plana, ¿cómo se pueden usar las integrales dobles para encontrar el **14.4, Section Project.) centro de presión sobre una vela? (Ver sección 14.4, sección proyecto.) ■**

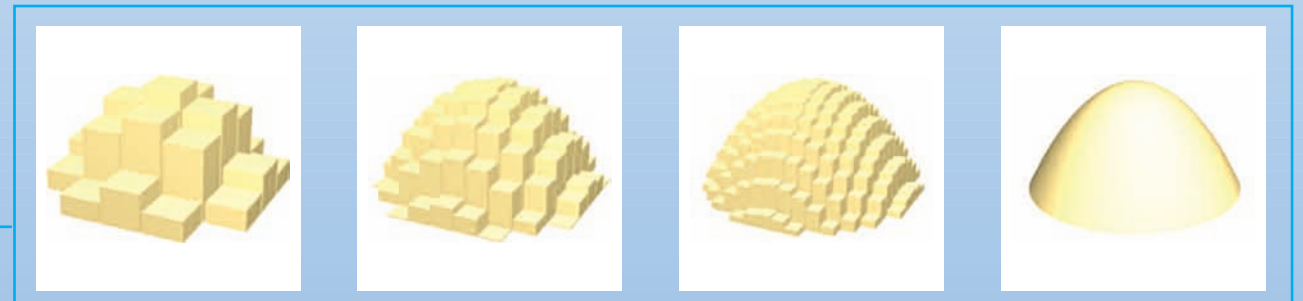

rectangulares representativos. Como aumenta el número de prismas rectangulares, la aproximación tiende a ser más y más exacta. En el capítulo 14 se aprenderá a usar integrales múltiples para encontrar el volumen de una accurate. In  $C$ hapter 14, you will learn how to use multiple integrals to find the volume of a solid region. In  $\mathcal{C}$ Se puede aproximar el volumen de una región sólida encontrando la suma de los volúmenes de prismas región sólida.

**984 Chapter 14** Multiple Integration

## **14.1 Integrales iteradas y área en el plano 14.1 Iterated Integrals and Area in the Plane**

- **Evaluar una integral iterada.**
- **Utilizar una integral iterada para hallar el área de una región plana.**

# **Integrales iteradas**

En el capítulo 13 se vio cómo derivar funciones de varias variables con respecto a una variable manteniendo constantes las demás variables. Empleando un procedimiento similar se pueden *integrar* funciones de varias variables. Por ejemplo, dada la derivada parcial

$$
f_x(x, y) = 2xy
$$

entonces, considerando *y* constante, se puede integrar con respecto a *x* para obtener

$$
f(x, y) = \int f_x(x, y) dx
$$
 Integration respecto a x.  
\n
$$
= \int 2xy dx
$$
 Mantener y constante.  
\n
$$
= y \int 2x dx
$$
 Sacar y como factor constante.  
\n
$$
= y(x^2) + C(y)
$$
Una primitiva (o antiderivada) de 2x es x<sup>2</sup>.  
\n
$$
= x^2y + C(y).
$$
 C(y) es una función de y.

La "constante" de integración,  $C(y)$ , es una función de *y*. En otras palabras, al integrar con respecto a  $x$ , se puede recobrar  $f(x, y)$  sólo parcialmente. Cómo recobrar totalmente una función de *x* y *y* a partir de sus derivadas parciales es un tema que se estudiará en el capítulo 15. Por ahora, lo que interesa es extender las integrales definidas a funciones de varias variables. Por ejemplo, al considerar *y* constante, se puede aplicar el teorema fundamental del cálculo para evaluar

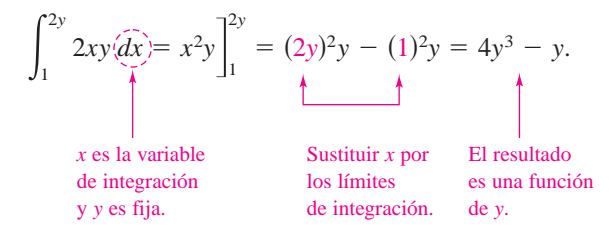

De manera similar se puede integrar con respecto a *y*, manteniendo *x* fija. Ambos procedimientos se resumen como sigue.

$$
\int_{h_1(y)}^{h_2(y)} f_x(x, y) dx = f(x, y) \Big|_{h_1(y)}^{h_2(y)} = f(h_2(y), y) - f(h_1(y), y)
$$
Con respecto a x.  

$$
\int_{g_1(x)}^{g_2(x)} f_y(x, y) dy = f(x, y) \Big|_{g_1(x)}^{g_2(x)} = f(x, g_2(x)) - f(x, g_1(x))
$$
Con respecto a y.

Nótese que la variable de integración no puede aparecer en ninguno de los límites de inteprocess que la variable de magnation no pacad aparece<br>gración. Por ejemplo, no tiene ningún sentido escribir

$$
\int_0^x y \, dx.
$$

**NOTA** En los capítulos 14 y 15 se estudiarán varias aplicaciones de la integración de funciones de varias variables. Este capítulo es muy similar al capítulo 7 ya que ilustra el uso de la integración para hallar áreas planas, volúmenes, áreas de superficies, momentos y centros de masa.

#### *EJEMPLO 1* **Integrar con respecto a** *y*

Evaluate 
$$
\int_1^x (2x^2y^{-2} + 2y) dy
$$
.

**Solución** Se considera *x* constante y se integra con respecto a *y*, con lo que se obtiene

$$
\int_{1}^{x} (2x^{2}y^{-2} + 2y) dy = \left[\frac{-2x^{2}}{y} + y^{2}\right]_{1}^{x}
$$
  
Integrar con respecto a y.  

$$
= \left(\frac{-2x^{2}}{x} + x^{2}\right) - \left(\frac{-2x^{2}}{1} + 1\right)
$$

$$
= 3x^{2} - 2x - 1.
$$

En el ejemplo 1 nótese que la integral define una función de *x* que puede ser integrada *ella misma*, como se muestra en el ejemplo siguiente.

#### *EJEMPLO 2* **La integral de una integral**

Evaluar 
$$
\int_{1}^{2} \left[ \int_{1}^{x} (2x^2y^{-2} + 2y) dy \right] dx
$$
.

**Solución** Utilizando el resultado del ejemplo 1, se tiene

$$
\int_{1}^{2} \left[ \int_{1}^{x} (2x^{2}y^{-2} + 2y) \, dy \right] dx = \int_{1}^{2} (3x^{2} - 2x - 1) \, dx
$$

$$
= \left[ x^{3} - x^{2} - x \right]_{1}^{2} \qquad \text{Integrar on respecto a } x.
$$

$$
= 2 - (-1)
$$

$$
= 3.
$$

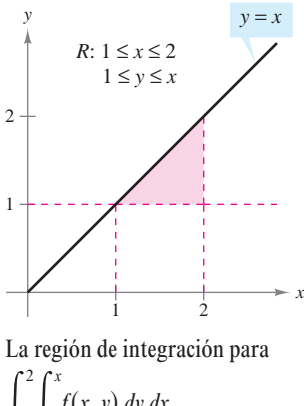

 $\int_{1}$ 1  $\int_{1}$ 1 *f*s*x*, *y*d *dydx*

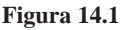

La integral del ejemplo 2 es una **integral iterada**. Los corchetes usados en el ejemplo 2 normalmente no se escriben. Las integrales iteradas se escriben normalmente como

$$
\int_a^b \int_{g_1(x)}^{g_2(x)} f(x, y) \, dy \, dx \quad y \quad \int_c^d \int_{h_1(y)}^{h_2(y)} f(x, y) \, dx \, dy.
$$

Los **límites interiores de integración** pueden ser variables con respecto a la variable exterior de integración. Sin embargo, los **límites exteriores de integración** *deben ser* constantes con respecto a ambas variables de integración. Después de realizar la integración interior, se obtiene una integral definida "ordinaria" y la segunda integración produce un número real. Los límites de integración de una integral iterada definen dos intervalos para las variables. Así, en el ejemplo 2, los límites exteriores indican que *x* está en el intervalo  $1 \le x \le 2$  y los límites interiores indican que y está en el intervalo  $1 \le y \le x$ . Juntos, estos dos intervalos determinan la **región de integración** *R* de la integral iterada, como se muestra en la figura 14.1.

Como una integral iterada es simplemente un tipo especial de integral definida, en el que el integrando es también una integral, se pueden utilizar las propiedades de las integrales definidas para evaluar integrales iteradas.

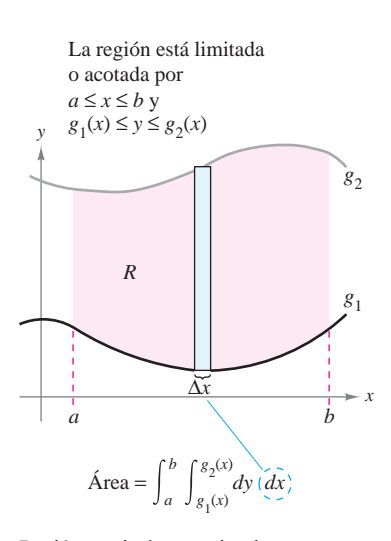

Región verticalmente simple **Figura 14.2**

La región está limitada o acotada por

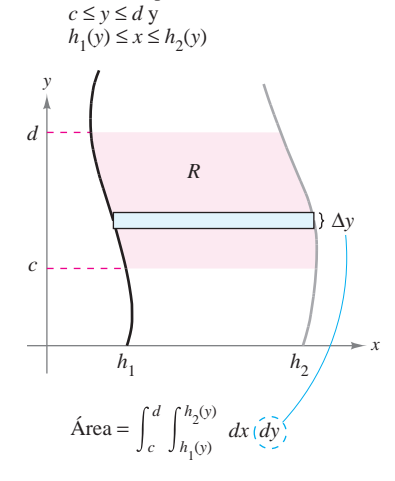

Región horizontalmente simple **Figura 14.3**

#### **Área de una región plana**

En el resto de esta sección se verá desde una perspectiva nueva un viejo problema, el de hallar el área de una región plana. Considérese la región plana *R* acotada por  $a \le x \le b$  y  $g_1(x) \le y \le g_2(x)$ , como se muestra en la figura 14.2. El área de *R* está dada por la integral definida

$$
\int_{a}^{b} [g_2(x) - g_1(x)] dx.
$$
Área de *R*.

Usando el teorema fundamental del cálculo, se puede reescribir el integrando  $g_2(x) - g_1(x)$  como una integral definida. Concretamente, si se considera *x* fija y se deja que *y* varíe desde  $g_1(x)$  hasta  $g_2(x)$ , se puede escribir

$$
\int_{g_1(x)}^{g_2(x)} dy = y \Big]_{g_1(x)}^{g_2(x)} = g_2(x) - g_1(x).
$$

Combinando estas dos integrales, se puede expresar el área de la región *R* mediante una integral iterada

$$
\int_{a}^{b} \int_{g_{1}(x)}^{g_{2}(x)} dy dx = \int_{a}^{b} y \int_{g_{1}(x)}^{g_{2}(x)} dx
$$
Área de *R*.  

$$
= \int_{a}^{b} [g_{2}(x) - g_{1}(x)] dx.
$$
Área de *R*.

Colocar un rectángulo representativo en la región *R* ayuda a determinar el orden y los límites de integración. Un rectángulo vertical implica el orden *dy dx*, donde los límites interiores corresponden a los límites o cotas superior e inferior del rectángulo, como se muestra en la figura 14.2. Este tipo de región se llama **verticalmente simple**, porque los límites exteriores de integración representan las rectas verticales  $x = a y x = b$ .

De manera similar, un rectángulo horizontal implica el orden *dx dy*, donde los límites interiores están determinados por los límites o cotas izquierda y derecha del rectángulo, como se muestra en la figura 14.3. Este tipo de región se llama **horizontalmente simple**, porque los límites exteriores representan las rectas horizontales  $y = c$   $y$   $y = d$ . Las integrales iteradas utilizadas en estos dos tipos de regiones simples se resumen como sigue.

#### **ÁREA DE UNA REGIÓN EN EL PLANO**

**1.** Si *R* está definida por  $a \le x \le b$  y  $g_1(x) \le y \le g_2(x)$ , donde  $g_1$  y  $g_2$  son continuas en [*a*, *b*], *R* está dada por

$$
A = \int_{a}^{b} \int_{g_1(x)}^{g_2(x)} dy dx.
$$

Figura 14.2 (verticalmente simple).

**2.** Si R está definida por  $c \le y \le d$  y  $h_1(y) \le x \le h_2(y)$ , donde  $h_1$  y  $h_2$  son continuas en [*c*, *d*], entonces el área de *R* está dada por

$$
A = \int_{c}^{d} \int_{h_1(y)}^{h_2(y)} dx dy.
$$

Figura 14.3 (horizontalmente simple).

Hay que observar que en estas dos integrales el orden de integración es diferente; el orden **NOTA** *dy dx* corresponde a una región verticalmente simple, y el orden *dx dy* corresponde a una región horizontalmente simple. ■

Si los cuatro límites de integración son constantes, la región de integración es rectangular, como ocurre en el ejemplo 3.

#### *EJEMPLO 3* **Área de una región rectangular**

Utilizar una integral iterada para representar el área del rectángulo que se muestra en la figura 14.4.

**Solución** La región de la figura 14.4 es verticalmente simple y horizontalmente simple, por tanto se puede emplear cualquier orden de integración. Eligiendo el orden *dy dx*, se obtiene lo siguiente.

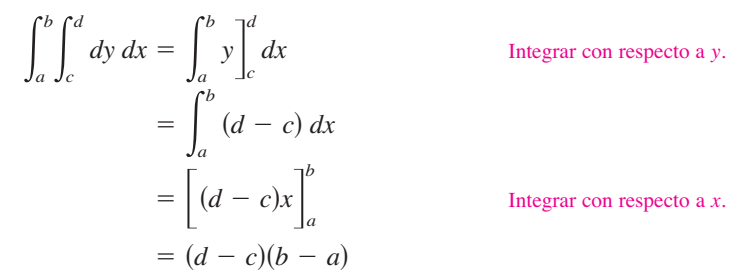

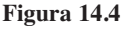

*d*

*y*

*c*

*d* − *c*  $\left\{\right.$  | *R* 

Región rectangular

*b* − *a*

*a*

Nótese que esta respuesta es consistente con los conocimientos de la geometría.

#### *EJEMPLO 4* **Hallar el área por medio de una integral iterada**

Utilizar una integral iterada para hallar el área de la región limitada o acotada por las gráficas de

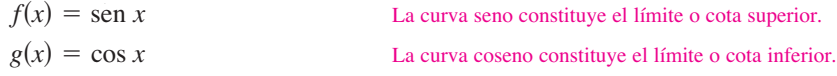

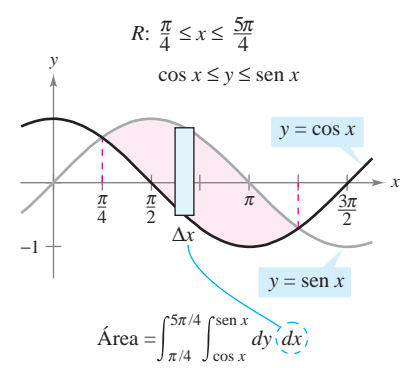

*x*

*b*

**Figura 14.5**

entre  $x = \pi/4$  y  $x = 5\pi/4$ .

**Solución** Como ƒ y *g* se dan como funciones de *x*, es conveniente un rectángulo representativo vertical, y se puede elegir *dy dx* como orden de integración, como se muestra en la figura 14.5. Los límites exteriores de integración son  $\pi/4 \leq x \leq 5\pi/4$ . Dado que el rectángulo está limitado o acotado, superiormente por  $f(x) = \text{sen } x$  e inferiormente por  $g(x) = \cos x$ , se tiene

$$
\begin{aligned}\n\text{Area de } R &= \int_{\pi/4}^{5\pi/4} \int_{\cos x}^{\sin x} dy \, dx \\
&= \int_{\pi/4}^{5\pi/4} y \int_{\cos x}^{\sin x} dx \qquad \text{Integrar on respecto a } y. \\
&= \int_{\pi/4}^{5\pi/4} (\text{sen } x - \text{cos } x) \, dx \\
&= \left[ -\cos x - \text{sen } x \right]_{\pi/4}^{\pi/4} \qquad \text{Integrar on respecto a } x. \\
&= 2\sqrt{2}.\n\end{aligned}
$$

La región de integración en una integral iterada no necesariamente debe estar acotada por **NOTA** rectas. Por ejemplo, la región de integración que se muestra en la figura 14.5 es *verticalmente simple* aun cuando no tiene rectas verticales como fronteras izquierda y derecha. Lo que hace que la región sea verticalmente simple es que está limitada o acotada superiormente e inferiormente por gráficas de *funciones de x*.

Con frecuencia, uno de los órdenes de integración hace que un problema de integración resulte más sencillo de como resulta con el otro orden de integración. Por ejemplo, hacer de nuevo el ejemplo 4 con el orden *dx dy*; sorprenderá ver que la tarea es formida-**1488 de navio el ejemplo II en el cretor du aj j**, esperadora los que la misma. En otras ble. Sin embargo, si se llega al resultado, se verá que la respuesta es la misma. En otras palabras, el orden de integración afecta la complejidad de la integración, pero no el valor de la integral.

#### EJEMPLO 5 Comparación de diferentes órdenes de integración the answer is the same. In other words, the order of integration affects the ease of

Dibujar la región cuya área está representada por la integral

$$
\int_0^2 \int_{y^2}^4 dx \, dy.
$$

Después hallar otra integral iterada que utilice el orden *dy dx* para representar la misma área 2 4 y mostrar que ambas integrales dan el mismo valor. Integral itera<br>as integrales

**Solución** De acuerdo con los límites de integración dados, se sabe que

 $y^2 \le x \le 4$  Límites interiores de integración. **Solution** From the given limits of integration, you know that

lo cual significa que la región *R* está limitada o acotada a la izquierda por la parábola  $x = y^2$  *y* a la derecha por la recta  $x = 4$ . Además, como

$$
0 \le y \le 2
$$
 *Límites exteriores de integración.*

$$
y \leq y \leq 2
$$

se sabe que *R* está limitada o acotada inferiormente por el eje *x*, como se muestra en la figura 14.6*a*. El valor de esta integral es

$$
\int_0^2 \int_{y^2}^4 dx \, dy = \int_0^2 x \Big|_{y^2}^4 dy
$$
\nIntegrar con respecto a *x*.\n
$$
= \int_0^2 (4 - y^2) \, dy
$$
\n
$$
= \left[ 4y - \frac{y^3}{3} \right]_0^2 = \frac{16}{3}.
$$
\nIntegrar con respecto a *y*.

**Figura 14.6**

Para cambiar el orden de integración a  $dy dx$ , se coloca un rectángulo vertical en la región, como se muestra en la figura 14.6b. Con esto se puede ver que los límites o cotas cons- $\tantes 0 \le x \le 4$  sirven como límites exteriores de integración. Despejando y de la ecuatantes  $0 \le x \le 4$  sirven como limites exteriores de integracion. Despejando y de la ecuación  $x = y^2$ , se concluye que los límites interiores son  $0 \le y \le \sqrt{x}$ . Por tanto, el área de la región también se puede representar por 0 # *x* # 4

$$
\int_0^4 \int_0^{\sqrt{x}} dy dx.
$$

Evaluando esta integral, se ve que tiene el mismo valor que la integral original.

$$
\int_0^4 \int_0^{\sqrt{x}} dy dx = \int_0^4 y \Big|_0^{\sqrt{x}} dx
$$
 Integrar con respecto a y.  
=  $\int_0^4 \sqrt{x} dx$   
=  $\frac{2}{3} x^{3/2} \Big|_0^4 = \frac{16}{3}$  Integrar con respecto a x.

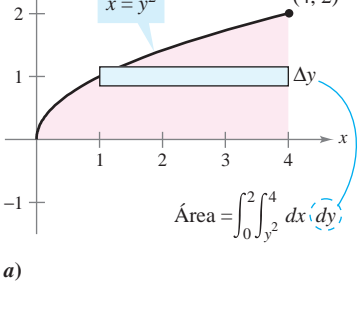

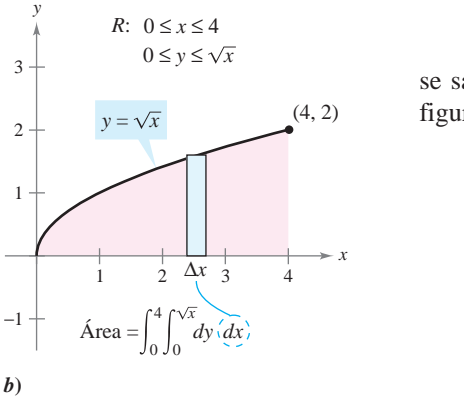

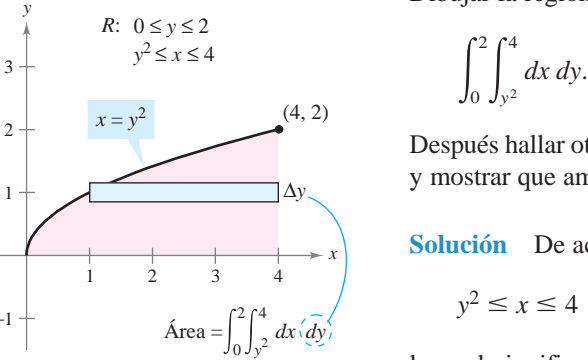

Algunas veces no es posible calcular el área de una región con una sola integral iterada. En estos casos se divide la región en subregiones de manera que el área de cada subregión pueda calcularse por medio de una integral iterada. El área total es entonces la suma de las integrales iteradas.

#### *EJEMPLO 6* **Un área representada por dos integrales iteradas**

Hallar el área de la región *R* que se encuentra bajo la parábola

La parábola forma el límite o cota superior.  $y = 4x - x^2$ 

sobre el eje *x*, y sobre la recta

La recta y el eje *x* forman el límite o cota inferior.  $y = -3x + 6.$ 

**Solución** Para empezar se divide *R* en dos subregiones  $R_1$  y  $R_2$  como se muestra en la figura 14.7.

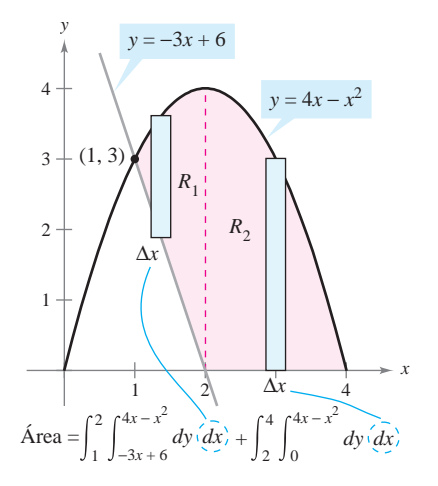

**Figura 14.7**

En ambas regiones es conveniente usar rectángulos verticales y se tiene

$$
\begin{split} \text{Area} &= \int_{1}^{2} \int_{-3x+6}^{4x-x^2} dy \, dx + \int_{2}^{4} \int_{0}^{4x-x^2} dy \, dx \\ &= \int_{1}^{2} (4x - x^2 + 3x - 6) \, dx + \int_{2}^{4} (4x - x^2) \, dx \\ &= \left[ \frac{7x^2}{2} - \frac{x^3}{3} - 6x \right]_{1}^{2} + \left[ 2x^2 - \frac{x^3}{3} \right]_{2}^{4} \\ &= \left( 14 - \frac{8}{3} - 12 - \frac{7}{2} + \frac{1}{3} + 6 \right) + \left( 32 - \frac{64}{3} - 8 + \frac{8}{3} \right) = \frac{15}{2}. \end{split}
$$

El área de la región es 15/2 unidades cuadradas. Tratar de comprobar el resultado usando el procedimiento para hallar el área entre dos curvas, que se presentó en la sección 7.1.

En este punto, uno se puede preguntar para qué se necesitan las integrales iteradas. Después de todo, ya se sabe usar la integración convencional para hallar el área de una región en el plano. (Por ejemplo, comparar la solución del ejemplo 4 de esta sección con la del ejemplo 3 en la sección 7.1.) La necesidad de las integrales iteradas será más clara en la sección siguiente. En esta sección se presta especial atención a los procedimientos para determinar los límites de integración de las integrales iteradas, y el conjunto de ejercicios siguiente está diseñado para adquirir práctica en este procedimiento importante.

**TECNOLOGÍA** Algunos paquetes de software pueden efectuar integración simbólica de integrales como las del ejemplo 6. Tales programas se pueden utilizar para evaluar las integrales de los ejercicios y ejemplos dados en esta sección.

En los ejemplos 3 a 6, hay **NOTA** que observar la ventaja de dibujar la región de integración. Se recomienda desarrollar el hábito de hacer dibujos como ayuda para determinar los límites de integración de todas las integrales iteradas de este capítulo.

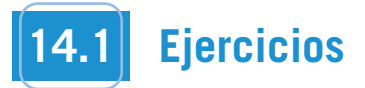

#### **En los ejercicios 1 a 10, evaluar la integral.**

1. 
$$
\int_0^x (x + 2y) dy
$$
  
\n2.  $\int_x^{x^2} \frac{y}{x} dy$   
\n3.  $\int_1^{2y} \frac{y}{x} dx$ ,  $y > 0$   
\n4.  $\int_0^{\cos y} y dx$   
\n5.  $\int_0^{\sqrt{4-x^2}} x^2y dy$   
\n6.  $\int_{x^3}^{\sqrt{x}} (x^2 + 3y^2) dy$   
\n7.  $\int_{e^y}^y \frac{y \ln x}{x} dx$ ,  $y > 0$   
\n8.  $\int_{-\sqrt{1-y^2}}^{\sqrt{1-y^2}} (x^2 + y^2) dx$   
\n9.  $\int_0^{x^3} ye^{-y/x} dy$   
\n10.  $\int_y^{\pi/2} \sin^3 x \cos y dx$ 

**En los ejercicios 11 a 30, evaluar la integral iterada.**

11. 
$$
\int_{0}^{1} \int_{0}^{2} (x + y) dy dx
$$
  
\n12.  $\int_{-1}^{1} \int_{-2}^{2} (x^{2} - y^{2}) dy dx$   
\n13.  $\int_{1}^{2} \int_{0}^{4} (x^{2} - 2y^{2}) dx dy$   
\n14.  $\int_{-1}^{2} \int_{1}^{3} (x + y^{2}) dx dy$   
\n15.  $\int_{0}^{\pi/2} \int_{0}^{1} y \cos x dy dx$   
\n16.  $\int_{0}^{\ln 4} \int_{0}^{\ln 3} e^{x+y} dy dx$   
\n17.  $\int_{0}^{\pi} \int_{0}^{\sec x} (1 + \cos x) dy dx$   
\n18.  $\int_{1}^{4} \int_{1}^{x} 2ye^{-x} dy dx$   
\n19.  $\int_{0}^{1} \int_{0}^{x} \sqrt{1 - x^{2}} dy dx$   
\n20.  $\int_{-4}^{4} \int_{0}^{x^{2}} \sqrt{64 - x^{3}} dy dx$   
\n21.  $\int_{-1}^{5} \int_{0}^{3y} (3 + x^{2} + \frac{1}{4}y^{2}) dx dy$   
\n22.  $\int_{0}^{2} \int_{y}^{2y} (10 + 2x^{2} + 2y^{2}) dx dy$   
\n23.  $\int_{0}^{1} \int_{0}^{\sqrt{1 - y^{2}}} (x + y) dx dy$   
\n24.  $\int_{0}^{2} \int_{3y^{2} - 6y}^{2y - y^{2}} 3y dx dy$   
\n25.  $\int_{0}^{2} \int_{0}^{\sqrt{4 - y^{2}}} \frac{2}{\sqrt{4 - y^{2}}} dx dy$   
\n26.  $\int_{1}^{3} \int_{0}^{y} \frac{4}{x^{2} + y^{2}} dx dy$   
\n27.  $\int_{0}^{\pi/2} \int_{0}^{2\cos \theta} r dr d\theta$   
\n29.  $\int_{0}^{\pi/2} \int_{0}^{2\cos \theta} \theta r dr d\theta$   
\n30.  $\int_{0}^{\pi/4} \int_{0}^{\cos \theta$ 

**En los ejercicios 31 a 34, evaluar la integral iterada impropia.**

**31.** 
$$
\int_{1}^{\infty} \int_{0}^{1/x} y \, dy \, dx
$$
  
\n**32.** 
$$
\int_{0}^{3} \int_{0}^{\infty} \frac{x^{2}}{1 + y^{2}} \, dy \, dx
$$
  
\n**33.** 
$$
\int_{1}^{\infty} \int_{1}^{\infty} \frac{1}{xy} \, dx \, dy
$$
  
\n**34.** 
$$
\int_{0}^{\infty} \int_{0}^{\infty} xye^{-(x^{2}+y^{2})} \, dx \, dy
$$

**En los ejercicios 35 a 38, utilizar una integral iterada para hallar el área de la región.**

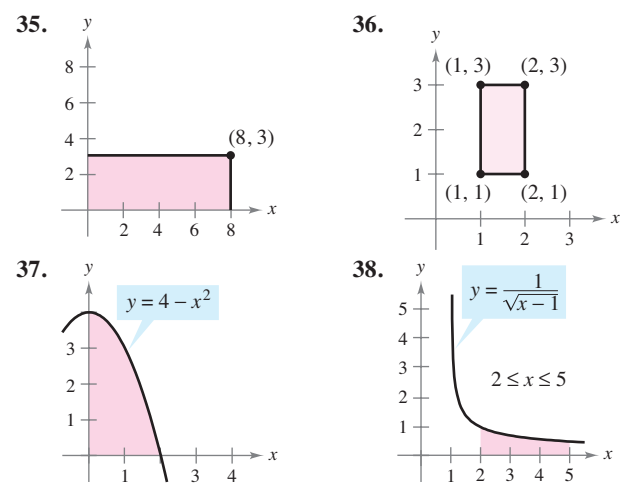

**En los ejercicios 39 a 46, utilizar una integral iterada para calcular el área de la región limitada o acotada por las gráficas de las ecuaciones.**

39. 
$$
\sqrt{x} + \sqrt{y} = 2
$$
,  $x = 0$ ,  $y = 0$   
\n40.  $y = x^{3/2}$ ,  $y = 2x$   
\n41.  $2x - 3y = 0$ ,  $x + y = 5$ ,  $y = 0$   
\n42.  $xy = 9$ ,  $y = x$ ,  $y = 0$ ,  $x = 9$   
\n43.  $\frac{x^2}{a^2} + \frac{y^2}{b^2} = 1$   
\n44.  $y = x$ ,  $y = 2x$ ,  $x = 2$   
\n45.  $y = 4 - x^2$ ,  $y = x + 2$   
\n46.  $x^2 + y^2 = 4$ ,  $x = 0$ ,  $y = 0$ 

**En los ejercicios 47 a 54, dibujar la región** *R* **de integración y cambiar el orden de integración.**

**47.** 
$$
\int_{0}^{4} \int_{0}^{y} f(x, y) dx dy
$$
  
\n**48.**  $\int_{0}^{4} \int_{\sqrt{y}}^{2} f(x, y) dx dy$   
\n**49.**  $\int_{-2}^{2} \int_{0}^{\sqrt{4-x^{2}}} f(x, y) dy dx$   
\n**50.**  $\int_{0}^{2} \int_{0}^{4-x^{2}} f(x, y) dy dx$   
\n**51.**  $\int_{1}^{10} \int_{0}^{\ln y} f(x, y) dx dy$   
\n**52.**  $\int_{-1}^{2} \int_{0}^{e^{-x}} f(x, y) dy dx$   
\n**53.**  $\int_{-1}^{1} \int_{x^{2}}^{1} f(x, y) dy dx$   
\n**54.**  $\int_{-\pi/2}^{\pi/2} \int_{0}^{\cos x} f(x, y) dy dx$ 

**En los ejercicios 55 a 64, dibujar la región** *R* **cuya área está dada por la integral iterada. Después cambiar el orden de integración y mostrar que ambos órdenes dan la misma área.**

**55.** 
$$
\int_{0}^{1} \int_{0}^{2} dy \, dx
$$
  
\n**56.** 
$$
\int_{1}^{2} \int_{2}^{4} dx \, dy
$$
  
\n**57.** 
$$
\int_{0}^{1} \int_{-\sqrt{1-y^{2}}}^{\sqrt{1-y^{2}}} dx \, dy
$$
  
\n**58.** 
$$
\int_{-2}^{2} \int_{-\sqrt{4-x^{2}}}^{\sqrt{4-x^{2}}} dy \, dx
$$

**59.** 
$$
\int_{0}^{2} \int_{0}^{x} dy \, dx + \int_{2}^{4} \int_{0}^{4-x} dy \, dx
$$
  
\n**60.** 
$$
\int_{0}^{4} \int_{0}^{x/2} dy \, dx + \int_{4}^{6} \int_{0}^{6-x} dy \, dx
$$
  
\n**61.** 
$$
\int_{0}^{2} \int_{x/2}^{1} dy \, dx
$$
  
\n**62.** 
$$
\int_{0}^{9} \int_{\sqrt{x}}^{3} dy \, dx
$$
  
\n**63.** 
$$
\int_{0}^{1} \int_{y^{2}}^{\sqrt[3]{y}} dx \, dy
$$
  
\n**64.** 
$$
\int_{-2}^{2} \int_{0}^{4-y^{2}} dx \, dy
$$

**65.** *Para pensar* **Dar un argumento geométrico para la igual-63. 64.** dad. Verificar la igualdad analíticamente. 2 4 *y*2 *dx dy* 65. Para pensar Dar un argumento geométrico para l

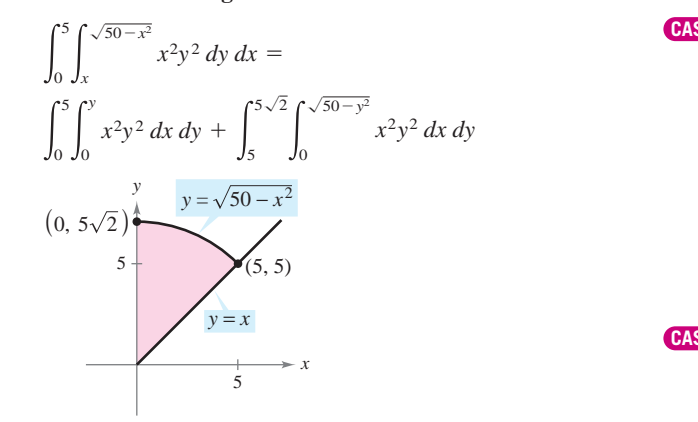

#### **Para discusión**

**66. Figure 1.** *Thisk About It and actually a the integrales the integrals integrals integrals integrals integrals integrals integrals integrals integrals integrals integrals integrals integrals integrals integrals int* each one represents the area of the area of the region (see figure). **CAPSTONE** que cada una represente el área de la región *R* (ver la figura). Entonces demostrar que ambas integrales tienen la **66.** *Para pensar* Completar las integrales iteradas en forma tal explored the representative of the articles integrated deficit to

5

5

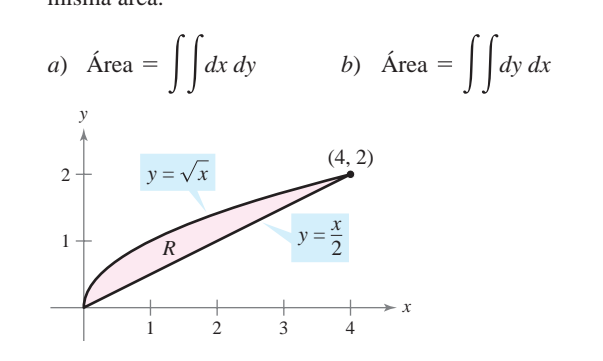

En los ejercicios 67 a 72, trazar la región de integración. Después evaluar la integral iterada. (Observar que es necesario cambiar **el orden de integración.) the order of integration.) the order of integration.) the order of integration.)**

**67.** 
$$
\int_{0}^{2} \int_{x}^{2} x \sqrt{1 + y^{3}} \, dy \, dx
$$
  
\n**68.** 
$$
\int_{0}^{4} \int_{\sqrt{x}}^{2} \frac{3}{2 + y^{3}} \, dy \, dx
$$
  
\n**69.** 
$$
\int_{0}^{1} \int_{2x}^{2} 4e^{y^{2}} \, dy \, dx
$$
  
\n**70.** 
$$
\int_{0}^{2} \int_{x}^{2} e^{-y^{2}} \, dy \, dx
$$
  
\n**71.** 
$$
\int_{0}^{1} \int_{y}^{1} \text{sen } x^{2} \, dx \, dy
$$
  
\n**72.** 
$$
\int_{0}^{2} \int_{y^{2}}^{4} \sqrt{x} \text{sen } x \, dx \, dy
$$

CAS En los ejercicios 73 a 76, utilizar un sistema algebraico por compu**tadora y evaluar la integral iterada.**

**73.** 
$$
\int_{0}^{2} \int_{x^{2}}^{2x} (x^{3} + 3y^{2}) dy dx
$$
  
**74.** 
$$
\int_{0}^{1} \int_{y}^{2y} \text{sen}(x + y) dx dy
$$
  
**75.** 
$$
\int_{0}^{4} \int_{0}^{y} \frac{2}{(x + 1)(y + 1)} dx dy
$$
  
**76.** 
$$
\int_{0}^{a} \int_{0}^{a-x} (x^{2} + y^{2}) dy dx
$$

CAS En los ejercicios 77 y 78, a) dibujar la región de integración, *b*) cambiar el orden de integración y *c*) usar un sistema algebraico por computadora y mostrar que ambos órdenes dan el **mismo valor.**  $\sum_{i=1}^{\infty}$  switch the order of  $\sum_{i=1}^{\infty}$  use a computer  $\sum_{i=1}^{\infty}$  use a computer  $\sum_{i=1}^{\infty}$  use a contract of  $\sum_{i=1}^{\infty}$  contract of  $\sum_{i=1}^{\infty}$  contract of  $\sum_{i=1}^{\infty}$  contract of  $\sum_{i=1}^{\infty}$ 

**77.** 
$$
\int_{0}^{2} \int_{y^{3}}^{4\sqrt{2y}} (x^{2}y - xy^{2}) dx dy
$$
  
**78.** 
$$
\int_{0}^{2} \int_{\sqrt{4-x^{2}}}^{4-x^{2}/4} \frac{xy}{x^{2} + y^{2} + 1} dy dx
$$

CAS En los ejercicios 79 a 82, usar un sistema algebraico por compu**tadora y aproximar la integral iterada. mate the iterated integral. mate the iterated integral. mate the iterated integral.**

**79.** 
$$
\int_{0}^{2} \int_{0}^{4-x^{2}} e^{xy} dy dx
$$
  
\n**80.** 
$$
\int_{0}^{2} \int_{x}^{2} \sqrt{16 - x^{3} - y^{3}} dy dx
$$
  
\n**81.** 
$$
\int_{0}^{2\pi} \int_{0}^{1+\cos\theta} 6r^{2} \cos\theta dr d\theta
$$
  
\n**82.** 
$$
\int_{0}^{\pi/2} \int_{0}^{1+} 15\theta r dr d\theta
$$

#### **B** example is mean iterated in the set of  $\mathbf{R}$ **WRITING ABOUT CONCEPTS Besarrollo de conceptos**<br> **83.** Explorer integral. How is iterated integral. How is iterated integral. How is iterated integral. How is iterated in **WRITING ABOUT CONCEPTS**

<u>WRITING ABOUT CONCEPTS ABOUT CONCEPTS AND A REPORT OF A STATE OF A REPORT OF A STATE OF A REPORT OF A STATE OF A REPORT OF A STATE OF A REPORT OF A STATE OF A REPORT OF A STATE OF A REPORT OF A STATE OF A REPORT OF A REPO</u>

- 83. Explicar qué se quiere decir con una integral iterada. ¿Cómo se evalúa?
- 84. Describir regiones que sean verticalmente simples y regiones que sean horizontalmente simples.
- 85. Dar una descripción geométrica de la región de integración si los límites interiores y exteriores de integración son constantes.  $\mathbf{e}_s$ .
- *True or False?* **In Exercises 87 and 88, determine whether the** *True or False?* **In Exercises 87 and 88, determine whether the 86.** Explicar por qué algunas veces es una ventaja cambiar el orden de integración. *True or False?* **In Exercises 87 and 88, determine whether the**

 $\chi$ Verdadero o falso? En los ejercicios 87 y 88, determinar si la **declaración es verdadera o falsa. Si es falsa, explicar por qué o** *b d d b b d d b b d d b* dar un ejemplo que demuestre que es falsa. *c*

**87.** 
$$
\int_{a}^{b} \int_{c}^{d} f(x, y) dy dx = \int_{c}^{d} \int_{a}^{b} f(x, y) dx dy
$$
  
**88.** 
$$
\int_{0}^{1} \int_{0}^{x} f(x, y) dy dx = \int_{0}^{1} \int_{0}^{y} f(x, y) dx dy
$$

# **14.2 Integrales dobles y volumen**

■ **Utilizar una integral doble para representar el volumen de una región sólida.** 

Se sabe que una integral definida sobre un *intervalo* utiliza un proceso de límite para asignar una medida a cantidades como el área, el volumen, la longitud de arco y la masa. En esta sección, se usará un proceso similar para definir la **integral doble** de una función de

 $f(x, y) \geq 0$  para todo  $(x, y)$  en una región *R* del plano *xy*. El objetivo es hallar el volumen de la región sólida comprendida entre la

y el plano *xy*, como se muestra en la figura 14.8. Para empezar se sobrepone una red o cuadrícula rectangular sobre la región, como se muestra en la figura 14.9. Los rectángulos que se encuentran completamente dentro de *R* forman una **partición interior** Δ, cuya **norma** ||∆|| está definida como la longitud de la diagonal más larga de los *n* rectángulos. Después, se elige un punto  $(x_i, y_i)$  en cada rectángulo y se forma el prisma rectangular cuya altura es  $f(x_i, y_i)$ , como se muestra en la figura 14.10. Como el área del *i*-ésimo rectángu-

y el volumen de la región sólida se puede aproximar por la suma de Riemann de los

como se muestra en la figura 14.11. Esta aproximación se puede mejorar tomando redes o cuadrículas con rectángulos más y más pequeños, como se muestra en el ejemplo 1.

■ **Utilizar las propiedades de las integrales dobles.** 

dos variables sobre una *región en el plano*.

se sigue que el volumen del prisma *i-*ésimo es

volúmenes de todos los *n* prismas,

superficie dada por

 $z = f(x, y)$ 

lo es

 $\sum_{n=1}^{n}$ 

 $\Delta A_i$ 

 $\sum_{i=1}$  $f(x_i, y_i) \Delta A_i$ 

 $f(x_i, y_i) \Delta A_i$ 

- **Evaluar una integral doble como una integral iterada.**
- **Hallar el valor promedio de una función sobre una región.**

#### **Integrales dobles y volumen de una región sólida**

Superficie sobre el plano *xy*.

Área del rectángulo *i-*ésimo.

Volumen del prisma *i-*ésimo.

Suma de Riemann.

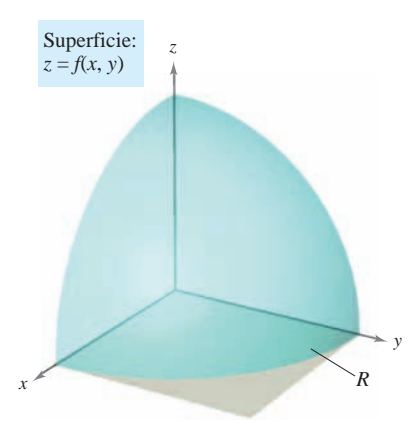

**Figura 14.8**

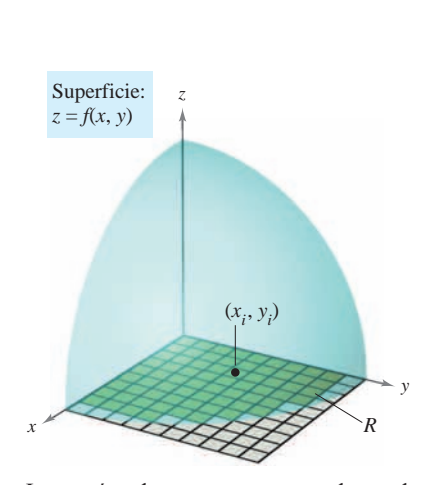

Los rectángulos que se encuentran dentro de *R* forman una partición interior de *R* **Figura 14.9**

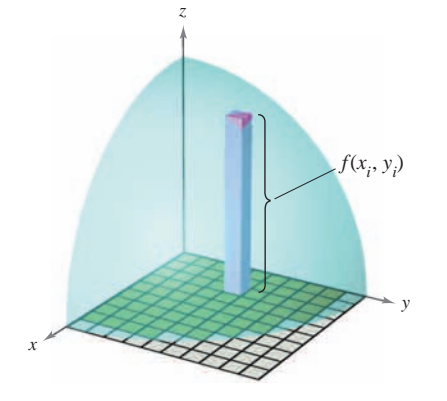

Prisma rectangular cuya base tiene un área de  $\Delta A_i$  y cuya altura es  $f(x_i, y_i)$ **Figura 14.10**

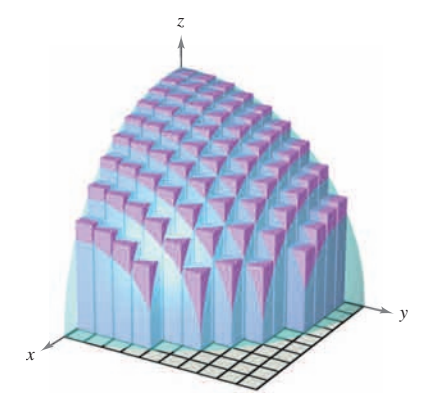

Volumen aproximado por prismas rectangulares **Figura 14.11**

#### *EJEMPLO 1* **Aproximar el volumen de un sólido**

Aproximar el volumen del sólido comprendido entre el paraboloide

$$
f(x, y) = 1 - \frac{1}{2}x^2 - \frac{1}{2}y^2
$$

y la región cuadrada *R* dada por  $0 \le x \le 1$ ,  $0 \le y \le 1$ . Utilizar una partición formada por los cuadrados cuyos lados tengan una longitud de  $\frac{1}{4}$ .

**Solución** Para empezar se forma la partición especificada de *R*. En esta partición, es conveniente elegir los centros de las subregiones como los puntos en los que se evalúa  $f(x, y)$ .

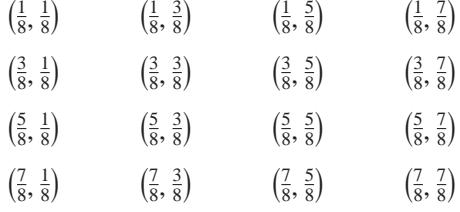

Como el área de cada cuadrado es  $\Delta A_i = \frac{1}{16}$ , el volumen se puede aproximar por la suma

$$
\sum_{i=1}^{16} f(x_i y_i) \Delta A_i = \sum_{i=1}^{16} \left( 1 - \frac{1}{2} x_i^2 - \frac{1}{2} y_i^2 \right) \left( \frac{1}{16} \right)
$$
  
\n
$$
\approx 0.672.
$$

Esta aproximación se muestra gráficamente en la figura 14.12. El volumen exacto del sólido es  $\frac{2}{3}$  (ver el ejemplo 2). Se obtiene una mejor aproximación si se usa una partición más fina. Por ejemplo, con una partición con cuadrados con lados de longitud  $\frac{1}{10}$ , la aproximación es 0.668.

**TECNOLOGÍA** Algunas herramientas de graficación tridimensionales pueden representar figuras como la mostrada en la figura 14.12. La gráfica mostrada en la figura 14.13 se dibujó con una herramienta de graficación. En esta gráfica, obsérvese que cada uno de los prismas rectangulares está dentro de la región sólida.

En el ejemplo 1, hay que observar que, usando particiones más finas, se obtienen mejores aproximaciones al volumen. Esta observación sugiere que se podría obtener el volumen exacto tomando un límite. Es decir,

Volumen = 
$$
\lim_{\|\Delta\| \to 0} \sum_{i=1}^{n} f(x_i, y_i) \Delta A_i.
$$

El significado exacto de este límite es que el límite es igual a L si para todo  $\varepsilon > 0$  existe un  $\delta > 0$  tal que

$$
\left| L - \sum_{i=1}^n f(x_i, y_i) \Delta A_i \right| < \varepsilon
$$

para toda partición  $\Delta$  de la región plana *R* (que satisfaga  $\|\Delta\| < \delta$ ) y para toda elección posible de  $x_i$  y  $y_i$  en la región *i*-ésima.

El uso del límite de una suma de Riemann para definir un volumen es un caso especial del uso del límite para definir una **integral doble**. Sin embargo, el caso general no requiere que la función sea positiva o continua.

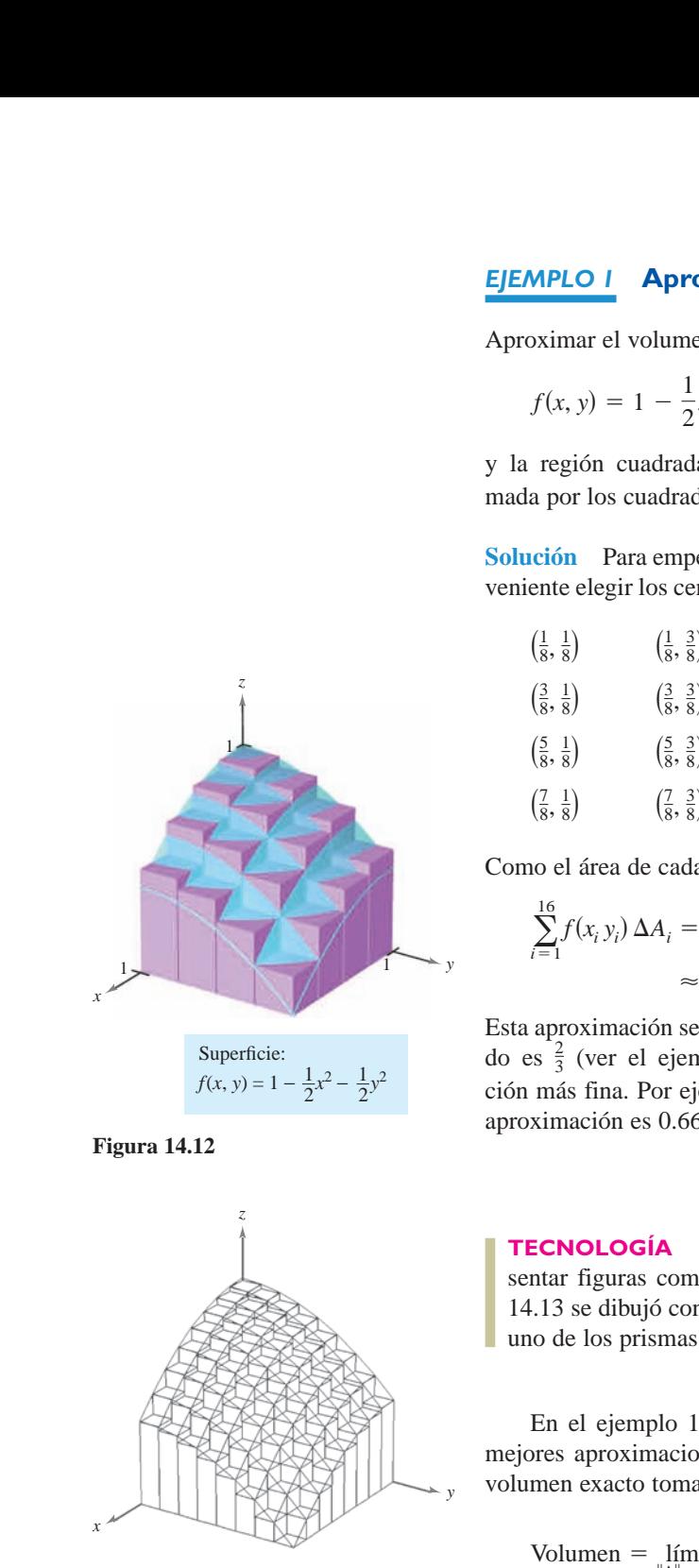

**Figura 14.12**

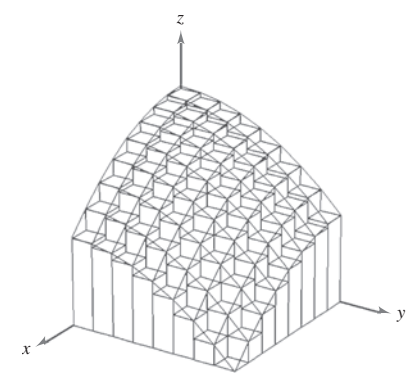

**Figura 14.13**

#### **E XPLORACIÓN**

Las cantidades en la tabla representan la profundidad (en unidades de 10 yardas) de la tierra en el centro de cada cuadrado de la figura.

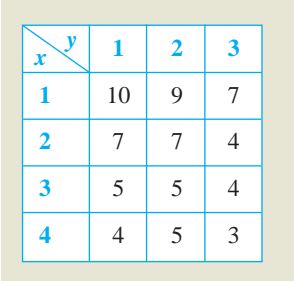

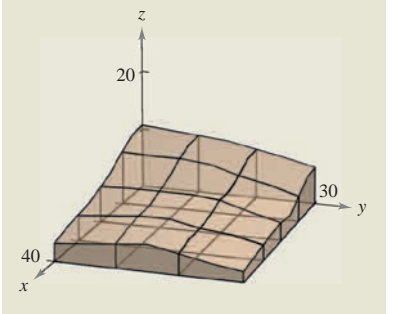

Aproximar el número de yardas cúbicas de tierra en el primer octante. (Esta exploración la sugirió Robert Vojack, Ridgewood High School, Ridgewood, NJ.)

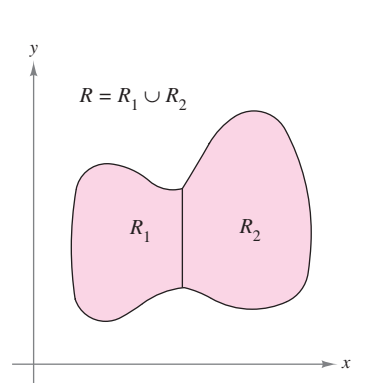

Dos regiones no se sobreponen si su intersección es un conjunto de área 0. En esta figura, el área del segmento de la recta común a  $R_1$  y  $R_2$  es 0 **Figura 14.14**

#### **DEFINICIÓN DE INTEGRAL DOBLE**

Si ƒ está definida en una región cerrada y acotada *R* del plano *xy*, entonces la **integral doble de ƒ sobre** *R* está dada por

$$
\int_{R} \int f(x, y) dA = \lim_{\|\Delta\| \to 0} \sum_{i=1}^{n} f(x_i, y_i) \Delta A_i
$$

siempre que el límite exista. Si existe el límite, entonces ƒ es **integrable** sobre *R*.

Una vez definidas las integrales dobles, se verá que una integral definida ocasionalmente **NOTA** se llama **integral simple**.

Para que la integral doble de ƒ en la región *R* exista es suficiente que *R* pueda expresarse como la unión de un número finito de subregiones que no se sobrepongan (ver la figura 14.14) y que sean vertical u horizontalmente simples, y que  $f$  sea continua en la región *R*.

Una integral doble se puede usar para hallar el volumen de una región sólida que se encuentra entre el plano *xy* y la superficie dada por  $z = f(x, y)$ .

#### **VOLUMEN DE UNA REGIÓN SÓLIDA**

Si *f* es integrable sobre una región plana *R* y  $f(x, y) \ge 0$  para todo  $(x, y)$  en *R*, entonces el volumen de la región sólida que se encuentra sobre *R* y bajo la gráfica de ƒ se define como

$$
V = \iint_R f(x, y) \, dA.
$$

#### **Propiedades de las integrales dobles**

Las integrales dobles tienen muchas de las propiedades de las integrales simples.

#### **TEOREMA 14.1 PROPIEDADES DE LAS INTEGRALES DOBLES**

Sean ƒ y *g* continuas en una región cerrada y acotada *R* del plano, y sea *c* una constante.

1. 
$$
\iint_{R} cf(x, y) dA = c \iint_{R} f(x, y) dA
$$
  
\n2. 
$$
\iint_{R} [f(x, y) \pm g(x, y)] dA = \iint_{R} f(x, y) dA \pm \iint_{R} g(x, y) dA
$$
  
\n3. 
$$
\iint_{R} f(x, y) dA \ge 0, \quad \text{si } f(x, y) \ge 0
$$
  
\n4. 
$$
\iint_{R} f(x, y) dA \ge \iint_{R} g(x, y) dA, \quad \text{si } f(x, y) \ge g(x, y)
$$
  
\n5. 
$$
\iint_{R} f(x, y) dA = \iint_{R_{1}} f(x, y) dA + \iint_{R_{2}} f(x, y) dA, \text{ donde } R \text{ es la unión de dos subregions } R_{1} y R_{2} \text{ que no se sobreponen.}
$$

#### **Evaluación de integrales dobles**

Normalmente, el primer paso para evaluar una integral doble es reescribirla como una integral iterada. Para mostrar cómo se hace esto, se utiliza el modelo geométrico de una integral doble: el volumen de un sólido.

Considérese la región sólida acotada por el plano  $z = f(x, y) = 2 - x - 2y$  y por los tres planos coordenados, como se muestra en la figura 14.15. Cada sección transversal vertical paralela al plano *yz* es una región triangular cuya base tiene longitud  $y = (2 - x)/2$  y cuya altura es  $z = 2 - x$ . Esto implica que para un valor fijo de *x*, el área de la sección transversal triangular es

$$
A(x) = \frac{1}{2} \left(\text{base}\right) \text{(alturn)} = \frac{1}{2} \left(\frac{2-x}{2}\right) \text{(2 - x)} = \frac{(2-x)^2}{4}.
$$

De acuerdo con la fórmula para el volumen de un sólido de secciones transversales conocidas (sección 7.2), el volumen del sólido es

Volume = 
$$
\int_{a}^{b} A(x) dx
$$
  
= 
$$
\int_{0}^{2} \frac{(2 - x)^{2}}{4} dx
$$
  
= 
$$
-\frac{(2 - x)^{3}}{12}\Big]_{0}^{2} = \frac{2}{3}.
$$

Este procedimiento funciona sin importar cómo se obtenga  $A(x)$ . En particular,  $A(x)$  se puede hallar por integración, como se muestra en la figura 14.16. Es decir, se considera *x* constante, y se integra  $z = 2 - x - 2y$  desde 0 hasta  $(2 - x)/2$  para obtener

$$
A(x) = \int_0^{(2-x)/2} (2 - x - 2y) dy
$$
  
= 
$$
\left[ (2 - x)y - y^2 \right]_0^{(2-x)/2}
$$
  
= 
$$
\frac{(2 - x)^2}{4}.
$$

Combinando estos resultados, se tiene la *integral iterada*

Volume = 
$$
\int_{R} \int f(x, y) dA = \int_{0}^{2} \int_{0}^{(2-x)/2} (2 - x - 2y) dy dx.
$$

Para comprender mejor este procedimiento, se puede imaginar la integración como dos barridos. En la integración interior, una recta vertical barre el área de una sección transversal. En la integración exterior, la sección transversal triangular barre el volumen, como se muestra en la figura 14.17.

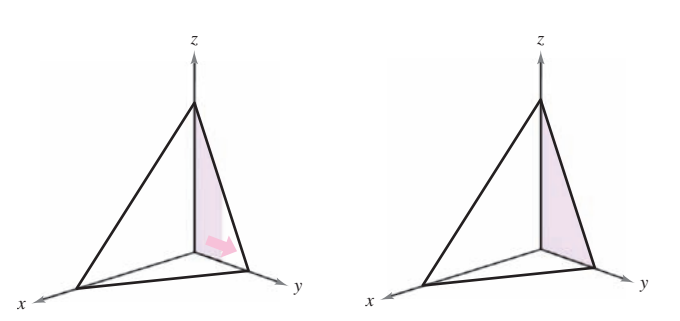

Integrar con respecto a *y* para obtener el área de la sección transversal **Figura 14.17**

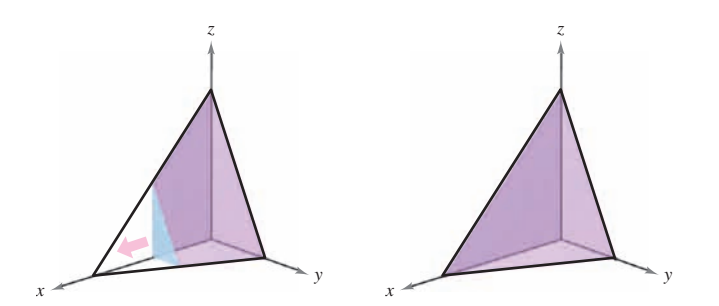

Integrar con respecto a *x* para obtener el volumen del sólido

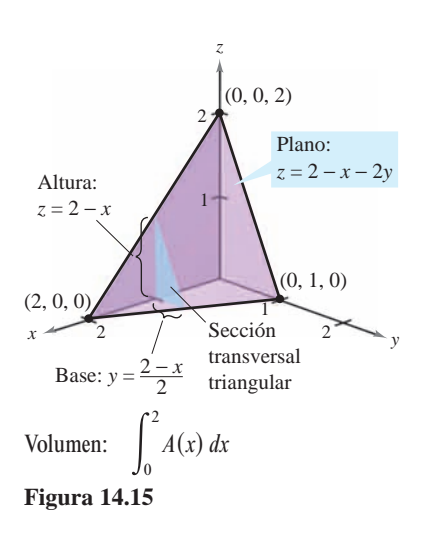

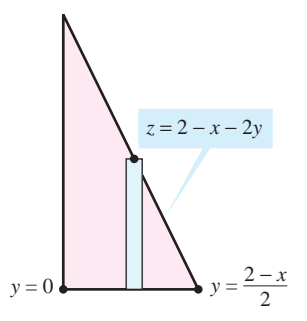

Sección transversal triangular **Figura 14.16**

El teorema siguiente lo demostró el matemático italiano Guido Fubini (1879-1943). El teorema establece que si *R* es vertical u horizontalmente simple y *ƒ* es continua en *R*, la integral doble de *ƒ* en *R* es igual a una integral iterada.

#### **TEOREMA 14.2 TEOREMA DE FUBINI**

Sea *ƒ* continua en una región plana *R*.

**1.** Si *R* está definida por  $a \le x \le b$  y  $g_1(x) \le y \le g_2(x)$ , donde  $g_1 y g_2$  son continuas  $[a, b]$ , entonces

$$
\int_{R} \int f(x, y) dA = \int_{a}^{b} \int_{g_{1}(x)}^{g_{2}(x)} f(x, y) dy dx.
$$

**2.** Si *R* está definida por  $c \le y \le d$  *y*  $h_1(y) \le x \le h_2(y)$ , donde  $h_1$  *y*  $h_2$  son continuas en  $[c, d]$ , entonces

$$
\int_{R} \int f(x, y) dA = \int_{c}^{d} \int_{h_{1}(y)}^{h_{2}(y)} f(x, y) dx dy.
$$

#### *EJEMPLO 2* **Evaluación de una integral doble como integral iterada**

Evaluar

*x*

$$
\int_{R} \int \left(1 - \frac{1}{2}x^2 - \frac{1}{2}y^2\right) dA
$$

donde *R* es la región dada por  $0 \le x \le 1$ ,  $0 \le y \le 1$ .

**Solución** Como la región *R* es un cuadrado, es vertical y horizontalmente simple y se puede emplear cualquier orden de integración. Se elige *dy dx* colocando un rectángulo representativo vertical en la región, como se muestra en la figura 14.18. Con esto se obtiene lo siguiente.

$$
\int_{R} \int \left(1 - \frac{1}{2}x^{2} - \frac{1}{2}y^{2}\right) dA = \int_{0}^{1} \int_{0}^{1} \left(1 - \frac{1}{2}x^{2} - \frac{1}{2}y^{2}\right) dy dx
$$

$$
= \int_{0}^{1} \left[\left(1 - \frac{1}{2}x^{2}\right)y - \frac{y^{3}}{6}\right]_{0}^{1} dx
$$

$$
= \int_{0}^{1} \left(\frac{5}{6} - \frac{1}{2}x^{2}\right) dx
$$

$$
= \left[\frac{5}{6}x - \frac{x^{3}}{6}\right]_{0}^{1}
$$

$$
= \frac{2}{3}
$$

La integral doble evaluada en el ejemplo 2 representa el volumen de la región sólida que fue aproximado en el ejemplo 1. Nótese que la aproximación obtenida en el ejemplo 1 es buena  $(0.672 \text{ contra } \frac{2}{3})$  aun cuando se empleó una partición que constaba sólo en 16 cuadrados. El error se debe a que se usaron los centros de las subregiones cuadradas como los puntos para la aproximación. Esto es comparable a la aproximación de una integral simple con la regla del punto medio.

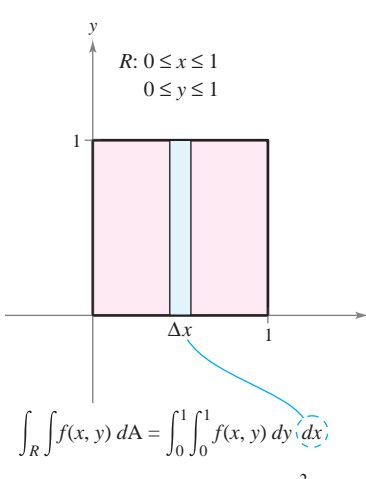

El volumen de la región sólida es  $\frac{2}{3}$ **Figura 14.18**

#### **E XPLORACIÓN**

#### *El volumen de un sector de paraboloide*

El sólido del ejemplo 3 tiene una base elíptica (no circular). Considerar la región limitada o acotada por el paraboloide circular

 $z = a^2 - x^2 - y^2, \quad a > 0$ 

y el plano *xy*. ¿Cuántas maneras de hallar el volumen de este sólido se conocen ahora? Por ejemplo, se podría usar el método del disco para encontrar el volumen como un sólido de revolución. ¿Todos los métodos emplean integración?

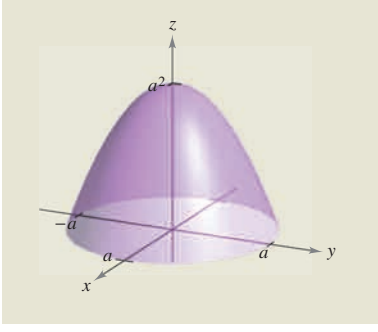

La dificultad para evaluar una integral simple  $\int_a^b f(x) dx$  depende normalmente de la función ƒ, y no del intervalo [*a*, *b*]. Ésta es una diferencia importante entre las integrales simples y las integrales dobles. En el ejemplo siguiente se integra una función similar a la de los ejemplos 1 y 2. Nótese que una variación en la región *R* lleva a un problema de integración mucho más difícil.

## *EJEMPLO 3* **Hallar el volumen por medio de una integral doble**

Hallar el volumen de la región sólida acotada por el paraboloide  $z = 4 - x^2 - 2y^2$  y el plano *xy*.

**Solución** Haciendo  $z = 0$ , se ve que la base de la región, en el plano *xy*, es la elipse  $x^2 + 2y^2 = 4$ , como se muestra en la figura 14.19*a*. Esta región plana es vertical y horizontalmente simple, por tanto el orden *dy dx* es apropiado.

$$
20 \text{ minutes of the number of times per unit.}
$$
\n
$$
2 \text{ minutes of the total number of times per unit.}
$$
\n
$$
2 \text{ times of the number of times per unit.}
$$
\n
$$
2 \text{ times of the number of times per unit.}
$$

*Límites o cotas constantes para*  $x: -2 \leq x \leq 2$ 

El volumen está dado por

$$
V = \int_{-2}^{2} \int_{-\sqrt{(4-x^2)/2}}^{\sqrt{(4-x^2)/2}} (4 - x^2 - 2y^2) dy dx
$$
 Ver figura 14.19*b*.  
\n
$$
= \int_{-2}^{2} \left[ (4 - x^2)y - \frac{2y^3}{3} \right]_{-\sqrt{(4-x^2)/2}}^{\sqrt{(4-x^2)/2}} dx
$$
  
\n
$$
= \frac{4}{3\sqrt{2}} \int_{-2}^{2} (4 - x^2)^{3/2} dx
$$
  
\n
$$
= \frac{4}{3\sqrt{2}} \int_{-\pi/2}^{\pi/2} 16 \cos^4 \theta d\theta
$$
  
\n
$$
= \frac{64}{3\sqrt{2}} (2) \int_{0}^{\pi/2} \cos^4 \theta d\theta
$$
  
\n
$$
= \frac{128}{3\sqrt{2}} (\frac{3\pi}{16})
$$
  
\n
$$
= 4\sqrt{2}\pi.
$$

*y z* Superficie:  $f(x, y) = 4 - x$ *x y* 1 1  $\overline{2}$ −2 −1 −1 ∆*x*  $(4 - x^2 - 2y^2) dy' dx$ −2 − (4 − *x*2)/2  $\sqrt{(4-x^2)/2}$ Volumen: Base: −2 ≤ *x* ≤ 2  $-\sqrt{(4-x^2)/2} \leq y \leq \sqrt{(4-x^2)/2}$ 

En el ejemplo 3, observar la **NOTA** utilidad de la fórmula de Wallis para evaluar  $\int_0^{\pi/2} \cos^n \theta \, d\theta$ . Esta fórmula se puede consultar en la sección 8.3.

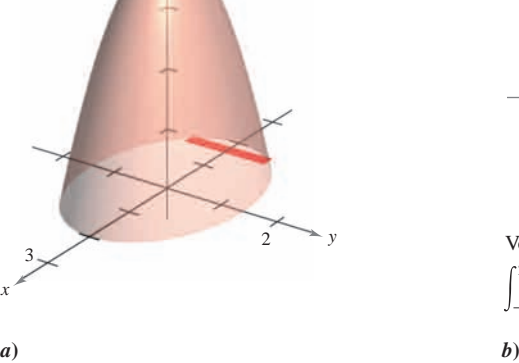

4

**Figura 14.19**

En los ejemplos 2 y 3, los problemas se podrían haber resuelto empleando cualquiera de los órdenes de integración porque las regiones eran vertical y horizontalmente simples. En caso de haber usado el orden *dx dy* se habrían obtenido integrales con dificultad muy parecida. Sin embargo, hay algunas ocasiones en las que uno de los órdenes de integración es mucho más conveniente que otro. El ejemplo 4 muestra uno de estos casos.

#### *EJEMPLO 4* **Comparación de diferentes órdenes de integración**

Hallar el volumen de la región sólida *R* acotada por la superficie

$$
f(x, y) = e^{-x^2}
$$
 Superficie

y los planos  $z = 0$ ,  $y = 0$ ,  $y = x y x = 1$ , como se muestra en la figura 14.20.

**Solución** La base de *R* en el plano *xy* está acotada por las rectas  $y = 0$ ,  $x = 1$  y  $y = x$ . Los dos posibles órdenes de integración se muestran en la figura 14.21.

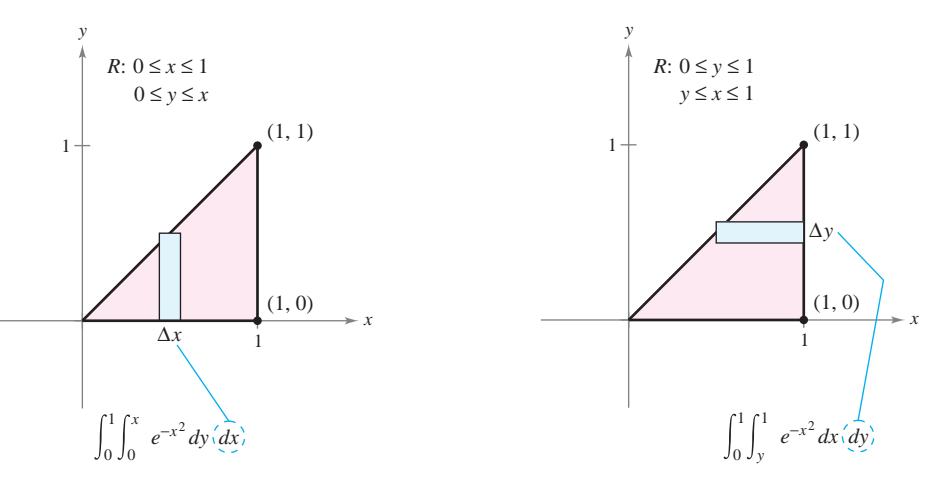

**Figura 14.21**

Estableciendo las integrales iteradas correspondientes, se ve que el orden *dx dy* requiere la primitiva (o antiderivada)  $\int e^{-x^2} dx$ , la cual no es una función elemental. Por otro lado con el orden *dy dx* se obtiene la integral

$$
\int_0^1 \int_0^x e^{-x^2} dy dx = \int_0^1 e^{-x^2} y \Big]_0^1 dx
$$
  
= 
$$
\int_0^1 x e^{-x^2} dx
$$
  
= 
$$
-\frac{1}{2} e^{-x^2} \Big]_0^1
$$
  
= 
$$
-\frac{1}{2} (\frac{1}{e} - 1)
$$
  
= 
$$
\frac{e - 1}{2e}
$$
  

$$
\approx 0.316.
$$

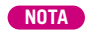

**NOTA** Tratar de utilizar un integrador simbólico para evaluar la integral del ejemplo 4. ■

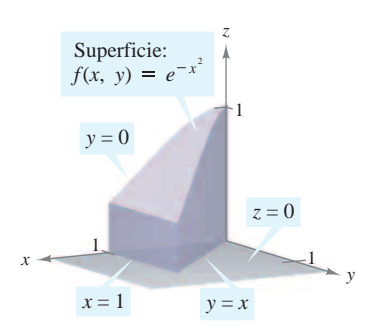

La base está acotada por  $y = 0, y = x y$ **Figura 14.20**  $x = 1$ 

#### $\frac{1}{2}$ 1  $\frac{1 \text{ and both}}{1}$  $z = 1 - x^2 - y^2$ Plane: *z* = 1 − *y z* = 1 − *y*  $-\sqrt{y-y^2}$  ≤ *x* ≤  $\sqrt{y-y^2}$ 0 ≤ *y* ≤ 1 *R*: 0 ≤ *y* ≤ 1 *x y z*  $1 \times 1$ 1 Paraboloide: Plano:  $\begin{array}{c}\n\text{n.} & \text{0} \leq \text{y} \leq 1 \\
\hline\n\end{array}$ 1 Plane: *z* = 1 − *y*

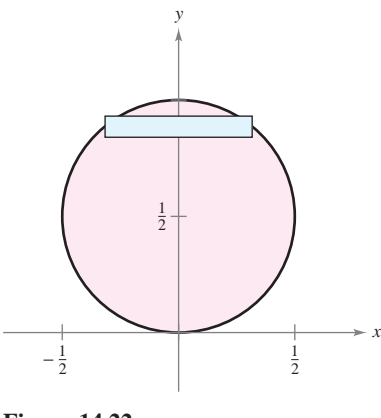

**Figure 14.22 Figura 14.22** 1 2

#### **EJEMPLO 5 Volumen de una región acotada por dos superficies EXAMPLE 5 Volume of a Region Bounded by Two Surfaces**

Hallar el volumen de la región sólida *R* acotada superiormente por el paraboloide  $z = 1 - x^2 - y^2$  e inferiormente por el plano  $z = 1 - y$ , como se muestra en la figura 14.22.  $\frac{1}{2}$   $\frac{1}{2}$   $z = 1 - x^2 - y^2$  e inferiormente por el plano  $z = 1 - y$ , como se

Solución Igualando los valores z, se determina que la intersección de las dos superficies  $\frac{1}{2}$  se produce en el cilindro circular recto dado por **Solución** Igualando los valores z, se determina que la intersección de las do

 $1 - y = 1 - x^2 - y^2$   $\implies$   $x^2 = y - y^2$ .  $s_1$  y -  $s_1$  x y  $s_2$  x - y y. *z*-

Como el volumen de *R* es la diferencia entre el volumen bajo el paraboloide y el volumen bajo el plano, se tiene !*y*2*y*<sup>2</sup> !*y*2*y*<sup>2</sup> *x*<sup>2</sup> 5 *y*<sup>2</sup> *x*<sup>2</sup> *y*<sup>2</sup> *x*<sup>2</sup> *y*<sup>2</sup> *x*<sup>2</sup> *y*<sup>2</sup> *x*<sup>2</sup> *y*<sup>2</sup> *x*<sup>2</sup> *y*<sup>2</sup> *y*<sup>2</sup> *x*<sup>2</sup> *y*<sup>2</sup> *y*<sup>2</sup> *y*<sup>2</sup> *y*<sup>2</sup> *y*<sup>2</sup> *y*<sup>2</sup> *y*<sup>2</sup> *y*<sup>2</sup> *y*<sup>2</sup> *y*<sup>2</sup> *y*<sup>2</sup> *y*<sup>2</sup> *y*<sup>2</sup> *y*<sup>2</sup> *y*<sup>2</sup> *y*<sup>2</sup> *y*<sup>2</sup> *y* 

Volume = 
$$
\int_0^1 \int_{-\sqrt{y-y^2}}^{\sqrt{y-y^2}} (1 - x^2 - y^2) dx dy - \int_0^1 \int_{-\sqrt{y-y^2}}^{\sqrt{y-y^2}} (1 - y) dx dy
$$
  
\n= 
$$
\int_0^1 \int_{-\sqrt{y-y^2}}^{\sqrt{y-y^2}} (y - y^2 - x^2) dx dy
$$
  
\n= 
$$
\int_0^1 \left[ (y - y^2)x - \frac{x^3}{3} \right]_{-\sqrt{y-y^2}}^{\sqrt{y-y^2}} dy
$$
  
\n= 
$$
\frac{4}{3} \int_0^1 (y - y^2)^{3/2} dy
$$
  
\n= 
$$
\left( \frac{4}{3} \right) \left( \frac{1}{8} \right) \int_0^1 \left[ 1 - (2y - 1)^2 \right]^{3/2} dy
$$
  
\n= 
$$
\frac{1}{6} \int_{-\pi/2}^{\pi/2} \frac{\cos^4 \theta}{2} d\theta \qquad 2y - 1 = \text{sen } \theta.
$$
  
\n= 
$$
\frac{1}{6} \int_0^{\pi/2} \cos^4 d\theta
$$
  
\n= 
$$
\left( \frac{1}{6} \right) \left( \frac{3\pi}{16} \right) = \frac{\pi}{32}.
$$
 Formula de Wallis.

#### **Valor promedio de una función Average Value of a Function** ome<mark>:</mark>

Recordar de la sección 4.4 que para una función *f* en una variable, el valor promedio de *f* sobre  $[a, b]$  es is sobre  $[a, b]$  es *f f*

$$
\frac{1}{b-a}\int_{a}^{b}f(x)\,dx.
$$

Dada una función de *f* en dos variables, se puede encontrar el valor de *f* sobre la región *R* Lette and tunction de *f* en dos variables, se como se muestra en la siguiente definición.  $\tilde{C}$ *f f* <sup>*fa*</sup><br>ada una función

## If is integrable over the plane region then the **average value** of over is *f R*, *Rf* **DEFINICIÓN DEL VALOR PROMEDIO DE UNA FUNCIÓN SOBRE UNA REGIÓN**

**DEFINITION OF THE AVERAGE VALUE OF A FUNCTION OVER A REGION**

Si  $f$  es integrable sobre la región plana  $R$ , entonces el **valor promedio** de  $f$  sobre  $R$  es es If is integrable over the plane region then the **average value** of over is *f R*, *Rf*

$$
\frac{1}{A} \int_{R} \int f(x, y) \, dA
$$

donde *A* es el área de *R*.

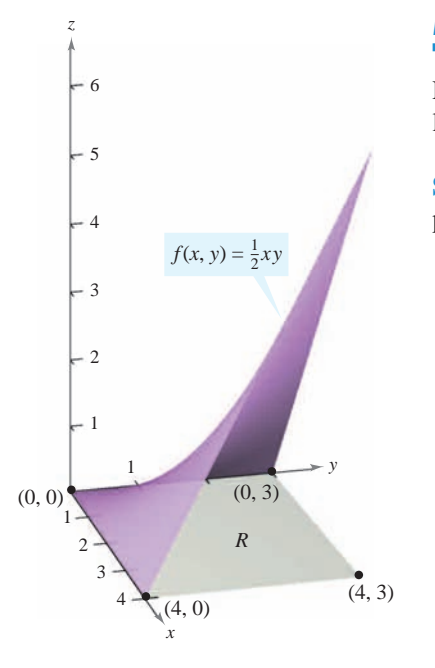

## *EJEMPLO 6* **Encontrar el valor promedio de una función EXAMPLE 6 Finding the Average Value of a Function EXAMPLE 6 Finding the Average Value of a Function**

Encontrar el valor promedio de  $f(x, y) = \frac{1}{2}xy$  sobre la región R, donde R es un rectángulo con vértices  $(0, 0)$ ,  $(4, 0)$ ,  $(4, 3)$  y  $(0, 3)$ .

**Solution** The rectangular region is  $\frac{1}{2}$ . The region is given by  $\frac{1}{2}$  and  $\frac{1}{2}$  and  $\frac{1}{2}$  and  $\frac{1}{2}$  and  $\frac{1}{2}$  and  $\frac{1}{2}$  and  $\frac{1}{2}$  and  $\frac{1}{2}$  and  $\frac{1}{2}$  and  $\frac{1}{2}$  and  $\frac{1}{2}$  a **Solución** El área de la región rectangular *R* es  $A = 12$  (ver la figura 14.23). El valor  $\frac{d\mathbf{u}}{dt}$  by and  $\frac{d\mathbf{v}}{dt}$  and  $\frac{d\mathbf{v}}{dt}$  $R_{\text{min}}$  The area of the rectangular  $R_{\text{max}}$   $A = 12$  (see the figure 14.22). There  $\frac{u}{v}$  is a lead to be in the bulk of the set *R A* 12 Solution The area are in region rectangular region  $\frac{12}{\sqrt{6}}$  (ver *m* rigura 14.23). The ra

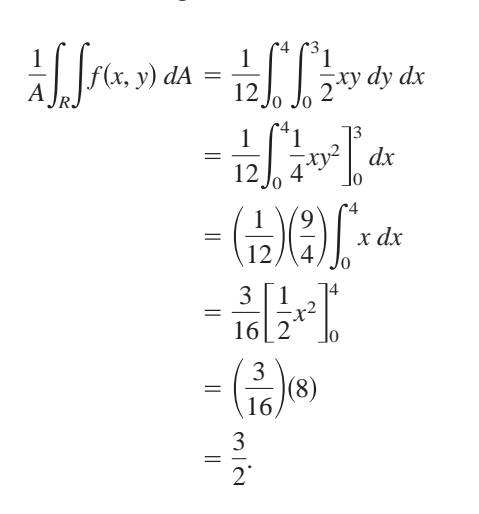

**Figure 14.23 Figure 14.23 Figura 14.23**

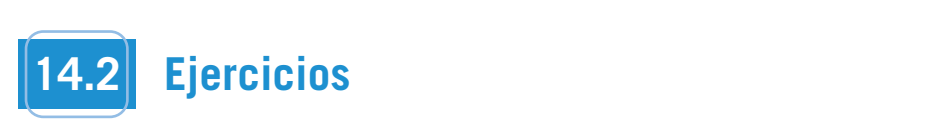

*Aproximación* En los ejercicios 1 a 4, aproximar la integral dividiendo el rectángulo *R* con vértices  $(0, 0)$ ,  $(4, 0)$ ,  $(4, 2)$  y  $(0, 2)$  en ocho cuadrados iguales y hallando la suma  $\sum_{i=1}^{8} f(x_i, y_i) \Delta A_i$  donde  $(x_i, y_i)$  es el centro del cuadrado *i*-ésimo. ru<br>Evaluar la integral iterada y compararla con la aproximación. **8**  $\int_R f(x, y) dA$  dividiendo el rectángulo R con vértices (0, 0), (4, 0),  $\int_{0}^{\infty} f(r) dr$  $\sum_{i=1}$   $f(x_i, y_i) \Delta A_i$  donde  $(x_i, y_i)$  es el centro del cuadrado *i*-ésim **a** *aproximacion* En los ejercicios 1 a 4, aproximar la integ  $i=1$ *R* **0, 0 ,** *<sup>R</sup> f x***,** *y dA*

1. 
$$
\int_0^4 \int_0^2 (x + y) dy dx
$$
  
\n2. 
$$
\frac{1}{2} \int_0^4 \int_0^2 x^2 y dy dx
$$
  
\n3. 
$$
\int_0^4 \int_0^2 (x^2 + y^2) dy dx
$$
  
\n4. 
$$
\int_0^4 \int_0^2 \frac{1}{(x + 1)(y + 1)} dy dx
$$

**5.** Aproximación La tabla muestra valores de una función  $f$  sobre una región cuadrada R. Dividir la región en 16 cuadrados iguales y elegir  $(x_i, y_i)$  como el punto más cercano al origen en el cuadrado *i*-ésimo. Comparar esta aproximación con la obtenida usando el punto más lejano al origen en el cuadrado *i*-ésimo.

$$
\int_0^4 \int_0^4 f(x, y) \, dy \, dx
$$

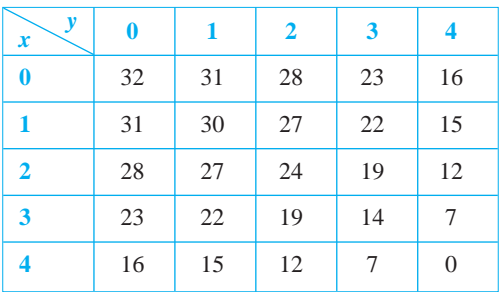

**6.** *Aproximación* La figura muestra las curvas de nivel de una función f en una región cuadrada R. Aproximar la integral empleando cuatro cuadrados y tomando el punto medio de cada  $\alpha_i$ ,  $y_i$ ). pleando cuatro cuadrados y tomando el *i* Aproximación La figura muestra las curvas de nivel de i *four summation* La figura muestra las curvas de nivel de *f x*, *y dy dx*

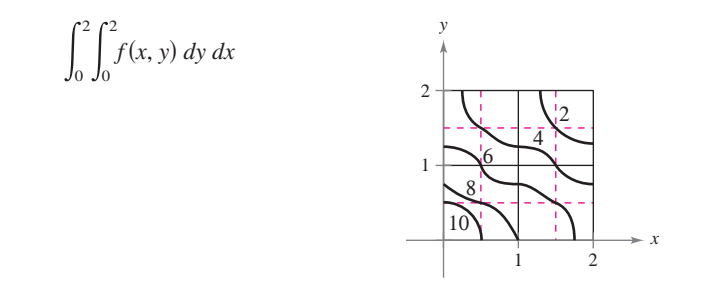

En los ejercicios 7 a 12, dibujar la región  $R$  y evaluar la integral **iterada**  $\int_R \int f(x, y) dA$ .  $\int_R \int f(x, y) dA.$  $\overline{\phantom{0}}$ 

7. 
$$
\int_{0}^{2} \int_{0}^{1} (1 + 2x + 2y) dy dx
$$
  
\n8. 
$$
\int_{0}^{\pi} \int_{0}^{\pi/2} \operatorname{sen}^{2} x \cos^{2} y dy dx
$$
  
\n9. 
$$
\int_{0}^{6} \int_{y/2}^{3} (x + y) dx dy
$$
  
\n10. 
$$
\int_{0}^{4} \int_{\frac{1}{2}y}^{\sqrt{y}} x^{2}y^{2} dx dy
$$
  
\n11. 
$$
\int_{-a}^{a} \int_{-\sqrt{a^{2}-x^{2}}}^{\sqrt{a^{2}-x^{2}}} (x + y) dy dx
$$
  
\n12. 
$$
\int_{0}^{1} \int_{y-1}^{0} e^{x+y} dx dy + \int_{0}^{1} \int_{0}^{1-y} e^{x+y} dx dy
$$
**En los ejercicios 13 a 20, dar una integral para cada orden de In Exercises 13–20, set up integrals for both orders of integration,** integración y utilizar el orden más conveniente para evaluar la **integral en la región** *R***. the region**  *R***. En los ejercicios 13–20, dar una integral para cada orden de** 

13. 
$$
\int_{R} \int xy \ dA
$$
\n*R*: rectángulo con vértices (0, 0), (0, 5), (3, 5), (3, 0)  
\n14. 
$$
\int_{R} \int \text{sen } x \text{ sen } y \ dA
$$
\n*R*: rectángulo con vértices  $(-\pi, 0)$ ,  $(\pi, 0)$ ,  $(\pi, \pi/2)$ ,  $(-\pi, \pi/2)$   
\n15. 
$$
\int_{R} \int \frac{y}{x^2 + y^2} \ dA
$$
\n*R*: triángulo acotado por  $y = x$ ,  $y = 2x$ ,  $x = 1$ ,  $x = 2$   
\n16. 
$$
\int_{R} \int x e^{y} dA
$$
\n*R*: triángulo acotado por  $y = 4 - x$ ,  $y = 0$ ,  $x = 0$   
\n17. 
$$
\int_{R} \int -2y \ dA
$$
\n*R*: región acotada por  $y = 4 - x^2$ ,  $y = 4 - x$   
\n18. 
$$
\int_{R} \int \frac{y}{1 + x^2} dA
$$
\n*R*: región acotada por  $y = 0$ ,  $y = \sqrt{x}$ ,  $x = 4$   
\n19. 
$$
\int_{R} \int x \ dA
$$
\n*R*: el sector circular en el primer cuadrante acotado por  $y = \sqrt{25 - x^2}$ ,  $3x - 4y = 0$ ,  $y = 0$   
\n20. 
$$
\int_{R} \int (x^2 + y^2) dA
$$
\n*R*: semicírculo acotado por  $y = \sqrt{4 - x^2}$ ,  $y = 0$ 

## **En los ejercicios 21 a 30, utilizar una integral doble para hallar el volumen del sólido indicado.**

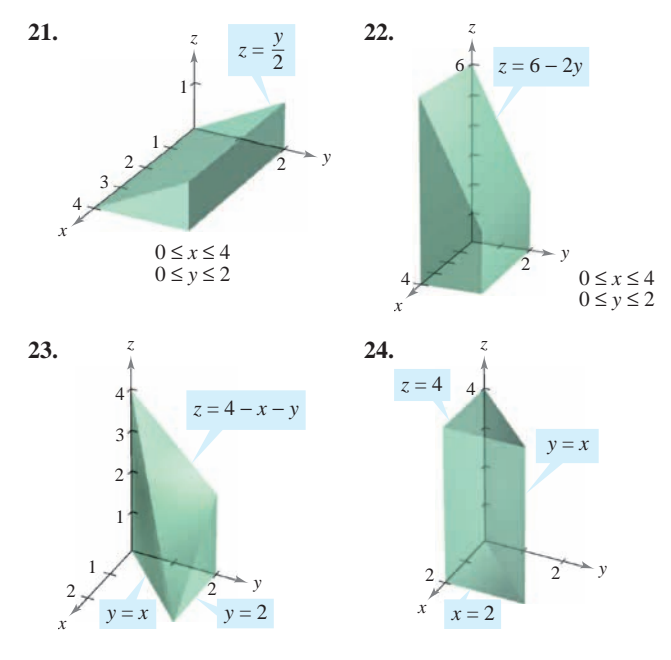

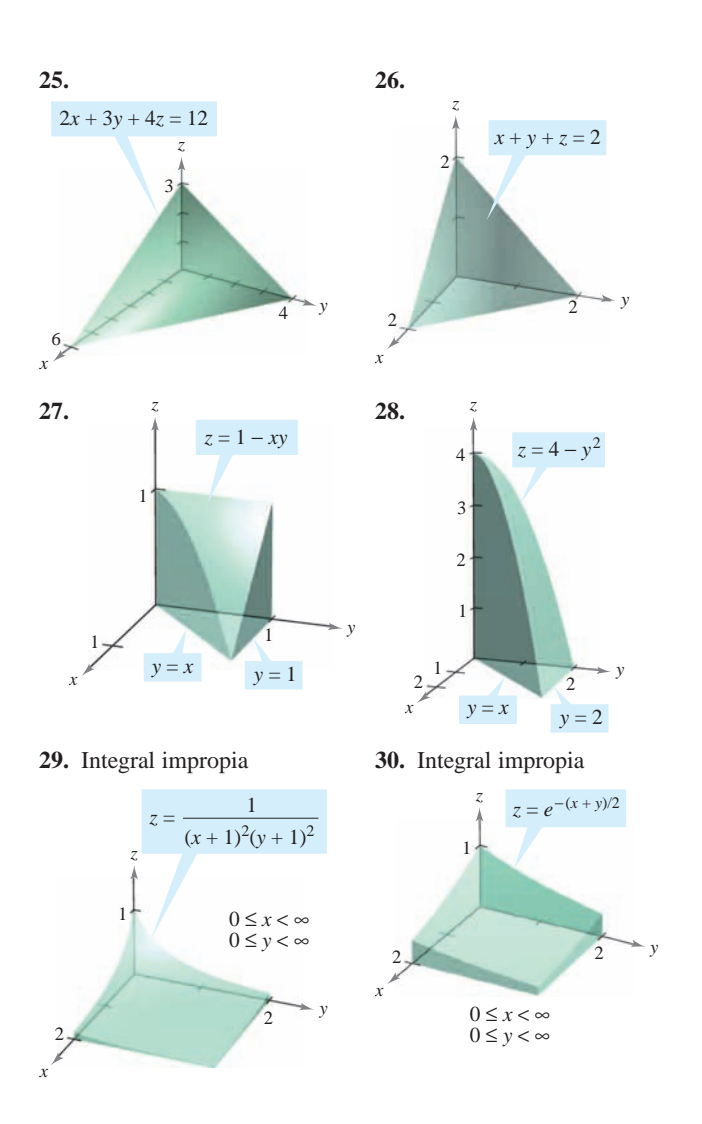

**CAS** En los ejercicios 31 y 32, utilizar un sistema algebraico por computadora y hallar el volumen del sólido.

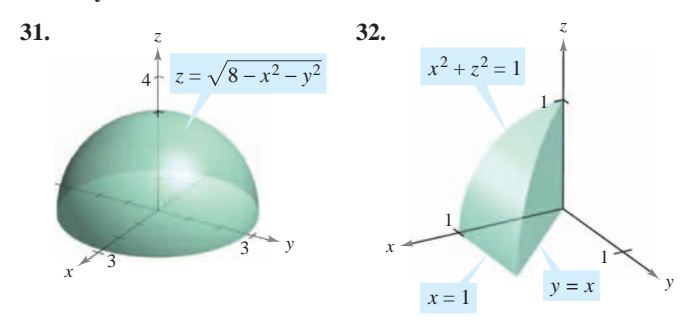

**En los ejercicios 33– 40, dar una integral doble para hallar el** volumen del sólido limitado o acotado por las gráficas de las **ecuaciones.**

**33.**  $z = xy$ ,  $z = 0$ ,  $y = x$ ,  $x = 1$ , primer octante 34.  $y = 0$ ,  $z = 0$ ,  $y = x$ ,  $z = x$ ,  $x = 0$ ,  $x = 5$ 35.  $z = 0$ ,  $z = x^2$ ,  $x = 0$ ,  $x = 2$ ,  $y = 0$ ,  $y = 4$ **36.**  $x^2 + y^2 + z^2 = r^2$ **33.**  $z = yy, z = 0, y = x, x = 1$ , primer octa

\n- 37. 
$$
x^2 + z^2 = 1
$$
,  $y^2 + z^2 = 1$ , primer octante
\n- 38.  $y = 4 - x^2$ ,  $z = 4 - x^2$ , primer octante
\n- 39.  $z = x + y$ ,  $x^2 + y^2 = 4$ , primer octante
\n- 40.  $z = \frac{1}{1 + y^2}$ ,  $x = 0$ ,  $x = 2$ ,  $y \ge 0$
\n- En los ejercicios 41 a 46, establecer una integral doble para encontrar el volumen de una región sólido limitada por les grá-
\n

encontrar el volumen de una región sólida limitada por las gráficas de las ecuaciones. No evaluar la integral.<br>41.  $z = 7 - 4 - 2x$  42.  $z = 7 - x^2 + y^2$ 

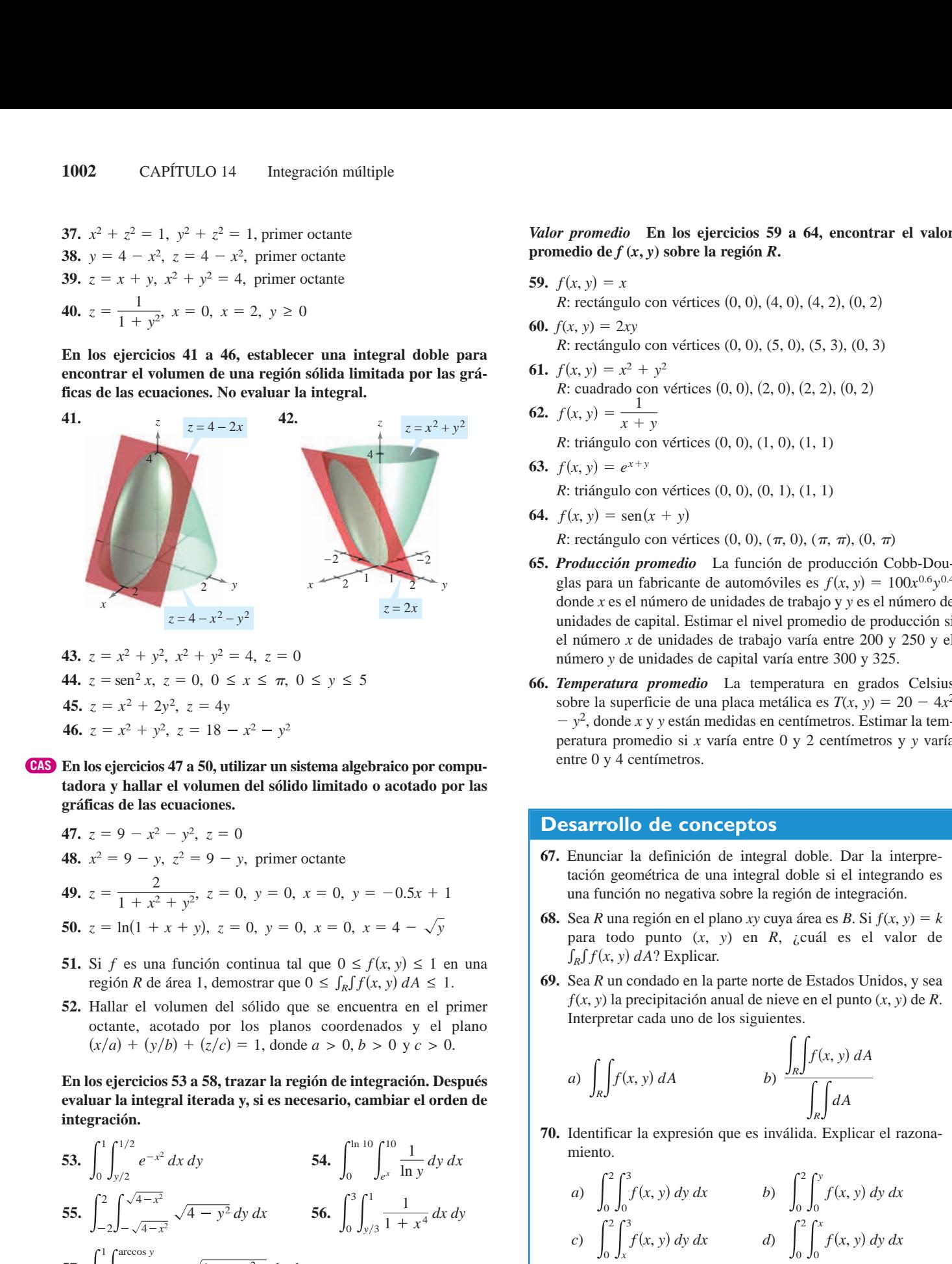

**In Exercises 47–50, use a computer algebra system to find the 46.**  $z = x^2 + y^2$ ,  $z = 18 - x^2 - y^2$ **46.**  $z = x^2 + y^2$ ,  $z = 18 - x^2 - y^2$ 

*z x*<sup>2</sup> *y*<sup>2</sup>

CAS En los ejercicios 47 a 50, utilizar un sistema algebraico por computadora y hallar el volumen del sólido limitado o acotado por las *x* 47. *z* 17. *z* 17. *z* 17. *z* 17. *z* 17. *z* 17. *z* 17. *z* 17. *z* 17. *z* 17. *z* 17. *z* 17. *z* 17. *z* 17. *z* 17. *z* 17. *z* 17. *z* 17. *z* 17. *z* 17. *z* 17. *z* 17. *z* 17. *z* 17. *z* 17. *z* 17. *z* 17  $= x^2 + 2y^2$ ,  $z = 4y$ <br> $= x^2 + y^2$ ,  $z = 18 - x^2 - y^2$ <br>**s** ejercicios 47 a 50, utilizar un s<br>a y hallar el volumen del sólio *grancas* de las ecuaciones. gráficas de las ecuaciones.

, *z* 18 *x*<sup>2</sup> *y*<sup>2</sup>

47. 
$$
z = 9 - x^2 - y^2
$$
,  $z = 0$   
\n48.  $x^2 = 9 - y$ ,  $z^2 = 9 - y$ , primer octante  
\n49.  $z = \frac{2}{1 + x^2 + y^2}$ ,  $z = 0$ ,  $y = 0$ ,  $x = 0$ ,  $y = -0.5x + 1$   
\n50.  $z = \ln(1 + x + y)$ ,  $z = 0$ ,  $y = 0$ ,  $x = 0$ ,  $x = 4 - \sqrt{y}$ 

- 51. Si f es una función continua tal que  $0 \le f(x, y) \le 1$  en una **51.** Si *f* es una función continua tal que  $0 \le f(x, y) \le 1$  en una región *R* de área 1, demostrar que  $0 \le \int_R \int f(x, y) dA \le 1$ .
- 52. Hallar el volumen del sólido que se encuentra en el primer 52. Hallar el volumen del sólido que se encuentra en el primer octante, acotado por los planos coordenados y el plano  $(x/a) + (y/b) + (z/c) = 1$ , donde  $a > 0$ ,  $b > 0$  y  $c > 0$ .  $\mathbf{e}(\mathbf{v}, t)$  is  $\mathbf{e}(\mathbf{v}, t)$  integral, so integration order order order order order order order order order order order order order order order order order order order order order order order order order order ord  $\left(\frac{x}{a}\right) + \left(\frac{y}{b}\right) + \left(\frac{z}{c}\right)c = 1$ , donde  $a > 0, b > 0$  y  $c > 0$ . **In Exercises 53–58, sketch the region of integration. Then**   $\mathcal{L}(\mathcal{A})$  $(y/\nu) + (2/\nu) = 1$ , done  $(x/a) + (y/b) + (z/c) = 1$ , donde  $a > 0$ ,  $b > 0$  y  $c > 0$ . 52. Hallar el volumen del sólido que se encuentra en el primer

#### ${\bf E}$ n los ejercicios 53 a 58, trazar la región de integración. Después evaluar la integral iterada y, si es necesario, cambiar el orden de<br>integración.<br> $\int_1^1 f^{1/2}$   $\int_0^{\ln 10} f^{10}$ evaluar la integral iterada y, si es necesari<br>integración.<br>. *e <sup>x</sup>*<sup>2</sup> evaluar la integral iterada y, si es necesario, cambiar el orden de **evaluate the integracion.**

**53.** 
$$
\int_{0}^{1} \int_{y/2}^{1/2} e^{-x^{2}} dx dy
$$
  
\n**54.** 
$$
\int_{0}^{\ln 10} \int_{e^{x}}^{10} \frac{1}{\ln y} dy dx
$$
  
\n**55.** 
$$
\int_{-2}^{2} \int_{-\sqrt{4-x^{2}}}^{\sqrt{4-x^{2}}} \sqrt{4-y^{2}} dy dx
$$
  
\n**56.** 
$$
\int_{0}^{3} \int_{y/3}^{1} \frac{1}{1+x^{4}} dx dy
$$
  
\n**57.** 
$$
\int_{0}^{1} \int_{0}^{\arccos y} \text{sen } x \sqrt{1 + \text{sen}^{2} x} dx dy
$$
  
\n**58.** 
$$
\int_{0}^{2} \int_{(1/2)x^{2}}^{2} \sqrt{y} \cos y dy dx
$$

#### Valor promedio En los ejercicios 59 a 64, encontrar el valor Valor promedio En los ejercicios 59 a 64, encontrar el valor promedio de  $f(x, y)$  sobre la región R. *Average Valuee Value Valuerage Values* Construction of the average value

- **59.**  $f(x, y) = x$ **59.**  $f(x, y) = x$ <br> *R*: rectángulo con vértices (0, 0), (4, 0), (4, 2), (0, 2) **59.**  $\hat{R}(u, u) = 2u,$ *Average Value* **In Exercises 59– 64, find the average value of**
- **60.**  $f(x, y) = 2xy$ *R*: rectángulo con vértices  $(0, 0)$ ,  $(5, 0)$ ,  $(5, 3)$ ,  $(0, 3)$ *6***1.** *f f x*<sup>2</sup> *x*<sup>2</sup> *x*<sup>2</sup> *x*<sup>2</sup> *x*<sup>2</sup>  $P(x, y) = \Delta xy$ *R*: rectángulo con vértices  $(0, 0)$ ,  $(5, 0)$ ,  $(5, 3)$ ,  $(0, 0)$ rectangle with vertices *R*: 0, 0 , 4, 0 , 4, 2 , 0, 2 *<i>f*  $\frac{1}{2}$  2*xy* 2*xy* 2*xy* 2*xy* 2*xy* 2*xy* 2*xy* 2*xy* 2*xy* 2*xy* 2*xy* 2*xy* 2*xy* 2*xy* 2*xy* 2*xy* 2*xy* 2*xy* 2*xy* 2*xy* 2*xy* 2*xy* 2*xy* 2*xy* 2*xy* 2*xy* 2*xy* 2*xy* 2*xy* 2*xy* 2*xy* 2*xy* 2*xy* 2*xy* 2 *R*: rectángulo con vértices (0, 0), (5, 0), (5, 3), (0,
- **61.** cuadrado con vértices **62.**  $f(x, y) = \frac{1}{x+1}$  $y = x^2 + y^2$  $r(x, y) = x^2 + y^2$ *f*(*x*, *y*) = 2*xy*<br> *R*: rectángulo con vértices (0, 0), (5, 0), (5, 3), (0, 3<br> *f*(*x*, *y*) =  $x^2 + y^2$ <br> *R*: cuadrado con vértices (0, 0), (2, 0), (2, 2), (0, 2)<br> *f*(*x*, *y*) =  $\frac{1}{x + y}$ *R*: cuadrado con vértices (0, 0), (2, 0), (2, 2), (0, 2) **61.**  $f(x, y) = x^2 + y^2$  $\frac{1}{\sqrt{2}}$  $\sum_{1}$  cuadrado con vertices  $\frac{1}{1}$ *R*: cuadrado con vértices (0, 0), (2, 0), (2, 2), (0, 2) **61.**  $f(x, y) = \frac{1}{x^2 + 2y^2}$ **61.**  $f(x, y) = x^2 + y^2$ *f <i>x*<sub>2</sub> *y*<sub>2</sub> *y*<sub>2</sub>
- $f(x, y) = \frac{1}{x + y}$ <br> *R*: triángulo con vértices (0, 0), (1, 0), (1, 1) **62.**  $f(x, y) = \frac{1}{x + y}$ *x y* **62.**  $f(x, y) = x$ *f x* + *y*<br> *R*: triángulo con vértices  $(0, 0)$ ,  $(1, 0)$ ,  $(1, 1)$ **62.**  $f(x, y) = \frac{1}{x}$ **62.**  $f(x, y)$   $\chi$  $x + y$  $x + y$  $\overline{a}$ *x* + *y*<br>*R*: triángulo con vértices (0, 0), (1, 0), (1, 1)<br> $f(x, y) = e^{x+y}$ 62.  $f(x, y) = \frac{1}{x + y}$ *R*: triángulo con vértices (0, 0), (1, 0), (1, 1)
- 63.  $f(x, y) = e^{x+y}$  $f(x, y) = e^{x+y}$ <br> *R*: triángulo con vértices (0, 0), (0, 1), (1, 1) *x y*  $f(x, y) = x + y$ **63.**  $f(x, y) = e^x$
- **64.**  $f(x, y) = \text{sen}(x + y)$ R: rectángulo con vértices  $(0, 0)$ ,  $(\pi, 0)$ ,  $(\pi, \pi)$ ,  $(0, \pi)$
- **65.** *Producción promedio* La función de producción Cobb-Douglas para un fabricante de automóviles es  $f(x, y) = 100x^{0.6}y^{0.4}$ donde *x* es el número de unidades de trabajo y *y* es el número de *x y* donde  $x$  es el número de unidades de trabajo  $y$   $y$  es el número de unidades de capital. Estimar el nivel promedio de producción si el número *x* de unidades de trabajo varía entre 200 y 250 y el número y de unidades de capital varía entre 300 y 325. glas para un fabricante de automóviles es  $f(x, y) = 100x^{0.6}y^{0.4}$ <br>donde *x* es el número de unidades de trabajo y *y* es el número is el número *x* de unidades de trabajo varía entre 200 y 250 y e<br>número *y* de unidades donde  $x$  es el número de unidades de trabajo y  $y$  es el número de *R*: rectángulo con vértices (0, 0), ( $\pi$ , 0), ( $\pi$ ,  $\pi$ ), (0,  $\pi$ )<br>**Producción promedio** La función de producción Cob<br>glas para un fabricante de automóviles es  $f(x, y) = 100$ **65.** Producción promedio La función de producción Cobb-Dou-
- 66. Temperatura promedio La temperatura en grados Celsius sobre la superficie de una placa metálica es  $T(x, y) = 20 - 4x^2$  $-y^2$ , donde *x* y *y* están medidas en centímetros. Estimar la temperatura promedio si *x* varía entre 0 y 2 centímetros y *y* varía temperature if varies between 0 and 2 centimeters and variesbetween 0 and 4 centimeters. *x y* between 0 and *xy* temperature if varies between 0 and 2 centimeters and varies *x y* and are measured in centimeters. Estimate the average temperature if varies between 0 and 2 centimeters and varies *yx* and are measured in centimeters. Estimate the average *yx* and are measured in centimeters. Estimate the average *yx* **66.** *Average Temperature* The temperature in degrees Celsius on **66.** *Average Temperature* The temperature in degrees Celsius on  $\frac{1}{2}$  of  $\frac{1}{2}$  of sobre la superficie de una placa metálica es  $T(x, y) = 20 - 4x^2 - y^2$ , donde x y y están medidas en centímetros. Estimar la temperatura promedio si x varía entre 0 y 2 centímetros y y varía  $-y^2$ , donde x y y están medidas en centímetros. Estimar la temmidades de capital varía entre 300 y 325.<br>*promedio* La temperatura en grados dicie de una placa metálica es  $T(x, y) = 20$ 66. Temperatura promedio La temperatura en grados Celsius *Temperatura promedio* La temperatura en grados Celsius and are measured in centimeters. Estimate the average  $\mathcal{L}$ *Prime 0 y 4 centimetros. T x*, *y* 20 4*x*<sup>2</sup> *y*<sup>2</sup> , the surface of a metal plate is where *T x*, *y* 20 4*x*<sup>2</sup> *y*<sup>2</sup> ,  $\epsilon$  remperatura promeator La temperatura en grados Ceisn  $t_{\rm eff}$  and  $t_{\rm eff}$  and  $t_{\rm eff}$  are surface of a metal plate is where  $t_{\rm eff}$ *x y*

#### Desarrollo de conceptos a nonnegative function over the region of integration, give a nonnegative function the region of integration, give **WRITING ABOUT CONCEPTS 67.** State the definition of a double integral. If the integrand is **WARD ABOUT CONCEPTS** temperature if varies between 0 and 2 centimeters and varies vesarrollo de conce *x y*

- $\pm$ nunciar la definición de integral doble. Dar l **68.** Let be a region in the plane whose area is the plane whose area is  $\frac{1}{2}$  is  $\frac{1}{2}$  is the state of the plane whose area is  $\frac{1}{2}$  is the state of the plane whose area is  $\frac{1}{2}$  is a state of the plane wh *f function no negativa sobre la region de integración.* **18. f** *f* **<b>***f f f f f f f f f f f f f f f f <i>f* **<b>***f <i>f <i>f <i>f <i>f <i>f <i>f <i>f <i>f <i>f <i>f <i>f <i>f R xy*- *B*.  $\Xi$ nunciar la definición de integral doble. Dar l *rancion no negativa sobre la region*  $\overline{a}$  nonnegative function of integration over the region of integration of integration, given by  $t_{\text{full}}$  is defined to a determined of  $\alpha$  double. Data *E* and the plane in the plane who integración **67.** State the definition of a double integral. If the integrand is Enuncial la definición de integral doble. Dal la interpre tación geométrica de una integral doble si el integrando es a Enunciar la definición de integral doble. Dar la interp una función no negativa sobre la región de integración. **67.** State the definition of a double integral. If the integrand is 67. Enunciar la definición de integral doble. Dar la interpre-**67.** Enunciar la definición de integral doble. Dar la interpre-
- $\int f(c)$  and  $\lim_{t \to \infty} (x, y)$  ch  $\Lambda$ , general es et value de  $f(x, y)$  *an*: **Explical**. para todo punto  $(x, y)$  en  $x$ , <sub>6</sub> cuar es er varor de  $\int_R f(x, y) dA$ ? Explicar. for every point in what is the value of  $\frac{1}{2}$  cu ci pi *R R a K d*<sub>1</sub>*d d*<sub>0</sub>*x n*<sub>1</sub>*y n*<sub>1</sub>*y n*<sub>1</sub>  $f(x) = \frac{1}{2}$  $f(x, y) = f(x, y)$  and  $f(x, y) = f(x, y)$ bo. Sea *R* did region on er plano *xy* edyd area es *B*. Sr  $f(x, y)$  *R*<br>para todo punto  $(x, y)$  en *R*, ¿cuál es el valor de<br> $\int_R f(x, y) dA$ ? Explicar.  $\frac{1}{2}$ *R xy*- *B*. **for every** *f*  $x$  is the value of  $f(x, y) =$  $\int_R \int f(x, y) dA$ ? Explicar. **68.** Let be a region in the plane whose area is If  $f(x, y) =$ *f*  $f(x, y) =$ *x*,  $f(x, y) =$ **69. Experimental contract a county in the northern part of the northern part of the United States** 68. Sea R una región en el plano xy cuya área es B. Si  $f(x, y) = k$ **68.** Sea R una región en el plano *xy* cuya área es B. Si  $f(x, y) = k$
- *x*,  $R$  un condado en la parte norte de Estados Unido Sea R un condado en la parte norte de Esta<br> $f(x, y)$  la precipitación anual de nieve en el<br>Interpretar cada uno de los siguientes.  $S_{\text{S}}$  and let  $\overline{S}$  and the total and the total annual snowfall and the total annual snowfall and the total attack the total annual snowfall and the total annual snowfall attack the total annual snowfall attack the  $\alpha$  *x* an interpretation of the pair of the following. *f*<sub>*x*</sub>, *y*<sub>(*y*</sub>, *y*<sub>(*y*</sub>, *y*<sub>(*y*</sup>)<sup>*y*</sup>)<sup>*n*</sup> in the northern part of the northern part of the United United United United United United United United United United United United United United United United United </sub> Sea K un condado en la parte norte de Estados Omdos, y se  $f(x, y)$  la precipitación anual de nieve en el punto  $(x, y)$  de R. **.** Sea *R* un condado en la parte norte de Estados Unidos, y s Sea *K* un condado en la parte norte de Estados Omdos, y s 69. Sea  $R$  un condado en la parte norte de Estados Unidos, y sea Interpretar cada uno de los siguientes.

a) 
$$
\int_{R} f(x, y) dA
$$
  
b)  $\frac{\int_{R} f(x, y) dA}{\int_{R} dA}$   
70. Identification la expresión que es inválida. Explicitar el razona-  
miento.

*a*) *a*) *a*<sub>)</sub> *a*<sub>)</sub> *a*<sub>)</sub> *a*<sub>2</sub> *a*<sub>2</sub> *a y*<sub>*R*</sub>.<br>
Identificar la expresión que es inválida.  $\alpha$  *b*)  $\alpha$ 2 *y* 3  $\frac{JRJ}{JRJ}$ reading miento. . Identific  $\frac{JRT}{I}$ *J<sub>R</sub>J*<br>**70.** Identificar la expresión que es inválida. Explicar el razona- $\ddot{\phantom{0}}$ *FILERAL POSED POSED POSED* **<b>***POSED POSED POSED POSED POSED* **20.** International invalid the experiment is in the experimental international international international international international international international international international international international in

70. Igenulicar la expresion que es invanada. Explicar el razona-  
miento.  
\na) 
$$
\int_0^2 \int_0^3 f(x, y) dy dx
$$
 b)  $\int_0^2 \int_0^y f(x, y) dy dx$   
\nc)  $\int_0^2 \int_x^3 f(x, y) dy dx$  d)  $\int_0^2 \int_0^x f(x, y) dy dx$   
\n71. Sea la región plana *R* un círculo unitario y el máximo valor

Sea la región plana *R* un círcu  $\mathbb{R}^n$  or why not, why not, why not, why not, why not, why not, why not, why not, why not, where  $\mathbb{R}^n$  $\frac{1}{2}$ is the greater plana K un circu *R f f x f f dx f is <i>n dy n dy is a f division f g*<sup>*i*</sup> *f dy is f dy is f dy is f dy is f dy is j dy is j dy is j dy is j dy is j* equal to 6? Why or why not? If not, what *<sup>R</sup> f x*, *y dy dx* de  $f$  sobre  $R$  sea 6. ¿Es el valor más grande posible de Sea la región plana *R* un círculo unitario y el máximo va sea la region piana *K* un circulo unitario y el maximo val 71. Sea la región plana  $R$  un círculo unitario y el máximo valor  $\int_R f(x, y) dy dx$  igual a 6? ¿Por qué sí o por qué no? Si es is the greatest possible?<br>
not, *i* cuál es el valor más grande posible? Sea la región plana *R* un círculo unitario y el máximo valor **P**<br>
<u>Reción plana *R* un círculo unitar</u> is the greatest possible value?

#### *72. The following iteration* is the solution to the solution to the solution to the solution to the solution to the solution to the solution of the solution of the solution of the solution of the solution of the solutio **CAPSTONE CAPSTONE** *7***2. The following iterated integrals represent the solution to the solution to the solution to the solution to the solution to the solution to the solution to the solution to the solution to the solution to the solution 72. Para discusión**<br> **CAPSTONEE EN ENGLIS REPRESENTA DE SOLUTIONEE EN ENGLIS DE SOLUTIONEE EN ENGLIS DE SOLUTIONEE EN ENGLIS DE SOLUTION CAPSTONE**

0

0

L *x* 2

**CAPS** 

1

**72.** Las siguientes integrales iteradas representan la solución al  $m = 4$ ,  $n = 8$ mismo problema. ¿Cuál integral iterada es más fácil de eva**b** *luar?* Explicar el razonamiento.

$$
\int_0^4 \int_{x/2}^2 \text{sen } y^2 \, dy \, dx = \int_0^2 \int_0^{2y} \text{sen } y^2 \, dx \, dy
$$

Probabilidad Una función de densidad de probabilidad conjunta de las variables aleatorias continuas x y y es una función sobre la región Let us variables areatorias continuas  $x \ y \ y$  es una funció  $f(x, y)$  que satisface las propiedades siguientes. *variable and is a function de densidad de probabilidad conjunction solve la región. (Hacer la elección con b.* $\frac{1}{2}$ 

a) 
$$
f(x, y) \ge 0
$$
 para todo  $(x, y)$   
b)  $\int_{-\infty}^{\infty} \int_{-\infty}^{\infty} f(x, y) dA = 1$   
83.  $f(x, y) = R$ : cuadr  
*a*) -200  
84.  $f(x, y) = R$ 

Let us ejected by a 70, most at que la funcion es una funcion de densidad de probabilidad conjunta y hallar la probabilidad  $a$ ) 50 b) 500 **function and function and find the requerida.** 

73. 
$$
f(x, y) = \begin{cases} \frac{1}{10}, & 0 \le x \le 5, 0 \le y \le 2 \\ 0, & \text{en cualquier otro punto} \end{cases}
$$
 decu  
\n $P(0 \le x \le 2, 1 \le y \le 2)$   
\n74.  $f(x, y) = \begin{cases} \frac{1}{4}xy, & 0 \le x \le 2, 0 \le y \le 2 \\ 0, & \text{en cualquier otro punto} \end{cases}$   
\n $P(0 \le x \le 1, 1 \le y \le 2)$   
\n75.  $f(x, y) = \begin{cases} \frac{1}{27}(9 - x - y), & 0 \le x \le 3, 3 \le y \le 6 \\ 0, & \text{en cualquier otro punto} \end{cases}$   
\n $P(0 \le x \le 1, 4 \le y \le 6)$   
\n76.  $f(x, y) = \begin{cases} e^{-x-y}, & x \ge 0, y \ge 0 \\ 0, & \text{en cualquier otro punto} \end{cases}$   
\n $P(0 \le x \le 1, x \le y \le 1)$   
\n88.

**77.** *Approximation* The base of a pile of sand at a cement plant is

- 77. Aproximación En una fábrica de cemento la base de un mon*xx- Aproximation* En una rabitica de centento la base de un montron dimensiones aproximadas de 20 por 30 metros. Si la base se coloca en el plano xy con un vértice en el origen, las coordenadas de la superficie del montón son<br>  $\frac{J_R J}{\sqrt{J_R}} = \frac{J_R J}{\sqrt{J_R}} = \frac{J_R J}{\sqrt{J_R}}$  $(5, 5, 3), (15, 5, 6), (25, 5, 4), (5, 15, 2), (15, 15, 7)$  y  $(25, 15, 3)$ . Aproximar el volumen de la arena en el montón. ton de atena es rectangular con differencies aproximades  $\frac{1}{2}$ *xy*-*xyroximation* En una fabrica de cemento la base de un mot<br>tón de arena es rectangular con dimensiones aproximadas de 2  $\mathbf{v}$
- **278.** Programación Considerar una función continua  $f(x, y)$  sobre la región rectangular R con vértices  $(a, c), (b, c), (a, d)$  y  $(b, d)$ <br>la región rectangular R con vértices  $(a, c), (b, c), (a, d)$  y  $(b, d)$   $\int_{0}^{3} \int_{0}^{\sqrt{9-y^2}}$  9 donde  $a < b$  y  $c < d$ . Dividir los intervalos  $[a, b]$  y  $[c, d]$  en  $m$   $\int_{a}^{3} \int_{a}^{\sqrt{9-y^2}} \sqrt{9-x^2-y^2} dx dy = \frac{9}{3}$ white  $u \le v$  y  $v \le u$ . Dividir los litervalos  $[u, v]$  y  $[v, u]$  en m<br>y *n* subintervalos, de modo que los subintervalos en una dirección dada sean de igual longitud. Escribir un programa para que **PUTNAM EXAM CHALLENGER** *b*, *Programación* Considerar una función continua  $f(x, \cdot)$ donde  $a < b$  y  $c < d$ . Dividir los intervalos  $[a, b]$  y  $[c, d]$  en m<br>y n subintervalos, de modo que los subintervalos en una direc-<br> $\int_0^b \int_0^b \sqrt{9 - x^2 - y^2} dx dy = \frac{9}{2}$  $\overline{a}$ una herramienta de graficación calc **A 78.** Programación Considerar una función continua  $f(x, y)$  sobr **PUTNAM EXAM CHALLENGE**  $(a, d)$  **y**  $(b, d)$  **c**  $\overline{a}$ ,  $\overline{a}$ ,  $\overline{a}$

una herramienta de graficación calcule la suma  
\n
$$
\sum_{i=1}^{n} \sum_{j=1}^{m} f(x_i, y_j) \Delta A_i \approx \int_{a}^{b} \int_{c}^{d} f(x, y) dA
$$

donde  $(x_i, y_j)$  es el centro de un rectángulo representativo en R.

**CAS** *Aproximación* En los ejercicios 79 a 82, *a*) utilizar un sistema algebraico por computadora y aproximar la integral iterada, y  $\overrightarrow{b}$  algebraico por computadora y aproximar la integrar licrada, y b) utilizar el programa del ejercicio 78 para aproximar la inte- $\sigma$  and  $\sigma$  is the programa derivative to particle to  $\sigma$  is the property of  $\sigma$  and  $\sigma$  is the property of  $\sigma$ . **proximation** En its ejercities 79 a o2, *a*) utilizar un **system to approximate the iterated integral, and (b) use the** CAS Aproximación En los ejercicios 79 a 82, a) utilizar un sistem **cas** Aproximación En los ejercicios 79–82, *a*) utilizar un sistem

| 79. $\int_{0}^{1} \int_{0}^{2} \sin \sqrt{x + y} \, dy \, dx$ |                                                                  | 80. $\int_{0}^{2} \int_{0}^{4} 20 e^{-x^{3}/8} dy \, dx$ |  |
|---------------------------------------------------------------|------------------------------------------------------------------|----------------------------------------------------------|--|
| n la solution al                                              | $m = 4, n = 8$                                                   | $m = 10, n = 20$                                         |  |
| 81. $\int_{4}^{6} \int_{0}^{2} y \cos \sqrt{x} \, dx \, dy$   | 82. $\int_{1}^{4} \int_{1}^{2} \sqrt{x^{3} + y^{3}} \, dx \, dy$ |                                                          |  |
| $m = 4, n = 8$                                                | $m = 6, n = 4$                                                   |                                                          |  |

*Approximation* **In Exercises 83 and 84, determine which value**

sen *y*<sup>2</sup> *dy dx*

**CAPSTONE**

 $\Box$  Aproximación En los ejercicios 83 y 84, determinar qué valor Aproximation En los ejercicios 65 y 64, determinar que valor aproxima mejor el volumen del sólido entre el plano xy y la función **sobre la región. (Hacer la elección con base en un dibujo del sólido**<br> **and the function of the function of the function of the function** problem with the contract of the contract of the contract of the contract of the contract of the state of the state of the state of the state of the state of the state of the state of the state of the state of the state of **b**<br>in the solid and **performing and** *n*otice and *notice* **by performing and** *notice* **by** performing and *notice*  $\boldsymbol{y}$  sin **a** approximating of the volument derivative conduction of plano *xy* y let outras de la differencia del contras del contras del patrio de y y al tanto del sóliciono espectivo del sólici<br>ción **basis of a sketch of the solid and** *not* **by performing any basis of a sketch of the solid and** *not* **by performing any v** es una función sobre la region. (Fiacer la elección con ba **a** best approximately select the volume of the volume of the solid between the solid between the solid between the solid between the solid between the solid between the solid between the solid between the solid between th **basis of a sketch of the solid and** *not* **by performing any**

| $(x, y)$ que satisfies the properties of $(x, y)$ and $(x, y)$ . | $(x, y) \ge 0$ para todo $(x, y)$ . | $(x, y) \ge 0$ para todo $(x, y)$ . | $(x, y) \ge 0$ para todo $(x, y)$ . | $(x, y) \ge 0$ para todo $(x, y)$ . | $(x, y) \ge -\infty$ | $(x, y) \ge -\infty$ | $(x, y) \ge -\infty$ | $(x, y) \ge -\infty$ | $(x, y) \ge -\infty$ | $(x, y) \ge -\infty$ | $(x, y) \ge -\infty$ | $(x, y) \ge -\infty$ | $(x, y) \ge -\infty$ | $(x, y) \ge -\infty$ | $(x, y) \ge -\infty$ | $(x, y) \ge -\infty$ | $(x, y) \ge -\infty$ | $(x, y) \ge -\infty$ | $(x, y) \ge -\infty$ | $(x, y) \ge -\infty$ | $(x, y) \ge -\infty$ | $(x, y) \ge -\infty$ | $(x, y) \ge -\infty$ | $(x, y) \ge -\infty$ | $(x, y) \ge -\infty$ | $(x, y) \ge -\infty$ | $(x, y) \ge -\infty$ | $(x, y) \ge -\infty$ | $(x, y) \ge -\infty$ | $(x, y) \ge -\infty$ | $(x, y) \ge -\infty$ | $(x, y) \ge -\infty$ | $(x, y) \ge -\infty$ | $(x, y) \ge -\infty$ | <math< td=""></math<> |
|------------------------------------------------------------------|-------------------------------------|-------------------------------------|-------------------------------------|-------------------------------------|----------------------|----------------------|----------------------|----------------------|----------------------|----------------------|----------------------|----------------------|----------------------|----------------------|----------------------|----------------------|----------------------|----------------------|----------------------|----------------------|----------------------|----------------------|----------------------|----------------------|----------------------|----------------------|----------------------|----------------------|----------------------|----------------------|----------------------|----------------------|----------------------|----------------------|-----------------------|
|------------------------------------------------------------------|-------------------------------------|-------------------------------------|-------------------------------------|-------------------------------------|----------------------|----------------------|----------------------|----------------------|----------------------|----------------------|----------------------|----------------------|----------------------|----------------------|----------------------|----------------------|----------------------|----------------------|----------------------|----------------------|----------------------|----------------------|----------------------|----------------------|----------------------|----------------------|----------------------|----------------------|----------------------|----------------------|----------------------|----------------------|----------------------|----------------------|-----------------------|

 $\frac{1}{6}$ Verdadero o falso? En los ejercicios 85 y 86, determinar si la declaración es verdadera o falsa. Si es falsa, explicar por qué o **declaration** is vertically or false is to false, explaining parameters of  $\alpha$  is false. **example that shows it is false. statuture is true or false.** By Company capiture p dar un ejemplo que demuestre que es falsa. **statement is true or false. If it is false, explain why or give an statement is true or false. If it is false, explain why or give an**

**85.** El volumen de la esfera  $x^2 + y^2 + z^2 = 1$  está dado por la inte*gral* **85.** El volumen de la esfera  $x^2 + y^2 + z^2 = 1$  está dado por la int  $\int_0^1 \int_0^1$ **85.** The volume of the sphere is given by the **85.** The volume of the sphere is given by the **example 1 example 1 example 1 example 1 example 1 example 1 example 1 example 1 example 1 example 1 example 1 example 1 example 1 example 1 example 1 example 1 example 1 example 1 exam** *x*<sup>2</sup> *y*<sup>2</sup> *z*<sup>2</sup> 1

$$
V = 8 \int_0^1 \int_0^1 \sqrt{1 - x^2 - y^2} \, dx \, dy.
$$

- **86.** Si  $f(x, y) \le g(x, y)$  para todo  $(x, y)$  en R, y f y g son continuas en *R*, entonces  $\int_R f(x, y) dA \leq \int_R \int g(x, y) dA$ . **86.** Si  $f(x, y) \le g(x, y)$  para todo  $(x, y)$  en *R*, y *f* y *g* son continuas<br>en *R*, entonces  $\int_R f(x, y) dA \le \int_R \int g(x, y) dA$ .<br>**87.** Sea  $f(x) = \int_1^x e^{t^2} dt$ . Hallar el valor promedio de *f* en el interva-<br>lo [0, 1].  $\mathbb{R}$  *R*, entitively  $\int_R f(x, y) dx \leq \int_R f(x, y) dx$ . en R, entonces  $\int_R \int f(x, y) dA \le \int_R \int g(x, y) dA$ .  $\mathcal{S}_{K}$  is formally  $\mathcal{S}_{K}$   $\mathcal{S}_{K}$  (i.e.,  $\mathcal{S}_{K}$ ) and  $\mathcal{S}_{K}$  (i.e.,  $\mathcal{S}_{K}$ ) and  $\mathcal{S}_{K}$  $\frac{1}{3}$   $\frac{1}{8}$  both community  $D_{\text{cutoff}} = 0$
- **lo**  $[0, 1]$ .  $\blacksquare$  [0, 1]. *f*  $\left[0, 1\right]$ *.*  $\begin{array}{c} 10 \ [0, 1] \end{array}$ *f f f f <i>f f x f x f x f x f x f x f x f*

**88.** Hallar 
$$
\int_0^\infty \frac{e^{-x} - e^{-2x}}{x} dx.
$$
 *(Sugerencia: Evaluate*  $\int_1^2 e^{-xy} dy.$ 

- $\begin{array}{c} \text{30} \\ \text{39. Determinar la región } R \text{ en el plano } xy \text{ que maximiza el valor de} \end{array}$ ase de un mon-<br> $\int_R \int (9 - x^2 - y^2) dA$ . *xyR xyR*
	- 20 **90.** Determinar la región R en el plano xy que minimiza el valor de con un vértice  $\int_R \int (x^2 + y^2 - 4) dA$ .  $\frac{\text{oximadas de 20}}{\text{90}}$  90. Determinar la región R en el plano xy que minimiza el valor de  $P$  beterminar ia region  $R$  en ei  $\mathcal{G}_{R}$   $\mathcal{G}_{R}$   $\rightarrow$   $\mathcal{G}_{R}$   $\rightarrow$   $\mathcal{G}_{R}$   $\rightarrow$   $\mathcal{G}_{R}$ .
- **91.** Hallar  $\int_0^2 \left[ \arctan(\pi x) \arctan x \right] dx$ . (*Sugerencia:* Convertir la  $\frac{1}{2}$   $\frac{1}{2}$   $\sum_{i=1}^{n}$  double integral. 311<br>(*i*). **91.** Hallar (<sup>2</sup> [arctan( $\pi$ r) – arctan r] dx. (Sugerencia: Co  $\sum_{i=1}^{n}$  double integral. 20 archives **01.** Hallar  $l^2$  [arctan( $\pi r$ ) — arctan x] dx. (*Suggrancia*: Co **91.** Hallar  $J_0^-$  [are 0  $\int_0^2 \left[ \arctan(-\theta) \right] dx$  $\int_0^2 \left[ \arctan(\pi x) - \arctan(\pi x) \right]$ **91.** Hallar  $\int_0^2 \left[ \arctan(\pi x) - \arctan x \right] dx$ . (*Sugerencia:* Convertir la integral on une integral debte). to a double integral.  $\text{Hallar} \int_{0}^{2} \left[ \arctan(\pi x) - \arctan x \right] dx$ . (*Sugerencia:* Convertir la
	- re **92.** Utilizar un argumento geométrico para mostrar que **92.** Use a geometric argument to show that to a double integral.  $\begin{array}{c} \hline \text{9} \\ \text{9} \\ \hline \text{1} \end{array}$  Other are argumento good  $t(x, y)$  sobre **92.** Utilizar un argumento geométrico para mostrar que **2 L** *L L L L L in* aroumento geométric

92. Ourizar un agunendo geoniento para  

$$
\int_0^3 \int_0^{\sqrt{9-y^2}} \sqrt{9-x^2-y^2} \, dx \, dy = \frac{9\pi}{2}.
$$

#### Preparación del examen Putnam *Preparación del exame* **93.** Evaluate where and are

 $\sqrt{93}$ .  $\frac{1}{2}$  show the there does not exist a real-valued func-valued func-valued func-valued func-valued func-valued func-valued func-valued func-valued func-valued func-valued func-valued func-valued func-valued func-valued  $\frac{1}{2}$  show the there does not exist a real-valued func-valued func-valued func-valued func-valued func-valued func-valued func-valued func-valued func-valued func-valued func-valued func-valued func-valued func-valued  $\frac{1}{2}$  show the state is the state of the state in the state in the state is the state in the state in the state in the state in the state in the state in the state in the state in the state in the state in the state in 93. Evaluar  $\int_0^a \int_0^b e^{\max\{b^2x^2, a^2y^2\}} dy dx$ , donde *a* y *b* son positives tivos. tivos. positive.  $\frac{30}{20}$  **c 93.** Evaluar  $\int_0^a \int_0^b e^{\max\{b^2x^2, a^2y^2\}} dy dx$ , donde *a y b* son p **94.** Show that if there does not exist a real-valued func-**93.** Evaluar  $\int_0^a \int_0^b e^{\max\{b^2x^2, a^2y^2\}} dy dx$ , donde *a y b* son pos uvos.

*ba <sup>a</sup>*

0

**PUTNAM EXAM CHALLENGE**

**94.** Probar que si  $\lambda > \frac{1}{2}$  no existe una función real u tal **itilizar un sistema**<br> **integral iterada. v**  $\lambda \int_x^1 u(y) u(y-x) dy$ . tilizar un sistema<br>todo x en el intervalo cerrado  $0 \le x \le 1$ ,  $u(x) = 1 +$ *u x* 1 <sup>1</sup> epresentativo en R. 94. Probar que si  $\lambda > \frac{1}{2}$  no existe una función real u tal que, para These problems were composed by the Committee on the Putnam Prize

Competition. © The Mathematical Association of America. All rights reserved. Competition. © The Mathematical Association of America. All rights reserved.  $\text{H}e$ <br>**16.** Estos problemas fueron preparados por el Committee on the Putnam Prize<br>Comparados  $\mathbb{R}^n$  Methematical Acceptation of America Technology and the characteristic Competition. © The Mathematical Association of America. Todos los derechos reservados.

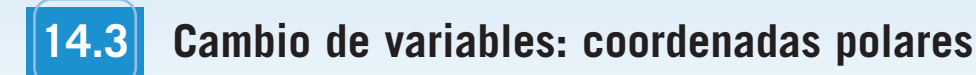

■ **Expresar y evaluar integrales dobles en coordenadas polares.** 

#### **Integrales dobles en coordenadas polares**

Algunas integrales dobles son *mucho* más fáciles de evaluar en forma polar que en forma rectangular. Esto es así especialmente cuando se trata de regiones circulares, cardioides y pétalos de una curva rosa, y de integrandos que contienen  $x^2 + y^2$ .

En la sección 10.4 se vio que las coordenadas polares  $(r, \theta)$  de un punto están relacionadas con las coordenadas rectangulares (*x*, *y*) del punto, de la manera siguiente.

$$
x = r \cos \theta \quad y \quad y = r \sin \theta
$$

$$
r^2 = x^2 + y^2 \quad y \quad \tan \theta = \frac{y}{x}
$$

### *EJEMPLO 1* **Utilizar coordenadas polares para describir una región**

Utilizar coordenadas polares para describir cada una de las regiones mostradas en la figura 14.24.

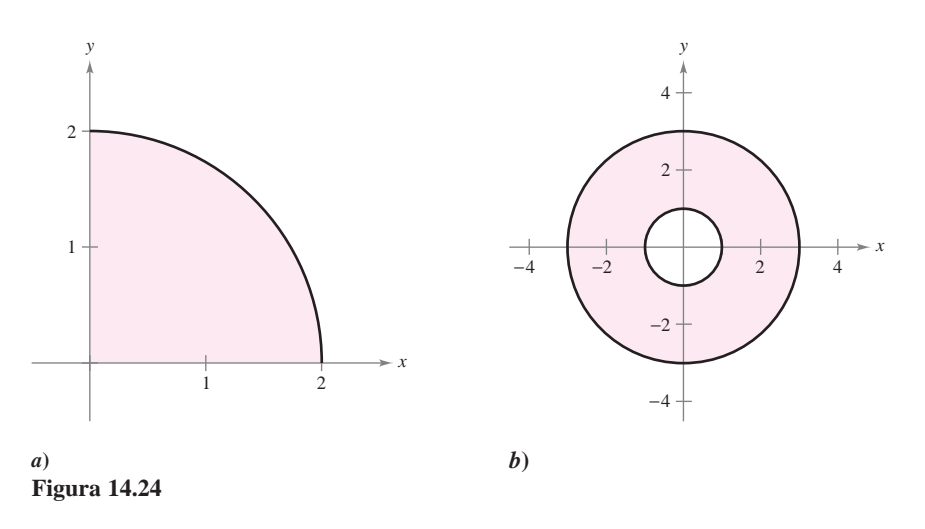

#### **Solución**

*a***)** La región *R* es un cuarto del círculo de radio 2. Esta región se describe en coordenadas polares como

 $R = \{ (r, \theta): 0 \le r \le 2, \quad 0 \le \theta \le \pi/2 \}.$ 

*b***)** La región *R* consta de todos los puntos comprendidos entre los círculos concéntricos de radios 1 y 3. Esta región se describe en coordenadas polares como

 $R = \{(r, \theta): 1 \le r \le 3, \quad 0 \le \theta \le 2\pi\}.$ 

Las regiones del ejemplo 1 son casos especiales de **sectores polares**

$$
R = \{ (r, \theta) : r_1 \le r \le r_2, \quad \theta_1 \le \theta \le \theta_2 \}
$$
 Sector polar.

como el mostrado en la figura 14.25.

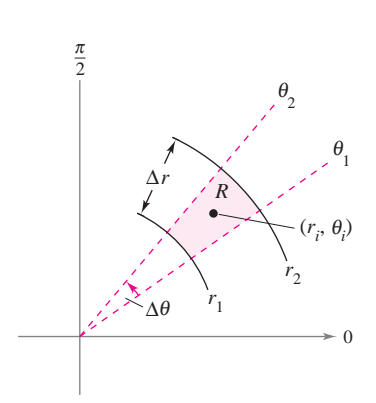

Sector polar **Figura 14.25**

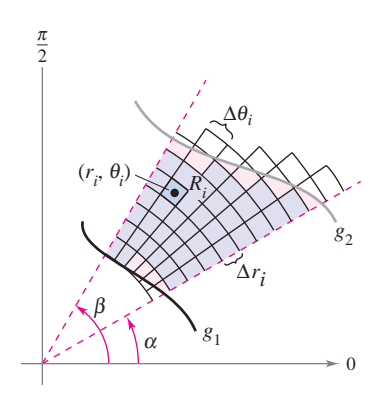

La red o cuadrícula polar se sobrepone sobre la región *R* **Figura 14.26**

Para definir una integral doble de una función continua  $z = f(x, y)$  en coordenadas polares, considerar una región *R* limitada o acotada por las gráficas de  $r = g_1(\theta)$  y  $r = g_2(\theta)$  y las rectas  $\theta = \alpha$  y  $\theta = \beta$ . En lugar de hacer una partición de *R* en rectángulos pequeños, se utiliza una partición en sectores polares pequeños. A *R* se le superpone una red o cuadrícula polar formada por rayos o semirrectas radiales y arcos circulares, como se muestra en la figura 14.26. Los sectores polares *Ri* que se encuentran completamente dentro de *R* forman una **partición polar interna**  $\Delta$ , cuya **norma**  $\|\Delta\|$  es la longitud de la diagonal más larga en los *n* sectores polares.

Considerar un sector polar específico  $R_i$ , como se muestra en la figura 14.27. Se puede mostrar (ver ejercicio 75) que el área de  $R_i$  es

$$
\Delta A_i = r_i \Delta r_i \Delta \theta_i \qquad \text{Area de } R_i.
$$

donde  $\Delta r_i = r_2 - r_1 \, y \, \Delta \theta_i = \theta_2 - \theta_1$ . Esto implica que el volumen del sólido de altura  $f(r_i \cos \theta_i, r_i \sin \theta_i)$  sobre  $R_i$  es aproximadamente

$$
f(r_i \cos \theta_i, r_i \sin \theta_i) r_i \Delta r_i \Delta \theta_i
$$

y se tiene

$$
\int_{R} \int f(x, y) dA \approx \sum_{i=1}^{n} f(r_i \cos \theta_i, r_i \sin \theta_i) r_i \Delta r_i \Delta \theta_i.
$$

La suma de la derecha se puede interpretar como una suma de Riemann para  $f(r \cos \theta,$ *r* sen  $\theta$ )*r*. La región *R* corresponde a una región *S horizontalmente simple* en el plano *r* $\theta$ , como se muestra en la figura 14.28. Los sectores polares  $R_i$  corresponden a los rectángu- $\log S_i$ , y el área  $\Delta A_i$  de  $S_i$  es  $\Delta r_i \Delta \theta_i$ . Por tanto, el lado derecho de la ecuación corresponde a la integral doble

$$
\iint_{S} f(r \cos \theta, r \sin \theta) r \, dA.
$$

A partir de esto, se puede aplicar el teorema 14.2 para escribir

$$
\int_{R} \int f(x, y) dA = \int_{S} \int f(r \cos \theta, r \sin \theta) r dA
$$

$$
= \int_{a}^{\beta} \int_{g_{1}(\theta)}^{g_{2}(\theta)} f(r \cos \theta, r \sin \theta) r dr d\theta.
$$

Esto sugiere el teorema siguiente, cuya demostración se verá en la sección 14.8.

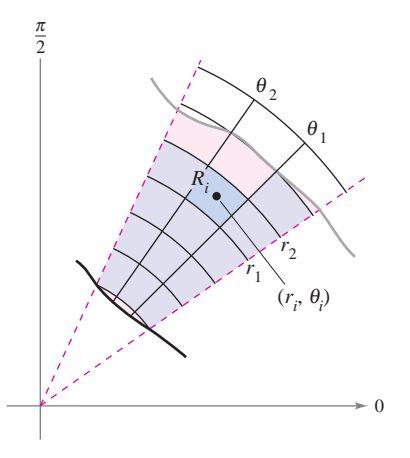

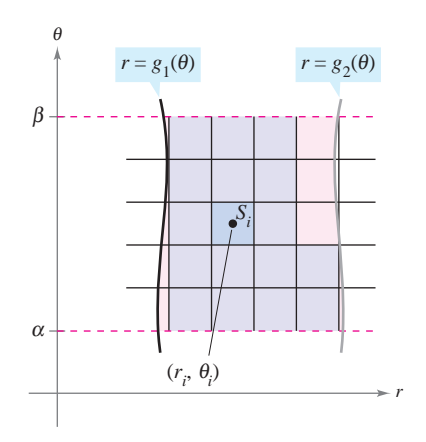

El sector polar  $R_i$  es el conjunto de todos los  $p$ untos  $(r, \theta)$  tal que  $r_1 \leq r \leq r_2$  y **Figura 14.27**  $\theta_1 \leq \theta \leq \theta_2$ .

Región *S* horizontalmente simple **Figura 14.28**

#### **TEOREMA 14.3 CAMBIO DE VARIABLES A LA FORMA POLAR**

Sea *R* una región plana que consta de todos los puntos  $(x, y) = (r \cos \theta, r \sin \theta)$  que satisfacen las condiciones  $0 \le g_1(\theta) \le r \le g_2(\theta), \alpha \le \theta \le \beta$ , donde  $0 \le (\beta - \alpha) \le 2\pi$ . Si  $g_1$  y  $g_2$  son continuas en [ $\alpha$ ,  $\beta$ ] y *f* es continua en *R*, entonces

$$
\int_{R} \int f(x, y) dA = \int_{\alpha}^{\beta} \int_{g_1(\theta)}^{g_2(\theta)} f(r \cos \theta, r \sin \theta) r dr d\theta.
$$

**EXPLORACIÓN** *Volumen de un sector paraboloide*

En la exploración de la página 997 se pidió resumir los diferentes métodos hasta ahora estudiados para calcular el volumen del sólido limitado o acotado por el parabo-

y el plano *xy*. Ahora se conoce un método más. Utilizarlo para encontrar el volumen del sólido.

 $z = a^2 - x^2 - y^2, \quad a > 0$ 

loide

**NOTA z** is  $z = f(x, y)$  es no negativa en *R*, entonces la integral del teorema 14.3 puede interpretarse como el volumen de la región sólida entre la gráfica de *ƒ* y la región *R*. Cuando se usa la integral en el teorema 14.3, asegurarse de no omitir el factor extra de *r* en el integrando.

La región *R* puede ser de dos tipos básicos, regiones *r*-simples y regiones  $\theta$ -simples, como se muestra en la figura 14.29.

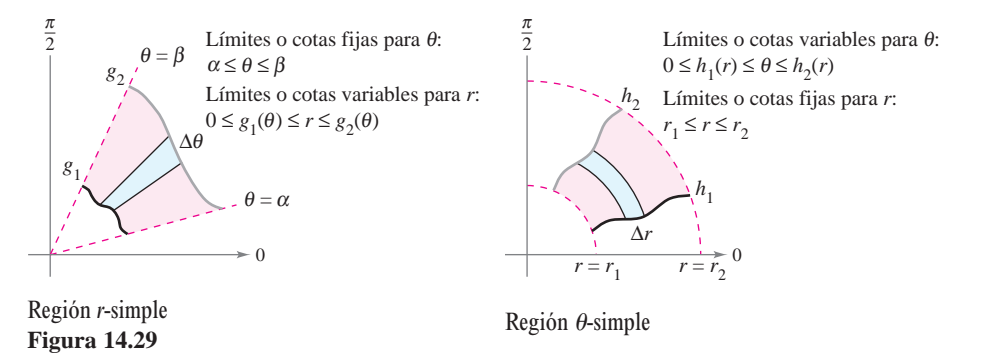

#### *EJEMPLO 2* **Evaluar una integral usando coordenadas polares doble**

Sea *R* la región anular comprendida entre los dos círculos  $x^2 + y^2 = 1$  *y*  $x^2 + y^2 = 5$ . Evaluar la integral  $\int_R \int (x^2 + y) dA$ .

**Solución** Los límites o cotas polares son  $1 \le r \le \sqrt{5}$  y  $0 \le \theta \le 2\pi$ , como se muestra en la figura 14.30. Además,  $x^2 = (r \cos \theta)^2$  y  $y = r \sin \theta$ . Por tanto, se tiene

$$
\int_{R} (x^{2} + y) dA = \int_{0}^{2\pi} \int_{1}^{\sqrt{5}} (r^{2} \cos^{2} \theta + r \sin \theta) r dr d\theta
$$
  
=  $\int_{0}^{2\pi} \int_{1}^{\sqrt{5}} (r^{3} \cos^{2} \theta + r^{2} \sin \theta) dr d\theta$   
=  $\int_{0}^{2\pi} \left( \frac{r^{4}}{4} \cos^{2} \theta + \frac{r^{3}}{3} \sin \theta \right) \Big|_{1}^{\sqrt{5}} d\theta$   
=  $\int_{0}^{2\pi} \left( 6 \cos^{2} \theta + \frac{5\sqrt{5} - 1}{3} \sin \theta \right) d\theta$   
=  $\int_{0}^{2\pi} \left( 3 + 3 \cos 2\theta + \frac{5\sqrt{5} - 1}{3} \sin \theta \right) d\theta$   
=  $\left( 3\theta + \frac{3 \sin 2\theta}{2} - \frac{5\sqrt{5} - 1}{3} \cos \theta \right) \Big|_{0}^{2\pi}$ 

 $= 6\pi$ .

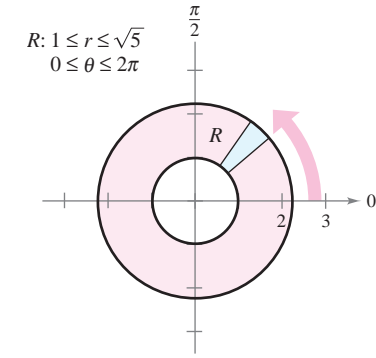

Región r-simple **Figura 14.30**

En el ejemplo 2, notar el factor extra de *r* en el integrando. Esto proviene de la fórmula para el área de un sector polar. En notación diferencial, se puede escribir

$$
dA = r dr d\theta
$$

lo que indica que el área de un sector polar aumenta al alejarse del origen.

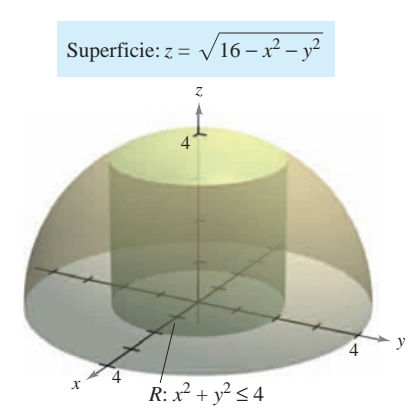

**Figura 14.31**

Para ver la ventaja de las **NOTA** coordenadas polares en el ejemplo 3, hay que tratar de evaluar la integral iterada rectangular correspondiente

$$
\int_{-2}^{2} \int_{-\sqrt{4-y^2}}^{\sqrt{4-y^2}} \sqrt{16-x^2-y^2} \, dx \, dy.
$$

■

#### *EJEMPLO 3* **Cambio de variables a coordenadas polares**

Utilizar las coordenadas polares para hallar el volumen de la región sólida limitada superiormente por el hemisferio

$$
z = \sqrt{16 - x^2 - y^2}
$$

Hemisferio que forma la superficie superior.

e inferiormente por la región circular *R* dada por

$$
x^2 + y^2 \le 4
$$

Región circular que forma la superficie inferior.

como se muestra en la figura 14.31.

**Solución** En la figura 14.31 se puede ver que *R* tiene como límites o cotas

$$
-\sqrt{4-y^2} \le x \le \sqrt{4-y^2}, \quad -2 \le y \le 2
$$
  
y que  $0 \le z \le \sqrt{16-x^2-y^2}$ . En coordinates polares, las cotas son

 $0 \leq r \leq 2$  y  $0 \leq \theta \leq 2\pi$ 

con altura  $z = \sqrt{16 - x^2 - y^2} = \sqrt{16 - r^2}$ . Por consiguiente, el volumen *V* está dado por

$$
V = \int_{R} \int f(x, y) dA = \int_{0}^{2\pi} \int_{0}^{2} \sqrt{16 - r^{2}} r dr d\theta
$$
  
=  $-\frac{1}{3} \int_{0}^{2\pi} (16 - r^{2})^{3/2} \Big|_{0}^{2} d\theta$   
=  $-\frac{1}{3} \int_{0}^{2\pi} (24\sqrt{3} - 64) d\theta$   
=  $-\frac{8}{3} (3\sqrt{3} - 8) \theta \Big|_{0}^{2\pi}$   
=  $\frac{16\pi}{3} (8 - 3\sqrt{3}) \approx 46.979.$ 

**TECNOLOGÍA** Todo sistema algebraico por computadora que calcula integrales dobles en coordenadas rectangulares también calcula integrales dobles en coordenadas polares. La razón es que una vez que se ha formado la integral iterada, su valor no cambia al usar variables diferentes. En otras palabras, si se usa un sistema algebraico por computadora para evaluar

$$
\int_0^{2\pi} \int_0^2 \sqrt{16 - x^2} x \, dx \, dy
$$

se deberá obtener el mismo valor que se obtuvo en el ejemplo 3.

Así como ocurre con coordenadas rectangulares, la integral doble

 $\int_{R}$ *R* E *dA*

puede usarse para calcular el área de una región en el plano.

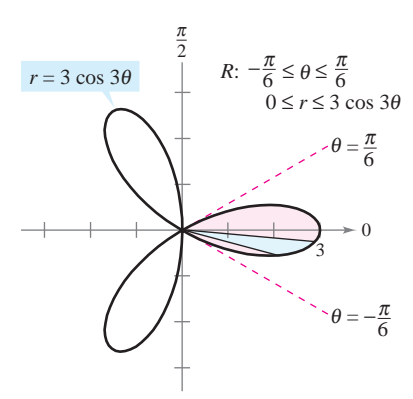

**Figura 14.32**

#### *EJEMPLO 4* **Hallar áreas de regiones polares**

Utilizar una integral doble para hallar el área encerrada por la gráfica de  $r = 3 \cos 3\theta$ .

**Solución** Sea *R* un pétalo de la curva mostrada en la figura 14.32. Esta región es *r*-simple y los límites son los siguientes.

$$
-\frac{\pi}{6} \le \theta \le \frac{\pi}{6}
$$
  

$$
0 \le r \le 3 \cos 3\theta
$$

Límites o cotas fijas para  $\theta$ .

Límites o cotas variables para *r*.

Por tanto, el área de un pétalo es

$$
\frac{1}{3}A = \int_{R} dA = \int_{-\pi/6}^{\pi/6} \int_{0}^{3\cos 3\theta} r dr d\theta
$$
  
= 
$$
\int_{-\pi/6}^{\pi/6} \frac{r^{2}}{2} \Big]_{0}^{3\cos 3\theta} d\theta
$$
  
= 
$$
\frac{9}{2} \int_{-\pi/6}^{\pi/6} \cos^{2} 3\theta d\theta
$$
  
= 
$$
\frac{9}{4} \int_{-\pi/6}^{\pi/6} (1 + \cos 6\theta) d\theta = \frac{9}{4} \Big[ \theta + \frac{1}{6} \sin 6\theta \Big]_{-\pi/6}^{\pi/6} = \frac{3\pi}{4}.
$$

Así, el área total es  $A = 9\pi/4$ .

Como se ilustra en el ejemplo 4, el área de una región en el plano puede representarse mediante

$$
A = \int_{\alpha}^{\beta} \int_{g_1(\theta)}^{g_2(\theta)} r dr d\theta.
$$

 $\operatorname{Si} g_1(\theta) = 0$ , se obtiene

$$
A = \int_{\alpha}^{\beta} \int_{0}^{g_{2}(\theta)} r dr d\theta = \int_{\alpha}^{\beta} \frac{r^{2}}{2} \Big]_{0}^{g_{2}(\theta)} d\theta = \int_{\alpha}^{\beta} \frac{1}{2} (g_{2}(\theta))^{2} d\theta
$$

lo cual concuerda con el teorema 10.13.

Hasta ahora en esta sección, todos los ejemplos de integrales iteradas en forma polar han sido de la forma

$$
\int_{\alpha}^{\beta} \int_{g_1(\theta)}^{g_2(\theta)} f(r \cos \theta, r \sin \theta) r dr d\theta
$$

en donde el orden de integración es primero con respecto a *r.* Algunas veces se puede simplificar el problema de integración cambiando el orden de integración, como se ilustra en el ejemplo siguiente.

#### *EJEMPLO 5* **Cambio del orden de integración**

Hallar el área de la región acotada superiormente por la espiral  $r = \pi/(3\theta)$  e inferiormente por el eje polar, entre  $r = 1$  y  $r = 2$ .

**Solución** La región se muestra en la figura 14.33. Las cotas o límites polares de la región son

$$
1 \le r \le 2 \quad y \quad 0 \le \theta \le \frac{\pi}{3r}.
$$

Por tanto, el área de la región puede evaluarse como sigue.

$$
A = \int_1^2 \int_0^{\pi/(3r)} r \, d\theta \, dr = \int_1^2 r \theta \Big]_0^{\pi/(3r)} dr = \int_1^2 \frac{\pi}{3} dr = \frac{\pi r}{3} \Big]_1^2 = \frac{\pi}{3}
$$

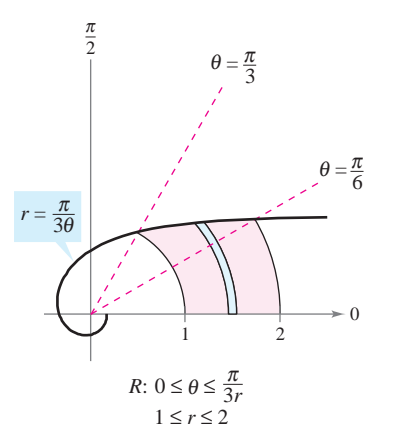

Región  $\theta$ -simple **Figura 14.33**

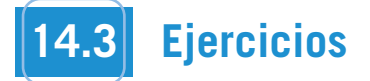

**En los ejercicios 1 a 4 se muestra la región** *R* **para la integral**  $\int_R \int f(x, y) dA$ . Decir si serían más convenientes coordenadas rec**tangulares o polares para evaluar la integral.**

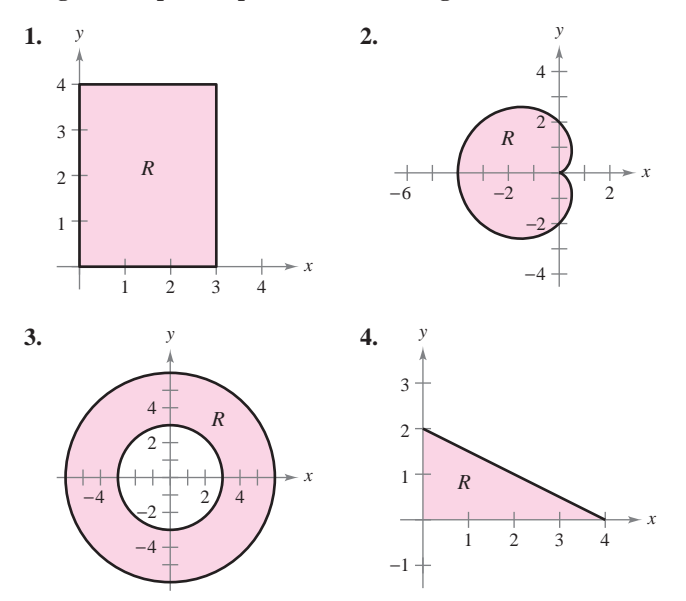

**En los ejercicios 5 a 8, utilizar las coordenadas polares para describir la región mostrada.**

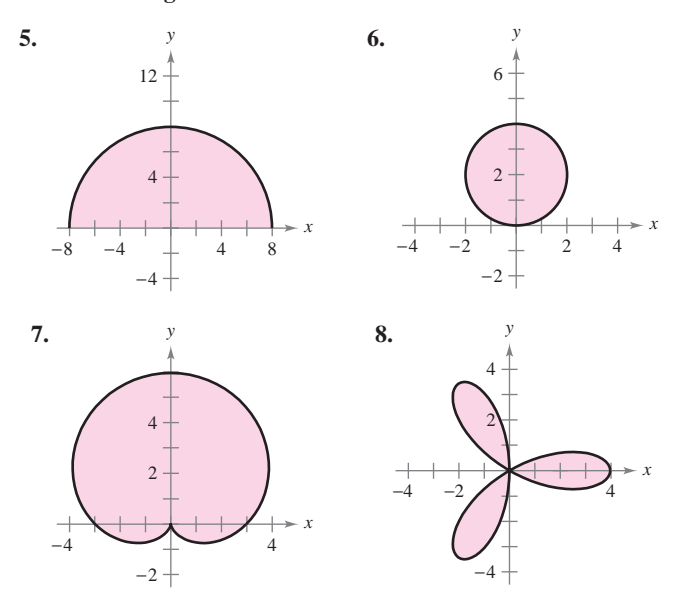

**En los ejercicios 9 a 16, evaluar la integral doble**  $\int_R \int f(r, \theta) dA$ **, y dibujar la región** *R***.**

**9.** 
$$
\int_0^{\pi} \int_0^{\cos \theta} r \, dr \, d\theta
$$
  
\n**10.** 
$$
\int_0^{\pi} \int_0^{\sin \theta} r^2 \, dr \, d\theta
$$
  
\n**11.** 
$$
\int_0^{2\pi} \int_0^6 3r^2 \operatorname{sen} \theta \, dr \, d\theta
$$
  
\n**12.** 
$$
\int_0^{\pi/4} \int_0^4 r^2 \operatorname{sen} \theta \cos \theta \, dr \, d\theta
$$

**13.** 
$$
\int_0^{\pi/2} \int_2^3 \sqrt{9 - r^2} r dr d\theta
$$
  
\n**14.** 
$$
\int_0^{\pi/2} \int_0^3 r e^{-r^2} dr d\theta
$$
  
\n**15.** 
$$
\int_0^{\pi/2} \int_0^{1 + \text{sen } \theta} \theta r dr d\theta
$$
  
\n**16.** 
$$
\int_0^{\pi/2} \int_0^{1 - \cos \theta} (\text{sen } \theta) r dr d\theta
$$

**En los ejercicios 17 a 26, evaluar la integral iterada pasando a coordenadas polares.**

17. 
$$
\int_{0}^{a} \int_{0}^{\sqrt{a^{2}-y^{2}}} y \, dx \, dy
$$
  
\n18. 
$$
\int_{0}^{a} \int_{0}^{\sqrt{a^{2}-x^{2}}} x \, dy \, dx
$$
  
\n19. 
$$
\int_{-2}^{2} \int_{0}^{\sqrt{4-x^{2}}} (x^{2} + y^{2}) \, dy \, dx
$$
  
\n20. 
$$
\int_{0}^{1} \int_{-\sqrt{x-x^{2}}}^{\sqrt{x-x^{2}}} (x^{2} + y^{2}) \, dy \, dx
$$
  
\n21. 
$$
\int_{0}^{3} \int_{0}^{\sqrt{9-x^{2}}} (x^{2} + y^{2})^{3/2} \, dy \, dx
$$
  
\n22. 
$$
\int_{0}^{2} \int_{y}^{\sqrt{8-y^{2}}} \sqrt{x^{2} + y^{2}} \, dx \, dy
$$
  
\n23. 
$$
\int_{0}^{2} \int_{0}^{\sqrt{2x-x^{2}}} xy \, dy \, dx
$$
  
\n24. 
$$
\int_{0}^{4} \int_{0}^{\sqrt{4y-y^{2}}} x^{2} \, dx \, dy
$$
  
\n25. 
$$
\int_{-1}^{1} \int_{0}^{\sqrt{1-x^{2}}} \cos(x^{2} + y^{2}) \, dy \, dx
$$
  
\n26. 
$$
\int_{0}^{2} \int_{0}^{\sqrt{4-x^{2}}} \sin \sqrt{x^{2} + y^{2}} \, dy \, dx
$$

**En los ejercicios 27 y 28, combinar la suma de las dos integrales iteradas en una sola integral iterada pasando a coordenadas polares. Evaluar la integral iterada resultante.**

**27.** 
$$
\int_0^2 \int_0^x \sqrt{x^2 + y^2} \, dy \, dx + \int_2^{2\sqrt{2}} \int_0^{\sqrt{8-x^2}} \sqrt{x^2 + y^2} \, dy \, dx
$$
  
**28.** 
$$
\int_0^{5\sqrt{2}/2} \int_0^x xy \, dy \, dx + \int_{5\sqrt{2}/2}^5 \int_0^{\sqrt{25-x^2}} xy \, dy \, dx
$$

**En los ejercicios 29 a 32, utilizar coordenadas polares para escribir y evaluar la integral doble**  $\int_R \int f(x, y) dA$ .

**29.**  $f(x, y) = x + y$ ,  $R: x^2 + y^2 \le 4$ ,  $x \ge 0$ ,  $y \ge 0$ **30.**  $f(x, y) = e^{-(x^2 + y^2)/2}, R: x^2 + y^2 \le 25, x \ge 0$ **31.**  $f(x, y) = \arctan \frac{y}{x}$ ,  $R: x^2 + y^2 \ge 1$ ,  $x^2 + y^2 \le 4$ ,  $0 \le y \le x$ **32.**  $f(x, y) = 9 - x^2 - y^2$ ,  $R: x^2 + y^2 \le 9$ ,  $x \ge 0$ ,  $y \ge 0$ 

*Volumen* **En los ejercicios 33 a 38, utilizar una integral doble en coordenadas polares para hallar el volumen del sólido limitado o acotado por las gráficas de las ecuaciones.**

- **33.**  $z = xy, x^2 + y^2 = 1$ , primer octante **34.**  $z = x^2 + y^2 + 3$ ,  $z = 0$ ,  $x^2 + y^2 = 1$ **35.**  $z = \sqrt{x^2 + y^2}, z = 0, x^2 + y^2 = 25$ **36.**  $z = \ln(x^2 + y^2), z = 0, x^2 + y^2 \ge 1, x^2 + y^2 \le 4$ **37.** Interior al hemisferio  $z = \sqrt{16 - x^2 - y^2}$  e interior al cilindro
- $x^2 + y^2 4x = 0$
- **38.** Interior al hemisferio  $z = \sqrt{16 x^2 y^2}$  y exterior al cilindro  $x^2 + y^2 = 1$
- **39.** *Volumen* Hallar *a* tal que el volumen en el interior del hemis**bolumen** Hallar *a* tal que el volumen en el interior del nemis-<br>ferio  $z = \sqrt{16 - x^2 - y^2}$  y en el exterior del cilindro  $x^2 + y^2 = a^2$  sea la mitad del volumen del hemisferio.
- **40.** *Volumen* Utilizar una integral doble en coordenadas polares para hallar el volumen de una esfera de radio *a*.
- **41.** *Volumen* Determinar el diámetro de un orificio cavado verticalmente a través del centro del sólido limitado o acotado por las gráficas de las ecuaciones  $z = 25e^{-(x^2+y^2)/4}$ ,  $z = 0$ , y  $x^2 + y^2 = 16$  si se elimina la décima parte del volumen del sólido.
- **42.** *Diseño industrial* Las superficies de una leva de doble lóbulo **CAS** se representan por las desigualdades  $\frac{1}{4} \le r \le \frac{1}{2}(1 + \cos^2 \theta)$  y

$$
\frac{-9}{4(x^2 + y^2 + 9)} \le z \le \frac{9}{4(x^2 + y^2 + 9)}
$$

donde todas las medidas se dan en pulgadas.

- *a*) Utilizar un sistema algebraico por computadora y representar gráficamente la leva.
- *b*) Utilizar un sistema algebraico por computadora y aproximar el perímetro de la curva polar

 $r = \frac{1}{2}(1 + \cos^2 \theta).$ 

Ésta es la distancia que recorre una pieza en contacto con la leva durante un giro completo de ésta.

*c*) Utilizar un sistema algebraico por computadora y hallar el volumen del acero en la leva.

#### *Área* **En los ejercicios 43 a 48, utilizar una integral doble para calcular el área de la región sombreada.**

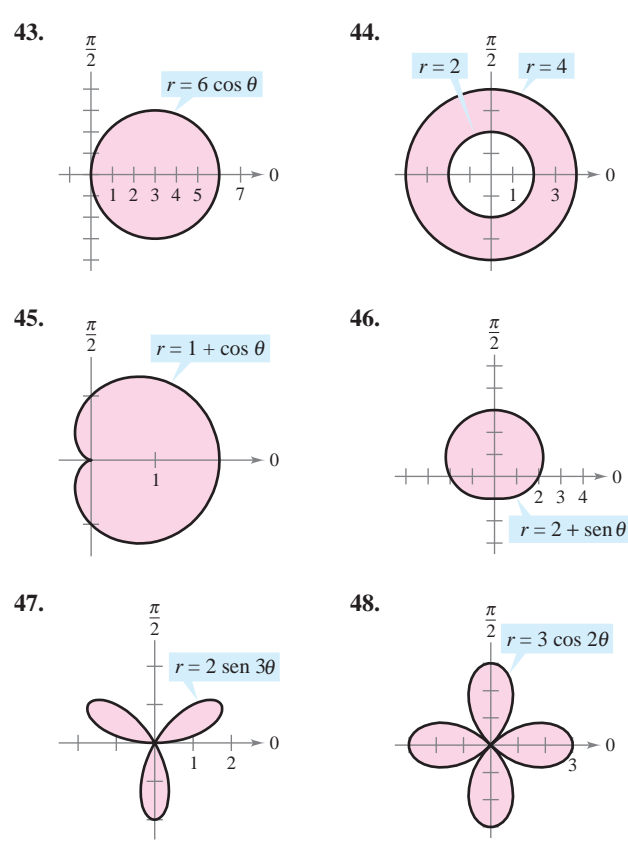

#### *Área* **En los ejercicios 49 a 54, trazar una gráfica de la región limitada por las gráficas de las ecuaciones. Después, usar una integral doble para encontrar el área de la región.**

- **49.** Dentro del círculo  $r = 2 \cos \theta$  y fuera del círculo  $r = 1$ .
- **50.** Dentro de la cardioide  $r = 2 + 2 \cos \theta$  y fuera del círculo  $r = 1$ .
- **51.** Dentro del círculo  $r = 3 \cos \theta$  y fuera de la cardioide  $r = 1 + \frac{1}{2}$ cos  $\theta$ .
- **52.** Dentro de la cardioide  $r = 1 + \cos \theta y$  fuera del círculo  $r = 3 \cos \theta$ .
- **53.** Dentro de la curva rosa  $r = 4$  sen  $3\theta$  y fuera del círculo  $r = 2$ .
- **54.** Dentro del círculo  $r = 2$  y fuera de la cardioide  $r = 2 2 \cos \theta$ .

#### **Desarrollo de conceptos**

- **55.** Describir la partición de la región de integración *R* en el plano *xy* cuando se utilizan coordenadas polares para evaluar una integral doble.
- **56.** Explicar cómo pasar de coordenadas rectangulares a coordenadas polares en una integral doble.
- **57.** Con sus propias palabras, describir regiones *r*-simples y regiones  $\theta$ -simples.
- **58.** Cada figura muestra una región de integración para la integral doble *∫<sub>R</sub>∫*  $f(x, y)$  *dA*. Para cada región, decir si es más fácil obtener los límites de integración con elementos representativos horizontales, elementos representativos verticales o con sectores polares. Explicar el razonamiento.

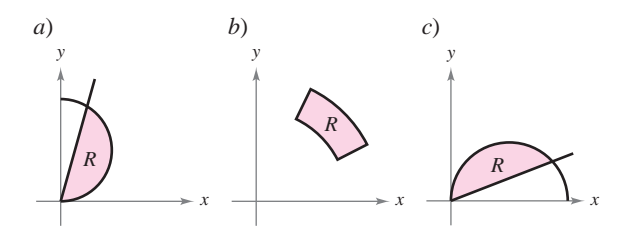

- **59.** Sea *R* la región limitada por el círculo  $x^2 + y^2 = 9$ .
	- *a*) Establecer la integral  $\int_R f(x, y) dA$ .
	- *b*) Convertir la integral en el inciso *a*) a coordenadas polares.
	- *c*) ¿Qué integral debería elegirse para evaluar? ¿Por qué?

#### **Para discusión**

 $\mathbf{0}$ 

**60.** *Para pensar* Sin desarrollar cálculos, identificar la integral doble que represente la integral de  $f(x) = x^2 + y^2$  sobre un círculo de radio 4. Explicar el razonamiento.

a) 
$$
\int_0^{2\pi} \int_0^4 r^2 dr d\theta
$$
  
b)  $\int_0^4 \int_0^{2\pi} r^3 dr d\theta$   
c)  $\int_0^{2\pi} \int_0^4 r^3 dr d\theta$   
d)  $\int_0^{2\pi} \int_{-4}^4 r^3 dr d\theta$ 

$$
\int_{R} \int f(r, \theta) \, dA
$$

en coordenadas polares, ¿cómo hay que modificar *ƒ* para introducirla al programa? Como los límites de integración son constantes, describir la región plana de integración.

- **62.** *Aproximación* Las secciones transversales horizontales de un bloque de hielo desprendido de un glaciar tienen forma de un cuarto de un círculo con radio aproximado de 50 pies. La base se divide en 20 subregiones como se muestra en la figura. En el centro de cada subregión, se mide la altura del hielo, dando los puntos siguientes en coordenadas cilíndricas.
	- $\left(5, \frac{7\pi}{16}, 5\right), \left(15, \frac{7\pi}{16}, 8\right), \left(25, \frac{7\pi}{16}, 11\right), \left(35, \frac{7\pi}{16}, 16\right), \left(45, \frac{7\pi}{16}, 12\right)$  $\left(5, \frac{5\pi}{16}, 9\right), \left(15, \frac{5\pi}{16}, 11\right), \left(25, \frac{5\pi}{16}, 15\right), \left(35, \frac{5\pi}{16}, 18\right), \left(45, \frac{5\pi}{16}, 14\right),$  $\left(5, \frac{3\pi}{16}, 9\right), \left(15, \frac{3\pi}{16}, 10\right), \left(25, \frac{3\pi}{16}, 14\right), \left(35, \frac{3\pi}{16}, 15\right), \left(45, \frac{3\pi}{16}, 10\right),$  $\left(5, \frac{\pi}{16}, 7\right), \left(15, \frac{\pi}{16}, 8\right), \left(25, \frac{\pi}{16}, 10\right), \left(35, \frac{\pi}{16}, 12\right), \left(45, \frac{\pi}{16}, 9\right),$
	- *a*) Aproximar el volumen del sólido.
	- *b*) El hielo pesa aproximadamente 57 libras por pie cúbico. Aproximar el peso del sólido.
	- *c*) Aproximar el número de galones de agua en el sólido si hay 7.48 galones de agua por pie cúbico.

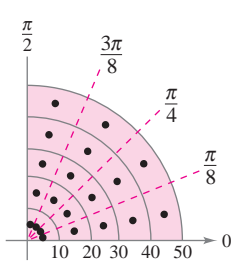

*Aproximación* **En los ejercicios 63 y 64, utilizar un sistema CAS algebraico por computadora y aproximar la integral iterada.**

**63.** 
$$
\int_{\pi/4}^{\pi/2} \int_{0}^{5} r \sqrt{1 + r^{3}} \operatorname{sen} \sqrt{\theta} \, dr \, d\theta
$$
  
**64.** 
$$
\int_{0}^{\pi/4} \int_{0}^{4} 5re^{\sqrt{r\theta}} \, dr \, d\theta
$$

*Aproximación* **En los ejercicios 65 y 66, determinar qué valor se aproxima más al volumen del sólido entre el plano** *xy* **y la función sobre la región. (Realizar la elección a la vista de un dibujo del sólido y** *no* **efectuando cálculo alguno.)**

\n- **65.** 
$$
f(x, y) = 15 - 2y
$$
; *R*: semicírculo:  $x^2 + y^2 = 16$ ,  $y \ge 0$
\n- (a) 100
\n- (b) 200
\n- (c) 300
\n- (d) -200
\n- (e) 800
\n
\n**66.**  $f(x, y) = xy + 2$ ; *R*: cuarto de círculo:  $x^2 + y^2 = 9$ ,  $x \ge 0$ ,  $y \ge 0$ 

\n\n- (a) 25
\n- (b) 8
\n- (c) 100
\n- (d) 50
\n- (e) -30
\n

*¿Verdadero o falso?* **En los ejercicios 67 y 68, determinar si la declaración es verdadera o falsa. Si es falsa, explicar por qué o dar un ejemplo que demuestre que es falsa.**

- **67.** Si  $\int_R \int f(r, \theta) dA > 0$ , entonces  $f(r, \theta) > 0$  para todo  $(r, \theta)$  en R.
- **68.** Si  $f(r, \theta)$  es una función constante y el área de la región *S* es el doble del área de la región *R*, entonces  $2 \int_R \int f(r, \theta) dA = \int_S \int f(r, \theta) dA$ .
- **69. Probabilidad** El valor de la integral  $I = \int_{-\infty}^{\infty} e^{-x^2/2} dx$  se requiere en el desarrollo de la función de densidad de probabilidad normal.  $e^{-x^2/2} dx$ 
	- *a*) Utilizar coordenadas polares para evaluar la integral impropia.

$$
I^{2} = \left(\int_{-\infty}^{\infty} e^{-x^{2}/2} dx\right) \left(\int_{-\infty}^{\infty} e^{-y^{2}/2} dy\right)
$$

$$
= \int_{-\infty}^{\infty} \int_{-\infty}^{\infty} e^{-(x^{2}+y^{2})/2} dA
$$

*b*) Utilizar el resultado del inciso *a*) para calcular *I*.

*PARA MAYOR INFORMACIÓN* Para más información sobre este problema, ver el artículo "Integrating  $e^{-x^2}$  Without Polar Coordinates" de William Dunham en *Mathematics Teacher*.

**70.** Utilizar el resultado del ejercicio 69 y un cambio de variables para evaluar cada una de las integrales siguientes. No se requiere hacer ninguna integración.

a) 
$$
\int_{-\infty}^{\infty} e^{-x^2} dx
$$
 b) 
$$
\int_{-\infty}^{\infty} e^{-4x^2} dx
$$

- **71.** *Población* La densidad de población en una ciudad se aproxima mediante el modelo  $f(x, y) = 4\,000e^{-0.01(x^2 + y^2)}$  $x^2 + y^2 \leq 49$ , donde *x* y y se miden en millas. Integrar la función de densidad sobre la región circular indicada para aproximar la población de la ciudad.
- **72.** *Probabilidad* Hallar *k* tal que la función

$$
f(x, y) = \begin{cases} ke^{-(x^2 + y^2)}, & x \ge 0, y \ge 0\\ 0, & \text{en el resto} \end{cases}
$$

sea una función de densidad de probabilidad.

- **73.** *Para pensar* Considerar la región limitada o acotada por las **Para pensar** Considerar la region limitada o acotada por las gráficas de *y* = 2, *y* = 4, *y* = *x* y *y* =  $\sqrt{3}x$  y la integral doble  $\int_R \int f dA$ . Determinar los límites de integración si la región *R* está dividida en *a*) elementos representativos horizontales, *b*) elementos representativos verticales y *c*) sectores polares.
- **74.** Repetir el ejercicio 73 con una región *R* limitada o acotada por la gráfica de la ecuación  $(x - 2)^2 + y^2 = 4$ .
- **75.** Mostrar que el área *A* del sector polar *R* (ver la figura) es  $A = r \Delta r \Delta \theta$ , donde  $r = (r_1 + r_2)/2$  es el radio promedio de *R*.

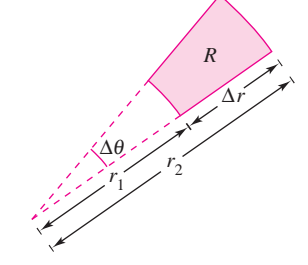

# **14.4 Centro de masa y momentos de inercia**

- **Hallar la masa de una lámina plana utilizando una integral doble.**
- **Hallar el centro de masa de una lámina plana utilizando integrales dobles.**
- **Hallar los momentos de inercia utilizando integrales dobles.**

# $\frac{1}{x+a}$   $\rightarrow x$ *g*1 *g*2 *R y*

Lámina de densidad constante  $\rho$ **Figura 14.34**

#### **Masa**

En la sección 7.6 se analizaron varias aplicaciones de la integración en las que se tenía una lámina plana de densidad *constante p*. Por ejemplo, si la lámina que corresponde a la región *R*, que se muestra en la figura 14.34, tiene una densidad constante  $\rho$ , entonces la masa de la lámina está dada por

$$
\text{Masa} = \rho A = \rho \int_R \int dA = \int_R \rho \, dA. \quad \text{Densidad constante.}
$$

Si no se especifica otra cosa, se supone que una lámina tiene densidad constante. En esta sección, se extiende la definición del término *lámina* para abarcar también placas delgadas de densidad *variable*. Las integrales dobles pueden usarse para calcular la masa de una lámina de densidad variable, donde la densidad en (*x*, *y*) está dada por la **función de den**sidad  $\rho$ .

#### **DEFINICIÓN DE MASA DE UNA LÁMINA PLANA DE DENSIDAD VARIABLE**

Si  $\rho$  es una función de densidad continua sobre la lámina que corresponde a una región plana *R*, entonces la masa *m* de la lámina está dada por

$$
m = \iint_{R} \rho(x, y) dA.
$$
 Densidad variable.

La densidad se expresa normalmente como masa por unidad de volumen. Sin embargo, en **NOTA** una lámina plana la densidad es masa por unidad de área de superficie.

#### *EJEMPLO 1* **Hallar la masa de una lámina plana**

Hallar la masa de la lámina triangular con vértices (0, 0), (0, 3) y (2, 3), dado que la den- $\text{sidad en } (x, y) \text{ es } \rho(x, y) = 2x + y.$ 

**Solución** Como se muestra en la figura 14.35, la región *R* tiene como fronteras  $x = 0$ ,  $y = 3$  *y*  $y = 3x/2$  (o  $x = 2y/3$ ). Por consiguiente, la masa de la lámina es

$$
m = \int_{R} \int (2x + y) dA = \int_{0}^{3} \int_{0}^{2y/3} (2x + y) dx dy
$$
  
= 
$$
\int_{0}^{3} \left[ x^{2} + xy \right]_{0}^{2y/3} dy
$$
  
= 
$$
\frac{10}{9} \int_{0}^{3} y^{2} dy
$$
  
= 
$$
\frac{10}{9} \left[ \frac{y^{3}}{3} \right]_{0}^{3}
$$
  
= 10.

En la figura 14.35, nótese que la lámina plana está sombreada; el sombreado más oscuro **NOTA** corresponde a la parte más densa.

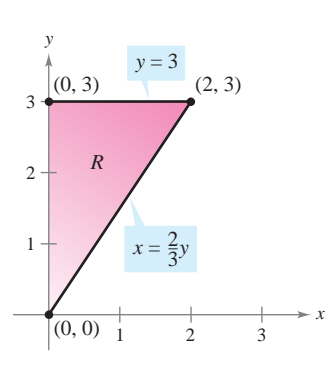

Lámina de densidad variable **Figura 14.35**  $\rho(x, y) = 2x + y$ 

#### *EJEMPLO 2* **Hallar la masa empleando coordenadas polares**

Hallar la masa de la lámina correspondiente a la porción en el primer cuadrante del círculo

$$
x^2 + y^2 = 4
$$

donde la densidad en el punto (*x*, *y*) es proporcional a la distancia entre el punto y el origen, como se muestra en la figura 14.36.

**Solución** En todo punto (*x*, *y*), la densidad de la lámina es

$$
\rho(x, y) = k\sqrt{(x - 0)^2 + (y - 0)^2}
$$
  
=  $k\sqrt{x^2 + y^2}$ .

Densidad en  $(x, y)$ :  $\rho(x, y) = k \sqrt{x^2 + y^2}$ **Figura 14.36**

1

*R*

 $\bullet$   $(x, y)$ 

 $x^2 + y^2 = 4$ 

1

 $\overline{2}$ 

*y*

*x*

2

Como  $0 \le x \le 2$  *y*  $0 \le y \le \sqrt{4 - x^2}$ , la masa está dada por

$$
m = \int_{R} \int k \sqrt{x^{2} + y^{2}} dA
$$
  
= 
$$
\int_{0}^{2} \int_{0}^{\sqrt{4 - x^{2}}} k \sqrt{x^{2} + y^{2}} dy dx.
$$

Para simplificar la integración, se puede convertir a coordenadas polares, utilizando los límites o cotas  $0 \le \theta \le \pi/2$  y  $0 \le r \le 2$ . Por tanto, la masa es

$$
m = \int_{R} \int k \sqrt{x^{2} + y^{2}} dA = \int_{0}^{\pi/2} \int_{0}^{2} k \sqrt{r^{2}} r dr d\theta
$$
  
= 
$$
\int_{0}^{\pi/2} \int_{0}^{2} kr^{2} dr d\theta
$$
  
= 
$$
\int_{0}^{\pi/2} \frac{kr^{3}}{3} \Big|_{0}^{2} d\theta
$$
  
= 
$$
\frac{8k}{3} \int_{0}^{\pi/2} d\theta
$$
  
= 
$$
\frac{8k}{3} \Big[ \theta \Big]_{0}^{\pi/2}
$$
  
= 
$$
\frac{4 \pi k}{3}.
$$

**TECNOLOGÍA** En muchas ocasiones, en este texto, se han mencionado las ventajas de utilizar programas de computación que realizan integración simbólica. Aun cuando se utilicen tales programas con regularidad, hay que recordar que sus mejores ventajas sólo son aprovechables en manos de un usuario conocedor. Por ejemplo, nótese la simplificación de la integral del ejemplo 2 cuando se convierte a la forma polar.

$$
\frac{\text{Forma rectangular}}{\int_0^2 \int_0^{\sqrt{4-x^2}} k\sqrt{x^2+y^2} \, dy \, dx} \qquad \qquad \frac{\text{Forma polar}}{\int_0^{\pi/2} \int_0^2 kr^2 \, dr \, d\theta}
$$

Si se tiene acceso a programas que realicen integración simbólica, se recomienda utilizarlos para evaluar ambas integrales. Algunos programas no pueden manejar la primera integral, pero cualquier programa que calcule integrales dobles puede evaluar la segunda integral.

*x*

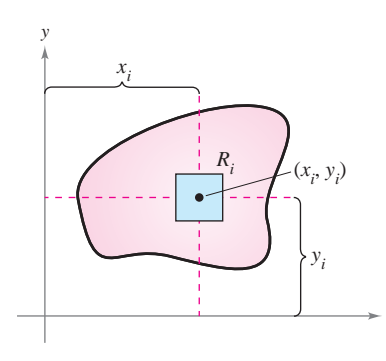

 $M_x = ($ masa $)(y_i)$  $M_y = ($ masa $)(x_i)$ **Figura 14.37**

#### **Momentos y centros de masa**

En láminas de densidad variable, los momentos de masa se definen de manera similar a la empleada en el caso de densidad uniforme. Dada una partición  $\Delta$  de una lámina, correspondiente a una región plana *R*, considerar el rectángulo *i*-ésimo  $R_i$  de área  $\Delta A_i$ , como se muestra en la figura 14.37. Suponer que la masa de  $R_i$  se concentra en uno de sus puntos interiores  $(x_i, y_i)$ . El momento de masa de  $R_i$  respecto al eje *x* puede aproximarse por medio de

 $(\text{Masa})(y_i) \approx [\rho(x_i, y_i) \Delta A_i](y_i).$ 

De manera similar, el momento de masa con respecto al eje *y* puede aproximarse por medio de

$$
(\text{Masa})(x_i) \approx [\rho(x_i, y_i) \Delta A_i](x_i).
$$

Formando la suma de Riemann de todos estos productos y tomando límites cuando la norma de  $\Delta$  se aproxima a 0, se obtienen las definiciones siguientes de momentos de masa con respecto a los ejes *x* y *y*.

#### **MOMENTOS Y CENTRO DE MASA DE UNA LÁMINA PLANA DE DENSIDAD VARIABLE**

Sea  $\rho$  una función de densidad continua sobre la lámina plana *R*. Los **momentos de masa** con respecto a los ejes *x* y *y* son

$$
M_x = \iint_R y \rho(x, y) dA \quad y \quad M_y = \iint_R x \rho(x, y) dA.
$$

Si *m* es la masa de la lámina, entonces el **centro de masa** es

$$
(\overline{x},\overline{y}) = \left(\frac{M_y}{m},\frac{M_x}{m}\right).
$$

Si *R* representa una región plana simple en lugar de una lámina, el punto  $(\bar{x}, \bar{y})$  se llama el **centroide** de la región.

En algunas láminas planas con densidad constante  $\rho$ , se puede determinar el centro de masa (o una de sus coordenadas) utilizando la simetría en lugar de usar integración. Por ejemplo, considerar las láminas de densidad constante mostradas en la figura 14.38. Utilizando la simetría, se puede ver que  $\bar{y} = 0$  en la primera lámina y  $\bar{x} = 0$  en la segunda lámina.

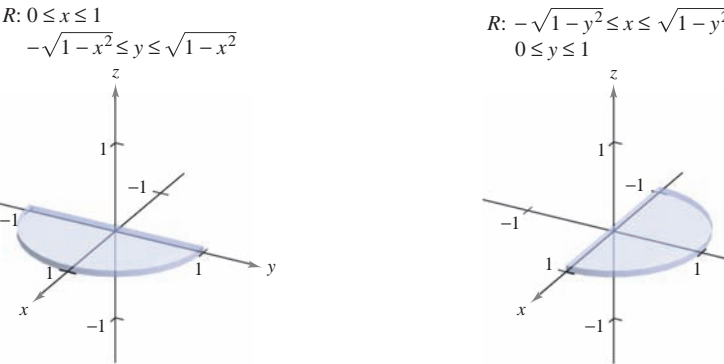

Lámina de densidad constante y simétrica con respecto al eje *x* **Figura 14.38**

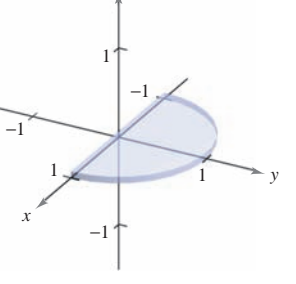

Lámina de densidad constante y simétrica con respecto al eje *y*

### *EJEMPLO 3* **Hallar el centro de masa**

Hallar el centro de masa de la lámina que corresponde a la región parabólica

Región parabólica.  $0 \leq y \leq 4 - x^2$ 

donde la densidad en el punto  $(x, y)$  es proporcional a la distancia entre  $(x, y)$  y el eje  $x$ , como se muestra en la figura 14.39.

**Solución** Como la lámina es simétrica con respecto al eje *y* y

 $\rho(x, y) = ky$ 

*x*

el centro de masa está en el eje y. Así,  $\bar{x} = 0$ . Para hallar  $\bar{y}$ , primero calcular la masa de la lámina.

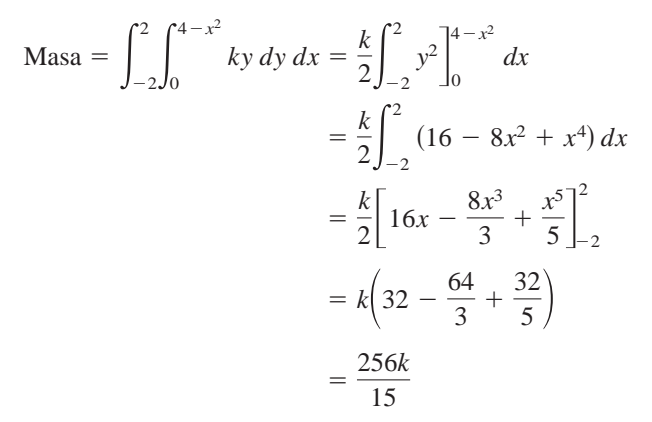

Después se halla el momento con respecto al eje *x*.

$$
M_x = \int_{-2}^{2} \int_{0}^{4-x^2} (y)(ky) \, dy \, dx = \frac{k}{3} \int_{-2}^{2} y^3 \Big]_{0}^{4-x^2} dx
$$
  
=  $\frac{k}{3} \int_{-2}^{2} (64 - 48x^2 + 12x^4 - x^6) \, dx$   
=  $\frac{k}{3} \Big[ 64x - 16x^3 + \frac{12x^5}{5} - \frac{x^7}{7} \Big]_{-2}^{2}$   
=  $\frac{4096k}{105}$ 

Así,

*y*

Centro de masa:

4

 $\left(0,\frac{16}{7}\right)$ 

*R*: −2 ≤ *x* ≤ 2  $0 \le y \le 4 - x^2$ 

$$
\overline{y} = \frac{M_x}{m} = \frac{4.096k/105}{256k/15} = \frac{16}{7}
$$

y el centro de masa es  $(0, \frac{16}{7})$ .

Aunque los momentos  $M_x$  *y*  $M_y$  se pueden interpretar como una medida de la tendencia a girar en torno a los ejes *x* o *y*, el cálculo de los momentos normalmente es un paso intermedio hacia una meta más tangible. El uso de los momentos  $M_x$  y  $M_y$  es encontrar el centro de masa. La determinación del centro de masa es útil en muchas aplicaciones, ya que permite tratar una lámina como si su masa se concentrara en un solo punto. Intuitivamente, se puede concebir el centro de masa como el punto de equilibrio de la lámina. Por ejemplo, la lámina del ejemplo 3 se mantendrá en equilibrio sobre la punta de un lápiz colocado en  $\left(0, \frac{16}{7}\right)$ , como se muestra en la figura 14.40.

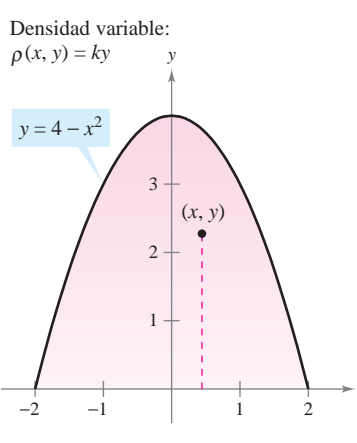

Región parabólica de densidad variable **Figura 14.39**

**Figura 14.40**

*z*

Densidad variable:  $\rho(x, y) = ky$ 

−2

*x*

2 1

### **Momentos de inercia**

Los momentos  $M_x$  y  $M_y$  utilizados en la determinación del centro de masa de una lámina se suelen llamar **primeros momentos** con respecto a los ejes *x* y *y*. En cada uno de los casos, el momento es el producto de una masa por una distancia.

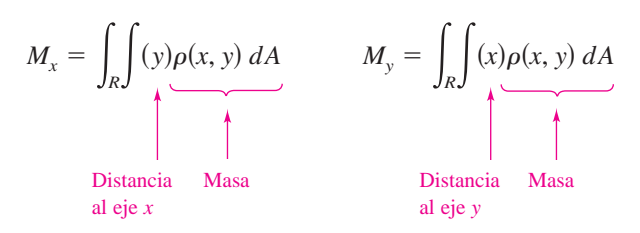

Ahora se introducirá otro tipo de momento, el **segundo momento** o **momento de inercia** de una lámina respecto de una recta. Del mismo modo que la masa es una medida de la tendencia de la materia a resistirse a cambios en el movimiento rectilíneo, el momento de inercia respecto de una recta es una *medida de la tendencia de la materia a resistirse a cambios en el movimiento de rotación*. Por ejemplo, si una partícula de masa *m* está a una distancia *d* de una recta fija, su momento de inercia respecto de la recta se define como

 $I = md^2 = (masa)(distanceia)^2$ .

Igual que ocurre con los momentos de masa, se puede generalizar este concepto para obtener los momentos de inercia de una lámina de densidad variable respecto de los ejes *x y y*. Estos segundos momentos se denotan por  $I_x$  e  $I_y$ , *y* en cada caso el momento es el producto de una masa por el cuadrado de una distancia.

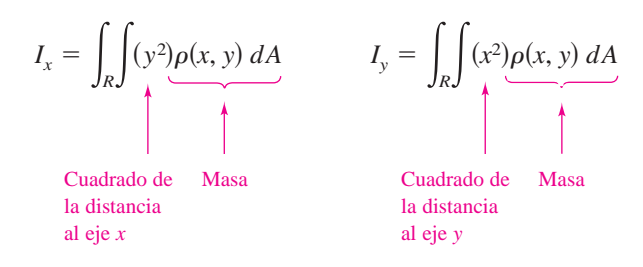

A la suma de los momentos  $I_x$  e  $I_y$  se le llama el **momento polar de inercia** y se denota por  $I_0$ .

#### *EJEMPLO 4* **Hallar el momento de inercia**

Hallar el momento de inercia respecto del eje *x* de la lámina del ejemplo 3.

**Solución** De acuerdo con la definición de momento de inercia, se tiene

$$
I_x = \int_{-2}^{2} \int_{0}^{4-x^2} y^2 (ky) \, dy \, dx
$$
  
=  $\frac{k}{4} \int_{-2}^{2} y^4 \Big]_{0}^{4-x^2} dx$   
=  $\frac{k}{4} \int_{-2}^{2} (256 - 256x^2 + 96x^4 - 16x^6 + x^8) \, dx$   
=  $\frac{k}{4} \Big[ 256x - \frac{256x^3}{3} + \frac{96x^5}{5} - \frac{16x^7}{7} + \frac{x^9}{9} \Big]_{-2}^{2}$   
=  $\frac{32\,768k}{315}$ .

En el caso de una lámina en **NOTA** el plano *xy*,  $I_0$  representa el momento de inercia de la lámina con respecto al eje *z*. El término "momento polar de inercia" se debe a que en el cálculo se utiliza el cuadrado de la distancia polar *r*.

$$
I_0 = \int_R \int (x^2 + y^2) \rho(x, y) dA
$$

$$
= \int_R \int r^2 \rho(x, y) dA
$$

■

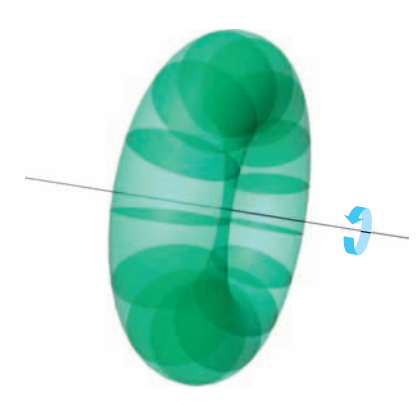

Lámina plana girando a  $\omega$  radianes por segundo

**Figura 14.41**

*x* 1 2  $\frac{\pi}{2}$ Densidad variable:  $R: 0 \le x \le \pi$  $0 \leq y \leq$  sen *x*  $\bullet$   $(x, y)$  $\rho(x, y) = x$ π π *y*

**Figura 14.42**

El momento de inercia *I* de una lámina en rotación puede utilizarse para medir su energía cinética. Por ejemplo, consideremos una lámina plana que gira en torno a una recta con una **velocidad angular** de  $\omega$  radianes por segundo, como se muestra en la figura 14.41. La energía cinética *E* de la lámina en rotación es

$$
E = \frac{1}{2}I\omega^2.
$$
 Energyía cinética del movimiento giratorio.

Por otro lado, la energía cinética *E* de una masa *m* que se mueve en línea recta a una velocidad *v* es

$$
E = \frac{1}{2}mv^2.
$$
 Energyía cinética del movimiento rectilíneo.

Por lo tanto, la energía cinética de una masa que se mueve en línea recta es proporcional a su masa, pero la energía cinética de una masa que gira en torno a un eje es proporcional a su momento de inercia.

El **radio de giro**  $\bar{r}$  de una masa en rotación  $m$  con momento de inercia  $I$  se define como

$$
\overline{\overline{r}} = \sqrt{\frac{I}{m}}.
$$
 Radio de giro.

Si toda la masa se localizara a una distancia  $\bar{r}$  de su eje de giro o eje de rotación, tendría el mismo momento de inercia y, por consiguiente, la misma energía cinética. Por ejemplo,

el radio de giro de la lámina del ejemplo 4 respecto al eje *x* está dado por 
$$
\overline{\overline{y}} = \sqrt{\frac{I_x}{m}} = \sqrt{\frac{32.768k/315}{256k/15}} = \sqrt{\frac{128}{21}} \approx 2.469.
$$

#### *EJEMPLO 5* **Cálculo del radio de giro**

Hallar el radio de giro con respecto al eje *y* de la lámina que corresponde a la región  $R: 0 \le y \le \text{sen } x, 0 \le x \le \pi$ , donde la densidad en  $(x, y)$  está dada por  $\rho(x, y) = x$ .

**Solución** La región *R* se muestra en la figura 14.42. Integrando  $\rho(x, y) = x$  sobre la región R, se puede determinar que la masa de la región es  $\pi$ . El momento de inercia con respecto al eje *y* es

$$
0 \le y \le \operatorname{sen} x, 0 \le x \le \pi, \text{ donde la densidad}
$$
\nición

\nLa región *R* se muestra en la figura  
\nón *R*, se puede determinar que la masa de la r  
\necto al eje *y* es

\n
$$
I_y = \int_0^{\pi} \int_0^{\operatorname{sen} x} x^3 \, dy \, dx
$$
\n
$$
= \int_0^{\pi} x^3 y \Big|_0^{\operatorname{sen} x} \, dx
$$
\n
$$
= \int_0^{\pi} x^3 \operatorname{sen} x \, dx
$$
\n
$$
= \left[ (3x^2 - 6)(\operatorname{sen} x) - (x^3 - 6x)(\operatorname{cos} x) \right]_0^{\pi}
$$
\n
$$
= \pi^3 - 6\pi.
$$

Por tanto, el radio de giro con respecto al eje *y* es

$$
\overline{\overline{x}} = \sqrt{\frac{I_y}{m}}
$$

$$
= \sqrt{\frac{\pi^3 - 6\pi}{\pi}}
$$

$$
= \sqrt{\pi^2 - 6} \approx 1.967.
$$

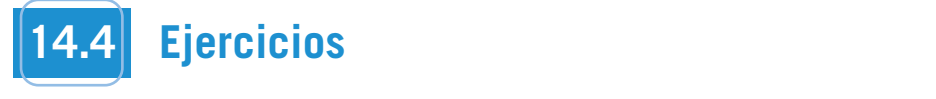

las desigualdades, dado que su densidad es  $\rho(x, y) = xy$ . (Sugerencia: Algunas de las integrales son más simples en coorde**nadas polares.**)

1. 
$$
0 \le x \le 2
$$
,  $0 \le y \le 2$   
\n2.  $0 \le x \le 3$ ,  $0 \le y \le 9 - x^2$   
\n3.  $0 \le x \le 1$ ,  $0 \le y \le \sqrt{1 - x^2}$   
\n4.  $x \ge 0$ ,  $3 \le y \le 3 + \sqrt{9 - x^2}$ 

En los ejercicios 5 a 8, hallar la masa y el centro de masa de la lámina con cada densidad.

**5.** *R*: cuadrado con vértices  $(0, 0)$ ,  $(a, 0)$ ,  $(0, a)$ ,  $(a, a)$ 

a) 
$$
\rho = k
$$
 b)  $\rho = ky$  c)  $\rho = kx$ 

**6.** *R*: rectángulo con vértices  $(0, 0)$ ,  $(a, 0)$ ,  $(0, b)$ ,  $(a, b)$ 

a) 
$$
\rho = kxy
$$
 b)  $\rho = k(x^2 + y^2)$ 

7. R: triángulo con vértices  $(0, 0)$ ,  $(0, a)$ ,  $(a, a)$ 

a) 
$$
\rho = k
$$
 b)  $\rho = ky$  c)  $\rho = kx$ 

- **8.** R: triángulo con vértices  $(0, 0)$ ,  $(a/2, a)$ ,  $(a, 0)$ *a*)  $\rho = k$  *b*)  $\rho = kxy$
- **9.** *Traslaciones en el plano* Trasladar la lámina del ejercicio 5 cinco unidades a la derecha y determinar el centro de masa to the right five units and determine the resulting center of mass. **9.** *Translations in the Plane* Translate the lamina in Exercise 5 resultante. to the right five units and determine the results and mass.<br>resultante
- **10.** *Conjetura* Utilizar el resultado del ejercicio 9 para formular conjetura acerca del cambio en el centro de masa cuando una lámina de densidad constante se traslada *c* unidades horizontales zontalmente o *d* unidades verticalmente. ¿Es la conjetura verdadera si la densidad no es constante? Explicar. 10. *Conjetura* Utilizar el resultado del ejercicio 9 para formula

**En los ejercicios 11 a 22, hallar la masa y el centro de masa de la lamina limitada o acotada por las gráficas de las ecuaciones con** la densidad o densidades que se específican. (Sugerencia: Algunas de las integrales son más sencillas en coordenadas polares.)

11. 
$$
y = \sqrt{x}
$$
,  $y = 0$ ,  $x = 1$ ,  $\rho = ky$   
\n12.  $y = x^2$ ,  $y = 0$ ,  $x = 2$ ,  $\rho = kxy$   
\n13.  $y = 4/x$ ,  $y = 0$ ,  $x = 1$ ,  $x = 4$ ,  $\rho = kx^2$   
\n14.  $y = \frac{1}{1 + x^2}$ ,  $y = 0$ ,  $x = -1$ ,  $x = 1$ ,  $\rho = k$   
\n15.  $y = e^x$ ,  $y = 0$ ,  $x = 0$ ,  $x = 1$   
\n*a)*  $\rho = k$  *b)*  $\rho = ky$   
\n16.  $y = e^{-x}$ ,  $y = 0$ ,  $x = 0$ ,  $x = 1$   
\n*a)*  $\rho = ky$  *b)*  $\rho = ky^2$   
\n17.  $y = 4 - x^2$ ,  $y = 0$ ,  $\rho = ky$   
\n18.  $x = 9 - y^2$ ,  $x = 0$ ,  $\rho = kx$   
\n19.  $y = \text{sen} \frac{\pi x}{L}$ ,  $y = 0$ ,  $x = 0$ ,  $x = L$ ,  $\rho = k$   
\n20.  $y = \cos \frac{\pi x}{L}$ ,  $y = 0$ ,  $x = 0$ ,  $x = \frac{L}{2}$ ,  $\rho = ky$   
\n21.  $y = \sqrt{a^2 - x^2}$ ,  $0 \le y \le x$ ,  $\rho = k$   
\n22.  $x^2 + y^2 = a^2$ ,  $0 \le x$ ,  $0 \le y$ ,  $\rho = k(x^2 + y^2)$ 

**En los ejercicios 1 a 4, hallar la masa de la lámina descrita por En los ejercicios 23 a 26, utilizar un sistema algebraico por compu-CAS In Exercise 23 de la masa y el centro de masa de la lámina limita**da o acotada por las gráficas de las ecuaciones con la densidad dada.

23. 
$$
y = e^{-x}
$$
,  $y = 0$ ,  $x = 0$ ,  $x = 2$ ,  $\rho = ky$   
\n24.  $y = \ln x$ ,  $y = 0$ ,  $x = 1$ ,  $x = e$ ,  $\rho = kxy$   
\n25.  $r = 2 \cos 3\theta$ ,  $-\frac{\pi}{6} \le \theta \le \frac{\pi}{6}$ ,  $\rho = k$   
\n26.  $r = 1 + \cos \theta$ ,  $\rho = k$ 

**En los ejercicios 27 a 32, verificar los momentos de inercia dados** y hallar  $\bar{\overline{x}}$  y  $\bar{\overline{y}}$ . Suponer que la densidad de cada lámina es  $\rho = 1$  gramos por centímetro cuadrado. (Estas regiones son formas de uso común empleadas en diseño.)

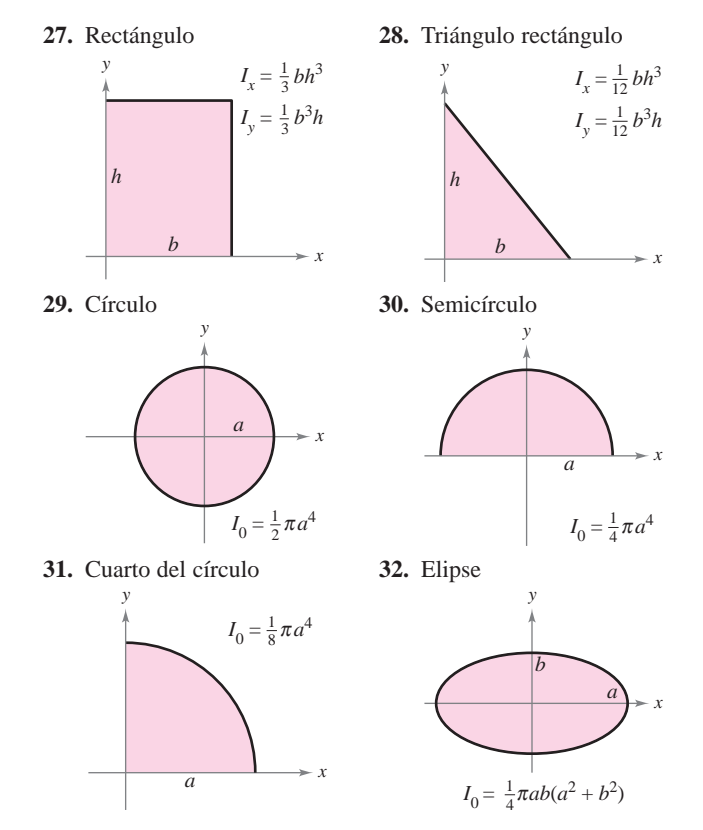

CAS En los ejercicios 33 a 40, hallar  $I_x$ ,  $I_y$ ,  $I_0$ ,  $\overline{\overline{x}}$ ,  $y \overline{\overline{y}}$  para la lámina li**mitada o acotada por las gráficas de las ecuaciones. Utilizar un sis**tema algebraico por computadora a fin de evaluar las integrales<br>dobles **dobles. bounded by the graphs of the equations. Use a computer bounded by the graphs of the equations.** 

**33.**  $y = 0$ ,  $y = b$ ,  $x = 0$ ,  $x = a$ ,  $\rho = ky$ **34.**  $y = \sqrt{a^2 - x^2}$ ,  $y = 0$ ,  $\rho = ky$ **35.**  $y = 4 - x^2$ ,  $y = 0$ ,  $x > 0$ ,  $\rho = kx$ **36.**  $y = x$ ,  $y = x^2$ ,  $\rho = kxy$ **37.**  $y = \sqrt{x}$ ,  $y = 0$ ,  $x = 4$ ,  $\rho = kxy$ **38.**  $y = x^2$ ,  $y^2 = x$ ,  $\rho = x^2 + y^2$ **39.**  $y = x^2$ ,  $y^2 = x$ ,  $\rho = kx$ **40.**  $y = x^3$ ,  $y = 4x$ ,  $\rho = k|y|$ **33.** *y* 0, *y b*, *x* 0, *x a*, *ky* **33.**  $y = 4$  *x*,  $y = 0$ ,  $x > 0$ ,  $p$ **35. 36. 37. 38. 39.**  $y = x, y = 4x, y = 4x, \mu = 6$  $y = x$ ,  $y = x$ ,  $p = kx$ *y x*, *y x*, *p x* + *y*  $y = \sqrt{x}$ ,  $y = 0$ ,  $x = 4$  $y = x, y = x^2, \rho = kxy$ 

**En los ejercicios 41 a 46, dar la integral doble requerida para CAS hallar el momento de inercia** *I***, con respecto a la recta dada, de la lámina limitada o acotada por las gráficas de las ecuaciones. Utilizar un sistema algebraico por computadora y evaluar la integral doble.**

**41.**  $x^2 + y^2 = b^2$ ,  $\rho = k$ , recta:  $x = a (a > b)$ **42.**  $y = 0$ ,  $y = 2$ ,  $x = 0$ ,  $x = 4$ ,  $\rho = k$ , recta:  $x = 6$ **43.**  $y = \sqrt{x}$ ,  $y = 0$ ,  $x = 4$ ,  $\rho = kx$ , recta:  $x = 6$ **44.**  $y = \sqrt{a^2 - x^2}$ ,  $y = 0$ ,  $\rho = ky$ , recta:  $y = a$ **45.**  $y = \sqrt{a^2 - x^2}$ ,  $y = 0$ ,  $x \ge 0$ ,  $\rho = k(a - y)$ , recta:  $y = a$ **46.**  $y = 4 - x^2$ ,  $y = 0$ ,  $\rho = k$ , recta:  $y = 2$ 

#### **Desarrollo de conceptos**

- **47.** Dar las fórmulas para hallar los momentos y el centro de masa de una lámina plana de densidad variable.
- **48.** Dar las fórmulas para hallar los momentos de inercia con respecto a los ejes *x* y *y* de una lámina plana de densidad variable.
- **49.** Con las propias palabras, describir qué mide el radio de giro.

### **Para discusión**

**50.** El centro de masa de la lámina de densidad constante mostrado en la figura es  $(2, \frac{8}{5})$ . Hacer una conjetura acerca de cómo cambiará el centro de masa  $(\bar{x}, \bar{y})$  si la densidad  $\rho(x, y)$  no es constante. Explicar. (Hacer la conjetura *sin*) realizar cálculo alguno.)

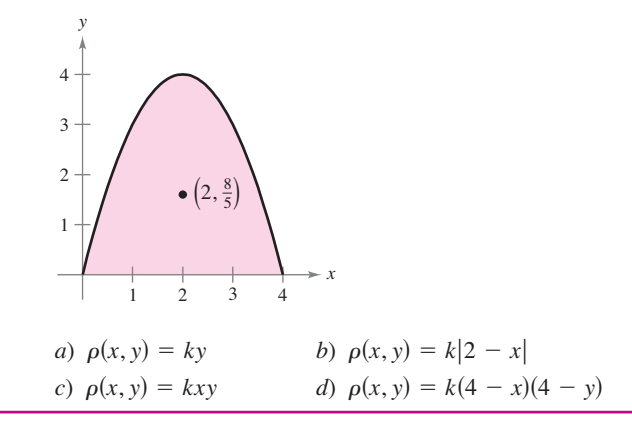

**PROYECTO DE TRABAJO**

#### **Centro de presión sobre una vela**

El centro de presión sobre una vela es aquel punto  $(x_p, y_p)$  en el cual puede suponerse que actúa la fuerza aerodinámica total. Si la vela se representa mediante una región plana *R*, el centro de presión es

$$
x_p = \frac{\int_R \int xy \, dA}{\int_R \int y \, dA} \qquad y \qquad y_p = \frac{\int_R \int y^2 \, dA}{\int_R \int y \, dA}.
$$

*Hidráulica* **En los ejercicios 51 a 54, determinar la posición del eje** horizontal  $y_a$  en el que debe situarse una compuerta vertical en una **presa para lograr que no haya momento que ocasione la rotación** bajo la carga indicada (ver la figura). El modelo para  $y_a$  es

$$
y_a = \bar{y} - \frac{I_{\bar{y}}}{hA}
$$

**donde**  $\bar{y}$  **es la coordenada** y **del centroide de la compuerta,**  $I_{\bar{y}}$  **<b>es el momento de inercia de la compuerta con respecto a la recta**  $y = \overline{y}, h$  es la profundidad del centroide bajo la superficie y  $A$  es **el área de la compuerta.**

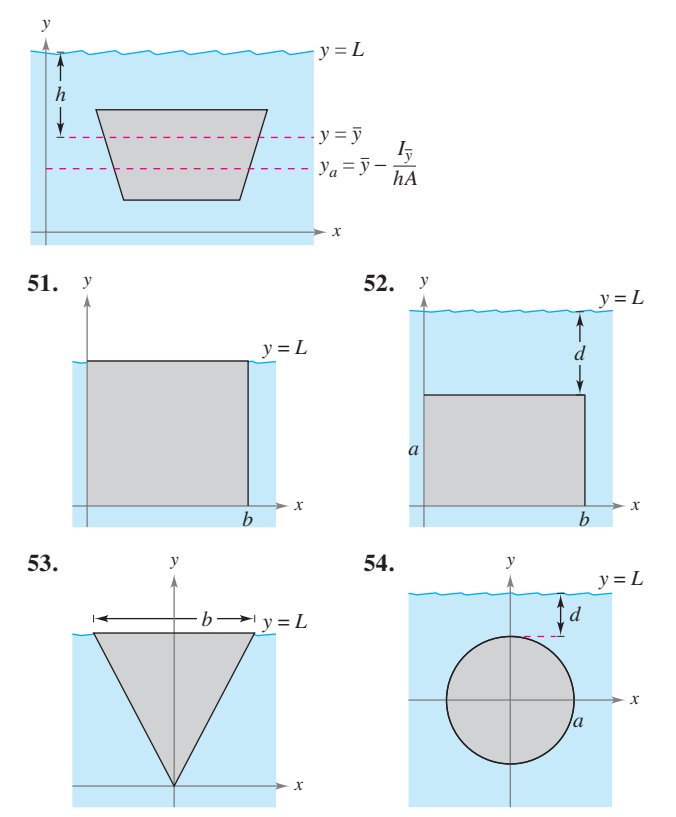

**55.** Demostrar el teorema de Pappus siguiente: sea *R* una región plana y sea *L* una recta en el mismo plano tal que *L* no corta el interior de *R*. Si *r* es la distancia entre el centroide de *R* y la recta, entonces el volumen *V* del sólido de revolución generado por revolución de *R* en torno a la recta está dado por  $V = 2\pi rA$ , donde *A* es el área de *R*.

Considerar una vela triangular con vértices en (0, 0), (2, 1) y (0, 5). Verificar los valores de cada integral.

a) 
$$
\int_{R} \int y \, dA = 10 \quad b)
$$
  $\int_{R} \int xy \, dA = \frac{35}{6} \quad c)$   $\int_{R} \int y^{2} \, dA = \frac{155}{6}$ 

Calcular las coordenadas  $(x_p, y_p)$  del centro de presión. Dibujar una gráfica de la vela e indicar la localización del centro de presión.

# **14.5 Área de una superficie**

Superficie: *z* = *f*(*x*, *y*) Región *R* en el plano *xy z*

**Figura 14.43**

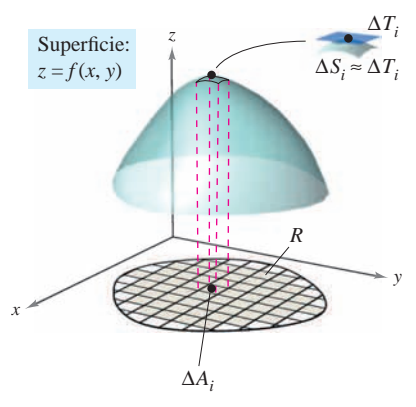

**Figura 14.44**

# **Área de una superficie**

En este punto ya se tiene una gran cantidad de conocimientos acerca de la región sólida que se encuentra entre una superficie y una región *R* en el plano *xy* cerrada y limitada o acotada, como se muestra en la figura 14.43. Por ejemplo, se sabe cómo hallar los extremos de ƒ en *R* (sección 13.8), el área de la base *R* del sólido (sección 14.1), el volumen del sólido (sección 14.2) y el centroide de la base de *R* (sección 14.4).

En esta sección se verá cómo hallar el **área de la superficie** superior del sólido. Más adelante se aprenderá a calcular el centroide del sólido (sección 14.6) y el área de la superficie lateral (sección 15.2).

Para empezar, considerar una superficie *S* dada por

■ **Utilizar una integral doble para hallar el área de una superficie.** 

 $z = f(x, y)$  Superficie definida sobre una región R.

definida sobre una región *R*. Suponer que *R* es cerrada y acotada y que ƒ tiene primeras derivadas parciales continuas. Para hallar el área de la superficie, se construye una partición interna de *R* que consiste en *n* rectángulos donde el área del rectángulo *i*-ésimo  $R_i$  es  $\Delta A_i = \Delta x_i \Delta y_i$ , como se muestra en la figura 14.44. En cada  $R_i$  sea  $(x_i, y_i)$  el punto más próximo al origen. En el punto  $(x_i, y_i, z_i) = (x_i, y_i, f(x_i, y_i))$  de la superficie *S*, se construye un plano tangente El área de la porción del plano tangente que se encuentra directa-*Ti* . mente sobre  $R_i$  es aproximadamente igual al área de la superficie que se encuentra directamente sobre  $R_i$ . Es decir,  $\Delta T_i \approx \Delta S_i$ . Por tanto, el área de la superficie de *S* está dada por

$$
\sum_{i=1}^{n} \Delta S_i \approx \sum_{i=1}^{n} \Delta T_i.
$$

Para hallar el área del paralelogramo  $\Delta T_{i}$ , notar que sus lados están dados por los vectores

$$
\mathbf{u} = \Delta x_i \mathbf{i} + f_x(x_i, y_i) \Delta x_i \mathbf{k}
$$

$$
\mathbf{y}^{-}
$$

*y*

 $\mathbf{v} = \Delta y_i \mathbf{j} + f_y(x_i, y_i) \Delta y_i \mathbf{k}.$ 

De acuerdo con el teorema 11.8, el área de  $\Delta T_i$  está dada por  $\| \mathbf{u} \times \mathbf{v} \|$ , donde

$$
\mathbf{u} \times \mathbf{v} = \begin{vmatrix} \mathbf{i} & \mathbf{j} & \mathbf{k} \\ \Delta x_i & 0 & f_x(x_i, y_i) \Delta x_i \\ 0 & \Delta y_i & f_y(x_i, y_i) \Delta y_i \end{vmatrix}
$$
  
=  $-f_x(x_i, y_i) \Delta x_i \Delta y_i \mathbf{i} - f_y(x_i, y_i) \Delta x_i \Delta y_i \mathbf{j} + \Delta x_i \Delta y_i \mathbf{k}$   
=  $(-f_x(x_i, y_i) \mathbf{i} - f_y(x_i, y_i) \mathbf{j} + \mathbf{k}) \Delta A_i$ .

Por tanto, el área de  $\Delta T_i$  es  $\|\mathbf{u} \times \mathbf{v}\| = \sqrt{[f_x(x_i, y_i)]^2 + [f_y(x_i, y_i)]^2 + 1} \Delta A_i$ , y

El área de la superficie de 
$$
\approx \sum_{i=1}^{n} \Delta S_i
$$
  

$$
\approx \sum_{i=1}^{n} \sqrt{1 + [f_x(x_i, y_i)]^2 + [f_y(x_i, y_i)]^2} \Delta A_i.
$$

Esto sugiere la definición siguiente de área de una superficie.

#### **DEFINICIÓN DEL ÁREA DE UNA SUPERFICIE**

Si ƒ y sus primeras derivadas parciales son continuas en la región cerrada *R* en el plano *xy*, entonces el **área de la superficie** *S* dada por  $z = f(x, y)$  sobre *R* está dada por

Área de la superficie 
$$
= \iint_{R} dS
$$

$$
= \iint_{R} \sqrt{1 + [f_x(x, y)]^2 + [f_y(x, y)]^2} dA.
$$

Para memorizar la integral doble para el área de una superficie, es útil notar su semejanza con la integral de la longitud del arco.

Longitud sobre el eje x: 
$$
\int_a^b dx
$$
  
\nLongitud de arco en el plano xy:  $\int_a^b ds = \int_a^b \sqrt{1 + [f'(x)]^2} dx$   
\nÁrea en el plano xy:  $\int_R \int dA$   
\nÁrea de una superficie  
\nen el espacio:  $\int_R \int dS = \int_R \int \sqrt{1 + [f_x(x, y)]^2 + [f_y(x, y)]^2} dA$ 

Igual que las integrales para la longitud de arco, las integrales para el área de una superficie son a menudo muy difíciles de calcular. Sin embargo, en el ejemplo siguiente se muestra un tipo que se evalúa con facilidad.

### *EJEMPLO 1* **El área de la superficie de una región plana**

Hallar el área de la superficie de la porción del plano

 $z = 2 - x - y$ 

que se encuentra sobre el círculo  $x^2 + y^2 \le 1$  en el primer cuadrante, como se muestra en la figura 14.45.

**Solución** Como  $f_x(x, y) = -1$  y  $f_y(x, y) = -1$ , el área de la superficie está dada por

$$
S = \iint_{R} \sqrt{1 + [f_{x}(x, y)]^{2} + [f_{y}(x, y)]^{2}} dA
$$
 Fórmula para el área de la superficie.  
\n
$$
= \iint_{R} \sqrt{1 + (-1)^{2} + (-1)^{2}} dA
$$
 Sustituir.  
\n
$$
= \iint_{R} \sqrt{3} dA
$$
  
\n
$$
= \sqrt{3} \iint_{R} dA.
$$

Observar que la última integral es simplemente  $\sqrt{3}$  por el área de la región *R*. *R* es un cuarto del círculo de radio 1, cuya área es  $\frac{1}{4}\pi(1^2)$  o  $\pi/4$ . Por tanto, el área de *S* es

$$
S = \sqrt{3} \text{ (área de } R)
$$

$$
= \sqrt{3} \left( \frac{\pi}{4} \right)
$$

$$
= \frac{\sqrt{3} \pi}{4}.
$$

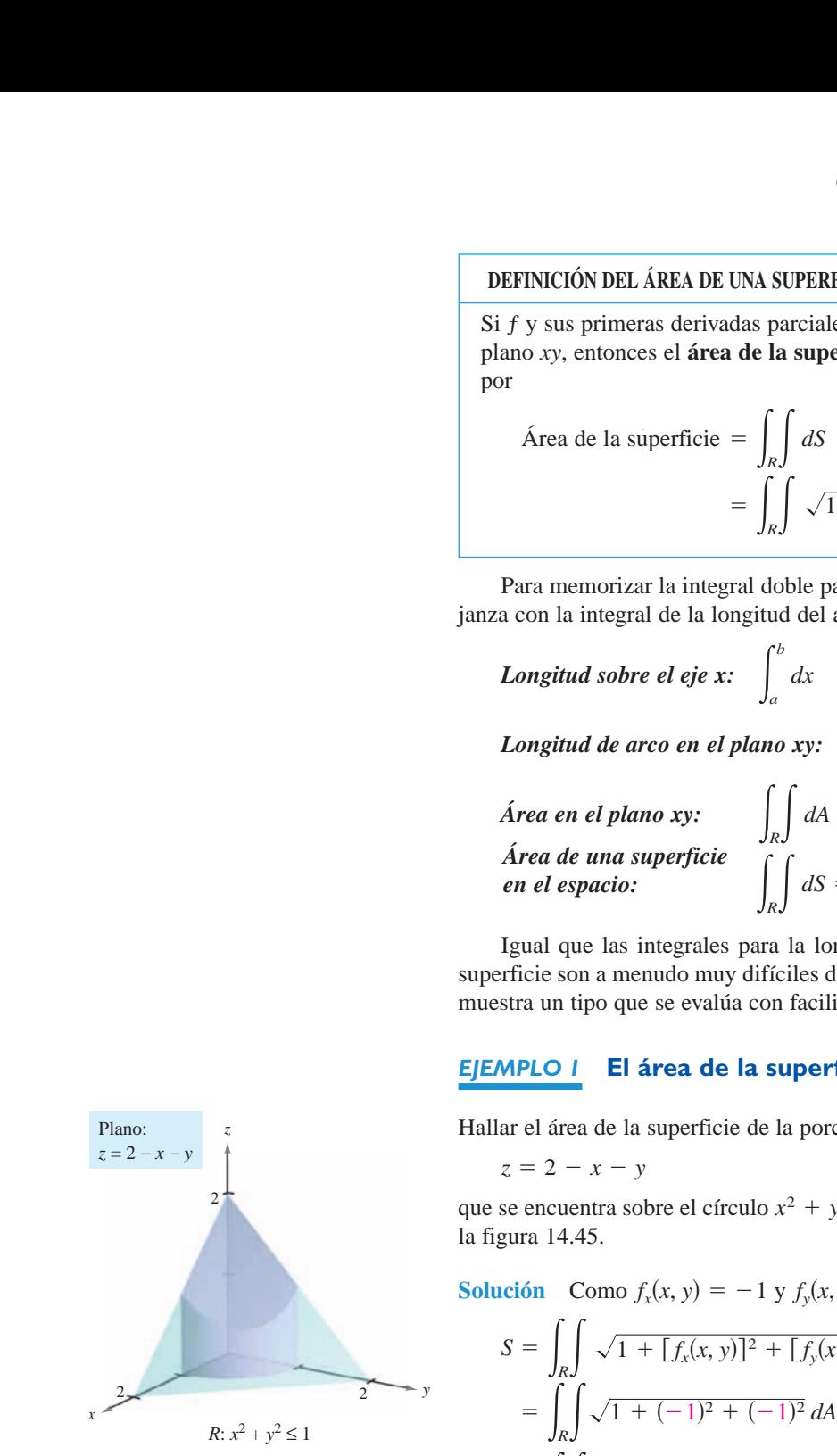

**Figura 14.45**

#### *EJEMPLO 2* **Hallar el área de una superficie**

Hallar el área de la porción de la superficie

$$
f(x, y) = 1 - x^2 + y
$$

que se encuentra sobre la región triangular cuyos vértices son  $(1, 0, 0)$ ,  $(0, -1, 0)$  y  $(0, 1, 0)$ , como se muestra en la figura  $14.46a$ .

Solution 
$$
\text{Como } f_x(x, y) = -2x \ y \ f_y(x, y) = 1
$$
, se tiene  

$$
S = \iint_R \sqrt{1 + [f_x(x, y)]^2 + [f_y(x, y)]^2} dA = \iint_R \sqrt{1 + 4x^2 + 1} dA.
$$

En la figura 14.46*b* se ve que los límites o cotas de *R* son  $0 \le x \le 1$  y  $x - 1 \le y \le 1 - x$ . Por lo que la integral será

$$
S = \int_0^1 \int_{x-1}^{1-x} \sqrt{2 + 4x^2} \, dy \, dx
$$
  
\n
$$
= \int_0^1 y \sqrt{2 + 4x^2} \Big|_{x-1}^{1-x} \, dx
$$
  
\n
$$
= \int_0^1 \Big[ (1 - x) \sqrt{2 + 4x^2} - (x - 1) \sqrt{2 + 4x^2} \Big] dx
$$
  
\n
$$
= \int_0^1 (2\sqrt{2 + 4x^2} - 2x\sqrt{2 + 4x^2}) \, dx
$$
  
\n
$$
= \Big[ x \sqrt{2 + 4x^2} + \ln(2x + \sqrt{2 + 4x^2}) - \frac{(2 + 4x^2)^{3/2}}{6} \Big]_0^1
$$
  
\n
$$
= \sqrt{6} + \ln(2 + \sqrt{6}) - \sqrt{6} - \ln \sqrt{2} + \frac{1}{3} \sqrt{2} \approx 1.618.
$$

### *EJEMPLO 3* **Cambio de variables a coordenadas polares**

Hallar el área de la superficie del paraboloide  $z = 1 + x^2 + y^2$  que se encuentra sobre el círculo unidad o unitario, como se muestra en la figura 14.47.

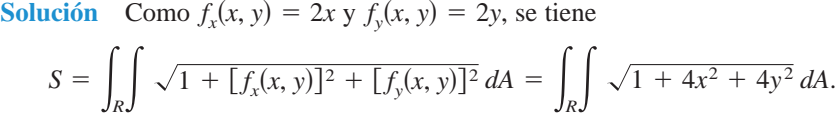

Se puede pasar a coordenadas polares haciendo  $x = r \cos \theta$  y  $y = r \sin \theta$ . Entonces, como la región *R* está acotada por  $0 \le r \le 1$  y  $0 \le \theta \le 2\pi$ , se tiene

$$
S = \int_0^{2\pi} \int_0^1 \sqrt{1 + 4r^2} r dr d\theta
$$
  
= 
$$
\int_0^{2\pi} \frac{1}{12} (1 + 4r^2)^{3/2} \Big]_0^1 d\theta
$$
  
= 
$$
\int_0^{2\pi} \frac{5\sqrt{5} - 1}{12} d\theta
$$
  
= 
$$
\frac{5\sqrt{5} - 1}{12} \theta \Big]_0^{2\pi}
$$
  
= 
$$
\frac{\pi (5\sqrt{5} - 1)}{6}
$$
  
\$\approx 5.33.

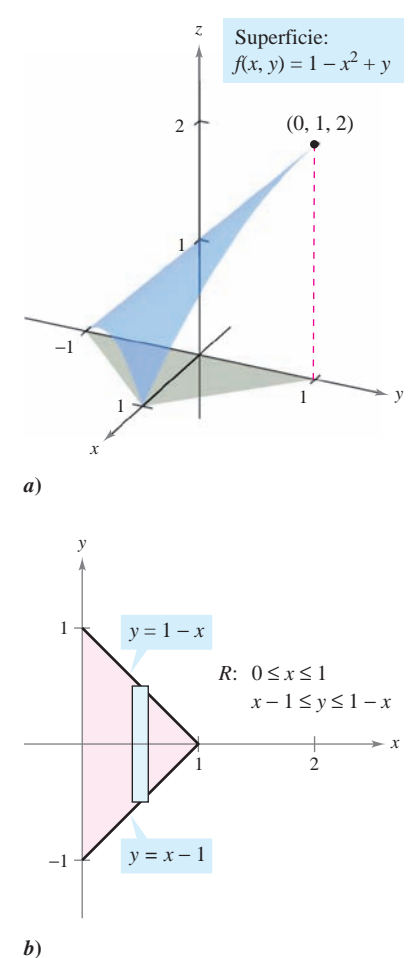

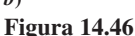

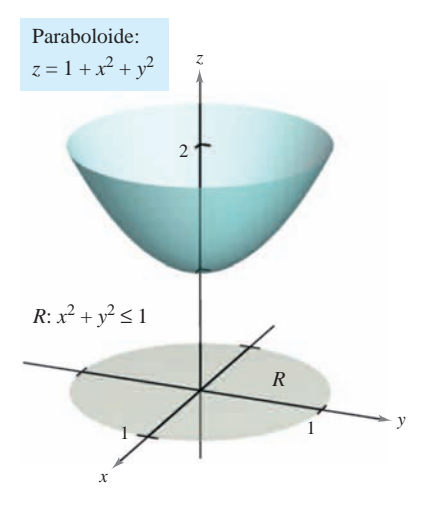

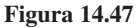

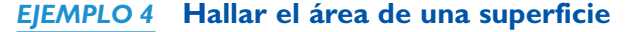

Hallar el área de la superficie *S* correspondiente a la porción del hemisferio

$$
f(x, y) = \sqrt{25 - x^2 - y^2}
$$
 Hemisferio.

que se encuentra sobre la región *R* limitada o acotada por el círculo  $x^2 + y^2 \le 9$ , como se muestra en la figura 14.48.

**Solución** Las primeras derivadas parciales de ƒ son

$$
f_x(x, y) = \frac{-x}{\sqrt{25 - x^2 - y^2}}
$$
  $y$   $f_y(x, y) = \frac{-y}{\sqrt{25 - x^2 - y^2}}$ 

y, de acuerdo con la fórmula para el área de una superficie, se tiene

$$
dS = \sqrt{1 + [f_x(x, y)]^2 + [f_y(x, y)]^2} dA
$$
  
=  $\sqrt{1 + \left(\frac{-x}{\sqrt{25 - x^2 - y^2}}\right)^2 + \left(\frac{-y}{\sqrt{25 - x^2 - y^2}}\right)^2} dA$   
=  $\frac{5}{\sqrt{25 - x^2 - y^2}} dA.$ 

Así, el área de la superficie es

$$
S = \int_R \int \frac{5}{\sqrt{25 - x^2 - y^2}} dA.
$$

Se puede pasar a coordenadas polares haciendo  $x = r \cos \theta$  y  $y = r \sin \theta$ . Entonces, como la región *R* está acotada por  $0 \le r \le 3$  y  $0 \le \theta \le 2\pi$ , se obtiene

$$
S = \int_0^{2\pi} \int_0^3 \frac{5}{\sqrt{25 - r^2}} r dr d\theta
$$
  
=  $5 \int_0^{2\pi} -\sqrt{25 - r^2} \Big]_0^3 d\theta$   
=  $5 \int_0^{2\pi} d\theta$   
=  $10\pi$ .

El procedimiento utilizado en el ejemplo 4 puede extenderse para hallar el área de la superficie de una esfera utilizando la región *R* limitada o acotada por el círculo  $x^2 + y^2 \le a^2$ , donde  $0 < a < 5$ , como se muestra en la figura 14.49. Se puede mostrar que el área de la superficie de la porción del hemisferio

$$
f(x, y) = \sqrt{25 - x^2 - y^2}
$$

que se encuentra sobre la región circular es

$$
S = \int_{R} \int \frac{5}{\sqrt{25 - x^2 - y^2}} dA
$$
  
= 
$$
\int_{0}^{2\pi} \int_{0}^{a} \frac{5}{\sqrt{25 - r^2}} r dr d\theta
$$
  
= 
$$
10\pi (5 - \sqrt{25 - a^2}).
$$

Tomando el límite cuando *a* tiende a 5 y multiplicando el resultado por dos, se obtiene el área total, que es  $100\pi$ . (El área de la superficie de una esfera de radio *r* es  $S = 4\pi r^2$ .)

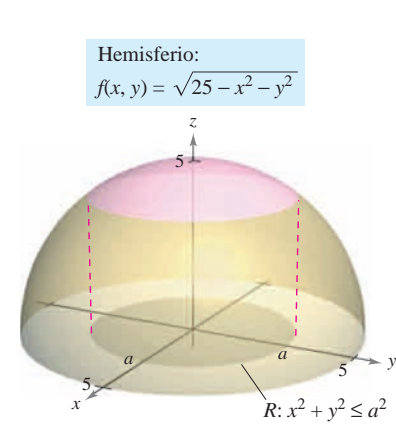

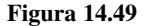

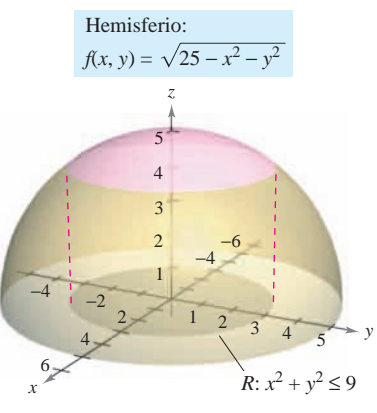

**Figura 14.48**

La regla de Simpson o la regla del trapecio pueden usarse para aproximar el valor de una integral doble, *siempre* que se pueda obtener la primera integral. Esto se ilustra en el ejemplo siguiente.

### *EJEMPLO 5* **Aproximación del área de una superficie mediante la regla de Simpson**

Hallar el área de la superficie del paraboloide

Paraboloide.  $f(x, y) = 2 - x^2 - y^2$ 

que se encuentra sobre la región cuadrada acotada por  $-1 \le x \le 1$  y  $-1 \le y \le 1$ , como se muestra en la figura 14.50.

**Solución** Utilizando las derivadas parciales

$$
f_x(x, y) = -2x
$$
 y  $f_y(x, y) = -2y$ 

se tiene que el área de la superficie es

$$
S = \iint_{R} \sqrt{1 + [f_{x}(x, y)]^{2} + [f_{y}(x, y)]^{2}} dA
$$
  
= 
$$
\iint_{R} \sqrt{1 + (-2x)^{2} + (-2y)^{2}} dA
$$
  
= 
$$
\iint_{R} \sqrt{1 + 4x^{2} + 4y^{2}} dA.
$$

**Figura 14.50**

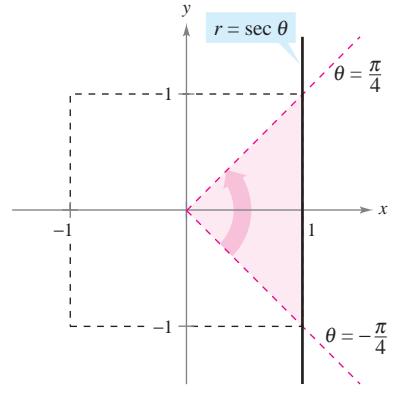

Un cuarto de la región *R* está acotada por

$$
0 \le r \le \sec \theta \, y - \frac{\pi}{4} \le \theta \le \frac{\pi}{4}.
$$

**Figura 14.51**

En coordenadas polares, la recta  $x = 1$  está dada por  $r \cos \theta = 1$  o  $r = \sec \theta$ , y en la figura 14.51 se puede determinar que un cuarto de la región *R* está limitada o acotada por

$$
0 \le r \le \sec \theta
$$
 y  $-\frac{\pi}{4} \le \theta \le \frac{\pi}{4}$ .

 $Haciendo  $x = r \cos \theta$  y  $y = r \sin \theta$  se obtiene$ 

$$
\frac{1}{4}S = \frac{1}{4} \int_{R} \int \sqrt{1 + 4x^2 + 4y^2} dA
$$
  
= 
$$
\int_{-\pi/4}^{\pi/4} \int_{0}^{\sec \theta} \sqrt{1 + 4r^2} r dr d\theta
$$
  
= 
$$
\int_{-\pi/4}^{\pi/4} \frac{1}{12} (1 + 4r^2)^{3/2} \Big]_{0}^{\sec \theta} d\theta
$$
  
= 
$$
\frac{1}{12} \int_{-\pi/4}^{\pi/4} [(1 + 4 \sec^2 \theta)]^{3/2} - 1] d\theta.
$$

Por último, usando la regla de Simpson con  $n = 10$ , se aproxima esta integral simple

$$
S = \frac{1}{3} \int_{-\pi/4}^{\pi/4} \left[ (1 + 4 \sec^2 \theta)^{3/2} - 1 \right] d\theta
$$
  
\approx 7.450.

**TECNOLOGÍA** La mayor parte de los programas de computación que realizan integración simbólica con integrales múltiples también realizan técnicas de aproximación numéricas. Si se dispone de uno de estos programas, se recomienda usarlo para aproximar el valor de la integral del ejemplo 5.

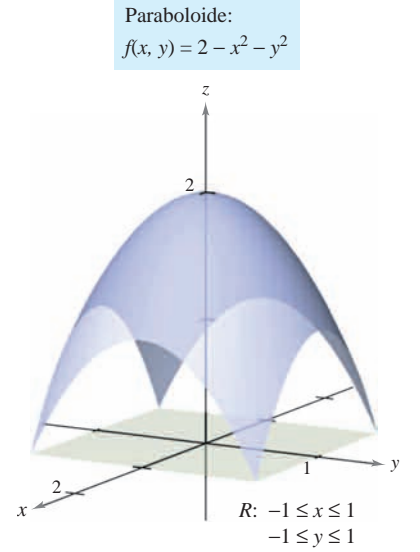

# **14.5 Ejercicios**

**En los ejercicios 1 a 14, hallar el área de la superficie dada por**  $z = f(x, y)$  sobre la región *R***.** (*Sugerencia:* Algunas de las inte**grales son más sencillas en coordenadas polares.)**

**1.**  $f(x, y) = 2x + 2y$ 

*R:* triángulo cuyos vértices son (0, 0), (4, 0), (0, 4)

**2.**  $f(x, y) = 15 + 2x - 3y$ 

*R:* cuadrado cuyos vértices son (0, 0), (3, 0), (0, 3), (3, 3)

- **3.**  $f(x, y) = 7 + 2x + 2y$  $R = \{(x, y): x^2 + y^2 \le 4\}$   $R = \{(x, y): x^2 + y^2 \le 9\}$ **4.**  $f(x, y) = 12 + 2x - 3y$
- **5.**  $f(x, y) = 9 x^2$

*R:* cuadrado cuyos vértices son (0, 0), (2, 0), (0, 2), (2, 2)

**6.**  $f(x, y) = y^2$ 

*R:* cuadrado cuyos vértices son (0, 0), (3, 0), (0, 3), (3, 3)

**7.**  $f(x, y) = 3 + x^{3/2}$ 

*R:* rectángulo cuyos vértices son (0, 0), (0, 4), (3, 4), (3, 0)

- **8.**  $f(x, y) = 2 + \frac{2}{3}y^{3/2}$  $R = \{(x, y): 0 \le x \le 2, 0 \le y \le 2 - x\}$
- **9.**  $f(x, y) = \ln |\sec x|$

$$
R = \left\{ (x, y): 0 \le x \le \frac{\pi}{4}, 0 \le y \le \tan x \right\}
$$

- **10.**  $f(x, y) = 13 + x^2 y^2$
- $R = \{(x, y): x^2 + y^2 \le 4\}$
- **11.**  $f(x, y) = \sqrt{x^2 + y^2}$ ,  $R = \{(x, y): 0 \le f(x, y) \le 1\}$
- *f*(*x*, *y*) = *xy*, *R* = {(*x*, *y*):  $x^2 + y^2 \le 16$ }

**12.** 
$$
f(x, y) = xy, R = \{(x, y): x^2 + y^2 \le 16\}
$$
  
\n**13.**  $f(x, y) = \sqrt{a^2 - x^2 - y^2}$   
\n $R = \{(x, y): x^2 + y^2 \le b^2, 0 < b < a\}$   
\n**14.**  $f(x, y) = \sqrt{a^2 - x^2 - y^2}$   
\n $R = \{(x, y): x^2 + y^2 \le a^2\}$ 

#### **En los ejercicios 15 a 18, hallar el área de la superficie.**

- **15.** Porción del plano  $z = 24 3x 2y$  en el primer octante
- **16.** Porción del paraboloide  $z = 16 x^2 y^2$  en el primer octante
- **17.** Porción de la esfera  $x^2 + y^2 + z^2 = 25$  en el interior del cilin- $\text{dro } x^2 + y^2 = 9$
- **18.** Porción del cono  $z = 2\sqrt{x^2 + y^2}$  en el interior del cilindro  $x^2 + y^2 = 4$
- **En los ejercicios 19 a 24, dar una integral doble que represente CAS el área de la superficie**  $z = f(x, y)$  sobre la región *R***.** Utilizando **un sistema algebraico por computadora, evaluar la integral doble.**
	- **19.**  $f(x, y) = 2y + x^2$

*R:* triángulo cuyos vértices son (0, 0), (1, 0), (1, 1)

**20.**  $f(x, y) = 2x + y^2$ 

*R:* triángulo cuyos vértices son (0, 0), (2, 0), (2, 2)

**21.** 
$$
f(x, y) = 9 - x^2 - y^2
$$
  
\n $R = \{(x, y): 0 \le f(x, y)\}$   
\n**22.**  $f(x, y) = x^2 + y^2$   
\n $R = \{(x, y): 0 \le f(x, y) \le 16\}$ 

**23.** 
$$
f(x, y) = 4 - x^2 - y^2
$$
  
\n $R = \{(x, y): 0 \le x \le 1, 0 \le y \le 1\}$   
\n**24.**  $f(x, y) = \frac{2}{3}x^{3/2} + \cos x$   
\n $R = \{(x, y): 0 \le x \le 1, 0 \le y \le 1\}$ 

*Aproximación* **En los ejercicios 25 y 26, determinar qué valor** se aproxima más al área de la superficie  $z = f(x, y)$  sobre la **región** *R***. (Elegir el valor basándose en un dibujo de la superficie y** *no* **mediante la utilización de cálculos.)**

\n- **25.** 
$$
f(x, y) = 10 - \frac{1}{2}y^2
$$
 *R*: cuadrado cuyos vértices son (0, 0), (4, 0), (4, 4), (0, 4)
\n- a) 16  \n b) 200  \n c) -100  \n d) 72  \n e) 36
\n- **26.**  $f(x, y) = \frac{1}{4}\sqrt{x^2 + y^2}$  *R*: círculo limitado o acotado por  $x^2 + y^2 = 9$  *a*) -100  \n b) 150  \n c)  $9\pi$   \n d) 55  \n e) 500
\n

**En los ejercicios 27 y 28, utilizar un sistema algebraico por CAS computadora y aproximar la integral doble que representa el área de la superficie de la gráfica de ƒ sobre la región**  $R = \{(x, y): 0 \le x \le 1, 0 \le y \le 1\}.$ 

**27.** 
$$
f(x, y) = e^x
$$
 **28.**  $f(x, y) = \frac{2}{5}y^{5/2}$ 

**En los ejercicios 29 a 34, formular una integral doble que proporcione el área de la superficie en la gráfica de ƒ sobre la región** *R***.**

**29.**  $f(x, y) = x^3 - 3xy + y^3$ *R*: cuadrado cuyos vértices son  $(1, 1), (-1, 1), (-1, -1), (1, -1)$ **30.**  $f(x, y) = x^2 - 3xy - y^2$  $R = \{(x, y): 0 \le x \le 4, 0 \le y \le x\}$ 

31. 
$$
f(x, y) = e^{-x} \text{sen } y
$$
  
\n $R = \{(x, y): x^2 + y^2 \le 4\}$   
\n32.  $f(x, y) = \cos(x^2 + y^2)$   
\n $R = \{(x, y): x^2 + y^2 \le \frac{\pi}{2}\}$ 

$$
R = \{(x, y): x^2 + y^2 \le 4\} \qquad R = \left\{(x, y): x^2 + y^2 \le \frac{\pi}{2}\right\}
$$
  
**33.**  $f(x, y) = e^{xy}$ 

$$
R = \{(x, y): 0 \le x \le 4, 0 \le y \le 10\}
$$

**34.** 
$$
f(x, y) = e^{-x} \text{sen } y
$$
  
 $R = \{(x, y): 0 \le x \le 4, 0 \le y \le x\}$ 

# Desarrollo de conceptos

- **35.** Enunciar la definición, con integral doble, del área de una superficie *S* dada por  $z = f(x, y)$  sobre una región *R* en el plano *xy*.
- **36.** Considerar la superficie  $f(x, y) = x^2 + y^2 y$  el área de superficie de *f* sobre cada región *R*. Sin integrar, ordenar las áreas de superficie desde la menor hasta la mayor. Explicar el razonamiento.
	- *a*) *R*: rectángulo con vértices (0, 0), (2, 0), (2, 2), (0, 2)
	- *b*) *R*: triángulo con vértices (0, 0), (2, 0), (0, 2)
	- *c*)  $R = \{(x, y): x^2 + y^2 \leq 4 \text{ sílo el primer cuadrante}\}\$
- **37.** ¿Aumentará el área de superficie de la gráfica de una función  $z = f(x, y)$  sobre una región *R* si la gráfica de *f* cambió *k* unidades verticalmente? ¿Por qué sí o por qué no?

## **Para discusión**

- **38.** Responder las siguientes preguntas acerca del área de superficie *S* sobre una superficie dada por una función positiva  $z = f(x, y)$  sobre una región *R* en el plano *xy*. Explicar cada respuesta.
	- *a*) ¿Es posible para *S* igualar el área de *R*?
	- *b*) ¿Puede *S* ser mayor que el área de *R*?
	- *c*) ¿Puede *S* ser menor que el área de *R*?
- **39.** Hallar el área de la superficie del sólido intersección de los cilindros  $x^2 + z^2 = 1$  *y*  $y^2 + z^2 = 1$  (ver la figura).

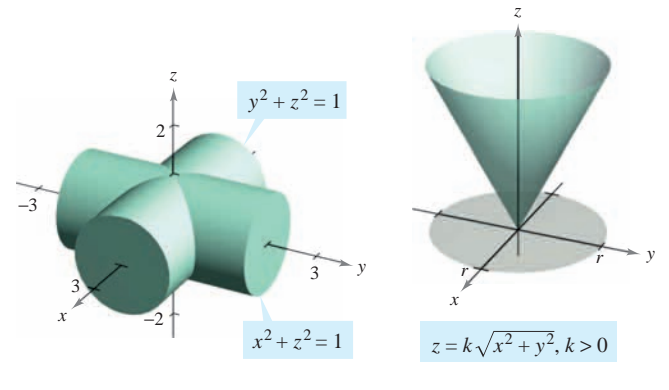

#### **Figura para 39 Figura para 40**

**40.** Mostrar que el área de la superficie del cono  $z = k\sqrt{x^2 + y^2}$ ,  $k > 0$  sobre la región circular  $x^2 + y^2 \le r^2$  en el plano *xy* es  $k > 0$  sobre la region circu.<br>  $\pi r^2 \sqrt{k^2 + 1}$  (ver la figura).

#### **PROYECTO DE TRABAJO**

#### **Capilaridad**

Una propiedad muy conocida de los líquidos se llama "capilaridad", y consiste en que ascienden por conductos verticales muy estrechos. La figura muestra dos placas que forman una cuña estrecha dentro de un recipiente con líquido. La superficie superior del líquido toma una forma hiperbólica dada por

$$
z = \frac{k}{\sqrt{x^2 + y^2}}
$$

donde *x*, *y* y *z* están medidas en pulgadas. La constante *k* depende del ángulo de la cuña, del tipo de líquido y del material de las placas.

- *a*) Hallar el volumen del líquido que ha ascendido por la cuña. (Tomar  $k = 1$ .)
- *b*) Hallar el área de la superficie horizontal del líquido que ha ascendido por la cuña.

Adaptación de un problema sobre capilaridad de "Capillary Phenomena" de Thomas B. Greenslade, Jr., *Physics Teacher*, mayo de 1992. Con autorización del autor. *<sup>x</sup>*

- **41.** *Diseño industrial* Una empresa produce un objeto esférico de 25 centímetros de radio. Se hace una perforación de 4 centímetros de radio a través del centro del objeto. Calcular *a*) el volumen del objeto y *b*) el área de la superficie exterior del objeto.
- **42.** *Modelo matemático* Un ranchero construye un granero de dimensiones 30 por 50 pies. En la figura se muestra la forma simétrica y la altura elegidas para el tejado.

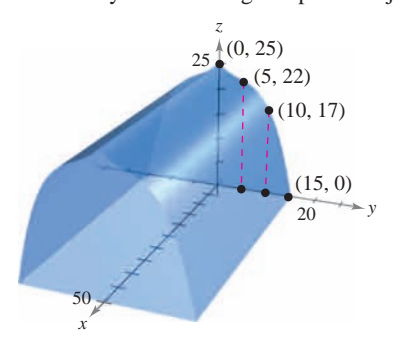

- *a*) Utilizar las funciones de regresión de una herramienta de graficación para hallar un modelo de la forma  $z = ay^3 + by^2$  $+ cy + d$  para el perfil del techo.
- *b*) Utilizar las funciones de integración numérica de una herramienta de graficación y el modelo del inciso *a*) para aproximar el volumen del espacio de almacenaje en el granero.
- *c*) Utilizar las funciones de integración numérica de una herramienta de graficación y el modelo del inciso *a*) para aproximar el área de la superficie del techo.
- *d*) Aproximar la longitud de arco de la recta del techo y calcular el área de la superficie del techo multiplicando la longitud de arco por la longitud del granero. Comparar los resultados y las integraciones con los encontrados en el inciso *c*).

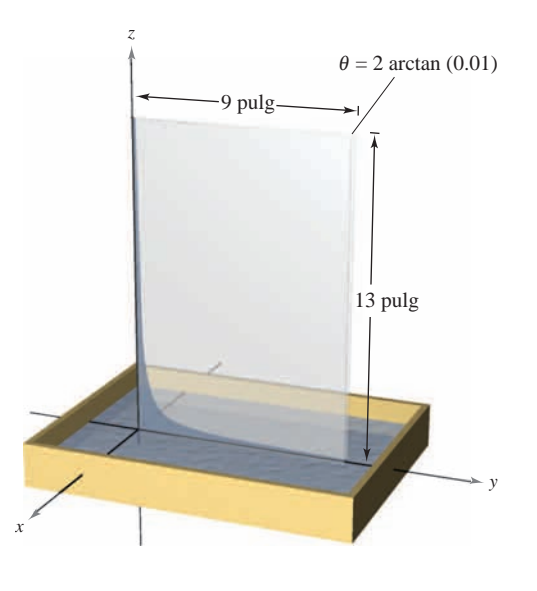

# **14.6 Integrales triples y aplicaciones**

- **Utilizar una integral triple para calcular el volumen de una región sólida.**
- **Hallar el centro de masa y los momentos de inercia de una región sólida.**

# **Integrales triples**

El procedimiento utilizado para definir una **integral triple** es análogo al utilizarlo para integrales dobles. Considerar una función *f* en tres variables que es continua sobre una región sólida acotada *Q*. Entonces, se encierra *Q* en una red de cubos y se forma una **partición interna** que consta de todos los cubos que quedan completamente dentro de *Q*, como se muestra en la figura 14.52. El volumen del *i*-ésimo cubo es

$$
\Delta V_i = \Delta x_i \Delta y_i \Delta z_i.
$$

Volumen del *i*-ésimo cubo.

La **norma**  $\|\Delta\|$  de la partición es la longitud de la diagonal más larga en los *n* cubos de la partición. En cada cubo se elige un punto (*x<sub>i</sub>*, *y<sub>i</sub>*, *z<sub>i</sub>*) y se forma la suma de Riemann

$$
\sum_{i=1}^{n} f(x_i, y_i, z_i) \Delta V_i.
$$

Tomando el límite cuando  $\|\Delta\| \to 0$  se llega a la siguiente definición.

#### **DEFINICIÓN DE INTEGRAL TRIPLE**

Si  $f$  es continua sobre una región sólida acotada  $Q$ , entonces la **integral triple de**  $f$ **sobre** *Q* se define como

$$
\iiint_{Q} f(x, y, z) dV = \lim_{\|\Delta\| \to 0} \sum_{i=1}^{n} f(x_i, y_i, z_i) \Delta V_i
$$

siempre que el límite exista. El **volumen** de la región sólida *Q* está dado por

$$
Volume of a \neq Q = \iiint_{Q} dV.
$$

Algunas de las propiedades de las integrales dobles expuestas en el teorema 14.1 pueden replantearse en términos de integrales triples.

1. 
$$
\iint_{Q} cf(x, y, z) dV = c \iiint_{Q} f(x, y, z) dV
$$
  
\n2. 
$$
\iiint_{Q} [f(x, y, z) \pm g(x, y, z)] dV = \iiint_{Q} f(x, y, z) dV \pm \iiint_{Q} g(x, y, z) dV
$$
  
\n3. 
$$
\iiint_{Q} f(x, y, z) dV = \iiint_{Q_1} f(x, y, z) dV + \iiint_{Q_2} f(x, y, z) dV
$$

En las propiedades dadas arriba, *Q* es la unión de dos subregiones sólidas que no se sobreponen  $Q_1$  *y*  $Q_2$ . Si la región sólida  $Q$  es simple, la integral triple  $\int \int \int f(x, y, z) dV$  puede evaluarse con una integral iterada utilizando alguno de los seis posibles órdenes de integración:

*dx dy dz dy dx dz dz dx dy dx dz dy dy dz dx dz dy dx*.

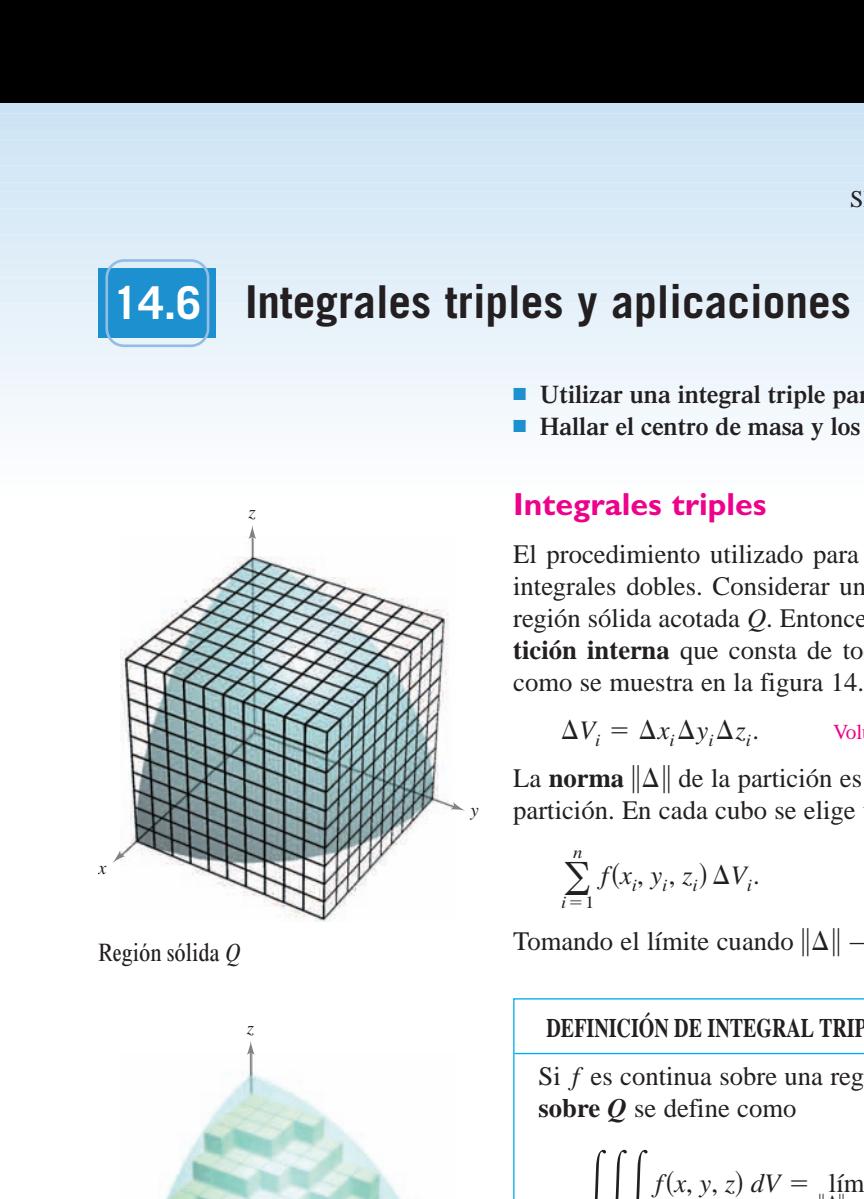

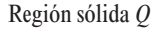

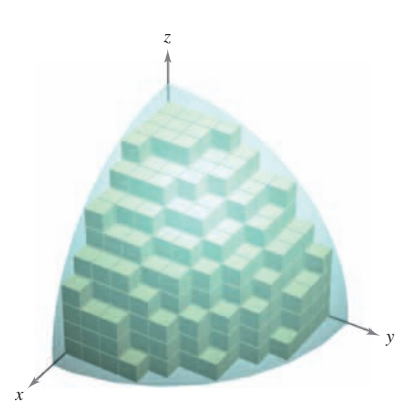

Volumen de  $Q \approx \sum_{i=1}^{n}$ **Figura 14.52**  $\sum_{i=1} \Delta V_i$ 

#### **EXPLORACIÓN**

*Volumen de un sector paraboloide* En las páginas 997 y 1006, se pidió resumir las diferentes formas estudiadas hasta ahora para hallar el volumen del sólido limitado o acotado por el paraboloide

$$
z = a^2 - x^2 - y^2, \quad a > 0
$$

y el plano *xy*. Ahora se conoce un método más. Utilizarse para hallar el volumen del sólido.

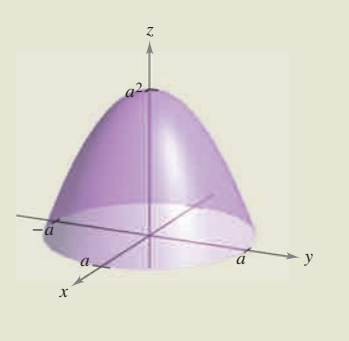

La versión siguiente del teorema de Fubini describe una región que es considerada simple con respecto al orden dz dy dx. Para los otros cinco órdenes pueden formularse descripciones similares.

#### **TEOREMA 14.4 EVALUACIÓN MEDIANTE INTEGRALES ITERADAS**

Sea *f* continua en una región sólida definida por *Q*

$$
a \le x \le b
$$
,  $h_1(x) \le y \le h_2(x)$ ,  $g_1(x, y) \le z \le g_2(x, y)$ 

donde  $h_1$ ,  $h_2$ ,  $g_1$  y  $g_2$  son funciones continuas. Entonces,

$$
\iiint_{Q} f(x, y, z) dV = \int_{a}^{b} \int_{h_{1}(x)}^{h_{2}(x)} \int_{g_{1}(x, y)}^{g_{2}(x, y)} f(x, y, z) dz dy dx.
$$

Para evaluar una integral iterada triple en el orden  $dz dy dx$ , se mantienen *x* y *y* constantes para la integración más interior. Después, se mantiene *x* constante para la segunda integración.

#### *EJEMPLO 1* **Evaluar una integral iterada triple**

Evaluar la integral iterada triple

$$
\int_0^2 \int_0^x \int_0^{x+y} e^x (y+2z) \, dz \, dy \, dx.
$$

**Solución** Para la primera integración, se mantienen *x* y *y* constantes y se integra con respecto a *z*.

$$
\int_0^2 \int_0^x \int_0^{x+y} e^x (y+2z) \, dz \, dy \, dx = \int_0^2 \int_0^x e^x (yz+z^2) \Big|_0^{x+y} \, dy \, dx
$$

$$
= \int_0^2 \int_0^x e^x (x^2+3xy+2y^2) \, dy \, dx
$$

Para la segunda integración, mantener *x* constante y se integra con respecto a *y*.

$$
\int_0^2 \int_0^x e^x (x^2 + 3xy + 2y^2) dy dx = \int_0^2 \left[ e^x \left( x^2 y + \frac{3xy^2}{2} + \frac{2y^3}{3} \right) \right]_0^x dx
$$
  
=  $\frac{19}{6} \int_0^2 x^3 e^x dx$ 

Por último, se integra con respecto a *x*.

$$
\frac{19}{6} \int_0^2 x^3 e^x dx = \frac{19}{6} \left[ e^x (x^3 - 3x^2 + 6x - 6) \right]_0^2
$$

$$
= 19 \left( \frac{e^2}{3} + 1 \right)
$$

$$
\approx 65.797
$$

El ejemplo 1 muestra el orden de integración dz dy dx. Con otros órdenes, se puede seguir un procedimiento similar. Por ejemplo, para evaluar una integral iterada triple en el orden se mantienen *y* y *z* constantes para la integración más interior y se integra *dx dy dz*, con respecto a *x*. Después, para la segunda integración, se mantiene *z* constante y se integra con respecto a *y*. Por último, para la tercera integración, se integra con respecto a *z*.

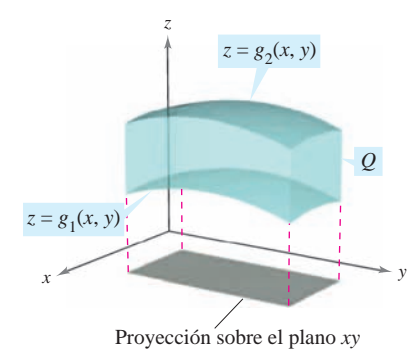

La región sólida *Q* se encuentra entre dos superficies **Figura 14.53**

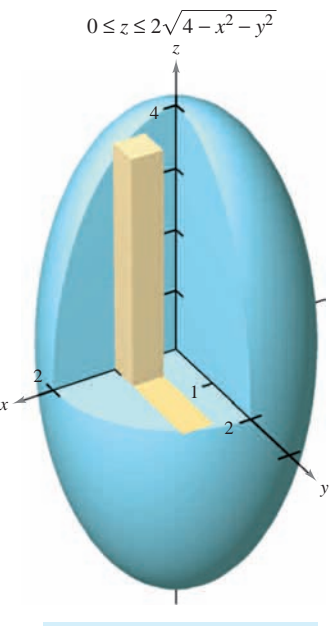

Elipsoide:  $4x^2 + 4y^2 + z^2 = 16$ 

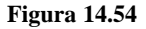

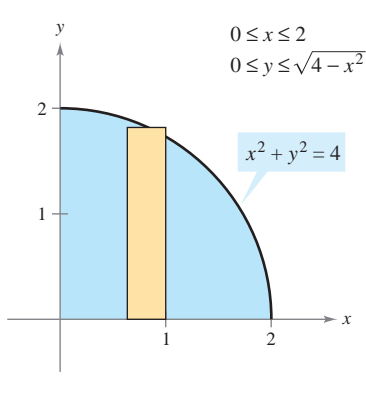

**Figura 14.55**

Para hallar los límites dado un orden determinado de integración, por lo general se aconseja determinar primero los límites más interiores, que pueden ser funciones de las dos variables exteriores. Después, proyectando el sólido *Q* sobre el plano coordenado de las dos variables exteriores, se pueden determinar sus límites de integración mediante los métodos usados para las integrales dobles. Por ejemplo, para evaluar

$$
\iiint\limits_{Q} f(x, y, z) \, dz \, dy \, dx
$$

primero se determinan los límites de *z*, y entonces la integral toma la forma

$$
\iiint\left[\int_{g_1(x,\,y)}^{g_2(x,\,y)}f(x,\,y,\,z)\,dz\right]dy\,dx.
$$

Proyectando el sólido *Q* sobre el plano *xy*, se pueden determinar los límites de *x* y de *y* de la misma manera que se hizo en el caso de las integrales dobles, como se muestra en la figura 14.53.

#### *EJEMPLO 2* **Integral triple para hallar un volumen**

Hallar el volumen del elipsoide dado por  $4x^2 + 4y^2 + z^2 = 16$ .

Solución Como en la ecuación *x*, *y* y *z* juegan papeles similares, el orden de integración es probablemente irrelevante, y se puede elegir arbitrariamente  $dz dy dx$ . Además, se pueden simplificar los cálculos considerando sólo la porción del elipsoide que se encuentra en el primer octante, como se muestra en la figura 14.54. Para el orden  $dz dy dx$ , se determinan primero los límites o cotas de *z*.

$$
0 \le z \le 2\sqrt{4 - x^2 - y^2}
$$

Los límites o cotas de *x* y *y* son, como se ve en la figura 14.55, *x* y *y* y 0  $\le x \le 2$  y Los limites o cotas de *x* y *y* son, como se ve en la figuidade es  $0 \le y \le \sqrt{4 - x^2}$ , por lo que el volumen del elipsoide es

$$
V = \iiint_{Q} dV
$$
  
\n
$$
= 8 \int_{0}^{2} \int_{0}^{\sqrt{4-x^{2}}} \int_{0}^{2\sqrt{4-x^{2}-y^{2}}} dz dy dx
$$
  
\n
$$
= 8 \int_{0}^{2} \int_{0}^{\sqrt{4-x^{2}}} z \Big|_{0}^{2\sqrt{4-x^{2}-y^{2}}} dy dx
$$
  
\n
$$
= 16 \int_{0}^{2} \int_{0}^{\sqrt{4-x^{2}}} \sqrt{(4-x^{2})-y^{2}} dy dx
$$
  
\n
$$
= 8 \int_{0}^{2} \Big[ y \sqrt{4-x^{2}-y^{2}} + (4-x^{2}) \arcsin(\frac{y}{\sqrt{4-x^{2}}}) \Big]_{0}^{\sqrt{4-x^{2}}} dx
$$
  
\n
$$
= 8 \int_{0}^{2} \Big[ 0 + (4-x^{2}) \arcsin(1) - 0 - 0 \Big] dx
$$
  
\n
$$
= 8 \int_{0}^{2} (4-x^{2}) (\frac{\pi}{2}) dx
$$
  
\n
$$
= 4 \pi \Big[ 4x - \frac{x^{3}}{3} \Big]_{0}^{2}
$$
  
\n
$$
= \frac{64\pi}{3}.
$$

El ejemplo 2 es poco usual en el sentido de que con los seis posibles órdenes de integración se obtienen integrales de dificultad comparable. Tratar de emplear algún otro de los posibles órdenes de integración para hallar el volumen del elipsoide. Por ejemplo, con el orden *dx dy dz* se obtiene la integral

$$
V = 8 \int_0^4 \int_0^{\sqrt{16 - z^2}/2} \int_0^{\sqrt{16 - 4y^2 - z^2}/2} dx \, dy \, dz.
$$

Si se resuelve esta integral, se obtiene el mismo volumen que en el ejemplo 2. Esto es siempre así; el orden de integración no afecta el valor de la integral. Sin embargo, el orden de integración a menudo afecta la complejidad de la integral. En el ejemplo 3, el orden de integración propuesto no es conveniente, por lo que se puede cambiar el orden para simplificar el problema.

#### *EJEMPLO 3* **Cambiar el orden de integración**

$$
\text{Evaluate } \int_0^{\sqrt{\pi/2}} \int_x^{\sqrt{\pi/2}} \int_1^3 \text{sen}(y^2) \, dz \, dy \, dx.
$$

**Solución** Obsérvese que después de una integración en el orden dado, se encontraría la integral  $2 \int \text{sen}(y^2) dy$ , que no es una función elemental. Para evitar este problema, se cambia el orden de integración a *dz dx dy*, de manera que *y* sea la variable exterior. Como se muestra en la figura 14.56, la región sólida *Q* está dada por

$$
0 \le x \le \sqrt{\frac{\pi}{2}}, \quad x \le y \le \sqrt{\frac{\pi}{2}}, \quad 1 \le z \le 3
$$

y la proyección de *Q* en el plano *xy* proporciona los límites

$$
0 \le y \le \sqrt{\frac{\pi}{2}} \quad y \quad 0 \le x \le y.
$$

Por tanto, la evaluación de la integral triple usando el orden *dz dx dy* produce

$$
\text{grad } 2 \int \text{sen}(y^2) \, dy, \text{ que no es una función elemental. Para evitel orden de integración a \, dz \, dx \, dy, \text{ de manera que } y \text{ sea la vestra en la figura 14.56, la región sólida Q está dada por0 \le x \le \sqrt{\frac{\pi}{2}}, \quad x \le y \le \sqrt{\frac{\pi}{2}}, \quad 1 \le z \le 3
$$
  
\n
$$
\text{proyección de } Q \text{ en el plano } xy \text{ proporciona los límites}
$$
  
\n0 \le y \le \sqrt{\frac{\pi}{2}} \quad y \quad 0 \le x \le y.   
\n
$$
\text{tanto, la evaluación de la integral triple usando el orden } dz \, dx
$$
  
\n
$$
\int_0^{\sqrt{\pi/2}} \int_0^y \int_1^3 \text{sen}(y^2) \, dz \, dx \, dy = \int_0^{\sqrt{\pi/2}} \int_0^y z \text{sen}(y^2) \Big|_1^3 \, dx \, dy
$$
  
\n
$$
= 2 \int_0^{\sqrt{\pi/2}} \int_0^y \text{sen}(y^2) \, dx \, dy
$$
  
\n
$$
= 2 \int_0^{\sqrt{\pi/2}} x \text{sen}(y^2) \Big|_0^y \, dy
$$
  
\n
$$
= 2 \int_0^{\sqrt{\pi/2}} y \text{sen}(y^2) \, dy
$$
  
\n
$$
= 2 \int_0^{\sqrt{\pi/2}} y \text{sen}(y^2) \, dy
$$
  
\n
$$
= -\cos(y^2) \Big|_0^{\sqrt{\pi/2}}
$$
  
\n
$$
= 1.
$$

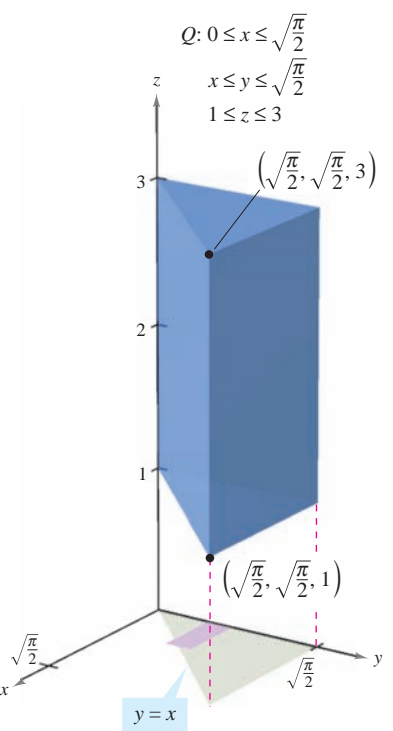

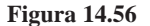

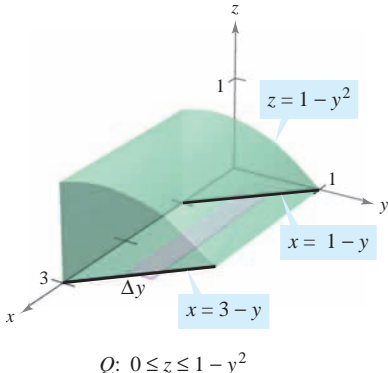

1 − *y* ≤ *x* ≤ 3 − *y*  $0 \leq y \leq 1$ 

**Figura 14.57**

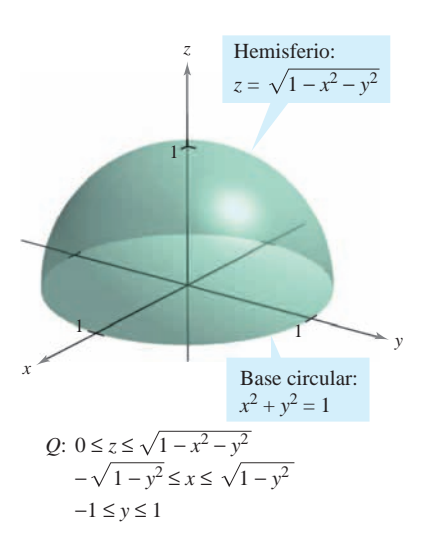

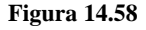

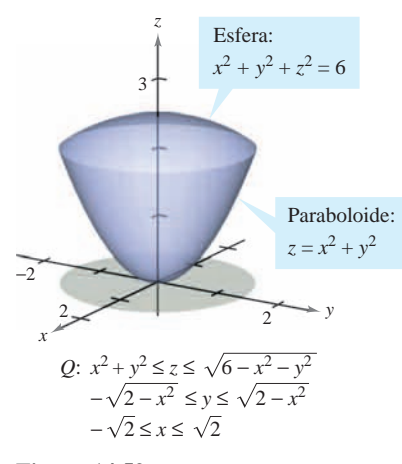

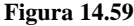

#### *EJEMPLO 4* **Determinación de los límites de integración**

Dar una integral triple para el volumen de cada una de las regiones sólidas.

- *a*) La región en el primer octante acotada superiormente por el cilindro  $z = 1 y^2$  y comprendida entre los planos verticales  $x + y = 1$   $y \cdot x + y = 3$
- *b***)** El hemisferio superior dado por  $z = \sqrt{1 x^2 y^2}$
- *c*) La región acotada inferiormente por el paraboloide  $z = x^2 + y^2y$  superiormente por la esfera  $x^2 + y^2 + z^2 = 6$

#### **Solución**

*a***)** En la figura 14.57, obsérvese que el sólido está acotado inferiormente por el plano *xy*  $(z = 0)$  y superiormente por el cilindro  $z = 1 - y^2$ . Por tanto,

Límites o cotas para *z*.  $0 \le z \le 1 - y^2$ .

Proyectando la región sobre el plano *xy* se obtiene un paralelogramo. Como dos de los lados del paralelogramo son paralelos al eje *x*, se tienen las cotas siguientes:

 $1 - y \le x \le 3 - y \quad y \quad 0 \le y \le 1.$ 

Por tanto, el volumen de la región está dado por

$$
V = \iiint_{Q} dV = \int_{0}^{1} \int_{1-y}^{3-y} \int_{0}^{1-y^{2}} dz \, dx \, dy.
$$

*b*) Para el hemisferio superior dado por  $z = \sqrt{1 - x^2 - y^2}$ , se tiene

$$
0 \le z \le \sqrt{1 - x^2 - y^2}.
$$
 Cotas para z.

En la figura 14.58, obsérvese que la proyección del hemisferio sobre el plano *xy* es el círculo dado por  $x^2 + y^2 = 1$ , y se puede usar el orden dx dy o el orden dy dx. Eligiendo el primero se obtiene

 $-\sqrt{1 - y^2} \le x \le \sqrt{1 - y^2}$  *y*  $-1 \le y \le 1$ 

lo cual implica que el volumen de la región está dado por

$$
V = \iiint_{Q} dV = \int_{-1}^{1} \int_{-\sqrt{1-y^2}}^{\sqrt{1-y^2}} \int_{0}^{\sqrt{1-x^2-y^2}} dz dx dy.
$$

*c*) Para la región acotada inferiormente por el paraboloide  $z = x^2 + y^2$  y superiormente por la esfera  $x^2 + y^2 + z^2 = 6$ , se tiene

Cotas para *z*.  $x^2 + y^2 \le z \le \sqrt{6 - x^2 - y^2}.$ 

La esfera y el paraboloide se cortan en  $z = 2$ . Además, en la figura 14.59 se puede ver que la proyección de la región sólida sobre el plano *xy* es el círculo dado por  $x^2 + y^2 = 2$ . Utilizando el orden dy dx se obtiene

$$
-\sqrt{2-x^2} \le y \le \sqrt{2-x^2} \quad y \quad -\sqrt{2} \le x \le \sqrt{2}
$$

lo cual implica que el volumen de la región está dado por

$$
V = \iiint\limits_{Q} dV = \int_{-\sqrt{2}}^{\sqrt{2}} \int_{-\sqrt{2-x^2}}^{\sqrt{2-x^2}} \int_{x^2+y^2}^{\sqrt{6-x^2-y^2}} dz \, dy \, dx.
$$

#### **EXPLORACIÓN**

Dibujar el sólido (de densidad uniforme) limitado o acotado por  $z = 0$  y

$$
z = \frac{1}{1 + x^2 + y^2}
$$

donde  $x^2 + y^2 \le 1$ . A partir del dibujo, estimar las coordenadas del centro de masa del sólido. Ahora utilizar un sistema algebraico por computadora y verificar la estimación. ¿Qué se observa?

En ingeniería y en física, el **NOTA** momento de inercia de una masa se usa para hallar el tiempo requerido para que una masa alcance una velocidad de rotación dada con respecto a un eje, como se muestra en la figura 14.60. Cuanto mayor es el momento de inercia, mayor es la fuerza que hay que aplicar a la masa para que alcance la velocidad deseada.

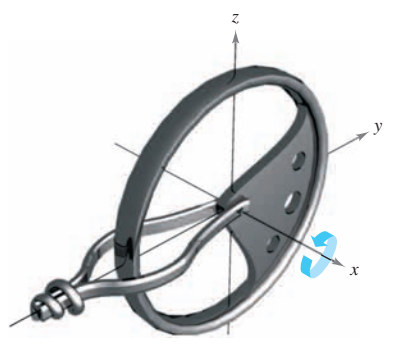

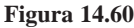

### **Centro de masa y momentos de inercia**

En el resto de esta sección se analizan dos aplicaciones importantes de las integrales triples a la ingeniería. Considérese una región sólida *Q* cuya densidad está dada por la **función de densidad <sup>r</sup>**. El **centro de masa** de una región sólida *Q* de masa *m* está dado por  $(\overline{x}, \overline{y}, \overline{z})$ , donde

$$
m = \iiint_{Q} \rho(x, y, z) dV
$$
 Masa del sólido.  
\n
$$
M_{yz} = \iiint_{Q} x\rho(x, y, z) dV
$$
Prime  
\nPrimer momento con respecto al plano yz.  
\n
$$
M_{xz} = \iiint_{Q} y\rho(x, y, z) dV
$$
Prime  
\nPrimer momento con respecto al plano xz.  
\n
$$
M_{xy} = \iiint_{Q} z\rho(x, y, z) dV
$$
Prime  
\nPrimer momento con respecto al plano xy.

$$
\bar{x} = \frac{M_{yz}}{m}, \quad \bar{y} = \frac{M_{xz}}{m}, \quad \bar{z} = \frac{M_{xy}}{m}.
$$

y

Las cantidades  $M_{yz}$ ,  $M_{xz}$  y  $M_{xy}$  se conocen como los **primeros momentos** de la región  $Q$ con respecto a los planos *yz*, *xz* y *xy*, respectivamente.

Los primeros momentos de las regiones sólidas se toman con respecto a un plano, mientras que los segundos momentos de los sólidos se toman con respecto a una recta. Los **segundos momentos** (o **momentos de inercia**) con respecto a los ejes *x*, *y* y *z* son los siguientes.

$$
I_x = \iiint_Q (y^2 + z^2) \rho(x, y, z) dV
$$
 Momento de inercia con respecto al eje x.  
\n
$$
I_y = \iiint_Q (x^2 + z^2) \rho(x, y, z) dV
$$
 Momento de inercia con respecto al eje y.  
\n
$$
I_z = \iiint_Q (x^2 + y^2) \rho(x, y, z) dV
$$
 Momento de inercia con respecto al eje z.

En problemas que requieren el cálculo de los tres momentos, puede ahorrarse una cantidad considerable de trabajo empleando la propiedad aditiva de las integrales triples y escribiendo

$$
I_x = I_{xz} + I_{xy}, \quad I_y = I_{yz} + I_{xy}
$$
 e  $I_z = I_{yz} + I_{xz}$ 

donde  $I_{xy}$ ,  $I_{xz}$  e  $I_{yz}$  son

$$
I_{xy} = \iiint_{Q} z^2 \rho(x, y, z) dV
$$

$$
I_{xz} = \iiint_{Q} y^2 \rho(x, y, z) dV
$$

$$
I_{yz} = \iiint_{Q} x^2 \rho(x, y, z) dV
$$

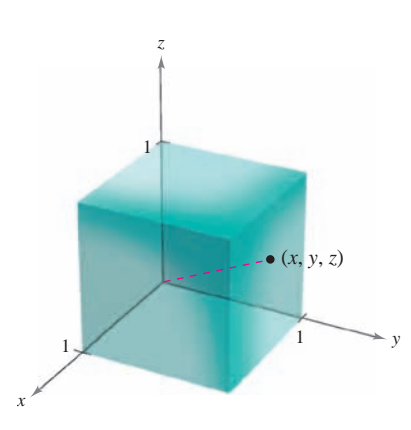

Densidad variable: **Figura 14.61**  $\rho(x, y, z) = k(x^2 + y^2 + z^2)$ 

### *EJEMPLO 5* **Hallar el centro de masa de una región sólida**

Hallar el centro de masa del cubo unidad mostrado en la figura 14.61, dado que la densidad en el punto (*x*, *y*, *z*) es proporcional al cuadrado de su distancia al origen.

**Solución** Como la densidad en (*x*, *y*, *z*) es proporcional al cuadrado de la distancia entre (0, 0, 0) y (*x*, *y*, *z*), se tiene

$$
\rho(x, y, z) = k(x^2 + y^2 + z^2).
$$

Esta función de densidad se puede utilizar para hallar la masa del cubo. Debido a la simetría de la región, cualquier orden de integración producirá integrales de dificultad comparable.

 $= k \left[\frac{x^3}{3}\right]$  $\frac{x^3}{3} + \frac{2x}{3} \bigg]_0^1$  $\binom{0}{0}$  $= k \int_0^1 \left( x^2 + \frac{2}{3} \right) dx$  $= k \int_0^1 \left[ \left( x^2 + \frac{1}{3} \right) y + \frac{y^3}{3} \right]_0^1$  $\int_0^x$  $= k \int_0^1$  $\int_0^1 \int_0^1 \left( x^2 + y^2 + \frac{1}{3} \right) dy dx$  $= k \int_0^1$  $\int_0^1 \left[ (x^2 + y^2)z + \frac{z^3}{3} \right]_0^1$ 0 *dy dx*  $m = \int_0^1$  $\int_0^1 \int_0^1$  $\int_0^1 \int_0^1$  $\mathbf{0}$  $k(x^2 + y^2 + z^2) dz dy dx$ 

El primer momento con respecto al plano *yz* es

$$
M_{yz} = k \int_0^1 \int_0^1 \int_0^1 x(x^2 + y^2 + z^2) dz dy dx
$$
  
=  $k \int_0^1 x \left[ \int_0^1 \int_0^1 (x^2 + y^2 + z^2) dz dy \right] dx.$ 

Nótese que *x* puede sacarse como factor fuera de las dos integrales interiores, ya que es constante con respecto a *y* y a *z*. Después de factorizar, las dos integrales interiores son iguales con respecto a la masa *m*. Por tanto, se tiene

$$
M_{yz} = k \int_0^1 x \left( x^2 + \frac{2}{3} \right) dx
$$
  
=  $k \left[ \frac{x^4}{4} + \frac{x^2}{3} \right]_0^1$   
=  $\frac{7k}{12}$ 

Así,

$$
\bar{x} = \frac{M_{yz}}{m} = \frac{7k/12}{k} = \frac{7}{12}.
$$

Por último, por la naturaleza de  $\rho$  y la simetría de *x*, *y* y *z* en esta región sólida, se tiene  $\bar{x} = \bar{y} = \bar{z}$ , y el centro de masa es  $\left(\frac{7}{12}, \frac{7}{12}, \frac{7}{12}\right)$ . *z*

#### *EJEMPLO 6* **Momentos de inercia de una región sólida**

Hallar los momentos de inercia con respecto a los ejes *x* y *y* de la región sólida comprendida entre el hemisferio

$$
z = \sqrt{4 - x^2 - y^2}
$$

y el plano *xy*, dado que la densidad en (*x*, *y*, *z*) es proporcional a la distancia entre (*x*, *y*, *z*) y el plano *xy*.

**Solución** La densidad de la región está dada por  $\rho(x, y, z) = kz$ . Considerando la simetría de este problema, se sabe que  $I_x = I_y$ , y sólo se necesita calcular un momento, digamos  $I_x$ . De acuerdo con la figura 14.62, se elige el orden *dz dy dx* y se escribe

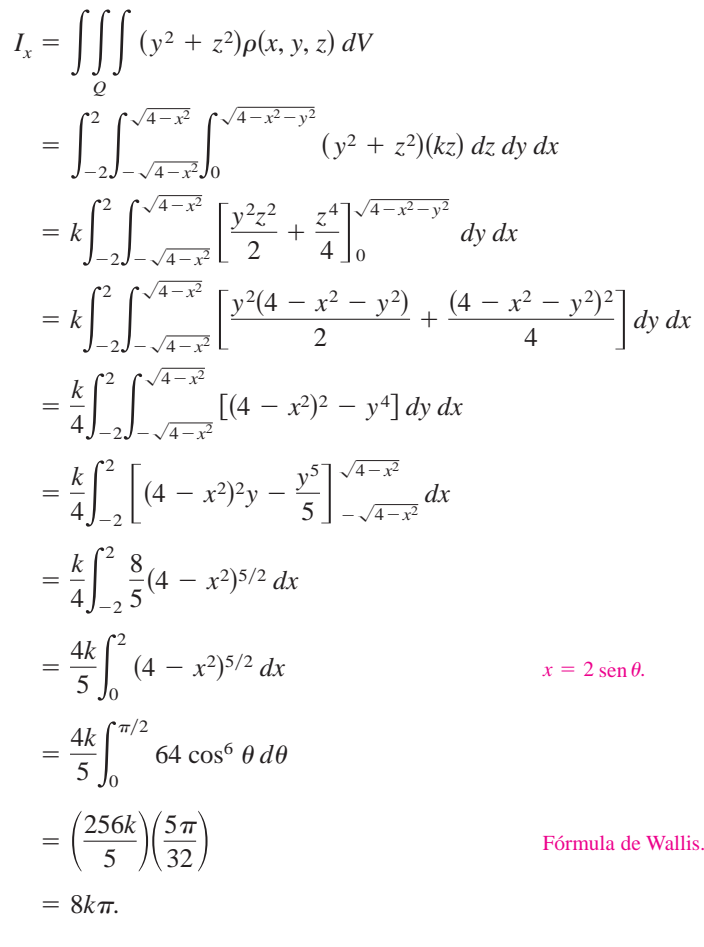

Por tanto,  $I_x = 8k\pi = I_y$ .

En el ejemplo 6, los momentos de inercia con respecto a los ejes *x* y *y* son iguales. Sin embargo, el momento con respecto al eje *z* es diferente. ¿Parece que el momento de inercia con respecto al eje *z* deba ser menor o mayor que los momentos calculados en el ejemplo 6? Realizando los cálculos, se determina que

$$
I_z = \frac{16}{3}k\pi.
$$

Esto indica que el sólido mostrado en la figura 14.62 presenta resistencia mayor a la rotación en torno a los ejes *x* o *y* que en torno al eje *z*.

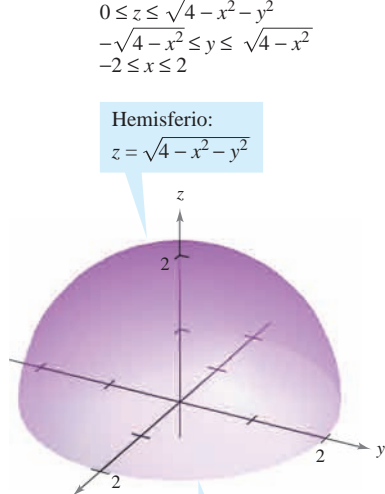

 $x^2 + y^2 = 4$ 

Base circular:

Densidad variable:  $\rho(x, y, z) = kz$ **Figura 14.62**

*x*

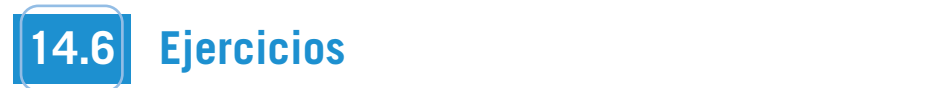

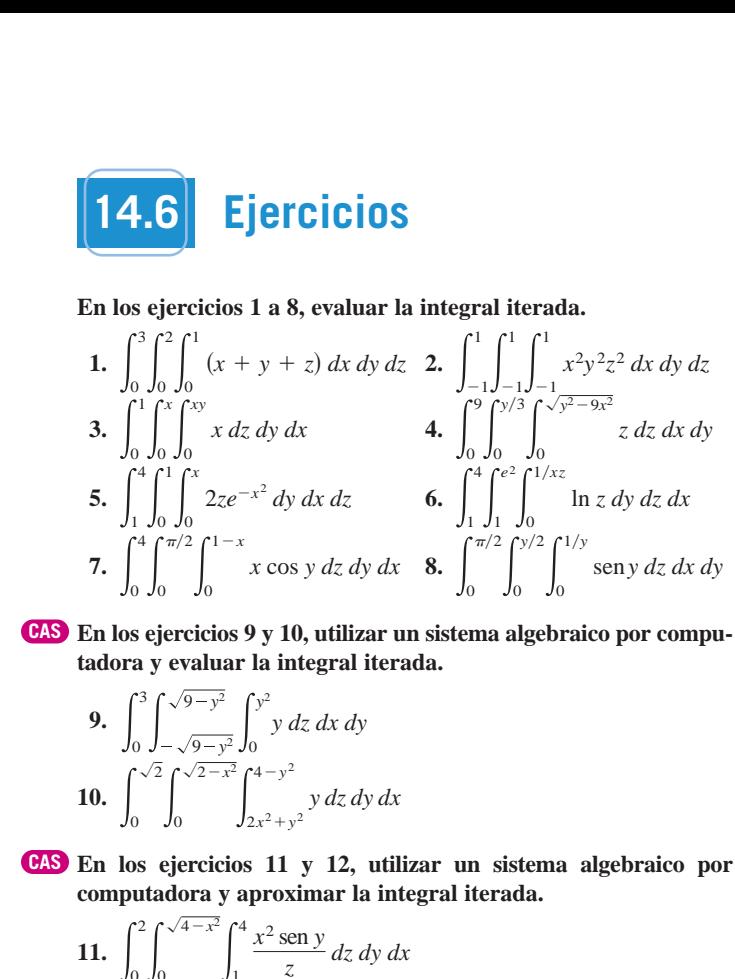

En los ejercicios 9 y 10, utilizar un sistema algebraico por computadora y evaluar la integral iterada. 0  $\overline{a}$ **evaluate the integral.**<br><u>External integrals</u> **evaluate** the integral integral. **en los ejercicios 9 y 10, utilizar CAS** En los ejercicios 9 y 10, utilizar un sistema algebraico por computadora y evaluar la integral iterada.

9. 
$$
\int_0^3 \int \frac{\sqrt{9-y^2}}{\sqrt{9-y^2}} \int_0^{y^2} y \, dz \, dx \, dy
$$
  
10. 
$$
\int_0^{\sqrt{2}} \int_0^{\sqrt{2-x^2}} \int_{2x^2+y^2}^{4-y^2} y \, dz \, dy \, dx
$$
  
23

En los ejercicios 11 y 12, utilizar un sistema algebraico por  $\frac{1}{2}$  En los ejercicios  $\frac{1}{2}$  y  $\frac{1}{2}$ , utilizar un sistemento computadora y aproximar la integral iterada. 0 9 *y*<sup>2</sup> 0 2 2 *x*<sup>2</sup> 4 *y*<sup>2</sup> CAS En los ejercicios 11 y 12, utilizar un sistema algebraico por *y dz dy dx*

| En los ejercicos 11 y 12, unizar un sistema agebracó por                                  |    |
|-------------------------------------------------------------------------------------------|----|
| computadora y aproximar la integral iterada.                                              | 25 |
| 11. $\int_0^2 \int_0^{\sqrt{4-x^2}} \int_1^4 \frac{x^2 \operatorname{sen} y}{z} dz dy dx$ | 26 |
| 12. $\int_0^3 \int_0^{2-(2y/3)} \int_0^{6-2y-3z} ze^{-x^2y^2} dx dz dy$                   | da |

#### En los ejercicios 13 a 18, dar una integral triple para el volumen<br>del sólido. **del sólido.** 3 **12.** del sólid **In the species 13–18, set up a triple integral triple para ex themsel**

- 13. El sólido en el primer octante acotado por los planos coordenados y el plano  $z = 5 - x - y$ En los ejercicios 13 a 18, dar una integral triple para el volumer<br>
el sólido.<br>
3. El sólido en el primer octante acotado por los planos coordenados y el plano  $z = 5 - x - y$ sólido en el primer octante acotado
- **14.** El sólido acotado por  $z = 9 x^2$ ,  $z = 0$ ,  $y = 0$  y  $y = 2x$  **28 solid. In Exercise 13–18, set up a triple integral for the volume of the volume of the volume of the volume of the volume of the volume of the volume of the volume of the volume of the volume of the volume of the volume of the v 14.** El sólido acotado por  $z = 9 - x^2$ ,  $z = 0$ ,  $y = 0$  y  $y = 2x$
- **15.** El sólido acotado por el paraboloide  $z = 6 x^2 y^2$  y  $z = 0$ **13.** The solid in the following port of parabologic  $\zeta = \frac{1}{2}$  is  $\zeta = \frac{1}{2}$  in the coordinate port of parabologic  $\zeta = \frac{1}{2}$
- **16.** El sólido limitado por  $z = \sqrt{16 x^2 y^2}$   $y = 0$ . *z*  $\sqrt{10}$  *x*  $\alpha$  sondo minitado por  $z = \sqrt{2}$ 16. El sólido limitado por  $z = \sqrt{16 - x^2 - y^2}$  y  $z = 0$ .  $\alpha$  sondo imitado por  $z - \sqrt{2}$
- **17.** El sólido que es el interior común bajo de la esfera  $x^2 + y^2 + z^2$ = 80 y sobre el paraboloide  $z = \frac{1}{2}(x^2 + y^2)$  $\frac{1}{2}$   $\frac{1}{2}$   $\frac{1}{2}$   $\frac{1}{2}$   $\frac{1}{2}$   $\frac{1}{2}$   $\frac{2}{2}$ 17. El sólido que es el interior común bajo de la esfera  $x^2 + y^2 + z^2$  $\frac{2(x+1)}{x^2+1}$  **1** 2  $\frac{1}{2}(x + y)$ El solido que es el interior comun bajo de la estera  $x^2 + y^2 + z^2 = 80$  y sobre el paraboloide  $z = \frac{1}{2}(x^2 + y^2)$
- **18.** El sólido limitado arriba por el cilindro  $z = 4 x^2$  y abajo por el paraboloide  $z = x^2 + 3y^2$ *z z z z z* 1 **8 El** estido limitado erribe por el eilindro  $z = A - x^2$  y ebeio. **17.** The solid that is the common interior below the sphere *z*  $\frac{1}{2}$   $\frac{1}{2}$ **16.**  $\frac{1}{2}$  16  $\frac{1}{2}$  16  $\frac{1}{2}$   $\frac{1}{2}$ el paraboloide  $z = x^2 + 3y^2$ 18. El sólido limitado arriba por el cilindro  $z = 4 - x^2$  y abajo por  $\sum_{i=1}^{\infty}$   $\binom{n}{i}$   $\binom{n}{i}$  $T = 1 + 1 + 1$   $2 + 2 + 2$  $T$  that is the that is the that is the theorem is the theorem is the theorem is the theorem is the theorem is the theorem is the theorem is the theorem is the theorem is the theorem is the theorem is the theorem is the t  $\frac{1}{2}$   $\frac{1}{2}$   $\frac{1}{2}$   $\frac{1}{2}$   $\frac{1}{2}$   $\frac{1}{2}$   $\frac{1}{2}$

## Volumen En los ejercicios 19 a 22, utilizar una integral triple<br>para hallar el volumen del sólido mostrado en la figura.<br>19. 20. para hallar el volumen del sólido mostrado en la figura. **volume of the solid shown in the figure.**

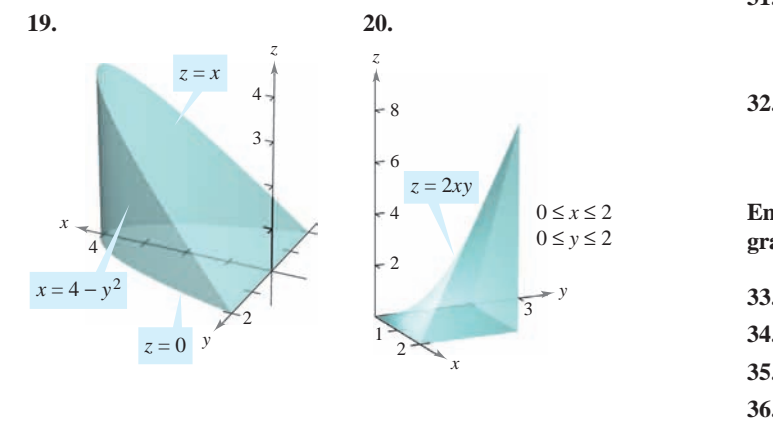

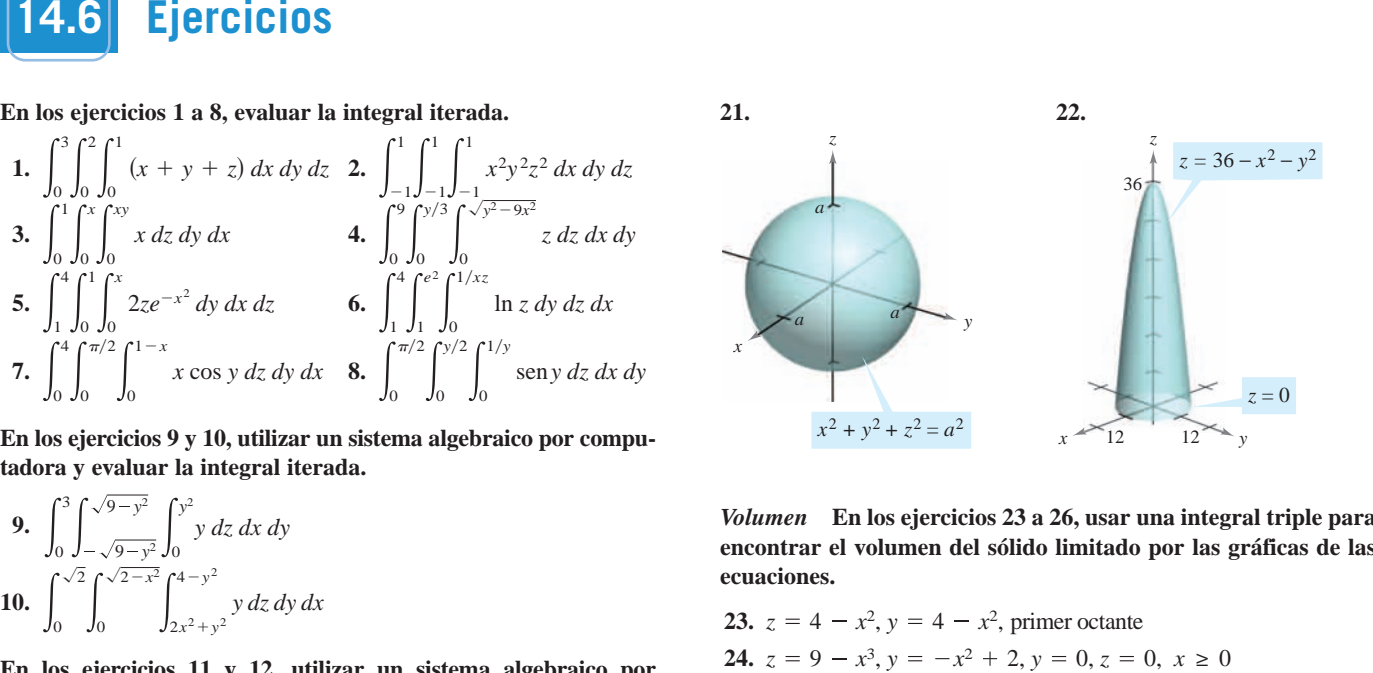

Volumen En los ejercicios 23 a 26, usar una integral triple para encontrar el volumen del sólido limitado por las gráficas de las<br>ecuaciones. encontrar er volumen del sondo ininiado por las grandas de<br>ecuaciones. **volume of the solid bounded by the graphs of the equations.**

23. 
$$
z = 4 - x^2
$$
,  $y = 4 - x^2$ , primer octante  
\n24.  $z = 9 - x^3$ ,  $y = -x^2 + 2$ ,  $y = 0$ ,  $z = 0$ ,  $x \ge 0$   
\n25.  $z = 2 - y$ ,  $z = 4 - y^2$ ,  $x = 0$ ,  $x = 3$ ,  $y = 0$   
\n26.  $z = x$ ,  $y = x + 2$ ,  $y = x^2$ , primer octante

En los ejercicios 27 a 32, dibujar el sólido cuyo volumen está En los ejercicios 27 a 32, dibujar el sólido cuyo volumen está<br>dado por la integral iterada y reescribir la integral utilizando el orden de integración indicado. *s* ejercicios 27 *En* los ejercicios 27 a orden de integración

27. 
$$
\int_{0}^{1} \int_{-1}^{0} \int_{0}^{y^{2}} dz dy dx
$$
  
\nResescribir usando el orden dy dz dx.  
\n28. 
$$
\int_{-1}^{1} \int_{y^{2}}^{1} \int_{0}^{1-x} dz dx dy
$$
  
\nResescribir usando el orden dx dz dy.  
\n29. 
$$
\int_{0}^{4} \int_{0}^{(4-x)/2} \int_{0}^{(12-3x-6y)/4} dz dy dx
$$
  
\nResescribir utilizando el orden dy dx dz.  
\n30. 
$$
\int_{0}^{3} \int_{0}^{\sqrt{9-x^{2}}} \int_{0}^{6-x-y} dz dy dx
$$
  
\nResercibir utilizando el orden dz dx dy.  
\n31. 
$$
\int_{0}^{1} \int_{y}^{1} \int_{0}^{\sqrt{1-y^{2}}} dz dx dy
$$
  
\nResescribir utilizando el orden dz dy dx.  
\n32. 
$$
\int_{0}^{2} \int_{2x}^{4} \int_{0}^{\sqrt{y^{2}-4x^{2}}} dz dy dx
$$
  
\nResercribir utilizando el orden dx dy dz.  
\nResercibir utilizando el orden dx dy dz.

En los ejercicios 33 a 36, dar los seis posibles órdenes de inte-En los ejercicios 55 a 50, dan los seis posibles ordenes de line<br>gración de la integral triple sobre la región sólida Q,  $\iint_{Q} f xyz dV$ . **35.** *Q x*, *y*, *z* : *x*<sup>2</sup> *y*<sup>2</sup> 9, 0 *z* 4

33.  $Q = \{(x, y, z): 0 \le x \le 1, 0 \le y \le x, 0 \le z \le 3\}$ 34.  $Q = \{(x, y, z): 0 \le x \le 2, x^2 \le y \le 4, 0 \le z \le 2 - x\}$ 35.  $Q = \{(x, y, z): x^2 + y^2 \le 9, 0 \le z \le 4\}$ 36.  $Q = \{(x, y, z): 0 \le x \le 1, y \le 1 - x^2, 0 \le z \le 6\}$ Ell los ejerciclos 33 a 30, dal los sels posibles oficients de<br>
gración de la integral triple sobre la región sólida  $Q$ ,  $\iint_{Q} f_x$ <br>
33.  $Q = \{(x, y, z): 0 \le x \le 1, 0 \le y \le x, 0 \le z \le 3\}$ <br>
34.  $Q = \{(x, y, z): 0 \le x \le 2, x^2 \le y \le 4, 0 \$ 

gración de la integral dada. Reescribir la integral como una integral iterada equivalente con los otros cinco órdenes.

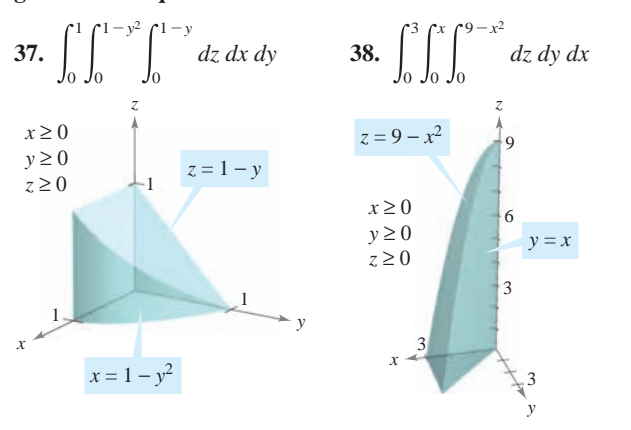

*Masa y centro de masa* En los ejercicios 39 a 42, hallar la masa **y** las coordenadas indicadas del centro de masa del sólido de den**sidad dada acotado por las gráficas de las ecuaciones. of given density bounded by the graphs of the equations.** *Masu y centro de masu* en los ejercicios *39– a +2*, hanar la masa ras coordinates muitadas del tentro de masa del solido de dell<del>a</del> **of given density bounded by the graphs of the equations.**

- **39.** Hallar  $\bar{x}$  utilizando  $\rho(x, y, z) = k$ .
	- $Q: 2x + 3y + 6z = 12, x = 0, y = 0, z = 0$
- **40.** Hallar  $\overline{y}$  utilizando  $\rho(x, y, z) = ky$ .

Q:  $3x + 3y + 5z = 15$ ,  $x = 0$ ,  $y = 0$ ,  $z = 0$ 

**41.** Hallar  $\overline{z}$  utilizando  $\rho(x, y, z) = kx$ .

 $Q: z = 4 - x, z = 0, y = 0, y = 4, x = 0$ 

**42.** Hallar  $\overline{y}$  utilizando  $\rho(x, y, z) = k$ .

$$
Q: \frac{x}{a} + \frac{y}{b} + \frac{z}{c} = 1 \ (a, b, c > 0), x = 0, y = 0, z = 0
$$

*Masa y centro de masa* En los ejercicios 43 y 44, formular las integrales triples para hallar la masa y el centro de masa del sólido acotado por las gráficas de las ecuaciones.

**43.** 
$$
x = 0, x = b, y = 0, y = b, z = 0, z = b
$$
  
\n $\rho(x, y, z) = kxy$   
\n**44.**  $x = 0, x = a, y = 0, y = b, z = 0, z = c$   
\n $\rho(x, y, z) = kz$ 

*Para pensar* En la figura se muestra el centro de masa de un **density is shown in the figure of the figure.** It is shown in the figure. It is shown in the figure. In the figure and solid of the figure. In the figure and solid of the figure. In the figure and solid of the figure and conjetura acerca de cómo cambiará el centro de masa  $(\bar{x}, \bar{y}, \bar{z})$ con la densidad no constante  $\rho(x, y, z)$ . Explicar.

**45.** 
$$
\rho(x, y, z) = kx
$$
  
\n**46.**  $\rho(x, y, z) = kz$   
\n**47.**  $\rho(x, y, z) = k(y + 2)$   
\n**48.**  $\rho(x, y, z) = kxz^2(y + 2)^2$ 

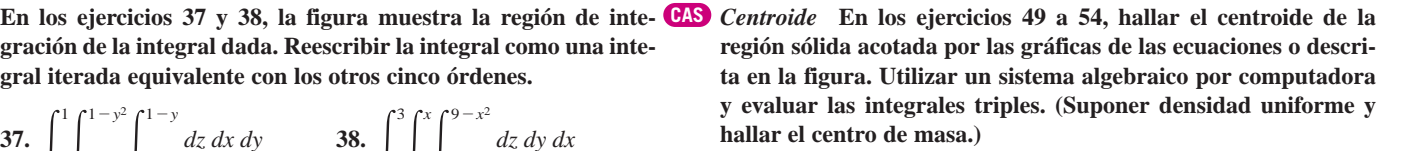

49. 
$$
z = \frac{h}{r} \sqrt{x^2 + y^2}, z = h
$$
  
\n50.  $y = \sqrt{9 - x^2}, z = y, z = 0$   
\n51.  $z = \sqrt{16 - x^2 - y^2}, z = 0$   
\n52.  $z = \frac{1}{y^2 + 1}, z = 0, x = -2, x = 2, y = 0, y = 1$   
\n53.  $z = \frac{54}{y^2 + 1}, z = 0, x = -2, x = 2, y = 0, y = 1$   
\n20 cm  
\n5 cm  
\n60. 0, 4)

CAS Momentos de inercia En los ejercicios 55 a 58, hallar  $I_x$ ,  $I_y$  e  $I_z$ **para el sólido de densidad dada. Utilizar un sistema algebraico the solid of given density. Use a computer algebra system to the solid of given density. Use a computer algebra system to por computadora y evaluar las integrales triples.** 

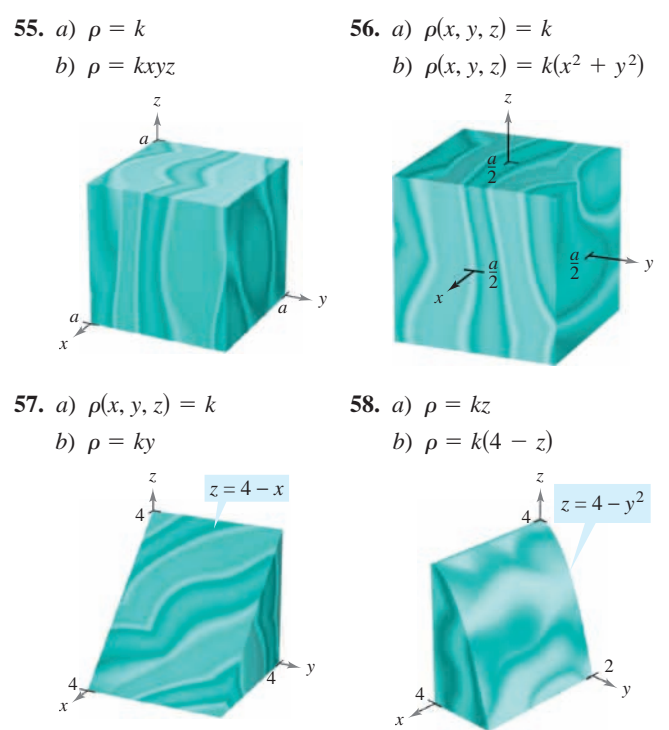

CAS Momentos de inercia En los ejercicios 59 y 60, verificar los momentos de inercia del sólido de densidad uniforme. Utili<mark>zar</mark> **un sistema algebraico por computadora y evaluar las integrales triples.**

 $I_y = 2ma$ <br> $I_z = \frac{1}{12}m(3a^2 + L^2)$  $I_x = \frac{1}{2}ma^2$ 

 $\overline{1}$ 

 $1\quad2$ 

 $\overline{1}$ 

*y*

*y*

 $\overline{a}$  $\overline{1}$ 4

2 3 4

 $\overline{ }$  $\overline{2}$ 4 *z*

*z*

*x*

 $4^{3^{2}}$ 

*x*

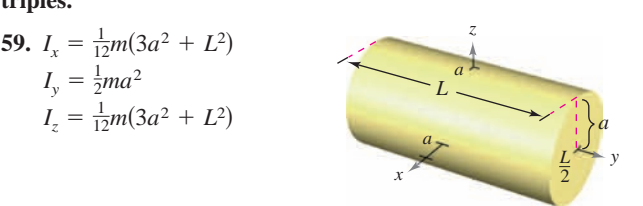
1 12*m a*<sup>2</sup> *c*<sup>2</sup> 1 12*m b*<sup>2</sup> *c*<sup>2</sup> *x y c a a b* 1 12*m a*<sup>2</sup> *b*<sup>2</sup> *Iz* <sup>5</sup> <sup>1</sup> <sup>12</sup>*m*s*a*<sup>2</sup> 1 *c*<sup>2</sup>d *Iy* <sup>5</sup> <sup>1</sup> <sup>12</sup>*m*s*b*<sup>2</sup> 1 *c*<sup>2</sup>d *x y a* <sup>2</sup> *<sup>c</sup>* 2 *b* 2 *c a <sup>z</sup> Ix* <sup>5</sup> <sup>1</sup> <sup>12</sup>*m*s*a*<sup>2</sup> 1 *b*<sup>2</sup>d 12*m b*<sup>2</sup> *c*<sup>2</sup> *x y c a b c* 12*m a*<sup>2</sup> *b*<sup>2</sup> *Iy* 1 12*m b*<sup>2</sup> *c*<sup>2</sup> *x y c a z Ix* 1 12*m a*<sup>2</sup> *b*<sup>2</sup> 1 12*m b*<sup>2</sup> *c*<sup>2</sup> *x y c a Ix* 1 12*m a*<sup>2</sup> *b*<sup>2</sup>

**60. 60.**

*Momentos de inercia* En los ejercicios 61 y 62, dar una integral triple que represente el momento de inercia con respecto al eje z de la región sólida  $Q$  de densidad  $\rho$ . de la región sólida  $Q$  de densidad  $\rho$ . **integral that gives the moment of inertia about the -axis of the**

61. 
$$
Q = \{(x, y, z): -1 \le x \le 1, -1 \le y \le 1, 0 \le z \le 1 - x\}
$$
  
\n $\rho = \sqrt{x^2 + y^2 + z^2}$   
\n62.  $Q = \{(x, y, z): x^2 + y^2 \le 1, 0 \le z \le 4 - x^2 - y^2\}$   
\n $\rho = kx^2$ 

**En los ejercicios 63 y 64, utilizando la descripción de región só-***kx*<sup>2</sup> *kx*<sup>2</sup> **62.** *Q x*, *y*, *z* : *x*<sup>2</sup> *y* <sup>2</sup> 1, 0 *z* 4 *x*<sup>2</sup> *y* <sup>2</sup> **lida, dar la integral para** *a*) la masa, *b*) el centro de masa y *c*) el mass,  $\omega$  and the mass of the mass,  $\omega$  is the mass,  $\omega$  is the mass of  $\omega$  mass,  $\omega$  is the momento de inercia con respecto al eje *z*. momento de inercia con respecto al eje z.

- **63.** El sólido acotado por  $z = 4 x^2 y^2$  y  $z = 0$  con la función de densidad  $\rho = kz$ **3.** El sólido acotado por  $z = 4 - x^2 - y^2$  y  $z = 0$  con la función
- **64.** El sólido en el primer octante acotado por los planos coordena- $\frac{1}{2}$   $\cos y x^2 + y^2 + z^2 = 25$  con function de densidad  $\rho = kxy$ **function** *khhhhhhnhnh<i>nn* **64.** The solid in the first octant bounded by the coordinate planes 4. El sólido en el primer octante acotado por los planos coordena-

*x kxy* <sup>2</sup> *y*<sup>2</sup> *z*<sup>2</sup> 25

and with density function

### **Desarrollo de conceptos** and with density function *x kxy* <sup>2</sup> *y*<sup>2</sup> *z*<sup>2</sup> 25

- 65. Definir una integral triple y describir un método para evaa triple integral. The triple is a triple integral. The triple integral and describe a method of evaluation and integral. The triple is a section of the method of evaluation of the triple. **5.** Definir una integral triple y descri-
- 66. Determinar si el momento de inercia con respecto al eje y del 6. Electrimia si el momento de metera con respecto al eje y der<br>cilindro del ejercicio 59 aumentará o disminuirá con la denclimaro del ejercicio 59 aumentara o disminuira con la densidad no constante  $\rho(x, y, z) = \sqrt{x^2 + z^2} y a = 4$ . idad no constante  $\rho(x, y, z) = \sqrt{x^2 + z^2} y a = 4$ .
- 67. Considerar el sólido A y el sólido B de pesos iguales que se **below.** Consider the solid  $\hat{H}$  is solid  $\hat{B}$  de pessos igatales que se muestran en la figura. **67.** Consider the solid and solid of the pesos iguates que see  $\frac{1}{2}$ *x*, *x*, *x*, *a a a x*, *a a x*, *a a x*, *a a z*<sub>2</sub> *a d*<sub>2</sub> *a z*<sub>2</sub> *a z*<sub>2</sub> *a z*<sub>2</sub> *a z*<sub>2</sub> *a z*<sub>2</sub> *a z*<sub>2</sub> *a z*<sub>2</sub> *a z*<sub>2</sub> *a z*<sub>2</sub> *a z*<sub>2</sub> *a z*<sub>2</sub> *a z*<sub>2</sub> *a z* 
	- a) Como los sólidos tienen el mismo peso, ¿cuál tiene la a) Como los sontos tienen er mismo peso, getat tiene la densidad mayor?  $\Gamma$  Como los s
	- b)  $i$ Cuál sólido tiene el momento de inercia mayor? Explicar. (c) The solids are rolled down an inclined plane. They are luál sólido tie
		- c) Los sólidos se hacen rodar hacia abajo en un plano incliwill reach the bottom first and the bottom first.<br>and the bottom first parameter  $\frac{1}{2}$  reach the bottom first. nado. Emprezan ar mismo dempo y a<br>¿Cuál llegará abajo primero? Explicar. Equal to solid at the same time at the same height. The solid of  $\frac{1}{2}$  The solid  $\frac{1}{2}$  The solid  $\frac{1}{2}$  The solid  $\frac{1}{2}$  Theorem and  $\frac{1}{2}$  Theorem and  $\frac{1}{2}$  Theorem and  $\frac{1}{2}$  Theorem and  $\frac{1}{2}$

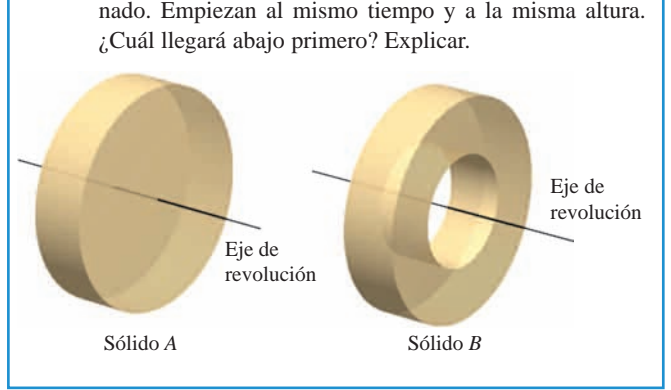

#### **CAPSTONE Para discusión CAPS**

*b*

**68.** *Think About It* Of the integrals (a)–(c), which one is equal to Explain. *<sup>c</sup>*) <sup>2</sup> 0 3 1 1 2 0 3 1 1 0 3 1 0 1 1 *f x*, *y*, *z dz dy dx*? **68.** *Para pensar* De las integrales *a*) a *c*), ¿cuál es igual a Explicar. **68.** *Think About It* Of the integrals (a)–(c), which one is equal to Explain. *<sup>c</sup>*) <sup>2</sup> *f x*, *y*, *z dy dx dz* 0 *f x*, *y*, *z dx dy dz f x*, *y*, *z dz dx dy* 3 1 2 0 1 1 *f x*, *y*, *z dz dy dx*? **68.** *Think About It* Of the integrals (a)–(c), which one is equal to Explain. *a*) *b*) *<sup>c</sup>*) <sup>2</sup> 0 3 1 1 1 *f x*, *y*, *z dy dx dz* 1 1 2 0 3 1 *f x*, *y*, *z dx dy dz* 3 1 2 0 1 1 *f x*, *y*, *z dz dx dy* 3 1 *f x*, *y*, *z dz dy dx*? **CAPSTONE 68.** *Think About It* Of the integrals (a)–(c), which one is equal to Explain. *a*) *b*) *<sup>c</sup>*) <sup>2</sup> *f x*, *y*, *z dy dx dz* 0 1 *f x*, *y*, *z dx dy dz* 1 0 1 *f x*, *y*, *z dz dx dy* 3 2 1 **CAPSTONE**

z Valor promedio En los ejercicios 69 a 72, hallar el valor promedio de la función sobre el sólido dado. El valor promedio de una función continua  $f(x, y, z)$  sobre una región sólida Q es **uous function over a solid region is** *f x***,** *y***,** *z Q*

$$
\frac{1}{V} \int\int\int\int f(x, y, z) \, dV
$$

donde  $V$  es el volumen de la región sólida  $Q$ .

- 69.  $f(x, y, z) = z^2 + 4$  sobre el cubo en el primer octante acotado por  $\frac{1}{\sqrt{2}}$  is planos coordenados, y los planos  $x = 1$ ,  $y = 1$  y  $z = 1$ .  $\frac{1}{2}$  1,  $\frac{1}{2}$  1,  $\frac{1}{2}$  1,  $\frac{2}{3}$  1,  $\frac{2}{3}$  1,  $\frac{2}{3}$  1,  $\frac{2}{3}$  1,  $\frac{2}{3}$  1,  $\frac{2}{3}$  1,  $\frac{2}{3}$  1,  $\frac{2}{3}$  1,  $\frac{2}{3}$  1,  $\frac{2}{3}$  1,  $\frac{2}{3}$  1,  $\frac{2}{3}$  1,  $\frac{2}{3}$  1,  $\frac{2}{3}$  1,  $f(x, y, z) = z^2 + 3$  sobre er edgo en er primer betallie debidde per los planos coordenados, y los planos  $x = 1$ ,  $y = 1$  y  $z = 1$ .
- **70.**  $f(x, y, z) = xyz$  sobre el cubo en el primer octante acotado por los planos coordenados y los planos  $x = 4$ ,  $y = 4$  y  $z = 4$ .  $f(x, y, z) = xyz$  sobre el cubo en el primer octante acotado po
- **71.**  $f(x, y, z) = x + y + z$  sobre el tetraedro en el primer octante cuyos vértices son  $(0, 0, 0)$ ,  $(2, 0, 0)$ ,  $(0, 2, 0)$  y  $(0, 0, 2)$  $f(x, y, z) = x + y + z$  sobre el tetraedro en el primer oc
- 72.  $f(x, y, z) = x + y$  sobre el sólido acotado por la esfera  $x^2 + y^2$  $+ z^2 = 3.$  $\alpha$  with vertices and  $\alpha$  is a set of  $\alpha$ **72.**  $f(x, y, z) = x + y$  sobre el sólido acotado por la esfera  $x^2 + y^2 + z^2 = 3$  $7^2 = 3.$
- **CAS** 73. Hallar la región sólida *Q* donde la integral triple **73. Find the solid region where the solid region where the triple integrals**  $\frac{1}{2}$

$$
\iiint\limits_{Q} (1 - 2x^2 - y^2 - 3z^2) dV
$$

*Q*<br>es un máximo. Utilizar un sistema algebraico por computadora y aproximar el valor máximo. ¿Cuál es el valor máximo exacto?

AS 74. Hallar la región sólida Q donde la integral triple **CAS** 74. Hallar la región sólida Q donde la integral triple

$$
\int\int\int\int (1-x^2-y^2-z^2)\,dV
$$

*v*<br>es un máximo. Utilizar un sistema algebraico por computadora y aproximar el valor máximo. ¿Cuál es el valor máximo exacto?

75. Encontrar  $a$  en la integral triple.  $t$  and  $\alpha$  ch a megal dipic.

$$
\int_0^1 \int_0^{3-a-y^2} \int_a^{4-x-y^2} dz \, dx \, dy = \frac{14}{15}
$$

76. Determinar el valor de  $b$  de manera que el volumen del elipsoide  $x^2 + (y^2/b^2) + (z^2/9) = 1 \text{ es } 16\pi.$ *x* es 16 *y*<sub>2</sub> *b*<sub>2</sub>  $\rightarrow$  ( $\infty$  *l*<sub>2</sub>)  $x^2 + (y^2/b^2) + (z^2/9) = 1 \text{ es } 16\pi.$ 

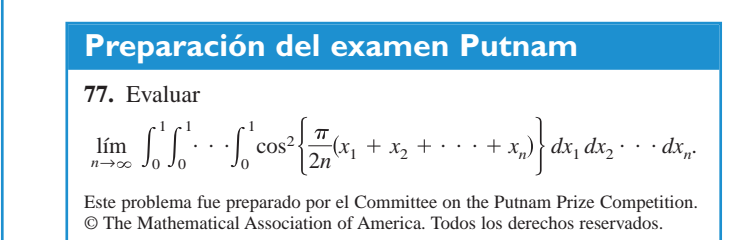

# **14.7 Integrales triples en coordenadas cilíndricas y esféricas**

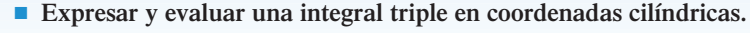

■ **Expresar y evaluar una integral triple en coordenadas esféricas.** 

#### **Integrales triples en coordenadas cilíndricas**

Muchas regiones sólidas comunes como esferas, elipsoides, conos y paraboloides pueden dar lugar a integrales triples difíciles de calcular en coordenadas rectangulares. De hecho, fue precisamente esta dificultad la que llevó a la introducción de sistemas de coordenadas no rectangulares. En esta sección se aprenderá a usar coordenadas *cilíndricas* y *esféricas* para evaluar integrales triples.

Recuérdese que en la sección 11.7 se vio que las ecuaciones rectangulares de conversión a coordenadas cilíndricas son

 $z = z$ .  $y = r \operatorname{sen} \theta$  $x = r \cos \theta$ 

Una manera fácil de recordar estas ecuaciones es observar que las **AYUDA DE ESTUDIO** ecuaciones para obtener *x* y *y* son iguales que en el caso de coordenadas polares y que *z* no cambia.

En este sistema de coordenadas, la región sólida más simple es un bloque cilíndrico determinado por

$$
r_1 \le r \le r_2, \quad \theta_1 \le \theta \le \theta_2, \quad z_1 \le z \le z_2
$$

como se muestra en la figura 14.63. Para expresar una integral triple por medio de coordenadas cilíndricas, supóngase que *Q* es una región sólida cuya proyección *R* sobre el plano *xy* puede describirse en coordenadas polares. Es decir,

$$
Q = \{(x, y, z): (x, y) \text{ está en } R, \quad h_1(x, y) \le z \le h_2(x, y)\}
$$

y

 $R = \{ (r, \theta) : \theta_1 \leq \theta \leq \theta_2, \quad g_1(\theta) \leq r \leq g_2(\theta) \}.$ 

Si  $f$  es una función continua sobre el sólido  $Q$ , se puede expresar la integral triple de  $f$ sobre *Q* como

$$
\iiint_{Q} f(x, y, z) dV = \iint_{R} \left[ \int_{h_1(x, y)}^{h_2(x, y)} f(x, y, z) dz \right] dA
$$

donde la integral doble sobre R se evalúa en coordenadas polares. Es decir, R es una región plana que es *r*-simple o  $\theta$ -simple. Si R es *r*-simple, la forma iterada de la integral triple en forma cilíndrica es

$$
\int\int\int\int f(x, y, z) dV = \int_{\theta_1}^{\theta_2} \int_{g_1(\theta)}^{g_2(\theta)} \int_{h_1(r\cos\theta, r\sin\theta)}^{h_2(r\cos\theta, r\sin\theta)} f(r\cos\theta, r\sin\theta, z)r dz dr d\theta.
$$

**NOTA Este es sólo uno de los seis posibles órdenes de integración. Los otros cinco son**  $dz \, d\theta \, dr$ **,**  $dr dz d\theta$ ,  $dr d\theta dz$ ,  $d\theta dz dr$  y  $d\theta dr dz$ . ■

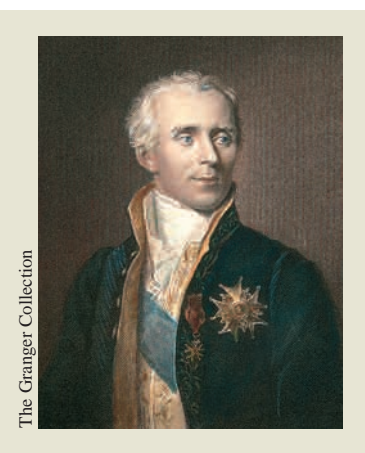

**PIERRE SIMON DE LAPLACE (1749-1827)**

Uno de los primeros en utilizar un sistema de coordenadas cilíndricas fue el matemático francés Pierre Simon de Laplace. Laplace ha sido llamado el "Newton de Francia", y publicó muchos trabajos importantes en mecánica, ecuaciones diferenciales y probabilidad.

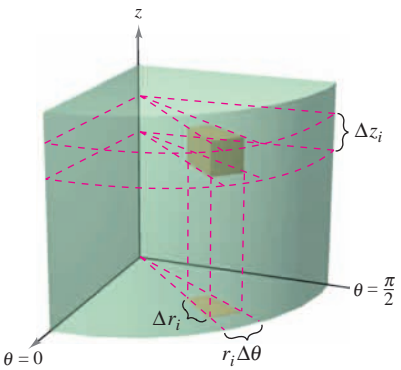

Volumen del bloque cilíndrico: **Figura 14.63**  $\Delta V_i = r_i \Delta r_i \Delta \theta_i \Delta z_i$ 

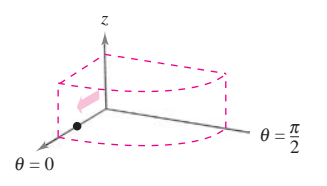

Integrar con respecto a *r*

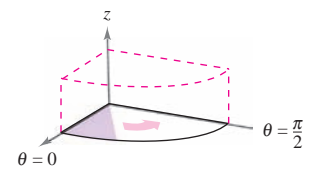

Integrar con respecto a  $\theta$ 

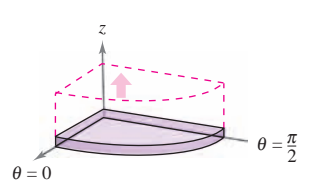

Integrar con respecto a *z* **Figura 14.64**

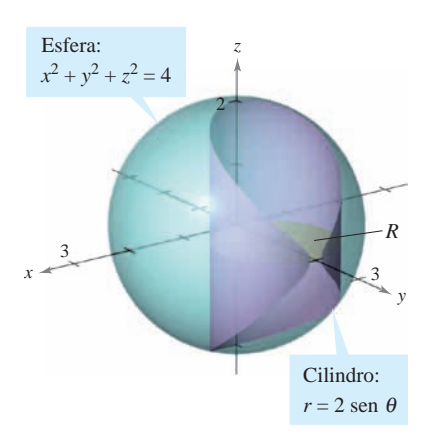

**Figura 14.65**

Para visualizar un orden de integración determinado ayuda contemplar la integral iterada en términos de tres movimientos de barrido, cada uno de los cuales agrega una dimensión al sólido. Por ejemplo, en el orden la primera integración ocurre en la dirección *dr d*<sup>u</sup> *dz*,  $r$ , aquí un punto barre (recorre) un rayo. Después, a medida que  $\theta$  aumenta, la recta barre (recorre) un sector. Por último a medida que *z* aumenta, el sector barre (recorre) una cuña sólida como se muestra en la figura 14.64.

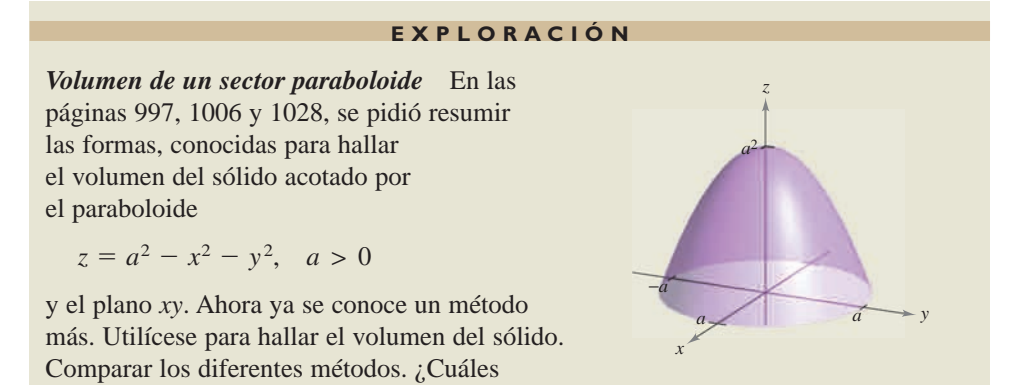

#### *EJEMPLO 1* **Hallar el volumen empleando coordenadas cilíndricas**

Hallar el volumen de la región sólida  $Q$  que corta en la esfera  $x^2 + y^2 + z^2 = 4$  el cilin- $\text{d} \cdot r = 2 \text{ sen } \theta$ , como se muestra en la figura 14.65.

**Solución** Como  $x^2 + y^2 + z^2 = r^2 + z^2 = 4$ , los límites o cotas de *z* son  $-\sqrt{4-r^2} \leq 7 \leq \sqrt{4-r^2}$ .

Sea R la proyección circular del sólido sobre el plano  $r\theta$ . Entonces los límites o cotas de *R* son  $0 \le r \le 2$  sen  $\theta$  y  $0 \le \theta \le \pi$ . Por tanto, el volumen de *Q* es

$$
V = \int_0^{\pi} \int_0^{2 \sec \theta} \int_{-\sqrt{4-r^2}}^{\sqrt{4-r^2}} r \, dz \, dr \, d\theta
$$
  
\n
$$
= 2 \int_0^{\pi/2} \int_0^{2 \sec \theta} \int_{-\sqrt{4-r^2}}^{\sqrt{4-r^2}} r \, dz \, dr \, d\theta
$$
  
\n
$$
= 2 \int_0^{\pi/2} \int_0^{2 \sec \theta} 2r \sqrt{4-r^2} \, dr \, d\theta
$$
  
\n
$$
= 2 \int_0^{\pi/2} -\frac{2}{3} (4-r^2)^{3/2} \Big]_0^{2 \sec \theta} d\theta
$$
  
\n
$$
= \frac{4}{3} \int_0^{\pi/2} (8 - 8 \cos^3 \theta) \, d\theta
$$
  
\n
$$
= \frac{32}{3} \int_0^{\pi/2} \left[ 1 - (\cos \theta)(1 - \sin^2 \theta) \right] d\theta
$$
  
\n
$$
= \frac{32}{3} \left[ \theta - \sec \theta + \frac{\sec^3 \theta}{3} \right]_0^{\pi/2}
$$
  
\n
$$
= \frac{16}{9} (3\pi - 4)
$$
  
\n
$$
\approx 9.644.
$$

son las ventajas y desventajas de cada uno?

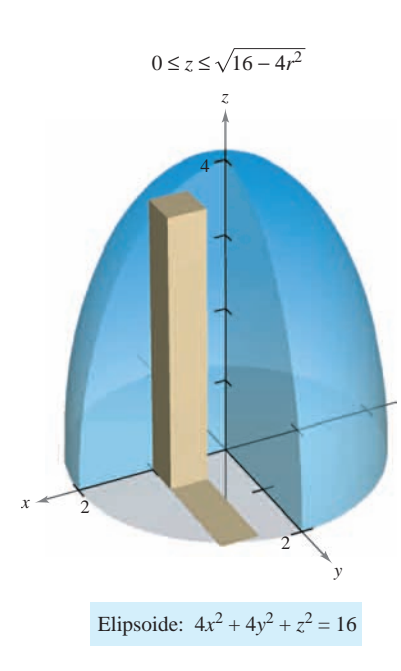

**Figura 14.66**

#### *EJEMPLO 2* **Hallar la masa empleando coordenadas cilíndricas**

 $0 \le z \le \sqrt{16 - 4r^2}$  Hallar la masa de la porción del elipsoide *Q* dado por  $4x^2 + 4y^2 + z^2 = 16$ , situada sobre el plano *xy*. La densidad en un punto del sólido es proporcional a la distancia entre el punto y el plano *xy*.

**Solución** La función de densidad es  $\rho(r, \theta, z) = kz$ . Los límites o cotas de *z* son

$$
0 \le z \le \sqrt{16 - 4x^2 - 4y^2} = \sqrt{16 - 4r^2}
$$

donde  $0 \le r \le 2$  y  $0 \le \theta \le 2\pi$ , como se muestra en la figura 14.66. La masa del sólido es

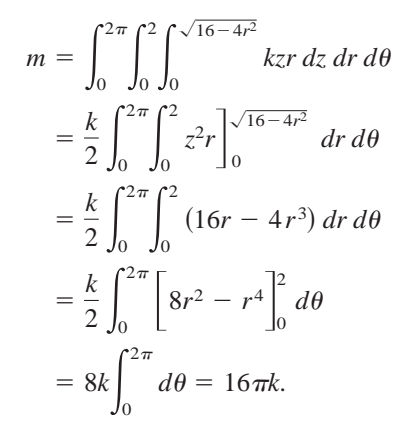

La integración en coordenadas cilíndricas es útil cuando en el integrando aparecen factores con la expresión  $x^2 + y^2$  como se ilustra en el ejemplo 3.

#### *EJEMPLO 3* **Hallar el momento de inercia**

Hallar el momento de inercia con respecto al eje de simetría del sólido *Q* limitado o aco $z = x^2 + y^2$  *y* el plano  $z = 4$ , como se muestra en la figura 14.67. La densidad en cada punto es proporcional a la distancia entre el punto y el eje *z*.

**Solución** Como el eje *z* es el eje de simetría, y  $\rho(x, y, z) = k\sqrt{x^2 + y^2}$ , sigue que

$$
I_z = \iiint_Q k(x^2 + y^2) \sqrt{x^2 + y^2} \, dV.
$$

En coordenadas cilíndricas,  $0 \le r \le \sqrt{x^2 + y^2} = \sqrt{z}$ . Por tanto, se tiene

$$
I_z = k \int_0^4 \int_0^{2\pi} \int_0^{\sqrt{z}} r^2(r) r \, dr \, d\theta \, dz
$$
  
=  $k \int_0^4 \int_0^{2\pi} \frac{r^5}{5} \Big|_0^{\sqrt{z}} d\theta \, dz$   
=  $k \int_0^4 \int_0^{2\pi} \frac{z^{5/2}}{5} d\theta \, dz$   
=  $\frac{k}{5} \int_0^4 z^{5/2} (2\pi) \, dz$   
=  $\frac{2\pi k}{5} \Big[ \frac{2}{7} z^{7/2} \Big]_0^4 = \frac{512k\pi}{35}.$ 

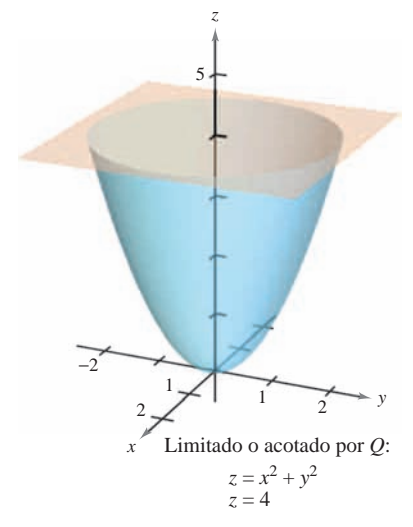

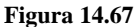

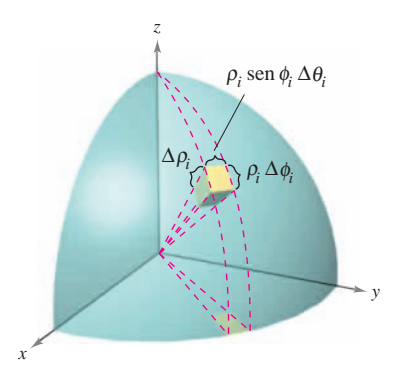

Bloque esférico: **Figura 14.68**  $V_i \approx \rho_i^2$  sen  $\phi_i \Delta \rho_i \Delta \phi_i \Delta \theta_i$ 

#### **Integrales triples en coordenadas esféricas**

Las integrales triples que involucran esferas o conos son a menudo más fáciles de calcular mediante la conversión a coordenadas esféricas. Recordar que en la sección 11.7 se vieron las ecuaciones rectangulares para conversión a coordenadas esféricas

$$
x = \rho \operatorname{sen}\phi \operatorname{cos}\theta
$$
  

$$
y = \rho \operatorname{sen}\phi \operatorname{sen}\theta
$$
  

$$
z = \rho \operatorname{cos}\phi.
$$

En este sistema de coordenadas, la región más simple es un bloque esférico determinado por

$$
\{(\rho, \theta, \phi) : \rho_1 \le \rho \le \rho_2, \quad \theta_1 \le \theta \le \theta_2, \quad \phi_1 \le \phi \le \phi_2\}
$$

donde  $\rho_1 \ge 0$ ,  $\theta_2 - \theta_1 \le 2\pi$  y  $0 \le \phi_1 \le \phi_2 \le \pi$ , como se muestra en la figura 14.68. Si  $(\rho, \theta, \phi)$  es un punto en el interior de uno de estos bloques, entonces el volumen del bloque puede ser aproximado por  $\Delta V \approx \rho^2 \text{ sen} \phi \Delta \rho \Delta \phi \Delta \theta$  (ver ejercicio 18 en los ejercicios de solución de problemas de este capítulo).

Utilizando el proceso habitual que comprende una partición interior, una suma y un límite, se desarrolla la versión siguiente de una integral triple en coordenadas esféricas para una función continua ƒ en la región sólida *Q*.

$$
\iiint_{Q} f(x, y, z) dV = \int_{\theta_1}^{\theta_2} \int_{\phi_1}^{\phi_2} \int_{\rho_1}^{\rho_2} f(\rho \sin \phi \cos \theta, \rho \sin \phi \sin \theta, \rho \cos \phi) \rho^2 \sin \phi \, d\rho \, d\phi \, d\theta.
$$

Esta fórmula puede modificarse para emplear diferentes órdenes de integración y se puede generalizar a regiones con límites o cotas variables.

Como las integrales triples en coordenadas cilíndricas, las integrales triples en coordenadas esféricas se evalúan empleando integrales iteradas. Como sucede con las coordenadas cilíndricas, se puede visualizar un orden determinado de integración contemplando la integral iterada en términos de tres movimientos de barrido, cada uno de los cuales agrega una dimensión al sólido. Por ejemplo, la integral iterada

$$
\int_0^{2\pi} \int_0^{\pi/4} \int_0^3 \rho^2 \operatorname{sen} \phi \, d\rho \, d\phi \, d\theta
$$

(que se usó en el ejemplo 4) se ilustra en la figura 14.69.

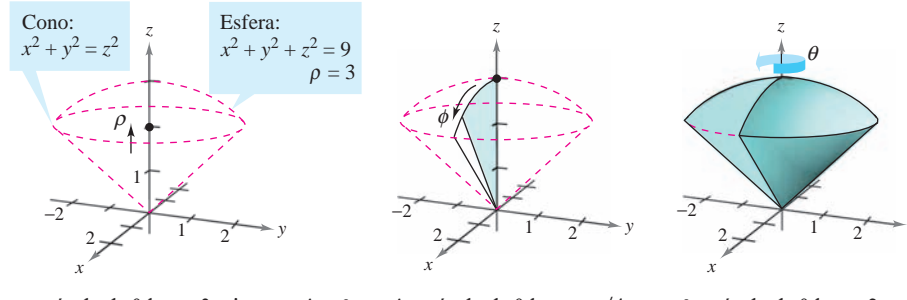

 $\rho$  varía desde 0 hasta 3 mientras  $\phi$  y  $\theta$   $\phi$  varía desde 0 hasta se mantienen constantes **Figura 14.69**

mientras  $\theta$  se mantiene constante  $\phi$  varía desde 0 hasta  $\pi/4$   $\theta$  varía desde 0 hasta  $2\pi$ 

*y*

**NOTA** Cuando la letra griega  $\rho$  se emplea en coordenadas esféricas no está relacionada con la densidad. Es la análoga tridimensional de la *r* que se utiliza en coordenadas polares. En este texto, en los problemas en los que se empleen coordenadas esféricas y una función de densidad, se usará un símbolo diferente para denotar la densidad.

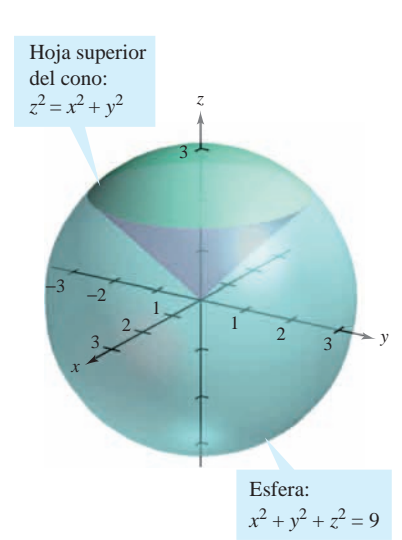

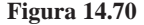

#### *EJEMPLO 4* **Hallar un volumen en coordenadas esféricas**

Hallar el volumen de la región sólida *Q* limitada o acotada inferiormente por la hoja superior del cono  $z^2 = x^2 + y^2$  y superiormente por la esfera  $x^2 + y^2 + z^2 = 9$ , como se muestra en la figura 14.70.

**Solución** En coordenadas esféricas, la ecuación de la esfera es

 $\rho^2 = x^2 + y^2 + z^2 = 9$   $\rho = 3$ .

La esfera y el cono se cortan cuando

$$
(x^2 + y^2) + z^2 = (z^2) + z^2 = 9
$$
  $\implies z = \frac{3}{\sqrt{2}}$ 

y, como  $z = \rho \cos \phi$ , se tiene que

$$
\left(\frac{3}{\sqrt{2}}\right)\left(\frac{1}{3}\right) = \cos \phi \implies \phi = \frac{\pi}{4}.
$$

Por consiguiente, se puede utilizar el orden de integración  $d\rho d\phi d\theta$ , donde  $0 \le \rho$  $\leq 3, 0 \leq \phi \leq \pi/4$  y  $0 \leq \theta \leq 2\pi$ . El volumen es

$$
V = \iiint_{Q} dV = \int_{0}^{2\pi} \int_{0}^{\pi/4} \int_{0}^{3} \rho^{2} \operatorname{sen} \phi \, d\rho \, d\phi \, d\theta
$$
  
= 
$$
\int_{0}^{2\pi} \int_{0}^{\pi/4} 9 \operatorname{sen} \phi \, d\phi \, d\theta
$$
  
= 
$$
9 \int_{0}^{2\pi} -\cos \phi \Big|_{0}^{\pi/4} d\theta
$$
  
= 
$$
9 \int_{0}^{2\pi} \left( 1 - \frac{\sqrt{2}}{2} \right) d\theta = 9\pi (2 - \sqrt{2}) \approx 16.563.
$$

#### *EJEMPLO 5* **Hallar el centro de masa de una región sólida**

Hallar el centro de masa de la región sólida *Q* de densidad uniforme, limitada o acotada inferiormente por la hoja superior del cono  $z^2 = x^2 + y^2$  y superiormente por la esfera  $x^2 + y^2 + z^2 = 9$ .

**Solución** Como la densidad es uniforme, se puede considerar que la densidad en el punto  $(x, y, z)$  es *k*. Por la simetría, el centro de masa se encuentra en el eje *z*, y sólo se necesita  $(x, y, z)$  es *k*. Por la simetria, el centro de masa se encuentra en el eje *z*, y sólo se necesita<br>calcular  $\overline{z} = M_{xy}/m$ , donde  $m = kV = 9k\pi\left(2 - \sqrt{2}\right)$  por el ejemplo 4. Como  $z = \rho \cos \phi$ , se sigue que

$$
M_{xy} = \iiint_{Q} kz \, dV = k \int_{0}^{3} \int_{0}^{2\pi} \int_{0}^{\pi/4} (\rho \cos \phi) \rho^{2} \sin \phi \, d\phi \, d\theta \, d\rho
$$

$$
= k \int_{0}^{3} \int_{0}^{2\pi} \rho^{3} \frac{\sin^{2} \phi}{2} \Big]_{0}^{\pi/4} d\theta \, d\rho
$$

$$
= \frac{k}{4} \int_{0}^{3} \int_{0}^{2\pi} \rho^{3} \, d\theta \, d\rho = \frac{k\pi}{2} \int_{0}^{3} \rho^{3} \, d\rho = \frac{81k\pi}{8}.
$$

Por tanto,

$$
\overline{z} = \frac{M_{xy}}{m} = \frac{81k\pi/8}{9k\pi(2-\sqrt{2})} = \frac{9(2+\sqrt{2})}{16} \approx 1.920
$$

y el centro de masa es aproximadamente  $(0, 0, 1.92)$ .

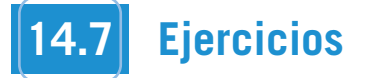

**En los ejercicios 1 a 6, evaluar la integral iterada.**

1. 
$$
\int_{-1}^{5} \int_{0}^{\pi/2} \int_{0}^{3} r \cos \theta \, dr \, d\theta \, dz
$$
  
\n2. 
$$
\int_{0}^{\pi/4} \int_{0}^{6} \int_{0}^{6-r} rz \, dz \, dr \, d\theta
$$
  
\n3. 
$$
\int_{0}^{\pi/2} \int_{0}^{2} \cos^{2} \theta \, \int_{0}^{4-r^{2}} r \, \text{sen } \theta \, dx \, dr \, d\theta
$$
  
\n4. 
$$
\int_{0}^{\pi/2} \int_{0}^{\pi} \int_{0}^{2} e^{-\rho^{3}} \rho^{2} \, d\rho \, d\theta \, d\phi
$$
  
\n5. 
$$
\int_{0}^{2\pi} \int_{0}^{\pi/4} \int_{0}^{\cos \theta} \rho^{2} \, \text{sen } \phi \, d\rho \, d\phi \, d\theta
$$
  
\n6. 
$$
\int_{0}^{\pi/4} \int_{0}^{\pi/4} \int_{0}^{\cos \theta} \rho^{2} \, \text{sen } \phi \, \cos \phi \, d\rho \, d\theta \, d\phi
$$

**En los ejercicios 7 y 8, utilizar un sistema algebraico por compu-CAS tadora y evaluar la integral iterada.**

7. 
$$
\int_{0}^{4} \int_{0}^{z} \int_{0}^{\pi/2} r e^{r} d\theta dr dz
$$
  
8. 
$$
\int_{0}^{\pi/2} \int_{0}^{\pi} \int_{0}^{\text{sen }\theta} (2 \cos \phi) \rho^{2} d\rho d\theta d\phi
$$

**En los ejercicios 9 a 12, dibujar la región sólida cuyo volumen está dado por la integral iterada, y evaluar la integral iterada.**

9. 
$$
\int_0^{\pi/2} \int_0^3 \int_0^{e^{-r^2}} r \, dz \, dr \, d\theta
$$
  
10. 
$$
\int_0^{2\pi} \int_0^{\sqrt{5}} \int_0^{5-r^2} r \, dz \, dr \, d\theta
$$
  
11. 
$$
\int_0^{2\pi} \int_{\pi/6}^{\pi/2} \int_0^4 \rho^2 \sin \phi \, d\rho \, d\phi \, d\theta
$$
  
12. 
$$
\int_0^{2\pi} \int_0^{\pi} \int_2^5 \rho^2 \sin \phi \, d\rho \, d\phi \, d\theta
$$

**En los ejercicios 13 a 16, convertir la integral de coordenadas rectangulares a coordenadas cilíndricas y a coordenadas esféricas, y evaluar la integral iterada más sencilla.**

**13.** 
$$
\int_{-2}^{2} \int_{-\sqrt{4-x^2}}^{\sqrt{4-x^2}} \int_{x^2+y^2}^{4} x \, dz \, dy \, dx
$$
  
\n**14.** 
$$
\int_{0}^{2} \int_{0}^{\sqrt{4-x^2}} \int_{0}^{\sqrt{16-x^2-y^2}} \sqrt{x^2+y^2} \, dz \, dy \, dx
$$
  
\n**15.** 
$$
\int_{-a}^{a} \int_{-\sqrt{a^2-x^2}}^{\sqrt{a^2-x^2}} \int_{a}^{a+\sqrt{a^2-x^2-y^2}} x \, dz \, dy \, dx
$$
  
\n**16.** 
$$
\int_{0}^{3} \int_{0}^{\sqrt{9-x^2}} \int_{0}^{\sqrt{9-x^2-y^2}} \sqrt{x^2+y^2+z^2} \, dz \, dy \, dx
$$

*Volumen* **En los ejercicios 17 a 22, utilizar coordenadas cilíndricas para hallar el volumen del sólido.**

- **17.** Sólido interior a  $x^2 + y^2 + z^2 = a^2 y$  $(x - a/2)^2 + y^2 = (a/2)^2$
- **18.** Sólido interior a  $x^2 + y^2 + z^2 = 16$  y exterior a  $z = \sqrt{x^2 + y^2}$
- **19.** Sólido limitado arriba por  $z = 2x$  y abajo por  $z = 2x^2 + 2y^2$
- **20.** Sólido limitado arriba por  $z = 2 x^2 y^2$  y abajo por  $z =$  $x^2 + y^2$
- **21.** Sólido limitado o acotado por las gráficas de la esfera  $r^2$  +  $z^2 = a^2$  y del cilindro  $r = a \cos \theta$
- **22.** Sólido interior a la esfera  $x^2 + y^2 + z^2 = 4$  y sobre la hoja superior del cono  $z^2 = x^2 + y^2$

*Masa* **En los ejercicios 23 y 24, utilizar coordenadas cilíndricas para hallar la masa del sólido** *Q***.**

**23.** 
$$
Q = \{(x, y, z): 0 \le z \le 9 - x - 2y, x^2 + y^2 \le 4\}
$$
  
\n $\rho(x, y, z) = k\sqrt{x^2 + y^2}$   
\n**24.**  $Q = \{(x, y, z): 0 \le z \le 12e^{-(x^2 + y^2)}, x^2 + y^2 \le 4, x \ge 0, y \ge 0\}$   
\n $\rho(x, y, z) = k$ 

**En los ejercicios 25 a 30, utilizar coordenadas cilíndricas para hallar la característica indicada del cono que se muestra en la figura.**

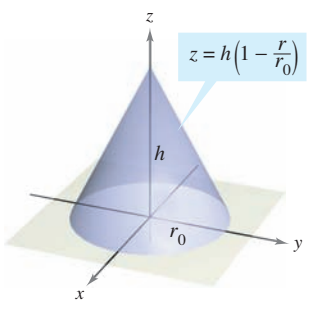

- **25.** *Volumen* Hallar el volumen del cono.
- **26.** *Centroide* Hallar el centroide del cono.
- **27.** *Centro de masa* Hallar el centro de masa del cono suponiendo **CAS** que su densidad en cualquier punto es proporcional a la distancia entre el punto y el eje del cono. Utilizar un sistema algebraico por computadora y evaluar la integral triple.
- **28.** *Centro de masa* Hallar el centro de masa del cono suponiendo **CAS** que su densidad en cualquier punto es proporcional a la distancia entre el punto y la base. Utilizar un sistema algebraico por computadora y evaluar la integral triple.
	- **29.** *Momento de inercia* Suponer que el cono tiene densidad uniforme y mostrar que el momento de inercia con respecto al eje *z* es

 $I_z = \frac{3}{10} m r_0^2$ .

**30.** *Momento de inercia* Suponer que la densidad del cono es  $p(x, y, z) = k\sqrt{x^2 + y^2}$  y hallar el momento de inercia con respecto al eje *z*.

*Momento de inercia* **En los ejercicios 31 y 32, usar coordenadas cilíndricas para verificar la fórmula dada para el momento de inercia del sólido de densidad uniforme.**

**31.** Capa cilíndrica:  $I_z = \frac{1}{2}m(a^2 + b^2)$ 

$$
0
$$

**648** 32. Cilindro circular recto:  $I_z = \frac{3}{2}ma^2$ 

 $r = 2a \operatorname{sen} \theta$ ,  $0 \le z \le h$ 

Utilizar un sistema algebraico por computadora y calcular la integral triple. *Volume* **In Exercises 33–36, use spherical coordinates to find** Use a computer algebra system to evaluate the triple integral. *r* 2*a* sin , 0 *z h*

*Volumen* En los ejercicios 33 a 36, utilizar coordenadas esféri-<br> $\int_a^a \int_0^{\sqrt{a^2-x^2}} \int_0^{\sqrt{a^2-x^2}}$ cas para calcular el volumen del sólido.  $\begin{bmatrix} \text{minmax} & \text{coordinations} & \text{costrin} \\ \text{minmax} & \text{coordinations} & \text{in} \end{bmatrix}$  $\overline{\phantom{a}}$ *z*<sub>2</sub> *y*<sup>2</sup> *x*<sup>2</sup> *x*<sup>2</sup> *x*<sup>2</sup> *x*<sup>2</sup> *x*<sup>2</sup> *y*<sup>2</sup> *x*<sup>2</sup> *x*<sup>2</sup> *y*<sup>2</sup> *x*<sup>2</sup> *x*<sup>2</sup>

- **33.** Sólido interior  $x^2 + y^2 + z^2 = 9$ , exterior  $z = \sqrt{x^2 + y^2}$ , y arri**b**a del plano *xy*. **33.** Sólido interior  $x^2 + y^2 + z^2 = 9$ , exterior  $z = \sqrt{x^2 + y^2}$ , y and  $\delta$ olido interior  $x^2$  +  $\frac{3}{2}$  *x*<sup>2</sup> *y x x*<sub>2</sub> *x*<sub>2</sub> **33** Sólido interior  $x^2 + y^2 + z^2 = 9$  exterior  $z = \sqrt{x^2 + y^2}$  v arri
- **34.** Sólido limitado arriba por  $x^2 + y^2 + z^2 = z$  y abajo por  $z = \sqrt{x^2 + y^2}$ . 34. Solido <u>limitad</u>o arriba por  $x^2 + y^2 + z^2 = z$  y abajo por **34. Solid bounded** above by and by and below by and below by and below by and below by and below by and below by and below by and below by and below by and below by and below by and below by and below by and below by and **35.** The torus given by (Use a computer algebra system  $\frac{1}{2}$  *x*<sup>2</sup> *y*<sup>2</sup> *x*<sup>2</sup> *x*<sup>2</sup> *x*<sub>2</sub> *z*<sub>2</sub> *z*<sub>2</sub> *z*<sub>2</sub> *z*<sub>2</sub> *z*<sub>2</sub>  $\frac{1}{x^2}$  **1**  $x^2$ *x*<sup>2</sup> *y*<sup>2</sup> *z*<sup>2</sup> *z* **34.** Sólido limitado arriba por  $x^2 + y^2 + z^2 = z$  y abajo po
- **CAS** 35. El toro dado por  $\rho = 4$  sen  $\phi$ . (Utilizar un sistema algebraico por computadora y evaluar la integral triple.)  $\sin \omega \cos \theta = \tan \phi$ . **CAS** 35. El toro dado por  $\rho = 4$  sen  $\phi$ . (Utilizar un sistema algebraice
- **36.** El sólido comprendido entre las esferas  $x^2 + y^2 + z^2 = a^2 y$  16  $\int_a^a \int_a^b$  $x^2 + y^2 + z^2 = b^2$ ,  $b > a$ , e interior al cono  $z^2 = x^2 + y^2$ *x*  $x + y + z$ <br>*z*<br>*z*<sub>2</sub> *w*<sup>2</sup> *m*<sup>2</sup> *x*<sup>2</sup> *x*<sup>2</sup> *y*<sup>2</sup> *y*<sup>2</sup> *y*<sup>2</sup> *y*<sup>2</sup> *y*<sup>2</sup> *y*<sup>2</sup> **36.** El solido comprendido entre las esteras  $x^2 + y^2 + z^2 = a^2$  $x^2 + y^2 + z^2 = b^2$ ,  $b > a$ , e interior al cono  $z^2 = x^2 + y^2$ **36. The solid between the spheres and spheres and spheres and spheres and spheres and spheres and spheres and spheres and spheres and spheres and spheres and spheres and spheres and spheres and spheres and spheres and sph**  $\frac{1}{2}$  solido comprendido entre las esteras  $x^2 + y^2 + z^2 = a^2$  $\frac{1}{2}$   $\frac{1}{2}$   $\frac{1}{2}$   $\frac{1}{2}$   $\frac{1}{2}$ and inside the cone *z*<sub>2</sub> *x b*<sub>2</sub> *x b*<sub>2</sub> *z*<sub>2</sub> *z*<sub></sub> **30.** El solido comprendido entre las esteras  $x^2 + y^2 + z^2 = a^2$

Masa En los ejercicios 37 y 38, utilizar coordenadas esféricas para hallar la masa de la esfera  $x^2 + y^2 + z^2 = a^2$  de densidad **Experimental inside the distance of**  $\mathbf{a}$   $\mathbf{a}$   $\mathbf{b}$   $\mathbf{c}$  and distance between between  $\mathbf{a}$   $\mathbf{a}$   $\mathbf{c}$  and distance between  $\mathbf{a}$   $\mathbf{a}$   $\mathbf{b}$  and  $\mathbf{c}$  contribution para hallar la masa de la esfera  $x^2 + y^2 + z^2 = a^2$  de densidad  $\int_{-\infty}^{\infty}$ *Masa* En los ejercicios 37 y 38, utilizar coordenadas esféricas **https://with the sphere with the given density.** a *z*<sub>2</sub> *x z*<sub>2</sub> *x x*<sup>2</sup> *x*<sup>2</sup> *x*<sup>2</sup> *x*<sup>2</sup> *x*<sup>2</sup> *x*<sup>2</sup> *x*<sup>2</sup> *z*<sup>2</sup> *d*<sub>2</sub> *d*<sub>2</sub> **Mass In Exercise 37 and 38, use specifical coordinates**  $\mathbf{r} = \mathbf{r} \cdot \mathbf{r}$ 

- 37. La densidad en cualquier punto es proporcional a la distancia **the mass of the sphere with the sphere with the sphere with the sphere with the sphere with the sphere of the origin.** *x*2 *y*<sub>2</sub> *i*<sub>2</sub> *y*<sup>2</sup> *y*<sup>2</sup> *y*<sup>2</sup> *i*<sub>2</sub> *y*<sup>2</sup> *i*<sub>2</sub> *y*<sup>2</sup> *i*<sub>2</sub> *y*<sup>2</sup> *i*<sub>2</sub> *y*<sup>2</sup> *i*<sub>2</sub> *y*<sup>2</sup> *i*<sub>2</sub> *y*<sup>2</sup> *i*<sub>2</sub> *y*<sup>2</sup> *i*<sub>2</sub> *y*<sup>2</sup> *i*<sub>2</sub> *y*<sup>2</sup> *i*<sub>2</sub> *y*<sup>2</sup> *i*<sub>2</sub> *y*<sup>2</sup> *i*<sub>2</sub> *y*<sup>2</sup> *i*<sub>2</sub> *y*<sup>2</sup> La densidad en cualqu 37. La densidad en cualquier punto es proporcional a la distancia
- **38.** La densidad en cualquier punto es proporcional a la distancia del punto al eje  $z$ . La densidad en cuald **38.** La densidad en cualquier punto es proporcional a la distancia del point from the axis. La densidad en cualquie put density at any point is proportional to the distance of the distance of the distance of the distance of the distance of the distance of the distance of the distance of the distance of the distance of the distance of th

Centro de masa En los ejercicios 39 y 40, utilizar coordenadas  $\frac{1}{2}$  of  $\frac{1}{2}$  of **uniforme.** *Center of Mass* **In Exercises 39 and 40, use spherical coordi-***Centro de masa* **En los ejercicios 39 y 40, utilizar coordenadors** *n*<br>Centre de mass **Findes eigreicies 30 v 40, utilizer coordenades CENTER CAS PATA HAHAT ET CENTO DE MASA DEL SONDO DE DENSIDAD national the center of mass of the solid of uniform density.** 

- **39.** Sólido hemisférico de radio r © The Mathematical Association of America. All rights reserved.  $rac{1}{\sqrt{2}}$ *R R*  $\overline{R}$  *R R <i>R R <i>R R*
- **40.** Sólido comprendido entre dos hemisferios concéntricos de rados r y R, donde  $r < R$  $40.57$   $j$   $R$ ,  $40.62$ **40.** Solido comprendido entre dos hemisferios concéntricos de ra-*Moment of Inertia* **In Exercises 41 and 42, use spherical** anos *r* y *r*, aoin *r*

*Momento de inercia* En los ejercicios 41 y 42, utilizar coordenadas esféricas para hallar el momento de inercia con respecto al eje z del sólido de densidad uniforme.  $\alpha$ cos , 4 2, **coordinates of uniform density. coordinates to find the momentum of the** *z Momento de Inercia* **En los ejercicios 41 y 42, utilizar coorde** readas estericas para nanar el momento de mercia con respectorum con esteriorum con termente about the *a* 

- **41.** Sólido limitado o acotado por el hemisferio  $\rho = \cos \phi, \pi/4 \leq$  $\phi \leq \pi/2$ , y el cono  $\phi = \pi/4$ Find the volume of the volume of the volume of the value of the value of the value of the value of the value of the value of the value of the value of the value of the value of the value of the value of the value of the v **42.** Solid ly indicate two concentric density  $\theta$  and  $\theta$  radiance  $\theta$  radiation  $\theta$ **FR, Solido limitato 0 acotato por cr** hemisphere  $p - \cos \varphi$ ,  $n/4 = a$ ) Esfer<br>  $\phi \le \pi/2$ , y el cono  $\phi = \pi/4$ *r* **41.** Sólido limitado o acotado por el hemisferio  $\rho = \cos \phi$ .  $\pi/4 \leq$  $\varphi = n/2$ ,  $\varphi$  cross  $\varphi$  $csc$  ,  $\theta$   $\cos \varphi$ ,  $\theta$ ,  $\theta$  + -
- **42.** Sólido comprendido entre dos hemisferios concéntricos de ra- $\rho = 1$ <br>  $0 \le \theta$  $\frac{d}{dr}$  *r* y *R*,  $\frac{d}{dr}$  and  $r < R$  $40.37 \text{ y R}$ , donder  $43.7 \text{ J}$   $\overline{1}$   $\overline{2}$  for conversion from rectangular to  $\overline{2}$  $\frac{42.6}{\pi}$  solid complement that  $\frac{1}{2}$  or  $\frac{1}{2}$  *n*

### **Desarrollo de conceptos**

spherical coordinates and vice versa.

**43.** Give the equations for conversion from rectangular to cylindrical coordinates and vice versa. spherical coordinates and vice versa. lares a coordenadas cilíndricas y viceversa. 43. Dar las ecuaciones de conversión de coordenadas rectangu-

**44.** Give the equations for conversion from rectangular to

cylindrical coordinates and vice versa.

- 44. Dar las ecuaciones de conversión de coordenadas rectangulares a coordenadas esféricas y viceversa. *f x*, *y*, *z dV f x*, *y*, *z dV*
- $\frac{1}{45}$ **45.** Dar la forma iterada de la integral triple  $\iiint_Q f(x, y, z) dV$  en forma cilíndrica. **47. description is a coordinate whose equation is a coordinate equation is a coordinate equation is a coordinate equation in**  $\mathbb{R}^n$ *f x*, *y*, *z dV*
- $\frac{1}{46}$ Dar la forma iterada de la integral triple  $\iiint f(x, y, z) dV$ **46.** Dar la forma iterada de la integral triple  $\iiint_Q f(x, y, z) dV$  en forma esférica. coordinate system and (b) the spherical coordinate system. **47.** Forma esférica.
- 47. Describir la superficie cuya ecuación es una coordenada igual *PARA MAYOR INFO* a una constante en cada una de las coordenadas en a) el sistema estos tipos de esferas, ve de coordenadas cilíndricas y *b*) el sistema de coordenadas esféricas.

# **Para discusión**

**48.** Convertir la integral desde coordenadas rectangulares a a) coordenadas cilíndricas y b) esféricas. Sin calcular,  $\zeta$ qué integral parece ser más sencilla de evaluar? ¿Por qué?  $\alpha$  convertir a integral desde coordinations rectaingulates. **Le integral** d  $\frac{1}{2}$  converter the integral from rectangular coordinates to both  $\frac{1}{2}$  or  $\frac{1}{2}$ 

0

**utilizar coordenadas esféri-**  

$$
\int_0^a \int_0^{\sqrt{a^2 - x^2}} \int_0^{\sqrt{a^2 - x^2 - y^2}} \sqrt{x^2 + y^2 + z^2} dz dy dx
$$

**49.** Hallar el "volumen" de la "esfera en cuatro dimensiones"

$$
x^2 + y^2 + z^2 + w^2 = a^2
$$

*a*<sup>2</sup> *x*<sup>2</sup>

0 0

*a*<sup>2</sup> *x*<sup>2</sup> *y*<sup>2</sup>

 $x^2 + y^2 = 2$  *a* 

*a*

$$
16 \int_0^a \int_0^{\sqrt{a^2 - x^2}} \int_0^{\sqrt{a^2 - x^2 - y^2}} \int_0^{\sqrt{a^2 - x^2 - y^2 - z^2}} dw \, dz \, dy \, dx.
$$

**50.** Utilizar las coordenadas esféricas para mostrar que **50.** Utilizar las coordenadas esféricas para mos 16 *dw dz dy dx*.

$$
\int_{-\infty}^{\infty} \int_{-\infty}^{\infty} \int_{-\infty}^{\infty} \sqrt{x^2 + y^2 + z^2} \, e^{-(x^2 + y^2 + z^2)} \, dx \, dy \, dz = 2\pi.
$$

#### **Preparación del examen Putnam** *x*<sup>2</sup> *y*<sup>2</sup> *z*<sup>2</sup> *e <sup>x</sup>*<sup>2</sup> *<sup>y</sup>*<sup>2</sup> *<sup>z</sup>*<sup>2</sup> *dx dy dz* 2 .

51. Encontrar el volumen de la región de puntos  $(x, y, z)$  en forma tal que  $(x^2 + y^2 + z^2 + 8)^2 \le 36(x^2 + y^2)$ .

 $\frac{1}{10}$   $\frac{1}{20}$   $\frac{1}{20}$  Este problema fue preparado por el Committee on the Putnam Prize Competition. This problem was composed by the Committee on the Putnam Prize Competition.

> $\begin{array}{|c|c|c|c|}\hline \text{PROYECTO DE TRABAJO} & \text{\textcolor{red}{{\small\textbf{S}}}}\hline \end{array}$ **S E C T I O N P R O J E C T**

**Wrinkled and Bumpy Spheres**

**PUTNAM EXAM CHALLENGE**

# **Esferas deformadas**

*r*

En los incisos *a*) y *b*), hallar el volumen de las esferas deformadas. Estos sólidos se usan como modelos de tumores.  $\frac{1}{2}$  Estos sólidos se usan como modelos de tumores. In parts (a) and (b), find the volume of the wrinkled sphere or  $\mu$  y  $\nu$ , hand  $\sigma$  volument as esteras deformadas. En  $\log$  incises a)  $v$  b) hallar al volumen d

*a*) Esfera deformada *b*) Esfera deformada

$$
\rho = 1 + 0.2 \text{ sen } 8\theta \text{ sen } \phi
$$
\n
$$
\rho = 1 + 0.2 \text{ sen } 8\theta \text{ sen } \phi
$$
\n
$$
0 \le \theta \le 2\pi, 0 \le \phi \le \pi
$$
\n
$$
0 \le \theta \le 2\pi, 0 \le \phi \le \pi
$$
\n
$$
0 \le \theta \le 2\pi, 0 \le \phi \le \pi
$$

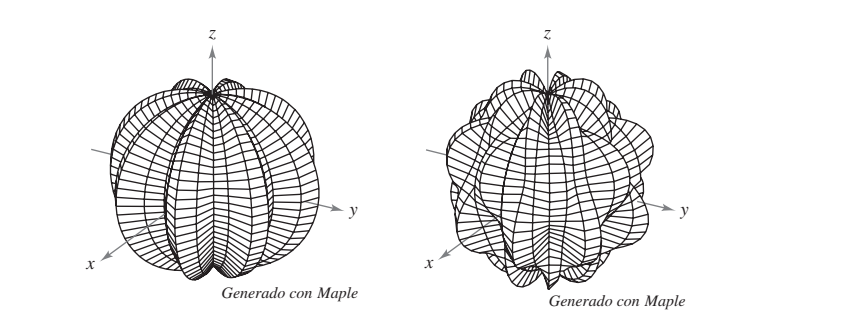

PARA MAYOR INFORMACIÓN Para más información sobre estos tipos de esferas, ver el artículo "Heat Therapy for Tumors" de Leah Edelstein-Keshet en *The UMAP Journal*.

## **14.8 Cambio de variables: jacobianos**

- **Comprender el concepto de jacobiano.**
- Utilizar un jacobiano para cambiar variables en una integral doble.

#### **CARL GUSTAV JACOBI (1804-1851)**

El jacobiano recibe su nombre en honor al matemático alemán Carl Gustav Jacobi, conocido por su trabajo en muchas áreas de matemática, pero su interés en integración provenía del problema de hallar la circunferencia de una elipse.

### **Jacobianos**

En una integral simple

$$
\int_a^b f(x) \, dx
$$

se puede tener un cambio de variables haciendo  $x = g(u)$ , con lo que  $dx = g'(u) du$ , y obtener

$$
\int_a^b f(x) dx = \int_c^d f(g(u))g'(u) du
$$

donde  $a = g(c)$  y  $b = g(d)$ . Nótese que el proceso de cambio de variables introduce, en el integrando, un factor adicional  $g'(u)$ . Esto también ocurre en el caso de las integrales dobles

$$
\int_{R} \int f(x, y) dA = \int_{S} \int f(g(u, v), h(u, v)) \left| \frac{\partial x}{\partial u} \frac{\partial y}{\partial v} - \frac{\partial y}{\partial u} \frac{\partial x}{\partial v} \right| du dv
$$
\nJacobiano

donde el cambio de variables  $x = g(u, v)$  y  $y = h(u, v)$  introduce un factor llamado **jacobiano** de x y y con respecto a u y v. Al definir el jacobiano, es conveniente utilizar la notación siguiente que emplea determinantes.

#### **DEFINICIÓN DEL JACOBIANO**

 $\text{Si } x = g(u, v) \text{ y } y = h(u, v)$ , entonces el **jacobiano** de x y y con respecto a u y v,  $denotado por \partial(x, y) / \partial(u, v)$ , es

$$
\frac{\partial(x, y)}{\partial(u, v)} = \begin{vmatrix} \frac{\partial x}{\partial u} & \frac{\partial x}{\partial v} \\ \frac{\partial y}{\partial u} & \frac{\partial y}{\partial v} \end{vmatrix} = \frac{\partial x}{\partial u} \frac{\partial y}{\partial v} - \frac{\partial y}{\partial u} \frac{\partial x}{\partial v}.
$$

#### *EJEMPLO 1* **El jacobiano de la conversión rectangular-polar**

Hallar el jacobiano para el cambio de variables definido por

y  $x = r \cos \theta$  y  $y = r \sin \theta$ .

**Solución** De acuerdo con la definición de un jacobiano, se obtiene

$$
\frac{\partial(x, y)}{\partial(r, \theta)} = \begin{vmatrix} \frac{\partial x}{\partial r} & \frac{\partial x}{\partial \theta} \\ \frac{\partial y}{\partial r} & \frac{\partial y}{\partial \theta} \end{vmatrix}
$$

$$
= \begin{vmatrix} \cos \theta & -r \sin \theta \\ \sin \theta & r \cos \theta \end{vmatrix}
$$

$$
= r \cos^2 \theta + r \sin^2 \theta
$$

$$
= r.
$$

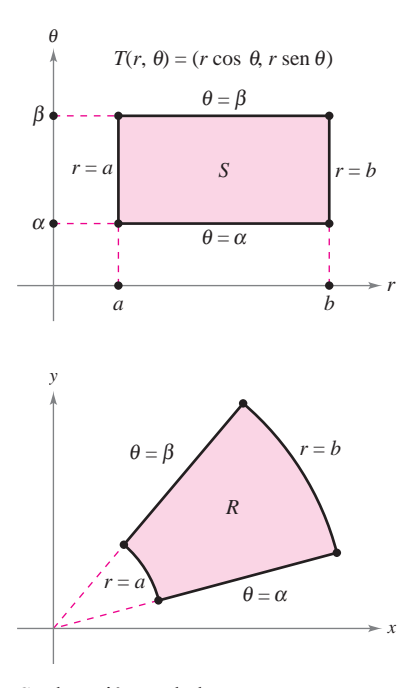

 $S$  es la región en el plano  $r\theta$  que corresponde a *R* en el plano *xy* **Figura 14.71**

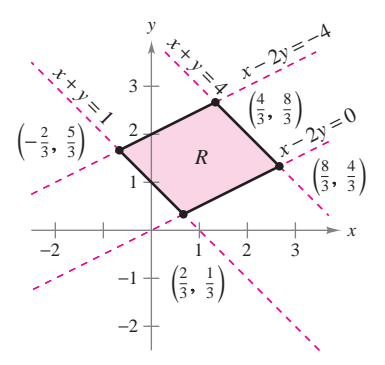

Región *R* en el plano *xy* **Figura 14.72**

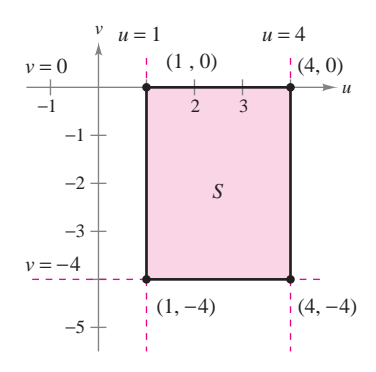

Región *S* en el plano *uv* **Figura 14.73**

El ejemplo 1 indica que el cambio de variables de coordenadas rectangulares a polares en una integral doble se puede escribir como

$$
\int_{R} \int f(x, y) dA = \int_{S} \int f(r \cos \theta, r \sin \theta) r dr d\theta, r > 0
$$

$$
= \int_{S} \int f(r \cos \theta, r \sin \theta) \left| \frac{\partial(x, y)}{\partial(r, \theta)} \right| dr d\theta
$$

donde *S* es la región en el plano  $r\theta$  que corresponde a la región *R* en el plano *xy*, como se muestra en la figura 14.71. Esta fórmula es semejante a la de la página 1006.

En general, un cambio de variables está dado por una **transformación** biyectiva (o uno a uno) T de una región S en el plano *uv* en una región R en el plano *xy* dada por

$$
T(u, v) = (x, y) = (g(u, v), h(u, v))
$$

donde *g* y *h* tienen primeras derivadas parciales continuas en la región *S*. Nótese que el punto (*u*, *v*) se encuentra en *S* y el punto (*x*, *y*) se encuentra en *R*. En la mayor parte de las ocasiones, se busca una transformación en la que la región *S* sea más simple que la región *R*.

#### *EJEMPLO 2* **Hallar un cambio de variables para simplificar una región**

Sea *R* la región limitada o acotada por las rectas

 $x - 2y = 0$ ,  $x - 2y = -4$ ,  $x + y = 4$ ,  $y = x + y = 1$ 

como se muestra en la figura 14.72. Hallar una transformación *T* de una región *S* a *R* tal que *S* sea una región rectangular (con lados paralelos a los ejes *u* o *v*).

**Solución** Para empezar, sea  $u = x + y$   $y$   $v = x - 2y$ . Resolviendo este sistema de ecuaciones para encontrar *x y y* se obtiene  $T(u, v) = (x, y)$ , donde

$$
x = \frac{1}{3}(2u + v)
$$
  $y = \frac{1}{3}(u - v).$ 

Los cuatro límites de *R* en el plano *xy* dan lugar a los límites siguientes de *S* en el plano *uv*.

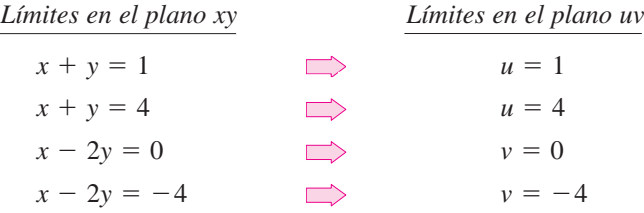

La región *S* se muestra en la figura 14.73. Nótese que la transformación *T*

$$
T(u, v) = (x, y) = \left(\frac{1}{3}[2u + v], \frac{1}{3}[u - v]\right)
$$

transforma los vértices de la región *S* en los vértices de la región *R*. Por ejemplo,

 $T(1, -4) = (\frac{1}{3}[2(1) - 4], \frac{1}{3}[1 - (-4)] = (-\frac{2}{3}, \frac{5}{3}).$  $T(4, -4) = (\frac{1}{3}[2(4) - 4], \frac{1}{3}[4 - (-4)] = (\frac{4}{3}, \frac{8}{3})$  $T(4, 0) = (\frac{1}{3}[2(4) + 0], \frac{1}{3}[4 - 0]) = (\frac{8}{3}, \frac{4}{3})$  $T(1, 0) = (\frac{1}{3}[2(1) + 0], \frac{1}{3}[1 - 0]) = (\frac{2}{3}, \frac{1}{3})$ 

#### **Cambio de variables en integrales dobles**

#### **TEOREMA 14.5 CAMBIO DE VARIABLES EN INTEGRALES DOBLES**

Sea *R* una región vertical u horizontalmente sencilla en el plano *xy* y sea *S* una región vertical u horizontalmente sencilla en el plano *uv*. Sea *T* desde *S* hasta *R* dado por *T*(*u*,  $v = (x, y) = (g(u, v), h(u, v))$ , donde *g* y *h* tienen primeras derivadas parciales continuas. Suponer que *T* es uno a uno excepto posiblemente en la frontera de *S*. Si *f* es continua en *R* y  $\partial(x, y)/\partial(u, v)$  no es cero en *S*, entonces

$$
\int_{R} \int f(x, y) dx dy = \int_{S} \int f(g(u, v), h(u, v)) \left| \frac{\partial(x, y)}{\partial(u, v)} \right| du dv.
$$

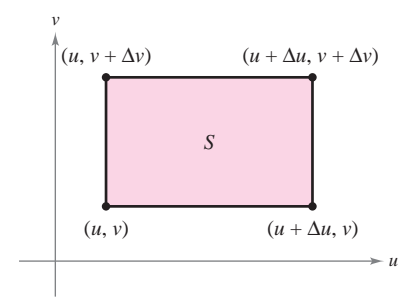

Area de  $S = \Delta u \, \Delta v$ **Figura 14.74**  $\Delta u > 0, \Delta v > 0$ 

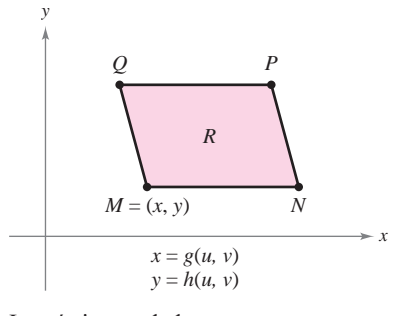

Los vértices en el plano xy son  $h(u + \Delta u, v + \Delta v)$ ) y **Figura 14.75**  $Q(g(u, v + \Delta v), h(u, v + \Delta v)).$  $h(u + \Delta u, v)$ ,  $P(g(u + \Delta u, v + \Delta v))$ ,  $M(g(u, v), h(u, v)), N(g(u + \Delta u, v)),$ 

Considerar el caso en el que *S* es una región rectangular en el plano *uv* con **DEMOSTRACIÓN**  $v$ értices  $(u, v)$ ,  $(u + \Delta u, v)$ ,  $(u + \Delta u, v + \Delta v)$  y  $(u, v + \Delta v)$  como se muestra en la figura 14.74. Las imágenes de estos vértices en el plano *xy* se muestran en la figura 14.75. Si  $\Delta u$  y  $\Delta v$  son pequeños, la continuidad de *g* y de *h* implica que *R* es aproximadamente un paralelogramo determinado por los vectores  $\overrightarrow{MN}$  y  $\overrightarrow{MQ}$ . Así pues, el área de *R* es

$$
\Delta A \approx ||\overrightarrow{MN} \times \overrightarrow{MQ}||.
$$

Para Δ*u* y Δ*v* pequeños, las derivadas parciales de *g* y *h* con respecto a *u* pueden ser aproximadas por

$$
g_u(u, v) \approx \frac{g(u + \Delta u, v) - g(u, v)}{\Delta u} \qquad y \qquad h_u(u, v) \approx \frac{h(u + \Delta u, v) - h(u, v)}{\Delta u}.
$$

Por consiguiente,

$$
\overrightarrow{MN} = [g(u + \Delta u, v) - g(u, v)]\mathbf{i} + [h(u + \Delta u, v) - h(u, v)]\mathbf{j}
$$
  
\n
$$
\approx [g_u(u, v) \Delta u]\mathbf{i} + [h_u(u, v) \Delta u]\mathbf{j}
$$
  
\n
$$
= \frac{\partial x}{\partial u} \Delta u \mathbf{i} + \frac{\partial y}{\partial u} \Delta u \mathbf{j}.
$$

De manera similar, se puede aproximar  $\overrightarrow{MQ}$  por  $\frac{\partial x}{\partial y} \Delta v \mathbf{i} + \frac{\partial y}{\partial y} \Delta v \mathbf{j}$ , lo que implica que  $\frac{\partial x}{\partial v} \Delta v$ **i** +  $\frac{\partial y}{\partial v}$  $\overrightarrow{MQ}$  por  $\frac{\partial x}{\partial v} \Delta v \mathbf{i} + \frac{\partial y}{\partial v} \Delta v \mathbf{j}$ ,

$$
\overrightarrow{MN} \times \overrightarrow{MQ} \approx \begin{vmatrix} \mathbf{i} & \mathbf{j} & \mathbf{k} \\ \frac{\partial x}{\partial u} \Delta u & \frac{\partial y}{\partial u} \Delta u & 0 \\ \frac{\partial x}{\partial v} \Delta v & \frac{\partial y}{\partial v} \Delta v & 0 \end{vmatrix} = \begin{vmatrix} \frac{\partial x}{\partial u} & \frac{\partial y}{\partial u} \\ \frac{\partial x}{\partial v} & \frac{\partial y}{\partial v} \end{vmatrix} \Delta u \Delta v \mathbf{k}.
$$

Por tanto, en la notación del jacobiano,

$$
\Delta A \approx \|\overrightarrow{MN} \times \overrightarrow{MQ}\| \approx \left| \frac{\partial(x, y)}{\partial(u, v)} \right| \Delta u \, \Delta v.
$$

Como esta aproximación mejora cuando  $\Delta u$  y  $\Delta v$  se aproximan a 0, el caso límite puede escribirse como

$$
dA \approx \left\| \overrightarrow{MN} \times \overrightarrow{MQ} \right\| \approx \left| \frac{\partial(x, y)}{\partial(u, v)} \right| du dv.
$$

Por tanto,

$$
\int_{R} \int f(x, y) dx dy = \int_{S} \int f(g(u, v), h(u, v)) \left| \frac{\partial(x, y)}{\partial(u, v)} \right| du dv.
$$

Los dos ejemplos siguientes muestran cómo un cambio de variables puede simplificar el proceso de integración. La simplificación se puede dar de varias maneras. Se puede hacer un cambio de variables para simplificar la *región R* o el *integrando*  $f(x, y)$ , o ambos.

#### *EJEMPLO 3* **Un cambio de variables para simplificar una región**

Sea *R* la región limitada o acotada por las rectas

$$
x - 2y = 0
$$
,  $x - 2y = -4$ ,  $x + y = 4$   $y$   $x + y = 1$ 

como se muestra en la figura 14.76. Evaluar la integral doble

$$
\int_{R} \int 3xy \, dA.
$$

**Solución** De acuerdo con el ejemplo 2, se puede usar el cambio siguiente de variables.

$$
x = \frac{1}{3}(2u + v)
$$
  $y = \frac{1}{3}(u - v)$ 

Las derivadas parciales de *x* y *y* son

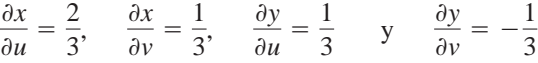

lo cual implica que el jacobiano es

$$
\frac{\partial(x, y)}{\partial(u, v)} = \begin{vmatrix} \frac{\partial x}{\partial u} & \frac{\partial x}{\partial v} \\ \frac{\partial y}{\partial u} & \frac{\partial y}{\partial v} \end{vmatrix}
$$

$$
= \begin{vmatrix} \frac{2}{3} & \frac{1}{3} \\ \frac{1}{3} & -\frac{1}{3} \end{vmatrix}
$$

$$
= -\frac{2}{9} - \frac{1}{9}
$$

$$
= -\frac{1}{3}.
$$

Por tanto, por el teorema 14.5, se obtiene

$$
\int_{R} \int 3xy \, dA = \int_{S} \int 3 \left[ \frac{1}{3} (2u + v) \frac{1}{3} (u - v) \right] \left| \frac{\partial(x, y)}{\partial(u, v)} \right| \, dv \, du
$$
  
= 
$$
\int_{1}^{4} \int_{-4}^{0} \frac{1}{9} (2u^{2} - uv - v^{2}) \, dv \, du
$$
  
= 
$$
\frac{1}{9} \int_{1}^{4} \left[ 2u^{2}v - \frac{uv^{2}}{2} - \frac{v^{3}}{3} \right]_{-4}^{0} \, du
$$
  
= 
$$
\frac{1}{9} \int_{1}^{4} \left( 8u^{2} + 8u - \frac{64}{3} \right) du
$$
  
= 
$$
\frac{1}{9} \left[ \frac{8u^{3}}{3} + 4u^{2} - \frac{64}{3}u \right]_{1}^{4}
$$
  
= 
$$
\frac{164}{9}.
$$

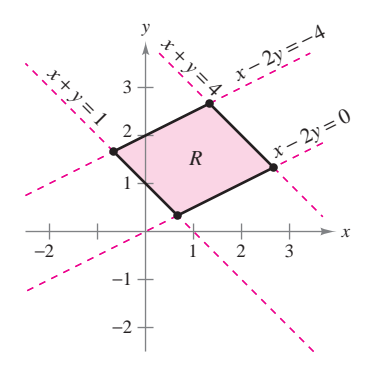

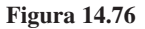

#### *EJEMPLO 4* **Un cambio de variables para simplificar un integrando**

Sea *R* la región limitada o acotada por el cuadrado cuyos vértices son  $(0, 1)$ ,  $(1, 2)$ ,  $(2, 1)$ y (1, 0). Evaluar la integral

$$
\int_R \int (x+y)^2 \operatorname{sen}^2(x-y) dA.
$$

**Solución** Obsérvese que los lados de *R* se encuentran sobre las rectas  $x + y = 1$ ,  $x - y = 1$ ,  $x + y = 3$   $y$   $x - y = -1$ , como se muestra en la figura 14.77. Haciendo  $u = x + y$  *y*  $v = x - y$ , se tiene que los límites o cotas de la región *S* en el plano *uv* son

$$
1 \le u \le 3 \qquad y \qquad -1 \le v \le 1
$$

como se muestra en la figura 14.78. Despejando *x* y *y* en términos de *u* y *v* se obtiene

$$
x = \frac{1}{2}(u + v)
$$
  $y = \frac{1}{2}(u - v)$ .

Las derivadas parciales de *x* y *y* son

$$
\frac{\partial x}{\partial u} = \frac{1}{2}, \quad \frac{\partial x}{\partial v} = \frac{1}{2}, \quad \frac{\partial y}{\partial u} = \frac{1}{2} \quad y \quad \frac{\partial y}{\partial v} = -\frac{1}{2}
$$

lo cual implica que el jacobiano es

$$
\int_{R} (x + y)^{2} \operatorname{sen}^{2}(x - y) dA.
$$
\n
$$
\text{cción} \quad \text{Obsérvese que los lados de } R \text{ se encuentran}
$$
\n
$$
y = 1, x + y = 3 \text{ y } x - y = -1, \text{ como se muestra}
$$
\n
$$
x + y y v = x - y, \text{ se tiene que los límites o cotas de}
$$
\n
$$
1 \le u \le 3 \qquad y \qquad -1 \le v \le 1
$$
\n
$$
\text{os emuestra en la figura 14.78. Despejando } x \text{ y yn té}
$$
\n
$$
x = \frac{1}{2}(u + v) \qquad y \qquad y = \frac{1}{2}(u - v).
$$
\n
$$
\text{derivadas parciales de } x \text{ y y son}
$$
\n
$$
\frac{\partial x}{\partial u} = \frac{1}{2}, \quad \frac{\partial x}{\partial v} = \frac{1}{2}, \quad \frac{\partial y}{\partial u} = \frac{1}{2} \qquad y \qquad \frac{\partial y}{\partial v} = -\frac{1}{2}
$$
\n
$$
\text{ual implica que el jacobiano es}
$$
\n
$$
\frac{\partial(x, y)}{\partial(u, v)} = \begin{vmatrix} \frac{\partial x}{\partial u} & \frac{\partial x}{\partial v} \\ \frac{\partial y}{\partial u} & \frac{\partial y}{\partial v} \end{vmatrix} = \begin{vmatrix} \frac{1}{2} & \frac{1}{2} \\ \frac{1}{2} & -\frac{1}{2} \end{vmatrix} = -\frac{1}{4} - \frac{1}{4} = -\frac{1}{2}.
$$
\n
$$
\text{el teorema 14.5, \text{ sigue que}
$$
\n
$$
\int \left( (x + y)^{2} \operatorname{sen}^{2}(x - y) dA \right) = \int_{0}^{1} \int_{0}^{3} u^{2} \operatorname{sen}^{2} v \left( \frac{1}{2} \right) du
$$

Por el teorema 14.5, sigue que

 $\int_{R}$ 

$$
\int_{R} \int (x + y)^{2} \operatorname{sen}^{2}(x - y) dA = \int_{-1}^{1} \int_{1}^{3} u^{2} \operatorname{sen}^{2}v \left(\frac{1}{2}\right) du dv
$$
  
\n
$$
= \frac{1}{2} \int_{-1}^{1} (\operatorname{sen}^{2} v) \frac{u^{3}}{3} \Big|_{1}^{3} dv
$$
  
\n
$$
= \frac{13}{3} \int_{-1}^{1} \operatorname{sen}^{2} v dv
$$
  
\n
$$
= \frac{13}{6} \int_{-1}^{1} (1 - \cos 2v) dv
$$
  
\n
$$
= \frac{13}{6} \Big[ v - \frac{1}{2} \operatorname{sen} 2v \Big]_{-1}^{1}
$$
  
\n
$$
= \frac{13}{6} \Big[ 2 - \frac{1}{2} \operatorname{sen} 2 + \frac{1}{2} \operatorname{sen} (-2) \Big]
$$
  
\n
$$
= \frac{13}{6} (2 - \operatorname{sen} 2)
$$
  
\n
$$
\approx 2.363.
$$

En cada uno de los ejemplos de cambio de variables de esta sección, la región *S* ha sido un rectángulo con lados paralelos a los ejes *u* o *v*. En ocasiones, se puede usar un cambio de variables para otros tipos de regiones. Por ejemplo,  $T(u, v) = (x, \frac{1}{2}y)$  transforma la región circular  $u^2 + v^2 = 1$  en la región elíptica  $x^2 + (y^2/4) = 1$ .

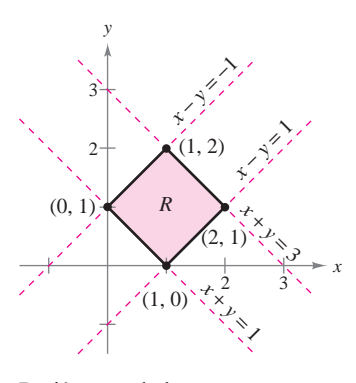

Región *R* en el plano *xy* **Figura 14.77**

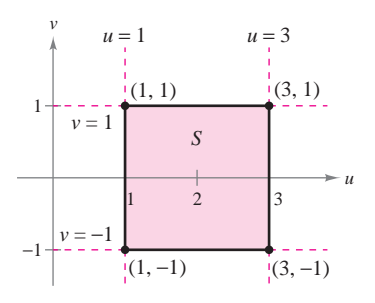

Región *S* en el plano *uv* **Figura 14.78**

**14.8 Ejercicios**

**En los ejercicios 1 a 8, hallar el jacobiano**  $\partial(x, y)/\partial(u, v)$  **para el cambio de variables indicado.**

**1.**  $x = -\frac{1}{2}(u - v), y = \frac{1}{2}(u + v)$ **2.**  $x = au + bv, y = cu + dv$ **3.**  $x = u - v^2, y = u + v$ **4.**  $x = uv - 2u, y = uv$ **5.**  $x = u \cos \theta - v \sin \theta$ ,  $y = u \sin \theta + v \cos \theta$ **6.**  $x = u + a, y = v + a$ **7.**  $x = e^u \sin v, y = e^u \cos v$ **8.**  $x = \frac{u}{v}$ ,  $y = u + v$ 

**En los ejercicios 9 a 12, dibujar la imagen** *S* **en el plano** *uv* **de la región** *R* **en el plano** *xy* **utilizando las transformaciones dadas.**

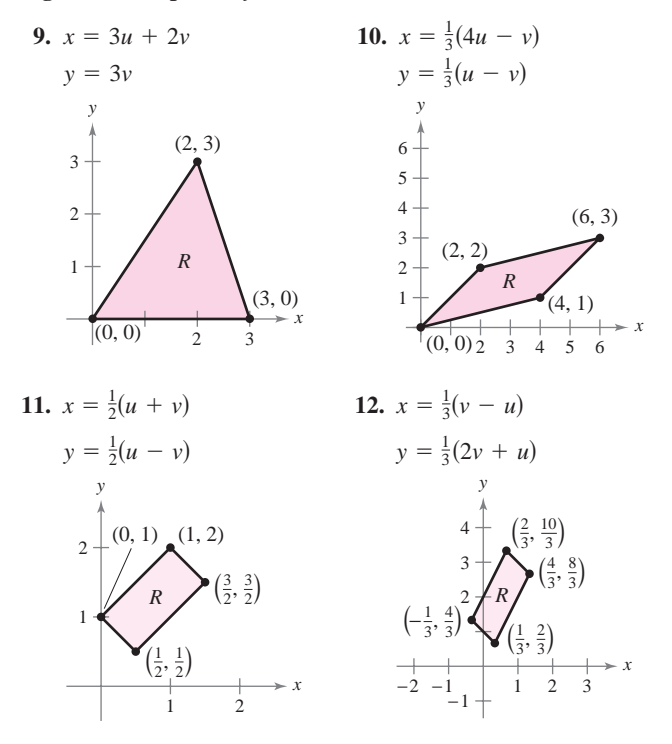

- **En los ejercicios 13 y 14, verificar el resultado del ejemplo indi-CAS cado por establecer la integral usando** *dy dx* **o** *dx dy* **para** *dA***. Después, usar un sistema algebraico por computadora para evaluar la integral.**
	- **13.** Ejemplo 3 **14.** Ejemplo 4

**En los ejercicios 15 a 20, utilizar el cambio de variables indicado para hallar la integral doble.**

**15.** 
$$
\int_{R} \int 4(x^{2} + y^{2}) dA
$$
  
\n
$$
x = \frac{1}{2}(u + v)
$$
  
\n
$$
y = \frac{1}{2}(u - v)
$$
  
\n**16.** 
$$
\int_{R} \int 60xy dA
$$
  
\n
$$
x = \frac{1}{2}(u + v)
$$
  
\n
$$
y = -\frac{1}{2}(u - v)
$$

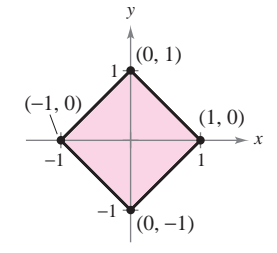

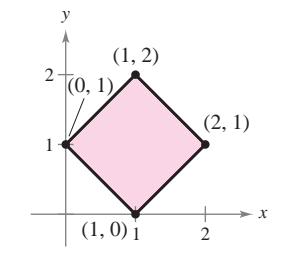

**Figura para 15 Figura para 16**

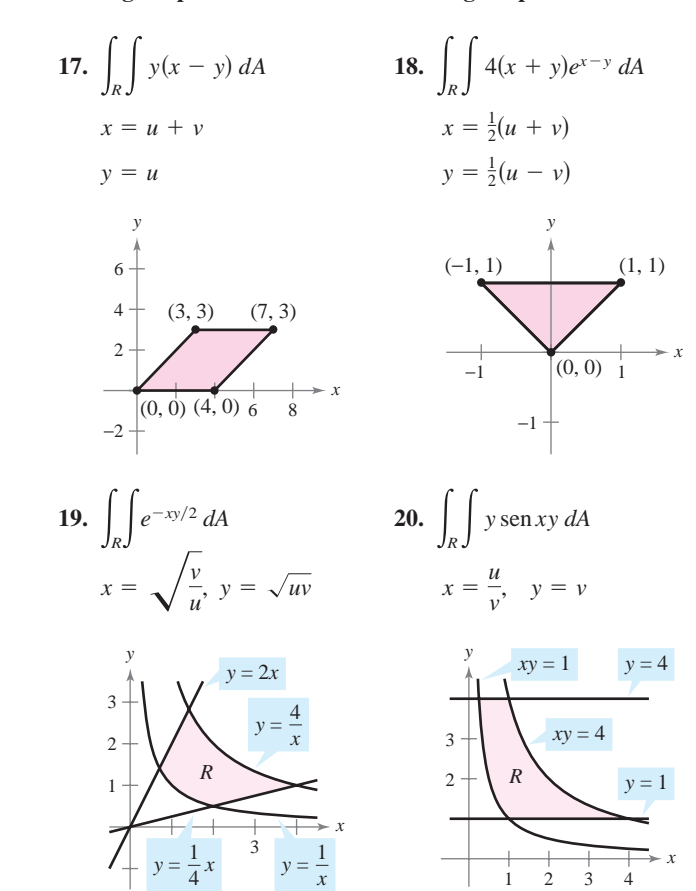

**En los ejercicios 21 a 28, utilizar un cambio de variables para hallar el volumen de la región sólida que se encuentra bajo la**  $\sup$ **superficie**  $z = f(x, y)$  y sobre la región plana *R*.

**21.**  $f(x, y) = 48xy$ 

*R*: región limitada por el cuadrado con vértices (1, 0), (0, 1),  $(1, 2), (2, 1)$ 

**22.**  $f(x, y) = (3x + 2y)^2 \sqrt{2y - x}$ 

*R*: región limitada por el paralelogramo con vértices (0, 0),  $(-2, 3), (2, 5), (4, 2)$ 

**23.**  $f(x, y) = (x + y)e^{x-y}$ 

*R*: región acotada por el cuadrado cuyos vértices son  $(4, 0)$ ,  $(6, 2), (4, 4), (2, 2)$ 

**24.**  $f(x, y) = (x + y)^2 \operatorname{sen}^2(x - y)$ **24.**  $f(x, y) = (x + y)^2 \operatorname{sen}^2(x - y)$ 

R: región acotada por el cuadrado cuyos vértices son  $(\pi, 0)$ ,  $(3\pi/2, \pi/2), (\pi, \pi), (\pi/2, \pi/2)$ <br>Después de

25.  $f(x, y) = \sqrt{(x - y)(x + 4y)}$ <br>
R: región acotada por el paralelogramo cu  $\lambda$ 3.  $f(x,$ 

 $R$  región acotada por el paralelogramo cuyos vértices son  $(0, 0)$ , denadas por el paralelogramo cuyos vértices son  $(0, 0)$ , denadas por el paralelogramo cuyos vértices son  $(0, 0)$ ,  $(1, 1), (5, 0), (4, -1)$  $\mathbf{r}$  the results in Exercise 31, make a second change of  $\mathbf{r}$  $\sqrt{3/2}$  $r(\tau, 1)$  $R(x, 0), (7, 1)$  $f(x, y) = (2x + 2y)(2y - y)^{3/2}$ 

**26.**  $f(x, y) = (3x + 2y)(2y - x)^{3/2}$ *Zo.*  $f(x, y) = 0$ .  $=(3x + 2y)(2y - x)^3$  $f(x, y) = (3x + 2y)$ 

*R*: región acotada por el paralelogramo cuyos vértices son  $(0, 0)$ , (-2, 3), (2, 5), (4, 2)<br> *R*: s0, 0d, 2) (a) *f*s*x*, *y*d 5 16 2 *x*<sup>2</sup> 2 *y*<sup>2</sup> R: región acotada por el paralelogramo  $\frac{1}{\sqrt{2}}$  $\frac{2}{\sqrt{2}}$ 

27.  $f(x, y) = \sqrt{x + y}$ <br> *R*: región acotada por el tri- $2r \cdot f(x)$ 

*R*: región acotada por el triángulo cuyos vértices son  $(0, 0)$ ,  $(a, 0)$ ,  $(0, a)$ , donde  $a > 0$  $(a, 0), (0, a),$  donde  $a > 0$  $f(x, y) = \sqrt{x + y}$ <br> *R*: región acotada por el triángulo cuyos vértices son ((<br> *(a, 0), (0, a),* donde *a* > 0  $R$ ,  $u$ , donde  $u > 0$ 

**28.**  $f(x, y) = \frac{xy}{1 + x^2y^2}$  $r_{28}$ **28.**  $f(x, y) = \frac{xy}{a^2 + a^2}$ **28.**  $f(x, y) = \frac{1}{1 + x}$ s0, *a*d, *a* > 0

 $R:$  región acotada por las gráficas de  $xy = 1$ ,  $xy = 4$ ,  $x = 1$ ,  $x = 4$  (*Sugerencia:* Hacer  $x = u, y = v/u$ .) **WE Have**  $x = u, y = v/u$  $\alpha = 4$  (*Sugerencia:* Hacer  $x = u, y = v/u$ .)  $R = \sqrt{g}$   $R = 2u$ ,  $x \cdot u = u + v$  has  $R = 0$  (yet below)

**29.** La sustitución  $u = 2x - y$  y  $v = x + y$  hacen la región R (ver la figura) en una simple región  $S$  en el plano uv. Determinar el variable ngura) en una simple region 5 en er plano av. Determinar er<br> **Europaralistons and make the region of the region of the region of the region of the region of the region of the region of the region of the region of the regio** ejes *u* o *v*. 20. The substitutions and make the region of the region of the region of the region of the region of the region of the region of the region of the region of the region of the region of the region of the region of the regio  $\log a$  into  $\ell$ .  $\alpha$  is the simple region in the plane. Determined in the plane in the plane of plane  $\alpha$  is the plane in the plane of  $\alpha$  is the plane of  $\alpha$  is the plane of  $\alpha$  is the plane of  $\alpha$  is the plane of  $\alpha$  is the plane  $\mathbf F$ *usura)* cu una simple region *5* cu et piano *uv*. Determinar e *R R S S uvare a simple region in the planetos a camputer de to*  $\frac{1}{2}$  $\theta$ total number of that are parallel to either that are parallel to either that are parallel to either the theorem the side of the side of the side of the side of the side of the side of the side of the side of the side *u* 5 2*x* 2 *y v* 5 *x* 1 *y* (see figure) into a simpler region in the plane. Determine *R S uv*-

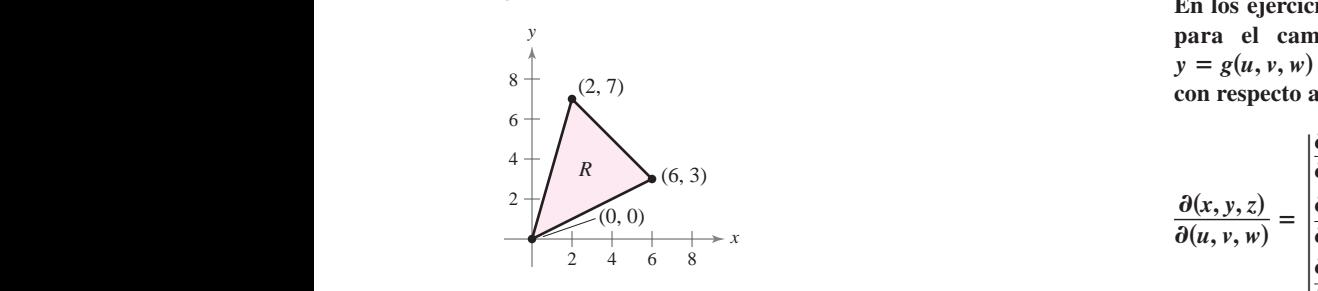

#### **1 and a** transformation  $Para$  discusión

**30.** Encontrar una transformación  $T(u, v) = (x, y) = (g(u, v),$  $h(u, v)$  que al aplicar a la región R resultará en la imagen S (ver la figura). Explicar el razonamiento. that when  $\log$  ver la the contrar una transformation  $I(u, v) = (x, y) = (g(u, v),$ *T*s*u*, *v*d 5 s*x*, *y*d 5 s*g*s*u*, *v*d, *h*s*u*, *v*dd

|<br>|<br>| *z u*

*T*s*u*, *v*d 5 s*x*, *y*d 5 s*g*s*u*, *v*d, *h*s*u*, *v*dd

*z w*|**.**

*z v*

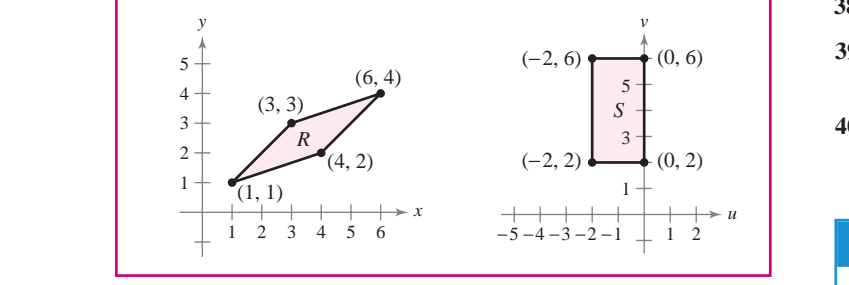

**31.** Considerar la región *R* en el plano *xy* acotada por la elipse **31.** Considerar la región R en el plano xy acotada por la elipse  $\frac{1}{2}$  a recta

$$
\frac{x^2}{a^2} + \frac{y^2}{b^2} = 1
$$

*S*

- y las transformaciones  $x = au$  y  $y = bv$ .<br>
Ste problema<br>
© The Mather
- *a*) Dibujar la gráfica de la región *R* y su imagen *S* bajo la transformación dada. s*x*, *y*d given transformation. given transformation. given transformation. a) Dibujar la gráfica de la región R y su imagen S bajo la trans- $10$  T  $\alpha$  Sketch the region and its image under the region and its image under the region and its image under the region and its image under the region and its image under the region and its image under the region and i

*b*) Hallar 
$$
\frac{\partial(x, y)}{\partial(u, v)}
$$
.

 $(c)$  Hallar el área de la elipse.

**32.** Utilizar el resultado del ejercicio 31 para hallar el volumen de **22.** Use the result of Exercise 31 para handi et volument de cada uno de los sólidos abovedados que se encuentra bajo la superficie  $z = f(x, y)$  y sobre la región elíptica R. (Sugerencia:  $\sum_{i=1}^{n}$  Después de hacer el cambio de variables dado por los resultados  $\frac{1}{2}$  del ejercicio 31, hacer un segundo cambio de variables a coordenadas polares.) *f*s*x*, *y*d 5 16 2 *x*<sup>2</sup> 2 *y*<sup>2</sup> given by the results in Exercise 31, make a second change of the second change of  $\frac{1}{2}$  $\gamma$  polar coordinates.) *Register de la region (after de variables a secondition of variables a coordinated of variables a coordinated of variables a coordinated of variables a coordinated variables a coordinated variables a coordinated variables*  $\mathbf{r}$  and  $\mathbf{r}$  and  $\mathbf{r}$ 

a) 
$$
f(x, y) = 16 - x^2 - y^2
$$
  
\nR:  $\frac{x^2}{16} + \frac{y^2}{9} \le 1$   
\nb)  $f(x, y) = A \cos\left(\frac{\pi}{2}\sqrt{\frac{x^2}{a^2} + \frac{y^2}{b^2}}\right)$   
\nR:  $\frac{x^2}{a^2} + \frac{y^2}{b^2} \le 1$ 

#### **33.** State the definition of the Jacobian. **WARD ABOUT CONCEPTS Desarrollo de conceptos**

- 33. Enunciar la definición de jacobiano.
- 34. Describir cómo usar el jacobiano para hacer un cambio de besenen como asar er jacobi

**En los ejercicios 35 a 40, hallar el jacobiano**  $\partial(x, y, z) / \partial(u, v, w)$ En los ejercicios 55 a 40, nanal el jacobiano  $\sigma(x, y, z)/\sigma(u, v, w)$ <br>para el cambio de variables indicado. Si  $x = f(u, v, w)$ , para et cambio de variables muitado. Si  $x = f(u, v, w)$ ,<br>  $y = g(u, v, w)$  y  $z = h(u, v, w)$ , entonces el jacobiano de x, y y z **con** respecto a *u*, *v y w* es **in**  $\alpha(x, y, z)/\alpha(u, v, w)$ <br>*x*  $\alpha(x, y, z)/\alpha(u, v, w)$  $y = g(u, v, w)$  $\mu = \alpha(u, u, u)$   $u = \mu(u, u)$  arteness nucleological indices  $\frac{1}{2}$ **In los ejercicios 35–a 40, hallar el jacobiano**  $\partial(x, y, z)/\partial(u, v, w)$ **a**<sub>*z*</sub>, *y*<sub>*j*</sub>, *y*<sub>*j*</sub>, *z*<sub>*x*</sub> *h*<sub>*l*</sub><sub>*x*</sup></sub>*n<sub><i>l*</sub><sub>*x*</sub> *j*<sub>*z*</sub> *z*<sub>*i*</sub>*x*<sub>*j*</sub> *y*<sub>*j*</sub> *z*<sub>*i*</sub> *<i>z*<sub>*i*</sub> *z*<sub>*i*</sub> *<i>z*<sub>*i*</sub> *z*<sub>*i*</sub> *<i>z*<sub>*i*</sub> *z*<sub>*i*</sub> *<i>z*<sub>*i*</sub> *z*<sub>*i*</sub> *<i>z*<sub>*i*</sub> *z*<sub>*i*</sub> *<i>z*<sub>*i*</sub> **to a** *u*, *v* **y** *w x* **f** *x* **f***x x x x z <i>x z z <i>x <i>x z <i>x <i>x <i>x <i>x <i>x <i>x <i>x <i>x <i>x <i>x <i>x <i>x <i>x <i>x <i>x <i>x*  $\mathbf{a} \times \mathbf{b}$  **5**  $\mathbf{a} \times \mathbf{c}$  *x*  $\mathbf{a} \times \mathbf{c}$  *xx x u*  $\mathbf{c} \times \mathbf{c}$  *j*  $\mathbf{a} \times \mathbf{c}$  *xx y y y z n n n <i>xx* **<b>***y y y <i>n n n <i>x***</del> <b>***n n n n*  $y = g(u, v, w)$   $y z = h(u, v, w)$ , entonces el jacobiano de x, y y

con respecto a *u*, *v y w* es  
\n
$$
\frac{\partial(x, y, z)}{\partial(u, v, w)} = \begin{vmatrix}\n\frac{\partial x}{\partial u} & \frac{\partial x}{\partial v} & \frac{\partial x}{\partial w} \\
\frac{\partial y}{\partial u} & \frac{\partial y}{\partial v} & \frac{\partial y}{\partial w} \\
\frac{\partial z}{\partial u} & \frac{\partial z}{\partial v} & \frac{\partial z}{\partial w}\n\end{vmatrix}.
$$
\n35.  $x = u(1 - v), y = uv(1 - w), z = uvw$ 

**36.**  $x = 4u - v$ ,  $y = 4v - w$ ,  $z = u + w$ **37.**  $x = \frac{1}{2}(u + v)$ ,  $y = \frac{1}{2}(u - v)$ ,  $z = 2uvw$ **35.**  $x = u(1 - v)$ ,  $y = uv(1 - w)$ ,  $z = uvw$ 

38.  $x = u - v + w$ ,  $y = 2uv$ ,  $z = u + v + w$ *x* 5 *u* 2 *v* 1 *w*, *y* 5 2*uv*, *z* 5 *u* 1 *v* 1 *w x* 5 *u* 2 *v* 1 *w*, *y* 5 2*uv*, *z* 5 *u* 1 *v* 1 *w*

**39.** *Coordenadas esféricas* **39.** *Spherical Coordinates* **39.** *Spherical Coordinates* **39.** *Spherical Coordinates* **39.** *Spherical Coordinates*

 $x = \rho \operatorname{sen}\phi \operatorname{cos}\theta$ ,  $y = \rho \operatorname{sen}\phi \operatorname{sen}\theta$ ,  $z = \rho \operatorname{cos}\phi$  $x = \rho \operatorname{sen} \phi \operatorname{cos} \theta$ ,  $y = \rho \operatorname{sen} \phi \operatorname{sen} \theta$ ,  $z = \rho \operatorname{cos} \phi$ 

- **40.** *Coordenadas cilíndricas* **40.** *Cylindrical Coordinates* **40.** *Cylindrical Coordinates* **40.** *Cylindrical Coordinates* **40.** *Cylindrical Coordinates*
	- $x = r \cos \theta$ ,  $y = r \sin \theta$ ,  $z = z$ **PUTNAM EXAM CHALLENGE**  $x = r \cos \theta$ ,  $y = r \sin \theta$ ,  $z = z$

#### **Preparación del examen Putnam** 1 **PUTNAM EXAM CHALLENGE Preparación del examen Putnam**

41. Sea A el área de la región del primer cuadrante acotada por Sea A et area de la region del primer cuadrante acotada por la recta  $y = \frac{1}{2}x$ , el eje x y la elipse  $\frac{1}{9}x^2 + y^2 = 1$ . Hallar el número positivo m tal que A es igual al área de la región del municio positivo *m* tai que A es igual al alea de la region del primer cuadrante acotada por la region  $y = mx$  el eje y  $y$  la  $T_{\text{atimes}}$   $\frac{1}{2}$   $\frac{2}{2}$   $\frac{2}{2}$   $\frac{1}{2}$   $\frac{2}{2}$   $\frac{1}{2}$   $\frac{2}{2}$   $\frac{2}{2}$   $\frac{2}{2}$   $\frac{2}{2}$   $\frac{2}{2}$   $\frac{2}{2}$   $\frac{2}{2}$   $\frac{2}{2}$   $\frac{2}{2}$   $\frac{2}{2}$   $\frac{2}{2}$   $\frac{2}{2}$   $\frac{2}{2}$   $\frac{2}{2}$   $\frac{2}{2}$  elipse  $\frac{1}{9}x^2 + y^2 = 1$ .  $\frac{1}{\log n}$ Find the positive number such that is equal to the area of the area to the area of the area of the area of the area of the area of the area of the area of the area of the area of the area of the area of the area of the are  $\frac{1}{\text{phase}}$ <sup>9</sup> *x*<sup>2</sup> 1 *y y* 5 *mx*, *y* <sup>2</sup> 5 1. cuadrante acotada por la recta  $y = mx$ , el eje y y  $\frac{1}{2}x^2 + y^2 = 1$ . primer cuadrante acotada por la recta  $y = mx$ , el eje y y la

This problem was composed by the Committee on the Putnam Prize Competition. Este problema fue preparado por el Committee on the Putnam Prize Competition. Este problema fue preparado por el Committee on the Putnam Prize Competition. © The Mathematical Association of America. Todos los derechos reservados.

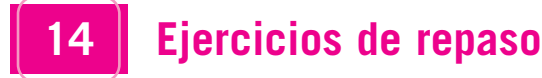

**En los ejercicios 1 y 2, evaluar la integral.**

1. 
$$
\int_{1}^{x^2} x \ln y \, dy
$$
  
2. 
$$
\int_{y}^{2y} (x^2 + y^2) \, dx
$$

**En los ejercicios 3 a 6, trazar la región de integración. Después, evaluar la integral iterada. Cambiar el sistema de coordenadas cuando sea conveniente.**

3. 
$$
\int_0^1 \int_0^{1+x} (3x + 2y) dy dx
$$
  
4. 
$$
\int_0^2 \int_{x^2}^{2x} (x^2 + 2y) dy dx
$$
  
5. 
$$
\int_0^3 \int_0^{\sqrt{9-x^2}} 4x dy dx
$$
  
6. 
$$
\int_0^{\sqrt{3}} \int_{2-\sqrt{4-y^2}}^{2+\sqrt{4-y^2}} dx dy
$$

*Área* **En los ejercicios 7 a 14, dar los límites para la integral doble** 

$$
\int_R \int f(x, y) \, dA
$$

**para ambos órdenes de integración. Calcular el área de** *R* **ha-** $\text{ciendo } f(x, y) = 1 \text{ e integrando.}$ 

- **7.** Triángulo: vértices  $(0, 0)$ ,  $(3, 0)$ ,  $(0, 1)$
- **8.** Triángulo: vértices  $(0, 0)$ ,  $(3, 0)$ ,  $(2, 2)$
- **9.** El área mayor entre las gráficas de  $x^2 + y^2 = 25$  y  $x = 3$
- **10.** Región acotada por las gráficas de  $y = 6x x^2$  y  $y = x^2 2x$
- **11.** Región encerrada por la gráfica de  $y^2 = x^2 x^4$
- **12.** Región acotada por las gráficas de  $x = y^2 + 1$ ,  $x = 0$ ,  $y = 0$  y  $y = 2$
- **13.** Región acotada por las gráficas de  $x = y + 3 y x = y^2 + 1$
- **14.** Región acotada por las gráficas de  $x = -y$  y  $x = 2y y^2$

*Para pensar* **En los ejercicios 15 y 16, dar un argumento geométrico para la igualdad dada. Verificar la igualdad analíticamente.**

$$
15. \int_0^1 \int_{2y}^{2\sqrt{2-y^2}} (x+y) dx dy = \int_0^2 \int_0^{x/2} (x+y) dy dx + \int_2^{2\sqrt{2}} \int_0^{\sqrt{8-x^2/2}} (x+y) dy dx
$$
  

$$
16. \int_0^2 \int_{3y/2}^{5-y} e^{x+y} dx dy = \int_0^3 \int_0^{2x/3} e^{x+y} dy dx + \int_3^5 \int_0^{5-x} e^{x+y} dy dx
$$

*Volumen* **En los ejercicios 17 y 18, utilizar una integral múltiple y un sistema de coordenadas adecuado para hallar el volumen del sólido.**

**17.** Sólido acotado por las gráficas de  $z = x^2 - y + 4$ ,  $z = 0$ ,  $y = 0$ ,  $x = 0$   $y = x = 4$ 

**18.** Sólido acotado por las gráficas de  $z = x + y$ ,  $z = 0$ ,  $x = 0$ ,  $x = 3$  y  $y = x$ 

*Valor promedio* **En los ejercicios 19 y 20, encontrar el promedio**  $\det f(x, y)$  sobre la región  $\mathbb{R}$ .

**19.**  $f(x) = 16 - x^2 - y^2$ 

*R*: rectángulo con vértices  $(2, 2)$ ,  $(-2, 2)$ ,  $(-2, -2)$ ,  $(2, -2)$ 

**20.**  $f(x) = 2x^2 + y^2$ 

*R*: cuadrado con vértices (0, 0), (3, 0), (3, 3), (0, 3)

**21.** *Temperatura promedio* La temperatura en grados Celsius sobre la superficie de una placa metálica es

 $T(x, y) = 40 - 6x^2 - y^2$ 

donde *x* y *y* están medidos en centímetros. Estimar la temperatura promedio si *x* varía entre 0 y 3 centímetros y *y* varía entre 0 y 5 centímetros.

**22.** *Ganancia promedio* La ganancia para la empresa *P* gracias al **CAS** marketing de dos bebidas dietéticas es

$$
P = 192x + 576y - x^2 - 5y^2 - 2xy - 5000
$$

donde *x* y *y* representan el número de unidades de las dos bebidas dietéticas. Usar un sistema algebraico por computadora para evaluar la doble integral alcanzando la ganancia promedio semanal si *x* varía entre 40 y 50 unidades y *y* varía entre 45 y 60 unidades.

*Probabilidad* **En los ejercicios 23 y 24, hallar** *k* **tal que la función sea una función de densidad conjunta y hallar la probabilidad requerida, donde**

$$
P(a \le x \le b, c \le y \le d) = \int_{c}^{d} \int_{a}^{b} f(x, y) dx dy.
$$
  
23.  $f(x, y) = \begin{cases} kxy e^{-(x+y)}, & x \ge 0, y \ge 0\\ 0, & \text{en el resto} \end{cases}$   
 $P(0 \le x \le 1, 0 \le y \le 1)$   
24.  $f(x, y) = \begin{cases} kxy, & 0 \le x \le 1, 0 \le y \le x\\ 0, & \text{en el resto} \end{cases}$   
 $P(0 \le x \le 0.5, 0 \le y \le 0.25)$ 

*Aproximación* **En los ejercicios 25 y 26, determinar qué valor se aproxima mejor al volumen del sólido entre el plano** *xy* **y la función sobre la región. (Hacer la elección a la vista de un dibujo del sólido y** *no* **realizando cálculo alguno.)**

**25.**  $f(x, y) = x + y$ *R*: triángulo con vértices  $(0, 0)$ ,  $(3, 0)$ ,  $(3, 3)$ *a*)  $\frac{9}{2}$  *b*) 5 *c*) 13 *d*) 100 *e*) -100 **26.**  $f(x, y) = 10x^2y^2$ R: círculo limitado o acotado por  $x^2 + y^2 = 1$ *a*)  $\pi$  *b*)  $-15$  *c*)  $\frac{2}{3}$  *d*) 3 *e*) 15

*¿Verdadero o falso?* **En los ejercicios 27 a 30, determinar si la declaración es verdadera o falsa. Si es falsa, explicar por qué o dar un ejemplo que demuestre que es falsa.**

**27.** 
$$
\int_{a}^{b} \int_{c}^{d} f(x)g(y) dy dx = \left[ \int_{a}^{b} f(x) dx \right] \left[ \int_{c}^{d} g(y) dy \right]
$$
**28.** Si *f* es continua sobre *R*<sub>1</sub> *y R*<sub>2</sub>, *y*

$$
\int_{R_1} \int dA = \int_{R_2} \int dA
$$

entonces

$$
\int_{R_1} \int f(x, y) dA = \int_{R_2} \int f(x, y) dA.
$$
  
**29.** 
$$
\int_{-1}^{1} \int_{-1}^{1} \cos(x^2 + y^2) dx dy = 4 \int_{0}^{1} \int_{0}^{1} \cos(x^2 + y^2) dx dy
$$
  
**30.** 
$$
\int_{0}^{1} \int_{0}^{1} \frac{1}{1 + x^2 + y^2} dx dy < \frac{\pi}{4}
$$

**En los ejercicios 31 y 32, evaluar la integral iterada convirtiendo a coordenadas polares.**

**31.** 
$$
\int_0^h \int_0^x \sqrt{x^2 + y^2} \, dy \, dx
$$
 **32.** 
$$
\int_0^4 \int_0^{\sqrt{16 - y^2}} (x^2 + y^2) \, dx \, dy
$$

*Área* **En los ejercicios 33 y 34, usar la doble integral para encontrar el área en la región sombreada.**

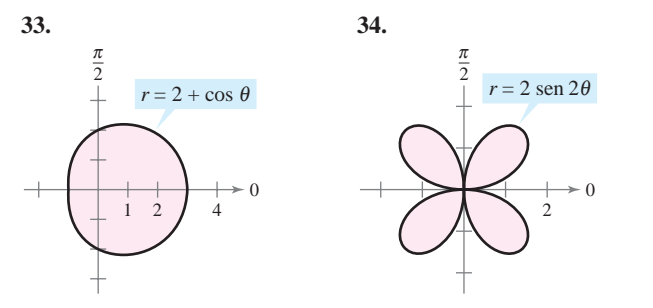

*Volumen* **En los ejercicios 35 y 36, utilizar una integral múltiple y un sistema de coordenadas adecuado para hallar el volumen del sólido.**

- **35.** Sólido limitado o acotado por las gráficas de  $z = 0$  y  $z = h$ , exterior al cilindro  $x^2 + y^2 = 1$  e interior al hiperboloide  $x^2 + y^2 - z^2 = 1$
- **36.** Sólido restante después de perforar un orificio de radio *b* a través del centro de una esfera de radio  $R (b < R)$
- **37.** Considerar la región *R* en el plano *xy* limitada o acotada por la gráfica de la ecuación

$$
(x^2 + y^2)^2 = 9(x^2 - y^2).
$$

- *a*) Convertir la ecuación a coordenadas polares. Utilizar una herramienta de graficación para representar la ecuación.
	- *b*) Utilizar una integral doble para hallar el área de la región *R*.
- *c*) Utilizar un sistema algebraico por computadora y determinar **CAS** el volumen del sólido sobre la región *R* y bajo el hemisferio  $z = \sqrt{9 - x^2 - y^2}$ .

**38.** Combinar la suma de las dos integrales iteradas en una sola integral iterada convirtiendo a coordenadas polares. Evaluar la integral iterada resultante.

$$
\int_0^{8/\sqrt{13}} \int_0^{3x/2} xy \, dy \, dx + \int_{8/\sqrt{13}}^4 \int_0^{\sqrt{16-x^2}} xy \, dy \, dx
$$

*Masa y centro de masa* **En los ejercicios 39 y 40, hallar la masa CAS y el centro de masa de la lámina limitada o acotada por las gráficas de las ecuaciones con la densidad o densidades dadas. Utilizar un sistema algebraico por computadora y evaluar las integrales múltiples.**

39. 
$$
y = 2x
$$
,  $y = 2x^3$ , primer cuadrante  
\na)  $\rho = kxy$    
\nb)  $\rho = k(x^2 + y^2)$   
\n40.  $y = \frac{h}{2} \left( 2 - \frac{x}{L} - \frac{x^2}{L^2} \right)$ ,  $\rho = k$ , primer cuadrante

**CAS** En los ejercicios 41 y 42, hallar  $I_x$ ,  $I_y$ ,  $I_0$ ,  $\bar{x}$  y  $\bar{y}$  para la lámina **limitada o acotada por las gráficas de las ecuaciones. Utilizar un sistema algebraico por computadora y evaluar las integrales dobles.**

**41.** 
$$
y = 0
$$
,  $y = b$ ,  $x = 0$ ,  $x = a$ ,  $\rho = kx$   
**42.**  $y = 4 - x^2$ ,  $y = 0$ ,  $x > 0$ ,  $\rho = ky$ 

*Área de una superficie* **En los ejercicios 43 a 46, hallar el área de la superficie dada por**  $z = f(x, y)$  **sobre la región** *.* 

**43.** 
$$
f(x, y) = 25 - x^2 - y^2
$$
  
 $R = \{(x, y): x^2 + y^2 \le 25\}$ 

**648 44.**  $f(x, y) = 16 - x - y^2$ 

$$
R = \{(x, y): 0 \le x \le 2, 0 \le y \le x\}
$$

Utilizar un sistema algebraico por computadora y evaluar la integral.

**45.**  $f(x, y) = 9 - y^2$ 

*R*: triángulo limitado por las gráficas de las ecuaciones  $y = x$ ,  $y = -x y y = 3.$ 

**46.**  $f(x, y) = 4 - x^2$ 

*R*: triángulo limitado por las gráficas de las ecuaciones  $y = x$ ,  $y = -x y y = 2.$ 

**47.** *Proyectar construcción* Un nuevo auditorio es construido con un cimiento en forma de un cuarto de un círculo de 50 pies de radio. Así, se forma una región *R* limitada por la gráfica de

$$
x^2 + y^2 = 50^2
$$

con  $x \ge 0$  y  $y \ge 0$ . Las siguientes ecuaciones son modelos para el piso y el techo.

$$
\text{Piso: } z = \frac{x + y}{5}
$$
\n
$$
\text{Techo: } z = 20 + \frac{xy}{100}
$$

- *a*) Calcular el volumen del cuarto, el cual es necesario para determinar los requisitos de calor y enfriamiento.
- *b*) Encontrar el área de superficie del techo.

**48.** *Área de una superficie* El techo del escenario de un teatro al **CAS** aire libre en un parque se modela por

$$
f(x, y) = 25 \left[ 1 + e^{-(x^2 + y^2)/1000} \cos^2 \left( \frac{x^2 + y^2}{1000} \right) \right]
$$

donde el escenario es un semicírculo limitado o acotado por las donde el escenario es un semicirculo *y*<br>gráficas de  $y = \sqrt{50^2 - x^2} y y = 0$ .

- *a*) Utilizar un sistema algebraico por computadora y representar gráficamente la superficie.
- *b*) Utilizar un sistema algebraico por computadora y aproximar la cantidad de pies cuadrados de techo requeridos para cubrir la superficie.

**En los ejercicios 49 a 52, evaluar la integral iterada.**

**49.** 
$$
\int_{-3}^{3} \int_{-\sqrt{9-x^2}}^{\sqrt{9-x^2}} \int_{x^2+y^2}^{9} \sqrt{x^2 + y^2} dz dy dx
$$
  
\n**50.** 
$$
\int_{-2}^{2} \int_{-\sqrt{4-x^2}}^{\sqrt{4-x^2}} \int_{0}^{(x^2+y^2)/2} (x^2 + y^2) dz dy dx
$$
  
\n**51.** 
$$
\int_{0}^{a} \int_{0}^{b} \int_{0}^{c} (x^2 + y^2 + z^2) dx dy dz
$$
  
\n**52.** 
$$
\int_{0}^{5} \int_{0}^{\sqrt{25-x^2}} \int_{0}^{\sqrt{25-x^2-y^2}} \frac{1}{1 + x^2 + y^2 + z^2} dz dy dx
$$

**En los ejercicios 53 y 54, utilizar un sistema algebraico por CAS computadora y evaluar la integral iterada.**

$$
53. \int_{-1}^{1} \int_{-\sqrt{1-x^2}}^{\sqrt{1-x^2}} \int_{-\sqrt{1-x^2-y^2}}^{\sqrt{1-x^2-y^2}} (x^2 + y^2) dz dy dx
$$
  

$$
54. \int_{0}^{2} \int_{0}^{\sqrt{4-x^2}} \int_{0}^{\sqrt{4-x^2-y^2}} xyz dz dy dx
$$

*Volumen* **En los ejercicios 55 y 56, utilizar una integral múltiple para calcular el volumen del sólido.**

- **55.** El sólido interior a las gráficas de  $r = 2 \cos \theta$  y  $r^2 + z^2 = 4$
- **56.** El sólido interior a las gráficas de  $r^2 + z = 16$ ,  $z = 0$  y  $r = 2$ sen  $\theta$

*Centro de masa* **En los ejercicios 57 a 60, hallar el centro de masa del sólido de densidad uniforme limitado o acotado por las gráficas de las ecuaciones.**

**57.** El sólido interior al hemisferio  $\rho = \cos \phi$ ,  $\pi/4 \le \phi \le \pi/2$ , y exterior al cono  $\phi = \pi/4$ 

**58.** La cuña: 
$$
x^2 + y^2 = a^2
$$
,  $z = cy(c > 0)$ ,  $y \ge 0$ ,  $z \ge 0$ 

- **59.**  $x^2 + y^2 + z^2 = a^2$ , primer octante
- **60.**  $x^2 + y^2 + z^2 = 25$ ,  $z = 4$  (el sólido mayor)

*Momento de inercia* **En los ejercicios 61 y 62, hallar el momen**to de inercia  $I_z$  del sólido de densidad dada.

- **61.** El sólido de densidad uniforme interior al paraboloide  $z = 16$  $x^2 - y^2$ , y exterior al cilindro  $x^2 + y^2 = 9$ ,  $z \ge 0$ .
- **62.**  $x^2 + y^2 + z^2 = a^2$ , densidad proporcional a la distancia al centro

**63.** *Investigación* Considerar un segmento esférico de altura *h* de una esfera de radio *a*, donde  $h \le a$  y de densidad constante  $\rho(x, y, z) = k$  (ver la figura).

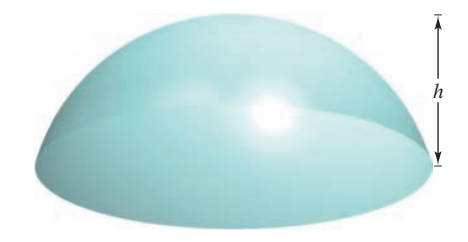

- *a*) Hallar el volumen del sólido.
- *b*) Hallar el centroide del sólido.
- *c*) Utilizar el resultado del inciso *b*) para localizar el centroide de un hemisferio de radio *a*.
- *d*) Hallar  $\lim_{h\to 0} \overline{z}$ .
- *e*) Hallar *Iz*.
- *f*) Utilizar el resultado del inciso *e*) para hallar  $I_z$  para un hemisferio.
- **64.** *Momento de inercia* Hallar el momento de inercia con respecto al eje *z* del elipsoide  $x^2 + y^2 + \frac{z^2}{a^2} = 1$ , donde  $a > 0$ .

**En los ejercicios 65 y 66, dar una interpretación geométrica de la integral iterada.**

**65.** 
$$
\int_0^{2\pi} \int_0^{\pi} \int_0^{6 \text{ sen } \phi} \rho^2 \text{ sen } \phi \, d\rho \, d\phi \, d\theta
$$
  
**66.** 
$$
\int_0^{\pi} \int_0^2 \int_0^{1+r^2} r \, dz \, dr \, d\theta
$$

**En los ejercicios 67 y 68, hallar el jacobiano**  $\partial(x, y)/\partial(u, v)$  **para el cambio de variables indicado.**

**67.** 
$$
x = u + 3v
$$
,  $y = 2u - 3v$   
**68.**  $x = u^2 + v^2$ ,  $y = u^2 - v^2$ 

**En los ejercicios 69 y 70, utilizar el cambio de variables indicado para evaluar la integral doble.**

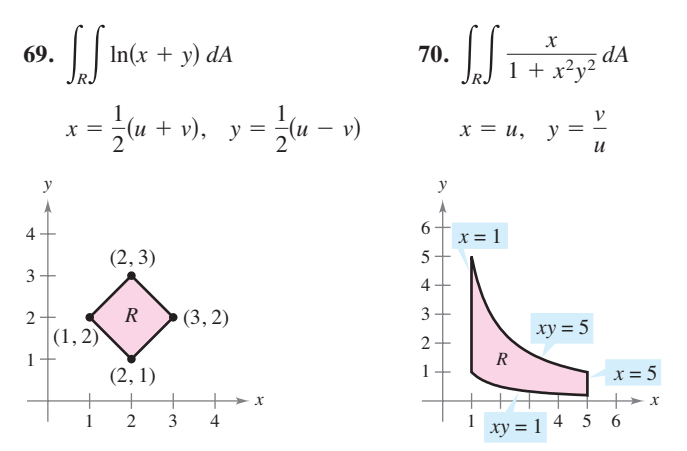

# **SP Solución de problemas**

**1.** Hallar el volumen del sólido de intersección de los tres cilindros  $x^2 + z^2 = 1$ ,  $y^2 + z^2 = 1$  **y**  $x^2 + y^2 = 1$  (ver la figura).

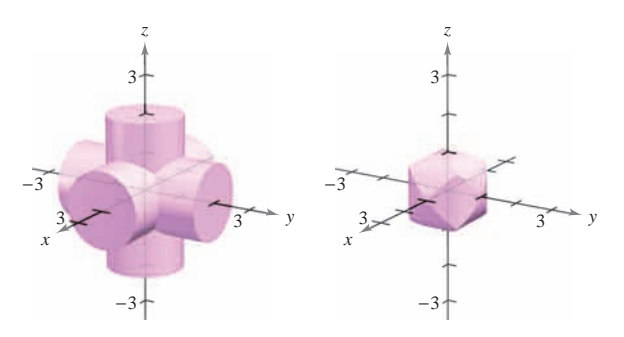

**2.** Sean *a*, *b*, *c* y *d* números reales positivos. El primer octante del plano  $ax + by + cz = d$  se muestra en la figura. Mostrar que el área de la superficie de esta porción del plano es igual a

$$
\frac{A(R)}{c}\sqrt{a^2+b^2+c^2}
$$

donde  $A(R)$  es el área de la región triangular R en el plano *xy*, como se muestra en la figura.

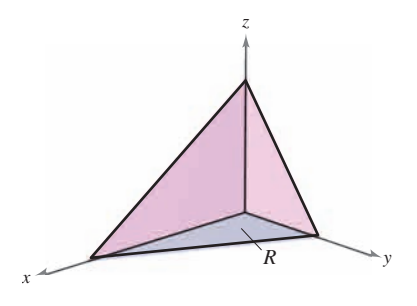

**3.** Deducir el famoso resultado de Euler que se menciona en la sec- $\approx$ 

ción 9.3,  $\sum_{n=1}^{\infty} \frac{1}{n^2} = \frac{n}{6}$ , completando cada uno de los pasos.  $n=1$  $\frac{1}{n^2} = \frac{\pi^2}{6},$ 

a) Demostrar que  
\n
$$
\int \frac{dv}{2 - u^2 + v^2} = \frac{1}{\sqrt{2 - u^2}} \arctan \frac{v}{\sqrt{2 - u^2}} + C.
$$
\n
$$
\int \frac{\sqrt{2}}{2} \, du
$$

*b*) Demonstrar que 
$$
I_1 = \int_0^{\sqrt{2}/2} \int_{-u}^{u} \frac{2}{2 - u^2 + v^2} dv du = \frac{\pi^2}{18}
$$

utilizando la sustitución  $u = \sqrt{2} \operatorname{sen} \theta$ .

*c*) Demostrar que

$$
I_2 = \int_{\sqrt{2}/2}^{\sqrt{2}} \int_{u - \sqrt{2}}^{-u + \sqrt{2}} \frac{2}{2 - u^2 + v^2} dv du
$$
  
=  $4 \int_{\pi/6}^{\pi/2} \arctan \frac{1 - \operatorname{sen} \theta}{\cos \theta} d\theta$ 

utilizando la sustitución  $u = \sqrt{2} \operatorname{sen} \theta$ .

*d*) Demostrar la identidad trigonométrica

$$
\frac{1 - \operatorname{sen} \theta}{\cos \theta} = \tan \left( \frac{(\pi/2) - \theta}{2} \right).
$$
  
\ne) Demonstrar que  $I_2 = \int_{\sqrt{2}/2}^{\sqrt{2}} \int_{u - \sqrt{2}}^{-u + \sqrt{2}} \frac{2}{2 - u^2 + v^2} dv du = \frac{\pi^2}{9}.$ 

ƒ) Utilizar la fórmula para la suma de una serie geométrica infi-

nita para verificar que 
$$
\sum_{n=1}^{\infty} \frac{1}{n^2} = \int_0^1 \int_0^1 \frac{1}{1 - xy} dx dy.
$$

*g*) Utilizar el cambio de variables  $u = \frac{x + y}{\sqrt{2}}$  y  $v = \frac{y - x}{\sqrt{2}}$  para 1 1

demostrar que 
$$
\sum_{n=1}^{\infty} \frac{1}{n^2} = \int_0^1 \int_0^1 \frac{1}{1 - xy} dx dy = I_1 + I_2 = \frac{\pi^2}{6}.
$$

**4.** Considerar un césped circular de 10 pies de radio, como se muestra en la figura. Supóngase que un rociador distribuye agua de manera radial de acuerdo con la fórmula

$$
f(r) = \frac{r}{16} - \frac{r^2}{160}
$$

(medido en pies cúbicos de agua por hora por pie cuadrado de césped), donde *r* es la distancia en pies al rociador. Hallar la cantidad de agua que se distribuye en 1 hora en las dos regiones anulares siguientes.

$$
A = \{(r, \theta): 4 \le r \le 5, 0 \le \theta \le 2\pi\}
$$

$$
B = \{(r, \theta): 9 \le r \le 10, 0 \le \theta \le 2\pi\}
$$

¿Es uniforme la distribución del agua? Determinar la cantidad de agua que recibe todo el césped en 1 hora.

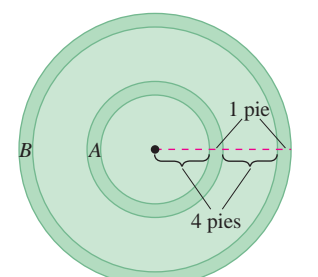

**5.** La figura muestra la región *R* limitada o acotada por las curvas  $y = \sqrt{x}$ ,  $y = \sqrt{2x}$ ,  $y = \frac{x^2}{3}$   $y = \frac{x^2}{4}$ . Utilizar el cambio de variables  $x = u^{1/3}v^{2/3}$  y  $y = u^{2/3}v^{1/3}$  para hallar el área de la región *R*.

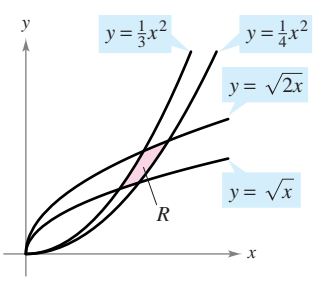

**6.** La figura muestra un sólido acotado inferiormente por el plano  $z = 2$  y superiormente por la esfera  $x^2 + y^2 + z^2 = 8$ .

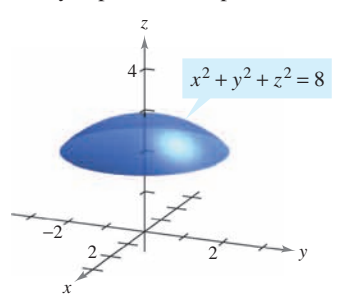

- *a*) Hallar el volumen del sólido utilizando coordenadas cilíndricas.
- *b*) Hallar el volumen del sólido utilizando coordenadas esféricas.
- **7.** Dibujar el sólido cuyo volumen está dado por la suma de las integrales iteradas

$$
\int_0^6 \int_{z/2}^3 \int_{z/2}^y dx \, dy \, dz + \int_0^6 \int_3^{(12-z)/2} \int_{z/2}^{6-y} dx \, dy \, dz.
$$

Después, expresar el volumen mediante una integral iterada simple con el orden *dy dz dx*.

**8.** Demonstrar que 
$$
\lim_{n \to \infty} \int_0^1 \int_0^1 x^n y^n \, dx \, dy = 0.
$$

**En los ejercicios 9 y 10, evaluar la integral. (***Sugerencia:* **Ver el ejercicio 69 de la sección 14.3.)**

9. 
$$
\int_0^\infty x^2 e^{-x^2} dx
$$
  
10. 
$$
\int_0^1 \sqrt{\ln \frac{1}{x}} dx
$$

**11.** Considerar la función

$$
f(x, y) = \begin{cases} ke^{-(x+y)/a}, & x \ge 0, y \ge 0\\ 0, & \text{en el resto.} \end{cases}
$$

Hallar la relación entre las constantes positivas *a* y *k* de manera que ƒ sea una función de densidad conjunta de las variables aleatorias continuas *x* y *y*.

**12.** Encontrar el volumen del sólido generado al girar la región en el primer cuadrante limitado por  $y = e^{-x^2}$  alrededor del eje *y*. Usar este resultado para encontrar

$$
\int_{-\infty}^{\infty} e^{-x^2} \, dx.
$$

**13.** De 1963 a 1986, el volumen del lago Great Salt se triplicó, mientras que el área de su superficie superior se duplicó. Leer el artículo "Relations between Surface Area and Volume in Lakes" de Daniel Cass y Gerald Wildenberg en *The College Mathematics Journal*. Después, proporcionar ejemplos de sólidos que tengan "niveles de agua" *a* y *b* tales que  $V(b) = 3V(a)$  y  $A(b) = 2A(a)$ (ver la figura), donde *V* es el volumen y *A* es el área.

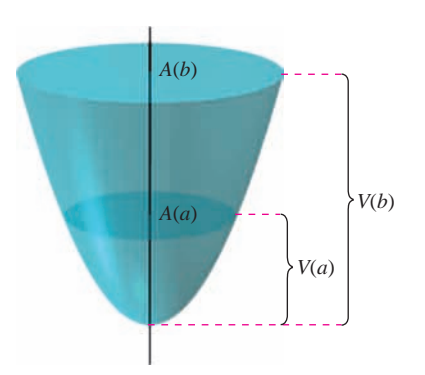

#### **Figura para 13**

**14.** El ángulo entre un plano *P* y el plano *xy* es  $\theta$ , donde  $0 \le \theta$  <  $\pi/2$ . La proyección de una región rectangular en *P* sobre el plano *xy* es un rectángulo en el que las longitudes de sus lados son ∆*x* y ∆*y*, como se muestra en la figura. Demostrar que el área de la región rectangular en *P* es sec  $\theta \Delta x \Delta y$ .

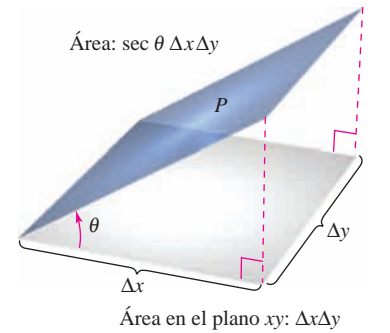

- **15.** Utilizar el resultado del ejercicio 14 para ordenar los planos, en orden creciente de sus áreas de superficie, en una región fija *R* del plano *xy*. Explicar el orden elegido sin hacer ningún cálculo.
	- *a*)  $z_1 = 2 + x$ *b*)  $z_2 = 5$ *c*)  $z_3 = 10 - 5x + 9y$ *d*)  $z_4 = 3 + x - 2y$

**16.** Evaluar la integral  $\int_0^\infty$  $\int_0^\infty \int_0^\infty$  $\mathbf{0}$  $\frac{1}{(1+x^2+y^2)^2} dx dy.$ 

**17.** Evaluar las integrales

$$
\int_0^1 \int_0^1 \frac{x-y}{(x+y)^3} dx dy \quad y \quad \int_0^1 \int_0^1 \frac{x-y}{(x+y)^3} dy dx.
$$

¿Son iguales los resultados? ¿Por qué sí o por qué no?

**18.** Mostrar que el volumen de un bloque esférico puede ser aproximado por

$$
\Delta V \approx \rho^2 \operatorname{sen} \phi \Delta \rho \Delta \phi \Delta \theta.
$$

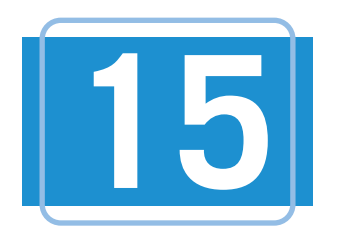

# **15** Análisis vect 15 Análisis vectorial  $15$  Análisis vect

 $\mathbf{I}$  this chapter, you will study vector  $\mathbf{I}$ En este capítulo se estudiarán los campos vectoriales, integrales de línea e integrales de superficie. Se aprenderá a usarlos para real-life cantitiana cantities such a vita real, como el área de una superficie, masa, flujo, trabajo y energía. de superficie. Se aprendera a usarios para<br>determinar cantidades en la vida real, como In this chapter, you will study vector  $\epsilon$ n este capitulo se estudiaran los campos En este capítulo se estudiarán los campos  $\alpha$  determinar canticaties en la vida

En este capítulo, se aprenderá:

- Cómo dibujar un campo vectorial, determinar si es conservativo, encontrar una function de potencial, el rotacional y la divergencia. (**15.1**)  $\frac{1}{\sqrt{1-\frac{1}{\sqrt{1-\frac{1$
- Cómo encontrar una parametrización continua por secciones, escribir y evaluar **and integral de línea y utilizar el teorema**<br>una integral de línea y utilizar el teorema (**15.2, 15.4**) de Green. (**15.2**, **15.4**) parametrization, write and evaluate a (**15.2, 15.4**) (**15.2, 15.4**) **■** Cómo encontrar una parametrizacio
- **■** Como usar er teorema fundamental de las integrales de línea, la independencia de la trayectoria y la conservación de and conservation of energy. (**15.3**) energía. (**15.3**) of Line Integrals, independence of path, and conservation of energy. (**15.3**) **■** ■ Cómo usar el teorema fundamental de and conservation of energy. (**15.3**)
- Cómo dibujar una superficie paramétrica, encontrar un conjunto de ecuaciones paramétricas para representar una superficie, determinar un vector normal, un plano tangente y el área de una superficie **Paramétrica.** (**15.5**) parametrica. (**15.5**)<br>=
- Cómo evaluar una integral de superficie, **•** Como evaluati una meglia de superficie, determinar la orientación de una superfidetermine the orientation de analysis. el teorema de la divergencia. (**15.6**, **15.7**) Cómo evaluar una integral de superficie
- Cómo utilizar el teorema de Stokes para **• Como unizar critorema de Stokes para**<br>evaluar una integral de línea o superficie evaluar una miegral de miea o superficie<br>y cómo usar el rotacional para analizar el of a rotating liquid. (**15.8**) movimiento de un líquido que gira. (**15.8**) how to use curl to analyze the motion of a rotating liquid. (**15.8**) of a rotating liquid. (**15.8**) Como unizar el teorema de Stokes para

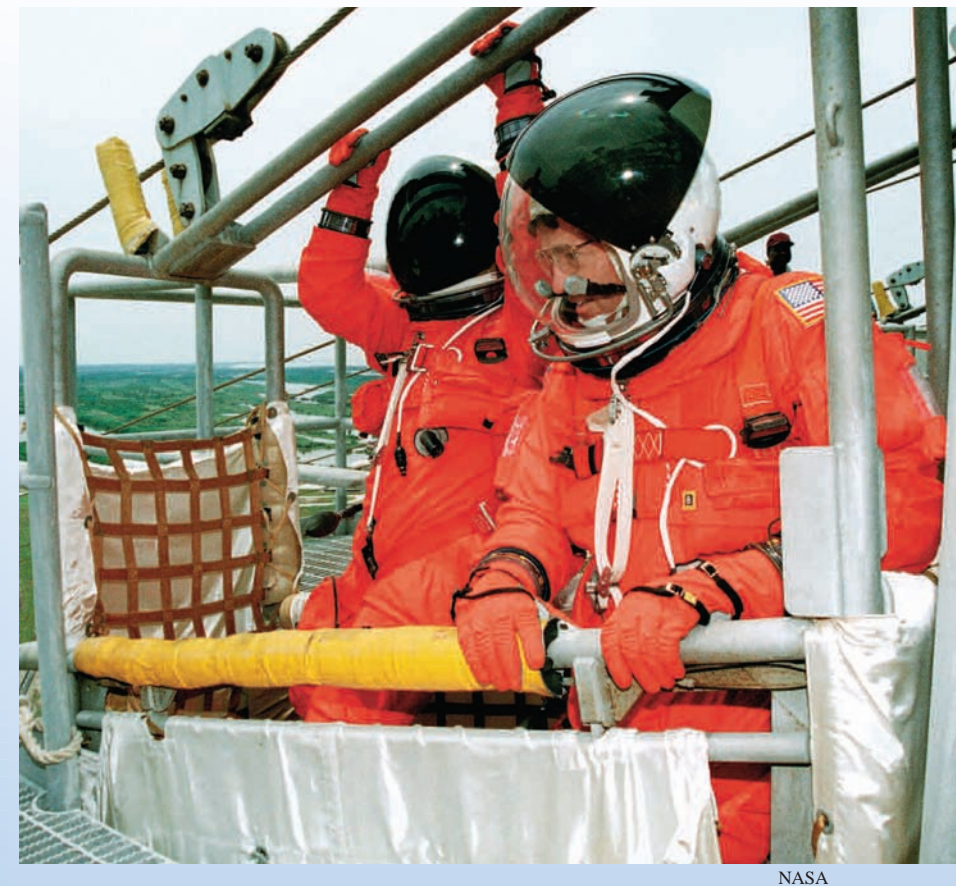

NASA

Mientras esperan el despegue en tierra, los astronautas del transbordador espacial tienen acceso a un sistema alámbrico de canasta y tobogán diseñado para transportarlos lo más lejos posible del transbordador en una situación de emergencia. ¿La cantidad de trabajo realizado por el campo de fuerza gravitacional varía para diferentes trayecto**points? (See Section 15.3, Exercise 39.) rias entre dos puntos fijos del tobogán alámbrico? (Ver la sección 15.3, ejercicio 39.)**

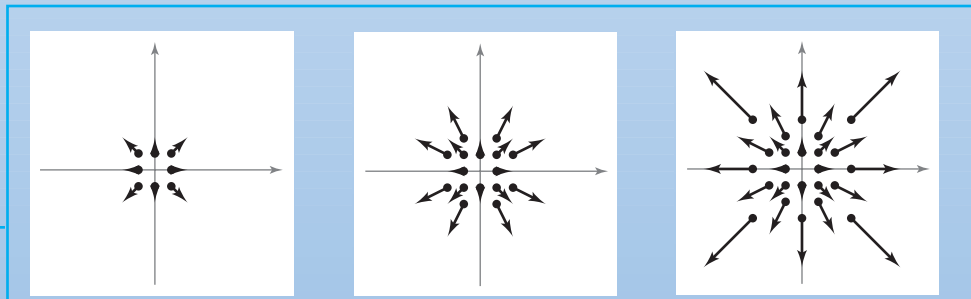

**■**

**■**

En el capítulo 15 se combinará el conocimiento de vectores con el del cálculo integral. La sección 15.1 introduce campos vectoriales, como los que se muestran arriba. Ejemplos de campos vectoriales incluyen campos de velocifair for Chapter 15, you will complete the material fields. Ejemplos ac campos vectoriales melayer campos ac vert<br>dad, campos electromagnéticos y campos gravitacionales. dad, campos electromagnéticos y campos gravitacionales.<br>Notas **1058 Chapter 15** Vector Analysis

**1058 Chapter 15** Vector Analysis

#### **15.1 Campos vectoriales 15.1 Vector Fields 15.1 Vector Fields 1058 Chapter 15** Vector Analysis **15.1 Vector Fields**

- **Comprender el concepto de un campo vectorial.**
- $\blacksquare$  Determinar si un campo vectorial es conservativo.
- $\blacksquare$  Calcular el rotacional de un campo vectorial.
- **Calcular la divergencia de un campo vectorial.**

#### **Campos vectoriales**

**En el capítulo 12 se estudiaron funciones vectoriales que asignan un vector a un** *número* real. Se comprobó que las funciones vectoriales de números reales son útiles para representar curvas y movimientos a lo largo de una curva. En este capítulo se estudiarán otros dos tipos de funciones vectoriales que asignan un vector a un punto en el plano o a un punto en el espacio. Tales funciones se llaman campos vectoriales (campos de vectores), y son útiles para representar varios tipos de campos de fuerza y campos de veloci**dades**. in representing various types of **force fields** and **velocity fields.** in representing various types of **force fields** and **velocity fields.** in representing various types of **force fields** and **velocity fields** and **vertice** fields.

### **DEFINICION DE UN CAMPO VECTORIAL**

Un campo vectorial sobre una región plana  $R$  es una función  $F$  que asigna un vector  $F(x, y)$  a cada punto en R.

Un campo vectorial sobre una región sólida  $Q$  en el espacio es una función  ${\bf F}$  que asigna un vector  $F(x, y, z)$  a cada punto en  $Q$ .

NOTA Aunque un campo vectorial está constituido por infinitos vectores, se puede obtener una idea aproximada de su estructura dibujando varios vectores representativos  $F(x, y)$ , cuyos puntos iniciales son  $(x, y)$ . *x*, *y*. **■** *x*, *y*. **■** *x*, *y*. **■**

El gradiente es un ejemplo de un campo vectorial. Por ejemplo, si

 $f(x, y) = x^2y + 3xy^3$ 

entonces el gradiente de *f* 

$$
\nabla f(x, y) = f_x(x, y)\mathbf{i} + f_y(x, y)\mathbf{j}
$$
  
=  $(2xy + 3y^3)\mathbf{i} + (x^2 + 9xy^2)\mathbf{j}$  Campo vectorial en el plano.

es un campo vectorial en el plano. Del capítulo 13, la interpretación gráfica de este campo es una familia de vectores cada uno de los cuales apunta en la dirección de máximo crecimiento a lo largo de la superficie dada por  $z = f(x, y)$ .

De manera similar, si

$$
f(x, y, z) = x^2 + y^2 + z^2
$$

entonces el gradiente de *f* 

$$
\nabla f(x, y, z) = f_x(x, y, z)\mathbf{i} + f_y(x, y, z)\mathbf{j} + f_z(x, y, z)\mathbf{k}
$$
  
= 2x**i** + 2y**j** + 2z**k** *Change vectorial en el espacio.*

es un campo vectorial en el espacio. Notar que las funciones componentes para este campo *x* vectorial particular son 2*x*, 2*y* y 2*z*.

Un campo vectorial

$$
\mathbf{F}(x, y, z) = M(x, y, z)\mathbf{i} + N(x, y, z)\mathbf{j} + P(x, y, z)\mathbf{k}
$$

es continuo en un punto si y sólo si cada una de sus funciones componentes  $M$ ,  $N$  y  $P$  es continua en ese punto.

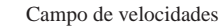

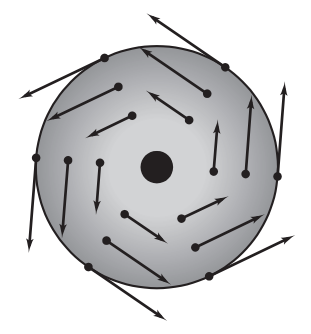

Rueda rotante **Figura 15.1**

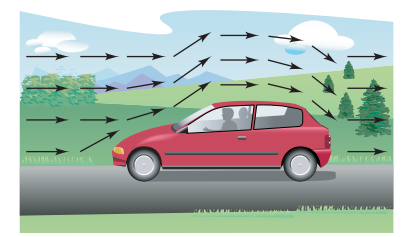

Campo vectorial de flujo del aire **Figura 15.2**

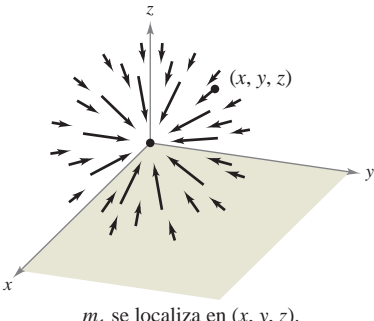

 $m_1$  se localiza en  $(x, y, z)$ .  $m_2$  se localiza en  $(0, 0, 0)$ .

Campo de fuerzas gravitatorio **Figura 15.3**

Algunos ejemplos *físicos* comunes de campos vectoriales son los **campos de velocidades**, los **gravitatorios** y los **de fuerzas eléctricas**.

- **1.** Un *campo de velocidades* describe el movimiento de un sistema de partículas en el plano o en el espacio. Por ejemplo, la figura 15.1 muestra el campo vectorial determinado por una rueda que gira en un eje. Los vectores velocidad los determina la localización de sus puntos iniciales: cuanto más lejano está un punto del eje, mayor es su velocidad. Otros campos de velocidad están determinados por el flujo de líquidos a través de un recipiente o por el flujo de corrientes aéreas alrededor de un objeto móvil, como se muestra en la figura 15.2.
- **2.** Los *campos gravitatorios* los define la **ley de la gravitación de Newton**, que establece que la fuerza de atracción ejercida en una partícula de masa  $m_1$  localizada en  $(x, y, z)$ por una partícula de masa  $m<sub>2</sub>$  localizada en (0, 0, 0) está dada por

$$
\mathbf{F}(x, y, z) = \frac{-Gm_1m_2}{x^2 + y^2 + z^2} \mathbf{u}
$$

donde *G* es la constante gravitatoria y **u** es el vector unitario en la dirección del origen a (*x*, *y*, *z*). En la figura 15.3 se puede ver que el campo gravitatorio **F** tiene las propiedades de que todo vector **F**(*x*, *y*, *z*) apunta hacia el origen, y que la magnitud de **F**(*x*, *y*, *z*) es la misma en todos los puntos equidistantes del origen. Un campo vectorial con estas dos propiedades se llama un **campo de fuerzas central**. Utilizando el vector posición

$$
\mathbf{r} = x\mathbf{i} + y\mathbf{j} + z\mathbf{k}
$$

para el punto (*x*, *y*, *z*), se puede expresar el campo gravitatorio **F** como

$$
\mathbf{F}(x, y, z) = \frac{-Gm_1m_2}{\|\mathbf{r}\|^2} \left(\frac{\mathbf{r}}{\|\mathbf{r}\|}\right)
$$

$$
= \frac{-Gm_1m_2}{\|\mathbf{r}\|^2} \mathbf{u}.
$$

**3.** Los *campos de fuerzas eléctricas* se definen por la **ley de Coulomb**, que establece que la fuerza ejercida en una partícula con carga eléctrica  $q_1$  localizada en  $(x, y, z)$  por una partícula con carga eléctrica *q*<sup>2</sup> localizada en (0, 0, 0) está dada por

$$
\mathbf{F}(x, y, z) = \frac{cq_1q_2}{\|\mathbf{r}\|^2} \mathbf{u}
$$

donde  $\mathbf{r} = x\mathbf{i} + y\mathbf{j} + z\mathbf{k}$ ,  $\mathbf{u} = \mathbf{r}/||\mathbf{r}||$ , y c es una constante que depende de la elección de unidades para  $\|\mathbf{r}\|$ ,  $q_1$  y  $q_2$ .

Nótese que un campo de fuerzas eléctricas tiene la misma forma que un campo gravitatorio. Es decir,

$$
\mathbf{F}(x, y, z) = \frac{k}{\|\mathbf{r}\|^2} \mathbf{u}.
$$

Tal campo de fuerzas se llama un **campo cuadrático inverso**.

#### **DEFINICIÓN DE CAMPO CUADRÁTICO INVERSO**

Sea  $\mathbf{r}(t) = x(t)\mathbf{i} + y(t)\mathbf{j} + z(t)\mathbf{k}$  un vector posición. El campo vectorial **F** es un **campo cuadrático inverso** si

$$
\mathbf{F}(x, y, z) = \frac{k}{\|\mathbf{r}\|^2} \mathbf{u}
$$

donde *k* es un número real y  $\mathbf{u} = \mathbf{r}/\|\mathbf{r}\|$  es un vector unitario en la dirección de **r**.

Como los campos vectoriales constan de una cantidad infinita de vectores, no es posible hacer un dibujo de todo el campo completo. En lugar de esto, cuando se esboza un campo vectorial, el objetivo es dibujar vectores representativos que ayuden a visualizar el campo.

#### *EJEMPLO 1* **Dibujo de un campo vectorial**

Dibujar algunos vectores del campo vectorial dado por

$$
\mathbf{F}(x, y) = -y\mathbf{i} + x\mathbf{j}.
$$

**Solución** Se podrían trazar los vectores en varios puntos del plano, al azar. Sin embargo, es más ilustrativo trazar vectores de magnitud igual. Esto corresponde a encontrar curvas de nivel en los campos escalares. En este caso, vectores de igual magnitud se encuentran en círculos.

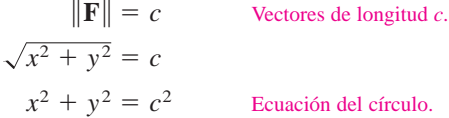

Para empezar a hacer el dibujo, se elige un valor de *c* y se dibujan varios vectores en la circunferencia resultante. Por ejemplo, los vectores siguientes se encuentran en la circunferencia unitaria.

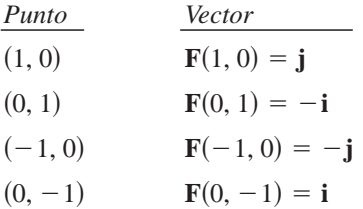

En la figura 15.4 se muestran éstos y algunos otros vectores del campo vectorial. Nótese en la figura que este campo vectorial es parecido al dado por la rueda giratoria mostrada en la figura 15.1.

#### *EJEMPLO 2* **Dibujo de un campo vectorial**

Dibujar algunos vectores en el campo vectorial dado por

$$
\mathbf{F}(x, y) = 2x\mathbf{i} + y\mathbf{j}.
$$

**Solución** Para este campo vectorial, los vectores de igual longitud están sobre las elipses dadas por

$$
\|\mathbf{F}\| = \sqrt{(2x)^2 + (y)^2} = c
$$

lo cual implica que

$$
4x^2 + y^2 = c^2.
$$

Para  $c = 1$ , dibujar varios vectores  $2xi + yj$  de magnitud 1 en puntos de la elipse dada por

$$
4x^2 + y^2 = 1.
$$

Para  $c = 2$ , dibujar varios vectores  $2xi + yj$  de magnitud 2 en puntos de la elipse dada por  $4x^2 + y^2 = 4.$ 

Estos vectores se muestran en la figura 15.5.

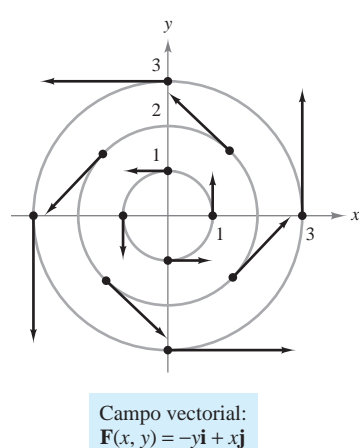

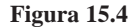

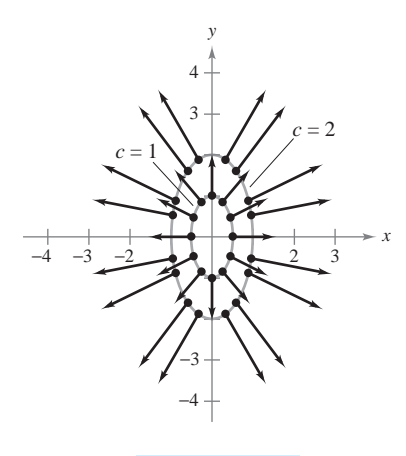

Campo vectorial:  $\mathbf{F}(x, y) = 2x\mathbf{i} + y\mathbf{j}$ 

#### *EJEMPLO 3* **Esbozo de un campo vectorial**

Dibujar algunos vectores en el campo de velocidad dado por

$$
\mathbf{v}(x, y, z) = (16 - x^2 - y^2)\mathbf{k}
$$
  
donde  $x^2 + y^2 \le 16$ .

**Solución** Es válido imaginar que **v** describe la velocidad de un fluido a través de un tubo de radio 4. Los vectores próximos al eje *z* son más largos que aquellos cercanos al borde del tubo. Por ejemplo, en el punto  $(0, 0, 0)$ , el vector velocidad es  $\mathbf{v}(0, 0, 0)$  = 16**k**, considerando que en el punto (0, 3, 0), el vector velocidad es **v**(0, 3, 0) = 7**k**. La figura 15.6 muestra éstos y varios otros vectores para el campo de velocidades. De la figura, se observa que la velocidad del fluido es mayor en la zona central que en los bordes del tubo.

#### **Campos vectoriales conservativos**

En la figura 15.5 todos los vectores parecen ser normales a la curva de nivel de la que emergen. Porque ésta es una propiedad de los gradientes, es natural preguntar si el campo vectorial dado por  $\mathbf{F}(x, y) = 2x\mathbf{i} + y\mathbf{j}$  es el *gradiente* de alguna función diferenciable *f*. La respuesta es que algunos campos vectoriales, denominados campos vectoriales **conservativos**, pueden representarse como los gradientes de funciones diferenciables, mientras que algunos otros no pueden.

#### **DEFINICIÓN DE CAMPOS VECTORIALES CONSERVATIVOS**

Un campo vectorial **F** se llama **conservativo** si existe una función diferenciable ƒ tal que  $\mathbf{F} = \nabla f$ . La función f se llama **función potencial** para **F**.

#### *EJEMPLO 4* **Campos vectoriales conservativos**

*a*) El campo vectorial dado por  $\mathbf{F}(x, y) = 2xi + yj$  es conservativo. Para comprobarlo, considerar la función potencial  $f(x, y) = x^2 + \frac{1}{2}y^2$ . Como

$$
\nabla f = 2x\mathbf{i} + y\mathbf{j} = \mathbf{F}
$$

se sigue que **F** es conservativo.

*b***)** Todo campo cuadrático inverso es conservativo. Para comprobarlo, sea

$$
\mathbf{F}(x, y, z) = \frac{k}{\|\mathbf{r}\|^2} \mathbf{u} \quad \text{y} \quad f(x, y, z) = \frac{-k}{\sqrt{x^2 + y^2 + z^2}}
$$

 $\text{donde } \mathbf{u} = \mathbf{r}/\|\mathbf{r}\|.$  Como

$$
\nabla f = \frac{kx}{(x^2 + y^2 + z^2)^{3/2}} \mathbf{i} + \frac{ky}{(x^2 + y^2 + z^2)^{3/2}} \mathbf{j} + \frac{kz}{(x^2 + y^2 + z^2)^{3/2}} \mathbf{k}
$$
  
=  $\frac{k}{x^2 + y^2 + z^2} \left( \frac{x\mathbf{i} + y\mathbf{j} + z\mathbf{k}}{\sqrt{x^2 + y^2 + z^2}} \right)$   
=  $\frac{k}{\|\mathbf{r}\|^2} \frac{\mathbf{r}}{\|\mathbf{r}\|}$   
=  $\frac{k}{\|\mathbf{r}\|^2} \mathbf{u}$ 

se deduce que **F** es conservativo.

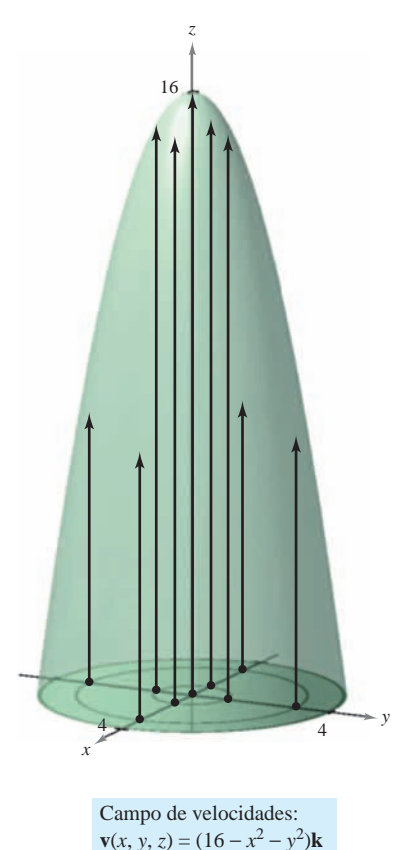

**Figura 15.6**

Como puede verse en el ejemplo 4*b*, muchos campos vectoriales importantes, incluyendo campos gravitatorios y de fuerzas eléctricas, son conservativos. Gran parte de la terminología introducida en este capítulo viene de la física. Por ejemplo, el término "conservativo" se deriva de la ley física clásica de la conservación de la energía. Esta ley establece que la suma de la energía cinética y la energía potencial de una partícula que se mueve en un campo de fuerzas conservativo es constante. (La energía cinética de una partícula es la energía debida a su movimiento, y la energía potencial es la energía debida a su posición en el campo de fuerzas.)

El importante teorema siguiente da una condición necesaria y suficiente para que un campo vectorial *en el plano* sea conservativo.

#### **TEOREMA 15.1 CRITERIO PARA CAMPOS VECTORIALES CONSERVATIVOS EN EL PLANO**

Sea *M y N* dos funciones con primeras derivadas parciales continuas en un disco abierto R. El campo vectorial dado por  $\mathbf{F}(x, y) = M\mathbf{i} + N\mathbf{j}$  es conservativo si y sólo si

$$
\frac{\partial N}{\partial x} = \frac{\partial M}{\partial y}.
$$

**DEMOSTRACIÓN**) Para mostrar que la condición dada es necesaria para que **F** sea conservativo, suponer que existe una función potencial ƒ tal que

$$
\mathbf{F}(x, y) = \nabla f(x, y) = M\mathbf{i} + N\mathbf{j}.
$$

Entonces se tiene

$$
f_x(x, y) = M
$$
  $\implies$   $f_{xy}(x, y) = \frac{\partial M}{\partial y}$   
 $f_y(x, y) = N$   $\implies$   $f_{yx}(x, y) = \frac{\partial N}{\partial x}$ 

y, por la equivalencia de derivadas parciales mixtas  $f_{xy}$  y  $f_{yx}$ , se puede concluir que  $\partial N/\partial x = \partial M/\partial y$  para todo  $(x, y)$  en *R*. Lo suficiente de la condición se muestra en la sección 15.4.

El teorema 15.1 es válido en dominios *simplemente conexos*. Una región plana *R* es sim-**NOTA** plemente conexa si cada curva cerrada simple en *R* encierra sólo puntos que están en *R*. Ver la figura 15.26 en la sección 15.4.

#### *EJEMPLO 5* **Prueba de campos vectoriales conservativos en el plano**

Decidir si el campo vectorial dado por **F** es conservativo.

*a***)**  $F(x, y) = x^2y$ **i** + *xy***j** *b***)**  $F(x, y) = 2x$ **i** + *y***j** 

#### **Solución**

*a*) El campo vectorial dado por  $\mathbf{F}(x, y) = x^2y\mathbf{i} + xy\mathbf{j}$  no es conservativo porque

$$
\frac{\partial M}{\partial y} = \frac{\partial}{\partial y} [x^2 y] = x^2 \quad y \quad \frac{\partial N}{\partial x} = \frac{\partial}{\partial x} [xy] = y.
$$

*b*) El campo vectorial dado por  $\mathbf{F}(x, y) = 2x\mathbf{i} + y\mathbf{j}$  es conservativo porque

$$
\frac{\partial M}{\partial y} = \frac{\partial}{\partial y} [2x] = 0 \quad y \quad \frac{\partial N}{\partial x} = \frac{\partial}{\partial x} [y] = 0.
$$

El teorema 15.1 permite decidir si un campo vectorial es o no conservativo. Pero no dice cómo encontrar una función potencial de **F**. El problema es comparable al de la integración indefinida. A veces se puede encontrar una función potencial por simple inspección. Así, en el ejemplo 4 se observa que

$$
f(x, y) = x^2 + \frac{1}{2}y^2
$$

tiene la propiedad de que  $\nabla f(x, y) = 2x\mathbf{i} + y\mathbf{j}$ .

#### EJEMPLO 6 Calcular una función potencial para F(x, y)

Hallar una función potencial para

**.** 

**Solución** Del teorema 15.1 sigue que **F** es conservativo porque

$$
\frac{\partial}{\partial y}[2xy] = 2x \quad y \quad \frac{\partial}{\partial x}[x^2 - y] = 2x.
$$

Si  $f$  es una función cuyo gradiente es igual a  $F(x, y)$ , entonces

 $\nabla f(x, y) = 2xy\mathbf{i} + (x^2 - y)\mathbf{j}$ 

lo cual implica que

$$
f_x(x, y) = 2xy
$$

y

 $f_y(x, y) = x^2 - y$ .

Para reconstruir la función  $f$  de estas dos derivadas parciales, se integra  $f_x(x, y)$  con respecto a *x* y  $f_y(x, y)$  con respecto a *y*, como sigue.

$$
f(x, y) = \int f_x(x, y) dx = \int 2xy dx = x^2y + g(y)
$$
  

$$
f(x, y) = \int f_y(x, y) dy = \int (x^2 - y) dy = x^2y - \frac{y^2}{2} + h(x)
$$

Nótese que *g*(*y*) es constante con respecto a *x* y *h*(*x*) es constante con respecto a *y*. Para hallar una sola expresión que represente  $f(x, y)$ , sea

$$
g(y) = -\frac{y^2}{2} \quad y \quad h(x) = K.
$$

Entonces, se puede escribir

$$
f(x, y) = x2y + g(y) + K
$$
  
=  $x2y - \frac{y2}{2} + K$ .

Este resultado se puede verificar formando el gradiente de ƒ. Usted podrá que es igual a la función original **F**.

La solución en el ejemplo 6 es comparable a la dada por una integral indefinida. Es decir, **NOTA** la solución representa a una familia de funciones potenciales, dos de las cuales difieren por una constante. Para hallar una solución única, se tendría que fijar una condición inicial que deba satisfacer la función potencial.

#### **Rotacional de un campo vectorial**

El teorema 15.1 tiene un análogo para campos vectoriales en el espacio. Antes de establecer ese resultado, se da la definición del **rotacional de un campo vectorial** en el espacio.

**DEFINICIÓN DEL ROTACIONAL DE UN CAMPO VECTORIAL** El rotacional de  $F(x, y, z) = M\mathbf{i} + N\mathbf{j} + P\mathbf{k}$  es  $=\left(\frac{\partial P}{\partial y} - \frac{\partial N}{\partial z}\right)\mathbf{i} - \left(\frac{\partial P}{\partial x} - \frac{\partial M}{\partial z}\right)\mathbf{j} + \left(\frac{\partial N}{\partial x} - \frac{\partial M}{\partial y}\right)\mathbf{k}.$ rot  $\mathbf{F}(x, y, z) = \nabla \times \mathbf{F}(x, y, z)$ 

**NOTA** Si rot  $\mathbf{F} = \mathbf{0}$ , entonces se dice que **F** es un **campo irrotacional**.

La notación de producto vectorial usada para el rotacional proviene de ver el gradiente  $\nabla f$  como el resultado del **operador diferencial**  $\nabla$  que actúa sobre la función *f*. En este contexto, se utiliza la siguiente forma de determinante como ayuda mnemotécnica para recordar la fórmula para el rotacional.

$$
\begin{aligned}\n\text{rot } \mathbf{F}(x, y, z) &= \nabla \times \mathbf{F}(x, y, z) \\
&= \begin{vmatrix}\n\mathbf{i} & \mathbf{j} & \mathbf{k} \\
\frac{\partial}{\partial x} & \frac{\partial}{\partial y} & \frac{\partial}{\partial z} \\
M & N & P\n\end{vmatrix} \\
&= \left(\frac{\partial P}{\partial y} - \frac{\partial N}{\partial z}\right)\mathbf{i} - \left(\frac{\partial P}{\partial x} - \frac{\partial M}{\partial z}\right)\mathbf{j} + \left(\frac{\partial N}{\partial x} - \frac{\partial M}{\partial y}\right)\mathbf{k}\n\end{aligned}
$$

#### *EJEMPLO 7* **Cálculo del rotacional de un campo vectorial**

Hallar rot **F** para el campo vectorial dado por

$$
\mathbf{F}(x, y, z) = 2xy\mathbf{i} + (x^2 + z^2)\mathbf{j} + 2yz\mathbf{k}.
$$

¿Es **F** irrotacional?

**Solución** El rotacional de **F** está dado por

$$
\begin{aligned}\n\text{rot } \mathbf{F}(x, y, z) &= \nabla \times \mathbf{F}(x, y, z) \\
&= \begin{vmatrix}\n\mathbf{i} & \mathbf{j} & \mathbf{k} \\
\frac{\partial}{\partial x} & \frac{\partial}{\partial y} & \frac{\partial}{\partial z} \\
2xy & x^2 + z^2 & 2yz\n\end{vmatrix} \\
&= \begin{vmatrix}\n\frac{\partial}{\partial y} & \frac{\partial}{\partial z} \\
x^2 + z^2 & 2yz\n\end{vmatrix} \mathbf{i} - \begin{vmatrix}\n\frac{\partial}{\partial x} & \frac{\partial}{\partial z} \\
2xy & 2yz\n\end{vmatrix} \mathbf{j} + \begin{vmatrix}\n\frac{\partial}{\partial x} & \frac{\partial}{\partial y} \\
2xy & x^2 + z^2\n\end{vmatrix} \mathbf{k} \\
&= (2z - 2z)\mathbf{i} - (0 - 0)\mathbf{j} + (2x - 2x)\mathbf{k} \\
&= 0.\n\end{aligned}
$$

Como rot  $\mathbf{F} = \mathbf{0}$ ,  $\mathbf{F}$  es irrotacional.

Más adelante, en este capítulo, se asignará una interpretación física al rotacional de un campo vectorial. Pero por ahora, el uso primario del rotacional se muestra en la siguiente prueba para campos vectoriales conservativos en el espacio. El criterio establece que para un campo vectorial cuyo dominio sea todo el espacio tridimensional (o una esfera abierta), el rotacional es **0** en cada punto en el dominio si y sólo si **F** es conservativo. La demostración es similar a la dada para el teorema 15.1.

#### **TEOREMA 15.2 CRITERIO PARA CAMPOS VECTORIALES CONSERVATIVOS EN EL ESPACIO**

Suponer que *M*, *N* y *P* tienen primeras derivadas parciales continuas en una esfera abierta Q en el espacio. El campo vectorial dado por  $\mathbf{F}(x, y, z) = M\mathbf{i} + N\mathbf{j} + P\mathbf{k}$  es conservativo si y sólo si

rot  $F(x, y, z) = 0$ .

Es decir, **F** es conservativo si y sólo si

 $\frac{\partial P}{\partial y} = \frac{\partial N}{\partial z}, \quad \frac{\partial P}{\partial x} = \frac{\partial M}{\partial z} \quad y \quad \frac{\partial N}{\partial x} = \frac{\partial M}{\partial y}.$ 

Del teorema 15.2 se puede ver que el campo vectorial del ejemplo 7 es conservativo, ya que rot  $\mathbf{F}(x, y, z) = \mathbf{0}$ . Comprobar que el campo vectorial

$$
\mathbf{F}(x, y, z) = x^3 y^2 z \mathbf{i} + x^2 z \mathbf{j} + x^2 y \mathbf{k}
$$

no es conservativo; se puede demostrar que su rotacional es

rot  $\mathbf{F}(x, y, z) = (x^3y^2 - 2xy)\mathbf{j} + (2xz - 2x^3yz)\mathbf{k} \neq \mathbf{0}$ .

Para los campos vectoriales en el espacio que satisfagan el criterio y sean, por tanto, conservativos se puede encontrar una función potencial siguiendo el mismo modelo utilizado en el plano (como se demostró en el ejemplo 6).

#### *EJEMPLO 8* **Calcular una función potencial para F(x, y, z)**

Hallar una función potencial para  $\mathbf{F}(x, y, z) = 2xy\mathbf{i} + (x^2 + z^2)\mathbf{j} + 2yz\mathbf{k}$ .

**Solución** Del ejemplo 7 se sabe que el campo vectorial dado por **F** es conservativo. Si ƒ es una función tal que  $\mathbf{F}(x, y, z) = \nabla f(x, y, z)$ , entonces

$$
f_x(x, y, z) = 2xy
$$
,  $f_y(x, y, z) = x^2 + z^2$  y  $f_z(x, y, z) = 2yz$ 

e integrando separadamente con respecto a *x*, *y* y *z* se obtiene

$$
f(x, y, z) = \int M dx = \int 2xy dx = x^2y + g(y, z)
$$
  

$$
f(x, y, z) = \int N dy = \int (x^2 + z^2) dy = x^2y + yz^2 + h(x, z)
$$
  

$$
f(x, y, z) = \int P dz = \int 2yz dz = yz^2 + k(x, y).
$$

Comparando estas tres versiones de  $f(x, y, z)$ , concluir que

$$
g(y, z) = yz^2 + K
$$
,  $h(x, z) = K$  y  $k(x, y) = x^2y + K$ .

Por tanto,  $f(x, y, z)$  resulta ser

$$
f(x, y, z) = x^2y + yz^2 + K.
$$

El teorema 15.2 es válido **NOTA** para dominios *simplemente conectados* en el espacio. Un dominio simplemente conexo en el espacio es un dominio *D* para el cual cada curva simple cerrada en *D* (ver la sección 15.4) se puede reducir a un punto en *D* sin salirse de *D*.

Los ejemplos 6 y 8 son las **NOTA** ilustraciones de un tipo de problemas llamados *reconstrucción de una función a partir de su gradiente*. Si se decide tomar un curso en ecuaciones diferenciales, se estudiarán otros métodos para resolver este tipo de problemas. Un método popular da una interacción entre las "integraciones parciales" sucesivas y derivaciones parciales.

La divergencia puede verse **NOTA** como un tipo de derivadas de **F** ya que, para campos de velocidades de partículas, mide el ritmo de flujo de partículas por unidad de volumen en un punto. En hidrodinámica (el estudio del movimiento de fluidos), un campo de velocidades de divergencia nula se llama *incompresible*. En el estudio de electricidad y magnetismo, un campo vectorial de divergencia nula se llama el **solenoidal**. ■

#### **Divergencia de un campo vectorial**

Se ha visto que el rotacional de un campo vectorial **F** es a su vez un campo vectorial. Otra función importante definida en un campo vectorial es la **divergencia**, que es una función escalar.  $\alpha$  escalar.

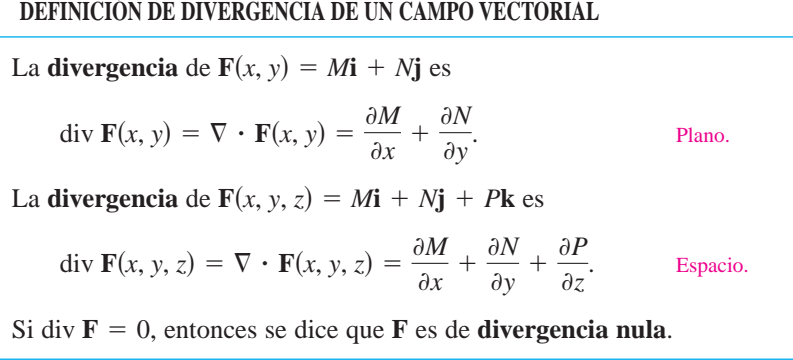

La notación de producto escalar usada para la divergencia proviene de considerar  $\nabla$ como un **operador diferencial**, como sigue.

$$
\nabla \cdot \mathbf{F}(x, y, z) = \left[ \left( \frac{\partial}{\partial x} \right) \mathbf{i} + \left( \frac{\partial}{\partial y} \right) \mathbf{j} + \left( \frac{\partial}{\partial z} \right) \mathbf{k} \right] \cdot (M\mathbf{i} + N\mathbf{j} + P\mathbf{k})
$$

$$
= \frac{\partial M}{\partial x} + \frac{\partial N}{\partial y} + \frac{\partial P}{\partial z}
$$

#### *EJEMPLO 9* **Divergencia de un campo vectorial EXAMPLE 9 Finding the Divergence of a Vector Field**

Hallar la divergencia en  $(2, 1, -1)$  para el campo vectorial

 $F(x, y, z) = x^3y^2z**i** + x^2z**j** + x^2y**k**.$ 

**Solución** La divergencia de **F** es

$$
\text{div } \mathbf{F}(x, y, z) = \frac{\partial}{\partial x} [x^3 y^2 z] + \frac{\partial}{\partial y} [x^2 z] + \frac{\partial}{\partial z} [x^2 y] = 3x^2 y^2 z.
$$

En el punto  $(2, 1, -1)$ , la divergencia es

div  $F(2, 1, -1) = 3(2^2)(1^2)(-1) = -12$ .

Hay muchas propiedades importantes de la divergencia y el rotacional de un campo vectorial F (ver ejercicios 83 a 89). Se establece una de uso muy frecuente en el teorema 15.3. En el ejercicio 90 se pide demostrar este teorema.

**■**

**TEOREMA 15.3 RELACIÓN ENTRE DIVERGENCIA Y ROTACIONAL THEOREM 15.3 DIVERGENCE AND CURL** If is a vector field and and have continuous **F**s*x*, *y*, *z*d 5 *M***i** 1 *N***j** 1 *P***k** *M*, , *PN*

Si  $F(x, y, z) = M\mathbf{i} + N\mathbf{j} + P\mathbf{k}$  es un campo vectorial y *M*, *N* y *P* tienen segundas derivadas parciales continuas, entonces

 $div (rot \mathbf{F}) = 0.$ 

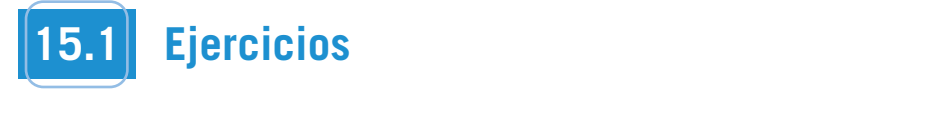

.<br>En los ejercicios 1 a 6, asociar el campo vectorial con su gráfica. En los ejercicios 21 « [Las gráficas se marcan a), b), c), d), e) y f).] para la función pote

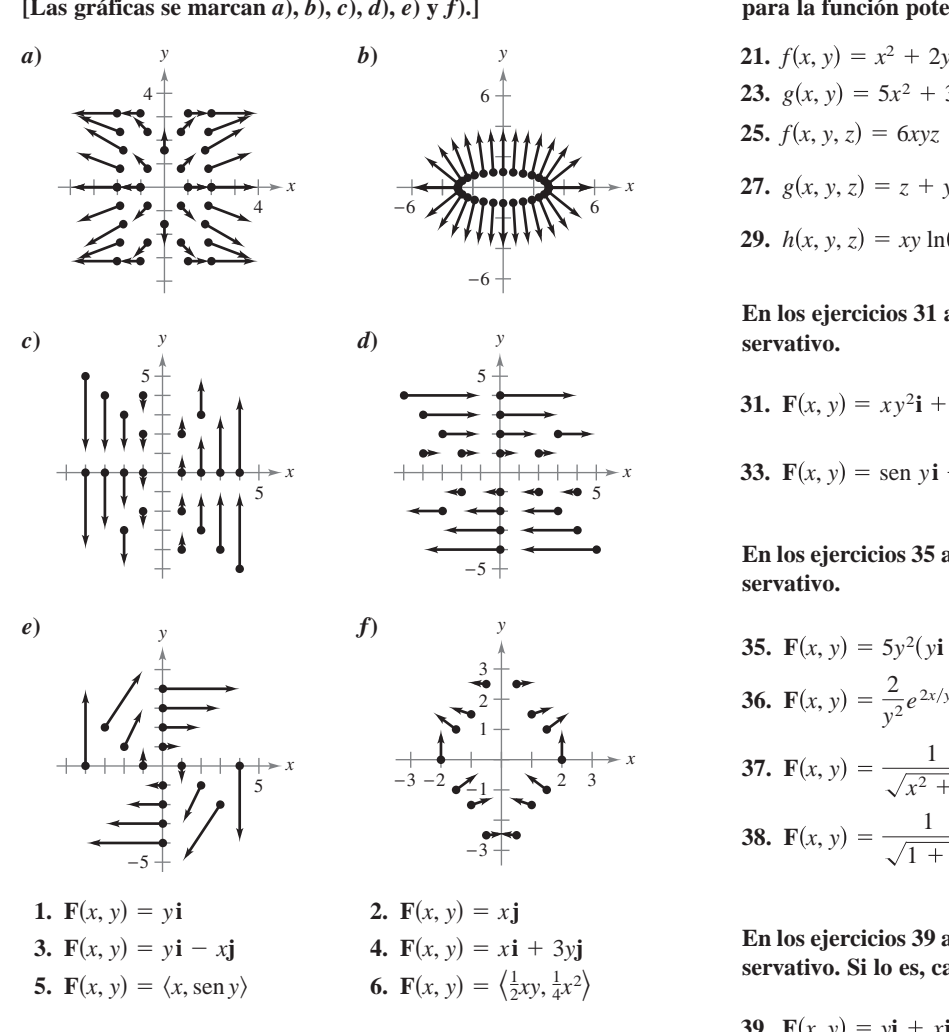

En los ejercicios 7 a 16, calcular  $\|\mathbf{F}\|$  y dibujar varios vectores representativos del campo vectorial. **EXECUTED F x z zj** *x x x x x x x x x x x x x x x x x x x x x x x x x x x x x x x x*  $\mathbf{r}$ ,  $\mathbf{b}$   $\mathbf{c}$ ,  $\mathbf{c}$   $\mathbf{c}$ ,  $\mathbf{c}$   $\mathbf{c}$ ,  $\mathbf{c}$ ,  $\mathbf{c}$ ,  $\mathbf{c}$ ,  $\mathbf{c}$ ,  $\mathbf{c}$ ,  $\mathbf{c}$ ,  $\mathbf{c}$ ,  $\mathbf{c}$ ,  $\mathbf{c}$ ,  $\mathbf{c}$ ,  $\mathbf{c}$ ,  $\mathbf{c}$ ,  $\mathbf{c}$ ,  $\mathbf{c}$ ,  $\mathbf{c}$ ,  $\mathbf$ 

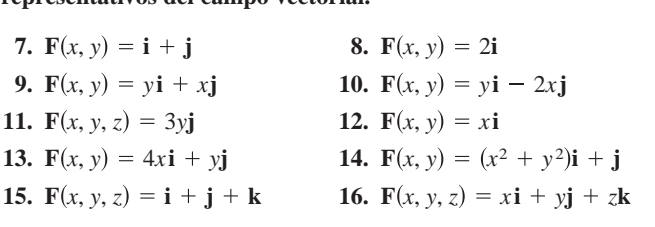

cas) En los ejercicios 17 a 20, utilizar un sistema algebraico por compu-En 160 ejectetos 17 a 26, annaŭ an sistema algostates por compa-<br>tadora y representar gráficamente varios vectores representativos del campo vectorial. **In Exercises 17–20, use a computer algebra system to graph INS** En los ejercicios 17–20, utilizar un sistema algebraico por compu-**11. 12. F** *x*, *y*, *z* 3*y***j F** *x*, *y x* **i**

**17.** 
$$
\mathbf{F}(x, y) = \frac{1}{8}(2xy\mathbf{i} + y^2\mathbf{j})
$$
  
\n**18.**  $\mathbf{F}(x, y) = (2y - 3x)\mathbf{i} + (2y + 3x)\mathbf{j}$   
\n**19.**  $\mathbf{F}(x, y, z) = \frac{x\mathbf{i} + y\mathbf{j} + z\mathbf{k}}{\sqrt{x^2 + y^2 + z^2}}$   
\n**20.**  $\mathbf{F}(x, y, z) = x\mathbf{i} - y\mathbf{j} + z\mathbf{k}$ 

En los ejercicios 21 a 30, hallar el campo vectorial conservativo

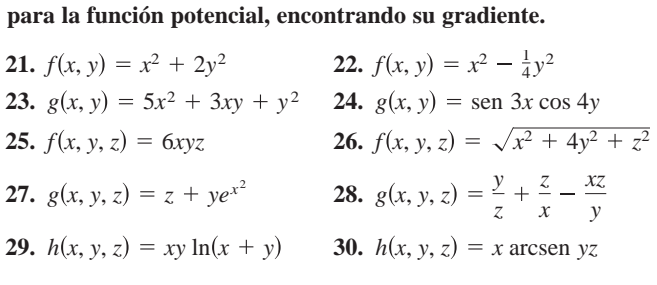

**En los ejercicios 31 a 34, verificar que el campo vectorial es conservative. In Exercise 31–34, verify that the vector field is conservative. En los ejercicios 31 a 34, verificar que el campo vectorial es conservative. 32. 32. 33. 33. 33. 33. 33. 33. 33. 33. 33. 33. 33. 33. 33. 33. 33. 33. 33. 33. 33. 33. 33. 33. 33. 33. 33. 33. 33. 33. 33. 33. 33. 33. 33. 33. 33.** *x x* 2*y<i>x***</del> 2***y<i>x***<sub>2</sub>***y***</sub>** 2*i* 2*y*<sub></sub>*1</sup> z x* En los ejercicios 31 a 34, verificar que el campo vectorial e<br>servativo

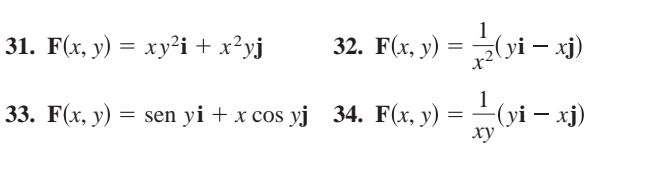

**En los ejercicios 35 a 38, determinar si el campo vectorial es conservativo. 35. 33. 34. compose the experience of 35 a 38, determined servative. F**(*x*, *y*) = sen *y***i** + *x* cos *y***j** 34. **F**(*x*, *y*)<br>los ejercicios 35 a 38, determinar si el vativo.<br>**F**(*x*, *y*) = 5*y*<sup>2</sup>(*y***i** + 3*x***j**) **F** *x*, *y* 5*y*<sup>2</sup> *y***i** 3*x***j En los ejercicios 35 a 38. determinar si el campo** *kos* **ejercicios 35 a 38, determinar si el campo vectoria In tos exercises 35–4.50; determiner si et campo vector fai es con conservative. Justify your answer. In les ciencisies 35 – 38, determiner si el cerre vectoriel es con conservative. Justify your answer. F** *x*, *y* 1 sen *y* **i** *x* cos *y***j** *y***i** *x***j**

**35.** 
$$
\mathbf{F}(x, y) = 5y^2(y\mathbf{i} + 3x\mathbf{j})
$$
  
\n**36.**  $\mathbf{F}(x, y) = \frac{2}{y^2}e^{2x/y}(y\mathbf{i} - x\mathbf{j})$   
\n**37.**  $\mathbf{F}(x, y) = \frac{1}{\sqrt{x^2 + y^2}}(\mathbf{i} + \mathbf{j})$   
\n**38.**  $\mathbf{F}(x, y) = \frac{1}{\sqrt{1 + xy}}(y\mathbf{i} + x\mathbf{j})$ 

En los ejercicios 39 a 48, determinar si el campo vectorial es conservativo. Si lo es, calcular una función potencial para él. **IERROR EXERCISES 39– 4-40, determiner si et campo vector far es con-** $\frac{1}{2}$  set vally). St 10 es, calcular una función potencial para el. En los ejercicios 55 a 46, acternada y el campo vectorial es con **F** *x*, *y xex*<sup>2</sup>*<sup>y</sup>* **F** *x*, *y* 2*xy***i** *x* 2*y***i** *x***j** <sup>2</sup>**j**

**39.**  $F(x, y) = yi + xj$  <br>**40.**  $F(x, y) = 3x^2y^2i + 2x^3yj$ **43. F**(*x*, *y*) = 15*y*<sup>3</sup>**i** - 5*xy*<sup>2</sup>**j 44. F**(*x*, *y*) =  $\frac{1}{2}$ (*y***i** -**45.**  $F(x, y) = \frac{y}{x}i - \frac{y}{y^2}$  $\mathbf{z} = 2x\mathbf{i} + 2y\mathbf{j}$ **point.** 47.  $F(x, y) = e^x(\cos y i - \sin y j)$ <br>47.  $F(x, y) = e^x(\cos y i - \sin y j)$ **F**  $\frac{1}{2}$ **F**(*x*, *y*) = *y***i** + *x***j** 40. **F**(*x*, *y*) =  $3x^2y^2$ **i** +  $2x^3y$ **j**  $f(x, y) = y\mathbf{i} + x\mathbf{j}$ <br>**40.**  $f(x, y) = 3x^2y^2\mathbf{i} + 2y^2y^2$ **43. F**(*x*, *y*) = 15*y*<sup>3</sup>**i** - 5*xy*<sup>2</sup>**j 44. F**(*x*, *y*) =  $\frac{1}{x^2}(y$ **i** -**45. F**(*x*, *y*) =  $\frac{1}{x}$ **i**  $-\frac{1}{y^2}$  $\mathbf{E}(x) = 2x\mathbf{i} + 2y\mathbf{j}$ **point. 45.**  $\mathbf{F}(\mathbf{x}, \mathbf{y}) = 2y$ ,  $x^2$ , **F**(*x*, *y*) = **yi** + *x***j**<br>**40. F**(*x*, *y*) =  $3x^2y^2$ **i** + 2*j* **41.**  $F(x, y) = 2xyi + x^2j$  **42. 43.**  $F(x, y) = 15y^3i - 5xy^2j$  $(x^2 + y^2)^2$ **45. F**(x, y) =  $\frac{2y}{x}$ **i** -  $\frac{x^2}{y^2}$ **j 46. F**(x, y) =  $\frac{x$ **i** + y**j**  $\frac{y}{x^2 + y^2}$ **41. F**(x, y) = 2xy**i** + x<sup>2</sup>**j** <br>**42. F**(x, y) = xe<sup>x<sup>2</sup>y</sup> (2y**i** +<br>**43. F**(x, y) = 15y<sup>3</sup>**i** - 5xy<sup>2</sup>**j** <br>**44. F**(x, y) =  $\frac{1}{y^2}$ (y**i** - 2x**j 48.**  $\mathbf{F}(x, y) = \frac{2x\mathbf{i} + 2y\mathbf{j}}{(x^2 + y^2)^2}$ **70.**  $f(x, y) = (x^2 + y^2)^2$ **39. F**(*x*, *y*) = *y***i** + *x***j 40. F**(*x*, *y*) =  $3x^2y^2$ **i** +  $2x^3y$ *i*<br>**41. F**(*x*, *y*) =  $2xy$ **i** +  $x^2$ **j 42. F**(*x*, *y*) =  $xe^{x^2y}$  (2*y***i** + *x***j 45. 46. 47. 44. 44. 44. 44. 44. 44. 44. 44. 44. 44. 44. 44. 44. 44. 44. 44. 44. 44. 44. 44. 44. 44. 44. 44. 44. 44. 44. 44. 44. 44. 44. 44. 44. 44.**  $F(x, y) = e^x(\cos yI - \sin yJ)$ <br>  $F(x, y) = \frac{2xI + 2yJ}{(x^2 + y^2)^2}$ <br> **os ejercicios 49 a 52, calcular el rotacional e**  $x^2$ ,  $x^2$ ,  $y = x^2$ ,  $x = x^2 + y$ **F**(*x*, *y*) = 2*xy***i** + *x*<sup>2</sup>**j** 42. **F**(*x*, *y*) =  $xe^{x^2y}(2y\mathbf{i} + 1)$ **43. 44. 44. 44. 44. 44. 44. 44. 44. 44. 44. 44. 44. 44. 44. 44. 44. 44. 44. 44. 44. 44. 44. 44. 44. 44. 44. 44. 44. 44. 44. 44. 44. 44. 44. 44. 44. 43. F**(*x*, *y*) = 15*y*<sup>3</sup>**i** - 5*xy*<sup>2</sup>**j 44. F**(*x*, *y*) =  $\frac{1}{y^2}(y$ **i** -**48.**  $F(x, y) = \frac{2xI + 2yy}{(2-x^2)^2}$  $x^2$   $y^2$  $\overline{y}$   $\overline{y}$   $\overline{$ **F F**  $(x, y) = 2xy$ **i**  $+ x^2$ **i 42. F** $(x, y) = xe^{x^2y} (2y)$ **i**  $+$ **43. F**(*x*, *y*) – 13*y*·**I** – 3*xy* **J 44. F**(*x*, *y*) –  $\frac{1}{y^2}$ **45. f**  $(x, y) = \frac{1}{x} - \frac{1}{y^2}$ <br> **40. f**  $(x, y) = \frac{1}{x^2 + y^2}$ <br> **47. F**( $x, y$ ) =  $e^x$ (cos v**i** – sen v**i**) **48.**  $\mathbf{r}(x, y) = \frac{x^2 + y^2}{(x^2 + y^2)^2}$  $2x\mathbf{i} + 2y\mathbf{j}$ *y*  $y^2$ <br>*x***<sub>1</sub>***x***<sub>2</sub>** *y***<sub>1</sub>***x***<sub>1</sub>** *y***<sub>1</sub>***y***<sub>2</sub> F** *x*, *y xex*<sup>2</sup>*<sup>y</sup>* **F** *x*, *y* 2*xy***i** *x* 2*y***i** *x***j** <sup>2</sup>**j F**(*x*, *y*) =  $2 \text{r}$ *y***i** +  $x^2$ **i**  $42 \text{F}(x, y) = xe^{x^2y} (2y\mathbf{i} + r\mathbf{j})$ 

En los ejercicios 49 a 52, calcular el rotacional del campo vectorial en el punto dado rial en el punto dado. *zi* **2***x**y y*<sub>2</sub> *y*<sub>2</sub> *y*<sub>2</sub> *y*<sub>2</sub> *y*<sub>2</sub> *y*<sub>2</sub> *y*<sub>2</sub> *y*<sub>2</sub> *y*<sub>2</sub> *y*<sub>2</sub> *Campo vectorial Punto FR 27 PULLED GRADE <u>rial</u>* el **F** *x*, *y*, *z x* 2, 1, 3 <sup>2</sup> En los ejercicios 49 a 52, calcular el rotacional del campo vecto

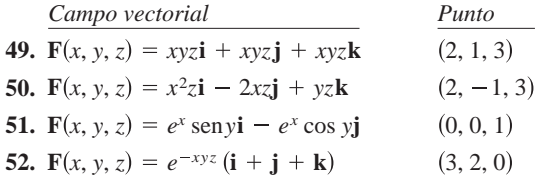

1068 CAPITULO 15 Análisis vectorial<br>
CAS En los ejercicios 53 a 56, usar un sistema algebraico por compu-<br>
todore y representer al retorional del compo vectorial tadora y representar el rotacional del campo vectorial. tadora y representar el rotacional del campo vectorial. tadora y representar el rotacional del campo vectorial.

53. 
$$
F(x, y, z) = \arctan(\frac{x}{y})\mathbf{i} + \ln\sqrt{x^2 + y^2}\mathbf{j} + \mathbf{k}
$$
  
\n54.  $F(x, y, z) = \frac{yz}{y - z}\mathbf{i} + \frac{xz}{x - z}\mathbf{j} + \frac{xy}{x - y}\mathbf{k}$   
\n55.  $F(x, y, z) = \text{sen}(x - y)\mathbf{i} + \text{sen}(y - z)\mathbf{j} + \text{sen}(z - x)\mathbf{k}$   
\n56.  $F(x, y, z) = \sqrt{x^2 + y^2 + z^2} (\mathbf{i} + \mathbf{j} + \mathbf{k})$   
\nEn los ejercicios 57 a 62, determinar si el campo vectorial F es  
\nconservative. Si lo es, calcular una función potencial para él.  
\n57.  $F(x, y, z) = xy^2z^2\mathbf{i} + x^2yz^2\mathbf{j} + x^2y^2z\mathbf{k}$   
\n58.  $F(x, y, z) = y^2z^3\mathbf{i} + 2xyz^3\mathbf{j} + 3xy^2z^2\mathbf{k}$   
\n59.  $F(x, y, z) = \text{sen} z\mathbf{i} + \text{sen} x\mathbf{j} + \text{sen} y\mathbf{k}$   
\n60.  $F(x, y, z) = ye^z\mathbf{i} + ze^x\mathbf{j} + xe^y\mathbf{k}$ 

En los ejercicios 57 a 62, determinar si el campo vectorial F es **conservative** function  $\mathbf{r}$  is a positive function for the vector function  $\mathbf{r}$  $\mathbf{F}$  **x**,  $\mathbf{F}$  and  $\mathbf{F}$   $\mathbf{F}$   $\mathbf{$ **conservative. If it is, find a potential function for the vector field. In Exercise 57–62, determine whether the vector field F** is  $\mathbf{r}$ rvativo. Si io es, calcular una función potencial para el. **In tos ejercicios** 57–6 02, determinar si ei campo vectoriar F es conservative. Bette is, calculat tina function potencial para el.

\n- **55.** 
$$
F(x, y, z) = \text{sen}(x - y)\mathbf{i} + \text{sen}(y - z)\mathbf{j} + \text{sen}(z - x)\mathbf{k}
$$
\n- **56.**  $F(x, y, z) = \sqrt{x^2 + y^2 + z^2} \, (\mathbf{i} + \mathbf{j} + \mathbf{k})$
\n- **En** los e\_jercicios 57 a 62, determinar si el campo vectorial F es conservativo. Si lo es, calcular una función potencial para él.
\n- **57.**  $F(x, y, z) = xy^2z^2\mathbf{i} + x^2yz^2\mathbf{j} + x^2y^2z\mathbf{k}$
\n- **58.**  $F(x, y, z) = y^2z^3\mathbf{i} + 2xyz^3\mathbf{j} + 3xy^2z^2\mathbf{k}$
\n- **59.**  $F(x, y, z) = \text{sen } z\mathbf{i} + \text{sen } x\mathbf{j} + \text{sen } y\mathbf{k}$
\n- **60.**  $F(x, y, z) = ye^z\mathbf{i} + ze^x\mathbf{j} + xe^y\mathbf{k}$
\n- **61.**  $F(x, y, z) = \frac{z}{y}\mathbf{i} - \frac{xz}{y^2}\mathbf{j} + \frac{x}{y}\mathbf{k}$
\n- **62.**  $F(x, y, z) = \frac{x}{y} \mathbf{i} + \frac{y}{y} \mathbf{j} + \frac{y}{y} \mathbf{k}$
\n

**61.** 
$$
F(x, y, z) = \frac{z}{y}\mathbf{i} - \frac{xz}{y^2}\mathbf{j} + \frac{x}{y}\mathbf{k}
$$
  
**62.**  $F(x, y, z) = \frac{x}{x^2 + y^2}\mathbf{i} + \frac{y}{x^2 + y^2}\mathbf{j} + \mathbf{k}$   
**63.**  $F(x, y, z) = \frac{x}{x^2 + y^2}\mathbf{i} + \frac{y}{x^2 + y^2}\mathbf{j} + \mathbf{k}$ 

**En los ejercicios 63–66, calcular la divergencia del campo vec-In Exercise 63–66, find the divergence of the vector field F. In Exercises 63–66, find the divergence of the vector field F. In Exercise 63–66, find the divergence of the divergence of the vector field F. In Exercises 63–66, find the divergence of the vector field F. In Exercises 63–66, find the divergence of the vector field F.**  $x^2 + y^2$   $x^2 + y^2$ <br>En los ejercicios 63 a 66, calcular la divergenci **In Exercises 63–66, find the divergence of the vector field F. In Exercises 63–66, find the divergence of the vector field F. 62. <sup>F</sup>** *<sup>x</sup>*, *<sup>y</sup>*, *<sup>z</sup> <sup>x</sup> <sup>x</sup>*<sup>2</sup> *<sup>y</sup>* <sup>2</sup> **<sup>i</sup>** *<sup>y</sup> <sup>x</sup>*<sup>2</sup> *<sup>y</sup>* <sup>2</sup> **j k**

63.  $F(x, y) = x^2 i + 2y^2 j$ 64.  $F(x, y) = xe^{x}i + ye^{y}j$ 65.  $F(x, y, z) = \text{sen} x \mathbf{i} + \cos y \mathbf{j} + z^2 \mathbf{k}$ 66.  $F(x, y, z) = ln(x^2 + y^2)i + xyj + ln(y^2 + z^2)k$ **F** *x*, *y*, *z* ln *x*<sup>2</sup> *y* <sup>2</sup> **i** *xy***j** ln *y* <sup>2</sup> *z*<sup>2</sup> **k 66. F** *x*, *y*, *z* ln *x*<sup>2</sup> *y* <sup>2</sup> **i** *xy***j** ln *y* <sup>2</sup> *z*<sup>2</sup> **k 64.<br>65.<br>Ex.** 66.  $F(x, y, z) = ln(x^2 + y^2)i + xyj + ln(y^2 + z^2)k$ **66. F** *x*, *y*, *z* ln *x*2*y* <sup>2</sup> **i** *xy***j** ln *y* <sup>2</sup> *z*<sup>2</sup> **k**

En los ejercicios 67 a 70, calcular la divergencia del campo vectorial F en el punto dado.  $\mathbf{z}$ .<br>En los ejercicios 67 a 70, calcular la divergencia del campo vec-

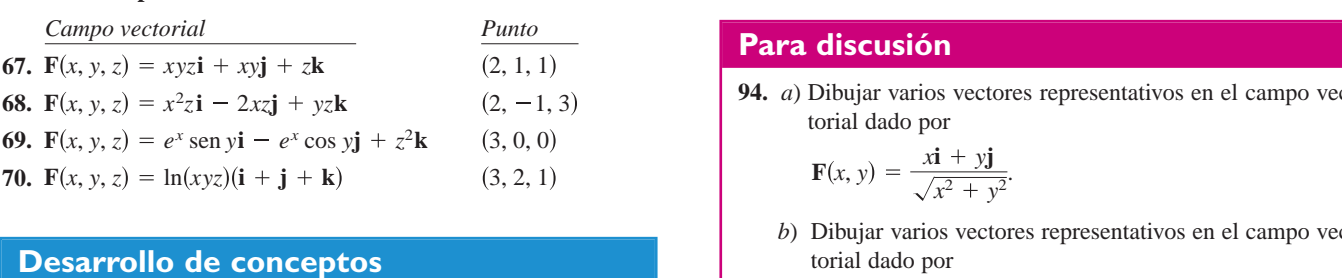

**F** *x*, *y*, *z* ln *xyz* **ijk** 3, 2, 1

#### **72. Desarrollo de conceptos** <u>WRITING ABOUT CONCEPTS ABOUT CONCEPTS AND A REPORT OF A STATE OF A REPORT OF A STATE OF A REPORT OF A STATE OF A REPORT OF A STATE OF A REPORT OF A STATE OF A REPORT OF A STATE OF A REPORT OF A REPORT OF A REPORT OF A REP</u> **71.** Define a vector field in the plane and in space. Give some **Desarrollo de conceptos WRITING ABOUT CONCEPTS MAGNETIC ABOUT CONCEPTS Desarrollo de conceptos**<br> *MRITING ABOUT CONCEPTS* **WRITING ABOUT CONCEPTS WRITING ABOUT CONCEPTS**

**70.**

71. Definir un campo vectorial en el plano y en el espacio. Dar algunos ejemplos físicos de campos vectoriales. 71. Definir un campo vectorial en el plano y en el espacio. Dar $\left| \right|$ 

**F** *x*, *y*, *z* ln *xyz* **ijk** 3, 2, 1

- 72. ¿Qué es un campo vectorial conservativo y cuál es su criterio en el plano y en el espacio?
- 73. Definir el rotacional de un campo vectorial.

**WRITING ABOUT CONCEPTS**

74. Definir la divergencia de un campo vectorial en el plano y en el espacio.

En los ejercicios 75 y 76, calcular rot (F × G) =  $\nabla \times$  (F × **In Exercises 75 and 76, find rot F G F G.** En los ejercicios 75 y 76, calcular rot (F × G) =  $\nabla \times$  (F × G). **In Exercises 75 and 76, find rot F G F G.** En los ejercicios 75 y 76, calcular rot (F × G) =  $\nabla \times$  (F × G). **F** *x*, *y*, *z* **i** 3*x***j** 2*y***k F** *x*, *y*, *z x* **i** *z***k**

**In Exercise 78, Find rotation rotation rotation rotation rotation rotation rotation rotation rotation rotation rotation rotation rotation rotation rotation rotation rotation rotation ro 75.**  $F(x, y, z) = i + 3xj + 2yk$  **76.**  $F(x, y, z) = xi - zk$  $G(x, y, z) = x\mathbf{i} - y\mathbf{j} + z\mathbf{k}$   $G(x, y, z) = x^2\mathbf{i} + y\mathbf{j} + z^2\mathbf{k}$ **In Exercises 77 and 78, find rot rot F F . 75.**  $F(x, y, z) = i + 3xj + 2yk$  **76.**  $F(x, y, z) = xi - zk$ **In Exercises 77 and 78, find rot rot F F . 75. 76. F** *x*, *y*, *z* **i** 3*x***j** 2*y***k F** *x*, *y*, *z x* **i** *z***k 75.**  $F(x, y, z) = i + 3xj + 2yk$  **76.**  $F(x, y, z) = xi - zk$ **G**(*x*, *y*, *z*) = *x***i**  $\bf{y}$   $\bf{y}$  + *z***k**  $\bf{y}$   $\bf{y}$   $\bf{y}$   $\bf{z}$   $\bf{y}$   $\bf{y}$  + *z***k 75. 76. G** *x*, *y*,*z x*2**i** *y***j** *z* <sup>2</sup> **G** *x*, *y*, *z x* **i** *y***j** *z***k k**  $G(x, y, z) = x\mathbf{i} - y\mathbf{j} + z\mathbf{k}$   $G(x, y, z) = x^2\mathbf{i} + y\mathbf{j} + z^2\mathbf{k}$ **G** *x*, *y*,*z x*2**i** *y***j** *z* <sup>2</sup> **G** *x*, *y*, *z x* **i** *y***j** *z***k k**

**En** los ejercicios 77 y 78, hallar **In Exercises 77 and 78, find rot rot F F .** En los ejercicios 77 y 78, hallar rot (rot F) =  $\nabla \times (\nabla \times \mathbf{F})$ . **In Exercises 77 and 78, find rot rot F F . En los ejercicios 77 y 78, hallar rot** (rot **F**) =  $\nabla \times (\nabla \times \mathbf{F})$ . **In Exercises 77 and 78, find rot** *r r <i><b> <i><b> <i><b> <b> <b> <b> <b>* 

77. 
$$
\mathbf{F}(x, y, z) = xyz\mathbf{i} + y\mathbf{j} + z\mathbf{k}
$$

**78.**  $F(x, y, z) = x^2z**i** - 2xz**j** + yz**k**$ 

En los ejercicios 79 y 80, hallar div $(F \times G) = \nabla \cdot (F \times G)$ **78. F** *x*, *y*, *z x*<sup>2</sup> *z***i** 2*xz***j** *yz***k 78. F** *x*, *y*, *z x*<sup>2</sup> *z***i** 2*xz***j** *yz***k En los ejercicios 79 y 80, hallar div** $(\mathbf{F} \times \mathbf{G}) = \nabla \cdot (\mathbf{F} \times \mathbf{G}).$ En los ejercicios 79 y 80, hallar div $(F)$ **En** los ejercicios 79 y 80, hallar div $(F \times G) = \nabla \cdot (F \times G)$ 

**79.** 
$$
F(x, y, z) = i + 3xj + 2yk
$$
 **80.**  $F(x, y, z) = xi - zk$   
\n $G(x, y, z) = xi - yj + zk$   $G(x, y, z) = x^2i + yj + z^2k$ 

En los ejercicios 81 y 82, hallar div (rot F) =  $\nabla \cdot (\nabla \times \mathbf{F})$ . **In Exercises 81 and 82, find div rot F F . In Exercises 81 and 82, find**  En los ejercicios 81 y 82, hallar div (rot F) =  $\nabla \cdot (\nabla \times \mathbf{F})$ .

**81.**  $F(x, y, z) = xyz**i** + y**j** + z**k**$ 82.  $F(x, y, z) = x^2z\mathbf{i} - 2xz\mathbf{j} + yz\mathbf{k}$ **F** *x*, *y*, *z x*<sup>2</sup>*z***i** 2*xz***j** *yz***k** 82.  $F(x, y, z) = x^2z**i** - 2xz**j** + yz**k**$ **F** *x*, *y*, *z x*<sup>2</sup>*z***i** 2*xz***j** *yz***k div rot F F . div rot F F . In Exercises 81 and 82, find F** *x*, *y*, *z x*<sup>2</sup>*z***i** 2*xz***j** *yz***k**

**En los ejercicios 83 a 90, demostrar la propiedad para los cam**pos vectoriales F y G y la función escalar f. (Suponer que las  $\frac{1}{2}$  or  $\frac{1}{2}$  or  $\frac{1}{2}$  and scalar function (Bellam function equality). (Supposed que requestions) **a** *f***<sub><b>a**</sub> *f f***<sub><b>a**</sub> *f f f f f f f f f f f f f f f f f f f f f f f f f f f f f f f f* En los ejercicios 83 a 90, demostrar la propiedad para los camderivatives parentees request.  $f$ **.**  $\alpha$  *f*  $f$   $\alpha$  *f*  $f$  **a** random escalar  $f$ .  $\alpha$  police  $\alpha$  as **derivatives are continuous.)** derivadas parciales requeridas son continuas.) derivatives are continuous. **derivatives are continuous**  $\frac{1}{2}$  or  $\frac{1}{2}$  **and scalar functions of the required partial continuous.**)

**90.** div(rot **F**) = 0 (Teorema 15.3) **83.**  $rot(F + G) = rot F + rot G$ **84.**  $\text{rot}(\nabla f) = \nabla \times (\nabla f) = 0$ 85. div $(F + G) =$ div  $F +$ div  $G$ 86. div $(\mathbf{F} \times \mathbf{G}) = (\text{rot } \mathbf{F}) \cdot \mathbf{G} - \mathbf{F} \cdot (\text{rot } \mathbf{G})$ 87.  $\nabla \times [\nabla f + (\nabla \times \mathbf{F})] = \nabla \times (\nabla \times \mathbf{F})$ <br>88.  $\nabla \times (f\mathbf{F}) = f(\nabla \times \mathbf{F}) + (\nabla f) \times \mathbf{F}$ 88.  $\nabla \times (f\mathbf{F}) = f(\nabla \times \mathbf{F}) + (\nabla f) \times \mathbf{F}$ 89. div $(f\mathbf{F}) = f$ div  $\mathbf{F} + \nabla f \cdot \mathbf{F}$ **Fig. 1** 2<br> **Follow 12** 2<br> **Follow 12** 2<br> **Follow 12** 2<br> **Follow 12** 2<br> **Follow 12** 2<br> **Follow 12** 2<br> **Follow 12** 2<br> **Follow 12** 3<br> **Follow 12** 2<br> **Follow 12** 2<br> **Follow 12** 3<br> **Follow 12** 3<br> **Follow 12** 3<br> **Follow 12** 3<br> **90.** (Theorem 15.3) div rot **F** 0  $\frac{d\mathbf{r}}{d\mathbf{r}}$   $\frac{d\mathbf{r}}{d\mathbf{r}}$   $\frac{d\mathbf{r}}{d\mathbf{r}}$   $\frac{d\mathbf{r}}{d\mathbf{r}}$ *f***F** *f* **F** *f* **F 87.**  $\nabla \times [\nabla f + (\nabla \times \mathbf{F})] = \nabla \times (\nabla \times \mathbf{F})$ <br>**88.**  $\nabla \times (f\mathbf{F}) = f(\nabla \times \mathbf{F}) + (\nabla f) \times \mathbf{F}$ **90.** (Theorem 15.3) div rot **F** 0 90. div(rot F) = 0 (Teorema 15.3) **83.84.85.86.87.88.89. 90.** (Theorem 15.3) div rot **F** 0 **89.** div( $f\mathbf{F}$ ) =  $f$  div  $\mathbf{F}$  +  $\nabla f \cdot \mathbf{F}$ <br>**90.** div(rot **F**) = 0 (Teorema 15.3)

**En** los ejercicios 91 a 93, sea  $F(x, y, z) = xi + yj + zk$ , y  $f(x, y, z) = ||F(x, y, z)||.$ **In Exercises 91–93, let and let**  $\frac{1}{2}$  *x*  $\frac{1}{2}$   $\frac{1}{2}$   $\frac{1}{2}$   $\frac{1}{2}$   $\frac{1}{2}$   $\frac{1}{2}$ **F** *x***,** *y***,** *z x***i 1** *y***j 1** *z***k**, **In Exercises 91–93, let and let** $\frac{1}{2}$   $\frac{1}{2}$   $\frac{1}{2}$   $\frac{1}{2}$   $\frac{1}{2}$   $\frac{1}{2}$ En los ejercicios 91 a 93, sea  $F(x, y, z) = xi + yi + zk$ En 103 ejercicios 51 a 55, sea  $F(x, y, z) = x_1 + y_1 + z_2$ , y *f x***,** *y***,** *z* **F** *x***,** *y***,** *z* **.** *f x***,** *y***,** *z* **F** *x***,** *y***,** *z* **.** En los ejercicios 91 a 93, sea  $F(x, y, z) = xi + yj + zk$ , y  $f(x, y, z) = ||F(x, y, z)||.$  $\|F(x, y, z)\|$ <br>  $\|F(x, y, z)\|$ **In los ejercicios 91–9**, 93, seg.  $F(r, y, z) = r\mathbf{i} + y\mathbf{i} + z\mathbf{k}$  $f(x, y, z) = ||F(x, y, z)||.$ 

Probar que  $\nabla (\ln f) = \frac{\mathbf{F}}{2}$  **92.** Probar que  $\nabla \left( \frac{1}{f} \right) =$ 

*f <sup>n</sup> nf <sup>n</sup>* <sup>2</sup>

**91.** Probar que  $\nabla (\ln f) = \frac{\mathbf{F}}{\rho}$  **92.** Probar que  $\nabla \left( \frac{\partial f}{\partial x} \right)$ 

*f*

*f*

*f*

*f*

*f*

**91.** Probar que  $\nabla(\ln f) = \frac{\mathbf{F}}{f^2}$ . **92.** Probar que  $\nabla\left(\frac{1}{f}\right) = -\frac{\mathbf{F}}{f^3}$ . 93. Probar que  $\nabla f^n = nf^{n-2}F$ . **91.** Probar que  $\nabla(\ln f) = \frac{\mathbf{F}}{f}$ . **92.** Probar que  $\nabla\left(\frac{1}{f}\right) = -\frac{\mathbf{F}}{f}$ **91.** Probar que  $\nabla(\ln f) = \frac{\mathbf{F}}{f^2}$ . **92.** Probar que  $\nabla\left(\frac{1}{f}\right) = -\frac{\mathbf{F}}{f}$ 91. Probar que  $\nabla(\ln f) = \frac{\mathbf{F}}{f^2}$  92. Probar que  $\nabla\left(\frac{1}{f}\right) = -\frac{\mathbf{F}}{f^3}$ . 93. Probar que  $\nabla f^n = nf^{n-2}\mathbf{F}$ . **91.** Probar que  $\nabla(\ln f) = \frac{\mathbf{F}}{f^2}$ . **92.** Probar que  $\nabla\left(\frac{1}{f}\right) = -\frac{\mathbf{F}}{f^3}$ . **91.** Probar que  $\nabla(\ln f) = \frac{\mathbf{F}}{f^2}$ . **92.** Probar que  $\nabla\left(\frac{1}{f}\right) = -\frac{\mathbf{F}}{f^3}$ <br>**93.** Probar que  $\nabla f^n = nf^{n-2}\mathbf{F}$ . 1 **F** *<sup>f</sup>* <sup>3</sup> ln *<sup>f</sup>* . **<sup>F</sup>** Probar que  $V(\ln f) = \frac{f^2}{f^2}$ . **92.** Probar que  $V(\frac{f}{f}) = -\frac{f^3}{f^3}$ .  $F(\ln f) = \frac{\mathbf{F}}{f^2}.$  **92.** Probar que  $\nabla \left(\frac{1}{f}\right) = -\frac{\mathbf{F}}{f^3}.$ <br> $F = nf^{n-2}\mathbf{F}.$ 

*f x***,** *y***,** *z* **F** *x***,** *y***,** *z* **.**

#### **94. (a) Sketch several representative vectors in the vectors in the vectors in the vectors in the vector field 94. (a)** Sketch several representative vectors in the vectors in the vectors in the vectors in the vectors in the vectors in the vectors in the vectors in the vectors in the vectors in the vectors in the vectors in the **Para discusión CAPSTON 94. (a) Sketch several representative vectors in the vectors in the vectors in the vectors in the vectors in the vectors in the vectors in the vectors in the vectors in the vectors in the vectors in the vectors in the vec Para discusión**<br> **CAPSTONEE EXECUTE VECEOREM**

**93.** Show that is not the set of the set of the set of the set of the set of the set of the set of the set of the set of the set of the set of the set of the set of the set of the set of the set of the set of the set of t

 $\frac{1}{2}$   $\frac{1}{2}$   $\frac{1}{2}$   $\frac{1}{2}$   $\frac{1}{2}$   $\frac{1}{2}$ 

**CAPS** 

**CAPS** 

**93.** Show that

94. *a*) Dibujar varios vectores representativos en el campo vec- $\frac{1}{2}$  torial dado por<br> $\vec{r} + \vec{r}$ 

$$
\mathbf{F}(x, y) = \frac{x\mathbf{i} + y\mathbf{j}}{\sqrt{x^2 + y^2}}.
$$

b) Dibujar varios vectores representativos en el campo vec-Dioujal varios vectores *x*<sup>2</sup> *y*<sup>2</sup> **94.** *a*) Dibujar varios vectores representativos en el campo vectorial dado por<br>  $\mathbf{F}(x, y) = \frac{x\mathbf{i} + y\mathbf{j}}{\sqrt{x^2 + y^2}}$ .<br> *b*) Dibujar varios vectores representativos en el campo vectorial dado por<br>  $\mathbf{G}(x, y) = \frac{x\mathbf{i}$ *x*<sup>2</sup> *y*<sup>2</sup>

$$
\mathbf{G}(x, y) = \frac{x\mathbf{i} - y\mathbf{j}}{\sqrt{x^2 + y^2}}.
$$

 $\frac{6}{x}$  **F** *x*  $\frac{1}{x}$  *y* ... Explicar cualquier sim (c) Explain and similar in the vector in the vector in the vector  $\mathbf{r}$ fields y **F** *x*,*y* **G** *x*, *y* . c) Explicar cualquier similitud o diferencia en los campos vectoriales  $\mathbf{F}(x, y)$   $\mathbf{y}$   $\mathbf{G}(x, y)$ .  $\mathbf{F}(\mathbf{x}) = \mathbf{G}(\mathbf{x})$ **Explicar cualquier similitud o diferencia en los campos** 

*True or False?* **In Exercises 95–98, determine whether the**

 $\zeta$ Verdadero o falso? En los ejercicios 95 a 98, determinar si la declaración es verdadera o falsa. Si es falsa, explicar por qué o dar un ejemplo que demuestre su falsedad. *True is a 98*, determinar si *Jerdadero o falso*? En los ejercicios 95 a 98, determinar si leclaración es verdadera o falsa. Si es falsa, explicar por qué dar un ejemplo que demuestre su falsedad. Probar que  $\nabla(\ln f) = \frac{\mathbf{F}}{f^2}$ .<br>
Probar que  $\nabla f^n = nf^{n-2}\mathbf{F}$ .<br> **ara discusión**<br> **4.** a) Dibujar varios vectores representativos en el campo vectorial dado por<br>  $\mathbf{F}(x, y) = \frac{x\mathbf{i} + y\mathbf{j}}{\sqrt{x^2 + y^2}}$ .<br>
b) Dibujar va  $\zeta$  verdadero o *justo*: En los ejercicios 55 a 56, determinar si la declaración es verdadera o falsa. Si es falsa, explicar por qué o  $\zeta$ Verdadero o falso? En los ejercicios 95 a 98, determinar si la declaración es verdadera o falsa. Si es falsa, explicar por qué o **statement is true or false. If it is false, explain why or give an**

*True or False?* **In Exercises 95–98, determine whether the**

*True or False?* **In Exercises 95–98, determine whether the**

- **95.** Si  $\mathbf{F}(x, y) = 4x\mathbf{i} y^2\mathbf{j}$ , entonces  $\|\mathbf{F}(x, y)\| \to 0$  cuando  $(x, y) \to 0$  $(0, 0)$ .  $(0, 0)$ 95. Si  $\mathbf{F}(x, y) = 4x\mathbf{i} - y^2\mathbf{j}$ , entonces  $\|\mathbf{F}(x, y)\| \to 0$  cuando  $(x, y) \to$  $(0, 0)$ .  $(0, 0).$ *F*  $\bf{y}$ ,  $\bf{0}$ ).  $(0, 0).$ **F** *x*, *y* 4*x***i** *y x*, *y y* <sup>2</sup>  $\Theta$ ).  $(0, 0)$ .  $(0, 0).$ *F*  $\bf{y}$ , 0).  $\overline{v}$ ,  $\overline{v}$ ,  $\overline{v}$ , then the positive  $\overline{v}$ , then the positive  $\overline{v}$  $9, 0.$ **F** *x*, *y* 4*x***i** *y x*, *y y* <sup>2</sup> **j**
- 96. Si  $F(x, y) = 4x\mathbf{i} y^2\mathbf{j} y(x, y)$  está en el eje y positivo, entonces el vector apunta en la dirección y negativa.  $\frac{1}{2}$  $\mathbf{S1} \mathbf{F}(x, y) = 4x\mathbf{1} - y^2 \mathbf{J} \mathbf{y}(x, y)$  esta en el eje 96. Si  $\mathbf{F}(x, y) = 4x\mathbf{i} - y^2\mathbf{j} y(x, y)$  está en el eje y positivo, entonces  $f(x, y) = 4x\mathbf{i} - y\mathbf{j}y(x, y)$  esta en el eje y po **97.**If is a second response of the discrete in the meaning function of  $\mathbf{r}$  and  $\mathbf{r}$  and  $\mathbf{r}$  and  $\mathbf{r}$  and  $\mathbf{r}$  and  $\mathbf{r}$  and  $\mathbf{r}$  and  $\mathbf{r}$  and  $\mathbf{r}$  and  $\mathbf{r}$  and  $\mathbf{r}$  and  $\mathbf{r}$
- 97. Si  $f$  es un campo escalar, entonces el rotacional  $f$  tiene sentido.  $\mathbf{S}$ i  $\mathbf{y}$  es un campo 97. Si  $f$  es un campo escalar, entonces el rotacional  $f$  tiene sentido. **E F F F F0**, **F10, <b>F10, <b>F10**, **F10**, **F10**, **F10**, **F10**, **F10**, **F10**, **F10**, **F10**, **F10**, **F10**, **F10**, **F10**
- 98. Si  $\overline{F}$  is an early obtain, ensured to controllarly new scalars. cional pero no conservativo. n es un campo v

# **15.2 Integrales de línea**

- **Comprender y utilizar el concepto de curva suave a trozos.**
- **Expresar y evaluar una integral de línea.**
- **Expresar y evaluar una integral de línea de un campo vectorial.**
- **Expresar y calcular una integral de línea en forma diferencial.**

#### **Curvas suaves a trozos (o por partes)**

Una propiedad clásica de los campos gravitatorios (o gravitacionales) es que, sujeto a ciertas restricciones físicas, el trabajo realizado por la gravedad sobre un objeto que se mueve entre dos puntos en el campo es independiente de la trayectoria que siga el objeto. Una de las restricciones es que la **trayectoria** debe ser una curva suave a trozos (o por partes). Recuérdese que una curva plana *C* dada por

 $\mathbf{r}(t) = x(t)\mathbf{i} + y(t)\mathbf{j}$ ,  $a \le t \le b$ 

es **suave** si

$$
\frac{dx}{dt} \quad y \quad \frac{dy}{dt}
$$

son continuas en [*a*, *b*] y no simultáneamente 0 en (*a*, *b*). Similarmente, una curva *C* en el espacio dada por

$$
\mathbf{r}(t) = x(t)\mathbf{i} + y(t)\mathbf{j} + z(t)\mathbf{k}, \quad a \le t \le b
$$

es **suave** si

y  $\frac{dz}{\mu}$ *dt*  $\frac{dx}{dt}$ ,  $\frac{dy}{dt}$ 

son continuas en [*a*, *b*] y no simultáneamente 0 en (*a*, *b*). Una curva *C* es **suave a trozos** (o por partes) si el intervalo [*a*, *b*] puede dividirse en un número finito de subintervalos, en cada uno de los cuales *C* es suave.

#### *EJEMPLO 1* **Hallar una parametrización suave a trozos**

Hallar una parametrización suave a trozos de la gráfica *C* que se muestra en la figura 15.7.

**Solución** Como *C* consta de tres segmentos de recta  $C_1$ ,  $C_2$  y  $C_3$ , se puede construir una parametrización suave de cada segmento y unirlas haciendo que el último valor de *t* en *Ci* coincida con el primer valor de *t* en  $C_{i+1}$ , como se muestra a continuación.

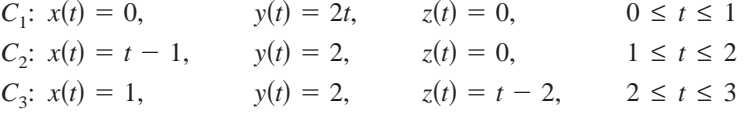

Por tanto, *C* está dada por

$$
\mathbf{r}(t) = \begin{cases} 2t\mathbf{j}, & 0 \le t \le 1 \\ (t-1)\mathbf{i} + 2\mathbf{j}, & 1 \le t \le 2 \\ \mathbf{i} + 2\mathbf{j} + (t-2)\mathbf{k}, & 2 \le t \le 3 \end{cases}.
$$

Como  $C_1$ ,  $C_2$  y  $C_3$  son suaves, se sigue que *C* es suave a trozos.

Recuérdese que la parametrización de una curva induce una **orientación** de la curva. Así, en el ejemplo 1, la curva está orientada de manera que la dirección positiva va desde (0, 0, 0), siguiendo la curva, hasta (1, 2, 1). Trátese de obtener una parametrización que induzca la orientación opuesta.

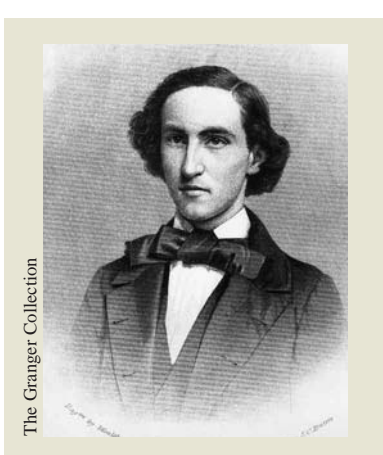

**JOSIAH WILLARD GIBBS (1839-1903)**

Muchos físicos y matemáticos han contribuido a la teoría y a las aplicaciones descritas en este capítulo, Newton, Gauss, Laplace, Hamilton y Maxwell, entre otros. Sin embargo, el uso del análisis vectorial para describir estos resultados se atribuye principalmente al físico matemático estadounidense Josiah Willard Gibbs.

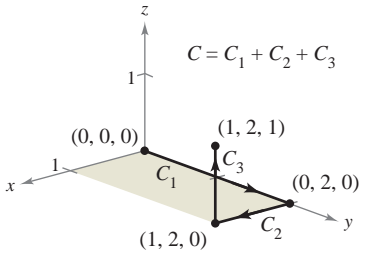

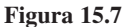

#### **Integrales de línea**

Hasta ahora, en el texto, se han estudiado varios tipos de integrales. En una integral simple

$$
\int_a^b f(x) \ dx
$$

Se integra sobre el intervalo [*a*, *b*].

se integró sobre el intervalo [*a*, *b*]. De manera similar, en las integrales dobles

$$
\int_{R} \int f(x, y) \, dA
$$

Se integra sobre la región *R*.

se integró sobre la región *R* del plano. En esta sección se estudia un nuevo tipo de integral llamada **integral de línea**

$$
\int_C f(x, y) \, ds
$$

Se integra sobre una curva *C*.

en la que se integra sobre una curva *C* suave a trozos. (Esta terminología es un poco desafortunada; este tipo de integral quedaría mejor descrita como "integral de curva".)

Para introducir el concepto de una integral de línea, considérese la masa de un cable de longitud finita, dado por una curva *C* en el espacio. La densidad (masa por unidad de longitud) del cable en el punto (*x*, *y*, *z*) está dada por ƒ(*x*, *y*, *z*). Divídase la curva *C* mediante los puntos

$$
P_0, P_1, \ldots, P_n
$$

produciendo *n* subarcos, como se muestra en la figura 15.8. La longitud del *i-*ésimo subarco está dada por  $\Delta s_i$ . A continuación, se elige un punto  $(x_i, y_i, z_i)$  en cada subarco. Si la longitud de cada subarco es pequeña, la masa total del cable puede ser aproximada por la suma

$$
\text{Masa de cable } \approx \sum_{i=1}^{n} f(x_i, y_i, z_i) \, \Delta s_i.
$$

Si  $\|\Delta\|$  denota la longitud del subarco más largo y se hace que  $\|\Delta\|$  se aproxime a 0, parece razonable que el límite de esta suma se aproxime a la masa del cable. Esto lleva a la definición siguiente.

#### **DEFINICIÓN DE INTEGRAL DE LÍNEA**

Si ƒ está definida en una región que contiene una curva suave *C* de longitud finita, entonces la **integral de línea de** *f* **a lo largo de** *C* está dada por

$$
\int_C f(x, y) ds = \lim_{\|\Delta\| \to 0} \sum_{i=1}^n f(x_i, y_i) \Delta s_i
$$
 Plano.

o

$$
\int_C f(x, y, z) \, ds = \lim_{\|\Delta\| \to 0} \sum_{i=1}^n f(x_i, y_i, z_i) \, \Delta s_i
$$
 Espacio.

siempre que este límite exista.

Como sucede con las integrales vistas en el capítulo 14, para evaluar una integral de línea es útil convertirla en una integral definida. Puede demostrarse que si *f* es *continua*, el límite dado arriba existe y es el mismo para todas las parametrizaciones suaves de *C*.

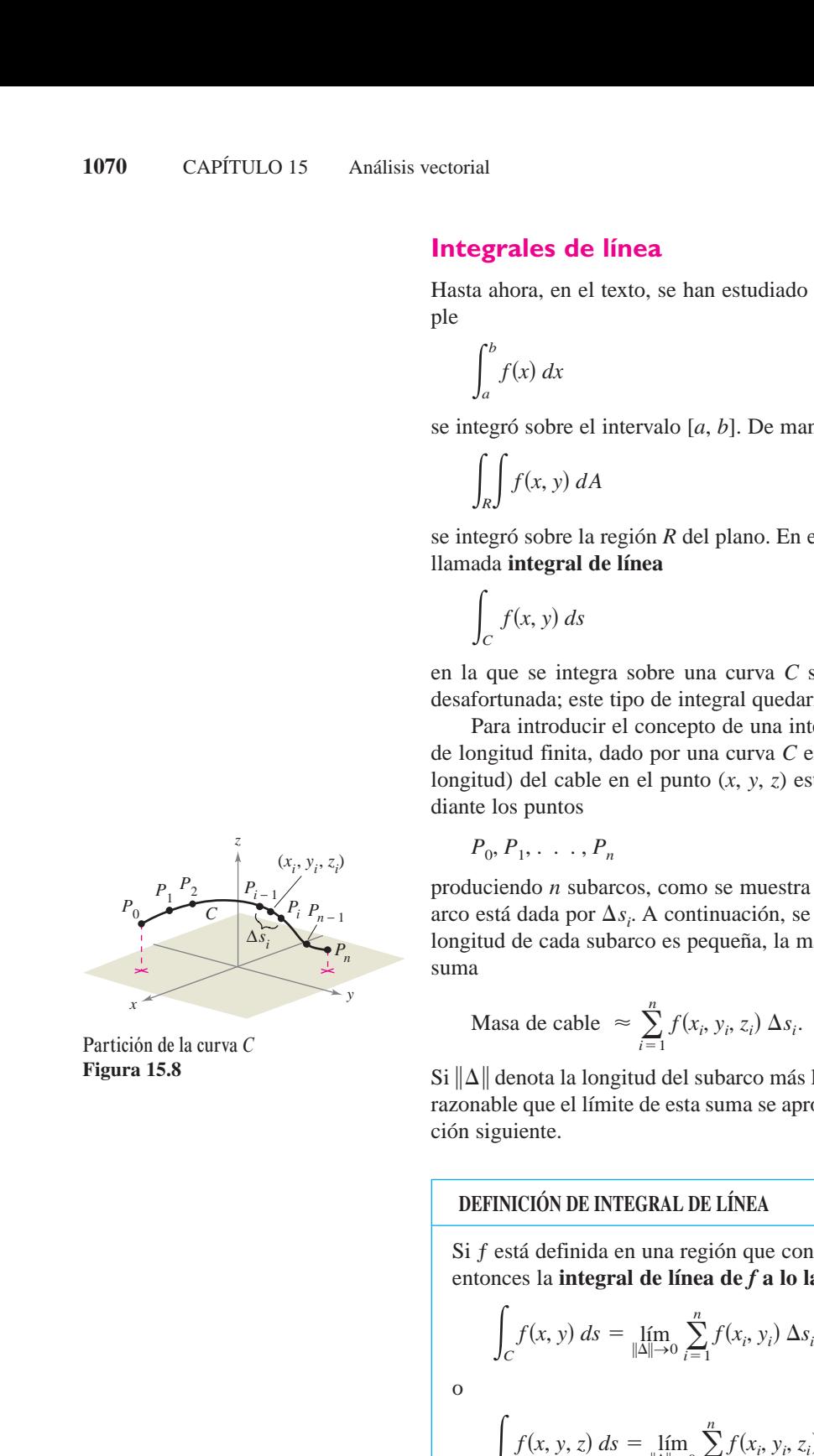

Partición de la curva *C* **Figura 15.8**

Para evaluar una integral de línea sobre una curva plana *C* dada por  $\mathbf{r}(t) = x(t)\mathbf{i} + y(t)\mathbf{j}$ , se utiliza el hecho de que

$$
ds = \|\mathbf{r}'(t)\| dt = \sqrt{[x'(t)]^2 + [y'(t)]^2} dt.
$$

Para una curva en el espacio hay una fórmula similar, como se indica en el teorema 15.4.

#### **TEOREMA 15.4 EVALUACIÓN DE UNA INTEGRAL DE LÍNEA COMO INTEGRAL DEFINIDA**

Sea f continua en una región que contiene una curva suave *C*. Si *C* está dada por  $\mathbf{r}(t) = x(t)\mathbf{i} + y(t)\mathbf{j}$ , donde  $a \le t \le b$ , entonces

$$
\int_C f(x, y) ds = \int_a^b f(x(t), y(t)) \sqrt{[x'(t)]^2 + [y'(t)]^2} dt.
$$
  
\nSi C está dada por  $\mathbf{r}(t) = x(t)\mathbf{i} + y(t)\mathbf{j} + z(t)\mathbf{k}$ , donde  $a \le t \le b$ , entonces  
\n
$$
\int_C f(x, y, z) ds = \int_a^b f(x(t), y(t), z(t)) \sqrt{[x'(t)]^2 + [y'(t)]^2 + [z'(t)]^2} dt.
$$

Obsérvese que si  $f(x, y, z) = 1$ , la integral de línea proporciona la longitud de arco de la curva *C*, como se definió en la sección 12.5. Es decir,

$$
\int_C 1 \, ds = \int_a^b \|\mathbf{r}'(t)\| \, dt = \text{longitud de arco de la curva } C.
$$

#### *EJEMPLO 2* **Evaluación de una integral de línea**

Evaluar

$$
\int_C (x^2 - y + 3z) \, ds
$$

donde *C* es el segmento de recta mostrado en la figura 15.9.

**Solución** Para empezar se expresa la ecuación de la recta en forma paramétrica:

 $x = t$ ,  $y = 2t$ ,  $y \quad z = t$ ,  $0 \le t \le 1$ .

Entonces,  $x'(t) = 1$ ,  $y'(t) = 2$  y  $z'(t) = 1$ , lo cual implica que

$$
\sqrt{[x'(t)]^2 + [y'(t)]^2 + [z'(t)]^2} = \sqrt{1^2 + 2^2 + 1^2} = \sqrt{6}.
$$

Por tanto, la integral de línea toma la forma siguiente.

$$
\int_C (x^2 - y + 3z) ds = \int_0^1 (t^2 - 2t + 3t) \sqrt{6} dt
$$

$$
= \sqrt{6} \int_0^1 (t^2 + t) dt
$$

$$
= \sqrt{6} \left[ \frac{t^3}{3} + \frac{t^2}{2} \right]_0^1
$$

$$
= \frac{5\sqrt{6}}{6}
$$

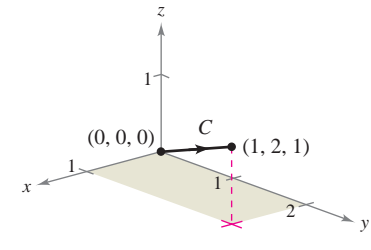

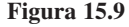

En el ejemplo 2, el valor de la **NOTA** integral de línea no depende de la parametrización del segmento de recta *C* (con cualquier parametrización suave se obtendrá el mismo valor). Para convencerse de esto, probar con alguna otra parametrización, como por ejemplo  $-\frac{1}{2} \le t \le 0$ , o  $x = -t$ ,  $y = -2t$ ,  $z = -t, -1 \le t \le 0.$  $x = 1 + 2t$ ,  $y = 2 + 4t$ ,  $z = 1 + 2t$ ,

Supóngase que C es una trayectoria compuesta de las curvas suaves  $C_1, C_2, \ldots, C_n$ .  $\text{Si } f$  es continua en C, se puede mostrar que

$$
\int_C f(x, y) \, ds = \int_{C_1} f(x, y) \, ds + \int_{C_2} f(x, y) \, ds + \cdots + \int_{C_n} f(x, y) \, ds.
$$

Esta propiedad se utiliza en el ejemplo 3.

#### *EJEMPLO 3* **Evaluación de una integral de línea sobre una trayectoria**

Evaluar  $\int x ds$ , donde C es la curva suave a trozos mostrada en la figura 15.10.  $\int_C x \, ds$ , donde *C x ds*,

**Solución** Para empezar, se integra, en sentido ascendente sobre la recta  $y = x$ , usando la parametrización siguiente.

$$
C_1
$$
:  $x = t$ ,  $y = t$ ,  $0 \le t \le 1$ 

En esta curva,  $\mathbf{r}(t) = t\mathbf{i} + t\mathbf{j}$ , lo que implica que  $x'(t) = 1$  y  $y'(t) = 1$ . Por tanto,

$$
\sqrt{[x'(t)]^2 + [y'(t)]^2} = \sqrt{2}
$$

y se tiene

$$
\int_{C_1} x \, ds = \int_0^1 t \sqrt{2} \, dt = \frac{\sqrt{2}}{2} t^2 \bigg]_0^1 = \frac{\sqrt{2}}{2}.
$$

A continuación, se integra, en sentido descendente, sobre la parábola  $y = x^2$ , usando la parametrización

$$
C_2: x = 1 - t, y = (1 - t)^2, 0 \le t \le 1.
$$

En esta curva,  $\mathbf{r}(t) = (1 - t)\mathbf{i} + (1 - t)^2\mathbf{j}$ , lo cual implica que  $x'(t) = -1$  y  $y'(t) =$  $-2(1 - t)$ . Por tanto,

$$
\sqrt{[x'(t)]^2 + [y'(t)]^2} = \sqrt{1 + 4(1 - t)^2}
$$

y se tiene

$$
\int_{C_2} x \, ds = \int_0^1 (1 - t) \sqrt{1 + 4(1 - t)^2} \, dt
$$
\n
$$
= -\frac{1}{8} \left[ \frac{2}{3} [1 + 4(1 - t)^2]^{3/2} \right]_0^1
$$
\n
$$
= \frac{1}{12} (5^{3/2} - 1).
$$

Por consiguiente,

$$
\int_C x \, ds = \int_{C_1} x \, ds + \int_{C_2} x \, ds = \frac{\sqrt{2}}{2} + \frac{1}{12} (5^{3/2} - 1) \approx 1.56.
$$

En parametrizaciones dadas por  $\mathbf{r}(t) = x(t)\mathbf{i} + y(t)\mathbf{j} + z(t)\mathbf{k}$ , es útil recordar la forma de *ds* como

$$
ds = \|\mathbf{r}'(t)\| dt = \sqrt{[x'(t)]^2 + [y'(t)]^2 + [z'(t)]^2} dt.
$$

Esto se usa en el ejemplo 4.

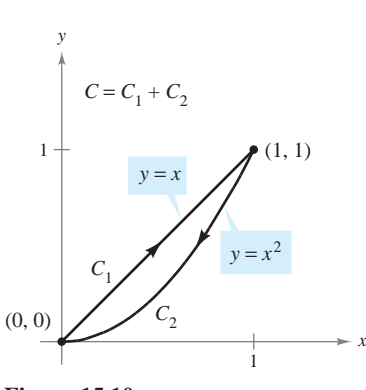

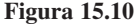
## *EJEMPLO 4* **Evaluar una integral de línea**

Evaluate 
$$
\int_C (x + 2) ds
$$
, donde C es la curva representada por  
\n $\mathbf{r}(t) = t\mathbf{i} + \frac{4}{3} t^{3/2} \mathbf{j} + \frac{1}{2} t^2 \mathbf{k}$ ,  $0 \le t \le 2$ .

**Solución** Puesto que  $\mathbf{r}'(t) = \mathbf{i} + 2t^{1/2}\mathbf{j} + t\mathbf{k}$ , y

$$
\|\mathbf{r}'(t)\| = \sqrt{[x'(t)]^2 + [y'(t)]^2 + [z'(t)]^2} = \sqrt{1 + 4t + t^2}
$$

se sigue que

$$
\int_C (x + 2) ds = \int_0^2 (t + 2) \sqrt{1 + 4t + t^2} dt
$$
  
=  $\frac{1}{2} \int_0^2 2(t + 2)(1 + 4t + t^2)^{1/2} dt$   
=  $\frac{1}{3} \Big[ (1 + 4t + t^2)^{3/2} \Big]_0^2$   
=  $\frac{1}{3} (13\sqrt{13} - 1)$   
 $\approx 15.29.$ 

El ejemplo siguiente muestra cómo usar una integral de línea para hallar la masa de un resorte (o muelle) cuya densidad varía. En la figura 15.11 obsérvese cómo la densidad de este resorte aumenta a medida que la espiral del resorte asciende por el eje *z*.

## *EJEMPLO 5* **Hallar la masa de un resorte (o muelle)**

Hallar la masa de un resorte que tiene la forma de una hélice circular

$$
\mathbf{r}(t) = \frac{1}{\sqrt{2}} (\cos t \mathbf{i} + \text{sen } t \mathbf{j} + t \mathbf{k}), \quad 0 \le t \le 6\pi
$$

donde la densidad del resorte es  $\rho(x, y, z) = 1 + z$ , como se muestra en la figura 15.11.

**Solución** Como

$$
\|\mathbf{r}'(t)\| = \frac{1}{\sqrt{2}}\sqrt{(-\operatorname{sen} t)^2 + (\cos t)^2 + (1)^2} = 1
$$

 $\overline{a}$ 

se sigue que la masa del resorte es

$$
\begin{aligned} \text{Masa} &= \int_C \left(1+z\right) ds = \int_0^{6\pi} \left(1+\frac{t}{\sqrt{2}}\right) dt \\ &= \left[t+\frac{t^2}{2\sqrt{2}}\right]_0^{6\pi} \\ &= 6\pi \left(1+\frac{3\pi}{\sqrt{2}}\right) \\ &\approx 144.47. \end{aligned}
$$

La masa del resorte es aproximadamente 144.47.

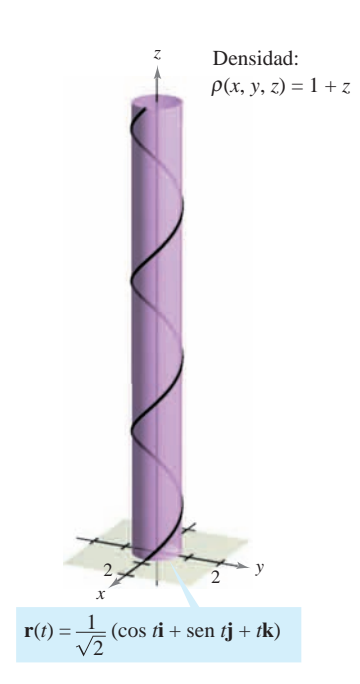

**Figura 15.11**

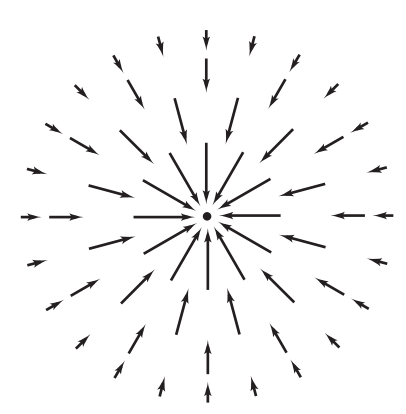

Campo de fuerzas cuadrático inverso **F**

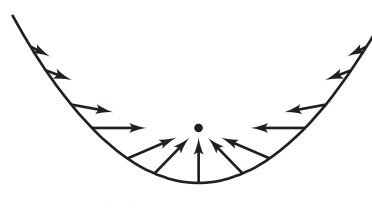

Vectores a lo largo de una trayectoria parabólica en el campo de fuerzas **F Figura 15.12**

## **Integrales de línea de campos vectoriales**

Una de las aplicaciones físicas más importantes de las integrales de línea es la de hallar el **trabajo** realizado sobre un objeto que se mueve en un campo de fuerzas. Por ejemplo, la figura 15.12 muestra un campo de fuerzas cuadrático inverso similar al campo gravitatorio del Sol. Obsérvese que la magnitud de la fuerza a lo largo de una trayectoria circular en torno al centro es constante, mientras que la magnitud de la fuerza a lo largo de una trayectoria parabólica varía de un punto a otro.

Para ver cómo puede utilizarse una integral de línea para hallar el trabajo realizado en un campo de fuerzas F, considérese un objeto que se mueve a lo largo de una trayectoria *C* en el campo, como se muestra en la figura 15.13. Para determinar el trabajo realizado por la fuerza, sólo se necesita considerar aquella parte de la fuerza que actúa en la dirección en que se mueve el objeto (o en la dirección contraria). Esto significa que en cada punto de C, se puede considerar la proyección  $\mathbf{F} \cdot \mathbf{T}$  del vector fuerza  $\mathbf{F}$  sobre el vector unitario tangente **T**. En un subarco pequeño de longitud  $\Delta s_i$ , el incremento de trabajo es

 $\Delta W_i$  = (fuerza)(distancia)

$$
\approx \left[ \mathbf{F}(x_i, y_i, z_i) \cdot \mathbf{T}(x_i, y_i, z_i) \right] \Delta s_i
$$

donde  $(x_i, y_i, z_i)$  es un punto en el subarco *i*-ésimo. Por consiguiente, el trabajo total realizado está dado por la integral siguiente.

$$
W = \int_C \mathbf{F}(x, y, z) \cdot \mathbf{T}(x, y, z) \, ds
$$

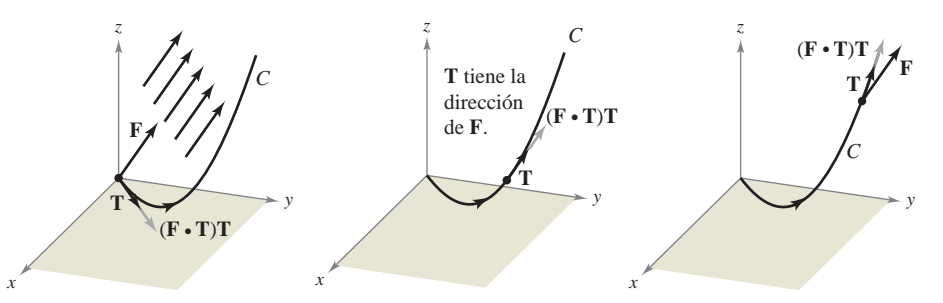

En cada punto en *C*, la fuerza en la dirección del movimiento es  $(\mathbf{F} \cdot \mathbf{T})\mathbf{T}$ **Figura 15.13**

Esta integral de línea aparece en otros contextos y es la base de la definición siguiente de **integral de línea de un campo vectorial**. En la definición, obsérvese que

$$
\mathbf{F} \cdot \mathbf{T} ds = \mathbf{F} \cdot \frac{\mathbf{r}'(t)}{\|\mathbf{r}'(t)\|} \|\mathbf{r}'(t)\| dt
$$

$$
= \mathbf{F} \cdot \mathbf{r}'(t) dt
$$

$$
= \mathbf{F} \cdot d\mathbf{r}.
$$

## **DEFINICIÓN DE LA INTEGRAL DE LÍNEA DE UN CAMPO VECTORIAL**

Sea **F** un campo vectorial continuo definido sobre una curva suave C dada por  $\mathbf{r}(t)$ ,  $a \leq t \leq b$ . La **integral de línea** de **F** sobre C está dada por

$$
\int_C \mathbf{F} \cdot d\mathbf{r} = \int_C \mathbf{F} \cdot \mathbf{T} \, ds = \int_a^b \mathbf{F}(x(t), \ y(t), z(t)) \cdot \mathbf{r}'(t) \, dt.
$$

## *EJEMPLO 6* **Trabajo realizado por una fuerza**

Hallar el trabajo realizado por el campo de fuerzas

$$
\mathbf{F}(x, y, z) = -\frac{1}{2}x\mathbf{i} - \frac{1}{2}y\mathbf{j} + \frac{1}{4}\mathbf{k}
$$
 Campo de fuerzas **F**.

sobre una partícula que se mueve a lo largo de la hélice dada por

$$
\mathbf{r}(t) = \cos t \mathbf{i} + \sin t \mathbf{j} + t \mathbf{k}
$$
 Curva *C* en el espacio.

desde el punto  $(1, 0, 0)$  hasta el punto  $(-1, 0, 3\pi)$ , como se muestra en la figura 15.14.

#### **Solución** Como

$$
\mathbf{r}(t) = x(t)\mathbf{i} + y(t)\mathbf{j} + z(t)\mathbf{k}
$$

$$
= \cos t \mathbf{i} + \text{sen } t \mathbf{j} + t \mathbf{k}
$$

se sigue que  $x(t) = \cos t$ ,  $y(t) = \sin t$ ,  $y(t) = t$ . Por tanto, el campo de fuerzas puede expresarse como

$$
\mathbf{F}(x(t), y(t), z(t)) = -\frac{1}{2}\cos t\mathbf{i} - \frac{1}{2}\sin t\mathbf{j} + \frac{1}{4}\mathbf{k}.
$$

Para hallar el trabajo realizado por el campo de fuerzas al moverse la partícula a lo largo de la curva *C*, se utiliza el hecho de que

$$
\mathbf{r}'(t) = -\operatorname{sen} t\mathbf{i} + \cos t\mathbf{j} + \mathbf{k}
$$

y se escribe lo siguiente.

$$
W = \int_C \mathbf{F} \cdot d\mathbf{r}
$$
  
=  $\int_a^b \mathbf{F}(x(t), y(t), z(t)) \cdot \mathbf{r}'(t) dt$   
=  $\int_0^{3\pi} \left(-\frac{1}{2} \cos t \mathbf{i} - \frac{1}{2} \sin t \mathbf{j} + \frac{1}{4} \mathbf{k}\right) \cdot (-\operatorname{sent} \mathbf{i} + \cos t \mathbf{j} + \mathbf{k}) dt$   
=  $\int_0^{3\pi} \left(\frac{1}{2} \operatorname{sen} t \cos t - \frac{1}{2} \operatorname{sen} t \cos t + \frac{1}{4}\right) dt$   
=  $\int_0^{3\pi} \frac{1}{4} dt$   
=  $\frac{1}{4}t \Big]_0^{3\pi}$   
=  $\frac{3\pi}{4}$ 

En el ejemplo 6, nótese que las componentes *x* y *y* del campo de fuerzas acaban no con-**NOTA** tribuyendo en nada al trabajo total. Esto se debe a que *en este ejemplo particular* la componente *z* del campo de fuerzas es la única parte de la fuerza que actúa en la misma dirección (o en dirección opuesta) en la que se mueve la partícula (ver la figura 15.15).

**TECNOLOGÍA** La gráfica, generada por computadora, del campo de fuerzas del ejemplo 6 mostrado en la figura 15.15 indica que todo vector en los puntos del campo de fuerzas apunta hacia el eje *z*.

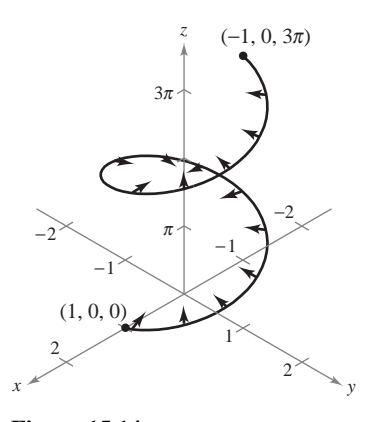

**Figura 15.14**

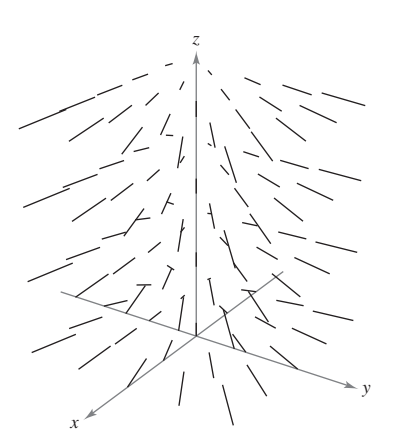

*Generado con Mathematica*

**Figura 15.15**

En integrales de línea de funciones vectoriales, la orientación de la curva *C* es importante. Si la orientación de la curva se invierte, el vector tangente unitario  $\mathbf{T}(t)$  cambia a  $-\mathbf{T}(t)$ , y se obtiene

$$
\int_{-C} \mathbf{F} \cdot d\mathbf{r} = -\int_{C} \mathbf{F} \cdot d\mathbf{r}.
$$

## *EJEMPLO 7* **Orientación y parametrización de una curva**

Sea  $\mathbf{F}(x, y) = y\mathbf{i} + x^2\mathbf{j}$  y evaluar la integral de línea  $\int_C \mathbf{F} \cdot d\mathbf{r}$  a lo largo de cada una de las curvas parabólicas mostradas en la figura 15.16.

a) 
$$
C_1
$$
:  $\mathbf{r}_1(t) = (4 - t)\mathbf{i} + (4t - t^2)\mathbf{j}$ ,  $0 \le t \le 3$   
b)  $C_2$ :  $\mathbf{r}_2(t) = t\mathbf{i} + (4t - t^2)\mathbf{j}$ ,  $1 \le t \le 4$ 

#### **Solución**

*x*

*a***)** Como  $\mathbf{r}_1'(t) = -\mathbf{i} + (4 - 2t)\mathbf{j}$  y

$$
\mathbf{F}(x(t), y(t)) = (4t - t^2)\mathbf{i} + (4 - t)^2\mathbf{j}
$$

la integral de línea es

$$
\int_{C_1} \mathbf{F} \cdot d\mathbf{r} = \int_0^3 \left[ (4t - t^2)\mathbf{i} + (4 - t)^2 \mathbf{j} \right] \cdot \left[ -\mathbf{i} + (4 - 2t)\mathbf{j} \right] dt
$$
  
\n
$$
= \int_0^3 \left( -4t + t^2 + 64 - 64t + 20t^2 - 2t^3 \right) dt
$$
  
\n
$$
= \int_0^3 \left( -2t^3 + 21t^2 - 68t + 64 \right) dt
$$
  
\n
$$
= \left[ -\frac{t^4}{2} + 7t^3 - 34t^2 + 64t \right]_0^3
$$
  
\n
$$
= \frac{69}{2}.
$$

*<i>b***)** Como **r**<sub>2</sub>'(t) = **i** +  $(4 - 2t)$ **j** y

$$
\mathbf{F}(x(t), y(t)) = (4t - t^2)\mathbf{i} + t^2\mathbf{j}
$$

la integral de línea es

$$
\int_{C_2} \mathbf{F} \cdot d\mathbf{r} = \int_1^4 \left[ (4t - t^2) \mathbf{i} + t^2 \mathbf{j} \right] \cdot \left[ \mathbf{i} + (4 - 2t) \mathbf{j} \right] dt
$$

$$
= \int_1^4 \left( 4t - t^2 + 4t^2 - 2t^3 \right) dt
$$

$$
= \int_1^4 \left( -2t^3 + 3t^2 + 4t \right) dt
$$

$$
= \left[ -\frac{t^4}{2} + t^3 + 2t^2 \right]_1^4
$$

$$
= -\frac{69}{2}.
$$

El resultado del inciso *b*) es el negativo del del inciso *a*) porque  $C_1$  y  $C_2$  representan orientaciones opuestas del mismo segmento parabólico.

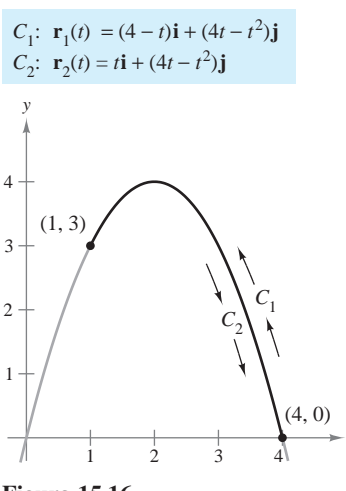

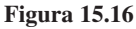

Aunque en el ejemplo 7 el **NOTA** valor de la integral de línea depende de la orientación de *C*, no depende de la parametrización de *C*. Para ver esto, sea  $C_3$  la curva representada por

$$
\mathbf{r}_3 = (t+2)\mathbf{i} + (4-t^2)\mathbf{j}
$$

donde  $-1 \le t \le 2$ . La gráfica de esta curva es el mismo segmento parabólico mostrado en la figura 15.16. ¿Coincide el valor de la integral de línea sobre *C*3  $\text{con} \text{el} \text{ valor} \text{ sobre } C_1 \text{ o } C_2?$  *i*Por qué sí o por qué no?

## **Integrales de línea en forma diferencial**

Otra forma normalmente utilizada de las integrales de línea se deduce de la notación de campo vectorial usada en la sección anterior. Si **F** es un campo vectorial de la forma  $\mathbf{F}(x, y) = M\mathbf{i} + N\mathbf{j}$ , *y C* está dada por  $\mathbf{r}(t) = x(t)\mathbf{i} + y(t)\mathbf{j}$ , entonces  $\mathbf{F} \cdot d\mathbf{r}$  se escribe a menudo como  $M dx + N dy$ .

$$
\int_C \mathbf{F} \cdot d\mathbf{r} = \int_C \mathbf{F} \cdot \frac{d\mathbf{r}}{dt} dt
$$
  
= 
$$
\int_a^b (M\mathbf{i} + N\mathbf{j}) \cdot (x'(t)\mathbf{i} + y'(t)\mathbf{j}) dt
$$
  
= 
$$
\int_a^b \left( M \frac{dx}{dt} + N \frac{dy}{dt} \right) dt
$$
  
= 
$$
\int_C (M dx + N dy)
$$

Esta **forma diferencial** puede extenderse a tres variables. Los paréntesis se omiten a menudo, y se escribe:

$$
\int_C M dx + N dy \qquad y \qquad \int_C M dx + N dy + P dz
$$

Obsérvese cómo se usa esta notación diferencial en el ejemplo 8.

## *EJEMPLO 8* **Evaluación de una integral de línea en forma diferencial**

Sea *C* el círculo de radio 3 dado por

$$
\mathbf{r}(t) = 3\cos t\mathbf{i} + 3\sin t\mathbf{j}, \ \ 0 \le t \le 2\pi
$$

como se muestra en la figura 15.17. Evaluar la integral de línea

$$
\int_C y^3 \, dx + (x^3 + 3xy^2) \, dy.
$$

**Solución** Como  $x = 3 \cos t$  y  $y = 3 \sin t$ , se tiene  $dx = -3 \sin t dt$  y  $dy = 3 \cos t dt$ . Por tanto, la integral de línea es

$$
\int_{C} M dx + N dy
$$
\n
$$
= \int_{C} y^{3} dx + (x^{3} + 3xy^{2}) dy
$$
\n
$$
= \int_{0}^{2\pi} [(27 \text{sen}^{3} t)(-3 \text{ sen}t) + (27 \cos^{3} t + 81 \cos t \text{ sen}^{2}t)(3 \cos t)] dt
$$
\n
$$
= 81 \int_{0}^{2\pi} (\cos^{4} t - \text{sen}^{4} t + 3 \cos^{2} t \text{ sen}^{2}t) dt
$$
\n
$$
= 81 \int_{0}^{2\pi} \left( \cos^{2} t - \text{sen}^{2} t + \frac{3}{4} \text{sen}^{2} 2t \right) dt
$$
\n
$$
= 81 \int_{0}^{2\pi} \left[ \cos 2t + \frac{3}{4} \left( \frac{1 - \cos 4t}{2} \right) \right] dt
$$
\n
$$
= 81 \left[ \frac{\text{sen}^{2t}}{2} + \frac{3}{8} t - \frac{3 \text{ sen}^{4t}}{32} \right]_{0}^{2\pi}
$$
\n
$$
= \frac{243 \pi}{4}.
$$

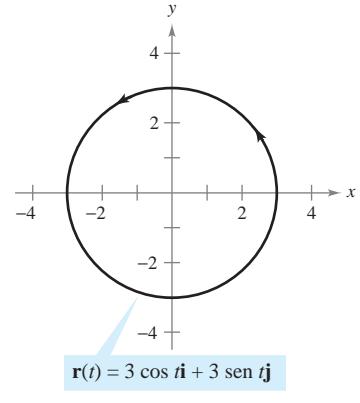

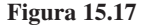

La orientación de *C* afecta el **NOTA** valor de la forma diferencial de una integral de línea. Específicamente, si 2*C* tiene orientación opuesta a *C*, entonces

$$
\int_{-C} M \, dx + N \, dy = - \int_{C} M \, dx + N \, dy.
$$

Por tanto, de las tres formas de la integral de línea presentadas en esta sección, la orientación de *C* no afecta a la forma  $\int_C f(x, y) \, ds$ , pero sí afecta a la forma vectorial y la forma diferencial.

En curvas representadas por  $y = g(x)$ ,  $a \le x \le b$ , se puede hacer  $x = t$  y obtener la forma paramétrica

$$
x = t \quad y \quad y = g(t), \quad a \le t \le b.
$$

Como en esta forma es  $dx = dt$ , se tiene la opción de evaluar la integral de línea en la variable *x* o en la variable *t*. Esto se muestra en el ejemplo 9.

## *EJEMPLO 9* **Evaluación de una integral de línea en forma diferencial**

Evaluar

$$
\int_C y\,dx + x^2\,dy
$$

donde *C* es el arco parabólico dado por  $y = 4x - x^2$  desde  $(4, 0)$  a  $(1, 3)$ , como se muestra en la figura 15.18.

**Solución** En lugar de pasar al parámetro *t*, se puede simplemente conservar la variable *x* y escribir

$$
y = 4x - x^2 \implies dy = (4 - 2x) dx.
$$

Entonces, en la dirección de (4, 0) a (1, 3), la integral de línea es

$$
\int_C y \, dx + x^2 \, dy = \int_4^1 \left[ (4x - x^2) \, dx + x^2 (4 - 2x) \, dx \right]
$$
\n
$$
= \int_4^1 (4x + 3x^2 - 2x^3) \, dx
$$
\n
$$
= \left[ 2x^2 + x^3 - \frac{x^4}{2} \right]_4^1 = \frac{69}{2}. \qquad \text{Ver el ejemplo 7.}
$$

### **EXPLORACIÓN**

*Hallar el área de una superficie lateral* La figura muestra un pedazo de hojalata cortado de un cilindro circular. La base del cilindro circular se representa por  $x^2 + y^2 = 9$ . Para todo punto  $(x, y)$  de la base, la altura del objeto está dada por

$$
f(x, y) = 1 + \cos \frac{\pi x}{4}.
$$

Explicar cómo utilizar una integral de línea para hallar el área de la superficie del pedazo de hojalata.

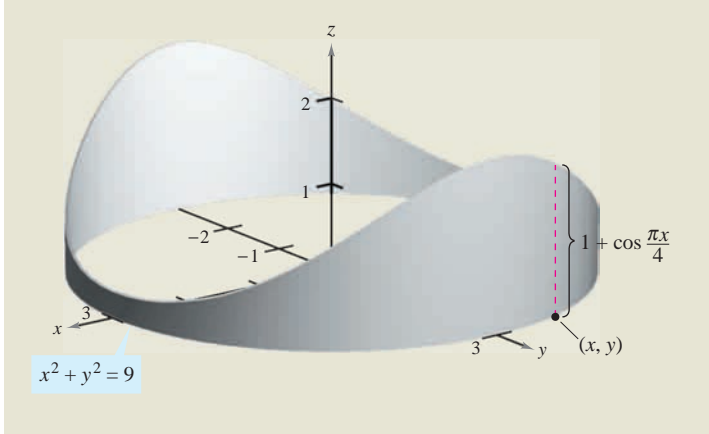

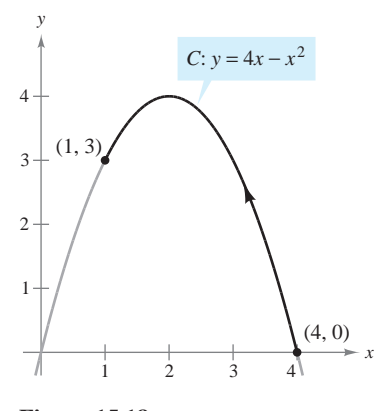

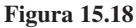

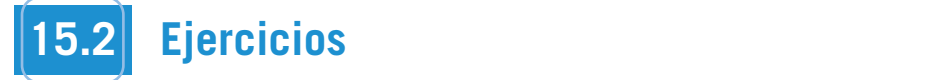

En los ejercicios 1 a 6, hallar una parametrización suave a trozos 14. C: círculo  $x^2 +$ **de la trayectoria** *C***. (Nótese que existe más de una respuesta co-***C***. rrecta.) In Exercises 1– 6, find a piecewise smooth parameters** 

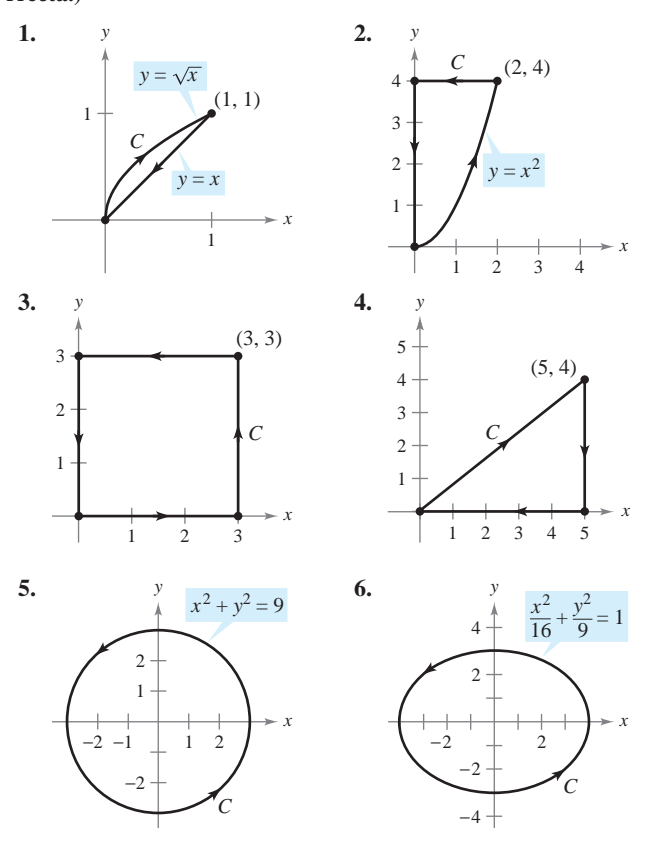

**En los ejercicios 7 a 10, evaluar la integral de línea a lo largo de Ia trayectoria dada.** 

7. 
$$
\int_C xy \, ds
$$
  
\n8.  $\int_C 3(x - y) \, ds$   
\nC:  $\mathbf{r}(t) = 4t\mathbf{i} + 3t\mathbf{j}$   
\n0 \n $\leq t \leq 1$   
\n9.  $\int_C (x^2 + y^2 + z^2) \, ds$   
\nC:  $\mathbf{r}(t) = \text{sen } t\mathbf{i} + \text{cos } t\mathbf{j} + 2\mathbf{k}$   
\n0 \n $\leq t \leq \pi/2$   
\n10.  $\int_C 2xyz \, ds$   
\nC:  $\mathbf{r}(t) = 12t\mathbf{i} + 5t\mathbf{j} + 84t\mathbf{k}$   
\n0 \n $\leq t \leq \pi/2$   
\n0 \n $\leq t \leq 1$ 

En los ejercicios 11 a 14, *a*) hallar una parametrización de la **trayectoria**  $C$ ,  $y$   $b$ ) evaluar

$$
\int_C (x^2 + y^2) \, ds
$$

**a lo largo de** *C***.** *C*: 1, 10, 0 *C C*

- **11.** *C*: segmento de recta de  $(0, 0)$  a  $(1, 1)$
- **12.** *C*: segmento de recta de  $(0, 0)$  a  $(2, 4)$
- **13.** C: círculo  $x^2 + y^2 = 1$  recorrido en sentido contrario a las manecillas del reloj, desde  $(1, 0)$  hasta  $(0, 1)$

**14.** C: círculo  $x^2 + y^2 = 4$  recorrido en sentido contrario a las manecillas del reloj, desde  $(2, 0)$  a  $(0, 2)$ 

**En los ejercicios 15 a 18,** *a***) hallar una parametrización de la**  $trayectoria C, y b) *evaluar*$ ejercic *x*<sub>1</sub> *Cn* los ejercicios 15 a 18, *a*) hallar una narametrización de l

$$
\int_C (x + 4\sqrt{y}) ds
$$
  
a lo largo de C.  
15. C: eje x de  $x = 0$  a  $x = 1$ 

**a lo largo de** *C***.** *C***. 1** *argo* **de** *C*.

**15.** *C*: eje *x* de 
$$
x = 0
$$
 a  $x = 1$ 

- **16.** *C*: eje *y* de  $y = 1$  **a**  $y = 9$
- **17.** *C*: triángulo cuyos vértices son  $(0, 0)$ ,  $(1, 0)$  y  $(0, 1)$ , recorrido en sentido contrario a las manecillas del reloj
- 18. C: cuadrado cuyos vértices son (0, 0), (2, 0), (2, 2) y (0, 2), recorrido en sentido contrario a las manecillas del reloj

**En los ejercicios 19 y 20,** *a***) encontrar una parametrización con**tinua por secciones de la trayectoria  $C$  que se muestra en la figu**ra y** *b***) evaluar**  $\text{erccicos}$  19 y 20, *a*) e *C*: 0, 0 **18.** counterclockwise around the square with vertices , *C*: 0, 0 **In Exercises 19 and 20, (a) find a piecewise smooth parametriza-**

$$
\int_C (2x + y^2 - z) ds
$$

**a lo largo de** *C***.** *C C* **2***x* **1** *y***<sup>2</sup>** *z ds*

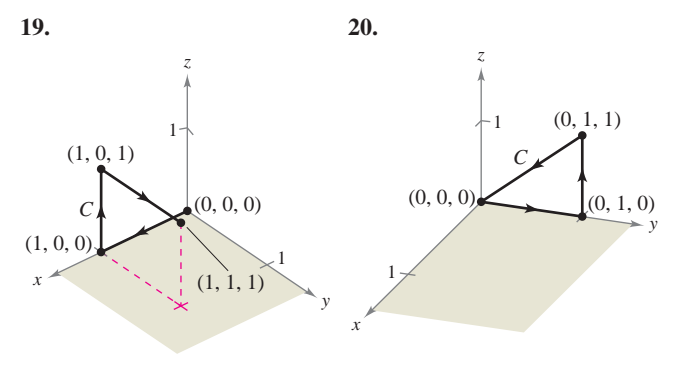

*Masa* **En los ejercicios 21 y 22, hallar la masa total de dos** vueltas completas de un resorte de densidad  $\rho$  y que tiene forma<br>de hálico sinualen **de hélice circular be a spring with density in the shape of the shape of the shape of the shape of the shape of the shape of the shape of the shape of the shape of the shape of the shape of the shape of the shape of the shape of the shape o** 

$$
r(t) = 2 \cos t \mathbf{i} + 2 \sin t \mathbf{j} + t \mathbf{k}, \ 0 \le t \le 4\pi.
$$
  
21.  $\rho(x, y, z) = \frac{1}{2}(x^2 + y^2 + z^2)$   
22.  $\rho(x, y, z) = z$ 

Masa En los ejercicios 23 a 26, hallar la masa total del cable de **densidad**  $\rho$ .

**23.** 
$$
\mathbf{r}(t) = \cos t \mathbf{i} + \text{sen } t \mathbf{j}, \ \rho(x, y) = x + y, \ 0 \le t \le \pi
$$

**24.** 
$$
\mathbf{r}(t) = t^2 \mathbf{i} + 2t \mathbf{j}, \quad \rho(x, y) = \frac{3}{4}y, \quad 0 \le t \le 1
$$

**25.** 
$$
\mathbf{r}(t) = t^2 \mathbf{i} + 2t \mathbf{j} + t \mathbf{k}
$$
,  $\rho(x, y, z) = kz$   $(k > 0)$ ,  $1 \le t \le 3$   
\n**26.**  $\mathbf{r}(t) = 2 \cos t \mathbf{i} + 2 \sin t \mathbf{j} + 3t \mathbf{k}$ ,  $\rho(x, y, z) = k + z$   
\n $(k > 0)$ ,  $0 \le t \le 2\pi$ 

**En los ejercicios 27 a 32, evaluar** 

$$
\int_C \mathbf{F} \cdot d\mathbf{r}
$$

donde  $C$  está representa por  $r(t)$ .

- 27.  $F(x, y) = x\mathbf{i} + y\mathbf{j}$ **28.**  $F(x, y) = xyi + yj$ **29.**  $F(x, y) = 3x**i** + 4y**j**$ **30.**  $F(x, y) = 3x**i** + 4y**j**$ **31.**  $F(x, y, z) = xyi + xzj + yzk$ **32.**  $F(x, y, z) = x^2i + y^2j + z^2k$ *C*:  $\mathbf{r}(t) = 2 \text{ sen } t\mathbf{i} + 2 \text{ cos } t\mathbf{j} + \frac{1}{2}t^2\mathbf{k}, \quad 0 \leq t$ *C*:  $\mathbf{r}(t) = t\mathbf{i} + t^2\mathbf{j} + 2t\mathbf{k}$ ,  $0 \le t \le 1$ <br> **F**(*x*, *y*, *z*) =  $x^2\mathbf{i} + y^2\mathbf{j} + z^2\mathbf{k}$ *C*:  $\mathbf{r}(t) = t\mathbf{i} + \sqrt{4 - t^2}\mathbf{j}, -2 \le t \le 2$ C:  $\mathbf{r}(t) = \cos t \mathbf{i} + \text{sen } t \mathbf{j}, \quad 0 \le t \le \pi/2$ *C*:  $r(t) = 4 \cos t i + 4 \sin t j$ ,  $0 \le t \le \pi/2$ *C*:  $r(t) = t**i** + t**j**, 0 \le t \le 1$ **11.**  $F(x, y, z) = xyi + xzj + yzk$ **80.**  $F(x, y) = 3x**i** + 4y**j**$
- **CAS** En los ejercicios 33 y 34, utilizar un sistema algebraico por compu-En los ejercicios 55 y 5-4, unha un sistema algebraco por compu-<br>tadora y calcular la integral *C*: **r**(*t*) = 2 sen *t***i** + 2 cos *t***j** +  $\frac{1}{2}t^2$ **k**, 0 ≤ *t*<br>**1** los ejercicios 33 y 34, utilizar un sistema algebtora y calcular la integral<br>**F** · *d***r** <mark>CAS )</mark> En los ejercicios 33 y 34, utilizar un sistema algebraico por compu*t***i** *f c***ircular as integral F** *x*, *y*, *z x*<sup>2</sup> **i** *y*<sup>2</sup> ||<br>|----<sup>1</sup>

 $\int_C \mathbf{F} \cdot d\mathbf{r}$ *C* **evaluate the integral**  $\int_C$  **F**  $\cdot$  *d***r** 

donde  $C$  está representa por  $r(t)$ .

33. 
$$
\mathbf{F}(x, y, z) = x^2z\mathbf{i} + 6y\mathbf{j} + yz^2\mathbf{k}
$$
  
\n*C*:  $\mathbf{r}(t) = t\mathbf{i} + t^2\mathbf{j} + \ln t\mathbf{k}$ ,  $1 \le t \le 3$   
\n34.  $\mathbf{F}(x, y, z) = \frac{x\mathbf{i} + y\mathbf{j} + z\mathbf{k}}{\sqrt{x^2 + y^2 + z^2}}$   
\n*C*:  $\mathbf{r}(t) = t\mathbf{i} + t\mathbf{j} + e^t\mathbf{k}$ ,  $0 \le t \le 2$ 

Trabajo En los ejercicios 35 a 40, hallar el trabajo realizado  $P_{\text{1}}$  and  $P_{\text{2}}$  and  $P_{\text{3}}$  and  $P_{\text{4}}$  and  $P_{\text{5}}$  and  $P_{\text{6}}$  and  $P_{\text{7}}$  and  $P_{\text{8}}$  and  $P_{\text{7}}$  and  $P_{\text{8}}$  and  $P_{\text{8}}$  and  $P_{\text{8}}$  and  $P_{\text{8}}$  and  $P_{\text{8}}$  and  $P_{\text{8}}$  and  $P_{\text{8}}$  a largo de la trayectoria dada. *Fabajo* En los ejerciclos 55 a 40, hanar el *Frabajo* **En los ejercicios 35** 

$$
35. \mathbf{F}(x, y) = x\mathbf{i} + 2y\mathbf{j}
$$

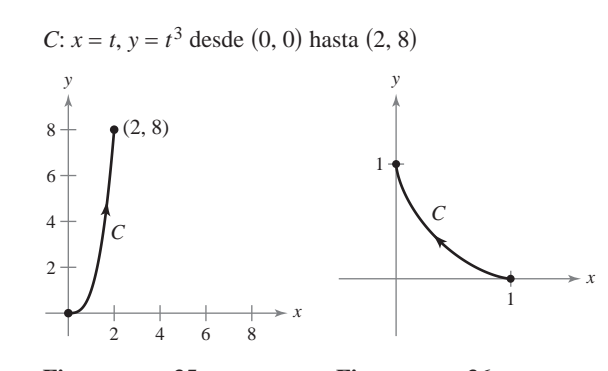

**Figura para 35 Figura para 36** *x* igura para 33 *cos costa cos cos cos cos cos cos cos cos cos cos cos cos cos cos cos cos cos cos cos cos cos cos cos cos cos cos cos cos cos cos cos cos x* igura para *JJ* component *t* igura para *x* **F** *x*, *y x*2**i** *xy***j 36. F** *x*, *y x*2**i** *xy***j** 2 4 6 8

from the top the top the the three

**36.**  $F(x, y) = x^2i - xyj$ 

C: 
$$
x = \cos^3 t
$$
,  $y = \sin^3 t$  desde (1, 0) hasta (0, 1)

- **37.**  $F(x, y) = x\mathbf{i} + y\mathbf{j}$ 
	- $C$ : triángulo cuyos vértices son  $(0, 0)$ ,  $(1, 0)$  y  $(0, 1)$ , recorrido en sentido contrario a las manecillas del reloj. (Sugerencia: Ver ejercicio 17*a*.)

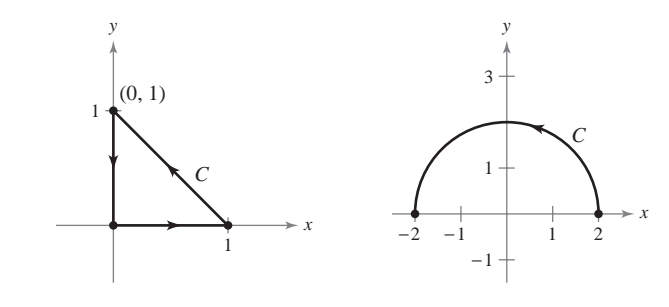

**Figura para 37 Figura para 38 Figura para 37 Figura para** 

−1

- **38.**  $F(x, y) = -y**i** x**j**$  $y = y1 - x$ **F**  $\mathbf{r}$  *c* $\mathbf{r}$  **<b>***x*  $\mathbf{r}$  *x*  $\mathbf{r}$  *x*  $\mathbf{r}$  *x*  $\mathbf{r}$  *x*  $\mathbf{r}$  *x*  $\mathbf{r}$  *x*  $\mathbf{r}$  *x*  $\mathbf{r}$  *x*  $\mathbf{r}$  *x*  $\mathbf{r}$  *x*  $\mathbf{r}$  *x*  $\mathbf{r}$  *x*  $\mathbf{r}$
- C: contorno del semicírculo  $y = \sqrt{4 x^2}$  desde (2, 0) hasta  $(-2, 0)$  recorrido en sentido contrario a las manecillas del *x xi* 5*j* 5*<i>x*<sub>1</sub> 5*i*<sub>1</sub> 5*j*<sub>2</sub> 5*i*<sub>1</sub> 5*j*<sub>2</sub> 5*i*<sub>1</sub> 5*j*<sub>2</sub> 5*j*<sub>2</sub> *c***i** 2 *tt ct reloj*  $\alpha$  $\frac{1}{2}$   $\frac{1}{2}$   $\begin{pmatrix} 2 & 0 \\ 0 & 1 \end{pmatrix}$ **F** *x*, *y*, *z x***i** *y***j** 5*z***k**  $(-2, 0)$  recorrido ex reloj *y* 4 *x C* <sup>2</sup> :
- **39.**  $F(x, y, z) = xi + yj 5zk$

C: 
$$
\mathbf{r}(t) = 2 \cos t \mathbf{i} + 2 \operatorname{sen} t \mathbf{j} + t \mathbf{k}, \quad 0 \le t \le 2\pi
$$

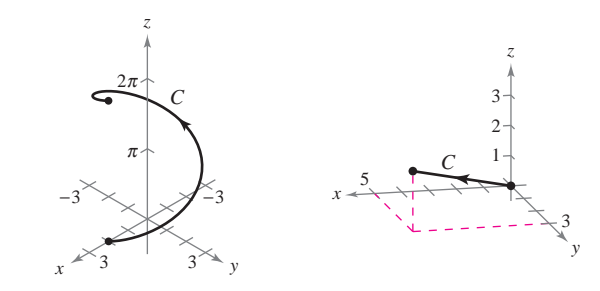

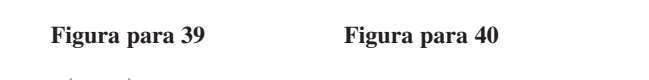

**Figura para 39 Figura para 40**

**40.**  $F(x, y, z) = yz**i** + xz**j** + xy**k**$ *C*: recta de  $(0, 0, 0)$  a  $(5, 3, 2)$ **40.**  $f(x, y, z) = yz1 + xzJ + xyK$ **In Exercises 41– 44, determine whether the work done along the 40.**  $F(x, y, z) = yz**i** + xz**j** + xy**k**$  $\hat{C}$  roots do  $(0, 0, 0)$  o  $(5, 3, 2)$ **procedure** (b), b), a (b), b), z *C*: recta de  $(0, 0, 0)$  a  $(5, 3, 2)$ 

En los ejercicios 41 a 44, determinar si el trabajo efectuado a lo **largo de la trayectoria** *C* **es positivo, negativo o cero. Explicar.** 

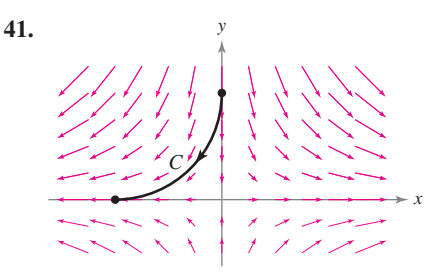

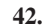

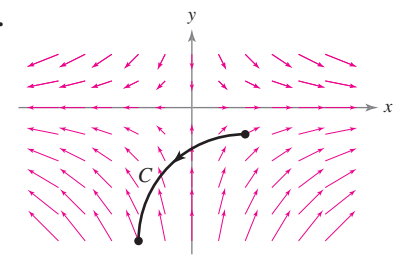

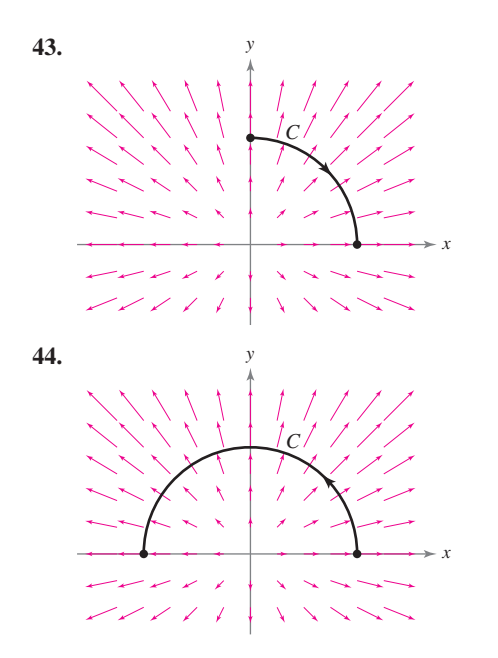

En los ejercicios 45 y 46, para cada curva hallar  $\int_C \mathbf{F} \cdot d\mathbf{r}$ . Analizar la orientación de la curva y su efecto sobre el valor de<br>. **la integral. the integral.**

**45.** 
$$
\mathbf{F}(x, y) = x^2 \mathbf{i} + xy \mathbf{j}
$$
  
\na)  $\mathbf{r}_1(t) = 2t \mathbf{i} + (t - 1) \mathbf{j}$ ,  $1 \le t \le 3$   
\nb)  $\mathbf{r}_2(t) = 2(3 - t) \mathbf{i} + (2 - t) \mathbf{j}$ ,  $0 \le t \le 2$   
\n**46.**  $\mathbf{F}(x, y) = x^2 y \mathbf{i} + xy^{3/2} \mathbf{j}$   
\na)  $\mathbf{r}_1(t) = (t + 1) \mathbf{i} + t^2 \mathbf{j}$ ,  $0 \le t \le 2$   
\nb)  $\mathbf{r}_2(t) = (1 + 2 \cos t) \mathbf{i} + (4 \cos^2 t) \mathbf{j}$ ,  $0 \le t \le \pi/2$ 

En los ejercicios 47 a 50, demostrar la propiedad

$$
\int_C \mathbf{F} \cdot d\mathbf{r} = 0
$$

independientemente de cuáles sean los puntos inicial y final de  $C$ , si el vector tangente r' $(t)$  es ortogonal al campo de fuerzas F.

**47.**  $F(x, y) = yi - xj$ **48.**  $F(x, y) = -3y$ **i** + *x***j 49. F**(*x*, *y*) = ( $x^3 - 2x^2$ )**i** +  $\left(x - \frac{y}{2}\right)$ **j 50.**  $F(x, y) = x\mathbf{i} + y\mathbf{j}$  $C: \mathbf{r}(t) = t\mathbf{i} + t^2\mathbf{j}$  $C: \mathbf{r}(t) = t\mathbf{i} - t^3\mathbf{j}$  $C:$  **r**(*t*) = *t***i** - 2*t***j** 

C: 
$$
\mathbf{r}(t) = 3 \operatorname{sen} t \mathbf{i} + 3 \operatorname{cos} t \mathbf{j}
$$

En los ejercicios 51 a 54, evaluar la integral de línea a lo largo de **la trayectoria** *C* **dada por**  $x = 2t$ **,**  $y = 10t$ **, donde**  $0 \le t \le 1$ **.**  $\alpha$  **100** *x c c c d n <i>x* **<b>***d <i>x d <i>x***</del>** *d <i>t d C*

51. 
$$
\int_C (x + 3y^2) dy
$$
  
\n52.  $\int_C (x + 3y^2) dx$   
\n53.  $\int_C xy dx + y dy$   
\n54.  $\int_C (3y - x) dx + y^2 dy$ 

En los ejercicios 55 a 62, evaluar la integral

$$
\int_C (2x - y) dx + (x + 3y) dy
$$

**a lo largo de la trayectoria** *C***.** *C* **along the path** 

- **55.** *C*: *eje x* desde  $x = 0$  hasta  $x = 5$
- **56.** C: eje *y* desde  $y = 0$  hasta  $y = 2$
- **57.** *C*: los segmentos de recta de  $(0, 0)$  a  $(3, 0)$  y de  $(3, 0)$  a  $(3, 3)$
- **58.** *C*: los segmentos de recta de  $(0, 0)$  a  $(0, -3)$  y de  $(0, -3)$  a  $(2, -3)$  $(2, -3)$ 0, 0 -0, 3 -0, 3 -2, 3
- **59.** C: arco sobre  $y = 1 x^2$  desde  $(0, 1)$  hasta  $(1, 0)$
- **60.** C: arco sobre  $y = x^{3/2}$  desde  $(0, 0)$  hasta  $(4, 8)$
- **61.** C: trayectoria parabólica  $x = t$ ,  $y = 2t^2$ , desde  $(0, 0)$  hasta  $(2, 8)$  $(2, 8)$
- **62.** C: trayectoria elíptica  $x = 4$  sen  $t$ ,  $y = 3$  cos  $t$ , desde  $(0, 3)$  hasta  $(4, 0)$  $\left(\frac{1}{2}, \frac{1}{2}\right)$

*Área de una superficie lateral* En los ejercicios 63 a 70, hallar el **área de la superficie lateral (ver la figura) sobre la curva** *C* **en el** *f***xample 1 <b>a p c***xczf***<b>***fx<i>czf***<b>***fx<i>fx<i>x<i>f***<b>***x<i>f***<b>***<i>x<i>fx<i>fx<i>x*</del>*<i>fx<b><i><i>fx<i>x<i>fx<b><i>fx<i>fx<i>fx<i>fx*</del>*<i>fx/<i>x*</del>*<i>fx/<i>x/<i>x//<i>x/* 

Área de la superficie lateral 
$$
=\int_C f(x, y) ds
$$
.

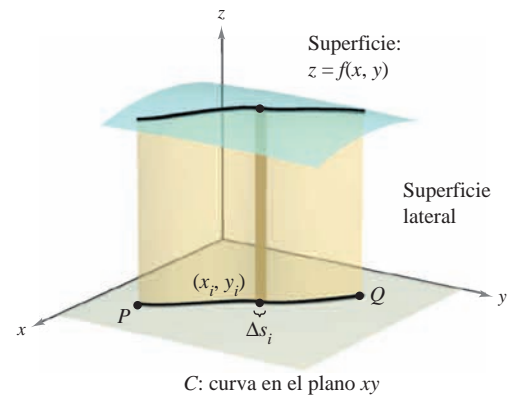

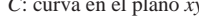

- **63.**  $f(x, y) = h$ , *C*: recta desde  $(0, 0)$  hasta  $(3, 4)$ **64.**  $f(x, y) = y$ , *C*: recta desde (0, 0) hasta (4, 4) **65.**  $f(x, y) = xy$ , C:  $x^2 + y^2 = 1$  desde (1, 0) hasta (0, 1) **66.**  $f(x, y) = x + y$ , C:  $x^2 + y^2 = 1$  desde (1, 0) hasta (0, 1) **67.**  $f(x, y) = h$ , C:  $y = 1 - x^2$  desde (1, 0) hasta (0, 1) **68.**  $f(x, y) = y + 1$ , *C*:  $y = 1 - x^2$  desde (1, 0) hasta (0, 1) **69.**  $f(x, y) = xy$ , C:  $y = 1 - x^2$  desde  $(1, 0)$  hasta  $(0, 1)$ **70.**  $f(x, y) = x^2 - y^2 + 4$ ,  $C: x^2 + y^2 = 4$  $J(x,y)$  and  $J(x, y)$  are valued function-valued function-valued function-valued function-valued function-valued function-valued function-valued function-valued function-valued function-valued function-valued function-valued
- **71.** *Diseño de motores* Un motor de tractor tiene una pieza de acero con una base circular representada por la función vectorial  $\mathbf{r}(t) = 2 \cos t \mathbf{i} + 2 \sin t \mathbf{j}$ . Su altura está dada por  $z = 1 + y^2$ . (Todas las medidas en centímetros.)
	- *a*) Hallar el área de la superficie lateral de la pieza.
	- *b*) La pieza tiene forma de capa de 0.2 centímetros de espesor. Utilizar el resultado del inciso *a*) para aproximar la cantidad de acero empleada para su fabricación.
	- *c*) Hacer un dibujo de la pieza.

**72. Diseño de edificios** La altura del techo de un edificio está dada **p**or  $z = 20 + \frac{1}{4}x$ , y una de las paredes sigue una trayectoria **Desarrollo de conceptos** representada por  $y = x^{3/2}$ . Calcular el área de la superficie de la pared si 0 ≤ *x* ≤ 40. (Todas las medidas se dan en pies.)

*Momentos de inercia* Considerar un cable de densidad  $\rho(x, y)$ **dado por la curva en el espacio** *C*

*C***: r**(*t*) = *x*(*t*)**i** + *y*(*t*)**j**, *a* ≤ *t* ≤ *b*.  $\mathbf{t} \cdot \mathbf{t}(t) = x(t) \mathbf{t}$  $C_1$  **r**  $\mu(A) = \mu(A)$ ; **i**  $\mu(A)$ ; *z*  $\leq t$ 

Los momentos de inercia con respecto a los ejes x y y están dados **por**

$$
I_x = \int_C y^2 \, \rho(x, y) \, ds
$$
  

$$
I_y = \int_C x^2 \, \rho(x, y) \, ds.
$$

 $\mathcal{L}_y = \int_C x^{-\mathbf{p}(\mathbf{x}, \mathbf{y})} \cos \theta \, d\mathbf{x}$ <br>En los ejercicios 73 y 74, hallar los momentos de inercia del cable  $\theta$  and  $\theta$  con densidad  $\rho$ .

- **73.** El cable se encuentra a lo largo de  $\mathbf{r}(t) = a \cos t \mathbf{i} + a \sin t \mathbf{j}$ ,  $0 \le t \le 2\pi$  *y a* > 0, su densidad es  $\rho(x, y) = 1$ .  $0 \le t \le 2\pi$  **v**  $a > 0$  su densidad es of
- **74.** El cable se encuentra a lo largo de  $\mathbf{r}(t) = a \cos t \mathbf{i} + a \sin t \mathbf{j}$ ,  $0 \le t \le 2\pi y$   $a > 0$ , su densidad es  $\rho(x, y) = y$ .
- *CAS* 75. *Investigación* El borde exterior de un sólido con lados verticales y que descansa en el plano  $xy$ , se representa por  $\mathbf{r}(t)$  $= 3 \cos t \mathbf{i} + 3 \sin t \mathbf{j} + (1 + \sin^2 2t) \mathbf{k}$ , donde todas las medidas se dan en centímetros. La intersección del plano  $y = b(-3 < b < 3)$  con la parte superior del sólido es una *p* **-**  $\alpha$  **-**  $\beta$  **-**  $\beta$  **-**  $\beta$  **-**  $\beta$  **-**  $\beta$  $\frac{1}{\sqrt{2}}$  is  $\frac{1}{\sqrt{2}}$  in centric  $\frac{1}{\sqrt{2}}$  in the planet superior der sonds to the  $x - h(-2 \leq k \leq 2)$  con le perte superior
	- *a*) Utilizar un sistema algebraico por computadora y representar gráficamente el sólido. **F** *x*, *y*, *z x*<sup>2</sup> *z***i** 6*y***j** *yz*<sup>2</sup> a) Utilizar un sistema aigebraio<br>oráficamente el sólido
	- *b*) Utilizar un sistema algebraico por computadora y aproximar el área de la superficie lateral del sólido.
	- *c*) Hallar (si es posible) el volumen del sólido.
	- **76.** *Trabajo* Una partícula se mueve a lo largo de la trayectoria  $y = x^2$  desde el punto (0, 0) hasta el punto (1, 1). El campo de fuerzas **F** se mide en cinco puntos a lo largo de la trayectoria y los resultados se muestran en la tabla. Usar la regla de Simpson o una herramienta de graficación para aproximar el trabajo efec-Simpson's Rule or a graphing utility to approximate the work **F** *x*, *y x* **i** 2*y***j** tuado por el campo de fuerza. from to **C**: *x*  $\frac{1}{2}$  *x*  $\frac{1}{2}$  *x*  $\frac{1}{2}$  *x*  $\frac{1}{2}$  *x*  $\frac{1}{2}$  *x*  $\frac{1}{2}$  *x*  $\frac{1}{2}$  *x*  $\frac{1}{2}$  *x*  $\frac{1}{2}$  *x*  $\frac{1}{2}$  *x*  $\frac{1}{2}$  *x*  $\frac{1}{2}$  *x*  $\frac{1}{2}$  *x*  $\frac$

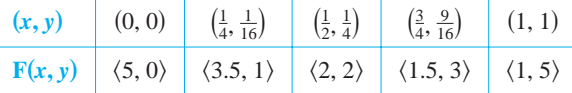

- **77.** *Trabajo* Determinar el trabajo hecho por una persona que pesa 175 libras y que camina exactamente una revolución hacia arriba en una escalera de forma helicoidal circular de 3 pies de radio si la persona sube 10 pies.
- 78. Investigación Determinar el valor c tal que el trabajo realizado por el campo de fuerzas **F**-*x*, *y* - 15-4 *x*2*y***i** *xy***j Figure for 35 Figure for 36** *x*

$$
\mathbf{F}(x, y) = 15[(4 - x^2y)\mathbf{i} - xy\mathbf{j}]
$$

sobre un objeto que se mueve a lo largo de la trayectoria parabólica  $y = c(1 - x^2)$  entre los puntos  $(-1, 0)$  y  $(1, 0)$  sea mínimo. Comparar el resultado con el trabajo requerido para mover el objeto a lo largo de la trayectoria recta que une esos dos puntos.

- **79.** Definir la integral de línea de una función *f* a lo largo de una  $\alpha$ ,  $\beta$   $\alpha$   $\beta$   $\beta$   $\beta$   $\gamma$   $\beta$   $\gamma$   $\beta$   $\gamma$   $\beta$   $\gamma$   $\beta$   $\gamma$   $\gamma$ *i*  $\gamma$   $\beta$   $\gamma$   $\gamma$ *i*  $\gamma$ *i*  $\gamma$ *i*  $\gamma$ *i*  $\gamma$ *i*  $\gamma$ *i*  $\gamma$ *i*  $\gamma$ *i*  $\gamma$ *i*  $\gamma$ *i*  $\gamma$ *i*  $\gamma$ *i*  $\gamma$ *i*  $\gamma$ *i*  $\gamma$ *i*  $\$ la integral de línea como integral definida? in the plane and in space. However the plane and the line <sup>L</sup> *f* can call the state of the triangle with vertices of the triangle definida? **37.**
	- **80.** Definir una integral de línea de un campo vectorial continuo **F** sobre una curva suave *C*. ¿Cómo se evalúa la integral<br>de línes egme integral definide? de línea como integral definida? Definir una integral de línea de un campo so mea como meglal as milatos do your example.  $\overline{a}$
	- **81.** Ordenar las superficies en forma ascendente del área de la Ordenar las superficies en forma ascendente del area de la<br>superficie lateral bajo la superficie y sobre la curva  $y = \sqrt{x}$ desde  $(0, 0)$  hasta  $(4, 2)$  en el plano *xy*. Explicar el orden elegido sin hacer cálculo alguno. Ordenar ias sup desde  $(0, 0)$  hasta  $(4, 2)$  en el plano *xy*. Explicar el orde<br>elegido sin hacer cálculo alguno Ordenar las superficies en forma asce *C C*

a) 
$$
z_1 = 2 + x
$$
  
b)  $z_2 = 5 + x$   
c)  $z_3 = 2$   
d)  $z_4 = 10 + x + 2y$ 

(c) (d) *z z* <sup>4</sup> -

**Figure for 37 Figure for 38**

#### **38. F** *x*, *y y***i** *x***j Para discusión**

2

**82.** For each of the following, determine whether the work done segundo punto a través del campo de fuerzas mostrado en la segundo punto a naves dei campo de racizas mostrado en the force for the figure of the figure is positive, in the figure is positive, 82. En cada uno de los incisos siguientes, determinar si el trabajo realizado para mover un objeto del primero hasta el **39. F** *x*, *y*, *z x***i** *y***j** 5*z***k** figura es positivo, negativo o cero. Explicar la respuesta.

*z*

3 1 C

*y*

1

*x*

10 *x* 2*y* <sup>3</sup> -

- a) Desde  $(-3, -3)$  hasta  $(3, 3)$ *c*) Desde (-3, -3) hasta (3, 3)  $\frac{1}{2}$
- *b*) Desde (-3, 0) hasta (0, 3)
- *c*) Desde (5, 0) hasta (0, 3)

*¿Verdadero o falso?* **En los ejercicios 83 a 86, determinar si la 40. F** *x*, *y*, *z yz***i** *xz***j** *xy***k** declaración es verdadera o falsa. Si es falsa, explicar por qué o dar un ejemplo que demuestre que es falsa. **example that shows it is false.**

**83.** Si *C* está dada por  $x(t) = t$ ,  $y(t) = t$ ,  $0 \le t \le 1$ , entonces *t t* -**In Exercises 41– 44, determine whether the work done along the 85.** Si C esta dada por  $x(t) = t$ ,  $y(t) = t$ ,  $0 \le t$ 

$$
\int_C xy \, ds = \int_0^1 t^2 \, dt.
$$

−3 −3

**84.** Si 
$$
C_2 = -C_1
$$
, entonces  $\int_{C_1} f(x, y) ds + \int_{C_2} f(x, y) ds = 0$ .  
**85.** Las funciones vectoriales  $\mathbf{r}_1 = t\mathbf{i} + t^2\mathbf{j}$ ,  $0 \le t \le 1$ ,  $y \mathbf{r}_2 =$ 

- $(1 t)\mathbf{i} + (1 t)^2 \mathbf{j}$ ,  $0 \le t \le 1$ , definen la misma curva.
- **86.** Si  $\int_C \mathbf{F} \cdot \mathbf{T} ds = 0$ , entonces **F** y **T** son ortogonales. **86.** Si  $\int_C$  **F**  $\cdot$  **T** *ds* = 0, entonces **F** y **T** son ortogon -1 *t***i** -1 *t* 0 *t* 1, <sup>2</sup>**j**,
- **87.** *Trabajo* Considerar una partícula que se mueve a través del **42.** *y* campo de fuerzas  $\mathbf{F}(x, y) = (y - x)\mathbf{i} + xy\mathbf{j}$  del punto  $(0, 0)$  al punto  $(0, 1)$  a lo largo de la curva  $x = kt(1 - t)$ ,  $y = t$ . Hallar el valor de  $k$ , tal que el trabajo realizado por el campo de fuerzas sea 1.

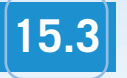

# **15.3 Campos vectoriales conservativos e independencia de la trayectoria**

- **Comprender y utilizar el teorema fundamental de las integrales de línea.**
- **Comprender el concepto de independencia de la trayectoria.**
- **Comprender el concepto de conservación de energía.**

## **Teorema fundamental de las integrales de línea**

El estudio realizado en la sección anterior indica que en un campo gravitatorio el trabajo realizado por la gravedad sobre un objeto que se mueve entre dos puntos en el campo es independiente de la trayectoria seguida por el objeto. En esta sección se estudia una generalización importante de este resultado, a la que se le conoce como **teorema fundamental de las integrales de línea**.

Para empezar, se presenta un ejemplo en el que se evalúa la integral de línea de un *campo vectorial conservativo* por tres trayectorias diferentes.

## *EJEMPLO 1* **Integral de línea de un campo vectorial conservativo**

Hallar el trabajo realizado por el campo de fuerzas

$$
\mathbf{F}(x, y) = \frac{1}{2}xy\mathbf{i} + \frac{1}{4}x^2\mathbf{j}
$$

sobre una partícula que se mueve de (0, 0) a (1, 1) a lo largo de cada una de las trayectorias, como se muestra en la figura 15.19.

**a)** 
$$
C_1: y = x
$$
 **b)**  $C_2: x = y^2$  **c)**  $C_3: y = x^3$ 

### **Solución**

*a***)** Sea  $\mathbf{r}(t) = t\mathbf{i} + t\mathbf{j}$  para  $0 \le t \le 1$ , por lo que

$$
d\mathbf{r} = (\mathbf{i} + \mathbf{j}) dt \qquad \mathbf{y} \qquad \mathbf{F}(x, y) = \frac{1}{2} t^2 \mathbf{i} + \frac{1}{4} t^2 \mathbf{j}.
$$

Entonces, el trabajo realizado es

$$
W = \int_{C_1} \mathbf{F} \cdot d\mathbf{r} = \int_0^1 \frac{3}{4} t^2 dt = \frac{1}{4} t^3 \bigg]_0^1 = \frac{1}{4}.
$$

*b***)** Sea  $\mathbf{r}(t) = t\mathbf{i} + \sqrt{t}\mathbf{j}$  para  $0 \le t \le 1$ , por lo que

$$
d\mathbf{r} = \left(\mathbf{i} + \frac{1}{2\sqrt{t}}\mathbf{j}\right)dt \qquad \mathbf{y} \qquad \mathbf{F}(x, y) = \frac{1}{2}t^{3/2}\mathbf{i} + \frac{1}{4}t^2\mathbf{j}.
$$

Entonces, el trabajo realizado es

$$
W = \int_{C_2} \mathbf{F} \cdot d\mathbf{r} = \int_0^1 \frac{5}{8} t^{3/2} dt = \frac{1}{4} t^{5/2} \bigg]_0^1 = \frac{1}{4}.
$$

*c***)** Sea **r**(*t*) =  $\frac{1}{2}$ *t***i** +  $\frac{1}{8}$ *t*<sup>3</sup>**j** para  $0 \le t \le 2$ , por lo que

$$
d\mathbf{r} = \left(\frac{1}{2}\mathbf{i} + \frac{3}{8}t^2\mathbf{j}\right)dt \qquad \mathbf{y} \qquad \mathbf{F}(x, y) = \frac{1}{32}t^4\mathbf{i} + \frac{1}{16}t^2\mathbf{j}.
$$

Entonces, el trabajo realizado es

$$
W = \int_{C_3} \mathbf{F} \cdot d\mathbf{r} = \int_0^2 \frac{5}{128} t^4 dt = \frac{1}{128} t^5 \bigg]_0^2 = \frac{1}{4}.
$$

Por tanto, el trabajo realizado por un campo vectorial conservativo es el mismo para todas las trayectorias.

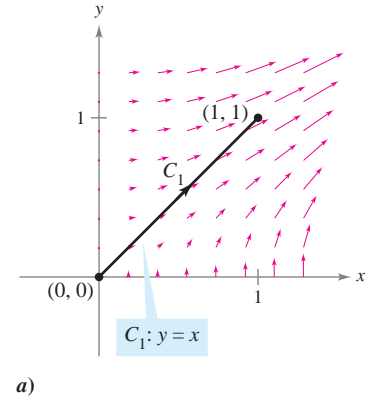

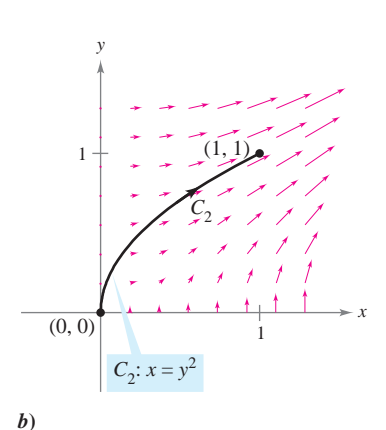

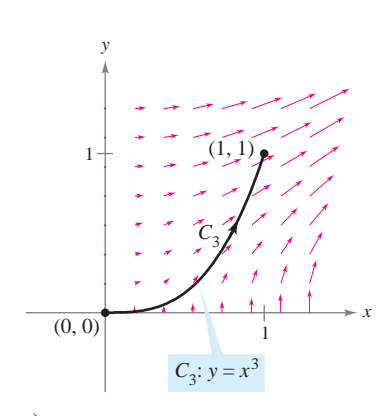

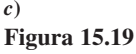

En el ejemplo 1, obsérvese que el campo vectorial  $\mathbf{F}(x, y) = \frac{1}{2}xy\mathbf{i} + \frac{1}{4}x^2\mathbf{j}$  es conservativo porque  $\mathbf{F}(x, y) = \nabla f(x, y)$ , donde  $f(x, y) = \frac{1}{4}x^2y$ . En tales casos, el teorema siguiente establece que el valor de  $\int_C \mathbf{F} \cdot d\mathbf{r}$  está dado por

$$
\int_C \mathbf{F} \cdot d\mathbf{r} = f(x(1), y(1)) - f(x(0), y(0))
$$

$$
= \frac{1}{4} - 0
$$

$$
= \frac{1}{4}.
$$

 $$ 

#### **TEOREMA 15.5 TEOREMA FUNDAMENTAL DE LAS INTEGRALES DE LÍNEA**

Sea *C* una curva suave a trozos contenida en una región abierta *R* y dada por

El teorema fundamental de **NOTA** las integrales de línea es similar al teorema fundamental de cálculo (sección 4.4) que establece que

$$
\int_{a}^{b} f(x) dx = F(b) - F(a)
$$
  
donde  $F'(x) = f(x)$ .

Si 
$$
\mathbf{F}(x, y) = M\mathbf{i} + N\mathbf{j}
$$
 es conservativo en *R*, y *M* y *N* son continuas en *R*, entonces,  

$$
\int_C \mathbf{F} \cdot d\mathbf{r} = \int_C \nabla f \cdot d\mathbf{r} = f(x(b), y(b)) - f(x(a), y(a))
$$
dende f, es una función potencial de **F**. Es decir,  $\mathbf{F}(x, y) = \nabla f(x, y)$ 

donde f es una función potencial de **F**. Es decir,  $\mathbf{F}(x, y) = \mathbf{V}f(x, y)$ .

Esta demostración es sólo para una curva suave. Para curvas suaves a tro-**DEMOSTRACIÓN** zos (o por partes), el procedimiento se lleva a cabo por separado para cada trozo suave. Como  $\mathbf{F}(x, y) = \nabla f(x, y) = f_x(x, y)\mathbf{i} + f_y(x, y)\mathbf{j}$ , se sigue que

$$
\int_C \mathbf{F} \cdot d\mathbf{r} = \int_a^b \mathbf{F} \cdot \frac{d\mathbf{r}}{dt} dt
$$
  
= 
$$
\int_a^b \left[ f_x(x, y) \frac{dx}{dt} + f_y(x, y) \frac{dy}{dt} \right] dt
$$

y, por la regla de la cadena (teorema 13.6), se tiene

$$
\int_C \mathbf{F} \cdot d\mathbf{r} = \int_a^b \frac{d}{dt} [f(x(t), y(t))] dt
$$
  
=  $f(x(b), y(b)) - f(x(a), y(a)).$ 

El último paso es una aplicación del teorema fundamental del cálculo.

En el espacio, el teorema fundamental de las integrales de línea adopta la forma siguiente. Sea *C* una curva suave a trozos contenida en una región abierta *Q* y dada por

$$
\mathbf{r}(t) = x(t)\mathbf{i} + y(t)\mathbf{j} + z(t)\mathbf{k}, \quad a \le t \le b.
$$

Si  $F(x, y, z) = M\mathbf{i} + N\mathbf{j} + P\mathbf{k}$  es conservativo y *M*, *N* y *P* son continuas, entonces

$$
\int_C \mathbf{F} \cdot d\mathbf{r} = \int_C \nabla f \cdot d\mathbf{r}
$$
  
=  $f(x(b), y(b), z(b)) - f(x(a), y(a), z(a))$ 

donde  $\mathbf{F}(x, y, z) = \nabla f(x, y, z)$ .

El teorema fundamental de las integrales de línea establece que si el campo vectorial **F** es conservativo, entonces la integral de línea entre dos puntos cualesquiera es simplemente la diferencia entre los valores de la función *potencial ƒ* en estos puntos.

## *EJEMPLO 2* **Aplicación del teorema fundamental de las integrales de línea**

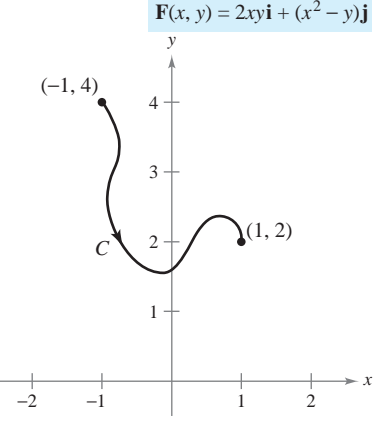

Aplicación del teorema fundamental de las integrales de línea,  $\int_C \mathbf{F} \cdot d\mathbf{r}$ **Figura 15.20**

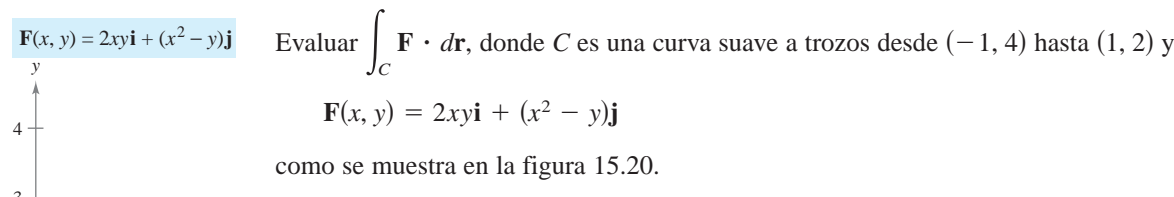

**Solución** Por el ejemplo 6 de la sección 15.1, se sabe que **F** es el gradiente de *ƒ*, donde

$$
f(x, y) = x^2y - \frac{y^2}{2} + K.
$$

Por consiguiente, **F** es conservativo, y por el teorema fundamental de las integrales de línea, se sigue que

$$
\int_C \mathbf{F} \cdot d\mathbf{r} = f(1, 2) - f(-1, 4)
$$

$$
= \left[ 1^2(2) - \frac{2^2}{2} \right] - \left[ (-1)^2(4) - \frac{4^2}{2} \right]
$$

$$
= 4.
$$

Nótese que no es necesario incluir una constante *K* como parte de *ƒ*, ya que se cancela por sustracción.

## *EJEMPLO 3* **Aplicación del teorema fundamental de las integrales de línea**

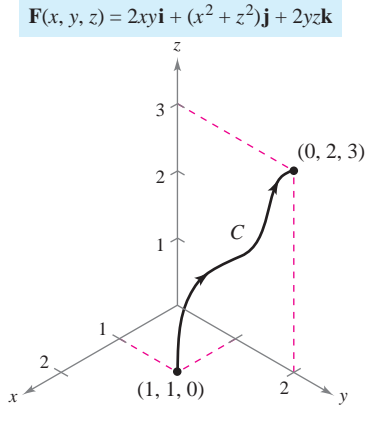

Aplicación del teorema fundamental de las integrales de línea,  $\int_C \mathbf{F} \cdot d\mathbf{r}$ **Figura 15.21**

Evaluar  $\mathbf{F} \cdot d\mathbf{r}$ , donde *C* es una curva suave a trozos desde (1, 1, 0) hasta (0, 2, 3) y  $$ Evaluar *C*

como se muestra en la figura 15.21.

**Solución** Por el ejemplo 8 en la sección 15.1, se sabe que **F** es el gradiente de *ƒ*, donde  $f(x, y, z) = x^2y + yz^2 + K$ . Por consiguiente, **F** es conservativo, y por el teorema fundamental de las integrales de línea, se sigue que

$$
\int_C \mathbf{F} \cdot d\mathbf{r} = f(0, 2, 3) - f(1, 1, 0)
$$
  
= [(0)<sup>2</sup>(2) + (2)(3)<sup>2</sup>] - [(1)<sup>2</sup>(1) + (1)(0)<sup>2</sup>]  
= 17.

En los ejemplos 2 y 3, es importante notar que el valor de la integral de línea es el mismo para cualquier curva suave *C* que tenga los puntos inicial y final dados. Así, en el ejemplo 3, trátese de evaluar la integral de línea de la curva dada por

$$
\mathbf{r}(t) = (1-t)\mathbf{i} + (1+t)\mathbf{j} + 3t\mathbf{k}.
$$

Se obtendrá

$$
\int_C \mathbf{F} \cdot d\mathbf{r} = \int_0^1 (30t^2 + 16t - 1) dt
$$

$$
= 17.
$$

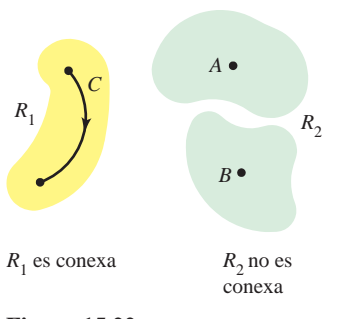

**Figura 15.22**

## **Independencia de la trayectoria**

Por el teorema fundamental de las integrales de línea es evidente que si **F** es continuo y conservativo en una región abierta *R*, el valor de  $\int_C \mathbf{F} \cdot d\mathbf{r}$  es el mismo para toda curva suave a trozos *C* que vaya de un punto fijo de *R* a otro punto fijo de *R*. Esto se describe diciendo que la integral de línea  $\int_C \mathbf{F} \cdot d\mathbf{r}$  es **independiente de la trayectoria** en la región *R*.

Una región en el plano (o en el espacio) es **conexa** si cada dos puntos en la región pueden ser unidos por una curva suave a trozos que se encuentre completamente dentro de la región, como se muestra en la figura 15.22. En regiones abiertas y *conexas*, la independencia de la trayectoria de  $\int_C \mathbf{F} \cdot d\mathbf{r}$  es equivalente a la condición de que **F** sea conservativo.

## **TEOREMA 15.6 INDEPENDENCIA DE LA TRAYECTORIA Y CAMPOS VECTORIALES CONSERVATIVOS**

Si **F** es continuo en una región abierta y conexa, entonces la integral de línea

$$
\int_C \mathbf{F} \cdot d\mathbf{r}
$$

es independiente de la trayectoria si y sólo si **F** es conservativo.

**DEMOSTRACIÓN**) Si **F** es conservativo, entonces, por el teorema fundamental de las integrales de línea, la integral de línea es independiente de la trayectoria. Ahora se demuestra el recíproco para una región plana conexa *R*. Sea  $\mathbf{F}(x, y) = M\mathbf{i} + N\mathbf{j}$ , y sea  $(x_0, y_0)$  un punto fijo en *R*. Si (*x*, *y*) es cualquier punto en *R*, elíjase una curva suave a trozos *C* que vaya de  $(x_0, y_0)$  a  $(x, y)$ , y defínase  $f$  como

$$
f(x, y) = \int_C \mathbf{F} \cdot d\mathbf{r} = \int_C M dx + N dy.
$$

La existencia de *C* en *R* está garantizada por el hecho de que *R* es conexa. Se puede mostrar que *f* es una función potencial de **F** considerando dos trayectorias diferentes entre  $(x_0, y_0)$ *y* (*x*, *y*). Para la *primera* trayectoria, elíjase (*x*<sub>1</sub>, *y*) en *R* tal que  $x \neq x_1$ . Esto es posible ya que *R* es abierta. Después elíjanse  $C_1$  y  $C_2$ , como se muestra en la figura 15.23. Utilizando la independencia de la trayectoria, se sigue que

$$
f(x, y) = \int_C M dx + N dy
$$
  
= 
$$
\int_{C_1} M dx + N dy + \int_{C_2} M dx + N dy.
$$

Como la primera integral no depende de *x*, y como  $dy = 0$  en la segunda integral, se tiene

$$
f(x, y) = g(y) + \int_{C_2} M dx
$$

y entonces, la derivada parcial de *f* con respecto a *x* es  $f_x(x, y) = M$ . Para la *segunda* trayectoria, se elige un punto  $(x, y_1)$ . Utilizando un razonamiento similar al empleado para la primera trayectoria, se concluye que  $f_y(x, y) = N$ . Por tanto,

$$
\nabla f(x, y) = f_x(x, y)\mathbf{i} + f_y(x, y)\mathbf{j}
$$
  
= M**i** + N**j**  
= **F**(x, y)

y se sigue que **F** es conservativo.

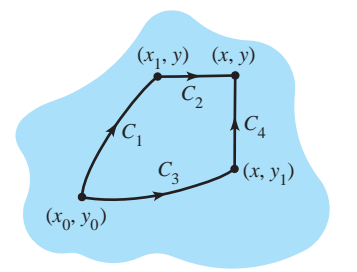

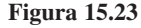

## *EJEMPLO 4* **Trabajo en un campo de fuerzas conservativo**

Para el campo de fuerzas dado por

$$
\mathbf{F}(x, y, z) = e^x \cos y \mathbf{i} - e^x \sin y \mathbf{j} + 2\mathbf{k}
$$

mostrar que  $\int_C \mathbf{F} \cdot d\mathbf{r}$  es independiente de la trayectoria, y calcular el trabajo realizado por **F** sobre un objeto que se mueve a lo largo de una curva *C* desde  $(0, \pi/2, 1)$  hasta  $(1, \pi, 3)$ .

**Solución** Al expresar el campo de fuerzas en la forma  $\mathbf{F}(x, y, z) = M\mathbf{i} + N\mathbf{j} + P\mathbf{k}$ , se tiene  $M = e^x \cos y$ ,  $N = -e^x \sin y$   $y \in P = 2$ , *y* se sigue que

$$
\frac{\partial P}{\partial y} = 0 = \frac{\partial N}{\partial z}
$$

$$
\frac{\partial P}{\partial x} = 0 = \frac{\partial M}{\partial z}
$$

$$
\frac{\partial N}{\partial x} = -e^x \operatorname{sen} y = \frac{\partial M}{\partial y}.
$$

Por tanto, **F** es conservativo. Si *ƒ* es una función potencial de **F**, entonces

$$
f_x(x, y, z) = e^x \cos y
$$
  

$$
f_y(x, y, z) = -e^x \operatorname{sen} y
$$
  

$$
f_z(x, y, z) = 2.
$$

Integrando con respecto a *x*, *y* y *z* por separado, se obtiene

$$
f(x, y, z) = \int f_x(x, y, z) dx = \int e^x \cos y dx = e^x \cos y + g(y, z)
$$
  

$$
f(x, y, z) = \int f_y(x, y, z) dy = \int -e^x \sin y dy = e^x \cos y + h(x, z)
$$
  

$$
f(x, y, z) = \int f_z(x, y, z) dz = \int 2 dz = 2z + k(x, y).
$$

Comparando estas tres versiones de  $f(x, y, z)$ , se concluye que

$$
f(x, y, z) = e^x \cos y + 2z + K.
$$

Así, el trabajo realizado por **F** a lo largo de *cualquier* curva *C* desde  $(0, \pi/2, 1)$  hasta  $(1, \pi, 3)$  es

$$
W = \int_C \mathbf{F} \cdot d\mathbf{r}
$$
  
=  $\left[ e^x \cos y + 2z \right]_{(0, \pi/2, 1)}^{(1, \pi, 3)}$   
=  $(-e + 6) - (0 + 2)$   
=  $4 - e$ .

¿Cuánto trabajo se realizaría si el objeto del ejemplo 4 se moviera del punto  $(0, \pi/2, 1)$  al punto  $(1, \pi, 3)$  y después volviera al punto de partida  $(0, \pi/2, 1)$ ? El teorema fundamental de las integrales de línea establece que el trabajo realizado sería cero. Recuérdese que, por definición, el trabajo puede ser negativo. Así, en el momento en el que el objeto vuelve a su punto de partida, la cantidad de trabajo que se registra positivamente se cancela por la cantidad de trabajo que se registra negativamente.

Una curva *C* dada por  $\mathbf{r}(t)$  para  $a \le t \le b$  es **cerrada** si  $\mathbf{r}(a) = \mathbf{r}(b)$ . Por el teorema fundamental de las integrales de línea, se puede concluir que si **F** es continuo y conservativo en una región abierta *R*, entonces la integral de línea sobre toda curva cerrada *C* es 0.

### **TEOREMA 15.7 CONDICIONES EQUIVALENTES**

Sea  $F(x, y, z) = Mi + Nj + Pk$  con primeras derivadas parciales continuas en una región abierta conexa *R*, y sea *C* una curva suave a trozos en *R*. Las condiciones siguientes son equivalentes.

- **1. F** es conservativo. Es decir,  $\mathbf{F} = \nabla f$  para alguna función *f*.
- **2.**  $\mathbf{F} \cdot d\mathbf{r}$  es independiente de la trayectoria.  $\int_{0}$
- **3.**  $\int_{C} \mathbf{F} \cdot d\mathbf{r} = 0$  para toda curva *cerrada C* en *R*.

### *EJEMPLO 5* **Evaluación de una integral de línea**

Evaluate 
$$
\int_{C_1} \mathbf{F} \cdot d\mathbf{r}
$$
, donde  

$$
\mathbf{F}(x, y) = (y^3 + 1)\mathbf{i} + (3xy^2 + 1)\mathbf{j}
$$

*C*

y  $C_1$  es la trayectoria semicircular de  $(0, 0)$  a  $(2, 0)$ , que se muestra en la figura 15.24.

Solución Se tienen las tres opciones siguientes.

*a***)** Se puede utilizar el método presentado en la sección anterior para evaluar la integral de línea a lo largo de la *curva dada*. Para esto, se puede usar la parametrización  $\mathbf{r}(t) = (1 - \cos t)\mathbf{i} + \sin t\mathbf{j}$ , donde  $0 \le t \le \pi$ . Con esta parametrización, se sigue que  $d\mathbf{r} = \mathbf{r}'(t) dt = (\text{sen } t\mathbf{i} + \text{cos } t\mathbf{j}) dt$ , y

$$
\int_{C_1} \mathbf{F} \cdot d\mathbf{r} = \int_0^{\pi} (\text{sent} + \text{sen}^4 t + \text{cos} t + 3 \text{sen}^2 t \text{ cos} t - 3 \text{sen}^2 t \text{ cos}^2 t) dt.
$$

Esta integral desanimará a cualquiera que haya elegido esta opción.

*b***)** Se puede intentar hallar una *función potencial* y evaluar la integral de línea mediante el teorema fundamental de las integrales de línea. Empleando la técnica demostrada en el ejemplo 4, se encuentra que la función potencial es  $f(x, y) = xy^3 + x + y + K$ , y, por el teorema fundamental,

$$
W = \int_{C_1} \mathbf{F} \cdot d\mathbf{r} = f(2, 0) - f(0, 0) = 2.
$$

*c***)** Sabiendo que **F** es conservativo, se tiene una tercera opción. Como el valor de la integral de línea es independiente de la trayectoria, se puede reemplazar la trayectoria semicircular con una *trayectoria más simple*. Supóngase que se elige la trayectoria rectilínea  $C_2$  desde (0, 0) hasta (2, 0). Entonces,  $\mathbf{r}(t) = t\mathbf{i}$ , donde  $0 \le t \le 2$ . Así,  $d\mathbf{r} = \mathbf{i} dt$  y  $F(x, y) = (y^3 + 1)\mathbf{i} + (3xy^2 + 1)\mathbf{j} = \mathbf{i} + \mathbf{j}$ , de manera que

$$
\int_{C_1} \mathbf{F} \cdot d\mathbf{r} = \int_{C_2} \mathbf{F} \cdot d\mathbf{r} = \int_0^2 1 dt = t \bigg]_0^2 = 2.
$$

Obviamente, de las tres opciones, la tercera es la más sencilla.

El teorema 15.7 proporciona **NOTA** varias opciones para calcular una integral de línea de un campo vectorial conservativo. Se puede usar una función potencial, o puede ser más conveniente elegir una trayectoria particularmente simple, como un segmento de recta.

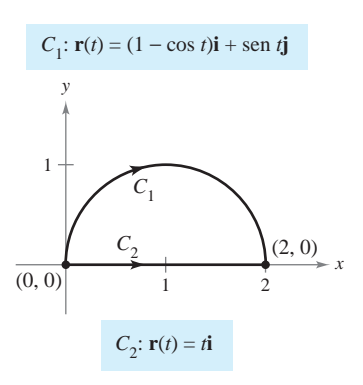

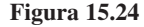

## **Conservación de la energía**

En 1840, el físico inglés Michael Faraday escribió: "En ninguna parte hay una creación o producción pura de energía sin un consumo correspondiente de algo que la proporcione." Esta declaración representa la primera formulación de una de las leyes más importantes de la física: la **ley de conservación de la energía**. En la terminología moderna, la ley dice lo siguiente: *En un campo de fuerzas conservativo, la suma de energías potencial y cinética de un objeto se mantiene constante de punto a punto.*

Se puede usar el teorema fundamental de las integrales de línea para deducir esta ley. De la física se sabe que la **energía cinética** de una partícula de masa *m* y velocidad *v* es  $k = \frac{1}{2}mv^2$ . La **energía potencial** p de una partícula en el punto  $(x, y, z)$  en un campo vectorial conservativo **F** se define como  $p(x, y, z) = -f(x, y, z)$ , donde f es la función potencial de **F**. Consecuentemente, el trabajo realizado por **F** a lo largo de una curva suave *C* desde *A* hasta *B* es

$$
W = \int_C \mathbf{F} \cdot d\mathbf{r} = f(x, y, z) \Big]_A^B
$$
  
=  $-p(x, y, z) \Big]_A^B$   
=  $p(A) - p(B)$ 

como se muestra en la figura 15.25. En otras palabras, el trabajo W es igual a la diferen- $\alpha$  is entre las energías potenciales en A y B. Ahora, supóngase que  $\mathbf{r}(t)$  es el vector posición de una partícula que se mueve a lo largo de C desde  $A = \mathbf{r}(a)$  hasta  $B = \mathbf{r}(b)$ . En cualquier instante *t*, la velocidad, aceleración y rapidez de la partícula son  $\mathbf{v}(t) = \mathbf{r}'(t)$ ,  $\mathbf{a}(t) =$  $\mathbf{r}''(t)$  y  $v(t) = ||\mathbf{v}(t)||$ , respectivamente. Así, por la segunda ley del movimiento de Newton,  $\mathbf{F} = m\mathbf{a}(t) = m(\mathbf{v}'(t)),$  y el trabajo realizado por **F** es

$$
W = \int_C \mathbf{F} \cdot d\mathbf{r} = \int_a^b \mathbf{F} \cdot \mathbf{r}'(t) dt
$$
  
\n
$$
= \int_a^b \mathbf{F} \cdot \mathbf{v}(t) dt = \int_a^b [m\mathbf{v}'(t)] \cdot \mathbf{v}(t) dt
$$
  
\n
$$
= \int_a^b m[\mathbf{v}'(t) \cdot \mathbf{v}(t)] dt
$$
  
\n
$$
= \frac{m}{2} \int_a^b \frac{d}{dt} [\mathbf{v}(t) \cdot \mathbf{v}(t)] dt
$$
  
\n
$$
= \frac{m}{2} \int_a^b \frac{d}{dt} [\|\mathbf{v}(t)\|^2] dt
$$
  
\n
$$
= \frac{m}{2} [\|\mathbf{v}(t)\|^2]_a^b
$$
  
\n
$$
= \frac{m}{2} [\mathbf{v}(t)]^2 \Big]_a^b
$$
  
\n
$$
= \frac{1}{2} m[\mathbf{v}(b)]^2 - \frac{1}{2} m[\mathbf{v}(a)]^2
$$
  
\n
$$
= k(B) - k(A).
$$

Igualando estos dos resultados obtenidos para *W* se tiene

$$
p(A) - p(B) = k(B) - k(A)
$$
  

$$
p(A) + k(A) = p(B) + k(B)
$$

lo cual implica que la suma de energías potencial y cinética permanece constante de punto a punto.

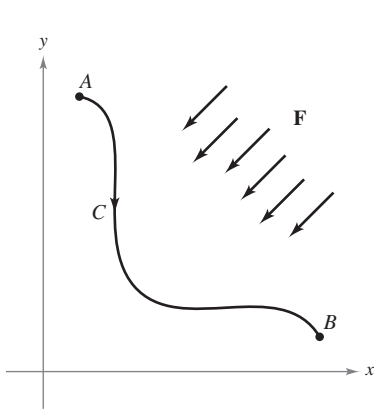

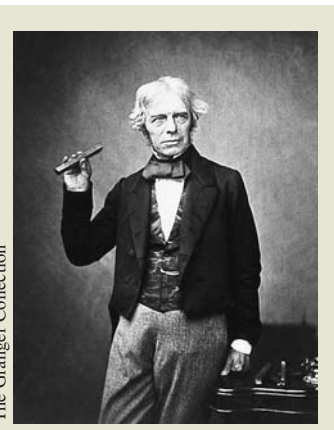

## **MICHAEL FARADAY (1791-1867)**

Varios filósofos de la ciencia han considerado que la ley de Faraday de la conservación de la energía es la mayor generalización concebida por el pensamiento humano. Muchos físicos han contribuido a nuestro conocimiento de esta ley; dos de los primeros y más importantes fueron James Prescott Joule (1818-1889) y Hermann MICHAEL FARADAY (1791-1<br>
MICHAEL FARADAY (1791-1<br>
MICHAEL FARADAY (1791-1<br>
Varios filósofos de la ciencia han<br>
do que la ley de Faraday de la col<br>
de la energía es la mayor generali<br>
resida por el pensamiento humar<br>
físic

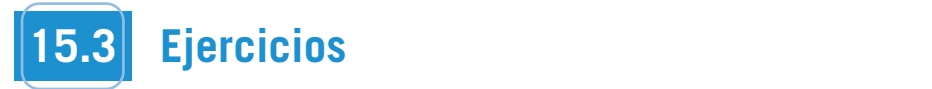

**En los ejercicios 1 a 4, mostrar que el valor de**  $\int_C \mathbf{F} \cdot d\mathbf{r}$  **es el mismo para cada representación paramétrica de**  *C***. each parametric representation of**  *C***.**

1. 
$$
\mathbf{F}(x, y) = x^2 \mathbf{i} + xy \mathbf{j}
$$
  
\na) 
$$
\mathbf{r}_1(t) = t \mathbf{i} + t^2 \mathbf{j}, \quad 0 \le t \le 1
$$
  
\nb) 
$$
\mathbf{r}_2(\theta) = \operatorname{sen} \theta \mathbf{i} + \operatorname{sen}^2 \theta \mathbf{j}, \quad 0 \le \theta \le \frac{\pi}{2}
$$
  
\n2. 
$$
\mathbf{F}(x, y) = (x^2 + y^2) \mathbf{i} - x \mathbf{j}
$$
  
\na) 
$$
\mathbf{r}_1(t) = t \mathbf{i} + \sqrt{t} \mathbf{j}, \quad 0 \le t \le 4
$$
  
\nb) 
$$
\mathbf{r}_2(w) = w^2 \mathbf{i} + w \mathbf{j}, \quad 0 \le w \le 2
$$
  
\n3. 
$$
\mathbf{F}(x, y) = y \mathbf{i} - x \mathbf{j}
$$
  
\na) 
$$
\mathbf{r}_1(\theta) = \operatorname{sec} \theta \mathbf{i} + \tan \theta \mathbf{j}, \quad 0 \le \theta \le \frac{\pi}{3}
$$
  
\nb) 
$$
\mathbf{r}_2(t) = \sqrt{t+1} \mathbf{i} + \sqrt{t} \mathbf{j}, \quad 0 \le t \le 3
$$
  
\n4. 
$$
\mathbf{F}(x, y) = y \mathbf{i} + x^2 \mathbf{j}
$$
  
\na) 
$$
\mathbf{r}_1(t) = (2 + t) \mathbf{i} + (3 - t) \mathbf{j}, \quad 0 \le t \le 3
$$
  
\nb) 
$$
\mathbf{r}_2(w) = (2 + \ln w) \mathbf{i} + (3 - \ln w) \mathbf{j}, \quad 1 \le w \le e^3
$$

**En los ejercicios 5 a 10, determinar si el campo vectorial es o no conservativo. conservative.**

5. 
$$
\mathbf{F}(x, y) = e^x(\text{sen}y\mathbf{i} + \cos y\mathbf{j})
$$
  
\n6.  $\mathbf{F}(x, y) = 15x^2y^2\mathbf{i} + 10x^3y\mathbf{j}$   
\n7.  $\mathbf{F}(x, y) = \frac{1}{y^2}(y\mathbf{i} + x\mathbf{j})$   
\n8.  $\mathbf{F}(x, y, z) = y \ln z\mathbf{i} - x \ln z\mathbf{j} + \frac{xy}{z}\mathbf{k}$   
\n9.  $\mathbf{F}(x, y, z) = y^2z\mathbf{i} + 2xyz\mathbf{j} + xy^2\mathbf{k}$   
\n10.  $\mathbf{F}(x, y, z) = \text{sen yz}\mathbf{i} + xz \cos yz\mathbf{j} + xy \text{sen yz}\mathbf{k}$ 

En los ejercicios 11 a 24, hallar el valor de la integral de línea

$$
\int_C \mathbf{F} \cdot d\mathbf{r}.
$$

**(***Sugerencia:* **Si F es conservativo, la integración puede ser más (***Hint:* **If F is conservative, the integration may be easier on an** sencilla a través de una trayectoria alternativa.)

**11.** 
$$
\mathbf{F}(x, y) = 2xy\mathbf{i} + x^2\mathbf{j}
$$
\n*a*)  $\mathbf{r}_1(t) = t\mathbf{i} + t^2\mathbf{j}$ ,  $0 \le t \le 1$ \n*b*)  $\mathbf{r}_2(t) = t\mathbf{i} + t^3\mathbf{j}$ ,  $0 \le t \le 1$ 

$$
12. \mathbf{F}(x, y) = ye^{xy}\mathbf{i} + xe^{xy}\mathbf{j}
$$

a) 
$$
\mathbf{r}_1(t) = t\mathbf{i} - (t - 3)\mathbf{j}, \quad 0 \le t \le 3
$$

b) La trayectoria cerrada que consiste en segmentos de recta desde  $(0, 3)$  hasta  $(0, 0)$ , después desde  $(0, 0)$  hasta  $(3, 0)$  y desde (3, 0) hasta (0, 3) *x*, *y* - *y***i** *x* **j**

13. 
$$
\mathbf{F}(x, y) = y\mathbf{i} - x\mathbf{j}
$$

a) 
$$
\mathbf{r}_1(t) = t\mathbf{i} + t\mathbf{j}, \quad 0 \le t \le 1
$$
  
b)  $\mathbf{r}_2(t) = t\mathbf{i} + t^2\mathbf{j}, \quad 0 \le t \le 1$ 

c) 
$$
\mathbf{r}_3(t) = t\mathbf{i} + t^3\mathbf{j}
$$
,  $0 \le t \le 1$ 

14. 
$$
F(x, y) = xy^2i + 2x^2yj
$$
  
\na)  $r_1(t) = t\mathbf{i} + \frac{1}{t}\mathbf{j}, \quad 1 \le t \le 3$   
\nb)  $r_2(t) = (t + 1)\mathbf{i} - \frac{1}{3}(t - 3)\mathbf{j}, \quad 0 \le t \le 2$   
\n15.  $\int_C y^2 dx + 2xy dy$   
\na) y  
\n $\frac{1}{4}$   
\n $\frac{1}{3}$   
\n $\frac{1}{4}$   
\n $\frac{1}{1}$   
\n $\frac{1}{1}$   
\n $\frac{1}{1}$   
\n $\frac{1}{1}$   
\n $\frac{1}{1}$   
\n $\frac{1}{1}$   
\n $\frac{1}{1}$   
\n $\frac{1}{1}$   
\n16.  $\int_C (2x - 3y + 1) dx - (3x + y - 5) dy$   
\n $\frac{1}{1}$   
\n $\frac{1}{1}$   
\n $\frac{1}{1}$   
\n $\frac{1}{1}$   
\n $\frac{1}{1}$   
\n $\frac{1}{1}$   
\n $\frac{1}{1}$   
\n17.  $\int_C 2xy dx + (x^2 + y^2) dy$   
\na) C: ellipse  $\frac{x^2}{25} + \frac{y^2}{16} = 1$  desde (5, 0) hasta (0, 4)  
\n $\frac{x^2}{25} + \frac{y^2}{16} = 1$  desde (5, 0) hasta (0, 4)  
\n $\frac{1}{1}$   
\n $\frac{1}{1}$   
\n $\frac{1}{1}$   
\n $\frac{1}{1}$   
\n $\frac{1}{1}$   
\n $\frac{1}{1}$   
\n $\frac{1}{1}$   
\n $\frac{1}{1}$   
\n $\frac{1}{1}$   
\n $\frac{1}{1}$   
\n $\frac{1}{1}$   
\n $\frac{1}{1}$   
\n $\frac{1}{1}$   
\n $\frac{1}{1}$   
\n $\$ 

*b*) *C*: parábola  $y = 4 - x^2$  desde  $(2, 0)$  hasta  $(0, 4)$ 

18. 
$$
\int_{C} (x^{2} + y^{2}) dx + 2xy dy
$$
\na)  $\mathbf{r}_{1}(t) = t^{3} \mathbf{i} + t^{2} \mathbf{j}$ ,  $0 \le t \le 2$   
\nb)  $\mathbf{r}_{2}(t) = 2 \cos t \mathbf{i} + 2 \sin t \mathbf{j}$ ,  $0 \le t \le \frac{\pi}{2}$   
\n19.  $\mathbf{F}(x, y, z) = yz \mathbf{i} + xz \mathbf{j} + xy \mathbf{k}$   
\na)  $\mathbf{r}_{1}(t) = t \mathbf{i} + 2 \mathbf{j} + t \mathbf{k}$ ,  $0 \le t \le 4$   
\nb)  $\mathbf{r}_{2}(t) = t^{2} \mathbf{i} + t \mathbf{j} + t^{2} \mathbf{k}$ ,  $0 \le t \le 2$   
\n20.  $\mathbf{F}(x, y, z) = \mathbf{i} + z \mathbf{j} + y \mathbf{k}$   
\na)  $\mathbf{r}_{1}(t) = \cos t \mathbf{i} + \sin t \mathbf{j} + t^{2} \mathbf{k}$ ,  $0 \le t \le \pi$   
\nb)  $\mathbf{r}_{2}(t) = (1 - 2t) \mathbf{i} + \pi^{2} t \mathbf{k}$ ,  $0 \le t \le 1$   
\n21.  $\mathbf{F}(x, y, z) = (2y + x) \mathbf{i} + (x^{2} - z) \mathbf{j} + (2y - 4z) \mathbf{k}$   
\na)  $\mathbf{r}_{1}(t) = t \mathbf{i} + t^{2} \mathbf{j} + \mathbf{k}$ ,  $0 \le t \le 1$   
\nb)  $\mathbf{r}_{2}(t) = t \mathbf{i} + t \mathbf{j} + (2t - 1)^{2} \mathbf{k}$ ,  $0 \le t \le 1$   
\n22.  $\mathbf{F}(x, y, z) = -y \mathbf{i} + x \mathbf{j} + 3xz^{2} \mathbf{k}$   
\na)  $\mathbf{r}_{1}(t) = \cos t \mathbf{i} + \sin t \mathbf{j} + t \mathbf{k}$ ,  $0 \le t \le \pi$   
\nb)  $\mathbf{r}_{2}(t) = (1 - 2t$ 

En los ejercicios 25 a 34, evaluar la integral de línea utilizando el **teorema fundamental de las integrales de línea. Utilizar un sis**tema algebraico por computadora y verificar los resultados.

25. 
$$
\int_C (3y\mathbf{i} + 3x\mathbf{j}) \cdot d\mathbf{r}
$$
  
\n*C*: curva suave desde (0, 0) hasta (3, 8)  
\n26. 
$$
\int_C [2(x + y)\mathbf{i} + 2(x + y)\mathbf{j}] \cdot d\mathbf{r}
$$
  
\n*C*: curva suave desde (-1, 1) hasta (3, 2)  
\n27. 
$$
\int_C \cos x \sin y \, dx + \sin x \cos y \, dy
$$
  
\n*C*: curva suave desde (0, - $\pi$ ) hasta  $\left(\frac{3\pi}{2}, \frac{\pi}{2}\right)$ 

28. 
$$
\int_C \frac{y \, dx - x \, dy}{x^2 + y^2}
$$
  
\n*C*: curva suave desde (1, 1) hasta  $(2\sqrt{3}, 2)$ 

29. 
$$
\int_C e^x \sin y \, dx + e^x \cos y \, dy
$$

C: cicloide  $x = \theta - \text{sen }\theta$ ,  $y = 1 - \text{cos }\theta$  desde (0, 0) hasta  $(2\pi, 0)$ 

30. 
$$
\int_C \frac{2x}{(x^2 + y^2)^2} dx + \frac{2y}{(x^2 + y^2)^2} dy
$$

C: círculo  $(x - 4)^2 + (y - 5)^2 = 9$  en sentido de las manecillas del reloj desde  $(7, 5)$  hasta  $(1, 5)$ 

- **31.**  $\int_C (z + 2y) dx + (2x z) dy + (x y) dz$ *C*
	- *a*) *C*: segmento de recta desde  $(0, 0, 0)$  hasta  $(1, 1, 1)$
	- *b*) *C*: segmento de recta de  $(0, 0, 0)$  a  $(0, 0, 1)$  a  $(1, 1, 1)$
	- *c*) *C*: segmento de recta de  $(0, 0, 0)$  a  $(1, 0, 0)$  a  $(1, 1, 0)$  y a  $(1, 1, 1)$
- **32.** Repetir el ejercicio 31 utilizando la integral

$$
\int_C zy\,dx + xz\,dy + xy\,dz.
$$

$$
33. \int_C -\mathrm{sen}\,x\,dx + z\,dy + y\,dz
$$

curva suave desde  $(0, 0, 0)$  hasta  $\left(\frac{\pi}{2}\right)$ *C*: curva suave desde  $(0, 0, 0)$  hasta  $\left(\frac{\pi}{2}, 3, 4\right)$ 

**34.** 
$$
\int_C 6x \, dx - 4z \, dy - (4y - 20z) \, dz
$$
  
*C*: curva suave desde (0, 0, 0) hasta (3, 4, 0)

*Trabajo* En los ejercicios 35 y 36, hallar el trabajo realizado **por el campo de fuerzas F al mover un objeto desde** *P* **hasta**  $Q$ **.** *Worked In The CERCISE 35 y 50*, manual of transactor real and 36 and 36, find the force of the movement of  $\theta$ *for creampo ac racizas r armover an* 

**35.** 
$$
\mathbf{F}(x, y) = 9x^2y^2\mathbf{i} + (6x^3y - 1)\mathbf{j}; P(0, 0), Q(5, 9)
$$
  
\n**36.**  $\mathbf{F}(x, y) = \frac{2x}{y}\mathbf{i} - \frac{x^2}{y^2}\mathbf{j}; P(-1, 1), Q(3, 2)$ 

- **37.** *Trabajo* Una piedra de 1 libra atada al extremo de una cuerda de dos pies se hace girar horizontalmente con un extremo fijo. Realiza una revolución por segundo. Hallar el trabajo realizado por la fuerza **F** que mantiene a la piedra en una trayectoria circu-1<br>Iar. [*Sugerencia:* Usar fuerza = (masa)(aceleración centrípeta).]
- **38. Trabajo** Si  $F(x, y, z) = a_1 i + a_2 j + a_3 k$  es un campo vectorial de fuerza constante, mostrar que el trabajo realizado al mover una partícula a lo largo de la trayectoria desde P hasta Q es $W = \mathbf{F} \cdot \overrightarrow{PQ}$ . es  $W = \mathbf{F} \cdot \overrightarrow{PQ}$ . *W* - $\vec{a}$  . The set of  $\vec{a}$  is the set of  $\vec{a}$  is the set of  $\vec{a}$  is the set of  $\vec{a}$  is the set of  $\vec{a}$  is the set of  $\vec{a}$  is the set of  $\vec{a}$  is the set of  $\vec{a}$  is the set of  $\vec{a}$  is the set of  $\$
- 39. Trabajo Para tener un medio de escape para los trabajadores en una arriesgada tarea a 50 metros sobre el nivel del suelo, se instala un tobogán de cable. Corre desde su posición hasta un punto a 50 metros de la base de la instalación donde se localizan los trabajadores. Mostrar que el trabajo realizado por el campo de fuerzas gravitatorio para que un hombre de 175 libras recorra la longitud del cable es el mismo en cada una de las trayectorias. **r***t* -

a) 
$$
\mathbf{r}(t) = t\mathbf{i} + (50 - t)\mathbf{j}
$$

$$
b) \mathbf{r}(t) = t\mathbf{i} + \frac{1}{50}(50 - t)^2 \mathbf{j}
$$

40. Trabajo  $\delta$  is puede encontrar una trayectoria para el cable del tobogán del ejercicio 39 tal que el trabajo realizado por el campo de fuerzas gravitatorio sea distinto de las cantidades de trabajo realizadas para las dos trayectorias dadas? Explicar por qué sí o por qué no.

#### **Desarrollo de conceptos WRITING ABOUT CONCEPTS WRITING ABOUT CONCEPTS**

- 41. Enunciar el teorema fundamental de las integrales de línea.
- **42.** ¿Qué significa que una integral de línea sea independiente de la trayectoria? Enunciar el método para determinar si una integral de línea es independiente de la trayectoria.

**43. Para pensar** Sea **F**(x, y) =  $\frac{y}{x^2 + y^2}$ **i** -  $\frac{x}{x^2 + y^2}$ **j**. Encontrar el valor de la integral de línea valor de la integral de línea

$$
\int_{C} \mathbf{F} \cdot d\mathbf{r}.
$$

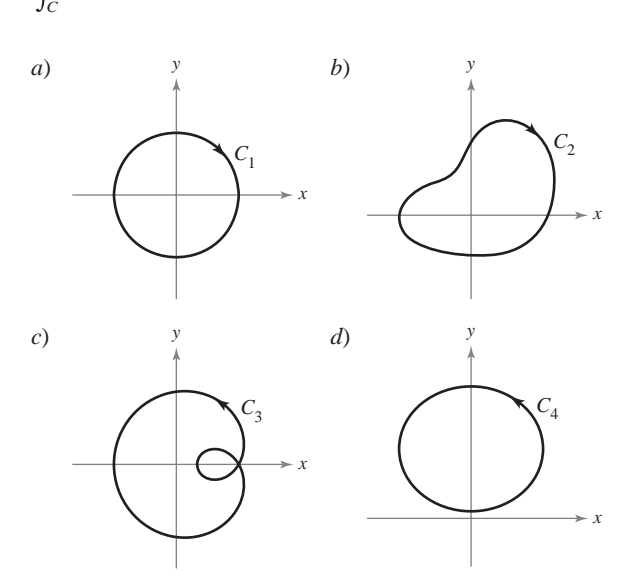

## **Para discusión**

44. Considerar el campo de fuerzas mostrado en la figura.

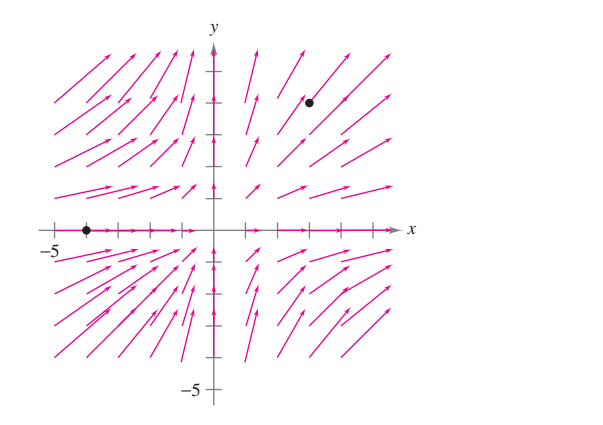

- *a*) Argumentar verbalmente que el campo de fuerzas no es A riguindinal verbannelite que el campo de fuerzas no es<br>conservativo porque se pueden encontrar dos trayectorias enlarged conservativo porque se pueden encontrar dos trayectorias<br>que requieren cantidades diferentes de trabajo para que requieren cannuaus unerelies de trabajo para<br>mover un objeto desde  $(-4, 0)$  hasta  $(3, 4)$ . Identificar *Conservative desire (-4, 0)* distribution (0, 4). Interactions dos trayectorias y decir cuál requiere mayor cantidad de trabajo.  $\sum_{\text{rahajo}}$ 
	- $r$ **rrada**  $C$  tal que conservativo porque se puede encontrar una curva ce*b*) Argumentar verbalmente que el campo de fuerzas no es such that the second that the second term in the top the second term in the second term in the second term in <br>Second that the second term in the second term in the second term in the second term in the second term in the

$$
\int_C \mathbf{F} \cdot d\mathbf{r} \neq 0.
$$

**En los ejercicios 45 y 46, considerar el campo de fuerzas mostra**do en la figura. ¿Es el campo de fuerzas conservativo? Explicar **por qué sí o por qué no.** 

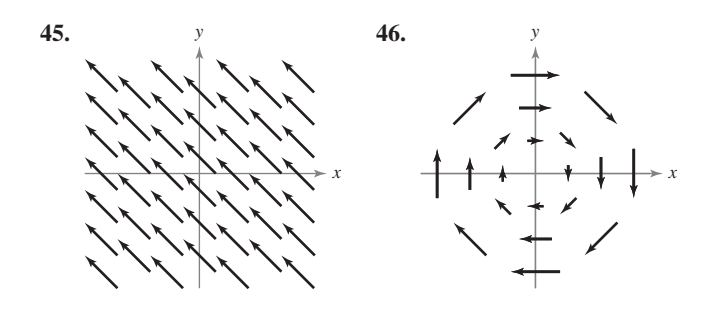

*i* Verdadero o falso? En los ejercicios 47 a 50, determinar si la declaración es verdadera o falsa. Si es falsa, explicar por qué o dar un ejemplo que demuestre que es falsa. *i* Verdadero o falso? En los ejercicios 47– a 50, determinar si

- 47. Si  $C_1$ ,  $C_2$  y  $C_3$  tienen los mismos puntos inicial y final y  $\int_{C_1} \mathbf{F} \cdot d\mathbf{r}_1 = \int_{C_2} \mathbf{F} \cdot d\mathbf{r}_2$ , entonces  $\int_{C_1} \mathbf{F} \cdot d\mathbf{r}_1 = \int_{C_3} \mathbf{F} \cdot d\mathbf{r}_3$ .
- 48. Si F = yi + xj y C está dada por r(t) = (4 sent)i + (3 cos t)j,  $0 \le t \le \pi$ , entonces  $\int_C \mathbf{F} \cdot d\mathbf{r} = 0$ .
- 49. Si F es conservativo en una región R limitada o acotada por una travectoria cerrada simple y  $C$  está contenida en  $R$ , entonces  $\int_C$  **F**  $\cdot$  *d***r** es independiente de la trayectoria.
- 50. Si  $\mathbf{F} = M\mathbf{i} + N\mathbf{j}$  y  $\partial M/\partial x = \partial N/\partial y$ , entonces **F** es conservativo.  $\overline{\phantom{a}}$ *x*2  $\mathbf{i} + N\mathbf{j} + N\mathbf{k}$  y  $\partial M/\partial x = \partial N/\partial y$ , entonces  $\mathbf{u}$  **61.** A function is called **harmonic** if  $\mathbf{v}$  if  $\mathbf{v}$  if  $\mathbf{v}$  if  $\mathbf{v}$  if  $\mathbf{v}$  if  $\mathbf{v}$  if  $\mathbf{v}$  if  $\mathbf{v}$  if  $\mathbf{v}$  if  $\mathbf{v}$  if  $\mathbf{v}$  if  $\mathbf{v}$  if  $\mathbf{v}$  if  $\mathbf{v}$  if  $\math$  $\frac{1}{2}$   $\frac{2}{f}$   $\frac{2f}{f}$ 
	- **51.** Una función  $f$  es *armónica* si  $\frac{\partial^2 f}{\partial x^2} + \frac{\partial^2 f}{\partial y^2} = 0$ . Demostrar que  $\int_{a}^{b} f(x) dx$  **d**  $\int_{a}^{b} f(x) dx$  **d**  $\int_{a}^{c} f(x) dx$  **d**  $\int_{a}^{c} f(x) dx$  **d**  $\int_{a}^{c} f(x) dx$  **d**  $\int_{a}^{c} f(x) dx$  **d**  $\int_{a}^{c} f(x) dx$  **d**  $\int_{a}^{c} f(x) dx$  **d**  $\int_{a}^{c} f(x) dx$  **d**  $\int_{a}^{c} f(x) dx$  **d**  $\int_{a}^{c} f(x) dx$  **d**  $\int_{a}^{c} f(x)$ In a función *f* es *armónica* si  $\frac{\partial^2 f}{\partial x^2} + \frac{\partial^2 f}{\partial y^2} = 0$ . *f dx <sup>f</sup> Una función* f es

$$
\int_C \left(\frac{\partial f}{\partial y} dx - \frac{\partial f}{\partial x} dy\right) = 0
$$

donde  $C$  es una curva suave cerrada en el plano.

**52.** *Energía potencial y cinética* La energía cinética de un objeto que se mueve a través de un campo de fuerzas conservativo dis-*y* que se mueve a través de un campo de tuerzas conservativo dis-<br>minuye a una velocidad o ritmo de 15 unidades por minuto. ¿A<br>qué ritmo cambia su energía potencial? qué ritmo cambia su energía potencial? zhergin potential y cinemal - La chergia chienca de un objet minuye a una velocidad o ritmo de<br>qué ritmo cambia su energía potenc

**53.** Sea **F**(*x*, *y*) = 
$$
\frac{y}{x^2 + y^2}
$$
**i** -  $\frac{x}{x^2 + y^2}$ **j**.

*a*) Mostrar que

$$
\frac{\partial N}{\partial x} = \frac{\partial M}{\partial y}
$$

donde *x*<sup>2</sup> *y* <sup>2</sup> *x*<sup>2</sup> *y* <sup>2</sup> *x*<sup>2</sup> *y* 2 *y* 2 *m* 2 *y* 2 *m* 2 *y* 2 *m* 2 *y* 2 *m* 2 *y* 2 *m* 2 *y* 2 *m* 2 *y* 2 *m* 2 *y* 2 *m* 2 *y* 2 *m* 2 *m* 2 *m* 2 *m* 2 *m* 2 *m* 2 *m* 2 *m* 2 *m* 2 *m* 2 *m* 2 *m* 2 *m* 2 *m* 2 *m* 2 *m* 2 *m* 2 *m* 2

donde  

$$
M = \frac{y}{x^2 + y^2} y N = \frac{-x}{x^2 + y^2}.
$$

- *b*) Si **r**(*t*) = cos *t***i** + sen *t***j** para  $0 \le t \le \pi$ , hallar  $\int_{C} \mathbf{F} \cdot d\mathbf{r}$ . Why doesn't this contradict Theorem 15.7? b) Si  $\mathbf{r}(t) = \cos t \mathbf{i} + \sin t \mathbf{j}$  para  $0 \le t \le \pi$ , hallar  $\int_C \mathbf{F} \cdot d\mathbf{r}$ .
	- c) Si  $\mathbf{r}(t) = \cos t \mathbf{i} \sin t \mathbf{j}$  para  $0 \le t \le \pi$ , hallar  $\int_C \mathbf{F} \cdot d\mathbf{r}$ .
- d) Si  $r(t) = \cos t \hat{i} + \sin t \hat{j}$  para  $0 \le t \le 2\pi$ , hallar  $\int_C \mathbf{F} \cdot d\mathbf{r}$ . *i*,Por qué esto no contradice el teorema 15.7?
	- *e*) Mostrar que  $\nabla$   $\left(\arctan \frac{x}{y}\right) = \mathbf{F}.$

## **15.4 Teorema de Green**

 $\mathbf{r}(a) = \mathbf{r}(b)$ *R*1  $R<sub>1</sub>$ 

Simplemente conexa

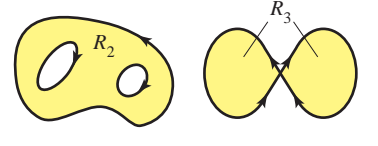

No simplemente conexas

**Figure 15.26 Figura 15.26**

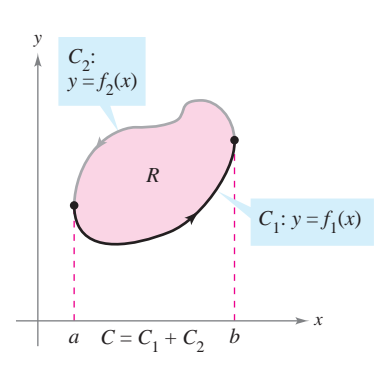

*R* es verticalmente simple.

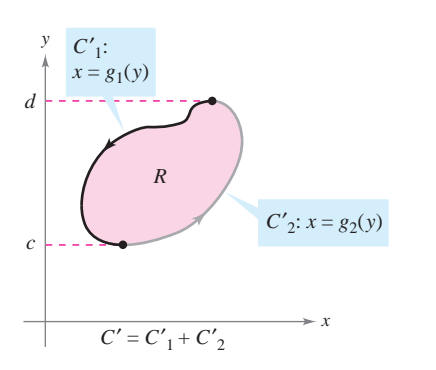

*R* es horizontalmente simple. **Figure 15.27 Figura 15.27**

- Utilizar el teorema de Green para evaluar una integral de línea.
- **Utilizar formas alternativas del teorema de Green.**

## **Teorema de Green Green's Theorem**

En esta sección se estudiará el teorema de Green, que recibe este nombre en honor del matemático inglés George Green (1793-1841). Este teorema establece que el valor de una integral doble sobre una región *simplemente conexa R* está determinado por el valor de una integral de línea a lo largo de la frontera de *R*.

Una curva C dada por  $\mathbf{r}(t) = x(t)\mathbf{i} + y(t)\mathbf{j}$ , donde  $a \le t \le b$ , es simple si no se corta a sí misma, es decir,  $\mathbf{r}(c) \neq \mathbf{r}(d)$  para todo c y d en el intervalo abierto  $(a, b)$ . Una región plana *R* es simplemente conexa si cada curva cerrada simple en *R* encierra sólo puntos que están en *R* (ver la figura 15.26).

## **TEOREMA 15.8 TEOREMA DE GREEN**

Sea R una región simplemente conexa cuya frontera es una curva C suave a trozos, orientada en sentido contrario a las manecillas del reloj (es decir, C se recorre *una vez* de manera que la región *R* siempre quede a la *izquierda*). Si *M* y *N* tienen derivadas parciales continuas en una región abierta que contiene a R, entonces

$$
\int_C M dx + N dy = \int_R \int \left(\frac{\partial N}{\partial x} - \frac{\partial M}{\partial y}\right) dA.
$$

**DEMOSTRACIÓN**) Se da una demostración sólo para una región que es vertical y horizontalmente simple, como se muestra en la figura 15.27.

$$
\int_C M dx = \int_{C_1} M dx + \int_{C_2} M dx
$$
  
= 
$$
\int_a^b M(x, f_1(x)) dx + \int_b^a M(x, f_2(x)) dx
$$
  
= 
$$
\int_a^b [M(x, f_1(x)) - M(x, f_2(x))] dx
$$

Por otro lado,

$$
\int_{R} \int \frac{\partial M}{\partial y} dA = \int_{a}^{b} \int_{f_{1}(x)}^{f_{2}(x)} \frac{\partial M}{\partial y} dy dx
$$
  
= 
$$
\int_{a}^{b} M(x, y) \int_{f_{1}(x)}^{f_{2}(x)} dx
$$
  
= 
$$
\int_{a}^{b} [M(x, f_{2}(x)) - M(x, f_{1}(x))] dx.
$$

Por consiguiente,

$$
\int_C M dx = -\int_R \int \frac{\partial M}{\partial y} dA.
$$

De manera similar, se pueden usar  $g_1(y)$  y  $g_2(y)$  para demostrar que  $\int_C N dy = \int_R \int \partial N/\partial x dA$ . Sumando las integrales  $\int_C M dx$  y  $\int_C N dy$ , se llega a la conclusión establecida en el teorema. theorem. **■**

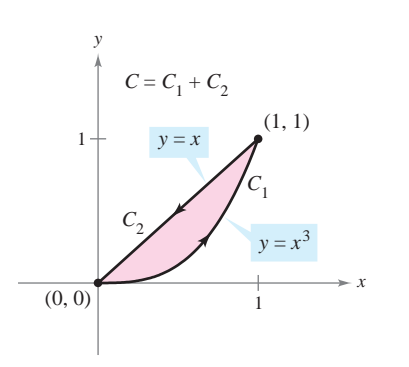

*C* es simple y cerrada, y la región *R* siempre se encuentra a la izquierda de *C* **Figura 15.28**

## *EJEMPLO 1* **Aplicación del teorema de Green**

Utilizar el teorema de Green para evaluar la integral de línea

$$
\int_C y^3 \, dx + (x^3 + 3xy^2) \, dy
$$

donde *C* es la trayectoria desde  $(0, 0)$  hasta  $(1, 1)$  a lo largo de la gráfica de  $y = x^3$  y desde  $(1, 1)$  hasta  $(0, 0)$  a lo largo de la gráfica de  $y = x$ , como se muestra en la figura 15.28.

**Solución** Como  $M = y^3$  y  $N = x^3 + 3xy^2$ , se sigue que

$$
\frac{\partial N}{\partial x} = 3x^2 + 3y^2 \quad y \quad \frac{\partial M}{\partial y} = 3y^2.
$$

Aplicando el teorema de Green, se tiene entonces

$$
\int_C y^3 dx + (x^3 + 3xy^2) dy = \int_R \int \left(\frac{\partial N}{\partial x} - \frac{\partial M}{\partial y}\right) dA
$$
  
\n
$$
= \int_0^1 \int_{x^3}^x \left[ (3x^2 + 3y^2) - 3y^2 \right] dy dx
$$
  
\n
$$
= \int_0^1 \int_{x^3}^x 3x^2 dy dx
$$
  
\n
$$
= \int_0^1 3x^2y \Big|_{x^3}^x dx
$$
  
\n
$$
= \int_0^1 (3x^3 - 3x^5) dx
$$
  
\n
$$
= \left[ \frac{3x^4}{4} - \frac{x^6}{2} \right]_0^1
$$
  
\n
$$
= \frac{1}{4}.
$$

El teorema de Green no se puede aplicar a toda integral de línea. Entre las restricciones establecidas en el teorema 15.8, la curva *C* debe ser simple y cerrada. Sin embargo, cuando el teorema de Green es aplicable, puede ahorrar tiempo. Para ver esto, tratar de aplicar las técnicas descritas en la sección 15.2 para evaluar la integral de línea del ejemplo l. Para esto, se necesitará escribir la integral de línea como

$$
\int_C y^3 dx + (x^3 + 3xy^2) dy =
$$
  

$$
\int_{C_1} y^3 dx + (x^3 + 3xy^2) dy + \int_{C_2} y^3 dx + (x^3 + 3xy^2) dy
$$

donde C<sub>1</sub> es la trayectoria cúbica dada por

 $\mathbf{r}(t) = t\mathbf{i} + t^3\mathbf{j}$ 

desde  $t = 0$  hasta  $t = 1$ , y  $C_2$  es el segmento de recta dado por

 $$ 

desde  $t = 0$  hasta  $t = 1$ .

#### **GEORGE GREEN (1793-1841)**

Green, autodidacta, hijo de un molinero, publicó por primera vez el teorema que lleva su nombre en 1828 en un ensayo sobre electricidad y magnetismo. En ese tiempo no había casi ninguna teoría matemática para explicar fenómenos eléctricos.

"Considerando cuán deseable sería que una energía de naturaleza universal, como la electricidad, fuera susceptible, hasta donde fuera posible, de someterse al cálculo. . . me vi impulsado a intentar descubrir cualquier posible relación general entre esta función y las cantidades de electricidad en los cuerpos que la producen."

## *EJEMPLO 2* **Aplicación del teorema de Green para calcular trabajo**

Estando sometida a la fuerza

$$
\mathbf{F}(x, y) = y^3 \mathbf{i} + (x^3 + 3xy^2) \mathbf{j}
$$

una partícula recorre una vez el círculo de radio 3 mostrado en la figura 15.29. Aplicar el teorema de Green para hallar el trabajo realizado por **F**.

**Solución** Por el ejemplo 1, se sabe, de acuerdo con el teorema de Green, que

$$
\int_C y^3 dx + (x^3 + 3xy^2) dy = \int_R \int 3x^2 dA.
$$

En coordenadas polares, usando  $x = r \cos \theta$  y  $dA = r dr d\theta$ , el trabajo realizado es

$$
W = \int_{R} \int 3x^{2} dA = \int_{0}^{2\pi} \int_{0}^{3} 3(r \cos \theta)^{2} r dr d\theta
$$
  
=  $3 \int_{0}^{2\pi} \int_{0}^{3} r^{3} \cos^{2} \theta dr d\theta$   
=  $3 \int_{0}^{2\pi} \frac{r^{4}}{4} \cos^{2} \theta \Big]_{0}^{3} d\theta$   
=  $3 \int_{0}^{2\pi} \frac{81}{4} \cos^{2} \theta d\theta$   
=  $\frac{243}{8} \int_{0}^{2\pi} (1 + \cos 2\theta) d\theta$   
=  $\frac{243}{8} \Big[ \theta + \frac{\sin 2\theta}{2} \Big]_{0}^{2\pi}$   
=  $\frac{243\pi}{4}$ .

Al evaluar integrales de línea sobre curvas cerradas, recuérdese que en campos vectoriales conservativos (campos en los que  $\partial N/\partial x = \partial M/\partial y$ ), el valor de la integral de línea es 0. Éste es fácil de ver a partir de lo establecido en el teorema de Green:

$$
\int_C M dx + N dy = \int_R \int \left(\frac{\partial N}{\partial x} - \frac{\partial M}{\partial y}\right) dA = 0.
$$

## *EJEMPLO 3* **Teorema de Green y campos vectoriales conservativos**

Evaluar la integral de línea

$$
\int_C y^3 dx + 3xy^2 dy
$$

donde *C* es la trayectoria mostrada en la figura 15.30.

**Solución** A partir de esta integral de línea,  $M = y^3$  y  $N = 3xy^2$ . Así que,  $\partial N/\partial x = 3y^2$ *y*  $\partial M/\partial y = 3y^2$ . Esto implica que el campo vectorial  $\mathbf{F} = M\mathbf{i} + N\mathbf{j}$  es conservativo, y como *C* es cerrada, se concluye que

$$
\int_C y^3 dx + 3xy^2 dy = 0.
$$

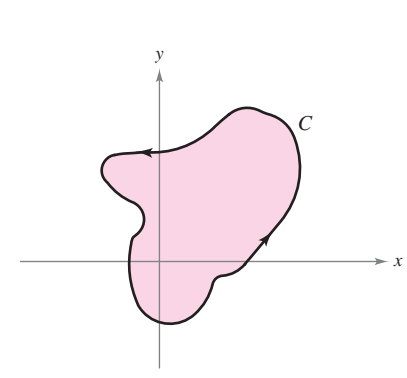

*C* es cerrada **Figura 15.30**

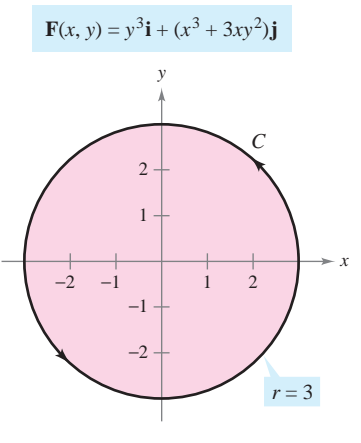

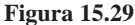

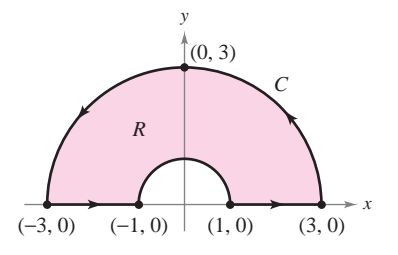

*C* es suave a trozos **Figura 15.31**

## *EJEMPLO 4* **Aplicación del teorema de Green para una curva suave a trozos (o por partes)**

Evaluar

E

$$
\int_C \left(\arctan x + y^2\right) dx + \left(e^y - x^2\right) dy
$$

donde *C* es la trayectoria que encierra la región anular mostrada en la figura 15.31.

**Solución** En coordenadas polares, *R* está dada por  $1 \le r \le 3$  para  $0 \le \theta \le \pi$ . Y,

$$
\frac{\partial N}{\partial x} - \frac{\partial M}{\partial y} = -2x - 2y = -2(r \cos \theta + r \sin \theta).
$$

Así, por el teorema de Green,

$$
\int_C (\arctan x + y^2) dx + (e^y - x^2) dy = \int_R \int_R -2(x + y) dA
$$
  

$$
= \int_0^{\pi} \int_1^3 -2r(\cos \theta + \sin \theta) r dr d\theta
$$
  

$$
= \int_0^{\pi} -2(\cos \theta + \sin \theta) \frac{r^3}{3} \Big]_1^3 d\theta
$$
  

$$
= \int_0^{\pi} \left(-\frac{52}{3}\right)(\cos \theta + \sin \theta) d\theta
$$
  

$$
= -\frac{52}{3} \Big[\text{sen } \theta - \cos \theta \Big]_0^{\pi}
$$
  

$$
= -\frac{104}{3}.
$$

En los ejemplos 1, 2 y 4, el teorema de Green se utilizó para evaluar integrales de línea como integrales dobles. También se puede utilizar el teorema para evaluar integrales dobles como integrales de línea. Una aplicación útil se da cuando  $\partial N/\partial x - \partial M/\partial y = 1$ .

$$
\int_C M dx + N dy = \iint_R \left(\frac{\partial N}{\partial x} - \frac{\partial M}{\partial y}\right) dA
$$
  
= 
$$
\int_R \int 1 dA \qquad \frac{\partial N}{\partial x} - \frac{\partial M}{\partial y} = 1
$$
  
= área de la región *R*

Entre las muchas opciones para *M* y *N* que satisfacen la condición establecida, la opción de  $M = -y/2$  *y*  $N = x/2$  da la siguiente integral de línea para el área de la región *R*.

## **TEOREMA 15.9 INTEGRAL DE LÍNEA PARA EL ÁREA**

Si *R* es una región plana limitada o acotada por una curva simple *C*, cerrada y suave a trozos, orientada en sentido contrario a las manecillas del reloj, entonces el área de *R* está dada por

$$
A = \frac{1}{2} \int_C x \, dy - y \, dx.
$$

## *EJEMPLO 5* **Hallar el área mediante una integral de línea**

Usar una integral de línea para hallar el área de la elipse

$$
\frac{x^2}{a^2} + \frac{y^2}{b^2} = 1.
$$

**Solución** Utilizando la figura 15.32, a la trayectoria elíptica se le puede inducir una orientación en sentido contrario a las manecillas del reloj haciendo

$$
x = a \cos t \quad y \quad y = b \operatorname{sen} t, \quad 0 \le t \le 2\pi.
$$

Por tanto, el área es

$$
A = \frac{1}{2} \int_C x \, dy - y \, dx = \frac{1}{2} \int_0^{2\pi} \left[ (a \cos t)(b \cos t) \, dt - (b \sin t)(-a \sin t) \, dt \right]
$$
  
=  $\frac{ab}{2} \int_0^{2\pi} (\cos^2 t + \sin^2 t) \, dt$   
=  $\frac{ab}{2} \left[ t \right]_0^{2\pi}$   
=  $\pi ab$ .

El teorema de Green puede extenderse para cubrir algunas regiones que no son simplemente conexas. Esto se demuestra en el ejemplo siguiente.

## *EJEMPLO 6* **El teorema de Green extendido a una región con un orificio**

Sea *R* la región interior a la elipse  $(x^2/9) + (y^2/4) = 1$  y exterior al círculo  $x^2 + y^2 = 1$ . Evaluar la integral de línea

$$
\int_C 2xy \, dx + (x^2 + 2x) \, dy
$$

donde  $C = C_1 + C_2$  es la frontera de *R*, como se muestra en la figura 15.33.

**Solución** Para empezar, se pueden introducir los segmentos de recta  $C_3$  y  $C_4$ , como se muestra en la figura 15.33. Nótese que como las curvas  $C_3$  y  $C_4$  tienen orientaciones opuestas, las integrales de línea sobre ellas se cancelan entre sí. Además, se puede aplicar el teorema de Green a la región *R* utilizando la frontera  $C_1 + C_4 + C_2 + C_3$  para obtener

$$
\int_C 2xy \, dx + (x^2 + 2x) \, dy = \int_R \int \left(\frac{\partial N}{\partial x} - \frac{\partial M}{\partial y}\right) dA
$$

$$
= \int_R \int (2x + 2 - 2x) \, dA
$$

$$
= 2 \int_R \int dA
$$

$$
= 2(\text{área de } R)
$$

$$
= 2(\pi ab - \pi r^2)
$$

$$
= 2[\pi(3)(2) - \pi(1^2)]
$$

$$
= 10\pi.
$$

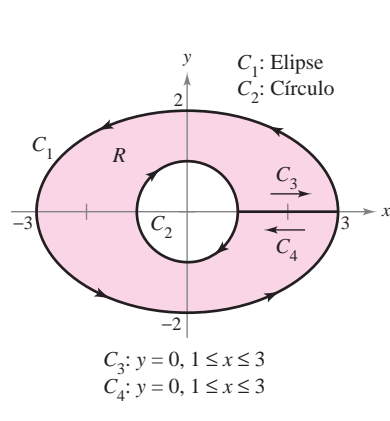

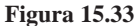

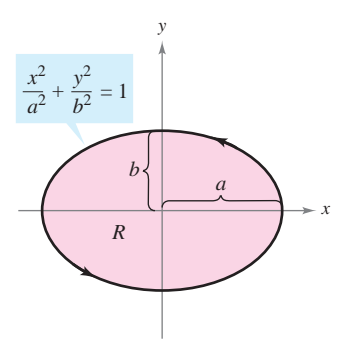

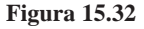

En la sección 15.1 se estableció una condición necesaria y suficiente para campos vectoriales conservativos. Ahí sólo se presentó una dirección de la demostración. Ahora se puede dar la otra dirección, usando el teorema de Green. Sea  $F(x, y) = M\mathbf{i} + N\mathbf{j}$  definido en un disco abierto R. Se quiere demostrar que si  $M y N$  tienen primeras derivadas parciales continuas y  $\frac{1}{2}$  using Green's Theorem. Let  $\frac{1}{2}$ 

$$
\frac{\partial M}{\partial y} = \frac{\partial N}{\partial x}
$$

entonces **F** es conservativo. Supóngase que *C* es una trayectoria cerrada que forma la frontera de una región conexa contenida en R. Entonces, usando el hecho de que  $\partial M/\partial y =$  $\partial N/\partial x$ , se puede aplicar el teorema de Green para concluir que

$$
\int_C \mathbf{F} \cdot d\mathbf{r} = \int_C M dx + N dy
$$

$$
= \int_R \int \left(\frac{\partial N}{\partial x} - \frac{\partial M}{\partial y}\right) dA
$$

$$
= 0.
$$

Esto es, a su vez, equivalente a mostrar que **F** es conservativo (ver teorema 15.7).  $T_{\text{SIO}}$  est, a su vez,

#### **Formas alternativas del teorema de Green**  $T_{\text{tot}}$  section concludes with the derivation of two vector forms of  $T_{\text{tot}}$

Esta sección concluye con la deducción de dos formulaciones vectoriales del teorema de Green para regiones en el plano. La extensión de estas formas vectoriales a tres dimensiones es la base del estudio en el resto de las secciones de este capítulo. Si F es un campo vectorial en el plano, se puede escribir **F**s*x*, *y*, *z*d 5 *M***i** 1 *N***j** 1 0**k**

$$
\mathbf{F}(x, y, z) = M\mathbf{i} + N\mathbf{j} + 0\mathbf{k}
$$

por lo que el rotacional de **F**, como se describió en la sección 15.1, está dada por **j k**

To que el rotacional de **F**, como se describió en la se  
rot **F** = 
$$
\nabla \times
$$
 **F** =  $\begin{vmatrix} \mathbf{i} & \mathbf{j} & \mathbf{k} \\ \frac{\partial}{\partial x} & \frac{\partial}{\partial y} & \frac{\partial}{\partial z} \\ M & N & 0 \end{vmatrix}$   
=  $-\frac{\partial N}{\partial z}\mathbf{i} + \frac{\partial M}{\partial z}\mathbf{j} + (\frac{\partial N}{\partial x} - \frac{\partial M}{\partial y})\mathbf{k}$ .

Por consiguiente,

$$
(\text{rot } \mathbf{F}) \cdot \mathbf{k} = \left[ -\frac{\partial N}{\partial z} \mathbf{i} + \frac{\partial M}{\partial z} \mathbf{j} + \left( \frac{\partial N}{\partial x} - \frac{\partial M}{\partial y} \right) \mathbf{k} \right] \cdot \mathbf{k}
$$

$$
= \frac{\partial N}{\partial x} - \frac{\partial M}{\partial y}.
$$

Con condiciones apropiadas sobre **F**, *C* y *R*, se puede escribir el teorema de Green en a vectorial forma vectorial

$$
\int_C \mathbf{F} \cdot d\mathbf{r} = \int_R \int \left(\frac{\partial N}{\partial x} - \frac{\partial M}{\partial y}\right) dA
$$

$$
= \int_R \int (\text{rot } \mathbf{F}) \cdot \mathbf{k} dA.
$$
Primera forma alternativa.

La extensión de esta forma vectorial del teorema de Green a superficies en el espacio da lugar al **teorema de Stokes**, que se estudia en la sección 15.8.

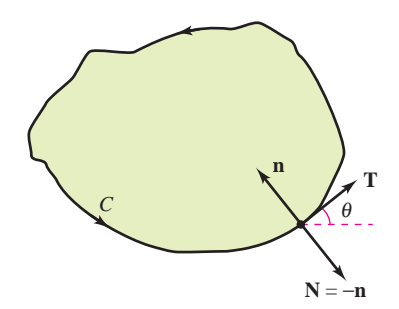

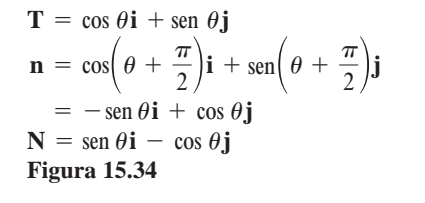

 $\mathbf{r}(s) = x(s)\mathbf{i} + y(s)\mathbf{j}$ . Por tanto, un vector unitario tangente **T** a la curva *C* está dado por  $\alpha$  /(b), i. Or tanto, an vector annuito tangente **f** a la carva e esta dato por  $\mathbf{I} = x \sin \theta$  is given by  $\sin \theta$  and  $\sin \theta$  is given by  $\sin \theta$  is given by  $\sin \theta$  and  $\sin \theta$  is given by  $\sin \theta$  and  $\sin \theta$  is given by  $\sin \theta$  and  $\sin \theta$  is given by  $\sin \theta$  and  $\sin \theta$  is given by  $\sin \theta$  and  $\sin \theta$  is give Figure chronecs escribitise como  $\mathbf{r}(s) = x(s)\mathbf{i} + y(s)\mathbf{j}$ . For tanto, an vector unitario tangente **T** a la cuiva C esta dado por  $\mathbf{r}'(s) = \mathbf{T} = x'(s)\mathbf{i} + y'(s)\mathbf{j}$ . En la figura 15.34 se puede ver que el vector unitario normal ciones sobre  $\overline{F}$ ,  $C$  y  $R$ . Utilizando el parámetro longitud de arco  $s$  para  $C$ , se tiene exterior **N** puede entonces escribirse como Para la segunda forma vectorial del teorema de Green, supónganse las mismas condi- $\ddot{\phantom{a}}$  $\frac{1}{2}$  **F F F F F F F** *I C C C <i>C C C C C C C C C C C C C C C C C C C C C C C C C C C*

$$
\mathbf{N} = y'(s)\mathbf{i} - x'(s)\mathbf{j}.
$$

**ente, a**  $\mathbf{F}(x, y) = M$ consequently, for you can apply Green's Theorem to obtain  $\mathcal{L}$ Por consiguiente, a  $\mathbf{F}(x, y) = M\mathbf{i} + N\mathbf{j}$  se le puede aplicar el teorema de Green para obtener  $er$ 

$$
\int_C \mathbf{F} \cdot \mathbf{N} \, ds = \int_a^b (M\mathbf{i} + N\mathbf{j}) \cdot (y'(s)\mathbf{i} - x'(s)\mathbf{j}) \, ds
$$
  
\n
$$
= \int_a^b \left( M \frac{dy}{ds} - N \frac{dx}{ds} \right) ds
$$
  
\n
$$
= \int_C M \, dy - N \, dx
$$
  
\n
$$
= \int_C -N \, dx + M \, dy
$$
  
\n
$$
= \int_R \int \left( \frac{\partial M}{\partial x} + \frac{\partial N}{\partial y} \right) dA
$$
  
\n
$$
= \int_R \int \text{div } \mathbf{F} \, dA.
$$

Teorema de Green.

Por consiguiente,

$$
\int_C \mathbf{F} \cdot \mathbf{N} \, ds = \int_R \int \text{div } \mathbf{F} \, dA.
$$

Segunda forma alternativa.

o en la sección 15.7. En las secciones 15.7 y 15.8 se analizaran las interpretaciones discussed in Section 15.7. The physical interpretation in Section 15.7. The physical interpretation of divergence and current will be and current will be and current will be and current will be an amount of the current wil *C R dc*<br>La generalización de esta forma a tres dimensiones se llama **teorema de la divergencia**, La generalización de está forma a des unheirsiones se nama **teorema de la divergencia**,<br>discutido en la sección 15.7. En las secciones 15.7 y 15.8 se analizarán las interpretaciones discussed in a section 15.7. En as sectiones 15.7 f 15.0 se and curant as interpretations of divergence and current will be and current will be and current will be and current will be and current will be and current will b físicas de divergencia y del rotacional. diation of the section 15.7. En las sections 15.7 y 15.6 sc and calculations interpretations of divergence and current will be and current will be and current will be and current will be annual section of divergence and cu

## **15.4 Exercises** See www.CalcChat.com for worked-out solutions to odd-numbered exercises. 15.4 Ejercicios

**En los ejercicios 1 a 4, comprobar el teorema de Green evaluando ambas integrales** 

$$
\int_C y^2 dx + x^2 dy = \int_R \int \left(\frac{\partial N}{\partial x} - \frac{\partial M}{\partial y}\right) dA
$$

**sobre la trayectoria dada.** *C* **for the given path. for the given path. for the given path.**

- 1. C: frontera de la región que yace entre las gráficas de  $y = x$  y  $y = x^2$  $v = x^2$  $c = x^2$
- 2. C: frontera de la región que yace entre las gráficas de  $y = x$  y  $y = \sqrt{x}$
- **3.** *C*: cuadrado con vértices  $(0, 0)$ ,  $(1, 0)$ ,  $(1, 1)$ ,  $(0, 1)$
- **4.** *C*: rectángulo con vértices (0, 0), (3, 0), (3, 4), (0, 4)
- **CAS** En los ejercicios 5 y 6, verificar el teorema de Green utilizando un sistema algebraico por computadora y evaluar ambas inte**grales computer algebra system to evaluate both integrals**

$$
\int_C xe^y dx + e^x dy = \int_R \int \left(\frac{\partial N}{\partial x} - \frac{\partial M}{\partial y}\right) dA
$$

sobre la trayectoria dada.

- **5.** C: circunferencia dada por  $x^2 + y^2 = 4$
- 6. C: frontera de la región comprendida entre las gráficas de  $y = x y$   $y = x<sup>3</sup>$  en el primer cuadrante

En los ejercicios 7 a 10, utilizar el teorema de Green para eva-<br>Inor la integral **luar la integral IED** In Exercises **1** and **Exercise Exercises** 7–10, use integral and integral and integral evaluate the integral evaluation of the integral evaluation of the integral evaluation of the integral evaluation of the integr *y x dx* **1 2***x y dy*

$$
\int_C (y-x) dx + (2x - y) dy
$$

sobre la trayectoria dada. **7.** boundary of the region lying between the graphs of *C*: *y x*

- **7.** C: frontera de la región comprendida entre las gráficas de  $y = x \text{ y } y = x^2 - 2x$ *C*: frontera de l frontera de la
- 8. C:  $x = 2 \cos \theta$ ,  $y = \text{sen } \theta$
- 9. C: frontera de la región interior al rectángulo acotado por  $x =$  $-5$ ,  $x = 5$ ,  $y = -3$  y  $y = 3$ , y exterior al cuadrado acotado por  $x = -1$ ,  $x = 1$ ,  $y = -1$  y  $y = 1$ .
	- 10. C: frontera de la región interior al <u>semicírculo</u>  $y = \sqrt{25 x^2}$ frontera de la región interior al semicírculo  $y = \sqrt{25 - x^2}$ <br>y exterior al semicírculo  $y = \sqrt{9 - x^2}$ frontera de la región interior al semicírculo  $y = \sqrt{25}$

**En los ejercicios 11 a 20, utilizar el teorema de Green para eva**luar la integral de línea. **En los ejercicios 11 a 20, utilizar el teorema de Green para eva IEM** Les exercicios 11–20, utilizar el teorema de Green para evaluat **i i i i** 

1100 CAPITULO 15 Analysis vectorial  
\nEn los ejercicios 11 a 20, utilizar el teorema de Green para eva-  
\nlun Ia integral de línea.  
\n11. 
$$
\int_{C} 2xy dx + (x + y) dy
$$
  
\n25. 26  
\nC: frontera de la región comprendida entre las gráficas de  
\n $y = 0$  y y = 1 - x<sup>2</sup>  
\n12.  $\int_{C} y^2 dx + xy dy$   
\n28. 29  
\n13.  $\int_{C} (x^2 - y^2) dx + 2xy dy$   
\n14.  $\int_{C} (x^2 - y^2) dx + 2xy dy$   
\n $C: x^2 + y^2 = 16$   
\n15.  $\int_{C} e^x \cos 2y dx - 2e^x \sin 2y dy$   
\n $C: x^2 + y^2 = a^2$   
\n16.  $\int_{C} 2 \arctan \frac{y}{x} dx + \ln(x^2 + y^2) dy$   
\n $C: x = 4 + 2 \cos \theta, y = 4 + \sin \theta$   
\n17.  $\int_{C} \cos y dx + (xy - x \sin y) dy$   
\n $C: \pi = 4 + 2 \cos \theta, y = 4 + \sin \theta$   
\n18.  $\int_{C} (e^{-x^2/2} - y) dx + (e^{-y^2/2} + x) dy$   
\n $C$ : frontera de la región comprendida entre las gráficas de y = x  
\n $y = \sqrt{x}$   
\n18.  $\int_{C} (e^{-x^2/2} - y) dx + (e^{-y^2/2} + x) dy$   
\n $C$ : frontera de la región comprendida entre las gráficas del  
\n $\int_{C} (x - 3y) dx + (x + y) dy$   
\n $C$ : frontera de la región comprendida entre las gráficas de  
\n $x^2 + y^2 = 1 y x^2 + y^2 = 9$   
\n20.  $\int_{C} 3x^2e^y dx + e^y dy$   
\n21.  $\int_{C} (x - 3y) dx + (x + y) dy$   
\n $C$ : frontera de la región comprendida entre los cuadrados cuyos  
\n $\int_{C} ($ 

$$
12. \int_C y^2 dx + xy dy
$$

C: frontera de la región comprendida entre las gráficas de *y* = 0, *y* =  $\sqrt{x}$  *y x* = 9  $\partial$ ,  $\partial$   $\partial$   $\partial$   $\partial$ *C*: *y* 0,

$$
y = 0, y = \sqrt{x} y x = 9
$$
  
\n13. 
$$
\int_{C} (x^{2} - y^{2}) dx + 2xy dy
$$
  
\n
$$
C: x^{2} + y^{2} = 16
$$
  
\n15. 
$$
\int_{C} e^{x} \cos 2y dx - 2e^{x} \sin 2y dy
$$
  
\n
$$
C: x^{2} + y^{2} = a^{2}
$$
  
\n16. 
$$
\int_{C} 2 \arctan \frac{y}{x} dx + \ln(x^{2} + y^{2}) dy
$$
  
\n
$$
C: x = 4 + 2 \cos \theta, y = 4 + \sin \theta
$$
  
\n29. Enuncia  
\n20. Enuncia  
\n30. Dar la in  
\n21. Do we can use the fact that  
\n22. Prove that  
\n23.  $\int_{C} e^{x} \cos 2y dx - 2e^{x} \sin 2y dy$   
\n34. 
$$
\int_{C} 2 \arctan \frac{y}{x} dx + \ln(x^{2} + y^{2}) dy
$$
  
\n45. 
$$
\int_{C} e^{x} \cos 2y dx - 2e^{x} \sin 2y dy
$$
  
\n46. 
$$
\int_{C} 2 \arctan \frac{y}{x} dx + \ln(x^{2} + y^{2}) dy
$$
  
\n47. 
$$
\int_{C} 2 \arctan \frac{y}{x} dx + \ln(x^{2} + y^{2}) dy
$$
  
\n48. 
$$
\int_{C} 2 \arctan \frac{y}{x} dx + \ln(x^{2} + y^{2}) dy
$$
  
\n49. 
$$
\int_{C} 2 \arctan \frac{y}{x} dx + \ln(x^{2} + y^{2}) dy
$$
  
\n50. 
$$
\int_{C} 2 \arctan \frac{y}{x} dx + \ln(x^{2} + y^{2}) dy
$$
  
\n61. 
$$
\int_{C} 2 \arctan \frac{y}{x} dx + \ln(x^{2} + y^{2}) dy
$$
  
\n62. 
$$
\int_{C} 2 \arctan \frac{y}{x} dx + \ln(x^{2} + y^{2}) dy
$$
  
\n71. 
$$
\int_{C} 2 \arctan \frac{y}{x} dx + \
$$

15. 
$$
\int_C e^x \cos 2y \, dx - 2e^x \sin 2y \, dy
$$
  

$$
C: x^2 + y^2 = a^2
$$

**16.** 
$$
\int_C 2 \arctan \frac{y}{x} dx + \ln(x^2 + y^2) dy
$$
  

$$
C: x = 4 + 2 \cos \theta, y = 4 + \sin \theta
$$

$$
17. \int_C \cos y \, dx + (xy - x \sin y) \, dy
$$

C: frontera de la región comprendida entre las gráficas de  $y = x$ *C*: frontera de la<br>*y*  $y = \sqrt{x}$  $\mathcal{G}$  the region lying between the graphs of the graphs of the graphs of the graphs of the graphs of the graphs of the graphs of the graphs of the graphs of the graphs of the graphs of the graphs of the graphs of the g *C*: *y x C*: *frontore* de le región comprendide entre les créfices de *y* =

$$
y y = \sqrt{x}
$$
  
**18.** 
$$
\int_C (e^{-x^2/2} - y) dx + (e^{-y^2/2} + x) dy
$$
  
*C*: frontera de la región comprendida entre las gráficas del

círculo  $x = 6 \cos \theta$ ,  $y = 6 \sin \theta$  y la elipse  $x = 3 \cos \theta$ ,  $y = 2 \text{ sen } \theta$ *C*: frontera de la región comprendida entre las gráficas del círculo  $x = 6 \cos \theta$ ,  $y = 6 \sin \theta$  y la elipse  $x = 3 \cos \theta$ ,  $y = 2 \sin \theta$  $\frac{1}{\sqrt{2}}$  come  $\frac{1}{\sqrt{2}}$ *x* 6 cos , *y* 6 sen *y* 6 sen *y* 6 separately 1 circulo  $x = 6 \cos \theta$ ,  $y = 6 \sin \theta$  y la elipse  $x = 3 \cos \theta$ ,  $y = 2 \sin \theta$ 

**19.** 
$$
\int_C (x - 3y) \, dx + (x + y) \, dy
$$

 $C$ : frontera de la región comprendida entre las gráficas de **braico por** 20.  $\int 3x^2e^y dx + e^y dy$ <br>20. *C*: *x*<sup>2</sup> + *y*<sup>2</sup> = 1 *y x*<sup>2</sup> + *y*<sup>2</sup> = 9

$$
20. \int_C 3x^2 e^y dx + e^y dy
$$

 $Jc$ <br>C: frontera de la región comprendida entre los cuadrados cuyos vértices son  $(1, 1), (-1, 1), (-1, -1)$  y  $(1, -1), y (2, 2),$ ventes son  $(1, 1)$ ,  $(1, 1)$ ,  $(1, 1)$ ,  $(1, 1)$   $(1, 1)$   $(1, 1)$   $(1, 1)$ ,  $(1, 1)$ ,  $(2, 2)$ ,  $(-2, 2)$ ,  $(-2, -2)$   $(2, -2)$  $\lambda = \frac{1}{2}, \lambda = \frac{1}{2}, \lambda = \frac{1}{2}, \lambda = \frac{1}{2}$  $(-2, 2), (-2, -2)$  y  $(2, -2)$ 

*Trabajo* **En los ejercicios 21 a 24, utilizar el teorema de Green** *Work* **In Exercises 21–24, use Green's Theorem to calculate** *Work* **In Exercises 21–24, use Green's Theorem to calculate** para calcular el trabajo realizado por la fuerza F sobre una por computa partícula que se mueve, en sentido contrario a las manecillas del relativo por la travectoria correda  $C$ reloj, por la trayectoria cerrada C. Trabajo En los ejercicios 21 a 24, utilizar el teorema de Green **F** *x*, *y xy***i** *x y* **j** *x*<sup>2</sup> *y* <sup>2</sup> *x* 9 <sup>2</sup> *y* <sup>2</sup> 1  $\overline{\text{reloj}}$ , por la trayectoria cen **the work of the force F one and the force F one and the force F one and is moved in the set of the set of the set of the set of the set of the set of the set of the set of the set of the set of the set of the set of the s** 

**21.** 
$$
F(x, y) = xyi + (x + y)j
$$
  
 $C: x^2 + y^2 = 1$ 

**22.** 
$$
\mathbf{F}(x, y) = (e^x - 3y)\mathbf{i} + (e^y + 6x)\mathbf{j}
$$
  
\n*C*:  $r = 2 \cos \theta$ 

**23. F**(*x*, *y*) = 
$$
(x^{3/2} - 3y)
$$
**i** +  $(6x + 5\sqrt{y})$ **j**  
*C*: contorno del triángulo cuyos vértices son (0, 0), (5, 0) y (0, 5)

**24.**  $F(x, y) = (3x^2 + y)\mathbf{i} + 4xy^2\mathbf{j}$ *C*: frontera de la región comprendida entre las gráficas de frontera de la region comprendida entre las gra<br>  $y = \sqrt{x}$ ,  $y = 0$  y  $x = 9$ *y x*, *y* 0, *y* 2  $\frac{f(x, y)}{g(x, y)}$   $\frac{f(x, y)}{g(x, y)}$ **the close**  $\mathbf{F}(x, y) = (3x^2 + y)\mathbf{i} + 4xy^2\mathbf{j}$ *x*<sup>2</sup> *y*<sup>2</sup> *C*: 1  $\sqrt{x}$  *x*  $\sqrt{x}$  *x*  $\sqrt{x}$  *x*  $\sqrt{x}$  *x*  $\sqrt{x}$  *x*  $\sqrt{x}$  *x*  $\sqrt{x}$  *x*  $\sqrt{x}$  *x*  $\sqrt{x}$  *x*  $\sqrt{x}$  *x*  $\sqrt{x}$  *x*  $\sqrt{x}$  *x*  $\sqrt{x}$  *x*  $\sqrt{x}$  *x*  $\sqrt{x}$  *x*  $\sqrt{x}$  *x*  $\sqrt{x}$   $\sqrt{x}$ 

#### Área En los ejercicios 25 a 28, utilizar una integral de línea para hallar el área de la región R. a- *Área* En los ejercicios 25 a 28, utilizar una integral de líne **the region region region**  $\mathbf{r}$ *R***.**

- **25.** *R*: región acotada por la gráfica de  $x^2 + y^2 = a^2$  $= a^2$ *R*: *x* 0, 3*x* 2*y* 0,
- **26.** R: triangulo acotado por las gráficas de  $x = 0$ ,  $3x 2y = 0$  y  $x + 2y = 8$ *x* . u*iangui*o 26. R: triángulo acotado por las gráficas de  $x = 0$ ,  $3x - 2y = 0$  y  $2y - 6$ *R*: *x* 0, 3*x* 2*y* 0, **27.** region bounded by the graphs of and **26.** triangle bounded by the graphs of and *R*: *x* 0, 3*x* 2*y* 0,
	- **27.** *R*: *región acotada por las gráficas de*  $y = 5x 3$  *y*  $y = x^2 + 1$ *x* : region ac 27. R: región acotada por las gráficas de  $y = 5x - 3$  y  $y = x^2 + 1$ *x* region acota *x x* 1 region acc *R*: *y* 5*x* 3
- **28.** R: región interior al lazo de la hoja o folio de Descartes acotada por la gráfica de porte de la propia de la propia de la propia de la propia de la propia de la propia de la propia de la propia de la propia de la propia de la propia de la propia de la propia de la propia de la propia de 28.  $R$ : región interior al lazo de la hoja o folio de Descartes acotada

$$
x = \frac{3t}{t^3 + 1}, \quad y = \frac{3t^2}{t^3 + 1}
$$

#### **Desarrollo de conceptos PESARROLLO de conceptos zarrollo de concei 25. Desarrollo de conceptos**

- 29. Enunciar el teorema de Green.
- **30.** Given the line integral de line area of a region bounded by a region bounded by **R** acotada por una curva simple suave a trozos C. **u.** Dar la integral de linea para el ar 30. Dar la integral de línea para el área de una región  $R$  acotada *<sup>x</sup> dx* ln *<sup>x</sup>*<sup>2</sup> *<sup>y</sup>* <sup>2</sup> *dy y x*<sup>2</sup> 1*y x*<sup>2</sup> 1*y x*<sup>2</sup> 1*y x*<sup>2</sup>  $\frac{1}{2}$  5  $\frac{1}{2}$  5  $\frac{1$ a par la integral de linea para el are

**29.** State Green's Theorem.

**WRITING ABOUT CONCEPTS**

**30.** Give the line integral for the area of a region bounded by

En los ejercicios 31 y 32, utilizar el teorema de Green para verificar las fórmulas de las integrales de línea.

**31.** El centroide de una región de área *A* acotada por una trayectoria  $\frac{1}{2}$  is the contracted do and region do diversification por and day solone. **i.** El centrolde de una i ficar las fórmulas de las integrales de línea.<br>31. El centroide de una región de área A acotada por una trayectoria WE GO THE CONCEPTS ABOUT CONCEPTS AND LOCAL CONCEPTS AND LOCAL CONCEPTS AND LOCAL CONCEPTS AND LOCAL CONCEPTS AND LOCAL CONCEPTS AND LOCAL CONCEPTS AND LOCAL CONCEPTS AND LOCAL CONCEPTS AND LOCAL CONCEPTS AND LOCAL CONCEPT **s** El centrolue de una re *A*

$$
\bar{x} = \frac{1}{2A} \int_C x^2 dy, \quad \bar{y} = -\frac{1}{2A} \int_C y^2 dx.
$$

a piecewise smooth simple curve *C*.

**32.** El área de una región plana acotada por la trayectoria simple ráficas del  $\frac{32.6}{22.6}$  El alca de una región piana acodada por la trayectoria simplemente a 3 cos  $\theta$ . 32. El área de una región plana acotada por la trayectoria simple<br>cerrada C dada en coordenadas polares es  $A = \frac{1}{2} \int_C r^2 d\theta.$ 

 $\frac{2}{c}$   $\frac{1}{c}$   $\frac{1}{c}$   $\frac{1}{c}$   $\frac{1}{c}$   $\frac{1}{c}$ *Centroid* **In Exercises 33–36, use a computer algebra system**  $\mathcal{L}$ <sub>c</sub>  $\mathcal{L}$ <sub>c</sub>  $\mathcal{L}$  and  $\mathcal{L}$  $\mathcal{L}$ **J** $_C$ 

*Centroide* En los ejercicios 33 a 36, utilizar un sistema algebraico por computadora y los resultados del ejercicio 31 para hallar el centroide de la región. CAS Centroide En los ejercicios 33 a 36, utilizar un sistema algede braico por computadora y los resultados del ejercicio 31 para *x x* 1 *para <i>x*<sub>2</sub> *R* **33.** region bounded by the graphs of and *x*  $\frac{1}{2}$  *x*  $\frac{1}{2}$ 

33. R: región acotada por las gráficas de  $y = 0$  y  $y = 4 - x^2$ *R*<sub> $-$ </sub>  $4 - x^2$ 

**and the results of Exercise 31 to find the centroid of the region.**

**and the results of Exercise 31 to find the centroid of the region.**

- 33. *R*: región acotada por las gráficas de  $y = 0$  y  $y = 4 x^2$ <br>34. *R*: región acotada por las gráficas de  $y = \sqrt{a^2 x^2}$  y  $y = 0$
- ados cuyos 35. R: región acotada por las gráficas de  $y = x^3$  y  $y = x$ ,  $0 \le x \le 1$ 
	- y  $(2, 2)$ , **36.** R: triángulo cuyos vértices son  $(-a, 0)$ ,  $(a, 0)$  y  $(b, c)$ , donde  $\alpha \leq v \leq \alpha$  $-a \leq b \leq a$  $t, 9, 9, 7, 0, 0, 0, 0, 0$ 2), **36.** *R*: triángulo cuyos vértices son  $(-a, 0)$ ,  $(a, 0)$  y  $(b, c)$ , dond  $\alpha = \sigma = \alpha$  $u \geq v \geq u$  $\mathbf{u} = \mathbf{v} = \mathbf{w}$

eorema de Green CAS Área En los ejercicios 37 a 40, utilizar un sistema algebraico por computadora y los resultados del ejercicio 32 para hallar el **área de la región acotada por la gráfica de la ecuación polar. 37. 38.** *Polar computation 3 to 3 contained del 2,000000 P para mana area de la región acotada por la gráfica de la ecuación polar.* eorema de Green CAS Área En los ejercicios 37 a 40, utilizar un sistema algebraice **33.** region bounded by the graphs of and *y* 4 *x*<sup>2</sup> *R*: *y* 0 **38.** *r a* cos 3

37. 
$$
r = a(1 - \cos \theta)
$$
  
38.  $r = a \cos 3\theta$ 

**39.** 
$$
r = 1 + 2 \cos \theta
$$
 (lazo interior) **40.**  $r = \frac{3}{2 - \cos \theta}$ 

- **41.** *a*) Evaluar  $\int_{C_1} y^3 dx + (27x x^3) dy$ , donde  $C_1$  es el círculo uni- $\text{tanio dado por } \mathbf{r}(t) = \cos t \mathbf{i} + \text{sen } t \mathbf{j}, \ 0 \leq t \leq 2\pi.$ tario dado por  $\mathbf{r}(t) = \cos t \mathbf{i} + \sin t \mathbf{j}$ ,  $0 \le t \le 2\pi$ circle given by the circle given by  $J_{C_1}$  *C*<sub>1</sub>  $\cdot$  **C**<sub>1</sub>  $\cdot$  **C**<sub>1</sub>  $\cdot$  *C*<sub>1</sub>  $\cdot$  *C*<sub>1</sub>  $\cot t$  (*t*)  $\cosh t + \sin t$ **j**,  $0 = t - 2\pi$ .  $\alpha$ <sup>1</sup>  $(27x - x^2) dy$ ,  $27x - y^2$  $\frac{1}{2}$   $\frac{1}{2}$   $\cos$  **r**(*t*) =  $\cos t$ **i** +  $\sin t$ **i**,  $0 \le t \le$ **41.** *a*) Evaluar  $\int_{C_1} y^3 dx + (27x - x^3) dy$ , donde  $C_1$  es el círculo u  $\mathbf{f}$  and unit  $\mathbf{f}$  and unit  $\mathbf{f}$  and unit  $\mathbf{f}$  and unit  $\mathbf{f}$  $\chi$ <sup>2</sup>  $\chi$ <sup>2</sup>  $\pi$ , tario dado por  $\mathbf{r}(t) = \cos t \mathbf{i} + \text{sen } t \mathbf{j}$ ,  $0 \le t \le 2\pi$ .
- b) Encontrar el valor máximo de  $\int_C y^3 dx + (27x x^3) dy$ ,  $\alpha$  and  $\alpha$  is any convenient in the plane, oriented curve in the plane, oriented curve in the plane, oriented curve in the plane,  $\alpha$ *cay*, b) Encontrar el valor máximo de  $\int_C y^3 dx + (27x - x^3) dy$ *<sup>C</sup>*<sup>1</sup> *<sup>C</sup>*<sup>1</sup> **b**) Encontrar el valor máximo de  $\int_C y^3 dx + (27x - x^3) dx$ *C xy*-

donde *C* es cualquier curva cerrada en el plano *xy*, orientada en sentido contrario al de las manecillas del reloj.  $\frac{1}{2}$ conde C es cuand donde C es cualquier curva cerrada en el plano xy, orientada donue C es cualq

## **Para discusión**

**42.** Para cada trayectoria dada, verificar el teorema de Green al demostrar que

$$
\int_C y^2 dx + x^2 dy = \int_R \int \left(\frac{\partial N}{\partial x} - \frac{\partial M}{\partial y}\right) dA.
$$

Para cada trayectoria, ¿cuál de las integrales es más fácil evaluar? Explicar.

*a*) *C*: triángulo con vértices (0, 0), (4, 0), (4, 4)

*b*) *C*: círculo dado por  $x^2 + y^2 = 1$ 

## 43. *Para pensar* Sea

$$
I = \int_C \frac{y \, dx - x \, dy}{x^2 + y^2}
$$

donde C es una circunferencia orientada en sentido contrario al de las manecillas del reloj. Mostrar que  $I = 0$  si  $C$  no contiene el origen. ¿Cuál es el valor de *I* si *C* contiene al origen?

44. *a*) Sea *C* el segmento de recta que une  $(x_1, y_1)$  y  $(x_2, y_2)$ . Mostrar que

$$
\int_C -y \, dx + x \, dy = x_1 \, y_2 - x_2 \, y_1.
$$

*b*) Sean  $(x_1, y_1)$ ,  $(x_2, y_2)$ , . . . ,  $(x_n, y_n)$  los vértices de un polígono. Demostrar que el área encerrada es *xn*<sup>1</sup> *yn xn yn*1 *xn y*<sup>1</sup> *x*<sup>1</sup> *yn*.

$$
\frac{1}{2}[(x_1y_2 - x_2y_1) + (x_2y_3 - x_3y_2) + \cdots + (x_{n-1}y_n - x_ny_{n-1}) + (x_ny_1 - x_1y_n)].
$$

*Área* En los ejercicios 45 y 46, utilizar el resultado del ejercicio **44***b* para hallar el área encerrada por el polígono cuyos vértices **se dan.**

## **PROYECTO DE TRABAJO Hyperbolic and Trigonometric Functions S E C T I O N P R O J E C T**

## Funciones hiperbólicas y trigonométricas

- *a*) Dibujar la curva plana representada por la función vectorial **r**(*t*)  $\text{Longian } \mathbf{r}(t) = \cosh t \mathbf{i} + \text{senh } t \mathbf{j}$  en el intervalo  $0 \le t \le 5$ . Mostrar que  $\frac{1}{\sqrt{2}}$  cosit *t* **i** + seint *t***j** en et intervato  $0 \le t \le 3$ . Mostrar que corresponde a **r**(*t*) es la hipérbola  $x^2 - y^2 = 1$ . Verificar el dibujo utilizando una herramienta de graficación para representar la hipérbola.
- *b*) Sea  $P = (\cosh \phi, \text{senh } \phi)$  el punto de la hipérbola correspondiente a **r**( $\phi$ ) para  $\phi > 0$ . Utilizar la fórmula para el área

$$
A = \frac{1}{2} \int_C x \, dy - y \, dx
$$

para verificar que el área de la región mostrada en la figura es  $\frac{1}{2}\phi$ .

*c*) Mostrar que el área de la región indicada está también dada por la integral<br><sup>Ssenh</sup> <sup>1</sup> *<sup>y</sup>* <sup>2</sup> coth *y dy*.

$$
A = \int_0^{\text{senh}\,\phi} \left[ \sqrt{1+y^2} - (\coth\,\phi)y \right] dy.
$$

Confirmar la respuesta del inciso *b*) aproximando esta integral numéricamente para  $\phi = 1, 2, 4$  y 10.

- **45.** Pentágono:  $(0, 0)$ ,  $(2, 0)$ ,  $(3, 2)$ ,  $(1, 4)$ ,  $(-1, 1)$
- **46.** Hexágono:  $(0, 0), (2, 0), (3, 2), (2, 4), (0, 3), (-1, 1)$ **<del>40.</del> IICAagOIIO.** (0, 0), (2, 0), (3, 2), (2, 4), (0, 3), (2, 1, 1) *R*

**En los ejercicios 47 y 48, demostrar la identidad, donde** *R* **es una** región simplemente conexa con frontera *C*. Suponer que las derivadas parciales requeridas de las funciones escalares  $f$  y  $g$ son continuas. Las expresiones  $D_N f y D_N g$  son las derivadas en **dirección del vector normal exterior N de C, y se definen por**  $D_N f = \nabla f \cdot N$  *y*  $D_N g = \nabla g \cdot N$ .

**47.** Primera identidad de Green:

 $\int_{R}$ *R*

*C*

$$
\int_{R} \int (f \nabla^2 g + \nabla f \cdot \nabla g) dA = \int_{C} f D_{\mathbf{N}} g \, ds
$$

[*Sugerencia:* Utilizar la segunda forma alternativa del teorema the property div *f* **G** - *f* div **G** *f* **G**. de Green y la propiedad div  $(f \mathbf{G}) = f$  div  $\mathbf{G} + \nabla f \cdot \mathbf{G}$ .

**48.** Segunda identidad de Green:

$$
\int_{R} \int (f \nabla^2 g - g \nabla^2 f) dA = \int_{C} (f D_{\mathbf{N}} g - g D_{\mathbf{N}} f) ds
$$

(*Sugerencia:* Utilizar la primera identidad de Green, dada en el ejercicio 47, dos veces.)

49. Utilizar el teorema de Green para demostrar que

$$
\int_C f(x) \, dx + g(y) \, dy = 0
$$

si  $f \, y \, g$  son funciones derivables  $y \, C$  es una trayectoria cerrada simple suave a trozos.

**50.** Sea  $\mathbf{F} = M\mathbf{i} + N\mathbf{j}$ , donde *M* y *N* tienen primeras derivadas parciales continuas en una región simplemente conexa R. Demostrar que si *C* es cerrada, simple y suave, y  $N_x = M_y$ , entonces

$$
\int_C \mathbf{F} \cdot d\mathbf{r} = 0.
$$

*d*) Considerar la circunferencia unitaria dada por  $x^2 + y^2 = 1$ . Sea es constant la encomprenent unitait data per  $x \rightarrow y$  is the trigonometric elements of  $\theta$  el ángulo formado por el eje *x* y el radio a  $(x, y)$ . El área del secfor correspondiente es  $\frac{1}{2}\theta$ . Es decir, las funciones trigonométricas  $f(\theta) = \cos \theta$  y  $g(\theta) = \sin \theta$  podrían haber sido definidas como las coordenadas del punto (cos  $\theta$ , sen  $\theta$ ) en el círculo unitario que determina un sector de área  $\frac{1}{2}\theta$ . Escribir un párrafo breve expliraciones hiperbólicas de una manera similar, utilizando la "hipérbola unitaria"  $x^2 - y^2 = 1$ .

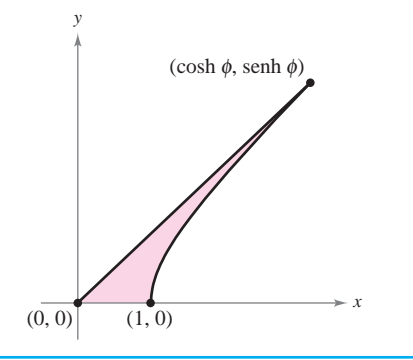

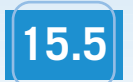

## **15.5 Superficies paramétricas**

- **Comprender la definición y esbozar la gráfica de una superficie paramétrica.**
- **Hallar un conjunto de ecuaciones paramétricas para representar una superficie.**
- **Hallar un vector normal y un plano tangente a una superficie paramétrica.**
- **Hallar el área de una superficie paramétrica.**

## **Superficies paramétricas**

Ya se sabe representar una curva en el plano o en el espacio mediante un conjunto de ecuaciones paramétricas o, equivalentemente, por una función vectorial.

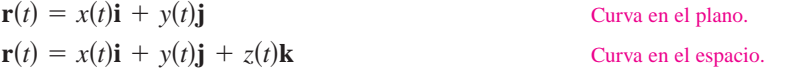

En esta sección se aprenderá a representar una superficie en el espacio mediante un conjunto de ecuaciones paramétricas o mediante una función vectorial. Obsérvese que en el caso de las curvas, la función vectorial **r** es función de un *solo* parámetro *t*. En el caso de las superficies, la función vectorial es función de *dos* parámetros *u* y *v*.

### **DEFINICIÓN DE SUPERFICIE PARAMÉTRICA**

Sean *x*, *y* y *z* funciones de *u* y *v*, continuas en un dominio *D* del plano *uv*. Al conjunto de puntos (*x*, *y*, *z*) dado por

Superficie paramétrica.  $$ 

se le llama una **superficie paramétrica**. Las ecuaciones

 $x = x(u, v), y = y(u, v) \quad y = z = z(u, v)$ 

Ecuaciones paramétricas.

son las **ecuaciones paramétricas** para la superficie.

Si *S* es una superficie paramétrica dada por la función vectorial **r**, entonces *S* es trazada por el vector posición **r**(*u*, *v*) a medida que el punto (*u*, *v*) se mueve por el dominio *D*, como se indica en la figura 15.35.

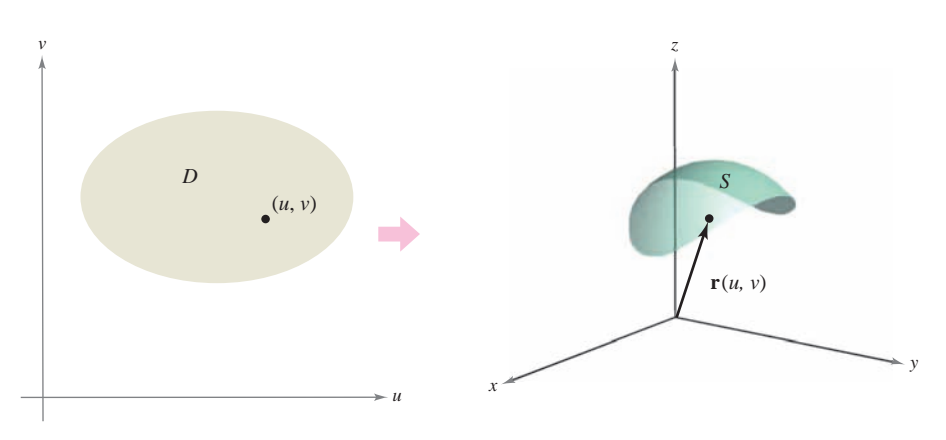

**Figura 15.35**

**TECNOLOGÍA** Algunos sistemas algebraicos por computadora dibujan superficies paramétricas. Si se tiene acceso a este tipo de software, utilícese para representar gráficamente algunas de las superficies de los ejemplos y ejercicios de esta sección.

## *EJEMPLO 1* **Trazado de una superficie paramétrica**

Identificar y dibujar la superficie paramétrica *S* dada por

 $\mathbf{r}(u, v) = 3 \cos u \mathbf{i} + 3 \sin u \mathbf{j} + v \mathbf{k}$ 

donde 
$$
0 \le u \le 2\pi y 0 \le v \le 4
$$
.

**Solución** Como  $x = 3 \cos u$  y  $y = 3 \sin u$ , se sabe que en cada punto  $(x, y, z)$  de la superficie, *x* y *y* están relacionados mediante la ecuación  $x^2 + y^2 = 3^2$ . En otras palabras, cada sección transversal de *S*, paralela al plano *xy*, es una circunferencia de radio 3, centrado en el eje *z*. Como  $z = v$ , donde  $0 \le v \le 4$ , se ve que la superficie es un cilindro circular recto de altura 4. El radio del cilindro es 3, y el eje *z* forma el eje del cilindro, como se muestra en la figura 15.36.

Como ocurre con las representaciones paramétricas de curvas, las representaciones paramétricas de superficies no son únicas. Es decir, hay muchos conjuntos de ecuaciones paramétricas que podrían usarse para representar la superficie mostrada en la figura 15.36.

## *EJEMPLO 2* **Trazado de una superficie paramétrica**

Identificar y dibujar una superficie paramétrica *S* dada por

 $\mathbf{r}(u, v) = \text{sen } u \text{ cos } v\mathbf{i} + \text{sen } u \text{ sen } v\mathbf{j} + \text{cos } u\mathbf{k}$ 

donde  $0 \le u \le \pi y 0 \le v \le 2\pi$ .

**Solución** Para identificar la superficie, se puede tratar de emplear identidades trigonométricas para eliminar los parámetros. Después de experimentar un poco, se descubre que

$$
x^{2} + y^{2} + z^{2} = (\text{sen } u \cos v)^{2} + (\text{sen } u \sin v)^{2} + (\cos u)^{2}
$$
  
=  $\text{sen}^{2} u \cos^{2} v + \text{sen}^{2} u \sin^{2} v + \cos^{2} u$   
=  $\text{sen}^{2} u (\cos^{2} v + \text{sen}^{2} v) + \cos^{2} u$   
=  $\text{sen}^{2} u + \cos^{2} u$   
= 1.

Así pues, cada punto en *S* se encuentra en la esfera unitaria o esfera unidad, centrada en el origen, como se muestra en la figura 15.37. Para  $u = d_i$ ,  $\mathbf{r}(u, v)$  traza circunferencias de latitud

 $x^2 + y^2 = \text{sen}^2 d_i, \ \ 0 \le d_i \le \pi$ 

paralelos al plano *xy*, y para  $v = c_i$ ,  $\mathbf{r}(u, v)$  traza semicírculos de longitud (o meridianos).

Para convencerse de que la función vectorial del ejemplo 2 traza toda la esfera unitaria o **NOTA** esfera unidad, recuérdese que las ecuaciones paramétricas

 $x = \rho \operatorname{sen}\phi \operatorname{cos}\theta$ ,  $y = \rho \operatorname{sen}\phi \operatorname{sen}\theta$  y  $z = \rho \operatorname{cos}\phi$ 

donde  $0 \le \theta \le 2\pi y$   $0 \le \phi \le \pi$ , describen la conversión de coordenadas esféricas a coordenadas rectangulares, como se vio en la sección 11.7.

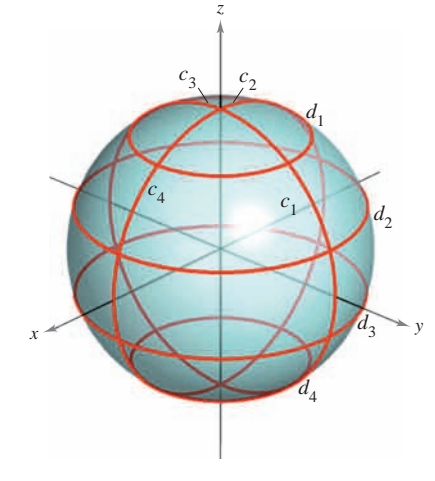

**Figura 15.37**

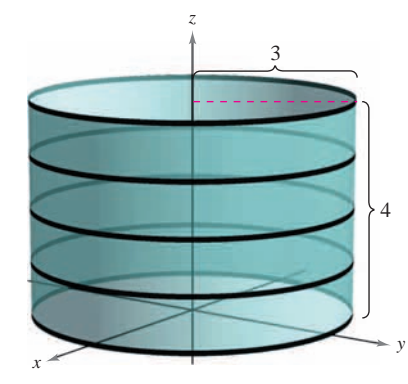

**Figura 15.36**

## **Ecuaciones paramétricas para superficies**

En los ejemplos 1 y 2 se pidió identificar la superficie descrita por un conjunto dado de ecuaciones paramétricas. El problema inverso, el de asignar un conjunto de ecuaciones paramétricas a una superficie dada, es generalmente más difícil. Sin embargo, un tipo de superficie para la que este problema es sencillo, es una superficie dada por  $z = f(x, y)$ . Tal superficie se puede parametrizar como

$$
\mathbf{r}(x, y) = x\mathbf{i} + y\mathbf{j} + f(x, y)\mathbf{k}.
$$

## *EJEMPLO 3* **Representar una superficie paramétricamente**

Dar un conjunto de ecuaciones paramétricas para el cono dado por

$$
z = \sqrt{x^2 + y^2}
$$

como el que se muestra en la figura 15.38.

**Solución** Como esta superficie está dada en la forma  $z = f(x, y)$ , se pueden tomar *x* y *y* como parámetros. Entonces el cono se representa por la función vectorial

$$
\mathbf{r}(x, y) = x\mathbf{i} + y\mathbf{j} + \sqrt{x^2 + y^2} \mathbf{k}
$$

donde (*x*, *y*) varía sobre todo el plano *xy*.

Otro tipo de superficie fácil de representar paramétricamente es una superficie de revolución. Por ejemplo, para representar la superficie generada por revolución de la gráfi- $\cos x \, dx \, dy = f(x), \, a \leq x \leq b$ ,  $\sin x \, dx$  and  $\sin x \, dx$ ,  $\sin x \, dx$ 

 $x = u$ ,  $y = f(u) \cos v$ ,  $y = z = f(u) \sin v$ donde  $a \le u \le b$  y  $0 \le v \le 2\pi$ .

## *EJEMPLO 4* **Representación de una superficie de revolución paramétricamente**

Dar un conjunto de ecuaciones paramétricas para la superficie de revolución obtenida al hacer girar

$$
f(x) = \frac{1}{x}, \quad 1 \le x \le 10
$$

en torno al eje *x*.

**Solución** Utilizar los parámetros *u* y *v* como se describió arriba para obtener

$$
x = u
$$
,  $y = f(u) \cos v = \frac{1}{u} \cos v$   $y = f(u) \sin v = \frac{1}{u} \sin v$ 

donde  $1 \le u \le 10$  y  $0 \le v \le 2\pi$ . La superficie resultante es una porción de la *trompeta de Gabriel*, como se muestra en la figura 15.39.

La superficie de revolución del ejemplo 4 se forma haciendo girar la gráfica de  $y = f(x)$  en torno al eje *x*. Para otros tipos de superficies de revolución, puede usarse una parametrización similar. Por ejemplo, para parametrizar la superficie formada por revolu- $\alpha$ zión de la gráfica de  $x = f(z)$  en torno al eje *z*, se puede usar

$$
z = u
$$
,  $x = f(u) \cos v$   $y = f(u) \text{ senv.}$ 

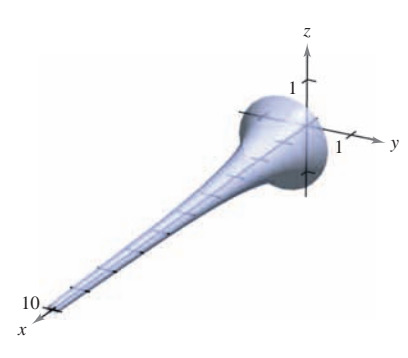

 $x \rightarrow y$ 

 $\sim$  1

1

−2

**Figura 15.38**

2

3

*z*

2

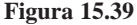

## **Vectores normales y planos tangentes**

Sea *S* una superficie paramétrica dada por

$$
\mathbf{r}(u, v) = x(u, v)\mathbf{i} + y(u, v)\mathbf{j} + z(u, v)\mathbf{k}
$$

sobre una región abierta *D* tal que *x*, *y* y *z* tienen derivadas parciales continuas en *D*. Las **derivadas parciales de r** con respecto a *u* y *v* están definidas como

$$
\mathbf{r}_{u} = \frac{\partial x}{\partial u}(u, v)\mathbf{i} + \frac{\partial y}{\partial u}(u, v)\mathbf{j} + \frac{\partial z}{\partial u}(u, v)\mathbf{k}
$$

y

$$
\mathbf{r}_{v} = \frac{\partial x}{\partial v}(u, v)\mathbf{i} + \frac{\partial y}{\partial v}(u, v)\mathbf{j} + \frac{\partial z}{\partial v}(u, v)\mathbf{k}.
$$

Cada una de estas derivadas parciales es una función vectorial que puede interpretarse geométricamente en términos de vectores tangentes. Por ejemplo, si  $v = v_0$  se mantiene constante, entonces  $\mathbf{r}(u, v_0)$  es una función vectorial de un solo parámetro y define una curva  $C_1$  que se encuentra en la superficie *S*. El vector tangente a  $C_1$  en el punto  $(x(u_0, v_0))$ , *y*(*u*<sub>0</sub>, *v*<sub>0</sub>), *z*(*u*<sub>0</sub>, *v*<sub>0</sub>)) está dado por

$$
\mathbf{r}_u(u_0, v_0) = \frac{\partial x}{\partial u}(u_0, v_0)\mathbf{i} + \frac{\partial y}{\partial u}(u_0, v_0)\mathbf{j} + \frac{\partial z}{\partial u}(u_0, v_0)\mathbf{k}
$$

como se muestra en la figura 15.40. De manera similar, si  $u = u_0$  se mantiene constante, entonces  $\mathbf{r}(u_0, v)$  es una función vectorial de un solo parámetro y define una curva  $C_2$  que se encuentra en la superficie *S*. El vector tangente a  $C_2$  en el punto  $(x(u_0, v_0), y(u_0, v_0))$ , *z*(*u*<sub>0</sub>, *v*<sub>0</sub>)) está dado por

$$
\mathbf{r}_{\nu}(u_0, v_0) = \frac{\partial x}{\partial \nu}(u_0, v_0)\mathbf{i} + \frac{\partial y}{\partial \nu}(u_0, v_0)\mathbf{j} + \frac{\partial z}{\partial \nu}(u_0, v_0)\mathbf{k}.
$$

Si el vector normal  $\mathbf{r}_u \times \mathbf{r}_v$  no es 0 para todo  $(u, v)$  en *D*, se dice que la superficie *S* es **suave** y tendrá un plano tangente. De manera informal, una superficie suave es una superficie que no tiene puntos angulosos o cúspides. Por ejemplo, esferas, elipsoides y paraboloides son suaves, mientras que el cono del ejemplo 3 no es suave.

#### **VECTOR NORMAL A UNA SUPERFICIE PARAMÉTRICA SUAVE**

Sea *S* una superficie paramétrica suave

$$
\mathbf{r}(u, v) = x(u, v)\mathbf{i} + y(u, v)\mathbf{j} + z(u, v)\mathbf{k}
$$

definida sobre una región abierta  $D$  en el plano  $uv$ . Sea  $(u_0, v_0)$  un punto en  $D$ . Un vector normal en el punto

$$
(x_0, y_0, z_0) = (x(u_0, v_0), y(u_0, v_0), z(u_0, v_0))
$$

está dado por

$$
\mathbf{N} = \mathbf{r}_u(u_0, v_0) \times \mathbf{r}_v(u_0, v_0) = \begin{vmatrix} \mathbf{i} & \mathbf{j} & \mathbf{k} \\ \frac{\partial x}{\partial u} & \frac{\partial y}{\partial u} & \frac{\partial z}{\partial u} \\ \frac{\partial x}{\partial v} & \frac{\partial y}{\partial v} & \frac{\partial z}{\partial v} \end{vmatrix}.
$$

**ROTA** La figura 15.40 muestra el vector normal  $\mathbf{r}_u \times \mathbf{r}_v$ . El vector  $\mathbf{r}_v \times \mathbf{r}_u$  también es normal a *S* y apunta en la dirección opuesta.

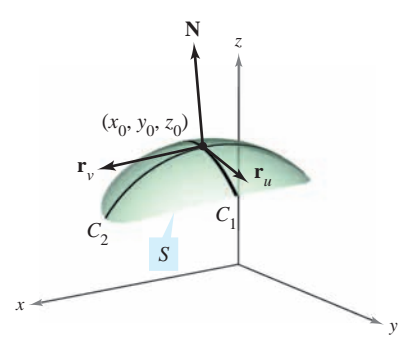

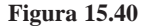

## *EJEMPLO 5* **Hallar un plano tangente a una superficie paramétrica**

Hallar una ecuación para el plano tangente al paraboloide dado por

$$
\mathbf{r}(u, v) = u\mathbf{i} + v\mathbf{j} + (u^2 + v^2)\mathbf{k}
$$

en el punto (1, 2, 5).

**Solución** El punto en el plano *uv* que es llevado al punto  $(x, y, z) = (1, 2, 5)$  es  $(u, v) =$ (1, 2). Las derivadas parciales de **r** son

$$
\mathbf{r}_u = \mathbf{i} + 2u\mathbf{k} \quad \mathbf{y} \quad \mathbf{r}_v = \mathbf{j} + 2v\mathbf{k}.
$$

El vector normal está dado por

$$
\mathbf{r}_{u} \times \mathbf{r}_{v} = \begin{vmatrix} \mathbf{i} & \mathbf{j} & \mathbf{k} \\ 1 & 0 & 2u \\ 0 & 1 & 2v \end{vmatrix} = -2u\mathbf{i} - 2v\mathbf{j} + \mathbf{k}
$$

lo cual implica que el vector normal en  $(1, 2, 5)$  es  $\mathbf{r}_u \times \mathbf{r}_v = -2\mathbf{i} - 4\mathbf{j} + \mathbf{k}$ . Por tanto, una ecuación del plano tangente en (1, 2, 5) es

$$
-2(x-1) - 4(y-2) + (z-5) = 0
$$
  

$$
-2x - 4y + z = -5.
$$

El plano tangente se muestra en la figura 15.41.

## **Área de una superficie paramétrica**

Para definir el área de una superficie paramétrica, se puede usar un desarrollo similar al dado en la sección 14.5. Para empezar se construye una partición interna de D que consiste en *n* rectángulos, donde el área del rectángulo *i*-ésimo  $D_i$  es  $\Delta A_i = \Delta u_i \Delta v_i$ , como se muestra en la figura 15.42. En cada  $D_i$  sea  $(u_i, v_i)$  el punto más cercano al origen. En el punto  $(x_i, y_i, z_i) = (x(u_i, v_i), y(u_i, v_i), z(u_i, v_i))$  de la superficie *S*, se construye un plano tangente  $T_i$ . El área de la porción de *S* que corresponde a  $D_i$ ,  $\Delta T_i$ , puede ser aproximada por un paralelogramo en el plano tangente. Es decir,  $\Delta T_i \approx \Delta S_i$ . Por tanto, la superficie de *S* está dada por  $\Sigma \Delta S_i \approx \Sigma \Delta T_i$ . El área del paralelogramo en el plano tangente es

$$
\|\Delta u_i \mathbf{r}_u \times \Delta v_i \mathbf{r}_v\| = \|\mathbf{r}_u \times \mathbf{r}_v\| \Delta u_i \Delta v_i
$$

lo cual conduce a la definición siguiente.

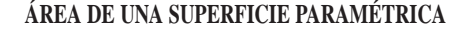

Sea *S* una superficie paramétrica suave

 $$ 

definida sobre una región abierta *D* en el plano *uv*. Si cada punto de la superficie *S* corresponde exactamente a un punto del dominio *D*, entonces el **área de la superficie** *S* está dada por

$$
\text{Area de la superficie} = \iint_{S} dS = \iint_{D} \|\mathbf{r}_{u} \times \mathbf{r}_{v}\| dA
$$
\n
$$
\text{donde } \mathbf{r}_{u} = \frac{\partial x}{\partial u} \mathbf{i} + \frac{\partial y}{\partial u} \mathbf{j} + \frac{\partial z}{\partial u} \mathbf{k} \text{ y } \mathbf{r}_{v} = \frac{\partial x}{\partial v} \mathbf{i} + \frac{\partial y}{\partial v} \mathbf{j} + \frac{\partial z}{\partial v} \mathbf{k}.
$$

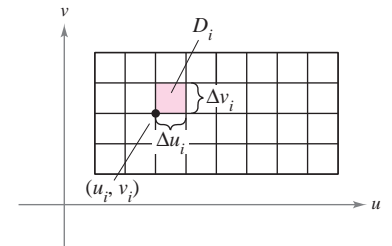

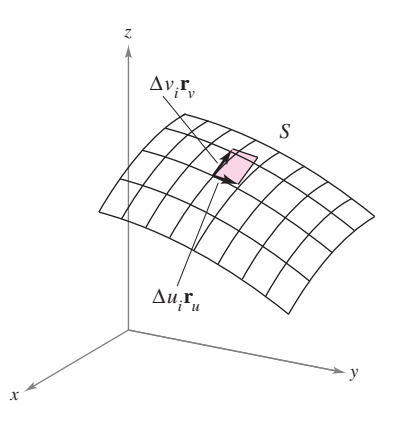

**Figura 15.42**

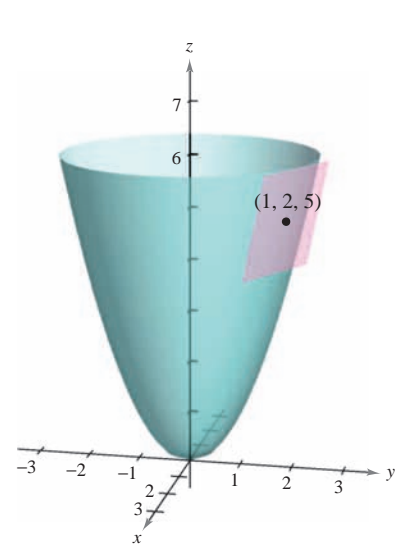

**Figura 15.41**

Para una superficie *S* dada por  $z = f(x, y)$ , esta fórmula para el área de la superficie corresponde a la dada en la sección 14.5. Para ver esto, se puede parametrizar la superficie utilizando la función vectorial

$$
\mathbf{r}(x, y) = x\mathbf{i} + y\mathbf{j} + f(x, y)\mathbf{k}
$$

definida sobre la región *R* en el plano *xy*. Utilizando

$$
\mathbf{r}_x = \mathbf{i} + f_x(x, y)\mathbf{k} \quad \mathbf{y} \quad \mathbf{r}_y = \mathbf{j} + f_y(x, y)\mathbf{k}
$$

se tiene

$$
\mathbf{r}_x \times \mathbf{r}_y = \begin{vmatrix} \mathbf{i} & \mathbf{j} & \mathbf{k} \\ 1 & 0 & f_x(x, y) \\ 0 & 1 & f_y(x, y) \end{vmatrix} = -f_x(x, y)\mathbf{i} - f_y(x, y)\mathbf{j} + \mathbf{k}
$$

 $\mathbf{r}$ 

 $||\mathbf{r}_x \times \mathbf{r}_y|| = \sqrt{[f_x(x, y)]^2 + [f_y(x, y)]^2 + 1}$ . Esto implica que el área de la superficie de *S* es

Área de la superficie 
$$
= \iint_{R} \|\mathbf{r}_{x} \times \mathbf{r}_{y}\| dA
$$

$$
= \iint_{R} \sqrt{1 + [f_{x}(x, y)]^{2} + [f_{y}(x, y)]^{2}} dA.
$$

## *EJEMPLO 6* **Hallar el área de una superficie**

Hallar el área de la superficie de la esfera unitaria (o esfera unidad) dada por

 $\mathbf{r}(u, v) = \text{sen } u \text{ cos } v\mathbf{i} + \text{sen } u \text{ sen } v\mathbf{j} + \text{cos } u\mathbf{k}$ 

donde el dominio *D* está dado por  $0 \le u \le \pi y$   $0 \le v \le 2\pi$ .

**Solución** Para empezar se calcula  $\mathbf{r}_u$  y  $\mathbf{r}_v$ .

$$
\mathbf{r}_u = \cos u \cos v \mathbf{i} + \cos u \sin v \mathbf{j} - \sin u \mathbf{k}
$$
  

$$
\mathbf{r}_v = -\text{sen } u \sin v \mathbf{i} + \text{sen } u \cos v \mathbf{j}
$$

El producto vectorial de estos dos vectores es

$$
\mathbf{r}_u \times \mathbf{r}_v = \begin{vmatrix} \mathbf{i} & \mathbf{j} & \mathbf{k} \\ \cos u \cos v & \cos u \sin v & -\sin u \\ -\sin u \sin v & \sin u \cos v & 0 \end{vmatrix}
$$
  
=  $\text{sen}^2 u \cos v \mathbf{i} + \text{sen}^2 u \sin v \mathbf{j} + \text{sen} u \cos u \mathbf{k}$ 

lo cual implica que

$$
\|\mathbf{r}_u \times \mathbf{r}_v\| = \sqrt{(\text{sen}^2 u \cos v)^2 + (\text{sen}^2 u \sin v)^2 + (\text{sen} u \cos u)^2}
$$
  
=  $\sqrt{\text{sen}^4 u + \text{sen}^2 u \cos^2 u}$   
=  $\sqrt{\text{sen}^2 u}$   
=  $\text{sen } u$ .  $\text{sen } u > 0 \text{ para } 0 \le u \le \pi$ .

Por último, el área de la superficie de la esfera es

$$
A = \int_{D} \int \|\mathbf{r}_{u} \times \mathbf{r}_{v}\| dA = \int_{0}^{2\pi} \int_{0}^{\pi} \text{sen } u \, du \, dv
$$

$$
= \int_{0}^{2\pi} 2 \, dv
$$

$$
= 4\pi.
$$

La superficie del ejemplo 6 **NOTA** no satisface totalmente la hipótesis de que cada punto de la superficie corresponde exactamente a un punto de *D*. En esta superficie,  $\mathbf{r}(u, 0) = \mathbf{r}(u, 2\pi)$ para todo valor fijo de *u*. Sin embargo, como el traslape consiste sólo en un semicírculo (que no tiene área), se puede aplicar la fórmula para el área de una superficie paramétrica.

**E XPLORACIÓN**

Para el toro del ejemplo 7, describir la función **r**(*u*, *v*) para *u* fijo. Después describir la función  $\mathbf{r}(u, v)$ para *v* fijo.

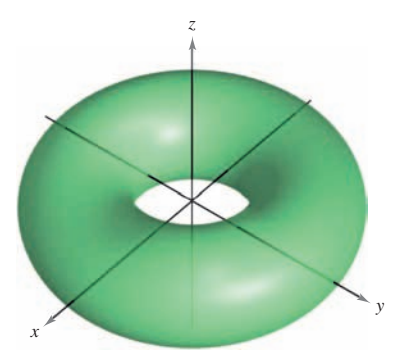

*EJEMPLO 7* **Hallar el área de una superficie**

Hallar el área de la superficie del toro dado por

 $$ 

donde el dominio *D* está dado por  $0 \le u \le 2\pi y$   $0 \le v \le 2\pi$ . (Ver la figura 15.43.)

**Solución** Para empezar se calculan  $\mathbf{r}_u$  y  $\mathbf{r}_v$ .

$$
\mathbf{r}_u = -\text{sen } u \cos v \mathbf{i} - \text{sen } u \sin v \mathbf{j} + \cos u \mathbf{k}
$$

 $\mathbf{r}_v = -(2 + \cos u)\sin v\mathbf{i} + (2 + \cos u)\cos v\mathbf{j}$ 

El producto vectorial de estos dos vectores es

$$
\mathbf{r}_u \times \mathbf{r}_v = \begin{vmatrix} \mathbf{i} & \mathbf{j} & \mathbf{k} \\ -\operatorname{sen}u \cos v & -\operatorname{sen}u \operatorname{sen}v & \cos u \\ -(2 + \cos u) \operatorname{sen}v & (2 + \cos u) \cos v & 0 \end{vmatrix}
$$
  
= -(2 + \cos u) (\cos v \cos u\mathbf{i} + \operatorname{sen}v \cos u\mathbf{j} + \operatorname{sen}u\mathbf{k})

lo cual implica que

$$
\|\mathbf{r}_{u} \times \mathbf{r}_{v}\| = (2 + \cos u) \sqrt{(\cos v \cos u)^{2} + (\sin v \cos u)^{2} + \sin^{2} u}
$$
  
= (2 + \cos u) \sqrt{\cos^{2} u (\cos^{2} v + \sin^{2} v) + \sin^{2} u}  
= (2 + \cos u) \sqrt{\cos^{2} u + \sin^{2} u}  
= 2 + \cos u.

Por último, el área de la superficie del toro es

$$
A = \int_{D} \int \|\mathbf{r}_{u} \times \mathbf{r}_{v}\| dA = \int_{0}^{2\pi} \int_{0}^{2\pi} (2 + \cos u) du dv
$$
  
= 
$$
\int_{0}^{2\pi} 4\pi dv
$$
  
= 
$$
8\pi^{2}.
$$

Si la superficie *S* es una superficie de revolución, se puede mostrar que la fórmula para el área de la superficie, dada en la sección 7.4, es equivalente a la fórmula dada en esta sección. Por ejemplo, supóngase que f sea una función no negativa tal que f' sea continua  $s$ obre el intervalo [*a, b*]. Sea *S* la superficie de revolución formada por revolución de la gráfica de f, donde  $a \le x \le b$ , en torno al eje *x*. De acuerdo con la sección 7.4, se sabe que el área de la superficie está dada por

Área de la superficie = 
$$
2\pi \int_{a}^{b} f(x) \sqrt{1 + [f'(x)]^2} dx
$$
.

Para representar *S* paramétricamente, sea  $x = u$ ,  $y = f(u) \cos v$  y  $z = f(u) \sin v$ , donde  $a \le u \le b$  y  $0 \le v \le 2\pi$ . Entonces,

$$
\mathbf{r}(u, v) = u\mathbf{i} + f(u) \cos v\mathbf{j} + f(u) \sin v\mathbf{k}.
$$

Tratar de mostrar que la fórmula

Área de la superficie  $= \iint_D \|\mathbf{r}_u \times \mathbf{r}_v\| dA$ 

es equivalente a la fórmula dada arriba (ver ejercicio 58).

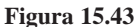
### 15.5 Ejercicios en la construction de la construction de la construction de la construction de la construction de la construction de la construction de la construction de la construction de la construction de la constructi **15.5 Exercises** See www.CalcChat.com for worked-out solutions to odd-numbered exercises. **15.5 Exercicios** Separations See Worked-out solutions to odd-number of worked-out solutions to odd-number of worked exercises. The contract of worked exercises of worked-out solutions to odd-number of worked exercises. **15.5 Exercises** See www.CalcChat.com for worked-out solutions to odd-numbered exercises. **15.5 Exercises** See www.CalcChat.com for worked-out solutions to odd-numbered exercises. **15.5 Exercises** See www.CalcChat.com for worked-out solutions to odd-numbered exercises.

En los ejercicios 1 a 6, relacionar la función vectorial con su gráfica. [Las gráficas están marcadas  $a$ ,  $b$ ,  $c$ ,  $d$ ,  $e$ ,  $y$   $f$ ).] **graph. [The graphs are labeled (a), (b), (c), (d), (e), and (f).]** fica. [Las gráficas están marcadas  $a$ ),  $b$ ),  $c$ ),  $d$ ),  $e$ )  $y f$ ).] **graph. [The graphs are labeled (a), (b), (c), (d), (e), and (f).]**

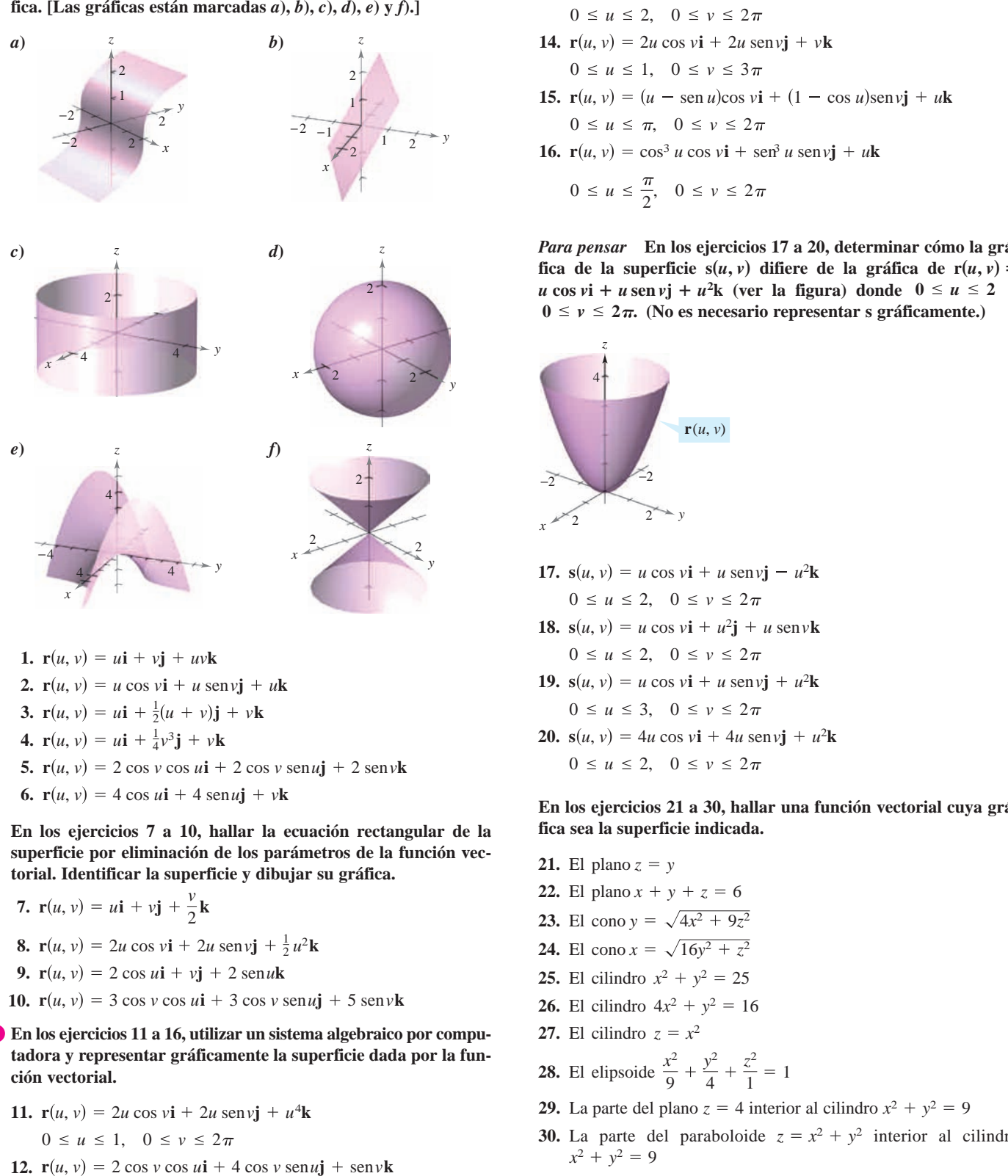

- **r**  $(u, v) = u$ **i**  $v + 4v$ **J**  $v \in \mathbb{R}$
- 5.  $r(u, v) = 2 \cos v \cos u \mathbf{i} + 2 \cos v \sin u \mathbf{j} + 2 \sin v \mathbf{k}$ 5.  $r(u, v) = 2 \cos v \cos u \mathbf{i} + 2 \cos v \sin u \mathbf{j} + 2 \sin v \mathbf{k}$
- **In Exercises 7– 10, find the rectangular equation for the surface** 6.  $r(u, v) = 4 \cos u i + 4 \sin u j + v k$ **In Exercises 7– 10, find the rectangular equation for the surface In Exercises 7– 10, find the rectangular equation for the surface**

En los ejercicios 7 a 10, hallar la ecuación rectangular de la superficie por eliminación de los parámetros de la función vectorial. Identificar la superficie y dibujar su gráfica. **In Exercises 7– 10, find the rectangular equation for the surface** En los ejercicios 7 a 10, hallar la ecuación rectangular de la

7. 
$$
\mathbf{r}(u, v) = u\mathbf{i} + v\mathbf{j} + \frac{v}{2}\mathbf{k}
$$
  
\n8.  $\mathbf{r}(u, v) = 2u \cos v\mathbf{i} + 2u \sin v\mathbf{j} + \frac{1}{2}u^2\mathbf{k}$   
\n9.  $\mathbf{r}(u, v) = 2 \cos u\mathbf{i} + v\mathbf{j} + 2 \sin u\mathbf{k}$   
\n10.  $\mathbf{r}(u, v) = 3 \cos v \cos u\mathbf{i} + 3 \cos v \sin u\mathbf{j} + 5 \sin v\mathbf{k}$ 

**CAS** En los ejercicios 11 a 16, utilizar un sistema algebraico por computadora y representar gráficamente la superficie dada por la fun**ción vectorial.**  $\frac{1}{2}$   $\frac{1}{2}$   $\sin \theta$  **represented represented function**. **In the genericity 11–16, utilizate in electrical algebra computer computer and the system of the graph theorie** 9.  $r(u, v) = 2 \cos u\mathbf{i} + v\mathbf{j} + 2 \sin u\mathbf{k}$ <br>
10.  $r(u, v) = 3 \cos v \cos u\mathbf{i} + 3 \cos v \sin u\mathbf{j} + 5 \sin v\mathbf{k}$ <br>
En los ejercicios 11 a 16, utilizar un sistema algebraico por computadora y representar gráficamente la superficie dada por la f **CAS** CAS En los ejercicios 11 a 16, utilizar un sistema algebraico por compu*x*  $\frac{1}{2}$   $\frac{1}{2}$ **k** os ejercicios 11 a 16, utilizar un sistema algebraico ora y representar gráficamente la superficie dada vectorial.<br>  $\mathbf{r}(u, v) = 2u \cos v \mathbf{i} + 2u \sin v \mathbf{j} + u^4 \mathbf{k}$ adora y representar gráficamente la superficie dada por la fun**surface represented by the vectorial.** 

\n- **11.** 
$$
\mathbf{r}(u, v) = 2u \cos v \mathbf{i} + 2u \sin v \mathbf{j} + u^4 \mathbf{k}
$$
\n- $0 \le u \le 1, \quad 0 \le v \le 2\pi$
\n- **12.**  $\mathbf{r}(u, v) = 2 \cos v \cos u \mathbf{i} + 4 \cos v \sin u \mathbf{j} + \sin v \mathbf{k}$
\n

12.  $r(u, v) = 2 \cos v \cos u \mathbf{i} + 4 \cos v \sin u \mathbf{j} + \sin v \mathbf{k}$  $0 \le u \le 2\pi, \quad 0 \le v \le 2$  $2 \cos \theta \cos \theta$  $0 \le u \le 2\pi, \quad 0 \le v \le 2\pi$ 

- **13.**  $\mathbf{r}(u, v) = 2 \operatorname{senh} u \cos v \mathbf{i} + \operatorname{senh} u \operatorname{sen} v \mathbf{j} + \cosh u \mathbf{k}$  $0 \le u \le 2, \quad 0 \le v \le 2\pi$
- **14.**  $\mathbf{r}(u, v) = 2u \cos v \mathbf{i} + 2u \sin v \mathbf{j} + 2u \sin v \mathbf{k}$  $0 \le u \le 1, \quad 0 \le v \le 3\pi$ **14.**  $I(u, v) = 2u \cos v \mathbf{i} + 2u \sin v \mathbf{j} + 3u \sin v \mathbf{k}$ 14.  $\mathbf{r}(u, v) = 2u \cos v \mathbf{i} + 2u \sin v \mathbf{j} + v \mathbf{k}$

**15.** 
$$
\mathbf{r}(u, v) = (u - \text{sen } u)\cos v \mathbf{i} + (1 - \cos u)\text{sen } v\mathbf{j} + u\mathbf{k}
$$

 $0 \le u \le \pi$ ,  $0 \le v \le 2\pi$ **15. 1**(*u*, *v*) (*u* sen *u*)cos *v***i** 1 (**i** cos *u*)sen *v***j** 1 *u* 

**16.**  $\mathbf{r}(u, v) = \cos^3 u \cos v \mathbf{i} + \sin^3 u \sin v \mathbf{j} + \sin^3 u \sin^3 v \mathbf{k}$ **r** *u*, *v* cos3 *u* cos *v***i** sen3 *u* sen *v***j** *u***k 16.**  $I(u, v) = \cos u \cos v \mathbf{i} + \sin u \sin v \mathbf{j} + v \mathbf{k}$ 16.  $\mathbf{r}(u, v) = \cos^3 u \cos v \mathbf{i} + \sin^3 u \sin v \mathbf{j} + u \mathbf{k}$ **r** *u*, *v* cos3 *u* cos *v***i** sen3 *u* sen *v***j** *u***k**

$$
0 \le u \le \frac{\pi}{2}, \quad 0 \le v \le 2\pi
$$

Para pensar En los ejercicios 17 a 20, determinar cómo la grá-Fara pensar en los ejercicios 17 a 20, determinar como la gra-<br>fica de la superficie  $s(u, v)$  difiere de la gráfica de r $(u, v)$  = *u* cos vi + *u* sen vj + *u*<sup>2</sup>**k** (ver la figura) donde  $0 \le u \le 2$  y  $0 \le v \le 2\pi$ . (No es necesario representar s gráficamente.)  $\mathbf{v} = \mathbf{v} = 2\mathbf{m}$  (210 **v**s **notessary** to problems  $u \cos \nu \cos \nu$  **1**  $u \sin \nu$  **1**  $u \sin \nu \cos \nu$ , where  $u \sin \nu \cos \nu = u - 2$ <br> $0 \le u \le 2\pi$  (No as nacasario rangesantar s gráficamente)  $V = V = 20$  . (To g necessary representation  $V = V$  $u \cos \nu t + u \sin \nu t + u \sin \nu t + u \sin \nu t$ <br> $0 \le u \le 2$  **(No os nogosonio ronrosontor** s gráficomon fica de la superficie  $s(u, v)$  differe de la gráfica de  $r(u, v)$  $u \cos v_1 + u \sin v_2 + u \sin v$  (ver a nigura) donde  $v \le u \le 2$  $0 \le y \le 2\pi$ . (No es necesario representar s gráficamente.)  $\mathbf{u} \cdot \mathbf{v} = \mathbf{v} \cdot \mathbf{v} + \mathbf{v} \cdot \mathbf{v} + \mathbf{v} \cdot \mathbf{v} + \mathbf{v} \cdot \mathbf{v} + \mathbf{v} \cdot \mathbf{v} + \mathbf{v} \cdot \mathbf{v} + \mathbf{v} \cdot \mathbf{v} + \mathbf{v} \cdot \mathbf{v} + \mathbf{v} \cdot \mathbf{v} + \mathbf{v} \cdot \mathbf{v} + \mathbf{v} \cdot \mathbf{v} + \mathbf{v} \cdot \mathbf{v} + \mathbf{v} \cdot \mathbf{v} + \mathbf{v} \cdot \math$  $u \cos v$  i +  $u \sin v$  j +  $u^2$ k (ver la figura) donde  $0 \le u \le 2$ <br> $0 \le v \le 2\pi$  (No es necesario representar s oráficamente) **(It is not necessary to graph s.) (It is not necessary to graph s.)**  $\mathbf{v} = \mathbf{v} = \mathbf{z}$ *in*, (*vo cs* necessario representar s *u* **cos** *v***i 1** *u* **sen** *v***j1** *u* **0** *u* **2 2k (see figure), where and (It is not necessary to graph s.) 0** *v* **2 .**  $u \times v \times 2\pi$  (No es necesario representar s oráficamente

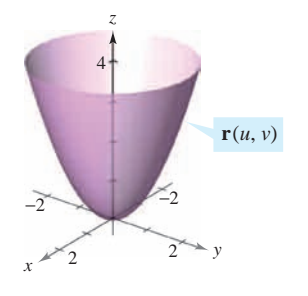

- $0 = u = 2, \quad 0 = v = 2u$  $\mathbf{u} \times \mathbf{v}$   $\mathbf{u} \times \mathbf{v}$   $\mathbf{v} \times \mathbf{v}$ **s** *u*, *v u* cos *v***i** *u* sen *v***j** *u*<sup>2</sup> **k** 17.  $s(u, v) = u \cos v i + u \sin v j - u^2 k$  $0 \le u \le 2, \quad 0 \le v \le 2$ **17.**  $g(u, v) = u \cos v$ **i**  $|u| \cos v$ **i**  $u^2$ **18.**  $g(u, v) = u \cos v$ **i**  $|u^2 - v| \sin v$  $0 < u < 2$ ,  $0 < u < 2$  $v \leq u \leq 2$ ,  $v \leq v \leq 2\pi$  $0 \le u \le 2$ ,  $0 \le v \le 2$ **17.**  $s(u, v) = u \cos v \mathbf{i} + u \sin v \mathbf{j} - u^2 \mathbf{k}$ **17.**  $s(u, v) = u \cos v \mathbf{i} + u \sin v \mathbf{j} - u^2 \mathbf{k}$  $0 \le u \le 2, \quad 0 \le v \le 2$
- **s**  $u \ge 2$ ,  $v \ge v \ge 2n$  $\mathbf{u} \times \mathbf{v}$   $\mathbf{u} \times \mathbf{v}$   $\mathbf{v} \times \mathbf{v}$   $\mathbf{u} \times \mathbf{v}$ **18.**  $s(u, v) = u \cos v \mathbf{i} + u^2 \mathbf{j} + u \sin v \mathbf{k}$  $0 \le u \le 2, \quad 0 \le v \le 2$ **10.**  $g(u, v) = u \cos v \sinh(u) \cos v \sinh(v^2)$  $0 < u < 2$ ,  $0 < u < v$  $v \le u \le 2$ ,  $v \le v \le 2u$  $S(u, v) = u \cos v \mathbf{1} + u \mathbf{J}$ **17.**  $s(u, v) = u \cos v \mathbf{i} + u \sin v \mathbf{j} - u^2 \mathbf{k}$ <br>  $0 \le u \le 2, \quad 0 \le v \le 2\pi$ <br> **18.**  $s(u, v) = u \cos v \mathbf{i} + u^2 \mathbf{j} + u \sin v \mathbf{k}$ <br>  $0 \le u \le 2, \quad 0 \le v \le 2\pi$ <br> **19.**  $s(u, v) = u \cos v \mathbf{i} + u \sin v \mathbf{j} + u^2 \mathbf{k}$ <br>  $0 \le u \le 3, \quad 0 \le v \le 2\pi$ <br> **20.**  $s(u, v$  $\mathbf{s}(u, v) = u \cos v \mathbf{i} + u^2 \mathbf{j} + u \sin v \mathbf{k}$ **18.**  $s(u, v) = u \cos v \mathbf{i} + u^2 \mathbf{j} + u \sin v \mathbf{k}$  $0 \le u \le 2, \quad 0 \le v \le 2$
- $v = u = 3, \quad v = v = 2u$  $\frac{1}{2}$   $\frac{1}{2}$  **19.**  $s(u, v) = u \cos v \mathbf{i} + u \sin v \mathbf{j} + u^2 \mathbf{k}$  $0 \le u \le 3, \quad 0 \le v \le 2$  $0 < u < 2$ ,  $0 < u < v$  $v \le u \le 3$ ,  $v \le v \le 2^u$  $0 \le u \le 3$ ,  $0 \le v \le 2$  $0 \le u \le 2$ ,  $0 \le v \le 2\pi$ <br>**19.**  $s(u, v) = u \cos v \mathbf{i} + u \sin v \mathbf{j} + u^2 \mathbf{k}$
- $\mathbf{u} \cdot \mathbf{v}$   $\mathbf{u} \cdot \mathbf{v}$   $\mathbf{v} \cdot \mathbf{v}$   $\mathbf{v} \cdot \mathbf{v}$ **20.**  $s(u, v) = 4u \cos v \mathbf{i} + 4u \sin v \mathbf{j} + u^2 \mathbf{k}$  $0 \le u \le 2, \quad 0 \le v \le 2$ **20.**  $g(u, v) = 4u \cos v^2 + 4u \cos v^3 + u^2$  $0 < u < 2$ ,  $0 < u < v$  $S(u, v)$   $\rightarrow u$  cos  $v_1$   $\rightarrow u$  $0 \le u \le 2$ ,  $0 \le v \le 2$  $0 \le u \le 3$ ,  $0 \le v \le 2\pi$ <br>20.  $s(u, v) = 4u \cos v \mathbf{i} + 4u \sin v \mathbf{j} + u^2 \mathbf{k}$  $0 \le u \le 2, \quad 0 \le v \le 2$

En los ejercicios 21 a 30, hallar una función vectorial cuya gráfica sea la superficie indicada. *z y* **In Exercises 21–30, find a vector-valued function whose graph** En los ejercicios 21 a 30, hallar una función vectorial cuya grá **fica sea la superficie indica**<br>**21.** El plano  $z = y$ **21.** El plano *z y* fica sea la superficie ind

- **21.** El plano  $z = y$ **21.** El plano *z y*  $\frac{22.6 \text{ F/mol}}{2}$
- **22.** El plano  $x + y + z = 6$ **23.** El pano *x*<sup>3</sup> + *x*<sup>2</sup> 9*z* **21.** El plano  $z = y$ <br>**22.** El plano  $x + y + z = 6$
- **23.** El cono  $y = \sqrt{4x^2 + 9z^2}$ **24.** El cono *y*  $\sqrt{m+2}$ **23.** El cono  $y = \sqrt{4x^2 + 9z^2}$
- **24.** El cono  $x = \sqrt{16y^2 + z^2}$ **24.** El cono  $x = \sqrt{16y^2 + z^2}$
- **25.** El cilindro  $x^2 + y^2 = 25$ **25.** El cilindro *x*<sup>2</sup> 25 **24.** El cono  $x = \sqrt{16y^2 + z^2}$ <br>**25.** El cilindro  $x^2 + y^2 = 25$
- **26.** El cilindro  $4x^2 + y^2 = 16$  $\overline{26.}$  El cilindro 4*x*<sup>2</sup> *y*<sup>2</sup> 16 **26.** El cilindro  $4x^2 + y^2 = 16$
- 27. El cilindro  $z = x^2$ **20.** El cilindro  $\pi x$ 27. El cilindro  $z = x^2$
- **29.** The part of the plane that lies inside the cylinder *z* 4 **28.** El elipsoide  $\frac{x^2}{9} + \frac{y^2}{4} + \frac{z^2}{4} =$ 9 *y*2 **28.** El elipsoide  $\frac{x^2}{9} + \frac{y^2}{4} + \frac{z^2}{1} =$ 9 **28.** El elipsoide  $\frac{x^2}{9} + \frac{y^2}{4} + \frac{z^2}{1} =$ *y*2 4 **28.** El elipsoide  $\frac{x^2}{9} + \frac{y^2}{4} + \frac{z^2}{1} =$ 9 4 **28.** El elipsoide  $\frac{x^2}{9} + \frac{y^2}{4} + \frac{z^2}{1} =$  $\overline{\phantom{a}}$ *y*<sup>2</sup>  $\overline{a}$  $rac{z^2}{1} = 1$ 28. El elimeno  $\zeta$ 9 4 **28.** El elipsoide  $\frac{x^2}{2} + \frac{y^2}{2} + \frac{z^2}{2} =$ **29. 29. 4. 1 28.** El elipsoide  $\frac{x^2}{9} + \frac{y^2}{4} + \frac{z^2}{1} =$  $\overline{4}$ *z*2  $z = x^2$ <br>  $e \frac{x^2}{9} + \frac{y^2}{4} + \frac{z^2}{1} = 1$ **28.** El elipsoide  $\frac{x^2}{2} + \frac{y^2}{2} + \frac{z^2}{3} = 1$ **29.** The part of the plane that lies inside the cylinder 9 *y*2 4 **28.** El elipsoide  $\frac{x^2}{9} + \frac{y^2}{4} + \frac{z^2}{1} = 1$ 9 *y*2 4  $\frac{z^2}{1} = 1$
- **29.** La parte del plano  $z = 4$  interior al cilindro  $x^2 + y^2 = 9$ **29.** The part of the plane that lies inside the plane the cylinder plane that lies in the cylinder plane the cylinder plane the cylinder plane that inside the cylinder plane the cylinder plane that institute the cylinder *x*<sub>2</sub> *x*<sub>2</sub> *y*<sub>2</sub> *y*<sup>2</sup> *y*<sup>2</sup> *y*<sub>2</sub> *y*<sup>2</sup> *y*<sub>2</sub> *y*<sup>2</sup> *y*<sub>2</sub> *y*<sub>2</sub> **29.** La parte del plano  $z = 4$  interior al cilindro  $x^2 + y^2 = 9$ La parte del 29. La parte del plano  $z = 4$  interior al cilindro  $x^2 + y^2 = 9$
- **30.** La parte del paraboloide  $z = x^2 + y^2$  interior al cilindro  $x^2 + y^2 = 9$ cylinder *x*<sup>2</sup> *y*<sup>2</sup> 9 *z x*<sup>2</sup> *y*<sup>2</sup>  $x^2 + y^2 = 9$ cylinder *x*<sup>2</sup> *y*<sup>2</sup> 9 30. La parte del paraboloide  $z = x^2 + y^2$  interior al cilindre

Superficie de revolución En los ejercicios 31 a 34, dar un conjunto de ecuaciones paramétricas para la superficie de revolujunto de ecuaciones parametricas para la superficie de revolu-<br>ción obtenida por revolución de la gráfica de la función en torno al eje dado. *Función Eje de revolución Función Eje de revolución Eje de revolución Eje de revolución Eje de revolución Eje de revolución Eje de revolución Eje de revolución Ejé de revolución Ejé de revolución Ejé de revolución Ejé de revo* **parametric equations for the surface of revolution obtained by** *Surface of Revolution* **In Exercises 31–34, write a set of** 

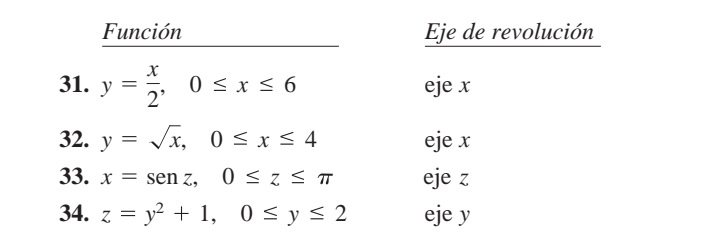

*Plano tangente* En los ejercicios 35 a 38, hallar una ecuación 43. La part *Plano tangente* En los ejercicios 35 a 38, hallar una ecuación<br>para el plano tangente a la superficie dada por la función vecto-<br>rial en el punto indicado rial, en el punto indicado. **tangent plane to the surface represented by the vector-valued** *Tangent Plane* **In Exercises 35–38, find an equation of the**

**35.** 
$$
\mathbf{r}(u, v) = (u + v)\mathbf{i} + (u - v)\mathbf{j} + v\mathbf{k}, (1, -1, 1)
$$

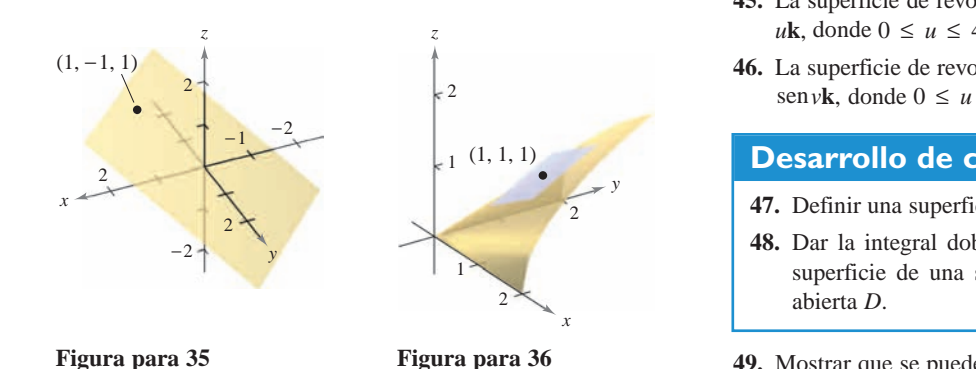

**Figura para 35 Figura para 36** 2

**36.**  $\mathbf{r}(u, v) = u\mathbf{i} + v\mathbf{j} + \sqrt{uv} \mathbf{k}, (1, 1, 1)$ *z* **30. i**(*u*, *v*) = *u***i**  $\perp$  *v***j**  $\perp$   $\sim$  *uv***n**, (1, 1, 1) **36.**  $\mathbf{r}(u, v) = u\mathbf{i} + v\mathbf{j} + \sqrt{uv}\mathbf{k}$  (1, 1, 1) **36. r** *u*, *v u***i** *v***j** *uv* **k**, 1, 1, 1  $\mathbf{r}(u, v) = u\mathbf{i} + v\mathbf{j} + \sqrt{uv}\mathbf{k}$  (1.1.1)

**37.**  $\mathbf{r}(u, v) = 2u \cos v \mathbf{i}$ **77.**  $\mathbf{r}(u, v) = 2u \cos v \mathbf{i} + 3u \sin v \mathbf{j} + u^2 \mathbf{k}, \quad (0, 6, 4)$ *r v* **1** (*u*, *v*)  $2u$  cos *v***i**  $\frac{1}{2}$  sen *v***j**  $\frac{1}{2}$  *u***n**, (0, 0,  $\frac{1}{2}$ **r** *u*, *v u***i** *v***j** *uv* **k**, 1, 1, 1

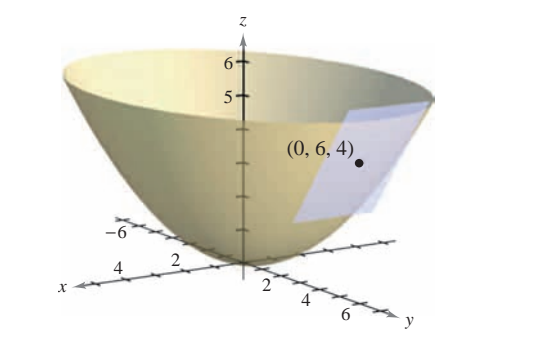

**38.**  $\mathbf{r}(u, v) = 2u \cosh v \mathbf{i} + 2u \sinh v \mathbf{j} + \frac{1}{2}u^2 \mathbf{k}, \quad (-4, 0, 2)$ 

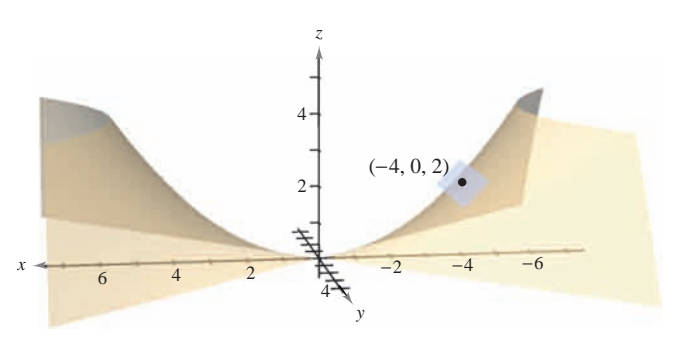

our un con-<br> *Área* En los ejercicios 39 a 46, hallar el área de la superficie de revolu-<br>sobre la región dada. Utilizar un sistema algebraico por computorno tadora y verificar los resultados.

- **39.** La parte del plano  $\mathbf{r}(u, v) = 4ui v\mathbf{j} + v\mathbf{k}$ , donde  $0 \le u \le 2 y \ 0 \le v \le 1$ 35. La parte del piano  $I(u, v) = 4uI - vJ + vK$ , donde  $0 \le t \le 2$  y  $0 \le v \le 1$ **give** La part act plant  $\mathbf{r}(u, v) = \pi u \mathbf{i} - v \mathbf{j} + v \mathbf{k}$ , donat  $v = v$
- **40.** La parte del paraboloide  $\mathbf{r}(u, v) = 2u \cos v \mathbf{i} + 2u \sin v \mathbf{j} + u^2 \mathbf{k}$ , donde  $0 \le u \le 2$  y  $0 \le v \le 2\pi$  $\mathbf{k},$  $\mu$   $\alpha$  *u*  $\alpha$  *u*  $\alpha$  *u*  $\alpha$  *u*  $\alpha$  *u*  $\alpha$ **40.** La parte del parabolone  $\mathbf{r}(u, v) = 2u \cos v \mathbf{i} + 2u \sin v \mathbf{j} + u^2 \mathbf{k}$ donde  $0 \le u \le 2 \text{ y } 0 \le v \le 2\pi$
- **41.** La parte del cilindro  $\mathbf{r}(u, v) = a \cos u \mathbf{i} + a \sin u \mathbf{j} + v \mathbf{k}$ , donde  $0 \le u \le 2\pi y \le v \le b$ La parte del cilindro  $\mathbf{r}(u, v) = a \cos \theta$ **r** *u*, *v* 2*u* cos *v* **i** 2*u* sen *v***j 41.** La parte del cilindro  $\mathbf{r}(u, v) = a \cos u \mathbf{i} + a \sin u \mathbf{j} + v \mathbf{k}$ , do **r** *u*, *v* 2*u* cos *v* **i** 2*u* sen *v***j**
- 42. La esfera  $\mathbf{r}(u, v) = a \operatorname{sen} u \operatorname{cos} v \mathbf{i} + a \operatorname{sen} u \operatorname{sen} v \mathbf{j} + a \operatorname{cos} u \mathbf{k}$ donde  $0 \le u \le \pi y 0 \le v \le 2\pi$ **42.** La esfera  $\mathbf{r}(u, v) = a \operatorname{sen} u \operatorname{cos} v \mathbf{i} + a \operatorname{sen} u \operatorname{sen} v \mathbf{j} + a \operatorname{cos} u \mathbf{k}$ ,  $\begin{array}{ll}\n\text{Area} & \text{Area} \\
\text{Area} & \text{Area} \\
\text{Area} & \text{Area} \\
\text{Area} & \text{Area} \\
\text{Area} & \text{Area} \\
\text{Area} & \text{Area} \\
\text{Area} & \text{Area} \\
\text{Area} & \text{Area} \\
\text{Area} & \text{Area} \\
\text{Area} & \text{Area} \\
\text{Area} & \text{Area} \\
\text{Area} & \text{Area} \\
\text{Area} & \text{Area} \\
\text{Area} & \text{Area} \\
\text{Area} & \text{Area} \\
\text$ **42.** La esfera  $\mathbf{r}(u, v) = a \operatorname{sen} u \cos v \mathbf{i} + a \operatorname{sen} u \operatorname{sen} v \mathbf{j} + a \cos u \mathbf{k}$ donde  $0 \le u \le \pi y$   $0 \le v \le 2\pi$ 
	- **43.** La parte del cono  $\mathbf{r}(u, v) = au \cos v \mathbf{i} + au \sin v \mathbf{j} + u \mathbf{k}$ , donde  $0 \le u \le b$  y  $0 \le v \le 2\pi$ **r** *u*, *v au* cos *v***i** *au* sen *v***j** *u***k**, La part del cono  $I(u, v)$  and **43.** La parte del cono  $\mathbf{r}(u, v) = au \cos v \mathbf{i} + au \sin v \mathbf{j} + u \mathbf{k}$ , donc  $0 \le u \le b$  y  $0 \le v \le 2\pi$
	- 44. El toro  $\mathbf{r}(u, v) = (a + b \cos v) \cos u \mathbf{i} + (a + b \cos v) \sin u \mathbf{j} + b \sin v \mathbf{k}$ , donde  $a > b$ ,  $0 \le u \le 2\pi$ ,  $y \le v \le 2\pi$ b sen vk, donde  $a > b$ ,  $0 \le u \le 2\pi$ ,  $y \le v \le 2\pi$ **45.** The surface of revolution  $\mu$  0.0  $\mu$  (*u*, *v*) (*u* + *b* 0.0 *v*) **44.** El toro  $\mathbf{r}(u, v) = (a + b \cos v) \cos u \mathbf{i} + (a + b \cos v) \sin u \mathbf{j}$  $b$  sen  $vk$ , donde  $a > b$ ,  $0 \le u \le 2\pi$ ,  $y \le v \le 2\pi$ 
		- 45. La superficie de revolución  $\mathbf{r}(u, v) = \sqrt{u} \cos v \mathbf{i} + \sqrt{u} \sin v \mathbf{j} +$ *uk*, donde  $0 \le u \le 4$  y  $0 \le v \le 2\pi$  $+$  $\log a \leq x \leq 4 \times 0 \leq x \leq 2$ *b z* superficie de revolucion  $\mathbf{r}(u, v) = \sqrt{u} \cos v \mathbf{i} + \sqrt{u} \sin^2 2u$  $\frac{1}{2}$   $\frac{1}{2}$  **45.** La superficie de revolución  $\mathbf{r}(u, v) = \sqrt{u} \cos v \mathbf{i} + \sqrt{u} \sin v \mathbf{j}$  $\nu$ **k**, donde  $0 \le u \le 4$  y  $0 \le v \le 2\pi$
		- **46.** La superficie de revolución  $\mathbf{r}(u, v) = \text{sen } u \cos v \mathbf{i} + u \mathbf{j} + \text{sen } u$ senvk, donde  $0 \le u \le \pi y$   $0 \le v \le 2\pi$ La superficie de revolucion  $I(u, v)$  = **46.** The surface of revolution **46.** La superficie de revolución  $\mathbf{r}(u, v) = \text{sen } u \cos v \mathbf{i} + u \mathbf{j} + \text{se}$ senvk, donde  $0 \le u \le \pi y$   $0 \le v \le 2\pi$

2

**47.** Define a parametric surface.

**WRITING ABOUT CONCEPTS**

0 *u* 2, 0 *v* 2 .

**r** *u*, *v u***i** sen *u* cos *v***j** sen *u* sen *v***k**,

**48.** Give the double integral that yields the surface area of a

**50.** The four figures below are graphs of the surface

Match each of the four graphs with the point in space from

### **Desarrollo de concept Desarrollo de conceptos Desarrollo de conceptos r** *u*, *v* sen *u* cos *v***i** *u***j r** *u*, *v* sen *u* cos *v***i** *u***j**  *u***k**, 0 *u* 4 0 *v* 2

where and the state of the state of the state of the state of the state of the state of the state of the state of the state of the state of the state of the state of the state of the state of the state of the state of the

- 47. Definir una superficie paramétrica.
- 48. Dar la integral doble con las que se obtiene el área de la superficie de una superficie paramétrica sobre una región **49.** Show that the cone in Example 3 can be represented parametriparametric surface over an open region *D*. abierta *D*. **48.** Give the double integral that yields the surface area of a
- **49.** Mostrar que se puede representar el cono del ejemplo 3 de manera paramétrica mediante  $\mathbf{r}(u, v) = u \cos v \mathbf{i} + u \sin v \mathbf{j} + u \mathbf{k}$ donde  $0 \le u \le y \le 2\pi$ . **49.** Show that the cone in Example 3 can be represented parametri-**49.** Mostrar que se puede representar el cono del ejemplo 3 de **49.** Show that the cone in Example 3 can be represented parametri-49. Mostrar que se puede representar el cono del ejemplo 3 de macally by where and the second second second second second second second second second second second second second second second second second second second second second second second second second second second second sec donde  $0 \le u \le y \le 2\pi$ . 0 *v* 2 . cally by where and the second control of the second control of the second control of the second control of the **r** *u*, *v u* cos *v***i** *u* sen *v***j** *u***k**, 0 *u*

#### **50. The four figures below are graphs of the surface surface surface surface surface surface surface surface CAPSTONE CAPSTONE 50. The four figures below are graphs of the surface surface surface surface surface surface surface surface surface** 5 **CAPSTONE** 0 *v* 2 . cally by where and a *a* u<sub>1</sub>scc **r** *u*, *v u* cos *v***i** *u* sen *v***j** *u***k**, 0 *u* **Para discusión**

6

−2

2 4

0 *μ μ* 2, *μ* 2, *μ* 2, *μ* 2, *μ* 2, *μ* 2, *μ* 2, *μ* 2, *μ* 2, *μ* 2, *μ* 2, *μ* 2, *μ* 2, *μ* 2, *μ* 2, *μ* 2, *μ* 2, *μ* 2, *μ* 2, *μ* 2, *μ* 2, *μ* 2, *μ* 2, *μ* 2, *μ* 2, *μ* 2, *μ* 2, *μ* 2, *μ* 2, *μ* 2, *μ* 2 50. Las cuatro figuras son gráficas de la superficie **r**  $(u, v) = u\mathbf{i} + \text{sen } u \cos v\mathbf{j} + \text{sen } u \sin v\mathbf{k}$ ,  $\mathbf{r}(u, v) = u\mathbf{i} + \text{sen } u \cos v\mathbf{j} + \text{sen } u \text{ sen } v\mathbf{k},$ **CAPSTON** 50. Las cuatro figuras son gráficas de la superficie

parametric surface over an open region *D*.

$$
0 \le u \le \frac{\pi}{2}, \quad 0 \le v \le 2\pi.
$$

Relacionar cada una de las cuatro gráficas con el punto espacio desde el cual se contempla la superficie. Los cuatro puntos son  $(10, 0, 0)$ ,  $(-10,10, 0)$ ,  $(0, 10, 0)$  y  $(10, 10, 10)$ .  $\mathcal{L}$  and the four graphs with the point in space from the point in space from the point in space from the point in space from the point in space from the point in space from the point in space  $\mathcal{L}$ Relacionar cada una de las cuatro graficas con el punto en e which the surface is viewed. The four points are ,  $\begin{bmatrix} 1 & 0 \\ 0 & 1 \end{bmatrix}$ 10, 10, 0 , 0, 10, 0 , 10, 10, 10 . 0 *u* 2, 0 *v* 2 . Relacionar cada una de las cuatro gráficas con el punto en el

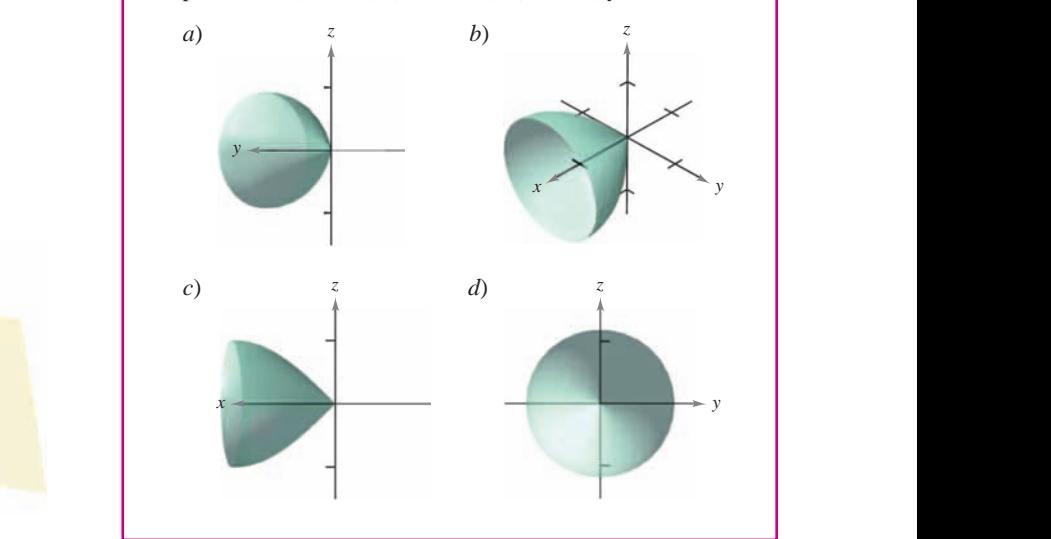

51. Esfera asteroidal Una ecuación de una esfera asteroidal en  $x$ , *y y z* es **51.** *Astroidal Sphere* An equation of an **astroidal sphere** in

$$
x^{2/3} + y^{2/3} + z^{2/3} = a^{2/3}.
$$

Abajo se presenta una gráfica de una esfera asteroidal. Mostrar que esta superficie puede representarse paramétricamente por medio de **r** *u*, *v u***i** <sup>1</sup> *x n u*, *va z z a z <i>z z a <i>z <i>z a z a z z z a z z z z z z z z z z z z z z z z* surface can be represented parameters by representative by  $\mathbf{r}$  $s_{\rm eff}$  are presented parameterization by represented parameterization by  $\sim$ 

 $\mathbf{r}(u, v) = a \operatorname{sen}^3 u \operatorname{cos}^3 v \mathbf{i} + a \operatorname{sen}^3 u \operatorname{sen}^3 v \mathbf{j} + a \operatorname{cos}^3 u \mathbf{k}$ donde  $0 \le u \le \pi$  y  $0 \le v \le 2\pi$ .

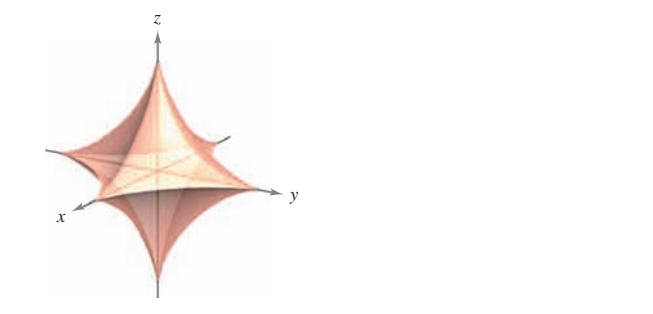

CAS 52. Utilizar un sistema algebraico por computadora y representar 52. Utilizar un sistema algebraico por computadora y representar gráficamente tres perspectivas de la gráfica de la función vectorial **r** *u*, *v u* cos *v***i** *u* sen *v***j** *v***k**, 0 *u* , 0 *v ru***<sub>4</sub>***l***<sub>2</sub></sup><b>***l***<sub>4</sub><b>***l***<sub>4</sub><sup>***l***</sup><sub>2</sub><sup>***l***</sup><sub>2</sub><sup>***l</sup> u*, *u u i* 2*u* sen *vi* 2*u* sen *v* 

**r**(*u*, *v*) = *u* cos *v***i** + *u* sen *v***j** + *v***k**, 0 ≤ *u* ≤  $\pi$ , 0 ≤ *v* ≤  $\pi$  $\mathbf{I}(u, v)$  a cos  $v\mathbf{I} + u$  sen $v\mathbf{J} + v\mathbf{A}$ ,  $v = u = u$ ,  $v = v = u$ 10, 0, 0 , 0, 0, 10 , 10, 10, 10 . from the points and  $\frac{1}{2}$  $\frac{1}{\sqrt{2}}$  $\mathbf{r}(u, v) = u \cos v \mathbf{i} + u \sin v \mathbf{j} + v \mathbf{k}, \ \ 0 \le u \le \pi, \ \ 0 \le v \le \pi$ sen

desde los puntos (10, 0, 0), (0, 0, 10) y (10, 10, 10). **53. IDS EXECUTE:**  $(10, 0, 0, 0)$ ,  $(0, 0, 10)$  **J**  $(10, 10, 10)$ . 10, 0, 0 , 0, 0, 10 , 10, 10, 10 .

**CAS** 53. Investigación Utilizar un sistema algebraico por computadora y representar gráficamente el toro

 $(a + b \cos v) \cos \theta$ <br> $(a + b \cos v) \sin \theta$ <br>*u***j** + *b* sen *v***k**  $$  $(a + b \cos v)$  sen  $u$ **J** + *b* sen  $v$ **K** *a b*, 0 *u* 2  $(a + b \cos v)$  se *a b* cos *v* sen *u***j** *b* sen *v***k r** *u*, *v ab* cos *v* cos *u***i** sen  $u\mathbf{j} + b$  sen

para cada conjunto de valores de *a* y *b*, donde  $0 \le u \le 2\pi$  y  $0 ≤ v ≤ 2π$ . Utilizar los resultados para describir los efectos de *a* y *b* en la forma del toro. da conjunto de valores de *a* y *b*, donde  $0 \le u \le 2\pi$  y *a* **4,** *b* **1** *a* **4,** *b* **2,** *b* **2** 

for each set of values of  $\epsilon$ 

*a b*, 0 *u* 2

*a*)  $a = 4$ ,  $b = 1$  *b*) *a*)  $a = 4$ ,  $b = 1$  *b*)  $a = 4$ ,  $b = 2$  $\alpha$   $\beta$   $\beta$   $\beta$   $\beta$   $\beta$ 

- *c*)  $a = 8$ ,  $b = 1$ *c*)  $a = 8$ ,  $b = 1$  *d*)  $a = 8$ ,  $b = 3$ **64. 14. 14. 14. 14. 14. 14. 14. 14. 14. 14. 14. 14. 14. 14. 14. 14. 14. 14. 14. 14. 14. 14. 14. 14. 14. 14. 14. 14. 14. 14. 14. 14. 14. 14. 14. 14.**
- 54. Investigación Considerar la función del ejercicio 14.  $\frac{1}{2}$  Sketch a graph of the function where is held constant at the function where is held constant at  $\frac{1}{2}$ *u*
	- a) Dibujar una gráfica de la función donde *u* se mantenga cons-**CAS 60. Banda de Möbius** La superficie mostrada en la figura se llama tante en  $u = 1$ . Identificar la gráfica. Dibujar una gráfica de la función donde u se mantenga cons-<br>en u = 1 Identificar la oráfica de u se mantenga cons-<br>honde de Möbius y quede generatives mediente les equations una grafica de la función  $\mathcal{L}$  of  $\mathcal{U}$  such a graph of the function where  $\mathcal{L}$
	- *b*) Dibujar una gráfica de la función donde *v* se mantenga constante en  $v = 2\pi/3$ . Identificar la gráfica. una grafica de la funcion donc  $\sum_{i=1}^n \sum_{j=1}^n \sum_{j$
- *c*) Suponer que una superficie está representada por la función vectorial  $\mathbf{r} = \mathbf{r}(u, v)$ . ¿Qué generalización se puede hacer acerca de la gráfica de la función si uno de los parámetros se mantiene constante? function what generalization when the value of  $\alpha$  is  $\alpha$  and  $\alpha$  is  $\alpha$  and  $\alpha$  is  $\alpha$  and  $\alpha$  is  $\alpha$  is  $\alpha$  is  $\alpha$  is  $\alpha$  is  $\alpha$  is  $\alpha$  is  $\alpha$  is  $\alpha$  is  $\alpha$  is  $\alpha$  is  $\alpha$  is  $\alpha$  is  $\alpha$  is  $\alpha$  is  $\alpha$ **55. Surface Area The surface of the surface of the dome of the dome on a new museum is determined by the dome on a new museum is determined by the dome of the dome of the dome of the dome on a new music of the dome on a**
- **55.** *Área de la superficie* La superficie de la cúpula de un museo está dada por  $\frac{1}{2}$   $\frac{1}{2}$  e la supe

**r**(*u*, *v*) = 20 sen *u* cos *v***i** + 20 sen *u* sen *v***j** + 20 cos *u***k**  $r(u, v) = 20$  sen u cos v1 -0 *u* 3, 0 *v* 2 , **r** where  $\mathbf{v}$  is in the interesting the meters. Find the  $\mathbf{v}$ **r** *u*, *v* 20 sen *u* cos *v***i** 20 sen *u* sen *v***j** 20 cos *u***k**  $\sin u \cos v \mathbf{i} + 20 \sin u \sin v$ 

donde  $0 \le u \le \pi/3$ ,  $0 \le v \le 2\pi$  y **r** está en metros. Hallar el área de la superficie de la cúpula. where  $\alpha$  is in meters. Find the and is in meters. Find the and is in the and is in the and is in the and is in  $0 \le u \le \pi/3, 0 \le v \le 2$ a de la superfiele de la cupula. 0 *u* 3, 0 *v* 2 , **r**

**56.** Hallar una función vectorial para el hiperboloide

 $x^2 + y^2 - z^2 = 1$ and determine the tangent plane at .

y determinar el plano tangente en  $(1, 0, 0)$ . and determine the tangent plane at .

57. Representar gráficamente y hallar el área de una vuelta completada la representante de la completada la representad **ta de la rampa en espiral 57.** Graph and find the area of one turn of the spiral ramp **Representar oráficamente y hallar el área de** 

 $\mathbf{r}(u, v) = u \cos v \mathbf{i} + u \sin v \mathbf{j} + 2v \mathbf{k}$ **r**(*u*, *v*) = *u* cos *v***i** + *u* sen *v***j** + 2*v***k** <sup>2</sup> *u v* **j** *v***k**  $\mathbf{r}(u, v) = u \cos v \mathbf{i} + u \sin v \mathbf{j} + 2v \mathbf{k}$ 

donde  $0 \le u \le 3$  y  $0 \le v \le 2\pi$ . **r** *u*, *v u* cos *v***i** *u* sen *v***j** 2*v***k**

**58.** Sea  $f$  una función no negativa tal que  $f'$  es continua en el intervalo  $[a, b]$ . Sea S la superficie de revolución formada por revolución de la gráfica de f, donde  $a \le x \le b$ , en torno al eje x. Sea  $x = u$ ,  $y = f(u) \cos v$ ,  $yz = f(u) \sin v$ , donde  $a \le u \le b$ , y  $0 \le v \le 2\pi$ . Entonces, *S* se representa paramétricamente mediante  $\mathbf{r}(u, v) = u\mathbf{i} + f(u) \cos v\mathbf{j} + f(u) \sin v\mathbf{k}$ . Mostrar que las *b*<sup>*f*</sup> *formulas siguientes son equivalentes.*  $\frac{1}{2}a \pm b \pm c$   $\frac{1}{2}a \pm c$   $\frac{1}{2}a \pm c$  is continuous over  $\frac{1}{2}a \pm c$  is continuous over  $\frac{1}{2}a \pm c$  is continuous over  $\frac{1}{2}a \pm c$  is continuous over  $\frac{1}{2}a \pm c$  is continuous over  $\frac{1}{2}a \pm c$  is continuo sea *f* una function no negativa tal que *f* es continua en el interval b 58. Sea f una función no negativa tal que f'e  $\mathbf{f}$ fórmulas siguientes son equivalentes.

Área de la superficie  $=2\pi \int_{a}^{b}$ Área de la superficie  $= \int_{D} \int \left\| \mathbf{r}_{u} \times \mathbf{r}_{v} \right\| dA$ Área de la superficie =  $2\pi \int_a^b f(x) \sqrt{1 + [f'(x)]^2} dx$  $J$ *D* $J$  $\iint_a^b f(x) \sqrt{1 + 1}$ *a* **23.** El cono Área de la superficie =  $\frac{1}{2}$  *x* 16*y*<sub>2</sub> *z***<sub>2</sub>** *z***<sub>2</sub>** Area de la superficie  $= \int_{\mathbb{R}} |\mathbf{r}_u \times \mathbf{r}_v| dA$ 0 *u* 2, 0 *v* 2 *f*  $\int f(x) \sqrt{1}$ **r** *u*, *v* 2 cos *u***i** *v***j** 2 sen *u***k** Surface area 2 *a f x* 1 *f x* <sup>2</sup> *dx*  $\int$ **b** 2  $\int^b$ 

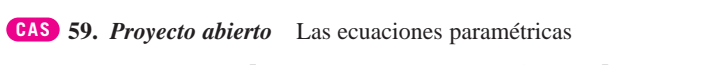

 $z = \text{sen}(3u - 2v) + 2\text{sen}(3u + v)$  $y = 3 + \cos u[7 - \cos(3u - 2v) - 2\cos(3u + v)]$  $x = 3 + \text{sen } u[7 - \text{cos}(3u - 2v) - 2\text{cos}(3u + v)]$  $x - 3 = \text{sgn }u_1$  $x = 3 + \text{sen } u_1 / - \text{cos } u_2$  $x = 3 + \text{sen } u[7 - \cos(3u - 2v) - 2\cos(3u + v)]$ 0 *u* 1, 0 *v* 2  $z = \text{sen}(3u - 2v) + 2\text{sen}(3u + v)$  $\frac{1}{2}$  **v**  $\frac{1}{2}$  **v**  $\frac{1}{2}$   $\sin(3u - 2v) + 2\sin(3u + v)$  $x + \cos u [7 - \cos(3u - 2v) - 2 \cos(3u + v)]$ 

donde  $-\pi \le u \le \pi y - \pi \le v \le \pi$ , representan la superficie mostrada en la figura. Tratar de crear una superficie paramétrinostrada en la rigura. Triada de ereat una superficie parametric ca propia utilizando un sistema algebraico por computadora. shown below  $\alpha \le u \le u \le v \le u$ , representant a superfici*u v* , *z* sen 3*u* 2*v* 2 sen 3*u v* **29.** The part of the plane that lies inside the cylinder ca propia atmzanao ca propia utilizando un sistema algebraico por computadora.  $\frac{1}{2}$  donde  $-\pi$  $\text{donde } -\pi \le u \le \pi y - \pi \le v \le \pi$ , re

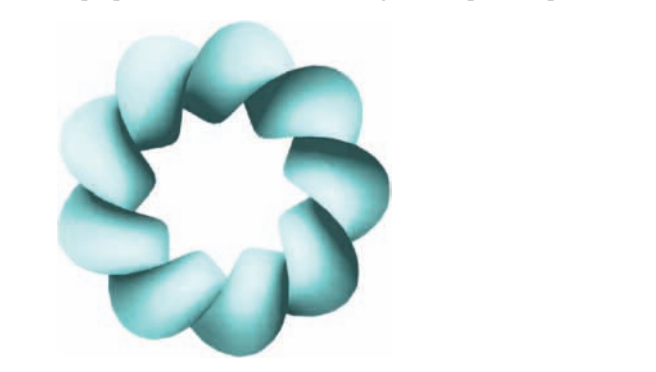

banda de Möbius y puede representarse mediante las ecuaciones paramétricas *x a i x i y pace representance meaning* in the *n u*<sub>1</sub> *u*<sub>1</sub> *u*<sub>2</sub> *i y pace representance meaning* 2 *y de representance meanante has ceduce* <sup>2</sup> cos *v*, **Möbius stripped by the parametric equations CAS** 

$$
x = \left(a + u \cos \frac{v}{2}\right) \cos v, \, y = \left(a + u \cos \frac{v}{2}\right) \sin v, \, z = u \sin \frac{v}{2}
$$

donde  $-1 \le u \le 1, 0 \le v \le 2\pi$  *y a* = 3. Trate de representar gráficamente otra banda de Möbius para diferentes valores de *a* utilizando un sistema algebraico por computadora. donde  $-1 \le u$  $\angle$  donde −1 ≤ *u* ≤ 1, 0 ≤ *v* ≤ 2π y *a* = 3. Trate de representar

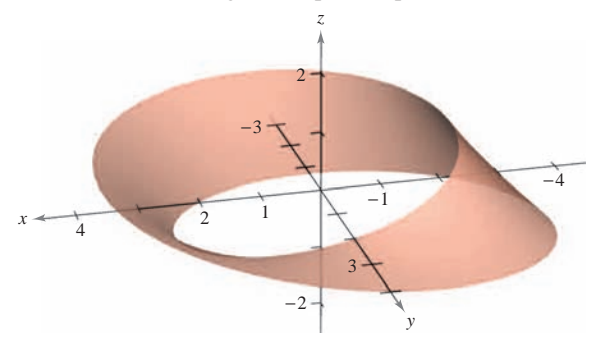

# **15.6 Integrales de superficie**

- **Evaluar una integral de superficie como una integral doble.**
- **Evaluar integrales de superficie sobre superficies paramétricas.**
- **Determinar la orientación de una superficie.**
- **Comprender el concepto de integral de flujo.**

### **Integrales de superficie**

El resto de este capítulo se ocupa principalmente de **integrales de superficie**. Primero se  $z = g(x, y)$ . Más adelante, en esta sección, se considerarán superficies más generales dadas en forma paramétrica.

Sea *S* una superficie dada por  $z = g(x, y)$  y sea *R* su proyección sobre el plano *xy*, como se muestra en la figura 15.44. Supóngase que *g*,  $g<sub>x</sub>$  y  $g<sub>y</sub>$  son continuas en todos los puntos de *R* y que *ƒ* está definida en *S*. Empleando el procedimiento usado para hallar el área de una superficie en la sección 14.5, se evalúa *ƒ* en (*xi* , *yi* , *zi* ) y se forma la suma

$$
\sum_{i=1}^{n} f(x_i, y_i, z_i) \Delta S_i
$$

donde  $\Delta S_i \approx \sqrt{1 + [g_x(x_i, y_i)]^2 + [g_y(x_i, y_i)]^2} \Delta A_i$ . Siempre que el límite de la suma anterior cuando  $\|\Delta\|$  tiende a 0 exista, la **integral de superficie de** *f* **sobre** *S* **se define** como

$$
\iint_{S} f(x, y, z) dS = \lim_{\|\Delta\| \to 0} \sum_{i=1}^{n} f(x_i, y_i, z_i) \Delta S_i.
$$

Esta integral se puede evaluar mediante una integral doble.

### **TEOREMA 15.10 EVALUACIÓN DE UNA INTEGRAL DE SUPERFICIE**

Sea *S* una superficie cuya ecuación es  $z = g(x, y)$  y sea *R* su proyección sobre el plano *xy*. Si *g*,  $g_x$  *y*  $g_y$  son continuas en *R y f* es continua en *S*, entonces la integral de superficie de *ƒ* sobre *S* es

$$
\iint_{S} f(x, y, z) dS = \iint_{R} f(x, y, g(x, y)) \sqrt{1 + [g_x(x, y)]^2 + [g_y(x, y)]^2} dA.
$$

Para superficies descritas por funciones de x y z (o de y y z), al teorema 15.10 se le pueden hacer los ajustes siguientes. Si *S* es la gráfica de  $y = g(x, z)$  y *R* es su proyección sobre el plano *xz*, entonces,

$$
\iint_{S} f(x, y, z) dS = \iint_{R} f(x, g(x, z), z) \sqrt{1 + [g_x(x, z)]^2 + [g_z(x, z)]^2} dA.
$$

Si *S* es la gráfica de  $x = g(y, z)$  *y R* es su proyección sobre el plano *yz*, entonces

$$
\iint_{S} f(x, y, z) dS = \iint_{R} f(g(y, z), y, z) \sqrt{1 + [g_y(y, z)]^2 + [g_z(y, z)]^2} dA.
$$

 $\text{Si } f(x, y, z) = 1$ , la integral de superficie sobre *S* da el área de la superficie de *S*. Por ejemplo, supóngase que la superficie *S* es el plano dado por  $z = x$ , donde  $0 \le x \le 1$  y plo, supongase que la superficie *S* es el plano dado por *z* = *x*, donde  $0 \le x \le 1$  y  $\le 0 \le y \le 1$ . El área de la superficie de *S* es √2 unidades cuadradas. Trátese de verificar que  $\int_S \int f(x, y, z) dS = \sqrt{2}$ .

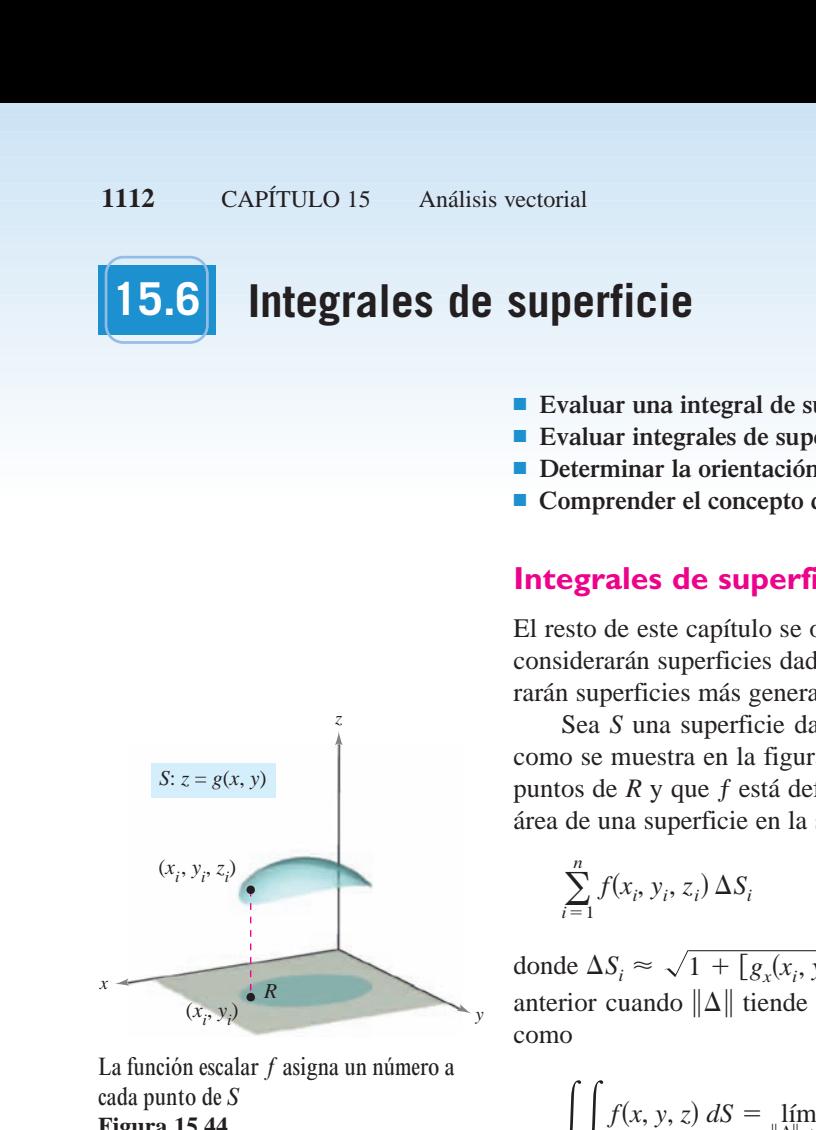

La función escalar f asigna un número a cada punto de *S* **Figura 15.44**

### *EJEMPLO 1* **Evaluación de una integral de superficie**

Evaluar la integral de superficie

$$
\iint\limits_{S} \left( y^2 + 2yz \right) dS
$$

donde *S* es la porción del plano  $2x + y + 2z = 6$  que se encuentra en el primer octante.

**Solución** Para empezar se escribe *S* como

$$
z = \frac{1}{2}(6 - 2x - y)
$$

$$
g(x, y) = \frac{1}{2}(6 - 2x - y).
$$

 $g_x(x, y) = -1$  *y*  $g_y(x, y) = -\frac{1}{2}$ ,

Usando las derivadas parciales 
$$
g_x(x, y) = -1 y g_y(x, y) = -\frac{1}{2}
$$
, se puede escribir  
\n
$$
\sqrt{1 + [g_x(x, y)]^2 + [g_y(x, y)]^2} = \sqrt{1 + 1 + \frac{1}{4}} = \frac{3}{2}.
$$

Utilizando la figura 15.45 y el teorema 15.10, se obtiene

$$
\iint_{S} (y^{2} + 2yz) dS = \iint_{R} f(x, y, g(x, y)) \sqrt{1 + [g_{x}(x, y)]^{2} + [g_{y}(x, y)]^{2}} dA
$$
  
\n
$$
= \iint_{R} \left[ y^{2} + 2y \left( \frac{1}{2} \right) (6 - 2x - y) \right] \left( \frac{3}{2} \right) dA
$$
  
\n
$$
= 3 \int_{0}^{3} \int_{0}^{2(3 - x)} y(3 - x) dy dx
$$
  
\n
$$
= 6 \int_{0}^{3} (3 - x)^{3} dx
$$
  
\n
$$
= -\frac{3}{2} (3 - x)^{4} \Big]_{0}^{3}
$$
  
\n
$$
= \frac{243}{2}.
$$

Una solución alternativa para el ejemplo 1 sería proyectar *S* sobre el plano *yz*, como  $x = \frac{1}{2}(6 - y - 2z),$ 

se muestra en la figura 15.46. Entonces, 
$$
x = \frac{1}{2}(6 - y - 2z)
$$
, y  
\n
$$
\sqrt{1 + [g_y(y, z)]^2 + [g_z(y, z)]^2} = \sqrt{1 + \frac{1}{4} + 1} = \frac{3}{2}.
$$

Por tanto, la integral de superficie es

$$
\iint_{S} (y^{2} + 2yz) dS = \iint_{R} f(g(y, z), y, z) \sqrt{1 + [g_{y}(y, z)]^{2} + [g_{z}(y, z)]^{2}} dA
$$
  
= 
$$
\int_{0}^{6} \int_{0}^{(6-y)/2} (y^{2} + 2yz) \left(\frac{3}{2}\right) dz dy
$$
  
= 
$$
\frac{3}{8} \int_{0}^{6} (36y - y^{3}) dy
$$
  
= 
$$
\frac{243}{2}.
$$

 $x \rightarrow (3, 0, 0)$  y *S*  $x = \frac{1}{2}(6 - y - 2z)$  $(0, 0, 3)$ (0, 6, 0)  $z = \frac{6-y}{2}$ 2 *z*

Trátese de resolver el ejemplo 1 proyectando *S* sobre el plano *xz*.

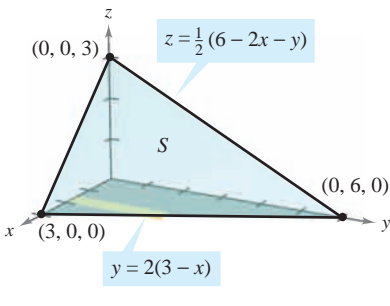

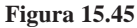

**Figura 15.46**

En el ejemplo 1 se podría haber proyectado la superficie *S* en cualquiera de los tres planos de coordenadas. En el ejemplo 2, *S* es una porción de un cilindro centrado en el eje *x*, y puede ser proyectado en el plano *xz* o en el plano *xy*.

## *EJEMPLO 2* **Evaluación de una integral de superficie**

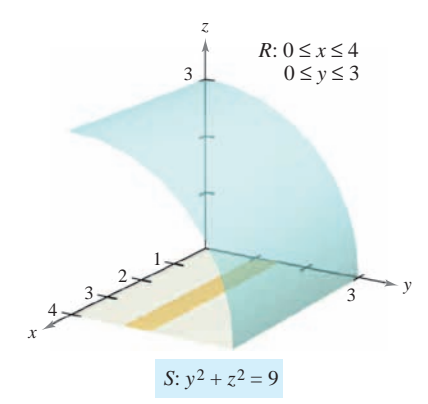

**Figura 15.47**

Evaluar la integral de superficie

$$
\int_{S} \int (x+z) \, dS
$$

donde *S* es la porción del cilindro  $y^2 + z^2 = 9$  que se encuentra en el primer octante, entre  $x = 0$  *y*  $x = 4$ , como se muestra en la figura 15.47.

**Solución** Se proyecta *S* sobre el plano *xy*, de manera que  $z = g(x, y) = \sqrt{9 - y^2}$ , y se obtiene

$$
\sqrt{1 + [g_x(x, y)]^2 + [g_y(x, y)]^2} = \sqrt{1 + \left(\frac{-y}{\sqrt{9 - y^2}}\right)^2}
$$

$$
= \frac{3}{\sqrt{9 - y^2}}.
$$

El teorema 15.10 no se puede aplicar directamente porque  $g_y$  no es continua en  $y = 3$ . Sin embargo, se puede aplicar el teorema para  $0 \leq b < 3$  y después tomar el límite cuando *b* se aproxima a 3, como sigue.

$$
\int_{S} (x + z) dS = \lim_{b \to 3^{-}} \int_{0}^{b} \int_{0}^{4} (x + \sqrt{9 - y^{2}}) \frac{3}{\sqrt{9 - y^{2}}} dx dy
$$
  
\n
$$
= \lim_{b \to 3^{-}} 3 \int_{0}^{b} \int_{0}^{4} \left( \frac{x}{\sqrt{9 - y^{2}}} + 1 \right) dx dy
$$
  
\n
$$
= \lim_{b \to 3^{-}} 3 \int_{0}^{b} \frac{x^{2}}{2\sqrt{9 - y^{2}}} + x \Big|_{0}^{4} dy
$$
  
\n
$$
= \lim_{b \to 3^{-}} 3 \int_{0}^{b} \left( \frac{8}{\sqrt{9 - y^{2}}} + 4 \right) dy
$$
  
\n
$$
= \lim_{b \to 3^{-}} 3 \left[ 4y + 8 \arcsin \frac{y}{3} \right]_{0}^{b}
$$
  
\n
$$
= \lim_{b \to 3^{-}} 3 \left( 4b + 8 \arcsin \frac{b}{3} \right)
$$
  
\n
$$
= 36 + 24 \left( \frac{\pi}{2} \right)
$$
  
\n
$$
= 36 + 12 \pi
$$

**TECNOLOGÍA** Algunos sistemas algebraicos por computadora evalúan integrales impropias. Si se tiene acceso a uno de estos programas, utilícese para evaluar la integral impropia

$$
\int_0^3 \int_0^4 \left( x + \sqrt{9 - y^2} \right) \frac{3}{\sqrt{9 - y^2}} dx dy.
$$

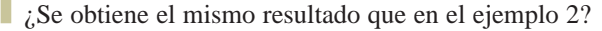

Se ha visto que si la función *ƒ* definida sobre la superficie *S* es simplemente  $f(x, y, z) = 1$ , la integral de superficie da el *área de la superficie S*.

Área de la superficie = 
$$
\iint_{S} 1 \, dS
$$

Por otro lado, si *S* es una lámina de densidad variable y  $\rho(x,\,y,\,z)$  es la densidad en el punto entonces la *masa* de la lámina está dada por s*x*, *y*, *z*d,

$$
\text{Masa de la lámina} = \iint_{S} \rho(x, y, z) \, dS.
$$

## *EJEMPLO 3* **Hallar la masa de una lámina bidimensional**

Una lámina bidimensional *S* en forma de cono está dada por

$$
z = 4 - 2\sqrt{x^2 + y^2}, \quad 0 \le z \le 4
$$

como se muestra en la figura 15.48. En todo punto de *S*, la densidad es proporcional a la distancia entre el punto y el eje *z*. Hallar la masa *m* de la lámina.

**Solución** Al proyectar *S* sobre el plano *xy* se obtiene

S: 
$$
z = 4 - 2\sqrt{x^2 + y^2} = g(x, y), \quad 0 \le z \le 4
$$
  
R:  $x^2 + y^2 \le 4$ 

con densidad  $\rho(x, y, z) = k\sqrt{x^2 + y^2}$ . Usando una integral de superficie, se halla que es

$$
m = \int_{S} \int \rho(x, y, z) dS
$$
  
\n
$$
= \int_{R} \int k \sqrt{x^{2} + y^{2}} \sqrt{1 + [g_{x}(x, y)]^{2} + [g_{y}(x, y)]^{2}} dA
$$
  
\n
$$
= k \int_{R} \int \sqrt{x^{2} + y^{2}} \sqrt{1 + \frac{4x^{2}}{x^{2} + y^{2}} + \frac{4y^{2}}{x^{2} + y^{2}} dA
$$
  
\n
$$
= k \int_{R} \int \sqrt{5} \sqrt{x^{2} + y^{2}} dA
$$
  
\n
$$
= k \int_{0}^{2\pi} \int_{0}^{2} (\sqrt{5}r)r dr d\theta
$$
 Coordinates.  
\n
$$
= \frac{\sqrt{5}k}{3} \int_{0}^{2\pi} r^{3} \Big|_{0}^{2} d\theta
$$
  
\n
$$
= \frac{8\sqrt{5}k}{3} \int_{0}^{2\pi} d\theta
$$
  
\n
$$
= \frac{8\sqrt{5}k}{3} \Big|_{0}^{2\pi} \Big|_{0}^{2\pi} = \frac{16\sqrt{5}k\pi}{3}.
$$

**TECNOLOGÍA** Utilizar un sistema algebraico por computadora y confirmar el resultado del ejemplo 3. El sistema algebraico por computadora *Maple* calculó la integral así:

$$
k\int_{-2}^{2} \int_{-\sqrt{4-y^2}}^{\sqrt{4-y^2}} \sqrt{5} \sqrt{x^2 + y^2} \, dx \, dy = k \int_{0}^{2\pi} \int_{0}^{2} (\sqrt{5}r)r \, dr \, d\theta = \frac{16\sqrt{5}k\pi}{3}
$$

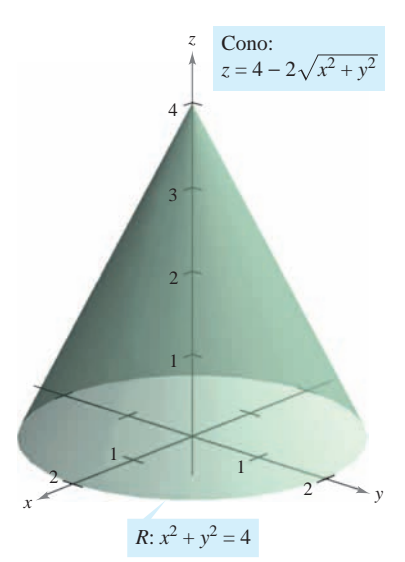

**Figura 15.48**

## **Superficies paramétricas e integrales de superficie**

Se puede mostrar que para una superficie *S* dada por la función vectorial

$$
\mathbf{r}(u, v) = x(u, v)\mathbf{i} + y(u, v)\mathbf{j} + z(u, v)\mathbf{k}
$$
 Superficie paramétrica.

definida sobre una región D en el plano *uv*, la integral de superficie de  $f(x, y, z)$  sobre *S* está dada por

$$
\iint_S f(x, y, z) dS = \iint_D f(x(u, v), y(u, v), z(u, v)) \left\| \mathbf{r}_u(u, v) \times \mathbf{r}_v(u, v) \right\| dA.
$$

Obsérvese la analogía con una integral de línea sobre una curva *C* en el espacio.

$$
\int_C f(x, y, z) \, ds = \int_a^b f(x(t), y(t), z(t)) \, \|\mathbf{r}'(t)\| \, dt \qquad \text{Integral de línea.}
$$

**NOTA** Véase que *ds* y *dS* pueden escribirse como  $ds = ||\mathbf{r}'(t)|| dt y dS = ||\mathbf{r}_u(u, v) \times \mathbf{r}_v(u, v)|| dA$ .

### *EJEMPLO 4* **Evaluación de una integral de superficie**

En el ejemplo 2 se mostró una evaluación de la integral de superficie

$$
\int_{S} \int (x+z) \, dS
$$

donde *S* es la porción, en el primer octante, del cilindro  $y^2 + z^2 = 9$  entre  $x = 0$  y  $x = 4$ (ver la figura 15.49). Evaluar esta misma integral, ahora en forma paramétrica.

**Solución** En forma paramétrica, la superficie está dada por

 $\mathbf{r}(x, \theta) = x\mathbf{i} + 3\cos\theta\mathbf{j} + 3\sin\theta\mathbf{k}$ 

donde  $0 \le x \le 4$  y  $0 \le \theta \le \pi/2$ . Para evaluar la integral de superficie en forma paramétrica, se empieza por calcular lo siguiente.

$$
\mathbf{r}_x = \mathbf{i}
$$
  
\n
$$
\mathbf{r}_\theta = -3 \text{ sen } \theta \mathbf{j} + 3 \cos \theta \mathbf{k}
$$
  
\n
$$
\mathbf{r}_x \times \mathbf{r}_\theta = \begin{vmatrix} \mathbf{i} & \mathbf{j} & \mathbf{k} \\ 1 & 0 & 0 \\ 0 & -3 \text{ sen } \theta & 3 \cos \theta \end{vmatrix} = -3 \cos \theta \mathbf{j} - 3 \text{ sen } \theta \mathbf{k}
$$
  
\n
$$
\|\mathbf{r}_x \times \mathbf{r}_\theta\| = \sqrt{9 \cos^2 \theta + 9 \sin^2 \theta} = 3
$$

Por tanto, la integral de superficie puede ser evaluada como sigue.

$$
\int_{D} (x + 3 \operatorname{sen} \theta) 3 dA = \int_{0}^{4} \int_{0}^{\pi/2} (3x + 9 \operatorname{sen} \theta) d\theta dx
$$

$$
= \int_{0}^{4} \left[ 3x\theta - 9 \cos \theta \right]_{0}^{\pi/2} dx
$$

$$
= \int_{0}^{4} \left( \frac{3\pi}{2} x + 9 \right) dx
$$

$$
= \left[ \frac{3\pi}{4} x^{2} + 9x \right]_{0}^{4}
$$

$$
= 12\pi + 36
$$

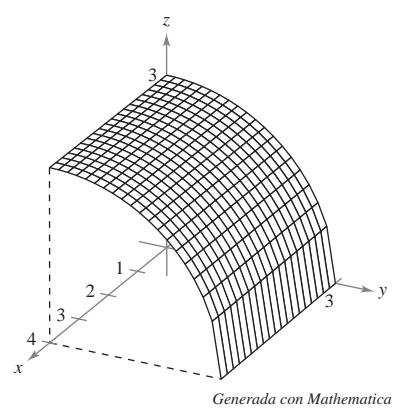

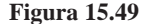

# **Orientación de una superficie**

Para inducir una orientación en una superficie *S* en el espacio se utilizan vectores unitarios normales. Se dice que una superficie es **orientable** si en todo punto de *S* que no sea un punto frontera puede definirse un vector unitario normal **N** de manera tal que los vectores normales varíen continuamente sobre la superficie *S*. Si esto es posible, *S* es una **superficie orientada**.

Una superficie orientable *S* tiene dos caras. Así, cuando se orienta una superficie, se elige uno de los dos vectores unitarios normales posibles. Si *S* es una superficie cerrada, como por ejemplo una esfera, se acostumbra escoger como vector unitario normal **N**, el que apunta hacia fuera de la esfera.

Las superficies más comunes, como esferas, paraboloides, elipses y planos, son orientables. (Ver en el ejercicio 43 un ejemplo de una superficie que *no* es orientable.) En una superficie orientable, el vector gradiente proporciona una manera adecuada de hallar un vector unitario normal. Es decir, en una superficie orientable *S* dada por

$$
z = g(x, y)
$$

Superficie orientable.

se hace

 $G(x, y, z) = z - g(x, y)$ .

Entonces, *S* puede orientarse, ya sea por el vector unitario normal

$$
\mathbf{N} = \frac{\nabla G(x, y, z)}{\|\nabla G(x, y, z)\|}
$$
  
= 
$$
\frac{-g_x(x, y)\mathbf{i} - g_y(x, y)\mathbf{j} + \mathbf{k}}{\sqrt{1 + [g_x(x, y)]^2 + [g_y(x, y)]^2}}
$$
 Unitario normal hacia arriba.

o por el vector unitario normal

$$
\mathbf{N} = \frac{-\nabla G(x, y, z)}{\|\nabla G(x, y, z)\|}
$$
  
= 
$$
\frac{g_x(x, y)\mathbf{i} + g_y(x, y)\mathbf{j} - \mathbf{k}}{\sqrt{1 + [g_x(x, y)]^2 + [g_y(x, y)]^2}}
$$
 Unitario normal hacia abajo.

como se muestra en la figura 15.50. Si la superficie suave orientable *S* está dada en forma paramétrica por

Superficie paramétrica.  $$ 

los vectores unitarios normales están dados por

$$
\mathbf{N} = \frac{\mathbf{r}_u \times \mathbf{r}_v}{\|\mathbf{r}_u \times \mathbf{r}_v\|}
$$

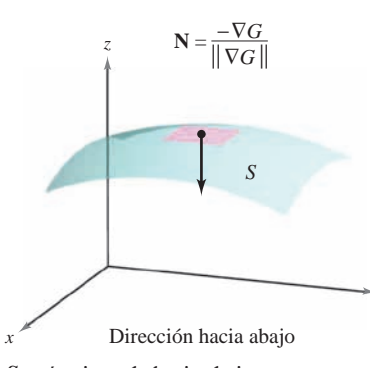

*S*:  $z = g(x, y)$ 

está orientada hacia abajo *S* **Figura 15.50**

$$
\mathbf{N} = \frac{1}{\|\mathbf{r}\|}
$$

y

o

*y*

$$
\mathbf{N} = \frac{\mathbf{r}_{v} \times \mathbf{r}_{u}}{\|\mathbf{r}_{v} \times \mathbf{r}_{u}\|}.
$$

**NOTA** Supóngase que la superficie orientable está dada por  $y = g(x, z)$  o  $x = g(y, z)$ . Entonces se puede usar el vector gradiente

$$
\nabla G(x, y, z) = -g_x(x, z)\mathbf{i} + \mathbf{j} - g_z(x, z)\mathbf{k} \qquad G(x, y, z) = y - g(x, z).
$$

$$
\nabla G(x, y, z) = \mathbf{i} - g_y(y, z)\mathbf{j} - g_z(y, z)\mathbf{k}
$$
 para orientar la superficie. 
$$
G(x, y, z) = x - g(y, z).
$$

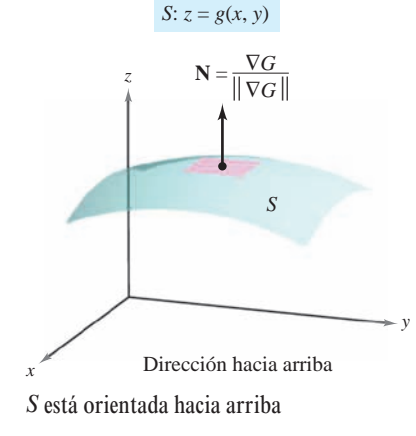

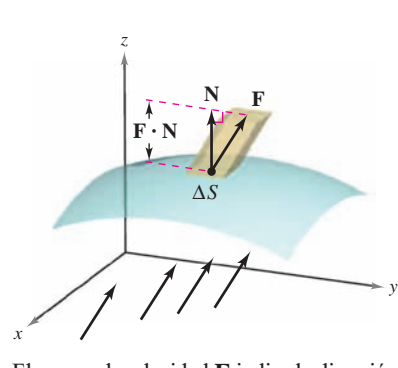

El campo de velocidad F indica la dirección de flujo del fluido **Figura 15.51**

# **Integrales de flujo**

Una de las aplicaciones principales que emplean la forma vectorial de una integral de superficie se refiere al flujo de un fluido a través de una superficie *S*. Supóngase que una superficie orientada *S* se sumerge en un fluido que tiene un campo de velocidad continua  $\mathbf{F}$ . Sea  $\Delta S$  el área de una pequeña porción de la superficie *S* sobre la cual  $\mathbf{F}$  es casi constante. Entonces la cantidad de fluido que atraviesa esta región por unidad de tiempo se aproxima mediante el volumen de la columna de altura  $\mathbf{F} \cdot \mathbf{N}$ , que se muestra en la figura 15.51. Es decir,

 $\Delta V = (altura)(\text{área de la base}) = (\mathbf{F} \cdot \mathbf{N})\Delta S$ .

Por consiguiente, el volumen del fluido que atraviesa la superficie *S* por unidad de tiempo (llamada el **flujo de F a través de** *S*) está dado por la integral de superficie de la definición siguiente.

### **DEFINICIÓN DE INTEGRAL DE FLUJO**

Sea  $\mathbf{F}(x, y, z) = M\mathbf{i} + N\mathbf{j} + P\mathbf{k}$ , donde *M*, *N* y *P* tienen primeras derivadas parciales continuas sobre la superficie S orientada mediante un vector unitario normal N. La **integral de flujo de F a través de** *S* está dada por

$$
\iint_{S} \mathbf{F} \cdot \mathbf{N} \, dS.
$$

Geométricamente, una integral de flujo es la integral de superficie sobre *S* de la *componente normal* de **F**. Si  $\rho(x, y, z)$  es la densidad del fluido en  $(x, y, z)$ , la integral de flujo

$$
\iint_{S} \rho \mathbf{F} \cdot \mathbf{N} \, dS
$$

representa la *masa* del fluido que fluye a través de *S* por unidad de tiempo.

Para evaluar una integral de flujo de una superficie dada por  $z = g(x, y)$ , se hace

 $G(x, y, z) = z - g(x, y)$ .

Entonces, N *dS* puede escribirse como sigue.

$$
\mathbf{N} \, dS = \frac{\nabla G(x, y, z)}{\|\nabla G(x, y, z)\|} \, dS
$$
\n
$$
= \frac{\nabla G(x, y, z)}{\sqrt{(g_x)^2 + (g_y)^2 + 1}} \sqrt{(g_x)^2 + (g_y)^2 + 1} \, dA
$$
\n
$$
= \nabla G(x, y, z) \, dA
$$

### **TEOREMA 15.11 EVALUACIÓN DE UNA INTEGRAL DE FLUJO**

Sea *S* una superficie orientada dada por  $z = g(x, y)$  y sea *R* su proyección sobre el plano *xy*.

$$
\iint_{S} \mathbf{F} \cdot \mathbf{N} dS = \iint_{R} \mathbf{F} \cdot [-g_x(x, y)\mathbf{i} - g_y(x, y)\mathbf{j} + \mathbf{k}] dA \text{ Orientala hacia arriba.}
$$
  

$$
\iint_{S} \mathbf{F} \cdot \mathbf{N} dS = \iint_{R} \mathbf{F} \cdot [g_x(x, y)\mathbf{i} + g_y(x, y)\mathbf{j} - \mathbf{k}] dA \text{ Orientala hacia abajo.}
$$

En la primera integral, la superficie está orientada hacia arriba, y en la segunda integral, la superficie está orientada hacia abajo.

## *EJEMPLO 5* **Usar una integral de flujo para hallar la tasa o ritmo del flujo de masa**

Sea *S* la porción del paraboloide

 $z = g(x, y) = 4 - x^2 - y^2$ 

que se encuentra sobre el plano *xy*, orientado por medio de un vector unitario normal dirigido hacia arriba, como se muestra en la figura 15.52. Un fluido de densidad constante  $\rho$  fluye a través de la superficie  $S$  de acuerdo con el campo vectorial

$$
\mathbf{F}(x, y, z) = x\mathbf{i} + y\mathbf{j} + z\mathbf{k}.
$$

Hallar la tasa o ritmo de flujo de masa a través de *S*.

**Solución** Se empieza por calcular las derivadas parciales de *g*.

$$
g_x(x, y) = -2x
$$

$$
g_y(x, y) = -2y
$$

y

La tasa o el ritmo de flujo de masa a través de la superficie *S* es

$$
\iint_{S} \rho \mathbf{F} \cdot \mathbf{N} dS = \rho \iint_{R} \mathbf{F} \cdot [-g_{x}(x, y)\mathbf{i} - g_{y}(x, y)\mathbf{j} + \mathbf{k}] dA
$$
  
\n
$$
= \rho \iint_{R} [x\mathbf{i} + y\mathbf{j} + (4 - x^{2} - y^{2})\mathbf{k}] \cdot (2x\mathbf{i} + 2y\mathbf{j} + \mathbf{k}) dA
$$
  
\n
$$
= \rho \int_{R} [2x^{2} + 2y^{2} + (4 - x^{2} - y^{2})] dA
$$
  
\n
$$
= \rho \int_{R} (4 + x^{2} + y^{2}) dA
$$
  
\n
$$
= \rho \int_{0}^{2\pi} \int_{0}^{2} (4 + r^{2}) r dr d\theta
$$
Cordenadas polares.  
\n
$$
= \rho \int_{0}^{2\pi} 12 d\theta
$$
  
\n
$$
= 24 \pi \rho.
$$

Para una superficie orientada *S* dada por la función vectorial

Superficie paramétrica.  $$ 

definida sobre una región *D* del plano *uv*, se puede definir la integral de flujo de **F** a través de *S* como

$$
\iint_{S} \mathbf{F} \cdot \mathbf{N} \, dS = \iint_{D} \mathbf{F} \cdot \left( \frac{\mathbf{r}_{u} \times \mathbf{r}_{v}}{\|\mathbf{r}_{u} \times \mathbf{r}_{v}\|} \right) \|\mathbf{r}_{u} \times \mathbf{r}_{v}\| \, dA
$$
\n
$$
= \iint_{D} \mathbf{F} \cdot (\mathbf{r}_{u} \times \mathbf{r}_{v}) \, dA.
$$

Nótese la semejanza de esta integral con la integral de línea

$$
\int_C \mathbf{F} \cdot d\mathbf{r} = \int_C \mathbf{F} \cdot \mathbf{T} \, ds.
$$

En la página 1121 se presenta un resumen de las fórmulas para integrales de línea y de superficie.

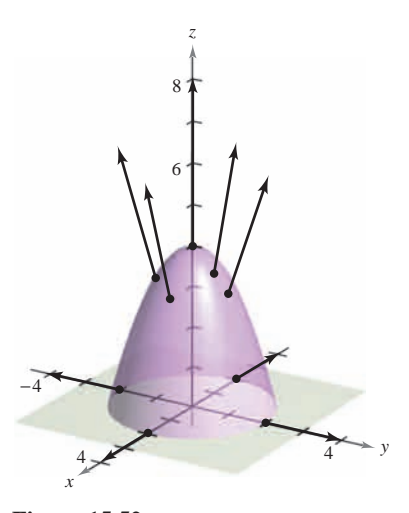

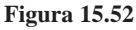

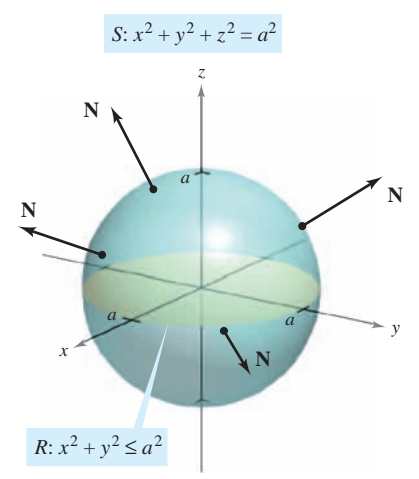

**Figura 15.53**

### *EJEMPLO 6* **Hallar el flujo de un campo cuadrático inverso**

Hallar el flujo sobre la esfera *S* dada por

$$
x^2 + y^2 + z^2 = a^2
$$
 **Esfera** S.

donde **F** es un campo cuadrático inverso dado por

$$
\mathbf{F}(x, y, z) = \frac{kq}{\|\mathbf{r}\|^2} \frac{\mathbf{r}}{\|\mathbf{r}\|} = \frac{kq\mathbf{r}}{\|\mathbf{r}\|^3}
$$
 Campo cuadrático inverso **F**.

y Supóngase que *S* está orientada hacia afuera, como se muestra en la **r** 5 *x***i** 1 *y***j** 1 *z***k**. figura 15.53.

**Solución** La esfera está dada por

$$
\mathbf{r}(u, v) = x(u, v)\mathbf{i} + y(u, v)\mathbf{j} + z(u, v)\mathbf{k}
$$
  
=  $a \operatorname{sen} u \cos v \mathbf{i} + a \operatorname{sen} u \operatorname{sen} v \mathbf{j} + a \cos u \mathbf{k}$ 

donde  $0 \le u \le \pi y$   $0 \le v \le 2\pi$ . Las derivadas parciales de **r** son

 $\mathbf{r}_u(u, v) = a \cos u \cos v \mathbf{i} + a \cos u \sin v \mathbf{j} - a \sin u \mathbf{k}$ 

y

 $\mathbf{r}_v(u, v) = -a \operatorname{sen} u \operatorname{sen} v \mathbf{i} + a \operatorname{sen} u \operatorname{cos} v \mathbf{j}$ 

lo cual implica que el vector normal  $\mathbf{r}_u \times \mathbf{r}_v$  es

$$
\mathbf{r}_{u} \times \mathbf{r}_{v} = \begin{vmatrix} \mathbf{i} & \mathbf{j} & \mathbf{k} \\ a \cos u \cos v & a \cos u \sin v & -a \sin u \\ -a \sin u \sin v & a \sin u \cos v & 0 \end{vmatrix}
$$
  
=  $a^{2}(\operatorname{sen}^{2} u \cos v \mathbf{i} + \operatorname{sen}^{2} u \sin v \mathbf{j} + \operatorname{sen} u \cos u \mathbf{k}).$ 

Ahora, usando

$$
\mathbf{F}(x, y, z) = \frac{kq\mathbf{r}}{\|\mathbf{r}\|^3}
$$
  
=  $kq \frac{x\mathbf{i} + y\mathbf{j} + z\mathbf{k}}{\|x\mathbf{i} + y\mathbf{j} + z\mathbf{k}\|^3}$   
=  $\frac{kq}{a^3}$  (a sen *u* cos *v***i** + *a* sen *u* sen *v***j** + *a* cos *u***k**)

se sigue que

$$
\mathbf{F} \cdot (\mathbf{r}_u \times \mathbf{r}_v) = \frac{kq}{a^3} [(a \text{ sen } u \text{ cos } v\mathbf{i} + a \text{ sen } u \text{ sen } v\mathbf{j} + a \text{ cos } u\mathbf{k}) \cdot
$$
  

$$
a^2 (\text{sen}^2 u \text{ cos } v\mathbf{i} + \text{sen}^2 u \text{ sen } v\mathbf{j} + \text{sen } u \text{ cos } u\mathbf{k})]
$$
  

$$
= kq (\text{sen}^3 u \text{ cos}^2 v + \text{sen}^3 u \text{ sen}^2 v + \text{sen } u \text{ cos}^2 u)
$$
  

$$
= kq \text{ sen } u.
$$

Por último, el flujo sobre la esfera *S* está dado por

$$
\iint_{S} \mathbf{F} \cdot \mathbf{N} \, dS = \iint_{D} (kq \operatorname{sen} u) \, dA
$$

$$
= \int_{0}^{2\pi} \int_{0}^{\pi} kq \operatorname{sen} u \, du \, dv
$$

$$
= 4\pi kq.
$$

escalar.

El resultado del ejemplo 6 muestra que el flujo a través de una esfera *S* en un campo cuadrático inverso es independiente del radio de *S*. En particular, si **E** es un campo eléctrico, el resultado obtenido en el ejemplo 6, junto con la ley de Coulomb, proporciona una de las leyes básicas de electrostática, conocida como la **ley de Gauss**:

$$
\iint_{S} \mathbf{E} \cdot \mathbf{N} \, dS = 4 \pi kq
$$
 Ley de Gauss.

donde *q* es un carga puntual localizada en el centro de la esfera y *k* es la constante de Coulomb. La ley de Gauss es válida para superficies cerradas más generales que contengan el origen, y relaciona el flujo que sale de la superficie con la carga total *q* dentro de la superficie.

Esta sección concluye con un resumen de fórmulas de integrales de línea y de integrales de superficie.

### **Resumen de integrales de línea y de superficie**

*Integrales de línea* 

$$
ds = ||\mathbf{r}'(t)|| dt
$$
  
\n
$$
= \sqrt{[x'(t)]^2 + [y'(t)]^2 + [z'(t)]^2} dt
$$
  
\n
$$
\int_C f(x, y, z) ds = \int_a^b f(x(t), y(t), z(t)) ds
$$
  
\n
$$
\int_C \mathbf{F} \cdot d\mathbf{r} = \int_C \mathbf{F} \cdot \mathbf{T} ds
$$
  
\n
$$
= \int_a^b \mathbf{F}(x(t), y(t), z(t)) \cdot \mathbf{r}'(t) dt
$$
  
\n
$$
= \int_a^b \mathbf{F}(x(t), y(t), z(t)) \cdot \mathbf{r}'(t) dt
$$
  
\n
$$
= \int_a^b f(x(t), y(t), z(t)) \cdot \mathbf{r}'(t) dt
$$

*Integrales de superficie*  $[z = g(x, y)]$ 

$$
dS = \sqrt{1 + [g_x(x, y)]^2 + [g_y(x, y)]^2} dA
$$
  
\n
$$
\iint_S f(x, y, z) dS = \iint_R f(x, y, g(x, y)) \sqrt{1 + [g_x(x, y)]^2 + [g_y(x, y)]^2} dA
$$
Forma escalar.  
\n
$$
\iint_S \mathbf{F} \cdot \mathbf{N} dS = \iint_R \mathbf{F} \cdot [-g_x(x, y)\mathbf{i} - g_y(x, y)\mathbf{j} + \mathbf{k}] dA
$$
Forma vectorial (normal  
hacia arriba).

*Surface Integrals* s *parametric form*d *Integrales de superficie (forma paramétrica)*

$$
dS = ||\mathbf{r}_u(u, v) \times \mathbf{r}_v(u, v)|| dA
$$
  
\n
$$
\int_S \int f(x, y, z) dS = \int_D \int f(x(u, v), y(u, v), z(u, v)) dS
$$
  
\nForma escalar.  
\n
$$
\int_S \mathbf{F} \cdot \mathbf{N} dS = \int_D \mathbf{F} \cdot (\mathbf{r}_u \times \mathbf{r}_v) dA
$$
  
\nForma vectorial.

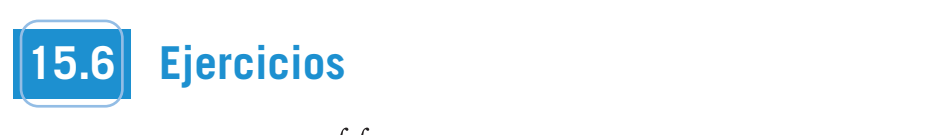

| <b>En</b> los ejercicios 1 a 4, evaluar $\int_S \int (x - 2y + z) dS$ . | <b>En</b> los ejercicios 17     |
|-------------------------------------------------------------------------|---------------------------------|
| 1. $S: z = 4 - x, 0 \le x \le 4, 0 \le y \le 3$                         | 17. $f(x, y, z) = x^2 + 2$ .    |
| 2. $S: z = 15 - 2x + 3y, 0 \le x \le 2, 0 \le y \le 4$                  | 17. $s(x, y, z) = x^2 + 2s$ .   |
| 3. $S: z = 2, x^2 + y^2 \le 1$                                          | 18. $f(x, y, z) = \frac{xy}{z}$ |
| 4. $S: z = \frac{2}{3}x^{3/2}, 0 \le x \le 1, 0 \le y \le x$            | 19. $s(x, y, z) = \frac{xy}{z}$ |

**En los ejercicios 5 y 6, evaluar**  $\int_S$  *xy dS***.** 5. S:  $z = 3 - x - y$ , primer octante 6. S:  $z = h$ ,  $0 \le x \le 2$ ,  $0 \le y \le \sqrt{4 - x^2}$ En los ejercicios 5 y 6, evaluar  $\int_{S} \int xy \ dS$ . **6.** 0 *y* 4 *x*<sup>2</sup> *S*: *z h*, 0 *x* 2, *S*: *z* 3 *x y*, *S*

**En los ejercicios 7 y 8, utilizar un sistema algebraico por compu-**En los ejerciclos 7 y 0, utilizar un sistema algebraico por compu-<br>tadora y evaluar *x* e gercicios 7 y 8, utilizar un sistema algebra y evaluar<br>*z y dS*. CAS En los ejercicios 7 y 8, utilizar un sistema algebraico por compu*z* ercicios 7 y 8, utilizar un sistema alg<br>v eveluen *x*<sup>2</sup> *y*<sup>2</sup> *S*: *z* 2, 1 **5.** first octant *S*: *z* 3 *x y*, **CAS**

0 *y* 4 *x*<sup>2</sup> *S*: *z h*, 0 *x* 2,

$$
\iint_{S} xy \, dS.
$$
  
7.  $S: z = 9 - x^2$ ,  $0 \le x \le 2$ ,  $0 \le y \le x$   
8.  $S: z = \frac{1}{2}xy$ ,  $0 \le x \le 4$ ,  $0 \le y \le 4$ 

 $\epsilon$ 

**AS** En los ejercicios 9 y 10, utilizar un sistema algebraico por compu**tadora y evaluar** *x***<sup>2</sup> 2***xy dS***.** *x***<sup>2</sup> 2***xy dS***.** CAS En los ejercicios 9 y 10, utilizar un sistema algebraico por compu-**In Exercises 9 and 10, use a computer algebra system to evaluate**

$$
\iint_{S} (x^{2} - 2xy) dS.
$$
  
9.  $S: z = 10 - x^{2} - y^{2}, 0 \le x \le 2, 0 \le y \le 2$   
10.  $S: z = \cos x, 0 \le x \le \frac{\pi}{2}, 0 \le y \le \frac{1}{2}x$ 

 $\frac{2}{\sqrt{2}}$ Masa  $\frac{2}{\sqrt{2}}$  En los ejercicios 11 y 12, hallar la masa de la lámina bidi- $M$ asa  $\pm$ n los ejercicios 11 y 12, nanar la masa de la lamina bida mensional  $S$  de densidad  $\rho$ . **11.** first octant, *x*, *y*, *z x*<sup>2</sup> *y* <sup>2</sup> *S*: 2*x* 3*y* 6*z* 12, **lamina of the density of the density of the density of the density**  $\frac{1}{2}$  **of**  $\frac{1}{2}$  $\frac{1}{2}$  $\frac{1}{2}$  $\frac{1}{2}$  $\frac{1}{2}$  $\frac{1}{2}$  $\frac{1}{2}$  $\frac{1}{2}$  $\frac{1}{2}$  $\frac{1}{2}$  $\frac{1}{2}$  $\frac{1}{2}$  $\frac{1}{2}$  $\frac{1}{2}$ 

11. S:  $2x + 3y + 6z = 12$ , primer octante,  $\rho(x, y, z) = x^2 + y^2$ **11.** 5.  $2x + 3y + 6z = 12$ , primer octante,  $p(x, y, z) = kz$ **11.** S:  $2x + 3y + 6z = 12$ , primer octante,  $\rho(x, y, z) = x^2 +$ 0 *y* **12.** *S*:  $z = \sqrt{a^2 - x^2 - y^2}$ ,  $\rho(x, y, z) = kz$ 

En los ejercicios 13 a 16, evaluar  $\int_{S}\int f(x, y) dS$ . **13.** *f x*, *y y* 5  $\int_{0}^{\infty} f(x, y) dx$  $\int f(x, y) dx$  *f s i f s x i s* 13–16, evaluar  $\int f(x, y) dx$ **14.** *h<sub>p</sub> f*<sub>0</sub> *c*<sub>1</sub> *c*<sub>1</sub> *c*<sub>1</sub> *c*<sub>1</sub>  $\int \int_{-\infty}^{\infty}$ *Mass* **In Exercises 11 and 12, find the mass of the surface** En los ejercicios 13 a 16, evaluar  $\int \int f(x, y) dx$ *f x***,** *y dS***.**

**13.** 
$$
f(x, y) = y + 5
$$
  
\n*S*:  $\mathbf{r}(u, v) = u\mathbf{i} + v\mathbf{j} + 2v\mathbf{k}$ ,  $0 \le u \le 1$ ,  $0 \le v \le 2$   
\n**14.**  $f(x, y) = xy$   
\n*S*:  $\mathbf{r}(u, v) = 2 \cos u\mathbf{i} + 2 \sin u\mathbf{j} + v\mathbf{k}$   
\n $0 \le u \le \frac{\pi}{2}$ ,  $0 \le v \le 1$   
\n**15.**  $f(x, y) = x + y$   
\n*S*:  $\mathbf{r}(u, v) = 2 \cos u\mathbf{i} + 2 \sin u\mathbf{j} + v\mathbf{k}$   
\n $0 \le u \le \frac{\pi}{2}$ ,  $0 \le v \le 1$   
\n**16.**  $f(x, y) = x + y$   
\n*S*:  $\mathbf{r}(u, v) = 4u \cos v\mathbf{i} + 4u \sin v\mathbf{j} + 3u\mathbf{k}$   
\n $0 \le u \le 4$ ,  $0 \le v \le \pi$ 

En los ejercicios 17 a 22, evaluar  $\int_{S} \int f(x, y, z) dS$ .

**17.** 
$$
f(x, y, z) = x^2 + y^2 + z^2
$$
  
\n $S: z = x + y, x^2 + y^2 \le 1$   
\n**18.**  $f(x, y, z) = \frac{xy}{z}$   
\n $S: z = x^2 + y^2, 4 \le x^2 + y^2 \le 16$   
\n**19.**  $f(x, y, z) = \sqrt{x^2 + y^2 + z^2}$   
\n $S: z = \sqrt{x^2 + y^2}, x^2 + y^2 \le 4$   
\n**20.**  $f(x, y, z) = \sqrt{x^2 + y^2 + z^2}$   
\n $S: z = \sqrt{x^2 + y^2}, (x - 1)^2 + y^2 \le 1$   
\n**21.**  $f(x, y, z) = x^2 + y^2 + z^2$   
\n $S: x^2 + y^2 = 9, 0 \le x \le 3, 0 \le y \le 3, 0 \le z \le 9$   
\n**22.**  $f(x, y, z) = x^2 + y^2 + z^2$ 

$$
22. \quad f(x, y, z) = x^2 + y^2 + z^2
$$
  

$$
S: x^2 + y^2 = 9, \quad 0 \le x \le 3, \quad 0 \le z \le x
$$

**En los ejercicios 23 a 28, hallar el flujo de F a través de** *S***,<br>**  $\iint \mathbf{F} \cdot \mathbf{N} dS$ **In Exercises 23–28, find the flux of F through**  *S***, In Exercises 23–28, find the flux of F through**  *S***,** *x* En los ejercicios 23 a 28, hallar el flujo de F a tr

$$
\iint_{S} \mathbf{F} \cdot \mathbf{N} \, dS
$$

**donde N es el vector unitario normal a** *S* **dirigido hacia arriba.** *S***. where N is the upward unit normal vector to . where N is the upward unit normal vector to**  *S***. where N is the upward unit normal vector to**  *S***.** *S***.** *donde* $N$  **es el vector unitario normal a**  $S$  **dirigionally** 

**23.**  $F(x, y, z) = 3z**i** - 4**j** + y**k**$ *S*:  $z = 1 - x - y$ , primer octante **24.**  $F(x, y, z) = x\mathbf{i} + y\mathbf{j}$ *S*:  $z = 6 - 3x - 2y$ , primer octante **23.**  $\mathbf{F}(y, y, z) = 2z^2 - 4z^2 + 4z^2 + 4z^2$ for  $\frac{1}{2}$  or  $\frac{1}{2}$ **24. F**  $(x, y, z) = x^2 + y^2$ first octant  $\mathbf{S}$ :  $\mathbf{z} = 6$  3*x* 2*y*, nimer octant **F**  $\frac{1}{2}$ ,  $\frac{1}{2}$  *x y*,  $\frac{1}{2}$ *S*: *z*  $(x, y, z)$  *z z* 1 *y***n**  $\mathbf{r}(\lambda, y, \zeta) = 3\zeta \mathbf{1} + \mathbf{y} \mathbf{n}$ **S**:  $z = 6 - 3x - 2y$ , primer oc **24.**  $F(x, y, z) = x\mathbf{i} + y\mathbf{j}$ S:  $z = 1 - x - y$ , primer octante **23.**  $F(x, y, z) = 3z**i** - 4**j** + y**k**$ first octant of  $\mathbf{J}$ 

25. 
$$
F(x, y, z) = xi + yj + zk
$$
  
\n $S: z = 1 - x^2 - y^2, z \ge 0$ 

- **26.**  $F(x, y, z) = x\mathbf{i} + y\mathbf{j} + z\mathbf{k}$ *S*:  $x^2 + y^2 + z^2 = 36$ , primer octante **26.**  $\mathbf{F}(u, v, z) = u^{\frac{1}{2}} + u^{\frac{1}{2}} + u^{\frac{1}{2}} + u^{\frac{1}{2}}$  $\bf{r}$ (*x*, *y*, *z*) = *x***1** + *y***j** + *z***k**<br>*S*:  $x^2 + y^2 + z^2 = 26$ , mimor oct **17.**  $F(x, y) = 4$ **:**  $2$ **i**  $\neq 5$ **i** S:  $x^2 + y^2 + z^2 = 36$ , primer oct.  $$ 3:  $z - 1 - x - y^2$ ,  $z \ge$ <br>26.  $F(x, y, z) = xi + yj + zk$ **26.**  $F(x, y, z) = x\mathbf{i} + y\mathbf{j} + z\mathbf{k}$
- **27.**  $\mathbf{F}(x, y, z) = 4\mathbf{i} 3\mathbf{j} + 5\mathbf{k}$ **28.**  $F(x, y, z) = x\mathbf{i} + y\mathbf{j} - 2z\mathbf{k}$ *z*:  $\sqrt{a^2 - x^2 - y^2}$ *x*<sub>2</sub> *x*<sub>2</sub> *x*<sub>2</sub> *x*<sub>2</sub> + *y*<sup>2</sup>  $\leq$  4 **28.**  $\mathbf{F}(x, y, z) = x^2 + y^2, \quad x \neq y$ <br> **28.**  $\mathbf{F}(x, y, z) = x^2 + y^2, \quad y \neq 0, z$ S:  $z = \sqrt{a^2 - x^2 - y^2}$  $\mathbf{r}$   $(x, y, z)$   $\mathbf{r}$   $\mathbf{r}$   $\mathbf{r}$   $\mathbf{r}$ **28.**  $\mathbf{F}(x, y, z) = x\mathbf{i} + y\mathbf{j} - 2z$ S:  $z = x^2 + y^2$ ,  $x^2 + y^2 \le 4$ 27.  $F(x, y, z) = 4i - 3j + 5k$ **28.**  $F(x, y, z) = x\mathbf{i} + y\mathbf{j} - 2z\mathbf{k}$

En los ejercicios 29 y 30, hallar el flujo de F sobre la superficie cerrada. (Sea N el vector unitario normal a la superficie dirigido **hacia afuera.)** hacia afuera.) cerrada. (Sea N el vector unitario normal a la superficie dirigionale del proposito efficie di establishe di e *z* 16 *x z* 0 <sup>2</sup> *y* <sup>2</sup> *S*: , *x*<sup>2</sup> *x*<sup>2</sup> *y* 2 *y* 2 *y* 2 *S*: *x* 4 *y* 2 *S*: , *x* 4 *S*: , *x* 4 *S*: , *x* 4 *S*: , *x* 4 *S*: , *x* 4 *S*: , *x* 4 *S*: , *x* 4 *S*: , *x* 4 *S*: , *x* 4 *S*: , *x* 4 *S*: , *x* 4 *S*: , *x* 4 *S*: , *x* 4 *S*: **EH IOS CJETCICIOS 29 Y 30, Hanal et Hujo de F SODIE la Sup** 

- **29.**  $F(x, y, z) = (x + y)\mathbf{i} + y\mathbf{j} + z\mathbf{k}$ S:  $z = 16 - x^2 - y^2$ ,  $z = 0$ *z* 16 *x z* 0 <sup>2</sup> *y* <sup>2</sup> *S*: , *z* 16 *x z* 0 <sup>2</sup> *y* <sup>2</sup> *S*: , **F** *x*, *y*, *z* 4*xy* **i** *z*2**j** *yz***k 29.**  $F(x, y, z) = (x + y)\mathbf{i} + y\mathbf{j} + z\mathbf{k}$ S:  $z = 16 - x^2 - y^2$ ,  $z = 0$
- **30.**  $F(x, y, z) = 4xyi + z^2j + yzk$ S: cubo unitario limitado o acotado por  $x = 0, x = 1, y = 0$ ,  $y = 1, z = 0, z = 1$ **E** *y x*<sub>*i*</sub> *x x x x x x x x x x x x x x x x x x x x x* **E** *yz***i** *xz***j** *xy***k**  $\frac{1}{2}$ *z*, *y*, *z* **30.**  $F(x, y, z) = 4xyi + z^2j + yzk$ **E** *yz***i** *xz***j** *xy***k** S: *cube unitario limitado o acotado por*  $x = 0, x = 1, y = 1$ *z* 1
- **31.** *Carga eléctrica* Sea  $\mathbf{E} = yz\mathbf{i} + xz\mathbf{j} + xy\mathbf{k}$  un campo electrostático. Usar la ley de Gauss para hallar la carga total que hay *Carga eléctrica* Sea  $\mathbf{E} = yz\mathbf{i} + xz\mathbf{j} + xy\mathbf{k}$  un campo electrostático. Usar la ley de Gauss para hallar la carga total que hay en el interior de la superficie cerrada formada por el hemisferio en el interior de la superficie cerrada formada por el hemisfer  $z = \sqrt{1 - x^2 - y^2}$  y su base circular en el plano *xy*. **Carga electrica** Sea  $\mathbf{E} = yz\mathbf{i} + xz\mathbf{j} + xy\mathbf{k}$  un campo elec- $\int \frac{1}{1 + \alpha} \cos \theta \, dx = \int \frac{1}{1 + \alpha} \cos \theta \, dx$ **Carga eléctrica** Sea  $\mathbf{E} = yz\mathbf{i} + xz\mathbf{i} + xy\mathbf{k}$  un campo elec troutge circuited bed 2 by 2 back of an employment to the transfer of the carga total que has en el interior de la superficie cerrada formada por el hemisfer 31. *Carga eléctrica* Sea  $\mathbf{E} = yz\mathbf{i} + xz\mathbf{j} + xy\mathbf{k}$  un campo electrostatic field.  $\mathbf{u}$ unit cube bounded by  $\mathbf{u}$ *S*: *x* 0, *x* 1, *y* 0, *y* 1, *z* 0,

*z* 1 *x* and its circular base in the plane. *xy*- <sup>2</sup> *y* <sup>2</sup>

and the orientable surface given in parametric form by

*x* 0 *x* 3, 0 *y* 3, 0 *z* 9 <sup>2</sup> *y* <sup>2</sup> *S*: 9,

 $\overline{a}$ 

 $\overline{\phantom{a}}$ 

**r**s*u*, *v*d 5 s*u* 1 *v*<sup>2</sup>d**i** 1 s*u* 2 *v*d**j** 1 *u*<sup>2</sup>**k**,

*x* 0 *x* 3, 0 *z x* <sup>2</sup> *y* <sup>2</sup> *S*: 9,

 $\overline{\phantom{a}}$ 

*f x*, *y*, *z x*<sup>2</sup> *y* <sup>2</sup> *z*<sup>2</sup>

*S*: *z* 1 *x y*,

 **F N** *dS*

0 # *u* # 2, 21 # *v* # 1.

**F**s*x*, *y*, *z*d 5 *z***i** 1 *x***j** 1 *y***k**

 $\overline{\phantom{a}}$ 

 $\overline{a}$ 

**where N is the upward unit normal vector to** 

32. Carga eléctrica Sea  $E = x\mathbf{i} + y\mathbf{j} + 2z\mathbf{k}$  un campo elec- CAS 43. Investigación trostático. Usar la ley de Gauss para hallar la carga total que hay en el interior de la superficie cerrada formada por el hemisferio en el interior de la superficie cerrada formada por el hemisferio<br>  $z = \sqrt{1 - x^2 - y^2}$  y su base circular en el plano *xy*.  $\sqrt{1}$  a  $\sqrt{y}$  y subdise encuring on the plane  $\lambda y$ . **E**  $\frac{1}{2}$  **i**  $\frac{1}{2}$   $\frac{1}{2}$   $\frac$  $\sqrt{1}$   $\lambda$   $\gamma$   $\gamma$  su base encurate the total plan  $\lambda y$ .  $z = \sqrt{1 - x^2 - y^2}$  y su base circular en el plano xy. enclosed by the closed surface consisting of the hemisphere

Momento de inercia — En los ejercicios 33 y 34, utilizar las fórmu**las siguientes para los momentos de inercia con respecto a los** ejes coordenados de una lámina bidimensional de densidad  $\rho$ . *a de inercia* En los ejercicios 33 y 34, utilizar las fórmu-<br>entre novelles mementes de inergia est permette a los nento de inercia En los ejercicios 33 y 34, utilizar las fórm

$$
I_x = \iint_S (y^2 + z^2)\rho(x, y, z) dS
$$
  
\n
$$
I_y = \iint_S (x^2 + z^2)\rho(x, y, z) dS
$$
  
\n
$$
I_z = \iint_S (x^2 + y^2)\rho(x, y, z) dS
$$
  
\n
$$
I_z = \iint_S (x^2 + y^2)\rho(x, y, z) dS
$$
  
\n
$$
I_z = \iint_S (x^2 + y^2)\rho(x, y, z) dS
$$
  
\n
$$
I_z = \iint_S (x^2 + y^2)\rho(x, y, z) dS
$$
  
\n
$$
I_z = \iint_S (x^2 + y^2)\rho(x, y, z) dS
$$
  
\n
$$
I_z = \iint_S (x^2 + y^2)\rho(x, y, z) dS
$$
  
\n
$$
I_z = \iint_S (x^2 + y^2)\rho(x, y, z) dS
$$

- $I_z = \int_S \int (x^2 + y^2) p(x, y, z) ds$ <br>33. Verificar que el momento de inercia de una capa cónica de densidad uniforme, con respecto a su eje, es  $\frac{1}{2}ma^2$ , donde m es la masa y a es el radio y altura. *m*  $\frac{1}{2}$  100 mm
- 34. Verificar que el momento de inercia de una capa esférica de denradius and height. The moments are more to a su diámetro, es  $\frac{2}{3}$  ma<sup>2</sup>, donde m es la masa y  $a$  es el radio.  $\frac{1}{2}$   $\frac{1}{2}$  density about its diameter is where is the mass and is

*Momento de inercia* En los ejercicios 35 y 36, calcular *I<sub>z</sub> para la* lámina especificada con densidad uniforme igual a 1. Utilizar un **sistema algebraico por computadora y verificar los resultados.** latina algebrato por computadora y vermear los resultados. lamma específicada con densidad unhorme iguar a 1. Cunzar un<br>sistema algebraico por computadora y verificar los resultados. **lamina with uniform density of 1. Use a computer algebra lamina with uniform density of 1. Use a computer algebra** lattina algebrated por computation a y vermear los resultatios. *Iannia* especincada con densidad unnorme iguar a<br>sistema algebraico por computadora v verificar los

```
35. x^2 + y^2 = a^2, 0 \le z \le h36. z = x^2 + y^2, 0 \le z \le h
```
**CAS** *Ritmo o tasa de flujo* En los ejercicios 37 y 38, utilizar un sistema algebraico por computadora y hallar el ritmo o tasa de flujo de masa de un fluido de densidad  $\rho$  a través de la superficie  $S$ orientada hacia arriba, si el campo de velocidad está dado por  $F(x, y, z) = 0.5zk$ . **CAS** *x* 0 *x* tasa *de flujo* En los ejercicios 37 y 38, utilizar un sisalgebraico por computadora y hallar el ritmo o tasa de flumasa de un fluido de densidad  $\rho$  a través de la superficie *S* 

37. S:  $z = 16 - x^2 - y^2$ ,  $z \ge 0$ 37. S:  $z = 16 - x^2 - y^2$ ,  $z \ge$ <br>38. S:  $z = \sqrt{16 - x^2 - y^2}$ **In Exercise 4 and 10, use a computer algebra system of**  $\mathcal{L} = \sqrt{10}$  **and**  $\mathcal{L} = \sqrt{10}$  **and**  $\mathcal{L} = \sqrt{10}$  **and**  $\mathcal{L} = \sqrt{10}$  **and**  $\mathcal{L} = \sqrt{10}$  **and**  $\mathcal{L} = \sqrt{10}$ 

### **Desarrollo de conceptos**<br> **39. Define a surface integral of the scalar function over a surface integral of the scalar function over a WRITING ABOUT CONCEPTS WRITING ABOUT CONCEPTS 30.** Define a surface integral of the scalar function of the scalar function of the scalar function of the scalar function of the scalar function of the scalar function of the scalar function of the scalar function of the Desarrollo de conceptos **WRITING ABOUT CONCEPTS**

39. Definir la integral de superficie de la función escalar  $f$  sobre una superficie  $z = g(x, y)$ . Explicar cómo se calculan las integrals and orientable surface. tegrales de superficie. Definir l **39.** Definir la integral de superficie de la función escalar *f* sobre ina sune **10.**  $\ddot{\phantom{1}}$ 

*f*

*f*

- 40. Describir una superficie orientable.
- 41. Definir una integral de flujo y explicar cómo se evalúa.
- **42.** *i*Es orientable la superficie de la figura adjunta? Explicar.

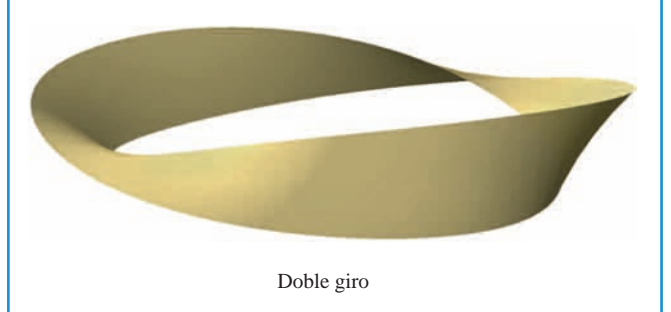

*a*) Utilizar un sistema algebraico por computadora y representar gráficamente la función vectorial **43.** *Investigation* **43.** *Investigation* **43.** *Investigation* the radius. a) Utilizar un sistema algebraico por computadora y representar a) Utilizar un sistema algebrated po<br>gráficamente la función vectorial

 $\mathbf{r}(u, v) = (4 - v \operatorname{sen} u) \cos(2u) \mathbf{i} + (4 - v \operatorname{sen} u) \operatorname{sen}(2u) \mathbf{j} +$ *Iz*  $\mathbf{r}(u, v) = (4 - v \operatorname{sen} u) \cos(2u) \mathbf{i} + (4 - v \operatorname{sen} u) \operatorname{sen}(2u) \mathbf{j} +$ function  $\mathbf{f}$  $I(u, v) = (4 \text{ V} \sin u) \cos(2u) I + (4 \text{ V} \sin 2u)$ 

 $v \cos u$ **k**,  $0 \le u \le \pi$ ,  $-1 \le v \le 1$ .  $V \cos u \mathbf{R}$ ,  $V \leq u \leq u$ ,  $1 \leq V \leq 1$ .  $\nu \cos u \mathbf{k}$ ,  $0 \le u \le \pi$ ,  $-1 \le v$ :

A esta superficie se le llama banda de Möbius. A esta superficie se le llama banda de Möbius. **In Exercises 9 and 10, use a computer algebra system to evaluate**

- *b*) Explicar por qué esta superficie no es orientable. b) Explicar por qué esta superficie no es orienta
- c) Utilizar un sistema algebraico por computadora y representar gráficamente la curva en el espacio dada por  $r(u, 0)$ . Identificar la curva.  $\int$ (c) Use a computer algebra system to graph the space curve curve curve curve curve curve curve curve curve curve curve curve curve curve curve curve curve curve curve curve curve curve curve curve curve curve curve cu ) Utilizar un sistema algebraico por com *z* 10 *x* 2, 0 *x* 2, 0 *x* 2, 0 *x* 2, 0 *x* 2, 0 *x* 2, 0 *x* 2, 0 *x* 2, 0 *x* 2, 0 *x* 2, 0 *x* 2, 0 *x* 2, 0 *x* 2, 0 *x* 2, 0 *x* 2, 0 *x* 2, 0 *x* 2, 0 *x* 2, 0 *x* 2, 0 *x* 2, 0 *x* 2, 0 *x* 2, 0 *x* 2, 0 *x* 2, 0
- *d*) Construir una banda de Möbius cortando una tira de papel, *d*) Construir una banda de Möbius cortando una tira de papel, dindole un solo giro, y pegando los extremos.  $d$ ) Construir una banda de Möbius cortando una tira de papel,
- e) Cortar la banda de Möbius a lo largo de la curva en el espa- $\frac{1}{2}$  cio del inciso *c*), y describir el resultado.  $\mathcal{C}(\mathcal{C})$  and describe the result.

*f x***,** *y***,** *z dS***.**

# **Para discusión**<br>11. first octant, poeta discussión **In Exercises 17–22, evaluate**

*S* **.**

**38.**

**17.**

**18.**

**19.**

**13.**

**14.**

**20.**

**21.**

**15.**

**22.**

**44.** Considerar el campo vectorial **44.** Considerar el campo vectorial  $\mathbf{F}(x, y, z) = z\mathbf{i} + x\mathbf{j} + y\mathbf{k}$ *f* 44. Considerar el campo vectorial

(c), and describe the result.

(c), and describe the result.

 $\left(\sqrt{x}, y, z\right)$   $\left(\sqrt{x}\right)$   $\left(\sqrt{x}\right)$  $\mathbf{F}(x, y, z) = z\mathbf{i} + x\mathbf{j} + y\mathbf{k}$  $F(x, y, z) = z\mathbf{i} + x\mathbf{i} + y\mathbf{k}$ 

*y* la superficie orientable *S* dada por la forma paramétrica and the orientable surface given in parameters in parameters  $\mathbf{r}$ **F**s*x*, *y*, *z*d 5 *z***i** 1 *x***j** 1 *y***k** and the orientable surface given in parametric form by *S* y la superficie orientable  $S$ dada por la forma paramétrica *z*  $\frac{1}{2}$  v la superficie orientable *S* dada por la formation

$$
\mathbf{r}(u, v) = (u + v^2)\mathbf{i} + (u - v)\mathbf{j} + u^2\mathbf{k},
$$

- $0 \le u \le 2, -1 \le v \le 1.$
- *a*) Encontrar e interpretar  $\mathbf{r}_u \times \mathbf{r}_v$ .  $\mu \rightarrow \nu$ *<i>u* 3  $\mu$  3  $\mu$  3  $\$

(c), and describe the result.

(c), and describe the result.

- b) Encontrar  $\mathbf{F} \cdot (\mathbf{r}_u \times \mathbf{r}_v)$  como una función de u y v. *a*) Encontrar **F**  $\cdot$  (**r**<sub>*u*</sub>  $\times$  **r**<sub>*v*</sub>) como una función *c*<br>*b*) Encontrar **F**  $\cdot$  (**r**<sub>*u*</sub>  $\times$  **r**<sub>*v*</sub>) como una función *c*
- c) Encontrar  $u$  y  $v$  en el punto  $P(3, 1, 4)$ . *c*) Encontrar *u y v* en el punto *P*(3, 1, 4)

*x* 0 *x* 3, 0 *z x* <sup>2</sup> *y* <sup>2</sup> *S*: 9,

<sup>0</sup> *<sup>u</sup>* <sup>0</sup> *<sup>v</sup>* <sup>1</sup> <sup>2</sup> ,

d) Explicar cómo encontrar la componente normal de  $\bf{F}$  a la a) Explicia como chechata la componente normal de 1 *d*) Explicar cómo encontrar la componente normal de **F** a la

superficie en *P*. Encontrar después su valor.<br> *e*) Evaluar la integral de flujo  $\int_{S} \mathbf{F} \cdot \mathbf{N} dS$ .

#### **S E C TO BE TRADATE S E C T I O N P R O J E C T S E C T I O N P R O J E C T**  $\begin{bmatrix} \boxed{\color{red} \text{PROYECTO DE TRABAJO} } \end{bmatrix}$ **16.** *S*: **r** *u*, *v* 4*u* cos *v* **i** 4*u* sen *v* **j** 3*u***k** *f x*, *y xy*

 **F N** *dS*

# Hiperboloide de una hoja **where N is the upward unit normal vector to**

 $\!$  Considerar la superficie paramétrica dada por la función

 $\mathbf{r}(u, v) = a \cosh u \cos v \mathbf{i} + a \cosh u \sin v \mathbf{j} + b \sinh u \mathbf{k}.$ 

- a) Usar una herramienta de graficación para representar ${\bf r}$ para varios valores de las constantes a y b. Describir el efecto de las constantes sobre la forma de la superficie. constant and Definitional and grandaction para representar **r** para values  $a)$  Usar una herramienta de graficación para representar  $\bf{r}$  para va-
- b) Mostrar que la superficie es un hiperboloide de una hoja dado por *x x*  $\frac{1}{2}$  *x*  $\frac{1}{2}$  *x*  $\frac{$

$$
\frac{x^2}{a^2} + \frac{y^2}{a^2} - \frac{z^2}{b^2} = 1.
$$

c) Para valores fijos  $u = u_0$ , describir las curvas dadas por

 $\mathbf{r}(u_0, v) = a \cosh u_0 \cos v \mathbf{i} + a \cosh u_0 \operatorname{sen} v \mathbf{j} + b \operatorname{senh} u_0 \mathbf{k}.$ 

d) Para valores fijos  $v = v_0$ , describir las curvas dadas por  $\frac{1}{2}$   $\frac{1}{2}$ 

 $\mathbf{r}(u, v_0) = a \cosh u \cos v_0 \mathbf{i} + a \cosh u \sin v_0 \mathbf{j} + b \sinh u \mathbf{k}.$ *z a*<sup>2</sup> *x*<sup>2</sup> *y*<sup>2</sup> *S*:

e) Hallar un vector normal a la superficie en  $(u, v) = (0, 0)$ .  $\ell$ ) **Hallar** un vector normal a la superficie en  $(u, v) = (0, 0)$ 

# **15.7 Teorema de la divergencia**

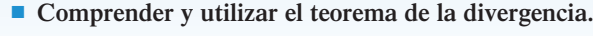

■ **Utilizar el teorema de la divergencia para calcular flujo.** 

# **Teorema de la divergencia**

Recordar que en la sección 15.4 se vio que una forma alternativa del teorema de Green es

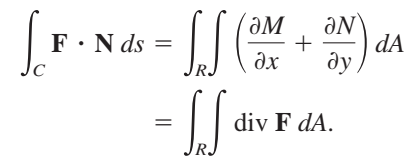

De manera análoga, el **teorema de la divergencia** da la relación entre una integral triple sobre una región sólida *Q* y una integral de superficie sobre la superficie de *Q*. En el enunciado del teorema, la superficie *S* es **cerrada** en el sentido de que forma toda la frontera completa del sólido *Q*. Ejemplos de superficies cerradas surgen de las regiones limitadas o acotadas por esferas, elipsoides, cubos, tetraedros, o combinaciones de estas superficies. Se supone que *Q* es una región sólida sobre la cual se evalúa una integral triple, y que la superficie cerrada *S* está orientada mediante vectores normales unitarios dirigidos hacia el *exterior*, como se muestra en la figura 15.54. Con estas restricciones sobre *S* y *Q*, el teorema de la divergencia es como sigue.

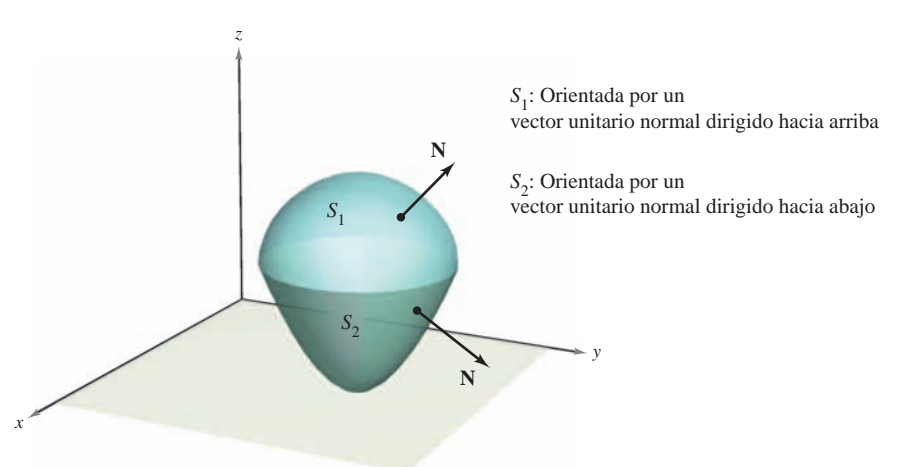

### **Figura 15.54**

### **TEOREMA 15.12 TEOREMA DE LA DIVERGENCIA**

Sea *Q* una región sólida limitada o acotada por una superficie cerrada *S* orientada por un vector unitario normal dirigido hacia el exterior de *Q*. Si **F** es un campo vectorial cuyas funciones componentes tienen derivadas parciales continuas en *Q*, entonces

$$
\iint_{S} \mathbf{F} \cdot \mathbf{N} \, dS = \iiint_{Q} \text{div } \mathbf{F} \, dV.
$$

Como se indica arriba, al teorema de la divergencia a veces se le llama teorema de Gauss. **NOTA** También se le llama teorema de Ostrogradsky, en honor al matemático ruso Michel Ostrogradsky  $(1801-1861)$ .

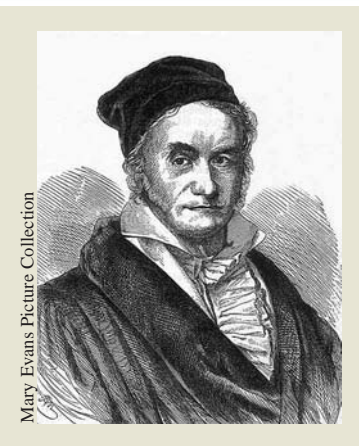

**CARL FRIEDRICH GAUSS (1777-1855)**

Al **teorema de la divergencia** también se le llama **teorema de Gauss**, en honor al famoso matemático alemán Carl Friedrich Gauss. Gauss es reconocido, junto con Newton y Arquímedes, como uno de los tres más grandes matemáticos de la historia. Una de sus muchas contribuciones a las matemáticas la hizo a los 22 años, cuando, como parte de su tesis doctoral, demostró el **teorema fundamental del álgebra.**<br> **CARL FRIEDRICH GAUSS (1777)**<br>
Al teorema de la divergencia ta<br>
Ilama teorema de Gauss, en hon<br>
famoso matemático alemán Carl<br>
Gauss. Gauss es reconocido, junt<br>
Newton y Arquímedes, como

Esta prueba se restringe a **NOTA** una región sólida *simple*. Es mejor dejar la prueba general para un curso de cálculo avanzado.

$$
S_2: z = g_2(x, y)
$$
\n  
\nN (hacia arriba)  
\nN (horizontal)  
\n
$$
S_2
$$
\nN (hacia abajo)  
\n
$$
S_1
$$
\nN (hacia abajo)  
\n
$$
R
$$

$$
S_1: z = g_1(x, y)
$$

**Figura 15.55**

**<u>DEMOSTRACIÓN</u>** Si se hace  $\mathbf{F}(x, y, z) = M\mathbf{i} + N\mathbf{j} + P\mathbf{k}$ , el teorema toma la forma

$$
\iint_{S} \mathbf{F} \cdot \mathbf{N} \, dS = \iint_{S} \left( M \mathbf{i} \cdot \mathbf{N} + N \mathbf{j} \cdot \mathbf{N} + P \mathbf{k} \cdot \mathbf{N} \right) dS
$$

$$
= \iiint_{Q} \left( \frac{\partial M}{\partial x} + \frac{\partial N}{\partial y} + \frac{\partial P}{\partial z} \right) dV.
$$

Esto se puede demostrar verificando que las tres ecuaciones siguientes son válidas.

$$
\iint_{S} M\mathbf{i} \cdot \mathbf{N} \, dS = \iiint_{Q} \frac{\partial M}{\partial x} \, dV
$$

$$
\iint_{S} N\mathbf{j} \cdot \mathbf{N} \, dS = \iiint_{Q} \frac{\partial N}{\partial y} \, dV
$$

$$
\iint_{S} P\mathbf{k} \cdot \mathbf{N} \, dS = \iiint_{Q} \frac{\partial P}{\partial z} \, dV
$$

Como las verificaciones de las tres ecuaciones son similares, sólo se verá la tercera. La demostración se restringe a una región **sólida simple**, con superficie superior

$$
z = g_2(x, y)
$$
 Superficie superior.

y superficie inferior

$$
z = g_1(x, y)
$$
 Superficie inferior.

cuyas proyecciones sobre el plano *xy* coinciden y forman la región *R*. Si *Q* tiene una superficie lateral como  $S_3$  en la figura 15.55, entonces un vector normal es horizontal, lo cual  $\text{implica que } P\mathbf{k} \cdot \mathbf{N} = 0. \text{ Por consiguiente, se tiene}$ 

$$
\iint_{S} P\mathbf{k} \cdot \mathbf{N} dS = \iint_{S_1} P\mathbf{k} \cdot \mathbf{N} dS + \iint_{S_2} P\mathbf{k} \cdot \mathbf{N} dS + 0.
$$

Sobre la superficie superior S<sub>2</sub>, el vector normal dirigido hacia el exterior apunta hacia arriba, mientras que en la superficie inferior S<sub>1</sub>, el vector normal dirigido hacia el exterior apunta hacia abajo. Por tanto, por el teorema 15.11, se tiene lo siguiente.

$$
\int_{S_1} \int P\mathbf{k} \cdot \mathbf{N} \, dS = \int_R \int P(x, y, g_1(x, y)) \mathbf{k} \cdot \left( \frac{\partial g_1}{\partial x} \mathbf{i} + \frac{\partial g_1}{\partial y} \mathbf{j} - \mathbf{k} \right) dA
$$

$$
= - \int_R \int P(x, y, g_1(x, y)) \, dA
$$

$$
\int_{S_2} \int P\mathbf{k} \cdot \mathbf{N} \, dS = \int_R \int P(x, y, g_2(x, y)) \mathbf{k} \cdot \left( -\frac{\partial g_2}{\partial x} \mathbf{i} - \frac{\partial g_2}{\partial y} \mathbf{j} + \mathbf{k} \right) dA
$$

$$
= \int_R \int P(x, y, g_2(x, y)) \, dA
$$

Sumando estos resultados, se obtiene

$$
\iint_{S} P\mathbf{k} \cdot \mathbf{N} dS = \iint_{R} \left[ P(x, y, g_2(x, y)) - P(x, y, g_1(x, y)) \right] dA
$$

$$
= \iint_{R} \left[ \int_{g_1(x, y)}^{g_2(x, y)} \frac{\partial P}{\partial z} dz \right] dA
$$

$$
= \iint_{Q} \int \frac{\partial P}{\partial z} dV.
$$

## *EJEMPLO 1* **Aplicación del teorema de la divergencia**

Sea  $Q$  la región sólida limitada o acotada por los planos coordenados y el plano  $2x + 2y +$  $z = 6$ , y sea  $\mathbf{F} = x\mathbf{i} + y^2\mathbf{j} + z\mathbf{k}$ . Hallar

$$
\iint_{S} \mathbf{F} \cdot \mathbf{N} \, dS
$$

donde *S* es la superficie de *Q*.

**Solución** En la figura 15.56 se ve que *Q* está limitada o acotada por cuatro superficies. Por tanto, se necesitarán cuatro *integrales de superficie* para evaluarla

$$
\int_{S} \int \mathbf{F} \cdot \mathbf{N} \, dS.
$$

Sin embargo, por el teorema de la divergencia, sólo se necesita una integral triple. Como

$$
\text{div } \mathbf{F} = \frac{\partial M}{\partial x} + \frac{\partial N}{\partial y} + \frac{\partial P}{\partial z}
$$

$$
= 1 + 2y + 1
$$

$$
= 2 + 2y
$$

se tiene

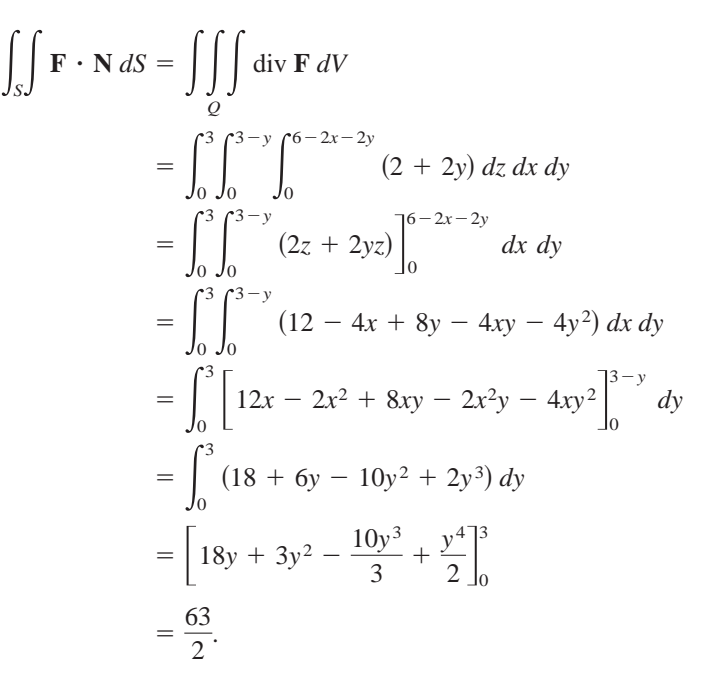

**TECNOLOGÍA** Si se tiene acceso a un sistema algebraico por computadora que pueda evaluar integrales iteradas triples, utilícese para verificar el resultado del ejemplo 1. Al usar este sistema algebraico por computadora obsérvese que el primer paso es convertir la integral triple en una integral iterada; este paso debe hacerse a mano. Para adquirir práctica para realizar este paso importante, hallar los límites de integración de las integrales iteradas siguientes. Después usar una computadora para verificar que el valor es el mismo que el obtenido en el ejemplo 1.

$$
\int_{?}^{?} \int_{?}^{?} \int_{?}^{?} (2 + 2y) \, dy \, dz \, dx, \quad \int_{?}^{?} \int_{?}^{?} \int_{?}^{?} (2 + 2y) \, dx \, dy \, dz
$$

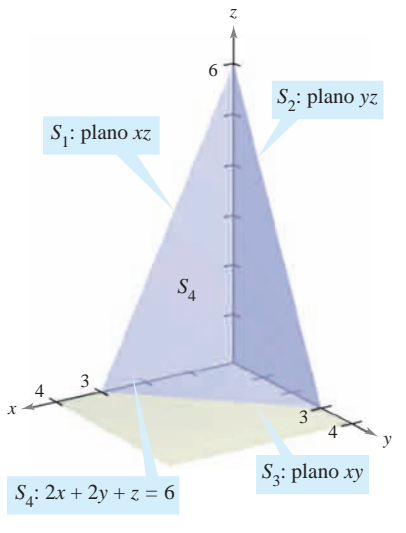

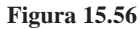

## *EJEMPLO 2* **Verificación del teorema de la divergencia**

Sea *Q* la región sólida entre el paraboloide

$$
z=4-x^2-y^2
$$

y el plano *xy*. Verificar el teorema de la divergencia para

.

$$
\mathbf{F}(x, y, z) = 2z\mathbf{i} + x\mathbf{j} + y^2\mathbf{k}.
$$

**Solución** En la figura 15.57 se ve que el vector normal a la superficie  $S_1$  que apunta hacia afuera es  $N_1 = -k$ , mientras que el vector normal a la superficie  $S_2$  que apunta hacia afuera es

$$
\mathbf{N}_2 = \frac{2x\mathbf{i} + 2y\mathbf{j} + \mathbf{k}}{\sqrt{4x^2 + 4y^2 + 1}}
$$

Por tanto, por el teorema 15.11, se tiene

$$
\int_{S} \int \mathbf{F} \cdot \mathbf{N} dS
$$
\n=
$$
\int_{S_1} \int \mathbf{F} \cdot \mathbf{N}_1 dS + \int_{S_2} \int \mathbf{F} \cdot \mathbf{N}_2 dS
$$
\n=
$$
\int_{S_1} \int \mathbf{F} \cdot (-\mathbf{k}) dS + \int_{S_2} \int \mathbf{F} \cdot \frac{(2x\mathbf{i} + 2y\mathbf{j} + \mathbf{k})}{\sqrt{4x^2 + 4y^2 + 1}} dS
$$
\n=
$$
\int_{R} \int -y^2 dA + \int_{R} \int (4xz + 2xy + y^2) dA
$$
\n=
$$
-\int_{-2}^{2} \int_{-\sqrt{4-y^2}}^{\sqrt{4-y^2}} y^2 dx dy + \int_{-2}^{2} \int_{-\sqrt{4-y^2}}^{\sqrt{4-y^2}} (4xz + 2xy + y^2) dx dy
$$
\n=
$$
\int_{-2}^{2} \int_{-\sqrt{4-y^2}}^{\sqrt{4-y^2}} (4xz + 2xy) dx dy
$$
\n=
$$
\int_{-2}^{2} \int_{-\sqrt{4-y^2}}^{\sqrt{4-y^2}} [4x(4 - x^2 - y^2) + 2xy] dx dy
$$
\n=
$$
\int_{-2}^{2} \int_{-\sqrt{4-y^2}}^{\sqrt{4-y^2}} (16x - 4x^3 - 4xy^2 + 2xy) dx dy
$$
\n=
$$
\int_{-2}^{2} \left[ 8x^2 - x^4 - 2x^2y^2 + x^2y \right]_{-\sqrt{4-y^2}}^{\sqrt{4-y^2}} dy
$$
\n=
$$
\int_{-2}^{2} 0 dy
$$
\n= 0.

Por otro lado, como

$$
\operatorname{div} \mathbf{F} = \frac{\partial}{\partial x} [2z] + \frac{\partial}{\partial y} [x] + \frac{\partial}{\partial z} [y^2] = 0 + 0 + 0 = 0
$$

se puede aplicar el teorema de la divergencia para obtener el resultado equivalente

$$
\iint_{S} \mathbf{F} \cdot \mathbf{N} \, dS = \iiint_{Q} \text{div } \mathbf{F} \, dV
$$

$$
= \iiint_{Q} 0 \, dV = 0.
$$

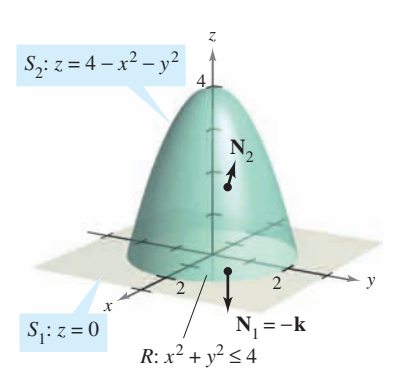

**Figura 15.57**

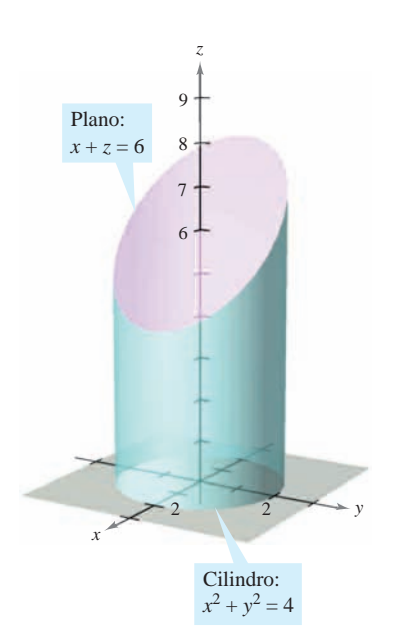

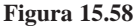

### *EJEMPLO 3* **Aplicación del teorema de la divergencia**

Sea *Q* el sólido limitado o acotado por el cilindro  $x^2 + y^2 = 4$ , el plano  $x + z = 6$ , y el plano *xy*, como se muestra en la figura 15.58. Hallar

$$
\iint_{S} \mathbf{F} \cdot \mathbf{N} \, dS
$$

 $\int_{\mathcal{S}}$ *S*

donde *S* es la superficie de *Q* y

 $$ 

**Solución** La evaluación directa de esta integral de superficie sería difícil. Sin embargo, por el teorema de la divergencia, se puede evaluar la integral como sigue.

$$
\int \mathbf{F} \cdot \mathbf{N} dS = \iiint_Q \text{div } \mathbf{F} dV
$$
  
= 
$$
\iiint_Q (2x + x + 0) dV
$$
  
= 
$$
\iiint_Q 3x dV
$$
  
= 
$$
\int_0^{2\pi} \int_0^2 \int_0^{6-r \cos \theta} (3r \cos \theta) r dz dr d\theta
$$
  
= 
$$
\int_0^{2\pi} \int_0^2 (18r^2 \cos \theta - 3r^3 \cos^2 \theta) dr d\theta
$$
  
= 
$$
\int_0^{2\pi} (48 \cos \theta - 12 \cos^2 \theta) d\theta
$$
  
= 
$$
\left[ 48 \sin \theta - 6 \left( \theta + \frac{1}{2} \sin 2\theta \right) \right]_0^{2\pi}
$$
  
= 
$$
-12\pi
$$

Nótese que para evaluar la integral triple se emplearon coordenadas cilíndricas con *x* = *r*  $\cos \theta$  y  $dV = r dz dr d\theta$ .

Aunque el teorema de la divergencia se formuló para una región sólida simple *Q* limitada o acotada por una superficie cerrada, el teorema también es válido para regiones que son uniones finitas de regiones sólidas simples. Por ejemplo, sea *Q* el sólido limitado o acotado por las superficies cerradas  $S_1$  y  $S_2$ , como se muestra en la figura 15.59. Para aplicar el teorema de la divergencia a este sólido, sea  $S = S_1 \cup S_2$ . El vector normal **N** a *S* está dado por  $-\mathbf{N}_1$  en  $S_1$  y por  $\mathbf{N}_2$  en  $S_2$ . Por tanto, se puede escribir

$$
\iiint_{Q} \text{div } \mathbf{F} \, dV = \iint_{S} \mathbf{F} \cdot \mathbf{N} \, dS
$$

$$
= \iint_{S_{1}} \mathbf{F} \cdot (-\mathbf{N}_{1}) \, dS + \iint_{S_{2}} \mathbf{F} \cdot \mathbf{N}_{2} \, dS
$$

$$
= -\int_{S_{1}} \mathbf{F} \cdot \mathbf{N}_{1} \, dS + \iint_{S_{2}} \mathbf{F} \cdot \mathbf{N}_{2} \, dS.
$$

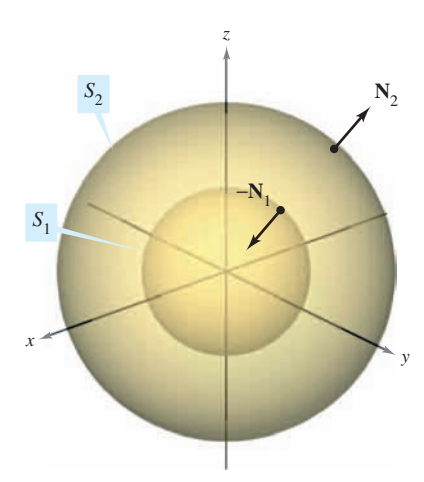

**Figura 15.59**

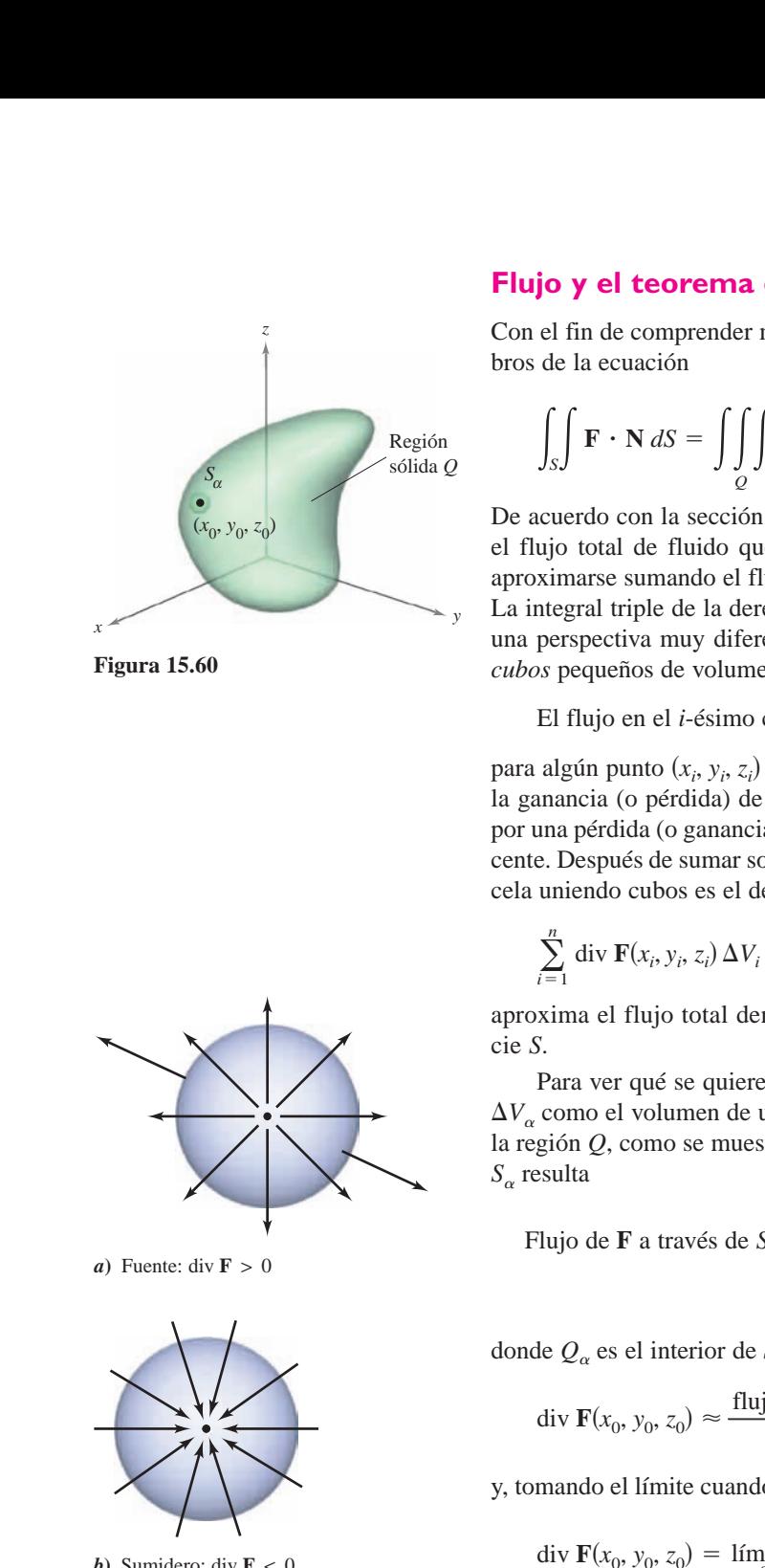

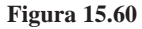

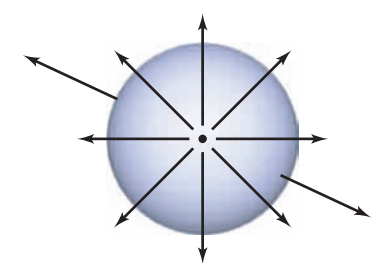

*a***)** Fuente: div  $\mathbf{F} > 0$ 

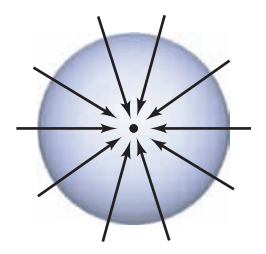

*b***)** Sumidero: div  $\mathbf{F} < 0$ 

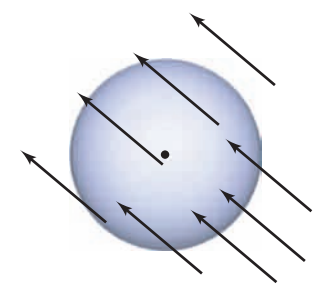

*c*) Incompresible: div  $\mathbf{F} = 0$ 

**Figura 15.61**

### **Flujo y el teorema de la divergencia**

Con el fin de comprender mejor el teorema de la divergencia, considérense los dos miembros de la ecuación

$$
\iint_{S} \mathbf{F} \cdot \mathbf{N} \, dS = \iiint_{Q} \text{div } \mathbf{F} \, dV.
$$

De acuerdo con la sección 15.6 se sabe que la integral de flujo de la izquierda determina el flujo total de fluido que atraviesa la superficie *S* por unidad de tiempo. Esto puede aproximarse sumando el flujo que fluye a través de fragmentos pequeños de la superficie. La integral triple de la derecha mide este mismo flujo de fluido a través de *S*, pero desde una perspectiva muy diferente; a saber, calculando el flujo de fluido dentro (o fuera) de  $\alpha$ *ubos* pequeños de volumen  $\Delta V_i$ . El flujo en el cubo *i*-ésimo es aproximadamente

El flujo en el *i*-ésimo cubo  $\approx$  div  $\mathbf{F}(x_i, y_i, z_i) \Delta V_i$ 

para algún punto (*x<sub>i</sub>, y<sub>i</sub>, z<sub>i</sub>*) en el *i*-ésimo cubo. Nótese que en un cubo en el interior de *Q*, la ganancia (o pérdida) de fluido a través de cualquiera de sus seis caras es compensada por una pérdida (o ganancia) correspondiente a través de una de las caras de un cubo adyacente. Después de sumar sobre todos los cubos en *Q*, el único flujo de fluido que no se cancela uniendo cubos es el de las caras exteriores en los cubos del borde. Así, la suma

$$
\sum_{i=1}^{n} \operatorname{div} \mathbf{F}(x_i, y_i, z_i) \Delta V_i
$$

aproxima el flujo total dentro (o fuera) de *Q*, y por consiguiente a través de la superficie *S*.

Para ver qué se quiere dar a entender con divergencia de **F** en un punto, considérese  $\Delta V_{\alpha}$  como el volumen de una esfera pequeña *S* de radio y centro  $(x_0, y_0, z_0)$ , contenida en la región *Q*, como se muestra en la figura 15.60. Aplicando el teorema de la divergencia a  $S_\alpha$  resulta

Flujo de **F** a través de 
$$
S_{\alpha} = \iint_{Q_{\alpha}} \int \operatorname{div} \mathbf{F} dV
$$
  
 $\approx \operatorname{div} \mathbf{F}(x_0, y_0, z_0) \Delta V_{\alpha}$ 

donde  $Q_{\alpha}$  es el interior de  $S_{\alpha}$ . Por consiguiente, se tiene

div 
$$
\mathbf{F}(x_0, y_0, z_0) \approx \frac{\text{flujo de } \mathbf{F} \text{ a través de } S_\alpha}{\Delta V_\alpha}
$$

y, tomando el límite cuando  $\alpha \to 0$ , se obtiene la divergencia de **F** en el punto  $(x_0, y_0, z_0)$ .

div 
$$
\mathbf{F}(x_0, y_0, z_0) = \lim_{\alpha \to 0} \frac{\text{flujo de } \mathbf{F} \text{ a través de } S_{\alpha}}{\Delta V_{\alpha}}
$$
  
= flujo por unidad de volumen en  $(x_0, y_0, z_0)$ 

En un campo vectorial el punto  $(x_0, y_0, z_0)$  es clasificado como una fuente, un sumidero o incompresible, como sigue.

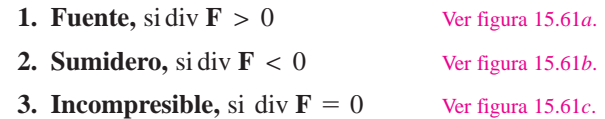

En hidrodinámica, una *fuente* es un punto por el que se considera que se introduce fluido **NOTA** adicional a la región ocupada por el fluido. Un *sumidero* es un punto en el que se considera que escapa fluido.

## *EJEMPLO 4* **Calcular el flujo mediante el teorema de la divergencia**

Sea *Q* la región limitada o acotada por la esfera  $x^2 + y^2 + z^2 = 4$ . Hallar el flujo dirigido hacia afuera del campo vectorial  $\mathbf{F}(x, y, z) = 2x^3\mathbf{i} + 2y^3\mathbf{j} + 2z^3\mathbf{k}$  a través de la esfera.

**Solución** Por el teorema de la divergencia, se tiene

Flujo a través de 
$$
S = \iint_S \mathbf{F} \cdot \mathbf{N} dS = \iiint_Q \text{div } \mathbf{F} dV
$$
  
\n
$$
= \iiint_Q 6(x^2 + y^2 + z^2) dV
$$
\n
$$
= 6 \int_0^2 \int_0^{\pi} \int_0^{2\pi} \rho^4 \operatorname{sen} \phi d\theta d\phi d\rho \qquad \text{Condenadas es:}
$$
\n
$$
= 6 \int_0^2 \int_0^{\pi} 2\pi \rho^4 \operatorname{sen} \phi d\phi d\rho
$$
\n
$$
= 12\pi \int_0^2 2\rho^4 d\rho
$$
\n
$$
= 24\pi \left(\frac{32}{5}\right)
$$
\n
$$
= \frac{768\pi}{5}.
$$

féricas

**15.7 Ejercicios**

**En los ejercicios 1 a 6, verificar el teorema de la divergencia evaluando**

 $\int_{S}$ *S*  $\mathbf{F} \cdot \mathbf{N} dS$ 

**como una integral de superficie y como una integral triple.**

- **1.**  $F(x, y, z) = 2xi 2yj + z^2k$ 
	- S: cubo limitado o acotado por los planos  $x = 0$ ,  $x = a$ ,  $y = 0$ ,  $y = a, z = 0, z = a$
- **2.**  $F(x, y, z) = 2xi 2yj + z^2k$

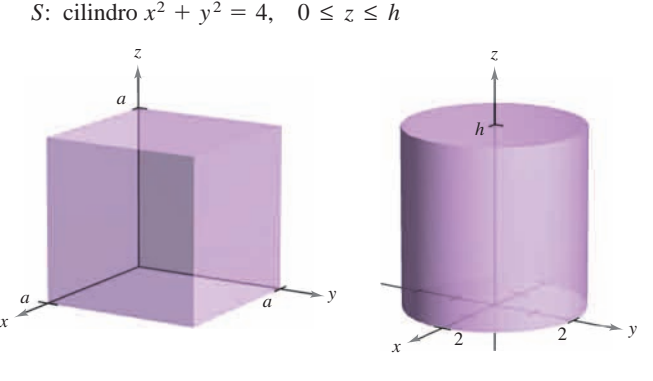

**Figura para 1 Figura para 2**

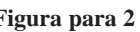

- **3.**  $F(x, y, z) = (2x y)\mathbf{i} (2y z)\mathbf{j} + z\mathbf{k}$ 
	- S: superficie limitada o acotada por los planos  $2x + 4y + 2z =$ 12 y los planos coordenados

$$
4. \mathbf{F}(x, y, z) = xy\mathbf{i} + z\mathbf{j} + (x + y)\mathbf{k}
$$

S: superficie limitada o acotada por el plano  $y = 4$  y  $z = 4 - x$ y los planos coordenados

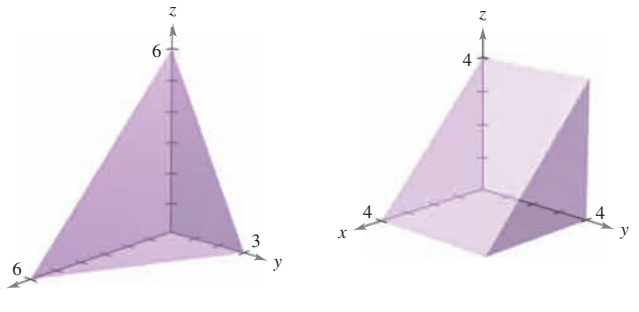

**Figura para 3 Figura para 4**

*x*

**5.**  $F(x, y, z) = xz**i** + zy**j** + 2z<sup>2</sup>**k**$ S: superficie acotada por  $z = 1 - x^2 - y^2$   $y z = 0$ 

**6.**  $F(x, y, z) = xy^2i + yx^2j + e^{i\theta}$ 

S: superficie acotada por  $z = \sqrt{x^2 + y^2}$  y  $z = 4$ 

En los ejercicios 7 a 18, utilizar el teorema de la divergencia para<br>evaluar **evaluar**

$$
\iint_{S} \mathbf{F} \cdot \mathbf{N} \, dS
$$

y hallar el flujo de F dirigido hacia el exterior a través de la **superficie del sólido limitado o acotado por las gráficas de las ecuaciones. Utilizar un sistema algebraico por computadora y** verificar los resultados. **algebra system** system to verify your results. **y** hallar el flujo de F dirigido hacia el exterior a través de la <sub>e</sub><br>by the graphs of the graphs of the computer of the lager the lager

7. 
$$
F(x, y, z) = x^2i + y^2j + z^2k
$$
  
\n*S*:  $x = 0$ ,  $x = a$ ,  $y = 0$ ,  $y = a$ ,  $z = 0$ ,  $z = a$   
\n8.  $F(x, y, z) = x^2z^2i - 2yj + 3xyzk$   
\n*S*:  $x = 0$ ,  $x = a$ ,  $y = 0$ ,  $y = a$ ,  $z = 0$ ,  $z = a$   
\n9.  $F(x, y, z) = x^2i - 2xyj + xyz^2k$   
\n*S*:  $z = \sqrt{a^2 - x^2 - y^2}$ ,  $z = 0$   
\n10.  $F(x, y, z) = xyi + yzj - yzk$   
\n*S*:  $z = \sqrt{a^2 - x^2 - y^2}$ ,  $z = 0$   
\n11.  $F(x, y, z) = xi + yj + zk$   
\n*S*:  $x^2 + y^2 + z^2 = 9$   
\n12.  $F(x, y, z) = xyzj$   
\n*S*:  $x^2 + y^2 = 4$ ,  $z = 0$ ,  $z = 5$   
\n13.  $F(x, y, z) = xi + y^2j - zk$   
\n*S*:  $x^2 + y^2 = 25$ ,  $z = 0$ ,  $z = 7$   
\n14.  $F(x, y, z) = (xy^2 + cos z)i + (x^2y + sen z)j + e^z k$   
\n*S*:  $z = \frac{1}{2}\sqrt{x^2 + y^2}$ ,  $z = 8$   
\n15.  $F(x, y, z) = x^3i + x^2yj + x^2e^y k$   
\n*S*:  $z = 4 - y$ ,  $z = 0$ ,  $x = 0$ ,  $x = 6$ ,  $y = 0$   
\n16.  $F(x, y, z) = xe^zi + ye^zj + e^z k$   
\n*S*:  $z = 4 - y$ ,  $z = 0$ ,  $x = 0$ ,

**En los ejercicios 19 y 20, evaluar n** los ejercicios 1

$$
\iint_S \operatorname{rot} \mathbf{F} \cdot \mathbf{N} \, dS
$$

donde S es la superficie cerrada del sólido limitado o acotado por las gráficas de  $x = 4$  y  $z = 9 - y^2$  y los planos coordenados.  $\frac{1}{2}$   $\frac{1}{2}$ 

**19.** 
$$
F(x, y, z) = (4xy + z^2)i + (2x^2 + 6yz)j + 2xzk
$$
  
**20.**  $F(x, y, z) = xy \cos z i + yz \sin x j + xyzk$ 

### **Desarrollo de conceptos 2** Exam on determine is a point in a point in a vector field in a vector field in a vector field in a vector field in a vector field in a vector field in a vector field in a vector field in a vector field in a vector fiel  $\overline{\phantom{a}}$

- 21. Enunciar el teorema de la divergencia.
- **22.** *i*Cómo se determina si un punto  $(x_0, y_0, z_0)$  de un campo vectorial es una fuente, un sumidero o incompresible?

*x*0, *y*0, *z*<sup>0</sup>

**23.** *a*) Utilizar el teorema de la divergencia para verificar que el volumen del sólido limitado o acotado por una superficie *S* es na de la divergencia para verificar que *i* 23. (a) Use the Divergence Theorem to the verified of the verified of the verified that the volumen del sólido limitado o acotado por una superficie Set

$$
\iint_{S} x \, dy \, dz = \iint_{S} y \, dz \, dx = \iint_{S} z \, dx \, dy.
$$

*b*) Verificar el resultado del inciso *a*) para el cubo limitado o *x*  $\frac{1}{2}$  *x* 5 0, *x* 5 *a*, *y* = 0, *y* = *a*, *z* = 0 *y z* = *a*.  $x = 0$ ,  $x = 0$ ,  $y = 0$ ,  $y = a$ ,  $z = 0$  y z and *x a*, *y* 0, *y a*, *z* 0, *z a*.  $= a$ 

and

### **Para discusión** *x a*, *y* 0, *y a*, *z* 0, *z a*. **CAPS**

**24.** Sea  $F(x, y, z) = x\mathbf{i} + y\mathbf{j} + z\mathbf{k}$  y sea S el cubo acotado por los planos  $x = 0$ ,  $x = 1$ ,  $y = 0$ ,  $y = 1$ ,  $z = 0$  y  $z = 1$ . Verificar el teorema de la divergencia evaluando

$$
\iint_{S} \mathbf{F} \cdot \mathbf{N} \, dS
$$

como una integral de superficie y como una integral triple.

**25.** Verificar que  $\mathbf{r}$  and as a triple integral and as a triple integral.

*S*

$$
\iint_{S} \operatorname{rot} \mathbf{F} \cdot \mathbf{N} \, dS = 0
$$

para toda superficie cerrada *S*.

**26.** Para el campo vectorial constante dado por  $\mathbf{F}(x, y, z) = a_1 \mathbf{i} + \mathbf{j}$  $a_2$ **j** +  $a_3$ **k**, verificar que

$$
\iint_{S} \mathbf{F} \cdot \mathbf{N} \, dS = 0
$$

donde V es el volumen del sólido limitado o acotado por la superficie cerrada S.  $\sum_{r=1}^{\infty}$ *V* donde *V* es el volumen del sólido limitado o acotado por l

27. Dado el campo vectorial  $\mathbf{F}(x, y, z) = x\mathbf{i} + y\mathbf{j} + z\mathbf{k}$ , verificar que Dago el c 27. Dado el campo vectorial  $\mathbf{F}(x, y, z) = x\mathbf{i} + y\mathbf{j} + z\mathbf{k}$ , verificar

$$
\iint_{S} \mathbf{F} \cdot \mathbf{N} \, dS = 3V
$$

donde V es el volumen del sólido limitado o acotado por la superficie cerrada *S*. **s** *s* conde *v* e  $\frac{1}{2}$ ,  $\frac{1}{2}$ , superficient  $\alpha$  the solution by the solution by the closed by the closed by the closed by the closed by the closed by the closed by the closed by the closed by the closed by the closed by the closed by the closed by the donde *V* es el volumen del sólido limitado o acotado por l  $\frac{1}{2}$  $\frac{1}{2}$  $\frac{1}{2}$  $\frac{1}{2}$  $\frac{1}{2}$  $\frac{1}{2}$ 

**28.** Dado el campo vectorial  $\mathbf{F}(x, y, z) = x\mathbf{i} + y\mathbf{j} + z\mathbf{k}$ , verificar que **28.** Dado el campo vectorial  $\mathbf{F}(x, y, z) = x\mathbf{i} + y\mathbf{j} + z\mathbf{k}$ , verificar

$$
\frac{1}{\|\mathbf{F}\|} \int_{S} \int \mathbf{F} \cdot \mathbf{N} \, dS = \frac{3}{\|\mathbf{F}\|} \int_{Q} \int dV.
$$

En los ejercicios 29 y 30, demostrar la identidad, suponiendo que Q, S y N satisfacen las condiciones del teorema de la divergencia y que las derivadas parciales necesarias de las funciones escalares f y g son continuas. Las expresiones  $D_N f$  y  $D_N g$  son las derivadas en la dirección del vector N y se definen por

$$
D_{\rm N}f = \nabla f \cdot \mathbf{N}, \quad D_{\rm N}g = \nabla g \cdot \mathbf{N}.
$$
  
\n29. 
$$
\iiint_{Q} (f \nabla^2 g + \nabla f \cdot \nabla g) dV = \iint_{S} f D_{\rm N}g \, dS
$$
  
\n[*Sugerencia*: Utilizar div  $(f\mathbf{G}) = f$  div  $\mathbf{G} + \nabla f \cdot \mathbf{G}$ .]  
\n30. 
$$
\iiint_{Q} (f \nabla^2 g - g \nabla^2 f) \, dV = \iint_{S} (f D_{\rm N}g - g D_{\rm N}f) \, dS
$$

(Sugerencia: Utilizar el ejercicio 29 dos veces.) *Q S S S Q*

# **15.8 Teorema de Stokes**

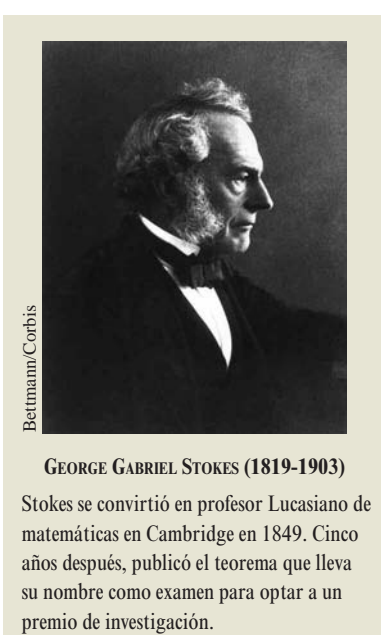

**GEORGE GABRIEL STOKES (1819-1903)**

Stokes se convirtió en profesor Lucasiano de matemáticas en Cambridge en 1849. Cinco años después, publicó el teorema que lleva su nombre como examen para optar a un

- **Comprender y utilizar el teorema de Stokes.**
- **Utilizar el rotacional para analizar el movimiento de un líquido en rotación.**

### **Teorema de Stokes**

Un segundo teorema, análogo al teorema de Green, pero con más dimensiones, es el **teorema de Stokes**, llamado así en honor al físico matemático inglés George Gabriel Stokes. Stokes formó parte de un grupo de físicos matemáticos ingleses conocido como la Escuela de Cambridge, entre los que se encontraban William Thomson (Lord Kelvin) y James Clerk Maxwell. Además de hacer contribuciones a la física, Stokes trabajó con series infinitas y con ecuaciones diferenciales, así como con los resultados de integración que se presentan en esta sección.

El teorema de Stokes establece la relación entre una integral de superficie sobre una superficie orientada *S* y una integral de línea a lo largo de una curva cerrada *C* en el espacio que forma la frontera o el borde de *S*, como se muestra en la figura 15.62. La dirección positiva a lo largo de *C* es la dirección en sentido contrario a las manecillas del reloj con respecto al vector normal **N**. Es decir, si se imagina que se toma el vector normal **N** con la mano derecha, con el dedo pulgar apuntando en la dirección de **N**, los demás dedos apuntarán en la dirección positiva de *C*, como se muestra en la figura 15.63.

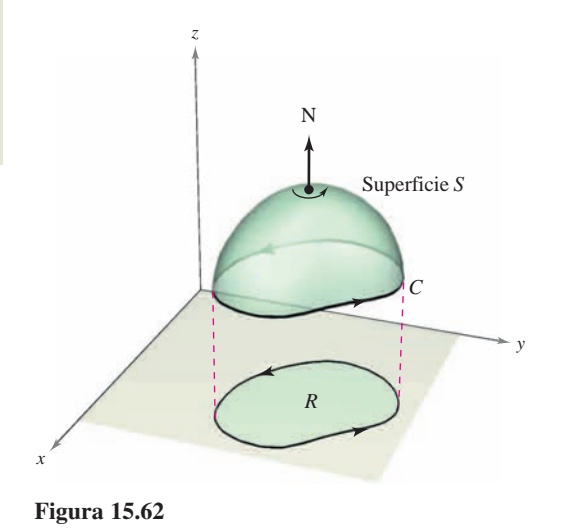

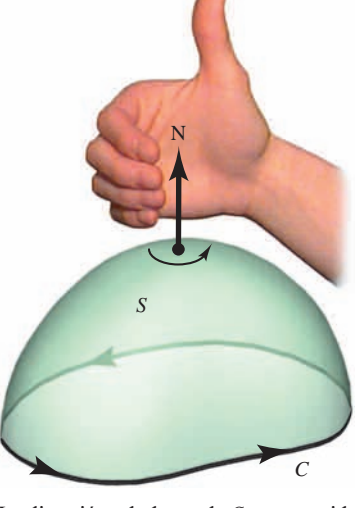

La dirección a lo largo de *C* es en sentido contrario a las manecillas del reloj con respecto a **N Figura 15.63**

### **TEOREMA 15.13 TEOREMA DE STOKES**

Sea *S* una superficie orientada con vector unitario normal **N**, acotada por una curva cerrada simple, suave a trozos *C*, con orientación positiva. Si **F** es un campo vectorial cuyas funciones componentes tienen derivadas parciales continuas en una región abierta que contiene a *S* y a *C*, entonces

$$
\int_C \mathbf{F} \cdot d\mathbf{r} = \iint_S \text{ (rot } \mathbf{F}) \cdot \mathbf{N} \, dS.
$$

**NOTA** La integral de línea puede escribirse en forma diferencial  $\int_C M dx + N dy + P dz$  o en forma vectorial  $\int_C \mathbf{F} \cdot \mathbf{T} ds$ .

### *EJEMPLO 1* **Aplicación del teorema de Stokes**

Sea *C* el triángulo orientado situado en el plano  $2x + 2y + z = 6$ , como se muestra en la figura 15.64. Evaluar

$$
\int_C \mathbf{F} \cdot d\mathbf{r}
$$

donde  $\mathbf{F}(x, y, z) = -y^2\mathbf{i} + z\mathbf{j} + x\mathbf{k}$ .

**Solución** Usando el teorema de Stokes, se empieza por hallar el rotacional de **F**.

$$
\text{rot } \mathbf{F} = \begin{vmatrix} \mathbf{i} & \mathbf{j} & \mathbf{k} \\ \frac{\partial}{\partial x} & \frac{\partial}{\partial y} & \frac{\partial}{\partial z} \\ -y^2 & z & x \end{vmatrix} = -\mathbf{i} - \mathbf{j} + 2y\mathbf{k}
$$

Considerando  $z = 6 - 2x - 2y = g(x, y)$ , se puede usar el teorema 15.11 para un vector normal dirigido hacia arriba para obtener

$$
\int_{C} \mathbf{F} \cdot d\mathbf{r} = \int_{S} \int (\text{rot } \mathbf{F}) \cdot \mathbf{N} dS
$$
  
\n
$$
= \int_{R} \int (-\mathbf{i} - \mathbf{j} + 2y\mathbf{k}) \cdot [-g_{x}(x, y)\mathbf{i} - g_{y}(x, y)\mathbf{j} + \mathbf{k}] dA
$$
  
\n
$$
= \int_{R} \int (-\mathbf{i} - \mathbf{j} + 2y\mathbf{k}) \cdot (2\mathbf{i} + 2\mathbf{j} + \mathbf{k}) dA
$$
  
\n
$$
= \int_{0}^{3} \int_{0}^{3-y} (2y - 4) dx dy
$$
  
\n
$$
= \int_{0}^{3} (-2y^{2} + 10y - 12) dy
$$
  
\n
$$
= \left[ -\frac{2y^{3}}{3} + 5y^{2} - 12y \right]_{0}^{3}
$$
  
\n
$$
= -9.
$$

Trátese de evaluar la integral de línea del ejemplo 1 directamente, *sin* usar el teorema de Stokes. Una manera de hacerlo es considerar a *C* como la unión de *C*1, *C*<sup>2</sup> y *C*3, como sigue.

$$
C_1: \mathbf{r}_1(t) = (3 - t)\mathbf{i} + t\mathbf{j}, \quad 0 \le t \le 3
$$
  

$$
C_2: \mathbf{r}_2(t) = (6 - t)\mathbf{j} + (2t - 6)\mathbf{k}, \quad 3 \le t \le 6
$$
  

$$
C_3: \mathbf{r}_3(t) = (t - 6)\mathbf{i} + (18 - 2t)\mathbf{k}, \quad 6 \le t \le 9
$$

El valor de la integral de la línea es

$$
\int_C \mathbf{F} \cdot d\mathbf{r} = \int_{C_1} \mathbf{F} \cdot \mathbf{r}_1'(t) dt + \int_{C_2} \mathbf{F} \cdot \mathbf{r}_2'(t) dt + \int_{C_3} \mathbf{F} \cdot \mathbf{r}_3'(t) dt
$$
  
= 
$$
\int_0^3 t^2 dt + \int_3^6 (-2t + 6) dt + \int_6^9 (-2t + 12) dt
$$
  
= 9 - 9 - 9  
= -9.

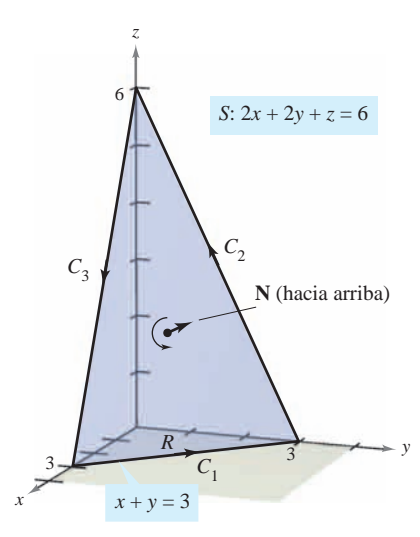

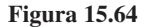

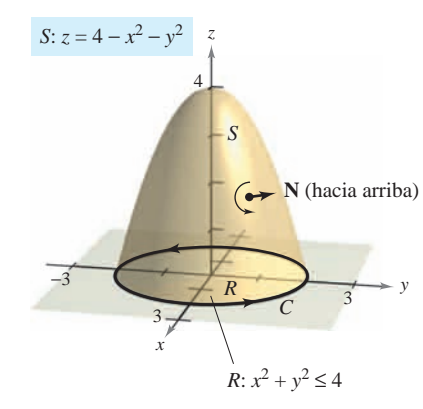

**Figura 15.65 Figure 15.65** *x* 3 *x*

### *EJEMPLO 2* **Verificación del teorema de Stokes EXAMPLE 2 Verifying Stokes's Theorem**

Sea S la parte del paraboloide  $z = 4 - x^2 - y^2$  que permanece sobre el plano xy, orientado hacia arriba (ver la figura 15.65). Sea C su curva frontera en el plano xy orientada en el sentido contrario al de las manecillas del reloj. Verificar el teorema de Stokes para **Example**  $\begin{bmatrix} 1 & 0 & 0 \\ 0 & 0 & 1 \end{bmatrix}$  **Example** Stockers's Theorem Stockers's Theorem **EXAMPLE 2 EXAMPLE 2 EXAMPLE 2 EXAMPLE 2 EXAMPLE 2 EXAMPLE 2 C EXAMPLE AND THE PERMISSION STORES:** Theorem is the property of the stockers of the stockers of the stockers of the stockers of the stockers of the stockers of the stockers of the stockers of the stockers of the stockers o

$$
\mathbf{F}(x, y, z) = 2z\mathbf{i} + x\mathbf{j} + y^2\mathbf{k}
$$

evaluando la integral de superficie y la integral de línea equivalente. **F** *x*, *y*, *z* 2*z***i** *x***j** *y*<sup>2</sup> **k** oriented counterclockwise. Verify Stokes's Theorem for **F** *x*, *y*, *z* 2*z***i** *x***j** *y*<sup>2</sup> **k**

**Solución** Como *integral de superficie*, se tiene  $z = g(x, y) = 4 - x^2 - y^2$ ,  $g_x = -2x$ ,  $g_y =$  $-2y$ , y **b**<sub>2</sub>*y*<sub>2</sub>*y*<sub>2</sub> *z g x*, *y* 4 *x gx* 2*x*, <sup>2</sup> *y*2, **Solución** Como *integral de superficie*, se tiene  $z = g(x, y) = 4 - x^2 - y^2$ ,  $g_x = -2$  $\mathcal{D}_{v,v}$ **Solución** Como integral de superficie, se tiene  $z = g(x, y) = 4$ .  $\angle$ *s*, y

$$
\text{rot } \mathbf{F} = \begin{vmatrix} \mathbf{i} & \mathbf{j} & \mathbf{k} \\ \frac{\partial}{\partial x} & \frac{\partial}{\partial y} & \frac{\partial}{\partial z} \\ 2z & x & y^2 \end{vmatrix} = 2y\mathbf{i} + 2\mathbf{j} + \mathbf{k}.
$$

De acuerdo con el teorema 15.11, se obtiene 2*y***i** 2**j k** 2*x***i** 2*y***j k** *dA* Be aguarde con el teoremo 1 De acuerdo con el teorema 1

$$
\int_{S} \int (\text{rot } \mathbf{F}) \cdot \mathbf{N} \, dS = \int_{R} \int (2y\mathbf{i} + 2\mathbf{j} + \mathbf{k}) \cdot (2x\mathbf{i} + 2y\mathbf{j} + \mathbf{k}) \, dA
$$
  
= 
$$
\int_{-2}^{2} \int_{-\sqrt{4-x^2}}^{\sqrt{4-x^2}} (4xy + 4y + 1) \, dy \, dx
$$
  
= 
$$
\int_{-2}^{2} \left[ 2xy^2 + 2y^2 + y \right]_{-\sqrt{4-x^2}}^{\sqrt{4-x^2}} dx
$$
  
= 
$$
\int_{-2}^{2} 2\sqrt{4-x^2} \, dx
$$
  
= 
$$
\text{Area del círculo de radio } 2 = 4\pi.
$$

Como *integral de línea*, se puede parametrizar *C* como *the megral de tinea*, se pacac parametrizar e c Como *integral de línea*, se puede parametrizar C como Como integral de línea, se puede parametriz

 $\frac{1}{2}$   $\frac{1}{2}$   $\frac{1}{2}$   $\frac{1}{2}$   $\frac{1}{2}$   $\frac{1}{2}$   $\frac{1}{2}$   $\frac{1}{2}$   $\frac{1}{2}$  $\mathbf{r}(t) = 2 \cos t \mathbf{i} + 2 \sin t \mathbf{j} + 0 \mathbf{k}, \quad 0 \le t \le 2$ **r** *t* 2 cos *t***i** 2 sen *t***j** 0**k**, 0 *t* 2 .  $$ 

Para  $\mathbf{F}(x, y, z) = 2z\mathbf{i} + x\mathbf{j} + y^2\mathbf{k}$ , se obtiene  $(x, y, z)$  $\mathbf{i} + x\mathbf{i} + y^2\mathbf{k}$ , se obt **F** *d***r** *M dx N dy P dz* **E**  $F(x, y, z) = 2z^2 + x^3 + y^2$ **k**, so obtain  $\text{Para } \mathbf{F}(x, y, z) = 2z\mathbf{i} + x\mathbf{j} + y^2\mathbf{k}$ , se obtiene

$$
\int_{C} \mathbf{F} \cdot d\mathbf{r} = \int_{C} M dx + N dy + P dz
$$
  
= 
$$
\int_{C} 2z dx + x dy + y^{2} dz
$$
  
= 
$$
\int_{0}^{2\pi} [0 + 2 \cos t (2 \cos t) + 0] dt
$$
  
= 
$$
\int_{0}^{2\pi} 4 \cos^{2} t dt
$$
  
= 
$$
2 \int_{0}^{2\pi} (1 + \cos 2t) dt
$$
  
= 
$$
2 \left[ t + \frac{1}{2} \sin 2t \right]_{0}^{2\pi}
$$
  
= 
$$
4\pi.
$$

### α α Disco  $S_\alpha$  $(x, y, z)$ **T F N**  $\mathbf{r}$  $C_{\alpha}$  **F**  $\cdot$  N

**Figura 15.66**

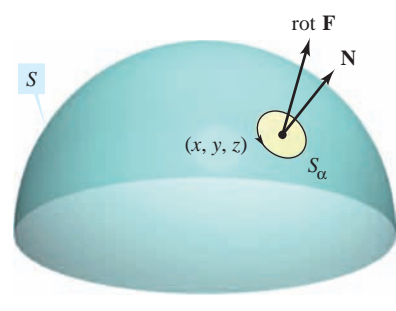

**Figura 15.67**

## **Interpretación física del rotacional**

El teorema de Stokes proporciona una interesante interpretación física del rotacional. En un campo vectorial **F**, sea  $S_\alpha$  un *pequeño* disco circular de radio  $\alpha$ , centrado en  $(x, y, z)$  y con frontera C<sub>a</sub>, como se muestra en la figura 15.66. En cada punto en la circunferencia  $C_{\alpha}$ , **F** tiene un componente normal **F**  $\cdot$  **N** y un componente tangencial **F**  $\cdot$  **T**. Cuanto más alineados están  $\bf{F}$  y  $\bf{T}$  mayor es el valor de  $\bf{F} \cdot \bf{T}$ . Así, un fluido tiende a moverse a lo largo del círculo en lugar de a través de él. Por consiguiente, se dice que la integral de línea alrededor de  $C_{\alpha}$  mide la **circulación alrededor de**  $C_{\alpha}$ . Es decir,

$$
\int_{C_{\alpha}} \mathbf{F} \cdot \mathbf{T} \, ds = \text{circulación de } \mathbf{F} \text{ alrededor de } C_{\alpha}
$$

Ahora considérese un pequeño disco  $S_\alpha$  centrado en algún punto  $(x, y, z)$  de la superficie *S*, como se muestra en la figura 15.67. En un disco tan pequeño, rot **F** es casi constante, porque varía poco con respecto a su valor en  $(x, y, z)$ . Es más rot  $\mathbf{F} \cdot \mathbf{N}$  es casi constante en  $S_\alpha$ , porque todos los vectores unitarios normales en  $S_\alpha$  son prácticamente iguales. Por consiguiente, del teorema de Stokes se sigue que

$$
\int_{C_{\alpha}} \mathbf{F} \cdot \mathbf{T} ds = \int_{S_{\alpha}} \int (\text{rot } \mathbf{F}) \cdot \mathbf{N} dS
$$

$$
\approx (\text{rot } \mathbf{F}) \cdot \mathbf{N} \int_{S_{\alpha}} \int dS
$$

$$
\approx (\text{rot } \mathbf{F}) \cdot \mathbf{N} (\pi \alpha^2).
$$

Por tanto,

$$
(\text{rot } \mathbf{F}) \cdot \mathbf{N} \approx \frac{\int_{C_{\alpha}} \mathbf{F} \cdot \mathbf{T} \, ds}{\pi \alpha^2}
$$

$$
= \frac{\text{circulación de } \mathbf{F} \text{ alrededor de } C_{\alpha}}{\text{área de disco } S_{\alpha}}
$$

$$
= \text{tasa o ritmo de circulación.}
$$

Suponiendo que las condiciones son tales que la aproximación mejora con discos cada vez más pequeños ( $\alpha \rightarrow 0$ ), se sigue que

$$
(\text{rot } \mathbf{F}) \cdot \mathbf{N} = \lim_{\alpha \to 0} \frac{1}{\pi \alpha^2} \int_{C_{\alpha}} \mathbf{F} \cdot \mathbf{T} \, ds
$$

a lo que se le conoce como **rotación de F respecto de N**. Esto es,

rot  $\mathbf{F}(x, y, z) \cdot \mathbf{N} =$  rotación de **F** respecto de **N** en  $(x, y, z)$ .

En este caso, la rotación de **F** es máxima cuando rot **F** y **N** tienen la misma dirección. Normalmente, esta tendencia a rotar variará de punto a punto de la superficie *S*, y el teorema de Stokes

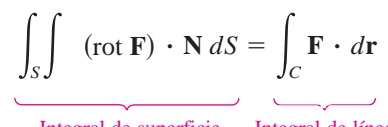

Integral de superficie Integral de línea

afirma que la medida colectiva de esta tendencia *rotacional* considerada sobre toda la superficie *S* (la integral de superficie) es igual a la tendencia de un fluido a *circular* alrededor de la frontera *C* (integral de línea).

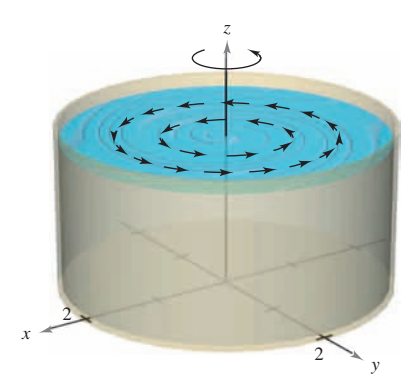

**Figura 15.68**

### *EJEMPLO 3* **Una aplicación del rotacional**

Un líquido es agitado en un recipiente cilíndrico de radio 2, de manera que su movimiento se describe por el campo de velocidad

$$
\mathbf{F}(x, y, z) = -y\sqrt{x^2 + y^2}\mathbf{i} + x\sqrt{x^2 + y^2}\mathbf{j}
$$

como se muestra en la figura 15.68. Hallar

$$
\int_{S} \int (\text{rot } \mathbf{F}) \cdot \mathbf{N} \, d\mathbf{S}
$$

 $\sim$ 

donde *S* es la superficie superior del recipiente cilíndrico.

**Solución** El rotacional de **F** está dado por

$$
\text{rot } \mathbf{F} = \begin{vmatrix} \mathbf{i} & \mathbf{j} & \mathbf{k} \\ \frac{\partial}{\partial x} & \frac{\partial}{\partial y} & \frac{\partial}{\partial z} \\ -y\sqrt{x^2 + y^2} & x\sqrt{x^2 + y^2} & 0 \end{vmatrix} = 3\sqrt{x^2 + y^2} \mathbf{k}.
$$

 $Haciendo  $N = k$ , se tiene$ 

$$
\iint_{S} (\operatorname{rot} \mathbf{F}) \cdot \mathbf{N} dS = \iint_{R} 3\sqrt{x^2 + y^2} dA
$$

$$
= \int_{0}^{2\pi} \int_{0}^{2} (3r)r dr d\theta
$$

$$
= \int_{0}^{2\pi} r^3 \Big|_{0}^{2} d\theta
$$

$$
= \int_{0}^{2\pi} 8 d\theta
$$

$$
= 16\pi.
$$

**NOTA** Si rot  $\mathbf{F} = 0$  en toda la región Q, la rotación de **F** con respecto a cada vector unitario normal **N** es 0. Es decir, **F** es irrotacional. Por lo visto con anterioridad, se sabe que ésta es una característica de los campos vectoriales conservativos.

### **Resumen de fórmulas de integración**

*Fundamental Theorem of Calculus*: *Fundamental Theorem of Line Integrals*: *Teorema fundamental del cálculo: Teorema fundamental de las integrales de línea:*

$$
\int_{a}^{b} F'(x) dx = F(b) - F(a)
$$
\n
$$
\int_{C} \mathbf{F} \cdot d\mathbf{r} = \int_{C} \nabla f \cdot d\mathbf{r} = f(x(b), y(b)) - f(x(a), y(a))
$$

*Green*'*s Theorem*: *Teorema de Green:*

$$
\int_C M dx + N dy = \int_R \int \left(\frac{\partial N}{\partial x} - \frac{\partial M}{\partial y}\right) dA = \int_C \mathbf{F} \cdot \mathbf{T} ds = \int_C \mathbf{F} \cdot d\mathbf{r} = \int_R \int \text{ (rot } \mathbf{F}) \cdot \mathbf{k} dA
$$
\n
$$
\int_C \mathbf{F} \cdot \mathbf{N} ds = \int_R \int \text{div } \mathbf{F} dA
$$

*Divergence Theorem*: *Stokes*'*s Theorem*: *Teorema de divergencia: Teorema de Stokes:*

 $\int$  div **F** dV

*Q*

$$
\iint_{S} \mathbf{F} \cdot \mathbf{N} \, dS = \iiint_{O} \text{div } \mathbf{F} \, dV
$$
\n
$$
\int_{C} \mathbf{F} \cdot d\mathbf{r} = \iint_{S} (\text{rot } \mathbf{F}) \cdot \mathbf{N} \, dS
$$

### 15.8 Ejercicios et al. 2005. Estableceu estableceu estableceu estableceu estableceu estableceu estableceu estableceu estableceu estableceu estableceu estableceu estableceu estableceu estableceu estableceu estableceu establ **15.8 Exercicios** Separations See Worked-out solutions to odd-number of worked-out solutions to odd-number of worked exercises. The contract of the contract of the contract of the contract of the contract of the contract **15.8 Exercises** See Worked-out solutions See Worked-out solutions to odd-number exercises.

**En los ejercicios 1 a 6, hallar el rotacional del campo vectorial F.** En los ejercicios 1 a 6, hallar el rotacional del campo vectorial F. Movimiento de un líquidad  $\Gamma$ 15.8 **Exercises** Second-out of the United-out of the United-out solutions to obtain the solutions of the United-out solutions to obtain the solutions of the United-out solutions of the United-out solutions of the United-ou

**1.** 
$$
F(x, y, z) = (2y - z)\mathbf{i} + e^{z}\mathbf{j} + xyz\mathbf{k}
$$
  
**2.**  $F(x, y, z) = x^{2}\mathbf{i} + x^{2}\mathbf{j} + x^{2}\mathbf{k}$ 

**2.** 
$$
F(x, y, z) = x^2 i + y^2 j + x^2 k
$$
  
**3.**  $F(x, y, z) = 2z i - 4x^2 j + \arctan x k$ 

4.  $F(x, y, z) = x \sin y i - y \cos x j + yz^2 k$ 

**4.** 
$$
F(x, y, z) = x \text{ sen } y\mathbf{i} - y \cos x\mathbf{j} + yz^2\mathbf{k}
$$
  
\n**5.**  $F(x, y, z) = e^{x^2 + y^2}\mathbf{i} + e^{y^2 + z^2}\mathbf{j} + xyz\mathbf{k}$   
\n**6.**  $F(x, y, z) = \text{arcsen } y\mathbf{i} + \sqrt{1 - x^2} \mathbf{j} + yz\mathbf{k}$   
\n**En los ejercicios 7 a 10, verificar el teorem**

**6.**  $F(x, y, z) = \arcsin y i + \sqrt{1 - x^2} j + y^2 k$ **6.**  $F(x, y, z) = \arcsin y i + \sqrt{1 - x^2} j + y^2 k$ 

En los ejercicios 7 a 10, verificar el teorema de Stokes evaluando  $\mathbb{F}_n$  les ejemiejes  $7 \circ 10$ , verificar el teoremo d **f f f** *x* 

 $\int_C \mathbf{F} \cdot \mathbf{T} ds = \int_C \mathbf{F} \cdot d\mathbf{r}$  como integral de línea e integral doble. 7.  $F(x, y, z) = (-y + z)\mathbf{i} + (x - z)\mathbf{j} + (x - y)\mathbf{k}$ *C C C*  $\iota$ *C*  $\overline{J}$  **F T** *ds C*  $\frac{d}{dx}$  $\mathbf{F} \cdot \mathbf{T} \, ds = \int_C \mathbf{F} \cdot d\mathbf{r}$  como integral de línea e integral doble. **7. F**(*x*, *y*, *z*) =  $(-y + z)$ **i** +  $(x - z)$ **j** +  $(x - y)$ **k**  $Jc$   $Jc$ 

S: 
$$
z = 9 - x^2 - y^2
$$
,  $z \ge 0$   
\n**8.**  $\mathbf{F}(x, y, z) = (-y + z)\mathbf{i} + (x - z)\mathbf{j} + (x - y)\mathbf{k}$   
\nS:  $z = \sqrt{1 - x^2 - y^2}$ 

9.  $F(x, y, z) = xyz**i** + y**j** + z**k**$  $S: 6x + 6y + z = 12$ , primer octante  $S: 6x + 6y + z = 12$ , primer octante **9.** 

**10.** 
$$
\mathbf{F}(x, y, z) = z^2 \mathbf{i} + x^2 \mathbf{j} + y^2 \mathbf{k}
$$
  
 $S: z = y^2, \quad 0 \le x \le a, \quad 0 \le y \le a$ 

En los ejercicios 11 a 20, utilizar el teorema de Stokes para evaluar  $\int_C \mathbf{F} \cdot d\mathbf{r}$ . Utilizar un sistema algebraico por computadora y verificar los resultados. En cada uno de los casos,  $C$  está orientada en sentido contrario a las manecillas del reloj como se vio **anteriormente. e** Stokes para eva-<br>
oor computadora y *<i>x* 2*y*<sub></sub> 2*y*<sub>*i*</sub> 3*y*<sub>*i*</sub> 3*y*<sub>*i*</sub> tada en sentido contrario a las manecillas del reloj como se vienteriormente **IF EXERCISES 11–20, USE A CONSULTS IN EXERCISE A** CONSULTING **CONSULTS**  $\mathbf{r}$  and  $\mathbf{r}$  and  $\mathbf{r}$  is a computer of the anti-

**F** *x*, *y*, *z* 2*y* **i** 3*z***j** *x***k 11.**  $F(x, y, z) = 2yi + 3zj + xk$ 

triángulo cuyos vértices son un cuyos vértices son un cuyos vértices son un cuyos vértices son un cuyos vértic<br>Externí a son un cuyos vértices son un cuyos vértices son un cuyos vértices son un cuyos vértices son un cuyos *C*: 2, 0, 0 , 0, 2, 0 , 0, 0, 2 **28.** Verify Stokes's Theorem for each given vector field and **<sup>F</sup>** *<sup>x</sup>*, *y*, *<sup>z</sup>* arctan *<sup>x</sup>* **<sup>F</sup>** *<sup>x</sup>*, *y*, *<sup>z</sup>* arctan *<sup>x</sup>* triángulo cuyos vértices son *C*: 2, 0, 0 , 0, 2, 0 , 0, 0, 2 triángulo cuyos vértices son *C*: 2, 0, 0 , 0, 2, 0 , 0, 0, 2 **case, is oriented counterclockwise as viewed from above.** *C* **F** *x*, *y*, *z* 2*y* **i** 3*z***j** *x***k**

**i** *l***<sub>2</sub>. f**<sub> $(x, y, z) =$ **ai**</sub> triángulo cuyos vértices son *C*: 0, 0, 0 , 1, 1, 1 , 0, 0, 2 **12.**  $F(x, y, z) = \arctan \frac{x}{2}i + \ln \sqrt{x^2 + y^2}i + k$  $\mathbf y$ **C**  $\frac{x}{2}$ **i** + ln,  $\sqrt{x^2 + y^2}$ **i** + k 12.  $F(x, y, z) = \arctan \frac{x}{y} i + \ln \sqrt{x^2 + y^2} j + k$ 

triángulo cuyos vértices son un cuyos vértices son un cuyos vértices son un cuyos vértices son un cuyos vértic<br>Externí a son un cuyos vértices son un cuyos vértices son un cuyos vértices son un cuyos vértices son un cuyos C: triángulo cuyos vértices son  $(0, 0, 0)$ ,  $(1, 1, 1)$ ,  $(0, 0, 2)$ *C*: triángulo cuyos vértices son  $(0, 0, 0)$ ,  $(1, 1, 1)$ ,  $(0, 0, 2)$  $\frac{y}{(0, 0, 0)}$  (1, 1, 1) (0, 0, 2) *C*: triángulo cuyos vértices son  $(0, 0, 0)$ ,  $(1, 1, 1)$ ,  $(0, 0, 2)$ 

13. 
$$
F(x, y, z) = z^2 i + 2x j + y^2 k
$$
  
\n $S: z = 1 - x^2 - y^2, \ z \ge 0$ 

 $\int_{0}^{x} f(x, y) dx = 1 - x - y, \quad z \leq 0$ **F**  $\begin{bmatrix} x & y \\ y & z \end{bmatrix}$ S:  $z = 1 - x^2 - y^2$ ,  $z \ge 0$ <br>**14. F**(*x*, *y*, *z*) =  $4xz**i** + y**j** + 4xy**k**$ 

14. 
$$
\mathbf{r}(x, y, z) = 4xz\mathbf{i} + y\mathbf{j} + 4xy\mathbf{k}
$$
  
\n $S: z = 9 - x^2 - y^2, \quad z \ge 0$ 

$$
15. \mathbf{F}(x, y, z) = z^2 \mathbf{i} + y \mathbf{j} + z \mathbf{k}
$$

15. 
$$
\mathbf{F}(x, y, z) = z^2 \mathbf{I} + y \mathbf{J} + z \mathbf{K}
$$
  
\n $S: z = \sqrt{4 - x^2 - y^2}$ 

- **16.**  $F(x, y, z) = x^2i + z^2j xyzk$  $F(x, 1)$ *S*:  $z = \sqrt{4 - x^2 - y^2}$ **16.**  $x = \sqrt{4 - x^2} = y^2$ **16.**  $F(x, y, z) = x^2 i + z^2 j - xyz k$ *S*:  $z = \sqrt{4 - x^2 - y^2}$  $$
- **17.**  $F(x, y, z) = -\ln \frac{y}{z}$ 17.  $F(x, y, z) = -\ln\sqrt{x^2 + y^2}\mathbf{i} + \arctan\frac{x}{y}\mathbf{j} + \mathbf{k}$ **17. F**(*x*, *y*, *z*) =  $-\ln \sqrt{x^2 + y^2}$ **i** +  $\arctan \frac{x}{y}$ **j** + **k**

 $0 - 2x - 3y$  sobre de un pétalo de  $r = 2 \text{ sen } 2\theta$  en el primer octante S:  $z = 9 - 2x - 3y$  sobre de un pétalo de  $r = 2 \operatorname{sen} 2\theta$  en el S:  $z = 9 - 2x - 3y$  sobre de un pétalo de  $r = 2 \text{ sen } 2\theta$ 

**18.**  $\mathbf{F}(x, y, z) = yz\mathbf{i} + (2 - 3y)\mathbf{j} + (x^2 + y^2)\mathbf{k}, \quad x^2 + y^2 \le 16$ S: la porción en el primer octante de  $x^2 + z^2 = 16$  sobre **18.**  $F(x, y, z) = yz**i** + (2 - 3y)**j** + (x<sup>2</sup> + y<sup>2</sup>)**k**, x<sup>2</sup> + y<sup>2</sup> \le 16$  $x^2 + y^2 = 16$  $\mathbf{F}(x, y, z) = yz\mathbf{i} + (2 - 3y)\mathbf{j} + (x^2 + y^2)\mathbf{k}, \quad x^2 + y^2 \le 16$ S: la porción en el primer octante de  $x^2 + z^2 = 16$  so

**19.** 
$$
\mathbf{F}(x, y, z) = xyz\mathbf{i} + y\mathbf{j} + z\mathbf{k}
$$
  
 $S: z = x^2, \quad 0 \le x \le a, \quad 0 \le y \le a$ 

N es el vector unitario normal a la superficie, dirigido hacia abajo.<br> $\begin{bmatrix}\n\cdots \\
\cdots \\
\cdots\n\end{bmatrix}$  F(x, y, 0) =

20.  $F(x, y, z) = xyz**i** + y**j** + zk,  $x^2 + y^2 \le a^2$$ 

S: la porción en el primer octante de  $z = x^2$  sobre  $x^2 + y^2 = a^2$ 

Movimiento de un líquido En los ejercicios 21 y 22, el movincentral de un líquido en un recipiente cilíndrico de radio 1 se describe mediante el campo de velocidad  $F(x, y, z)$ . Hallar  $\int_S \int$  (rot F)  $\cdot$  N dS, donde S es la superficie superior del recipiente cilíndrico. **21. 20.** *<i>x***</del> <b>***z<i>z***<sub><b>***z***</sub>** *z*</sup> *z z z z z z z z z z z z z z z z z z z z z z z z z z z z z* </sub> **Fixed,** *z z z z z z z z z z z z z z z z z z z z z z z z z z z z z z z z z z z z* 

**21.**  $F(x, y, z) = i + j - 2k$  **22.**  $F(x, y, z) = -z i + y k$ 21.  $F(x, y, z) = i + j - 2k$ <br>22.  $F(x, y, z) = -z i + y k$ **22.**  $F(x, y, z) = -z\mathbf{i} + y\mathbf{k}$ 

#### **Desarrollo de conceptos WARDER ABOUT CONCEPTS WRITING ABOUT CONCEPTS 23.** State Stokes's Theorem. **WRITING ABOUT CONCEPTS upper surface of the cylindrical container. 21. 22. F** *x*, *y*, *z* **i j** 2**k F** *x*, *y*, *z z***i** *y***k 21. 22. F** *x*, *y*, *z* **i j** 2**k F** *x*, *y*, *z z***i** *y***k**

23. Enunciar el teorema de Stokes. 23. Enunciar el teorema de Stokes.

**23.** State Stokes's Theorem.

- 24. Dar una interpretación física del rotacional.
- 25. Sean  $f y g$  funciones escalares con derivadas parciales conti- $(x - y)$ **k** nuas, y supóngase que C y S satisfacen las condiciones del teorema de Stokes. Verificar cada una de las identidades siguientes. a)  $\int_C (f \nabla g) \cdot d\mathbf{r} = \int_S \int (\nabla f \times \nabla g) \cdot \mathbf{N} dS$ **24.** Give a physical interpretation of curl.

a) 
$$
\int_C (f \nabla g) \cdot d\mathbf{r} = \int_S \int (\nabla f \times \nabla g) \cdot \mathbf{N} dS
$$
  
b) 
$$
\int_C (f \nabla f) \cdot d\mathbf{r} = 0
$$
  
c) 
$$
\int_C (f \nabla g + g \nabla f) \cdot d\mathbf{r} = 0
$$

$$
b) \quad \int_C (f \nabla f) \cdot d\mathbf{r} = 0 \qquad \qquad c) \quad \int_C (f \nabla g + g \nabla f) \cdot d\mathbf{r} = 0
$$

- 26. Demostrar los resultados del ejercicio 25 para las funciones  $f(x, y, z) = xyz$  y  $g(x, y, z) = z$ . Sea S el hemisferio nes  $f(x, y, z) = xyz$  *y g*(*x*, *y*, *z* =  $\sqrt{4 - x^2 - y^2}$ . behold to be contained the expected  $\sum_{n=1}^{\infty}$  plan the ratio of  $f(x, y, z) = x$ . Sea S el hemisferio  $z = \sqrt{4 - x^2 - y^2}$ .
- 27. Sea C un vector constante. Sea S una superficie orientada con ector unitario normal N, limitada o acotada por una curva suave Next the matrix hormal vector and was a smooth curve such that curve such  $\alpha$ . Demography and vector unitario normal N, limitada o acotada por una curva suave *. Demostrar que*

$$
\iint_{S} \mathbf{C} \cdot \mathbf{N} \, dS = \frac{1}{2} \int_{C} (\mathbf{C} \times \mathbf{r}) \cdot d\mathbf{r}.
$$

### **28.** Verify Stokes's Theorem for each given vector field and **Para discusión** de la participation de la participation de la participation de la participation de la participation **28.** Verify Stokes's Theorem for each given vector field and  $\alpha$  upward  $\alpha$ **Para dis**

**CAPSTON** 

below the plane *z* 4

**PUTNAM EXAM CHALLENGE**

**F** *x*, *y*, 0 **G** *x*, *y* .

 $\overline{28}$ . Verificar el teorema de Stokes para cada campo vectorial **Explain to the** *x x x* explain. The *x x* can be dad to dad to y superficie orientada hacia arriba. square with vertices luar? Explicar. establecer la integral de línea o la integral doble?, ¿de evants dado y superficie orientada hacia arriba. ¿Es más fácil establecer la integral de línea o la integral doble?, ¿de eva-

**C r** *d***r**.

(a)  $\mathbf{F}(x, y, z) = e^{y+z}i$ 

a) 
$$
\mathbf{F}(x, y, z) = e^{y+z} \mathbf{i}
$$
  
\n*C*: cuadrado con vértices (0, 0, 0), (1, 0, 0), (1, 1, 0), (0, 1, 0)

b)  $F(x, y, z) = z^2 i + x^2 j + y^2 k$  $(x, y, z) = z^2 1 + x^2 1$ *b*)  $\mathbf{F}(x, y, z) = z^2\mathbf{i} + x^2\mathbf{j} + y^2\mathbf{k}$ 

**PUTNAM EXAM CHALLENGER** 

**PUTNAM EXAM CHALLENGER** 

**PUTNAM EXAM CHALLENGER** 

below the plane *z* 4

S: la porción del paraboloide  $z = x^2 + y^2$  que yace abajo del  $\text{plano } z = 4.$ 

### **29.** Let **Preparación del examen Putman 29.** Let **29.** Let

$$
= 2 \operatorname{sen} 2\theta \operatorname{en} \operatorname{el}
$$
\n
$$
= 2 \operatorname{sen} 2\theta \operatorname{en} \operatorname{el}
$$
\n
$$
29. \operatorname{ Sea} G(x, y) = \left(\frac{-y}{x^2 + 4y^2}, \frac{x}{x^2 + 4y^2}, 0\right).
$$

*y*

 $x^2 + y^2 \le 16$  =  $(M(x, y, z), N(x, y, z), P(x, y, z))$  con las propiedades si-Demostrar o refutar que hay una función vectorial  $F(x, y, z)$ guientes. guientes.  $\blacksquare$ 

- $i)$  M, N, P tienen derivadas parciales continuas en todo  $(x, y, z) \neq (0, 0, 0);$  $\mathcal{L}_{\mathcal{C}}$ **F 0** *x*, *y*, *z* 0, 0, 0 ; *i*) *M*, *N*, *P* tienen derivadas parciales continuas en tod
	- This problem was composed by the Committee on the Putnam Prize Competition. ii) Rot  $\mathbf{F} = \mathbf{0}$  para todo  $(x, y, z) \neq (0, 0, 0)$ ; *ii*) Rot **F** = **0** para todo  $(x, y, z) \neq (0, 0, 0);$  $u$ ) Rot  $\mathbf{F} = \mathbf{0}$  para todo  $(x, y, z) \neq (0, 0, 0);$
- e, dirigido hacia abajo. <br> iii)  $\mathbf{F}(x, y, 0) = \mathbf{G}(x, y)$ .

Este problema fue preparado por el Committee on the Putnam Prize Competition. © The Mathematical Association of America. Todos los derechos reservados.

**1138 Chapter 15** Vector Analysis

**1138 Chapter 15** Vector Analysis

**1138 Chapter 15** Vector Analysis

**1138 Chapter 15** Vector Analysis

### 15 Ejercicios de repaso **1138 Chapter 15** Vector Analysis School Analysis Analysis Analysis Analysis Analysis Analysis Analysis Analysis Analysis Analysis Analysis Analysis Analysis Analysis Analysis Analysis Analysis Analysis Analysis Analysis **15 <b>REVIEW EXERCISES** SEE WARD EXERCISE SEE WAS SEEN ON WARD FOR WORKED-OUT SOLUTIONS TO ODD-NUMBERED EXERCISES. **15 RefIERENCISES** SEE WAS SERVICEDED FOR WORKED-OUT SOLUTIONS TO ODD-NUMBER SOLUTIONS TO ODD-NUMBER SOLUTIONS TO ODD-NUMBER SOLUTIONS TO ODD-NUMBER SOLUTIONS TO ODD-NUMBER SOLUTIONS TO ODD-NUMBER SOLUTIONS TO ODD-NUMBER

En los ejercicios 1 y 2, calcular ||F|| y dibujar varios vectores re- $\frac{1}{2}$  and  $\frac{1}{2}$  and  $\frac{1}{2}$  a braico por computadora y verificar los resultados. **tative vectors in the vector field. Use a computer algebra system FRESCHMITTOS** CH CI CUMPO TOCCOTAIN CUMERI UN SISTEMA RISC braico por computadora y verificar los resultados.

**1.** 
$$
F(x, y, z) = x\mathbf{i} + \mathbf{j} + 2\mathbf{k}
$$
 **2.**  $F(x, y) = \mathbf{i} - 2y\mathbf{j}$ 

**En los ejercicios 3 y 4, hallar el campo vectorial gradiente de la** función escalar.  $\vec{r}$ n los ejercicios  $3$  y  $4$  -hallar el campo vectorial gradiente de la  $\vec{r}$  $\overline{\text{c}}$ n los ejercicios 3 y 4, hallar el campo vectorial gradiente de la **En los ejercicios 3 y 4, hallar el campo vectorial gradiente de la** 

3. 
$$
f(x, y, z) = 2x^2 + xy + z^2
$$
 4.  $f(x, y, z) = x^2 e^{yz}$ 

**En los ejercicios 5 a 12, determinar si el campo vectorial es con-**Servativo. Si es conservativo, hallar una función potencial para el campo vectorial. campo vectorial. mais de la consecuencia de la composición de composición de composición de composición de composición de compo<br>En los cienciones de la composición de la composición de composición de composición de la composición de la co  $\overline{\phantom{a}}$ <br>**2.** Ios ejercicios 5 a 12, determinar si el campo vectorial es con-**En los ejercicios 5 a 12, determinar si el campo vectorial es conservative.** 

**Example 5.** 
$$
F(x, y) = -\frac{y}{x^2} \mathbf{i} + \frac{1}{x} \mathbf{j}
$$
  
\n**6.** 
$$
F(x, y) = \frac{1}{y} \mathbf{i} - \frac{y}{x^2} \mathbf{j}
$$
  
\n**7.** 
$$
F(x, y) = (xy^2 - x^2) \mathbf{i} + (x^2y + y^2) \mathbf{j}
$$
  
\n**8.** 
$$
F(x, y) = (-2y^3 \text{ sen } 2x) \mathbf{i} + 3y^2 (1 + \cos 2x) \mathbf{j}
$$
  
\n**9.** 
$$
F(x, y, z) = 4xy^2 \mathbf{i} + 2x^2 \mathbf{j} + 2z \mathbf{k}
$$
  
\n**10.** 
$$
F(x, y, z) = (4xy + z^2) \mathbf{i} + (2x^2 + 6yz) \mathbf{j} + 2xz \mathbf{k}
$$
  
\n**11.** 
$$
F(x, y, z) = \frac{yz \mathbf{i} - xz \mathbf{j} - xy \mathbf{k}}{y^2 z^2}
$$
  
\n**12.** 
$$
F(x, y, z) = \text{sen } z(y \mathbf{i} + x \mathbf{j} + \mathbf{k})
$$

En los ejercicios 13 a 20, hallar  $a$ ) la divergencia del campo vectorial  $F y b$ ) el rotacional del campo vectorial  $F$ . torial  $\overline{F} y b$ ) el rotacional del campo y **F** *x*, *y*, *z x*<sup>2</sup> **i** *xy*<sup>2</sup> **j** *x*2*z***k**

**13.** 
$$
F(x, y, z) = x^2 \mathbf{i} + xy^2 \mathbf{j} + x^2 z \mathbf{k}
$$
  
\n**14.**  $F(x, y, z) = y^2 \mathbf{j} - z^2 \mathbf{k}$   
\n**15.**  $F(x, y, z) = (\cos y + y \cos x) \mathbf{i} + (\sin x - x \sin y) \mathbf{j} + xyz \mathbf{k}$   
\n**16.**  $F(x, y, z) = (3x - y) \mathbf{i} + (y - 2z) \mathbf{j} + (z - 3x) \mathbf{k}$   
\n**17.**  $F(x, y, z) = \arcsin x \mathbf{i} + xy^2 \mathbf{j} + yz^2 \mathbf{k}$   
\n**18.**  $F(x, y, z) = (x^2 - y) \mathbf{i} - (x + \sin^2 y) \mathbf{j}$   
\n**19.**  $F(x, y, z) = \ln(x^2 + y^2) \mathbf{i} + \ln(x^2 + y^2) \mathbf{j} + z \mathbf{k}$   
\n**20.**  $F(x, y, z) = \frac{z}{x} \mathbf{i} + \frac{z}{y} \mathbf{j} + z^2 \mathbf{k}$ 

En los ejercicios 21 a 26, calcular la integral de línea a lo largo **de la(s) trayectoria(s) dada(s).**  $\begin{array}{ccc} x & y & y \\ x & y & z \end{array}$ **In Exercises 21–26, evaluate the line integral along the given In los ejercicios 21 a 26, calcular la integral de línea a lo largo and the given integral de líne a lo largo d zimes**<br>**p**de la(s) trayectoria( **In Exercises 21–26, evaluate the line integral along the given path(s).**

**21.**  $\int_C (x^2 + y^2) \, ds$ **21.**  $\int_{C} (x^2 + y^2) \, ds$ (a) line segment from to *C*: 3, 40, 0)  $(x^2 + y^2) ds$ **21.**  $\int_C (x^2 + y^2) dx$ **21.**  $\int_{C} (x^2 + y^2) ds$ (a) line segment from to *C*: 3, 40, 0)  $\int (x^2 + y^2) ds$  $\int_C$ *x*<sup>2</sup> *y*<sup>2</sup> 1,  $c^2 + y^2$  d<sub>c</sub>

- *a*)  $C$ : segmento de recta desde  $(0, 0)$  hasta  $(3, 4)$ *C*: segmento de recta desde  $(0, 0)$  hasta  $(3, 4)$
- b) C:  $x^2 + y^2 = 1$ , una revolución en sentido contrario a las manecillas del reloj, empezando en  $(1, 0)$  $\begin{bmatrix} b & b \\ c & d \end{bmatrix}$  $- + y^$ *x*<sup>2</sup> *x*<sup>2</sup> *y*<sup>2</sup> = 1, una revolución en sentido contrario a las menseillas dal relai empresendo en (1, 0)

$$
22. \int_C xy \, ds
$$

- *a*) *C*: segmento de recta desde  $(0, 0)$  hasta  $(5, 4)$ *C*: segmento de recta desde  $(0, 0)$  hasta  $(5, 4)$
- b) C: en sentido contrario a las manecillas del reloj, a lo largo del triángulo de vértices  $(0, 0)$ ,  $(4, 0)$ ,  $(0, 2)$ (b) counterclockwise around the triangle with vertices around the triangle with vertices  $\frac{1}{2}$  $\frac{1}{2}$  ,  $\frac{1}{2}$  ,  $\frac{1}{2}$ *C*: en sentido contrario a las manecillas del reloj, a lo largo

**24.** *x*<sup>2</sup> *y*<sup>2</sup> *ds C*: **r** *t* cos *t t* sen *t* **i** sen *t t* cos *t* **j**, 0 *t* 2 *<sup>C</sup>*: **<sup>r</sup>**s*t*<sup>d</sup> <sup>5</sup> <sup>s</sup>cos *<sup>t</sup>* <sup>1</sup> *<sup>t</sup>* sin *t*d**<sup>i</sup>** <sup>1</sup> <sup>s</sup>sin *<sup>t</sup>* <sup>2</sup> *<sup>t</sup>* cos *t*d**j**, <sup>0</sup> <sup>≤</sup> *<sup>t</sup>* <sup>≤</sup> <sup>2</sup>p<sup>E</sup> *x*<sup>2</sup> *y*<sup>2</sup> *ds* sen sen *x*<sup>2</sup> *y*<sup>2</sup> *ds C*: **r** *t* 1 sen *t* **i** 1 cos *t* **j**, 0 *t* 2 *x*<sup>2</sup> *y*<sup>2</sup> *ds* **15 REVIEW EXERCISES** See www.CalcChat.com for worked-out solutions to odd-numbered exercises. **24.** *C x*<sup>2</sup> *y*<sup>2</sup> *ds C C* s*x*<sup>2</sup> 1 *y*<sup>2</sup> d *ds C*: **r***t* 1 sen *t* **i**1 cos *t* **j**, 0 *t* 2 *x*<sup>2</sup> *y*<sup>2</sup> *ds* **15 REVIEW EXERCISES** See www.CalcChat.com for worked-out solutions to odd-numbered exercises. *C*: **r** *t* 1 sen *t* **i** 1 cos *t* **j**, 0 *t* 2 *x*<sup>2</sup> *y*<sup>2</sup> *ds* **15 REVIEW EXERCISES** See www.CalcChat.com for worked-out solutions to odd-numbered exercises. **24.** *C*: **r** *t* cos *t t* sen *t* **i** sen *t t* cos *t* **j**, 0 *t* 2 *x*<sup>2</sup> *y*<sup>2</sup> *ds C x*<sup>2</sup> *y*<sup>2</sup> *ds C*: **r** *t* 1 sen *t* **i** 1 cos *t* **j**, 0 *t* 2 *C x*<sup>2</sup> *y*<sup>2</sup> *ds C*: **r** *t* 1 sen *t* **i** 1 cos *t* **j**, 0 *t* 2 *C* **15 REVIEW EXERCISES** See www.CalcChat.com for worked-out solutions to odd-numbered exercises. *C x*<sup>2</sup> *y*<sup>2</sup> *ds C*: **r** *t* 1 sen *t* **i** 1 cos *t* **j**, 0 *t* 2 *x*<sup>2</sup> *y*<sup>2</sup> *ds x*<sup>2</sup> *y*<sup>2</sup> *ds C*: **r** *t* 1 sen *t* **i** 1 cos *t* **j**, 0 *t* 2 *x*<sup>2</sup> *y*<sup>2</sup> *ds* **15 REVIEW EXERCISES** See www.CalcChat.com for worked-out solutions to odd-numbered exercises. **24.** *C*: **r** *t* cos *t t* sen *t* **i** sen *t t* cos *t* **j**, 0 *t* 2 **In Exercises 13 –20, find (a) the divergence of the vector field F** *C x*<sup>2</sup> *y*<sup>2</sup> *ds C*: **r** *t* 1 sen *t* **i** 1 cos *t* **j**, 0 *t* 2 *C x*<sup>2</sup> *y*<sup>2</sup> *ds* **9. 12. F** *x*, *y*, *z yz***i** *xz***j** *xy***k 23.** *C*: **r** *t* cos *t t* sen *t* **i** sen *t t* cos *t* **j**, 0 *t* 2 *C*: **r** *t* 1 sen *t* **i** 1 cos *t* **j**, 0 *t* 2 *C x*<sup>2</sup> *y*<sup>2</sup> *ds*

25. 
$$
\int_{C} (2x - y) dx + (x + 2y) dy
$$
  
\n26. 
$$
\int_{C} (2x - y) dx + (x + 2y) dy
$$
  
\n30. C: segmento de recta desde (0, 0) hasta (3, -3)

b) C: en sentido contrario a las manecillas del reloj a lo largo del círculo  $x = 3 \cos t$ ,  $y = 3 \sin t$ b) c. en sendo condato a las maneeiras del reloj a lo largo<br>del círculo  $x = 3 \cos t$ ,  $y = 3 \sin t$ b) C: en sentido contrario a las manecillas del reloj a lo largo

**26.** 
$$
\int_C (2x - y) dx + (x + 3y) dy
$$
  
C:  $\mathbf{r}(t) = (\cos t + t \operatorname{sen} t) \mathbf{i} + (\operatorname{sen} t - t \operatorname{sen} t) \mathbf{j}, \quad 0 \le t \le \pi/2$ 

**En los ejercicios 27 y 28, utilizar un sistema algebraico por compu**tadora y calcular la integral de línea sobre la trayectoria dada. MS En los ejercicios 27 y 28 utilizar un sistema algebraico por compu-**CAS** En los ejercicios 27 y 28, utilizar un sistema algebraico por computer of a sense in the sense in the sense in the sense in the sense in the sense in the sense in the sense in the sense in the sense in the sense in t **CAS** En los ejercicios 27 y 28, utilizar un sistema algebraico por compu 2*x*  $\mathbf{r}(t) = (\cos t + t \sin t)\mathbf{i} + (\sin t - t \sin t)\mathbf{j}$ ,  $0 \le t \le \pi/2$ <br>
2*x*  $\mathbf{r}(t) = t \sin t \cos t$  **i**  $\mathbf{r}(t) = t \sin t \sin t$ <br>
2*x*  $\mathbf{r}(2x + y) ds$ <br>
2*x*  $\mathbf{r}(2x + y) = t \sin t \sin t \sin t$ <br>
2*x*  $\mathbf{r}(x^2 + y^2 + z^2) ds$ **CAS** En los ejercicios 27 y 28, utilizar un sistema algebral de línea sobre la f

**27.** 
$$
\int_C (2x + y) ds
$$
  
\n**28.** 
$$
\int_C (x^2 + y^2 + z^2) ds
$$
  
\n**r**(*t*) =  $a \cos^3 t \mathbf{i} + a \sec^3 t \mathbf{j}$ ,  
\n**r**(*t*) =  $t \mathbf{i} + t^2 \mathbf{j} + t^{3/2} \mathbf{k}$ ,  
\n $0 \le t \le \pi/2$   
\n**29.** 
$$
\int_C (x^2 + y^2 + z^2) ds
$$
  
\n**r**(*t*) =  $t \mathbf{i} + t^2 \mathbf{j} + t^{3/2} \mathbf{k}$ ,

*Área de una superficie lateral* **En los ejercicios 29 y 30, hallar el** área de la superficie lateral sobre la curva C en el plano xy y bajo **la superficie**  $z = f(x, y)$ . **la superficie**  $z = f(x, y)$ . *Lateral Surface Area* **In Exercises 29 and 30, find the lateral** Área de una superficie lateral En los ejercicios 29 y 30, hallar el  $\limsup$   $\lim_{x \to \infty} x + y$  $\int$ **surface area over the curve in the curve in the curve over the plane and y independent of**  $f(x, y)$  $\frac{1}{2}$  and  $\frac{1}{2}$  are the superficie lateral sobre la curva C en el plano xy y bajo  $\int$ **surface are area of the curve in the surface of the curve in the curve in the plane and y**  $\int$  **surface**  $\int$  $z = f(x, y)$ **. surface area over the curve in the -plane and under the** *C xy* surface area de la superficie lateral sobre la curva C en el plano xy y baj  $\lim_{x \to \infty}$   $\lim_{x \to \infty}$   $\lim_{x \to \infty}$   $\lim_{x \to \infty}$   $\lim_{x \to \infty}$ **surface area over the curve in the -plane and under the surface**  *z fx***,** *y* **.**

**29.** 
$$
f(x, y) = 3 + \text{sen}(x + y)
$$
  
\nC:  $y = 2x \text{ desde } (0, 0) \text{ hasta } (2, 4)$   
\n**30.**  $f(x, y) = 12 - x - y$ 

*C*: *y x* 0, 0 2, 4 <sup>2</sup> *C*: *y x* 0, 0 2, 4 <sup>2</sup>  $C: y = x$  desde (0, 0) hasta (2,  $\cdot$ *f*  $(x, y)$   $\frac{12}{x}$  *x*  $y$ <br>*C*:  $y = x^2$  desde (0, 0) hasta (2, 4 *f*  $f(x, y) = x^2$  desde (0, 0) hasta (2, 4) **In Exercises 31–36, evaluate F** *d***r.**

**En** los ejercicios 31 a 36, evaluar  $\int_{C} \mathbf{F} \cdot d\mathbf{r}$ . **31. F** *x*, *y xy* **i** 2*xy* **j**  $\int$ **F En** los ejercicios 31 a 36, evaluar  $\int_{C} \mathbf{F}$ **En** los ejercicios 31 a 36, evaluar  $\int$  **F**  $\int_{C}$ **En** los ejercicios 31 a 36, evaluar  $\begin{bmatrix} F \\ F \end{bmatrix}$ **En los ejercicios 31 a 36, evaluar**  $\int$  **<b>F F** *x*, *y xy* **i** 2*xy* **j**

- **31.**  $F(x, y) = xyi + 2xyj$  $C: \mathbf{r}(t) = t^2 \mathbf{i} + t^2 \mathbf{j}, \quad 0 \le t \le 1$ 31.  $F(x, y) = xyi + 2xyj$  $C: \mathbf{r}(t) = t^2 \mathbf{i} + t^2 \mathbf{j}, \quad 0 \le t \le 1$ **C**: *r*  $\frac{1}{2}$
- 32.  $F(x, y) = (x y)\mathbf{i} + (x + y)\mathbf{j}$ 32.  $F(x, y) = (x - y)\mathbf{i} + (x + y)\mathbf{j}$

C: 
$$
\mathbf{r}(t) = 4 \cos t \mathbf{i} + 3 \sin t \mathbf{j}
$$
,  $0 \le t \le 2\pi$ 

- **33.**  $F(x, y, z) = xi + yj + zk$ *C*:  $r(t) = 2 \cos t i + 2 \sin t j + t k$ ,  $0 \le t \le 2\pi$ 33.  $F(x, y, z) = xi + yj + zk$ 34.  $F(x, y, z) = (2y - z)\mathbf{i} + (z - x)\mathbf{j} + (x - y)\mathbf{k}$ C:  $r(t) = 2 \cos t i + 2 \sin t j + t k$ ,  $0 \le t \le 2\pi$
- **34.**  $F(x, y, z) = (2y z)\mathbf{i} + (z x)\mathbf{j} + (x y)\mathbf{k}$ C: curva en la intersección de  $x^2 + z^2 = 4$  y  $y^2 + z^2 = 4$ desde  $(2, 2, 0)$  hasta  $(0, 0, 2)$  $\langle x, y, z \rangle$  of  $\langle x, y \rangle$  intersection of and from  $\langle x, y \rangle$  $curva$  en la inter **C**: curva en la intersección de  $x^2 + z^2 = 4$  y  $y^2 + z^2 = 6$
- **35.**  $F(x, y, z) = (y + z)\mathbf{i} + (x + z)\mathbf{j} + (x + y)\mathbf{k}$ C: curva en la intersección de  $z = x^2 + y^2$  y  $y = x$  desde (0, 0, 0) hasta  $(2, 2, 8)$ 35.  $F(x, y, z) = (y + z)\mathbf{i} + (x + z)\mathbf{j} + (x + y)\mathbf{k}$  $\alpha$  intersection of  $\alpha$  intersection of and from  $\alpha$ urva en la intersec **36.** C: curva en la intersección de  $z = x^2 + y^2y = x$  desde (0, 0, 0
- **36.**  $F(x, y, z) = (x^2 z)\mathbf{i} + (y^2 + z)\mathbf{j} + x\mathbf{k}$  $\langle y, \lambda \rangle$  (if  $\lambda \rangle$  is  $\langle y, \lambda \rangle$  intersection of and from from  $\lambda$ *x*<sup>2</sup> *y*<sup>2</sup> *z x* 4 *C* <sup>2</sup> : 36.  $F(x, y, z) = (x^2 - z)\mathbf{i} + (y^2 + z)\mathbf{j} + x\mathbf{k}$ 
	- C: la curva en la intersección de  $z = x^2$  y  $x^2 + y^2 = 4$  desde  $(0, -2, 0)$  hasta  $(0, 2, 0)$ C: la curva en la intersección de  $z = x^2$  y  $x^2 + y^2 = 4$  desd

**EXERCISE 28, EXERCISE 27 and 28, use a constant algebraico por compu-**

**37.** 
$$
\int_C xy \, dx + (x^2 + y^2) \, dy
$$
  
\n*C*:  $y = x^2$  desde (0, 0) hasta (2, 4) y  $y = 2x$  desde (2, 4) hasta (0, 0)

- **38.**  $\int_C \mathbf{F} \cdot d\mathbf{r}$  $0 \leq t \leq \pi$ C:  $\mathbf{r}(t) = (2 \cos t + 2t \sin t)\mathbf{i} + (2 \sin t - 2t \cos t)\mathbf{j}$ ,  $$ **F**  $(x, y) = (2x - y)\mathbf{i} + (2y - x)\mathbf{j}$  $\int_{C}$  **F** *x* **ii**  $\int_{C}$  $\mathbf{C}$ :  $\mathbf{r}$ **surface**  *z fx***,** *y* **.**
- 39. Trabajo Calcular el trabajo realizado por el campo de fuerzas **99.** *Irabajo* Calcular el trabajo realizado por el campo de fuerzas  $\mathbf{F} = x\mathbf{i} - \sqrt{y}\mathbf{j}$  a lo largo de la trayectoria  $y = x^{3/2}$  desde  $(0, 0)$ **hasta**  $(4, 8)$ . desde hasta
- **40.** *Trabajo* Un avión de 20 toneladas sube 2 000 pies haciendo **40.** *Trabajo* Un avión de 20 toneladas sube 2 000 pies haciendo un giro de 90 $^{\circ}$  en un arco circular de 10 millas de radio. Hallar el trabajo realizado por los motores. **10.** *Trabajo* Un avión de  $\frac{1}{1}$

### **En los ejercicios 41 y 42, usar el teorema fundamental de las integrales de línea para evaluar la integral. 13. F** *x*, *y*, *z x*<sup>2</sup> **i** *xy*<sup>2</sup> **j** *x*2*z***k 7. F** *x*, *y xy*<sup>2</sup> *x*<sup>2</sup> **i** *x*2*y y*<sup>2</sup> **j 32. F** *x*, *y xy* **i** *x y* **j** *C*: **r** *t t* 0 *t* 1 <sup>2</sup> **i** *t*2**j**,

**41.** 
$$
\int_C 2xyz \, dx + x^2z \, dy + x^2y \, dz
$$

*C*: curva suave desde  $(0, 0, 0)$  hasta  $(1, 3, 2)$ **F** *x*, *y*, *z* 3*x y* **i** *y* 2*z* **j** *z* 3*x* **k** *c*. *curva suave desde* (0, 0, 0) hasta (1, 0, 2)

**42.** 
$$
\int_C y \, dx + x \, dy + \frac{1}{z} \, dz
$$
  
C: curva suave desde (0, 0, 1) hasta (4, 4, 4)

- **43.** Evaluar la integral de línea  $\int_C y^2 dx + 2xy dy$ . a) C:  $\mathbf{r}(t) = (1 + 3t)\mathbf{i} + (1 + t)\mathbf{j}$ ,  $0 \le t \le 1$ **In Exercises 13 –20, find (a) the divergence of the vector field F 3.** Evaluar la integral de línea  $\int y^2 dx$  $\int_C y \, dx + 2xy \, dy.$ **F** *x*, *y*, *z yz* **i** *x z* **j** *x y* **k**
- *b*)  $C: \mathbf{r}(t) = t\mathbf{i} + \sqrt{t} \mathbf{j}, \quad 1 \le t \le 4$ *b***)**  $C: \mathbf{r}(t) = t\mathbf{i} + \sqrt{t}\mathbf{j}, \quad 1 \leq t \leq 4$  $\sigma$   $\sigma$   $\sigma$   $\sigma$   $\sigma$   $\sigma$   $\sigma$   $\sigma$ *f*)  $C \cdot \mathbf{r}(t) = t\mathbf{i} + \sqrt{t}\mathbf{i} \quad 1 \le t \le 4$
- c) Usar el teorema fundamental de las integrales de línea, donde  $C$  es una curva suave desde  $(1, 1)$  hasta  $(4, 2)$ .
- **44.** *Área y centroide* Considerar la región limitada o acotada por **Exercise 3 and 4, and 4** considerate a region initiada o acolada por el eje *x* y un arco de la cicloide con ecuaciones paramétricas  $x = a(\theta - \text{sen } \theta)$  y  $y = a(1 - \text{cos } \theta)$ . Usar integrales de línea para hallar  $a$ ) el área de la región y  $b$ ) el centroide de la región.

# En los ejercicios 45 a 50, utilizar el teorema de Green para eva**luar la integral de línea.**

**45.** 
$$
\int_C y \, dx + 2x \, dy
$$
  
C: contorno del cuadrado con vértices (0, 0), (0, 1), (1, 0), (1, 1)

**46.** 
$$
\int_C xy \, dx + (x^2 + y^2) \, dy
$$

*C*: contorno del cuadrado con vértices  $(0, 0), (0, 2), (2, 0), (2, 2)$ 

**47.** 
$$
\int_C xy^2 dx + x^2y dy
$$
  
*C*:  $x = 4 \cos t, y = 4 \sin t$ 

**En los ejercicios 37 y 38, utilizar un sistema algebraico por compu-  
tadora y evaluar la integral de línea.  
\n**37.** 
$$
\int_C xy dx + (x^2 + y^2) dy
$$
  
\n $C: y = x^2$  desde (0, 0) hasta (2, 4) y y = 2x desde (2, 4) hasta  
\n**38.**  $\int_C$  **F** · d**r**  
\n**39.**  $\int_C xy dx + x^2 dy$   
\n $C: y = x^2$  desde (0, 0) hasta (0, 0)  
\n**30.**  $\int_C y^2 dx + x^{4/3} dy$** 

**En los ejercicios 51 y 52, utilizar un sistema algebraico por computadora y representar gráficamente la superficie dada por la función vectorial. In Exercises 27 and 28, use a computer algebra system to evaluate the line integral over the given path. CAS 25.** *C* 2*x y dx x* 2*y dy C*: **r** *t* cos *t t* sen *t* **i** sen *t t* cos *t* **j**, 0 *t* 2

 $C: x^{2/3} + y^{2/3} = 1$ 

51. 
$$
\mathbf{r}(u, v) = \sec u \cos v \mathbf{i} + (1 + 2 \tan u) \sec v \mathbf{j} + 2u \mathbf{k}
$$

$$
0 \le u \le \frac{\pi}{3}, \quad 0 \le v \le 2\pi
$$
  
**52.**  $\mathbf{r}(u, v) = e^{-u/4} \cos v \mathbf{i} + e^{-u/4} \sin v \mathbf{j} + \frac{u}{6} \mathbf{k}$   
 $0 \le u \le 4, \quad 0 \le v \le 2\pi$   
**68.53.** *Investigación* Considerar la superficie representada por la fun-

ción vectorial *f x*, *y* 3 sen *x y* **evaluate the line integral over the given path.**

 $\mathbf{r}(u, v) = 3 \cos v \cos u \mathbf{i} + 3 \cos v \sin u \mathbf{j} + \sin v \mathbf{k}$ .

*Utilizar* un sistema algebraico por computadora y efectuar lo  $\frac{1}{2}$  **f**  $\frac{1}{2}$  *t*  $\frac{1}{2}$  *t*  $\frac{1}{2}$  *t*  $\frac{1}{2}$  *t*  $\frac{1}{2}$  *t*  $\frac{1}{2}$  *t*  $\frac{1}{2}$  *t*  $\frac{1}{2}$  *t*  $\frac{1}{2}$  *t*  $\frac{1}{2}$  *t*  $\frac{1}{2}$  *t*  $\frac{1}{2}$  *t*  $\frac{1}{2}$  *t* desde hasta

- *a*) Representar gráficamente la superficie para  $0 \le u \le 2\pi$  y  $-\frac{\pi}{2} \leq v \leq \frac{\pi}{2}.$ **F** *x*, *y xy* **i** 2*xy* **j 15 C REVIEW EXERCISES** (c), compute  $(0, 1, 1)$ 
	- *b*) Representar gráficamente la superficie para  $0 \le u \le 2\pi$  y  $\frac{\pi}{4} \leq v \leq \frac{\pi}{2}.$ *b*) Representar
		- *c*) Representar gráficamente la superficie para  $0 \le u \le \frac{\pi}{4}$  y  $0 \leq v \leq \frac{\pi}{2}.$ *C*: **r** *t* 4 cos *t***i** 3 sen *t***j**, 0 *t* 2 desde hasta  $\begin{array}{c} \circ \circ \circ \circ \circ \\ 2 \end{array}$ *f x*, *y* 12 *x y c*) **Depresenter gréficemente** le g *c*) representar grandamente la superficie para  $\sigma$  2
	- *d*) Representar gráficamente e identificar la curva en el espacio **F** *x*, *y*, *z* 2*y z* **i** *z x* **j** *x y* **k** para  $0 \le u \le 2\pi$  y  $v = \frac{\pi}{4}$ . <sup>2</sup> *z*<sup>2</sup>
		- *e*) Aproximar el área de la superficie representada gráficamente to 2, 2, 0 0, 0, 2 *C* 2*x y dx x* 2*y dy*  $\frac{1}{2}$  **i**  $\frac{1}{2}$  **i**  $\frac{1}{2}$  *x*  $\frac{1}{2}$  *x*  $\frac{1}{2}$  *x*  $\frac{1}{2}$  *x*  $\frac{1}{2}$  *x*  $\frac{1}{2}$  *x*  $\frac{1}{2}$  *x*  $\frac{1}{2}$  *x*  $\frac{1}{2}$  *x*  $\frac{1}{2}$  *x*  $\frac{1}{2}$  *x*  $\frac{1}{2}$  *x*
		- f) Aproximar el área de la superficie representada gráficamente en el inciso *c*).

**54.** Evaluar la integral de superficie  $\iint_S z \, dS$  sobre la superficie *S*:  $\mathbf{r}(u, v) = (u + v)\mathbf{i} + (u - v)\mathbf{j} + \text{sen } v\mathbf{k}$  $\frac{1}{2}$   $\frac{1}{2}$  **F** *x*, *y*, *z x*<sup>2</sup> *z* **i** *y*<sup>2</sup> *z* **j** *x***k 33. F** *x*, *y*, *z x***i** *y* **j** *z***k** *C*: **r** *t* 4 cos *t***i** 3 sen *t***j**, 0 *t* 2 *x* 3 cos *t*, *y* 3 sen *t*

donde  $0 \le u \le 2$  y  $0 \le v \le \pi$ .

CAS 55. Utilizar un sistema algebraico por computadora y representar gráficamente la superficie *S* y aproximar la integral de superficie  $\int_{S} \int (x + y) dS$  $\int_{a}^{b} \int_{a}^{b} (x + y) \, dx$ **27. 28.** 2*x y ds*

curve of intersection of intersection of and from the curve of and from the curve of and from the curve of and

**donde** *S* es la superficie

$$
S: \mathbf{r}(u, v) = u \cos v \mathbf{i} + u \sin v \mathbf{j} + (u - 1)(2 - u)\mathbf{k}
$$

sobre  $0 \le u \le 2y \le v \le 2\pi$ .  $0 \le u \le 2$  y  $0 \le$  $\text{SOLUTION } \leq u \leq 2y \leq v \leq 2u.$  **56.** *Masa* Una lámina bidimensional cónica *S* está dada por

$$
z = a(a - \sqrt{x^2 + y^2}), \quad 0 \le z \le a^2.
$$

En cada punto en *S*, la densidad es proporcional a la distancia entre el punto y el eje *z*.

- *a*) Dibujar la superficie cónica.
- *b*) Calcular la masa *m* de la lámina.

**En los ejercicios 57 y 58, verificar el teorema de divergencia evaluando**

$$
\int_{S} \int \mathbf{F} \cdot \mathbf{N} \, dS
$$

**como integral de superficie y como integral triple.**

**57.**  $F(x, y, z) = x^2 i + xy j + zk$ 

región sólida limitada o acotada por los planos coordenados *Q*: *y* por el plano  $2x + 3y + 4z = 12$ 

# **PROYECTO DE TRABAJO**

# **El planímetro**

Se han estudiado muchas técnicas de cálculo para hallar el área de una región plana. Los ingenieros usan un dispositivo mecánico llamado *planímetro* para medir áreas planas, el cual se basa en la fórmula para el área del teorema 15.9 (página 1096). Como puede verse en la figura, el planímetro se fija a un punto *O* (pero puede moverse libremente) y tiene un gozne en *A*. El extremo del brazo trazador *AB* se mueve en sentido contrario a las manecillas del reloj por el contorno de la región *R*. En *B* hay una rueda pequeña perpendicular a  $\overline{AB}$  que está marcada con una escala para medir cuánto rueda mientras *B* recorre el contorno de la región *R*. En este proyecto se pide demostrar que el área de *R* está dada por la longitud *L* del brazo trazador  $\overline{AB}$  multiplicada por la distancia *D* recorrida por la rueda.

Supóngase que el punto *B* recorre el contorno de *R* para  $a \le t \le b$ . El punto *A* se moverá hacia atrás y hacia adelante a lo largo de un arco circular centrado en el origen  $O$ . Sea  $\theta(t)$  el ángulo que se indica en la figura y sean  $(x(t), y(t))$  las coordenadas de A.

*a*) Mostrar que el vector  $\overrightarrow{OB}$  está dado por la función vectorial

$$
\mathbf{r}(t) = [x(t) + L \cos \theta(t)]\mathbf{i} + [y(t) + L \sin \theta(t)]\mathbf{j}.
$$

*b*) Mostrar que las dos integrales siguientes son iguales a cero.

$$
I_1 = \int_a^b \frac{1}{2} L^2 \frac{d\theta}{dt} dt
$$
  

$$
I_2 = \int_a^b \frac{1}{2} \left( x \frac{dy}{dt} - y \frac{dx}{dt} \right) dt
$$

**58.**  $F(x, y, z) = x\mathbf{i} + y\mathbf{j} + z\mathbf{k}$ 

región sólida limitada o acotada por los planos coordenados *Q*:  $y$  el plano  $2x + 3y + 4z = 12$ 

**En los ejercicios 59 y 60, verificar el teorema de Stokes evaluando**

$$
\int_C \mathbf{F} \cdot d\mathbf{r}
$$

### **como integral de línea y como integral doble.**

**59.**  $F(x, y, z) = (\cos y + y \cos x)\mathbf{i} + (\sin x - x \sin y)\mathbf{j} + xyz\mathbf{k}$ *S*: porción de  $z = y^2$  sobre el cuadrado en el plano *xy* con vértices  $(0, 0), (a, 0), (a, a), (0, a)$ 

**N** es el vector unitario normal a la superficie dirigido hacia arriba.

- **60.**  $F(x, y, z) = (x z)\mathbf{i} + (y z)\mathbf{j} + x^2\mathbf{k}$ *S*: porción en el primer octante del plano  $3x + y + 2z = 12$
- **61.** Demostrar que no es posible que un campo vectorial con componentes dos veces diferenciables tenga un rotacional de *x***i** - *y***j**  $+z\mathbf{k}$ .
- *c*) Utilizar la integral  $\int_a^b [x(t) \operatorname{sen} \theta(t) y(t) \operatorname{cos} \theta(t)]' dt$  para demostrar que las dos integrales siguientes son iguales.  $\int_a^b [x(t) \operatorname{sen} \theta(t) - y(t) \operatorname{cos} \theta(t)]' dt$

$$
I_3 = \int_a^b \frac{1}{2} L \left( y \sin \theta \frac{d\theta}{dt} + x \cos \theta \frac{d\theta}{dt} \right) dt
$$
  

$$
I_4 = \int_a^b \frac{1}{2} L \left( -\sin \theta \frac{dx}{dt} + \cos \theta \frac{dy}{dt} \right) dt
$$

*d*) Sea  $N = -\operatorname{sen}\theta\mathbf{i} + \cos\theta\mathbf{j}$ . Explicar por qué la distancia *D* recorrida por la rueda está dada por

$$
D=\int_C \mathbf{N}\cdot \mathbf{T} ds.
$$

*e*) Mostrar que el área de la región *R* está dada por  $I_1 + I_2 + I_3 +$  $I_4 = DL$ .

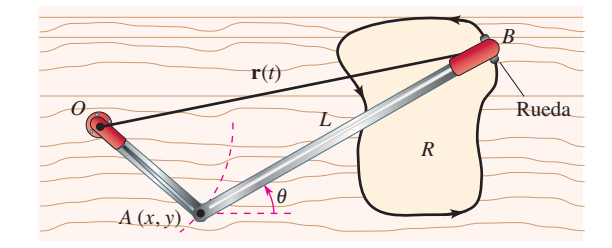

*PARA MAYOR INFORMACIÓN* Para más información sobre el uso del cálculo para hallar áreas irregulares, ver "The Amateur Scientist" de C. L. Strong en la edición de agosto de 1958 publicación de *Scientific American*.

# **SP Solución de problemas**

1. El calor fluye de áreas de mayor temperatura a áreas de menor En cator fluye de ateas de mayor temperatura a ateas de menor<br>temperatura en dirección de la mayor variación. Como resultado,<br>en la medición del flujo de celor iuego un papel relevante el gra en la medición del flujo de calor juega un papel relevante el gradiente de temperatura. El flujo depende del área de la superficie. Lo importante es la dirección normal a la superficie, porque el calor que fluye en dirección tangencial a la superficie no ocasiona pérdida de calor. Así, supóngase que el flujo de calor a través de una porción  $\Delta S$  del área de la superficie está dado por  $\Delta H \approx -k\nabla T \cdot \mathbf{N} dS$ , donde T es la temperatura, N es el vector unitario normal a la superficie en la dirección del flujo de calor, y  $k$  es la difusividad térmica del material. El flujo de calor a través  $\chi$ de la superficie  $S$  está dado por

$$
H = \iint_{S} - k \nabla T \cdot \mathbf{N} \, dS.
$$

Considerar una sola fuente de calor localizada en el origen con<br>*temperature* temperatura *H H S* Consider a single heat source located at the origin with  $\frac{1}{2}$  *S*  $\frac{1}{2}$  *Sola fuent* 

$$
T(x, y, z) = \frac{25}{\sqrt{x^2 + y^2 + z^2}}.
$$

*a*) Calcular el flujo de calor a través de la superficie *T x*, *y*, *z x*<sup>2</sup> *y*<sup>2</sup> *z*<sup>2</sup> .

$$
S = \left\{ (x, y, z) : z = \sqrt{1 - x^2}, -\frac{1}{2} \le x \le \frac{1}{2}, 0 \le y \le 1 \right\}
$$

como se muestra en la figura. *S x*, *y*, *<sup>z</sup>* : *<sup>z</sup>* <sup>1</sup> *<sup>x</sup>*2, <sup>1</sup> *S x*, *y*, *<sup>z</sup>* : *<sup>z</sup>* <sup>1</sup> *<sup>x</sup>*2, <sup>1</sup>

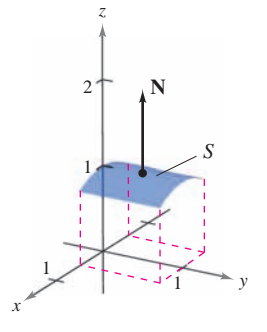

*b*) Repetir el cálculo del inciso *a*) usando la parametrización *x*

$$
x = \cos u, \quad y = v, \quad z = \sin u, \quad \frac{\pi}{3} \le u \le \frac{2\pi}{3}, \quad 0 \le v \le 1.
$$

2. Considerar una sola fuente de calor localizada en el origen con temperatura temperatura *x*  $\alpha$ , *z*  $\alpha$ , *z*  $\alpha$ , **2.** Consider a single heat source located at the origin with <sup>0</sup> *<sup>v</sup>* 1. <sup>3</sup> *<sup>u</sup>* <sup>2</sup> <sup>3</sup> *<sup>x</sup>* cos *u*, *y v*, *<sup>z</sup>* sin *u*, ,

$$
T(x, y, z) = \frac{25}{\sqrt{x^2 + y^2 + z^2}}.
$$

*a*) Calcular el flujo de calor a través de la superficie *T x*, *y*, *z x*<sup>2</sup> *y*<sup>2</sup> *z*<sup>2</sup> .

$$
S = \left\{ (x, y, z): z = \sqrt{1 - x^2 - y^2}, x^2 + y^2 \le 1 \right\}
$$

como se muestra en la figura.

b) Repetir el cálculo del inciso  $a$ ) usando la parametrización  $0 \leq v \leq 2\pi$ .  $x = \text{sen } u \text{ cos } v$ ,  $y = \text{sen } u \text{ sen } v$ ,  $z = \text{cos } u$ ,  $0 \le u \le \frac{\pi}{2}$ ,  $\sigma = r = 2m$ spein et ealedro der f  $x = \sin u \cos v$ ,  $y = \sin u \sin v$ ,  $z = \cos u$ ,  $v \le u \le 2$ ,  $\geq$  *v*  $\geq$  *z u*,  $\geq$  *u*,  $\geq$  *u*,  $\geq$  *u*,  $\geq$  *u*,  $\geq$  *u*,  $\geq$  *u*,  $\geq$  *u*,  $\geq$  *u*,  $\geq$  *u*,  $\geq$  *u*,  $\geq$  *u*,  $\geq$  *u*,  $\geq$  *u*,  $\geq$  *u*,  $\geq$  *u*,  $\geq$  *u*,  $\geq$  *u*,  $\geq$  *u* 

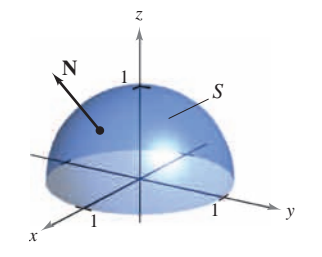

### **Figura para 2**

**3.** Considerar un cable de densidad  $\rho(x, y, z)$  dado por la curva en el espacio espacio *x x* **Figure for 2**

C:  $\mathbf{r}(t) = x(t)\mathbf{i} + y(t)\mathbf{j} + z(t)\mathbf{k}, \quad a \le t \le b.$ 

Los **momentos de inercia** con respecto a los ejes  $x$ ,  $y$   $y$   $z$  están dados por dados por  $\frac{1}{2}$   $\frac{1}{2}$ 

$$
I_x = \int_C (y^2 + z^2) \rho(x, y, z) \, ds
$$
  
\n
$$
I_y = \int_C (x^2 + z^2) \rho(x, y, z) \, ds
$$
  
\n
$$
I_z = \int_C (x^2 + y^2) \rho(x, y, z) \, ds.
$$

Hallar los momentos de inercia de un cable de densidad uniforme  $\rho = 1$  en forma de hélice

 $\mathbf{r}(t) = 3 \cos t \mathbf{i} + 3 \sin t \mathbf{j} + 2t \mathbf{k}, \ \ 0 \le t \le 2\pi$  (ver la figura).  $\mathbf{v}(t) = 3 \cos t \mathbf{i} + 3 \sin t \mathbf{j} + 2t \mathbf{k}$ ,  $\mathbf{v} = t = 2 \mathbf{n}$  (ver a ngura

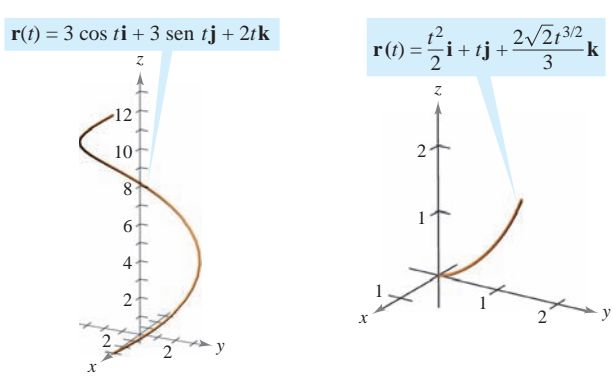

**Figura para 3 Figura para 4**

### **Figura para 3 Figura para 4 4.** Find the moments of inertia for the wire of density

**4.** Hallar los momentos de inercia del cable de densidad  $\rho = \frac{1}{1+t}$ dado por la curva  $\frac{2}{(2\pi)^{3/2}}$ 1 *t* **4.** Find the moments of inertia for the wire of density given by the curve. Hallar los momentos de inercia del cable de densidad  $\rho = \frac{1}{1 + \epsilon}$ 

dado por la curva  
C: **r**(*t*) = 
$$
\frac{t^2}{2}
$$
**i** + *t***j** +  $\frac{2\sqrt{2}t^{3/2}}{3}$ **k**, 0 ≤ *t* ≤ 1 (ver la figura).

**5.** El laplaciano es el operador diferencial

$$
\nabla^2 = \nabla \cdot \nabla = \frac{\partial^2}{\partial x^2} + \frac{\partial^2}{\partial y^2} + \frac{\partial^2}{\partial z^2}
$$

y la **ecuación de Laplace** es *x*2 *y* 2 f a ceaner ac Euplace and **Laplace's equation** is

$$
\nabla^2 w = \frac{\partial^2 w}{\partial x^2} + \frac{\partial^2 w}{\partial y^2} + \frac{\partial^2 w}{\partial z^2} = 0.
$$
  
alquier function que satisface es

Cualquier función que satisface esta ecuación se llama **armónica**. 2 *<sup>w</sup>* <sup>2</sup> *w* Demostrar que la función  $w = 1/f$  es armónica. *x*2 *y* 2 *w*<br>*z*<sup>2</sup> 0.00 Any function that satisfies this equation is called **harmonic.** Show that the function is harmonic. *w* 1 *f*

**6.** Considerar la integral de línea

$$
\int_C y^n \, dx + x^n \, dy
$$

donde C es la frontera de la región que yace entre las gráficas de  $y = \sqrt{a^2 - x^2}$  (*a* > 0)  $y$   $y = 0$ .

- a) Usar un sistema algebraico por computadora para verificar el teorema de Green para *n*, un entero impar de 1 a 7.
- b) Usar un sistema algebraico por computadora para verificar el teorema de Green para *n*, un entero par de 2 a 8.
- $c)$  Para un entero impar  $n$ , conjeturar acerca del valor de la integral.
- 7. Utilizar una integral de línea para calcular el área limitada o acotada por un arco de la cicloide

$$
x(\theta) = a(\theta - \text{sen } \theta), \quad y(\theta) = a(1 - \cos \theta), \quad 0 \le \theta \le 2\pi
$$
  
como se muestra en la figura.

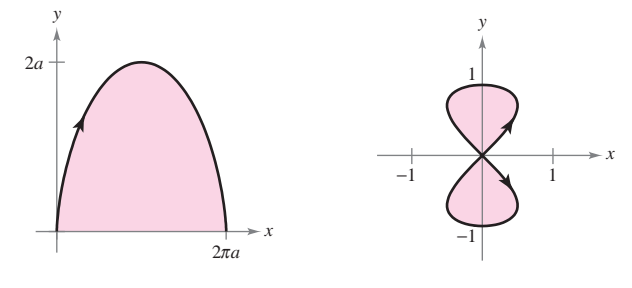

### **Eigura para 7.** Use a line integral to Find the area bounded by the set of the set of the set of two loops of two loops of two loops of two loops of two loops of two loops of two loops of two loops of two loops of two loo

### **Figura para 7 Figura para 8**

**8.** Utilizar una integral de línea para hallar el área limitada o acotada por los dos lazos de la curva ocho the eight curve

$$
x(t) = \frac{1}{2}\operatorname{sen} 2t, \quad y(t) = \operatorname{sen} t, \quad 0 \le t \le 2\pi
$$

**9.** The force field acts on an object on an object on an object on  $\mathbf{r}$ que se muestra en la rigura. **9.** The force field acts on an object que se muestra en la ligura.  $\mathbf{u}$ . **F** *x*, *y xy* **i** *x*<sup>2</sup> 1 **j 9.** The force field acts on an object  $\alpha$ ,  $\alpha$ ,  $\beta$ ,  $\beta$ , **F** *x*, *y xy* **i** *x*<sup>2</sup> 1 **j**

**9.** El campo de fuerzas  $\mathbf{F}(x, y) = (x + y)\mathbf{i} + (x^2 + 1)\mathbf{j}$  actúa sobre un objeto que se mueve del punto  $(0, 0)$  al punto  $(0, 1)$ , como se muestra en la figura.  $\mu$ . El camp  $\mathbf{g}$ ura. El campo

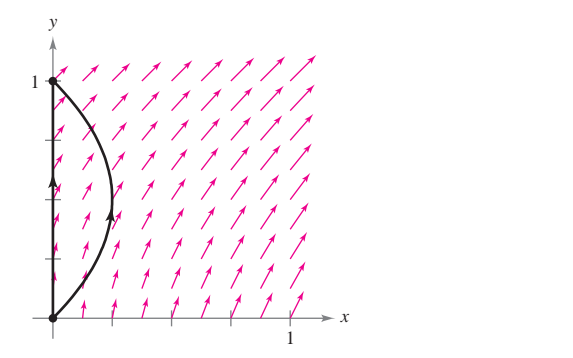

- a) Hallar el trabajo realizado si el objeto sigue la trayectoria  $x = 0, 0 \le y \le 1.$
- b) Hallar el trabajo realizado si el objeto sigue la trayectoria  $x = y - y^2, 0 \le y \le 1.$  $\geq 1.$  $\geq 1$ .  $\geq 1$ .
	- *c*) Supóngase que el objeto sigue la trayectoria  $x = c(y y^2)$ ,  $0 \leq y \leq 1, c > 0$ . Hallar el valor de la constante *c* que minimiza el trabajo. ) Supóngase que el ob

**10.** El campo de fuerzas  $F(x, y) = (3x^2y^2)\mathbf{i} + (2x^3y)\mathbf{j}$  se muestra en la figura. Tres partículas se mueven del punto (1, 1) al punto (2, 4) a lo largo de trayectorias diferentes. Explicar por qué el trabajo realizado es el mismo con las tres partículas, y hallar el valor del trabajo.

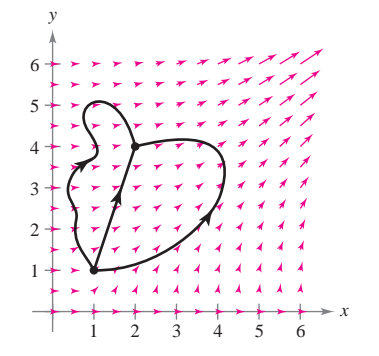

11. Sea S una superficie suave orientada, con vector normal N, acotada por una curva suave simple cerrada C. Sea v un vector constante. Demostrar que

$$
\int_{S} \int (2\mathbf{v} \cdot \mathbf{N}) dS = \int_{C} (\mathbf{v} \times \mathbf{r}) \cdot d\mathbf{r}.
$$

**12.** Comparar el área de la elipse  $\frac{x^2}{a^2} + \frac{y^2}{b^2} = 1$  con la magnitud del trabajo realizado por el campo de fuerzas  $a^2$   $b^2$ <br>20 de fuerzas **12.** Comparar el área de la elipse  $\frac{x}{a^2} + \frac{y}{b^2} = 1$  con la magnitud d<br>tortal area of the example for example for electrons  $\mu$ abajo realizado por el campo de fuelzas *a*2 mabajo realizado por el campo de fuelzas  $\frac{a}{1}$ 

$$
\mathbf{F}(x, y) = -\frac{1}{2}y\mathbf{i} + \frac{1}{2}x\mathbf{j}
$$

*S*

*S*

 $\mathbf{F}(x, y) = -\frac{1}{2}y\mathbf{i} + \frac{1}{2}x\mathbf{j}$ <br>sobre una partícula que da una vuelta alrededor de la elipse (ver  $a$  figura).  $a$  rigura).

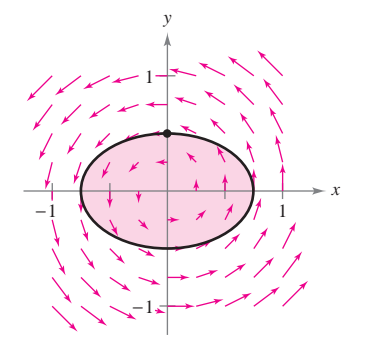

13. Una sección transversal del campo magnético de la Tierra puede representarse como un campo vectorial en el cual el centro de la Tierra se localiza en el origen y el eje y positivo apunta en dirección del polo norte magnético. La ecuación para este campo es

$$
\mathbf{F}(x, y) = M(x, y)\mathbf{i} + N(x, y)\mathbf{j}
$$
  
= 
$$
\frac{m}{(x^2 + y^2)^{5/2}} [3xy\mathbf{i} + (2y^2 - x^2)\mathbf{j}]
$$

donde *m* es el momento magnético de la Tierra. Demostrar que este campo vectorial es conservativo. *m* este campo vectorial es co

# **Apéndices**

**Apéndice A Demostración de teoremas seleccionados A-2 Apéndice B Tablas de integración A-4**

#### A **Demostración de teoremas seleccionados** property, has a least upper bound, on de teoremas seleccionados. *a x* < *R*, *x nxn x* > *R*, *x S*, *S R*. property, has a least upper bound, non de teoremas seleccionado bound for so there exists in satisfying Since *anbn S*, *Sb b* > *x* . *b S*, *x* and *x a x aremas seleccio S R*. property, has a least upper bound, dion, de teoremas seleccionado **r** ae teoremas seleccio *S R*. property, has a least upper bound, dion de leoremas seleccionado *x* **are teoremas seleccions** *S R*. property, has a least upper bound, ion de teoremas seleccionado bound for so there exists in satisfying Since *anbn S*, *Sb b* > *x* . *b S*, *x de teoremas seleccio* Ion de teoremas seleccionados bound for so there exists in satisfying Since *anbn S*, *Sb b* > *x* . *b S*, *<u>respectively</u> are teoremas seleccional S R*. property, has a least upper bound, IOII UE LEUFEIIIAS SEIECCIOIIAUUS *a x* < *R*, *x nxn x* > *R*, *x S*, *S R*. which shows that is an upper bound for the nonempty set By the completeness there exist points and such that converges at and diverges at Let is non-more interesting the second property of the second property of the second property of the second property of the second property of the second property of the second property of the second property of the second pro property, has a least upper bound, Now, if then so diverges. And if then is not an upper *a x* < *R*, *x nxn x* > *R*, *x S*, *S R*. *d S*. property, has a least upper bound, *S x*: *a S b S*. *x S*, *x d* , *nxn a b d*. *<sup>n</sup> xn db* Ne teoremas seleccionados bound for so there exists in satisfying Since *anbn S*, *Sb b* > *x*. *b S*, *<u>x</u> teoremas seleccionad* n de teoremas seleccionados. bound for so there exists in satisfying Since *anbn S*, *Sb b* > *x* . *b S*, *a x* < *R*, *x nxn x* > *R*, *x S*, no de tenremas seleccionados bound for so there exists in satisfying Since *anbn S*, *Sb b* > *x* . *b S*, *a x* < *R*, *x nxn x* > *R*, *x S*, ión de teoremas seleccionados bound for so there exists in satisfying Since *anbn S*, *Sb b* > *x* . *b S*, *x de teoremas seleccio S R*. property, has a least upper bound, non de leoremas seieccionado *x* **are teoremas seleccio** *S R*.

### TEOREMA 10.16 CLASIFICACION DE CONICAS MEDIANTE LA EXCENTRICIDAD **(PAGE 750) (PAGE 750) (PAGE 750) (PAGE 750) (páginA 750) (PAGE 750) (PAGE 750)**  $(\text{PÁGINA 750})$ **(PAGE 750) (PAGE 750)**

Sean  $F$  un punto fijo (*foco*) y  $D$  una recta fija (*directriz*) en el plano. Sean también  $P$  otro punto del plano y  $e$  (excentricidad) la proporción que existe entre la distancia que hay de  $P$  a  $F$  y la distancia de  $P$  a  $D$ . El conjunto de todos los puntos  $P$  con una excentricidad dada es una cónica. P otro punto del plano y e (excentricidad) la proporción que existe entre la distancia  $P$ otro punto dei piano y e (excentricitativ) ia proporción que existe entre la dista  $\alpha$  *FP*  $\alpha$  *P*  $\beta$  *P R*  $\alpha$  *P B B P D*. *B D*<sub>*D*</sub> *D*<sub>*D*</sub> *D*<sub>D</sub><sup>*D*</sup>*D*<sup>*D*</sup>*D*<sup>*D*</sup>*D*<sup>*D*</sup>*D*<sup>*D*</sup>*D*<sup>*D*</sup>*D*<sup>*D*</sup>*D*<sup>*D*</sup>*D*<sup>*D*</sup>*D*<sup>*D*</sup>*D*<sup>*D*</sup>*D*<sup>*D*</sup>*D*<sup>*D*</sup>*D*<sup>*D*</sup>*D*<sup>*D*</sup>*D*<sup>*D*</sup>*D*<sup>*D*</sup>*D* que hay de  $P$  a  $F$  y la distancia de  $P$  a  $D$ . El conjunto de todos los puntos  $P$  con una Let be another point in the plane and let (*eccentricity*) be the ratio of the distance between and to the distance between and to the distance between and The collection of the collection of  $\mathbb{R}^n$ 

- 1. La cónica es una elipse si  $0 < e < 1$ .
- 2. La cónica es una parábola si  $e = 1$ .
- 3. La cónica es una hipérbola si  $e > 1$ . distancia que hay de *P* a *F* y la distancia de *P* a *D*. El conjunto de todos los

**DEMOSTRACIÓN** Si  $e = 1$  entonces, por definición, la cónica debe ser una parábola. Si  $e \neq 1$ , entonces considerar el foco F que se encuentra en el origen y la directriz  $x = d$  a la derecha del origen, como se muestra en la figura A.1. En el punto  $P = (r, \theta) = (x, y)$ , se  $\left| \frac{P}{P} - P \right| = \frac{P}{Q} - \frac{P}{Q}$  *r* cos *v*. Dado que  $e = \left| \frac{P}{P} \right| + \left| \frac{P}{Q} \right|$ , se deduce que *P*  $P = (r, \theta)$ ene  $|PF| = r$  y  $|PQ| = d - r \cos \theta$ . Dado que  $e = |PF|/|PQ|$ , se deduce c of the origin, computed as shown in Figure A.1. For the point  $y = (t, y) = (x, y)$  $P[F|F| = F|F|E| = a$  *r* cos *v*. Dado que  $e = [F|F|/F|E|]$ , se deduce  $e$  $|PF| = r y |PQ| = d - r \cos \theta$ . Dado que  $e = |PF|/|PQ|$ , se deduce que  $e \neq 1$ , entonces considerar el foco F que se encuentra en el origen y la directriz  $x = d$  a la  $P_{\bullet}$  detector and del origen, como se muestra en la figura A.1. En el punto  $P = (r, \theta) = (x, y)$ , se  $\begin{bmatrix} \n\frac{\partial F}{\partial x} & \frac{\partial F}{\partial y} \\
\frac{\partial F}{\partial x} & \frac{\partial F}{\partial y} \\
\frac{\partial F}{\partial x} & \frac{\partial F}{\partial y} \\
\frac{\partial F}{\partial y} & \frac{\partial F}{\partial x} \\
\frac{\partial F}{\partial y} & \frac{\partial F}{\partial x} \\
\frac{\partial F}{\partial y} & \frac{\partial F}{\partial x} \\
\frac{\partial F}{\partial y} & \frac{\partial F}{\partial y} \\
\frac{\partial F}{\partial x} & \frac{\partial F}{\partial y} & \frac{\partial F}{\partial y} \\
\frac{\partial F}{\partial y} & \frac{\partial F}{\partial x} & \frac{\$  $\frac{P}{P}$   $\left| \frac{P}{P} \right|$  *r*  $\left| \frac{P}{P} \right|$  *r*  $\left| \frac{P}{P} \right|$  *r*  $\left| \frac{P}{P} \right|$  be deduce  $\left| \frac{P}{P} \right|$  $P_{\bullet}$  ------- $\phi Q$  derecha del origen, como se muestra en la figura A.1. En el punto  $P = (r, \theta) = (x, y)$ , se tiene  $|PF| = r y |PQ| = d - r \cos \theta$ . Dado que  $e = |PF|/|PQ|$ , se deduce que  $\Pr[\text{Pr} |T| = r \text{ y } |T \text{ y}] = a \quad r \cos \theta$ . *Pago* que  $e = |T|/|T|/|T|/|T|$ , se ucuale e *P r*, *x*, *y* , puntos *P* con una excentricidad dada es una cónica. 1. **La contract entrare el foco** *F* que se en  $|PF| = r$  y  $|PQ| = d - r \cos \theta$ . Dado

 $|PF| = |PQ|e \implies r = e(d - r \cos \theta).$ 

Convirtiendo a coordenadas rectangulares y elevando al cuadrado ambos lados, se obtiene <u>Demostración Simulates, por demostración de contractor en este una para-</u> bola. Si entre se entre se entre se encuentra el foco en el proceso de la di-<br> *esta die* dec.ro

$$
x^2 + y^2 = e^2(d - x)^2 = e^2(d^2 - 2dx + x^2).
$$

Completando el procedimiento punto se tiene y Dado que mpletando el procedimiento

<u>Completando el procedimiento el procedimiento el procedimiento el procedimiento el proc</u>

$$
\left(x + \frac{e^2 d}{1 - e^2}\right)^2 + \frac{y^2}{1 - e^2} = \frac{e^2 d^2}{(1 - e^2)^2}.
$$

Si  $e < 1$ , esta ecuación representa a una elipse. Si  $e > 1$ , entonces  $1 - e^2 < 0$ , y la ecuación representa a una hipérbola.  $\frac{1}{2}$  **e**  $e<1,$ es *d*  $\alpha$ *dia e z*  $\alpha$ <sup>2</sup>  $\beta$  *z*  $\beta$  *z*  $\beta$  *z*  $\beta$  *z*  $\beta$  *z*  $\beta$  *z*  $\beta$  *z*  $\beta$  *z*  $\beta$  *z*  $\beta$  *z*  $\beta$  *z*  $\beta$  *z*  $\beta$  *z*  $\beta$  *z*  $\beta$  *z*  $\beta$  *z*  $\beta$  *z*  $\beta$  *z*  $\beta$  *z*  $\beta$  *z*  $\beta$  *z*  $\beta$ 

# TEOREMA 13.4 CONDICIONES SUFICIENTES PARA LA DIFERENCIABILIDAD<br>(PÁGINA 919) **TEOREMA 13.4 CONDICIONES SUFICIENTES PARA LA DIFERENCIABILIDAD<br>(PÁGINA 919)**

Si f es una función de x y y, y además  $f_x$  y  $f_y$  son continuas en una región abierta R, entonces *f* es derivable en *R*. , then is differentiable on *fR R*.  $f(x)$  *f* es una función de *x y y*, *y* además *f<sub>x</sub>* y *f<sub>y</sub>* son continuas en una región abierta *R*,

**DEMOSTRACIÓN** Sea la superficie definida por  $z = f(x, y)$  donde f,  $f_x y f_y$  son continuas en  $(x, y)$ . Además, sean A, B y C puntos en la superficie, como se muestra en la figura A.2. En la figura observamos que el cambio de  $f$  del punto  $A$  al punto  $C$  se encuentra por medio de

$$
\Delta z = f(x + \Delta x, y + \Delta y) - f(x, y)
$$
  
=  $[f(x + \Delta x, y) - f(x, y)] + [f(x + \Delta x, y + \Delta y) - f(x + \Delta x, y)]$   
=  $\Delta z_1 + \Delta z_2$ .

Desde A hasta B, y es fija y x cambia. Entonces, mediante el teorema del valor promedio, existe un valor  $x_1$  entre  $x y x + \Delta x$  tal que

$$
\Delta z_1 = f(x + \Delta x, y) - f(x, y) = f_x(x_1, y) \Delta x.
$$

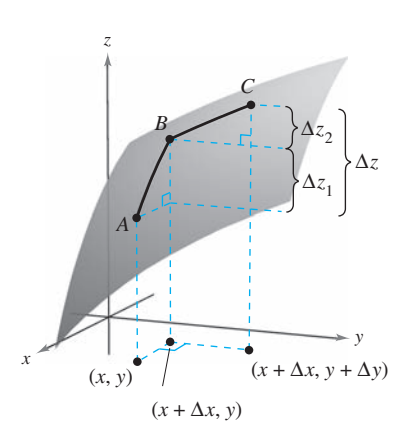

$$
\Delta z = f(x + \Delta x, y + \Delta y) - f(x, y)
$$
  
**Figure A.2**

**A-2**

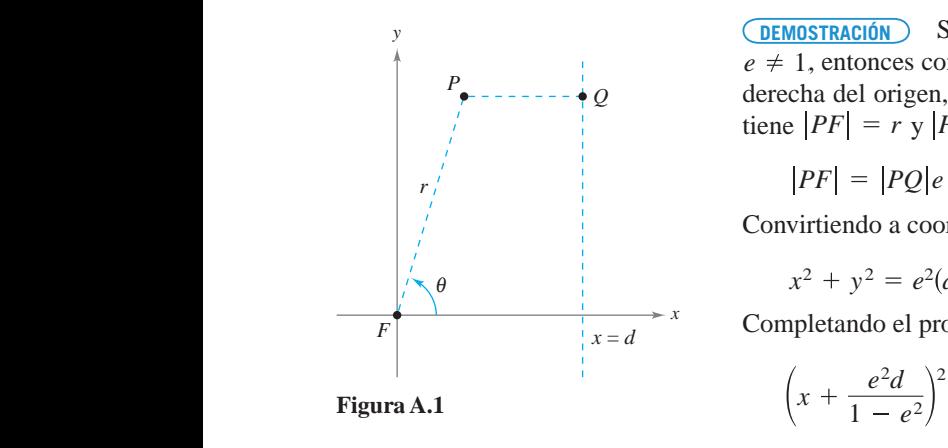

**THEOREM 10.16 CLASSIFICATION OF CONICS BY ECCENTRICITY**
Del mismo modo, desde B hasta C, x es fija, y cambia, y existe un valor  $y_1$  entre y y  $y + \Delta y$ tal que and such that *y y y* and such that *y y y* and such that and such that *y y y* and such that *y y y*  $\mathcal{S}$  similarly, between and changes, and there is a value between and changes, and there is a value between  $\mathcal{S}$ *y y y* and such that the such that the such that the such that the such that the such that  $\mathbf{t}$ *y*<sup>1</sup> *B* , *xC y*  $\frac{1}{2}$  such that the such that  $\frac{1}{2}$  such that the such that  $\frac{1}{2}$  such that  $\frac{1}{2}$  such that  $\frac{1}{2}$  such that  $\frac{1}{2}$  such that  $\frac{1}{2}$  such that  $\frac{1}{2}$  such that  $\frac{1}{2}$  such that  $\frac{1}{2}$  suc *y y y y y y*  $\alpha$ Similarly, between and is fixed and changes, and there is a value between and there is a value between and the  $\frac{1}{2}$  *fx*  $\frac{1}{2}$  *fx*  $\frac{1}{2}$  *fx*  $\frac{1}{2}$  *fx*  $\frac{1}{2}$  *x*. *com* 

$$
\Delta z_2 = f(x + \Delta x, y + \Delta y) - f(x + \Delta x, y) = f_y(x + \Delta x, y_1) \Delta y.
$$

Combinando estos dos resultados, escribir  $\epsilon$  combination estos dos resultados, escribir *z*<sup>2</sup> *f x x*, *y y f x x*, *y fy x x*, *y*<sup>1</sup> *y*.

Between and is fixed and changes. So, by the Mean Value Theorem, there is

 $B_{\rm eff}$  and is fixed and changes. So, by the Mean Value Theorem, the Mean Value Theorem, the Mean Value Theorem, the

Between and is fixed and changes. So, by the Mean Value Theorem, there is

 $\Delta z = \Delta z_1 + \Delta z_2 = f_x(x_1, y)\Delta x + f_y(x + \Delta x, y_1)\Delta y.$ Combination estes dos resultados, escribir  $\Delta z = \Delta z + \Delta z = f(x, y)\Delta x + f(x + z)$ *z z*<sup>1</sup> *z*<sup>2</sup> *fx x*1, *y x fy x x*, *y*<sup>1</sup> *y*.

Definiendo  $\varepsilon_1$  y  $\varepsilon_2$  como  $\varepsilon_1 = f_x(x_1, y) - f_x(x, y)$  y  $\varepsilon_2 = f_y(x + \Delta x, y_1) - f_y(x, y)$ , se deduce que *f***<sub>***x***</sub>** *f***<sub>***x***</sub>** *f***<sub>***x***</sub>** *<i>x***<sub>1</sub>,** *y***<sub>1</sub>,** *g***<sub>1</sub>,** *g***<sub>1</sub>,**  $\mathbf{e}$  $\mathcal{I}(\mathcal{A})$  you define and as and as and as and as and as and as and as and as and as and as and as and as and as and as and as and as and as and as and as and as and as and as and as and as and as and as and as and as  $=$   $f_y(x + \Delta x,$ *z z*<sup>1</sup> *z*<sup>2</sup> <sup>1</sup> *fx x*, *y x* <sup>2</sup> *fy x*, *y y* <sup>2</sup> *fy x x*, *y*<sup>1</sup> *fy x*, *y* , <sup>1</sup> *fx x*1, *y fx x*, *y* <sup>1</sup> <sup>2</sup> Definiendo  $\varepsilon_1$  y  $\varepsilon_2$  como  $\varepsilon_1 = f_x(x_1, y) - f_x(x, y)$  y  $\varepsilon_2 = f_y(x + \Delta x, y_1) - f_y(x, y)$ , se duce que entre and as and as and as and as and as and as and as and as and as and as and as and as and as and as and as and as and as and as and as and as and as and as and as and as and as and as and as and as and as and  $J_x(x, y) = \int_{x}^{x} f(x, y) \, dx + \Delta x, \, y_1 = \int_{y}^{x} f(x, y) \, dx$ <br>due que and c v c come  $c_1 = f(x, y) - f(x, y)$  v c = 1

$$
\Delta z = \Delta z_1 + \Delta z_2 = [\varepsilon_1 + f_x(x, y)] \Delta x + [\varepsilon_2 + f_y(x, y)] \Delta y
$$
  
=  $[f_x(x, y) \Delta x + f_y(x, y) \Delta y] + \varepsilon_1 \Delta x + \varepsilon_2 \Delta y.$ 

Por medio de la continuidad de  $f_x y f_y y$  del hecho de que  $x \le x_1 \le x + \Delta x y y \le y_1 \le y$ <br>  $\rightarrow \Delta y$ , so deduce que  $S \rightarrow 0$ , y  $S \rightarrow 0$  quendo lo becon  $\Delta x \rightarrow 0$ , y  $\Delta y \rightarrow 0$ . De tel modo  $+\Delta y$ , se deduce que  $\varepsilon_1 \rightarrow 0$  y  $\varepsilon_2 \rightarrow 0$  cuando lo hacen  $\Delta x \rightarrow 0$  y  $\Delta y \rightarrow 0$ . De tal modo, por definición, *f* es derivable. it follows that and as an open definition, it follows that and  $\eta$ *x <i>x*  $\alpha$  *y*  $\alpha$  $y + \Delta y$ , *y y y y*, <sup>1</sup> *x x*<sup>1</sup> *f x x <sup>y</sup> fx*  $\frac{1}{2}$  or definition for definition of  $\frac{1}{2}$  ,  $\frac{1}{2}$  and  $\frac{1}{2}$   $\frac{1}{2}$   $\frac{1}{2}$   $\frac{1}{2}$   $\frac{1}{2}$   $\frac{1}{2}$   $\frac{1}{2}$   $\frac{1}{2}$   $\frac{1}{2}$   $\frac{1}{2}$   $\frac{1}{2}$   $\frac{1}{2}$   $\frac{1}{2}$   $\frac{1}{2}$   $\frac{1}{2}$   $\frac$ por definición, *f* es derivable.  $\mathbf{w} \in \mathbb{R}$ ,  $\rightarrow$  0  $\mathbf{v} \in \mathbb{R}$ ,  $\rightarrow$  0 cuando lo bacen  $\Lambda x \rightarrow 0$   $\mathbf{v} \Lambda y \rightarrow 0$ . De tal m  $+\Delta y$ , se deduce que  $\varepsilon_1 \rightarrow 0$  y  $\varepsilon_2 \rightarrow 0$  cuando lo hacen  $\Delta x \rightarrow 0$  y  $\Delta y \rightarrow 0$ . De tal more definición, for derivable  $\frac{1}{2}$  do f *y* f *y* dol boobo do que  $x \leq x \leq x$ .

#### TEOREMA 13.6 REGLA DE LA CADENA: UNA VARIABLE INDEPENDIENTE (PÁGINA 925)  $\mathcal{L}_{\mathcal{A}}$  and  $\mathcal{L}_{\mathcal{A}}$  and  $\mathcal{L}_{\mathcal{A}}$  and  $\mathcal{L}_{\mathcal{A}}$  and  $\mathcal{L}_{\mathcal{A}}$  and  $\mathcal{L}_{\mathcal{A}}$  and  $\mathcal{L}_{\mathcal{A}}$  and  $\mathcal{L}_{\mathcal{A}}$ *w f x*, *y* , *f x y*. *x g t* Let where is a differentiable function of and If and *w f x*, *y* , *f x y*. *x g t* **TEOREMA 13.6 REGLA DE LA CADENA: UNA VARIABLE INDEPENDIENTE (PÁGINA**

 $\mathcal{L}$  and  $\mathcal{L}$  and  $\mathcal{L}$  and  $\mathcal{L}$  and  $\mathcal{L}$  and  $\mathcal{L}$  and If and If and If and If and If and If and If and If and If and If and If and If and If and If and If and If and If and If and If and If and If

**THEOREM 13.6 CHAIN RULE: ONE INDEPENDENT VARIABLE (PAGE 925)**

*w f x*, *y* , *f y*. *x gt*

 $\mathcal{L}$  and  $\mathcal{L}$  and  $\mathcal{L}$  and  $\mathcal{L}$  and  $\mathcal{L}$  and  $\mathcal{L}$  and If and If and If and If and If and If and If and If and If and If and If and If and If and If and If and If and If and If and If and If and If

*w fx*, *y* , *f xy*. *x g t*

 $\mathcal{L}$  and  $\mathcal{L}$  and  $\mathcal{L}$  and  $\mathcal{L}$  and  $\mathcal{L}$  and  $\mathcal{L}$  and If and If and If and If and If and If and If and If and If and If and If and If and If and If and If and If and If and If and If and If and If

*w f x*, *y* , *f x y*. *x g t*

 $\mathcal{L}$  and  $\mathcal{L}$  and  $\mathcal{L}$  and  $\mathcal{L}$  and  $\mathcal{L}$  and  $\mathcal{L}$  and If and If and If and If and If and If and If and If and If and If and If and If and If and If and If and If and If and If and If and If and If

*w f x*, *y* ,*f x y*. *x g t*

Sea  $w = f(x, y)$  donde f es una función diferenciable de x y y. Si  $x = g(t)$  y y donde  $g y h$  son funciones diferenciables de t, entonces w es una función diferenciable *dw* Let where is a differentiable function of and If and *y*) donde *f* es una funcion diferenciable de *x* y y. Si  $x = g(t)$  y  $y = h(t)$ , *w f x*, *y* , *f x y*. *x g t* Let where is a differentiable function of and If and  $f(x, y)$  donde *f* es una funcion diferenciable de *x* y y. Si  $x = g(t)$  y  $y = h(t)$ , *w fx*, *y* , *f x y*. *x g t* Let where is a differentiable function of and If and  $f(x, y)$  donde *f* es una función diferenciable de *x* y y. Si  $x = g(t)$  y  $y = h(t)$ , Let where is a differentiable function of and If and  $\mathcal{P} f$  es una función diferenciable de x y y. Si  $x = g(t)$  y  $y = h(t)$ , *w f x*, *y* , *f x y*. *x g t* Let where is a differentiable function of and If and  $\int$  and a function differenciable de x y y. Si  $x = g(t)$  y  $y = h(t)$ , *w f x*, *y* ,*f x y*. *x g t* Sea  $w = f(x, y)$  donde f es una función diferenciable de x y y. Si  $x = g(t)$  y  $y = h(t)$ ,  $\frac{1}{\det f}$ , y  $y = f(x, y)$  donde *y* is and function differentiable  $f(x)$  *t*  $f(x)$  *t*  $f(x)$  *x*  $f(x)$   $f(x)$   $f(x)$   $f(x)$   $f(x)$   $f(x)$   $f(x)$   $f(x)$   $f(x)$   $f(x)$   $f(x)$   $f(x)$   $f(x)$   $f(x)$   $f(x)$   $f(x)$   $f(x)$   $f(x)$   $f(x)$   $f(x)$   $f(x)$   $f(x)$   $f(x)$   $f$ tiable function of and  $\frac{d\theta}{dt}$  $g_{xx} = f(x, y)$  dands *from a function* differentiable de uses  $G(x, y) = f(x)$  $x y y.$  Si $x - g(t) y =$  $\mathcal{S}_{\mathcal{A}}(u,v)$  dends for use function differentiable de uses  $\mathcal{S}_{\mathcal{A}}(u,v) = h(v)$  $y = f(x, y)$  donde *y* cs and function differentiable *s*  $f(x)$  *t*, *attenne w f x*, *y* , *f x y*. *x g t* Let where is a differentiable function of and If and  $y = f(x, y)$  donce f  $y$  and a differentiable functions of  $y$ . Sea  $w = f(x, y)$  donde f es una función diferenciable de x y y. Si  $x = g(t)$  y y = *dw dx dy dw*  $\det f$ ,  $y$ tiable function of and *t*, *h hg*  $\left(\frac{1}{2}, \frac{1}{2}\right)$  *y*  $\left(\frac{1}{2}, \frac{1}{2}\right)$  *y*  $\left(\frac{1}{2}, \frac{1}{2}\right)$  *hg*  $\left(\frac{1}{2}, \frac{1}{2}\right)$  *hg*  $\left(\frac{1}{2}, \frac{1}{2}\right)$  *hg*  $\left(\frac{1}{2}, \frac{1}{2}\right)$  *hg*  $\left(\frac{1}{2}, \frac{1}{2}\right)$  *hg*  $\left(\frac{1}{2}, \frac{1}{2}\right$ 

$$
\frac{dw}{dt} = \frac{\partial w}{\partial x}\frac{dx}{dt} + \frac{\partial w}{\partial y}\frac{dy}{dt}.
$$

**OEMOSTRACIÓN** Puesto que g y h son funciones diferenciables de t, se sabe que  $\Delta x$  y  $\Delta y$ de de la proposition de la proposition de la proposition de la proposition de la proposition de la proposition de la proposition de la proposition de la proposition de la proposition de la proposition de la proposition de se sabe que  $\Delta w = (\partial w/\partial x) \Delta x + (\partial w/\partial y) \Delta y + \varepsilon_1 \Delta x + \varepsilon_2 \Delta y$ , donde  $\varepsilon_1 y \varepsilon_2 \rightarrow 0$  a medida se sabel que  $\Delta w = (ow/ox) \Delta x + (ow/oy) \Delta y + e_1 \Delta x + e_2 \Delta y$ , donde  $e_1 y e_2 \rightarrow 0$  and<br>que  $(\Delta x, \Delta y) \rightarrow (0, 0)$ . Por tanto, para  $\Delta t \neq 0$  $\overline{\text{t}[t]}$  $\sum_{n=1}^{\infty}$  $\alpha$  *w*  $\alpha$  *y*  $\alpha$ **PROOF** *hg t*, *x* so save que  $\Delta w = (ow/\omega x) \Delta x + (ow/\omega y) \Delta y + \epsilon_1 \Delta x$ se sabe que  $\Delta w = (\partial w/\partial x) \Delta x + (\partial w/\partial y) \Delta y + \varepsilon_1 \Delta x + \varepsilon_2 \Delta y$ , donde  $\varepsilon_1 y \varepsilon_2 \rightarrow 0$  a med **<u>PEMOSTRACIÓN</u>** Puesto que *g* y *h* son funciones diferenciables de *t*, se sabe que  $\Delta x$  *y* enden a cero a medida que lo hace  $\Delta t$ . Además, como  $f$  es una función derivable de x  $\sum_{i=1}^{n}$  both and as So, for form as So, for  $\sum_{i=1}^{n}$ 1 2→0 *x*, *y* → 0, 0 . **tm**  $\frac{1}{2}$  *x*  $\frac{1}{2}$  *x*  $\frac{1}{2}$  *x*  $\frac{1}{2}$  *x*  $\frac{1}{2}$  *x*  $\frac{1}{2}$  *x*  $\frac{1}{2}$  *x*  $\frac{1}{2}$  *x*  $\frac{1}{2}$  *x*  $\frac{1}{2}$  *x*  $\frac{1}{2}$  *x*  $\frac{1}{2}$  *x*  $\psi$   $\rightarrow$  (0, 0). Por tanto, para  $\Delta t \neq 0$ 

$$
\frac{\Delta w}{\Delta t} = \frac{\partial w}{\partial x}\frac{\Delta x}{\Delta t} + \frac{\partial w}{\partial y}\frac{\Delta y}{\Delta t} + \varepsilon_1 \frac{\Delta x}{\Delta t} + \varepsilon_2 \frac{\Delta y}{\Delta t}
$$

de lo que se deduce que from which it follows that from which it follows that from which it follows that de lo que se deduce que

*t*,

*w*  $\mathbf{r}$ 

tiable function of and

**THEOREM 13.6 CHAIN RULE: ONE INDEPENDENT VARIABLE (PAGE 925)**

where are differentiable functions of the internal differentiable functions of the internal differences of the

de lo que se deduce que  
\n
$$
\frac{dw}{dt} = \lim_{\Delta t \to 0} \frac{\Delta w}{\Delta t} = \frac{\partial w}{\partial x} \frac{dx}{dt} + \frac{\partial w}{\partial y} \frac{dy}{dt} + 0 \left(\frac{dx}{dt}\right) + 0 \left(\frac{dy}{dt}\right) = \frac{\partial w}{\partial x} \frac{dx}{dt} + \frac{\partial w}{\partial y} \frac{dy}{dt}.
$$

# B **Tablas de integración**

Fórmulas *un*

1. 
$$
\int u^n du = \frac{u^{n+1}}{n+1} + C, \quad n \neq -1
$$
  
2. 
$$
\int \frac{1}{u} du = \ln|u| + C
$$

Integrales con la forma  $a + bu$ 

3. 
$$
\int \frac{u}{a+bu} du = \frac{1}{b^2}(bu - a \ln|a + bu|) + C
$$
  
\n4.  $\int \frac{u}{(a+bu)^2} du = \frac{1}{b^2} (\frac{a}{a+bu} + \ln|a+bu|) + C$   
\n5.  $\int \frac{u}{(a+bu)^n} du = \frac{1}{b^2} [\frac{-1}{(n-2)(a+bu)^{n-2}} + \frac{a}{(n-1)(a+bu)^{n-1}}] + C, n \neq 1, 2$   
\n6.  $\int \frac{u^2}{a+bu} du = \frac{1}{b^3} [-\frac{bu}{2}(2a - bu) + a^2 \ln|a+bu|] + C$   
\n7.  $\int \frac{u^2}{(a+bu)^2} du = \frac{1}{b^3} (bu - \frac{a^2}{a+bu} - 2a \ln|a+bu|) + C$   
\n8.  $\int \frac{u^2}{(a+bu)^3} du = \frac{1}{b^3} [\frac{2a}{a+bu} - \frac{a^2}{2(a+bu)^2} + \ln|a+bu|] + C$   
\n9.  $\int \frac{u^2}{(a+bu)^n} du = \frac{1}{b^3} [\frac{-1}{(n-3)(a+bu)^{n-3}} + \frac{2a}{(n-2)(a+bu)^{n-2}} - \frac{a^2}{(n-1)(a+bu)^{n-1}}] + C, n \neq 1, 2, 3$   
\n10.  $\int \frac{1}{u(a+bu)} du = \frac{1}{a} \ln \left| \frac{u}{a+bu} \right| + C$   
\n11.  $\int \frac{1}{u(a+bu)} du = \frac{1}{a} (\frac{1}{a+bu} + \frac{1}{a} \ln \left| \frac{u}{a+bu} \right|) + C$   
\n12.  $\int \frac{1}{u^2(a+bu)} du = -\frac{1}{a} (\frac{1}{u} + \frac{b}{a} \ln \left| \frac{u}{a+bu} \right|) + C$   
\n13.  $\int \frac{1}{u^2(a+bu)^2} du = -\frac{1}{a^2} [\frac{a+2bu}{u(a+bu)} + \frac{2b}{a} \ln \left| \frac{u}{a+bu} \right| + C$ 

Integrales con la forma  $a + bu + cu^2$ ,  $b^2 \neq 4ac$ 

$$
14. \int \frac{1}{a + bu + cu^{2}} du = \begin{cases} \frac{2}{\sqrt{4ac - b^{2}}} \arctan \frac{2cu + b}{\sqrt{4ac - b^{2}}} + C, & b^{2} < 4ac\\ \frac{1}{\sqrt{b^{2} - 4ac}} \ln \left| \frac{2cu + b - \sqrt{b^{2} - 4ac}}{2cu + b + \sqrt{b^{2} - 4ac}} \right| + C, & b^{2} > 4ac \end{cases}
$$
  

$$
15. \int \frac{u}{a + bu + cu^{2}} du = \frac{1}{2c} \Big( \ln |a + bu + cu^{2}| - b \int \frac{1}{a + bu + cu^{2}} du \Big)
$$

Integrales con la forma  $\sqrt{a + bu}$ 

$$
16. \int u^{n} \sqrt{a + bu} \, du = \frac{2}{b(2n+3)} \left[ u^{n} (a + bu)^{3/2} - na \int u^{n-1} \sqrt{a + bu} \, du \right]
$$
\n
$$
17. \int \frac{1}{u\sqrt{a + bu}} \, du = \begin{cases} \frac{1}{\sqrt{a}} \ln \left| \frac{\sqrt{a + bu} - \sqrt{a}}{\sqrt{a + bu} + \sqrt{a}} \right| + C, & a > 0\\ \frac{2}{\sqrt{-a}} \arctan \sqrt{\frac{a + bu}{-a}} + C, & a < 0 \end{cases}
$$
\n
$$
18. \int \frac{1}{u^{n} \sqrt{a + bu}} \, du = \frac{-1}{a(n-1)} \left[ \frac{\sqrt{a + bu}}{u^{n-1}} + \frac{(2n-3)b}{2} \int \frac{1}{u^{n-1} \sqrt{a + bu}} \, du \right], \quad n \neq 1
$$
\n
$$
19. \int \frac{\sqrt{a + bu}}{u} \, du = 2\sqrt{a + bu} + a \int \frac{1}{u\sqrt{a + bu}} \, du
$$
\n
$$
20. \int \frac{\sqrt{a + bu}}{u^{n}} \, du = \frac{-1}{a(n-1)} \left[ \frac{(a + bu)^{3/2}}{u^{n-1}} + \frac{(2n-5)b}{2} \int \frac{\sqrt{a + bu}}{u^{n-1}} \, du \right], \quad n \neq 1
$$
\n
$$
21. \int \frac{u}{\sqrt{a + bu}} \, du = \frac{-2(2a - bu)}{3b^{2}} \sqrt{a + bu} + C
$$
\n
$$
22. \int \frac{u^{n}}{\sqrt{a + bu}} \, du = \frac{2}{(2n+1)b} \left( u^{n} \sqrt{a + bu} - na \int \frac{u^{n-1}}{\sqrt{a + bu}} \, du \right)
$$

Integrales con la forma  $a^2 \pm u^2$ ,  $a > 0$ 

$$
23. \int \frac{1}{a^2 + u^2} du = \frac{1}{a} \arctan \frac{u}{a} + C
$$
  

$$
24. \int \frac{1}{u^2 - a^2} du = -\int \frac{1}{a^2 - u^2} du = \frac{1}{2a} \ln \left| \frac{u - a}{u + a} \right| + C
$$
  

$$
25. \int \frac{1}{(a^2 \pm u^2)^n} du = \frac{1}{2a^2(n-1)} \left[ \frac{u}{(a^2 \pm u^2)^{n-1}} + (2n-3) \int \frac{1}{(a^2 \pm u^2)^{n-1}} du \right], \quad n \neq 1
$$

Integrales con la forma 
$$
\sqrt{u^2 \pm a^2}
$$
,  $a > 0$   
\n**26.** 
$$
\int \sqrt{u^2 \pm a^2} du = \frac{1}{2} \left( u \sqrt{u^2 \pm a^2} \pm a^2 \ln|u + \sqrt{u^2 \pm a^2}| \right) + C
$$
\n**27.** 
$$
\int u^2 \sqrt{u^2 \pm a^2} du = \frac{1}{8} \left[ u(2u^2 \pm a^2) \sqrt{u^2 \pm a^2} - a^4 \ln|u + \sqrt{u^2 \pm a^2}| \right] + C
$$
\n**28.** 
$$
\int \frac{\sqrt{u^2 + a^2}}{u} du = \sqrt{u^2 + a^2} - a \ln \left| \frac{a + \sqrt{u^2 + a^2}}{u} \right| + C
$$

29. 
$$
\int \frac{\sqrt{u^2 - a^2}}{u} du = \sqrt{u^2 - a^2} - a \operatorname{arcsec} \frac{|u|}{a} + C
$$
  
\n30. 
$$
\int \frac{\sqrt{u^2 \pm a^2}}{u^2} du = \frac{-\sqrt{u^2 \pm a^2}}{u} + \ln|u + \sqrt{u^2 \pm a^2}| + C
$$
  
\n31. 
$$
\int \frac{1}{\sqrt{u^2 \pm a^2}} du = \ln|u + \sqrt{u^2 \pm a^2}| + C
$$
  
\n32. 
$$
\int \frac{1}{u\sqrt{u^2 + a^2}} du = \frac{-1}{a} \ln \left| \frac{a + \sqrt{u^2 + a^2}}{u} \right| + C
$$
  
\n33. 
$$
\int \frac{1}{u\sqrt{u^2 - a^2}} du = \frac{1}{a} \operatorname{arcsec} \frac{|u|}{a} + C
$$
  
\n34. 
$$
\int \frac{u^2}{\sqrt{u^2 \pm a^2}} du = \frac{1}{2} (u\sqrt{u^2 \pm a^2} \mp a^2 \ln|u + \sqrt{u^2 \pm a^2}|) + C
$$
  
\n35. 
$$
\int \frac{1}{u^2\sqrt{u^2 \pm a^2}} du = \frac{\sqrt{u^2 \pm a^2}}{a^2u} + C
$$
  
\n36. 
$$
\int \frac{1}{(u^2 \pm a^2)^{3/2}} du = \frac{\pm u}{a^2\sqrt{u^2 \pm a^2}} + C
$$

Integrales con la forma 
$$
\sqrt{a^2 - u^2}
$$
,  $a > 0$   
\n37.  $\int \sqrt{a^2 - u^2} du = \frac{1}{2} \left( u \sqrt{a^2 - u^2} + a^2 \arcsen \frac{u}{a} \right) + C$   
\n38.  $\int u^2 \sqrt{a^2 - u^2} du = \frac{1}{8} \left[ u(2u^2 - a^2) \sqrt{a^2 - u^2} + a^4 \arcsen \frac{u}{a} \right] + C$   
\n39.  $\int \frac{\sqrt{a^2 - u^2}}{u} du = \sqrt{a^2 - u^2} - a \ln \left| \frac{a + \sqrt{a^2 - u^2}}{u} \right| + C$   
\n40.  $\int \frac{\sqrt{a^2 - u^2}}{u^2} du = \frac{-\sqrt{a^2 - u^2}}{u} - \arcsen \frac{u}{a} + C$   
\n41.  $\int \frac{1}{\sqrt{a^2 - u^2}} du = \arcsen \frac{u}{a} + C$   
\n42.  $\int \frac{1}{u \sqrt{a^2 - u^2}} du = \frac{-1}{a} \ln \left| \frac{a + \sqrt{a^2 - u^2}}{u} \right| + C$   
\n43.  $\int \frac{u^2}{\sqrt{a^2 - u^2}} du = \frac{1}{2} \left( -u \sqrt{a^2 - u^2} + a^2 \arcsen \frac{u}{a} \right) + C$   
\n44.  $\int \frac{1}{u^2 \sqrt{a^2 - u^2}} du = \frac{-\sqrt{a^2 - u^2}}{a^2 u} + C$   
\n45.  $\int \frac{1}{(a^2 - u^2)^{3/2}} du = \frac{u}{a^2 \sqrt{a^2 - u^2}} + C$ 

Integrales con la forma sen  $u$  o cos  $u$ 

46. 
$$
\int \operatorname{sen} u \, du = -\cos u + C
$$
  
\n47.  $\int \cos u \, du = \operatorname{sen} u + C$   
\n48.  $\int \operatorname{sen}^2 u \, du = \frac{1}{2} (u - \operatorname{sen} u \cos u) + C$   
\n49.  $\int \cos^2 u \, du = \frac{1}{2} (u + \operatorname{sen} u \cos u) + C$   
\n50.  $\int \operatorname{sen}^n u \, du = -\frac{\operatorname{sen}^{n-1} u \cos u}{n} + \frac{n-1}{n} \int \operatorname{sen}^{n-2} u \, du$   
\n51.  $\int \cos^n u \, du = \frac{\cos^{n-1} u \sin u}{n} + \frac{n-1}{n} \int \cos^{n-2} u \, du$   
\n52.  $\int u \operatorname{sen} u \, du = \operatorname{sen} u - u \cos u + C$   
\n53.  $\int u \cos u \, du = \cos u + u \operatorname{sen} u + C$   
\n54.  $\int u^n \operatorname{sen} u \, du = -u^n \cos u + n \int u^{n-1} \cos u \, du$   
\n55.  $\int u^n \cos u \, du = u^n \operatorname{sen} u - n \int u^{n-1} \operatorname{sen} u \, du$   
\n56.  $\int \frac{1}{1 \pm \operatorname{sen} u} \, du = \tan u \mp \sec u + C$   
\n57.  $\int \frac{1}{1 \pm \cos u} \, du = -\cot u \pm \csc u + C$   
\n58.  $\int \frac{1}{\operatorname{sen} u \cos u} \, du = \ln |\tan u| + C$ 

Integrales con la forma tan  $u$ , cot  $u$ , sec  $u$ , csc  $u$ 

59. 
$$
\int \tan u \, du = -\ln|\cos u| + C
$$
  
\n60.  $\int \cot u \, du = \ln|\sin u| + C$   
\n61.  $\int \sec u \, du = \ln|\sec u + \tan u| + C$   
\n62.  $\int \csc u \, du = \ln|\csc u - \cot u| + C$  0  $\int \csc u \, du = -\ln|\csc u + \cot u| + C$   
\n63.  $\int \tan^2 u \, du = -u + \tan u + C$   
\n64.  $\int \cot^2 u \, du = -u - \cot u + C$   
\n65.  $\int \sec^2 u \, du = \tan u + C$   
\n66.  $\int \csc^2 u \, du = -\cot u + C$   
\n67.  $\int \tan^n u \, du = \frac{\tan^{n-1} u}{n-1} - \int \tan^{n-2} u \, du, \quad n \neq 1$   
\n68.  $\int \cot^n u \, du = -\frac{\cot^{n-1} u}{n-1} - \int (\cot^{n-2} u) \, du, \quad n \neq 1$   
\n69.  $\int \sec^n u \, du = \frac{\sec^{n-2} u \tan u}{n-1} + \frac{n-2}{n-1} \int \sec^{n-2} u \, du, \quad n \neq 1$   
\n70.  $\int \csc^n u \, du = -\frac{\csc^{n-2} u \cot u}{n-1} + \frac{n-2}{n-1} \int \csc^{n-2} u \, du, \quad n \neq 1$   
\n71.  $\int \frac{1}{1 \pm \tan u} \, du = \frac{1}{2} (u \pm \ln|\cos u \pm \sin u|) + C$   
\n72.  $\int \frac{1}{1 \pm \cot u} \, du = \frac{1}{2} (u \mp \ln|\sin u \pm \cos u|) + C$   
\n73.  $\int \frac{1}{1 \pm \sec u} \, du = u + \cot u \mp \csc u + C$   
\n74.  $\int \frac{1}{1 \pm \csc u} \, du = u - \tan u \pm \sec u + C$ 

Integrales con funciones trigonométricas inversas

75. 
$$
\int \arcsin u \, du = u \arcsin u + \sqrt{1 - u^2} + C
$$
  
\n77.  $\int \arctan u \, du = u \arctan u - \ln \sqrt{1 + u^2} + C$   
\n79.  $\int \arcsin u \, du = u \arcsin u - \ln |u + \sqrt{u^2 - 1}| + C$   
\n80.  $\int \arccsc u \, du = u \arccsc u + \ln |u + \sqrt{u^2 - 1}| + C$ 

76. 
$$
\int \arccos u \, du = u \arccos u - \sqrt{1 - u^2} + C
$$
  
78. 
$$
\int \arccot u \, du = u \arccot u + \ln \sqrt{1 + u^2} + C
$$

Integrales con la forma  $e^u$ 

81. 
$$
\int e^u du = e^u + C
$$
  
\n83.  $\int u^n e^u du = u^n e^u - n \int u^{n-1} e^u du$   
\n85.  $\int e^{au} \operatorname{sen} bu du = \frac{e^{au}}{a^2 + b^2} (a \operatorname{sen} bu - b \cos bu) + C$   
\n86.  $\int e^{au} \cos bu du = \frac{e^{au}}{a^2 + b^2} (a \cos bu + b \operatorname{sen} bu) + C$ 

**82.** 
$$
\int ue^{u} du = (u - 1)e^{u} + C
$$
  
**84.** 
$$
\int \frac{1}{1 + e^{u}} du = u - \ln(1 + e^{u}) + C
$$

Integrales con la forma ln u

**87.** 
$$
\int \ln u \, du = u(-1 + \ln u) + C
$$
  
\n**88.** 
$$
\int u \ln u \, du = \frac{u^2}{4}(-1 + 2 \ln u) + C
$$
  
\n**89.** 
$$
\int u^n \ln u \, du = \frac{u^{n+1}}{(n+1)^2}[-1 + (n+1) \ln u] + C, \quad n \neq -1
$$
  
\n**90.** 
$$
\int (\ln u)^2 \, du = u[2 - 2 \ln u + (\ln u)^2] + C
$$
  
\n**91.** 
$$
\int (\ln u)^n \, du = u(\ln u)^n - n \int (\ln u)^{n-1} \, du
$$

Integrales con funciones hiperbólicas

| 92. $\int \cosh u \, du = \operatorname{senh} u + C$                        | 93. $\int \operatorname{senh} u \, du = \cosh u + C$                        |
|-----------------------------------------------------------------------------|-----------------------------------------------------------------------------|
| 94. $\int \operatorname{sech}^2 u \, du = \tanh u + C$                      | 95. $\int \operatorname{csch}^2 u \, du = -\operatorname{coth} u + C$       |
| 96. $\int \operatorname{sech} u \tanh u \, du = -\operatorname{sech} u + C$ | 97. $\int \operatorname{csch} u \coth u \, du = -\operatorname{csch} u + C$ |

Integrales con funciones hiperbólicas inversas (en forma logarítmica)

**98.** 
$$
\int \frac{du}{\sqrt{u^2 \pm a^2}} = \ln(u + \sqrt{u^2 \pm a^2}) + C
$$
  
**100.** 
$$
\int \frac{du}{u\sqrt{a^2 \pm u^2}} = -\frac{1}{a} \ln \frac{a + \sqrt{a^2 \pm u^2}}{|u|} + C
$$

**99.** 
$$
\int \frac{du}{a^2 - u^2} = \frac{1}{2a} \ln \left| \frac{a + u}{a - u} \right| + C
$$

# **Soluciones de los ejercicios impares**

#### **Capítulo10**

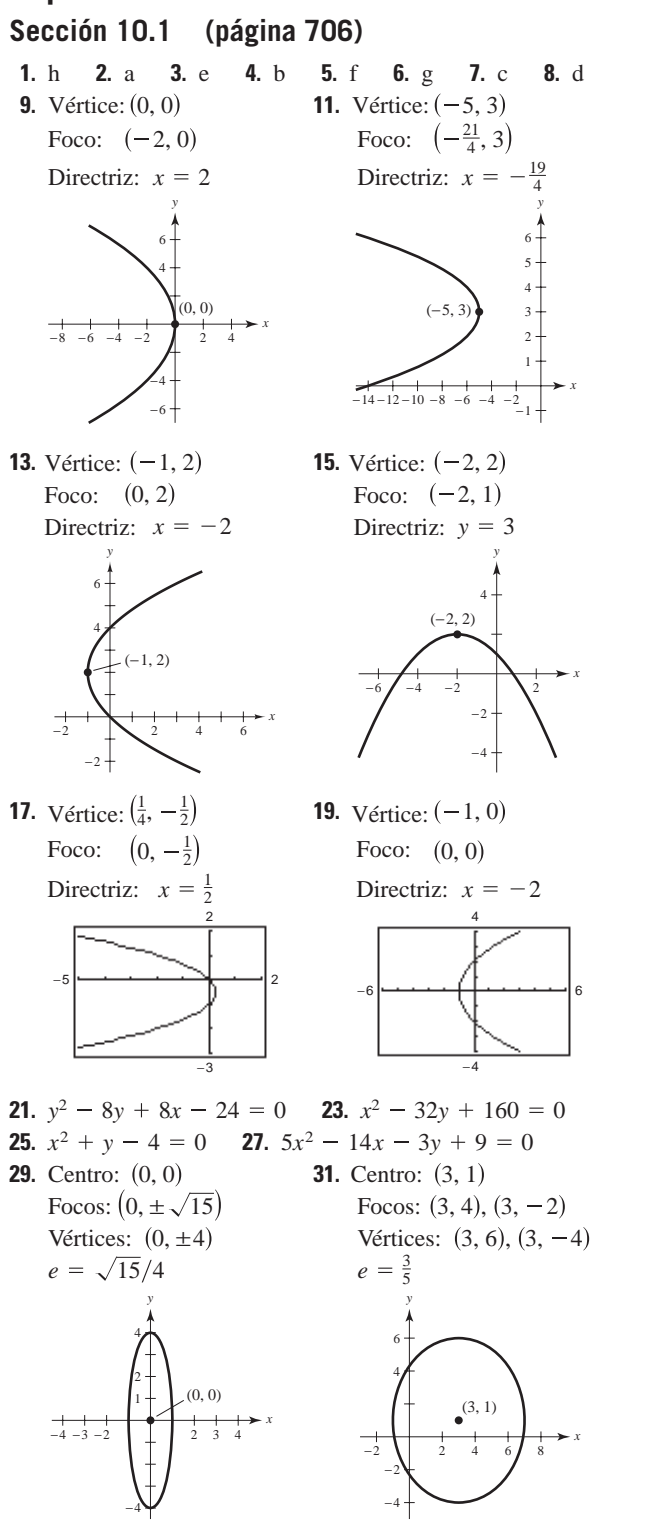

**33.** Centro:  $(-2, 3)$ Focos:  $(-2, 3 \pm \sqrt{5})$ Vértices:  $(-2, 6), (-2, 0)$  $e = \sqrt{5}/3$ 

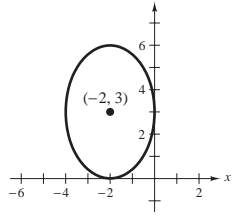

**35.** Centro:  $\left(\frac{1}{2}, -1\right)$ Vértices:  $(\frac{1}{2} \pm \sqrt{5}, -1)$ Para obtener la gráfica, despejar *y* y obtener

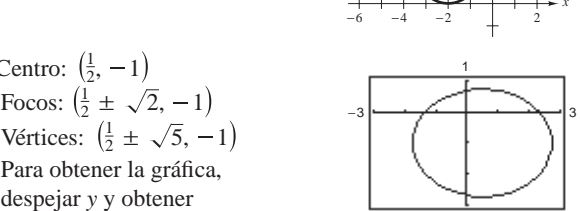

−3

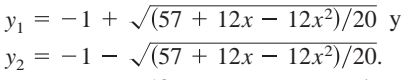

Representar gráficamente estas ecuaciones en la misma pantalla.

**37.** Centro:  $\left(\frac{3}{2} - 1\right)$ Focos:  $(\frac{3}{2} \pm \sqrt{2}, -1)$ Vértices:  $\left(-\frac{1}{2}, -1\right), \left(\frac{7}{2}, -1\right)$ 

Para obtener la gráfica,

despejar *y* y obtener

$$
y_1 = -1 + \sqrt{(7 + 12x - 4x^2)/8} y
$$

$$
y_2 = -1 - \sqrt{(7 + 12x - 4x^2)/8}.
$$

Representar gráficamente estas ecuaciones en la misma pantalla.

- **39.**  $x^2/36 + y^2/11 = 1$ **41.**  $(x - 3)^2/9 + (y - 5)^2/16 = 1$
- **43.**  $x^2/16 + 7y^2/16 = 1$
- **45.** Centro:  $(0, 0)$ Focos:  $(0, \pm \sqrt{10})$

Vértices:  $(0, \pm 1)$ *y* 8

> −4 −6 −8

2 4 6

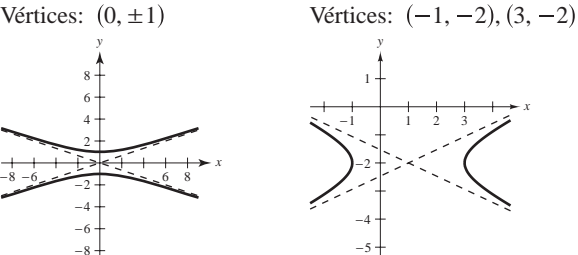

Vértices:  $(1, -3), (3, -3)$ Focos:  $(2 \pm \sqrt{10}, -3)$ 49. Centro:  $(2, -3)$ 

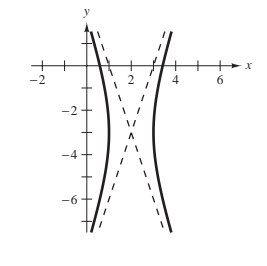

**51.** Hipérbola degenerada La gráfica consta de dos rectas que se cortan en  $(-1, -3)$ .  $y = -3 \pm \frac{1}{3}(x + 1)$ 

32

−3

4

Focos:  $(1 \pm \sqrt{5}, -2)$ 

47. Centro:  $(1, -2)$ 

*x*

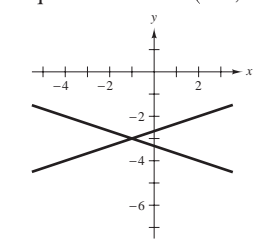

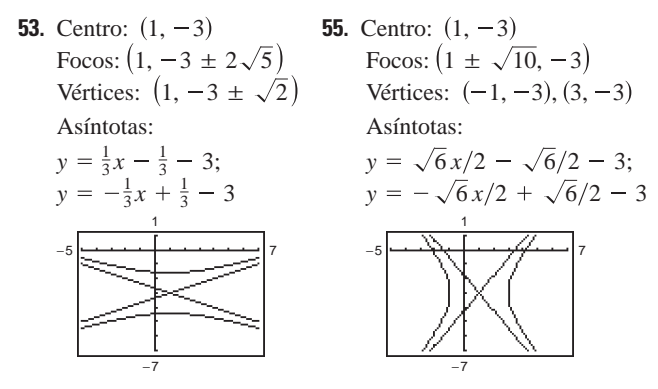

- **57.**  $x^2/1 y^2/25 = 1$  **59.**  $y^2/9 (x 2)^2/(9/4) = 1$ **61.**  $y^2/4 - x^2/12 = 1$  **63.**  $(x - 3)^2/9 - (y - 2)^2/4 = 1$ **65.** *a*)  $(6, \sqrt{3})$ :  $2x - 3\sqrt{3}y - 3 = 0$ 
	- *b*)  $(6, \sqrt{3})$ :  $9x + 2\sqrt{3}y 60 = 0$  $(6, -\sqrt{3})$ : 2*x* + 3 $\sqrt{3}$ *y* - 3 = 0
	- $(6, -\sqrt{3})$ :  $9x 2\sqrt{3}y 60 = 0$
- **67.** Elipse **69.** Parábola **71.** Círculo
- **73.** Círculo **75.** Hipérbola
- **77.** *a*) Una parábola es el conjunto de todos los puntos  $(x, y)$ que equidistan de una recta fija y de un punto fijo que no se encuentra en la recta.
	- *b*) Para la directriz  $y = k p$ :  $(x h)^2 = 4p(y k)$ Para la directriz  $x = h - p$ :  $(y - k)^2 = 4p(x - h)$
	- *c*) Si *P* es un punto de la parábola, entonces la recta tangente a la parábola en *P* forma ángulos iguales con la recta que pasa por *P* y el foco, y con la recta que pasa por *P* y es paralela al eje de la parábola.
- **79.** *a*) Una hipérbola es el conjunto de todos los puntos  $(x, y)$  para los cuales el valor absoluto de la diferencia entre las distancias a dos puntos fijos distintos es una constante.

b) El eje transversal es horizontal: 
$$
\frac{(x-h)^2}{a^2} - \frac{(y-k)^2}{b^2} = 1
$$
 El eje transversal es vertical: 
$$
\frac{(y-k)^2}{a^2} - \frac{(x-h)^2}{b^2} = 1
$$

*c*) El eje transversal es horizontal:  $y = k + (b/a)(x - h)$  **y**  $y = k - (b/a)(x - h)$ El eje transversal es vertical:

$$
y = k + (a/b)(x - h) \quad y = k - (a/b)(x - h)
$$
  
81.  $\frac{9}{4}$  m 83.  $y = 2ax_0x - ax_0^2$ 

- 
- **85.** *a*) Demostración *b*) Demostración
- **87.**  $x_0 = 2\sqrt{3}/3$ ; Distancia de la colina:  $2\sqrt{3}/3 1$
- **89.**  $\left[16(4 + 3\sqrt{3} 2\pi)\right]/3 \approx 15.536$  pies<sup>2</sup>

4

**91.** *a*)  $y = (1/180)x^2$ 

28

−16 −8 168

*b*) 
$$
10\left[2\sqrt{13} + 9\ln\left(\frac{2+\sqrt{13}}{3}\right)\right] \approx 128.4 \text{ m}
$$
  
93.  $y = \frac{1}{2}$ ,  $p = 1$ 

*x*

*p* = 2

 $p = \frac{1}{2}$ 2

 $p = \frac{3}{2}$ 2 Cuando *p* se incrementa, la gráfica de  $x^2 = 4py$  se hace más abierta.

- **95.** *a*)  $L = 2a$ 
	- *b*) Los alfileres se localizan en los focos y la longitud de la cuerda es la suma constante de las distancias desde los focos.

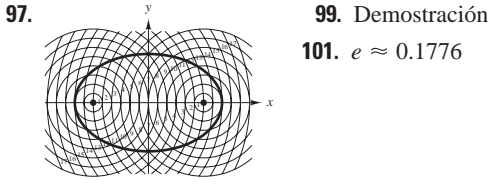

**101.**  $e \approx 0.1776$ 

- **103.**  $e \approx 0.9671$  **105.**  $\left(0, \frac{25}{3}\right)$ **107.** Extremos del eje menor:  $(-6, -2)$ ,  $(0, -2)$ Extremos del eje mayor:  $(-3, -6)$ ,  $(-3, 2)$ **105.**  $(0, \frac{25}{3})$
- **109.** *a*) Área 2
	- *b*) Volumen =  $8\pi/3$ Área de la superficie =  $[2\pi(9 + 4\sqrt{3}\pi)]/9 \approx 21.48$
	- *c*) Volumen =  $16\pi/3$

**111.** 37.96 **113.** 40 **115.**  $(x - 6)^2/9 - (y - 2)^2/7 = 1$ Área de la superficie  $= \frac{4\pi [6 + \sqrt{3} \ln(2 + \sqrt{3})]}{3} \approx 34.69$ 

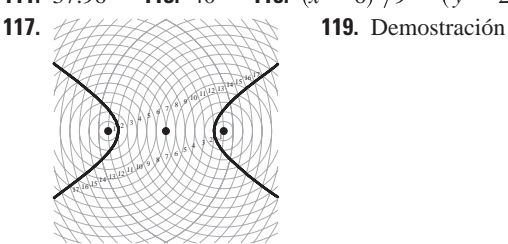

**121.** 
$$
x = (-90 + 96\sqrt{2})/7 \approx 6.538
$$
  
 $y = (160 - 96\sqrt{2})/7 \approx 3.462$ 

**123.** Hay cuatro puntos de intersection.  
En 
$$
\left(\frac{\sqrt{2}ac}{\sqrt{2a^2 - b^2}}, \frac{b^2}{\sqrt{2}\sqrt{2a^2 - b^2}}\right)
$$
, las pendientes de las rectas tangentes son  $y'_e = -c/a$  y  $y'_h = a/c$ .

Como las pendientes son negativos recíprocos, las rectas tangentes son perpendiculares. De manera similar, las curvas son perpendiculares en los otros tres puntos de intersección.

- **125.** Falso. Ver la definición de parábola. **127.** Verdadero
- **129.** Verdadero **131.** Problema Putnam B4, 1976

#### **Sección 10.2 (página 718)**

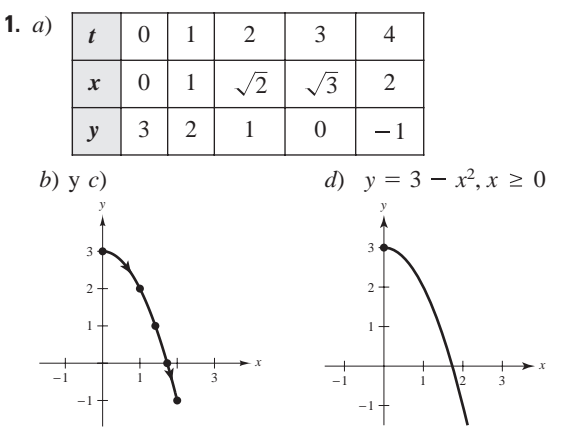

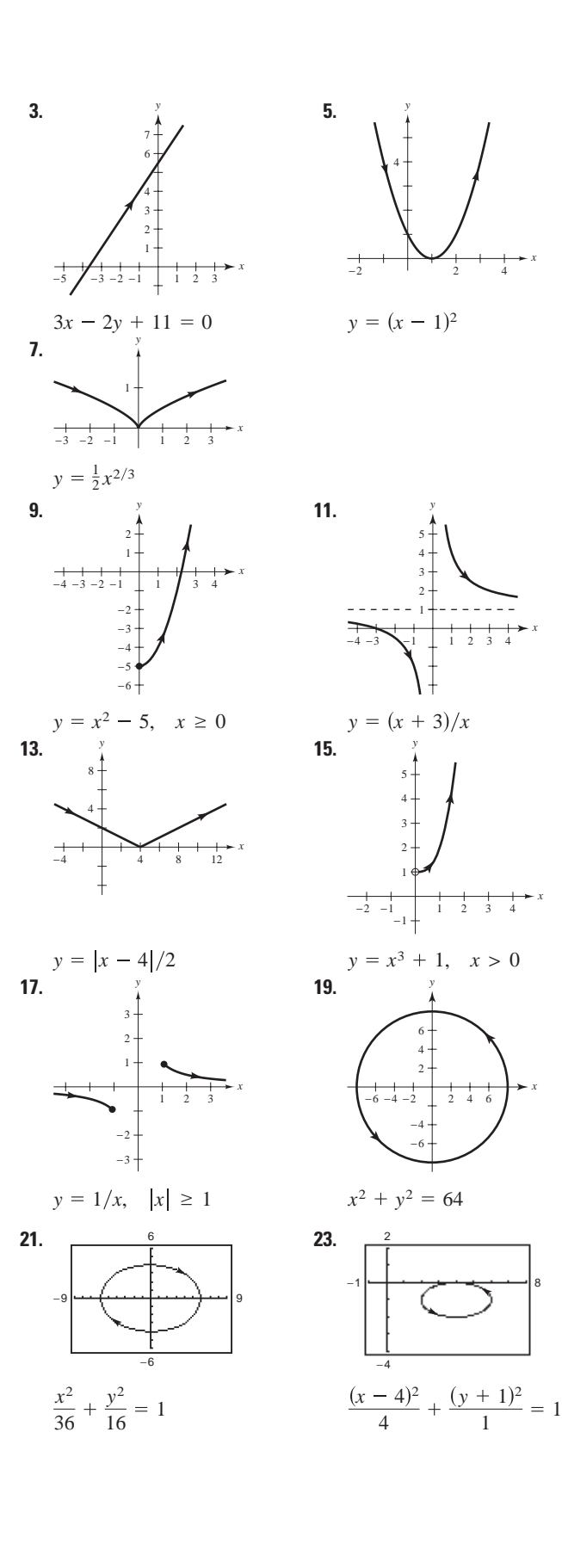

*x*

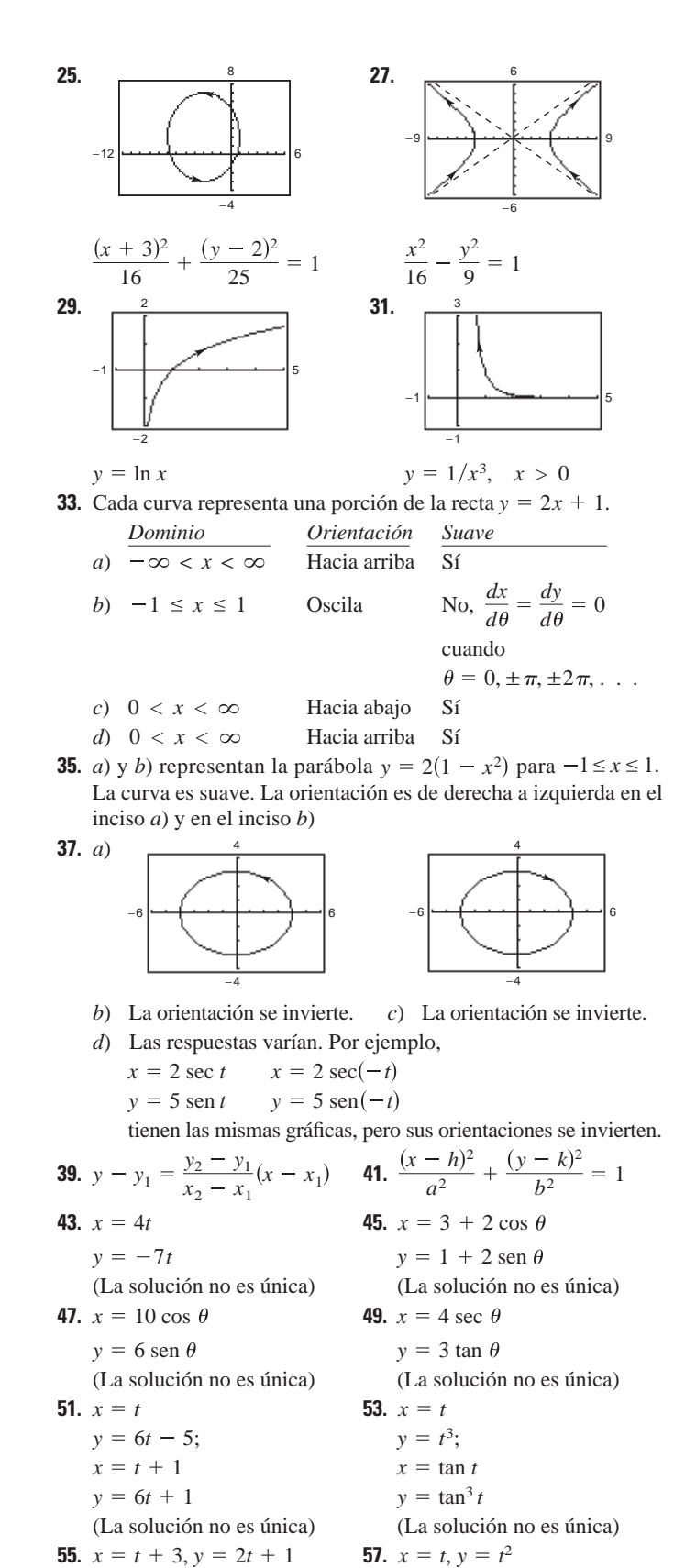

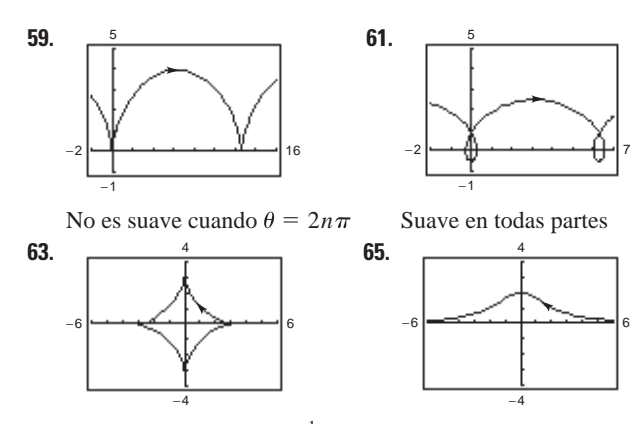

No es suave cuando  $\theta = \frac{1}{2}n\pi$  Suave en todas partes

- **67.** Cada punto  $(x, y)$  en el plano es determinado por la curva plana  $x = f(t), y = g(t)$ . Para cada *t*, graficar(*x*, *y*). Cuando *t* se incrementa, la curva se traza en una dirección específica llamada orientación de la curva.
- **69.**  $x = a\theta b$  sen  $\theta$ ;  $y = a b \cos \theta$
- **71.** Falso. La gráfica de las ecuaciones paramétricas es la porción de la recta  $y = x$  cuando  $x \ge 0$ .
- **73.** Verdadero

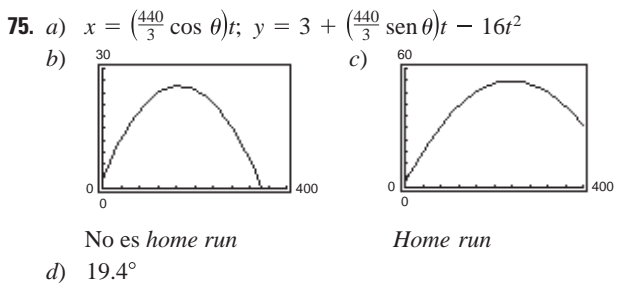

#### **Sección 10.3 (página 727)**

- **1.**  $-3/t$  **3.**  $-1$
- **5.**  $\frac{dy}{dx} = \frac{3}{4}, \frac{d^2y}{dx^2} = 0$ ; No es ni cóncava hacia arriba ni cóncava hacia *dx* 3  $rac{3}{4}$ ,  $rac{d^2y}{dx^2} = 0$ ; abajo
- **7.**  $dy/dx = 2t + 3$ ,  $d^2y/dx^2 = 2$ En  $t = -1$ ,  $dy/dx = 1$ ,  $d^2y/dx^2 = 2$ ; Cóncava hacia arriba
- **9.**  $dy/dx = -\cot \theta$ ,  $d^2y/dx^2 = -(\csc \theta)^3/4$  $\text{En } \theta = \pi/4, \frac{dy}{dx} = -1, \frac{d^2y}{dx^2} = -\sqrt{2}/2;$ Cóncava hacia abajo
- **11.**  $dy/dx = 2 \csc \theta$ ,  $d^2y/dx^2 = -2 \cot^3 \theta$ En  $\theta = \frac{\pi}{6}$ ,  $\frac{dy}{dx} = 4$ ,  $\frac{d^2y}{dx^2} = -6\sqrt{3}$ ; Cóncava hacia abajo
- **13.**  $dy/dx = -\tan \theta$ ,  $d^2y/dx^2 = \sec^4 \theta \csc \theta/3$ En  $\theta = \pi/4$ ,  $dy/dx = -1$ ,  $d^2y/dx^2 = 4\sqrt{2}/3$ ; Cóncava hacia arriba
- **15.**  $\left(-\frac{2}{\sqrt{3}}, \frac{3}{2}\right)$ :  $3\sqrt{3}x 8y + 18 = 0$  $(2\sqrt{3}, 1/2)$ :  $\sqrt{3}x + 8y - 10 = 0$  $(0, 2)$ :  $y - 2 = 0$
- **17.** (0, 0):  $2y x = 0$  $(-3, 3)$ :  $2x - y + 9 = 0$  $(-3, -1)$ :  $y + 1 = 0$

**19.** *a*) y *d*) *b*) En y *c*) **21.** *a*) y *d*) *b*) En y *c*) **23. 25.** y **27.** Horizontal: Vertical: **29.** Horizontal: **31.** Horizontal: Vertical: Ninguna Vertical: Ninguna **33.** Horizontal: **35.** Horizontal: Vertical: Vertical: **37.** Horizontal: Ninguna Vertical: **39.** Cóncava hacia abajo: Cóncava hacia arriba: **41.** Cóncava hacia arriba: **43.** Cóncava hacia abajo: Cóncava hacia arriba: **45. 47. 49. 51. 53. 55. 57. 59. 61.** *a*) *b*) 219.2 pies *c*) 230.8 pies **63.** *a*) *b*) *c*) 6.557 **65.** *a*) −1 3 − 3 −1 3 − 3 4 3 4 4 3 <sup>3</sup> 0, 0 , 2 3, −6 6 −4 4 0 0 240 35 6*a* 8*a* <sup>1</sup> <sup>12</sup> ln 37 6 6 37 3.249 2 1 *e* <sup>2</sup> 1.12 4 13 14.422 70 5 156.525 2 2 *e*2*<sup>t</sup>* 4 *dt* 3 1 4*t*<sup>2</sup> 3*t* 9 *dt* 2 < *t* < 0 < *t* < 2 *t* > 0 0 < *t* < < *t* < 0 1, 0 , 1, 0 3, 0 , 3, 0 8, 2 , 2, 2 0, 3 , 0, 3 5, 1 , 5, 3 4, 0 5, 2 , 3, 2 2, 1 , 3 2, 1 , 5 2, 1 1, 0 , 1, , 1, 2 *y* ± *y* 3*x* 5 *y* 1 <sup>3</sup> 4 *x y* 2 *dy dt* 0 *dy dx* 0. *t* 1, *dx dt* 3, −1 −3 8 (4, 2) 5 *y* <sup>1</sup> <sup>3</sup> *x* 3 *dy dt* 2 *dy dx* 1 3. *t* 1, *dx dt* 6, −8 −4 10 8 (6, 5)

*b*) La velocidad media de la partícula en la segunda trayectoria es el doble de la velocidad media de la partícula en la primera trayectoria.

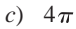

**67.** 
$$
S = 2\pi \int_0^4 \sqrt{10}(t+2) dt = 32\pi \sqrt{10} \approx 317.907
$$
  
\n**69.**  $S = 2\pi \int_0^{\pi/2} (\text{sen } \theta \cos \theta \sqrt{4 \cos^2 \theta + 1}) d\theta = \frac{(5\sqrt{5} - 1)\pi}{6}$   
\n $\approx 5.330$ 

**71.** a)  $27\pi\sqrt{13}$  b)  $18\pi\sqrt{13}$  **73.**  $50\pi$  **75.**  $12\pi a^2/5$ 

77. Ver el teorema 10.7, forma paramétrica de la derivada en la página 721.  $\mathbf{a}$ 

**79.** 6  
\n**81.** a) 
$$
S = 2\pi \int_{a}^{b} g(t) \sqrt{\left(\frac{dx}{dt}\right)^{2} + \left(\frac{dy}{dt}\right)^{2}} dt
$$
\nb) 
$$
S = 2\pi \int_{a}^{b} f(t) \sqrt{\left(\frac{dx}{dt}\right)^{2} + \left(\frac{dy}{dt}\right)^{2}} dt
$$

**83.** Demostración **85.**  $3\pi/2$  **87.** d **88.**  $b$  **89.**  $f$  **90.**  $c$ **91.** *a* **92.** *e* **93.**  $\left(\frac{3}{4}, \frac{8}{5}\right)$  **95.** 288 $\pi$ 

- **97.** a)  $dy/dx = \text{sen } \theta/(1 \cos \theta); d^2y/dx^2 = -1/[a(\cos \theta 1)^2]$ b)  $y = (2 + \sqrt{3})[x - a(\pi/6 - \frac{1}{2})] + a(1 - \sqrt{3}/2)$ c)  $(a(2n + 1)\pi, 2a)$ d) Cóncava hacia abajo en  $(0, 2\pi)$ ,  $(2\pi, 4\pi)$ , etc.
- e)  $s = 8a$

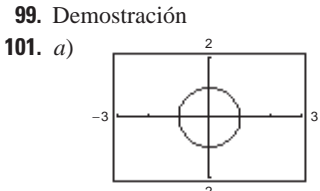

- b) Círculo de radio 1 y centro en  $(0, 0)$  excepto el punto  $(-1, 0)$
- c) Cuando t crece de  $-20$  a 0, la velocidad aumenta y cuando t crece de 0 a 20, la velocidad disminuye.

**103.** False: 
$$
\frac{d^2y}{dx^2} = \frac{\frac{d}{dt} \left[ \frac{g'(t)}{f'(t)} \right]}{f'(t)} = \frac{f'(t)g''(t) - g'(t)f''(t)}{[f'(t)]^3}.
$$

 $\mathbb{R}^n$  and  $\mathbb{R}^n$ 

**105.**  $\approx$  982 pies

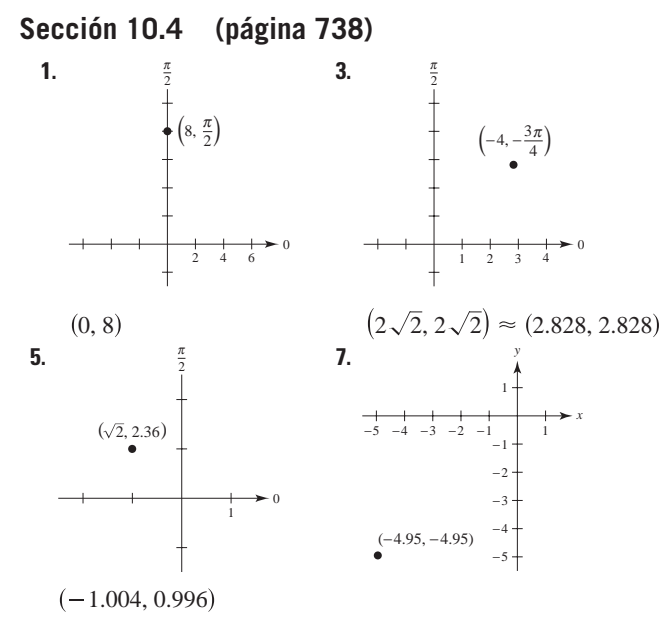

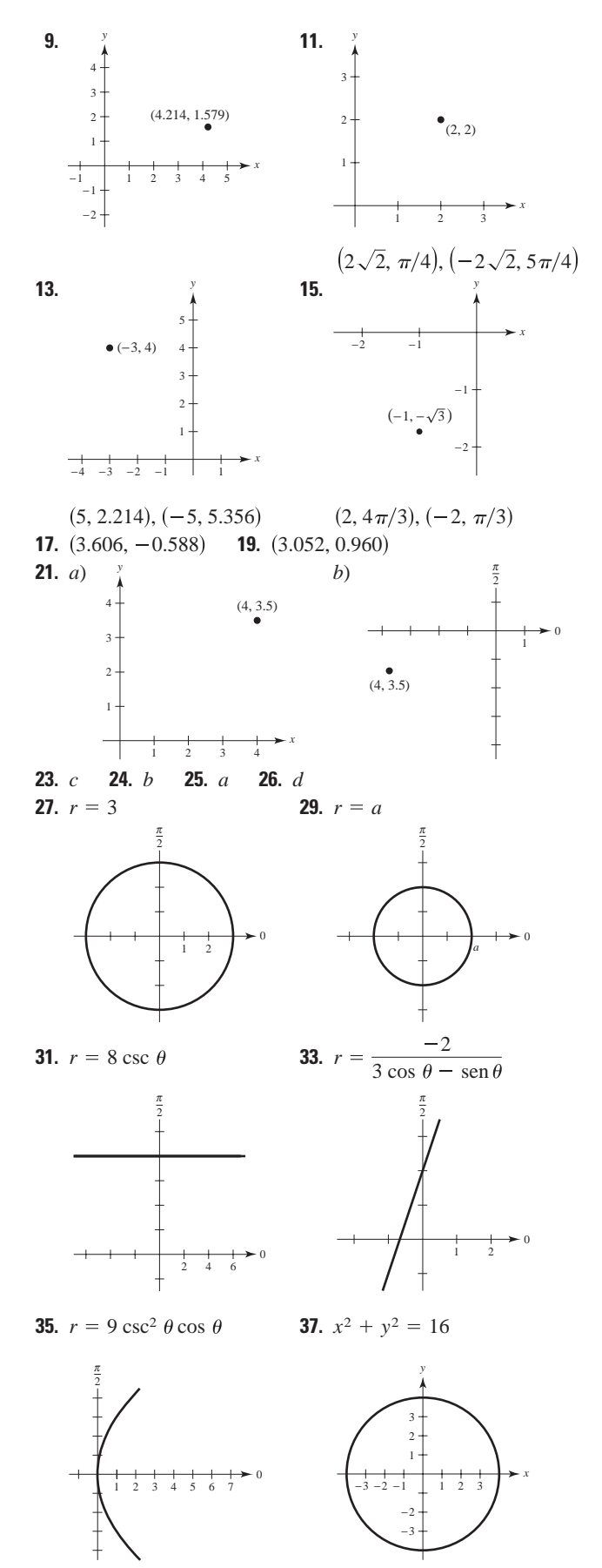

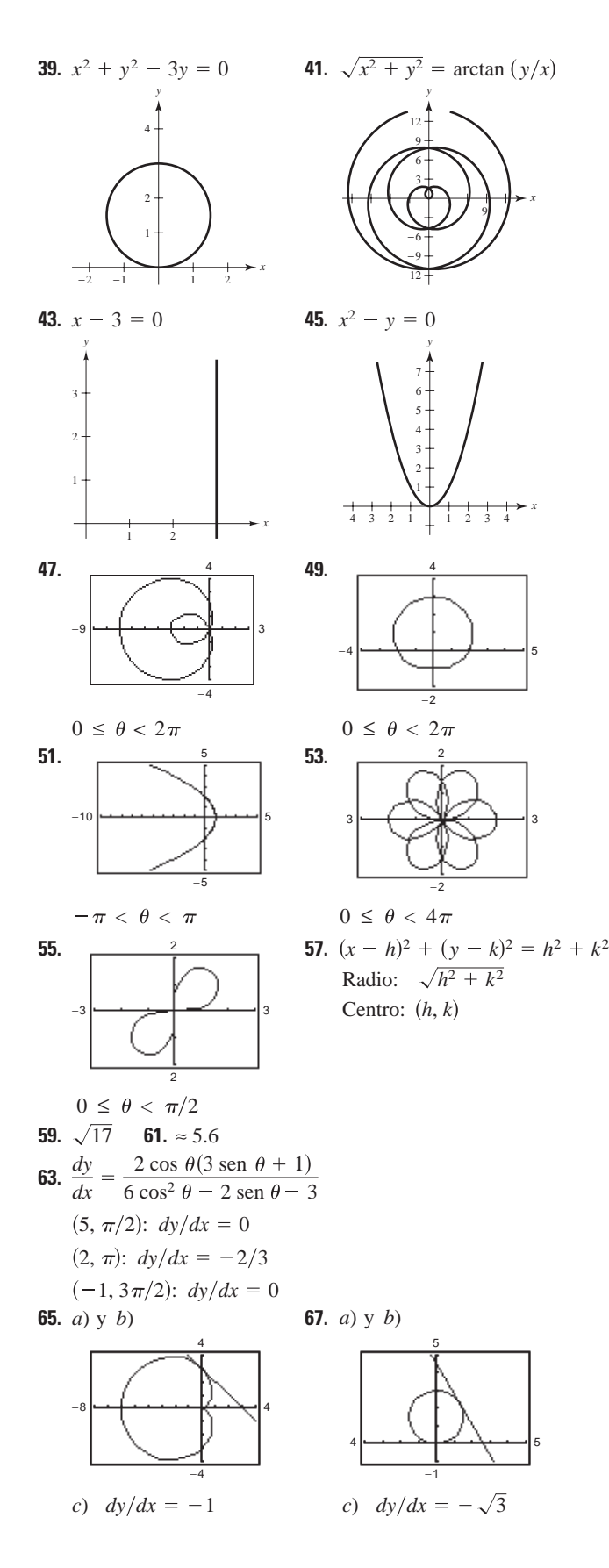

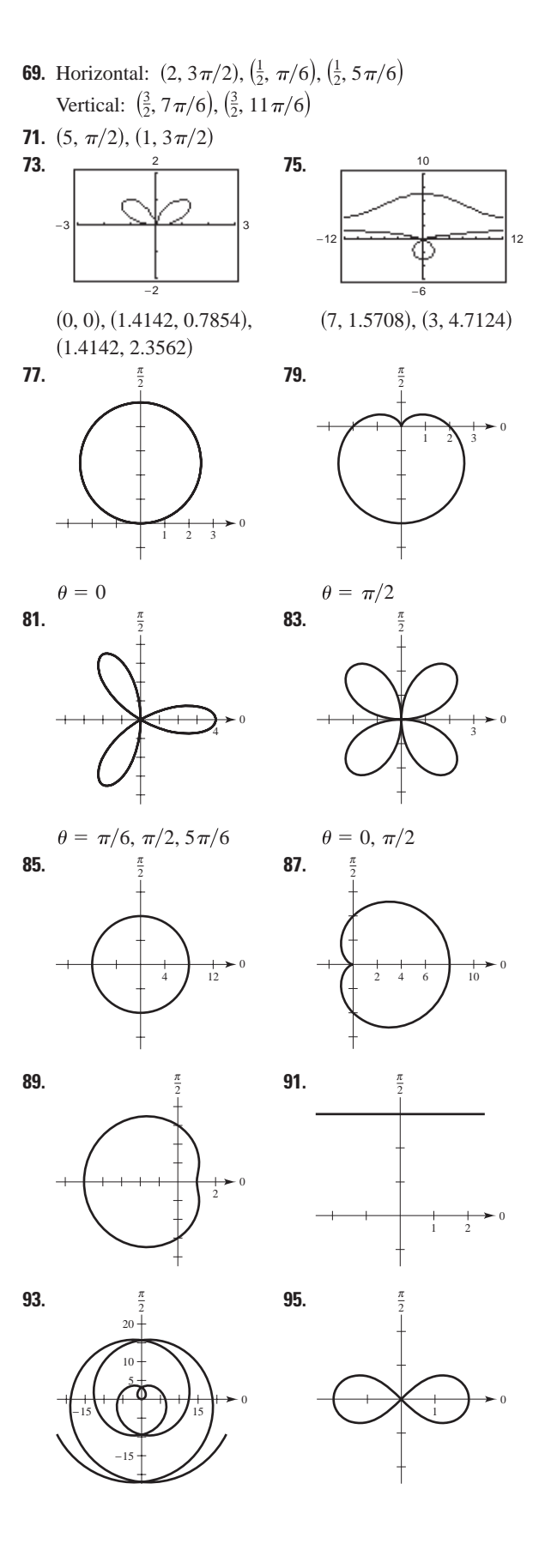

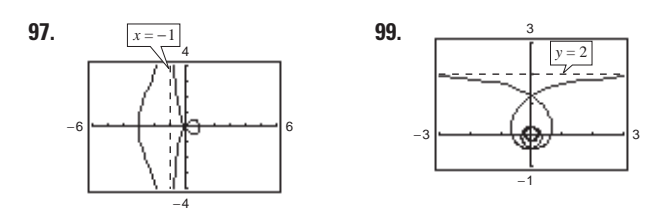

**101.** El sistema de coordenadas rectangulares es una colección de puntos de la forma (*x*, *y*), donde *x* es la distancia dirigida del eje *y* al punto y *y* es la distancia dirigida del eje *x* al punto. Cada punto tiene una representación única.

El sistema de coordenadas polares es una colección de puntos de la forma  $(r, \theta)$ , donde  $r$  es la distancia dirigida del origen  $O$  al punto  $P y \theta$  es el ángulo dirigido, medido en sentido positivo (contrario a las manecillas del reloj), del eje polar al segmento *OP*. En coordenadas polares la representación de cada punto no es única.

**103.** La pendiente de la recta tangente a la gráfica de  $r = f(\theta)$  en  $r, \theta$ ) es

$$
\frac{dy}{dx} = \frac{f(\theta)\cos\theta + f'(\theta)\sin\theta}{-f(\theta)\sin\theta + f'(\theta)\cos\theta}.
$$

 $\text{Si } f(\alpha) = 0 \text{ y } f'(\alpha) \neq 0$ , entonces  $\theta = \alpha$  es tangente en el polo.

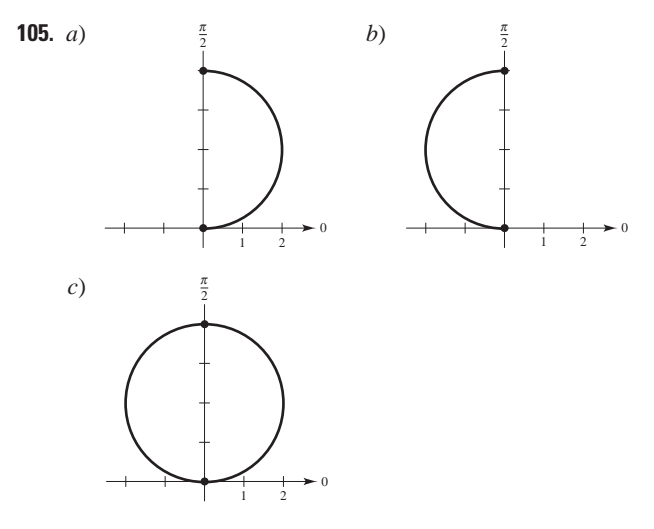

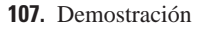

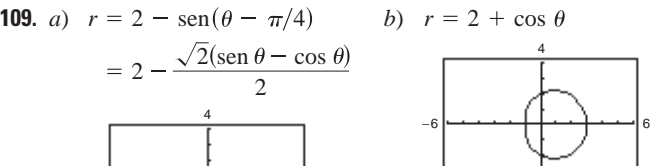

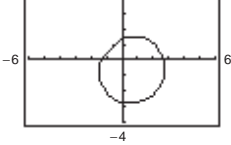

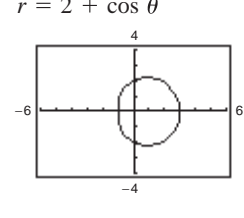

*c*)  $r = 2 + \text{sen } \theta$ 

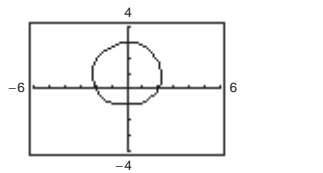

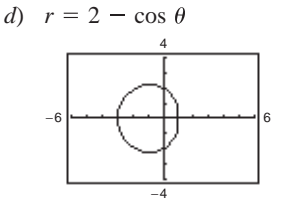

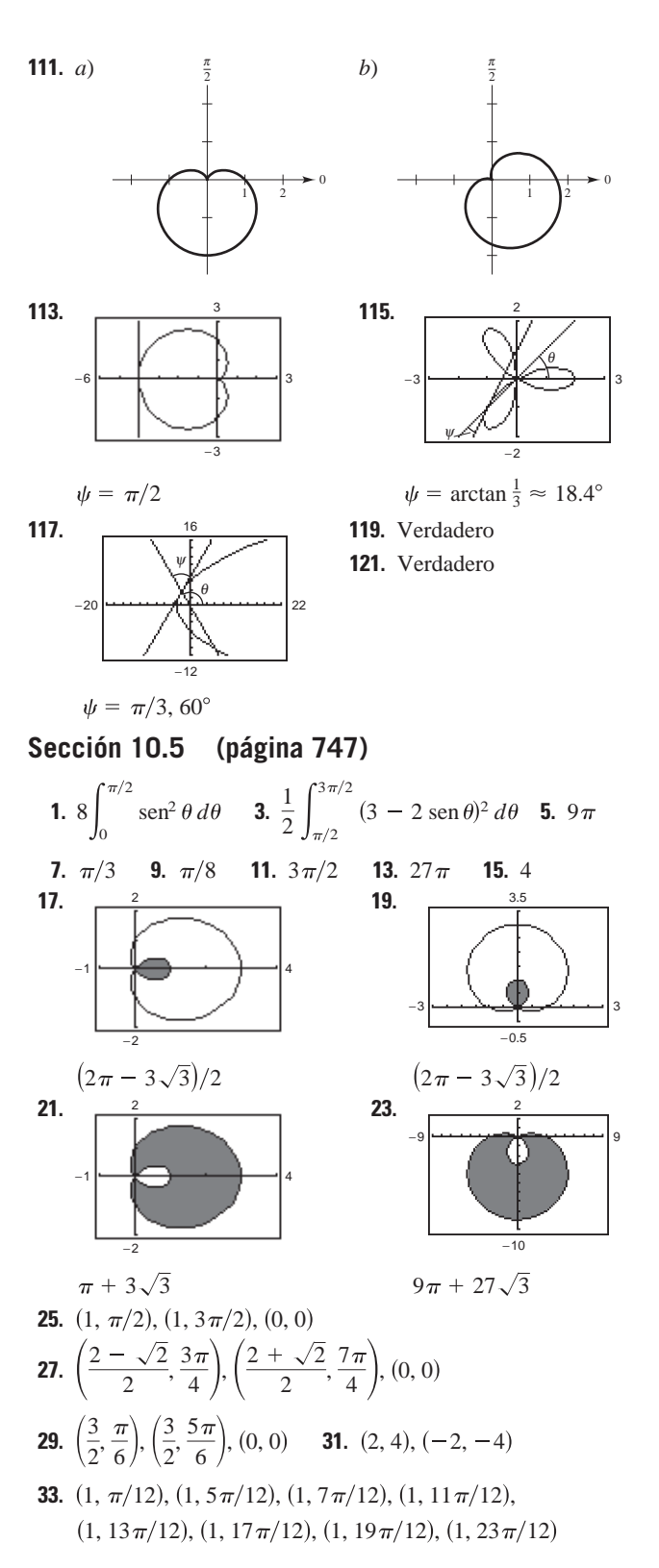

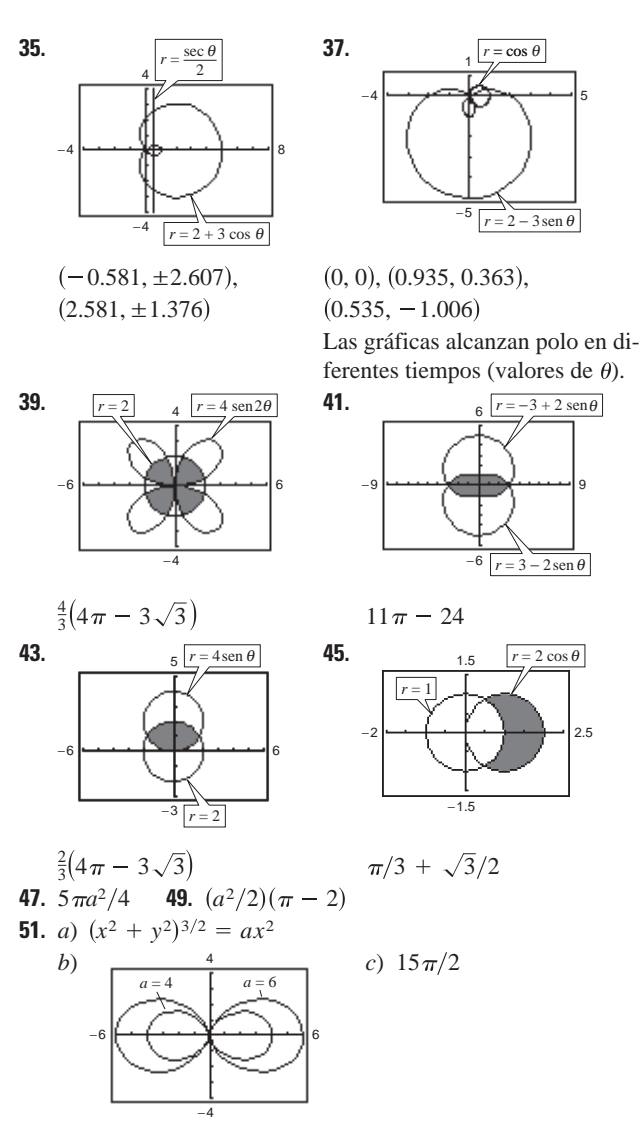

**53.** El área encerrada por la función es  $\pi a^2/4$  si *n* es impar y es  $\pi a^2/2$ si *n* es par.

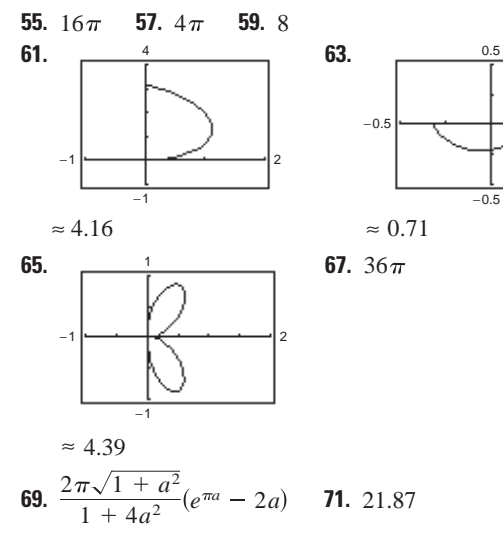

**73.** Habrá puntos de intersección simultáneos. Pueden ser puntos de intersección que no ocurren con las mismas coordenadas en las dos gráficas.

**75.** a) 
$$
S = 2\pi \int_{\alpha}^{\beta} f(\theta) \operatorname{sen} \theta \sqrt{f(\theta)^2 + f'(\theta)^2} d\theta
$$
  
b)  $S = 2\pi \int_{\alpha}^{\beta} f(\theta) \cos \theta \sqrt{f(\theta)^2 + f'(\theta)^2} d\theta$ 

**77.**  $40\pi^2$ 

**79.** *a*) 16

*b*)

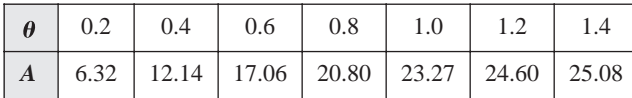

*c*) y *d*) Para  $\frac{1}{4}$  de área  $(4\pi \approx 12.57)$ : 0.42

Para  $\frac{1}{2}$  de área  $(8\pi \approx 25.13)$ : 1.57 $(\pi/2)$ 

Para 
$$
\frac{3}{4}
$$
 de área (12 $\pi \approx 37.70$ ): 2.73

*e*) No. Los resultados no dependen del radio. Las respuestas varían.

**81.** Círculo

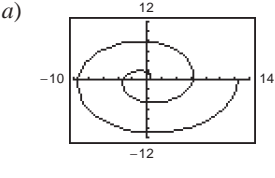

**83.** *a*)  $\frac{12}{2}$  La gráfica se vuelve más grande y más extendida. La gráfica se refleja en el eje *y*.

*b*) 
$$
(an \pi, n \pi)
$$
 donde  $n = 1, 2, 3, ...$ 

*c*) ≈ 21.26 d)  $4/3\pi^3$ 

**85.**  $r = \sqrt{2} \cos$ 

- **87.** Falso. Las gráficas de  $f(\theta) = 1$  y  $g(\theta) = -1$  coinciden.
- **89.** Demostración

0.5

2.5

 $0.5$ 

#### **Sección 10.6 (página 755)**

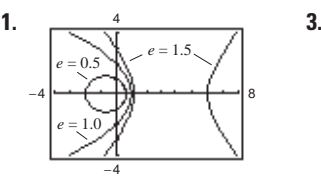

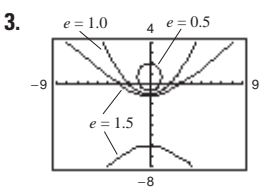

*c*) Hipérbola *c*) Hipérbola

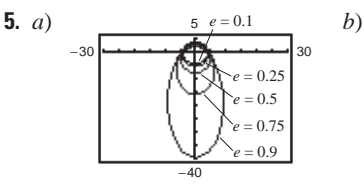

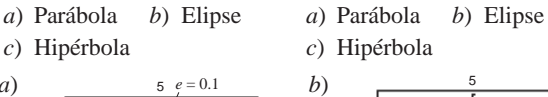

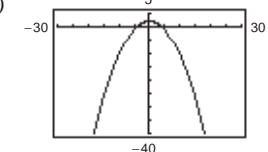

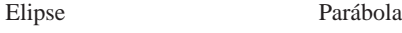

Cuando  $e \rightarrow 1^-$ , la elipse se vuelve más elíptica, y cuando  $e$  → 0<sup>+</sup>, se vuelve más circular.

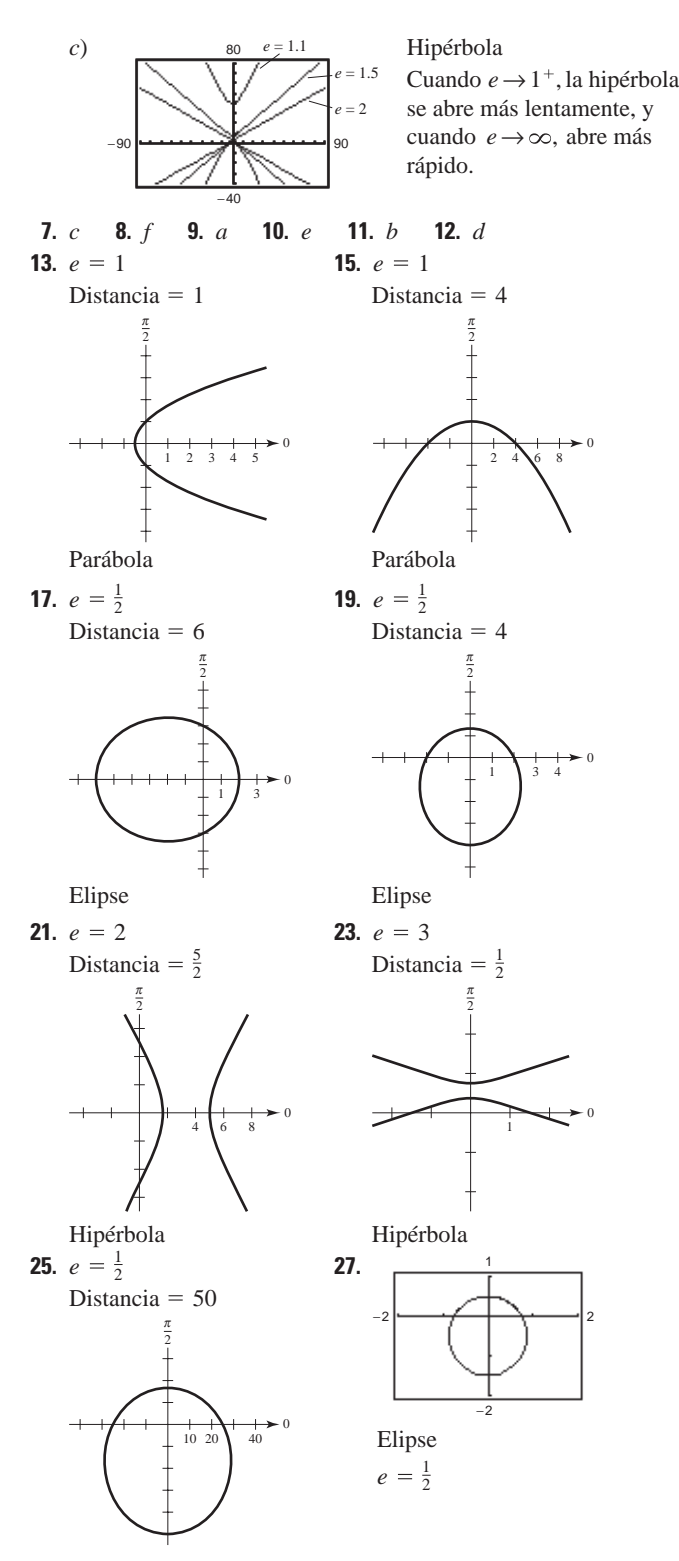

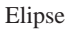

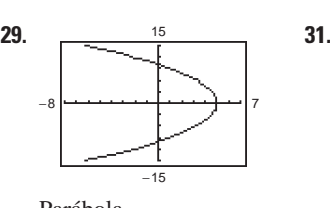

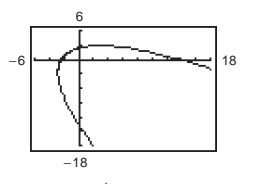

 $e = 1$ 

Parábola Girada  $\pi/4$  radianes en sentido contrario a las manecillas del reloj.

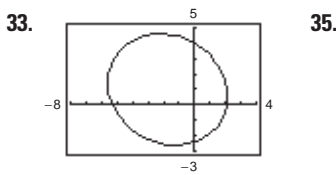

**35.** 
$$
r = \frac{8}{8 + 5 \cos \left(\theta + \frac{\pi}{6}\right)}
$$

Girada  $\pi/6$  radianes en el sentido de las manecillas del reloj.

- **37.**  $r = 3/(1 \cos \theta)$  **39.**  $r = 1/(2 + \text{sen})$
- **41.**  $r = 2/(1 + 2 \cos \theta)$ **43.**  $r = 2/(1 - \text{sen } \theta)$

**45.**  $r = 16/(5 + 3 \cos \theta)$ **47.**  $r = 9/(4 - 5 \text{ sen } \theta)$ 

- **49.**  $r = 4/(2 + \cos \theta)$
- **51.** Si  $0 \leq e \leq 1$ , la cónica es una elipse. Si  $e = 1$ , la cónica es una parábola.

Si  $e > 1$ , la cónica es una hipérbola

**53.** Si los focos son fijos y  $e \rightarrow 0$ , entonces  $d \rightarrow \infty$ . Para ver esto, comparar las elipses.

$$
r = \frac{1/2}{1 + (1/2)\cos\theta}, e = \frac{1}{2}, d = 1 \text{ y}
$$

$$
r = \frac{5/16}{1 + (1/4)\cos\theta}, e = \frac{1}{4}, d = \frac{5}{4}.
$$

**55.** Demostración

**57.** 
$$
r^2 = \frac{9}{1 - (16/25)\cos^2{\theta}}
$$
 **59.**  $r^2 = \frac{-16}{1 - (25/9)\cos^2{\theta}}$   
\n**61.**  $\approx 10.88$  **63.** 3.37 **65.**  $\frac{7979.21}{1 - 0.9372\cos{\theta}}$ ; 11 015 mi  
\n**67.**  $r = \frac{149\,558\,278.0560}{1 - 0.0167\cos{\theta}}$  **69.**  $r = \frac{4\,497\,667\,328}{1 - 0.0086\cos{\theta}}$ 

- Perihelio: 147 101 680 km Perihelio: 4 459 317 200 km Afelio: 152 098 320 km Afelio: 4 536 682 800 km
- **71.** Las respuestas varían. Ejemplo de respuestas:
	- *a*)  $3.591 \times 10^{18}$  km<sup>2</sup>; 9.322 años
	- *b*)  $\alpha \approx 0.361 + \pi$ ; Mayor ángulo con el rayo más pequeño para generar un área igual.
	- *c*) Inciso *a*):  $1.583 \times 10^9$  km;  $1.698 \times 10^8$  km/año Inciso *b*):  $1.610 \times 10^9$  km;  $1.727 \times 10^8$  km/año

#### **73.** Demostración

**75.** Sea  $r_1 = ed/(1 + \text{sen }\theta)$  y  $r_2 = ed/(1 - \text{sen }\theta)$ .

Los puntos de intersección de  $r_1$  y  $r_2$  son  $(ed, 0)$  y  $(ed, \pi)$ . Las pendientes de las rectas tangentes a  $r_1$  son  $-1$  en  $(ed, 0)$  y 1 en  $(ed, \pi)$ . Las pendientes de las rectas tangentes a  $r_2$  son 1 en  $(ed, 0)$  $y - 1$  en (*ed*,  $\pi$ ). Por lo anterior, tanto en (*ed*, 0) como en (*ed*,  $\pi$ )se cumple  $m_1 m_2 = -1$ , de manera que las curvas se intersecan en ángulos rectos.

#### Ejercicios de repaso para el capítulo 10 (página 758)

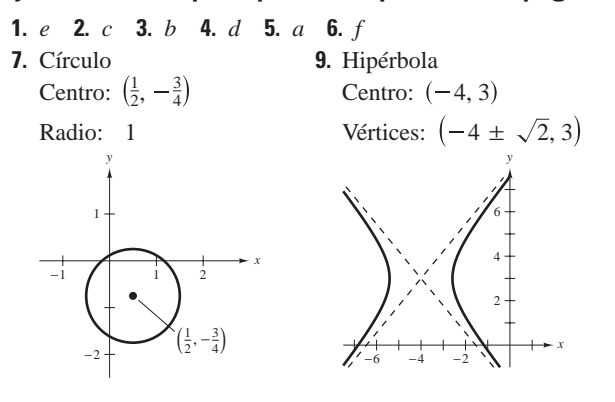

11. Elipse

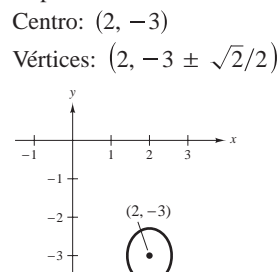

**13.**  $y^2 - 4y - 12x + 4 = 0$  **15.**  $(x - 1)^2/36 + y^2/20 = 1$ **17.**  $x^2/49 - y^2/32 = 1$ 19.  $\approx 15.87$ **21.**  $4x + 4y - 7 = 0$ **23.** *a*)  $(0, 50)$  *b*)  $\approx 38294.49$ 25.  $27.$ 

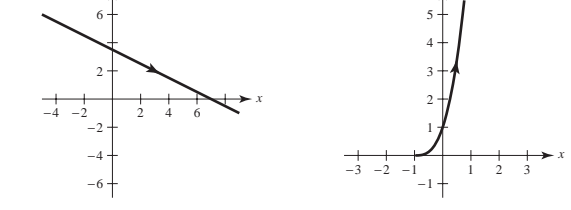

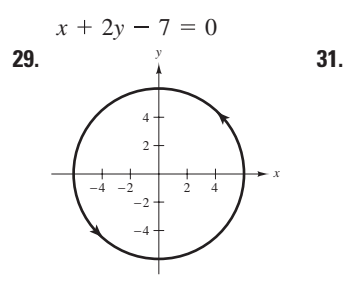

 $x^2 + y^2 = 36$ 

33. Las respuestas varían. Ejemplo de respuesta:

 $x = 5t - 2$ 

 $y = 6 - 4t$ 

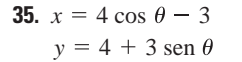

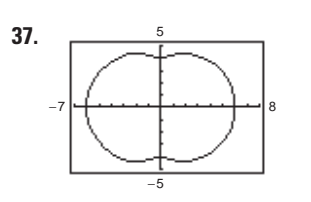

 $(x-2)^2 - (y-3)^2 = 1$ 

 $y = (x + 1)^3, x > -1$ 

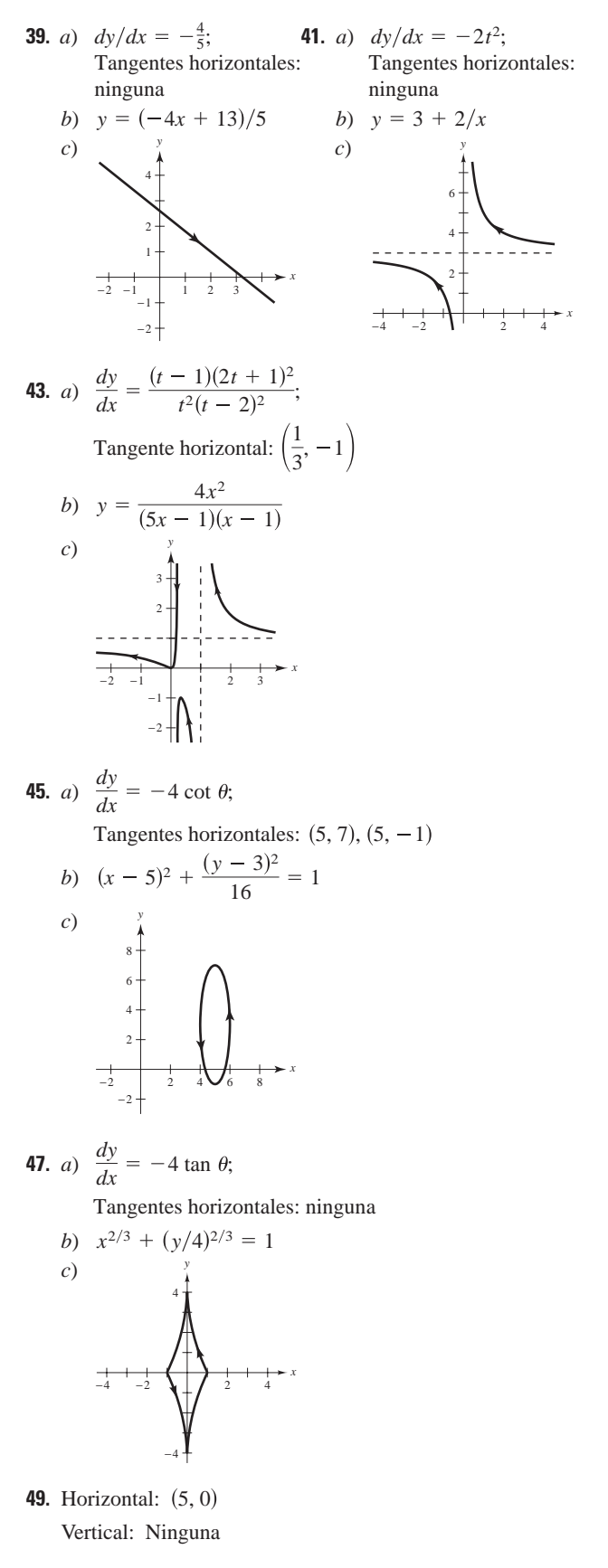

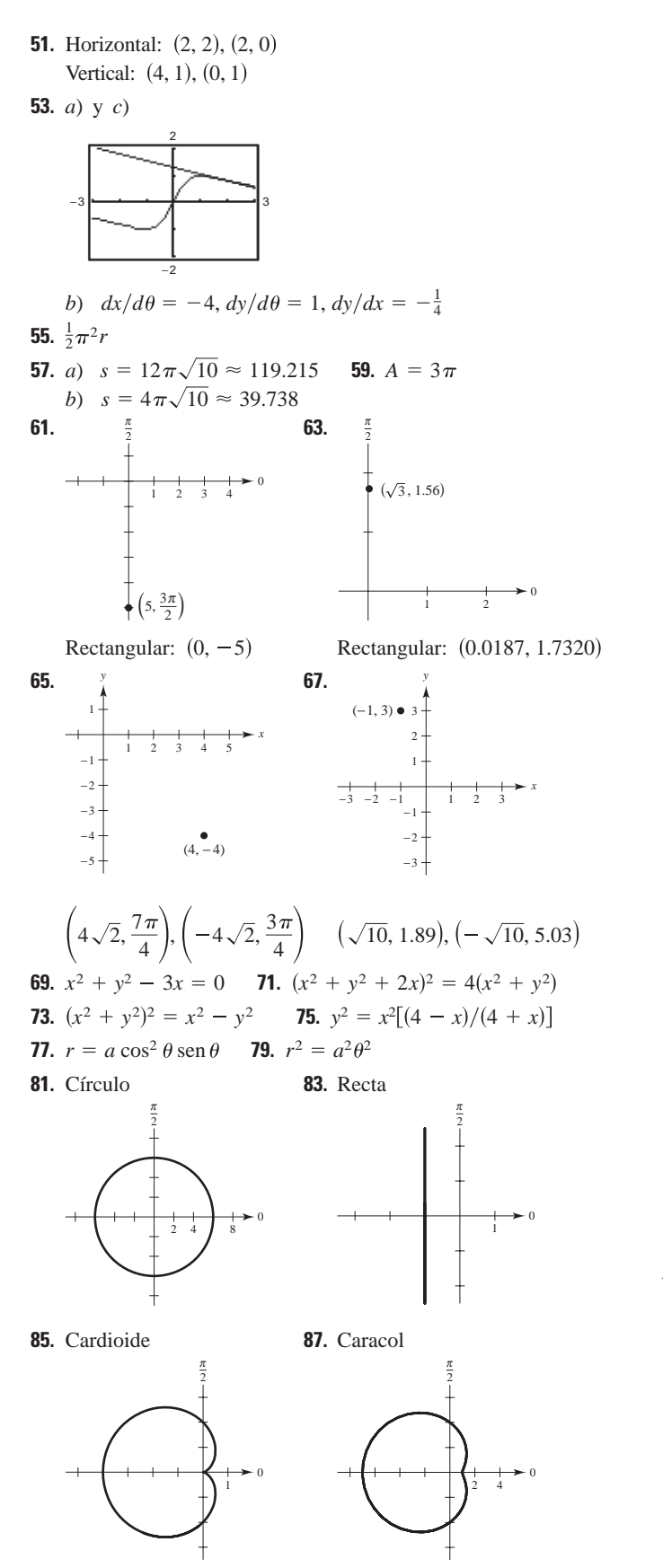

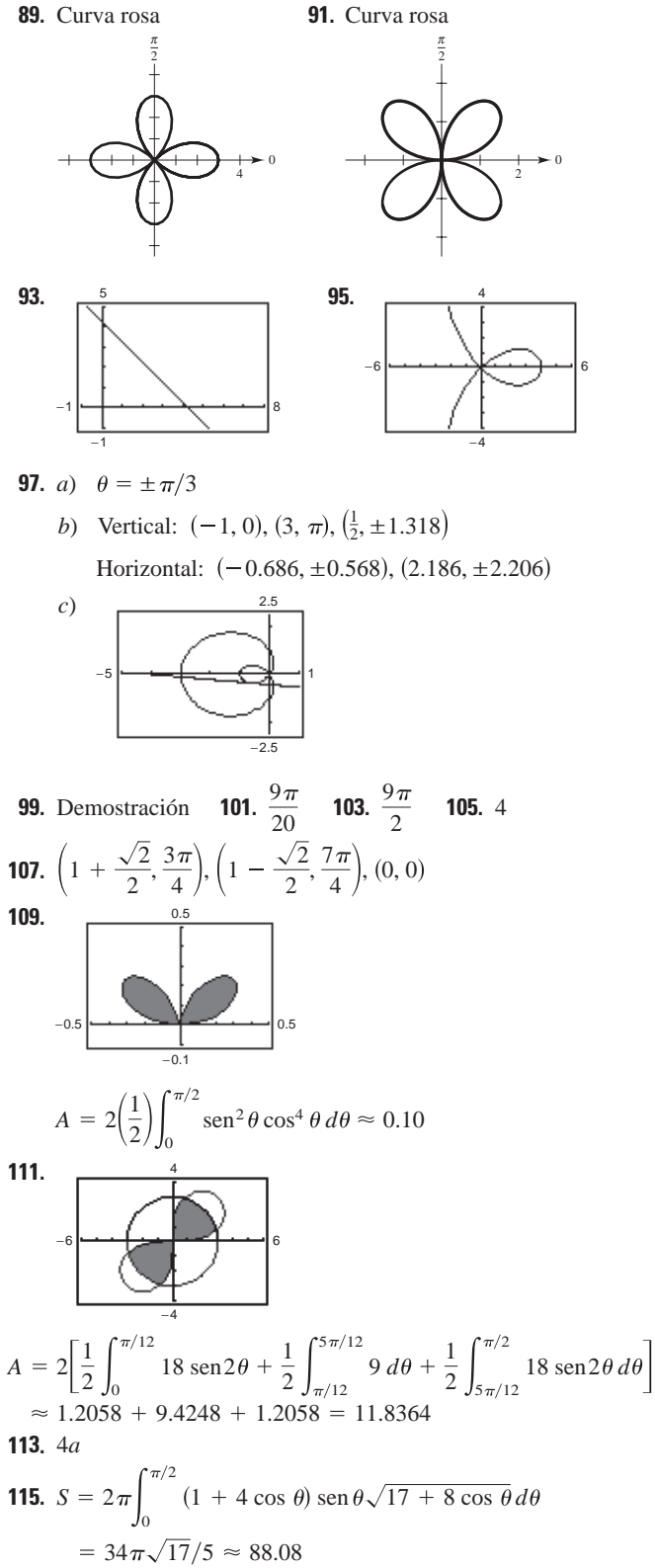

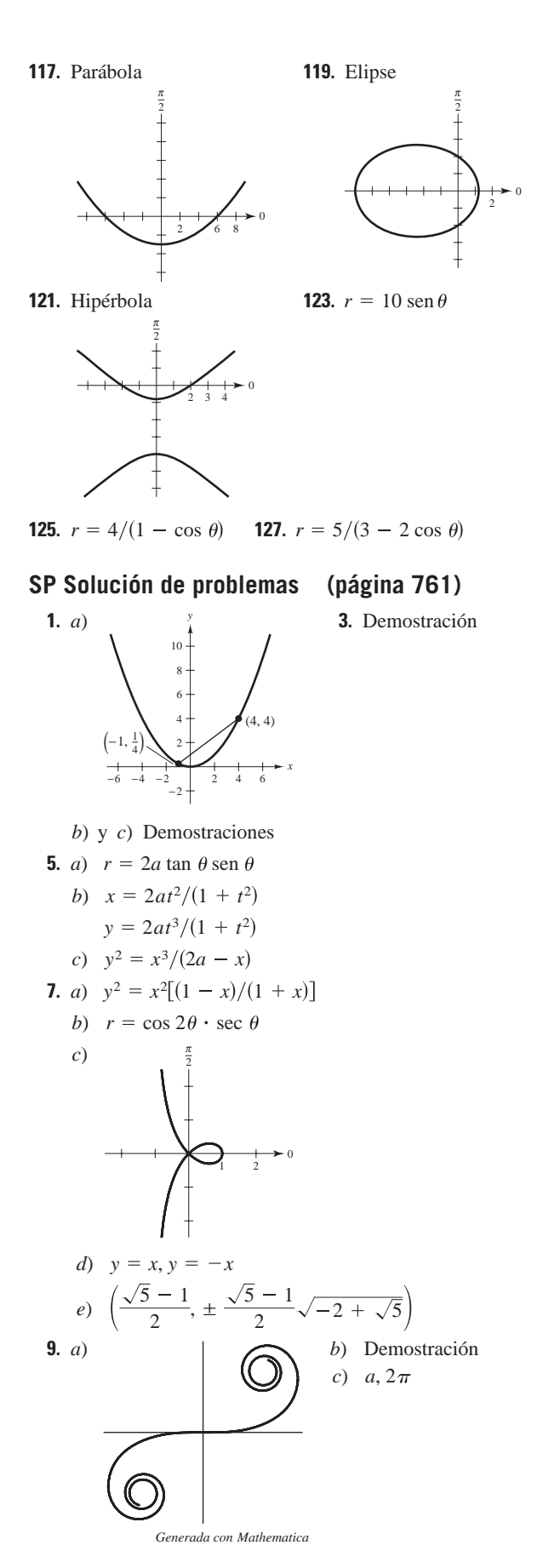

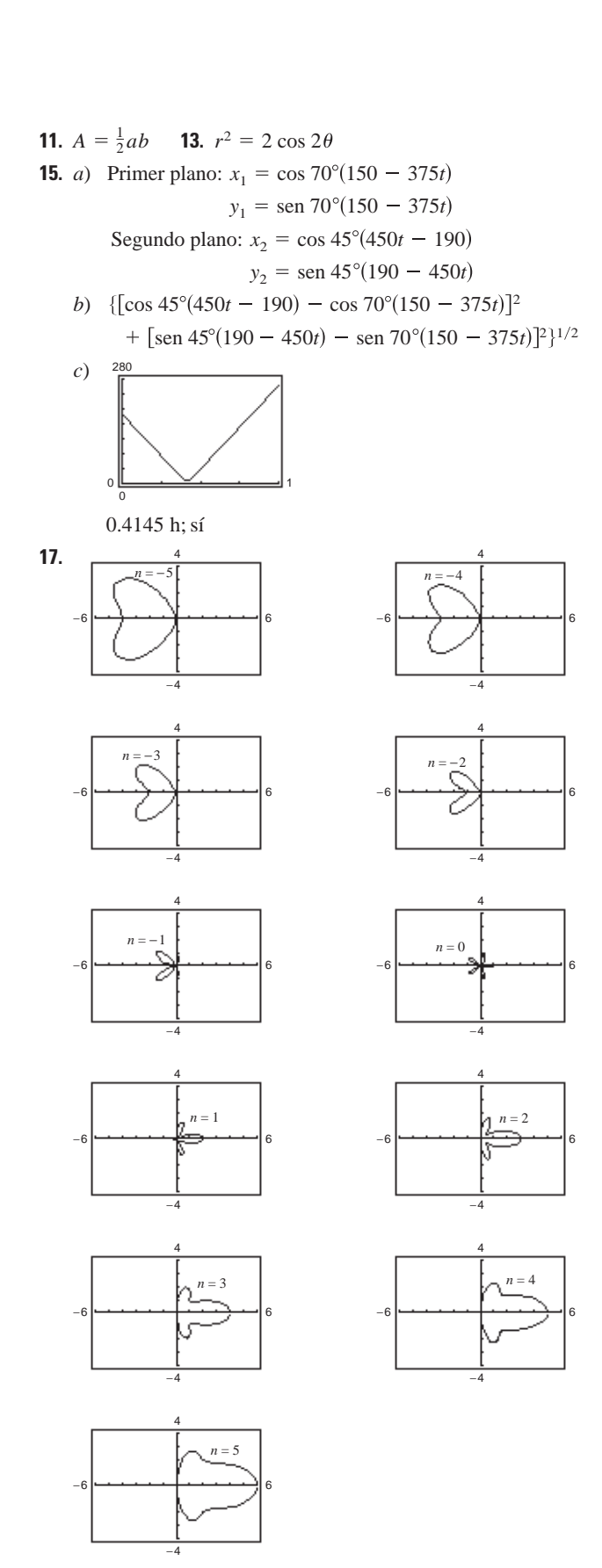

 $n = 1, 2, 3, 4, 5$  produce "campanas";  $n = -1, -2, -3,$  $-4$ ,  $-5$  produce "corazones"

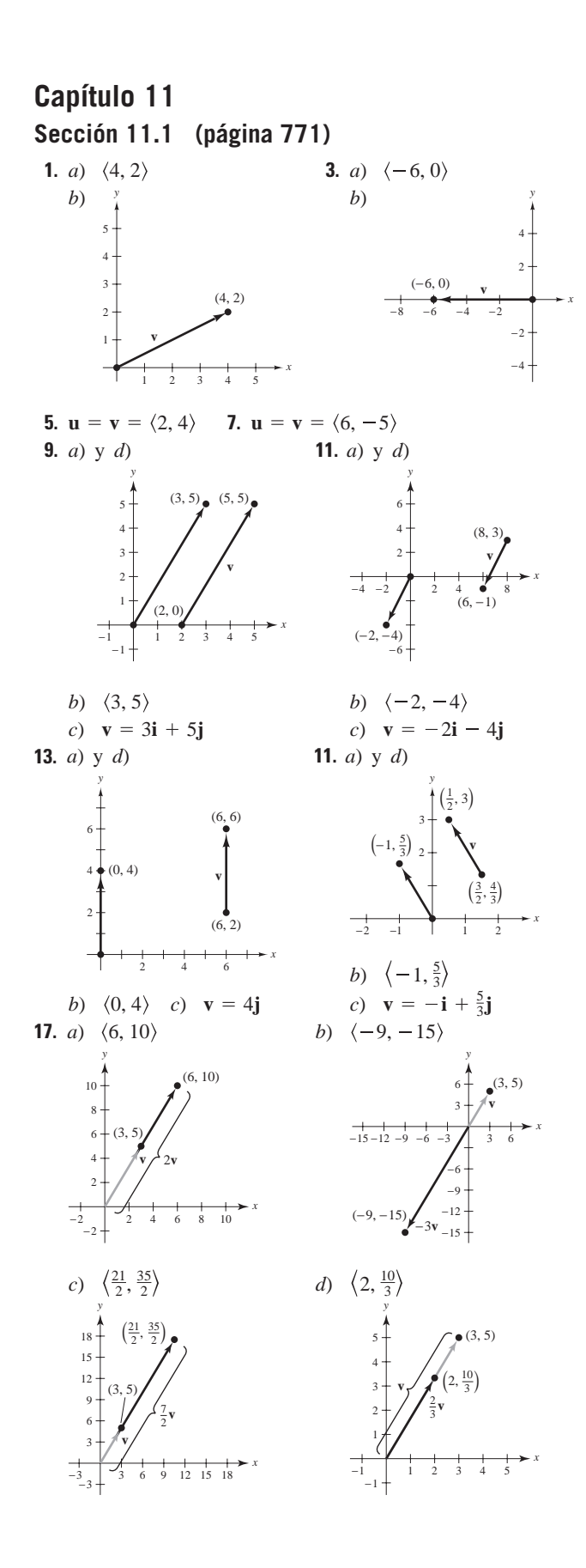

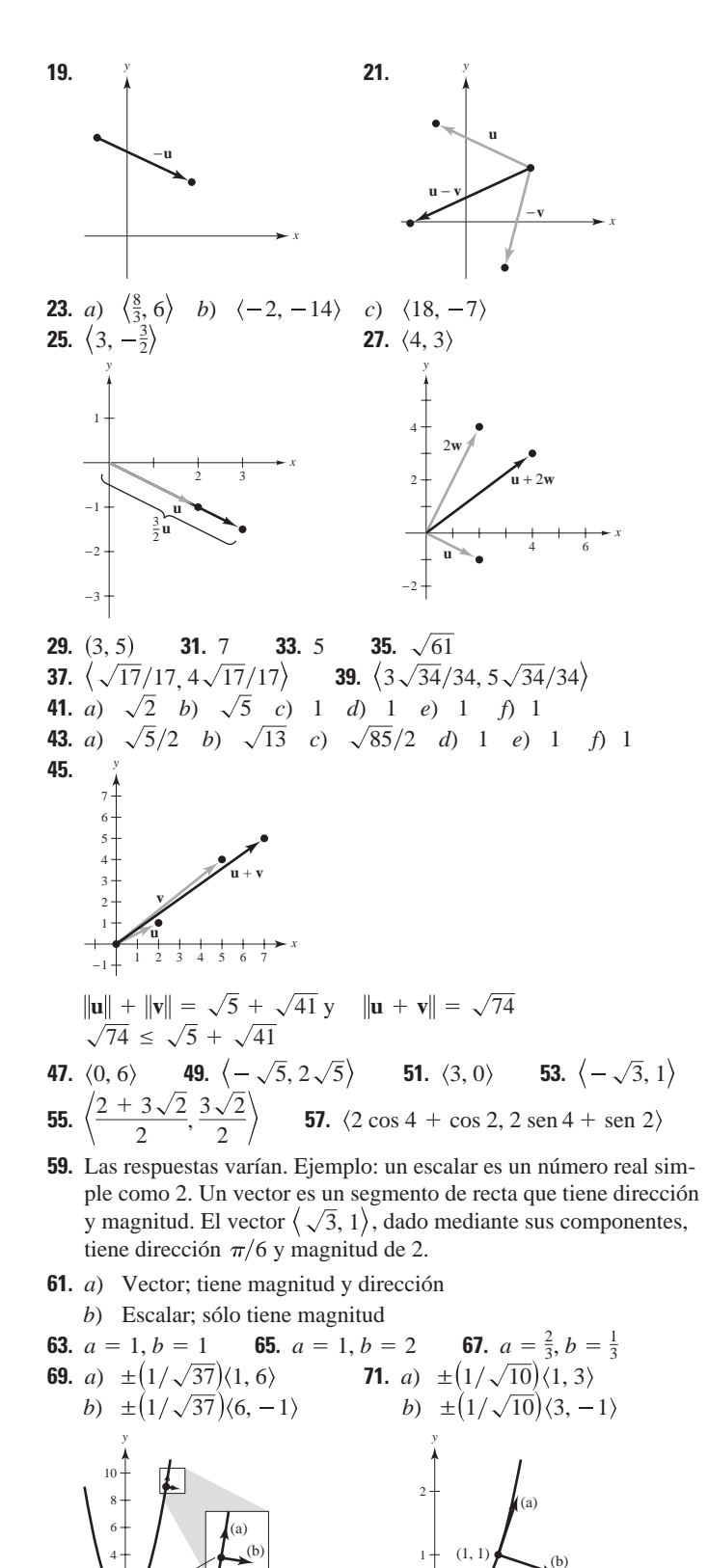

1 2

*x*

−2 2 4 6 8 10

(3, 9)

2

*x*

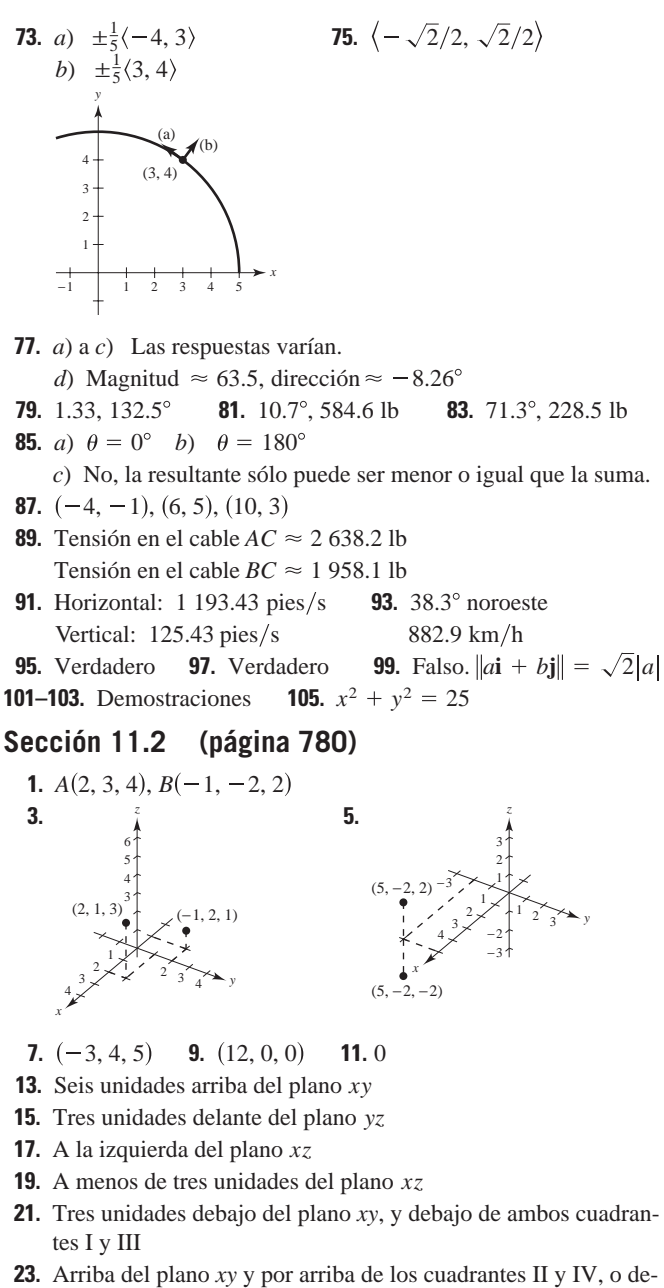

- bajo del plano *xy* y debajo de los cuadrantes I y III
- **25.** √69 **27.** √61 **29.** 7, 7√5, 14; Triángulo rectángulo
- **31.**  $\sqrt{41}$ ,  $\sqrt{41}$ ,  $\sqrt{14}$ ; Triángulo isósceles
- **33.**  $(0, 0, 9)$ ,  $(2, 6, 12)$ ,  $(6, 4, -3)$

**35.** 
$$
\left(\frac{3}{2}, -3, 5\right)
$$
 **37.**  $(x - 0)^2 + (y - 2)^2 + (z - 5)^2 = 4$ 

**39.**  $(x - 1)^2 + (y - 3)^2 + (z - 0)^2 = 10$ **41.**  $(x - 1)^2 + (y + 3)^2 + (z + 4)^2 = 25$ Centro:  $(1, -3, -4)$ Radio: 5

**43.** 
$$
(x - \frac{1}{3})^2 + (y + 1)^2 + z^2 = 1
$$
  
Centro:  $(\frac{1}{3}, -1, 0)$   
Radio: 1

- **45.** Una esfera sólida con centro en (0, 0, 0) y 6 de radio
- **47.** Interior de una esfera con 4 de radio y centrada en  $(2, -3, 4)$

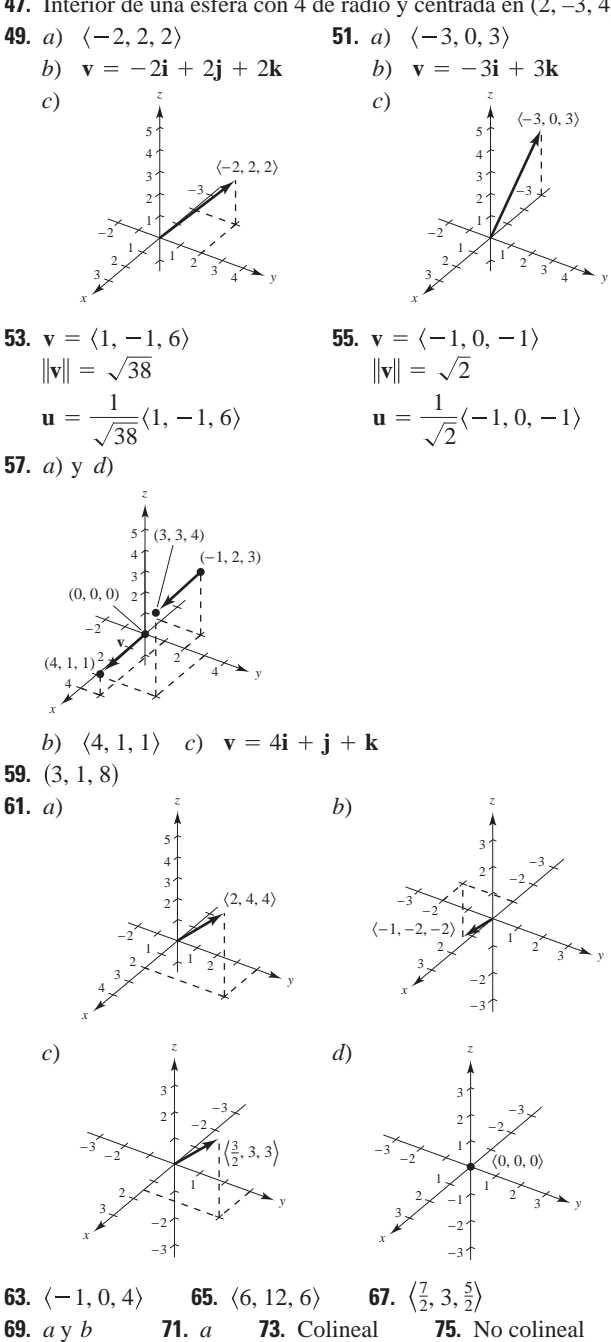

**77.**  $\overrightarrow{AB} = \langle 1, 2, 3 \rangle$ Porque  $\overrightarrow{AB} = \overrightarrow{CD}$  y  $\overrightarrow{BD} = \overrightarrow{AC}$ , los puntos dados forman los **79.** 0 **81.**  $\sqrt{34}$  **83.**  $\sqrt{14}$ **85.** *a*)  $\frac{1}{3}\langle 2, -1, 2 \rangle$  *b*)  $-\frac{1}{3}\langle 2, -1, 2 \rangle$ **87.** *a*)  $\left( \frac{1}{\sqrt{38}} \right) \left( 3, 2, -5 \right)$  *b*)  $-\left( \frac{1}{\sqrt{38}} \right) \left( 3, 2, -5 \right)$ **89.** *a*) a *d*) Las respuestas varían. *e*) **u** + **v** =  $\langle 4, 7.5, -2 \rangle$ **91.**  $\pm \frac{7}{3}$  **93.**  $\langle 0, 10/\sqrt{2}, 10/\sqrt{2} \rangle$  **95. 91.**  $\pm \frac{7}{3}$  **93.**  $\left\langle 0, 10/\sqrt{2}, 10/\sqrt{2} \right\rangle$  **95.**  $\left\langle 1, -1, \frac{1}{2}, 2 \right\rangle$ <br>**97. 99.**  $(2, -1, 2)$ **101.**  $a$ ) *c*)  $a = 1, a + b = 2, b = 1$ *d*) No es posible *b*)  $a = 0, a + b = 0, b = 0$ 1 1 1 **v u** *z*  $\langle 0, \sqrt{3}, \pm 1 \rangle$ *x* −2  $-2$   $-1$ 2 1 *y* 2 1 −2 −1  $\langle 0, \sqrt{3}, 1 \rangle$  $\langle 0, \sqrt{3}, -1 \rangle$ **91.**  $\pm \frac{7}{3}$  $\|\mathbf{v}\| \approx 9.014$  $\|\mathbf{u}\| \approx 5.099$  $\|\mathbf{u} + \mathbf{v}\| \approx 8.732$  $\overrightarrow{AC} = \langle -2, 1, 1 \rangle$  $\overrightarrow{BD} = \langle -2, 1, 1 \rangle$  $\overrightarrow{CD} = \langle 1, 2, 3 \rangle$ vértices de un paralelogramo.

**103.**  $x_0$  es la distancia dirigida al plano yz es la distancia dirigida al plano *xz y*0 es la distancia dirigida al plano *xy z*0

*x y*

**105.** 
$$
(x - x_0)^2 + (y - y_0)^2 + (z - z_0)^2 = r^2
$$
 **107.** 0  
**109.** *a*)  $T = 8L/\sqrt{L^2 - 18^2}, L > 18$ 

*b*) *c*)  $\frac{1}{30}$   $\boxed{L=18}$  *d*) Demostración *e*) 30 pulg  $30$   $\boxed{L}$  $T = 8$ *L* | 20 | 25 | 30 | 35 | 40 | 45 | 50 *T* | 18.4 | 11.5 | 10 | 9.3 | 9.0 | 8.7 | 8.6

- **111.**  $(\sqrt{3}/3)(1, 1, 1)$ 0
- **113.** La tensión en el cable *AB*: 202.919 N La tensión en el cable *AC*: 157.909 N La tensión en el cable *AD*: 226.521 N

100 <del>لىنى ئىنى ئىنى ئىلى</del>سا 0

**115.**  $\left(x - \frac{4}{3}\right)^2 + \left(y - 3\right)^2 + \left(z + \frac{1}{3}\right)^2 = \frac{44}{9}$ 

**Sección 11.3 (página 789) 1.** *a*) 17 *b*) 25 *c*) 25 *d*)  $\langle -17, 85 \rangle$  *e*) 34 **3.** *a*)  $-26$  *b*) 52 *c*) 52 *d*)  $\langle 78, -52 \rangle$  *e*)  $-52$ **5.** *a*) 2 *b*) 29 *c*) 29 *d*)  $\langle 0, 12, 10 \rangle$  *e*) 4 **7.** *a*) 1 *b*) 6 *c*) 6 *d*) **i** - **k** *e*) 2 **9.** 20 **11.**  $\pi/2$  **13.** arccos  $-1/(5\sqrt{2}) \approx 98.1$ **15.**  $\arccos(\sqrt{2}/3) \approx 61.9^{\circ}$  **17.**  $\arccos(-8\sqrt{13}/65) \approx 116.3$ **19.** Ni uno ni otro **21.** Ortogonal **23.** Ni uno ni otro **25.** Ortogonal **27.** Triángulo rectángulo; las respuestas varían. **29.** Triángulo agudo; las respuestas varían **31.**  $\cos \alpha = \frac{1}{3}$  **33. 35.**  $\alpha \approx 43.3^{\circ}, \beta \approx 61.0^{\circ}, \gamma \approx 119.0$ **37.**  $\alpha \approx 100.5^{\circ}, \beta \approx 24.1^{\circ}, \gamma \approx 68.6$ **39.** Magnitud: 124.310 lb **41.**  $\alpha = 90^{\circ}, \beta = 45^{\circ}, \gamma = 45^{\circ}$  **43.** *a*)  $\langle 2, 8 \rangle$  *b*)  $\langle 4, -1 \rangle$ **45.** *a*)  $\left\langle \frac{5}{2}, \frac{1}{2} \right\rangle$  *b*)  $\left\langle -\frac{1}{2}, \frac{5}{2} \right\rangle$  **47.** *a*)  $\left\langle -2, 2, 2 \right\rangle$  *b*)  $\left\langle 2, 1, 1 \right\rangle$ **49.** *a*)  $\left\langle 0, \frac{33}{25}, \frac{44}{25} \right\rangle$  *b*)  $\left\langle 2, -\frac{8}{25}, \frac{6}{25} \right\rangle$ **51.** Ver la "Definición de producto punto", página 783. **53.** *a*) y *b*) están definidas. *c*) y *d*) no están definidas porque no es posible encontrar el producto punto de un escalar y un vector o la suma de un escalar y un vector.  $\alpha \approx 29.48^\circ, \beta \approx 61.39^\circ, \gamma \approx 96.53^\circ$ cos  $\gamma = -2/\sqrt{13}$  $\cos \gamma = \frac{2}{3}$  $\cos \beta = 3/\sqrt{13}$  $\cos \beta = \frac{2}{3}$ 33. cos  $\alpha = 0$ 

- **55.** Ver figura 11.29 en la página 787.
- **57.** Sí

$$
\left\| \frac{\mathbf{u} \cdot \mathbf{v}}{\|\mathbf{v}\|^2} \mathbf{v} \right\| = \left\| \frac{\mathbf{v} \cdot \mathbf{u}}{\|\mathbf{u}\|^2} \mathbf{u} \right\|
$$

$$
|\mathbf{u} \cdot \mathbf{v}| \frac{\|\mathbf{v}\|}{\|\mathbf{v}\|^2} = |\mathbf{v} \cdot \mathbf{u}| \frac{\|\mathbf{u}\|}{\|\mathbf{u}\|^2}
$$

$$
\frac{1}{\|\mathbf{v}\|} = \frac{1}{\|\mathbf{u}\|}
$$

$$
\|\mathbf{u}\| = \|\mathbf{v}\|
$$

- **59.** \$12 351.25; ingreso total **61.** *a*) a *c*) Las respuestas varían
- **63.** Las respuestas varían **65. u**
- **67.** Las respuestas varían. Ejemplo:  $\langle 12, 2 \rangle$  y  $\langle -12, -2 \rangle$
- **69.** Las respuestas varían. Ejemplo:  $\langle 2, 0, 3 \rangle$  y  $\langle -2, 0, -3 \rangle$
- **71.** *a*) 8 335.1 lb *b*) 47 270.8 lb
- **73.** 425 pies-lb **75.** 2 900.2 km-N
- **77.** Falso. Por ejemplo:  $\langle 1, 1 \rangle \cdot \langle 2, 3 \rangle = 5$  y  $\langle 1, 1 \rangle \cdot \langle 1, 4 \rangle = 5$ , pero  $\langle 2, 3 \rangle \neq \langle 1, 4 \rangle$ .
- **79.**  $\arccos(1/\sqrt{3}) \approx 54.7$
- **81.** *a*)  $(0, 0), (1, 1)$ 
	- *b*) Para  $y = x^2$  en  $(1, 1)$ :  $\left(\pm \sqrt{5}/5, \pm 2\sqrt{5}/5\right)$ Para  $y = x^{1/3}$  en (1, 1):  $\left(\pm 3\sqrt{10}/10, \pm \sqrt{10}/10\right)$ Para  $y = x^2$  en  $(0, 0)$ :  $\{\pm 1, 0\}$ Para  $y = x^{1/3}$  en (0, 0):  $\langle 0, \pm 1 \rangle$
	- *c*) En  $(1, 1)$ :  $\theta = 45$ En  $(0, 0)$ :  $\theta = 90^{\circ}$

**83.** a) 
$$
(-1, 0), (1, 0)
$$
  
\nb) Para  $y = 1 - x^2$  en  $(1, 0)$ :  $\langle \pm \sqrt{5}/5, \mp 2\sqrt{5}/5 \rangle$   
\nPara  $y = x^2 - 1$  en  $(1, 0)$ :  $\langle \pm \sqrt{5}/5, \pm 2\sqrt{5}/5 \rangle$   
\nPara  $y = 1 - x^2$  en  $(-1, 0)$ :  $\langle \pm \sqrt{5}/5, \pm 2\sqrt{5}/5 \rangle$   
\nPara  $y = x^2 - 1$  en  $(-1, 0)$ :  $\langle \pm \sqrt{5}/5, \mp 2\sqrt{5}/5 \rangle$   
\nc) En  $(1, 0)$ :  $\theta = 53.13^\circ$ 

En  $(-1, 0)$ :  $\theta = 53.13^{\circ}$ 

85. Demostración

b)  $k\sqrt{2}$  c)  $60^{\circ}$  d)  $109.5^{\circ}$ **87.**  $a)$ 

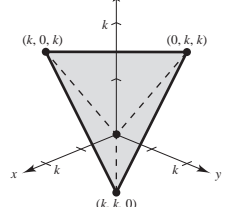

89 a 91. Demostraciones

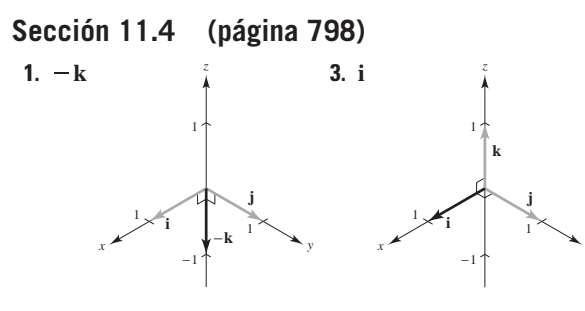

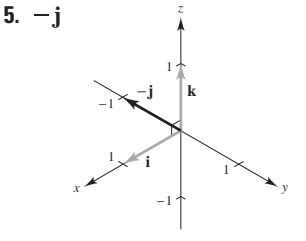

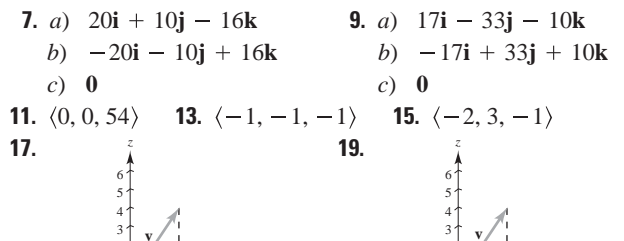

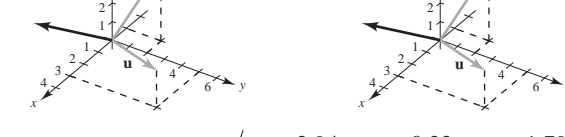

- $\frac{2.94}{\sqrt{11.8961}}, \frac{0.22}{\sqrt{11.8961}},$ **21.**  $\langle -73.5, 5.5, 44.75 \rangle$ ,  $\sqrt{11.8961}$ **23.**  $\langle -3.6, -1.4, 1.6 \rangle, \left\langle -\frac{1.8}{\sqrt{4.37}}, -\frac{0.7}{\sqrt{4.37}}, \frac{0.8}{\sqrt{4.37}} \right\rangle$
- **29.**  $6\sqrt{5}$  **31.**  $9\sqrt{5}$ 25. Las respuestas varían 27. 1

**35.**  $\frac{\sqrt{16.742}}{2}$ **33.**  $\frac{11}{2}$ **37.** 10  $\cos 40^\circ \approx 7.66$  pies-lb

39. *a*) 84 sen  $\theta$ 

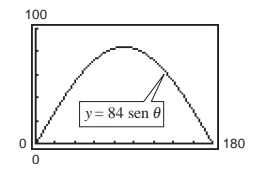

- b)  $42\sqrt{2} \approx 59.40$
- c)  $\theta = 90^{\circ}$ ; que es lo que debería esperarse. Cuando  $\theta = 90^{\circ}$ , la llave inglesa está horizontal

#### 45.  $2$ 41. 1 43. 6 47. 75

- 49. Al menos uno de los vectores es el vector cero.
- 51. Ver la "Definición del producto cruz de dos vectores en el espacio", página 792.
- 53. La magnitud del producto cruz aumentará en un factor de 4.
- 55. Falso. El producto cruz de dos vectores no está definido en un sistema de coordenadas bidimensional.
- **57.** Falso. Sea  $\mathbf{u} = \langle 1, 0, 0 \rangle$ ,  $\mathbf{v} = \langle 1, 0, 0 \rangle$   $\mathbf{y} = \langle -1, 0, 0 \rangle$ . Entonces  $\mathbf{u} \times \mathbf{v} = \mathbf{u} \times \mathbf{w} = 0$ , excepto  $\mathbf{v} \neq \mathbf{w}$ .
- 59 a 67. Demostraciones

#### Sección 11.5 (página 807)

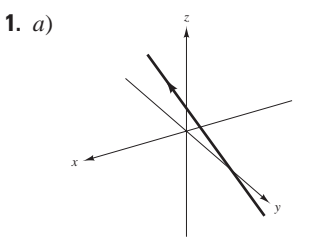

b)  $P = (1, 2, 2), Q = (10, -1, 17), \overrightarrow{PQ} = (9, -3, 15)$ (Hay muchas respuestas correctas.) Los componentes del vector y los coeficientes de  $t$  son proporcionales porque la recta es paralela a  $\overrightarrow{PQ}$ .

c) 
$$
\left(-\frac{1}{5}, \frac{12}{5}, 0\right), (7, 0, 12), \left(0, \frac{7}{3}, \frac{1}{3}\right)
$$

**3.**  $a)$  Si  $b)$  No

| Exuaciones       | Ecuaciones                                     | Números    |
|------------------|------------------------------------------------|------------|
| paramétricas(a)  | simétricas (b)                                 | directores |
| 5. $x = 3t$      | $\frac{x}{3} = y = \frac{z}{5}$                | 3, 1, 5    |
| $y = t$          | $z = 5t$                                       |            |
| 7. $x = -2 + 2t$ | $\frac{x+2}{2} = \frac{y}{4} = \frac{z-3}{-2}$ | 2, 4, -2   |
| $y = 4t$         | $z = 3 - 2t$                                   |            |
| 8. $x = 1 + 3t$  | $\frac{x-1}{3} = \frac{y}{-2} = \frac{z-1}{1}$ | 3, -2, 1   |
| $y = -2t$        | $z = 1 + t$                                    |            |

*Equations*  
\n*paramétricas*(*a*) *simétricas* (*b*) *divectors*  
\n11. 
$$
x = 5 + 17t
$$
  
\n $y = -3 - 11t$   
\n $z = -2 - 9t$   
\n13.  $x = 7 - 10t$  No es posible.  
\n $y = -2 + 2t$   
\n $z = 6$   
\n15.  $x = 2$   
\n $y = 3$   
\n $z = 4 + t$   
\n $z = 4 - t$   
\n16.  $x = 2 - t$   
\n17.  $x = 2 + 3t$   
\n $y = 3 + 2t$   
\n $z = 4 - t$   
\n18.  $x = 5 + 2t$   
\n $y = 3 - t$   
\n $z = 4 + t$   
\n29.  $u = -3 - t$   
\n $u = 1 + t$   
\n $z = 2 + t$   
\n20.  $u = -4 + 3t$   
\n21.  $x = 2 - t$   
\n22.  $P(3, -1, -2)$ ;  $\mathbf{v} = \langle -1, 2, 0 \rangle$   
\n25.  $P(7, -6, -2)$ ;  $\mathbf{v} = \langle 4, 2, 1 \rangle$   
\n27.  $L_1 = L_2$  y es parallela a  $L_3$ .  
\n29.  $L_1$  y  $L_3$  son idénticas.  
\n31. (2, 3, 1);  $\cos \theta = 7\sqrt{17}/51$   
\n33. No se cortan.  
\n35.

$$
(7, 8, -1)
$$

- **37.** *a*)  $P = (0, 0, -1), Q = (0, -2, 0), R = (3, 4, -1)$ (Hay muchas respuestas correctas.)  $\overrightarrow{PQ} = \langle 0, -2, 1 \rangle$ ,  $\overrightarrow{PR} = \langle 3, 4, 0 \rangle$ 
	- *b*)  $\overrightarrow{PQ} \times \overrightarrow{PR} = \langle -4, 3, 6 \rangle$ Las componentes del producto cruz son proporcionales a los coeficientes de las variables en la ecuación. El producto cruz es paralelo al vector normal.

**39.** *a*) Sí *b*) Sí **41.** 41.  $y - 3 = 0$ 

**43.**  $2x + 3y - z = 10$  **45.**  $2x - y - 2z + 6 = 0$ 

**47.**  $3x - 19y - 2z = 0$  **49.**  $4x - 3y + 4z = 10$  **51.**  $z = 3$ **53.**  $x + y + z = 5$  **55.**  $7x + y - 11z = 5$  **57.**  $y - z = -1$ **59.** 6 *z* −8

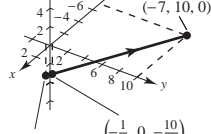

$$
\left(0, -\frac{1}{2}, -\frac{7}{2}\right) \quad \left(-\frac{1}{3}, 0, -\frac{10}{3}\right)
$$

**61.**  $x - z = 0$ **65.** Ortogonal **67.** Ni uno ni otro; **69.** Paralelo 83.5 **63.**  $9x - 3y + 2z - 21 = 0$ 

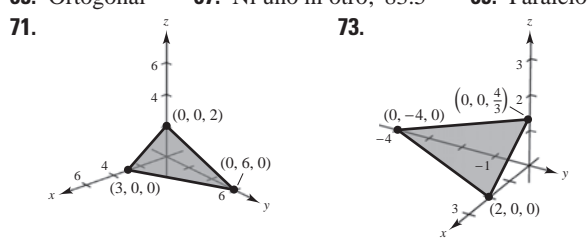

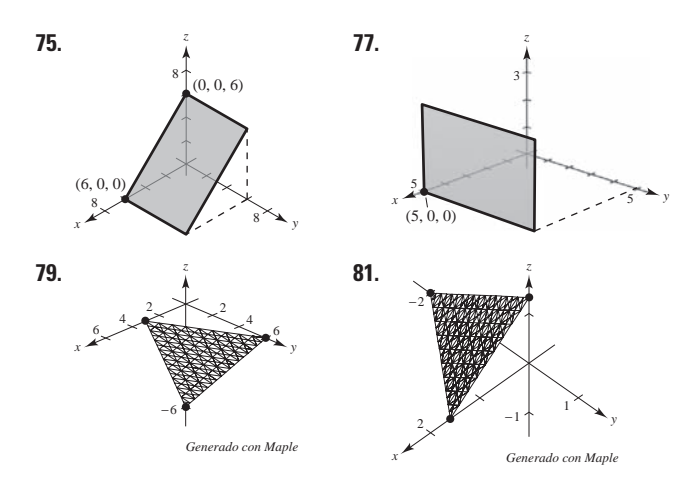

- **83.**  $P_1$  y  $P_2$  son paralelos. **85.**  $P_1 = P_4$  y es paralelo a  $P_2$ .
- **87.** Los planos tienen intersecciones en  $(c, 0, 0)$ ,  $(0, c, 0)$  y  $(0, 0, c)$ para cada valor de *c*.
- **89.** Si  $c = 0, z = 0$  es el plano *xy*; si  $c \neq 0$ , el plano es paralelo al eje *x* y pasa a través de los puntos (0, 0, 0) y (0, 1, –*c*)
- **91.** *a*)  $\theta \approx 65.91$

$$
b) \quad x = 2
$$

$$
y = 1 + t
$$

$$
z = 1 + 2t
$$

- **93.**  $(2, -3, 2)$ ; La recta no se encuentra en el plano.
- **95.** No se cortan **97.**  $6\sqrt{14/7}$  **99.**  $11\sqrt{6/6}$
- **101.**  $2\sqrt{26}/13$  **103.**  $27\sqrt{94}/188$  **105.**  $\sqrt{2533}/17$
- **107.**  $7\sqrt{3}/3$  **109.**  $\sqrt{66}/3$

**111.** Ecuaciones paramétricas:  $x = x_1 + at$ ,  $y = y_1 + bt$   $y \neq z = z_1 + ct$ Ecuaciones simétricas:  $\frac{x - x_1}{x_1}$ *a*  $y - y_1$ *b*  $z - z_1$ *c*

Se necesita un vector  $\mathbf{v} = \langle a, b, c \rangle$  paralelo a la recta y un punto  $P(x_1, y_1, z_1)$  en la recta.

- **113.** Resolver simultáneamente las dos ecuaciones lineales que representan los planos y sustituir los valores en una de las ecuaciones originales. Después elegir un valor para *t* y dar las ecuaciones paramétricas correspondientes a la recta de intersección.
- **115.** *a*) Paralelos si el vector  $\langle a_1, b_1, c_1 \rangle$  es un múltiplo escalar de  $\langle a_2, b_2, c_2 \rangle$ ;  $\theta = 0$ .
	- *b*) Perpendicular si  $a_1 a_2 + b_1 b_2 + c_1 c_2 = 0$ ;  $\theta = \pi/2$ .
- **117.**  $cbx + acy + abz = abc$
- **119.** Esfera:  $(x 3)^2 + (y + 2)^2 + (z 5)^2 = 16$

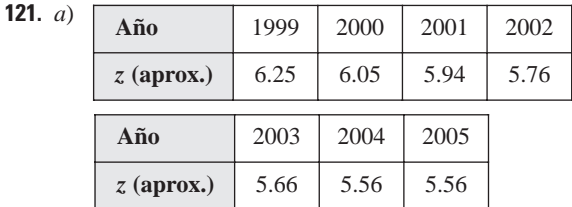

Las aproximaciones están más próximas a los valores actuales.

*b*) Las respuestas varían.

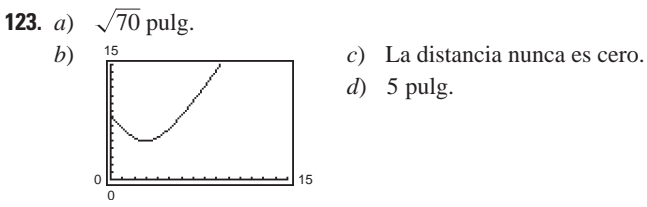

- **125.**  $\left(\frac{77}{13}, \frac{48}{13}, -\frac{23}{13}\right)$  **127.**  $\left(-\frac{1}{2}, -\frac{9}{4}, \frac{1}{4}\right)$  **129.** Verdadero **131.** Verdadero
- **133.** Falso. El plano  $7x + y 11z = 5y$  el plano  $5x + 2y 4z = 1$ son perpendiculares al plano  $2x - 3y + z = 3$  pero no son paralelos.

#### **Sección 11.6 (página 820)**

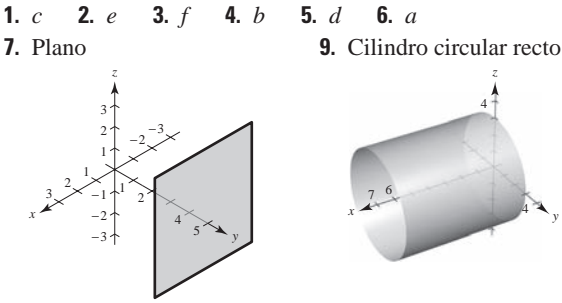

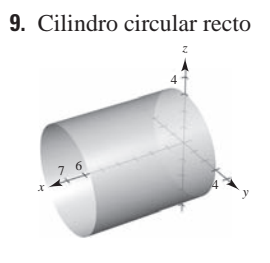

**11.** Cilindro parabólico **13.** Cilindro elíptico

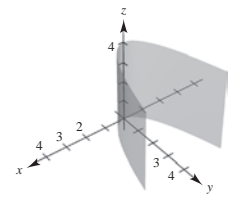

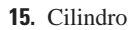

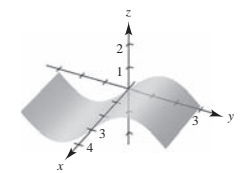

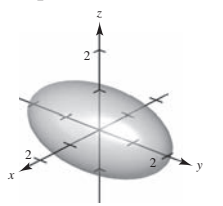

**19.** Elipsoide **21.** Hiperboloide de una hoja 2 −2 −3 3 2 3 *z*

*b*) *c*)

−3

**17.**  $a)$  (20, 0, 0)

2

*d*) 0, 20, 0

 $(0, 0, 20)$  $(10, 10, 20)$ 

 $x^3$   $x^2$   $x$   $y$ 

3 *z* 

**23.** Hiperboloide de dos hojas **25.** Paraboloide elíptico

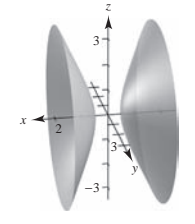

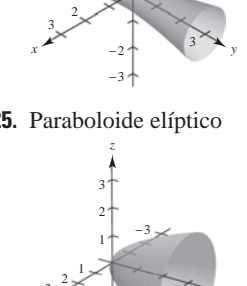

 $\frac{3}{4}$   $\rightarrow$ 

*x*

3

−3 −2

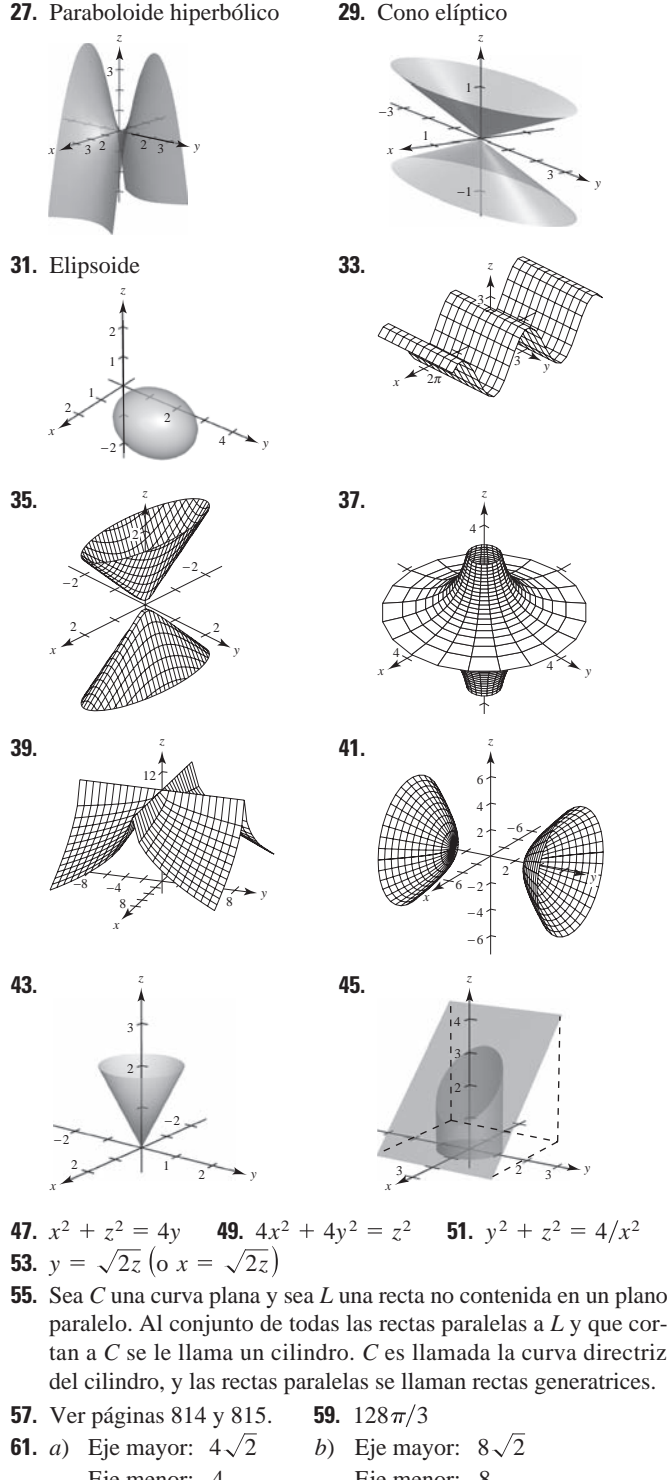

*y*

*y*

3

*y*

- paralelo. Al conjunto de todas las rectas paralelas a *L* y que cortan a *C* se le llama un cilindro. *C* es llamada la curva directriz del cilindro, y las rectas paralelas se llaman rectas generatrices.
- Eje menor: 4 Eje menor: 8 Focos:  $(0, \pm 2, 2)$ Focos:  $(0, \pm 4, 8)$
- **63.**  $x^2 + z^2 = 8y$ ; Paraboloide elíptico
- **65.**  $x^2/3963^2 + y^2/3963^2 + z^2/3950^2 = 1$
- **67.**  $x = at, y = -bt, z = 0;$  **69.** Verdadero  $x = at, y = bt + ab^2, z = 2abt + a^2b^2$
- **71.** Falso. Una traza de una elipsoide puede ser un único punto.

**73.** La botella de Klein no tiene un interior ni un exterior. Se forma insertando el extremo delgado abierto a través del costado de la botella y uniéndolo a la base de la botella.

#### **Sección 11.7 (página 827)**

- **1.**  $(-7, 0, 5)$  **3.**  $(3\sqrt{2}/2, 3\sqrt{2}/2, 1)$  **5.**  $(-2\sqrt{3}, -2, 3)$ **7.**  $(5, \pi/2, 1)$  **9.**  $(2\sqrt{2}, -\pi/4, -4)$  **11.**  $(2, \pi/3, 4)$ **13.**  $z = 4$  **15.**  $r^2 + z^2 = 17$  **17.**  $r = \sec \theta \tan \theta$ **19.**  $r^2 \text{ sen}^2 \theta = 10 - z^2$ **21.**  $x^2 + y^2 = 9$ **25.**  $x^2 + y^2 + z^2 = 5$ *x*  $y \neq 1$   $2$ 1 2 −2 −2 −1  $x + 37x$ 3 3 3 −3 **27.**  $x^2 + y^2 - 2y = 0$ *x y* 2  $\frac{1}{2}$ 2 1 2 −2 −2 *z x*   $\overline{4}$  3  $\overline{4}$  y 3 −3 2 *z*  **23.**  $x - \sqrt{3}y = 0$
- **29.**  $(4, 0, \pi/2)$  **31.**  $(4\sqrt{2}, 2\pi/3, \pi/4)$  **33.**  $(4, \pi/6, \pi/6)$ **35.**  $(\sqrt{6}, \sqrt{2}, 2\sqrt{2})$  **37.**  $(0, 0, 12)$  **39.**  $(\frac{3}{2}, \frac{3}{2}, -5\sqrt{2}/2)$ **41.**  $\rho = 2 \csc \phi \csc \theta$  **43.**  $\rho = 7$ **45.**  $\rho = 4 \csc \phi$  **47.**  $\tan^2 \phi = 2$  $\frac{5}{2}, \frac{5}{2}$

**49.**  $x^2 + y^2 + z^2 = 25$ *x*   $\begin{bmatrix} 1 \\ 2 \end{bmatrix}$ 2 2  $\frac{1}{-1}$  -2 − 1 −1 − 2 *z x y*  6 5  $5\frac{1}{6}$ 5 6 *z*  **51.**  $3x^2 + 3y^2 - z^2 = 0$ 

*y*

**53.**  $x^2 + y^2 + (z - 2)^2 = 4$  **55.**  $x^2 + y^2 = 1$ 

−6

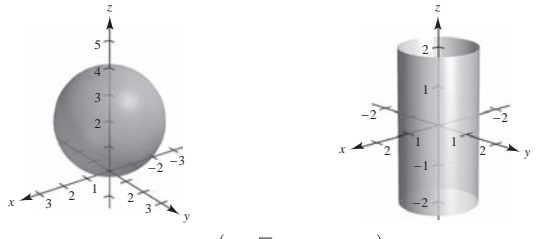

- **57.**  $(4, \pi/4, \pi/2)$  **59.**  $(4\sqrt{2}, \pi/2, \pi/4)$ **61.**  $\left(2\sqrt{13}, -\pi/6, \arccos\left[\frac{3}{\sqrt{13}}\right]\right)$  **63.**  $\left(13, \pi, \arccos\left[\frac{5}{13}\right]\right)$ **65.**  $(10, \pi/6, 0)$  **67.**  $(36, \pi, 0)$
- **69.**  $(3\sqrt{3}, -\pi/6, 3)$  **71.**  $(4, 7\pi/6, 4\sqrt{3})$
- **73.** (4, 6, 3) **75.** (4.698, 1.710, 8) 77.  $(-7.071, 12.247,$ **79.**  $(3, -2, 2)$ **81.**  $\left(\frac{5}{2}, \frac{4}{3}, -\frac{3}{2}\right)$ **83.**  $(-3.536, 3.536, -5)$   $(5, 3\pi/4, -5)$   $(7.071, 2.356, 2.356)$ **85.**  $(2.804, -2.095, 6)$   $(-3.5, 2.5, 6)$   $(6.946, 5.642, 0.528)$ **87.**  $(-1.837, 1.837, 1.5)$   $(2.598, 2.356, 1.5)$   $(3, 3\pi/4, \pi/3)$ **89.** *d* **90.** *e* **91.** *c* **92.** *a* **93.** *f* **94.** *b* **95.** Rectangulares a cilíndricas: Cilíndricas a rectangulares: **97.** Rectangulares a esféricas: Esféricas a rectangulares: **99.** *a*)  $r^2 + z^2 = 25$  *b*)  $\rho = 5$ **101.** *a*)  $r^2 + (z - 1)^2 = 1$  *b*)  $\rho = 2 \cos \theta$ **103.** *a*)  $r = 4 \text{ sen } \theta$  *b*)  $\rho = 4 \text{ sen } \theta/\text{sen } \phi = 4 \text{ sen } \theta \text{ csc}$ **105.** *a*)  $r^2 = 9/(\cos^2 \theta - \sin^2 \theta)$ *a*)  $\rho^2 = 9 \csc^2 \phi / (\cos^2 \theta - \sin^2 \theta)$ **107. 109. 111. 113. 115.** Rectangulares:  $0 \le x \le 10$  **117.** Esféricas:  $4 \le \rho \le 6$ **119.** Cilíndricas:  $r^2 + z^2 \le 9, r \le 3 \cos \theta, 0$ **121.** Falso.  $r = z$  representa un cono. **123.** Falso. Ver página 823. **125.** Elipse **Ejercicios de repaso para el capítulo 11 (página 829)**  $0 \le z \le 10$  $0 \le y \le 10$ *x y z* 2 2 *x y*   $30^\circ$ *z a*   $\overline{x}$  **a**  $\overline{a}$ , −*a* − *a a z x*  $2 \times 2 \times y$ 3 1 2 3 5 3 *z*  $x = \rho \operatorname{sen} \phi \operatorname{cos} \theta$ ,  $y = \rho \operatorname{sen} \phi \operatorname{sen} \theta$ ,  $z = \rho \operatorname{cos} \phi$  $x^2 = x^2 + y^2 + z^2$ ,  $\tan \theta = y/x$ ,  $\phi = \arccos\left(\frac{z}{\sqrt{x^2 + y^2 + z^2}}\right)$  $x = r \cos \theta$ ,  $y = r \sin \theta$ ,  $z = z$  $r^2 = x^2 + y^2$ , tan  $\theta = y/x$ ,  $z = z$  $-1.5$  2.058)  $(2.833, 0.490,$   $(3.206, 0.490,$  $-0.588, 2$  1.064)  $(3.606,$   $(4.123, -0.588,$ 14.142) 14.142)  $(14.142, 2.094, \quad (20, 2\pi/3, \pi/4)$  $(5, \pi/9, 8)$   $(9.434, 0.349, 0.559)$  $(7.211, 0.983, 3)$   $(7.810, 0.983, 1.177)$ *Rectangulares Cilíndricas Esféricas*
	- **1.** *a*)  $\mathbf{u} = \langle 3, -1 \rangle$  *b*)  $\mathbf{u} = 3\mathbf{i} \mathbf{j}$  *c*)  $2\sqrt{5}$  *d*) 10**i 3.**  $\mathbf{v} = \langle 4, 4\sqrt{3} \rangle$  **5.** (-5, 4, 0)  $\mathbf{v} = \langle 4, 2 \rangle$
- **7.** Arriba del plano *xy* y a la derecha del plano *xz* o debajo del plano *xy* y a la izquierda del plano *xz*.
- **9.**  $(x 3)^2 + (y + 2)^2 + (z 6)^2 = \frac{225}{4}$ **11.**  $(x - 2)^2 + (y - 3)^2 + z^2 = 9$ Centro: 2, 3, 0
- Radio: 3
- **13.** *a*) y *d*) *b*) *c*) **u** =  $2i + 5j - 10k$ *x*  $\frac{1}{2}$   $\frac{2}{3}$   $\frac{2}{5}$   $\frac{2}{3}$   $\frac{2}{3}$  $\frac{4}{5}$   $\frac{1}{2}$   $\frac{1}{2}$   $\frac{1}{2}$   $\frac{5}{2}$ 3 1 2 3 −2 −9 −10 −8 *z*  $(2, -1, 3)$  $(4, 4, -7)$  $(2, 5, -10)$ *b*)  $\mathbf{u} = \langle 2, 5, -10 \rangle$
- **15.** Colineales **17.**  $(1/\sqrt{38})(2, 3, 5)$ **19.** *a*)  $\mathbf{u} = \langle -1, 4, 0 \rangle, \mathbf{v} = \langle -3, 0, 6 \rangle$  *b*) 3 *c*) 45 **21.** Ortogonales **23.**  $\theta = \arccos\left(\frac{\sqrt{2} + \sqrt{6}}{4}\right) = 15^{\circ}$  **25. 27.** Las respuestas varían. Ejemplo:  $\langle -6, 5, 0 \rangle$ ,  $\langle 6, -5, 0 \rangle$ **29.**  $\mathbf{u} \cdot \mathbf{u} = 14 = ||\mathbf{u}||^2$  **31.**  $\left\langle -\frac{15}{14}, \frac{5}{7}, -\frac{5}{14} \right\rangle$ **33.**  $(1/\sqrt{5})(-2\mathbf{i}-\mathbf{j})$  o  $(1/\sqrt{5})(2\mathbf{i}+\mathbf{j})$ **35.** 4 **37.**  $\sqrt{285}$  **39.** 100 sec  $20^{\circ} \approx 106.4$  lb **41.** *a*)  $x = 3 + 6t$ ,  $y = 11t$ ,  $z = 2 + 4t$ *b*)  $(x - 3)/6 = y/11 = (z - 2)/4$ **43.** *a*)  $x = 1$ ,  $y = 2 + t$ ,  $z = 3$  *b*) Ninguno *c*) *z*

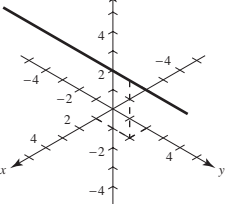

**45.** *a*)  $x = t, y = -1 + t, z = 1$  *b*)  $x = y + 1, z = 1$ *c*) *z*

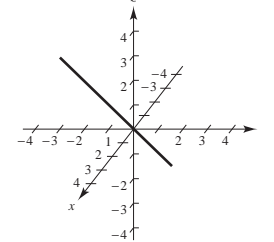

**47.**  $27x + 4y + 32z + 33 = 0$  **49.**  $x + 2y = 1$ 

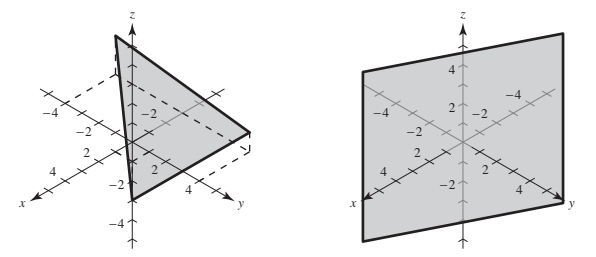

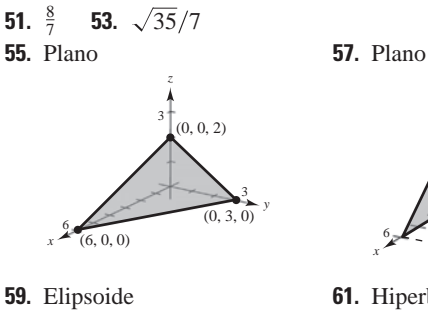

2

*z*

−2

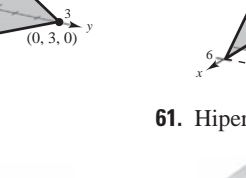

*y*

4

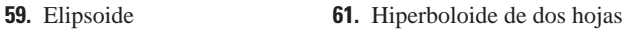

2 *z*

*y*

2

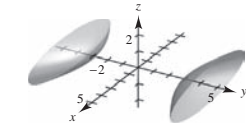

**63.** Cilindro

*x*

−4

5

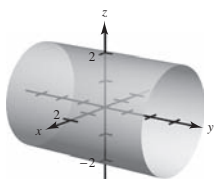

- **65.** Sea  $y = 2\sqrt{x}$  y girar alrededor del eje *x*.
- **67.**  $x^2 + z^2 = 2y$
- **69.** *a*)  $(4, 3\pi/4, 2)$  *b*)  $(2\sqrt{5}, 3\pi/4, \arccos|\sqrt{5}/5)$
- **71.**  $(50\sqrt{5}, -\pi/6, \arccos|1/\sqrt{5})$
- **73.**  $(25\sqrt{2}/2, -\pi/4, -25\sqrt{2}/2)$
- **75.** *a*)  $r^2 \cos 2\theta = 2z$  *b*)  $\rho = 2 \sec 2\theta \cos \phi \csc^2 2$

**77.** 
$$
(x - \frac{5}{2})^2 + y^2 = \frac{25}{4}
$$
 **79.**  $x = y$ 

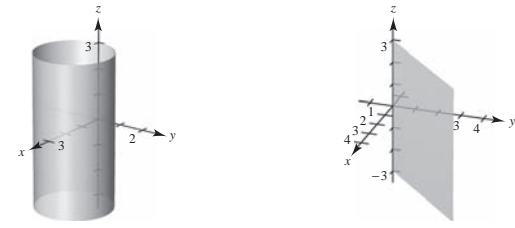

#### **SP Solución de problemas (página 831)**

**1–3.** Demostraciones **5.** *a*)  $3\sqrt{2}/2 \approx 2.12$  *b*)  $\sqrt{5} \approx 2.24$ 

 $V = \frac{1}{2}$ (área de la base) altura **7.** *a*)  $\pi/2$  *b*)  $\frac{1}{2}(\pi abk)k$ *c*)  $V = \frac{1}{2} (\pi a b) k^2$ **9.** *a*) **b**) *x y z* 3 2 1 −2 <sup>−</sup><sup>2</sup> <sup>−</sup><sup>3</sup>  $\frac{1}{2}$   $\frac{1}{3}$ *x*  $\frac{1}{3}$   $\rightarrow$   $\frac{1}{3}$ −3 2 −2 3

**11.** Demostración

#### **13.** *a*) Tensión:  $2\sqrt{3}/3 \approx 1.1547$  lb Magnitud de **u**:  $\sqrt{3}/3 \approx 0.5774$  lb

*b*)  $T = \sec \theta$ ;  $\|\mathbf{u}\| = \tan \theta$ ; Dominio:  $0^{\circ} \le \theta \le 90$ 

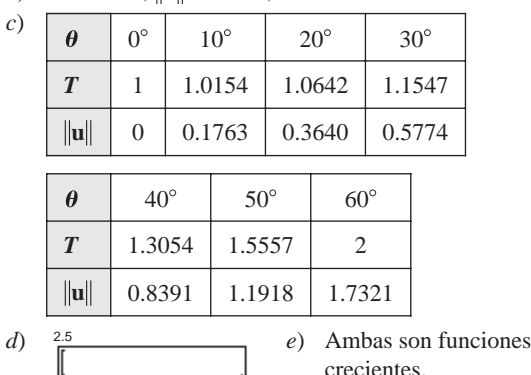

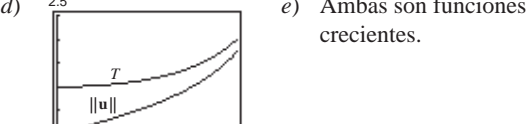

*f* )  $\lim_{\theta \to \pi/2^{-}} T = \infty$  y  $\lim_{\theta \to \pi/2^{-}} ||$ **u** Sí. Cuando  $\theta$  aumenta, también aumentan T y  $\|\mathbf{u}\|$ .

**15.** (0, 0, cos 
$$
\alpha
$$
 sen  $\beta$  – cos  $\beta$  sen  $\alpha$ ); demonstration  
\n**17.** 
$$
D = \frac{|\overrightarrow{PQ} \cdot \mathbf{n}|}{\|\mathbf{n}\|} = \frac{|\mathbf{w} \cdot (\mathbf{u} \times \mathbf{v})|}{\|\mathbf{u} \times \mathbf{v}\|} = \frac{|(\mathbf{u} \times \mathbf{v}) \cdot \mathbf{w}|}{\|\mathbf{u} \times \mathbf{v}\|} = \frac{|\mathbf{u} \cdot (\mathbf{v} \times \mathbf{w})|}{\|\mathbf{u} \times \mathbf{v}\|}
$$
\n**19** Democratication

**19.** Demostración

0

### **Capítulo 12**

#### **Sección 12.1 (página 839)**

0 60

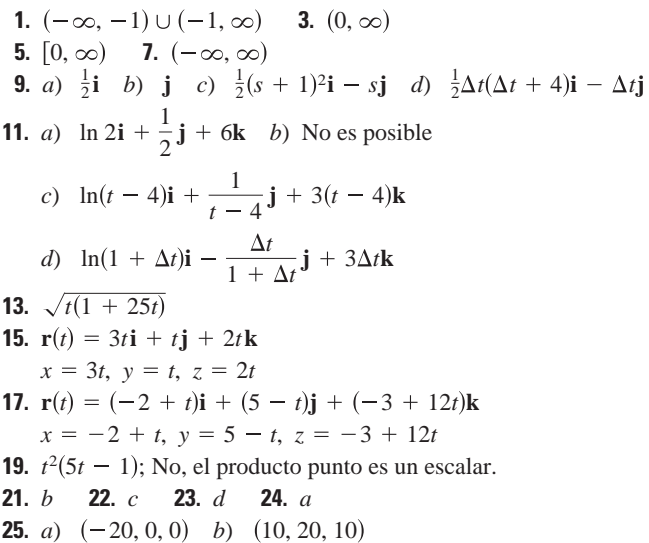

*c*)  $(0, 0, 20)$  *d*)  $(20, 0, 0)$ 

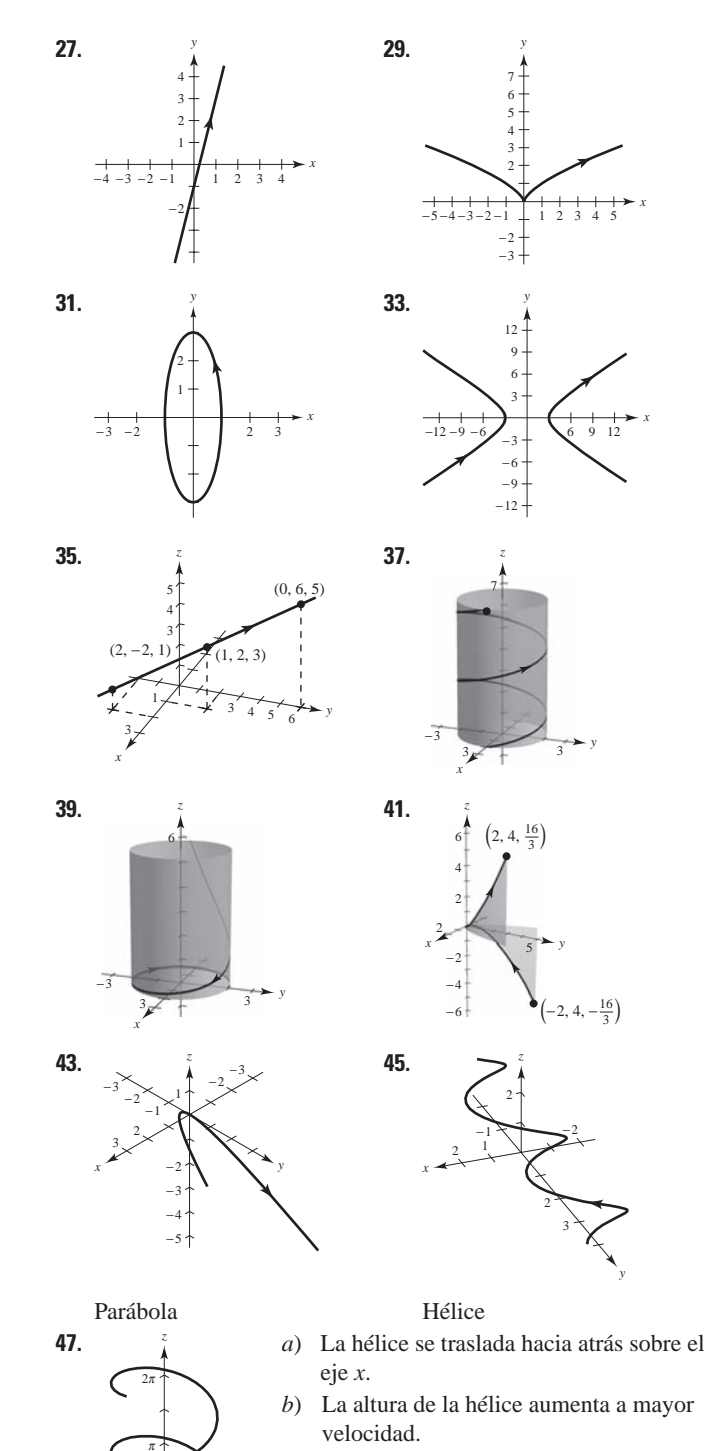

- *c*) La orientación de la gráfica se invierte.
- *d*) El eje de la hélice es el eje *x*.
- *e*) El radio de la hélice aumenta de 2 a 6.

**49 a 55.** Las respuestas varían.

2

−2

 $x \leftarrow y$   $y \leftarrow y$ 

−2

**57.** Las respuestas varían. Ejemplo de respuesta:

$$
\mathbf{r}_1(t) = t\mathbf{i} + t^2\mathbf{j}, \quad 0 \le t \le 2
$$

- $\mathbf{r}_2(t) = (2 t)\mathbf{i} + 4\mathbf{j}, \quad 0 \le t \le 2$
- $\mathbf{r}_3(t) = (4 t)\mathbf{j}, \quad 0 \le t \le 4$

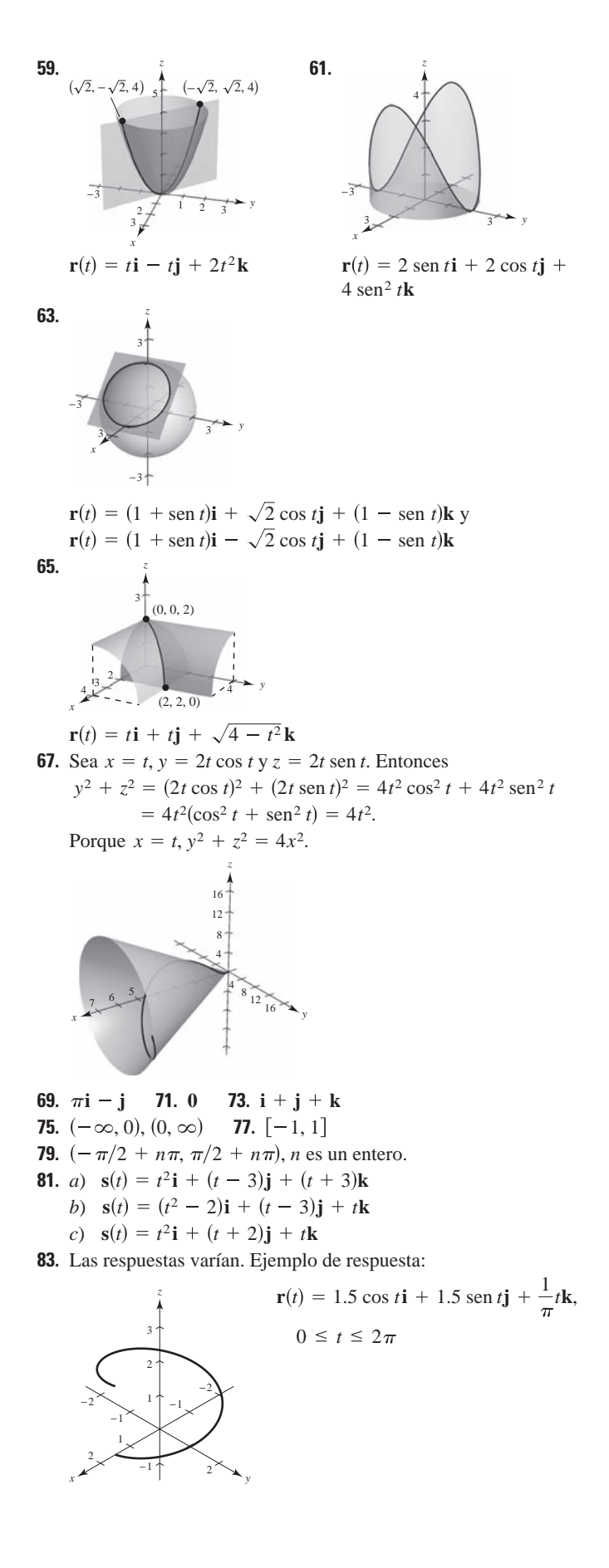

Sección 12.2 (página 848) 1.  $r(2) = 4i + 2i$ **3.**  $r(2) = 4i + \frac{1}{2}j$  ${\bf r}'(2) = 4{\bf i} - \frac{1}{4}{\bf j}$  ${\bf r}'(2) = 4i + j$  $\mathbf{r}'(t_0)$  es tangente a la  $\mathbf{r}'(t_0)$  es tangente a la curva en  $t_0$ . curva en  $t_0$ . 5.  $r(\pi/2) = j$ 7.  $r(0) = i + j$  ${\bf r}'(\pi/2) = -{\bf i}$  ${\bf r}'(0) = {\bf i} + 2{\bf j}$  $(0, 1)$  $\mathbf{r}'(t_0)$  es tangente a la  $\mathbf{r}'(t_0)$  es tangente a la curva en  $t_0$ . curva en  $t_0$ . **9.**  $r\left(\frac{3\pi}{2}\right) = -2j + \left(\frac{3\pi}{2}\right)k$  $(0, -2, \frac{3\pi}{2})$  $\mathbf{r}'\left(\frac{3\pi}{2}\right) = 2\mathbf{i} + \mathbf{k}$ **11.**  $3t^2$ **i** - 3**j 13.** -2 sen t**i** + 5 cos t**j 15.** 6**i** - 14*t***j** + 3*t*<sup>2</sup>**k 17.** -3*a* sen *t* cos<sup>2</sup> *t***i** + 3*a* sen<sup>2</sup> *t* cos *t***j 19.**  $-e^{-t}$ **i** +  $(5te^{t} + 5e^{t})$ **k 21.**  $\langle \operatorname{sen} t + t \operatorname{cos} t, \operatorname{cos} t - t \operatorname{sen} t, 1 \rangle$ **23.** a)  $3t^2$ **i** + t**j** b)  $6t$ **i** + **j** c)  $18t^3 + t$ **25.** *a*)  $-4 \text{ sen } t\mathbf{i} + 4 \text{ cos } t\mathbf{j}$  *b*)  $-4 \text{ cos } t\mathbf{i} - 4 \text{ sen } t\mathbf{j}$  *c*) 0 **27.** a)  $t\mathbf{i} - \mathbf{j} + \frac{1}{2}t^2\mathbf{k}$  b)  $\mathbf{i} + t\mathbf{k}$  c)  $t^3/2 + t$ **29.** *a*)  $\langle t \cos t, t \sin t, 1 \rangle$ b)  $\langle \cos t - t \sin t, \sin t + t \cos t, 0 \rangle$  c) t 31.  $\frac{\mathbf{r}'(-1/4)}{\|\mathbf{r}'(-1/4)\|} = \frac{1}{\sqrt{4\pi^2+1}} (\sqrt{2}\pi i + \sqrt{2}\pi j - k)$  $\frac{\mathbf{r}''(-1/4)}{\|\mathbf{r}''(-1/4)\|} = \frac{1}{2\sqrt{\pi^4 + 4}} \left(-\sqrt{2}\pi^2\mathbf{i} + \sqrt{2}\pi^2\mathbf{j} + 4\mathbf{k}\right)$ 

85 a 87. Demostraciones 89. Sí: sí 91. No necesariamente

95. Verdadero

93. Verdadero

 $\|\mathbf{r}'\|$ 

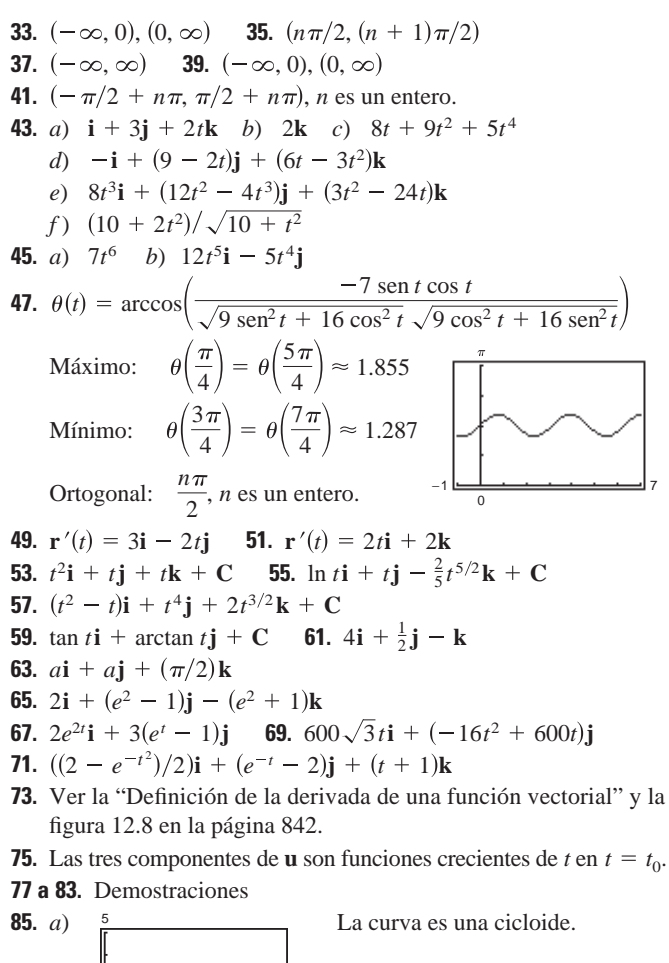

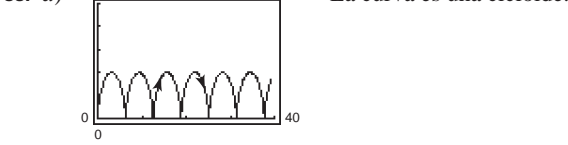

- b) El máximo de  $\|\mathbf{r}'\|$  es 2; el mínimo de  $\|\mathbf{r}'\|$  es 0. El máximo y el mínimo de  $\|\mathbf{r}''\|$  es 1.
- 87. Demostración 89. Verdadero
- **91.** Falso: Sea  $\mathbf{r}(t) = \cos t \mathbf{i} + \sin t \mathbf{j} + \mathbf{k}$ , entonces  $d/dt [\|\mathbf{r}(t)\|] = 0$ , pero  $\|\mathbf{r}'(t)\| = 1$ .

#### Sección 12.3 (página 856)

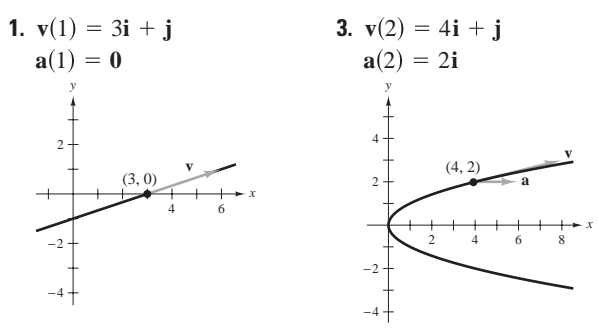

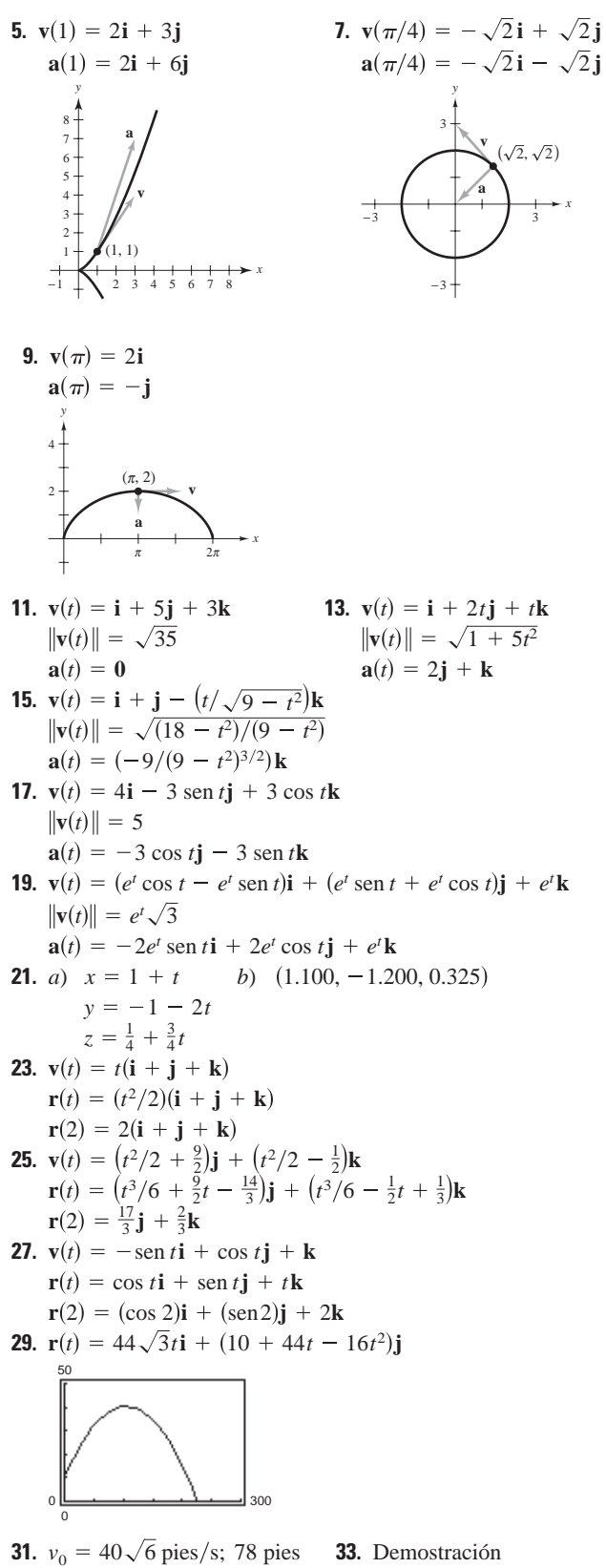

**35.** *a*)  $y = -0.004x^2 + 0.37x + 6$ 

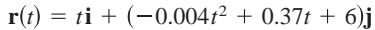

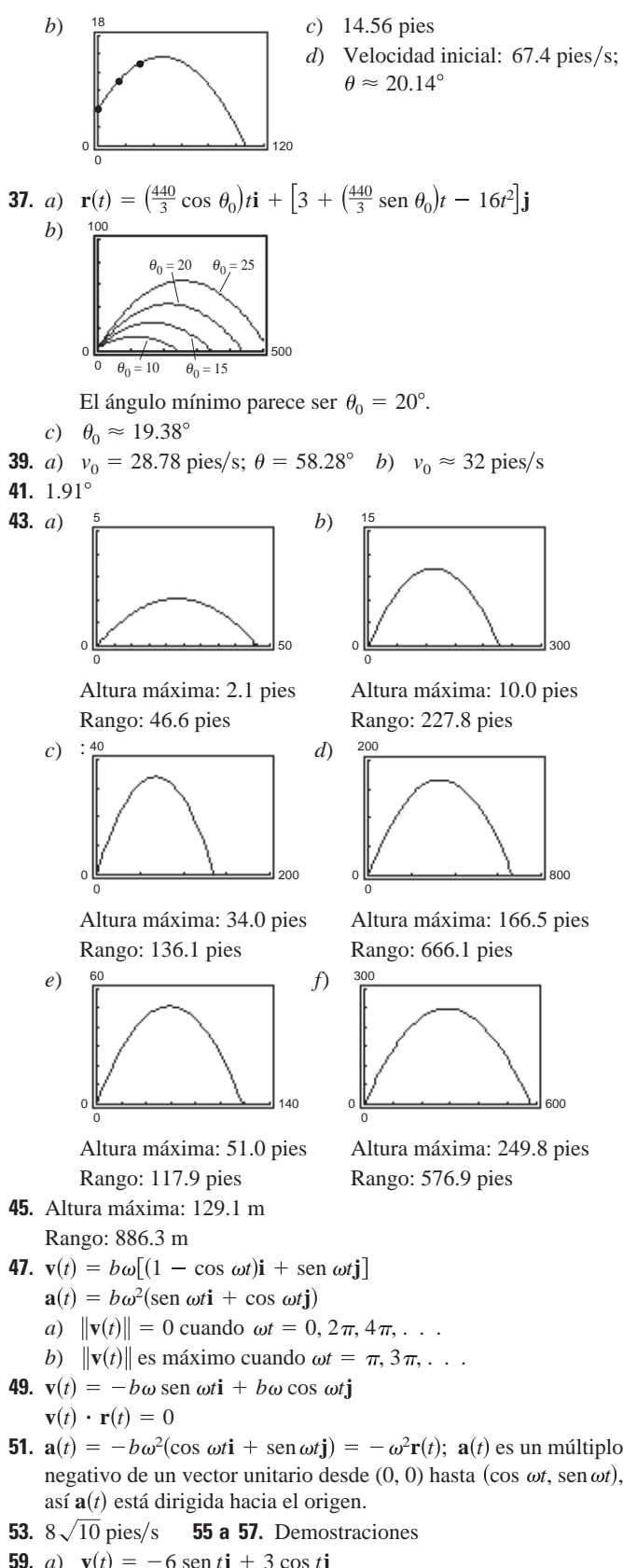

a) 
$$
\mathbf{v}(t) = -6 \sin t \mathbf{i} + 3 \cos t \mathbf{j}
$$
  
\n $\|\mathbf{v}(t)\| = 3\sqrt{3} \sin^2 t + 1$   
\n $\mathbf{a}(t) = -6 \cos t \mathbf{i} - 3 \sin t \mathbf{j}$ 

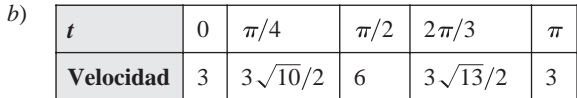

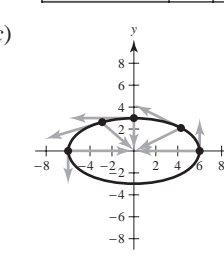

*c*)  $\begin{array}{ccc} y & d & d \end{array}$  La velocidad aumenta cuando el ángulo entre **v** y **a** se encuentra en el intervalo  $[0, \pi/2)$ , y disminuye cuando el ángulo se encuentra en el intervalo  $(\pi/2, \pi]$ .

**61.** La velocidad de un objeto tiene magnitud y dirección de movimiento, mientras que la rapidez sólo tiene magnitud.

*x*

- **63.** *a*) Velocidad:  $\mathbf{r}_2'(t) = 2\mathbf{r}_1'(2t)$ Aceleración:  $\mathbf{r}_2''(t) = 4\mathbf{r}_1''(2t)$ 
	- *b*) En general, si  $\mathbf{r}_3(t) = \mathbf{r}_1(\omega t)$ , entonces: Aceleración:  $\mathbf{r}_3''(t) = \omega^2 \mathbf{r}_1''(\omega t)$ **Velocidad:**  $\mathbf{r}_3'(t) = \omega \mathbf{r}_1'(\omega t)$
- **65.** Falso; la aceleración es la derivada de la velocidad.
- **67.** Verdadero.

#### **Sección 12.4 (página 865)**

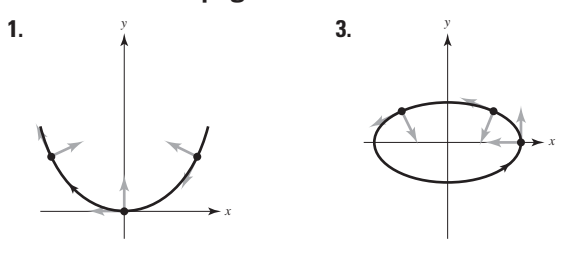

**5.** 
$$
\mathbf{T}(1) = (\sqrt{2}/2)(\mathbf{i} + \mathbf{j})
$$
 **7.**  $\mathbf{T}(\pi/4) = (\sqrt{2}/2)(-\mathbf{i} + \mathbf{j})$ 

**9.** 
$$
T(e) = (3e\mathbf{i} - \mathbf{j}) / \sqrt{9e^2 + 1} \approx 0.9926\mathbf{i} - 0.1217\mathbf{j}
$$
  
\n**11.**  $T(0) = (\sqrt{2}/2)(\mathbf{i} + \mathbf{k})$  **12.**  $T(0) = (\sqrt{10}/10)(\mathbf{i} - \mathbf{k})$ 

**11.** 
$$
T(0) = (\sqrt{2}/2)(i + k)
$$
  
\n**13.**  $T(0) = (\sqrt{10}/10)(3j + k)$   
\n**15.**  $T(0) = (\sqrt{10}/10)(3j + k)$ 

*y*

18

$$
y = 0
$$
 
$$
x = 3
$$
  

$$
y = 3t
$$

$$
z = t \t z = t \t z = 15.
$$
 **15.**  $T(\pi/4) = \frac{1}{2}\langle -\sqrt{2}, \sqrt{2}, 0 \rangle$ 

$$
x = \sqrt{2} - \sqrt{2}t
$$
  

$$
y = \sqrt{2} + \sqrt{2}t
$$

$$
z = 4
$$
  
\n**17.** 
$$
T(3) = \frac{1}{19}\langle 1, 6, 18 \rangle
$$
  
\n
$$
x = 3 + t
$$
  
\n
$$
y = 9 + 6t
$$
  
\n
$$
z = 18 + 18t
$$
  
\n
$$
x^2 = \frac{6 \cdot 3}{3}
$$

- **19.** Recta tangente:  $x = 1 + t$ ,  $y = t$ ,  $z = 1 + \frac{1}{2}t$  $\mathbf{r}(1.1) \approx \langle 1.1, 0.1, 1.05 \rangle$
- **21.** 1.2° **23.**  $N(2) = (\sqrt{5}/5)(-2i + j)$
- **25.**  $N(2) = (-\sqrt{5}/5)(2i j)$
- **27.**  $N(1) = (-\sqrt{14/14})(i 2j + 3k)$
- **29. N** $(3\pi/4) = (\sqrt{2}/2)(i j)$

**31.**  $v(t) = 4i$  $\mathbf{N}(t)$  no está definido. La **35. T**(1) =  $(\sqrt{2}/2)(i - j)$ <br>**N**(1) =  $(\sqrt{2}/2)(i + j)$ **39.**  $\mathbf{T}(0) = (\sqrt{5}/5)(\mathbf{i} - 2\mathbf{j})$ **43.**  $T(t_0) = (\cos \omega t_0)\mathbf{i} + (\sin \omega t_0)\mathbf{j}$ **45.**  $\mathbf{T}(t) = -\operatorname{sen}(\omega t)\mathbf{i} + \cos(\omega t)\mathbf{j}$ **47.**  $\|\mathbf{v}(t)\| = a\omega$ ; La velocidad es constante porque  $a_{\mathbf{T}} = 0$ . **49.**  $\mathbf{r}(2) = 2\mathbf{i} + \frac{1}{2}\mathbf{j}$ **51.**  $\mathbf{r}(1/4) = \mathbf{i} + (1/4)\mathbf{j}$ **N** *x* 32 **T** 3 2 1 1  $2, \frac{1}{2}$ 2 *y*  $\left(2,\frac{1}{2}\right)$  $N(2) = (\sqrt{17}/17)(i + 4j)$  $\mathbf{T}(2) = (\sqrt{17}/17)(4\mathbf{i} - \mathbf{j})$  $a_N = a\omega^2$  $a_{\rm T} = 0$  $N(t) = -\cos(\omega t)\mathbf{i} - \sin(\omega t)\mathbf{j}$  $a_N = \omega^3 t_0$  $a_{\rm T} = \omega^2$  $N(t_0) = (-\text{sen } \omega t_0)\mathbf{i} + (\text{cos } \omega t_0)\mathbf{j}$  $a_N = 6\sqrt{5}/5$   $a_N = \sqrt{2}e^{\pi/2}$  $a_{\bf T} = -7\sqrt{5}/5$   $a_{\bf T} = \sqrt{2}e^{\pi/2}$ **N**(0) =  $(\sqrt{5}/5)(2\mathbf{i} + \mathbf{j})$  **N**( $\pi/2$ ) =  $(-\sqrt{2}/2)(\mathbf{i} + \mathbf{j})$ **41.**  $\mathbf{T}(\pi/2) = (\sqrt{2}/2)(-\mathbf{i} + \mathbf{j})$  $a_N = \sqrt{2}$   $a_N = 8\sqrt{5}/5$  $a_{\text{T}} = -\sqrt{2}$   $a_{\text{T}} = 14\sqrt{5}/5$  $N(1) = (-\sqrt{5}/5)(2i + j)$ **37.**  $\mathbf{T}(1) = \left(-\sqrt{5}/5\right)$   $(i - 2j)$  $\mathbf{T}(t) = \mathbf{i}$  **T** $(t) = \mathbf{i}$ **a** $(t) = 0$  **a**  $(t) = 8$ **i 33.**  $v(t) = 8t**i**$ trayectoria es una recta y la velocidad es constante.  $N(t)$  no está definido. La trayectoria es una recta y la velocidad es variable.

$$
\mathbf{T}(1/4) = (\sqrt{5}/5)(2\mathbf{i} + \mathbf{j})
$$
  
\n
$$
\mathbf{N}(1/4) = (2\sqrt{5}/5)[-(1/2)\mathbf{i} + \mathbf{j}]
$$

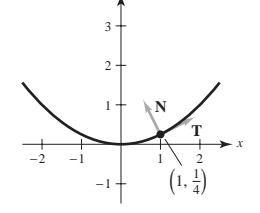

**53.** 
$$
\mathbf{r}(\pi/4) = \sqrt{2}\mathbf{i} + \sqrt{2}\mathbf{j}
$$
  
\n $\mathbf{T}(\pi/4) = (\sqrt{2}/2)(-\mathbf{i} + \mathbf{j})$   
\n $\mathbf{N}(\pi/4) = (\sqrt{2}/2)(-\mathbf{i} - \mathbf{j})$ 

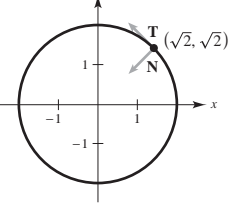

**55.** 
$$
T(1) = (\sqrt{14}/14)(i + 2j - 3k)
$$
  
\n
$$
N(1)
$$
no está definido.  
\n
$$
a_T
$$
no está definida.  
\n
$$
a_N
$$
no está definida.

**57.**  $\mathbf{T}(\pi/3) = (\sqrt{5}/5)|-(\sqrt{3}/2)\mathbf{i} + (1/2)\mathbf{j} + 2\mathbf{k}$ **59.**  $T(1) = (\sqrt{6}/6)(i + 2j + k)$ **N**(1) =  $(\sqrt{30}/30)(-5\mathbf{i} + 2\mathbf{j} + \mathbf{k})$  $a_N = 1$  $a_{\textbf{T}} = 0$  $N(\pi/3) = -(1/2)i - (\sqrt{3}/2)j$ 

$$
a_{\mathbf{T}} = 5\sqrt{6/6}
$$
  

$$
a_{\mathbf{N}} = \sqrt{30/6}
$$

 $a_N = 3$ 

**61.** 
$$
T(0) = (\sqrt{3}/3)(\mathbf{i} + \mathbf{j} + \mathbf{k})
$$

$$
N(0) = (\sqrt{2}/2)(\mathbf{i} - \mathbf{j})
$$

$$
a_T = \sqrt{3}
$$

$$
a_N = \sqrt{2}
$$
**63.** 
$$
T(\pi/2) = \frac{1}{5}(4\mathbf{i} - 3\mathbf{j})
$$

$$
N(\pi/2) = -\mathbf{k}
$$

$$
a_T = 0
$$

65. T(2) = 
$$
(\sqrt{149}/149)(i + 12j + 2k)
$$
  
\nN(2) =  $(\sqrt{5513}/5513)(-74i + 6j + k)$   
\n $a_T = 74\sqrt{149}/149$   
\n $a_N = \sqrt{5513}/149$   
\n $x + 4 = 2$ 

**67.** Sea *C* una curva suave representada por **r** en un intervalo abierto *I*. El vector unitario tangente  $\mathbf{T}(t)$  en *t* se define como

*y*

**T**

*y*

3

2<sup>π</sup> 4<sup>π</sup>

$$
\mathbf{T}(t) = \frac{\mathbf{r}'(t)}{\|\mathbf{r}'(t)\|}, \mathbf{r}'(t) \neq 0.
$$

El vector unitario normal principal  $N(t)$  en *t* se define como

$$
\mathbf{N}(t) = \frac{\mathbf{T}'(t)}{\|\mathbf{T}'(t)\|}, \mathbf{T}'(t) \neq 0.
$$

Las componentes tangencial y normal de la aceleración se definen como sigue  $\mathbf{a}(t) = a_{\mathbf{T}} \mathbf{T}(t) + a_{\mathbf{N}} \mathbf{N}(t)$ .

- **69.** *a*) El movimiento de la partícula es en línea recta.
	- *b*) La velocidad de la partícula es constante.

**71.** a) 
$$
t = \frac{1}{2}
$$
:  $a_T = \sqrt{2\pi^2/2}$ ,  $a_N = \sqrt{2\pi^2/2}$   
\n $t = 1$ :  $a_T = 0$ ,  $a_N = \pi^2$   
\n $t = \frac{3}{2}$ :  $a_T = -\sqrt{2\pi^2/2}$ ,  $a_N = \sqrt{2\pi^2/2}$ 

- *b*)  $t = \frac{1}{2}$ : creciente porque  $a_{\text{T}} > 0$ .  $t = 1$ : máximo porque  $a_T = 0$ .  $t = \frac{3}{2}$ : decreciente porque  $a_{\text{T}} < 0$ .
- **73.**  $\mathbf{T}(\pi/2) = (\sqrt{17/17})(-4\mathbf{i} + \mathbf{k})$  $B(\pi/2) = (\sqrt{17/17})(i + 4k)$  $N(\pi/2) = -j$

**75.** 
$$
\mathbf{T}(\pi/4) = (\sqrt{2}/2)(\mathbf{j} - \mathbf{k})
$$
  
\n $\mathbf{N}(\pi/4) = -(\sqrt{2}/2)(\mathbf{j} + \mathbf{k})$ 

$$
\mathbf{B}(\pi/4) = -\,\mathbf{i}
$$

**77.** 
$$
\mathbf{T}(\pi/3) = (\sqrt{5}/5)(\mathbf{i} - \sqrt{3}\mathbf{j} + \mathbf{k})
$$

$$
\mathbf{N}(\pi/3) = -\frac{1}{2}(\sqrt{3}\mathbf{i} + \mathbf{j})
$$

$$
\mathbf{B}(\pi/3) = (\sqrt{5}/10)(\mathbf{i} - \sqrt{3}\mathbf{j} - 4\mathbf{k})
$$
**79.** 
$$
a_{\mathbf{T}} = \frac{-32(v_0 \operatorname{sen} \theta - 32t)}{\sqrt{v_0^2 \cos^2 \theta + (v_0 \operatorname{sen} \theta - 32t)^2}}
$$

$$
a_{\mathbf{N}} = \frac{32v_0 \cos \theta}{\sqrt{v_0^2 \cos^2 \theta + (v_0 \operatorname{sen} \theta - 32t)^2}}
$$
  
En la altura máxima  $a_{\mathbf{T}} = 0$  y  $a_{\mathbf{N}} = 32$ .

**81.** *a*)  $\mathbf{r}(t) = 60\sqrt{3}t\mathbf{i} + (5 + 60t - 16t^2)\mathbf{j}$ 

$$
\left[\begin{matrix}1\\1\\1\\0\\0\end{matrix}\right]_{400}
$$

*b*)

Rango  $\approx$  398.186 pies Altura máxima  $\approx 61.245$  pies

c) 
$$
\mathbf{v}(t) = 60\sqrt{3}\mathbf{i} + (60 - 32t)\mathbf{j}
$$
  
\n $\|\mathbf{v}(t)\| = 8\sqrt{16t^2 - 60t + 225}$   
\n $\mathbf{a}(t) = -32\mathbf{j}$ 

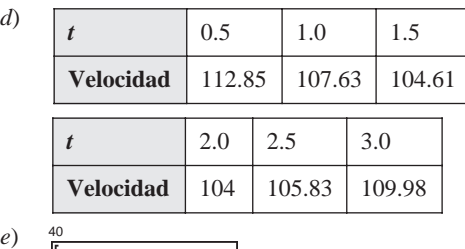

$$
\begin{array}{c|c}\n\hline\n\end{array}
$$

La velocidad es decreciente cuando  $a_T$  y  $a_N$  tienen signos opuestos.

**83.** *a*)  $4\sqrt{625\pi^2+1} \approx 314 \text{ mi/h}$ 

*b*)  $a_{\text{T}} = 0$ ,  $a_{\text{N}} = 1000 \pi^2$ 

 $a_{\text{T}} = 0$  porque la velocidad es constante

- **85.** *a*) La componente centrípeta se cuadruplica.
	- *b*) La componente centrípeta se reduce a la mitad.
- **87.** 4.82 mi/s **89.** 4.67 mi/s
- **91.** Falso; la aceleración centrípeta puede ocurrir con velocidad constante.
- **93.** *a*) Demostración *b*) Demostración **95 a 97.** Demostraciones

#### **Sección 12.5 (página 877)**

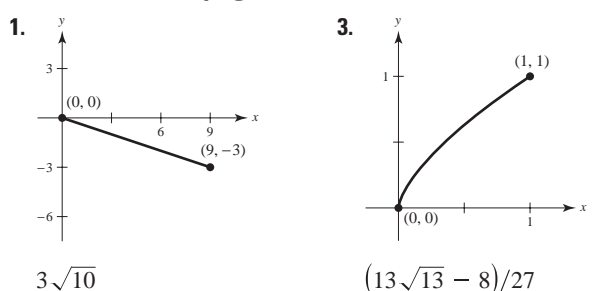

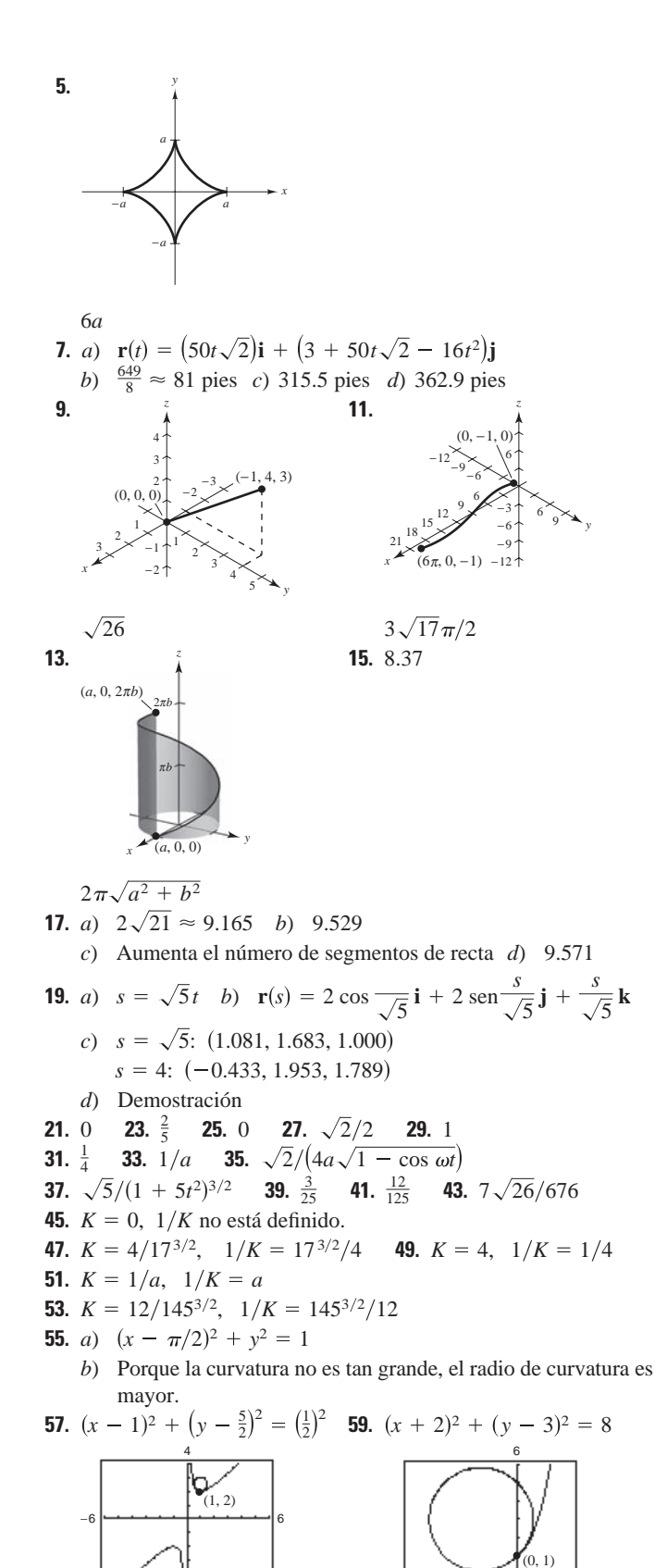

−6

−4

0

3

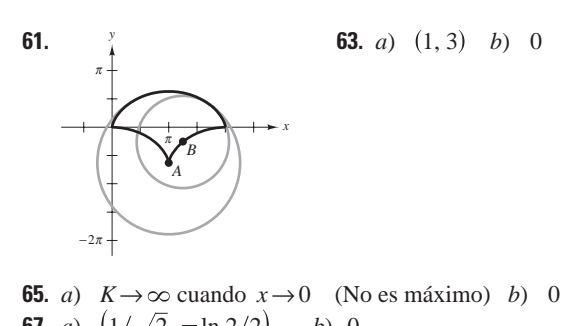

- **67.** *a*)  $\left(1/\sqrt{2}, -\ln 2/2\right)$  *b*) 0 **69.** *a*)  $(\pm \text{ arcsembl}(1), 1)$  *b*) 0 **71.** (0, 1) **73.**  $(\pi/2 + K\pi, 0)$ **75.** *a*) *s b*) Plano:  $K = \left\| \frac{d\mathbf{T}}{ds} \right\| = \left\| \mathbf{T}'(s) \right\|$ Espacio:  $K = \frac{\Vert \mathbf{T}'(t) \Vert}{\Vert \mathbf{r}'(t) \Vert}$  $\mathbf{r}^{\,\prime}(t)\times\mathbf{r}^{\,\prime\prime}(t)$ **r**  $'(t)$   $|^{3}$ *b*  $\int_a^b \sqrt{[x'(t)]^2 + [y'(t)]^2 + [z'(t)]^2} dt = \int_a^b$  $\int_a$   $\left\| \mathbf{r}'(t) \right\| dt$
- **77.**  $K = |y''|$ ; Sí, por ejemplo,  $y = x^4$  tiene curvatura 0 en su mínimo relativo (0,0). La curvatura es positiva en cualquier otro punto de la curva.
- **79.** Demostración

81. *a*) 
$$
K = \frac{2|6x^2 - 1|}{(16x^6 - 16x^4 + 4x^2 + 1)^{3/2}}
$$
  
\n*b*)  $x = 0$ :  $x^2 + \left(y + \frac{1}{2}\right)^2 = \frac{1}{4}$   
\n $x = 1$ :  $x^2 + \left(y - \frac{1}{2}\right)^2 = \frac{5}{4}$ 

La curvatura tiende a ser mayor cerca de los extremos de la función y disminuye cuando  $x \to \pm \infty$ . Sin embargo, *f* y *K* no tienen los mismos números críticos.

Números críticos de  $f$ :  $x = 0, \pm \sqrt{2}/2 \approx \pm 0.7071$ 

- Números críticos de *K*:  $x = 0, \pm 0.7647, \pm 0.4082$
- **83.** *a*) 12.25 unidades *b*)  $\frac{1}{2}$  **85 a 87.** Demostraciones
- **89.** *a*) 0 *b*) 0 **91.**  $\frac{1}{4}$  **93.** Demostración **95.**  $K = [1/(4a)]|\csc(\theta/2)|$  **97.** 3 3 2 7.5 lb Mínimo:  $K = 1/(4a)$

−3 |<del>−− 1−− 1−− 3 |−−− 1</del> 3 |− −2

- No hay un máximo.
- **99.** Demostración

**101.** Falso. Ver la exploración en la página 869. **103.** Verdadero

**105 a 111.** Demostraciones

#### **Ejercicios de repaso para el capítulo 12 (página 881)**

- **1.** *a*) Todos son reales, excepto  $(\pi/2) + n\pi$ , *n* es un entero *b*) Continuo excepto en  $t = (\pi/2) + n\pi$ , *n* es un entero
- **3.** *a*)  $(0, \infty)$  *b*) Continuo para todo  $t > 0$

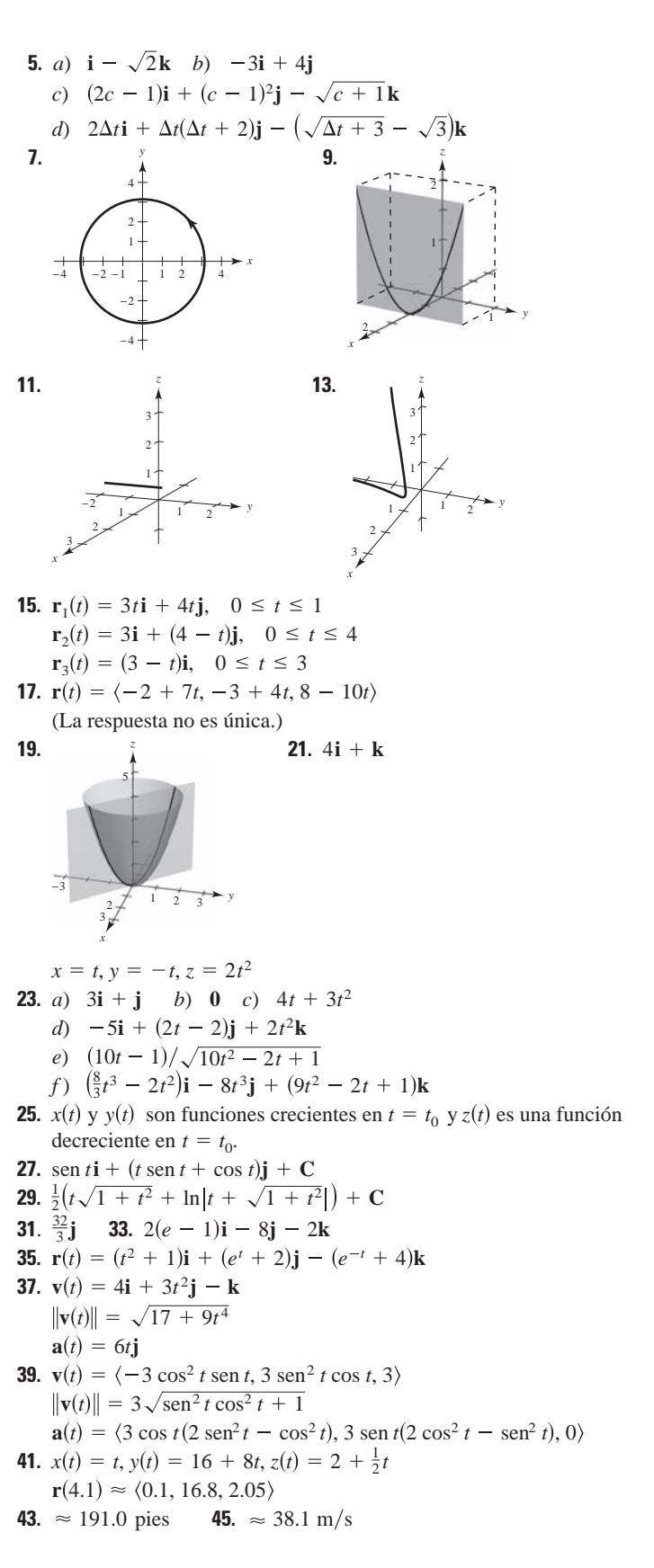

**47. 49.** no existe. **51. 53. 55. 57.** 4.58 **59. 61.** 60 **63. 65.** 3 29 65 2 *x y z* π 4 <sup>4</sup> <sup>6</sup> <sup>8</sup> <sup>6</sup> <sup>8</sup> (8, 0, 0) 0, 8, 2 π 2 ) ) *<sup>x</sup> <sup>y</sup>* <sup>6</sup> <sup>8</sup> <sup>2</sup> <sup>4</sup> 10 2 2 6 4 8 10 12 *z* (0, 0, 0) (−9, 6, 12) 5 13 −10 10 2 −10 −2 2 10 *x y* −4 −2 2 −4 2 −6 −8 −10 −12 −14 −16 468 10 12 14 *x y* (0, 0) (10, −15) *z t* 3 *y t* 3 *x* 3*t* 1 mi s **a N** 5 1 5*t* <sup>2</sup> **a N** 2 *e*<sup>2</sup>*<sup>t</sup> e* <sup>2</sup>*<sup>t</sup>* **a T** 5*t* 1 5*t* <sup>2</sup> **<sup>a</sup> <sup>T</sup>** *<sup>e</sup>*<sup>2</sup>*<sup>t</sup> <sup>e</sup>* <sup>2</sup>*<sup>t</sup> e*<sup>2</sup>*<sup>t</sup> e* <sup>2</sup>*<sup>t</sup>* **a** *e* **a** 2**j k** *<sup>t</sup>* **i** *e <sup>t</sup>***j v** 1 5*t*<sup>2</sup> **v** *e*<sup>2</sup>*<sup>t</sup> e* <sup>2</sup>*<sup>t</sup>* **v** *e* **v i** 2*t***j** *t***k** *<sup>t</sup>* **i** *e <sup>t</sup>* **j a N a N** 1 2*t* 4*t* 1 **a T** 0 **a T** 1 4*t t* 4*t* 1 **a 0 a** 1 4*t t* **j v** 10 **v** 4*t* 1 2 *t* **v i** 3**j v i** 1 2 *t* **j**

**67.** 0 **69.**  $\left(\frac{2}{\sqrt{5}}\right)/(4 + 5t^2)^{3/2}$  **71.**  $\sqrt{2}/3$ 

- **73.**  $K = \sqrt{17/289}$ ;  $r = 17\sqrt{17}$  **75.**  $K = \sqrt{2/4}$ ;  $r = 2\sqrt{2}$
- **77.** La curvatura cambia bruscamente de cero a una constante no cero en los puntos *B* y *C*.

#### **SP Solución de problemas (página 883)**

- **1.** *a*) *a b*)  $\pi a$  *c*)  $K = \pi a$
- **3.** Velocidad inicial:  $447.21$  pies/s;  $\theta \approx 63.43$
- **5 a 7.** Demostraciones
- **9.** Tangente unitario:  $\left\langle -\frac{4}{5}, 0, \frac{3}{5} \right\rangle$ Normal unitario:  $(0, -1, 0)$ Binormal:  $\left\langle \frac{3}{5}, 0, \frac{4}{5} \right\rangle$

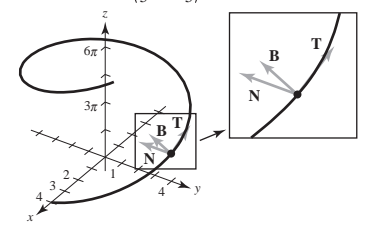

**11.** *a*) Demostración *b*) Demostración

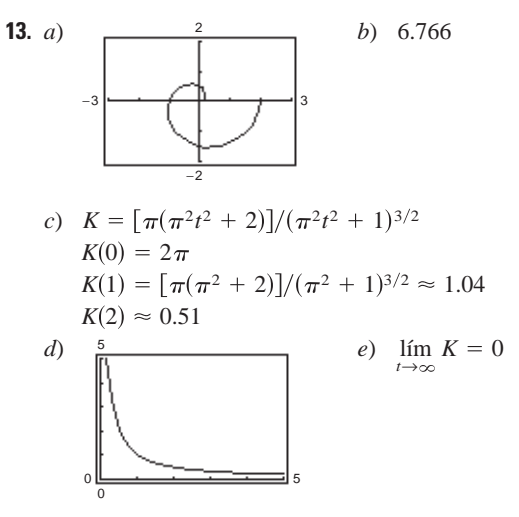

*f*) Cuando *t* → ∞, la gráfica forma una espiral hacia afuera y la curva decrece.

## **Capítulo 13**

#### **Sección 13.1 (página 894)**

- **1.** No es una función porque para algunos valores de *x* y *y* (por ejemplo  $x = y = 0$ ) hay dos valores de *z*.
- **3.**  $z$  es una función de  $x$  y  $y$ . **5.**  $z$  no es una función de  $x$  y  $y$ .
- **7.** *a*)  $6$  *b*)  $-4$  *c*)  $150$  *d*)  $5y$  *e*)  $2x$  *f*)  $5t$
- **9.** *a*) 5 *b*)  $3e^2$  *c*)  $2/e$  *d*)  $5e^y$  *e*)  $xe^2$  *f*)  $te^t$
- **11.** *a*)  $\frac{2}{3}$  *b*) 0 *c*)  $-\frac{3}{2}$  *d*)  $-\frac{10}{3}$
- **13.** *a*)  $\sqrt{2}$  *b*) 3 sen 1 *c*)  $-3\sqrt{3}/2$  *d*) 4
- **15.** *a*)  $-4$  *b*)  $-6$  *c*)  $-\frac{25}{4}$  *d*)  $\frac{9}{4}$
- **17.** *a*)  $2, \Delta x \neq 0$  *b*)  $2y + \Delta y, \Delta y \neq 0$
- **19.** Dominio:  $\{(x, y): x, y \text{ son cualquier número real}\}$ Rango:  $z \geq 0$
- **21.** Dominio:  $\{(x, y): y \ge 0\}$ Rango: Todos los números reales
- **23.** Dominio:  $\{(x, y): x \neq 0, y \neq 0\}$ Rango: Todos los números reales
- **25.** Dominio:  $\{(x, y): x^2 + y^2 \leq 4\}$ Rango:  $0 ≤ z ≤ 2$
- **27.** Dominio:  $\{(x, y): -1 \leq x + y \leq 1\}$ Rango:  $0 \leq z$
- **29.** Dominio:  $\{(x, y): y < -x + 4\}$ Rango: Todos los números reales
- **31.** *a*)  $(20, 0, 0)$  *b*)  $(-15, 10, 20)$ *c*)  $(20, 15, 25)$  *d*)  $(20, 20, 0)$

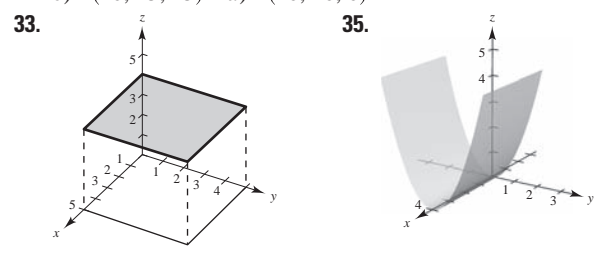

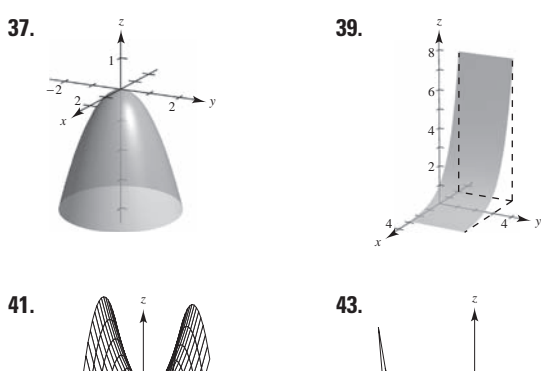

*y*

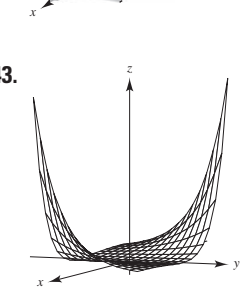

**45.** *c* **46.** *d* **47.** *b* **48.** *a*

*x*

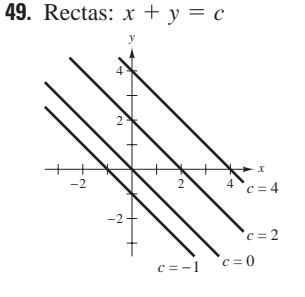

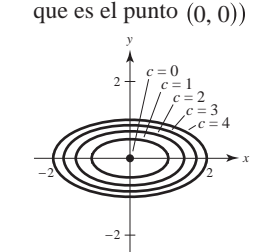

 $\text{(except to } x^2 + 4y^2 = 0$ 

**51.** Elipses:  $x^2 + 4y^2 = c$ 

**53.** Hipérbolas:  $xy = c$  **55.** Círculos que pasan por  $(0, 0)$ 

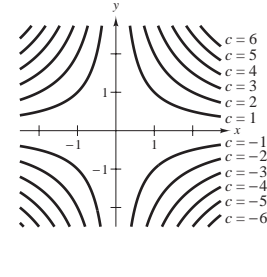

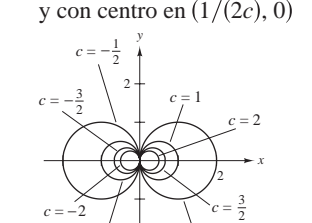

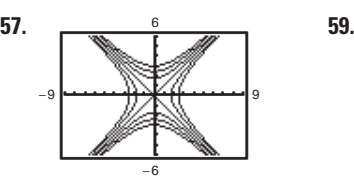

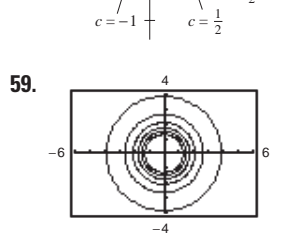

- **61.** La gráfica de una función de dos variables es el conjunto de todos los puntos  $(x, y, z)$  para los cuales  $z = f(x, y)$  *y* donde  $(x, y)$  está en el dominio de *f*. La gráfica puede ser interpretada como una superficie en el espacio. Las curvas de nivel son los campos escala $f(x, y) = c$ , donde *c* es una constante.
- **63.**  $f(x, y) = x/y$ ; las curvas de nivel son las rectas  $y = (1/c)x$ .
- **65.** La superficie puede tener la forma de una silla de montar. Por ejemplo, sea  $f(x, y) = xy$ . La gráfica no es única: cualquier traslación vertical producirá las mismas curvas de nivel.

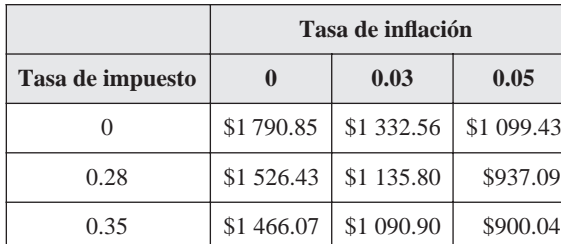

**69. 71.**

**67.**

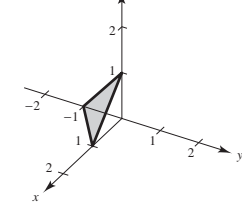

*z*

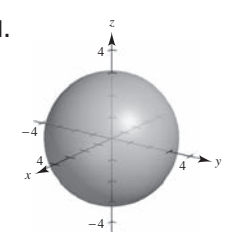

*b*) 507 pies-tablón

**73. 75.** *a*) 243 pies-tablón 2 *z*

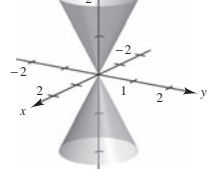

30 *y*

**77. 79.** Demostración

- **81.**  $C = 1.20xy + 1.50(xz + yz)$
- **83.** *a*)  $k = \frac{520}{3}$

 $c = 600$  $c = 500$  $c = 400$ 

−30

- *b*)  $P = 520T/(3V)$ 
	- Las curvas de nivel son rectas.
- **85.** *a*) *b*) *c*) *BAC*

−30

- **87.** *a*) No; las curvas de nivel son irregulares y están espaciadas esporádicamente.
	- *b*) Utilizar más colores.
- **89.** Falso: sea  $f(x, y) = 4$ . **91.** Verdadero

30

*x*

*c* = 300 *c* = 200  $c = 100$  $c = 0$ 

#### **Sección 13.2 (página 904)**

**1 a 3.** Demostraciones **5.** 1 **7.** 12 **9.** 9, continua

- **11.**  $e^2$ , continua **13.** 0, continua para  $y \neq 0$
- **15.**  $\frac{1}{2}$ , continua, excepto en  $(0, 0)$  **17.** 0, continua
- **19.** 0, continua para  $xy \neq 1$ ,  $|xy| \leq 1$
- **21.**  $2\sqrt{2}$ , continua para  $x + y + z \ge 0$  **23.** 0
- **25.** No existe el límite. **27.** 4 **29.** No existe el límite.
- **31.** No existe el límite. **33.** 0
- **35.** No existe el límite. **37.** Continua, 1

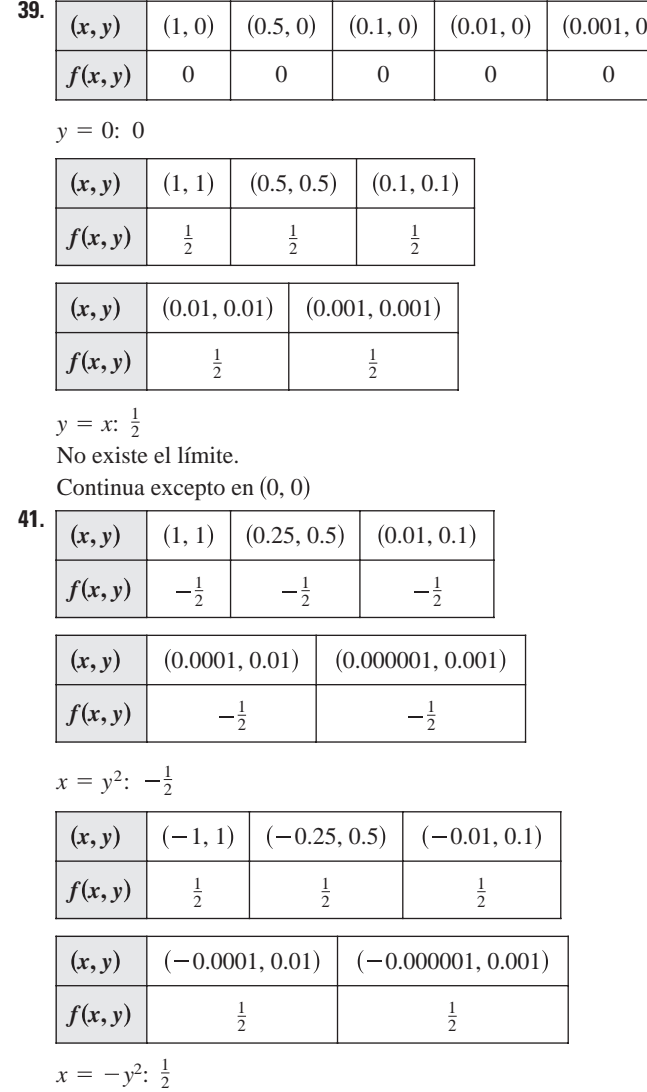

No existe el límite.

Continua excepto en 0, 0

- **43.** *f* es continua. *y* es continua excepto en (0, 0). *y* tiene una discontinuidad removible en (0, 0).
- **45.** *f* es continua. *g* es continua excepto en (0, 0). tiene una discontinuidad removible en (0, 0). *g*

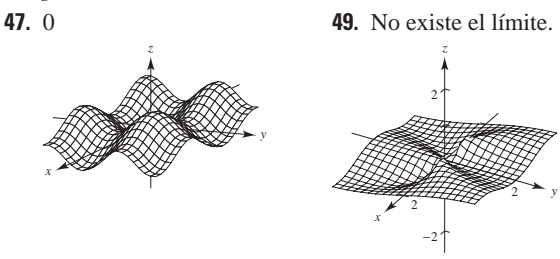

**51.** No existe el límite.

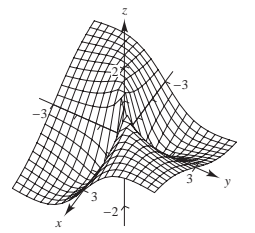

- **53.** 0 **55.** 0 **57.** 1 **59.** 1 **61.** 0
- **63.** Continua excepto en  $(0, 0, 0)$  **65.** Continua
- **67.** Continua **69.** Continua
- **71.** Continua para  $y \neq 2x/3$ **73.** *a*)  $2x$  *b*)  $-4$
- **75.** *a*)  $1/y$  *b*)  $-x/y^2$ **77.** *a*)  $3 + y$  *b*)  $x - 2$

**79.** Verdadero **81.** Falso: sea  $f(x, y) = \begin{cases} \ln(x^2 + y^2), & x \neq 0, y \neq 0 \\ 0, & x = 0, y = 0 \end{cases}$ 

- **83.** *a*)  $(1 + a^2)/a$ ,  $a \ne 0$  *b*) No existe el límite.
	- *c*) No, el límite no existe. Trayectorias diferentes dan límites distintos.
- **85.** 0 **87.**  $\pi/2$  **89.** Demostración 87.  $\pi/2$
- **91.** Ver la "Definición del límite de una función de dos variables", en la página 899; mostrar que el valor de  $\lim_{(x, y) \to (x_0, y_0)} f(x, y)$  no es el mismo para dos diferentes trayectorias hacia  $(x_0, y_0)$ .
- **93.** *a*) Verdadero. Para hallar el primer límite, sustituir (2, 3) por . Para hallar el segundo límite, sustituir 3 por *y* para en-*x*, *y* contrar una función de *x*. Entonces sustituir 2 por *x*.
	- *b*) Falso. La convergencia de una trayectoria no implica la convergencia de todas las trayectorias.

c) False. Sea 
$$
f(x, y) = 4\left(\frac{(x-2)^2 - (y-3)^2}{(x-2)^2 + (y-3)^2}\right)^2
$$
.

*d*) Verdadero. Cuando se multiplica por cero a cualquier número real, siempre se obtiene cero.

#### **Sección 13.3 (página 914)**

- **1.**  $f_x(4, 1) < 0$ **3.**  $f_y(4, 1) > 0$
- **5.** No. Porque al calcular la derivada parcial con respecto a *y*, se considera a *x* constante. De manera que el denominador se considera como una constante y no contiene variables.
- **7.** Sí. Porque al calcular la derivada parcial con respecto a *x*, se considera a *y* constante. De manera que tanto el numerador como el denominador contienen variables.

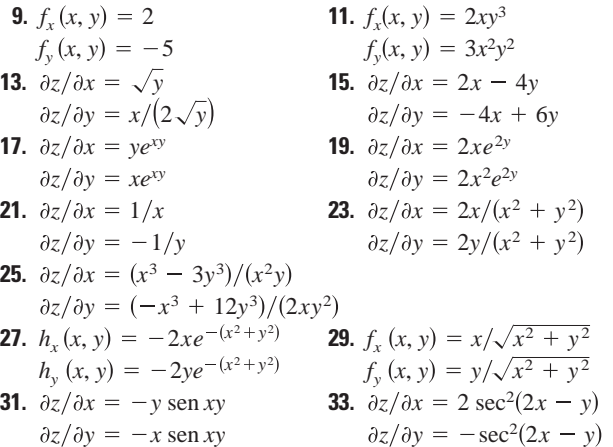
35. 
$$
\partial z/\partial x = ye^y \cos xy
$$
  
\n $\partial z/\partial y = e^y(x \cos xy + \sin xy)$   
\n37.  $\partial z/\partial x = 2 \cosh(2x + 3y)$   
\n $\partial z/\partial y = 3 \cosh(2x + 3y)$   
\n $\partial z/\partial y = 3 \cosh(2x + 3y)$   
\n $\partial y = \sqrt{x}$   
\n49.  $\partial z/\partial y = 3 \cosh(2x + 3y)$   
\n $\partial z/\partial y = 1$   
\n41.  $f_x(x, y) = 3$   
\n43.  $f_x(x, y) = 1/(2\sqrt{x + y})$   
\n45.  $\partial z/\partial x = -1$   
\n $\partial z/\partial y = \frac{1}{4}$   
\n47.  $\partial z/\partial x = -1$   
\n $\partial z/\partial y = \frac{1}{2}$   
\n49.  $\partial z/\partial y = \frac{1}{4}$   
\n50.  $g_x(1, 1) = -2$   
\n $g_y(1, 1) = -2$   
\n51.  $\partial z/\partial y = \frac{1}{4}$   
\n52.  $\int_{x}^{x=2} \frac{1}{y^4}$   
\n53.  $g_x(1, 1) = -2$   
\n $g_y(1, 1) = -2$   
\n54.  $\frac{dy}{dx} = \frac{x}{\sqrt{x^2 + y^2 + z^2}}$   
\n55.  $\frac{1}{x^2 + y^2 + z^2}$   
\n56.  $\frac{dy}{dx} = \frac{y}{\sqrt{x^2 + y^2 + z^2}}$   
\n67.  $f_x = 1; f_y = 1; f_z = 1$   
\n68.  $f_x = 0; f_y = 0; f_z = 1$   
\n71.  $\frac{\partial^2 z}{\partial x^2} = 0$   
\n $\frac{\partial^2 z}{\partial y^2} = 6x$   
\n $\frac{\partial^2 z}{\partial y^2} = 6x$   
\n $\frac{\partial^2 z}{\partial y^2} = 6y$   
\n $\frac{\partial^2 z}{\partial y^$ 

**89.**  $\partial z/\partial x = \sec y$ 

 $2z/\partial y \partial x = \frac{\partial^2 z}{\partial x \partial y} = \sec y \tan y$  $2z/\partial y^2 = x \sec y (\sec^2 y + \tan^2 y)$  $\frac{2}{z}/\partial x^2 = 0$  $\partial z/\partial y = x \sec y \tan y$ 

No existen valores de *x* y *y* tales que  $f_x(x, y) = f_y(x, y) = 0$ .

- **91.**  $\partial z/\partial x = (y^2 x^2)/[x(x^2 + y^2)]$ No existen valores de *x* y *y* tales que  $f_x(x, y) = f_y(x, y) = 0$ .  $\partial^2 z / \partial y \partial x = \partial^2 z / \partial x \partial y = 4xy/(x^2 + y^2)^2$  $\frac{2}{z} \frac{\partial y^2}{\partial y^2} = \frac{2(y^2 - x^2)}{(x^2 + y^2)^2}$  $2z/\partial x^2 = (x^4 - 4x^2y^2 - y^4)/[x^2(x^2 + y^2)^2]$  $\partial z/\partial y = -2y/(x^2 + y^2)$
- **93.**  $f_{xyy}(x, y, z) = f_{yxy}(x, y, z) = f_{yyx}(x, y, z) = 0$
- **95.**  $f_{xyy}(x, y, z) = f_{yxy}(x, y, z) = f_{yyx}(x, y, z) = z^2 e^{-x} \text{ sen } yz$
- **97.**  $\frac{\partial^2 z}{\partial x^2} + \frac{\partial^2 z}{\partial y^2} = 0 + 0 = 0$
- **99.**  $\partial^2 z / \partial x^2 + \partial^2 z / \partial y^2 = e^x \operatorname{sen} y e^x \operatorname{sen} y = 0$
- **101.**  $\frac{\partial^2 z}{\partial t^2} = -c^2 \operatorname{sen}(x ct) = c^2 (\frac{\partial^2 z}{\partial x^2})$
- **103.**  $\frac{\partial^2 z}{\partial t^2} = -\frac{c^2}{x + ct} = c^2(\frac{\partial^2 z}{\partial x^2})$
- **105.**  $\partial z / \partial t = -e^{-t} \cos x / c = c^2 (\partial^2 z / \partial x^2)$
- **107.** Sí,  $f(x, y) = \cos(3x 2y)$ . **109.** 0
- **111.** Si  $z = f(x, y)$ , entonces para encontrar  $f_x$  se considera a *y* como constante y se deriva con respecto a *x*. De la misma forma, para encontrar  $f_y$  se considera a *x* como constante y se deriva con respecto a *y*.
- **113.**

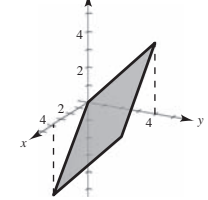

*z*

- **115.** Las derivadas parciales combinadas son iguales. Ver teorema 13.3. **117.** *a*) 72 *b*) 72
- **119.**  $IQ_M = \frac{100}{C}$ ,  $IQ_M(12, 10) = 10$

El *IQ* crece con una razón de 10 puntos por año de edad mental cuando la edad mental es de 12 y la edad cronológica es de 10.

$$
IQ_C = -\frac{100M}{C^2}, IQ_C(12, 10) = -12
$$

El *IQ* disminuye con una razón de 12 puntos por año de edad mental cuando la edad mental es de 12 y la edad cronológica es de 10.

- **121.** Un incremento en el costo de la comida y alojamiento o en el de la matrícula causará una disminución del número de solicitantes.
- **123.**  $\partial T/\partial x = -2.4^{\circ}/m$ ,  $\partial T/\partial y = -9^{\circ}/m$
- **125.**  $T = PV/(nR) \implies \partial T/\partial P = V/(nR)$  $\partial T/\partial P \cdot \partial P/\partial V \cdot \partial V/\partial T = -nRT/(VP) = -nRT/(nRT) = -1$  $V = nRT/P \implies \partial V/\partial T = nR/P$  $P = nRT/V \implies \frac{\partial P}{\partial V} = -nRT/V^2$
- **127.** *a*)  $\partial z/\partial x = -0.92$ ;  $\partial z/\partial y = 1.03$ 
	- *b*) Cuando el consumo de la leche de sabor (*x*) crece, el consumo de las leches light y descremada (*z*) disminuye. Cuando el consumo de la leche baja en grasas (*y*) disminuye, el consumo de la leche descremada también disminuye.

**129.** Falso; sea  $z = x + y + 1$ . **131.** Verdadero

**133.** a) 
$$
f_x(x, y) = \frac{y(x^4 + 4x^2y^2 - y^4)}{(x^2 + y^2)^2}
$$
  
\n $f_y(x, y) = \frac{x(x^4 - 4x^2y^2 - y^4)}{(x^2 + y^2)^2}$   
\nb)  $f_x(0, 0) = 0, f_y(0, 0) = 0$   
\nc)  $f_{xy}(0, 0) = -1, f_{yx}(0, 0) = 1$   
\nd)  $f_{xy} \circ f_{yx}$  o ambas no son continuous en (0, 0).  
\n**135.** a)  $f_x(0, 0) = 1, f_y(0, 0) = 1$   
\nb)  $f_x(x, y) y f_y(x, y)$  no existen cuando  $y = -x$ .

### **Sección 13.4 (página 923)**

**1.**  $dz = 4xy^3 dx + 6x^2y^2 dy$ 

**3.** 
$$
dz = 2(x dx + y dy)/(x^2 + y^2)^2
$$

**5.** 
$$
dz = (\cos y + y \sin x) dx - (x \sin y + \cos x) dy
$$

**7.**  $dz = (e^x \text{ sen } y) dx + (e^x \text{ cos } y) dy$ 

**9.** 
$$
dw = 2z^3y \cos x \, dx + 2z^3 \sin x \, dy + 6z^2 y \sin x \, dz
$$

- **11.** *a*)  $f(2, 1) = 1, f(2.1, 1.05) = 1.05, \Delta z = 0.05$ *b*)  $dz = 0.05$
- **13.** *a*)  $f(2, 1) = 11, f(2.1, 1.05) = 10.4875, \Delta z = -0.5125$ *b*)  $dz = -0.5$
- **15.** *a*)  $f(2, 1) = e^2 \approx 7.3891, f(2.1, 1.05) = 1.05e^{2.1} \approx 8.5745$ ,  $\Delta z \approx 1.1854$ 
	- *b*)  $dz \approx 1.1084$
- **17.** 0.44 **19.** 19.  $-0.012$
- **21.** Si  $z = f(x, y)$   $\forall x \in \Delta y$  son incrementos de *x*  $\forall y, y \in \Delta y$  son variables independientes, entonces el diferencial total de la variable dependiente *z* es

 $dz = (\partial z/\partial x) dx + (\partial z/\partial y) dy = f_x(x, y) \Delta x + f_y(x, y) \Delta y.$ 

**23.** La aproximación de  $\Delta z$  por  $dz$  se llama una aproximación lineal, donde *dz* representa el cambio en la altura del plano tangente a la superficie en el punto  $P(x_0, y_0)$ .

$$
dA = h \, dl + l \, dh
$$
\n
$$
h \qquad dA \qquad A - dA
$$
\n
$$
l \qquad dA
$$

$$
\Delta A - dA = dl \, dh
$$

**25.**

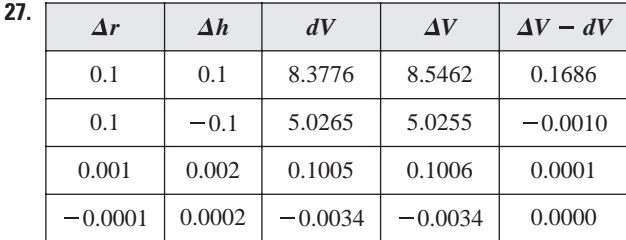

**29.** *a*)  $dz = -0.92 dx + 1.03 dy$ 

b) 
$$
dz = \pm 0.4875; dz/z \approx 8.1\%
$$

**31.** 10% **33.** 
$$
d = \pm 2.4418
$$
;  $d = C/C = 19\%$ 

**35.** *a*) 
$$
V = 18 \text{ sen } \theta \text{ ft}^3
$$
;  $\theta = \pi/2$ 

\n- b) 
$$
1.047 \, \text{ft}^3
$$
\n- **37.**  $10\%$
\n- **39.**  $L \approx 8.096 \times 10^{-4} \pm 6.6 \times 10^{-6} \, \text{microhenrys}$
\n

**41.** Las respuestas varían. Ejemplo: **43.** Las respuestas varían. Ejemplo:  $\varepsilon_2 = 0$   $\varepsilon_2 = 2x \Delta x + (\Delta x)^2$  $\varepsilon_1 = \Delta x$   $\varepsilon_1 = y \Delta x$ 

**45 a 47.** Demostraciones

### **Sección 13.5 (página) 931**

- **1.** 26*t* **3.**  $e^{t}(\operatorname{sen} t + \cos t)$  **5.** *a*)  $y$  *b*)  $-e^{-t}$ **7.** *a*) y *b*)  $2e^{2t}$ **11.**  $-11\sqrt{29}/29 \approx -2.04$ **15.**  $\partial w / \partial s = 4s$ , 4 **19.**  $\frac{\partial w}{\partial r} = \frac{2r}{\theta^2}$  **21.**  $\frac{\partial w}{\partial r} = 0$ **23.**  $\frac{\partial w}{\partial s} = t^2(3s^2 - t^2)$  **25.**  $\frac{\partial w}{\partial s} = te^{s^2 - t^2}(2s^2 + 1)$ **27.**  $\frac{y-2x+1}{2y-2x+1}$  **29.**  $-\frac{x^2+y^2+x}{x^2+y^2+x}$ **31.**  $\frac{\partial z}{\partial x} = \frac{-x}{x}$  **33.**  $\frac{\partial z}{\partial y} = \frac{-x}{x}$ **35.**  $\frac{\partial z}{\partial x} = \frac{-\sec^2(x+y)}{\sec^2(x+y)}$  **37.**  $\frac{\partial z}{\partial y}$ **39.**  $\frac{6\pi}{2} = -\frac{3\pi}{2}$  **41. 43.** *a*)  $f(tx, ty) = \frac{(tx)(ty)}{\sqrt{(tx)^2 + (ty)^2}} = t\left(\frac{xy}{\sqrt{x^2 + y^2}}\right) = tf(x, y); n = 1$ *b*)  $xf_x(x, y) + yf_y(x, y) = \frac{xy}{\sqrt{x^2 + y^2}} = 1f(x, y)$ **45.** *a*)  $f(tx, ty) = e^{tx/ty} = e^{x/y} = f(x, y); n = 0$ *b*)  $xf_x(x, y) + yf_y(x, y) = \frac{xe^{x/y}}{y}$ **47.** 47 **49.**  $dw/dt = (\partial w/\partial x \cdot dx/dt) + (\partial w/\partial y \cdot dy/dt)$ **51.**  $\frac{dy}{dx}$ **53.**  $4.608 \pi \text{ pulg}^3/\text{min}$ ;  $624 \pi \text{ pulg}^2/\text{min}$ **55.**  $\frac{dT}{dt} = \frac{1}{mR} \left[ V \frac{dp}{dt} + p \frac{dV}{dt} \right]$  **57.** 28*m* cm<sup>2</sup>/s  $\frac{1}{mR} \left[ V \frac{dp}{dt} + p \frac{dV}{dt} \right]$ *dt z y fy x*, *y*, *z fz x*, *y*, *z z x fx x*, *y*, *z fz x*, *y*, *z dx*  $f_x(x, y)$ *fy x*, *y*  $xe^{x/y}$  $\frac{y}{y} = 0$ *w z y* cos  $yz + w$ *z w z*  $w - y$ *x z w y*  $x \text{ sen } xy - z \text{ cos } yz$ *z w y x z x z w x y* sen *xy z w x y w x z*  $\frac{dz}{dy} = -1 - \frac{\sec^2(x + y)}{\sec^2(y + z)}$   $\frac{\partial z}{\partial y} = -e^{-xz}$ *x*  $ze^{xz} + y$ *xexz z x*  $sec<sup>2</sup>(x + y)$  $sec^2(y + z)$ *z y z y z z y y z x x y z z x x z*  $x^2 + y^2 + y$  $y - 2x + 1$  $2y - x + 1$  $\frac{w}{\partial t} = s e^{s^2 - t^2}$  $\frac{\partial w}{\partial t} = 2st(s^2 - 2t^2)$   $\frac{\partial w}{\partial t} = se^{s^2 - t^2}(1 - 2t^2)$  $\partial w / \partial \theta = -2r^2/\theta^3$   $\partial w / \partial \theta = 1$  $\frac{\partial w}{\partial t} = 4t$ , 0  $\frac{\partial w}{\partial t} = -\cos(5s - t)$ , 0 **17.**  $\partial w / \partial s = 5 \cos(5s - t)$ , 0  $11\sqrt{29}/29 \approx -2.04$  **13.**  $\frac{4}{(e^t + e^{-t})^2}$ ; 1 **9.** *a*) y *b*)  $3(2t^2 - 1)$
- **59.** Demostración **61.** *a*) Demostración *b*) Demostración
- **63 a 65.** Demostraciones

### **Sección 13.6 (página 942)**

- **1.** 1 **3.** -1 **5.** -e **7.**  $-\frac{7}{25}$  **9.**  $2\sqrt{3}/3$  **11.**  $\frac{8}{3}$ **13.**  $\sqrt{2(x + y)}$  **15.**  $\left[\frac{2 + \sqrt{3}}{2}\right] \cos(2x + y)$  **17.** 6 **19.**  $-8/\sqrt{5}$  **21.** 3**i** + 10**j 23.** 4**i** - **j 25.** 6**i** - 10**j** - 8**k 27.**  $3\sqrt{2}$  **29.**  $2\sqrt{5}/5$  **31.**  $2[(x + y)\mathbf{i} + x\mathbf{j}]; 2\sqrt{2}$ **33.**  $\tan y\mathbf{i} + x \sec^2 y\mathbf{j}$ ,  $\sqrt{17}$  **35.**  $e^{-x}(-y\mathbf{i} + \mathbf{j})$ ;  $\sqrt{26}$ **37.**  $\frac{x}{\sqrt{x^2 + y^2 + z^2}}$ , 1 **39. 41.** *x y* 3 6 9 (3, 2, 1) *z* **39.**  $yz(yz**i** + 2xz**j** + 2xy**k**)$ ;  $\sqrt{33}$ , 1
- **43.** *a*)  $-5\sqrt{2}/12$  *b*)  $\frac{3}{5}$  *c*)  $-\frac{1}{5}$  *d*)  $-11\sqrt{10}/60$ **45.** √13/6
- **47.** *a*) Las respuestas varían. Ejemplo:  $-4i + j$ *b*)  $-\frac{2}{5}$ **i** +  $\frac{1}{10}$ **j** *c*)  $\frac{2}{5}$ **i**  $-\frac{1}{10}$ **j** En dirección opuesta al gradiente
- **49.** *a*)

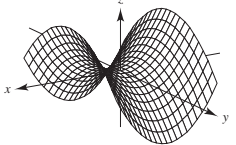

*b*)  $D_{\mathbf{u}} f(4, -3) = 8 \cos \theta + 6 \text{ sen}$ 4 2 −4 −8 8 12 π π θ  $D_{\bf{u}}$ 

*Generada con Mathematica*

−12

- *c*)  $\theta \approx 2.21, \theta \approx 5.36$  f) Direcciones en las cuales no hay cambio en *f*
- *d*)  $\theta \approx 0.64, \theta \approx 3.79$ Direcciones de mayor tasa de cambio en *f*
- *e*) 10; magnitud de la mayor razón de cambio

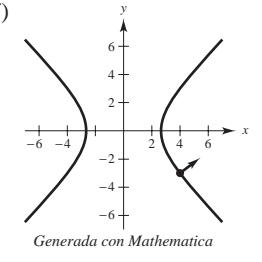

Ortogonal a la curva de nivel

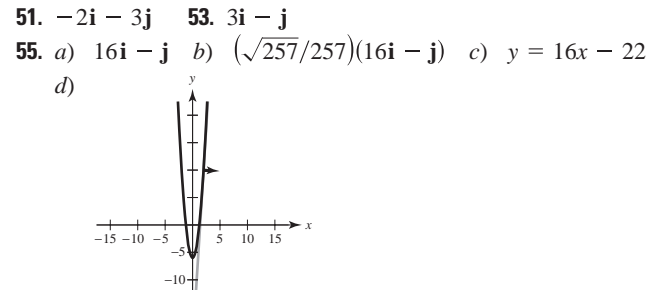

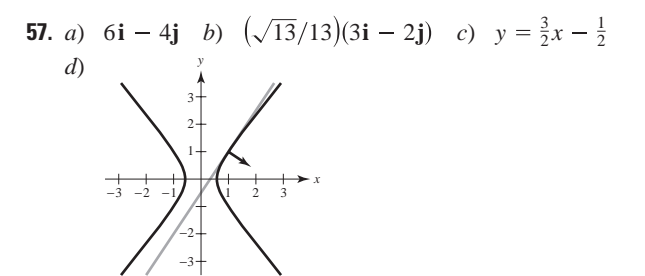

**59.** La derivada direccional de  $z = f(x, y)$  en la dirección de  $\mathbf{u} = \cos \theta \mathbf{i} + \sin \theta \mathbf{j}$  es

$$
D_{\mathbf{u}}f(x, y) = \lim_{t \to 0} \frac{f(x + t \cos \theta, y + t \sin \theta) - f(x, y)}{t}
$$

si el límite existe.

- **61.** Ver la definición en la página 936. Ver las propiedades en la página 937.
- **63.** El vector gradiente es normal a las curvas de nivel.

**65.**  $\frac{1}{625}(7i - 24j)$ 

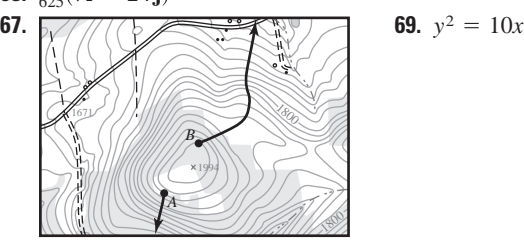

**71.** *a*)

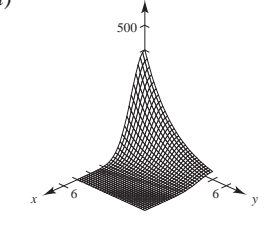

*z*

- *b*) El calor no cambia en las direcciones perpendiculares al gradiente:  $\pm(i - 6j)$ .
- *c*) El aumento es mayor en la dirección del gradiente:  $3i - \frac{1}{2}j$ .
- 73. Verdadero 75. Verdadero
- **77.**  $f(x, y, z) = e^x \cos y + \frac{1}{2}z^2 + C$
- **79.** *a*) *b*) Demostración Demostración

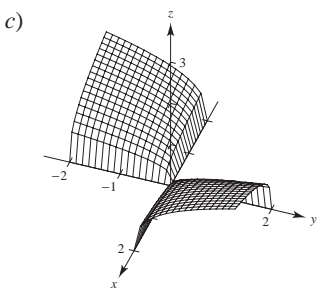

### **Sección 13.7 (página 951)**

- **1.** La superficie de nivel se puede escribir como  $3x 5y + 3z = 15$ , que es la ecuación de un plano en el espacio.
- **3.** La superficie de nivel se puede escribir como  $4x^2 + 9y^2 4z^2 = 0$ , que es la ecuación de un cono elíptico en el espacio que se encuentra en el eje *z*.

**5.**  $\frac{1}{13}(3\mathbf{i} + 4\mathbf{j} + 12\mathbf{k})$  **7.**  $(\sqrt{6}/6)(\mathbf{i} + \mathbf{j} + 2\mathbf{k})$ **9.**  $(\sqrt{145}/145)(12\mathbf{i} - \mathbf{k})$  **11.**  $\frac{1}{13}(4\mathbf{i} + 3\mathbf{j} + 12\mathbf{k})$ **13.**  $(\sqrt{3}/3)(i - j + k)$  **15.**  $(\sqrt{113}/113)(-i - 6\sqrt{3}j + 2k)$ **17.**  $4x + 2y - z = 2$  **19.**  $3x + 4y - 5z = 0$ **21.**  $2x - 2y - z = 2$  **23.**  $2x + 3y + 3z = 6$ **25.**  $3x + 4y - 25z = 25(1 - \ln 5)$  **27.**  $x - 4y + 2z = 18$ **29.**  $6x - 3y - 2z = 11$  **31.**  $x + y + z = 9$ **33.**  $2x + 4y + z = 14$  **35.**  $6x - 4y - z = 5$ **37.**  $10x + 5y + 2z = 30$ **39.**  $x - y + 2z = \pi/2$ **41.** *a*)  $\frac{x-1}{1} = \frac{y-1}{1} = \frac{z-1}{1}$  *b*)  $\frac{1}{2}$ , no son ortogonales **43.** *a*)  $\frac{x-3}{4} = \frac{y-3}{4} = \frac{z-4}{-3}$  *b*)  $\frac{16}{25}$ , no son ortogonales **45.** *a*)  $\frac{x-3}{1} = \frac{y-1}{5} = \frac{z-2}{4}$  *b*) 0, son ortogonales **47.** 86.0° **49.** 77.4° **51.**  $(0, 3, 12)$  **53.**  $(2, 2, -4)$ **55. 57.** Demostración 0, 0, 0 **59.** *a*) Demostración *b*) Demostración **61.**  $(-2, 1, -1)$  o  $(2, -1, 1)$ **63.**  $F_x(x_0, y_0, z_0)(x - x_0) + F_y(x_0, y_0, z_0)(y - y_0)$ **65.** Las respuestas varían. **67.** *a*) Recta:  $x = 1$ ,  $y = 1$ ,  $z = 1 - t$ Plano:  $z = 1$ *b*) Recta:  $x = -1$ ,  $y = 2 + \frac{6}{25}t$ ,  $z = -\frac{4}{5} - t$ Plano:  $6y - 25z - 32 = 0$ *c*) **69.** *a*)  $x = 1 + t$  *b*)  $\theta \approx 48.2^{\circ}$  $z = 4$  $y = 2 - 2t$ *x*  $\frac{8}{x}$  **y** 6 8 8  $(1, 2, 4)$ *x y* 1  $2<sup>2</sup>$ −2 −1 *z <sup>x</sup> <sup>y</sup>* −1 3 2 1 *z F<sub>z</sub>*( $x_0$ ,  $y_0$ ,  $z_0$ )( $z - z_0$ ) = 0 1  $y - 1$ 5  $z - 2$ 4  $y - 3$ 4  $z - 4$ 3  $\frac{x-1}{1} = \frac{y-1}{-1} = \frac{z-1}{1}$  b)  $\frac{1}{2}$ ,  $y - 1$ 1  $z - 1$ 1  $x - 1$ 1  $y - 1$ 1  $z = (\pi/4)$ 2  $x - 1$ 10  $y - 2$ 5  $z - 5$ 2  $x - 3$ 6  $y - 2$ 4  $z = 5$ 1  $x - 1$ 2  $y - 2$ 4  $z - 4$ 1  $x - 3 = y - 3 = z - 3$ <br>**35.**  $6x - 4y - z = 5$ 

**71.** 
$$
F(x, y, z) = \frac{x^2}{a^2} + \frac{y^2}{b^2} + \frac{z^2}{c^2} - 1
$$
  
\n $F_x(x, y, z) = 2x/a^2$   
\n $F_y(x, y, z) = 2y/b^2$   
\n $F_z(x, y, z) = 2z/c^2$   
\nPlano:  $\frac{2x_0}{a^2}(x - x_0) + \frac{2y_0}{b^2}(y - y_0) + \frac{2z_0}{c^2}(z - z_0) = 0$   
\n $\frac{x_0x}{a^2} + \frac{y_0y}{b^2} + \frac{z_0z}{c^2} = 1$   
\n**73.**  $F(x, y, z) = a^2x^2 + b^2y^2 - z^2$   
\n $F_x(x, y, z) = 2a^2x$   
\n $F_y(x, y, z) = 2b^2y$   
\n $F_z(x, y, z) = -2z$   
\nPlano:  $2a^2x_0(x - x_0) + 2b^2y_0(y - y_0) - 2z_0(z - z_0) = 0$   
\n $a^2x_0x + b^2y_0y - z_0z = 0$   
\nPor lo tanto, el plano pasa por el origen.  
\n**75.** a)  $P_1(x, y) = 1 + x - y$ 

- *b*)  $P_2(x, y) = 1 + x y + \frac{1}{2}x^2 xy + \frac{1}{2}y^2$ *c*) Si  $x = 0, P_2(0, y) = 1 - y + \frac{1}{2}y^2$ . Éste es el polinomio de Taylor de segundo grado para *e <sup>y</sup>* . Si  $y = 0$ ,  $P_2(x, 0) = 1 + x + \frac{1}{2}x^2$ .
	- Éste es el polinomio de Taylor de segundo grado para *e x* .

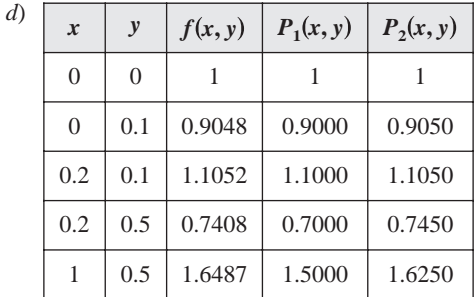

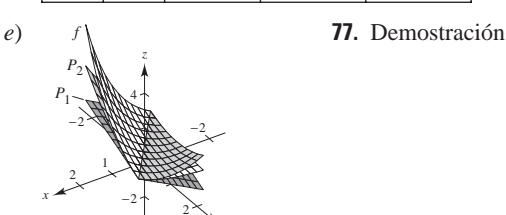

### **Sección 13.8 (página 960)**

*y*

−2

**1.** Mínimo relativo:  $(1, 3, 0)$ 

−4

- **5.** Mínimo relativo:  $(-1, 3, -4)$
- **7.** Mínimo relativo:  $(1, 1, 11)$
- **9.** Máximo relativo:  $(5, -1, 2)$
- **11.** Mínimo relativo:  $(3, -4, -5)$
- **13.** Mínimo relativo:  $(0, 0, 0)$
- **15.** Máximo relativo:  $(0, 0, 4)$
- 3. Mínimo relativo:  $(0, 0, 1)$

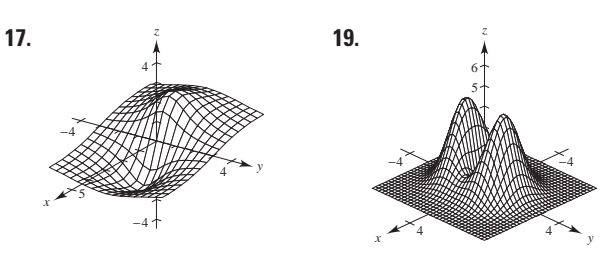

Máximo relativo:  $(-1, 0, 2)$ Mínimo relativo:  $(1, 0, -2)$ 

- Puntos silla:  $(\pm 1, 0, 1)$ Máximos relativos:  $(0, \pm 1, 4)$ Mínimo relativo:  $(0, 0, 0)$
- **21.** Máximo relativo: 40, 40, 3 200
- **23.** Puntos silla:  $(0, 0, 0)$ **25.** Puntos silla:  $(1, -1, -1)$
- **27.** No hay números críticos.
- **29.** z nunca es negativo. Mínimo:  $z = 0$  cuando  $x = y \neq 0$ .

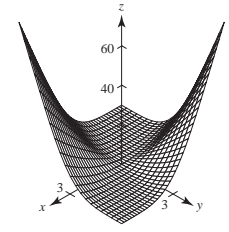

- **31.** Información insuficiente. **33.** Punto silla.
- **35.**  $-4 < f_{xy}(3, 7) < 4$

*d*)

**37.** *a*)  $(0, 0)$  *b*) Punto silla.  $(0, 0, 0)$  *c*)  $(0, 0, 0)$ 

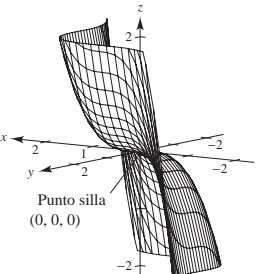

**39.** *a*)  $(1, a), (b, -4)$  *b*) Mínimos absolutos:  $(1, a, 0), (b, -4, 0)$ *c*)  $(1, a), (b, -4)$  *d*) *z*

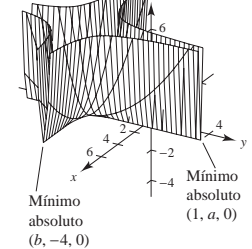

**41.** *a*)  $(0, 0)$  *b*) Mínimo absoluto:  $(0, 0, 0)$  *c*)  $(0, 0, 0)$ 

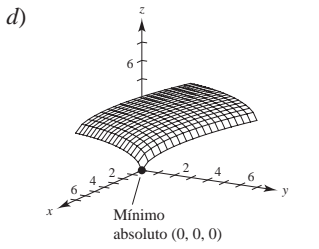

- **43.** Mínimo relativo:  $(0, 3, -1)$
- **45.** Máximo absoluto: 4, 0, 21 Mínimo absoluto:  $(4, 2, -11)$
- **47.** Máximo absoluto: 0, 1, 10 Mínimo absoluto: 1, 2, 5
- **49.** Máximos absolutos: ±2, 4, 28 Mínimo absoluto:  $(0, 1, -2)$
- **51.** Máximos absolutos:  $(-2, -1, 9)$ ,  $(2, 1, 9)$ Mínimos absolutos:  $(x, -x, 0), |x| \leq 1$
- **53.** Máximo absoluto: 1, 1, 1 Mínimo absoluto: 0, 0, 0
- **55.** El punto *A* es un punto silla.
- **57.** Las respuestas varían. Ejemplo de respuesta:

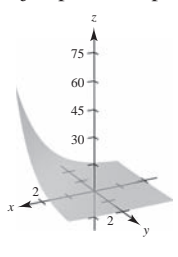

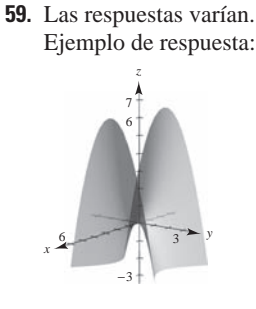

No hay extremos Punto silla

- **61.** Falso. Sea  $f(x, y) = 1 |x| |y|$  en el punto  $(0, 0, 1)$ .
- **63.** Falso. Sea  $f(x, y) = x^2y^2$  (ver ejemplo 4 de la página 958).

### **Sección 13.9 (página 966)**

- **1.**  $\sqrt{3}$  **3.**  $\sqrt{7}$  **5.**  $x = y = z = 3$  **7.** 10, 10, 10 **9.** 9 pies  $\times$  9 pies  $\times$  8.25 pies; \$26.73
- **11.** Sea  $a + b + c = k$ . Así,  $a = b$  y  $b = k/3$ . Por tanto,  $a = b = c = k/3$ .  $V_a = \frac{4}{3}\pi (kb - 2ab - b^2)$  $V_b = \frac{4}{3}\pi (ka - a^2 - 2ab)$  $\mathbf{0}$  $\mathbf{0}$  $kb - 2ab - b^2$  $\left| kb - a^2 - 2ab \right|$  $\mathbf{0}$ 0  $V = 4 \pi abc/3 = \frac{4}{3} \pi ab(k - a - b) = \frac{4}{3} \pi (kab - a^2b - ab^2)$
- **13.** Sean *x*,  $y \ y \ z$  la longitud, ancho y altura, respectivamente, y sea  $V_0$ bean *x*, *y y z a* iongitud, ancho *y* antifa, respectivalmente, *y* sea  $v_0$  el volumen dado. Entonces  $V_0 = xyz$  y  $z = V_0/xy$ . El área de la superficie es

$$
S = 2xy + 2yz + 2xz = 2(xy + V_0/x + V_0/y).
$$
  
\n
$$
S_x = 2(y - V_0/x^2) = 0
$$
  
\n
$$
S_y = 2(x - V_0/y^2) = 0
$$
  
\n
$$
S_y = 2(x - V_0/y^2) = 0
$$
  
\n
$$
S_y = 2(y - V_0/y^2) = 0
$$
  
\n
$$
S_y = 2(V_0, y = 0)
$$
  
\n
$$
S_y = 2(V_0, y = 0)
$$

- **15.**  $x_1 = 3; x_2 = 6$  **17.** Demostración
- **19.**  $x = \sqrt{2}/2 \approx 0.707$  km

24 20 *S*

4

 $\frac{2}{2}$   $\frac{2}{4}$   $\frac{2}{6}$   $\frac{2}{8}$ 

*x*

 $8 \times 4$ 

$$
y = (3\sqrt{2} + 2\sqrt{3})/6 \approx 1.284 \text{ km}
$$

**21.** a) 
$$
S = \sqrt{x^2 + y^2} + \sqrt{(x + 2)^2 + (y - 2)^2} + \sqrt{(x - 4)^2 + (y - 2)^2}
$$

*y*

La superficie tiene un mínimo.

b) 
$$
S_x = \frac{x}{\sqrt{x^2 + y^2}} + \frac{x + 2}{\sqrt{(x + 2)^2 + (y - 2)^2}} +
$$
  
\n $\frac{x - 4}{\sqrt{(x - 4)^2 + (y - 2)^2}}$   
\n $S_y = \frac{y}{\sqrt{x^2 + y^2}} + \frac{y - 2}{\sqrt{(x + 2)^2 + (y - 2)^2}} +$   
\n $\frac{y - 2}{\sqrt{(x - 4)^2 + (y - 2)^2}}$   
\nc)  $-\frac{1}{\sqrt{2}}\mathbf{i} - (\frac{1}{\sqrt{2}} - \frac{2}{\sqrt{10}})\mathbf{j}$   
\n $\theta \approx 186.0^\circ$   
\nd)  $t = 1.344$ ;  $(x_2, y_2) \approx (0.05, 0.90)$ 

e) 
$$
(x_4, y_4) \approx (0.06, 0.45); S = 7.266
$$

- *f* )  $-\nabla S(x, y)$  da la dirección de la máxima tasa de decrecimiento de *S*. Usar  $\nabla S(x, y)$  para encontrar un máximo.
- **23.** Expresar la ecuación a maximizar o minimizar como una función de dos variables. Tomar las derivadas parciales e igualarlas a cero o indefinido para obtener los puntos críticos. Utilizar el criterio de las segundas derivadas parciales para extremos relativos utilizando los puntos críticos. Verificar los puntos frontera.

**25.** a) 
$$
y = \frac{3}{4}x + \frac{4}{3}
$$
 b)  $\frac{1}{6}$  **27.** a)  $y = -2x + 4$  b) 2  
\n**29.**  $y = \frac{37}{43}x + \frac{7}{43}$  **31.**  $y = -\frac{175}{148}x + \frac{945}{148}$   
\n**31.**  $y = -\frac{175}{148}x + \frac{945}{148}$   
\n**33.**  $y = -\frac{175}{148}x + \frac{945}{148}$   
\n**34.**  $y = -\frac{175}{148}x + \frac{945}{148}$   
\n**35.**  $y = -\frac{175}{148}x + \frac{945}{148}$ 

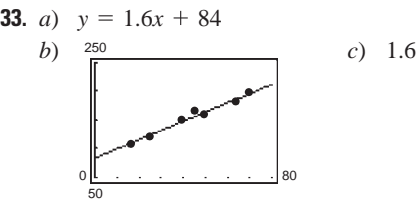

**35.**  $y = 14x + 19$ 41.4 bushels por acre

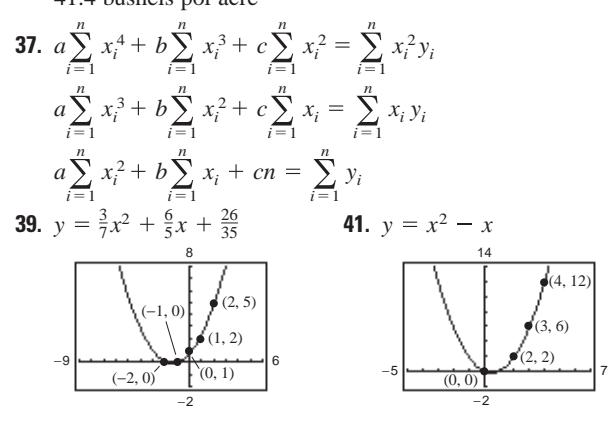

**43.** *a*)  $y = -0.22x^2 + 9.66x - 1.79$ 

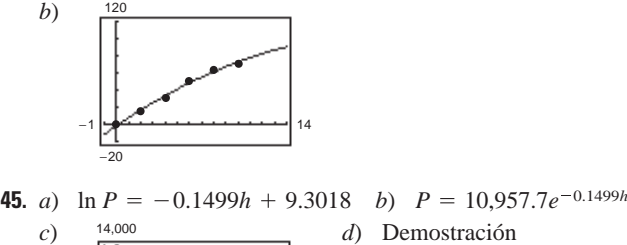

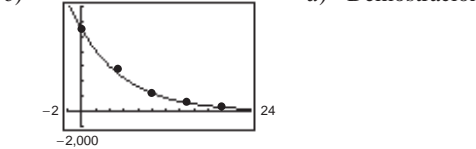

**47.** Demostración

#### **Sección 13.10 (página 976)**

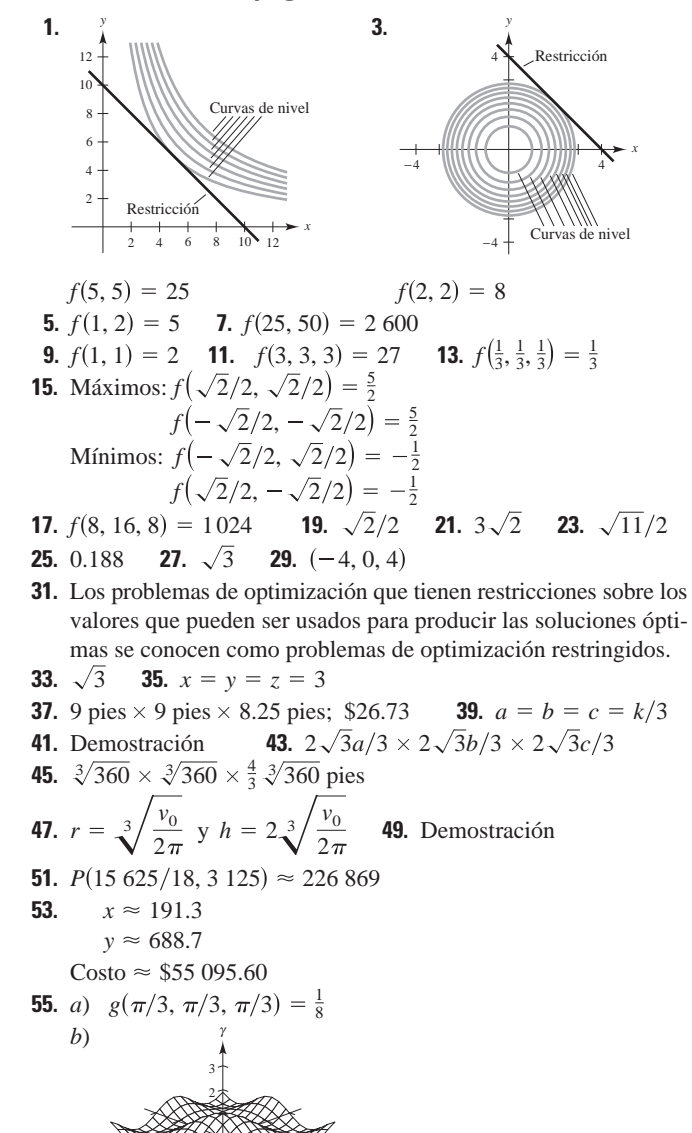

Los valores máximos ocurren cuando  $\alpha = \beta$ .

 $\alpha$   $\rightarrow$  3  $\rightarrow$   $\rightarrow$   $\rightarrow$   $\rightarrow$ 

3

### **Ejercicios de repaso para el capítulo 13 (página 978)**

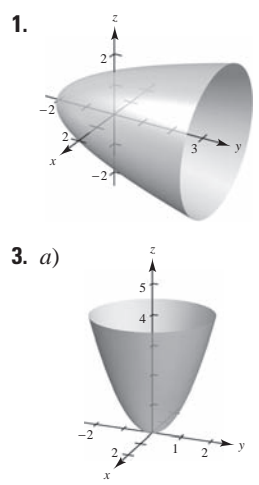

- $b)$  g es una traslación vertical de  $f$  dos unidades hacia arriba.
- *c*) *g* es una traslación horizontal de *f* dos unidades hacia la derecha.

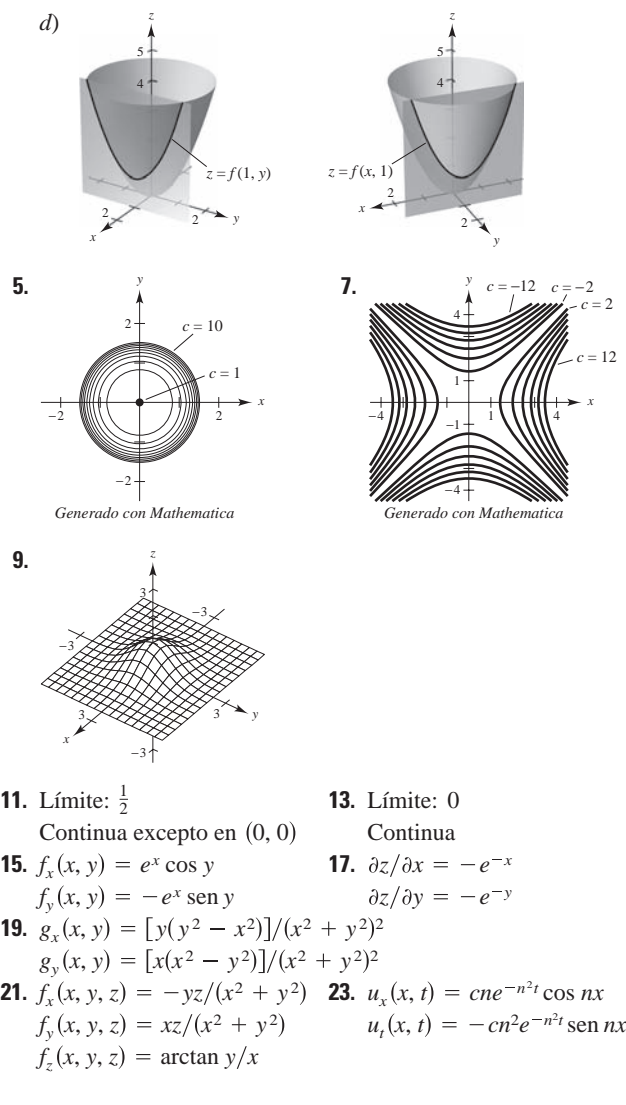

**25.** Las respuestas varían. Ejemplo:

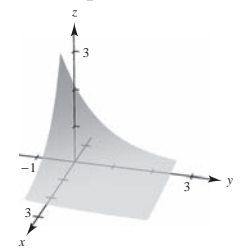

- **27.**  $f_{xx}(x, y) = 6$ **29.**  $h_{xx}(x, y) = -y \cos x$  $f_{xy}(x, y) = f_{yx}(x, y) = -1$  $f_{yy}(x, y) = 12y$
- $h_{yy}(x, y) = -x \operatorname{sen} y$
- $h_{xy}(x, y) = h_{yx}(x, y) = \cos y \sin x$
- **31.**  $\partial^2 z / \partial x^2 + \partial^2 z / \partial y^2 = 2 + (-2) = 0$ **33.**  $\frac{\partial^2 z}{\partial x^2}$ 2 *z*  $6x^2y - 2y^3$  $\frac{6x^2y + 2y^3}{(x^2 + y^2)^3} = 0$
- **35.**  $(xy \cos xy + \sin xy) dx + (x^2 \cos xy) dy$ *x*2 *y*2  $(x^2 + y^2)^3$
- **37.** 0.6538 cm, 5.03% **39.**  $\pm \pi$  pulg<sup>3</sup>
- **41.**  $dw/dt = (8t 1)/(4t^2 t + 4t^2)$
- **43.**  $\partial w/\partial r = (4r^2t 4rt^2 t^3)/(2r t)^2$  $\frac{\partial w}{\partial t} = \frac{(4r^2t - rt^2 + 4r^3)}{(2r - t)^2}$
- **45.**  $\partial z/\partial x = (-2x y)/(y + 2z)$ **47.**  $-50$  **49.**  $\frac{2}{3}$  **51.**  $\langle 4, 4 \rangle$ ,  $4\sqrt{2}$  **53.**  $\left\langle -\frac{1}{2}, 0 \right\rangle$ ,  $\frac{1}{2}$ **55.** *a*) **54i** - 16**j** *b*)  $\frac{27}{\sqrt{793}}$ **i** -  $\frac{8}{\sqrt{793}}$ **j** *c*)  $y = \frac{27}{8}x - \frac{65}{8}$  $54\mathbf{i} - 16\mathbf{j}$  *b*)  $\frac{27}{\sqrt{200}}\mathbf{i} - \frac{8}{\sqrt{200}}\mathbf{j}$  $\partial z/\partial y = (-x - 2y - z)/(y + 2z)$

$$
\begin{array}{c}\n\sqrt{793} & \sqrt{793} & \sqrt{793} \\
\hline\n\end{array}
$$

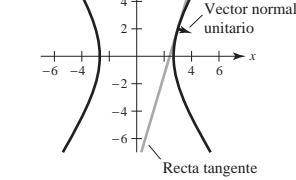

- **57.** Plano tangente:  $4x + 4y z = 8$ Recta normal:  $x = 2 + 4t$ ,  $y = 1 + 4t$ ,  $z = 4 - t$
- **59.** Plano tangente:  $z = 4$

 $2 \times 2$ 

 $(-4, \frac{4}{2}, -2)$  $\frac{4}{3}$ 

−2

−2

- Recta normal:  $x = 2$ ,  $y = -3$ ,  $z = 4 + t$
- **61.**  $(x 2)/1 = (y 2)/1 = (z 5)/(-4)$  **63.**  $\theta \approx 36.7$
- **65.** Mínimo relativo: **67.** Mínimo relativo: **67.** Mínimo relativo:  $(1, 1, 3)$

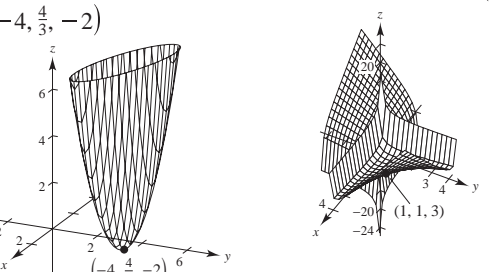

**69.** Las curvas de nivel son hipérbolas. El punto crítico (0,0) puede ser un punto silla o un extremo.

**71.**  $x_1 = 94, x_2 = 157$  **73.**  $f(49.4, 253) = 13\ 201.8$ **75.** *a*)  $y = 0.004x^2 + 0.07x + 19.4$  *b*) 50.6 kg **77.** Máximo:  $f\left(\frac{1}{3}, \frac{1}{3}, \frac{1}{3}\right) = \frac{1}{3}$ **79.**  $z = (60 - 3\sqrt{2} - 2\sqrt{3})/6 \approx 8.716 \text{ km}$  $x = \sqrt{2}/2 \approx 0.707$  km;  $y = \sqrt{3}/3 \approx 0.577$  km;

### **SP Solución de problemas (página 981)**

- **1.** *a*) 12 unidades cuadradas *b*) Demostración *c*) Demostración
- **3.** *a*)  $y_{0}z_{0}(x-x_{0}) + x_{0}z_{0}(y-y_{0}) + x_{0}y_{0}(z-z_{0}) = 0$ *b*)  $x_0 y_0 z_0 = 1 \implies z_0 = 1/x_0 y_0$

Entonces el plano tangente es  
\n
$$
y_0 \left(\frac{1}{x_0 y_0}\right) (x - x_0) + x_0 \left(\frac{1}{x_0 y_0}\right) (y - y_0) + x_0 y_0 \left(z - \frac{1}{x_0 y_0}\right) = 0.
$$
\nIntersections: (3x<sub>0</sub>, 0, 0), (0, 3y<sub>0</sub>, 0), (0, 0,  $\frac{3}{x_0 y_0}$ )  
\n
$$
V = \frac{1}{3}bh = \frac{9}{2}
$$

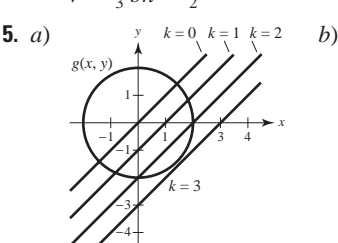

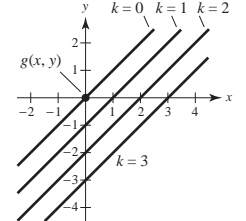

Valor máximo:  $2\sqrt{2}$ 

Valores máximo y mínimo: 0 El método de los multiplicadores de Lagrange no se aplica porque  $\nabla g(x_0, y_0) = \mathbf{0}$ .

7. 
$$
2 \sqrt[3]{150} \times 2 \sqrt[3]{150} \times 5 \sqrt[3]{150}/3
$$
  
\n9. *a*)  $x \frac{\partial f}{\partial x} + y \frac{\partial f}{\partial y} = xCy^{1-a}ax^{a-1} + yCx^{a}(1-a)y^{1-a-1}$   
\n $= ax^{a}Cy^{1-a} + (1-a)x^{a}C(y^{1-a})$   
\n $= Cx^{a}y^{1-a}[a + (1-a)]$   
\n $= Cx^{a}y^{1-a}$   
\n $= f(x, y)$   
\n*b*)  $f(tx, ty) = C(tx)^{a}(ty)^{1-a}$   
\n $= Ctx^{a}y^{1-a}$   
\n $= tCx^{a}y^{1-a}$   
\n $= tf(x, y)$   
\n11. *a*)  $x = 32\sqrt{2}t$   
\n $y = 32\sqrt{2}t - 16t^{2}$   
\n*b*)  $\alpha = \arctan\left(\frac{y}{x+50}\right) = \arctan\left(\frac{32\sqrt{2}t - 16t^{2}}{32\sqrt{2}t + 50}\right)$   
\n*c*)  $\frac{d\alpha}{dt} = \frac{-16(8\sqrt{2}t^{2} + 25t - 25\sqrt{2})}{64t^{4} - 256\sqrt{2}t^{3} + 1024t^{2} + 800\sqrt{2}t + 625}$   
\n*d*)  $\frac{30}{t} = \frac{N\alpha}{\alpha} \arcsin(\alpha \text{ a})$   
\n $\alpha = \frac{N\alpha}{\alpha} \arcsin(\alpha \text{ a})$   
\n $\alpha = \frac{N\alpha}{\alpha} \arcsin(\alpha \text{ a})$   
\n $\alpha = \frac{N\alpha}{\alpha} \arcsin(\alpha \text{ a})$   
\n $\alpha = \frac{N\alpha}{\alpha} \arcsin(\alpha \text{ a})$   
\n $\alpha = \frac{N\alpha}{\alpha} \arcsin(\alpha \text{ a})$   
\n $\alpha = \frac{N\alpha}{\alpha} \arcsin(\alpha \text{ a})$   
\n $\alpha = \frac{N\alpha}{\alpha} \arcsin(\$ 

*e*)  $\alpha$  es máximo cuando  $t = 0.98$  segundos. No; el proyectil alcanza su máxima altura cuando  $t = \sqrt{2}$ 1.41 segundos.

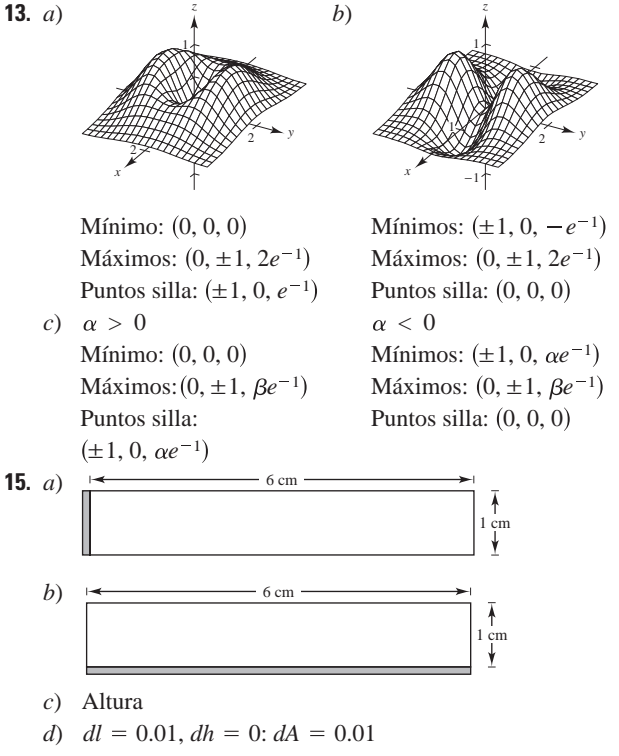

 $dl = 0, dh = 0.01$ :  $dA = 0.06$ 

**17 a 19.** Demostraciones

### **Capítulo 14**

### **Sección 14.1 (página 990)**

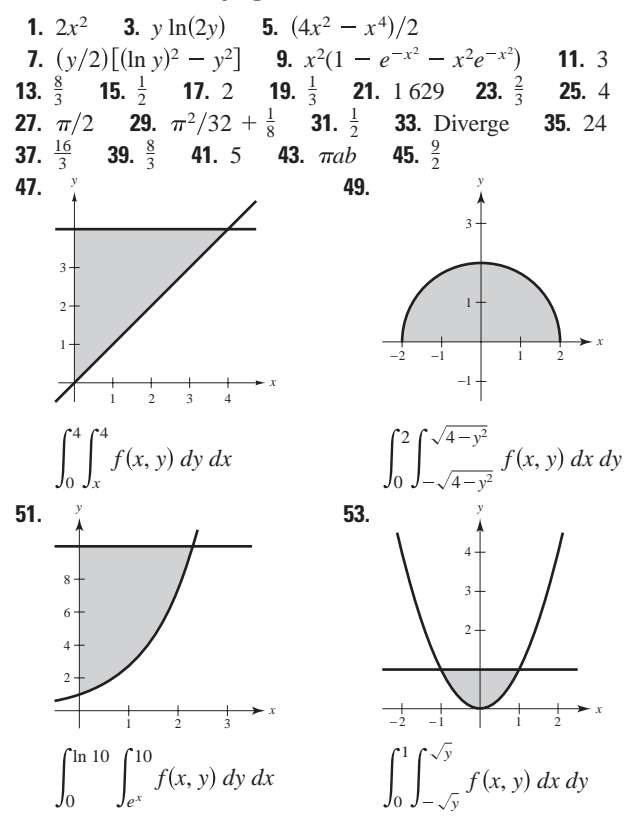

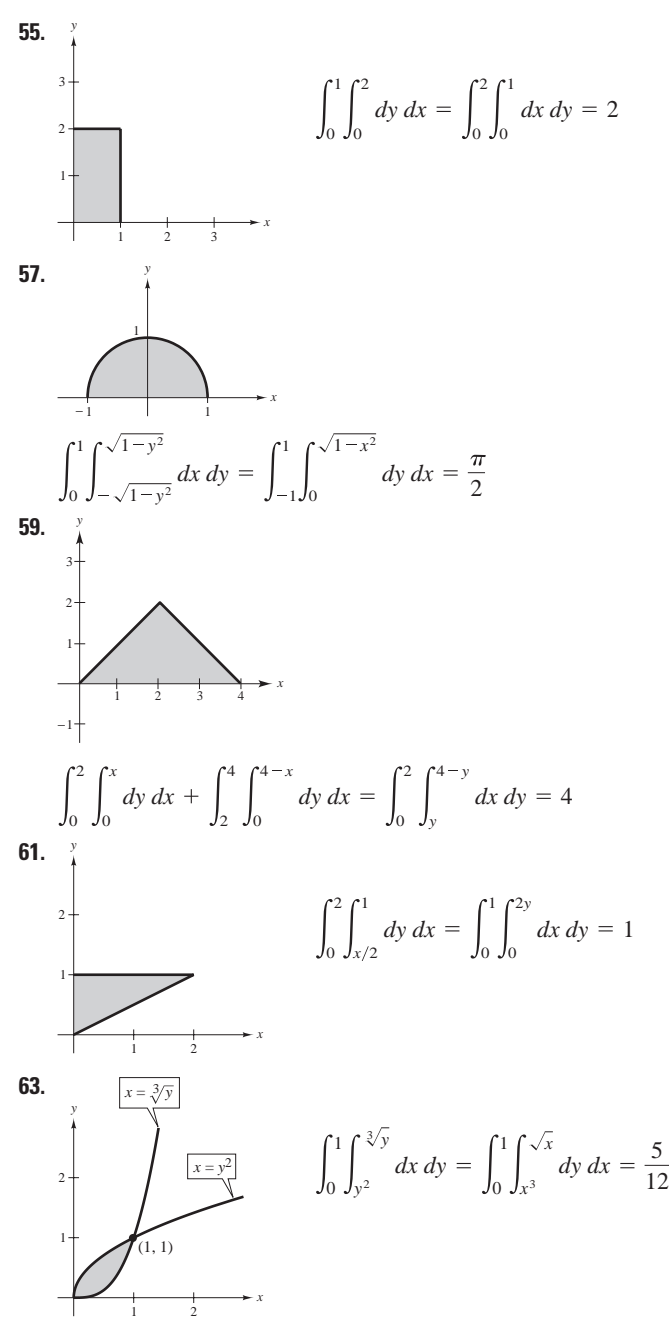

**65.** La primera integral surge utilizando rectángulos representativos verticales. Las dos segundas surgen utilizando rectángulos representativos horizontales.

Valor de las integrales: 15 625 $\pi/24$ 

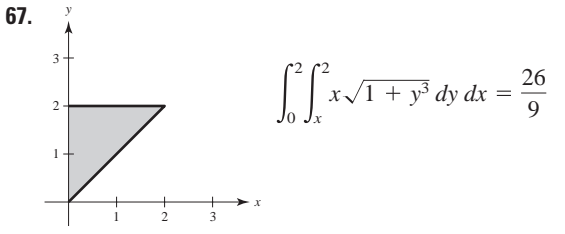

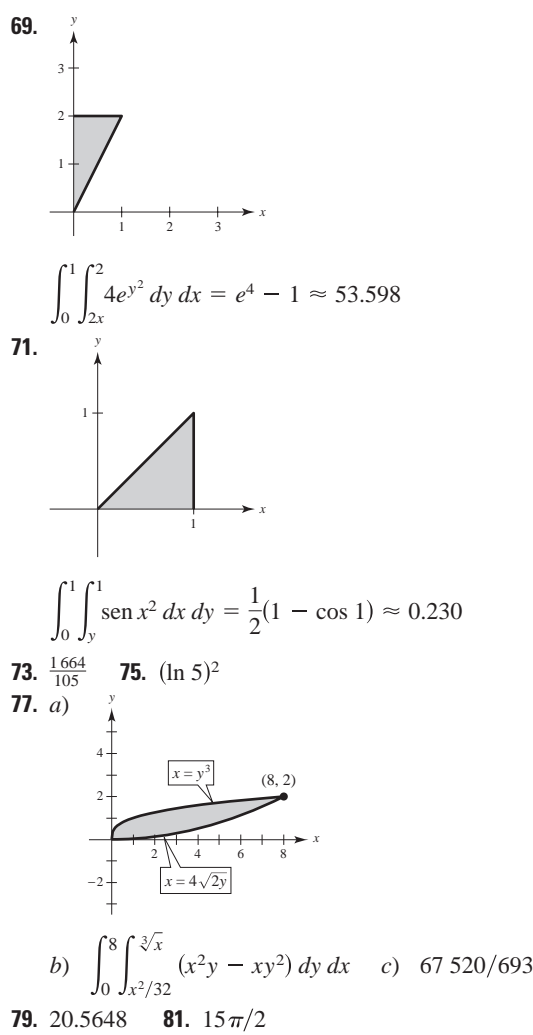

- **83.** Una integral iterada es una integral de una función de varias variables. Se integra con respecto a una variable mientras las otras variables se mantienen constantes.
- **85.** Si los cuatro límites de integración son constantes, la región de integración es rectangular.
- **87.** Verdadero

### **Sección 14.2 (página 1000)**

**1.** 24 (la aproximación es exacta)

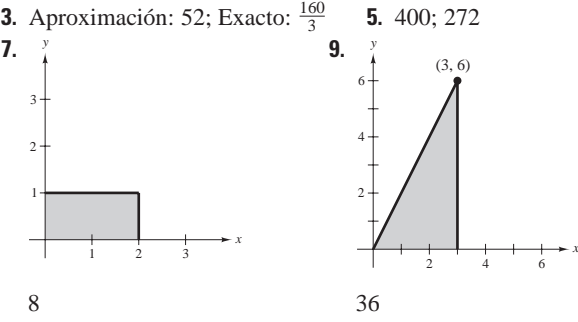

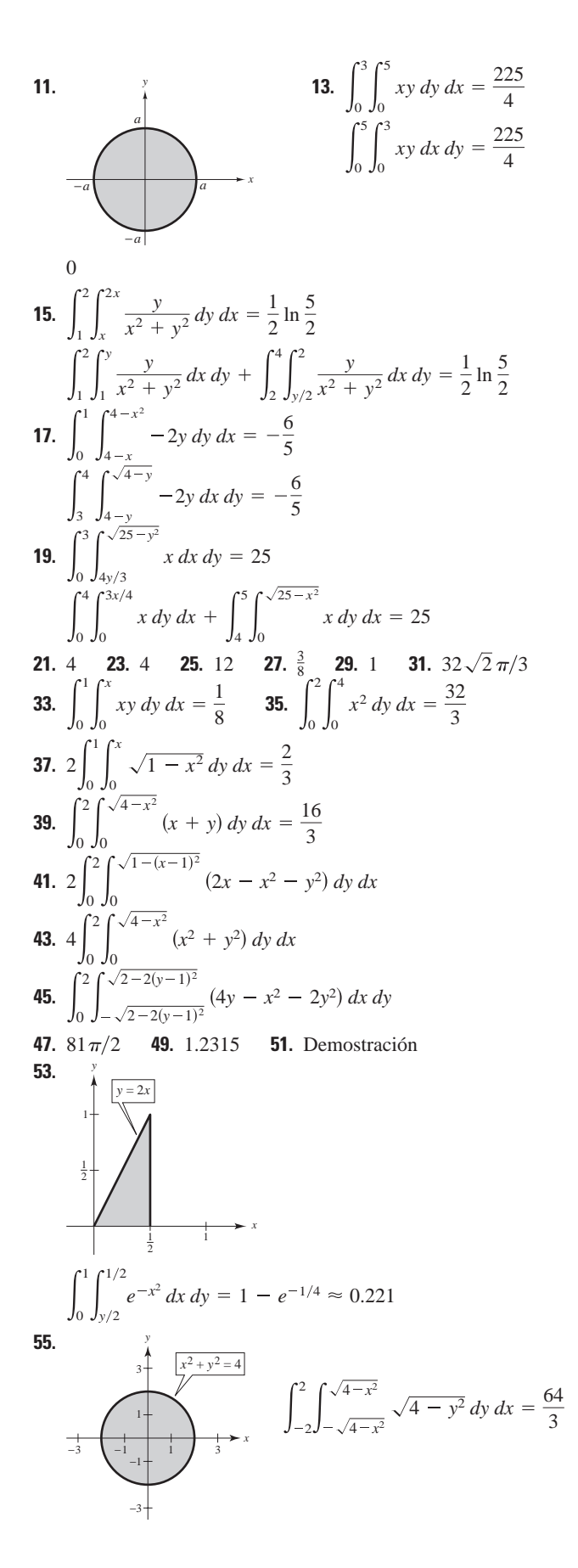

**57.**  
\n  
\n
$$
\frac{2}{\sqrt{\frac{y}{2} - \cos x}}
$$
\n  
\n
$$
\int_{0}^{1} \int_{0}^{\arccos y} \operatorname{sen} x \sqrt{1 + \operatorname{sen}^{2} x} dx dy = \frac{1}{3} (2\sqrt{2} - 1)
$$

- **59.** 2 **61.**  $\frac{8}{3}$  **63.**  $(e-1)^2$  **65.** 25 645.24 61.  $\frac{8}{3}$
- **67.** Ver la definición de integral doble en la página 994. La integral doble de una función  $f(x, y) \ge 0$  sobre la región de integración da el volumen de esa región.
- **69.** *a*) La caída de nieve total en el país *R*
	- *b*) El promedio de caída de nieve en el país *R*
- **71.** No;  $6\pi$  es el valor más grande posible. **73.** Demostración;  $\frac{1}{5}$
- **75.** Demostración;  $\frac{7}{27}$  **77.** 2 500 m<sup>3</sup> **79.** *a*) 1.784 *b*) 1.788
- **81.** *a*) 11.057 *b*) 11.041 **83.** d

**85.** False. 
$$
V = 8 \int_0^1 \int_0^{\sqrt{1-y^2}} \sqrt{1-x^2-y^2} dx dy
$$
.

**87.** 
$$
\frac{1}{2}(1-e)
$$
 **89.** R:  $x^2 + y^2 \le 9$  **91.**  $\approx 0.82736$ 

**93.** Problema Putnam A2, 1989

### **Sección 14.3 (página 1009)**

- **1.** Rectangular **3.** Polar
- **5.** La región *R* es un medio círculo de radio 8. Se puede describir en coordenadas polares como

 $R = \{(r, \theta): 0 \le r \le 8, 0 \le \theta \le \pi\}.$ 

**7.** La región *R* es una cardioide con  $a = b = 3$ . Se puede describir en coordenadas polares como

$$
R = \{ (r, \theta): 0 \le r \le 3 + 3 \text{ sen } \theta, 0 \le \theta \le 2\pi \}.
$$

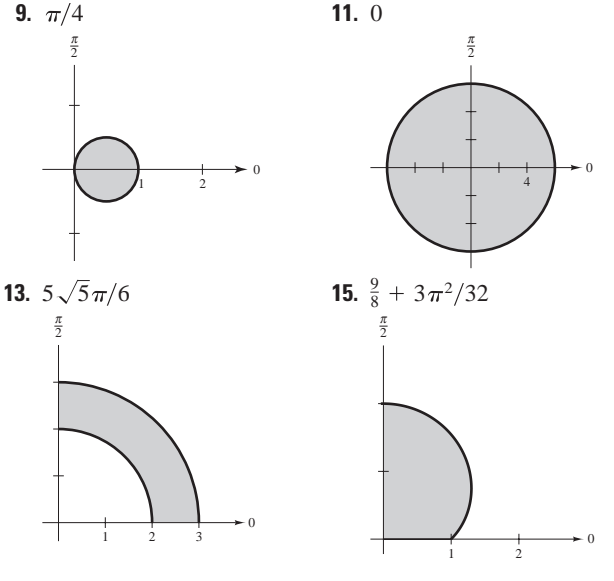

**17.**  $a^3/3$  **19.**  $4\pi$  **21.**  $243\pi/10$  **23.**  $\frac{2}{3}$  **25.**  $(\pi/2)$  sen 1 **27.** 4  $\mathbf{0}$  $2\sqrt{2}$  $\int_{0}^{2\sqrt{2}} r^2 dr d\theta = \frac{4\sqrt{2}}{3}$ 

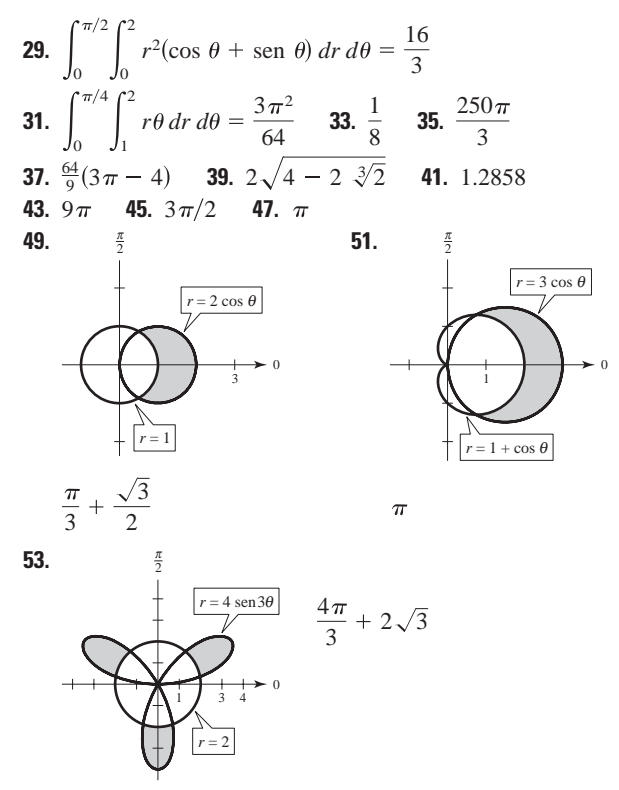

- **55.** Sea *R* una región acotada por las gráficas de  $r = g_1(\theta)$  y  $r = g_2$ *y* las rectas  $\theta = a \, y \, \theta = b$ . Al utilizar coordenadas polares para evaluar una integral doble sobre *R*, *R* puede ser particionada en pequeños sectores polares.
- **57.** Las regiones *r*-simples tienen límites fijos para  $\theta$  y límites variables para *r*.

Las regiones  $\theta$ -simples tienen límites variables para  $\theta$  y límites fijos para *r*.

**59.** a) 
$$
\int_{-3}^{3} \int_{-\sqrt{9-x^2}}^{\sqrt{9-x^2}} f(x, y) dy dx
$$
  
b) 
$$
\int_{0}^{2\pi} \int_{0}^{3} f(r \cos \theta, r \sin \theta) r dr d\theta
$$

- *c*) Escoger la integral en el apartado *b*) porque los límites de integración son menos complicados.
- **61.** Insertar un factor de *r*; sector de un círculo **63.** 56.051 **65.** c
- **67.** Falso. Sea  $f(r, \theta) = r 1$  y sea *R* un sector donde  $0 \le r \le 6$  y  $0 \leq \theta \leq \pi$ .

**69.** a) 
$$
2\pi
$$
 (b)  $\sqrt{2\pi}$  **71.** 486 788  
\n**73.** a)  $\int_{2}^{4} \int_{y/\sqrt{3}}^{y} f dx dy$   
\nb)  $\int_{2/\sqrt{3}}^{2} \int_{2}^{\sqrt{3}x} f dy dx + \int_{2}^{4/\sqrt{3}} \int_{x}^{\sqrt{3}x} f dy dx + \int_{4/\sqrt{3}}^{4} \int_{x}^{4} f dy dx$   
\nc)  $\int_{\pi/4}^{\pi/3} \int_{2 \csc \theta}^{4 \csc \theta} f r dr d\theta$   
\n**75.**  $A = \frac{\Delta \theta r_2^2}{2} - \frac{\Delta \theta r_1^2}{2} = \Delta \theta \left(\frac{r_1 + r_2}{2}\right) (r_2 - r_1) = r \Delta r \Delta \theta$ 

### **Sección 14.4 (página 1018)**

**1.** 
$$
m = 4
$$
 **3.**  $m = \frac{1}{8}$ 

5. a) 
$$
m = ka^2
$$
,  $(a/2, a/2)$  b)  $m = ka^3/2$ ,  $(a/2, 2a/3)$   
\nc)  $m = ka^3/2$ ,  $(2a/3, a/2)$   
\n7. a)  $m = ka^2/2$ ,  $(a/3, 2a/3)$  b)  $m = ka^3/3$ ,  $(3a/8, 3a/4)$   
\nc)  $m = ka^3/6$ ,  $(a/2, 3a/4)$   
\n9. a)  $\left(\frac{a}{2} + 5, \frac{a}{2}\right)$  b)  $\left(\frac{a}{2} + 5, \frac{2a}{3}\right)$   
\nc)  $\left(\frac{2(a^2 + 15a + 75)}{(3a + 10)}, \frac{a}{2}\right)$   
\n11.  $m = k/4$ ,  $(2/3, 8/15)$  13.  $m = 30k$ ,  $(14/5, 4/5)$   
\n15. a)  $m = k(e - 1)$ ,  $\left(\frac{1}{e - 1}, \frac{e + 1}{4}\right)$   
\nb)  $m = \frac{k}{4}(e^2 - 1)$ ,  $\left(\frac{e^2 + 1}{2(e^2 - 1)}, \frac{4(e^3 - 1)}{9(e^2 - 1)}\right)$   
\n17.  $m = 256k/15$ ,  $(0, 16/7)$  19.  $m = \frac{2kL}{\pi}$ ,  $\left(\frac{L}{2}, \frac{\pi}{8}\right)$   
\n21.  $m = \frac{k\pi a^2}{8}$ ,  $\left(\frac{4\sqrt{2}a}{3\pi}, \frac{4a(2 - \sqrt{2})}{3\pi}\right)$   
\n23.  $m = \frac{k}{8}(1 - 5e^{-4})$ ,  $\left(\frac{e^4 - 13}{e^4 - 5}, \frac{8}{27}\right[e^6 - 5e^2\right]$   
\n25.  $m = k\pi/3$ ,  $(81\sqrt{3}/(40\pi), 0)$   
\n27.  $\overline{x} = \sqrt{3}b/3$  29.  $\overline{\overline{x}} = a/2$  3

### **51.** *L*/3 **53.** *L*/2 **55.** Demostración **Sección 14.5 (página 1025)**

**1.** 24 **3.**  $12\pi$  **5. 7.**  $\frac{4}{27}(31\sqrt{31} - 8)$  **9.**  $\sqrt{2} - 1$  **11. 13.**  $2\pi a(a - \sqrt{a^2 - b^2})$  **15.**  $48\sqrt{14}$  **17.** 20 **19. 21. 23.**  $\left| \int \sqrt{1+4x^2+4y^2} dy dx \approx 1.8616$  **25.** *e* 1 0 1  $\sqrt{1 + 4x^2 + 4y^2} dy dx \approx 1.8616$  $=\frac{\pi}{6}(37\sqrt{37}-1) \approx 117.3187$ 3 3  $9 - x^2$  $\sqrt{1 + 4x^2 + 4y^2} dy dx$ 1 0 *x*  $\int_0^x \sqrt{5 + 4x^2} \, dy \, dx = \frac{27 - 5\sqrt{5}}{12} \approx 1.3183$  $\frac{4}{27}(31\sqrt{31}-8)$  **9.**  $\sqrt{2}-1$  **11.**  $\sqrt{2}$ 12 $\pi$  5.  $\frac{1}{2}$ [4 $\sqrt{17}$  + ln (4 +  $\sqrt{17}$ 

**27.** 2.0035 **29.** 
$$
\int_{-1}^{1} \int_{-1}^{1} \sqrt{1 + 9(x^2 - y)^2 + 9(y^2 - x)^2} \, dy \, dx
$$
**31.** 
$$
\int_{-2}^{2} \int_{-\sqrt{4 - x^2}}^{\sqrt{4 - x^2}} \sqrt{1 + e^{-2x}} \, dy \, dx
$$
**33.** 
$$
\int_{0}^{4} \int_{0}^{10} \sqrt{1 + e^{2xy}(x^2 + y^2)} \, dy \, dx
$$

**35.** Si *f* y sus primeras derivadas parciales son continuas sobre una región cerrada *R* en el plano *xy*, entonces el área de la superficie dada por  $z = f(x, y)$  sobre la región *R* es *fx x*, *y* <sup>2</sup> *fy x*, *y* <sup>2</sup> *dA*.

$$
\int_{R} \sqrt{1 + [f_{x}(x, y)]^{2} + [f_{y}(x, y)]^{2}} dA.
$$

- **37.** No. La gráfica no cambia de tamaño ni de forma, sólo de posición. Por lo anterior, el área de la superficie no crece.
- **39.** 16 **41.** (a)  $812\pi\sqrt{609}$  cm<sup>3</sup> (b)  $100\pi\sqrt{609}$  cm<sup>2</sup>

#### **Sección 14.6 (página 1035)**

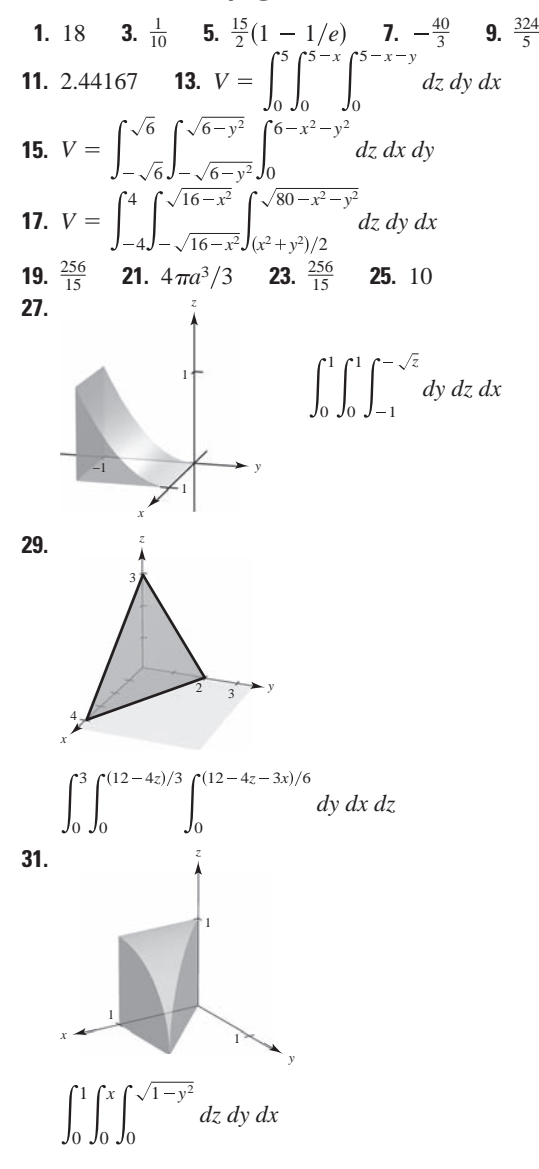

33. 
$$
\int_{0}^{1} \int_{0}^{x} \int_{0}^{3} xyz \,dz \,dy \,dx, \quad\n\int_{0}^{1} \int_{y}^{1} \int_{0}^{3} xyz \,dz \,dx \,dy,
$$
\n
$$
\int_{0}^{1} \int_{0}^{3} \int_{0}^{x} xyz \,dy \,dz \,dx, \quad\n\int_{0}^{3} \int_{0}^{1} \int_{0}^{x} xyz \,dy \,dx \,dz,
$$
\n
$$
\int_{0}^{3} \int_{0}^{1} \int_{y}^{1} xyz \,dx \,dy \,dz, \quad\n\int_{0}^{1} \int_{0}^{3} \int_{y}^{1} xyz \,dx \,dz \,dy
$$
\n35. 
$$
\int_{-3}^{3} \int_{-\sqrt{9-x^2}}^{\sqrt{9-x^2}} \int_{0}^{4} xyz \,dz \,dy \,dx, \quad\n\int_{-3}^{3} \int_{-\sqrt{9-x^2}}^{\sqrt{9-x^2}} \int_{0}^{4} xyz \,dz \,dx \,dy,
$$
\n
$$
\int_{-3}^{3} \int_{0}^{4} \int_{-\sqrt{9-x^2}}^{\sqrt{9-x^2}} xyz \,dy \,dz \,dx, \quad\n\int_{0}^{4} \int_{0}^{3} \int_{-3}^{3} \int_{-\sqrt{9-x^2}}^{\sqrt{9-x^2}} xyz \,dx \,dx \,dx,
$$
\n
$$
\int_{0}^{1} \int_{0}^{1} \int_{-3}^{1-y^2} xyz \,dx \,dy \,dz, \quad\n\int_{0}^{3} \int_{0}^{1} \int_{0}^{1-y} \int_{0}^{1-y^2} dx \,dz \,dy,
$$
\n
$$
\int_{0}^{1} \int_{0}^{1} \int_{0}^{1-z} \int_{0}^{1-z} \int_{0}^{1-z} \int_{0}^{1} \int_{0}^{1-y} \int_{0}^{1-y} \int_{0}^{1-y} \int_{0}^{1-x} \int_{0}^{1-x} \int_{0}^{1-x} \int_{0}^{1-x} \int_{0}^{1-x} \int_{0}^{1-x} \int_{0}^{1-x} \int_{0}^{1-x} \int_{0}^{1-x} \int_{0}^{1-x} \int_{0}^{1-x} \int_{0}^{1-x} \int_{0}^{1-x}
$$

- **47.**  $\bar{x}$  y  $\bar{z}$  no cambian, mientras que  $\bar{y}$  será más grande que 0.
- **49.**  $(0, 0, 3h/4)$  **51.**  $(0, 0, \frac{3}{2})$  **53.**  $(5, 6, \frac{5}{4})$ **55.** *a*)  $I_x = 2ka^5/3$  *b*) **57.** *a*)  $I_x = 256k$  *b*) **59.** Demostración **61. 63.** *a*)  $m = \int_{-2}^{2}$ *b*)  $\bar{x} = \bar{y} = 0$ , por simetría *c*)  $I_z = \int_0^2$   $4 - x^2$  $4 - x^2$  $4 - x^2 - y^2$  $kz(x^2 + y^2) dz dy dx$  $\overline{z} = \frac{1}{z}$ *m*  $4 - x^2$  $4 - x^2$  $4 - x^2 - y^2$  $kz^2$  *dz dy dx*  $\overline{x} = \overline{y} = 0,$  $4 - x^2$  $4 - x^2$  $4 - x^2 - y^2$  *kz dz dy dx*  $1 - x$  $\int_0^x (x^2 + y^2) \sqrt{x^2 + y^2 + z^2} \, dz \, dy \, dx$  $I_z = 256k$   $I_z = 2048 k/3$  $I_y = 512k/3$   $I_y = 1024k/3$  $I_x = 256k$  *b*)  $I_x = 2048 k/3$  $I_z = 2ka^5/3$   $I_z = ka^8/8$  $I_y = 2ka^5/3$   $I_y = ka^8/8$  $I_x = 2ka^5/3$  *b*)  $I_x = ka^8/8$
- **65.** Ver "Definición de Integral Triple" en la página 1027 y el teorema 14.4, "Evaluación por integrales iteradas" en la página 1028.
- **67.** *a*) El sólido *B*.
	- *b*) El sólido *B* tiene el momento de inercia mayor porque es más denso.
	- *c*) El sólido *A* llegará primero abajo. Como el sólido *B* tiene un momento de inercia mayor, tiene una resistencia mayor al movimiento de rotación.

**69.** 
$$
\frac{13}{3}
$$
 **71.**

- **73.**  $Q: 3z^2 + y^2 + 2x^2 \le 1; 4\sqrt{6}\pi/45 \approx 0.684$
- **75.**  $a = 2, \frac{16}{3}$  **77.** Problema Putnam B1, 1965

### **Sección 14.7 (página 1043)**

3

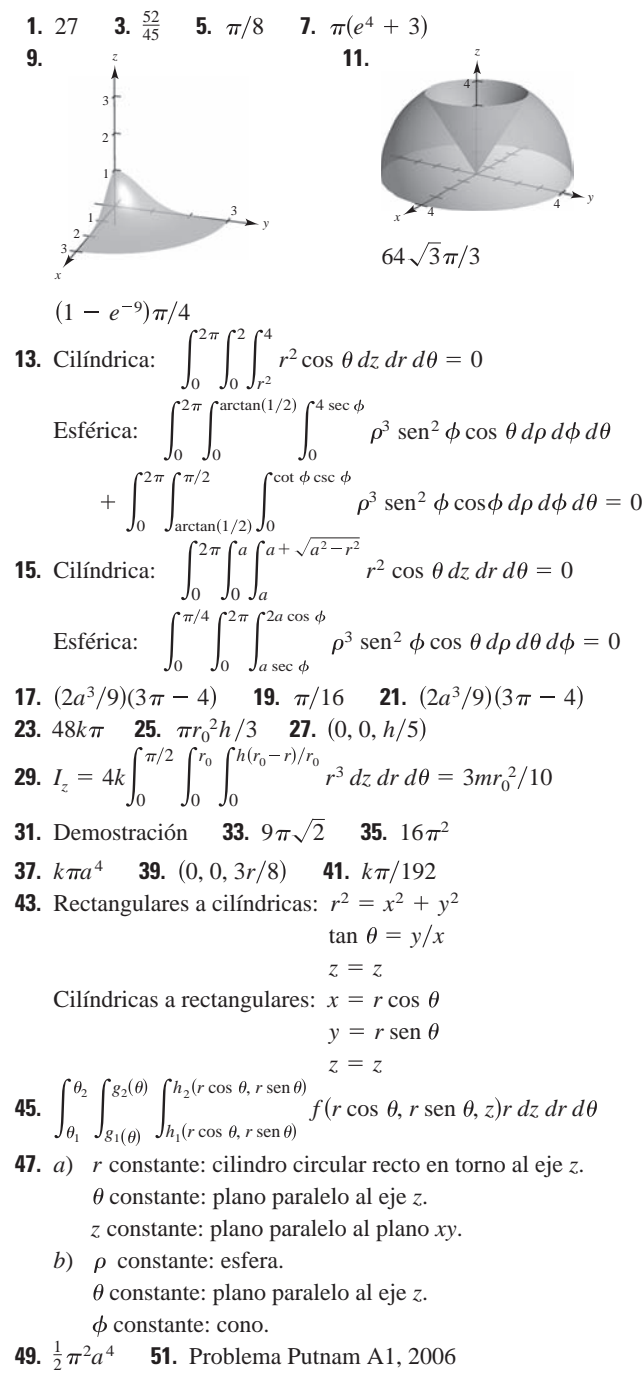

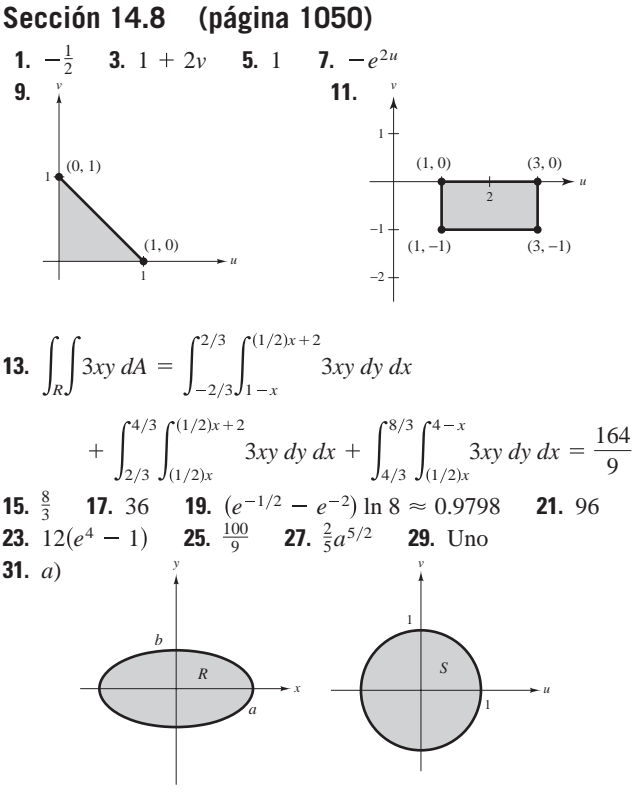

$$
b) \quad ab \quad c) \quad \pi ab
$$

- **33.** Ver la "Definición de jacobiano" en la página 1045. **35.** *u*2*v*
- **37.**  $-uv$  **39.**  $-\rho^2 \text{ sen } \phi$  **41.** Problema Putnam A2, 1994

### **Ejercicios de repaso para el capítulo 14 (página 1052)**

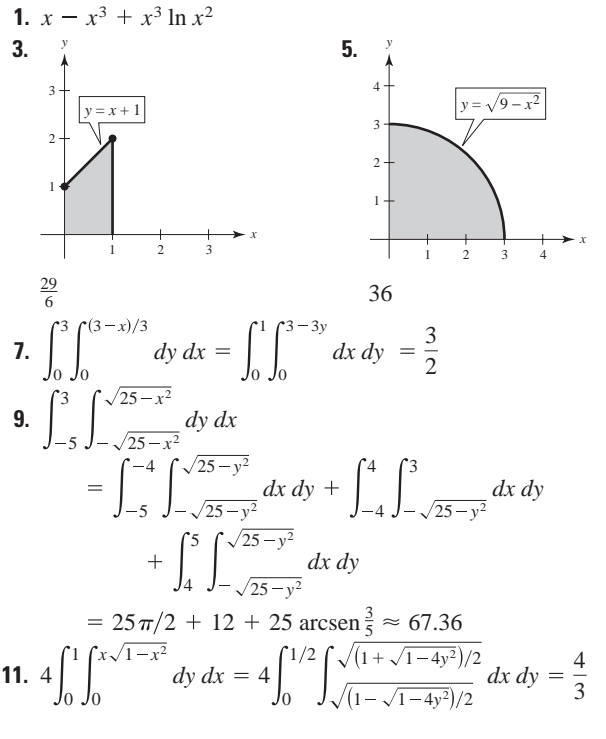

**13.** 
$$
\int_{2}^{5} \int_{x-3}^{\sqrt{x-1}} dy dx + 2 \int_{1}^{2} \int_{0}^{\sqrt{x-1}} dy dx = \int_{-1}^{2} \int_{y^2+1}^{y+3} dx dy = \frac{9}{2}
$$

**15.** Ambas integraciones son sobre la región común *R*, como se muestra en la figura. Ambas integrales dan  $\frac{4}{3} + \frac{4}{3}\sqrt{2}$ .

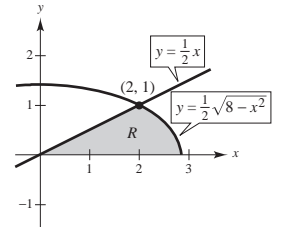

**23.**  $k = 1, 0.070$  **25.** c **27.** Verdadero **29.** Verdadero **31.**  $(h^3/6) \ln(\sqrt{2} + 1) + \sqrt{2}$ **33.**  $9\pi/2$  **35.**  $\pi h^3/3$ **37.** *a*)  $r = 3\sqrt{\cos 2}$ **21.** 13.67°C **19.**  $\frac{40}{3}$  $\frac{3\,296}{15}$ 

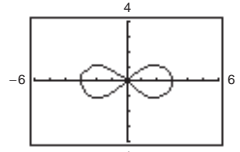

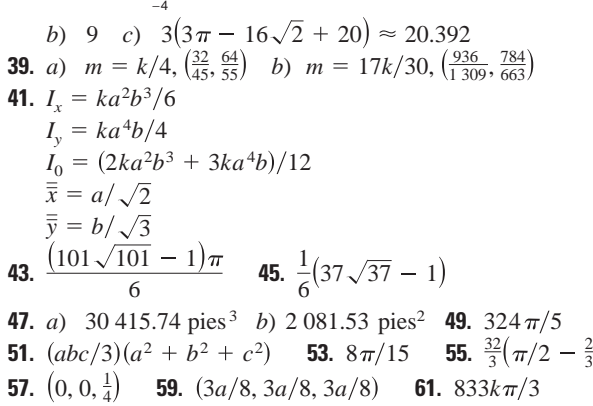

**63.** a) 
$$
\frac{1}{3}\pi h^2(3a-h)
$$
 b)  $\left(0, 0, \frac{3(2a-h)^2}{4(3a-h)}\right)$  c)  $\left(0, 0, \frac{3}{8}a\right)$ 

*d*) *a e*)  $(\pi/30)h^3(20a^2 - 15ah + 3h^2)$  *f*)  $4\pi a^5/15$ **65.** El volumen de un toro generado por un círculo de radio 3, con centro en (0, 3, 0) al girar sobre el eje *z*.

**67.** 
$$
-9
$$
 **69.**  $5 \ln 5 - 3 \ln 3 - 2 \approx 2.751$ 

#### **SP Solución de problemas (página 1055)**

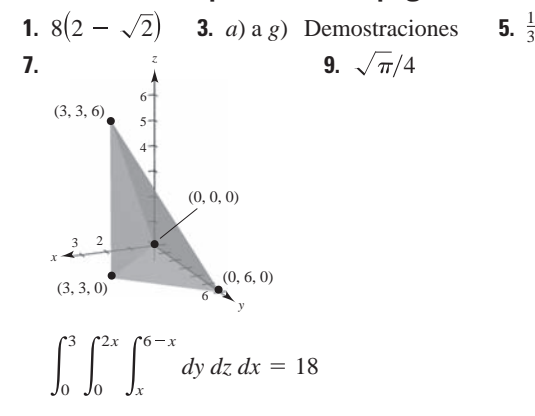

- **11.** Si *a*, *k* > 0, entonces  $1 = ka^2$  o  $a = 1/\sqrt{k}$ .
- **13.** Las respuestas varían.
- **15.** Entre más grande sea el ángulo entre el plano dado y el plano *xy*, más grande es el área de la superficie. Así,  $z_2 < z_1 < z_4 < z_3$ .
- **17.** Los resultados no son los mismos. El teorema de Fubini no es válido porque *f* no es continua en la región  $0 \le x \le 1, 0 \le y \le 1$ .

### **Capítulo 15**

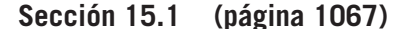

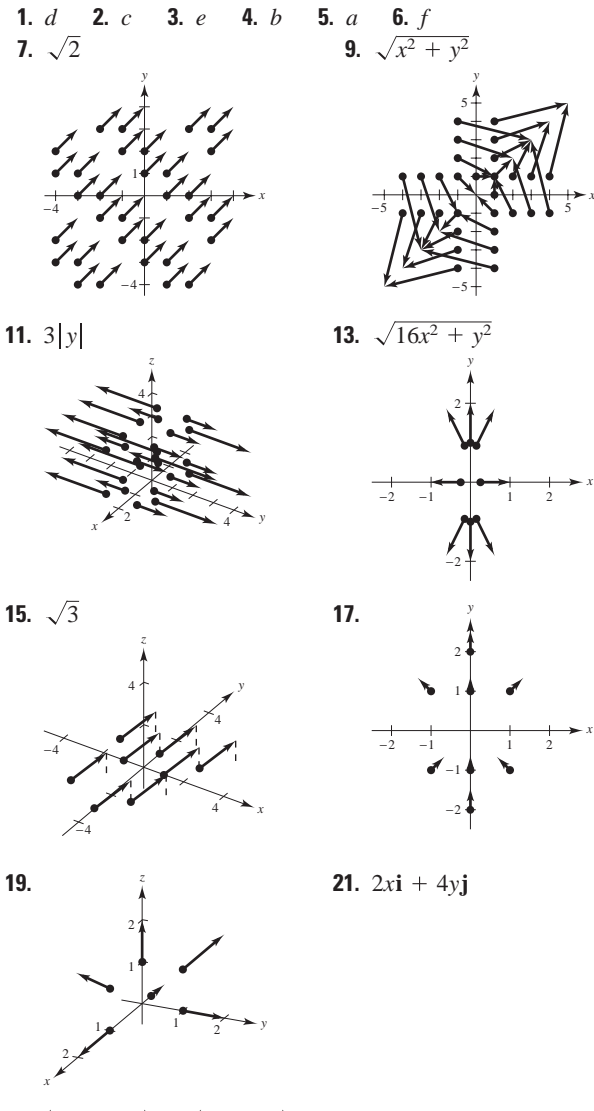

*x*

*x*

- **23.**  $(10x + 3y)\mathbf{i} + (3x + 2y)\mathbf{j}$  **25.**  $6yz\mathbf{i} + 6xz\mathbf{j} + 6xy\mathbf{k}$
- **27.**  $2xye^{x^2}$ **i** +  $e^{x^2}$ **j** + **k**
- **29.**  $\left[ xy/(x + y) + y \ln(x + y) \right]$ **i**  $+ \left[ xy/(x + y) + x \ln(x + y) \right]$ **j**
- **31 a 33.** Demostraciones **35.** Conservativo porque  $\partial N/\partial x = \partial M/\partial y$ .
- **37.** No conservativo porque  $\partial N/\partial x \neq \partial M/\partial y$ .
- **39.** Conservativo:  $f(x, y) = xy + K$
- **41.** Conservativo:  $f(x, y) = x^2y + K$
- **43.** No conservativo **45.** No conservativo
- **47.** Conservativo:  $f(x, y) = e^x \cos y + K$  **49.**  $4\mathbf{i} \mathbf{j} 3\mathbf{k}$
- **51.**  $-2\mathbf{k}$  **53.**  $2x/(x^2 + y^2)\mathbf{k}$
- **55.**  $\cos(y z)\mathbf{i} + \cos(z x)\mathbf{j} + \cos(x y)\mathbf{k}$
- **57.** Conservativo:  $f(x, y, z) = \frac{1}{2}(x^2y^2z^2) + K$
- **59.** No conservativo **61.** Conservativo:  $f(x, y, z) = xz/y + K$
- **63.**  $2x + 4y$  **65.**  $\cos x \sin y + 2z$  **67.** 4 **69.** 0
- **71.** Ver la "Definición de campo vectorial" en la página 1058. Algunos ejemplos físicos de campos vectoriales son los campos de velocidades, campos gravitacionales y campos de fuerza eléctrica.
- **73.** Ver la "Definición del rotacional de un campo vectorial" en la página 1064.
- **75.**  $9x$ **j**  $-2y$ **k 77.**  $z$ **j**  $+ y$ **k 79.**  $3z + 2x$  **81.** 0

**83 a 89.** Demostraciones

**91.** 
$$
f(x, y, z) = ||\mathbf{F}(x, y, z)|| = \sqrt{x^2 + y^2 + z^2}
$$
  
\n
$$
\ln f = \frac{1}{2} \ln(x^2 + y^2 + z^2)
$$
\n
$$
\nabla \ln f = \frac{x}{x^2 + y^2 + z^2} \mathbf{i} + \frac{y}{x^2 + y^2 + z^2} \mathbf{j} + \frac{z}{x^2 + y^2 + z^2} \mathbf{k}
$$
\n
$$
= \frac{\mathbf{F}}{f^2}
$$

**93.** 
$$
f^n = ||\mathbf{F}(x, y, z)||^n = (\sqrt{x^2 + y^2 + z^2})^n
$$
  
\n
$$
\nabla f^n = n(\sqrt{x^2 + y^2 + z^2})^{n-1} \left( \frac{x\mathbf{i} + y\mathbf{j} + z\mathbf{k}}{\sqrt{x^2 + y^2 + z^2}} \right)
$$
\n
$$
= nf^{n-2}\mathbf{F}
$$

**95.** Verdadero

**97.** Falso. El rotacional de *f* sólo tiene significado para campos vectoriales, que consideran la dirección.

### **Sección 15.2 (página 1079)**

1. 
$$
\mathbf{r}(t) = \begin{cases} i\mathbf{i} + t\mathbf{j}, & 0 \le t \le 1 \\ (2 - t)\mathbf{i} + \sqrt{2 - t}\mathbf{j}, & 1 \le t \le 2 \end{cases}
$$
  
\n3. 
$$
\mathbf{r}(t) = \begin{cases} i\mathbf{i}, & 0 \le t \le 3 \\ 3\mathbf{i} + (t - 3)\mathbf{j}, & 3 \le t \le 6 \\ (9 - t)\mathbf{i} + 3\mathbf{j}, & 6 \le t \le 9 \\ (12 - t)\mathbf{j}, & 9 \le t \le 12 \end{cases}
$$
  
\n5. 
$$
\mathbf{r}(t) = 3 \cos t\mathbf{i} + 3 \sin t\mathbf{j}, & 0 \le t \le 2\pi
$$
  
\n7. 20 9. 
$$
5\pi/2
$$
  
\n11. a) C: 
$$
\mathbf{r}(t) = t\mathbf{i} + t\mathbf{j}, 0 \le t \le 1
$$
 b) 
$$
2\sqrt{2}/3
$$
  
\n13. a) C: 
$$
\mathbf{r}(t) = \cos t\mathbf{i} + \sin t\mathbf{j}, 0 \le t \le \pi/2
$$
 b) 
$$
\pi/2
$$
  
\n15. a) C: 
$$
\mathbf{r}(t) = t\mathbf{i}, 0 \le t \le 1
$$
 b) 
$$
1/2
$$
  
\n17. a) C: 
$$
\mathbf{r}(t) = \begin{cases} t\mathbf{i}, & 0 \le t \le 1 \\ (2 - t)\mathbf{i} + (t - 1)\mathbf{j}, & 1 \le t \le 2 \\ (3 - t)\mathbf{j}, & 2 \le t \le 3 \end{cases}
$$
  
\nb) 
$$
\frac{19}{6}(1 + \sqrt{2})
$$
  
\n19. a) C: 
$$
\mathbf{r}(t) = \begin{cases} t\mathbf{i}, & 0 \le t \le 1 \\ \mathbf{i} + t\mathbf{k}, & 0 \le t \le 1 \end{cases}
$$
 b) 
$$
\frac{23}{6}
$$
  
\n21. 
$$
8\sqrt{5}\pi(1 + 4\pi^2/3) \approx 795.7
$$
  
\n23. 
$$
2
$$
  
\n2

- es positivo.
	- b)  $-\frac{236}{3}$ ; la orientación es de derecha a izquierda, así que el valor es negativo.

47. 
$$
F(t) = -2t\mathbf{i} - t\mathbf{j}
$$
  
\r'(t) =  $\mathbf{i} - 2\mathbf{j}$   
\r(t) =  $\mathbf{i} - 2\mathbf{j}$   
\r(t)  $\cdot$  r'(t) =  $-2t + 2t = 0$   
\r(t)  $\cdot$  r'(t) =  $-2t + 2t = 0$   
\r(t) =  $t^3 - 2t^2\mathbf{i} + (t - t^2/2)\mathbf{j}$   
\r(t) =  $\mathbf{i} + 2t\mathbf{j}$   
\r(t) =  $\mathbf{i} + 2t\mathbf{j}$   
\r(t) =  $t^3 - 2t^2 + 2t^2 - t^3 = 0$   
\r(t) =  $t^3 - 2t^2 + 2t^2 - t^3 = 0$   
\r(t) =  $t^3 - 2t^2 + 2t^2 - t^3 = 0$   
\r(t) =  $t^3 - 2t^2 + 2t^2 - t^3 = 0$   
\r(t) = 0  
\r(t) =  $t^3 - 2t^2 + 2t^2 - t^3 = 0$   
\r(t) =  $t^3 - 2t^2 + 2t^2 - t^3 = 0$   
\r(t) =  $t^3 - 2t^2 + 2t^2 - t^3 = 0$   
\r(t) =  $t^3 - 2t^2 + 2t^2 - t^3 = 0$   
\r(t) =  $t^3 - 2t^2 + 2t^2 - t^3 = 0$   
\r(t) =  $t^3 - 2t^2 + 2t^2 - t^3 = 0$   
\r(t) =  $t^3 - 2t^2 + 2t^2 - t^3 = 0$   
\r(t) =  $t^3 - 2t^2 + 2t^2 - t^3 = 0$   
\r(t) =  $t^3 - 2t^2 + 2t^2 - t^3 = 0$   
\r(t) =  $t^3 - 2t^2 + 2t^2 - t^3 = 0$   
\r(t) =  $t^3 - 2t^2 + 2t^2 - t^3 = 0$   
\r(t) =  $t^3 - 2t^2 + 2t^2 - t^3 = 0$   
\r(t) =

c) Volumen = 
$$
2 \int_0^3 2\sqrt{9 - y^2} \left[ 1 + 4 \frac{y^2}{9} \left( 1 - \frac{y^2}{9} \right) \right] dy
$$
  
=  $27\pi/2 \approx 42.412 \text{ cm}^3$ 

- **77.** 1 750 pies-lb
- **79.** Ver la "Definición de integral de línea" y el teorema 15.4, "Evaluación de una integral de línea como integral definida".
- **81.**  $z_3$ ,  $z_1$ ,  $z_2$ ,  $z_4$ ; Entre más grande sea la altura de la superficie sobre la curva  $y = \sqrt{x}$ , más grande es el área de la superficie lateral.

**83.** False: 
$$
\int_C xy \, ds = \sqrt{2} \int_0^1 t^2 \, dt
$$
.

**85.** Falso: las orientaciones son diferentes. **87.** 12 *C* 0

**Sección 15.3 (página 1090)**

**1.** a) 
$$
\int_{0}^{1} (t^2 + 2t^4) dt = \frac{11}{15}
$$
  
\nb) 
$$
\int_{0}^{\pi/2} (\text{sen}^2 \theta \cos \theta + 2 \text{ sen}^4 \theta \cos \theta) d\theta = \frac{11}{15}
$$
  
\n**3.** a) 
$$
\int_{0}^{\pi/3} (\text{sec } \theta \tan^2 \theta - \text{sec}^3 \theta) d\theta \approx -1.317
$$
  
\nb) 
$$
\int_{0}^{3} \left[ \frac{\sqrt{t}}{2\sqrt{t+1}} - \frac{\sqrt{t+1}}{2\sqrt{t}} \right] dt \approx -1.317
$$

**5.** Conservation **7.** No conservative **9.** Conservation **11.** *a*) 1 *b*) 1 **13.** *a*) 0 *b*) 
$$
-\frac{1}{3}
$$
 *c*)  $-\frac{1}{2}$   
\n**15.** *a*) 64 *b*) 0 *c*) 0 *d*) 0 **17.** *a*)  $\frac{64}{3}$  *b*)  $\frac{64}{3}$   
\n**19.** *a*) 32 *b*) 32 **21.** *a*)  $\frac{2}{3}$  *b*)  $\frac{17}{6}$  **23.** *a*) 0 *b*) 0  
\n**25.** 72 **27.** -1 **29.** 0 **31.** *a*) 2 *b*) 2 *c*) 2  
\n**33.** 11 **35.** 30 366 **37.** 0  
\n**39.** *a*)  $d\mathbf{r} = (\mathbf{i} - \mathbf{j}) dt \Rightarrow \int_{0}^{50} 175 dt = 8 750 \text{ pies-lb}$ 

$$
b) \quad d\mathbf{r} = \left(\mathbf{i} - \frac{1}{25}(50 - t)\mathbf{j}\right)dt \Longrightarrow 7 \int_0^{50} (50 - t) \, dt
$$
\n
$$
= 8.750 \text{ pies-lb}
$$

- **41.** Ver teorema 15.5, "Teorema fundamental de las integrales de línea" en la página 1084.
- **43.** *a*)  $2\pi$  *b*)  $2\pi$  *c*)  $-2\pi$  *d*) 0
- **45.** Sí, porque el trabajo necesario para ir de un punto a otro es independiente de la trayectoria seguida.
- **47.** Falso. Sería verdadero si **F** fuera conservativo.
- **49.** Verdadero **51.** Demostración
- **53.** *a*) Demostración *b*)  $-\pi$  *c*)  $\pi$ 
	- *d*)  $-2\pi$ ; no contradice el teorema 15.7 porque **F** no es continuo en (0, 0) en la región *R* encerrada por *C*.

*e*) 
$$
\nabla \left( \arctan \frac{x}{y} \right) = \frac{1/y}{1 + (x/y)^2} \mathbf{i} + \frac{-x/y^2}{1 + (x/y)^2} \mathbf{j}
$$

### **Sección 15.4 (página 1099)**

**1.**  $\frac{1}{30}$  **3.** 0 **5.**  $\approx$  19.99 **7.**  $\frac{9}{2}$  **9.** 56 **11.**  $\frac{4}{3}$  **13.** 0 **15.** 0 **17.**  $\frac{1}{12}$  **19.**  $32\pi$  **21.**  $\pi$  **23.**  $\frac{225}{2}$  **25.**  $\pi a^2$  **27.**  $\frac{9}{2}$ **29.** Ver teorema 15.8 en la página 1093. **31.** Demostración **33.**  $(0, \frac{8}{5})$ **35.**  $\left(\frac{8}{15}, \frac{8}{21}\right)$  **37.**  $3\pi a^2/2$  **39. 41.** *a*)  $51\pi/2$  *b*)  $243\pi/2$ *N M*  $\frac{8}{15}, \frac{8}{21}$  **37.**  $3\pi a^2/2$  **39.**  $\pi - 3\sqrt{3}/2$ 

**43.**  $\int_C \mathbf{F} \cdot d\mathbf{r} = \int_C M dx + N dy = \int_R R dx$  $I = -2\pi$  cuando *C* es un círculo que contiene al origen. **45.**  $\frac{19}{2}$  **47 a 49.** Demostraciones *x*  $\frac{d}{y}$  *dA* = 0;

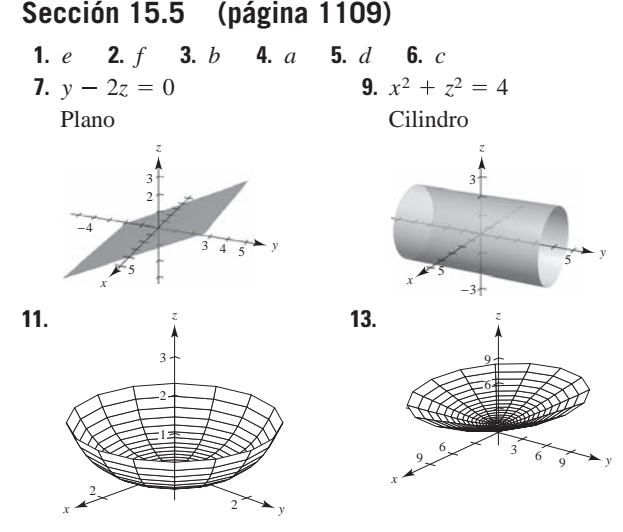

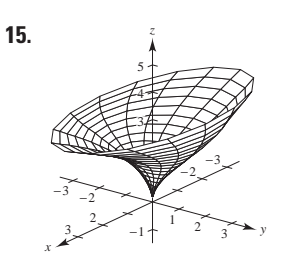

- **17.** El paraboloide se refleja (invertido) en el plano *xy*.
- **19.** La altura del paraboloide aumenta de 4 a 9.
- **21.**  $\mathbf{r}(u, v) = u\mathbf{i} + v\mathbf{j} + v\mathbf{k}$
- **23.**  $\mathbf{r}(u, v) = \frac{1}{2}u \cos v \mathbf{i} + u \mathbf{j} + \frac{1}{3}u \sin v \mathbf{k}, u \ge 0, 0 \le v \le 2\pi$  or  $$
- **25.**  $\mathbf{r}(u, v) = 5 \cos u \mathbf{i} + 5 \sin u \mathbf{j} + v \mathbf{k}$
- **27.**  $\mathbf{r}(u, v) = u\mathbf{i} + v\mathbf{j} + u^2\mathbf{k}$
- **29.**  $\mathbf{r}(u, v) = v \cos u \mathbf{i} + v \sin u \mathbf{j} + 4\mathbf{k}, \quad 0 \le v \le 3$

**31.** 
$$
x = u, y = \frac{u}{2} \cos v, z = \frac{u}{2} \sin v, \quad 0 \le u \le 6, 0 \le v \le 2\pi
$$

- **33.**  $x = \text{sen } u \text{ cos } v, y = \text{sen } u \text{ sen } v, z = u$
- $0 \le u \le \pi$ ,  $0 \le v \le 2\pi$
- **35.**  $x y 2z = 0$  **37.**  $4y 3z = 12$  **39.**  $8\sqrt{2}$
- **41.**  $2\pi ab$  **43.**  $\pi ab^2 \sqrt{a^2 + 1}$
- **45.**  $(\pi/6)(17\sqrt{17}-1) \approx 36.177$
- **47.** Ver la "Definición de superficie paramétrica" en la página 1102.
- **49 a 51.** Demostraciones

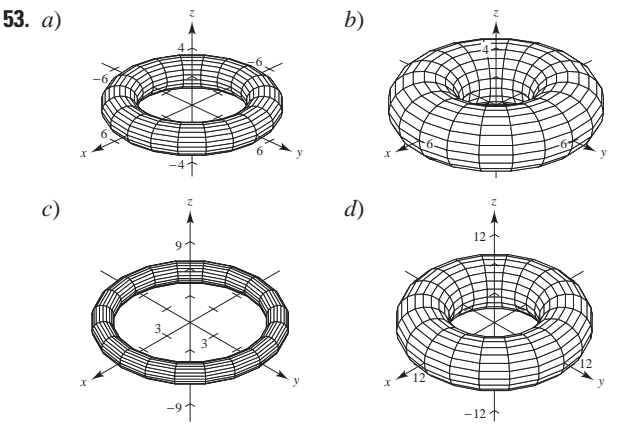

El radio del círculo generador que es girado en torno al eje *z* es *b*, y su centro está a *a* unidades del eje de revolución.

**55.**  $400\pi m^2$ 

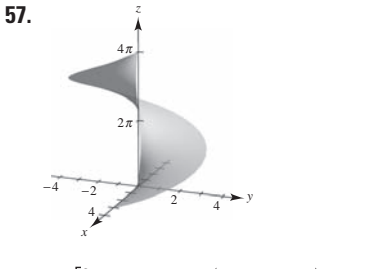

 $2\pi \left(\frac{3}{2}\sqrt{13} + 2\ln(3 + \sqrt{13}) - 2\ln 2\right)$ 

- **59.** Las respuestas varían. Ejemplo de respuesta: Sea  $x = (2 - u)(5 + \cos v) \cos 3\pi u$ 
	- $y = (2 u)(5 + \cos v) \operatorname{sen} 3 \pi u$
	- $z = 5u + (2 u)$  sen *v*
	- donde  $-\pi \le u \le \pi$   $y \pi \le v \le \pi$ .

### **Sección 15.6 (página 1122)**

- **1.**  $12\sqrt{2}$  **3.**  $2\pi$  **5.**  $27\sqrt{3}/8$  **7.**  $(391\sqrt{17} + 1)/240$
- **9.**  $\approx$  -11.47 **11.**  $\frac{364}{3}$  **13.**  $12\sqrt{5}$  **15.** 8 **17.**  $\sqrt{3}$
- **19.**  $32\pi/3$  **21.**  $486\pi$  **23.**  $-\frac{4}{3}$  **25.**  $3\pi/2$  **27.** 20
- **29.** 384 $\pi$  **31.** 0 **33.** Demostración **35.**  $2\pi a^3 h$  **37.** 64
- **39.** Ver el teorema 15.10, "Cálculo de integral de superficie" en la página 1112.
- **41.** Ver la "Definición de la integral de flujo" en la página 1118; ver el teorema 15.11, "Cálculo de integral de flujo" en la página 1118.

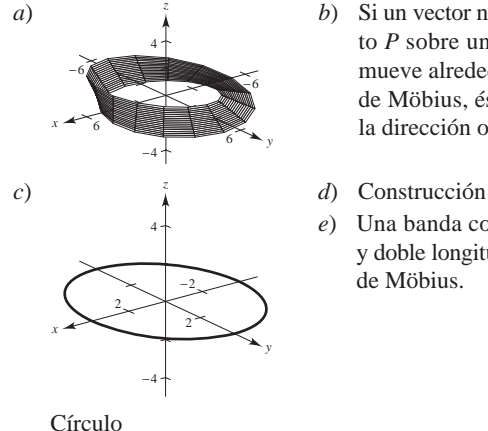

- **43.** *a*)  $\frac{z}{4}$  *b*) Si un vector normal a un punto *P* sobre una superficie se mueve alrededor de la banda de Möbius, éste apuntará en la dirección opuesta.
	-
	- *e*) Una banda con doble vuelta y doble longitud que la banda de Möbius.

### **Sección 15.7 (página 1130)**

- **1.**  $a^4$  **3.** 18 **5.**  $\pi$  **7.** 3 $a^4$  **9.** 0 **11.** 108
- **13.** 0 **15.** 2 304 **17.** 1 024 $\pi/3$  **19.** 0
- **21.** Ver teorema 15.12, "El teorema de la divergencia" en la página **23 a 29.** Demostraciones 1124.

### **Sección 15.8 (página 1137)**

- **1.**  $(xz e^z)\mathbf{i} (yz + 1)\mathbf{j} 2\mathbf{k}$  **3.**  $[2 1/(1 + x^2)]\mathbf{j} 8x\mathbf{k}$
- **5.**  $z(x 2e^{y^2 + z^2})\mathbf{i} yz\mathbf{j} 2ye^{x^2 + y^2}\mathbf{k}$  **7.**  $18\pi$  **9.** 0
- **11.**  $-12$  **13.**  $2\pi$  **15.** 0 **17.**  $\frac{8}{3}$  **19.**  $a^5/4$  **21.** 0
- **23.** Ver el teorema 15.13, "El teorema de Stokes" en la página 1132. **25 a 27.** Demostraciones **29.** Problema Putnam A5, 1987

**3.**  $(4x + y)\mathbf{i} + x\mathbf{j} + 2z\mathbf{k}$ 

## **Ejercicios de repaso para el capítulo 15 (página 1138)**

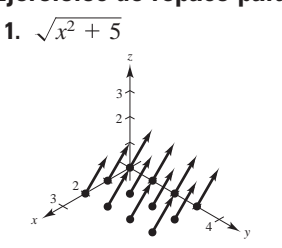

- **5.** Conservativo:  $f(x, y) = y/x + K$
- **7.** Conservativo:  $f(x, y) = \frac{1}{2}x^2y^2 \frac{1}{3}x^3 + \frac{1}{3}y^3 + K$
- **9.** No conservativo **11.** Conservativo:  $f(x, y, z) = x/(yz) + K$
- **13.** *a*) div  $\mathbf{F} = 2x + 2xy + x^2$  *b*) rot  $\mathbf{F} = -2xz\mathbf{j} + y^2\mathbf{k}$

**15.** *a*) div  $\mathbf{F} = -y \, \text{sen} \, x - x \, \text{cos} \, y + xy$ *b*) rot  $\mathbf{F} = xz\mathbf{i} - yz\mathbf{j}$ **17.** *a*) div  $\mathbf{F} = 1/\sqrt{1-x^2} + 2xy + 2yz$ *b*) rot  $\mathbf{F} = z^2 \mathbf{i} + y^2 \mathbf{k}$ **19.** *a*) div  $\mathbf{F} = \frac{2x + 2y}{x^2 + y^2} + 1$ *b*) rot  $\mathbf{F} = \frac{2x - 2y}{x^2 + y^2} \mathbf{k}$ **21.** *a*)  $\frac{125}{3}$  *b*)  $2\pi$  **23.** 6 $\pi$  **25.** *a*) 18 *b*) 18 **27.**  $9a^2/5$  **29.**  $(\sqrt{5}/3)(19 - \cos 6) \approx 13.446$  **31.** 1 **33.**  $2\pi^2$  **35.** 36 **37.**  $\frac{4}{3}$  **39.**  $\frac{8}{3}(3-4\sqrt{2}) \approx -7.085$ **41.** 6 **43.** *a*) 15 *b*) 15 *c*) 15 **45.** 1 **47.** 0 **49.** 0 **51. 53.** *a*)  $\frac{z}{4}$  *b*) *c*) *d*) Círculo *e*)  $\approx 14.436$  *f*)  $\approx 4.269$ **55.**  $\Omega$ **57.** 66 **59.** 2a<sup>6</sup>/5 **61.** Demostración 59.  $2a^6/5$ *x* 3 *y* 2 3 −3 −3 −2 *z y x*  $43$   $+$   $2$ −3 −2 −3 −2 −4 −4 3 1 3 4 *z y x*  $^{4}$ <sup>3</sup> −3 −2 −3  $-2 \right)$ <sup>-4</sup> −4 3 2 3 4 *z y x*  $2\frac{2}{1}$   $2\frac{1}{3}$ 3 4 −4  $^{-4}$   $^{-3}$ −2 −1 −3  $4\degree$ *z x* 4 *y* 3 −4 −3 −2 4 −4 *z*  $\frac{2}{2}$ 4 6 4 −4 −2 *y x z*

### **SP Solución de problemas (página 1141)**

- **1.** *a*)  $\left(25\sqrt{2/6}\right)k\pi$  *b*)  $\left(25\sqrt{2/6}\right)k$
- **3.**  $I_x = (\sqrt{13}\pi/3)(27 + 32\pi^2); I_y = (\sqrt{13}\pi/3)(27 + 32\pi^2);$  $I_z = 18\sqrt{13}\pi$
- **5.** Demostración **7.**  $3a^2\pi$  **9.** *a*) 1 *b*)  $\frac{13}{15}$  *c*)  $\frac{5}{2}$
- **11.** Demostración
- **13.**  $M = 3mxy(x^2 + y^2)^{-5/2}$ Por lo tanto,  $\partial N/\partial x = \partial M/\partial y$  **F** es conservativo.  $\frac{\partial N}{\partial x} = \frac{3mx(x^2 - 4y^2)}{(x^2 + y^2)^{7/2}}$  $N = m(2y^2 - x^2)(x^2 + y^2)^{-5/2}$  $\partial M/\partial y = 3mx(x^2 - 4y^2)/(x^2 + y^2)^{7/2}$

# **Índice analítico**

### *A*

Aceleración, 850, 851, 875, 876 componente centrípeta de la, 863 componente normal de la, 862-864, 875 componente tangencial de la, 862-864, 875 Análisis vectorial, 1057 Ángulo de incidencia, 698 Ángulo de inclinación de un plano, 885, 949 Ángulo de reflexión, 698 Ángulo entre dos vectores, 784 Apolonio, 696 Arco de una cicloide, 724 Área, 695, 983, 984 Área de una región plana, 986 Área de una región polar, 741, 742 Área de una superficie, 1020, 1021, 1023 Área de una superficie de revolución, 721, 726, 746 Área de un sector circular, 741 Área en coordenadas polares, 741 Asteroide Apolo, 754 Axiomas del espacio vectorial, 768

### *B*

Banda de Möbius, 1111 Bernoulli, James, 717, 731 Bernoulli, John, 717 Bruja de Agnesi, 841

### *C*

Cálculo, 696, 721 Cálculo en el espacio, 812 Cálculo vectorial, 812 Campo cuadrático inverso, 1059 Campo de fuerzas central, 1059 Campo escalar, 889 Campos de fuerzas eléctricas, 1059 Campos de velocidad, 1059 Campos gravitatorios, 1059 Campos vectoriales conservativos, 1061, 1062, 1065, 1083, 1086 Campo vectorial, 1057, 1058, 1060, 1061, 1074 divergencia de un, 1066 rotacional de un, 1064 Campo vectorial continuo, 1058 Cantidades escalares, 764 Caracol con hoyuelo, 737 Caracol con lazo interior, 737 Caracol convexo, 737 Cardioide, 736, 737, 744 Centro de masa, 1012, 1014, 1032

Cicloide, 716, 717, 724 Cicloide alargada, 723 Cilindro, 812, 822 Cilindro parabólico, 836 Cometa Hale-Bopp, 757 Cometa Halley, 705, 753 Componentes vectoriales, 787 Concoide, 739 Condiciones equivalentes, 1088 Cónica, 695, 696, 699, 705, 737, 752 gráfica de la, 752 Cónica degenerada, 696 Cono, 822 Cono elíptico, 763, 813, 815 Continuidad, 885, 921 Continuidad de una función compuesta, 903 Continuidad de una función de dos variables, 902 Continuidad de una función de tres variables, 903 Continuidad de una función vectorial, 837 Continuidad removible o evitable, 902 Coordenadas cilíndricas, 763, 822, 824, 983, 1038 Coordenadas esféricas, 763, 822, 824, 983, 1038, 1041 Coordenadas polares, 695, 731, 732, 744, 1004, 1007, 1022 Coordenadas rectangulares, 731, 732, 741 curvatura en, 874 Copérnico, Nicolás, 699 Cosenos directores, 783, 786 Crick, Francis, 835 Cuaterniones, 766 Curva, 695, 711, 723, 850, 852, 1076 Curva directriz, 812 Curva generadora, 812, 818 Curva polar, 735 Curva rosa, 734, 736, 737 Curvas de nivel, 885, 889, 940, 970 Curvas en el espacio, 833, 834, 869 Curvas en el plano, 833 Curva serpentina, 759 Curvas planas, 711, 834, 869 Curva suave, 716, 1069 Curvatura, 875, 876 centro de, 874 círculo de, 874 radio de, 874

### *D*

Cúspides, 844

D'Alembert, Jean Le Rond, 908 De Laplace, Pierre Simon, 1038

Curvatura de una curva, 833, 869, 872

Derivación, 929 Derivación de funciones vectoriales, 843 Derivada de una función vectorial, 842, 845 propiedades de la, 844 Derivada direccional, 885, 933-936, 941 Derivada parcial, 885, 908, 909, 911, 927 Derivada parcial de orden superior, 912 Derivada parcial implícita, 885 Diferenciabilidad, 885, 919, 921 Diferenciación parcial implícita, 829 Diferenciales, 918, 920 Diferencia total, 918 Directriz, 697,750 Directriz horizontal abajo del polo, 751 Directriz horizontal arriba del polo, 751 Directriz vertical, 751 Directriz vertical a la derecha del polo, 751 Directriz vertical a la izquierda del polo, 751 Disco, 898 abierto, 898 cerrado, 898 Discontinuidad inevitable o no removible, 902 Distancia de un punto a una recta en el espacio, 806 Distancia de un punto a un plano, 805 Distancia entre dos planos paralelos, 806 Divergencia, 1066 Dominio de una función, 835, 886, 887, 888

### *E*

Ecuación de Laplace, 978 Ecuación de una recta normal, 885 Ecuación de una recta tangente, 949 Ecuación de un cilindro, 812 Ecuación de un plano tangente, 885 Ecuaciones de la elipse, 696 Ecuaciones de la hipérbola, 696 Ecuaciones de la parábola, 695, 696 Ecuaciones de planos en el espacio, 763 Ecuaciones de rectas en el espacio, 763 Ecuaciones de superficies cilíndricas, 763 Ecuaciones de superficies cuadráticas, 763 Ecuaciones paramétricas, 695, 711-715, 721, 723, 735, 800, 801, 834, 836, 1102 Ecuaciones polares de las cónicas, 750, 751 Ecuaciones simétricas, 800, 801 Ecuación estándar o canónica de la circunferencia, 696 Ecuación estándar o canónica de la elipse, 699 Ecuación estándar o canónica de la esfera, 778

Ecuación estándar o canónica de la hipérbola, 703

Ecuación estándar o canónica de la parábola, 697 Ecuación estándar o canónica del plano en el espacio, 801, 802 forma general, 801 Ecuación general de segundo grado, 696 Ecuación polar, 737, 752 Ecuación rectangular, 711, 713-715, 733 Ecuación rectangular en forma polar, 732 Eje polar, 731 Eliminación del parámetro, 713 Elipse, 695, 696, 699, 701, 703, 705, 714, 814-816, 835 área de la, 702 centro de la, 699 eje mayor de la, 699 eje menor de la, 699 excentricidad de la, 701 foco de la, 699 perímetro de la, 701, 702 propiedad de reflexión de la, 701 recta tangente de la, 701 vértices de la, 699 Elipsoide, 763, 813, 814, 888 Elipsoide centrado, 817 Energía, 1089 Energía cinética, 1089 Energía potencial, 1089 Entorno, 898 Epicicloide, 724, 8444 Errores cuadráticos, 964 Esfera, 776, 812 Espacio vectorial, 768 Espiral de Arquímedes, 725, 733, 749 Espiral de Cornu, 761 Espiral hiperbólica, 739 Espiral logarítmica, 749 Estrofoide, 739, 761 Euler, Leonhard, 908 Excentricidad, 750 Explorer 55, 709 Extremos absolutos, 885, 954, 959 Extremos de funciones, 962 Extremos relativos, 885, 954, 955, 956

### *F*

Faraday, Michael, 1089 Flujo, 1129 Foco, 697, 699, 703 Forma paramétrica de la derivada, 721 Fórmula de Wallis, 997 Fórmulas para la curvatura, 873 Franjas de Moiré, 917 Fubini, Guido, 996 Fuerza de fricción, 876 Fuerza de rozamiento, 876 Fuerza resultante, 770 Función, 715 Función compuesta, 887

Función continua, 902 Función de densidad, 1012 Función de dos variables, 886 Función de potencial, 1057 Función de posición, 853, 855 Función de producción de Cobb-Douglas, 891, 973 Función de tres variables, 941 Funciones componentes, 834 Funciones vectoriales, 833, 834, 836, 837, 850, 869 Función longitud de arco, 870 Función polinomial, 887, 902 Función racional, 887, 902 Función radio, 818

### *G*

Galilei, Galileo, 716, 717 Gauss, Carl Friedrich, 1124 Geometría del espacio, 763 Gibbs, Josiah Willard, 793, 1069 Gradiente, 885, 933, 938, 940, 941, 950, 1058, 1065 propiedades del, 937 Gráfica de las ecuaciones paramétricas, 711, 713 Gráfica de una ecuación polar, 695 Gráfica de una elipse, 714 Gráfica de una función de dos variables, 888, 936 Gráfica polar, 695, 732-734, 741, 743 Gráficas polares especiales, 695, 731, 737

### *H*

Hamilton, William Rowan, 766 Hélice, 835 Herschel, Caroline, 705 Hipérbola, 695, 696, 703, 705, 814 asíntotas de la, 703, 752 centro de la, 703 eje conjugado, 703 eje transversal de la, 703, 752 excentricidad de la, 704 ramas de la, 704 vértices de la, 703 Hiperboloide, 822 Hiperboloide de dos hojas, 813, 814, 816 Hiperboloide de una hoja, 813, 814 Hoja (o folio) de Descartes, 749 Huygens, Christian, 717 Hypatia, 696

### *I*

Igualdad de las derivadas parciales, 913 Incremento, 918 Integración, 988 Integración de una función vectorial, 846 Integración múltiple, 983

Integral de línea, 1057, 1070-1074 Integral elíptica, 702 Integrales de flujo, 1118, 1119 Integrales de línea, 1069, 1077, 1078, 1088, 1096, 1097 teorema fundamental de, 1083-1085 Integrales de superficie, 1112-1114, 1116 Integrales dobles, 983, 992-995, 997, 1004, 1047 propiedades de las, 994 Integral iterada, 983, 984, 985, 989, 996 Integral simple, 994 Integrales triples, 983, 1027, 1038, 1041 Intersección, 741 Isobaras, 885, 889 Isotermas, 889

### *J*

Jacobiano, 983, 1045

### *K*

Kepler, Johannes, 699, 702, 753 Kovalevsky, Sonya, 898

### *L*

Lagrange, Joseph-Louis, 970 Laplace, Pierre Simon, 1069 Legendre, Adrien-Marie, 965 Leibniz, Gottfried, 717, 908 Lemniscata, 737 Ley de Coulomb, 1059 Ley de Gauss, 1121 Ley de gravitación de Newton, 1059 Leyes de Kepler, 750, 753, 754 L'Hôpital, Guillaume, 717 Límites interiores de integración, 985 Límites exteriores de integración, 985 Líneas de contorno, 889 Líneas equipotenciales, 889 Límite, 898 Límite de una función de dos variables, 899 Límite de una función vectorial, 837 Longitud de arco, 723, 726, 833, 869, 875, 876 Longitud de arco de una curva, 695, 721 Longitud de arco de una curva en el espacio, 869 Longitud de arco de una curva polar, 745 Longitud de arco de una gráfica polar, 695 Longitud de arco en forma paramétrica, 724 Longitud de la cuerda focal, 698 Longitud de un múltiplo escalar, 768 Lugar geométrico, 696

### *M*

Mapa topográfico, 889 Masa, 115

Máximo relativo, 954, 957 Maxwell, James, 766 Método de los multiplicadores de Lagrange, 970, 971, 974 Método de mínimos cuadrados, 885, 964 Mínimo relativo, 954, 957 Modelos matemáticos, 964 Momentos de inercia, 1012, 1016, 1032 Momentos de masa, 1014 Multiplicador de Lagrange, 885, 970-972, 974 Múltiplo escalar, 766, 778

### *N*

Negativo escalar, 766 Newton, Isaac, 717, 731, 753, 908, 1069 Nodo, 844 Noether, Emmy, 768 Norma, 992, 1005 Normalización de **v**, 768 Notación para producto escalar, 793 Notación para producto vectorial, 793 Número escalar, 764 Números de dirección, 800

### *O*

octante, 775 operador diferencial, 1064 Optimización, 885 Órbitas elípticas, 705 Órbitas hiperbólicas, 705 Órbitas parabólicas, 705 Orientación de la curva, 712

### *P*

Parábola, 696, 697, 699, 705, 751, 815, 816, 852 cuerda focal de la, 697 eje de la, 697 lado recto (*latus rectum*) de la, 697 propiedad de reflexión, 698, 701 Paraboloide, 822, 997, 1028 Paraboloide elíptico, 813, 816, 817 Paraboloide hiperbólico, 813, 815, 817 Parámetro, 711, 712 Parámetro longitud de arco, 870, 871 Participación polar interna, 1005, 1027 Pascal, Blaise, 716 Pendiente, 721, 735, 800 Pendiente de una línea tangente a una curva, 695, 721 Pendiente de una línea tangente a una gráfica polar, 695 Pendiente de una recta secante, 721 Pendiente de una recta tangente a una gráfica polar, 732, 735 Pendiente en forma polar, 735 Plano, 763, 804, 805, 812 punto interior del, 898

Plano en el espacio, 800, 801 Plano tangente, 945-947, 1105 Plano *xy*, 775 Plano *xz*, 775 Plano *yx*, 775 Polo, 695, 731, 736, 743, 822 Posición canónica de un vector, 765 Problema de la braquistocrona, 711, 717 Problema de la tautocrona, 711, 717 Producto cruz. *Véase* Producto vectorial Producto de un vector por un escalar, 783 Producto escalar, 783, 788 propiedades del, 783 Producto escalar de dos vectores, 763, 783, 805 Producto mixto. Véase Triple producto escalar Producto vectorial, 792, 793, 795, 805 propiedades algebraicas del, 793, 794 propiedades geométricas del, 792, 794 Propiedad asociativa, 767 Propiedad conmutativa, 767, 783 Propiedad de la identidad aditiva, 767 Propiedad del inverso aditivo, 767 Propiedad distributiva, 767, 783 Propiedades de la elipse, 696 Propiedades de la hipérbola, 696 Propiedades de la parábola, 696 Propiedades de las operaciones con vectores, 767 Punto frontera, 898 Punto interior, 904 Puntos colineales, 778 Puntos críticos, 955

### *R*

Radio de giro, 1017 Rango, 886 Rapidez, 875, 876 Recta, 696, 763, 800, 805 Recta de regresión de mínimos cuadrados, 964, 965 Recta de intersección de dos planos, 803 Recta en el espacio, 800 Recta normal, 945, 946 Recta radial, 731, 733, 742 Rectas generatrices, 812 Rectas tangentes en el polo, 736 Recta tangente, 721, 723, 735 Recta tangente horizontal, 735, 736 Recta tangente vertical, 735, 736 Recta vertical, 733 Región abierta, 898, 904 Región cerrada, 898 Región de integración, 985, 987 Región horizontalmente simple, 986 Región verticalmente simple, 986 Regla de la cadena, 885, 925-927, 928-930 Regla de Simpson, 1024

Representación gráfica de las cónicas, 750 Rotacional, 1057, 1066, 1135, 1136 Rumbo, 771

### *S*

Sección cónica, 696 Sectores polares, 1004 Segmento de recta dirigido, 764, 765 longitud, 764 punto final, 764 punto inicial, 764 Segunda ley del movimiento de Newton, 854 Segundas derivadas parciales, 957, 958 Semielipsoide, 836 Sistema de coordenadas bidimensional, 775, 776 Sistema de coordenadas cilíndricas, 822 Sistema de coordenadas esféricas, 824 Sistema de coordenadas polares, 695 Sistema de coordenadas rectangulares tridimensional, 775 Sistema de coordenadas tridimensional, 763, 775 Sistema dextrógiro, 775, 794 Sistema levógiro, 775, 794 Somerville, Mary Fairfax, 886 Stockes, George Gabriel, 1132 Suma de los cuadrados de los errores, 964 Suma de Riemann, 993 Suma de vectores, 766, 783 Superficie, 1117 Superficie orientada, 117 Superficie reflectante, 698 Superficies cuádricas, 813, 816 Superficies de nivel, 885, 886, 891, 950 Superficies de revolución, 763, 818 curva generadora, 818 Superficies paramétricas, 1102, 1103, 1106, 1116 Sustracción de vectores, 766

### *T*

Tangente, 698 Tangente horizontal, 723 Teorema de Fubini, 996 Teorema de Green, 1057, 1093-1098 Teorema de la divergencia, 1124, 1126-1129 Teorema de Lagrange, 971 Teorema de Stockes, 1057, 1132-1134 trabajo, 789, 1074, 1075, 1087 Transformación de coordenadas, 732 Trayectoria, 1069, 1086 Triple producto escalar, 796, 797

### *V*

Valor promedio de una función, 999 Variables dependientes, 886

Variables independientes, 886 Vector aceleración, 852 Vector cero (o nulo), 765, 777 Vector de dirección, 800 Vector de posición, 850, 854 Vector en el plano, 764, 765 longitud (o magnitud), 765 Vectores, 763, 764, 768, 775, 800, 805 Vectores bidimensionales, 792 Vectores normales, 833, 859, 1105 Vectores ortogonales, 785 Vectores paralelos, 778

Vectores tangentes, 833, 859 Vectores tridimensionales, 775, 792 Vectores unitarios estándar o canónicos, 764, 769, 777, 779 combinación lineal de, 769 componente horizontal, 769 componente vertical, 769 Vector resultante, 766 Vector tangente, 850 Vector unitario en la dirección de **v**, 768 Vector unitario normal principal, 860, 861 Vector unitario tangente, 859, 861

Vector velocidad, 850 Velocidad, 850, 851 Velocidad angular, 1017 Vértice, 697, 699 Volumen, 992, 993, 1027 Volumen de una región sólida, 994

### *W*

Watson, James D., 835 Weierstrass, Karl, 898, 955 Wren, Christopher, 724